9.0

*IBM MQ*

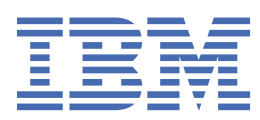

#### **Nota**

Antes de utilizar esta información y el producto al que se refiere, lea la información en ["Avisos" en la](#page-1454-0) [página 1455](#page-1454-0).

Esta edición se aplica a la versión 9 release 0 de IBM® MQ y a todos los releases y modificaciones posteriores hasta que se indique lo contrario en nuevas ediciones.

Cuando envía información a IBM, otorga a IBM un derecho no exclusivo para utilizar o distribuir la información de la forma que considere adecuada, sin incurrir por ello en ninguna obligación con el remitente.

**© Copyright International Business Machines Corporation 2007, 2023.**

# **Contenido**

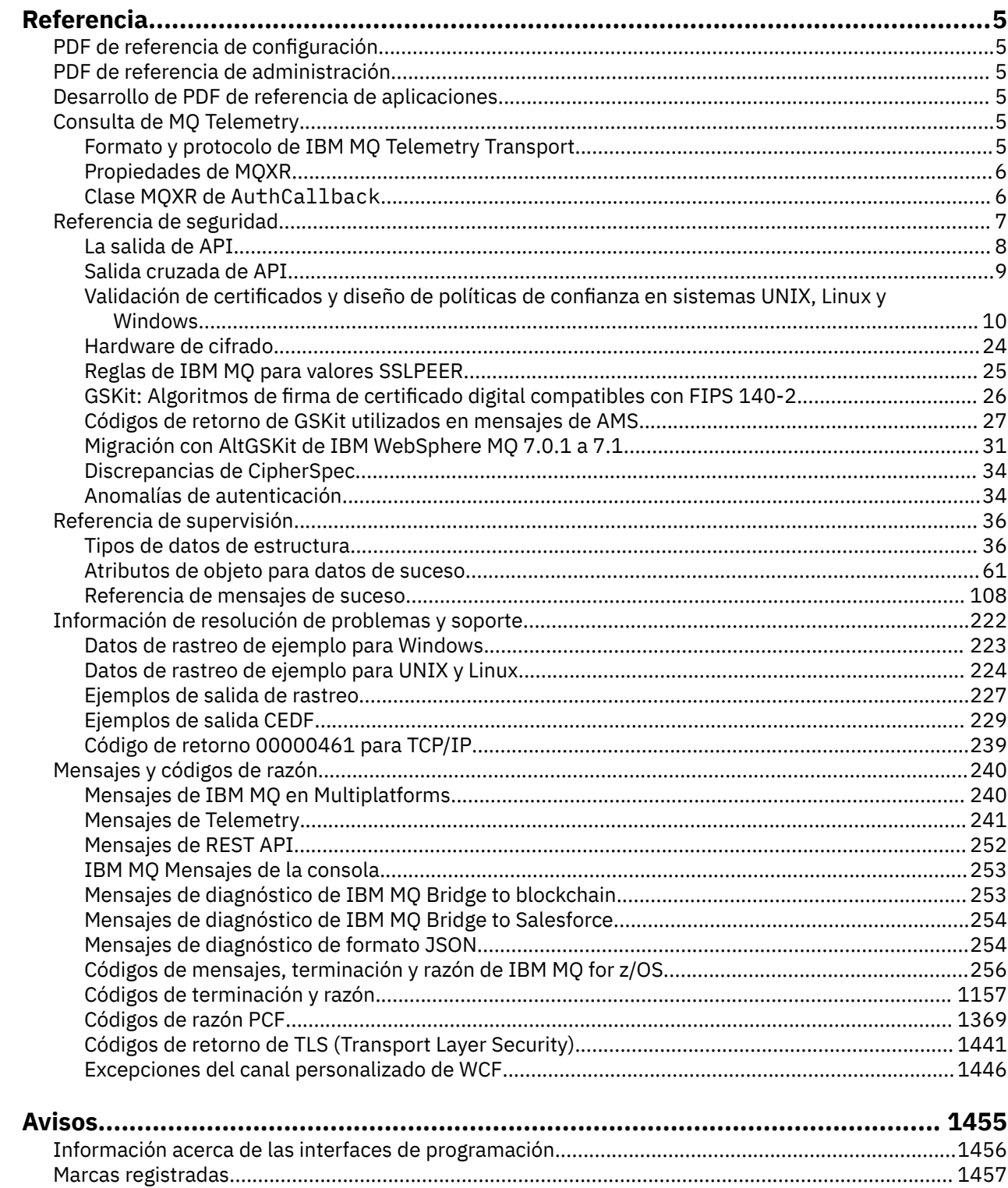

# <span id="page-4-0"></span>**Referencia de IBM MQ**

Utilice la información de esta sección para llevar a cabo las tareas que están relacionadas con las necesidades de su negocio.

• Diagramas de sintaxis

## **PDF de referencia de configuración**

A partir de mayo de 2021, la información de referencia de configuración se ha trasladado a un PDF aparte.

mq90.refconfig.pdf está disponible en el mismo directorio que mq90.reference.pdf.

## **PDF de referencia de administración**

A partir de mayo de 2021, la información de referencia de la administración se ha trasladado a un PDF aparte.

mq90.refadmin.pdf está disponible en el mismo directorio que mq90.reference.pdf.

## **Desarrollo de PDF de referencia de aplicaciones**

A partir de mayo de 2021, la información de referencia de las aplicaciones en desarrollo se ha trasladado a un PDF aparte.

mq90.refdev.pdf está disponible en el mismo directorio que mq90.reference.pdf.

### **Consulta de MQ Telemetry**

Información sobre el formato y el protocolo MQTT , las propiedades MQXR y la clase MQXR AuthCallback .

### **Windows E. Linux F. AIX Formato y protocolo de IBM MQ Telemetry**

### **Transport**

IBM MQ Telemetry Transport (MQTT) es un protocolo de publicación/suscripción ligero que fluye a través de TCP/IP para conectar grandes cantidades de sensores remotos y dispositivos de control. MQTT lo utilizan las aplicaciones especializadas en pequeños dispositivos que deben tolerar un ancho de banda bajo y una comunicación poco fiable. Puede utilizar aplicaciones cliente MQTT de un business partner o bien escribir sus propias aplicaciones cliente para utilizar los protocolos publicados. Puede obtener aplicaciones de cliente de ejemplo y bibliotecas de soporte del proyecto Eclipse Paho .

MQ Telemetry en IBM MQ soporta aplicaciones cliente que utilizan MQTT protocol. Existen actualmente dos especificaciones de este protocolo:

- El estándar Oasis de [MQTT 3.1.1](https://docs.oasis-open.org/mqtt/mqtt/v3.1.1/os/mqtt-v3.1.1-os.html)
- [Especificación de protocolo deMQTT.org](https://public.dhe.ibm.com/software/dw/webservices/ws-mqtt/mqtt-v3r1.html) en mqtt.org

El estándar Oasis es más reciente. La funcionalidad es casi idéntica a la especificación mqtt.org. El estándar MQTT 3.1.1 Oasis está soportado en IBM MQ 8.0.0 Fix Pack 3 y versiones posteriores.

Si el cliente de MQTT proviene de un origen que no sea el [Clientes de IBM Messaging Telemetry](https://www.ibm.com/support/docview.wss?uid=swg24041562) SupportPac o el proyecto [Eclipse Paho](https://www.eclipse.org/paho) , compruebe la versión de MQTT protocol soportada por el cliente. Si el cliente soporta un nivel diferente de MQTT protocol y no funciona correctamente con el servicio de MQ Telemetry, se necesita una capa de conversión delgada. Compruebe con la fuente de procedencia de su cliente para ver si esta capa de conversión está disponible como una actualización que vaya a utilizar en el cliente.

#### <span id="page-5-0"></span>**Propiedades de MQXR** Windows **M**

Los valores de propiedades MQXR se almacenan en un archivo de propiedades específico de la plataforma: mqxr\_win.properties o mqxr\_unix.properties. Normalmente, estas propiedades se configuran utilizando mandatos de administración MQSC o IBM MQ Explorer.

Cuando inicia un gestor de colas por primera vez, la versión de plantilla del archivo de propiedades MQXR para la plataforma se copia del directorio *mqinstall*/mqxr/config en el directorio *mqinstall*/ qmgrs/*qmgr\_name*/mqxr/config .

Normalmente no es necesario editar el archivo de propiedades MQXR directamente, porque todas las propiedades excepto una se pueden configurar mediante mandatos de administración MQSC o IBM MQ Explorer. Si decide editar directamente el archivo, detenga el gestor de colas antes de realizar los cambios.

La propiedad que sólo puede establecer editando el archivo directamente es **webcontentpath**. Si la aplicación de cliente de telemetría es una aplicación web, también debe servir el ejecutable de la aplicación web JavaScript al navegador. Este requisito se explica en El cliente de mensajería de MQTT para JavaScript(tm) y apps web. Utilice la propiedad **webcontentpath** para especificar el directorio desde el que se sirven los archivos ejecutables de la aplicación web:

- De forma predeterminada, **webcontentpath** no está presente en el archivo de propiedades MQXR. Si **webcontentpath** no está presente, el servidor de telemetría de MQ sirve los archivos ejecutables de la aplicación web desde la siguiente ubicación predeterminada: *mqinstall*/qmgrs/*qmgr\_name*/mqxr/ WebContent/*your\_client\_app*
- si **webcontentpath** especifica una vía de acceso, el servidor de telemetría MQ sirve los archivos ejecutables de la aplicación web desde esa ubicación.
- si **webcontentpath** está presente y en blanco, el servidor de telemetría MQ no sirve los archivos ejecutables de la aplicación web.

#### **Referencia relacionada**

#### "Clase MQXR de AuthCallback" en la página 6

AuthCallback es la única clase del paquete com.ibm.mq.mqxr. Especifica la definición de interfaz que necesita un administrador de servidor de telemetría cuando escribe un AuthCallback en el servidor MQXR.

#### **Información relacionada**

Servicio de telemetría (MQXR)

#### Windows Linux  $\blacktriangleright$  AIX **Clase MQXR de AuthCallback**

AuthCallback es la única clase del paquete com.ibm.mq.mqxr. Especifica la definición de interfaz que necesita un administrador de servidor de telemetría cuando escribe un AuthCallback en el servidor MQXR.

### **Clase AuthCallback**

```
java.lang.Object
 |
     - com.ibm.mq.mqxr.AuthCallback
```
#### Interfaz implementada:

javax.security.auth.callback.Callback

```
public class AuthCallback
extends java.lang.Object
implements javax.security.auth.callback.Callback
```
<span id="page-6-0"></span>Permite que un módulo de inicio de sesión JAAS (javax.security.auth.spi.LoginModule) acceda a objetos de WebSphereMQ Server.

### **Métodos**

#### **getSSLSession**

public javax.net.ssl.SSLSession getSSLSession()

Devuelve el javax.net.ssl.SSLSession asociado con la conexión de cliente, o nulo si el cliente está conectado utilizando una conexión de texto sin formato.

#### **setSSLSession**

public void setSSLSession(javax.net.ssl.SSLSession sslSession)

El parámetro **sslSession** lo establece el servidor para que sea el sslSession asociado con la conexión de cliente, o nulo si el cliente está conectado utilizando una conexión de texto sin formato.

### **Constructor**

public AuthCallback()

#### **Referencia relacionada**

["Propiedades de MQXR" en la página 6](#page-5-0)

Los valores de propiedades MQXR se almacenan en un archivo de propiedades específico de la plataforma: mqxr\_win.properties o mqxr\_unix.properties. Normalmente, estas propiedades se configuran utilizando mandatos de administración MQSC o IBM MQ Explorer.

#### **Información relacionada**

Servicio de telemetría (MQXR) Configuración JAAS del canal de telemetría Resolución del problema: El servicio de telemetría no ha llamado al módulo de inicio de sesión JAAS

## **Referencia de seguridad**

Utilice la información de referencia de esta sección para ayudarle a configurar la seguridad para IBM MQ. **Conceptos relacionados**

#### ["La salida de API" en la página 8](#page-7-0)

Una *salida de API* es un módulo de programa que supervisa o modifica la función de las llamadas MQI. Una salida de API consta de varias *funciones de salida de API*, cada una con su propio punto de entrada en el módulo.

#### ["Salida cruzada de API" en la página 9](#page-8-0)

Una *salida cruzada de API* es un programa que supervisa o modifica la función de llamadas MQI emitidas por aplicaciones CICS en z/OS.

#### ["Validación de certificados y diseño de políticas de confianza en sistemas UNIX, Linux y Windows" en la](#page-9-0) [página 10](#page-9-0)

IBM MQ valida los certificados TLS según dos tipos de política, básica y estándar. La comprobación de políticas estándar se ajusta a RFC 5280.

#### ["Hardware de cifrado" en la página 24](#page-23-0)

La forma en que IBM MQ proporciona soporte para hardware criptográfico depende de la plataforma que esté utilizando.

#### ["Reglas de IBM MQ para valores SSLPEER" en la página 25](#page-24-0)

El atributo SSLPEER se utiliza para comprobar el nombre distinguido (DN) del certificado del gestor de colas de igual o del cliente en el otro extremo de un canal de IBM MQ . IBM MQ utiliza determinadas reglas al comparar estos valores

["Migración con AltGSKit de IBM WebSphere MQ 7.0.1 a 7.1" en la página 31](#page-30-0)

Realice esta tarea sólo si está migrando desde IBM WebSphere MQ 7.0.1 utilizando el valor de configuración AltGSKit para cargar un GSKitalternativo. El GSKit alternativo utilizado por IBM WebSphere <span id="page-7-0"></span>MQ 7.0.1 con el valor AltGSKit está separado del GSKit utilizado por IBM WebSphere MQ 7.1; los cambios en cada GSKit no afectan al otro. Esto se debe a que IBM WebSphere MQ 7.1 utiliza una copia local privada de GSKit en su directorio de instalación y no da soporte al uso de un GSKitalternativo.

["Discrepancias de CipherSpec" en la página 34](#page-33-0)

Ambos extremos de un canal TLS de IBM MQ deben utilizar la misma CipherSpec. Se pueden detectar discrepancias durante el reconocimiento TLS o durante el inicio del canal.

["Anomalías de autenticación" en la página 34](#page-33-0)

Existen varias razones comunes para los errores de autenticación durante el reconocimiento TLS.

### **Referencia relacionada**

["GSKit: Algoritmos de firma de certificado digital compatibles con FIPS 140-2" en la página 26](#page-25-0)

### **La salida de API**

Una *salida de API* es un módulo de programa que supervisa o modifica la función de las llamadas MQI. Una salida de API consta de varias *funciones de salida de API*, cada una con su propio punto de entrada en el módulo.

**Nota:** La información de esta sección no se aplica a IBM MQ for z/OS.

Hay dos categorías de función de salida:

#### **Una función de salida asociada a una llamada MQI**

Hay dos funciones de salida en esta categoría para cada llamada MQI y una adicional para una llamada MQGET con la opción MQGMO\_CONVERT. Las llamadas MQCONN y MQCONNX comparten las mismas funciones de salida.

Para cada llamada MQI, se invoca una de las dos funciones de salida antes de que el gestor de colas empiece a procesar la llamada y la otra después de que el gestor de colas haya completado el proceso de la llamada. La función de salida para una llamada MQGET con la opción MQGMO\_CONVERT se invoca durante la llamada MQGET, después de que el gestor de colas haya recuperado el mensaje de la cola, pero antes de que tenga lugar cualquier conversión de datos. Esto permite, por ejemplo, descifrar un mensaje antes de la conversión de datos.

Una función de salida puede inspeccionar y modificar cualquiera de los parámetros en una llamada MQI. En una llamada MQPUT, por ejemplo, una función de salida que se invoca antes de que se haya iniciado el proceso de la llamada puede:

- Inspeccionar y modificar el contenido de los datos de aplicación en el mensaje que se está colocando
- Cambiar la longitud de los datos de aplicación en el mensaje
- Modificar el contenido de los campos en la estructura del descriptor de mensaje, MQMD
- Modificar el contenido de los campos en la estructura de opciones de colocación de mensajes, MQPMO

Una función de salida que se invoca antes de que se haya iniciado el proceso de una llamada MQI puede suprimir la llamada por completo. La función de salida para una llamada MQGET con la opción MQGMO\_CONVERT puede suprimir la conversión de datos del mensaje que se está recuperando.

#### **Funciones de salida de inicialización y terminación**

Hay dos funciones de salida en esta categoría, la función de salida de inicialización y la función de salida de terminación.

La función de salida de inicialización la invoca el gestor de colas cuando una aplicación se conecta al gestor de colas. Su objetivo principal es registrar las funciones de salida y sus puntos de entrada con el gestor de colas y realizar cualquier proceso de inicialización. No tiene que registrar todas las funciones de salida, sólo las que son necesarias para esta conexión. Cuando la aplicación se desconecta del gestor de colas, los registros se eliminan automáticamente.

<span id="page-8-0"></span>La función de salida de inicialización también se puede utilizar para adquirir cualquier almacenamiento que necesite la salida y examinar los valores de cualquier variable de entorno.

El gestor de colas invoca la función de salida de terminación cuando una aplicación se desconecta del gestor de colas. Su finalidad es liberar cualquier almacenamiento utilizado por la salida y realizar las operaciones de limpieza necesarias.

Una salida de API puede emitir llamadas a la MQI pero, si lo hace, la salida de API no se invoca de forma recursiva una segunda vez. Sin embargo, las siguientes funciones de salida no pueden emitir llamadas MQI porque el entorno correcto no está presente en el momento en que se invocan las funciones de salida:

- La función de salida de inicialización
- La función de salida para una llamada MQCONN y MQCONNX que se invoca *antes* de que el gestor de colas empiece a procesar la llamada
- La función de salida para la llamada MQDISC que se invoca *después* de que el gestor de colas haya completado el proceso de la llamada
- La función de salida de terminación

Una salida de API también puede utilizar otras API que pueden estar disponibles; por ejemplo, puede emitir llamadas a Db2.

Una salida de API se puede utilizar con una aplicación cliente IBM MQ , pero es importante tener en cuenta que la salida se invoca en el extremo *servidor* de un canal MQI. Para obtener más información, consulte Comparación de la seguridad a nivel de enlace y la seguridad a nivel de aplicación.

Una salida de API se escribe utilizando el lenguaje de programación C.

Para habilitar una salida de API, debe configurarla. En los sistemas IBM i, Windows, UNIX and Linux® , puede hacerlo editando el archivo de configuración IBM MQ , mqs.ini, y el archivo de configuración del gestor de colas, qm.ini, para cada gestor de colas.

Para un cliente, modifique la stanza ApiExitLocal en el archivo mqclient.ini para identificar rutinas de salida de API para un gestor de colas.

Puede configurar una salida de API proporcionando la información siguiente:

- El nombre descriptivo de la salida de API.
- El nombre del módulo y su ubicación; por ejemplo, el nombre completo de la vía de acceso.
- El nombre del punto de entrada para la función de salida de inicialización.
- Secuencia en la que se invoca la salida de API relativa a otras salidas de API. Puede configurar más de una salida de API para un gestor de colas.
- Opcionalmente, los datos que deben pasarse a la salida de API.

Para obtener más información sobre cómo configurar una salida de API, consulte Configuración de salidas de API.

Para obtener información sobre cómo escribir una salida de API, consulte Utilización y escritura de salidas de API.

### **Salida cruzada de API**

Una *salida cruzada de API* es un programa que supervisa o modifica la función de llamadas MQI emitidas por aplicaciones CICS en z/OS.

**Nota:** La información de esta sección sólo se aplica a las aplicaciones CICS en z/OS.

El adaptador CICS invoca el programa de salida cruzada de API y se ejecuta en el espacio de direcciones de CICS .

La salida cruzada de API sólo se invoca para las siguientes llamadas MQI:

MQBUFMH

<span id="page-9-0"></span>MQCB MQCB\_FUNCTION MQCLOSE MQCRTMH MQCTL MQDLTMH MQGET MQINQ MQOPEN MQPUT MQPUT1 MQSET MQSTAT MQSUB MQSUBRQ

Para cada llamada MQI, se invoca una vez antes de que se haya iniciado el proceso de la llamada y una vez finalizado el proceso de la llamada.

El programa de salida puede determinar el nombre de una llamada MQI y puede inspeccionar y modificar cualquiera de los parámetros de la llamada. Si se invoca antes de que se procese una llamada MQI, puede suprimir la llamada por completo.

El programa de salida puede utilizar cualquiera de las API que una salida de usuario relacionada con tareas de CICS puede utilizar; por ejemplo, las API IMS, Db2y CICS . También puede utilizar cualquiera de las llamadas MQI, excepto MQCONN, MQCONNX y MQDISC. Sin embargo, las llamadas MQI emitidas por el programa de salida no invocan el programa de salida una segunda vez.

Puede escribir una salida cruzada de API en cualquier lenguaje de programación soportado por IBM MQ for z/OS.

Para poder utilizar una salida cruzada de API, el módulo de carga del programa de salida debe estar disponible cuando el adaptador CICS se conecta a un gestor de colas. El módulo de carga es un programa CICS que debe denominarse CSQCAPX y residir en una biblioteca en la secuencia de concatenación DFHRPL. CSQCAPX debe estar definido en el archivo de definición del sistema (CSD) CICS y el programa debe estar habilitado.

Una salida cruzada de API se puede gestionar utilizando los paneles de control del adaptador CICS , CKQC. Cuando se carga CSQCAPX, se graba un mensaje de confirmación en los paneles de control del adaptador o en la consola del sistema. Los paneles de control del adaptador también se pueden utilizar para habilitar o inhabilitar el programa de salida.

Para obtener más información sobre cómo escribir e implementar una salida cruzada de API, consulte "La sección CICS-IBM MQ Adapter" en la documentación del producto CICS Transaction Server 4.1 for z/OS . Consulte CICS Transaction Server 4.1 para z/OS. El adaptador CICS-IBM MQ.

### **Validación de certificados y diseño de políticas de confianza en sistemas UNIX, Linux y Windows**

IBM MQ valida los certificados TLS según dos tipos de política, básica y estándar. La comprobación de políticas estándar se ajusta a RFC 5280.

La información de estos temas se aplica a los sistemas siguientes:

- Sistemas IBM MQ for UNIX y Linux
- IBM MQ for Windows sistemas

En esta sección se utilizan los términos siguientes:

#### **Política de certificados**

Determina qué campos de un certificado se entienden y procesan.

#### **Política OCSP**

Determina qué campos de una solicitud o respuesta OCSP se entienden y procesan.

#### **Política CRL**

Determina qué campos de una lista de revocación de certificados se entienden y procesan.

#### **Política de validación de vía de acceso**

Determina cómo interactúan entre sí los tipos de política de certificado, OCSP y CRL para determinar si una cadena de certificados (un punto de confianza "RootCA" a una entrada final "EE") es válida.

Las políticas de validación de vía de acceso básica y estándar se describen por separado porque reflejan la implementación en los sistemas IBM MQ for UNIX, Linux y Windows . Sin embargo, las políticas OCSP y CRL estándar son las mismas que las políticas básicas, y la política de certificados estándar es una versión ampliada de la política básica, por lo que estas políticas no se describen por separado.

De forma predeterminada, IBM MQ aplica primero la validación de política básica. Si la validación de política básica falla, IBM MQ aplica la validación de política estándar (RFC 5280). Si la validación de política básica es satisfactoria, no se aplica la validación de política estándar. Por lo tanto, un error de validación significa que la validación de política básica y estándar ha fallado, posiblemente por diferentes razones. Una validación satisfactoria significa que la validación de política básica ha sido satisfactoria y, por lo tanto, no se ha aplicado la validación de política estándar, o que la validación de política básica ha fallado y la validación de política estándar ha sido satisfactoria.

### **Aplicación de la conformidad estricta con RFC 5280**

Para imponer la conformidad estricta con RFC 5280, utilice el valor de configuración de política de validación de certificados. Este valor le permite inhabilitar la política básica, para que solo se utilice la política RFC 5280 estándar. Para obtener más información sobre el valor de configuración de la política de validación de certificados, consulte Políticas de validación de certificados en IBM MQ.

Los ejemplos siguientes son certificados digitales aceptados por la política de validación de certificados básica, pero rechazados por la política estándar compatible con RFC 5280. Para que una cadena de certificados digitales sea de confianza, toda la cadena debe satisfacer la política de validación configurada.

Para ver los detalles completos de un certificado digital, utilice el mandato **runmqakm** :

runmqakm -cert -details -db key.kdb -pw *password* -label *certificate\_label*

Un certificado que tiene el estado de confianza habilitado en la salida **runmqakm** no es necesariamente fiable para su uso en un reconocimiento TLS. El estado de confianza habilitado significa que el certificado es apto para ser utilizado como un certificado de CA para verificar otros certificados, si el certificado también cumple las reglas de la política de validación de certificados. Para obtener más información sobre la política de validación de certificados estándar compatible con RFC 5280, consulte ["Política de](#page-19-0) [validación de vía de acceso estándar" en la página 20](#page-19-0).

#### **Certificado de ejemplo 1-uso de clave incorrecto**

Este ejemplo muestra un certificado en el que el campo de uso de claves no cumple con las reglas de política de validación de certificados estándar para un certificado de CA. Uno de los requisitos para que un certificado sea válido para utilizarlo como certificado de CA es que el campo de uso de clave debe indicar que está permitido firmar otros certificados utilizando el distintivo de firma keyCert. Un certificado sin este distintivo no se puede utilizar como certificado de CA.

```
Label : root
Key Size : 1024
Version : X509 V3
Serial : 54cb6f740c7ee410
Issuer : CN=Example Root CA,O=Example,C=GB
Subject : CN=Example Root CA,O=Example,C=GB
Not Before : 9 February 2012 17:19:00 GMT
Not After : 1 October 2019 18:19:00 GMT+01:00
Public Key
 30 81 9F 30 0D 06 09 2A 86 48 86 F7 0D 01 01 01
     05 00 03 81 8D 00 30 81 89 02 81 81 00 CC 44 D9
```
 25 6D 26 1C 9D B9 FF DE B8 AC 44 AB E3 64 80 44 AF BE E0 00 93 53 92 33 F8 7E BD D7 71 ED 21 52 24 75 DF D6 EE 3C 54 97 84 29 EA 93 4C 4A D1 19 5D C1 A0 82 F5 74 E1 AD D9 87 10 D5 6A 2B 6F 90 04 0F 7E 6E 85 6D 32 99 33 9C D9 BB 57 86 DE 68 23 C9 F2 6D 53 E3 F5 FF D1 0B E7 23 19 3A F6 70 6B C8 C7 EB DB 78 8E 8C 9E 55 58 66 B6 31 DB 40 5F 6A 97 AB 12 D7 E2 3E 2E 79 EE 78 7B 02 03 01 00 01 Public Key Type : RSA (1.2.840.113549.1.1.1) Fingerprint : SHA1 EE 68 D4 4F 73 4F F4 21 DE 1A 01 11 5E DE B1 B8 DF 40 AA D8 Fingerprint : MD5 50 B5 E9 B2 D7 35 05 6A DC 6D 4B 1E B2 F2 DF A4 Fingerprint : SHA256 : B4 D7 6E C4 47 26 24 C7 4F 41 C3 83 03 6F 5C C7 07 11 61 E0 0E 36 59 1F 1C E6 69 39 2D 18 05 D2 Extensions basicConstraints  $ca = true$  pathLen = 1239876 critical key usage: encipherOnly Signature Algorithm : SHA256WithRSASignature (1.2.840.113549.1.1.11) Value 9D AE 54 A9 9D 68 01 68 15 B5 53 9F 96 C9 5B D1 52 40 DB CB 33 AF FD B9 26 D5 90 3F 1E 0B FC A6 D9 8C 04 90 EB AA FD A8 7A 3C AB 60 5F 20 4F 0D 7B 73 41 27 6A 2B BF 8C 99 91 B6 49 96 82 6A 24 0A E8 B9 A5 AF 69 3D 2C A3 3C C8 12 4E 2A FE AC AC 10 89 53 B1 8F 0F C0 50 BF 5E 00 91 64 B4 A1 4C 9A 4E D5 1F 38 7C AD 32 A9 8A E1 91 16 2C 6D 1E 4A CA 99 8D CC 22 CD BF 90 49 FC Trust Status : Enabled

En este ejemplo, el campo de uso de clave sólo contiene el distintivo encipherOnly . El distintivo de firma keyCertno está establecido, por lo que este certificado no tiene permiso para firmar otros certificados. Por lo tanto, no se puede utilizar como certificado de CA.

#### **Certificado de ejemplo 2-extensión de restricciones básicas que falta**

Este ejemplo muestra un certificado que carece de la extensión de restricciones básicas. La extensión de restricciones básicas se utiliza para indicar si este certificado está permitido para su uso como CA. También se utiliza para indicar la longitud máxima de cualquier cadena de certificados que pueda firmar el certificado. La política de validación de certificados estándar requiere que el certificado tenga una extensión de restricciones básicas con el distintivo isCA establecido para que se pueda utilizar como CA.

```
Label : root
Key Size : 1024
Version : X509 V3
Serial : 1c7dfea316570bf6
Issuer : CN=Second Example Root CA,O=Example,C=GB
Subject : CN=Second Example Root CA,O=Example,C=GB
Not Before : 9 February 2012 17:18:22 GMT
Not After : 1 October 2019 18:18:22 GMT+01:00
Public Key
     30 81 9F 30 0D 06 09 2A 86 48 86 F7 0D 01 01 01
 05 00 03 81 8D 00 30 81 89 02 81 81 00 B2 70 49
 7C AE 1B A7 B3 06 49 6C 99 19 BC A8 77 BE 86 33
     21 6B C9 26 CC A6 28 52 9F 7B CF 03 A4 37 A7 4D
     6B 06 AA ED 7D 58 E3 70 F3 F7 C1 06 DA E8 27 C6
    3D 1B AC FA EF AA 59 7A 9A AB C1 14 4E AF 13 14
     4B 71 CA 8D FE C3 F5 2F E8 AC AD EF 21 80 6D 12
     89 4A 2A 84 AA 9D E0 4F C1 93 B1 3E 16 E8 3C 75
     39 2A 74 1E 90 CC B1 C3 2B 1D 55 26 76 D2 65 C1
     06 47 2A BF 79 96 42 76 A9 6E 65 88 5F 02 03 01
    00 01
Public Key Type : RSA (1.2.840.113549.1.1.1)
Fingerprint : SHA1 :
    33 9F A1 81 43 F1 43 95 48 A5 66 B4 CD 98 E8 15
     9C B3 CA 90
Fingerprint : MD5
     91 EA D9 C0 2C 05 5B E2 CD 0B F6 DD 8A 11 44 23
Fingerprint : SHA256 :
    62 46 35 0B 0E A1 A7 2A D5 74 70 0F AA 47 9A 9C
```
 6B 80 1B F1 0B 4C 81 05 85 0E 91 11 A4 21 D2 34 Extensions key usage: digitalSignature, keyCertSign Signature Algorithm : SHA256WithRSASignature (1.2.840.113549.1.1.11) Value 79 34 BA 5B 6F DC 06 A3 99 24 4E 8A 2B 27 05 47 0D 4D BE 6A 77 D1 1D 5F 54 82 9D CC F6 92 D4 9A AB 4D B6 DD 6E AD 86 C3 6A A3 32 E3 B3 ED E0 62 4A EB 51 08 AC BE 49 9E 9C D7 FE AE C8 9D 17 16 68 31 6B F4 BA 74 1E 4F 5F 05 48 9F E7 46 BA DC 17 7A 60 88 F8 5B DB 3C 51 D4 98 97 28 82 CF 36 47 DA D2 0F 47 FF 70 EA 45 3A 49 66 E6 E2 F9 67 2C C8 3E 24 A2 3B EC 76 1F D6 31 2B BD A9 B5 08

Trust Status : Enabled

En este ejemplo, el certificado carece por completo del campo de restricciones básicas. Por lo tanto, este certificado no se puede utilizar como certificado de CA.

#### **Certificado de ejemplo 3-CA intermedia con versión antigua de X.509**

Este ejemplo muestra un certificado de CA intermedio que está en X.509 versión 1. La política de validación de certificados estándar requiere que todos los certificados de CA intermedios sean como mínimo X.509 versión 3. Los certificados de CA raíz están exentos de este requisito, ya que todavía existen algunos certificados de CA raíz de la versión 1 utilizados habitualmente. Sin embargo, esta exención podría cambiar en el futuro.

```
Label : intermediate
Key Size : 1024
Version : X509 V1
Serial : 02
Issuer : CN=Test Root CA,O=Example,C=GB
Subject : CN=Test Intermediate CA,O=Example,C=GB
Not Before : 10 February 2012 17:33:45 GMT
Not After : 11 April 2018 18:33:45 GMT+01:00
Public Key
     30 81 9F 30 0D 06 09 2A 86 48 86 F7 0D 01 01 01
     05 00 03 81 8D 00 30 81 89 02 81 81 00 C0 07 C2
    D0 9F 84 DB 7C 20 8F 51 F9 C2 1A 3F CF E2 D7 F2
    F1 56 F2 A4 8F 8F 06 B7 3B 01 31 DE 7C CC 03 63
     AA D3 2F 1C 50 15 E3 56 80 40 7D FF 75 87 D3 F3
     00 89 9A 26 F5 57 05 FA 4F ED 3B DD 93 FA F2 DF
 38 26 D4 3A 92 51 CC F3 70 27 42 7A 9F AD 51 45
 67 B7 AE 11 AD 4F 2D AB D2 CF 73 E6 F0 45 92 F0
 47 16 66 7E 01 C7 76 A3 7B EC D2 76 3F E5 15 EC
 D7 72 2C FE 14 F5 78 83 AA C4 20 AB F7 02 03 01
    00 01
Public Key Type : RSA (1.2.840.113549.1.1.1)
Fingerprint : SHA1 :
 DE BB 75 4B 14 E1 44 B9 B6 44 33 97 49 D0 82 6D
    81 F2 2F DE
Fingerprint : MD5 :
     72 49 44 42 E2 E6 89 F1 CC 37 C9 F6 B5 8F F3 AE
Fingerprint : SHA256 :
 83 A4 52 AF 49 34 F1 DC 49 E6 95 AE 93 67 80 13
 C2 64 D9 26 22 A0 E8 0A 5A A9 71 EC E8 33 E1 D1
Signature Algorithm : SHA256WithRSASignature (1.2.840.113549.1.1.11)
Value
 40 4A 09 94 A0 18 07 5E 96 D7 A6 52 6B 8D 20 50
 E8 91 F7 7E EA 76 B4 08 DF 76 66 1F FA FF 91 79
 2E E0 66 8B 9F 40 FA 14 13 79 81 DB 31 A5 55 1D
     44 67 41 F4 EA 1A F7 83 4F 21 F4 43 78 4E F8 5E
 6F B2 B8 3A F7 6B B4 F5 C6 F8 EB 4C BF 62 6F 3E
 C7 20 EC 53 B3 40 51 36 C1 0A 4E 73 ED 74 D1 93
 02 C5 FB 61 F7 87 64 A5 94 06 7D 25 7C E3 73 DD
 08 D4 07 D0 A4 3F 77 88 12 59 DB A4 DB 68 8F C1
Trust Status : Enabled
```
En este ejemplo, el campo de versión es X.509 V1. Este certificado es un certificado X.509 versión 1 y, por lo tanto, no se puede utilizar como CA intermedia.

### **Políticas de certificados básicas y estándar**

Las políticas de certificados básica y estándar dan soporte a los mismos campos: la política estándar da soporte a extensiones de certificados adicionales.

Los campos soportados para las políticas básica y estándar son los siguientes:

- OuterSigAlgID<sup>1</sup>
- $\cdot$  Firma<sup>2</sup>
- Versión
- SerialNumber
- InnerSigAlgID<sup>3</sup>
- Emisor
- Validez
- SubjectName
- SubjectPublicKeyInfo
- IssuerUniqueID
- SubjectUniqueID

Las extensiones soportadas para la política básica son las siguientes. Cuando una entrada se marca como "no soportada", IBM MQ no intenta procesar extensiones que contengan un campo de ese tipo específico, sino que procesa otros tipos de la misma extensión.

- ID de AuthorityKey
- Acceso AuthorityInfo
- ID de SubjectKey
- Nombre de IssuerAlt
- Nombre de SubjectAlt
- KeyUsage
- BasicConstraints
- Uso de PrivateKey
- CRLDistributionPoints
	- DistributionPoint
		- DistributionPointNombre (sóloX.500 Nombre y URI de formato LDAP)
		- NameRelativeToCRLIssuer (no soportado)
		- Razones (ignoradas)
		- Campos de CRLIssuer (no soportados)

Las extensiones soportadas para la política estándar son todas las listadas para la política básica y las de la lista siguiente. Cuando una entrada se marca como "no soportada", IBM MQ no intenta procesar extensiones que contengan un campo de ese tipo específico, sino que procesa otros tipos de la misma extensión.

- NameConstraints
- Uso de ExtendedKey
- CertificatePolicies
	- PolicyInformation
		- PolicyIdentifier
		- PolicyQualifiers (no soportado)
- PolicyMappings

<sup>1</sup> Este campo se denomina *signatureAlgorithm* en RFC 5280.

<sup>2</sup> Este campo se denomina *signatureValue* en RFC 5280.

<sup>3</sup> Este campo se denomina *firma* en RFC 5280.

• PolicyConstraints

## **Políticas básicas y estándar de OCSP**

Las políticas OCSP básicas y estándar dan soporte a los mismos campos.

Los campos soportados para una solicitud son los siguientes. Cuando una entrada está marcada como "no soportada", IBM MQ no intenta procesar una solicitud que contiene un campo de ese tipo específico, pero sí procesa otras solicitudes que contienen el mismo campo de nivel superior.

- Firma (opcional)
- Versión (sólo versión 1)
- RequesterName (Opcional)
- RequestList (sólo solicitud única)
	- $-$  CertID<sup>4</sup>
	- singleRequestExtensions (no soportado)
- RequestExtensions
	- Nonce (si está habilitado)

Los campos soportados para una respuesta son los siguientes:

- ResponseStatus
- Respuesta
	- responseType (id-pkix-ocsp-basic)
	- BasicOCSPResponse
		- Firma
		- Certificados
			- Extensiones
			- Uso de extendedKey
				- id-kp-OCSPSigning
			- id-pkix-ocsp-nocheck
		- ResponseData
			- Versión (sólo versión 1)
			- ResponderID (por nombre o por hash)
			- ProducedAt (ignorado)
			- Respuestas (respuestas múltiples soportadas)
				- SingleResponse
					- certID
					- certStatus
						- RevokedInfo (ignorado)
					- thisUpdate (ignorado)
					- nextUpdate
					- singleExtensions (ignorado)
			- responseExtensions
				- Nonce (si está habilitado)

<sup>4</sup> Este campo se denomina reqCert en RFC 2560

### <span id="page-15-0"></span>**Políticas de CRL básicas y estándar**

Las políticas CRL básicas y estándar dan soporte a los mismos campos y extensiones.

Los campos soportados para estas políticas son los siguientes:

- OuterSigAlgID<sup>5</sup>
- $\cdot$  Firma<sup>6</sup>
- Versión
- InnerSigAlgID<sup>7</sup>
- Emisor
- ThisUpdate
- NextUpdate
- RevokedCertificate
	- UserCertificate
	- RevocationDate

No hay extensiones CRLEntry soportadas.

Las extensiones de CRL soportadas para estas políticas son las siguientes. Cuando una entrada se marca como "no soportada", IBM MQ no intenta procesar extensiones que contengan un campo de ese tipo específico, sino que procesa otros tipos de la misma extensión.

- ID de AuthorityKey
- Nombre de IssuerAlt
- NúmeroCRL
- Punto IssuingDistribution
	- DistributionPoint
	- Nombre de DistributionPoint
		- FullName (sóloX.500 Nombre y URI de formato LDAP)
		- NameRelativeToCRLIssuer (no soportado)
	- Razones (ignoradas)
	- CRLIssuer
	- OnlyContainsUserCerts (no soportado)
	- OnlyContainsCACerts (no soportado)
	- OnlySomeRazones (no soportadas)
	- $-$  IndirectCRL<sup>8</sup>(rechazada)

### **Política de validación de vía de acceso básica**

La política de validación de vía de acceso básica determina cómo interactúan entre sí los tipos de política de certificado, OCSP y CRL para determinar si una cadena de certificados es válida.

La validación de una cadena se realiza de la siguiente manera (pero no necesariamente en el orden siguiente):

<sup>5</sup> Este campo se denomina *signatureAlgorithm* en RFC 5280.

<sup>6</sup> Este campo se denomina *signatureValue* en RFC 5280.

<sup>7</sup> Este campo se denomina *firma* en RFC 5280.

<sup>8</sup> Las extensiones IndirectCRL generarán un error de validación de CRL. Las extensiones IndirectCRL no se deben utilizar porque hacen que los certificados identificados no se rechacen.

<span id="page-16-0"></span>1. Asegúrese de que el nombre del emisor del certificado sea igual al nombre del asunto en el certificado anterior y de que no haya un nombre de emisor vacío en este certificado o en el nombre del asunto del certificado anterior. Si no existe ningún certificado anterior en la vía de acceso y éste es el primer certificado de la cadena, asegúrese de que el emisor y el nombre del asunto sean idénticos y de que el estado de confianza esté establecido para el certificado. $9$ .

**Nota:** Los sistemas IBM MQ for UNIX, Linux y Windows fallarán la validación de vía de acceso en situaciones en las que el certificado anterior de una vía de acceso tenga el mismo nombre de asunto que el certificado actual.

- 2. Asegúrese de que el algoritmo de firma utilizado para firmar realmente el certificado coincide con el algoritmo de firma indicado en el certificado, asegurándose de que el identificador del algoritmo de firma del emisor en el certificado coincide con el identificador del algoritmo en los datos de firma.
- 3. Asegúrese de que el certificado ha sido firmado por el emisor, utilizando la clave pública del asunto del certificado anterior en la vía de acceso para verificar la firma en el certificado. Si no existe ningún certificado anterior y éste es el primer certificado, utilice la clave pública del sujeto del certificado para verificar la firma en él. IBM MQ da soporte a los algoritmos de firma DSA y RSA; sin embargo, no da soporte a la herencia de parámetros DSA.
- 4. Asegúrese de que el certificado es una versión X509 conocida, que los ID exclusivos no están presentes para los certificados de la versión 1 y que las extensiones no están presentes para los certificados de la versión 1 y la versión 2.
- 5. Asegúrese de que el certificado no ha caducado, o no se ha activado todavía, y de que su periodo de validez es bueno $10$ .
- 6. Asegúrese de que no haya extensiones críticas desconocidas ni extensiones duplicadas.
- 7. Asegúrese de que el certificado no se ha revocado. Aquí se aplican las siguientes operaciones:
	- a. Si la conexión OCSP está habilitada y se ha configurado una dirección de respondedor o el certificado tiene una extensión de acceso AuthorityInfoválida que especifica un estado de revocación de comprobación de ID GENERALNAME\_uniformResourcede formato HTTP con OCSP.
	- b. Si el estado de revocación de "7.a" en la página 17 anterior no está determinado, se comprueba la extensión CRLDistributionPoints para obtener una lista de X.500 nombre distinguido GENERALNAME\_directoryname y URI GENERALNAME\_uniformResourceID. Sólo se da soporte a los URI de formato LDAP, HTTP y FILE. Si la extensión no está presente, o si el uso de la extensión CRLDistributionPoints da como resultado un estado indeterminado y la extensión no es Crítica, el nombre del emisor del certificado se utiliza para consultar el estado de revocación. A continuación, se consulta una base de datos CRL (LDAP) para las CRL. Si el certificado no es el último certificado, o si el último certificado tiene activada la extensión de restricción básica con el distintivo "isCA", en su lugar se consulta la base de datos para las ARL y las CRL. Si la comprobación de CRL está habilitada y no se puede consultar ninguna base de datos de CRL, el certificado se trata como revocado. Actualmente, el formato de nombre de directorio X500 y los formatos de URI LDAP/HTTP/FILE son los únicos formatos de nombre soportados que se utilizan para buscar CRL y ARL<sup>11</sup>.

**Nota:** RelativeDistinguishedLos nombres no están soportados.

- 10 No hay comprobaciones para asegurar que la validez del sujeto esté dentro de los límites de la validez del emisor. Esto no es necesario y se ha demostrado que los certificados de algunas CA no pasan una comprobación de este tipo.
- <sup>11</sup> Una vez recuperadas de la base de datos, las ARL se evalúan exactamente de la misma forma que las CRL. Muchas CA no emiten ARL. Sin embargo, IBM MQ buscará ARL y CRL si comprueba el estado de revocación de un certificado de CA.

<sup>9</sup> El estado de confianza es un valor administrativo en el archivo de base de datos de claves. Puede acceder y modificar el estado de confianza de un certificado de firmante determinado utilizando **strmqikm**. Seleccione el certificado necesario en la lista de firmantes y pulse **Ver/Editar**. El recuadro de selección **Establecer el certificado como raíz de confianza** en el panel resultante indica el estado de confianza. También puede establecer el estado de confianza utilizando **runmqckm** con el distintivo -trust en el mandato **-cert -modify** . Para obtener más información sobre este mandato, consulte Gestión de claves y certificados.

- c. Si el estado de revocación de ["7.a" en la página 17](#page-16-0) y ["7.b" en la página 17](#page-16-0) no está determinado, IBM MQ comprueba el valor de configuración *OCSPAuthentication* para decidir si se permite la conexión.<sup>12</sup>
- 8. Si la extensión de nombre issuerAltestá marcada como crítica, asegúrese de que se reconocen los formularios de nombre. Actualmente se reconocen los siguientes formularios de nombre general:
	- rfc822
	- DNS
	- directorio
	- URI
	- Dirección IP (v4/v6)
- 9. Si la extensión de nombre subjectAltestá marcada como crítica, asegúrese de que se reconozcan los formularios de nombre. Actualmente se reconocen los siguientes formularios de nombre general:
	- rfc822
	- DNS
	- directorio
	- URI
	- Dirección IP (v4/v6)
- 10. Si la extensión KeyUsage es crítica en un certificado no EE, asegúrese de que el distintivo de firma keyCertesté activado y asegúrese de que si la extensión BasicConstraints está presente, el distintivo "isCA" es true.
- 11. Si la extensión BasicConstraints está presente, se realizan las comprobaciones siguientes:
	- Si el distintivo "isCA" es false, asegúrese de que el certificado sea el último certificado de la cadena y que el campo pathLength no esté presente.
	- Si el distintivo "isCA" es true y el certificado NO es el último certificado de la cadena, asegúrese de que el número de certificados hasta el último certificado de la cadena no sea mayor que el campo pathLength .
- 12. La extensión de ID AuthorityKeyno se utiliza para la validación de vía de acceso, pero se utiliza al crear la cadena de certificados.
- 13. La extensión de ID SubjectKeyno se utiliza para la validación de vía de acceso, pero se utiliza al crear la cadena de certificados.
- 14. El motor de validación ignora la extensión PrivateKeyUsagePeriod , porque no puede determinar cuándo la CA ha firmado realmente el certificado. La extensión siempre es no crítica y, por lo tanto, se puede ignorar de forma segura.

También se valida una respuesta OCSP para asegurarse de que la propia respuesta es válida. La validación se realiza de la siguiente manera (pero no necesariamente en el orden siguiente):

- 1. Asegúrese de que el estado de respuesta sea Satisfactorio y que el tipo de respuesta sea PKIX\_AD\_OCSP\_basic.r
- 2. Asegúrese de que los datos de la versión de respuesta estén presentes y de que la respuesta sea la versión correcta (Versión 1)
- 3. Asegúrese de que la respuesta esté firmada correctamente. La firma se rechazará si el firmante no cumple al menos uno de los siguientes criterios:
	- El firmante coincide con una configuración local de la autoridad de firma OCSP13para el certificado.

<sup>12</sup> Si *OCSPAuthentication* se establece en WARN, IBM MQ registra el estado de revocación desconocido y permite que la conexión continúe.

<sup>13</sup> Este es un certificado en el KeyStore que un usuario ha instalado y que tiene establecido el estado de confianza.

- El firmante está utilizando la clave de CA para la que la clave pública está contenida en el certificado de CA, es decir, la propia CA está firmando directamente la respuesta.
- El firmante es un subordinado directo de la CA que ha firmado el certificado para el que se está comprobando la información de revocación y está autorizado por la CA incluyendo el valor de id-ad-ocspSigning en una extensión de uso ExtendedKey.

**Nota:** La comprobación de revocación del certificado de firmante de respuesta no se realiza si la extensión id-pkix-ocsp-nocheck está presente.

- 4. Asegúrese de que el algoritmo hash de respuesta, serialNumber, issuerNameHash y issuerKeyHash coinciden con los de la solicitud.
- 5. Asegúrese de que la respuesta no haya caducado, es decir, que la hora nextUpdate sea mayor que la hora actual.<sup>14</sup>
- 6. Asegúrese de que el certificado tenga un estado de revocación válido.

La validación de una CRL también se realiza para asegurarse de que la propia CRL es válida y se realiza de la siguiente manera (pero no necesariamente en el orden siguiente):

- 1. Asegúrese de que el algoritmo de firma utilizado para firmar realmente la CRL coincide con el algoritmo de firma indicado en la CRL, asegurándose de que el identificador del algoritmo de firma del emisor en la CRL coincide con el identificador del algoritmo en los datos de firma.
- 2. Asegúrese de que la CRL ha sido firmada por el emisor del certificado en cuestión, verificando que la CRL se ha firmado con la clave del emisor del certificado.
- 3. Asegúrese de que la CRL no ha caducado $15$ , o no se ha activado todavía, y que su período de validez es bueno.
- 4. Asegúrese de que si el campo de versión está presente, es la versión 2. De lo contrario, la CRL es de la versión 1 y no debe tener ninguna extensión. Sin embargo, los sistemas IBM MQ for UNIX, Linux y Windows sólo verifican que no haya extensiones críticas para una CRL de la versión 1.
- 5. Asegúrese de que el certificado en cuestión esté en la lista de campos revokedCertificates y que la fecha de revocación no esté en el futuro.
- 6. Asegúrese de que no haya extensiones duplicadas.
- 7. Si se detectan extensiones críticas desconocidas, incluidas las extensiones de entrada críticas, en la CRL, esto hace que los certificados identificados se traten como revocados $^{16}$ (siempre que la CRL pase todas las demás comprobaciones).

 $14$  Si no se devuelven respuestas OCSP actuales del programa de respuesta, IBM MQ intentará utilizar respuestas caducadas al determinar el estado de revocación de un certificado. IBM MQ intenta utilizar respuestas desactualizadas para que la seguridad no se reduzca negativamente.

<sup>&</sup>lt;sup>15</sup> Si no se encuentran las CRL actuales, los sistemas IBM MQ for UNIX, Linux y Windows intentarán utilizar las CRL desactualizadas para determinar el estado de revocación de un certificado. No se especifica claramente en RFC 5280 qué acción tomar en caso de que no haya ninguna CRL actual. IBM MQ for UNIX, Los sistemas Linux y Windows intentan utilizar CRL caducadas para que la seguridad no se reduzca de forma negativa.

<sup>16</sup> La ITU X.509 y la RFC 5280 están en conflicto en este caso porque la RFC exige que las CRL con extensiones críticas desconocidas deben fallar la validación. Sin embargo, la ITU X.509 requiere que los certificados identificados se sigan tratando como revocados siempre que la CRL pase todas las demás comprobaciones. IBM MQ for UNIX Los sistemas Linux y Windows adoptan la guía de ITU X.509 para que la seguridad no se reduzca negativamente.

Existe un escenario potencial en el que la CA que emite una CRL puede establecer una extensión crítica desconocida para indicar que, aunque todas las demás comprobaciones de validación sean satisfactorias, un certificado identificado no debe considerarse revocado y, por lo tanto, no debe ser rechazado por la aplicación. En este escenario, después de los sistemas X.509, IBM MQ for UNIX, Linux y Windows funcionarán en una modalidad de operación de seguridad de error. Es decir, pueden rechazar certificados que la CA no tenía intención de rechazar y, por lo tanto, pueden denegar el servicio a algunos usuarios válidos. Una modalidad anómala no segura ignora una CRL porque tiene una extensión crítica desconocida

- <span id="page-19-0"></span>8. Si la extensión de ID de authorityKeyen la CRL y el ID de subjectKeyen el certificado de CA están presentes y si el campo keyIdentifier está presente en el ID de authorityKeyde la CRL, emparejarlo con el ID de subjectKeyde CACertificate.
- 9. Si la extensión de nombre issuerAltestá marcada como crítica, asegúrese de que se reconocen los formularios de nombre. Actualmente se reconocen los siguientes formularios de nombre general:
	- rfc822
	- DNS
	- directorio
	- URI
	- Dirección IP (v4/v6)

10. Si la extensión de punto issuingDistributionestá presente en la CRL, procese lo siguiente:

- Si el punto issuingDistributionespecifica una CRL InDirect, fallará la validación de CRL.
- Si el punto issuingDistributionindica que hay un CRLDistributionPoint presente pero no se encuentra ningún nombre DistributionPoint, fallará la validación de CRL
- Si el punto issuingDistributionindica que hay un CRLDistributionPoint presente y especifica un nombre DistributionPoint, asegúrese de que sea un URI de formato GeneralName o LDAP que coincida con el nombre proporcionado por el CRLDistributionPoint del certificado o el nombre del emisor del certificado. Si el nombre DistributionPointno es un GeneralName , la validación de CRL fallará.

**Nota:** RelativeDistinguishedLos nombres no están soportados y fallarán la validación de CRL si se encuentran.

## **Política de validación de vía de acceso estándar**

La política de validación de vía de acceso estándar determina cómo interactúan entre sí los tipos de política de certificado, OCSP y CRL para determinar si una cadena de certificados es válida. La comprobación de políticas estándar se ajusta a RFC 5280.

La validación de vía de acceso utiliza los conceptos siguientes:

- Una vía de acceso de certificación de longitud *n*, donde el punto de confianza o certificado raíz es el certificado 1, y EE es *n*.
- Un conjunto de identificadores de políticas iniciales (cada uno de los cuales comprende una secuencia de identificadores de elementos de políticas), que identifica una o más políticas de certificados, cualquiera de las cuales es aceptable para los fines del proceso de vía de acceso de certificación, o el valor especial "any-policy". Actualmente, esto siempre se establece en "any-policy".

**Nota:** Los sistemas IBM MQ for UNIX, Linux y Windows sólo dan soporte a los identificadores de política creados por los sistemas IBM MQ for UNIX, Linux y Windows .

- Conjunto de políticas aceptable: un conjunto de identificadores de políticas de certificados que comprenden la política o políticas reconocidas por el usuario de clave pública, junto con las políticas consideradas equivalentes a través de la correlación de políticas. El valor inicial del conjunto de políticas aceptable es el valor especial "any-policy".
- Subárboles restringidos: un conjunto de nombres raíz que definen un conjunto de subárboles dentro de los cuales se pueden incluir todos los nombres de asunto en los certificados subsiguientes en la vía de acceso de certificación. El valor inicial es "ilimitado".
- Subárboles excluidos: un conjunto de nombres raíz que definen un conjunto de subárboles dentro del cual no puede quedar ningún nombre de sujeto en los certificados posteriores de la vía de acceso de certificación. El valor inicial es "empty".

y, por lo tanto, los certificados que la CA pretendía revocar se siguen aceptando. A continuación, el administrador del sistema debe consultar este comportamiento con la CA emisora.

- Política explícita: un entero que indica si es necesario un identificador de política explícita. El entero indica el primer certificado de la vía de acceso donde se impone este requisito. Cuando se establece, esta variable se puede reducir, pero no se puede aumentar. (Es decir, si un certificado de la vía de acceso requiere identificadores de política explícitos, un certificado posterior no puede eliminar este requisito.) El valor inicial es *n*+ 1.
- Correlación de políticas: un entero que indica si se permite la correlación de políticas. El entero indica el último certificado en el que se puede aplicar la correlación de políticas. Cuando se establece, esta variable se puede reducir, pero no se puede aumentar. (Es decir, si un certificado de la vía de acceso especifica que la correlación de políticas no está permitida, no se puede alterar temporalmente mediante un certificado posterior). El valor inicial es *n*+ 1.

La validación de una cadena se realiza de la siguiente manera (pero no necesariamente en el orden siguiente):

1. La información del párrafo siguiente es coherente con la política de validación de vía de acceso básica descrita en ["Política de validación de vía de acceso básica" en la página 16:](#page-15-0)

Asegúrese de que el nombre del emisor del certificado sea igual al nombre del asunto en el certificado anterior y de que no haya un nombre de emisor vacío en este certificado o en el nombre del asunto del certificado anterior. Si no existe ningún certificado anterior en la vía de acceso y este es el primer certificado de la cadena, asegúrese de que el emisor y el nombre de asunto son idénticos y que el estado de confianza está establecido para el certificado.<sup>17</sup>

Si el certificado no tiene un nombre de asunto, la extensión de nombre subjectAltdebe estar presente y ser crítica.

2. La información del párrafo siguiente es coherente con la política de validación de vía de acceso básica descrita en ["Política de validación de vía de acceso básica" en la página 16:](#page-15-0)

Asegúrese de que el algoritmo de firma utilizado para firmar realmente el certificado coincide con el algoritmo de firma indicado en el certificado, asegurándose de que el identificador del algoritmo de firma del emisor en el certificado coincide con el identificador del algoritmo en los datos de firma.

Si el ID issuersUniquedel certificado y el ID subjectUniquedel emisor están presentes, asegúrese de que coinciden.

3. La información siguiente es coherente con la política de validación de vía de acceso básica descrita en ["Política de validación de vía de acceso básica" en la página 16](#page-15-0):

Asegúrese de que el certificado ha sido firmado por el emisor, utilizando la clave pública del asunto del certificado anterior en la vía de acceso para verificar la firma en el certificado. Si no existe ningún certificado anterior y éste es el primer certificado, utilice la clave pública del sujeto del certificado para verificar la firma en él.

4. La información siguiente es coherente con la política de validación de vía de acceso básica descrita en ["Política de validación de vía de acceso básica" en la página 16](#page-15-0):

Asegúrese de que el certificado es una versión X509 conocida, que los ID exclusivos no están presentes para los certificados de la versión 1 y que las extensiones no están presentes para los certificados de la versión 1 y la versión 2.

5. La información siguiente es coherente con la política de validación de vía de acceso básica descrita en ["Política de validación de vía de acceso básica" en la página 16](#page-15-0):

Asegúrese de que el certificado no ha caducado, o no se ha activado todavía, y de que su periodo de validez es bueno $18$ 

 $17$  El estado de confianza es un valor administrativo en el archivo de base de datos de claves. Puede acceder y modificar el estado de confianza de un certificado de firmante determinado en **strmqikm**. Seleccione el certificado necesario en la lista de firmantes y pulse **Ver/Editar**. El recuadro de selección **Establecer el certificado como raíz de confianza** en el panel resultante indica el estado de confianza. También puede establecer el estado de confianza utilizando **runmqckm** con el distintivo -trust en el mandato **-cert -modify** . Para obtener más información sobre este mandato, consulte Gestión de claves y certificados.

<span id="page-21-0"></span>6. La información siguiente es coherente con la política de validación de vía de acceso básica descrita en ["Política de validación de vía de acceso básica" en la página 16](#page-15-0):

Asegúrese de que no haya extensiones críticas desconocidas ni extensiones duplicadas.

7. La información siguiente es coherente con la política de validación de vía de acceso básica descrita en ["Política de validación de vía de acceso básica" en la página 16](#page-15-0):

Asegúrese de que el certificado no se ha revocado. Aquí se aplican las siguientes operaciones:

- a. Si la conexión OCSP está habilitada y se ha configurado una dirección de respondedor o el certificado tiene una extensión de acceso AuthorityInfoválida que especifica un formato HTTP GENERALNAME\_uniformResource, compruebe el estado de revocación con OCSP.
	- i) Los sistemas IBM MQ for UNIX y Windows permiten que la solicitud OCSP se firme opcionalmente para respondedores preconfigurados, pero esto no tiene ningún impacto en el proceso de respuesta OCSP.
- b. Si el estado de revocación de 7a no está determinado, se comprueba la extensión CRLDistributionPoints para obtener una lista de X.500 nombre distinguido GENERALNAME\_directoryname y URI GENERALNAME\_uniformResourceID. Si la extensión no está presente, se utiliza el nombre del emisor del certificado. A continuación, se consulta una base de datos CRL (LDAP) para las CRL. Si el certificado no es el último certificado, o si el último certificado tiene la extensión de restricción básica con el distintivo "isCA" activado, la base de datos se consulta para ARL y CRL en su lugar. Si la comprobación de CRL está habilitada y no se puede consultar ninguna base de datos de CRL, el certificado se trata como revocado. Actualmente, el formulario de nombre de directorio X500 y los formularios de URI LDAP/HTTP/FILE son los únicos formularios de nombre soportados que se utilizan para buscar CRL y ARLs15.

**Nota:** RelativeDistinguishedLos nombres no están soportados.

8. La información siguiente es coherente con la política de validación de vía de acceso básica descrita en ["Política de validación de vía de acceso básica" en la página 16](#page-15-0):

Si la extensión de nombre subjectAltestá marcada como crítica, asegúrese de que se reconozcan los formularios de nombre. Actualmente se reconocen los siguientes formularios de nombre general:

- rfc822
- DNS
- directorio
- URI
- Dirección IP (v4/v6)
- 9. Asegúrese de que el nombre del sujeto y la extensión de nombre subjectAlt(crítico o no crítico) son coherentes con las variables de estado de los subárboles restringidos y excluidos.
- 10. Si el OID EmailAddress está presente en el campo de nombre de asunto como una serie IA5 y no hay ninguna extensión de nombre subjectAlt, la EmailAddress debe ser coherente con la variable de estado de subárboles restringidos y excluidos.
- 11. Asegúrese de que la información de política sea coherente con el conjunto de políticas inicial :
	- a. Si la variable de estado de política explícita es menor o igual que el valor de secuencia numérica del certificado actual, en el conjunto de políticas inicial habrá un identificador de política en el certificado.
	- b. Si la variable de correlación de políticas es menor o igual que el valor de secuencia numérica del certificado actual, el identificador de política no se puede correlacionar.
- 12. Asegúrese de que la información de política sea coherente con el conjunto de políticas aceptable:

<sup>&</sup>lt;sup>18</sup> No hay comprobaciones para asegurar que la validez del sujeto esté dentro de los límites de la validez del emisor. Esto no es necesario, y se ha demostrado que los certificados de algunas CA no pasan una comprobación de este tipo.

- a. Si la extensión de políticas de certificados está marcada como crítica19, la intersección de la extensión de políticas y el conjunto de políticas aceptable no es nulo.
- b. Al conjunto de políticas aceptable se le asigna la intersección resultante como su nuevo valor.
- 13. Asegúrese de que la intersección del conjunto de políticas aceptable y el conjunto de políticas inicial no son nulos. Si la política especial de anyPolicy está presente, permítase sólo si no ha sido inhibida por la extensión de política inhibitAnyen esta posición de cadena.
- 14. Si existe una extensión de política inhibitAny, asegúrese de que esté marcada como Crítica y, si es así, establezca el estado de política inhibitAnyy la posición de cadena en el valor del valor entero de la extensión siempre que no sea mayor que el valor actual. Este es el número de certificados que se deben permitir con una política anyPolicy antes de no permitir la política anyPolicy .
- 15. Se realizan los pasos siguientes para todos los certificados excepto el último:
	- a. Si la extensión de nombre issuerAltestá marcada como crítica, asegúrese de que se reconocen los formularios de nombre. Actualmente se reconocen los siguientes formularios de nombre general:
		- rfc822
		- DNS
		- directorio
		- URI
		- Dirección IP (v4/v6)
	- b. i) Si la extensión BasicConstraints no está presente, el certificado sólo es válido como un certificado EE.
		- ii) Si la extensión BasicConstraints está presente, asegúrese de que el distintivo "isCA" sea true. Tenga en cuenta que "isCA" siempre se comprueba para asegurarse de que es verdadero como parte de la propia creación de la cadena, sin embargo, esta prueba específica se sigue haciendo. Si el campo pathLength está presente, asegúrese de que el número de certificados hasta el último certificado no sea mayor que el campo pathLength .
	- c. Si la extensión KeyUsage es crítica, asegúrese de que el distintivo de firma keyCertesté activado y asegúrese de que si la extensión BasicConstraints está presente, el distintivo "isCA" sea true<sup>20</sup>.
	- d. Si se incluye una extensión de restricciones de política en el certificado, modifique las variables de estado de correlación de políticas y políticas explícitas como se indica a continuación:
		- i. Si la política requireExplicitestá presente y tiene el valor *r*, la variable de estado de política explícita se establece en el mínimo de su valor actual y la suma de *r* e *i* (el certificado actual en la secuencia).
		- ii. Si la correlación inhibitPolicyestá presente y tiene el valor *q*, la variable de estado de correlación de políticas se establece en el mínimo de su valor actual y la suma de *q* e *i* (el certificado actual en la secuencia).
	- e. Si la extensión policyMappings está presente (consulte 12 (b)), asegúrese de que no es crítica, y si se permite la correlación de políticas, estas correlaciones se utilizan para correlacionar entre las políticas de este certificado y sus políticas de firma.
	- f. Si la extensión nameConstraints está presente , asegúrese de que es crítica y de que los subárboles permitidos y excluidos cumplen las reglas siguientes antes de actualizar el estado del subárbol de la cadena de acuerdo con el algoritmo descrito en la sección 6.1.4 de RFC 5280 (g):
		- i) El campo mínimo se establece en cero.
		- ii) El campo máximo no está presente.
		- iii) Se reconocen los formularios de nombre de campo base. Actualmente se reconocen los siguientes formularios de nombre general:

 $19$  Esto se mantiene como requisito heredado de RFC2459 (6.1 (e) (1))

<sup>&</sup>lt;sup>20</sup> De hecho, esta comprobación es redundante debido al paso (b), pero la comprobación se sigue haciendo.

- <span id="page-23-0"></span>• rfc822
- DNS
- directorio
- URI
- Dirección IP (v4/v6)
- 16. IBM MQno comprueba la extensión de uso ExtendedKey.
- 17. La información siguiente es coherente con la política de validación de vía de acceso básica descrita en ["Política de validación de vía de acceso básica" en la página 16](#page-15-0):

La extensión de ID AuthorityKeyno se utiliza para la validación de vía de acceso, pero se utiliza al crear la cadena de certificados.

18. La información siguiente es coherente con la política de validación de vía de acceso básica descrita en ["Política de validación de vía de acceso básica" en la página 16](#page-15-0):

La extensión de ID SubjectKeyno se utiliza para la validación de vía de acceso, pero se utiliza al crear la cadena de certificados.

19. La información siguiente es coherente con la política de validación de vía de acceso básica descrita en ["Política de validación de vía de acceso básica" en la página 16](#page-15-0):

El motor de validación ignora la extensión PrivateKeyUsagePeriod , porque no puede determinar cuándo la CA ha firmado realmente el certificado. La extensión siempre es no crítica y, por lo tanto, se puede ignorar de forma segura.

## **Hardware de cifrado**

La forma en que IBM MQ proporciona soporte para hardware criptográfico depende de la plataforma que esté utilizando.

 $\overline{\text{ULW}}$   $\blacksquare$  En sistemas UNIX, Linux, and Windows , IBM MQ proporciona soporte para una variedad de hardware criptográfico utilizando la interfaz PKCS #11 .

**EN I SM i 2008 E**n IBM i y z/OS, el sistema operativo proporciona el soporte de hardware criptográfico.

Para obtener una lista de las tarjetas criptográficas soportadas actualmente, consulte [Lista de tarjetas](https://www.ibm.com/support/docview.wss?uid=swg21516803) [criptográficas para IBM MQ](https://www.ibm.com/support/docview.wss?uid=swg21516803).

En todas las plataformas, el hardware criptográfico se utiliza en la etapa de reconocimiento TLS y en el restablecimiento de la clave secreta.

En IBM i, cuando utilice DCM para crear o renovar certificados, puede elegir almacenar la clave directamente en el coprocesador o utilizar la clave maestra de coprocesador para cifrar la clave privada y almacenarla en un archivo de almacén de claves especial.

 $z/0S$ En z/OS, cuando utilice RACF para crear certificados, puede elegir almacenar la clave utilizando ICSF (Integrated Cryptographic Service Facility) para obtener un rendimiento mejorado y un almacenamiento de claves más seguro. Durante el reconocimiento TLS y las negociaciones de claves secretas, se utiliza una tarjeta express criptográfica (si está disponible) para realizar operaciones RSA. Una vez que se completa el reconocimiento y los datos empiezan a fluir, los datos se descifran en el CPACF y no se utiliza la tarjeta express criptográfica.

 $\blacktriangleright$  ULW  $\blacksquare$  En sistemas UNIX, Linux, and Windows , también se proporciona soporte de IBM MQ para operaciones de cifrado simétrico de hardware criptográfico TLS. Cuando se utilizan operaciones de cifrado simétrico de hardware criptográfico TLS, los datos enviados a través de una conexión TLS se cifran/descifran mediante el producto de hardware criptográfico.

En el gestor de colas, esto se habilita estableciendo el atributo de gestor de colas SSLCryptoHardware de forma adecuada (consulte ALTER QMGR y Cambiar gestor de colas ). En el cliente MQI de WebSphere MQ , <span id="page-24-0"></span>se proporcionan variables equivalentes (consulte Stanza SSL del archivo de configuración del cliente ). El valor predeterminado es desactivado.

Si este atributo está habilitado, IBM MQ intenta utilizar operaciones de cifrado simétrico tanto si el producto de hardware criptográfico las soporta para el algoritmo de cifrado especificado en la CipherSpec actual como si no. Si el producto de hardware criptográfico no proporciona este soporte, IBM MQ realiza el cifrado y descifrado de los propios datos y no se notifica ningún error. Si el producto de hardware criptográfico soporta operaciones de cifrado simétrico para el algoritmo de cifrado especificado en la CipherSpecactual, esta función se activa y el producto de hardware criptográfico realiza el cifrado y descifrado de los datos enviados.

En una situación de bajo uso del procesador, a menudo es más rápido realizar el cifrado/descifrado en el software, en lugar de copiar los datos en la tarjeta, cifrarlos/descifrarlos y copiarlos de nuevo en el software de protocolo TLS. Las operaciones de cifrado simétrico de hardware son más útiles cuando el uso del procesador es alto.

**Z/OS con hardware criptográfico, se proporciona soporte para operaciones de cifrado** simétrico. Esto significa que el hardware cifra y descifra los datos del usuario si el hardware tiene esta capacidad para la CipherSpec elegida y está configurado para dar soporte al cifrado y descifrado de datos.

**IBM** i En IBM i, el hardware de cifrado no se utiliza para el cifrado y descifrado de los datos del usuario, incluso si el hardware tiene la capacidad de realizar dicho cifrado para el algoritmo de cifrado especificado en la CipherSpecactual.

### **Reglas de IBM MQ para valores SSLPEER**

El atributo SSLPEER se utiliza para comprobar el nombre distinguido (DN) del certificado del gestor de colas de igual o del cliente en el otro extremo de un canal de IBM MQ . IBM MQ utiliza determinadas reglas al comparar estos valores

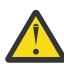

**Atención:** Los únicos valores de igual permitidos para su uso en un filtro SSLPEER son los que se **I** muestran en la tabla en Nombres distinguidos.

Cuando los valores SSLPEER se comparan con los DN, las reglas para especificar y comparar valores de atributo son las siguientes:

- 1. Puede utilizar una coma o un punto y coma como separador.
- 2. Los espacios antes o después del separador se ignoran. Por ejemplo:

CN=John Smith, O=IBM ,OU=Test , C=GB

- 3. Los valores de los tipos de atributo SERIALNUMBER, MAIL, E, UID OR USERID, CN, T, OU, DC, O, STREET, L, ST, SP, S, PC, C, UNSTRUCTUREDNAME, UNSTRUCTUREDADDRESS, DNQ son series de texto que normalmente sólo incluyen lo siguiente:
	- Caracteres alfabéticos en mayúsculas y minúsculas A a Z y a a z
	- Caracteres numéricos 0 a 9
	- El carácter de espacio
	- Caracteres , . ; ' " ( ) / -

Para evitar problemas de conversión entre distintas plataformas, no utilice otros caracteres en un valor de atributo. Los tipos de atributo, por ejemplo CN, deben estar en mayúsculas.

- 4. Las series que contienen los mismos caracteres alfabéticos coinciden independientemente de las mayúsculas y minúsculas.
- 5. No se permiten espacios entre el tipo de atributo y el carácter = .
- 6. Opcionalmente, puede encerrar los valores de atributo entre comillas dobles, por ejemplo, CN="John Smith". Las comillas se descartan cuando coinciden los valores.
- 7. Los espacios situados al final de la serie se ignoran a menos que la serie esté entre comillas dobles.
- <span id="page-25-0"></span>8. Los caracteres de separador de atributos de coma y punto y coma se consideran parte de la serie cuando están entre comillas dobles o cuando un carácter de escape de barra inclinada invertida (\) los precede.
- 9. Los nombres de los tipos de atributo, por ejemplo CN o OU, se consideran parte de la serie cuando se especifican entre comillas dobles.
- 10. Se puede utilizar cualquiera de los tipos de atributo ST, SPy S para el nombre de Estado o Provincia.
- 11. Cualquier valor de atributo puede tener un asterisco ( \*) como carácter de coincidencia de patrón al principio, al final o en ambos lugares. El carácter de asterisco sustituye a cualquier número de caracteres al principio o al final de la serie que debe coincidir. Este carácter permite que la especificación de valor SSLPEER coincida con un rango de nombres distinguidos. Por ejemplo, OU=IBM\* coincide con cada unidad organizativa que empieza por IBM, como por ejemplo IBM Corporation.

El carácter de asterisco también puede ser un carácter válido en un nombre distinguido. Para obtener una coincidencia exacta con un asterisco al principio o al final de la serie, el carácter de escape de barra inclinada invertida ( \) debe preceder al asterisco: \\*. Los asteriscos en medio de la serie se consideran parte de la serie y no requieren el carácter de escape de barra inclinada invertida.

- 12. El DN puede contener varios atributos OU y varios atributos DC.
- 13. Cuando se especifican varios atributos de unidad organizativa, todos deben existir y estar en orden jerárquico descendente. Para ver un ejemplo, consulte DEFINE CHANNEL.
- 14. Un DN de sujeto de certificado digital puede contener adicionalmente varios atributos del mismo tipo que no sean OU o DC, pero sólo si el valor SSLPEER no filtra por el tipo de atributo repetido. Por ejemplo, considere un certificado con el siguiente DN de sujeto:

CN=First, CN=Second, O=IBM, C=US

Un valor SSLPEER de O=IBM, C=US no filtra por CN, por lo que coincide con este certificado y permite la conexión. Un valor SSLPEER de CN=First, O=IBM, C=US no puede coincidir con este certificado porque el certificado contiene varios atributos CN. No puede coincidir con varios valores de CN.

### **Información relacionada**

Nombres distinguidos Registros de autenticación de canal Correlacionar un Nombre distinguido TLS con un ID de usuario MCAUSER

### **GSKit: Algoritmos de firma de certificado digital compatibles con FIPS 140-2**

La lista de algoritmos de firma de certificado digital en GSKit que son compatibles con FIPS 140-2

- RSA con SHA-1
- RSA con SHA-224
- RSA con SHA-256
- RSA con SHA-384
- RSA con SHA-512
- DSA con SHA-1
- ECDSA con SHA-1
- ECDSA con SHA-224
- ECDSA con SHA-256
- ECDSA con SHA-384
- ECDSA con SHA-512
- <span id="page-26-0"></span>• Curva P-192
- Curva P-224
- Curva P-256
- Curva P-384
- Curva P-521
- Curva K-163
- Curva K-233
- Curva K-283
- Curva K-409
- Curva K-571
- Curva B-163
- Curva B-233
- Curva B-283
- Curva B-409
- Curva B-571

### **Información relacionada**

Certificados digitales y compatibilidad de CipherSpec en IBM MQ

### **Códigos de retorno de GSKit utilizados en mensajes de AMS**

En este tema se describen los códigos de retorno de IBM Global Security Kit (GSKit) que aparecen en algunos mensajes de Advanced Message Security (AMS).

Si recibe un código de retorno numérico generado por GSKit, consulte la tabla siguiente para determinar el código de mensaje o la explicación.

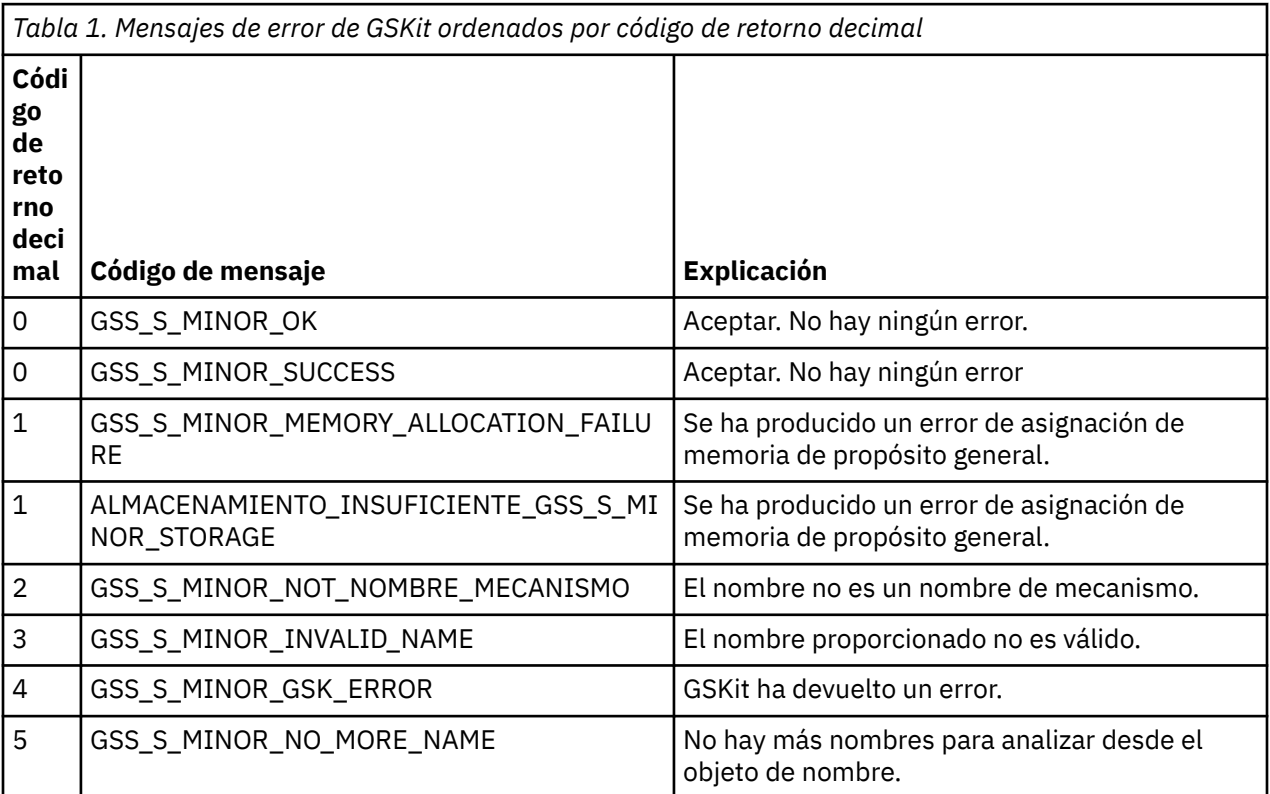

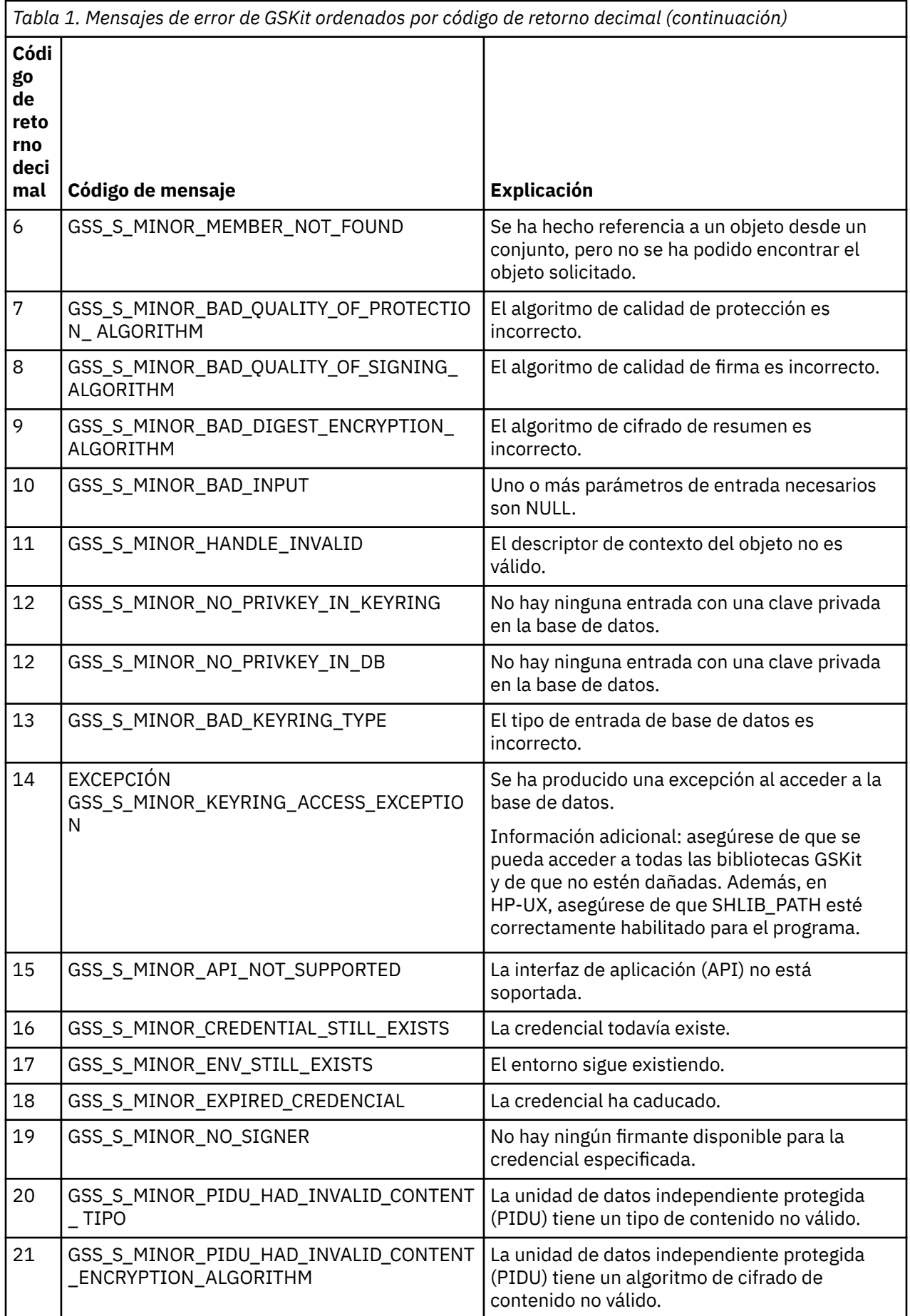

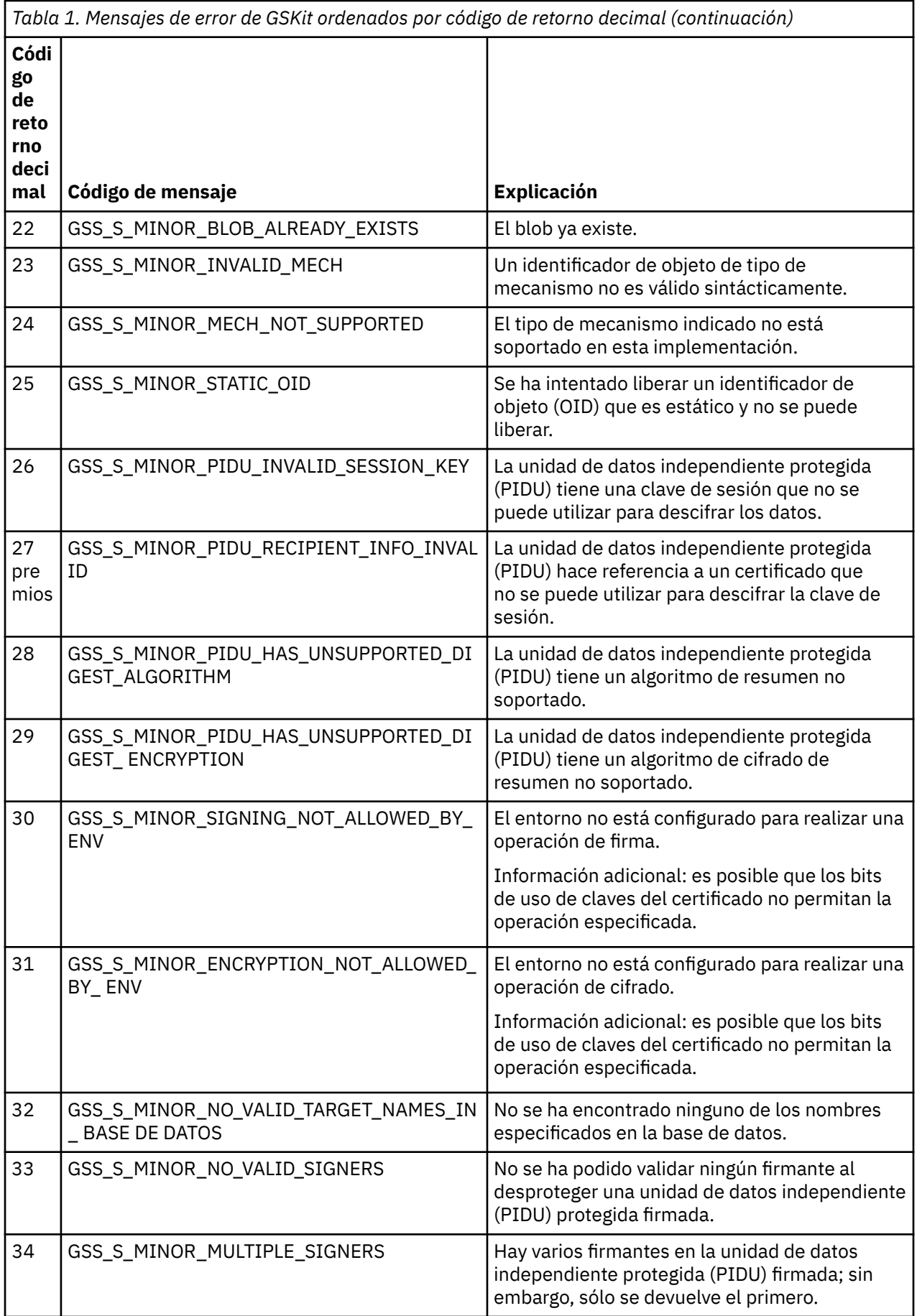

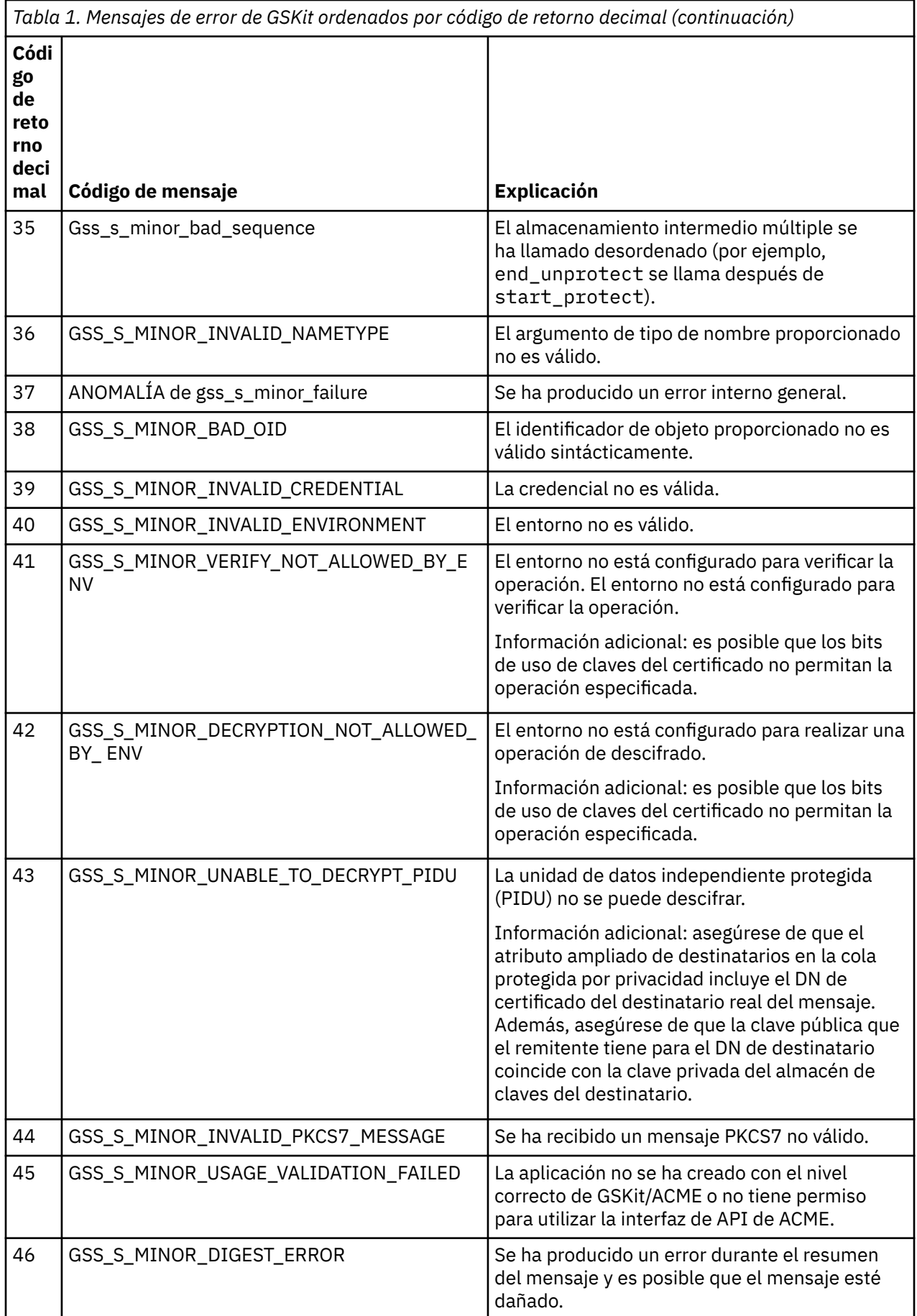

<span id="page-30-0"></span>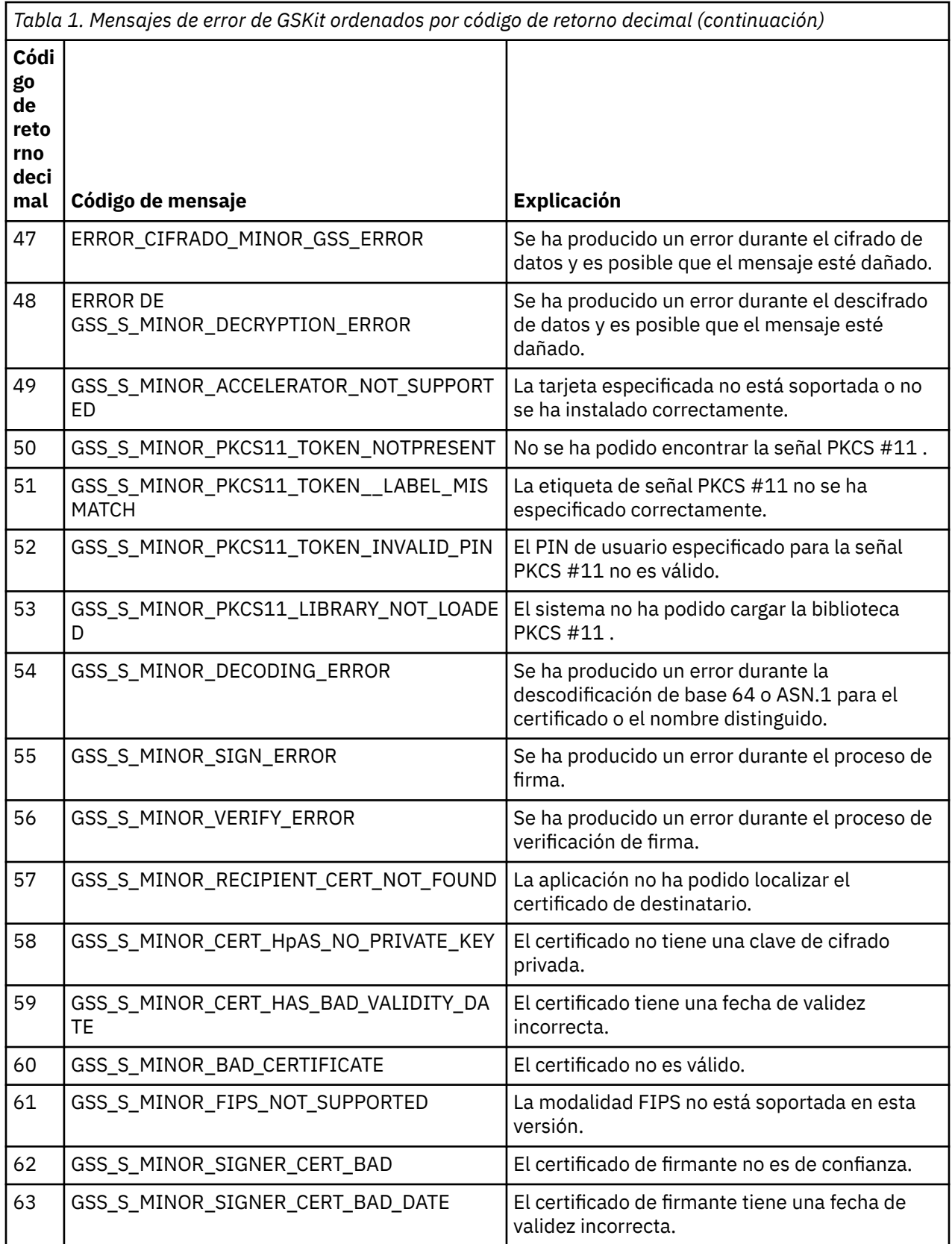

#### **Migración con AltGSKit de IBM WebSphere MQ 7.0.1 a 7.1** Multi

Realice esta tarea sólo si está migrando desde IBM WebSphere MQ 7.0.1 utilizando el valor de configuración AltGSKit para cargar un GSKitalternativo. El GSKit alternativo utilizado por IBM WebSphere MQ 7.0.1 con el valor AltGSKit está separado del GSKit utilizado por IBM WebSphere MQ 7.1; los cambios en cada GSKit no afectan al otro. Esto se debe a que IBM WebSphere MQ 7.1 utiliza una copia local privada de GSKit en su directorio de instalación y no da soporte al uso de un GSKitalternativo.

### **Visión general de los pasos de migración principales para AltGSKit**

Al migrar de IBM WebSphere MQ 7.0.1 utilizando AltGSKit a IBM WebSphere MQ 7.1, hay una serie de tareas que se deben realizar para permitir que el nuevo GSKit funcione correctamente. Los pasos principales a tener en cuenta al migrar:

- 1. Asegúrese de que ninguna aplicación requiera el uso del GSKit alternativo instalado actualmente antes de iniciar la eliminación.
- 2. Elimine el valor AltGSKit de la stanza SSL de cada gestor de colas y archivo de configuración de cliente.
- 3. Reinicie cada aplicación cliente MQI que esté utilizando el GSKit alternativo para asegurarse de que ninguna aplicación cliente tenga el GSKit alternativo cargado.
- 4. Emita el mandato REFRESH SECURITY TYPE (SSL) en cada gestor de colas que esté utilizando el GSKit alternativo para asegurarse de que ningún gestor de colas tenga el GSKit alternativo cargado.
- 5. Desinstale el GSKit alternativo según las instrucciones específicas de la plataforma que se describen en este tema.
- 6. Instale el GSKit alternativo según las instrucciones específicas de la plataforma a las que se hace referencia en este tema.

### **Eliminación del valor AltGSKit**

Para poder desinstalar el GSKit alternativo, el valor AltGSKit debe eliminarse de la stanza SSL de cada gestor de colas y archivo de configuración de cliente.

Para ver el contenido y obtener más información sobre los archivos de configuración del gestor de colas, consulte Archivos de configuración del gestor de colas, qm.ini

Para obtener información sobre la stanza SSL del archivo de configuración de cliente, consulte Stanza SSL del archivo de configuración de cliente.

Una vez modificado el archivo de configuración:

- 1. Reinicie cada aplicación cliente MQI que esté utilizando el GSKit alternativo para asegurarse de que ninguna aplicación cliente tenga el GSKit alternativo cargado.
- 2. Emita el mandato REFRESH SECURITY TYPE (SSL) en cada gestor de colas que esté utilizando el GSKit alternativo para asegurarse de que ningún gestor de colas tenga el GSKit alternativo cargado.

### **Desinstalación de GSKit**

Para obtener instrucciones específicas de la plataforma para desinstalar el GSKitalternativo, consulte las secciones siguientes:

- "Desinstalación de GSKit 8.0 en Windows" en la página 32
- • ["Desinstalación de GSKit 8.0 en Linux" en la página 33](#page-32-0)
- • ["Desinstalación de GSKit 8.0 en AIX" en la página 33](#page-32-0)
- • ["Desinstalación de GSKit 8.0 en HP-UX" en la página 33](#page-32-0)
- • ["Desinstalación de GSKit 8.0 en Solaris" en la página 33](#page-32-0)

### **Desinstalación de GSKit 8.0 en Windows**

Puede desinstalar GSKit 8.0 de forma interactiva utilizando Agregar o quitar programas en el Panel de control de Windows . Puede desinstalar GSKit 8.0 de forma silenciosa utilizando el programa de utilidad Windows Installer **msiexec** o el archivo de instalación GSKit . Si desea utilizar una interfaz accesible para desinstalar GSKit 8.0, utilice cualquiera de los métodos de desinstalación silenciosa.

### <span id="page-32-0"></span>**Procedimiento**

- Para desinstalar GSKit 8.0 utilizando **msiexec**:
	- 1. Emita el comando

msiexec /x PackageName

PackageName es uno de los valores GSKit8 SSL 32-bit, GSKit8 Crypt 32-bit, GSKit8 SSL 64-bito GSKit8 Crypt 64-bit.

2. Repita esta acción para cada paquete que se vaya a desinstalar.

### **Desinstalación de GSKit 8.0 en Linux**

Puede desinstalar GSKit 8.0 utilizando el mandato **rpm** .

### **Procedimiento**

Desinstale GSKit 8.0 utilizando el mandato siguiente:

rpm -ev gskssl32-8.0.X.Y gskcrypt32-8.0.X.Y

X.Y representa el número de versión de GSKit instalado.

En plataformas Linux de 64 bits, ejecute el siguiente mandato adicional:

rpm -ev gskssl64-8.0.X.Y gskcrypt64-8.0.X.Y

### **Desinstalación de GSKit 8.0 en AIX**

Puede desinstalar GSKit 8.0 utilizando el mandato **installp** .

### **Procedimiento**

Desinstale GSKit 8.0 utilizando el mandato siguiente:

installp -u -g -V2 gskcrypt32.ppc.rte gskssl32.ppc.rte gskcrypt64.ppc.rte gskssl64.ppc.rte

### **Desinstalación de GSKit 8.0 en HP-UX**

Puede desinstalar GSKit 8.0 utilizando el mandato **swremove** .

### **Procedimiento**

Desinstale GSKit 8.0 utilizando el mandato siguiente:

swremove gskcrypt32 gskssl32 gskcrypt64 gskssl64

### **Desinstalación de GSKit 8.0 en Solaris**

Puede desinstalar GSKit 8.0 utilizando el mandato **pkgrm** .

### **Procedimiento**

Desinstale GSKit 8.0 utilizando el mandato siguiente:

```
pkgrm gsk8ssl32 gsk8cry32 gsk8ssl64 gsk8cry64
```
### **Instalación de GSKit en IBM WebSphere MQ 7.1**

En IBM WebSphere MQ 7.1 para Windows, GSKit se instala automáticamente.

Para instalar GSKit en IBM WebSphere MQ 7.1 en Linux y UNIX, consulte las instrucciones descritas en los temas siguientes:

- Componentes de IBM MQ para sistemas Linux
- Componentes de IBM MQ para sistemas HP-UX
- Componentes de IBM MQ para sistemas AIX
- Componentes de IBM MQ para sistemas Solaris

### **Discrepancias de CipherSpec**

Ambos extremos de un canal TLS de IBM MQ deben utilizar la misma CipherSpec. Se pueden detectar discrepancias durante el reconocimiento TLS o durante el inicio del canal.

Una CipherSpec identifica la combinación del algoritmo de cifrado y la función hash. Ambos extremos de un canal TLS de IBM MQ deben utilizar la misma CipherSpec, aunque pueden especificar que CipherSpec de una manera diferente. Las discrepancias se pueden detectar en dos etapas:

### **Durante el reconocimiento TLS**

El reconocimiento TLS falla cuando la CipherSpec especificada por el cliente TLS no es aceptable para el soporte TLS en el extremo del servidor TLS de la conexión. Una anomalía de CipherSpec durante el reconocimiento TLS se produce cuando el cliente TLS propone una CipherSpec que no está soportada por el suministro TLS en el servidor TLS. Por ejemplo, cuando un cliente TLS que se ejecuta en AIX propone DES\_SHA\_EXPORT1024 CipherSpec a un servidor TLS que se ejecuta en IBM i.

### **Durante el inicio del canal**

El inicio del canal falla cuando hay una discrepancia entre la CipherSpec definida para el extremo de respuesta del canal y la CipherSpec definida para el extremo de llamada del canal. El inicio del canal también falla cuando sólo un extremo del canal define una CipherSpec.

Consulte Especificación de CipherSpecs para obtener más información.

**Nota:** Si se utilizan certificados de servidor global, se puede detectar una discrepancia durante el inicio del canal incluso si las CipherSpecs especificadas en ambas definiciones de canal coinciden.

Los certificados de servidor global son un tipo especial de certificado que requieren que se establezca un nivel mínimo de cifrado en todos los enlaces de comunicaciones con los que se utilizan. Si la CipherSpec solicitada por la configuración del canal IBM MQ no cumple este requisito, la CipherSpec se renegocia durante el reconocimiento TLS. Esto se detecta como un error durante el inicio del canal IBM MQ ya que la CipherSpec ya no coincide con la especificada en el canal.

En este caso, cambie la CipherSpec en ambos lados del canal por una que cumpla los requisitos del certificado de servidor global. Para establecer si un certificado que se le ha emitido es un certificado de servidor global, póngase en contacto con la entidad emisora de certificados que ha emitido dicho certificado.

Los servidores TLS no detectan discrepancias cuando un canal de cliente TLS en sistemas UNIX, Linux o Windows especifica la DES\_SHA\_EXPORT1024 CipherSpecy el canal de servidor TLS correspondiente en sistemas UNIX, Linux o Windows utiliza la DES\_SHA\_EXPORT CipherSpec. En este caso, el canal se ejecuta con normalidad.

### **Anomalías de autenticación**

Existen varias razones comunes para los errores de autenticación durante el reconocimiento TLS.

Estas razones incluyen, a título enunciativo y no limitativo, las de la lista siguiente:

#### **Se ha encontrado un certificado en una lista de revocación de certificados o en una lista de revocación de autorizaciones**

Puede comprobar los certificados en las listas de revocación publicadas por las entidades emisoras de certificados.

Una entidad emisora de certificados puede revocar un certificado que ya no es de confianza publicándolo en una lista de revocación de certificados (CRL) o en una lista de revocación de autorizaciones (ARL). Para obtener más información, consulte Trabajar con certificados revocados.

#### **Un programa de respuesta OCSP ha identificado un certificado como Revocado o Desconocido**

Puede comprobar los certificados utilizando OCSP. Un programa de respuesta OCSP puede devolver una respuesta de Revocado, indicando que un certificado ya no es válido, o Desconocido, indicando que no tiene datos de revocación para dicho certificado. Para obtener más información, consulte Trabajar con certificados revocados.

#### **Un certificado ha caducado o todavía no está activo**

Cada certificado digital tiene una fecha a partir de la cual es válido y una fecha después de la cual ya no es válido, por lo que falla un intento de autenticarse con un certificado que está fuera de su vida útil.

#### **Un certificado está dañado**

Si la información de un certificado digital está incompleta o dañada, la autenticación falla.

#### **No se da soporte a un certificado**

Si el certificado está en un formato que no está soportado, la autenticación falla, incluso si el certificado sigue estando dentro de su vida útil.

#### **El cliente TLS no tiene un certificado**

El servidor TLS siempre valida el certificado de cliente si se envía uno. Si el cliente TLS no envía un certificado, la autenticación falla si se define el extremo del canal que actúa como servidor TLS:

- Con el parámetro SSLCAUTH establecido en REQUIRED o
- Con un valor de parámetro SSLPEER

#### **No hay ningún certificado raíz de CA coincidente o la cadena de certificados está incompleta**

Cada certificado digital lo emite una entidad emisora de certificados (CA), que también proporciona un certificado raíz que contiene la clave pública para la CA. Los certificados raíz los firma la propia CA emisora. Si el repositorio de claves del sistema que está realizando la autenticación no contiene un certificado raíz válido para la CA que ha emitido el certificado de usuario entrante, la autenticación falla.

La autenticación a menudo implica una cadena de certificados de confianza. La firma digital en un certificado de usuario se verifica con la clave pública del certificado para la CA emisora. Si ese certificado de CA es un certificado raíz, el proceso de verificación se ha completado. Si el certificado de CA ha sido emitido por una CA intermedia, se debe verificar la firma digital en el propio certificado de CA intermedia. Este proceso continúa a lo largo de una cadena de certificados de CA hasta que se alcanza un certificado raíz. En estos casos, todos los certificados de la cadena deben verificarse correctamente. Si el repositorio de claves del sistema que está realizando la autenticación no contiene un certificado raíz válido para la CA que ha emitido el certificado raíz de entrada, la autenticación falla.

Sin embargo, determinadas implementaciones de TLS como, por ejemplo, GSKit, DCM y RACF validan los certificados siempre que el ancla de confianza (ROOT CA) esté presente, con algunas de las CA intermedias no presentes en la cadena de confianza. Por lo tanto, es importante asegurarse de que el almacén de certificados del lado del servidor contiene la cadena de confianza completa. Además, la técnica de eliminar selectivamente certificados de firmante (CA) no debe utilizarse para controlar la conectividad con el gestor de colas.

Para obtener más información, consulte Cómo funcionan las cadenas de certificados.

Para obtener más información sobre los términos utilizados en este tema, consulte:

- Conceptos de TLS (Transport Layer Security)
- Certificados digitales

# <span id="page-35-0"></span>**Referencia de supervisión**

Utilice la información de referencia de esta sección como ayuda para supervisar IBM MQ.

- "Tipos de datos de estructura" en la página 36
- • ["Atributos de objeto para datos de suceso" en la página 61](#page-60-0)
- • ["Referencia de mensajes de suceso" en la página 108](#page-107-0)

### **Información relacionada**

Supervisión y rendimiento

### **Tipos de datos de estructura**

Utilice este tema para comprender los tipos de datos de estructura utilizados en los datos de mensaje que generan las técnicas de supervisión de IBM MQ .

Los subtemas describen en un formato independiente del lenguaje los tipos de datos de estructura utilizados en los datos de mensaje de supervisor.

- "MQCFBS-Parámetro de serie de bytes" en la página 36
- • ["MQCFGR-Parámetro de grupo" en la página 38](#page-37-0)
- • ["MQCFH-cabecera PCF" en la página 40](#page-39-0)
- • ["MQCFIL-Parámetro de lista de enteros" en la página 44](#page-43-0)
- • ["MQCFIL64 -Parámetro de lista de enteros de 64 bits" en la página 46](#page-45-0)
- • ["MQCFIN-Parámetro entero" en la página 48](#page-47-0)
- • ["MQCFIN64 -Parámetro de entero de 64 bits" en la página 50](#page-49-0)
- • ["MQCFSL-Parámetro de lista de series" en la página 52](#page-51-0)
- • ["MQCFST-Parámetro de serie" en la página 54](#page-53-0)
- • ["MQEPH Cabecera PCF incrustada" en la página 57](#page-56-0)

Las declaraciones se muestran en los siguientes lenguajes de programación:

- C
- COBOL
- PL/I
- **IBM i** RPG (ILE) (solo IBM i )
- Ensamblador S/390 (sólo z/OS )
- **Windows** Visual Basic (sólo Windows)

### **MQCFBS-Parámetro de serie de bytes**

Utilice esta página para ver la estructura de un parámetro MQCFBS y las declaraciones para los siguientes lenguajes de programación: C, COBOL, PL/I, RPG/ILE y S/390 assembler

La estructura MQCFBS describe un parámetro de serie de bytes. A continuación de los enlaces a las declaraciones se muestra una descripción de los campos que componen la estructura MQCFBS:

- • [Lenguaje C](#page-36-0)
- • [COBOL, lenguaje](#page-36-0)
- • [Lenguaje PL/I \(solo z/OS \)](#page-37-0)
- • [Lenguaje RPG/ILE \(solo IBM i \)](#page-37-0)
- • [S/390 assembler-language \(solo z/OS \)](#page-37-0)
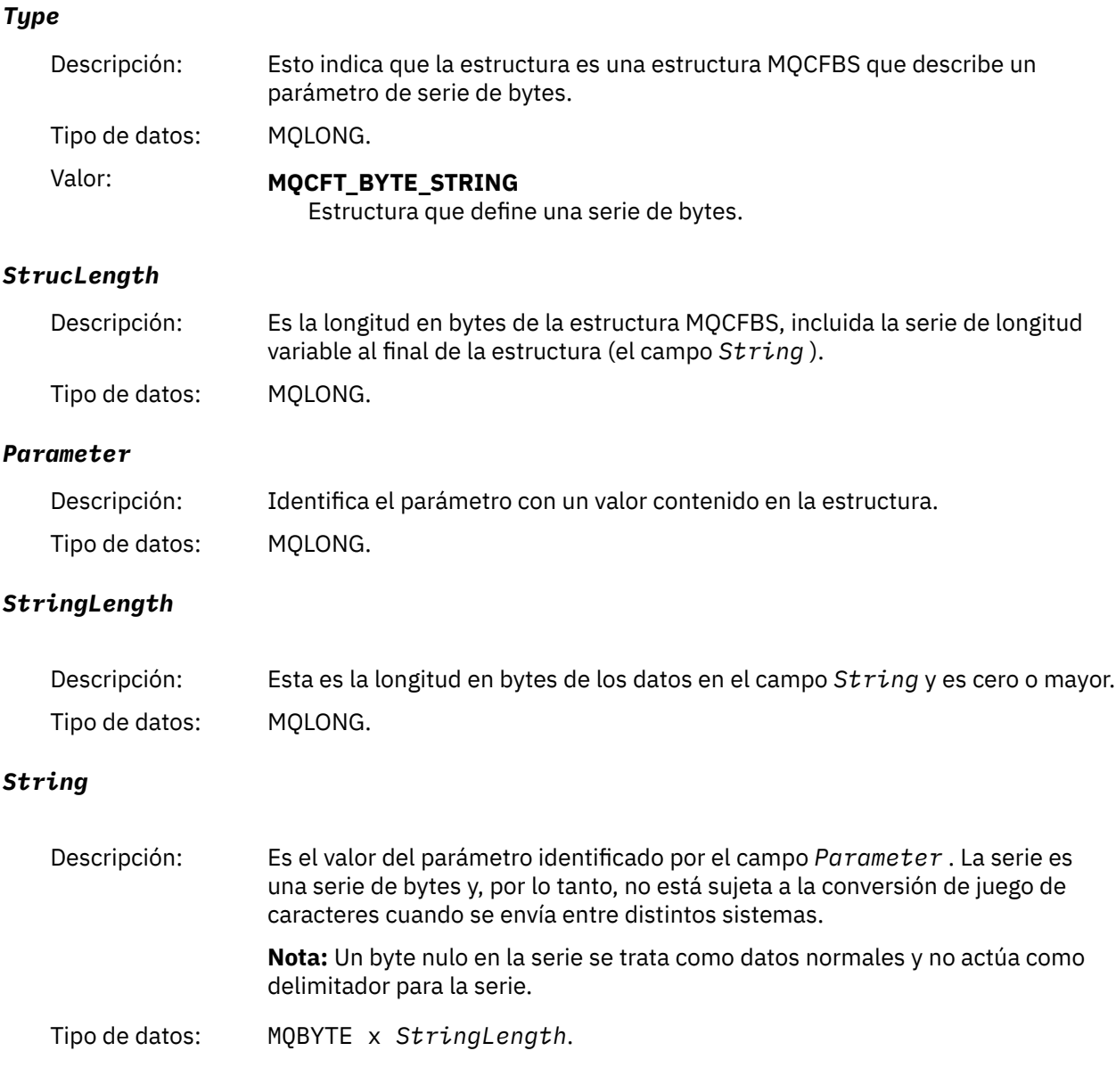

# **Declaración en lengua C**

struct tagMQCFBS { MQLONG Type; /\* Structure type \*/ MQLONG StrucLength; /\* Structure length \*/ MQLONG Parameter; /\* Parameter identifier \*/ MQLONG StringLength; / $\star$  Length of string  $\star$ / MQBYTE String[1]; /\* String value -- first character \*/ } MQCFBS;

# **Declaración de lenguaje COBOL**

```
** MQCFBS structure
 10 MQCFBS.
** Structure type
 15 MQCFBS-TYPE PIC S9(9) BINARY.
** Structure length
 15 MQCFBS-STRUCLENGTH PIC S9(9) BINARY.
** Parameter identifier
 15 MQCFBS-PARAMETER PIC S9(9) BINARY.
```
Length of string 15 MQCFBS-STRINGLENGTH PIC S9(9) BINARY.

## **Declaración de lenguaje PL/I (solo z/OS )**

dcl 1 MQCFBS based, 3 Type  $\qquad \qquad$  fixed bin(31), /\* Structure type \*/ 3 StrucLength fixed bin(31), /\* Structure length \*/ 3 Parameter fixed bin(31), /\* Parameter identifier \*/ 3 StringLength fixed bin(31); /\* Length of string \*/

## **Declaración de lenguaje RPG/ILE (solo IBM i )**

```
 D*..1....:....2....:....3....:....4....:....5....:....6....:....7..
     D* MQCFBS Structure
     D*
    D* Structure type<br>D BSTYP
                            1 4I 0 INZ(9)D* Structure length<br>D  BSLEN
                            5 8I 0 INZ(16)
 D* Parameter identifier 
 D BSPRM 9 12I 0 INZ(0)
    D* Length of string<br>D BSSTL
                           13   16I 0 INZ(0)
     D* String value -- first byte 
    D BSSRA 2 17 17 INZ
```
## **Declaración en lenguaje ensamblador S/390 (sólo z/OS )**

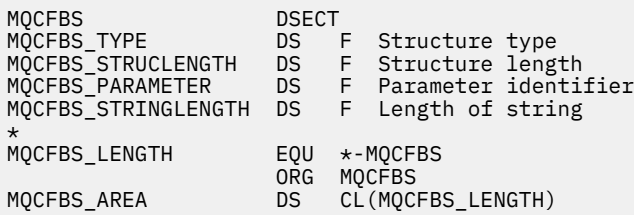

## **MQCFGR-Parámetro de grupo**

Utilice esta página para ver la estructura de un parámetro MQCFGR y las declaraciones para los siguientes lenguajes de programación: C, COBOL, PL/I, RPG/ILE, S/390 assembler y Visual Basic

La estructura MQCFGR describe un parámetro de grupo. A continuación de los enlaces a las declaraciones se muestra una descripción de los campos que componen la estructura MQCFGR:

- • [Lenguaje C](#page-38-0)
- • [COBOL, lenguaje](#page-38-0)
- • [Lenguaje PL/I \(solo z/OS \)](#page-38-0)
- • [Lenguaje RPG/ILE \(solo IBM i \)](#page-39-0)
- • [System/390 assembler-language \(soloz/OS \)](#page-39-0)
- • [Lenguaje de Visual Basic \(soloWindows \)](#page-39-0)

La estructura MQCFGR es un parámetro de grupo en el que las estructuras de parámetros subsiguientes se agrupan como una sola unidad lógica. El número de estructuras posteriores que se incluyen lo proporciona *ParameterCount*. Esta estructura, y las estructuras de parámetros que incluye, se cuentan como una estructura sólo en el parámetro *ParameterCount* de la cabecera PCF (MQCFH) y el parámetro de grupo (MQCFGR).

#### <span id="page-38-0"></span>*Type*

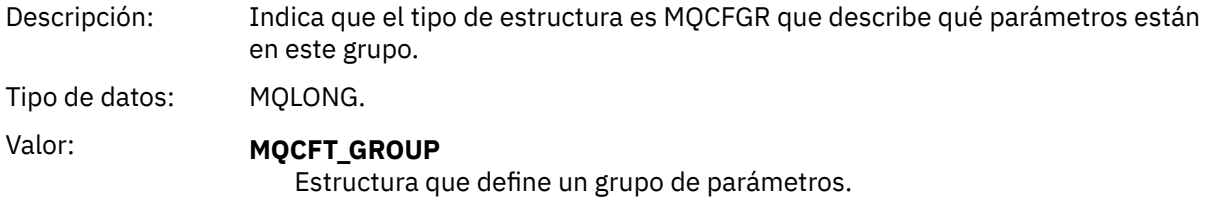

#### *StrucLength*

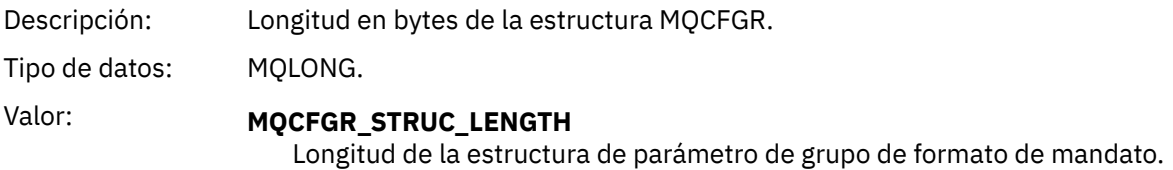

#### *Parameter*

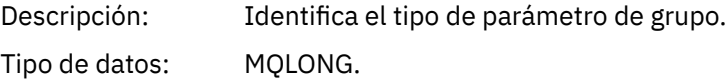

#### *ParameterCount*

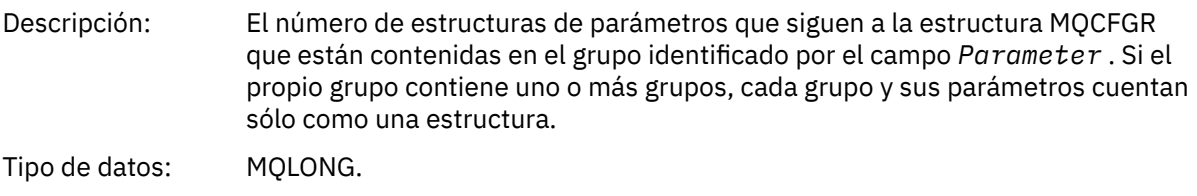

## **Declaración en lengua C**

```
typedef struct tagMQCFGR {
<code>MQLONG Type;</code> \rightarrow <code>/\star Structure type \star/</code>
 MQLONG StrucLength; /* Structure length */
 MQLONG Parameter; /* Parameter identifier */
MQLONG ParameterCount; /\star Count of the grouped parameter structures \star/
  } MQCFGR;
```
## **Declaración de lenguaje COBOL**

```
** MQCFGR structure
10 MQCFGR.<br>struct **
 * Structure type<br>15 MQCFGR-TYPE
                            PIC S9(9) BINARY.
** Structure length
 15 MQCFGR-STRUCLENGTH PIC S9(9) BINARY.
** Parameter identifier
  15 MQCFGR-PARAMETER PIC S9(9) BINARY.
** Count of grouped parameter structures
 15 MQCFGR-PARAMETERCOUNT PIC S9(9) BINARY.
```
## **Declaración de lenguaje PL/I (solo z/OS y Windows )**

```
dcl
<sup>1</sup> MQCFGR based,<br>3 Type
                     fixed bin(31), /* Structure type */ 3 StrucLength fixed bin(31), /* Structure length */
```
# <span id="page-39-0"></span>**Declaración RPG/ILE (solo IBM i )**

```
 D*..1....:....2....:....3....:....4....:....5....:....6....:....7..
        D* MQCFGR Structure
    \n  <i>D</i> D* Structure type
D GRTYP 1 4I INZ(20)
    D* Structure length<br>D GRLEN
                                5 8I INZ(16)
    D* Parameter identifier<br>D GRPRM
                                9 12I INZ(0)
    D* Count of grouped parameter structures<br>D GRCNT 13 16I INZ
                            13 16I INZ(0)
     D*
```
## **Declaración en lenguaje ensamblador S/390 (sólo z/OS )**

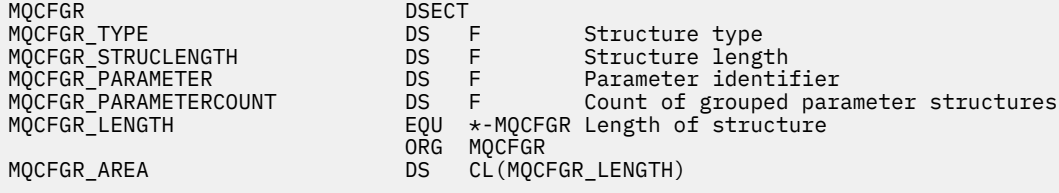

## **Declaración de lenguaje Visual Basic (solo Windows )**

```
Type MQCFGR<br>Type As Long
 Type As Long ' Structure type
 StrucLength As Long ' Structure length
 Parameter As Long ' Parameter identifier
  Parameter As Long ' Parameter identifier<br>ParameterCount As Long ' Count of grouped parameter structures
   End Type
```
# **MQCFH-cabecera PCF**

Utilice esta página para ver la estructura de una cabecera MQCFH y las declaraciones para los siguientes lenguajes de programación: C, COBOL, PL/I, RPG/ILE, ensamblador S/390 y Visual Basic

La estructura MQCFH describe la información que está presente al inicio de los datos de mensaje de un mensaje de supervisión. A continuación de los enlaces a las declaraciones se muestra una descripción de los campos que componen la estructura MQCFH:

- • [Lenguaje C](#page-41-0)
- • [COBOL, lenguaje](#page-42-0)
- • [Lenguaje PL/I \(solo z/OS \)](#page-42-0)
- • [Lenguaje RPG/ILE \(solo IBM i \)](#page-42-0)
- • [lenguaje ensamblador S/390 \(solo z/OS \)](#page-43-0)
- • [Lenguaje de Visual Basic \(solo Windows \)](#page-43-0)

*Type*

Descripción: Tipo de estructura Indica el contenido del mensaje.

Tipo de datos: MQLONG.

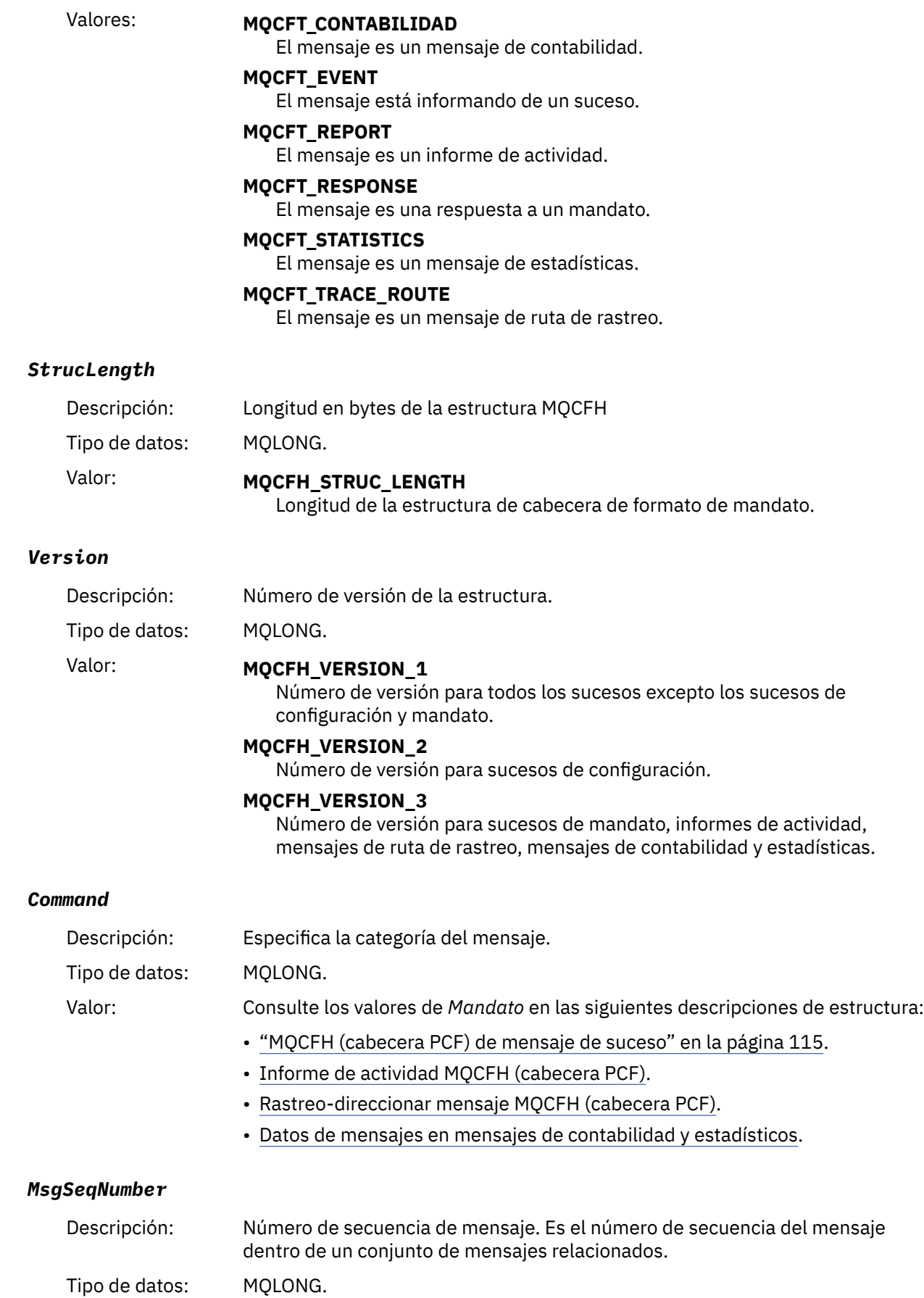

#### <span id="page-41-0"></span> $Co$

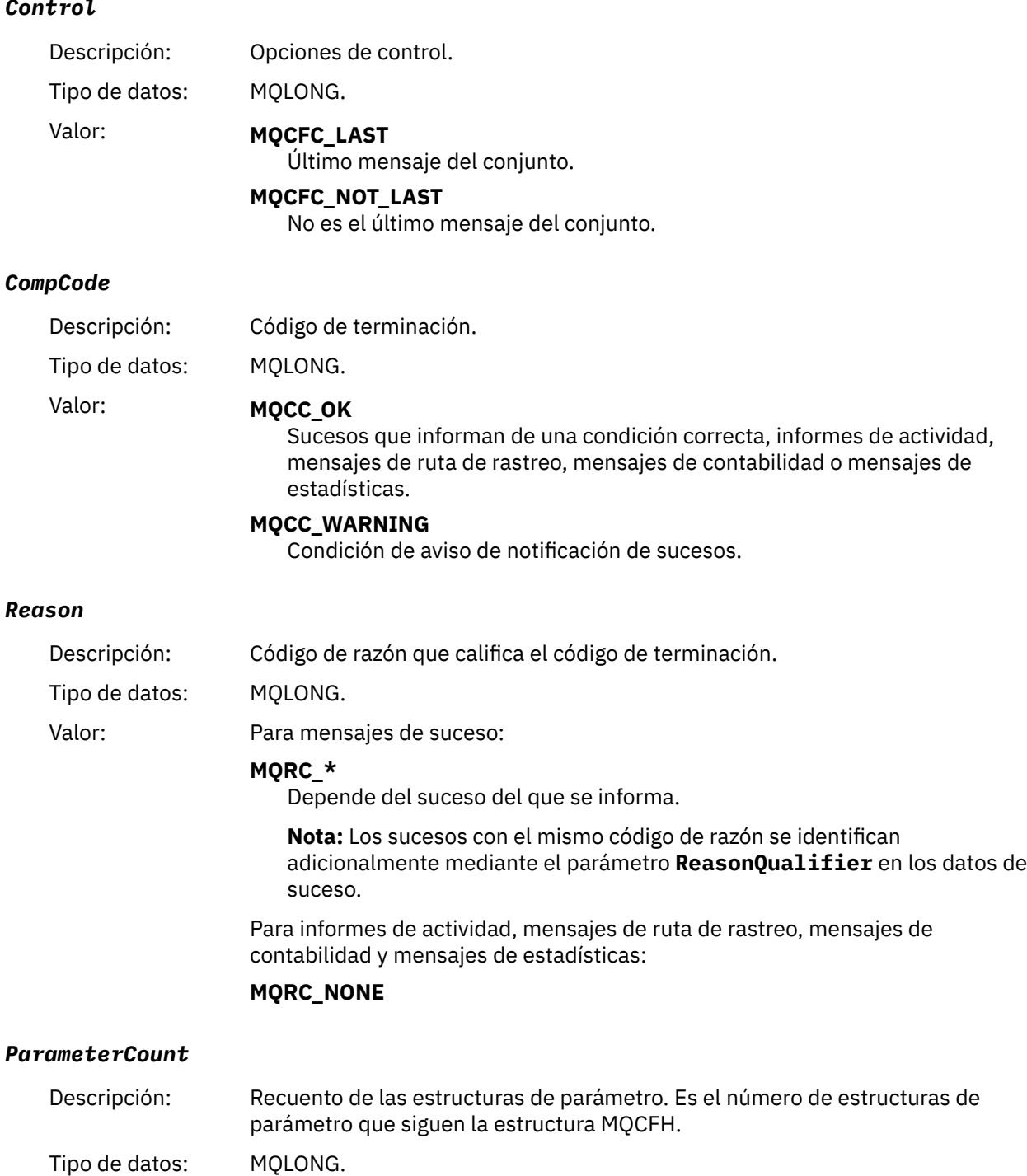

Valor: 0 o superior.

# **Declaración en lengua C**

```
typedef struct tagMQCFH {
<code>MQLONG Type;</code> \rightarrow <code>/\star Structure type \star/</code>
 MQLONG StrucLength; /* Structure length */
 MQLONG Version; /* Structure version number */
<code>MQLONG Command;</code> \rightarrow <code>/\star Command identifier \star/</code>
 MQLONG MsgSeqNumber; /* Message sequence number */
 MQLONG Control; /* Control options */
 MQLONG CompCode; /* Completion code */
<code>MQLONG</code> Reason; \overline{\phantom{a}} /\star Reason code qualifying completion code \overline{\phantom{a}}/
```

```
MQLONG ParameterCount; /* Count of parameter structures */ } MQCFH;
```
# **Declaración de lenguaje COBOL**

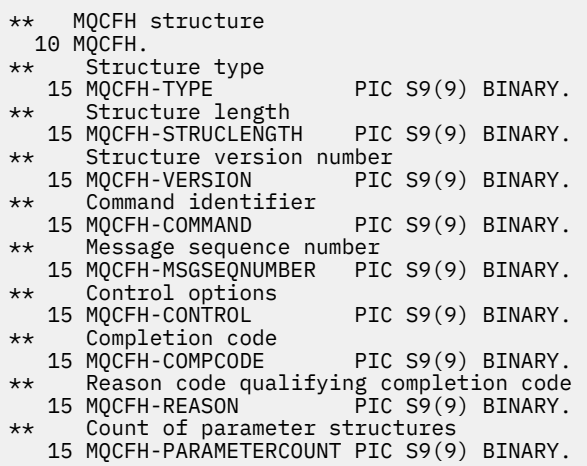

# **Declaración de lenguaje PL/I ( z/OS y Windows )**

dcl 1 MQCFH based, 3 Type fixed bin(31), /\* Structure type \*/ 3 StrucLength fixed bin(31), /\* Structure length \*/ 3 Version  $fixed bin(31)$ ,  $/*$  Structure version number  $*/$ 3 Command fixed bin(31), / $\star$  Command identifier  $\star$ / 3 MsgSeqNumber fixed bin(31), /\* Message sequence number \*/ 3 Control  $\qquad \qquad \text{fixed bin}(31)$ , / $\star$  Control options  $\star$ / 3 CompCode fixed bin(31), /\* Completion code \*/ 3 CompCode fixed bin(31), /\* Completion code \*/<br>3 Reason fixed bin(31), /\* Reason code qualifying completion code  $*/$ 3 ParameterCount fixed bin(31); /\* Count of parameter structures \*/

# **Declaración de lenguaje RPG (solo IBM i )**

```
D*..1....:....2....:....3....:....4....:....5....:....6....:....7..
D* MQCFH Structure
D*D* Structure type<br>D  FHTYP
                          1 4I 0 INZ(1)D* Structure length<br>D FHLEN
                          5 8I 0 INZ(36)
D* Structure version number<br>D FHVER 9
                                12I \theta INZ(1)
D* Command identifier<br>D FHCMD
                         13   16I 0 INZ(0)
D* Message sequence number
D FHSEQ 17 20I 0 INZ(1)
D* Control options<br>D FHCTL
                         21 24I 0 INZ(1)
D* Completion code<br>D FHCMP
D FHCMP 25 28I 0 INZ(0)
D* Reason code qualifying completion code
D FHREA 29 32I 0 INZ(0)
D* Count of parameter structures<br>D FHCNT 33
                                36I 0 INZ(0)
D*
```
# <span id="page-43-0"></span>**Declaración de lenguaje ensamblador S/390 (sólo z/OS )**

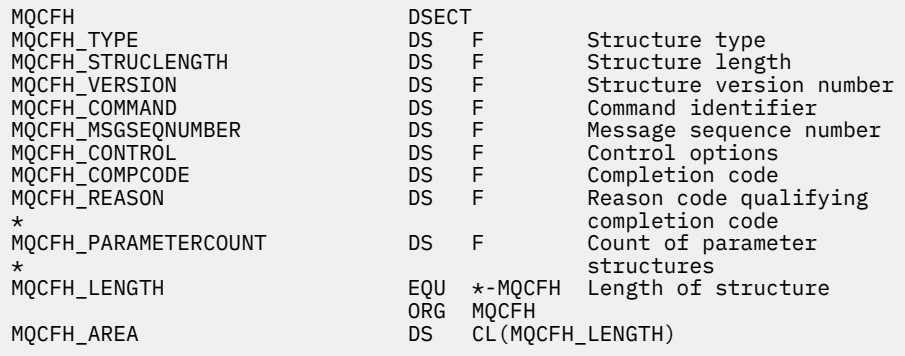

# **Declaración de lenguaje Visual Basic (solo Windows )**

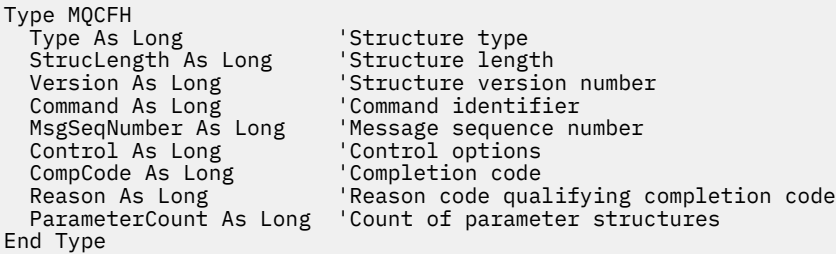

# **MQCFIL-Parámetro de lista de enteros**

Utilice esta página para ver la estructura de un parámetro MQCFIL y las declaraciones para los siguientes lenguajes de programación: C, COBOL, PL/I, RPG/ILE, S/390 assembler y Visual Basic

La estructura MQCFIL describe un parámetro de lista de enteros. A continuación de los enlaces a las declaraciones se muestra una descripción de los campos que componen la estructura MQCFIL:

- • [Lenguaje C](#page-44-0)
- • [COBOL, lenguaje](#page-44-0)
- • [Lenguaje PL/I \(solo z/OS \)](#page-44-0)
- • [Lenguaje RPG/ILE \(solo IBM i \)](#page-45-0)
- • [System/390 assembler-language \(solo z/OS \)](#page-45-0)
- • [Lenguaje de Visual Basic \(solo Windows \)](#page-45-0)

#### *Type*

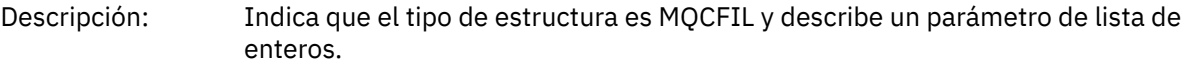

Tipo de datos: MQLONG.

# Valor: **MQCFT\_INTEGER\_LIST**

Estructura que define una lista de enteros.

#### *StrucLength*

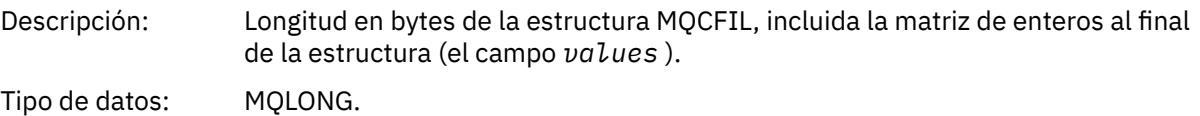

#### <span id="page-44-0"></span>*Parameter*

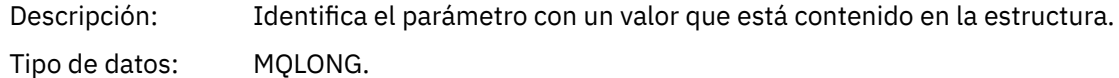

#### *Count*

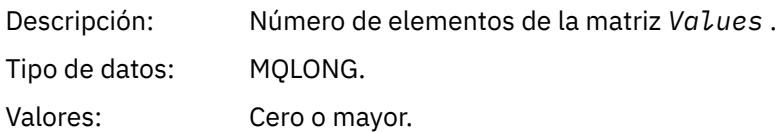

#### *Values*

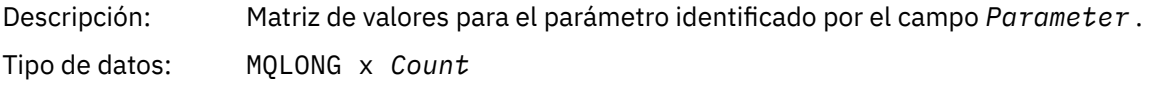

La forma en que se declara este campo depende del lenguaje de programación:

- Para el lenguaje de programación C, el campo se declara como una matriz con un elemento. El almacenamiento de la estructura se debe asignar dinámicamente y los punteros se deben utilizar para direccionar los campos que contiene.
- Para los lenguajes de programación de ensamblador COBOL, PL/I, RPG y System/390 , el campo se omite de la declaración de estructura. Cuando se declara una instancia de la estructura, debe incluir MQCFIL en una estructura más grande y declarar campos adicionales después de MQCFIL, para representar el campo Valores según sea necesario.

## **Declaración en lengua C**

```
typedef struct tagMQCFIL {
 MQLONG Type; /* Structure type */
 MQLONG StrucLength; /* Structure length */
  MQLONG Parameter; /* Parameter identifier */<br>MQLONG Count; /* Count of parameter value<br>MQLONG Values[1]; /* Parameter values - firs
<code>MQLONG Count;</code> \rightarrow \sim Count of parameter values \star/</code>
<code>MQLONG Values[1]; /*</code> Parameter values - first element \star/ } MQCFIL;
```
## **Declaración de lenguaje COBOL**

```
** MQCFIL structure
 10 MOCFIL.
** Structure type
                             PIC S9(9) BINARY.
** Structure length
   15 MQCFIL-STRUCLENGTH PIC S9(9) BINARY.
** Parameter identifier
15 MQCFIL-PARAMETER PIC S9(9) BINARY.<br>** Count of parameter values
   Count of parameter values<br>15 MQCFIL-COUNT PIC S9
                            PIC S9(9) BINARY.
```
# **Declaración de lenguaje PL/I**

```
dcl
 1 MQCFIL based,
3 Type \qquad \qquad \text{fixed bin}(31), /* Structure type */
 3 StrucLength fixed bin(31), /* Structure length */
```
<span id="page-45-0"></span> 3 Parameter fixed bin(31), /\* Parameter identifier \*/ 3 Count fixed bin(31); / $\star$  Count of parameter values  $\star$ /

## **Declaración RPG/ILE (solo IBM i )**

```
 D*..1....:....2....:....3....:....4....:....5....:....6....:....7..
    D* MQCFIL Structure
   D* D* Structure type
D ILTYP 1 4I 0
 D* Structure length
 D ILLEN 5 8I 0
    D* Parameter identifier
 D ILPRM 9 12I 0
 D* Count of paramter valuee
D ILCNT 13 16I 0
```
## **Declaración de lenguaje ensamblador S/390**

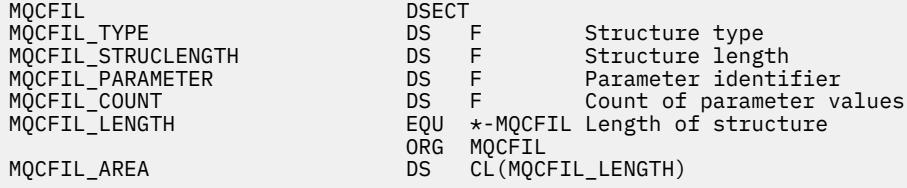

# **Declaración de lenguaje Visual Basic**

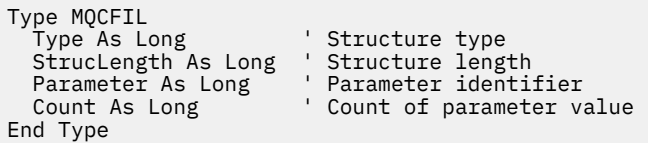

# **MQCFIL64 -Parámetro de lista de enteros de 64 bits**

Utilice esta página para ver la estructura de un parámetro MQCFIL64 y las declaraciones para los siguientes lenguajes de programación: C, COBOL, PL/I, RPG/ILE y S/390 assembler

La estructura MQCFIL64 describe un parámetro de lista de enteros de 64 bits. Los siguientes enlaces a las declaraciones son una descripción de los campos que componen la estructura MQCFIL64 :

- • [Lenguaje C](#page-46-0)
- • [COBOL, lenguaje](#page-46-0)
- • [Lenguaje PL/I \(solo z/OS \)](#page-47-0)
- • [Lenguaje RPG/ILE \(solo IBM i \)](#page-47-0)
- • [System/390 assembler-language \(solo z/OS \)](#page-47-0)

#### *Type*

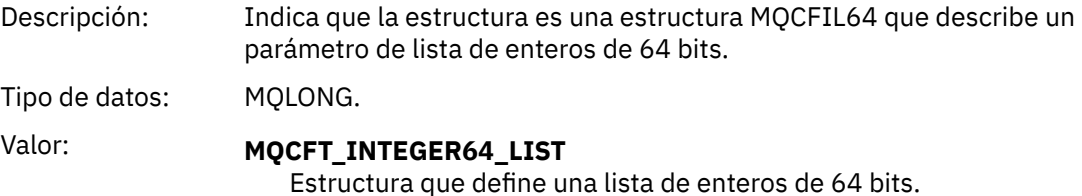

#### <span id="page-46-0"></span>*StrucLength*

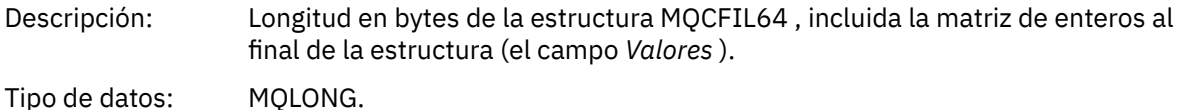

#### *Parameter*

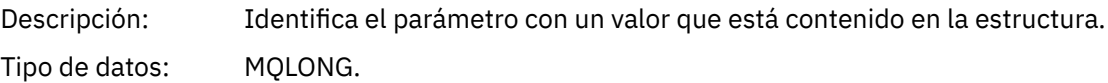

#### *Count*

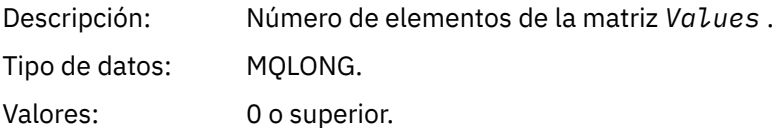

#### *Values*

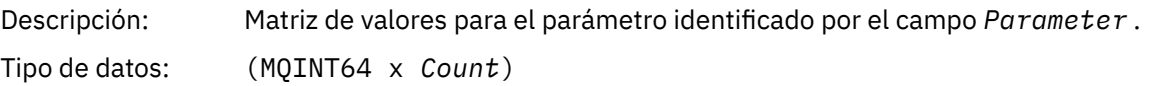

La forma en que se declara este campo depende del lenguaje de programación:

- Para el lenguaje de programación C, el campo se declara como una matriz con un elemento. El almacenamiento de la estructura se debe asignar dinámicamente y los punteros se deben utilizar para direccionar los campos que contiene.
- Para los lenguajes de programación de ensamblador COBOL, PL/I, RPG y System/390 , el campo se omite de la declaración de estructura. Cuando se declara una instancia de la estructura, debe incluir MQCFIL64 en una estructura más grande y declarar campos adicionales después de MQCFIL64, para representar el campo *Values* según sea necesario.

Para COBOL, los campos adicionales deben declararse como:

#### PIC S9(18)

Para PL/I, los campos adicionales deben declararse como FIXED BINARY SIGNED con una precisión de 63.

Para el ensamblador System/390 , se deben declarar campos adicionales D (palabra doble) en la declaración DS .

### **Declaración en lengua C**

```
typedef struct tagMQCFIN64 {
 MQLONG Type; /* Structure type */
 MQLONG StrucLength; /* Structure length */
MQLONG Parameter; /* Parameter identifier */<code>MQLONG Count;</code> \rightarrow \sim Count of parameter values \star/</code>
 MQINT64 Values[1]; /* Parameter value */
 } MQCFIL64;
```
# **Declaración de lenguaje COBOL**

```
** MQCFIL64 structure
 10 MQCFIL64.
```

```
** Structure type
```

```
 15 MQCFIL64-TYPE PIC S9(9) BINARY.
** Structure length
  15 MQCFIL64-STRUCLENGTH PIC S9(9) BINARY.
** Parameter identifier
 15 MQCFIL64-PARAMETER
** Count of parameter values
  15 MOCFIL64-COUNT
```
# **Declaración de lenguaje PL/I**

dcl 1 MQCFIL64 based,<br>3 Type fi fixed bin(31),  $/*$  Structure type  $*/$  3 StrucLength fixed bin(31), /\* Structure length \*/ 3 Parameter fixed bin(31), /\* Parameter identifier \*/ 3 Count fixed bin(31) / $\star$  Count of parameter values  $\star$ /

```
Declaración de lenguaje RPG/ILE (solo IBM i )
```

```
 D*..1....:....2....:....3....:....4....:....5....:....6....:....7..
    D* MQCFIL64 Structure
   D* D* Structure type 
   D IL64TYP 1 4I 0 INZ(25)
 D* Structure length 
D IL64LEN 5 8I 0 INZ(16)
    D* Parameter identifier 
 D IL64PRM 9 12I 0 INZ(0)
 D* Count of parameter values 
   D IL64CNT 13 16I 0 INZ(0)
   D* Parameter values -- first element<br>D IL64VAL 17 16
                      17 16 INZ(0)
```
## **Declaración en lenguaje ensamblador S/390 (sólo z/OS )**

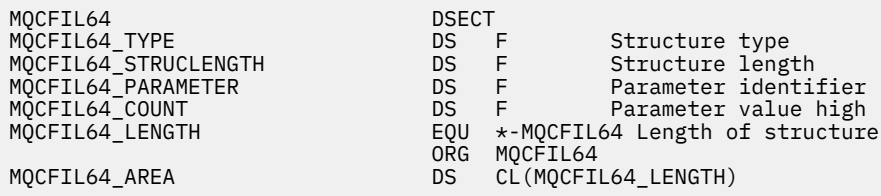

# **MQCFIN-Parámetro entero**

Utilice esta página para ver la estructura de un parámetro MQCFIN y las declaraciones para los siguientes lenguajes de programación: C, COBOL, PL/I, RPG/ILE, S/390 assembler y Visual Basic

La estructura MQCFIN describe un parámetro entero. A continuación de los enlaces a las declaraciones se muestra una descripción de los campos que componen la estructura MQCFIN:

- • [Lenguaje C](#page-48-0)
- • [COBOL, lenguaje](#page-48-0)
- • [Lenguaje PL/I \(solo z/OS \)](#page-48-0)
- • [Lenguaje RPG/ILE \(solo IBM i \)](#page-48-0)
- • [S/390 assembler-language \(solo z/OS \)](#page-49-0)
- • [Lenguaje de Visual Basic \(solo Windows \)](#page-49-0)

#### *Type*

Descripción: Indica que el tipo de estructura es MQCFIN y describe un parámetro entero.

<span id="page-48-0"></span>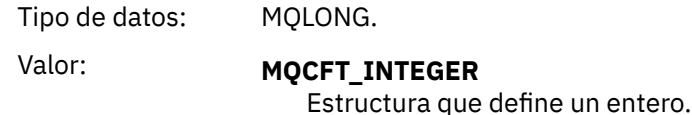

#### *StrucLength*

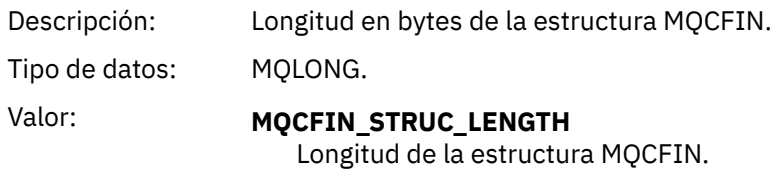

#### *Parameter*

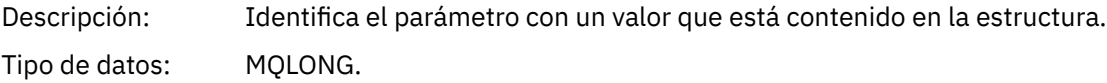

#### *Value*

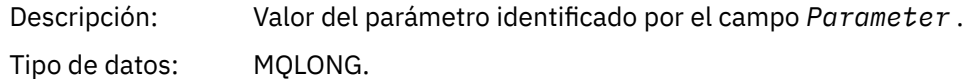

## **Declaración en lengua C**

```
typedef struct tagMQCFIN {
 MQLONG Type; /* Structure type */
 MQLONG StrucLength; /* Structure length */
 MQLONG Parameter; /* Parameter identifier */
 MQLONG Value; /* Parameter value */
 } MQCFIN;
```
# **Declaración de lenguaje COBOL**

```
** MQCFIN structure
  10 MQCFIN.
** Structure type
 15 MQCFIN-TYPE PIC S9(9) BINARY.
** Structure length
 15 MQCFIN-STRUCLENGTH PIC S9(9) BINARY.
** Parameter identifier<br>15 MOCFIN-PARAMETER PIC S9(9) BINARY.
15 MQCFIN-PARAMETER<br>
** Parameter value
  Parameter value<br>15 MQCFIN-VALUE
                            PIC S9(9) BINARY.
```
# **Declaración de lenguaje PL/I**

dcl 1 MQCFIN based, 3 Type  $\qquad \qquad \text{fixed bin}(31)$ , / $\star$  Structure type  $\star/$  3 StrucLength fixed bin(31), /\* Structure length \*/ 3 Parameter fixed bin(31), /\* Parameter identifier \*/ 3 Value  $\qquad \qquad \text{fixed bin}(31);$  / $\star$  Parameter value  $\star/$ 

# **Declaración RPG/ILE (solo IBM i )**

```
 D*..1....:....2....:....3....:....4....:....5....:....6....:....7..
```
<span id="page-49-0"></span>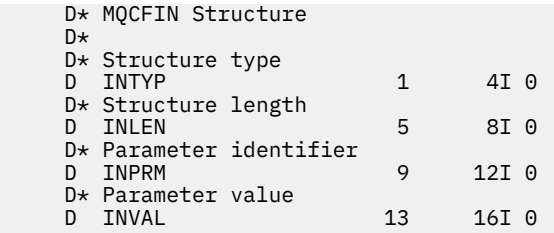

# **Declaración de lenguaje ensamblador S/390**

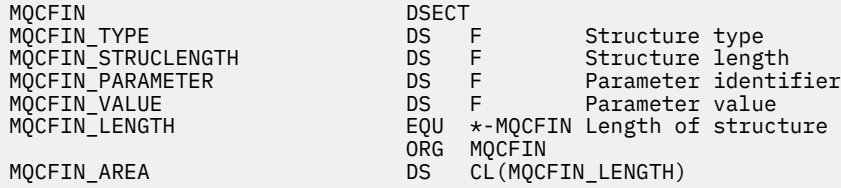

# **Declaración de lenguaje Visual Basic**

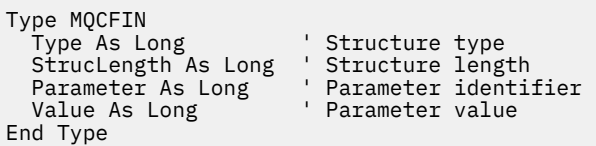

# **MQCFIN64 -Parámetro de entero de 64 bits**

Utilice esta página para ver la estructura de un parámetro MQCFIN64 y las declaraciones para los siguientes lenguajes de programación: C, COBOL, PL/I, RPG/ILE y ensamblador S/390

La estructura MQCFIN64 describe un parámetro entero de 64 bits. A continuación de los enlaces a las declaraciones se muestra una descripción de los campos que componen la estructura MQCFIN64 :

- • [Lenguaje C](#page-50-0)
- • [COBOL, lenguaje](#page-50-0)
- • [Lenguaje PL/I \(solo z/OS \)](#page-50-0)
- • [Lenguaje RPG/ILE \(solo IBM i \)](#page-50-0)
- • [System/390 assembler-language \(solo z/OS \)](#page-51-0)

#### *Type*

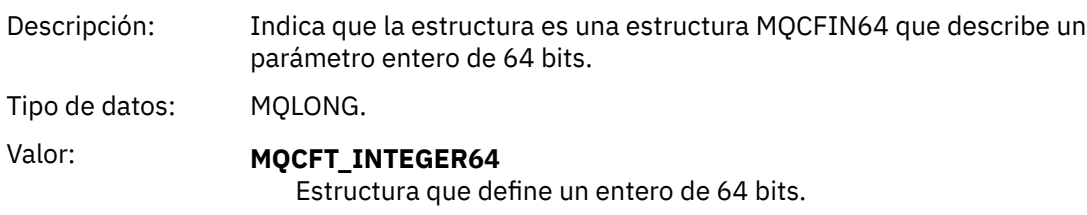

## *StrucLength*

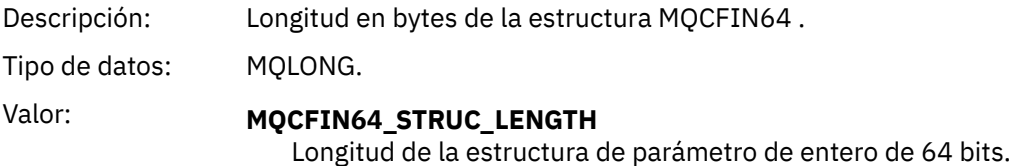

#### <span id="page-50-0"></span>*Parameter*

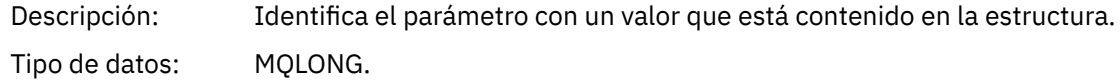

#### *Values*

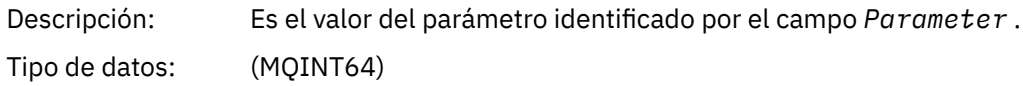

## **Declaración en lengua C**

```
typedef struct tagMQCFIN64 {
 MQLONG Type; /* Structure type */
 MQLONG StrucLength; /* Structure length */
 MQLONG Parameter; /* Parameter identifier */
 MQLONG Reserved; /* Reserved */
 MQINT64 Value; /* Parameter value */
 } MQCFIN64;
```
## **Declaración de lenguaje COBOL**

```
** MQCFIN64 structure
  10 MQCFIN64.
** Structure type
15 MQCFIN64-TYPE PIC S9(9) BINARY.<br>** Structure length
    Structure length
  15 MQCFIN64-STRUCLENGTH PIC S9(9) BINARY.
** Parameter identifier
 15 MQCFIN64-PARAMETER PIC S9(9) BINARY.
** Reserved
  15 MQCFIN64-RESERVED PIC S9(9) BINARY.
** Parameter value
   15 MQCFIN64-VALUE PIC S9(18) BINARY.
```
# **Declaración de lenguaje PL/I**

```
dcl
 1 MQCFIN64 based,
3 Type \qquad \qquad \text{fixed bin}(31), /\star Structure type \star/ 3 StrucLength fixed bin(31), /* Structure length */
 3 Parameter fixed bin(31), /* Parameter identifier */
3 Reserved fixed bin(31) /\star Reserved \star/
3 Value \qquad \qquad \text{fixed bin}(63); /\star Parameter value \star/
```
## **Declaración de lenguaje RPG/ILE (solo IBM i )**

```
 D*..1....:....2....:....3....:....4....:....5....:....6....:....7..
     D* MQCFIN64 Structure
     D*
    D* Structure type 
D IN64TYP 1 4I 0 INZ(23)
 D* Structure length 
   D IN64LEN 5 8I 0 INZ(24)
   D* Parameter identifier<br>D  IN64PRM
                          9 12I 0 INZ(0)
   D* Reserved field<br>D IN64RSV
                         13 16I 0 INZ(0)
    D* Parameter value 
   D IN64VAL 17 16 INZ(0)
```
# <span id="page-51-0"></span>**Declaración en lenguaje ensamblador S/390 (sólo z/OS )**

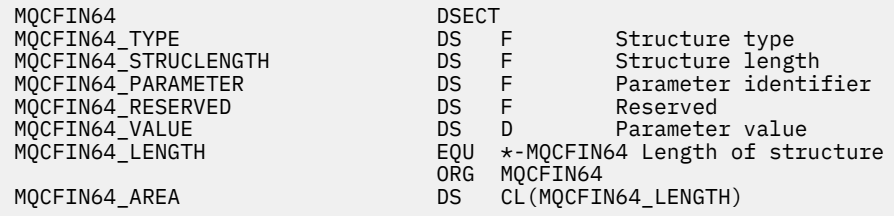

# **MQCFSL-Parámetro de lista de series**

Utilice esta página para ver la estructura de un parámetro MQCFSL y las declaraciones para los siguientes lenguajes de programación: COBOL, PL/I, RPG/ILE, ensamblador S/390 y Visual Basic

La estructura MQCFSL describe un parámetro de lista de series. A continuación de los enlaces a las declaraciones se muestra una descripción de los campos que componen la estructura MQCFSL:

- • [COBOL, lenguaje](#page-52-0)
- • [Lenguaje PL/I \(solo z/OS \)](#page-52-0)
- • [Lenguaje RPG/ILE \(solo IBM i \)](#page-53-0)
- • [System/390 assembler-language \(solo z/OS \)](#page-53-0)
- • [Lenguaje de Visual Basic \(solo Windows \)](#page-53-0)

#### *Type*

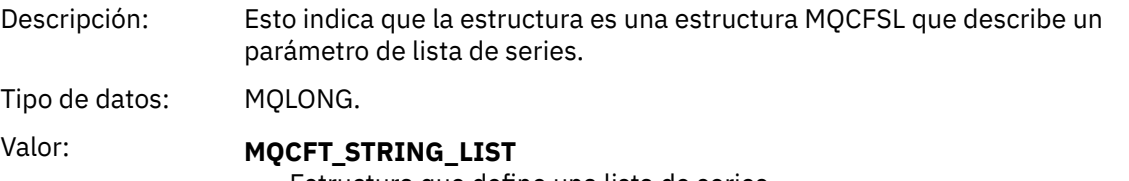

Estructura que define una lista de series.

#### *StrucLength*

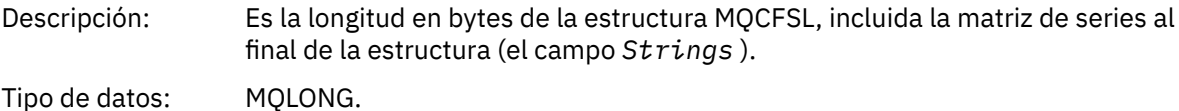

#### *Parameter*

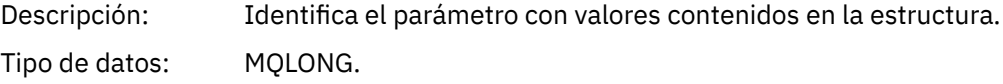

#### *CodedCharSetId*

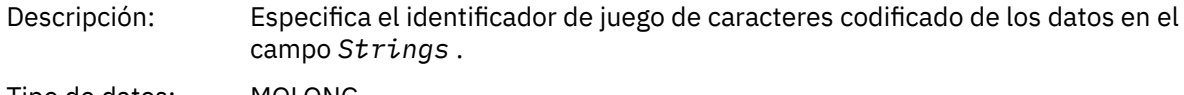

## Tipo de datos: MQLONG.

#### *Count*

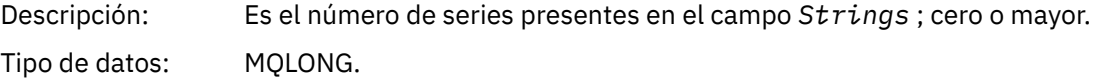

#### <span id="page-52-0"></span>*StringLength*

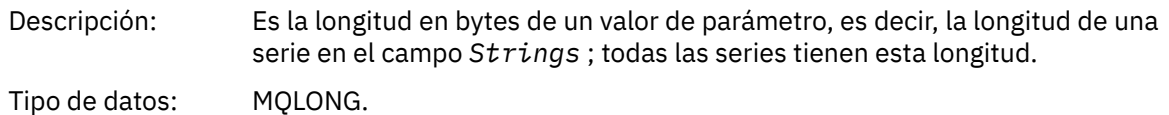

#### *String*

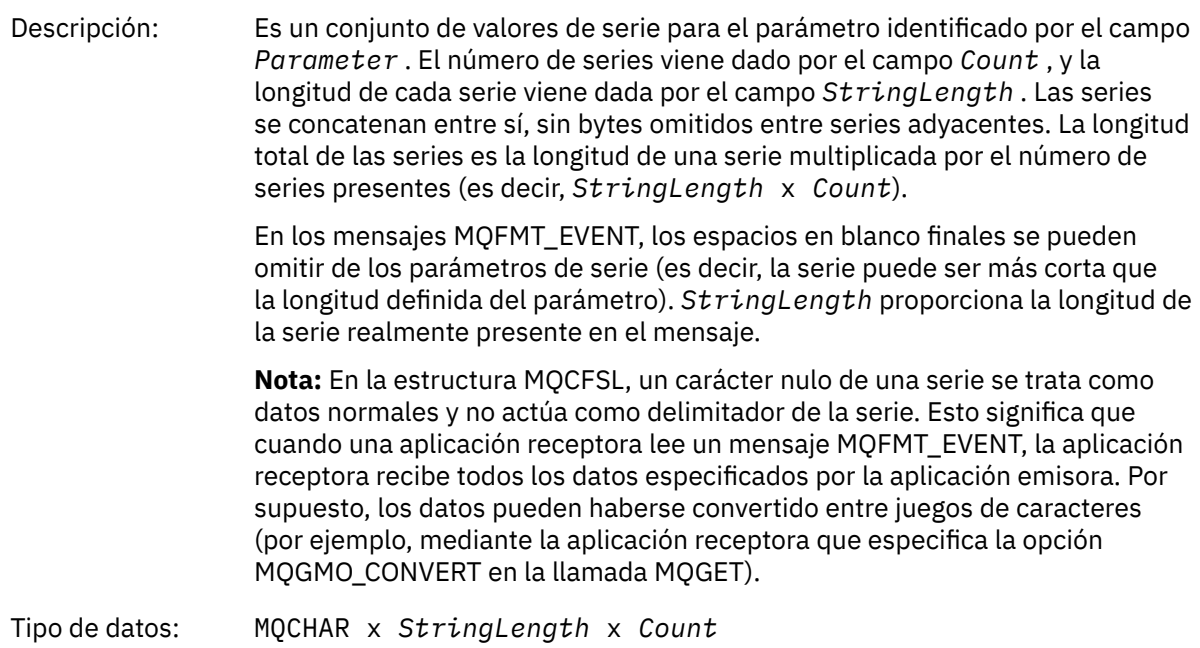

# **Declaración de lenguaje COBOL**

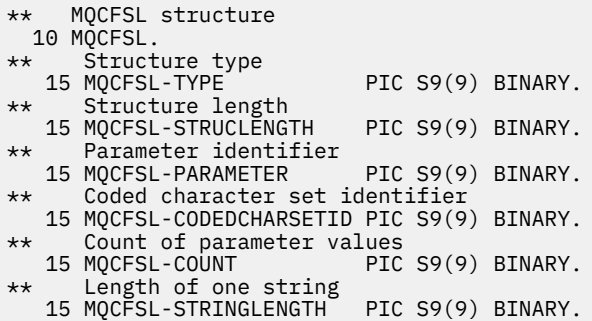

# **Declaración de lenguaje PL/I**

dcl 1 MQCFSL based, 3 Type  $\qquad \qquad \qquad \text{fixed bin}(31)$ , /\* Structure type \*/ 3 StrucLength fixed bin(31), /\* Structure length \*/ 3 Parameter fixed bin(31),  $/\star$  Parameter identifier  $\star/$  3 CodedCharSetId fixed bin(31), /\* Coded character set identifier \*/ 3 Count  $f$  fixed bin(31), / $\star$  Count of parameter values  $\star$ / 3 StringLength fixed bin(31); /\* Length of one string \*/

# <span id="page-53-0"></span>**Declaración RPG/ILE (solo IBM i )**

```
 D*..1....:....2....:....3....:....4....:....5....:....6....:....7..
 D* MQCFSL Structure
   D*D* Structure type<br>D SLTYP
                     1 4I 0
 D* Structure length
D SLLEN 5 8I 0
    D* Parameter identifier
   D SLPRM 9 12I 0
   D* Coded character set identifier<br>D SLCSI 13 16I 0
 D SLCSI 13 16I 0
 D* Count of parameter values
    D SLCNT 17 20I 0
 D* Length of one string
 D SLSTL 21 24I 0
```
# **Declaración en lenguaje ensamblador S/390 (sólo z/OS )**

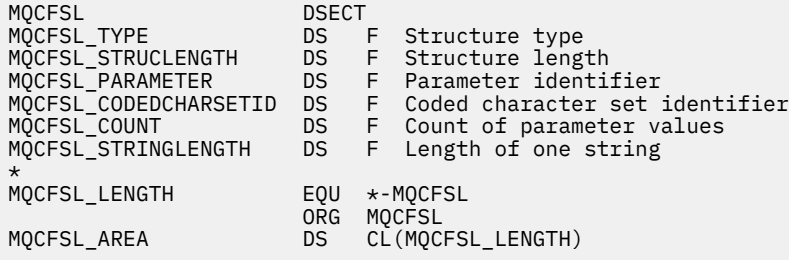

# **Declaración de lenguaje Visual Basic (solo sistemas Windows )**

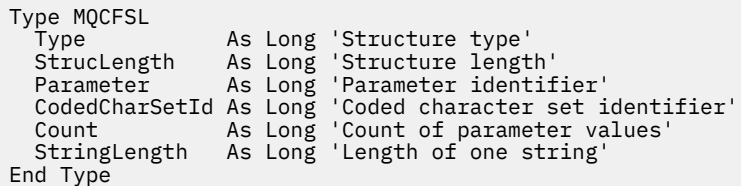

# **MQCFST-Parámetro de serie**

Utilice esta página para ver la estructura de un parámetro MQCFST y las declaraciones para los siguientes lenguajes de programación: C, COBOL, PL/I, RPG/ILE, S/390 assembler y Visual Basic

La estructura MQCFST describe un parámetro de serie. A continuación de los enlaces a las declaraciones se muestra una descripción de los campos que componen la estructura MQCFST:

- • [Lenguaje C](#page-55-0)
- • [COBOL, lenguaje](#page-55-0)
- • [Lenguaje PL/I \(solo z/OS \)](#page-55-0)
- • [Lenguaje RPG/ILE \(solo IBM i \)](#page-55-0)
- • [System/390 assembler-language \(solo z/OS \)](#page-56-0)
- • [Lenguaje de Visual Basic \(solo Windows \)](#page-56-0)

La estructura MQCFST termina con una serie de caracteres de longitud variable; consulte el campo *String* para obtener más detalles.

#### *Type*

Descripción: Indica que el tipo de estructura es MQCFST y describe un parámetro de serie.

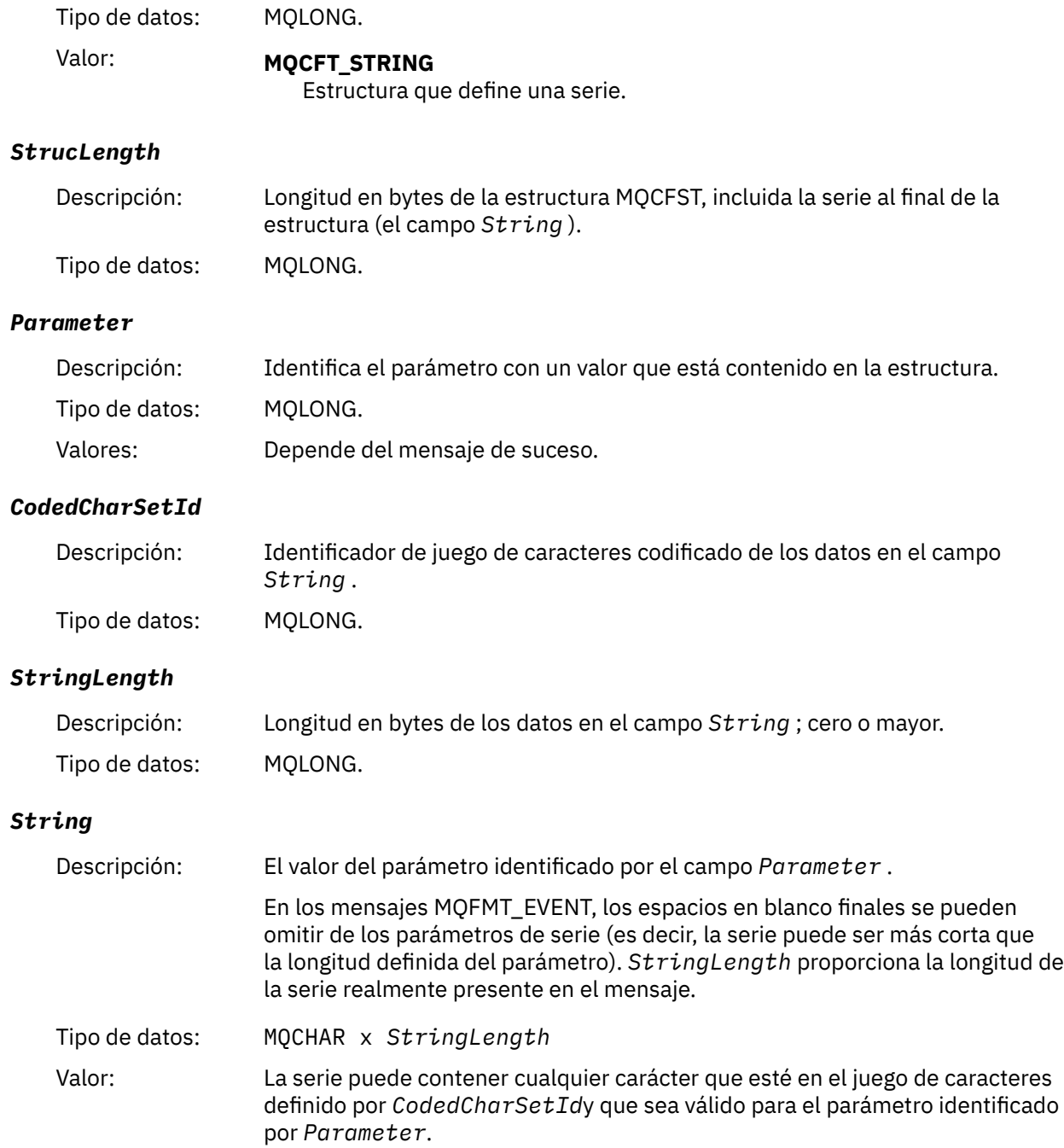

<span id="page-55-0"></span>Consideraciones sobre el idioma:

La forma en que se declara este campo depende del lenguaje de programación:

- Para el lenguaje de programación C, el campo se declara como una matriz con un elemento. El almacenamiento para la estructura se debe asignar dinámicamente y los punteros se deben utilizar para direccionar los campos que contiene.
	- Para los lenguajes de programación COBOL, PL/I, System/390 assembler y Visual Basic, el campo se omite de la declaración de estructura. Cuando se declara una instancia de la estructura, el usuario debe incluir MQCFST en una estructura más grande y declarar campos adicionales después de MQCFST, para representar el campo *String* según sea necesario.

Un carácter nulo en la serie se trata como datos normales y no actúa como delimitador para la serie. Esto significa que cuando una aplicación receptora lee un mensaje MQFMT\_EVENT, la aplicación receptora recibe todos los datos especificados por la aplicación emisora. Por supuesto, los datos pueden haberse convertido entre juegos de caracteres (por ejemplo, mediante la aplicación receptora que especifica la opción MQGMO\_CONVERT en la llamada MQGET).

# **Declaración en lengua C**

```
typedef struct tagMQCFST {
<code>MQLONG Type;</code> \rightarrow <code>/\star Structure type \star/</code>
 MQLONG StrucLength; /* Structure length */
 MQLONG Parameter; /* Parameter identifier */
<code>MQLONG</code> CodedCharSetId; /* Coded character set identifier */MQLONG StringLength; /* Length of string */ MQCHAR String[1]; /* String value - first
\sim character \star/ } MQCFST;
```
# **Declaración de lenguaje COBOL**

```
** MQCFST structure
  10 MQCFST.
** Structure type
                          PIC S9(9) BINARY.
** Structure length
   15 MQCFST-STRUCLENGTH PIC S9(9) BINARY.
** Parameter identifier
  15 MQCFST-PARAMETER PIC S9(9) BINARY.
** Coded character set identifier
   15 MQCFST-CODEDCHARSETID PIC S9(9) BINARY.
** Length of string
   15 MQCFST-STRINGLENGTH PIC S9(9) BINARY.
```
# **Declaración de lenguaje PL/I**

```
dcl
<sup>1</sup> MQCFST based,<br>3 Type
3 Type \qquad \qquad \qquad \text{fixed bin}(31), /* Structure type */
 3 StrucLength fixed bin(31), /* Structure length */
 3 Parameter fixed bin(31), /* Parameter identifier */
 3 CodedCharSetId fixed bin(31), /* Coded character set identifier */
 3 StringLength fixed bin(31); /* Length of string */
```
# **Declaración RPG/ILE (solo IBM i )**

```
 D*..1....:....2....:....3....:....4....:....5....:....6....:....7..
 D* MQCFST Structure
```
<span id="page-56-0"></span>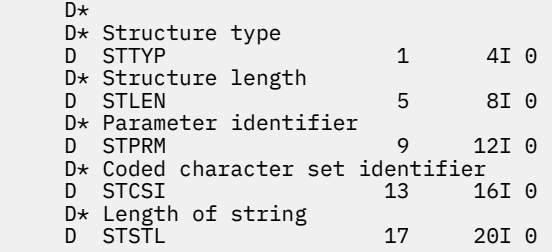

# **Declaración de lenguaje ensamblador S/390**

MQCFST DSECT DS F Structure type<br>DS F Structure leng<br>DS F Parameter iden MOCFST\_STRUCLENGTH DS F<br>MOCFST\_PARAMETER DS F DS F Structure length<br>
DS F Parameter identifier<br>
DS F Coded character set MQCFST\_CODEDCHARSETID \* identifier MQCFST\_STRINGLENGTH DS F Length of string MQCFST\_LENGTH EQU \*-MQCFST Length of structure **ORG MQCFST** MANUSCRIPT IN A STREET WAS SERVED ON A STREET ON A STREET ON A STREET ON A STREET ON A STREET ON A MQCFST\_AREA DS CL(MQCFST\_LENGTH)

# **Declaración de lenguaje Visual Basic**

```
Type MQCFST
 Type As Long ' Structure type
 StrucLength As Long ' Structure length
 Parameter As Long ' Parameter identifier
 CodedCharSetId As Long ' Coded character set identifier
 StringLength As Long ' Length of string
End Type
```
# **MQEPH - Cabecera PCF incrustada**

Utilice esta página para ver la estructura de una cabecera PCF incorporada MQEPH y las declaraciones para los siguientes lenguajes de programación: C, COBOL, PL/I, RPG/ILE, S/390 assembler y Visual Basic

La estructura MQEPH describe los datos adicionales que están presentes en un mensaje cuando ese mensaje es un mensaje de formato de mandato programable (PCF). A continuación de los enlaces a las declaraciones se muestra una descripción de los campos que componen la estructura MQEPH:

- • [Lenguaje C](#page-58-0)
- • [COBOL, lenguaje](#page-58-0)
- • [Lenguaje PL/I \(solo z/OS \)](#page-58-0)
- • [Lenguaje RPG/ILE \(solo IBM i \)](#page-59-0)
- • [S/390 assembler-language \(solo z/OS \)](#page-59-0)
- • [Lenguaje de Visual Basic \(solo Windows \)](#page-60-0)

Los datos adicionales constan de la estructura MQEPH seguida de una matriz de estructuras de parámetros PCF. Para incluir la estructura MQEPH en un mensaje, el parámetro **Format** del descriptor de mensaje se establece en MQFMT\_EMBEDDED.

#### *StrucId*

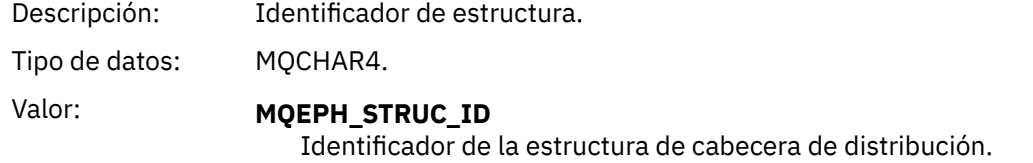

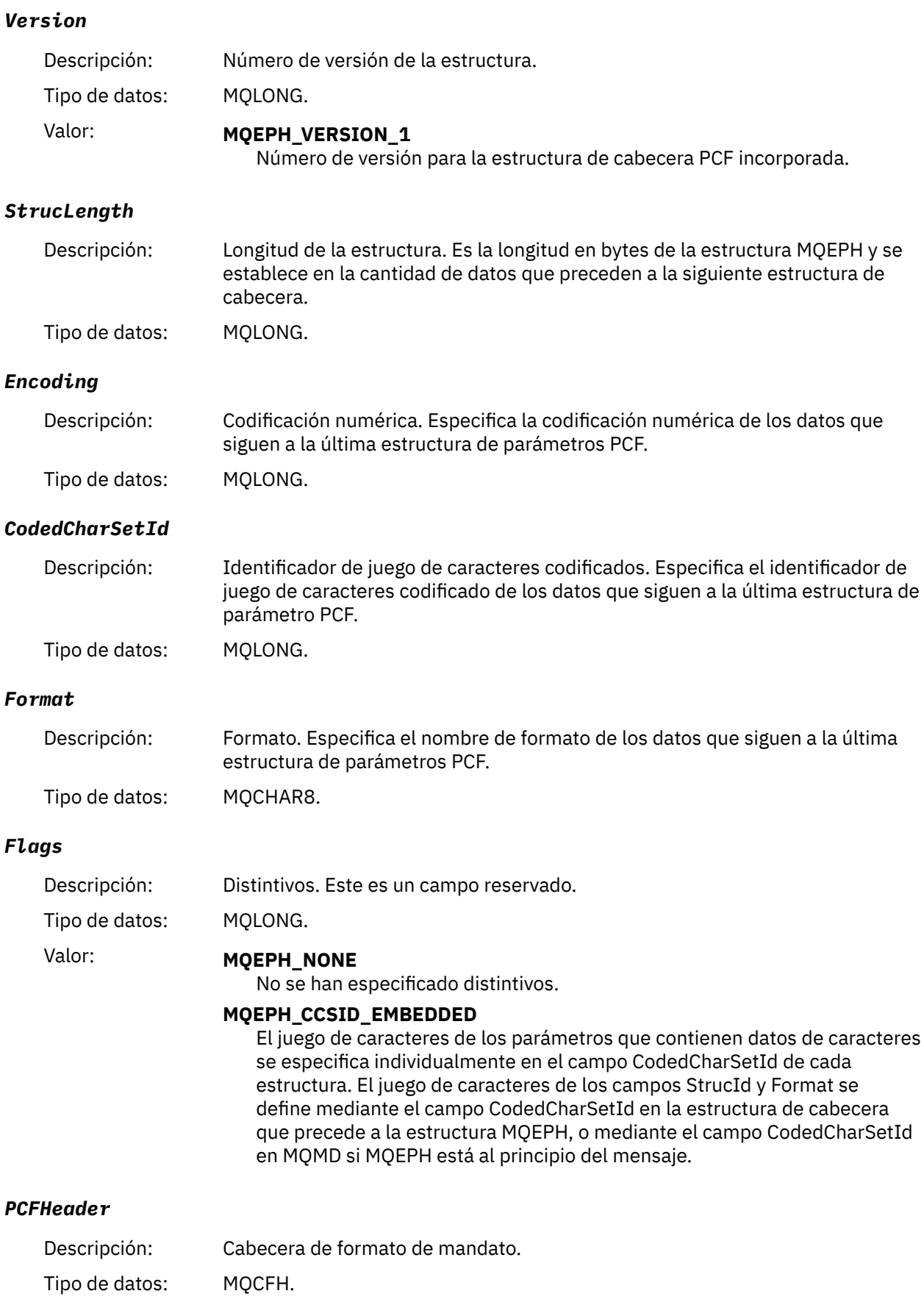

# <span id="page-58-0"></span>**Declaración en lengua C**

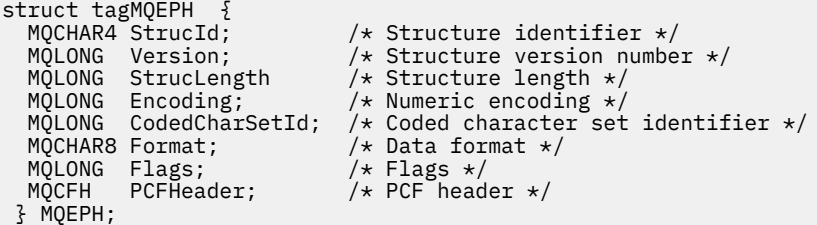

# **Declaración de lenguaje COBOL**

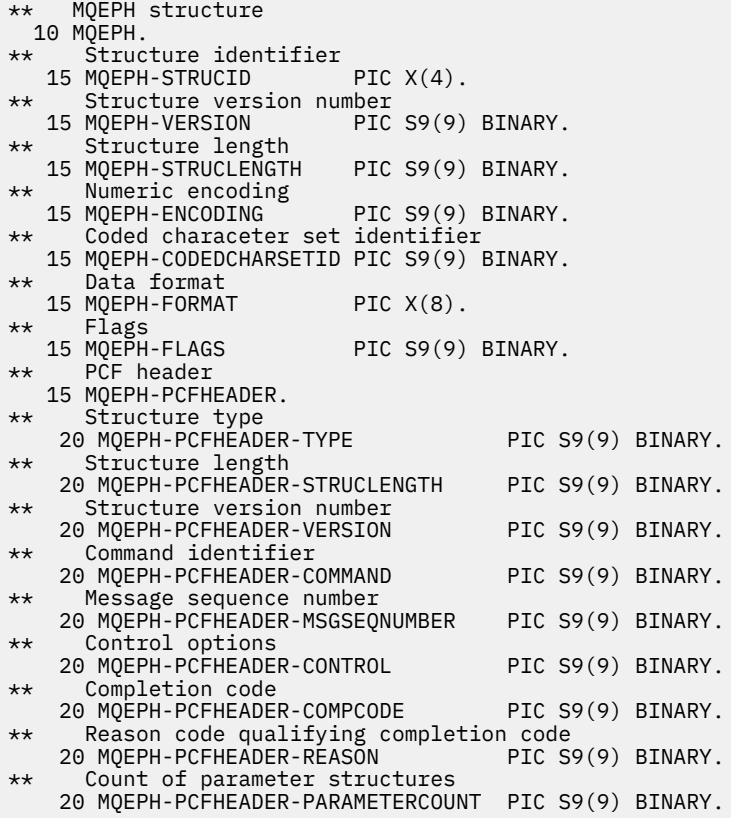

# **Declaración de lenguaje PL/I ( z/OS y Windows )**

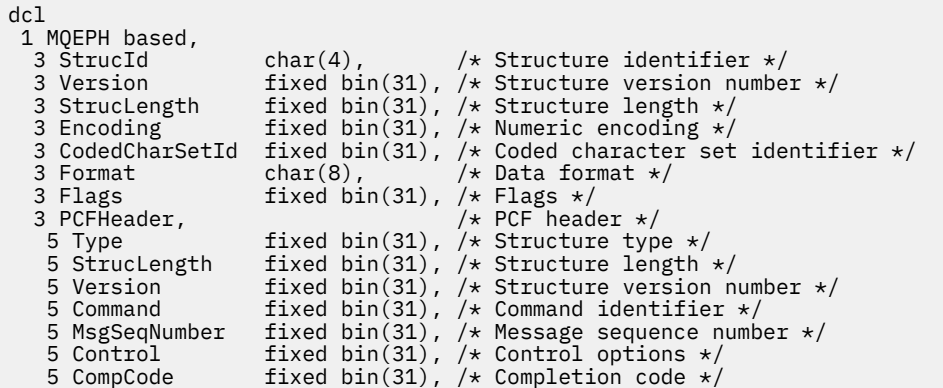

<span id="page-59-0"></span> 5 Reason fixed bin(31), /\* Reason code qualifying completion  $\sim$  code  $\star$ / $\sim$  code  $\star$ / $\sim$ 5 ParameterCount fixed bin(31); /\* Count of parameter structures \*/

# **Declaración de lenguaje RPG (solo IBM i )**

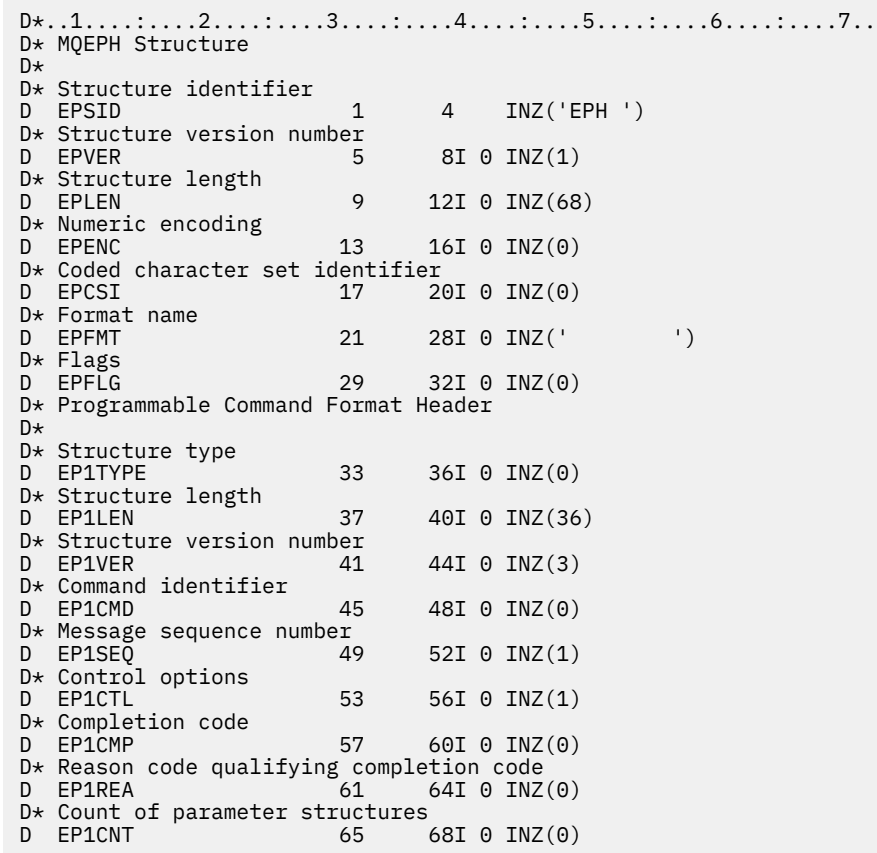

# **Declaración en lenguaje ensamblador S/390 (sólo z/OS )**

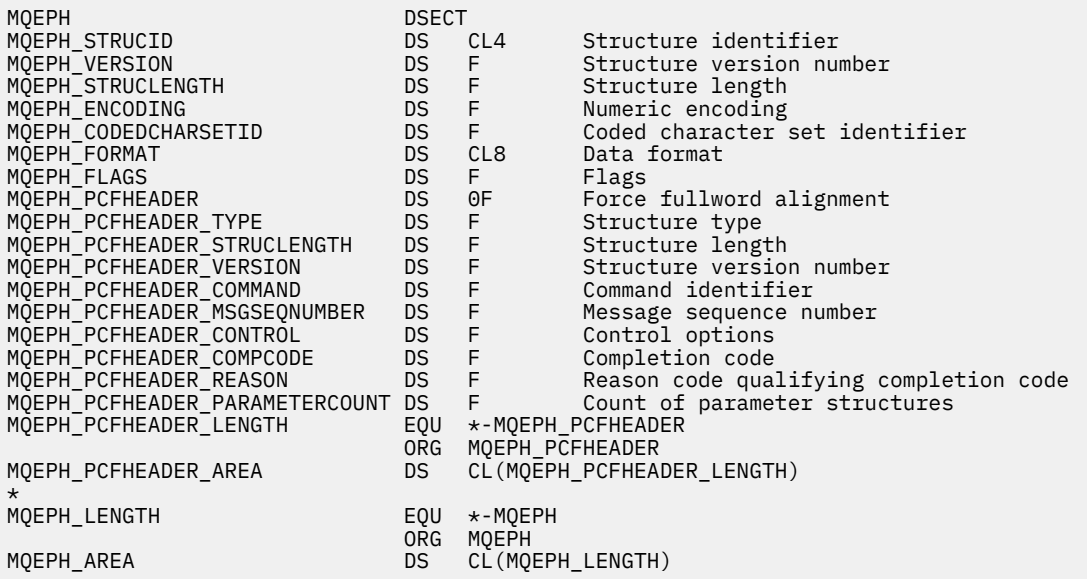

# <span id="page-60-0"></span>**Declaración de lenguaje Visual Basic (solo Windows )**

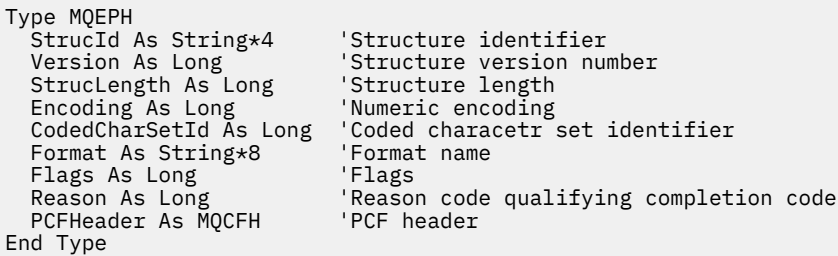

# **Atributos de objeto para datos de suceso**

Información sobre los atributos de objeto que las técnicas de supervisión de IBM MQ pueden incluir en los datos de sucesos de configuración registrados en los mensajes de sucesos. La cantidad de datos de suceso depende del tipo de objeto con el que se relaciona el suceso de configuración.

# **Atributos de configuración de autenticación**

Los mensajes de suceso relacionados con objetos pueden incluir atributos de configuración de autenticación

#### **Tipo AuthorityRecord(MQCFIN)**

Tipo de objeto (identificador de parámetro: **MQIACF\_AUTH\_REC\_TYPE**).

Describe el tipo de objeto cuyo perfil se está actualizando, por ejemplo, MQOT\_Q.

#### **AuthorizationList (MQCFIL)**

Lista de autorizaciones (identificador de parámetro: **MQIACF\_AUTHORIZATION\_LIST**).

Muestra los valores MQAUTH\_ \*; consulte Consultar registros de autorización (respuesta).

#### **EntityName (MQCFST)**

Nombre de entidad (identificador de parámetro: **MQCACF\_ENTITY\_NAME**).

El nombre de entidad puede ser un nombre principal o un nombre de grupo.

La longitud máxima de la serie es MQ\_ENTITY\_NAME\_LENGTH.

#### **EntityType (MQCFIN)**

Tipo de entidad (identificador de parámetro: **MQIACF\_ENTITY\_TYPE**).

Muestra los valores MQZAET\_ \*; consulte Consultar registros de autorización (respuesta).

# **Atributos de información de autenticación**

Los mensajes de suceso relacionados con objetos pueden incluir atributos de información de autenticación

#### **AlterationDate (MQCFST)**

Fecha de modificación (identificador de parámetro: **MQCA\_ALTERATION\_DATE**).

La fecha en la que se modificó la información por última vez.

#### **AlterationTime (MQCFST)**

Tiempo de modificación (identificador de parámetro: **MQCA\_ALTERATION\_TIME**).

La hora a la que se modificó por última vez la información.

#### **AuthInfoConnName (MQCFST)**

Nombre de conexión de información de autenticación (identificador de parámetro: **MQCA\_AUTH\_INFO\_CONN\_NAME**).

La longitud máxima de la serie es 48.

#### **AuthInfoDesc (MQCFST)**

Descripción de la información de autenticación (identificador de parámetro: **MQCA\_AUTH\_INFO\_DESC**).

La longitud máxima de la serie es MQ\_AUTH\_INFO\_DESC\_LENGTH.

#### **Tipo AuthInfo(MQCFIN)**

Tipo de información de autenticación (identificador de parámetro: **MQIA\_AUTH\_INFO\_TYPE**).

El valor es MQAIT\_CRL\_LDAP.

#### **LDAPPassword (MQCFST)**

Contraseña LDAP (identificador de parámetro: **MQCA\_LDAP\_PASSWORD**).

La longitud máxima de la serie es MQ\_LDAP\_PASSWORD\_LENGTH.

#### **LDAPUserName (MQCFST)**

Nombre de usuario LDAP (identificador de parámetro: **MQCA\_LDAP\_USER\_NAME**).

La longitud máxima de la serie es 256.

# **Atributos de estructura CF**

Los mensajes de suceso relacionados con objetos pueden incluir atributos de estructura CF

#### **AlterationDate (MQCFST)**

Fecha de modificación (identificador de parámetro: **MQCA\_ALTERATION\_DATE**).

La fecha en la que se modificó la información por última vez.

#### **AlterationTime (MQCFST)**

Tiempo de modificación (identificador de parámetro: **MQCA\_ALTERATION\_TIME**).

La hora a la que se modificó por última vez la información.

#### **NivelCF (MQCFIN)**

Nivel CF (identificador de parámetro: **MQIA\_CF\_LEVEL**).

#### **CFStrucDesc (MQCFST)**

Descripción de estructura CF (identificador de parámetro: **MQCA\_CF\_STRUC\_DESC**).

La longitud máxima de la serie es MQCA\_CF\_STRUC\_DESC\_LENGTH.

#### **Recuperación (MQCFIN)**

Recuperación (identificador de parámetro: **MQIA\_CF\_RECOVER**).

# **Atributos de información de comunicación**

#### **AlterationDate (MQCFST)**

Fecha de modificación (identificador de parámetro: **MQCA\_ALTERATION\_DATE**).

Fecha de la última modificación de la información, con el formato *aaaa-mm-dd*.

#### **AlterationTime (MQCFST)**

Tiempo de modificación (identificador de parámetro: **MQCA\_ALTERATION\_TIME**).

La hora a la que se modificó por última vez la información, con el formato *hh.mm.ss*.

#### **Puente (MQCFIN)**

Puente (identificador de parámetro: **MQIA\_MCAST\_BRIDGE**).

Especifica si las publicaciones de aplicaciones que no utilizan multidifusión se enlazan con las aplicaciones que utilizan multidifusión.

El valor puede ser cualquiera de los valores siguientes:

#### **MQMCB\_DISABLED**

El puente está inhabilitado.

#### **MQMCB\_ENABLED**

El puente está habilitado.

#### **CCSID (MQCFIN)**

Identificador de juego de caracteres codificado (identificador de parámetro: **MQIA\_CODED\_CHAR\_SET\_ID**).

CCSID en el que se transmiten los mensajes.

#### **CommEvent (MQCFIN)**

Suceso de comunicación (identificador de parámetro: **MQIA\_COMM\_EVENT**).

Controla si los mensajes de sucesos se generan para manejadores multidifusión que se crean utilizando este objeto COMMINFO.

El valor puede ser cualquiera de los valores siguientes:

#### **MQEVR\_DISABLED**

Los mensajes de suceso no se generan.

#### **MQEVR\_ENABLED**

Se generan mensajes de suceso.

#### **MQEVR\_EXCEPTION**

Los mensajes de suceso se generan si la fiabilidad del mensaje está por debajo del umbral de fiabilidad.

#### **ComminfoName (MQCFST)**

Nombre de información de comunicación (identificador de parámetro: **MQCA\_COMM\_INFO\_NAME**).

El nombre de la definición de información de comunicación administrativa sobre qué información se va a devolver.

#### **Descripción (MQCFST)**

Descripción (identificador de parámetro: **MQCA\_COMM\_INFO\_DESC**).

Comentario de texto sin formato que proporciona información descriptiva sobre el objeto de información de comunicación.

#### **Codificación (MQCFIN)**

Codificación (identificador de parámetro: **MQIACF\_ENCODING**).

Codificación en la que se transmiten los mensajes.

El valor puede ser cualquiera de los valores siguientes:

**MQENC\_AS\_PUBLISHED MQENC\_NORMAL**

**MQENC\_REVERSED**

**MQENC\_S390**

**MQENC\_TNS**

#### **GrpAddress (MQCFST)**

Dirección de grupo (identificador de parámetro: **MQCACH\_GROUP\_ADDRESS**).

La dirección de la IP de grupo o nombre DNS.

#### **MonitorInterval (MQCFIN)**

Frecuencia de supervisión (identificador de parámetro: **MQIA\_MONITOR\_INTERVAL**).

Con qué frecuencia, en segundos, se actualiza la información de supervisión y se generan mensajes de suceso.

#### **MulticastHeartbeat (MQCFIN)**

Latido de multidifusión (identificador de parámetro: **MQIACH\_MC\_HB\_INTERVAL**).

Intervalo de pulsaciones medido en milisegundos.

#### **Control MulticastProp(MQCFIN)**

Control de propiedades de multidifusión (identificador de parámetro: **MQIACH\_MULTICAST\_PROPERTIES**).

Controla cuántas propiedades MQMD y propiedades de usuario fluyen con el mensaje.

El valor puede ser cualquiera de los valores siguientes:

#### **MQMCP\_ALL**

Se transmiten todas las propiedades.

#### **MQMCP\_REPLY**

Sólo se transmiten las propiedades de usuario y los campos MQMD que tratan con la respuesta a los mensajes.

#### **USUARIO\_MQMCPP**

Solo se transmiten las propiedades de usuario.

#### **MQMCP\_NONE**

No se transmite ninguna propiedad.

#### **MQMCP\_COMPAT**

Las propiedades se transmiten en un formato compatible con los clientes de multidifusión de IBM MQ anteriores.

#### **MsgHistory (MQCFIN)**

Historial de mensajes (identificador de parámetro: **MQIACH\_MSG\_HISTORY**).

La cantidad de historial de mensajes en kilobytes que mantiene el sistema para manejar las retransmisiones en el caso de los NACK.

#### **Historial NewSub(MQCFIN)**

Nuevo historial de suscriptores (identificador de parámetro: **MQIACH\_NEW\_SUBSCRIBER\_HISTORY**).

Controla cuántos datos históricos recibe un nuevo suscriptor. El valor puede ser cualquiera de los valores siguientes:

#### **MQNSH\_NONE**

Sólo se envían las publicaciones desde el momento de la suscripción.

#### **MQNSH\_ALL**

Se retransmite tanta historia como se sabe.

#### **PortNumber (MQCFIN)**

Número de puerto (identificador de parámetro: **MQIACH\_PORT**).

Número de puerto sobre el que realizar la transmisión.

#### **Tipo (MQCFIN)**

Tipo (identificador de parámetro: **MQIA\_COMM\_INFO\_TYPE**).

El tipo de objeto de información de comunicaciones.

# **Atributos de canal**

Los mensajes de sucesos relacionados con objetos pueden incluir atributos de canal

Sólo los atributos que se aplican al tipo de canal en cuestión se incluyen en los datos de suceso.

#### **AlterationDate (MQCFST)**

Fecha de modificación (identificador de parámetro: **MQCA\_ALTERATION\_DATE**).

La fecha en la que se modificó la información por última vez.

#### **AlterationTime (MQCFST)**

Tiempo de modificación (identificador de parámetro: **MQCA\_ALTERATION\_TIME**).

La hora a la que se modificó por última vez la información.

#### **BatchHeartbeat (MQCFIN)**

El valor que se utiliza para la pulsación por lotes (identificador de parámetro: **MQIACH\_BATCH\_HB**).

El valor puede estar en el rango de 0 a 999999. Un valor de 0 indica que la pulsación no está en uso.

#### **BatchInterval (MQCFIN)**

Intervalo de proceso por lotes (identificador de parámetro: **MQIACH\_BATCH\_INTERVAL**).

#### **BatchSize (MQCFIN)**

Tamaño de lote (identificador de parámetro: **MQIACH\_BATCH\_SIZE**).

#### *ChannelDesc* **(MQCFST)**

Descripción de canal (identificador de parámetro: MQCACH\_DESC).

La longitud máxima de la serie es MQ\_CHANNEL\_DESC\_LENGTH.

#### **ChannelMonitoring (MQCFIN)**

Nivel de recopilación de datos de supervisión para el canal (identificador de parámetro: **MQIA\_MONITORING\_CHANNEL**).

El valor puede ser cualquiera de los valores siguientes:

#### **MQMON\_OFF**

La recopilación de datos de supervisión está desactivada.

#### **MQMON\_LOW**

La recopilación de datos de supervisión está activada con una proporción de recopilación de datos baja.

#### **MQMON\_MEDIO**

La supervisión de la recopilación de datos está activada con una proporción media de recopilación de datos.

#### **MQMON\_HIGH**

La recopilación de datos de supervisión está activada con una proporción de recopilación de datos alta.

#### **MQMON\_Q\_MGR**

El nivel de datos de supervisión recopilados se basa en el atributo de gestor de colas **ChannelMonitoring**.

#### **ChannelName (MQCFST)**

Nombre de canal (identificador de parámetro: **MQCACH\_CHANNEL\_NAME**).

La longitud máxima de la serie es MQ\_CHANNEL\_NAME\_LENGTH.

#### **ChannelStatistics (MQCFIN)**

Nivel de recopilación de datos de estadísticas para el canal (identificador de parámetro: **MQIA\_STATISTICS\_CHANNEL**).

El valor puede ser cualquiera de los valores siguientes:

#### **MQMON\_OFF**

La recopilación de datos de estadísticas está desactivada.

#### **MQMON\_LOW**

La recopilación de datos estadísticos está activada con una proporción de recopilación de datos baja.

#### **MQMON\_MEDIO**

La recopilación de datos de estadísticas está activada con una proporción media de recopilación de datos.

#### **MQMON\_HIGH**

La recopilación de datos estadísticos está activada con una proporción de recopilación de datos alta.

#### **MQMON\_Q\_MGR**

El nivel de datos estadísticos recopilados se basa en el atributo de gestor de colas **ChannelStatistics**.

Para obtener detalles específicos de la plataforma sobre este atributo, consulte la descripción del atributo STATCHL en el mandato ALTER QMGR .

#### **ChannelType (MQCFIN)**

Tipo de canal (identificador de parámetro: **MQIACH\_CHANNEL\_TYPE**).

El valor puede ser:

**MQCHT\_SENDER** Remitente.

**MQCHT\_SERVER**

Servidor.

**MQCHT\_RECEIVER**

Receptor.

**MQCHT\_REQUESTER**

Solicitante.

#### **MQCHT\_SVRCONN**

Conexión de servidor (para que lo utilicen los clientes).

#### **MQCHT\_CLNTCONN**

Conexión de cliente.

#### **MQCHT\_CLUSRCVR**

Clúster receptor.

#### **MQCHT\_CLUSSDR**

Clúster emisor.

#### **CipherSpec (MQCFST)**

Especificación de cifrado SSL (identificador de parámetro: **MQCACH\_SSL\_CIPHER\_SPEC**).

La longitud máxima de la serie es MQ\_SSL\_CIPHER\_SPEC\_LENGTH.

#### **ClusterName (MQCFST)**

Nombre de clúster (identificador de parámetro: **MQCA\_CLUSTER\_NAME**).

#### **ClusterNamelist (MQCFST)**

Lista de nombres de clúster (identificador de parámetro: **MQCA\_CLUSTER\_NAMELIST**).

#### **CLWLChannelPriority (MQCFIN)**

Prioridad de canal de carga de trabajo de clúster (identificador de parámetro: **MQIACH\_CLWL\_CHANNEL\_PRIORITY**).

#### **CLWLChannelRank (MQCFIN)**

Rango de canal de carga de trabajo de clúster (identificador de parámetro: **MQIACH\_CLWL\_CHANNEL\_RANK**).

#### **CLWLChannelWeight (MQCFIN)**

Peso de canal de carga de trabajo de clúster (identificador de parámetro: **MQIACH\_CLWL\_CHANNEL\_WEIGHT**).

#### **ConnectionName (MQCFST)**

Nombre de conexión (identificador de parámetro: **MQCACH\_CONNECTION\_NAME**).

La longitud máxima de la serie es MQ\_CONN\_NAME\_LENGTH.

#### **DataConversion (MQCFIN)**

Si el remitente debe convertir datos de aplicación (identificador de parámetro: **MQIACH\_DATA\_CONVERSION**).

El valor puede ser cualquiera de los valores siguientes:

**MQCDC\_NO\_SENDER\_CONVERSION**

Sin conversión por remitente.

#### **MQCDC\_SENDER\_CONVERSION**

Conversión por remitente.

#### **DiscInterval (MQCFIN)**

Intervalo de desconexión (identificador de parámetro: **MQIACH\_DISC\_INTERVAL**).

#### **HeaderCompression (MQCFIL)**

Técnicas de compresión de datos de cabecera soportadas por el canal (identificador de parámetro: **MQIACH\_HDR\_COMPRESSION**).

Para los canales emisor, servidor, clúster emisor, clúster receptor y conexión de cliente, los valores especificados están en orden de preferencia.

El valor puede ser uno o más de los siguientes:

#### **MQCOMPRESS\_NONE**

No se lleva a cabo ninguna compresión de datos de cabecera.

#### **MQCOMPRESS\_SYSTEM**

Se lleva a cabo la compresión de datos de cabecera.

#### **HeartbeatInterval (MQCFIN)**

Intervalo de pulsaciones (identificador de parámetro: **MQIACH\_HB\_INTERVAL**).

#### **Intervalo KeepAlive(MQCFIN)**

Intervalo de estado activo (identificador de parámetro: **MQIACH\_KEEP\_ALIVE\_INTERVAL**).

#### **LocalAddress (MQCFST)**

Dirección de comunicaciones local para el canal (identificador de parámetro: **MQCACH\_LOCAL\_ADDRESS**).

La longitud máxima de la serie es MQ\_LOCAL\_ADDRESS\_LENGTH.

#### **Recuento de LongRetry(MQCFIN)**

Recuento de reintentos largos (identificador de parámetro: **MQIACH\_LONG\_RETRY**).

#### **Intervalo LongRetry(MQCFIN)**

Temporizador largo (identificador de parámetro: **MQIACH\_LONG\_TIMER**).

#### **MaxMsgLongitud (MQCFIN)**

Longitud máxima de mensaje (identificador de parámetro: **MQIACH\_MAX\_MSG\_LENGTH**).

#### **MCAName (MQCFST)**

Nombre de agente de canal de mensajes (identificador de parámetro: **MQCACH\_MCA\_NAME**).

La longitud máxima de la serie es MQ\_MCA\_NAME\_LENGTH.

#### **MCAType (MQCFIN)**

Tipo de agente de canal de mensajes (identificador de parámetro: **MQIACH\_MCA\_TYPE**).

El valor puede ser cualquiera de los valores siguientes:

**PROCESO DE MQMCAT\_MQ** Proceso

**MQMCAT\_THREAD**

Hebra

#### **MCAUserIdentifier (MQCFST)**

Identificador de usuario del agente de canal de mensajes (identificador de parámetro: **MQCACH\_MCA\_USER\_ID**).

La longitud máxima del identificador de usuario de MCA es MQ\_MCA\_USER\_ID\_LENGTH.

#### **MessageCompression (MQCFIL)**

Técnicas de compresión de datos de mensaje soportadas por el canal (identificador de parámetro: **MQIACH\_MSG\_COMPRESSION**).

Para los canales emisor, servidor, clúster emisor, clúster receptor y conexión de cliente, los valores especificados están en orden de preferencia.

El valor puede ser uno o varios de los siguientes:

#### **MQCOMPRESS\_NONE**

No se lleva a cabo ninguna compresión de datos de mensaje. Este es el valor predeterminado.

#### **MQCOMPRESS\_RLE**

Se lleva a cabo la compresión de datos de mensaje utilizando la codificación de longitud de ejecución.

#### **MQCOMPRESS\_ZLIBFAST**

La compresión de datos de mensaje se realiza utilizando la codificación ZLIB con la velocidad priorizada.

#### **MQCOMPRESS\_ZLIBHIGH**

La compresión de datos de mensaje se realiza utilizando la codificación ZLIB con la compresión priorizada.

#### **MQCOMPRESS\_ANY**

Puede utilizarse cualquier método de compresión que el gestor de colas admita. Esto sólo es válido para los canales receptor, peticionario y de conexión con el servidor.

#### **ModeName (MQCFST)**

Nombre de modalidad (identificador de parámetro: **MQCACH\_MODE\_NAME**).

La longitud máxima de la serie es MQ\_MODE\_NAME\_LENGTH.

#### **MsgExit (MQCFSL)**

Nombre de salida de mensaje (identificador de parámetro: **MQCACH\_MSG\_EXIT\_NAME**).

El número de nombres de la lista lo proporciona el campo **Count** de la estructura MQCFSL. Es el mismo que el recuento de **MsgUserData**. Puede exceder el número de nombres de salida especificados para el canal, en cuyo caso el exceso de nombres está en blanco; el mínimo es 1. La longitud de cada nombre viene dada por el campo **StringLength** en esa estructura.

La longitud máxima del nombre de salida es MQ\_EXIT\_NAME\_LENGTH.

#### **Recuento de MsgRetry(MQCFIN)**

Recuento de reintentos de mensaje (identificador de parámetro: **MQIACH\_MR\_COUNT**).

Especifica el número de veces que se debe reintentar un mensaje anómalo.

Este parámetro sólo es válido para los canales receptor, receptor de clúster y peticionario.

#### **Salida MsgRetry(MQCFST)**

Nombre de salida de reintento de mensaje (identificador de parámetro: **MQCACH\_MR\_EXIT\_NAME**).

Este parámetro sólo es válido para los canales receptor, receptor de clúster y peticionario.

La longitud máxima de la serie es MQ\_MAX\_EXIT\_NAME\_LENGTH.

#### **Intervalo MsgRetry(MQCFIN)**

Intervalo de reintento de mensaje (identificador de parámetro: **MQIACH\_MR\_INTERVAL**).

Especifica el intervalo de tiempo mínimo en milisegundos entre reintentos de mensajes anómalos.

Este parámetro sólo es válido para los canales receptor, receptor de clúster y peticionario.

#### **MsgRetryUserData (MQCFST)**

Datos de usuario de salida de reintento de mensaje (identificador de parámetro: **MQCACH\_MR\_EXIT\_USER\_DATA**).

Especifica los datos de usuario que se pasan a la salida de reintento de mensaje.

Este parámetro sólo es válido para los canales receptor, receptor de clúster y peticionario.

La longitud máxima de la serie es MQ\_EXIT\_DATA\_LENGTH.

#### **Datos de MsgUser(MQCFSL)**

Datos de usuario de salida de mensaje (identificador de parámetro: **MQCACH\_MSG\_EXIT\_USER\_DATA**).

El número de nombres de la lista lo proporciona el campo **Count** de la estructura MQCFSL. Es el mismo que el recuento de **MsgExit**. La longitud de cada nombre viene dada por el campo **StringLength** en esa estructura.

La longitud máxima de la serie es MQ\_EXIT\_DATA\_LENGTH.

#### **NetworkPriority (MQCFIN)**

Prioridad de red (identificador de parámetro: **MQIACH\_NETWORK\_PRIORITY**).

#### **NonPersistentMsgSpeed (MQCFIN)**

Velocidad a la que se van a enviar los mensajes no persistentes (identificador de parámetro: **MQIACH\_NPM\_SPEED**).

El valor puede ser cualquiera de los valores siguientes:

#### **MQNPMS\_NORMAL**

Velocidad normal.

#### **MQNPMS\_FAST**

Velocidad rápida.

#### **Contraseña (MQCFST)**

Contraseña (identificador de parámetro: **MQCACH\_PASSWORD**).

La longitud máxima de la serie es MQ\_PASSWORD\_LENGTH.

#### **PeerName (MQCFST)**

Nombre de igual SSL (identificador de parámetro: **MQCACH\_SSL\_PEER\_NAME**).

La longitud máxima de la serie es 256.

#### **PutAuthority (MQCFIN)**

Autorización de colocación (identificador de parámetro: **MQIACH\_PUT\_AUTHORITY**).

El valor puede ser:

#### **MQPA\_DEFAULT**

Se utiliza el identificador de usuario predeterminado.

#### **MQPA\_CONTEXT**

Se utiliza el identificador de usuario de contexto.

#### **MQPA\_ALTERNATE\_OR\_MCA**

Se utiliza un identificador de usuario alternativo o MCA.

#### **MQPA\_ONLY\_MCA**

Solo se utiliza el identificador de usuario de MCA.

#### **QMgrName (MQCFST)**

Nombre del gestor de colas (identificador de parámetro: **MQCA\_Q\_MGR\_NAME**).

La longitud máxima de la serie es MQ\_Q\_MGR\_NAME\_LENGTH.

#### **ReceiveExit (MQCFSL)**

Nombre de salida de recepción (identificador de parámetro: **MQCACH\_RCV\_EXIT\_NAME**).

El número de nombres de la lista lo proporciona el campo **Count** de la estructura MQCFSL. Es el mismo que el recuento de **ReceiveUserData**. Puede exceder el número de nombres de salida especificados para el canal, en cuyo caso el exceso de nombres está en blanco; el mínimo es 1. La longitud de cada nombre viene dada por el campo **StringLength** en esa estructura.

Para un canal de conexión de cliente, la longitud máxima del nombre de salida es MQ\_MAX\_EXIT\_NAME\_LENGTH. Para todos los demás canales, la longitud máxima del nombre de salida es MO EXIT\_NAME\_LENGTH.

#### **Datos de ReceiveUser(MQCFSL)**

Datos de usuario de salida de recepción (identificador de parámetro: **MQCACH\_RCV\_EXIT\_USER\_DATA**).

El número de nombres de la lista lo proporciona el campo **Count** de la estructura MQCFSL. Es el mismo que el recuento de **ReceiveExit**. La longitud de cada nombre viene dada por el campo **StringLength** en esa estructura.

La longitud máxima de la serie es MQ\_EXIT\_DATA\_LENGTH.

#### **SecurityExit (MQCFST)**

Nombre de salida de seguridad (identificador de parámetro: **MQCACH\_SEC\_EXIT\_NAME**).

Para un canal de conexión de cliente, la longitud máxima del nombre de salida es MQ\_MAX\_EXIT\_NAME\_LENGTH. Para todos los demás canales, la longitud máxima del nombre de salida es MQ\_EXIT\_NAME\_LENGTH.

#### **Datos de SecurityUser(MQCFST)**

Datos de usuario de salida de seguridad (identificador de parámetro: **MQCACH\_SEC\_EXIT\_USER\_DATA**).

La longitud máxima de la serie es MQ\_EXIT\_DATA\_LENGTH.

#### **SendExit (MQCFSL)**

Nombre de salida de envío (identificador de parámetro: **MQCACH\_SEND\_EXIT\_NAME**).

El número de nombres de la lista lo proporciona el campo **Count** de la estructura MQCFSL. Es el mismo que el recuento de **SendUserData**. Puede exceder el número de nombres de salida especificados para el canal, en cuyo caso el exceso de nombres está en blanco; el mínimo es 1. La longitud de cada nombre viene dada por el campo *StringLength* en esa estructura.

Para un canal de conexión de cliente, la longitud máxima del nombre de salida es MQ\_MAX\_EXIT\_NAME\_LENGTH. Para todos los demás canales, la longitud máxima del nombre de salida es MQ\_EXIT\_NAME\_LENGTH.

#### **Datos de SendUser(MQCFSL)**

Datos de usuario de salida de envío (identificador de parámetro: **MQCACH\_SEND\_EXIT\_USER\_DATA**).

El número de nombres de la lista lo proporciona el campo **Count** de la estructura MQCFSL. Es el mismo que el recuento de **SendExit**. La longitud de cada nombre viene dada por el campo **StringLength** en esa estructura.

La longitud máxima de la serie es MQ\_EXIT\_DATA\_LENGTH.

#### **SeqNumberEnvolver (MQCFIN)**

Número de reinicio de secuencia (identificador de parámetro: **MQIACH\_SEQUENCE\_NUMBER\_WRAP**).

#### **Recuento de ShortRetry(MQCFIN)**

Recuento de reintentos cortos (identificador de parámetro: **MQIACH\_SHORT\_RETRY**).

#### **Intervalo de ShortRetry(MQCFIN)**

Temporizador corto (identificador de parámetro: **MQIACH\_SHORT\_TIMER**).

#### **SSLClientAuthentication (MQCFIN)**

Autenticación de cliente SSL (identificador de parámetro: **MQIACH\_SSL\_CLIENT\_AUTH**).

El valor puede ser:

#### **MQSCA\_REQUIRED**

Certificado necesario.

# **OPCIONAL**

Certificado opcional.

#### **TpName (MQCFST)**

Nombre de programa de transacción (identificador de parámetro: **MQCACH\_TP\_NAME**).

La longitud máxima de la serie es MQ\_TP\_NAME\_LENGTH.

#### **TransportType (MQCFIN)**

Tipo de protocolo de transmisión (identificador de parámetro: **MQIACH\_XMIT\_PROTOCOL\_TYPE**).

El valor puede ser:

**MQXPT\_LU62** LU 6.2. **TCP MQXPT** TCP. **MQXPT\_NETBIOS** NetBIOS. **MQXPT\_SPX** SPX.

#### **UserIdentifier (MQCFST)**

Identificador de usuario de tarea (identificador de parámetro: **MQCACH\_USER\_ID**).

La longitud máxima de la serie es MQ\_USER\_ID\_LENGTH.

#### **XmitQName (MQCFST)**

Nombre de cola de transmisión (identificador de parámetro: **MQCACH\_XMIT\_Q\_NAME**).

La longitud máxima de la serie es MQ\_Q\_NAME\_LENGTH.

# **Atributos de autenticación de canal**

Los mensajes de sucesos relacionados con objetos pueden incluir atributos de autenticación de canal

Sólo los atributos que se aplican al tipo de canal en cuestión se incluyen en los datos de suceso.

#### **ChannelProfile (MQCFST)**

Perfil de canal (identificador de parámetro: **MQCACH\_CHANNEL\_NAME**).

La longitud máxima es MQ\_CHANNEL\_NAME\_LENGTH.

Devuelto: Siempre.

#### **Tipo ChannelAuth(MQCFIN)**

Tipo de autenticación de canal (identificador de parámetro: **MQIACF\_CHLAUTH\_TYPE**).

Devuelto: Siempre.

#### **Aviso (MQCFIN)**

Aviso (identificador de parámetro: **MQIACH\_WARNING**).

Devuelto: Siempre.

#### **Lista de connectionName(MQCFSL)**

Lista de nombres de conexión (identificador de parámetro: **MQCACH\_CONNECTION\_NAME\_LIST**).

Longitud de elemento: MQ\_CONN\_NAME\_LENGTH.

Se devuelve: sólo cuando **ChannelAuthType** es MQAUT\_BLOCKADDR.

#### **Lista de MCAUserId(MQCFSL)**

Lista de ID de usuario de MCA (identificador de parámetro: **MQCACH\_MCA\_USER\_ID\_LIST**).

Longitud de elemento: MQ\_MCA\_USER\_ID\_LENGTH.

Se devuelve: sólo cuando **ChannelAuthType** es MQAUT\_BLOCKUSER.

#### **UsuarioMCA (MQCFST)**

Usuario de MCA (identificador de parámetro: **MQCACH\_MCA\_USER\_ID**).

Longitud máxima: MQ\_MCA\_USER\_ID\_LENGTH.

Se devuelve: sólo cuando **ChannelAuthType** es de un tipo de correlación (MQCAUT\_SSLPEERMAP, MQCAUT\_ADDRESSMAP, MQCAUT\_USERMAP o MQCAUT\_QMGRMAP).

#### **ConnectionName (MQCFST)**

Nombre de conexión (identificador de parámetro: **MQCACH\_CONNECTION\_NAME**).

Longitud máxima: MQ\_CONN\_NAME\_LENGTH.

Se devuelve: sólo cuando **ChannelAuthType** es de un tipo de correlación (MQCAUT\_SSLPEERMAP, MQCAUT\_ADDRESSMAP, MQCAUT\_USERMAP o MQCAUT\_QMGRMAP).

#### **UserSource (MQCFIN)**

Origen de usuario (identificador de parámetro: **MQIACH\_USER\_SOURCE**).

Se devuelve: sólo cuando **ChannelAuthType** es de un tipo de correlación (MQCAUT\_SSLPEERMAP, MQCAUT\_ADDRESSMAP, MQCAUT\_USERMAP o MQCAUT\_QMGRMAP).

#### **SSLPeerName (MQCFST)**

Nombre de igual SSL (identificador de parámetro: **MQCACH\_SSL\_PEER\_NAME**).

Longitud máxima: MQ\_SSL\_PEER\_NAME\_LENGTH.

Se devuelve: sólo cuando **ChannelAuthType** es MQCAUT\_SSLPEERMAP.

#### **ID de ClientUser(MQCFST)**

ID de usuario de cliente (identificador de parámetro: **MQCACH\_CLIENT\_USER\_ID**).

Longitud máxima: MQ\_MCA\_USER\_ID\_LENGTH.

Se devuelve: sólo cuando **ChannelAuthType** es MQCAUT\_USERMAP.

#### **RemoteQueueManagerName (MQCFST)**

Nombre de gestor de colas remoto (identificador de parámetro: **MQCA\_REMOTE\_Q\_MGR\_NAME**).

Longitud máxima: MQ\_Q\_MGR\_NAME\_LENGTH.

Se devuelve: sólo cuando **ChannelAuthType** es MQCAUT\_QMGRMAP.

# **Atributos de escucha**

#### **AlterationDate (MQCFST)**

Fecha de modificación (identificador de parámetro: **MQCA\_ALTERATION\_DATE**).

La fecha, con el formato *aaaa-mm-dd*, en la que se modificó por última vez la información.

#### **AlterationTime (MQCFST)**

Tiempo de modificación (identificador de parámetro: **MQCA\_ALTERATION\_TIME**).

La hora, con el formato *hh.mm.ss*, en la que se modificó por última vez la información.

# **Windows** Adaptador (MQCIN)

Número de adaptador (identificador de parámetro: **MQIACH\_ADAPTER**).

Número de adaptador en el que NetBIOS escucha. Este parámetro sólo es válido en Windows.

#### **Pendientes (MQCIN)**

Backlog (identificador de parámetro: **MQIACH\_BACKLOG**).

Escriba el número máximo de solicitudes de conexión simultáneas que soporta el escucha.

# **Mindows** Mandatos (MQCIN)

Número de adaptador (identificador de parámetro: **MQIACH\_COMMAND\_COUNT**).

Número de mandatos que el escucha puede utilizar. Este parámetro sólo es válido en Windows.

#### **DirecciónIP (MQCFST)**

Dirección IP (identificador de parámetro: **MQCACH\_IP\_ADDRESS**).

Dirección IP para el escucha especificado en formato IPv4 decimal con puntos, IPv6 notación hexadecimal o nombre de host alfanumérico.

#### **ListenerDesc (MQCFST)**

Descripción de la definición de escucha (identificador de parámetro: **MQCACH\_LISTENER\_DESC**).

#### **ListenerName (MQCFST)**

Nombre de la definición de escucha (identificador de parámetro: **MQCACH\_LISTENER\_NAME**).

## **LocalName (MQCFST)**

Nombre local de NetBIOS (identificador de parámetro: **MQCACH\_LOCAL\_NAME**).
Nombre local de NETBIOS que el escucha utiliza. Este parámetro sólo es válido en Windows.

**Windows** NetbiosNames (MQCFIN)

Nombres NetBIOS (identificador de parámetro: **MQIACH\_NAME\_COUNT**).

Número de nombres a los que da soporte el escucha. Este parámetro sólo es válido en Windows.

### **Puerto (MQCFIN)**

Número de puerto (identificador de parámetro: **MQIACH\_PORT**).

El número de puerto para TCP/IP. Este parámetro sólo es válido si el valor de **TransportType** es MQXPT\_TCP.

### **Windows** Sesiones (MQCFIN)

Sesiones NetBIOS (identificador de parámetro: MQIACH\_SESSION\_COUNT).

Número de sesiones que el escucha puede utilizar. Este parámetro sólo es válido en Windows.

### **Socket (MQCFIN)**

Número de socket SPX (identificador de parámetro: **MQIACH\_SOCKET**).

Socket SPX en el que escuchar. Este parámetro sólo es válido si el valor de **TransportType** es MQXPT\_SPX.

### **StartMode (MQCFIN)**

Modalidad de servicio (identificador de parámetro: **MQIACH\_LISTENER\_CONTROL**).

Especifica cómo se debe iniciar y detener el escucha. El valor puede ser:

### **MQSVC\_CONTROL\_MANUAL**

El escucha se inicia y se detiene manualmente, mediante el mandato de usuario.

### **MQSVC\_CONTROL\_Q\_MGR**

El escucha se inicia y se detiene cuando el gestor de colas se inicia y se detiene.

### **MQSVC\_CONTROL\_Q\_MGR\_START**

El escucha se inicia cuando se inicia el gestor de colas, pero no se detiene cuando se detiene el gestor de colas.

### **Windows TPName (MQCFST)**

Nombre de programa de transacción (identificador de parámetro: **MQCACH\_TP\_NAME**).

El nombre del programa de transacción de LU 6.2 . Este parámetro sólo es válido en Windows.

### **TransportType (MQCFIN)**

Protocolo de transmisión (identificador de parámetro: **MQIACH\_XMIT\_PROTOCOL\_TYPE**).

El valor puede ser cualquiera de los valores siguientes:

**TCP MQXPT TCP MQXPT\_LU62** LU6.2 **MQXPT\_NETBIOS** NetBIOS **MQXPT\_SPX**

SPX

### **Atributos de Lista de nombres**

Los mensajes de sucesos relacionados con objetos pueden incluir atributos de lista de nombres

### **AlterationDate (MQCFST)**

Fecha de modificación (identificador de parámetro: **MQCA\_ALTERATION\_DATE**).

La fecha en la que se modificó la información por última vez.

### **AlterationTime (MQCFST)**

Tiempo de modificación (identificador de parámetro: **MQCA\_ALTERATION\_TIME**).

La hora a la que se modificó por última vez la información.

### **NameCount (MQCFIN)**

Número de nombres en la lista de nombres (identificador de parámetro: **MQIA\_NAME\_COUNT**).

Número de nombres contenidos en la lista de nombres.

### **NamelistDesc (MQCFST)**

Descripción de la definición de lista de nombres (identificador de parámetro: **MQCA\_NAMELIST\_DESC**).

La longitud máxima de la serie es MQ\_NAMELIST\_DESC\_LENGTH.

### **NamelistName (MQCFST)**

El nombre de la definición de lista de nombres (identificador de parámetro: **MQCA\_NAMELIST\_NAME**).

La longitud máxima de la serie es MQ\_NAMELIST\_NAME\_LENGTH.

### **NamelistType (MQCFIN)**

Tipo de lista de nombres (identificador de parámetro: **MQIA\_NAMELIST\_TYPE**).

### **Nombres (MQCFSL)**

Los nombres contenidos en la lista de nombres (identificador de parámetro: **MQCA\_NAMES**).

El número de nombres de la lista lo proporciona el campo **Count** de la estructura MQCFSL. La longitud de cada nombre viene dada por el campo **StringLength** en esa estructura. La longitud máxima de un nombre es MQ\_OBJECT\_NAME\_LENGTH.

### **Atributos de proceso**

Los mensajes de suceso relacionados con objetos pueden incluir atributos de proceso

### **AlterationDate (MQCFST)**

Fecha de modificación (identificador de parámetro: **MQCA\_ALTERATION\_DATE**).

La fecha en la que se modificó la información por última vez.

### **AlterationTime (MQCFST)**

Tiempo de modificación (identificador de parámetro: **MQCA\_ALTERATION\_TIME**).

La hora a la que se modificó por última vez la información.

### **ApplId (MQCFST)**

Identificador de aplicación (identificador de parámetro: **MQCA\_APPL\_ID**).

La longitud máxima de la serie es MQ\_PROCESS\_APPL\_ID\_LENGTH.

### **ApplType (MQCFIN)**

Tipo de aplicación (identificador de parámetro: **MQIA\_APPL\_TYPE**).

### **EnvData (MQCFST)**

Datos de entorno (identificador de parámetro: **MQCA\_ENV\_DATA**).

La longitud máxima de la serie es MQ\_PROCESS\_ENV\_DATA\_LENGTH.

### **ProcessDesc (MQCFST)**

Descripción de la definición de proceso (identificador de parámetro: **MQCA\_PROCESS\_DESC**).

La longitud máxima de la serie es MQ\_PROCESS\_DESC\_LENGTH.

### **ProcessName (MQCFST)**

El nombre de la definición de proceso (identificador de parámetro: **MQCA\_PROCESS\_NAME**).

La longitud máxima de la serie es MQ\_PROCESS\_NAME\_LENGTH.

### **UserData (MQCFST)**

Datos de usuario (identificador de parámetro: **MQCA\_USER\_DATA**).

La longitud máxima de la serie es MQ\_PROCESS\_USER\_DATA\_LENGTH.

### **Atributos de colas**

Los mensajes de suceso relacionados con objetos pueden incluir atributos de cola

Sólo los atributos que se aplican al tipo de cola en cuestión se incluyen en los datos de suceso.

### **AlterationDate (MQCFST)**

Fecha de modificación (identificador de parámetro: **MQCA\_ALTERATION\_DATE**).

La fecha en la que se modificó la información por última vez.

### **AlterationTime (MQCFST)**

Tiempo de modificación (identificador de parámetro: **MQCA\_ALTERATION\_TIME**).

La hora a la que se modificó por última vez la información.

### **Nombre de BackoutRequeue(MQCFST)**

Nombre de reposición en cola de restitución excesivo (identificador de parámetro: **MQCA\_BACKOUT\_REQ\_Q\_NAME**).

La longitud máxima de la serie es MQ\_Q\_NAME\_LENGTH.

### **BackoutThreshold (MQCFIN)**

Umbral de restitución (identificador de parámetro: **MQIA\_BACKOUT\_THRESHOLD**).

### **BaseQName (MQCFST)**

Nombre de cola en el que se resuelve el alias (identificador de parámetro: **MQCA\_BASE\_Q\_NAME**).

Es el nombre de una cola definida en el gestor de colas local.

La longitud máxima de la serie es MQ\_Q\_NAME\_LENGTH.

### **Estructura CF (MQCFST)**

Nombre de estructura CF (identificador de parámetro: **MQCA\_CF\_STRUC\_NAME**).

La longitud máxima de la serie es MQ\_CF\_STRUC\_NAME\_LENGTH.

### **ClusterName (MQCFST)**

Nombre de clúster (identificador de parámetro: **MQCA\_CLUSTER\_NAME**).

### **ClusterNamelist (MQCFST)**

Lista de nombres de clúster (identificador de parámetro: **MQCA\_CLUSTER\_NAMELIST**).

### **CLWLQueuePriority (MQCFIN)**

Prioridad de cola (identificador de parámetro: **MQIA\_CLWL\_Q\_PRIORITY**).

### **CLWLQueueRank (MQCFIN)**

Rango de cola (identificador de parámetro: **MQIA\_CLWL\_Q\_RANK**).

### **CLWLUseQ (MQCFIN)**

Esto define el comportamiento de una MQPUT cuando la cola de destino tiene una instancia local y al menos una instancia de clúster remota (identificador de parámetro: **MQIA\_CLWL\_USEQ**).

El valor puede ser cualquiera de los valores siguientes:

### **MQCLWL\_USEQ\_ANY**

Utilice colas remotas y locales.

### **MQCLWL\_USEQ\_LOCAL**

No utilice colas remotas.

### **MQCLWL\_USEQ\_AS\_Q\_MGR**

Heredar definición del atributo de gestor de colas **CLWLUseQ**.

### **CreationDate (MQCFST)**

Fecha de creación de cola (identificador de parámetro: **MQCA\_CREATION\_DATE**).

La longitud máxima de la serie es MQ\_CREATION\_DATE\_LENGTH.

### **CreationTime (MQCFST)**

Hora de creación (identificador de parámetro: **MQCA\_CREATION\_TIME**).

La longitud máxima de la serie es MQ\_CREATION\_TIME\_LENGTH.

### **DefBind (MQCFIN)**

Enlace predeterminado (identificador de parámetro: **MQIA\_DEF\_BIND**).

El valor puede ser:

### **MQBND\_BIND\_ON\_OPEN**

Enlace arreglado por la llamada MQOPEN.

### **MQBND\_BIND\_NOT\_FIXED**

Enlace no arreglado.

### **MQBND\_BIND\_ON\_GROUP**

Permite a una aplicación solicitar que un grupo de mensajes se asigne a la misma instancia de destino.

### **DefinitionType (MQCFIN)**

Tipo de definición de cola (identificador de parámetro: **MQIA\_DEFINITION\_TYPE**).

El valor puede ser cualquiera de los valores siguientes:

### **MQQDT\_PREDEFINED**

Cola permanente predefinida.

### **MQQDT\_PERMANENT\_DYNAMIC**

Cola permanente definida dinámicamente.

### **MQQDT\_SHARED\_DYNAMIC**

Cola permanente definida dinámicamente que se comparte.

### **DefInputOpenOption (MQCFIN)**

Opción de apertura de entrada predeterminada para definir si las colas se pueden compartir (identificador de parámetro: **MQIA\_DEF\_INPUT\_OPEN\_OPTION**).

El valor puede ser:

### **MQOO\_INPUT\_EXCLUSIVE**

Abra la cola para obtener mensajes con acceso exclusivo.

### **MQOO\_INPUT\_SHARED**

Abra la cola para obtener mensajes con acceso compartido.

### **DefPersistence (MQCFIN)**

Persistencia predeterminada (identificador de parámetro: **MQIA\_DEF\_PERSISTENCE**).

El valor puede ser cualquiera de los valores siguientes:

### **MQPER\_PERSISTENT**

El mensaje es persistente.

### **MQPER\_NOT\_PERSISTENT**

El mensaje no es persistente.

### **DefPriority (MQCFIN)**

Prioridad predeterminada (identificador de parámetro: **MQIA\_DEF\_PRIORITY**).

### **Restitución de HardenGet(MQCFIN)**

Indica si se debe reforzar la restitución (identificador de parámetro: **MQIA\_HARDEN\_GET\_BACKOUT**).

El valor puede ser cualquiera de los valores siguientes:

### **MQQA\_BACKOUT\_HARDENED**

Recuento de restituciones recordado.

### **MQQA\_BACKOUT\_NOT\_HARTIZADO**

Es posible que no se recuerde el recuento de restituciones.

### **IndexType (MQCFIN)**

Tipo de índice (identificador de parámetro: **MQIA\_INDEX\_TYPE**).

### **InhibitGet (MQCFIN)**

Si se permiten operaciones get (identificador de parámetro: **MQIA\_INHIBIT\_GET**).

El valor puede ser cualquiera de los valores siguientes:

### **MQQA\_GET\_ALLOWED**

Las operaciones de obtención están permitidas.

### **MQQA\_GET\_INHIBITED**

Las operaciones de obtención están inhibidas.

### **InhibitPut (MQCFIN)**

Si se permiten las operaciones de colocación (identificador de parámetro: **MQIA\_INHIBIT\_PUT**).

El valor puede ser cualquiera de los valores siguientes:

### **MQQA\_PUT\_ALLOWED**

Las operaciones de colocación están permitidas.

### **MQQA\_PUT\_INHIBITED**

Las operaciones de colocación están inhibidas.

### **InitiationQName (MQCFST)**

Nombre de cola de inicio (identificador de parámetro: **MQCA\_INITIATION\_Q\_NAME**).

La longitud máxima de la serie es MQ\_Q\_NAME\_LENGTH.

### **MaxMsgLongitud (MQCFIN)**

Longitud máxima de mensaje (identificador de parámetro: **MQIA\_MAX\_MSG\_LENGTH**).

### **MaxQDepth (MQCFIN)**

Profundidad máxima de cola (identificador de parámetro: **MQIA\_MAX\_Q\_DEPTH**).

### **Secuencia MsgDelivery(MQCFIN)**

Si la prioridad es relevante (identificador de parámetro: **MQIA\_MSG\_DELIVERY\_SEQUENCE**).

El valor puede ser cualquiera de los valores siguientes:

### **MQMDS\_PRIORITY**

Los mensajes se devuelven en orden de prioridad.

### **MQMDS\_FIFO**

Los mensajes se devuelven en orden FIFO (primero en entrar, primero en salir).

### **ProcessName (MQCFST)**

Nombre de la definición de proceso para la cola (identificador de parámetro: **MQCA\_PROCESS\_NAME**).

La longitud máxima de la serie es MQ\_PROCESS\_NAME\_LENGTH.

### **Suceso QDepthHi(MQCFIN)**

Controla si se generan sucesos de profundidad de cola alta. (identificador de parámetro: **MQIA\_Q\_DEPTH\_HIGH\_EVENT**).

El valor puede ser cualquiera de los valores siguientes:

### **MQEVR\_ENABLED**

Los sucesos de profundidad de cola alta están habilitados.

### **MQEVR\_DISABLED**

Los sucesos de profundidad de cola alta están inhabilitados.

### **Límite QDepthHigh(MQCFIN)**

Límite alto para la profundidad de cola (identificador de parámetro: **MQIA\_Q\_DEPTH\_HIGH\_LIMIT**).

El umbral con el que se compara la profundidad de cola para generar un suceso Profundidad de cola alta.

### **Suceso QDepthLo(MQCFIN)**

Controla si se generan sucesos de Profundidad de cola baja. (identificador de parámetro: **MQIA\_Q\_DEPTH\_LOW\_EVENT**).

El valor puede ser cualquiera de los valores siguientes:

### **MQEVR\_ENABLED**

Los sucesos de profundidad de cola baja están habilitados.

### **MQEVR\_DISABLED**

Los sucesos de profundidad de cola baja están inhabilitados.

### **Límite QDepthLow(MQCFIN)**

Límite bajo para la profundidad de cola (identificador de parámetro: **MQIA\_Q\_DEPTH\_LOW\_LIMIT**).

El umbral con el que se compara la profundidad de cola para generar un suceso Profundidad de cola baja.

### **Suceso QDepthMax(MQCFIN)**

Controla si se generan sucesos Cola llena. (identificador de parámetro: **MQIA\_Q\_DEPTH\_MAX\_EVENT**).

El valor puede ser cualquiera de los valores siguientes:

### **MQEVR\_ENABLED**

Los sucesos de profundidad de cola llena están habilitados.

### **MQEVR\_DISABLED**

Los sucesos de profundidad de cola llena están inhabilitados.

### **QDesc (MQCFST)**

Descripción de cola (identificador de parámetro: **MQCA\_Q\_DESC**).

La longitud máxima de la serie es MQ\_Q\_DESC\_LENGTH.

### **QName (MQCFST)**

Nombre de cola (identificador de parámetro: **MQCA\_Q\_NAME**).

La longitud máxima de la serie es MQ\_Q\_NAME\_LENGTH.

### **QServiceInterval (MQCFIN)**

Destino del intervalo de servicio de cola (identificador de parámetro: **MQIA\_Q\_SERVICE\_INTERVAL**).

El intervalo de servicio utilizado para la comparación para generar sucesos de intervalo de servicio de cola alto y de intervalo de servicio de cola correcto.

### **Tipo de cola (MQCFIN)**

Tipo de cola (identificador de parámetro: **MQIA\_Q\_TYPE**).

El valor puede ser:

### **MQQT\_ALIAS**

Definición de cola alias.

### **MQQT\_LOCAL**

Cola local.

### **MQQT\_REMOTE**

Definición local de una cola remota.

### **MQQT\_MODEL**

Definición de cola modelo.

### **QueueAccounting (MQCFIN)**

Especifica si se recopila información de contabilidad (identificador de parámetro: **MQIA\_ACCOUNTING\_Q**).

El valor puede ser cualquiera de los valores siguientes:

### **MQMON\_ON**

Se recopila información de contabilidad para la cola.

### **MQMON\_OFF**

La información de contabilidad no se recopila para la cola.

### **MQMON\_Q\_MGR**

La recopilación de información de contabilidad para esta cola se basa en el atributo de gestor de colas **QueueAccounting**.

### **QueueMonitoring (MQCFIN)**

Nivel de recopilación de datos de supervisión para la cola (identificador de parámetro: **MQIA\_MONITORING\_Q**).

El valor puede ser cualquiera de los valores siguientes:

### **MQMON\_OFF**

La recopilación de datos de supervisión está desactivada.

### **MQMON\_LOW**

La recopilación de datos de supervisión está activada con una proporción de recopilación de datos baja.

### **MQMON\_MEDIO**

La recopilación de datos de supervisión está activada con una proporción de recopilación de datos moderada.

### **MQMON\_HIGH**

La recopilación de datos de supervisión está activada con una proporción de recopilación de datos alta.

### **MQMON\_Q\_MGR**

El nivel de datos de supervisión recopilados se basa en el atributo de gestor de colas **QueueMonitoring**.

### **RemoteQMgrNombre (MQCFST)**

Nombre del gestor de colas remoto (identificador de parámetro: **MQCA\_REMOTE\_Q\_MGR\_NAME**).

La longitud máxima de la serie es MQ\_Q\_MGR\_NAME\_LENGTH.

### **RemoteQName (MQCFST)**

Nombre de la cola remota tal como se conoce localmente en el gestor de colas remoto (identificador de parámetro: **MQCA\_REMOTE\_Q\_NAME**).

La longitud máxima de la serie es MQ\_Q\_NAME\_LENGTH.

### **RetentionInterval (MQCFIN)**

Intervalo de retención (identificador de parámetro: **MQIA\_RETENTION\_INTERVAL**).

### **Suceso ServiceInterval(MQCFIN)**

Controla si se generan sucesos de intervalo de servicio alto o de intervalo de servicio correcto.

El valor puede ser cualquiera de los valores siguientes:

### **MQQSIE\_NONE**

No se generan sucesos de intervalo de servicio.

### **MQQSIE\_OK**

Se generan sucesos de intervalo de servicio correcto.

### **MQQSIE\_HIGH**

Se generan sucesos de intervalo de servicio largo.

### **Compartibilidad (MQCFIN)**

Indica si la cola se puede compartir (identificador de parámetro: **MQIA\_SHAREABILITY**).

El valor puede ser cualquiera de los valores siguientes:

### **MQQA\_SHAREABLE**

La cola es compartible.

### **MQQA\_NOT\_SHAREABLE**

La cola no se puede compartir.

### **StorageClass (MQCFST)**

Nombre de clase de almacenamiento (identificador de parámetro: **MQCA\_STORAGE\_CLASS**).

La longitud máxima de la serie es MQ\_STORAGE\_CLASS\_LENGTH.

### **TriggerControl (MQCFIN)**

Control de desencadenante (identificador de parámetro: **MQIA\_TRIGGER\_CONTROL**).

El valor puede ser cualquiera de los valores siguientes:

### **MQTC\_OFF**

Los mensajes desencadenantes no son necesarios.

### **MQTC\_ON**

Mensajes desencadenantes necesarios.

### **TriggerData (MQCFST)**

Datos de desencadenante (identificador de parámetro: **MQCA\_TRIGGER\_DATA**).

La longitud máxima de la serie es MQ\_TRIGGER\_DATA\_LENGTH.

### **TriggerDepth (MQCFIN)**

Profundidad de desencadenante (identificador de parámetro: **MQIA\_TRIGGER\_DEPTH**).

### **TriggerMsgPrioridad (MQCFIN)**

Prioridad de mensaje de umbral para desencadenantes (identificador de parámetro: **MQIA\_TRIGGER\_MSG\_PRIORITY**).

### **TriggerType (MQCFIN)**

Tipo de desencadenante (identificador de parámetro: **MQIA\_TRIGGER\_TYPE**).

El valor puede ser:

### **MQTT\_NONE**

No hay mensajes desencadenantes.

### **MQTT\_FIRST**

Desencadenar mensaje cuando la profundidad de cola va de 0 a 1.

### **MQTT\_EVERY**

Mensaje desencadenante para cada mensaje.

### **MQTT\_DEPTH** Desencadenar mensaje cuando se supere el umbral de profundidad.

### **Uso (MQCFIN)**

Uso (identificador de parámetro: **MQIA\_USAGE**).

El valor puede ser cualquiera de los valores siguientes:

#### **MQUS\_NORMAL**

Uso normal.

### **MQUS\_TRANSMISSION**

Cola de transmisión.

#### **XmitQName (MQCFST)**

Nombre de cola de transmisión (identificador de parámetro: **MQCA\_XMIT\_Q\_NAME**).

La longitud máxima de la serie es MQ\_Q\_NAME\_LENGTH.

### **atributos del gestor de colas**

Los mensajes de suceso relacionados con objetos pueden incluir atributos de gestor de colas.

### **Alteración temporal de AccountingConn(MQCFIN)**

Especifica si las aplicaciones pueden alterar temporalmente los valores de los parámetros del gestor de colas **QueueAccounting** y **MQIAccounting** (identificador de parámetro: **MQIA\_ACCOUNTING\_CONN\_OVERRIDE**).

El valor puede ser cualquiera de los valores siguientes:

### **MQMON\_DISABLED**

Las aplicaciones no pueden alterar temporalmente los valores de los parámetros **QueueAccounting** y **MQIAccounting** .

Este valor es el valor predeterminado inicial para el gestor de colas.

### **MQMON\_ENABLED**

Las aplicaciones pueden alterar temporalmente los valores de los parámetros **QueueAccounting** y **MQIAccounting** utilizando el campo de opciones de la estructura MQCNO de la llamada de API MQCONNX .

Este parámetro sólo es válido en IBM i, UNIX, Linux, and Windows.

### **Multi AccountingInterval (MQCFIN)**

El intervalo de tiempo, en segundos, en el que se escriben los registros de contabilidad intermedios (identificador de parámetro: **MQIA\_ACCOUNTING\_INTERVAL**).

Especifique un valor en el rango de 1 a 604.000.

Este parámetro sólo es válido en IBM i, UNIX, Linux, and Windows.

### **ActivityRecording (MQCFIN)**

Especifica si el registro de actividad está habilitado o inhabilitado (identificador de parámetro: **MQIA\_ACTIVITY\_RECORDING**).

El valor puede ser cualquiera de los valores siguientes:

### **MQRECORDING\_MSG**

El registro de actividad está habilitado. Los informes de actividad se entregan a la cola de respuestas especificada en el descriptor de mensaje del mensaje.

### **MQRECORDING\_Q**

El registro de actividad está habilitado. Los informes de actividad se entregan a una cola de nombre fijo.

### **MQRECORDING\_DISABLED**

El registro de actividad está inhabilitado.

### **AdoptNewMCACheck (MQCFIN)**

Procedimiento para determinar si se va a adoptar un MCA receptor existente cuando se detecte un canal de entrada con el mismo nombre (identificador de parámetro: **MQIA\_ADOPTNEWMCA\_CHECK**).

El valor puede ser cualquiera de los valores siguientes:

### **MQADOPT\_CHECK\_Q\_MGR\_NAME**

Compare el MCA receptor y el canal de entrada. Si los nombres de gestor de colas coinciden, se adopta el MCA receptor existente siempre que esté activo. Si no coinciden, se cancela el MCA receptor existente y se crea un nuevo MCA.

### **MQADOPT\_CHECK\_NET\_ADDR**

Compare el MCA receptor y el canal de entrada. Si las direcciones de red coinciden, se adopta el MCA receptor existente siempre que esté activo. Si no coinciden, se cancela el MCA receptor existente y se crea un nuevo MCA.

### **MQADOPT\_CHECK\_ALL**

Compare el MCA receptor y el canal de entrada. Si los nombres de gestor de colas y las direcciones de red coinciden, se adopta el MCA receptor existente siempre que esté activo. Si no coinciden, se cancela el MCA receptor existente y se crea un nuevo MCA.

### **MQADOPT\_CHECK\_NONE**

Si el MCA receptor existente está activo, se adopta sin comprobaciones.

### **AdoptNewMCAType (MQCFIN)**

Especifica si los MCA receptores huérfanos deben reiniciarse cuando se detecta un canal de entrada que coincide con el procedimiento **AdoptNewMCACheck** (identificador de parámetro: **MQIA\_ADOPTNEWMCA\_TYPE**).

El valor puede ser:

### **MQADOPT\_TYPE\_NO**

No reinicie y adopte los MCA receptores huérfanos.

### **MQADOPT\_TYPE\_ALL**

Reinicie y adopte los MCA receptores huérfanos.

### **AlterationDate (MQCFST)**

Fecha de modificación (identificador de parámetro: **MQCA\_ALTERATION\_DATE**).

La fecha en la que se modificó la información por última vez.

### **AlterationTime (MQCFST)**

Tiempo de modificación (identificador de parámetro: **MQCA\_ALTERATION\_TIME**).

La hora a la que se modificó por última vez la información.

### **AuthorityEvent (MQCFIN)**

Controla si se generan sucesos de autorización (no autorizados) (identificador de parámetro: **MQIA\_AUTHORITY\_EVENT**).

El valor puede ser cualquiera de los valores siguientes:

### **MQEVR\_ENABLED**

Informes de sucesos de autorización habilitados.

### **MQEVR\_DISABLED**

Informes de sucesos de autorización inhabilitados.

### **BridgeEvent (MQCFIN)**

Determina si se generan sucesos de puente IMS (identificador de parámetro: **MQIA\_BRIDGE\_EVENT**).

El valor puede ser cualquiera de los valores siguientes:

### **MQEVR\_ENABLED**

Todos los sucesos de puente IMS están habilitados.

### **MQEVR\_DISABLED**

Todos los sucesos de puente IMS están inhabilitados.

### **CertificateLabel (MQCFST)**

Especifica la etiqueta de certificado que debe utilizar este gestor de colas. La etiqueta identifica qué certificado personal del repositorio de claves se ha seleccionado (identificador de parámetro: **MQCA\_CERT\_LABEL**).

### **Política CertificateVal(MQCFIN)**

Especifica qué política de validación de certificados TLS se utiliza para validar certificados digitales recibidos de sistemas asociados remotos (identificador de parámetro: **MQIA\_CERT\_VAL\_POLICY**).

Este atributo se puede utilizar para controlar cómo estrictamente la validación de la cadena de certificados se ajusta a los estándares de seguridad del sector. Para obtener más información, consulte Políticas de validación de certificados en IBM MQ.

El valor puede ser cualquiera de los valores siguientes:

### **MQ\_CERT\_VAL\_POLICY\_ANY**

Aplicar cada política de validación de certificados soportada por la biblioteca de sockets seguros y aceptar la cadena de certificados si cualquiera de las políticas considera válida la cadena de certificados. Este valor se puede utilizar para lograr la máxima compatibilidad con certificados digitales más antiguos que no cumplen las normas modernas para certificados.

### **MQ\_CERT\_VAL\_POLICY\_RFC5280**

Esta opción aplica sólo la política de validación de certificados compatible con RFC 5280. Este valor proporciona una validación más estricta que el valor ANY, pero rechaza algunos certificados digitales más antiguos.

Este parámetro sólo es válido en UNIX, Linux, and Windows y solo se puede utilizar en un gestor de colas con un nivel de mandatos de 711o superior.

Los cambios en **CertificateValPolicy** entran en vigor en los casos siguientes:

- Cuando se inicia un nuevo proceso de canal.
- Para canales que se ejecutan como hebras del iniciador de canal, cuando se reinicia el iniciador de canal.
- Para los canales que se ejecutan como hebras del escucha, cuando se reinicia el escucha.
- Para los canales que se ejecutan como hebras de un proceso de agrupación de procesos, cuando el proceso de agrupación de procesos se inicia o se reinicia y ejecuta por primera vez un canal TLS. Si el proceso de agrupación de procesos ya ha ejecutado un canal TLS y desea que el cambio entre en vigor inmediatamente, ejecute el mandato MQSC **REFRESH SECURITY TYPE(SSL)**. El proceso de agrupación de procesos es **amqrmppa** on UNIX, Linux, and Windows.
- Cuando se emite un mandato **REFRESH SECURITY TYPE(SSL)** .

## **CFConlos (MQCFIN)**

Especifica la acción que se debe realizar cuando el gestor de colas pierde la conectividad con la estructura de administración, o cualquier estructura CF con **CFConlos** establecido en ASQMGR (identificador de parámetro: **MQIA\_QMGR\_CFCONLOS**).

El valor puede ser:

### **MQCFCONLOS\_TERMINATE**

El gestor de colas finaliza cuando se pierde la conectividad con las estructuras CF.

### **MQCFCONLOS\_TOLERAR**

El gestor de colas tolera la pérdida de conectividad con las estructuras CF sin terminar.

Este parámetro sólo se aplica a z/OS .

Puede seleccionar MQCFCONLOS\_TOLERAR sólo si todos los gestores de colas del grupo de compartición de colas están en el nivel de mandatos 710 o superior y tienen **OPMODE** establecido en NEWFUNC.

### **Registros de ChannelAuthentication(MQCFIN)**

Controla si se utilizan registros de autenticación de canal (identificador de parámetro: **MQIA\_CHLAUTH\_RECORDS**).

Los registros de autenticación de canal se pueden establecer y visualizar independientemente del valor de este atributo.

El valor puede ser cualquiera de los valores siguientes:

### **MQCHLA\_DISABLED**

Los registros de autenticación de canal no se comprueban.

### **MQCHLA\_ENABLED**

Se comprueban los registros de autenticación de canal.

### **Multi ChannelAutoDef (MQCFIN)**

Controla si los canales de conexión de servidor y receptor se pueden definir automáticamente (identificador de parámetro: **MQIA\_CHANNEL\_AUTO\_DEF**).

La definición automática para canales de clúster emisor siempre está habilitada.

Este parámetro sólo es válido en IBM i, UNIX, Linux, and Windows.

El valor puede ser:

### **MQCHAD\_DISABLED**

Definición automática de canal inhabilitada.

### **MQCHAD\_ENABLED**

Definición automática de canal habilitada.

### **Multi ChannelAutoDefEvent (MQCFIN)**

Controla si se generan sucesos de definición automática de canal (identificador de parámetro: **MQIA\_CHANNEL\_AUTO\_DEF\_EVENT**), cuando se define automáticamente un canal receptor, de conexión de servidor o de clúster emisor.

Este parámetro sólo es válido en IBM i, UNIX, Linux, and Windows.

El valor puede ser:

### **MQEVR\_DISABLED**

Informes de sucesos inhabilitados.

### **MQEVR\_ENABLED**

Informes de sucesos habilitados.

### **ChannelAutoDefExit (MQCFST)**

Nombre de salida de definición automática de canal (identificador de parámetro: **MQCA\_CHANNEL\_AUTO\_DEF\_EXIT**).

La longitud máxima del nombre de salida es **MQ\_EXIT\_NAME\_LENGTH**.

Este parámetro sólo está soportado en los entornos en los que está disponible un producto MQSeries 5.1 , o posterior.

### **ChannelEvent (MQCFIN)**

Determina si se generan sucesos de canal (identificador de parámetro: **MQIA\_CHANNEL\_EVENT**).

El valor puede ser cualquiera de los valores siguientes:

### **MQEVR\_ENABLED**

Todos los sucesos de canal están habilitados.

### **MQEVR\_EXCEPTION**

Sólo están habilitados los siguientes sucesos de canal:

- MQRC\_CHANNEL\_ACTIVATED
- MQRC\_CHANNEL\_CONV\_ERROR
- MQRC\_CHANNEL\_NOT\_ACTIVATED
- MQRC\_CHANNEL\_STOPPED

### **MQEVR\_DISABLED**

Todos los sucesos de canal están inhabilitados.

### **Multi Control ChannelInitiator(MQCFIN)**

Especifica si el iniciador de canal debe iniciarse cuando se inicia el gestor de colas (identificador de parámetro: **MQIA\_CHINIT\_CONTROL**).

El valor puede ser:

### **MQSVC\_CONTROL\_MANUAL**

El iniciador de canal no se debe iniciar automáticamente.

### **MQSVC\_CONTROL\_Q\_MGR**

El iniciador de canal se iniciará automáticamente cuando se inicie el gestor de colas.

Este parámetro sólo es válido en IBM i, UNIX, Linux, and Windows.

### **ChannelMonitoring (MQCFIN)**

Nivel de recopilación de datos de supervisión en tiempo real para canales (identificador de parámetro: **MQIA\_MONITORING\_CHANNEL**).

El valor puede ser cualquiera de los valores siguientes:

### **MQMON\_NONE**

La recopilación de datos de supervisión está inhabilitada, independientemente del valor del atributo de canal **ChannelMonitoring** .

### **MQMON\_OFF**

La recopilación de datos de supervisión está desactivada para los canales que especifican MQMON\_Q\_MGR en el atributo de canal **ChannelMonitoring** .

### **MQMON\_LOW**

La recopilación de datos de supervisión está activada con una proporción baja de recopilación de datos para canales que especifican MQMON\_Q\_MGR en el atributo de canal **ChannelMonitoring** .

### **MQMON\_MEDIO**

La recopilación de datos de supervisión está activada con una proporción moderada de recopilación de datos para canales que especifican MQMON\_Q\_MGR en el atributo de canal **ChannelMonitoring** .

### **MQMON\_HIGH**

La recopilación de datos de supervisión está activada con una proporción alta de recopilación de datos para canales que especifican MQMON\_Q\_MGR en el atributo de canal **ChannelMonitoring** .

#### **ChannelStatistics(MQCFIN)**

Controla si deben recopilarse datos estadísticos para los canales (identificador de parámetro: **MQIA\_STATISTICS\_CHANNEL**).

El valor puede ser:

### **MQMON\_NONE**

La recopilación de datos de estadísticas está desactivada para los canales independientemente del valor de su parámetro **ChannelStatistics** . Este valor es el valor predeterminado inicial del gestor de colas.

### **MQMON\_OFF**

La recopilación de datos de estadísticas está desactivada para los canales que especifican un valor de MQMON\_Q\_MGR en su parámetro **ChannelStatistics** .

### **MQMON\_LOW**

La recopilación de datos de estadísticas está activada, con una proporción baja de recopilación de datos, para canales que especifican un valor de MQMON\_Q\_MGR en su parámetro **ChannelStatistics** .

### **MQMON\_MEDIO**

La recopilación de datos de estadísticas está activada, con una proporción moderada de recopilación de datos, para canales que especifican un valor de MQMON\_Q\_MGR en su parámetro **ChannelStatistics** .

#### **MQMON\_HIGH**

La recopilación de datos de estadísticas está activada, con una proporción alta de recopilación de datos, para canales que especifican un valor de MQMON\_Q\_MGR en su parámetro **ChannelStatistics** .

**z/08** – En sistemas z/OS , la habilitación de este parámetro simplemente activa la recopilación de datos de estadísticas, independientemente del valor que seleccione. Si se especifica LOW, MEDIUM o HIGH no hay diferencia en los resultados.Este parámetro debe estar habilitado para poder recopilar los registros de contabilidad de canal.

### **ChinitAdapters (MQCFIN)**

Número de subtareas de adaptador de iniciador de canal que se deben utilizar para procesar llamadas IBM MQ (identificador de parámetro: **MQIA\_CHINIT\_ADAPTERS**).

Este valor debe estar en el rango de 0 a 9999.

### **ChinitDispatchers (MQCFIN)**

Número de asignadores a utilizar para el iniciador de canal (identificador de parámetro: **MQIA\_CHINIT\_DISPATCHERS**).

#### **Parámetro ChinitService(MQCFST)**

Este atributo está reservado para que lo utilice IBM (identificador de parámetro: **MQCA\_CHINIT\_SERVICE\_PARM**).

### **ChinitTraceAutoStart (MQCFIN)**

Especifica si el rastreo de iniciador de canal debe iniciarse automáticamente (identificador de parámetro: **MQIA\_CHINIT\_TRACE\_AUTO\_START**).

El valor puede ser:

### **MQTRAXSTR\_YES**

El rastreo del iniciador de canal se inicia automáticamente.

### **MQTRAXSTR\_NO**

El rastreo del iniciador de canal no se inicia automáticamente.

### **ChinitTraceTableSize (MQCFIN)**

Tamaño del espacio de datos de rastreo del iniciador de canal, en MB (identificador de parámetro: **MQIA\_CHINIT\_TRACE\_TABLE\_SIZE**).

### **Supervisión de ClusterSender(MQCFIN)**

Nivel de recopilación de datos de supervisión en tiempo real para canales emisores de clúster definidos automáticamente (identificador de parámetro: **MQIA\_MONITORING\_AUTO\_CLUSSDR**).

Este parámetro puede tener cualquiera de los valores siguientes:

#### **MQMON\_Q\_MGR**

La recopilación de datos de supervisión se hereda del valor del atributo **ChannelMonitoring** en el objeto del gestor de colas.

### **MQMON\_OFF**

La recopilación de datos de supervisión está inhabilitada.

### **MQMON\_LOW**

La recopilación de datos de supervisión está activada con una proporción de recopilación de datos baja.

### **MQMON\_MEDIO**

La recopilación de datos de supervisión está activada con una proporción de recopilación de datos moderada.

#### **MQMON\_HIGH**

La recopilación de datos de supervisión está activada con una proporción de recopilación de datos alta.

### **Estadísticas de ClusterSender(MQCFIN)**

Controla si deben recopilarse datos estadísticos para los canales de clúster emisor definidos automáticamente (identificador de parámetro: **MQIA\_STATISTICS\_AUTO\_CLUSSDR**).

#### El valor puede ser:

#### **MQMON\_Q\_MGR**

La recopilación de datos estadísticos se hereda del valor del parámetro **ChannelStatistics** del gestor de colas. Este valor es el valor predeterminado inicial del gestor de colas.

### **MQMON\_OFF**

La recopilación de datos de estadísticas para el canal está inhabilitada.

### **MQMON\_LOW**

A menos que **ChannelStatistics** sea MQMON\_NONE, este valor especifica una tasa baja de recopilación de datos con un efecto mínimo en el rendimiento del sistema.

### **MQMON\_MEDIO**

A menos que **ChannelStatistics** sea MQMON\_NONE, este valor especifica una tasa moderada de recopilación de datos.

### **MQMON\_HIGH**

A menos que **ChannelStatistics** sea MQMON\_NONE, este valor especifica una tasa alta de recopilación de datos.

 $\blacktriangleright$   $\blacktriangleright$   $\blacktriangleright$   $\blacktriangleright$   $\blacktriangleright$   $\blacktriangleright$   $\blacktriangleright$  sistemas z/OS , la habilitación de este parámetro simplemente activa la recopilación de datos de estadísticas, independientemente del valor que seleccione. Si se especifica LOW, MEDIUM o HIGH no hay diferencia en los resultados.Este parámetro debe estar habilitado para poder recopilar los registros de contabilidad de canal.

### **ClusterWorkLoadData (MQCFST)**

Datos pasados a la salida de carga de trabajo de clúster (identificador de parámetro: **MQCA\_CLUSTER\_WORKLOAD\_DATA**).

### **ClusterWorkLoadExit (MQCFST)**

Nombre de la salida de carga de trabajo de clúster (identificador de parámetro: **MQCA\_CLUSTER\_WORKLOAD\_EXIT**).

La longitud máxima del nombre de salida es MQ\_EXIT\_NAME\_LENGTH.

### **ClusterWorkLoadLength (MQCFIN)**

Longitud de carga de trabajo de clúster (identificador de parámetro: **MQIA\_CLUSTER\_WORKLOAD\_LENGTH**).

La longitud máxima del mensaje pasado a la salida de carga de trabajo del clúster.

### **CLWLMRUChannels (MQCFIN)**

Número máximo de canales utilizados más recientemente para el equilibrio de carga de trabajo de clúster (identificador de parámetro: **MQIA\_CLWL\_MRU\_CHANNELS**).

### **CLWLUseQ (MQCFIN)**

Esto define el comportamiento de una MQPUT cuando la cola de destino tiene una instancia local y al menos una instancia de clúster remota (identificador de parámetro: **MQIA\_CLWL\_USEQ**).

Este parámetro puede tener cualquiera de los valores siguientes:

#### **MQCLWL\_USEQ\_ANY**

Utilice colas remotas y locales.

### **MQCLWL\_USEQ\_LOCAL**

No utilice colas remotas.

### **CodedCharSetId (MQCFIN)**

Identificador de juego de caracteres codificado (identificador de parámetro: **MQIA\_CODED\_CHAR\_SET\_ID**).

### **CommandEvent (MQCFIN)**

Controla si se generan sucesos de mandato (identificador de parámetro: **MQIA\_COMMAND\_EVENT**).

El valor puede ser cualquiera de los valores siguientes:

### **MQEVR\_DISABLED**

Generación de sucesos de mandato inhabilitada.

### **MQEVR\_ENABLED**

Generación de sucesos de mandato habilitada.

### **MQEVR\_NO\_DISPLAY**

Los sucesos de mandato se generan para todos los mandatos que no sean mandatos **MQSC DISPLAY** y mandatos PCF **Inquire** .

### **CommandEvent (MQCFIN)**

Controla si se generan sucesos de mandato (identificador de parámetro: **MQIA\_COMMAND\_EVENT**).

El valor puede ser cualquiera de los valores siguientes:

### **MQEVR\_DISABLED**

Informes de sucesos inhabilitados.

#### **MQEVR\_ENABLED**

Informes de sucesos habilitados.

### **MQEVR\_NO\_DISPLAY**

Informes de sucesos habilitados para todos los mandatos satisfactorios excepto los mandatos Inquire.

### **CommandInputQName (MQCFST)**

Nombre de cola de entrada de mandatos (identificador de parámetro: **MQCA\_COMMAND\_INPUT\_Q\_NAME**).

La longitud máxima de la serie es MQ\_Q\_NAME\_LENGTH.

### **CommandLevel (MQCFIN)**

Nivel de mandatos soportado por el gestor de colas (identificador de parámetro: **MQIA\_COMMAND\_LEVEL**).

### **CommandScope (MQCFIN)**

Ámbito de mandato (identificador de parámetro: **MQCACF\_COMMAND\_SCOPE**). Este parámetro sólo se aplica a z/OS .

Especifica cómo se ejecuta el mandato cuando el gestor de colas es miembro de un grupo de compartición de colas. Puede especificar uno de los valores siguientes:

- Valor en blanco (u omitir el parámetro). El mandato se ejecuta en el gestor de colas en el que se ha entrado.
- Un nombre de gestor de colas. El mandato se ejecuta en el gestor de colas especificado, siempre que esté activo dentro del grupo de compartimiento de colas. Si especifica un nombre de gestor de colas que no sea el gestor de colas en el que se ha especificado, debe utilizar un entorno de grupo de compartición de colas. El servidor de mandatos debe estar habilitado.
- Un asterisco (\*). El mandato se ejecuta en el gestor de colas local y también se pasa a cada gestor de colas activo del grupo de compartición de colas.

La longitud máxima es MQ\_QSG\_NAME\_LENGTH.

### **Multi** CommandServerControl (MQCFIN)

Especifica si el servidor de mandatos debe iniciarse cuando se inicia el gestor de colas (identificador de parámetro: **MQIA\_CMD\_SERVER\_CONTROL**).

El valor puede ser:

### **MQSVC\_CONTROL\_MANUAL**

El servidor de mandatos no se debe iniciar automáticamente.

### **MQSVC\_CONTROL\_Q\_MGR**

El servidor de mandatos se iniciará automáticamente cuando se inicie el gestor de colas.

Este parámetro sólo es válido en IBM i, UNIX, Linux, and Windows.

### **ConfigurationEvent (MQCFIN)**

Controla si se generan sucesos de configuración (identificador de parámetro: **MQIA\_CONFIGURATION\_EVENT**).

El valor puede ser cualquiera de los valores siguientes:

### **MQEVR\_DISABLED**

Generación de sucesos de configuración inhabilitada.

### **MQEVR\_ENABLED**

Generación de sucesos de configuración habilitada.

### **ConnAuth (MQCFST)**

El nombre de un objeto de información de autenticación que se utiliza para proporcionar la ubicación de la autenticación de ID de usuario y contraseña (identificador de parámetro: **MQCA\_CONN\_AUTH**).

La longitud máxima de la serie es MQ\_AUTH\_INFO\_NAME\_LENGTH. Sólo se pueden especificar los objetos de información de autenticación con el tipo IDPWOS o IDPWLDAP ; otros tipos dan como resultado un mensaje de error cuando la configuración es leída por:

 $\frac{10 \text{ L W}}{100 \text{ L W}}$  El OAM en UNIX, Linux, and Windows.

**z/0S** El componente de seguridad en z/OS

### **Personalizado (MQCFST)**

Atributo personalizado para nuevas características (identificador de parámetro: **MQCA\_CUSTOM**).

Este atributo está reservado para la configuración de nuevas características antes de que se introduzcan atributos separados. Puede contener los valores de cero o más atributos como pares de nombre y valor de atributo, separados como mínimo por un espacio. Los pares de nombre-valor de atributo tienen el formato NAME(VALUE). Las comillas simples deben tener un carácter de escape con otra comilla simple.

Esta descripción se actualiza cuando se introducen las características que utilizan este atributo. No hay valores posibles para **Custom**.

La longitud máxima de la serie es MQ\_CUSTOM\_LENGTH.

### **CPINivel (MQCFIN)**

Nivel CPI (identificador de parámetro: **MQIA\_CPI\_LEVEL**).

### **DeadLetterQName (MQCFST)**

Nombre de cola de mensajes no entregados (mensaje no entregado) (identificador de parámetro: **MQCA\_DEAD\_LETTER\_Q\_NAME**).

Especifica el nombre de la cola local que se va a utilizar para los mensajes sin entregar. Los mensajes se transfieren a la cola si no se pueden direccionar a su destino correcto.

La longitud máxima de la serie es MQ\_Q\_NAME\_LENGTH.

### **DefXmitQName (MQCFST)**

Nombre de cola de transmisión predeterminado (identificador de parámetro: **MQCA\_DEF\_XMIT\_Q\_NAME**).

Es el nombre de la cola de transmisión predeterminada que se utiliza para la transmisión de mensajes a gestores de colas remotos, si no hay ninguna otra indicación de qué cola de transmisión utilizar.

La longitud máxima de la serie es MQ\_Q\_NAME\_LENGTH.

### **Grupo NSD (MQCFST)**

Este parámetro ya no se utiliza. A partir de IBM MQ for z/OS 8.0, WLM/DNS ya no está soportado por z/OS Communications Server, por lo que los atributos del gestor de colas **DNSWLM** y **DNSGROUP** ya no se utilizan. (identificador de parámetro: **MQCA\_DNS\_GROUP**).

La longitud máxima de este nombre es MQ\_DNS\_GROUP\_NAME\_LENGTH.

### **DNSWLM (MQCFIN)**

Este parámetro ya no se utiliza. A partir de IBM MQ for z/OS 8.0, WLM/DNS ya no está soportado por z/OS Communications Server, por lo que los atributos del gestor de colas **DNSWLM** y **DNSGROUP** ya no se utilizan. (identificador de parámetro: **MQIA\_DNS\_WLM**).

El valor puede ser cualquiera de los valores siguientes:

### **MQDNSWLM\_SÍ**

Este valor se puede ver en un gestor de colas migrado desde un release anterior. El valor se ignora.

### **MQDNSWLM\_NO**

Este es el único valor soportado por el gestor de colas.

### **EncryptionPolicySuiteB (MQCFIL)**

Especifica si se utiliza la criptografía compatible con Suite B y qué nivel de intensidad se emplea (identificador de parámetro **MQIA\_SUITE\_B\_STRENGTH**).

El valor puede ser uno o varios de los siguientes:

### **MQ\_SUITE\_B\_NONE**

La criptografía compatible con Suite B no se utiliza.

### **MQ\_SUITE\_B\_128\_BIT**

Se utiliza la seguridad de potencia de 128 bits de Suite B.

### **MQ\_SUITE\_B\_192\_BIT**

Se utiliza la seguridad de potencia de 192 bits de la suite B.

Si se especifican listas no válidas, como por ejemplo MQ\_SUITE\_B\_NONE con MQ\_SUITE\_B\_128\_BIT, se emite el error MQRCCF\_SUITE\_B\_ERROR .

### **ExpiryInterval (MQCFIN)**

Intervalo de caducidad (identificador de parámetro: **MQIA\_EXPIRY\_INTERVAL**).

### **Forzar (MQCFIN)**

Forzar cambios (identificador de parámetro: **MQIACF\_FORCE**).

Especifica si se fuerza la finalización del mandato si se cumplen las dos condiciones siguientes:

- Se especifica **DefXmitQName** , y
- Una aplicación tiene una cola remota abierta, cuya resolución se ve afectada por este cambio.

### **GroupUR (MQCFIN)**

Controla si las aplicaciones cliente XA pueden establecer transacciones con una disposición de unidad de recuperación GROUP (identificador de parámetro: **MQIA\_GROUP\_UR**).

El valor puede ser cualquiera de los valores siguientes:

### **MQGUR\_INHABILITADO**

Las aplicaciones cliente XA deben conectarse utilizando un nombre de gestor de colas.

### **MQGUR\_HABILITADO**

Las aplicaciones cliente XA pueden establecer transacciones con una disposición de unidad de recuperación de grupo especificando un nombre de grupo de compartición de colas cuando se conectan.

### **IGQPutAuthority (MQCFIN)**

Autorización de colocación de IGQ (identificador de parámetro: **MQIA\_IGQ\_PUT\_AUTHORITY**).

#### $z/0S$ **IGQUserId (MQCFST)**

Identificador de usuario de agente de transferencia a colas dentro del grupo (identificador de parámetro: **MQCA\_IGQ\_USER\_ID**). Este parámetro sólo es válido en z/OS cuando el gestor de colas es miembro de un grupo de compartición de colas.

Especifica el identificador de usuario que está asociado con el agente de transferencia a colas dentro del grupo local. Este identificador es uno de los identificadores de usuario que se pueden comprobar para la autorización cuando el agente de IGQ coloca mensajes en colas locales. Los identificadores de usuario reales que se comprueban dependen del valor del atributo **IGQPutAuthority** y de las opciones de seguridad externas.

La longitud máxima es MQ\_USER\_ID\_LENGTH.

### **V** 9.0.2 **Multi** ImageInterval (MQCFIN)

La frecuencia de destino con la que el gestor de colas graba automáticamente imágenes de soporte, en minutos desde la imagen de soporte anterior para un objeto (identificador de parámetro: **MQIA\_MEDIA\_IMAGE\_INTERVAL**). Este parámetro no es válido en z/OS.

El valor puede ser:

### **Intervalo de tiempo**

Tiempo en minutos comprendido entre 1 y 999 999 999, en el que el gestor de colas graba automáticamente imágenes de soporte.

El valor predeterminado es 60 minutos.

### **MQMEDIMGINTVL\_OFF**

No se graba ninguna imagen de soporte automática en un intervalo de tiempo.

### **V** 9.0.2 **Multi** ImageLogLongitud (MQCFIN)

El tamaño de destino del registro de recuperación, grabado antes de que el gestor de colas grabe automáticamente imágenes de soporte, en número de megabytes desde la imagen de soporte anterior para un objeto. Esto limita la cantidad de registro que se debe leer al recuperar un objeto

(identificador de parámetro: **MQIA\_MEDIA\_IMAGE\_LOG\_LENGTH**). Este parámetro no es válido en z/OS.

El valor puede ser:

### **Tamaño de registro de destino**

El tamaño de destino del registro de recuperación en megabytes de 1 a 999 999 999.

### **MQMEDIMGLOGLN\_OFF**

No se graba ninguna imagen de soporte automática basándose en el tamaño de registro grabado.

MQMEDIMGLOGLN\_OFF es el valor predeterminado.

### **V** 9.0.2 Multi Objeto ImageRecover(MQCFST)

Especifica si la información de autenticación, el canal, la conexión de cliente, el escucha, la lista de nombres, el proceso, la cola alias, la cola remota y los objetos de servicio se pueden recuperar de una imagen de soporte, si se está utilizando el registro lineal (identificador de parámetro: **MQIA\_MEDIA\_IMAGE\_RECOVER\_OBJ**). Este parámetro no es válido en z/OS.

El valor puede ser:

### **MQIMGRCOV\_NO**

Los mandatos rcdmqimg y rcrmqobj no están permitidos para estos objetos, y las imágenes de soporte automáticas, si están habilitadas, no se escriben para estos objetos.

### **MQIMGRCOV\_SÍ**

Estos objetos se pueden recuperar.

MQIMGRCOV\_YES es el valor predeterminado.

# **Objeto ImageRecover(MQCFST)**

Especifica si la información de autenticación, el canal, la conexión de cliente, el escucha, la lista de nombres, el proceso, la cola alias, la cola remota y los objetos de servicio se pueden recuperar de una imagen de soporte, si se está utilizando el registro lineal (identificador de parámetro: **MQIA\_MEDIA\_IMAGE\_RECOVER\_OBJ**). Este parámetro no es válido en z/OS.

El valor puede ser:

### **MQIMGRCOV\_NO**

Los mandatos rcdmqimg y rcrmqobj no están permitidos para estos objetos, y las imágenes de soporte automáticas, si están habilitadas, no se escriben para estos objetos.

### **MQIMGRCOV\_SÍ**

Estos objetos se pueden recuperar.

MQIMGRCOV\_YES es el valor predeterminado.

# **Cola ImageRecover(MQCFST)**

Especifica el atributo **ImageRecoverQueue** predeterminado para los objetos de cola dinámica local y permanente, cuando se utiliza con este parámetro (identificador de parámetro: **MQIA\_MEDIA\_IMAGE\_RECOVER\_Q**). Este parámetro no es válido en z/OS.

El valor puede ser:

### **MQIMGRCOV\_NO**

El atributo **ImageRecoverQueue** para los objetos de cola dinámica local y permanente se establece en MQIMGRCOV\_NO .

### **MQIMGRCOV\_SÍ**

El atributo **ImageRecoverQueue** para los objetos de cola dinámica local y permanente se establece en MQIMGRCOV\_YES .

MQIMGRCOV\_YES es el valor predeterminado.

### **ImageSchedule (MQCFST)**

Indica si el gestor de colas graba automáticamente imágenes de soporte (identificador de parámetro: **MQIA\_MEDIA\_IMAGE\_SCHEDULING**). Este parámetro no es válido en z/OS.

El valor puede ser:

### **MQMEDIMGSCHED\_AUTO**

El gestor de colas intenta grabar automáticamente una imagen de soporte para un objeto, antes de que hayan transcurrido **ImageInterval** minutos, o de que se hayan grabado **ImageLogLength** megabytes de registro de recuperación, desde que se tomó la imagen de soporte anterior para el objeto.

Es posible que la imagen de soporte anterior se haya tomado manual o automáticamente, en función de los valores de **ImageInterval** o **ImageLogLength**.

### **MQMEDIMGSCHED\_MANUAL**

No se graba ninguna imagen de soporte automática.

MQMEDIMGSCHED\_MANUAL es el valor predeterminado.

### **InhibitEvent (MQCFIN)**

Controla si se generan sucesos de inhibición (inhibir obtención e inhibir colocación) (identificador de parámetro: **MQIA\_INHIBIT\_EVENT**).

El valor puede ser:

### **MQEVR\_DISABLED**

Informes de sucesos inhabilitados.

### **MQEVR\_ENABLED**

Informes de sucesos habilitados.

### **Cola IntraGroup(MQCFIN)**

Transferencia a colas dentro del grupo (identificador de parámetro: **MQIA\_INTRA\_GROUP\_QUEUING**).

#### **IPAddressVersion (MQCFIN)**

Especifica la versión de IP que se va a utilizar (identificador de parámetro:

### **MQIA\_IP\_ADDRESS\_VERSION**).

El valor puede ser cualquiera de los valores siguientes:

### **MQIPADDR\_IPV4**

Se utiliza la pila IPv4 .

### **MQIPADDR\_IPV6**

Se utiliza la pila IPv6 .

### **ListenerTimer (MQCFIN)**

El intervalo de tiempo, en segundos, entre los intentos de reiniciar un escucha después de una anomalía de APPC o TCP/IP (identificador de parámetro: **MQCA\_LISTENER\_TIMER**).

### **LocalEvent (MQCFIN)**

Controla si se generan sucesos de error locales (identificador de parámetro: **MQIA\_LOCAL\_EVENT**).

El valor puede ser cualquiera de los valores siguientes:

### **MQEVR\_DISABLED**

Informes de sucesos inhabilitados.

### **MQEVR\_ENABLED**

Informes de sucesos habilitados.

### **Multi** LoggerEvent (MQCFIN)

Controla si se generan sucesos de registro de recuperación (identificador de parámetro: **MQIA\_LOGGER\_EVENT**).

El valor puede ser:

### **MQEVR\_DISABLED**

Informes de sucesos inhabilitados.

### **MQEVR\_ENABLED**

Informes de sucesos habilitados. Este valor sólo es válido en los gestores de colas que utilizan el registro lineal.

Este parámetro sólo es válido en IBM i, UNIX, Linux, and Windows.

### **LUGroupName (MQCFST)**

Nombre de LU genérico para el escucha de LU 6.2 (identificador de parámetro: **MQCA\_LU\_GROUP\_NAME**).

Nombre de LU genérico que utilizará el escucha de LU 6.2 que maneja las transmisiones de entrada para el grupo de compartición de colas.

Este parámetro sólo se aplica a z/OS .

La longitud máxima de la serie es MQ\_LU\_NAME\_LENGTH.

### **LUName (MQCFST)**

Nombre de LU a utilizar para transmisiones de LU de salida 6.2 (identificador de parámetro: **MQCA\_LU\_NAME**).

El nombre de la LU que se va a utilizar para las transmisiones de LU de salida 6.2 . Establezca este parámetro para que sea el mismo que el nombre de la LU que utilizará el escucha para las transmisiones de entrada.

Este parámetro sólo se aplica a z/OS .

La longitud máxima de la serie es MQ\_LU\_NAME\_LENGTH.

### **LU62ARMSuffix (MQCFST)**

El sufijo de SYS1.PARMLIB miembro APPCPMxx, que nombra el LUADD para este iniciador de canal (identificador de parámetro: MQCA\_LU62\_ARM\_SUFFIX).

La longitud máxima de este nombre es MQ\_ARM\_SUFFIX\_LENGTH.

### **LU62Channels (MQCFIN)**

Número máximo de canales actuales que utilizan el protocolo de transmisión LU 6.2 , incluidos los clientes conectados a canales de conexión de servidor (identificador de parámetro: **MQIA\_LU62\_CHANNELS**).

#### **LUGroupName (MQCFST)**

El nombre de LU genérico que debe utilizar el escucha de LU 6.2 que maneja las transmisiones de entrada para el grupo de compartición de colas. Este nombre debe ser el mismo que **LUName** (identificador de parámetro: **MQCA\_LU\_GROUP\_NAME**).

La longitud máxima de este nombre es MQ\_LU\_NAME\_LENGTH.

### **LUName (MQCFST)**

El nombre de LU que debe utilizar el escucha de LU 6.2 que maneja las transmisiones de salida. Este nombre debe ser el mismo que **LUGroupName** (identificador de parámetro: **MQCA\_LU\_NAME**).

La longitud máxima de este nombre es MQ\_LU\_NAME\_LENGTH.

### **Canales MaxActive(MQCFIN)**

Número máximo de canales que pueden estar activos al mismo tiempo (identificador de parámetro: **MQIA\_ACTIVE\_CHANNELS**).

### **MaxChannels (MQCFIN)**

Número máximo de canales actuales, incluidos los clientes conectados a canales de conexión de servidor (identificador de parámetro: **MQIA\_MAX\_CHANNELS**).

### **MaxHandles (MQCFIN)**

Número máximo de descriptores de contexto (identificador de parámetro: **MQIA\_MAX\_HANDLES**).

Indica el número máximo de manejadores que un trabajo puede tener abiertos al mismo tiempo.

### **MaxMsgLongitud (MQCFIN)**

Longitud máxima de mensaje (identificador de parámetro: **MQIA\_MAX\_MSG\_LENGTH**).

### **MaxPriority (MQCFIN)**

Prioridad máxima (identificador de parámetro: MQIA\_MAX\_PRIORITY).

### **Mensajes MaxUncommitted(MQCFIN)**

Número máximo de mensajes no confirmados dentro de una unidad de trabajo (identificador de parámetro: **MQIA\_MAX\_UNCOMMITTED\_MSGS**).

Es decir:

- El número de mensajes que se pueden recuperar, más
- El número de mensajes que se pueden transferir a una cola, más
- Cualquier mensaje desencadenante generado dentro de esta unidad de trabajo

de trabajo, bajo cualquier punto de sincronismo. Este límite no se refiere a los mensajes recuperados o transferidos fuera de un punto de sincronismo.

### **Multi MOIAccounting (MQCFIN**

Controla si se debe recopilar información de contabilidad para los datos MQI (identificador de parámetro: **MQIA\_ACCOUNTING\_MQI**).

El valor puede ser:

### **MQMON\_OFF**

La recopilación de datos de contabilidad de MQI está inhabilitada. Este valor es el valor predeterminado inicial del gestor de colas.

### **MQMON\_ON**

La recopilación de datos de contabilidad MQI está habilitada.

Este parámetro sólo es válido en IBM i, UNIX, Linux, and Windows.

### **Multi MOIStatistics (MQCFIN)**

Controla si los datos de supervisión de estadísticas deben recopilarse para el gestor de colas (identificador de parámetro: **MQIA\_STATISTICS\_MQI**).

El valor puede ser:

### **MQMON\_OFF**

La recopilación de datos para la estadística de la Interfaz de Colas de Mensajes (MQI) está inhabilitada. Este valor es el valor predeterminado inicial del gestor de colas.

### **MQMON\_ON**

La recopilación de datos para la estadística de la Interfaz de Colas de Mensajes (MQI) está habilitada.

Este parámetro sólo es válido en IBM i, UNIX, Linux, and Windows.

### **MsgMarkBrowseInterval(MQCFIN)**

Intervalo de examen de marca (identificador de parámetro: **MQIA\_MSG\_MARK\_BROWSE\_INTERVAL**).

Especifica el intervalo de tiempo en milisegundos después del cual el gestor de colas puede desmarcar automáticamente los mensajes.

Este parámetro puede tener un valor en el rango de 0 a 999.999.999, o el valor especial MQMMBI\_UNLIMITED.

Un valor de 0 hace que el gestor de colas desmarque los mensajes inmediatamente.

MQMMBI\_UNLIMITED indica que el gestor de colas no desmarca automáticamente los mensajes.

### **OutboundPortMáx (MQCFIN)**

Rango máximo de puertos de salida (identificador de parámetro: **MQIA\_OUTBOUND\_PORT\_MAX**).

El límite superior para el rango de números de puerto utilizado al enlazar canales de salida.

### **OutboundPortmínimo (MQCFIN)**

Mínimo de rango de puertos de salida (identificador de parámetro: **MQIA\_OUTBOUND\_PORT\_MIN**).

El límite inferior para el rango de números de puerto utilizado al enlazar canales de salida.

### **Padre (MQCFST)**

El nombre del gestor de colas al que este gestor de colas se va a conectar jerárquicamente como su hijo (identificador de parámetro: **MQCA\_PARENT**).

Un valor en blanco indica que este gestor de colas no tiene ningún gestor de colas padre. Si hay un gestor de colas padre existente, se desconecta. Este valor es el valor predeterminado inicial del gestor de colas.

La longitud máxima de la serie es MQ\_Q\_MGR\_NAME\_LENGTH.

### **Nota:**

- El uso de conexiones jerárquicas de IBM MQ requiere que el atributo de gestor de colas **PSMode** se establezca en MQPSM\_ENABLED.
- El valor de **Parent** se puede establecer en un valor en blanco si **PSMode** se establece en MQPSM\_DISABLED.
- Antes de conectarse a un gestor de colas jerárquicamente como hijo, deben existir canales en ambas direcciones entre el gestor de colas padre y el gestor de colas hijo.
- Si se define un padre, el mandato **Change Queue Manager** se desconecta del padre original y envía un flujo de conexión al nuevo gestor de colas padre.
- La finalización satisfactoria del mandato no significa que la acción se haya completado o que se vaya a completar correctamente. Utilice el mandato **Inquire Pub/Sub Status** para realizar un seguimiento del estado de la relación padre solicitada.

### **PerformanceEvent (MQCFIN)**

Controla si se generan sucesos relacionados con el rendimiento (identificador de parámetro: **MQIA\_PERFORMANCE\_EVENT**).

El valor puede ser cualquiera de los valores siguientes:

### **MQEVR\_DISABLED**

Informes de sucesos inhabilitados.

### **MQEVR\_ENABLED**

Informes de sucesos habilitados.

### **Plataforma (MQCFIN)**

Plataforma en la que reside el gestor de colas (identificador de parámetro: **MQIA\_PLATFORM**).

### **Clústeres PubSub(MQCFIN)**

Controla si el gestor de colas participa en la agrupación en clúster de publicación/suscripción (identificador de parámetro: **MQIA\_PUBSUB\_CLUSTER**).

El valor puede ser:

### **MQPSCLUS\_ENABLED**

Se permite la creación o recepción de definiciones de temas en clúster y suscripciones de clúster.

**Nota:** La introducción de un tema en clúster en un clúster grande de IBM MQ puede provocar una degradación del rendimiento. Esta degradación se produce porque se notifica a todos los repositorios parciales de todos los demás miembros del clúster. Se pueden crear suscripciones inesperadas en todos los demás nodos; por ejemplo, donde se especifica **proxysub(FORCE)** . Es posible que se inicien un gran número de canales desde un gestor de colas; por ejemplo, en la resincronización después de una anomalía del gestor de colas.

### **MQPSCLUS\_DISABLED**

La creación o recepción de definiciones de temas en clúster y suscripciones de clúster está inhibida. Las creaciones o recepciones se registran como avisos en los registros de errores del gestor de colas.

### **PubSubMaxMsgRetryCount (MQCFIN)**

Número de intentos de volver a procesar un mensaje al procesar un mensaje de mandato fallido bajo punto de sincronismo (identificador de parámetro: **MQIA\_PUBSUB\_MAXMSG\_RETRY\_COUNT**).

El valor de este parámetro debe ser un número comprendido entre 0 y 999 999 999. El valor inicial es 5.

### **Modalidad PubSub(MQCFIN)**

Especifica si el motor de publicación/suscripción y la interfaz de publicación/suscripción en cola se están ejecutando. El motor de publicación/suscripción permite a las aplicaciones publicar o suscribirse utilizando la interfaz de programación de aplicaciones. La interfaz de publicación/ suscripción supervisa las colas utilizadas en la interfaz de publicación/suscripción en cola (identificador de parámetro: **MQIA\_PUBSUB\_MODE**).

El valor puede ser:

### **MQPSM\_COMPAT**

El motor de publicación/suscripción está ejecutándose. Por lo tanto, es posible publicar o suscribirse utilizando la interfaz de programación de aplicaciones. La interfaz de publicación/ suscripción en cola no está ejecutándose. Por lo tanto, no se actúa sobre ningún mensaje que se transfiera a las colas supervisadas por la interfaz de publicación/suscripción en cola. MQPSM\_COMPAT se utiliza para la compatibilidad con versiones de IBM Integration Bus (anteriormente conocidas como WebSphere Message Broker) anteriores a la versión 7 que utilizan este gestor de colas.

### **MQPSM\_DISABLED**

El motor de publicación/suscripción y la interfaz de publicación/suscripción en cola no están ejecutándose. Por lo tanto, no es posible publicar o suscribirse utilizando la interfaz de programación de aplicaciones. No se actúa sobre los mensajes de publicación/suscripción que se colocan en las colas supervisadas por la interfaz de publicación/suscripción en cola.

### **MQPSM\_ENABLED**

El motor de publicación/suscripción y la interfaz de publicación/suscripción en cola están ejecutándose. Por lo tanto, es posible publicar o suscribirse utilizando la interfaz de programación de aplicaciones y las colas supervisadas por la interfaz de publicación/suscripción en cola. Este valor es el valor predeterminado inicial del gestor de colas.

### **PubSubNPInputMsg (MQCFIN)**

Indica si se debe descartar (o mantener) un mensaje de entrada no entregado (identificador de parámetro: **MQIA\_PUBSUB\_NP\_MSG**).

El valor puede ser:

#### **MQUNDELIVERED\_DISCARD**

Los mensajes de entrada no persistentes se descartan si no se pueden procesar.

#### **MQUNDELIVERED\_KEEP**

Los mensajes de entrada no persistentes no se descartan si no se pueden procesar. En esta situación, la interfaz de publicación/suscripción en cola continúa intentando de nuevo el proceso a intervalos adecuados y no continúa procesando los mensajes posteriores.

### **PubSubNPResponse (MQCFIN)**

Controla el comportamiento de los mensajes de respuesta no entregados (identificador de parámetro: **MQIA\_PUBSUB\_NP\_RESP**).

El valor puede ser:

### **MQUNDELIVERED\_NORMAL**

Las respuestas no persistentes que no se pueden colocar en la cola de respuestas se transfieren a la cola de mensajes no entregados. Si no se pueden colocar en la cola de mensajes no entregados, se descartan.

### **MQUNDELIVERED\_SAFE**

Las respuestas no persistentes que no se pueden colocar en la cola de respuestas se transfieren a la cola de mensajes no entregados. Si la respuesta no se puede enviar y no se puede colocar

en la cola de mensajes no entregados, la interfaz de publicación/suscripción en cola retrotrae la operación actual. La operación se vuelve a intentar a intervalos adecuados y no continúa procesando mensajes posteriores.

### **MQUNDELIVERED\_DISCARD**

Las respuestas no persistentes que no se colocan en la cola de respuestas se descartan.

### **MQUNDELIVERED\_KEEP**

Las respuestas no persistentes no se colocan en la cola de mensajes no entregados ni se descartan. En su lugar, la interfaz de publicación/suscripción en cola restituye la operación actual y, a continuación, vuelve a intentarlo a intervalos adecuados.

### **PubSubSyncPoint (MQCFIN)**

Si sólo se deben procesar los mensajes persistentes (o todos) bajo el punto de sincronismo (identificador de parámetro: **MQIA\_PUBSUB\_SYNC\_PT**).

El valor puede ser:

### **MQSYNCPOINT\_IFPER**

Este valor hace que la interfaz de publicación/suscripción en cola reciba mensajes no persistentes fuera del punto de sincronización. Si la interfaz recibe una publicación fuera del punto de sincronización, la interfaz reenvía la publicación a los suscriptores que conoce fuera del punto de sincronización.

### **MQSYNCPOINT\_YES**

Este valor hace que la interfaz de publicación/suscripción en cola reciba todos los mensajes bajo punto de sincronización.

### **QMgrDesc (MQCFST)**

Descripción del gestor de colas (identificador de parámetro: **MQCA\_Q\_MGR\_DESC**).

La longitud máxima de la serie es MQ\_Q\_MGR\_DESC\_LENGTH.

### **QMgrIdentifier (MQCFST)**

Identificador de gestor de colas (identificador de parámetro: **MQCA\_Q\_MGR\_IDENTIFIER**).

Identificador exclusivo del gestor de colas.

### **QMgrName (MQCFST)**

Nombre del gestor de colas local (identificador de parámetro: **MQCA\_Q\_MGR\_NAME**).

La longitud máxima de la serie es MQ\_Q\_MGR\_NAME\_LENGTH.

### **QSGName (MQCFST)**

Nombre de grupo de compartición de colas (identificador de parámetro: **MQCA\_QSG\_NAME**).

La longitud máxima de la serie es MQ\_QSG\_NAME\_LENGTH.

#### $z/0S$ **QSGCertificateLabel (MQCFST)**

Especifica la etiqueta de certificado que debe utilizar el grupo de compartición de colas (identificador de parámetro: **MQCA\_QSG\_CERT\_LABEL**).

### **QueueAccounting (MQCFIN)**

Especifica si se recopila información de contabilidad para las colas (identificador de parámetro: **MQIA\_ACCOUNTING\_Q**).

El valor puede ser cualquiera de los valores siguientes:

### **MQMON\_ON**

Para todas las colas que tienen el parámetro de cola **QueueAccounting** especificado como MQMON\_Q\_MGR, se recopila información de contabilidad.

### **MQMON\_OFF**

Para todas las colas que tienen el parámetro de cola **QueueAccounting** especificado como MQMON\_Q\_MGR, no se recopila información de contabilidad.

### **MQMON\_NONE**

La información de contabilidad no se recopila para las colas.

### **QueueMonitoring (MQCFIN)**

Nivel de recopilación de datos de supervisión en tiempo real para colas (identificador de parámetro: **MQIA\_MONITORING\_Q**).

El valor puede ser cualquiera de los valores siguientes:

### **MQMON\_NONE**

La recopilación de datos de supervisión está inhabilitada, independientemente del valor del atributo de cola **QueueMonitoring** .

### **MQMON\_OFF**

La recopilación de datos de supervisión está desactivada para las colas que especifican MQMON\_Q\_MGR en el atributo de cola **QueueMonitoring** .

### **MQMON\_LOW**

La recopilación de datos de supervisión está activada con una proporción baja de recopilación de datos para colas que especifica MQMON\_Q\_MGR en el atributo de cola **QueueMonitoring** .

### **MQMON\_MEDIO**

La recopilación de datos de supervisión está activada con una proporción moderada de recopilación de datos para colas que especifica MQMON\_Q\_MGR en el atributo de cola **QueueMonitoring** .

### **MQMON\_HIGH**

La recopilación de datos de supervisión está activada con una proporción alta de recopilación de datos para colas que especifican MQMON\_Q\_MGR en el atributo de cola **QueueMonitoring** .

### **Multi QueueStatistics (MQCFIN)**

Controla si los datos de estadísticas deben recopilarse para las colas (identificador de parámetro: **MQIA\_STATISTICS\_Q**).

El valor puede ser:

### **MQMON\_NONE**

La recopilación de datos de estadísticas está desactivada para las colas independientemente del valor de su parámetro **QueueStatistics** . Este valor es el valor predeterminado inicial del gestor de colas.

### **MQMON\_OFF**

La recopilación de datos de estadísticas está desactivada para las colas que especifican un valor de MQMON\_Q\_MGR en su parámetro **QueueStatistics** .

### **MQMON\_ON**

La recopilación de datos de estadísticas está activada para las colas que especifican un valor de MQMON\_Q\_MGR en su parámetro **QueueStatistics** .

Este parámetro sólo es válido en IBM i, UNIX, Linux, and Windows.

### **ReceiveTimeout(MQCFIN)**

Junto con **ReceiveTimeoutType** especifica cuánto tiempo esperará un canal TCP/IP para recibir datos, incluidas las pulsaciones, de su socio antes de volver al estado inactivo (identificador de parámetro: **MQIA\_RECEIVE\_TIMEOUT**).

### **ReceiveTimeoutMín (MQCFIN)**

El tiempo mínimo, en segundos, que un canal TCP/IP esperará a recibir datos, incluidas las pulsaciones, de su asociado antes de volver al estado inactivo (identificador de parámetro: **MQIA\_RECEIVE\_TIMEOUT\_MIN**).

### **Tipo ReceiveTimeout(MQCFIN)**

Junto con **ReceiveTimeout** especifica cuánto tiempo esperará un canal TCP/IP para recibir datos, incluidas las pulsaciones, de su socio antes de volver al estado inactivo (identificador de parámetro: **MQIA\_RECEIVE\_TIMEOUT\_TYPE**).

El valor puede ser cualquiera de los valores siguientes:

### **MQRCVTIME\_MULTIPLY**

El valor **ReceiveTimeout** es un multiplicador que se aplica al valor negociado de **HeartbeatInterval** para determinar cuánto tiempo esperará un canal. Este es el valor predeterminado inicial del gestor de colas.

### **MQRCVTIME\_ADD**

**ReceiveTimeout** es un valor, en segundos, que se debe añadir al valor negociado de **HeartbeatInterval** para determinar cuánto tiempo esperará un canal.

### **MQRCVTIME\_EQUAL**

**ReceiveTimeout** es un valor, en segundos, que representa el tiempo que un canal esperará.

### **RemoteEvent (MQCFIN)**

Controla si se generan sucesos de error remotos (identificador de parámetro: **MQIA\_REMOTE\_EVENT**).

El valor puede ser cualquiera de los valores siguientes:

### **MQEVR\_DISABLED**

Informes de sucesos inhabilitados.

### **MQEVR\_ENABLED**

Informes de sucesos habilitados.

### **RepositoryName (MQCFST)**

Nombre de repositorio (identificador de parámetro: **MQCA\_REPOSITORY\_NAME**).

El nombre de un clúster para el que este gestor de colas va a proporcionar un servicio de repositorio.

### **RepositoryNamelist (MQCFST)**

Lista de nombres de repositorio (identificador de parámetro: **MOCA\_REPOSITORY\_NAMELIST**).

El nombre de una lista de clústeres para los que este gestor de colas va a proporcionar un servicio de repositorio.

### **RevDns (MQCFIN)**

Indica si se realiza la búsqueda inversa del nombre de host desde un servidor de nombres de dominio. (identificador de parámetro: **MQIA\_REVERSE\_DNS\_LOOKUP**).

Este atributo sólo tiene efecto en los canales que utilizan un tipo de transporte (TRPTYPE) de TCP.

El valor puede ser:

### **MQRDNS\_DISABLED**

Los nombres de host DNS no se buscan inverso para las direcciones IP de los canales de entrada. Con este valor, las reglas CHLAUTH que utilizan nombres de host no coinciden.

### **MQRDNS\_ENABLED**

Los nombres de host DNS se buscan de forma inversa para las direcciones IP de los canales de entrada cuando esta información es necesaria. Este valor es necesario para comparar con las reglas CHLAUTH que contienen nombres de host y para escribir mensajes de error.

#### *z/*OS **SecurityCase (MQCFIN)**

Caso de seguridad soportado (identificador de parámetro: **MQIA\_SECURITY\_CASE**).

Especifica si el gestor de colas da soporte a nombres de perfil de seguridad en mayúsculas y minúsculas, o sólo en mayúsculas. El valor se activa cuando se ejecuta un mandato Renovar seguridad con **SecurityType(MQSECTYPE\_CLASSES)** especificado. Este parámetro sólo es válido en z/OS.

El valor puede ser:

### **MQSCYC\_UPPER**

Los nombres de perfil de seguridad deben estar en mayúsculas.

### **MQSCYC\_MIXED**

Los nombres de perfil de seguridad pueden estar en mayúsculas o en mayúsculas y minúsculas.

### z/0S

### **SharedQueueQueueManagerNombre (MQCFIN)**

Especifica cómo se colocan los mensajes en una cola compartida que especifica otro gestor de colas de un grupo de compartición de colas como gestor de colas de objeto (identificador de parámetro: **MQIA\_SHARED\_Q\_Q\_MGR\_NAME**).

El valor puede ser:

### **MQSQQM\_USE**

Los mensajes se entregan al gestor de colas de objetos antes de colocarlos en la cola compartida.

### **MQSQQM\_IGNORE**

Los mensajes se colocan directamente en la cola compartida.

### **SSLCRLNameList (MQCFST)**

Lista de nombres de TLS CRL (identificador de parámetro: **MQCA\_SSL\_CRL\_NAMELIST**).

La longitud máxima de la serie es MQ\_NAMELIST\_NAME\_LENGTH.

### **SSLEvent (MQCFIN)**

Determina si se generan sucesos de puente IMS (identificador de parámetro: **MQIA\_SSL\_EVENT**).

El valor puede ser cualquiera de los valores siguientes:

#### **MQEVR\_ENABLED**

Todos los sucesos TLS están habilitados.

#### **MQEVR\_DISABLED**

Todos los sucesos TLS están inhabilitados.

### **SSLCryptoHardware(MQCFST)**

El hardware criptográfico TLS (identificador de parámetro: **MQCA\_SSL\_CRYPTO\_HARDWARE**).

La longitud de la serie es MQ\_SSL\_CRYPTO\_HARDWARE\_LENGTH.

Establece el nombre de la serie de parámetro necesaria para configurar el hardware criptográfico presente en el sistema.

Este parámetro sólo es válido en UNIX, Linux, and Windows.

Todo el hardware criptográfico soportado da soporte a la interfaz PKCS #11 . Especifique una serie con el formato siguiente:

```
GSK_PKCS11=PKCS_#11_driver_path_and_filename;PKCS_#11_token_label;PKCS_#11_token_password;sy
mmetric_cipher_setting;
```
La vía de acceso del controlador PKCS #11 es una vía de acceso absoluta a la biblioteca compartida que proporciona soporte para la tarjeta PKCS #11 . El nombre de archivo del controlador PKCS #11 es el nombre de la biblioteca compartida. Un ejemplo del valor necesario para la vía de acceso y el nombre de archivo del controlador PKCS #11 es /usr/lib/pkcs11/PKCS11\_API.so.

Para acceder a operaciones de cifrado simétrico a través de GSKit, especifique el parámetro del valor de cifrado simétrico. El valor de este parámetro es:

### **SYMMETRIC\_CIPHER\_OFF**

No acceder a operaciones de cifrado simétrico.

### **SYMMETRIC\_CIPHER\_ON**

Acceder a las operaciones de cifrado simétrico.

Si no se especifica el valor de cifrado simétrico, este valor tiene el mismo efecto que especificar SYMMETRIC\_CIPHER\_OFF.

La longitud máxima de la serie es de 256 caracteres. El valor predeterminado es en blanco.

Si especifica una serie en un formato incorrecto, obtendrá un error.

Cuando se cambia el valor **SSLCryptoHardware (MQCFST)** , los parámetros de hardware criptográfico especificados se convierten en los utilizados para los nuevos entornos de conexión TLS. La nueva información se hace efectiva:

- Cuando se inicia un nuevo proceso de canal.
- Para canales que se ejecutan como hebras del iniciador de canal, cuando se reinicia el iniciador de canal.
- Para los canales que se ejecutan como hebras del escucha, cuando se reinicia el escucha.
- Cuando se emite un mandato Renovar seguridad para renovar el contenido del repositorio de claves TLS.

### **SSLEvent (MQCFIN)**

Controla si se generan sucesos TLS (identificador de parámetro: **MQIA\_SSL\_EVENT**).

El valor puede ser:

### **MQEVR\_DISABLED**

Informes de sucesos inhabilitados.

### **MQEVR\_ENABLED**

Informes de sucesos habilitados.

# **SSLFipsRequired (MQCFIN)**

SSLFIPS especifica si sólo se van a utilizar algoritmos certificados por FIPS si la criptografía se lleva a cabo en IBM MQ, en lugar de en hardware criptográfico (identificador de parámetro: **MQIA\_SSL\_FIPS\_REQUIRED**).

Si se ha configurado el hardware de cifrado, los módulos criptográficos utilizados son aquellos módulos proporcionados por el producto de hardware. Estos módulos pueden, o no, estar certificados por FIPS a un nivel determinado en función del producto de hardware en uso. Este parámetro sólo se aplica a las plataformas z/OS, UNIX, Linuxy Windows .

El valor puede ser cualquiera de los valores siguientes:

### **MQSSL\_FIPS\_NO**

IBM MQ proporciona una implementación de criptografía TLS que proporciona algunos módulos certificados por FIPS en algunas plataformas. Si establece **SSLFIPSRequired** en MQSSL\_FIPS\_NO, se puede utilizar cualquier CipherSpec soportada en una plataforma determinada. Este valor es el valor predeterminado inicial del gestor de colas.

Si el gestor de colas se ejecuta sin utilizar hardware criptográfico, consulte las CipherSpecs listadas en Especificación de CipherSpecs que emplean criptografía certificada FIPS 140-2:

### **MQSSL\_FIPS\_YES**

Especifica que solo se van a utilizar algoritmos certificados por FIPS en las CipherSpecs permitidas en todas las conexiones TLS desde y hacia este gestor de colas.

Para obtener una lista de las CipherSpecscertificadas con FIPS 140-2 adecuadas; consulte Especificación de CipherSpecs.

Los cambios en **SSLFIPS** entran en vigor en los casos siguientes:

- **ULW** En UNIX, Linux, and Windows, cuando se inicia un nuevo proceso de canal.
- $\overline{\text{ULW}}$   $\blacksquare$  Para los canales que se ejecutan como hebras del iniciador de canal en UNIX, Linux, and Windows, cuando se reinicia el iniciador de canal.
- $\bullet$  Pull  $\bullet$  Para canales que se ejecutan como hebras del escucha en UNIX, Linux, and Windows, cuando se reinicia el escucha.
- **Para los canales que se ejecutan como hebras de un proceso de agrupación de** procesos, cuando el proceso de agrupación de procesos se inicia o se reinicia y ejecuta por primera vez un canal TLS. Si el proceso de agrupación de procesos ya ha ejecutado un canal TLS y desea

que el cambio entre en vigor inmediatamente, ejecute el mandato MQSC **REFRESH SECURITY TYPE(SSL)**. El proceso de agrupación de procesos es **amqrmppa** on UNIX, Linux, and Windows.

 $\frac{1}{2108}$  En z/OS, cuando se reinicia el iniciador de canal.

• Cuando se emite un mandato **REFRESH SECURITY TYPE(SSL)** , excepto en z/OS.

### **SSLKeyRepository (MQCFST)**

Repositorio de claves TLS (identificador de parámetro: **MQCA\_SSL\_KEY\_REPOSITORY**).

La longitud máxima de la serie es MQ\_SSL\_KEY\_REPOSITORY\_LENGTH.

### **Recuento de SSLKeyReset(MQCFIN)**

Recuento de restablecimiento de clave TLS (identificador de parámetro: **MQIA\_SSL\_RESET\_COUNT**).

La longitud máxima de la serie es MQ\_SSL\_KEY\_REPOSITORY\_LENGTH.

### **SSLTareas (MQCFIN)**

Tareas TLS (identificador de parámetro: **MQIA\_SSL\_TASKS**).

### **Suceso StartStop(MQCFIN)**

Controla si se generan sucesos de inicio y detención (identificador de parámetro: **MQIA\_START\_STOP\_EVENT**).

El valor puede ser cualquiera de los valores siguientes:

### **MQEVR\_DISABLED**

Informes de sucesos inhabilitados.

### **MQEVR\_ENABLED**

Informes de sucesos habilitados.

### **Multi** StatisticsInterval (MQCFIN)

El intervalo de tiempo, en segundos, en el que se graban los datos de supervisión de estadísticas en la cola de supervisión (identificador de parámetro: **MQIA\_STATISTICS\_INTERVAL**).

Especifique un valor en el rango de 1 a 604.000.

Este parámetro sólo es válido en IBM i, UNIX, Linux, and Windows.

### **SyncPoint (MQCFIN)**

Disponibilidad de punto de sincronismo (identificador de parámetro: **MQIA\_SYNCPOINT**).

### **TCPChannels (MQCFIN)**

Número máximo de canales actuales que utilizan el protocolo de transmisión TCP/IP, incluidos los clientes conectados a canales de conexión de servidor (identificador de parámetro: **MQIA\_TCP\_CHANNELS**).

### **TCPKeepAlive (MQCFIN)**

Especifica si se debe utilizar el recurso TCP KEEPALIVE para comprobar si el MCA en el extremo opuesto de un canal está disponible (identificador de parámetro: **MQIA\_TCP\_KEEP\_ALIVE**).

El valor puede ser cualquiera de los valores siguientes:

### **MQTCPKEEP\_YES**

Utilice el recurso TCP KEEPALIVE tal como se especifica en el conjunto de datos de configuración de perfil TCP.

### **MQTCPKEEP\_NO**

No utilice el recurso TCP KEEPALIVE.

### **TCPName (MQCFST)**

Nombre TCP (identificador de parámetro: **MQIA\_TCP\_NAME**).

El nombre del sistema TCP/IP actual en uso.

La longitud máxima de este valor es MQ\_TCP\_NAME\_LENGTH.

### **TCPStackType (MQCFIN)**

Tipo de pila TCP (identificador de parámetro: **MQIA\_TCP\_STACK\_TYPE**).

Especifica si el iniciador de canal utiliza sólo el espacio de direcciones TCP/IP especificado en TCPNAME, o si puede enlazarse a cualquier dirección TCP/IP seleccionada.

El valor puede ser:

### **MQTCPSTACK\_SINGLE**

El iniciador de canal sólo utiliza el espacio de direcciones TCP/IP especificado en TCPNAME.

### **MQTCPSTACK\_MULTIPLE**

El iniciador puede utilizar cualquier espacio de direcciones TCP/IP disponible para él. Si no hay otros espacios de direcciones disponibles, se utiliza el espacio de direcciones especificado en TCPNAME.

### **Registro de TraceRoute(MQCFIN)**

Especifica si la mensajería de ruta de rastreo está habilitada o inhabilitada (identificador de parámetro: **MQIA\_TRACE\_ROUTE\_RECORDING**).

El valor puede ser:

### **MQRECORDING\_MSG**

La mensajería de ruta de rastreo está habilitada. Los mensajes de respuesta de ruta de rastreo se entregan a la cola de respuesta especificada en el descriptor de mensaje del mensaje.

### **MQRECORDING\_Q**

La mensajería de ruta de rastreo está habilitada. Los mensajes de respuesta de ruta de rastreo se entregan a una cola de nombres fijos.

### **MQRECORDING\_DISABLED.**

La mensajería de ruta de rastreo está inhabilitada.

### **Tiempo de TreeLife(MQCFIN)**

El tiempo de vida, en segundos, de los temas no administrativos (identificador de parámetro: **MQIA\_TREE\_LIFE\_TIME**).

Los temas no administrativos son aquellos temas creados cuando una aplicación publica o se suscribe como una serie de tema que no existe como nodo administrativo. Cuando este nodo no administrativo ya no tiene ninguna suscripción activa, este parámetro determina cuánto tiempo espera el gestor de colas antes de eliminar ese nodo. Sólo los temas no administrativos utilizados por una suscripción duradera permanecen después de que se reinicie el gestor de colas.

Especifique un valor en el rango de 0 a 604.000. El valor 0 significa que el gestor de colas no elimina los temas no administrativos. El valor predeterminado inicial del gestor de colas es 1800.

### **TriggerInterval (MQCFIN)**

Intervalo de desencadenante (identificador de parámetro: **MQIA\_TRIGGER\_INTERVAL**).

Especifica el intervalo de tiempo de desencadenante, expresado en milisegundos, para su uso únicamente con colas en las que TriggerType tiene un valor de MQTT\_FIRST.

### **Atributos de clase de almacenamiento**

Los mensajes de suceso relacionados con objetos pueden incluir atributos de clase de almacenamiento

### **AlterationDate (MQCFST)**

Fecha de modificación (identificador de parámetro: **MQCA\_ALTERATION\_DATE**).

La fecha en la que se modificó la información por última vez.

### **AlterationTime (MQCFST)**

Tiempo de modificación (identificador de parámetro: **MQCA\_ALTERATION\_TIME**).

La hora a la que se modificó por última vez la información.

### **ID de PageSet(MQCFIN)**

Identificador de conjunto de páginas (identificador de parámetro: **MQIA\_PAGESET\_ID**).

### **Aplicación PassTicket(MQCFST)**

Nombre de la aplicación utilizada para autenticar los tickets de puente IMS (identificador de parámetro: **MQCA\_PASS\_TICKET\_APPL**).

La longitud máxima de la serie es MQ\_PASS\_TICKET\_APPL\_LENGTH.

### **StgClassDesc (MQCFST)**

Descripción de clase de almacenamiento (identificador de parámetro: **MQCA\_STORAGE\_CLASS\_DESC**).

La longitud máxima de la serie es MQ\_STORAGE\_CLASS\_DESC\_LENGTH.

### **XCFGroupName (MQCFST)**

Nombre de grupo XCF (identificador de parámetro: **MQCA\_XCF\_GROUP\_NAME**).

La longitud máxima de la serie es MQ\_XCF\_GROUP\_NAME\_LENGTH.

### **XCFMemberName (MQCFST)**

Nombre de miembro XCF (identificador de parámetro: MQCA\_XCF\_MEMBER\_NAME).

La longitud máxima de la serie es **MQ\_XCF\_MEMBER\_NAME\_LENGTH**.

### **Atributos de tema**

Los mensajes de suceso relacionados con objetos pueden incluir atributos de tema

### **AlterationDate (MQCFST)**

Fecha de modificación (identificador de parámetro: **MQCA\_ALTERATION\_DATE**).

Fecha de la última modificación de la información, con el formato *aaaa-mm-dd*.

### **AlterationTime (MQCFST)**

Tiempo de modificación (identificador de parámetro: **MQCA\_ALTERATION\_TIME**).

La hora a la que se modificó por última vez la información, con el formato *hh.mm.ss*.

### **ClusterName (MQCFST)**

El nombre del clúster al que pertenece este tema. (identificador de parámetro: **MQCA\_CLUSTER\_NAME**).

La longitud máxima de la serie es MQ CLUSTER NAME LENGTH. Si se establece este parámetro en un clúster del que este gestor de colas es miembro, todos los gestores de colas del clúster conocerán este tema. Cualquier publicación en este tema o en una serie de tema bajo éste que se ponga en cualquier gestor de colas del clúster se propaga a las suscripciones en los demás gestores del colas del clúster. Para obtener más detalles, consulte Redes de publicación/suscripción distribuidas.

El valor puede ser cualquiera de los valores siguientes:

### **Espacio en blanco**

Si ningún objeto de tema por encima de este tema en el árbol de temas tiene establecido este parámetro en un nombre de clúster, este tema no pertenece a un clúster. Las publicaciones y suscripciones para este tema no se propagan a gestores de colas conectados a clústeres de publicación/suscripción. Si un nodo de tema superior en el árbol de temas tiene un nombre de clúster establecido, las publicaciones y suscripciones a este tema también se propagan a través del clúster.

Este valor es el valor predeterminado para este parámetro si no se especifica ningún valor.

### **Cadena**

El tema pertenece a este clúster. No se recomienda establecerlo en un clúster diferente desde un objeto de tema por encima de este objeto de tema en el árbol de temas. Otros gestores de colas del clúster respetarán la definición de este objeto a menos que exista una definición local del mismo nombre en esos gestores de colas.

Además, si **PublicationScope** o **SubscriptionScope** se establece en MQSCOPE\_ALL, este valor es el clúster que debe utilizarse para la propagación de publicaciones y suscripciones, para este tema, en los gestores de cola conectados a clúster de publicación/suscripción.

### **DefPersistence (MQCFIN)**

Persistencia predeterminada (identificador de parámetro: **MQIA\_TOPIC\_DEF\_PERSISTENCE**).

El valor puede ser:

### **MQPER\_PERSISTENCE\_AS\_PARENT**

La persistencia predeterminada se basa en el valor del objeto de tema administrativo padre más cercano en el árbol de temas.

### **MQPER\_PERSISTENT**

El mensaje es persistente.

### **MQPER\_NOT\_PERSISTENT**

El mensaje no es persistente.

### **DefPriority (MQCFIN)**

Prioridad predeterminada (identificador de parámetro: **MQIA\_DEF\_PRIORITY**).

### **Respuesta DefPut(MQCFIN)**

Respuesta de colocación predeterminada (identificador de parámetro: **MQIA\_DEF\_PUT\_RESPONSE\_TYPE**).

El valor puede ser:

### **MQPRT\_ASYNC\_RESPONSE**

La operación de transferencia se emite de forma asíncrona, devolviendo un subconjunto de campos MQMD.

### **MQPRT\_RESPONSE\_AS\_PARENT**

La respuesta de transferencia predeterminada se basa en el valor del objeto de tema administrativo padre más cercano en el árbol de temas.

### **MQPRT\_SYNC\_RESPONSE**

La operación de colocación se emite de forma síncrona, devolviendo una respuesta.

### **DurableModelQName (MQCFST)**

Nombre de la cola modelo que se va a utilizar para suscripciones gestionadas duraderas (identificador de parámetro: **MQCA\_MODEL\_DURABLE\_Q**).

La longitud máxima de la serie es MQ\_Q\_NAME\_LENGTH.

### **DurableSubscriptions (MQCFIN)**

Si las aplicaciones tienen permiso para realizar suscripciones duraderas (identificador de parámetro: **MQIA\_DURABLE\_SUB**).

El valor puede ser:

#### **MQSUB\_DURABLE\_AS\_PARENT**

Si se permiten las suscripciones duraderas se basa en el valor del objeto de tema administrativo padre más cercano en el árbol de temas.

### **MQSUB\_DURABLE\_ALLOWED**

Se permiten suscripciones duraderas.

### **MQSUB\_DURABLE\_INHIBIDO**

Las suscripciones duraderas no están permitidas.

#### **InhibitPublications (MQCFIN)**

Si las publicaciones están permitidas para este tema (identificador de parámetro: **MQIA\_INHIBIT\_PUB**).

El valor puede ser:

### **MQTA\_PUB\_AS\_PARENT**

Si los mensajes se pueden publicar en este tema se basa en el valor del objeto de tema administrativo padre más cercano en el árbol de temas.

### **MQTA\_PUB\_INITED**

Las publicaciones están inhibidas para este tema.

### **MQTA\_PUB\_ALLOWED**

Se permiten publicaciones para este tema.

### **InhibitSubscriptions (MQCFIN)**

Si se permiten suscripciones para este tema (identificador de parámetro: **MQIA\_INHIBIT\_SUB**).

El valor puede ser:

### **MQTA\_SUB\_AS\_PARENT**

Si las aplicaciones pueden suscribirse a este tema se basa en el valor del objeto de tema administrativo padre más cercano en el árbol de temas.

### **MQTA\_SUB\_XX\_ENCODE\_CASE\_ONE inhibida**

Las suscripciones están inhibidas para este tema.

### **MQTA\_SUB\_ALLOWED**

Las suscripciones están permitidas para este tema.

### **NonDurableModelQName (MQCFST)**

Nombre de la cola modelo que se va a utilizar para suscripciones gestionadas no duraderas (identificador de parámetro: **MQCA\_MODEL\_NON\_DURABLE\_Q**).

La longitud máxima de la serie es MQ\_Q\_NAME\_LENGTH.

### **NonPersistentMsgDelivery (MQCFIN)**

Mecanismo de entrega para mensajes no persistentes publicados en este tema (identificador de parámetro: **MQIA\_NPM\_DELIVERY**).

El valor puede ser:

### **MQDLV\_AS\_PARENT**

El mecanismo de entrega utilizado se basa en el valor del primer nodo administrativo padre que se encuentre en el árbol de temas relacionado con este tema.

### **MQDLV\_ALL**

Los mensajes no persistentes se han de entregar a todos los suscriptores, independientemente de lo que tarde la llamada MQPUT en informar de que la operación se ha realizado correctamente. Si se produce un error de entrega a cualquier suscriptor, ningún otro suscriptor recibe el mensaje y MQPUT falla.

### **MQDLV\_ALL\_DUR**

Los mensajes no permanentes deben entregarse a todos los suscriptores duraderos. La anomalía en la entrega de un mensaje no persistente a un suscriptor no duradero no devuelve un error a la llamada MQPUT. Si se produce un error de entrega a un suscriptor duradero, ningún otro suscriptor recibe el mensaje y MQPUT falla.

### **MQDLV\_ALL\_AVAIL**

Los mensajes no persistentes se entregan a todos los suscriptores que puedan aceptar el mensaje. La anomalía en la entrega del mensaje a un suscriptor no impide que los demás suscriptores reciban el mensaje.

### **PersistentMsgEntrega (MQCFIN)**

Mecanismo de entrega para mensajes persistentes publicados en este tema (identificador de parámetro: **MQIA\_PM\_DELIVERY**).

El valor puede ser:

### **MQDLV\_AS\_PARENT**

El mecanismo de entrega utilizado se basa en el valor del primer nodo administrativo padre que se encuentre en el árbol de temas relacionado con este tema.

### **MQDLV\_ALL**

Los mensajes persistentes deben entregarse a todos los suscriptores, independientemente de la durabilidad para que la llamada MQPUT informe de una operación correcta. Si se produce un error de entrega a cualquier suscriptor, ningún otro suscriptor recibe el mensaje y MQPUT falla.

### **MQDLV\_ALL\_DUR**

Los mensajes permanentes deben entregarse a todos los suscriptores duraderos. La anomalía en la entrega de un mensaje persistente a un suscriptor no duradero no devuelve un error a la llamada MQPUT. Si se produce un error de entrega a un suscriptor duradero, ningún otro suscriptor recibe el mensaje y MQPUT falla.

### **MQDLV\_ALL\_AVAIL**

Los mensajes persistentes se entregan a todos los suscriptores que puedan aceptar el mensaje. La anomalía en la entrega del mensaje a un suscriptor no impide que los demás suscriptores reciban el mensaje.

### **ProxySubscriptions (MQCFIN)**

Indica si se va a enviar una suscripción proxy para este tema, aunque no existan suscripciones locales, a gestores de colas conectados directamente (identificador de parámetro: **MQIA\_PROXY\_SUB**).

El valor puede ser:

### **MQTA\_PROXY\_SUB\_FORCE**

Se envía una suscripción de proxy a los gestores de colas conectados aunque no existan suscripciones locales.

### **MQTA\_PROXY\_SUB\_FIRSTUSE**

Sólo se envía una suscripción de proxy para este tema cuando existe una suscripción local.

### **PublicationScope (MQCFIN)**

Si este gestor de colas propaga publicaciones a gestores de colas como parte de una jerarquía o como parte de un clúster de publicación/suscripción (identificador de parámetro: **MQIA\_PUB\_SCOPE**).

El valor puede ser:

#### **TODOS los MQSCOPE\_ALL**

Las publicaciones para este tema se propagan a gestores de colas conectados jerárquicamente y a gestores de colas de publicación/suscripción conectados en clúster.

### **MQSCOPE\_AS\_PARENT**

Si este gestor de colas propagará publicaciones a los gestores de colas como parte de una jerarquía o como parte de un clúster de publicación/suscripción se basa en el valor del primer nodo administrativo padre que se encuentra en el árbol de temas relacionado con este tema.

Este es el valor predeterminado para este parámetro si no se especifica ningún valor.

### **MQSCOPE\_QMGR**

Las publicaciones para este tema no se propagan a otros gestores de colas.

**Nota:** Puede alterar temporalmente este comportamiento en cada publicación, utilizando MQPMO\_SCOPE\_QMGR en las Opciones de transferencia de mensajes.

### **QMgrName (MQCFST)**

Nombre del gestor de colas local (identificador de parámetro: **MQCA\_CLUSTER\_Q\_MGR\_NAME**).

La longitud máxima de la serie es MQ\_Q\_MGR\_NAME\_LENGTH.

### **SubscriptionScope (MQCFIN)**

Si este gestor de colas propaga suscripciones a gestores de colas como parte de una jerarquía o como parte de un clúster de publicación/suscripción (identificador de parámetro: **MQIA\_SUB\_SCOPE**).

El valor puede ser:

### **TODOS los MQSCOPE\_ALL**

Las suscripciones para este tema se propagan a gestores de colas conectados jerárquicamente y a gestores de colas conectados al clúster de publicación/suscripción.

### **MQSCOPE\_AS\_PARENT**

Si este gestor de colas propagará suscripciones a gestores de colas como parte de una jerarquía o como parte de un clúster de publicación/suscripción se basa en el valor del primer nodo administrativo padre que se encuentra en el árbol de temas relacionado con este tema.

Este es el valor predeterminado para este parámetro si no se especifica ningún valor.

### **MQSCOPE\_QMGR**

Las suscripciones para este tema no se propagan a otros gestores de colas.

**Nota:** Puede alterar temporalmente este comportamiento por suscripción, utilizando MQSO\_SCOPE\_QMGR en el descriptor de suscripción o **SUBSCOPE(QMGR)** en **DEFINE SUB**.

### **TopicDesc (MQCFST)**

Descripción del tema (identificador de parámetro: **MQCA\_TOPIC\_DESC**).

La longitud máxima es MQ\_TOPIC\_DESC\_LENGTH.

### **TopicName (MQCFST)**

Nombre de objeto de tema (identificador de parámetro: **MQCA\_TOPIC\_NAME**).

La longitud máxima de la serie es MQ\_TOPIC\_NAME\_LENGTH.

### **TopicString (MQCFST)**

La serie de tema (identificador de parámetro: **MQCA\_TOPIC\_STRING**).

El carácter ' /' dentro de esta serie tiene un significado especial. Delimita los elementos en el árbol de temas. Una serie de tema puede empezar con el carácter ' /', pero no es necesario. Una serie que empieza con el carácter '/' no es la misma que la serie que empieza sin el carácter' /'. Una serie de tema no puede terminar con el carácter "/".

La longitud máxima de la serie es MQ\_TOPIC\_STR\_LENGTH.

### **TopicType (MQCFIN)**

Si este objeto es un tema local o de clúster (identificador de parámetro: **MQIA\_TOPIC\_TYPE**).

El valor puede ser:

### **MQTOPT\_LOCAL**

Este objeto es un tema local.

### **MQTOPT\_CLUSTER**

Este objeto es un tema de clúster.

### **WildcardOperation (MQCFIN)**

Comportamiento de las suscripciones, incluidos los comodines, realizados en este tema (identificador de parámetro: **MQIA\_WILDCARD\_OPERATION**).

El valor puede ser cualquiera de los valores siguientes:

### **MQTA\_PASSTHRU**

Las suscripciones realizadas utilizando nombres de tema comodín que son menos específicos que la serie de tema en este objeto de tema recibirán publicaciones realizadas en este tema y en series de tema más específicas que este tema. Este es el valor predeterminado que se proporciona con IBM MQ.

### **MQTA\_BLOCK**

Las suscripciones realizadas utilizando nombres de tema comodín que son menos específicos que la serie de tema de este objeto de tema no recibirán publicaciones realizadas en este tema o en series de tema más específicas que este tema.

### **Referencia de mensajes de suceso**

Utilice esta página para obtener una visión general de la información sobre el formato de los mensajes de suceso.

Para cada suceso de instrumentación, se devuelve información tanto en el descriptor de mensaje como en las partes de datos de mensaje de los mensajes de sucesos.

### **Conceptos relacionados**

["Descripciones de mensajes de suceso" en la página 117](#page-116-0)

Los datos de mensaje de suceso contienen información específica del suceso que se ha generado. Estos datos incluyen el nombre del gestor de colas y, si procede, el nombre de la cola.
#### **Referencia relacionada**

#### "Formato de mensaje de suceso" en la página 109

Los mensajes de suceso son mensajes IBM MQ estándar que contienen un descriptor de mensaje y datos de mensaje.

#### ["Un MQMD \(descriptor de mensaje\) de mensaje de suceso" en la página 111](#page-110-0)

El descriptor de mensaje para un mensaje de suceso contiene información que puede utilizar una aplicación de supervisión del sistema, como el tipo y formato de mensaje, y la fecha y hora en que el mensaje se ha colocado en la cola de sucesos.

#### ["MQCFH \(cabecera PCF\) de mensaje de suceso" en la página 115](#page-114-0)

Los datos de mensaje en los mensajes de suceso están en formato de mandato programable (PCF), tal como se utiliza en las consultas y respuestas de mandato PCF. Los datos del mensaje constan de dos partes: la cabecera del suceso y los datos del suceso.

#### **Información relacionada**

Sucesos de instrumentación

## **Formato de mensaje de suceso**

Los mensajes de suceso son mensajes IBM MQ estándar que contienen un descriptor de mensaje y datos de mensaje.

La [Tabla 2 en la página 110](#page-109-0) muestra la estructura básica de los mensajes de suceso y, en la columna Datos de suceso, los nombres de los campos de un mensaje de suceso para los sucesos de intervalo de servicio de cola.

<span id="page-109-0"></span>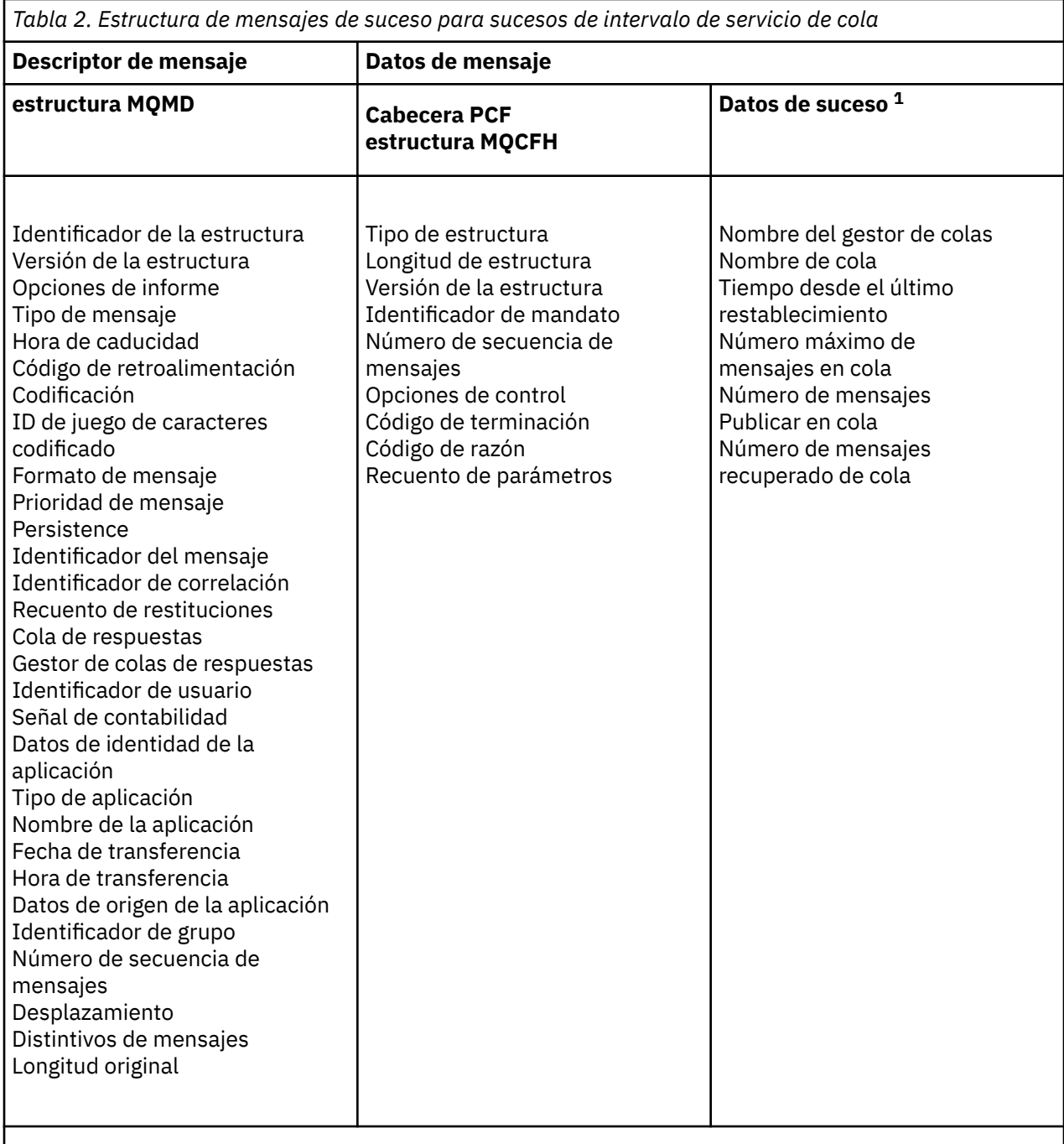

#### **Nota:**

1. Los parámetros que se muestran son los que se devuelven para un suceso de intervalo de servicio de cola. Los datos de suceso reales dependen del suceso específico.

En general, sólo necesita un subconjunto de esta información para los programas de gestión del sistema que escriba. Por ejemplo, es posible que la aplicación necesite los datos siguientes:

- El nombre de la aplicación que provoca el suceso
- El nombre del gestor de colas en el que se ha producido el suceso
- La cola en la que se ha generado el suceso
- Las estadísticas de sucesos

# <span id="page-110-0"></span>**Un MQMD (descriptor de mensaje) de mensaje de suceso**

El descriptor de mensaje para un mensaje de suceso contiene información que puede utilizar una aplicación de supervisión del sistema, como el tipo y formato de mensaje, y la fecha y hora en que el mensaje se ha colocado en la cola de sucesos.

La información del descriptor informa a una aplicación de gestión del sistema de que el tipo de mensaje es MQMT\_DATAGRAM y que el formato del mensaje es MQFMT\_EVENT.

Muchos de los campos de un mensaje de suceso contienen datos fijos, proporcionados por el gestor de colas que ha generado el mensaje. El MQMD también especifica el nombre del gestor de colas (truncado en 28 caracteres) que coloca el mensaje.

Para un mensaje de suceso, la estructura MQMD contiene los valores siguientes:

#### *StrucId*

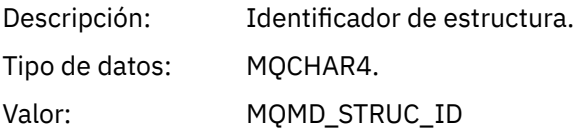

#### *Version*

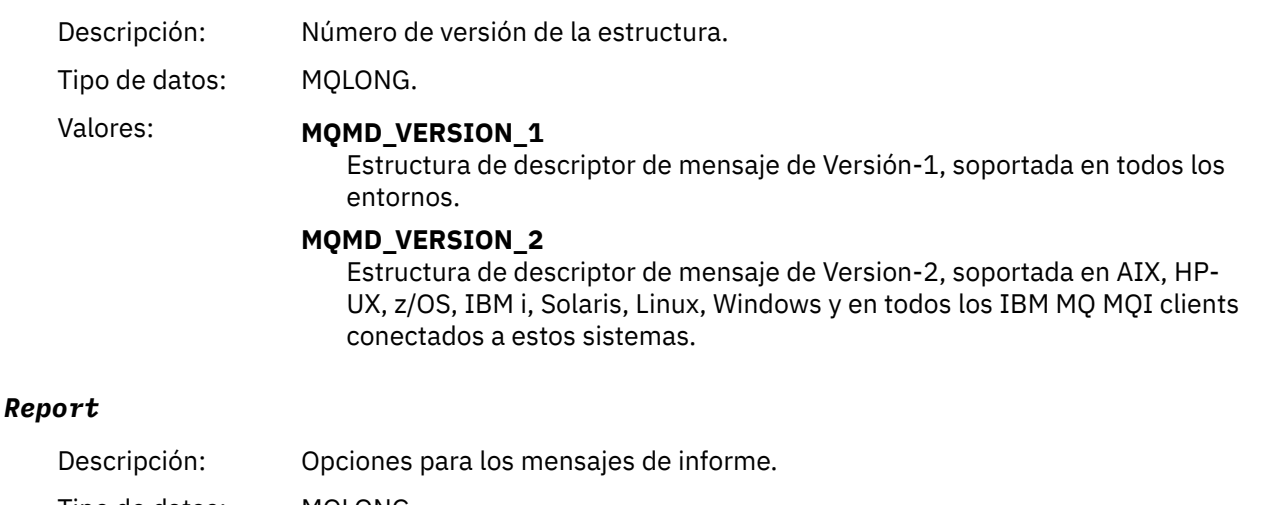

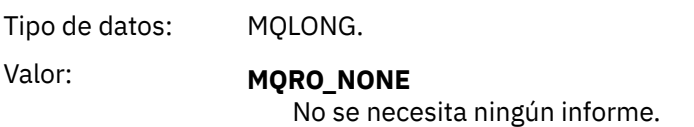

#### *MsgType*

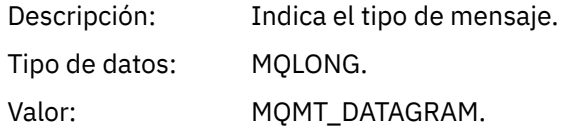

#### *Expiry*

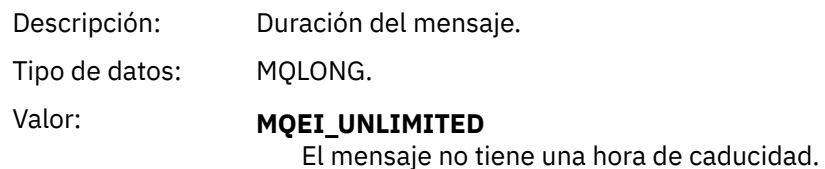

#### *Feedback*

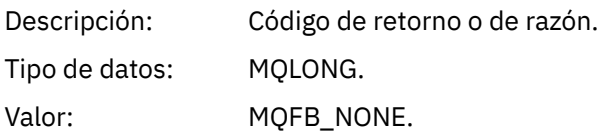

# *Encoding*

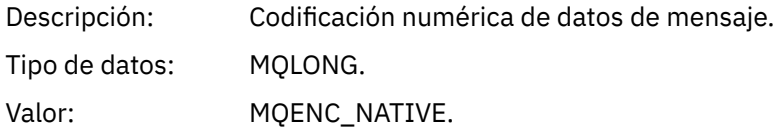

# *CodedCharSetId*

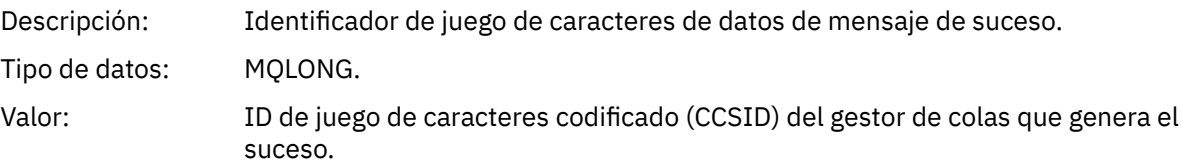

## *Format*

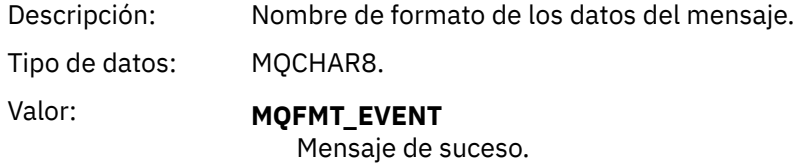

# *Priority*

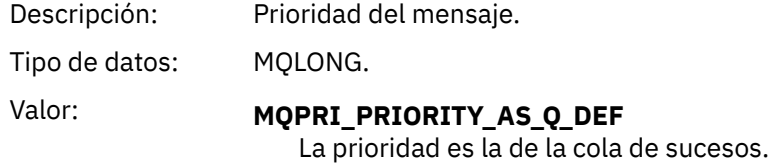

## *Persistence*

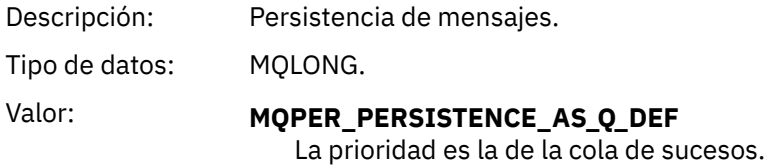

## *MsgId*

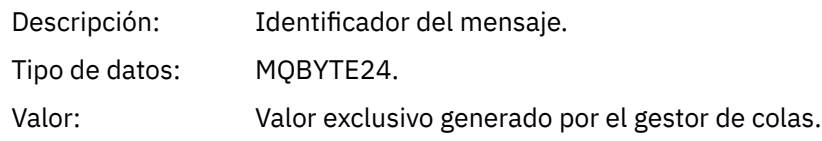

# *CorrelId*

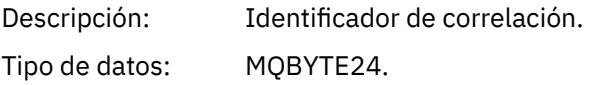

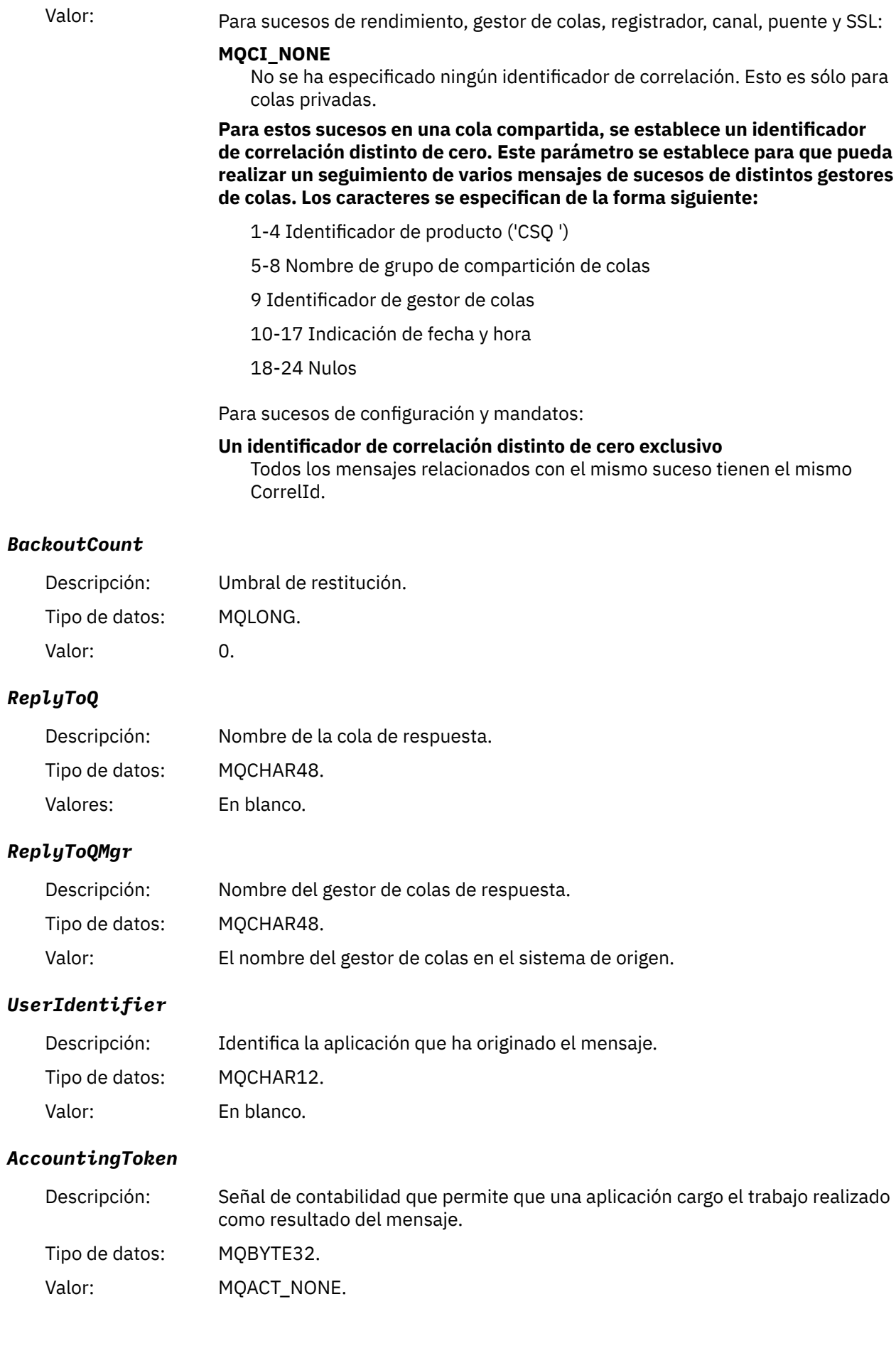

#### *ApplIdentityData*

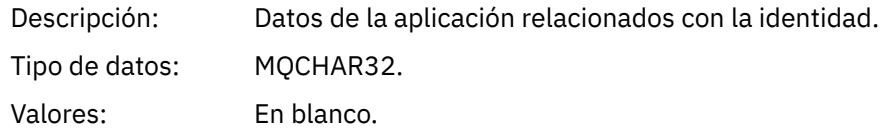

# *PutApplType*

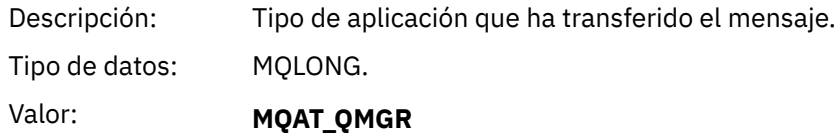

Mensaje generado por el gestor de colas.

### *PutApplName*

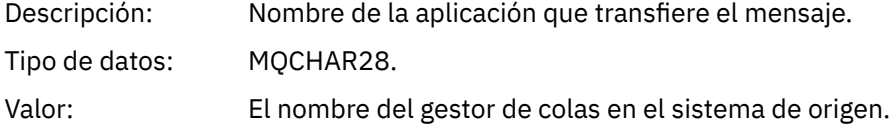

#### *PutDate*

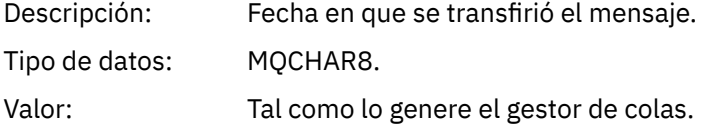

#### *PutTime*

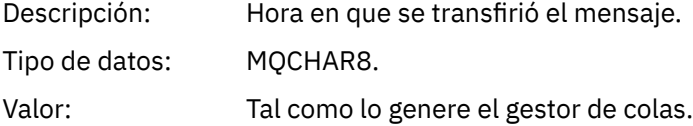

## *ApplOriginData*

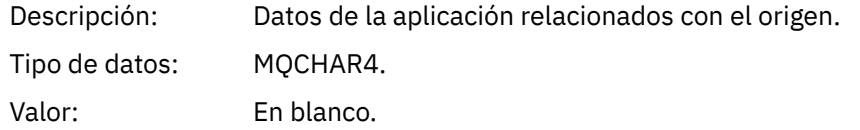

**Nota:** Si *Version* es MQMD\_VERSION\_2, están presentes los campos adicionales siguientes:

## *GroupId*

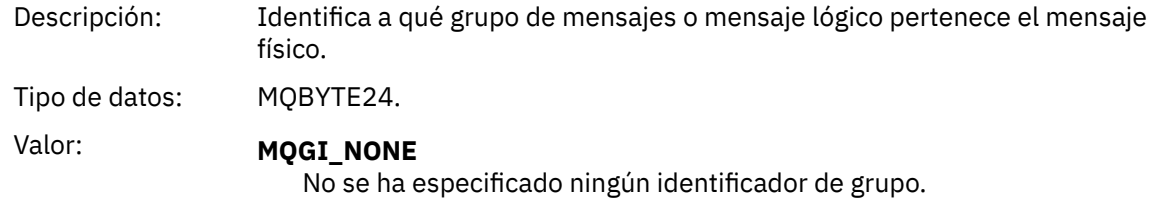

#### *MsgSeqNumber*

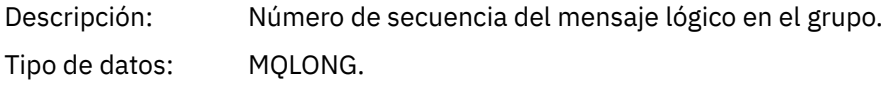

Valor: 1.

#### <span id="page-114-0"></span>*Offset*

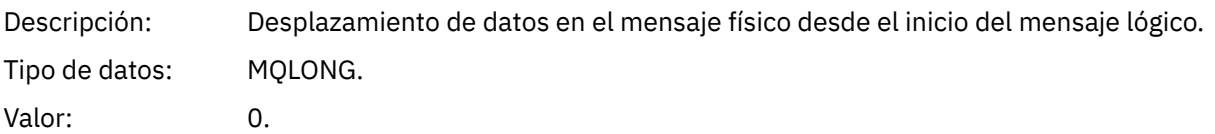

#### *MsgFlags*

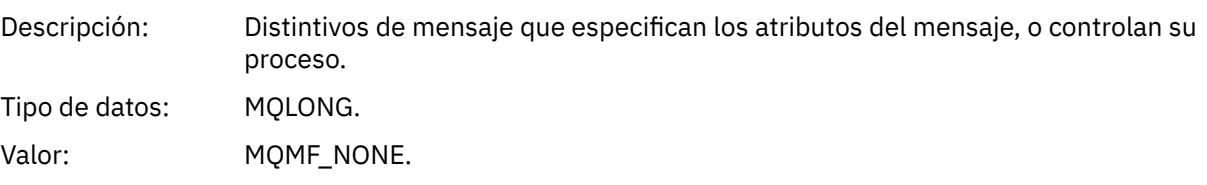

#### *OriginalLength*

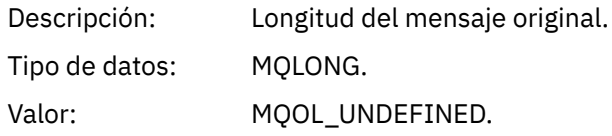

# **MQCFH (cabecera PCF) de mensaje de suceso**

Los datos de mensaje en los mensajes de suceso están en formato de mandato programable (PCF), tal como se utiliza en las consultas y respuestas de mandato PCF. Los datos del mensaje constan de dos partes: la cabecera del suceso y los datos del suceso.

La cabecera MQCFH especifica la información siguiente:

- La categoría de suceso: si el suceso es un suceso de gestor de colas, rendimiento, canal, configuración, mandato o registrador.
- Un código de razón que especifica la causa del suceso. Para los sucesos causados por llamadas MQI, este código de razón es el mismo que el código de razón para la llamada MQI.

Los códigos de razón tienen nombres que empiezan por los caracteres MQRC\_. Por ejemplo, el código de razón MQRC\_PUT\_INITED se genera cuando una aplicación intenta colocar un mensaje en una cola que no está habilitada para las transferencias.

Para un suceso, la estructura MQCFH contiene los valores siguientes:

#### *Type*

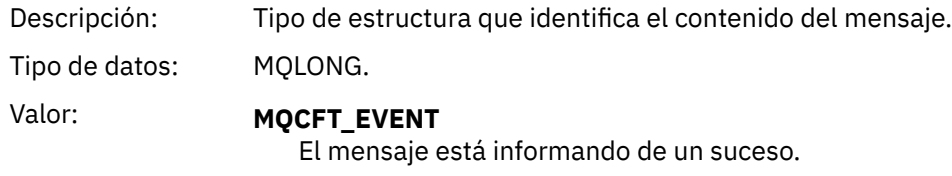

#### *StrucLength*

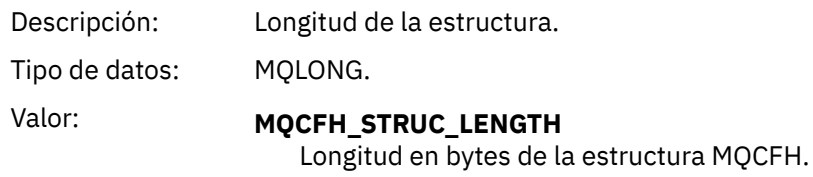

# *Version*

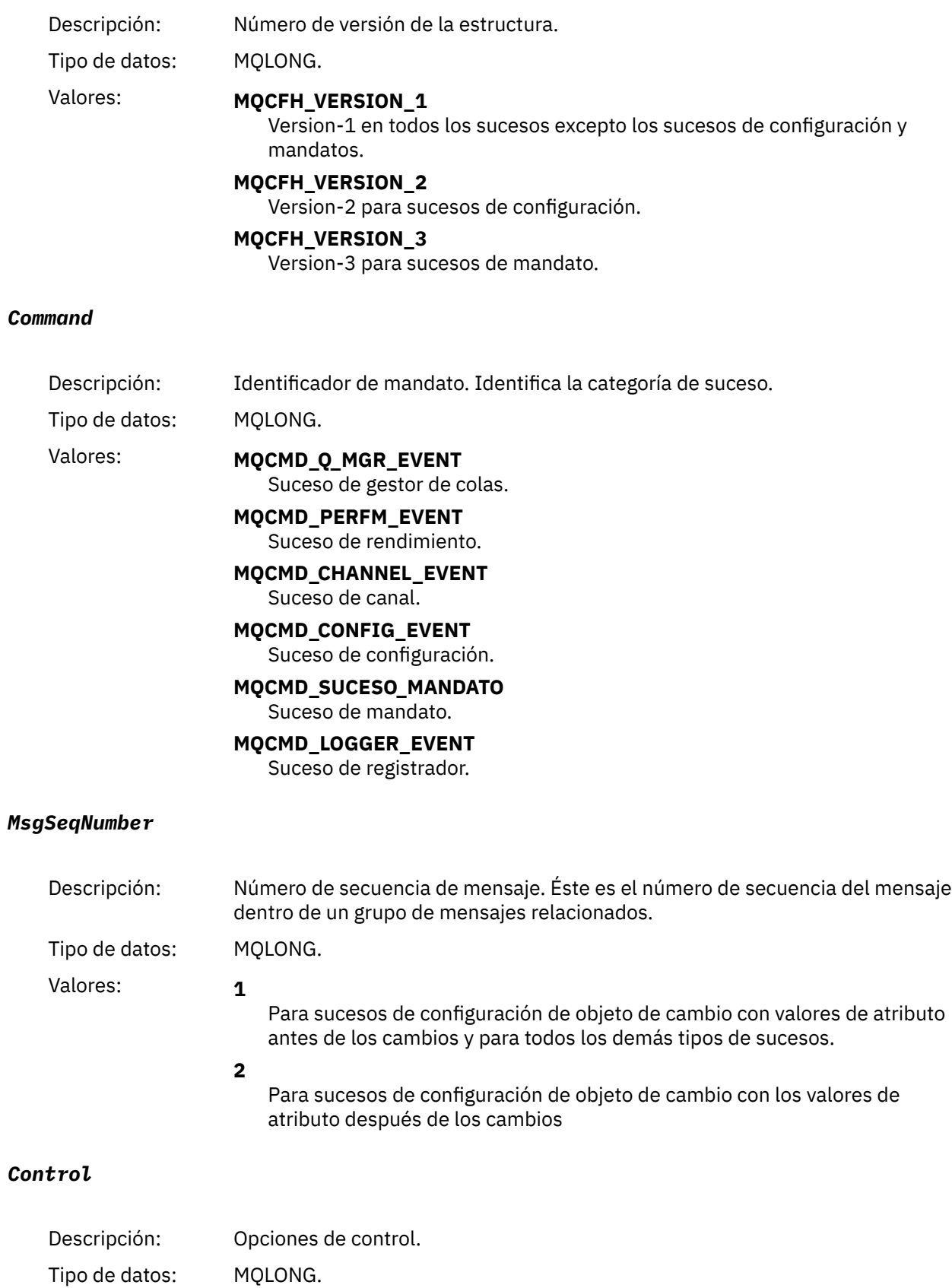

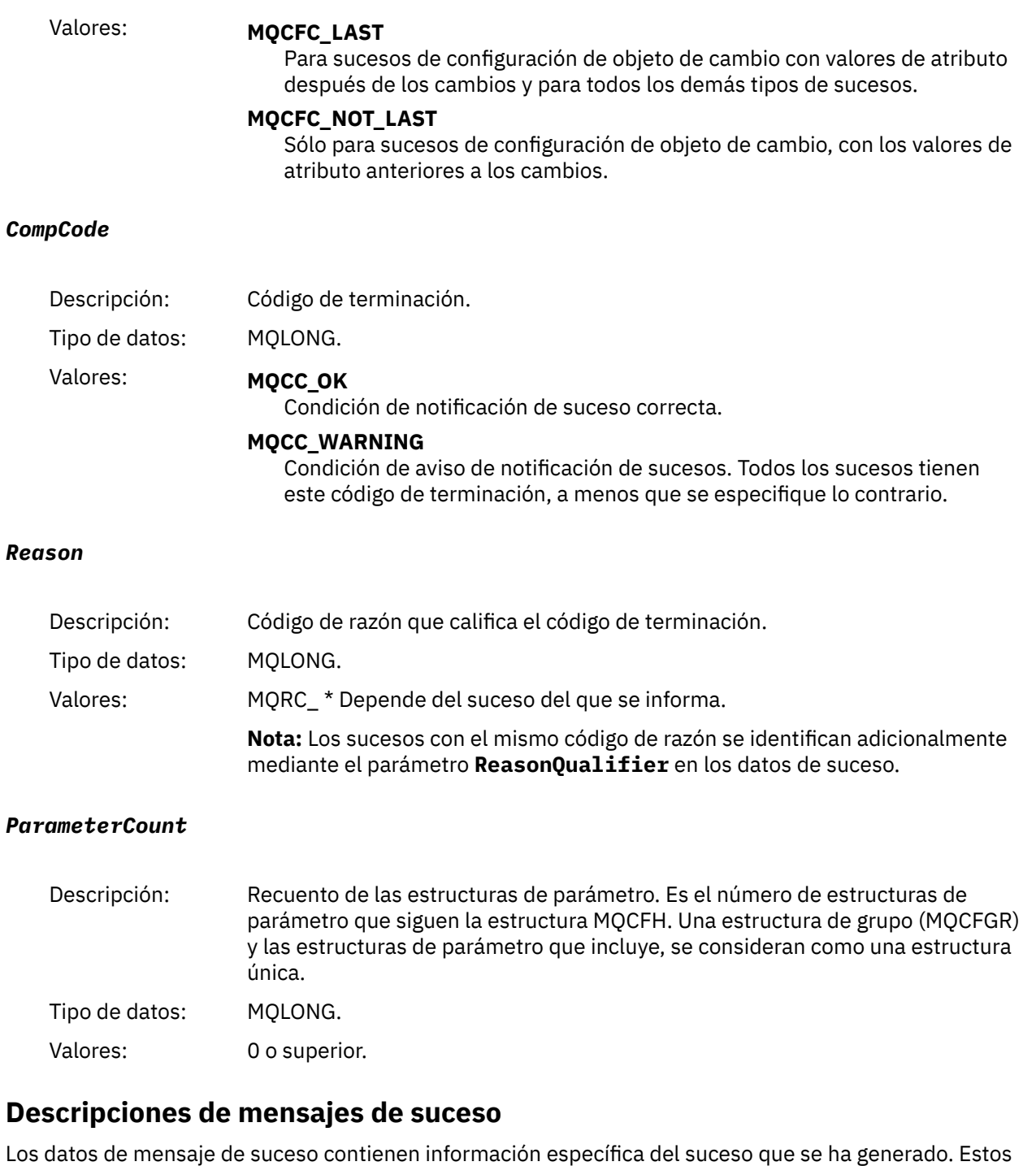

Las estructuras de datos devueltas dependen de qué suceso concreto se ha generado. Además, para algunos eventos, ciertos parámetros de las estructuras son opcionales, y se devuelven sólo si contienen información que es relevante para las circunstancias que dan lugar al evento. Los valores de las estructuras de datos dependen de las circunstancias que han hecho que se generara el suceso.

#### **Nota:**

1. Las estructuras PCF en los datos de mensaje no se devuelven en un orden definido. Deben identificarse a partir de los identificadores de parámetro que se muestran en la descripción.

datos incluyen el nombre del gestor de colas y, si procede, el nombre de la cola.

2. Los sucesos están disponibles en todas las plataformas, a menos que se muestren limitaciones específicas al principio de una descripción de suceso.

# *Error de tipo de cola base de alias*

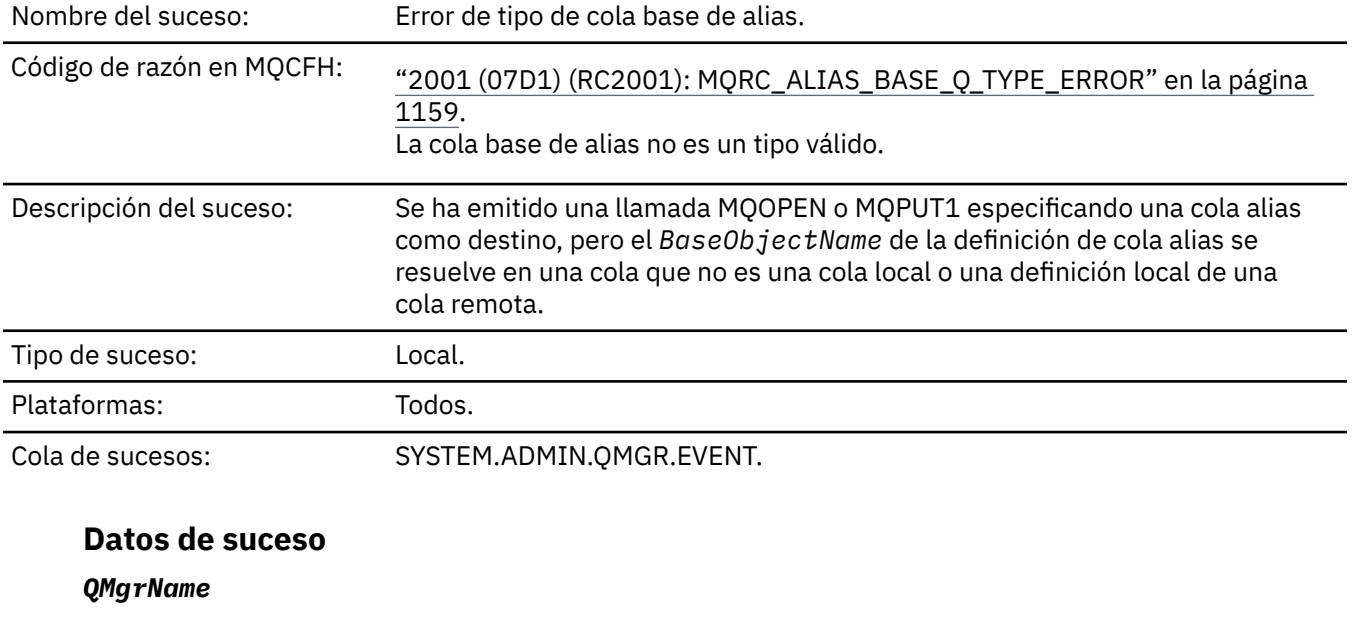

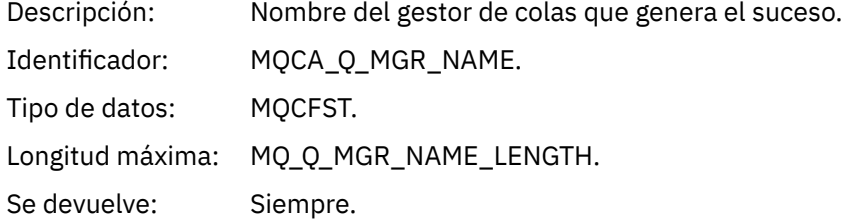

## *QName*

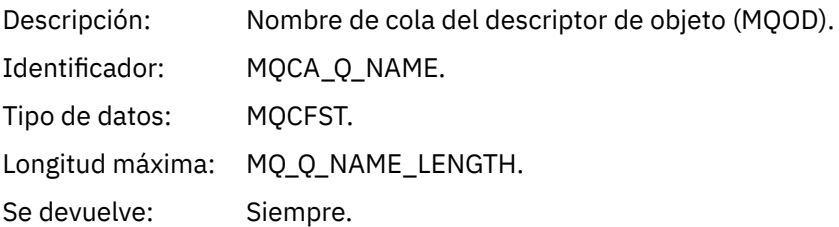

# *BaseObjectName*

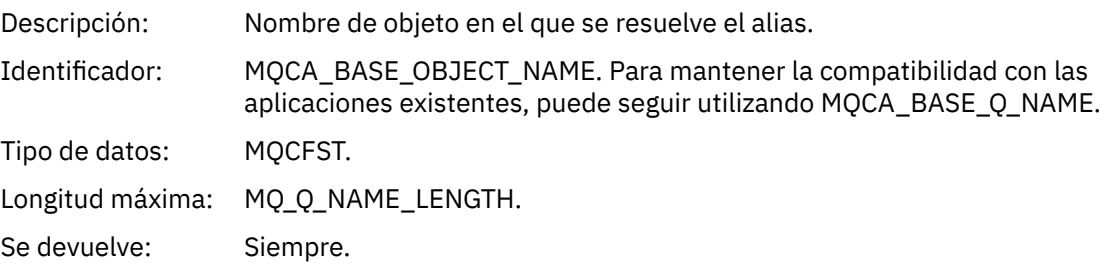

# *QType*

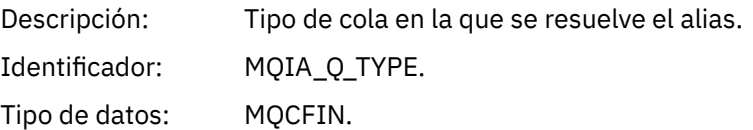

# Valores: **MQQT\_ALIAS** Definición de cola alias. **MQQT\_MODEL** Definición de cola modelo.

Se devuelve: Siempre.

# *ApplType*

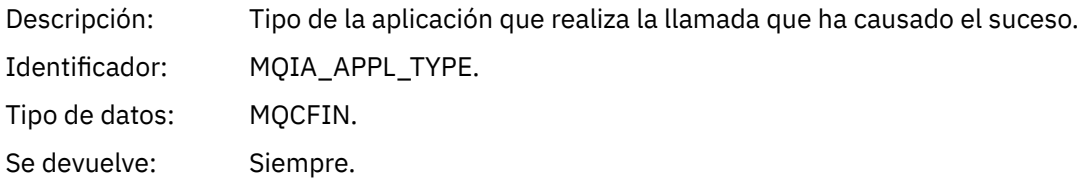

### *ApplName*

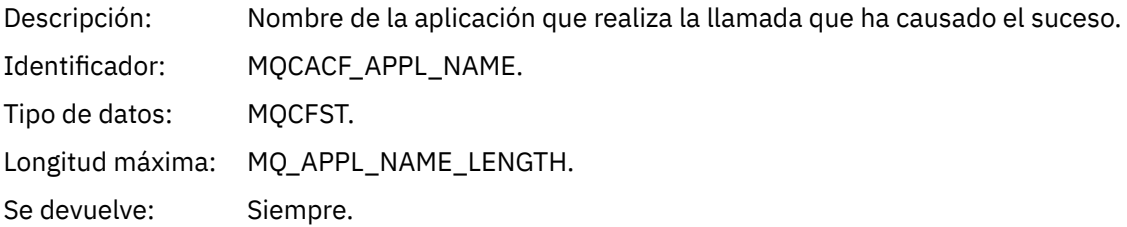

# *ObjectQMgrName*

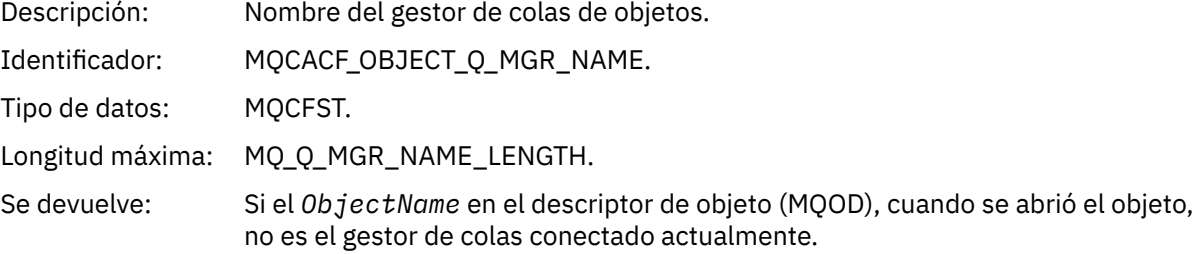

#### *ConnName*

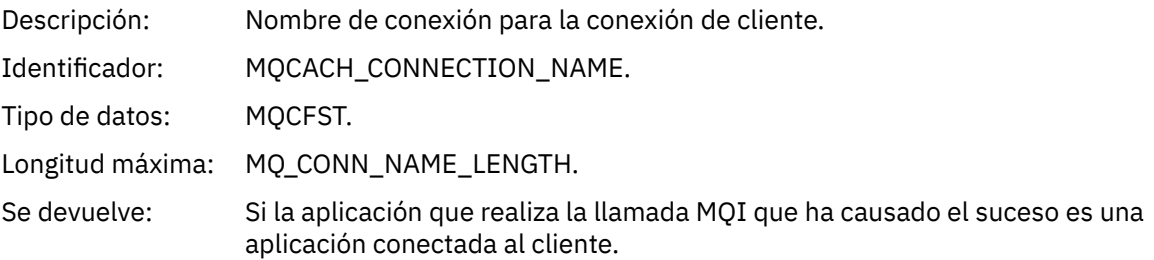

# *ChannelName*

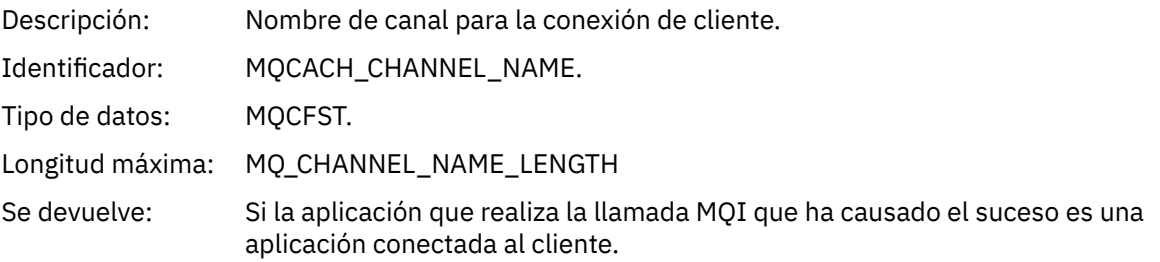

# *Puente iniciado*

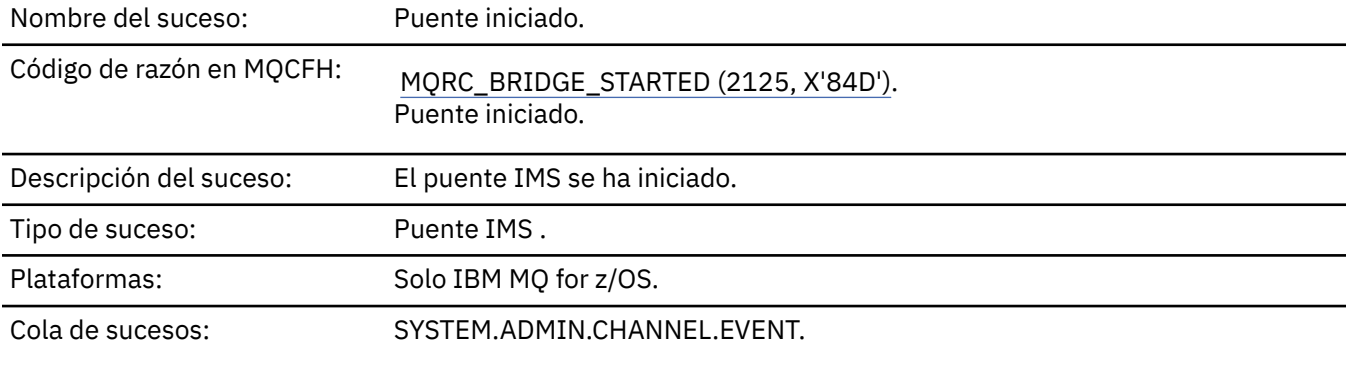

# **Datos de suceso**

# *QMgrName*

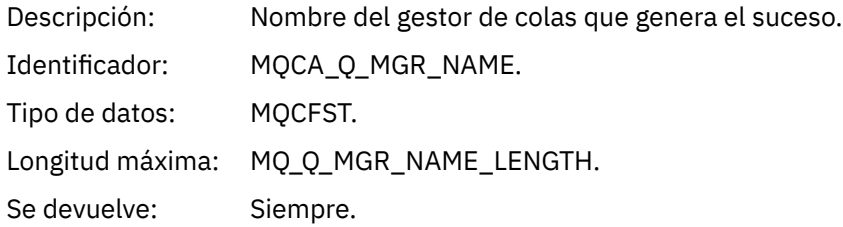

# *BridgeType*

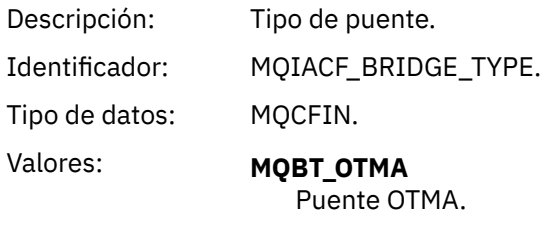

Se devuelve: Siempre.

# *BridgeName*

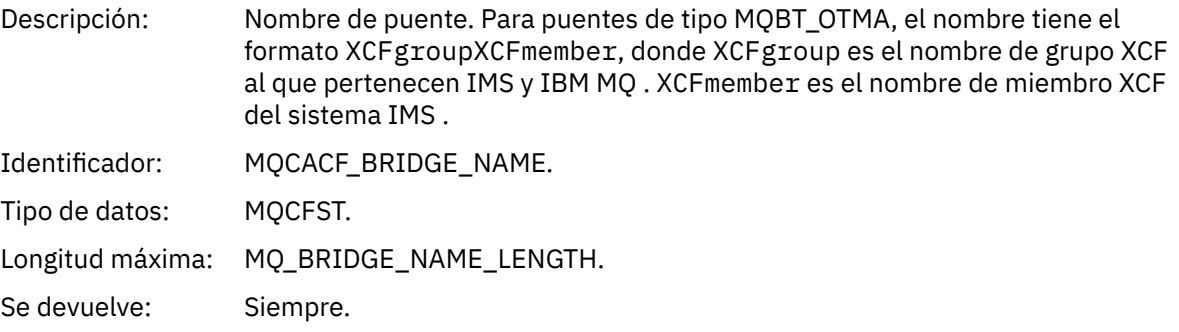

# *Puente detenido*

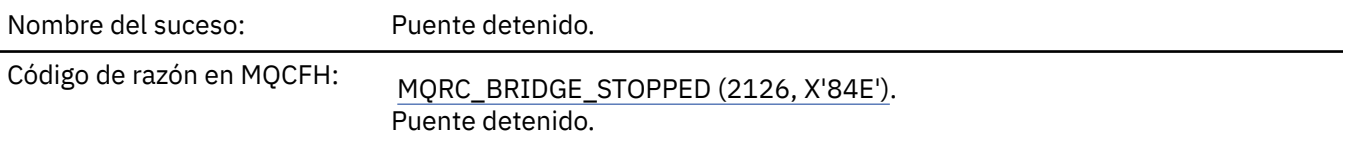

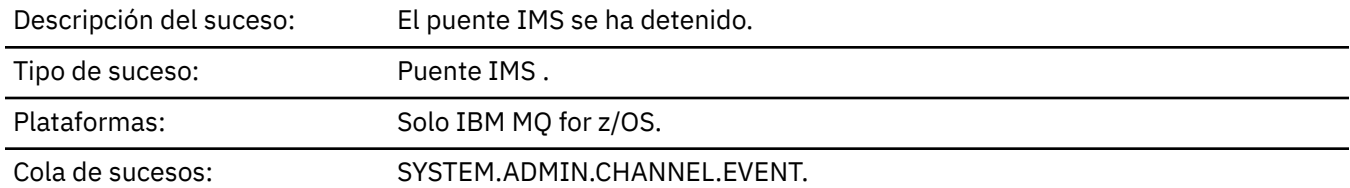

## **Datos de suceso**

### *QMgrName*

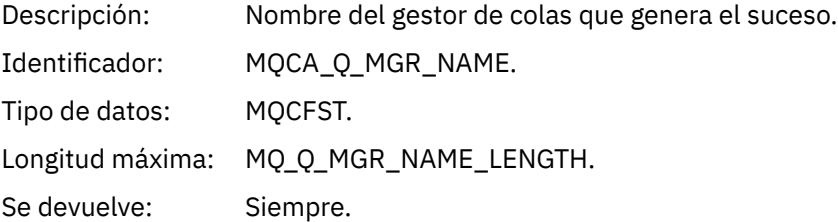

# *ReasonQualifier*

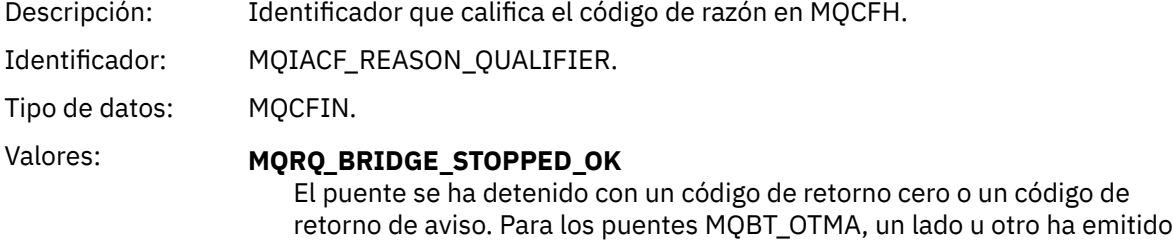

una solicitud IXCLEAVE normal.

### **MQRQ\_BRIDGE\_STOPPED\_ERROR**

El puente se ha detenido pero se ha informado de un error.

Se devuelve: Siempre.

## *BridgeType*

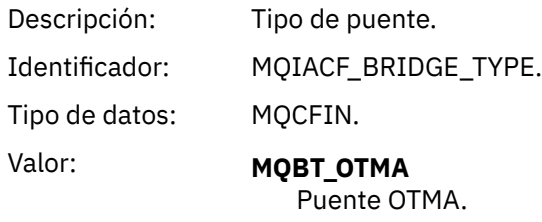

Se devuelve: Siempre.

## *BridgeName*

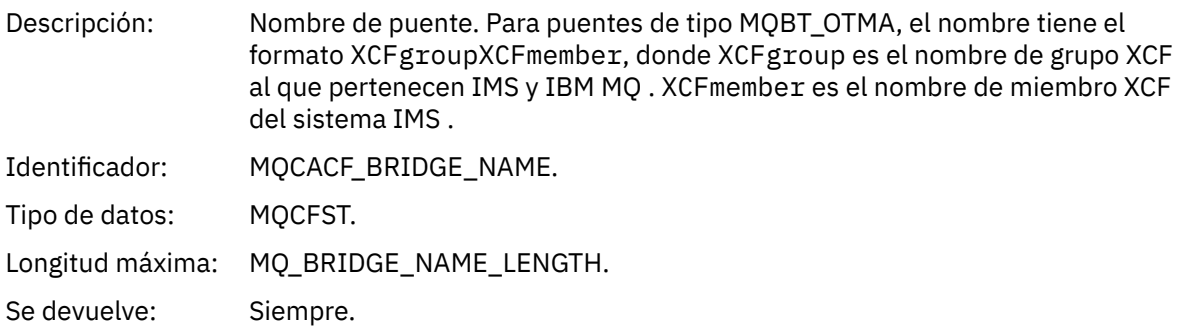

#### *ErrorIdentifier*

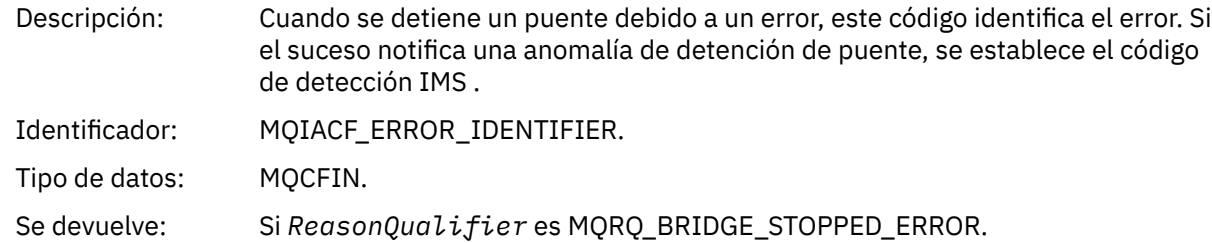

# *Cambiar registro de autorización*

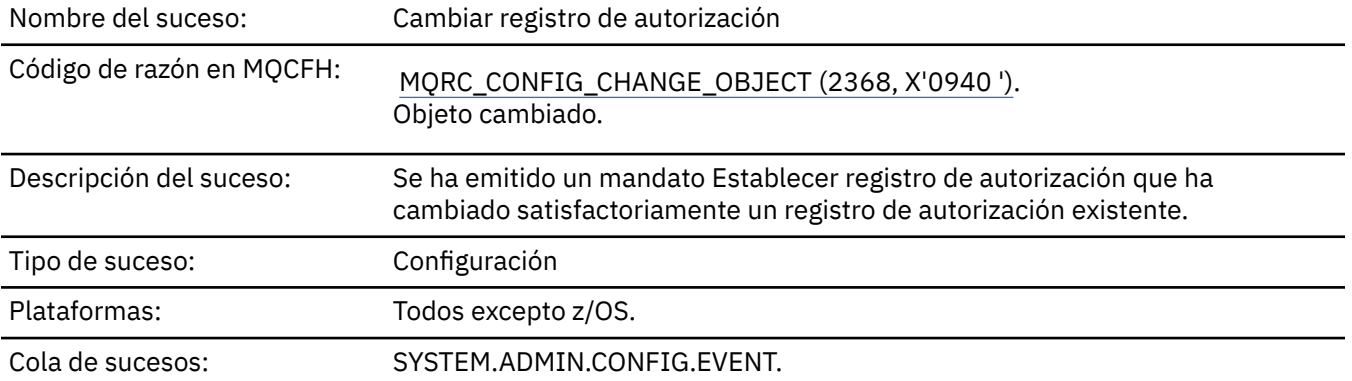

Tenga en cuenta que se generan dos mensajes de suceso para el suceso de registro de autorización de cambio. El primero tiene los valores de atributo de registro de autorización *antes* del cambio; el segundo tiene los valores de atributo *después* del cambio.

### **Datos de suceso**

## *EventQMgr*

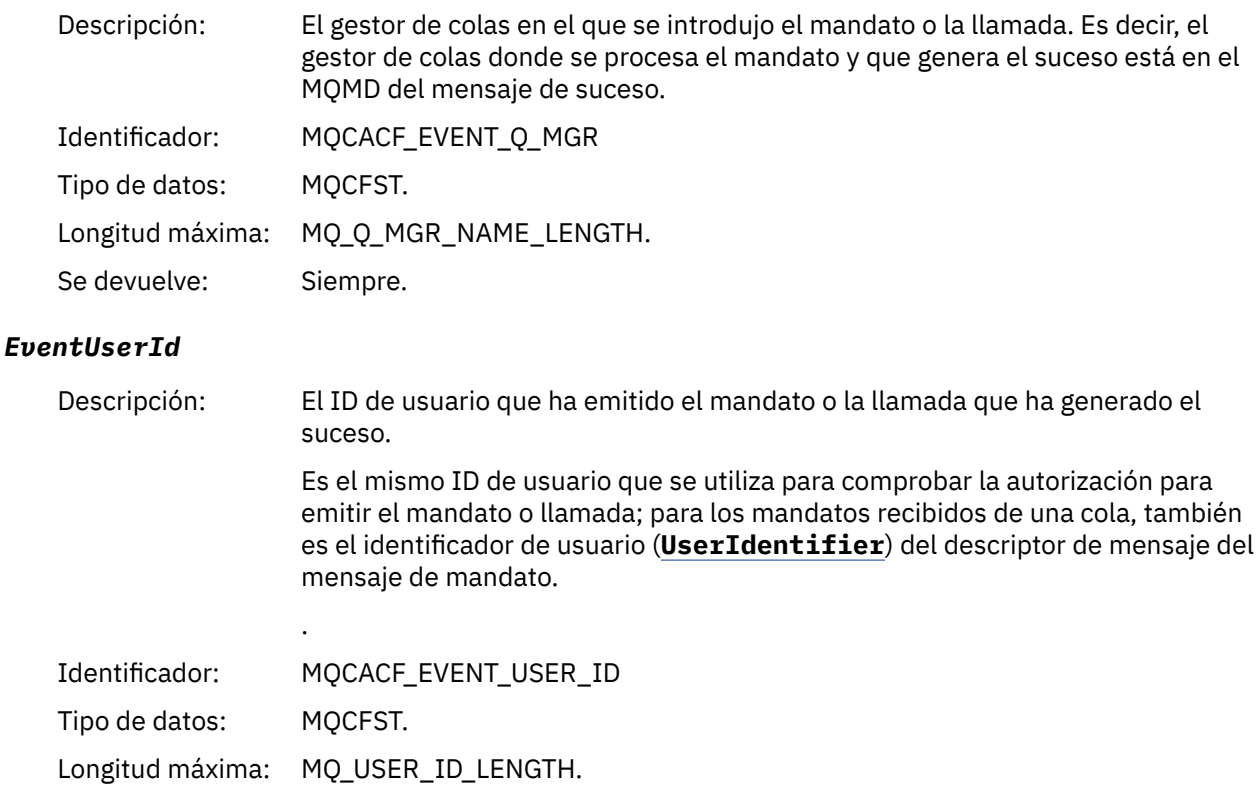

Se devuelve: Siempre.

# *EventOrigin*

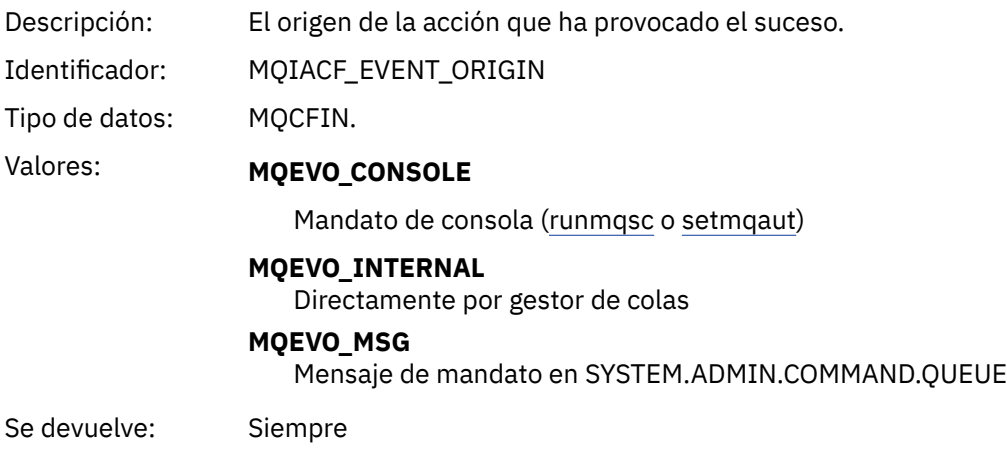

# *EventAccountingToken*

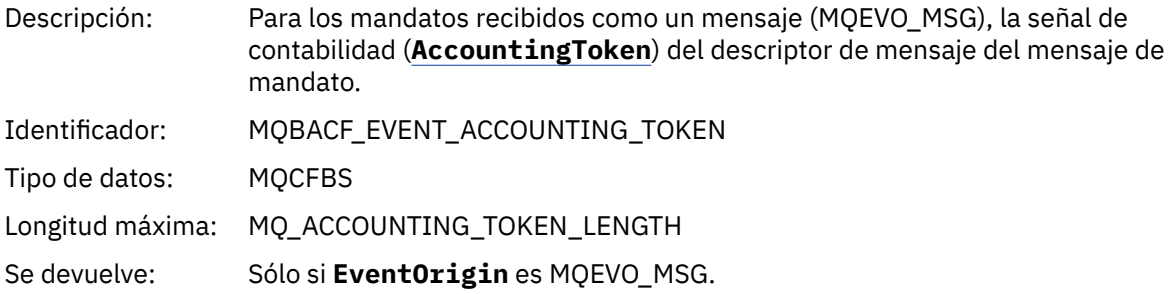

# *EventApplIdentity*

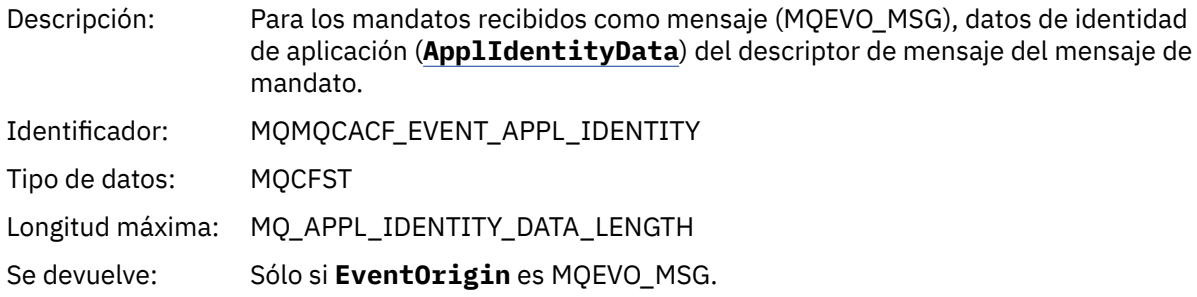

# *EventApplType*

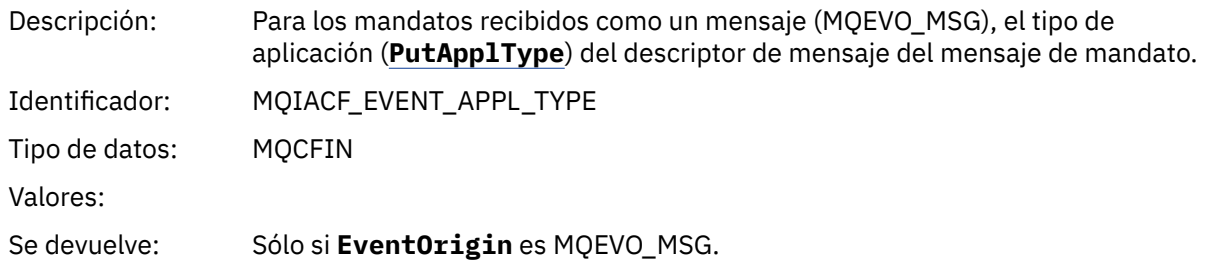

# *EventApplName*

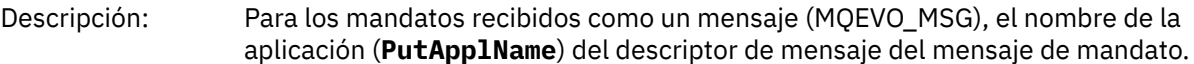

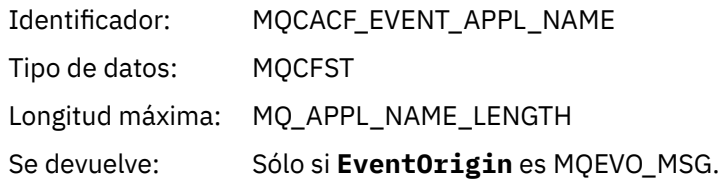

#### *EventApplOrigin*

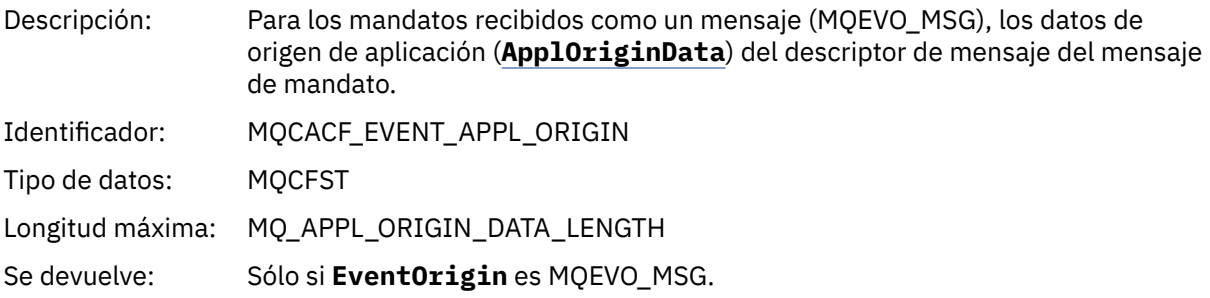

# *ObjectType*

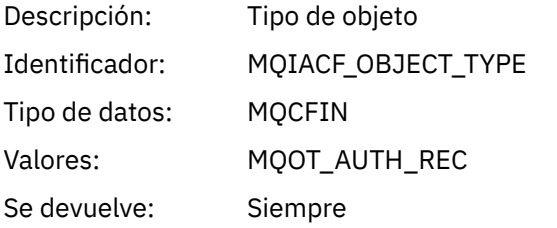

#### *ProfileName*

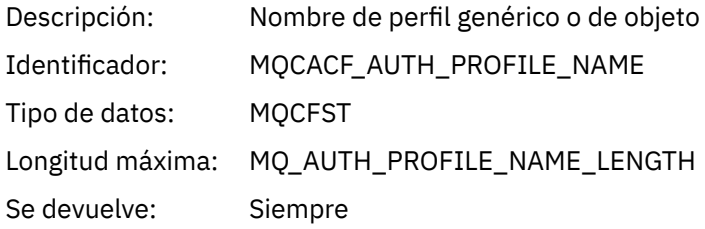

# **Atributos de objetos**

Se devuelve una estructura de parámetro para cada atributo del objeto. Los atributos devueltos dependen del tipo de objeto. Para más información, consulte ["Atributos de objeto para datos de suceso" en la](#page-60-0) [página 61](#page-60-0).

# *Cambiar objeto*

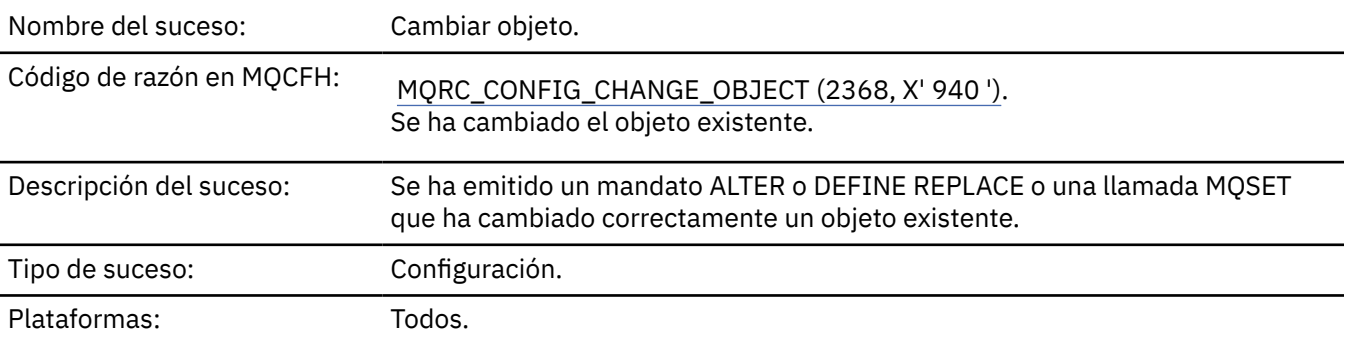

**Nota:** Se generan dos mensajes de suceso para el suceso de objeto de cambio. El primero tiene los valores de atributo de objeto **antes** del cambio, el segundo tiene los valores de atributo **después** del cambio.

#### **Datos de suceso**

#### *EventUserId*

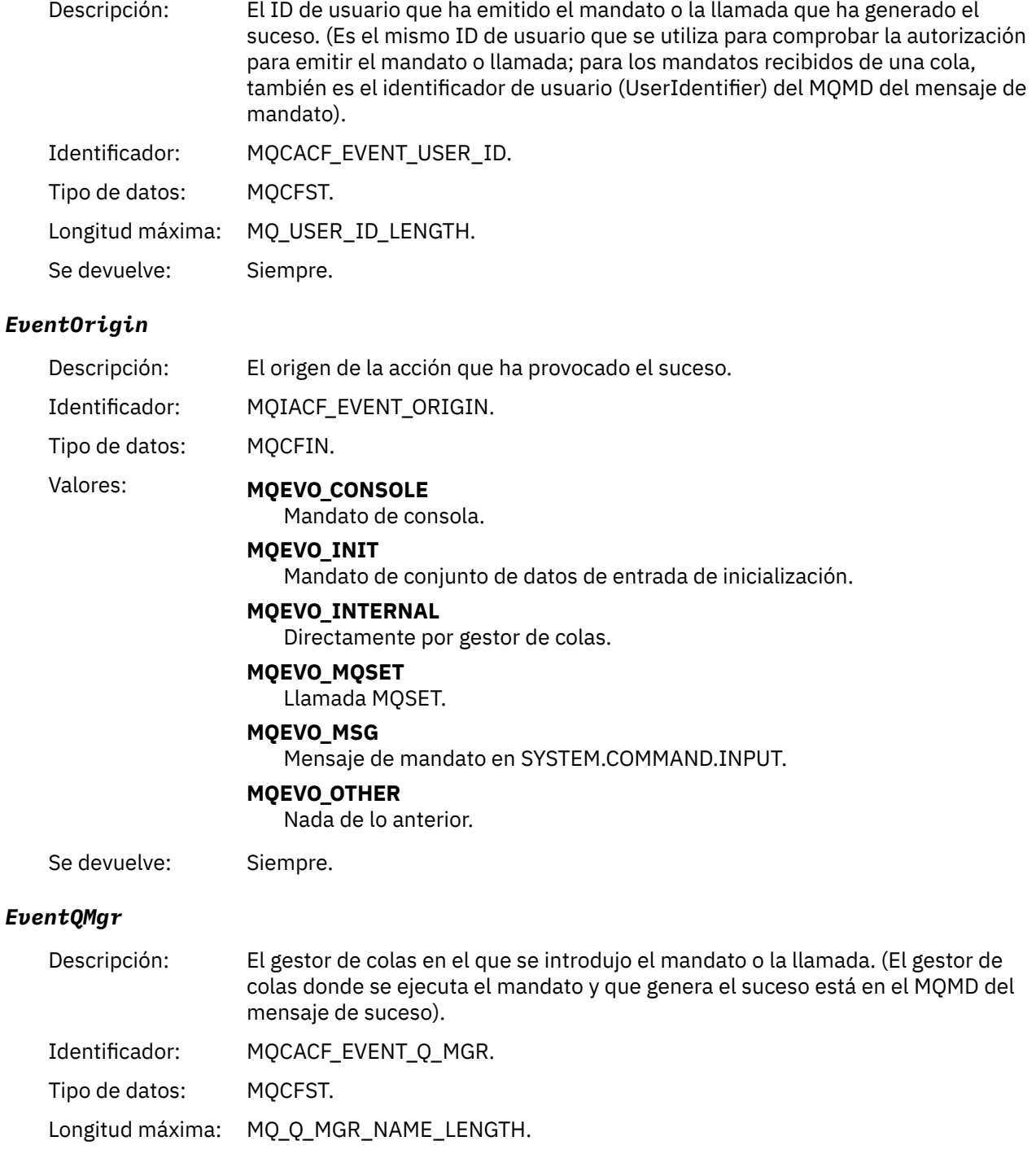

Se devuelve: Siempre.

# *EventAccountingToken*

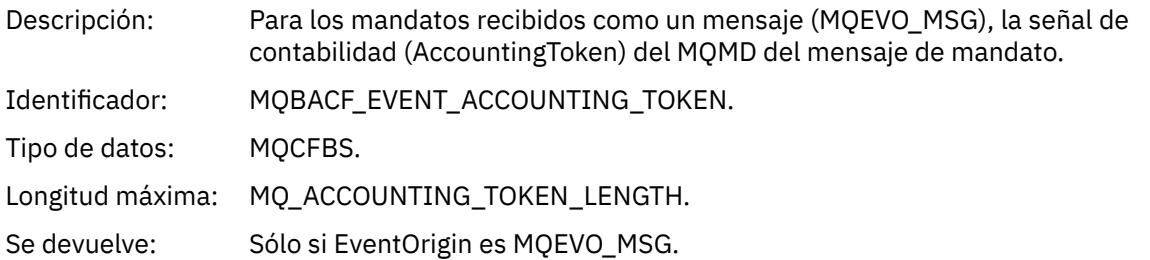

# *EventApplIdentity*

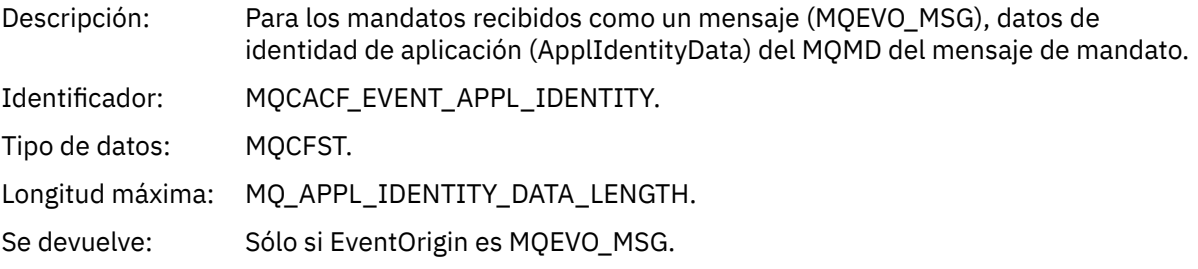

# *EventApplType*

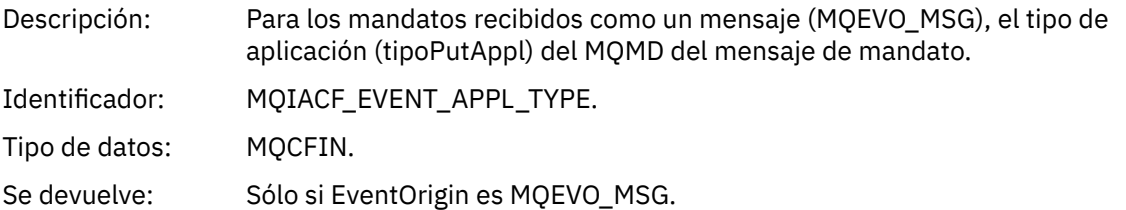

# *EventApplName*

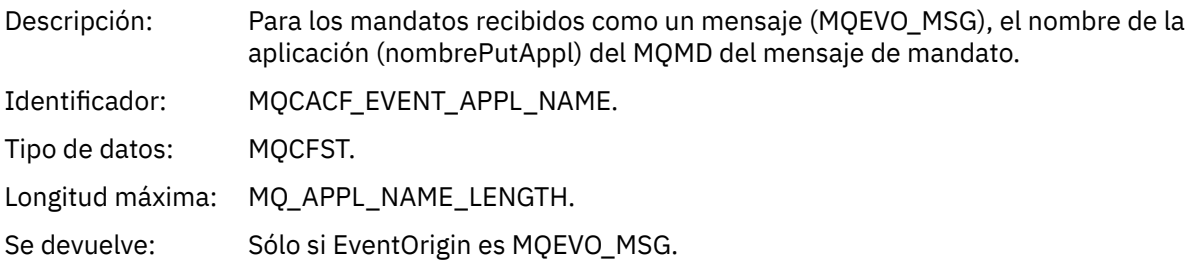

# *EventApplOrigin*

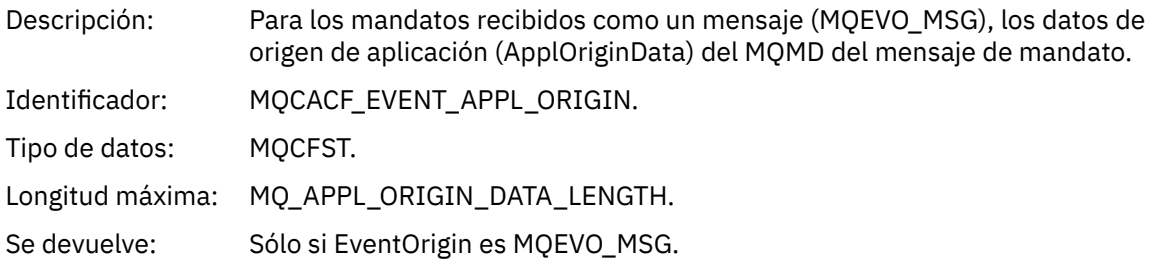

# *ObjectType*

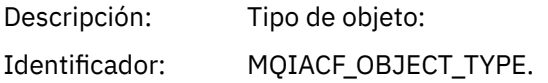

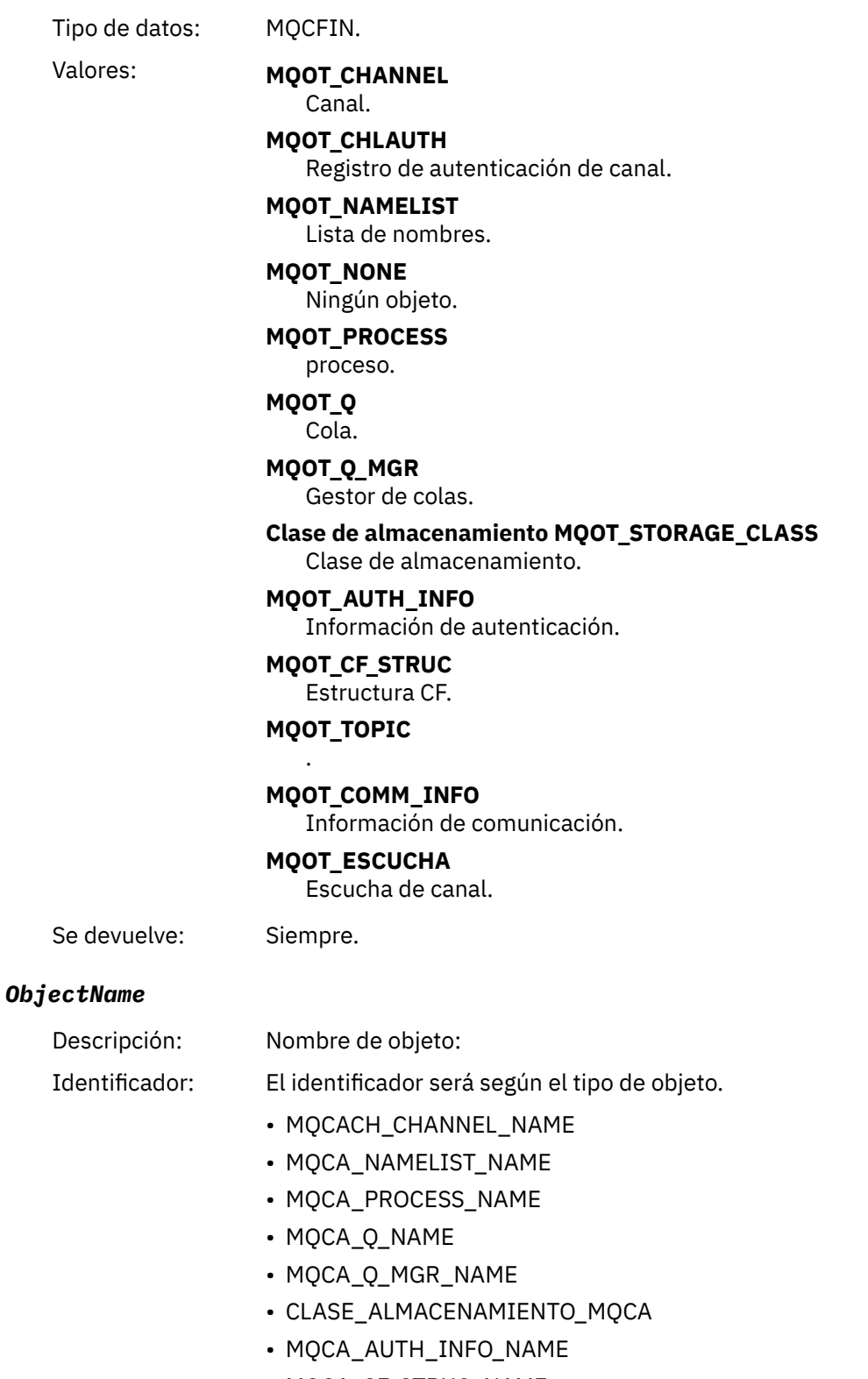

- MQCA\_CF\_STRUC\_NAME
- MQCA\_NOMBRE\_TEMA
- MQCA\_COMM\_INFO\_NAME
- MQCACH\_LISTENER\_NAME

**Nota:** MQCACH\_CHANNEL\_NAME también se puede utilizar para la autenticación de canal.

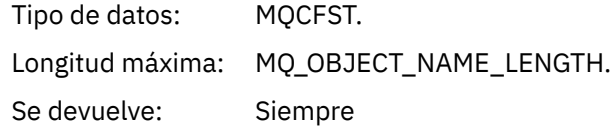

## *Disposition*

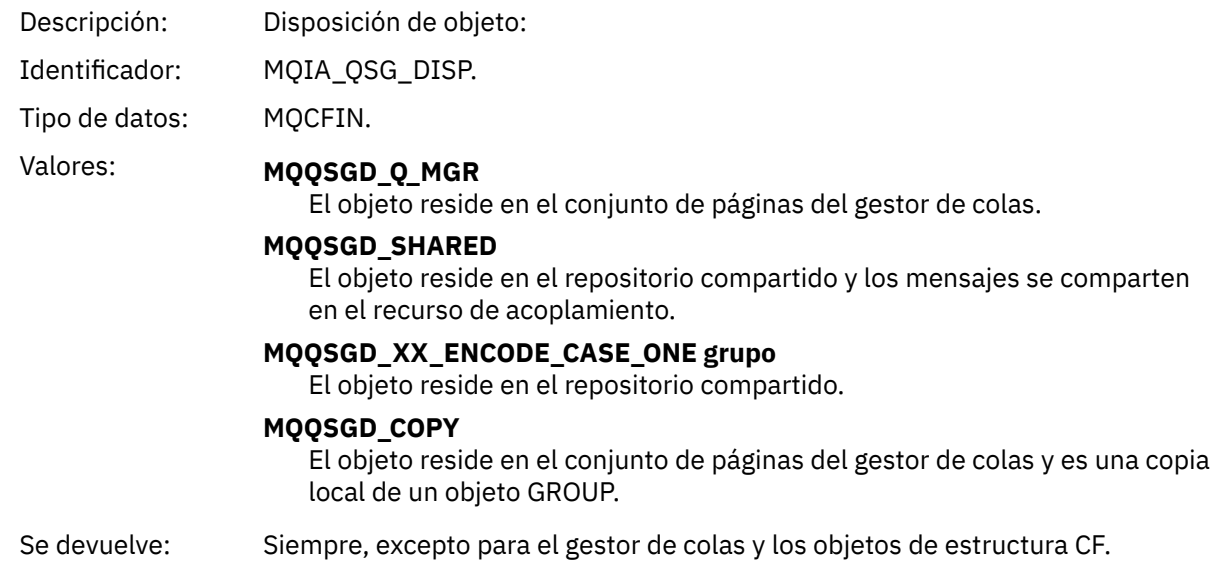

# **Atributos de objetos**

Se devuelve una estructura de parámetro para cada atributo del objeto. Los atributos devueltos dependen del tipo de objeto. Para más información, consulte ["Atributos de objeto para datos de suceso" en la](#page-60-0) [página 61](#page-60-0).

# *Canal activado*

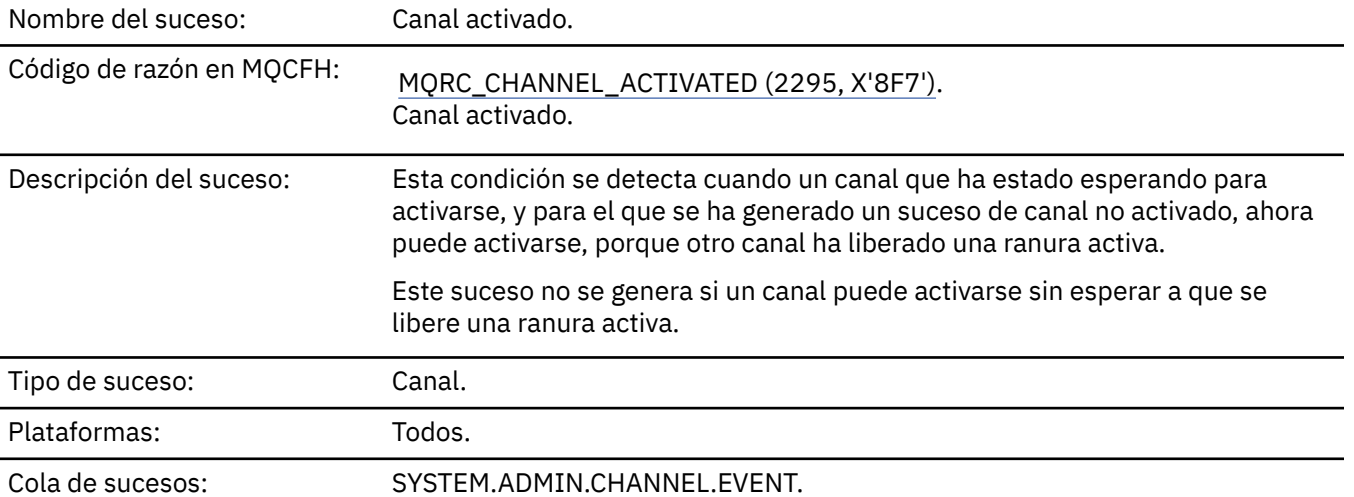

### **Datos de suceso**

## *QMgrName*

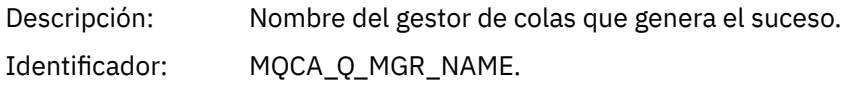

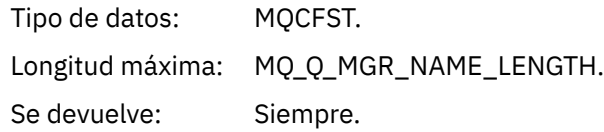

#### *ChannelName*

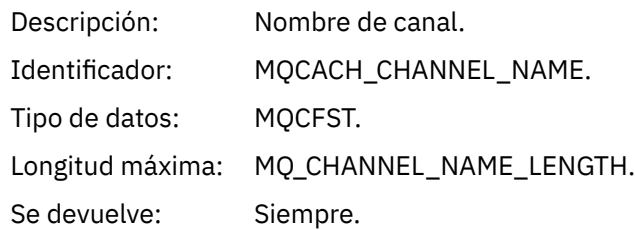

# *XmitQName*

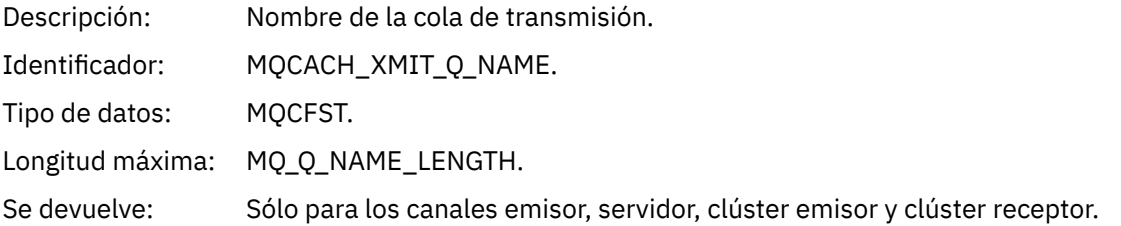

### *ConnectionName*

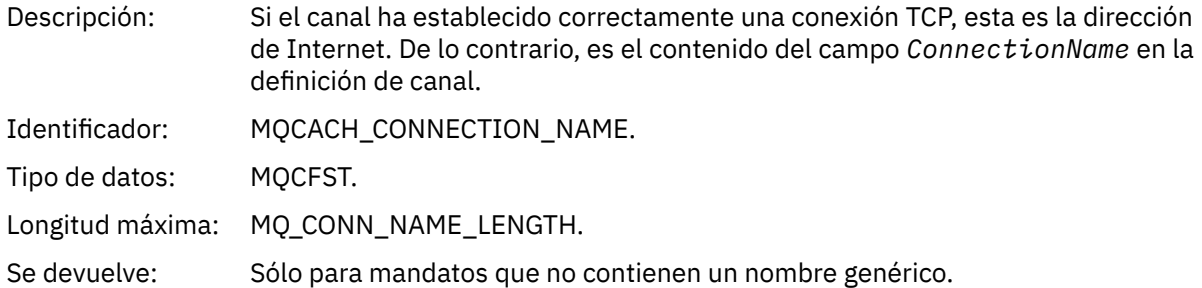

# *Error de definición automática de canal*

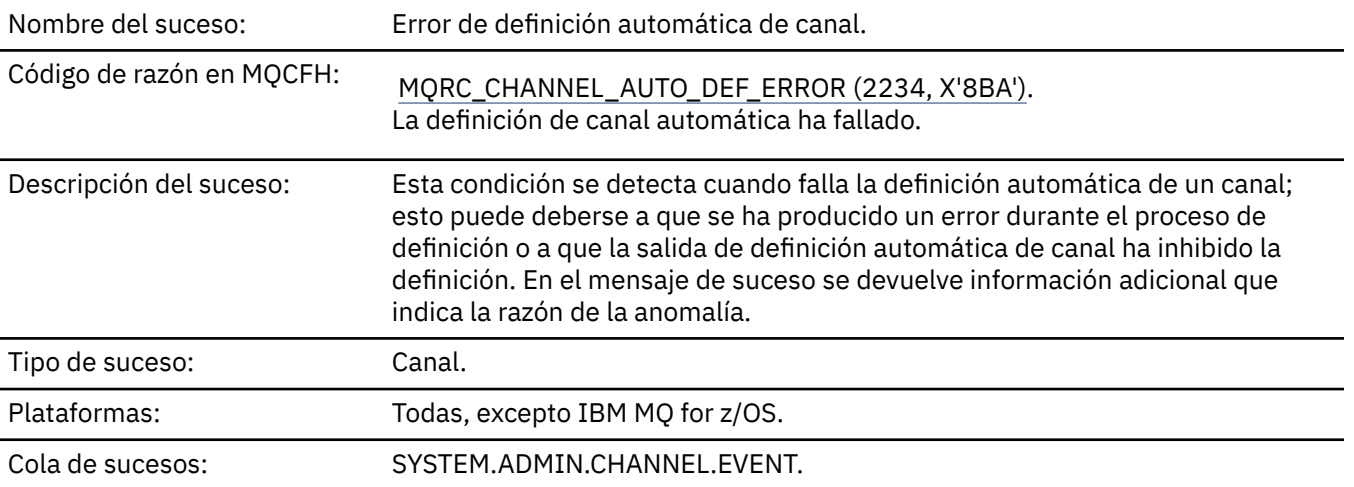

# **Datos de suceso**

# *QMgrName*

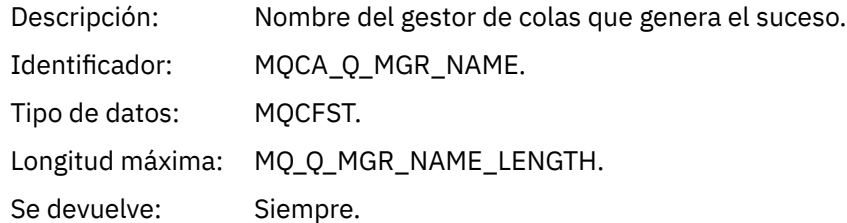

# *ChannelName*

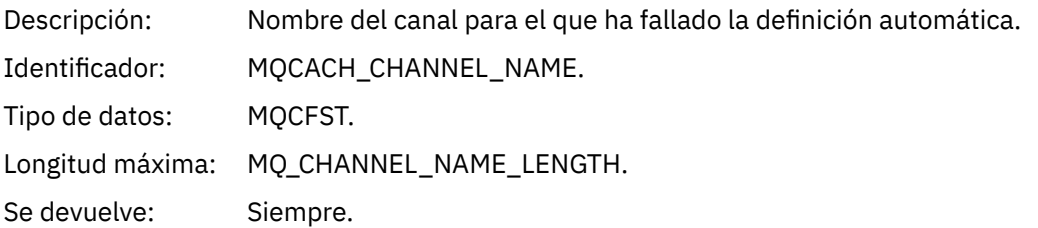

# *ChannelType*

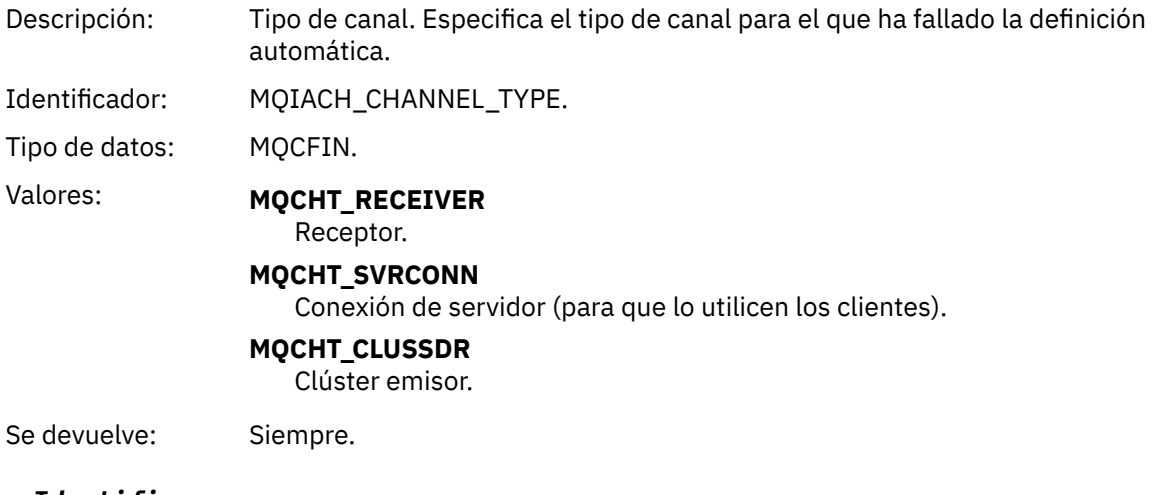

# *ErrorIdentifier*

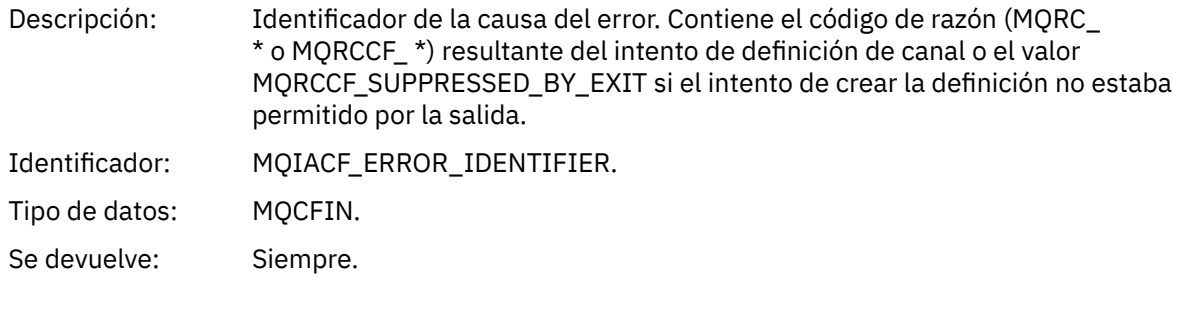

# *ConnectionName*

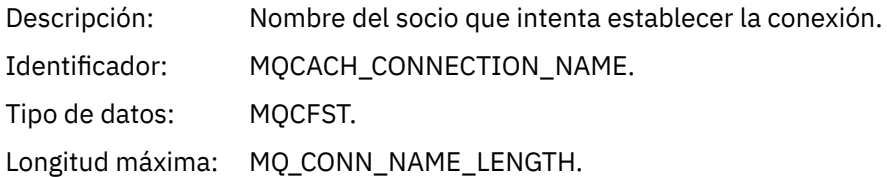

Se devuelve: Siempre.

#### *AuxErrorDataInt1*

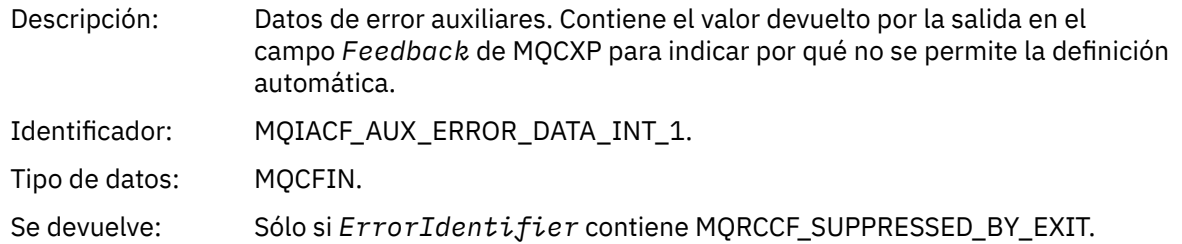

# *Definición automática de canal correcta*

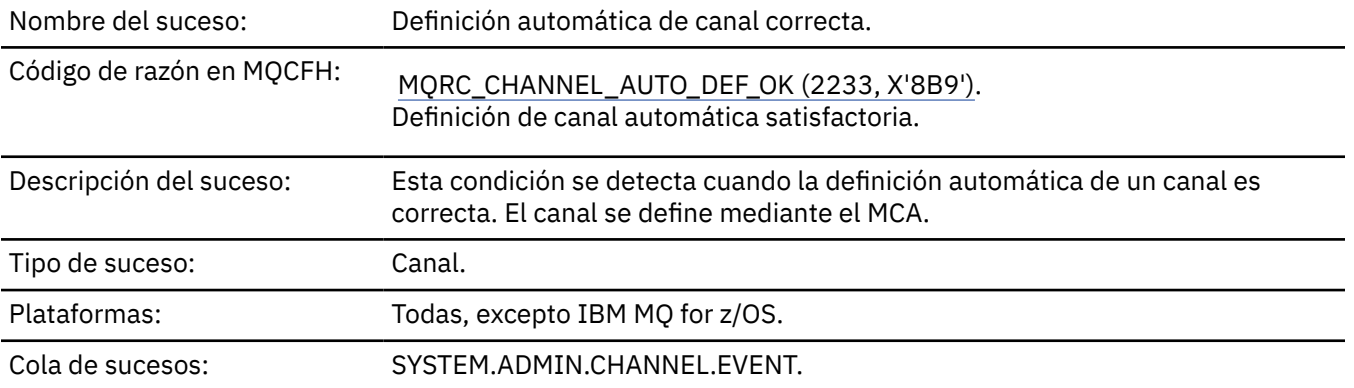

# **Datos de suceso**

# *QMgrName*

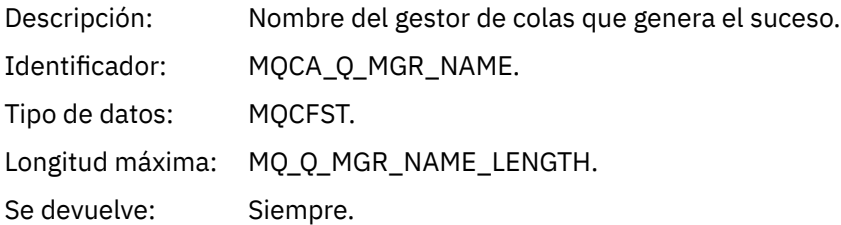

#### *ChannelName*

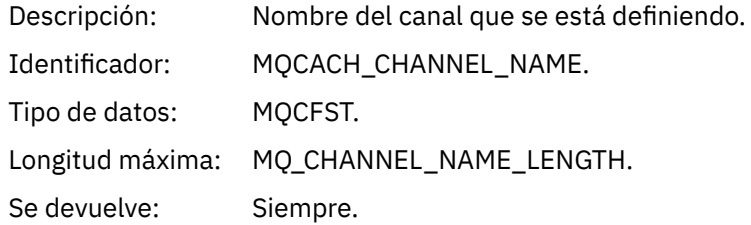

# *ChannelType*

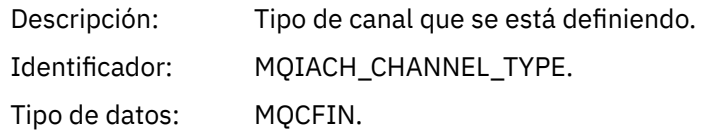

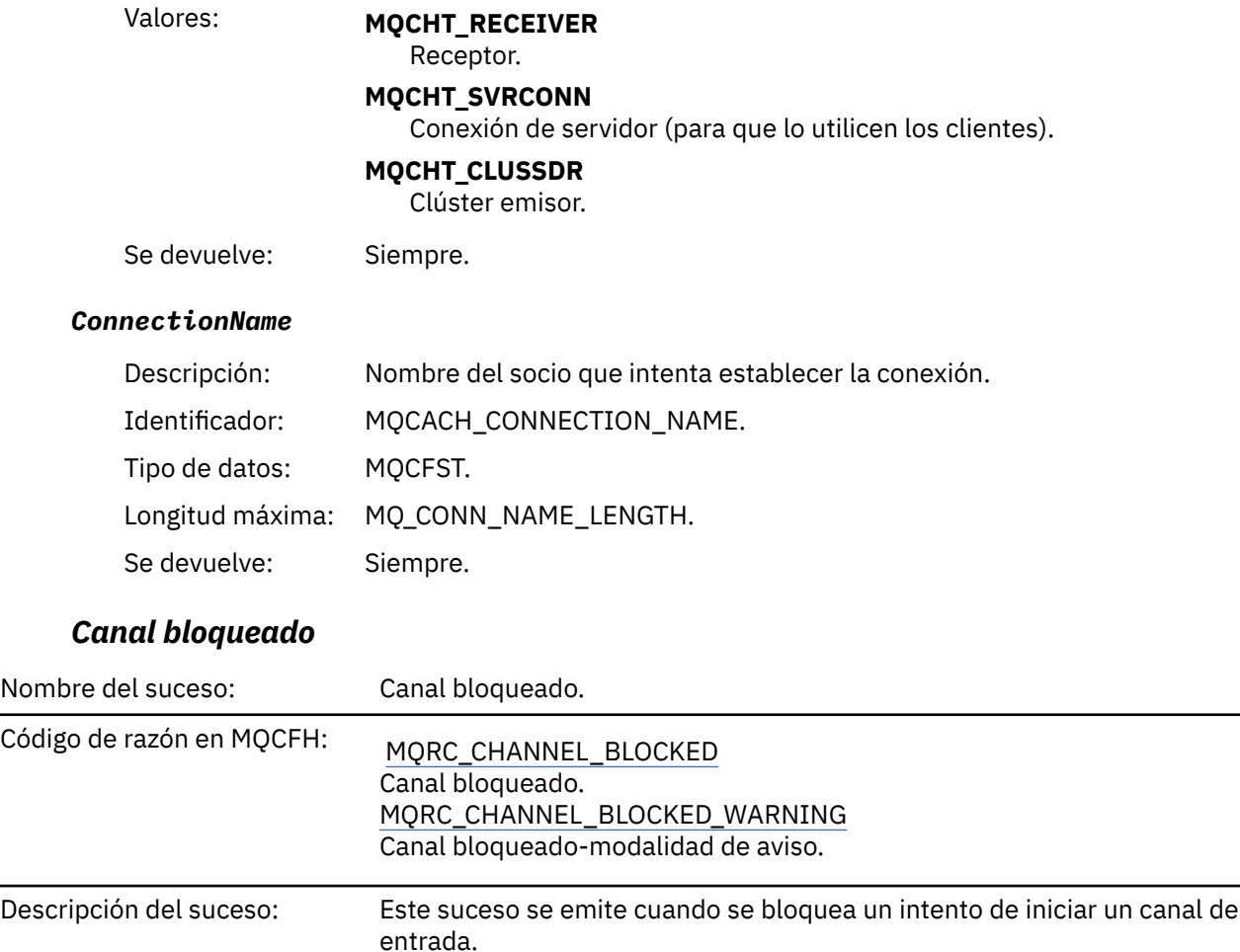

establecido en YES. Tipo de suceso: Canal. Plataformas: Todos. Cola de sucesos: SYSTEM.ADMIN.CHANNEL.EVENT

Para MQRC\_CHANNEL\_BLOCKED\_WARNING, se ha otorgado acceso temporal al canal porque el registro de autenticación de canal está definido con WARN

**Datos de suceso**

#### *QMgrName*

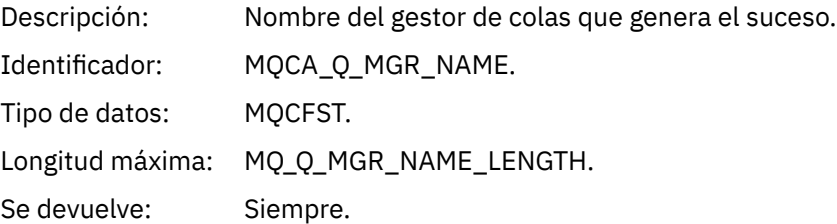

## *Reason qualifier*

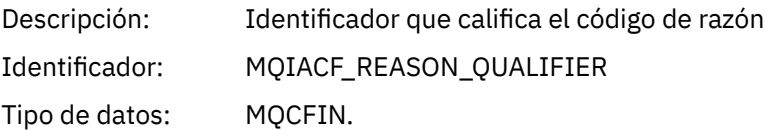

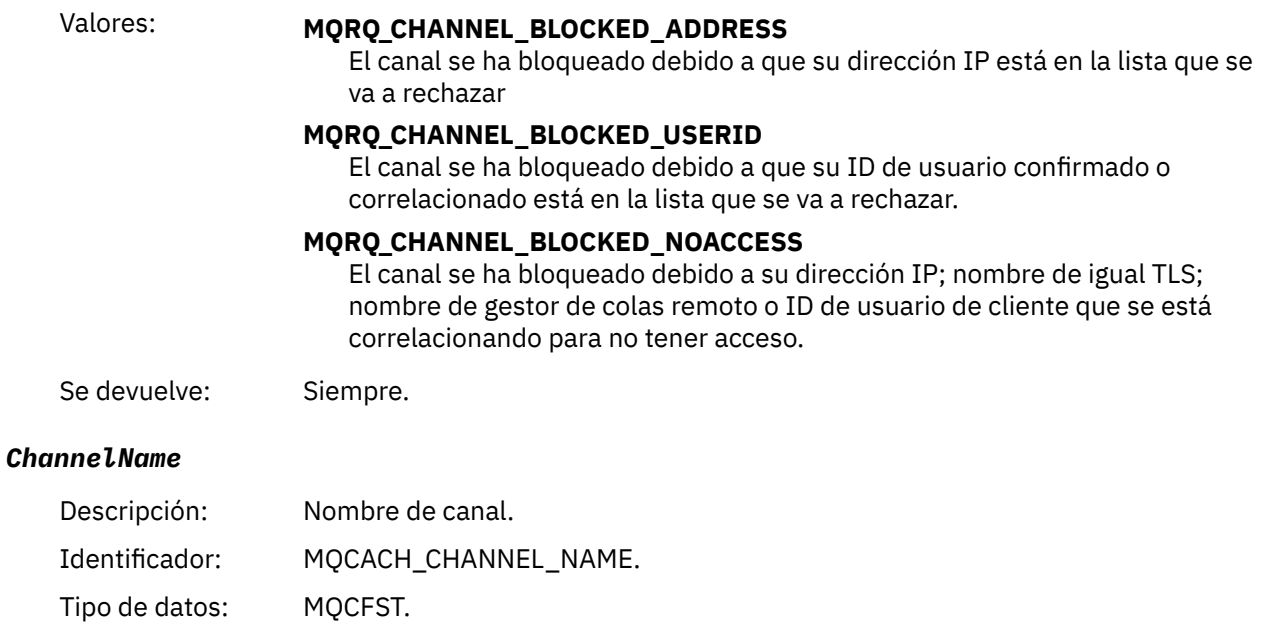

Longitud máxima: MQ\_CHANNEL\_NAME\_LENGTH. Se devuelve: Si el calificador de razón no es MQRQ\_CHANNEL\_BLOCKED\_ADDRESS. En ese caso, la conexión de entrada se bloquea antes de que se conozca el nombre de

canal.

# *UserIdentifier*

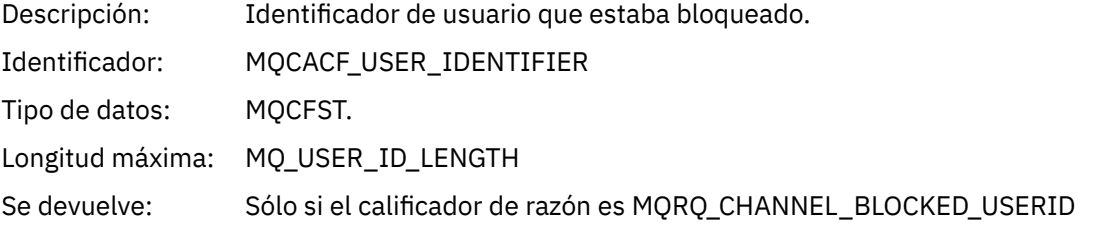

#### *ConnectionName*

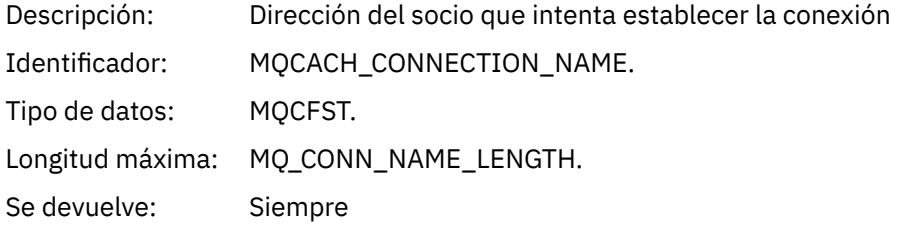

#### *RemoteQMgrName*

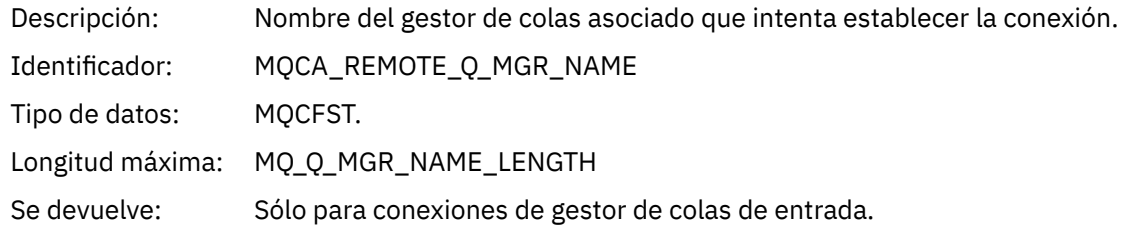

#### *SSLPeerName*

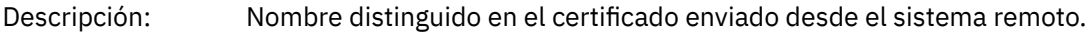

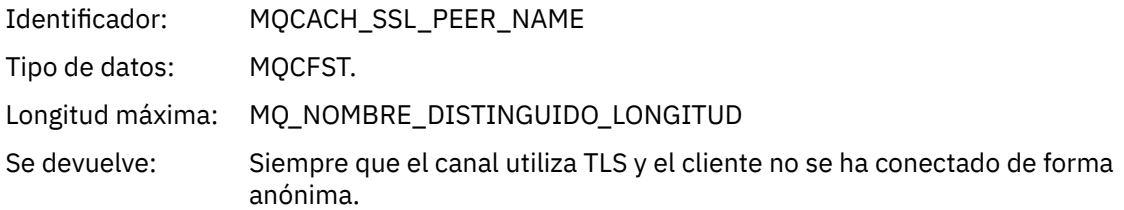

#### *SSLIssuerName*

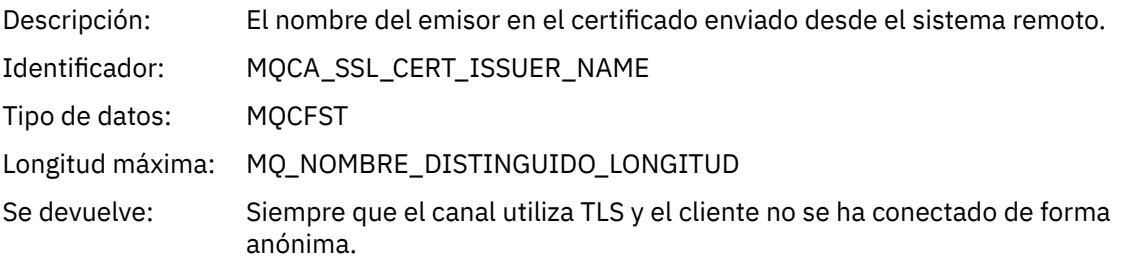

# *ClientUserIdentifier*

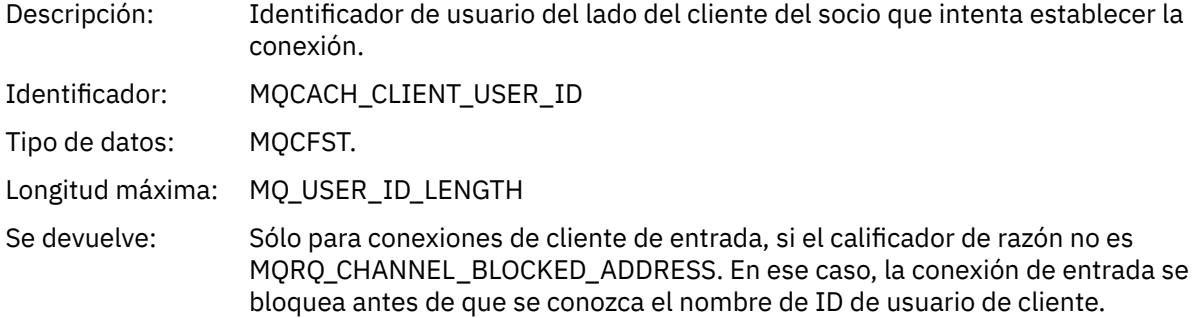

# *ApplType*

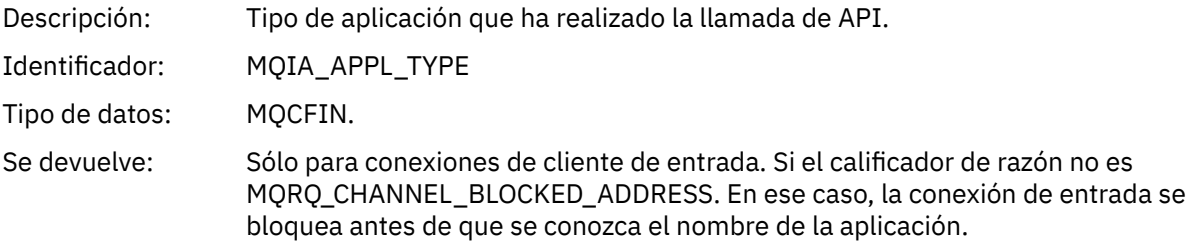

# *ApplName*

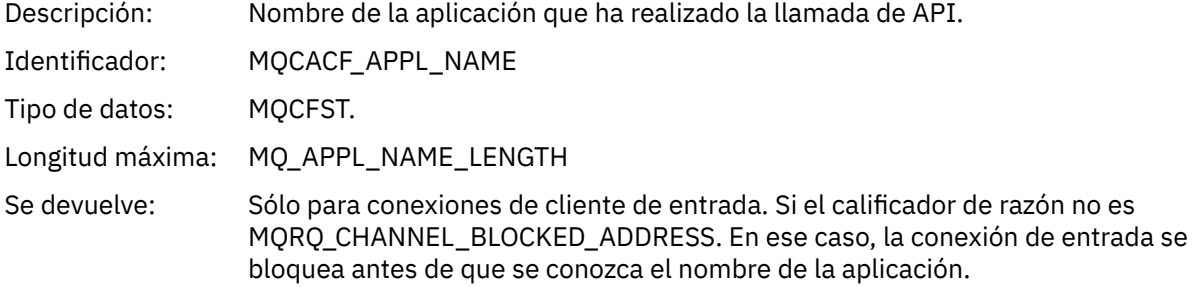

# *Error de conversión de canal*

Nombre del suceso: Error de conversión de canal.

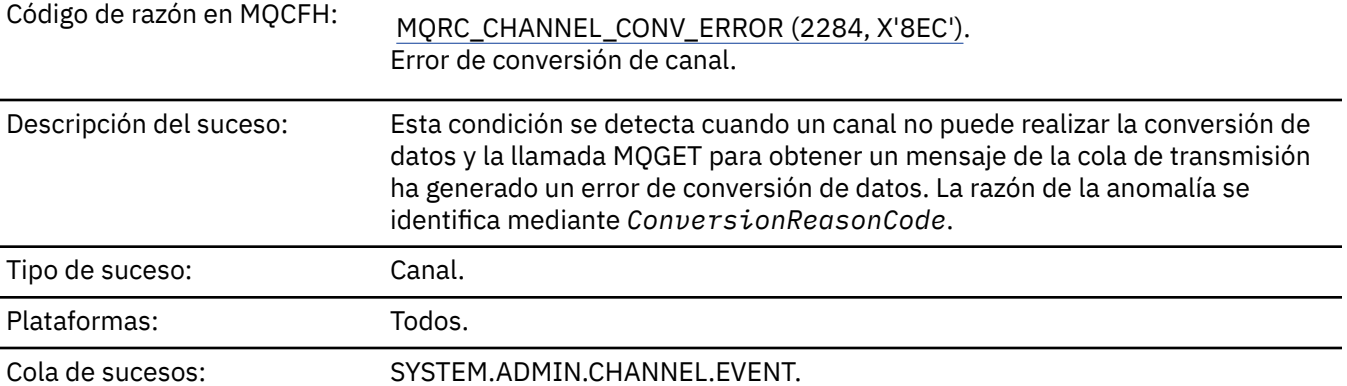

# **Datos de suceso**

# *QMgrName*

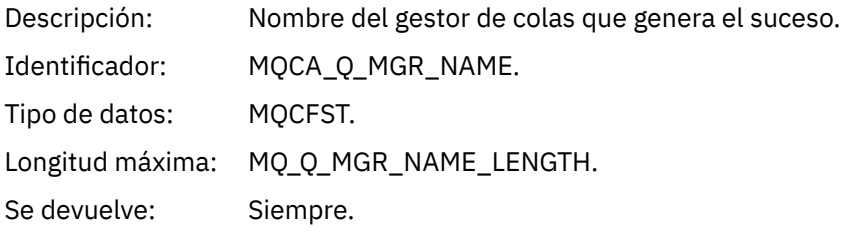

#### *ConversionReasonCode*

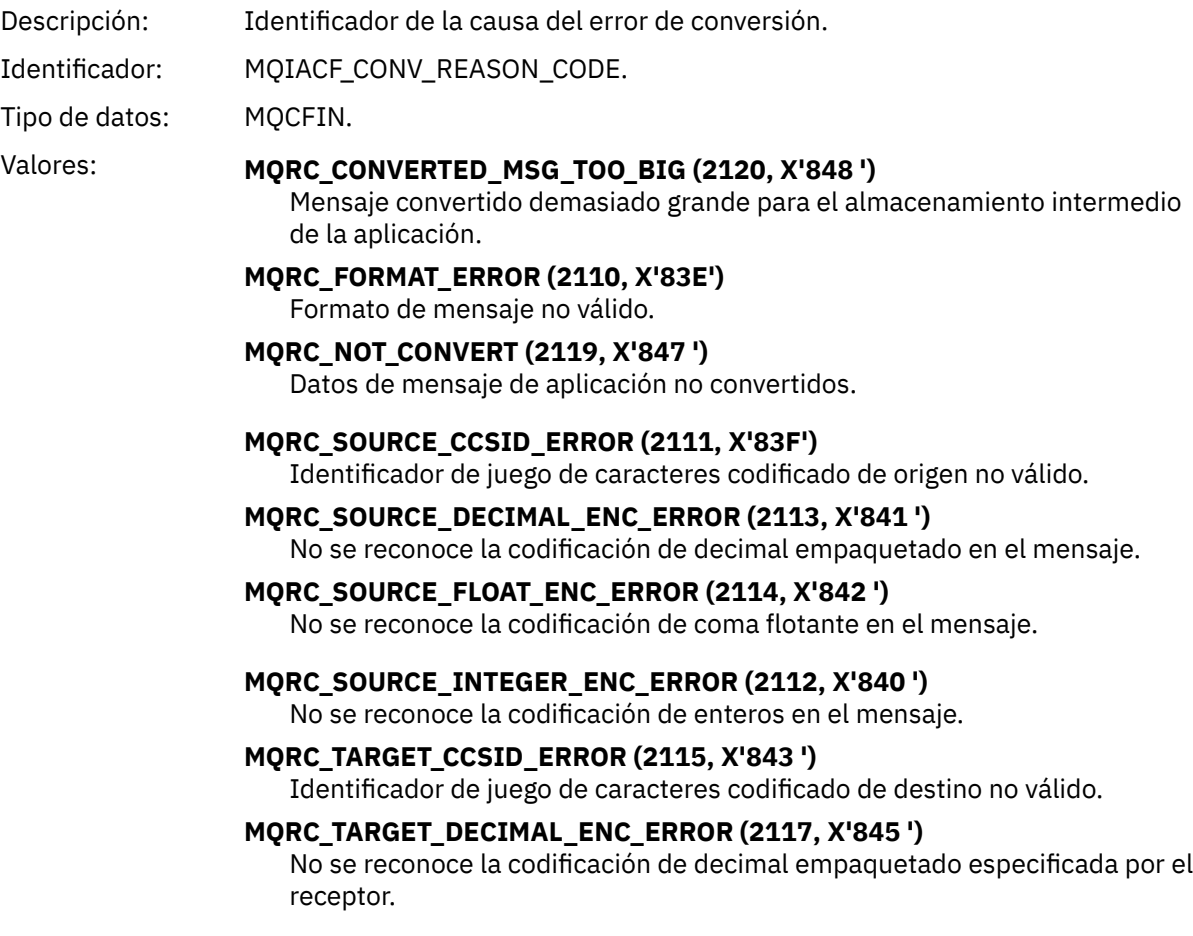

#### **MQRC\_TARGET\_FLOAT\_ENC\_ERROR (2118, X'846 ')**

No se reconoce la codificación de coma flotante especificada por el receptor.

#### **MQRC\_TARGET\_INTEGER\_ENC\_ERROR (2116, X'844 ')**

No se reconoce la codificación de enteros especificada por el receptor.

#### **MQRC\_TRUNCATED\_MSG\_ACCEPTED (2079, X'81F')** Se ha devuelto un mensaje truncado (se ha completado el proceso).

#### **MQRC\_TRUNCATED\_MSG\_FAILED (2080, X'820 ')**

Se ha devuelto un mensaje truncado (no se ha completado el proceso).

Se devuelve: Siempre.

#### *ChannelName*

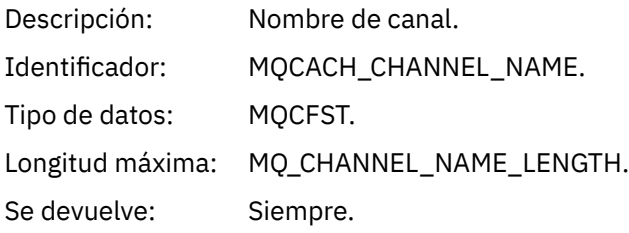

#### *Format*

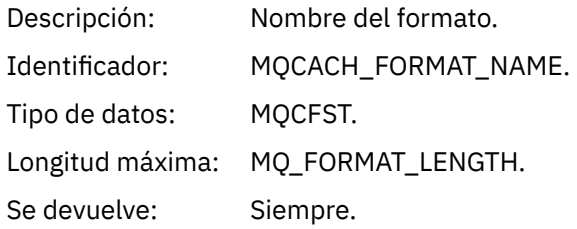

#### *XmitQName*

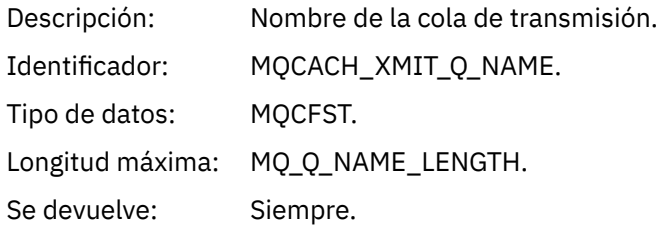

#### *ConnectionName*

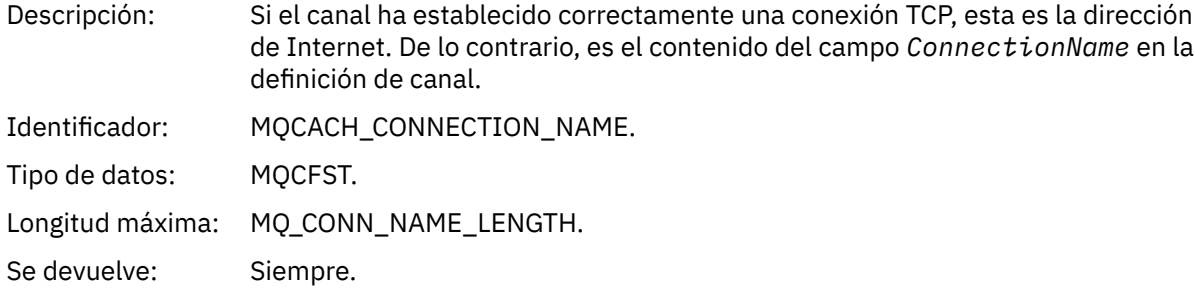

# *Canal no activado*

Nombre del suceso: Canal no activado.

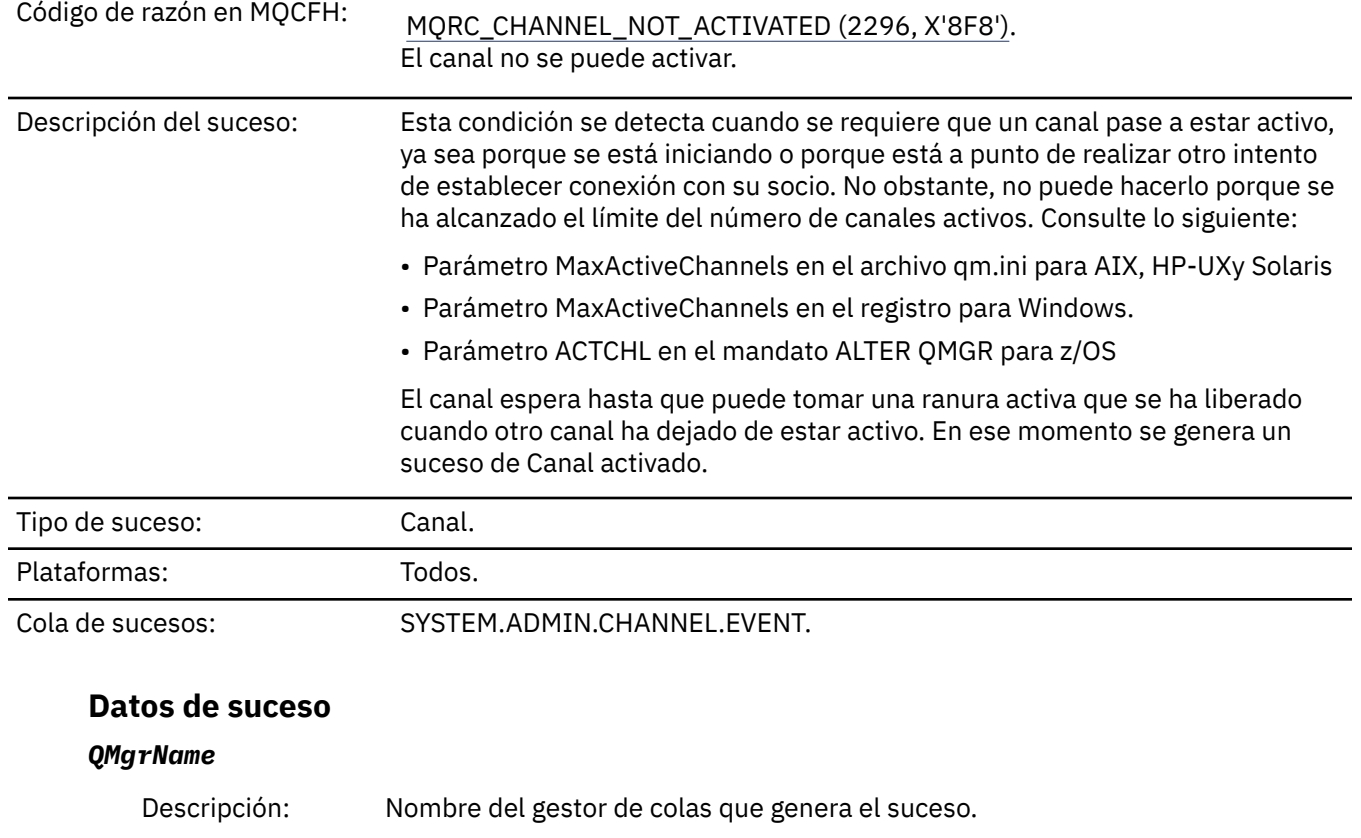

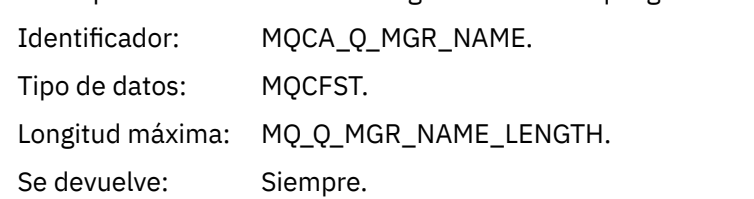

## *ChannelName*

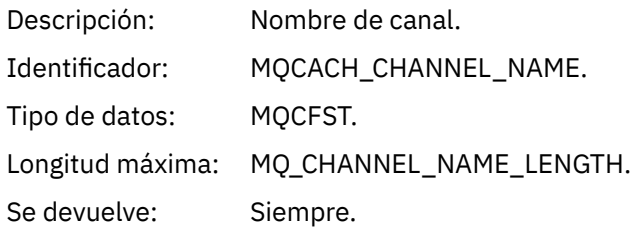

# *XmitQName*

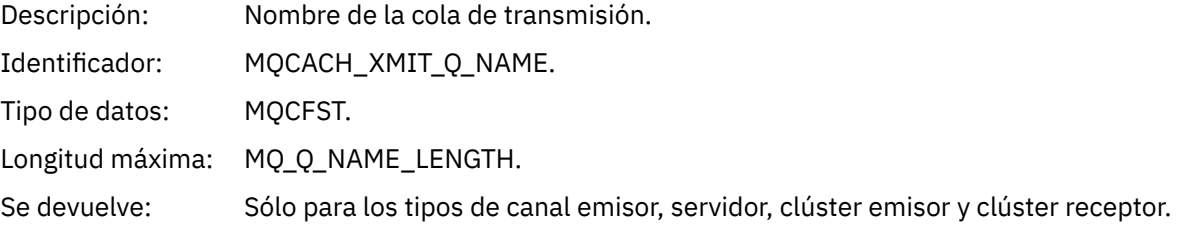

#### *ConnectionName*

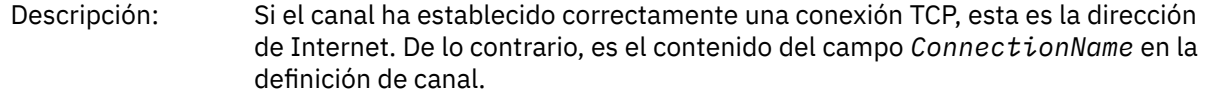

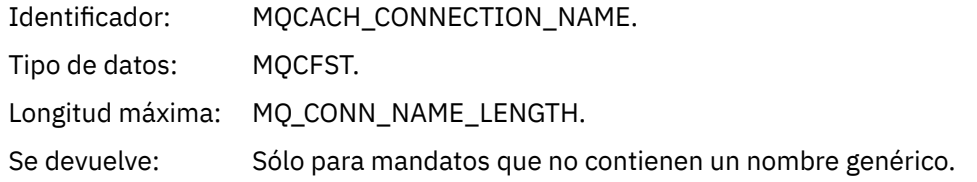

# *Canal no disponible*

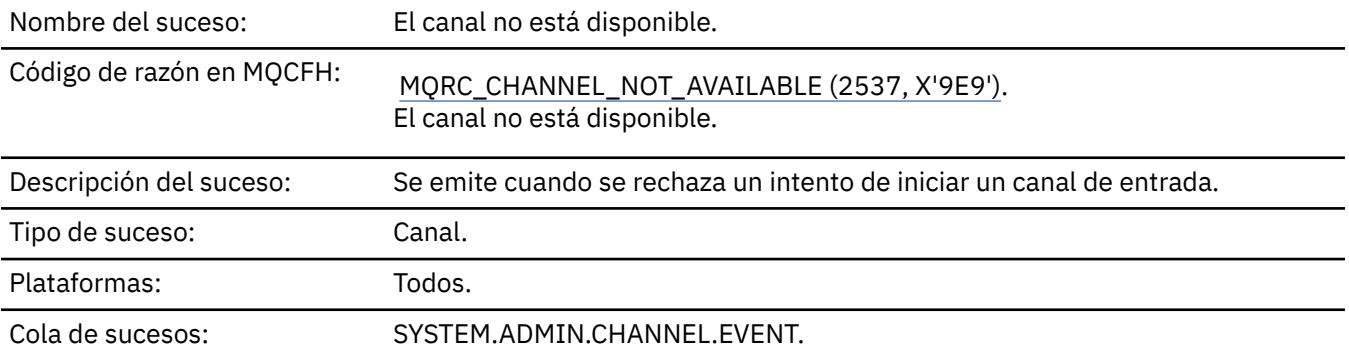

# **Datos de suceso**

# *QMgrName*

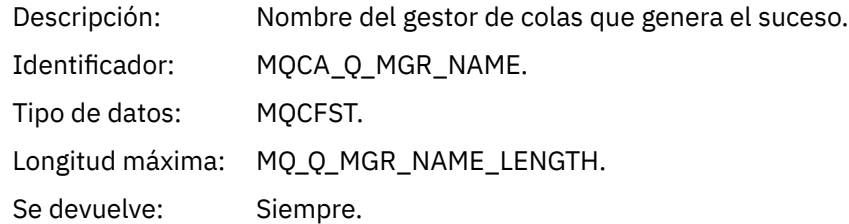

# *ReasonQualifier*

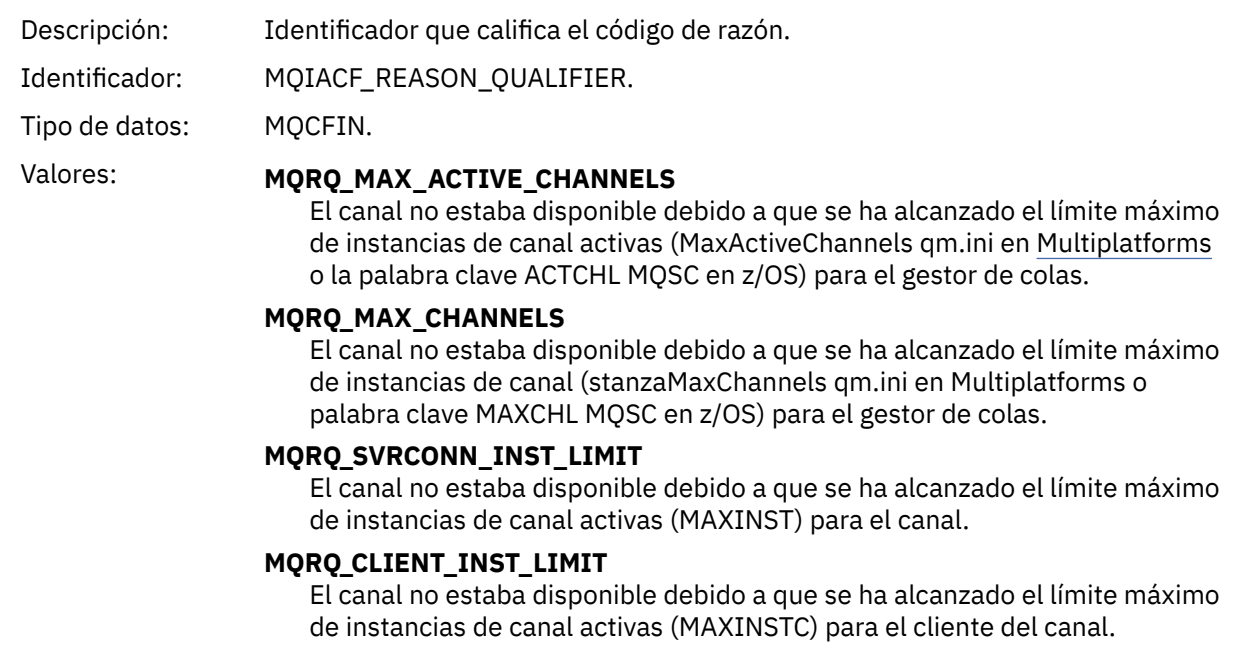

Se devuelve: Siempre.

#### *ChannelName*

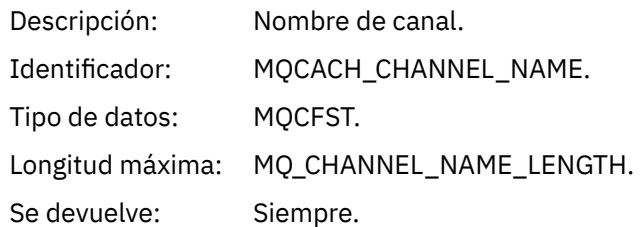

#### *ConnectionName*

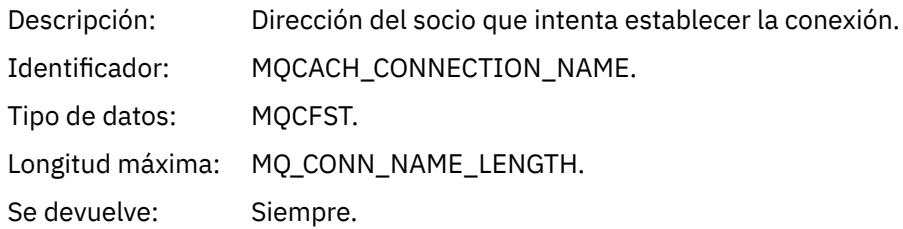

## *MaximumActiveChannels*

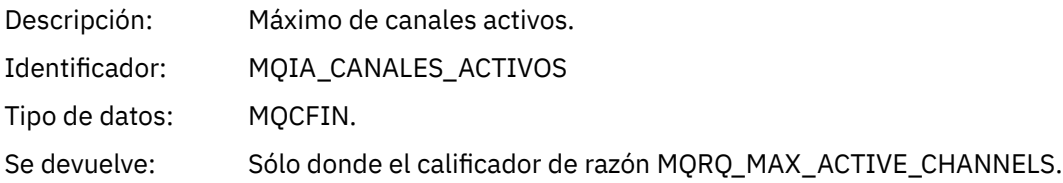

### *MaximumChannels*

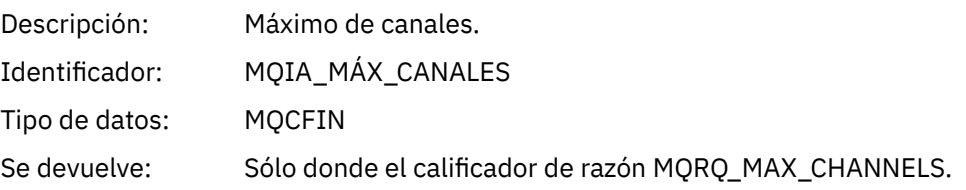

# *MaximumInstances*

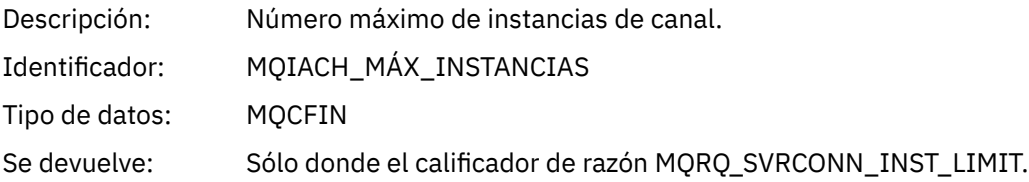

#### *MaximumClientInstances*

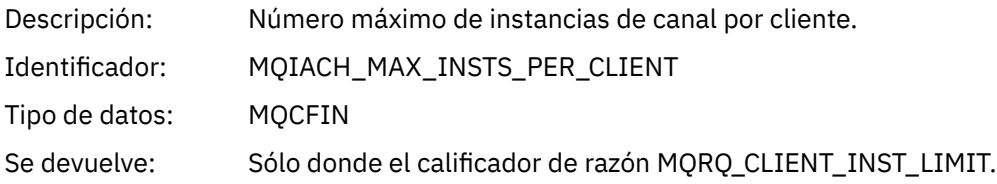

# *Error de SSL de canal*

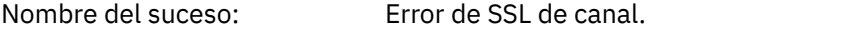

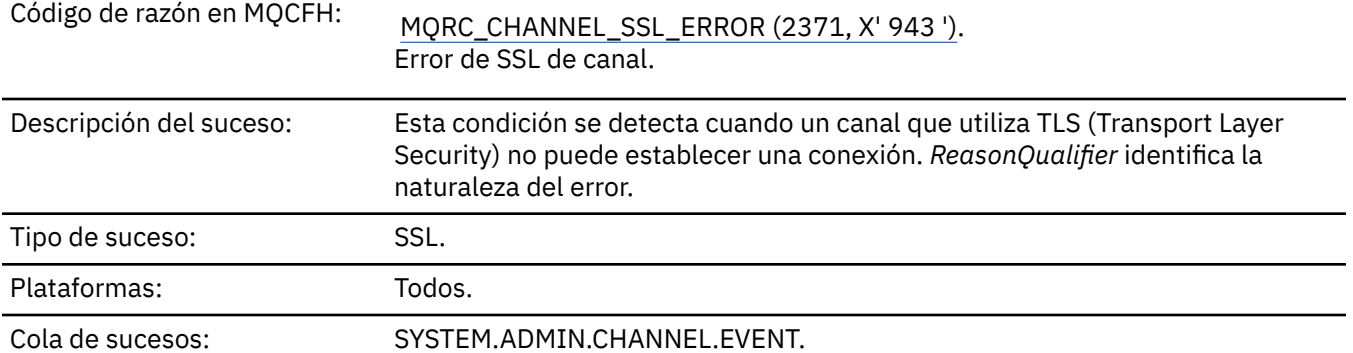

# **Datos de suceso**

# *QMgrName*

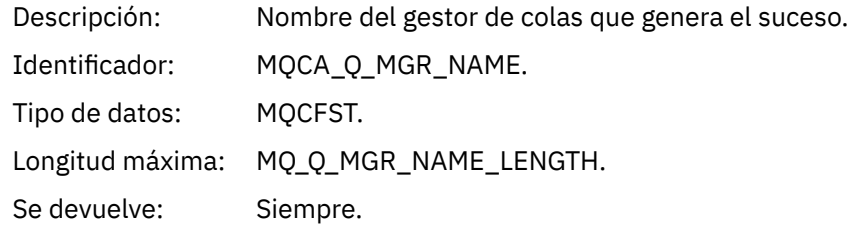

# *ReasonQualifier*

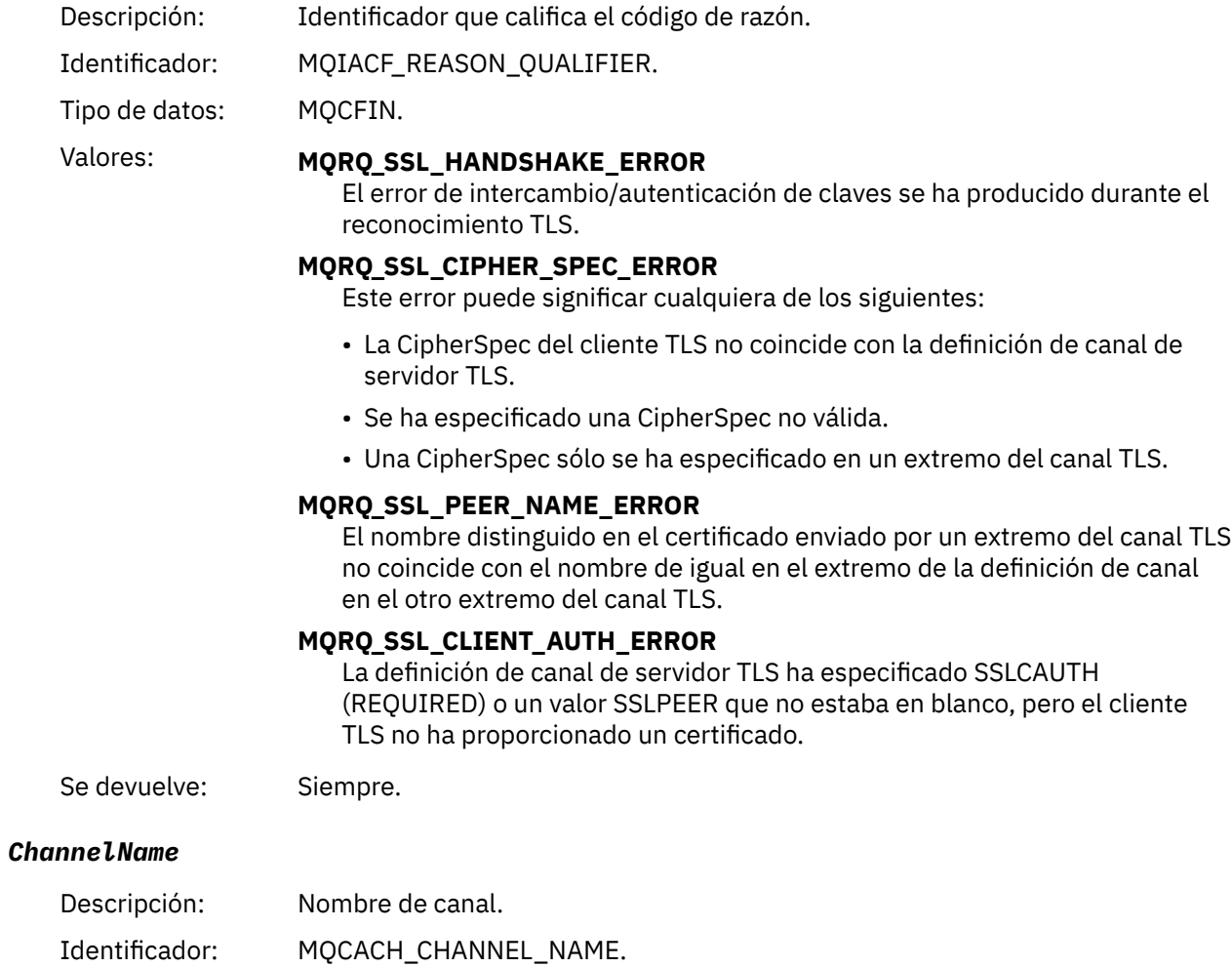

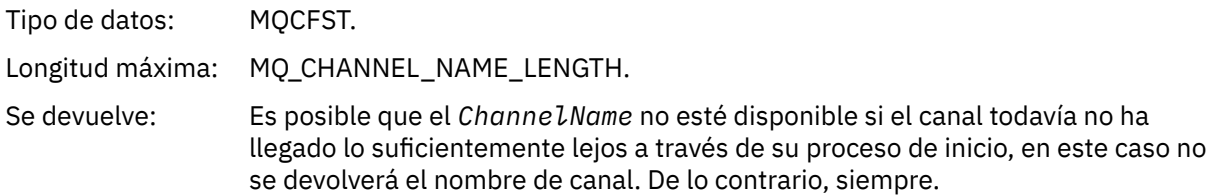

## *XmitQName*

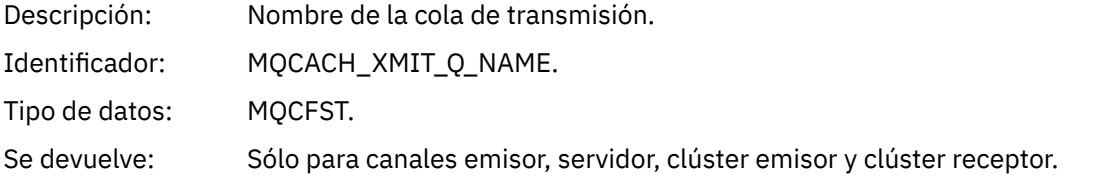

#### *ConnectionName*

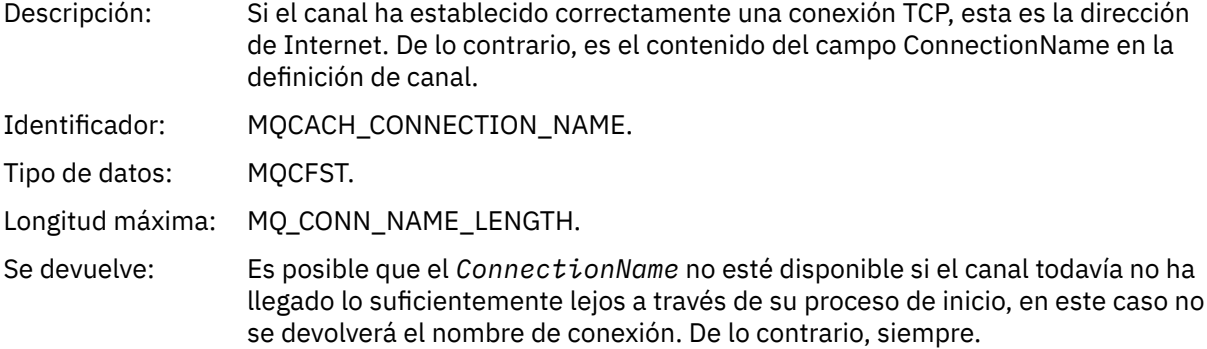

# *SSLHandshakeStage*

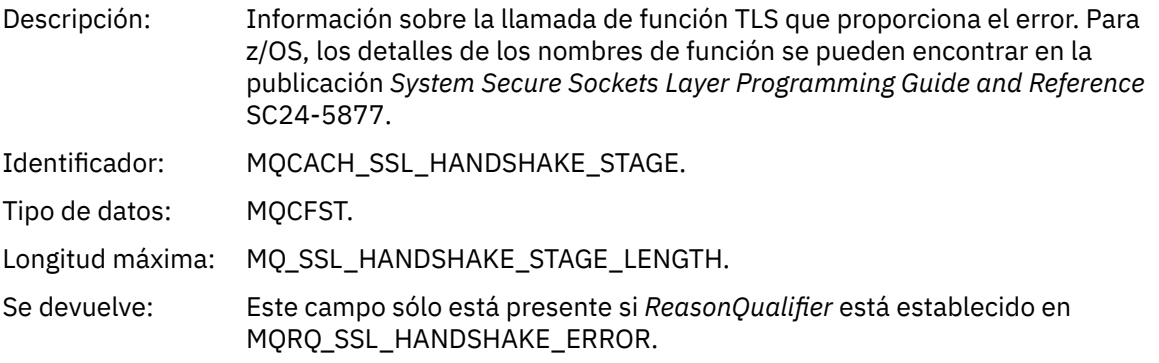

#### *SSLReturnCode*

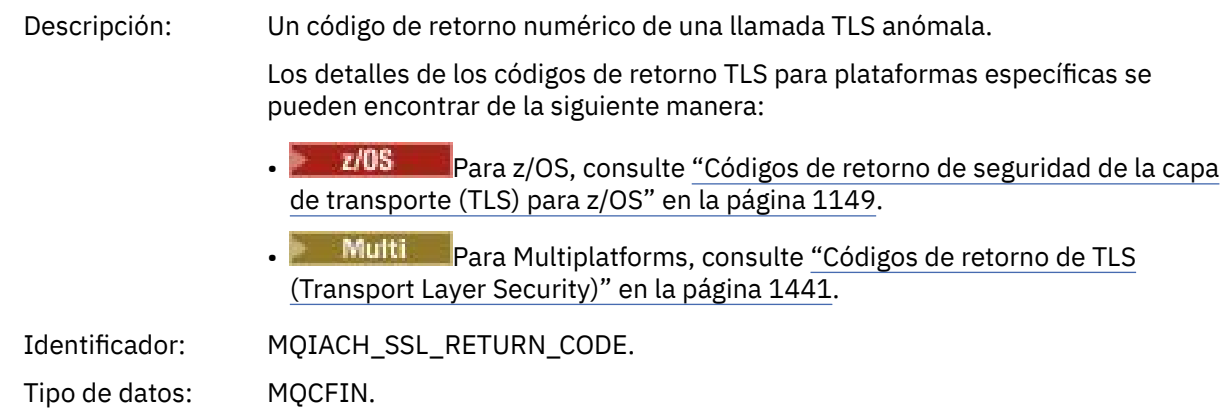

Se devuelve: Este campo sólo está presente si *ReasonQualifier* está establecido en MQRQ\_SSL\_HANDSHAKE\_ERROR.

#### *SSLPeerName*

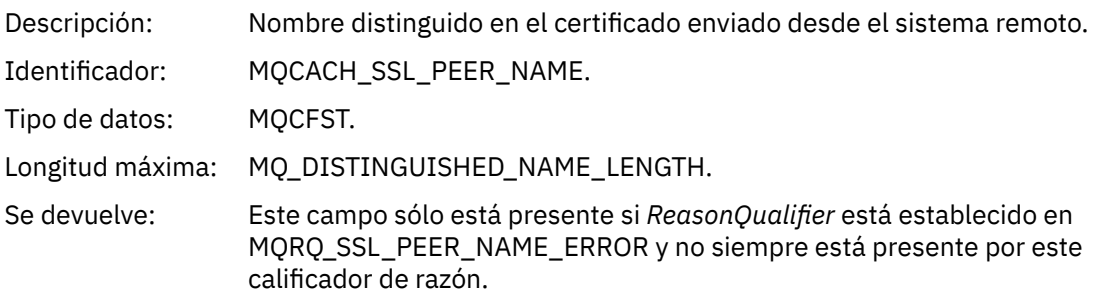

# *Aviso de SSL de canal*

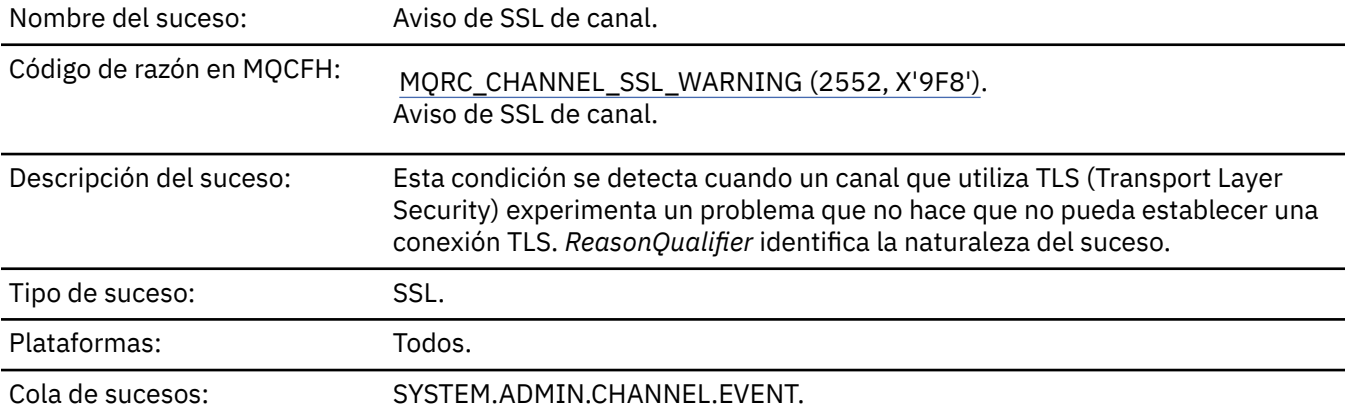

# **Datos de suceso**

# *QMgrName*

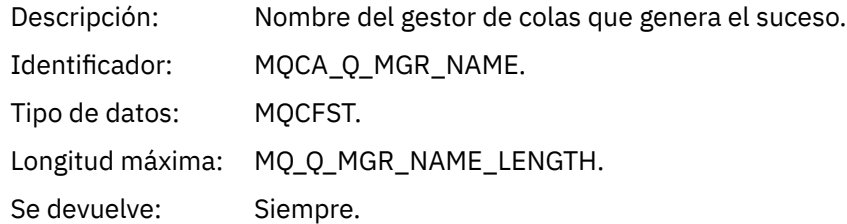

# *ReasonQualifier*

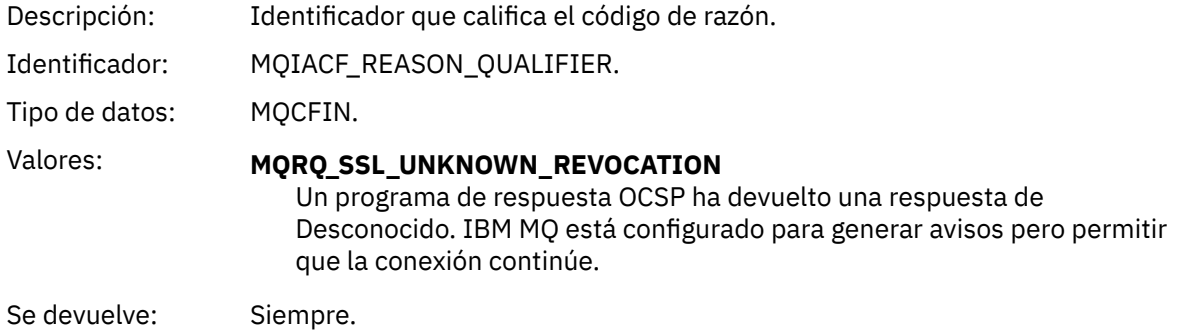

#### *ChannelName*

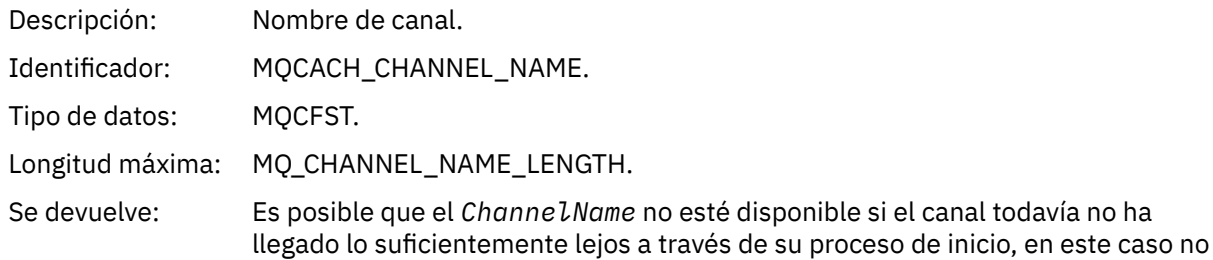

se devolverá el nombre de canal. De lo contrario, siempre.

## *XmitQName*

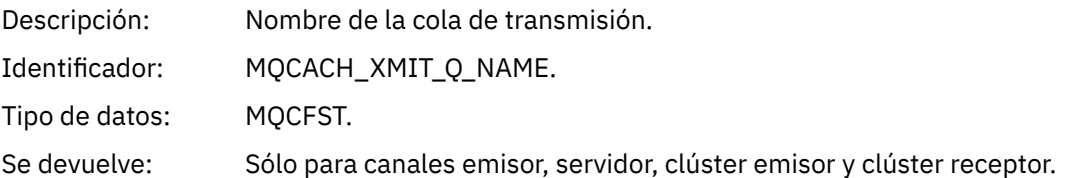

#### *ConnectionName*

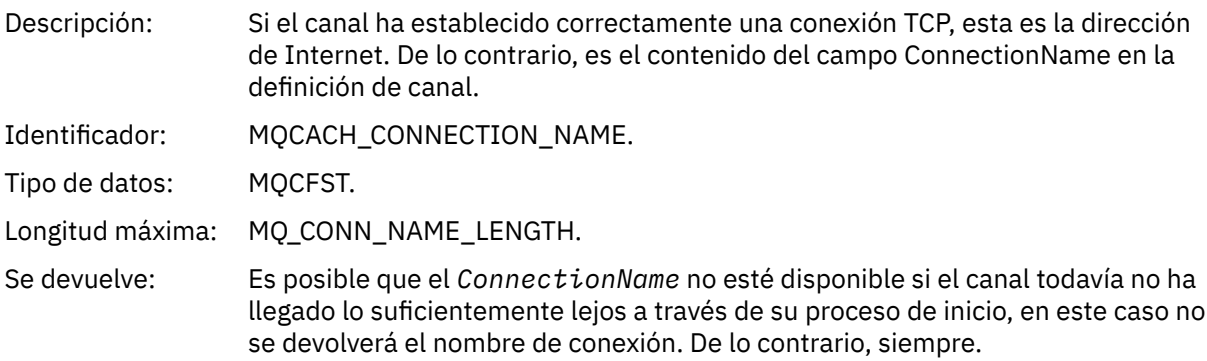

# *Canal iniciado*

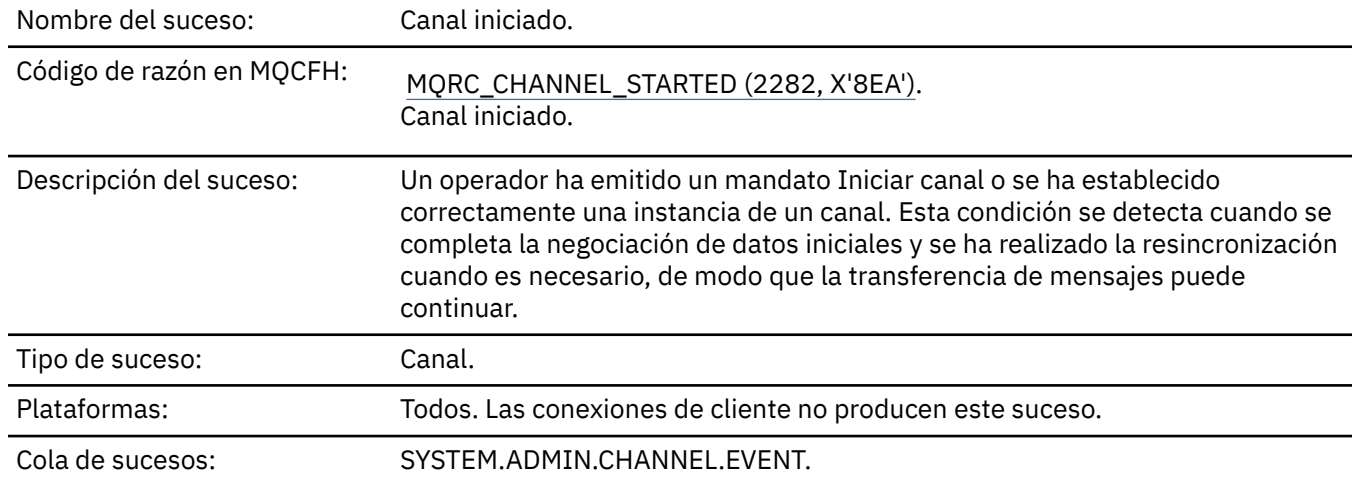

# **Datos de suceso**

#### *QMgrName*

Descripción: Nombre del gestor de colas que genera el suceso.

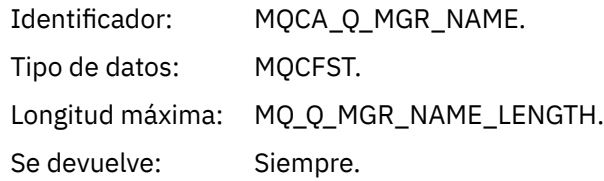

#### *ChannelName*

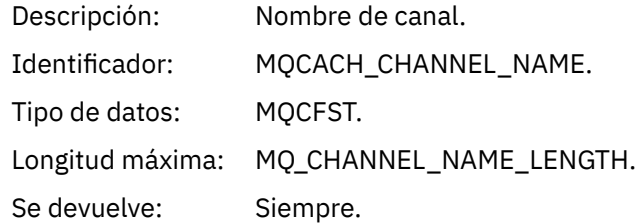

## *XmitQName*

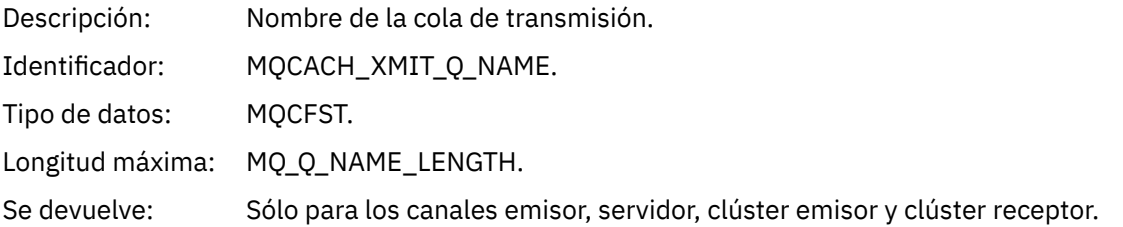

### *ConnectionName*

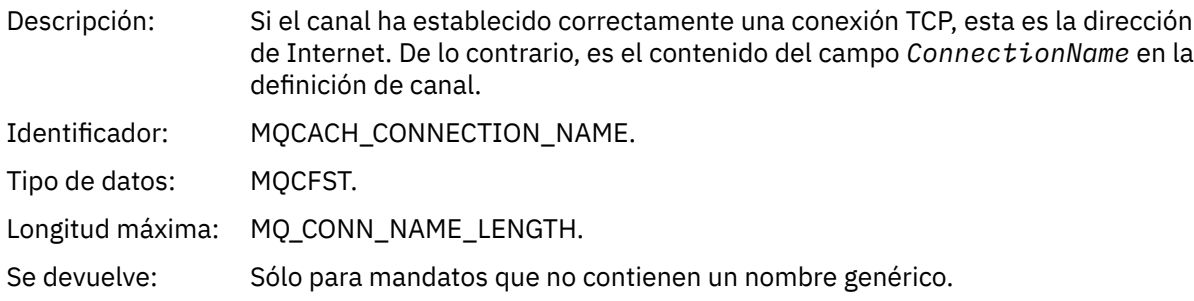

# *Canal detenido*

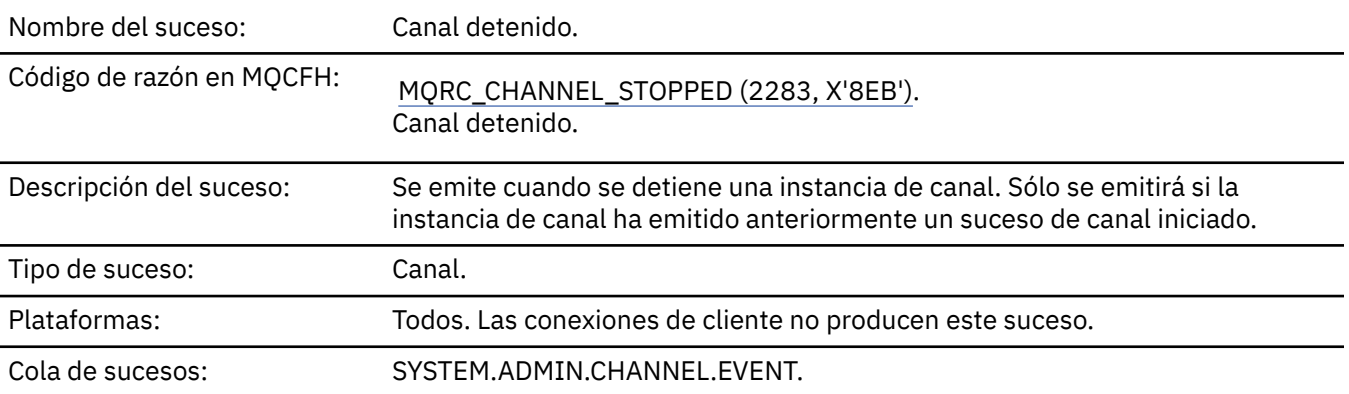
## **Datos de suceso**

### *QMgrName*

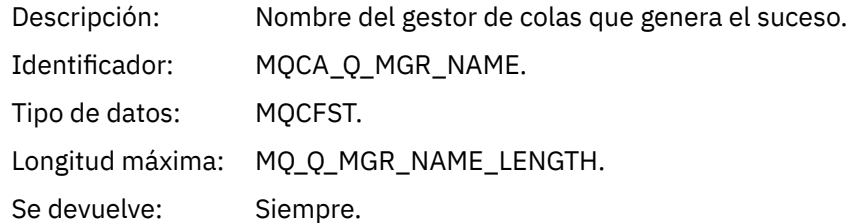

## *ReasonQualifier*

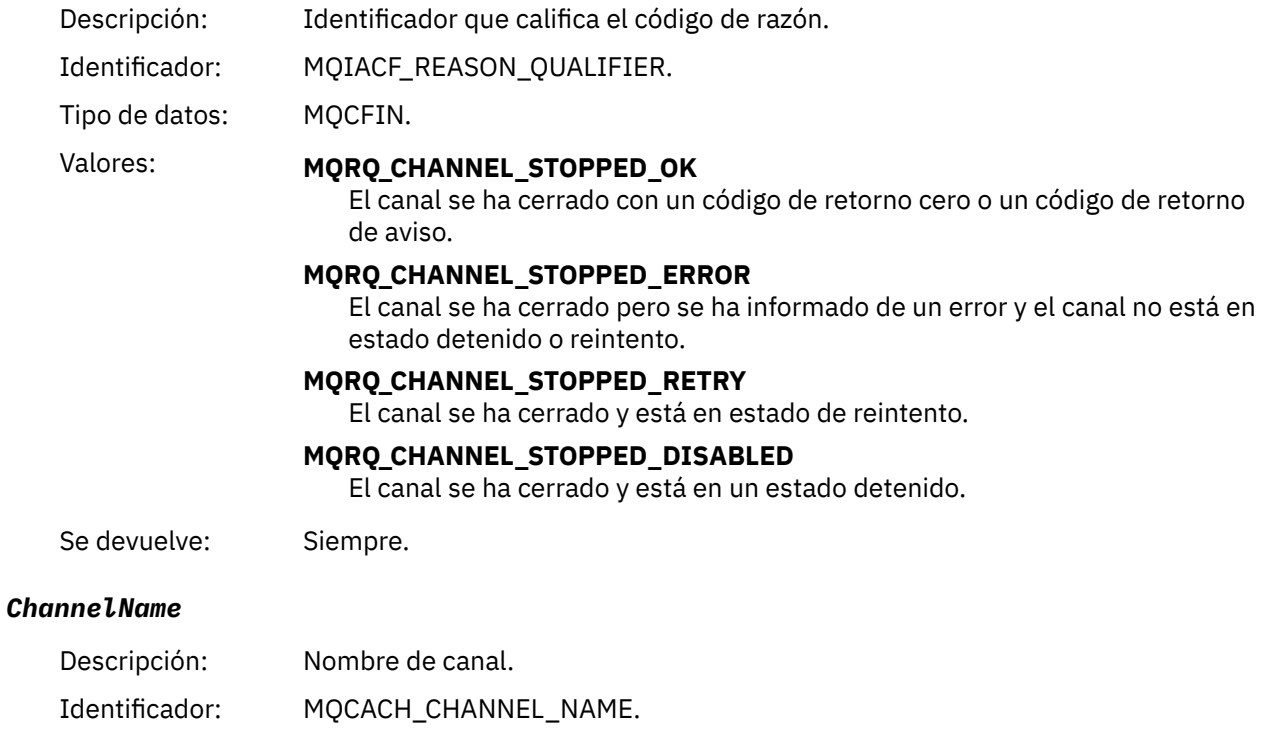

Tipo de datos: MQCFST.

Longitud máxima: MQ\_CHANNEL\_NAME\_LENGTH.

Se devuelve: Siempre.

## *ErrorIdentifier*

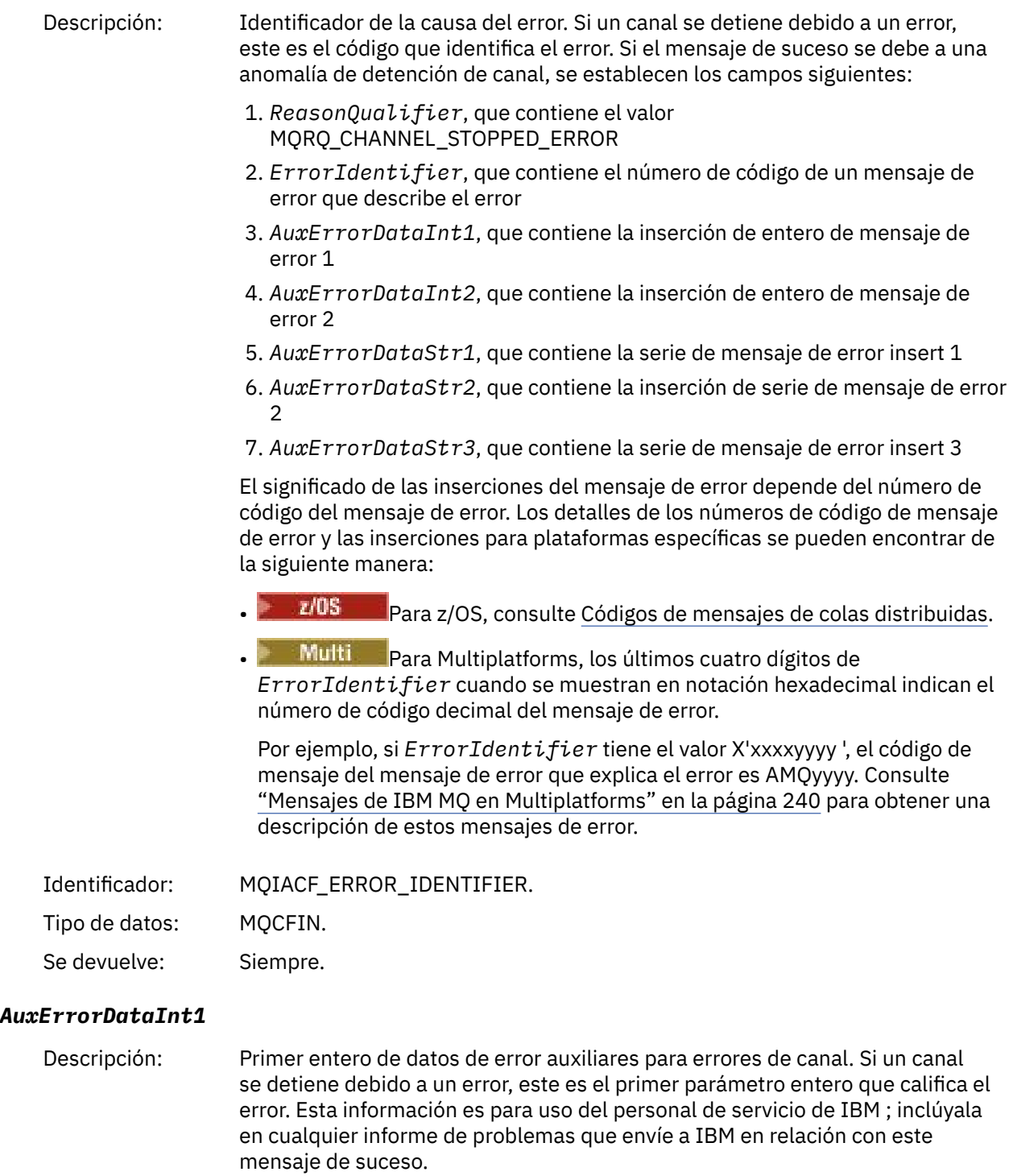

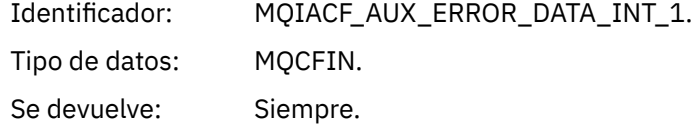

#### *AuxErrorDataInt2*

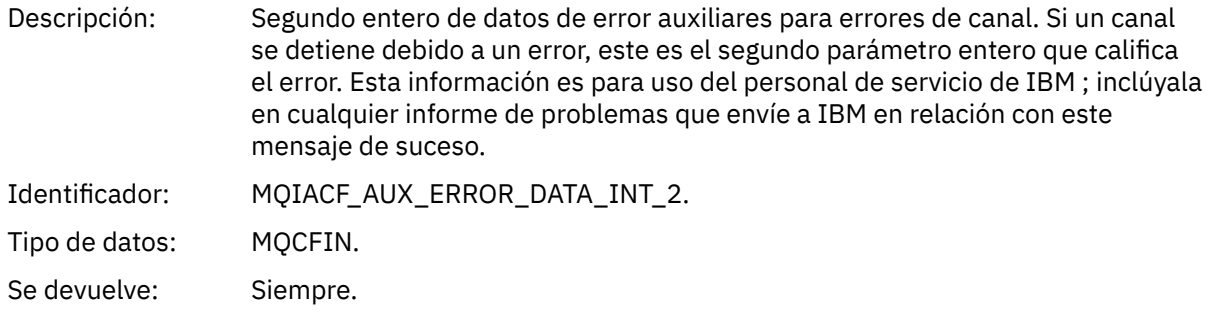

### *AuxErrorDataStr1*

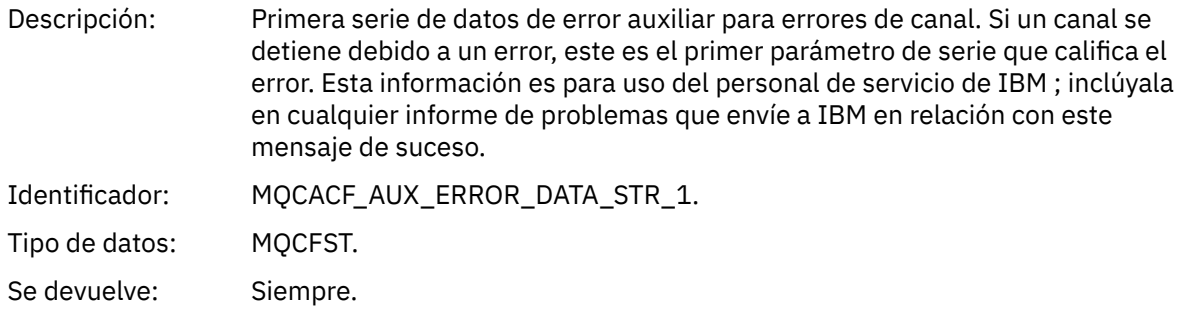

### *AuxErrorDataStr2*

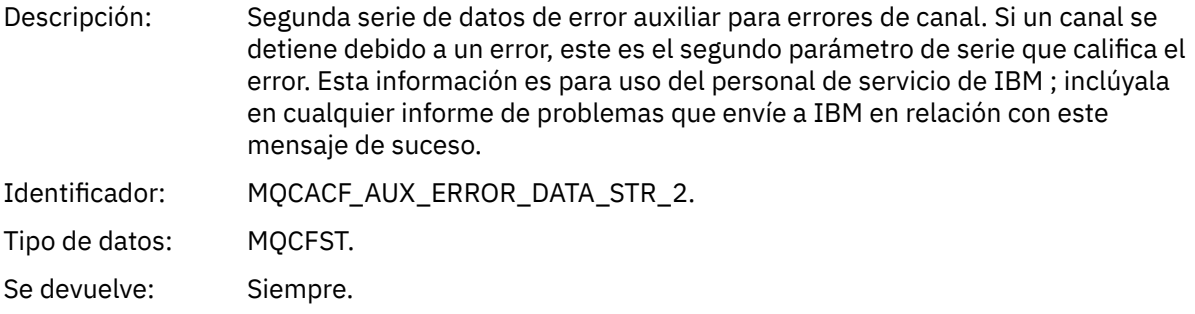

#### *AuxErrorDataStr3*

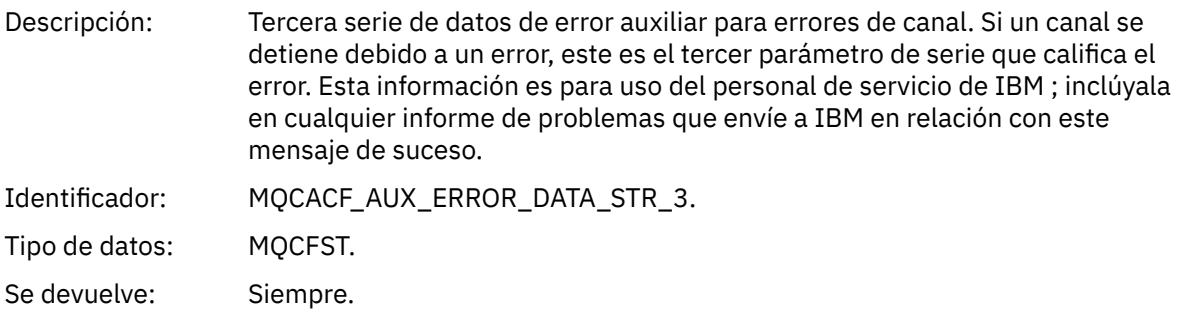

### *XmitQName*

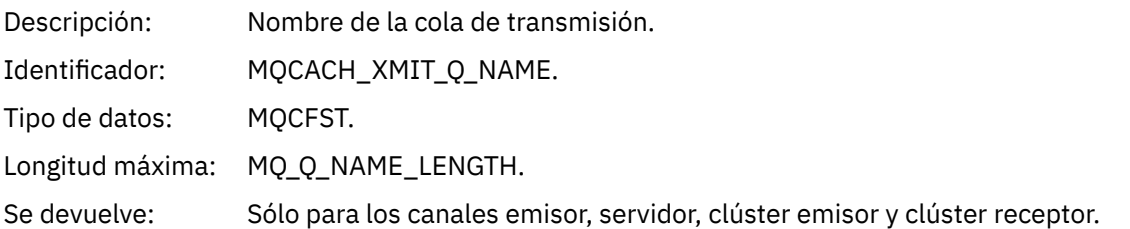

#### *ConnectionName*

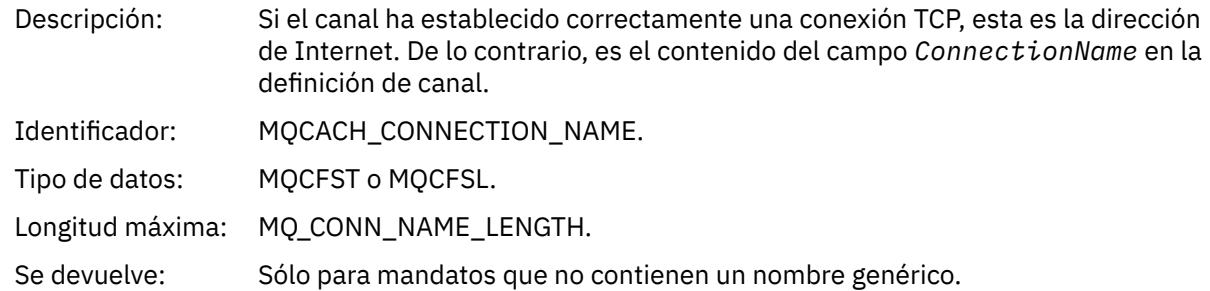

# *Canal detenido por usuario*

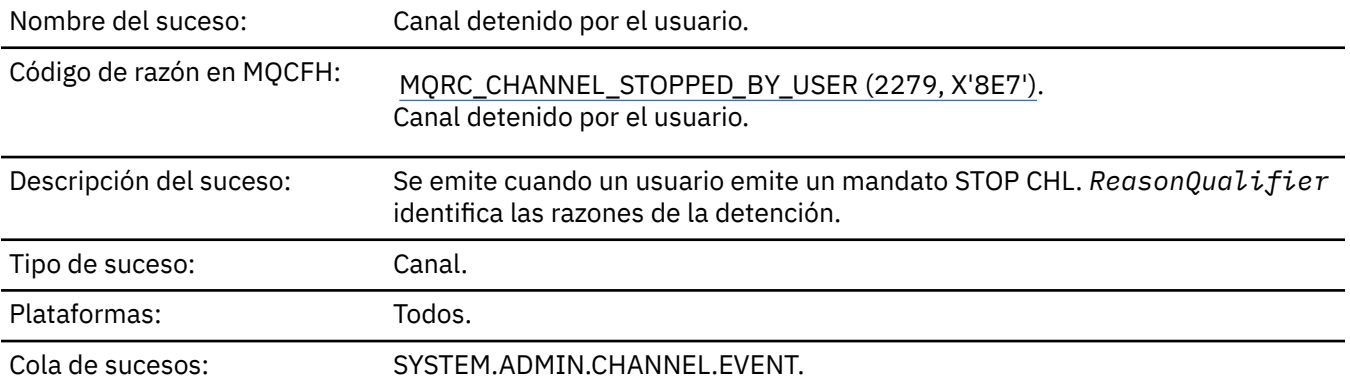

## **Datos de suceso**

### *QMgrName*

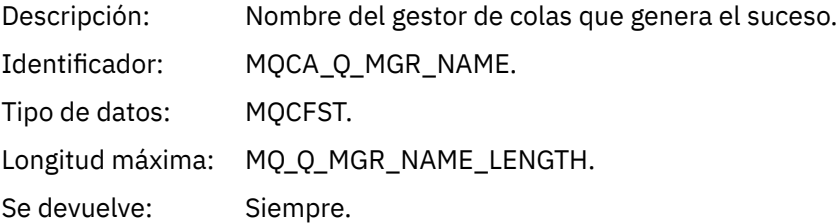

## *ReasonQualifier*

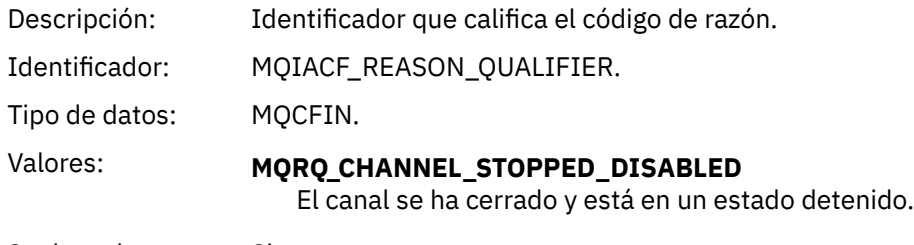

Se devuelve: Siempre.

#### *ChannelName*

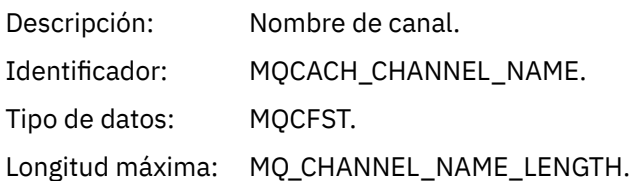

Se devuelve: Siempre.

## *Mandato*

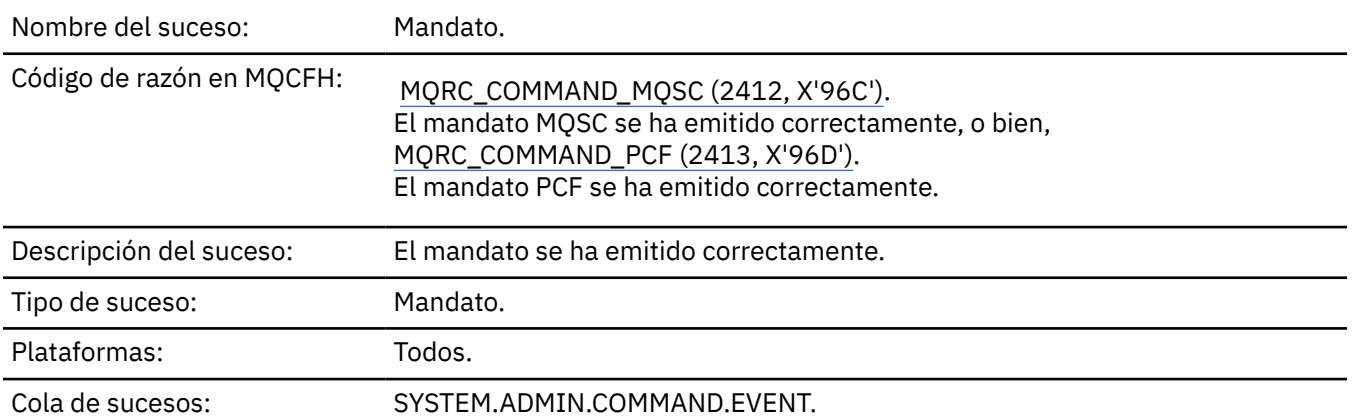

### **Datos de suceso**

Los datos de suceso constan de dos grupos, *CommandContext* y *CommandData*.

### *CommandContext*

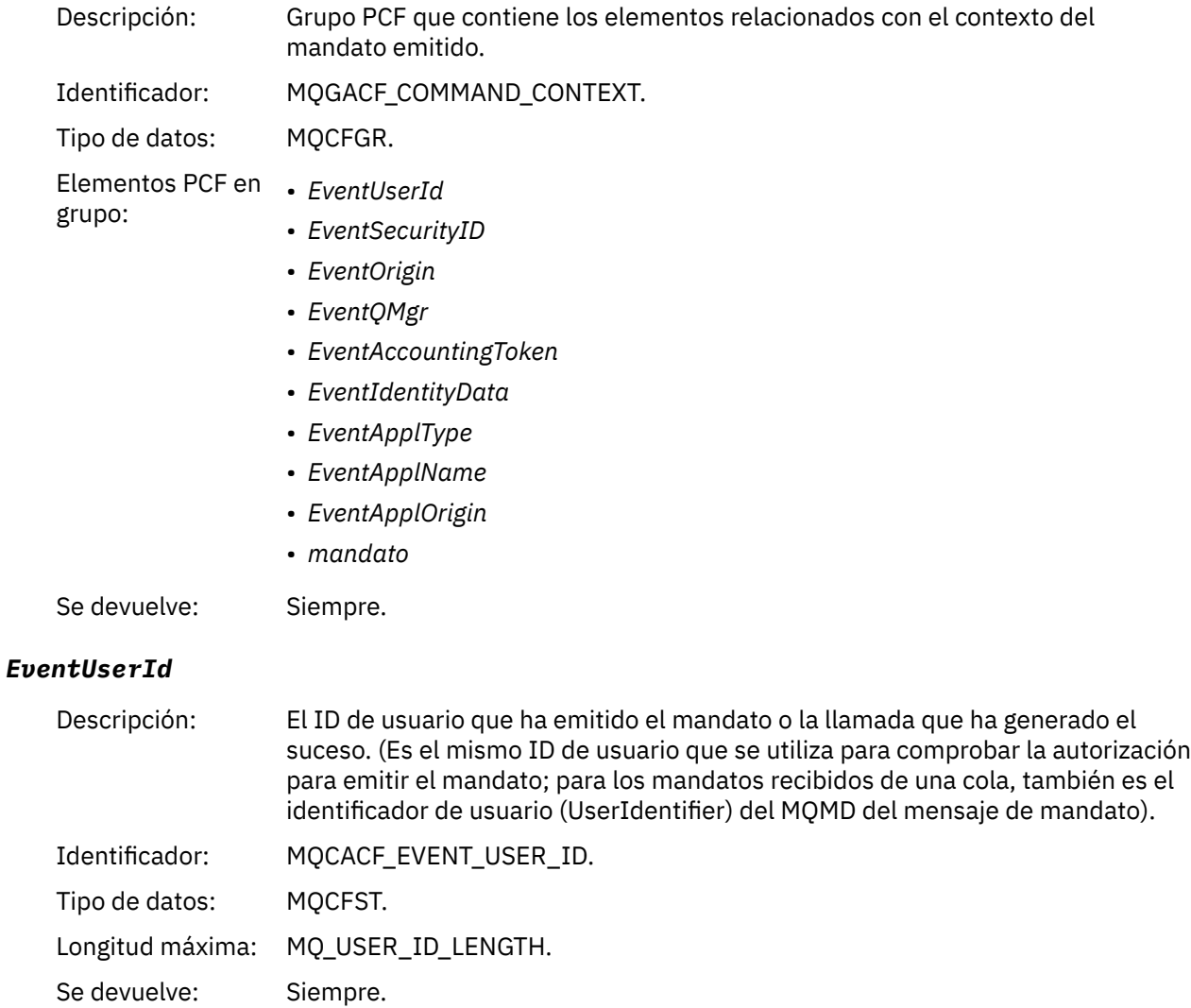

# *EventSecurityId*

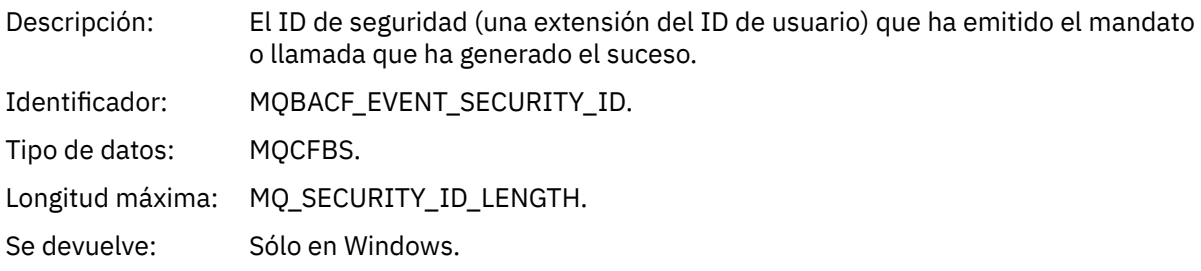

### *EventOrigin*

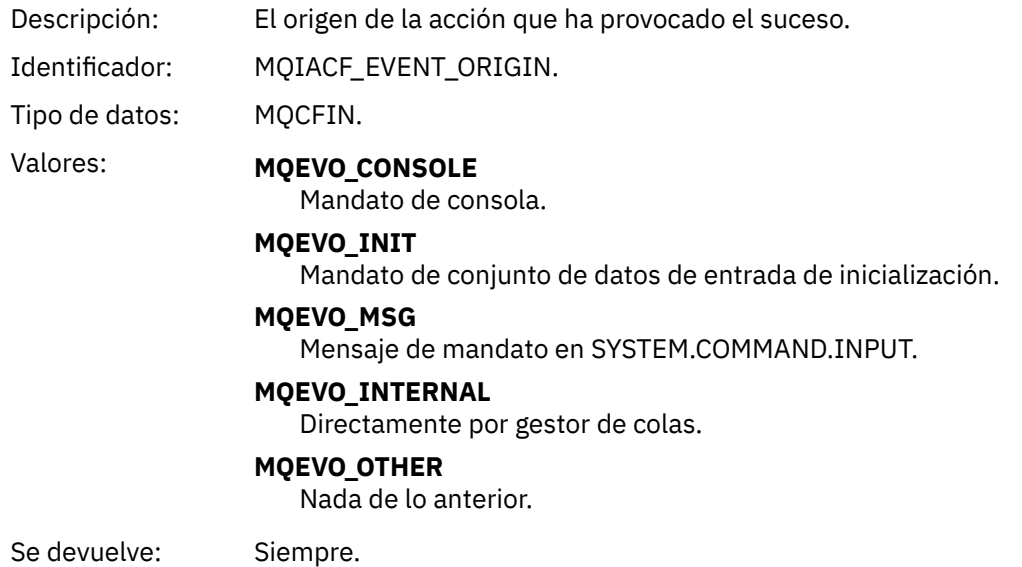

### *EventQMgr*

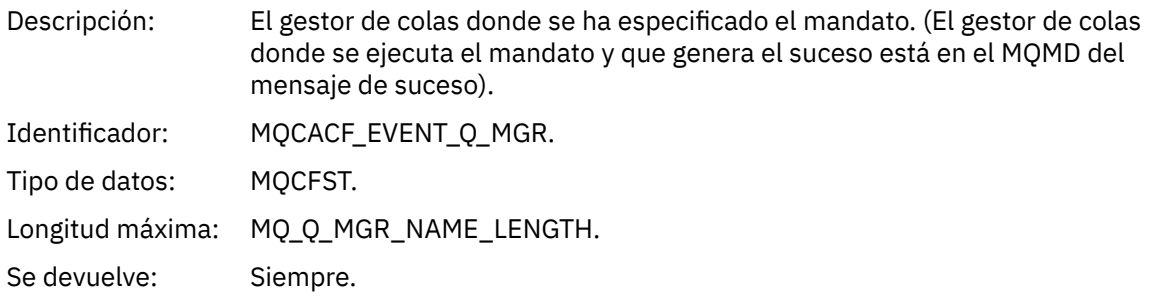

### *EventAccountingToken*

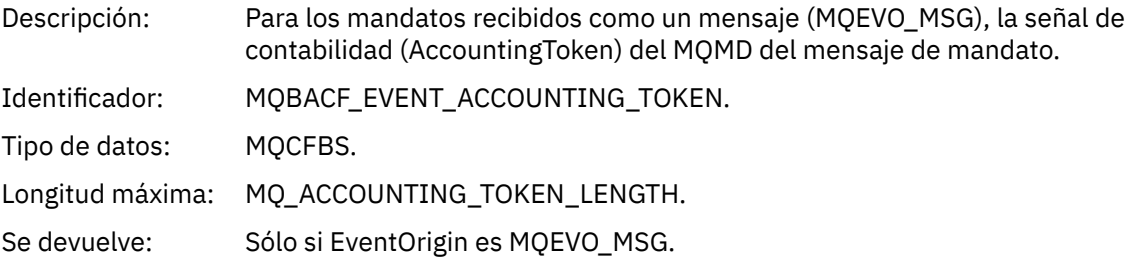

### *EventIdentityData*

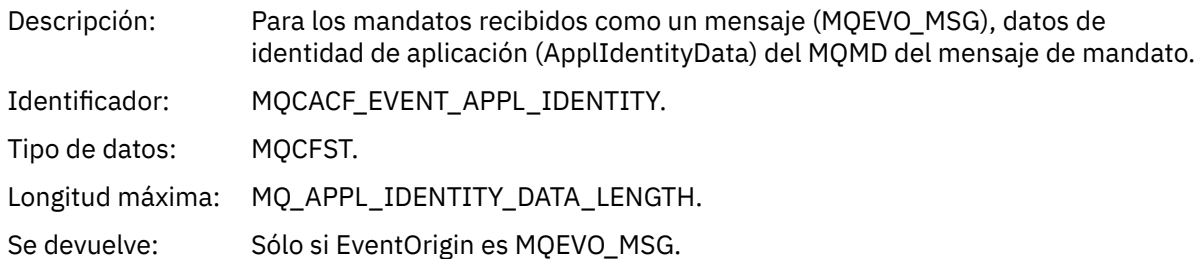

### *EventApplType*

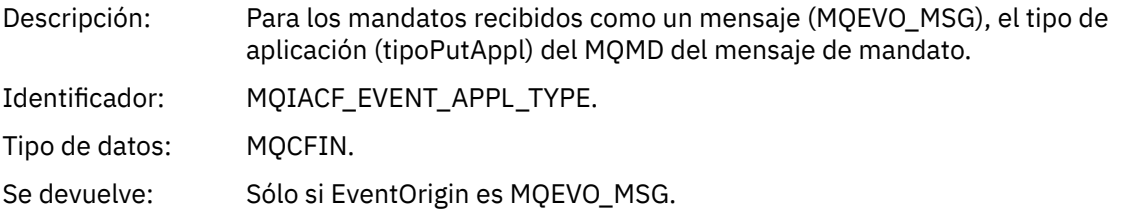

### *EventApplName*

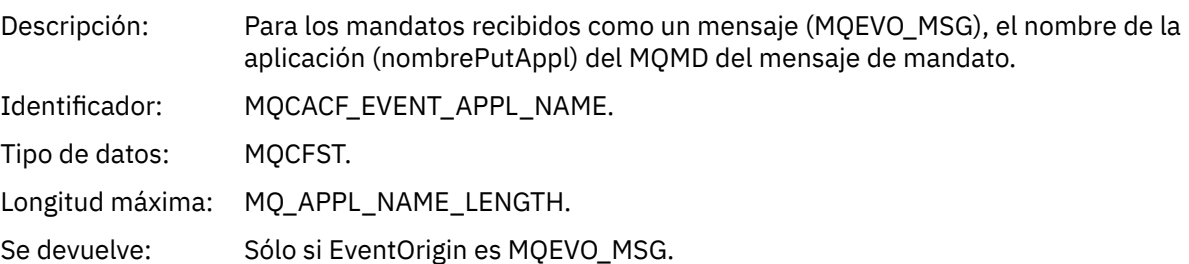

### *EventApplOrigin*

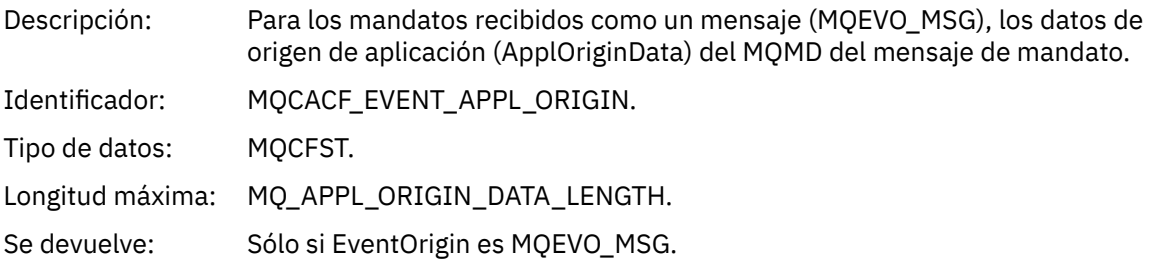

### *Command*

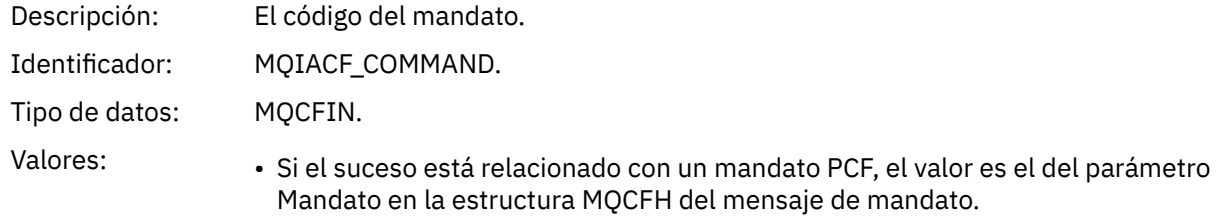

• Si el suceso está relacionado con un mandato MQSC, el valor es el siguiente:

**MQCMD\_ARCHIVE\_LOG** REGISTRO DE ARCHIVADO

**MQCMD\_BACKUP\_CF\_STRUC** BACKUP CFSTRUCT

**MQCMD\_CHANGE\_AUTH\_INFO** ALTER AUTHINFO

**MQCMD\_CHANGE\_BUFFER\_POOL** ALTER BUFFPOOL

**MQCMD\_CHANGE\_CF\_STRUC** ALTER CFSTRUCT

**MQCMD\_CHANGE\_CHANNEL** ALTER CHANNEL

**MQCMD\_CHANGE\_COMM\_INFO** ALTER COMMINFO

**MQCMD\_CHANGE\_LISTENER** ALTERAR ESCUCHA

**MQCMD\_XX\_ENCODE\_CASE\_ONE nombre\_cambio** ALTER NAMELIST

**MQCMD\_CHANGE\_PAGE\_SET** ALTER PSID

**MQCMD\_PROCESO DE CAMBIO** ALTER PROCESS

**MQCMD\_CHANGE\_Q** ALTERAR QLOCAL/QREMOTE/QALIAS/QMODEL

**MQCMD\_CHANGE\_Q\_MGR** ALTER QMGR, DEFINE MAXSMSGS

**MQCMD\_CHANGE\_SECURITY** ALTER SECURITY

**MQCMD\_CHANGE\_SERVICE** ALTER SERVICE

**MQCMD\_CHANGE\_STG\_CLASS** ALTER STGCLASS

**MQCMD\_CHANGE\_SUBSCRIPTION** Modificar suscripción

**MQCMD\_CHANGE\_TOPIC** ALTER TOPIC

**MQCMD\_CHANGE\_TRACE** ALTER TRACE

**MQCMD\_CLEAR\_Q** CLEAR QLOCAL

**MQCMD\_CLEAR\_TOPIC\_STRING** CLEAR TOPICSTR

**MQCMD\_CREATE\_AUTH\_INFO** DEFINE AUTHINFO

**MQCMD\_CREATE\_BUFFER\_POOL** DEFINE BUFFPOOL

**MQCMD\_CREATE\_CF\_STRUC** DEFINE CFSTRUCT

**MQCMD\_CREATE\_CHANNEL** DEFINE CHANNEL

**MQCMD\_CREATE\_COMM\_INFO** DEFINE COMMINFO

**MQCMD\_CREATE\_LISTENER** Definir escucha

**MQCMD\_CREATE\_NAMELIST** DEFINE NAMELIST

**MQCMD\_CREATE\_PAGE\_SET** DEFINE PSID

**MQCMD\_XX\_ENCODE\_CASE\_ONE create\_proceso** DEFINE PROCESS

**MQCMD\_CREATE\_Q** DEFINIR QLOCAL/QREMOTE/QALIAS/QMODEL

**MQCMD\_CREATE\_SERVICE** DEFINE SERVICE

**MQCMD\_CREATE\_STG\_CLASS** DEFINE STGCLASS

**MQCMD\_CREATE\_SUBSCRIPTION** DEFINE SUB

**MQCMD\_CREATE\_TOPIC** DEFINE TOPIC

**MQCMD\_DELETE\_AUTH\_INFO** DELETE AUTHINFO

**MQCMD\_DELETE\_CF\_STRUC** DELETE CFSTRUCT

**MQCMD\_DELETE\_CHANNEL** DELETE CHANNEL

**MQCMD\_DELETE\_COMM\_INFO** DELETE COMMINFO

**MQCMD\_DELETE\_LISTENER** Suprimir escucha

**MQCMD\_DELETE\_NAMELIST** DELETE NAMELIST

**MQCMD\_DELETE\_PAGE\_SET** DELETE PSID

**MQCMD\_DELETE\_PROCESS** DELETE PROCESS

**MQCMD\_DELETE\_Q**

SUPRIMIR QLOCAL/QREMOTE/QALIAS/QMODEL

**MQCMD\_DELETE\_SERVICE** Suprimir servicio

**MQCMD\_DELETE\_STG\_CLASS** DELETE STGCLASS

**MQCMD\_DELETE\_SUBSCRIPTION** Suprimir suscripción

**MQCMD\_DELETE\_TOPIC** DELETE TOPIC

**MQCMD\_INQUIRE\_ARCHIVE** DISPLAY ARCHIVE

**MQCMD\_INQUIRE\_AUTH\_INFO** DISPLAY AUTHINFO

**MQCMD\_INQUIRE\_CF\_STRUC** DISPLAY CFSTRUCT

**MQCMD\_INQUIRE\_CF\_STRUC\_STATUS** DISPLAY CFSTATUS

**MQCMD\_INQUIRE\_CHANNEL** DISPLAY CHANNEL

**MQCMD\_INQUIRE\_CHANNEL\_INIT** DISPLAY CHINIT

**MQCMD\_INQUIRE\_CHANNEL\_STATUS** DISPLAY CHSTATUS

**MQCMD\_INQUIRE\_CHLAUTH\_RECS** DISPLAY CHLAUTH

**MQCMD\_INQUIRE\_CLUSTER\_Q\_MGR** DISPLAY CLUSQMGR

**MQCMD\_INQUIRE\_CMD\_SERVER** DISPLAY CMDSERV

**MQCMD\_INQUIRE\_COMM\_INFO** VISUALIZAR COMMINFO

**MQCMD\_INQUIRE\_CONNECTION** DISPLAY CONN

**MQCMD\_INQUIRE\_LISTENER** VISUALIZAR ESCUCHA

**MQCMD\_INQUIRE\_LOG** DISPLAY LOG

**MQCMD\_INQUIRE\_NAMELIST** DISPLAY NAMELIST

**MQCMD\_INQUIRE\_PROCESO** DISPLAY PROCESS

**MQCMD\_INQUIRE\_PUBSUB\_STATUS** DISPLAY PUBSUB

**MQCMD\_INQUIRE\_Q** DISPLAY QUEUE

**MQCMD\_INQUIRE\_Q\_MGR** VISUALIZAR QMGR, VISUALIZAR MAXSMSGS

**MQCMD\_INQUIRE\_QSG** DISPLAY GROUP

**MQCMD\_INQUIRE\_Q\_STATUS** DISPLAY QSTATUS

**MQCMD\_INQUIRE\_SECURITY** DISPLAY SECURITY

**MQCMD\_INQUIRE\_SERVICE** VISUALIZAR SERVICIO

**MQCMD\_INQUIRE\_STG\_CLASS** DISPLAY STGCLASS

**MQCMD\_INQUIRE\_SUBSCRIPTION** DISPLAY SUB

**MQCMD\_INQUIRE\_SUB\_STATUS** DISPLAY SBSTATUS

**MQCMD\_INQUIRE\_SYSTEM** DISPLAY SYSTEM

**MQCMD\_INQUIRE\_THREAD** DISPLAY THREAD

**MQCMD\_INQUIRE\_TOPIC** DISPLAY TOPIC

**MQCMD\_INQUIRE\_TOPIC\_STATUS** DISPLAY TPSTATUS

**MQCMD\_INQUIRE\_TRACE** DISPLAY TRACE

**MQCMD\_INQUIRE\_USAGE** DISPLAY USAGE

**MQCMD\_MOVE\_Q** MOVE QLOCAL

**MQCMD\_PING\_CHANNEL** PING CHANNEL

**MQCMD\_RECOVER\_BSDS** RECOVER BSDS

**MQCMD\_RECOVER\_CF\_STRUC** RECOVER CFSTRUCT

**MQCMD\_REFRESH\_CLUSTER** REFRESH CLUSTER

**MQCMD\_REFRESH\_Q\_MGR** REFRESH QMGR

**MQCMD\_REFRESH\_SECURITY** REFRESH SECURITY

**MQCMD\_RESET\_CHANNEL** RESET CHANNEL

**MQCMD\_RESET\_CLUSTER** RESET CLUSTER

**MQCMD\_RESET\_Q\_MGR** RESET QMGR

**MQCMD\_RESET\_Q\_STATS** RESET QSTATS

**MQCMD\_RESET\_TPIPE** RESET TPIPE

### **MQCMD\_RESOLVE\_CHANNEL**

RESOLVE CHANNEL

#### **MQCMD\_RESOLVE\_INDOUBT** RESOLVE INDOUBT

**MQCMD\_RESUME\_Q\_MGR** RESUME QMGR distinto de CLUSTER/CLUSNL

**MQCMD\_RESUME\_Q\_MGR\_CLUSTER** REANUDAR QMGR CLUSTER/CLUSNL

**MQCMD\_REVERIFY\_SECURIDAD** Volver a verificar seguridad

**MQCMD\_SET\_ARCHIVE** SET ARCHIVE

**MQCMD\_SET\_CHLAUTH\_REC**

SET CHLAUTH

**MQCMD\_XX\_ENCODE\_CASE\_CAPS\_LOCK\_ON registro de sesión** SET LOG

**MQCMD\_SISTEMA** SET SYSTEM

**MQCMD\_START\_CHANNEL** START CHANNEL

**MQCMD\_START\_CHANNEL\_INIT** START CHINIT

**MQCMD\_START\_CHANNEL\_LISTENER** START LISTENER

**MQCMD\_START\_CMD\_SERVER** START CMDSERV

**MQCMD\_START\_SERVICE** START SERVICE

**MQCMD\_START\_TRACE** START TRACE

**MQCMD\_STOP\_CHANNEL** STOP CHANNEL

**MQCMD\_STOP\_CHANNEL\_INIT** STOP CHINIT

**MQCMD\_STOP\_CHANNEL\_LISTENER** STOP LISTENER

**MQCMD\_STOP\_CMD\_SERVER** STOP CMDSERV

**MQCMD\_STOP\_CONNECTION** STOP CONN

**MQCMD\_STOP\_SERVICE** STOP SERVICE

**MQCMD\_STOP\_TRACE** STOP TRACE

**MQCMD\_SUSPEND\_Q\_MGR** SUSPEND QMGR distinto de CLUSTER/CLUSNL

**MQCMD\_SUSPEND\_Q\_MGR\_CLUSTER** SUSPENDER QMGR CLUSTER/CLUSNL Se devuelve: Siempre.

#### *CommandData*

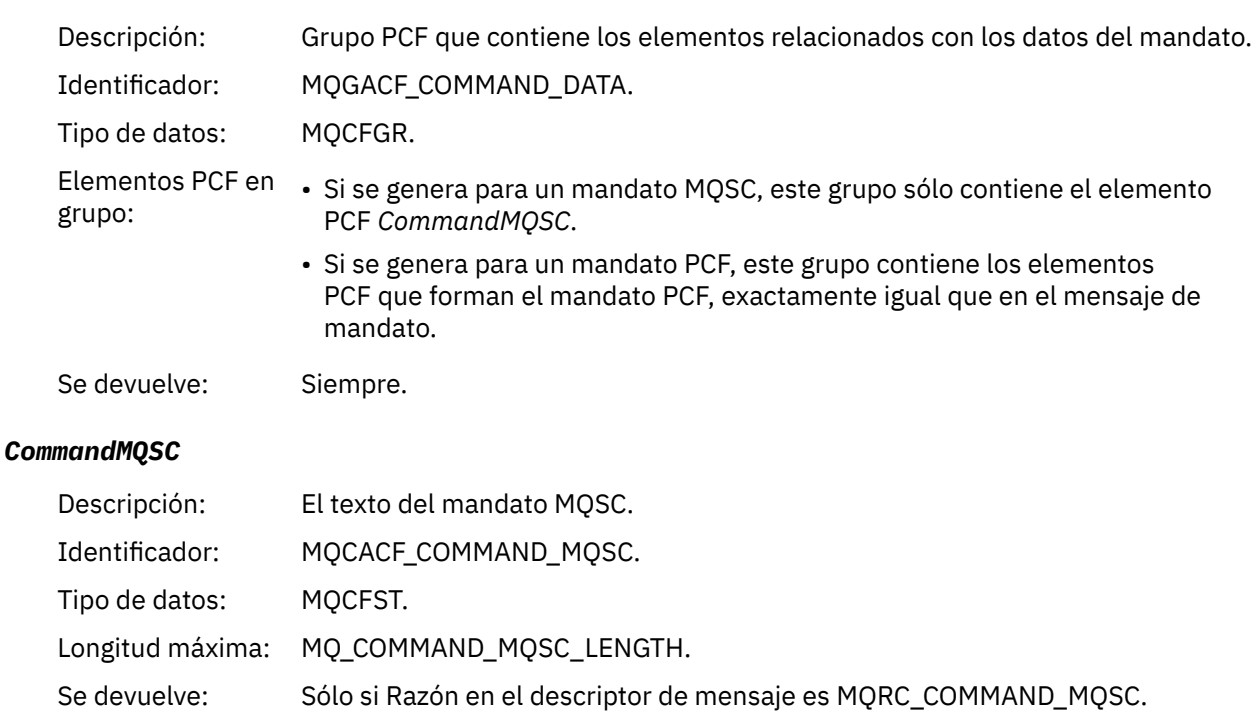

### *Crear objeto*

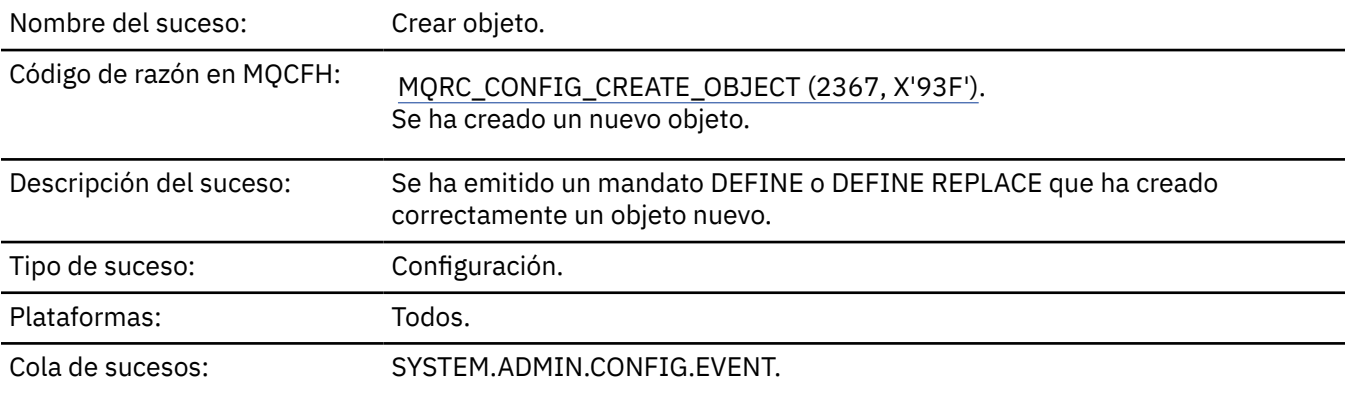

## **Datos de suceso**

## *EventUserId*

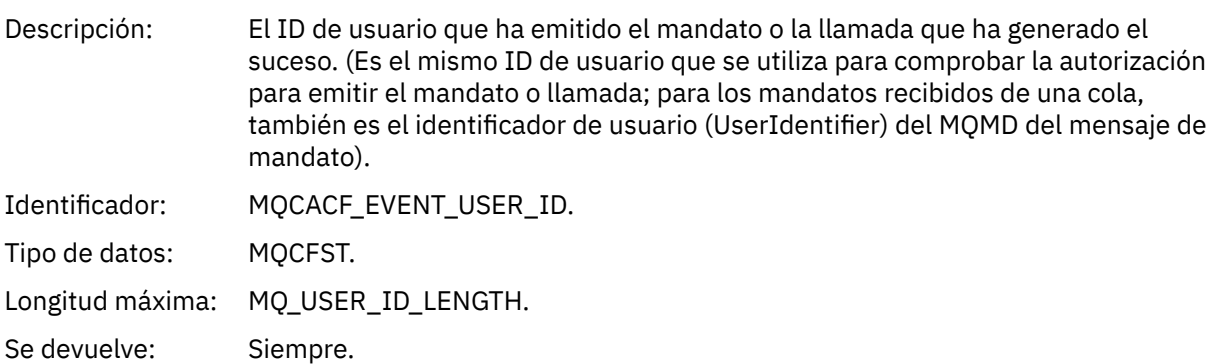

## *EventOrigin*

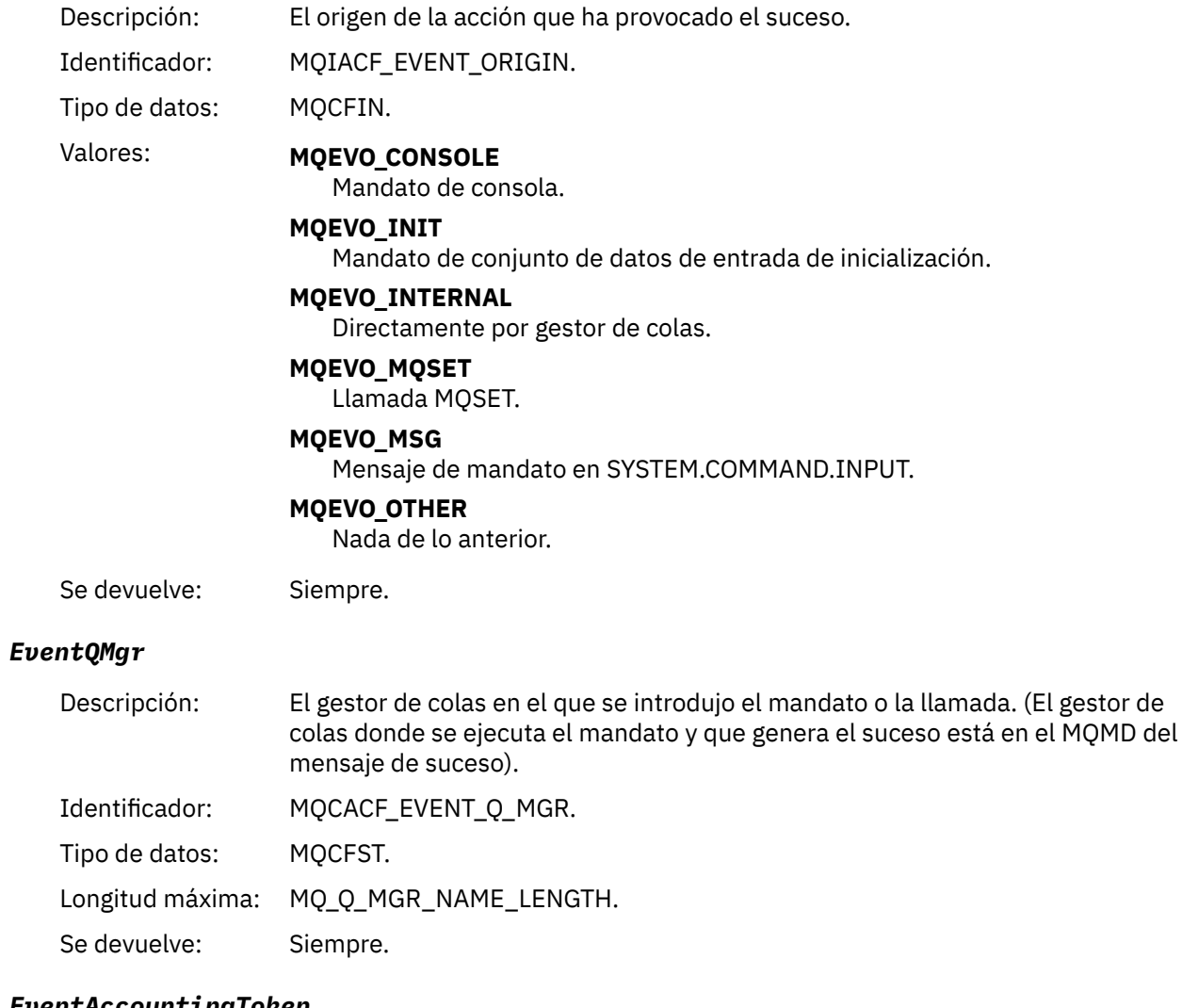

### *EventAccountingToken*

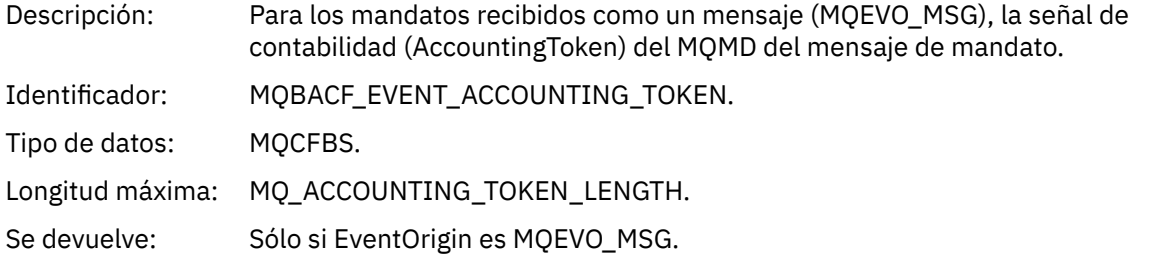

## *EventApplIdentity*

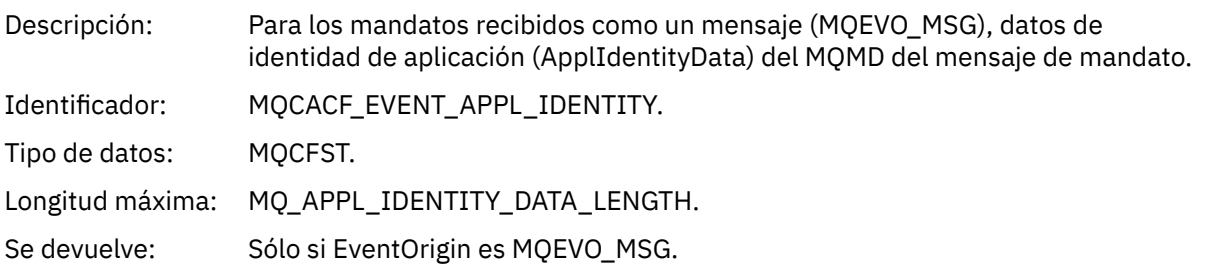

### *EventApplType*

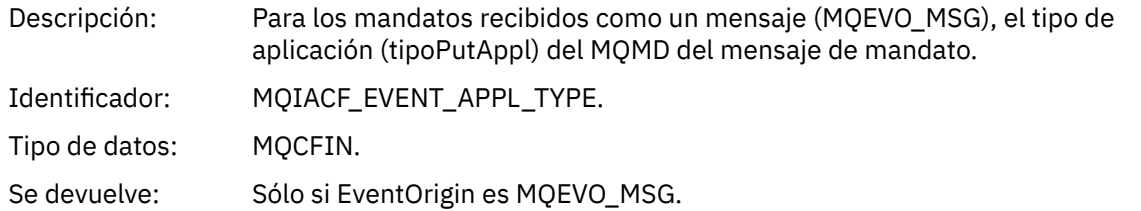

### *EventApplName*

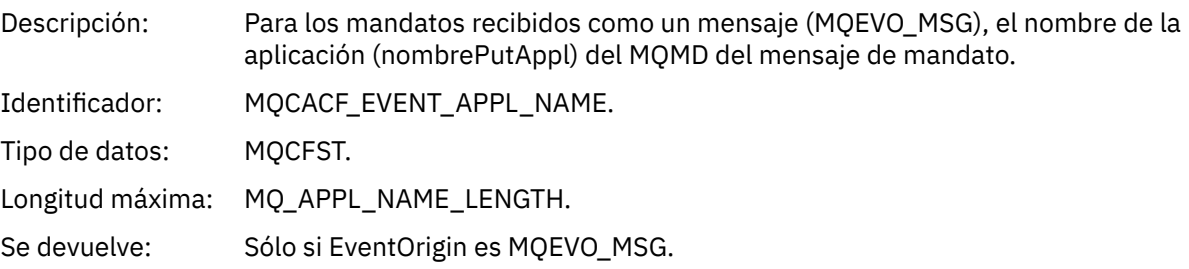

## *EventApplOrigin*

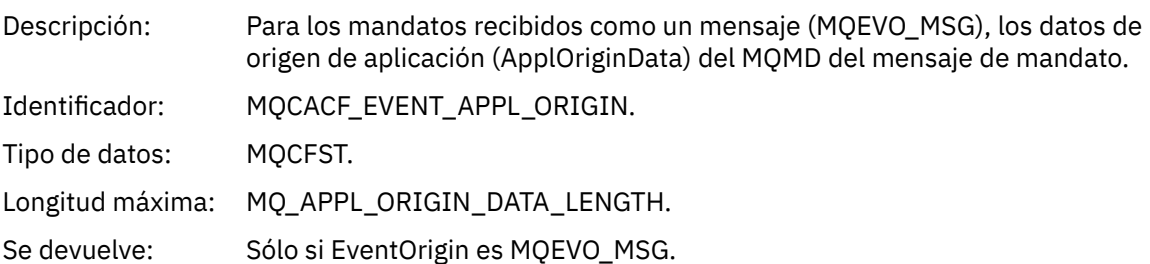

## *ObjectType*

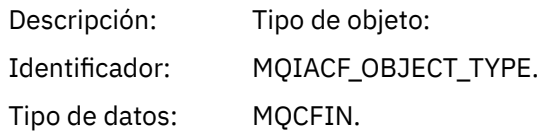

#### Valores: **MQOT\_CHANNEL**

Canal.

#### **MQOT\_CHLAUTH**

Registro de autenticación de canal.

#### **MQOT\_NAMELIST**

Lista de nombres.

#### **MQOT\_NONE**

Ningún objeto.

#### **MQOT\_PROCESS**

proceso.

## **MQOT\_Q**

Cola.

### **Clase de almacenamiento MQOT\_STORAGE\_CLASS**

Clase de almacenamiento.

#### **MQOT\_AUTH\_INFO**

Información de autenticación.

#### **MQOT\_CF\_STRUC**

Estructura CF.

**MQOT\_TOPIC**

.

#### **MQOT\_COMM\_INFO**

Información de comunicación.

#### **MQOT\_ESCUCHA**

Escucha de canal.

Se devuelve: Siempre.

#### *ObjectName*

Descripción: Nombre de objeto:

Identificador: El identificador será según el tipo de objeto.

- MQCACH\_CHANNEL\_NAME
- MQCA\_NAMELIST\_NAME
- MQCA\_PROCESS\_NAME
- MQCA\_Q\_NAME
- CLASE\_ALMACENAMIENTO\_MQCA
- MQCA\_AUTH\_INFO\_NAME
- MQCA\_CF\_STRUC\_NAME
- MQCA\_NOMBRE\_TEMA
- MQCA\_COMM\_INFO\_NAME
- MQCACH\_LISTENER\_NAME

**Nota:** MQCACH\_CHANNEL\_NAME también se puede utilizar para la autenticación de canal.

Tipo de datos: MQCFST. Longitud máxima: MQ\_OBJECT\_NAME\_LENGTH. Se devuelve: Siempre

#### *Disposition*

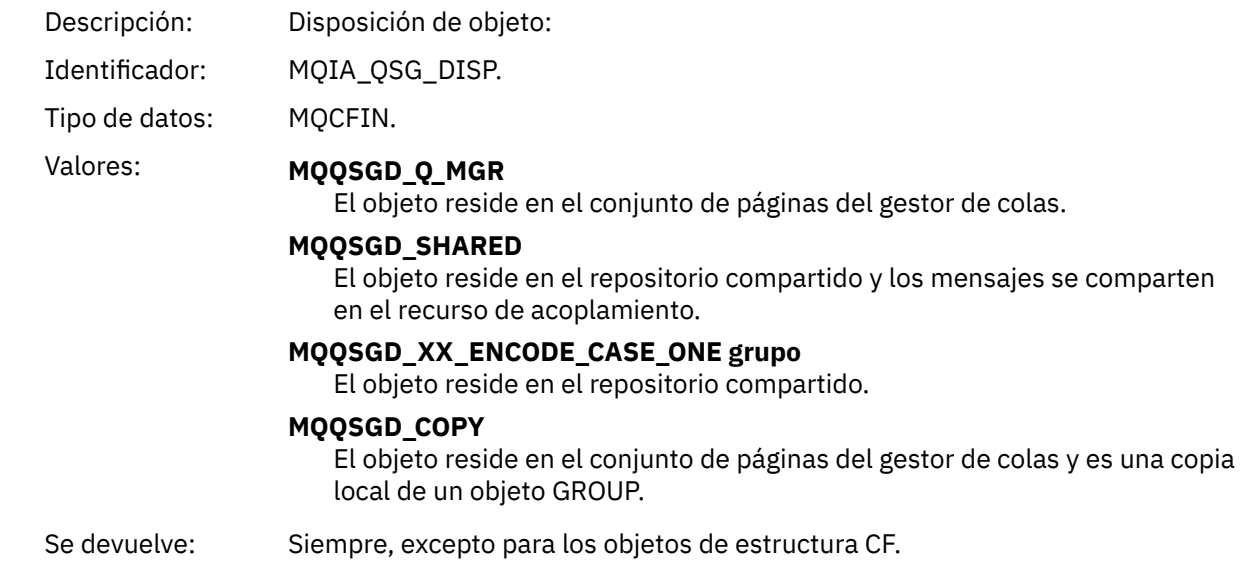

## **Atributos de objetos**

Se devuelve una estructura de parámetro para cada atributo del objeto. Los atributos devueltos dependen del tipo de objeto. Para obtener más información, consulte ["Atributos de objeto para datos de suceso" en](#page-60-0) [la página 61](#page-60-0)

## *Error de tipo de cola de transmisión predeterminada*

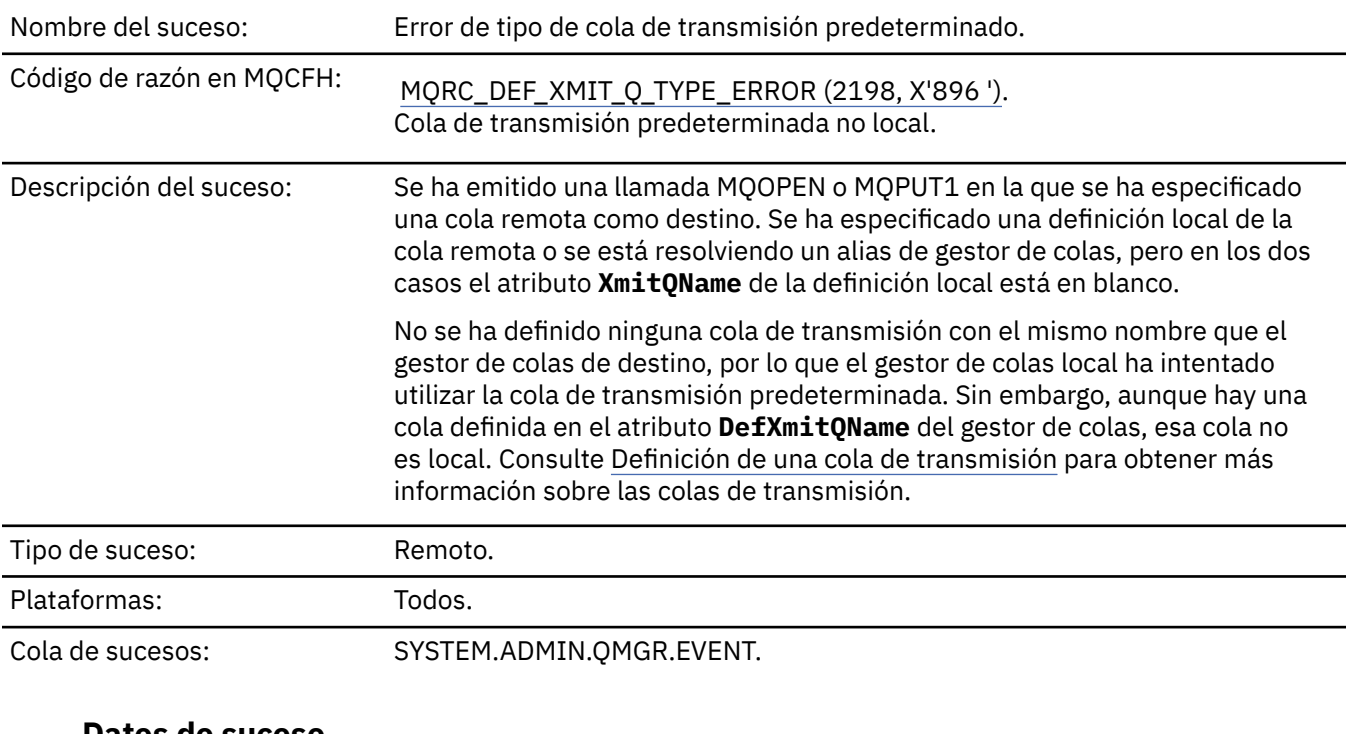

#### **Datos de suceso**

#### *QMgrName*

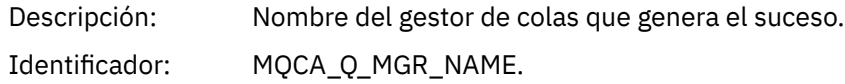

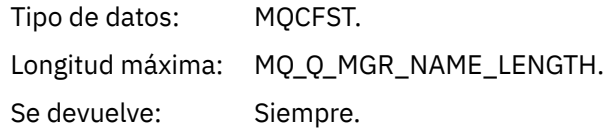

### *QName*

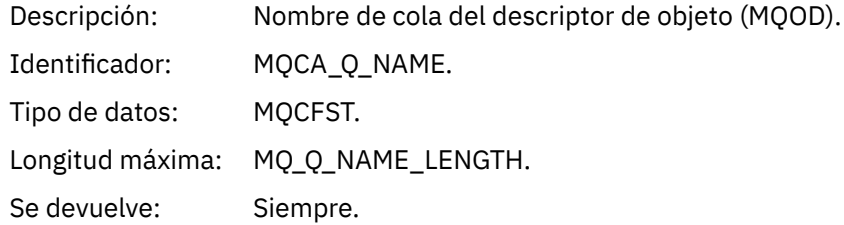

### *XmitQName*

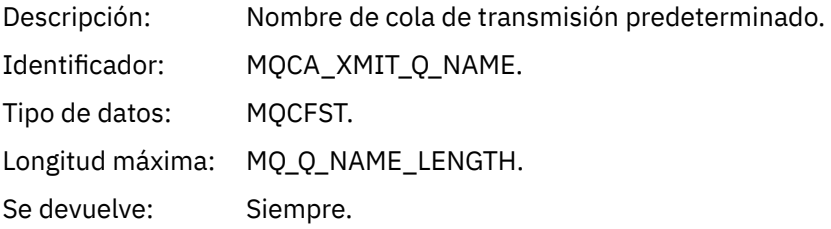

### *QType*

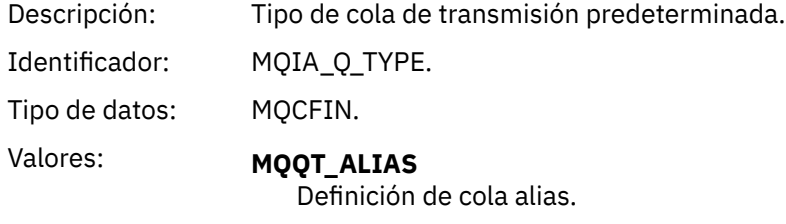

**MQQT\_REMOTE** Definición local de una cola remota.

Se devuelve: Siempre.

### *ApplType*

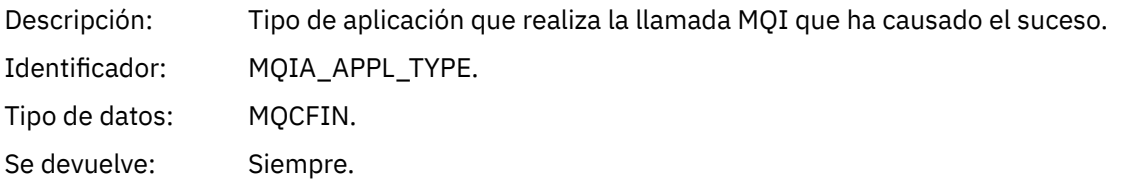

### *ApplName*

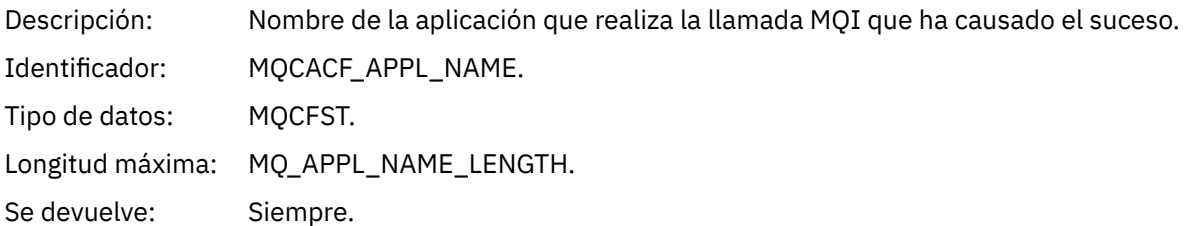

#### *ObjectQMgrName*

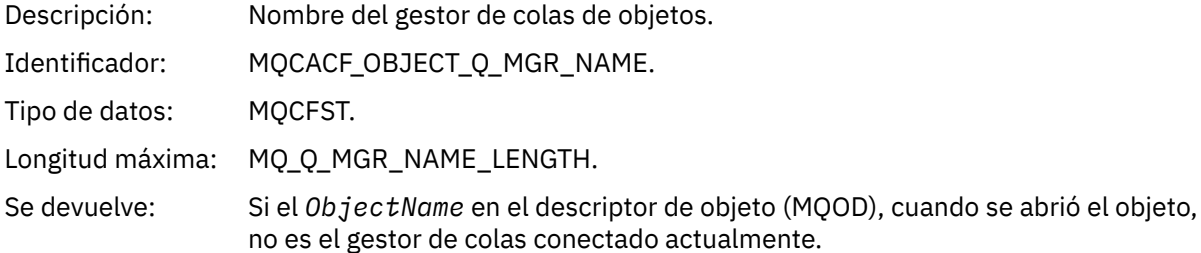

#### *ConnName*

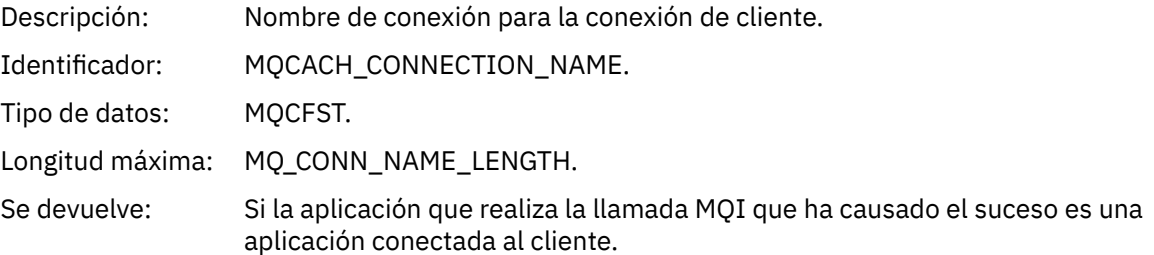

#### *ChannelName*

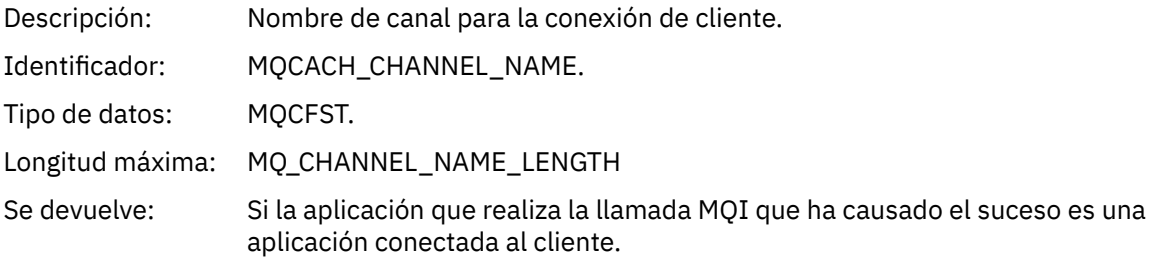

### **Información relacionada**

Definición de una cola de transmisión Definiciones de ejemplo suministradas con IBM MQ DefXmitQName (MQCHAR48) DefXmitQName (serie de caracteres de 48 bytes) Propiedad DefaultTransmissionQueueName Definición de objetos del sistema

### *Error de uso de cola de transmisión predeterminada*

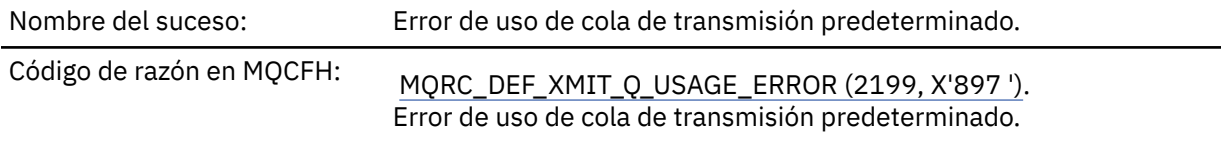

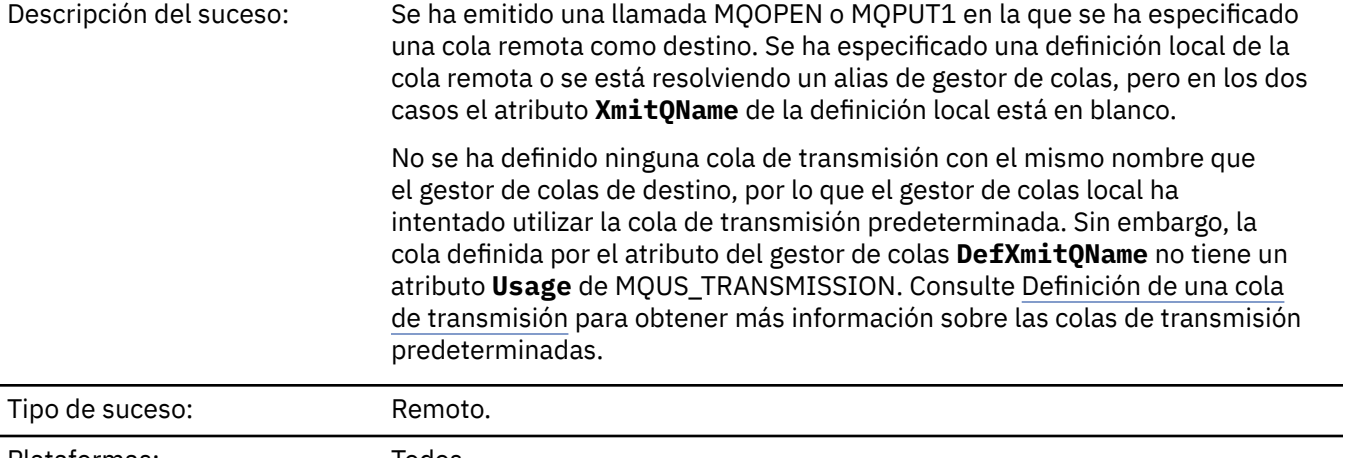

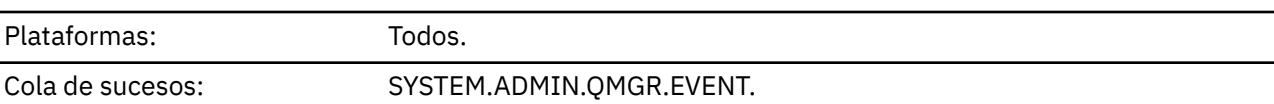

### **Datos de suceso**

### *QMgrName*

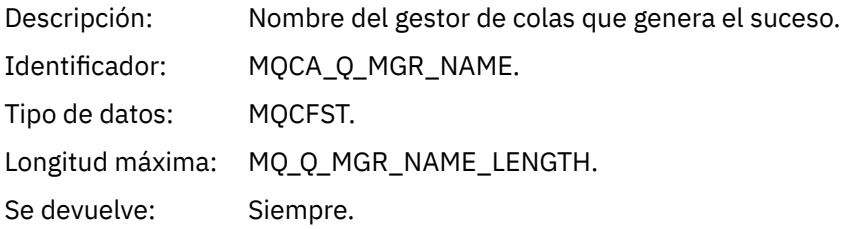

### *QName*

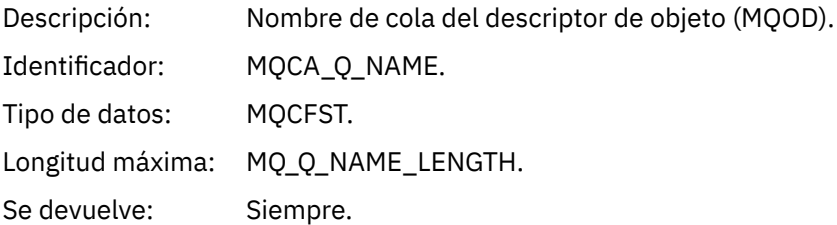

## *XmitQName*

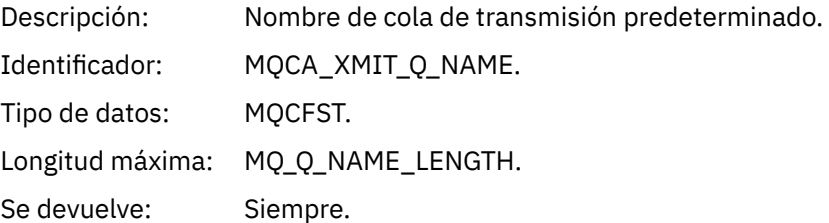

### *ApplType*

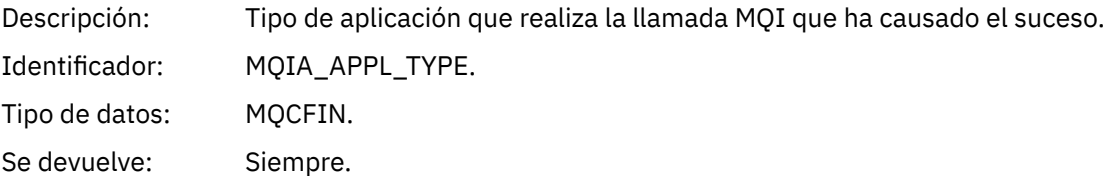

#### *ApplName*

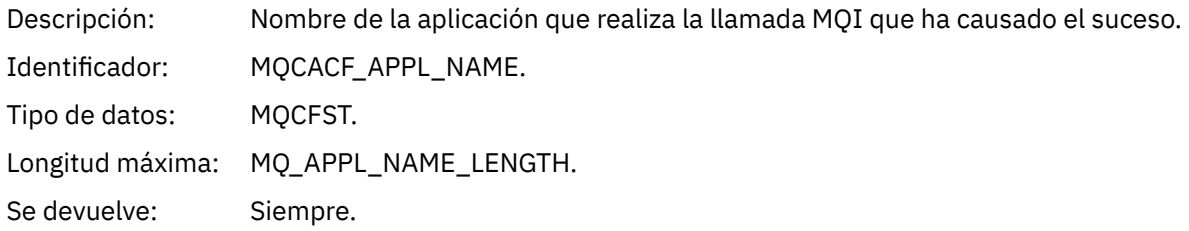

#### *ObjectQMgrName*

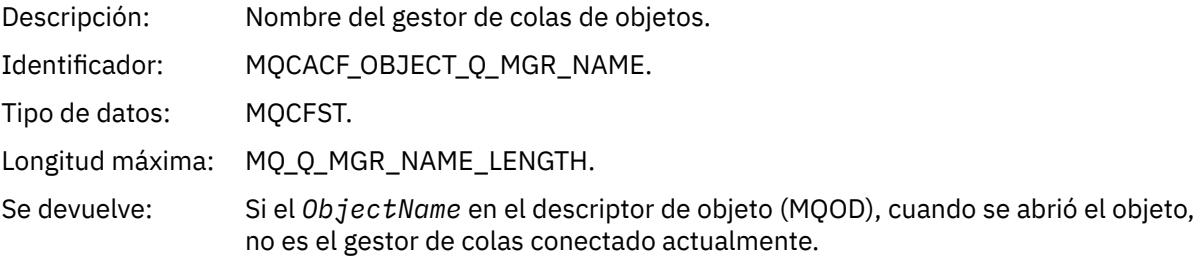

#### *ConnName*

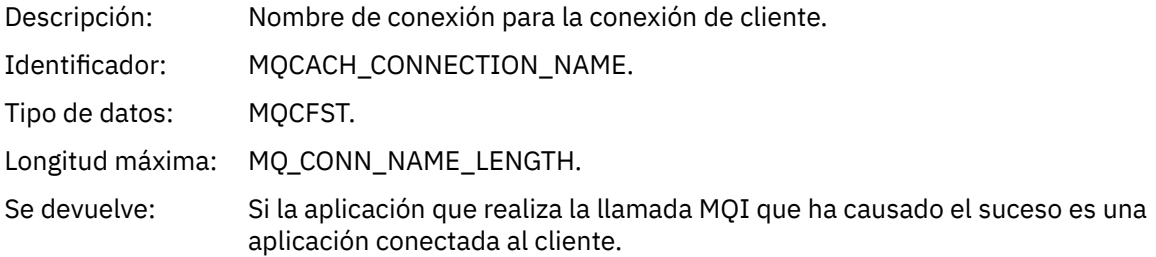

#### *ChannelName*

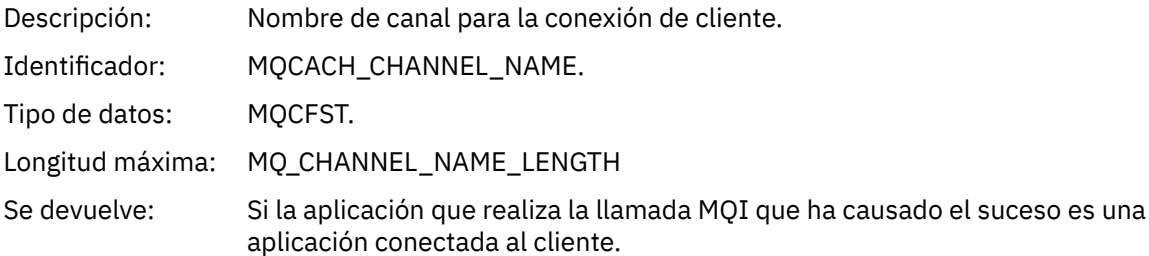

#### **Información relacionada**

Definición de una cola de transmisión Definiciones de ejemplo suministradas con IBM MQ DefXmitQName (MQCHAR48) DefXmitQName (serie de caracteres de 48 bytes) Propiedad DefaultTransmissionQueueName Definición de objetos del sistema

### *Suprimir registro de autorización*

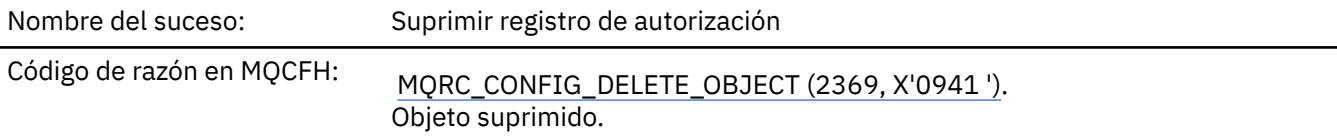

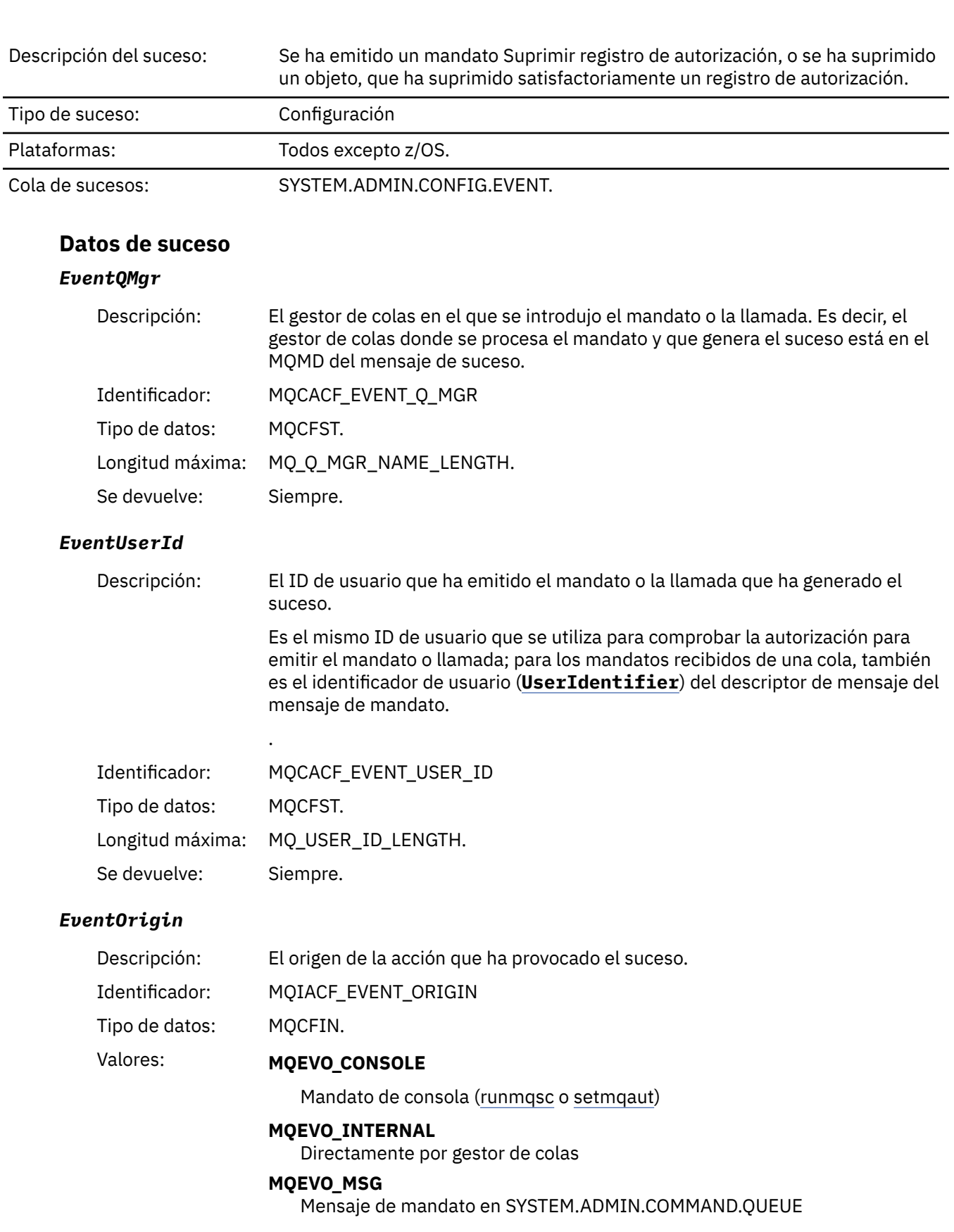

Se devuelve: Siempre

### *EventAccountingToken*

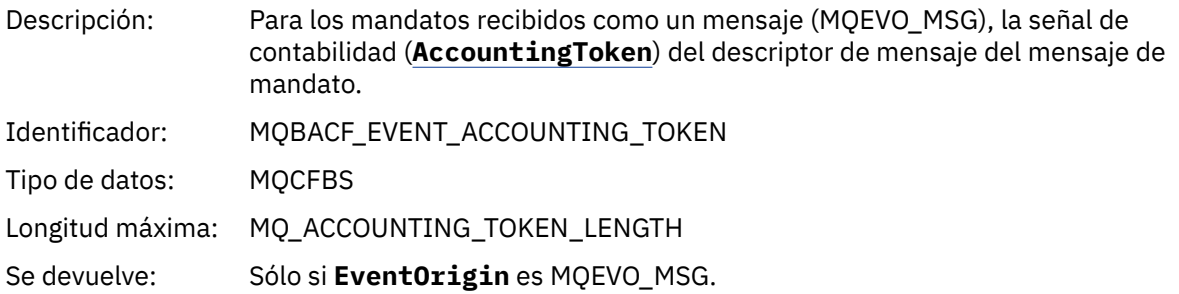

## *EventApplIdentity*

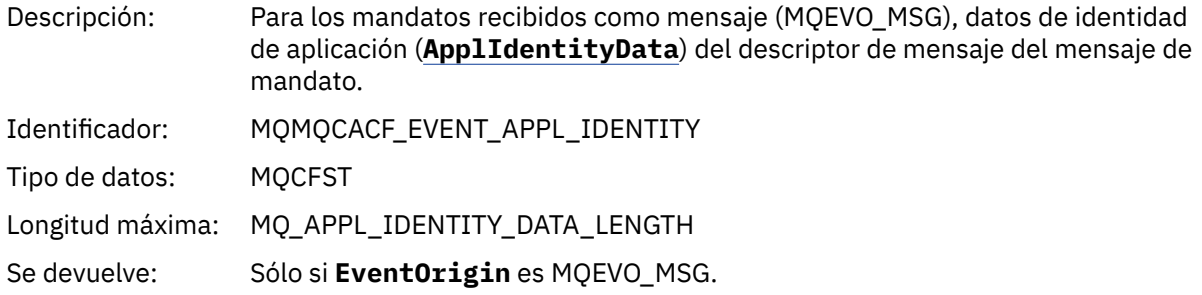

### *EventApplType*

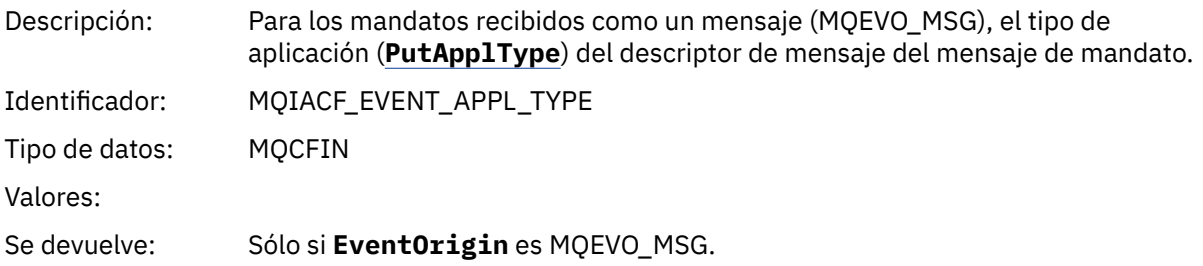

## *EventApplName*

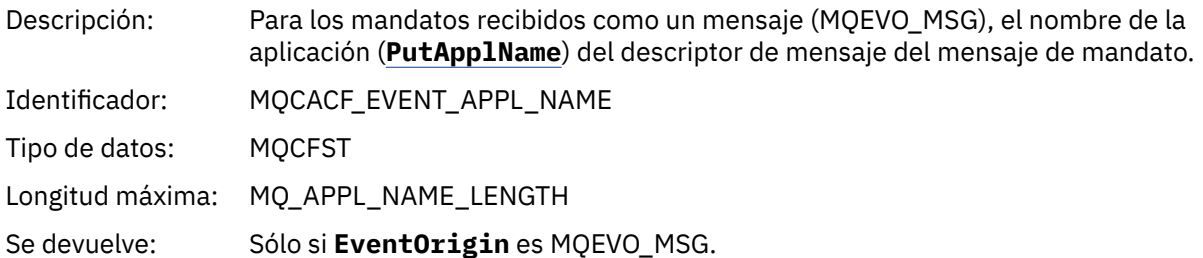

### *EventApplOrigin*

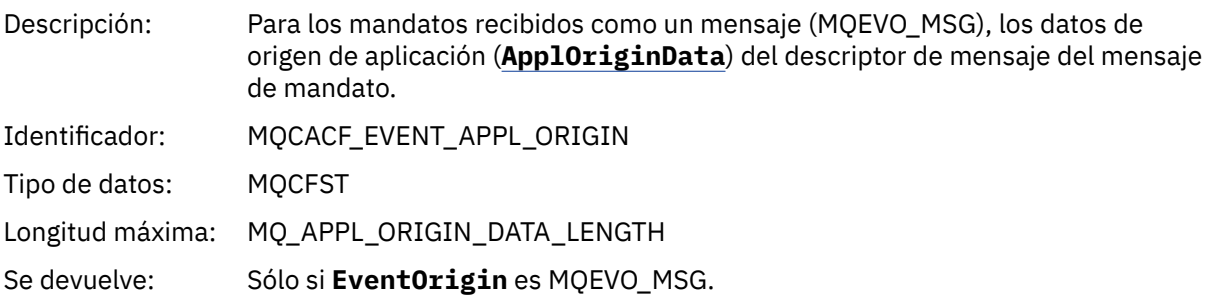

### *ObjectType*

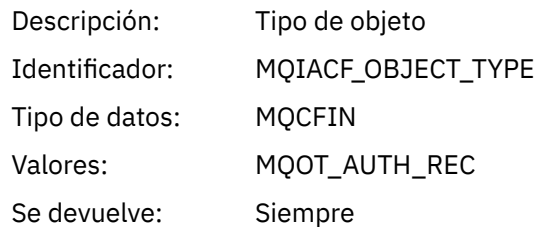

### *ProfileName*

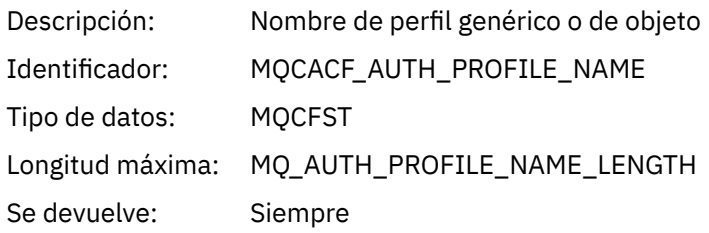

## **Atributos de objetos**

Se devuelve una estructura de parámetro para cada atributo del objeto. Los atributos devueltos dependen del tipo de objeto. Para más información, consulte ["Atributos de objeto para datos de suceso" en la](#page-60-0) [página 61](#page-60-0).

## *Suprimir objeto*

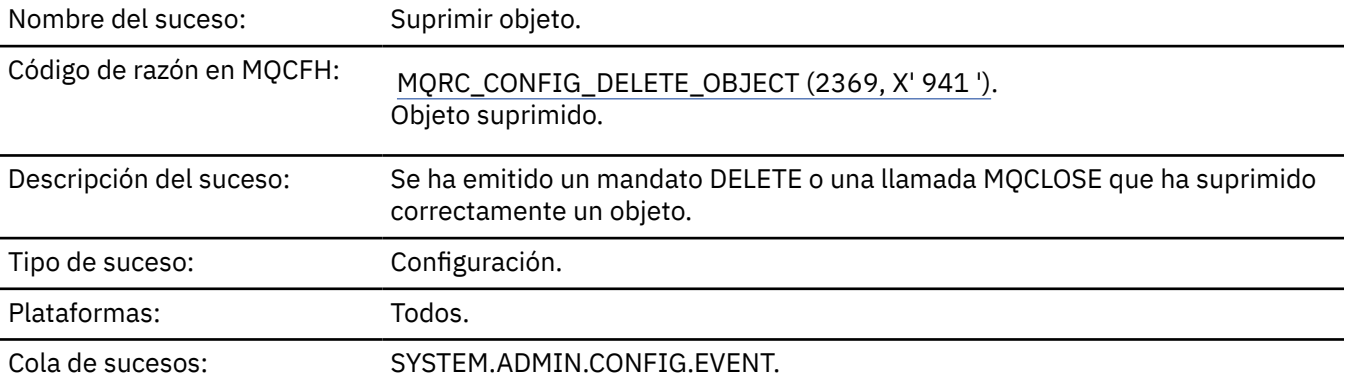

### **Datos de suceso**

### *EventUserId*

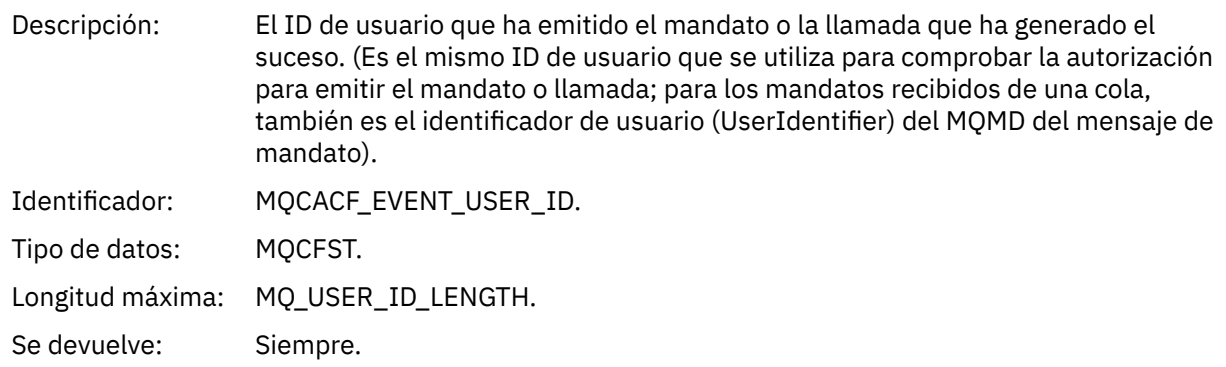

### *EventOrigin*

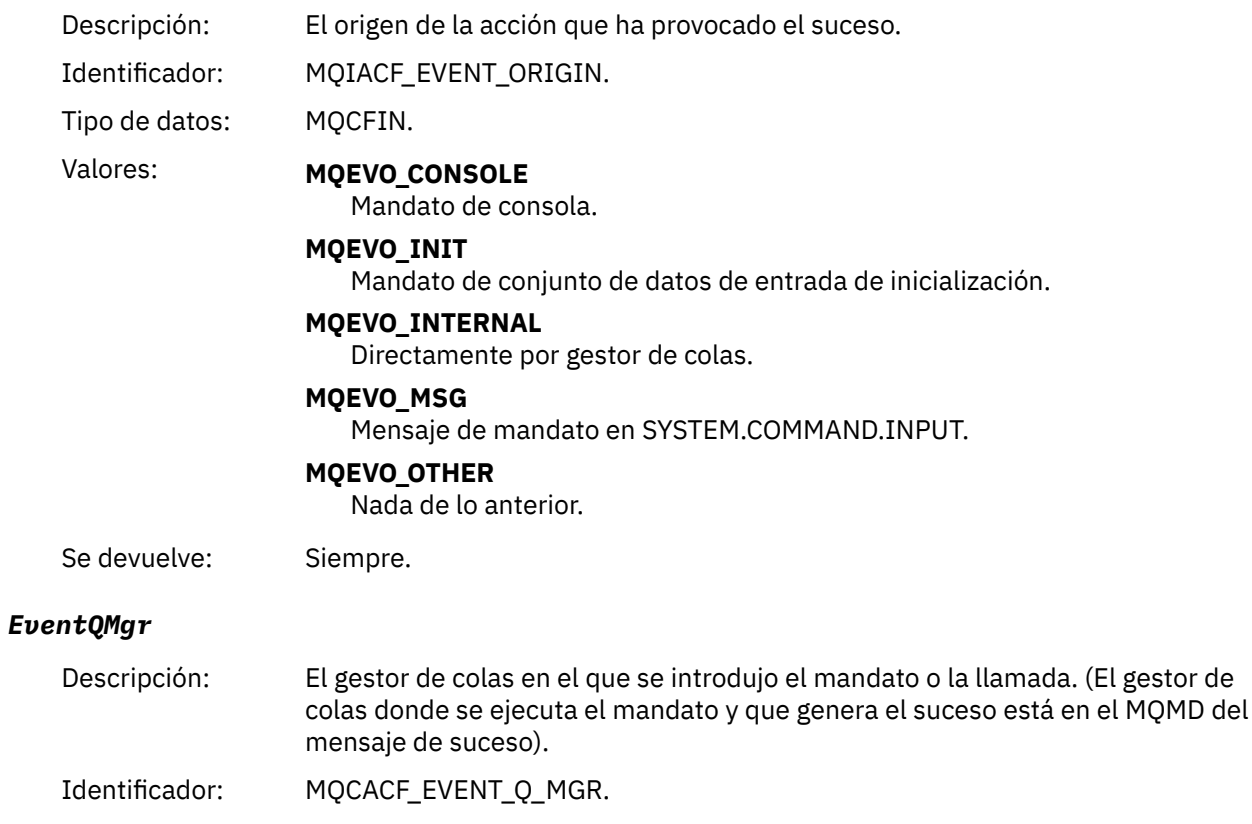

Tipo de datos: MQCFST.

Longitud máxima: MQ\_Q\_MGR\_NAME\_LENGTH.

Se devuelve: Siempre.

### *EventAccountingToken*

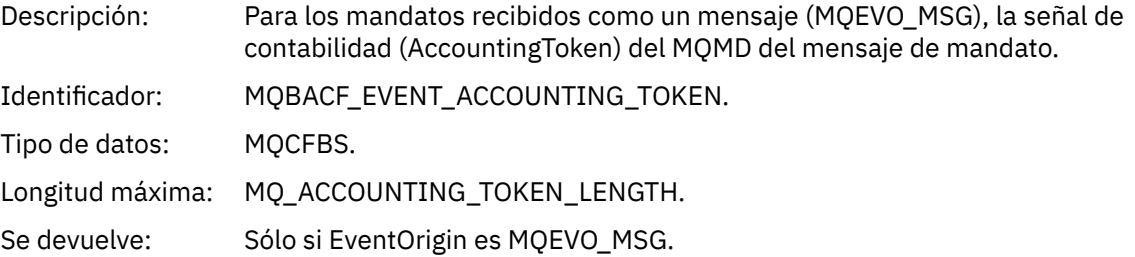

### *EventApplIdentity*

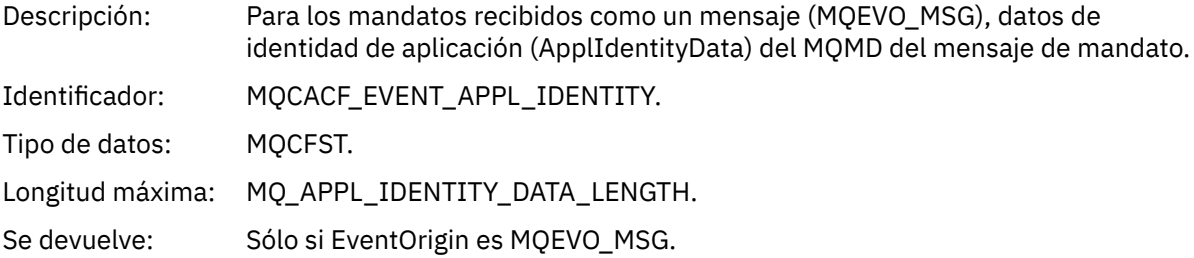

### *EventApplType*

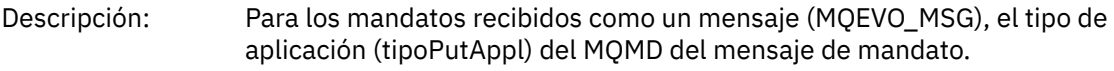

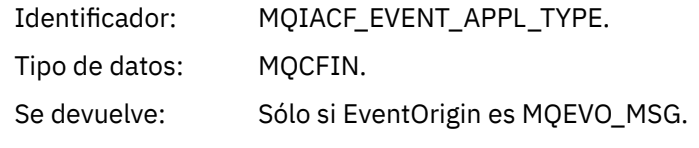

### *EventApplName*

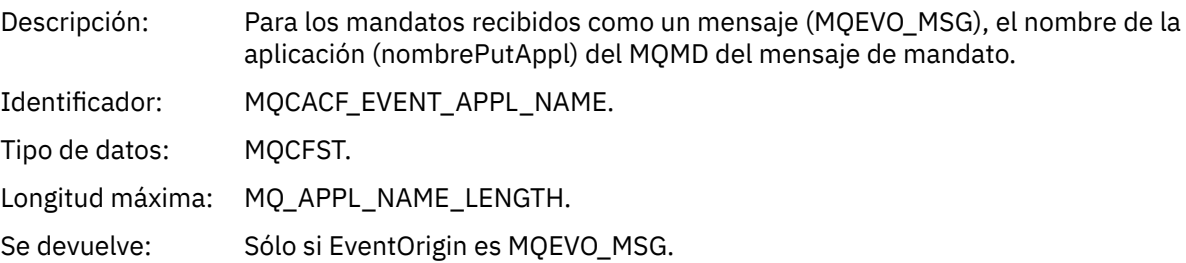

## *EventApplOrigin*

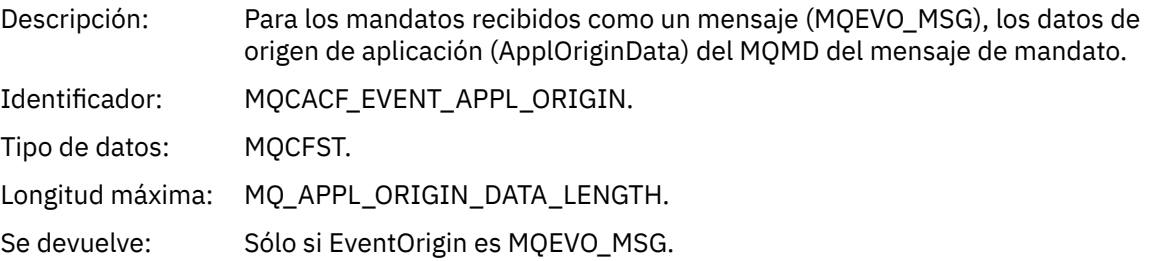

## *ObjectType*

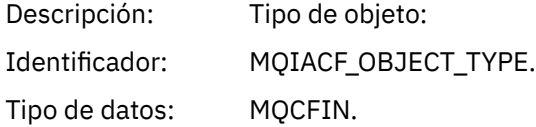

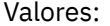

#### Valores: **MQOT\_CHANNEL**

Canal.

#### **MQOT\_CHLAUTH**

Registro de autenticación de canal.

#### **MQOT\_NAMELIST**

Lista de nombres.

#### **MQOT\_NONE**

Ningún objeto.

#### **MQOT\_PROCESS**

proceso.

## **MQOT\_Q**

Cola.

## **Clase de almacenamiento MQOT\_STORAGE\_CLASS**

Clase de almacenamiento.

#### **MQOT\_AUTH\_INFO**

Información de autenticación.

#### **MQOT\_CF\_STRUC**

Estructura CF.

**MQOT\_TOPIC** .

#### **MQOT\_COMM\_INFO**

Información de comunicación.

#### **MQOT\_ESCUCHA**

Escucha de canal.

Se devuelve: Siempre.

#### *ObjectName*

Descripción: Nombre de objeto:

Identificador: El identificador será según el tipo de objeto.

- MQCACH\_CHANNEL\_NAME
- MQCA\_NAMELIST\_NAME
- MQCA\_PROCESS\_NAME
- MQCA\_Q\_NAME
- CLASE\_ALMACENAMIENTO\_MQCA
- MQCA\_AUTH\_INFO\_NAME
- MQCA\_CF\_STRUC\_NAME
- MQCA\_NOMBRE\_TEMA
- MQCA\_COMM\_INFO\_NAME
- MQCACH\_LISTENER\_NAME

**Nota:** MQCACH\_CHANNEL\_NAME también se puede utilizar para la autenticación de canal.

Tipo de datos: MQCFST. Longitud máxima: MQ\_OBJECT\_NAME\_LENGTH. Se devuelve: Siempre

#### *Disposition*

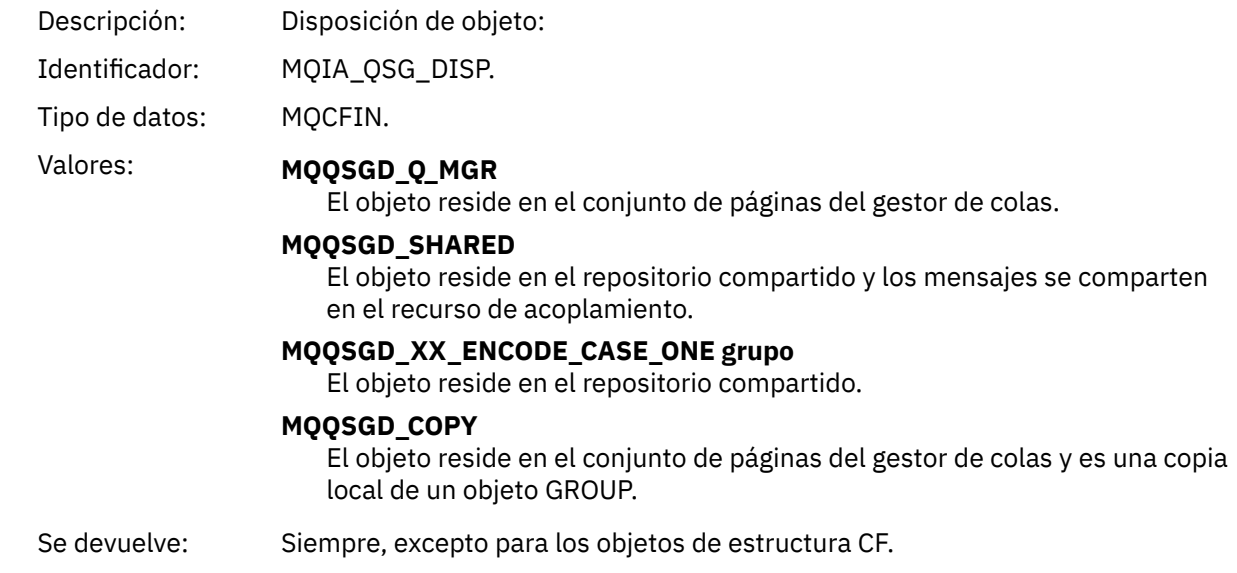

## **Atributos de objetos**

Se devuelve una estructura de parámetro para cada atributo del objeto. Los atributos devueltos dependen del tipo de objeto. Para más información, consulte ["Atributos de objeto para datos de suceso" en la](#page-60-0) [página 61](#page-60-0).

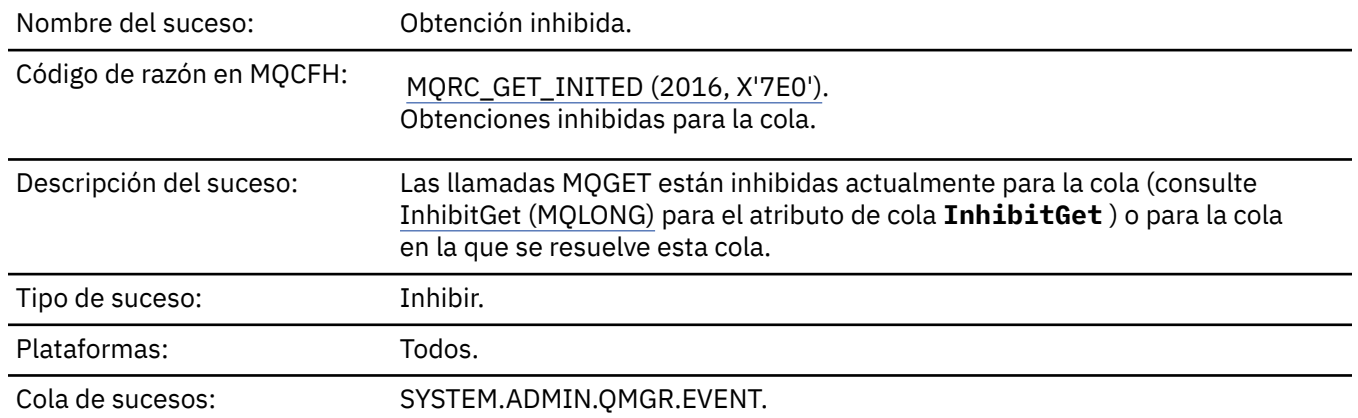

### *Obtención inhibida*

### **Datos de suceso**

### *QMgrName*

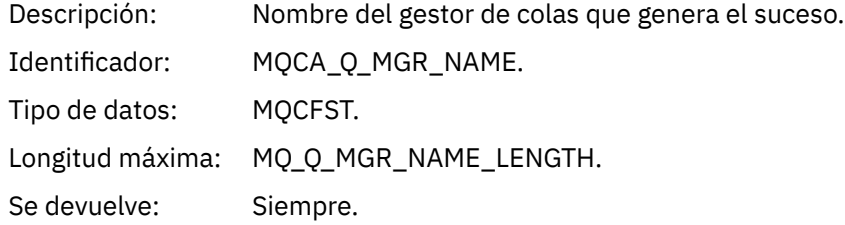

#### *QName*

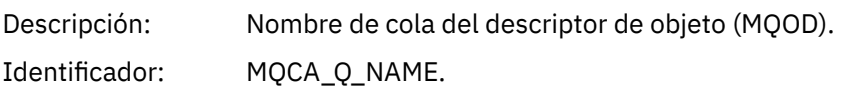

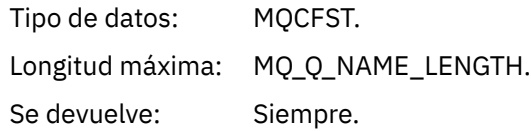

## *ApplType*

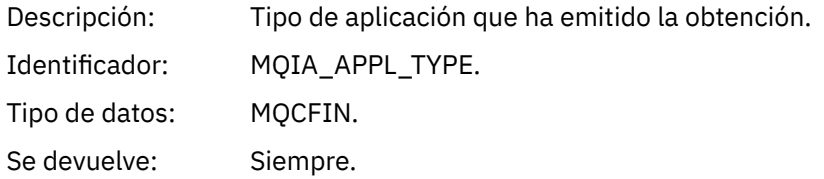

## *ApplName*

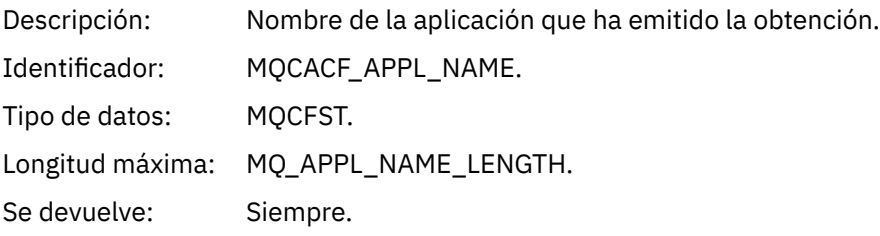

#### *ConnName*

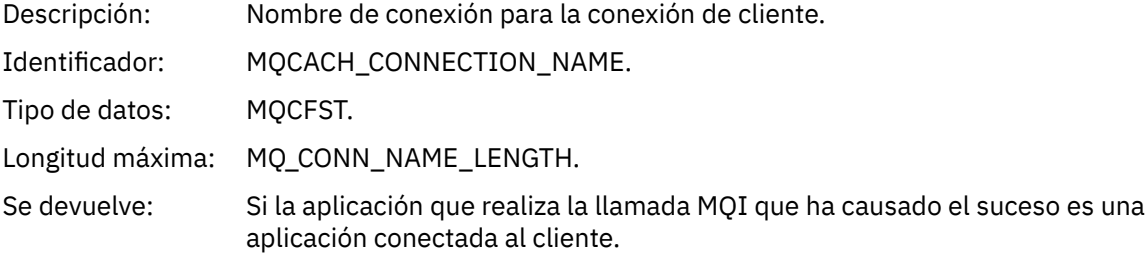

### *ChannelName*

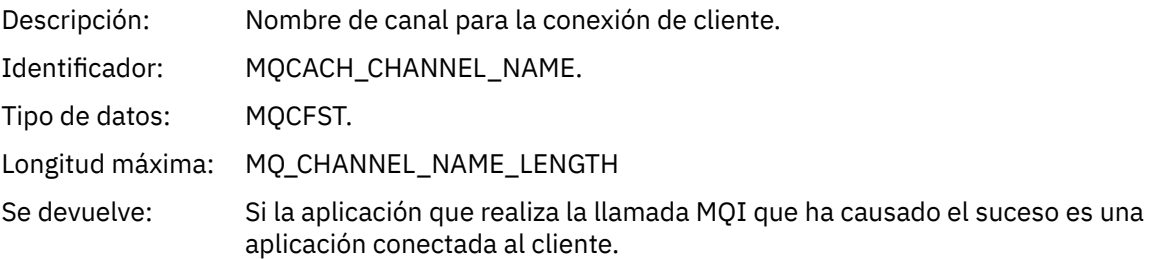

### **Información relacionada**

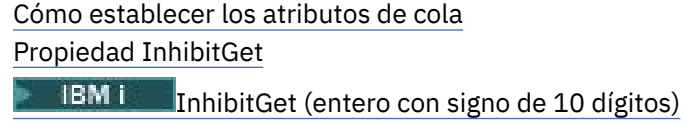

# *Registrador*

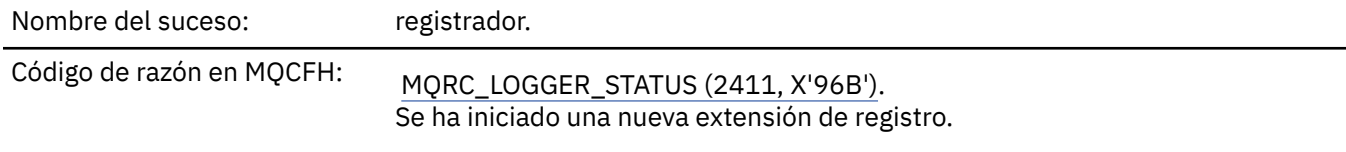

Descripción del suceso: Se emite cuando un gestor de colas empieza a grabar en una nueva extensión

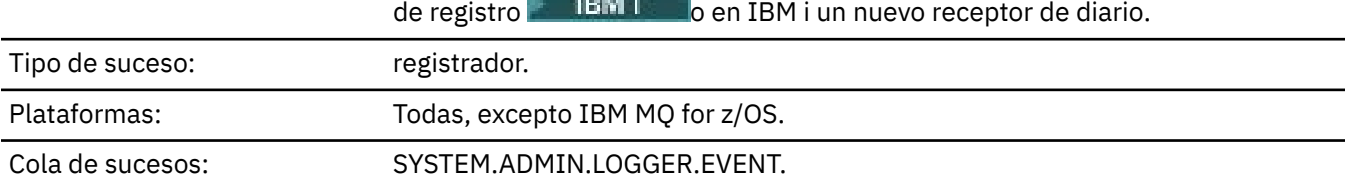

### **Datos de suceso**

#### *QMgrName*

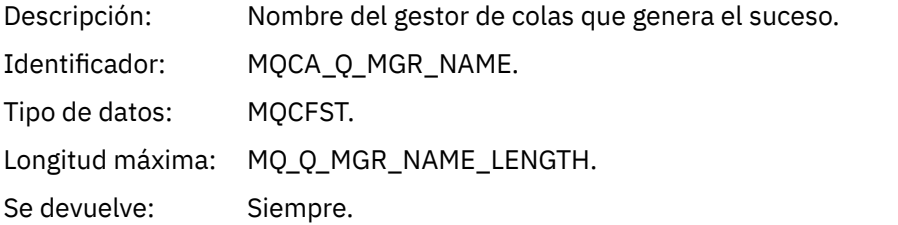

### *CurrentLogExtent*

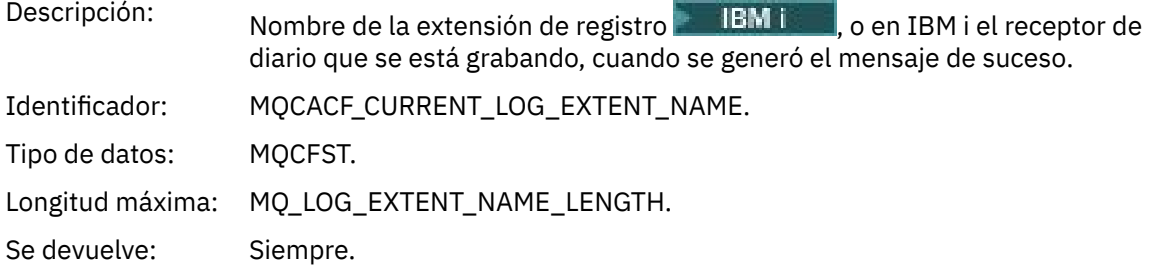

#### *RestartRecoveryLogExtent*

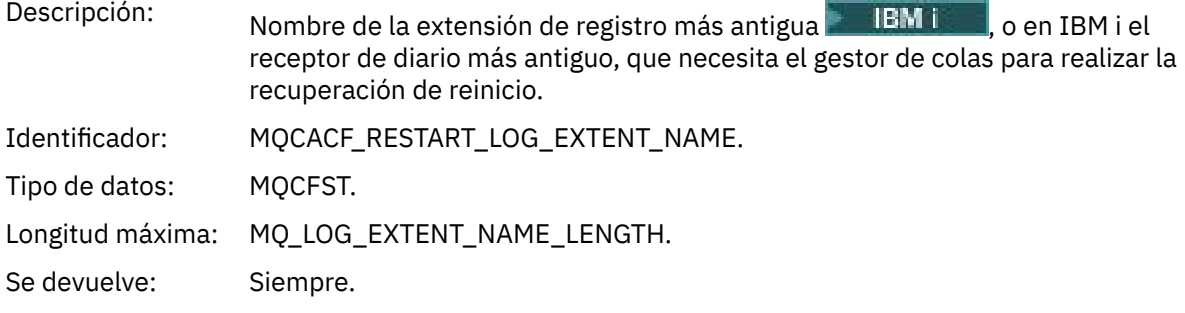

#### *MediaRecoveryLogExtent*

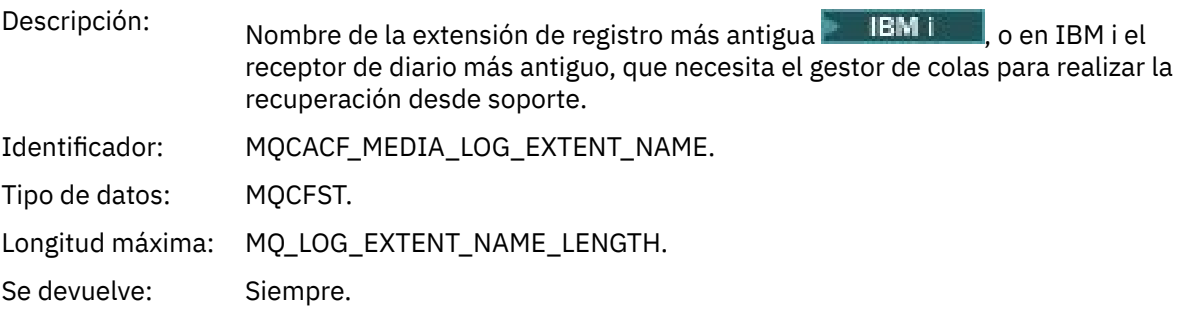

## *LogPath*

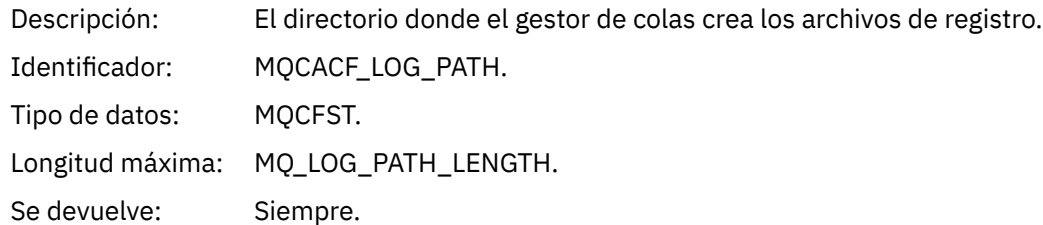

## *No autorizado (tipo 1)*

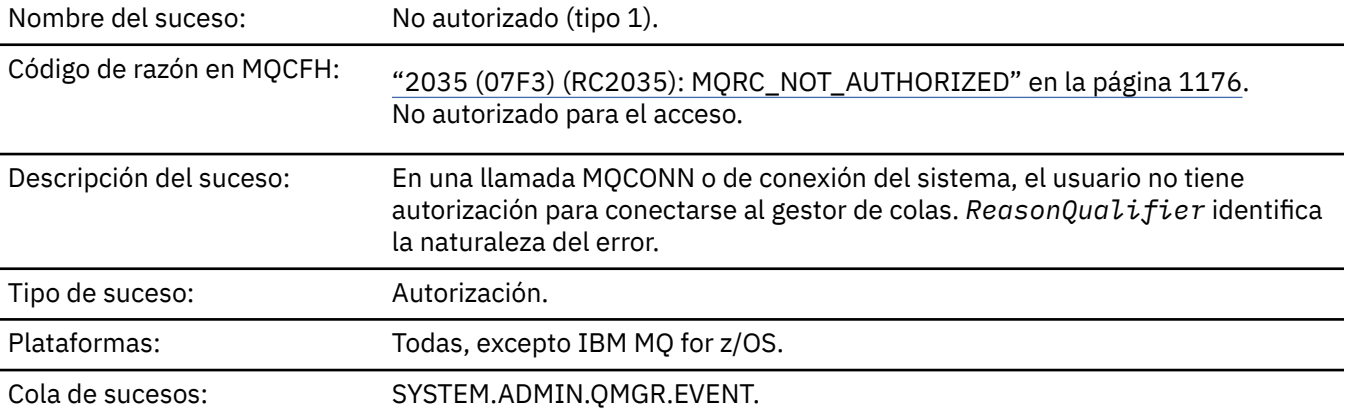

## **Datos de suceso**

### *QMgrName*

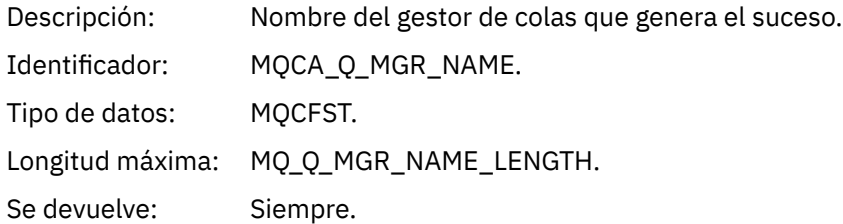

## *ReasonQualifier*

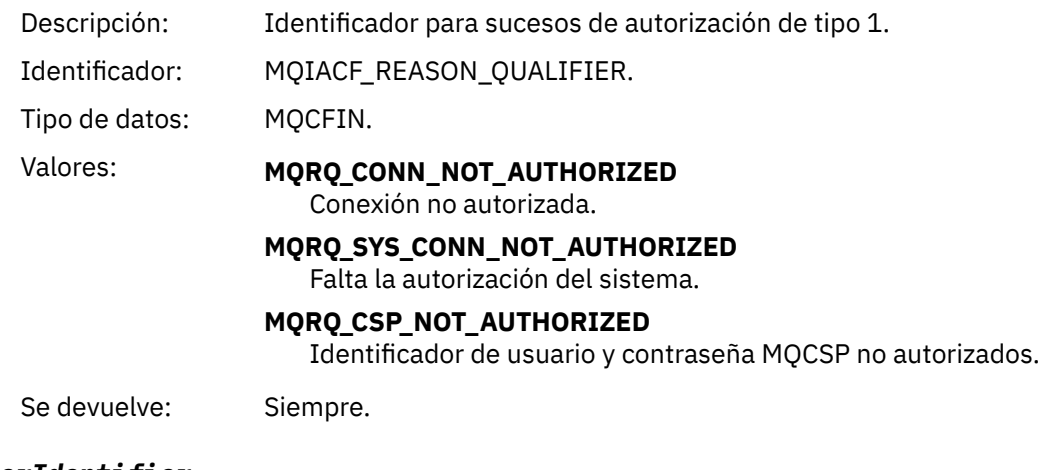

## *UserIdentifier*

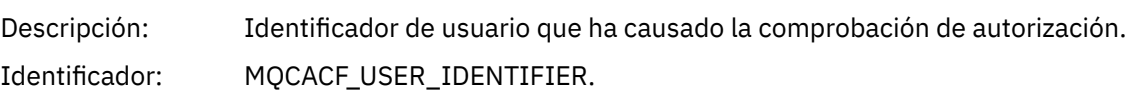

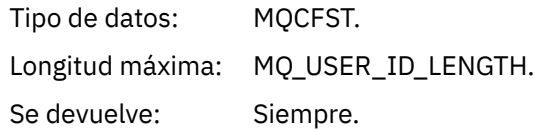

## *ApplType*

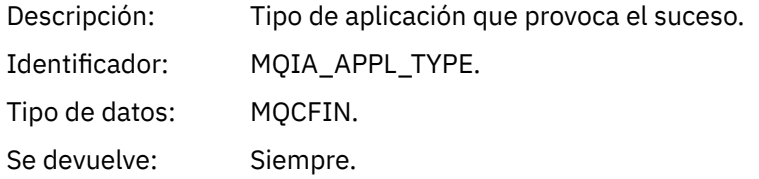

## *ApplName*

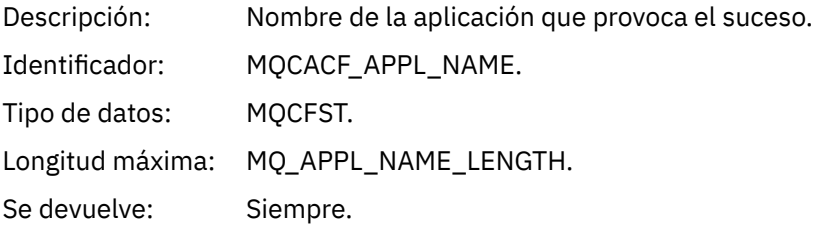

#### *ConnName*

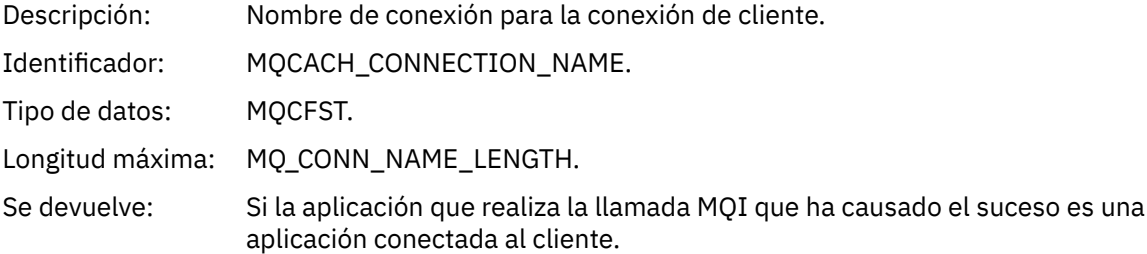

### *ChannelName*

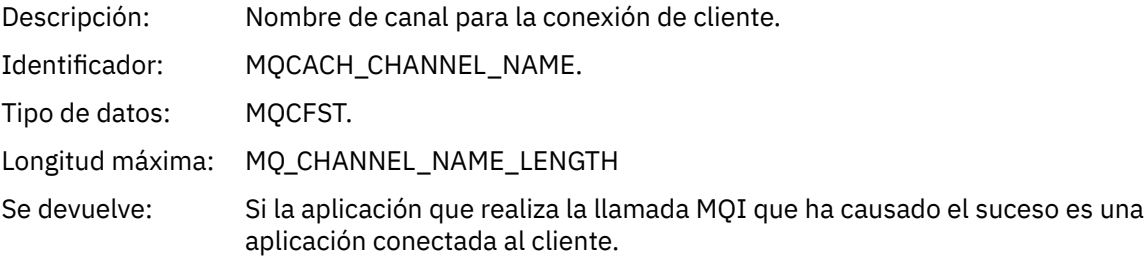

## *CSPUserIdentifier*

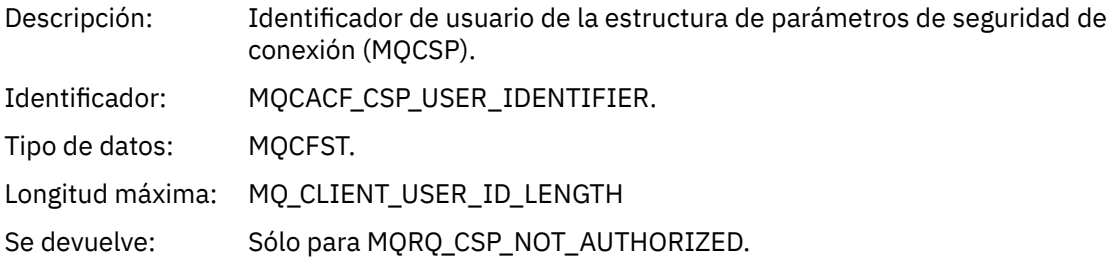

## *No autorizado (tipo 2)*

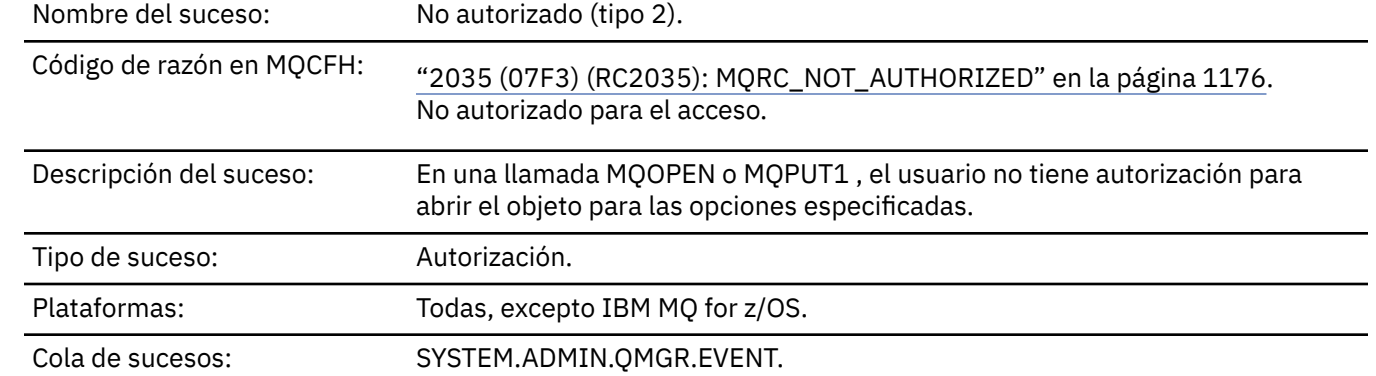

## **Datos de suceso**

### *QMgrName*

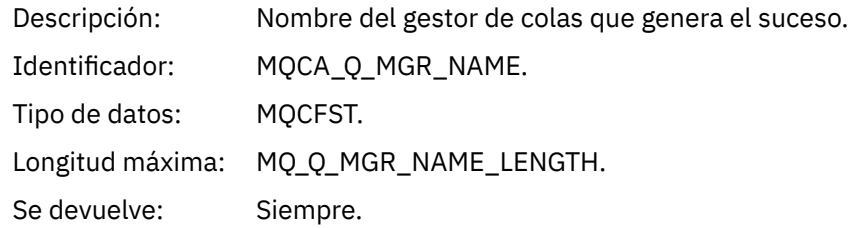

## *ReasonQualifier*

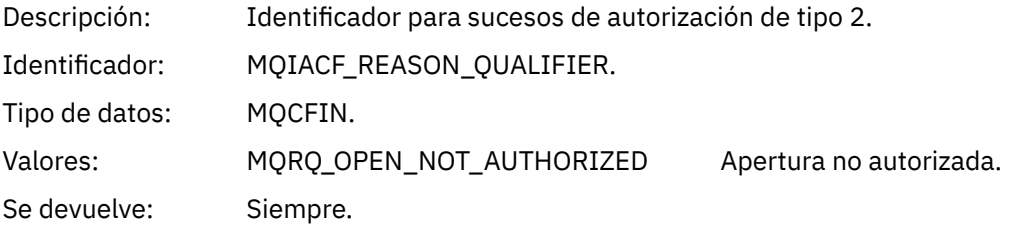

### *Options*

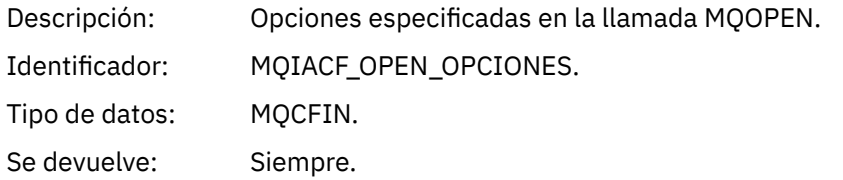

## *UserIdentifier*

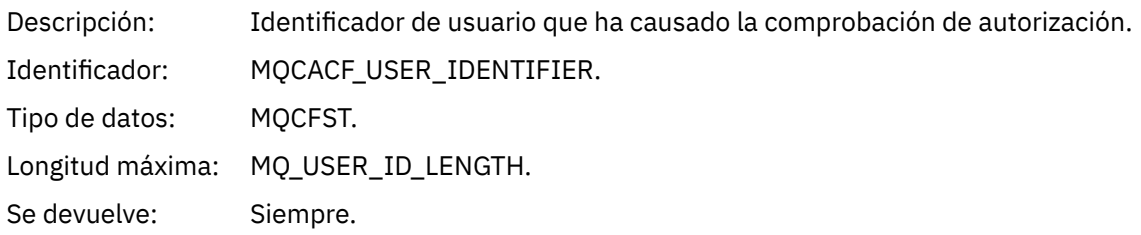

## *ApplType*

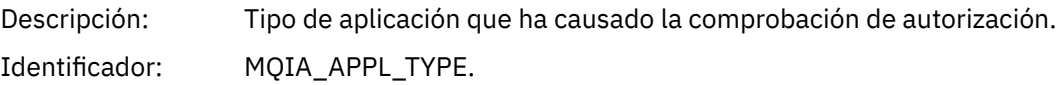

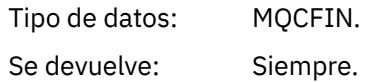

### *ApplName*

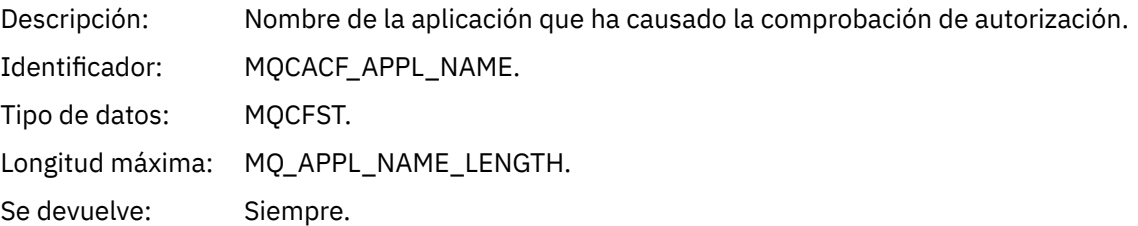

### *ObjectQMgrName*

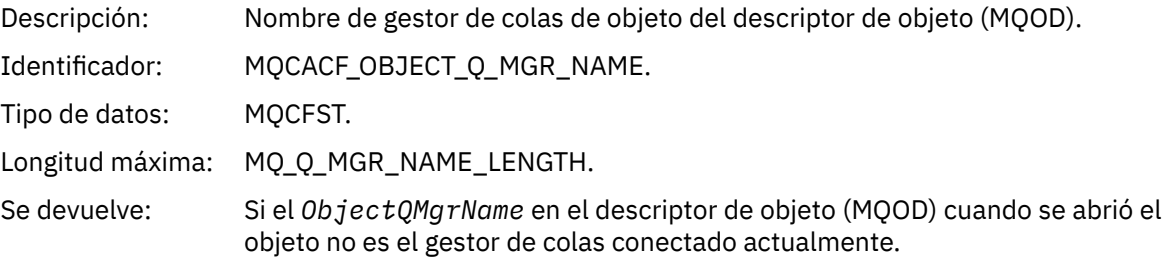

### *QName*

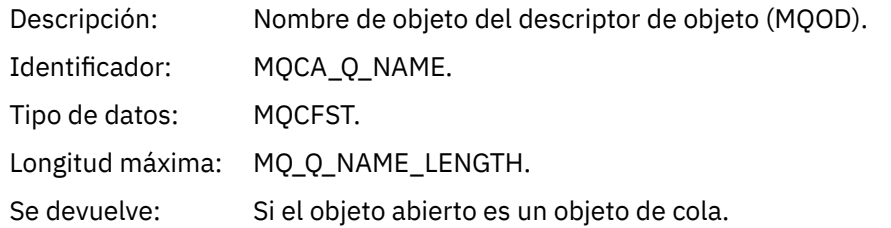

#### *ProcessName*

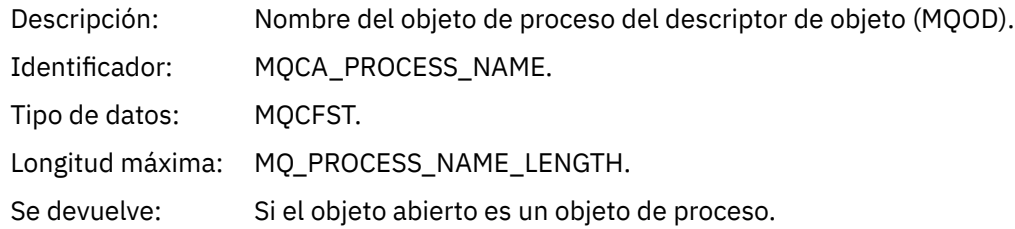

### *TopicString*

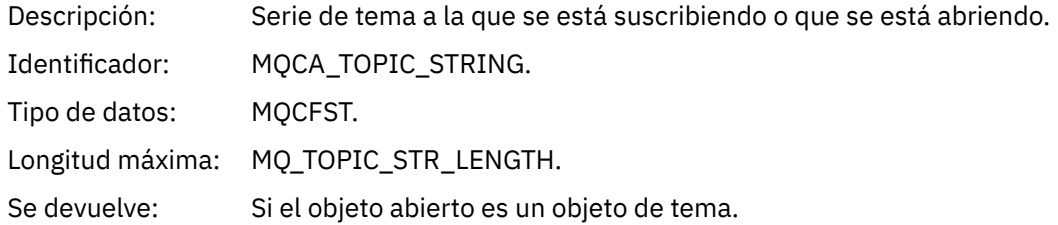

### *AdminTopicNames*

Descripción: Lista de objetos de administración de temas con los que se comprueba la autorización.

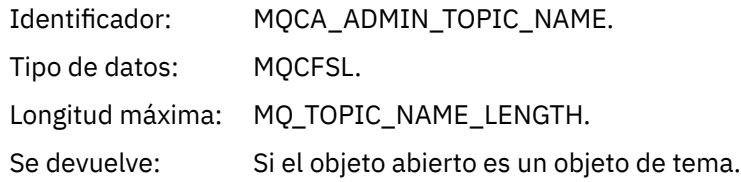

## *ObjectType*

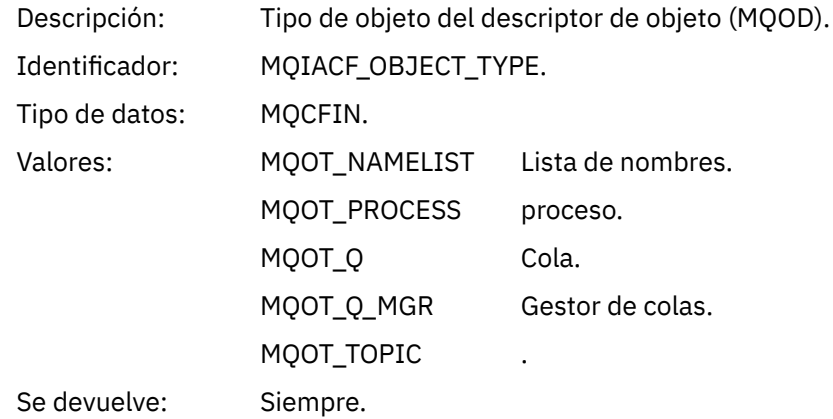

### *NamelistName*

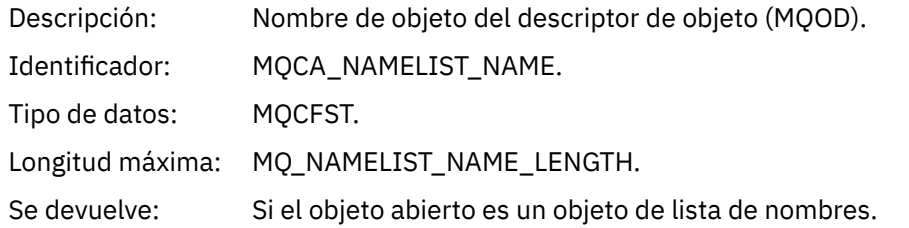

### *ConnName*

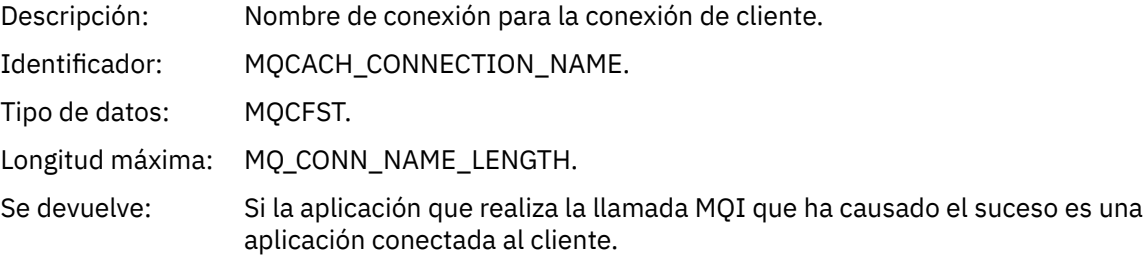

#### *ChannelName*

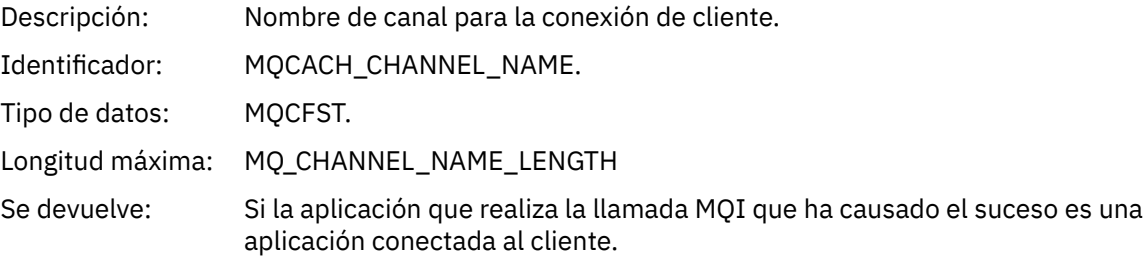

## *No autorizado (tipo 3)*

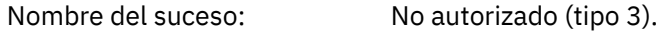

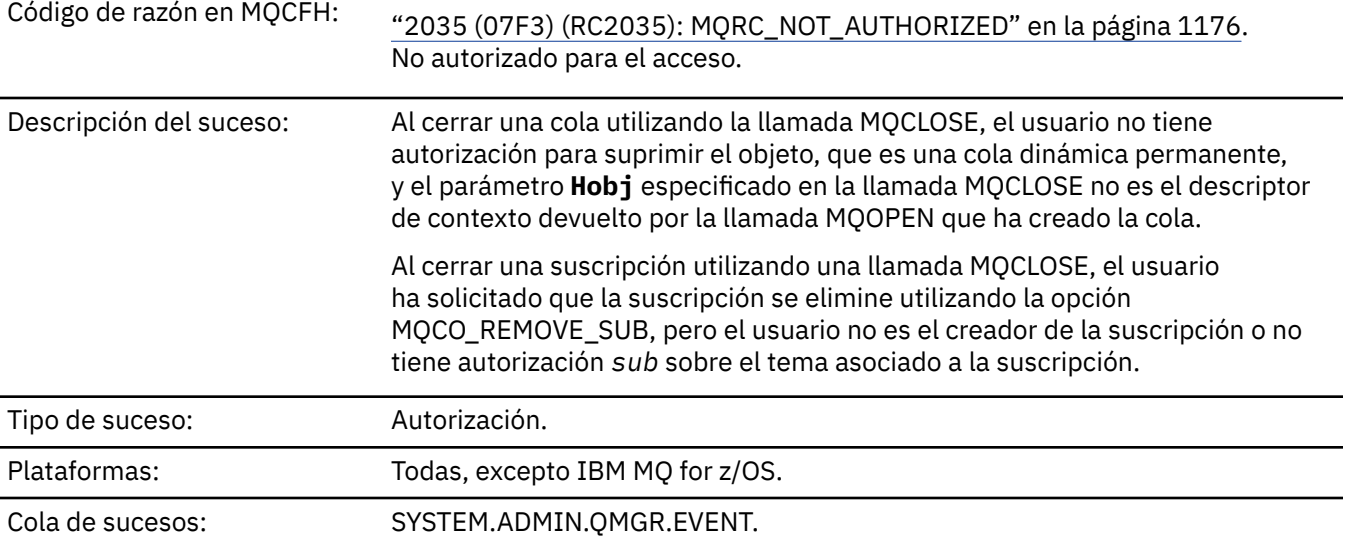

## **Datos de suceso**

## *QMgrName*

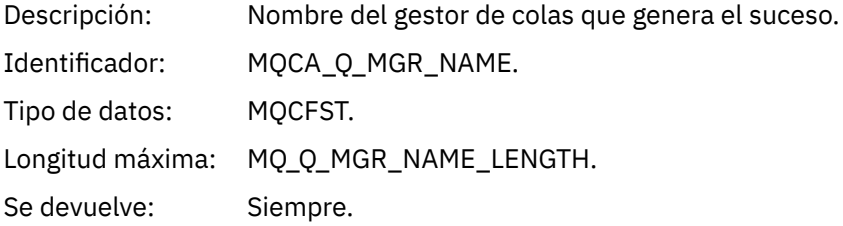

## *ReasonQualifier*

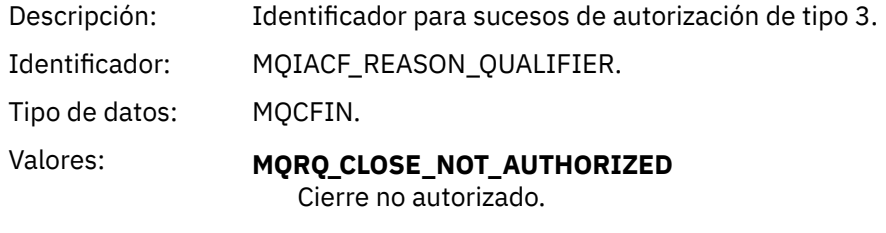

Se devuelve: Siempre.

## *UserIdentifier*

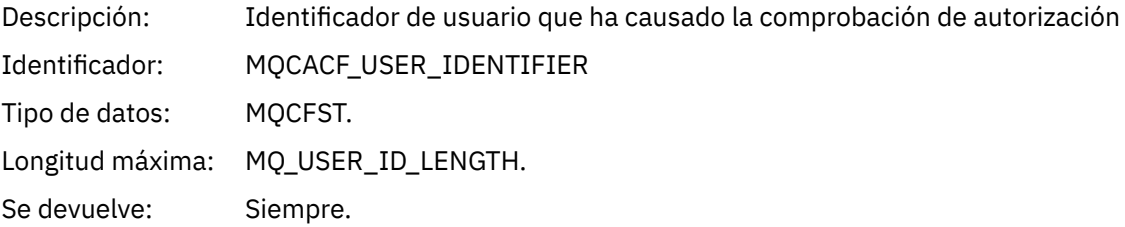

## *ApplType*

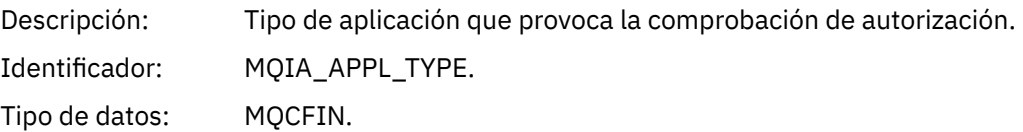
Se devuelve: Siempre.

### *ApplName*

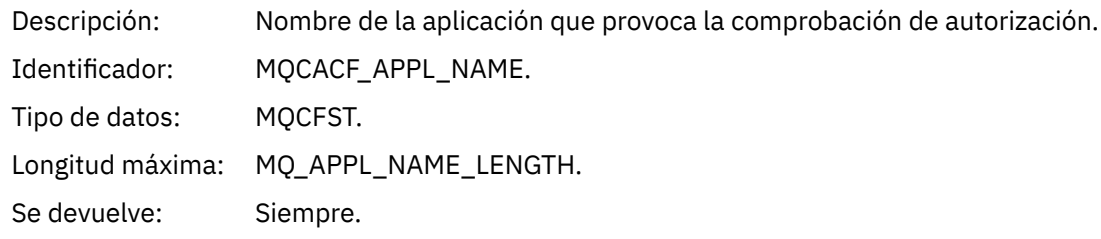

#### *QName*

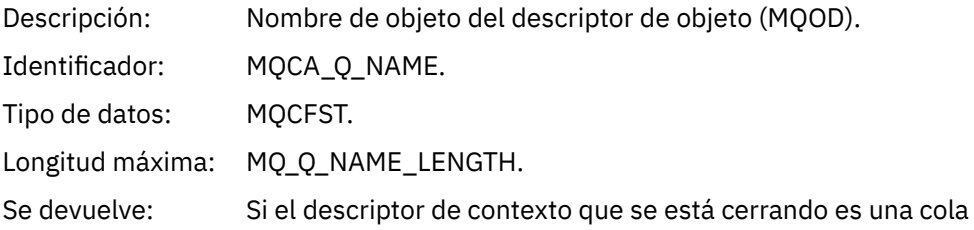

#### *SubName*

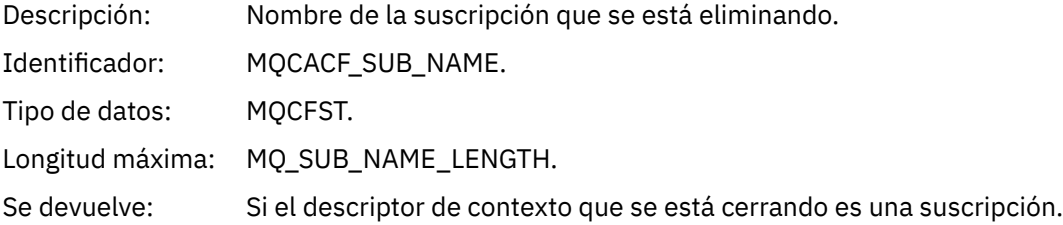

# *TopicString*

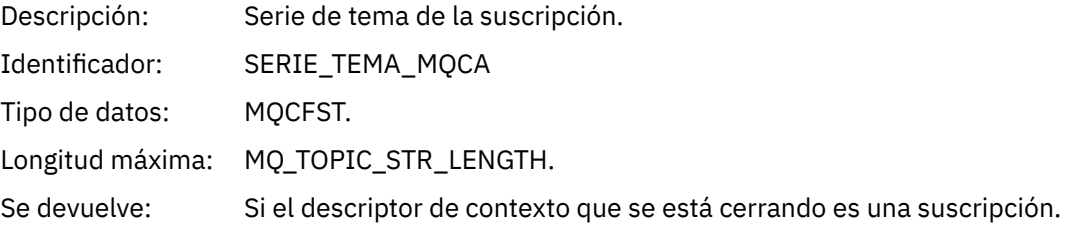

## *AdminTopicNames*

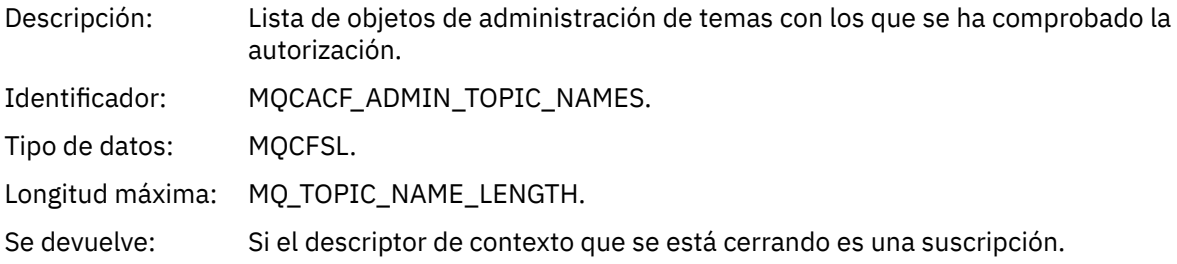

#### *ConnName*

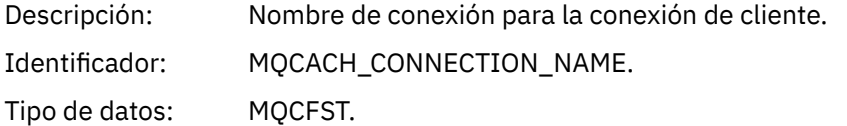

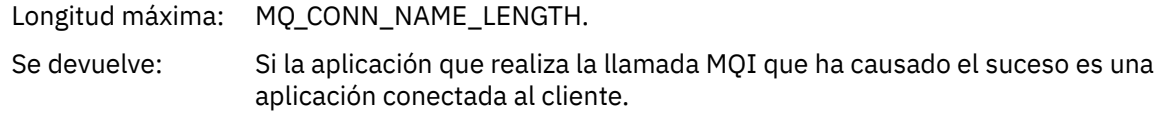

### *ChannelName*

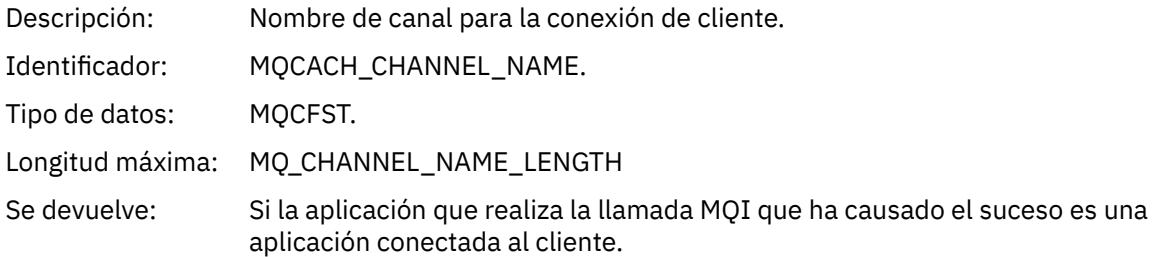

# *No autorizado (tipo 4)*

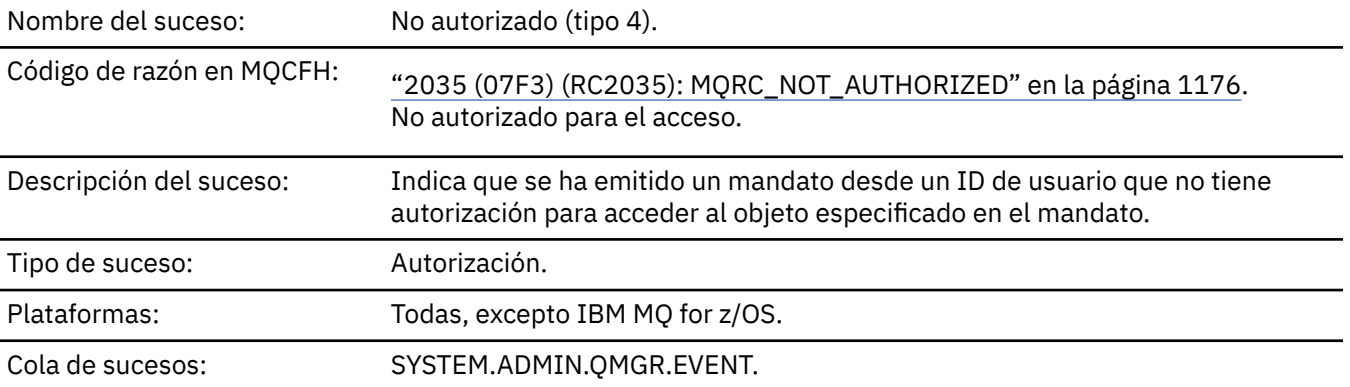

## **Datos de suceso**

### *QMgrName*

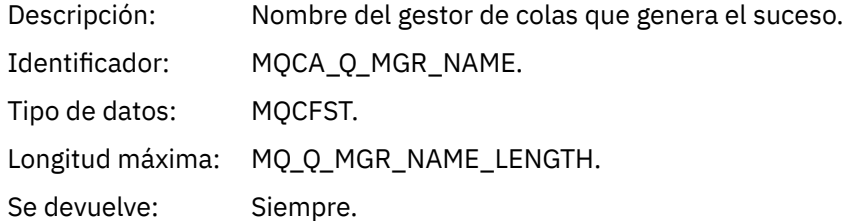

### *ReasonQualifier*

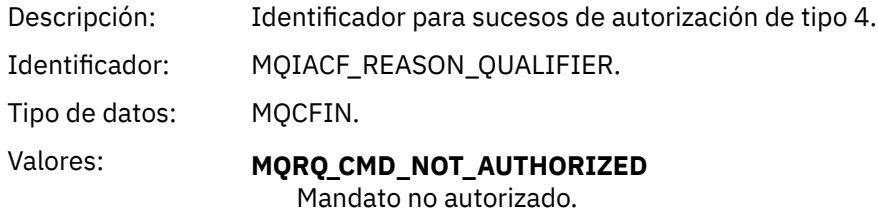

Se devuelve: Siempre.

#### *Command*

Descripción: Identificador de mandato. Consulte la estructura de cabecera MQCFH, descrita en ["MQCFH \(cabecera PCF\) de mensaje de suceso" en la página 115.](#page-114-0)

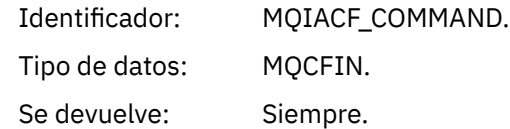

# *UserIdentifier*

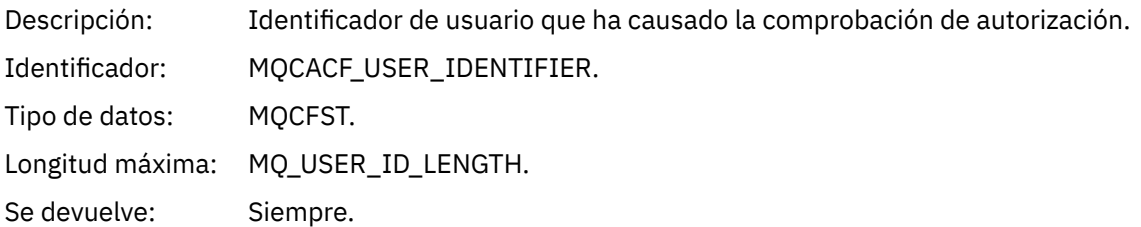

# *No autorizado (tipo 5)*

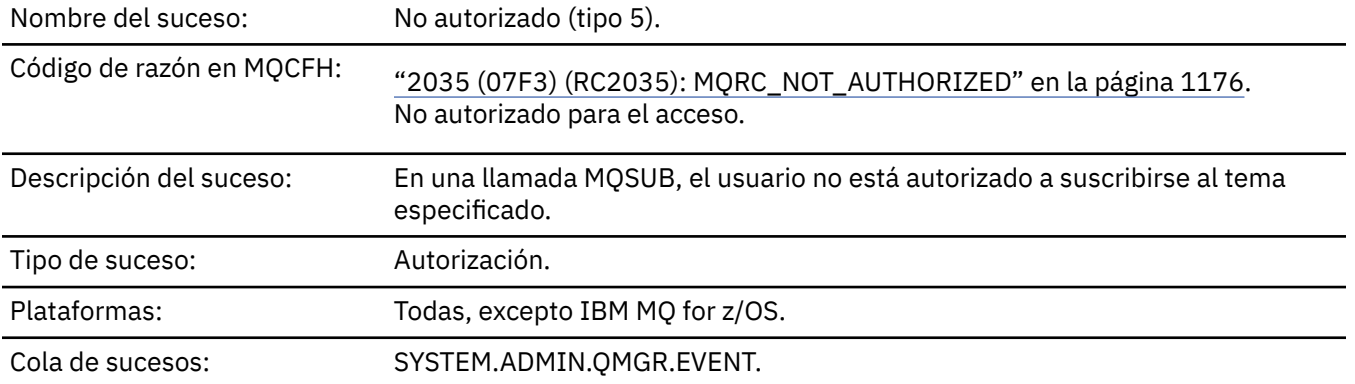

# **Datos de suceso**

# *QMgrName*

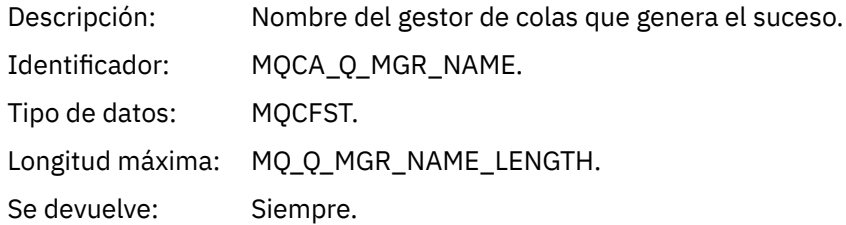

# *ReasonQualifier*

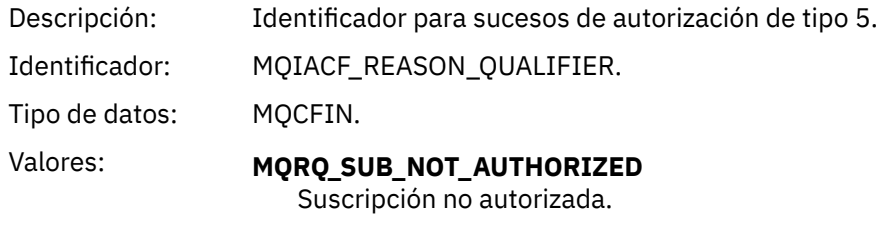

Se devuelve: Siempre.

# *Options*

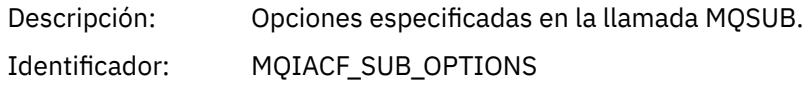

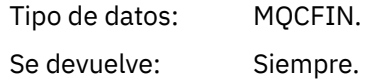

### *UserIdentifier*

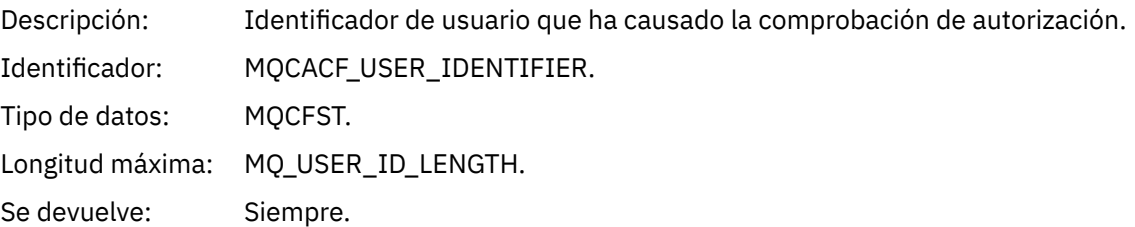

# *ApplType*

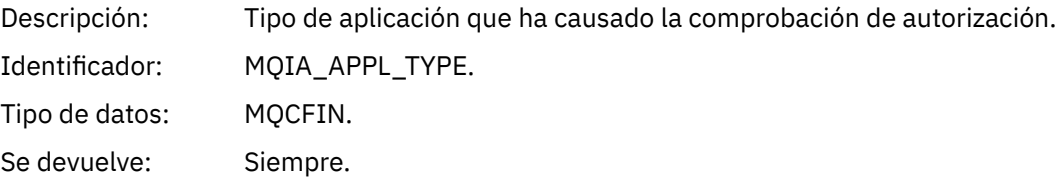

### *ApplName*

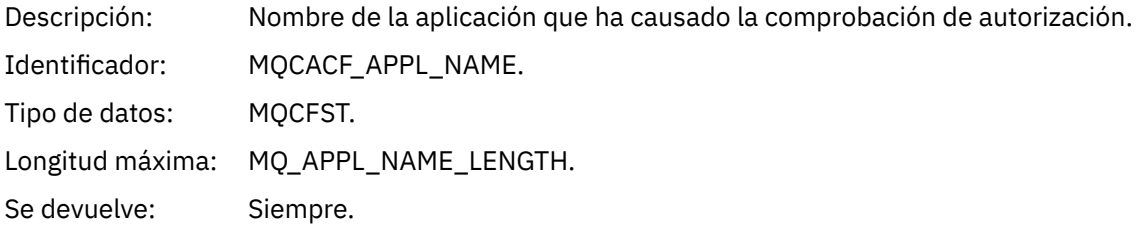

## *TopicString*

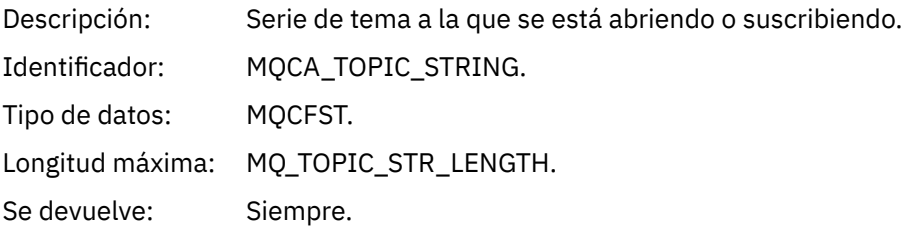

### *AdminTopicNames*

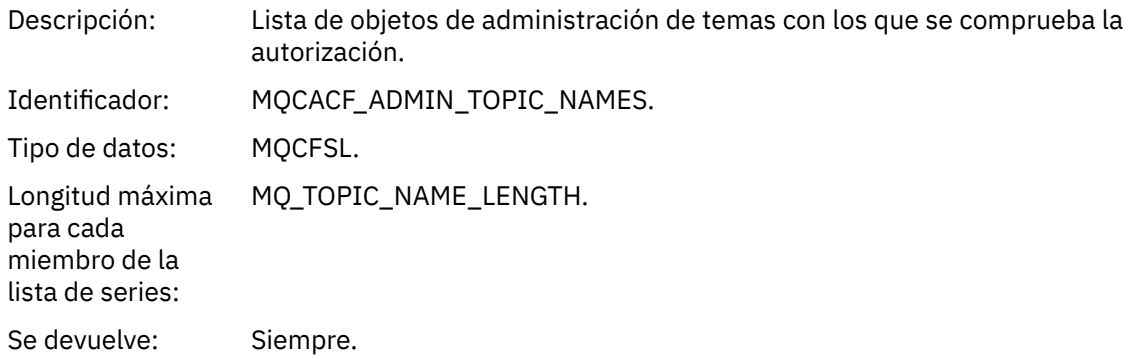

#### *ConnName*

Descripción: Nombre de conexión para la conexión de cliente.

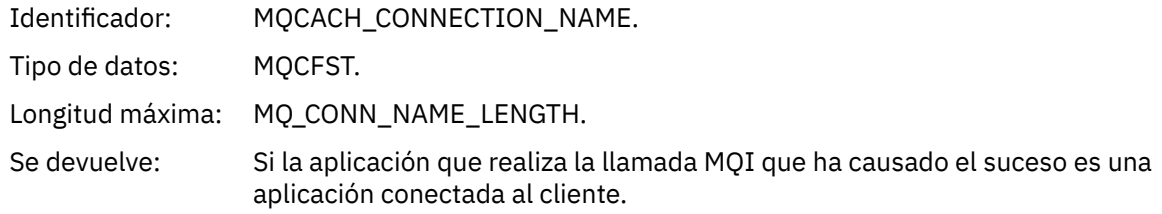

### *ChannelName*

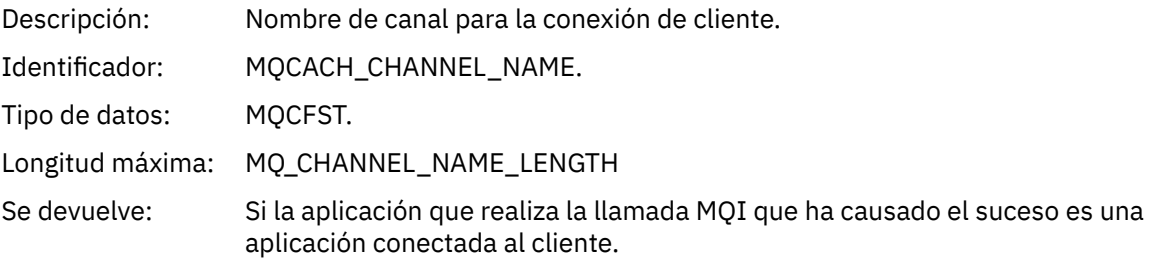

# *No autorizado (tipo 6)*

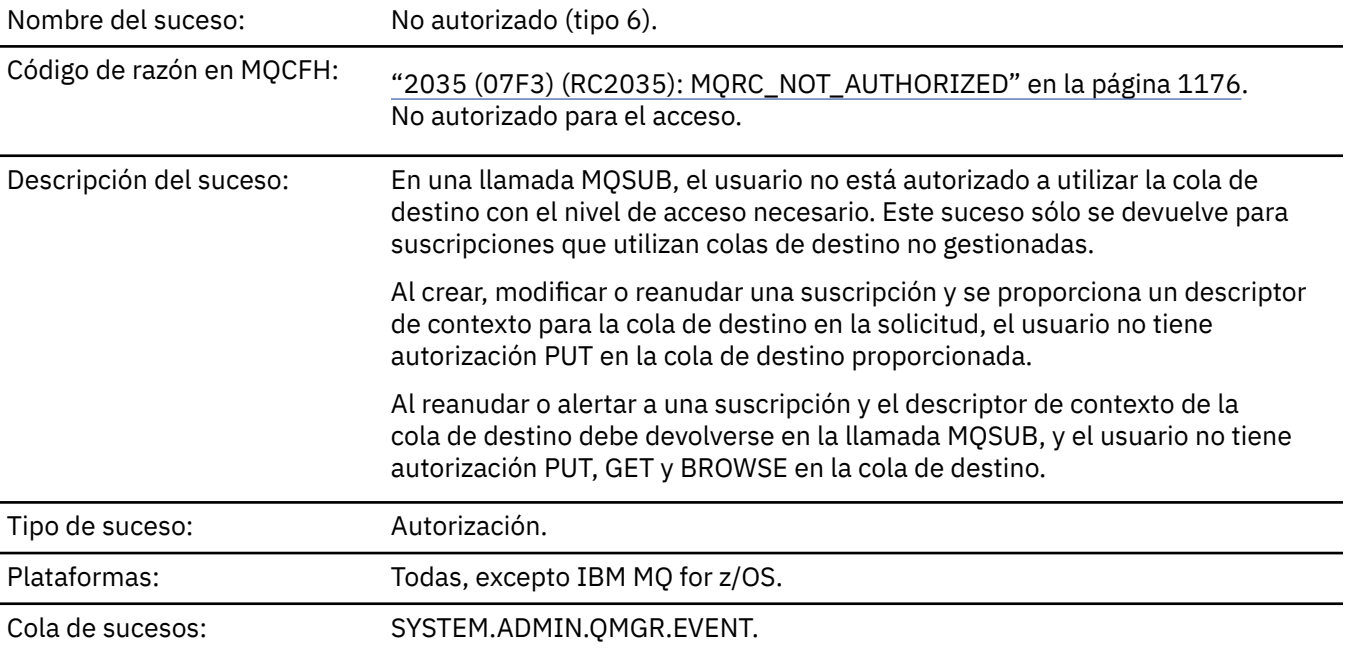

# **Datos de suceso**

# *QMgrName*

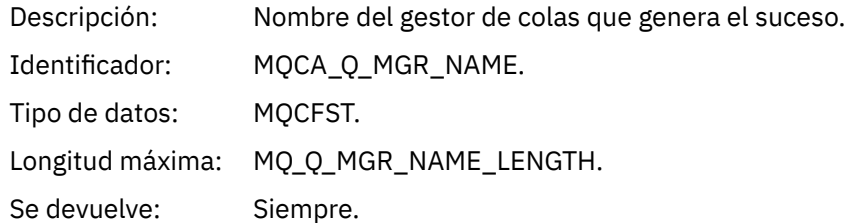

# *ReasonQualifier*

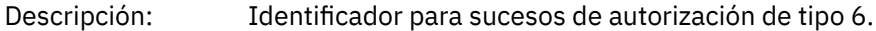

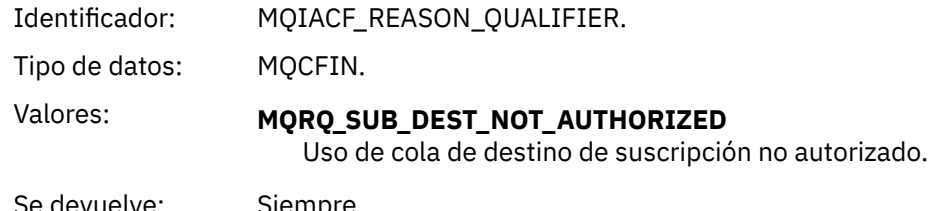

Se devuelve: Siempre.

# *Options*

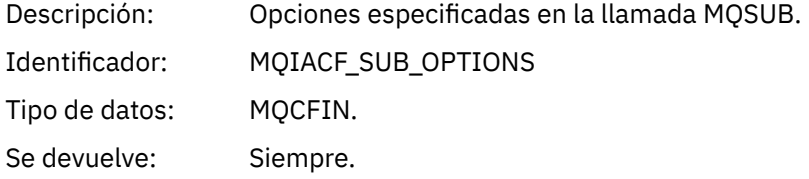

# *UserIdentifier*

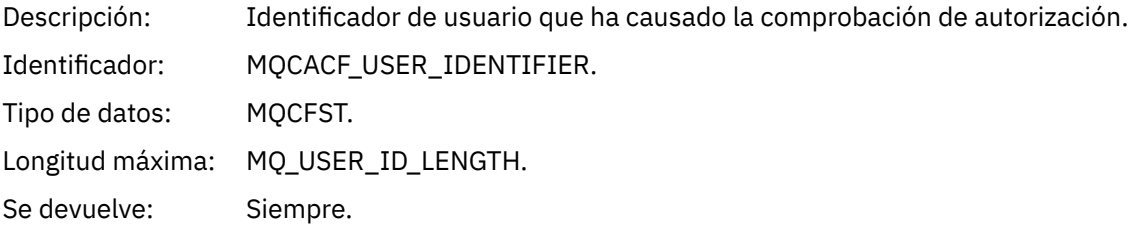

# *ApplType*

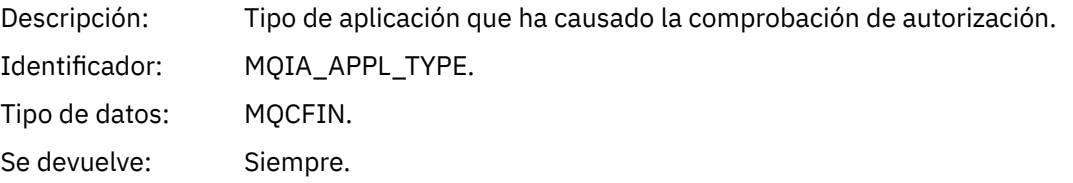

## *ApplName*

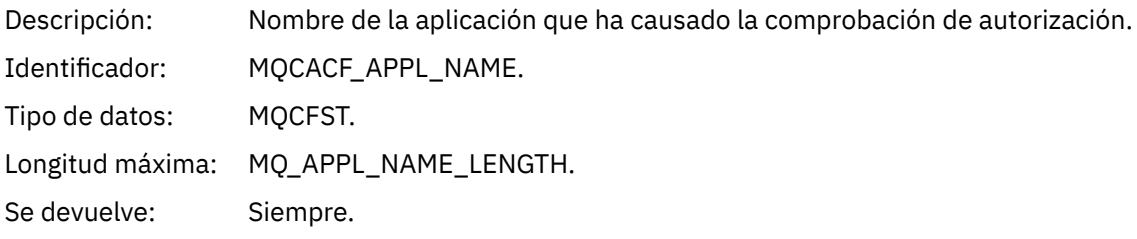

# *TopicString*

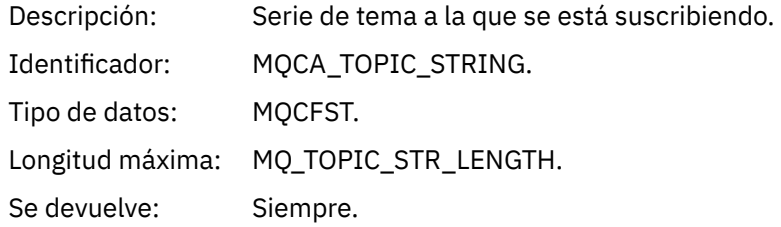

## *DestQMgrName*

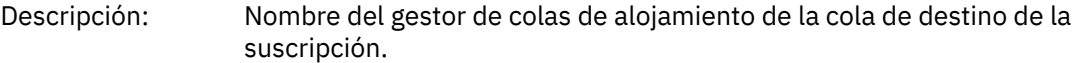

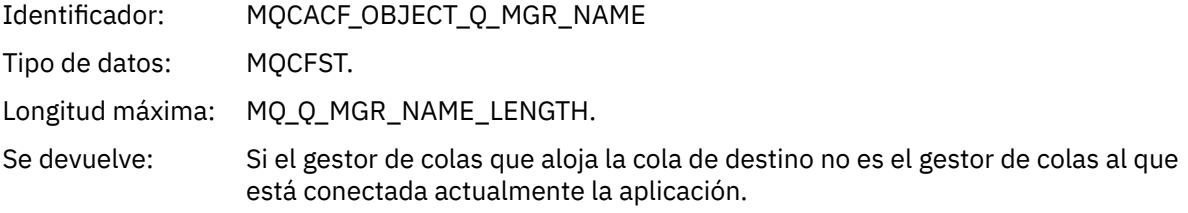

### *DestQName*

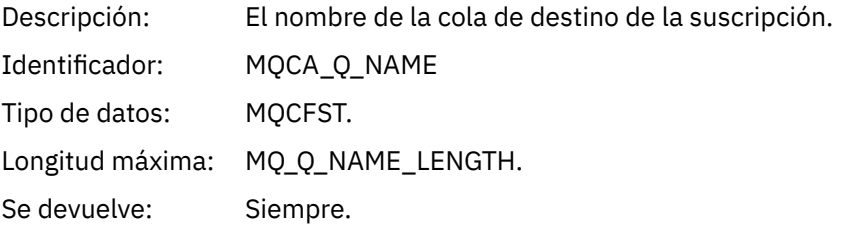

### *DestOpenOptions*

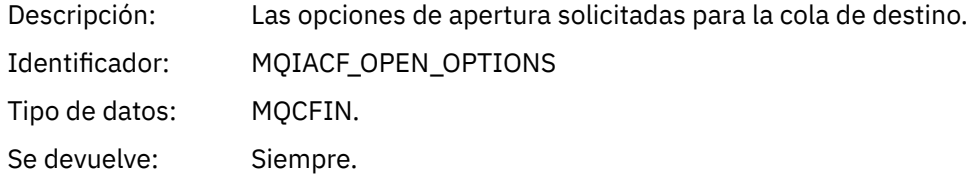

#### *ConnName*

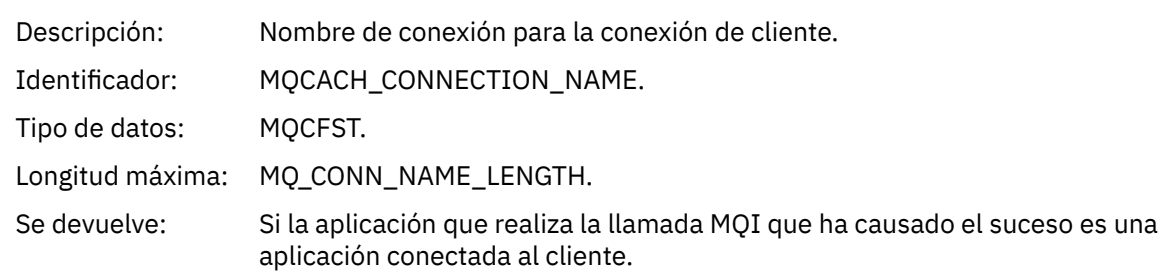

#### *ChannelName*

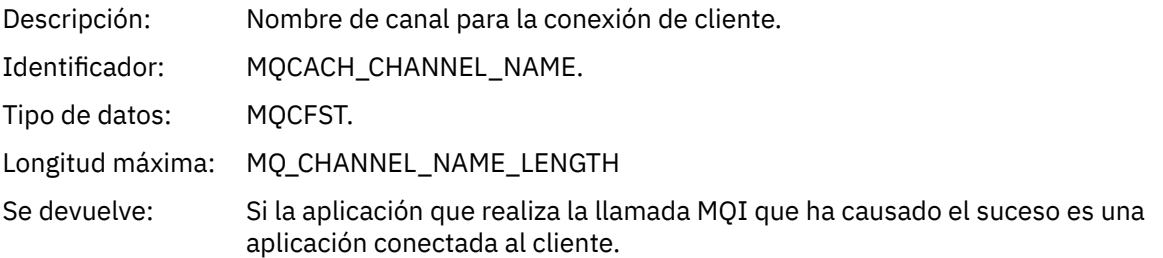

# *Colocación inhibida*

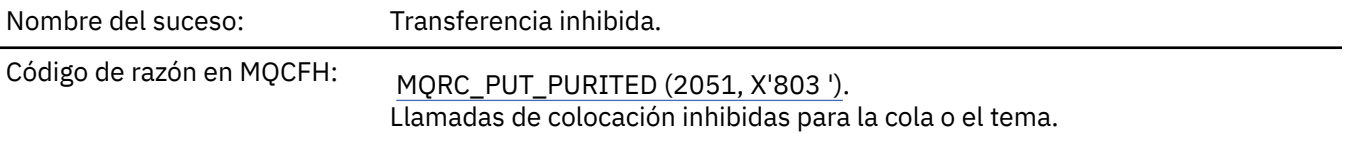

Descripción del suceso: Las llamadas MQPUT y MQPUT1 están inhibidas actualmente para la cola o el tema (consulte el atributo de cola **InhibitPut** en InhibitPut (MQLONG) o el atributo de tema **InhibitPublications** en ["Atributos de tema" en la página](#page-103-0) [104](#page-103-0) para la cola en la que se resuelve esta cola.

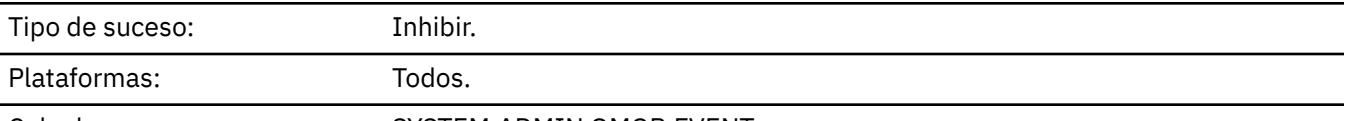

Cola de sucesos: SYSTEM.ADMIN.QMGR.EVENT.

### **Datos de suceso**

#### *QMgrName*

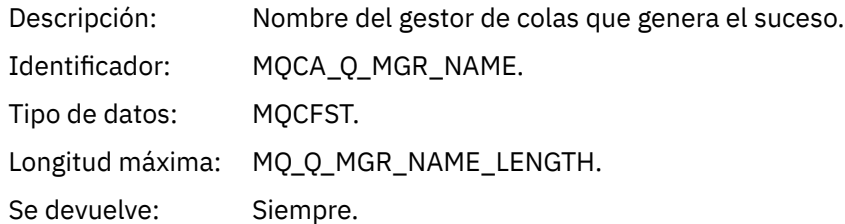

#### *QName*

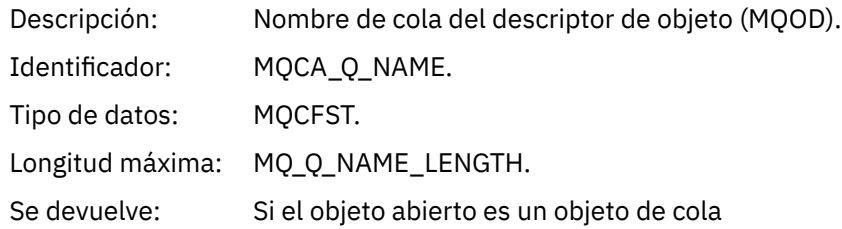

#### *ApplType*

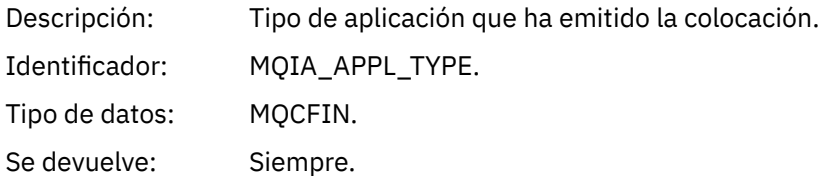

#### *ApplName*

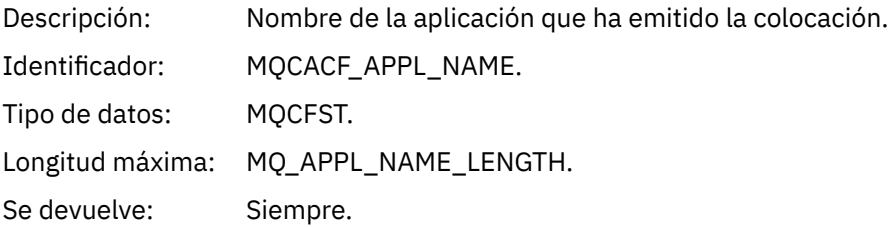

#### *ObjectQMgrName*

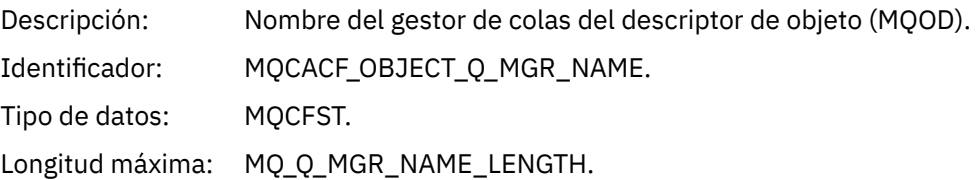

Se devuelve: Sólo si este parámetro tiene un valor distinto de *QMgrName*. Esto ocurre cuando el campo *ObjectQMgrName* del descriptor de objeto proporcionado por la aplicación en la llamada MQOPEN o MQPUT1 no está en blanco ni es el nombre del gestor de colas local de la aplicación. Sin embargo, también se puede producir cuando *ObjectQMgrName* en el descriptor de objeto está en blanco, pero un servicio de nombres proporciona un nombre de gestor de colas que no es el nombre del gestor de colas local de la aplicación.

#### *TopicString*

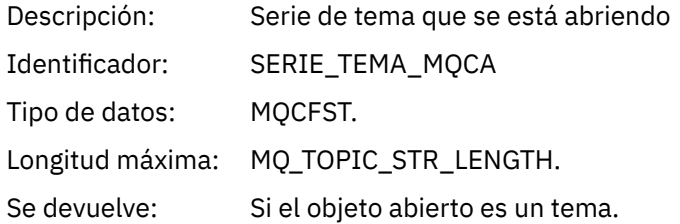

#### *ConnName*

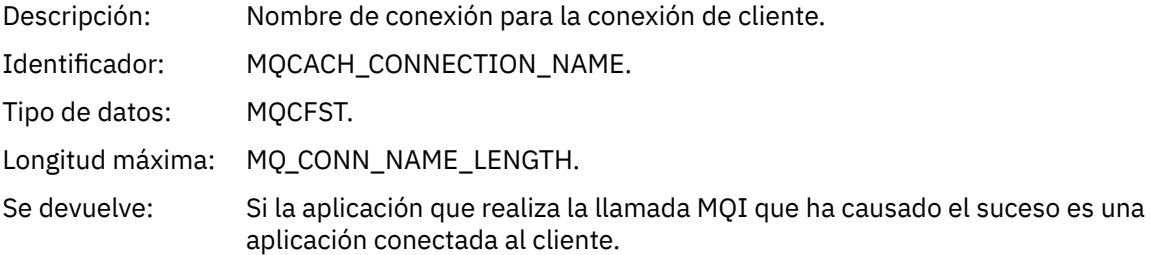

#### *ChannelName*

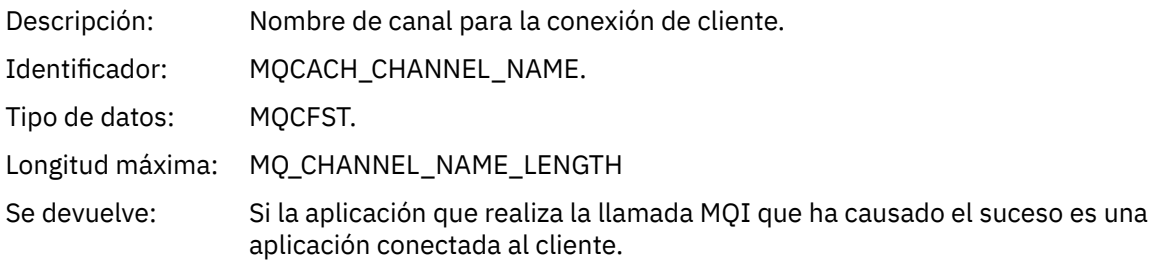

### **Información relacionada**

Propiedad InhibitPut  $\blacksquare$  IBM i $\blacksquare$  InhibitPut (entero con signo de 10 dígitos) Consultar cola (respuesta) Consultar tema (Respuesta) Consultar estado de tema (Respuesta)

Cambiar, copiar y crear tema

### *Profundidad de cola alta*

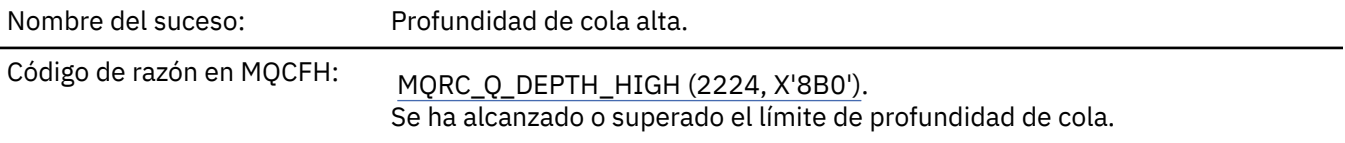

Descripción del suceso: Una llamada MQPUT o MQPUT1 ha hecho que la profundidad de cola se incremente hasta o por encima del límite especificado en el atributo **QDepthHighLimit** . Tipo de suceso: Rendimiento. Plataformas: Todos.

Cola de sucesos: SYSTEM.ADMIN.PERFM.EVENT.

#### **Nota:**

- 1. IBM MQ for z/OS da soporte a sucesos de profundidad de cola en colas compartidas. Puede recibir un mensaje de suceso NULL para una cola compartida si un gestor de colas no ha realizado ninguna actividad en esa cola compartida.
- 2. Para las colas compartidas, se establece el identificador de correlación, *CorrelId* en el descriptor de mensaje (MQMD). Consulte ["Un MQMD \(descriptor de mensaje\) de mensaje de suceso" en la página](#page-110-0) [111](#page-110-0) para obtener más información.

#### **Datos de suceso**

#### *QMgrName*

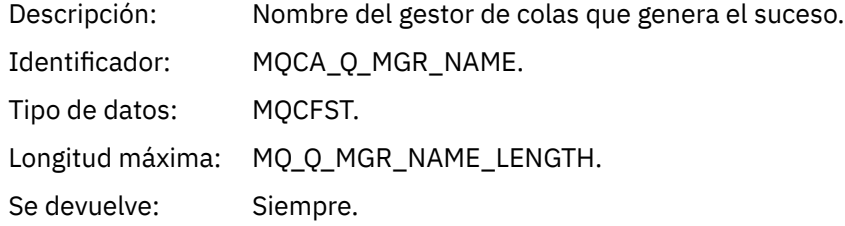

#### *QName*

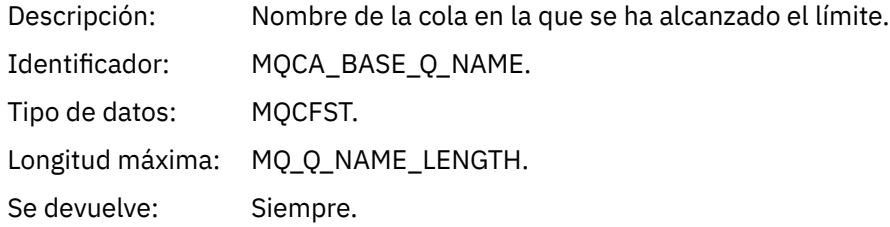

#### *TimeSinceReset*

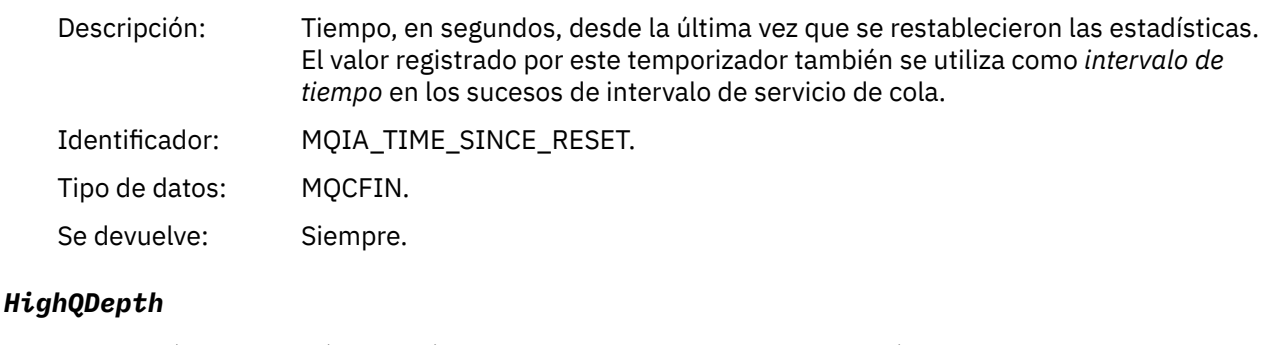

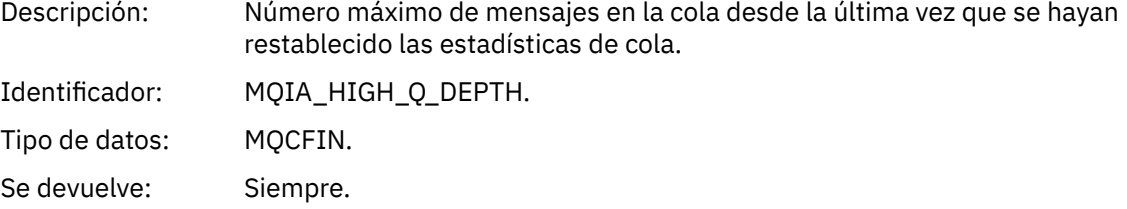

#### *MsgEnqCount*

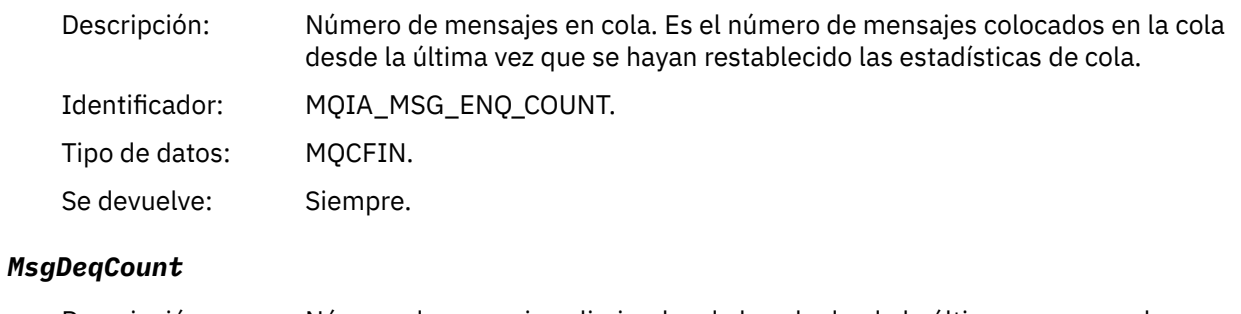

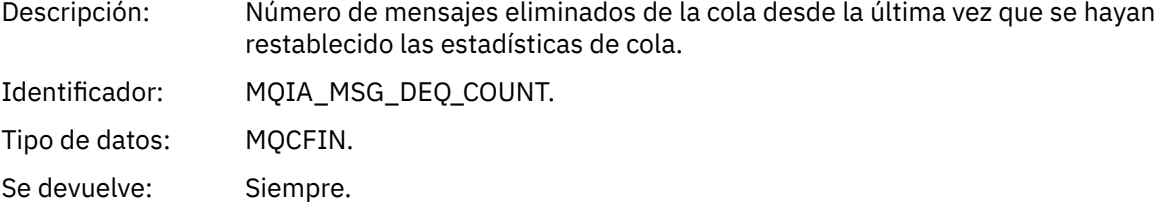

## *Profundidad de cola baja*

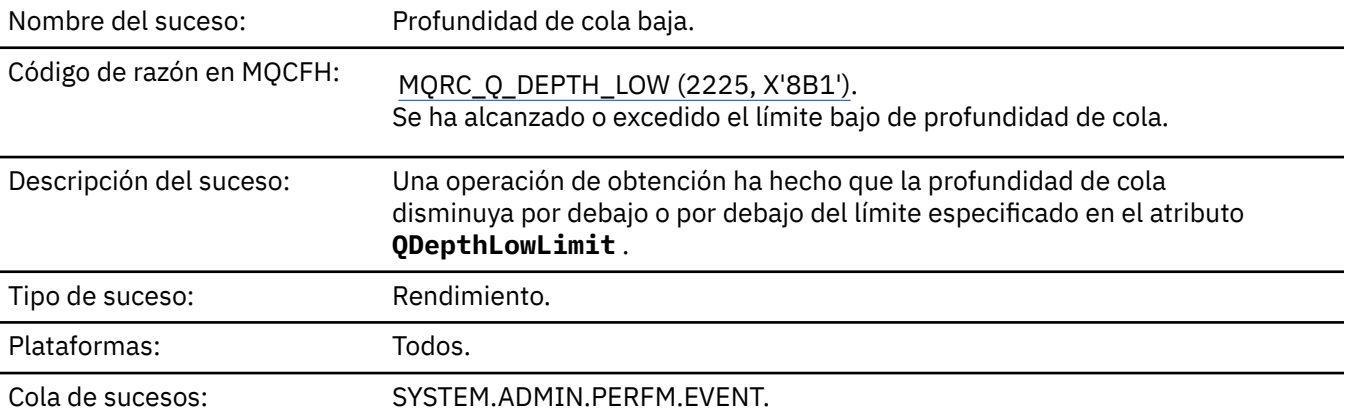

#### **Nota:**

- 1. IBM MQ for z/OS da soporte a sucesos de profundidad de cola en colas compartidas. Puede recibir un mensaje de suceso NULL para una cola compartida si un gestor de colas no ha realizado ninguna actividad en esa cola compartida.
- 2. Para las colas compartidas, se establece el identificador de correlación, *CorrelId* en el descriptor de mensaje (MQMD). Consulte ["Un MQMD \(descriptor de mensaje\) de mensaje de suceso" en la página](#page-110-0) [111](#page-110-0) para obtener más información.

### **Datos de suceso**

#### *QMgrName*

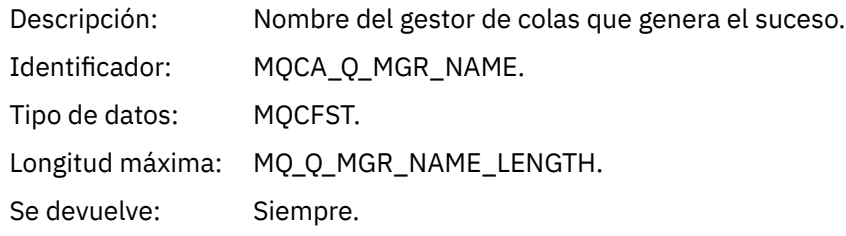

#### *QName*

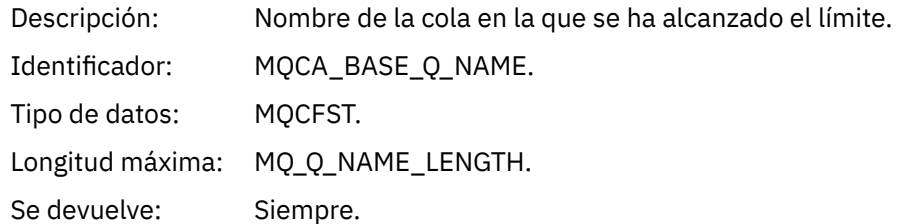

# *TimeSinceReset*

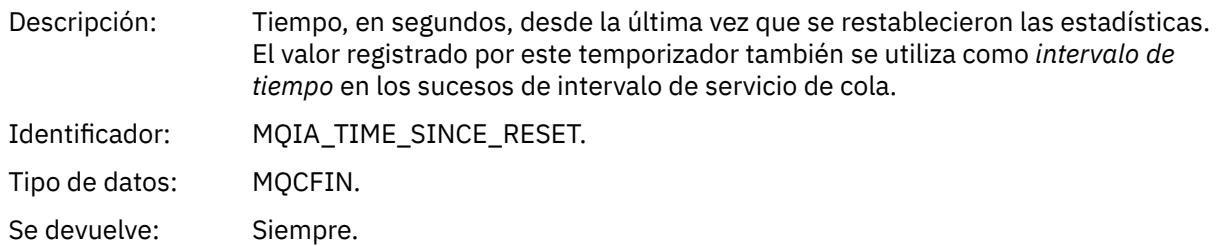

# *HighQDepth*

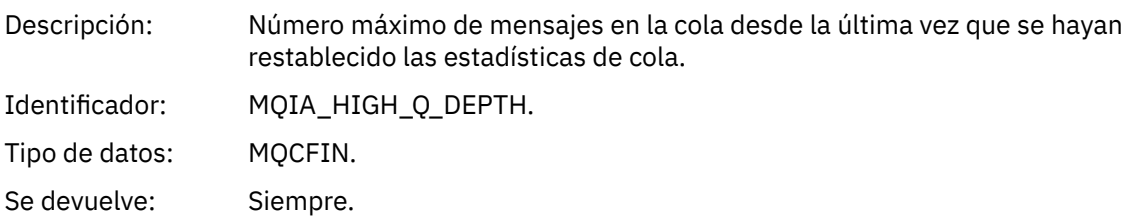

# *MsgEnqCount*

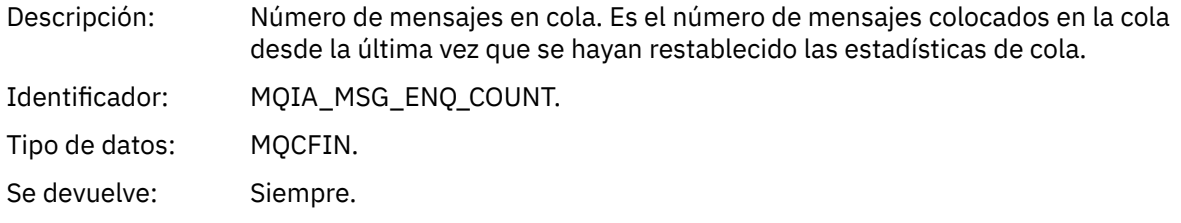

# *MsgDeqCount*

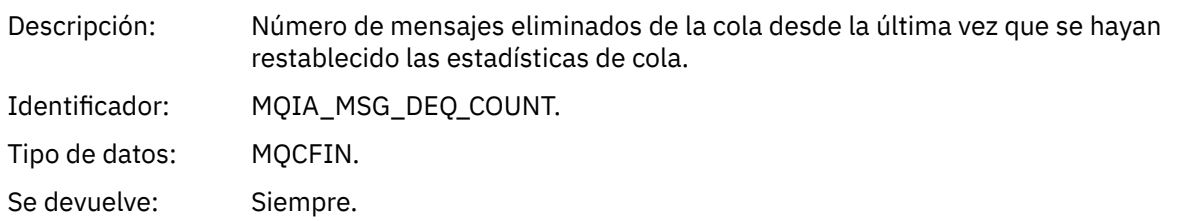

# *Cola llena*

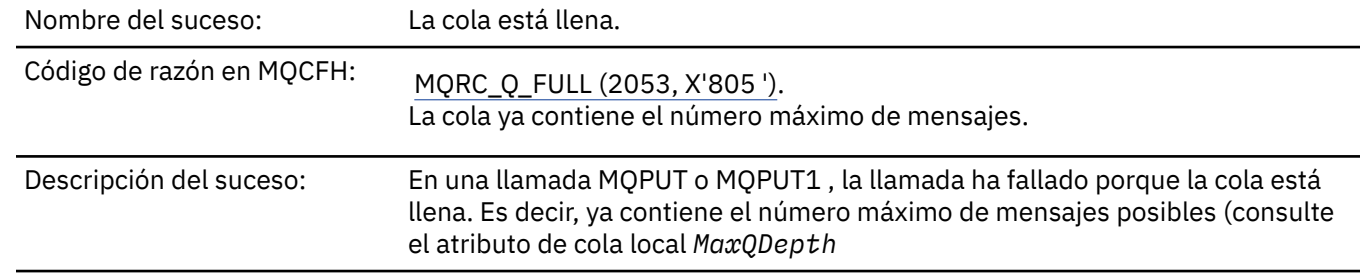

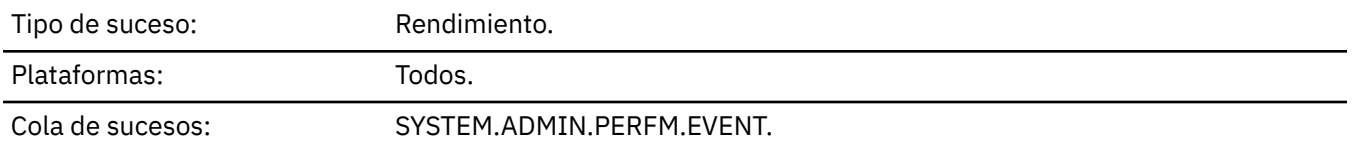

#### **Nota:**

- 1. IBM MQ for z/OS da soporte a sucesos de profundidad de cola en colas compartidas. Puede recibir un mensaje de suceso NULL para una cola compartida si un gestor de colas no ha realizado ninguna actividad en esa cola compartida.
- 2. Para las colas compartidas, se establece el identificador de correlación, *CorrelId* en el descriptor de mensaje (MQMD). Consulte ["Un MQMD \(descriptor de mensaje\) de mensaje de suceso" en la página](#page-110-0) [111](#page-110-0) para obtener más información.

### **Datos de suceso**

#### *QMgrName*

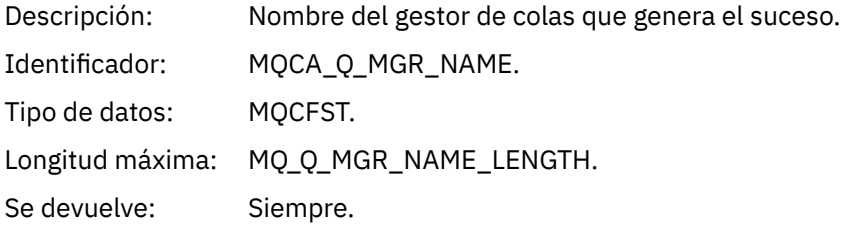

#### *QName*

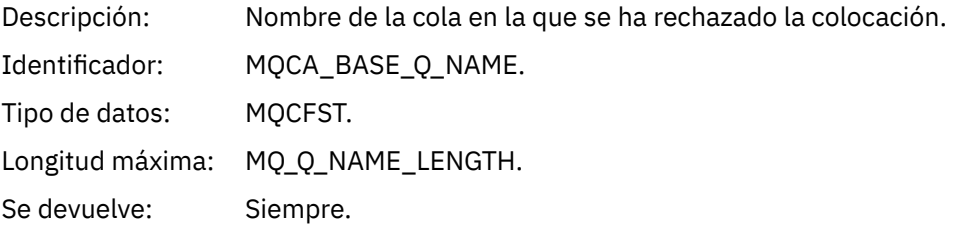

#### *TimeSinceReset*

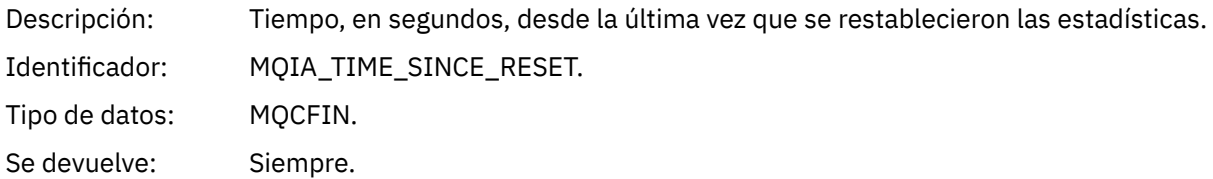

#### *HighQDepth*

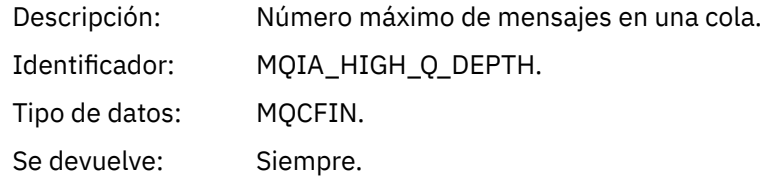

#### *MsgEnqCount*

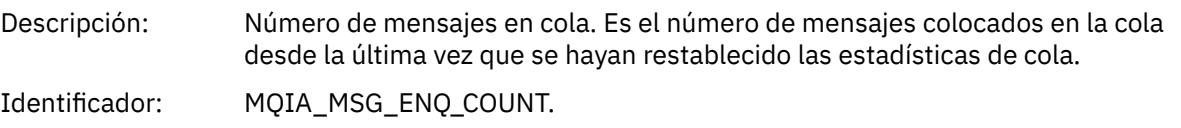

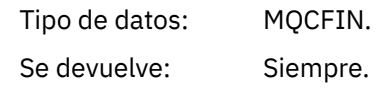

# *MsgDeqCount*

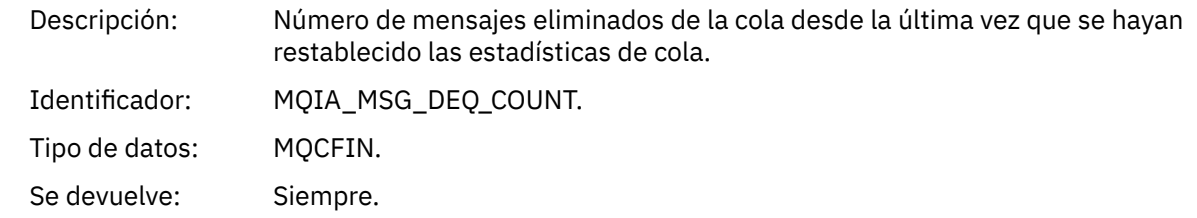

# *Gestor de colas activo*

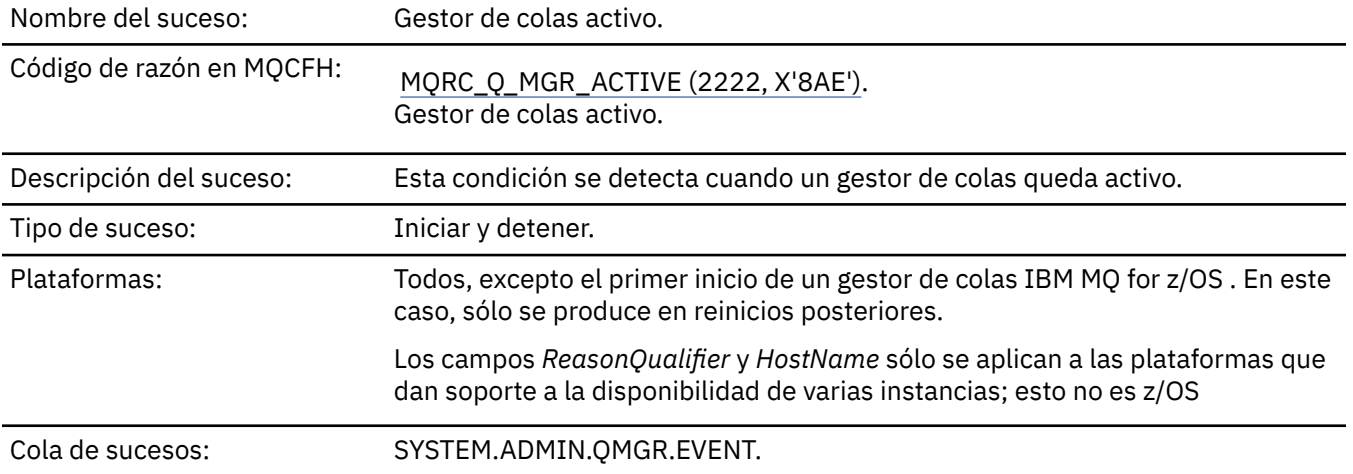

# **Datos de suceso**

## *QMgrName*

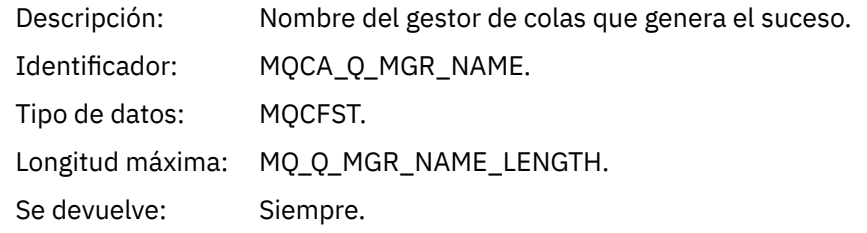

# *ReasonQualifier*

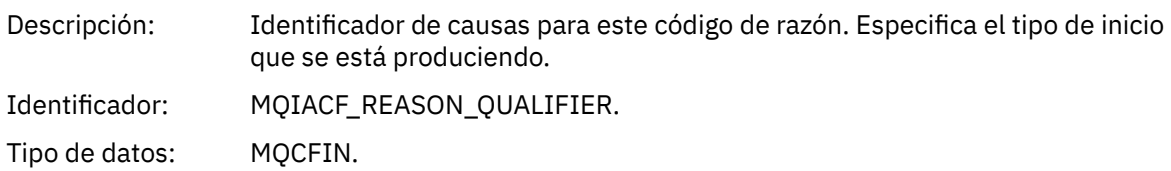

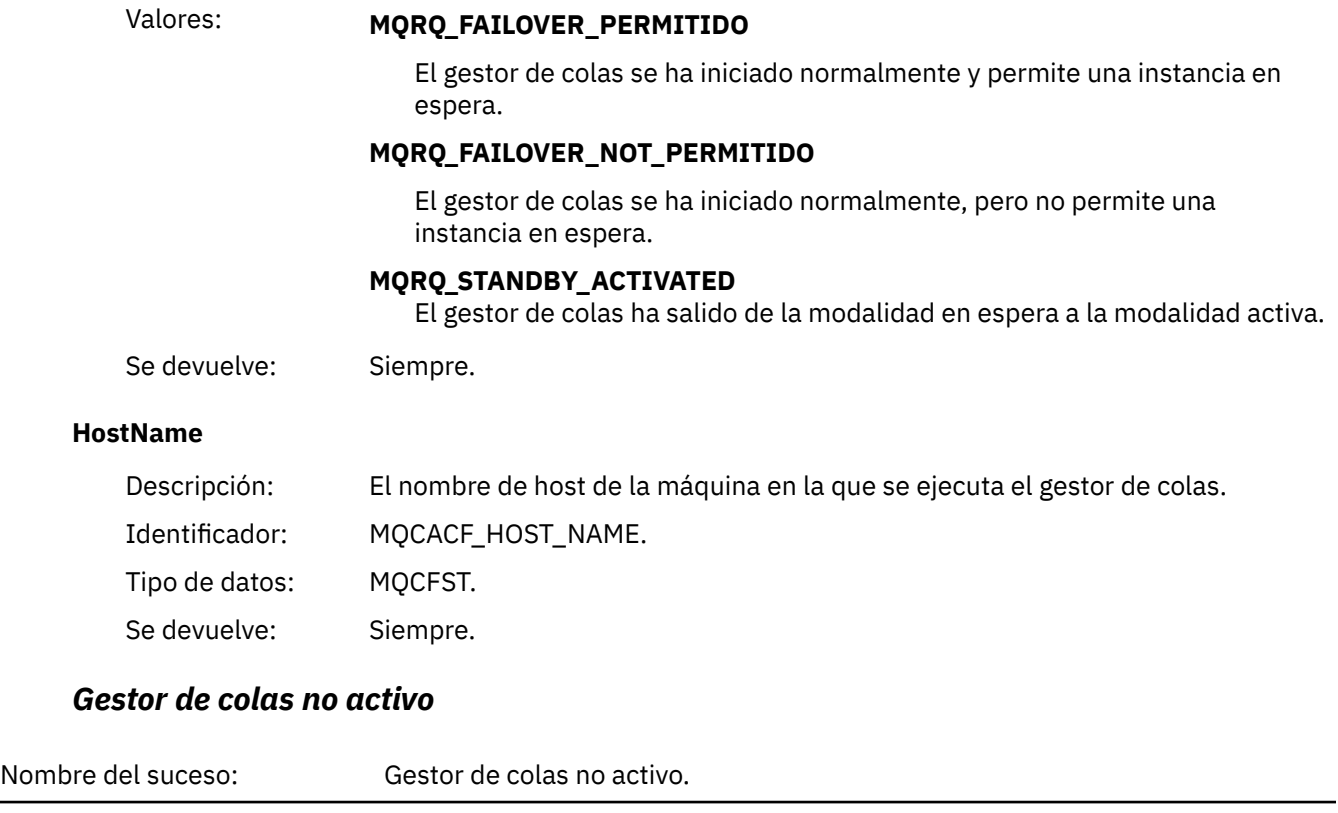

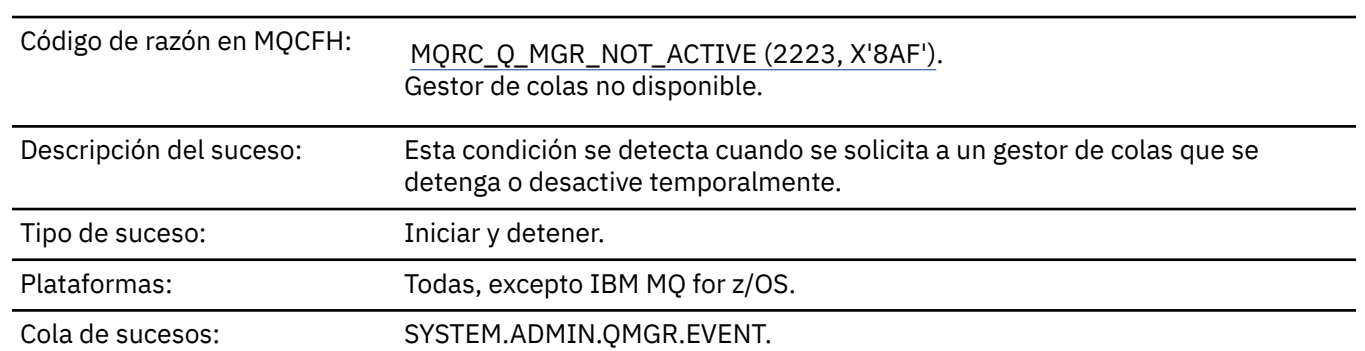

# **Datos de suceso**

# *QMgrName*

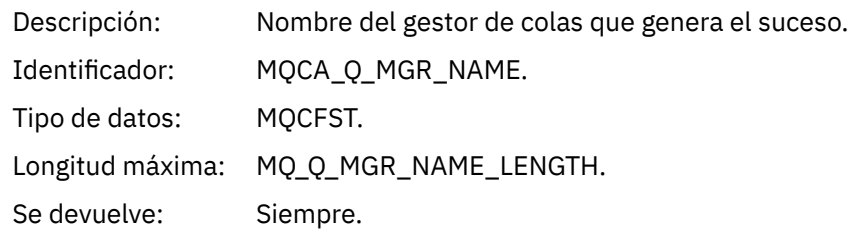

# *ReasonQualifier*

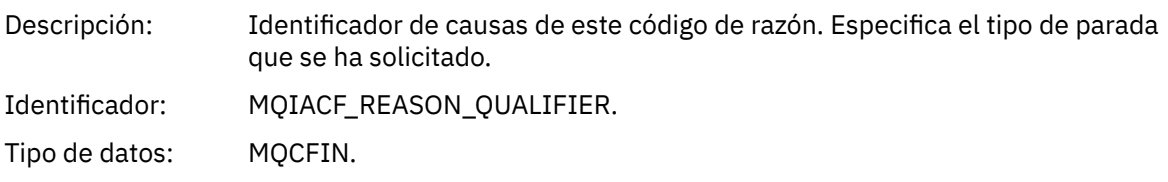

### Valores: **MQRQ\_Q\_MGR\_DETENIENDO**

Se está deteniendo el gestor de colas.

#### **MQRQ\_Q\_MGR\_QUIESCING**

Desactivación temporal del gestor de colas.

Se devuelve: Siempre.

### *Intervalo de servicio de cola alto*

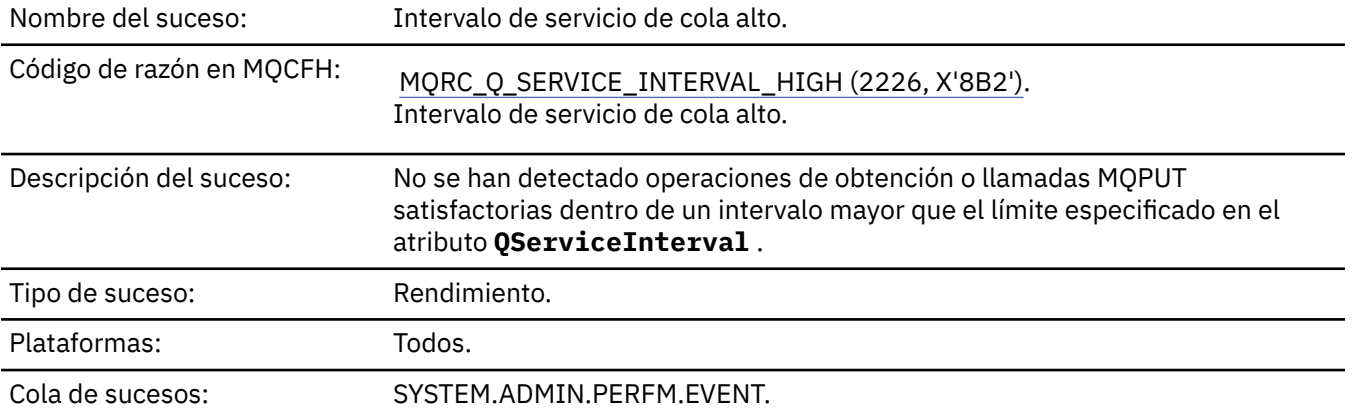

**Nota:** IBM MQ for z/OS no da soporte a sucesos de intervalo de servicio en colas compartidas.

### **Datos de suceso**

#### *QMgrName*

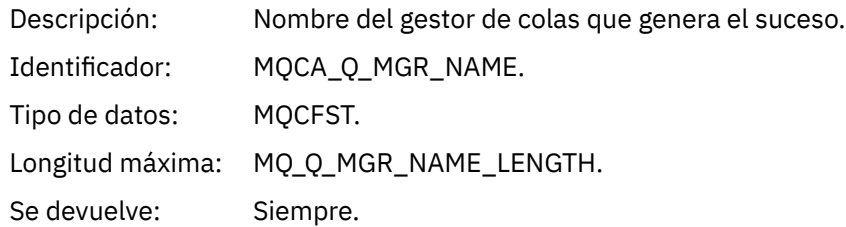

#### *QName*

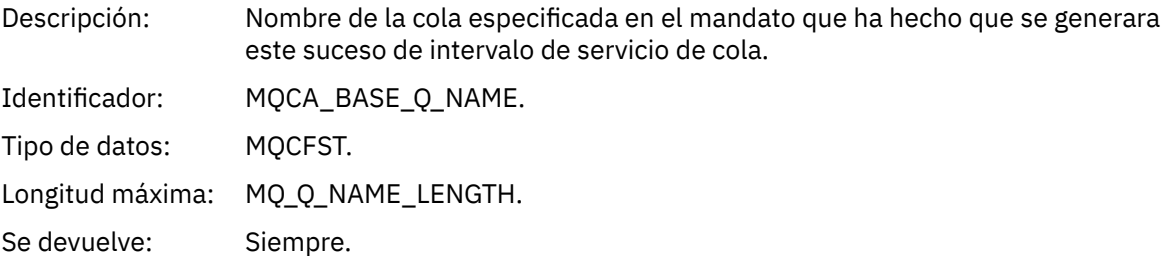

#### *TimeSinceReset*

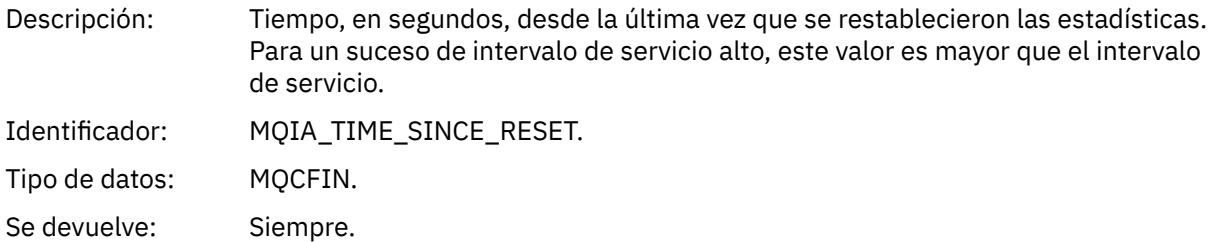

### *HighQDepth*

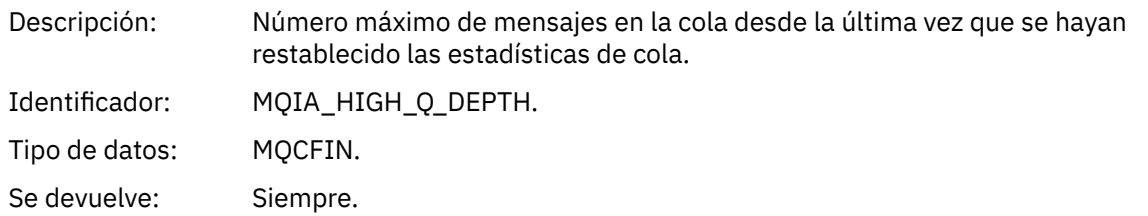

### *MsgEnqCount*

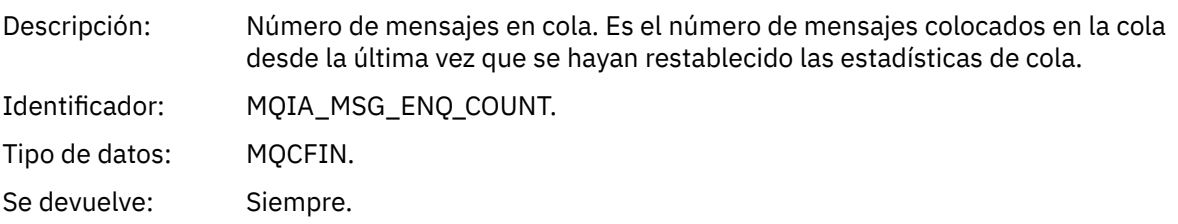

### *MsgDeqCount*

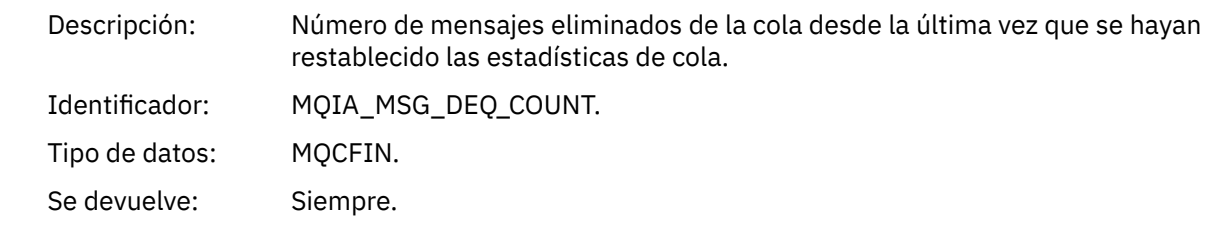

# *Intervalo de servicio de cola correcto*

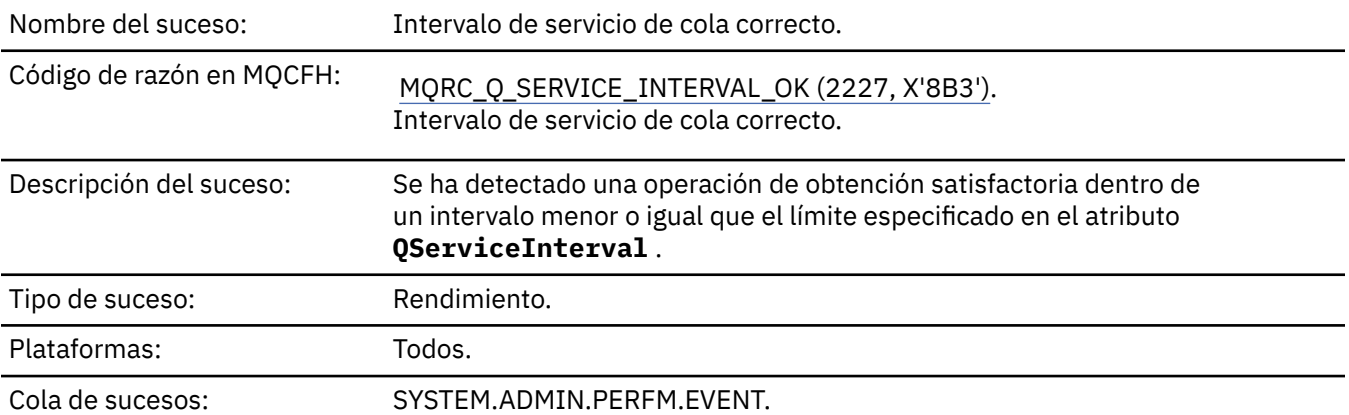

**Nota:** IBM MQ for z/OS no da soporte a sucesos de intervalo de servicio en colas compartidas.

### **Datos de suceso**

### *QMgrName*

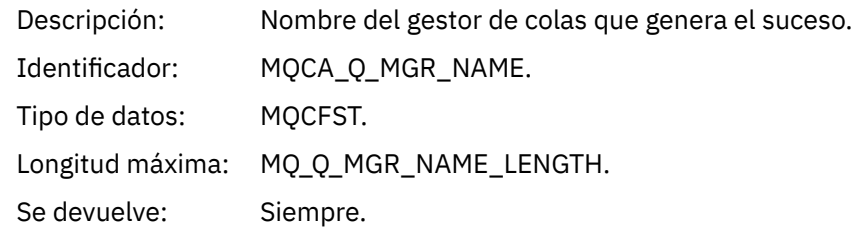

#### *QName*

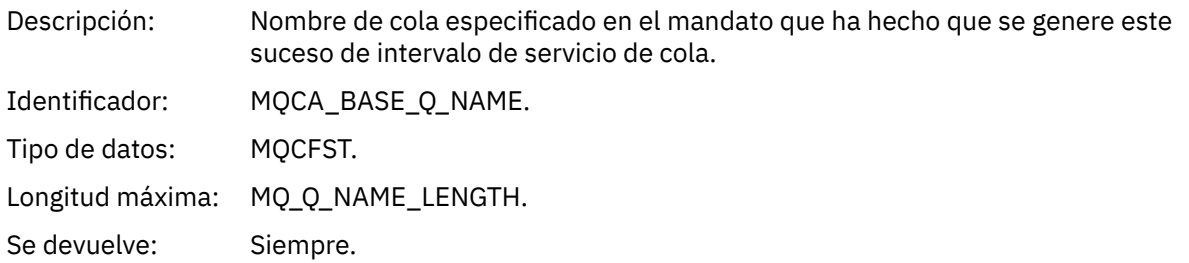

## *TimeSinceReset*

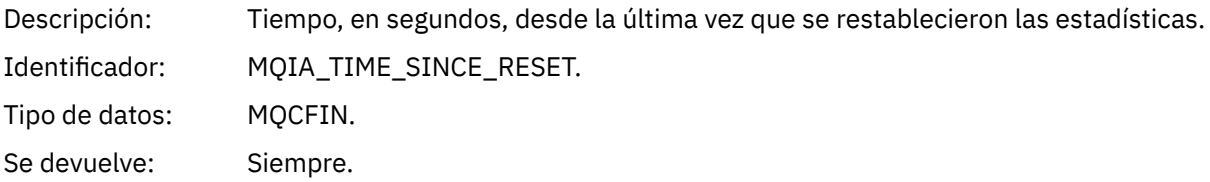

## *HighQDepth*

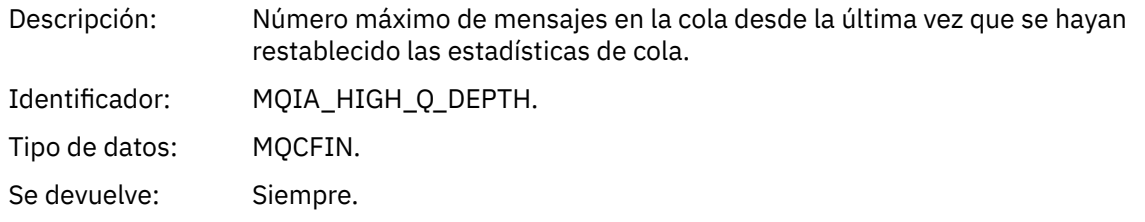

# *MsgEnqCount*

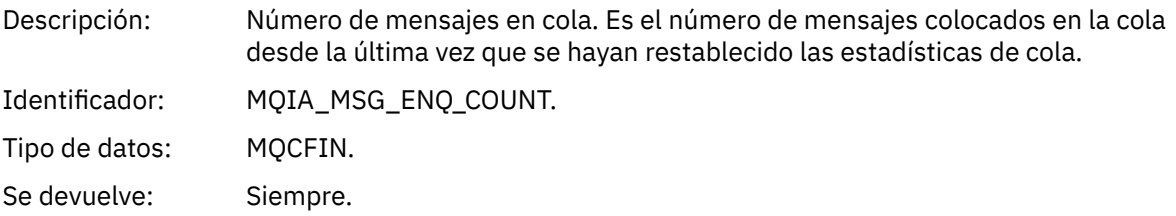

# *MsgDeqCount*

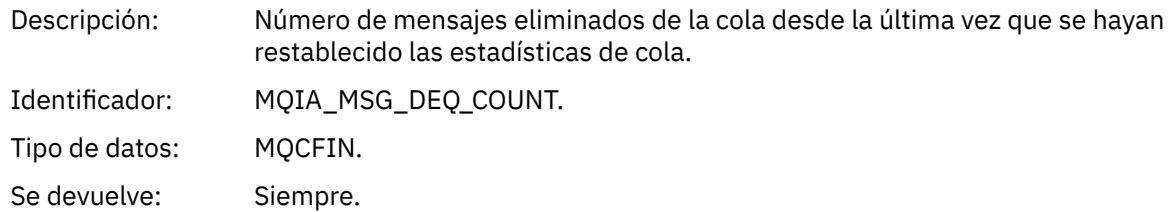

# *Error tipo cola*

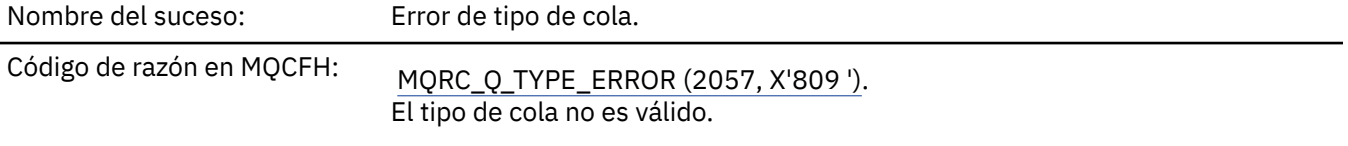

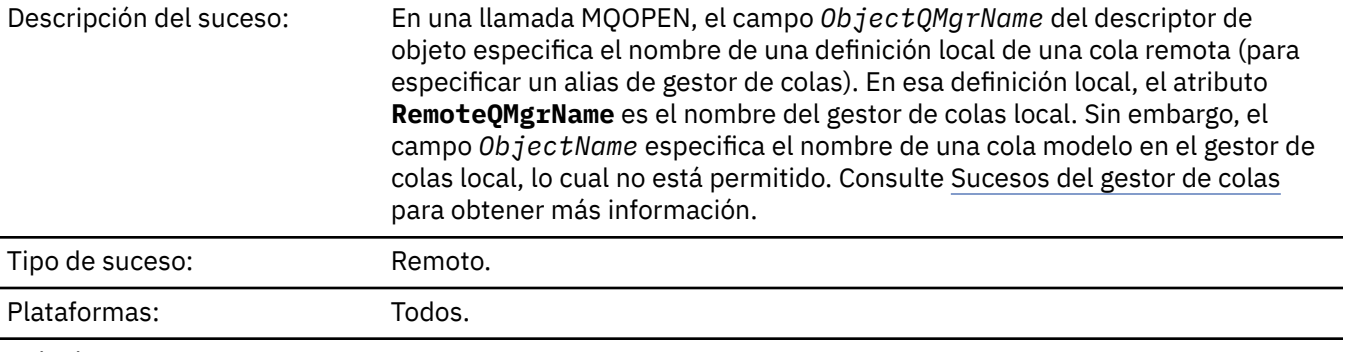

Cola de sucesos: SYSTEM.ADMIN.QMGR.EVENT.

# **Datos de suceso**

## *QMgrName*

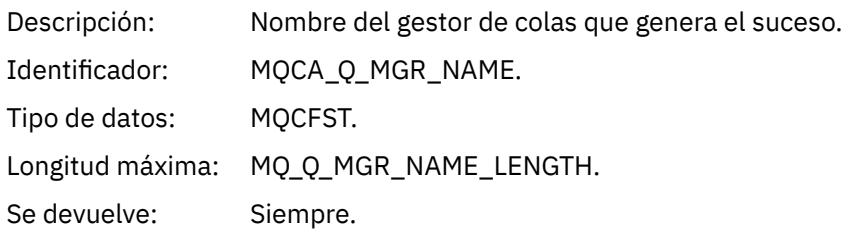

### *QName*

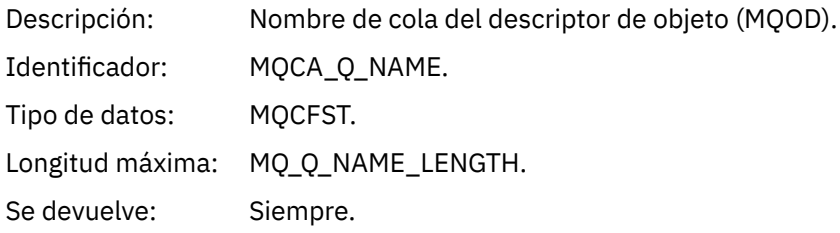

## *ApplType*

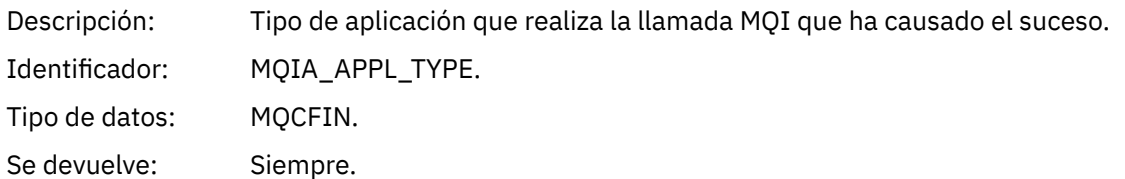

### *ApplName*

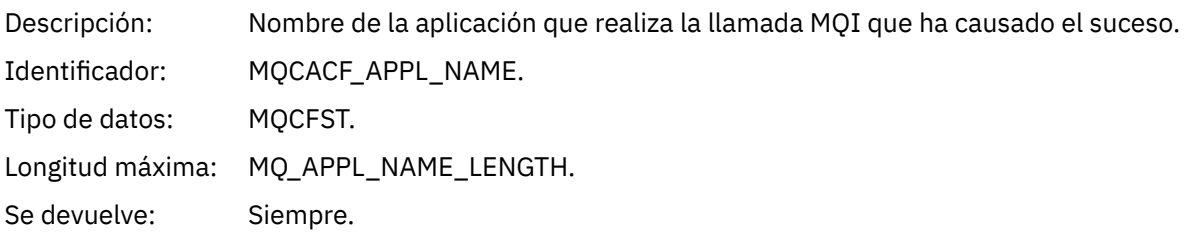

## *ObjectQMgrName*

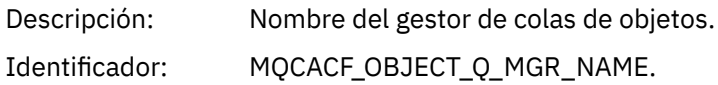

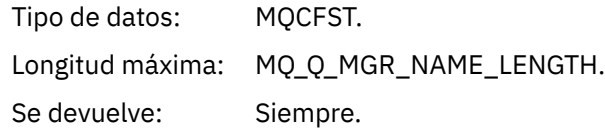

#### *ConnName*

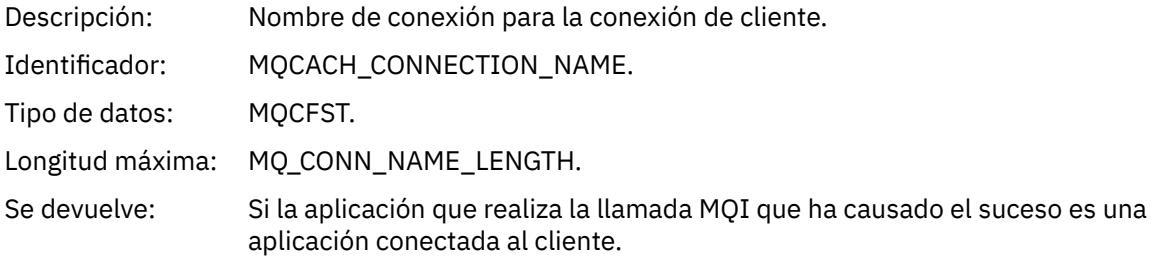

#### *ChannelName*

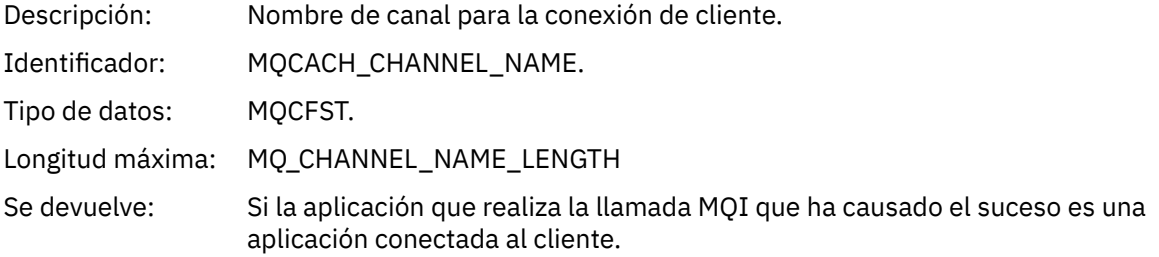

# *Renovar registro de autorización*

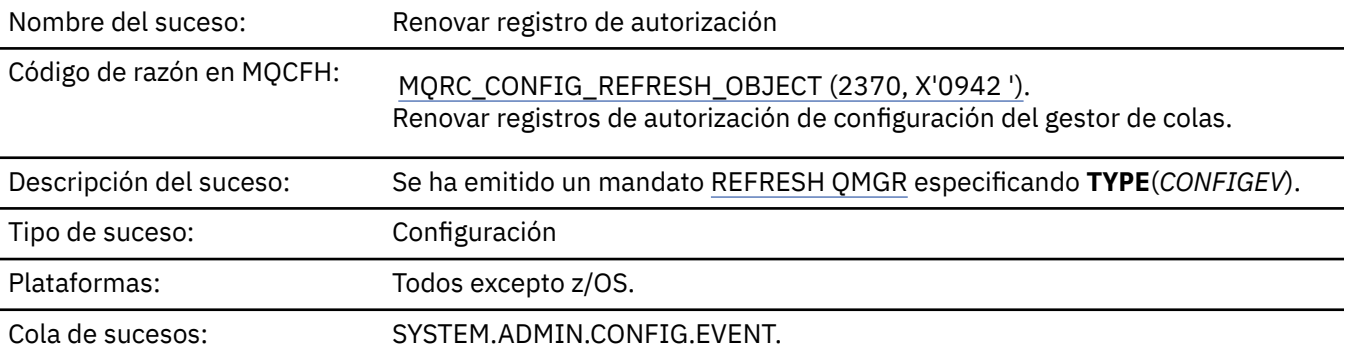

Tenga en cuenta que el mandato REFRESH QMGR puede producir muchos sucesos de configuración; se genera un suceso para cada registro de autorización seleccionado por el mandato.

### **Datos de suceso**

### *EventQMgr*

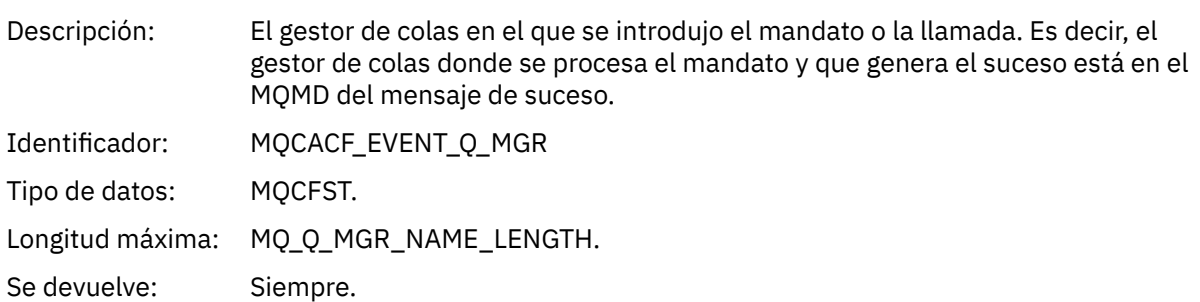

#### *EventUserId*

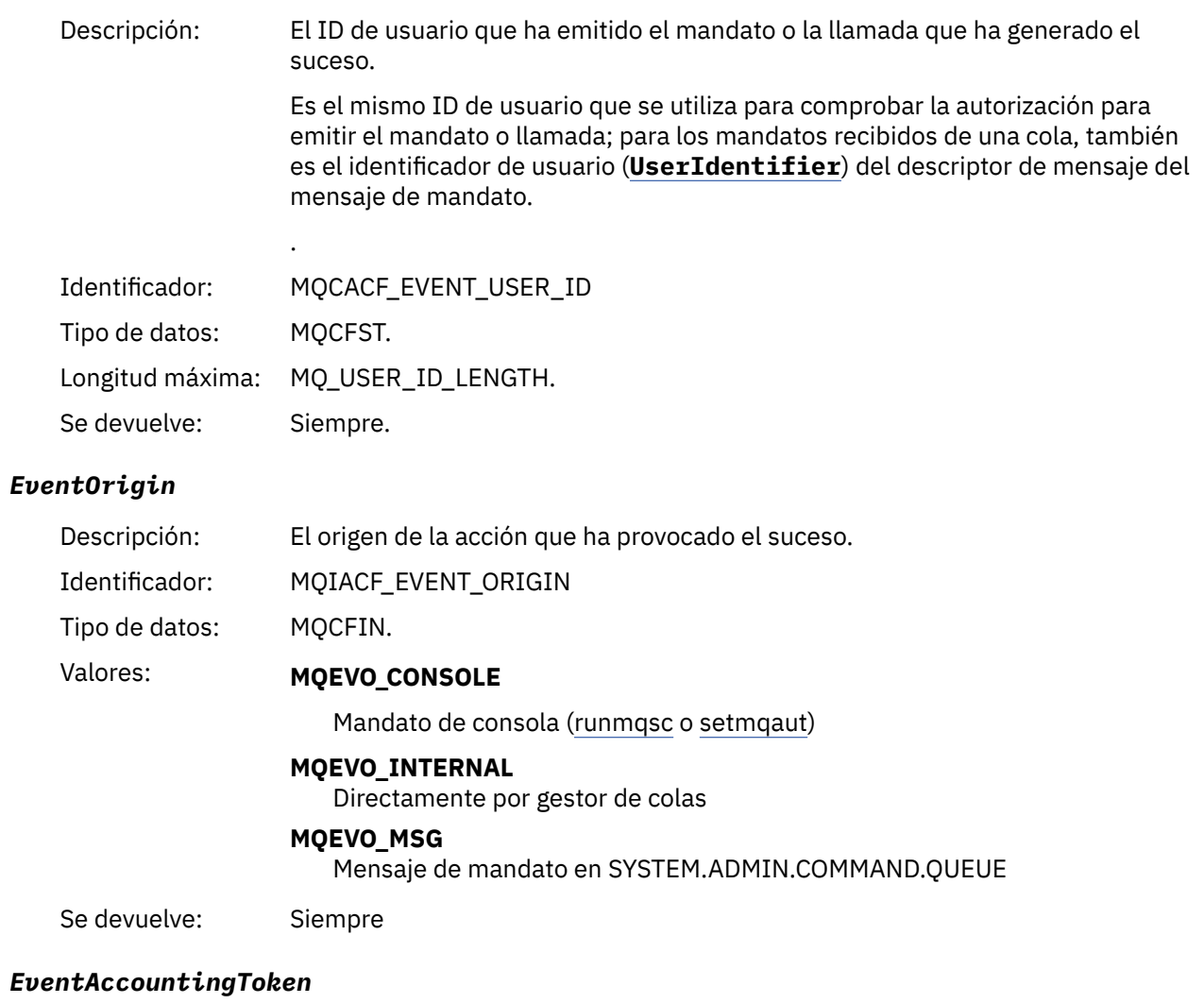

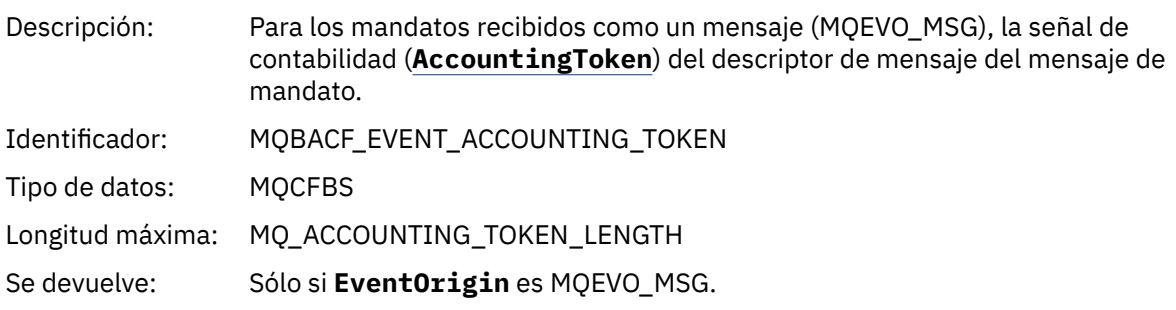

# *EventApplIdentity*

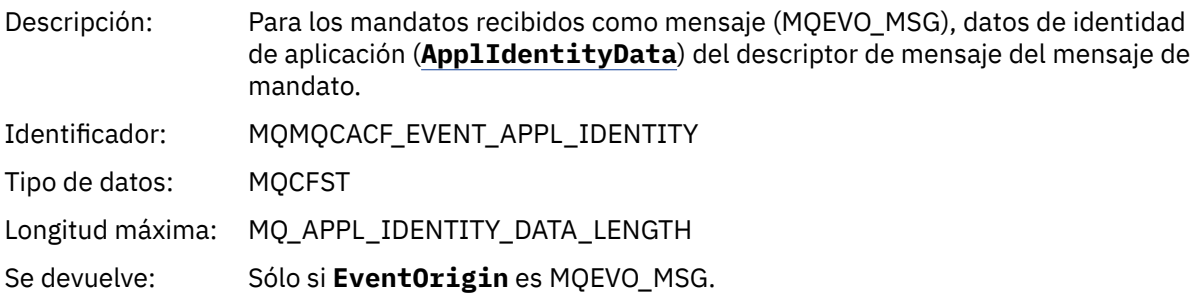

#### *EventApplType*

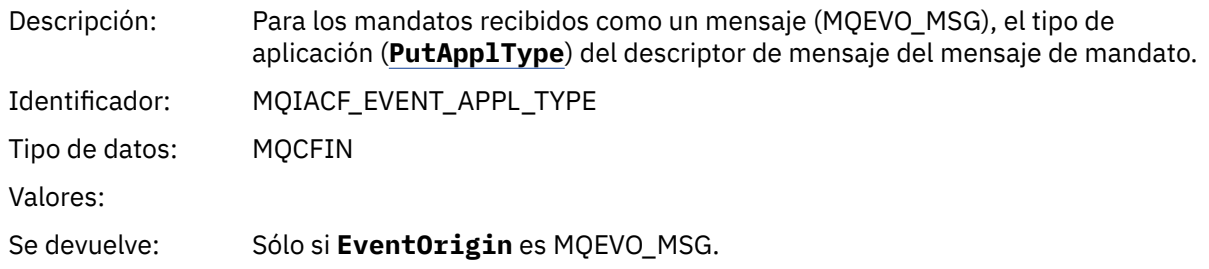

#### *EventApplName*

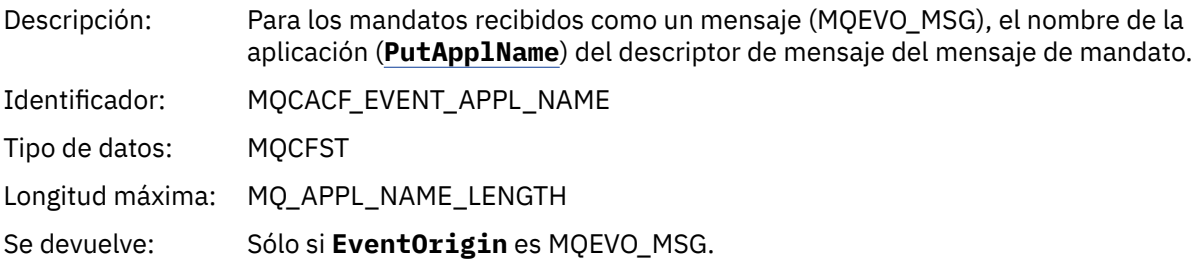

### *EventApplOrigin*

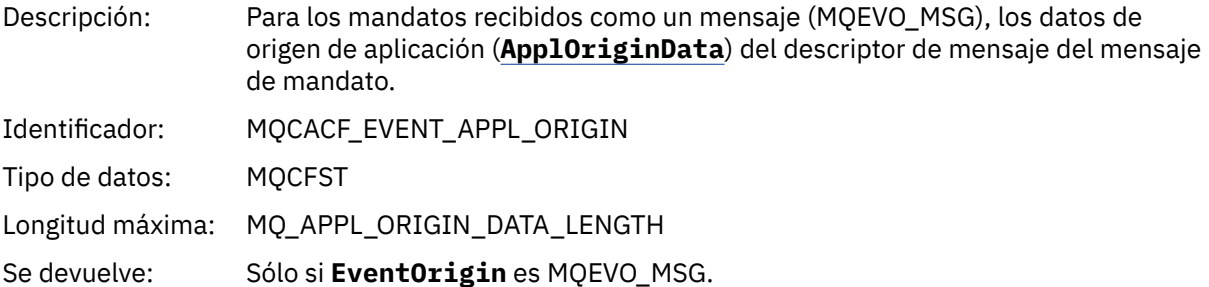

### *ObjectType*

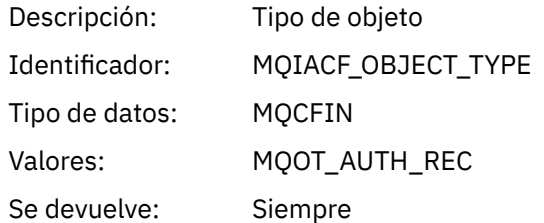

### *ProfileName*

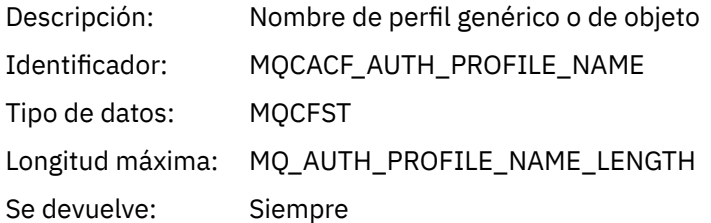

### **Atributos de objetos**

Se devuelve una estructura de parámetro para cada atributo del objeto. Los atributos devueltos dependen del tipo de objeto. Para más información, consulte ["Atributos de objeto para datos de suceso" en la](#page-60-0) [página 61](#page-60-0).

# *Renovar objeto*

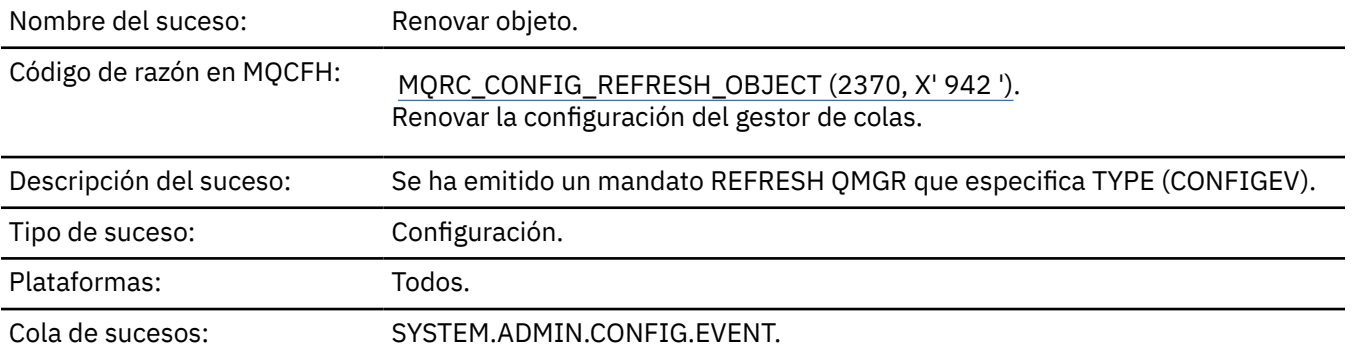

**Nota:** El mandato REFRESH QMGR puede producir muchos sucesos de configuración; se genera un suceso para cada objeto seleccionado por el mandato.

#### **Datos de suceso**

### *EventUserId*

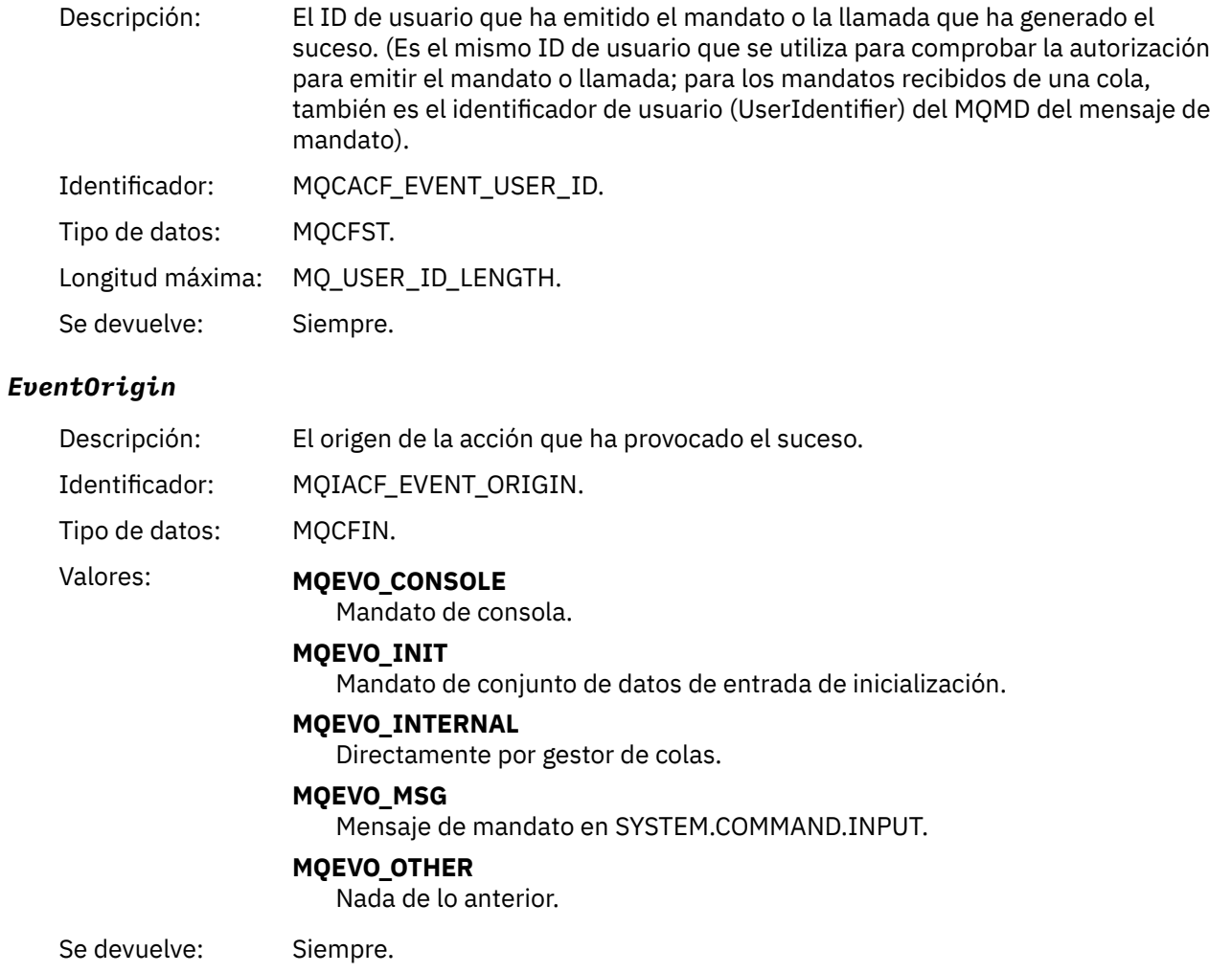

## *EventQMgr*

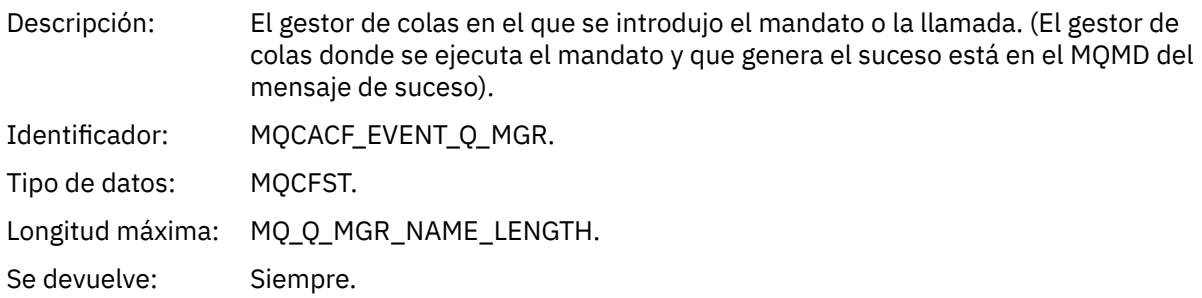

# *EventAccountingToken*

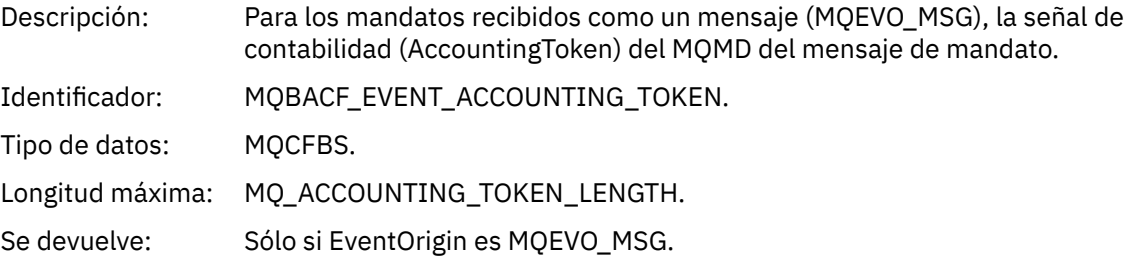

## *EventApplIdentity*

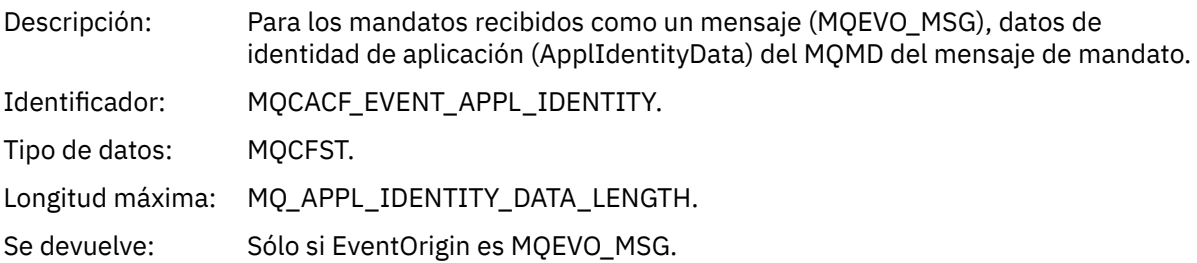

## *EventApplType*

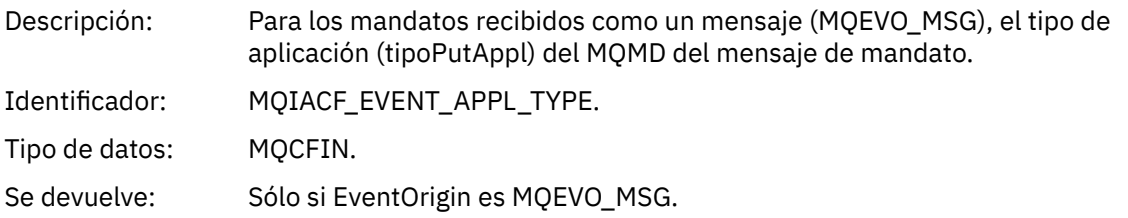

### *EventApplName*

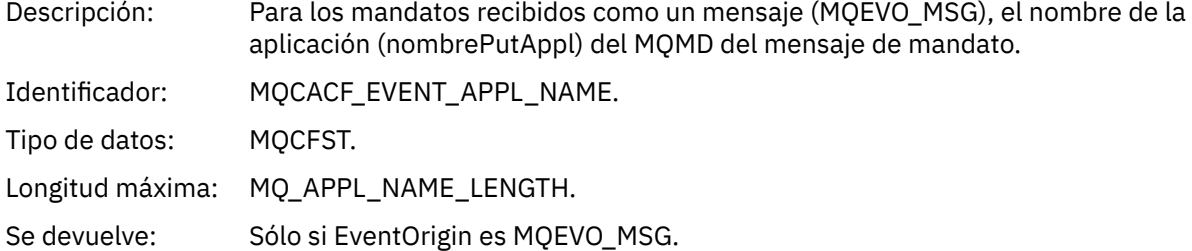

# *EventApplOrigin*

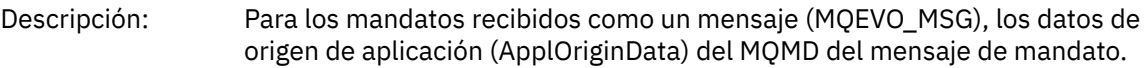

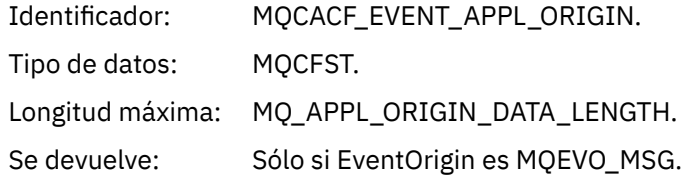

#### *ObjectType*

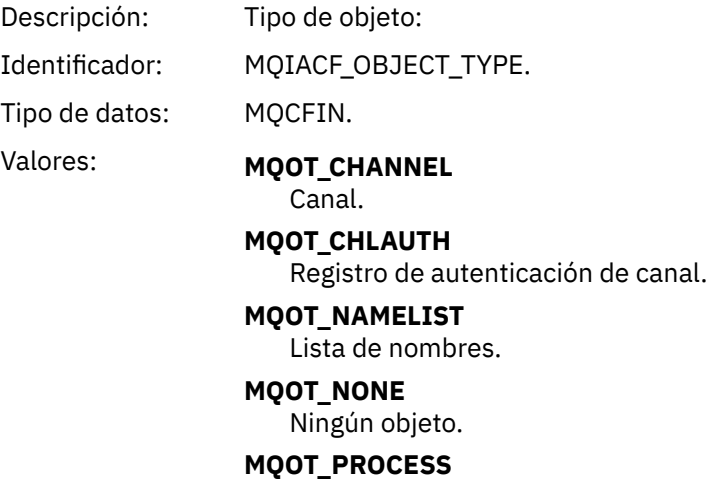

proceso.

**MQOT\_Q** Cola.

**MQOT\_Q\_MGR** Gestor de colas.

**Clase de almacenamiento MQOT\_STORAGE\_CLASS** Clase de almacenamiento.

**MQOT\_AUTH\_INFO** Información de autenticación.

#### **MQOT\_CF\_STRUC** Estructura CF.

**MQOT\_TOPIC**

.

**MQOT\_COMM\_INFO**

Información de comunicación.

# **MQOT\_ESCUCHA**

Escucha de canal.

Se devuelve: Siempre.

#### *ObjectName*

Descripción: Nombre de objeto:

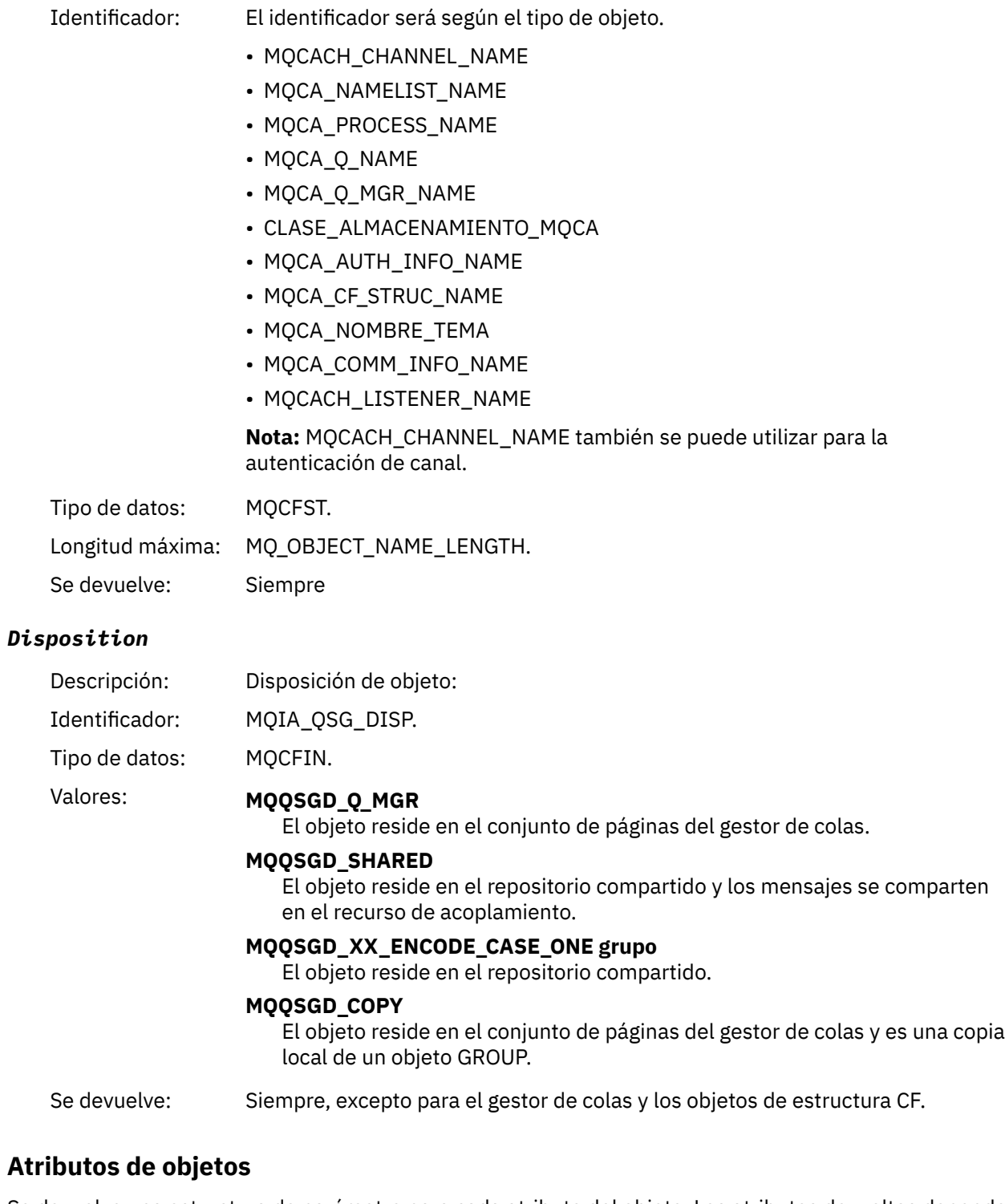

Se devuelve una estructura de parámetro para cada atributo del objeto. Los atributos devueltos dependen del tipo de objeto. Para más información, consulte ["Atributos de objeto para datos de suceso" en la](#page-60-0) [página 61](#page-60-0).

# *Error de nombre de cola remota*

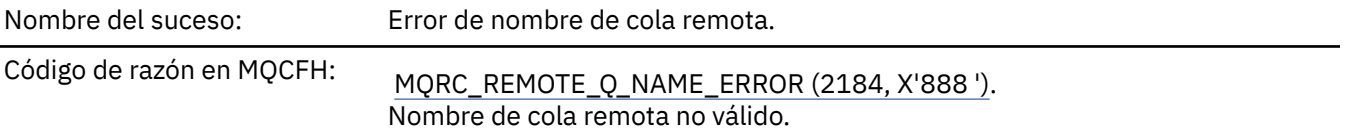

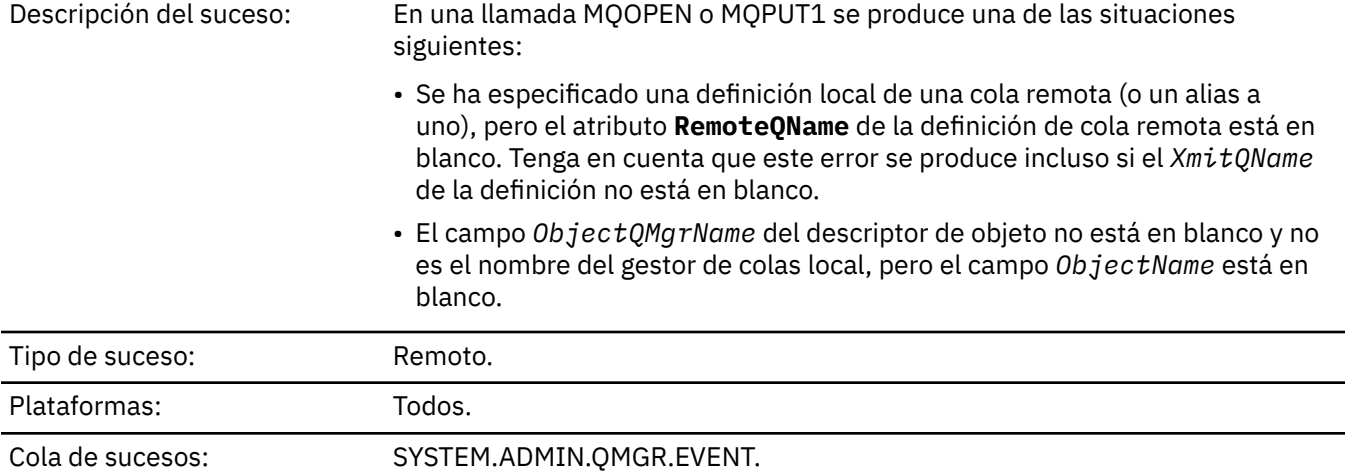

### **Datos de suceso**

# *QMgrName*

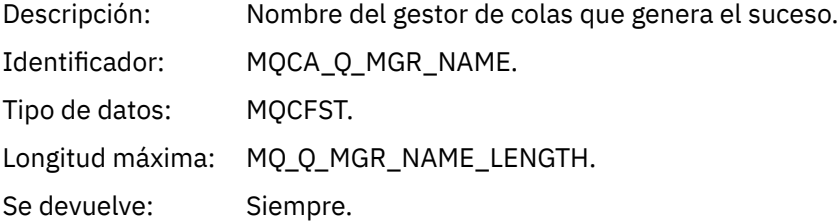

## *QName*

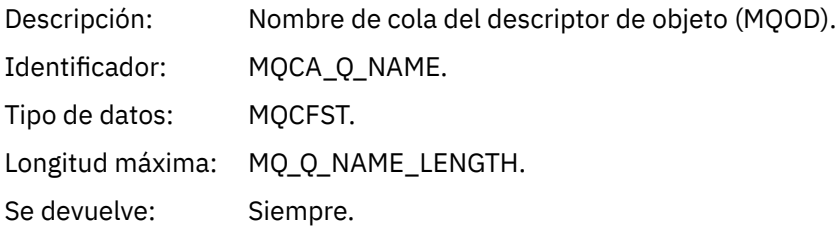

## *ApplType*

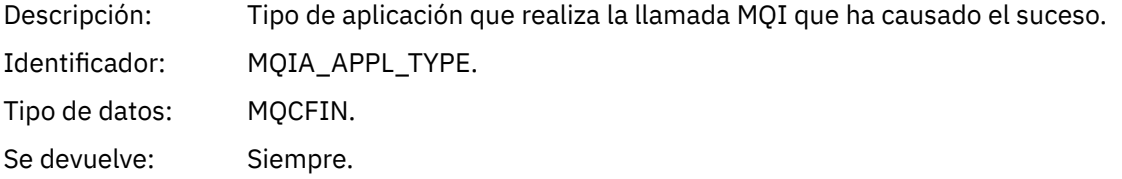

### *ApplName*

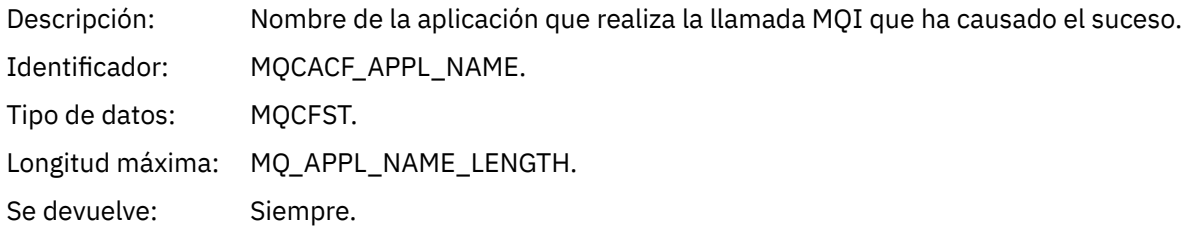

## *ObjectQMgrName*

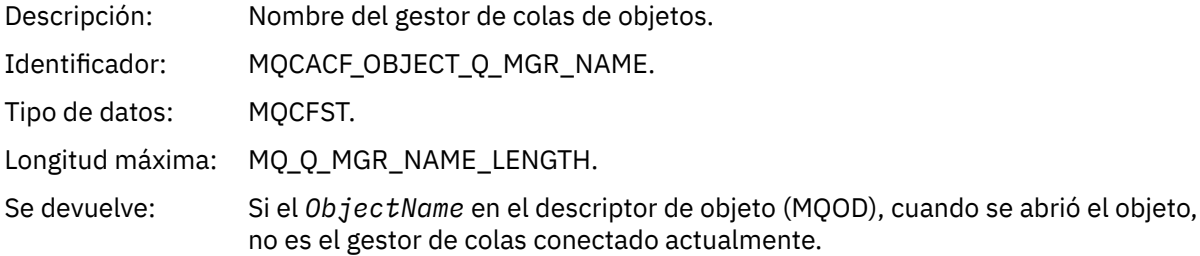

#### *ConnName*

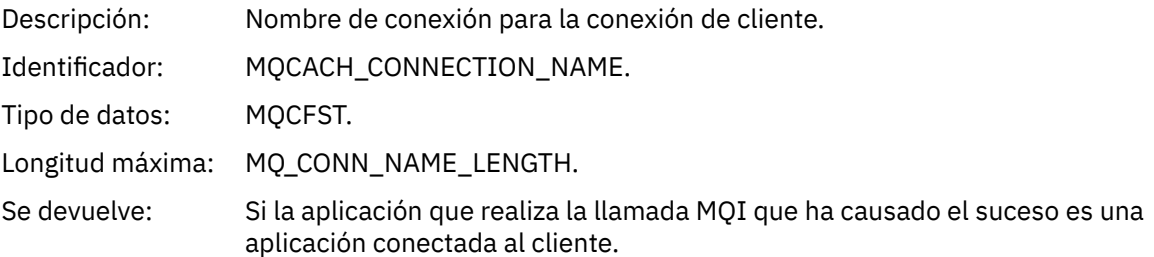

#### *ChannelName*

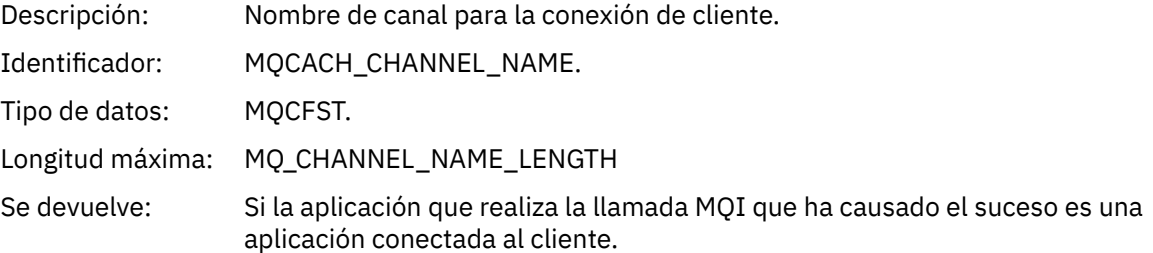

# *Error de tipo de cola de transmisión*

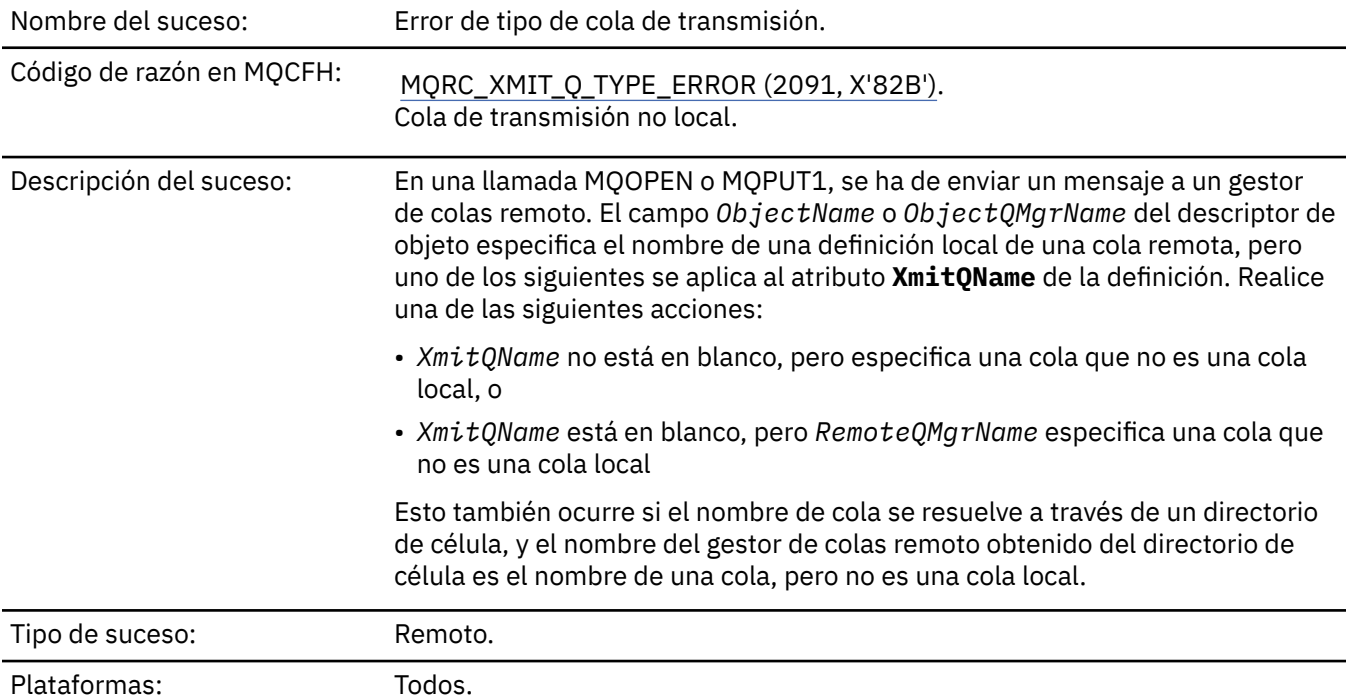

## **Datos de suceso**

# *QMgrName*

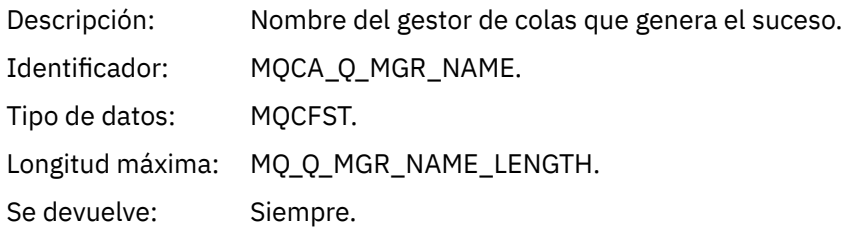

#### *QName*

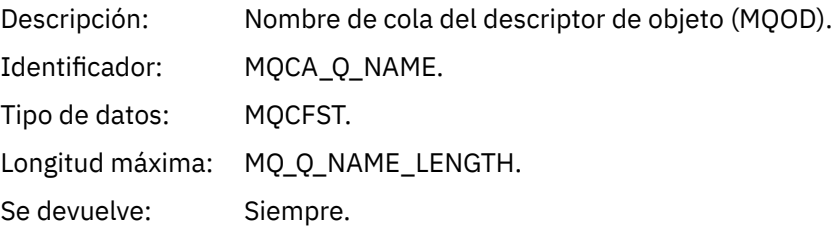

## *XmitQName*

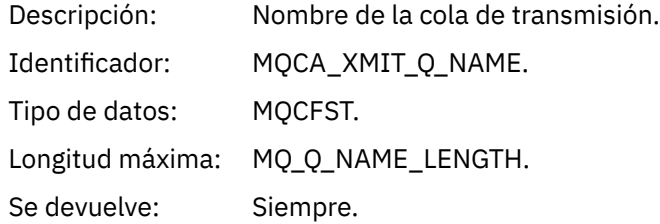

# *QType*

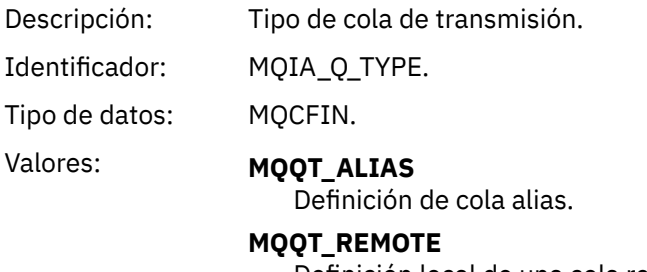

Definición local de una cola remota.

Se devuelve: Siempre.

## *ApplType*

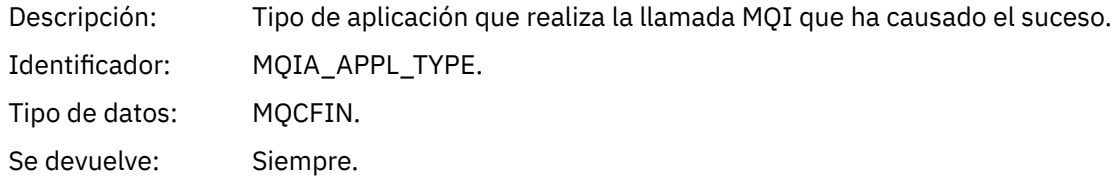

#### *ApplName*

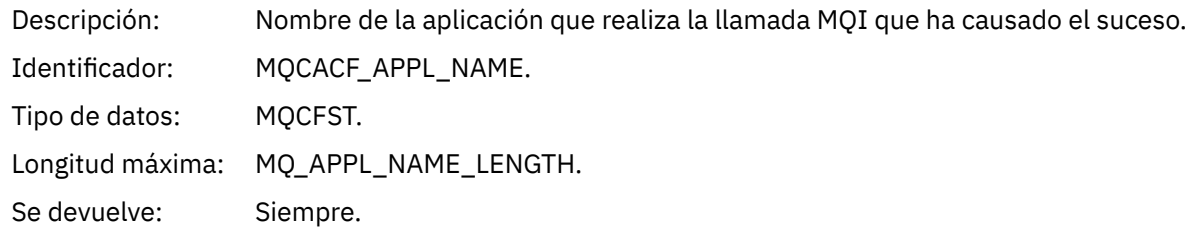

#### *ObjectQMgrName*

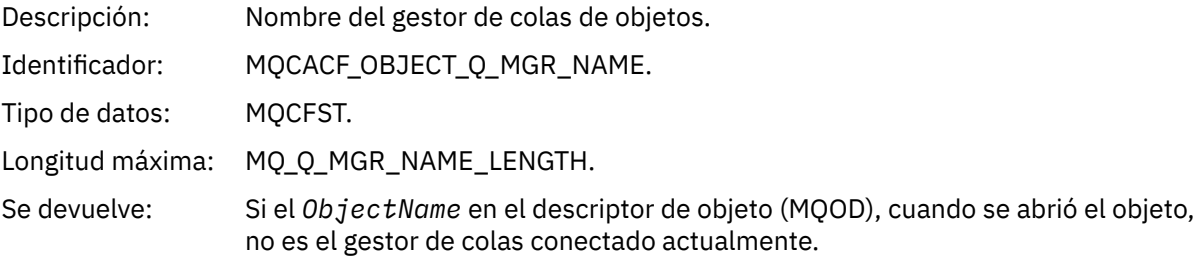

#### *ConnName*

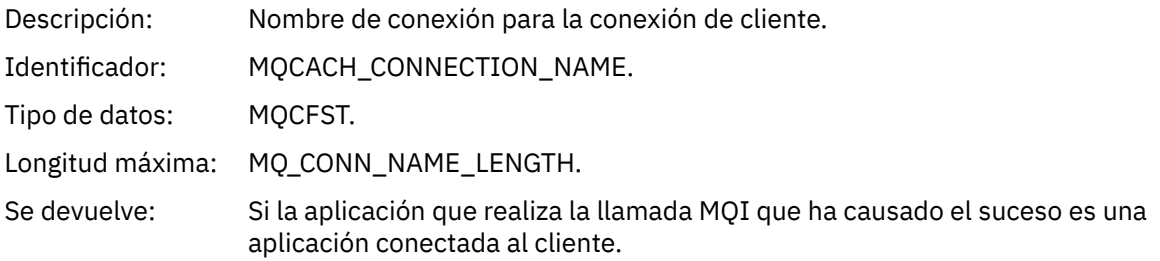

#### *ChannelName*

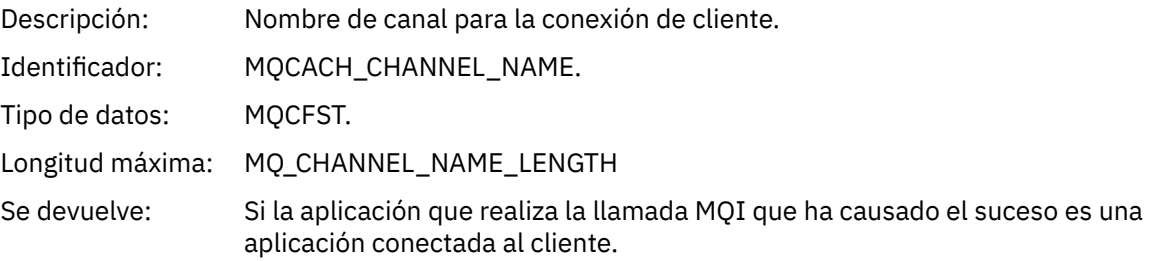

# *Error de uso de cola transmisión*

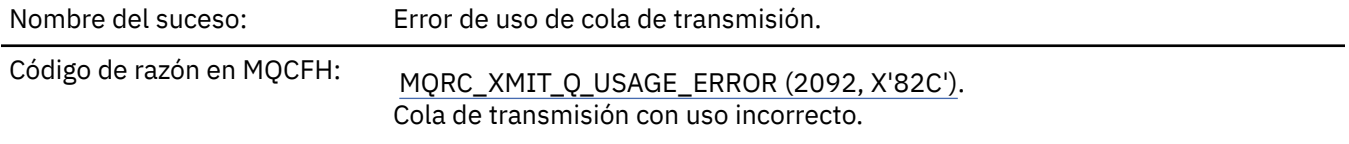

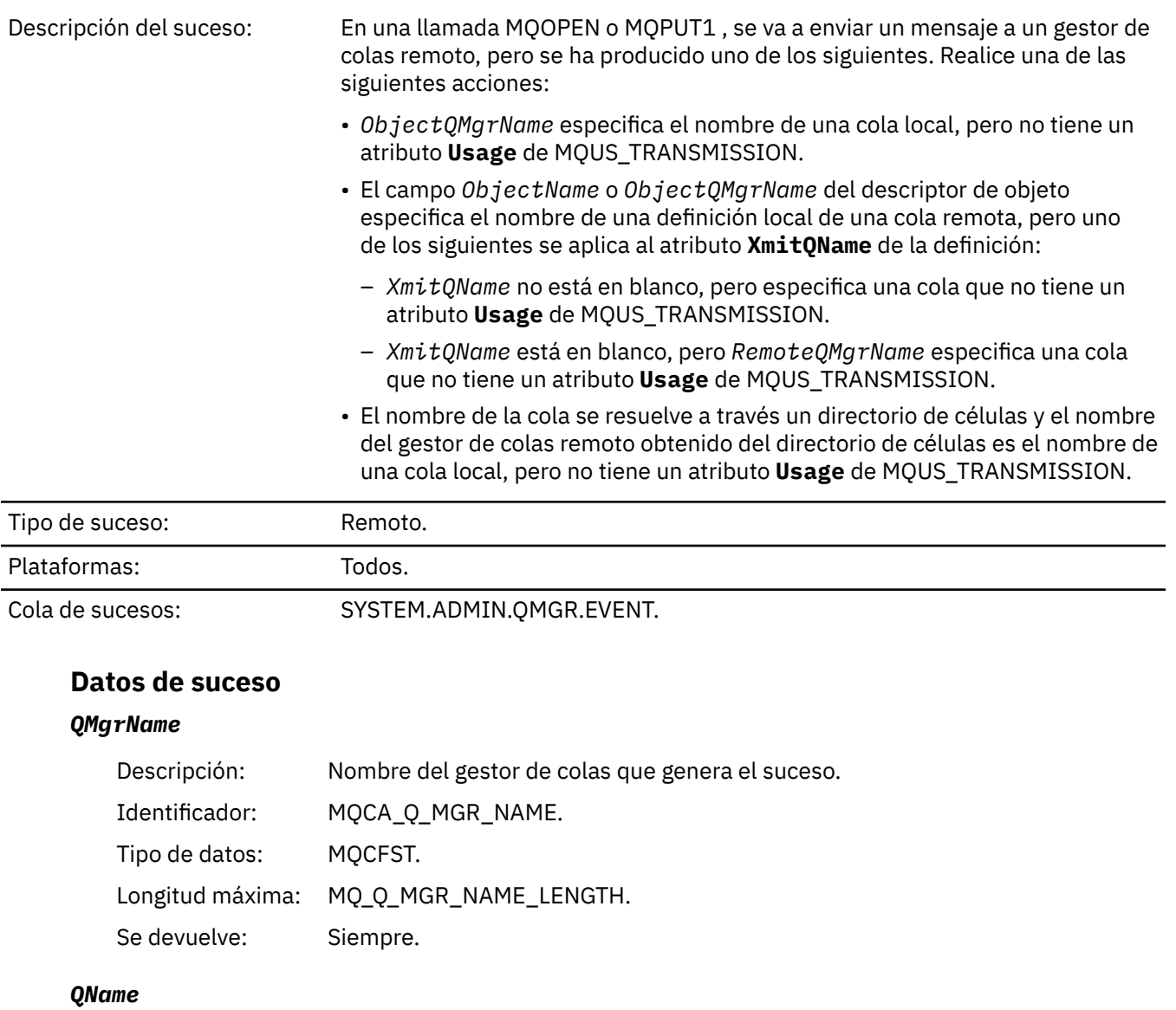

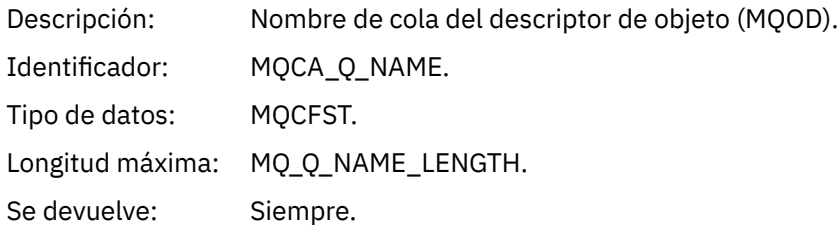

# *XmitQName*

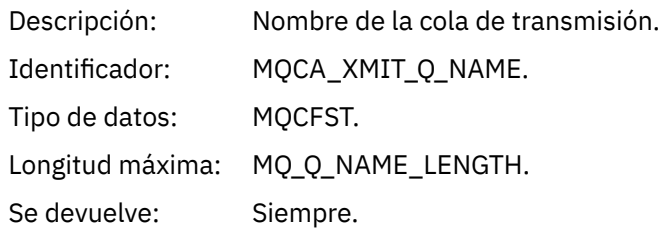

## *ApplType*

Descripción: Tipo de aplicación que realiza la llamada MQI que ha causado el suceso.

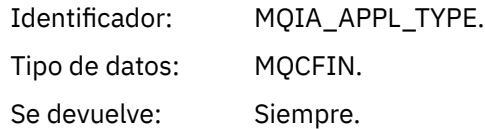

## *ApplName*

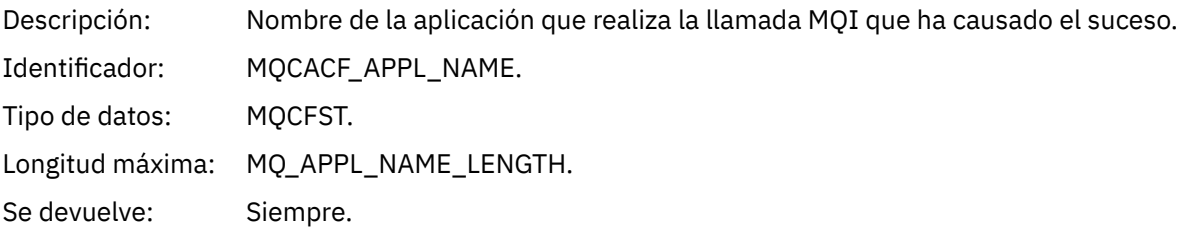

# *ObjectQMgrName*

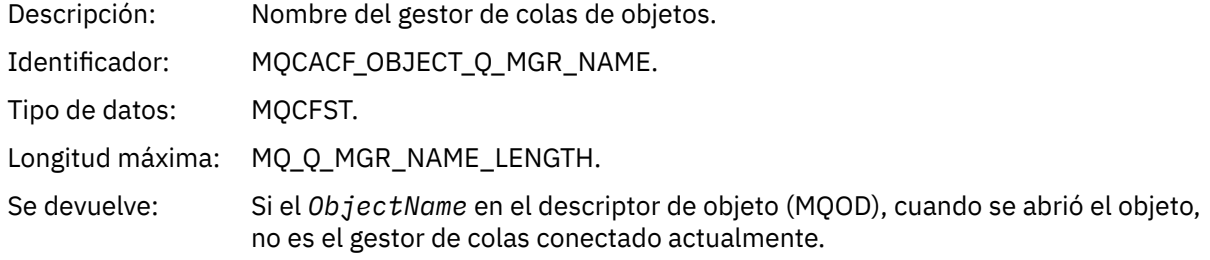

#### *ConnName*

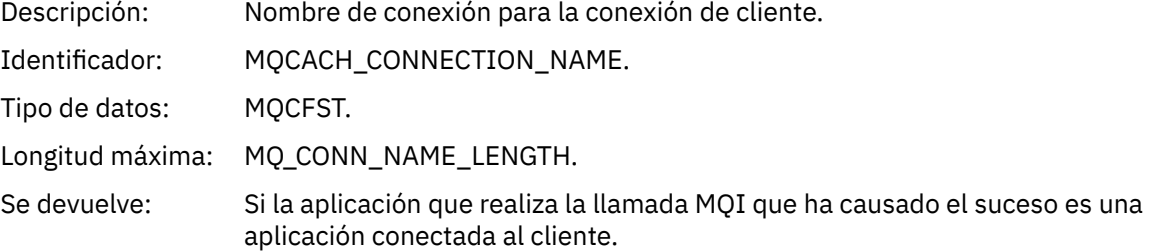

#### *ChannelName*

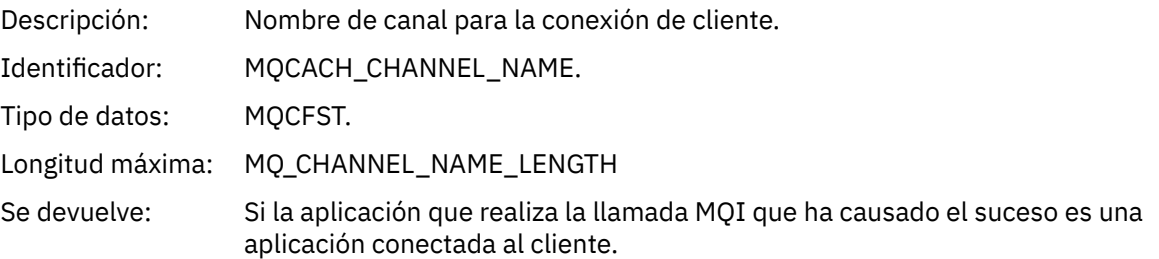

# *Cola base de alias desconocida*

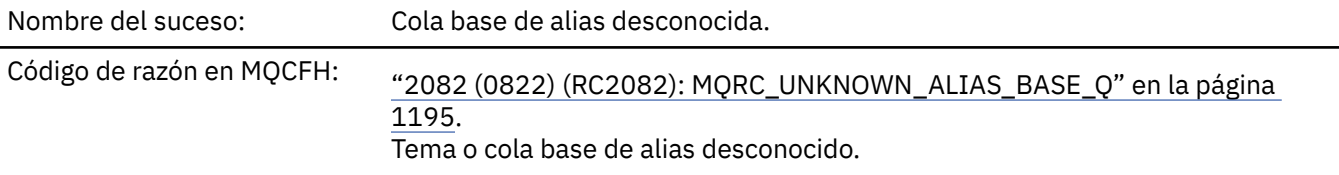

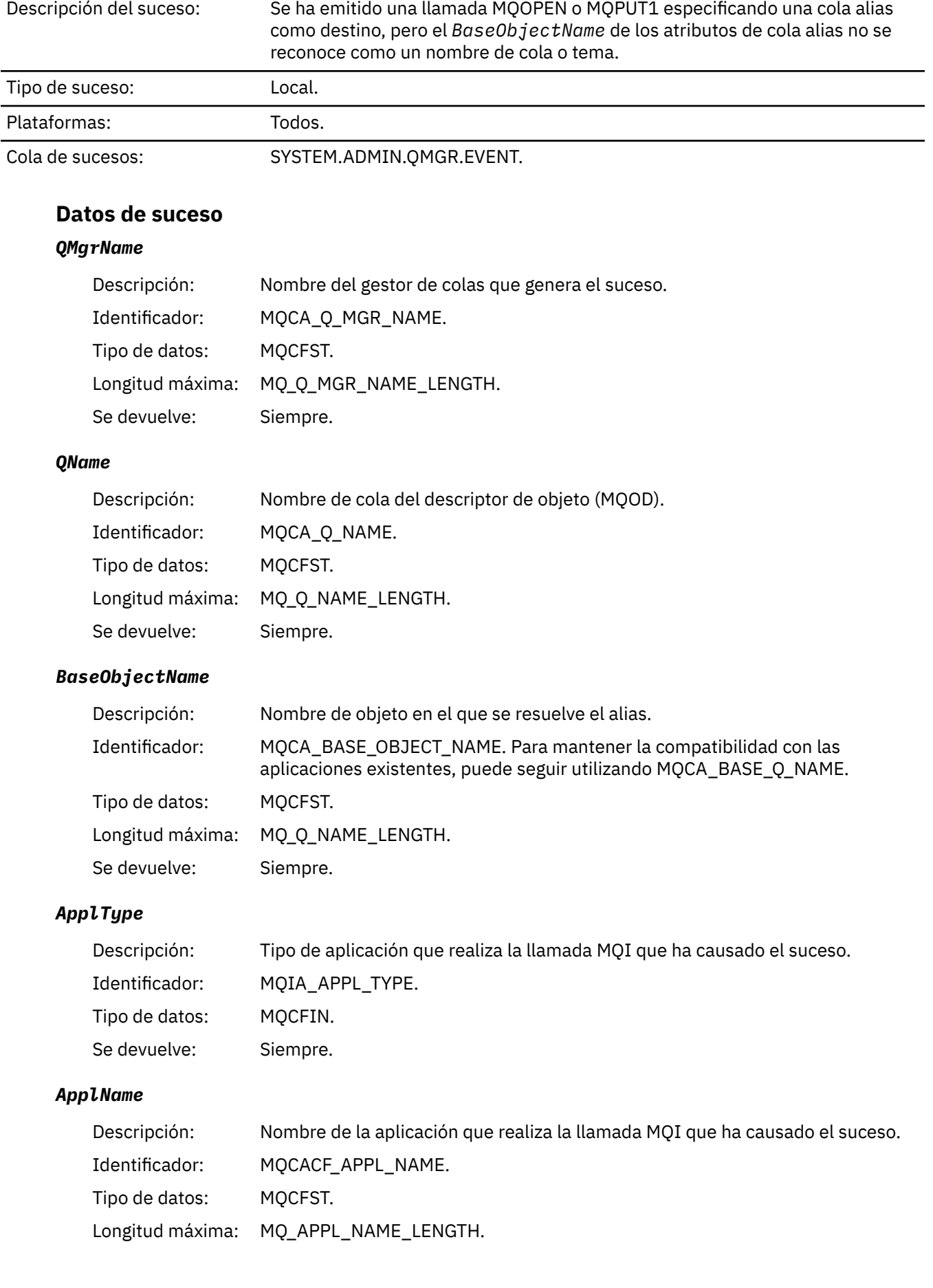

Se devuelve: Siempre.

## *ObjectQMgrName*

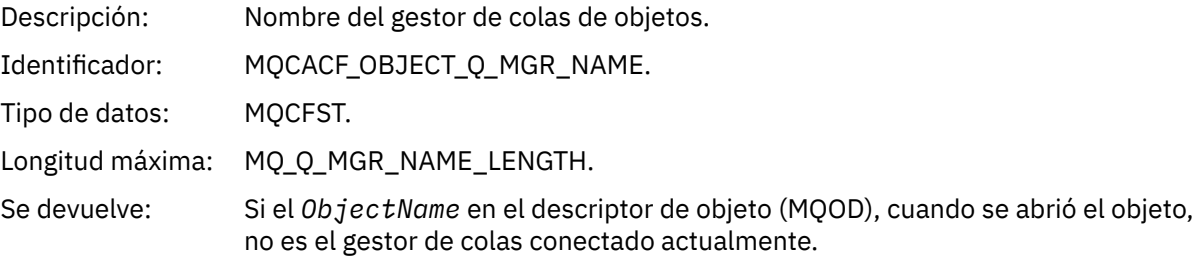

## *BaseType*

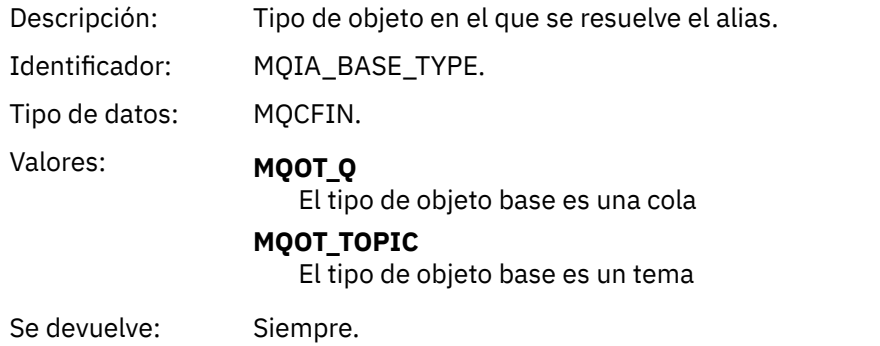

#### *ConnName*

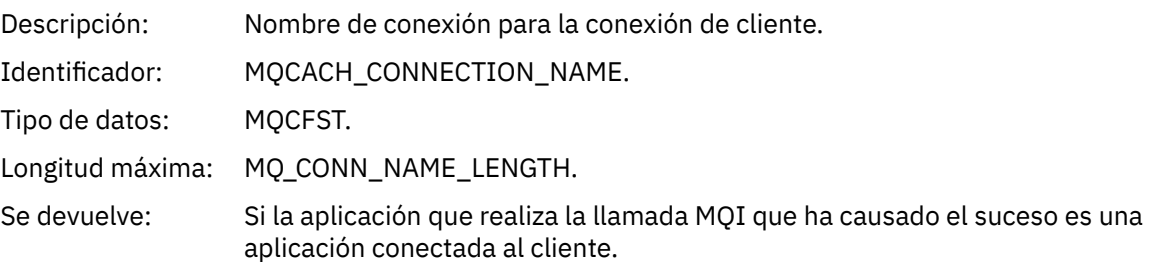

#### *ChannelName*

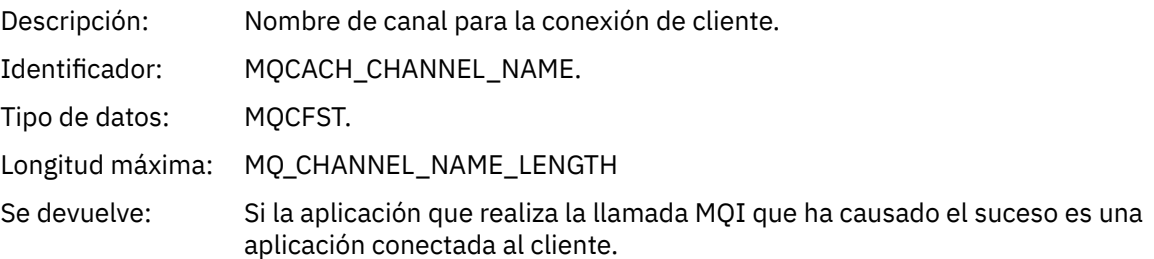

# *Cola de transmisión predeterminada desconocida*

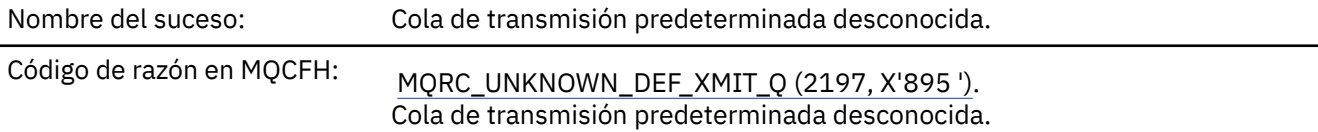

Descripción del suceso: Se ha emitido una llamada MQOPEN o MQPUT1 en la que se ha especificado una cola remota como destino. Si se ha especificado una definición local de la cola remota o se está resolviendo un alias de gestor de colas, el atributo **XmitQName** de la definición local está en blanco.

> No hay ninguna cola definida con el mismo nombre que el gestor de colas de destino. Por lo tanto, el gestor de colas ha intentado utilizar la cola de transmisión predeterminada. No obstante, el nombre en el atributo **DefXmitQName** del gestor de colas no es el nombre de una cola definida localmente.

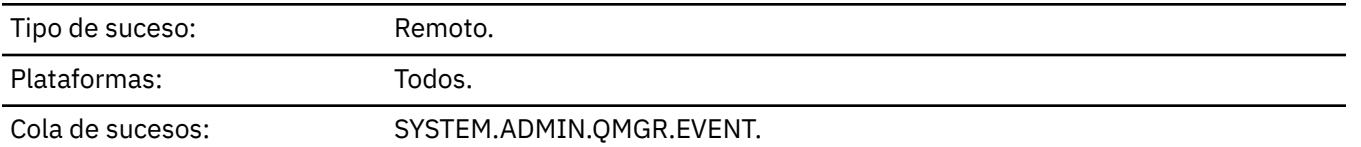

#### **Datos de suceso**

#### *QMgrName*

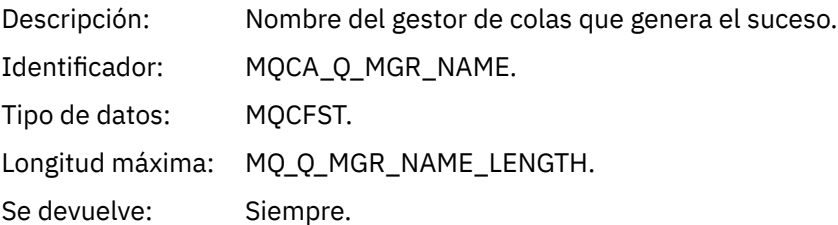

#### *QName*

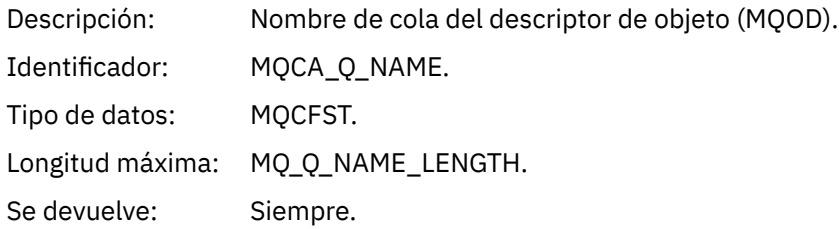

#### *XmitQName*

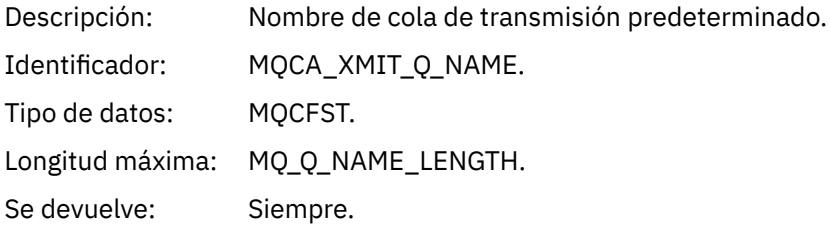

#### *ApplType*

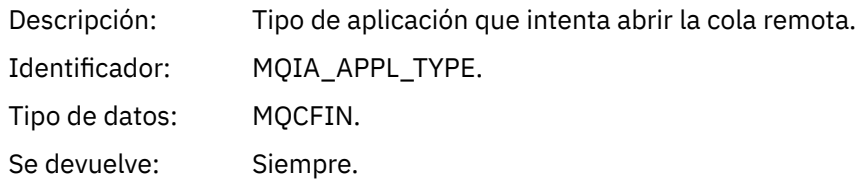

#### *ApplName*

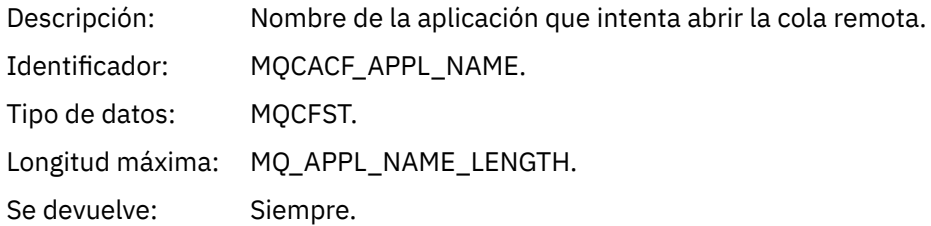

#### *ObjectQMgrName*

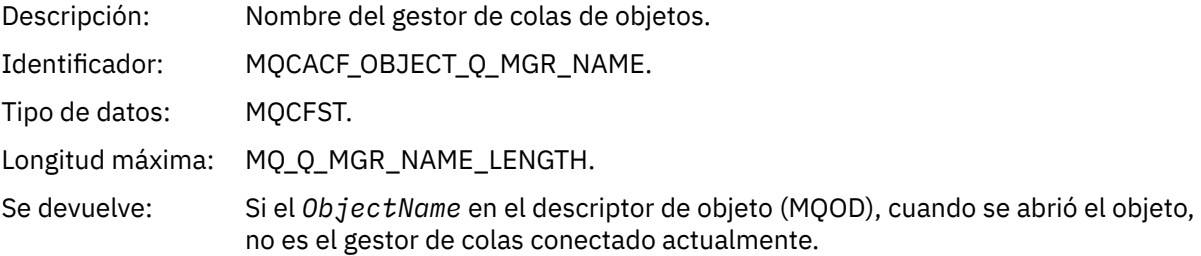

#### *ConnName*

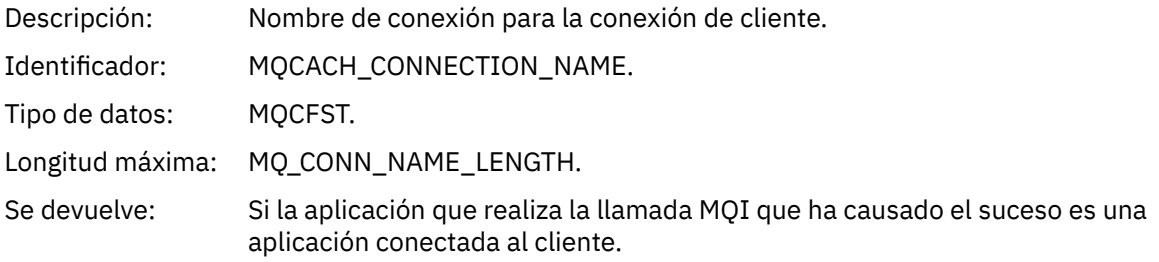

#### *ChannelName*

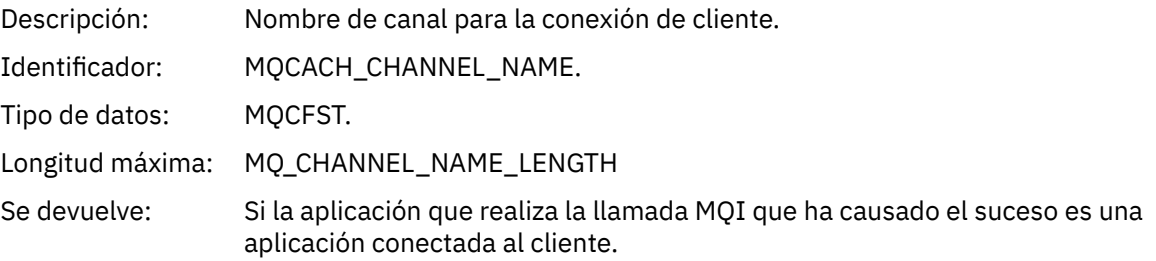

# *Nombre de objeto desconocido*

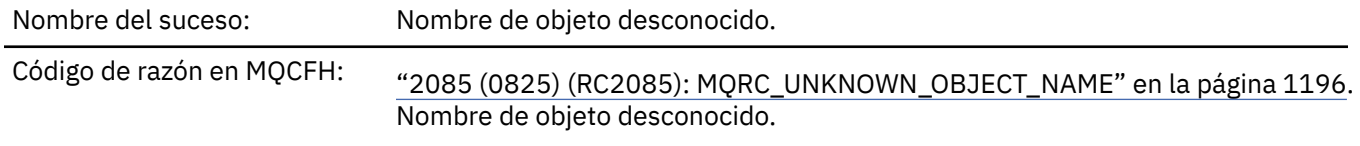
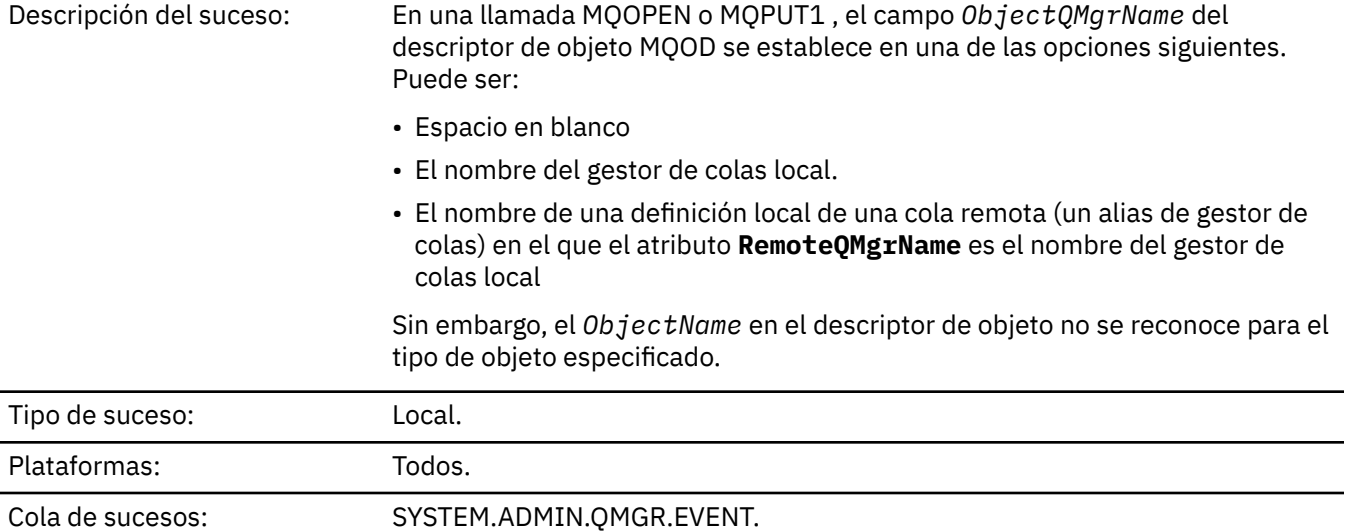

## **Datos de suceso**

## *QMgrName*

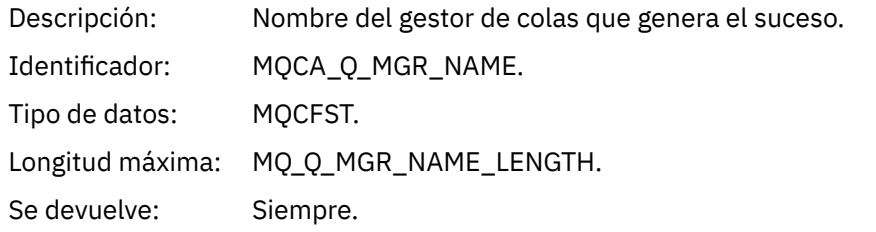

## *ApplType*

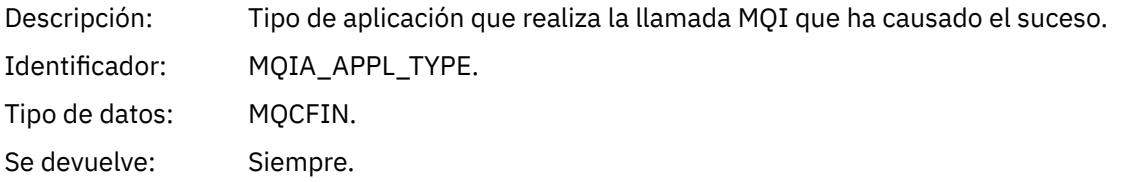

## *ApplName*

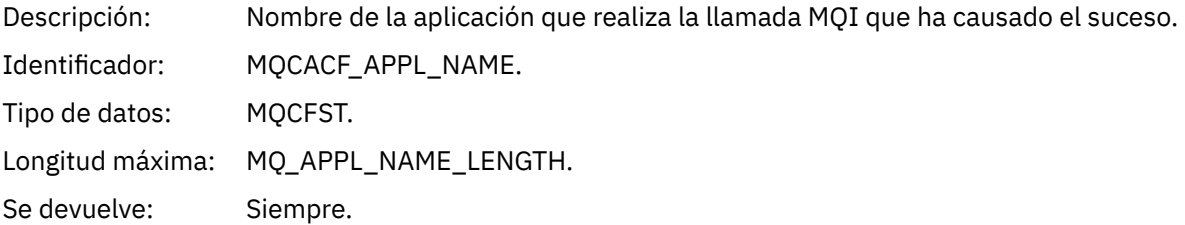

## *QName*

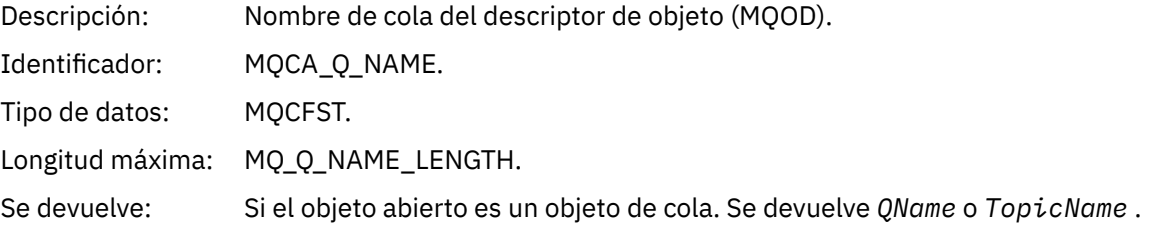

#### *ProcessName*

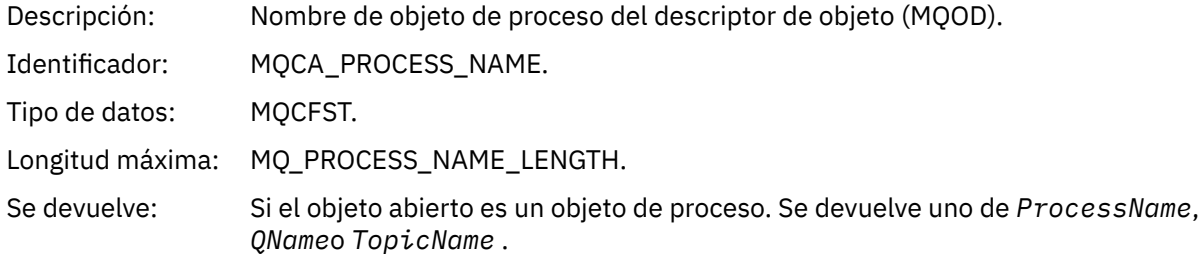

## *ObjectQMgrName*

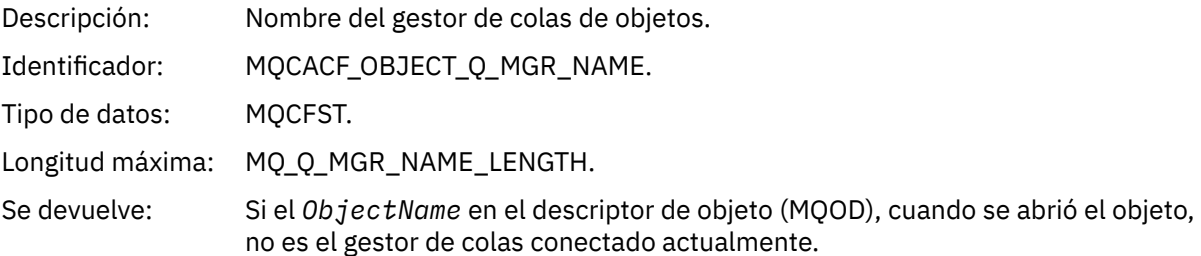

## *TopicName*

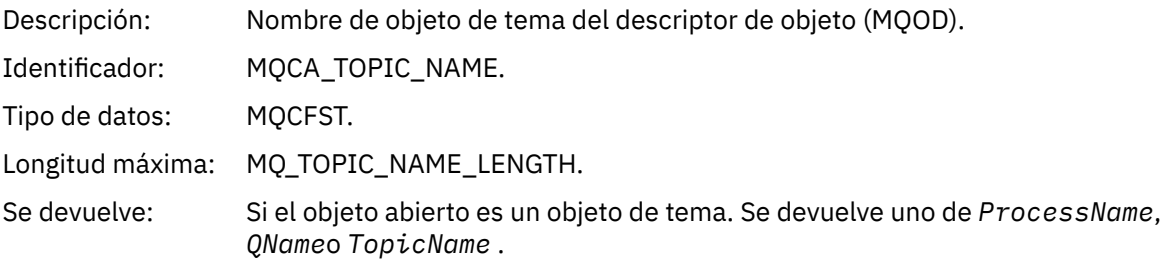

#### *ConnName*

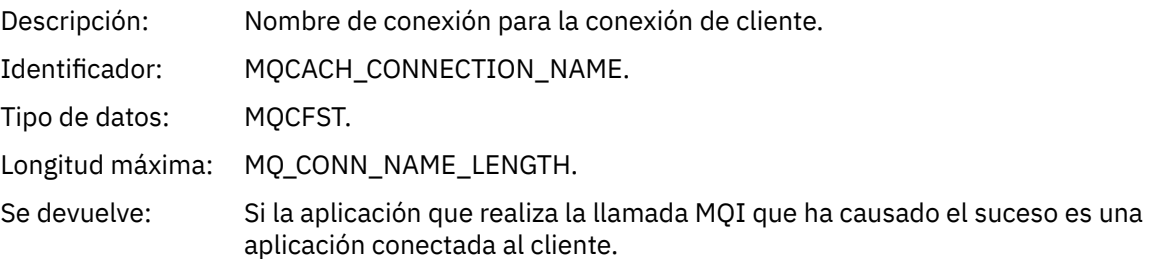

#### *ChannelName*

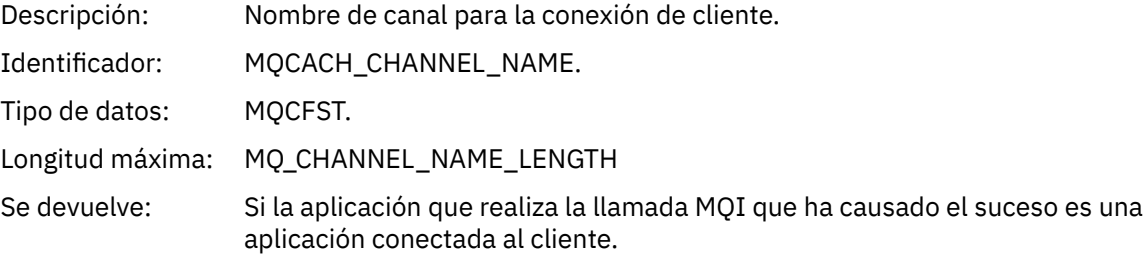

## *Gestor de colas remoto desconocido*

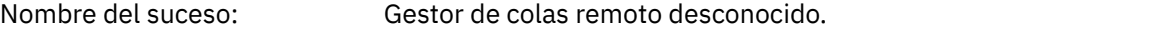

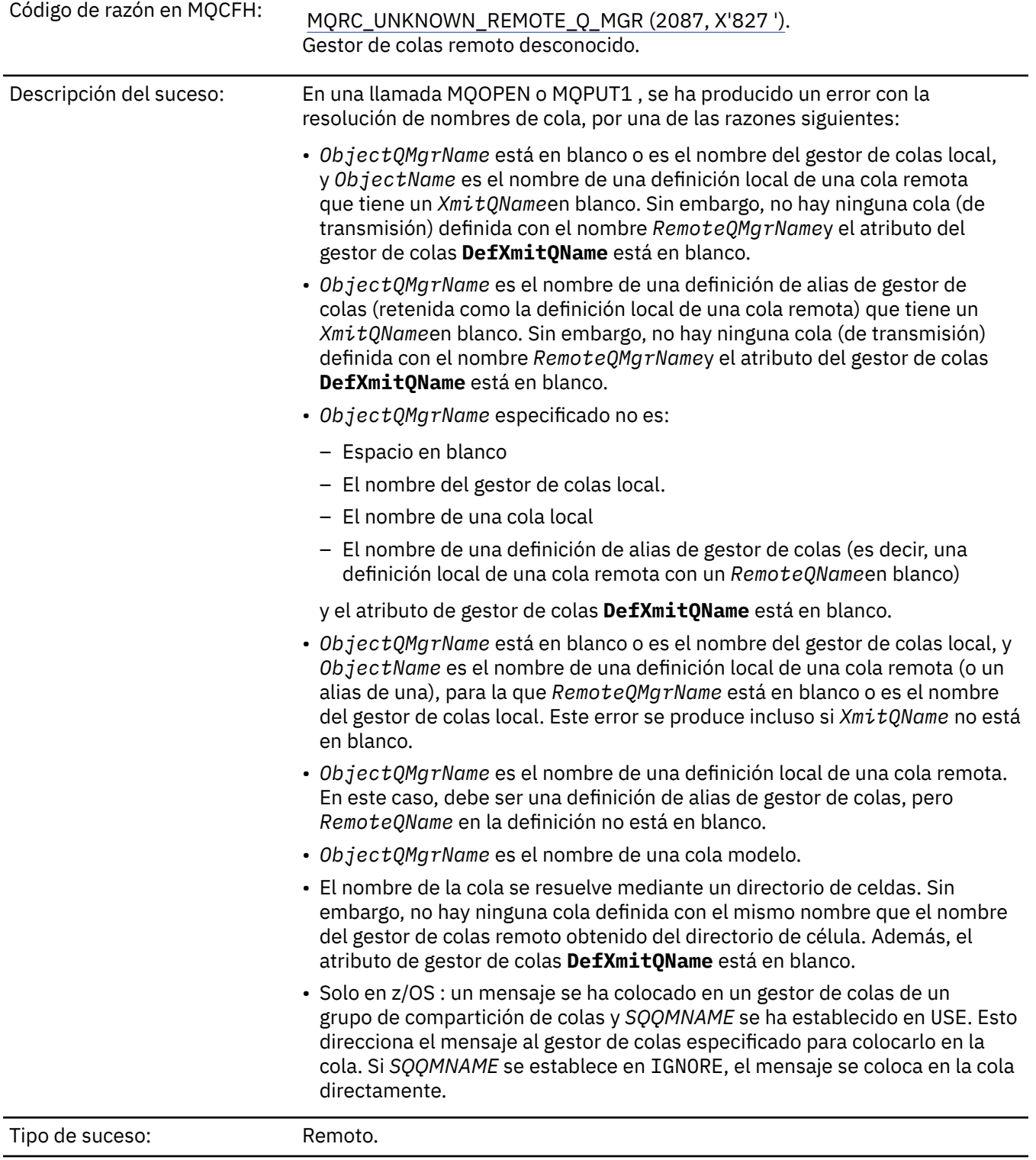

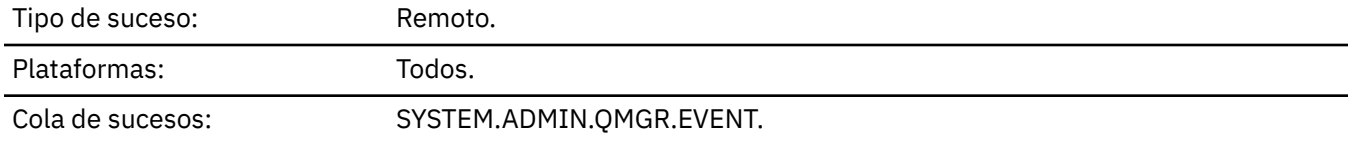

## **Datos de suceso**

## *QMgrName*

Descripción: Nombre del gestor de colas que genera el suceso.

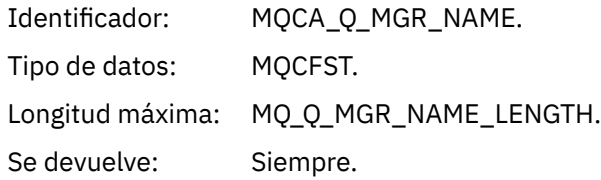

## *QName*

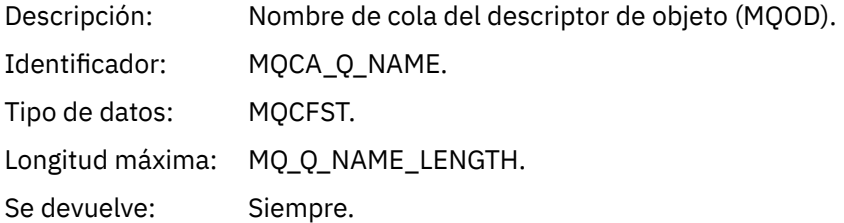

## *ApplType*

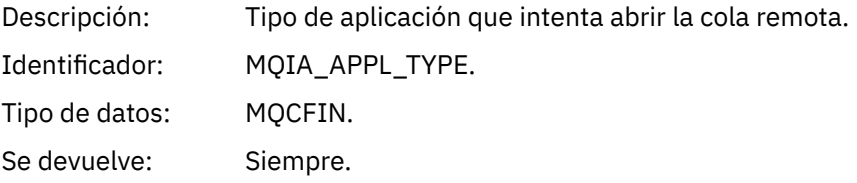

## *ApplName*

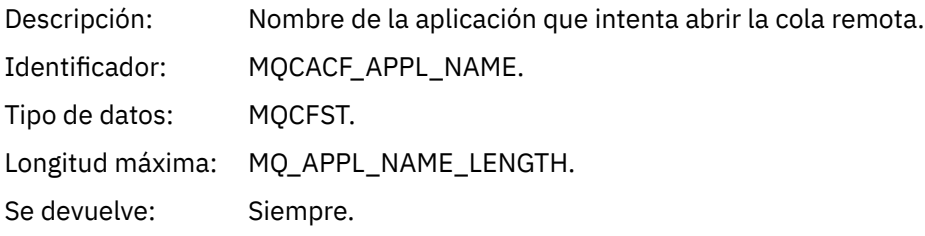

## *ObjectQMgrName*

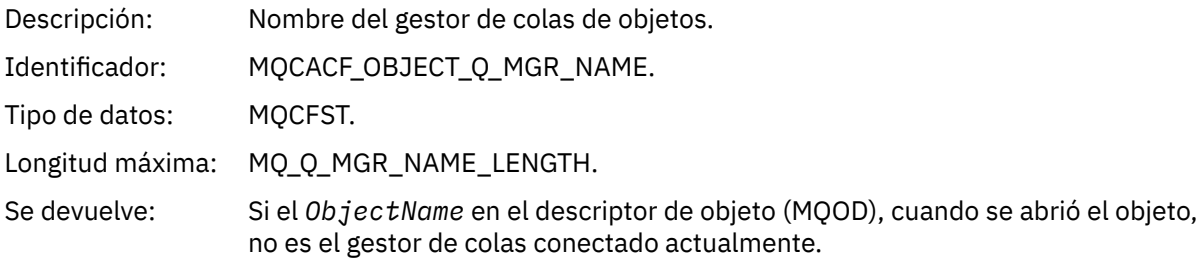

## *ConnName*

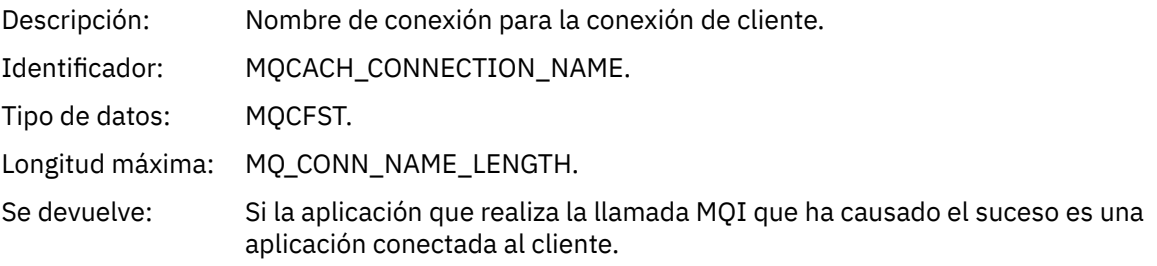

#### *ChannelName*

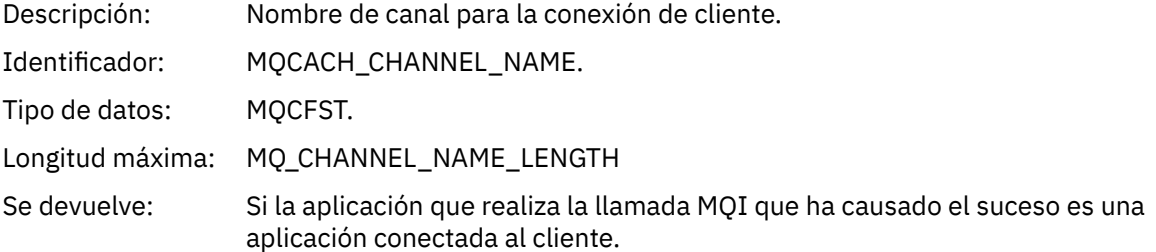

## *Cola de transmisión desconocida*

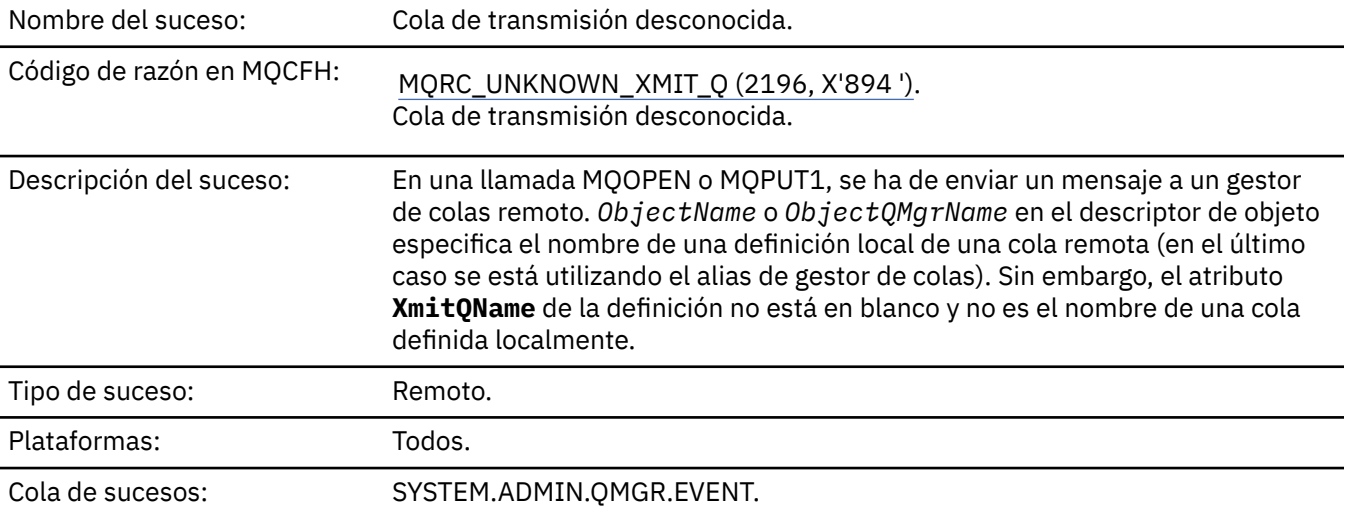

## **Datos de suceso**

## *QMgrName*

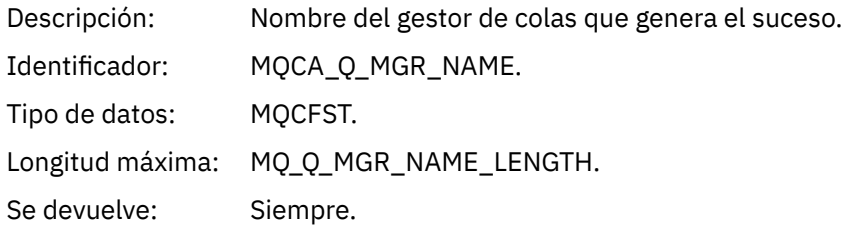

## *QName*

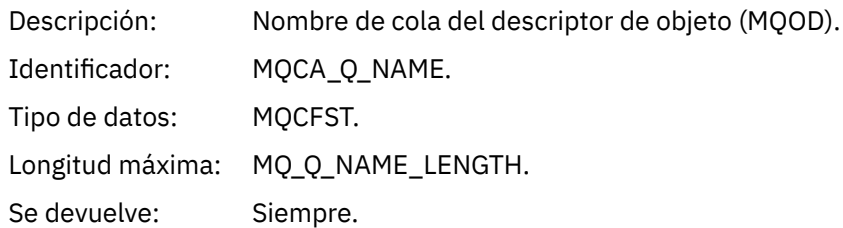

## *XmitQName*

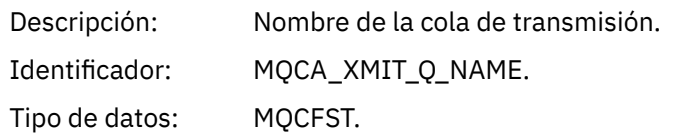

Longitud máxima: MQ\_Q\_NAME\_LENGTH.

Se devuelve: Siempre.

## *ApplType*

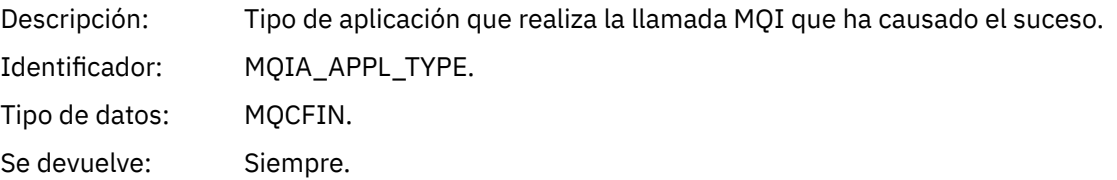

## *ApplName*

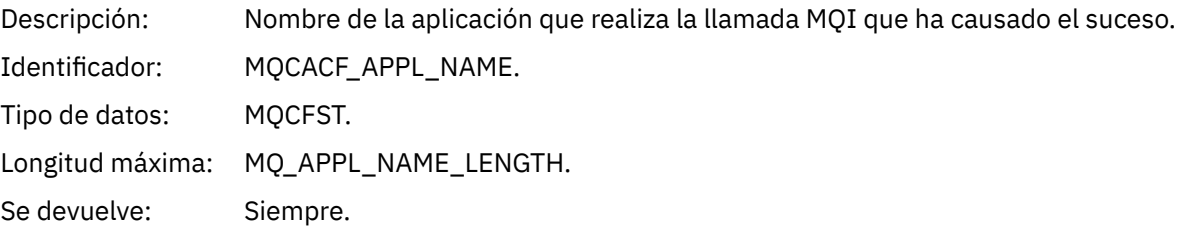

## *ObjectQMgrName*

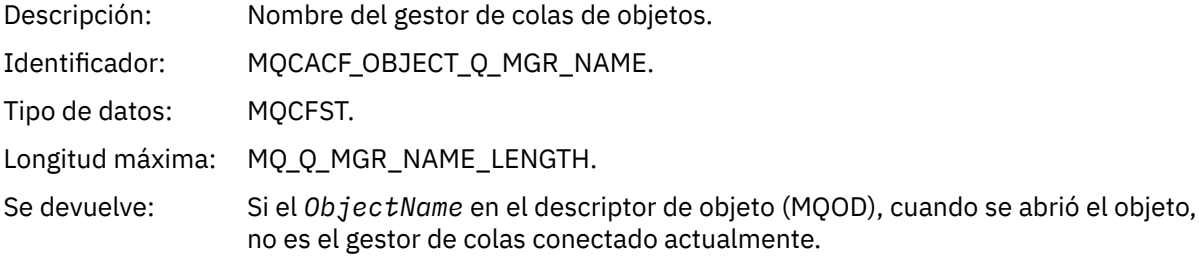

#### *ConnName*

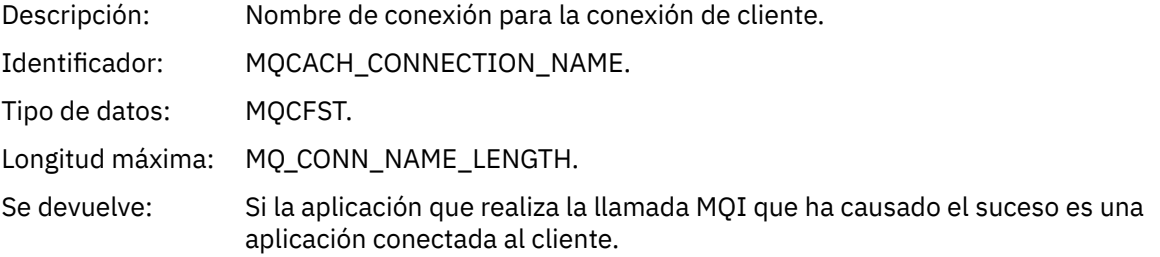

#### *ChannelName*

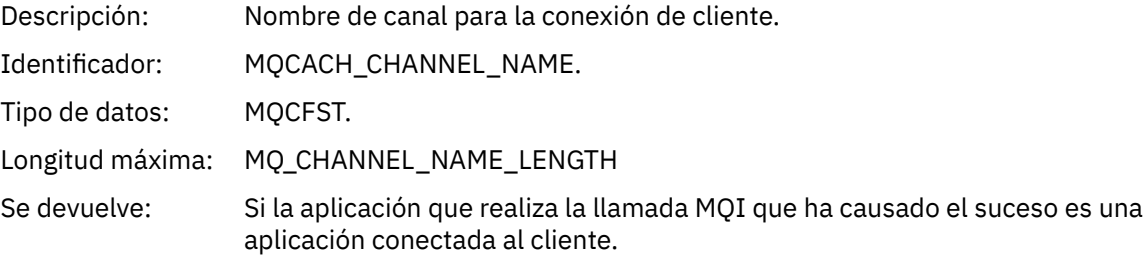

## **Información de resolución de problemas y soporte**

Utilice la información de referencia de esta sección para ayudarle a diagnosticar errores con IBM MQ.

Seleccione el tema adecuado de la lista siguiente para diagnosticar problemas y errores en IBM MQ:

- "Datos de rastreo de ejemplo para Windows" en la página 223
- • ["Datos de rastreo de ejemplo para UNIX y Linux" en la página 224](#page-223-0)
- • ["Ejemplos de salida de rastreo" en la página 227](#page-226-0)
- • ["Ejemplos de salida CEDF" en la página 229](#page-228-0)
- • ["Código de retorno 00000461 para TCP/IP" en la página 239](#page-238-0)

#### **Información relacionada**

Resolución de problemas y soporte Visión general de la resolución de problemas Utilización del recurso de rastreo

z/0S Utilización del rastreo en z/OS

## **Windows Datos de rastreo de ejemplo para Windows**

Un extracto de un archivo de rastreo de IBM MQ for Windows .

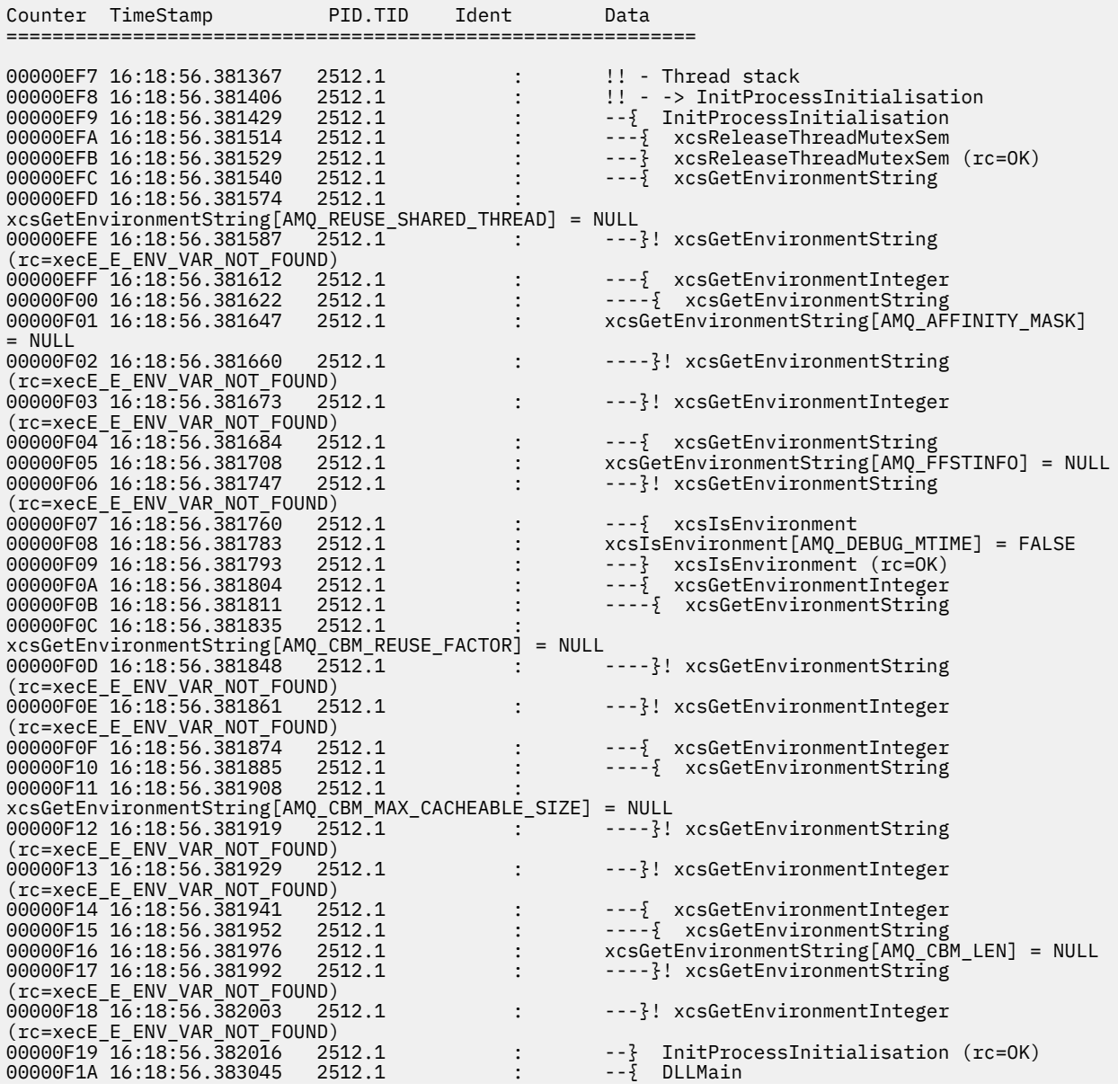

<span id="page-223-0"></span>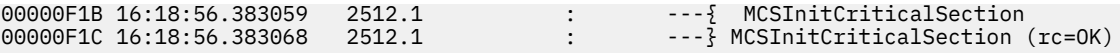

## **Datos de rastreo de ejemplo para UNIX y Linux**

Extrae del archivo de rastreos para UNIX y Linux.

## **Ejemplo para AIX**

 $\triangleright$  AIX

Figura 1 en la página 224 muestra un extracto de un rastreo de IBM MQ for AIX :

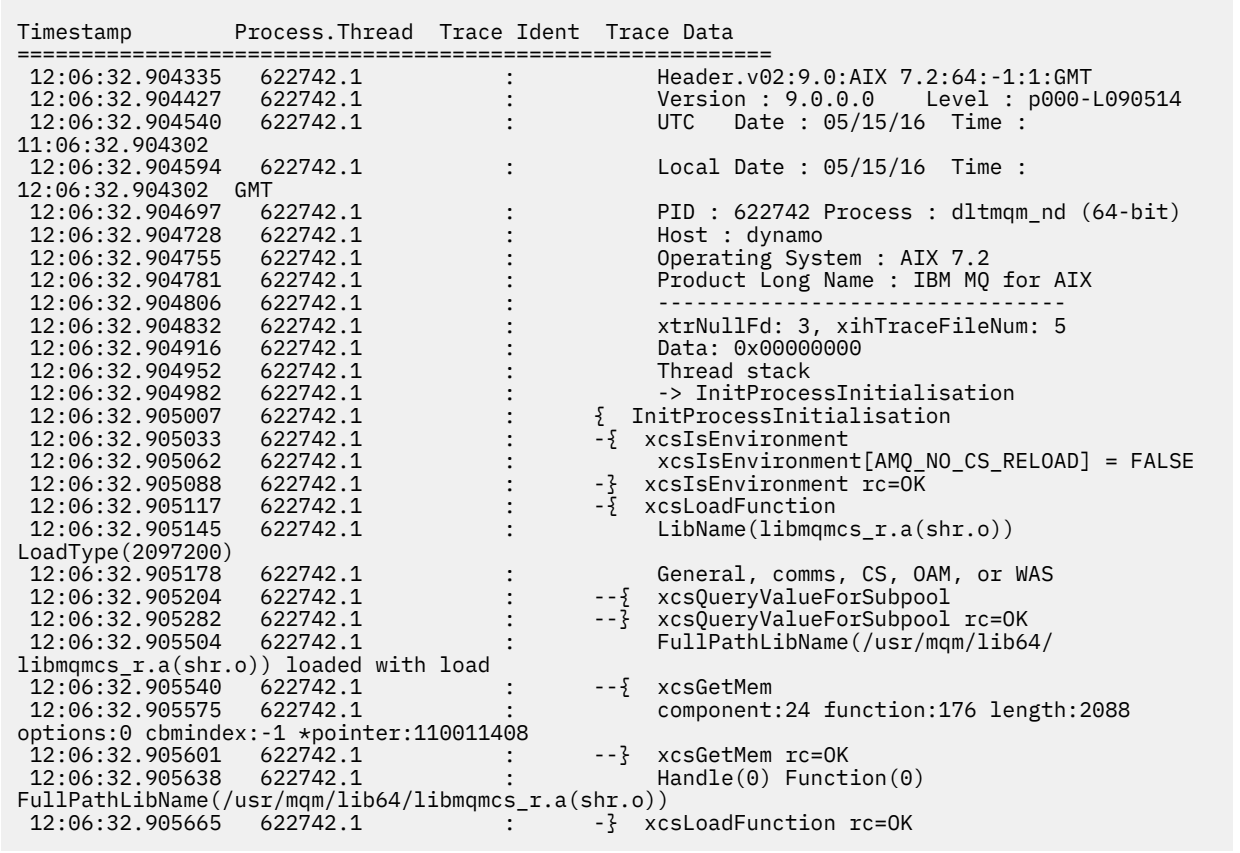

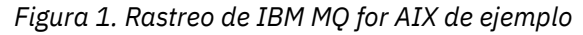

## **Ejemplo para HP-UX**

⊳ HP-UX │

| Timestamp                                                                | Process. Thread Trace Ident Trace Data<br>--------- | _____________ |                                            |  |  |
|--------------------------------------------------------------------------|-----------------------------------------------------|---------------|--------------------------------------------|--|--|
| 10:36:38.973286                                                          | 11352.1                                             |               | Header.v02:7.0:HP-UX B.11.31:64:0:1:GMT    |  |  |
| 10:36:38.973328                                                          | 11352.1                                             |               | Version : $7.0.1.3$ Level :                |  |  |
| p701-103-100814                                                          |                                                     |               |                                            |  |  |
| 10:36:38.973347                                                          | 11352.1                                             |               | Date: $02/28/12$ Time:<br><b>UTC</b>       |  |  |
| 10:36:38.973271                                                          |                                                     |               |                                            |  |  |
| 10:36:38.973356                                                          | 11352.1                                             |               | Local Date : $02/28/12$ Time :             |  |  |
| 10:36:38.973271 GMT                                                      |                                                     |               |                                            |  |  |
| 10:36:38.973378                                                          | 11352.1                                             |               | PID: 11352 Process: dltmqm nd (64-bit)     |  |  |
| 10:36:38.973384                                                          | 11352.1                                             |               | Host : myhost                              |  |  |
| 10:36:38.973389                                                          | 11352.1                                             |               | Operating System : HP-UX B.11.31           |  |  |
| 10:36:38.973394                                                          | 11352.1                                             |               | Product Long Name : WebSphere MQ for HP-UX |  |  |
| (Itanium platform)                                                       |                                                     |               |                                            |  |  |
| 10:36:38.973399                                                          | 11352.1                                             |               |                                            |  |  |
| 10:36:38.973405                                                          | 11352.1                                             |               | xtrNullFd: 4, xihTraceFileNum: 5           |  |  |
| 10:36:38.973434                                                          | 11352.1                                             |               | Thread stack                               |  |  |
| 10:36:38.974303                                                          | 11352.1                                             |               | -> InitProcessInitialisation               |  |  |
| 10:36:38.974309                                                          | 11352.1                                             |               | { InitProcessInitialisation                |  |  |
| 10:36:38.974314                                                          | 11352.1                                             |               | -{ xcsIsEnvironment                        |  |  |
| 10:36:38.974338                                                          | 11352.1                                             |               | xcsIsEnvironment[AMQ NO CS RELOAD] = FALSE |  |  |
| 10:36:38.974343                                                          | 11352.1                                             |               | $-\frac{2}{3}$<br>xcsIsEnvironment rc=0K   |  |  |
| 10:36:38.974356                                                          | 11352.1                                             |               | $-\frac{5}{2}$<br>xcsLoadFunction          |  |  |
| 10:36:38.974362                                                          | 11352.1                                             |               | LibName(libmqmcs_r.so) LoadType(2097200)   |  |  |
| 10:36:38.974368                                                          | 11352.1                                             |               | General, comms, CS, OAM, or WAS            |  |  |
| 10:36:38.974388                                                          | 11352.1                                             |               | --{ xcs0ueryValueForSubpool                |  |  |
| 10:36:38.974401                                                          | 11352.1                                             |               | $- - 3$<br>xcsQueryValueForSubpool rc=OK   |  |  |
| 10:36:38.974451                                                          | 11352.1                                             |               | FullPathLibName(/opt/mgm/lib64/            |  |  |
| libmqmcs r.so) loaded with dlopen                                        |                                                     |               |                                            |  |  |
| 10:36:38.974456                                                          | 11352.1                                             |               | --{ xcsGetMemFn                            |  |  |
| 10:36:38.974463                                                          | 11352.1                                             |               | component: 24 function: 176 length: 2088   |  |  |
| options:0 cbmindex:-1 *pointer:600000000003b198                          |                                                     |               |                                            |  |  |
| 10:36:38.974468                                                          | 11352.1                                             |               | --} xcsGetMemFn rc=OK                      |  |  |
| 10:36:38.974475                                                          | 11352.1                                             |               | Handle(000000000000000)                    |  |  |
| Function(0000000000000000) FullPathLibName(/opt/mqm/lib64/libmqmcs r.so) |                                                     |               |                                            |  |  |
| 10:36:38.974480                                                          | 11352.1                                             |               | -} xcsLoadFunction rc=0K                   |  |  |
| 10:36:38.974486                                                          | 11352.1                                             |               | SystemPageSize is 4096.                    |  |  |
| 10:36:38.974493                                                          | 11352.1                                             |               | getrlimit for RLIMIT NOFILE returned       |  |  |
| rlim cur=2048 rlim max=4096                                              |                                                     |               |                                            |  |  |
| $\Gamma$ iriyya Osantuno de UD UV de cinquelo                            |                                                     |               |                                            |  |  |

*Figura 2. Rastreo de HP-UX de ejemplo*

# **Ejemplo para Linux**

[Figura 3 en la página 226](#page-225-0) muestra un extracto de un rastreo de IBM MQ for Linux :

<span id="page-225-0"></span>

| Timestamp                                   | Process. Thread Trace Ident Trace Data |  |                                            |  |  |
|---------------------------------------------|----------------------------------------|--|--------------------------------------------|--|--|
|                                             |                                        |  |                                            |  |  |
| 11:02:23.643879                             | 1239.1                                 |  | Header.v02:9.0:Linux RHEL Server 7         |  |  |
| $7.2:64: -1:1:$ GMT                         |                                        |  |                                            |  |  |
| 11:02:23.643970                             | 1239.1                                 |  | Version : 9.0.0.0 Level : p000-L090514     |  |  |
| 11:02:23.644025                             | 1239.1                                 |  | Date: 05/15/16 Time:<br><b>UTC</b>         |  |  |
| 10:02:23.643841                             |                                        |  |                                            |  |  |
| 11:02:23.644054                             | 1239.1                                 |  | Local Date : $05/15/16$ Time :             |  |  |
| 11:02:23.643841 GMT                         |                                        |  |                                            |  |  |
| 11:02:23.644308                             | 1239.1                                 |  | PID : 1239 Process : dltmqm (64-bit)       |  |  |
| 11:02:23.644324                             | 1239.1                                 |  | Host : hall                                |  |  |
| 11:02:23.644334                             | 1239.1                                 |  | Operating System : RHEL Server 7 7.2       |  |  |
| 11:02:23.644344                             | 1239.1                                 |  | Product Long Name : IBM MQ for Linux (x86  |  |  |
| platform)                                   |                                        |  |                                            |  |  |
| 11:02:23.644353                             | 1239.1                                 |  |                                            |  |  |
| 11:02:23.644363                             | 1239.1                                 |  | xtrNullFd: 3, xihTraceFileNum: 4           |  |  |
| 11:02:23.644394                             | 1239.1                                 |  | Thread stack                               |  |  |
| 11:02:23.644412                             | 1239.1                                 |  | -> InitProcessInitialisation               |  |  |
| 11:02:23.644427                             | 1239.1                                 |  | { InitProcessInitialisation                |  |  |
| 11:02:23.644439                             | 1239.1                                 |  | -{ xcsIsEnvironment                        |  |  |
| 11:02:23.644469                             | 1239.1                                 |  | xcsIsEnvironment[AMQ_NO_CS_RELOAD] = FALSE |  |  |
| 11:02:23.644485                             | 1239.1                                 |  | -} xcsIsEnvironment rc=0K                  |  |  |
| 11:02:23.644504                             | 1239.1                                 |  | -{ xcsLoadFunction                         |  |  |
| 11:02:23.644519                             | 1239.1                                 |  | LibName(libmqmcs r.so) LoadType(2097200)   |  |  |
| 11:02:23.644537                             | 1239.1                                 |  | General, comms, CS, OAM, or WAS            |  |  |
| 11:02:23.644558                             | 1239.1                                 |  | xcs0ueryValueForSubpool                    |  |  |
| 11:02:23.644579                             | 1239.1                                 |  | $- - 3$<br>xcs0ueryValueForSubpool rc=0K   |  |  |
| 11:02:23.644641                             | 1239.1                                 |  | FullPathLibName(/opt/mqm/lib/              |  |  |
| libmqmcs_r.so) loaded with dlopen           |                                        |  |                                            |  |  |
| 11:02:23.644652                             | 1239.1                                 |  | $-\frac{5}{2}$ xcsGetMem                   |  |  |
| 11:02:23.644675                             | 1239.1                                 |  | component: 24 function: 176 length: 8212   |  |  |
| options:0 cbmindex: -1 *pointer:0x8065908   |                                        |  |                                            |  |  |
| 11:02:23.644685                             | 1239.1                                 |  | --} xcsGetMem rc=OK                        |  |  |
| 11:02:23.644722                             | 1239.1                                 |  | $Handle((nil))$ Function $((nil))$         |  |  |
| FullPathLibName(/opt/mqm/lib/libmqmcs r.so) |                                        |  |                                            |  |  |
| 11:02:23.644732                             | 1239.1                                 |  | -} xcsLoadFunction rc=0K                   |  |  |
| 11:02:23.644753                             | 1239.1                                 |  | SystemPageSize is 4096.                    |  |  |
|                                             |                                        |  |                                            |  |  |

*Figura 3. Rastreo de IBM MQ for Linux de ejemplo*

# **Ejemplo para Solaris**

[Figura 4 en la página 227](#page-226-0) muestra un extracto de un rastreo de IBM MQ for Solaris :

<span id="page-226-0"></span>

| Timestamp                                               | Process. Thread Trace Ident Trace Data |  |                                             |  |  |  |  |
|---------------------------------------------------------|----------------------------------------|--|---------------------------------------------|--|--|--|--|
| 11:48:57.905466                                         | 7078.1                                 |  | Header.v02:7.0:Sun0S 5.9:64:-1:1:GMT        |  |  |  |  |
| 11:48:57.905625                                         | 7078.1                                 |  | Version: 7.0.0.0 Level: p000-L090514        |  |  |  |  |
| 11:48:57.905770                                         | 7078.1                                 |  | Date: 05/15/09 Time:<br>UTC                 |  |  |  |  |
| 10:48:57.905364                                         |                                        |  |                                             |  |  |  |  |
| 11:48:57.905816                                         | 7078.1                                 |  | Local Date : 05/15/09<br>Time :             |  |  |  |  |
| 11:48:57.905364 GMT                                     |                                        |  |                                             |  |  |  |  |
| 11:48:57.906104                                         | 7078.1                                 |  | PID: 7078 Process: dltmqm nd (64-bit)       |  |  |  |  |
| 11:48:57.906129                                         | 7078.1                                 |  | Host: computer.v6.hursley.ibm.com           |  |  |  |  |
| 11:48:57.906148                                         | 7078.1                                 |  | Operating System : SunOS 5.9                |  |  |  |  |
| 11:48:57.906167                                         | 7078.1                                 |  | Product Long Name : WebSphere MO for        |  |  |  |  |
| Solaris (SPARC platform)                                |                                        |  |                                             |  |  |  |  |
| 11:48:57.906184                                         | 7078.1                                 |  |                                             |  |  |  |  |
| 11:48:57.906203                                         | 7078.1                                 |  | xtrNullFd: 4, xihTraceFileNum: 5            |  |  |  |  |
| 11:48:57.906276                                         | 7078.1                                 |  | Thread stack                                |  |  |  |  |
| 11:48:57.906353                                         | 7078.1                                 |  | { xcsInitialize                             |  |  |  |  |
| 11:48:57.906385                                         | 7078.1                                 |  | -{ InitPrivateServices                      |  |  |  |  |
| 11:48:57.906439                                         | 7078.1                                 |  | --{ xcsGetEnvironmentString                 |  |  |  |  |
| 11:48:57.906566                                         | 7078.1                                 |  |                                             |  |  |  |  |
| xcsGetEnvironmentString[MQS_ACTION_ON_EXCEPTION] = NULL |                                        |  |                                             |  |  |  |  |
| 11:48:57.906608                                         | 7078.1                                 |  | --}! xcsGetEnvironmentString                |  |  |  |  |
| rc=xecE_E_ENV_VAR_NOT_FOUND                             |                                        |  |                                             |  |  |  |  |
| 11:48:57.906709                                         | 7078.1                                 |  | --{ xcsIsEnvironment                        |  |  |  |  |
| 11:48:57.906738                                         | 7078.1                                 |  | xcsIsEnvironment[AMQ SIGCHLD SIGACTION] =   |  |  |  |  |
| <b>FALSE</b>                                            |                                        |  |                                             |  |  |  |  |
| 11:48:57.906755                                         | 7078.1                                 |  | --} xcsIsEnvironment rc=0K                  |  |  |  |  |
| 11:48:57.906771                                         | 7078.1                                 |  | AMQ SIGCHLD SIGACTION is not set            |  |  |  |  |
| 11:48:57.906835                                         | 7078.1                                 |  | -- { xcsIsEnvironment                       |  |  |  |  |
| 11:48:57.906862                                         | 7078.1                                 |  |                                             |  |  |  |  |
| xcsIsEnvironment[MQS NO SYNC SIGNAL HANDLING] = FALSE   |                                        |  |                                             |  |  |  |  |
| 11:48:57.906878                                         | 7078.1                                 |  | --} xcsIsEnvironment rc=0K                  |  |  |  |  |
| 11:48:57.907000                                         | 7078.1                                 |  | FPE Handler installed, New=7e0b0f38, Old=0  |  |  |  |  |
| 11:48:57.907035                                         | 7078.1                                 |  | SEGV Handler installed, New=7e0b0f38, Old=0 |  |  |  |  |
| 11:48:57.907063                                         | 7078.1                                 |  | BUS Handler installed, New=7e0b0f38, Old=0  |  |  |  |  |
| 11:48:57.907091                                         | 7078.1                                 |  | ILL Handler installed, New=7e0b0f38, Old=0  |  |  |  |  |
| 11:48:57.907109                                         | 7078.1                                 |  | Synchronous Signal Handling Activated       |  |  |  |  |
|                                                         |                                        |  |                                             |  |  |  |  |

*Figura 4. Rastreo de IBM MQ for Solaris de ejemplo*

## **Ejemplos de salida de rastreo**

Utilice este tema como ejemplo de cómo interpretar la salida de rastreo.

La [Figura 5 en la página 228](#page-227-0) muestra un ejemplo de un rastreo realizado en una entrada a una llamada MQPUT1 . Se han producido los siguientes elementos:

- Lista de parámetros de solicitud de cola
- Descriptor de objeto (MQOD)
- Descriptor de mensaje (MQMD)
- Opciones de colocación de mensaje (MQPMO)
- Los primeros 256 bytes de datos de mensaje

Compare esto con [Figura 6 en la página 229](#page-228-0), que ilustra los mismos bloques de control al salir de IBM MQ.

<span id="page-227-0"></span>USRD9 5E9 ASCB 00F87E80 JOBN ECIC330 CSQW072I ENTRY: MQ user parameter trace PUTONE Thread... 004C2B10 Userid... CICSUSER pObjDesc. 106B2010 pMsgDesc. 106B20B8<br>BufferL.. 00000064 pPM0..... 106B2200<br>pBuffer.. 106A0578 RSV1..... 00000000 RSV2..... 00000000 RSV3..... 116BC830 C9E8C1E8 C5C3C9C3 AA8E8583 76270484 | IYAYECIC..ec...d | D4D8E3E3 0000048C 00000000 00000000 | MQTT............ | 00000000 1910C7C2 C9C2D4C9 E8C14BC9 | ......GBIBMIYA.I | C7C3E2F2 F0F48E85 83762979 00010000 | GCS204.ec..`.... | GMT-01/30/05 14:42:08.412320 LOC-01/30/05 14:42:08.412320 USRD9 5E9 ASCB 00F87E80 JOBN ECIC330 CSQW072I ENTRY: MQ user parameter trace +0000 D6C44040 00000001 00000000 C2404040 | OD ........B | +0010 40404040 40404040 40404040 40404040 | | ... +00A0 00000000 00000000 | ........ | GMT-01/30/05 14:42:08.412345 LOC-01/30/05 14:42:08.412345 USRD9 5E9 ASCB 00F87E80 JOBN ECIC330 CSQW072I ENTRY: MQ user parameter trace +0000 D4C44040 00000001 00000000 00000008 | MD ............ | ... +0130 40404040 40404040 40404040 40404040 | | +0140 40404040 | | GMT-01/30/05 14:42:08.412370 LOC-01/30/05 14:42:08.412370 USRD9 5E9 ASCB 00F87E80 JOBN ECIC330 CSQW072I ENTRY: MQ user parameter trace +0000 D7D4D640 00000001 00000000 FFFFFFFF | PMO ............ | ... +0070 40404040 40404040 40404040 40404040 | | GMT-01/30/05 14:42:08.412393 LOC-01/30/05 14:42:08.412393 USRD9 5E9 ASCB 00F87E80 JOBN ECIC330 CSQW072I ENTRY: MQ user parameter trace +0000 C1C1C1C1 C1C1C1C1 C1404040 40404040 | AAAAAAAAA | ... +0060 40404040 | | GMT-01/30/05 14:42:08.412625 LOC-01/30/05 14:42:08.412625 *Figura 5. Datos de rastreo de ejemplo de un rastreo de entrada de una solicitud MQPUT1*

<span id="page-228-0"></span>USRD9 5EA ASCB 00F87E80 JOBN ECIC330 CSQW073I EXIT: MQ user parameter trace PUTONE Thread... 004C2B10 Userid... CICSUSER pObjDesc. 106B2010 pMsgDesc. 106B20B8<br>BufferL.. 00000064 pPM0..... 106B2200<br>pBuffer.. 106A0578 RSV1..... 00000000<br>RSV3..... 116BC830 RSV2..... 00000000 RSV3..... 116BC830 CompCode. 00000002 **Reason... 000007FB** C9E8C1E8 C5C3C9C3 AA8E8583 76270484 | IYAYECIC..ec...d | 00000000 00000000 | MQTT............<br>C9C2D4C9 E8C14BC9 | .....GBIBMIYA.I 00000000 1910C7C2<br>C7C3E2F2 F0F48E85 83762979 00010000 | GCS204.ec..`.... *MQRC\_OBJECT\_TYPE\_ERROR* GMT-01/30/05 14:42:08.412678 LOC-01/30/05 14:42:08.412678 USRD9 5EA ASCB 00F87E80 JOBN ECIC330 CSQW073I EXIT: MQ user parameter trace +0000 D6C44040 00000001 00000000 C2404040 | OD ........B | ... +00A0 00000000 00000000 | ........ | GMT-01/30/05 14:42:08.412789 LOC-01/30/05 14:42:08.412789 USRD9 5EA ASCB 00F87E80 JOBN ECIC330 CSQW073I EXIT: MQ user parameter trace +0000 D4C44040 00000001 00000000 00000008 | MD ............ | ... +0140 40404040 | | GMT-01/30/05 14:42:08.412814 LOC-01/30/05 14:42:08.412814 USRD9 5EA ASCB 00F87E80 JOBN ECIC330 CSQW073I EXIT: MQ user parameter trace +0000 D7D4D640 00000001 00000000 FFFFFFFF | PMO ............ | ... +0070 40404040 40404040 40404040 40404040 | | GMT-01/30/05 14:42:08.412836 LOC-01/30/05 14:42:08.412836 USRD9 5EA ASCB 00F87E80 JOBN ECIC330 CSQW073I EXIT: MQ user parameter trace +0000 C1C1C1C1 C1C1C1C1 C1404040 40404040 | AAAAAAAAA | ... +0060 40404040 | | GMT-01/30/05 14:42:08.412858 LOC-01/30/05 14:42:08.412858 *Figura 6. Datos de rastreo de ejemplo de un rastreo de salida de una solicitud MQPUT1*

## **Ejemplos de salida CEDF**

Utilice este tema como referencia para, por ejemplo, la salida CEDF de las llamadas MQI.

En este tema se proporcionan ejemplos de la salida producida por el recurso de diagnóstico de ejecución (CEDF) de CICS cuando se utiliza IBM MQ. Los ejemplos muestran los datos producidos en la entrada y salida de las siguientes llamadas MQI, en formato hexadecimal y de caracteres. Otras llamadas MQI producen datos similares.

## **Ejemplo de salida CEDF para la llamada MQOPEN**

Los parámetros para esta llamada son:

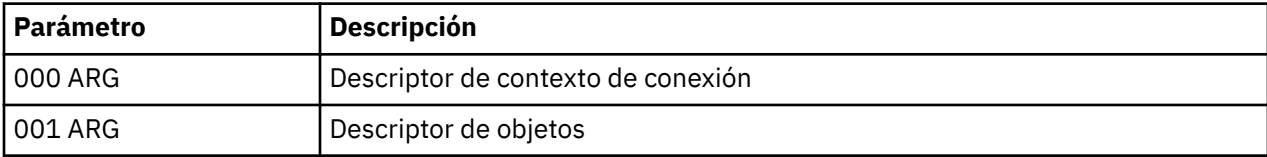

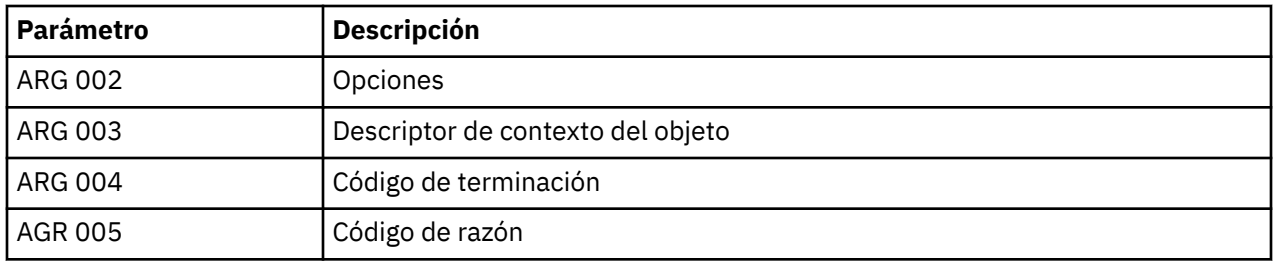

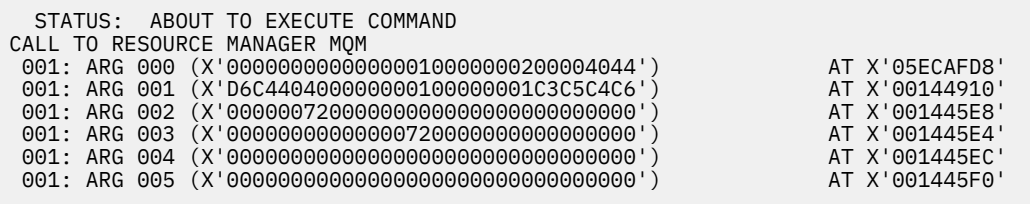

*Figura 7. Ejemplo de salida CEDF en una entrada a una llamada MQOPEN (hexadecimal)*

STATUS: COMMAND EXECUTION COMPLETE CALL TO RESOURCE MANAGER MQM 001: ARG 000 (X'00000000000000001000000000000004044') AT X'05ECAFD8'<br>001: ARG 001 (X'D6C44040000000000000000001C3C5C4C6') AT X'00144910' 001: ARG 001 (X'D6C4404000000000100000001C3C5C4C6') AT X'00144910'<br>001: ARG 002 (X'0000007200000000000000000000000000') AT X'001445E8' 001: ARG 002 (X'00000072000000000000000000000000') AT X'001445E8' 001: ARG 003 (X'000000010000007200000000000000000000') 001: ARG 004 (X'00000000000000000000000000000000') AT X'001445EC' 001: ARG 005 (X'00000000000000000000000000000000') AT X'001445F0'

*Figura 8. Salida CEDF de ejemplo al salir de una llamada MQOPEN (hexadecimal)*

 STATUS: ABOUT TO EXECUTE COMMAND CALL TO RESOURCE MANAGER MQM 001: ARG 000 ('.............. .') 001: ARG 001 ('OD ........CEDF') 001: ARG 002 ('................') 001: ARG 003 ('................') 001: ARG 004 ('................') 001: ARG 005 ('................')

*Figura 9. Ejemplo de salida CEDF en una entrada a una llamada MQOPEN (carácter)*

 STATUS: COMMAND EXECUTION COMPLETE CALL TO RESOURCE MANAGER MQM 001: ARG 000 ('.............. .') 001: ARG 001 ('OD ........CEDF') 001: ARG 002 ('................') 001: ARG 003 ('................') 001: ARG 004 ('................') 001: ARG 005 ('.................')

*Figura 10. Salida CEDF de ejemplo al salir de una llamada MQOPEN (carácter)*

## **Salida CEDF de ejemplo para la llamada MQCLOSE**

Los parámetros para esta llamada son:

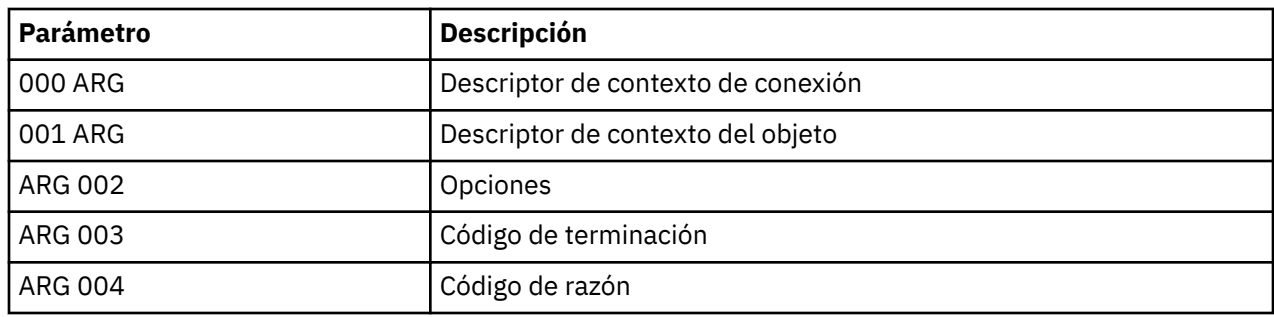

STATUS: ABOUT TO EXECUTE COMMAND CALL TO RESOURCE MANAGER MQM 001: ARG 000 (X'00000000000000000000007200000000000') AT X'001445E0'<br>001: ARG 001 (X'0000000010000007200000000000000000') AT X'001445E4' 001: ARG 001 (X'000000010000007200000000000000000') AT X'001445E4'<br>001: ARG 002 (X'00000000000000000000000000200004044') AT X'05ECAFD8' 001: ARG 002 (X'00000000000000010000000200004044') AT X'05ECAFD8' 001: ARG 003 (X'00000000000000000000000800000008') AT X'001445EC' 001: ARG 004 (X'00000000000000008000000800000060')

*Figura 11. Ejemplo de salida CEDF en una entrada a una llamada MQCLOSE (hexadecimal)*

STATUS: COMMAND EXECUTION COMPLETE CALL TO RESOURCE MANAGER MQM 001: ARG 000 (X'00000000000000000000007200000000') AT X'001445E0' 001: ARG 001 (X'00000000000000720000000000000000') AT X'001445E4' 001: ARG 002 (X'0000000000000000000000000000004044') 001: ARG 003 (X'00000000000000000000000800000008') AT X'001445EC' 001: ARG 004 (X'00000000000000080000000800000060') AT X'001445F0'

*Figura 12. Salida CEDF de ejemplo al salir de una llamada MQCLOSE (hexadecimal)*

STATUS: ABOUT TO EXECUTE COMMAND CALL TO RESOURCE MANAGER MQM 001: ARG 000 ('.................') 001: ARG 001 ('.................') 001: ARG 002 ('.................') 001: ARG 003 ('................') 001: ARG 004 ('.................')

*Figura 13. Ejemplo de salida CEDF en una entrada a una llamada MQCLOSE (carácter)*

STATUS: COMMAND EXECUTION COMPLETE CALL TO RESOURCE MANAGER MQM 001: ARG 000 ('.................') 001: ARG 001 ('.................') 001: ARG 002 ('.............. .') 001: ARG 003 ('................') 001: ARG 004 ('................')

*Figura 14. Salida CEDF de ejemplo al salir de una llamada MQCLOSE (carácter)*

**Ejemplo de salida CEDF para la llamada MQPUT**

Los parámetros para esta llamada son:

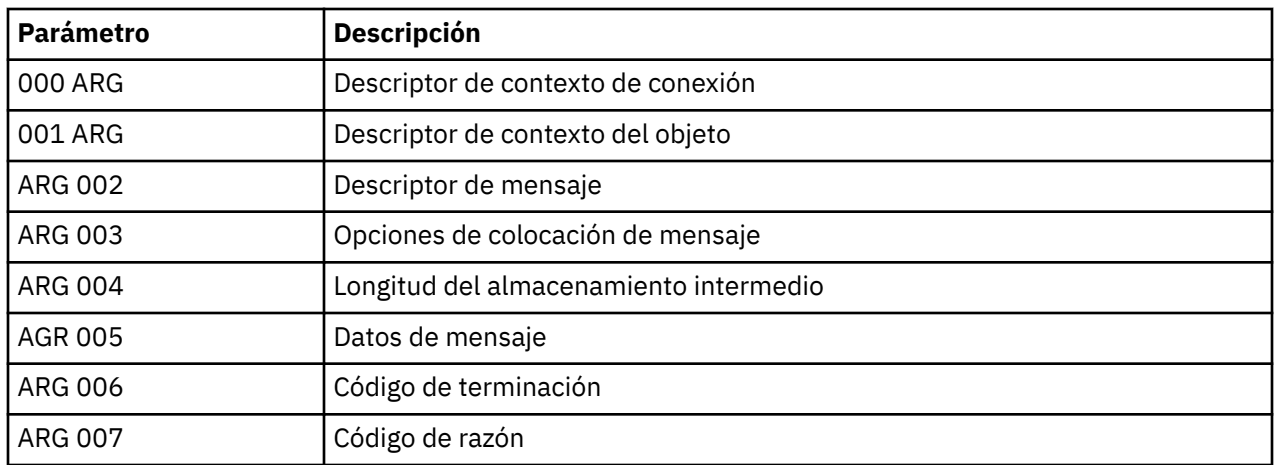

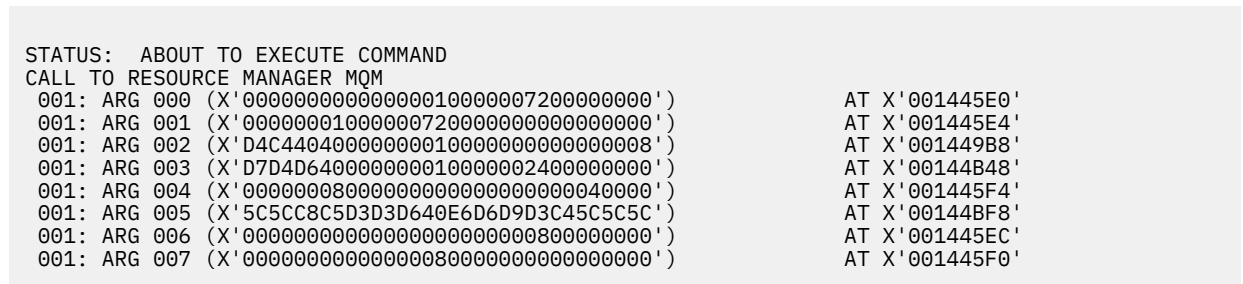

*Figura 15. Ejemplo de salida CEDF en una entrada a una llamada MQPUT (hexadecimal)*

| STATUS: COMMAND EXECUTION COMPLETE                   |                |
|------------------------------------------------------|----------------|
| CALL TO RESOURCE MANAGER MOM                         |                |
| 001: ARG 000 (X'00000000000000010000007200000000')   | AT X'001445E0' |
| 001: ARG 001 (X'0000000100000072000000000000000000') | AT X'001445E4' |
| 001: ARG 002 (X'D4C440400000000100000000000000000 )  | AT X'001449B8' |
| 001: ARG 003 (X'D7D4D640000000010000002400000000')   | AT X'00144B48' |
| 001: ARG 004 (X'00000008000000000000000000040000')   | AT X'001445F4' |
| 001: ARG 005 (X'5C5CC8C5D3D3D640E6D6D9D3C45C5C5C')   | AT X'00144BF8' |
| 001: ARG 006 (X'000000000000000000000008000000000')  | AT X'001445EC' |
| 001: ARG 007 (X'0000000000000008000000000000000000') | AT X'001445F0' |

*Figura 16. Salida CEDF de ejemplo al salir de una llamada MQPUT (hexadecimal)*

STATUS: ABOUT TO EXECUTE COMMAND CALL TO RESOURCE MANAGER MQM 001: ARG 000 ('.................') 001: ARG 001 ('.................') 001: ARG 002 ('MD ............') 001: ARG 003 ('PMO ............') 001: ARG 004 ('.................') 001: ARG 005 ('\*\*HELLO WORLD\*\*\*') 001: ARG 006 ('.................') 001: ARG 007 ('................')

*Figura 17. Ejemplo de salida CEDF en la entrada a una llamada MQPUT (carácter)*

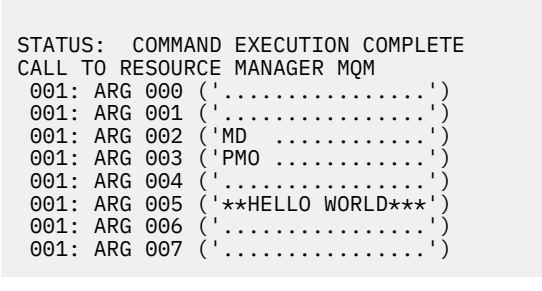

*Figura 18. Salida CEDF de ejemplo al salir de una llamada MQPUT (carácter)*

## **Ejemplo de salida CEDF para la llamada MQPUT1**

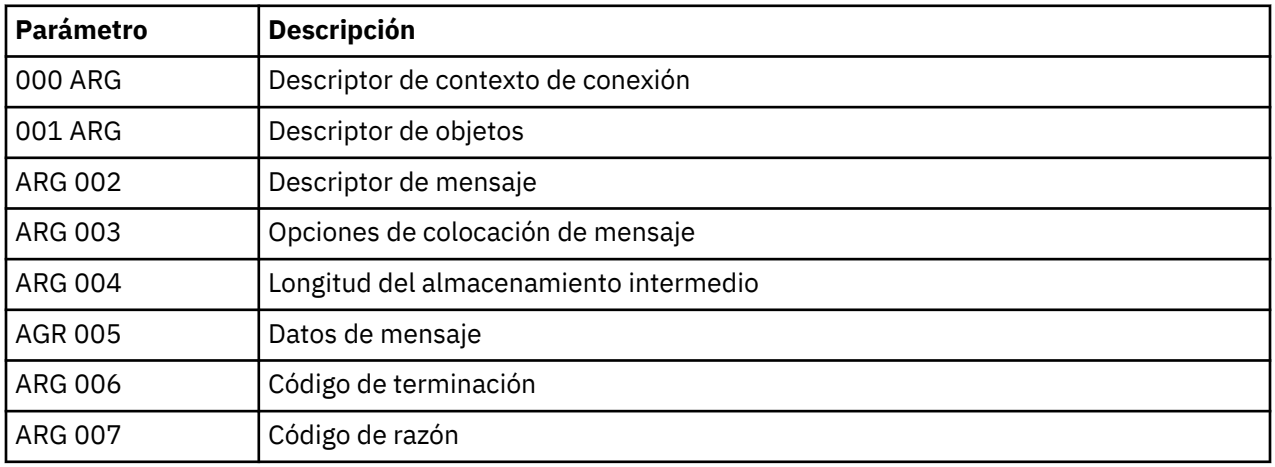

Los parámetros para esta llamada son:

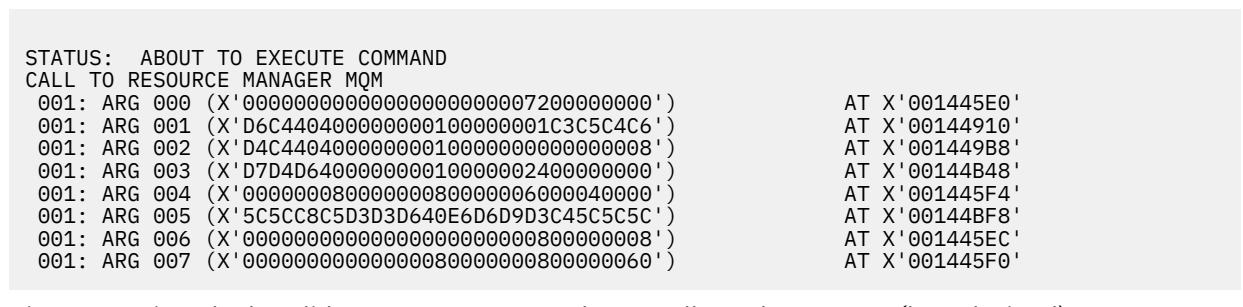

*Figura 19. Ejemplo de salida CEDF en una entrada a una llamada MQPUT1 (hexadecimal)*

STATUS: COMMAND EXECUTION COMPLETE CALL TO RESOURCE MANAGER MQM 001: ARG 000 (X'00000000000000000000007200000000') AT X'001445E0' 001: ARG 001 (X'D6C440400000000100000001C3C5C4C6') AT X'00144910'<br>001: ARG 002 (X'D4C44040000000000000000000000000008') AT X'001449B8'<br>001: ARG 003 (X'D7D4D6400000000010000002400000000') 001: ARG 002 (X'D4C44040000000010000000000000008') AT X'001449B8' 001: ARG 003 (X'D7D4D640000000010000002400000000') AT X'00144B48' 001: ARG 004 (X'00000008000000080000000000000000000') AT X'001445F4'<br>001: ARG 005 (X'5C5CC8C5D3D3D640E6D6D9D3C45C5C5C') AT X'00144BF8'<br>001: ARG 006 (X'0000000000000000000000000000000008') AT X'001445EC' 001: ARG 005 (X'5C5CC8C5D3D3D640E6D6D9D3C45C5C5C') AT X'00144BF8' 001: ARG 006 (X'00000000000000000000000800000008') AT X'001445EC' 001: ARG 007 (X'00000000000000080000000800000060') AT X'001445F0'

*Figura 20. Salida CEDF de ejemplo al salir de una llamada MQPUT1 (hexadecimal)*

```
STATUS: ABOUT TO EXECUTE COMMAND
CALL TO RESOURCE MANAGER MQM
001: ARG 000 ('.................')
 001: ARG 001 ('OD ........CEDF')
 001: ARG 002 ('MD ............')
001: ARG 003 ('PMO ............
001: ARG 004 ('.................')
 001: ARG 005 ('**HELLO WORLD***')
001: ARG 006 ('.................')
 001: ARG 007 ('...............-')
```
*Figura 21. Ejemplo de salida CEDF en una entrada a una llamada MQPUT1 (carácter)*

```
STATUS: COMMAND EXECUTION COMPLETE
CALL TO RESOURCE MANAGER MQM
001: ARG 000 ('.................')
 001: ARG 001 ('OD ........CEDF')
 001: ARG 002 ('MD ............')
 001: ARG 003 ('PMO ............')
001: ARG 004 ('................
 001: ARG 005 ('**HELLO WORLD***')
001: ARG 006 ('.................')
001: ARG 007 ('.................')
```
*Figura 22. Salida CEDF de ejemplo al salir de una llamada MQPUT1 (carácter)*

## **Ejemplo de salida CEDF para la llamada MQGET**

**Parámetro Descripción** 000 ARG Descriptor de contexto de conexión 001 ARG Descriptor de contexto del objeto ARG 002 Descriptor de mensaje ARG 003 Obtener opciones de mensaje ARG 004 Longitud del almacenamiento intermedio AGR 005 Búfer del mensaje. ARG 006 Longitud del mensaje ARG 007 Código de terminación

Los parámetros para esta llamada son:

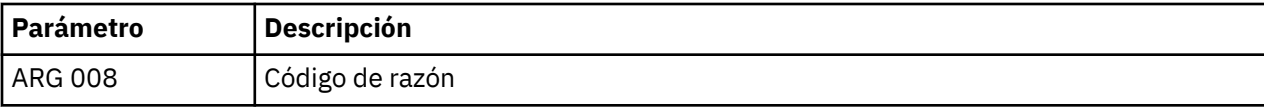

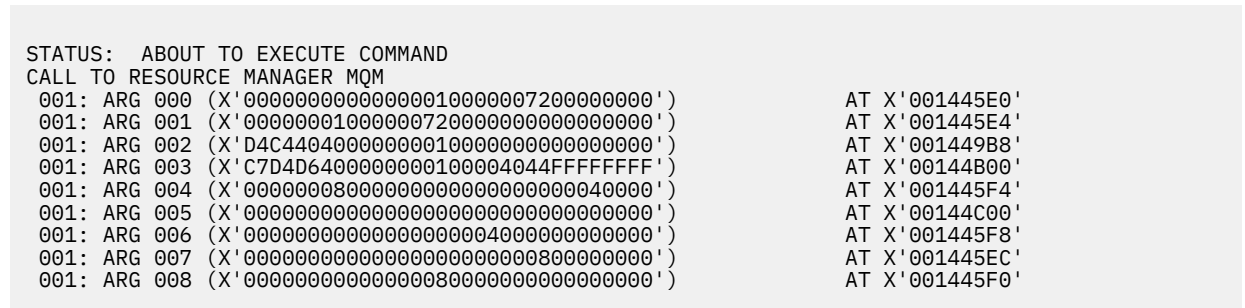

*Figura 23. Ejemplo de salida CEDF en una entrada a una llamada MQGET (hexadecimal)*

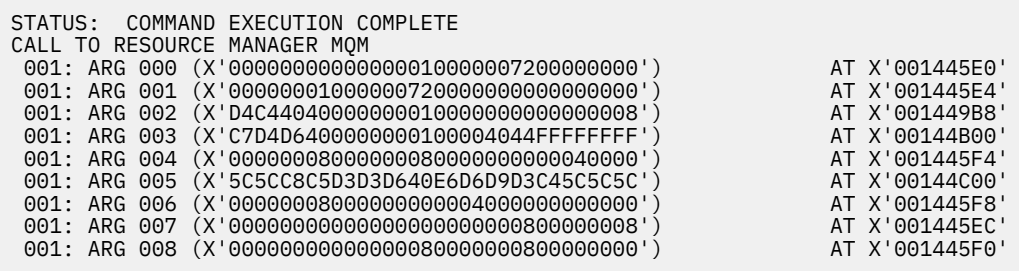

*Figura 24. Salida CEDF de ejemplo al salir de una llamada MQGET (hexadecimal)*

 STATUS: ABOUT TO EXECUTE COMMAND CALL TO RESOURCE MANAGER MQM 001: ARG 000 ('................') 001: ARG 001 ('................') 001: ARG 002 ('MD ............') 001: ARG 003 ('GMO ...... .....') 001: ARG 004 ('................') 001: ARG 005 ('................') 001: ARG 006 ('................') 001: ARG 007 ('................') 001: ARG 008 ('................')

*Figura 25. Ejemplo de salida CEDF en la entrada a una llamada MQGET (carácter)*

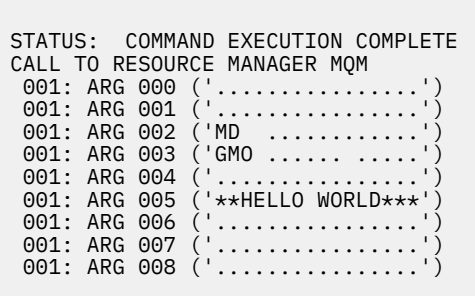

*Figura 26. Salida CEDF de ejemplo al salir de una llamada MQGET (carácter)*

# **Ejemplo de salida CEDF para la llamada MQINQ**

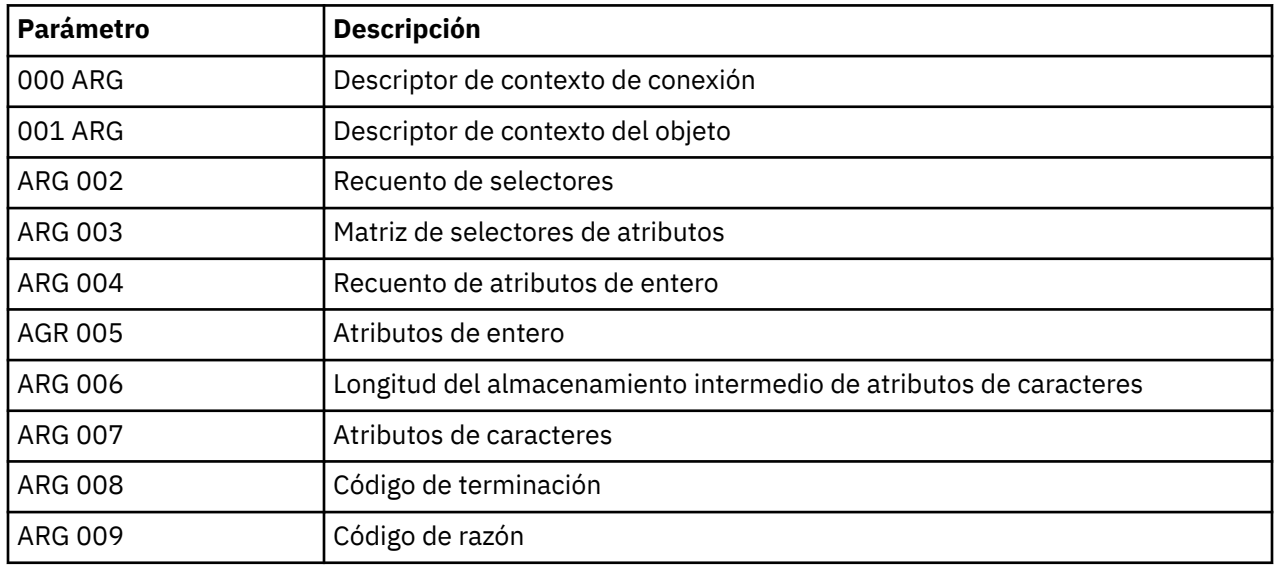

Los parámetros para esta llamada son:

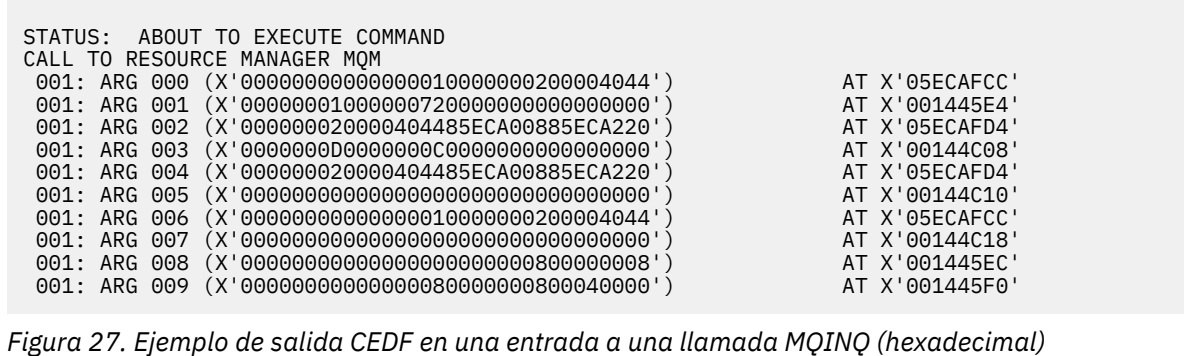

STATUS: COMMAND EXECUTION COMPLETE CALL TO RESOURCE MANAGER MQM 001: ARG 000 (X'000000000000000001000000000000004044') AT X'05ECAFCC'<br>001: ARG 001 (X'00000001000000720000000000000000') AT X'001445E4' 001: ARG 001 (X'000000010000007200000000000000000') AT X'001445E4'<br>001: ARG 002 (X'000000020000404485ECA00885ECA220') AT X'05ECAFD4'<br>001: ARG 003 (X'00000000000000000000000000000 001: ARG 002 (X'000000020000404485ECA00885ECA220') AT X'05ECAFD4' 001: ARG 003 (X'0000000D0000000C0040000000000000') AT X'00144C08' 001: ARG 004 (X'000000020000404485ECA00885ECA220') AT X'05ECAFD4' 001: ARG 005 (X'00400000000000000000000000000000') AT X'00144C10' 001: ARG 006 (X'00000000000000010000000200004044') AT X'05ECAFCC' 001: ARG 007 (X'00000000000000000000000000000000') AT X'00144C18' 001: ARG 008 (X'00000000000000000000000800000008') AT X'001445EC' 001: ARG 009 (X'000000000000000000000000000040000')

*Figura 28. Salida CEDF de ejemplo al salir de una llamada MQINQ (hexadecimal)*

STATUS: ABOUT TO EXECUTE COMMAND CALL TO RESOURCE MANAGER MQM 001: ARG 000 ('.................') 001: ARG 001 ('.................') 001: ARG 002 ('..................<br>001: ARG 003 ('................. 001: ARG 003 ('................<br>001: ARG 004 ('...... .e...e.s. 001: ARG 004 ('...... .e...e.s.')<br>001: ARG 005 ('.................') 001: ARG 005 ('................') 001: ARG 006 ('..................') 001: ARG 007 ('................ 001: ARG 008 ('.................<br>001: ARG 009 ('................ 001: ARG 009 ('................')

*Figura 29. Ejemplo de salida CEDF en una entrada a una llamada MQINQ (carácter)*

STATUS: COMMAND EXECUTION COMPLETE CALL TO RESOURCE MANAGER MQM 001: ARG 000 ('.................') 001: ARG 001 ('.................') 001: ARG 002 ('...... .e...e.s.') 001: ARG 003 ('.......... ......') 001: ARG 004 ('...... .e...e.s.') 001: ARG 005 ('. ..............') 001: ARG 005 ('. ..............<br>001: ARG 006 ('............... 001: ARG 007 001: ARG 008 ('................ 001: ARG 009 ('................

*Figura 30. Salida CEDF de ejemplo al salir de una llamada MQINQ (carácter)*

## **Ejemplo de salida CEDF para la llamada MQSET**

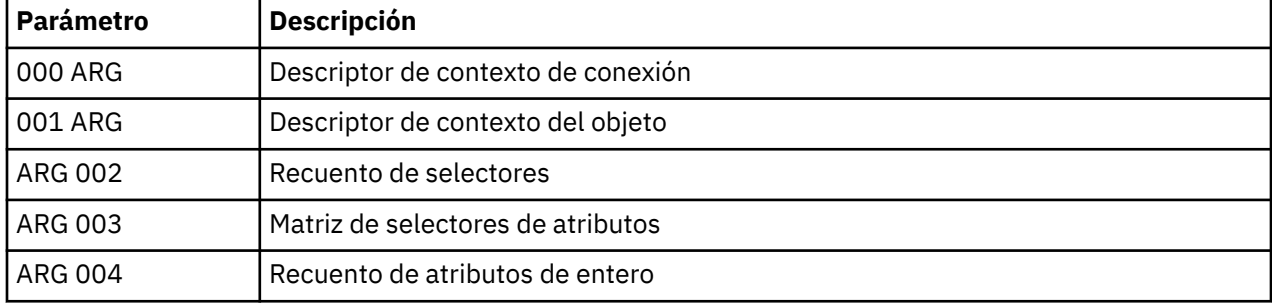

Los parámetros para esta llamada son:

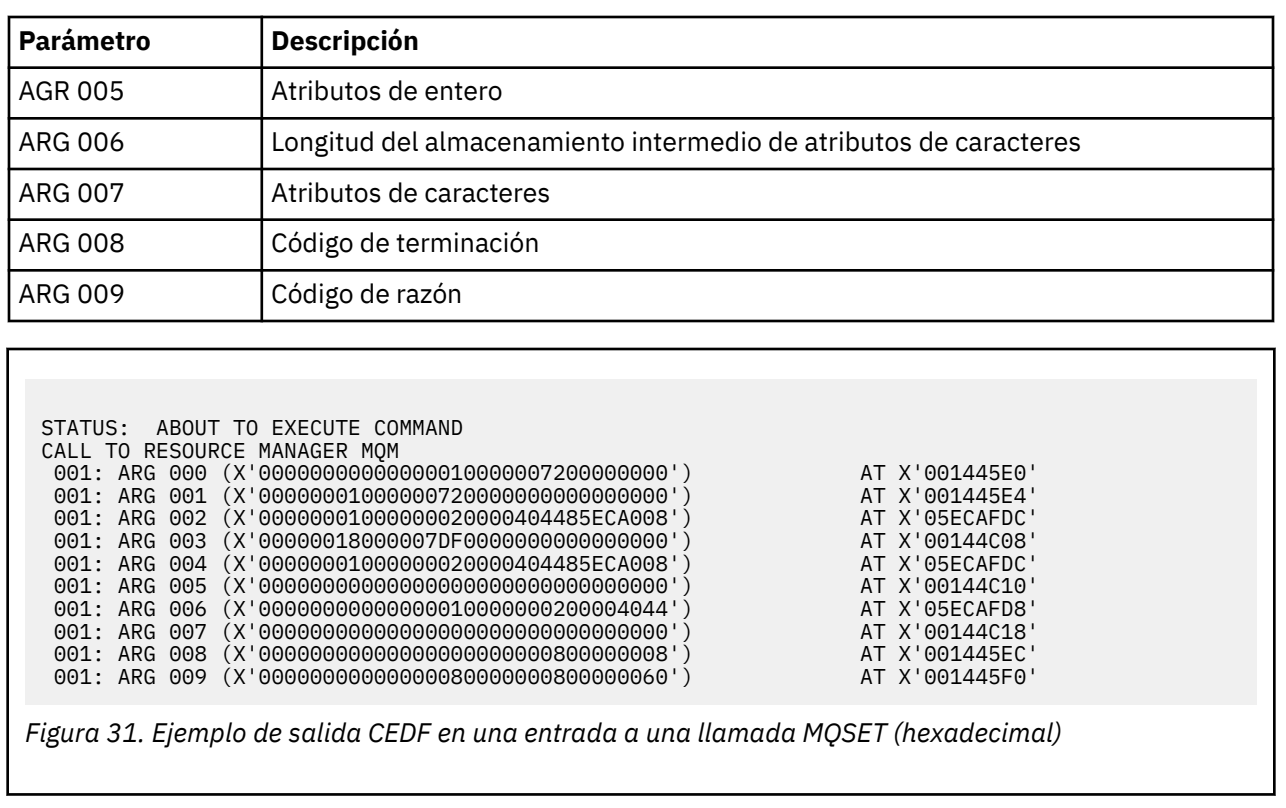

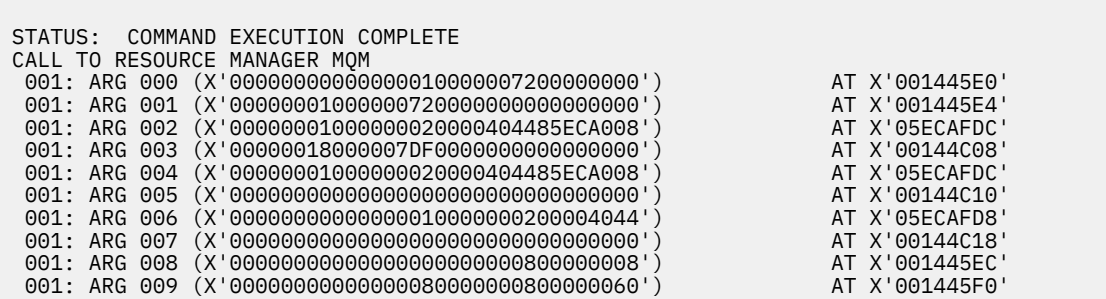

*Figura 32. Salida CEDF de ejemplo al salir de una llamada MQSET (hexadecimal)*

 STATUS: ABOUT TO EXECUTE COMMAND CALL TO RESOURCE MANAGER MQM 001: ARG 000 ('................') 001: ARG 001 ('................') 001: ARG 002 ('.......... .e...') 001: ARG 003 ('................') 001: ARG 004 ('.......... .e...') 001: ARG 005 ('................') 001: ARG 006 ('.............. .') 001: ARG 007 ('................') 001: ARG 008 ('................') 001: ARG 009 ('...............-')

*Figura 33. Ejemplo de salida CEDF en una entrada a una llamada MQSET (carácter)*

<span id="page-238-0"></span>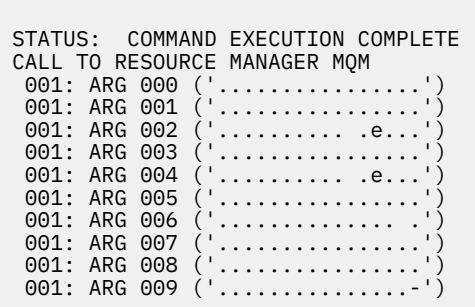

*Figura 34. Salida CEDF de ejemplo al salir de una llamada MQSET (carácter)*

#### $z/0S$ **Código de retorno 00000461 para TCP/IP**

Hay un error de canal y recibe lo siguiente: CSQX208E TRPTYPE=TCP RC=00000461o CSQX208E TRPTYPE=TCP RC=00000461 reason=76650446.

## **Motivo**

El código de retorno 10054 o RC 461 significa que un igual ha restablecido la conexión (ECONNRESET). Este código de retorno suele ser consecuencia de un problema en la red TCP/IP. Hay varias razones por las que TCP/IP envía un restablecimiento:

- Una terminación de conexión inapropiada como, por ejemplo, el reinicio del cuadro de cliente, puede provocar un restablecimiento.
- Una aplicación solicita una conexión a una dirección IP y puerto por donde no escucha ningún servidor.
- Una aplicación cierra un socket cuando aún hay datos en el búfer de recepción de la misma. La conexión se restablece para hacer saber al asociado remoto que los datos no se han entregado.
- Los datos que llegan a una conexión cerrada pueden provocar un restablecimiento.
- Una aplicación cierra un socket y establece a cero la opción de pervivencia (linger) del mismo. Esto notifica a TCP/IP que la conexión no debe prolongarse.

**Nota:** IBM MQ no codifica el tiempo de pervivencia = 0, por tanto IBM MQ por sí mismo no provoca el restablecimiento.

- Un segmento TCP que no es válido llega a una conexión. Por ejemplo, un acuse de recibo o un número de secuencia anómalos pueden provocar un restablecimiento.
- Se agota el tiempo de espera de la solicitud de conexión. TCP deja de intentar conectar con un puerto y dirección IP determinados, y restablece la conexión.
- Un cortafuegos puede restablecer conexiones si el paquete no se atiene a las reglas y políticas de dicho cortafuegos. Por ejemplo, un puerto de origen o de destino, o una dirección IP, que no coincide con la regla o política del cortafuegos.
- Se agota el tiempo de espera del temporizador de retransmisión. TCP deja de intentar retransmitir el paquete y restablece la conexión.
- Un dispositivo de hardware anómalo puede ocasionar restablecimientos.

Hay que tener en cuenta que el efecto de la configuración en los niveles superiores como, por ejemplo, una prioridad de asignación de iniciador de canal demasiado baja, puede manifestarse en forma de restablecimiento. Por lo tanto, también hay que considerar el efecto de la configuración al intentar determinar por qué se produce un restablecimiento.

## **Diagnóstico del problema**

Use los rastreos de [paquete TCP/IP](https://www.ibm.com/support/docview.wss?rs=977&uid=swg21040434) para determinar el motivo del restablecimiento.

Consulte [z/OS UNIX](https://www.ibm.com/docs/en/zos/2.4.0?topic=errnojrs-zos-unix-reason-codes) para ver los dos últimos bytes del código de razón encontrado en el mensaje de error CSQX208E .

## **Mensajes y códigos de razón**

Puede utilizar los códigos de mensaje y razón siguientes como ayuda para resolver problemas con los componentes o las aplicaciones IBM MQ.

#### **Multi Mensajes de IBM MQ en Multiplatforms**

Los mensajes de diagnóstico de IBM MQ se listan en esta sección en orden numérico, agrupados según la parte de IBM MQ desde la que se originan.

**Nota:** Si un mensaje es específico de una única plataforma, se indica después del identificador de mensaje. Aunque algunos mensajes aparecen listados varias veces, cada instancia está relacionada con una plataforma diferente. Si existe, la versión común a un número de plataformas aparece en primer lugar, seguida por las versiones de plataformas individuales. Asegúrese de leer la versión apropiada.

Para obtener detalles de estos mensajes, consulte IBM Documentation:

- • [AMQ3xxx: Utilidades y herramientas](https://www.ibm.com/docs/SSFKSJ_9.0.0/com.ibm.mq.ref.doc/amq3.html)
- • [AMQ4xxx: Mensajes de la interfaz de usuario \(sistemas Windows y Linux\)](https://www.ibm.com/docs/SSFKSJ_9.0.0/com.ibm.mq.ref.doc/amq4.html)
- • [AMQ5xxx: Servicios instalables](https://www.ibm.com/docs/SSFKSJ_9.0.0/com.ibm.mq.ref.doc/amq5.html)
- • [AMQ6xxx: Servicios comunes](https://www.ibm.com/docs/SSFKSJ_9.0.0/com.ibm.mq.ref.doc/amq6.html)
- • [AMQ7xxx: Producto IBM MQ](https://www.ibm.com/docs/SSFKSJ_9.0.0/com.ibm.mq.ref.doc/amq7.html)
- • [AMQ8xxx: Administración](https://www.ibm.com/docs/SSFKSJ_9.0.0/com.ibm.mq.ref.doc/amq8.html)
- • [AMQ9xxx: Remoto](https://www.ibm.com/docs/SSFKSJ_9.0.0/com.ibm.mq.ref.doc/amq9.html)

#### **Leer un mensaje.**

Se proporciona la siguiente información para cada mensaje:

#### **Identificador del mensaje**

El identificador de mensaje está en tres partes:

- 1. Los caracteres "AMQ", que identifican el mensaje como procedente de IBM MQ
- 2. Un código decimal de cuatro dígitos
- 3. V 9.0.3 Una letra de sufijo, que indica la gravedad del mensaje (I, W, E, S o T). Consulte la siguiente lista de gravedad.

Para obtener más información sobre las letras de sufijo de mensaje, consulte AMQ\_DIAGNOSTIC\_MSG\_SEVERITY.

Para Long Term Supporty para los releases de Continuous Delivery anteriores a IBM MQ 9.0.3, los identificadores de mensaje no muestran la letra de sufijo cuando se visualiza en el producto.

#### **Texto del mensaje**

Un resumen del mensaje

#### **Gravedad**

0: Informativo 10: Aviso 20: Error 30: Error 40: Grave 50: Finalización

#### **Explicación**

Una explicación del mensaje que proporciona información adicional.

#### **Respuesta**

La respuesta necesaria del usuario. En algunos casos, especialmente para mensajes de información, podría ser "No es necesaria ninguna acción".

## **Variables del mensaje**

Algunos mensajes muestran texto o números que varían según las circunstancias que dan lugar al mensaje; se conocen como *variables del mensaje*. Las variables de mensaje se indican como <insert\_1>, <insert\_2>, etc.

En algunos casos, los mensajes pueden tener variables en la Explicación o en la Respuesta. Encontrará los valores de las variables de los mensajes en las anotaciones de error. El mensaje completo, incluida la Explicación y la Respuesta, se registra aquí.

#### **Conceptos relacionados**

["Códigos de mensajes, terminación y razón de IBM MQ for z/OS" en la página 256](#page-255-0) Utilice este tema para interpretar y comprender los mensajes y códigos emitidos por IBM MQ for z/OS.

#### **Referencia relacionada**

["Códigos de terminación y razón" en la página 1157](#page-1156-0) Por cada llamada, el gestor de colas o una rutina de salida devuelven un código de terminación y un código de razón para indicar que la llamada se ha realizado de forma satisfactoria o bien con errores.

## ["Códigos de razón PCF" en la página 1369](#page-1368-0)

Un intermediario puede devolver códigos de razón en respuesta a un mensaje de comando en formato PCF, en función de los parámetros utilizados en ese mensaje.

#### ["Códigos de retorno de TLS \(Transport Layer Security\)" en la página 1441](#page-1440-0)

IBM MQ puede usar TLS con los diversos protocolos de comunicación. Utilice este tema para identificar los códigos de error que TLS puede devolver.

#### ["Excepciones del canal personalizado de WCF" en la página 1446](#page-1445-0)

Los mensajes de diagnóstico se listan en este tema en orden numérico, agrupados según la parte del canal personalizado de FCK para la cual se emiten los mensajes.

#### **Información relacionada**

Utilización de registros de errores

## **Windows E. Linux P. AIX Mensajes de Telemetry**

Información de referencia para ayudarle a identificar e interpretar los mensajes para MQ Telemetry.

#### **AMQCO1001E**

El servicio MQXR ha capturado inesperadamente comunicaciones excepciones={0}(Excepción).

#### **Explicación**

El gestor de comunicaciones ha detectado una excepción y no ha sido posible adoptar una acción razonable en respuesta a la excepción.

#### **Acción de usuario**

Investigue y resuelva la causa de la excepción subyacente.

#### **AMQCO1002E**

Se ha encontrado una clave de selección={0} en un estado inesperado.

#### **Explicación**

Se ha encontrado una clave de selección en un estado que no se esperaba.

#### **Acción de usuario**

Póngase en contacto con el centro de soporte de IBM.

#### **AMQCO1003E**

La conexión ={0}(Conexión) no tiene suficientes datos disponibles para satisfacer una solicitud de obtención.

La aplicación ha intentado leer más datos de los que estaban disponibles inmediatamente. Cuando la aplicación haya procesado la información disponible, debe liberar el control y esperar a que sea llamada otra vez cuando haya más datos disponibles.

#### **Acción de usuario**

Cambie la aplicación para manejar esta excepción, o utilice Connection.available() antes de que se llame al método get () para determinar si get () será satisfactorio.

#### **AMQCO1004E**

Error de cierre de conexión: {0}.

#### **Explicación**

Se ha producido un error al cerrar una conexión. Es posible que la sesión no se haya completado con normalidad.

#### **Acción de usuario**

Compruebe que la sesión se ha completado con normalidad.

#### **AMQCO1005E**

El archivo de repositorio de claves SSL no es válido o no se ha encontrado para el canal ''{1}''. Se ha emitido la siguiente excepción: {0}

#### **Explicación**

El archivo de repositorio de claves SSL especificado para el canal no es válido.

#### **Acción de usuario**

Compruebe la validez del archivo de repositorio de claves SSL especificado.

#### **AMQCO1006I**

El canal ''{0}'' se ha detenido.

#### **Explicación**

El canal se ha detenido. No se producirá ninguna comunicación adicional con los clientes en este canal.

#### **Acción de usuario**

No se requiere ninguna acción.

#### **AMQCO1007E**

La conexión ''{0}'' no ha enviado ni recibido datos durante ''{1}'' milisegundos y se ha cerrado.

#### **Explicación**

La aplicación ha establecido el temporizador desocupado en la conexión en {1} milisegundos, pero no ha enviado ni recibido ningún dato dentro de este tiempo, por lo que la conexión se ha cerrado.

#### **Acción de usuario**

Determine por qué la conexión no ha enviado ni recibido datos y, si es adecuado, establezca el temporizador desocupado en un valor mayor.

#### **AMQCO1008E**

Se ha producido un error de reconocimiento SSL cuando un cliente en ''{1}'' intentaba conectarse al canal ''{0}'': {2}.

#### **Explicación**

Se ha producido un error al realizar un reconocimiento SSL con una aplicación cliente. Esto suele ser debido a que el cliente presenta certificados en los que el servicio MQXR no confía.

#### **Acción de usuario**

Utilice la información de la excepción para diagnosticar y arreglar el problema.

#### **AMQCO1009E**

Se ha especificado un nombre de almacén de claves no válido = ''{1}''.

#### **Explicación**

El nombre del almacén de claves o la frase de contraseña especificada no es válida.

#### **Acción de usuario**

Especifique un nombre de archivo de almacén de claves y una contraseña válidos.

#### **AMQCO1010E**

Se ha producido una excepción SSL cuando un cliente en ''{1}'' intentaba conectarse al canal ''{0}'': {2}.

#### **Explicación**

Se ha producido un error al realizar una operación SSL con una aplicación cliente.

#### **Acción de usuario**

Utilice la información de la excepción para diagnosticar y arreglar el problema.

#### **AMQCO2001E**

Se ha producido un error (analizador: {0}) y se ha grabado un archivo FDC (Failure Data Capture).

#### **Explicación**

Se ha detectado un problema y se ha generado un archivo FDC para facilitar el diagnóstico.

#### **Acción de usuario**

Compruebe el archivo FDC e intente resolver el problema. Si no puede resolver el problema, póngase en contacto con el dentro de soporte de IBM.

#### **AMQCO2002I**

El rastreo está inhabilitado.

#### **Explicación**

El rastreo del servicio MQXR (utilizado para diagnosticar problemas) no se está ejecutando actualmente.

#### **Acción de usuario**

No se requiere ninguna acción.

#### **AMQCO2003I**

El rastreo está habilitado.

#### **Explicación**

El rastreo del servicio MQXR (utilizado para diagnosticar problemas) se está ejecutando actualmente.

#### **Acción de usuario**

No se requiere ninguna acción.

#### **AMQCO2004I**

Se han suprimido ''{0}'' instancias del mensaje ''{1}''.

#### **Explicación**

El número {0} del identificador de mensaje ''{1}'' se ha suprimido del registro desde que se grabó el último mensaje con este identificador.

#### **Acción de usuario**

No es necesaria ninguna acción adicional aparte de la del mensaje suprimido.

#### **AMQCO9999E**

{0}

## **Explicación**

Si el mensaje no ofrece información suficiente, consulte los mensajes anteriores para obtener más ayuda.

#### **Acción de usuario**

Consulte los mensajes anteriores para obtener más información.

#### **AMQHT1001E**

Se ha encontrado un text={0}(String) no válido en una solicitud o respuesta HTTP.

#### **Explicación**

Una solicitud o respuesta HTTP contenía datos inesperados no descritos en "https:// www.w3.org/pub/WWW/Protocols/".

#### **Acción de usuario**

Compruebe que el originador o el origen de la solicitud o respuesta HTTP está produciendo solicitudes o respuestas válidas.

#### **AMQHT1002E**

La cabecera HTTP text={0}(String) no era válida.

#### **Explicación**

Una solicitud o respuesta HTTP contenía texto inesperado.

#### **Acción de usuario**

Compruebe que el originador o el origen de la solicitud o respuesta HTTP está produciendo solicitudes o respuestas válidas.

#### **AMQHT1003E**

Texto no válido en la ubicación={0} en la cadena={1}(Serie).

#### **Explicación**

Una serie JSON (Java Script Object Notation) contenía datos inesperados no descritos en "http:// www.json.org/".

#### **Acción de usuario**

Compruebe que el originador o JSON está produciendo datos válidos.

#### **AMQHT2001E**

WebSocket Cerrar, código de estado= {0}

#### **Explicación**

El extremo remoto ha cerrado el websocket.

#### **Acción de usuario**

Examine el código de estado de Websocket y determine por qué se ha cerrado el Websocket si no se esperaba.

#### **AMQHT9999E**

{0}

#### **Explicación**

Si el mensaje no ofrece información suficiente, consulte los mensajes anteriores para obtener más ayuda.

#### **Acción de usuario**

Consulte los mensajes anteriores para obtener más información.

#### **AMQXR0001I**

Cliente {0} desconectado con normalidad.

#### **Explicación**

Se ha recibido y procesado un flujo de desconexión de MQTT.

#### **Acción de usuario**

Ninguno.

#### **AMQXR0002E**

En el canal {2} se ha producido un Throwable {1} cuando el servicio MQXR ha recibido un mensaje de un cliente MQTT {0}.

#### **Explicación**

Se han recibido datos incorrectos desde una conexión de red y no se han podido procesar; el servidor ha cerrado la conexión.

#### **Acción de usuario**

Determine por qué el cliente ha enviado los datos no interpretables.

#### **AMQXR0003I**

 $MQXR JAAS {0} : {1}.$ 

#### **Explicación**

La devolución de llamada JAAS del servicio MQXR ha solicitado que se muestre el mensaje al usuario.

#### **Acción de usuario**

Determine la causa del problema de seguridad descrito en el texto del mensaje emitido por JAAS.

#### **AMQXR0004E**

Verbo de MQSeries= $\{0\}$ (Serie) ha devuelto cc= $\{1\}$ (int)  $\{2\}$  rc= $\{3\}$ (int)  $\{4\}$ .

Un verbo de WebSphere MQ ha devuelto una razón y un código de terminación inesperados.

#### **Acción de usuario**

Busque el código de la razón para determinar la causa del error.

#### **AMQXR0005I**

Ejecutando {0} versión {1}.

#### **Explicación**

El mandato está en ejecución.

#### **Acción de usuario**

Ninguno.

#### **AMQXR0006E**

Argumento no válido {0} Uso: runMQXRService -m *queueManagerNombre* -d *QmgrDataDirectorio* -g *MQGlobalDataDirectorio*

#### **Explicación**

Los argumentos del mandato runMQXRService son incorrectos.

#### **Acción de usuario**

Corrija el mandato.

#### **AMQXR0007E**

Argumento no válido {0} Uso: endMQXRService -m *queueManagerNombre* -d *QmgrDataDirectorio* -g *MQGlobalDataDirectorio*

#### **Explicación**

Los argumentos del mandato endMQXRService son incorrectos.

#### **Acción de usuario**

Corrija el mandato.

#### **AMQXR0008E**

Excepción durante el inicio del servicio MQXR: {0}

#### **Explicación**

El servicio MQXR se estaba iniciando pero ha encontrado un problema. Los errores anteriores o FDC proporcionarán más detalles.

#### **Acción de usuario**

Utilice los errores anteriores o los FDC para diagnosticar y solucionar el problema y, a continuación, reinicie el servicio MQXR.

#### **AMQXR0009E**

Se ha producido una excepción durante la conclusión del servicio MQXR: {0}

#### **Explicación**

El servicio MQXR estaba concluyendo pero se ha producido un problema. Los errores anteriores o FDC proporcionarán más detalles.

#### **Acción de usuario**

Utilice errores anteriores o FDC para diagnosticar y solucionar el problema.

#### **AMQXR0010E**

Se ha recibido un ClientIdentifier {0} no válido de ''{1}'' en un paquete MQTT CONNECT en el canal {2}.

#### **Explicación**

El servicio MQXR ha recibido un identificador de cliente que no es válido porque contiene un número de caracteres insuficiente o excesivo, o los caracteres no se permiten en un nombre de gestor de colas.

#### **Acción de usuario**

Cambie el identificador de cliente de forma que incluya caracteres válidos.

#### **AMQXR0011E**

Se ha producido un error durante una publicación en el tema ''{3}'' de ClientIdentifier ''{0}'' UserName ''{1}'' en el canal ''{2}''. Se ha recibido un código de razón de ''{5}'' ''{6}'' durante una operación ''{4}''.

No se pudo completar la publicación desde el cliente

#### **Acción de usuario**

Utilizando el código de razón, diagnostique la causa del problema, modifique la configuración (del cliente o del servidor, según proceda) y vuelva a intentar la publicación.

#### **AMQXR0012E**

Se ha producido un error al suscribirse a los temas ''{3}'' para ClientIdentifier ''{0}'' userNamer ''{1}'' en el canal ''{2}''. Se ha recibido un código de razón de ''{5}'' ''{6}'' durante una operación ''{4}''.

#### **Explicación**

No se pudo completar la suscripción desde el cliente

#### **Acción de usuario**

Utilizando el código de razón, diagnostique la causa del problema, modifique la configuración (del cliente o del servidor, según proceda) y a continuación vuelva a conectar y a intentar la suscripción.

#### **AMQXR0013E**

Error al iniciar el canal ''{0}'' (en el host: ''{1}'' y el puerto ''{2}''). La excepción era ''{3}''.

#### **Explicación**

El servicio no ha podido escuchar las conexiones en el puerto especificado

#### **Acción de usuario**

Utilice la excepción para diagnosticar y rectificar el problema; a continuación reinicie el canal afectado.

#### **AMQXR0014E**

Error al iniciar el canal ''{0}''. Consulte los errores anteriores o los FDC para obtener más detalles.

#### **Explicación**

El servicio no ha podido escuchar las conexiones en el puerto especificado debido a los problemas indicados en los errores o FDC anteriores.

#### **Acción de usuario**

Utilice los errores o FDC anteriores para diagnosticar y rectificar el problema; a continuación, reinicie el canal afectado.

#### **AMQXR0015I**

El servicio MQXR se ha iniciado satisfactoriamente ({0} canales en ejecución, {1} canales detenidos)

#### **Explicación**

El servicio MQXR ha finalizado el proceso que tiene lugar en el inicio

#### **Acción de usuario**

No se requiere ninguna acción.

#### **AMQXR0016I**

El canal ''{0}'' se ha iniciado

#### **Explicación**

Este canal está disponible ahora para las conexiones cliente

#### **Acción de usuario**

No se requiere ninguna acción.

#### **AMQXR0017I**

Se ha creado un canal nuevo (denominado ''{0}'')

#### **Explicación**

En respuesta a la solicitud de un usuario, se ha creado un nuevo canal

#### **Acción de usuario**

No se requiere ninguna acción.

#### **AMQXR0018I**

El canal ''{0}'' se ha modificado

En respuesta a la solicitud de un usuario, se han modificado algunos valores del canal. Algunos valores no tendrán efecto hasta que no se reinicie el canal.

#### **Acción de usuario**

No se requiere ninguna acción.

#### **AMQXR0019I**

Se ha suprimido el canal ''{0}''

#### **Explicación**

En respuesta a la solicitud de un usuario, se ha suprimido un canal

#### **Acción de usuario**

No se requiere ninguna acción.

#### **AMQXR0020I**

Se ha depurado el canal ''{0}''

#### **Explicación**

Se han desconectado los clientes de este canal y se ha eliminado el estado asociado a ellos

#### **Acción de usuario**

No se requiere ninguna acción.

#### **AMQXR0021W**

El cliente ''{0}'' en la dirección de red ''{1}'' se ha desconectado de forma anómala con la excepción ''{2}''.

#### **Explicación**

Un cliente MQTT se ha desconectado de la red por la razón mostrada por la excepción.

#### **Acción de usuario**

Examine la causa de la excepción para determinar si es necesaria alguna acción.

#### **AMQXR0022I**

El cliente ''{0}'' anteriormente conectado en la dirección de red ''{1}'' ahora conectado en ''{2}''.

#### **Explicación**

Se ha efectuado una conexión nueva para el cliente que sustituye a la conexión existente.

#### **Acción de usuario**

Ninguna, si la acción se ha realizado intencionadamente.

#### **AMQXR0023I**

Versión del protocolo MQTT no soportada en canal {1}, se ha generado la excepción {0}.

#### **Explicación**

Un cliente MQTT ha intentado conectarse mediante una versión de protocolo no soportada, el servidor cierra la conexión.

#### **Acción de usuario**

Vuelva a configurar el cliente para que utilice una versión de protocolo soportada.

#### **AMQXR0030W**

Mensaje de Will no válido de ClientIdentifier ''{0}''

#### **Explicación**

El mensaje Will del paquete de conexión está mal formado, el servidor cierra la conexión de cliente.

#### **Acción de usuario**

Compruebe la aplicación de cliente y asegúrese de que el mensaje Will tiene un nombre de tema de longitud distinta de cero y una Qos válida.

#### **AMQXR1001E**

Mensaje de excepción MQTTV3={0}(Serie).

#### **Explicación**

Se ha detectado y reiniciado una instancia de com.ibm.mqttv3.internal.MQTTException.

#### **Acción de usuario**

Póngase en contacto con el centro de soporte de IBM.

#### **AMQXR1002E**

Mensaje MQTTV5Exception={0}(Serie).

#### **Explicación**

Se ha detectado y reiniciado una instancia de com.ibm.mqtt.encoding.internal.MQTTException.

#### **Acción de usuario**

Póngase en contacto con el centro de soporte de IBM.

#### **AMQXR1003E**

Se ha recibido un tipo de mensaje no válido={0}(byte).

#### **Explicación**

Se ha recibido un tipo de mensaje MQTT incorrecto. La conexión se ha desconectado.

#### **Acción de usuario**

El cliente conectado al servicio MQXR está enviando mensajes MQTT no válidos. \ Averigüe qué cliente se ha conectado con el servicio MQXR y los datos que ha enviado. Póngase en contacto con el proveedor del código del cliente. Si está utilizando un cliente proporcionado en la instalación de WebSphere MQ , \ póngase en contacto con el centro de soporte de IBM .

#### **AMQXR1004E**

Se ha recibido una versión de mensaje no válida= $\{0\}$ (byte) subVersion= $\{1\}$ (byte).

#### **Explicación**

Se ha recibido una versión de mensaje MQTT incorrecta. La conexión se ha desconectado.

#### **Acción de usuario**

El cliente conectado con el servicio MQXR envía mensajes MQTT incorrectos. Averigüe qué cliente se ha conectado con el servicio MQXR y los datos que ha enviado. Póngase en contacto con el proveedor del código del cliente. Si utiliza un cliente proporcionado en la instalación de WebSphere MQ, póngase en contacto con el centro de soporte de IBM.

#### **AMQXR1005E**

Se ha recibido un mensaje no válido={0}(Hex).

#### **Explicación**

Se ha recibido un mensaje MQTT incorrecto. La conexión se ha desconectado.

#### **Acción de usuario**

El cliente conectado con el servicio MQXR envía mensajes MQTT incorrectos. Averigüe qué cliente se ha conectado con el servicio MQXR y los datos que ha enviado. Póngase en contacto con el proveedor del código del cliente. Si utiliza un cliente proporcionado en la instalación de WebSphere MQ, póngase en contacto con el centro de soporte de IBM.

#### **AMQXR10006E**

Se ha recibido un mensaje MQTT con una longitud MultiByteno válida ={0}(larga).

#### **Explicación**

Se ha recibido un mensaje de MQTT incorrecto que contiene una longitud de varios bytes incorrecta. La conexión se ha desconectado.

#### **Acción de usuario**

La aplicación del cliente MQTT puede haber enviado datos incorrectos, lo cual se interpreta como una longitud incorrecta. Compruebe su aplicación de cliente MQTT y compruebe que esté enviando datos correctos. Póngase en contacto con el proveedor del código del cliente. Si utiliza un cliente proporcionado en la instalación de WebSphere MQ, póngase en contacto con el centro de soporte de IBM.

#### **AMQXR1007E**

Se ha encontrado un tipo de atributo no válido={0}(int).

#### **Explicación**

Se ha encontrado un atributo MQTT no válido, se abandona el proceso de este mensaje y se cierra la conexión.

#### **Acción de usuario**

Recopile los diagnósticos y póngase en contacto con el centro de soporte de IBM .

#### **AMQXR1008E**

Se ha detectado un mensaje correlacionado no válido debido a {0}(String).

#### **Explicación**

Se ha encontrado un mensaje correlacionado no válido, no se puede procesar.

#### **Acción de usuario**

Determine el lugar de procedencia del mensaje y corrija los mensajes de manera que no sean mensajes correlacionados o se creen con el formato correcto.

#### **AMQXR1009E**

Se ha detectado un mensaje WebSocket no válido debido a {0}(String).

#### **Explicación**

Se ha encontrado un mensaje WebSocket no válido, no se puede procesar.

#### **Acción de usuario**

Determine el lugar de procedencia del mensaje y corrija los mensajes de manera que su formato sea correcto.

#### **AMQXR1010E**

Se ha recibido un mensaje qos={0}(int) no válido.

#### **Explicación**

Se ha recibido un qos MQTT no válido.

#### **Acción de usuario**

El cliente conectado con el servicio MQXR envía mensajes MQTT incorrectos. Averigüe qué cliente se ha conectado con el servicio MQXR y los datos que ha enviado. Póngase en contacto con el proveedor del código del cliente. Si utiliza un cliente proporcionado en la instalación de WebSphere MQ, póngase en contacto con el centro de soporte de IBM.

#### **AMQXR2001E**

El mandato para terminar el servicio MQXR no ha logrado conectarse con el gestor de colas {0}. Excepción: {1}

#### **Explicación**

La capa administrativa no se ha podido conectar al gestor de colas.

#### **Acción de usuario**

Si el gestor de colas ya no está en ejecución, no será necesario realizar ninguna acción. Si el gestor de colas aún está en ejecución, compruebe por qué no puede conectarse la capa administrativa.

#### **AMQXR2002E**

El mandato para terminar el servicio MQXR no ha podido abrir la cola {0}. Excepción: {1}

#### **Explicación**

La capa administrativa no ha podido abrir la cola necesaria para enviar una petición para terminar el servicio MQXR.

#### **Acción de usuario**

Determine por qué no se ha podido abrir la cola y vuelva a intentar detener el servicio.

#### **AMQXR2003E**

Error en el mandato para terminar el servicio MQXR: Operación fallida: {0} Excepción ({1}): {2}

#### **Explicación**

La capa administrativa no ha podido colocar u obtener un mensaje que es necesario para detener el servicio MQXR.

#### **Acción de usuario**

Corrija el problema e intente detener el servicio de nuevo.

#### **AMQXR2004E**

Se ha producido un error al detener el servicio MQXR. Código de terminación: {0} Razón: {1}

#### **Explicación**

Se ha producido un error durante el cierre del servicio MQXR.

#### **Acción de usuario**

Utilice el código de razón para diagnosticar el problema.

#### **AMQXR2005E**

Se ha producido un error al liberar los recursos del gestor de colas. Objeto: {0} Excepción: {1}

#### **Explicación**

Al depurar los recursos, el mandato EndMQXRService ha encontrado un problema transitorio.

#### **Acción de usuario**

Ninguno.

#### **AMQXR2010E**

El servicio MQXR no ha podido acceder al archivo: {0}. Excepción: {1}

#### **Explicación**

El archivo es incorrecto, tiene un formato incorrecto o tiene permisos incorrectos.

#### **Acción de usuario**

Compruebe los permisos del archivo y asegúrese de que el archivo sea válido.

#### **AMQXR2011I**

Propiedad {0} valor {1}

#### **Explicación**

El mandato runMQXRService ha leído una propiedad con el valor asignado.

#### **Acción de usuario**

Ninguno.

#### **AMQXR2012E**

Clave de propiedad incorrecta={0} valor={1}

#### **Explicación**

El mandato runMQXRService ha leído un archivo de propiedades incorrecto.

#### **Acción de usuario**

Mire la propiedad en el error, corríjala y vuelva a emitir el mandato.

#### **AMQXR2014E**

No se ha podido renombrar  $\{0\}$  a  $\{1\}$ 

#### **Explicación**

No se ha podido renombrar el archivo

#### **Acción de usuario**

Revise los permisos del archivo y el directorio de destino y modifíquelos si es necesario

#### **AMQXR2013E**

Duplique los métodos de autenticación especificados para el canal={0}, anteriores={1} duplicados={2}

#### **Explicación**

El mandato runMQXRService ha leído un archivo de propiedades que especifica dos métodos de autenticación, pero sólo uno está permitido.

#### **Acción de usuario**

Mire el archivo de propiedades y ubique la definición del canal denominado. Corrija el archivo para especificar un solo método de autenticación y reinicie el canal.

#### **AMQXR2014E**

Se ha generado la excepción siguiente durante el inicio de un canal MOXR, channelName =  $\{0\}$ '': {1}

#### **Explicación**

Un canal de MQXR se estaba iniciando pero se ha producido un problema. Los errores anteriores o FDC proporcionarán más detalles.

#### **Acción de usuario**

Utilice errores anteriores o FDC para diagnosticar y solucionar el problema y, a continuación, reinicie el canal MQXR.

#### **AMQXR2015E**

Se ha generado la excepción siguiente durante la detención de un canal MQXR, channelName = ''{0}'': {1}

#### **Explicación**

Un canal de MQXR se estaba deteniendo pero se ha producido un problema. Los errores anteriores o FDC proporcionarán más detalles.

#### **Acción de usuario**

Utilice errores anteriores o FDC para diagnosticar y solucionar el problema y, a continuación, reinicie el canal MQXR.

#### **AMQXR2020E**

El cliente {0} ha intentado anular la suscripción del tema ''{1}'' al que no está suscrito.

#### **Explicación**

Un cliente MQTT ha intentado anular suscripción de un tema al que no está suscrito.

#### **Acción de usuario**

Compruebe que la lógica de la aplicación es correcta y si los errores anteriores pueden haber causado el estado incoherente de la aplicación.

#### **AMQXR2021E**

El cliente {0} ha intentado anular la suscripción de la cola ''{1}'' a la que no está suscrito.

#### **Explicación**

Un cliente MQTT ha intentado anular suscripción de una cola al que no está suscrito.

#### **Acción de usuario**

Compruebe que la lógica de la aplicación es correcta y si los errores anteriores pueden haber causado el estado incoherente de la aplicación.

#### **AMQXR2050E**

No se ha podido cargar la configuración de JAAS: {0}. Se ha producido la siguiente excepción {1}

#### **Explicación**

La configuración de JAAS ha intentado autenticar a un usuario en una conexión que no se ha podido cargar

#### **Acción de usuario**

Compruebe que la configuración de JAAS seleccionada por el canal existe en el archivo jaas.config y que es válida.

#### **AMQXR2051E**

Ha fallado el inicio de sesión para el identificador de cliente {0} con la excepción {1}.

#### **Explicación**

El inicio de sesión de JAAS ha fallado con la excepción que se muestra.

#### **Acción de usuario**

Compruebe que el nombre de usuario y la contraseña enviados por el cliente son correctos.

#### **AMQXR2053E**

Error en una fábrica de rastreo. Se ha producido la siguiente excepción {1}

#### **Explicación**

Se ha producido un problema al iniciar o detener el rastreo.

#### **Acción de usuario**

Utilice la excepción para diagnosticar y rectificar el problema y a continuación reinicie el rastreo.

#### **AMQXR9999E**

{0}

#### **Explicación**

Si el mensaje no ofrece información suficiente, consulte los mensajes anteriores para obtener más ayuda.

#### **Acción de usuario**

Consulte los mensajes anteriores para obtener más información.

#### $CD$  $V$  9.0.1 **Mensajes de REST API**

Información de referencia para ayudarle a identificar e interpretar los mensajes para IBM MQ REST API. Los mensajes se listan en orden numérico, agrupados según la parte de la API desde la que se originan.

Para obtener detalles de estos mensajes, consulte IBM Documentation:

- • [MQWB00xx: Mensajes de la REST API](https://www.ibm.com/docs/SSFKSJ_9.0.0/com.ibm.mq.ref.doc/mqwb00.html)
- • [MQWB01xx: Mensajes de la REST API](https://www.ibm.com/docs/SSFKSJ_9.0.0/com.ibm.mq.ref.doc/mqwb01.html)
- • [MQWB02xx: Mensajes de la REST API](https://www.ibm.com/docs/SSFKSJ_9.0.0/com.ibm.mq.ref.doc/mqwb02.html)
- • [MQWB03xx: Mensajes de la REST API](https://www.ibm.com/docs/SSFKSJ_9.0.0/com.ibm.mq.ref.doc/mqwb03.html)
- $\blacktriangleright$  **Y 5.0.5** [MQWB04xx: Mensajes de la REST API](https://www.ibm.com/docs/SSFKSJ_9.0.0/com.ibm.mq.ref.doc/mqwb04.html)
- • [MQWB09xx: Mensajes de la REST API](https://www.ibm.com/docs/SSFKSJ_9.0.0/com.ibm.mq.ref.doc/mqwb09.html)
- $\sqrt{9.0.5}$  [MQWB20xx: Mensajes de la REST API](https://www.ibm.com/docs/SSFKSJ_9.0.0/com.ibm.mq.ref.doc/mqwb20.html)

#### **Leer un mensaje.**

Se proporciona la siguiente información para cada mensaje:

#### **Identificador del mensaje**

El identificador de mensaje está en tres partes:

- 1. Los caracteres "MQWB", que identifican el mensaje como procedente del REST API
- 2. Un código decimal de cuatro dígitos
- 3. Una letra de sufijo, que indica la gravedad del mensaje (I, W, E, S o T). Consulte la siguiente lista de gravedad.

#### **Texto del mensaje**

Un resumen del mensaje

#### **Gravedad**

- 0: Informativo 10: Aviso 20: Error 30: Error 40: Grave
- 50: Finalización

#### **Explicación**

Una explicación del mensaje que proporciona información adicional.

#### **Respuesta**

La respuesta necesaria del usuario. En algunos casos, especialmente para mensajes de información, podría ser "No es necesaria ninguna acción".

#### **Variables del mensaje**

Algunos mensajes muestran texto o números que varían según las circunstancias que dan lugar al mensaje; se conocen como *variables del mensaje*. Las variables de mensaje se indican como <insert\_1>, <insert\_2>, etc.

En algunos casos, los mensajes pueden tener variables en la Explicación o en la Respuesta. Encontrará los valores de las variables de los mensajes en las anotaciones de error. El mensaje completo, incluida la Explicación y la Respuesta, se registra aquí.
#### $V$  9.0.1  $CD$ **IBM MQ Mensajes de la consola**

Información de referencia para ayudarle a identificar e interpretar los mensajes para la consola de IBM MQ .

Para obtener detalles de estos mensajes, consulte IBM Documentation:

• [IBM MQMQWB2xxx: Mensajes de IBM MQ Console](https://www.ibm.com/docs/SSFKSJ_9.0.0/com.ibm.mq.ref.doc/mqwb2.html)

# **Leer un mensaje.**

Se proporciona la siguiente información para cada mensaje:

## **Identificador del mensaje**

El identificador de mensaje está en tres partes:

- 1. Los caracteres "MQWB", que identifican el mensaje como procedente de la consola de IBM MQ
- 2. Un código decimal de cuatro dígitos
- 3. Una letra de sufijo, que indica la gravedad del mensaje (I, W, E, S o T). Consulte la siguiente lista de gravedad.

## **Texto del mensaje**

Un resumen del mensaje

## **Gravedad**

0: Informativo 10: Aviso 20: Error 30: Error 40: Grave 50: Finalización

## **Explicación**

Una explicación del mensaje que proporciona información adicional.

## **Respuesta**

La respuesta necesaria del usuario. En algunos casos, especialmente para mensajes de información, podría ser "No es necesaria ninguna acción".

# **Variables del mensaje**

Algunos mensajes muestran texto o números que varían según las circunstancias que dan lugar al mensaje; se conocen como *variables del mensaje*. Las variables de mensaje se indican como <insert\_1>, <insert\_2>, etc.

En algunos casos, los mensajes pueden tener variables en la Explicación o en la Respuesta. Encontrará los valores de las variables de los mensajes en las anotaciones de error. El mensaje completo, incluida la Explicación y la Respuesta, se registra aquí.

#### **Mensajes de diagnóstico de IBM MQ Bridge to** Linux MQ Adv.  $V$  9.0.4

# **blockchain**

Información de referencia para ayudarle a identificar e interpretar los mensajes de diagnóstico para IBM MQ Bridge to blockchain.

Para obtener detalles de estos mensajes, consulte IBM Documentation:

• [IBM MQ Bridge to blockchainAMQBCxxx: IBM MQ Bridge to blockchain](https://www.ibm.com/docs/SSFKSJ_9.0.0/com.ibm.mq.ref.doc/amqbc.html)

# **Leer un mensaje.**

Se proporciona la siguiente información para cada mensaje:

#### **Identificador del mensaje**

El identificador de mensaje en dos partes:

- 1. Los caracteres "AMQBC", que identifican el mensaje como procedente de IBM MQ Bridge to blockchain
- 2. Un código decimal de tres dígitos

#### **Texto del mensaje**

Un resumen del mensaje

# **Variables del mensaje**

Algunos mensajes muestran texto o números que varían según las circunstancias que dan lugar al mensaje; se conocen como *variables del mensaje*. Las variables de mensaje se indican como <insert\_1>, <insert\_2>, etc.

#### $V 9.0.4$ CD. **Mensajes de diagnóstico de IBM MQ Bridge to Salesforce**

Información de referencia para ayudarle a identificar e interpretar los mensajes de diagnóstico para IBM MQ Bridge to Salesforce.

Para obtener detalles de estos mensajes, consulte IBM Documentation:

• [AMQSFxxx: Mensajes de IBM MQ Bridge to Salesforce](https://www.ibm.com/docs/SSFKSJ_9.0.0/com.ibm.mq.ref.doc/amqsf.html)

# **Leer un mensaje.**

Se proporciona la siguiente información para cada mensaje:

#### **Identificador del mensaje**

El identificador de mensaje en dos partes:

- 1. Los caracteres "AMQSF", que identifican el mensaje como procedente de IBM MQ Bridge to **Salesforce**
- 2. Un código decimal de tres dígitos

## **Texto del mensaje**

Un resumen del mensaje

## **Variables del mensaje**

Algunos mensajes muestran texto o números que varían según las circunstancias que dan lugar al mensaje; se conocen como *variables del mensaje*. Las variables de mensaje se indican como <insert\_1>, <insert\_2>, etc.

# **Mensajes de diagnóstico de formato JSON**

Una descripción tabular de los pares de nombre/valor que componen cada mensaje de diagnóstico IBM MQ de formato JSON.

Para obtener más información sobre los mensajes de diagnóstico, consulte ServicioQMErrorLog.

Si escribe un archivo de registro de errores en formato JSON, cada mensaje de error contiene líneas únicas de JSON.

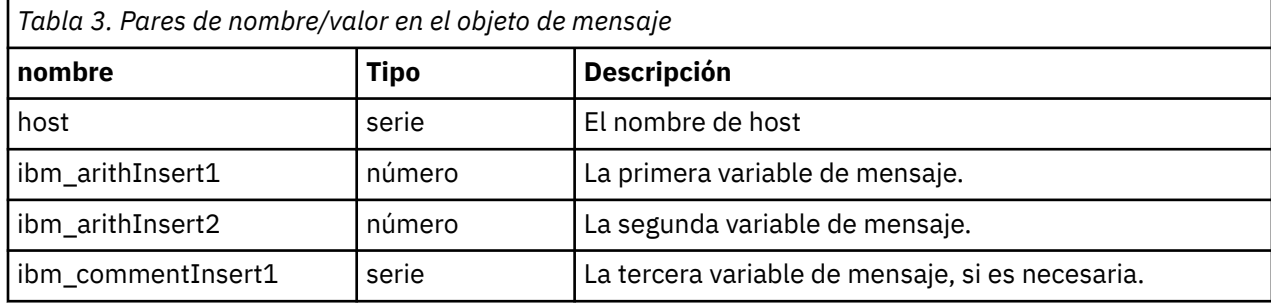

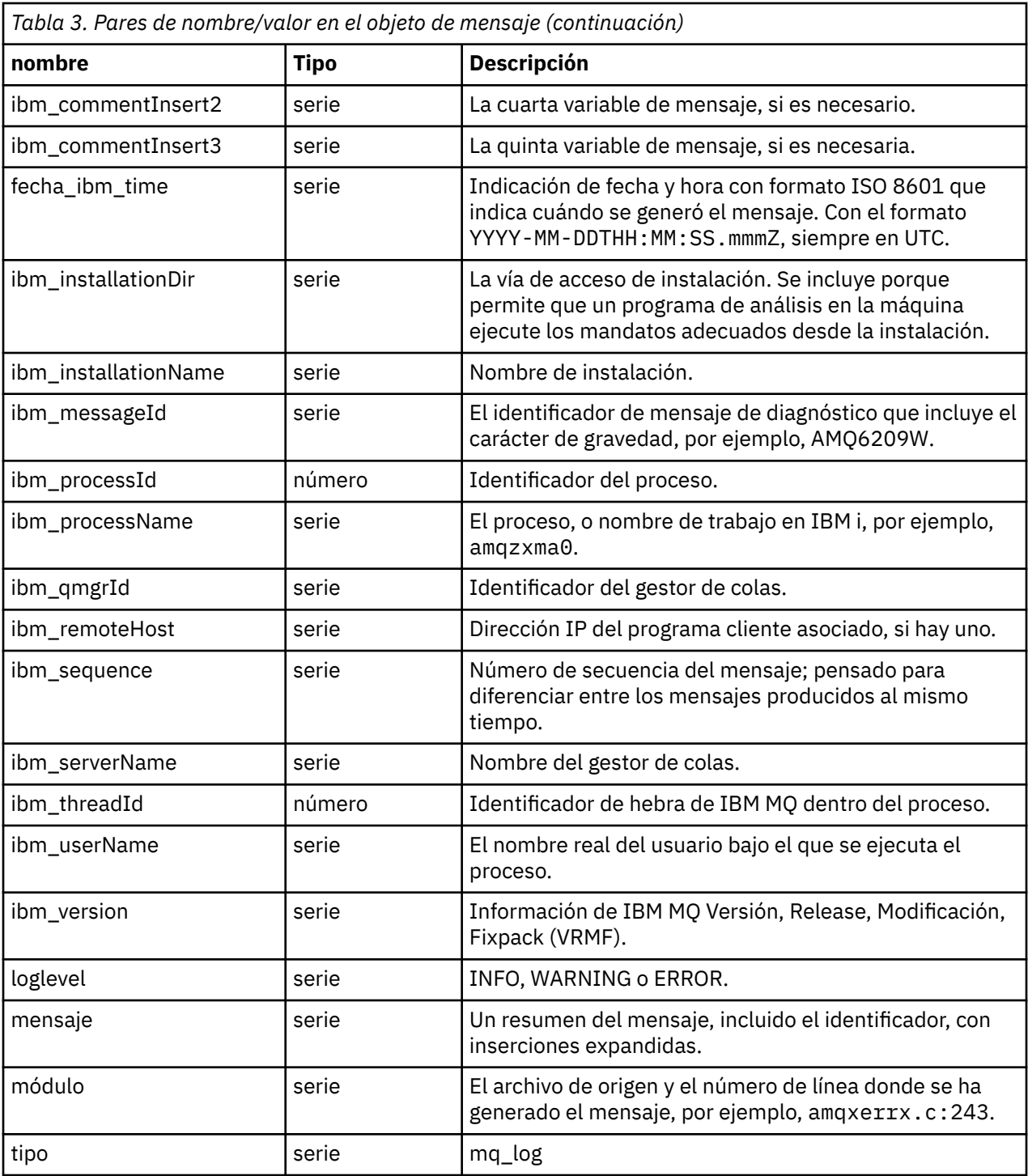

# **Mensaje de ejemplo**

El mensaje siguiente se visualiza en varias líneas, pero IBM MQ normalmente escribe el mensaje en una sola línea.

```
\S "ibm_messageId":"AMQ9209E",
 "ibm_arithInsert1":0,
 "ibm_arithInsert2":0,
 "ibm_commentInsert1":"localhost (127.0.0.1)",
 "ibm_commentInsert2":"TCP/IP",
 "ibm_commentInsert3":"SYSTEM.DEF.SVRCONN",
 "ibm_datetime":"2018-02-22T06:54:53.942Z",
 "ibm_serverName":"QM1",
```

```
 "type":"mq_log",
 "host":"0df0ce19c711",
 "loglevel":"ERROR",
 "module":"amqccita.c:4214",
 "ibm_sequence":"1519282493_947814358",
 "ibm_remoteHost":"127.0.0.1",
 "ibm_qmgrId":"QM1_2018-02-13_10.49.57",
   "ibm_processId":4927,
 "ibm<sup>-threadId":4,</sup>
   "ibm_version":"9.0.5.0",
 "ibm_processName":"amqrmppa",
 "ibm_userName":"johndoe",
 "ibm_installationName":"Installation1",
 "ibm_installationDir":"/opt/mqm",
 "message":"AMQ9209E: Connection to host 'localhost (127.0.0.1)' for channel 
'SYSTEM.DEF.SVRCONN' closed."
}
```
#### $z/0S$ **Códigos de mensajes, terminación y razón de IBM MQ for z/OS**

Utilice este tema para interpretar y comprender los mensajes y códigos emitidos por IBM MQ for z/OS.

La información de este tema se puede utilizar para comprender un mensaje o código emitido por el producto IBM MQ for z/OS. El tema está dividido en las partes siguientes:

## **["Mensajes para IBM MQ for z/OS" en la página 258](#page-257-0)**

Describe todos los mensajes de IBM MQ en orden alfanumérico.

Todos los identificadores de mensajes de IBM MQ tienen ocho caracteres de longitud. Los tres primeros caracteres son siempre CSQ. Si obtiene un mensaje con un prefijo diferente, averigüe qué producto ha emitido el mensaje. Consulte ["Mensajes de otros productos" en la página 1156.](#page-1155-0)

El cuarto carácter es el identificador de componente, que identifica el componente de IBM MQ que ha emitido el mensaje. Estos identificadores están descritos en ["Identificadores de componente de IBM](#page-1133-0) [MQ" en la página 1134](#page-1133-0). Los caracteres quinto al séptimo representan el identificador numérico, que es exclusivo dentro del componente. El último carácter es el código de tipo de mensaje, que indica el tipo de respuesta que el mensaje necesita. La Tabla 4 en la página 256 muestra los cuatro códigos de tipo utilizados por IBM MQ for z/OS.

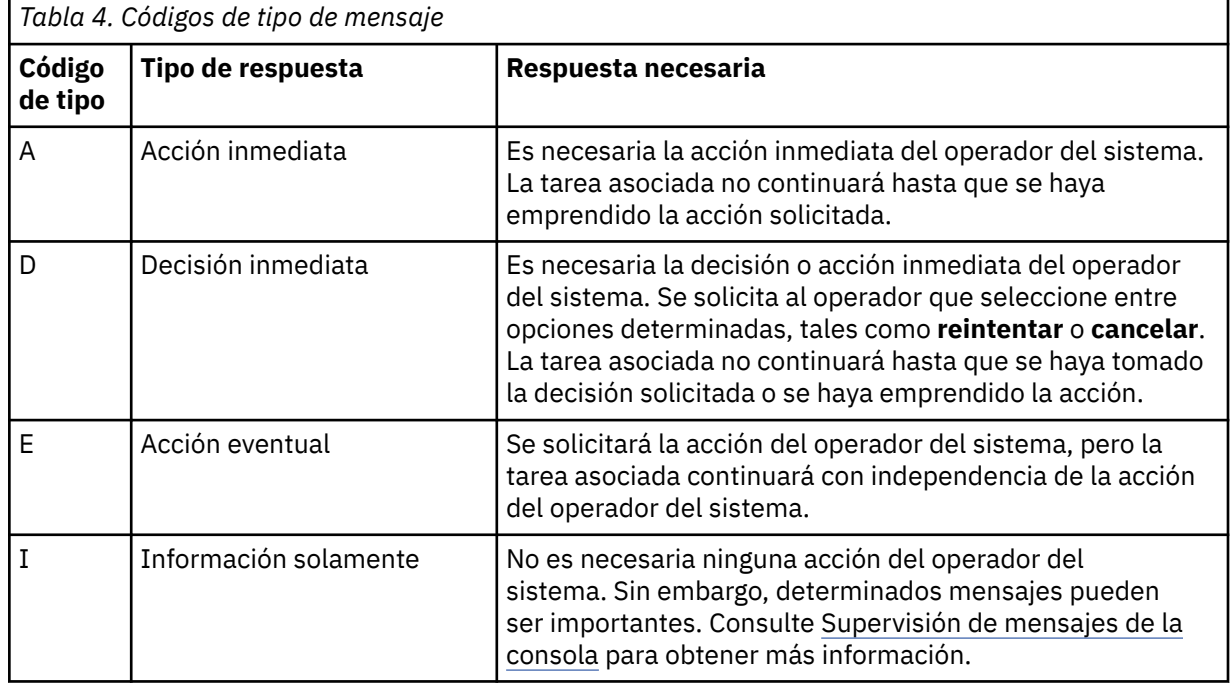

En los mensajes emitidos por el propio gestor de colas y el transportador, el identificador de mensaje está normalmente seguido por el *prefijo de mandato* (CPF), que indica qué gestor de colas de IBM MQ ha emitido el mensaje. Estos mensajes tienen prefijos que comienzan por CSQE, CSQH, CSQI, CSQM,

CSQN, CSQP, CSQR, CSQV, CSQX, CSQY, CSQ2, CSQ3, CSQ5 y CSQ9; algunos mensajes con los prefijos CSQJ y CSQW también tienen el prefijo de mandato. En algunos casos excepcionales, el prefijo de mandato puede estar en blanco.

Los mensajes de componentes relacionados con CICS (CSQC) muestra el ID de aplicación o ID de transacción de CICS si es aplicable.

Los mensajes de otros componentes, es decir, los mensajes con los prefijos CSQO, CSQQ, CSQU y CSQ1 (y algunos con los prefijos CSQJ y CSQW) no tienen ningún indicador.

#### **["Códigos IBM MQ for z/OS" en la página 935](#page-934-0)**

Describe todos los códigos de razón de terminación anómala de IBM MQ y los códigos de razón de terminación de subsistema, en orden alfanumérico.

Los códigos tienen cuatro bytes de longitud. El primer byte es siempre 00 y es el byte de orden superior. El segundo byte es el identificador hexadecimal (ID Hex) del componente de IBM MQ. Estos identificadores están descritos en ["Identificadores de componente de IBM MQ" en la página 1134.](#page-1133-0) Los dos últimos bytes son el identificador numérico, que es exclusivo dentro del componente.

## **["Códigos de terminación anómala del adaptador IBM MQ CICS" en la página 1134](#page-1133-0) y ["Códigos de](#page-1133-0) [terminación anómala de puente IBM MQ CICS" en la página 1134](#page-1133-0)**

Describa los códigos de terminación anómala de CICS emitidos por el adaptador IBM MQ CICS y el IBM MQ CICS bridge.

Cada mensaje está acompañado por la información siguiente, cuando es aplicable:

#### **Explicación:**

Esta sección indica el significado del mensaje o código, por qué se ha producido, y qué lo causó.

#### **Gravedad:**

Los valores de gravedad tienen los significados siguientes:

**0**: un mensaje informativo. No se ha producido ningún error.

**4**: un mensaje de aviso. Se ha detectado una condición que es conveniente que el usuario conozca. Puede ser necesario que el usuario emprenda acciones adicionales.

**8**: un mensaje de error. Se ha detectado un error y el proceso no ha podido continuar.

**12**: un mensaje de error grave. Se ha detectado un error grave y el proceso no ha podido continuar.

#### **Acción del sistema:**

Esta sección indica la acción que se produce como consecuencia de la condición responsable del mensaje o código. Si esta información no aparece, no se emprende ninguna acción del sistema.

#### **Respuesta del usuario:**

Si es necesaria una respuesta del usuario, esta sección indica cuáles son las respuestas adecuadas y su efecto. Si esta información no aparece, no es necesaria ninguna respuesta del usuario.

#### **Respuesta del operador:**

Si es necesaria una respuesta del operador, esta sección indica cuáles son las respuestas adecuadas y su efecto. Si esta información no aparece, no es necesaria ninguna respuesta del operador.

## **Respuesta del programador del sistema:**

Si es necesaria una respuesta del programador del sistema, esta sección indica cuáles son las respuestas adecuadas y su efecto. Si esta información no aparece, no es necesaria ninguna respuesta del programador del sistema.

## **Respuesta del programador:**

Si es necesaria una respuesta del programador, esta sección indica cuáles son las respuestas adecuadas y su efecto. Si esta información no aparece, no es necesaria ninguna respuesta del programador.

#### **Determinación de problemas:**

Esta sección lista las acciones que se pueden realizar para recoger datos adecuados a fin de que el personal de soporte pueda diagnosticar la causa del error. Si esta información no aparece, no es necesaria ninguna determinación de problemas.

## <span id="page-257-0"></span>**Referencia relacionada**

## ["Mensajes de IBM MQ en Multiplatforms" en la página 240](#page-239-0)

Los mensajes de diagnóstico de IBM MQ se listan en esta sección en orden numérico, agrupados según la parte de IBM MQ desde la que se originan.

["Códigos de retorno del protocolo de comunicaciones" en la página 1135](#page-1134-0)

Los protocolos de comunicaciones utilizados por IBM MQ for z/OS pueden emitir sus propios códigos de retorno. Utilice estas tablas para identificar los códigos de retorno utilizados por cada protocolo.

["Códigos de mensaje de la gestión de colas distribuidas" en la página 1152](#page-1151-0)

La gestión de colas distribuidas es uno de los componentes de IBM MQ for z/OS. Utilice este tema para interpretar los códigos de mensaje emitidos por el componente gestión de colas distribuidas.

## ["Códigos de terminación y razón" en la página 1157](#page-1156-0)

Por cada llamada, el gestor de colas o una rutina de salida devuelven un código de terminación y un código de razón para indicar que la llamada se ha realizado de forma satisfactoria o bien con errores.

## ["Códigos de razón PCF" en la página 1369](#page-1368-0)

Un intermediario puede devolver códigos de razón en respuesta a un mensaje de comando en formato PCF, en función de los parámetros utilizados en ese mensaje.

["Códigos de retorno de TLS \(Transport Layer Security\)" en la página 1441](#page-1440-0) IBM MQ puede usar TLS con los diversos protocolos de comunicación. Utilice este tema para identificar los códigos de error que TLS puede devolver.

["Códigos de retorno de seguridad de la capa de transporte \(TLS\) para z/OS" en la página 1149](#page-1148-0) IBM MQ for z/OS puede usar TLS con los diversos protocolos de comunicación. Utilice este tema para identificar los códigos de error que TLS puede devolver.

["Excepciones del canal personalizado de WCF" en la página 1446](#page-1445-0)

Los mensajes de diagnóstico se listan en este tema en orden numérico, agrupados según la parte del canal personalizado de FCK para la cual se emiten los mensajes.

#### *z/*OS **Mensajes para IBM MQ for z/OS**

Cada componente de IBM MQ for z/OS puede emitir mensajes y cada componente utiliza un prefijo exclusivo de cuatro caracteres para sus mensajes. Utilice este tema para identificar e interpretar los mensajes para los componentes de IBM MQ for z/OS .

Se describen los tipos de mensaje siguientes:

#### $z/0S$ *Mensajes de adaptador de proceso por lotes (CSQB ...)*

# **CSQB001E**

Los programas de entorno de lenguaje que se ejecutan en z/OS por lotes o USS deben utilizar la interfaz DLL para IBM MQ

# **Gravedad**

 $\Delta$ 

# **Explicación**

Los programas de aplicación que utilizan los servicios IBM MQ y Language Environment de z/OS Batch o Unix System Services deben utilizar la interfaz DLL con IBM MQ. Este mensaje se emite una vez por conexión. El programa que ha hecho que se emitiera este mensaje está utilizando la interfaz de apéndice para IBM MQ.

# **Acción del sistema**

El proceso continúa. La característica Consumir asíncrono de IBM MQ no está soportada cuando se utiliza la interfaz de apéndice no DLL para IBM MQ.

#### z/OS *Mensajes de puente y adaptador de CICS (CSQC...)*

Todas las versiones de CICS soportadas por IBM MQ 9.0.0, y posteriores, utilizan la versión proporcionada por CICS del puente. Consulte la sección [Mensajes DFHMQnnnn](https://www.ibm.com/docs/SSGMCP_5.4.0/reference/messages/cics-messages/dfhg4_dfhmq.html) de la documentación de CICS para estos mensajes.

#### $z/0S$ *Mensajes del gestor del recurso de acoplamiento (CSQE ...)*

El valor que se muestra para *struc-name* en los mensajes del gestor de recursos de acoplamiento que siguen es el nombre de 12 caracteres utilizado por IBM MQ. El nombre externo de estas estructuras CF para su uso por parte de z/OS se forma añadiendo como prefijo al nombre IBM MQ el nombre del grupo de compartición de colas al que está conectado el gestor de colas.

## **CSQE005I**

Estructura *struc-name* conectado como *conn-name*, versión=*versión*

## **Explicación**

El gestor de colas se ha conectado correctamente a la estructura *struc-name*.

## **Acción del sistema**

El proceso continúa. Ahora el gestor de colas puede acceder a la estructura CF.

## **CSQE006I**

Estructura *nombre-struc* nombre de conexión *nombre-conn* desconectado

## **Explicación**

El gestor de colas se ha desconectado de la estructura CF *struc-name*.

## **Acción del sistema**

El proceso continúa.

## **CSQE007I**

Se ha recibido un suceso de tipo de suceso para la estructura *struc-name* nombre de conexión *conn-name*

# **Explicación**

El gestor de colas ha recibido el suceso XES *event-type* para la estructura CF *struc-name*.

## **Acción del sistema**

El proceso continúa.

## **Respuesta del programador del sistema**

Examine el código de suceso para determinar qué suceso se ha emitido. Los códigos de suceso se describen en el manual *[z/OS MVS Programming: Sysplex Services Reference](https://www.ibm.com/docs/en/zos/2.5.0?topic=mvs-zos-programming-sysplex-services-reference)* .

## **CSQE008I**

Se ha recibido el suceso de recuperación de *qmgr-name* para la estructura *struc-name*

## **Explicación**

El gestor de colas ha emitido un suceso de recuperación de nivel de igual para la estructura CF *struc-name*.

## **Acción del sistema**

El proceso continúa. El gestor de colas empezará el proceso de recuperación a nivel de igual.

## **CSQE011I**

Se ha iniciado la fase de recuperación 1 para la estructura *struc-name* nombre de conexión *connname*

## **Explicación**

La recuperación a nivel de igual ha iniciado la fase uno de su proceso, tras la anomalía de otro gestor de colas del grupo de compartición de colas.

#### **Acción del sistema**

El proceso continúa.

#### **Respuesta del programador del sistema**

Determine por qué ha fallado un gestor de colas dentro del grupo de compartición de colas.

#### **CSQE012I**

Se ha iniciado la fase de recuperación 2 para la estructura *nombre-struc* nombre de conexión *nombreconn*

## **Explicación**

La recuperación a nivel de igual ha iniciado la fase dos de su proceso.

## **Acción del sistema**

El proceso continúa.

## **CSQE013I**

Se ha completado la fase de recuperación 1 para la estructura *struc-name* nombre de conexión *conn-name*

#### **Explicación**

La recuperación a nivel de igual ha completado la fase uno de su proceso.

## **Acción del sistema**

El proceso continúa.

#### **CSQE014I**

Se ha completado la fase de recuperación 2 para la estructura *struc-name* nombre de conexión *conn-name*

## **Explicación**

La recuperación a nivel de igual ha completado la fase dos de su proceso.

## **Acción del sistema**

El proceso continúa.

## **CSQE015I**

No se ha intentado la fase de recuperación 2 para la estructura *nombre-struc* nombre de conexión *nombre-conn*

## **Explicación**

La fase dos del proceso de recuperación a nivel de igual no se ha intentado debido a un error anterior en la fase uno en uno de los gestores de colas participantes.

## **Acción del sistema**

El proceso continúa. El gestor de colas anómalo recuperará la conexión cuando se reinicie.

## **Respuesta del programador del sistema**

Investigue la causa del error, tal como se indica en los mensajes anteriores.

#### **CSQE016E**

Structure *struc-name* nombre-conexión *nombre-conexión* desconectado, RC=*código-retorno* razón=razón

## **Explicación**

El gestor de colas se ha desconectado de la estructura CF *struc-name*.

## **Acción del sistema**

El proceso continúa.

#### **Respuesta del programador del sistema**

Examine los códigos de retorno y de razón para determinar por qué se ha desconectado la estructura CF. Los códigos se describen en el manual *[z/OS MVS Programming: Sysplex Services Reference](https://www.ibm.com/docs/en/zos/2.5.0?topic=mvs-zos-programming-sysplex-services-reference)* .

## **CSQE018I**

Se ha iniciado la creación de datos de estructura de administración

#### **Explicación**

El gestor de colas está creando sus propios datos para la estructura de administración.

#### **Acción del sistema**

El proceso continúa.

#### **CSQE019I**

Construcción de datos de estructura de administración completada

#### **Explicación**

El gestor de colas ha creado sus propios datos para la estructura de administración.

#### **Acción del sistema**

El proceso continúa.

#### **CSQE020E**

La conexión de estructura *struc-name* como *conn-name* ha fallado, RC=*return-code* reason= *reason* codes=*s1 s2 s3*

## **Explicación**

El gestor de colas no ha podido conectarse a la estructura CF *struc-name*.

#### **Acción del sistema**

Esto depende del componente que ha causado la solicitud de conexión (gestor de colas o iniciador de canal) y de la razón para conectarse a la estructura CF. El componente puede terminar, o puede continuar el proceso pero con las funciones que requieren la estructura inhibida.

#### **Respuesta del programador del sistema**

Examine los códigos de retorno y de razón para determinar por qué ha fallado la conexión. Los códigos *s1 s2 s3* son los códigos de diagnóstico IXLCONN de XES, que se describen en la publicación *[z/OS](https://www.ibm.com/docs/en/zos/2.5.0?topic=mvs-zos-programming-sysplex-services-reference) [MVS Programming: Sysplex Services Reference](https://www.ibm.com/docs/en/zos/2.5.0?topic=mvs-zos-programming-sysplex-services-reference)* .

#### **CSQE021I**

Estructure *struc-name* connection as *conn-name* warning, RC=*return-code* reason=*reason* codes=*s1 s2 s3*

#### **Explicación**

El gestor de colas se ha conectado correctamente a la estructura CF *struc-name*, pero la llamada IXLCONN de XES se ha devuelto con un aviso.

#### **Acción del sistema**

El proceso continúa.

## **Respuesta del programador del sistema**

Examine los códigos de retorno y de razón para determinar por qué se ha emitido el mensaje de aviso de conexión. Los códigos *s1 s2 s3* son los códigos de diagnóstico IXLCONN de XES, que se describen en la publicación *[z/OS MVS Programming: Sysplex Services Reference](https://www.ibm.com/docs/en/zos/2.5.0?topic=mvs-zos-programming-sysplex-services-reference)* .

## **CSQE022E**

Estructura *struc-name* inutilizable, el tamaño es demasiado pequeño

El gestor de colas no puede utilizar la estructura con nombre (recurso de acoplamiento) (CF) porque su tamaño es menor que el mínimo que requiere IBM MQ .

## **Acción del sistema**

El gestor de colas se desconecta de la estructura del recurso de acoplamiento (CF), que queda inutilizable. Si es una estructura de aplicación, las colas que utilizan la estructura no se pueden utilizar. Si es la estructura de administración, el gestor de colas termina con el código de terminación X'6C6'y el código de razón X'00C53000'.

## **Respuesta del programador del sistema**

Aumente el tamaño de la estructura CF al menos al tamaño mínimo necesario. Consulte Planificación del recurso de acoplamiento y del entorno de almacenamiento de descarga para obtener instrucciones sobre los tamaños de estructura necesarios.

Si la estructura está asignada y la política Resource Manager del recurso de acoplamiento permite aumentar el tamaño de la misma, utilice el mandato z/OS SETXCF START, ALTER, STRNAME=*extstruc-name*, SIZE=*newsize*. Si la política no lo permite, o no hay suficiente espacio en el recurso de acoplamiento que aloja la estructura, la política se debe modificar; a continuación, la estructura se puede volver a crear utilizando el mandato z/OS SETXCF START, REBUILD, STRNAME=*ext-struc-name*. (En estos mandatos, *ext-struc-name* se forma añadiendo el prefijo *struc-name* al nombre del grupo de compartición de colas.)

Si la estructura no está asignada, modifique la política para especificar un INITSIZE mayor para la estructura.

## **CSQE024E**

Nivel de recurso de acoplamiento incorrecto *level1*, necesario *level2*

## **Explicación**

El gestor de colas no puede unirse al grupo de compartición de colas porque la versión de z/OS que se utiliza sólo da soporte al nivel de CF *level1*, pero IBM MQ requiere al menos el nivel *level2*.

## **Acción del sistema**

El soporte de CF no está activo.

## **Respuesta del programador del sistema**

Actualice z/OS y el recurso de acoplamiento según sea necesario.

## **CSQE025E**

No se puede recuperar una UOW no válida para *qmgr-name* en la lista *list-id* , key=*uow-key*

## **Explicación**

Se ha leído un descriptor de unidad de trabajo durante el proceso de recuperación que contenía datos inesperados. El descriptor era para el gestor de colas indicado; estaba en la lista de recursos de acoplamiento *list-id* y tenía la clave *uow-key* (se muestra en hexadecimal).

## **Acción del sistema**

La unidad de trabajo errónea no se puede procesar y el descriptor está marcado como erróneo. El proceso continúa.

## **Respuesta del programador del sistema**

Realice un vuelco de memoria de la lista indicada en la estructura de administración del recurso de acoplamiento para el gestor de colas *qmgr-name* y póngase en contacto con el centro de soporte de IBM .

# **CSQE026E**

Estructura *nombre-struc* inutilizable, nivel de recurso de acoplamiento incorrecto *level1*, necesario *level2*

El gestor de colas no puede utilizar la estructura CF especificada porque se ha asignado en un CF que soporta el nivel *level1*, pero MQ requiere al menos el nivel *level2*.

# **Acción del sistema**

Las colas que utilizan la estructura CF no se pueden utilizar.

## **Respuesta del programador del sistema**

Actualice el recurso de acoplamiento o utilice una estructura CF que esté en un nivel de ejecución CF *level2* o superior.

## **CSQE027E**

Estructura *nombre-struc* inutilizable, tamaño de vector *n1* incorrecto, necesario *n2*

## **Explicación**

El gestor de colas no puede utilizar la estructura CF especificada porque se le ha asignado un vector de notificación de lista de tamaño *n1*, pero IBM requiere al menos un tamaño *n2*. Esto se debe probablemente a que no hay suficiente área de almacenamiento de hardware (HSA) disponible para el vector.

## **Acción del sistema**

Las colas que utilizan la estructura CF no se pueden utilizar.

## **Respuesta del programador del sistema**

No puede ajustar la cantidad de HSA definida para el procesador. En su lugar, vuelva a intentar la aplicación (u otro proceso) que intentaba abrir la cola compartida. Si el problema persiste, póngase en contacto con el centro de soporte de IBM para obtener ayuda.

## **CSQE028I**

Se ha restablecido la estructura *struc-name* , se han descartado todos los mensajes

## **Explicación**

Cuando intentó conectarse a la estructura CF especificada, el gestor de colas detectó que la estructura se había suprimido, por lo que se ha creado una nueva estructura vacía.

## **Acción del sistema**

Se suprimen todos los mensajes de las colas que utilizan la estructura CF.

# **CSQE029E**

La estructura *nombre-estructura* inutilizable, versión *v1* difiere de la versión de grupo *v2*

## **Explicación**

El gestor de colas no puede utilizar la estructura CF especificada porque el número de versión de la estructura difiere del del grupo de compartición de colas.

## **Acción del sistema**

El gestor de colas se desconecta de la estructura CF, que queda inutilizable. Si es una estructura de aplicación, las colas que utilizan la estructura no se pueden utilizar. Si es la estructura de administración, el gestor de colas termina con el código de terminación X'6C6'y el código de razón X'00C51057'.

# **Respuesta del programador del sistema**

Compruebe que la configuración del gestor de colas, del grupo de compartición de colas y del grupo de compartición de datos sea correcta. Si es así, desasigne la estructura CF utilizando los mandatos z/OS **SETXCF FORCE,CON** y **SETXCF FORCE,STRUCTURE**. Cuando se utilizan estos mandatos, el nombre de estructura se forma añadiendo el prefijo *struc-name* al nombre del grupo de compartición de colas.

Es posible que tenga que detener y reiniciar los gestores de colas.

#### **Nota:**

También puede utilizar el mandato **D XCF** , por ejemplo, **D XCF,STR,STRNAME=MQ7@CSQ\_ADMIN** para mostrar información sobre la estructura y las conexiones.

#### **CSQE030I**

La aplicación serializada no se puede iniciar, los datos de la estructura de administración están incompletos

## **Explicación**

Una aplicación serializada ha intentado iniciarse, pero no ha podido hacerlo porque uno o varios gestores de colas del grupo de compartición de colas no han terminado de crear sus datos para la estructura de administración. Los mensajes CSQE031I y CSQE032I preceden a este mensaje para identificar dichos gestores de colas.

## **Acción del sistema**

La aplicación no se inicia. La llamada MQCONNX que ha emitido para conectarse al gestor de colas falla con un código de terminación de MQCC\_FAILED y un código de razón de MQRC\_CONN\_TAG\_NOT\_USABLE. (Consulte ["Códigos de terminación y razón" en la página 1157](#page-1156-0) para obtener más información sobre estos códigos.)

## **Respuesta del programador del sistema**

La estructura de administración se reconstruye automáticamente. La reconstrucción puede producirse en cualquier miembro del QSG. Reinicie la aplicación después de que la estructura de administración se haya reconstruido correctamente, lo que se muestra en el mensaje CSQE037I en el sistema que realiza la reconstrucción.

#### **CSQE031I**

Datos de estructura de administración de *qmgr-name* incompletos

## **Explicación**

Algunas funciones todavía no están disponibles porque el gestor de colas indicado no ha terminado de crear sus datos para la estructura de administración.

#### **Acción del sistema**

El proceso continúa. Las funciones estarán disponibles cuando todos los gestores de colas identificados por los mensajes CSQE031I y CSQE032I hayan emitido el mensaje CSQE019I.

#### **CSQE032I**

Los datos de estructura de administración de *qmgr-name* no están disponibles

#### **Explicación**

Algunas funciones todavía no están disponibles porque el gestor de colas indicado no está activo y, por lo tanto, sus datos para la estructura de administración no están disponibles.

#### **Acción del sistema**

El proceso continúa.

#### **Respuesta del programador del sistema**

La reconstrucción de la estructura de administración puede producirse en cualquier miembro del QSG. Las funciones estarán disponibles después de que las estructuras de administración se hayan reconstruido correctamente. Consulte el registro para ver los mensajes CSQE036I y CSQE037I, que indicarán el inicio y la finalización de la reconstrucción de la estructura de administración.

#### **CSQE033E**

La fase de recuperación 1 ha fallado para la estructura *nombre-estructura* nombre de conexión *nombre-conexión*, RC=*código-retorno* razón= *razón*

Se ha producido un error durante la fase uno del proceso de recuperación de nivel de igual. El intento de recuperación ha terminado. *código de retorno* y *razón* son los códigos de diagnóstico (en hexadecimal) de una llamada XES IXL.

#### **Acción del sistema**

El proceso continúa. El gestor de colas anómalo recuperará la conexión cuando se reinicie.

#### **Respuesta del programador del sistema**

Consulte el manual *[z/OS MVS Programming: Sysplex Services Reference](https://www.ibm.com/docs/en/zos/2.5.0?topic=mvs-zos-programming-sysplex-services-reference)* para obtener información sobre los códigos de diagnóstico IXL de XES. Reinicie el gestor de colas que ha fallado; si no puede recuperarse, póngase en contacto con el centro de soporte de IBM .

#### **CSQE034E**

La fase de recuperación 2 ha fallado para la estructura *nombre-struc* nombre de conexión *nombreconn*, RC=*código-retorno* razón=*razón*

#### **Explicación**

Se ha producido un error durante la fase dos del proceso de recuperación a nivel de igual. El intento de recuperación ha terminado. *código de retorno* y *razón* son los códigos de diagnóstico (en hexadecimal) de una llamada XES IXL.

## **Acción del sistema**

El proceso continúa. El gestor de colas anómalo recuperará la conexión cuando se reinicie.

## **Respuesta del programador del sistema**

Consulte el manual *[z/OS MVS Programming: Sysplex Services Reference](https://www.ibm.com/docs/en/zos/2.5.0?topic=mvs-zos-programming-sysplex-services-reference)* para obtener información sobre los códigos de diagnóstico IXL de XES. Reinicie el gestor de colas que ha fallado; si no puede recuperarse, póngase en contacto con el centro de soporte de IBM .

#### **CSQE035E**

*csect-name* Estructura *struc-name* en estado anómalo, se necesita recuperación

#### **Explicación**

El gestor de colas ha intentado utilizar la estructura CF *struc-name*, pero está en un estado anómalo. La anomalía se ha producido anteriormente; no ha sido causada por el uso actual de la estructura.

#### **Acción del sistema**

El proceso continúa, pero las colas que utilizan esta estructura CF no serán accesibles.

#### **Respuesta del programador del sistema**

Compruebe en la consola si hay mensajes de XES relacionados con la anomalía anterior e investigue la causa. Consulte el manual *[z/OS MVS Programming: Sysplex Services Reference](https://www.ibm.com/docs/en/zos/2.5.0?topic=mvs-zos-programming-sysplex-services-reference)* para obtener información sobre el diagnóstico de problemas en XES.

Cuando se resuelva el problema, emita un mandato RECOVER CFSTRUCT especificando TYPE (NORMAL) para esta y cualquier otra estructura CF anómala.

## **CSQE036I**

Se ha iniciado la creación de datos de estructura de administración para *qmgr-name*

## **Explicación**

El gestor de colas está creando los datos del gestor de colas indicado para la estructura de administración.

## **Acción del sistema**

El proceso continúa.

## **CSQE037I**

Construcción de datos de estructura de administración completada para *qmgr-name*

El gestor de colas ha creado los datos del gestor de colas indicado para la estructura de administración.

## **Acción del sistema**

El proceso continúa.

# **CSQE038E**

La estructura de administración está llena

## **Explicación**

El gestor de colas no puede grabar en la estructura de administración del recurso de acoplamiento (CF) porque está lleno.

## **Acción del sistema**

El gestor de colas reintenta periódicamente el intento de grabación. Si después de un número de reintentos la estructura sigue llena, este mensaje se vuelve a emitir y el gestor de colas termina con un código de terminación X'5C6' y un código de razón [00C53002](#page-947-0).

## **Respuesta del programador del sistema**

Aumente el tamaño de la estructura CF al menos al tamaño mínimo necesario. Consulte Definición de recursos de recurso de acoplamiento para obtener instrucciones sobre los tamaños de estructura necesarios.

Si la estructura está asignada y la política Resource Manager del recurso de acoplamiento permite aumentar el tamaño de la misma, utilice el mandato z/OS SETXCF START, ALTER, STRNAME=*ext-strucname*, SIZE=*newsize*. Si la política no permite este cambio, o no hay suficiente espacio en el recurso de acoplamiento que aloja la estructura, la política se debe modificar y, a continuación, la estructura se puede reconstruir utilizando el mandato z/OS SETXCF START, REBUILD, STRNAME=*ext-struc-name*. (En estos mandatos, *ext-struc-name* se forma añadiendo el prefijo CSQ\_ADMIN con el nombre del grupo de compartición de colas.)

Si la estructura no está asignada, modifique la política para especificar un INITSIZE mayor para la estructura.

## **CSQE040I**

Se debe realizar una copia de seguridad de la estructura *struc-name*

## **Explicación**

La última copia de seguridad para la estructura CF especificada tiene más de dos horas de antigüedad. A menos que las copias de seguridad se realicen con frecuencia, el tiempo de recuperación de los mensajes persistentes en las colas compartidas puede ser excesivo.

El mensaje se emite en el momento del punto de comprobación si el gestor de colas ha sido el que ha realizado la última copia de seguridad, o si ha utilizado la estructura desde que se realizó la última copia de seguridad.

## **Acción del sistema**

El proceso continúa.

## **Respuesta del programador del sistema**

Utilice el mandato BACKUP CFSTRUCT (en cualquier gestor de colas del grupo de compartición de colas) para realizar una nueva copia de seguridad de estructura CF. Se recomienda configurar un procedimiento para realizar copias de seguridad frecuentes automáticamente.

# **CSQE041E**

La copia de seguridad de estructura *struc-name* tiene más de un día de antigüedad

La última copia de seguridad para la estructura CF con nombre tiene más de un día de antigüedad. A menos que se realicen copias de seguridad con frecuencia, el tiempo de recuperación de los mensajes persistentes en las colas compartidas puede ser excesivo.

El mensaje se emite en el momento del punto de comprobación si el gestor de colas ha sido el que ha realizado la última copia de seguridad, o si ha utilizado la estructura desde que se realizó la última copia de seguridad.

#### **Acción del sistema**

El proceso continúa.

#### **Respuesta del programador del sistema**

Utilice el mandato BACKUP CFSTRUCT (en cualquier gestor de colas del grupo de compartición de colas) para realizar una nueva copia de seguridad de estructura CF. Se recomienda configurar un procedimiento para realizar copias de seguridad frecuentes automáticamente.

#### **CSQE042E**

*csect-name* Estructura *struc-name* inutilizable, no hay almacenamiento EMC disponible

#### **Explicación**

El gestor de colas no puede utilizar la estructura CF especificada porque su tamaño es menor que el mínimo que IBM MQ requiere. En concreto, los algoritmos de asignación del recurso de acoplamiento no han podido hacer que ningún almacenamiento de control de supervisor de sucesos (EMC) esté disponible durante la asignación.

#### **Acción del sistema**

El gestor de colas se desconecta de la estructura CF y la estructura CF queda inutilizable. Si es una estructura de aplicación, las colas que utilizan la estructura no se pueden utilizar. Si es la estructura de administración, el gestor de colas termina con el código de terminación X'6C6'y el código de razón X'00C53003'.

## **Respuesta del programador del sistema**

Desconecte todos los conectores de la estructura y, a continuación, emita

SETXCF FORCE, STR, STRNAMEname

para obtener la estructura desasignada del CF antes de cambiar el tamaño de la estructura.

Aumente el tamaño de la estructura CF al menos al tamaño mínimo necesario. Consulte Planificación del recurso de acoplamiento y del entorno de almacenamiento de descarga para obtener más información.

Si la estructura está asignada y la política Resource Manager del recurso de acoplamiento permite aumentar su tamaño, utilice el mandato del sistema z/OS :

SETXCF START,ALTER,STRNAME=ext-struc-name,SIZE=newsize

Si la política CFRM no permite un aumento de tamaño, o no hay suficiente espacio en el recurso de acoplamiento que aloja la estructura, la política debe alterarse. A continuación, la estructura se puede reconstruir utilizando el mandato del sistema z/OS :

SETXCF START,REBUILD,STRNAME=ext-struc-name

En estos mandatos, *ext-struc-name* se forma añadiendo el prefijo *struc-name* al nombre del grupo de compartición de colas.

Si la estructura no está asignada, modifique la política CFRM para especificar un INITSIZE mayor para la estructura.

## **CSQE101I**

*csect-name* No se puede realizar una copia de seguridad o recuperar la estructura *struc-name*, estructura en uso

## **Explicación**

Se ha emitido un mandato BACKUP o RECOVER CFSTRUCT, o se ha iniciado la recuperación automática, para una estructura CF que está siendo utilizada por otro proceso. La causa más probable es que otro mandato BACKUP o RECOVER CFSTRUCT, o recuperación automática, ya está en curso en uno de los gestores de colas activos del grupo de compartición de colas.

Este mensaje también se puede emitir cuando el sistema impide nuevas conexiones con la estructura CF.

## **Acción del sistema**

El proceso del mandato, o la recuperación automática para la estructura identificada, termina.

## **Respuesta del programador del sistema**

Compruebe que se ha especificado el nombre de estructura CF correcto en el mandato. Si es así, espere hasta que finalice el proceso actual antes de volver a emitir el mandato si es necesario.

Si no hay ningún otro BACKUP o RECOVER CFSTRUCT en curso, compruebe si hay mensajes anteriores que indiquen por qué se están impidiendo las conexiones con la estructura CF.

## **CSQE102E**

*csect-name* No se puede recuperar la estructura *struc-name*, no está en estado anómalo

## **Explicación**

Se ha emitido un mandato RECOVER CFSTRUCT para una estructura CF que no está en un estado anómalo. Sólo se puede recuperar una estructura CF que ha fallado anteriormente.

## **Acción del sistema**

El procesamiento del comando finaliza.

## **Respuesta del programador del sistema**

Compruebe que se ha especificado el nombre de estructura CF correcto en el mandato.

# **CSQE103E**

*csect-name* No se pueden recuperar las estructuras, los datos de la estructura de administración están incompletos

## **Explicación**

Se ha emitido un mandato RECOVER CFSTRUCT, pero no se ha podido realizar la recuperación porque uno o varios gestores de colas del grupo de compartición de colas no han terminado de crear sus datos para la estructura de administración.

## **Acción del sistema**

Los mensajes CSQE031I y CSQE032I se envían a la consola de z/OS para identificar dichos gestores de colas. El procesamiento del comando finaliza.

## **Respuesta del programador del sistema**

La estructura de administración se reconstruye automáticamente. La reconstrucción puede producirse en cualquier miembro del QSG. Vuelva a emitir el mandato después de que la estructura de administración se haya reconstruido correctamente, lo que se muestra en el mensaje CSQE037I en el sistema que realiza la reconstrucción.

## **CSQE104I**

*csect-name* La tarea RECOVER se ha iniciado para la estructura *struc-name*

## **Explicación**

El gestor de colas ha iniciado correctamente una tarea para procesar el mandato RECOVER CFSTRUCT para la estructura CF especificada.

## **Acción del sistema**

El proceso continúa.

## **CSQE105I**

*csect-name* Se ha iniciado la tarea BACKUP para la estructura *struc-name*

## **Explicación**

El gestor de colas ha iniciado correctamente una tarea para procesar el mandato BACKUP CFSTRUCT para la estructura CF especificada.

#### **Acción del sistema**

El proceso continúa.

## **CSQE106E**

*csect-name* No se puede realizar una copia de seguridad de la estructura *struc-name*, razón=*razón*

#### **Explicación**

Se ha emitido un mandato BACKUP CFSTRUCT para una estructura CF, pero no se ha podido realizar la copia de seguridad.

#### **Acción del sistema**

El procesamiento del comando finaliza.

#### **Respuesta del programador del sistema**

Examine el código de razón para determinar por qué no se ha podido realizar la copia de seguridad de la estructura CF. Los códigos se describen en ["Códigos IBM MQ for z/OS" en la página 935](#page-934-0) y en el manual *[z/OS MVS Programming: Sysplex Services Reference](https://www.ibm.com/docs/en/zos/2.5.0?topic=mvs-zos-programming-sysplex-services-reference)* .

#### **CSQE107E**

*csect-name* No se ha podido realizar una copia de seguridad o recuperar la estructura *struc-name*, nunca se ha utilizado la estructura

#### **Explicación**

Se ha emitido un mandato BACKUP o RECOVER CFSTRUCT, o se ha iniciado una recuperación automática, para una estructura CF que nunca se ha utilizado y, por lo tanto, no contiene ningún mensaje o dato.

## **Acción del sistema**

El proceso del mandato, o la recuperación automática para la estructura identificada, termina.

## **Respuesta del programador del sistema**

Compruebe que se ha especificado el nombre de estructura CF correcto en el mandato.

## **CSQE108E**

*csect-name* No se puede realizar una copia de seguridad o recuperar la estructura *struc-name*, la estructura no da soporte a la recuperación

## **Explicación**

Se ha emitido un mandato BACKUP o RECOVER CFSTRUCT, o se ha iniciado una recuperación automática, para una estructura CF con una capacidad funcional que es incompatible con este proceso; por ejemplo, el nivel de estructura CF no es lo suficientemente alto para dar soporte a la recuperación, o el atributo RECOVER se ha establecido en NO.

#### **Acción del sistema**

El proceso del mandato, o la recuperación automática para la estructura identificada, termina.

#### **Respuesta del programador del sistema**

Asegúrese de que la estructura CF esté en un nivel de capacidad funcional que permita el uso del mandato BACKUP o RECOVER CFSTRUCT y que su atributo MQ RECOVER esté establecido en YES. Puede comprobar los valores utilizando el mandato DIS CFSTRUCT (\*) ALL. Compruebe que se ha especificado el nombre de estructura CF correcto en el mandato.

#### **CSQE109E**

*csect-name* No se puede recuperar la estructura *struc-name*, no hay información de copia de seguridad disponible

## **Explicación**

Se ha emitido un mandato RECOVER CFSTRUCT o se ha iniciado una recuperación automática para una estructura CF, pero no se ha podido encontrar información de copia de seguridad.

#### **Acción del sistema**

El proceso del mandato, o la recuperación automática para la estructura identificada, termina.

#### **Respuesta del programador del sistema**

Compruebe que se ha especificado el nombre de estructura CF correcto en el mandato. Si es así, emita un mandato BACKUP CFSTRUCT para asegurarse de que la información de copia de seguridad está disponible.

#### **CSQE110E**

*csect-name* PURGE no permitido para la estructura *struc-name*

#### **Explicación**

Se ha emitido un mandato RECOVER CFSTRUCT para la estructura CF *struc-name* utilizando TYPE (PURGE). Esta estructura CF es una estructura de aplicación del sistema. Para evitar la pérdida de mensajes en las colas del sistema, no se permite TYPE (PURGE) para las estructuras de aplicación del sistema.

# **Acción del sistema**

El procesamiento del comando finaliza.

#### **Respuesta del programador del sistema**

Vuelva a emitir el mandato sin la opción TYPE (PURGE).

Si la recuperación de la estructura falla, póngase en contacto con el centro de soporte de IBM .

## **CSQE111I**

*csect-name* Structure *struct-name* se establecerá en estado fallido para permitir la recuperación de conjuntos de datos SMDS fallidos

#### **Gravedad**

 $\Omega$ 

## **Explicación**

El mandato **RECOVER CFSTRUCT** se ha emitido para una estructura que no está en estado anómalo, pero al menos uno de los conjuntos de datos SMDS relacionados está marcado actualmente como anómalo, lo que requiere recuperación. La estructura se colocará en el estado fallido para que no esté disponible para un uso normal para que la recuperación pueda continuar.

## **Acción del sistema**

La estructura se marca como anómala y el proceso de recuperación continúa.

## **CSQE112E**

*csect-name* No se ha podido recuperar la estructura *struct-name*, no se han podido leer los registros necesarios.

# **Explicación**

Un mandato RECOVER CFSTRUCT o una recuperación de estructura automática no ha podido leer los registros necesarios para recuperar una estructura.

## **Acción del sistema**

El procesamiento del comando finaliza.

No se intentará la recuperación automática de la estructura.

#### **Respuesta del programador del sistema**

Compruebe que los registros que contienen el rango de RBA indicado en el mensaje CSQE130I están disponibles y vuelva a emitir el mandato.

Compruebe si hay errores o terminaciones anómalas anteriores que informen de problemas utilizando los registros.

Emita RECOVER CFSTRUCT (*nombre-estructura*) para reintentar la recuperación de la estructura.

#### **CSQE120I**

Copia de seguridad de la estructura *struc-name* iniciada en RBA=*rba*

#### **Explicación**

Se está realizando una copia de seguridad de la estructura CF especificada como respuesta a un mandato BACKUP CFSTRUCT. La copia de seguridad empieza en la RBA indicada.

#### **Acción del sistema**

El proceso continúa.

#### **CSQE121I**

*csect-name* Copia de seguridad de la estructura *struc-name* completada en RBA=*rba*, tamaño *n* MB

#### **Explicación**

Se ha realizado correctamente una copia de seguridad de la estructura CF especificada. La copia de seguridad finaliza en la RBA indicada y *n* es su tamaño aproximado en megabytes.

#### **Acción del sistema**

El proceso continúa.

#### **CSQE130I**

Se ha iniciado la recuperación de la estructura *struc-name* , utilizando el rango de registro *qmgr-name* de RBA=*from-rba* a RBA=*to-rba*

## **Explicación**

La recuperación de la estructura CF se está iniciando en respuesta a un mandato RECOVER CFSTRUCT. Debe leer el rango de registro que se muestra para determinar cómo realizar la recuperación. Los registros se leen hacia atrás, desde la última hora de anomalía de las estructuras que se van a recuperar hasta la última hora de copia de seguridad satisfactoria más temprana de esas estructuras.

#### **Acción del sistema**

El proceso continúa.

## **CSQE131I**

*csect-name* Recuperación de la estructura *struc-name* completada

## **Explicación**

La estructura CF especificada se ha recuperado correctamente. La estructura está disponible para su uso de nuevo.

Se ha iniciado la recuperación de la estructura CF en respuesta a un mandato RECOVER CFSTRUCT. El rango de registro ha determinado cómo realizar la recuperación. Los registros se leen hacia atrás, desde la última hora de anomalía de las estructuras que se van a recuperar hasta la última hora de copia de seguridad satisfactoria más temprana de esas estructuras.

#### **Acción del sistema**

El proceso continúa.

## **CSQE132I**

Se ha iniciado la recuperación de estructura, utilizando el rango de registro de LRSN=*from-lrsn* a LRSN=*to-lrsn*

# **Explicación**

La recuperación de la estructura CF se está iniciando en respuesta a un mandato RECOVER CFSTRUCT. Debe leer el rango de registro que se muestra para determinar cómo realizar la recuperación. Los registros se leen hacia atrás, desde la última hora de anomalía de las estructuras que se van a recuperar hasta la última hora de copia de seguridad satisfactoria más temprana de esas estructuras.

Consulte Recuperación de una estructura CF para obtener más información.

## **Acción del sistema**

El proceso continúa.

# **CSQE133I**

Recuperación de estructura leyendo registro hacia atrás, LRSN= *lrsn*

# **Explicación**

Esto se emite periódicamente durante la lectura del registro por parte de la recuperación de la estructura CF para mostrar el progreso. El rango de registro que se debe leer se muestra en el mensaje CSQE132I anterior.

La recuperación de la estructura CF se está iniciando en respuesta a un mandato RECOVER CFSTRUCT. Debe leer el rango de registro que se muestra para determinar cómo realizar la recuperación. Los registros se leen hacia atrás, desde la última hora de anomalía de las estructuras que se van a recuperar hasta la última hora de copia de seguridad satisfactoria más temprana de esas estructuras.

## **Acción del sistema**

El proceso continúa.

# **Respuesta del programador del sistema**

Si este mensaje se emite repetidamente con el mismo valor LRSN, investigue la causa; por ejemplo, IBM MQ puede estar esperando a que se monte una cinta con un conjunto de datos de registro de archivado.

# **CSQE134I**

Registro de lectura de recuperación de estructura completado

# **Explicación**

La recuperación de estructura CF se inicia como respuesta a un mandato RECOVER CFSTRUCT. Debe leer el rango de registro que se muestra para determinar cómo realizar la recuperación. Los registros se leen hacia atrás, desde la última hora de anomalía de las estructuras que se van a recuperar, hasta la última hora de copia de seguridad satisfactoria más temprana de esas estructuras.

La recuperación de la estructura CF ha terminado de leer los registros. Ahora se pueden recuperar las estructuras individuales.

## **Acción del sistema**

Cada estructura CF se recupera de forma independiente, tal como muestran los mensajes CSQE130I y CSQE131I.

# **CSQE135I**

Recuperación de la estructura *struc-name* leyendo el registro, RBA=*rba*

# **Explicación**

Esto se emite periódicamente durante la lectura del registro para recuperar la estructura CF especificada para mostrar el progreso. El rango de registro que se debe leer se muestra en el mensaje CSQE130I anterior.

#### **Acción del sistema**

El proceso continúa.

#### **Respuesta del programador del sistema**

Si este mensaje se emite repetidamente con el mismo valor de RBA, investigue la causa; por ejemplo, MQ puede estar esperando a que se monte una cinta con un conjunto de datos de registro de archivado.

## **CSQE136I**

Error devuelto por Db2 al borrar la cola *nombre-cola*, número de cabecera de lista=*número de cabecera de lista*, número de estructura=*strucnum*

## **Gravedad**

4

## **Explicación**

Los mensajes de cola compartida de más de 63 KB de tamaño tienen sus datos de mensaje retenidos como uno o más objetos binarios grandes (BLOB) en una tabla Db2 . Db2 ha devuelto un error al borrar estos mensajes de la tabla.

Tenga en cuenta que el número de cabecera de lista y el número de estructura se generan en formato hexadecimal.

#### **Acción del sistema**

El proceso continúa.

#### **Respuesta del programador del sistema**

Los mensajes se han suprimido del recurso de acoplamiento, pero los datos de mensaje pueden permanecer en Db2 como BLOB huérfanos. Este mensaje suele ir precedido del mensaje CSQ5023E. Examine el registro de trabajo de Db2 para determinar por qué se ha producido el error. Los mensajes huérfanos se pueden suprimir emitiendo el mandato '**DISPLAY GROUP OBSMSGS(YES)**' después de 24 horas.

## **CSQE137E**

*nombre-csect* Db2 y estructura CF no sincronizada para la cola *nombre-cola*, número de cabecera de lista=*número de cabecera de lista*, número de estructura=*strucnum*

#### **Gravedad**

 $\Lambda$ 

## **Explicación**

El gestor de colas ha identificado una discrepancia entre la información almacenada sobre una cola en el recurso de acoplamiento y la información correspondiente en Db2.

Tenga en cuenta que el número de cabecera de lista y el número de estructura se generan en formato hexadecimal.

## **Acción del sistema**

El proceso continúa, pero las aplicaciones no pueden abrir la cola afectada hasta que el programador del sistema resuelva la discrepancia.

## **Respuesta del programador del sistema**

Si el gestor de colas se ha recuperado recientemente de una copia de seguridad, el proceso de recuperación debe revisarse para asegurarse de que todo se ha restaurado correctamente, incluidas las tablas de Db2 asociadas con el gestor de colas.

Si no se puede determinar la causa del problema, póngase en contacto con el centro de soporte de IBM para obtener ayuda.

#### **CSQE138I**

csect-name Structure struc-name ya está en estado fallido

#### **Explicación**

Se ha emitido un mandato **RESET CFSTRUCT ACTION(FAIL)** para una estructura CF que ya está en estado anómalo.

#### **Acción del sistema**

El procesamiento del comando finaliza.

## **CSQE139I**

csect-name No se puede fallar la estructura struc-name, estructura en uso

# **Explicación**

Se ha emitido un mandato **RESET CFSTRUCT ACTION(FAIL)** para una estructura CF que está siendo utilizada por otro proceso

## **Acción del sistema**

El procesamiento del comando finaliza.

#### **Respuesta del programador del sistema**

Compruebe que se ha especificado el nombre de estructura CF correcto en el mandato. Si es así, espere hasta que finalice el proceso antes de volver a emitir el mandato si es necesario.

#### **CSQE140I**

*csect-name* Se ha iniciado la escucha de sucesos ENF 35 para la estructura *nombre-estructura*

## **Gravedad**

 $\Omega$ 

## **Explicación**

El gestor de colas se ha registrado para recibir sucesos ENF 35 e intentará volver a conectarse a la estructura identificada si se le notifica que un recurso de recurso de acoplamiento ha pasado a estar disponible.

## **Acción del sistema**

El proceso continúa.

## **CSQE141I**

*csect-name* Se ha detenido la escucha de sucesos ENF 35 para la estructura *nombre-estructura*

## **Explicación**

El gestor de colas ha anulado el registro de la recepción de sucesos ENF 35 para la estructura identificada y no intentará volver a conectarse a ella si se le notifica que un recurso de recurso de acoplamiento ha pasado a estar disponible.

#### **Acción del sistema**

El proceso continúa.

## **CSQE142I**

*csect-name* Pérdida total de conectividad notificada para la estructura *nombre-estructura*

## **Explicación**

Se ha notificado al gestor de colas que ningún sistema del sysplex tiene conectividad con el recurso de acoplamiento en el que está asignada la estructura identificada.

## **Acción del sistema**

Si se ha habilitado la recuperación automática para la estructura identificada, uno de los gestores de colas del grupo de compartición de colas intentará recuperar la estructura en un recurso de acoplamiento alternativo, si hay uno disponible.

## **Respuesta del programador del sistema**

Investigue y resuelva la pérdida de conectividad con el recurso de acoplamiento en el que se asigna la estructura.

## **CSQE143I**

*csect-name* Pérdida parcial de conectividad notificada para la estructura *nombre-estructura*

#### **Explicación**

El gestor de colas ha perdido la conectividad con el recurso de acoplamiento en el que está asignada la estructura identificada y se le ha notificado que el recurso de acoplamiento sigue estando disponible en otros sistemas del sysplex.

#### **Acción del sistema**

Se planificará una reconstrucción gestionada por el sistema para reconstruir la estructura en un recurso de acoplamiento alternativo, si hay uno disponible.

#### **Respuesta del programador del sistema**

Investigue y resuelva la pérdida de conectividad con el recurso de acoplamiento en el que se asigna la estructura.

#### **CSQE144I**

*csect-name* Se ha iniciado la reconstrucción gestionada por el sistema para la estructura *nombreestructura*

## **Explicación**

El gestor de colas ha iniciado una reconstrucción gestionada por el sistema para la estructura identificada en un recurso de acoplamiento alternativo.

#### **Acción del sistema**

El proceso continúa y cuando el proceso se ha completado, recibe el mensaje CSQE005I.

## **CSQE145E**

*csect-name* Recuperación automática para estructura *nombre-estructura* no es posible, no hay ningún CF alternativo definido en la política CFRM

#### **Gravedad**

8

## **Explicación**

El gestor de colas ha perdido la conectividad con el recurso de acoplamiento en el que está asignada la estructura identificada, pero no puede recuperar automáticamente la estructura porque no hay ningún recurso de acoplamiento alternativo en la lista de preferencias de CFRM.

#### **Acción del sistema**

El proceso continúa sin conectividad con la estructura. Las colas que residen en la estructura de la aplicación no están disponibles.

#### **Respuesta del programador del sistema**

Investigue y resuelva la pérdida de conectividad con el recurso de acoplamiento en el que se asigna la estructura.

## **CSQE146E**

*csect-name* La reconstrucción gestionada por el sistema para la estructura *nombre-estructura* ha fallado, razón=*razón*

#### **Gravedad**

8

El gestor de colas ha intentado iniciar una reconstrucción gestionada por el sistema para la estructura identificada, pero no se ha podido realizar la reconstrucción.

## **Acción del sistema**

El proceso continúa sin conectividad con la estructura. Las colas que residen en la estructura de la aplicación no están disponibles.

## **Respuesta del programador del sistema**

Examine el código de razón para determinar por qué no se ha podido completar la reconstrucción gestionada por el sistema. Los códigos se describen en el manual *[z/OS MVS Programming: Sysplex](https://www.ibm.com/docs/en/zos/2.5.0?topic=mvs-zos-programming-sysplex-services-reference) [Services Reference](https://www.ibm.com/docs/en/zos/2.5.0?topic=mvs-zos-programming-sysplex-services-reference)* .

## **CSQE147I**

*csect-name* La reconstrucción gestionada por el sistema para la estructura *nombre-estructura* ya está en curso

## **Explicación**

El gestor de colas ha intentado iniciar una reconstrucción gestionada por el sistema para la estructura identificada, pero ha determinado que otro gestor de colas del grupo de compartición de colas ya lo ha iniciado.

## **Acción del sistema**

El proceso continúa.

## **CSQE148I**

*csect-name* Pérdida del proceso de conectividad para la estructura *nombre-estructura* aplazada

## **Explicación**

El gestor de colas ha perdido la conectividad con el recurso de acoplamiento en el que está asignada la estructura identificada, pero MVS ha solicitado que el gestor de colas no actúe hasta que se reciba una notificación posterior.

## **Acción del sistema**

El proceso continúa sin conectividad con la estructura. Las colas que residen en la estructura de la aplicación no están disponibles.

## **CSQE149I**

*csect-name* Esperando a que otros gestores de colas se desconecten de la estructura *nombreestructura*

## **Explicación**

El gestor de colas ha perdido la conectividad con el recurso de acoplamiento, en el que está asignada la estructura identificada, pero no puede suprimir la estructura ni iniciar una reconstrucción gestionada por el sistema porque uno o varios gestores de colas que también han perdido la conectividad permanecen conectados a ella.

## **Acción del sistema**

El gestor de colas reintentará periódicamente la operación intentada hasta que todos los gestores de colas se hayan desconectado.

## **CSQE150I**

*csect-name* La reconstrucción gestionada por el sistema ya se ha completado para la estructura *nombre-estructura*

# **Explicación**

Una reconstrucción gestionada por el sistema para la estructura identificada es innecesaria ya que se ha completado otra solicitud para reconstruir la estructura.

#### **Acción del sistema**

El proceso continúa.

## **CSQE151I**

*csect-name* Pérdida de tolerancia de conectividad de estructura de administración habilitada

## **Explicación**

Si algún gestor de colas del grupo de compartición de colas pierde la conectividad con la estructura de administración, la estructura se reconstruirá en un CF alternativo, si hay uno disponible.

Si la estructura no se puede reconstruir, algunas funciones de cola compartida en los gestores de colas que han perdido la conectividad no estarán disponibles hasta que se haya restaurado la conectividad con la estructura. El acceso a las colas privadas no se verá afectado.

#### **Acción del sistema**

El proceso continúa.

#### **CSQE152I**

*csect-name* Pérdida de tolerancia de conectividad de estructura de administración inhabilitada

#### **Explicación**

Si el gestor de colas pierde la conectividad con la estructura de administración, no se realiza ningún intento de reconstrucción. El gestor de colas termina con el código de terminación anómala 5C6-00C510AB.

Esto puede ocurrir si el atributo de gestor de colas CFCONLOS se establece en TERMINATE.

#### **Acción del sistema**

El proceso continúa.

#### **CSQE153I**

*csect-name* Se ha planificado la recuperación automática para la estructura *struct-name*

#### **Explicación**

El gestor de colas ha detectado que la estructura identificada que tiene habilitada la recuperación automática, ha fallado o que se ha perdido la conectividad con ella en todos los sistemas del sysplex.

El gestor de colas ha planificado un intento de recuperar la estructura.

#### **Acción del sistema**

Uno de los gestores de colas activos del grupo de compartición de colas intentará recuperar la estructura identificada.

## **CSQE154I**

*csect-name* Structure *nombre-estructura* se ha suprimido

## **Explicación**

El gestor de colas ha suprimido correctamente la estructura identificada del recurso de acoplamiento.

#### **Acción del sistema**

El proceso continúa.

## **CSQE155I**

*csect-name* Structure *struct-name* ya se ha suprimido

## **Explicación**

El gestor de colas ha intentado suprimir la estructura identificada del recurso de acoplamiento. No se ha podido suprimir porque no se ha asignado.

#### **Acción del sistema**

El proceso continúa.

## **CSQE156I**

*nombre-csect* Estructura *nombre-estructura* ya se ha reasignado

#### **Explicación**

El gestor de colas ha perdido la conectividad con la estructura identificada. Al intentar suprimir la estructura, el gestor de colas ha detectado que la estructura se ha reasignado desde que se perdió la conectividad.

#### **Acción del sistema**

El proceso continúa.

#### **CSQE157E**

*csect-name* No se puede recuperar la estructura *struc-name*, no hay ningún CF adecuado disponible

#### **Gravedad**

8

## **Explicación**

Se ha emitido un mandato RECOVER CFSTRUCT o se ha iniciado la recuperación automática para la estructura identificada, pero no había ningún recurso de acoplamiento adecuado disponible en el que asignarlo.

## **Acción del sistema**

El proceso del mandato, o la recuperación automática para la estructura identificada, termina.

#### **Respuesta del programador del sistema**

Asegúrese de que esté disponible un recurso de acoplamiento adecuado en la lista de preferencias de CFRM para la estructura identificada y, a continuación, vuelva a emitir el mandato.

#### **CSQE158E**

*csect-name* La recuperación de la estructura *struc-name* ha fallado, razón=*razón*

#### **Gravedad**

8

#### **Explicación**

La recuperación de la estructura CF identificada (recurso de acoplamiento) ha fallado.

## **Acción del sistema**

El proceso continúa, pero las colas que utilizan la estructura CF identificada (recurso de acoplamiento) no serán accesibles.

## **Respuesta del programador del sistema**

Consulte los códigos de recurso de acoplamiento (X'C5') para obtener información sobre el código de razón. Utilice esta información para resolver el problema y, a continuación, vuelva a emitir el mandato RECOVER CFSTRUCT para las estructuras que no tienen habilitada la recuperación automática.

## **CSQE159I**

*csect-name* Esperando a que se complete la reconstrucción de la estructura para la estructura *nombre-estructura*

#### **Explicación**

El gestor de colas ha perdido la conectividad con el recurso de acoplamiento, en el que está asignada la estructura identificada, pero no puede suprimir la estructura ni iniciar una reconstrucción gestionada por el sistema, porque actualmente hay una reconstrucción de estructura en curso.

## **Acción del sistema**

El gestor de colas reintentará periódicamente la operación intentada, hasta que finalice la reconstrucción de la estructura.

## **CSQE160I**

*csect-name* La recuperación automática para la estructura *struc-name* está suspendida

#### **Explicación**

El gestor de colas ha detectado que la recuperación de la estructura *struc-name* no es posible. La recuperación automática de la estructura está suspendida.

#### **Acción del sistema**

La recuperación automática para la estructura *struc-name* está suspendida. La recuperación automática se reanuda cuando se establece una conexión satisfactoria con la estructura.

#### **Respuesta del programador del sistema**

Compruebe si hay errores o terminaciones anómalas anteriores que informen de problemas al recuperar la estructura.

Emita RECOVER CFSTRUCT (*nombre-estructura*) para reintentar la recuperación de la estructura.

#### **CSQE161E**

El estado del grupo de compartición de colas *csect-name* es incoherente; no hay datos XCF para el gestor de colas *qmgr-number*

## **Explicación**

Un mandato RECOVER CFSTRUCT o una recuperación automática de estructura no ha podido leer todos los datos de registro necesarios para la recuperación, porque no había datos XCF para uno de los gestores de colas en el QSG. *qmgr-number* es el número del gestor de colas afectado en las tablas de MQ Db2 .

#### **Acción del sistema**

El procesamiento del comando finaliza. No se intentará la recuperación automática de la estructura.

## **Respuesta del programador del sistema**

Si se ha forzado la eliminación del gestor de colas con número *qmgr-number* en las tablas de MQ Db2 del grupo de compartición de colas y, a continuación, se ha vuelto a añadir al QSG, inicie el gestor de colas y vuelva a emitir el mandato RECOVER CFSTRUCT. De lo contrario, restablezca la estructura a un estado vacío emitiendo el mandato RECOVER CFSTRUCT TYPE (PURGE).

## **CSQE162E**

*nombre-csect* Estructura *nombre-struc* no se ha podido suprimir, RC=*código-retorno* razón=*razón*

#### **Gravedad**

8

## **Explicación**

El gestor de colas no ha podido suprimir la estructura *struc-name* del recurso de acoplamiento al procesar un mandato DELETE CFSTRUCT.

#### **Acción del sistema**

El proceso continúa.

## **Respuesta del programador del sistema**

Examine los códigos de retorno y de razón para determinar por qué la macro IXLFORCE no ha podido suprimir la estructura del recurso de acoplamiento. Los códigos se describen en el manual *[z/OS MVS](https://www.ibm.com/docs/en/zos/2.5.0?topic=mvs-zos-programming-sysplex-services-reference) [Programming: Sysplex Services Reference](https://www.ibm.com/docs/en/zos/2.5.0?topic=mvs-zos-programming-sysplex-services-reference)* .

Corrija el problema que ha causado la anomalía y, a continuación, suprima la estructura emitiendo el mandato SETXCF FORCE, STRUCTURE z/OS .

#### **CSQE201E**

La solicitud del gestor de soportes ha fallado con el código de retorno *ccccffss* procesando la solicitud *req* para el intervalo de control *rci* en el conjunto de datos SMDS (*qmgr-name*) CFSTRUCT (*strucname*) *dsname*

#### **Gravedad**

8

## **Explicación**

Se ha producido un error al intentar la petición del gestor de medios indicada (READ, UPDATE o FORMAT) para el conjunto de datos.

#### **ccccffss**

es el código de retorno del gestor de soportes en hexadecimal. El último byte *ss* indica el tipo global de error:

**08**

Error de extensión

**0C**

Error lógico

**10**

Error de E/S permanente

## **14**

Error indeterminado

El campo *cccc* identifica el error específico y el campo *ff* identifica la función que ha devuelto el error. Consulte el manual *z/OS DFSMSdfp Diagnosis* para obtener más detalles sobre los códigos de retorno del gestor de soportes.

#### **solicitud**

especifica el tipo de solicitud:

## **READ**

Leer uno o más intervalos de control.

# **UPDATE**

Vuelva a escribir uno o más intervalos de control.

#### **FORMAT**

Formatear uno o más intervalos de control.

#### **Rci**

identifica el número de intervalo de control relativo (RCI) del intervalo de control al que se accede, en hexadecimal.

#### **nombre-gestcolas**

identifica el gestor de colas propietario del conjunto de datos de mensajes compartidos.

## **nombre-struc**

identifica la estructura de aplicación asociada con el conjunto de datos de mensaje compartido.

## **DSNAME**

muestra el nombre completo del conjunto de datos de mensaje compartido.

# **Acción del sistema**

Esto normalmente hace que el estado **SMDS** se establezca en **FAILED** (si es el conjunto de datos propiedad del gestor de colas actual) o que el estado **SMDSCONN** se establezca en **ERROR** (si es un conjunto de datos propiedad de un gestor de colas diferente).

## **Respuesta del programador del sistema**

Si el problema es un error de E/S permanente causado por daños en el conjunto de datos y se ha habilitado el registro de recuperación, el conjunto de datos se puede recuperar recreándolo a partir de una copia de seguridad y volviendo a aplicar los cambios registrados utilizando el mandato **RECOVER CFSTRUCT** .

Si el conjunto de datos no está disponible temporalmente (por ejemplo, debido a un problema de conectividad de dispositivo) pero no está dañado, cuando el conjunto de datos vuelve a estar disponible, se puede volver a poner en uso normal utilizando el mandato **RESET SMDS** para establecer el estado en **RECOVERED**.

#### **CSQE202E**

El servicio del gestor de soportes ha fallado con el código de retorno *ret-code*, código de retorno *feedback-code*, procesando *función* para conjunto de datos SMDS (*qmgr-name*) CFSTRUCT (*strucname*) *dsname*

#### **Gravedad**

8

#### **Explicación**

Una función de servicios de soporte del gestor de soportes (MMGRSRV) ha dado un error inesperado.

#### **código ret**

indica el código de retorno MMGRSRV , en hexadecimal.

#### **08**

Error de servicios de gestor de soportes.

## **14**

Error no determinado

#### **código de comentarios**

indica el código de retorno interno MMGRSRV de 8 bytes, en hexadecimal.

Para el proceso CONNECT , el primer byte de este código de retorno es el mismo que la información de error VSAM OPEN devuelta en ACBERFLG.

#### **función**

indica el tipo de función solicitada, que puede ser cualquiera de las siguientes:

#### **CONECTAR**

Abra el conjunto de datos.

# **DESCONECTAR**

Cierre el conjunto de datos.

#### **EXTEND**

Amplíe el conjunto de datos que está grabando el gestor de colas actual, u obtenga acceso a las extensiones añadidas recientemente para un conjunto de datos que ha ampliado otro gestor de colas.

#### **CATREAD**

Obtenga los números de intervalo de control más altos asignados y más altos utilizados de la entrada de catálogo para el conjunto de datos actual.

#### **CATUPDT**

Actualice el intervalo de control más alto utilizado en la entrada de catálogo para el conjunto de datos actual, después de formatear nuevas extensiones.

#### **nombre-gestcolas**

identifica el gestor de colas propietario del conjunto de datos de mensajes compartidos.

# **nombre-struc**

identifica la estructura de aplicación asociada con el conjunto de datos de mensaje compartido.

#### **DSNAME**

muestra el nombre completo del conjunto de datos de mensaje compartido.

## **Acción del sistema**

Esto normalmente hace que el estado **SMDS** se establezca en **FAILED** (si es el conjunto de datos propiedad del gestor de colas actual) o que el estado **SMDSCONN** se establezca en **ERROR** (si es un conjunto de datos propiedad de un gestor de colas diferente).

#### **Respuesta del programador del sistema**

Este mensaje suele ir precedido de un mensaje del sistema como, por ejemplo, IEC161I de VSAM o DFP que indica la naturaleza del error.

Si el problema es un error de E/S permanente causado por daños en el conjunto de datos y se ha habilitado el registro de recuperación, el conjunto de datos se puede recuperar recreándolo a partir de una copia de seguridad y volviendo a aplicar los cambios registrados utilizando el mandato **RECOVER CFSTRUCT** .

Si el conjunto de datos no está disponible temporalmente (por ejemplo, debido a un problema de conectividad de dispositivo) pero no está dañado, cuando el conjunto de datos vuelve a estar disponible, se puede volver a poner en uso normal utilizando el mandato **RESET SMDS** para establecer el estado en **RECOVERED**.

## **CSQE211I**

El formateo está en curso para el conjunto de datos *count* páginas en SMDS (*qmgr-name*) CFSTRUCT (*struc-name*) *dsname*

## **Gravedad**

 $\Omega$ 

## **Explicación**

El conjunto de datos se está formateando desde la página utilizada más alta actual a la página asignada más alta. Este mensaje se produce cuando se ha asignado una nueva extensión o inmediatamente después de abrir un conjunto de datos existente que no se ha formateado completamente (es decir, la página utilizada más alta es menor que la página asignada más alta).

## **recuento**

indica el número de páginas que deben formatearse (en decimal).

#### **nombre-gestcolas**

identifica el gestor de colas propietario del conjunto de datos de mensajes compartidos.

## **nombre-struc**

identifica la estructura de aplicación asociada con el conjunto de datos de mensaje compartido.

## **DSNAME**

muestra el nombre completo del conjunto de datos de mensaje compartido.

## **Acción del sistema**

El formateo continúa.

## **CSQE212I**

El formateo se ha completado para el conjunto de datos de SMDS (*qmgr-name*) CFSTRUCT (*strucname*) *dsname*

## **Gravedad**

 $\Omega$ 

## **Explicación**

El formato del conjunto de datos se ha completado y la página más utilizada se ha actualizado correctamente en el catálogo.

## **DSNAME**

identifica el conjunto de datos de mensaje compartido.

# **nombre-struc**

identifica la estructura de aplicación asociada con el conjunto de datos de mensaje compartido.

# **Acción del sistema**

El espacio recién formateado está disponible para su uso.

## **CSQE213I**

El conjunto de datos de SMDS (*qmgr-name*) CFSTRUCT (*struc-name*) *dsname* ahora es *porcentaje*% lleno

## **Gravedad**

 $\Omega$ 

## **Explicación**

El conjunto de datos está casi lleno.

## **nombre-gestcolas**

identifica el gestor de colas propietario del conjunto de datos de mensajes compartidos.

## **nombre-struc**

identifica la estructura de aplicación asociada con el conjunto de datos de mensaje compartido.

## **DSNAME**

muestra el nombre completo del conjunto de datos de mensaje compartido.

## **porcentaje**

muestra el porcentaje de bloques de datos en el conjunto de datos que están actualmente en uso.

Este mensaje se emite cuando el conjunto de datos se llena al 90%, se llena al 92%, etc., hasta el 100%. Después de que se haya emitido este mensaje para un porcentaje determinado, no se vuelve a emitir hasta que el uso ha cambiado en cualquier dirección en al menos un 2%. Si el uso disminuye al 88% o menos (como resultado de la supresión de mensajes o como resultado de la ampliación del conjunto de datos), se emite un mensaje final para indicar el nuevo porcentaje de uso.

## **Acción del sistema**

Si se permite la expansión, el conjunto de datos se expande. Si el conjunto de datos alcanza el 100% de llenado, las solicitudes para colocar nuevos mensajes que requieren espacio en el conjunto de datos se rechazan con el código de retorno MQRC\_STORAGE\_MEDIUM\_FULL.

## **Respuesta del programador del sistema**

Puede comprobar el uso con más detalle utilizando el mandato **DISPLAY USAGE** con la palabra clave **SMDS** .

## **CSQE215I**

No es posible ampliar más el conjunto de datos *dsname* de SMDS (*qmgr-name*) CFSTRUCT (*strucname*) porque se ha asignado el número máximo de extensiones

## **Gravedad**

 $\Omega$ 

## **Explicación**

La interfaz del gestor de soportes ha indicado que el conjunto de datos ha alcanzado el número máximo de extensiones y no se puede ampliar más.

## **nombre-gestcolas**

identifica el gestor de colas propietario del conjunto de datos de mensajes compartidos.

## **nombre-struc**

identifica la estructura de aplicación asociada con el conjunto de datos de mensaje compartido.

## **DSNAME**

muestra el nombre completo del conjunto de datos de mensaje compartido.

Este mensaje puede emitirse cuando se abre el conjunto de datos, o después de un intento de expansión, que podría haber sido satisfactorio, como indican los mensajes anteriores.

## **Acción del sistema**

La opción de expansión para el conjunto de datos se cambia a **DSEXPAND(NO)** para evitar más intentos de expansión.

#### **Respuesta del programador del sistema**

La única forma de expandir más el conjunto de datos es hacer que no esté disponible temporalmente utilizando el mandato **RESET SMDS** para marcar el estado como **FAILED**, copiarlo en una nueva ubicación utilizando extensiones más grandes y, a continuación, hacer que esté disponible de nuevo utilizando el mandato **RESET SMDS** para marcar el estado como **RECOVERED**.

#### **CSQE217I**

La expansión del conjunto de datos de SMDS (*qmgr-name*) CFSTRUCT (*struc-name*) *dsname* ha sido satisfactoria, *recuento* páginas añadidas, total de páginas *total*

#### **Gravedad**

 $\Omega$ 

#### **Explicación**

El conjunto de datos se ha expandido y se han añadido correctamente una o más extensiones nuevas.

#### **nombre-gestcolas**

identifica el gestor de colas, que es propietario del conjunto de datos de mensajes compartidos.

#### **nombre-struc**

identifica la estructura de aplicación asociada con el conjunto de datos de mensaje compartido.

#### **DSNAME**

muestra el nombre completo del conjunto de datos de mensaje compartido.

#### **recuento**

indica el número de páginas nuevas que se han asignado (en decimal).

#### **total**

indica el número total de páginas asignadas actualmente (en decimal).

#### **Acción del sistema**

El gestor de colas formatea el espacio recién asignado.

#### **CSQE218E**

La expansión del conjunto de datos de SMDS (*qmgr-name*) CFSTRUCT (*struc-name*) *dsname* no ha sido satisfactoria

#### **Gravedad**

8

## **Explicación**

Se ha intentado expandir el conjunto de datos, pero no ha sido satisfactorio, normalmente porque no había suficiente espacio disponible.

## **nombre-gestcolas**

identifica el gestor de colas, que es propietario del conjunto de datos de mensajes compartidos.

#### **nombre-struc**

identifica la estructura de aplicación asociada con el conjunto de datos de mensaje compartido.

#### **DSNAME**

muestra el nombre completo del conjunto de datos de mensaje compartido.

## **Acción del sistema**

La opción de expansión para el conjunto de datos se cambia a **DSEXPAND(NO)** para evitar más intentos de expansión.

## **Respuesta del programador del sistema**

Compruebe si hay mensajes de VSAM o DFP que expliquen por qué la solicitud no ha sido satisfactoria y realice las acciones necesarias.

Si el espacio está disponible más tarde, vuelva a cambiar la opción de expansión para permitir que se vuelva a intentar la expansión.

#### **CSQE219I**

Extensiones actualizadas para el conjunto de datos de SMDS (*qmgr-name*) CFSTRUCT (*struc-name*) *dsname*, *recuento* páginas añadidas, total de páginas *total*

## **Gravedad**

0

#### **Explicación**

El conjunto de datos ha sido ampliado por otro gestor de colas. El gestor de colas actual ha utilizado los servicios del gestor de soportes para actualizar la información de extensión del conjunto de datos abierto para leer datos de mensaje dentro de las nuevas extensiones.

#### **nombre-gestcolas**

identifica el gestor de colas propietario del conjunto de datos de mensajes compartidos.

#### **nombre-struc**

identifica la estructura de aplicación asociada con el conjunto de datos de mensaje compartido.

#### **DSNAME**

muestra el nombre completo del conjunto de datos de mensaje compartido.

#### **recuento**

indica el número de páginas nuevas que se han asignado (en decimal).

#### **total**

indica el número total de páginas asignadas actualmente (en decimal).

#### **Acción del sistema**

Las nuevas extensiones se hacen visibles para el gestor de colas actual.

#### **CSQE222E**

La asignación dinámica del conjunto de datos SMDS (*qmgr-name*) CFSTRUCT (*struc-name*) *dsname* ha fallado con el código de retorno *ret-code*, código de razón *eeeeiiii*

## **Gravedad**

8

## **Explicación**

Se ha intentado asignar el conjunto de datos utilizando el nombre de conjunto de datos formado tomando el nombre genérico **DSGROUP** e insertando el nombre del gestor de colas, pero la macro DYNALLOC ha devuelto un error.

#### **nombre-gestcolas**

identifica el gestor de colas propietario del conjunto de datos de mensajes compartidos.

## **nombre-struc**

identifica la estructura de aplicación asociada con el conjunto de datos de mensaje compartido.

## **DSNAME**

muestra el nombre completo del conjunto de datos de mensaje compartido.

## **código ret**

muestra el código de retorno de DYNALLOC, en decimal.

#### **eeeeiiii**

muestra el código de razón, que consta de los códigos de error e información devueltos por DYNALLOC, en hexadecimal.

# **Acción del sistema**

Esto normalmente hace que el estado **SMDS** se establezca en **FAILED** (si es el conjunto de datos propiedad del gestor de colas actual) o que el estado **SMDSCONN** se establezca en **ERROR** (si es un conjunto de datos propiedad de un gestor de colas diferente).

#### **Respuesta del programador del sistema**

Consulte las anotaciones de trabajo para ver los mensajes de error de asignación dinámica que proporcionan más detalles sobre el problema.

Después de cualquier cambio, utilice el mandato **START SMDSCONN** para desencadenar un nuevo intento de utilizar el conjunto de datos.

Cuando el código de razón es '02540000', lo que indica que la asignación ha fallado debido a que un ENQ necesario no está disponible, el gestor de colas reintentará automáticamente la solicitud de asignación en los siguientes intentos para acceder al SMDS.

#### **CSQE223E**

La desasignación dinámica del conjunto de datos *dsname* de SMDS (*qmgr-name*) CFSTRUCT (*strucname*) ha fallado con el código de retorno *ret-code*, código de razón *eeeeiiii*

Cuando el código de razón es '02380000', lo que indica que la asignación ha fallado porque no había suficiente espacio en la tabla de E/S de tarea MVS (TIOT), aumente el tamaño del TIOT utilizando el miembro ALLOCxx PARMLIB.

#### **Gravedad**

8

#### **Explicación**

Se ha intentado desasignar el conjunto de datos pero la macro DYNALLOC ha devuelto un error.

#### **nombre-gestcolas**

identifica el gestor de colas propietario del conjunto de datos de mensajes compartidos.

#### **nombre-struc**

identifica la estructura de aplicación asociada con el conjunto de datos de mensaje compartido.

#### **DSNAME**

muestra el nombre completo del conjunto de datos de mensaje compartido.

#### **código ret**

muestra el código de retorno de DYNALLOC, en decimal.

#### **eeeeiiii**

muestra el código de razón, que consta de los códigos de error e información devueltos por DYNALLOC, en hexadecimal.

#### **Acción del sistema**

No se realiza ninguna acción adicional, pero se pueden producir problemas si se intenta utilizar el conjunto de datos, ya sea desde otro trabajo o desde el mismo gestor de colas.

#### **Respuesta del programador del sistema**

Consulte las anotaciones de trabajo para ver los mensajes de error de asignación dinámica que proporcionan más detalles sobre el problema.

#### **CSQE230E**

*csect-name* Conjunto de datos de SMDS (*qmgr-name*) CFSTRUCT (*struc-name*) *dsname* correlación de espacio guardado no se puede utilizar la indicación de fecha y hora *time1* no coincide con la última indicación de fecha y hora CLOSE *time2* en el objeto SMDS

#### **Gravedad**

8

## **Explicación**

El conjunto de datos de mensajes compartidos propiedad de este gestor de colas parece haberse cerrado normalmente la última vez que se utilizó, con una correlación de espacio guardada, pero la indicación de fecha y hora del conjunto de datos no coincide con la indicación de fecha y hora almacenada en el objeto SMDS en Db2 la última vez que este gestor de colas cerró el conjunto de

datos. Esto significa que la correlación de espacio guardada puede no ser coherente con los mensajes actuales en el recurso de acoplamiento, por lo que es necesario reconstruirlo.

La causa más probable de este mensaje es que el conjunto de datos se ha copiado o restaurado desde una copia que no estaba completamente actualizada.

#### **nombre-gestcolas**

identifica el gestor de colas propietario del conjunto de datos de mensajes compartidos.

#### **nombre-struc**

identifica la estructura de aplicación asociada con el conjunto de datos de mensaje compartido.

#### **DSNAME**

muestra el nombre completo del conjunto de datos de mensaje compartido.

#### **time1**

muestra la indicación de fecha y hora encontrada en la cabecera del conjunto de datos.

#### **time2**

muestra la indicación de fecha y hora encontrada en el objeto SMDS en Db2.

# **Acción del sistema**

La correlación de espacio guardado existente se ignora y la correlación de espacio se vuelve a crear explorando los mensajes de la estructura del recurso de acoplamiento que hacen referencia al conjunto de datos.

El proceso de exploración de reconstrucción realiza un seguimiento del mensaje más reciente en el recurso de acoplamiento que hace referencia al conjunto de datos y, al final de la exploración, comprueba que los datos de mensaje coincidentes se encuentran en el conjunto de datos. Si es así, se presupone que todos los cambios hasta al menos ese tiempo están presentes en el conjunto de datos, por lo que no se han perdido datos y el conjunto de datos se puede abrir normalmente. De lo contrario, se emite el mensaje CSQI034E y el conjunto de datos se marca como anómalo.

## **CSQE231E**

El conjunto de datos SMDS (*qmgr-name*) CFSTRUCT (*struc-name*) *dsname* no se puede utilizar porque no es un conjunto de datos lineal VSAM con tamaño de intervalo de control 4096 y SHAREOPTIONS (2 3)

#### **Gravedad**

8

## **Explicación**

El conjunto de datos especificado no es un conjunto de datos lineal VSAM, o el tamaño del intervalo de control no es el valor predeterminado 4096, o se han especificado las opciones de compartición incorrectas.

#### **nombre-gestcolas**

identifica el gestor de colas propietario del conjunto de datos de mensajes compartidos.

#### **nombre-struc**

identifica la estructura de aplicación asociada con el conjunto de datos de mensaje compartido.

#### **DSNAME**

muestra el nombre completo del conjunto de datos de mensaje compartido.

Si el conjunto de datos estaba vacío inicialmente, las opciones de compartición no se comprueban hasta que el conjunto de datos se haya inicializado, cerrado y reabierto.

## **Acción del sistema**

El conjunto de datos se cierra y el estado **SMDS** se establece en **FAILED**.

## **Respuesta del programador del sistema**

Suprima el conjunto de datos incorrecto y cree uno con el mismo nombre con los atributos correctos.

Después de cualquier cambio, utilice el mandato **START SMDSCONN** para desencadenar un nuevo intento de utilizar el conjunto de datos.

#### **CSQE232E**

*csect-name* Conjunto de datos de SMDS (*qmgr-name*) CFSTRUCT (*struc-name*) *dsname* no se puede utilizar porque la información de identificación (*nombre-campo*) del registro de cabecera es incorrecta

#### **Gravedad**

8

# **Explicación**

Cuando se abrió el conjunto de datos, había información existente en el registro de cabecera (por lo que el conjunto de datos no se acababa de formatear) pero la información no coincidía con la identificación del conjunto de datos esperada. La información de identificación incluye un marcador "CSQESMDS" para un conjunto de datos de mensaje compartido seguido de los nombres del grupo de compartición de colas, la estructura de la aplicación y el gestor de colas propietario del conjunto de datos de mensaje compartido.

#### **nombre-gestcolas**

identifica el gestor de colas propietario del conjunto de datos de mensajes compartidos.

#### **nombre-struc**

identifica la estructura de aplicación asociada con el conjunto de datos de mensaje compartido.

#### **DSNAME**

muestra el nombre completo del conjunto de datos de mensaje compartido.

#### **nombre-campo**

identifica el primer campo de identificación de cabecera que no tenía el valor esperado.

## **Acción del sistema**

El conjunto de datos se cierra y la conexión se marca como **AVAIL(ERROR)**. Si el estado del conjunto de datos es **ACTIVE** o **RECOVERED**, lo que indica que se estaba utilizando actualmente, el estado cambia a **FAILED**.

## **Respuesta del programador del sistema**

Si el conjunto de datos ya estaba en uso, esto probablemente indica que se ha sobrescrito de alguna manera, en cuyo caso se pueden recuperar los mensajes persistentes utilizando el mandato **RECOVER CFSTRUCT** .

Si el conjunto de datos todavía no se estaba utilizando, o estaba vacío actualmente, asegúrese de que esté formateado o vaciado antes de intentar volver a utilizarlo. Después de cualquier cambio, utilice el mandato **START SMDSCONN** para desencadenar un nuevo intento de utilizar el conjunto de datos.

Para visualizar el registro de cabecera de conjunto de datos, puede utilizar el mandato **PRINT** de Servicios de método de acceso, por ejemplo, como se indica a continuación:

PRINT INDATASET('*dsname*') TOADDRESS(4095)

El formato de la información de identificación dentro del registro de cabecera de conjunto de datos es el siguiente:

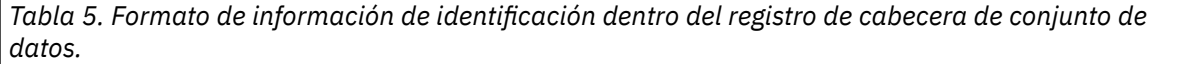

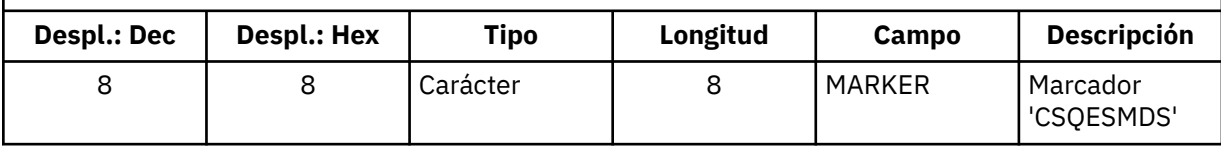
*Tabla 5. Formato de información de identificación dentro del registro de cabecera de conjunto de datos. (continuación)*

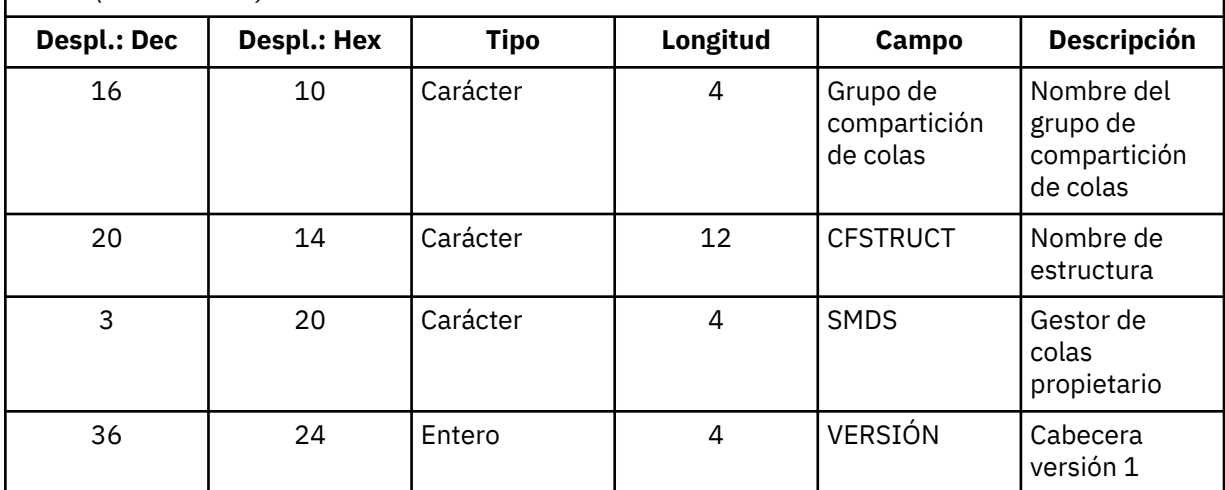

#### **CSQE233E**

El conjunto de datos SMDS (*qmgr-name*) CFSTRUCT (*struc-name*) *dsname* no se puede utilizar porque el registro de cabecera indica un conjunto de datos recién formateado pero ya se estaba utilizando

#### **Gravedad**

8

#### **Explicación**

Cuando se abrió el conjunto de datos, la información de identificación del registro de cabecera era cero, lo que indicaba un nuevo conjunto de datos vacío, pero el conjunto de datos ya estaba en uso, por lo que ahora no debería estar vacío.

#### **nombre-gestcolas**

identifica el gestor de colas propietario del conjunto de datos de mensajes compartidos.

#### **nombre-struc**

identifica la estructura de aplicación asociada con el conjunto de datos de mensaje compartido.

#### **DSNAME**

muestra el nombre completo del conjunto de datos de mensaje compartido.

#### **Acción del sistema**

El conjunto de datos se cierra y se marca como **FAILED**.

#### **Respuesta del programador del sistema**

Los mensajes persistentes se pueden recuperar utilizando el mandato **RECOVER CFSTRUCT** .

#### **CSQE234I**

El conjunto de datos de SMDS (*qmgr-name*) CFSTRUCT (*struc-name*) *dsname* estaba vacío por lo que requiere formateo

#### **Gravedad**

 $\Omega$ 

#### **Explicación**

Cuando se abrió el conjunto de datos, se encontró que estaba vacío, sin datos existentes y sin espacio preformateado. En este caso, VSAM no permite el acceso compartido al conjunto de datos. El gestor de colas necesita inicializar el conjunto de datos.

#### **nombre-gestcolas**

identifica el gestor de colas propietario del conjunto de datos de mensajes compartidos.

#### **nombre-struc**

identifica la estructura de aplicación asociada con el conjunto de datos de mensaje compartido.

## **DSNAME**

muestra el nombre completo del conjunto de datos de mensaje compartido.

## **Acción del sistema**

El conjunto de datos está preformateado hasta el final de las extensiones existentes. Hay un breve retardo antes de que el conjunto de datos esté totalmente disponible.

## **CSQE235I**

El conjunto de datos de SMDS (*qmgr-name*) CFSTRUCT (*struc-name*) *dsname* no se ha formateado completamente, por lo que requiere un formateo adicional

## **Gravedad**

 $\Omega$ 

## **Explicación**

Esto ocurre si las extensiones de conjunto de datos existentes no se han formateado completamente cuando se abre el conjunto de datos.

## **nombre-gestcolas**

identifica el gestor de colas propietario del conjunto de datos de mensajes compartidos.

## **nombre-struc**

identifica la estructura de aplicación asociada con el conjunto de datos de mensaje compartido.

## **DSNAME**

muestra el nombre completo del conjunto de datos de mensaje compartido.

## **Acción del sistema**

El conjunto de datos se formatea hasta el final de las extensiones existentes. Hay un breve retardo antes de que el conjunto de datos esté totalmente disponible.

## **CSQE236I**

El conjunto de datos de SMDS (*qmgr-name*) CFSTRUCT ( *struc-name*) *dsname* no se puede utilizar porque no hay suficiente almacenamiento principal disponible para crear la correlación de espacio

## **Gravedad**

8

## **Explicación**

El gestor de colas necesita crear una correlación de espacio en el almacenamiento principal para gestionar el espacio libre en el conjunto de datos, pero no ha podido obtener suficiente almacenamiento principal.

## **nombre-gestcolas**

identifica el gestor de colas propietario del conjunto de datos de mensajes compartidos.

## **nombre-struc**

identifica la estructura de aplicación asociada con el conjunto de datos de mensaje compartido.

## **DSNAME**

muestra el nombre completo del conjunto de datos de mensaje compartido.

## **Acción del sistema**

El conjunto de datos no está abierto.

## **Respuesta del programador del sistema**

Considere la posibilidad de aumentar el MEMLIMIT del gestor de colas.

Si es necesario, utilice el mandato START SMDSCONN para solicitar otro intento de abrir el conjunto de datos.

Para obtener más detalles, consulte Almacenamiento de espacio de direcciones.

## **CSQE237I**

El conjunto de datos de SMDS (*qmgr-name*) CFSTRUCT ( *struc-name*) *dsname* no se puede ampliar porque no hay suficiente almacenamiento principal disponible para crear la correlación de espacio

#### **Gravedad**

8

#### **Explicación**

El gestor de colas necesita crear bloques de correlación de espacio en el almacenamiento principal para gestionar el espacio adicional en el conjunto de datos ampliado, pero no ha podido obtener suficiente almacenamiento principal.

#### **nombre-gestcolas**

identifica el gestor de colas propietario del conjunto de datos de mensajes compartidos.

#### **nombre-struc**

identifica la estructura de aplicación asociada con el conjunto de datos de mensaje compartido.

#### **DSNAME**

muestra el nombre completo del conjunto de datos de mensaje compartido.

## **Acción del sistema**

Las nuevas extensiones del conjunto de datos no están disponibles para su uso.

#### **Respuesta del programador del sistema**

Considere la posibilidad de aumentar el MEMLIMIT del gestor de colas.

Si es necesario, utilice el mandato START SMDSCONN para solicitar otro intento de abrir el conjunto de datos.

Para obtener más detalles, consulte Almacenamiento de espacio de direcciones.

## **CSQE238I**

El conjunto de datos de SMDS (*qmgr-name*) CFSTRUCT (*struc-name*) *dsname* es demasiado pequeño para utilizarlo porque la asignación de espacio inicial es inferior a dos bloques lógicos

## **Gravedad**

8

## **Explicación**

El tamaño mínimo de conjunto de datos soportado requiere al menos un bloque lógico para la información de control y un bloque lógico para los datos, pero el conjunto de datos es menor que dos bloques lógicos.

#### **nombre-gestcolas**

identifica el gestor de colas propietario del conjunto de datos de mensajes compartidos.

#### **nombre-struc**

identifica la estructura de aplicación asociada con el conjunto de datos de mensaje compartido.

#### **DSNAME**

muestra el nombre completo del conjunto de datos de mensaje compartido.

#### **Acción del sistema**

El conjunto de datos no está abierto.

#### **Respuesta del programador del sistema**

Suprima el conjunto de datos y vuelva a crearlo con una asignación de espacio mayor.

Después de realizar cambios, utilice el mandato **START SMDSCONN** para solicitar otro intento de abrir el conjunto de datos.

## **CSQE239I**

El conjunto de datos de SMDS (*qmgr-name*) CFSTRUCT (*struc-name*) *dsname* se ha llenado de forma que los nuevos mensajes grandes ya no se pueden almacenar en él.

## **Gravedad**

8

#### **Explicación**

Un mensaje escrito en una cola compartida contiene datos lo suficientemente grandes como para requerir la descarga en un conjunto de datos, pero no hay suficiente espacio en el conjunto de datos. Es probable que fallen más solicitudes hasta que los mensajes existentes se hayan leído y suprimido del conjunto de datos.

#### **nombre-gestcolas**

identifica el gestor de colas propietario del conjunto de datos de mensajes compartidos.

## **nombre-struc**

identifica la estructura de aplicación asociada con el conjunto de datos de mensaje compartido.

#### **DSNAME**

muestra el nombre completo del conjunto de datos de mensaje compartido.

## **Acción del sistema**

Las peticiones que encuentren este problema se rechazarán con MQRC\_STORAGE\_MEDIUM\_FULL. Este mensaje no se emite de nuevo hasta que el conjunto de datos ha estado por debajo del 90% lleno desde la última vez que se emitió.

#### **Respuesta del programador del sistema**

Este problema significa que el retraso de los mensajes compartidos grandes no procesados excede el tamaño del conjunto de datos, pero el conjunto de datos no se ha podido ampliar en el tiempo para evitar el problema.

Asegúrese de que se estén ejecutando las aplicaciones para eliminar mensajes grandes de las colas compartidas. Compruebe también los problemas anteriores relacionados con la ampliación del conjunto de datos, por ejemplo, si no había suficiente espacio en los volúmenes elegibles.

## **CSQE241I**

SMDS (*qmgr-name*) CFSTRUCT (*struc-name*) ahora tiene STATUS (*estado*)

#### **Gravedad**

 $\Omega$ 

## **Explicación**

El estado del conjunto de datos de mensaje compartido para el gestor de colas y la estructura de aplicación especificados se ha cambiado al valor indicado, ya sea mediante la gestión de estado automática o mediante un mandato **RESET SMDS** .

#### **nombre-gestcolas**

identifica el gestor de colas propietario del conjunto de datos de mensajes compartidos.

## **nombre-struc**

identifica la estructura de aplicación asociada con el conjunto de datos de mensaje compartido.

#### **estado**

muestra el nuevo valor de estado. Para obtener detalles de valores de estado específicos, consulte el mandato DISPLAY CFSTATUS con la opción **TYPE(SMDS)** .

#### **Acción del sistema**

Se notifica el cambio de estado a todos los gestores de colas conectados a la estructura. Los gestores de colas emprenden la acción adecuada si es necesario, por ejemplo, abriendo o cerrando el conjunto de datos.

## **CSQE242I**

SMDS (*qmgr-name*) CFSTRUCT (*struc-name*) ahora tiene ACCESS (*acceso*)

#### **Gravedad**

 $\Omega$ 

## **Explicación**

El valor de disponibilidad de acceso para el conjunto de datos de mensaje compartido para el gestor de colas especificado y la estructura de aplicación se ha cambiado por el valor indicado, ya sea mediante la gestión de estado automática o mediante un mandato **RESET SMDS** .

## **nombre-gestcolas**

identifica el gestor de colas, que es propietario del conjunto de datos de mensajes compartidos.

#### **nombre-struc**

identifica la estructura de aplicación asociada con el conjunto de datos de mensaje compartido.

#### **acceso**

muestra el nuevo valor de disponibilidad de acceso. Para obtener detalles de valores específicos, consulte el mandato **DISPLAY CFSTATUS** con la opción **TYPE(SMDS)** .

## **Acción del sistema**

Se notifica el cambio a todos los gestores de colas conectados a la estructura. Los gestores de colas emprenden la acción adecuada si es necesario, por ejemplo, abriendo o cerrando el conjunto de datos.

## **CSQE243I**

SMDS (*qmgr-name*) CFSTRUCT (*struc-name*) ahora tiene DSBUFS (*valor*)

#### **Gravedad**

 $\Omega$ 

## **Explicación**

El número de almacenamientos intermedios de conjunto de datos de mensajes compartidos que utilizará el gestor de colas especificado para esta estructura de aplicación se ha cambiado al valor indicado. Este mensaje puede producirse como resultado de un mandato **ALTER SMDS** o cuando no se puede conseguir un valor de destino **DSBUFS** especificado anteriormente, en cuyo caso se emite un mensaje de aviso, y la opción **DSBUFS** se establece automáticamente en el valor real alcanzado.

#### **nombre-gestcolas**

identifica el gestor de colas, que es propietario del conjunto de datos de mensajes compartidos.

## **nombre-struc**

identifica la estructura de aplicación asociada con el conjunto de datos de mensaje compartido.

#### **valor**

muestra el nuevo valor de **DSBUFS** , que puede ser un número decimal, que indica el número de almacenamientos intermedios que se van a utilizar, o **DEFAULT**, que indica que se va a utilizar el valor predeterminado de **DSBUFS** especificado en la definición de **CFSTRUCT** para la estructura de aplicación. Para obtener más información, consulte los mandatos **ALTER SMDS** y **DISPLAY SMDS** .

## **Acción del sistema**

Se notifica al gestor de colas identificado por la palabra clave **SMDS** , si está activo, y ajusta el tamaño de su agrupación de almacenamiento intermedio tal como se indica.

## **CSQE244I**

*csect-name* SMDS (*qmgr-name*) CFSTRUCT (*struc-name*) ahora tiene DSEXPAND (*valor*)

#### **Gravedad**

 $\Omega$ 

La opción para permitir la expansión automática de un conjunto de datos de mensaje compartido específico se ha cambiado tal como se indica. Este mensaje se puede producir como resultado de un mandato **ALTER SMDS** o cuando se ha intentado la expansión pero ha fallado, en cuyo caso la opción se cambia automáticamente a **DSEXPAND(NO)** para evitar más intentos de expansión. En el último caso, cuando se ha solucionado el problema, se puede utilizar el mandato **ALTER SMDS** para activar de nuevo la expansión automática.

#### **nombre-gestcolas**

identifica el gestor de colas propietario del conjunto de datos de mensajes compartidos.

#### **nombre-struc**

identifica la estructura de aplicación asociada con el conjunto de datos de mensaje compartido.

#### **valor**

muestra el nuevo valor de **DSEXPAND** , que es **DEFAULT**, **YES** o **NO**. Para obtener más información, consulte los mandatos **ALTER SMDS** y **DISPLAY SMDS** .

#### **Acción del sistema**

Se notifica al gestor de colas identificado por la palabra clave **SMDS** , si el gestor de colas está activo. Si el cambio hace que se habilite la expansión y el conjunto de datos ya necesita expansión, se intenta una expansión inmediata.

## **CSQE245I**

CFSTRUCT (*struc-name*) ahora tiene OFFLDUSE (*offload-usage*)

#### **Gravedad**

 $\Omega$ 

## **Explicación**

El método **OFFLOAD** para una estructura de aplicación se ha cambiado recientemente y el gestor de colas ha determinado ahora que no hay más mensajes almacenados utilizando el método de descarga antiguo, por lo que ya no es necesario que el método de descarga antiguo permanezca activo. El indicador de uso de descarga, que se muestra como la palabra clave **OFFLDUSE** en el mandato **DISPLAY CFSTATUS** , se ha actualizado para indicar que solo se está utilizando el nuevo método de descarga.

Para una transición de **OFFLOAD(SMDS** a **OFFLOAD(DB2)**, este mensaje se produce cuando todos los conjuntos de datos activos se han cambiado al estado **EMPTY** , que se produce si el conjunto de datos se cierra normalmente en un momento en el que no contiene ningún mensaje. En este caso, el indicador de uso de descarga se cambia de **BOTH** a **DB2**, y los gestores de colas ya no utilizarán los conjuntos de datos SMDS, que se pueden suprimir si ya no son necesarios.

Para una transición de **OFFLOAD(DB2)** a **OFFLOAD(SMDS)**, este mensaje se produce cuando el gestor de colas se desconecta normalmente de la estructura en un momento en el que no hay mensajes grandes para la estructura almacenada en Db2. En este caso, el indicador de uso de descarga se cambia de **BOTH** a **SMDS**.

#### **nombre-struc**

identifica la estructura de la aplicación.

#### **uso de descarga**

muestra el nuevo indicador de uso de descarga.

#### **Acción del sistema**

Se notifica el cambio a todos los gestores de colas conectados a la estructura. Los gestores de colas emprenden la acción adecuada si es necesario, por ejemplo, abriendo o cerrando conjuntos de datos.

## **CSQE246I**

*csect-name* SMDSCONN (*qmgr-name*) CFSTRUCT (*struc-name*) ahora tiene STATUS (*status*)

#### **Gravedad**  $\Omega$

## **Explicación**

El gestor de colas actual no ha podido conectarse a un conjunto de datos de mensajes compartidos, normalmente por razones indicadas por un mensaje anterior. El estado de error para la conexión del conjunto de datos se ha establecido ahora para indicar el tipo de problema que se ha producido. Se restablecerá la próxima vez que se intente abrir el conjunto de datos.

Este mensaje sólo se emite para los valores de estado de error, que se muestran en lugar del estado normal si el conjunto de datos se ha cerrado debido a un error. No se emite ningún mensaje para los valores de estado normales (**CLOSED**, **OPENING**, **OPEN** o **CLOSING**).

#### **nombre-gestcolas**

identifica el gestor de colas propietario del conjunto de datos de mensajes compartidos.

#### **nombre-struc**

identifica la estructura de aplicación asociada con el conjunto de datos de mensaje compartido.

#### **estado**

muestra el nuevo estado de error. Para obtener detalles de los posibles valores de estado, consulte la palabra clave **STATUS** en el mandato **DISPLAY SMDSCONN** .

## **Acción del sistema**

La disponibilidad de **SMDSCONN** se establece en **AVAIL(ERROR)** y se emite el mensaje CSQE247I .

No se realiza ningún intento adicional de conectar con el conjunto de datos hasta que el valor de disponibilidad se vuelve a cambiar a **AVAIL(NORMAL)**. Esto puede ocurrir como resultado de que el gestor de colas se reinicie, o de que la disponibilidad del conjunto de datos cambie, o como respuesta al mandato **START SMDSCONN** . Si esto sucede mientras el gestor de colas se está ejecutando, se emite otro mensaje CSQE247I que muestra **AVAIL(NORMAL)**.

#### **CSQE247I**

*csect-name* SMDSCONN (*qmgr-name*) CFSTRUCT (*struc-name*) ahora tiene AVAIL (*disponibilidad*)

## **Gravedad**

 $\Omega$ 

## **Explicación**

El valor de disponibilidad para la conexión entre el gestor de colas actual y un conjunto de datos de mensaje compartido se ha cambiado al valor indicado. Esto se puede cambiar mediante la gestión de estado automática, por ejemplo, si el gestor de colas no puede abrir el conjunto de datos, o mediante uno de los mandatos **STOP SMDSCONN** o **START SMDSCONN**.

## **nombre-gestcolas**

identifica el gestor de colas propietario del conjunto de datos de mensajes compartidos.

# **nombre-struc**

identifica la estructura de aplicación asociada con el conjunto de datos de mensaje compartido.

## **disponibilidad**

muestra el nuevo valor de disponibilidad. Para obtener detalles de los valores posibles, consulte la palabra clave **AVAIL** en el mandato **DISPLAY SMDSCONN** .

## **Acción del sistema**

El gestor de colas actual realiza la acción adecuada si es necesario, por ejemplo, abrir o cerrar el conjunto de datos.

## **CSQE252I**

El conjunto de datos de SMDS (*qmgr-name*) CFSTRUCT (*struc-name*) *dsname* se reconstruirá explorando la estructura

## **Gravedad**

 $\Omega$ 

La correlación de espacio de conjunto de datos debe reconstruirse siguiendo la terminación anómala del gestor de colas o la recuperación del conjunto de datos, por lo que habrá un retardo mientras se completa esta exploración.

#### **nombre-gestcolas**

identifica el gestor de colas propietario del conjunto de datos de mensajes compartidos.

#### **nombre-struc**

identifica la estructura de aplicación asociada con el conjunto de datos de mensaje compartido.

#### **DSNAME**

muestra el nombre completo del conjunto de datos de mensaje compartido.

#### **Acción del sistema**

El gestor de colas explorará el contenido de la estructura para determinar a qué bloques del conjunto de datos se hace referencia para que pueda reconstruir la correlación de espacio.

#### **CSQE255I**

Se ha reconstruido la correlación de espacios de SMDS (*qmgr-name*) CFSTRUCT (*struc-name*) *dsname* , recuento de mensajes *msg-count*

#### **Gravedad**

 $\Omega$ 

#### **Explicación**

La exploración para reconstruir la correlación de espacio de conjunto de datos se ha completado.

#### **nombre-gestcolas**

identifica el gestor de colas propietario del conjunto de datos de mensajes compartidos.

#### **nombre-struc**

identifica la estructura de aplicación asociada con el conjunto de datos de mensaje compartido.

#### **DSNAME**

muestra el nombre completo del conjunto de datos de mensaje compartido.

#### **recuento de mensajes**

indica el número de mensajes grandes almacenados actualmente en el conjunto de datos.

#### **Acción del sistema**

El conjunto de datos está disponible para su uso.

## **CSQE256E**

El proceso de reconstrucción del conjunto de datos de SMDS (*qmgr-name*) CFSTRUCT (*struc-name*) *dsname* ha fallado porque un bloque de datos de mensaje referenciado está más allá del final del conjunto de datos

#### **Gravedad**

8

## **Explicación**

Durante la exploración para reconstruir la correlación de espacio de conjunto de datos, se ha encontrado un mensaje en la estructura que hacía referencia a un bloque de datos de mensaje con un número de intervalo de control mayor que el tamaño del conjunto de datos actual. Es probable que el conjunto de datos se haya truncado.

#### **nombre-gestcolas**

identifica el gestor de colas propietario del conjunto de datos de mensajes compartidos.

#### **nombre-struc**

identifica la estructura de aplicación asociada con el conjunto de datos de mensaje compartido.

#### **DSNAME**

muestra el nombre completo del conjunto de datos de mensaje compartido.

El conjunto de datos se cierra y se marca como **FAILED**.

#### **Respuesta del programador del sistema**

Este mensaje indica que el conjunto de datos se ha dañado, por ejemplo copiándolo en un conjunto de datos más pequeño, lo que hace que se pierdan uno o más bloques de datos de mensaje.

Si la copia original sigue estando disponible, el problema se puede solucionar sin pérdida de datos reasignando el conjunto de datos al tamaño original, copiando los datos originales y, a continuación, utilizando el mandato **RESET SMDS** para marcar el conjunto de datos como **RECOVERED**.

De lo contrario, los mensajes persistentes se pueden recuperar volviendo a crear el conjunto de datos con el tamaño original y recuperando la estructura y el conjunto de datos utilizando el mandato **RECOVER CFSTRUCT** .

#### **CSQE257E**

El conjunto de datos de SMDS (*qmgr-name*) CFSTRUCT (*struc-name*) *dsname* es menor que el tamaño registrado en la correlación de espacio. No se puede utilizar la correlación de espacio guardado

## **Gravedad**

8

#### **Explicación**

El conjunto de datos contenía una correlación de espacio guardado, pero el tamaño actual del conjunto de datos es menor que el tamaño registrado en la correlación de espacio. Es probable que el conjunto de datos se haya truncado.

## **nombre-gestcolas**

identifica el gestor de colas propietario del conjunto de datos de mensajes compartidos.

#### **nombre-struc**

identifica la estructura de aplicación asociada con el conjunto de datos de mensaje compartido.

#### **DSNAME**

muestra el nombre completo del conjunto de datos de mensaje compartido.

## **Acción del sistema**

La correlación de espacio guardado se ignora y se realiza un intento de reconstruir la correlación de espacio para el conjunto de datos truncado. Si todos los datos de mensaje activos están dentro de las extensiones actuales del conjunto de datos, el intento de reconstrucción será satisfactorio, de lo contrario fallará con el mensaje **CSQE256E**.

#### **CSQE274E**

La agrupación de almacenamiento intermedio SMDS para CFSTRUCT (*struc-name*) no se ha podido crear porque no había suficiente almacenamiento disponible

## **Gravedad**

8

## **Explicación**

No había suficiente almacenamiento principal disponible para asignar la agrupación de almacenamiento intermedio de datos SMDS para la estructura.

#### **nombre-struc**

identifica la estructura de aplicación asociada con el conjunto de datos de mensaje compartido.

#### **Acción del sistema**

Los conjuntos de datos para esta estructura no se pueden abrir.

#### **Respuesta del programador del sistema**

Considere la posibilidad de aumentar el MEMLIMIT del gestor de colas.

Para obtener más detalles sobre el almacenamiento de espacio de direcciones, consulte Almacenamiento de espacio de direcciones.

#### **CSQE275E**

La agrupación de almacenamiento intermedio SMDS para CFSTRUCT (*struc-name*) se ha creado con *actual-buffers* en lugar del *buffer-count* solicitado porque no había suficiente almacenamiento disponible

## **Gravedad**

8

#### **Explicación**

No había suficiente almacenamiento principal disponible para asignar el número solicitado de almacenamientos intermedios en la agrupación de almacenamiento intermedio de datos SMDS para la estructura. Se ha asignado correctamente un número menor de almacenamientos intermedios.

#### **nombre-struc**

identifica la estructura de aplicación asociada con el conjunto de datos de mensaje compartido.

#### **almacenamientos intermedios reales**

muestra el número de almacenamientos intermedios asignados.

#### **recuento de almacenamientos intermedios**

muestra el número solicitado de almacenamientos intermedios.

#### **Acción del sistema**

La agrupación de almacenamiento intermedio se crea con un número menor de almacenamientos intermedios.

#### **Respuesta del programador del sistema**

Si el número de almacenamientos intermedios especificado es suficiente, cambie el valor solicitado para que coincida, para evitar problemas similares en el futuro.

Considere la posibilidad de aumentar el MEMLIMIT del gestor de colas.

Para obtener más detalles, consulte Almacenamiento de espacio de direcciones.

#### **CSQE276I**

La agrupación de almacenamiento intermedio SMDS para CFSTRUCT (*struc-name*) se ha aumentado a *buffer-count* almacenamientos intermedios

#### **Gravedad**

 $\Omega$ 

#### **Explicación**

La solicitud para modificar el tamaño de la agrupación de almacenamiento intermedio de **SMDS** se ha completado con normalidad.

#### **nombre-struc**

identifica la estructura de aplicación asociada con el conjunto de datos de mensaje compartido.

## **recuento de almacenamientos intermedios**

muestra el número solicitado de almacenamientos intermedios.

# **Acción del sistema**

Los almacenamientos intermedios adicionales están disponibles para su uso.

## **CSQE277I**

La agrupación de almacenamiento intermedio SMDS para CFSTRUCT (*struc-name*) se ha aumentado a almacenamientos intermedios *real-buffers* en lugar del *buffer-count* solicitado porque no había suficiente almacenamiento disponible

#### **Gravedad**

0

La solicitud para modificar el tamaño de la agrupación de almacenamiento intermedio de **SMDS** se ha completado pero no se ha alcanzado el número de almacenamientos intermedios de destino porque no había suficiente almacenamiento principal disponible

## **nombre-struc**

identifica la estructura de aplicación asociada con el conjunto de datos de mensaje compartido.

#### **almacenamientos intermedios reales**

muestra el número de almacenamientos intermedios asignados.

#### **recuento de almacenamientos intermedios**

muestra el número solicitado de almacenamientos intermedios.

## **Acción del sistema**

Los almacenamientos intermedios adicionales están disponibles para su uso.

#### **CSQE278I**

La agrupación de almacenamiento intermedio SMDS para CFSTRUCT (*struc-name*) se ha reducido a *buffer-count* almacenamientos intermedios

## **Gravedad**

 $\Omega$ 

## **Explicación**

La solicitud para reducir el tamaño de la agrupación de almacenamiento intermedio de **SMDS** se ha completado con normalidad.

#### **nombre-struc**

identifica la estructura de aplicación asociada con el conjunto de datos de mensaje compartido.

## **recuento de almacenamientos intermedios**

muestra el número solicitado de almacenamientos intermedios.

## **Acción del sistema**

El almacenamiento para el exceso de almacenamientos intermedios se libera de nuevo en el sistema.

## **CSQE279I**

La agrupación de almacenamiento intermedio SMDS para CFSTRUCT (*struc-name*) se ha reducido a almacenamientos intermedios *reales-buffers* en lugar del *buffer-count* solicitado porque el resto de almacenamientos intermedios están en uso

## **Gravedad**

 $\Omega$ 

## **Explicación**

La solicitud para reducir el tamaño de la agrupación de almacenamientos intermedios de **SMDS** no ha podido alcanzar el número de almacenamientos intermedios de destino porque el número actual de almacenamientos intermedios en uso ha superado ese número y no se pueden liberar los almacenamientos intermedios activos.

## **nombre-struc**

identifica la estructura de aplicación asociada con el conjunto de datos de mensaje compartido.

#### **almacenamientos intermedios reales**

muestra el número de almacenamientos intermedios asignados.

#### **recuento de almacenamientos intermedios**

muestra el número solicitado de almacenamientos intermedios.

## **Acción del sistema**

Si el número de almacenamientos intermedios se ha reducido al menos parcialmente, el almacenamiento para el exceso de almacenamientos intermedios se devuelve al sistema.

## **CSQE280I**

Uso de SMDS ...

#### **Gravedad**

 $\Omega$ 

## **Explicación**

Este mensaje se emite como respuesta a un mandato **DISPLAY USAGE** con **TYPE(SMDS)**. Muestra la información de uso de espacio de conjunto de datos para los conjuntos de datos de mensajes compartidos propiedad del gestor de colas actual para cada estructura de aplicación que utiliza actualmente el soporte de SMDS. La información está en el formato siguiente:

```
Application Offloaded Total Total data Used data Used structure messages blocks 
blocks blocks part _name
n n n n n% <mark>ì</mark>
End of SMDS report
```
Las columnas de información son las siguientes:

#### **Estructura de aplicación**

Es el nombre de la estructura de la aplicación.

#### **Mensajes descargados**

Muestra el número de mensajes compartidos en la estructura para la cual se han almacenado datos de mensajes en el conjunto de datos propiedad de este gestor de colas.

#### **Número total de bloques**

Se trata del tamaño total actual del conjunto de datos que se posee en los bloques lógicos, incluidos los bloques utilizados para almacenar mapa de espacio.

#### **Número total de bloques de datos**

Es el número de bloques del conjunto de datos propiedad que se pueden utilizar para almacenar datos, excluyendo los utilizados para almacenar la correlación de espacio.

#### **Bloques de datos utilizados**

Se trata del número de bloques en el conjunto de datos de propiedad que están en uso actualmente (es decir, una o varias páginas de dichos bloques contiene datos de mensajes activos).

## **Parte utilizada**

Es la proporción entre el número de bloques de datos utilizados y el total de bloques de datos, expresada como un porcentaje.

## **CSQE285I**

Uso de almacenamiento intermedio SMDS ...

## **Gravedad**

 $\Omega$ 

## **Explicación**

Este mensaje se emite como respuesta a un mandato **DISPLAY USAGE** con **TYPE(SMDS)**. Muestra la información de uso de agrupación de almacenamiento intermedio de conjunto de datos de mensaje compartido para cada estructura de aplicación que está utilizando actualmente el soporte de SMDS. La información está en el formato siguiente:

```
Application Block --------- Buffers --------- Reads Lowest Wait structure size 
Total In use Saved Empty saved free rate _name 
nK n n n n n% n n% 
End of SMDS buffer report
```
Las columnas de información son las siguientes:

## **Estructura de aplicación**

Es el nombre de la estructura de la aplicación.

#### **Tamaño de bloque**

Muestra el tamaño de cada almacenamiento intermedio en Kbytes. Equivale al tamaño de bloque lógico del conjunto de datos de mensajes compartidos.

#### **Almacenamientos intermedios: Total**

Es el número real de almacenamientos intermedios de la agrupación.

#### **Almacenamientos intermedios: En uso**

Es el número de almacenamientos intermedios que las solicitudes están utilizando para transferir datos a o desde conjunto de datos.

## **Almacenamientos intermedios: guardados**

Es el número de almacenamientos intermedios que están libres pero que contienen actualmente datos guardados para bloques a los que se ha accedido recientemente.

#### **Almacenamientos intermedios: Vacío**

Es el número de almacenamientos intermedios que están libres y vacíos. Cuando se precisa un nuevo almacenamiento intermedio, se utilizan primero los almacenamientos intermedios vacíos, pero si no hay más almacenamientos intermedios vacíos, el almacenamiento intermedio guardado utilizado menos recientemente se restablece a uno vacío y utilizado.

#### **Lecturas guardadas**

Es el porcentaje de solicitudes de lectura (durante el intervalo de estadísticas actual) donde se ha encontrado el bloque correcto en un almacenamiento intermedio guardado, evitando la necesidad de leer los datos del conjunto de datos.

#### **Libre inferior**

Es el número más pequeño de almacenamientos intermedios libres durante el intervalo de estadísticas actual, o cero si se han utilizado todos los almacenamientos intermedios pero ninguna solicitud ha tenido que esperar un almacenamiento intermedio vacío, o un número negativo que indica el número máximo de solicitudes que estaban esperando un almacenamiento intermedio libre al mismo tiempo. Si este valor es negativo, indica el número de almacenamientos intermedios adicionales que se habrían necesitado para evitar esperas de un almacenamiento intermedio libre.

#### **Tasa de espera**

Es la fracción de solicitudes para adquirir un almacenamiento intermedio que ha tenido que esperar un almacenamiento intermedio libre, expresado como porcentaje. Los números se restablecen cuando se recopilan las estadísticas.

#### *z/OS Mensajes del gestor de seguridad (CSQH ...)*

#### **CSQH001I**

Seguridad utilizando clases en mayúsculas

#### **Gravedad**

 $\Omega$ 

## **Explicación**

Este mensaje se emite para informarle de que la seguridad está utilizando actualmente las clases en mayúsculas MQPROC, MQNLIST, MQQUEUE y MQADMIN.

## **CSQH002I**

Seguridad utilizando clases con mayúsculas y minúsculas

## **Gravedad**

 $\Omega$ 

## **Explicación**

Este mensaje se emite para informarle de que la seguridad está utilizando actualmente las clases de mayúsculas y minúsculas MXPROC, MXNLIST, MXQUEUE y MXADMIN.

## **CSQH003I**

No se ha realizado la renovación de seguridad para la clase *nombre-clase*

## **Gravedad**

4

## **Explicación**

Este mensaje sigue al mensaje CSQH004I cuando un intento de renovar la clase MQPROC, MQNLIST o MQQUEUE no ha sido satisfactorio debido a un código de retorno de una llamada SAF RACROUTE REQUEST = STAT. El código de retorno se proporciona en el mensaje CSQH004I.

## **Acción del sistema**

La renovación no se produce.

#### **Respuesta del programador del sistema**

Compruebe que la clase en cuestión (*nombre-clase*) se haya configurado correctamente. Consulte el mensaje CSQH004I para conocer el motivo del problema.

## **CSQH004I**

*csect-name* La llamada STAT ha fallado para la clase *nombre-clase*, código de retorno SAF = *saf-rc*, código de retorno ESM =*esm-rc*

#### **Gravedad**

 $\Omega$ 

## **Explicación**

Este mensaje se emite como resultado de una llamada SAF RACROUTE REQUEST = STAT a su gestor de seguridad externa (ESM) que devuelve un código de retorno distinto de cero en una de las siguientes ocasiones:

• Durante la inicialización, o en respuesta a un mandato REFRESH SECURITY

Si los códigos de retorno de SAF y el ESM no son cero y son inesperados, esto provocará una terminación anómala con uno de los siguientes códigos de razón:

- X'00C8000D'
- X'00C80032'
- X'00C80038'
- En respuesta a un mandato REFRESH SECURITY.

Si los códigos de retorno de SAF y su ESM no son cero (por ejemplo, porque una clase no está activa porque no la va a utilizar), este mensaje se devuelve al emisor del mandato para indicar que la llamada STAT ha fallado.

Las causas posibles de este problema son:

- La clase no está instalada.
- La clase no está activa.
- El gestor de seguridad interno (ESM) no está activo.
- La tabla de direccionador RACF z/OS es incorrecta

#### **Respuesta del programador del sistema**

Para determinar si necesita realizar alguna acción, consulte la publicación *Security Server External Security Interface (RACROUTE) Macro Reference* para obtener más información sobre los códigos de retorno.

#### **CSQH005I**

*csect-name tipo-recurso* Perfiles en almacenamiento listados correctamente

#### **Gravedad**  $\Omega$

## **Explicación**

Este mensaje se emite en respuesta a un mandato REFRESH SECURITY que ha provocado que los perfiles en almacenamiento se hayan RACLISTED (es decir, reconstruido); por ejemplo, cuando se ha activado el conmutador de seguridad para un recurso, o se ha solicitado una renovación para una clase específica que requiere que se reconstruyan las tablas en almacenamiento.

#### **Respuesta del programador del sistema**

Este mensaje se emite para que pueda comprobar la configuración de seguridad del gestor de colas.

## **CSQH006I**

Se ha devuelto un error de CSQTTIME, no se ha iniciado el temporizador de seguridad

## **Gravedad**

8

## **Explicación**

Se ha devuelto un error del componente de temporizador de MQ , por lo que el temporizador de seguridad no se ha iniciado.

#### **Acción del sistema**

El gestor de colas termina de forma anómala, con un código de razón de X'00C80042'.

#### **Respuesta del programador del sistema**

Consulte ["Códigos de gestor de seguridad \(X'C8'\)" en la página 951](#page-950-0) para obtener una explicación del código de razón.

#### **CSQH007I**

No se ha establecido el distintivo de verificación para el ID de usuario *ID\_usuario*, no se ha encontrado ninguna entrada

#### **Gravedad**

 $\cap$ 

## **Explicación**

Un identificador de usuario (*user-id*) especificado en el mandato RVERIFY SECURITY no era válido porque no se ha encontrado ninguna entrada para él en la tabla de control interno. Puede deberse a que se haya escrito el identificador de forma incorrecta en el mandato o a que no estaba en la tabla (por ejemplo, porque se hubiera excedido el tiempo de espera).

## **Acción del sistema**

El identificador de usuario (*user-id*) no está marcado para volver a verificar.

## **Respuesta del programador del sistema**

Compruebe que el identificador se ha especificado correctamente.

## **CSQH008I**

La seguridad del subsistema no está activa, no se ha procesado ningún ID de usuario

## **Gravedad**

 $\Omega$ 

## **Explicación**

Se ha emitido el mandato RVERIFY SECURITY, pero el conmutador de seguridad del subsistema está desactivado, por lo que no hay tablas de control internas que señalar para la reverificación.

## **CSQH009I**

Se han producido errores durante el proceso de tiempo de espera de seguridad

#### **Gravedad** 8

## **Explicación**

Este mensaje se envía al registro del sistema:

- Si se produce un error durante el proceso de tiempo de espera de seguridad (por ejemplo, un código de retorno distinto de cero del gestor de seguridad externa (ESM) durante el proceso de supresión)
- Antes de un mensaje CSQH010I si se recibe un código de retorno distinto de cero del temporizador (CSQTTIME) durante un intento de reiniciar el temporizador de seguridad

#### **Acción del sistema**

El proceso continúa.

#### **Respuesta del programador del sistema**

Póngase en contacto con el centro de soporte de IBM para notificar el problema.

#### **CSQH010I**

*csect-name* Temporizador de tiempo de espera de seguridad no reiniciado

#### **Gravedad**

8

## **Explicación**

Este mensaje se emite para informarle de que el temporizador de tiempo de espera de seguridad no está operativo. La razón de esto depende de cuál de los siguientes mensajes preceda a éste:

#### **CSQH009I**

Se ha producido un error durante el proceso de tiempo de espera excedido

#### **CSQH011I**

El intervalo de tiempo de espera se ha establecido en cero

#### **Acción del sistema**

Si este mensaje sigue al mensaje CSQH009I, el gestor de colas finaliza de forma anómala con uno de los siguientes códigos de razón:

*nombre-csect* **Código de razón**

**CSQHTPOP**

X'00C80040'

# **CSQHPATC**

X'00C80041'

#### **Respuesta del programador del sistema**

Consulte ["Códigos de gestor de seguridad \(X'C8'\)" en la página 951](#page-950-0) para obtener información sobre el código de razón.

## **CSQH011I**

*csect-name* El intervalo de seguridad está ahora establecido en cero

#### **Gravedad**

 $\Omega$ 

#### **Explicación**

El mandato ALTER SECURITY se ha especificado con el atributo INTERVAL establecido en 0. Esto significa que no se producirán tiempos de espera excedidos de usuario.

#### **Respuesta del programador del sistema**

Este mensaje se emite para avisarle de que no se excederán los tiempos de espera de seguridad. Compruebe que esto es lo que se pretendía.

#### **CSQH012I**

Se han producido errores durante el proceso de tiempo de espera de ALTER SECURITY

## **Gravedad**

8

## **Explicación**

Este mensaje se emite en respuesta a un mandato ALTER SECURITY si se han detectado errores durante el proceso de tiempo de espera excedido (por ejemplo, un código de retorno distinto de cero del gestor de seguridad externa (ESM) durante el proceso de tiempo de espera excedido).

## **Acción del sistema**

El proceso continúa.

#### **Respuesta del programador del sistema**

Póngase en contacto con el centro de soporte de IBM para notificar el problema.

#### **CSQH013E**

*csect-name* Conflicto de mayúsculas/minúsculas para la clase *nombre-clase*

#### **Gravedad**

8

#### **Explicación**

Se ha emitido un mandato REFRESH SECURITY, pero el caso en uso actualmente para la clase *nombre-clase* difiere del valor del sistema y, si se renueva, el resultado sería que el conjunto de clases utilizaría distintos valores de caso.

#### **Acción del sistema**

La renovación no se produce.

## **Respuesta del programador del sistema**

Compruebe que la clase en cuestión (*nombre-clase*) se ha configurado correctamente y que el valor del sistema es correcto. Si es necesario un cambio en el valor de caso, emita el mandato REFRESH SECURITY(\*) para cambiar todas las clases.

## **CSQH015I**

Tiempo de espera de seguridad = *número* minutos

#### **Gravedad**

 $\Omega$ 

## **Explicación**

Este mensaje se emite como respuesta al mandato DISPLAY SECURITY TIMEOUT o como parte del mandato DISPLAY SECURITY ALL.

## **CSQH016I**

Intervalo de seguridad = *número* minutos

#### **Gravedad**

 $\Omega$ 

## **Explicación**

Este mensaje se emite como respuesta al mandato DISPLAY SECURITY INTERVAL o como parte del mandato DISPLAY SECURITY ALL.

#### **CSQH017I**

Renovación de seguridad completada con errores en fin de sesión

#### **Gravedad**

8

#### **Explicación**

Este mensaje se emite cuando se ha detectado un error en el proceso de renovación; por ejemplo, un código de retorno distinto de cero del gestor de seguridad externa (ESM) durante el proceso de validación o supresión.

#### **Acción del sistema**

El proceso continúa.

## **Respuesta del programador del sistema**

Póngase en contacto con el centro de soporte de IBM para notificar el problema.

#### **CSQH018I**

*csect-name* Renovación de seguridad para *tipo-recurso* no procesado, conmutador de seguridad desactivado

#### **Gravedad**

 $\Omega$ 

## **Explicación**

Se ha emitido un mandato REFRESH SECURITY para el tipo de recurso *tipo-recurso*. Sin embargo, el conmutador de seguridad para este tipo o el conmutador de seguridad del subsistema está desactivado actualmente.

**Nota:** Este mensaje sólo se emite para los tipos de recurso MQQUEUE, MQPROC y MQNLIST, porque MQADMIN siempre está disponible para la renovación.

#### **Respuesta del programador del sistema**

Asegúrese de que se ha emitido la solicitud REFRESH SECURITY para el tipo de recurso correcto.

## **CSQH019I**

Los valores de palabra clave son incompatibles

#### **Gravedad**

8

## **Explicación**

Se ha emitido el mandato REFRESH SECURITY, pero la sintaxis del mandato es incorrecta porque un valor de palabra clave especificado entra en conflicto con el valor de otra palabra clave.

#### **Acción del sistema**

El comando no se ejecuta.

## **Respuesta del programador del sistema**

Consulte REFRESH SECURITY para obtener más información.

#### **CSQH021I**

*csect-name tipo-conmutador* security switch set OFF, profile '*tipo-perfil*' encontrado

#### **Gravedad**

 $\Omega$ 

Este mensaje se emite durante la inicialización del gestor de colas y en respuesta a un mandato REFRESH SECURITY para cada conmutador de seguridad que se ha establecido en OFF porque se ha encontrado el perfil de seguridad especificado.

## **Acción del sistema**

Si el conmutador de seguridad del subsistema está desactivado, sólo recibirá un mensaje (para ese conmutador).

## **Respuesta del programador del sistema**

Se emiten los mensajes CSQH021I a través de CSQH026I para que pueda comprobar la configuración de seguridad del gestor de colas. Consulte Perfiles de conmutador para obtener información sobre cómo establecer conmutadores de seguridad.

## **CSQH022I**

*csect-name tipo-conmutador* conjunto de conmutadores de seguridad ON, se ha encontrado el perfil '*tipo-perfil*'

## **Gravedad**

 $\Omega$ 

## **Explicación**

Este mensaje se emite durante la inicialización del gestor de colas y en respuesta a un mandato REFRESH SECURITY para cada conmutador de seguridad establecido en ON porque se ha encontrado el perfil de seguridad especificado.

## **Respuesta del programador del sistema**

Se emiten los mensajes CSQH021I a través de CSQH026I para que pueda comprobar la configuración de seguridad del gestor de colas. Consulte Perfiles de conmutador para obtener información sobre cómo establecer conmutadores de seguridad.

## **CSQH023I**

*csect-name tipo-conmutador* security switch set OFF, no se ha encontrado el perfil '*tipo-perfil*'

## **Gravedad**

 $\Omega$ 

## **Explicación**

Este mensaje se emite durante la inicialización del gestor de colas y en respuesta a un mandato REFRESH SECURITY para cada conmutador de seguridad que se ha establecido en OFF porque no se ha encontrado el perfil de seguridad especificado.

## **Acción del sistema**

Si el conmutador de seguridad del subsistema está desactivado, sólo recibirá un mensaje (para ese conmutador).

## **Respuesta del programador del sistema**

Se emiten los mensajes CSQH021I a través de CSQH026I para que pueda comprobar la configuración de seguridad del gestor de colas. Consulte Perfiles de conmutador para obtener información sobre cómo establecer conmutadores de seguridad.

## **CSQH024I**

*csect-name tipo-conmutador* conjunto de conmutadores de seguridad ON, perfil '*tipo-perfil*' no encontrado

## **Gravedad**

 $\cap$ 

Este mensaje se emite durante la inicialización del gestor de colas y en respuesta a un mandato REFRESH SECURITY para cada conmutador de seguridad establecido en ON porque no se ha encontrado el perfil de seguridad especificado.

## **Respuesta del programador del sistema**

Se emiten los mensajes CSQH021I a través de CSQH026I para que pueda comprobar la configuración de seguridad del gestor de colas. Consulte Perfiles de conmutador para obtener información sobre cómo establecer conmutadores de seguridad.

## **CSQH025I**

*csect-name tipo-conmutador* conjunto de conmutadores de seguridad OFF, error interno

## **Gravedad**

 $\Omega$ 

## **Explicación**

Este mensaje se emite durante la inicialización del gestor de colas y en respuesta a un mandato REFRESH SECURITY para cada conmutador de seguridad que se ha establecido en OFF porque se ha producido un error.

## **Acción del sistema**

Es posible que el mensaje se emita con el mensaje CSQH004I cuando se encuentra un valor inesperado para un conmutador.

## **Respuesta del programador del sistema**

Consulte el mensaje CSQH004I para obtener más información.

Se emiten los mensajes CSQH021I a través de CSQH026I para que pueda comprobar la configuración de seguridad del gestor de colas.

## **CSQH026I**

*nombre-csect tipo-conmutador* conmutador de seguridad forzado ON, perfil '*tipo-perfil*' alterado temporalmente

## **Gravedad**

 $\Omega$ 

## **Explicación**

Este mensaje se emite durante la inicialización del gestor de colas y en respuesta a un mandato REFRESH SECURITY para cada conmutador de seguridad que se ha forzado ON. Esto sucede cuando se ha intentado desactivar los conmutadores de seguridad del gestor de colas y del grupo de compartición de colas para el perfil especificado, lo que no está permitido.

## **Respuesta del programador del sistema**

Corrija los perfiles para los conmutadores de seguridad del gestor de colas y del grupo de compartición de colas y renueve la seguridad si es necesario.

Se emiten los mensajes CSQH021I a través de CSQH026I para que pueda comprobar la configuración de seguridad del gestor de colas. Consulte Perfiles de conmutador para obtener información sobre cómo establecer conmutadores de seguridad.

## **CSQH030I**

Conmutadores de seguridad ...

## **Gravedad**

 $\Omega$ 

Esto se emite en respuesta a un mandato DISPLAY SECURITY ALL o DISPLAY SECURITY SWITCHES y va seguido de los mensajes CSQH031I a CSQH036I para que cada conmutador de seguridad muestre su valor y el perfil de seguridad utilizado para establecerlo.

## **Acción del sistema**

Si el conmutador de seguridad del subsistema está desactivado, sólo recibirá un mensaje (para ese conmutador). De lo contrario, se emite un mensaje para cada conmutador de seguridad.

## **CSQH031I**

*tipo-conmutador* OFF, '*tipo-perfil*' encontrado

## **Gravedad**

0

# **Explicación**

Este mensaje se emite en respuesta a un mandato DISPLAY SECURITY ALL o DISPLAY SECURITY SWITCHES para cada conmutador de seguridad que está desactivado porque se ha encontrado el perfil de seguridad especificado.

## **Acción del sistema**

Si el conmutador de seguridad del subsistema está desactivado, sólo recibirá un mensaje (para ese conmutador).

## **CSQH032I**

*tipo-conmutador* ON, '*tipo-perfil*' encontrado

## **Gravedad**

 $\Omega$ 

## **Explicación**

Este mensaje se emite en respuesta a un mandato DISPLAY SECURITY ALL o DISPLAY SECURITY SWITCHES para cada conmutador de seguridad que está activado porque se ha encontrado el perfil de seguridad especificado.

## **CSQH033I**

*tipo-conmutador* OFF, no se ha encontrado '*tipo-perfil*'

## **Gravedad**

 $\Omega$ 

## **Explicación**

Este mensaje se emite en respuesta a un mandato DISPLAY SECURITY ALL o DISPLAY SECURITY SWITCHES para cada conmutador de seguridad que está desactivado porque no se ha encontrado el perfil de seguridad especificado.

## **Acción del sistema**

Si el conmutador de seguridad del subsistema está desactivado, sólo recibirá un mensaje (para ese conmutador).

## **CSQH034I**

*tipo-conmutador* ON, no se ha encontrado '*tipo-perfil*'

## **Gravedad**

 $\Omega$ 

## **Explicación**

Este mensaje se emite en respuesta a un mandato DISPLAY SECURITY ALL o DISPLAY SECURITY SWITCHES para cada conmutador de seguridad que está activado porque no se ha encontrado el perfil de seguridad especificado.

## **CSQH035I**

*tipo-conmutador* OFF, error interno

## **Gravedad**

 $\Omega$ 

## **Explicación**

Este mensaje se emite en respuesta a un mandato DISPLAY SECURITY ALL o DISPLAY SECURITY SWITCHES para cada conmutador de seguridad que está desactivado porque se ha producido un error durante la inicialización o al renovar la seguridad.

## **Acción del sistema**

El mensaje se emite cuando se encuentra un valor inesperado para un conmutador.

## **Respuesta del programador del sistema**

Compruebe todos los valores del conmutador de seguridad. Revise el archivo de registro del sistema z/OS para otros mensajes CSQH para ver si hay errores durante el inicio de IBM MQ o al ejecutar mandatos de renovación de seguridad RUNMQSC.

Si es necesario, corríjalos y renueve la seguridad.

## **CSQH036I**

*tipo-conmutador* ON, '*tipo-perfil*' alterado temporalmente

## **Gravedad**

 $\Omega$ 

## **Explicación**

Este mensaje se emite en respuesta a un mandato DISPLAY SECURITY ALL o DISPLAY SECURITY SWITCHES para cada conmutador de seguridad que se ha forzado ON. Esto sucede cuando se ha intentado desactivar los conmutadores de seguridad del gestor de colas y del grupo de compartición de colas para el perfil especificado, lo que no está permitido.

## **Respuesta del programador del sistema**

Corrija los perfiles para los conmutadores de seguridad del gestor de colas y del grupo de compartición de colas y renueve la seguridad si es necesario.

## **CSQH037I**

Seguridad utilizando clases en mayúsculas

## **Gravedad**

 $\Omega$ 

## **Explicación**

Este mensaje se emite en respuesta a un mandato DISPLAY SECURITY ALL o DISPLAY SECURITY SWITCHES para informarle de que la seguridad está utilizando actualmente las clases en mayúsculas MQPROC, MQNLIST, MQQUEUE y MQADMIN.

## **CSQH038I**

Seguridad utilizando clases con mayúsculas y minúsculas

## **Gravedad**

 $\Omega$ 

## **Explicación**

Este mensaje se emite como respuesta a un mandato DISPLAY SECURITY ALL o DISPLAY SECURITY SWITCHES para informarle de que la seguridad está utilizando actualmente las clases en mayúsculas y minúsculas MXPROC, MXNLIST, MXQUEUE y MXADMIN.

## <span id="page-310-0"></span>**CSQH040I**

Autenticación de conexión ...

## **Gravedad**

 $\Omega$ 

## **Explicación**

Este mensaje se emite durante la inicialización del gestor de colas, en respuesta a un mandato DISPLAY SECURITY y en respuesta a un mandato REFRESH SECURITY TYPE (CONNAUTH). Va seguido de los mensajes CSQH041I y CSQH042I para mostrar el valor de los valores de autenticación de conexión.

## **CSQH041I**

Comprobaciones de cliente: *check-client-value*

## **Gravedad**

 $\Omega$ 

## **Explicación**

Este mensaje se emite durante la inicialización del gestor de colas, en respuesta a un mandato DISPLAY SECURITY y en respuesta a un mandato REFRESH SECURITY TYPE (CONNAUTH). Muestra el valor actual de las comprobaciones de cliente de autenticación de conexión.

Si el valor mostrado es ' ????' esto significa que los valores de autenticación de conexión no se han podido leer. Los mensajes de error anteriores explicarán por qué. Las aplicaciones que se conecten mientras el gestor de colas está en este estado generarán el mensaje de error CSQH045E.

## **CSQH042I**

Comprobaciones de enlaces locales: *check-local-value*

## **Gravedad**

 $\Omega$ 

## **Explicación**

Este mensaje se emite durante la inicialización del gestor de colas, en respuesta a un mandato DISPLAY SECURITY y en respuesta a un mandato REFRESH SECURITY TYPE (CONNAUTH). Muestra el valor actual de las comprobaciones de enlaces locales de autenticación de conexión.

Si el valor mostrado es ' ????' esto significa que los valores de autenticación de conexión no se han podido leer. Los mensajes de error anteriores explicarán por qué. Las aplicaciones que se conecten mientras el gestor de colas está en este estado generarán el mensaje de error CSQH045E.

## **CSQH043E**

*csect-name* El objeto AUTHINFO (*nombre-objeto*) no existe o tiene un tipo incorrecto

## **Gravedad**

8

## **Explicación**

Durante la inicialización del gestor de colas o mientras se procesaba un mandato REFRESH SECURITY TYPE (CONNAUTH), se hacía referencia al objeto de información de autenticación especificado en el campo CONNAUTH del gestor de colas. Se ha encontrado que no existe o que no tiene AUTHTYPE (IDPWOS).

## **Acción del sistema**

Si este mensaje se emite en respuesta a un mandato REFRESH SECURITY TYPE (CONNAUTH), el mandato falla y los valores de autenticación de conexión permanecen sin cambios.

Si este mensaje se emite durante la inicialización del gestor de colas, todos los intentos de conexión se rechazan con la razón [MQRC\\_NOT\\_AUTHORIZED](#page-1175-0) hasta que se hayan corregido los valores de autenticación de conexión.

#### **Respuesta del programador del sistema**

Asegúrese de que el objeto de información de autenticación *nombre-objeto* se haya definido correctamente. Asegúrese de que el campo CONNAUTH del gestor de colas hace referencia al nombre de objeto correcto. Corrija la configuración y, a continuación, emita un mandato REFRESH SECURITY TYPE (CONNAUTH) para que los cambios pasen a estar activos.

## **CSQH044E**

*csect-name* El acceso al objeto AUTHINFO (*nombre-objeto*) ha fallado, motivo=*mqrc (mqrc-text)*

## **Gravedad**

8

## **Explicación**

Durante la inicialización del gestor de colas o durante el proceso de un mandato REFRESH SECURITY TYPE (CONNAUTH), no se ha podido acceder al objeto de información de autenticación especificado en el campo CONNAUTH del gestor de colas por la razón proporcionada por *mqrc* (*mqrc-text* proporciona el MQRC en formato textual).

## **Acción del sistema**

Si este mensaje se emite en respuesta a un mandato REFRESH SECURITY TYPE (CONNAUTH), el mandato falla y los valores de autenticación de conexión permanecen sin cambios.

Si este mensaje se emite durante la inicialización del gestor de colas, todos los intentos de conexión se rechazan con la razón [MQRC\\_NOT\\_AUTHORIZED](#page-1175-0) hasta que se hayan corregido los valores de autenticación de conexión.

## **Respuesta del programador del sistema**

Asegúrese de que el objeto de información de autenticación *nombre-objeto* se haya definido correctamente. Asegúrese de que el campo CONNAUTH del gestor de colas hace referencia al nombre de objeto correcto. Consulte ["Códigos de terminación y razón" en la página 1157](#page-1156-0) para obtener información sobre *mqrc* para determinar por qué no se puede acceder al objeto. Corrija la configuración y, a continuación, emita un mandato REFRESH SECURITY TYPE (CONNAUTH) para que los cambios pasen a estar activos.

## **CSQH045E**

*csect-name aplicación* no ha proporcionado una contraseña

## **Gravedad**

8

## **Explicación**

Una aplicación conectada sin proporcionar un ID de usuario y una contraseña para la autenticación y el gestor de colas está configurado para requerir este tipo de aplicación para suministrar uno.

Si se trata de una aplicación cliente, el atributo de configuración CHCKCLNT se establece en REQUIRED. *application* se identifica mediante *channel name*/*detalles de conexión*.

Si se trata de una aplicación enlazada localmente, el atributo de configuración CHCKLOCL se establece en REQUIRED. *application* se identifica mediante *user id*/*application name*.

Si la configuración de autenticación de conexión no se ha podido leer, también se verá este mensaje. Consulte los mensajes [CSQH041I](#page-310-0) y [CSQH042I.](#page-310-0)

## **Acción del sistema**

La conexión falla y la aplicación se devuelve [MQRC\\_NOT\\_AUTHORIZED.](#page-1175-0)

## **Respuesta del programador del sistema**

Asegúrese de que todas las aplicaciones se han actualizado para proporcionar un ID de usuario y una contraseña, o modifique la configuración de autenticación de conexión a OPTIONAL en lugar de a REQUIRED, para permitir que las aplicaciones se conecten que no han proporcionado un ID de usuario y una contraseña.

Si no se ha podido leer la configuración de autenticación de conexión, compruebe los mensajes de error anteriores y realice las correcciones en función de lo que se informe.

Después de realizar los cambios de configuración, emita un mandato REFRESH SECURITY TYPE (CONNAUTH) para que los cambios pasen a estar activos.

Si la aplicación es una aplicación cliente, el ID de usuario y la contraseña se pueden proporcionar sin cambiar el código de aplicación, utilizando una salida de seguridad, como por ejemplo mqccred, que se proporciona con IBM MQ MQI client.

#### **CSQH046E**

*csect-name application* ha proporcionado una contraseña para el ID de usuario *userid* que ha caducado

## **Gravedad**

8

#### **Explicación**

Una aplicación ha conectado y proporcionado un ID de usuario *userid* y una contraseña para la autenticación. La contraseña proporcionada ha caducado.

Si se trata de una aplicación cliente, *aplicación* se identifica como 'nombre de canal'/'detalles de conexión'.

Si se trata de una aplicación enlazada localmente, *application* se identifica como 'running user id'/'application name'.

#### **Acción del sistema**

La conexión falla y la aplicación se devuelve [MQRC\\_NOT\\_AUTHORIZED.](#page-1175-0)

#### **Respuesta del programador del sistema**

Establezca una nueva contraseña para *userid* utilizando los recursos de O/S y vuelva a intentar la conexión desde la aplicación utilizando la nueva contraseña.

#### $z/0S$ *Mensajes del gestor de datos (CSQI ...)*

#### **CSQI002I**

*csect-name* Conjunto de páginas *psid* valor fuera de rango

#### **Gravedad**

8

## **Explicación**

Se ha emitido uno de los mandatos siguientes:

- DEFINE STGCLASS
- DISPLAY STGCLASS
- DISPLAY USAGE

El valor proporcionado para el identificador de conjunto de páginas no estaba en el rango de 0 a 99.

## **Acción del sistema**

Se hace caso omiso del comando.

## **Respuesta del programador del sistema**

Vuelva a emitir el mandato utilizando la sintaxis correcta. (Consulte Mandatos MQSC para obtener información sobre el mandato.)

## **CSQI003I**

*csect-name* 'PSID' no permitido con TYPE (*tipo-uso*)

## **Gravedad**

8

## **Explicación**

Se ha emitido un mandato DISPLAY USAGE especificando tanto la palabra clave PSID como TYPE (DATASET) o TYPE (SMDS), lo cual no está permitido.

## **Acción del sistema**

Se hace caso omiso del comando.

## **Respuesta del programador del sistema**

Vuelva a emitir el mandato utilizando la sintaxis correcta; consulte DISPLAY USAGE para obtener información adicional.

## **CSQI004I**

*csect-name* Considere la posibilidad de indexar *nombre-cola* por *index-type* para *connection-type* connection *nombre-conexión*, *num-msgs* mensajes omitidos

## **Gravedad**

 $\Omega$ 

## **Explicación**

El gestor de colas ha detectado una aplicación de recepción de mensajes por ID de mensaje o ID de correlación de una cola que no tiene un índice definido.

El tipo de índice que se debe establecer para la cola se indica mediante *index-type*y es MSGID o CORRELID. El tipo de aplicación que se ve afectado se identifica mediante *tipo-conexión*y es BATCH, CHIN, CICS o IMS.

- Para las aplicaciones por lotes, *nombre-conexión* contiene el nombre del trabajo.
- Para el iniciador de canal *nombre-conexión* contiene el nombre de canal.
- Para aplicaciones CICS, *nombre-conexión* contiene los nombres de región y transacción.
- Para aplicaciones IMS , *nombre-conexión* contiene los nombres sysid, PSTID y PSB de IMS .

El número de mensajes omitidos al buscar el mensaje solicitado, que se muestra como *num-msgs*, es una indicación del impacto de no tener un índice definido.

## **Acción del sistema**

El proceso continúa.

## **Respuesta del programador del sistema**

Investigue la aplicación para determinar si es necesario un índice para la cola.

El parámetro que se debe utilizar con el mandato DEFINE QLOCAL o ALTER QLOCAL es **INDXTYPE**. Establézcalo en *MSGID* o *CORRELID*, tal como indica la salida que ha recibido para este mensaje.

Las aplicaciones que reciben mensajes por ID de mensaje o ID de correlación pueden experimentar una degradación del rendimiento si no se ha definido un índice y la profundidad de la cola es grande.

## **CSQI005I**

*nombre-csect* PAGE SET *nn* OFFLINE. RECOVERY RBA = *rba*

## **Gravedad**

 $\Omega$ 

Este mensaje indica que el gestor de colas no puede acceder actualmente al conjunto de páginas *nn* . Esto puede deberse a que el conjunto de páginas no se ha definido en el gestor de colas con el mandato DEFINE PSID.

Este mensaje también se puede emitir si el conjunto de páginas se ha marcado como suspendido. Si este es el caso, se suspende un mensaje [CSQP059E: Conjunto de páginas](#page-522-0) *n* porque utiliza la [agrupación de almacenamientos intermedios suspendida](#page-522-0) *n* .

**Nota:** *rba* es la RBA de reinicio para el conjunto de páginas *nn*.

Esta situación puede causar problemas, por lo que debe tomar medidas para corregirlo lo antes posible.

## **Acción del sistema**

El proceso continúa.

## **Respuesta del programador del sistema**

Si el conjunto de páginas es necesario, pénelo en línea; esto se puede hacer sin detener el gestor de colas. Utilice la función FORMAT del programa de utilidad CSQUTIL, especificando TYPE (REPLACE). A continuación, emita un mandato DEFINE PSID para volver a utilizar el conjunto de páginas. Tenga en cuenta que todas las unidades de recuperación (excepto las que son dudosas) que implicaban el conjunto de páginas fuera de línea habrán sido restituidas por el gestor de colas cuando se utilizó por última vez el conjunto de páginas. Estas unidades de recuperación dudosas pueden resolverse una vez que el gestor de colas vuelva a utilizar el conjunto de páginas.

## **CSQI006I**

*csect-name* COMPLETED IN-STORAGE INDEX FOR QUEUE *nombre-q*

## **Gravedad**

n

## **Explicación**

Durante el reinicio, los índices en almacenamiento se crean para colas no compartidas que tienen el atributo INDXTYPE, que puede tardar algún tiempo. Este mensaje registra que la creación de índices se ha completado para la cola especificada.

## **Acción del sistema**

El proceso continúa.

## **CSQI007I**

*csect-name* BUILDING IN-STORAGE INDEX FOR QUEUE *nombre-q*

## **Gravedad**

 $\Omega$ 

## **Explicación**

Durante el reinicio, los índices en almacenamiento se crean para colas no compartidas que tienen el atributo INDXTYPE, que puede tardar algún tiempo. Este mensaje registra que se está creando un índice para la cola especificada.

## **Acción del sistema**

Se crea el índice en almacenamiento.

## **CSQI010I**

Uso de conjunto de páginas ...

## **Gravedad**

 $\Omega$ 

Este mensaje es la respuesta al mandato DISPLAY USAGE. Proporciona información sobre el uso del conjunto de páginas, como se indica a continuación:

```
 Page ...
 set 
 n page-set-information :
 End of page set report
```
donde *n* es el identificador del conjunto de páginas. Las columnas de *page-set-information* son:

#### *Agrupación de almacenamientos intermedios*

La agrupación de almacenamiento intermedio utilizada por el conjunto de páginas.

#### *Total de páginas*

El número total de páginas de 4 KB en el conjunto de páginas (esto está relacionado con el parámetro de registros en la definición VSAM del conjunto de páginas).

#### *Páginas no utilizadas*

El número de páginas que no se utilizan (es decir, conjuntos de páginas disponibles).

#### *Páginas de datos persistentes*

Número de páginas que contienen datos persistentes (estas páginas se utilizan para almacenar definiciones de objeto y datos de mensajes persistentes).

## *Páginas de datos no persistentes*

Número de páginas que contienen datos no persistentes (estas páginas se utilizan para almacenar datos de mensajes no persistentes).

#### *Recuento de expansión*

El tipo de expansión utilizado para el conjunto de páginas (SYSTEM, USER o NONE) y el número de veces que el conjunto de páginas se ha expandido dinámicamente desde el reinicio. (El número máximo de veces que se puede expandir el conjunto de páginas está restringido por el número máximo de extensiones permitidas para el tipo de asignación de conjunto de datos VSAM y la versión del sistema operativo.) Si el recuento es grande, es posible que la asignación del conjunto de páginas sea incorrecta o que tenga algún problema de proceso de mensajes.

**Nota:** Los números de página son aproximados porque otras hebras pueden estar alterando el estado de las páginas de este conjunto de páginas mientras se está procesando el mandato.

Si un conjunto de páginas no está disponible, *page-set-information* es uno de los siguientes:

#### **has never been online**

si el conjunto de páginas se ha definido, pero nunca se ha utilizado.

## **OFFLINE, recovery RBA=***rba*

si el gestor de colas no puede acceder actualmente al conjunto de páginas, por ejemplo porque el conjunto de páginas no se ha definido en el gestor de colas con el mandato DEFINE PSID; *rba* es la RBA de reinicio para el conjunto de páginas.

## **is not defined**

si el mandato se ha emitido para un conjunto de páginas específico que no está definido en el gestor de colas.

## **is suspended, buffer pool** *buffer pool number***, recovery RBA=***rba*

si el conjunto de páginas está suspendido; *rba* es la RBA de reinicio para el conjunto de páginas. Para obtener más información sobre los conjuntos de páginas suspendidos, consulte el mensaje CSQP059E: El conjunto de páginas *n* [está suspendido porque utiliza la agrupación de](#page-522-0) [almacenamientos intermedios suspendida](#page-522-0) *n*.

Excepcionalmente, la última línea del informe podría ser:

**Page set report terminated**

si se ha producido un error en la obtención de la información. El error se describe en los mensajes siguientes.

#### **CSQI012E**

*nombre-csect* NO SE HA PODIDO COMPLETAR EL MANDATO. ALMACENAMIENTO AGOTADO

## **Gravedad**

8

## **Explicación**

No se ha podido completar una visualización del uso del conjunto de páginas porque se ha agotado todo el almacenamiento disponible.

## **Acción del sistema**

La salida termina en este punto. Es posible que haya más información que no se haya visualizado. Si esto es una respuesta a un mandato DISPLAY USAGE sin la palabra clave PSID, inténtelo de nuevo, especificando un identificador de conjunto de páginas. Esto podría disminuir la cantidad de información producida, permitiendo que todo se muestre.

#### **CSQI020I**

MAXSMSGS (*número*)

#### **Gravedad**

 $\Omega$ 

#### **Explicación**

Este mensaje se emite en respuesta a un mandato DISPLAY MAXSMSGS y muestra el número máximo de mensajes que una tarea puede obtener o poner en una sola unidad de recuperación.

#### **CSQI021I**

*csect-name* PAGE SET *psid* IS EMPTY. SE HA INICIADO LA RECUPERACIÓN DE MEDIOS

#### **Gravedad**

 $\Omega$ 

## **Explicación**

El gestor de colas ha reconocido un conjunto de páginas con una RBA de recuperación de cero. Actualizará el conjunto de páginas utilizando información en los conjuntos de datos de registro.

#### **Acción del sistema**

El gestor de colas vuelve a crear el conjunto de páginas.

#### **CSQI022I**

*csect-name* PAGE SET *psid* RECIÉN AÑADIDO

#### **Gravedad**

 $\Omega$ 

## **Explicación**

El gestor de colas ha reconocido que el conjunto de páginas *psid* es nuevo en el sistema.

## **CSQI023I**

*nombre-csect* PAGE SET *psid* ONLINE AGAIN. SE HA INICIADO LA RECUPERACIÓN DE MEDIOS

## **Gravedad**

 $\Omega$ 

## **Explicación**

Se ha redefinido un conjunto de páginas en el gestor de colas después de un periodo fuera de línea o suspendido.

Se aplicarán las actualizaciones del conjunto de páginas que sean necesarias.

## **CSQI024I**

*csect-name* Reiniciar RBA para el sistema tal como está configurado = *restart-rba*

#### **Gravedad**

 $\Omega$ 

## **Explicación**

Este mensaje proporciona la RBA de reinicio (dirección de byte relativa) para el gestor de colas, pero no incluye ningún conjunto de páginas fuera de línea o suspendido en el cálculo de este punto de reinicio.

Este valor se puede utilizar para determinar dónde truncar los registros, si no tiene conjuntos de páginas fuera de línea o suspendidos.

Si tiene conjuntos de páginas fuera de línea o suspendidos que desea añadir al sistema en algún momento en el futuro, debe utilizar la RBA de reinicio proporcionada en el mensaje CSQI025I. Si trunca los registros en *rba* , es posible que no pueda volver a añadir los conjuntos de páginas fuera de línea o suspendidos al sistema.

## **CSQI025I**

*csect-name* Reiniciar RBA incluyendo conjuntos de páginas fuera de línea = *restart-rba*

#### **Gravedad**

 $\Omega$ 

#### **Explicación**

Este mensaje proporciona la RBA de reinicio (dirección de byte relativa) para el gestor de colas, incluidos los conjuntos de páginas fuera de línea o suspendidos.

Este valor se puede utilizar para determinar dónde truncar los registros, si tiene conjuntos de páginas fuera de línea o suspendidos que desea añadir al sistema en el futuro.

## **CSQI026I**

*nombre-csect* PAGE SET *nn* DEFINED, PERO NUNCA HA ESTADO EN LÍNEA

#### **Gravedad**

 $\Omega$ 

## **Explicación**

Este mensaje indica que el conjunto de páginas *nn* se ha definido, pero nunca se ha utilizado. Por consiguiente, no hay ningún RBA de reinicio para el conjunto de páginas.

#### **Acción del sistema**

El proceso continúa.

## **CSQI027I**

*csect-name* PAGE SET *nn* TRATADO COMO UN NUEVO CONJUNTO DE PÁGINAS

#### **Gravedad**

 $\Omega$ 

## **Explicación**

Este mensaje indica que el conjunto de páginas *nn* se ha formateado utilizando TYPE (NEW). Se trata como si se hubiera añadido recientemente al sistema, por lo que se descarta toda la información histórica relacionada con este conjunto de páginas. En concreto, todas las colas que utilizan clases de almacenamiento que hacen referencia al conjunto de páginas se borrarán de todos los mensajes.

El proceso continúa.

## **CSQI028E**

*nombre-csect* CONFLICTO DE CONJUNTO DE PÁGINAS PARA COLA

## **Gravedad**

8

## **Explicación**

La cola con nombre contiene mensajes que están en un conjunto de páginas diferente del asociado con la clase de almacenamiento para la cola.

## **Acción del sistema**

Este mensaje puede emitirse más de una vez, cada aparición nombrando una cola diferente. El gestor de colas finaliza de forma anómala con el código de razón X'00C93800'.

## **Respuesta del programador del sistema**

Póngase en contacto con el centro de soporte de IBM para obtener asistencia.

## **CSQI029I**

*csect-name* PAGE SET *psid* ES UNA COPIA ANTIGUA. SE HA INICIADO LA RECUPERACIÓN DE MEDIOS

## **Gravedad**

 $\Omega$ 

## **Explicación**

El gestor de colas ha reconocido que la RBA de recuperación de soportes retenida en el conjunto de páginas es más antigua que la RBA de recuperación de soportes comprobada para el conjunto de páginas. Esto se debe a que el gestor de colas se ha iniciado con una copia antigua del conjunto de páginas.

## **Acción del sistema**

Se aplicarán las actualizaciones del conjunto de páginas que sean necesarias. El proceso de reinicio continúa.

## **CSQI030I**

*csect-name* PAGE SET *nn* TRATADO COMO UN CONJUNTO DE PÁGINAS DE SUSTITUCIÓN

## **Gravedad**

 $\Omega$ 

## **Explicación**

Este mensaje indica que el conjunto de páginas *nn* se ha formateado utilizando TYPE (REPLACE). No se realizará ninguna recuperación de medios en el conjunto de páginas.

## **Acción del sistema**

El proceso continúa.

## **CSQI031I**

*nombre-csect* LA NUEVA EXTENSIÓN DEL CONJUNTO DE PÁGINAS *psid* SE HA FORMATEADO CORRECTAMENTE

## **Gravedad**

 $\Omega$ 

## **Explicación**

Después de la extensión dinámica del conjunto de páginas *psid*, la nueva extensión se ha formateado correctamente.

El proceso continúa.

## **CSQI032I**

*csect-name* NUEVA EXTENSIÓN (S) DE *nnn* PÁGINAS DESCUBIERTAS EN CONJUNTO DE PÁGINAS *psid* AHORA SE FORMATEARÁN

## **Gravedad**

 $\Omega$ 

## **Explicación**

Durante el reinicio, se descubrió que el conjunto de páginas *psid* se había ampliado dinámicamente, pero que las páginas *nnn* no se habían formateado. Este formato se realizará ahora.

#### **Acción del sistema**

El proceso continúa.

#### **CSQI033E**

*csect-name* No se ha encontrado el bloque *block-number* de los datos de mensaje para el ID de entrada *entry-id* en CFSTRUCT (*struc-name*) en Db2

#### **Gravedad**

8

## **Explicación**

Se ha leído un mensaje compartido que hacía referencia a datos de mensaje en Db2, pero no se han encontrado los datos correspondientes en la tabla Db2 .

## **número-bloque**

identifica el número de bloque dentro del mensaje del bloque de datos que no se ha encontrado.

#### **id-entrada**

identifica la entrada del recurso de acoplamiento para el mensaje compartido.

#### **nombre-struc**

identifica la estructura de la aplicación.

#### **Acción del sistema**

Si el mensaje era persistente, la estructura se marca como anómala, requiriendo recuperación, y se emiten los mensajes CSQI036I y CSQE035E .

Si el mensaje no era persistente, se suprime el mensaje dañado y se emite el mensaje CSQI037I .

En ambos casos, se produce un volcado.

## **CSQI034E**

*csect-name* Block *block-number* de los datos de mensaje para el ID de entrada *entry-id* en CFSTRUCT (*struc-name*) hace referencia al intervalo de control de SMDS (*qmgr-id*) *rci* pero los datos almacenados no coinciden con el ID de entrada

#### **Gravedad**

8

## **Explicación**

Se ha leído un mensaje compartido que hacía referencia a datos de mensaje almacenados en un conjunto de datos de mensaje compartido (SMDS), pero cuando los datos se leían desde la ubicación referenciada en el conjunto de datos, el ID de entrada del prefijo de bloque no coincidía con el ID de entrada del mensaje.

#### **número-bloque**

identifica el número de bloque dentro del mensaje del bloque de datos que no se ha encontrado.

## **id-entrada**

identifica la entrada del recurso de acoplamiento para el mensaje compartido.

## **nombre-struc**

identifica la estructura de la aplicación.

## **id-grqm**

identifica el gestor de colas propietario del conjunto de datos de mensajes compartidos.

**Rci**

identifica el número de intervalo de control relativo dentro del conjunto de datos donde se esperaba que se iniciara el bloque de mensajes.

## **Acción del sistema**

Si el mensaje se estaba recuperando con fines de copia de seguridad, se produce un vuelco y el gestor de colas termina.

De lo contrario, se emprende la siguiente acción:

- Si el mensaje era persistente, el conjunto de datos de mensaje compartido y la estructura se marcan como anómalos, lo que requiere recuperación, y se emiten los mensajes CSQI036I y CSQE035E .
- Si el mensaje no era persistente, se suprime el mensaje dañado y se emite el mensaje CSQI037I .

En ambos casos, se produce un volcado.

## **CSQI035E**

*csect-name* Bloque *block-number* de los datos de mensaje para el ID de entrada *entry-id* en CFSTRUCT (*struc-name*) hace referencia a SMDS pero el ID de conjunto de datos no es válido

## **Gravedad**

8

## **Explicación**

Se ha leído un mensaje compartido que hace referencia a datos de mensaje almacenados en un conjunto de datos de mensaje compartido (SMDS), pero el ID de gestor de colas relevante (identificado por el último byte del ID de entrada) no es el que posee actualmente un conjunto de datos de mensaje compartido.

## **número-bloque**

identifica el número de bloque dentro del mensaje del bloque de datos que no se ha podido leer.

## **id-entrada**

identifica la entrada del recurso de acoplamiento para el mensaje compartido.

## **nombre-struc**

identifica la estructura de la aplicación.

## **Acción del sistema**

Si el mensaje era persistente, la estructura se marca como anómala, requiriendo recuperación, y se emiten los mensajes CSQI036I y CSQE035E .

Si el mensaje no era persistente, se suprime el mensaje dañado y se emite el mensaje CSQI037I .

En ambos casos, se produce un volcado.

## **CSQI036I**

*csect-name* CFSTRUCT (*struc-name*) se ha marcado como anómalo porque no se han podido recuperar los datos para el mensaje persistente con el ID de entrada *entry-id*

## **Gravedad**

 $\Omega$ 

## **Explicación**

Se ha encontrado un mensaje persistente dañado, por lo que la estructura se ha marcado como anómala, lo que requiere recuperación.

#### **nombre-struc**

identifica la estructura de la aplicación.

#### **id-entrada**

identifica la entrada del recurso de acoplamiento para el mensaje compartido.

#### **Acción del sistema**

La estructura se marca como anómala y se emite el mensaje CSQE035E .

#### **CSQI037I**

*csect-name* El mensaje no persistente con el ID de entrada *entry-id* se ha suprimido de CFSTRUCT (*struc-name*) porque no se han podido recuperar los datos

## **Gravedad**

 $\Omega$ 

#### **Explicación**

Se ha encontrado un mensaje no persistente dañado que no se ha podido recuperar correctamente, por lo que se ha suprimido.

#### **id-entrada**

identifica la entrada del recurso de acoplamiento para el mensaje compartido.

#### **nombre-struc**

identifica la estructura de la aplicación.

## **Acción del sistema**

El mensaje dañado se suprime. No se intenta suprimir ningún dato de mensaje SMDS asociado.

#### **CSQI038I**

*csect-name* El mensaje dañado con el ID de entrada *entry-id* en CFSTRUCT (*struct-name*) es para la cola *queue-name*

#### **Gravedad**

 $\Omega$ 

## **Explicación**

Se ha encontrado una entrada de mensaje compartido dañada, como indica un mensaje anterior, y este mensaje indica el nombre de cola correspondiente.

#### **nombre-struc**

identifica la estructura de la aplicación.

#### **id-entrada**

identifica la entrada del recurso de acoplamiento para el mensaje compartido.

#### **nombre-cola**

identifica la cola para la que no se puede recuperar el mensaje.

## **Acción del sistema**

El proceso continúa. Este mensaje irá seguido del mensaje CSQI036I o CSQI037I, en función de si el mensaje dañado era persistente o no.

#### **CSQI039E**

*csect-name* LRSN necesario para recuperación de estructura no disponible para una o varias estructuras CF

## **Explicación**

El LRSN necesario para la recuperación de estructura para una o más estructuras CF no se ha podido localizar dentro de los registros indexados en el BSDS.

Los mensajes CSQE040I y CSQE041E anteriores pueden indicar qué estructuras CF están provocando este error.

El proceso continúa.

#### **Respuesta del programador del sistema**

Utilice el mandato **BACKUP CFSTRUCT** , en cualquier gestor de colas del grupo de compartición de colas, para realizar una nueva copia de seguridad de la estructura CF. Puede considerar la posibilidad de configurar un procedimiento para realizar copias de seguridad frecuentes automáticamente.

## **CSQI041I**

*csect-name* JOB *nombre\_trabajo* USER *ID\_usuario* HAD ERROR AL ACCEDER AL CONJUNTO DE PÁGINAS *psid*

#### **Gravedad**

0

## **Explicación**

Este mensaje se emite cuando hay un error en un conjunto de páginas. El mensaje identifica el nombre de trabajo, el ID de usuario y el identificador de conjunto de páginas asociados con el error.

#### **CSQI042E**

*csect-name* La solicitud IWMCONN de WLM ha fallado, rc=*rc* reason=*razón*

#### **Gravedad**

8

## **Explicación**

Ha fallado una llamada de conexión de WLM (Workload Management Services). *rc* es el código de retorno y *razón* es el código de razón (ambos en hexadecimal) procedentes de la llamada.

## **Acción del sistema**

El proceso continúa, pero los servicios WLM no están disponibles.

## **Respuesta del programador del sistema**

Consulte el manual *[z/OS MVS Programming: Workload Management Services](https://www.ibm.com/docs/en/zos/2.5.0?topic=mvs-zos-programming-workload-management-services)* para obtener información sobre los códigos de retorno y de razón de la llamada WLM. Cuando haya resuelto el problema, deberá reiniciar el gestor de colas. Si no puede resolver el problema, póngase en contacto con el centro de soporte de IBM para obtener ayuda.

#### **CSQI043E**

*csect-name* WLM *nombre-llamada* solicitud para el proceso *nombre-proceso* failed, rc=*rc* reason=*reason*

#### **Gravedad**

8

## **Explicación**

Ha fallado una llamada de WLM (Workload Management Services). *rc* es el código de retorno y *razón* es el código de razón (ambos en hexadecimal) procedentes de la llamada.

#### **Acción del sistema**

El proceso continúa, pero los servicios WLM no están disponibles.

#### **Respuesta del programador del sistema**

Consulte el manual *[z/OS MVS Programming: Workload Management Services](https://www.ibm.com/docs/en/zos/2.5.0?topic=mvs-zos-programming-workload-management-services)* para obtener información sobre los códigos de retorno y de razón de la llamada WLM. Cuando haya resuelto el problema, deberá reiniciar el gestor de colas. Si no puede resolver el problema, póngase en contacto con el centro de soporte de IBM para obtener ayuda.

## **CSQI044I**

*csect-name* Process *nombre-proceso* utilizado por la cola *q-name* no se ha encontrado

## **Gravedad**

 $\Omega$ 

## **Explicación**

La cola con nombre se indexa mediante señales de mensaje. Se estaba realizando una acción para la cola que requería el uso del servicio IWMCLSFY de WLM (Workload Management Services). Sin embargo, el proceso especificado por la cola no existe, por lo que no se puede determinar el nombre de servicio para WLM.

## **Acción del sistema**

Se pasa un nombre de servicio en blanco al servicio IWMCLSFY de WLM (Workload Management Services).

## **Respuesta del programador del sistema**

Corrija la cola o las definiciones de proceso.

## **CSQI045I**

*csect-name* RBA de registro ha alcanzado *rba*. Planificar un restablecimiento de registro

## **Gravedad**

 $\Lambda$ 

## **Explicación**

La RBA de registro actual se acerca al final de la RBA de registro.

## **Acción del sistema**

El proceso continúa, a menos que el valor de RBA alcance FFF800000000 (si las RBA de registro de 6 bytes están en uso) o FFFFFFC000000000 (si las RBA de registro de 8 bytes están en uso) cuando el gestor de colas termina con el código de razón 00D10257.

## **Respuesta del programador del sistema**

Planifique la detención del gestor de colas en un momento conveniente y restablezca los registros. Consulte RESETPAGE para obtener información sobre cómo restablecer los registros utilizando el programa de utilidad CSQUTIL y restablecer el registro del gestor de colas.

Si el gestor de colas está utilizando las RBA de registro de 6 bytes, piense en convertir el gestor de colas de modo que utilice las RBA de registro de 8 bytes. Consulte Planificación del aumento del rango máximo de registros direccionables para obtener más información.

## **CSQI046E**

*csect-name* RBA de registro ha alcanzado *rba*. Realizar un restablecimiento de registro

## **Gravedad**

8

## **Explicación**

La RBA de registro actual se acerca al final de la RBA de registro.

## **Acción del sistema**

El proceso continúa, a menos que el valor de RBA alcance FFF800000000 (si las RBA de registro de 6 bytes están en uso) o FFFFFFC000000000 (si las RBA de registro de 8 bytes están en uso) cuando el gestor de colas termina con el código de razón 00D10257.

## **Respuesta del programador del sistema**

Detenga el gestor de colas tan pronto como sea conveniente y restablezca los registros. Consulte RESETPAGE para obtener información sobre cómo restablecer los registros utilizando el programa de utilidad CSQUTIL y restablecer el registro del gestor de colas.
Si el gestor de colas está utilizando las RBA de registro de 6 bytes, piense en convertir el gestor de colas de modo que utilice las RBA de registro de 8 bytes. Consulte Planificación del aumento del rango máximo de registros direccionables para obtener más información.

### **CSQI047E**

*csect-name* RBA de registro ha alcanzado *rba*. Detener gestor de colas y restablecer registros

#### **Gravedad** 8

# **Explicación**

La RBA de registro actual está demasiado cerca del final del rango de RBA de registro.

### **Acción del sistema**

El proceso continúa, a menos que el valor de RBA alcance FFF800000000 (si las RBA de registro de 6 bytes están en uso) o FFFFFFC000000000 (si las RBA de registro de 8 bytes están en uso) cuando el gestor de colas termina con el código de razón 00D10257.

### **Respuesta del programador del sistema**

Detenga el gestor de colas inmediatamente y restablezca los registros. Consulte RESETPAGE para obtener información sobre cómo restablecer los registros utilizando el programa de utilidad CSQUTIL y restablecer el registro del gestor de colas.

Si el gestor de colas está utilizando las RBA de registro de 6 bytes, piense en convertir el gestor de colas de modo que utilice las RBA de registro de 8 bytes. Consulte Planificación del aumento del rango máximo de registros direccionables para obtener más información.

#### **CSQI048I**

*csect-name* WLM ha alcanzado el límite máximo de enclave

#### **Gravedad**

4

### **Explicación**

Workload Management Services (WLM) ha informado de que no se han podido crear más enclaves, por lo que no se ha podido notificar un mensaje a WLM. (Una llamada IWMECREA ha proporcionado un código de retorno de 8 con un código de razón de X'xxxx0836'.)

**Nota:** Este mensaje puede emitirse repetidamente durante la exploración de los índices para colas gestionadas por WLM.

# **Acción del sistema**

El gestor de colas intentará notificar de nuevo el mensaje a WLM en la siguiente exploración de los índices para las colas gestionadas por WLM. Esto será después del intervalo especificado por el parámetro del sistema WLMTIME. Para obtener información sobre los parámetros de sistema de la macro CSQ6SYSP, consulte Utilización de CSQ6SYSP.

# **Respuesta del programador del sistema**

Consulte el manual *[z/OS MVS Programming: Workload Management Services](https://www.ibm.com/docs/en/zos/2.5.0?topic=mvs-zos-programming-workload-management-services)* para obtener información sobre los códigos de retorno y de razón de la llamada WLM.

### **CSQI049I**

El conjunto de páginas *psid* tiene recuperación de soporte RBA=*rcvry-rba*, punto de comprobación RBA= *chkpt-rba*

### **Gravedad**

 $\Omega$ 

### **Explicación**

Durante el reinicio, el gestor de colas ha abierto el conjunto de páginas indicado. La RBA de recuperación de soporte del propio conjunto de páginas y la RBA de comprobación de los registros son las que se muestran.

Si las RBA difieren, indica que se está utilizando una copia antigua del conjunto de páginas. Si la RBA de punto de comprobación y la RBA de punto de comprobación anterior mostradas en el mensaje CSQR003I difieren, indica que el conjunto de páginas ha estado fuera de línea o suspendido.

### **Acción del sistema**

El proceso continúa. La recuperación de medios se realiza si es necesario para actualizar el conjunto de páginas.

### **CSQI050E**

*csect-name* Conjunto de páginas *psid valor* RESETPAGE necesario

### **Gravedad**

8

# **Explicación**

El gestor de colas ha detectado que un conjunto de páginas contiene valores de RBA superiores al máximo registrado.

### **Acción del sistema**

Durante el inicio del gestor de colas, el reinicio finaliza de forma anómala con el código de terminación X'5C6'y el código de razón X'00C94525'.

Durante el proceso del mandato DEFINE PSID, el mandato falla.

#### **Respuesta del programador del sistema**

Ejecute CSQUTIL con el programa de utilidad RESETPAGE en el conjunto o conjuntos de páginas indicados en los mensajes y vuelva a intentar la operación anómala.

### **CSQI051E**

*csect-name* QDEPTHHI menor que QDEPTHLO para cola *cola*

### **Gravedad**

8

### **Explicación**

Al iniciar una cola se ha encontrado que QDEPTHHI se ha establecido en un valor menor que el valor de QDEPTHLO.

# **Acción del sistema**

El proceso continúa.

#### **Respuesta del programador del sistema**

Corrija la definición de cola para que QDEPTHHI sea mayor o igual que QDEPTHLO.

### **CSQI052E**

Se ha encontrado una RBA de correlación de espacio no válida durante el reinicio para el conjunto de páginas *psid*

### **Gravedad**

8

### **Explicación**

Se ha detectado una página de correlación de espacio que contiene una RBA no válida en el conjunto de páginas indicado durante el inicio, lo que indica que el conjunto de páginas no está en un estado coherente.

Esto suele ser debido a que el conjunto de páginas no se ha procesado correctamente durante una operación de arranque en frío o una operación RESETPAGE.

# **Acción del sistema**

El conjunto de páginas está suspendido. Las colas que utilizan el conjunto de páginas serán inaccesibles hasta que el gestor de colas se inicie con el conjunto de páginas en un estado coherente.

#### **Respuesta del programador del sistema**

Cuando *psid* especifique el conjunto de páginas 0, póngase en contacto con el servicio de IBM .

Para conjuntos de páginas que no sean 0, planifique detener el gestor de colas tan pronto como sea conveniente y, a continuación, siga el procedimiento para restaurar el conjunto o conjuntos de páginas a un estado coherente:

- Ejecute CSQUTIL con SCOPY PSID (x) para guardar los mensajes persistentes en el conjunto de páginas en un conjunto de datos
- Formatear el conjunto de páginas con TYPE (NEW)
- Inicie el gestor de colas y vuelva a cargar los mensajes del conjunto de datos utilizando SCOPY LOAD

#### **CSQI053E**

Se ha encontrado una RBA de página no válida durante el reinicio para el conjunto de páginas *psid*

### **Gravedad**

8

#### **Explicación**

Se ha detectado una página que contiene una RBA no válida en el conjunto de páginas indicado durante el inicio, lo que indica que el conjunto de páginas no está en un estado coherente.

Esto suele ser debido a que el conjunto de páginas no se ha procesado correctamente durante una operación de arranque en frío o una operación RESETPAGE.

#### **Acción del sistema**

El conjunto de páginas está suspendido. Las colas que utilizan el conjunto de páginas serán inaccesibles hasta que el gestor de colas se inicie con el conjunto de páginas en un estado coherente.

### **Respuesta del programador del sistema**

Cuando *psid* especifique el conjunto de páginas 0, póngase en contacto con el servicio de IBM .

Para conjuntos de páginas que no sean 0, planifique detener el gestor de colas tan pronto como sea conveniente y, a continuación, siga el procedimiento para restaurar el conjunto o conjuntos de páginas a un estado coherente:

- Ejecute CSQUTIL con SCOPY PSID (x) para guardar los mensajes persistentes en el conjunto de páginas en un conjunto de datos
- Formatear el conjunto de páginas con TYPE (NEW)
- Inicie el gestor de colas y vuelva a cargar los mensajes del conjunto de datos utilizando SCOPY LOAD

### **CSQI059E**

No se puede aumentar la memoria caché de clúster

### **Gravedad**

8

### **Explicación**

La memoria caché de clúster dinámico no se puede aumentar porque la tarea de memoria caché de clúster del gestor de colas ha encontrado un error.

### **Acción del sistema**

La tarea de memoria caché de clúster termina. El iniciador de canal probablemente terminará.

#### **Respuesta del programador del sistema**

Investigue el problema del que se haya notificado en los mensajes anteriores.

#### **CSQI060E**

Los nombres de QSG difieren, log=*nombre-registro* gestor de colas=*nombre-gestor\_colas*

#### **Gravedad**

8

# **Explicación**

El nombre del grupo de compartición de colas registrado en el registro no coincide con el nombre utilizado por el gestor de colas.

Las posibles causas son:

- El gestor de colas se ha reiniciado utilizando el registro de otro gestor de colas.
- El gestor de colas se ha reiniciado con el parámetro de sistema QSGDATA incorrecto.
- El gestor de colas no se ha eliminado correctamente de su grupo de compartición de colas anterior.

### **Acción del sistema**

El reinicio termina de forma anómala con el código de terminación X'5C6'y el código de razón X'00C94505'.

#### **Respuesta del programador del sistema**

Reinicie el gestor de colas utilizando los registros correctos y BSDS, o cambie el parámetro del sistema QSGDATA. Tenga en cuenta que no puede cambiar el nombre del grupo de compartición de colas que utiliza un gestor de colas, o eliminarlo de un grupo de compartición de colas, a menos que se haya concluido normalmente y se hayan seguido los procedimientos adicionales para la eliminación descritos en Gestión de grupos de compartición de colas .

#### **CSQI061E**

Los números de grupo de compartición de colas del gestor de colas difieren, log=*log-num* queue manager=*qmgr-num*

#### **Gravedad**

8

#### **Explicación**

El gestor de colas se ha reiniciado utilizando el registro de otro gestor de colas. El número de gestor de colas del grupo de compartición de colas registrado en el registro no coincide con el utilizado por el gestor de colas.

#### **Acción del sistema**

El reinicio finaliza de forma anómala con el código de terminación X'5C6'y el código de razón X'00C94506'.

### **Respuesta del programador del sistema**

Reinicie el gestor de colas utilizando los registros correctos y BSDS. Si se están utilizando los registros correctos, corrija la entrada para el gestor de colas en el CSQ de Db2 CSQ.ADMIN\_B\_QMGR . Si no puede resolver el problema, póngase en contacto con el centro de soporte de IBM para obtener ayuda.

# **CSQI062I**

Cola *q-name* suprimida por otro gestor de colas durante el reinicio

# **Gravedad**

 $\Omega$ 

# **Explicación**

Durante el proceso de reinicio, el gestor de colas ha detectado que otro gestor de colas del grupo de compartición de colas ha suprimido la cola indicada.

# **Acción del sistema**

El proceso continúa.

# **CSQI063E**

La cola *q-name* es PRIVATE y SHARED

# **Gravedad**

 $\Omega$ 

# **Explicación**

Durante el proceso de reinicio, el gestor de colas ha detectado que la cola especificada existe como cola definida localmente en este gestor de colas y como cola compartida en el grupo de compartición de colas. Por lo tanto, no se permitirá abrir una cola con este nombre.

# **Acción del sistema**

El proceso continúa.

# **Respuesta del programador del sistema**

Suprima una de las instancias de la cola. Consulte Problemas de cola compartida para obtener más información.

# **CSQI064E**

No se puede obtener información de Db2. *tipo-objeto* Los objetos COPY no se renuevan

### **Gravedad**

8

# **Explicación**

Durante el inicio del gestor de colas o del iniciador de canal, los objetos de tipo *obj-type* con una disposición de COPY se estaban renovando a partir de aquellos con una disposición de GROUP. Sin embargo, la información necesaria no se ha podido obtener de Db2; esto puede deberse a que Db2 no está disponible o ya no está disponible, a que la conexión con Db2 está suspendida, a que se ha producido un error al acceder a Db2o a que una tabla Db2 se ha bloqueado temporalmente.

### **Acción del sistema**

Los objetos COPY de tipo *obj-type* no se renuevan. El inicio continua.

### **Respuesta del programador del sistema**

Consulte el registro de la consola para obtener mensajes que dan más información sobre el error.

Cuando se haya borrado la condición de error, renueve los objetos manualmente o reinicie el gestor de colas o el iniciador de canal.

### **CSQI065I**

Atributos de agrupación de almacenamiento intermedio ...

# **Gravedad**

 $\Omega$ 

# **Explicación**

Este mensaje muestra el estado actual de los atributos de agrupación de almacenamiento intermedio, basándose en el número de conjunto de páginas pasado al mandato **DISPLAY USAGE PSID** . Proporciona información sobre el número de almacenamientos intermedios disponibles, los almacenamientos intermedios libres (robables), mostrados como un número y como un porcentaje de los almacenamientos intermedios de la agrupación y la LOCATION de memoria para la agrupación de almacenamientos intermedios especificada.

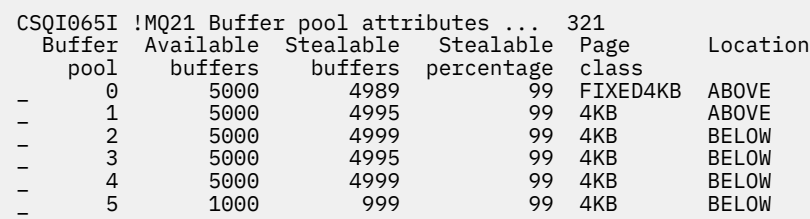

#### *Agrupación de almacenamientos intermedios*

Número de la agrupación de almacenamiento intermedio.

### *Almacenamientos intermedios disponibles*

Número total de almacenamientos intermedios disponibles definidos para una agrupación de almacenamientos intermedios especificada.

Si la ubicación es SWITCHING\_ABOVE o SWITCHING\_ABOVE, el valor es la suma de los números por encima y por debajo.

### *Almacenamientos intermedios escalables*

Número de almacenamientos intermedios libres (robables) para una agrupación de almacenamientos intermedios definida.

### *Porcentaje eliminable*

Cantidad de almacenamientos intermedios libres (robables), en forma de porcentaje, para una agrupación de almacenamientos intermedios definida.

# *Clase de página*

El tipo de páginas de almacenamiento virtual que se utiliza para la copia de seguridad de los almacenamientos intermedios en la agrupación de almacenamiento intermedio. El valor de clase de página es uno de los siguientes:

#### **4KB**

Los almacenamientos intermedios están respaldados por páginas de 4 KB paginables estándar

### **FIXED4KB**

Los almacenamientos intermedios están respaldados por páginas fijas permanentementepágina de 4 KB

# *location*

El valor de ubicación de la memoria utilizada por las agrupaciones de almacenamiento intermedio individuales. El valor de ubicación es uno de los siguientes:

#### **por encima de**

ARRIBA se muestra cuando OPMODE (NEWFUNC, 800) está en vigor. La memoria se utiliza por encima de la barra para agrupaciones de almacenamiento intermedio.

### **por debajo de**

BELOW es el valor predeterminado. La memoria se utiliza por debajo de la barra para las agrupaciones de almacenamiento intermedio.

### **CONMUTACIÓN\_ANTERIOR**

La agrupación de almacenamiento intermedio está en el proceso de conmutar a una ubicación POR encima de la barra.

#### **CONMUTACIÓN\_ABAJO**

La agrupación de almacenamiento intermedio está en proceso de conmutar a una ubicación ABAJO de la barra.

### **CSQI070I**

Uso de conjunto de datos ...

### **Gravedad**  $\Omega$

### **Explicación**

Este mensaje es la respuesta al mandato DISPLAY USAGE. Proporciona información sobre los conjuntos de datos relacionados con diversas circunstancias, como se indica a continuación:

**Data set RBA/LRSN DSName** *data-set-type*: dsname **End of data set report** 

donde:

#### *tipo-conjunto-datos*

El tipo de conjunto de datos y circunstancia, que puede ser:

#### **Registro, más antiguo con unidad de trabajo activa**

El conjunto de datos de registro que contiene la RBA inicial de la unidad de trabajo activa más antigua para el gestor de colas.

#### **Registro, más antiguo para recuperación de conjunto de páginas**

El conjunto de datos de registro que contiene la RBA de reinicio más antigua de cualquier conjunto de páginas para el gestor de colas.

#### **Registro, más antiguo para recuperación de estructura CF**

El conjunto de datos de registro que contiene el LRSN que coincide con la hora de la copia de seguridad actual más antigua de cualquier estructura CF del grupo de compartición de colas. Si no se encuentra la copia de seguridad actual más antigua, debe realizar una copia de seguridad de todas las estructuras.

*rrr*

La RBA o LRSN correspondiente a la circunstancia.

#### *nombre\_conjunto\_datos*

El nombre del conjunto de datos de copia 1. Si ningún conjunto de datos está relacionado con una circunstancia, se muestra como Ninguno; si el nombre del conjunto de datos no se puede determinar, se muestra como No encontrado.

#### **Respuesta del programador del sistema**

Esta información se puede utilizar para ayudar a gestionar conjuntos de datos; consulte Consejos para la copia de seguridad y recuperación para obtener más información.

#### **CSQI965I**

*modulename* Migración hacia atrás necesaria para mensajes en el conjunto de páginas *ps-name*

#### **Explicación**

Durante el reinicio del gestor de colas, se ha detectado que uno o varios de los conjuntos de páginas que se han conectado se han utilizado en una versión superior del código del gestor de colas.

#### **Acción del sistema**

El gestor de colas realizará automáticamente un proceso especial durante el reinicio para modificar los mensajes almacenados en el conjunto de páginas indicado para que puedan ser leídos por la versión actual del gestor de colas.

### **CSQI968I**

*modulename* Cola de alias *aq-name* a TARGQ *tq-name* tiene TARGTYPE *ttype* que no está soportado. Se ha suprimido *nombre-aq*

### **Explicación**

Durante la migración de objetos, se ha encontrado una cola alias que tenía un **TARGTYPE**no válido, por ejemplo, una cola alias para un objeto de tema.

### **Acción del sistema**

La cola alias indicada se suprime.

### **CSQI969I**

El conjunto de datos *ds-name* para el conjunto de páginas *ps-name* se ha utilizado para una versión superior de IBM MQ y no se puede añadir dinámicamente

### **Explicación**

Durante la conexión dinámica con un conjunto de páginas que estaba fuera de línea durante el reinicio del gestor de colas, se ha detectado que requiere un proceso de migración a versiones anteriores.

El conjunto de páginas no se añade dinámicamente.

# **CSQI970E**

*csect-name tipo-objeto*(*nombre-objeto*) NO SE HA PODIDO MIGRAR

# **Explicación**

La migración del objeto identificado no se ha podido realizar debido a los bloqueos retenidos por las transacciones dudosas.

Algunas funciones no estarán disponibles hasta que se pueda realizar la migración del objeto. Por ejemplo, el objeto no se puede modificar o suprimir y, si es una cola de transmisión, es posible que el canal asociado no se inicie.

### **Acción del sistema**

El objeto no se migra.

# **Respuesta del programador del sistema**

Utilice el mandato DISPLAY CONN o DISPLAY THREAD para identificar la lista de transacciones dudosas y, a continuación, resuélvalas mediante el coordinador de transacciones o el mandato RESOLVE INDOUBT. Una vez resueltas las transacciones dudosas, reinicie el gestor de colas o emita un mandato ALTER contra el objeto para volver a intentar su migración.

Se emitirá el mensaje CSQI971I cuando el objeto se haya migrado correctamente.

### **CSQI971I**

*csect-name tipo-objeto*(*nombre-objeto*) MIGRADO

### **Explicación**

El objeto identificado no se ha podido migrar cuando el gestor de colas se inició por primera vez en la versión actual debido a los bloqueos mantenidos por transacciones dudosas (consulte el mensaje CSQI970E para obtener más información).

Este mensaje se emite durante un reinicio posterior del gestor de colas, o cuando el objeto se modifica posteriormente, para indicar que ahora se ha producido la migración del objeto.

### **Acción del sistema**

El objeto se migra.

# **Respuesta del programador del sistema**

Ninguno.

#### $z/0S$ *Mensajes del gestor del registro de recuperación (CSQJ...)*

### **CSQJ001I**

EL CONJUNTO DE DATOS DE REGISTRO ACTIVO DE COPIA *n* ACTUAL ES DSNAME=*nombre\_conjunto\_datos*, STARTRBA=*sss* ENDRBA=*ttt*

# **Explicación**

Este mensaje se genera por una de dos razones:

1. Cuando el gestor de colas se inicia, este mensaje de información se envía para identificar los conjuntos de datos de registro activo actuales (copia 1 y, si se utiliza el registro dual, copia 2). 2. Cuando el conjunto de datos de registro activo actual está lleno (o cuando se emite el mandato ARCHIVE LOG), MQ cambiará al siguiente conjunto de datos de registro activo disponible. Este mensaje identifica el siguiente conjunto de datos de registro activo disponible que se utilizará para el registro.

El valor especificado por STARTRBA es la dirección de byte relativa (RBA) del primer byte de datos de registro en el conjunto de datos indicado. El valor especificado por ENDRBA es la dirección de byte relativa (RBA) del último byte posible en el conjunto de datos.

### **Respuesta del programador del sistema**

No se requiere llevar a cabo ninguna acción. Sin embargo, si es necesaria la recuperación, es posible que se necesite información de este mensaje como entrada para el programa de utilidad de inventario de registro (CSQJU003).

### **CSQJ002I**

FIN DEL CONJUNTO DE DATOS DE REGISTRO ACTIVO DSNAME=*nombre\_conjunto\_datos*, STARTRBA=*sss* ENDRBA=*ttt*

#### **Explicación**

Este mensaje se envía cuando el registro cambia a un nuevo conjunto de datos vacío. El mensaje muestra el nombre y el rango de RBA de registro del conjunto de datos completo.

### **Respuesta del programador del sistema**

No se requiere llevar a cabo ninguna acción. Sin embargo, si es necesaria la recuperación, es posible que se necesite información de este mensaje como entrada para el programa de utilidad de inventario de registro (CSQJU003).

#### **CSQJ003I**

VOLUMEN DE REGISTRO DE ARCHIVADO COMPLETO DSNAME=*nombre\_conjunto\_datos*, STARTRBA=*sss* ENDRBA=*ttt*, STARTTIME=*ppp* ENDTIME=*qqq*, UNIT=*nombre\_unidad*, COPY*n*VOL=*vvv* VOLSPAN=*xxx* CATLG=*yyy*

### **Explicación**

La descarga del conjunto de datos de registro de archivado especificado se ha completado satisfactoriamente para el volumen indicado. Si el conjunto de datos abarca varios volúmenes de cintas, este mensaje se genera para cada volumen de cinta.

#### **Acción del sistema**

Se ha creado un conjunto de datos de registro de archivado y el inventario del conjunto de datos de registro de archivado en el conjunto de datos de arranque (BSDS) se ha actualizado con la información en el mensaje:

### **DSNAME**

El nombre del conjunto de datos de registro de archivado

#### **STARTRBA**

La dirección de byte relativa (RBA) inicial contenida en el volumen

#### **ENDRBA**

La dirección de byte relativa (RBA) final contenida en el volumen

### **HORAINICIO**

El valor del reloj de tienda inicial de las entradas del registro en el volumen

### **ENDTIME**

El valor del reloj de tienda final de las entradas del registro en el volumen

#### **UNIT**

La unidad de dispositivo al que se asignó el conjunto de datos

#### **COPY***n***VOL**

El nombre del volumen; se visualiza como COPY1VOL si es el conjunto de datos de registro de archivado de copia 1 y como COPY2VOL si es el conjunto de datos de registro de archivado de copia 2

### **VOLSPAN**

Un indicador para denotar una de las cuatro condiciones:

**No**

El conjunto de datos está completamente incluido en el volumen especificado por COPYnVOL

# **PRIMERO**

Es la primera entrada de un conjunto de datos multivolumen

# **MIDDLE**

Es la entrada del medio de un conjunto de datos multivolumen

# **LAST**

Es la última entrada de un conjunto de datos multivolumen

# **CATLG**

Un indicador para denotar una de dos condiciones:

# **No**

El conjunto de datos de registro de archivado no está catalogado

# **SÍ**

El conjunto de datos de registro de archivado está catalogado

El conjunto de datos de arranque (BSDS) se actualiza automáticamente con la información incluida en este mensaje; sin embargo, si es necesaria la recuperación, la información de este mensaje puede ser necesaria como entrada para el programa de utilidad de inventario de registro de cambios (CSQJU003).

# **CSQJ004I**

COPIA *n* DE REGISTRO ACTIVO ESTÁ INACTIVA, INICIAR SESIÓN EN MODALIDAD SIMPLE, ENDRBA=*ttt*

# **Explicación**

Este mensaje se envía cuando se selecciona la opción de registro activo dual y la copia *n* pasa a estar inactiva. Una copia de registro pasa a estar inactiva cuando el siguiente conjunto de datos de registro activo no está listo si es necesario. ENDRBA es el último byte de los datos de registro escritos en la copia *n*. Esto suele estar provocado por una demora en la descarga.

# **Acción del sistema**

El registro se conmuta a modalidad única hasta que el siguiente conjunto de datos para la copia *n* está preparado para el registro.

Si el gestor de colas se cierra o termina de forma anómala mientras se encuentra en modalidad única con la opción de parámetro de sistema definida para los conjuntos de datos activos duales, el estado anterior de los conjuntos de datos de registro activos determina qué ocurre cuando se inicia el gestor de colas, como se indica a continuación:

- Si hay menos de dos conjuntos de datos disponibles (no marcados como STOPPED) para cada conjunto de registros activos, el proceso de arranque del gestor de colas termina y se emite el mensaje CSQJ112E.
- Si un conjunto de datos de registro activo se encuentra en estado NOTREUSABLE, el gestor de colas puede iniciarse en modalidad de registro única, pero la modalidad dual es efectiva cuando el otro conjunto de datos de registro activo pasa a estar disponible después de la descarga.

# **Respuesta del programador del sistema**

Realice una solicitud de visualización para asegurarse de que no existen solicitudes pendientes relacionadas con el proceso de descarga de registros. Lleve a cabo la acción necesaria para satisfacer las solicitudes y permita que la descarga proceda.

Si la conmutación a la modalidad única ha sido provocada por la falta de un recurso necesario para la descarga, el recurso necesario debe estar disponible para permitir que la descarga finalice y, por consiguiente, permita que el registro dual proceda. Si es necesaria la recuperación, es posible que

se necesite información de este mensaje como entrada para el programa de utilidad de inventario de registro (CSQJU003).

### **CSQJ005I**

COPIA *n* DE REGISTRO ACTIVO ACTIVA, INICIAR SESIÓN EN MODALIDAD DUAL STARTRBA=*sss*

# **Explicación**

Este mensaje se envía cuando la copia *n* del registro pasa a estar activa después de haberse marcado previamente con inactiva. STARTRBA es la RBA del primer byte de datos de registro grabados en la copia *n* después de activarse.

### **Respuesta del programador del sistema**

No se requiere llevar a cabo ninguna acción. Sin embargo, si es necesaria la recuperación, es posible que se necesite información de este mensaje como entrada para el programa de utilidad de inventario de registro (CSQJU003).

# **CSQJ006I**

ASIGNACIÓN PARA EL NUEVO CONJUNTO DE DATOS DE DATOS DE ARCHIVADO CANCELADA POR EL OPERADOR

# **Explicación**

Este mensaje se envía si el operador responde 'N' al mensaje CSQJ008E.

### **Acción del sistema**

Si la asignación es para la primera copia del conjunto de datos de registro de archivado, la descarga termina hasta la próxima vez que se activa. Si la primera copia ya se ha asignado y esta solicitud es para la segunda copia, la descarga pasa a modalidad de descarga única solo para este conjunto de datos.

# **CSQJ007I**

ASIGNACIÓN PARA EL NÚMERO DE SERIE DE VOLUMEN DE ARCHIVADO *número\_serie\_volumen* CANCELADA POR EL OPERADOR

### **Explicación**

Si el operador responde 'N' al mensaje CSQJ009E, se emite este mensaje. *número\_serie\_volumen* es la serie de volumen de un volumen de registro de archivado necesario para satisfacer la solicitud de lectura. El nombre del conjunto de datos de archivado lo proporciona el mensaje CSQJ022I que sigue a continuación.

### **Acción del sistema**

La solicitud de lectura que necesitaba el volumen de archivado no ha sido satisfactoria. Si la solicitud se ha emitido con el parámetro *COND=YES* , el gestor de registros vuelve a su invocador con el código de retorno 12 y el código de razón X'00D1032B'. De lo contrario, el invocador del gestor de registros finaliza de forma anómala con el mismo código de razón.

### **CSQJ008E**

*nn* DE *mm* REGISTROS ACTIVOS ESTÁN LLENOS, *nombre-gestcolas* NECESITA ARCHIVAR DESDE CERO

### **Explicación**

IBM MQ necesita un volumen reutilizable para descargar un conjunto de datos de registro activo. *nombre-gestcolas* es el nombre del gestor de colas. *nn* es el número de conjuntos de datos de registro activo llenos. *mm* es el número total de conjuntos de datos de registro activo.

### **Acción del sistema**

La tarea de descarga emite el mensaje CSQJ021D y espera la respuesta del operador.

### **CSQJ009E**

*nombre-gestcolas* NECESITA EL NÚMERO DE SERIE DE VOLUMEN *nnnnnn*

### **Explicación**

MQ necesita el volumen de archivado especificado para la operación de lectura. *nombre-gestcolas* es el nombre del gestor de colas.

### **Acción del sistema**

La tarea de servicio de lectura del registro de archivado emite el mensaje CSQJ021D y espera la respuesta del operador. Esta espera afecta al agente para el que se ha emitido la lectura del registro y a los demás agentes que podrían estar esperando en la cola de la tarea de servicio de lectura del registro.

### **CSQJ010I**

RESPUESTA NO VÁLIDA - NO Y O N

### **Explicación**

Durante la asignación del conjunto de datos de archivado, se ha emitido un mensaje de respuesta. El usuario no ha respondido correctamente el mensaje de respuesta. Se debe especificar 'Y' o 'N'.

### **Acción del sistema**

Se repite el mensaje original.

### **CSQJ011D**

SE HA ENCONTRADO REINICIO DE CONTROL *rrr* A LAS *fecha y hora*. RESPONDA Y PARA UTILIZAR, N PARA CANCELAR

### **Explicación**

Durante la inicialización del gestor de colas, se ha encontrado un registro de control de reinicio condicional en el conjunto de datos BSDS. Tanto el identificador de registro (un número hexadecimal de 4 bytes) como la indicación de fecha y hora de creación se visualizan para ayudar a identificar el registro de reinicio condicional que se utilizará. Si desea un reinicio condicional utilizando dicho registro, responda 'Y' al mensaje. De lo contrario, responda 'N'.

#### **Acción del sistema**

Si 'Y' es la respuesta, el gestor de colas se inicia de forma condicional, utilizando el registro encontrado. Si 'N' es la respuesta, el arranque se interrumpe.

### **Respuesta del programador del sistema**

Responda tal como se indica.

Si un reinicio normal ha fallado y ha creado un registro de reinicio condicional con el programa de utilidad de inventario del registro de cambios, compruebe si la hora y la fecha del mensaje coinciden con cuando creó el registro. En caso afirmativo, responda 'Y'. Si no coinciden, responda 'N' e investigue la discrepancia.

### **CSQJ012E**

ERROR *ccc* LEYENDO RBA *rrr* EN CONJUNTO DE DATOS *nombre\_conjunto\_datos*, ID\_CONEXIÓN=*xxxx* XREF-HEBRA=*yyyyyy*

#### **Explicación**

Al explorar los registros de anotaciones cronológicas leídos en un almacenamiento intermedio, IBM MQ ha detectado un error lógico con el código de razón *ccc*. *rrr* es la RBA de registro del segmento en el almacenamiento intermedio en el que se ha detectado el error. *nombre\_conjunto\_datos* es el nombre del conjunto de datos de registro de archivado o activo del que se ha leído el registro. Si *nombre\_conjunto\_datos* está en blanco, los datos se han leído de un almacenamiento intermedio de salida del registro activo.

El ID de conexión y xref-hebra identifican al usuario o a la aplicación que ha encontrado el problema. Los mensajes que tienen el mismo ID de conexión y la misma xref-hebra están relacionados con el mismo usuario

### **Acción del sistema**

El programa de aplicación finaliza con el código de razón *ccc*. Sin embargo, la información de este mensaje puede ser útil para diagnosticar la terminación anómala que se producirá a continuación.

### **Respuesta del programador del sistema**

Consulte la sección Problemas del registro activo para obtener información sobre cómo tratar con problemas en el registro.

#### **CSQJ013E**

ERROR DE TERMINAL *ccc* EN EL ALMACENAMIENTO INTERMEDIO *rrr* ANTES DE GRABACIÓN DE REGISTRO ACTIVO

#### **Explicación**

Una exploración del almacenamiento intermedio de salida de registro, justo antes de grabar en el almacenamiento intermedio, ha detectado una incoherencia en los datos del registro. *ccc* es el código de razón asociado al SDUMP que se ha producido. *rrr* es la RBA de registro en la que se ha detectado el error.

### **Acción del sistema**

El gestor de colas finalizará con un volcado y no grabará el almacenamiento intermedio dañado en el conjunto de datos de registro activo COPIA 1 o COPIA 2.

### **Respuesta del programador del sistema**

Reinicie el gestor de colas después de que finalice.

Dado que el almacenamiento intermedio dañado no se ha grabado en un conjunto de datos de registro, el gestor de colas puede reiniciarse. No se requiere ninguna acción correctiva.

#### **CSQJ014E**

ERROR DE TERMINAL *ccc* EN EL ALMACENAMIENTO INTERMEDIO *rrr* DESPUÉS DE GRABACIÓN DE REGISTRO ACTIVO

### **Explicación**

Una exploración,del almacenamiento intermedio de salida, después de grabar en la primera copia del conjunto de datos de registro activo y antes de grabar en la segunda copia, ha detectado una incoherencia en los datos de registro. *ccc* es el código de razón asociado al SDUMP que se ha producido. *rrr* es la RBA de registro en la que se ha detectado el error.

#### **Acción del sistema**

El gestor de colas termina con un volcado y no graba el almacenamiento intermedio dañado en el conjunto de datos COPIA 2.

#### **Respuesta del programador del sistema**

El bloque que contiene la RBA de registro indicada puede estar dañado. Se ha encontrado que el almacenamiento intermedio era erróneo al finalizar la grabación del conjunto de datos COPIA 1 del registro activo.

Si se utilizan los registros activos duales, utilice el programa de utilidad de correlación de registro de impresión (CSQJU004) para listar los conjuntos de datos de registro activo para las dos copias del registro activo. Busque el conjunto de datos COPIA 2 con la correspondiente RBA y copie dicho conjunto de datos (utilizando REPRO de los servicios de método de acceso) en el conjunto de datos COPIA 1. Inicie el gestor de colas.

Si solamente se utiliza un único registro activo, póngase en contacto con el centro de soporte de IBM para obtener asistencia. Un intento de iniciar el gestor de colas puede tener éxito si el daño en el almacenamiento intermedio se ha producido después de la finalización de la grabación en DASD.

#### **CSQJ020I**

*nombre-csect* HA RECIBIDO RESPUESTA DE N A *número-mensaje*. EL INICIO DEL GESTOR DE COLAS FINALIZA

### **Explicación**

El operador ha elegido terminar el inicio del gestor de colas respondiendo N' a *número-mensaje*.

### **Acción del sistema**

El gestor de colas no se reiniciará.

# **CSQJ021D**

RESPONDA Y CUANDO EL DISPOSITIVO ESTÉ LISTO O N PARA CANCELAR

# **Explicación**

Un conjunto de datos de registro de archivado necesita asignación tal como se indica en el mensaje CSQJ008E o CSQJ009E anterior.

# **Acción del sistema**

La tarea de servicio de registro espera la respuesta del operador.

# **CSQJ022I**

DSNAME=*nombre\_conjunto\_datos*

# **Explicación**

*nombre\_conjunto\_datos* es el nombre del conjunto de datos de archivado al que hace referencia el mensaje anterior.

# **CSQJ030E**

RANGO DE RBA *startrba* a *endrba* NO DISPONIBLE EN CONJUNTOS DE DATOS DE REGISTRO ACTIVO

# **Explicación**

Errores anteriores han hecho que los conjuntos de datos de registro activos (que contienen el rango de RBA indicado en el mensaje) no estén disponibles. El estado de estos registros es STOPPED en el BSDS.

# **Acción del sistema**

El gestor de colas termina con un vuelco.

### **Respuesta del programador del sistema**

El rango de RBA de registro debe estar disponible para que el gestor de colas se pueda recuperar. Corrija los errores anteriores y restaure los conjuntos de datos de registro activo que contienen el rango RBA indicado en el mensaje.

- Si los conjuntos de datos de registro son recuperables, el inventario del conjunto de datos de registro activo en el BSDS debe modificarse para restablecer el estado STOPPED. Utilice el programa de utilidad imprimir correlación de registros (CSQJU004) para obtener una copia del inventario de registro de BSDS. A continuación, utilice el programa de utilidad de inventario de registro de cambios (CSQJU003) para suprimir los conjuntos de datos de registro activo marcados como STOPPED (utilice la sentencia DELETE) y, a continuación, añádalos de nuevo (utilice la sentencia NEWLOG). La dirección de byte relativa (RBA) inicial y final para cada conjunto de datos de registro activo debe especificarse en la sentencia NEWLOG cuando los registros se vuelven a añadir al BSDS utilizando el programa de utilidad de inventario de registro de cambios.
- Si los conjuntos de datos de registros no son recuperables, consulte Problemas del registro activo para obtener información sobre cómo tratar con problemas en el registro.

# **CSQJ031D**

*nombre-csect*, SE DEBE RESTABLECER EL RANGO DE RBA DE REGISTRO. RESPONDA 'Y' PARA CONTINUAR EL ARRANQUE O 'N' PARA CONCLUIR.

### **Explicación**

Si durante la inicialización del gestor de colas, el valor de RBA de registro actual es igual o superior a FF8000000000 (si se utilizan las RBA de registro de 6 bytes) o FFFFFC0000000000 (si se utilizan las RBA de registro de 8 bytes) este mensaje se emite para que el operador confirme si debe continuar el reinicio del gestor de colas.

### **Acción del sistema**

Si 'Y' es la respuesta, el inicio del gestor de colas continua.

Si 'N' es la respuesta, el inicio del gestor de colas finaliza.

### **Respuesta del programador del sistema**

Detenga el gestor de colas y reinicie los registros tan pronto como sea posible. Consulte RESETPAGE para obtener información sobre cómo restablecer los registros utilizando el programa de utilidad CSQUTIL y restablecer el registro del gestor de colas.

Si el gestor de colas está utilizando las RBA de registro de 6 bytes, piense en convertir el gestor de colas de modo que utilice las RBA de registro de 8 bytes. Consulte Planificación del aumento del rango máximo de registros direccionables para obtener más información.

# **CSQJ032E**

*nombre-csect nivel-alerta* - SE ACERCA AL FINAL DEL RANGO DE RBA DE REGISTRO DE *máx-rba*. EL RBA DEL REGISTRO ACTUAL ES *current-rba*.

### **Explicación**

La RBA de registro actual se está acercando al final del rango de RBA de registro. *rba-actual* es el valor de RBA de registro actual. No se debe permitir que la RBA de registro actual avance hasta el valor de RBA de registro máximo de *máx-rba*.

Este mensaje se emite durante la inicialización del gestor de colas, o después de que el conjunto de datos de registro activo esté lleno y el gestor de colas cambie al siguiente conjunto de datos de registro disponible.

alert-lvl Indica una de las condiciones siguientes:

#### **AVISO**

Se emite cuando la RBA de registro actual alcanza el valor F80000000000 (si se utilizan las RBA de registro de 6 bytes) o FFFFC00000000000 (si se utilizan las TBA de 8 bytes).

# **CRÍTICA**

Se emite después de que el valor de RBA de registro haya alcanzado FF8000000000 (si se utilizan las RBA de registro de 6 bytes) o FFFFFC0000000000 (si se utilizan las RBA de registro de 8 bytes).

### **Acción del sistema**

El proceso continúa, a menos que el valor de RBA alcance FFF800000000 (si se utilizan RBA de registro de 6 bytes) o FFFFFFC000000000 (si se utilizan RBA de registro de 8 bytes) cuando el gestor de colas finaliza con el código de razón 00D10257.

### **Respuesta del programador del sistema**

Planifique detener el gestor de colas y restablecer los registros lo antes posible; consulte RESETPAGE para obtener información sobre cómo restablecer los registros utilizando el programa de utilidad CSQUTIL y restablecer el registro del gestor de colas.

Si el gestor de colas está utilizando las RBA de registro de 6 bytes, piense en convertir el gestor de colas de modo que utilice las RBA de registro de 8 bytes. Consulte Planificación del aumento del rango máximo de registros direccionables para obtener más información.

#### **CSQJ033I**

VOLUMEN DE REGISTRO DE ARCHIVADO LLENO DSNAME=*nombre\_conjunto\_datos*, STARTRBA= *sss* ENDRBA=*ttt*, STARTLRSN=*ppp* ENDLRSN=*qqq*, UNIT=*nombre\_unidad*, COPYnVOL=*vvv* VOLSPAN=*xxx* CATLG=*yyy*

### **Explicación**

La descarga del conjunto de datos de registro de archivado especificado se ha completado satisfactoriamente para el volumen indicado. Si el conjunto de datos abarca varios volúmenes de cintas, este mensaje se genera para cada volumen de cinta.

Este mensaje se emite en lugar de CSQJ003I para grupos de compartición de colas.

### **Acción del sistema**

Consulte el mensaje CSQJ003I. STARTTIME y ENDTIME se sustituyen por lo siguiente:

### **STARTLRSN**

El LRSN inicial contenido en el volumen para grupos de compartición de colas.

### **ENDLRSN**

El LRSN final contenido en el volumen para grupos de compartición de colas.

#### **CSQJ034I**

*nombre-csect* FINAL DEL RANGO DE RBA DE REGISTRO ES *máx-rba*

#### **Explicación**

Este mensaje se utiliza durante el inicio del gestor de colas para indicar el final del rango de RBA de registro que puede gestionarse utilizando el tamaño de RBA de registro actual.

Un valor *máx-rba* de 0000FFFFFFFFFFFF indica que el gestor de colas está configurado para utilizar RBA de 6 bytes, mientras que un valor de FFFFFFFFFFFFFFFF indica que el gestor de colas está configurado para utilizar RBA de 8 bytes.

Debe restablecer el registro del gestor de colas antes de que la RBA de registro más alto utilizada alcance el final del rango de RBA de registro.

#### **Acción del sistema**

El procesamiento continúa.

#### **Respuesta del programador del sistema**

Si *máx-rba* es 0000FFFFFFFFFFFF, piense en convertir el gestor de colas de modo que utilice una RBA de registro de 8 bytes para maximizar el periodo de tiempo hasta que se requiera un restablecimiento del registro del gestor de colas. Consulte Planificación del aumento del rango máximo de registros direccionables para obtener más información.

### **CSQJ060E**

Los parámetros del sistema *nombre-parámetro* son inutilizables

#### **Explicación**

El formato de los parámetros establecido por *nombre-parámetro* en el módulo de carga de parámetros del sistema no es válido, por lo que no se pueden utilizar.

#### **Acción del sistema**

El gestor de colas ha finalizado de forma anómala con el código de razón X'00E80084'.

#### **Respuesta del programador del sistema**

Asegúrese de que el gestor de colas se ha iniciado con un módulo de parámetro de sistema correcto, por ejemplo CSQZPARM. Si es necesario, vuelva a ensamblar el módulo que utiliza los parámetros indicados y edite para volver a enlazar el módulo de carga de parámetros del sistema.

#### **CSQJ061I**

Los parámetros del sistema *nombre-parámetro* son obsoletos

#### **Explicación**

Los parámetros establecidos por *nombre-parámetro* en el módulo de carga de parámetros del sistema utilizan algunos valores que son obsoletos.

### **Acción del sistema**

El proceso continúa. Los parámetros obsoletos se ignoran y se utilizan los valores predeterminados para los nuevos parámetros.

#### **Respuesta del programador del sistema**

Revise los valores de los parámetros del sistema. Si es necesario, vuelva a ensamblar el módulo que utiliza los parámetros indicados y edite para volver a enlazar el módulo de carga de parámetros del sistema.

### **CSQJ070E**

PREFIJO DNS DE REGISTRO DE ARCHIVADO *nombre-csect* NO ESTÁ EN UN FORMATO CORRECTO PARA RECIBIR DATOS DE INDICACIÓN DE FECHA Y HORA. SE IGNORA LA INDICACIÓN DE FECHA Y HORA DE *nombre\_conjunto\_datos*

#### **Explicación**

Los parámetros del sistema (establecidos por CSQ6ARVP) especifican que la fecha y la hora de la creación de un conjunto de datos de registro de archivado se incluya como parte del nombre (DSN) del conjunto de datos de registro de archivado. Para ello, IBM MQ requiere que la longitud del prefijo de nombre de conjunto de datos de registro de archivado esté limitada. Si el requisito de prefijo no se cumple, este mensaje se emite justo antes de la asignación del conjunto de datos de registro de archivado especificado antes del mensaje.

### **Acción del sistema**

El conjunto de datos de registro de archivado se asignará utilizando el prefijo del registro de archivado. Sin embargo, el DSN del registro de archivado no incluirá la fecha y la hora que el usuario ha solicitado.

#### **Respuesta del programador del sistema**

Los parámetros del sistema para la función de archivado de registro deben cambiarse. De forma específica, los campos TSTAMP y ARCPFXn no son coherentes entre sí. Para obtener información sobre las acciones necesarias para eliminar este problema, consulte Utilización de CSQ6ARVP.

#### **CSQJ071E**

ANOMALÍA DE TEMPORIZADOR *nombre-csect* HA PROVOCADO QUE SE IGNORE LA INDICACIÓN DE FECHA Y HORA DEL ARCHIVADOR *nombre\_conjunto\_datos*

#### **Explicación**

Los parámetros del sistema (establecidos por CSQ6ARVP) especifican que la fecha y la hora de la creación de un conjunto de datos de registro de archivado se incluya como parte del nombre (DSN) del conjunto de datos de registro de archivado. Sin embargo, un intento de obtener la fecha y hora actual del sistema no ha sido satisfactorio. Este mensaje se emite justo antes de la asignación del conjunto de datos de registro de archivado especificado antes del mensaje.

#### **Acción del sistema**

El conjunto de datos de registro de archivado se asignará utilizando el prefijo del registro de archivado. Sin embargo, el DSN del registro de archivado no incluirá la fecha y la hora que el usuario ha solicitado.

#### **CSQJ072E**

CONJUNTO DE DATOS DE REGISTRO DE ARCHIVADO *nombre\_conjunto\_datos* SE HA ASIGNADO A UN DISPOSITIVO QUE NO ES CINTA Y SE HA CATALOGADO, ALTERANDO TEMPORALMENTE EL PARÁMETRO DE CATÁLOGO

#### **Explicación**

Los parámetros del sistema (establecidos por CSQ6ARVP) especifican que todos los conjuntos de datos de registro de archivado deben estar no catalogados (CATALOG=NO). Sin embargo, MQ requiere que todos los conjuntos de datos de registro de archivador asignados a los dispositivos que no son de cinta deben ser catalogados. El conjunto de datos de registro de archivado especificado por *nombre\_conjunto\_datos* se ha asignado a un dispositivo que no es de cinta y por ello se ha catalogado. El valor NO del parámetro de sistema CATALOG del usuario se ha alterado temporalmente.

### **Acción del sistema**

El conjunto de datos de registro de archivado se ha asignado a un dispositivo que no es de cinta y se ha catalogado. El valor del parámetro de sistema CATALOG=NO se ha alterado temporalmente. El BSDS refleja que el conjunto de datos se ha catalogado.

### **Respuesta del programador del sistema**

Los parámetros del sistema de archivado deben cambiarse. De forma específica, los parámetros CATALOG y UNIT no son coherentes entre sí. Para obtener información sobre las acciones necesarias para eliminar este problema, consulte Utilización de CSQ6ARVP.

### **CSQJ073E**

ASIGNACIÓN DE UNIDAD DE ARCHIVADO DE REGISTRO HA FALLADO, CÓDIGO DE RAZÓN= *ccc*. LA ASIGNACIÓN O DESCARGA DEL CONJUNTO DE DATOS DE REGISTRO DE ARCHIVADO PUEDE FALLAR

#### **Explicación**

Mientras se crean las entradas de texto SVC99 para asignar dinámicamente un nuevo conjunto de datos de registro de archivado, se ha detectado un error de asignación de unidad. El código de razón, indicado por *ccc* en el mensaje, aclara el problema tal como se muestra a continuación:

#### **4-28 (X'4'-X'1C')**

Código de retorno de la macro z/OS IEFGB4UV . Los valores comunes son:

### **4 (X'04')**

Nombre de unidad no válido

#### **8 (X'08')**

El nombre de unidad tiene asignadas unidades incorrectas

### **16 (X'10')**

No hay almacenamiento disponible

#### **20 (X'14')**

Los números de dispositivo no son válidos

### **32 (X'20')**

MQ ha podido obtener una lista de dispositivos correspondiente al tipo de dispositivo (nombre de unidad) especificado en los parámetros del sistema. Sin embargo, se determinó que esta lista contenía una mezcla de dispositivos de cinta y no de cinta.

#### **36 (X'24')**

No se ha podido obtener el almacenamiento sin protección de captación para crear una lista de parámetros para un servicio z/OS.

#### **40 (X'28')**

El tipo de dispositivo (nombre de unidad) especificado por el usuario en los parámetros del sistema es válido. Sin embargo, no hay ningún dispositivo asociado actualmente con el tipo de dispositivo dado (nombre de unidad).

#### **44 (X'2C')**

El tipo de dispositivo (nombre de unidad) especificado por el usuario en los parámetros del sistema es válido. Sin embargo, no hay volúmenes DASD disponibles con un atributo de uso de volumen de *almacenamiento*.

### **Acción del sistema**

Este mensaje se emite después de crear las entradas de texto SVC99, pero antes de la asignación del nuevo conjunto de datos de registro de archivado. Como resultado del error, la asignación dinámica del conjunto de datos de registro de archivado se intentará utilizando los valores predeterminados estándares. Los valores predeterminados estándares son en general aceptables; si embargo, la asignación puede no realizarse correctamente o la carga subsiguiente puede producir resultados no deseables. Por ejemplo:

• Un código de razón de 4 o 44 (X'2C') indica un error de asignación (CSQJ103E) cuando se emite SVC99 para el conjunto de datos de archivo.

- El proceso de descarga en cinta puede ser no satisfactorio. IBM MQ utiliza un recuento de volúmenes de 20 al asignar a cinta y utiliza el valor predeterminado de recuento de volúmenes estándar de z/OS de 5 volúmenes al grabar en dispositivos que no son de cinta. En el caso de la mayoría de los errores anteriores, sería imposible que IBM MQ determinara el tipo de dispositivo en el que se va a asignar el conjunto de datos. Por lo tanto, se asume el valor predeterminado estándar de z/OS para el recuento de volúmenes. Si el conjunto de datos se asigna correctamente a un dispositivo de cinta y el volumen de datos es tal que se utilizarán más de cinco volúmenes para el conjunto de datos de archivado, el proceso de descarga recibirá un z/OS código de terminación X'837-08 ' con el mensaje IEC028I al intentar grabar en el sexto volumen de cinta.
- El proceso de descarga en un dispositivo de acceso directo puede no ser satisfactorio. Al asignar un nuevo conjunto de datos de registro de archivado en un dispositivo de acceso directo, IBM MQ utilizará un recuento de unidades para facilitar conjuntos de datos de archivado multivolumen. Con la mayoría de los errores anteriores, es posible que IBM MQ no pueda determinar correctamente el tipo de dispositivo en el que se va a asignar el conjunto de datos. Por lo tanto, para el recuento de unidades se da por supuesto el valor predeterminado estándar (1). Si el conjunto de datos se asigna correctamente a un dispositivo de acceso directo, y durante el proceso de descarga se hace necesario ampliar el conjunto de datos a otro dispositivo, el proceso de descarga recibirá un código de terminación z/OS X'B37' (sin espacio) y se desasignará el conjunto de datos de registro de archivado.

### **Respuesta del programador del sistema**

La acción necesaria se basa en el código de razón indicado en el mensaje:

### **4-28 (X'4'-X'1C')**

Consulte la publicación *MVS Authorized Assembler Services Guide* para obtener más información sobre el código de retorno de la macro z/OS [IEFGB4UV](https://www.ibm.com/docs/en/zos/2.4.0?topic=functions-callers-iefgb4uv-iefab4uv) . Las causas más probables para los valores comunes son:

#### **4 (X'04')**

Especificación incorrecta en los parámetros del sistema de archivado. Corrija el parámetro UNIT. Si el parámetro UNIT de los parámetros del sistema de archivado parece que es correcto, compruebe el EDT para asegurarse de que el nombre de unidad genérico o esotérico especificado en los parámetros es realmente el EDT. El proceso de descarga subsiguiente archivará los datos de registro que no han podido archivarse anteriormente debido al error de asignación (CSQJ103E).

# **8 (X'08')**

Especificación incorrecta en los parámetros del sistema de archivado, configuración operativa incorrecta.

### **16 (X'10')**

Esto es normalmente un problema temporal. Si la asignación del conjunto de datos de registro de archivado es satisfactoria, no es necesaria ninguna acción para corregir la situación. Si se trata de un problema recurrente, no hay suficiente espacio de página disponible y es posible que sea necesario aumentar el tamaño de la región para el espacio de direcciones del gestor de colas, o que sea necesario utilizar procedimientos de diagnóstico estándar de z/OS para corregir el problema.

### **20 (X'14')**

Especificación incorrecta en los parámetros del sistema de archivado, operativa incorrecta.

#### **32 (X'20') o 40 (X'28')**

Para corregir esta situación, cambie el parámetro UNIT del sistema de archivado para que utilice un tipo de dispositivo (nombre de unidad) que contenga dispositivos homogéneos, o modifique la lista de dispositivos asociada al tipo de dispositivo (nombre de unidad) utilizando una generación de sistema para suministrar una lista de dispositivos homogéneos.

#### **44 (X'2C')**

Para corregir esta situación, emita el mandato z/OS MOUNT para cambiar el atributo de uso de volumen de un volumen privado montado a almacenamiento. Si esto es un problema recurrente, puede que tenga que realizar una de las acciones siguientes:

- Realice una generación de sistema para añadir de forma definitiva volúmenes residentes con un atributo de uso de volumen de almacenamiento a la unidad esotérica o genérica
- Cambie los parámetros del sistema de archivado para que utilicen un nombre de unidad esotérico o genérico para UNIT

#### **CSQJ077E**

ERROR DE LECTURA DE REGISTRO O BSDS PARA QMGR *nombre-gestcolas*, CÓDIGO DE RAZÓN=*ccc*

#### **Explicación**

Este mensaje identifica un gestor de colas con datos de registro a los que no puede acceder. Se puede acceder a los registros o BSDS de otros gestores de colas de un grupo de compartición de colas durante una operación RECOVER CFSTRUCT o durante la reconstrucción de estructuras de administración de igual que pueden producirse en un gestor de colas de un grupo de compartición de colas.

### **Acción del sistema**

La unidad de ejecución graba un registro en SYS1.LOGREC y solicita un vuelco de SVC. La unidad de ejecución finalizará de forma anómala.

#### **Respuesta del programador del sistema**

Busque mensajes anteriores que puedan identificar más específicamente el conjunto de datos a los que se accede y el problema.

Si no puede resolver el problema, anote el código de razón, recopile los elementos siguientes y póngase en contacto con el centro de soporte de IBM :

- Volcado del sistema
- Salida de la consola del gestor de colas emisor
- Salida de la consola de los demás gestores de colas
- Salida impresa de SYS1.LOGREC

#### **CSQJ098E**

*nombre-csect* CONTROL DE REINICIO CONTROL ENDLRSN *rrr* NO ESTÁ EN RANGO DE LRSN CONOCIDO. EL INICIO DEL GESTOR DE COLAS FINALIZA

### **Explicación**

Un registro de control de reinicio condicional solicita el recorte, pero no puede llevarse a cabo porque el LRSN final no estaba en el rango de valores de LRSN conocidos para los registros activos o de registro. *rrr* es el LRSN final especificado en el registro activo. El LRSN final es más alto que el LRSN final del conjunto de datos de registro activo más reciente, o más bajo que el LRSN inicial del conjunto de datos de registro activo más antiguo.

### **Acción del sistema**

El inicio del gestor de colas finaliza.

#### **Respuesta del programador del sistema**

Compruebe el valor ENDLRSN especificado en el registro de control de reinicio condicional. Si no es correcto, ejecute el programa de utilidad de inventario del registro de cambios (CSQJU003) utilizando CRESTART CANCEL cancele el reinicio condicional y un nuevo CRESTART especificando el ENDLRSN correcto.

#### **CSQJ099I**

REGISTRO GRABANDO PARA EMPEZAR CON STARTRBA= *sss*

### **Explicación**

Este mensaje se genera durante el inicio del gestor de colas. El valor especificado por STARTRBA es la RBA del siguiente byte de datos de registro que se grabará en los conjuntos de datos de registro activo.

Este mensaje va precedido de uno (en el caso de registro simple) o dos (en el caso de registro dual) mensajes CSQJ001I.

### **Respuesta del programador del sistema**

No se requiere llevar a cabo ninguna acción. Sin embargo, si es necesaria la recuperación, es posible que se necesite información de este mensaje como entrada para el programa de utilidad de inventario de registro (CSQJU003).

### **CSQJ100E**

*nombre-csect* ERROR AL ABRIR BSDS*n* DSNAME= *nombre\_conjunto\_datos*, ESTADO ERROR=*eeii*

### **Explicación**

Durante el inicio, o al procesar un mandato RECOVER BSDS, MQ no ha podido abrir el BSDS especificado. BSDS*n* coincide con el DDname del procedimiento JCL de la tarea iniciada del gestor de colas (xxxxMSTR) del conjunto de datos que no se puede abrir. El valor de *n* es 1 o 2. El estado de error contiene el código de retorno de apertura de VSAM en *ee*y el código de razón de apertura de VSAM en *ii*.

### **Acción del sistema**

Cuando este error se produce durante la inicialización, el arranque debe finalizar porque los conjuntos de datos de registro no pueden determinarse y asignarse sin el BSDS. Cuando este error se produce durante el proceso de RECOVER BSDS, el mandato finaliza y el gestor de colas continua en modalidad de BSDS simple.

#### **Respuesta del programador del sistema**

Recupere el BSDS que no se puede abrir. Consulte la sección Problemas del registro activo para obtener información sobre cómo tratar con problemas en BSDS o en el registro.

#### **CSQJ101E**

*nombre-csect* CONTROL DE REINICIO ENDRBA *rrr* NO ESTÁ EN RANGO DE RBA CONOCIDO. EL INICIO DEL GESTOR DE COLAS FINALIZA

#### **Explicación**

Un registro de control de reinicio condicional solicita el recorte, pero no puede llevarse a cabo porque la RBA final no estaba en el rango de valores de RBA conocidos para los registros activos o de registro. *rrr* es la RBA final especificado en el registro activo. La RBA final es más alta que la RBA final del conjunto de datos de registro activo más reciente, o más baja que la RBA inicial del conjunto de datos de registro activo más antiguo.

#### **Acción del sistema**

El inicio del gestor de colas finaliza.

#### **Respuesta del programador del sistema**

Compruebe el valor ENDRBA especificado en el registro de control de reinicio condicional. Si no es correcto, ejecute el programa de utilidad de inventario del registro de cambios (CSQJU003) utilizando CRESTART CANCEL cancele el reinicio condicional y un nuevo CRESTART especificando la ENDRBA correcta.

De lo contrario, lo más probable será que el conjunto de datos de registro de archivado que contenía la RBA solicitada se haya suprimido del conjunto de datos BSDS mediante el programa de utilidad de inventario de registro de cambios. Localice la salida de un programa de utilidad de correlación de registros de impresión antiguo e identifique el conjunto de datos que contiene la RBA que falta. Si el conjunto de datos no se ha vuelto a utilizar, ejecute el programa de utilidad de inventario de registro de cambios para añadir de nuevo este conjunto de datos al inventario de conjuntos de datos de registro. Reinicie el gestor de colas.

#### **CSQJ102E**

CONTENIDO DE RBA DE REGISTRO DE CONJUNTO DE DATOS DE REGISTRO DSNAME= *dsname*, STARTRBA= *sss* ENDRBA=*ttt*, NO COINCIDE CON LA INFORMACIÓN BSDS

### **Explicación**

El rango de RBA que aparece en el BSDS para el conjunto de datos especificado no coincide con el contenido del conjunto de datos.

### **Acción del sistema**

El proceso de inicio finaliza.

### **Respuesta del programador del sistema**

Utilice la correlación de registro de impresión y los programas de utilidad de inventario de registro de cambios para que BSDS sea coherente con los conjuntos de datos de registro.

### **CSQJ103E**

*nombre-csect* ERROR DE ASIGNACIÓN DE REGISTRO DSNAME=*nombre\_conjunto\_datos*, ESTADO DE ERROR=*eeeeiiii*, CÓDIGO DE RAZÓN SMS=*ssssssss*

### **Explicación**

Se ha producido un error al intentar asignar el conjunto de datos de registro activo o de archivado indicado por DSNAME. STATUS indica el código de razón de error devuelto por la asignación dinámica de z/OS (SVC99).

Este mensaje puede ir precedido del mensaje CSQJ073E.

### **Acción del sistema**

Las acciones subsiguientes dependerán del tipo de conjunto de datos implicado.

Para los conjuntos de datos de registro activo, si el error se ha encontrado durante la inicialización del gestor de colas, el inicio finaliza. Si se han definido dos copias de los conjuntos de datos de registro activo, este mensaje únicamente aparece una vez.

En el caso de los conjuntos de datos de registro activo, si se han definido dos copias de los conjuntos de datos de registro de archivado, el proceso continua con el resto del conjunto de datos de registro de archivado.

### **Respuesta del programador del sistema**

La parte de estado de error de este mensaje contiene un código de error de 2 bytes (*eeee*, S99ERROR) seguido del código de información de 2 bytes (*iiii*, S99INFO) del bloque de solicitudes SVC99. Si el código S99ERROR indica un error de asignación SMS ('97xx'), *ssssssss* contiene información de código de razón SMS adicional obtenida de S99ERSN.

Vaya a la publicación *z/OS MVS Authorized Assembler Services Guide* y seleccione el tema [Interpretación de códigos de retorno DYNALLOC](https://www.ibm.com/docs/en/zos/2.4.0?topic=functions-interpreting-dynalloc-return-codes) para obtener información sobre estos códigos.

Para los conjuntos de datos de registro activo, si el problema se ha producido durante la inicialización del gestor de colas, puede resolver el problema llevando a cabo una de las siguientes acciones:

- Resuelva el error asociado al conjunto de datos de registro activo tal como indica STATUS
- Proporcione otra copia del conjunto de datos de registro activo utilizando AMS (servicios de método de acceso).
- Actualice el BSDS con el programa de utilidad de inventario de registro de cambios (CSQJU003)
- Reinicie el gestor de colas

Para los conjuntos de datos de registro activo:

- Si el problema se ha producido durante la asignación con la intención de grabar el conjunto de datos, no es necesaria ninguna acción inmediata. Sin embargo, si no resuelve el error SVC99 (indicado por el valor STATUS en el mensaje), el espacio disponible en el registro activo podría agotarse con el tiempo (CSQJ111A) porque todas las descargas futuras podrían ser no satisfactorias debidas al mismo error.
- Si el problema se ha producido durante la asignación con el propósito de leer el conjunto de datos, determine el problema y utilice la función DELETE del programa de utilidad de inventario de registro

de cambios (CSQJU003) para suprimir el conjunto de datos de registro de archivado del inventario de registro de archivado de BSDS. A continuación, utilice la función NEWLOG para añadir de nuevo el conjunto de datos al inventario de registro de archivado, apuntando al volumen y dispositivo correctos.

Consulte la sección Problemas del registro activo para obtener información sobre cómo tratar con problemas en el registro.

Este mensaje también podría emitirse como el resultado de un error de usuario. Si STATUS muestra el valor '17080000', es posible que tenga definidos uno o más conjuntos de datos de registro activo en el BSDS, pero no asignados en DASD. Para corregir la situación, imprima el contenido del inventario del conjunto de datos de registro activo utilizando el programa de utilidad de correlación de registros de impresión (CSQJU004) y, a continuación, lleve a cabo una de las siguientes acciones:

- Utilice los servicios de método de acceso para asignar el conjunto de datos de registro activo para cada conjunto de datos de registro activo en el BSDS, pero no asignado realmente en DASD. Puede encontrar la sintaxis de mandatos de AMS (servicios de método de acceso) para los conjuntos de datos de registro activo en el JCL de ejemplo CSQ4BSDS.
- Utilice la sentencia DELETE del programa de utilidad de inventario de registro de cambios (CSQJU003) para suprimir el nombre del conjunto de datos de registro activo y la sentencia NEWLOG para añadir el nombre correcto al inventario del conjunto de datos de registro activo. El nombre especificado en la sentencia NEWLOG debe ser el mismo que el nombre del conjunto de datos de registro activo real asignado en DASD.

# **CSQJ104E**

*nombre-csect* ESTADO DE ERROR RECIBIDO *nnn* DE *nombre-macro* PARA DSNAME *nombre\_conjunto\_datos*

### **Explicación**

Se ha producido un error al emitir la macro *nombre-macro*. El estado de error es el código de retorno de la macro especificada:

- En el caso de una operación OPEN de un conjunto de datos VSAM, el código de retorno en el campo de error del bloque de control de AMS (servicios de método de acceso) se incluye en este mensaje como el valor de estado de error. Consulte el manual *[z/OS DFSMS Instrucciones de macro para](https://www.ibm.com/docs/en/zos/2.4.0?topic=dfsms-zos-macro-instructions-data-sets) [conjuntos de datos](https://www.ibm.com/docs/en/zos/2.4.0?topic=dfsms-zos-macro-instructions-data-sets)* para obtener una descripción de estos valores.
- Si la operación OPEN era para un conjunto de datos no VSAM, el estado de error es cero.
- En el caso de errores MMSRV, el estado de error contiene la información de error devuelta por los servicios del gestor de soportes. Si se produce un error MMSRV CATUPDT al intentar truncar un conjunto de datos de registro activo, el conjunto de datos de registro no estará disponible y el estado del conjunto de datos de registro se marcará como STOPPED en el BSDS.
- En el caso de errores VSAM OPEN y MMSRV, este mensaje va precedido de un mensaje IEC161I que define el error que se ha producido.
- En el caso de una operación PROTECT de un conjunto de datos de registro de archivado, el código de retorno es de DADSM PROTECT. Consulte la publicación *MVS/ESA System - Data Administration* para obtener detalles del código de retorno.

Consulte la sección Problemas del registro activo para obtener información sobre cómo tratar con problemas en el registro.

### **Acción del sistema**

Las acciones subsiguientes dependerán de en qué momento se ha producido el error.

Durante la inicialización del gestor de colas, el inicio finaliza.

Cuando se utiliza el conjunto de datos ya sea para operaciones de descarga o de entrada, el proceso continua. Si hay disponible una segunda copia de los datos, IBM MQ intenta asignar y abrir el segundo conjunto de datos.

Cuando se utiliza el conjunto de datos como un conjunto de datos de registro activo, IBM MQ intenta reintentar la solicitud. Si el reintento no es satisfactorio, el gestor de colas finaliza.

Durante el proceso de punto de comprobación, donde IBM MQ intenta localizar los conjuntos de datos de registro activo o de archivado más antiguos que son necesarios para la recuperación de reinicio de conjuntos de páginas y el reinicio y la recuperación de soportes de las estructuras CF, el proceso continúa. El mensaje es un aviso de que el reinicio de la recuperación fallará o que la recuperación de soportes de estructuras CF fallará. Es más probable que se produzca cuando no se hace la copia de seguridad con regularidad de todas las estructuras de aplicaciones CF, y por ello se requieren conjuntos de datos de registro demasiado antiguos para recuperar.

### **Respuesta del programador del sistema**

Si el error se ha producido durante la inicialización, corrija el problema para que el conjunto de datos esté disponible o proporcione otra copia del conjunto de datos y cambie los BSDS de modo que apunten al nuevo conjunto de datos.

Si el error se ha producido después del inicio, el código de retorno debe revisarse y se debe llevar a cabo la acción adecuada para corregir el problema, para que el conjunto de datos se pueda utilizar más adelante, o la entrada del conjunto de datos pueda eliminarse de BSDS utilizando el programa de utilidad de inventario de registro de cambios.

Si el error se ha recibido de PROTECT, puede haber un problema con el conjunto de datos PASSWORD. Consulte la publicación DADSM adecuada para determinar la causa del problema. Cuando el problema se haya corregido, asegúrese de que los conjuntos de datos de registro de archivado que reciben el error se añaden al conjunto de datos PASSWORD. Si estos conjunto de datos de registro de archivado no se añaden al conjunto de datos PASSWORD, la lectura de archivado no podrá abrir estos conjuntos de datos. Si no tiene información sobre la macro especificada, anote el nombre de la macro y el código de retorno y póngase en contacto con el centro de soporte de IBM para obtener ayuda.

Si el error se ha producido durante el proceso de punto de comprobación, emita el mandato DISPLAY USAGE TYPE(DATASET) para mostrar qué conjuntos de datos de registro se necesitan actualmente para la recuperación de conjunto de páginas y soporte, y asegúrese de que están disponibles. Si es aplicable, utilice el mandato BACKUP CFSTRUCT para las estructuras CF e instituya un procedimiento para hacer copia de seguridad de las estructuras CF frecuentemente.

# **CSQJ105E**

*nombre-csect* ERROR DE GRABACIÓN DE REGISTRO DSNAME= *nombre\_conjunto\_datos*, LOGRBA=*rrr*, ESTADO DE ERROR=*ccccffss*

# **Explicación**

Se ha producido un error al grabar un conjunto de datos de registro. Si *nombre-csect* es CSQJW107, el error se ha producido grabando los almacenamientos intermedios de registro en un conjunto de datos de registro activo. Si *nombre-csect* es CSQJW207, el error se ha producido al preformatear la siguiente área de control antes de grabar datos en la misma.

El estado de error contiene la información de error devuelta por el gestor de soportes en el formato *ccccffss*, donde *cccc* es un código de retorno de 2 bytes que describe el error, *ff* es un código de 1 byte que define la rutina funcional que ha detectado el error y *ss* es el código de estado de 1 byte que define una categoría general del error.

# **Acción del sistema**

Si se selecciona la opción de registro activo dual, IBM MQ cambia al siguiente conjunto de datos para esta copia. Si el siguiente conjunto de datos no está preparado, IBM MQ entra temporalmente en modalidad de registro único y asigna un conjunto de datos de sustitución para el que ha encontrado el error. El registro dual es reanuda tan pronto sea posible.

Si se selecciona la opción de registro activo único y el siguiente conjunto de datos no está preparado, IBM MQ espera a que dicho conjunto de datos esté disponible. En este caso, la grabación en registro está inhibida hasta que la sustitución esté lista para la salida.

### **Respuesta del programador del sistema**

Consulte el manual *z/OS DFSMSdfp Diagnosis* para obtener información sobre [Códigos de retorno](https://www.ibm.com/docs/en/zos/2.5.0?topic=aids-media-manager-return-codes) [del gestor de soportes](https://www.ibm.com/docs/en/zos/2.5.0?topic=aids-media-manager-return-codes). Si no puede resolver el problema, anote el código de retorno y póngase en contacto con el centro de soporte de IBM .

## **CSQJ106E**

# ERROR DE LECTURA DE REGISTRO DSNAME=*nombre\_conjunto\_datos*, LOGRBA=*rrr*, ESTADO DE ERROR=*ccccffss*

# **Explicación**

Se ha producido un error al leer un conjunto de datos de registro activo. El estado de error contiene la información de error que ha devuelto el gestor de soportes en el formato *ccccffss*, donde *cccc* es un código de retorno de 2 bytes que describe el error, *ff* es un código de 1 byte que define la rutina funcional que ha detectado el error y *ss* es el código de estado de 1 byte que define una categoría general de error. (Consulte el manual *z/OS DFSMSdfp Diagnosis* para obtener información sobre [Códigos de retorno del gestor de soportes](https://www.ibm.com/docs/en/zos/2.5.0?topic=aids-media-manager-return-codes).)

### **Acción del sistema**

Si otro conjunto de datos de registro contiene los datos, IBM MQ intenta leer los datos del origen alternativo. Si no hay un origen alternativo disponible, se envía un código de retorno de error de lectura al programa que solicita los datos de registro. En función de las circunstancias en las que se ha producido la anomalía, el gestor de colas puede continuar con el conjunto de datos de registro alternativo si se utiliza el registro dual, o finalizar de forma anómala.

# **Respuesta del programador del sistema**

Si está utilizando el registro dual, la RBA solicitada probablemente se ha recuperado del conjunto de datos de registro activo dual correspondiente, y no es necesaria ninguna respuesta inmediata. Sin embargo, si este error se produce con frecuencia, o si está utilizando el registro simple, puede ser necesaria una atención inmediata. Si es así, anote el contenido del campo de estado de error y póngase en contacto con el centro de soporte de IBM para obtener ayuda.

Es posible que sea necesario sustituir el conjunto de datos erróneo por un nuevo conjunto de datos que contiene los datos de registro y actualizar el BSDS para que refleje el nuevo conjunto de datos utilizando la operación NEWLOG (CSQJU003) del inventario de registro de cambios.

Consulte la sección Problemas del registro activo para obtener información sobre cómo tratar con problemas en el registro.

Este mensaje también podría emitirse como el resultado de un error de usuario. Si falta el nombre de conjunto de datos especificado por DSNAME y STATUS muestra un valor de '00180408' o '00100408', está utilizando el registro dual, pero sólo se ha definido un conjunto de conjuntos de datos de registro activo en el BSDS. Para resolver esta condición, realice una de las siguientes acciones:

- Defina un segundo conjunto de conjuntos de datos de registro activo utilizando los servicios de método de acceso (AMS) (si aún no se han definido) y actualizar el inventario de registro de BSDS utilizando la operación NEWLOG inventario de registro de cambios (CSQJU003). NEWLOG operation.
- Restablezca los parámetros del sistema de registro para indicar el registro simple. Puede hacerlo estableciendo TWOACTV en 'NO' en los parámetros del sistema CSQ6LOGP.

### **CSQJ107E**

ERROR DE LECTURA EN BSDS DSNAME=*nombre\_conjunto\_datos* ESTADO DE ERROR=*eee*

# **Explicación**

Se ha producido un error al leer el BSDS especificado. El estado de error contiene los códigos de feedback y de retorno VSAM. Es un campo de 2 bytes en el que el primer byte contiene el código de retorno hexadecimal y el segundo contiene el código de feedback hexadecimal. Consulte el manual *[z/OS DFSMS Instrucciones de macro para conjuntos de datos](https://www.ibm.com/docs/en/zos/2.5.0?topic=dfsms-zos-macro-instructions-data-sets)* para obtener una descripción de los códigos de razón y retorno de VSAM.

Consulte la sección Problemas del registro activo para obtener información sobre cómo tratar con problemas en BSDS o en el registro.

## **Acción del sistema**

Si hay disponibles BSDS duales, MQ intenta leer de otros BSDS. Si la lectura del segundo BSDS falla o si solamente hay un BSDS, se devuelve un código de retorno a la solicitud de archivo que ha provocado el acceso al BSDS.

Si se detecta el error de lectura durante el inicio, el gestor de colas finaliza.

### **Respuesta del programador del sistema**

Puede ser necesario sustituir o reparar el BSDS, según las condiciones que han resultado del error de lectura. Para sustituir un BSDS, primero suprima el BSDS erróneo y luego defina el nuevo BSDS con los mismos nombre y atributos. Si se utiliza un nuevo nombre para el nuevo BSDS, cambie el procedimiento JCL de tarea iniciada del gestor de colas (xxxxMSTR) de modo que especifique el nuevo nombre de BSDS.

### **CSQJ108E**

ERROR DE GRABACIÓN EN BSDS DSNAME=*nombre\_conjunto\_datos* ESTADO DE ERROR=*eee*

### **Explicación**

Se ha producido un error al grabar en el BSDS especificado. El estado de error contiene los códigos de feedback y de retorno VSAM. Es un campo de 2 bytes en el que el primer byte contiene el código de retorno hexadecimal y el segundo contiene el código de feedback hexadecimal. Consulte el manual *DFSMS/MVS Instrucciones de macro para conjuntos de datos* para obtener una descripción de los códigos de razón y retorno de VSAM.

### **Acción del sistema**

Si están disponibles BSDS duales, MQ entra en modalidad de BSDS simple utilizando los BSDS correctos restantes. De lo contrario, se devuelve un código de error a la solicitud de registro que ha causado el acceso al BSDS.

#### **Respuesta del programador del sistema**

Si se está utilizando la modalidad de BSDS dual, ejecute un trabajo de servicios de método de acceso fuera de línea para renombrar el BSDS erróneo y defina un nuevo BSDS con el mismo nombre. A continuación, especifique el mandato RECOVER BSDS para volver a establecer la modalidad BSDS dual.

Si no se está utilizando la modalidad de BSDS dual, el gestor de colas debe concluirse y el BSDS debe recuperarse de una copia de seguridad. Para recuperar el BSDS, utilice el programa de utilidad de inventario de registro de cambios.

### **CSQJ109E**

ESPACIO AGOTADO EN BSDS DSNAME=*nombre\_conjunto\_datos*

### **Explicación**

No hay más espacio en el BSDS especificado. La operación que ha encontrado la condición sin espacio no se ha completado correctamente.

### **Acción del sistema**

Si hay BSDS duales disponibles, IBM MQ entra en modalidad BSDS única utilizando el BSDS correcto restante. De lo contrario, se devuelve un código de error a la solicitud de registro que ha causado el acceso al BSDS.

### **Respuesta del programador del sistema**

Si se está utilizando la modalidad de BSDS dual, ejecute un trabajo de servicios de método de acceso fuera de línea para renombrar el BSDS completo y defina un nuevo BSDS más grande con el mismo nombre. Especifique el mandato RECOVER BSDS para volver a establecer la modalidad BSDS dual.

Si no se está utilizando una modalidad BSDS dual, el gestor de colas debe concluirse y el BSDS recuperado fuera de línea. En este caso, ejecute el mismo trabajo de servicios de método de acceso (AMS) mencionado anteriormente para renombrar el conjunto de datos completo y definir un conjunto de datos más grande. A continuación, ejecute un trabajo REPRO de servicios de método de acceso para copiar el BSDS completo en el nuevo BSDS.

### **CSQJ110E**

ÚLTIMA COPIA*n* CONJUNTO DE DATOS DE REGISTRO ACTIVO *nnn* PORCENTAJE LLENO

### **Explicación**

Este mensajes se emite cuando el último conjunto de datos de registro activo disponible está lleno un 5% y se vuelve a emitir cada vez que se llena otro 5% adicional del conjunto de datos.

### **Acción del sistema**

Cada vez que se emite el mensaje, se vuelve a intentar el proceso de descarga. Si la situación no se corrige, el conjunto de datos de registro activo se llenará hasta su capacidad, se emitirá el mensaje CSQJ111A y se detendrá el proceso de IBM MQ .

### **Respuesta del programador del sistema**

Para borrar esta condición, debe completar otras tareas de descarga pendientes. Una vez que un conjunto de datos de registro activo está disponible (reutilizable) completando el proceso de descarga para el mismo, la actividad de registro de IBM MQ puede continuar.

Realice una solicitud de visualización para determinar las solicitudes pendientes relacionadas con el proceso de descarga de registro. Lleve a cabo la acción necesaria para satisfacer las solicitudes y permita que la descarga proceda.

Piense si hay suficientes conjuntos de datos de registro activos. Si es necesario, se pueden añadir dinámicamente conjuntos de datos de registro adicionales utilizando el mandato DEFINE LOG.

Si la descarga no se completa normalmente o no puede iniciarse, corrija el problema que está causando el error de proceso de descarga, aumente el tamaño de los conjuntos de datos asignados o añada más conjuntos de datos de registro activo. Tenga en cuenta que la última acción requiere que el gestor de colas esté inactivo y ejecutar el programa de utilidad de inventario de registro de cambios.

Las posibles causas para la escasez de espacio de datos de registro activo son:

- Registro excesivo. Por ejemplo, hay mucha actividad de mensajes persistentes.
- Descarga retardada o lenta. Por ejemplo, anomalía al motor volúmenes de archivado, respuestas incorrectas a mensajes de descarga o velocidades de dispositivo lentas.
- Uso excesivo del mandato ARCHIVE LOG. Cada invocación de este mandato hace que IBM MQ conmute a un nuevo conjunto de datos de registro activo e inicie una descarga del registro activo. Aunque el mandato no se procesará cuando solamente quede un conjunto de datos de registro activo en una copia del registro activo (consulte CSQJ319I), el uso excesivo del mandato podría haber consumido todo el espacio en el registro activo excepto los conjuntos de datos de registro activo actuales.
- Las descargas no fueron satisfactorias.
- No hay suficiente espacio de registro activo.

### **CSQJ111A**

ESPACIO AGOTADO EN CONJUNTOS DE DATOS DE REGISTRO ACTIVO

### **Explicación**

Debido a los retrasos en el proceso de descarga, se ha agotado todo el espacio disponible en todos los conjuntos de datos de registro activo. El registro de recuperación no puede continuar.

### **Acción del sistema**

MQ espera que haya un conjunto de datos disponible. Todas las tareas que lleven a cabo llamadas a API de MQ que requieren registro esperarán.

### **Respuesta del programador del sistema**

Realice una solicitud de visualización para asegurarse de que no existen solicitudes pendientes relacionadas con el proceso de descarga de registros. Lleve a cabo la acción necesaria para satisfacer las solicitudes y permita que la descarga proceda.

Piense si hay suficientes conjuntos de datos de registro activos. Si es necesario, se pueden añadir dinámicamente conjuntos de datos de registro adicionales utilizando el mandato DEFINE LOG.

Si el retraso ha sido provocado por la falta de un recurso necesario para la descarga, el recurso necesario debe estar disponible para permitir que la descarga finalice y, por consiguiente, permitir que el registro dual continúe. Para obtener información sobre la recuperación de esta condición, consulte Problemas de registro de archivado.

Si el problema se ha producido porque el archivado estaba desactivado, o porque no se han podido asignar los conjuntos de datos, o por alguna otra razón que requiere cambiar los parámetros del sistema, el gestor de colas debe cancelarse porque no funcionarán los mandatos STOP MODE(QUIESCE) ni STOP MODE(FORCE).

Para liberar todas las tareas que están esperando porque están realizando llamadas a API de MQ que requieren registro, debe resolver el problema subyacente o cancelar el gestor de colas.

Si el proceso de descarga se ha estancado porque algún recurso no está disponible o por alguna otra razón, es posible resolver el problema cancelando la tarea de descarga que se está ejecutando actualmente utilizando el mandato ARCHIVE LOG CANCEL OFFLOAD y, a continuación, empezando otra. Si hay problemas de hardware, es posible que sea necesario utilizar mandatos z/OS para cancelar los dispositivos con problemas.

# **CSQJ112E**

*nombre-csect* NO HAY SUFICIENTES CONJUNTOS DE DATOS DE REGISTRO ACTIVO DEFINIDOS EN BSDS

### **Explicación**

No hay suficientes conjuntos de datos de registro activo definidos en BSDS para iniciar el gestor de colas. Esta condición normalmente existe por una de las siguientes razones:

- Se han definido menos de dos conjuntos de datos para uno de los conjuntos de copias de registro activo.
- Los parámetros del sistema CSQ6LOGP han especificado TWOACTV=YES pero los conjuntos de datos para dos copias de registro activo no se han definido en BSDS.
- Hay menos de dos conjuntos de datos disponibles (no marcados como STOPPED) para uno de los conjuntos de copias de registro activo.

### **Acción del sistema**

El inicio termina.

### **Respuesta del programador del sistema**

Utilice el programa de utilidad de inventario de registro de cambios para que el número de conjuntos de datos de registro activos definido en el BSDS sea coherente con los parámetros del sistema especificados en CSQ6LOGP, o para añadir más conjuntos de datos de registro activo de modo que haya dos o más conjuntos de datos de registro activo disponibles para utilizarlos en cada copia de registro activo. Reinicie el gestor de colas.

**Nota:** IBM MQ no volverá a utilizar los conjuntos de datos de registro marcados como STOPPED. Una vez que el gestor de colas se ha reiniciado, puede que sea necesario recuperar conjuntos de datos de registro STOPPED. Para borrar el estado STOPPED:

- 1. Detener el gestor de colas
- 2. Recupere el conjunto de datos de registro (que se ha vuelto a definir o recuperado de la otra copia del registro)
- 3. Suprima y vuelva a añadir al BSDS (utilizando el programa de utilidad de inventario de registro de cambios) con las RBS adecuadas

### **CSQJ113E**

RBA *registro-rba* NO ESTÁ EN NINGÚN CONJUNTO DE DATOS DE REGISTRO DE ARCHIVADO O ACTIVO, CONNECTION-ID=*xxxx* THREAD-XREF=*yyyyyy*

### **Explicación**

Se ha producido una solicitud para leer la entrada del registro que empieza en esta RBA. Sin embargo, esta entrada del registro no puede encontrarse en ningún conjunto de datos de registro de archivado

o activo. El ID de conexión y thread-xref identifican el usuario o la aplicación que ha encontrado el problema (podría ser una tarea interna de IBM MQ). Consulte la sección Problemas del registro activo para obtener información sobre cómo tratar con problemas en el registro.

### **Acción del sistema**

En función de qué entrada del registro se está leyendo y por qué, el solicitante puede finalizar de forma anómala con el código de razón de X'00D1032A'.

### **Respuesta del programador del sistema**

Probable error de usuario. Lo más probable será que el conjunto de datos de registro de archivado que contenía la RBA solicitada se haya suprimido de BSDS mediante el programa de utilidad de inventario de registro de cambios. Localice la salida de una ejecución de correlación de registros de impresión antiguo e identifique el conjunto de datos que contiene la RBA que falta. Si el conjunto de datos no se ha vuelto a utilizar, ejecute el programa de utilidad de inventario de registro de cambios para añadir de nuevo este conjunto de datos al inventario de conjuntos de datos de registro. Reinicie el gestor de colas.

#### **CSQJ114I**

ERROR EN CONJUNTO DE DATOS DE ARCHIVADO, LA DESCARGA CONTINUA ÚNICAMENTE CON UN CONJUNTO DE DATOS DE ARCHIVADO GENERADO

### **Explicación**

Se ha producido un error al acceder a uno de los conjuntos de datos de archivado que se crea mediante descarga. Puesto que se ha especificado la opción de archivado dual, la descarga está continuando con el otro conjunto de datos de archivado. Para el rango de RBA que se descarga, sólo existe una copia de archivado en lugar de las dos copias habituales.

#### **Acción del sistema**

La descarga produce un único conjunto de datos de archivado.

### **Respuesta del programador del sistema**

Puede realizarse una segunda copia de este conjunto de datos de registro de archivado, y los BSDS pueden actualizarse con el programa de utilidad de inventario de registro de cambios.

### **CSQJ115E**

LA DESCARGA HA FALLADO, NO SE HA PODIDO ASIGNAR UN CONJUNTO DE DATOS DE ARCHIVADO

#### **Explicación**

La descarga no ha podido asignar un conjunto de datos de registro de archivado. La descarga no se ha llevado a cabo. Este mensaje va precedido del mensaje CSQJ103E o CSQJ073E.

**Nota:** Si está utilizando la opción de archivado dual, no se lleva a cabo ninguna copia.

### **Acción del sistema**

La descarga se intentará más adelante.

### **Respuesta del programador del sistema**

Revise la información de estado de error del mensaje CSQJ103E o CSQJ073E. Corrija la condición que ha causado el error de asignación del conjunto de datos de modo que, durante el reintento se pueda llevar a cabo la descarga.

# **CSQJ116E**

ERROR AL AÑADIR ENTRADA DE ARCHIVADO A BSDS

### **Explicación**

La descarga no ha podido añadir una entrada de archivado al BSDS. La descarga se considera incompleta. El conjunto de datos de registro activo no se marca como reutilizable para nuevos datos de registro. Este mensaje va precedido del mensaje CSQJ107E, CSQJ108E o CSQJ109E.

### **Acción del sistema**

La descarga se volverá a intentar más adelante.

#### **Respuesta del programador del sistema**

Consulte el mensaje anterior para ver la acción específica.

### **CSQJ117E**

ERROR DE INICIALIZACIÓN AL LEER BSDS DSNAME= *nombre\_conjunto\_datos*, ESTADO DE ERROR=*eee*

### **Explicación**

Se ha producido un error durante la lectura de inicialización desde el BSDS especificado. El estado de error contiene los códigos de feedback y de retorno VSAM. Es un campo de 2 bytes en el que el primer byte contiene el código de retorno hexadecimal y el segundo byte contiene el código de feedback hexadecimal. Consulte el manual *[z/OS DFSMS Instrucciones de macro para conjuntos de datos](https://www.ibm.com/docs/en/zos/2.5.0?topic=dfsms-zos-macro-instructions-data-sets)* para obtener una descripción de los códigos de razón y retorno de VSAM.

### **Acción del sistema**

El inicio termina.

### **Respuesta del programador del sistema**

Determine la causa del error de lectura utilizando la información de estado de error de VSAM proporcionada. Reinicie el gestor de colas.

#### **CSQJ118E**

MACRO *xxx* HA FALLADO EN INICIALIZACIÓN DEL REGISTRO, RC=*ccc*

#### **Explicación**

La inicialización del registro ha recibido un código de retorno de la macro especificada.

### **Acción del sistema**

El inicio termina.

### **Respuesta del programador del sistema**

Determine el problema a partir de la documentación del código de retorno y la macro indicados. A continuación, realice los pasos adecuados y reinicie el gestor de colas. Si no tiene información sobre la macro especificada, anote el nombre de la macro y el código de retorno y póngase en contacto con el centro de soporte de IBM para obtener ayuda.

#### **CSQJ119E**

ANOMALÍA EN EL PROCESO DE INICIALIZACIÓN DEL ACCESO AL PROGRAMA DE ARRANQUE

### **Explicación**

Durante la inicialización del gestor de colas, la función de acceso a BSDS no ha podido completar su proceso de inicialización. Consulte la sección Problemas del registro activo para obtener información sobre cómo tratar con problemas en BSDS o en el registro.

### **Acción del sistema**

El inicio termina.

# **Respuesta del programador del sistema**

Este mensaje ha ido precedido de uno o más mensajes de error que describen el error específico. Consulte los mensajes específicos para obtener el análisis del error y la acción adecuada a llevar a cabo.

### **CSQJ120E**

LOS CONJUNTOS DE DATOS BSDS DUALES TIENEN INDICACIONES DE FECHA Y HORA NO IGUALES, SISTEMA BSDS1=*sys-bsds1*, BSDS2=*sys-bsds2*, PROGRAMA DE UTILIDAD BSDS1=*utybsds1*, BSDS2=*uty-bsds2*

### **Explicación**

Cuando el gestor de colas se inicializó, las indicaciones de fecha y hora del BSDS dual no coincidieron. Las indicaciones de fecha y hora del sistema y el programa de utilidad de inventario de registro de cambios se muestran para cada BSDS. Las indicaciones de fecha y hora tienen el formato date hh:mm:ss.th.

### **Acción del sistema**

El gestor de colas intenta volver a sincronizar los conjuntos de datos BSDS para restaurar la modalidad BSDS dual. Si la resincronización es satisfactoria, se emite el mensaje CSQJ130I y el inicio continúa. De lo contrario, el inicio finaliza.

# **Respuesta del programador del sistema**

Si el inicio falla, ejecute el programa de utilidad de correlación del registro de impresión en cada BSDS. En la salida, determine qué conjunto de datos es obsoleto, suprímalo, defina un sustituto para el mismo y copie el BSDS restante en la sustitución.

Si la salida del programa de utilidad de correlación de registro de impresión para los dos conjuntos de datos es parecida, suprima el conjunto de datos con la indicación de la hora más antigua y copie el conjunto de datos con la indicación de fecha y hora más reciente.

### **CSQJ121E**

ERROR DE INICIALIZACIÓN AL LEER JFCB, DDNAME=*ddd*

#### **Explicación**

Durante la inicialización del gestor de colas (si se especifican conjuntos de datos BSDS duales), el bloque de control de archivos de trabajo (JFCB) en z/OS se lee para obtener los nombres de conjunto de datos asociados con DDnames BSDS1 y BSDS2. La causa de este error es la falta de una sentencia DD.

# **Acción del sistema**

El inicio termina.

### **Respuesta del programador del sistema**

Asegúrese de que haya una sentencia DD en el procedimiento JCL de la tarea iniciada del gestor de colas xxxxMSTR para el nombre de definición de datos BSDS1. Si se utilizan conjuntos de datos BSDS duales, asegúrese de que también existe una sentencia DD en el procedimiento JCL de la tarea iniciada del gestor de colas xxxxMSTR) para el nombre de definición de datos BSDS2.

### **CSQJ122E**

LOS CONJUNTOS DE DATOS BSDS DUALES NO ESTÁN SINCRONIZADOS

#### **Explicación**

Durante la inicialización del gestor de colas, o cuando se ha ejecutado un programa de utilidad, se ha encontrado que los BSDS duales difieren en contenido.

### **Acción del sistema**

El inicio del gestor de colas o programa finaliza.

#### **Respuesta del programador del sistema**

Si el error se ha producido durante la inicialización del gestor de colas, ejecute el programa de utilidad de correlación de registro de impresión en cada BSDS para determinar qué conjunto de datos se ha utilizado por última vez como primera copia. Suprima el segundo conjunto de datos de copia, defina una sustitución para el conjunto de datos suprimido y copie el BSDS restante en la sustitución.

Si el error se ha producido al ejecutar el programa de utilidad de conversión de BSDS después de que el gestor de colas finalizara de forma anómala, primero intente reiniciar el gestor de colas y concluirlo sin errores antes de intentar volver a ejecutar el programa de utilidad de conversión de BSDS. Si esto no resuelve el problema, ejecute el programa de utilidad de correlación de registro de impresión en cada BSDS para determinar qué conjunto de datos se ha utilizado por última vez como primera copia.

Cambie el JCL utilizado para invocar el programa de utilidad de conversión BSDS para especificar este BSDS en la sentencia SYSUT1 DD y elimine la sentencia SYSUT2 DD, antes de volver a someter el trabajo.

### **CSQJ123E**

SE HA DETECTADO UNA ANOMALÍA EN EL INVENTARIO DE REGISTRO DE CAMBIOS

# **Explicación**

Durante la inicialización del gestor de colas, se ha detectado que el programa de utilidad de inventario de registro de cambios no ha procesado completamente los BSDS.

### **Acción del sistema**

El inicio termina.

#### **Respuesta del programador del sistema**

Ejecute el programa de utilidad de correlación de registro de impresión para determinar qué operación para el BSDS no se ha completado. Ejecute el programa de utilidad de inventario de registro de cambios en el BSDS para permitir que se completen todos los procesos sin finalizar.

#### **CSQJ124E**

SE HA SUSPENDIDO LA DESCARGA DEL REGISTRO ACTIVO DE RBA *xxxxxx* A RBA *xxxxxx* DEBIDO A UN ERROR DE E/S

# **Explicación**

Durante la descarga, se ha detectado un error de entrada/salida no recuperable en un conjunto de datos de registro activo. El conjunto de datos que ha experimentado el error se marca como inutilizable y no se llevarán a cabo más anotaciones en el conjunto de datos.

### **Acción del sistema**

Los conjuntos de datos de registro activo seguirán descargándose hasta que se llenen.

#### **Respuesta del programador del sistema**

Recupere los datos manualmente del conjunto de datos, cópielos en un conjunto de datos de archivado, ejecute el programa de utilidad de inventario de registro de cambios para que el nuevo conjunto de datos de archivado esté disponible para el gestor de colas y elimine el conjunto de datos de registro activo propenso a errores.

### **CSQJ125E**

ERROR AL COPIAR BSDS, LA DESCARGA CONTINUA SIN LA COPIA DE BSDS

### **Explicación**

Se ha producido un error al copiar el conjunto de datos de BSDS durante el proceso de descarga. El conjunto de datos no se genera y el volumen que contiene el conjunto de datos descargado no contiene un BSDS para utilizarlo en la recuperación.

#### **Acción del sistema**

El gestor de colas continúa el proceso de descarga sin generar una copia del BSDS.

#### **Respuesta del programador del sistema**

Cuando se produce el archivado, se vuelcan una copia del conjunto de datos de registro activo y el BSDS en ese momento. El BSDS no es crítico porque se copiará de nuevo con el siguiente registro de archivado (el que falta simplemente significa un tiempo de reinicio ampliado). Sin embargo, el problema de gestión de datos subyacente (por ejemplo, no hay suficiente espacio asignado) debe resolverse para que se produzcan descargas de BSDS subsiguientes.

### **CSQJ126E**

EL ERROR BSDS HA FORZADO LA MODALIDAD DE BSDS SIMPLE

## **Explicación**

Se ha producido un error de entrada/salida o un error lógico de VSAM en un BSDS. Este mensaje va precedido de un mensaje CSQJ107E o CSQJ108E.

### **Acción del sistema**

IBM MQ entra en modalidad de BSDS simple utilizando los BSDS restantes.

### **Respuesta del programador del sistema**

Ejecute un trabajo de servicios de método de acceso fuera de línea para renombrar el BSDS erróneo y defina un nuevo BSDS con el mismo nombre. A continuación, especifique el mandato RECOVER BSDS para volver a establecer la modalidad BSDS dual.

# **CSQJ127I**

INDICACIÓN DE TIEMPO Y HORA DEL SISTEMA PARA BSDS=*fecha hora*

# **Explicación**

Cuando se inicializa el gestor de colas, se visualiza la indicación de fecha y hora del sistema para el BSDS. La indicación de fecha y hora tiene el formato date hh:mm:ss.th. Esta indicación de fecha y hora debe ser próxima a la última vez que se detuvo este gestor de colas. Si no es así, puede indicar que se está intentando un reinicio con el BSDS erróneo.

La indicación de fecha y hora aparecerá como '\*\*\*\*' si el BSDS no se ha utilizado antes.

# **Acción del sistema**

El inicio continua.

# **Respuesta del programador del sistema**

Si la hora visualizada no es cercana a la hora en que se detuvo este gestor de colas y no puede explicar la discrepancia de la hora, cancele el gestor de colas. Desde el procedimiento JCL de la tarea iniciada del gestor de colas xxxxMSTR, determine los nombres del conjunto de datos de los BSDS y ejecute el programa de utilidad de correlación de registro de impresión. Compruebe si todos los conjuntos de datos de registro de archivado y activo pertenecen a este gestor de colas. Si no es así, cambie el procedimiento JCL de la tarea iniciada del gestor de colas xxxxMSTR para que el gestor de colas utilice los BSDS correctos.

### **CSQJ128E**

TAREA DE DESCARGA DE REGISTRO HA FALLADO PARA REGISTRO ACTIVO *nombre\_conjunto\_datos*

# **Explicación**

La tarea de descarga ha finalizado de forma anómala al intentar descargar el rango de RBA en el conjunto de datos de registro activo *nombre\_conjunto\_datos*.

# **Acción del sistema**

La tarea de descarga finaliza y los conjuntos de datos de archivado asignados a la tarea de descarga se desasignan y suprimen. El estado de los conjuntos de datos de registro activo implicados en el proceso de descarga no satisfactorio permanece establecida en 'no reutilizable'.

La tarea de descarga de registro se reiniciará por uno de varios sucesos. Los más comunes son:

- Todo el espacio disponible en el conjunto de datos de registro activo actual se ha utilizando (caso normal)
- Se emite un mensaje CSQJ110E
- El espacio de direcciones del gestor de colas se inicia, pero los datos del registro activo no se han archivado
- Se ha producido un error de E/S en el registro activo, que forzará que el gestor de colas trunque y descargue el conjunto de datos de registro activo y conmute a un nuevo conjunto de datos de archivo activo

#### **Respuesta del programador del sistema**

Este mensaje es el resultado de un error de descarga y irá precedido de uno o varios mensajes IBM MQ (por ejemplo, CSQJ073E) y z/OS (por ejemplo, IEC030I, IEC031I, IEC032I). Si el gestor de colas está funcionando con recursos del registro activo restringidos (consulte el mensaje CSQJ110E), desactive temporalmente el sistema para restringir la actividad de registro hasta que no se resuelva la terminación anómala o la condición CSQJ110E.

Investigue y corrija la causa de la terminación anómala antes de que el gestor de colas vuelva a intentar la descarga.

### **CSQJ129E**

NO SE HA PODIDO ENCONTRAR EL FINAL DE REGISTRO DE RBA *fin-registro-rba* EN NINGÚN CONJUNTO DE DATOS DE REGISTRO ACTIVO, LA RBA MÁS ALTO ERA *rba-alto*

#### **Explicación**

Se ha producido una solicitud para encontrar *fin-registro-rba*, la entrada del registro que se ha registrado en el BSDS como la RBA más alta registrada. Esta RBA no se ha podido encontrar en ningún conjunto de datos de registro activo. La RBA más alta que se ha encontrado en cualquier conjunto de datos activo fue *rba-alta*.

### **Acción del sistema**

El proceso de inicio finaliza.

### **Respuesta del programador del sistema**

Lo más probable será que el programa de utilidad de inventario de registro de cambios ha suprimido el conjunto de datos de registro activo que contiene la RBA solicitada. Si el conjunto de datos no se ha vuelto a utilizar, ejecute el programa de utilidad de inventario de registro de cambios para añadir de nuevo este conjunto de datos al BSDS. Reinicie el gestor de colas.

Si el conjunto de datos no está disponible, póngase en contacto con el centro de soporte de IBM .

### **CSQJ130I**

LA MODALIDAD DE BSDS DUAL SE HA RESTAURADO DESDE BSDS*n*

### **Explicación**

La modalidad BSDS dual se ha restaurado utilizando la copia BSDS *n*. Este es el conjunto de datos BSDS con la indicación de fecha y hora del sistema más reciente.

### **Acción del sistema**

El inicio continua.

#### **CSQJ131E**

*csect-name* ERROR AL ESCRIBIR LA INFORMACIÓN DEL GESTOR DE COLAS EN Db2

#### **Explicación**

Durante el proceso del mandato, se ha producido una anomalía al intentar grabar información del gestor de colas en Db2.

### **Acción del sistema**

El procesamiento del comando finaliza.

#### **Respuesta del programador del sistema**

Busque en la consola si hay mensajes relacionados con el problema.

### **CSQJ132E**

*csect-name* ERROR AL LEER LA INFORMACIÓN DEL GESTOR DE COLAS DE Db2

#### **Explicación**

Durante el proceso del mandato, se ha producido una anomalía al intentar leer la información del gestor de colas de Db2.

### **Acción del sistema**

El procesamiento del comando finaliza.

### **Respuesta del programador del sistema**

Busque en la consola si hay mensajes relacionados con el problema.

### **CSQJ133E**

LRSN *rrr* NO ESTÁ EN NINGÚN CONJUNTO DE DATOS DE REGISTRO DE ARCHIVADO O ACTIVO, CONNECTION-ID=*xxxx* THREAD-XREF= *yyyyyy*, QMGR=*nombre-gestcolas*

### **Explicación**

Se ha producido una solicitud para leer la entrada del registro que empieza en este LRNS para el gestor de colas indicado (que podía no ser el emisor del mensaje). Sin embargo, esta entrada del registro no puede encontrarse en ningún conjunto de datos de registro de archivado o activo. El ID de conexión y thread-xref identifican el usuario o la aplicación que ha encontrado el problema (podría ser una tarea interna de IBM MQ). Consulte la sección Problemas del registro activo para obtener información sobre cómo tratar con problemas en el registro.

# **Acción del sistema**

En función de qué entrada del registro se está leyendo y por qué, el solicitante puede finalizar de forma anómala con el código de razón de X'00D1032A'.

### **Respuesta del programador del sistema**

Probablemente sea un error de usuario. Lo más probable será que el conjunto de datos de registro de archivado que contenía la RBA solicitada se haya suprimido de BSDS mediante el programa de utilidad de inventario de registro de cambios. Localice la salida de una ejecución de correlación de registros de impresión antiguo e identifique el conjunto de datos que contiene el LRNS que falta. Si el conjunto de datos no se ha vuelto a utilizar, ejecute el programa de utilidad de inventario de registro de cambios para añadir de nuevo este conjunto de datos al inventario de conjuntos de datos de registro. Reinicie el gestor de colas.

#### **CSQJ134E**

RBA *rba-registro* NO ESTÁ EN NINGÚN CONJUNTO DE DATOS DE REGISTRO DE ARCHIVADO O ACTIVO, CONNECTION-ID=*xxxx* THREAD-XREF= *yyyyyy*, QMGR=*nombre-gestcolas*

### **Explicación**

Se ha producido una solicitud para leer la entrada del registro que empieza en esta RBA para el gestor de colas indicado. Sin embargo, esta entrada del registro no puede encontrarse en ningún conjunto de datos de registro de archivado o activo. El ID de conexión y thread-xref identifican el usuario o la aplicación que ha encontrado el problema (podría ser una tarea interna de IBM MQ). Consulte la sección Problemas del registro activo para obtener información sobre cómo tratar con problemas en el registro.

### **Acción del sistema**

En función de qué entrada del registro se está leyendo y por qué, el solicitante puede finalizar de forma anómala con el código de razón de X'00D1032A'.

### **Respuesta del programador del sistema**

Este problema puede surgir debido a los siguientes motivos:

- 1. La entrada con el rango de registro en el BSDS se ha suprimido del BSDS
- 2. La entrada con el rango de registro está en el BSDS, pero el conjunto de datos de registro de archivado se ha suprimido. Cuando se crea un registro de archivado, el parámetro ARCRETN de CSQ6ARVP se utiliza para especificar cuando se puede suprimir el conjunto de datos. Cuando esta fecha ha pasado MVS suprime el conjunto de datos, por lo que si está intentando utilizar este conjunto de datos después de esta fecha, no se puede encontrar el conjunto de datos.

Consulte problemas de BSDS para obtener más información.

### **CSQJ136I**

NO SE PUEDE ASIGNAR UNIDAD DE CINTA PARA CONNECTION-ID=*xxxx* CORRELATION-ID= *yyyyyy*, *m* ASIGNADAS *n* PERMITIDAS

### **Explicación**

El intento de asignar una unidad de cinta para el ID de conexión indicado ha fallado. La unidad de cinta actual máxima especificada es *n*, pero sólo *m* están físicamente disponibles.

# **Acción del sistema**

El proceso para el ID de conexión y el ID de correlación se conserva hasta que una unidad de cinta asignada se libera o más unidades de cinta pasan a estar en línea y a disposición de la tarea de lectura de archivado. Esta situación se rectifique a lo largo del tiempo a medida que las unidades de cinta asignadas pasan a estar disponibles.

# **CSQJ139I**

TAREA DE DESCARGA DE REGISTRO FINALIZADA

# **Explicación**

El proceso de la descarga de registro activo ha finalizado.

# **Acción del sistema**

Este mensaje se graba en la consola de z/OS .

# **CSQJ140I**

El conjunto de datos *nombre\_conjunto\_datos* se ha añadido satisfactoriamente a la copia de registro activo *n*

# **Explicación**

Un mandato DEFINE LOG ha añadido dinámicamente un nuevo conjunto de datos de registro, *dsn* y lo ha añadido al anillo LOGCOPY1 o LOGCOPY2 de conjuntos de datos de registro activo, tal como indica *n*.

El conjunto de datos de registro activo se puede elegir para utilizarse cuando el conjunto de datos de registro activo actual se llena y el registro se conmuta al siguiente conjunto de datos de registro activo en el anillo.

La información sobre el conjunto de datos se almacena en el BSDS y persistirá a través de un reinicio del gestor de colas.

### **CSQJ141E**

Error al añadir un nuevo conjunto de datos de registro activo *nombre\_conjunto\_datos*

### **Explicación**

Un mandato DEFINE LOG no ha podido añadir un nuevo conjunto de datos de registro. En los mensajes anteriores se proporciona más información sobre la anomalía.

### **Respuesta del programador del sistema**

Investigue y corrija la causa de la anomalía y, a continuación, vuelva a entrar el mandato.

# **CSQJ142I**

El conjunto de datos *nombre\_conjunto\_datos* se ha utilizado anteriormente

### **Explicación**

IBM MQ comprueba que el conjunto de datos que se añade mediante un mandato DEFINE LOG no se haya utilizado anteriormente como un conjunto de datos de registro, ya que esto puede indicar un error del operador. Se ha encontrado que el conjunto de datos solicitado *nombre\_conjunto\_datos* se ha utilizando anteriormente.

### **Acción del sistema**

El conjunto de datos se cierra y desasigna. La adición dinámica de un nuevo conjunto de datos de registro activo falla.
### **Respuesta del programador del sistema**

Asegúrese de que el conjunto de datos que se añade como conjunto de datos de registro activo está recién asignado, o se ha formateado con el programa de utilidad de preformato de registro activo, CSQJUFMT.

## **CSQJ143I**

El registro del conjunto de datos de registro activo de BSDS está lleno

### **Explicación**

El número máximo de los conjuntos de datos de registro activo es fijo. No se pueden insertar más entradas en el BSDS una vez que se ha alcanzado el máximo.

#### **Acción del sistema**

La adición dinámica de un nuevo conjunto de datos de registro activo falla.

## **CSQJ144I**

Error en la asignación del conjunto de datos de registro activo

# **Explicación**

No fue posible para IBM MQ asignar de forma dinámica el conjunto de datos solicitado (indicado en el siguiente mensaje CSQJ141E) para utilizarlo como nuevo conjunto de datos de registro activo.

### **Acción del sistema**

La adición dinámica de un nuevo conjunto de datos de registro activo falla.

### **Respuesta del programador del sistema**

Asegúrese de que el conjunto de datos que se añade como un nuevo conjunto de datos de registro activo es un conjunto de datos lineal de VSAM con SHAREOPTIONS(2 3) y que no utilicen otros trabajos.

## **CSQJ150E**

TERMINACIÓN ANÓMALA DE SALIDA DE CAPTURA DE REGISTRO, SALIDA DESACTIVADA

# **Explicación**

Se ha detectado una interrupción del programa anormal cuando se ejecutaba en el código de salida de captura de registro proporcionado por la instalación (que es el punto de entrada CSQJW117 en el módulo de carga CSQJL004). Como resultado de esto, la salida de captura del registro dejará de estar activa; los datos del registro dejarán de estar disponibles para la captura o el proceso de la salida.

Este mensaje únicamente puede aparecer cuando una salida de captura de registro *proporcionada por la instalación* (entrada CSQJW117) está activa para este gestor de colas.

### **Acción del sistema**

La salida de captura de registro (punto de entrada CSQJW117) finaliza. No se intentarán más llamadas para este gestor de colas. Se proporciona un volcado completo para fines de diagnósticos.

#### **Respuesta del programador del sistema**

Determine la causa de la terminación anómala del módulo de carga CSQJL004 (punto de entrada CSQJW117) y lleve a cabo la acción correctiva.

**Nota:** Debe estar disponible una copia que funcione correctamente del módulo de carga CSQJL004/ entry CSQJW117 para iniciar el gestor de colas. Si el problema que ha causado este error no puede corregirse, asegúrese de que la entrada CSQJW117 predeterminada (módulo de carga CSQJL004 proporcionada con IBM MQ) está disponible durante el siguiente inicio del gestor de colas.

# **CSQJ151I**

*nombre-csect* ERROR AL LEER RBA *rrr*, CONNECTION-ID=*xxxx* CORRELATION-ID=*yyyyyy* CÓDIGO DE RAZÓN=*ccc*

El gestor de colas no ha podido completar satisfactoriamente la lectura de la RBA indicada debido al código de razón *ccc*. El usuario o la aplicación que ha encontrado el error se identifica mediante los ID de conexión y de correlación. Los mensajes que tienen el mismo ID de conexión e ID de correlación están relacionados con la misma aplicación. Los ID de correlación que empiezan por '0nn', siendo nn un número de 01 a 28, identifican los agentes del sistema.

# **Acción del sistema**

El gestor de colas intenta recuperarse del error.

# **Respuesta del programador del sistema**

Si el gestor de colas ha podido recuperarse del error y completar correctamente la aplicación, no es necesaria ninguna otra acción. Si la aplicación termina de forma anómala o el gestor de colas no ha podido recuperarse satisfactoriamente, este mensaje va seguido de uno o más mensajes. Consulte la información de este mensaje y los mensajes posteriores para determinar la acción correctiva adecuada.

# **CSQJ152I**

*nombre-csect* ERROR AL CREAR INFORME DE VOLUMEN DE REGISTRO DE ARCHIVADO, CONNECTION-ID=*xxxx* CORRELATION-ID=*yyyyyy* CÓDIGO DE RAZÓN=*ccc*

## **Explicación**

Se ha producido un error al intentar crear el informe de volumen de registro de archivado. No se ha podido correlacionar satisfactoriamente un rango de RBA con uno o más conjuntos de datos de archivado debido al código de razón *ccc*. El usuario o la aplicación que ha encontrado el error se identifica mediante los ID de conexión y de correlación. Este mensaje puede ir precedido de uno o más mensajes de error relacionados. Los mensajes que tienen el mismo ID de conexión e ID de correlación están relacionados con la misma aplicación. Los ID de correlación que empiezan por '0nn', siendo nn un número de 01 a 28, identifican los agentes del sistema.

Esta anomalía podría deberse a que faltan uno o más conjuntos de datos de registro de archivado, o a un error del sistema (por ejemplo, un error de E/S al leer el BSDS).

## **Acción del sistema**

El informe de volumen de registro de archivado (vea el mensaje CSQJ330I) no se ha producido. Además, no es posible el montaje previo de cintas.

El usuario o la aplicación continúan el proceso. El proceso de lectura física para el usuario o la aplicación continúan hasta que el trabajo se completa normalmente o finaliza de forma anómala. El trabajo puede terminar de forma anómala si el error se encuentra de nuevo cuando el conjunto de datos se necesita físicamente para el proceso de lectura.

## **Respuesta del programador del sistema**

Si el usuario o la aplicación finaliza satisfactoriamente, no es necesaria ninguna otra acción. Si el usuario o la aplicación no se completa satisfactoriamente, consulte los mensajes relacionados con la anomalía real para determinar la acción correctora adecuada.

## **CSQJ153I**

*nombre-csect* ERROR AL LEER LRSN *rrr*, CONNECTION-ID=*xxxx* CORRELATION-ID=*yyyyyy* CÓDIGO DE RAZÓN=*ccc*, QMGR=*nombre-gestorcolas*

## **Explicación**

El gestor de colas no ha podido completar satisfactoriamente la lectura del LRSN indicado para el gestor de colas indicado (que puede no ser el emisor del mensaje) debido al código de razón *ccc*. El usuario o la aplicación que ha encontrado el error se identifica mediante los ID de conexión y de correlación. Los mensajes que tienen el mismo ID de conexión e ID de correlación están relacionados con la misma aplicación. Los ID de correlación que empiezan por '0nn', siendo nn un número de 01 a 28, identifican los agentes del sistema.

El gestor de colas intenta recuperarse del error.

### **Respuesta del programador del sistema**

Si el gestor de colas ha podido recuperarse del error y completar correctamente la aplicación, no es necesaria ninguna otra acción. Si la aplicación termina de forma anómala o el gestor de colas no ha podido recuperarse satisfactoriamente, este mensaje va seguido de uno o más mensajes. Consulte la información de este mensaje y los mensajes siguientes para determinar la acción correctiva adecuada.

## **CSQJ154I**

*nombre-csect* ERROR AL LEER RBA *rrr*, CONNECTION-ID=*xxxx* CORRELATION-ID=*yyyyyy* CÓDIGO DE RAZÓN=*ccc*, QMGR=*nombre-gestcolas*

## **Explicación**

El gestor de colas no ha podido completar satisfactoriamente la lectura de la RBA para el gestor de colas indicado debido al código de razón *ccc*. El usuario o la aplicación que ha encontrado el error se identifica mediante el ID de conexión y el ID de correlación. Los mensajes que tienen el mismo ID de conexión e ID de correlación están relacionados con la misma aplicación. Los ID de correlación que empiezan por '0nn', siendo nn un número de 01 a 28, identifican los agentes del sistema.

## **Acción del sistema**

El gestor de colas intenta recuperarse del error.

## **Respuesta del programador del sistema**

Si el gestor de colas ha podido recuperarse del error y completar correctamente la aplicación, no es necesaria ninguna otra acción. Si la aplicación termina de forma anómala o el gestor de colas no ha podido recuperarse satisfactoriamente, este mensaje va seguido de uno o más mensajes. Consulte la información de este mensaje y los mensajes siguientes para determinar la acción correctiva adecuada.

#### **CSQJ155E**

*csect-name* ACTIVE LOG DSNAME=*xxxxx* ES MAYOR QUE 4GB

## **Explicación**

El gestor de colas ha abierto un conjunto de datos LOG que tiene espacio asignado que es mayor que 4GB. El tamaño máximo de LOG soportado es de 4GB.

# **Acción del sistema**

El proceso continúa. El conjunto de datos LOG continúa utilizándose, pero el espacio utilizado es menor que el espacio asignado. El valor de RBA más alto asignado desborda una palabra de 32bit y se trunca. Se utiliza la RBA más alta truncada, lo que da como resultado un conjunto de datos LOG más pequeño.

## **Respuesta del programador del sistema**

El conjunto de datos LOG debe asignarse con un espacio que no supere los 4GB. Utilice los servicios de método de acceso para definir el conjunto de datos con un tamaño máximo de 4 GB. Consulte Definiciones de conjunto de datos de registro para determinar el tamaño del conjunto de datos LOG.

Para reasignar conjuntos de datos LOG con un espacio menor o igual a 4GB, realice estos pasos:

- 1. Asigne y formatee los nuevos conjuntos de datos de registro activo COPY1y COPY2 si se utilizan, con un tamaño máximo de 4GBy ejecute CSQJUFMT si es necesario.
- 2. Añada dinámicamente los nuevos registros al gestor de colas con el mandato DEFINE LOG.
- 3. Utilice el mandato ARCHIVE LOG para retrotraer en los nuevos registros.
- 4. Concluya el gestor de colas cuando uno de los nuevos registros sea el conjunto de datos de registro activo actual.
- 5. Utilice el programa de utilidad CSQJU003 para eliminar los registros activos que son demasiado pequeños. En primer lugar, ejecute CSQJU004 para visualizar el estado de registro en BSDS para asegurarse de que los que se van a eliminar son 'REUSABLE', es decir, que se han archivado correctamente.
- 6. Reinicie el gestor de colas. No debe haber ningún mensaje CSQJ115E emitido.

### **CSQJ160I**

SE HA ENCONTRADO UNIDAD DE TRABAJO DE LARGA EJECUCIÓN, URID=*unidad\_ident\_recuperación* NOMBRE DE CONEXIÓN=*nombre*

#### **Explicación**

Durante el proceso de conmutación, se ha detectado una unidad de recuperación no confirmada que abarca más de dos conmutadores de registro activos. El identificador de la unidad de recuperación *id\_ur* junto con el nombre *nombre* identifican la hebra asociada.

### **Acción del sistema**

El proceso continúa.

### **Respuesta del programador del sistema**

Póngase en contacto con el programador de la aplicación para determinar si existe algún problema con la unidad de recuperación y para asegurarse de que la aplicación confirma el trabajo con la frecuencia suficiente. Las unidades no confirmadas más adelante pueden dar lugar a complicaciones.

## **CSQJ161I**

UNIDAD DE TRABAJO NO RESUELTA DESPUÉS DE *n* DESCARGAS, URID=*urid* NOMBRE DE CONEXIÓN=*nombre*

#### **Explicación**

Durante el proceso de conmutación de registro, se ha detectado una unidad de recuperación no confirmada que ahora tiene actividad que abarca varios conjuntos de datos de registro. El identificador de la unidad de recuperación *id\_ur* junto con el nombre *nombre* identifican la hebra asociada.

### **Acción del sistema**

El proceso continúa.

# **Respuesta del programador del sistema**

Póngase en contacto con el programador de la aplicación para determinar si existe algún problema con la unidad de recuperación y para asegurarse de que la aplicación confirma el trabajo con la frecuencia suficiente. Las unidades no confirmadas más adelante pueden dar lugar a complicaciones.

## **CSQJ163E**

Se ha especificado COPY(2) pero TWOACTV(NO)

# **Explicación**

Un mandato DEFINE LOG ha especificado el parámetro COPY(2) pero el parámetro de registro dual (TWOACTV=YES) no se ha especificado en CSQ6LOGP en el inicio del gestor de colas.

#### **Acción del sistema**

La adición dinámica del nuevo conjunto de datos de registro activo falla.

## **Respuesta del programador del sistema**

Especifique COPY(1) en el mandato DEFINE LOG o configure el gestor de colas para que utilice el registro dual.

### **CSQJ164I**

*nombre-csect* Archivado de registro retrasado, todas las tareas de descarga están en uso

La descarga de uno o más registros activos se ha retrasado porque todas las tareas de descarga están en uso.

Un máximo de 31 tareas de descarga pueden grabar simultáneamente nuevos conjuntos de datos de registro de archivo. El número de tareas de descarga se puede ajustar utilizando el parámetro MAXCNOFF, que se establece utilizando CSQ6LOGP o el mandato SET LOG . MAXCNOFF se proporciona para adaptar la descarga de registros de IBM MQ para que coincidan con las restricciones del sistema, tales como el número de unidades de cinta disponibles.

# **Acción del sistema**

El proceso continúa. La descarga se completará cuando pase a estar disponible una tarea de descarga. El mensaje [CSQJ168I](#page-365-0) se emitirá cuando la descarga de registros activos ya no esté retardada.

# **Respuesta del programador del sistema**

Esto es más probable que sea una situación transitoria como resultado de que IBM MQ de repente pueda archivar un gran número de registros activos llenos, por ejemplo después de resolver los problemas con el archivado.

En otras circunstancias, revise el valor del parámetro MAXCNOFF.

Piense en aumentar la capacidad de registro activo para que coincida con las tasas de registro de archivado y activo. El mandato DEFINE LOG se puede utilizar para proporcionar capacidad de registro activo adicional.

# **CSQJ165I**

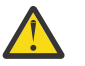

**Atención:** zHyperWrite no está habilitado en IBM MQ 9.0.

zHyperWrite ignorado para el conjunto de datos de registro activo *nombre\_conjunto\_datos*

## **Explicación**

El parámetro de sistema **ZHYWRITE** se ha habilitado, pero HyperWrite no se ha utilizado para algunas solicitudes de grabación en el conjunto de datos de registro activo identificado por *nombre\_conjunto\_datos*.

## **Acción del sistema**

El proceso continúa. Si se ha configurado la función Basic Metro Mirror (PPRC) para los volúmenes de registro activo, se utilizará la función PPRC tradicional.

La utilización de PPRC tradicional significa que el gestor de colas no se beneficia de las ganancias del rendimiento que están disponibles cuando se utiliza zHyperWrite.

## **Respuesta del programador del sistema**

Revise la configuración de los volúmenes de registro activo y la característica zHyperWrite. La razón más probable de ignorar zHyperWrite es que las relaciones HyperSwap no se han configurado correctamente.

# **CSQJ166E**

La configuración de PPRC no es coherente para la copia de registro activa *n*

# **Explicación**

Los conjuntos de datos para cada copia del registro activo deben configurarse de forma coherente para Basic Metro Mirror (PPRC).

Esto significa que, o bien todos los conjuntos de datos que comprenden una copia de registro activo deben configurarse en volúmenes habilitados para PPRC, o ninguno de los conjuntos de datos deben configurarse en volúmenes habilitados para PPRC.

<span id="page-365-0"></span>El gestor de colas ha detectado una incoherencia en la configuración de PPRC para los conjuntos de datos que componen la copia de registro *n*.

## **Acción del sistema**

El proceso continúa, pero puede observarse una tasa de registro incoherente debido a la configuración incoherente de los volúmenes de registro activo. También existe el riesgo de perder datos en el sitio remoto porque no todos los volúmenes de registro activo tienen una copia remota.

### **Respuesta del programador del sistema**

Revise la configuración para los volúmenes de registro activo.

### **CSQJ167E**

zHyperWrite habilitado pero ningún registro activo tiene configurado PPRC

### **Explicación**

El parámetro de sistema **ZHYWRITE** se ha habilitado, pero el gestor de colas no puede sacar provecho de zHyperWrite porque ninguna copia de registro activa reside en un volumen habilitado para PPRC.

### **Acción del sistema**

El proceso continúa sin la función Metro Mirror (PPRC).

### **Respuesta del programador del sistema**

Revise la configuración de los volúmenes de registro activo y la característica zHyperWrite.

### **CSQJ168I**

*nombre-csect* El archivado de registro ya no está retrasado

#### **Explicación**

La descarga de registros activos ya no está siendo retrasada por una escasez de tareas de descarga disponibles.

### **Acción del sistema**

El proceso continúa.

#### **CSQJ200I**

*nombre-csect* EL PROCESO DEL PROGRAMA DE UTILIDAD SE HA COMPLETADO SATISFACTORIAMENTE

### **Explicación**

El programa de utilidad se ha completado satisfactoriamente.

## **CSQJ201I**

*nombre-csect* EL PROCESO DEL PROGRAMA DE UTILIDAD NO HA SIDO SATISFACTORIO

# **Explicación**

El programa de utilidad no ha podido completar su proceso satisfactoriamente.

## **Acción del sistema**

El programa de utilidad actual finaliza.

#### **Respuesta del programador del sistema**

Revise otros mensajes generados por el programa de utilidad para determinar la acción adecuada que debe realizarse.

#### **CSQJ202E**

NO HAY SUFICIENTE ALMACENAMIENTO DISPONIBLE PARA CONTINUAR

Una solicitud para el almacenamiento no ha sido satisfactoria porque no hay más almacenamiento disponible.

# **Acción del sistema**

El programa de utilidad actual finaliza.

# **Respuesta del programador del sistema**

Vuelva a ejecutar el programa de utilidad aumentando el almacenamiento disponible.

# **CSQJ203E**

LA OPERACIÓN *oper* NO ES VÁLIDA

# **Explicación**

El usuario ha especificado una operación de sentencia de control de utilidad(*oper*) que no es válida.

# **Acción del sistema**

El programa de utilidad actual finaliza.

# **Respuesta del programador del sistema**

Corrija la sentencia de control y vuelva a ejecutar el programa de utilidad.

# **CSQJ204E**

EL PARÁMETRO *xxxx* NO ES VÁLIDO

# **Explicación**

El usuario ha especificado un parámetro de la sentencia de control de utilidad (*xxxx*) que no es válido.

## **Acción del sistema**

El programa de utilidad actual finaliza.

# **Respuesta del programador del sistema**

Corrija la sentencia de control y vuelva a ejecutar el programa de utilidad.

# **CSQJ205E**

EL PARÁMETRO *xxxx* NO TIENEN NINGÚN ARGUMENTO

# **Explicación**

*xxxx* contiene el nombre de un parámetro que requiere un argumento.

## **Acción del sistema**

El programa de utilidad actual finaliza.

# **Respuesta del programador del sistema**

Especifique un argumento para el parámetro identificado y vuelva a ejecutar el programa de utilidad.

# **CSQJ206E**

EL PARÁMETRO *xxxx* NO REQUIERE NINGÚN ARGUMENTO

# **Explicación**

*xxxx* contiene el nombre del parámetro que se ha seguido incorrectamente por un símbolo =.

## **Acción del sistema**

El programa de utilidad actual finaliza.

## **Respuesta del programador del sistema**

Corrija la sentencia de control y vuelva a ejecutar el programa de utilidad.

# **CSQJ207E**

PARÁMETROS INCOHERENTES CON OPERACIÓN ESPECIFICADA

El usuario ha especificado parámetros de sentencia de control de utilidad que no son coherentes con la operación del programa de utilidad especificada.

# **Acción del sistema**

El programa de utilidad actual finaliza.

# **Respuesta del programador del sistema**

Corrija la sentencia de control y vuelva a ejecutar el programa de utilidad.

# **CSQJ211E**

FINAL INESPERADO DE LOS DATOS EN CONJUNTO DE DATOS SYSIN

# **Explicación**

Se esperaban sentencias de control adicionales, pero no se han encontrado.

# **Acción del sistema**

El programa de utilidad actual finaliza.

# **Respuesta del programador del sistema**

Corrija las sentencias de control y vuelva a ejecutar el programa de utilidad.

# **CSQJ212E**

ERROR DEVUELTO DE LECTURA DE BSDS, RPLERRCD= *yy*, DDNAME=*ddd*

# **Explicación**

Se ha emitido un VSAM GET que ha dado como resultado un código de retorno distinto de cero. *yy* contiene el código de error devuelto por VSAM. *ddd* contiene el nombre de definición de datos del BSDS que ha encontrado el error.

# **Acción del sistema**

El programa de utilidad actual finaliza.

## **Respuesta del programador del sistema**

La acción realizada la determina el código de razón. Consulte RPLERRCD para obtener información sobre el código de razón en RPLERRCD. Es posible que el BSDS tenga que recuperarse utilizando una copia de seguridad.

## **CSQJ213E**

ERROR DEVUELTO DE GRABACIÓN DE BSDS, RPLERRCD= *yy*, DDNAME=*ddd*

# **Explicación**

Se ha emitido un VSAM PUT que ha dado como resultado un código de retorno distinto de cero. *yy* contiene el código de error devuelto por VSAM. *ddd* contiene el nombre de definición de datos del BSDS que ha encontrado el error.

# **Acción del sistema**

El programa de utilidad actual finaliza.

## **Respuesta del programador del sistema**

La acción que se debe realizar viene dictada por el código de razón. Consulte RPLERRCD para obtener información sobre el código de razón en RPLERRCD. Es posible que el BSDS tenga que recuperarse utilizando una copia de seguridad.

Si este error se produce al ejecutar el programa de utilidad de conversión de BSDS (CSQJUCNV) y RPLERRCD indica que la razón ha sido un intento de almacenar un registro con una llave duplicada, asegúrese de que el BSDS de salida está vacío antes de ejecutar el programa de utilidad.

# **CSQJ214E**

EL NOMBRE DE CONJUNTO DE DATOS ESPECIFICADO YA EXISTE EN BSDS, DDNAME=*ddd*

Ha intentado una operación NEWLOG con un nombre de conjunto de datos que ya existe en el BSDS. Una entrada nunca se lleva a cabo en un BSDS si el DSNAME especificado existe actualmente en los registros activos o de archivado de dicho BSDS. *ddd* contiene el nombre de definición de datos del BSDS sometido.

### **Acción del sistema**

El programa de utilidad actual finaliza.

### **Respuesta del programador del sistema**

Corrija la sentencia de control y vuelva a ejecutar el programa de utilidad, o suprima el DSNAME existente del BSDS y vuelva a ejecutar el programa de utilidad.

### **CSQJ215I**

Las indicaciones de fecha y hora *modname* se han formateado sin corrección local

### **Explicación**

El parámetro TIME(RAW) se ha especificado en la invocación del programa de utilidad *modname*. Cuando sea posible, a las indicaciones de fecha y hora formateadas como fecha y hora en la salida no se aplicará el ajuste de huso horario o de segundo de modo que será la hora UTC del suceso en el sistema de origen.

Esta modalidad de proceso resulta más útil cuando el registro o el BSDS que se está formateando se ha producido en un sistema remoto en un huso horario distinto, o en un régimen de horario de verano distinto.

## **Acción del sistema**

El proceso continúa.

### **Respuesta del programador del sistema**

Corrija la sentencia de control y vuelva a ejecutar el programa de utilidad, o suprima el DSNAME existente del BSDS y vuelva a ejecutar el programa de utilidad.

#### **CSQJ216E**

EL REGISTRO DEL CONJUNTO DEL REGISTRO DE DATOS ACTIVO DE BSDS ESTÁ LLENO, DDNAME=*ddd*

## **Explicación**

El número máximo de los conjuntos de datos de registro activo es fijo. No se pueden insertar más entradas en el BSDS una vez que se ha alcanzado el máximo. *ddd* contiene el nombre de definición de datos del BSDS sometido.

# **Acción del sistema**

El programa de utilidad actual finaliza.

# **Respuesta del programador del sistema**

Ejecute el programa de utilidad de correlación de registro de impresión para determinar el estado actual del BSDS. Las acciones subsiguientes pueden formularse, en función del estado del BSDS.

#### **CSQJ217E**

DSNAME NO EXISTE EN BSDS, DDNAME=*ddd*

#### **Explicación**

La operación DELETE especifica un DSNAME que no se puede encontrar en el BSDS. *ddd* contiene el nombre de definición de datos del BSDS sometido.

# **Acción del sistema**

El programa de utilidad actual finaliza.

## **Respuesta del programador del sistema**

Corrija la sentencia de control y vuelva a ejecutar el programa de utilidad.

## **CSQJ218E**

EL VOLUMEN ESPECIFICADO NO EXISTE EN BSDS, DDNAME=*ddd*

### **Explicación**

La operación DELETE especifica un argumento COPY1VOL o COPY2VOL que no puede encontrarse en el BSDS. *ddd* contiene el nombre de definición de datos del BSDS sometido.

### **Acción del sistema**

El programa de utilidad actual finaliza.

### **Respuesta del programador del sistema**

Corrija la sentencia de control y vuelva a ejecutar el programa de utilidad.

### **CSQJ219E**

ERROR DE APERTURA, DDNAME=*ddd*

### **Explicación**

Se ha producido un error cuando *nombre-csect* ha intentado abrir un conjunto de datos llamado *ddd*.

Este error puede estar provocado por un número de condiciones distintas. Las condiciones más probables son:

- 1. El nombre de definición de datos de conjunto de datos SYSPRINT, SYSIN o SYSUT1 N no se ha especificado en el lenguaje de control de trabajos (JCL) del usuario
- 2. El gestor de colas está activo actualmente
- 3. El BSDS se ha asignado por otro trabajo con una disposición (DISP) que entre en conflicto con el DISP especificado en el JCL del usuario
- 4. El conjunto de datos asociado a *ddd* ya está abierto, posiblemente debido a un error anterior
- 5. El usuario no tiene autorización para acceder al conjunto de datos asociado a *ddd*
- 6. No hay suficiente almacenamiento disponible para llevar a cabo la operación OPEN
- 7. El catálogo indica que el conjunto de datos asociado a *ddd* tiene un tamaño de registro físico no válido

# **Acción del sistema**

El programa de utilidad actual finaliza.

#### **Respuesta del programador del sistema**

La acción del usuario depende de la condición que ha provocado el error OPEN. A continuación se muestra una lista de las acciones adecuadas que corresponden a las condiciones enumeradas en la explicación:

- 1. Proporcione las sentencias de definición de datos (DD) que faltan y, a continuación, vuelva a ejecutar el programa de utilidad. Consulte la sección Preparar la ejecución del programa para obtener más información.
- 2. Espere a que el gestor de colas esté inactivo antes de volver a ejecutar el programa de utilidad porque el programa de utilidad de registro no puede ejecutarse mientras está activo.
- 3. Corrija el conflicto de disposición y, a continuación, vuelva a ejecutar el programa de utilidad.
- 4. Someta un trabajo VERIFY de servicios de método de acceso (IDCAMS) frente al conjunto de datos asociado a *ddd*. Vuelva a ejecutar el trabajo de utilidad de registro.
- 5. En el caso de un problema de autorización, normalmente se genera un mensaje aparte desde el recurso de autorización (RACF, por ejemplo). Investigue los mensajes de autorización y obtenga la autorización adecuada antes de volver a ejecutar el programa de utilidad.
- 6. El almacenamiento insuficiente suele ir acompañado de un error aparte de z/OS. Aumente el almacenamiento disponible y vuelva a ejecutar el programa de utilidad.
- 7. Vuelva a asignar el conjunto de datos con un tamaño de registro físico adecuado.

# **CSQJ220E**

BSDS EN MODALIDAD DE CREACIÓN. NINGÚN DATO A CORRELACIONAR, DDNAME=*ddd*

# **Explicación**

Un programa de utilidad ha detectado que BSDS está en modalidad de creación por lo que no puede contener datos para correlacionar. *ddd* contiene el nombre de definición de datos del conjunto de datos.

# **Acción del sistema**

El programa de utilidad actual finaliza.

### **Respuesta del programador del sistema**

Corrija el JCL de modo que un conjunto de datos no nulo pueda procesarse.

## **CSQJ221I**

ERROR ANTERIOR HA PROVOCADO QUE SE HAYA IGNORADO LA OPERACIÓN *oper*

### **Explicación**

Se han encontrado errores durante el proceso del programa de utilidad. Estos errores han causado que *oper* se ignore.

Este mensaje es un aviso y se visualiza después de mensajes que especifican el error o los errores que se han producido. Tenga en cuenta que el error o los errores pueden no estar asociados a la operación *oper* actual; en cambio, bajo el proceso del programa de utilidad de registro, un error significativo en cualquier operación hace que las sentencias de control para esta y todas las operaciones subsiguientes únicamente se compruebe su sintaxis. Las actualizaciones de BSDS no se producen para ninguna operación especificada en este mensaje.

### **Acción del sistema**

El programa de utilidad de registro continúa el proceso. Sin embargo, para esta y todas las operaciones subsiguientes, el BSDS no se actualiza y el programa de utilidad únicamente comprueba la sintaxis de las sentencias de control.

## **Respuesta del programador del sistema**

Consulte los mensajes anteriores y corrija todos los errores que han causado que se genere este mensaje. Vuelva a someter el trabajo de utilidad de registro para todas las operaciones que se han ignorado.

## **CSQJ222E**

ESPECIFICACIÓN NO VÁLIDA DEL ARGUMENTO DE PARÁMETRO *xxxx*

### **Explicación**

Ha especificado el parámetro *xxxx*. Este parámetro no es válido para el argumento.

# **Acción del sistema**

El programa de utilidad actual finaliza.

#### **Respuesta del programador del sistema**

Corrija el argumento de parámetro en la sentencia de control y vuelva a ejecutar el programa de utilidad.

# **CSQJ223E**

EL ARGUMENTO DE PARÁMETRO *xxxx* SUPERA LA LONGITUD MÁXIMA PERMITIDA

*xxxx* especifica el nombre del parámetro con un valor de argumento que ha excedido la longitud máxima permitida.

# **Acción del sistema**

El programa de utilidad actual finaliza.

# **Respuesta del programador del sistema**

Corrija el argumento de parámetro en la sentencia de control y vuelva a ejecutar el programa de utilidad.

# **CSQJ224E**

EL PARÁMETRO *xxxx* APARECE DEMASIADO A MENUDO

# **Explicación**

*xxxx* proporciona el nombre del parámetro que ha especificado más de una vez en la misma sentencia de control.

# **Acción del sistema**

El programa de utilidad actual finaliza.

## **Respuesta del programador del sistema**

Elimine el parámetro redundante y vuelva a ejecutar el programa de utilidad.

# **CSQJ225I**

LA OPERACIÓN *oper* SE HA COMPLETADO SATISFACTORIAMENTE

## **Explicación**

La operación *oper* especificada en el mensaje identifica el nombre de la operación del programa de utilidad de inventario de registro de cambios que se ha completado satisfactoriamente.

## **CSQJ226E**

EL VOLUMEN ESPECIFICADO YA EXISTE EN BSDS, DDNAME=*ddd*

## **Explicación**

El volumen especificado ya existe actualmente en las entradas del registro de archivado del BSDS. *ddd* especifica el nombre de definición de datos del BSDS sometido.

## **Acción del sistema**

El programa de utilidad actual finaliza.

## **Respuesta del programador del sistema**

Corrija el argumento del parámetro en la sentencia de control o suprima el volumen especificado y vuelva a ejecutar el programa de utilidad.

## **CSQJ227E**

NINGÚN ESPACIO EN BSDS PARA ENTRADAS DE ARCHIVADO ADICIONALES, DDNAME=*ddd*

## **Explicación**

Se ha superado el número máximo de volúmenes de archivado y no hay más espacio disponible para las entradas de volumen en la copia especificada.

## **Acción del sistema**

El programa de utilidad actual finaliza.

## **Respuesta del programador del sistema**

Suprima alguna de las entradas de archivado en el número de copia especificado y vuelva a ejecutar el programa de utilidad.

### **CSQJ228E**

*nombre-csect* ERROR DE DESASIGNACIÓN DE REGISTRO DSNAME=*nombre\_conjunto\_datos*, ESTADO DE ERROR=*eeeeiiii*, CÓDIGO DE RAZÓN SMS=*ssssssss*

### **Explicación**

Se ha producido un error al intentar desasignar dinámicamente el conjunto de datos. El estado de error es el código de razón de error devuelto por la asignación dinámica de z/OS .

#### **Acción del sistema**

El proceso continúa.

### **Respuesta del programador del sistema**

La parte de estado de error de este mensaje contiene un código de error de 2 bytes (*eeee*, S99ERROR) seguido del código de información de 2 bytes (*iiii*, S99INFO) del bloque de solicitudes SVC99. Si el código S99ERROR indica un error de asignación SMS ('97xx'), *ssssssss* contiene información de código de razón SMS adicional obtenida de S99ERSN.

Consulte el tema [Interpretación de códigos de retorno DYNALLOC](https://www.ibm.com/docs/en/zos/2.5.0?topic=functions-interpreting-dynalloc-return-codes) de la publicación *z/OS MVS Authorized Assembler Services Guide* para obtener información sobre estos códigos.

### **CSQJ230E**

EL PROCESO DE INICIALIZACIÓN DE DESCARGA DE REGISTRO HA FALLADO

## **Explicación**

Durante la inicialización del gestor de colas, la función de descarga no ha podido completar su proceso de inicialización.

# **Acción del sistema**

El inicio termina.

### **Respuesta del programador del sistema**

Este mensaje ha ido precedido de uno o más mensajes de error que describen el error específico. Consulte los mensajes específicos para obtener el análisis del error y las acciones adecuadas a llevar a cabo.

### **CSQJ231E**

EL PROCESO DE INICIALIZACIÓN DEL MANDATO DE REGISTRO HA FALLADO

#### **Explicación**

Durante la inicialización del gestor de colas, la función de mandato no ha podido completar su proceso de inicialización.

#### **Acción del sistema**

El inicio termina.

#### **Respuesta del programador del sistema**

Este mensaje ha ido precedido de uno o más mensajes de error que describen el error específico. Consulte los mensajes específicos para obtener el análisis del error y la acción adecuada a llevar a cabo.

#### **CSQJ232E**

EL PROCESO DE INICIALIZACIÓN DEL CONTROL DEL CONJUNTO DE DATOS DE SALIDA HA FALLADO

#### **Explicación**

Durante la inicialización del gestor de colas, la función de control del conjunto de datos de salida no ha podido completar su proceso de inicialización.

#### **Acción del sistema**

El inicio termina.

### **Respuesta del programador del sistema**

Este mensaje ha ido precedido de uno o más mensajes de error que describen el error específico. Consulte el mensaje específico para obtener el análisis del error y la acción adecuada a llevar a cabo.

### **CSQJ233E**

EL PROCESO DE INICIALIZACIÓN DE LECTURA DE REGISTRO DE ARCHIVADO HA FALLADO

### **Explicación**

Durante la inicialización del gestor de colas, la función de lectura de registro de archivado no ha podido completar su proceso de inicialización.

### **Acción del sistema**

El inicio termina.

# **Respuesta del programador del sistema**

Este mensaje ha ido precedido de uno o más mensajes de error que describen el error específico. Consulte los mensajes específicos para obtener el análisis del error y la acción adecuada a llevar a cabo.

### **CSQJ234E**

EL PROCESO DE INICIALIZACIÓN DE DESACTIVACIÓN TEMPORAL DEL MANDATO DE REGISTRO DE ARCHIVADO HA FALLADO

### **Explicación**

Durante la inicialización del gestor de colas, la función de desactivación temporal que da soporte al proceso del mandato ARCHIVE LOG MODE(QUIESCE) no ha podido completar su proceso de inicialización.

### **Acción del sistema**

El inicio termina.

## **Respuesta del programador del sistema**

Este mensaje ha ido precedido de uno o más mensajes de error que describen el error específico. Consulte los mensajes específicos para obtener el análisis del error y la acción adecuada a llevar a cabo.

# **CSQJ235E**

EL PROCESO DE INICIALIZACIÓN DE GRABADOR EL ALMACENAMIENTO INTERMEDIO DE SALIDA HA FALLADO

## **Explicación**

Durante la inicialización del gestor de colas, la función de grabador de almacenamiento intermedio de salida no ha podido completar su proceso de inicialización.

### **Acción del sistema**

El inicio termina.

### **Respuesta del programador del sistema**

Este mensaje ha ido precedido de uno o más mensajes de error que describen el error específico. Consulte los mensajes específicos para obtener el análisis del error y la acción adecuada a llevar a cabo.

#### **CSQJ236E**

ANOMALÍA EN EL PROCESO DE FINALIZACIÓN DEL ACCESO AL PROGRAMA DE ARRANQUE

### **Explicación**

Durante la terminación del gestor de colas, la función de acceso a BSDS no ha podido completar su proceso de finalización.

El proceso de finalización continúa.

### **Respuesta del programador del sistema**

Este mensaje ha ido precedido de uno o más mensajes de error que describen el error específico. Consulte los mensajes específicos para obtener el análisis del error y la acción adecuada a llevar a cabo.

# **CSQJ238E**

EL PROCESO DE FINALIZACIÓN DE DESCARGA DE REGISTRO HA FALLADO

# **Explicación**

Durante la terminación del gestor de colas, la función de descarga no ha podido completar su proceso de finalización.

# **Acción del sistema**

El proceso de finalización continúa.

## **Respuesta del programador del sistema**

Este mensaje ha ido precedido de uno o más mensajes de error que describen el error específico. Consulte los mensajes específicos para obtener el análisis del error y la acción adecuada a llevar a cabo.

## **CSQJ239E**

EL PROCESO DE FINALIZACIÓN DEL MANDATO DE REGISTRO HA FALLADO

## **Explicación**

Durante la terminación del gestor de colas, la función de mandato no ha podido completar su proceso de finalización.

## **Acción del sistema**

El proceso de finalización continúa.

## **Respuesta del programador del sistema**

Este mensaje ha ido precedido de uno o más mensajes de error que describen el error específico. Consulte los mensajes específicos para obtener el análisis del error y la acción adecuada a llevar a cabo.

## **CSQJ240E**

EL PROCESO DE FINALIZACIÓN DE CONTROL DE CONJUNTO DE DATOS DE SALIDA HA FALLADO

## **Explicación**

Durante la terminación del gestor de colas, la función de control de conjunto de datos de salida no ha podido completar su proceso de finalización.

## **Acción del sistema**

El proceso de finalización continúa.

## **Respuesta del programador del sistema**

Este mensaje ha ido precedido de uno o más mensajes de error que describen el error específico. Consulte los mensajes específicos para obtener el análisis del error y la acción adecuada a llevar a cabo.

# **CSQJ241E**

EL PROCESO DE FINALIZACIÓN DE LECTURA DE REGISTRO DE ARCHIVADO HA FALLADO

# **Explicación**

Durante la terminación del gestor de colas, la función de lectura de registro de archivado no ha podido completar su proceso de finalización.

El proceso de finalización continúa.

### **Respuesta del programador del sistema**

Este mensaje ha ido precedido de uno o más mensajes de error que describen el error específico. Consulte los mensajes específicos para obtener el análisis del error y la acción adecuada a llevar a cabo.

## **CSQJ242E**

EL PROCESO DE FINALIZACIÓN DE DESACTIVACIÓN TEMPORAL DE MANDATO DE REGISTRO DE ARCHIVADO HA FALLADO

### **Explicación**

Durante la terminación del gestor de colas, la función de desactivación temporal que da soporte al proceso del mandato ARCHIVE LOG MODE(QUIESCE) no ha podido completar su proceso de finalización.

### **Acción del sistema**

El proceso de finalización continúa.

### **Respuesta del programador del sistema**

Este mensaje ha ido precedido de uno o más mensajes de error que describen el error específico. Consulte los mensajes específicos para obtener el análisis del error y la acción adecuada a llevar a cabo.

## **CSQJ243E**

EL PROCESO DE FINALIZACIÓN DEL GRABADOR DE ALMACENAMIENTO INTERMEDIO DE SALIDA HA FALLADO

# **Explicación**

Durante la terminación del gestor de colas, la función de grabador de almacenamiento intermedio de salida no ha podido completar su proceso de terminación.

# **Acción del sistema**

El proceso de finalización continúa.

## **Respuesta del programador del sistema**

Este mensaje ha ido precedido de uno o más mensajes de error que describen el error específico. Consulte los mensajes específicos para obtener el análisis del error y la acción adecuada a llevar a cabo.

# **CSQJ244E**

LA MACRO *xxx* HA FALLADO EN LA FINALIZACIÓN DEL REGISTRO, RC=*ccc*

# **Explicación**

Durante la terminación, se generó un código de retorno desde la macro especificada que indicaba un error.

# **Acción del sistema**

El proceso de finalización continúa.

#### **Respuesta del programador del sistema**

Si el problema persiste, póngase en contacto con el centro de soporte de IBM para obtener ayuda.

## **CSQJ245D**

CONTROL DE REINICIO INDICA RECORTE EN RBA *rrr*. REPLY Y TO CONTINUE, N TO CANCEL

### **Explicación**

El registro de control de reinicio condicional en uso indica que el registro debe truncarse en la RBA especificada.

Si 'Y', el arranque del gestor de colas continúa. Si 'N', el inicio finaliza.

#### **Respuesta del programador del sistema**

Ejecute el programa de utilidad de inventario de registro de cambios (CSQJU003) para modificar el registro de reinicio condicional.

## **CSQJ246D**

EL CONTROL DE REINICIO INDICA UN INICIO EN FRÍO EN RBA *rrr*. REPLY Y TO CONTINUE, N TO **CANCEL** 

## **Explicación**

El registro de control de reinicio condicional en uso indica que el gestor de colas se va a reiniciar y que va a empezar el registro en la RBA especificada.

# **Acción del sistema**

Si 'Y', el arranque del gestor de colas continúa. Si 'N', el inicio finaliza.

### **Respuesta del programador del sistema**

Ejecute el programa de utilidad de inventario de registro de cambios (CSQJU003) para modificar el registro de reinicio condicional.

### **CSQJ247E**

*nombre-csect* ERROR DE E/S AL PROCESAR ENTRADA DE REGISTRO DE ARCHIVADO DE BSDS, RC=*rc* REASON=*razón*

# **Explicación**

Se ha producido un error de entrada/salida al procesar un registro de BSDS. *rc* indica el código de retorno recibido de la operación de entrada/salida. *razón* indica el código de razón recibido de la operación.

El código de retorno 4 indica que IBM MQ ha detectado un problema. El código de retorno 8 indica un error VSAM.

#### **Acción del sistema**

El inicio termina.

## **Respuesta del programador del sistema**

Para un código de retorno 4, si el problema persiste, póngase en contacto con el centro de soporte de IBM para obtener ayuda. Para un código de retorno de 8, ejecute el trabajo de servicios de método de acceso fuera de línea para determinar la causa del error VSAM.

## **CSQJ250I**

*nombre-csect* CONJUNTO DE DATOS *nombre\_conjunto\_datos* TIENE SHAREOPTIONS MENOR QUE (2 3) - RECUPERACIÓN DE ESTRUCTURA CF NO ES POSIBLE

# **Explicación**

Se ha detectado un conjunto de datos de registro activo con opciones de compartición que no permiten la recuperación de la estructura CF en un entorno de grupo de compartición de colas. Todos los conjuntos de datos de registro activos deben tener SHAREOPTIONS(2 3) como mínimo para permitir la recuperación de la estructura CF.

Esto puede ocurrir cuando los conjuntos de datos de registros propios del gestor de colas se comprueban durante el inicio, o cuando se emite un mandato RECOVER CFSTRUCT que requiere acceder a otros conjuntos de datos de registro del gestor de colas.

### **Acción del sistema**

Si esto es el resultado de un mandato RECOVER CFSTRUCT, el mandato finaliza. De lo contrario, el inicio continua, pero la recuperación de la estructura CF no será posible.

## **Respuesta del programador del sistema**

Si desea la recuperación de la estructura CF, utilice la función ALTER de los servicios de método de acceso para corregir SHAREOPTIONS para el conjunto de datos; por ejemplo

ALTER *dsname*.DATA SHAREOPTIONS(2 3)

A continuación, reinicie el gestor de colas que es propietario del conjunto de datos.

# **CSQJ295D**

CONTROL DE REINICIO INDICA RECORTE EN LRSN *rrr*. REPLY Y TO CONTINUE, N TO CANCEL

### **Explicación**

El registro de control de reinicio condicional en uso indica que el registro debe recortarse en el LRSN especificado.

### **Acción del sistema**

Si 'Y', el arranque del gestor de colas continúa. Si 'N', el inicio finaliza.

### **Respuesta del programador del sistema**

Ejecute el programa de utilidad de inventario de registro de cambios (CSQJU003) para modificar el registro de reinicio condicional.

### **CSQJ301E**

*nombre-csect* ERROR AL UTILIZAR CONJUNTO DE DATOS DE ARRANQUE (CÓDIGO DE ACCIÓN *a*)

### **Explicación**

Durante el proceso de mandato para el mandato RECOVER BSDS o el mandato ARCHIVE LOG, se ha producido un error al realizar una operación en el BSDS. El tipo de operación lo especifica el código *a*:

#### **1**

No se puede abrir el BSDS

#### **2**

No se puede leer un registro necesario del BSDS

## **3**

No se puede grabar un registro necesario en el BSDS

#### **4**

El contenido del BSDS estable se ha copiado satisfactoriamente en el BSDS de sustitución; sin embargo, el gestor de colas no ha podido restaurar satisfactoriamente la operación de BSDS dual

# **Acción del sistema**

Si este mensaje se ha recibido durante el proceso del mandato RECOVER BSDS, el gestor de colas continuará en modalidad de BSDS simple. Si este mensaje se ha recibido durante el proceso del mandato ARCHIVE LOG, el registro de historial del registro de archivado en el BSDS no se actualizará para reflejar la aparición de un mandato ARCHIVE; el proceso de registro y de descarga continuará.

## **Respuesta del programador del sistema**

Si este mensaje se ha recibido durante el proceso del mandato RECOVER BSDS, la acción de recuperación debe llevarse a cabo en el BSDS antes de volver a entrar el mandato. Si este mensaje se ha recibido durante el proceso del mandato ARCHIVE LOG, no es necesaria ninguna acción.

## **CSQJ302E**

ERROR DE ASIGNACIÓN EN BSDS DE SUSTITUCIÓN DSNAME=*nombre\_conjunto\_datos* ESTADO DE ERROR=*eee*

## **Explicación**

El mandato RECOVER BSDS ha encontrado un error al intentar asignar dinámicamente el conjunto de datos especificado. DSNAME es el nombre de conjunto de datos. Estado de error es el código de error y el código de información devueltos por la asignación dinámica de z/OS .

El procesamiento del comando finaliza. El gestor de colas continúa en modalidad de BSDS simple.

### **Respuesta del programador del sistema**

Determine la causa del error del estado de error contenido en el mensaje y corrija la condición. A continuación, vuelva a entrar el mandato RECOVER BSDS.

La parte de estado de error de este mensaje contiene un código de error de 2 bytes (S99ERROR) seguido del código de información de 2 bytes (S99INFO) del bloque de solicitudes SVC.

Consulte el tema [Interpretación de códigos de retorno DYNALLOC](https://www.ibm.com/docs/en/zos/2.5.0?topic=functions-interpreting-dynalloc-return-codes) de la publicación *z/OS MVS Authorized Assembler Services Guide* para obtener información sobre estos códigos.

### **CSQJ303E**

ERROR DE GRABACIÓN EN BSDS DE SUSTITUCIÓN DSNAME=*nombre\_conjunto\_datos* ESTADO DE ERROR=*eee*

### **Explicación**

El mandato RECOVER BSDS ha encontrado un error al intentar escribir en el BSDS especificado. El estado de error contiene los códigos de feedback y de retorno VSAM. Es un campo de 2 bytes en el que el primer byte contiene el código de retorno hexadecimal y el segundo contiene el código de feedback hexadecimal.

### **Acción del sistema**

El procesamiento del comando finaliza. El gestor de colas continúa en modalidad de BSDS simple.

### **Respuesta del programador del sistema**

Ejecute un trabajo de servicios de método de acceso fuera de línea para suprimir o renombrar el BSDS de sustitución y defina un nuevo BSDS con el mismo nombre. Vuelva a especificar el mandato RECOVER BSDS para volver a establecer la modalidad BSDS dual.

#### **CSQJ304E**

ERROR AL CERRAR BSDS DE SUSTITUCIÓN DSNAME=*nombre\_conjunto\_datos* ESTADO DE ERROR=*eee*

### **Explicación**

El mandato RECOVER BSDS ha encontrado un error al intentar cerrar el BSDS especificado. El estado de error contiene los códigos de feedback y de retorno VSAM. Es un campo de 2 bytes en el que el primer byte contiene el código de retorno hexadecimal y el segundo contiene el código de feedback hexadecimal.

# **Acción del sistema**

El procesamiento del comando finaliza. El gestor de colas continúa en modalidad de BSDS simple.

#### **Respuesta del programador del sistema**

Ejecute un trabajo de servicios de método de acceso fuera de línea para suprimir o renombrar el BSDS de sustitución y defina un nuevo BSDS con el mismo nombre. Vuelva a especificar el mandato RECOVER BSDS para volver a establecer la modalidad BSDS dual.

#### **CSQJ305E**

BSDS DE SUSTITUCIÓN NO ESTÁ VACÍO DSNAME=*nombre\_conjunto\_datos*

## **Explicación**

Se ha emitido el mandato RECOVER BSDS pero el BSDS de sustitución no estaba vacío, es decir, contenía datos.

# **Acción del sistema**

El procesamiento del comando finaliza. El gestor de colas continúa en modalidad de BSDS simple.

### **Respuesta del programador del sistema**

Ejecute un trabajo de servicios de método de acceso fuera de línea para suprimir o renombrar el BSDS erróneo y defina un nuevo BSDS con el mismo nombre. Vuelva a especificar el mandato RECOVER BSDS para volver a establecer la modalidad BSDS dual.

# **CSQJ306I**

LA MODALIDAD DE BSDS DUAL YA SE HA ESTABLECIDO

# **Explicación**

Se ha emitido el mandato RECOVER BSDS, pero el gestor de colas ya estaba en modalidad de BSDS dual.

# **Acción del sistema**

Se hace caso omiso del comando.

# **CSQJ307I**

REGISTRO INICIALIZADO EN MODALIDAD DE BSDS SIMPLE

### **Explicación**

Se ha emitido el mandato RECOVER BSDS, pero el gestor de colas se ha inicializado en modalidad de BSDS simple.

## **Acción del sistema**

El procesamiento del comando finaliza. El gestor de colas continúa en modalidad de BSDS simple.

### **CSQJ308I**

REGISTRO NO DESCARGADO PARA MANDATO DE REGISTRO DE ARCHIVADO, ARCHIVADO DESACTIVADO

### **Explicación**

Se ha emitido el mandato ARCHIVE LOG pero el archivado está desactivado (es decir, OFFLOAD está establecido en 'NO' en los parámetros de sistema CSQ6LOGP).

### **Acción del sistema**

El conjunto de datos de registro activo actual no se descarga. No obstante, se trunca y el registro sigue utilizando el siguiente conjunto de datos de registro activo.

## **CSQJ309I**

SE HA INICIADO DESACTIVACIÓN TEMPORAL PARA EL MANDATO DE REGISTRO DE ARCHIVADO CON WAIT(YES) PARA UN MÁXIMO DE *xxx* SEGUNDOS

## **Explicación**

El gestor de colas ha aceptado un mandato ARCHIVE LOG con las opciones MODE(QUIESCE) y WAIT(YES). El proceso de desactivación temporal ha comenzado.

WAIT(YES) significa que el proceso de desactivación temporal será síncrono respecto al usuario, es decir, el usuario puede entrar mandatos adicionales pero no se procesarán hasta que no haya finalizado el proceso de desactivación temporal.

#### **Acción del sistema**

El gestor de colas intenta detener todas las actualizaciones en los recursos de IBM MQ dentro del periodo de tiempo especificado en el mensaje. Los usuarios y trabajos que utilizan el gestor de colas pueden alcanzar un punto de coherencia (punto de confirmación) antes de que se bloquee la actividad de actualización. Los usuarios y trabajos quedan suspendidos hasta que se liberan por el gestor de colas siguiendo la iniciación del proceso de descarga. Si el gestor de colas puede bloquear de forma efectiva a todos los usuarios de modo que no realicen actualizaciones antes de la hora máxima especificada, la descarga se inicializa inmediatamente y se reanuda el proceso normal.

Este mensaje irá seguido del mensaje CSQJ311I o CSQJ317I.

# **CSQJ310I**

SE HA INICIADO DESACTIVACIÓN TEMPORAL PARA EL MANDATO DE REGISTRO DE ARCHIVADO CON WAIT(NO) PARA UN MÁXIMO DE *xxx* SEGUNDOS

# **Explicación**

Un mandato ARCHIVE LOG con MODE(QUIESCE) y WAIT(NO) por el gestor de colas. El proceso de desactivación temporal ha comenzado.

WAIT(NO) significa que el proceso de desactivación temporal será asíncrono respecto al usuario, es decir, se devolverá el control al invocador tan pronto se haya iniciado la tarea de desactivación temporal. Por lo tanto, el gestor de colas aceptará y procesará todos los nuevos mandatos mientras se esté ejecutando la tarea de desactivación temporal.

# **Acción del sistema**

El gestor de colas intenta detener todas las actualizaciones en los recursos de IBM MQ dentro del periodo de tiempo especificado en el mensaje. Los usuarios y trabajos que utilizan el gestor de colas pueden alcanzar un punto de coherencia (punto de confirmación) antes de que se bloquee la actividad de actualización. Los usuarios y trabajos quedan suspendidos hasta que se liberan por el gestor de colas siguiendo la iniciación del proceso de descarga. Si el gestor de colas puede bloquear de forma efectiva a todos los usuarios de modo que no realicen actualizaciones antes de la hora máxima especificada, la descarga se inicializa inmediatamente y se reanuda el proceso normal.

Este mensaje irá seguido del mensaje CSQJ311I o CSQJ317I.

# **CSQJ311I**

SE HA INICIADO LA TAREA DE ARCHIVADO DE REGISTRO (DESCARGA) *nombre-csect*

## **Explicación**

El gestor de colas ha aceptado un mandato ARCHIVE LOG iniciado por el usuario. Se ha iniciado una tarea para archivar (descargar) el conjunto de datos de registro activo.

## **Acción del sistema**

Los conjuntos de datos de registro activo actuales se truncarán y conmutarán a los siguientes conjuntos de datos de registro activo disponibles. La tarea que se ha iniciado archivará de forma asíncrona los conjuntos de datos de registro activo, lo que permitirá al gestor de colas seguir procesándose.

Este mensaje irá seguido del mensaje CSQJ312I si se ha utilizado la opción MODE(QUIESCE) con el mandato ARCHIVE LOG.

## **CSQJ312I**

LA DESACTIVACIÓN TEMPORAL DEL REGISTRO DE ARCHIVADO HA FINALIZADO. AHORA SE REANUDA LA ACTIVIDAD DE ACTUALIZACIÓN

## **Explicación**

El gestor de colas ha procesado un mandato ARCHIVE LOG con la opción MODE(QUIESCE). Como parte del proceso MODE(QUIESCE), se ha llevado a cabo un intento de detener toda la nueva actividad de actualización frente a los recursos de IBM MQ. Este mensaje indica el final del proceso de desactivación temporal y la reanudación de la actividad normal para todos los usuarios y trabajos que se bloquearon durante el periodo de desactivación temporal.

Este mensaje seguirá al mensaje CSQJ311I o al mensaje CSQJ317I.

## **Acción del sistema**

El gestor de colas ahora ha reanudado toda la actividad normal para todos los usuarios y trabajos que se bloquearon durante el periodo de desactivación temporal.

## **CSQJ314E**

'*kwd1*' requiere que también se especifique '*kwd2*'

Se ha entrado un mandato que ha especificado la palabra clave *kwd1*. Sin embargo, el uso de esta palabra clave requiere que también se utilice la palabra clave *kwd2*.

# **Acción del sistema**

El procesamiento del comando termina.

# **CSQJ315I**

STOP QMGR MODE(FORCE) EN CURSO

# **Explicación**

Se ha realizado un intento de emitir un mandato ARCHIVE LOG cuando un mandato STOP QMGR MODE(FORCE) ya estaba en curso.

## **Acción del sistema**

El proceso de mandato finalizará para el mandato ARCHIVE LOG. El proceso de STOP QMGR MODE(FORCE) continuará.

# **CSQJ316I**

DESACTIVACIÓN TEMPORAL DEL SISTEMA YA EN CURSO

# **Explicación**

Se ha emitido un mandato ARCHIVE LOG con la opción MODE(QUIESCE) o un mandato SUSPEND QMGR LOG cuando ya había una desactivación temporal del sistema en curso. La desactivación temporal del sistema podría ser el resultado del proceso por otro mandato ARCHIVE LOG MODE(QUIESCE), o por un mandato STOP QMGR MODE(QUIESCE).

# **Acción del sistema**

El proceso de mandato finalizará. La desactivación temporal del sistema actualmente en curso continuará.

## **CSQJ317I**

EL PERIODO DE DESACTIVACIÓN TEMPORAL HA CADUCADO CON *nn* URS PENDIENTES A LAS *hora*. EL PROCESO DE REGISTRO DE ARCHIVADOR HA FINALIZADO

# **Explicación**

El gestor de colas ha procesado el mandato ARCHIVE LOG MODE(QUIESCE). Sin embargo, el gestor de colas no ha podido desactivar temporalmente toda la actividad de actualización en el intervalo de tiempo de desactivación temporal especificado por el usuario.

## **Acción del sistema**

Este mensaje es meramente informativo. El gestor de colas ha determinado que *nn* unidades de recuperación no han alcanzado el punto de coherencia durante el periodo de desactivación temporal y por lo tanto no se ha podido detener su proceso de actualización asociado.

En consecuencia, el proceso de ARCHIVE LOG finalizará. Los conjuntos de datos de registro activo actuales no se truncarán y no se conmutará a los siguientes conjuntos de datos de registro activo disponibles. No se creará la tarea de archivado de registro (descarga). Se reanudarán todos los trabajos y usuarios suspendidos durante la desactivación temporal y se iniciará la actividad de actualización normal para los recursos de IBM MQ.

Este mensaje irá seguido del mensaje CSQJ312I.

# **Respuesta del programador del sistema**

Debe decidir si las unidades de recuperación pendientes (no desactivadas temporalmente) representan un trabajo significativo.

Cada usuario del sistema tiene una unidad de recuperación si está modificando recursos de IBM MQ. Las unidades de recuperación también las crea el propio gestor de colas para el proceso interno. Puesto que la finalidad de la opción MODE (QUIESCE) es que todas las unidades de recuperación alcancen un punto de coherencia (punto de confirmación) antes de que el conjunto de datos de

registro activo se trunque y se descargue, determine todos los trabajos y usuarios pendientes no en cola utilizando DISPLAY THREAD y el mandato DISPLAY ACTIVE, LIST de z/OS .

Tenga en cuenta que puede haber unidades de recuperación pendientes debido a la contención de bloqueo entre un usuario o un trabajo que retiene un recurso (y que ha alcanzado un punto de coherencia) y el usuario o trabajo que desea un bloqueo (y por lo tanto no puede alcanzar un punto de coherencia).

Antes de volver a someter el mandato ARCHIVE LOG con la opción MODE(QUIESCE), efectúe una de las siguientes acciones:

- Espere a que las hebras se hayan desasignado
- Espere a que el gestor de colas esté menos ocupado
- Fuerce la finalización de las hebras causantes
- Utilice la opción TIME para alterar temporalmente y ampliar el máximo periodo de tiempo de desactivación temporal especificado en los parámetros de sistema
- Si el hecho de que todas las unidades de recuperación alcancen un punto de coherencia en el registro activo ya no es crítico, emita el mandato ARCHIVE LOG sin la opción MODE(QUIESCE)

**Nota:** Si decide utilizar el mandato ARCHIVE LOG sin la opción MODE(QUIESCE), los conjuntos de datos de registro activo se truncarán sin tener en cuenta la actividad de desactivación temporal en el gestor de colas. Si el conjunto de datos de registro de archivado resultante se utiliza para la recuperación, es posible que algunas unidades de recuperación puedan estar en curso, en restitución, en confirmación o pendientes durante la inicialización del gestor de colas.

Si el vencimiento del periodo de desactivación temporal antes de que todas las unidades de recuperación alcancen un punto de coherencia es un problema, puede tener que ajustar el valor QUIESCE en los parámetros de sistema CSQ6ARVP. Para obtener más información, consulte Utilización de CSQ6ARVP.

# **CSQJ318I**

MANDATO DE REGISTRO DE ARCHIVADO YA ESTÁ EN CURSO

#### **Explicación**

Se ha realizado un intento de emitir un mandato ARCHIVE LOG cuando otro mandato ARCHIVE LOG ya estaba en curso.

### **Acción del sistema**

El proceso de mandato finalizará. El mandato ARCHIVE LOG actualmente en curso continuará.

#### **CSQJ319I**

EL CONJUNTO DE DATOS DE REGISTRO ACTIVO ACTUAL *nombre-csect* ES EL ÚLTIMO CONJUNTO DE DATOS DE REGISTRO ACTIVO DISPONIBLE. EL PROCESO DE REGISTRO DE ARCHIVADO FINALIZARÁ

### **Explicación**

El mandato ARCHIVE LOG se ha rechazado porque el registro activo actual es el último conjunto de datos de registro activo disponible. Procesar el mandato cuando estas condiciones existen hará que el gestor de colas agote sus recursos de registro activo disponibles y pare inmediatamente el proceso.

### **Acción del sistema**

El procesamiento del comando termina.

Si la situación no se corrige, el gestor de colas emitirá el mensaje CSQJ110E (si todavía no lo ha hecho) cuando el espacio de datos de registro activo disponible alcanza niveles críticamente bajos. Por último, se emitirá el mensaje CSQJ111A cuando se haya agotado el espacio de datos de registro activo disponible y el proceso se detendrá hasta que haya disponible espacio de registro activo.

## **Respuesta del programador del sistema**

Para borrar esta condición, deben llevarse a cabo los pasos para completar otras tareas de descarga en espera. Una vez que otro registro activo está disponible (reutilizable) completando el proceso de descarga para el mismo, el proceso de mandato para el registro activo actual podrá continuar.

Realice una solicitud de visualización para determinar las solicitudes pendientes relacionadas con el proceso de descarga de registro. Lleve a cabo la acción necesaria para satisfacer las solicitudes y permita que la descarga proceda.

Si la descarga no se completa normalmente o no puede iniciarse, corrija el problema que está causando el error de proceso de descarga, o piense en si hay suficientes conjuntos de datos de registro activo. Si es necesario, se pueden añadir dinámicamente conjuntos de datos de registro adicionales utilizando el mandato DEFINE LOG.

Las posibles causas para la escasez de espacio de datos de registro activo son:

- Registro excesivo. Por ejemplo, hay mucha actividad de mensajes persistentes.
- Descarga retardada o lenta. Por ejemplo, anomalía al motor volúmenes de archivado, respuestas incorrectas a mensajes de descarga o velocidades de dispositivo lentas.
- Uso excesivo del mandato ARCHIVE LOG. Cada invocación de este mandato causa que el gestor de colas conmute a un nuevo conjunto de datos de registro activo. Un uso excesivo puede consumir el espacio de datos de registro activo disponible si las descargas resultantes no se procesan en una forma oportuna.
- Descarga no satisfactoria.
- No hay suficiente espacio de registro activo.

### **CSQJ320E**

*nombre-csect* NO SE PUEDE PROCESAR LA SOLICITUD DE CORTE DE REGISTRO DEBIDO A UN ERROR INTERNO. (DATOS ERRÓNEOS=*ddd*)

# **Explicación**

Al procesar un mandato ARCHIVE LOG, se llevó a cabo una solicitud interna de la rutina de salida de almacenamiento intermedio de registro para forzar la grabación de los almacenamientos intermedios de registro y para truncar y conmutar el registro activo a los siguientes conjuntos de datos de registro activo disponibles.

## **Acción del sistema**

El procesamiento del comando termina.

#### **Respuesta del programador del sistema**

Esto es un error interno detectado por el gestor de colas. El error podría deberse a un error no relacionado en el componente de grabador de almacenamiento intermedio de registro (CSQJWxxx), a un mandato SOP QMGR MODE(FORCE) o a una terminación anómala. Consulte todos los mensajes que preceden a este mensaje.

## **CSQJ321E**

NO SE PUEDE CONTINUAR LA DESACTIVACIÓN TEMPORAL DEL REGISTRO DE ARCHIVADO DEBIDO A UN ERROR INTERNO. EL PROCESO DE REGISTRO DE ARCHIVADOR HA FINALIZADO

## **Explicación**

El gestor de colas ha procesado un mandato ARCHIVE LOG con la opción MODE(QUIESCE). Como parte del proceso MODE(QUIESCE), se ha llevado a cabo un intento de detener toda la nueva actividad de actualización frente a los recursos de IBM MQ. Se ha producido un error interno durante el proceso.

### **Acción del sistema**

El proceso de ARCHIVE LOG MODE(QUIESCE) finaliza. Este mensaje irá seguido del mensaje CSQJ312I una vez que se reanudan todos los usuarios y trabajos desactivados temporalmente por el proceso MODE(QUIESCE).

### **Respuesta del programador del sistema**

Este error es un error interno detectado por el gestor de colas. Reintente el mandato ARCHIVE LOG MODE(QUIESCE). Si el error persiste, los conjuntos de datos de registro activo pueden conmutarse utilizando el mandato ARCHIVE LOG sin la opción MODE(QUIESCE).

# **CSQJ322I**

DISPLAY tipo-parám informe...

# **Explicación**

Este mensaje forma parte de la respuesta a los mandatos DISPLAY y SET *tipo-parám* (donde *tipoparám* es SYSTEM, LOG o ARCHIVE). Proporciona información sobre los correspondientes parámetros de sistema. Por ejemplo:

**Parameter Initial value SET value**<br>LOGLOAD 500000 400000 *LOGLOAD 500000 400000*   $CSOOPR$  *EXCLMSG X500,X501,X528,X208, X519,X599*  **End of** *parm-type* **report**

donde:

# *LOGLOAD*

se ha establecido en CSQ6SYSP y se ha cambiado utilizando el mandato SET SYSTEM LOGLOAD.

# *CMDUSER*

se ha establecido en CSQ6SYSP y no se ha cambiado.

## *EXCLMSG*

se ha establecido en el valor predeterminado en CSQ6SYSP y se ha cambiado utilizando el mandato SET SYSTEM EXCMSG.

## **Acción del sistema**

El proceso continúa.

## **CSQJ325I**

ARCHIVE unidad de cinta informe ...

## **Explicación**

Este mensaje forma parte de la respuesta a los mandatos DISPLAY y SET ARCHIVE. Proporciona información sobre las unidades de cinta utilizadas para el registro de archivado, tal como se indica a continuación:

**Addr St CorrelID VolSer DSName** *addr st correlid volser dsname*| **End of tape unit report**

donde:

## *dirección*

La dirección física de la unidad de cinta asignada para leer el registro de archivado.

## *estado*

El estado de la unidad de cinta:

**B**

Ocupada, procesando activamente un conjunto de datos de registro de archivado.

#### **P**

Montada previamente, activa y asignada para el montaje previo.

## **A**

Disponible, inactiva y esperando trabajo.

**\***

Desconocida.

## *id\_correlación*

El ID de correlación asociado al usuario de la cinta que se procesa; '\*\*\*\*\*' si no hay ningún usuario actual.

## *número\_serie\_volumen*

Número de serie del volumen de la cinta que se monta.

#### *nombre\_conjunto\_datos*

El nombre de conjunto de datos del volumen de cinta que se está procesando o que se ha procesado en último lugar.

Si no hay unidades de cinta asignadas, la lista se sustituye por:

**No tape archive reading activity**

### **Acción del sistema**

El proceso continúa.

### **CSQJ330I**

VOLÚMENES DE REGISTRO DE ARCHIVADOR necesarios para ID de conexión *xxxx*, ID de correlación *yyyyyy*:

### **Explicación**

Este mensaje lista los nombres de los volúmenes de registro de archivado necesarios por la ID de correlación indicada para el ID de conexión dada. Los volúmenes de registro de archivado se listan con un máximo de seis en cada línea. Los genera automáticamente el proceso de lectura de archivado en el primer montaje de cinta de registro de archivado para ese ID de correlación. El ID de conexión es un identificador que representa el nombre de conexión utilizado para establecer la hebra; el ID de correlación es un identificador asociado a una hebra específica, como por ejemplo un nombre de trabajo.

Un nombre de volumen con el prefijo '\*' significa que los datos del volumen de registro de archivado también se correlacionan mediante un conjunto de datos de registro activo. Como tal, el volumen puede no ser necesario para el proceso de lectura, porque los datos se leen del registro activo si es posible.

A continuación se muestra un ejemplo de la salida producida por el mensaje CSJ330I::

**CSQJ330I: ARCHIVE LOG VOLUMES required for connection-ID** *xxxx***, correlation-ID** *yyyyyy***: volume1, volume2, volume3, volume4, volume5, volume6 End of ARCHIVE LOG VOLUMES report**

### **Acción del sistema**

El proceso continúa.

### **CSQJ334E**

El valor parámetro no es aceptable para ' *kwd*'

#### **Explicación**

El valor de parámetro especificado no es un valor aceptable para la palabra clave indicada, o es incompatible con los valores establecidos para otras palabras clave.

# **Acción del sistema**

El procesamiento del comando termina.

#### **CSQJ335E**

Sintaxis del mandato no válida

### **Explicación**

No hay palabras clave o en un mandato se ha especificado una combinación de palabras clave que no puede aceptarse.

#### **Acción del sistema**

El procesamiento del comando termina.

## **CSQJ337I**

tipo-parám parámetros establecidos

El mandato SET se ha completado satisfactoriamente, estableciendo valores de parámetros del sistema para el *tipo-parám* (SYSTEM, LOG o ARCHIVE).

# **CSQJ364I**

IMS Recurso de puente suspendido para XCFGNAME=*gname* XCFMNAME=*mname*

# **Explicación**

Esto se emite como parte de la respuesta a un mandato DISPLAY SYSTEM si el sistema IBM MQ-IMS Bridge facility to the partner IMS identificado por *gname* y *mname* está suspendido.

# **Respuesta del programador del sistema**

Utilice el mandato RESUME QMGR FACILITY (IMSBRIDGE) cuando esté preparado para reanudar IBM MQ-IMS Bridge.

# **CSQJ365I**

Conexión de Db2 suspendida

# **Explicación**

Esto se emite como parte de la respuesta a un mandato DISPLAY SYSTEM si se suspende la conexión con Db2 .

# **Respuesta del programador del sistema**

Utilice el mandato RESUME QMGR FACILITY (Db2) cuando esté preparado para reanudar la conexión con Db2.

# **CSQJ366I**

Registro ya suspendido

## **Explicación**

Se ha emitido un mandato SUSPEND QMGR LOG pero un mandato anterior ya ha suspendido el registro.

## **Acción del sistema**

Se hace caso omiso del comando.

# **CSQJ367I**

El gestor de colas se detiene

# **Explicación**

Se ha emitido un mandato SUSPEND QMGR LOG, pero el gestor de colas se está deteniendo.

## **Acción del sistema**

Se hace caso omiso del comando.

# **CSQJ368I**

Registro no suspendido

# **Explicación**

Se ha emitido un mandato RESUME QMGR LOG pero el registro no se ha suspendido.

## **Acción del sistema**

Se hace caso omiso del comando.

## **CSQJ369E**

*nombre-csect* Anomalía al suspender el registro

# **Explicación**

Se ha emitido un mandato SUSPEND QMGR LOG, pero ha finalizado de forma anómala.

El mandato se ignora y el registro no se suspende.

### **Respuesta del programador del sistema**

Verifique la entrada del mandato y vuelva a emitir el mandato. Si vuelve a fallar, recopile los elementos listados en la sección Determinación de problemas y póngase en contacto con el centro de soporte de IBM .

# **CSQJ370I**

LOG informe de estado ...

# **Explicación**

Este mensaje forma parte de la respuesta a los mandatos DISPLAY y SET LOG. Proporciona información sobre el estado de los conjuntos de datos de registro, tal como se muestra a continuación:

```
Copy %Full PPRC DSName
1 k p dsname 
2 k p dsname 
Restarted at date time using RBA=sss 
Latest RBA=rrr 
Offload task is xxx 
Full logs to offload - m of n
```
donde:

## **1, 2**

Información de los conjuntos de datos copia 1 y copia 2 de registro activo actuales.

*k*

El porcentaje del conjunto de datos de anotaciones activas que se ha utilizado.

### *p*

Indica si se utiliza zHyperWrite para este conjunto de datos de registro.

#### **No**

La característica zHyperWrite no se utiliza para este conjunto de datos de registro.

## **SÍ**

La característica zHyperWrite se utiliza para este conjunto de datos de registro.

#### *nombre\_conjunto\_datos*

Nombre del conjunto de datos de anotaciones activas. Si la copia no es activa actualmente, se muestra como Inactiva.

## *fecha hora*

Hora a la que se inició el gestor de colas.

#### *sss*

RBA desde la que se inició el registro cuando se inició el gestor de colas.

#### *rrr*

La RBA de la entrada del registro grabada más recientemente. Si se suspende el registro, la línea se sustituye por

#### **Logging suspended at RBA=***rrr*

#### *xxx*

El estado de la tarea de descarga, que puede ser:

## **BUSY, asignando conjunto de datos de archivo**

Esto podría indicar que hay una solicitud de montaje pendiente.

## **BUSY, copiando BSDS**

Copiando el conjunto de datos de BSDS.

## **BUSY, copiando el registro activo**

Copiando el conjunto de datos de registro activo.

#### **BUSY**

Otro proceso.

### **DISPONIBLE**

En espera de trabajo.

### *m***,** *n*

El número de conjuntos de datos de registro activo completo que no se han archivado y el número total de conjuntos de datos de registro activo.

### **Acción del sistema**

El proceso continúa.

### **CSQJ372I**

Registro suspendido para *nombre-gestcolas* en RBA=*rrr*

# **Explicación**

Se emite en respuesta a un mandato SUSPEND QMGR LOG si se ha completado satisfactoriamente.

También se emite en respuesta a otros mandatos si se suspende el registro, lo que indica que el mandato no puede procesarse mientras el registro está suspendido.

### **Acción del sistema**

Toda la actividad de actualización de registro se ha suspendido para el gestor de colas indicado. *rrr* es la RBA de la última entrada del registro grabada.

Para los mandatos distintos a SUSPEND QMGR LOG, el mandato se ignora.

#### **Respuesta del programador del sistema**

Utilice el mandato RESUME QMGR LOG cuando esté listo para reanudar el registro.

#### **CSQJ373I**

Registro reanudado para *nombre-gestcolas*

#### **Explicación**

El mandato RESUME QMGR LOG se ha completado satisfactoriamente.

#### **Acción del sistema**

Toda la actividad de actualización de registro se ha reanudado para el gestor de colas indicado.

#### **CSQJ401E**

REGISTRO NO ENCONTRADO - *rrr*

# **Explicación**

Se ha realizado un intento de leer el registro *rrrr* del BSDS. Al hacerlo, la rutina de lectura (CSQJU01B) no ha podido encontrar el registro.

Esto no es necesariamente un error; por ejemplo, si nunca ha utilizado CSQJU003 CRESTART, no habrá ningún registro CRCR de modo que obtendrá este mensaje de CSQJU004 para los registros RESTART CONTROL.

#### **Acción del sistema**

El proceso del programa de utilidad continúa.

### **CSQJ404E**

*kwd* NO PERMITIDO PARA LA OPERACIÓN *oper*

#### **Explicación**

Se ha utilizado una palabra clave no válida durante la operación *oper*.

El proceso del programa de utilidad actual finaliza.

### **CSQJ405E**

LAS PALABRAS CLAVE *kwd1* Y *kwd2* NO SE PUEDEN ESPECIFICAR LAS DOS

### **Explicación**

Las palabras *kwd1* y *kwd2* no pueden aparecer en la misma sentencia de control.

# **Acción del sistema**

El proceso del programa de utilidad actual finaliza.

# **CSQJ406E**

DEBE ESPECIFICARSE LA PALABRA CLAVE *kwd1* O *kwd2*

## **Explicación**

No se ha utilizado una palabra clave necesaria en la sentencia de control. Utilice *kwd1* o *kwd2* con ese tipo de sentencia de control.

## **Acción del sistema**

El proceso del programa de utilidad actual finaliza.

#### **CSQJ407E**

NO SE HA ENCONTRADO NINGUNA RBA DE PUNTO DE COMPROBACIÓN VÁLIDA

### **Explicación**

Después de completar su búsqueda por la tabla de estado del gestor de recursos y la cola de punto de comprobación, no se ha encontrado ninguna RBA de punto de comprobación válida dentro del rango especificado.

### **Acción del sistema**

El proceso del programa de utilidad actual finaliza.

#### **Respuesta del programador del sistema**

Los últimos 100 puntos de comprobación se registran en el BSDS, incluidas la STARTRBA de registro y la ENDRBA de registro del rango de puntos de comprobación. El programa de utilidad intenta localizar un punto de comprobación válido en el rango. En este caso el programa de utilidad no ha podido encontrar un punto de comprobación válido.

Utilice el programa de utilidad de correlación de registro de impresión (CSQJU004) para determinar los rangos de RBA válidos y vuelva a ejecutar el trabajo con una especificación de RBA adecuada.

#### **CSQJ408I**

SE HA ENCONTRADO LA RBA DE PUNTO DE COMPROBACIÓN, RBA=*rba*, TIME=*fecha hora*

# **Explicación**

Después de completar su búsqueda a por la tabla de estado del gestor de colas y la cola de punto de comprobación, *rba* era la RBA de punto de comprobación más reciente en el rango especificado y *fecha hora* era la hora del punto de comprobación.

# **Acción del sistema**

El proceso del programa de utilidad continúa.

### **CSQJ409E**

ERROR DE E/S DURANTE EL PROCESO DE LECTURA DEL REGISTRO - *yyy*

# **Explicación**

Se ha producido un error de entrada/salida durante una operación READ de un registro. *yyy* especifica el registro en cuestión.

El proceso del programa de utilidad actual finaliza. Este mensaje va acompañado del mensaje CSQJ212E.

### **Respuesta del programador del sistema**

Determine la causa del error basándose en la información de estado de error que se proporciona en el mensaje CSQJ212E.

### **CSQJ410E**

ERROR DE E/S DURANTE EL PROCESO DE GRABACIÓN DEL REGISTRO - *yyy*

# **Explicación**

Se ha producido un error de entrada/salida durante una operación WRITE de un registro. *yyy* especifica el registro en cuestión.

## **Acción del sistema**

El proceso del programa de utilidad actual finaliza. Este mensaje va acompañado del mensaje CSQJ213E.

### **Respuesta del programador del sistema**

Determine la causa del error basándose en la información de estado del error que se proporciona en el mensaje CSQJ213E.

### **CSQJ411I**

CRESTART CREATE FOR CRCRID=*yyyy*, DDNAME=*ddd*

### **Explicación**

Se acaba de realizar una solicitud CRESTART CREATE. *yyyy* es el identificador hexadecimal de registro de control de reinicio y *ddd* es el conjunto de datos del BSDS (SYSUT1 o SYSUT2) asociado a la solicitud.

## **Acción del sistema**

El proceso del programa de utilidad actual continúa.

#### **Respuesta del programador del sistema**

Anote el identificador de registro para referencia futura.

#### **CSQJ412E**

REGISTRO DE CONTROL DE REINICIO NO ENCONTRADO EN BSDS

## **Explicación**

Se ha especificado una palabra clave CRESTART CANCEL pero el registro de control de reinicio condicional no existe en el conjunto de datos de BSDS.

### **Acción del sistema**

El proceso de programa de utilidad actual ha terminado.

### **Respuesta del programador del sistema**

No es necesaria ninguna, si la acción deseada era CANCEL. De lo contrario, corrija la sentencia de control y vuelva a ejecutar el programa de utilidad.

## **CSQJ413E**

SE HA ESPECIFICADO UN PUNTO DE COMPROBACIÓN O UN ÁMBITO DE RANGO DE REGISTRO NO VÁLIDO

# **Explicación**

Los valores especificado en las palabras clave STARTRBA y ENDRBA no son válidos.

### **Acción del sistema**

El proceso de programa de utilidad actual ha terminado.

### **Respuesta del programador del sistema**

Asegúrese de que los valores de rango de registro son correctos y corresponden a los otros valores de rango de registro ya sean especificados o bien valores predeterminados. STARTRBA debe ser menor que o igual a ENDRBA.

### **CSQJ414I**

INICIO EN FRÍO RESULTARÁ DE ESTE REGISTRO DE CONTROL DE REINICIO. FORWARD Y BACKOUT ESTABLECIDOS EN NO

### **Explicación**

STARTRBA y ENDRBA son iguales. Se obtendrá un inicio en frío si este registro de control de reinicio se utiliza durante el reinicio. No se llevará a cabo ningún proceso de reenvío ni de restitución.

# **Acción del sistema**

El proceso de CRESTART continúa.

### **Respuesta del programador del sistema**

No se necesitan acciones adicionales si es necesario un inicio en frío del gestor de colas. Si no es necesario un inicio en frío, vuelva a emitir el mandato CRESTART y CANCEL el registro de control de reinicio actual o CREATE un nuevo registro de control de reinicio.

### **CSQJ415E**

ENDRBA=*rba* NO ES VÁLIDO, DEBE SER MÚLTIPLE DE 4K

## **Explicación**

El valor de ENDRBA especificado en *rba* no es múltiple de 4K.

#### **Acción del sistema**

El proceso de CRESTART finaliza.

### **Respuesta del programador del sistema**

Corrija el valor de ENDRBA en la sentencia CRESTART y vuelva a ejecutar el programa de utilidad.

#### **CSQJ416I**

AVISO - SE HA DETECTADO DISCREPANCIA DE INDICACIÓN DE FECHA Y HORA DEL PROGRAMA DE UTILIDAD DE BSDS. EL PROCESO CONTINÚA.

# **Explicación**

Como resultado de una actualización del inventario del registro de cambios se ha descubierto que las indicaciones de fecha y hora SYSUT1 BSDS y SYSUT2 BSDS no son iguales. Su desigualdad indica la posibilidad de una discrepancia de BSDS.

### **Acción del sistema**

El proceso del programa de utilidad actual continúa.

#### **Respuesta del programador del sistema**

Ejecute el programa de utilidad de correlación de registro de impresión para SYSUT1 BSDS y SYSUT2 BSDS. Determine si cada BSDS es actual. Si cada BSDS es actual, este aviso puede ignorarse. Si ninguno de los BSDS es actual, suprima el conjunto de datos obsoleto y defina un conjunto de datos de sustitución y, a continuación, copie el BSDS actual en el conjunto de datos de sustitución.

### **CSQJ417E**

FALTA PARÁMETRO *xxxx* NECESARIO PARA OPERACIÓN *oper*

#### **Explicación**

El parámetro necesario *xxxx* para una operación del programa de utilidad de registro faltaba de la sentencia de control del programa de utilidad de registro. La operación intentada es *oper*.

La operación *oper* del programa de utilidad no lleva a cabo su función. Se procesan todas las sentencias de sentencia de control del programa de utilidad de registro subsiguientes. El programa de utilidad emite un código de retorno que no es cero.

### **Respuesta del programador del sistema**

Añada el parámetro que falta a las sentencias de control asociadas a la operación especificada y vuelva a ejecutar el programa de utilidad.

### **CSQJ418I**

REGISTRO ACTIVO NO REUTILIZABLE SUPRIMIDO DEL INVENTARIO DE REGISTRO DE BSDS, STARTRBA=*sss* ENDRBA=*ttt*

# **Explicación**

El nombre de conjunto de datos especificado en el parámetro DSNAME de la sentencia DELETE del programa de utilidad de inventario de registro de cambios era un registro activo NOTREUSABLE.

### **Acción del sistema**

El proceso del programa de utilidad de inventario de registro de cambios continúa. Finalizará con un código de retorno de 4.

#### **Respuesta del programador del sistema**

No son necesarias acciones adicionales si desea suprimir un registro activo NOTREUSABLE. Si no es así, vuelva a crear el registro suprimido utilizando la sentencia NEWLOG con los valores de RBA especificados en el mensaje de aviso.

### **CSQJ421I**

CRESTART CANCELADO PARA CRCRID=*yyyy*, DDNAME=*ddd*

# **Explicación**

Se acaba de realizar una solicitud CRESTART CANCEL. *yyyy* es el identificador hexadecimal de registro de control de reinicio y *ddd* es el conjunto de datos del BSDS (SYSUT1 o SYSUT2) asociado a la solicitud.

# **Acción del sistema**

El proceso del programa de utilidad actual continúa.

## **Respuesta del programador del sistema**

Anote el identificador de registro para referencia futura.

#### **CSQJ425E**

VALOR O FORMATO NO VÁLIDO PARA EL PARÁMETRO *xxxx* (AAAADDDHHMMSST)

#### **Explicación**

El parámetro *xxxx* contiene un valor incorrecto o un formato incorrecto para la fecha y hora.

#### **Acción del sistema**

El programa de utilidad actual finaliza.

#### **Respuesta del programador del sistema**

Corrija la sentencia de control y vuelva a ejecutar el programa de utilidad.

#### **CSQJ426E**

VALOR DE ENDTIME NO PUEDE SER MENOR QUE EL VALOR DE STARTIME

# **Explicación**

Los parámetros STARTIME y ENDTIME especifican un rango de tiempo. Por lo tanto, el valor de ENDTIME debe ser igual o mayor que el valor de STARTIME.

El programa de utilidad actual finaliza.

### **Respuesta del programador del sistema**

Corrija la sentencia de control y vuelva a ejecutar el programa de utilidad.

## **CSQJ427I**

REGISTRO DE PUNTO DE COMPROBACIÓN AÑADIDO A COLA

# **Explicación**

El registro de punto de comprobación especificado se ha añadido a la cola de punto de comprobación en el BSDS.

# **Acción del sistema**

El proceso continúa.

## **CSQJ428I**

REGISTRO DE PUNTO DE COMPROBACIÓN SUPRIMIDO DE LA COLA, STARTRBA= *ssss* ENDRBA=*ttt*

### **Explicación**

El registro de punto de comprobación especificado se ha suprimido de la cola del registro de punto de comprobación en el BSDS. *sss* y *ttt* era el rango de RBA indicado en el registro de punto de comprobación suprimido.

### **Acción del sistema**

El proceso continúa.

# **CSQJ429E**

RANGO DE RBA ESTÁ EN CONFLICTO CON EL RANGO DE RBA DEL REGISTRO DE PUNTO DE COMPROBACIÓN EXISTENTE

## **Explicación**

El rango de RBA especificado para el nuevo registro de punto de comprobación existe o solapa un rango de RBA existente en la cola de punto de comprobación en el BSDS.

## **Acción del sistema**

El programa de utilidad actual finaliza.

#### **Respuesta del programador del sistema**

Ejecute el programa de utilidad de correlación de registro de impresión para SYSUT1 BSDS y SYSUT2 BSDS. Determine el rango de RBA correcto, corrija los parámetros STARTRBA y ENDRBA, y vuelva a ejecutar el programa de utilidad.

## **CSQJ430E**

LA ENTRADA ESPECIFICADA NO PUEDE AÑADIRSE SIN SUPERPONER LA ENTRADA MÁS BAJA EXISTENTE

## **Explicación**

El rango de RBA especificado para el registro de punto de comprobación es menor que la entrada existente más baja. La cola de punto de comprobación en el BSDS está llena actualmente y no puede añadir la nueva entrada sin superponer la entrada más baja.

## **Acción del sistema**

El programa de utilidad actual finaliza.

## **Respuesta del programador del sistema**

Ejecute el programa de utilidad de correlación de registro de impresión para SYSUT1 BSDS y SYSUT2 BSDS. Determine la entrada existente más baja, o bien cambie los parámetros STARTRBA y ENDRBA, o suprima la entrada existente más baja y añada una nueva entrada de punto de comprobación más baja, y vuelva a ejecutar el programa de utilidad.

# **CSQJ431E**

STARTRBA ESPECIFICADA NO PUEDE ENCONTRARSE EN LA COLA DE PUNTO DE COMPROBACIÓN

# **Explicación**

La STARTRBA especificada no se ha podido localizar en la cola de punto de comprobación en el BSDS.

# **Acción del sistema**

El programa de utilidad actual finaliza.

## **Respuesta del programador del sistema**

Ejecute el programa de utilidad de correlación de registro de impresión para SYSUT1 BSDS y SYSUT2 BSDS. Determine el valor de STARTRBA correcto, corrija el parámetro STARTRBA y vuelva a ejecutar el programa de utilidad.

## **CSQJ432E**

VALOR *kwd* DEBE FINALIZAR CON ' *xxx*'

## **Explicación**

El valor especificado para la palabra clave *kwd* no es válido. Debe finalizar con '*xxx*'.

## **Acción del sistema**

El programa de utilidad actual finaliza.

## **Respuesta del programador del sistema**

Corrija la sentencia de control y vuelva a ejecutar el programa de utilidad.

## **CSQJ440I**

*csect-name* IBM MQ for z/OS versión

## **Explicación**

Este mensaje se emite como parte de la cabecera de los informes emitidos por los programas de utilidad.

## **CSQJ443I**

*nombre-csect* PROGRAMA DE UTILIDAD DE INVENTARIO DE REGISTRO DE CAMBIOS - *fecha hora*

## **Explicación**

Este mensaje se emite como cabecera para el informe emitido por el programa de utilidad.

## **CSQJ444I**

*nombre-csect* PROGRAMA DE UTILIDAD DE CORRELACIÓN DE REGISTRO DE IMPRESIÓN - *fecha hora*

# **Explicación**

Este mensaje se emite como cabecera para el informe emitido por el programa de utilidad.

## **CSQJ445I**

*nombre-csect* PROGRAMA DE UTILIDAD DE CONVERSIÓN DE BSDS - *fecha hora*

## **Explicación**

Este mensaje se emite como cabecera para el informe emitido por el programa de utilidad.

# **CSQJ450E**

*nombre-csect* VERSIÓN *n* BSDS NO SOPORTADO POR TODOS LOS MIEMBROS QSG

## **Explicación**

El programa de utilidad de conversión BSDS ha detectado que al menos un gestor de colas del grupo de compartición de colas no soporta la versión de BSDS que se generará como resultado de la conversión.

# **Acción del sistema**

El programa de utilidad actual finaliza sin realizar ninguna acción.

### **Respuesta del programador del sistema**

Migre todos los gestores de colas del grupo de compartición de colas a un nivel que dé soporte a la nueva versión de BSDS y cambie el valor de OPMODE si es necesario y, a continuación, vuelva a ejecutar el programa de utilidad de conversión.

### **CSQJ451E**

*nombre-csect* TAMAÑO CI DE BSDS NO ES CORRECTO, DDNAME=*ddd*

### **Explicación**

Un conjunto de datos proporcionado al programa de utilidad de conversión de BSDS no puede utilizarse porque el tamaño CI no es correcto. El tamaño CI de BSDS debe ser 4096. La variable *ddd* contiene el nombre DD del conjunto de datos.

# **Acción del sistema**

El programa de utilidad actual finaliza sin realizar ninguna acción.

### **Respuesta del programador del sistema**

Asegúrese de que la sentencia DD hace referencia a un BSDS válido. Si el nombre DD hace referencia a un conjunto de datos de salida, suprima y vuelva a definir el BSDS de salida y vuelva a ejecutar el programa de utilidad.

### **CSQJ452E**

*nombre-csect* SE HA DETECTADO DISCREPANCIA DE INDICACIÓN DE FECHA Y HORA DE PROGRAMA DE UTILIDAD DE BSDS

### **Explicación**

Se ha detectado una discrepancia en las indicaciones de fecha y hora para las copias de BSDS SYSUT1 y SYSUT2 durante la ejecución del programa de utilidad de conversión de BSDS. Esta discrepancia indica la posibilidad de que los BSDS duales no estén sincronizados.

### **Acción del sistema**

El programa de utilidad actual finaliza sin realizar ninguna acción.

## **Respuesta del programador del sistema**

Ejecute el programa de utilidad de correlación de registro (CSQJU004) para cada BSDS. Desde la salida, determine qué conjunto de datos es obsoleto, suprímalo y defina una sustitución para el mismo. A continuación, copie el conjunto de datos restante en la sustitución y vuelva a intentar el programa de utilidad.

Si la salida del programa de utilidad de correlación de registro de impresión para los dos conjuntos de datos es similar, suprima el conjunto de datos con la indicación de fecha y hora más antigua y, a continuación, copie en la sustitución el conjunto de datos con la indicación de fecha y hora más reciente.

#### **CSQJ453E**

*nombre-csect* BSDS DE ENTRADA NO ESTÁ EN FORMATO CORRECTO, DDNAME=*ddd*

## **Explicación**

El programa de utilidad de conversión de BSDS ha detectado que el BSDS de entrada no estaba en el formato correcto para convertirse. El BSDS de entrada debe estar en formato de la versión 1. La variable *ddd* contiene el nombre DD del conjunto de datos.

#### **Acción del sistema**

El programa de utilidad actual finaliza sin realizar ninguna acción.

#### **Respuesta del programador del sistema**

Ejecute el programa de utilidad de correlación de registro de impresión (CSQJU004) respecto al BSDS para determinar su versión. Asegúrese de que la sentencia DD hace referencia a un BSDS de entrada en formato de versión 1 y, a continuación, vuelva a ejecutar el programa de utilidad si es necesario.
#### **CSQJ454E**

*nombre-csect* REGISTRO DE BSDS NO RECONOCIDO, KEY=*valor-clave*

#### **Explicación**

Durante la conversión del BSDS, se ha encontrado un registro que no está en un formato conocido. El *valor-clave* es la clave VSAM KSDS del registro de BSDS que no se ha reconocido.

#### **Acción del sistema**

El programa de utilidad actual finaliza.

#### **Respuesta del programador del sistema**

Para determinar la operación que ha insertado el registro en el BSDS, utilice IDCAMS PRINT y especifique este valor de clave. Si no es necesario el registro, suprímalo y vuelva a ejecutar la conversión de BSDS.

#### **CSQJ455E**

CONVERSIÓN DE BSDS NO VÁLIDA

# **Explicación**

Este mensaje se emite cuando un programa de utilidad, al intentar acceder al conjunto de datos de BSDS, encuentra un BSDS no válido. Un BSDS es el resultado de una anomalía durante un intento anterior para ejecutar el programa de utilidad de conversión de BSDS.

#### **Acción del sistema**

El programa de utilidad actual finaliza sin realizar ninguna acción.

#### **Respuesta del programador del sistema**

El procedimiento para ejecutar el programa de utilidad de conversión de BSDS implica cambiar el nombre del BSDS original. Restaure el BSDS por la copia de conversión previa del original, cambiando el nombre de los conjuntos de datos y, a continuación, intentando de nuevo la conversión.

#### **CSQJ456E**

*xxxx* ARGUMENTO DE PARÁMETRO SUPERA EL MÁXIMO VALOR PARA BSDS VERSIÓN *n*

#### **Explicación**

El parámetro *xxxx* especifica el nombre del parámetro con un valor que excede el máximo que puede especificarse para un BSDS en formato de versión *n*.

#### **Acción del sistema**

El programa de utilidad actual finaliza.

#### **Respuesta del programador del sistema**

Corrija el argumento de parámetro en la sentencia de control y vuelva a ejecutar el programa de utilidad.

#### **CSQJ491I**

*nombre-csect* Programa de utilidad de preformateador de conjunto de datos de registro - *fecha hora*

# **Explicación**

Este mensaje se emite como cabecera para el informe emitido por el programa de utilidad.

# **CSQJ492I**

Nombre de conjunto de datos de registro = *nombre\_conjunto\_datos*

#### **Explicación**

Esto identifica el nombre del conjunto de datos de registro que se va a preformatear.

#### **CSQJ493I**

El conjunto de datos de registro no es VSAM

El conjunto de datos de registro de entrada no es un conjunto de datos VSAM.

# **Acción del sistema**

El proceso del programa de utilidad finaliza.

# **Respuesta del programador del sistema**

Compruebe que la sentencia SYSUT1 DD y que el nombre del conjunto de datos se han especificado correctamente. Utilice los servicios de método de acceso para definir el conjunto de datos como un conjunto de datos lineal VSAM.

#### **CSQJ494E**

VSAM OPEN ha fallado, ACBERRFLG=*ee*

#### **Explicación**

La apertura del conjunto de datos de registro ha fallado con el código de error ACB indicado.

#### **Acción del sistema**

El proceso de programa de utilidad ha finalizado si el código de error es 128 o más, de lo contrario, el proceso continúa.

#### **Respuesta del programador del sistema**

Consulte el manual *[z/OS DFSMS Instrucciones de macro para conjuntos de datos](https://www.ibm.com/docs/en/zos/2.5.0?topic=dfsms-zos-macro-instructions-data-sets)* para obtener información sobre el código de error VSAM.

#### **CSQJ495E**

VSAM PUT ha fallado, RPLERREG=*ee* código de razón=*razón*

#### **Explicación**

La grabación del conjunto de datos de registro ha fallado con el código de razón y el código de error RPL indicados.

# **Acción del sistema**

El proceso del programa de utilidad finaliza.

# **Respuesta del programador del sistema**

Consulte el manual *[z/OS DFSMS Instrucciones de macro para conjuntos de datos](https://www.ibm.com/docs/en/zos/2.5.0?topic=dfsms-zos-macro-instructions-data-sets)* para obtener información sobre el código de error VSAM.

#### **CSQJ496I**

El preformato de registro se ha completado satisfactoriamente, *n* registros formateados

#### **Explicación**

El conjunto de datos de registro activo se ha preformateado satisfactoriamente.

#### **Acción del sistema**

El proceso del programa de utilidad se ha completado.

# **CSQJ497I**

El preformato de registro ha finalizado

# **Explicación**

El preformato del conjunto de datos de registro activo no se ha completado satisfactoriamente.

#### **Acción del sistema**

El proceso del programa de utilidad finaliza.

# **Respuesta del programador del sistema**

Consulte los mensajes de error anteriores para obtener más información.

# **CSQJ498I**

El conjunto de datos de registro no está vacío

# **Explicación**

El conjunto de datos de registro de entrada no es un conjunto de datos vacío.

# **Acción del sistema**

El proceso del programa de utilidad finaliza.

# **Respuesta del programador del sistema**

Compruebe que la sentencia SYSUT1 DD y que el nombre del conjunto de datos se han especificado correctamente. Utilice los servicios de método de acceso para definir el conjunto de datos como un conjunto de datos lineal VSAM.

# **CSQJ499I**

El conjunto de datos de registro es superior a 4GB

#### **Gravedad**  $\Omega$

# **Explicación**

El programa de utilidad de preformato de registro, CSQJUFMT, ha detectado que el conjunto de datos VSAM que se debe formatear tiene un tamaño superior a 4 GB.

# **Acción del sistema**

El proceso continúa. Todo el conjunto de datos estará preformateado, pero los conjuntos de datos de registro de IBM MQ for z/OS están restringidos a un máximo de 4 GB. Cualquier espacio adicional en el conjunto de datos no se utiliza para mantener registros de datos.

Si se está preformateando un SMDS que está pensado para que sea superior a 4 GB, si se define utilizando una clase de datos SMS que tiene el atributo de direccionabilidad ampliada VSAM, no se restringirá a un máximo de 4 GB.

# **Respuesta del programador del sistema**

Compruebe que el nombre del conjunto de datos se haya especificado correctamente. Utilice los servicios de método de acceso para definir el conjunto de datos con un tamaño máximo de 4 GB.

#### $z/0S$ *Mensajes del gestor de mensajes (CSQM...)*

# **CSQM001E**

*nombre-csect* El ID de usuario de MSTR no puede invocar los servicios invocables de USS

# **Gravedad**

8

# **Explicación**

El espacio de direcciones MSTR del gestor de colas de IBM MQ está ejecutando con un ID de usuario que no está configurado con autorización para ejecutar Unix System Services (USS) invocables.

En RACF, el ID de usuario necesita un segmento OMVS con un UID asignado.

# **Acción del sistema**

Este mensaje se emite y las llamadas del proceso de Unix System Services, en la búsqueda DNS inversa de nombres de host, están inhabilitadas en el espacio de direcciones MSTR.

# **Respuesta del programador del sistema**

Consulte Planificación del entorno z/OS UNIX o UNIX System Services, donde los espacios de direcciones MSTR y CHIN del gestor de colas requieren identificadores de usuario con segmentos OMVS definidos con un UID válido.

Corrija la configuración del ID de usuario del espacio de direcciones MSTR del gestor de colas y reinicie este.

#### **CSQM050I**

*csect-name* Se está iniciando el agente de colas intragrupo, TCB=*nombre-tcb*

#### **Gravedad**

n

# **Explicación**

El agente de transferencia a colas dentro del grupo (IGQ) se ha iniciado durante la inicialización de un gestor de colas que está en un grupo de compartición de colas. El agente utiliza el TCB *nombre-tcb*.

El agente de IGQ maneja SYSTEM.QSG.TRANSMIT.QUEUE.

#### **Acción del sistema**

El proceso continúa. El agente de IGQ se inicia de forma asíncrona.

#### **CSQM051I**

*nombre-csect* Se está parando el agente de colas intragrupo

#### **Gravedad**

 $\cap$ 

# **Explicación**

El agente de colas intragrupo (intra-group queuing group, IGQ) se está parando porque:

- El gestor de colas se está parando.
- Ha reintentado una petición fallida repetidamente sin éxito.
- No ha podido recuperarse de una terminación anómala.

#### **Acción del sistema**

El agente de IGQ se detiene.

#### **Respuesta del programador del sistema**

Si el gestor de colas no se detiene, investigue la causa del error tal como se ha informado en los mensajes anteriores. Para reiniciar el agente de IGQ, emita un comando ALTER QMGR especificando IGQ(ENABLED).

#### **CSQM052I**

*nombre-csect* Se ha completado la recuperación del canal compartido *nombre-gestcolas*, se han encontrado *n* canales, *p* FIXSHARED, *r* recuperados

#### **Gravedad**

 $\Omega$ 

# **Explicación**

El gestor de colas ha recuperado correctamente algunos canales compartidos que eran propiedad del gestor de colas *qmgr-name* en el grupo de compartición de colas cuando éste o su iniciador de canal han terminado de forma anómala. Este proceso de recuperación puede producirse cuando:

- Otro gestor de colas o su iniciador de canal terminan de forma anómala.
- El iniciador de canal se inicia para los canales que son propiedad de otros gestores de colas.
- El iniciador de canal se inicia para los canales que son propiedad del mismo.

Se han detectado *n* canales que necesitan recuperación, de los cuales *p* se han iniciado originalmente como FIXSHARED. El número recuperado, *r*, podría ser menor que *n* (o incluso 0) porque otros gestores de colas activos también están recuperando los canales, y porque los canales FIXSHARED no pueden ser recuperados por otro gestor de colas.

Para obtener más información sobre la recuperación de un canal compartido, consulte Canales compartidos.

#### **Acción del sistema**

El proceso continúa.

#### **CSQM053E**

*nombre-csect* La recuperación del canal compartido ha terminado, DB2 no disponible

# **Gravedad**

8

#### **Explicación**

Debido a que Db2 no está disponible o ya no está disponible, el gestor de colas no ha podido recuperar algunos canales compartidos que eran propiedad de un gestor de colas en el grupo de compartición de colas cuando éste o su iniciador de canal terminaron de forma anómala. Este proceso de recuperación puede producirse cuando:

- Otro gestor de colas o su iniciador de canal terminan de forma anómala.
- El iniciador de canal se inicia para los canales que son propiedad de otros gestores de colas.
- El iniciador de canal se inicia para los canales que son propiedad del mismo.

#### **Acción del sistema**

El proceso de recuperación ha finalizado; puede que algunos canales se hayan recuperado, mientras que otros no.

#### **Respuesta del programador del sistema**

Utilice los mensajes anteriores en la consola de z/OS para investigar por qué Db2 no está disponible y reanude la conexión o reinicie Db2 si es necesario. Los canales que no se han recuperado serán recuperados cuando se ejecute el siguiente proceso de recuperación; de forma alternativa, pueden reiniciarse manualmente.

#### **CSQM054E**

*nombre-csect* Ha terminado la recuperación del canal compartido, error al acceder a DB2

# **Gravedad**

8

# **Explicación**

Debido a que se ha producido un error al acceder a Db2, el gestor de colas no ha podido recuperar algunos canales compartidos que eran propiedad de un gestor de colas del grupo de compartición de colas cuando éste o su iniciador de canal han terminado de forma anómala. Este proceso de recuperación puede producirse cuando:

- Otro gestor de colas o su iniciador de canal terminan de forma anómala.
- El iniciador de canal se inicia para los canales que son propiedad de otros gestores de colas.
- El iniciador de canal se inicia para los canales que son propiedad del mismo.

#### **Acción del sistema**

El proceso de recuperación ha finalizado; puede que algunos canales se hayan recuperado, mientras que otros no.

#### **Respuesta del programador del sistema**

Resuelva el error notificado en los mensajes anteriores. Los canales que no se han recuperado serán recuperados cuando se ejecute el siguiente proceso de recuperación; de forma alternativa, pueden reiniciarse manualmente.

#### **CSQM055E**

*nombre-csect* La recuperación del canal compartido ha terminado, error al poner el comando, MQRC=*mqrc (texto-mqrc)*

#### **Gravedad**

8

#### **Explicación**

Puesto que se ha producido un error al poner un mensaje en la cola de entrada de comandos de sistema, el gestor de colas no ha podido recuperar algunos canales compartidos que son propiedad de un gestor de colas en el grupo de compartición de colas cuando este o su iniciador de canal ha terminado de forma anómala. Este proceso de recuperación puede producirse cuando:

- Otro gestor de colas o su iniciador de canal terminan de forma anómala.
- El iniciador de canal se inicia para los canales que son propiedad de otros gestores de colas.
- El iniciador de canal se inicia para los canales que son propiedad del mismo.

#### **Acción del sistema**

El proceso de recuperación ha finalizado; puede que algunos canales se hayan recuperado, mientras que otros no.

#### **Respuesta del programador del sistema**

Consulte ["Códigos de terminación y razón" en la página 1157](#page-1156-0) para obtener información sobre *mqrc* (*mqrc-text* proporciona el MQRC en formato textual) y resuelva el error. Los canales que no se han recuperado serán recuperados cuando se ejecute el siguiente proceso de recuperación; de forma alternativa, pueden reiniciarse manualmente.

#### **CSQM056E**

*nombre-csect llamada-apimq* ha fallado en la cola *nombre-c*, MQRC=*mqrc (texto-mqrc)*

#### **Gravedad**

8

# **Explicación**

La llamada de API IBM MQ indicada en la cola indicada ha fallado por la razón especificada, que podría ser un código de razón de IBM MQ (MQRC\_) o un código de terminación de señal (MQEC\_).

# **Acción del sistema**

Si la cola es SYSTEM.ADMIN.CONFIG.EVENT o SYSTEM.ADMIN.COMMAND.EVENT, el proceso continúa, pero no se generan sucesos; el mensaje CSQM071E sigue para mostrar cuántos mensajes de sucesos no se han generado desde la primera aparición del problema. Estos mensajes se generan en la primera aparición del problema y posteriormente a intervalos mientras el problema persiste.

Dependiendo de la cola implicada y del tipo de error, podría continuar el procesamiento, vuelva a intentar la petición a intervalos regulares hasta que se resuelva el error o termine.

#### **Respuesta del programador del sistema**

Para obtener más información, consulte ["Códigos de terminación y razón" en la página 1157.](#page-1156-0) Para obtener información sobre los códigos de terminación de señal, consulte Señalización. Corrija el problema con la cola o utilice el comando ALTER QMGR para inhabilitar los sucesos.

#### **CSQM057E**

*nombre-csect* El MQPUT del mensaje de desencadenante ha fallado para la cola *nombre-c*, MQRC=*mqrc (texto-mqrc)*

#### **Gravedad**

El gestor de colas no ha podido entregar un mensaje de desencadenante a la cola de inicio indicada por el código de razón IBM MQ (MQRC\_) indicado.

# **Acción del sistema**

El gestor de colas intenta poner el mensaje de desencadenante en la cola de mensajes no entregados si hubiera una definida.

# **Respuesta del programador del sistema**

Para obtener más información sobre los códigos de razón de IBM MQ y qué acción se debe realizar para corregir el problema con la cola de inicio, consulte ["Códigos de terminación y razón" en la página](#page-1156-0) [1157](#page-1156-0).

# **CSQM058E**

*nombre-csect* No se puede iniciar el canal *nombre-canal*

# **Gravedad**

8

# **Explicación**

Se ha intentado iniciar el canal de clúster *nombre-canal* porque un mensaje se ha colocado en la cola SYSTEM.CLUSTER.TRANSMIT.QUEUE. Si el canal no se puede iniciar debido a un error interno de colas, este mensaje va precedido de CSQM056E. Este mensaje también se emite si el gestor de colas detecta una escasez de almacenamiento.

# **Acción del sistema**

El mensaje permanece en la cola SYSTEM.CLUSTER.TRANSMIT.QUEUE y el MQPUT original completa satisfactoriamente. Si el canal de clúster ya no está en ejecución, no se inicia automáticamente.

# **Respuesta del programador del sistema**

Si fuera necesario, inicie manualmente el canal con el comando START CHANNEL. Parar y reiniciar el iniciador de canal o el gestor de colas, o colocar otro mensaje en la cola de transmisión de este destino de clúster desencadena otra petición START.

Si el mensaje CSQM056E se emite debido a un error interno de cola, puede ser necesario llevar a cabo una acción para garantizar que las solicitudes de canal de inicio futuro puedan ser procesadas correctamente.

Si falta almacenamiento y el problema persiste, puede que haya que incrementar el tamaño de la región usada por el gestor de colas, o reducir el número de trabajos que ejecutan en el sistema.

# **CSQM059E**

*nombre-csect* La cola *nombre-c* tiene atributos incorrectos

# **Gravedad**

8

# **Explicación**

La cola indicada, utilizada por el agente de colas intragrupo (IGQ), tiene atributos incorrectos. Por ejemplo, SYSTEM.QSG.TRANSMIT.QUEUE ha de tener los atributos USAGE(XMITQ), INDXTYPE(CORRELID), QSGDISP(SHARED).

# **Acción del sistema**

El agente de IGQ reintenta a intervalos regulares hasta que se corrige el error.

# **Respuesta del programador del sistema**

Redefina la cola con los atributos correctos.

#### **CSQM060E**

*nombre-csect* La caché de clúster está llena

#### **Gravedad**

8

# **Explicación**

No hay más espacio disponible en el área de caché de clúster.

# **Acción del sistema**

La llamada de la aplicación que ha dado lugar a la necesidad de más espacio fallará con MQRC\_CLUSTER\_RESOURCE\_ERROR. El procesamiento continúa y los usuarios existentes de la agrupación en clúster no se verán afectados a menos que sus acciones necesiten más espacio de caché de clúster.

# **Respuesta del programador del sistema**

Es posible que el problema sea temporal. Si persiste, habrá que reiniciar el gestor de colas; esto provocará la asignación de más espacio al área de caché del clúster.

Considere cambiar el parámetro de sistema de tipo de caché de clúster CLCACHE a dinámica para que se obtenga más espacio para la caché de forma automática según sea necesario. (Si está utilizando una salida de carga de trabajo de clúster, asegúrese de que soporta una memoria caché de clúster dinámica). Para obtener información sobre los parámetros de sistema de la macro CSQ6SYSP, consulte Utilización de CSQ6SYSP.

# **CSQM061E**

*nombre-csect* La salida de carga de trabajo de clúster *nombre-salida* no soporta memoria caché dinámica

# **Gravedad**

8

# **Explicación**

En respuesta a la llamada de inicialización (utilizando ExitReason MQXR\_INIT), la salida de carga de clúster ha devuelto el valor MQCLCT\_STATIC en el campo ExitResponse2, indicando que no soporta una memoria caché de clúster dinámico.

# **Acción del sistema**

La salida de carga de clúster se suprime.

# **Respuesta del programador del sistema**

Cambie el parámetro del sistema de tipo de memoria caché CLCACHE a estática, o reescriba la salida para que sea compatible con una memoria caché dinámica. Para obtener información sobre los parámetros de sistema de la macro CSQ6SYSP, consulte Utilización de CSQ6SYSP.

# **CSQM062I**

*nombre-csect* INDXTYPE(*tipo-índice*) no está permitido para la cola de transmisión compartida *xmitqcompartida*

# **Gravedad**

4

# **Explicación**

Una cola de transmisión compartida es una cola que se define con USAGE(XMITQ) y QSGDISP(SHARED). Para soportar la recuperación de mensajes dudosos tras una anomalía de canal, el tipo de índice (INDXTYPE) de las colas de transmisión compartidas debe ser MSGID o NONE.

# **Acción del sistema**

El proceso continúa.

Modifique el atributo INDXTYPE de la cola de transmisión compartida a MSGID o NONE.

#### **CSQM063E**

nombre-csect El nombre de cola de mensajes no entregados especificado no es aceptable

#### **Gravedad**

4

# **Explicación**

El agente de colas intragrupo (IGQ) ha intentado poner un mensaje persistente en la cola de mensajes no entregados definida en el gestor de colas. La cola de mensajes no entregados especificada es SYSTEM.QSG.TRANSMIT.QUEUE o bien no se ha especificado un nombre de cola de mensajes no entregados.

# **Acción del sistema**

La colocación del mensaje en la cola de mensajes no entregados no tiene lugar, la obtención del mensaje de SYSTEM.QSG.TRANSMIT.QUEUE se restituye y el agente de colas intragrupo (IGQ) reintenta.

# **Respuesta del programador del sistema**

Asegúrese de que el gestor de colas tiene definida una cola de mensajes no entregados que no está en blanco ni es SYSTEM.QSG.TRANSMIT.QUEUE. Examine el mensaje para determinar la razón de su colocación en la cola de mensajes no entregados.

#### **CSQM064I**

*nombre-csect* El agente de colas intragrupo ha puesto mensajes en la cola de mensajes no entregados

## **Gravedad**

# 4

# **Explicación**

El agente de colas intragrupo (IGQ) no ha podido entregar algunos mensajes a la cola de destino requerida, por lo que los ha puesto en la cola de mensajes no entregados.

# **Acción del sistema**

El proceso continúa.

# **Respuesta del programador del sistema**

Examine el contenido de la cola de mensajes no entregados. Cada mensaje está contenido en una estructura que describe porqué el mensaje se puso en la cola y a dónde se dirigió inicialmente.

# **CSQM065E**

*nombre-csect llamada-apimq* ha fallado, MQRC=*mqrc (texto-mqrc)*

# **Gravedad**

8

# **Explicación**

La llamada de API de MQ indicada ha fallado por la razón especificada, que es un IBM MQ código de razón *mqrc* (mqrc-text proporciona el MQRC en formato textual).

# **Acción del sistema**

Es el agente de colas intragrupo (IGQ) el que ha emitido la llamada; no ha podido confirmar ni restituir un lote de mensajes por la razón especificada. Dependiendo del tipo de error, puede reintentar la petición a intervalos regulares hasta que se corrija el error, o terminar.

Consulte ["Códigos de terminación y razón" en la página 1157](#page-1156-0) para obtener información sobre los códigos de razón de MQ . Corrija el problema si es necesario.

# **CSQM067E**

*nombre-csect* Ha terminado de forma anómala el agente de colas intragrupo Reiniciando

#### **Gravedad**

8

# **Explicación**

El agente de colas intragrupo (IGQ) ha finalizado anormalmente debido a un error grave, tal como se ha informado en los mensajes anteriores.

# **Acción del sistema**

El agente de IGQ intenta reiniciar varias veces. Si no lo consigue de forma reiterada, termina.

#### **Respuesta del programador del sistema**

Investigue la razón de la terminación anómala notificada en los mensajes anteriores.

#### **CSQM070E**

*nombre-csect* La cola *nombre-c* vuelve a estar disponible, no se han generado *n* eventos

#### **Gravedad**

 $\Lambda$ 

#### **Explicación**

Se ha corregido un problema anterior al poner mensajes en la cola de sucesos de comando o configuración. *n* es el número de mensajes de suceso que no se han generado desde la primera aparición del problema.

# **Acción del sistema**

El proceso continúa y los mensajes de suceso de dicha cola se generan de nuevo.

#### **Respuesta del programador del sistema**

Si la cola es SYSTEM.ADMIN.CONFIG.EVENT y se requiere una información de configuración completa, utilice el comando REFRESH QMGR TYPE(CONFIGEV) para generar sucesos que sustutuyan los que no se ha generado; especifique el parámetro INCLINT para cubrir el período en que el problema se ha producido.

Si la cola es SYSTEM.ADMIN.COMMAND.EVENT, podría recuperarse de forma automática un número limitado de mensajes de evento perdidos, según se notifica en el mensaje CSQM072I.

#### **CSQM071E**

*nombre-csect* La cola *nombre-c* no está disponible, no se han generado *n* eventos

#### **Gravedad**

8

# **Explicación**

Se ha producido un error al poner un mensaje en la cola de sucesos de comando o en la configuración según se notifica en el mensaje CSQM056E anterior; *n* es el número de mensajes de suceso que no se han generado desde la primera aparición del problema.

#### **Acción del sistema**

El proceso continúa, pero los mensajes de suceso de dicha cola no se generan. Este mensaje se emite en la primera aparición del problema y posteriormente a intervalos mientras el problema persiste.

Corrija el problema con la cola de sucesos, o utilice el comando ALTER QMGR para establecer los atributos CONFIGEV o CMDEV a DISABLED si los sucesos no son necesarios.

#### **CSQM072I**

*nombre-csect* Cola *nombre-c*, no se han recuperado *n* eventos

# **Gravedad**

 $\Omega$ 

# **Explicación**

Se ha corregido un problema anterior al poner mensajes en la cola de sucesos de comando. Se han recuperado de forma automática *n* mensajes de sucesos que no se habían recuperado.

Solo un número limitado de los mensajes de suceso perdidos puede recuperarse de este modo. Si *n* es inferior al valor notificado en el mensaje CSQM070E, el resto de mensajes de suceso se pierde y no hay forma de recuperarlos.

# **Acción del sistema**

El proceso continúa.

#### **CSQM073I**

*nombre-csect* Se ha iniciado la carga de suscriptores duraderos

#### **Gravedad**

 $\Omega$ 

#### **Explicación**

La información sobre los suscriptores duraderos de un gestor de colas se almacena en la cola SYSTEM.DURABLE.SUBSCRIBER.QUEUE. Durante el reinicio del gestor de colas, las suscripciones duraderas se vuelven a efectuar en el gestor de colas.

#### **Acción del sistema**

El proceso continúa.

# **CSQM074I**

*nombre-csect* Ha terminado la carga de suscriptores duraderos

#### **Gravedad**

 $\Omega$ 

# **Explicación**

El gestor de colas ha terminado de cargar todos los suscriptores duraderos.

#### **Acción del sistema**

El proceso continúa.

#### **CSQM075I**

*nombre-csect* Se ha iniciado la consolidación de suscriptores duraderos

# **Gravedad**

 $\Omega$ 

# **Explicación**

La información sobre los suscriptores duraderos de un gestor de colas se almacena en la cola SYSTEM.DURABLE.SUBSCRIBER.QUEUE. Para ayudar en el proceso de reinicio y acelerar el tiempo que se tarda en volver a cargar todos los suscriptores duraderos, estos mensajes se consolidan en menos mensajes.

#### **Acción del sistema**

El proceso continúa.

# **CSQM076I**

*nombre-csect* Ha terminado la consolidación de suscriptores duraderos

#### **Gravedad**

 $\Omega$ 

# **Explicación**

El gestor de colas ha terminado de consolidar los mensajes en la cola SYSTEM.DURABLE.SUBSCRIBER.QUEUE. El proceso podría reiniciarse en una etapa posterior si hay un cambio en el número de suscriptores duraderos.

#### **Acción del sistema**

El procesamiento continúa.

#### **CSQM077I**

*nombre-csect* PUBLISH/SUBSCRIBE ENGINE HAS SHUTDOWN

#### **Gravedad**

 $\Omega$ 

#### **Explicación**

El motor de publicación/suscripción se ha cerrado.

#### **Acción del sistema**

El motor de publicación/suscripción se ha cerrado.

#### **Respuesta del programador del sistema**

No es necesaria ninguna acción si el gestor de colas se está deteniendo. Si el motor de publicación/ suscripción se ha cerrado porque lo ha inhabilitado, cambiar el valor DISABLED del atributo de gestor de colas PSMODE hará que se reinicie.

# **CSQM078E**

*nombre-csect* No se pueden crear estructuras de hilo para el tipo de conexión *conexión* de *nombretrabajo*, almacenamiento ACE insuficiente

#### **Gravedad**

8

# **Explicación**

*nombretrabajo* ha intentado crear una conexión con IBM MQ como resultado de emitir la primera llamada de API de IBM MQ en un hilo nuevo. Es probable que el tipo de conexión sea RRSBATCH.

No hubo suficiente almacenamiento común disponible para crear los bloques de control para representar la conexión y el intento de conexión ha fallado.

Puede que haya una escasez ECSA a nivel de sistema o que el almacenamiento disponible para la creación de nuevas conexiones de gestor de colas esté limitado por el parámetro de sistema ACELIM.

Este mensaje puede verse en CICS y en el iniciador de canal, así como en aplicaciones RRS; por ejemplo, procedimientos almacenados de Db2 y WebSphere Application Server.

# **Acción del sistema**

La petición al API de IBM MQ falla con código de retorno MQRC\_STORAGE\_NOT\_AVAILABLE 2071

El procesamiento del gestor de colas continúa

#### **CSQM079I**

*nombre-csect* Intento de acceso de política rechazado debido a versión de AMS incompatible, nombre de trabajo *nombre-trabajo*

# **Gravedad**

4

#### **Explicación**

Una versión incompatible de Advanced Message Security (AMS), identificada por *nombre\_trabajo*, ha intentado abrir la cola de políticas, SYSTEM.PROTECTION.POLICY.QUEUE.

#### **Acción del sistema**

La solicitud para abrir la cola de política es rechazada.

#### **Respuesta del programador del sistema**

Actualice la versión incompatible de AMS para que no intente conectarse al gestor de colas. A partir de IBM MQ 8.0, AMS se proporciona como una función integrada de IBM MQ for z/OS. Para obtener información sobre cómo configurar AMS como una característica integrada, consulte Instalación de Advanced Message Security en z/OS.

#### **CSQM084I**

*nombre-csect* COMMAND INHIBITED DURING RESTART/TERMINATION

#### **Gravedad**

8

#### **Explicación**

Un comando que afectará a un objeto recuperable se ha solicitado demasiado pronto al iniciar el gestor de colas, o demasiado tarde al terminar.

La razón habitual por la que se recibe este mensaje es que se ha emitido algún comando prohibido en el conjunto de datos de entrada de inicialización CSQINP1.

#### **Acción del sistema**

El mensaje CSQM085I también se emite y el comando se ignora.

#### **Respuesta del programador del sistema**

Espere hasta que el gestor de colas esté en un estado donde sea posible emitir los comandos prohibidos. Si procede, elimine el comando desde CSQINP1 y colóquelo en CSQINP2 para garantizar que este problema no se repita.

# **CSQM085I**

*nombre-csect* ABNORMAL COMPLETION

# **Gravedad**

8

# **Explicación**

Este mensaje se emite con el mensaje CSQM084I e indica que el comando solicitado no se ha ejecutado.

# **Acción del sistema**

El comando no se ejecuta.

# **Respuesta del programador del sistema**

Espere hasta que el gestor de colas esté en un estado donde sea posible usar los comandos prohibidos.

# **CSQM086E**

QUEUE MANAGER CREATE ERROR, CODE=*código-razón*, RESTART UNSUCCESSFUL

# **Gravedad**

8

# **Explicación**

Durante el reinicio, la creación del objeto de gestor de colas ha fallado. El código de razón tiene el formato '00D44xxx'.

# **Acción del sistema**

El gestor de colas no se puede reiniciar.

# **Respuesta del programador del sistema**

Consulte ["Códigos del gestor de mensajes \(X'D4'\)" en la página 1013](#page-1012-0) para obtener una explicación del código de razón y qué medidas tomar. Vuelva a emitir el comando START QMGR para reiniciar el gestor de colas. Si el error persiste, anote este código de razón y póngase en contacto con el centro de soporte de IBM.

# **CSQM090E**

*nombre-csect* FAILURE REASON CODE *código-razón*

# **Gravedad**

8

# **Explicación**

Un comando ha fallado. El código de razón tiene el formato '00D44xxx'. Este mensaje va acompañado de uno o varios mensajes más específicos, que indican la razón de la anomalía.

# **Acción del sistema**

Se hace caso omiso del comando.

# **Respuesta del programador del sistema**

Consulte las explicaciones de los mensajes acompañantes para obtener información adicional. Consulte ["Códigos del gestor de mensajes \(X'D4'\)" en la página 1013](#page-1012-0) para obtener una explicación del código de razón y qué medidas tomar. Si el código de razón no es uno de los listados, anótelo y póngase en contacto con el centro de soporte de IBM.

# **CSQM091E**

*nombre-csect* FAILURE MQRC=*mqrc (texto-mqrc)*

# **Gravedad**

8

# **Explicación**

Un comando ha fallado. El código de razón es un código de razón IBM MQ . Este mensaje va acompañado de uno o varios mensajes más específicos, que indican la razón de la anomalía.

# **Acción del sistema**

Se hace caso omiso del comando.

# **Respuesta del programador del sistema**

Consulte las explicaciones de los mensajes acompañantes para obtener información adicional. Consulte ["Códigos de terminación y razón" en la página 1157](#page-1156-0) para obtener una explicación de *mqrc*, (*mqrc-text* proporciona el MQRC en formato textual) y qué acción se debe realizar.

# **CSQM092I**

*nombre-csect palabraclave*(*valor*) VALUE INVALID OR OUT OF RANGE

# **Gravedad**

Realice una de las siguientes acciones:

- Se ha especificado una palabra clave que recibe un valor numérico acotado, pero el valor especificado está fuera de los límites.
- Se ha especificado una palabra clave que toma un par de valores numéricos que definen un rango, pero solo se ha especificado un valor, o los valores no están en orden ascendente.

#### **Acción del sistema**

Se hace caso omiso del comando.

#### **Respuesta del programador del sistema**

Vuelva a emitir el comando con el parámetro especificado correctamente. Para obtener más información sobre el comando, consulte Comandos MQSC.

# **CSQM093I**

*nombre-csect palabraclave(valor)* NAME CONTAINS INVALID CHARACTERS

# **Gravedad**

8

#### **Explicación**

Se ha especificado un nombre que contiene uno o más caracteres no válidos. Consulte Comandos MQSC para obtener información sobre la validación necesaria para el nombre en cuestión para corregir esto.

#### **Acción del sistema**

Se hace caso omiso del comando.

# **Respuesta del programador del sistema**

Vuelva a emitir el comando con el nombre correcto. Para obtener más información sobre el comando, consulte Comandos MQSC.

# **CSQM094I**

*nombre-csect palabraclave(valor)* WAS NOT FOUND

#### **Gravedad**

8

# **Explicación**

Se ha emitido un comando que referencia un objeto que no existe. Es decir, no se ha podido encontrar ningún objeto con el nombre y tipo especificados (y subtipo, para colas y canales) y con cualquier disposición del grupo de compartición de colas.

# **Acción del sistema**

Se hace caso omiso del comando.

# **Respuesta del programador del sistema**

Compruebe que ha especificado el nombre correcto del objeto y el subtipo correcto (en colas y canales). Si se está utilizando un grupo de compartición de colas, compruebe que Db2 esté disponible y no esté suspendido. Defina el objeto si es necesario.

#### **Nota:**

- 1. Si se trata de una cola o canal objeto, puede que ya exista un objeto del mismo nombre, pero de un subtipo diferente.
- 2. Recuerde que el objeto puede haber sido suprimido recientemente por otra persona o de otro gestor de colas del grupo de compartición de colas.

#### **CSQM095I**

*nombre-csect palabraclave(valor) disposición-existente* ALREADY EXISTS

#### **Gravedad**

8

#### **Explicación**

Se ha emitido un mandato DEFINE, pero ya existe un objeto de ese tipo con el nombre especificado, aunque es posible que no tenga necesariamente el mismo subtipo o la misma disposición en el grupo de compartición de colas. (No puede tener un objeto definido localmente y una copia local de un objeto de grupo con el mismo nombre; en colas locales, no se puede tener una cola compartida con el mismo nombre que una cola con cualquier otra disposición). Donde sea aplicable, *existentedisposición* identifica la disposición del grupo de compartición de colas del objeto existente.

#### **Acción del sistema**

Se hace caso omiso del comando.

# **Respuesta del programador del sistema**

Vuelva a emitir el comando con otro nombre o con la opción REPLACE, o use el objeto existente, según corresponda.

#### **CSQM096I**

*nombre-csect palabraclave(valor)* NAME HAS INVALID LENGTH

# **Gravedad**

8

#### **Explicación**

Se ha especificado un nombre de longitud incorrecta.

#### **Acción del sistema**

Se hace caso omiso del comando.

# **Respuesta del programador del sistema**

Vuelva a emitir el comando con un nombre de la longitud correcta. Para obtener más información sobre el comando, consulte Comandos MQSC.

# **CSQM097I**

*nombre-csect palabraclave(valor)* NAME CANNOT BE COMPLETELY BLANK

#### **Gravedad**

8

# **Explicación**

Se ha especificado un nombre en blanco. Esto no está permitido.

# **Acción del sistema**

Se hace caso omiso del comando.

#### **Respuesta del programador del sistema**

Vuelva a emitir el comando con un nombre que no esté en blanco. Para obtener más información sobre el comando, consulte Comandos MQSC.

#### **CSQM098I**

*nombre-csect palabraclave(valor)* FIELD TOO LONG

#### **Gravedad**

Se ha especificado un parámetro numérico o de carácter, pero es demasiado largo, o (si *valor* está en blanco) se ha especificado una lista de parámetros de carácter con una longitud total excesiva.

# **Acción del sistema**

Se hace caso omiso del comando.

# **Respuesta del programador del sistema**

Vuelva a emitir el comando con la longitud de campo correcta. Para obtener más información sobre el comando, consulte Comandos MQSC.

# **CSQM099I**

*nombre-csect palabraclave(valor)* NAME IN USE AS A DIFFERENT TYPE

# **Gravedad**

8

# **Explicación**

Se ha especificado un objeto como un subtipo determinado, pero ya existe como otro subtipo, aunque es posible que no tenga necesariamente la misma disposición en el grupo de compartición de colas. (No puede tener un objeto definido localmente y una copia local de un objeto de grupo con el mismo nombre; en colas locales, no se puede tener una cola compartida con el mismo nombre que una cola con cualquier otra disposición).

# **Acción del sistema**

Se hace caso omiso del comando.

# **Respuesta del programador del sistema**

Vuelva a emitir el comando con el nombre y subtipo correctos. Para obtener más información sobre el comando, consulte Comandos MQSC.

# **CSQM100I**

*nombre-csect palabraclave(valor)* VALUE INVALID OR OUT OF RANGE

# **Gravedad**

8

# **Explicación**

Un valor no es válido o está fuera de rango. La causa puede ser una de las siguientes:

- Se ha especificado una palabra clave que toma una serie de valores de carácter, pero el valor especificado no es uno de ellos.
- Se ha especificado una palabra clave que toma una serie de valores de carácter, pero el valor especificado no es válido para ese subtipo concreto de objeto.
- Se ha especificado una palabra clave que recibe un valor numérico acotado, pero el valor especificado está fuera de los límites.
- Se ha especificado una palabra clave que recibe un valor de carácter o hexadecimal, pero el valor especificado no es válido para esa palabra clave.

# **Acción del sistema**

Se hace caso omiso del comando.

# **Respuesta del programador del sistema**

Vuelva a emitir el comando con el parámetro especificado correctamente. Para obtener más información sobre el comando, consulte Comandos MQSC.

# **CSQM101I**

*nombre-csect palabraclave(valor)* IS CURRENTLY IN USE

#### **Gravedad** 8

# **Explicación**

El objeto especificado se está utilizando. La causa puede ser una de las siguientes:

- Se ha abierto a través del API.
- En ese momento se está escribiendo un mensaje de desencadenante en él.
- Está en proceso de ser borrado.
- Cuando se trata de una clase de almacenamiento, hay una cola definida como que usa la clase de almacenamiento y hay mensajes en la cola actualmente.
- Cuando se trata de una estructura CF, hay una cola definida como que usa la estructura CF y hay mensajes en la cola actualmente, o la cola está abierta.
- Al modificar el tipo de índice de una cola, no se cumplen las condiciones necesarias relativas a los mensajes y a la actividad no confirmada.
- Al modificar la cola de transmisión predeterminada, la cola antigua está siendo utilizada como una cola de transmisión de forma predeterminada.
- Aunque la opción FORCE se ha especificado para superar el objeto que se está abriendo a través del API, el objeto se ha creado con una versión anterior de IBM MQ.
- No hay conexión del gestor de colas a la estructura.

#### **Acción del sistema**

Se hace caso omiso del comando.

# **Respuesta del programador del sistema**

Realice una de las siguientes acciones:

• Espere hasta que el objeto se haya cerrado o suprimido.

**Nota:** Los MCA de canales receptores, o el agente de colas intragrupo (IGQ), pueden mantener abiertas las colas de destino durante un tiempo incluso cuando no se transmiten mensajes, por lo que podría parecer que esas colas están en uso.

- Espere hasta que todas las colas que utilizan una clase de almacenamiento estén vacías.
- Espere hasta que la cola está vacía.
- Espere hasta que el uso de la cola como cola de transmisión predeterminada termine.

No es posible utilizar la opción FORCE del comando ALTER para superar las situaciones que causan este mensaje.

Para obtener más información sobre el comando, consulte Comandos MQSC.

# **CSQM102E**

*nombre-csect* SSLCIPH *sslciph* IS A WEAK OR BROKEN CIPHERSPEC

# **Gravedad**

8

# **Explicación**

Un canal no se ha podido definir o modificar, porque el parámetro SSLCIPH especificado contiene una CipherSpec que es potencialmente insegura.

# **Acción del sistema**

El canal indicado no se define ni modifica

# **Respuesta del programador del sistema**

Examine la CipherSpec especificada en el parámetro SSLCIPH y considere usar una CipherSpec más segura.

Si desea volver a habilitar el uso de CipherSpecs débiles, puede hacerlo añadiendo una sentencia de definición de datos (DD) ficticia llamada CSQXWEAK en al JCL del iniciador de canal. Por ejemplo:

//CSQXWEAK DD DUMMY

Si desea volver a habilitar el soporte SSLv3 inhabilitado en IBM MQ, puede hacerlo añadiendo una sentencia de definición de datos (DD) ficticia llamada CSQXSSL3 al JCL del iniciador de canal. Por ejemplo:

//CSQXSSL3 DD DUMMY

Hay que especificar las dos anteriores sentencias DD ficticias si se desea habilitar una CipherSpec débil basada en SSLv3.

Existen mecanismos alternativos que pueden utilizarse para volver a habilitar de manera forzada las CipherSpecs débiles, y el soporte SSLv3, si el cambio de definición de datos es inadecuado. Póngase en contacto con el servicio de IBM para obtener información adicional.

**Atención:** Volver a habilitar CipherSpecs de esta forma deja los sistemas expuestos a posibles problemas de seguridad. Debería utilizar las CipherSpecs que solo utilizan el protocolo TLS, y no SSLv3.

# **CSQM103I**

*nombre-csect palabraclave(valor)* QSGDISP(*disposición*) HAS MESSAGES ASSOCIATED WITH IT

#### **Gravedad**

8

#### **Explicación**

Una cola local especificada para su supresión tiene mensajes asociados y la solicitud DELETE no incluye la opción PURGE.

# **Acción del sistema**

Se hace caso omiso del comando.

#### **Respuesta del programador del sistema**

Suprima la cola local cuando esté vacía, o vuelva a emitir la solicitud especificando la opción PURGE. Si la cola es una copia local de un objeto de grupo, hay que emitir la solicitud especificando PURGE explícitamente para la copia local; la especificación de PURGE en la solicitud de supresión del objeto de grupo no tiene efecto.

# **CSQM104I**

*nombre-csect palabraclave(valor)* FLAGGED FOR DEFERRED DELETION

# **Gravedad**

8

# **Explicación**

Una cola dinámica local especificada en una petición DEFINE, ALTER, DELETE se ha marcado para su supresión, porque se ha detectado que estaba en uso en el momento de la supresión.

# **Acción del sistema**

La cola ya no está disponible a los usuarios nuevos y se suprimirá cuando todos los usuarios existentes hayan renunciado de acceso.

#### **CSQM105I**

*nombre-csect* '*palabraclave*' VALUE IS SAME AS QALIAS NAME

#### **Gravedad**

Se ha efectuado un intento DEFINE o ALTER de una cola alias de forma que la propia cola se ha nombrado en la palabra clave TARGQ. A menos que la cola sea una cola de clúster, esto no está permitido, porque una cola alias solo puede resolver a una cola local o remota.

#### **Acción del sistema**

Se hace caso omiso del comando.

#### **Respuesta del programador del sistema**

Vuelva a emitir el comando con un nombre diferente en la palabra clave TARGQ.

#### **CSQM106I**

*nombre-csect* DEFXMITQ(*nombre-c*) IS NOT ALLOWED

#### **Gravedad**

8

#### **Explicación**

La cola especificada no se puede utilizar como cola de transmisión predeterminada porque está reservada para uso exclusivo de los clústeres.

#### **Acción del sistema**

Se hace caso omiso del comando.

#### **Respuesta del programador del sistema**

Vuelva a emitir el comando con un nombre DEFXMITQ distinto.

#### **CSQM107I**

*nombre-csect* STGCLASS ACTIVE OR QUEUE IN USE

#### **Gravedad**

8

#### **Explicación**

Una solicitud ALTER o DEFINE REPLACE sobre una cola local que implica un cambio en el campo STGCLASS no está permitida porque hay mensajes en la cola, u otros hilos tienen la cola abierta.

# **Acción del sistema**

Se hace caso omiso del comando.

#### **Respuesta del programador del sistema**

Si hay mensajes en la cola, debe eliminarlos antes de cambiar la clase de almacenamiento.

**Nota:** Si elimina todos los mensajes de la cola, es posible que haya un breve retardo antes de que el comando pueda procesarse satisfactoriamente.

Si otras hebras tienen la cola abierta, espere hasta que hayan cerrado la cola antes de volver a emitir el comando.

# **CSQM108I**

*nombre-csect palabraclave(valor)* NOT ALLOWED, INCOMPATIBLE NAME AND TYPE

# **Gravedad**

8

#### **Explicación**

Se ha intentado emitir un comandoDEFINE en un nombre de objeto reservado utilizando un tipo de objeto o subtipo incorrectos. Solo se permite que el objeto sea del tipo predeterminado listado en este tema:

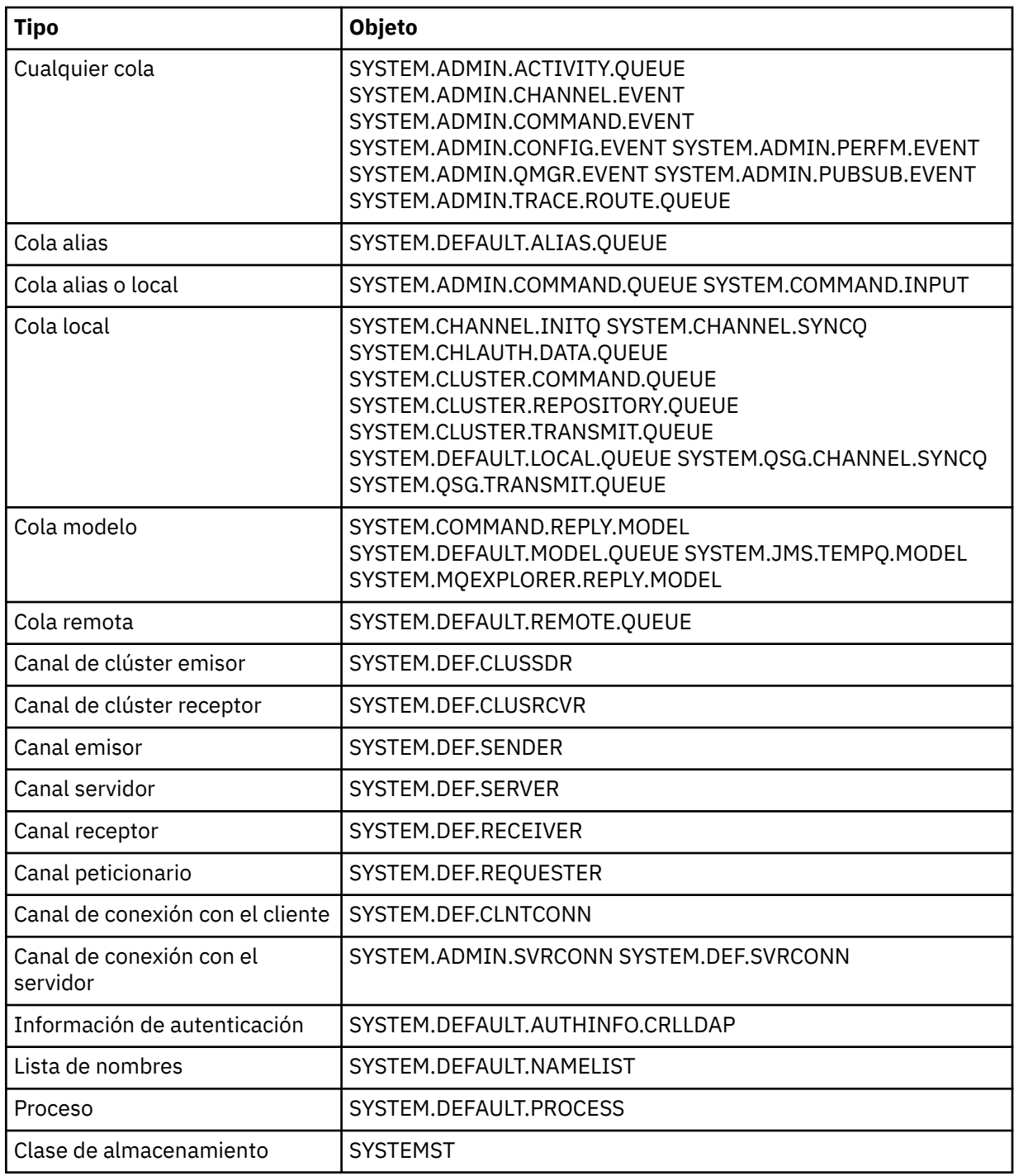

# **Acción del sistema**

Se hace caso omiso del comando.

# **Respuesta del programador del sistema**

Asegúrese de que los objetos reservados estén definidos con el tipo o subtipo de objeto correctos.

# **CSQM109E**

*nombre-csect* DYNAMIC QUEUE *vallor* NOT DELETED, MQRC=*mqrc (texto-mqrc)*

# **Gravedad**

Una cola dinámica no se ha suprimido durante el proceso de cierre normal, la terminación de hebra o el final del reinicio del gestor de colas, porque se ha producido un error al intentar suprimirlo. *mqrc* proporciona el código de razón del error.

# **Acción del sistema**

La cola dinámica indicada no se suprime.

# **Respuesta del programador del sistema**

Consulte ["Códigos de terminación y razón" en la página 1157](#page-1156-0) para obtener información sobre el código de razón para determinar por qué no se ha podido suprimir la cola y realice la acción adecuada según sea necesario. Los códigos de razón más probables son:

- MQRC\_OBJECT\_IN\_USE
- MQRC\_PAGESET\_ERROR
- MQRC\_Q\_NOT\_EMPTY

# **CSQM110I**

*nombre-csect palabraclave(valor)* QSGDISP(*disposición*) HAS INCOMPLETE UNITS OF RECOVERY

# **Gravedad**

8

# **Explicación**

Se ha emitido un comando que hace referencia a una cola local que tiene unidades de recuperación incompletas pendientes.

# **Acción del sistema**

Se hace caso omiso del comando.

# **Respuesta del programador del sistema**

Espere a que se completen todas las unidades de recuperación de esta cola antes de volver a intentar emitir el comando.

# **CSQM111E**

*nombre-csect* COULD NOT PUT TO THE DEAD QUEUE, MQRC=*mqrc (texto-mqrc)*

# **Gravedad**

4

# **Explicación**

Un intento de colocar un mensaje a la cola de mensajes no entregados ha sido satisfactorio. *mqrc* proporciona el código de razón del error.

# **Acción del sistema**

El proceso continúa.

# **Respuesta del programador del sistema**

Consulte ["Códigos de terminación y razón" en la página 1157](#page-1156-0) para obtener información sobre *mqrc* (*mqrc-text* proporciona el MQRC en formato textual) para determinar la causa del problema.

# **CSQM112E**

*nombre-csect* ERROR ACCESSING *palabraclave(valor)*

# **Gravedad**

Al procesar un comando para un objeto, no se ha podido acceder a la información del objeto. Esto puede ser debido a un error en el conjunto de páginas cero o en la información del recurso de acoplamiento, o porque una estructura del recurso de acoplamiento ha fallado, o porque Db2 no está disponible o está suspendido. Este mensaje se emite con los mensajes CSQM090E o CSQM091E, que incluyen un código de razón que proporciona más información sobre el error.

# **Acción del sistema**

Se hace caso omiso del comando.

# **Respuesta del programador del sistema**

Consulte los mensajes de error en el registro de la consola que puedan estar relacionadas con el problema. Verifique que el conjunto de páginas cero está configurado correctamente; para obtener información sobre esto, consulte Conjuntos de páginas. Si se está utilizando un grupo de compartición de colas, compruebe si la estructura del recurso de asociación ha fallado y si Db2 está disponible y no se ha suspendido. Si el mensaje que lo acompaña es CSQM091E, se proporciona una explicación de *mqrc* en ese mensaje, y qué acción realizar, en ["Códigos de terminación y razón" en la página 1157.](#page-1156-0)

# **CSQM113E**

*nombre-csect* NO SPACE FOR *palabraclave(valor)* QSGDISP(*disposición*)

# **Gravedad**

8

# **Explicación**

Un comando ha fallado porque el conjunto de páginas cero está lleno, o porque la estructura de aplicación está llena, o porque no hay disponibles más estructuras de aplicación en el recurso de acoplamiento (el límite es 63).

# **Acción del sistema**

El comando no se ejecuta.

# **Respuesta del programador del sistema**

Tome una de las medidas siguientes, dependiendo de la causa del error:

- Aumente el tamaño del conjunto de páginas cero o de la estructura de aplicación. Consulte Gestión de conjuntos de páginas para obtener información sobre cómo hacerlo.
- Reduzca el número de estructuras de aplicación que está utilizando.

# **CSQM114E**

*nombre-csect palabraclave(valor)* EXCEEDED LOCAL QUEUE LIMIT

# **Gravedad**

8

# **Explicación**

Un comando ha fallado porque no pueden definirse más colas locales. El número total de colas locales que pueden existir está limitado por implementación a 524.287. Para las colas compartidas, existe un límite de 512 colas en una estructura de recursos de acoplamiento simple.

# **Acción del sistema**

El comando no se ejecuta.

# **Respuesta del programador del sistema**

Suprima las colas existentes que ya no sean necesarias.

# **CSQM115I**

*nombre-csect palabraclave(valor)* IS CURRENTLY IN USE, ALTER WITH FORCE NEEDED

#### **Gravedad** 8

# **Explicación**

El objeto especificado se está utilizando. La causa puede ser una de las siguientes:

- Se ha abierto a través del API.
- Al modificar el atributo USAGE de una cola local, había mensajes en la cola.
- Al modificar la cola de transmisión predeterminada, la cola antigua está siendo utilizada como una cola de transmisión de forma predeterminada.

# **Acción del sistema**

Se hace caso omiso del comando.

# **Respuesta del programador del sistema**

Realice una de las siguientes acciones:

• Espere hasta que el objeto se haya cerrado o suprimido.

**Nota:** Los MCA de canales receptores, o el agente de colas intragrupo (IGQ), pueden mantener abiertas las colas de destino durante un tiempo incluso cuando no se transmiten mensajes, por lo que podría parecer que esas colas están en uso.

- Espere hasta que la cola esté vacía.
- Espere hasta que el uso de la cola como cola de transmisión predeterminada termine.
- Utilice el comando ALTER con la opción FORCE.

**Nota:** Las llamadas al API posteriores que referencien el objeto fallarán con un código de razón MQRC\_OBJECT\_CHANGED.

Para obtener más información sobre el comando, consulte Comandos MQSC.

# **CSQM117E**

*nombre-csect* ERROR ACCESSING *palabraclave(valor)* QSGDISP(*disposición*)

# **Gravedad**

#### 4

# **Explicación**

Al procesar un comando para un objeto, no se ha podido acceder a la información del objeto. Esto puede ser debido a un error en el conjunto de páginas cero o en la información del recurso de acoplamiento, o porque una estructura del recurso de acoplamiento ha fallado, o porque Db2 no está disponible o está suspendido. Este mensaje se emite con los mensajes CSQM090E o CSQM091E, que incluyen un código de razón que proporciona más información sobre el error.

# **Acción del sistema**

Se hace caso omiso del comando.

# **Respuesta del programador del sistema**

Consulte los mensajes de error en el registro de la consola que puedan estar relacionadas con el problema. Si *disposición* es QMGR, COPY, o PRIVATE, verifique que el conjunto de páginas cero está configurado correctamente; para obtener información sobre esto, consulte Conjuntos de páginas. Si *disposición* es GROUP o SHARED, compruebe si la estructura de recurso de acoplamiento ha fallado y si Db2 está disponible y no suspendido. Si el mensaje que lo acompaña es CSQM091E, consulte ["Códigos de terminación y razón" en la página 1157](#page-1156-0) para obtener una explicación de *mqrc* en ese mensaje y qué acción se debe realizar.

# **CSQM118I**

*nombre-csect palabraclave(valor)* QSGDISP(*disposición*) LEVEL IS INCOMPATIBLE

El nivel de definición del objeto especificado es incompatible con el del gestor de colas u otros miembros del grupo de compartición de colas.

# **Acción del sistema**

El procesamiento del comando finaliza.

# **Respuesta del programador del sistema**

Para obtener información sobre migración y compatibilidad entre releases, consulte Mantenimiento y migración.

# **CSQM119I**

*nombre-csect palabraclave(valor)* LEVEL IS INCOMPATIBLE

# **Explicación**

El nivel de definición del objeto especificado es incompatible con el del gestor de colas u otros miembros del grupo de compartición de colas.

# **Acción del sistema**

El procesamiento del comando finaliza.

# **Respuesta del programador del sistema**

Para obtener información sobre migración y compatibilidad entre releases, consulte Mantenimiento y migración.

# **CSQM120I**

*nombre-csect palabraclave(valor)* NOT ALLOWED FOR SHARED QUEUE

# **Gravedad**

# 8 **Explicación**

El valor especificado para el nombre de objeto o atributo no está permitido en una cola local con una disposición compartida o una cola modelo utilizada para crear una cola dinámica compartida.

# **Acción del sistema**

El procesamiento del comando finaliza.

# **Respuesta del programador del sistema**

Vuelva a emitir el comando correctamente.

# **CSQM121I**

*csect-name palabra clave (valor)* NOT ALLOWED, NOT IN QUEUE SHARING GROUP

# **Gravedad**

8

# **Explicación**

El valor especificado para el atributo requiere un grupo de compartición de colas, pero el gestor de colas no está en un grupo.

# **Acción del sistema**

El procesamiento del comando finaliza.

# **Respuesta del programador del sistema**

Vuelva a emitir el comando correctamente.

# **CSQM122I**

*nombre-csect* '*objeto de nombre de verbo*' COMPLETED FOR QSGDISP(*disposición*)

# **Gravedad**

#### $\Omega$

# **Explicación**

El procesamiento del comando que hace referencia a un objeto con la disposición indicada ha finalizado correctamente.

# **Acción del sistema**

Se genera un mandato especificando CMDSCOPE (\*) para realizar un proceso adicional en todos los gestores de colas del grupo de compartición de colas. Por ejemplo, si *disposición* es GROUP, el procesamiento correspondiente tiene que realizarse para copias locales del objeto de grupo.

# **CSQM123I**

*nombre-csect* '*palabraclave*' VALUE CANNOT BE CHANGED

# **Gravedad**

8

# **Explicación**

El valor del atributo especificado no se puede cambiar.

# **Acción del sistema**

El procesamiento del comando finaliza.

# **Respuesta del programador del sistema**

Para cambiar el atributo, el objeto debe suprimirse y luego volver a definirlo con el nuevo valor.

# **CSQM124I**

*nombre-csect palabraclave(valor)* ALLOWED ONLY WITH QSGDISP(*disposición*)

#### **Gravedad** 8

# **Explicación**

El valor especificado en el atributo solo se permite en un objeto que tenga la disposición indicada.

# **Acción del sistema**

El procesamiento del comando finaliza.

# **Respuesta del programador del sistema**

Vuelva a emitir el comando correctamente.

# **CSQM125I**

*nombre-csect palabraclave(valor)* QSGDISP(*disposición*) WAS NOT FOUND

# **Gravedad**

8

# **Explicación**

Se ha emitido un comando que referencia un objeto que no existe. Es decir, no se ha podido encontrar ningún objeto con el nombre y tipo especificados (y subtipo, para colas y canales) y disposición en el grupo de compartición de colas.

# **Acción del sistema**

Se hace caso omiso del comando.

# **Respuesta del programador del sistema**

Compruebe que ha especificado el nombre correcto del objeto y el subtipo correcto (en colas y canales) o la tabla de definición de canales (para borrar canales). Si *disosición* es GROUP o SHARED, compruebe que Db2 esté disponible y no suspendido. Defina el objeto si es necesario.

#### **Nota:**

- 1. Puede que exista un objeto del mismo nombre y tipo, pero de una disposición diferente.
- 2. Si se trata de una cola o canal objeto, puede que ya exista un objeto del mismo nombre, pero de un subtipo diferente.
- 3. Recuerde que el objeto puede haber sido suprimido recientemente por otra persona o de otro gestor de colas del grupo de compartición de colas.

# **CSQM126I**

*nombre-csect* '*palabraclave*' ONLY APPLICABLE TO LU62 PROTOCOL

# **Gravedad**

8

# **Explicación**

La palabra clave indicada solo puede especificarse cuando TRPTYPE (LU62) está especificado.

# **Acción del sistema**

El procesamiento del comando finaliza.

#### **Respuesta del programador del sistema**

Vuelva a emitir el comando sin la palabra clave indicada.

#### **CSQM127I**

*nombre-csect palabraclave(valor)* IS EMPTY OR WRONG TYPE

#### **Gravedad**

#### 8

#### **Explicación**

Una lista de nombres que se utiliza para especificar una lista de clústeres no tiene nombres o no tiene el tipo CLUSTER o NONE.

# **Acción del sistema**

El procesamiento del comando finaliza.

# **Respuesta del programador del sistema**

Vuelva a emitir el comando especificando una lista de nombres que no esté vacía y tenga tipo CLUSTER o NONE.

# **CSQM128E**

*nombre-csect* MQPUT FAILED FOR QUEUE *nombre-c*, MQRC=*mqrc (texto-mqrc)*

# **Gravedad**

8

# **Explicación**

Durante el proceso de un comando, un intento de colocar un mensaje en la cola indicada ha fallado por la razón especificada.

# **Acción del sistema**

En general, el comando no se ejecuta. Si el comando es REFRESH QMGR para los sucesos de configuración, podría completarse parcialmente tal como se indica en el mensaje CSQM169I anterior.

# **Respuesta del programador del sistema**

Consulte ["Códigos de terminación y razón" en la página 1157](#page-1156-0) para obtener información sobre *mqrc* (*mqrc-text* proporciona el MQRC en formato textual). Si *mqrc* es 2003, el mensaje no se ha podido confirmar.

#### **CSQM129I**

*nombre-csect palabraclave(valor)* HAS WRONG CHANNEL TYPE

# **Gravedad**

8

# **Explicación**

El comando (o el comando con la disposición concreta) no puede utilizarse con el canal indicado porque no puede utilizarse con canales de este tipo.

# **Acción del sistema**

El comando no se ejecuta.

# **Respuesta del programador del sistema**

Compruebe que en el comando se han especificado el nombre de canal y la disposición correctos. Para obtener más información sobre el comando, consulte Comandos MQSC.

# **CSQM130I**

*nombre-csect* CLUSTER REQUEST QUEUED

# **Gravedad**

 $\Omega$ 

# **Explicación**

El proceso inicial de un comando ha finalizado correctamente. El comando requiere otra acción del gestor de repositorios de clúster para el que se ha encolado una solicitud.

A este mensaje le sigue el mensaje CSQ9022I que indica que el mandato se ha ejecutado correctamente. **No** indica que la petición del clúster se ha completado satisfactoriamente. Estas solicitudes las procesa de forma asíncrona el gestor de repositorios de clúster; los errores se notifican a la consola de z/OS , no al emisor del comando.

# **Acción del sistema**

Se ha encolado una petición para el gestor de repositorios de clúster, que la procesará de forma asíncrona.

# **CSQM131I**

*nombre-csect* CHANNEL INITIATOR NOT ACTIVE, CLUSTER AND CHANNEL COMMANDS INHIBITED

# **Gravedad**

8

# **Explicación**

Se ha emitido un comando que requiere que iniciador de canal esté iniciado.

# **Acción del sistema**

El comando no se ejecuta.

# **Respuesta del programador del sistema**

Emita el comando START CHINIT para iniciar el iniciador de canal y vuelva a emitir el comando.

# **CSQM132I**

*nombre-csect* CHANNEL INITIATOR ALREADY ACTIVE

# **Gravedad**

8

# **Explicación**

El comando START CHINIT se ha emitido, pero el iniciador de canal ya está activo.

# **Acción del sistema**

El comando no se ejecuta.

# **CSQM133I**

*nombre-csect* UNABLE TO START CHANNEL INITIATOR

# **Gravedad**

8

# **Explicación**

Un comando START CHINIT se ha emitido, pero el iniciador de canal no se ha iniciado.

Esto puede deberse a una de las siguiente razones:

- El sistema no ha permitido la creación del espacio de direcciones del iniciador de canal en este momento debido a que el sistema está sometido a una gran carga de trabajo.
- No hay suficiente almacenamiento para iniciar el espacio de direcciones del iniciador de canal.
- El sistema ha intentado obtener más espacios de direcciones que el número máximo soportado.
- El gestor de colas se está cerrando o desactivando temoralmente.

# **Acción del sistema**

El comando no se ejecuta.

# **Respuesta del programador del sistema**

Vuelva a emitir el comando cuando la carga del sistema se reduzca y cuando el gestor de colas no esté concluyendo.

# **CSQM134I**

*nombre-csect comando palabraclave(valor)* COMMAND ACCEPTED

# **Gravedad**

 $\Omega$ 

# **Explicación**

El procesamiento inicial de un comando ha finalizado correctamente. El comando requiere otra acción del iniciador de canal para el que se ha puesto en cola una solicitud. Los mensajes que notifican el éxito u otro estado de la acción se enviarán al emisor del comando.

# **Acción del sistema**

Se ha encolado una petición al iniciador de canal. Se generarán mensajes adicionales cuando haya completado el comando.

# **CSQM135I**

*nombre-csect* NO CHANNEL INITIATOR AVAILABLE

# **Gravedad**

8

# **Explicación**

Se ha emitido un mandato para un canal compartido, pero no había ningún iniciador de canal adecuado disponible para ningún gestor de colas activo en el grupo de compartición de colas. La causa puede ser una de las siguientes:

- No hay iniciadores de canal en ejecución.
- Los iniciadores de canal que se ejecutan están demasiado ocupados como para permitir el inicio de más canales, sean del tipo que sean.

# **Acción del sistema**

El comando no se ejecuta.

Inicie un iniciador de canal nuevo (en un gestor de colas activo donde no haya un iniciador de canal en ejecución) o vuelva a intentarlo cuando haya menos canales en ejecución.

#### **CSQM136I**

COMMAND NOT ALLOWED, COMMAND SERVER UNAVAILABLE

#### **Explicación**

Un comando para el iniciador de canal se ha especificado, pero el servidor de comandos no se está ejecutando ni está habilitado, por tanto el comando no se puede procesar.

#### **Acción del sistema**

El comando no se ejecuta.

#### **Respuesta del programador del sistema**

Utilice el comando START CMDSERV para iniciar el servidor de comandos y vuelva a emitir el comando.

#### **CSQM137I**

*nombre-csect comando palabraclave* COMMAND ACCEPTED

#### **Gravedad**

 $\Omega$ 

# **Explicación**

El procesamiento inicial de un comando ha finalizado correctamente. El comando requiere otra acción del iniciador de canal para el que se ha puesto en cola una solicitud. Los mensajes que notifican el éxito u otro estado de la acción se enviarán al emisor del comando.

#### **Acción del sistema**

Se ha encolado una petición al iniciador de canal. Se generarán mensajes adicionales cuando haya completado el comando.

#### **CSQM138I**

*nombre-csect* CHANNEL INITIATOR STARTING

#### **Gravedad**

 $\Omega$ 

# **Explicación**

Se ha emitido un comando START CHINIT y el espacio de direcciones del iniciador de canal se ha iniciado correctamente.

#### **Acción del sistema**

Se generarán mensajes adicionales cuando el propio iniciador de canal se haya iniciado.

#### **CSQM139I**

*nombre-csect* INDXTYPE(MSGTOKEN) NOT ALLOWED FOR TEMPORARY DYNAMIC QUEUE

#### **Gravedad**

8

#### **Explicación**

Se ha realizado un intento de definir o modificar una cola temporal-dinámica de la que se han podido obtener mensajes usando tokens de mensaje. Esta combinación no está permitida.

#### **Acción del sistema**

El procesamiento del comando finaliza.

Vuelva a emitir el comando con los valores correctos.

#### **CSQM140I**

*nombre-csect* '*palabraclave*' NOT ALLOWED WITH TRPTYPE(*valor*)

#### **Gravedad**

8

#### **Explicación**

La palabra clave indicada puede utilizarse en un comando START LISTENER para el tipo de transporte mostrado.

# **Acción del sistema**

El comando no se ejecuta.

#### **Respuesta del programador del sistema**

Vuelva a emitir el comando con las palabras clave correctas.

#### **CSQM141I**

*nombre-csect* 'LUNAME' REQUIRED WITH TRPTYPE(LU62)

#### **Gravedad**

8

# **Explicación**

Se ha emitido un comando START LISTENER que especifica TRPTYPE(LU62), pero sin la palabra clave LUNAME. La palabra clave LUNAME es obligatoria con TRPTYPE (LU62).

# **Acción del sistema**

El comando no se ejecuta.

#### **Respuesta del programador del sistema**

Vuelva a emitir el comando con las palabras clave correctas.

# **CSQM142I**

*nombre-csect* CLUSTER(*nombre-clúster*) REPOSITORY IS NOT ON THIS QUEUE MANAGER

# **Gravedad**

8

# **Explicación**

Se ha emitido un comando RESET CLUSTER, pero el gestor de colas no proporciona un servicio de gestión de repositorios completos para el clúster especificado. Es decir, el atributo REPOS del gestor de colas no es *cluster\_name*, o la lista de nombres especificada por el atributo REPOSNL del gestor de colas no contiene *cluster\_name* o no es del tipo CLUSTER o NONE.

#### **Acción del sistema**

El procesamiento del comando finaliza.

#### **Respuesta del programador del sistema**

Emita de nuevo el mandato con los valores correctos o en el gestor de colas correcto.

# **CSQM143I**

*nombre-csect* CLUSTER TOPICS INHIBITED DUE TO PSCLUS(DISABLED)

#### **Gravedad**

Se ha intentado definir un tema de clúster cuando el atributo del gestor de colas PSCLUS se ha establecido a DISABLED.

# **Acción del sistema**

El procesamiento del comando finaliza.

# **Respuesta del programador del sistema**

Para habilitar la agrupación en clúster de publicación/suscripción, cambie el atributo PSCLUS en todos los gestores de colas del clúster a ENABLED.

# **CSQM144I**

*nombre-csect palabraclave(valor)* CANNOT BE A CLUSTER QUEUE

# **Gravedad**

8

# **Explicación**

Se ha intentado definir o modificar una cola para que forme parte de un clúster. Esto no está permitido si la cola es dinámica o es una de las siguientes colas reservadas:

- SYSTEM.CHANNEL.INITQ
- SYSTEM.CHANNEL.SYNCQ
- SYSTEM.CLUSTER.COMMAND.QUEUE
- SYSTEM.CLUSTER.REPOSITORY.QUEUE
- SYSTEM.COMMAND.INPUT
- SYSTEM.QSG.CHANNEL.SYNCQ
- SYSTEM.QSG.TRANSMIT.QUEUE

# **Acción del sistema**

El procesamiento del comando finaliza.

# **Respuesta del programador del sistema**

Vuelva a emitir el comando con los valores correctos.

# **CSQM145I**

*nombre-csect* '*palabraclave*' VALUE REQUIRED FOR SHARED QUEUE

# **Gravedad**

8

# **Explicación**

Hay que especificar un valor que no esté en blanco en la palabra clave indicada para una cola local con una disposición compartida o una cola modelo utilizada para crear una cola dinámica compartida.

# **Acción del sistema**

El procesamiento del comando finaliza.

# **Respuesta del programador del sistema**

Vuelva a emitir el comando con un valor para la palabra clave añadida.

# **CSQM146I**

*nombre-csect palabraclave(valor)* VALUE IS REPEATED

# **Gravedad**

Se ha especificado una palabra clave que toma una lista de valores y el valor indicado aparece más de una vez en la lista.

#### **Acción del sistema**

Se hace caso omiso del comando.

#### **Respuesta del programador del sistema**

Vuelva a emitir el comando con el parámetro especificado correctamente. Para obtener más información sobre el comando, consulte Comandos MQSC.

#### **CSQM147I**

*nombre-csect* '*keyword1*' AND '*keyword2*' LOS VALORES DEBEN ESTAR EN BLANCO O NO DEBEN ESTAR EN BLANCO

# **Gravedad**

8

#### **Explicación**

Se ha realizado un intento de definir o modificar un objeto, de forma que una de las palabras clave indicadas está en blanco y la otra no. Ambos valores han de estar en blanco o no estarlo.

#### **Acción del sistema**

El procesamiento del comando finaliza.

# **Respuesta del programador del sistema**

Vuelva a emitir el comando con los valores correctos.

#### **CSQM148I**

*nombre-csect* '*palabraclave*' NOT ALLOWED WITH TYPE'*valor*'

#### **Gravedad**

8

#### **Explicación**

La palabra clave indicada no puede especificarse en las colas o canales del tipo mostrado.

#### **Acción del sistema**

El procesamiento del comando finaliza.

#### **Respuesta del programador del sistema**

Vuelva a emitir el comando sin la palabra clave indicada.

#### **CSQM149I**

*nombre-csect* '*palabraclave*' REQUIRED WITH TYPE '*valor*'

#### **Gravedad**

8

# **Explicación**

La palabra clave indicada no se ha especificado, pero es obligatoria en las colas o los canales del tipo mostrado.

# **Acción del sistema**

El procesamiento del comando finaliza.

# **Respuesta del programador del sistema**

Vuelva a emitir el comando con la palabra clave indicada.

#### **CSQM150I**

*nombre-csect* '*keyword1*' AND '*keyword2*' VALUES ARE INCOMPATIBLE

#### **Gravedad**

8

#### **Explicación**

Se ha intentado definir o modificar un objeto de forma que han quedado valores incompatibles en las palabras clave especificadas.

# **Acción del sistema**

El procesamiento del comando finaliza.

#### **Respuesta del programador del sistema**

Vuelva a emitir el comando con los valores correctos. Para obtener información sobre las restricciones sobre los valores de las palabras clave, consulte Comandos MQSC.

#### **CSQM151I**

*nombre-csect* '*keyword1*' AND '*keyword2*' LOS VALORES NO PUEDEN ESTAR EN BLANCO

#### **Gravedad**

8

# **Explicación**

Se ha intentado definir o modificar un objeto de forma que han quedado valores que no están en blanco en ambas palabras clave especificadas. Como mucho, solo uno de estos valores puede no estar en blanco.

#### **Acción del sistema**

El procesamiento del comando finaliza.

# **Respuesta del programador del sistema**

Vuelva a emitir el comando con los valores correctos.

#### **CSQM152I**

*nombre-csect* USAGE(XMITQ) NOT ALLOWED FOR CLUSTER QUEUE

#### **Gravedad**

8

# **Explicación**

Se ha intentado definir o modificar una cola de modo que estaba tanto en una cola de transmisión como en un clúster. Esto no está permitido.

#### **Acción del sistema**

El procesamiento del comando finaliza.

#### **Respuesta del programador del sistema**

Vuelva a emitir el comando con los valores correctos.

# **CSQM153E**

*nombre-csect* Db2 No disponible

#### **Gravedad**

8

# **Explicación**

Puesto que Db2 no está disponible o ha dejado de estar disponible, el gestor de colas no puede manejar el comando de una estructura CF o canal compartido.

# **Acción del sistema**

El procesamiento del comando finaliza.

#### **Respuesta del programador del sistema**

Utilice los mensajes anteriores en la consola de z/OS para investigar por qué Db2 no está disponible y reanude la conexión o reinicie Db2 si es necesario.

# **CSQM154E**

*csect-name* ERROR DE ACCESO Db2

#### **Gravedad**

8

# **Explicación**

Dado que hubo un error al acceder a Db2, el gestor de colas no puede manejar el comando para una estructura CF o canal compartido.

# **Acción del sistema**

El procesamiento del comando finaliza.

# **Respuesta del programador del sistema**

Resuelva el error notificado en los mensajes anteriores.

# **CSQM155I**

*nombre-csect* STATUS(STOPPED) NOT ALLOWED WITH QMNAME OR CONNAME

# **Gravedad**

8

# **Explicación**

Se ha intentado detener un canal utilizando STATUS (STOPPED), pero un nombre de gestor de colas o el nombre de conexión también se ha especificado. Esto no está permitido.

# **Acción del sistema**

El procesamiento del comando finaliza.

# **Respuesta del programador del sistema**

Vuelva a emitir el comando con los valores correctos.

# **CSQM156I**

*nombre-csect* INDXTYPE(GROUPID) NOT ALLOWED FOR *palabraclave(valor)*

#### **Gravedad**

8

# **Explicación**

Se ha intentado definir o modificar una cola con un nombre reservado para que tuviera el tipo de índice GROUPID. Esto no está permitido.

# **Acción del sistema**

El procesamiento del comando finaliza.

# **Respuesta del programador del sistema**

Vuelva a emitir el comando con los valores correctos.

# **CSQM157E**

*nombre-csect* NO SPACE FOR *palabraclave(valor)*

#### **Gravedad**

Ha fallado un comando DEFINE CFSTRUCT de IBM MQ porque no quedan estructuras de aplicación disponibles en el recurso de acoplamiento (el límite es 63).

# **Acción del sistema**

El comando no se ejecuta.

# **Respuesta del programador del sistema**

Reduzca el número de estructuras de aplicación que está utilizando.

# **CSQM158I**

*nombre-csectcsect-name* RECOVER(YES) NOT ALLOWED WITH CFLEVEL(*valor*)

# **Gravedad**

8

# **Explicación**

Se ha intentado definir o modificar una estructura CF para dar soporte a la recuperación, pero el nivel de la estructura CF era inferior a 3. Esto no está permitido.

# **Acción del sistema**

El procesamiento del comando finaliza.

# **Respuesta del programador del sistema**

Vuelva a emitir el comando con los valores correctos. No puede modificar el nivel de una estructura CF; hay que suprimir la estructura y volver a definirla.

# **CSQM159I**

*nombre-csect nombre-verbo objecto(nombre-obj)* NOT ALLOWED, INCOMPATIBLE QUEUE MANAGER CMDLEVELS

# **Gravedad**

8

# **Explicación**

Se ha intentado modificar el nivel de CF de una estructura CF, o suprimir la estructura. Esta acción requiere que todos los gestores de colas del grupo de compartición de colas tengan un determinado nivel de mandatos. Algunos gestores de colas tienen un nivel inferior.

# **Acción del sistema**

El procesamiento del comando finaliza.

# **Respuesta del programador del sistema**

Asegúrese de que todos los gestores de colas del grupo de compartición de colas tengan el nivel de mandatos adecuado. Para obtener información sobre las restricciones del comando, consulte Comandos MQSC.

# **CSQM160I**

*nombre-csect palabraclave(valor)* IS NOT UNIQUE

# **Gravedad**

8

# **Explicación**

Se ha emitido un mandato que hace referencia a un objeto que existe con más de una disposición en el grupo de compartición de colas, por lo que no se puede determinar el objeto que se va a utilizar.

# **Acción del sistema**

El comando no se ejecuta.
Suprima uno de los objetos.

#### **CSQM161I**

*nombre-csect* QUEUE ATTRIBUTES ARE INCOMPATIBLE

#### **Gravedad**

8

## **Explicación**

Se ha emitido un comando MOVE QLOCAL, pero las colas implicadas tienen diferentes valores en uno o varios de estos atributos: DEFTYPE, HARDENBO, INDXTYPE USAGE. No se pueden mover mensajes de forma segura si estos atributos son distintos.

#### **Acción del sistema**

El comando no se ejecuta.

#### **Respuesta del programador del sistema**

Compruebe que los nombres de colas se han especificado correctamente. Cambie los atributos de cola según sea necesario.

#### **CSQM162I**

*nombre-csect palabraclave(valor)* MAXDEPTH IS TOO SMALL

## **Gravedad**

8

#### **Explicación**

Se ha emitido un comando MOVE QLOCAL, pero el valor del atributo MAXDEPTH de la cola de destino es demasiado pequeño para permitir que todos los mensajes se muevan.

#### **Acción del sistema**

El comando no se ejecuta.

## **Respuesta del programador del sistema**

Cambie el valor de MAXDEPTH de la cola.

#### **CSQM163I**

*nombre-csect* ERROR USING *palabraclave(valor)*, MQRC=*mqrc (texto-mqrc)*

#### **Gravedad**

8

## **Explicación**

Durante el proceso de un comando MOVE QLOCAL, un intento de abrir la cola indicada o de obtener o colocar un mensaje ha fallado por la razón especificada. Por ejemplo, una colocación (put) en la cola de destino fallará si el mensaje es demasiado largo.

## **Acción del sistema**

El comando deja de procesar. Si algunos mensajes ya se han movido y confirmado, permanecerán en la cola de destino; el resto de los mensajes no se moverá.

#### **Respuesta del programador del sistema**

Consulte ["Códigos de terminación y razón" en la página 1157](#page-1156-0) para obtener información sobre *mqrc* (*mqrc-text* proporciona el MQRC en formato textual) y realice la acción adecuada para resolver el problema.

## **CSQM164I**

*nombre-csect palabraclave(valor)* HAS MESSAGES ASSOCIATED WITH IT

#### **Gravedad** 8

# **Explicación**

Se ha emitido un comando MOVE QLOCAL especificando TYPE(MOVE), la cola de destino ya tiene mensajes asociados.

# **Acción del sistema**

El comando no se ejecuta.

# **Respuesta del programador del sistema**

Compruebe que el nombre de cola se ha especificado correctamente. Determine si es seguro añadir mensajes a la cola y vuelva a emitir el comando con la opción TYPE(ADD).

# **CSQM165I**

*nombre-csect n* MESSAGES MOVED

#### **Gravedad**  $\Omega$

# **Explicación**

Se ha emitido un comando MOVE QLOCAL y se ha movido el número indicado de mensajes.

Si el comando se ha completado satisfactoriamente y se han movido todos los mensajes de la cola, esto confirma el número de mensajes movidos. Si se ha producido un error al mover los mensajes, esto muestra cuántos mensajes se han movido y confirmado satisfactoriamente a la cola de destino.

# **Acción del sistema**

El proceso continúa.

# **Respuesta del programador del sistema**

Si el comando no se ha completado satisfactoriamente conforme se indique en el siguiente mensaje CSQ9023E, investigue el problema notificado en los mensajes anteriores.

# **CSQM166I**

*nombre-csect palabraclave(valor)* NOT AUTHORIZED

## **Gravedad**

8

# **Explicación**

No tiene la autorización adecuada para utilizar el comando para el objeto especificado.

## **Acción del sistema**

El comando no se ejecuta para ese objeto.

## **Respuesta del programador del sistema**

Compruebe que el nombre de objeto se ha especificado correctamente. Si es necesario, procure que alguien que tenga autorización para utilizar el objeto de emite el comando por usted, u obtenga la autorización necesaria.

## **CSQM167I**

*nombre-csect* PERFORMANCE EVENTS DISABLED

## **Gravedad**

8

# **Explicación**

Se ha emitido un comando que requiere habilitar eventos de rendimiento.

## **Acción del sistema**

El comando no se ejecuta.

#### **Respuesta del programador del sistema**

Utilice el comando ALTER QMGR para establecer el atributo PERFMEV a ENABLED si los sucesos de rendimiento son necesarios.

#### **CSQM168I**

*nombre-csect* CONFIGURATION EVENTS DISABLED

#### **Gravedad**

8

## **Explicación**

Se ha emitido un comando que requiere habilitar eventos de configuración.

#### **Acción del sistema**

El comando no se ejecuta.

#### **Respuesta del programador del sistema**

Utilice el comando ALTER QMGR para establecer el atributo CONFIGEV a ENABLED si los sucesos de configuración son necesarios.

#### **CSQM169I**

*nombre-csect tipo-objeto* OBJECTS: *m* FOUND, *n* EVENTS GENERATED

#### **Gravedad**

 $\Omega$ 

#### **Explicación**

Se ha emitido un comando REFRESH QMGR para sucesos de configuración. Se han detectado *m* objetos del tipo indicado que coinciden con los criterios de selección especificados (como, por ejemplo, nombre u hora de modificación) y se han generado *n* mensajes de evento. El número de mensajes de suceso puede ser inferior al número de objetos encontrados, porque ciertos objetos pueden ser excluidos como, por ejemplo, colas temporales dinámicas u objetos en proceso de ser suprimidos. También puede ser inferior al número de objetos encontrados cuando se produce un problema con la cola de sucesos.

#### **Acción del sistema**

El proceso continúa.

## **Respuesta del programador del sistema**

Si *n* es menor que *m*, pero aparece el mensaje CSQ9022I a continuación de estos mensajes para indicar que el comando se ha completado satisfactoriamente, no es necesaria ninguna acción. De lo contrario, investigue el problema con la cola de sucesos notificado en los mensajes anteriores.

## **CSQM170I**

*nombre-csect* REFRESHING CONFIGURATION EVENTS SINCE *fecha hora*

## **Gravedad**

 $\Omega$ 

# **Explicación**

Se ha emitido un comando REFRESH QMGR para sucesos de configuración que especifica un intervalo de renovación con la palabra clave INCLINT. Los mensajes de suceso se generan para todos los objetos con una fecha y hora de modificación posterior a *fecha hora* (siempre que coincidan con cualquier otro criterio de selección especificado como, por ejemplo, el nombre o tipo). Sin embargo, no se generarán mensajes de suceso para los objetos suprimidos después de ese momento.

## **CSQM171I**

## *nombre-csect* CONFIGURATION EVENTS REFRESH NEEDED

#### **Gravedad**

 $\Omega$ 

## **Explicación**

Se ha emitido un comando ALTER QMGR que habilita los sucesos de configuración. Deben generarse mensajes de suceso para garantizar que la información de configuración es completa y está actualizada.

## **Acción del sistema**

El proceso continúa.

## **Respuesta del programador del sistema**

Si se necesita una información de configuración completa, realice una de las siguientes acciones, según corresponda:

- Si esta es la primera vez que los sucesos de configuración se han habilitado, utilice el comando REFRESH QMGR TYPE (CONFIGEV) para generar sucesos de configuración para **todos** los objetos. Si tiene muchos objetos, puede ser preferible utilizar varios comandos, cada uno con una selección de objetos distinta, pero de tal modo que se incluyan todos.
- En caso contrario use el comando REFRESH QMGR TYPE(CONFIGEV) para generar eventos que sustituyan a los que no se han generado mientras los eventos de configuración estaban inhabilitados; especifique el parámetro INCLINT para cubrir este período.

# **CSQM172I**

*nombre-csect* '*palabraclave*' NOT ALLOWED WITH TYPE(*valor*)

# **Gravedad**

8

## **Explicación**

La palabra clave indicada puede especificarse con el valor mostrado TYPE.

## **Acción del sistema**

El procesamiento del comando finaliza.

## **Respuesta del programador del sistema**

Vuelva a emitir el comando sin la palabra clave indicada.

# **CSQM173I**

*nombre-csect* EXPIRED MESSAGE SCAN REQUESTED FOR *m* QUEUES

# **Gravedad**

 $\Omega$ 

## **Explicación**

Se ha emitido un comando REFRESH QMGR para explorar mensajes caducados. Se han encontrado *m* colas que coinciden con los criterios de selección especificados.

# **Acción del sistema**

El proceso continúa.

## **CSQM174E**

*nombre-csect* '*palabraclave*' no está permitida con CFLEVEL(*nivelcf*) - esta palabra clave requiere CFLEVEL(5)

## **Gravedad**

8

Se ha intentado definir o modificar el valor de un atributo de estructura relacionado con SMDS, pero el nivel de la estructura es inferior a CFLEVEL(5). Esto no está permitido.

# **Acción del sistema**

El procesamiento del comando termina.

## **Respuesta del programador del sistema**

Emita el comando de nuevo con los valores correctos. No se puede modificar el nivel de una estructura CF; hay que suprimir la estructura y volver a definirla.

## **CSQM175E**

*nombre-csect* '*palabraclave*' no se puede modificar porque hay un conjunto de datos activo en este momento para esta estructura

# **Gravedad**

8

## **Explicación**

Las palabras clave DSGROUP y DSBLOCK solo puede ser modificadas antes de que se asigne el primer conjunto de datos a la estructura. Cuando un conjunto de datos SMDS se pasa a ser activo para esta estructura, estos valores de atributo no se puede cambiar.

## **Acción del sistema**

El procesamiento del comando termina.

# **Respuesta del programador del sistema**

Verifique la entrada del comando y vuelva a emitirlo correctamente.

# **CSQM176E**

*nombre-csect* SMDS no se puede restablecer en este momento a *palabraclave*(*valor*)

#### **Gravedad** 8

# **Explicación**

El comando **RESET SMDS** ha solicitado un cambio de estado que no es compatible con el estado existente.

- La opción **STATUS(FAILED)** solo está permitida cuando el estado actual es **ACTIVE** o **RECOVERED** (o ya es **FAILED**, en cuyo caso el comando no tiene ningún efecto).
- La opción **STATUS(RECOVERED)** solo está permitida cuando el estado actual es **FAILED** (o ya es **RECOVERED**).

## **Acción del sistema**

El procesamiento del comando termina.

## **Respuesta del programador del sistema**

Verifique la entrada del comando y vuelva a emitirlo correctamente.

## **CSQM177I**

*nombre-csect* '*palabraclave*' NOT ALLOWED WITH ACTION'*valor*'

## **Gravedad**

8

## **Explicación**

La palabra clave indicada no puede especificarse con los valores de autenticación de canal de la acción mostrada.

## **Acción del sistema**

El procesamiento del comando termina.

#### **Respuesta del programador del sistema**

Vuelva a emitir el comando sin la palabra clave indicada.

#### **CSQM178I**

*nombre-csect* ACTION NOT ALLOWED FOR CHANNEL *tipo-canal*(*nombre-canal*)

#### **Gravedad**

8

# **Explicación**

La acción MATCH (RUNCHECK) que ha solicitado no puede realizarse en el canal con los parámetros especificados. Esto puede ser debido a que:

- El canal es SVRCONN y el parámetro QMNAME se ha proporcionado.
- El canal no es SVRCONN y el parámetro CLNTUSER ha proporcionado

#### **Acción del sistema**

El procesamiento del comando finaliza.

## **Respuesta del programador del sistema**

Corrija los parámetros especificados o modifique el canal al tipo de canal adecuado y vuelva a emitir el comando.

## **CSQM179I**

*nombre-csect* CHANNEL WILL RUN USING MCAUSER(*idusuario*)

#### **Gravedad**

 $\Omega$ 

## **Explicación**

No se ha encontrado ningún registro de autenticación de canal coincidente (CHLAUTH) que coincida con los campos especificados.

## **Nota:**

- 1. El valor MCAUSER devuelto no tiene en cuenta las posibles acciones llevadas a cabo por una salida de seguridad de canal.
- 2. Las reglas de autenticación de canal que coinciden con el nombre de host solo se aplican si el atributo de gestor de colas REVDNS está habilitado y el servidor DNS devuelve un nombre de host válido para la dirección IP.

#### **CSQM181I**

*nombre-csect* INSUFFICIENT STORAGE TO COMPLETE COMMAND

#### **Gravedad**

8

## **Explicación**

No hay suficiente almacenamiento disponible para completar el proceso del comando.

#### **Acción del sistema**

El mandato finaliza. Cualquier procesamiento que ya haya terminado puede retenerse o restituirse.

#### **Respuesta del programador del sistema**

Consulte los mensajes adjuntos para determinar qué procesamiento se ha hecho. Reintente el comando si procede cuando el gestor de colas esté menos ocupado. Si el problema persiste, puede

que haya que incrementar el tamaño de la región usada por el gestor de colas, o reducir el número de trabajos que ejecutan en el sistema.

## **CSQM182E**

*nombre-csect* DURABLE SUBSCRIPTIONS NOT ALLOWED

## **Gravedad**

8

# **Explicación**

Se ha emitido un comando DEFINE SUB, pero no fue posible hacer una suscripción duradera.

Esto puede deberse a una de las siguiente razones:

- El tema al que se ha suscrito se ha definido como DURSUB(NO).
- La cola indicada SYSTEM.DURABLE.SUBSCRIBER.QUEUE no está disponible.
- Los conjuntos de datos de CSQINP2 están en el orden incorrecto, el orden es:

```
 //CSQINP2 DD DSN=hlq.SCSQPROC(CSQ4INYS),DISP=SHR // DD 
DSN=hlq.SCSQPROC(CSQ4INSX),DISP=SHR 
 // DD DSN=hlq.SCSQPROC(CSQ4INSG),DISP=SHR
```
## **Acción del sistema**

El comando no se ejecuta.

## **Respuesta del programador del sistema**

Las suscripciones duraderas se almacenan en la cola SYSTEM.DURABLE.SUBSCRIBER.QUEUE. Asegúrese de que esta cola esté disponible para su uso. Entre las posibles razones del error se incluyen: la cola está llena, la cola en la que se está poniendo está inhibida para o la cola no existe.

Si el tema al que se ha suscrito se ha definido como DURSUB(NO), no es posible definir administrativamente una suscripción. El tema puede cambiarse a DURSUB(YES) para habilitar la suscripción que hay que definir.

## **CSQM183E**

*nombre-csect* SUBSCRIPTION INHIBITED

#### **Gravedad**

8

## **Explicación**

Se ha emitido un comando DEFINE SUB, pero no fue posible hacer una suscripción, porque el tema al que se ha suscrito está definido como SUB(DISABLED).

# **Acción del sistema**

El comando no se ejecuta.

## **Respuesta del programador del sistema**

Si el tema al que se ha suscrito se ha definido como SUB(DISABLED), no es posible definir administrativamente una suscripción. El tema puede cambiarse a SUB(ENABLED) para habilitar la suscripción que hay que definir.

## **CSQM184I**

*csect-name* '*keyword1*' AND '*keyword2*' VALUES NO PUEDEN ESTAR AMBOS EN BLANCO

#### **Gravedad**

8

Se ha intentado definir o modificar un objeto de forma que han quedado valores que en blanco en ambas palabras clave especificadas. Uno de estos valores debe proporcionarse.

# **Acción del sistema**

El procesamiento del comando finaliza.

## **Respuesta del programador del sistema**

Vuelva a emitir el comando con los valores correctos.

# **CSQM185E**

*nombre-csect* SUBSCRIPTION HAS FIXED SUBUSER

## **Gravedad**

8

# **Explicación**

Se ha emitido un comando ALTER SUB, pero no se puede modificar (ALTER) la suscripción de destino porque el identificador de usuario que realiza la ALTER no coincide con el atributo SUBUSER de la suscripción y a esta se le ha establecido el atributo VARUSER(FIXED).

## **Acción del sistema**

El comando no se ejecuta.

# **Respuesta del programador del sistema**

La suscripción solo puede ser modificada por el ID de propietario que se visualiza en el atributo SUBUSER.

## **CSQM186E**

*nombre-csect* DESTCLAS VALUE CANNOT BE ALTERED

## **Gravedad**

8

## **Explicación**

Se ha emitido un comando ALTER SUB, pero no ha sido posible modificar (ALTER) la suscripción de destino porque el atributo DESTCLAS especificado en la petición no coincide con el que hay en la suscripción. DESTCLAS no se puede modificar.

## **Acción del sistema**

El comando no se ejecuta.

## **Respuesta del programador del sistema**

Asegúrese de que el atributo DESTCLAS coincide con la suscripción existente y vuelva a ejecutar la solicitud.

# **CSQM187E**

*nombre-csect* GROUPING VALUE CANNOT BE ALTERED

# **Gravedad**

8

# **Explicación**

Se ha emitido un comando ALTER SUB, pero no ha sido posible modificar (ALTER) la suscripción de destino porque el atributo GROUPING especificado en la petición no coincide con el que hay en la suscripción. Los atributos GROUPING no se pueden modificar.

# **Acción del sistema**

El comando no se ejecuta.

Asegúrese de que el atributo GROUPING coincide con la suscripción existente y vuelva a ejecutar la solicitud.

#### **CSQM188E**

*nombre-csect* SUBSCOPE VALUE CANNOT BE ALTERED

## **Gravedad**

8

# **Explicación**

Se ha emitido un comando ALTER SUB, pero no ha sido posible modificar (ALTER) la suscripción de destino porque el atributo SUBSCOPE especificado en la petición no coincide con el que hay en la suscripción. SUBSCOPE no se puede modificar.

## **Acción del sistema**

El comando no se ejecuta.

#### **Respuesta del programador del sistema**

Asegúrese de que el atributo SUBSCOPE coincide con la suscripción existente y vuelva a ejecutar la solicitud.

#### **CSQM189E**

*nombre-csect* SELECTOR VALUE CANNOT BE ALTERED

#### **Gravedad**

8

#### **Explicación**

Se ha emitido un comando ALTER SUB, pero no ha sido posible modificar (ALTER) la suscripción de destino porque el atributo SELECTOR especificado en la petición no coincide con el que hay en la suscripción. SELECTOR no se puede modificar.

## **Acción del sistema**

El comando no se ejecuta.

## **Respuesta del programador del sistema**

Asegúrese de que el atributo SELECTOR coincide con la suscripción existente y vuelva a ejecutar la solicitud.

## **CSQM190E**

*nombre-csect* TOPIC STRING IS INVALID

## **Gravedad**

8

## **Explicación**

Se ha emitido un comando DEFINE SUB, pero no se ha podido hacer una suscripción, porque la cadena de tema no es válida.

Esto podría deberse a que el atributo WSCHEMA se ha establecido a CHAR y:

- El atributo TOPICSTR contiene un carácter de escape no válido, o bien
- el atributo TOPICOBJ hace referencia a un objeto TOPIC con un atributo TOPICSTR que contiene un carácter de escape no válido.

# **Acción del sistema**

El comando no se ejecuta.

Corrija el atributo TOPICSTR en el comando **DEFINE SUB** para utilizar correctamente caracteres de escape. Si el problema está en el TOPICSTR de un objeto TOPIC, corrija dicho objeto TOPIC o referencie un objeto TOPIC diferente. Si el TOPICSTR tiene que usar los caracteres de esa manera, establezca el atributo WSCHEMA a *TOPIC* para evitar errores con caracteres de escape.

## **CSQM191E**

*nombre-csect* TOPIC STRING CANNOT BE ALTERED

#### **Gravedad**

8

# **Explicación**

Se ha emitido un comando DEFINE TOPIC que usa la palabra clave REPLACE, proporcionando un valor para TOPICSTR que es diferente del valor del objeto existente. Esto no está permitido.

## **Acción del sistema**

El comando no se ejecuta.

#### **Respuesta del programador del sistema**

Vuelva a emitir el comando con los valores correctos. No se puede modificar la cadena de tema en un objeto de tema; hay que suprimir el objeto y volver a definirlo.

#### **CSQM192I**

*nombre-csect* La dirección '*dirección*' no es válida.

## **Gravedad**

8

#### **Explicación**

La dirección IP o nombre de host *dirección* contiene caracteres no válidos.

#### **Acción del sistema**

El procesamiento del comando finaliza.

#### **Respuesta del programador del sistema**

Vuelva a emitir el comando con el parámetro especificado correctamente. Tenga en cuenta que la lista BLOCKADDR puede contener solamente direcciones IP: las direcciones de nombre host no están permitidas.

## **CSQM193I**

*nombre-csect* La dirección IP '*direcciónip*' contiene un rango no válido.

#### **Gravedad**

8

## **Explicación**

La dirección IP *direcciónip* contiene un rango no válido. Por ejemplo, el número inferior es mayor o igual que número superior del rango.

## **Acción del sistema**

El procesamiento del comando finaliza.

#### **Respuesta del programador del sistema**

Vuelva a emitir el comando con el parámetro especificado correctamente.

#### **CSQM194I**

*nombre-csect* La dirección IP '*direccionip1*' se solapa con la dirección IP '*direccionip2*'.

#### **Gravedad** 8

# **Explicación**

La dirección IP *direccionip1* se solapa con la dirección IP existente *direccionip2*. Por ejemplo, las direcciones 1.2.3.4-7 y 1.2.3.6-8 se solapan.

# **Acción del sistema**

El procesamiento del comando finaliza.

## **Respuesta del programador del sistema**

Vuelva a emitir el comando con el parámetro especificado correctamente.

# **CSQM195I**

*nombre-csect* MATCH RUNCHECK FOUND A GENERIC VALUE IN *nombre-campo*

# **Gravedad**

8

# **Explicación**

Se ha emitido un mandato DISPLAY **CHLAUTH** utilizando el parámetro MATCH (RUNCHECK) y se ha encontrado que el parámetro *nombre-campo* contiene un valor genérico, que no está permitido.

## **Acción del sistema**

El procesamiento del comando finaliza.

# **Respuesta del programador del sistema**

Vuelva a emitir el comando con un valor en *nombre-campo* que no sea genérico.

# **CSQM196I**

*nombre-csect* REQUIRED KEYWORD MISSING FOR *palabraclave*(*valor*)

## **Gravedad**

8

## **Explicación**

Una palabra clave adicional no se ha especificado junto con *palabraclave*(*valor*).

Este mensaje puede devolverse en los siguientes casos:

- Un comando **DISPLAY CHLAUTH**, especificando **MATCH(RUNCHECK)**, no ha especificado la palabra clave **ADDRESS** o una de las palabras clave **CLNTUSR** o **QMNAME**.
- Un comando **SET CHLAUTH**, falta el **MCAUSER** cuando se especifica **USERSRC(MAP)** o falta **USERSRC**, porque **USERSRC(MAP)** es el valor predeterminado.

## **Acción del sistema**

El procesamiento del comando finaliza.

## **Respuesta del programador del sistema**

Vuelva a emitir el comando especificando una de las palabras clave requeridas

## **CSQM197I**

*nombre-csect* '*palabraclave*' NOT ALLOWED WITH MATCH'*valor*'

# **Gravedad**

8

# **Explicación**

La palabra clave indicada puede especificarse para **DISPLAY CHLAUTH** junto con el valor identificado por la palabra clave **MATCH**.

## **Acción del sistema**

El procesamiento del comando finaliza.

#### **Respuesta del programador del sistema**

Vuelva a emitir el comando sin la palabra clave indicada.

#### **CSQM198I**

*nombre-csect* CHANNEL AUTHENTICATION PROFILE NAME IS INVALID

#### **Gravedad**

8

## **Explicación**

El nombre de perfil de canal utilizado en el mandato no era válido.

# **Acción del sistema**

El procesamiento del comando finaliza.

#### **Respuesta del programador del sistema**

Compruebe que los caracteres especificados para el perfil sean válidos y vuelva a emitir el comando. Si TYPE(BLOCKADDR) se especifica, compruebe que CHLAUTH('\*') también se especifica

#### **CSQM199I**

*nombre-csect* CFCONLOS (TOLERATE) NOT ALLOWED, INCOMPATIBLE QUEUE MANAGER CMDLEVELS

#### **Gravedad**

8

#### **Explicación**

Se ha intentado cambiar el atributo de gestor de colas **CFCONLOS** a un valor de **TOLERATE**, que permite la tolerancia de la pérdida de conectividad con las estructuras del recurso de acoplamiento. Esta acción requiere que todos los gestores de colas del grupo de compartición de colas tengan un nivel de mandatos de al menos 710. Algunos gestores de colas tienen un nivel inferior.

## **Acción del sistema**

El procesamiento del comando finaliza.

## **Respuesta del programador del sistema**

Asegúrese de que todos los gestores de colas del grupo de compartición de colas tengan el nivel de mandatos adecuado. Para obtener información sobre las restricciones del comando, consulte Comandos MQSC.

#### **CSQM201I**

*nombre-csect* nombre-verbo *tipo-obj* DETAILS

#### **Gravedad**

 $\Omega$ 

## **Explicación**

Este mensaje es la respuesta a un comando que muestra atributos o información sobre otros objetos, cuando dicho comando se especifica desde la consola o del servidor de inicialización del servidor de comandos. Se muestran los atributos solicitados para *tipo-obj*, de la manera siguiente:

*obj-type***(***name***)** *attribute-value attribute-value* ⋮ **END** *obj-type* **DETAILS**

Consulte el comando concreto para obtener los detalles de los atributos y valores.

*nombre-csect* podría incluir el prefijo de comando (CPF), dependiendo de cómo se haya especificado el comando.

De forma excepcional, la última línea podría ser:

#### *obj-type* **TERMINATED WITH MAX LINES**

Si se sobrepasa el número de líneas permitidas en un WTO de varias líneas que se va a emitir en la consola (255). Esta cifra incluye las líneas primera y última de la pantalla. El único objeto que podría ocasionar este mensaje es la lista de nombres, porque la visualización de una lista de nombres completa requeriría un total de 263 líneas. (Esto solo ocurre cuando el comando se ha emitido desde la consola). Para obtener más información sobre los campos notificados, consulte la descripción del comando.

## **CSQM224I**

nombre-csect nombre-verbo tipo-obj DETAILS - CURRENTLY DISABLED

## **Gravedad**

 $\Omega$ 

# **Explicación**

Este mensaje se emite en lugar de CSQM201I para registros de autenticación de canal (CHLAUTH) si el atributo de gestor de colas CHLAUTH se ha establecido a DISABLED.

Consulte la explicación del mensaje CSQM201I para obtener más información.

# **CSQM292I**

*nombre-csect* PUBLISH/SUBSCRIBE ENGINE IS DISABLED

## **Gravedad**

 $\Omega$ 

## **Explicación**

El motor de publicación/suscripción no está disponible porque se ha inhabilitado.

## **Acción del sistema**

El comando se ha ejecutado, pero no se devuelven resultados porque el motor de publicación/ suscripción se ha inhabilitado.

## **Respuesta del programador del sistema**

Este mensaje se produce porque está intentando consultar el motor de publicación/suscripción, pero lo ha inhabilitado. Para utilizar el motor de publicación/suscripción, establezca el atributo de gestor de colas PSMODE a un valor distinto de DISABLED.

## **CSQM293I**

*nombre-csect m tipo-obj* FOUND MATCHING REQUEST CRITERIA

## **Gravedad**

 $\Omega$ 

# **Explicación**

Se ha emitido un comando que muestra atributos o otra información sobre objetos. Se han encontrado *m* objetos que coinciden con los criterios de selección especificados.

# **Acción del sistema**

Por cada objeto encontrado, aparece un mensaje con sus detalles.

## **CSQM294I**

*nombre-csect* CANNOT GET INFORMATION FROM DB2

## **Gravedad**

8

Al procesar un mandato que muestra atributos o otra información sobre objetos con una disposición de GROUP o SHARED, la información no pudo ser obtenida desde Db2. Esto puede deberse a que Db2 no está disponible o ha dejado de disponible, o porque está suspendido, o porque se ha producido un error al acceder a Db2, o porque una tabla Db2 se ha bloqueado temporalmente.

#### **Acción del sistema**

La información sobre objetos con una disposición de GROUP o SHARED no se visualiza, por lo tanto la información visualizada podría estar incompleta.

#### **Respuesta del programador del sistema**

Consulte el registro de la consola para obtener mensajes que dan más información sobre el error.

#### **CSQM295I**

*nombre-csect* UNEXPECTED ERROR DURING DISPLAY

#### **Gravedad**

8

#### **Explicación**

Se ha producido un error grave al procesar un comando que muestra atributos o información sobre otros objetos.

#### **Acción del sistema**

El comando ha finalizado.

## **Respuesta del programador del sistema**

Consulte el registro de la consola para obtener mensajes que dan más información sobre el error.

#### **CSQM297I**

*nombre-csect* NO *elemento* FOUND MATCHING REQUEST CRITERIA

## **Gravedad**

 $\Omega$ 

# **Explicación**

Un mandato que muestra atributos u otra información sobre objetos o estado de tiempo de ejecución ha encontrado que no hay elementos que coincidan con el nombre especificado y que satisfagan cualquier otro criterio solicitado (por ejemplo, subtipo o disposición en un grupo de compartición de colas).

#### **CSQM298I**

*nombre-csect* TOTAL MESSAGE LENGTH ALLOWED ON CONSOLE EXCEEDED

#### **Gravedad**

8

## **Explicación**

La longitud total de mensaje del comando permitida en la consola (32 K) se ha rebasado.

## **Acción del sistema**

El comando se ha ejecutado, pero su visualización se ha terminado.

#### **Respuesta del programador del sistema**

Este error se produce si un mandato que muestra atributos u otra información sobre objetos se especifica utilizando un nombre genérico (por ejemplo, DIS Q (\*) ALL), y la cantidad total de datos que se van a visualizar supera los 32 K. Para evitar este problema, intente ser más selectivo sobre la información solicitada (por ejemplo, DIS Q (PAY\*) ALL).

#### **CSQM299I**

# *nombre-csect* INSUFFICIENT STORAGE TO COMPLETE DISPLAY

## **Gravedad**

8

# **Explicación**

No hay suficiente almacenamiento disponible para completar el procesamiento de un comando que muestra atributos o información sobre otros objetos.

## **Acción del sistema**

El comando se ha ejecutado, pero la visualización de la información se ha terminado antes de completar. Los datos devueltos son un subconjunto de la información solicitada. Consulte el mensaje CSQM293I, que indica de cuántos objetos se ha devuelto información. El mensaje no indica cuántos objetos coincidentes se han encontrado.

# **Respuesta del programador del sistema**

Si este error se produce cuando se usa un nombre genérico en el comando (por ejemplo, DIS QUEUE(\*) ALL), intente ser más selectivo sobre la información solicitada (por ejemplo, DIS QUEUE(PAY\*) ALL). Si el problema persiste, puede que haya que incrementar el tamaño de la región usada por el gestor de colas o iniciador de canal, o reducir el número de trabajos que ejecutan en el sistema.

# **CSQM4nnI**

detalles de objeto

# **Gravedad**

 $\Omega$ 

# **Explicación**

Este mensaje consta de todos los detalles del objeto o del estado del objeto con formato para que lo usen las aplicaciones. Se emite en respuesta a los comandos especificados desde el servidor de comandos. El mensaje CSQ9022I sigue a este mensaje.

El número de mensajes depende del objeto o tipo de estado del objeto, de la manera siguiente:

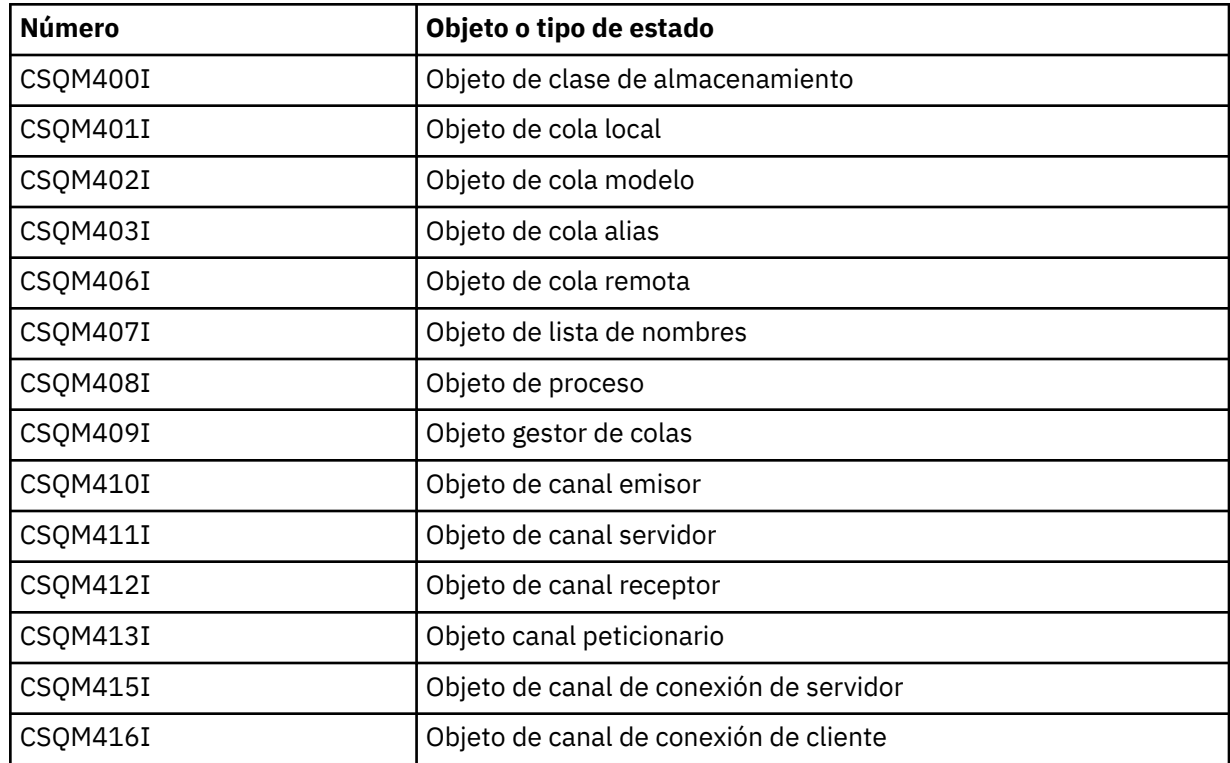

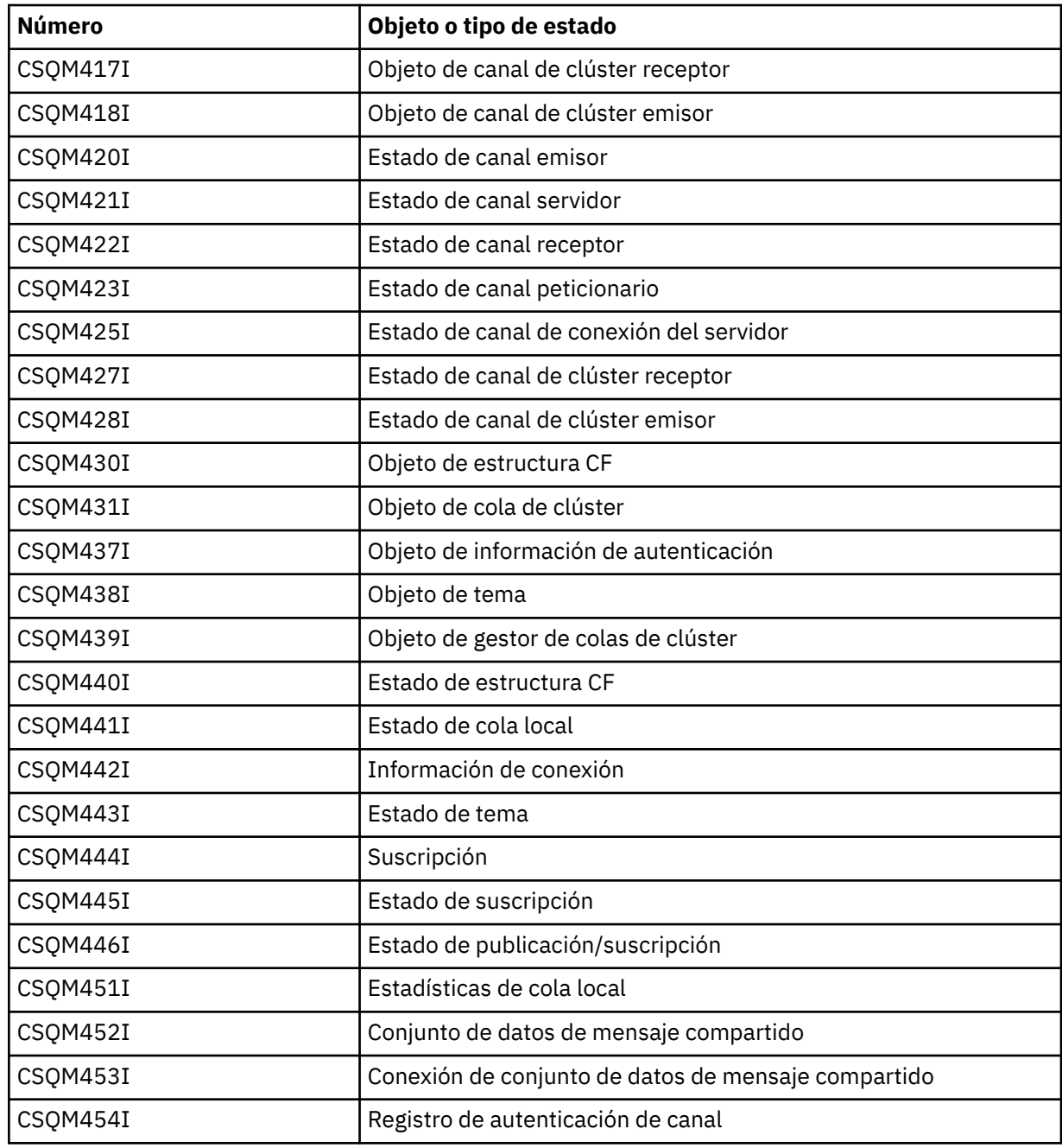

# **CSQM500I**

*nombre-csect* Agente GROUPUR iniciando TCB=*nombre-tcb*

# **Gravedad**

0

# **Explicación**

El agente de unidad de recuperación de grupo (GROUPUR) se ha iniciado durante la inicialización de un gestor de colas que está en un grupo de compartición de colas. El agente utiliza el TCB *nombre-tcb*.

El agente GROUPUR supervisa SYSTEM.QSG.UR.RESOLUTION.QUEUE para procesar solicitudes de otros gestores de colas en el QSG.

# **Acción del sistema**

El proceso continúa. El agente GROUPUR se inicia.

## **CSQM501I**

*nombre-csect* El agente GROUPUR está parando

#### **Gravedad**

4

#### **Explicación**

El agente de unidad de recuperación de grupo (GROUPUR) se está parando por una de las razones siguientes:

- El gestor de colas se está parando.
- no ha podido recuperarse de un error de API de IBM MQ o de una finalización anómala

## **Acción del sistema**

El agente de GROUPUR se detiene.

Si el agente se ha detenido debido a un error, se reiniciará automáticamente.

#### **Respuesta del programador del sistema**

Si el gestor de colas no se detiene, investigue la causa del error tal como se ha informado en los mensajes anteriores.

#### **CSQM502I**

*nombre-csect* Se ha procesado una petición BACKOUT de *nombre-gestcolas* para una OUW dudosa, URID=*urid*, CONNECTION-NAME=*nombre*

#### **Gravedad**

 $\Omega$ 

#### **Explicación**

Este mensaje se genera durante el inicio del gestor de colas cuando el agente GROUPUR ha procesado un mensaje en SYSTEM.QSG.UR.RESOLUTION.QUEUE de otro gestor de colas del grupo de compartición de colas que solicita que se restituya la UOW especificada.

#### **Acción del sistema**

El proceso continúa.

## **CSQM503I**

*nombre-csect* Se ha procesado una petición COMMIT de *nombre-gestcolas* para una OUW dudosa, URID=*urid*, CONNECTION-NAME=*nombre*

#### **Gravedad**

 $\Omega$ 

## **Explicación**

Este mensaje se genera durante el inicio del gestor de colas cuando el agente GROUPUR ha procesado un mensaje en SYSTEM.QSG.UR.RESOLUTION.QUEUE de otro gestor de colas del grupo de compartición de colas que solicita que se confirme la UOW especificada.

#### **Acción del sistema**

El inicio continua.

## **CSQM504I**

*nombre-csect* El soporte de GROUPUR está habilitado

#### **Gravedad**

 $\Omega$ 

Este mensaje se genera durante el inicio del gestor de colas, o en respuesta a un comando ALTER QMGR si el atributo del gestor de colas GROUPUR está habilitado y todas las comprobaciones de configuración realizadas por el agente GROUPUR se cumplen.

## **Acción del sistema**

El gestor de colas permite a las aplicaciones establecer transacciones con una unidad GROUP de disposición de recuperación.

## **CSQM505I**

*nombre-csect* El soporte de GROUPUR está inhabilitado

# **Gravedad**

0

# **Explicación**

Este mensaje se genera durante el inicio del gestor de colas o en respuesta a un comando ALTER QMGR si el atributo del gestor de colas GROUPUR está inhabilitado.

## **Acción del sistema**

El gestor de colas impide a las aplicaciones establecer transacciones con una unidad GROUP de disposición de recuperación.

## **CSQM506I**

*nombre-csect* El atributo de gestor de colas GROUPUR se ha inhabilitado CODE=*código*

# **Gravedad**

4

# **Explicación**

Este mensaje se genera en el inicio del gestor de colas si el atributo del gestor de colas GROUPUR está habilitado, pero uno de los controles de configuración realizados por el agente GROUPUR ha fallado. *código* contiene un identificador que indica qué comprobación de configuración ha fallado.

## **Acción del sistema**

El atributo del gestor de colas GROUPUR está inhabilitado.

## **Respuesta del programador del sistema**

El programador del sistema debe utilizar el código especificado para identificar qué comprobación de la configuración ha fallado. Si se requiere soporte de unidades de recuperación de grupo, deberían tomar medidas correctivas y luego volver a habilitar el atributo del gestor de colas GROUPUR.

## **CSQM507E**

*nombre-csect* El atributo de gestor de colas GROUPUR no se ha habilitado CODE=*código*

## **Gravedad**

8

# **Explicación**

Este mensaje se genera en respuesta a un comando ALTER QMGR si un intento de habilitar el atributo del gestor de colas GROUPUR falla porque una de las comprobaciones de configuración realizadas por el agente GROUPUR no se cumple. *código* contiene un identificador que indica qué comprobación de configuración ha fallado.

## **Acción del sistema**

El atributo del gestor de colas GROUPUR permanece inhabilitado y el comando ALTER QMGR falla.

El programador del sistema debe utilizar el código especificado para identificar qué comprobación de la configuración ha fallado. Luego deberían tomar medidas correctivas y volver a emitir el comando ALTER QMGR.

Cuando se habilita la función de agrupar unidades de recuperación (soporte de GROUPUR), se realizan varias comprobaciones de configuración para garantizar que se hayan completado los pasos de configuración. No puede habilitar este soporte si falla alguna de las comprobaciones.

Estas comprobaciones también se realizan durante el inicio del gestor de colas si se ha habilitado el atributo de gestor de colas GROUPUR. Si una de estas comprobaciones falla durante el inicio, las unidades de recuperación de grupo se inhabilitarán hasta que se corrija el error y se vuelva a habilitar el atributo del gestor de colas GROUPUR.

Si una comprobación falla, se identifica con un código de retorno (número). Puede utilizar este código para identificar la comprobación anómala utilizando la lista siguiente:

- 1. Este gestor de colas no es miembro de un grupo de compartición de colas.
- 2. SYSTEM.QSG.UR.RESOLUTION.QUEUE no existe.
- 3. SYSTEM.QSG.UR.RESOLUTION.QUEUE no soporta mensajes persistentes.
- 4. SYSTEM.QSG.UR.RESOLUTION.QUEUE no está indexada por ID de correlación.
- 5. SYSTEM.QSG.UR.RESOLUTION.QUEUE no reside en la estructura de acoplamiento de la aplicación del sistema CSQSYSAPPL.
- 6. El nombre del gestor de colas es el mismo que el nombre del grupo de compartición de colas.

#### **CSQM508E**

*nombre-csect* Ha terminado de forma anómala el agente de GROUPUR. Reiniciando

#### **Gravedad**

8

## **Explicación**

El agente de unidad de recuperación de grupo (GROUPUR) ha finalizado anormalmente debido a un error grave, tal como se ha informado en los mensajes anteriores.

## **Acción del sistema**

El agente de unidad de recuperación de grupo (GROUPUR) intenta reiniciar varias veces. Si no lo consigue de forma reiterada, termina.

#### **Respuesta del programador del sistema**

Asegúrese de que la CFSTRUCT llamada CSQSYSAPPL está configurada para la operación GROUPUR. Consulte Habilitación de unidades de recuperación GROUP.

Investigue la razón de la terminación anómala notificada en los mensajes anteriores.

## **CSQM520I**

*nombre-csect* PSCLUS CANNOT BE ALTERED, CLUSTER TOPICS EXIST

## **Gravedad**

8

# **Explicación**

Se ha intentado establecer el atributo de gestor de colas PSCLUS a DISABLED, indicando que la actividad de publicación/suscripción no está prevista en este clúster entre gestores de colas, pero un tema de clúster existe y por tanto no se puede modificar el valor.

# **Acción del sistema**

El procesamiento del comando finaliza.

Para inhabilitar la publicación/suscripción en clúster borre todos los objetos de tema de clúster antes de cambiar el atributo PSCLUS en todos los gestores de colas del clúster a DISABLED.

#### **CSQM521I**

*nombre-csect* CLCHNAME MUST BE BLANK FOR DYNAMIC QUEUE

# **Gravedad**

8

# **Explicación**

Se ha realizado un intento de definir o modificar una cola dinámica con un valor que no está en blanco en el atributo CLCHNAME, lo que no está permitido.

#### **Acción del sistema**

El procesamiento del comando finaliza.

#### **Respuesta del programador del sistema**

Vuelva a emitir el comando con valores de atributo compatibles.

#### **CSQM522I**

*nombre-csect* NOSHARE NOT ALLOWED WITH NON-BLANK CLCHNAME

#### **Gravedad**

8

#### **Explicación**

Se ha intentado definir o modificar una cola con un valor que no está en blanco en el atributo CLCHNAME, pero NOSHARE se ha especificado o se implica.

#### **Acción del sistema**

El procesamiento del comando finaliza.

#### **Respuesta del programador del sistema**

Vuelva a emitir el comando especificando SHARE o un valor en blanco para el atributo CLCHNAME.

#### **CSQM523I**

*nombre-csect* CLUSTER OR CLROUTE CANNOT CURRENTLY BE ALTERED

#### **Gravedad**

8

## **Explicación**

Se ha intentado modificar un tema administrado que está actualmente en un clúster nombrado. Si un tema está en un clúster no se puede modificar el atributo CLROUTE ni cambiar el atributo CLUSTER a un nombre de clúster alternativo si CLROUTE está establecido a TOPICHOST.

## **Acción del sistema**

El procesamiento del comando finaliza.

#### **Respuesta del programador del sistema**

Para modificar los atributos CLUSTER o CLROUTE, realice las siguientes acciones:

- 1. Desactive temporalmente la mensajería de publicación/suscripción del tema.
- 2. Elimine el tema del clúster poniendo en blanco el valor del atributo CLUSTER.
- 3. Establezca los atributos CLROUTE y CLUSTER al valor necesario cuando el tema se haya eliminado del clúster.
- 4. Reanude la mensajería de publicación/suscripción cuando el cambio sea visible en el clúster y el gestor de colas haya recibido suscripciones de proxy de cualquier suscripción remota.

#### **CSQM524I**

# *nombre-csect* CLROUTE CONFLICT DETECTED FOR CLUSTER TOPIC

## **Gravedad**

8

## **Explicación**

Se ha intentado definir un tema de clúster, pero el valor del atributo CLROUTE entra en conflicto con un tema existente, ya sea por encima o por debajo, en el árbol de temas.

## **Acción del sistema**

El procesamiento del comando finaliza.

## **Respuesta del programador del sistema**

Revise los requisitos de direccionamiento de clúster del árbol de temas, corrija y vuelva a emitir el comando.

## **CSQM525I**

*nombre-csect tipo-obj(nombre-obj)* DOES NOT EXIST OR IS DEFINED INCORRECTLY

## **Gravedad**

8

# **Explicación**

El gestor de colas no ha podido completar una operación solicitada porque un objeto llamado *nombreobj* de tipo *tipo-obj* no existe o está definido incorrectamente.

## **Acción del sistema**

El procesamiento de la operación finaliza.

## **Respuesta del programador del sistema**

Compruebe que el objeto se ha definido correctamente y a continuación vuelva a intentar la operación.

Para obtener información sobre cómo definir objetos del sistema, consulte Ejemplo de definiciones suministradas con IBM MQ.

Si este mensaje se ha emitido para la cola modelo SYSTEM.CLUSTER.TRANSMIT.MODEL.QUEUE y la cola se ha definido, asegúrese de que tenga los atributos siguientes:

- El atributo **USAGE** debe establecerse a **XMITQ**.
- El atributo **QSGDISP** no debe ser **SHARED**.
- El atributo **DEFTYPE** debe establecerse a **PERMDYN**.
- El atributo **INDXTYPE** debe establecerse en **CORRELID**
- El atributo **SHARE** debe establecerse.

## **CSQM526I**

*nombre-csect* CERTIFICATE LABEL NOT ALLOWED FOR SSL 3.0 CHANNEL

## **Gravedad**

8

# **Explicación**

Se ha intentado especificar una etiqueta de certificado para un canal de entrada que utiliza una CipherSpec SSL 3.0, lo que no está permitido. Las etiquetas de certificado para los canales de entrada solo reciben soporte para los canales TLS.

# **Acción del sistema**

El procesamiento del comando finaliza.

Si tiene que configurar una etiqueta de certificado, modifique el canal para utilizar un valor CipherSpec de TLS.

#### **CSQM550I**

*nombre-csect* Se ha iniciado la conmutación de la cola de transmisión para el canal *nombre-canal* de *xmitq-antigua* a *xmitq-nueva*

#### **Gravedad**

 $\Omega$ 

## **Explicación**

Se requiere una conmutación de cola de transmisión para el canal *nombre-canal* is debido a un cambio en la configuración predeterminada de la cola de transmisión de clúster del gestor de colas, o en el atributo de nombre de canal de clúster de una cola de transmisión de clúster. Este mensaje lo emite el gestor de colas cuando se inicia el proceso de conmutación de cola de transmisión de *xmitq-antigua* a *xmitq-nueva*.

#### **Acción del sistema**

El proceso continúa.

#### **Respuesta del programador del sistema**

Ninguno.

#### **CSQM551I**

*nombre-csect* Se ha completado la conmutación de colas para el canal *nombre-canal* - se han movido *num-msjs* de *xmitq-antigua* a *xmitq-nueva*

#### **Gravedad**  $\Omega$

# **Explicación**

Se requiere una conmutación de cola de transmisión para el canal *nombre-canal* debido a un cambio en la configuración predeterminada de la cola de transmisión de clúster del gestor de colas, o en el atributo de nombre de canal de clúster de una cola de transmisión de clúster. Este mensaje lo emite el gestor de colas cuando se completa el proceso de conmutación de cola de transmisión de *xmitq-antigua* a *xmitq-nueva*.

Durante el proceso de conmutación, el gestor de colas ha movido *num-msjs* mensajes de *xmitqantigua* a *xmitq-nueva*.

#### **Acción del sistema**

El proceso continúa.

#### **Respuesta del programador del sistema**

Ninguno.

#### **CSQM552E**

*nombre-csect* Ha fallado la conmutación de la cola de transmisión para el canal *nombre-canal* de *xmitq-antigua* a *xmitq-nueva*

## **Gravedad**

4

# **Explicación**

Se requiere una conmutación de cola de transmisión para el canal *nombre-canal* is debido a un cambio en la configuración predeterminada de la cola de transmisión de clúster del gestor de colas, o en el atributo de nombre de canal de clúster de una cola de transmisión de clúster. Este mensaje se emite si se produce un error al intentar iniciar el proceso de conmutación de la cola de transmisión de *xmitq-antigua* a *xmitq-nueva*.

#### **Acción del sistema**

El proceso de conmutación de cola de transmisión no está iniciado y el canal continúa utilizando la cola de transmisión *xmitq-antigua*.

El gestor de colas intentará iniciar el proceso de conmutación la próxima vez que se inicie el canal.

#### **Respuesta del programador del sistema**

Investigue por qué el proceso de conmutación de cola de transmisión no se ha iniciado, tal como se ha informado en los mensajes anteriores.

#### **CSQM553I**

*nombre-csect* Moviendo mensajes para el canal *nombre-canal* de la cola de transmisión *xmitq-antigua* a *xmitq-nueva*

#### **Gravedad**

 $\Omega$ 

#### **Explicación**

Se requiere una conmutación de cola de transmisión para el canal *nombre-canal* is debido a un cambio en la configuración predeterminada de la cola de transmisión de clúster del gestor de colas, o en el atributo de nombre de canal de clúster de una cola de transmisión de clúster. Este mensaje se emite cuando se inicia el proceso de mover mensajes de la cola de transmisión antigua, *xmitqantigua*, a la nueva cola de transmisión, *xmitq-nueva*.

#### **Acción del sistema**

El proceso continúa.

#### **Respuesta del programador del sistema**

Ninguno.

## **CSQM554I**

*nombre-csect* Se han movido *num-msjs* mensajes del canal *nombre-canal* de la cola de transmisión *xmitq-antigua* a *xmitq-nueva* - quedan *msjs-restantes* mensajes

## **Gravedad**

0

## **Explicación**

Se requiere una conmutación de cola de transmisión para el canal *nombre-canal* is debido a un cambio en la configuración predeterminada de la cola de transmisión de clúster del gestor de colas, o en el atributo de nombre de canal de clúster de una cola de transmisión de clúster. La conmutación de la cola de transmisión requiere que los mensajes se muevan de la cola de transmisión antigua, *xmitq-antigua* a la nueva cola de transmisión, *xmitq-nueva*. Este mensaje se emite periódicamente para informar del progreso de esta operación.

#### **Acción del sistema**

El proceso continúa.

## **Respuesta del programador del sistema**

Si este mensaje se emite repetidamente, podría ser síntoma de que no se pueden drenar los mensajes de la cola de transmisión antigua, lo que significa que el proceso de conmutación no puede completarse. Las aplicaciones siguen colocando mensajes en la cola de transmisión antigua durante el proceso de conmutación para preservar el orden. Si el proceso de conmutación no puede completarse, podría ser síntoma de que se están colocando mensajes en la cola de transmisión antigua a más velocidad de la que el proceso de conmutación puede eliminarlos, o de que mensajes no confirmados permanecen en la cola de transmisión antigua del canal.

#### **CSQM555E**

*nombre-csect* El traslado de mensajes para el canal *nombre-canal* de la cola de transmisión *xmitqantigua* a *xmitq-nueva* ha fallado

#### **Gravedad**

8

#### **Explicación**

Se requiere una conmutación de cola de transmisión para el canal *nombre-canal* is debido a un cambio en la configuración predeterminada de la cola de transmisión de clúster del gestor de colas, o en el atributo de nombre de canal de clúster de una cola de transmisión de clúster. La conmutación de la cola de transmisión requiere que los mensajes del canal se muevan de la cola de transmisión antigua, *xmitq-antigua* a la nueva cola de transmisión, *xmitq-nueva*. Este mensaje se emite si se produce un error al mover estos mensajes.

## **Acción del sistema**

El traslado de mensajes de la cola de transmisión antigua a la nueva cola de transmisión se detiene. Los mensajes existentes en la cola de transmisión antigua y los nuevos mensajes colocados por las aplicaciones permanecen en la cola de transmisión antigua y no están disponibles para ser enviados por el canal de clúster emisor hasta que se adopten medidas para reiniciar el proceso de conmutación.

#### **Respuesta del programador del sistema**

Puede usar los mensajes anteriores para identificar y resolver la causa del error; luego reinicie el proceso de conmutación parando y reiniciando el canal o usando la utilidad CSQUTIL utility para iniciar la operación de conmutación.

#### **CSQM556E**

*nombre-csect* No se puede abrir la cola de transmisión *nombre-xmitq* del canal *nombre-canal*, MQRC=*mqrc (texto-mqrc)*

#### **Gravedad**

8

## **Explicación**

La conmutación de cola de transmisión requiere que los mensajes del canal se muevan de la cola de transmisión antigua a la cola de transmisión nueva. Este mensaje se emite si la cola de transmisión antigua, *nombre-xmitq*, no se puede abrir debido a la razón *mqrc* al intentar realizar esta operación (*texto-mqrc* proporciona MQRC en formato textual).

#### **Acción del sistema**

La operación de conmutación falla porque el movimiento de mensajes desde la cola de transmisión antigua a la nueva cola de transmisión no puede completarse.

#### **Respuesta del programador del sistema**

Puede usar el código de razón para identificar y resolver la causa del error; luego reinicie el proceso de conmutación parando y reiniciando el canal o usando la utilidad CSQUTIL utility para iniciar la operación de conmutación. Si el error no se puede resolver o la cola de transmisión antigua se ha suprimido, el programa de utilidad CSQUTIL puede utilizarse para realizar la operación de conmutación sin mover mensajes de la cola de transmisión antigua a la nueva cola de transmisión. Si se utiliza esta opción, es responsabilidad del administrador de IBM MQ hacerse cargo de cualquier mensaje de este canal en la cola de transmisión antigua.

#### **CSQM557E**

*nombre-csect* No se puede abrir la nueva cola de transmisión *nombre-xmitq* del canal *nombre-canal*, MQRC=*mqrc (texto-mqrc)*

## **Gravedad**

8

La conmutación de cola de transmisión requiere que los mensajes del canal se muevan de la cola de transmisión antigua a la cola de transmisión nueva. Este mensaje se emite si la cola de transmisión nueva, *nombre-xmitq*, no se puede abrir debido a la razón *mqrc* al intentar realizar esta operación (*texto-mqrc* proporciona MQRC en formato textual).

## **Acción del sistema**

La operación de conmutación falla porque el movimiento de mensajes desde la cola de transmisión antigua a la nueva cola de transmisión no puede completarse.

## **Respuesta del programador del sistema**

Puede usar el código de razón para identificar y resolver la causa del error; luego reinicie el proceso de conmutación parando y reiniciando el canal o usando la utilidad CSQUTIL utility para iniciar la operación de conmutación.

## **CSQM558E**

*nombre-csect* No se puede persistir el estado de la cola de transmisión del canal *nombre-canal*, MQRC=*mqrc (texto-mqrc)*

# **Gravedad**

8

## **Explicación**

El gestor de colas utiliza mensajes persistentes en la cola SYSTEM.CHANNEL.SYNCQ para rastrear qué colas de transmisión usa cada canal de clúster emisor. Este mensaje se emite si la información de estado no puede actualizarse en esta cola debido a la razón *mqrc* (*texto-mqrc* proporciona MQRC en formato textual).

## **Acción del sistema**

La operación que requiere actualizar el estado persistido de la cola de transmisión falla.

## **Respuesta del programador del sistema**

Puede usar el código de razón para identificar y resolver la causa del error, y luego revisar los mensajes posteriores para identificar las acciones adicionales que sean necesarias.

## **CSQM559I**

*nombre-csect* Se ha iniciado la carga del estado de la cola de transmisión de clúster

## **Gravedad**

 $\Omega$ 

## **Explicación**

El gestor de colas utiliza mensajes persistentes en la cola SYSTEM.CHANNEL.SYNCQ para rastrear qué colas de transmisión usa cada canal de clúster emisor. Este mensaje se emite durante el inicio del gestor de colas para indicar que la carga de esta información se ha iniciado.

## **Acción del sistema**

El proceso continúa.

## **Respuesta del programador del sistema**

Ninguno.

## **CSQM560I**

*nombre-csect* Se ha completado la carga del estado de la cola de transmisión de clúster - se han procesado *num-registros* registros

## **Gravedad**

 $\Omega$ 

El gestor de colas utiliza mensajes persistentes en la cola SYSTEM.CHANNEL.SYNCQ para rastrear qué colas de transmisión usa cada canal de clúster emisor. Este mensaje se emite durante el inicio del gestor de colas para indicar que la carga de esta información se ha completado. El número de registros de canal de clúster emisor que se han procesado se identifica mediante *num-registros*.

## **Acción del sistema**

El proceso continúa.

#### **Respuesta del programador del sistema**

Ninguno.

## **CSQM561E**

*nombre-csect* Ha fallado la carga del estado de la cola de transmisión de clúster

# **Gravedad**

8

#### **Explicación**

El gestor de colas utiliza mensajes persistentes en la cola SYSTEM.CHANNEL.SYNCQ para rastrear qué colas de transmisión usa cada canal de clúster emisor. Este mensaje se emite durante el inicio del gestor de colas para indicar que se ha producido un error al cargar esta información.

#### **Acción del sistema**

El proceso continúa con la función de clúster restringida. El gestor de colas no puede determinar qué cola de transmisión tiene que usar cada canal de clúster emisor, por lo que estos canales no se pueden iniciar. Las solicitudes para poner un mensaje en una cola de clúster remota fallarán con MQRC\_CLUSTER\_RESOURCE\_ERROR.

#### **Respuesta del programador del sistema**

Investigue por qué la información de estado de la cola de transmisión no puede cargarse, tal como se ha informado en los mensajes anteriores. Resuelva el error y reinicie el gestor de colas para restaurar la función de clúster. Si no puede resolver el error, póngase en contacto con el centro de soporte de IBM.

## **CSQM562E**

*nombre-csect* Se ha detectado un registro de cola de transmisión de clúster duplicado para el canal *nombre-canal*

## **Gravedad**

# 8

## **Explicación**

El gestor de colas utiliza mensajes persistentes en la cola SYSTEM.CHANNEL.SYNCQ para rastrear qué colas de transmisión usa cada canal de clúster emisor. Este mensaje se emite durante el inicio del gestor de colas si se detecta un registro duplicado en un canal.

#### **Acción del sistema**

El registro duplicado se ignora y el proceso continúa, pero el canal puede utilizar una cola de transmisión incorrecta si el registro duplicado no debería usarse.

## **Respuesta del programador del sistema**

Esta condición no debe producirse. Póngase en contacto con el centro de soporte de IBM.

## **CSQM563E**

*nombre-csect* No se ha podido crear la cola de transmisión de clúster dinámica *nombre-xmitq*, MQRC=*mqrc (texto-mqrc)*

#### **Gravedad** 4

# **Explicación**

Un canal es necesario para conmutar a una cola de transmisión permanente-dinámica debido a un cambio en la configuración de la cola de transmisión de clúster predeterminada, o en el atributo de nombre de canal de clúster de una cola de transmisión de clúster. El gestor de colas no ha podido crear la cola de transmisión permanente-dinámica, *nombre-xmitq*, debido a la razón *mqrc*.

El canal de clúster emisor que está afectado puede identificarse a partir del nombre de la cola de transmisión, porque el nombre de cola está en formato SYSTEM.CLUSTER.TRANSMIT*nombre\_canal*.

#### **Acción del sistema**

El proceso continúa.

#### **Respuesta del programador del sistema**

Puede usar el código de razón para identifica y resolver el error que ha impedido la creación de la cola de transmisión de clúster permanente-dinámica. Pueden emitirse mensajes adicionales para proporcionar más información. Si el código de razón es MQRC\_UNKNOWN\_OBJECT\_NAME, significa que la cola de modelo no se ha definido. La definición de esta cola de modelo puede encontrarse en el ejemplo proporcionado **CSQ4INSX**.

Consulte ["Códigos de terminación y razón" en la página 1157](#page-1156-0) para obtener información sobre *mqrc* (*mqrc-text* proporciona el MQRC en formato textual).

## **CSQM564E**

*nombre-csect* La cola modelo de transmisión de clúster *modelo-xmitq* tiene atributos incorrectos.

#### **Gravedad**

 $\Lambda$ 

#### **Explicación**

El gestor de colas no ha podido crear una cola de transmisión permanente-dinámica para un canal de clúster emisor porque la cola modelo *modelo-xmitq* se ha definido incorrectamente.

La cola de modelo ha de tener los atributos siguientes:

- El atributo **USAGE** debe establecerse a **XMITQ**.
- El atributo **QSGDISP** no debe ser **SHARED**.
- El atributo **DEFTYPE** debe establecerse a **PERMDYN**.
- El atributo **INDXTYPE** debe establecerse en **CORRELID**
- El atributo **SHARE** debe establecerse.

#### **Acción del sistema**

El proceso continúa.

#### **Respuesta del programador del sistema**

Revise y corrija la definición de la cola de transmisión de modelo. La definición de la cola de modelo puede encontrarse en el ejemplo proporcionado **CSQ4INSX**.

#### **CSQM565E**

*csect-name* Ha fallado la inicialización del procesador de retardo de entrega, razón *código de razón*

#### **Gravedad**

8

## **Explicación**

La inicialización de la tarea del procesador retardo de entrega ha fallado con el *código-razón* especificado. Como resultado, los mensajes enviados con un retardo de entrega, utilizando JMS 2.0, no se procesarán y se quedarán en la cola de transferencia de retardo de entrega.

## **Acción del sistema**

La tarea del procesador retardo finalizará y no se reiniciará. Los mensajes todavía pueden enviarse a la cola de transferencia de retardo de entrega por parte de las aplicaciones JMS 2.0; sin embargo, los mensajes no se procesarán hasta que se reinicie la tarea de retardo de entrega. Consulte la respuesta del programador del sistema para obtener instrucciones sobre cómo reiniciar el procesador de retardo de entrega.

#### **Respuesta del programador del sistema**

La razón más probable de este mensaje es la falta de almacenamiento por debajo de la barra, en cuyo caso el *código de razón* será 4. Revise la cantidad de almacenamiento utilizado por debajo de la barra y, si es posible, intente reducirlo. Puede intentar reiniciar el procesador de retardo de entrega cambiando el estado de la cola de transferencia de retardo de entrega del estado 'get enabled' a 'get inhibited' y volviendo al estado 'get enabled'.

#### **CSQM566I**

*nombre-csect* El procesador de retardo de entrega se ha iniciado

#### **Gravedad**

 $\Omega$ 

## **Explicación**

El procesador de retardo de entrega se ha iniciado y está disponible para procesar mensajes de la cola de transferencia de retardo de entrega.

# **Acción del sistema**

El proceso continúa.

#### **Respuesta del programador del sistema**

Ninguno.

## **CSQM567I**

*nombre-csect* El procesador de retardo de entrega se ha parado

#### **Gravedad**

 $\cap$ 

## **Explicación**

El procesador de retardo de entrega se ha parado y ya no está disponible para procesar mensajes de la cola de transferencia de retardo de entrega. Este mensaje se genera en las siguientes situaciones:

- El gestor de colas está concluyendo.
- La cola de transferencia de retardo de entrega se ha suprimido o no existe.

#### **Acción del sistema**

El proceso continúa.

#### **Respuesta del programador del sistema**

Ninguno.

# **CSQM568E**

*nombre-csect* El procesador de retardo de entrega ha terminado de forma anómala, MQRC=*mqrc*

**Gravedad**

4

# **Explicación**

El procesador de retardo de entrega ha detectado un error, indicado por *mqrc*, y se ha cerrado.

## **Acción del sistema**

La tarea del procesador retardo finaliza y no se reiniciará. Todavía se pueden enviar mensajes a la cola de transferencia de retardo de entrega desde aplicaciones JMS 2; sin embargo, éstos no se procesarán hasta que se reinicie la tarea de retardo de entrega. Consulte la respuesta del programador del sistema para obtener instrucciones sobre cómo reiniciar el procesador de retardo de entrega.

#### **Respuesta del programador del sistema**

Este mensaje se genera por muchas razones, algunas esperadas y otras no. Por ejemplo, si el estado de cola de transferencia de retardo de entrega se cambia a 'get inhibited', se generará este mensaje y *mqrc* será *MQRC\_GET\_INHIBITED*. Si el mensaje se espera, no es necesaria ninguna acción. Si el mensaje es inesperado, utilice el valor de *mqrc*y cualquier otro mensaje para intentar rectificar la situación. Puede intentar reiniciar el procesador de retardo de entrega cambiando el estado de la cola de transferencia de retardo de entrega del estado 'get enabled' a 'get inhibited' y volviendo al estado 'get enabled'.

#### **CSQM569I**

*nombre-csect* El procesador de retardo de entrega no ha podido obtener un mensaje con el ID de correlación *idcorrel*, MQRC=*mqrc* (*texto-mqrc*)

#### **Gravedad**

 $\Delta$ 

# **Explicación**

El procesador de retardo de entrega ha intentado realizar un MQGET destructivo del mensaje con el ID de correlación especificado desde la cola de transferencia de retardo de entrega, SYSTEM.DDELAY.LOCAL.QUEUE. El mensaje ya no estaba en la cola.

#### **Acción del sistema**

El proceso continúa.

#### **Respuesta del programador del sistema**

Investigue si el mensaje fue sacado de la cola de transferencia de retardo de entrega por una razón válida, por ejemplo, fue colocado allí por error. Valide los valores de seguridad de la cola de transferencia de retardo de entrega para asegurarse de que solo los usuarios autorizados tengan acceso a ella.

#### **CSQM570E**

*nombre-csect* El procesador de retardo de entrega no ha podido procesar un mensaje con ID de correlación *idcorrel*, para la cola *nombre-c*, conforme a sus opciones de informe *opciones-incorme*, MQRC=*mqrc* (*texto-mqrc*)

## **Gravedad**

8

#### **Explicación**

El procesador de retardo de entrega no puede poner el mensaje especificado en la cola especificada y, por tanto, se intenta enviar el mensaje a la cola de mensajes no entregados o descartarlo conforme a las opciones de disposición especificadas en el campo de informe del mensaje.

Puede que el mensaje también haya solicitado un informe de excepción. Una parte del procesamiento de las opciones de disposición, o el informe, han fallado con el código de retorno especificado.

#### **Acción del sistema**

El mensaje se retrotrae a la cola de transferencia de retardo de entrega, SYSTEM.DDELAY.LOCAL.QUEUE, y se vuelve a procesar en el momento en que lo decida el sistema.

Utilice la información del mensaje para determinar la causa del problema. Algunas explicaciones posibles son:

- La cola especificada ya no existe, está llena o se ha inhabilitado para put.
- Si el mensaje tendría que haber sido colocado en la cola de mensajes no entregados, compruebe que dicha cola está definida, no está llena y tiene habilitado put.
- Si un mensaje de informe de excepción se genera, compruebe que la cola en que se tendría que haber colocado el informe esté definida, no esté llena, tenga habilitación put y que el ID de usuario del mensaje tenga acceso a la cola.

De lo contrario, compruebe que la cola de mensajes no entregados esté definida, no esté llena y tenga habilitado put.

#### **CSQM571I**

*nombre-csect* El procesador de retardo de entrega ha recibido un mensaje inesperado con ID de mensaje *idmsj*

#### **Gravedad** 4

#### **Explicación**

El procesador de retardo de entrega recibió un mensaje de la cola de transferencia de retardo de entrega, SYSTEM.DDELAY.LOCAL.QUEUE, que no estaba en el formato correcto.

El procesador de retardo de entrega envía el mensaje a la cola de mensajes no entregados o lo descarta conforme a las opciones de disposición especificadas en el campo informe del mensaje.

#### **Acción del sistema**

El procesador de retardo de entrega envía el mensaje a la cola de mensajes no entregados o lo descarta conforme a las opciones de disposición especificadas en el campo informe del mensaje. Si el mensaje ha especificado un informe de excepción, este se generará.

#### **Respuesta del programador del sistema**

Investigue por qué se envían mensajes inesperados a la cola de transferencia de retardo de entrega. Valide los valores de seguridad de la cola de transferencia de retardo de entrega para asegurarse de que solo los usuarios autorizados tengan acceso a ella.

#### $V 9.0.3$

#### **CSQM572E**

Falta la clave obligatoria *clave* en la stanza *nombre* de la tarjeta DD CSQMQIN

#### **Gravedad**

8

## **Explicación**

La clave esperada no está presente en la stanza. El servicio de la stanza no se iniciará.

# **Acción del sistema**

Corrija la configuración de la tarjeta DD CSQMQIN y reinicie el gestor de colas.

 $V5.0.3$ 

#### **CSQM573E**

No se puede analizar la línea *número* de la tarjeta DD CSQMQIN

**Gravedad**

8

El gestor de colas no puede analizar la línea en la tarjeta DD CSQQMIN. El servicio de la stanza no se iniciará. Las posibles causas son:

- Falta un carácter de continuación.
- La línea es demasiado larga.

## **Acción del sistema**

El proceso continúa.

#### **Respuesta del programador del sistema**

Corrija la configuración de la tarjeta DD CSQMQIN y reinicie el gestor de colas.

## $V$  9.0.3

## **CSQM574E**

*nombre-csect* Valor no válido *valor* para la clave *clave* en la stanza *stanza* de la tarjeta DD CSQMQMIN en torno a la línea *línea*

#### **Gravedad**

8

# **Explicación**

El valor especificado no es válido para la clave especificada. El servicio de la stanza no se iniciará.

 $V$  9.0.4 Las posibles causas son:

- El serviceProxy de la stanza ReportingService no empieza por http://
- El serviceProxy de la stanza ReportingService especifica un puerto, pero este no es válido.

## **Acción del sistema**

El proceso continúa.

## **Respuesta del programador del sistema**

Corrija la configuración de la tarjeta DD CSQMQIN y reinicie el gestor de colas.

 $V$  9.0.3

# **CSQM575E**

 $V 9.0.4$ 

*nombre-csect* Clave no válida o duplicada *clave* en la stanza *stanza* de la tarjeta DD CSQMQMIN en torno a la línea *línea*

# **Gravedad**

8

# **Explicación**

La clave *clave* en la stanza *stanza* no es reconocida por el gestor de colas. El servicio de la stanza no se iniciará.

# **Acción del sistema**

El proceso continúa.

## **Respuesta del programador del sistema**

Corrija la configuración de la tarjeta DD CSQMQIN y reinicie el gestor de colas.

## $V$  9.0.3

#### **CSQM576E**

No se enviarán datos al servicio IBM Cloud Product Insights

#### **Gravedad**

8

## **Explicación**

El gestor de colas está configurado para enviar datos a los servicios de IBM Cloud Product Insights y se ha producido un error.

El servicio de IBM Cloud Product Insights ya no está disponible. Para obtener más información, consulte esta publicación de blog: [Service Deprecation: IBM Cloud Product Insights](https://www.ibm.com/blogs/bluemix/2018/02/service-retirement-ibm-cloud-product-insights/).

#### **Acción del sistema**

El gestor de colas no intentará enviar más datos al servicio IBM Cloud Product Insights

#### **Respuesta del programador del sistema**

Revise el registro cronológico del gestor de colas para obtener mensajes relacionados. Corrija los problemas y reinicie el gestor de colas.

 $V$  S.O.3

#### **CSQM577E**

*nombre-csect* MQPUT FAILED FOR QUEUE *nombre-c*, REASON=*mqrc*

#### **Gravedad**

8

#### **Explicación**

El gestor de colas está configurado para enviar datos a los servicios de IBM Cloud Product Insights y se ha producido un error.

Un intento de colocar un mensaje en la cola indicada para el procesamiento interno ha fallado por la razón especificada.

El servicio de IBM Cloud Product Insights ya no está disponible. Para obtener más información, consulte esta publicación de blog: [Service Deprecation: IBM Cloud Product Insights](https://www.ibm.com/blogs/bluemix/2018/02/service-retirement-ibm-cloud-product-insights/).

## **Acción del sistema**

El procesamiento interno no se producirá. Podría pararse el servicio asociado, o reintentarse la llamada MQPUT.

#### **Respuesta del programador del sistema**

Consulte Códigos de terminación y razón de la API para obtener más información sobre el código de retorno.

 $V$  9.0.4

# **CSQM578I**

Se ha leído correctamente la tarjeta DD CSQMQINI.

## **Gravedad**

10

## **Explicación**

La tarjeta DD CSQMQINI se ha leído satisfactoriamente.

## **Acción del sistema**

Ninguna

Ninguno.

# **CSQM580I**

*csect-name* Nombre de objeto de clúster *object\_name* ubicado en QMID *qmid\_name* se resuelve utilizando información de memoria caché antigua.

# **Gravedad**

 $\Omega$ 

# **Explicación**

El objeto de clúster al que se hace referencia se ha resuelto utilizando información de memoria caché antigua.

# **Acción del sistema**

El proceso continúa.

# **Respuesta del programador del sistema**

Ninguno.

# **CSQM999E**

*nombre-csect* UNRECOGNIZED RETURN CODE *código-ret* FOR '*palabra-clave*'

# **Gravedad**

8

# **Explicación**

Un código de retorno inesperado se ha emitido desde un comando, en relación con la palabra clave indicada.

# **Acción del sistema**

Se hace caso omiso del comando.

# **Respuesta del programador del sistema**

Anote el código de retorno *código-ret* (que aparece en hexadecimal) y póngase en contacto con el centro de soporte de IBM.

#### *z/OS Mensajes del servidor de mandatos (CSQN ...)*

## **CSQN001I**

SE HA INICIADO EL SERVIDOR DE MANDATOS

# **Gravedad**

0

# **Explicación**

Se ha aceptado una solicitud para iniciar el servidor de mandatos con el mandato START CMDSERV.

## **Acción del sistema**

El servidor de mandatos se desencadena para iniciarse.

## **CSQN002I**

EL SERVIDOR DE MANDATOS YA SE HA INICIADO

## **Gravedad**

 $\Omega$ 

## **Explicación**

Se ha especificado un mandato START CMDSERV, pero el servidor de mandatos ya se está ejecutando.

#### **Acción del sistema**

Se hace caso omiso del comando.

#### **CSQN003I**

SERVIDOR DE MANDATOS HABILITADO

## **Gravedad**

 $\Omega$ 

## **Explicación**

Como respuesta a un mandato START CMDSERV en un archivo de inicialización, el servidor de mandatos se ha puesto en un estado habilitado.

# **Acción del sistema**

El servidor de mandatos se iniciará automáticamente cuando finalice la inicialización.

#### **CSQN004I**

EL SERVIDOR DE MANDATOS YA ESTÁ HABILITADO

#### **Gravedad**

 $\Omega$ 

## **Explicación**

Se ha especificado un mandato START CMDSERV, pero el servidor de mandatos ya estaba habilitado.

## **Acción del sistema**

Se hace caso omiso del comando.

## **CSQN005I**

SERVIDOR DE MANDATOS DETENIDO

#### **Gravedad**

 $\Omega$ 

## **Explicación**

Se ha aceptado una solicitud para detener el servidor de mandatos con un mandato STOP CMDSERV.

#### **Acción del sistema**

El servidor de mandatos concluye cuando finaliza el proceso del mandato actual (o inmediatamente si no está procesando un mandato). Este mensaje va seguido del mensaje CSQN201I para confirmar que se ha iniciado la detención.

# **CSQN006I**

EL SERVIDOR DE MANDATOS YA SE HA DETENIDO

#### **Gravedad**

0

# **Explicación**

Se ha especificado un mandato STOP CMDSERV, pero el servidor de mandatos no se estaba ejecutando.

#### **Acción del sistema**

Se hace caso omiso del comando.

# **CSQN007I**

SERVIDOR DE MANDATOS INHABILITADO

**Gravedad**

 $\Omega$ 

En respuesta a un mandato STOP CMDSERV en un archivo de inicialización, el servidor de mandatos se ha puesto en un estado inhabilitado.

# **Acción del sistema**

El servidor de mandatos no se iniciará automáticamente cuando finalice la inicialización.

# **CSQN008I**

EL SERVIDOR DE MANDATOS YA ESTÁ INHABILITADO

#### **Gravedad**

0

# **Explicación**

Se ha especificado un mandato STOP CMDSERV, pero el servidor de mandatos ya estaba inhabilitado.

## **Acción del sistema**

Se hace caso omiso del comando.

# **CSQN009I**

*nombre-csectnombre-verbonombre-pkw* COMMAND DISABLED

#### **Gravedad**

 $\Lambda$ 

## **Explicación**

El mandato no se ha procesado porque no estaba permitido durante esta etapa de inicialización o terminación. *nombre-verbo* podría incluir el prefijo de comando (CPF). Depende de cómo se especifique el comando.

# **Acción del sistema**

Se hace caso omiso del comando.

## **CSQN011I**

EL ESTADO DEL SERVIDOR DE MANDATOS ESTÁ HABILITADO

## **Gravedad**

 $\Omega$ 

## **Explicación**

El servidor de mandatos está en un estado habilitado; es decir, el servidor de mandatos se iniciará automáticamente cuando finalice la inicialización.

## **CSQN012I**

EL ESTADO DEL SERVIDOR DE MANDATOS ESTÁ INHABILITADO

## **Gravedad**

0

# **Explicación**

El servidor de mandatos está en un estado inhabilitado; es decir, el servidor de mandatos no se iniciará automáticamente cuando finalice la inicialización.

## **CSQN013I**

EL ESTADO DEL SERVIDOR DE MANDATOS SE ESTÁ EJECUTANDO

## **Gravedad**

0

El servidor de mandatos está en un estado de ejecución; es decir, el servidor de mandatos está procesando actualmente un mandato.

## **CSQN014I**

EL ESTADO DEL SERVIDOR DE MANDATOS ES EN ESPERA

## **Gravedad**

 $\Omega$ 

# **Explicación**

El servidor de mandatos está en estado de espera; es decir, el servidor de mandatos está a la espera de que se coloque un mensaje en la cola de entrada de mandatos del sistema.

## **CSQN015I**

EL ESTADO DEL SERVIDOR DE MANDATOS ES DETENIDO

# **Gravedad**

# $\Omega$ **Explicación**

El servidor de mandatos está en un estado detenido; es decir, el servidor de mandatos no procesará ningún mandato hasta que se entre un mandato START CMDSERV.

# **CSQN016I**

EL ESTADO DEL SERVIDOR DE MANDATOS SE ESTÁ INICIANDO

# **Gravedad**

#### $\Omega$

# **Explicación**

El servidor de mandatos está en un estado de inicio; es decir, se ha especificado un mandato START CMDSERV, pero el servidor de mandatos aún no se ha iniciado.

## **CSQN017I**

EL ESTADO DEL SERVIDOR DE MANDATOS SE ESTÁ DETENIENDO

## **Gravedad**

 $\Omega$ 

# **Explicación**

El servidor de mandatos está en un estado de detención; es decir, se ha especificado un mandato STOP CMDSERV, pero el servidor de mandatos todavía no se ha detenido.

## **CSQN018E**

*csect-name* INTERNAL ERROR FOR *identificador*, RETURN CODE=*rc*

## **Gravedad**

8

## **Explicación**

Este mensaje puede deberse a lo siguiente:

# **Identificador**

**Descripción**

# **INSSRV01**

Durante la primera parte de la inicialización, el gestor de colas no ha podido iniciar la tarea que procesa los mandatos en CSQINP1.
#### **INSSRV02**

Durante la última parte de la inicialización, el gestor de colas no ha podido iniciar la tarea que procesa los mandatos en CSQINP2.

# **RTSSRV01**

Después de que la inicialización se haya completado con el servidor de mandatos habilitado, o como respuesta a un mandato START CMDSERV, el gestor de colas no ha podido iniciar la tarea del servidor de mandatos que procesa los mandatos en la cola de entrada de mandatos del sistema.

#### **GRSSRV01**

Después de que la inicialización se haya completado con el servidor de mandatos habilitado, o como respuesta a un mandato START CMDSERV, el gestor de colas no ha podido iniciar la tarea del servidor de mandatos que procesa los mandatos utilizando CMDSCOPE.

# **Acción del sistema**

La tarea no se ha iniciado.

#### **Respuesta del programador del sistema**

Pare y reinicie el gestor de colas. Compruebe en la consola si hay otros mensajes relacionados con este error y anote el número de mensaje, *identificador*y *rc*. Recopile también el volcado del sistema (si se ha producido uno). Póngase en contacto con el centro de soporte de IBM para notificar el problema.

#### **CSQN019E**

*csect-name* INTERNAL ERROR FOR *identificador*, RETURN CODE=*rc*

#### **Gravedad**

8

#### **Explicación**

Este mensaje puede deberse a lo siguiente:

# **Identificador**

# **Descripción**

# **INSSRV01**

Durante la primera parte de la inicialización, se ha producido un error al intentar suprimir la tarea que procesa los mandatos en CSQINP1.

#### **INSSRV02**

Durante la última parte de la inicialización, se ha producido un error al intentar suprimir la tarea que procesa los mandatos en CSQINP2.

#### **RTSSRV01**

Durante la terminación con el servidor de mandatos en ejecución, o en respuesta a un mandato START CMDSERV, se ha producido un error al intentar suprimir la tarea del servidor de mandatos que procesa los mandatos en la cola de entrada de mandatos del sistema.

#### **GRSSRV01**

Durante la terminación con el servidor de mandatos en ejecución, o en respuesta a un mandato START CMDSERV, se ha producido un error al intentar suprimir la tarea del servidor de mandatos que procesa mandatos utilizando CMDSCOPE.

#### **Acción del sistema**

Si el valor de *identificador* era INSSRV01 o INSSRV02, el error se ignora y el inicio continúa.

Si el valor de *identificador* era RTSSRV01 o GRSSRV01 y *nombre-csect* era CSQNESTP, el servidor de mandatos podría haber terminado al procesar un mandato.

#### **Respuesta del programador del sistema**

Compruebe en la consola si hay otros mensajes relacionados con este error. Si no puede resolver el problema, anote el número de mensaje, *identificador*y *rc*, recopile el vuelco del sistema (si se ha producido uno) y póngase en contacto con el centro de soporte de IBM .

# **CSQN020E**

*csect-name* NO SE PUEDE INICIAR EL SERVIDOR DE MANDATOS *identificador*

# **Gravedad**

8

# **Explicación**

*csect-name* no ha podido iniciar la tarea del servidor de mandatos *identificador*.

# **Acción del sistema**

Si el *identificador* es INSSRV01 o INSSRV02, la inicialización no se completa y es posible que se produzca un vuelco. En otros casos, el servidor de mandatos no se inicia.

# **Respuesta del programador del sistema**

Pare y reinicie el gestor de colas. Póngase en contacto con el centro de soporte de IBM con los detalles de este mensaje, cualquier mensaje anterior que pertenezca a este error y el volcado (si procede).

# **CSQN021E**

*csect-name* MANDATO SERVIDOR *identificador* TERMINACIÓN ANÓMALA

# **Gravedad**

8

# **Explicación**

La tarea del servidor de mandatos *identificador* no ha podido completar su proceso durante el inicio.

# **Acción del sistema**

El arranque del gestor de colas continúa.

# **Respuesta del programador del sistema**

Compruebe en la consola de z/OS si hay mensajes relacionados (probablemente relacionados con los conjuntos de datos CSQINPx). Los conjuntos de datos CSQOUTx también deben comprobarse para determinar la cantidad de proceso de mandatos que se ha realizado antes de que se produjera el error. Si es necesario, vuelva a emitir los mandatos no procesados o resuelva el problema y reinicie el gestor de colas.

# **CSQN100I**

EL MANDATO EXCEDE EL TAMAÑO MÁXIMO, SE IGNORA EL MANDATO

# **Gravedad**

 $\Lambda$ 

# **Explicación**

La serie del mandato era demasiado larga.

# **Acción del sistema**

El mandato se ignora y el proceso de CSQINP1 o CSQINP2 continúa.

# **Respuesta del programador del sistema**

El mandato en cuestión precede a este mensaje en el conjunto de datos CSQOUT1 o CSQOUT2 . Para obtener detalles sobre cómo formar una serie de mandato, consulte Mandatos de inicialización.

# **CSQN101I**

EL MANDATO FINALIZA CON UNA MARCA DE CONTINUACIÓN, SE IGNORA EL MANDATO

**Gravedad**

4

El último mandato del conjunto de datos CSQINP1 o CSQINP2 ha finalizado con una marca de continuación.

# **Acción del sistema**

Se hace caso omiso del comando.

# **Respuesta del programador del sistema**

El mandato en cuestión precede a este mensaje en el conjunto de datos CSQOUT1 o CSQOUT2 . Para obtener detalles sobre cómo formar una serie de mandato, consulte Mandatos de inicialización.

# **CSQN102I**

ALMACENAMIENTO INTERMEDIO DE MANDATOS NO VÁLIDO, ERROR DESCONOCIDO, MANDATO IGNORADO

# **Gravedad**

4

# **Explicación**

Se ha producido un error interno.

# **Acción del sistema**

Este mandato se ignora y se procesa el siguiente mandato.

# **Respuesta del programador del sistema**

El mandato en cuestión precede a este mensaje en el conjunto de datos CSQOUT1 o CSQOUT2 . Si no puede resolver el problema, póngase en contacto con el centro de soporte de IBM.

# **CSQN103I**

COMMAND PROCESSOR RETURN CODE=*rc*, REASON CODE=*razón*

#### **Gravedad**

 $\Lambda$ 

# **Explicación**

Se ha producido un error al procesar el mandato que precede a este mensaje en el conjunto de datos CSQOUT1 o CSQOUT2 . Los valores posibles de *rc* son los siguientes:

#### **Código de retorno Descripción**

# **00000004**

Error interno

# **00000008**

Error de sintaxis o de preprocesador de mandatos, consulte las líneas siguientes en el conjunto de datos CSQOUTx

# **0000000C**

Error de procesador de mandatos, consulte las líneas siguientes en el conjunto de datos CSQOUTx

# **00000010**

Terminación anómala del procesador de mandatos

# **00000014**

El mandato se ha completado, pero no hay suficiente almacenamiento para los mensajes

# **00000018**

El preprocesador de mandatos no tiene suficiente almacenamiento (podría haber más mensajes sobre este error)

# **0000001C**

El procesador de mandatos no tiene suficiente almacenamiento (el mandato podría completarse parcialmente)

#### **00000020**

Comprobación de seguridad

#### **00D50102**

Consulte ["Códigos de servidor de mandatos \(X'D5'\)" en la página 1033](#page-1032-0)

**Nota:** Si el código de retorno es '00000010', el código de razón no tiene ningún significado.

Si la *razón* es 00000004 y el *código de retorno* es 00000000, el mandato se ha aceptado y se completará más adelante. Se generarán mensajes adicionales cuando haya completado el comando.

De lo contrario, el código de razón indica el resultado del mandato como se indica a continuación:

# **Razón**

# **Descripción**

# **00000000**

Mandato completado

#### **00000004**

Terminación parcial

# **00000008**

Mandato no accionado

#### **0000000C**

Terminación anómala del procesador de mandatos

#### **FFFFFF**

Mandato no accionado

#### **Acción del sistema**

El siguiente mandato se procesa, si es posible.

#### **Respuesta del programador del sistema**

Si *reason* indica que el mandato no se ha completado, examine el mandato y todos los mensajes asociados. Consulte ["Códigos de mensajes, terminación y razón de IBM MQ for z/OS" en la página 256](#page-255-0) para obtener más información sobre los mandatos.

Si no puede resolver el problema, recopile los conjuntos de datos de entrada y salida y póngase en contacto con el centro de soporte de IBM .

# **CSQN104I**

INICIALIZACIÓN RETURN CODE=*rc*, REASON CODE=*razón*

#### **Gravedad**

8

# **Explicación**

Se ha producido un error al procesar uno de los conjuntos de datos de inicialización.

#### **Acción del sistema**

La acción del sistema depende del código de razón (*razón*). Consulte ["Códigos de servidor de](#page-1032-0) [mandatos \(X'D5'\)" en la página 1033](#page-1032-0) para obtener información sobre el código que ha recibido.

#### **Respuesta del programador del sistema**

La respuesta que debe realizar depende del código de razón (*razón*). Consulte ["Códigos de servidor de](#page-1032-0) [mandatos \(X'D5'\)" en la página 1033](#page-1032-0) para obtener información sobre el código que ha recibido.

#### **CSQN105I**

Mandatos de *ddname* para el gestor de colas *qmgr-name* - *date time*

#### **Gravedad**

0

Este mensaje forma la cabecera para los conjuntos de datos de salida CSQOUT1 y CSQOUT2.

#### **CSQN121I**

Respuestas del mandato '*verb-namepkw-name*' de *qmgr-name*

#### **Explicación**

Los mensajes siguientes son respuestas del gestor de colas *qmgr-name* al mandato indicado, especificado o generado por otro mandato, que ha especificado CMDSCOPE.

#### **CSQN122I**

Mandato '*verb-namepkw-name*' para la finalización normal de CMDSCOPE (*qmgr-name*)

# **Explicación**

El proceso del mandato indicado que ha especificado CMDSCOPE (*qmgr-name*)-especificado o generado por otro mandato-se ha completado correctamente en todos los gestores de colas solicitados.

#### **CSQN123E**

Mandato '*verb-name pkw-name*' para CMDSCOPE (*qmgr-name*) terminación anómala

#### **Explicación**

El proceso para el mandato indicado que ha especificado CMDSCOPE (*qmgr-name*)-especificado o generado por otro mandato-se ha completado, pero no ha sido satisfactorio. Si el mandato se ha enviado a más de un gestor de colas, es posible que se haya completado correctamente en algunos y no en otros.

#### **Respuesta del programador del sistema**

Examine las respuestas anteriores del mandato. Vuelva a emitir el mandato correctamente si es necesario para los gestores de colas donde ha fallado.

# **CSQN127E**

Error de grupo de compartición de colas, razón=*razón*

#### **Gravedad**

8

#### **Explicación**

Al procesar un mandato que especificaba CMDSCOPE, el servidor de mandatos ha experimentado un error al intentar enviar datos al recurso de acoplamiento.

#### **Acción del sistema**

El comando no se procesa.

#### **Respuesta del programador del sistema**

La respuesta que debe realizar depende del código de razón (*razón*). Consulte ["Códigos de recurso de](#page-938-0) [acoplamiento \(X'C5'\)" en la página 939](#page-938-0) para obtener información sobre el código.

#### **CSQN128E**

Almacenamiento insuficiente para CMDSCOPE (*qmgr-name*)

#### **Explicación**

Al procesar un mandato que especificaba CMDSCOPE, el servidor de mandatos no ha podido obtener el almacenamiento necesario.

#### **Acción del sistema**

El comando no se procesa.

#### **Respuesta del programador del sistema**

Si el problema persiste, es posible que tenga que reiniciar el gestor de colas después de hacer que haya más almacenamiento disponible.

#### **CSQN129E**

Error al guardar información de respuesta de mandato

# **Gravedad**

8

# **Explicación**

Al procesar un mandato que especificaba CMDSCOPE o un mandato para el iniciador de canal, el servidor de mandatos ha experimentado un error al intentar guardar información sobre el mandato.

#### **Acción del sistema**

El comando no se procesa.

#### **Respuesta del programador del sistema**

La causa más probable es que no hay suficiente espacio de almacenamiento. Si el problema persiste, puede ser necesario reiniciar el gestor de colas después de habilitar más espacio de almacenamiento.

#### **CSQN130E**

El mandato supera el tamaño máximo para CMDSCOPE ( *qmgr-name*)

# **Explicación**

Un mandato que especificaba CMDSCOPE (*qmgr-name*) era demasiado largo.

#### **Acción del sistema**

El comando no se procesa.

#### **Respuesta del programador del sistema**

Vuelva a emitir el comando correctamente.

# **CSQN131E**

CMDSCOPE (qmgr-name) no permitido durante el reinicio

#### **Explicación**

Se ha emitido un mandato que ha especificado CMDSCOPE (*qmgr-name*) en el conjunto de datos de entrada de inicialización CSQINP1. Esto no está permitido.

#### **Acción del sistema**

El comando no se procesa.

#### **Respuesta del programador del sistema**

Emita de nuevo el mandato más tarde.

#### **CSQN132E**

CMDSCOPE (*qmgr-name*) no permitido con la disposición *disposición*

#### **Explicación**

Se ha emitido un mandato que ha especificado CMDSCOPE (*qmgr-name*) con QSGDISP (*disposición*) o CHLDISP (*disposición*). Esta combinación de valores no está permitida.

# **Acción del sistema**

El comando no se procesa.

#### **Respuesta del programador del sistema**

Vuelva a emitir el comando correctamente.

# **CSQN133E**

CMDSCOPE (*qmgr-name*) no permitido, servidor de mandatos no disponible

#### **Explicación**

Otro mandato ha entrado o generado un mandato que ha especificado CMDSCOPE (*qmgr-name*), pero el servidor de mandatos no se está ejecutando y no está habilitado.

#### **Acción del sistema**

El comando no se procesa.

#### **Respuesta del programador del sistema**

Utilice el comando START CMDSERV para iniciar el servidor de comandos y vuelva a emitir el comando.

#### **CSQN135E**

El gestor de colas *qmgr-name* no está activo en el grupo de compartición de colas

#### **Explicación**

Otro mandato ha entrado o generado un mandato que especifica CMDSCOPE (*qmgr-name*), pero ese gestor de colas no está activo actualmente en el grupo.

#### **Acción del sistema**

El comando no se procesa.

#### **Respuesta del programador del sistema**

Inicie el gestor de colas y vuelva a emitir el mandato si es necesario.

#### **CSQN136E**

No está en el grupo de compartición de colas

#### **Explicación**

Se ha especificado un mandato que requiere un grupo de compartición de colas, pero el gestor de colas no está en un grupo.

#### **Acción del sistema**

El comando no se procesa.

#### **Respuesta del programador del sistema**

Vuelva a emitir el comando correctamente.

#### **CSQN137I**

'*verbo-name pkw-name*' aceptado para CMDSCOPE (*qmgr-name*), enviado a *n*

#### **Explicación**

Se ha especificado un mandato que ha especificado CMDSCOPE. Se ha pasado a los gestores de colas solicitados para su proceso; *n* es el número de gestores de colas.

# **Acción del sistema**

El proceso continúa.

# **CSQN138I**

'*verbo-name pkw-name*' generado para CMDSCOPE (*qmgr-name*), enviado a *n*

# **Explicación**

Se ha generado un mandato que especificaba CMDSCOPE como respuesta al mandato especificado originalmente. Se ha pasado a los gestores de colas indicados para su proceso; *n* es el número de gestores de colas.

#### **Acción del sistema**

El proceso continúa.

# **CSQN201I**

EL SERVIDOR DE MANDATOS SE ESTÁ CERRANDO

# **Gravedad**

 $\Omega$ 

# **Explicación**

Este mensaje confirma que el servidor de mandatos se está cerrando después de un error.

# **Acción del sistema**

El servidor de mandatos concluye y no procesará más mandatos.

# **Respuesta del programador del sistema**

Corrija los errores notificados en los mensajes anteriores y utilice el mandato START CMDSERV para reiniciar el servidor de mandatos.

# **CSQN202I**

COMMAND SERVER RETURN CODE=*rc*, REASON=*razón*

# **Gravedad**

8

# **Explicación**

Se ha producido un error en el servidor de mandatos, tal como indican los mensajes anteriores.

# **Acción del sistema**

La acción del sistema depende del código de razón (*razón*). Consulte ["Códigos de servidor de](#page-1032-0) [mandatos \(X'D5'\)" en la página 1033](#page-1032-0) o ["Códigos de recurso de acoplamiento \(X'C5'\)" en la página](#page-938-0) [939](#page-938-0) para obtener información sobre el código.

# **Respuesta del programador del sistema**

La respuesta que debe realizar depende del código de razón (*razón*).

El código de retorno *rc* depende de la *razón*y es de utilidad para el personal de servicio de IBM .

# **CSQN203I**

QUEUE *nombrecola*, MQCC=*mqcc* MQRC=*mqrc (mqrc-text)*

# **Gravedad**

8

# **Explicación**

Una llamada de API, tal como se indica en el mensaje anterior, no se ha completado correctamente. El código de terminación es *mqcc*y el código de razón es *mqrc* (*mqrc-text* proporciona el MQRC en formato textual).

# **Respuesta del programador del sistema**

Para obtener más información, consulte ["Códigos de terminación y razón" en la página 1157.](#page-1156-0)

Si no puede resolver el problema, anote los números de los mensajes y códigos asociados con el error y póngase en contacto con el centro de soporte de IBM .

Los códigos de razón por encima de 8000 son códigos de error internos del gestor de colas. Si dicho código persiste, informe de ello al centro de soporte de IBM .

# **CSQN205I**

COUNT =*recuento*, RETURN=*rc*, REASON=*razón*

# **Gravedad**

 $\Omega$ 

Este mensaje informa de los resultados del procesador de mandatos (consulte la sección Escritura de programas para administrar IBM MQ para obtener más información). *count* es el número de mensajes (incluido éste) que se grabarán en la cola de respuestas en respuesta al mandato. Los valores posibles de *rc* son los siguientes:

# **Código de retorno**

# **Descripción**

#### **00000000**

Finalización normal

#### **00000004**

Error interno

# **00000008**

Error de sintaxis o de preprocesador de mandatos, consulte los mensajes siguientes

#### **0000000C**

Error de procesador de mandatos, consulte los mensajes siguientes

#### **00000010**

Terminación anómala del procesador de mandatos

#### **00000014**

El mandato se ha completado, pero no hay suficiente almacenamiento para los mensajes

#### **00000018**

El preprocesador de mandatos no tiene suficiente almacenamiento, (podría haber más mensajes sobre este error)

# **0000001C**

El procesador de mandatos no tiene suficiente almacenamiento (el mandato podría completarse parcialmente)

#### **00000020**

Comprobación de seguridad, comprobar autorización de ID de usuario

# **00000024**

Mandato demasiado largo, consulte los mensajes siguientes

# **00000028**

Error de grupo de compartición de colas, consulte los mensajes siguientes

#### **00D5xxxx**

Consulte ["Códigos de servidor de mandatos \(X'D5'\)" en la página 1033](#page-1032-0)

**Nota:** Si el código de retorno es '00000010', el código de razón no tiene ningún significado.

Si *reason* es 00000004 y el *código de retorno* es 00000000, el conjunto de mensajes de respuesta está incompleto. Más adelante se generarán más conjuntos de mensajes, cada uno de los cuales incluirá otro mensaje CSQN205I . Los resultados del mandato se mostrarán mediante los códigos del mensaje CSQN205I incluido con el conjunto final de mensajes.

De lo contrario, el código de razón indica el resultado del mandato como se indica a continuación:

# **Razón**

# **Descripción**

# **00000000**

Mandato completado

# **00000004**

Terminación parcial

#### **00000008**

Mandato no accionado

# **0000000C**

Terminación anómala del procesador de mandatos

# **FFFFFF**

Mandato no accionado

# **Acción del sistema**

El siguiente mandato se procesa, si es posible.

# **Respuesta del programador del sistema**

Si *reason* indica que el mandato no se ha completado, examine el mandato y todos los mensajes asociados. Consulte ["Códigos de mensajes, terminación y razón de IBM MQ for z/OS" en la página 256](#page-255-0) para obtener más información sobre los mandatos.

Si no puede resolver el problema, recopile los conjuntos de datos de entrada y salida y póngase en contacto con el centro de soporte de IBM .

# **CSQN206I**

COMMAND SERVER ECBLIST, STOP=*ecb1*, WAIT =*ecb2*

# **Gravedad**

8

# **Explicación**

Este mensaje informa de los valores de ECB asociados con un error en el servidor de mandatos.

# **Acción del sistema**

El servidor de mandatos termina.

# **Respuesta del programador del sistema**

Este mensaje suele ir precedido de un mensaje CSQN202I . Consulte los mensajes anteriores para obtener más información sobre la causa del problema.

#### **CSQN207I**

EL SERVIDOR DE MANDATOS NO PUEDE ABRIR LA RESPUESTA A LA COLA

# **Explicación**

El servidor de mandatos no ha podido abrir la cola de respuestas al procesar un mandato.

# **Acción del sistema**

El mensaje CSQN203I se envía a la consola de z/OS informando de los códigos de terminación y de razón de la solicitud MQOPEN . Las respuestas del mandato se descartan.

# **Respuesta del programador del sistema**

Para obtener más información, consulte ["Códigos de terminación y razón" en la página 1157.](#page-1156-0) Utilice esta información para resolver el problema y reinicie el servidor de mandatos. Si esto no le ayuda a resolver el problema, recopile los elementos siguientes y póngase en contacto con el centro de soporte de IBM .

- Códigos de retorno y de razón del mensaje generado
- Cualquier información de rastreo recopilada

# **CSQN208E**

EL SERVIDOR DE MANDATOS NO PUEDE ABRIR LA COLA DE ENTRADA DE MANDATOS

# **Explicación**

El servidor de mandatos no ha podido abrir la cola de entrada de mandatos del sistema mientras se iniciaba.

# **Acción del sistema**

El mensaje CSQN203I se envía a la consola de z/OS informando de los códigos de terminación y de razón de la solicitud MQOPEN . El servidor de mandatos se detiene, sin procesar ningún mandato.

#### **Respuesta del programador del sistema**

Para obtener más información, consulte ["Códigos de terminación y razón" en la página 1157.](#page-1156-0) Utilice esta información para resolver el problema y reinicie el servidor de mandatos. Si esto no le ayuda a resolver el problema, recopile los elementos siguientes y póngase en contacto con el centro de soporte de IBM .

- Códigos de retorno y de razón del mensaje generado
- Cualquier información de rastreo recopilada

# **CSQN209E**

ERROR DE SERVIDOR DE MANDATOS AL CERRAR COLA DE ENTRADA DE MANDATOS

# **Explicación**

Mientras el servidor de mandatos estaba concluyendo, se ha producido un error al cerrar la cola de entrada de mandatos del sistema.

#### **Acción del sistema**

El mensaje CSQN203I se envía a la consola de z/OS informando de los códigos de terminación y de razón de la solicitud MQCLOSE . El procedimiento de conclusión continúa.

#### **Respuesta del programador del sistema**

Para obtener más información, consulte ["Códigos de terminación y razón" en la página 1157.](#page-1156-0) Si esto no le ayuda a resolver el problema, recopile los elementos siguientes y póngase en contacto con el centro de soporte de IBM :

- Códigos de retorno y de razón del mensaje generado
- Cualquier información de rastreo recopilada

#### **CSQN210E**

ERROR DE SERVIDOR DE MANDATOS AL CERRAR RESPUESTA A COLA

#### **Explicación**

El servidor de mandatos no ha podido cerrar la cola de respuestas al procesar un mandato.

#### **Acción del sistema**

El mensaje CSQN203I se envía a la consola de z/OS informando de los códigos de terminación y de razón de la solicitud MQCLOSE .

El servidor de mandatos continúa.

# **Respuesta del programador del sistema**

Consulte ["Códigos de terminación y razón" en la página 1157p](#page-1156-0)ara obtener más información.

# **CSQN211E**

ERROR DEL SERVIDOR DE MANDATOS AL OBTENER DE LA COLA DE ENTRADA DE MANDATOS

#### **Explicación**

El servidor de mandatos ha experimentado un error al intentar obtener un mensaje de la cola de entrada de mandatos del sistema.

# **Acción del sistema**

El mensaje CSQN203I se envía a la consola de z/OS , informando de los códigos de terminación y de razón de la solicitud MQGET .

El servidor de mandatos termina.

# **Respuesta del programador del sistema**

Consulte ["Códigos de terminación y razón" en la página 1157p](#page-1156-0)ara obtener más información. Utilice esta información para resolver el problema y reinicie el servidor de mandatos. Si esto no le ayuda

a resolver el problema, recopile los elementos siguientes y póngase en contacto con el centro de soporte de IBM :

- Códigos de retorno y de razón del mensaje de la consola
- Cualquier información de rastreo recopilada

#### **CSQN212E**

ERROR DEL SERVIDOR DE MANDATOS AL PONER EN COLA RESPUESTA

#### **Explicación**

El servidor de mandatos no ha podido colocar un mensaje de respuesta en una cola de respuestas al procesar un mandato.

#### **Acción del sistema**

El mensaje CSQN203I se envía a la consola de z/OS informando de los códigos de terminación y de razón de la solicitud MQPUT . Si es posible, el servidor de mandatos envía el mensaje de respuesta a la cola de mensajes no entregados; de lo contrario, la respuesta se descarta.

El servidor de mandatos continúa.

#### **Respuesta del programador del sistema**

Consulte ["Códigos de terminación y razón" en la página 1157p](#page-1156-0)ara obtener más información. Si esto no le ayuda a resolver el problema, recopile los elementos siguientes y póngase en contacto con el centro de soporte de IBM :

- Códigos de retorno y de razón del mensaje generado
- Cualquier información de rastreo recopilada

#### **CSQN213E**

ERROR DE SERVIDOR DE MANDATOS, COLA DE ENTRADA DE MANDATOS INHABILITADA

#### **Explicación**

Mientras se esperaba un mandato, la cola de entrada de mandatos del sistema se ha inhabilitado.

#### **Acción del sistema**

El mensaje CSQN203I se envía a la consola que contiene los códigos de retorno y de razón de la función de solicitud. El servidor de mandatos termina.

#### **Respuesta del programador del sistema**

Cambie la cola de entrada de mandatos del sistema para que esté habilitada y emita el mandato START CMDSERV.

Si el problema persiste, recopile los siguientes elementos y póngase en contacto con el centro de soporte de IBM:

- Códigos de razón y retorno
- Cualquier dato de rastreo recopilado
- Salida impresa de SYS1.LOGREC

#### **CSQN219E**

No se puede encontrar información de respuesta de mandato

#### **Gravedad**

8

# **Explicación**

Al procesar respuestas de un mandato que ha especificado CMDSCOPE o un mandato para el iniciador de canal, el servidor de mandatos no ha podido encontrar la información para determinar dónde enviar las respuestas.

Es posible que el mandato no se procese; las respuestas de mandato se descartan. El servidor de mandatos continúa.

#### **Respuesta del programador del sistema**

Si el problema persiste, póngase en contacto con el centro de soporte de IBM con los detalles de este mensaje, los mensajes anteriores que pertenezcan a este error y el vuelco (si procede).

#### **CSQN220E**

Error al supervisar los datos del mandato CMDSCOPE

# **Explicación**

El servidor de mandatos ha experimentado un error al supervisar los datos del mandato en el recurso de acoplamiento.

# **Acción del sistema**

El mensaje CSQN202I se envía a la consola de z/OS , informando de los códigos de retorno y de razón de la solicitud.

El servidor de mandatos termina.

# **Respuesta del programador del sistema**

Consulte ["Códigos de recurso de acoplamiento \(X'C5'\)" en la página 939](#page-938-0) para obtener información sobre el código de razón. Utilice esta información para resolver el problema y reinicie el servidor de mandatos. Si esto no le ayuda a resolver el problema, recopile los elementos siguientes y póngase en contacto con el centro de soporte de IBM :

- Códigos de retorno y de razón del mensaje de la consola
- Cualquier información de rastreo recopilada

# **CSQN221E**

Error al recibir datos de mandato CMDSCOPE

#### **Explicación**

El servidor de mandatos ha experimentado un error al intentar obtener datos de mandato del recurso de acoplamiento.

# **Acción del sistema**

El mensaje CSQN202I se envía a la consola de z/OS , informando de los códigos de retorno y de razón de la solicitud.

El servidor de mandatos termina.

#### **Respuesta del programador del sistema**

Consulte ["Códigos de recurso de acoplamiento \(X'C5'\)" en la página 939](#page-938-0) para obtener información sobre el código de razón. Utilice esta información para resolver el problema y reinicie el servidor de mandatos. Si esto no le ayuda a resolver el problema, recopile los elementos siguientes y póngase en contacto con el centro de soporte de IBM :

- Códigos de retorno y de razón del mensaje de la consola
- Cualquier información de rastreo recopilada

# **CSQN222E**

Error al enviar datos de mandato CMDSCOPE

# **Explicación**

El servidor de mandatos ha experimentado un error al intentar enviar datos de mandato al recurso de acoplamiento.

El mensaje CSQN202I se envía a la consola de z/OS , informando de los códigos de retorno y de razón de la solicitud.

El servidor de mandatos termina.

#### **Respuesta del programador del sistema**

Consulte ["Códigos de recurso de acoplamiento \(X'C5'\)" en la página 939](#page-938-0) para obtener información sobre el código de razón. Utilice esta información para resolver el problema y reinicie el servidor de mandatos. Si esto no le ayuda a resolver el problema, recopile los elementos siguientes y póngase en contacto con el centro de soporte de IBM :

- Códigos de retorno y de razón del mensaje de la consola
- Cualquier información de rastreo recopilada

#### **CSQN223E**

Almacenamiento insuficiente para los datos del mandato CMDSCOPE

#### **Explicación**

El servidor de mandatos no ha podido obtener el almacenamiento necesario para los datos de mandato en el recurso de acoplamiento.

#### **Acción del sistema**

El servidor de mandatos termina.

# **Respuesta del programador del sistema**

Utilice el mandato START CMDSERV para reiniciar el servidor de mandatos. Si el problema persiste, es posible que tenga que reiniciar el gestor de colas después de hacer que haya más almacenamiento disponible.

#### **CSQN224E**

EL SERVIDOR DE MANDATOS DE GRUPO HA FINALIZADO DE FORMA ANÓMALA. REINICIANDO

#### **Gravedad**

# **Explicación**

El servidor de mandatos de grupo ha finalizado de forma anómala porque se ha producido un error grave.

#### **Acción del sistema**

El servidor de mandatos de grupo se reinicia automáticamente.

#### **Respuesta del programador del sistema**

Investigue la razón de la terminación anómala. Si el problema persiste, póngase en contacto con el centro de soporte de IBM.

#### **z/OS** *Operaciones y mensajes de control (CSQO ...)*

# **CSQO001I**

'\*' sólo puede ser un carácter final.

#### **Gravedad**

8

# **Explicación**

Una serie de caracteres especificada en el campo Nombre contiene un carácter de asterisco que no está en la última posición. Esto no está permitido.

<sup>8</sup>

Se vuelve a visualizar el menú principal.

# **CSQO002I**

La acción *acción* no está permitida.

# **Gravedad**

8

# **Explicación**

Se ha especificado un número de acción incorrecto en el campo de código de acción. El número debe estar en el rango que se muestra en el panel.

# **Acción del sistema**

El panel se vuelve a visualizar.

# **CSQO003I**

Utilice el mandato PFSHOW de ISPF para visualizar los valores de tecla F

#### **Gravedad**

 $\Omega$ 

#### **Explicación**

En la entrada de Operaciones y Control, los valores de tecla F no se visualizan. Esto le indica cómo visualizar los valores; debe utilizar las teclas F para utilizar los paneles de operaciones y control.

# **Acción del sistema**

Ninguno.

#### **CSQO004I**

El objeto *tipo-objeto* no está permitido.

#### **Gravedad**

8

#### **Explicación**

El valor especificado en el campo Tipo de objeto no era válido.

# **Acción del sistema**

Se vuelve a visualizar el menú principal.

#### **CSQO005I**

Se han devuelto varias respuestas. Pulse F10 para ver.

#### **Gravedad**

4

# **Explicación**

El gestor de colas ha devuelto varios mensajes de error en respuesta a una acción de Operations and Control.

# **Acción del sistema**

Se vuelve a visualizar el menú principal.

#### **CSQO006I**

El nombre en blanco no está permitido con el gestor de colas de acciones \*.

#### **Gravedad**

8

Se ha seleccionado la acción Definir y el campo Nombre se ha dejado en blanco para definir un nuevo objeto utilizando los atributos predeterminados. Sin embargo, se ha especificado un asterisco (\*) para el gestor de colas de acciones, lo que no está permitido en este caso.

#### **Acción del sistema**

Se vuelve a visualizar el menú principal.

#### **CSQO007I**

Se debe proporcionar '*campo*'.

#### **Gravedad**

8

#### **Explicación**

No se ha especificado nada en el campo con nombre. Este valor es necesario para continuar.

#### **Acción del sistema**

El panel actual se vuelve a visualizar.

#### **CSQO008I**

La tecla F no está activa.

#### **Gravedad**

4

#### **Explicación**

Se ha pulsado una tecla de función que no está disponible actualmente.

# **Acción del sistema**

Se vuelve a visualizar el panel actual.

#### **CSQO009I**

La acción *acción* no está permitida para el tipo de objeto *tipo-objeto*.

#### **Gravedad**

8

#### **Explicación**

El número de acción que ha especificado no está permitido para objetos de *tipo de objeto* .

#### **Acción del sistema**

Se vuelve a visualizar el panel actual.

#### **CSQO010I**

El gestor de colas o grupo no está disponible.

# **Gravedad**

8

# **Explicación**

Un intento de conectarse a un gestor de colas no ha sido satisfactorio. Si se ha especificado un nombre de gestor de colas, el gestor de colas no se está ejecutando. Si se ha especificado un nombre de grupo de compartición de colas, no hay gestores de colas en ejecución en ese grupo.

#### **Acción del sistema**

Ninguno, el panel se vuelve a visualizar.

#### **CSQO011E**

MQCONN no ha sido satisfactorio. Código de razón=*mqrc*.

#### **Gravedad** 8

# **Explicación**

Un intento de conectarse a un gestor de colas o a un grupo de compartición de colas no ha sido satisfactorio por una de las razones siguientes:

- 1. No hay almacenamiento suficiente
- 2. Se ha producido un error grave

#### **Acción del sistema**

Ninguno, el panel se vuelve a visualizar.

# **Respuesta del programador del sistema**

Consulte ["Códigos de terminación y razón" en la página 1157](#page-1156-0) para obtener información sobre *mqrc*.

#### **CSQO012I**

El nombre de conexión no es válido o es desconocido.

#### **Gravedad**

8

#### **Explicación**

Un intento de conectarse a un gestor de colas o a un grupo de compartición de colas no ha sido satisfactorio porque el nombre especificado no es conocido o no es válido. Si se ha especificado un nombre en blanco, esto significa que no había ningún gestor de colas o grupo predeterminado definido para la instalación.

#### **Acción del sistema**

Ninguno, el panel se vuelve a visualizar.

# **CSQO013I**

No tiene autorización para utilizar el gestor de colas.

#### **Gravedad**

8

# **Explicación**

Un intento de conectarse a un gestor de colas no ha sido satisfactorio porque la seguridad de conexión ha fallado, o no tiene autorización para hacerlo.

# **Acción del sistema**

Ninguno, el panel se vuelve a visualizar.

# **CSQO014E**

MQOPEN de *q-name* no ha sido satisfactorio. Código de razón=*mqrc*.

# **Gravedad**

8

# **Explicación**

Un intento de abrir *q-name* no ha sido satisfactorio. *mqrc* es el código de razón devuelto por MQOPEN; consulte ["Códigos de terminación y razón" en la página 1157](#page-1156-0) para obtener más información. *nombre-q* es uno de los siguientes:

- SYSTEM.COMMAND.INPUT
- SYSTEM.COMMAND.REPLY.MODEL; el nombre de cola dinámica solicitado se añade entre paréntesis.
- El nombre de una cola de transmisión (si está intentando enviar mandatos a un sistema remoto)

Las causas probables de este problema son:

- Una o ambas colas necesarias no están definidas en el gestor de colas al que se ha conectado.
- Se ha intentado enviar mandatos a un sistema remoto, pero no se ha definido ninguna cola de transporte.
- No tiene autorización para abrir una de las colas necesarias. Si el mensaje indica que es SYSTEM.COMMAND.REPLY.MODEL que no tiene autorización para abrir, podría ser que no tiene autorización para abrir SYSTEM.CSQOREXX.\* cola dinámica.
- No hay suficiente almacenamiento disponible.

#### **Acción del sistema**

Se vuelve a visualizar el menú principal.

#### **CSQO015E**

Se ha emitido el mandato pero no se ha recibido ninguna respuesta.

# **Gravedad**

#### 8

#### **Explicación**

La respuesta a un mandato no se ha podido recuperar de la cola de respuesta utilizando MQGET porque se ha excedido el tiempo de espera de respuesta.

# **Acción del sistema**

El panel se vuelve a visualizar. El mandato se ha enviado al gestor de colas, pero es posible que no se haya ejecutado correctamente.

#### **CSQO016E**

MQPUT en *q-name* no se ha realizado correctamente. Código de razón=*mqrc*.

#### **Gravedad**

8

# **Explicación**

Un intento de colocar un mandato en una cola (*q-name*) utilizando MQPUT no ha sido satisfactorio. *nombre-q* es el nombre de la cola de entrada de mandatos del sistema o una cola de transmisión si está enviando mandatos a un gestor de colas remoto. *mqrc* es el código de razón devuelto por MQPUT; consulte ["Códigos de terminación y razón" en la página 1157](#page-1156-0) para obtener más información.

Las causas más probables de este problema son:

- 1. Las peticiones de transferencia están inhibidas para la cola de entrada de mandatos del sistema o la cola de transmisión.
- 2. La cola de entrada de mandatos del sistema o la cola de transmisión está llena, porque el servidor de mandatos no se está ejecutando.
- 3. No hay suficiente almacenamiento disponible.

#### **Acción del sistema**

El mandato no se envía al gestor de colas y se vuelve a visualizar el panel.

# **CSQO017E**

MQGET de *reply-q* no ha sido satisfactorio. Código de razón=*mqrc*.

#### **Gravedad**

8

#### **Explicación**

La respuesta a un mandato no se ha podido recuperar de la cola de respuestas utilizando MQGET. (La cola de respuesta es una cola local generada a partir de la cola modelo

SYSTEM.COMMAND.REPLY.MODEL.) *mqrc* es el código de razón devuelto por MQGET; consulte ["Códigos de terminación y razón" en la página 1157](#page-1156-0) para obtener más información.

Una posible causa de este problema es que las solicitudes get se inhiben en la cola de respuestas.

# **Acción del sistema**

El panel se vuelve a visualizar. El mandato se ha enviado al gestor de colas, pero es posible que no se haya ejecutado correctamente.

#### **CSQO018E**

El gestor de colas no es válido o es desconocido o no está disponible.

#### **Gravedad**

8

#### **Explicación**

Un intento de enviar un mandato no ha sido satisfactorio porque el gestor de colas de destino o acción no era conocido o no era válido o no se estaba ejecutando.

#### **Acción del sistema**

El mandato no se envía al gestor de colas y se vuelve a visualizar el panel.

#### **CSQO019E**

El gestor de colas ya no está disponible.

#### **Gravedad**

8

#### **Explicación**

El gestor de colas que estaba utilizando ya no se está ejecutando. Es posible que la acción que ha solicitado no se haya accionado.

#### **Acción del sistema**

Se vuelve a visualizar el menú principal.

# **CSQO020I**

'*campo*' truncado debido a comillas. Pulse Intro para continuar.

#### **Gravedad**

 $\Omega$ 

# **Explicación**

El valor del campo *campo* contiene una o más comillas. Para que estas se traten como comillas en lugar de como indicadores del principio o del final de una serie, cada comilla se convierte en dos comillas (duplicando) en el mandato para el gestor de colas. Sin embargo, esta conversión ha hecho que la serie sea demasiado larga y se ha truncado.

# **Acción del sistema**

El valor se trunca. El panel se puede volver a visualizar con *nombre-campo* establecido en el valor truncado.

# **CSQO021I**

Nombre genérico no permitido.

#### **Gravedad**

8

# **Explicación**

Ha especificado un nombre que termina con un asterisco, pero los nombres genéricos sólo están permitidos en el panel Menú principal.

El panel se vuelve a visualizar.

# **CSQO022I**

Valor de filtro no válido.

# **Gravedad**

8

# **Explicación**

Ha solicitado listar objetos con filtrado, pero el valor especificado para el atributo que se va a utilizar no era válido.

# **Acción del sistema**

Se visualiza el panel de menú principal o un panel de lista vacío.

# **CSQO023I**

Mandato *mandato* no reconocido.

# **Gravedad**

4

# **Explicación**

El mandato entrado en el área de mandatos del panel (o utilizando una tecla de función) no es válido.

# **Acción del sistema**

El panel se vuelve a visualizar.

# **CSQO025I**

No hay mensajes que visualizar.

# **Gravedad**

 $\Omega$ 

# **Explicación**

Se ha entrado el mandato del panel MSGVIEW en el área de mandatos, o se ha pulsado la tecla de función de mensajes, pero no hay mensajes del gestor de colas que visualizar.

# **Acción del sistema**

El panel se vuelve a visualizar.

# **CSQO027I**

La función *función* no está permitida para el tipo de objeto *tipo-objeto*.

# **Gravedad**

8

# **Explicación**

El número de función que ha especificado no está permitido para objetos *tipo-objeto* .

# **Acción del sistema**

Se vuelve a visualizar el panel actual.

# **CSQO028I**

Se debe proporcionar uno de '*field1*' o '*field2*', pero no ambos.

# **Gravedad**

0

No se ha especificado nada en los dos campos con nombre, o se ha especificado algo en ambos. Uno u otro debe tener un valor.

# **Acción del sistema**

Se vuelve a visualizar el panel actual.

# **CSQO029I**

El mandato supera la longitud máxima permitida de 32762 bytes.

# **Gravedad**

 $\Delta$ 

# **Explicación**

Al definir o modificar una lista de nombres, se añaden demasiados nombres, lo que hace que el mandato necesario supere la longitud máxima permitida.

# **Acción del sistema**

El panel se vuelve a visualizar.

# **CSQO030I**

Ningún objeto de tipo *objtype* coincide con *nombre*.

# **Gravedad**

 $\Omega$ 

# **Explicación**

Ha solicitado visualizar o listar los objetos de tipo *objtype* y nombre *nombre*, pero no se han encontrado objetos coincidentes.

# **Acción del sistema**

Se vuelve a visualizar el panel actual.

# **CSQO031E**

ALLOCATE del conjunto de datos *dsname* no satisfactorio. Código de retorno = *rc*.

# **Gravedad**

8

# **Explicación**

Se ha producido un error ALLOCATE al procesar el conjunto de datos asignado durante un intento de editar los nombres en una lista de nombres. *dsname* es el nombre del conjunto de datos y tiene el formato *userid*.NAMELIST.NAMES*n* (donde *ID\_usuario* es el ID de usuario TSO implicado y *n* es un número). *rc* es el código de retorno del mandato TSO ALLOCATE.

La causa más probable de este problema es que ya existe otro conjunto de datos con el mismo nombre, o que DDname CSQONL*n* está en uso.

# **Acción del sistema**

El panel se vuelve a visualizar.

# **Respuesta del programador del sistema**

Este mensaje irá acompañado de uno o varios mensajes de TSO, lo que proporciona más información sobre la causa del problema. El código de retorno está documentado en el manual *TSO/E Command Reference* .

Si no puede resolver el problema, póngase en contacto con el centro de soporte de IBM.

# **CSQO032E**

Se ha devuelto un error grave. Pulse F10 para ver.

# **Gravedad**

12

# **Explicación**

Se ha enviado un mandato al gestor de colas, pero se ha recibido el mensaje CSQN205I en respuesta, lo que indica un error grave.

# **Acción del sistema**

Se guarda el mensaje CSQN205I . Se vuelve a visualizar el panel actual.

#### **Respuesta del programador del sistema**

Busque el mensaje CSQN205I y realice la acción adecuada.

#### **CSQO033E**

Formato de primera respuesta no reconocido. Pulse F10 para ver.

#### **Gravedad**

8

# **Explicación**

Se ha enviado un mandato al gestor de colas, pero el primer mensaje de respuesta recibido no es CSQN205I.

#### **Acción del sistema**

Se salvan los mensajes recibidos. Si no es posible continuar, se vuelve a visualizar el panel actual.

# **CSQO034E**

Formato de respuesta no reconocido. Pulse F10 para ver.

#### **Gravedad**

8

#### **Explicación**

Se ha enviado un mandato al gestor de colas. El primer mensaje de respuesta recibido era CSQN205I como se esperaba, pero un mensaje posterior no era el esperado.

# **Acción del sistema**

El mensaje que ha causado el problema y los mensajes posteriores se salvan. Si no es posible continuar, se vuelve a visualizar el panel actual.

#### **CSQO035E**

No se ha podido obtener el almacenamiento (código de retorno = *rc*).

# **Gravedad**

12

# **Explicación**

Un intento de obtener almacenamiento no ha sido satisfactorio.

#### **Acción del sistema**

El sistema no puede adquirir suficiente almacenamiento.

# **Respuesta del programador del sistema**

Determine por qué no hay suficiente almacenamiento disponible para satisfacer la solicitud.

# **CSQO036I**

La lista no se filtra.

# **Gravedad**

 $\Omega$ 

Ha solicitado una lista secundaria de una lista que se ha filtrado (por ejemplo, el estado de una lista de colas o canales). La condición de filtro no se aplica a la lista secundaria; se incluyen todos los elementos que coinciden con el nombre, tipo y disposición solicitados originalmente.

# **CSQO037I**

Se utilizará el canal definido localmente.

# **Gravedad**

4

# **Explicación**

Ha seleccionado una acción en el panel Listar canales de gestor de colas de clúster para un canal de clúster definido automáticamente, pero hay un canal definido localmente con el mismo nombre. En tal caso, si decide realizar la acción, se realizará en el canal definido localmente.

# **Acción del sistema**

Se visualiza el panel de acción.

# **CSQO038I**

La función es recursiva.

# **Gravedad**

 $\Lambda$ 

# **Explicación**

La función que ha solicitado causaría recurrencia; es decir, le llevaría a un panel del que ha venido anteriormente. Esto no está permitido.

# **Acción del sistema**

Se vuelve a visualizar el panel actual.

# **CSQO039E**

EDIT del conjunto de datos *dsname* ha fallado. Código de retorno = *rc*.

# **Gravedad**

8

# **Explicación**

Se ha producido un error EDIT al procesar el conjunto de datos asignado durante un intento de editar los nombres en una lista de nombres. *dsname* es el nombre del conjunto de datos y tiene el formato *userid*.NAMELIST.NAMES*n* (donde *ID\_usuario* es el ID de usuario TSO implicado y *n* es un número). *rc* es el código de retorno del mandato EDIT de ISPF.

# **Acción del sistema**

El panel se vuelve a visualizar.

# **Respuesta del programador del sistema**

Este mensaje irá acompañado de uno o varios mensajes de TSO, lo que proporciona más información sobre la causa del problema. El código de retorno está documentado en el manual *TSO/E Command Reference* .

Si no puede resolver el problema, póngase en contacto con el centro de soporte de IBM.

# **CSQO040I**

No hay colas abiertas con la disposición *disptype* match *nombre*.

# **Gravedad**

 $\Omega$ 

Ha solicitado listar las colas abiertas con disposición (o disposiciones) *disptype* y el nombre *name*, pero no se han encontrado objetos coincidentes.

# **Acción del sistema**

Se visualiza el panel de lista vacío.

# **CSQO041I**

La acción requiere un tipo de objeto específico.

# **Gravedad**

 $\Delta$ 

# **Explicación**

Se ha emitido una petición de definición para el tipo de objeto QUEUE o CHANNEL.

# **Acción del sistema**

Se vuelve a visualizar la ventana secundaria o el panel principal.

# **CSQO042I**

En el primer panel.

**Gravedad**

 $\cap$ 

# **Explicación**

Se ha pulsado una tecla de función que solicita desplazarse de nuevo al panel anterior, pero el primer panel ya se está visualizando.

# **Acción del sistema**

El panel se vuelve a visualizar.

# **CSQO043I**

En el último panel.

# **Gravedad**

 $\Omega$ 

# **Explicación**

Se ha pulsado una tecla de función que solicita desplazarse hacia delante hasta el siguiente panel, pero el último panel ya se está visualizando.

# **Acción del sistema**

El panel se vuelve a visualizar.

# **CSQO044I**

Función no disponible para objetos con tipo *objtype*.

# **Gravedad**

 $\Omega$ 

# **Explicación**

La función que ha solicitado (por ejemplo, información de estado o de clúster) no está disponible para objetos con el tipo *objtype*.

# **Acción del sistema**

El panel se vuelve a visualizar.

# **CSQO045I**

El nombre es demasiado largo para el tipo de objeto *tipo*.

#### **Gravedad** 8

# **Explicación**

Ha especificado un nombre que tenía más de 20 caracteres para un objeto de canal o más de 16 caracteres para un objeto de conexión o más de 8 caracteres o más de 12 caracteres para un objeto de estructura CF o más de 8 caracteres para un objeto de clase de almacenamiento.

#### **Acción del sistema**

El panel se vuelve a visualizar.

# **CSQO046I**

No hay canales con estado guardado para *nombre*.

#### **Gravedad**

 $\Omega$ 

# **Explicación**

Ha solicitado listar el estado guardado para el canal *nombre*, pero no ha habido ninguno.

# **Acción del sistema**

Se visualiza el panel de lista vacío.

# **CSQO047I**

No hay canales actuales para *nombre*.

#### **Gravedad**

 $\Omega$ 

# **Explicación**

Ha solicitado listar las instancias actuales para el canal *nombre*, pero no ha habido ninguna.

#### **Acción del sistema**

Se visualiza el panel de lista vacío.

# **CSQO048I**

El iniciador de canal no está activo.

#### **Gravedad**

 $\Omega$ 

#### **Explicación**

La acción que ha solicitado necesita que el iniciador de canal esté activo en el gestor de colas de acciones, pero no lo está.

#### **Acción del sistema**

El panel se vuelve a visualizar.

# **CSQO049I**

*EXEC* no se puede invocar como un mandato TSO.

#### **Gravedad**

4

#### **Explicación**

Se ha intentado emitir uno de los ejecutables de operaciones y control como un mandato TSO.

# **Acción del sistema**

Se ignora la petición.

#### **Respuesta del programador del sistema**

Utilice CSQOREXX para invocar los paneles de operaciones y control.

#### **CSQO050I**

Ningún objeto de tipo *objtype* disposición *disptype* coincide con *nombre*.

#### **Gravedad**

 $\Omega$ 

# **Explicación**

Ha solicitado visualizar o listar los objetos de tipo *objtype*, con disposición (o disposiciones) *disptype* y nombre *nombre*, pero no se han encontrado objetos coincidentes.

# **Acción del sistema**

Se vuelve a visualizar el panel actual o se visualiza el panel de lista vacío.

#### **CSQO051I**

No se ha encontrado el nombre de objeto similar con la disposición *disptype* . Se supone que el nombre es para definir un nuevo objeto con atributos predeterminados.

#### **Gravedad**

 $\Omega$ 

#### **Explicación**

Ha solicitado definir un objeto de tipo *objtype*, utilizando como base un objeto con la disposición *disptype* y el nombre *nombre*, pero no se ha encontrado dicho objeto.

(En releases anteriores, podía especificar el nombre de un nuevo objeto para definir en el panel Menú principal, y un nombre 'like' para utilizar como base para su definición. Ahora, sólo se puede especificar el nombre 'like' para Definir en el panel Menú principal; especifique el nuevo nombre de objeto en el panel Definir.)

# **Acción del sistema**

Se visualiza el panel Definir, inicializado con el nombre que ha especificado y los atributos predeterminados para ese tipo de objeto, suponiendo que tenía previsto definir un nuevo objeto con atributos predeterminados.

#### **CSQO052I**

Los nombres de gestor de colas han cambiado porque el nombre de conexión ha cambiado.

#### **Gravedad**

 $\Omega$ 

# **Explicación**

El campo Nombre de conexión se ha cambiado, pero el campo Gestor de colas de destino no lo era, y el nuevo nombre de conexión era diferente del nombre del gestor de colas de destino. Se presupone que ha olvidado cambiar el gestor de colas de destino.

# **Acción del sistema**

El gestor de colas de destino se cambia por el gestor de colas al que está conectado; el gestor de colas de acciones también se puede cambiar. Se muestra la ventana secundaria 'Nombres de gestor de colas', que muestra los nuevos nombres que se utilizarán.

# **CSQO053I**

Se han especificado nombres de gestor de colas o conexión en blanco.

#### **Gravedad**

0

Uno o más de los campos Nombre de conexión, Gestor de colas de destino o Gestor de colas de acción estaba en blanco, especificando que se debe utilizar el nombre predeterminado.

# **Acción del sistema**

Se visualiza la ventana secundaria Nombres de gestor de colas, que muestra los nombres reales que se utilizarán.

# **CSQO054I**

Función no disponible para objetos con disposición *disptype*.

# **Gravedad**

 $\Omega$ 

# **Explicación**

La función que ha solicitado (por ejemplo, información de estado o de clúster) no está disponible para objetos con disposición (o disposiciones) *disptype*.

# **Acción del sistema**

El panel se vuelve a visualizar.

# **CSQO055I**

El nombre de conexión es un grupo de compartición de colas.

# **Gravedad**

 $\Omega$ 

# **Explicación**

El campo Nombre de conexión ha especificado el nombre de un grupo de compartición de colas, para conectarse a cualquier gestor de colas del grupo.

# **Acción del sistema**

Se visualiza la ventana secundaria Nombres de gestor de colas, que muestra el gestor de colas al que está conectado.

# **CSQO056I**

El grupo de compartición de colas es necesario.

# **Gravedad**

 $\Omega$ 

# **Explicación**

La acción que ha solicitado necesita que el gestor de colas forme parte de un grupo de compartición de colas, pero no lo es.

# **Acción del sistema**

El panel se vuelve a visualizar.

# **CSQO057I**

La función *función* no está permitida para la disposición *disposición*.

# **Gravedad**

8

# **Explicación**

El número de función que ha especificado no está permitido con la disposición especificada. Esta es la disposición del objeto con el que está trabajando si está utilizando la acción Gestionar, o la disposición que ha elegido si está realizando una función de canal.

Se vuelve a visualizar el panel actual.

# **CSQO058I**

La acción *acción* no está permitida para canales con la disposición *disposición*.

# **Gravedad**

8

# **Explicación**

El número de acción que ha especificado no está permitido para los objetos de canal con la disposición especificada.

# **Acción del sistema**

Se vuelve a visualizar el panel actual.

# **CSQO059I**

La disposición *disposición* no está permitida para el tipo de objeto *tipo-objeto*.

# **Gravedad**

8

# **Explicación**

La disposición que ha especificado no está permitida para los objetos *tipo-objeto* .

# **Acción del sistema**

Se vuelve a visualizar el panel actual.

# **CSQO060I**

La plataforma para el gestor de colas de destino *qmgr-name* no es z/OS ni OS/390.

# **Gravedad**

 $\Delta$ 

# **Explicación**

El gestor de colas de destino se está ejecutando en un plaform que no es z/OS ni OS/390. Con un gestor de colas de este tipo, es probable que las acciones solo funcionen parcial o incorrectamente, o que no funcionen en absoluto, y que las respuestas del gestor de colas no se reconozcan.

# **Acción del sistema**

Se visualiza la ventana Confirmar gestor de colas de destino secundario.

# **CSQO061I**

El nivel de mandatos *qmgr-name* del gestor de colas de destino no está soportado.

# **Gravedad**

4

# **Explicación**

El gestor de colas de destino tiene un nivel de mandatos que no es uno de los soportados por los paneles de operaciones y control. Con un gestor de colas de este tipo, es probable que las acciones solo funcionen parcial o incorrectamente, o que no funcionen en absoluto, y que las respuestas del gestor de colas no se reconozcan.

# **Acción del sistema**

Se visualiza la ventana Confirmar gestor de colas de destino secundario.

# **CSQO062I**

El nivel de mandatos *qmgr-name* del gestor de colas de acciones no es el nivel actual.

#### **Gravedad** 4

# **Explicación**

El gestor de colas de acciones tiene un nivel de mandatos que no es el nivel actual soportado por los paneles de operaciones y control. Si una acción se dirige a un gestor de colas de este tipo, la mayoría de las acciones funcionarán, pero algunos campos se ignorarán; algunos objetos y acciones no estarán permitidos.

# **Acción del sistema**

Se visualiza la ventana Confirmar gestor de colas de acciones secundario.

# **CSQO063I**

El nivel de mandatos de algunos gestores de colas del grupo de compartición de colas no es el nivel actual.

# **Gravedad**

 $\Lambda$ 

# **Explicación**

El gestor de colas de acciones es \* y uno o más gestores de colas del grupo de compartición de colas tiene un nivel de mandatos que no es el nivel actual soportado por los paneles de Operaciones y Control. Si una acción se dirige a un gestor de colas de este tipo o a todos los gestores de colas del grupo de compartición de colas, la mayoría de las acciones funcionarán, pero algunos campos se ignorarán; algunos objetos y acciones no estarán permitidos.

# **Acción del sistema**

Se visualiza la ventana Confirmar gestor de colas de acciones secundario.

# **CSQO064I**

El tipo de objeto *tipo-objeto* no está permitido con el nivel de mandato de acción o el gestor de colas de destino.

# **Gravedad**

 $\Lambda$ 

# **Explicación**

La acción o el gestor de colas de destino tiene un nivel de mandatos que no da soporte a objetos de *tipo de objeto* .

# **Acción del sistema**

Aparece la ventana secundaria 'Confirmar gestor de colas de acciones'.

# **CSQO065I**

El nombre de objeto *nombre* no es válido.

# **Gravedad**

8

# **Explicación**

El valor especificado en el campo Nombre no era válido.

# **Acción del sistema**

El panel se vuelve a visualizar.

# **CSQO066I**

No hay ningún estado de este tipo para estructuras CF que coincidan con *nombre*.

# **Gravedad**

 $\Omega$ 

Ha solicitado listar el estado de las estructuras CF con el nombre *nombre*, pero no había ninguna con el estado de ese tipo.

# **Acción del sistema**

Se visualiza el panel de lista vacío.

# **CSQO067I**

Algunos iniciadores de canal no están activos en el grupo de compartición de colas. La lista puede estar incompleta.

#### **Gravedad**

4

#### **Explicación**

La acción que ha solicitado requiere información de los iniciadores de canal en todos los gestores de colas del grupo de compartición de colas, pero algunos de estos iniciadores de canal no están activos. Por lo tanto, la información podría estar incompleta.

#### **Acción del sistema**

Se visualiza el panel de lista, pero puede estar incompleto.

#### **CSQO068I**

No hay iniciadores de canal activos en el grupo de compartición de colas.

#### **Gravedad**

4

#### **Explicación**

La acción que ha solicitado requiere información de los iniciadores de canal en todos los gestores de colas del grupo de compartición de colas, pero ninguno de estos iniciadores de canal está activo. Por lo tanto, no puede visualizarse ninguna información.

#### **Acción del sistema**

Se visualiza el panel de lista vacío.

#### **CSQO069I**

La acción o la función o el tipo de objeto no están permitidos debido al nivel de mandatos del gestor de colas.

#### **Gravedad**

4

# **Explicación**

El gestor de colas de acciones tiene un nivel de mandatos que no es el nivel actual soportado por los paneles de operaciones y control. La acción, función o tipo de objeto que ha elegido no está permitida en ese nivel de mandatos.

#### **Acción del sistema**

El panel se vuelve a visualizar.

# **CSQO070I**

No se ha proporcionado ningún valor de campo.

#### **Gravedad**

 $\Omega$ 

Ha solicitado listar objetos con filtrado, pero no se ha especificado ningún valor en ninguno de los campos de los paneles de filtro. Debe especificarse un valor en un campo (y sólo uno) para especificar el filtrado que desea.

# **Acción del sistema**

El panel se vuelve a visualizar.

# **CSQO071I**

Se ha proporcionado más de un valor de campo.

# **Gravedad**

 $\Omega$ 

# **Explicación**

Ha solicitado listar objetos con filtrado, pero se ha especificado un valor en más de uno de los campos en los paneles de filtro. Sólo se puede especificar un valor de campo para especificar el filtrado que desea.

# **Acción del sistema**

El panel se vuelve a visualizar.

# **CSQO072I**

No hay canales actuales para la condición de filtro de coincidencia *nombre* .

# **Gravedad**

 $\Omega$ 

# **Explicación**

Ha solicitado listar las instancias actuales para el canal *nombre* con una condición de filtro, pero no había ninguna que cumpliera la condición.

# **Acción del sistema**

Se visualiza el panel de lista vacío.

# **CSQO073I**

Ningún canal con estado guardado para *nombre* coincide con la condición de filtro.

# **Gravedad**

 $\Omega$ 

# **Explicación**

Ha solicitado listar el estado guardado para el canal *nombre* con una condición de filtro, pero no había ninguno con el estado guardado que cumpliera la condición.

# **Acción del sistema**

Se visualiza el panel de lista vacío.

# **CSQO074I**

Ningún objeto de tipo *objtype* coincide con *nombre* y condición de filtro.

# **Gravedad**

 $\Omega$ 

# **Explicación**

Ha solicitado visualizar o listar los objetos de tipo *objtype* y nombre *nombre*, con una condición de filtro, pero no se ha encontrado ningún objeto coincidente que cumpla la condición.

# **Acción del sistema**

Se vuelve a visualizar el panel actual.

# **CSQO075I**

Ningún objeto de tipo *objtype* disposición *disptype* coincide con *nombre* y condición de filtro.

# **Gravedad**

 $\Omega$ 

# **Explicación**

Ha solicitado visualizar o listar los objetos de tipo *objtype*, con disposición (o disposiciones) *disptype* y nombre *name*, con una condición de filtro, pero no se han encontrado objetos coincidentes que cumplan la condición.

# **Acción del sistema**

Se vuelve a visualizar el panel actual o se visualiza el panel de lista vacío.

# **CSQO076I**

Ninguna conexión coincide con *nombre*.

# **Gravedad**

 $\Omega$ 

# **Explicación**

Ha solicitado listar las conexiones con el nombre *nombre*, pero no ha habido ninguna.

# **Acción del sistema**

Se visualiza el panel de lista vacío.

# **CSQO077I**

No hay descriptores de contexto abiertos para la coincidencia de nombre de conexión *nombre*.

# **Gravedad**

 $\Omega$ 

# **Explicación**

Ha solicitado listar los descriptores de contexto abiertos para la conexión *nombre*, pero no se han encontrado dichos descriptores de contexto.

# **Acción del sistema**

Se visualiza el panel de lista vacío.

# **CSQO078I**

Ninguna conexión coincide con *nombre* y condición de filtro.

# **Gravedad**

 $\Omega$ 

# **Explicación**

Ha solicitado listar las conexiones con el nombre *nombre*, pero no había ninguna que cumpliera la condición.

# **Acción del sistema**

Se visualiza el panel de lista vacío.

# **CSQO079I**

Ninguna cola abierta con la disposición *disptype* coincide con *nombre* y condición de filtro.

# **Gravedad**

 $\Omega$ 

Ha solicitado listar las colas abiertas con disposición (o disposiciones) *disptype* y el nombre *name* con una condición de filtro, pero no se han encontrado objetos coincidentes que cumplan la condición.

# **Acción del sistema**

Se visualiza el panel de lista vacío.

#### **CSQO085E**

Error en *pgm-name*. TBCREATE *nombre-tabla* ha fallado, código de retorno = *rc*.

#### **Gravedad**

12

#### **Explicación**

Un intento de *pgm-name* de llamar al servicio TBCREATE de ISPF no ha sido satisfactorio. *nombretabla* es el nombre de la tabla que *nombre-gm* estaba intentando crear.

# **Acción del sistema**

Se ha producido un error interno. Se vuelve a visualizar el panel actual. Es posible que primero se muestre un mensaje ISPF que proporciona más detalles sobre el error.

#### **Respuesta del programador del sistema**

Se ha producido un error interno, anote el número de mensaje y los valores que contiene, junto con cualquier mensaje ISPF asociado, y póngase en contacto con el centro de soporte de IBM para informar del problema.

#### **CSQO086E**

Error en *pgm-name*. TBDISPL *nombre-panel* ha fallado, código de retorno = *rc*.

#### **Gravedad**

12

#### **Explicación**

Un intento de *pgm-name* de llamar al servicio TBDISPL de ISPF no ha sido satisfactorio. *nombre-panel* es el nombre del panel que *nombre-gm* estaba intentando visualizar.

#### **Acción del sistema**

El sistema no puede visualizar el panel y el último panel se vuelve a visualizar (si procede). Es posible que primero se muestre un mensaje ISPF que proporciona más detalles sobre el error.

#### **Respuesta del programador del sistema**

Si *rc*= 12, el sistema no puede encontrar el panel. Si recibe este mensaje cuando intenta visualizar el panel 'Menú principal', puede ser que no tenga el conjunto de datos que contiene los paneles en la concatenación de la biblioteca. Busque el nombre del conjunto de datos que contiene los paneles y, a continuación, compruebe las definiciones de biblioteca ISPPLIB. Esto probablemente estará en el procedimiento de inicio de sesión de TSO a menos que esté llamando a CSQOREXX desde un exec o CLIST de nivel superior que tenga las llamadas LIBDEF de ISPF.

Si ya está utilizando los paneles al obtener este mensaje, falta un panel en la biblioteca ISPPLIB o se ha producido un error interno. Si no puede resolver el problema, póngase en contacto con el centro de soporte de IBM para obtener ayuda.

Si *rc*= 20, la causa más probable del problema es que el sistema no ha podido encontrar la lista de claves que va con el panel que está intentando visualizar. Todas las listas de claves están en una tabla ISPF (CSQOKEYS) que debe estar en una biblioteca de la concatenación ISPTLIB.

# **CSQO087E**

Error en *pgm-name*. SELECT *programa* ha fallado, código de retorno = *rc*.

# **Gravedad**

12

# **Explicación**

El intento de *pgm-name* de llamar al servicio SELECT de ISPF no ha sido satisfactorio. *program* es el nombre del programa que *pgm-name* estaba intentando seleccionar.

# **Acción del sistema**

Se vuelve a visualizar el panel actual. Es posible que primero se muestre un mensaje ISPF que proporciona más detalles sobre el error.

# **Respuesta del programador del sistema**

El sistema no puede encontrar un módulo de carga. Compruebe la concatenación de la biblioteca ISPLLIB.

# **CSQO088E**

Error en *pgm-name*. DISPLAY *nombre-panel* ha fallado, código de retorno = *rc*.

#### **Gravedad**

12

# **Explicación**

Un intento de *pgm-name* de llamar al servicio ISPF DISPLAY no ha sido satisfactorio. *nombre-panel* es el nombre del panel que *nombre-gm* estaba intentando visualizar.

#### **Acción del sistema**

El sistema no puede visualizar el panel y el último panel se vuelve a visualizar (si procede). Es posible que primero se muestre un mensaje ISPF que proporciona más detalles sobre el error.

#### **Respuesta del programador del sistema**

Si *rc*= 12, el sistema no puede encontrar el panel. Si recibe este mensaje cuando intenta visualizar el panel 'Menú principal', puede ser que no tenga el conjunto de datos que contiene los paneles en la concatenación de la biblioteca. Busque el nombre del conjunto de datos que contiene los paneles y, a continuación, compruebe las definiciones de biblioteca ISPPLIB. Esto probablemente estará en el procedimiento de inicio de sesión de TSO a menos que esté llamando a CSQOREXX desde un exec o CLIST de nivel superior que tenga las llamadas LIBDEF de ISPF.

Si ya está utilizando los paneles al obtener este mensaje, falta un panel en la biblioteca ISPPLIB o se ha producido un error interno. Si no puede resolver el problema, póngase en contacto con el centro de soporte de IBM para obtener ayuda.

Si *rc*= 20, la causa más probable del problema es que el sistema no ha podido encontrar la lista de claves que va con el panel que está intentando visualizar. Todas las listas de claves están en una tabla ISPF (CSQOKEYS) que debe estar en una biblioteca de la concatenación ISPTLIB.

#### **CSQO089E**

Error en *pgm-name*. *service* ha fallado, código de retorno = *rc*.

#### **Gravedad**

12

# **Explicación**

Un intento de *pgm-name* de llamar al servicio ISPF (*servicio*) no ha sido satisfactorio.

#### **Acción del sistema**

Se vuelve a visualizar el panel actual. Es posible que primero se muestre un mensaje ISPF que proporciona más detalles sobre el error.

#### **Respuesta del programador del sistema**

#### *service***= VDEFINE, VPUT o TBADD**

Se ha producido un error interno, anote el número de mensaje y los valores que contiene y póngase en contacto con el centro de soporte de IBM para obtener ayuda.

Si *service* es cualquier otra cosa, anote el número de mensaje y los valores contenidos en él, junto con cualquier mensaje ISPF asociado, y póngase en contacto con el centro de soporte de IBM para informar del problema.

# **CSQO090E**

Error interno en el programa . El campo de acción no es válido.

# **Gravedad**

12

# **Explicación**

Se ha producido un error interno.

#### **Acción del sistema**

Se vuelve a visualizar el panel actual.

# **Respuesta del programador del sistema**

Recopile los elementos siguientes y póngase en contacto con el centro de soporte de IBM :

- El número del mensaje y el valor del programa
- El nombre del panel implicado
- Una descripción de las acciones que han llevado al problema

# **CSQO091E**

Error interno en el programa . El campo de objeto no es válido.

# **Gravedad**

12

# **Explicación**

Se ha producido un error interno.

# **Acción del sistema**

Se vuelve a visualizar el último panel.

# **Respuesta del programador del sistema**

Recopile los elementos siguientes y póngase en contacto con el centro de soporte de IBM :

- El número del mensaje y el valor del programa
- El nombre del panel implicado
- Una descripción de las acciones que han llevado al problema

# **CSQO092E**

Error interno en el programa . Error en la conversión de respuesta.

# **Gravedad**

12

# **Explicación**

Se ha producido un error interno.

# **Acción del sistema**

Se vuelve a visualizar el último panel.

# **Respuesta del programador del sistema**

Recopile los elementos siguientes y póngase en contacto con el centro de soporte de IBM :

- El número del mensaje y el valor del programa
- El nombre del panel implicado
- Una descripción de las acciones que han llevado al problema

#### **CSQO093E**

Error interno en el programa . La petición de mandato no es válida.

#### **Gravedad**

12

# **Explicación**

Se ha producido un error interno.

#### **Acción del sistema**

Se vuelve a visualizar el último panel.

# **Respuesta del programador del sistema**

Recopile los elementos siguientes y póngase en contacto con el centro de soporte de IBM :

- El número del mensaje y el valor del programa
- El nombre del panel implicado
- Una descripción de las acciones que han llevado al problema

#### **CSQO095E**

Error interno en el programa . *service* ha fallado, código de retorno = *rc*.

#### **Gravedad**

12

# **Explicación**

Se ha producido un error interno.

#### **Acción del sistema**

Se vuelve a visualizar el último panel.

#### **Respuesta del programador del sistema**

Recopile los elementos siguientes y póngase en contacto con el centro de soporte de IBM :

- El número del mensaje y los valores de *programa* y *servicio*
- El nombre del panel implicado
- Una descripción de las acciones que han llevado al problema
- Se muestra cualquier mensaje ISPF asociado

#### **CSQO096E**

Error interno en el programa . *att-name* no está en la tabla de palabras clave.

#### **Gravedad**

12

# **Explicación**

Se ha producido un error interno.

# **Acción del sistema**

Se vuelve a visualizar el último panel.
Recopile los elementos siguientes y póngase en contacto con el centro de soporte de IBM :

- El número del mensaje y los valores de *program* y *att-name*
- El nombre del panel implicado
- Una descripción de las acciones que han llevado al problema

### **CSQO097E**

Error interno en el programa . No hay ningún descriptor de contexto para la cola del sistema necesaria.

#### **Gravedad**

12

#### **Explicación**

Se ha producido un error interno.

#### **Acción del sistema**

Se vuelve a visualizar el último panel.

# **Respuesta del programador del sistema**

Recopile los elementos siguientes y póngase en contacto con el centro de soporte de IBM :

- El número del mensaje
- El nombre del panel implicado
- Una descripción de las acciones que han llevado al problema

# *Mensajes del gestor de almacenamiento intermedio (CSQP ...)*

#### **CSQP002I**

VALOR BUFFPOOL FUERA DE RANGO

#### **Gravedad**

8

# **Explicación**

Uno de los mandatos siguientes se ha emitido incorrectamente:

- DEFINIR BUFFPOOL (n)
- ALTER BUFFPOOL (n)
- SUPRIMIR BUFFPOOL (n)
- DEFINE PSID (x) BUFFPOOL (n)

El valor de n depende de OPMODE y puede ser de 0 a 15 o de 0 a 99.

### **Acción del sistema**

Se hace caso omiso del comando.

### **Respuesta del programador del sistema**

Consulte Mandatos MQSC para obtener información sobre el mandato y vuelva a emitir el mandato correctamente.

### **CSQP003I**

VALOR PSID FUERA DE RANGO

#### **Gravedad**

Uno de los mandatos siguientes se ha emitido incorrectamente:

- DEFINE PSID (x)
- ALTER PSID (x)
- DELETE PSID (x)

El valor de x debe estar en el rango de 0 a 99.

### **Acción del sistema**

Se hace caso omiso del comando.

# **Respuesta del programador del sistema**

Consulte Mandatos MQSC para obtener información sobre el mandato y vuelva a emitir el mandato correctamente.

# **CSQP004E**

*csect-name* ERROR DE E/S STATUS *ret-code* PSID *psid* RBA *rba*

#### **Gravedad**

8

# **Explicación**

Se ha producido un error de E/S. *ret-code* es el código de retorno del gestor de soportes. *psid* es el identificador del conjunto de páginas para el que se ha producido el error y *rba* es la RBA (en hexadecimal) del registro en el que se ha producido el error.

# **Acción del sistema**

El gestor de colas puede terminar de forma anómala. Por ejemplo, en el caso de un MQGET o MQPUT anómalo, el gestor de colas no se termina si se produce el error de E/S CSQP004E durante una llamada de API IBM MQ . Sin embargo, si el error de E/S se produce durante el proceso de punto de comprobación, el gestor de colas finaliza.

#### **Respuesta del programador del sistema**

Consulte el manual *z/OS DFSMSdfp Diagnosis* para obtener información sobre [Códigos de retorno del](https://www.ibm.com/docs/en/zos/2.5.0?topic=aids-media-manager-return-codes) [gestor de soportes.](https://www.ibm.com/docs/en/zos/2.5.0?topic=aids-media-manager-return-codes) Si no tiene acceso al manual necesario, póngase en contacto con el centro de soporte de IBM , citando el código de retorno del gestor de soportes.

#### **CSQP005I**

VALOR DE ALMACENAMIENTOS INTERMEDIOS FUERA DE RANGO

#### **Gravedad**

8

# **Explicación**

Uno de los mandatos siguientes se ha emitido incorrectamente:

- DEFINE BUFFPOOL (n) BUFFERS (x)
- ALTER BUFFPOOL (n) BUFFERS (x)

Si el valor del parámetro LOCATION es BELOW, el valor mínimo de almacenamientos intermedios es 100 y el valor máximo es 500.000. Si el valor del parámetro LOCATION es ABOVE, los valores válidos tienen el rango de 100 a 999999999 (nueve nueves).

#### **Acción del sistema**

Se hace caso omiso del comando.

Vuelva a emitir el comando correctamente. El número total de almacenamientos intermedios que es posible definir en todas las agrupaciones de almacenamientos intermedios viene determinado por la cantidad de almacenamiento disponible en el espacio de direcciones del gestor de colas.

#### **CSQP006I**

LOG CHECKPOINT NAME *nombre-registro* NO COINCIDE CON EL NOMBRE DEL GESTOR DE COLAS *nombre-gestor\_colas*

#### **Gravedad**

8

# **Explicación**

Se ha detectado un intento de reiniciar con un registro de otro gestor de colas. El nombre registrado en el registro durante el punto de comprobación no coincide con el nombre del gestor de colas que utiliza dicho registro para el reinicio.

### **Acción del sistema**

El reinicio termina de forma anómala con el código de terminación X'5C6'y el código de razón X'00D70102'.

#### **Respuesta del programador del sistema**

Cambie el procedimiento JCL de la tarea iniciada xxxxMSTR para que el gestor de colas asigne un nombre a los conjuntos de datos de rutina de carga y registro adecuados.

#### **CSQP007I**

El conjunto de páginas *x* utiliza la agrupación de almacenamientos intermedios *n*

#### **Gravedad**  $\Omega$

# **Explicación**

Este mensaje proporciona la agrupación de almacenamiento intermedio utilizada por el conjunto de páginas especificado.

Se envía como respuesta a un mandato DEFINE PSID (x).

#### **CSQP009I**

RECUPERACIÓN DE PÁGINA INICIADA PARA CONJUNTO DE PÁGINAS *psid* PAGE *número-página*

#### **Gravedad**

 $\Omega$ 

#### **Explicación**

Se ha detectado una operación de actualización incompleta para la página *número-página* del conjunto de páginas *psid*. La página se está restaurando a un estado coherente a partir de la información del registro.

Se emitirá el mensaje CSQP010I cuando se haya completado la operación de recuperación de página.

#### **CSQP010I**

RECUPERACIÓN DE PÁGINA COMPLETA PARA CONJUNTO DE PÁGINAS *psid* PAGE *número-página*

#### **Gravedad**

 $\Omega$ 

#### **Explicación**

Se ha detectado una operación de actualización incompleta para la página *número-página* del conjunto de páginas *psid*. La página se ha restaurado a un estado coherente a partir de la información del registro.

#### <span id="page-507-0"></span>**CSQP011E**

CONNECT ERROR STATUS *cód-ret* FOR PAGE SET *psid*

#### **Gravedad**

8

#### **Explicación**

Un intento de abrir un conjunto de páginas no ha sido satisfactorio. *psid* es el identificador de conjunto de páginas y *ret-code* es el código de retorno de la función CONNECT de Data Facilities Product (DFP).

Esto puede ocurrir durante el inicio del gestor de colas, donde la causa más probable es que no haya ninguna sentencia DD para el conjunto de páginas incluido en el JCL de la tarea iniciada del gestor de colas, o en respuesta a un mandato DEFINE PSID utilizado para añadir un conjunto de páginas dinámicamente.

#### **Acción del sistema**

Si esto se produce durante el inicio del gestor de colas, MQ intenta asignar dinámicamente el conjunto de páginas y reintentar la apertura, suponiendo que falta la sentencia DD para el conjunto de páginas. Los mensajes que siguen al mensaje CSQI010I al final del reinicio indican si la asignación del conjunto de páginas dinámico ha sido satisfactoria o si dichos conjuntos de páginas siguen estando fuera de línea.

Si el conjunto de páginas no se puede abrir, el gestor de colas continúa ejecutándose, pero no podrá acceder a los datos de ese conjunto de páginas. Podría encontrar problemas durante el reinicio o al intentar abrir una cola.

#### **Respuesta del programador del sistema**

Si procede, asegúrese de que haya una sentencia DD para el conjunto de páginas incluido en el JCL de la tarea iniciada del gestor de colas.

Si el conjunto de páginas no se puede abrir, consulte el manual *z/OS DFSMSdfp Diagnosis* para obtener información sobre [Códigos de retorno del gestor de soportes](https://www.ibm.com/docs/en/zos/2.5.0?topic=aids-media-manager-return-codes). Si no tiene acceso al manual necesario, póngase en contacto con el centro de soporte de IBM , citando el código de retorno del gestor de soportes.

#### **CSQP012I**

DISCONNECT ERROR STATUS *código-ret* FOR PAGE SET *psid*

#### **Gravedad**

8

#### **Explicación**

Un intento de cerrar un conjunto de páginas no ha sido satisfactorio. *psid* es el identificador de conjunto de páginas y *ret-code* es el código de retorno del gestor de soportes.

#### **Acción del sistema**

La conclusión del gestor de colas continúa, pero es posible que falte información en el conjunto de páginas. Esto se corregirá desde el registro durante el reinicio.

#### **Respuesta del programador del sistema**

Consulte el manual *z/OS DFSMSdfp Diagnosis* para obtener información sobre [Códigos de retorno del](https://www.ibm.com/docs/en/zos/2.5.0?topic=aids-media-manager-return-codes) [gestor de soportes.](https://www.ibm.com/docs/en/zos/2.5.0?topic=aids-media-manager-return-codes) Si no tiene acceso al manual necesario, póngase en contacto con el centro de soporte de IBM , indicando el código de retorno del gestor de soportes.

#### **CSQP013I**

*nombre-csect* NUEVA EXTENSIÓN CREADA PARA EL CONJUNTO DE PÁGINAS psid. AHORA SE FORMATEARÁ LA NUEVA EXTENSIÓN

#### **Gravedad**

 $\Omega$ 

El conjunto de páginas *psid* se ha expandido dinámicamente creando una nueva extensión.

### **Acción del sistema**

La nueva extensión está formateada; el mensaje CSQI031I se emitirá cuando el formateo se complete correctamente.

# **Respuesta del programador del sistema**

El conjunto de páginas sólo se puede expandir 123 veces. Después de esto, tendrá que reasignar el conjunto de páginas utilizando extensiones primarias y secundarias más grandes. Para obtener información sobre la gestión de conjuntos de páginas, consulte Gestión de conjuntos de páginas.

# **CSQP014E**

*nombre-csect* EXPANSION FAILED FOR PAGE SET psid. FUTURAS SOLICITUDES DE PRÓRROGA SERÁN RECHAZADAS

# **Gravedad**

8

# **Explicación**

Un intento de expandir un conjunto de páginas dinámicamente no ha sido satisfactorio.

#### **Acción del sistema**

El proceso continúa.

#### **Respuesta del programador del sistema**

Busque mensajes de VSAM o DFP que expliquen por qué la solicitud no ha sido satisfactoria y realice las acciones necesarias.

Determine por qué el conjunto de páginas debe expandirse:

- Revise Planificación de conjuntos de páginas y agrupaciones de almacenamiento intermedio para asegurarse de que la asignación del conjunto de páginas es lo suficientemente grande para las colas de aplicación.
- Si hay una profundidad grande en la cola de mensajes no entregados (DLQ), implemente el manejador DLQ, CSQUDLQH, o borre la cola con el mandato CLEAR QLOCAL si no necesita realizar ninguna acción adicional con los mensajes. De forma similar, SYSTEM.EVENT.\* las colas pueden llenar un conjunto de páginas.
- Consulte los registros de trabajo o los registros de aplicación para ver si un error impide que se ejecute la aplicación de obtención.
- Vea si una aplicación no puede confirmar sus obtenciones o colocaciones. Puede saber si hay mensajes no confirmados utilizando el mandato siguiente:

DISPLAY QSTATUS(qname) UNCOM CURDEPTH

#### **Notas:**

- 1. La pantalla no muestra cuántos mensajes no están confirmados y si son para obtenciones o colocaciones.
- 2. Un mensaje que está sujeto a un MQGET no confirmado sigue ocupando espacio en el conjunto de páginas, aunque el mensaje ya no contribuye a la profundidad de la cola.
- Si la aplicación de obtención es un canal, ¿se está iniciando el canal y el canal puede mover correctamente los mensajes? Utilice el mandato

DISPLAY CHSTATUS(channelname) ALL

para verificar los atributos de estado de canal que incluyen STATUS, SUBSTATE e INDOUBT.

• Si los mensajes utilizan un entero en MQMD.EXPIRY, es posible que haya mensajes caducados que deban limpiarse. Si EXPRYINT se establece en OFF en la definición QMGR, el mandato

REFRESH QMGR TYPE(EXPIRY) NAME(big.queue)

provoca una exploración EXPIRE de la cola que coincide con el nombre proporcionado en el campo NAME (). Este mandato puede tardar algún tiempo en procesarse. Emita el comando

DISPLAY USAGE PSID(n)

donde n es el número de conjunto de páginas, a intervalos regulares, para supervisar el progreso.

• Compruebe si hay productos de terceros en el sistema que intervienen en el proceso de EOV o EXTEND.

Si ha recibido el mensaje IEC070I, y el *código de retorno* (el primer valor de ese mensaje) es:

#### **034(004):**

Fin de volumen-No ampliable direccionable. La nueva cantidad de asignación superaría los 4 GB.

Si el volumen o tamaño de mensaje requiere un conjunto de páginas más grande, siga las instrucciones de Definición de un conjunto de páginas para que sea mayor de 4 GB

#### **104**

No hay más volúmenes disponibles en los que asignar espacio (no hay más volúmenes candidatos).

Utilice los mandatos siguientes para añadir espacio y desactivar el distintivo "page not expandable" interno:

- El mandato ALTER ADDVOLUME; consulte [Ampliación de conjuntos de datos en volúmenes](https://www.ibm.com/docs/en/zos/2.5.0?topic=sets-extending-data-new-volumes) [nuevos](https://www.ibm.com/docs/en/zos/2.5.0?topic=sets-extending-data-new-volumes) en el manual *z/OS DFSMS Implementación de almacenamiento gestionado por el sistema* para obtener más información.
- ALTER PSID () EXPAND ()

Debe proporcionar una sintaxis válida, es decir, un número de conjunto de páginas y un valor de expansión. Consulte ALTER PSID para obtener más información.

#### **203**

Se ha intentado una ampliación, pero no se ha especificado ninguna cantidad de asignación de espacio secundaria.

#### **204**

Se ha intentado una ampliación, pero se ha alcanzado el número máximo de extensiones.

El número máximo de extensiones para un conjunto de datos VSAM catalogado en un catálogo ICF está entre 119 y 123, en función del número de extensiones (1-5) asignadas por DADSM por solicitud de asignación/ampliación.

#### **209**

- Se ha intentado una ampliación, pero no había espacio disponible en el volumen de usuario.
- No se ha especificado ninguna cantidad de espacio secundario y no hay volúmenes candidatos disponibles.

Puede seguir las instrucciones de Cómo aumentar el tamaño de un conjunto de páginas ya que IBM MQ for z/OS le permite habilitar la expansión dinámica del conjunto de páginas, o añadir volúmenes candidatos utilizando IDCAMS ALTER ADDVOL.

A continuación, es necesario cerrar y volver a abrir el conjunto de datos para que se vuelva a crear el TIOT; de lo contrario, es posible que se produzca el error IEC070I 211 (8,306) -221 e IGD306I INESPERADO DURANTE IEFAB4C2 PROCESANDO EL CÓDIGO DE RETORNO 24 CÓDIGO DE RAZÓN 0.

El cierre se puede realizar sin un reciclaje del gestor de colas utilizando el JCL siguiente:

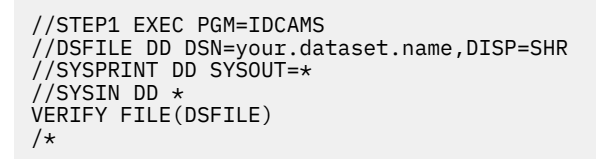

Es posible que tenga que ejecutar el JCL dos veces para completar con un código de retorno distinto de cero. Es posible que algunos distintivos no se restablezcan durante la primera ejecución.

**Nota:** DFP utiliza hasta cinco áreas no contiguas de disco para satisfacer los requisitos de espacio total de una extensión primaria o secundaria. Esto significa, en el peor de los casos de espacio de disco muy fragmentado, que sólo puede obtener alrededor de 22 veces el espacio secundario asignado antes de alcanzar el límite de espacio máximo.

Si cree que hay suficiente espacio libre que podría utilizar otra extensión secundaria, póngase en contacto con el centro de soporte de IBM para obtener ayuda.

#### **220-220**

IBM MQ for z/OS ha solicitado que el gestor de soportes amplíe el conjunto de páginas (un conjunto de datos lineal) y haya pasado parámetros de ampliación del gestor de soportes que no son válidos.

Una de las causas de esto es que el conjunto de páginas ha alcanzado el límite de 64GB . Formatear conjuntos de páginas (FORMAT) equivale a un conjunto de páginas de 64 GB con un máximo de 16.777.213 4K páginas. Puede observar el tamaño del conjunto de páginas utilizando el mandato DISPLAY USAGE .

#### **CSQP016E**

*nombre-csect* PAGE SET *psid* HA ALCANZADO EL NÚMERO MÁXIMO DE EXTENSIONES. NO SE PUEDE VOLVER A AMPLIAR

#### **Gravedad**

8

#### **Explicación**

Un intento de expandir dinámicamente el conjunto de páginas *psid* no ha sido satisfactorio porque se ha utilizado el número máximo de extensiones.

#### **Acción del sistema**

El conjunto de páginas no se puede ampliar de nuevo. Cuando se recuperen los mensajes del conjunto de páginas completo, se reutilizará el espacio existente.

#### **Respuesta del programador del sistema**

Copie el conjunto de páginas en un nuevo conjunto de páginas con extensiones primarias y secundarias más grandes. Al definir el conjunto de páginas como un conjunto de datos multivolumen, puede aprovechar el espacio libre en tantos volúmenes de disco como sea posible. Consulte la publicación Planificación en z/OS. Para obtener más información sobre la organización y gestión de conjuntos de páginas, consulte Gestión de conjuntos de páginas.

### **CSQP017I**

*csect-name* EXPANSIÓN INICIADA PARA CONJUNTO DE PÁGINAS *psid*

#### **Gravedad**

 $\Omega$ 

#### **Explicación**

El conjunto de páginas *psid* se está expandiendo dinámicamente, creando una nueva extensión.

#### **Acción del sistema**

Todas las hebras que actualmente están añadiendo un mensaje al conjunto de páginas *psid* se suspenden hasta que se completa la expansión del conjunto de páginas (esto se indica mediante el mensaje [CSQP013I\)](#page-507-0).

#### **CSQP018I**

*nombre-csect* PUNTO DE COMPROBACIÓN INICIADO PARA TODAS LAS AGRUPACIONES DE ALMACENAMIENTO INTERMEDIO

#### **Gravedad**

 $\Omega$ 

### **Explicación**

Se está tomando un punto de comprobación para todas las agrupaciones de almacenamiento intermedio definidas.

#### **CSQP019I**

*csect-name* CHECKPOINT COMPLETED FOR BUFFER POOL *n*, *páginas* PAGES WRITTEN

#### **Gravedad**

 $\Omega$ 

#### **Explicación**

Se ha tomado correctamente un punto de comprobación para la agrupación de almacenamiento intermedio *n*.

#### **CSQP020E**

*csect-name* La agrupación de almacenamientos intermedios *n* es demasiado pequeña

#### **Gravedad**

8

#### **Explicación**

Se está produciendo una contención para almacenamientos intermedios en una agrupación de almacenamientos intermedios. Los mensajes tendrán que leerse y escribirse en los conjuntos de páginas, lo que aumenta el tiempo para procesar una solicitud de aplicación y aumenta la cantidad de tiempo de procesador utilizado.

#### **Acción del sistema**

El proceso continúa.

#### **Respuesta del programador del sistema**

Si es necesario, utilice el mandato ALTER BUFFPOOL para añadir más almacenamientos intermedios a la agrupación de almacenamientos intermedios. Considere primero modificar otras agrupaciones de almacenamiento intermedio para reducir el número total de almacenamientos intermedios en uso. Consulte el mensaje CSQY220I más reciente en la consola de z/OS para ver cuánto almacenamiento virtual está libre y, por lo tanto, cuántos almacenamientos intermedios adicionales se pueden añadir de forma segura a una agrupación de almacenamientos intermedios. Si cambia el número de almacenamientos intermedios en la agrupación de almacenamientos intermedios, también debe cambiar los mandatos DEFINE BUFFPOOL en el conjunto de datos de entrada de inicialización CSQINP1 utilizado por el gestor de colas.

De forma alternativa, especifique DEFINE BUFFPOOL (X) REPLACE ya que esta opción no utiliza el registro de punto de comprobación de registro.

Si la agrupación de almacenamiento intermedio tiene un valor LOCATION de BELOW y no hay suficiente almacenamiento por debajo de la barra, considere la posibilidad de mover el almacenamiento intermedio por encima de la barra estableciendo su valor LOCATION en ABOVE. Esto puede requerir la modificación del valor del parámetro MEMLIMIT. Para obtener más información, consulte Almacenamiento de espacios de direcciones.

#### **CSQP021I**

Conjunto de páginas *psid* nuevo soporte recuperación RBA=*rcvry-rba*, punto de comprobación RBA=*chkpt-rba*

### **Gravedad**

 $\Omega$ 

# **Explicación**

Durante el proceso de punto de comprobación, los almacenamientos intermedios se han vaciado de las agrupaciones de almacenamiento intermedio al conjunto de páginas indicado, estableciendo una nueva RBA de recuperación de medios. Esta RBA es el punto desde el que se necesitarían datos de registro para realizar la recuperación de soporte para el conjunto de páginas. Debe ser el mismo que el RBA de punto de comprobación.

#### **Acción del sistema**

El proceso continúa.

# **Respuesta del programador del sistema**

Si las RBA de recuperación de soporte y de punto de comprobación difieren, póngase en contacto con el centro de soporte de IBM .

# **CSQP022I**

La agrupación de almacenamiento intermedio *n* no está definida

# **Gravedad**

8

# **Explicación**

Se ha emitido un mandato que especifica una agrupación de almacenamiento intermedio que no está definida.

#### **Acción del sistema**

Se hace caso omiso del comando.

#### **Respuesta del programador del sistema**

Consulte Mandatos MQSC para obtener información sobre el mandato y vuelva a emitir el mandato correctamente.

#### **CSQP023I**

La solicitud se ha completado para la agrupación de almacenamiento intermedio *n*, ahora tiene *k* almacenamientos intermedios

#### **Gravedad**

 $\Omega$ 

# **Explicación**

El tamaño de la agrupación de almacenamiento intermedio especificada se ha cambiado correctamente.

### **CSQP024I**

Se ha iniciado la solicitud para la agrupación de almacenamiento intermedio *n*

### **Gravedad**

 $\Omega$ 

#### **Explicación**

Se ha aceptado la solicitud para cambiar la agrupación de almacenamiento intermedio. Uno de los mensajes CSQP023I, CSQP052Io CSQP053I se enviará a la consola de z/OS cuando se complete el cambio,

#### **CSQP025I**

El conjunto de páginas *n* no está definido o fuera de línea

### **Gravedad**

8

### **Explicación**

Se ha emitido un mandato que especifica un conjunto de páginas que no está disponible para el gestor de colas.

# **Acción del sistema**

Se hace caso omiso del comando.

# **Respuesta del programador del sistema**

Consulte Mandatos MQSC para obtener información sobre el mandato y vuelva a emitir el mandato correctamente.

# **CSQP026I**

Una clase de almacenamiento está utilizando el conjunto de páginas *n*

# **Gravedad**

8

# **Explicación**

Una clase de almacenamiento hace referencia al conjunto de páginas especificado, por lo que no se puede suprimir.

#### **Acción del sistema**

Se hace caso omiso del comando.

#### **Respuesta del programador del sistema**

Cambie o suprima todas las clases de almacenamiento que hacen referencia al conjunto de páginas y, a continuación, vuelva a emitir el mandato.

# **CSQP027I**

El conjunto de páginas *n* tiene almacenamientos intermedios en uso

#### **Gravedad**

8

#### **Explicación**

El conjunto de páginas especificado tiene almacenamientos intermedios que todavía están en uso, por lo que no se puede suprimir.

#### **Acción del sistema**

Se hace caso omiso del comando.

### **Respuesta del programador del sistema**

Espere hasta que se hayan completado tres puntos de comprobación y, a continuación, vuelva a emitir el mandato.

# **CSQP028I**

Se ha iniciado la solicitud para el conjunto de páginas *n*

# **Gravedad**

Se ha aceptado la solicitud para definir o suprimir el conjunto de páginas. El mensaje [CSQP042I](#page-517-0) o CSQP032I se enviará a la consola de z/OS cuando se complete el cambio. Si el cambio falla, se enviarán los mensajes [CSQP041E](#page-517-0) o CSQP031E .

### **CSQP030E**

La desasignación ha fallado para el conjunto de datos *dsname*, estado de error=*eeeeiiii*, código de razón SMS =*ssssssss*

#### **Gravedad**

8

# **Explicación**

Se ha producido un error al intentar desasignar dinámicamente el conjunto de datos de conjunto de páginas. El estado de error es el código de razón de error devuelto por la asignación dinámica de  $z/OS$ .

# **Acción del sistema**

El conjunto de páginas se suprime y ya no está disponible para su uso.

#### **Respuesta del programador del sistema**

La parte de estado de error de este mensaje contiene un código de error de 2 bytes (*eeee*, S99ERROR) seguido del código de información de 2 bytes (*iiii*, S99INFO) del bloque de solicitudes SVC99. Si el código S99ERROR indica un error de asignación SMS ('97xx'), *ssssssss* contiene información de código de razón SMS adicional obtenida de S99ERSN.

Vaya a la publicación *z/OS MVS Authorized Assembler Services Guide* y seleccione el tema [Interpretación de códigos de retorno DYNALLOC](https://www.ibm.com/docs/en/zos/2.4.0?topic=functions-interpreting-dynalloc-return-codes) para obtener información sobre estos códigos.

#### **CSQP031E**

La supresión del conjunto de páginas *n* ha fallado

#### **Gravedad**

8

#### **Explicación**

Se ha producido un error al suprimir el conjunto de páginas especificado.

#### **Acción del sistema**

El proceso continúa.

#### **Respuesta del programador del sistema**

Consulte los mensajes de error anteriores para obtener más información sobre el error.

#### **CSQP032I**

Supresión de conjunto de páginas *n* completada

#### **Gravedad**

0

#### **Explicación**

El conjunto de páginas especificado se ha suprimido correctamente.

# **CSQP033E**

Error al suprimir el conjunto de páginas *n*, código=*rrr*

#### **Gravedad**

Se ha producido un error al suprimir el conjunto de páginas especificado.

#### **Acción del sistema**

El conjunto de páginas no se suprime y sigue estando disponible para su uso.

#### **Respuesta del programador del sistema**

Anote el código de error y póngase en contacto con el centro de soporte de IBM .

### **CSQP034E**

El conjunto de páginas *n* ya está definido

# **Gravedad**

8

# **Explicación**

El gestor de colas ya está utilizando el conjunto de páginas especificado, por lo que no se puede definir dinámicamente.

#### **Acción del sistema**

Se hace caso omiso del comando.

# **Respuesta del programador del sistema**

Consulte Mandatos MQSC para obtener información sobre el mandato y vuelva a emitir el mandato correctamente.

#### **CSQP035E**

La asignación ha fallado para el conjunto de datos *dsname*, estado de error=*eeeeiiii*, código de razón de SMS =*ssssssss*

#### **Gravedad**

8

#### **Explicación**

Se ha producido un error al intentar asignar dinámicamente el conjunto de datos de conjunto de páginas. El estado de error es el código de error devuelto por la asignación dinámica de z/OS.

### **Acción del sistema**

El conjunto de páginas no está definido.

#### **Respuesta del programador del sistema**

La parte de estado de error de este mensaje contiene un código de error de 2 bytes (*eeee*, S99ERROR) seguido del código de información de 2 bytes (*iiii*, S99INFO) del bloque de solicitudes SVC99. Si el código S99ERROR indica un error de asignación SMS ('97xx'), *ssssssss* contiene información de código de razón SMS adicional obtenida de S99ERSN.

Vaya a la publicación *z/OS MVS Authorized Assembler Services Guide* y seleccione el tema [Interpretación de códigos de retorno DYNALLOC](https://www.ibm.com/docs/en/zos/2.4.0?topic=functions-interpreting-dynalloc-return-codes) para obtener información sobre estos códigos.

#### **CSQP036I**

El conjunto de datos *dsname* para el conjunto de páginas *n* no está formateado con RECOVER o REPLACE

#### **Gravedad**

8

#### **Explicación**

El conjunto de datos de conjunto de páginas especificado no se ha formateado correctamente. Un conjunto de datos que se va a utilizar para añadir un conjunto de páginas dinámicamente debe ser uno que se acaba de formatear (utilizando TYPE (RECOVER)), o uno que se ha utilizado anteriormente para contener mensajes y se ha formateado utilizando TYPE (REPLACE).

### **Acción del sistema**

El conjunto de páginas no está definido.

# **Respuesta del programador del sistema**

Formatee el conjunto de datos según sea necesario. Si está añadiendo un conjunto de páginas no utilizado anteriormente al gestor de colas, utilice la función FORMAT del programa de utilidad CSQUTIL, especificando TYPE (RECOVER). Si el conjunto de páginas se ha utilizado anteriormente para contener mensajes, utilice la función FORMAT especificando TYPE (REPLACE).

En el último caso, si el gestor de colas ha terminado de forma anómala, el formateo puede fallar y se emitirá el mensaje CSQU160E . No es posible añadir dinámicamente un conjunto de datos de conjunto de páginas de este tipo, pero el conjunto de páginas se puede volver a utilizar incluyéndolo en el procedimiento JCL de la tarea iniciada xxxxMSTR para el gestor de colas y, a continuación, reiniciando el gestor de colas.

# **CSQP037E**

OPEN ha fallado para el conjunto de páginas *n*, VSAM return code=*rc* reason code=*reason*

#### **Gravedad**

8

# **Explicación**

Se ha producido un error de VSAM al intentar abrir el conjunto de datos del conjunto de páginas.

### **Acción del sistema**

El conjunto de páginas no está definido.

# **Respuesta del programador del sistema**

Consulte el manual *[z/OS DFSMS Instrucciones de macro para conjuntos de datos](https://www.ibm.com/docs/en/zos/2.5.0?topic=dfsms-zos-macro-instructions-data-sets)* para obtener información sobre los códigos de retorno y de razón de VSAM. Si es necesario, vuelva a emitir la solicitud.

#### **CSQP038E**

GET ha fallado para el conjunto de páginas *n*, VSAM return code=*rc* reason code=*reason*

#### **Gravedad**

8

# **Explicación**

Se ha producido un error VSAM al intentar obtener un registro del conjunto de datos del conjunto de páginas.

# **Acción del sistema**

El conjunto de páginas no está definido.

#### **Respuesta del programador del sistema**

Consulte el manual *[z/OS DFSMS Instrucciones de macro para conjuntos de datos](https://www.ibm.com/docs/en/zos/2.5.0?topic=dfsms-zos-macro-instructions-data-sets)* para obtener información sobre los códigos de retorno y de razón de VSAM. Si es necesario, vuelva a emitir la solicitud.

# **CSQP039E**

CLOSE ha fallado para el conjunto de páginas *n*, VSAM return code=*rc* reason code=*reason*

#### **Gravedad**

Se ha producido un error de VSAM al intentar cerrar el conjunto de datos del conjunto de páginas.

### <span id="page-517-0"></span>**Acción del sistema**

El conjunto de páginas no está definido.

# **Respuesta del programador del sistema**

Consulte el manual *[z/OS DFSMS Instrucciones de macro para conjuntos de datos](https://www.ibm.com/docs/en/zos/2.5.0?topic=dfsms-zos-macro-instructions-data-sets)* para obtener información sobre los códigos de retorno y de razón de VSAM. Si es necesario, vuelva a emitir la solicitud.

# **CSQP041E**

La definición del conjunto de páginas *n* ha fallado

# **Gravedad**

8

# **Explicación**

Se ha producido un error al definir el conjunto de páginas especificado.

# **Acción del sistema**

El proceso continúa.

# **Respuesta del programador del sistema**

Consulte los mensajes de error anteriores para obtener más información sobre el error.

# **CSQP042I**

Definición de conjunto de páginas *n* completada

#### **Gravedad**

 $\Omega$ 

#### **Explicación**

El conjunto de páginas especificado se ha definido correctamente.

# **CSQP043I**

La agrupación de almacenamiento intermedio *n* está siendo utilizada por un conjunto de páginas

# **Gravedad**

8

# **Explicación**

La agrupación de almacenamiento intermedio especificada está siendo utilizada por un conjunto de páginas y, por lo tanto, no se puede suprimir.

# **Acción del sistema**

Se hace caso omiso del comando.

### **Respuesta del programador del sistema**

Cambie o suprima todos los conjuntos de páginas que hacen referencia a la agrupación de almacenamiento intermedio y, a continuación, vuelva a emitir el mandato.

### **CSQP045I**

La agrupación de almacenamiento intermedio *n* no está siendo utilizada por ningún conjunto de páginas

#### **Gravedad**

La agrupación de almacenamiento intermedio especificada no está siendo utilizada por ningún conjunto de páginas, por lo que no se pueden añadir o eliminar almacenamientos intermedios.

### **Acción del sistema**

Se hace caso omiso del comando.

### **Respuesta del programador del sistema**

Defina al menos un conjunto de páginas que haga referencia a la agrupación de almacenamiento intermedio y, a continuación, vuelva a emitir el mandato o suprima la agrupación de almacenamiento intermedio.

# **CSQP046I**

La solicitud ya está en curso para la agrupación de almacenamiento intermedio *n*

# **Gravedad**

8

# **Explicación**

La agrupación de almacenamiento intermedio especificada está siendo alterada o suprimida por otro mandato.

# **Acción del sistema**

Se hace caso omiso del comando.

#### **Respuesta del programador del sistema**

Espere hasta que el otro mandato haya completado el proceso y, a continuación, vuelva a emitir el mandato si procede.

### **CSQP047E**

Los conjuntos de páginas no disponibles pueden causar problemas-realice una acción para corregir esta situación

#### **Gravedad**

 $\Lambda$ 

# **Explicación**

Uno o más conjuntos de páginas no están disponibles, tal como se indica en los mensajes anteriores; están fuera de línea y se han utilizado anteriormente, no están definidos, suspendidos o son inaccesibles de otro modo. Por ejemplo, es posible que MQ haya intentado abrir un conjunto de páginas durante el reinicio, pero ha fallado quizás porque lo estaba utilizando otra aplicación.

Esta situación puede causar problemas, por lo que debe tomar medidas para corregirlo lo antes posible.

#### **Acción del sistema**

El proceso continúa.

#### **Respuesta del programador del sistema**

Utilice el mandato DISPLAY USAGE para obtener una lista de los conjuntos de páginas no disponibles.

Si es necesario un conjunto de páginas utilizado anteriormente, póngelo en línea; esto se puede hacer sin detener el gestor de colas. Utilice la función FORMAT del programa de utilidad CSQUTIL, especificando TYPE (REPLACE). A continuación, emita un mandato DEFINE PSID para volver a utilizar el conjunto de páginas. Tenga en cuenta que todas las unidades de recuperación (excepto las que son dudosas) que implicaban el conjunto de páginas fuera de línea habrán sido restituidas por el gestor de colas cuando se utilizó por última vez el conjunto de páginas. Estas unidades de recuperación dudosas pueden resolverse una vez que el gestor de colas vuelva a utilizar el conjunto de páginas.

Si no es necesario un conjunto de páginas, emita un mandato DELETE PSID para eliminarlo. Elimine también cualquier mandato DEFINE PSID del conjunto de datos de entrada de inicialización CSQINP1 .

### **CSQP048E**

PUT ha fallado para el conjunto de páginas *n*, VSAM return code=*rc* reason code=*reason*

#### **Gravedad** 8

### **Explicación**

Se ha producido un error VSAM al intentar obtener un registro del conjunto de datos del conjunto de páginas.

### **Acción del sistema**

El conjunto de páginas no está definido.

### **Respuesta del programador del sistema**

Consulte el manual *[z/OS DFSMS Instrucciones de macro para conjuntos de datos](https://www.ibm.com/docs/en/zos/2.5.0?topic=dfsms-zos-macro-instructions-data-sets)* para obtener información sobre los códigos de retorno y de razón de VSAM. Si es necesario, vuelva a emitir la solicitud.

#### **CSQP049I**

El conjunto de datos *dsname* está formateado para un conjunto de páginas diferente *n*

#### **Gravedad**

8

#### **Explicación**

El conjunto de datos de conjunto de páginas se ha formateado utilizando TYPE (REPLACE), y como tal puede contener mensajes para un conjunto de páginas específico *n*. No se puede añadir dinámicamente con un identificador de conjunto de páginas diferente.

#### **Acción del sistema**

El conjunto de páginas no está definido.

#### **Respuesta del programador del sistema**

Vuelva a emitir el mandato especificando el conjunto de datos y el conjunto de páginas correctos. Si tenía previsto añadir un conjunto de páginas no utilizado anteriormente, vuelva a formatear el conjunto de datos utilizando la función FORMAT del programa de utilidad CSQUTIL, especificando TYPE (RECOVER).

# **CSQP051I**

Almacenamiento insuficiente para la solicitud de agrupación de almacenamiento intermedio *n*

#### **Gravedad**

4

# **Explicación**

El tamaño de la agrupación de almacenamiento intermedio especificada no se ha modificado como se ha solicitado porque no hay suficiente almacenamiento disponible.

#### **Respuesta del programador del sistema**

El mandato DISPLAY USAGE puede utilizarse para determinar los tamaños actuales de todas las agrupaciones de almacenamiento intermedio definidas en el sistema. Puede ser posible reducir el tamaño de otras agrupaciones de almacenamiento intermedio, liberando así el almacenamiento, que luego se puede asignar a esta agrupación de almacenamiento intermedio volviendo a emitir el mandato.

El mensaje CSQY220I muestra la información de almacenamiento. Consulte Gestión de agrupaciones de almacenamiento intermedio para obtener más información sobre cómo modificar la agrupación de almacenamiento intermedio.

### **CSQP052I**

La solicitud se ha completado parcialmente para la agrupación de almacenamiento intermedio *n*, ahora tiene *k* almacenamientos intermedios

#### **Gravedad**

4

# **Explicación**

Se ha cambiado el tamaño de la agrupación de almacenamiento intermedio especificada. El número de almacenamientos intermedios no es el solicitado porque, por ejemplo, no hay suficiente almacenamiento disponible.

# **CSQP053I**

Solicitud completada para la agrupación de almacenamiento intermedio *n*, almacenamientos intermedios no cambiados

# **Gravedad**

 $\Omega$ 

# **Explicación**

El tamaño de la agrupación de almacenamiento intermedio especificada no se ha cambiado. Esto puede deberse a que el número de almacenamientos intermedios solicitados era el mismo que el tamaño existente, o a que no había suficiente almacenamiento disponible para cambiar el tamaño o la ubicación de la agrupación de almacenamientos intermedios (tal como se muestra en el mensaje anterior CSQP051I).

# **CSQP054I**

La agrupación de almacenamiento intermedio *n* se encuentra ahora por encima de la barra

# **Gravedad**

 $\Omega$ 

# **Explicación**

La agrupación de almacenamiento intermedio especificada se ha movido ahora para que se encuentre por encima de la barra.

#### **CSQP055I**

La agrupación de almacenamiento intermedio *n* se encuentra ahora debajo de la barra

#### **Gravedad**

0

# **Explicación**

La agrupación de almacenamiento intermedio especificada se ha movido ahora para que se encuentre debajo de la barra.

### **CSQP056E**

El mandato ALTER BUFFPOOL para la agrupación de almacenamiento intermedio *n* ha fallado

#### **Gravedad**

8

# **Explicación**

Se ha producido un error inesperado al procesar el mandato ALTER BUFFPOOL. La agrupación de almacenamiento intermedio se dejará con el número de almacenamientos intermedios que había en ella en el momento en que se produjo el error.

#### **Acción del sistema**

El proceso continúa.

#### **Respuesta del programador del sistema**

Utilice el mandato DISPLAY USAGE PSID (\*) para ver el estado actual de la agrupación de almacenamiento intermedio. Si es necesario, vuelva a emitir el mandato ALTER BUFFPOOL.

Si se ha emitido alguna terminación anómala, consulte el código de terminación anómala para ver si el error se debe a que el gestor de colas no tiene suficiente almacenamiento. El cambio del parámetro LOCATION de BELOW a ABOVE para una agrupación de almacenamiento intermedio puede requerir que aumente el parámetro MEMLIMIT en el JCL del procedimiento almacenado del gestor de colas, xxxxMSTR. Para obtener más detalles, consulte Almacenamiento de espacio de direcciones.

Si cambia una agrupación de almacenamiento intermedio de arriba a debajo de la barra, es posible que tenga que disminuir el número de almacenamientos intermedios en la agrupación de almacenamiento intermedio.

#### **CSQP057E**

La agrupación de almacenamiento intermedio *n* está suspendida debido al valor actual de OPMODE

#### **Gravedad**

# 4

# **Explicación**

CD.

El gestor de colas se estaba ejecutando anteriormente con IBM MQ 8.0 nuevas funciones habilitadas con OPMODE cuando se creó la agrupación de almacenamiento intermedio. La agrupación de almacenamiento intermedio tiene un ID en el rango de 16 a 99. Posteriormente, el gestor de colas se ha reiniciado con el parámetro OPMODE modificado para inhabilitar las nuevas funciones de IBM MQ 8.0 .

Las agrupaciones de almacenamiento intermedio con un ID mayor que 15 no están soportadas cuando las nuevas funciones de IBM MQ 8.0 no están habilitadas, porque este soporte solo está disponible a partir de IBM MQ 8.0 en adelante.

La agrupación de almacenamiento intermedio especificada se marca como suspendida. Como resultado, los conjuntos de páginas que utilizan esta agrupación de almacenamiento intermedio también se suspenden y se emite el mensaje [CSQP059E: Conjunto de páginas](#page-522-0) *n* porque utiliza la [agrupación de almacenamiento intermedio suspendida](#page-522-0) *n* .

La agrupación de almacenamiento intermedio permanece suspendida y la información se mantiene en los registros de punto de comprobación hasta que el gestor de colas se reinicia con las nuevas funciones de IBM MQ 8.0 habilitadas. La agrupación de almacenamiento intermedio y los conjuntos de páginas que utilizan la agrupación de almacenamiento intermedio ya no se suspenden.

No es posible utilizar los mandatos MQSC **ALTER** o **DELETE** en una agrupación de almacenamiento intermedio suspendida. Además, la información sobre la agrupación de almacenamiento intermedio suspendida no está disponible cuando se utiliza el mandato **DISPLAY USAGE PSID** .

#### **Acción del sistema**

Los conjuntos de páginas que utilizan la agrupación de almacenamiento intermedio especificada se suspenden y se emite el mensaje [CSQP059E: Conjunto de páginas](#page-522-0) *n* porque utiliza la agrupación de [almacenamiento intermedio suspendida](#page-522-0) *n* .

#### **Respuesta del programador del sistema**

CD.

Para volver a utilizar la agrupación de almacenamiento intermedio, reinicie el gestor de colas con IBM MQ 8.0 nuevas funciones habilitadas con OPMODE.

<span id="page-522-0"></span>Para eliminar la agrupación de almacenamiento intermedio, establezca el parámetro OPMODE en OPMODE = (NEWFUNC,800), o OPMODE = (NEWFUNC,900), cambie el mandato **DEFINE PSID** en el conjunto de datos de entrada de inicialización CSQINP1 para utilizar una agrupación de almacenamiento intermedio diferente. Reinicie el gestor de colas, suprima la agrupación de almacenamientos intermedios y, a continuación, vuelva a cambiar el parámetro OPMODE a su valor anterior y reinicie el gestor de colas.

# **CSQP058E**

La agrupación de almacenamiento intermedio *n* ha tenido su LOCATION forzada a BELOW debido al valor actual de OPMODE

### **Gravedad**

#### 4

# **Explicación**

CD.

El gestor de colas se estaba ejecutando anteriormente con IBM MQ 8.0 nuevas funciones habilitadas con OPMODE cuando se creó la agrupación de almacenamiento intermedio. La agrupación de almacenamiento intermedio tenía el atributo LOCATION establecido en ABOVE. Posteriormente, el gestor de colas se ha reiniciado con el parámetro OPMODE modificado para inhabilitar las nuevas funciones de IBM MQ 8.0 .

Las agrupaciones de almacenamiento intermedio con un valor LOCATION de ABOVE no están soportadas cuando las nuevas funciones de IBM MQ 8.0 no están habilitadas, porque este soporte solo está disponible desde IBM MQ 8.0 en adelante.

La agrupación de almacenamiento intermedio especificada tiene su valor LOCATION establecido en BELOW. Además, el número de almacenamientos intermedios disponibles en la agrupación de almacenamientos intermedios se establece en 1000 para que no se supere el límite de almacenamiento por debajo de la barra. Si el número de almacenamientos intermedios en la agrupación de almacenamientos intermedios era originalmente menor que 1000, el número no se cambia.

# **Acción del sistema**

El proceso continúa.

# **Respuesta del programador del sistema**

Considere la posibilidad de aumentar el número de almacenamientos intermedios en la agrupación de almacenamientos intermedios especificada utilizando el mandato MQSC ALTER BUFFPOOL .

#### **CSQP059E**

El conjunto de páginas *n* se ha suspendido porque utiliza la agrupación de almacenamiento intermedio suspendida *n*

# **Gravedad**

4

# **Explicación**

 $CD$ 

El gestor de colas se estaba ejecutando anteriormente con IBM MQ 8.0 nuevas funciones habilitadas con OPMODE cuando se creó la agrupación de almacenamiento intermedio. La agrupación de almacenamiento intermedio tiene un ID en el rango de 16 a 99. Posteriormente, el gestor de colas se ha reiniciado con el parámetro OPMODE modificado para inhabilitar las nuevas funciones de IBM MQ 8.0 .

Las agrupaciones de almacenamiento intermedio con un ID mayor que 15 no están soportadas cuando las nuevas funciones de IBM MQ 8.0 no están habilitadas, porque este soporte solo está disponible a partir de IBM MQ 8.0 en adelante.

La agrupación de almacenamiento intermedio especificada se marca como suspendida. Como resultado, el conjunto de páginas especificado que utiliza esta agrupación de almacenamiento intermedio también se suspende.

La información sobre el conjunto de páginas suspendido se mantiene en los registros de punto de comprobación hasta que el gestor de colas se reinicia con las nuevas funciones de IBM MQ 8.0 habilitadas. A continuación, el conjunto de páginas ya no se suspende. Hasta que el gestor de colas se reinicie con las nuevas funciones de IBM MQ 8.0 habilitadas, las definiciones de objeto y los mensajes del conjunto de páginas no estarán disponibles. Un intento de utilizar una cola o un tema que utiliza el conjunto de páginas da como resultado un mensaje MQRC\_PAGESET\_ERROR.

**Nota:** Puede suprimir un conjunto de páginas suspendido sólo si el conjunto de páginas no contiene mensajes.

#### **Acción del sistema**

El proceso continúa.

#### **Respuesta del programador del sistema**

CD. Puede reiniciar el gestor de colas con las nuevas funciones de la versión 8.0 habilitadas con OPMODE, para sacar todas las agrupaciones de almacenamiento intermedio y los conjuntos de páginas asociados de la modalidad de suspensión.

De forma alternativa, vuelva a poner el conjunto de páginas en línea asociando el conjunto de páginas con una nueva agrupación de almacenamiento intermedio. Puede hacerlo sin detener el gestor de colas utilizando la función FORMAT del programa de utilidad CSQUTIL, especificando TYPE (REPLACE). Emita un mandato **DEFINE PSID** para volver a utilizar el conjunto de páginas.

**Nota:** El gestor de colas restituyó todas las unidades de recuperación que implicaban el conjunto de páginas suspendido, excepto las unidades que son dudosas, cuando se utilizó por última vez el conjunto de páginas. Las unidades de recuperación pendientes pueden resolverse cuando el conjunto de páginas vuelva a estar en uso de nuevo mediante el gestor de colas.

### **CSQP060E**

El conjunto de páginas 0 debe utilizar una de las agrupaciones de almacenamiento intermedio 0 a 15

#### **Gravedad**

12

#### **Explicación**

El conjunto de páginas 0 debe estar definido para que utilice la agrupación de almacenamiento intermedio de 0 a 15.

#### **Acción del sistema**

El inicio del gestor de colas falla.

#### **Respuesta del programador del sistema**

Defina el conjunto de páginas 0 para que utilice la agrupación de almacenamiento intermedio de 0 a 15. Generalmente, utilice la agrupación de almacenamiento intermedio 0.

### **CSQP061I**

ALTER BUFFPOOL *n* en curso, tiempo transcurrido *m* minutos

#### **Gravedad**

#### $\Lambda$

# **Explicación**

Se ha emitido el mandato ALTER BUFFPOOL para la agrupación de almacenamiento intermedio especificada. Si el mandato tarda más de aproximadamente cinco minutos en procesarse, este mensaje se emite aproximadamente cada cinco minutos hasta que se completa el mandato.

Una vez completado el mandato, se genera uno o varios de los mensajes siguientes: CSQP023I, CSQP051I, CSQP052Io CSQP053I.

Este mensaje puede aparecer en los escenarios siguientes:

- La agrupación de almacenamiento intermedio especificada ha cambiado su parámetro LOCATION de ABOVE a BELOW
- La agrupación de almacenamiento intermedio especificada tenía su parámetro LOCATION establecido en ABOVE y el número de almacenamientos intermedios se ha reducido en un número grande

En la mayoría de los casos, el mandato ALTER BUFFPOOL se completa muy rápidamente, y este mensaje no es la salida. Si este mensaje es de salida, no debería ser motivo de preocupación a menos que el valor del tiempo transcurrido se convierta en un valor grande-más de 30 minutos.

#### **Acción del sistema**

El proceso continúa.

#### **Respuesta del programador del sistema**

Supervise las anotaciones de trabajo para obtener más salida de este mensaje, o un mensaje que indique que se ha completado el mandato ALTER BUFFPOOL.

Si este mensaje se emite continuamente y el tiempo transcurrido aumenta a un valor grande (más de 30 minutos), esto puede indicar un problema, por lo tanto, póngase en contacto con el representante de servicio de IBM .

#### **CSQP062I**

La agrupación de almacenamiento intermedio *n* PAGECLAS ha cambiado, es necesario reiniciar para que entre en vigor

#### **Gravedad**

4

#### **Explicación**

El atributo PAGECLAS de la agrupación de almacenamiento intermedio especificada ha cambiado.

Este cambio no afecta dinámicamente al tipo de páginas utilizadas por la agrupación de almacenamiento intermedio, a menos que el atributo LOCATION se cambie de BELOW a ABOVE al mismo tiempo. Sin embargo, el cambio se registra y se aplica cuando se reinicia el gestor de colas.

#### **Acción del sistema**

El proceso continúa. La agrupación de almacenamiento intermedio utiliza el valor anterior del atributo PAGECLAS.

#### **Respuesta del programador del sistema**

Ninguno, a menos que necesite que el nuevo atributo PAGECLAS de la agrupación de almacenamiento intermedio especificada entre en vigor inmediatamente.

En este caso, reinicie el gestor de colas o realice los dos pasos siguientes:

- 1. Agrupación de almacenamiento intermedio para que su atributo LOCATION sea BELOW y su PAGECLAS sea 4KB, y
- 2. Cambie el atributo LOCATION de la agrupación de almacenamiento intermedio a ABOVE, al mismo tiempo que cambia el atributo PAGECLAS.

### **CSQP063E**

El valor PAGECLAS debe ser 4KB si se especifica con LOCATION (BELOW)

#### **Gravedad**

Una agrupación de almacenamiento intermedio con un valor LOCATION de ABOVE y el atributo PAGECLAS que no es 4KB se ha modificado para que su valor LOCATION sea BELOW.

El único valor de PAGECLAS que es válido con un valor de LOCATION de BELOW es 4KB.

#### **Acción del sistema**

Se hace caso omiso del comando.

### **Respuesta del programador del sistema**

Además de modificar el atributo LOCATION por el valor BELOW, modifique el atributo PAGECLAS por el valor 4KB.

# **CSQP064I**

Definición de agrupación de almacenamiento intermedio *n* en el conjunto de datos CSQINP1 utilizado

# **Gravedad**

4

# **Explicación**

Este mensaje se emite durante el inicio cuando el gestor de colas lee su registro.

Se ha definido una agrupación de almacenamiento intermedio en el conjunto de datos CSQINP1 , con el atributo REPLACE especificado, por lo que se ignora la definición de la agrupación de almacenamiento intermedio en el registro del gestor de colas.

Los cambios realizados en la agrupación de almacenamiento intermedio, utilizando el mandato ALTER BUFFPOOL, cuando el gestor de colas se estaba ejecutando anteriormente, no se han producido.

Este mensaje sólo se emite si hay una diferencia entre la definición de la agrupación de almacenamientos intermedios en el conjunto de datos CSQINP1 y el registro del gestor de colas.

#### **Acción del sistema**

Los valores de atributo para la agrupación de almacenamiento intermedio especificada se toman del conjunto de datos CSQINP1 en lugar de utilizar los valores almacenados en el registro del gestor de colas.

#### **Respuesta del programador del sistema**

Si la definición de agrupación de almacenamiento intermedio en el conjunto de datos CSQINP1 es la que necesita, ignore el mensaje.

De lo contrario:

- Utilice el mandato ALTER BUFFPOOL para cambiar la definición de la agrupación de almacenamiento intermedio y también cambie su definición en CSQINP1 para que coincida, o
- Elimine el atributo REPLACE en la definición de agrupación de almacenamientos intermedios del conjunto de datos CSQINP1 .

Tenga en cuenta que, en lugar de eliminar el atributo REPLACE, puede especificar el atributo NOREPLACE.

#### $z/0S$ *Mensajes del adaptador IMS (CSQQ ...)*

#### **CSQQ000I**

IMS/TM *iiii* conectado al gestor de colas *qqqq*

#### **Gravedad**

 $\Omega$ 

Este mensaje se genera en el terminal maestro de IMS cuando la región de control de IMS para el sistema IMS *iiii* se ha conectado correctamente al gestor de colas *qqqq*.

# **CSQQ001I**

IMS/TM *iiii* no conectado al gestor de colas *qqqq*. Notify message accepted

### **Gravedad**

 $\Omega$ 

# **Explicación**

Este mensaje se genera en el terminal maestro de IMS cuando la región de control de IMS para el sistema IMS *iiii* ha intentado conectarse al gestor de colas *qqqq* pero el gestor de colas todavía no está preparado para realizar conexiones.

### **Acción del sistema**

El gestor de colas ha aceptado el mensaje de notificación de IMS y, cuando esté preparado para realizar conexiones, emitirá el mandato **MODIFY IMS** de z/OS para hacer que IMS intente volver a realizar la conexión. Las aplicaciones IMS no pueden acceder a los recursos de IBM MQ hasta que se realice la conexión.

#### **Respuesta del programador del sistema**

Resuelva cualquier otro problema de IBM MQ .

# **CSQQ002E**

IMS/TM *iiii* no ha podido conectarse al gestor de colas *qqqq*, MQRC=*mqrc*

#### **Gravedad**

12

### **Explicación**

Este mensaje se genera en el terminal maestro de IMS cuando la región de control de IMS para el sistema IMS *iiii* no se ha podido conectar al gestor de colas *qqqq*. *mqrc* es el código de razón de IBM MQ para la anomalía.

### **Acción del sistema**

La región de control de IMS y las regiones dependientes no están conectadas al gestor de colas. Cualquier solicitud de las aplicaciones IMS para recursos IBM MQ fallará.

#### **Respuesta del programador del sistema**

Consulte ["Códigos de terminación y razón" en la página 1157](#page-1156-0) para obtener información sobre *mqrc* para determinar la naturaleza del error.

#### **CSQQ003E**

IMS/TM *iiii* ha fallado la creación de hebra al conectar con el gestor de colas *qqqq*, MQRC=*mqrc*

#### **Gravedad**

12

# **Explicación**

Este mensaje se genera en el terminal maestro de IMS cuando la región de control de IMS para el sistema IMS *iiii* no se ha podido conectar al gestor de colas *qqqq*. *mqrc* es el código de razón de IBM MQ para la anomalía de la función de creación de hebra deIBM MQ .

# **Acción del sistema**

La región de control de IMS y las regiones dependientes no están conectadas al gestor de colas. Cualquier solicitud de las aplicaciones IMS para recursos IBM MQ fallará.

Consulte ["Códigos de terminación y razón" en la página 1157](#page-1156-0) para obtener información sobre *mqrc* para determinar la causa del problema.

#### **CSQQ004E**

IMS/TM *iiii* inquire indoubt ha fallado al conectarse al gestor de colas *qqqq*, MQRC=*mqrc*

# **Gravedad**

12

# **Explicación**

Este mensaje se genera en el terminal maestro de IMS cuando la región de control de IMS para el sistema IMS *iiii* no se ha podido conectar al gestor de colas *qqqq*. *mqrc* es el código de razón de IBM MQ para la anomalía de la función de consulta dudosa de IBM MQ .

### **Acción del sistema**

La región de control de IMS y las regiones dependientes no están conectadas al gestor de colas. Cualquier solicitud de las aplicaciones IMS para recursos IBM MQ fallará.

#### **Respuesta del programador del sistema**

Consulte ["Códigos de terminación y razón" en la página 1157](#page-1156-0) para obtener información sobre *mqrc* para determinar la naturaleza del error.

# **CSQQ005E**

IMS/TM *iiii* establecer salida ha fallado al conectar con el gestor de colas *qqqq*, MQRC=*mqrc*

#### **Gravedad**

12

# **Explicación**

Este mensaje se genera en el terminal maestro de IMS cuando la región de control de IMS para el sistema IMS *iiii* no se ha podido conectar al gestor de colas *qqqq*. *mqrc* es el código de razón de IBM MQ para la anomalía de la función de salida de establecimiento de IBM MQ .

#### **Acción del sistema**

La región de control de IMS y las regiones dependientes no están conectadas al gestor de colas. Cualquier solicitud de las aplicaciones IMS para recursos IBM MQ fallará.

#### **Respuesta del programador del sistema**

Consulte ["Códigos de terminación y razón" en la página 1157](#page-1156-0) para obtener información sobre *mqrc* para determinar la causa del error.

#### **CSQQ007E**

IMS/TM *iiii* ha fallado la resolución dudosa al conectar con el gestor de colas *qqqq*, MQRC=*mqrc*

#### **Gravedad**

4

# **Explicación**

Este mensaje se genera en el terminal maestro de IMS cuando el gestor de colas no ha podido resolver las unidades dudosas de recuperación durante el proceso de conexión. *mqrc* es el código de razón de IBM MQ para la anomalía de la función de resolución dudosa.

# **Acción del sistema**

La región de control de IMS y las regiones dependientes están conectadas al gestor de colas. Las aplicaciones de IMS pueden acceder a los recursos de IBM MQ .

Para obtener información sobre cómo resolver la unidad de recuperación IBM MQ asociada con la unidad de trabajo pendiente IMS , consulte Recuperación manual de unidades de recuperación IMS.

#### **CSQQ008I**

*nn* unidades de recuperación todavía están dudosas en el gestor de colas *qqqq*

### **Gravedad**

4

# **Explicación**

Este mensaje se genera en el terminal maestro de IMS cuando el gestor de colas tiene unidades de recuperación todavía pendientes después de que se hayan resuelto todas las unidades de trabajo de IMS .

# **Acción del sistema**

La región de control de IMS y las regiones dependientes están conectadas al gestor de colas. Las aplicaciones de IMS pueden acceder a los recursos de IBM MQ .

#### **Respuesta del programador del sistema**

Consulte Cómo se resuelven las unidades de recuperación pendientes desde IMS para obtener información sobre cómo resolver la unidad de recuperación IBM MQ asociada con la unidad de trabajo pendiente IMS .

### **CSQQ010E**

Error al resolver la unidad de recuperación *uuuu* (OASN *nnnn*) en el gestor de colas *qqqq*, MQRC=*mqrc*

#### **Gravedad**

 $\Lambda$ 

#### **Explicación**

Este mensaje se genera en el terminal maestro de IMS cuando el gestor de colas no puede resolver una unidad de recuperación dudosa. *uuuu* es el identificador de unidad de trabajo en el mismo formato que la respuesta del mandato DISPLAY THREAD. *nnnn* es el OASN (número de secuencia de aplicación de origen) de IMS , en formato decimal.

#### **Acción del sistema**

La región de control de IMS y las regiones dependientes están conectadas al gestor de colas. Las aplicaciones de IMS pueden acceder a los recursos de IBM MQ .

#### **Respuesta del programador del sistema**

Consulte Cómo se resuelven las unidades de recuperación pendientes desde IMS para obtener información sobre cómo resolver la unidad de recuperación IBM MQ asociada con la unidad de trabajo pendiente IMS .

#### **CSQQ011E**

IMS/TM *iiii* terminate identify failed for connection to queue manager *qqqq*, MQRC=*mqrc*

#### **Gravedad**

12

#### **Explicación**

Este mensaje se genera en el terminal maestro de IMS cuando la región de control de IMS para el sistema IMS *iiii* no se ha podido desconectar del gestor de colas *qqqq*. *mqrc* es el código de retorno de la anomalía de la función de identificación de terminación de IBM MQ .

# **Acción del sistema**

La región de control IMS y las regiones dependientes no están conectadas al gestor de colas. Cualquier solicitud de las aplicaciones IMS para recursos IBM MQ fallará.

Consulte ["Códigos de terminación y razón" en la página 1157](#page-1156-0) para obtener información sobre *mqrc* para determinar la causa del error.

#### **CSQQ013I**

Los mandatos MQ no se pueden emitir utilizando el mandato /SSR

### **Gravedad**

4

# **Explicación**

Este mensaje se genera en el terminal maestro de IMS cuando se utiliza el mandato /SSR IMS para emitir un mandato IBM MQ ; los mandatos IBM MQ no se pueden emitir de esta forma.

#### **Acción del sistema**

Ninguna

#### **CSQQ014E**

La unidad de recuperación *uuuu* (OASN *nnnn*) no se ha confirmado en el gestor de colas *qqqq*

#### **Gravedad**

 $\Lambda$ 

# **Explicación**

Este mensaje se genera en el terminal maestro de IMS cuando, tras la terminación anómala de una aplicación, el gestor de colas no puede confirmar una unidad de recuperación dudosa tal como solicita IMS. *uuuu* es el identificador de unidad de trabajo en el mismo formato que la respuesta del mandato DISPLAY THREAD. *nnnn* es el OASN (número de secuencia de aplicación de origen) de IMS , en formato decimal.

### **Acción del sistema**

La región de control IMS y las regiones dependientes están conectadas al gestor de colas. Las aplicaciones de IMS pueden acceder a los recursos de IBM MQ .

#### **Respuesta del programador del sistema**

Consulte Cómo se resuelven las unidades de recuperación pendientes desde IMS para obtener información sobre cómo resolver la unidad de recuperación IBM MQ asociada con la unidad de trabajo pendiente IMS .

#### **CSQQ015E**

La unidad de recuperación *uuuu* (OASN *nnnn*) no se ha restituido en el gestor de colas *qqqq*

#### **Gravedad**

 $\overline{A}$ 

#### **Explicación**

Este mensaje se genera en el terminal maestro de IMS cuando, tras la terminación anómala de una aplicación, el gestor de colas no puede restituir una unidad de recuperación dudosa tal como solicita IMS. *uuuu* es el identificador de unidad de trabajo en el mismo formato que la respuesta del mandato DISPLAY THREAD. *nnnn* es el OASN (número de secuencia de aplicación de origen) de IMS , en formato decimal.

### **Acción del sistema**

La región de control de IMS y las regiones dependientes están conectadas al gestor de colas. Las aplicaciones de IMS pueden acceder a los recursos de IBM MQ .

Consulte Cómo se resuelven las unidades de recuperación pendientes desde IMS para obtener información sobre cómo resolver la unidad de recuperación IBM MQ asociada con la unidad de trabajo pendiente IMS .

#### **CSQQ100I**

*psb-name id-región* Procesando gestor de colas *nombre*

#### **Gravedad**

 $\Omega$ 

### **Explicación**

Este mensaje identifica el gestor de colas al que está conectada esta instancia del supervisor desencadenante de IMS . *region-id* son los últimos cuatro dígitos del identificador de región, o en blanco. Este mensaje va seguido del mensaje CSQQ110I, que indica el nombre de la cola de inicio.

#### **CSQQ101E**

*psb-name id-región* No se puede abrir la cola de inicio, MQCC=*mqcc* MQRC=*mqrc*

#### **Gravedad**

8

#### **Explicación**

CSQQTRMN ha intentado abrir una cola de inicio, pero el intento no ha sido satisfactorio (por ejemplo, porque la cola no estaba definida). *mqcc* y *mqrc* dan la razón del problema. *region-id* son los últimos cuatro dígitos del identificador de región, o en blanco.

#### **Acción del sistema**

CSQQTRMN finaliza.

#### **Respuesta del programador del sistema**

Consulte ["Códigos de terminación y razón" en la página 1157](#page-1156-0) para obtener información sobre *mqcc* y *mqrc*, determine la causa del problema y reinicie CSQQTRMN.

#### **CSQQ102E**

*psb-name id-región* Una llamada IMS dl1-function ha devuelto *pcb-status*

#### **Gravedad**

4

#### **Explicación**

Se ha recuperado un mensaje desencadenante de la cola de inicio que define una transacción IMS que se va a iniciar. Sin embargo, la transacción no se puede iniciar (por ejemplo, no se puede encontrar). *region-id* son los últimos cuatro dígitos del identificador de región, o en blanco. *pcb-status* es el código de estado devuelto por IMS de la última llamada *dl1-function* .

#### **Acción del sistema**

El mensaje desencadenante se envía a la cola de mensajes no entregados. CSQQTRMN procesa el siguiente mensaje.

#### **Respuesta del programador del sistema**

Consulte el manual *IMS/ESA Application Programming: Data Communication* para obtener información sobre *pcb-status*. Examine el mensaje desencadenante en la cola de mensajes no entregados para encontrar el nombre de transacción IMS . Determine la razón del problema y reinicie la transacción.

### **CSQQ103E**

*psb-name id-región* CSQQTRMN ha leído un mensaje desencadenante con un MQTM incorrecto-StrucId de *id-estructura*

#### **Gravedad** 4

#### **Explicación**

Se ha recuperado un mensaje desencadenante, pero el identificador de estructura del mensaje no es MQTM\_STRUC\_ID y, por lo tanto, no es compatible con esta versión de CSQQTRMN. *region-id* son los últimos cuatro dígitos del identificador de región, o en blanco.

#### **Acción del sistema**

El mensaje desencadenante se envía a la cola de mensajes no entregados. CSQQTRMN procesa el siguiente mensaje.

#### **Respuesta del programador del sistema**

Compruebe la cabecera del mensaje en la cola de mensajes no entregados. Esto le indicará de dónde proviene el mensaje desencadenante. Corrija el proceso que ha creado el mensaje desencadenante.

#### **CSQQ104E**

*psb-name id-región* CSQQTRMN no da soporte a la versión *versión*

#### **Gravedad**

4

#### **Explicación**

Se ha recuperado un mensaje desencadenante, pero el identificador de versión en MQTM no es de la versión 1, por lo que no es compatible con esta versión de CSQQTRMN. *region-id* son los últimos cuatro dígitos del identificador de región, o en blanco.

#### **Acción del sistema**

El mensaje desencadenante se envía a la cola de mensajes no entregados. CSQQTRMN procesa el siguiente mensaje.

#### **Respuesta del programador del sistema**

Compruebe la cabecera del mensaje en la cola de mensajes no entregados. Esto le indicará de dónde proviene el mensaje desencadenante. Corrija el proceso que ha creado el mensaje desencadenante.

#### **CSQQ105E**

*psb-name id-región* CSQQTRMN no puede iniciar un tipo de proceso de *tipo*

#### **Gravedad**

4

#### **Explicación**

Se ha recuperado un mensaje desencadenante, pero el tipo de proceso en MQTM no es IMS, por lo que esta versión de CSQQTRMN no puede procesarlo. *region-id* son los últimos cuatro dígitos del identificador de región, o en blanco.

#### **Acción del sistema**

El mensaje desencadenante se envía a la cola de mensajes no entregados. CSQQTRMN procesa el siguiente mensaje.

#### **Respuesta del programador del sistema**

Compruebe la cabecera del mensaje en la cola de mensajes no entregados. Esto le indicará de dónde proviene el mensaje desencadenante. Corrija el proceso que ha creado el mensaje desencadenante.

#### **CSQQ106E**

*psb-name id-región* error MQGET, MQCC=*mqcc* MQRC=*mqrc*. CSQQTRMN finalizará

# **Gravedad**

Un intento de emitir una llamada MQGET en la cola de inicio no ha sido satisfactorio. *region-id* son los últimos cuatro dígitos del identificador de región, o en blanco. Este mensaje va seguido del mensaje CSQQ110I, que indica el nombre de la cola.

### **Acción del sistema**

CSQQTRMN finaliza.

### **Respuesta del programador del sistema**

Consulte ["Códigos de terminación y razón" en la página 1157](#page-1156-0) para obtener información sobre *mqcc* y *mqrc* para determinar la causa del problema. Reinicie CSQQTRMN.

# **CSQQ107E**

*psb-name id-región* No se puede conectar con el gestor de colas, MQCC=*mqcc* MQRC=*mqrc*

# **Gravedad**

8

# **Explicación**

Un intento del supervisor desencadenante de conectarse al gestor de colas identificado en el mensaje CSQQ100I no ha sido satisfactorio. *region-id* son los últimos cuatro dígitos del identificador de región, o en blanco.

# **Acción del sistema**

CSQQTRMN finaliza.

# **Respuesta del programador del sistema**

Consulte ["Códigos de terminación y razón" en la página 1157](#page-1156-0) para obtener información sobre *mqcc* y *mqrc* para determinar la causa del problema.

#### **CSQQ108I**

*psb-name id-región* LTERM *lterm-name* no disponible. Conmutado a MASTER

### **Gravedad**

 $\Lambda$ 

#### **Explicación**

No se puede utilizar el LTERM especificado para recibir mensajes de diagnóstico.

### **Acción del sistema**

Los mensajes se envían al terminal maestro.

#### **Respuesta del programador del sistema**

Resuelva por qué *lterm-name* no estaba disponible.

# **CSQQ109E**

*psb-name id-región* MQCLOSE error, MQCC=*mqcc* MQRC=*mqrc*

#### **Gravedad**

8

#### **Explicación**

Se ha intentado cerrar una cola de mensajes no entregados, pero la llamada MQCLOSE no ha sido satisfactoria. *region-id* son los últimos cuatro dígitos del identificador de región, o en blanco. Este mensaje va seguido del mensaje CSQQ110I, que indica el nombre de la cola.

### **Acción del sistema**

CSQQTRMN finaliza.

Consulte ["Códigos de terminación y razón" en la página 1157](#page-1156-0) para obtener información sobre *mqcc* y *mqrc* para determinar la causa del problema.

### **CSQQ110I**

Nombre de cola = *q-name*

# **Gravedad**

 $\Omega$ 

# **Explicación**

Este mensaje sigue a otros mensajes e identifica el nombre de la cola en cuestión. Los mensajes que los acompañan indican el suceso o problema asociado a la cola.

#### **CSQQ111E**

*psb-name id-región* CSQQTRMN lee un mensaje desencadenante con una longitud incorrecta

### **Gravedad**

# 4

# **Explicación**

Este mensaje se emite si la transacción CSQQTRMN recibe un mensaje desencadenante que no coincide con el bloque de control MQTM. *region-id* son los últimos cuatro dígitos del identificador de región, o en blanco.

#### **Acción del sistema**

El mensaje se envía a la cola de mensajes no entregados.

#### **Respuesta del programador del sistema**

Consulte el mensaje en la cola de mensajes no entregados para establecer por qué no coincide con MQTM.

# **CSQQ112E**

*psb-name id-región* Error MQOPEN, MQCC=*mqcc* MQRC=*mqrc*

### **Gravedad**

8

#### **Explicación**

Una llamada **MQOPEN** no ha podido abrir una cola. *region-id* son los últimos cuatro dígitos del identificador de región, o en blanco. Este mensaje va seguido del mensaje CSQQ110I que indica el nombre de la cola.

#### **Acción del sistema**

CSQQTRMN finaliza.

#### **Respuesta del programador del sistema**

Consulte ["Códigos de terminación y razón" en la página 1157](#page-1156-0) para obtener información sobre *mqcc* y *mqrc* para determinar la causa del problema.

#### **CSQQ113I**

*psb-name id-región* Este mensaje no se puede procesar

### **Gravedad**

 $\Omega$ 

# **Explicación**

Cuando un intento de procesar un mensaje utilizando una llamada de API IBM MQ no ha sido satisfactorio, se ha intentado colocar el mensaje en la cola de mensajes no entregados. Esto tampoco ha sido satisfactorio y el *message-id* se ha enviado a LTERM. *region-id* son los últimos cuatro dígitos

del identificador de región, o en blanco. Este mensaje va seguido del mensaje CSQ118I, que indica el identificador del mensaje.

#### **Acción del sistema**

El proceso continúa.

#### **Respuesta del programador del sistema**

Compruebe los mensajes anteriores que explican por qué la cola de mensajes no entregados no estaba disponible (si no se ha definido una cola de mensajes no entregados, no se habrá emitido ningún otro mensaje relacionado con el problema).

### **CSQQ114E**

*psb-name id-región* MQINQ error, MQCC=*mqcc* MQRC=*mqrc*

#### **Gravedad**

8

#### **Explicación**

Un intento de utilizar la llamada MQINQ para consultar los atributos de una cola no ha sido satisfactorio. *region-id* son los últimos cuatro dígitos del identificador de región, o en blanco. Este mensaje va seguido del mensaje CSQQ110I que indica el nombre de la cola.

#### **Acción del sistema**

CSQQTRMN finaliza.

#### **Respuesta del programador del sistema**

Consulte ["Códigos de terminación y razón" en la página 1157](#page-1156-0) para obtener información sobre *mqcc* y *mqrc* para determinar por qué no se ha podido realizar una llamada MQINQ en la cola.

#### **CSQQ115I**

*psb-name id-región* Finalización después de la terminación de la conexión del gestor de colas

#### **Gravedad**

 $\Omega$ 

#### **Explicación**

CSQQTRMN ha terminado porque la conexión con el gestor de colas ya no está disponible.

#### **CSQQ116E**

*psb-name id-región* No se puede abrir el gestor de colas, MQCC=*mqcc* MQRC=*mqrc*

#### **Gravedad**

8

#### **Explicación**

Una llamada MQOPEN al gestor de colas no ha sido satisfactoria. *region-id* son los últimos cuatro dígitos del identificador de región, o en blanco.

#### **Acción del sistema**

CSQQTRMN finaliza.

#### **Respuesta del programador del sistema**

Consulte ["Códigos de terminación y razón" en la página 1157](#page-1156-0) para obtener información sobre *mqcc* y *mqrc* para determinar la causa del problema.

#### **CSQQ117E**

*psb-name id-región* No se puede consultar el gestor de colas, MQCC=*mqcc* MQRC=*mqrc*

#### **Gravedad**

Una llamada MQINQ al gestor de colas no ha sido satisfactoria. *region-id* son los últimos cuatro dígitos del identificador de región, o en blanco.

### **Acción del sistema**

CSQQTRMN finaliza.

# **Respuesta del programador del sistema**

Consulte ["Códigos de terminación y razón" en la página 1157](#page-1156-0) para obtener información sobre *mqcc* y *mqrc* para determinar la causa del problema.

# **CSQQ118I**

MsgID=*id-msj*

# **Gravedad**

 $\Omega$ 

#### **Explicación**

Este mensaje sigue al mensaje CSQQ113I, que indica el identificador hexadecimal del mensaje que no se ha podido procesar.

# **CSQQ119E**

*psb-name id-región* Error *rc* de STORAGE GET

# **Gravedad**

8

# **Explicación**

CSQQTRMN ha intentado obtener almacenamiento, pero ha recibido el código de retorno *rc* de z/OS.

### **Acción del sistema**

CSQQTRMN finaliza.

# **Respuesta del programador del sistema**

Determine la razón del código de retorno de la solicitud STORAGE OBTENER y reinicie CSQQTRMN.

# **CSQQ120E**

*psb-name id-región* Error MQPUT, MQCC=*mqcc* MQRC=*mqrc*

#### **Gravedad**

8

# **Explicación**

Se ha intentado colocar un mensaje en una cola con una llamada MQPUT , pero el intento no ha sido satisfactorio. *region-id* son los últimos cuatro dígitos del identificador de región, o en blanco. Este mensaje va seguido del mensaje CSQQ110I que indica el nombre de la cola.

#### **Acción del sistema**

CSQQTRMN finaliza.

# **Respuesta del programador del sistema**

Consulte ["Códigos de terminación y razón" en la página 1157](#page-1156-0) para obtener información sobre *mqcc* y *mqrc* para determinar por qué no se ha podido realizar una llamada MQPUT para la cola.

# **CSQQ121E**

*psb-name id-región* La cola de mensajes no entregados no está definida para el gestor de colas

# **Gravedad**

No se ha definido una cola de mensajes no entregados para el gestor de colas. *region-id* son los últimos cuatro dígitos del identificador de región, o en blanco.

### **Acción del sistema**

El mensaje desencadenante se descarta y el proceso no se puede iniciar.

### **Respuesta del programador del sistema**

Defina una cola de mensajes no entregados si es necesaria.

# **CSQQ122E**

*psb-name id-región* No se puede cerrar el gestor de colas, MQCC=*mqcc* MQRC=*mqrc*

#### **Gravedad**

8

# **Explicación**

CSQQTRMN no ha podido cerrar el gestor de colas después de consultar sobre la cola de mensajes no entregados. *region-id* son los últimos cuatro dígitos del identificador de región, o en blanco.

# **Acción del sistema**

CSQQTRMN finaliza.

# **Respuesta del programador del sistema**

Consulte ["Códigos de terminación y razón" en la página 1157](#page-1156-0) para obtener información sobre *mqcc* y *mqrc* para determinar la causa del problema.

# **CSQQ123E**

*psb-name id-región* El tipo de cola de mensajes no entregados no es QLOCAL

#### **Gravedad**

 $\Lambda$ 

#### **Explicación**

La cola de mensajes no entregados definida no era de tipo local. *region-id* son los últimos cuatro dígitos del identificador de región, o en blanco. Este mensaje va seguido del mensaje CSQQ110I, que indica el nombre de la cola.

#### **Acción del sistema**

El mensaje no se coloca en la cola de mensajes no entregados.

# **Respuesta del programador del sistema**

Defina la cola de mensajes no entregados como una cola local.

#### **CSQQ124E**

*psb-name id-región* El uso de la cola de mensajes no entregados no es NORMAL

#### **Gravedad**

4

#### **Explicación**

La cola de mensajes no entregados definida no es del tipo de uso normal. *region-id* son los últimos cuatro dígitos del identificador de región, o en blanco. Este mensaje va seguido del mensaje CSQQ110I, que indica el nombre de la cola.

#### **Acción del sistema**

El mensaje no se coloca en la cola de mensajes no entregados.

Defina la cola de mensajes no entregados para que tenga un tipo de uso normal.

#### **CSQQ125E**

*psb-name id-región* No se ha identificado ninguna cola de inicio

# **Gravedad**

8

### **Explicación**

CSQQTRMN no ha encontrado el nombre de cola de inicio en los parámetros de entrada.

### **Acción del sistema**

CSQQTRMN finaliza.

#### **Respuesta del programador del sistema**

Examine los parámetros de entrada y busque otros mensajes de error para determinar la razón de la anomalía. Reinicie CSQQTRMN.

#### **CSQQ126E**

*psb-name id-región* Una llamada de IMS ha devuelto *pcb-status*

#### **Gravedad**

8

#### **Explicación**

Se ha devuelto un código de estado de *pcb-status* de una llamada de DLI.

#### **Acción del sistema**

CSQQTRMN finaliza.

#### **Respuesta del programador del sistema**

Determine la razón del código de estado y reinicie CSQQTRMN.

### **CSQQ150I**

*nombre-csect* IBM MQ for z/OS V*n*

#### **Gravedad**

 $\Omega$ 

#### **Explicación**

Este mensaje se emite como parte de la cabecera para el informe emitido por el programa supervisor desencadenante IMS .

#### **CSQQ151I**

*csect-name* Informe de entrada de supervisor desencadenante- *fecha hora*

#### **Gravedad**

 $\Omega$ 

# **Explicación**

Este mensaje se emite como parte de la cabecera para el informe emitido por el programa supervisor desencadenante IMS .

#### **CSQQ152I**

*csect-name* No se puede OPEN CSQQUT1 conjunto de datos

#### **Gravedad**

El supervisor desencadenante IMS no ha podido abrir el conjunto de datos que contiene las sentencias de control de entrada.

# **Acción del sistema**

Los valores predeterminados se utilizan para las opciones.

#### **Respuesta del programador del sistema**

Examine el mensaje de error que se ha enviado al registro JES para determinar la razón del error. Compruebe que el conjunto de datos se ha especificado correctamente.

### **CSQQ153I**

*csect-name* El primer símbolo no es una palabra clave válida

#### **Gravedad**

8

#### **Explicación**

La sentencia de control de entrada no empieza con una palabra clave válida.

# **Acción del sistema**

Se ignora la sentencia.

# **Respuesta del programador del sistema**

Corrija la sintaxis de la sentencia.

# **CSQQ159I**

*csect-name* Opciones del supervisor desencadenante:

### **Gravedad**

 $\Omega$ 

#### **Explicación**

El supervisor desencadenante de IMS ha finalizado el proceso de sentencias de control de entrada. A continuación se ofrecen las opciones que se utilizarán.

#### $z/0S$ *Mensajes del gestor de recuperación (CSQR ...)*

#### **CSQR001I**

REINICIO INICIADO

#### **Explicación**

Este mensaje delimita el inicio del proceso de reinicio dentro del inicio. Las fases de reinicio están a punto de comenzar. Estas fases son necesarias para restaurar el entorno operativo al que existía en el momento de la terminación anterior y para realizar las acciones de recuperación que pudieran ser necesarias para devolver los recursos gestionados por IBM MQa un estado coherente.

#### **CSQR002I**

REINICIO COMPLETADO

#### **Explicación**

Este mensaje delimita la finalización del proceso de reinicio dentro del inicio.

#### **Acción del sistema**

El inicio continua.

#### **CSQR003I**

RESTART-PRIOR CHECKPOINT RBA=*rba*

El mensaje indica que la primera fase del proceso de reinicio está en curso e identifica la RBA de posicionamiento de registro del punto de comprobación desde el que el proceso de reinicio obtendrá su información de recuperación inicial.

### **Acción del sistema**

El proceso de reinicio continúa.

# **CSQR004I**

RESTART-UR COUNTS-IN COMMIT =*nnnn*, INDOUBT =*nnnn*, INFLIGHT =*nnnn*, IN BACKOUT =*nnnn*

# **Explicación**

Este mensaje indica la finalización de la primera fase del proceso de reinicio. Los recuentos indican el número de unidades de recuperación con un estado de ejecución durante una terminación de gestor de colas anterior que indica (para garantizar la coherencia de recursos de MQ ) que se debe realizar alguna acción de recuperación durante este proceso de reinicio. Los recuentos pueden proporcionar una indicación del tiempo necesario para realizar las dos fases restantes de reinicio (recuperación hacia adelante y hacia atrás).

El recuento IN COMMIT especifica el número que ha iniciado, pero no completado, la phase-2 del proceso de confirmación. Estos deben someterse a una recuperación en avance para completar el proceso de confirmación.

El recuento de INDOUBT especifica el número que se ha interrumpido entre la phase-1 y la phase-2 del proceso de confirmación. Estos deben pasar por una recuperación hacia adelante para asegurarse de que los recursos modificados por ellos no estén disponibles hasta que se resuelva su estado INDOUBT.

El recuento de INFLIGHT especifica el número que no ha completado la phase-1 del proceso de confirmación ni ha iniciado el proceso de restitución. Estos deben someterse a una recuperación hacia atrás para restaurar los recursos modificados por ellos a su estado coherente anterior.

El recuento IN BACKOUT especifica el número que estaba en proceso de restitución. Estos deben someterse a una recuperación hacia atrás para restaurar los recursos modificados por ellos a su estado coherente anterior.

# **Acción del sistema**

El proceso de reinicio continúa.

#### **CSQR005I**

```
RESTART-FORWARD RECOVERY COMPLETE-IN COMMIT = nnnn, DUDA =nnnn
```
# **Explicación**

El mensaje indica la finalización de la fase de reinicio de recuperación de reenvío. Los recuentos indican el número de unidades de recuperación con acciones de recuperación que no se han podido completar durante la fase. Normalmente, los que están en un estado IN COMMIT permanecen porque las acciones de recuperación de algunos subcomponentes no se han completado. Estas unidades de recuperación en un estado INDOUBT permanecerán hasta que se realice la conexión con el subsistema que actúa como coordinador de confirmación.

# **Acción del sistema**

El proceso de reinicio continúa.

#### **CSQR006I**

```
RESTART-RETROCESO RECOVERY COMPLETE-INFLIGHT = nnnn, IN BACKOUT =nnnn
```
#### **Explicación**

El mensaje indica la finalización de la fase de reinicio de recuperación hacia atrás. Los recuentos indican el número de unidades de recuperación con acciones de recuperación que no se han podido completar durante la fase. Normalmente, los que están en cualquiera de los estados permanecen porque las acciones de recuperación de algunos subcomponentes no se han completado.
## **Acción del sistema**

El proceso de reinicio continúa.

## **CSQR007I**

ESTADO UR

## **Explicación**

Este mensaje precede a una tabla que muestra el estado de las unidades de recuperación (UR) después de cada fase de reinicio. El mensaje y la tabla acompañarán al mensaje CSQR004I, CSQR005Io CSQR006I después de cada fase anidada. Al final de la primera fase, muestra el estado de las UR que requieren proceso. Al final de las fases segunda (recuperación en avance) y tercera (restitución), muestra el estado de sólo aquellas UR que necesitaban proceso pero que no se han procesado. La tabla ayuda a identificar las UR que estaban activas cuando se detuvo el gestor de colas y a determinar el ámbito de registro necesario para reiniciar.

El formato de la tabla es:

T CON-ID THREAD-XREF S URID TIME

Las columnas contienen la información siguiente:

### **T**

Tipo de conexión. Los valores pueden ser:

**B**

Lote: Desde una aplicación que usa una conexión por lotes

**R**

RRS: Desde una aplicación coordinada por RRS que usa una conexión por lotes

**C**

CICS: Desde CICS

**I**

IMS: Desde IMS

**S**

Sistema: desde una función interna del gestor de colas o desde el iniciador de canal.

### **ID-CON**

Identificador de conexión para las UR relacionadas. Las conexiones por lotes no están relacionadas con ninguna otra conexión. Las conexiones de subsistema con el mismo identificador indican las UR que se han originado en el mismo subsistema.

### **THREAD-XREF**

El identificador de referencia cruzada de hebra de recuperación asociado con la hebra; consulte Conexión desde la región de control de IMS para obtener más información.

**S**

Estado de reinicio de la UR. Cuando se detuvo el gestor de colas, la UR se encontraba en una de estas situaciones:

**B**

INBACKOUT: la UR estaba en la fase de restitución que se debe completar y todavía no se ha completado

**C**

INCOMMIT: la UR estaba en la fase de confirmación que debe completarse y todavía no se ha completado

**D**

INDOUBT: la UR había completado la primera fase de confirmación, pero IBM MQ no había recibido la instrucción de la segunda fase (la UR debe recordarse para que se pueda resolver cuando el subsistema propietario se vuelva a adjuntar)

**F**

INFLIGHT: la UR no había completado la primera fase de la confirmación, y será restituida.

## **URID**

Identificador UR, la RBA de registro del principio de esta unidad de recuperación. Es la RBA más antigua necesaria para procesar la UR durante el reinicio.

## **TIME**

La hora en que se creó la UR, con el formato *aaaammdd hhmmss*. Es aproximadamente la hora de la primera llamada de API de IBM MQ de la aplicación o la primera llamada de API de IBM MQ después de un punto de confirmación.

## **CSQR009E**

NO STORAGE FOR UR STATUS TABLE, SIZE REQUESTED= *xxxx*, REASON CODE=*aaaaaa*

## **Explicación**

No había suficiente almacenamiento disponible durante la creación de la tabla de pantalla UR (unidad de recuperación) recuperable.

## **Acción del sistema**

El reinicio continúa pero la tabla de estado no se visualiza.

## **Respuesta del programador del sistema**

Aumente el tamaño de región de la región xxxxMSTR antes de reiniciar el gestor de colas.

## **CSQR010E**

ERROR EN CLASIFICACIÓN/CONVERSIÓN DE TABLA DE ESTADO UR, CÓDIGO DE UBICACIÓN DE ERROR=*xxxx*

### **Explicación**

Se ha producido un error interno.

## **Acción del sistema**

El reinicio continúa pero la tabla de estado no se visualiza.

## **Respuesta del programador del sistema**

Anote el código de error en el mensaje y póngase en contacto con el centro de soporte de IBM .

## **CSQR011E**

ERROR EN VISUALIZACIÓN DE TABLA DE ESTADO UR, CÓDIGO DE UBICACIÓN DE ERROR=*xxxx*

### **Explicación**

Se ha producido un error interno.

### **Acción del sistema**

El reinicio continúa pero la tabla de estado no se visualiza.

## **Respuesta del programador del sistema**

Anote el código de error en el mensaje y póngase en contacto con el centro de soporte de IBM .

### **CSQR015E**

NO SE HA ENCONTRADO EL PUNTO DE COMPROBACIÓN DE REINICIO CONDICIONAL RBA *rba*

### **Explicación**

La RBA de punto de comprobación del registro de control de reinicio condicional, que se deduce del valor de RBA o LRSN final que se ha especificado, no está disponible. Esto se debe probablemente a que los conjuntos de datos de registro disponibles para su uso durante el reinicio no incluyen ese RBA o LRSN final.

### **Acción del sistema**

El reinicio finaliza de forma anómala con el código de razón X'00D99001' y el gestor de colas termina.

### **Respuesta del programador del sistema**

Ejecute el programa de utilidad de inventario de registro de cambios (CSQJU003) especificando un valor ENDRBA o ENDLRSN en la sentencia de control CRESTART que se encuentra en los conjuntos de datos de registro que se van a utilizar para reiniciar el gestor de colas.

### **CSQR020I**

ANTIGUA UOW ENCONTRADA

### **Explicación**

Durante el reinicio, se ha encontrado una unidad de trabajo que es anterior al registro activo más antiguo. La información sobre la unidad de trabajo se visualiza en una tabla con el mismo formato que en el mensaje CSQR007I.

Las unidades de trabajo antiguas pueden dar lugar a tiempos de reinicio ampliados, ya que el proceso de reinicio necesita leer registros de archivado para procesar correctamente la unidad de trabajo. IBM MQ ofrece la oportunidad de evitar este retraso permitiendo que las unidades de trabajo antiguas se confirmen por la fuerza.

**Nota:** Forzar la confirmación de una unidad de trabajo puede romper la integridad transaccional de las actualizaciones entre IBM MQy otros gestores de recursos implicados en la unidad de trabajo original descrita en este mensaje.

### **Acción del sistema**

Se emite el mensaje CSQR021D y se espera la respuesta del operador.

### **CSQR021D**

RESPONDA Y PARA CONFIRMAR O N PARA CONTINUAR

#### **Explicación**

Se ha encontrado una unidad de trabajo antigua, tal como se indica en el mensaje CSQR020I anterior.

#### **Acción del sistema**

El gestor de colas espera la respuesta del operador.

#### **CSQR022I**

OLD UOW COMMITTED, URID=*id\_urid*

#### **Explicación**

Este mensaje se envía si el operador responde 'Y' al mensaje CSQR021D.

### **Acción del sistema**

Se confirma la unidad de trabajo indicada.

#### **CSQR023I**

OLD UOW INALTERADO, URID=*urid*

#### **Explicación**

Este mensaje se envía si el operador responde ' N' al mensaje CSQR021D.

CSQR023I también se envía cuando se identifica una unidad de trabajo antigua que ya está en estado 'en restitución'. Las unidades de trabajo en estado 'en restitución' no son elegibles para el proceso de forzar confirmación, ya que puede hacer que una cola quede inutilizable. Para estas unidades de trabajo, no se emite el mensaje CSQR021D y no es posible ninguna opción.

## **Acción del sistema**

La unidad de trabajo indicada se deja para que la maneje el proceso de recuperación de reinicio normal.

### **CSQR026I**

UOW de larga ejecución se ha desviado a RBA=*rba*, URID=*urid* connection name=*nombre*

### <span id="page-543-0"></span>**Explicación**

Durante el proceso de punto de comprobación, se ha encontrado una unidad de recuperación no confirmada que ha estado activa durante al menos 3 puntos de comprobación. Los registros de anotaciones asociados se han reescrito ('shunted ') en un punto posterior del registro, en RBA *rba*. El identificador de la unidad de recuperación *id\_ur* junto con el nombre *nombre* identifican la hebra asociada.

## **Acción del sistema**

El proceso continúa.

## **Respuesta del programador del sistema**

Las unidades de recuperación no confirmadas pueden dar lugar a dificultades más adelante, por lo tanto, consulte con el programador de aplicaciones para determinar si hay un problema que impida que se confirme la unidad de recuperación y para asegurarse de que la aplicación confirma el trabajo con la frecuencia suficiente.

### **CSQR027I**

Ha fallado la operación de desconexión de UOW de larga ejecución, URID=*urid* connection name=*nombre*

### **Explicación**

Durante el proceso de punto de comprobación, se ha encontrado una unidad de recuperación no confirmada que ha estado activa durante al menos 3 puntos de comprobación. Sin embargo, los registros de anotaciones asociados no se han podido volver a escribir ('shunted ') en un punto posterior del registro. El identificador de la unidad de recuperación *id\_ur* junto con el nombre *nombre* identifican la hebra asociada.

## **Acción del sistema**

La unidad de recuperación no se ha apartado y no participará en ningún cambio de registro futuro.

### **Respuesta del programador del sistema**

La causa más probable es que no haya suficientes conjuntos de datos de registro activo disponibles, en cuyo caso debería añadir más conjuntos de datos de registro para que los utilice el gestor de colas. Utilice el mandato DISPLAY LOG o el programa de utilidad de correlación de registro de impresión (CSQJU004) para determinar cuántos conjuntos de datos de registro hay y cuál es su estado.

Las unidades de recuperación no confirmadas pueden dar lugar a dificultades más adelante, por lo tanto, consulte con el programador de aplicaciones para determinar si hay un problema que impida que se confirme la unidad de recuperación y para asegurarse de que la aplicación confirma el trabajo con la frecuencia suficiente.

## **CSQR029I**

RESPUESTA NO VÁLIDA - NO Y O N

### **Explicación**

El operador no ha respondido correctamente al mensaje de respuesta CSQR021D. Se debe especificar 'Y' o 'N'.

### **Acción del sistema**

Se repite el mensaje original.

### **CSQR030I**

Rango de registro de recuperación hacia delante de RBA=*from-rba* a RBA=*to-rba*

### **Explicación**

Indica el rango de registro que se debe leer para realizar la recuperación en avance durante el reinicio.

## **Acción del sistema**

El proceso de reinicio continúa.

## **CSQR031I**

Leyendo reenvíos de registros, RBA=*rba*

## **Explicación**

Esto se emite periódicamente durante el proceso de recuperación de reinicio para mostrar el progreso de la fase de recuperación hacia delante y la fase de reconstrucción del estado actual. Para la fase de recuperación hacia delante, el rango de registro que se debe leer se muestra en el mensaje [CSQR030I](#page-543-0) anterior.

Para la fase de reconstrucción del estado actual, la RBA de registro inicial se muestra en el mensaje [CSQR003I](#page-538-0) anterior y la RBA de registro final se muestra en el mensaje [CSQJ099I](#page-343-0) anterior. La RBA representa la posición en el registro de recuperación durante la fase de recuperación hacia adelante de la reconstrucción del estado actual.

## **Acción del sistema**

El proceso de reinicio continúa.

## **CSQR032I**

Rango de registro de recuperación hacia atrás de RBA=*from-rba* a RBA=*to-rba*

## **Explicación**

Indica el rango de registro que se debe leer para realizar la recuperación hacia atrás durante el reinicio.

## **Acción del sistema**

El proceso de reinicio continúa.

## **CSQR033I**

Leyendo el registro hacia atrás, RBA=*rba*

## **Explicación**

Esto se emite periódicamente durante el proceso de recuperación de reinicio para mostrar el progreso de la fase de recuperación hacia atrás. El rango de registro que se debe leer se muestra en el mensaje CSQR032I anterior.

### **Acción del sistema**

El proceso de reinicio continúa.

### **CSQR034I**

Se ha detectado una migración hacia atrás

## **Explicación**

Durante el reinicio del gestor de colas, se ha detectado que uno o varios de los conjuntos de páginas que se han conectado se han utilizado en una versión superior del código del gestor de colas.

## **Acción del sistema**

El gestor de colas realizará automáticamente un proceso especial durante el reinicio para modificar los mensajes almacenados en esos conjuntos de páginas para que puedan ser leídos por la versión actual del gestor de colas. Este proceso especial depende de que no se hayan encontrado unidades de trabajo sin resolver al final del reinicio, por lo que es posible que se le soliciten mensajes adicionales durante el reinicio para forzar su confirmación.

El proceso de reinicio continúa.

#### $\approx$  z/OS *Mensajes del gestor de temas (CSQT ...)*

### **CSQT806I**

*csect-name* Se ha iniciado el daemon de publicación/suscripción en cola

**Gravedad**

 $\Omega$ 

## **Explicación**

Se ha iniciado el daemon de publicación/suscripción en cola

## **Acción del sistema**

Ninguna

## **Respuesta del programador del sistema**

Ninguna

## **CSQT807I**

*csect-name* ha finalizado el daemon de publicación/suscripción en cola

**Gravedad**

0

# **Explicación**

El daemon de Pub/Sub en cola ha finalizado.

## **Respuesta del programador del sistema**

Ninguna

## **CSQT809E**

*csect-name* No se puede procesar la publicación; cola de secuencia de Pub/Sub en cola *nombre-cola* es GET (DISABLED)

## **Gravedad**

8

## **Explicación**

La cola de corriente, *nombre-cola*, ha sido GET (DISABLED) impidiendo que el daemon Pub/Sub en cola procese mensajes de publicación.

## **Acción del sistema**

El daemon Pub/Sub en cola continuará procesando mensajes de publicación en otras colas de corriente y suscripciones en todas las corrientes.

## **Respuesta del programador del sistema**

Para reanudar el proceso de mensajes de publicación, modifique la cola de corriente para que sea GET (ENABLED).

Para desactivar temporalmente la corriente, elimine su nombre de SYSTEM.QPUBSUB.QUEUE.NAMELIST.

Para desactivar temporalmente el daemon Pub/Sub en cola, modifique el gestor de colas para que tenga PSMODE (COMPAT).

## **CSQT810E**

*csect-name* No se pueden procesar solicitudes de suscripción, la cola de control Pub/Sub en cola es GET (DISABLED)

## **Gravedad**

**8** 

## **Explicación**

El sistema SYSTEM.BROKER.CONTROL.QUEUE ha sido GET (DISABLED) impidiendo que el daemon de publicación/suscripción en cola procese las solicitudes de suscripción.

## **Acción del sistema**

El daemon de publicación/suscripción en cola continuará procesando los mensajes de publicación en las colas de corriente.

### **Respuesta del programador del sistema**

Para reanudar el proceso de solicitudes de suscripción, modifique el SYSTEM de SYSTEM.BROKER.CONTROL.QUEUE para que sea GET (ENABLED).

Para desactivar temporalmente el daemon Pub/Sub en cola, modifique el gestor de colas para que tenga PSMODE (COMPAT).

### **CSQT814E**

*csect-name* No se puede resolver el padre *nombre\_gestor\_colas*

## **Gravedad**

8

## **Explicación**

Al establecer una jerarquía de publicación/suscripción, el daemon de publicación/suscripción en cola no ha podido resolver el *queue\_manager\_name*padre.

## **Acción del sistema**

El estado de la conexión padre de publicación/suscripción se establecerá en error.

## **Respuesta del programador del sistema**

Compruebe que el gestor de colas padre se haya especificado correctamente.

Asegúrese de que el intermediario puede resolver el nombre del gestor de colas del intermediario padre.

Para resolver el nombre del gestor de colas, se debe configurar al menos uno de los recursos siguientes:

- Una cola de transmisión con el mismo nombre que el nombre del gestor de colas padre.
- Una definición de alias de gestor de colas con el mismo nombre que el nombre del gestor de colas padre.
- Un clúster con el gestor de colas padre es miembro del mismo clúster que este gestor de colas.
- Una definición de alias de gestor de colas de clúster con el mismo nombre que el nombre del gestor de colas padre.
- Una cola de transmisión predeterminada, modifique el nombre del gestor de colas padre en blanco y, a continuación, establézcalo con el nombre del gestor de colas padre.

## **CSQT816E**

*csect-name* No se puede abrir la cola de control de publicación/suscripción en cola MQCC=*mqcc* MQRC=*mqrc (mqrc-text)*

### **Gravedad**

8

# **Explicación**

El gestor de colas no ha podido abrir la cola de control de publicación/suscripción en cola, SYSTEM.BROKER.CONTROL.QUEUE. El intento de abrir la cola ha fallado con el código de terminación *mqcc* y la razón *mqrc*. Las razones más probables de este error son que un programa de aplicación ha abierto la cola de control para acceso exclusivo, o que la cola de control se ha definido incorrectamente.

## **Acción del sistema**

El daemon de publicación/suscripción en cola termina.

### **Respuesta del programador del sistema**

Consulte ["Códigos de terminación y razón" en la página 1157](#page-1156-0) para obtener información sobre *mqcc* y *mqrc* (*mqrc-text* proporciona el MQRC en formato textual), a continuación, corrija el problema y reinicie la interfaz de publicación/suscripción en cola.

### **CSQT817E**

*csect-name* Se ha detectado una cola de corriente no válida, cola *nombre-cola*

### **Gravedad**

8

## **Explicación**

El daemon de publicación/suscripción ha intentado utilizar la cola *nombre-cola* como cola de corriente. La razón más probable de este error es que la cola es:

- No es una cola local.
- Una cola compartible.
- Una cola dinámica temporal.

### **Respuesta del programador del sistema**

Corrija el problema con la cola *nombre-cola* o, si no tiene previsto utilizarla como cola de corriente, elimínela de la lista de nombres SYSTEM.QPUBSUB.QUEUE.NAMELIST.

### **CSQT818E**

*csect-name* No se puede abrir la corriente Pub/Sub en cola, cola *nombre-cola* MQCC=*mqcc* MQRC=*mqrc* (*mqrc-text*)

### **Gravedad**

8

### **Explicación**

El gestor de colas no ha podido abrir una cola continua *nombre-cola*. El intento de abrir la cola ha fallado con el código de terminación *mqcc* y la razón *mqrc*. Las razones más probables de este error son:

- 1. Se ha añadido un nuevo nombre de corriente a SYSTEM.QPUBSUB.QUEUE.NAMELIST pero la cola de corriente no existe.
- 2. Una aplicación tiene la cola abierta para acceso exclusivo.

#### **Respuesta del programador del sistema**

Consulte ["Códigos de terminación y razón" en la página 1157](#page-1156-0) para obtener información sobre *mqcc* y *mqrc* (*mqrc-text* proporciona el MQRC en formato textual).

### **CSQT819E**

*csect-name* Secuencia de Pub/Sub en cola *nombre-secuencia* ha finalizado de forma anómala, motivo=*mqrc*

### **Gravedad**

8

### **Explicación**

La secuencia de daemon de publicación/suscripción (*nombre-secuencia*) ha finalizado de forma anómala por la razón *mqrc*. *mqrc* podría ser un código de retorno interno. El gestor de colas intentará reiniciar la corriente de datos. Si la corriente debe fallar repetidamente, el daemon Pub/Sub aumentará progresivamente el tiempo entre los intentos de reiniciar la corriente.

#### **Respuesta del programador del sistema**

Determine la causa del problema y lleve a cabo las acciones adecuadas para corregirlo. Si el problema persiste, guarde los archivos de salida generados y utilice el sitio de soporte de MQ para ver si ya hay

una solución disponible. Si no puede encontrar una coincidencia, póngase en contacto con el centro de soporte de IBM .

### **CSQT820E**

*csect-name* Corriente de Pub/Sub en cola *nombre-corriente* reiniciado

#### **Gravedad**

8

### **Explicación**

El gestor de colas ha reiniciado una corriente que ha finalizado de forma anómala. Este mensaje irá precedido con frecuencia por el mensaje CSQT819E que indica por qué ha finalizado la corriente.

#### **Respuesta del programador del sistema**

Corrija el problema.

### **CSQT821E**

*csect-name* No se puede contactar con el padre *nombre\_gestor\_cola*, razón=*mqrc*

#### **Gravedad** 8

### **Explicación**

Al establecer una jerarquía de publicación/suscripción, el daemon de publicación/suscripción en cola no puede enviar un mensaje al *queue\_manager\_name* padre por la razón *mqrc*.

### **Acción del sistema**

El estado de la conexión padre de publicación/suscripción se establecerá en error.

### **Respuesta del programador del sistema**

Investigue por qué se ha producido el problema y determine una resolución.

Para volver a intentar una conexión de gestor de colas padre:

- Establezca el nombre del gestor de colas padre en blanco.
- Realice la acción adecuada para corregir el problema.
- Vuelva a especificar el nombre del gestor de colas padre

#### **CSQT822E**

*csect-name* No se ha podido registrar con el padre *queue\_manager\_name*, razón *mqrc (mqrc-text)*

#### **Gravedad**

8

### **Explicación**

El daemon de publicación/suscripción en cola se ha iniciado y el gestor de colas PARENT se ha establecido en *queue\_manager\_name* en un atributo de gestor de colas. El gestor de colas ha intentado registrarse como hijo del padre, pero ha recibido una respuesta de excepción que indica que no era posible. El gestor de colas intentará registrarse periódicamente como hijo. Es posible que el hijo no pueda procesar las publicaciones o suscripciones globales correctamente hasta que este proceso de registro se haya completado normalmente.

### **Respuesta del programador del sistema**

Determine la causa del problema y lleve a cabo las acciones adecuadas para corregirlo. Es probable que el problema se deba a que el gestor de colas padre todavía no existe, o a un problema con la cola de transmisión en el gestor de colas padre.

### **CSQT824I**

*csect-name* Tema *topic-1* depende de PROXYSUB (FORCE) del tema *topic-2* de una corriente de jerarquía de publicación/suscripción diferente

## **Explicación**

El objeto de tema *topic-1* es una corriente de jerarquía de publicación/suscripción. El objeto de tema *topic-2* es superior en el árbol de temas y se ha configurado con **PROXYSUB (FORCE)**, lo que hace que se envíe una única suscripción proxy comodín a los gestores de colas vecinos de la jerarquía de publicación/suscripción que dan soporte a la corriente *topic-2* . No se enviarán más suscripciones de proxy individuales para las suscripciones realizadas debajo de *topic-2* en el árbol de temas, incluido el objeto de tema *topic-1*. Si un gestor de colas vecino da soporte a la corriente *topic-1* , pero no a la corriente *topic-2* , las publicaciones no se enviarán a las suscripciones al tema *topic-1* en este gestor de colas desde ese vecino.

## **Respuesta del programador del sistema**

Si el comportamiento descrito en la explicación está previsto, no es necesaria ninguna acción. Si no es así, modifique el atributo **PROXYSUB** en el tema *topic-1*, o *topic-2*, para que ambos, o ninguno de los temas, se configuren con el valor **FORCE**.

## **CSQT826E**

*csect-name* No se ha podido propagar la suscripción, secuencia *nombre-secuencia*, al gestor de colas *qm-name*, MQCC=*mqcc* MQRC=*mqrc* (*mqrc-text*)

### **Gravedad**

8

### **Explicación**

El gestor de colas no ha podido propagar la suscripción a la corriente *nombre-corriente* en el gestor de colas *nombre\_gestor\_cola* con el código de razón *mqrc*. Una aplicación ha registrado o ha anulado el registro de una suscripción a la secuencia *nombre-secuencia*. El gestor de colas ha intentado propagar el cambio de suscripción al gestor de colas, pero la solicitud no ha sido satisfactoria. Es posible que los mensajes publicados en la corriente a través del gestor de colas no lleguen a este gestor de colas.

### **Respuesta del programador del sistema**

Consulte ["Códigos de terminación y razón" en la página 1157](#page-1156-0) para obtener información sobre *mqcc* y *mqrc* (*mqrc-text* proporciona el MQRC en formato textual).

Determine la causa del problema y lleve a cabo las acciones adecuadas para corregirlo.

Utilice el mandato siguiente para renovar las suscripciones de proxy:

REFRESH QMGR TYPE(PROXYSUB)

### **CSQT827E**

*csect-name* La suscripción interna de Pub/Sub en cola ha fallado. *stream-name* to queue manager *queue\_manager\_name* reason=*reason* MQRC= *mqrc*

### **Gravedad**

8

### **Explicación**

El gestor de colas no se ha podido suscribir a la corriente *nombre-corriente* en el gestor de colas *nombre\_gestor\_colas* con el código de razón *mqrc*. Los gestores de colas relacionados aprenden sobre la configuración de los demás suscribiéndose a la información publicada por los demás. Un gestor de colas ha descubierto que una de estas suscripciones internas ha fallado. El gestor de colas volverá a emitir la suscripción inmediatamente. El gestor de colas no puede funcionar correctamente sin conocer alguna información sobre los gestores de colas vecinos. La información que este intermediario tiene sobre el gestor de colas *nombre\_gestor\_colas* no está completa y esto podría hacer que las suscripciones y publicaciones no se propagaran por la red correctamente.

### **Respuesta del programador del sistema**

Determine la causa del problema y lleve a cabo las acciones adecuadas para corregirlo. La causa más probable de esta anomalía es un problema con la cola de transmisión en el gestor de colas *nombre\_gestor\_colas* o un problema con la definición de la ruta entre este gestor de colas y el gestor de colas *nombre\_gestor\_colas*

### **CSQT831E**

*csect-name* No se puede realizar la suscripción, reason=*mqrc* (*mqrc-text*), nombre de suscripción *sub-name*, tema *topic-string*

#### **Gravedad**

8

## **Explicación**

Se ha producido un error al intentar crear una suscripción a la serie de tema *topic-string* utilizando el nombre de suscripción *sub-name*. El código de razón asociado es *mqrc*. *mqrc* podría ser un código de retorno interno.

### **Respuesta del programador del sistema**

Consulte ["Códigos de terminación y razón" en la página 1157](#page-1156-0) para obtener información sobre *mqcc* y *mqrc* (*mqrc-text* proporciona el MQRC en formato textual).

### **CSQT833E**

*csect\_name* El gestor de colas *queue\_manager\_name* ha introducido un bucle en la jerarquía de Pub/Sub

### **Gravedad**

8

### **Explicación**

El gestor de colas *nombre\_gestor\_colas* ha introducido un bucle en la jerarquía de Pub/Sub. El daemon de publicación/suscripción en cola de este gestor de colas terminará inmediatamente.

### **Respuesta del programador del sistema**

Elimine el gestor de colas *queue\_manager\_name* de la jerarquía, ya sea suprimiendo el gestor de colas o eliminando el conocimiento del padre del gestor de colas, utilizando el mandato ALTER QMGR PARENT (''), o en circunstancias excepcionales, RESET QMGR TYPE (PUBSUB) PARENT ( *queue\_manager\_name*).

### **CSQT834E**

*csect-name* Nombres de gestor de colas en conflicto en la jerarquía de Pub/Sub

#### **Gravedad**

8

### **Explicación**

Los nombres de los gestores de colas (*queue\_manager\_name*) y (*queue\_manager\_name*) en la jerarquía Pub/Sub empiezan ambos con los mismos 12 caracteres. Los primeros 12 caracteres de un nombre de gestor de colas deben ser exclusivos para asegurarse de que no surge ninguna confusión dentro de la jerarquía y para garantizar la asignación de ID de mensaje exclusivo.

### **CSQT835E**

*csect-name* No se puede informar al padre *parent-name* de la nueva relación *queue\_manager\_name*, reason=*mqrc (mqrc-text)*

#### **Gravedad**

8

### **Explicación**

El gestor de colas no ha podido notificar a su gestor de colas padre *nombre-padre* la relación *nombre\_gestor\_cola* en la jerarquía de Pub/Sub. El mensaje de notificación se colocará en la cola de mensajes no entregados del padre. Si no se notifica a un gestor de colas una nueva relación, significa que no se puede realizar ninguna detección de bucle para la nueva relación.

### **Respuesta del programador del sistema**

Diagnostique y corrija el problema en el gestor de colas padre. Una posible razón de esto es que el gestor de colas padre todavía no existe.

## **CSQT836E**

*csect-name* Nombre de gestor de colas duplicado *queue\_manager\_name* ubicado en la jerarquía de Pub/Sub

### **Gravedad**

8

### **Explicación**

Se han localizado varias instancias del nombre de gestor de colas *nombre\_gestor\_colas* . Esto podría ser el resultado de un bucle resuelto anteriormente en la jerarquía Pub/Sub, o de varios gestores de colas en la jerarquía Pub/Sub que tienen el mismo nombre.

### **Respuesta del programador del sistema**

Si este gestor de colas ha introducido un bucle en la jerarquía (normalmente identificado por el mensaje CSQT833E), este mensaje se puede ignorar. Se recomienda encarecidamente que cada gestor de colas de una jerarquía de Pub/Sub tenga un nombre exclusivo. No se recomienda que varios gestores de colas utilicen el mismo nombre.

### **CSQT839E**

*csect-name* Información de topología inesperada recibida del gestor de colas *nombre\_gestor\_colas*

## **Gravedad**

8

### **Explicación**

Un gestor de colas ha recibido una comunicación de publicación/suscripción distribuida que no esperaba. El gestor de colas *nombre\_gestor\_colas*ha enviado el mensaje. El mensaje se procesará de acuerdo con las opciones de informe de dicho mensaje. La razón más probable de este mensaje es que la topología de gestor de colas se ha modificado mientras los mensajes de comunicación de publicación/suscripción distribuidos estaban en tránsito (por ejemplo, en una cola de transmisión) y que un mensaje relacionado con la topología de gestor de colas anterior ha llegado a un gestor de colas en la nueva topología. Este mensaje puede ir acompañado de un FFST informativo que incluya detalles de la comunicación inesperada.

### **Respuesta del programador del sistema**

Si la topología del gestor de colas ha cambiado y el gestor de colas especificado en el mensaje ya no está relacionado con el gestor de colas que emite este mensaje, este mensaje se puede ignorar. Si el mandato **RESET QMGR TYPE(PUBSUB)** se ha emitido para eliminar unilateralmente el conocimiento del gestor de colas *nombre\_gestor\_colas* de este gestor de colas, el mandato **RESET QMGR TYPE(PUBSUB)** también se debe utilizar para eliminar el conocimiento de este gestor de colas del gestor de colas *nombre\_gestor\_colas*.

# **CSQT844E**

*csect-name* La relación con *queue\_manager\_name* es desconocida

#### **Gravedad**

8

## **Explicación**

El mandato RESET QMGR TYPE (PUBSUB) se ha emitido en un intento de eliminar el conocimiento de un gestor de colas de una relación de ese gestor de colas. El *nombre\_gestor\_colas* relativo es desconocido en el gestor de colas *nombre\_gestor\_colas*. Si se ha especificado la KEYWORD padre, el gestor de colas no tiene actualmente un padre. Si se ha especificado la palabra clave CHILD, el gestor de colas no reconoce el hijo especificado.

## **Respuesta del programador del sistema**

Investigue por qué el gestor de colas es desconocido.

## **CSQT848E**

*csect-name* No se ha podido registrar la suscripción de proxy para el gestor de colas *qmgr-name*, secuencia *nombre-secuencia*, serie de tema *serie-tema*, razón=*mqrc* (*mqrc-text*)

### **Gravedad**

8

### **Explicación**

El gestor de colas ha recibido una solicitud de suscripción proxy para la corriente *nombre-corriente* y el tema *serie-tema* del gestor de colas *nombre-gestor\_colas*. El intento de registrar la suscripción no ha sido satisfactorio por la razón *mqrc* (*mqrc-text* proporciona el MQRC en formato textual). Los mensajes publicados sobre este tema no se entregarán a las suscripciones en el gestor de colas de relación.

### **Respuesta del programador del sistema**

Utilice el código de razón para investigar por qué se ha producido la anomalía y realice la acción adecuada para corregir el problema. Utilice el mandato REFRESH QMGR TYPE (PROXYSUB) en el gestor de colas de relación para renovar sus suscripciones de proxy.

## **CSQT852E**

*csect-name* No se puede propagar el mandato de supresión de publicación, tema *nombre-tema*, corriente *nombre-corriente*, al gestor de colas *nombre\_gestor\_cola*, razón=*mqrc* (*mqrc-text*)

## **Gravedad**

8

### **Explicación**

El gestor de colas no ha podido propagar el mandato de supresión de publicación para la corriente *nombre-corriente* al gestor de colas relacionado *nombre\_gestor\_colas* por la razón *mqrc*. Cuando una aplicación emite un mandato de supresión de publicación para suprimir una publicación global, el mandato debe propagarse a todos los gestores de colas de la subjerarquía que da soporte a la corriente. El gestor de colas que notifica el error no ha podido reenviar un mandato de supresión de publicación a un gestor de colas relacionado *nombre\_gestor\_colas* que da soporte a la corriente *nombre-corriente*. Los mandatos de supresión de publicación se propagan sin MQRO\_DISCARD\_MSG y es posible que el mensaje del mandato se haya grabado en una cola de mensajes no entregados. El tema para el que ha fallado la publicación de supresión es *nombre-tema*.

### **Respuesta del programador del sistema**

Consulte ["Códigos de terminación y razón" en la página 1157](#page-1156-0) para obtener información sobre *mqcc* y *mqrc* (*mqrc-text* proporciona el MQRC en formato textual).

Si la publicación de supresión ha fallado porque la corriente se ha suprimido en el gestor de colas relacionado, este mensaje se puede ignorar. Investigue por qué ha fallado la publicación de supresión y realice la acción adecuada para recuperar el mandato que ha fallado.

### **CSQT853E**

*csect-name* No se puede propagar el mandato de supresión de publicación, tema *nombre-tema*, corriente *nombre-corriente*, relación *nombre-relación*, razón = *mqrc* (*mqrc-text*)

## **Explicación**

El gestor de colas no ha podido propagar un mandato de supresión de publicación para la corriente *nombre-corriente* a un *nombre-relación*de gestor de colas relacionado anteriormente. En algunos casos, la corriente o la relación no se puede determinar y, por lo tanto, se muestra como '???'.

Cuando una aplicación emite un mandato de supresión de publicación para suprimir una publicación global, el mandato se propaga a todos los gestores de colas de la subjerarquía que da soporte a la corriente. La topología del gestor de colas se ha cambiado después de suprimir la publicación, pero antes de que un gestor de colas eliminado por el cambio de topología procesara el mensaje de supresión de publicación propagado. El tema para el que ha fallado la publicación de supresión es *nombre-tema*. En algunos casos, el tema no se puede determinar y, por lo tanto, se muestra como '???'.

## **Respuesta del programador del sistema**

Consulte ["Códigos de terminación y razón" en la página 1157](#page-1156-0) para obtener información sobre *mqcc* y *mqrc* (*mqrc-text* proporciona el MQRC en formato textual).

Es responsabilidad del usuario desactivar temporalmente la actividad del gestor de colas antes de cambiar la topología del gestor de colas utilizando el mandato RESET QMGR TYPE (PUBSUB). Investigue por qué esta actividad de supresión de publicación no se ha desactivado temporalmente. El mandato de supresión de publicación se habrá grabado en la cola de mensajes no entregados del gestor de colas que se ha eliminado de la topología. En este caso, es posible que sea necesaria una acción adicional para propagar el mandato de supresión de publicación que no estaba desactivado temporalmente antes de que se emitiera el mandato RESET QMGR TYPE (PUBSUB).

## **CSQT854E**

*csect-name* No se puede propagar el mandato delete publication, tema *nombre-tema*, corriente *nombre-corriente* al gestor de colas *nombre\_gestor\_cola*

## **Gravedad**

8

## **Explicación**

Cuando una aplicación emite un mandato de supresión de publicación, el mandato se tiene que propagar a todos los gestores de colas de la subjerarquía que da soporte a la corriente. En el momento en que se propagó la publicación de supresión, el gestor de colas *nombre\_gestor\_colas* era una relación conocida de este gestor de colas de mensajes que daba soporte a la corriente *nombrecorriente*. Antes de que el mandato de supresión de publicación llegara al gestor de colas relacionado, la topología del gestor de colas se modificó para que el gestor de colas *nombre\_gestor\_colas* ya no soportara la corriente *nombre-corriente*. El tema para el que ha fallado la publicación de supresión es *nombre-tema*.

### **Respuesta del programador del sistema**

Es responsabilidad del usuario desactivar temporalmente la actividad del gestor de colas antes de cambiar la topología de corriente del gestor de colas. Investigue por qué esta actividad de supresión de publicación no se ha desactivado temporalmente. El mandato de supresión de publicación se habrá grabado en la cola de mensajes no entregados en el gestor de colas *nombre\_gestor\_colas*.

## **CSQT855E**

*csect-name* Ha fallado el daemon de publicación/suscripción en cola, motivo=*mqrc*

### **Gravedad**

8

### **Explicación**

Se ha intentado ejecutar la interfaz de publicación/suscripción en cola (daemon de publicación/ suscripción en cola) pero la interfaz ha finalizado por la razón *mqrc*.

Si *mqrc* es un número comprendido entre 2000 y 3000, es un código de razón de API. Si tiene el formato 5*nnn*, es un código de mensaje de publicación/suscripción en cola asociado con el mensaje CSQT *nnn*E, que normalmente se emite anteriormente.

## **Respuesta del programador del sistema**

Si *mqrc* es un código de razón de API, consulte ["Códigos de terminación y razón" en la página](#page-1156-0) [1157](#page-1156-0) para obtener más información sobre *mqrc*. Si *mqrc* es un código de mensaje de publicación/ suscripción en cola, consulte la explicación del mensaje correspondiente para obtener más información. Si no existe ningún mensaje de este tipo, consulte ["Códigos de mensajes de publicación/](#page-1155-0) [suscripción en cola" en la página 1156](#page-1155-0) para ver el número de mensaje correspondiente.

Determine por qué ha finalizado el daemon de publicación/suscripción en cola. Los registros de mensajes para el iniciador de canal pueden contener información más detallada sobre por qué no se puede iniciar el daemon de publicación/suscripción en cola. Resuelva el problema que impide que el daemon se complete y reinicie el iniciador de canal.

### **CSQT856E**

*csect-name* No se puede procesar el mensaje de mandato de publicación para la corriente *streamname*, reason=*mqrc (mqrc-text)*

## **Gravedad**

8

## **Explicación**

El daemon de publicación/suscripción en cola no ha podido procesar un mensaje de publicación para la corriente *nombre-corriente*. El gestor de colas no ha podido escribir la publicación en la cola de mensajes no entregados y no se le ha permitido descartar la publicación. El gestor de colas detendrá temporalmente la corriente y reiniciará la corriente y, en consecuencia, reintentará la publicación después de un intervalo corto.

## **Respuesta del programador del sistema**

Investigue por qué se ha producido el error y por qué la publicación no se puede escribir en la cola de mensajes no entregados. Elimine manualmente la publicación de la cola de corriente o corrija el problema que impide que el gestor de colas escriba la publicación en la cola de mensajes no entregados.

## **CSQT857E**

*csect-name* No se puede procesar el mensaje de mandato de control, motivo=*mqrc (mqrc-text)*

### **Gravedad**

8

## **Explicación**

El daemon Pub/Sub en cola no ha podido procesar un mensaje de mandato en SYSTEM.BROKER.CONTROL.QUEUE. El gestor de colas no ha podido grabar el mensaje del mandato en la cola de mensajes no entregados y no tiene permiso para descartar el mensaje del mandato. El gestor de colas detendrá temporalmente la corriente y reiniciará la corriente y, en consecuencia, reintentará el mensaje de mandato después de un intervalo corto. Otros mandatos de control de gestor de colas no se pueden procesar hasta que este mensaje de mandato se haya procesado satisfactoriamente o se haya eliminado de la cola de control.

### **Respuesta del programador del sistema**

Investigue por qué se ha producido el error y por qué el mensaje de mandato no se puede escribir en la cola de mensajes no entregados. Elimine manualmente el mensaje de mandato de la cola de corriente de datos o corrija el problema que impide que el intermediario escriba el mensaje de mandato en la cola de mensajes no entregados.

### **CSQT858E**

*csect-name* No se puede enviar la publicación a la cola de suscriptor, cola *nombre-cola*, al gestor de colas *nombre\_gestor\_cola*, reason=*mqrc* (*mqrc-text*)

### **Gravedad**

8

### **Explicación**

Se ha producido un error al enviar una publicación a la cola de suscriptor *nombre-cola* en el gestor de colas *nombre\_gestor\_colas* por la razón *mqrc*. Las opciones de configuración del intermediario impiden que se recupere de esta anomalía descartando la publicación o enviándola a la cola de mensajes no entregados. En su lugar, el gestor de colas restituirá la unidad de trabajo bajo la que se envía la publicación y reintentará el mensaje de mandato anómalo un número fijo de veces. Si el problema persiste, el gestor de colas intentará recuperarse fallando el mensaje del mandato con un mensaje de respuesta negativo. Si el emisor del mandato no ha solicitado respuestas negativas, el gestor de colas descartará o enviará a la cola de mensajes no entregados el mensaje de mandato anómalo. Si las opciones de configuración del gestor de colas lo impiden, el gestor de colas reiniciará la corriente afectada, lo que volverá a procesar el mensaje de mandato anómalo. Este comportamiento se repetirá hasta que se resuelva el error. Durante este tiempo, la secuencia no podrá procesar más publicaciones o suscripciones.

### **Respuesta del programador del sistema**

Consulte ["Códigos de terminación y razón" en la página 1157](#page-1156-0) para obtener información sobre *mqcc* y *mqrc* (*mqrc-text* proporciona el MQRC en formato textual).

Normalmente, la anomalía se debe a un problema de recurso transitorio, por ejemplo, la cola de suscriptor, o una cola de transmisión intermedia, que se llena. Utilice el código de razón *mqrc* para determinar qué acción correctiva es necesaria. Si el problema persiste durante mucho tiempo, observará que el gestor de colas reinicia continuamente la corriente. La prueba de ello será un gran número de mensajes CSQT820E , que indican el reinicio de la secuencia, que se grabarán en el registro del iniciador de canal. En tales circunstancias, será necesaria una intervención manual para permitir que el gestor de colas deseche la publicación anómala. Para ello, tendrá que finalizar el daemon Pub/Sub en cola utilizando ALTER QMGR PSMODE (COMPAT), cambiar los atributos adecuados del gestor de colas; PSNPMSG, PSNPRES, PSSYNCPT y reiniciarlo utilizando ALTER QMGR PSMODE (ENABLED). Esto permitirá que la publicación se envíe al resto de suscriptores, al tiempo que permitirá que el Daemon Pub/Sub en cola descarte o envíe a la cola de mensajes no entregados la publicación que no se ha podido enviar.

### **CSQT859E**

*csect-name* Corriente de Pub/Sub en cola *nombre-corriente* terminating, reason=*mqrc (mqrc-text)*

#### **Gravedad**

8

### **Explicación**

La corriente *nombre-corriente* se ha quedado sin recursos internos y terminará con el código de razón *mqrc* (*mqrc-text* proporciona el MQRC en formato textual). Si el mandato que estaba ejecutándose se procesaba bajo el control de un punto de sincronismo, se restituirá y volverá a intentar su ejecución cuando el gestor de colas reinicie la corriente de datos. Si el mandato estaba ejecutándose sin control del punto de sincronismo, no podrá reintentar su ejecución cuando se reinicie la corriente de datos.

### **Respuesta del programador del sistema**

El mensaje sólo debería aparecer en circunstancias muy poco habituales. Si este mensaje se emite repetidamente para la misma corriente, y la corriente no es especialmente grande en términos de suscripciones, temas y publicaciones retenidas, guarde toda la información de diagnóstico generada y utilice el sitio de soporte de IBM MQ o IBM Support Assistant (ISA) para ver si ya hay una solución disponible. Si no puede encontrar una coincidencia, póngase en contacto con el centro de soporte de IBM .

### **CSQT864E**

*csect-name* No se puede colocar un mensaje de respuesta, cola *nombre-cola* gestor de colas (*qmname*) MQCC=*mqcc* MQRC=*mqrc* (*mqrc-text*)

### **Gravedad**

8

### **Explicación**

Al procesar un mandato de publicación/suscripción, el gestor de colas no ha podido enviar un mensaje de respuesta a la cola *nombre-cola* en el gestor de colas *nombre-qm* para MQRC=*mqrc*. El gestor de colas tampoco ha podido grabar el mensaje en la cola de mensajes no entregados. Puesto que el mandato se está procesando bajo el control de punto de sincronismo, el gestor de colas intentará reintentar el mandato con la esperanza de que el problema sólo sea de naturaleza transitoria. Si, después de un número establecido de reintentos, el mensaje de respuesta todavía no se ha podido enviar, el mensaje de mandato se descartará si las opciones de informe lo permiten. Si el mensaje de mandato no se puede descartar, se reiniciará la corriente y se reiniciará el proceso del mensaje de mandato.

### **Respuesta del programador del sistema**

Consulte ["Códigos de terminación y razón" en la página 1157](#page-1156-0) para obtener información sobre *mqcc* y *mqrc* (*mqrc-text* proporciona el MQRC en formato textual).

Utilice el código de razón *mqrc* para determinar qué acción correctiva es necesaria. Si la anomalía se debe a un problema de recursos (por ejemplo, una cola está llena), es posible que encuentre que el problema ya se ha borrado. Si no es así, este mensaje se emitirá repetidamente cada vez que se vuelva a intentar el mandato. En este caso, se recomienda encarecidamente que defina una cola de mensajes no entregados para recibir el mensaje de respuesta de forma que el daemon Pub/Sub en cola pueda procesar otros mandatos mientras se investiga el problema. Compruebe la aplicación desde la que se ha originado el mandato y asegúrese de que está especificando su cola de respuesta correctamente.

#### **CSQT866E**

*csect-name* Mensaje de mandato Pub/Sub en cola descartado. Razón =*mqrc (mqrc-text)*

#### **Gravedad**

8

### **Explicación**

El gestor de colas no ha podido procesar un mensaje de mandato de publicación/suscripción, que ahora se ha descartado. El gestor de colas empezará a procesar de nuevo nuevos mensajes de mandato.

#### **Respuesta del programador del sistema**

Busque los mensajes de error anteriores para indicar el problema con el mensaje del mandato. Corrija el problema para evitar que vuelva a producirse la anomalía.

## **CSQT875E**

*csect-name* No se puede colocar el mensaje en la cola de mensajes no entregados, reason=*mqrc (mqrc-text)* (DLH reason=*mqrc2 (mqrc2-text)*)

#### **Gravedad**

**8** 

#### **Explicación**

El gestor de colas ha intentado colocar un mensaje en la cola de mensajes no entregados *nombre-cola* pero el mensaje no se ha podido escribir en la cola de mensajes no entregados por la razón *mqrc (mqrc-text* proporciona el MQRC en formato textual). El mensaje se estaba grabando en la cola de mensajes no entregados con una razón de *mqrc2* (*mqrc2-text* proporciona el MQRC en formato textual).

### **Respuesta del programador del sistema**

Determine por qué el mensaje no se puede escribir en la cola de mensajes no entregados. Además, si el mensaje no se ha grabado deliberadamente en la cola de mensajes no entregados, por ejemplo, mediante una salida de canal, determine por qué el mensaje se ha grabado en la cola de mensajes no entregados y resuelva el problema que impide que el mensaje se envíe a su destino.

### **CSQT876E**

*csect-name* Se ha detectado un conflicto padre en la jerarquía de Pub/Sub con el gestor de colas *queue\_manager\_name*

### **Gravedad**

8

## **Explicación**

Se ha iniciado el gestor de colas *nombre\_gestor\_colas* , nombrando este gestor de colas como padre. Este gestor de colas ya ha nombrado al gestor de colas *nombre\_gestor\_colas* como su padre. El gestor de colas enviará un mensaje de excepción al gestor de colas *nombre\_gestor\_colas* que indica que se ha detectado un conflicto. La razón más probable de este mensaje es que la topología de gestor de colas se ha modificado mientras los mensajes de comunicación de publicación/suscripción distribuidos estaban en tránsito (por ejemplo, en una cola de transmisión) y que un mensaje relacionado con la topología de gestor de colas anterior ha llegado a un gestor de colas en la nueva topología. Este mensaje puede ir acompañado de un FFST informativo que incluya detalles de la comunicación inesperada.

### **Respuesta del programador del sistema**

Si la topología del gestor de colas ha cambiado y el gestor de colas especificado en el mensaje ya no identifica este gestor de colas como padre, este mensaje se puede ignorar; por ejemplo, si se ha emitido el mandato ALTER QMGR PARENT (''). Si el gestor de colas *nombre\_gestor\_colas* se ha definido como padre de este gestor de colas y este gestor de colas se ha definido como padre del gestor de colas *nombre\_gestor\_colas*, se debe utilizar el mandato ALTER QMGR para resolver el conflicto especificando el PARENT correcto.

## **CSQT882E**

*csect-name* Mensaje escrito en la cola de mensajes no entregados, por razón=*mqrc (mqrc-text)*

### **Gravedad**

8

## **Explicación**

El gestor de colas ha escrito un mensaje en la cola de mensajes no entregados por la razón *mqrc* (*mqrc-text* proporciona el MQRC en formato textual). Nota: Después de la primera aparición de este mensaje para una corriente, sólo se escribirá periódicamente.

### **Respuesta del programador del sistema**

Determine por qué se ha grabado el mensaje en la cola de mensajes no entregados y resuelva el problema que impide que el mensaje se envíe a su destino.

### **CSQT883E**

*csect-name* Estado de Pub/Sub en cola no registrado

### **Gravedad**

 $\Omega$ 

### **Explicación**

El estado Pub/Sub en cola en la corriente *nombre-corriente* no se ha registrado al procesar una publicación fuera del punto de sincronización. Una publicación no persistente ha solicitado un cambio en un mensaje retenido o en un registro de publicador. Esta publicación se está procesando fuera del punto de sincronismo porque el gestor de colas se ha configurado con el atributo de gestor de colas PSSYNCPT establecido en IFPER. Se ha producido un error al proteger el registro del publicador o

la publicación retenida en la cola local del gestor de colas. Todos los cambios de estado intentados como resultado de esta publicación se restituirán. El proceso de la publicación continuará y el gestor de colas intentará entregarlo a todos los suscriptores.

## **Respuesta del programador del sistema**

Investigue por qué se ha producido la anomalía. Probablemente se deba a un problema de recursos que se produce en el gestor de colas. La causa más probable es 'cola llena' en una cola. Si las publicaciones también contienen cambios de estado, se recomienda enviarlos como publicaciones persistentes o establecer el atributo de gestor de colas PSSYNCPT en YES. De esta forma, se llevarán a cabo bajo punto de sincronismo y el gestor de colas puede reintentarlos en caso de una anomalía como esta.

## **CSQT884E**

*csect-name* La cola de control de publicación/suscripción en cola no es una cola local

## **Gravedad**

8

## **Explicación**

El gestor de colas ha detectado que la cola SYSTEM.BROKER.CONTROL.QUEUE existe y no es una cola local. Esto hace que la cola no sea adecuada para utilizarla como cola de control. La tarea de daemon de publicación/suscripción finalizará inmediatamente.

## **Respuesta del programador del sistema**

Suprima la definición de la cola existente y, si es necesario, vuelva a crear la cola para que sea del tipo MQQT\_LOCAL.

## **CSQT895I**

*csect-name* El daemon de publicación/suscripción en cola ha detectado que faltan mensajes retenidos

### **Gravedad**

#### 4

## **Explicación**

El daemon de publicación/suscripción en cola utiliza mensajes retenidos para comunicarse con otros miembros de las jerarquías de publicación/suscripción.

Faltaba el mensaje retenido y se ha vuelto a publicar.

### **Acción del sistema**

Parece que los mensajes retenidos se han eliminado de SYSTEM.RETAINED.PUB.QUEUE. El daemon de publicación/suscripción en cola ha intentado recuperarse volviendo a publicar los mensajes retenidos.

### **Respuesta del programador del sistema**

Si desconoce una razón por la que se han eliminado los mensajes retenidos, esto podría ser un síntoma de un problema más grave que requiere más investigación.

### **CSQT899E**

*csect-name* No se puede establecer la relación padre con el gestor de colas hijo *qmname*

### **Gravedad**

8

### **Explicación**

El gestor de colas no puede establecer la relación padre solicitada con el gestor de colas *qmname* porque ese gestor de colas ya es hijo.

### **Acción del sistema**

La relación hijo existente con el gestor de colas *qmname* no se ve afectada.

#### **Respuesta del programador del sistema**

Para evitar que se emita este mensaje, la definición padre del gestor de colas debe eliminarse emitiendo el mandato MQSC de **ALTER QMGR PARENT(' ')** . Para asegurarse de que se ha establecido la topología necesaria, revise las definiciones padre existentes y actualícelas correctamente.

### **CSQT960I**

*csect-name* El procesador de mandatos de Pub/Sub distribuido se ha detenido

## **Gravedad**

0

## **Explicación**

El procesador de mandatos de Pub/Sub distribuido se ha detenido. Puede deberse a uno de estos motivos:

- El iniciador de canal se está parando.
- El iniciador de canal se está iniciando y las colas utilizadas por el procesador de mandatos de Pub/Sub distribuido no se han definido porque el procesador de mandatos de Pub/Sub distribuido no es necesario.
- Se ha producido un error

### **Acción del sistema**

El procesamiento continúa, pero la pub/sub distribuida no está disponible.

### **Respuesta del programador del sistema**

Si se ha producido un error, investigue el problema notificado en los mensajes precedentes.

### **CSQT961I**

*csect-name* El procesador de publicaciones de Pub/Sub distribuido se ha detenido

#### **Gravedad**

 $\Omega$ 

### **Explicación**

El procesador de publicaciones Pub/Sub distribuido se ha detenido. Puede deberse a una de tres razones:

- El iniciador de canal se está parando.
- El iniciador de canal se está iniciando y las colas utilizadas por el procesador de mandatos de Pub/Sub distribuido no se han definido porque el procesador de publicaciones de Pub/Sub distribuido no es necesario.
- Se ha producido un error

### **Acción del sistema**

El procesamiento continúa, pero la pub/sub distribuida no está disponible.

### **Respuesta del programador del sistema**

Si se ha producido un error, investigue el problema notificado en los mensajes precedentes.

## **CSQT962I**

*csect-name* Distributed Pub/Sub proxy-procesador de abanico de salida de suscripción detenido

#### **Gravedad**

 $\Omega$ 

## **Explicación**

La suscripción proxy de Pub/Sub distribuida se ha detenido. Puede deberse a una de tres razones:

- El iniciador de canal se está parando.
- El iniciador de canal se está iniciando y las colas utilizadas por el procesador de diseminación de suscripción de proxy de publicación/suscripción distribuida no se han definido porque el procesador de diseminación de suscripción de proxy de publicación/suscripción de publicación/suscripción distribuida no es necesario.
- Se ha producido un error

### **Acción del sistema**

El procesamiento continúa, pero la pub/sub distribuida no está disponible.

## **Respuesta del programador del sistema**

Si se ha producido un error, investigue el problema notificado en los mensajes precedentes.

## **CSQT963E**

*csect-name* Daemon de publicación/suscripción en cola no disponible

## **Gravedad**

### 8

## **Explicación**

El proceso de publicación/suscripción distribuida no ha podido ponerse en contacto con el daemon de publicación/suscripción en cola. El problema se notificará en los mensajes anteriores.

### **Acción del sistema**

Las conexiones jerárquicas no se pueden procesar hasta que se corrija el problema.

## **Respuesta del programador del sistema**

Investigue el problema del que se ha informado en los mensajes anteriores. Cuando el daemon pasa a estar disponible, es posible que sea necesario emitir el mandato REFRESH QMGR TYPE (PROXYSUB) para resincronizar suscripciones.

## **CSQT964I**

*csect-name* Relación de jerarquía de publicación/suscripción conectada, (gestor de colas *qmgr-name*)

### **Gravedad**

#### $\Omega$

## **Explicación**

Se ha establecido una conexión de jerarquía de publicación/suscripción con el gestor de colas padre o hijo *qmgr-name*.

### **CSQT965I**

*csect-name* Relación de jerarquía de publicación/suscripción desconectada, (gestor de colas *qmgrname*)

### **Gravedad**

 $\cap$ 

## **Explicación**

Una conexión de jerarquía de publicación/suscripción ha finalizado con el gestor de colas hijo o padre *qmgr-name*.

### **CSQT966E**

*csect-name* Una publicación anterior se está procesando de nuevo de forma incorrecta

## **Explicación**

Se ha recibido una publicación, procesada anteriormente por este gestor de colas.

Esto se debe a una configuración no válida de una jerarquía y un clúster de publicación/suscripción.

### **Acción del sistema**

Este mensaje no se volverá a publicar y se procesará de acuerdo con las opciones de informe del mensaje. Se pueden escribir mensajes adicionales si esta publicación se envía a la cola de mensajes no entregados.

### **Respuesta del programador del sistema**

Corrija la configuración para eliminar el bucle. Compruebe las propiedades del mensaje en la cola de mensajes no entregados para determinar la ruta tomada.

#### **CSQT967E**

*csect-name* No se puede entregar la suscripción de proxy al gestor de colas *queue\_manager\_name*, reason=*mqrc (mqrc-text)*

#### **Gravedad**

8

## **Explicación**

No se puede entregar la suscripción de proxy al gestor de colas *nombre\_gestor\_colas*. Código de razón: *mqrc* (*mqrc-text* proporciona el MQRC en formato textual).

Esto puede dar como resultado que las suscripciones no reciban publicaciones de *queue\_manager\_name*.

#### **Respuesta del programador del sistema**

Corrija la configuración para permitir que las suscripciones de proxy se entreguen a *queue\_manager\_name*. Cuando se haya resuelto el problema, será necesario realizar un **REFRESH QMGR TYPE(PROXYSUB)** para volver a sincronizar las suscripciones.

### **CSQT968I**

*csect-name* Tema *topic-1* en clúster *nombre\_clúster* depende de PROXYSUB (FORCE) del tema *topic-2*

### **Gravedad**

4

### **Explicación**

El objeto de tema *topic-1* se define en el clúster *nombre\_clúster*y está por debajo del objeto de tema *topic-2* en el árbol de temas. El objeto de tema *topic-2* se ha configurado con **PROXYSUB (FORCE)** para generar una suscripción de proxy comodín, por lo que no se envían más suscripciones de proxy individuales para las suscripciones realizadas debajo de *topic-2* en el árbol de temas. Sin embargo, *topic-2* no está en el mismo clúster que *topic-1*, y la suscripción de proxy comodín no se envía a los gestores de colas vecinos del clúster en el que se ha definido *topic-1* . Por lo tanto, es posible que las publicaciones del clúster *cluster\_name* no se envíen a las suscripciones a *topic-1* en este gestor de colas.

### **Respuesta del programador del sistema**

Si el comportamiento descrito en la explicación es intencionado, no es necesaria ninguna acción. Si no es así, modifique el atributo **PROXYSUB** en el tema *topic-1*, o *topic-2*, para que ambos, o ninguno de los temas, se configuren con el valor **FORCE**.

### **CSQT971E**

*csect-name tarea* no se ha podido desactivar temporalmente

8

## **Explicación**

Se ha solicitado la desactivación temporal de la tarea de publicación/suscripción distribuida indicada, pero no se ha podido hacerlo dentro del intervalo de tiempo de espera.

Existen cuatro clases de tareas:

## **Tarea de publicación de publicación/suscripción distribuida**

Recibe publicaciones de gestores de colas remotos en un clúster de publicación/suscripción y vuelve a publicar en el gestor de colas local

### **Tarea de pub/submandato distribuido**

Recibe mensajes de mandatos de gestores de colas remotos en un clúster de publicación/ suscripción para crear o cancelar suscripciones de proxy en nombre de gestores de colas remotos.

### **Tarea de salida de publicación/suscripción distribuida**

Envía mensajes de mandato a gestores de colas remotos en clústeres de publicación/suscripción y jerarquías de publicación/suscripción en respuesta a cambios en el estado del gestor de colas local.

### **Controlador de publicación/suscripción distribuido**

Controla el inicio y la detención de las tareas de publicación/suscripción distribuida durante el inicio y la conclusión del iniciador de canal y también al habilitar e inhabilitar la publicación/ suscripción.

### **Acción del sistema**

El Pub/Sub Daemon en Queued será cerrado por la fuerza.

### **Respuesta del programador del sistema**

Consulte las anotaciones de trabajo para ver si hay mensajes adicionales, o un FFST™, que puedan explicar por qué no se ha podido desactivar temporalmente la tarea.

#### **CSQT972E**

*csect-name* No se puede poner la solicitud de abanico de salida de publicación/suscripción distribuida en *q-name*, reason=*mqrc (mqrc-text)*

#### **Gravedad**

8

### **Explicación**

Un intento de colocar una solicitud de abanico de salida de suscripción en la cola de solicitudes de abanico de salida de publicación/suscripción distribuida *q-name* ha fallado con el código de razón *mqrc (mqrc-text* proporciona el MQRC en formato textual).

### **CSQT973E**

*csect-name* Distributed Pub/Sub subscribing inhibido, serie de tema *topic-string*, (gestor de colas *qm-name*)

### **Gravedad**

8

### **Explicación**

El tema *serie de tema* se ha inhabilitado para la suscripción. Esto impide que la publicación/ suscripción distribuida cree una suscripción en nombre de otro gestor de colas *qm-name* dentro de la topología.

### **CSQT974E**

*csect-name* Publicación de publicación/suscripción distribuida inhibida, serie de tema *serie de tema*

### **Explicación**

El tema *serie de tema* se ha inhabilitado para la publicación. Esto impide que la publicación/ suscripción distribuida publique un mensaje recibido de otro gestor de colas dentro de la topología. Este mensaje no se volverá a publicar y se procesará de acuerdo con las opciones de informe del mensaje. Se escribirán mensajes adicionales si esta publicación se envía a la cola de mensajes no entregados.

## **CSQT975I**

*csect-name tarea* se ha iniciado

### **Gravedad**

 $\Omega$ 

### **Explicación**

Se ha iniciado la tarea de publicación/suscripción distribuida indicada. Este mensaje suele aparecer durante el inicio del iniciador de canal o al habilitar la publicación/suscripción.

Existen cuatro clases de tareas:

### **Tarea de publicación de publicación/suscripción distribuida**

Recibe publicaciones de gestores de colas remotos en un clúster de publicación/suscripción y vuelve a publicar en el gestor de colas local

### **Tarea de pub/submandato distribuido**

Recibe mensajes de mandatos de gestores de colas remotos en un clúster de publicación/ suscripción para crear o cancelar suscripciones de proxy en nombre de gestores de colas remotos.

### **Tarea de salida de publicación/suscripción distribuida**

Envía mensajes de mandato a gestores de colas remotos en clústeres de publicación/suscripción y jerarquías de publicación/suscripción en respuesta a cambios en el estado del gestor de colas local.

### **Controlador de publicación/suscripción distribuido**

Controla el inicio y la detención de las tareas de publicación/suscripción distribuida durante el inicio y la conclusión del iniciador de canal, y también al habilitar e inhabilitar la publicación/ suscripción.

### **Acción del sistema**

Ninguno.

### **Respuesta del programador del sistema**

Ninguno.

### **CSQT976I**

*csect-name tarea* se ha detenido

### **Gravedad**

 $\Omega$ 

### **Explicación**

La tarea de publicación/suscripción distribuida indicada se ha detenido. Este mensaje normalmente se produce durante la conclusión del iniciador de canal o cuando se inhabilita la publicación/ suscripción.

Existen cuatro clases de tareas:

### **Tarea de publicación de publicación/suscripción distribuida**

Recibe publicaciones de gestores de colas remotos en un clúster de publicación/suscripción y vuelve a publicar en el gestor de colas local

#### **Tarea de pub/submandato distribuido**

Recibe mensajes de mandatos de gestores de colas remotos en un clúster de publicación/ suscripción para crear o cancelar suscripciones de proxy en nombre de gestores de colas remotos.

### **Tarea de salida de publicación/suscripción distribuida**

Envía mensajes de mandato a gestores de colas remotos en clústeres de publicación/suscripción y jerarquías de publicación/suscripción en respuesta a cambios en el estado del gestor de colas local.

## **Controlador de publicación/suscripción distribuido**

Controla el inicio y la detención de las tareas de publicación/suscripción distribuida durante el inicio y la conclusión del iniciador de canal y también al habilitar e inhabilitar la publicación/ suscripción.

### **Acción del sistema**

Ninguno.

### **Respuesta del programador del sistema**

Ninguno.

### **CSQT977I**

*csect-name* Establecimiento de una relación de jerarquía de Pub/Sub, (gestor de colas *qmgr-name*)

### **Gravedad**

 $\Omega$ 

### **Explicación**

El gestor de colas está estableciendo una conexión de jerarquía de publicación/suscripción con un gestor de colas hijo o padre *qmgr-name*.

#### **Acción del sistema**

Ninguno.

#### **Respuesta del programador del sistema**

Ninguno.

### **CSQT978E**

*csect-name* No se puede crear/cancelar la suscripción de proxy, para el gestor de colas *queue\_manager\_name*, serie de tema *topic-string*, reason=*mqrc* (*mqrc-text*)

#### **Gravedad**

8

### **Explicación**

La tarea de mandato de publicación/suscripción distribuida no puede crear o cancelar una suscripción proxy para el gestor de colas *queue\_manager\_name* en el tema *topic-string* para el código de razón *mqrc* (*mqrc-text* proporciona MQRC en formato textual).

Si no se crea o se cancela una suscripción proxy, este gestor de colas no tendrá un conocimiento correcto de las suscripciones en otros gestores de colas de la topología de publicación/suscripción. Esto puede hacer que este gestor de colas no entregue publicaciones a otros gestores de colas.

#### **Respuesta del programador del sistema**

Corrija la causa del código de razón indicado.

Una vez resuelto el problema, puede ser necesario ejecutar un mandato REFRESH QMGR TYPE (PROXYSUB) para resincronizar las suscripciones.

#### **CSQT979E**

*csect-name* Suscripción proxy de Pub/Sub distribuida de qmgr-name rechazada debido a PSCLUS (DISABLED)

### **Explicación**

Se ha enviado una suscripción de clúster a este gestor de colas a través de un canal desde qmgrname pero el atributo de gestor de colas PSCLUS se ha establecido en DISABLED, lo que indica que no se espera la actividad de publicación/suscripción entre los gestores de colas de este clúster.

### **Acción del sistema**

La solicitud de suscripción de proxy se ignora y no hay ninguna suscripción registrada localmente.

### **Respuesta del programador del sistema**

Para habilitar la agrupación en clúster de publicación/suscripción, cambie el atributo PSCLUS en todos los gestores de colas del clúster a ENABLED. Puede que también necesitar emitir los comandos **REFRESH CLUSTER** y **REFRESH QMGR** tal y como se detalla en la documentación del atributo PSCLUS. Si no va a utilizar clústeres de publicación/suscripción, tendrá que suprimir el objeto de tema en clúster y asegurarse de que PSCLUS sea DISABLED en todos los gestores de colas.

## **CSQT980I**

*csect-name* Se ha completado la resincronización de la suscripción de proxy de publicación/ suscripción distribuida

## **Gravedad**

 $\Omega$ 

## **Explicación**

Durante el proceso de reinicio, el proceso Distributed Pub/Sub no ha podido determinar que el estado de suscripción de proxy era coherente, por lo que se ha realizado una resincronización con gestores de colas remotos.

Esto se suele ver cuando un gestor de colas no se ha desactivado temporalmente correctamente durante su conclusión anterior, o cuando el sistema estaba especialmente ocupado en ese momento.

## **Acción del sistema**

El proceso continúa.

### **Respuesta del programador del sistema**

Ninguno.

## **CSQT981E**

*csect-name* Pub/suscripción distribuida inhabilitada mientras se encuentra en un clúster de Pub/Sub

### **Gravedad**

4

## **Explicación**

Este gestor de colas es miembro de un clúster de publicación/suscripción, pero la publicación/ suscripción se ha inhabilitado.

## **Acción del sistema**

Otros gestores de colas del clúster de publicación/suscripción seguirán enviando publicaciones y suscripciones proxy a este gestor de colas. Se acumularán en las colas del sistema de clúster de publicación/suscripción y no se procesarán hasta que se habilite la publicación/suscripción. Si estas colas se convierten en un error de canal completo, lo que afectará al funcionamiento de la publicación/suscripción en otros gestores de colas del clúster. Esto también afectará a la entrega de otros mensajes, no relacionados con la publicación/suscripción, que se envían a este gestor de colas desde otros gestores de colas del clúster.

### **Respuesta del programador del sistema**

Habilite la publicación/suscripción estableciendo **PSMODE** en **ENABLED** o **COMPAT** con el mandato **ALTER QMGR** y, a continuación, se debe emitir el mandato **REFRESH QMGR TYPE(PROXYSUB)** para resincronizar suscripciones.

#### **CSQT982E**

*csect-name* Pub/Sub en cola inhabilitada mientras se encuentra en una jerarquía de Pub/Sub

### **Gravedad**

4

### **Explicación**

Este gestor de colas es miembro de una jerarquía de publicación/suscripción pero la publicación/ suscripción en cola se ha inhabilitado.

## **Acción del sistema**

Cualquier relación padre-hijo dentro de la jerarquía de publicación/suscripción continuará enviando publicaciones y suscripciones proxy a este gestor de colas. Se acumularán en las colas del sistema de publicación/suscripción en cola y no se procesarán hasta que se habilite la publicación/suscripción en cola. Si las colas del sistema de publicación/suscripción en cola se convierten en un error de canal completo, lo que afectará a la operación de publicación/suscripción en las relaciones padre-hijo que envían mensajes a este gestor de colas. Esto también afectará a la entrega de otros mensajes, no relacionados con la publicación/suscripción, que se van a entregar utilizando los mismos canales.

### **Respuesta del programador del sistema**

Habilite la publicación/suscripción en cola estableciendo **PSMODE** en **ENABLED** con el mandato **ALTER QMGR** . Una vez que se haya reiniciado la publicación/suscripción en cola, utilice el mandato **DISPLAY PUBSUB ALL** para confirmar que se ha completado, se debe emitir el mandato **REFRESH QMGR TYPE(PROXYSUB)** para resincronizar

### **CSQT983E**

*csect-name tarea* ha fallado, razón *mqrc (mqrc-text)*, reintentar en *n* minutos

## **Gravedad**

## 4 **Explicación**

La *tarea* ha encontrado un problema y volverá a intentar el mandato en *n* minutos. Es posible que se hayan emitido mensajes anteriores en el gestor de colas o en los registros de errores del sistema que proporcionan detalles adicionales.

Este mensaje puede ser emitido por una serie de tareas:

### **Tarea de publicación de publicación/suscripción distribuida**

Otros gestores de colas del clúster continuarán enviando publicaciones a este gestor de colas. Las publicaciones se acumularán en la cola del sistema de clúster de publicación/suscripción (SYSTEM.INTER.QMGR.PUBS) y no se procesará hasta que se resuelva el problema. Si estas colas se convierten en un error de canal completo, lo que afectará al funcionamiento de la publicación/ suscripción en otros gestores de colas del clúster. Esto también afectará a la entrega de otros mensajes, no relacionados con la publicación/suscripción, que se envían a este gestor de colas desde otros gestores de colas del clúster.

### **Tarea de pub/submandato distribuido**

Otros gestores de colas del clúster continuarán enviando suscripciones de proxy a este gestor de colas. Las suscripciones se acumularán en la cola del sistema de clúster de publicación/ suscripción (SYSTEM.INTER.QMGR.CONTROL) y no se procesará hasta que se resuelva el problema. Otros gestores de colas no recibirán publicaciones de este gestor de colas sobre temas para los que las suscripciones de proxy todavía no se han procesado. Si la cola del sistema de clúster de publicación/suscripción se convierte en un error de canal completo, lo que afectará al funcionamiento de la publicación/suscripción en otros gestores de colas del clúster. Esto también afectará a la entrega de otros mensajes, no relacionados con la publicación/suscripción, que se envían a este gestor de colas desde otros gestores de colas del clúster.

### **Tarea de salida de publicación/suscripción distribuida**

Esta tarea no enviará mensajes de suscripción proxy a otros gestores de colas en un clúster de publicación/suscripción o relaciones padre-hijo dentro de una jerarquía de publicación/

suscripción hasta que se corrija el problema. En los temas para los que todavía no se han enviado suscripciones de proxy, este gestor de colas no recibirá publicaciones de otros gestores de colas en un clúster de publicación/suscripción o relaciones padre-hijo en una jerarquía de publicación/ suscripción.

### **Acción del sistema**

Ninguna

### **Respuesta del programador del sistema**

Si es posible, rectifique el problema identificado o póngase en contacto con el centro de soporte de IBM .

Cuando el problema se haya corregido, espere a que la *tarea* vuelva a intentar el mandato.

### **CSQT984E**

*csect-name tarea* ha encontrado *n* apariciones de la razón *mqrc (mqrc-text)* al intentar procesar un mensaje.

### **Gravedad**

4

### **Explicación**

La *tarea* no puede procesar actualmente un mensaje debido a la razón *mqrc* (*mqrc-text* proporciona el MQRC en formato textual). La tarea ha encontrado esta *n* veces; continuará reintentando el mandato hasta que se haya rectificado el problema.

Este mensaje puede ser emitido por una serie de tareas:

## **Tarea de publicación de publicación/suscripción distribuida**

Otros gestores de colas del clúster continuarán enviando publicaciones a este gestor de colas. Las publicaciones se acumularán en la cola del sistema de clúster de publicación/suscripción (SYSTEM.INTER.QMGR.PUBS) y no se procesará hasta que se resuelva el problema. Si estas colas se convierten en un error de canal completo, lo que afectará al funcionamiento de la publicación/ suscripción en otros gestores de colas del clúster. Esto también afectará a la entrega de otros mensajes, no relacionados con la publicación/suscripción, que se envían a este gestor de colas desde otros gestores de colas del clúster.

### **Tarea de pub/submandato distribuido**

Otros gestores de colas del clúster continuarán enviando suscripciones de proxy a este gestor de colas. Las suscripciones se acumularán en la cola del sistema de clúster de publicación/ suscripción (SYSTEM.INTER.QMGR.CONTROL) y no se procesará hasta que se resuelva el problema. Otros gestores de colas no recibirán publicaciones de este gestor de colas sobre temas para los que las suscripciones de proxy todavía no se han procesado. Si la cola del sistema de clúster de publicación/suscriptor se convierte en un error de canal completo, lo que afectará al funcionamiento de la publicación/suscripción en otros gestores de colas del clúster. Esto también afectará a la entrega de otros mensajes, no relacionados con la publicación/suscripción, que se envían a este gestor de colas desde otros gestores de colas del clúster.

### **Tarea de salida de publicación/suscripción distribuida**

Esta tarea no enviará mensajes de suscripción proxy a otros gestores de colas en un clúster de publicación/suscripción o relaciones padre-hijo dentro de una jerarquía de publicación/ suscripción hasta que se corrija el problema. En los temas para los que las suscripciones de proxy todavía no se han enviado, este gestor de colas no recibirá publicaciones de otros gestores de colas en un clúster de publicación/suscripción o relaciones padre-hijo dentro de una jerarquía de publicación/suscripción.

#### **Acción del sistema**

Ninguna

### **Respuesta del programador del sistema**

Si es posible, rectifique el problema identificado o póngase en contacto con el centro de soporte de IBM .

Cuando el problema se haya corregido, espere a que la *tarea* vuelva a intentar el mandato.

### **CSQT987E**

*csect-name tarea* ha fallado debido a la razón *mqrc (mqrc-text)* Reintentar en *n* minutos

## **Gravedad**

4

## **Explicación**

La *tarea* ha encontrado un problema. Es posible que se hayan emitido mensajes anteriores en el gestor de colas o en los registros de errores del sistema que proporcionan detalles adicionales. La tarea volverá a intentar el mandato en *n* minutos.

Otros gestores de colas del clúster continuarán enviando suscripciones de proxy a este gestor de colas. Se acumularán en la cola del sistema del clúster de publicación/suscripción y no se procesarán hasta que se resuelva el problema.

Otros gestores de colas no recibirán publicaciones de este gestor de colas sobre temas para los que las suscripciones de proxy todavía no se han procesado.

Si la cola del sistema del clúster de publicación/suscriptor se llena, es posible que se produzca una anomalía de canal, que afectará a la operación de publicación/suscripción en otros gestores de colas del clúster. Esto también afectará a la entrega de otros mensajes, no relacionados con la publicación/ suscripción, que se envían a este gestor de colas desde otros gestores de colas del clúster.

## **Acción del sistema**

Ninguna

### **Respuesta del programador del sistema**

Si es posible, rectifique el problema identificado o póngase en contacto con el centro de soporte de IBM .

Cuando el problema se haya corregido, espere a que la *tarea* vuelva a intentar el mandato.

### **CSQT988E**

*csect-name tarea* ha fallado debido a la razón *mqrc (mqrc-text)* Reintentar en *n* minutos

#### **Gravedad**

 $\Delta$ 

### **Explicación**

La *tarea* ha encontrado un problema. Es posible que se hayan emitido mensajes anteriores en el gestor de colas o en los registros de errores del sistema que proporcionan detalles adicionales. La tarea volverá a intentar el mandato en *n* minutos.

Esta tarea no enviará mensajes de suscripción proxy a otros gestores de colas en un clúster de publicación/suscripción o relaciones padre-hijo dentro de una jerarquía de publicación/suscripción hasta que se corrija el problema.

En los temas para los que todavía no se han enviado suscripciones de proxy, este gestor de colas no recibirá publicaciones de otros gestores de colas en un clúster de publicación/suscripción o relaciones padre-hijo dentro de una jerarquía de publicación/suscripción.

## **Acción del sistema**

Ninguna

### **Respuesta del programador del sistema**

Si es posible, rectifique el problema identificado o póngase en contacto con el centro de soporte de IBM .

Cuando el problema se haya corregido, espere a que la *tarea* vuelva a intentar el mandato.

#### **CSQT989E**

*csect-name tarea* ha encontrado *n* apariciones de la razón *mqrc (mqrc-text)* al intentar procesar un mensaje.

### **Gravedad**

4

### **Explicación**

La *tarea* no puede procesar actualmente un mensaje debido a la razón *mqrc (mqrc-text)*. Tenga en cuenta que (*(mqrc-text)* proporciona el MQRC en formato textual).

La tarea ha encontrado esta *n* veces. La tarea continúa reintentando el mandato hasta que se haya rectificado el problema.

Otros gestores de colas del clúster continúan enviando suscripciones de proxy a este gestor de colas. Las suscripciones se acumularán en la cola del sistema del clúster de publicación/suscripción y no se procesarán hasta que se resuelva el problema.

Otros gestores de colas no recibirán publicaciones de este gestor de colas sobre temas para los que las suscripciones de proxy todavía no se han procesado.

Si la cola del sistema del clúster de publicación/suscriptor se llena, es posible que se produzca una anomalía de canal, que afectará a la operación de publicación/suscripción en otros gestores de colas del clúster.

Esto también afectará a la entrega de otros mensajes, no relacionados con la publicación/suscripción, que se envían a este gestor de colas desde otros gestores de colas del clúster.

### **Acción del sistema**

Ninguna

#### **Respuesta del programador del sistema**

Si es posible, rectifique el problema identificado o póngase en contacto con el centro de soporte de IBM .

Cuando el problema se haya corregido, espere a que la *tarea* vuelva a intentar el mandato.

#### **CSQT990E**

*csect-name tarea* ha encontrado *n* apariciones de la razón *mqrc (mqrc-text)* al intentar procesar un mensaje.

#### **Gravedad**

 $\Lambda$ 

### **Explicación**

La *tarea* no puede procesar actualmente un mensaje debido a la razón *mqrc (mqrc-text)*. Tenga en cuenta que (*(mqrc-text)* proporciona el MQRC en formato textual).

La tarea ha encontrado esta *n* veces. La tarea continúa reintentando el mandato hasta que se haya rectificado el problema.

Esta tarea no enviará mensajes de suscripción proxy a otros gestores de colas en un clúster de publicación/subsccribe o relaciones padre-hijo dentro de una jerarquía de publicación/suscripción hasta que se corrija el problema.

En los temas para los que las suscripciones de proxy todavía no se han enviado, este gestor de colas no recibirá publicaciones de otros gestores de colas en un clúster de publicación/suscripción o relaciones padre-hijo dentro de una jerarquía de publicación/suscripción.

### **Acción del sistema**

Ninguna

## **Respuesta del programador del sistema**

Si es posible, rectifique el problema identificado o póngase en contacto con el centro de soporte de IBM .

Cuando el problema se haya corregido, espere a que la *tarea* vuelva a intentar el mandato.

### **CSQT991I**

*csect-name tarea* se ha recuperado de la condición de error anterior

### **Gravedad**

 $\Omega$ 

### **Explicación**

La *tarea* se ha recuperado de la condición de error notificada anteriormente.

#### **Acción del sistema**

El proceso continúa.

### **Respuesta del programador del sistema**

Ninguno.

## **CSQT992E**

*csect-name task* ha escrito un mensaje en la cola de mensajes no entregados, razón *mqrc (mqrc-text)*

#### **Gravedad**

8

### **Explicación**

La *tarea* ha escrito un mensaje en la cola de mensajes no entregados debido a la razón *mqrc* (*mqrctext* proporciona el MQRC en formato textual).

Si la *tarea* es la tarea de mandato de publicación/suscripción distribuida, otros gestores de colas no recibirán publicaciones de este gestor de colas sobre los temas para los que este mensaje solicita la creación de suscripciones de proxy.

Si la *tarea* es la tarea de salida de publicación/suscripción distribuida, este gestor de colas no recibirá publicaciones de otros gestores de colas sobre los temas para los que solicita la creación de una suscripción proxy.

### **Respuesta del programador del sistema**

Determine por qué se ha grabado el mensaje en la cola de mensajes no entregados y resuelva el problema que impide que el mensaje se envíe a su destino.

Si la *tarea* es la tarea de mandato de Pub/suscripción distribuida o la tarea de salida de Pub/ suscripción distribuida, puede ser necesario emitir el mandato **REFRESH QMGR TYPE(PROXYSUB)** cuando se haya resuelto el problema para volver a sincronizar el estado de suscripción con otros gestores de colas.

## **CSQT996E**

*csect-name* Ha fallado la creación de la suscripción de proxy en el gestor de colas *qmgr-name*, clúster *cluster\_name*, serie de tema *topic-string*, reason=*mqrc (mqrc-text)*

## **Gravedad**

8

## **Explicación**

La suscripción de proxy en el clúster de publicación/suscripción *cluster\_name* en el tema *topic-string* no se ha podido crear en el gestor de colas *qmgr-name* debido a la razón *mqrc* (*mqrc-text* proporciona el MQRC en formato textual). Si no se crea la suscripción de proxy, se impedirá que las publicaciones realizadas en el gestor de colas *qmgr-name* en el tema *serie de tema* se entreguen a las suscripciones de este gestor de colas. Si este gestor de colas también participa como miembro de una jerarquía de publicación/suscripción, las suscripciones al tema *topic-string* en otros miembros de la jerarquía de publicación/suscripción no recibirán publicaciones del gestor de colas *qmgr-name*.

### **Respuesta del programador del sistema**

Corrija la causa del código de razón indicado en el gestor de colas *qmgr-name*. Cuando se haya resuelto el problema, emita el mandato **REFRESH QMGR TYPE(PROXYSUB)** en el gestor de colas remoto para volver a sincronizar el estado de suscripción con otros gestores de colas.

### **CSQT997E**

*csect-name* Ha fallado la cancelación de la suscripción de proxy en el gestor de colas *qmgr-name*, clúster *cluster\_name*, serie de tema *topic-string*, reason=*mqrc (mqrc-text)*

## **Gravedad**

8

### **Explicación**

La suscripción de proxy en el clúster de publicación/suscripción *cluster\_name* en el tema *topic-string* no se ha podido cancelar en el gestor de colas *qmgr-name* debido a la razón *mqrc* (*mqrc-text* proporciona el MQRC en formato textual). Si no se cancela la suscripción de proxy, las publicaciones realizadas en el gestor de colas *qmgr-name* en el tema *topic-string* se seguirán entregando a este gestor de colas.

### **Respuesta del programador del sistema**

Corrija la causa del código de razón indicado en el gestor de colas *qmgr-name*. Cuando se haya resuelto el problema, emita el mandato **REFRESH QMGR TYPE(PROXYSUB)** en el gestor de colas remoto para volver a sincronizar el estado de suscripción con otros gestores de colas.

#### **CSQT998E**

*csect-name* Ha fallado la resincronización de suscripción de proxy en el gestor de colas *qmgr-name*, clúster *cluster\_name*, reason=*mqrc (mqrc-text)*

### **Gravedad**

#### 8

## **Explicación**

La solicitud para resincronizar el estado de suscripción con otros gestores de colas del clúster de publicación/suscripción *cluster\_name* ha fallado en el gestor de colas *qmgr-name* debido a la razón *mqrc* (*mqrc-text* proporciona el MQRC en formato textual). Puede haber series de tema para las que no se hayan creado suscripciones de proxy. Las publicaciones realizadas en el gestor de colas *qmgr-name* a estos temas no se entregarán a las suscripciones de este gestor de colas. Si este gestor de colas también participa como miembro de una jerarquía de publicación/suscripción, las suscripciones a estos temas en otros miembros de la jerarquía de publicación/suscripción no recibirán publicaciones del gestor de colas *qmgr-name*. También puede haber series de tema para las que no se han cancelado las suscripciones de proxy en el gestor de colas *qmgr-name*. Las publicaciones realizadas en ese gestor de colas se seguirán entregando a este gestor de colas.

### **Respuesta del programador del sistema**

Corrija la causa del código de razón indicado en el gestor de colas *qmgr-name*. Cuando se haya resuelto el problema, emita el mandato **REFRESH QMGR TYPE(PROXYSUB)** en el gestor de colas remoto para volver a sincronizar el estado de suscripción con otros gestores de colas.

### **CSQT999E**

La tarea *csect-name* ha encontrado un mensaje que no es válido en la cola *cola*

### **Gravedad**

4

## **Explicación**

La cola *cola* es para uso exclusivo de la tarea interna del gestor de colas *tarea*y se utiliza para mantener una topología de publicación/suscripción distribuida. La tarea ha encontrado un mensaje en la cola que no es válido

## **Acción del sistema**

El mensaje se procesa según sus opciones de informe. Es posible que se generen mensajes de consola adicionales si el mensaje se coloca en la cola de mensajes no entregados.

También se puede generar un FFSTinformativo, incluidos los detalles del mensaje que no es válido.

## **Respuesta del programador del sistema**

Asegúrese de que ninguna aplicación transfiera mensajes directamente a la cola indicada y de que las salidas de mensajes no alteren los mensajes del sistema colocados en la cola. Si el problema persiste, póngase en contacto con el centro de soporte de IBM.

#### $z/0S$ *Mensajes de programas de utilidad (CSQU...)*

## **CSQU000I**

*csect-name* IBM MQ para z/OS V*n*

### **Explicación**

Forma parte de la cabecera del informe emitido por el programa de utilidad.

## **CSQU001I**

*nombre-csect* Queue Manager Utility - *fecha hora*

## **Explicación**

Forma parte de la cabecera del informe emitido por el programa de utilidad.

### **Acción del sistema**

El mensaje va seguido de una copia de las sentencias de función del conjunto de datos SYSIN.

## **CSQU002E**

No se puede obtener almacenamiento de tamaño *n* bytes, retorno=*código-retorno*

# **Explicación**

Ha fallado un intento de obtener almacenamiento.

### **Acción del sistema**

La función termina y las actualizaciones de colas se restituyen.

### **Respuesta del programador del sistema**

Si encuentra este error al enviar JCL para ejecutar funciones CSQUTIL, asegúrese de haber definido un valor adecuado en el parámetro de tamaño **REGION** o establezca el tamaño de **REGION** a 0M en el JCL. Por ejemplo:

//SCOPY EXEC PGM=CSQUTIL,REGION=0M //STEPLIB DD DISP=SHR,DSN=thlqual.SCSQANLE //DD DISP=SHR,DSN=thlqual.SCSQAUTH ...

Para obtener más detalles sobre cómo establecer el parámetro **REGION** , consulte Copiar colas en un conjunto de datos mientras el gestor de colas se está ejecutando (COPY).

Consulte las solicitudes [STORAGE](https://www.ibm.com/docs/en/zos/2.5.0?topic=xct-storage-obtain-release-storage) o [GETMAIN](https://www.ibm.com/docs/en/zos/2.5.0?topic=hsp-getmain-allocate-virtual-storage) para obtener información sobre los códigos de retorno, en el volumen adecuado del manual *z/OS MVS Programming: Assembler Services Reference* .

## **CSQU003E**

No se puede liberar almacenamiento en *dirección*, return code=*código-retorno*

## **Explicación**

Ha fallado un intento de liberar almacenamiento en la dirección *dirección* en el sistema.

### **Acción del sistema**

El programa suele hacer caso omiso del error y continúa con su operación.

### **Respuesta del programador del sistema**

Consulte las solicitudes [STORAGE](https://www.ibm.com/docs/en/zos/2.5.0?topic=xct-storage-obtain-release-storage) o [FREEMAIN](https://www.ibm.com/docs/en/zos/2.5.0?topic=hsp-freemain-free-virtual-storage) para obtener información sobre los códigos de retorno, en el volumen adecuado del manual *z/OS MVS Programming: Assembler Services Reference* .

## **CSQU005I**

COMMIT ha completado satisfactoriamente

## **Explicación**

Una llamada MQCMIT ha devuelto un código de terminación MQCC\_OK.

### **CSQU006I**

BACKOUT ha completado satisfactoriamente

### **Explicación**

Una llamada MQBACK ha devuelto un código de terminación MQCC\_OK.

### **Acción del sistema**

La función se termina.

## **Respuesta del programador del sistema**

Investigue el error que ha provocado la restitución.

### **CSQU007E**

MQCMIT ha fallado. MQCC=*mqcc* MQRC=*mqrc (texto-mqrc)*

### **Explicación**

El programa de utilidad no ha podido confirmar el último conjunto de cambios.

### **Acción del sistema**

Las actualizaciones se restituyen y la función termina.

### **Respuesta del programador del sistema**

Consulte ["Códigos de terminación y razón" en la página 1157](#page-1156-0) para obtener información sobre *mqcc* y *mqrc* (*mqrc-text* proporciona el MQRC en formato textual). Vuelva a enviar el trabajo si fuera necesario.

### **CSQU008E**

MQBACK ha fallado. MQCC=*mqcc* MQRC=*mqrc (texto-mqrc)*

### **Explicación**

El programa de utilidad no ha podido restituir el último conjunto de cambios.

## **Acción del sistema**

Ninguna, la función ya se está terminando debido al error que provocó el intento de restitución.

### **Respuesta del programador del sistema**

Consulte ["Códigos de terminación y razón" en la página 1157](#page-1156-0) para obtener información sobre *mqcc* y *mqrc* (*mqrc-text* proporciona el MQRC en formato textual). Vuelva a enviar el trabajo si fuera necesario.

### **CSQU009E**

MQCONN ha fallado para *id-conex*. MQCC=*mqcc* MQRC=*mqrc (texto-mqrc)*

## **Explicación**

Un intento de conectarse a un gestor de colas o a un grupo de compartición de colas denominado *conn-id* no ha sido satisfactorio.

### **Acción del sistema**

La función solicitada no se realiza.

## **Respuesta del programador del sistema**

Consulte ["Códigos de terminación y razón" en la página 1157](#page-1156-0) para obtener información sobre *mqcc* y *mqrc* (*mqrc-text* proporciona el MQRC en formato textual). Vuelva a enviar el trabajo si fuera necesario.

## **CSQU010E**

MQDISC ha fallado para *id-conex*. MQCC=*mqcc* MQRC=*mqrc (texto-mqrc)*

## **Explicación**

Un intento de desconexión de un gestor de colas o grupo de compartición de colas denominado *conn-id* no ha sido satisfactorio.

## **Acción del sistema**

El programa de utilidad finaliza. (No se trata de un error, porque la petición de desconexión es la última función que procesa el programa de utilidad).

## **Respuesta del programador del sistema**

Consulte ["Códigos de terminación y razón" en la página 1157](#page-1156-0) para obtener información sobre *mqcc* y *mqrc* (*mqrc-text* proporciona el MQRC en formato textual).

## **CSQU011I**

Comandos de CSQINPX- *fecha hora*

## **Explicación**

Esto sigue al mensaje CSQU000I como parte de la cabecera de los mensajes que indican el progreso del programa de utilidad.

Se genera cuando el encolamiento distribuido invoca la utilidad para manejar el conjunto de datos CSQINPX.

### **CSQU012I**

El manejo de comandos de inicialización se ha completado

## **Explicación**

El manejador de comandos de inicialización que procesa el conjunto de datos del comando CSQINPX se ha completado satisfactoriamente.

## **CSQU013E**

El manejo de comandos de inicialización ha fallado, RC=*código-retorno*

### **Explicación**

El manejador de comandos de inicialización que procesa el conjunto de datos del comando CSQINPX no se ha completado satisfactoriamente. *código-retorno* muestra el tipo de error:

### **00000008**

No se han procesado algunos o todos los comandos.

## **0000000C**

Error grave; lo más probable es que ocurra porque los conjuntos de datos CSQINPX o CSQOUTX se han definido erróneamente.

### **Acción del sistema**

El manejador de comandos de inicialización finaliza, pero el iniciador de canal continúa.

#### **Respuesta del programador del sistema**

Consulte el conjunto de datos CSQOUTX y los mensajes anteriores para obtener más información sobre el error.

Para obtener información sobre el manejador del comandos de inicialización y los conjuntos de datos CSQINPX o CSQOUTX, consulte Inicialización y archivos de configuración. Para obtener información sobre la sentencia COMMAND, consulte Emisión de comandos a IBM MQ (COMMAND).

### **CSQU020E**

No se ha podido abrir (OPEN) el conjunto de datos *nombredd*

### **Explicación**

El programa no ha podido abrir el conjunto de datos *nombredd*.

### **Acción del sistema**

Si no pueden abrirse los conjuntos de datos SYSPRINT o SYSIN, el programa de utilidad termina. Para otros conjuntos de datos, la función que los solicita no se lleva a cabo.

### **Respuesta del programador del sistema**

Examine el mensaje de error que se ha enviado al registro de trabajo para determinar la razón del error. Compruebe que el conjunto de datos se ha especificado correctamente.

### **CSQU021E**

El conjunto de datos *nombredd* no tiene formato de registro VBS

### **Explicación**

El programa ha abierto el conjunto de datos *nombredd*, pero dicho conjunto no tiene un formato de registro VBS.

### **Acción del sistema**

Si el conjunto de datos de entrada LOAD no puede abrirse, el programa de utilidad finaliza.

### **Respuesta del programador del sistema**

Examine el mensaje de error que se ha enviado al registro de trabajo para determinar la razón del error. Compruebe que el conjunto de datos se ha especificado correctamente y que tiene el formato de registro correcto.

### **CSQU023E**

No se ha podido cerrar (CLOSE) el conjunto de datos *nombredd*

## **Explicación**

El conjunto de datos de entrada *nombredd* sigue abierto tras una petición de cerrarlo.

### **Acción del sistema**

El programa continúa con sus procedimientos de terminación.

#### **Respuesta del programador del sistema**

Examine el mensaje de error que se ha enviado al registro de trabajo para determinar la razón del error. Compruebe que el conjunto de datos se ha especificado correctamente.

#### **CSQU030E**

La página *nn* del conjunto de datos *nombredd* no es válida

## **Explicación**

El programa de utilidad ha encontrado una página que no es válida en el conjunto de datos de conjunto de páginas *nombredd*. Si el número de página es 0, podría deberse a que el conjunto de datos no es el conjunto de páginas que se implica en *nombredd*.
### **Acción del sistema**

La función se termina.

#### **Respuesta del programador del sistema**

Compruebe que el conjunto de páginas no esté corrupto y que el número de conjunto de páginas se corresponde con nombredd.

# **CSQU031E**

La cola *nombre-c* con disposición QMGR o COPY no existe

### **Explicación**

La cola especificada no existe con disposición de QMGR o COPY. (Podría haber una de tales colas con disposición SHARED, pero la función SCOPY no opera en colas compartidas).

#### **Acción del sistema**

La función se termina.

# **Respuesta del programador del sistema**

Compruebe el nombre de cola que se ha especificado.

### **CSQU032E**

El conjunto de páginas *idcp* no es válido

#### **Explicación**

El programa de utilidad ha encontrado un conjunto de páginas que no es válido. El conjunto de páginas se encuentra en un estado incoherente y por tanto las funciones de utilidad autónomas no pueden procesarlo.

# **Acción del sistema**

La función se termina.

# **Respuesta del programador del sistema**

Esto puede ser el resultado de realizar una copia de seguridad difusa (fuzzy) (como se describe en Cómo hacer una copia de seguridad de conjuntos de páginas y recuperarlos) o porque el gestor de colas ha terminado de forma anómala. Reinicie el gestor de colas y termínelo normalmente.

# **CSQU036E**

Utilidad no disponible - funcionalidad restringida

#### **Explicación**

La utilidad no puede operar porque las opciones de instalación y personalización elegidas para IBM MQ no permiten utilizar todas las funciones.

# **Acción del sistema**

La utilidad se termina.

# **CSQU037I**

*función* se ha estabilizado con la función *versión*

# **Explicación**

La función de utilidad identificada por *función* se ha estabilizado con las prestaciones funcionales de la versión *versión*.

#### **Acción del sistema**

El procesamiento continúa y podrían generarse mensajes adicionales que proporcionen información adicional.

### **Respuesta del programador del sistema**

Revise el uso de la función de utilidad.

# **CSQU038I**

Utilice runmqsc -n en la máquina cliente para obtener las definiciones de canal de cliente de la versión 8.0.

# **Explicación**

La función de utilidad MAKECLNT de CSQUTIL, que genera una tabla de definiciones de canal de cliente (CCDT), se ha estabilizado.

A partir de la version 8.0, utilice la utilidad runmqsc en la máquina cliente para generar la CCDT.

# **CSQU040E**

No se puede obtener (GET) del conjunto de datos *nombredd*

# **Explicación**

El programa no ha podido leer un registro del conjunto de datos *nombredd*.

# **Acción del sistema**

La función termina y las actualizaciones de colas se restituyen.

# **Respuesta del programador del sistema**

Examine el mensaje de error que se ha enviado al registro de trabajo para determinar la razón del error. Compruebe que el conjunto de datos se ha especificado correctamente.

# **CSQU043E**

No se puede poner (PUT) en el conjunto de datos *nombredd*

# **Explicación**

El programa no ha podido escribir el siguiente registro en el conjunto de datos *nombredd*. El conjunto de datos no se ha abierto, o bien se ha producido un error QSAM.

# **Acción del sistema**

La función termina y las actualizaciones de colas se restituyen.

# **Respuesta del programador del sistema**

Examine el mensaje de error que se ha enviado al registro de trabajo para determinar la razón del error. Compruebe que el conjunto de datos se ha especificado correctamente.

# **CSQU044I**

No pueden hacerse comandos para gestores de colas distintos del de destino, *nombre-gestcolas*

# **Explicación**

Algunos de los comandos de objeto DISPLAY de la función COMMAND con MAKEDEF, MAKEREP, MAKEALT o MAKEDEL han usado la opción CMDSCOPE y, por tanto, se ha recibido la información relativa a objetos de gestores de colas distintos del gestor de colas de destino *nombre-gestcolas*. No se generan comandos para tales objetos.

# **Respuesta del programador del sistema**

Evite utilizar CMDSCOPE con las opciones MAKEDEF, MAKEREP, MAKEALT o MAKEDEL. Utilice una función COMMAND aparte por cada gestor de colas de destino, con conjuntos de datos aparte por cada conjunto de comandos generados.

# **CSQU045I**

Leídos *n* registros de datos

# **Explicación**

Indica cuántos registros de datos se han leído del conjunto de datos de entrada especificado por la palabra clave DATA para la función actual.

# **CSQU046I**

Haciendo definiciones de canal de cliente en el conjunto de datos *nombrecc* con CCSID *idjcc*

Esto indica que la función COMMAND creará definiciones de canal de cliente en el conjunto de datos *nombrecc* y que los datos tendrán el identificador de juego de caracteres codificados *idjcc*.

# **CSQU047E**

No se pueden convertir datos de definiciones de canal de cliente. MQCC=*mqcc* MQRC=*mqrc (textomqrc)*

# **Explicación**

Al crear un archivo de definición de canal de cliente, no se han podido convertir los datos de un canal u objeto de información de autenticación desde el juego de caracteres utilizado por el gestor de colas al solicitado la palabra clave CCSID.

# **Acción del sistema**

La definición de información de autenticación o canal no se crea.

# **Respuesta del programador del sistema**

Consulte ["Códigos de terminación y razón" en la página 1157](#page-1156-0) para obtener información sobre *mqcc* y *mqrc* (*mqrc-text* proporciona el MQRC en formato textual). Vuelva a enviar el trabajo si fuera necesario.

# **CSQU048I**

Se han incluido *n* objetos de autenticación y se han exluido*m*

# **Explicación**

Esto indica, en la función actual, cuántos conjuntos de información de autenticación se han incluido en el archivo de definición de canal de cliente, y cuántos se han excluido. La información de autenticación puede excluirse porque:

- Los atributos LDAPUSER y LDAPPWD no están en blanco.
- Hay demasiados conjuntos de información.
- Se ha producido un error de conversión de datos.

# **Respuesta del programador del sistema**

Si se ha excluido alguna información, compruebe que los objetos de información de autenticación se han seleccionado correctamente.

# **CSQU049I**

Se han hecho *n* definiciones de canal de cliente

# **Explicación**

Esto indica cuántas definiciones de canal de cliente ha hecho la función actual.

# **CSQU050E**

La longitud de comando *longitud* es excesiva. Comando rechazado

# **Explicación**

En la función COMMAND, el comando ensamblado tiene más de 32.762 caracteres.

# **Acción del sistema**

El comando se ignora y no se procesan más comandos.

# **Respuesta del programador del sistema**

Compruebe que el comando está formado correctamente conforme a las reglas de concatenación

# **CSQU051E**

No se han recibido respuestas de comando tras *n* segundos

En la función COMMAND, el procesamiento de obtención de una respuesta ha agotado el tiempo de espera mientras se esperaban más respuestas.

### **Acción del sistema**

Se procesará el siguiente comando a menos que haya habido demasiados agotamientos del tiempo de espera.

#### **Respuesta del programador del sistema**

Aumente el valor de RESPTIME, sobre todo si el comando se envía a un gestor de colas remoto, y compruebe las definiciones de cola remota.

Si el problema persiste, compruebe las definiciones de cola de entrada y de cola de respuesta de los comandos de sistema; asegúrese de que estén habilitadas para MQGET y MQPUT. Si las definiciones son correctas, pare y reinicie el servidor de comandos.

#### **CSQU052E**

Demasiados agotamientos del tiempo de espera

#### **Explicación**

En la función COMMAND, el procesamiento de obtención de una respuesta ha agotado cuatro veces el tiempo de espera.

#### **Acción del sistema**

No se procesan más comandos

#### **Respuesta del programador del sistema**

Consulte el mensaje CSQU051E.

#### **CSQU053E**

No se reconoce la respuesta del comando DISPLAY

#### **Explicación**

En la función COMMAND, las respuestas a un comando DISPLAY no son las esperadas.

# **Acción del sistema**

La respuesta del comando DISPLAY se muestra tal cual, sin formateo. Se procesa el comando siguiente.

#### **Respuesta del programador del sistema**

Compruebe que las bibliotecas de carga utilizadas son coherentes con el gestor de colas usado.

Póngase en contacto con el centro de soporte de IBM para notificar el problema.

### **CSQU054I**

Ejecutando función para el tipo de objeto *tipoobj*

#### **Explicación**

El programa de utilidad está ejecutando la función *función* para procesar los objetos del tipo indicado.

#### **CSQU055I**

El gestor de colas de destino es *nombre-gestcolas*

#### **Explicación**

Esto indica a qué gestor de colas se dirigen los comandos.

# **CSQU056I**

Haciendo comandos en conjunto de datos *nombredd*

Esto indica que los comandos de la función COMMAND con MAKEDEF, MAKEREP, MAKEALT o MAKEDEL, o para la función SDEFS, se van a crear en el conjunto de datos *nombredd*.

# **CSQU057I**

Se han leído *n* comandos

# **Explicación**

Esto indica cuántos comandos se han leído del conjunto de datos de entrada de comandos de la función actual.

# **CSQU058I**

Se han emitido *n* comandos y se han recibido respuestas, *m* han fallado

# **Explicación**

Esto indica, en la función actual, cuántos comandos se han enviado y han generado respuestas, y cuántos de estos no han ejecutado correctamente.

# **CSQU059I**

Se han hecho *n* comandos *cmd*

# **Explicación**

Esto indica cuántos comandos (llamados *cmd*) se han hecho para la función actual.

# **CSQU060E**

Longitud de datos incorrecta del mensaje *num-msj*. Se han encontrado *long-enc* bytes, se esperaban *long-esp* bytes

# **Gravedad**

8

# **Explicación**

En las funciones LOAD o SLOAD, cuando al intentar leer el registro del mensaje número *num-msj* de la cola que se está procesando, se ha detectado que la longitud del registro no es la esperada.

# **Acción del sistema**

El procesamiento del comando termina.

# **Respuesta del programador del sistema**

Compruebe que el conjunto de datos ha sido creado por la función COPY.

# **CSQU061E**

Se ha producido un error al acceder al conjunto de datos *in-ddname* para el mensaje *msg-no*. Reason=*código-razón*

# **Explicación**

Al ejecutar las funciones LOAD, SLOAD o ANALYZE e intentar leer el mensaje *num-msj* de la cola que se está procesando, se ha detectado un error. El código de razón especifica el error concreto, como se indica a continuación:

# **4**

El primer registro del conjunto de datos no identifica una cola

**8**

Fin de archivo inesperado

**12**

Tipo de registro desconocido

# **Acción del sistema**

El procesamiento del comando termina.

### **Respuesta del programador del sistema**

Compruebe que el conjunto de datos ha sido creado por la función COPY y que no esté corrupto.

# **CSQU062E**

Registro de datos de formato incorrecto

# **Explicación**

En la función LOAD, el programa de utilidad ha encontrado un registro que no reconoce al leer el conjunto de datos de entrada.

# **Acción del sistema**

La función termina y las actualizaciones de colas se restituyen.

#### **Respuesta del programador del sistema**

Compruebe que el conjunto de datos ha sido creado por la función COPY y que no esté corrupto.

### **CSQU063E**

El conjunto de datos *nombre-in* está vacío

#### **Gravedad**

8

#### **Explicación**

Al ejecutar las funciones LOAD, SLOAD o ANALYZE, el conjunto de datos de entrada (*nombre-in*) estaba vacío.

# **Acción del sistema**

El procesamiento del comando termina.

#### **Respuesta del programador del sistema**

Compruebe que el conjunto de datos ha sido creado satisfactoriamente por la función COPY.

### **CSQU070I**

Se ha parado el procesamiento del comando

#### **Explicación**

En la función COMMAND, con FAILURE(STOP) especificado, no se ha ejecutado correctamente un comando.

# **Acción del sistema**

No se procesan más comandos

### **CSQU071E**

Comando incompleto

#### **Explicación**

En la función COMMAND, se ha alcanzado el final de los datos en el conjunto de datos de entrada antes de completarse la creación de un comando.

#### **Acción del sistema**

Se hace caso omiso del comando. No hay más comandos por procesar.

#### **Respuesta del programador del sistema**

Compruebe que el comando está formado correctamente conforme a las reglas de concatenación.

#### **CSQU080E**

MQCLOSE ha fallado en la cola *nombre-c*. MQCC=*mqcc* MQRC=*mqrc (texto-mqrc)*

La llamada MQCLOSE para *nombre-c* no ha sido satisfactoria. Si es para la cola de entrada de comandos del sistema cuando se utiliza la función COMMAND, sigue el mensaje CSQU055I, en el que se muestra el gestor de colas de destino que se estaba utilizando.

# **Acción del sistema**

La función se termina.

# **Respuesta del programador del sistema**

Consulte ["Códigos de terminación y razón" en la página 1157](#page-1156-0) para obtener información sobre *mqcc* y *mqrc* (*mqrc-text* proporciona el MQRC en formato textual). Vuelva a enviar el trabajo si fuera necesario.

# **CSQU082E**

MQGET ha fallado en la cola *nombre-c*. MQCC=*mqcc* MQRC=*mqrc (texto-mqrc)*

# **Explicación**

La llamada MQGET para *nombre-c* no ha sido satisfactoria.

# **Acción del sistema**

La función termina y las actualizaciones de colas se restituyen.

# **Respuesta del programador del sistema**

Consulte ["Códigos de terminación y razón" en la página 1157](#page-1156-0) para obtener información sobre *mqcc* y *mqrc* (*mqrc-text* proporciona el MQRC en formato textual). Vuelva a enviar el trabajo si fuera necesario.

# **CSQU083E**

MQOPEN ha fallado en la cola *nombre-c*. MQCC=*mqcc* MQRC=*mqrc (texto-mqrc)*

# **Explicación**

La llamada MQOPEN para *nombre-c* no ha sido satisfactoria. Si se trata de una cola modelo, el nombre de la cola dinámica solicitada se añade entre paréntesis. Si es para la cola de entrada de comandos del sistema cuando se utiliza la función COMMAND, sigue el mensaje CSQU055I, en el que se muestra el gestor de colas de destino que se estaba utilizando.

# **Acción del sistema**

La función termina y todas las actualizaciones de colas se restituyen.

# **Respuesta del programador del sistema**

Consulte ["Códigos de terminación y razón" en la página 1157](#page-1156-0) para obtener información sobre *mqcc* y *mqrc* (*mqrc-text* proporciona el MQRC en formato textual). Vuelva a enviar el trabajo si fuera necesario.

# **CSQU085E**

MQPUT ha fallado en la cola *nombre-c*. MQCC=*mqcc* MQRC=*mqrc (texto-mqrc)*

# **Explicación**

La llamada MQPUT para *nombre-c* no ha sido satisfactoria. Si es para la cola de entrada de comandos del sistema cuando se utiliza la función COMMAND, sigue el mensaje CSQU055I, en el que se muestra el gestor de colas de destino que se estaba utilizando.

# **Acción del sistema**

La función termina y todas las actualizaciones de colas se restituyen.

# **Respuesta del programador del sistema**

Consulte ["Códigos de terminación y razón" en la página 1157](#page-1156-0) para obtener información sobre *mqcc* y *mqrc* (*mqrc-text* proporciona el MQRC en formato textual). Vuelva a enviar el trabajo si fuera necesario.

# **CSQU087I**

Se ha alcanzado MAXUMSGS. Se ha forzado un punto de sincronización.

### **Explicación**

Puesto que se ha alcanzado MAXUMSGS, se ha tomado un punto de sincronización que confirma los cambios de cola efectuados hasta el momento.

#### **Acción del sistema**

La función continúa, pero no se procesarán más funciones.

#### **Respuesta del programador del sistema**

Ninguna, a menos que la función falle por alguna razón después de este mensaje. En tal caso, tenga en cuenta que algunos cambios de cola se habrán confirmado y habrá que hacer los ajustes oportunos antes de volver a ejecutar el trabajo.

### **CSQU090E**

OPEN ha fallado para el conjunto de datos *nombredd*. VSAM return code=*rc* reason code=*razón*

#### **Explicación**

El programa de utilidad ha recibido un error VSAM OPEN para el conjunto de páginas que intentaba procesar (referenciado por *nombredd*).

#### **Acción del sistema**

El conjunto de páginas no se procesa.

#### **Respuesta del programador del sistema**

Consulte el manual *[z/OS DFSMS Instrucciones de macro para conjuntos de datos](https://www.ibm.com/docs/en/zos/2.5.0?topic=dfsms-zos-macro-instructions-data-sets)* para obtener información sobre los códigos de retorno y de razón de VSAM. Si es necesario, vuelva a someter el trabajo.

# **CSQU091E**

El conjunto de datos *nombredd* no está vacío. El conjunto de páginas no tiene formato.

# **Explicación**

Se ha abierto el conjunto de datos *nombredd*, pero no está vacío.

# **Acción del sistema**

El conjunto de páginas no tiene formato.

#### **Respuesta del programador del sistema**

Asegúrese de que los conjuntos de datos especificados están vacíos y vuelva a someter el trabajo si es necesario.

# **CSQU092I**

*función* ha completado para el conjunto de datos *nombredd*

# **Explicación**

El procesamiento del conjunto de datos *nombredd* de la función *función* ha finalizado.

#### **Acción del sistema**

El procesamiento continúa con el siguiente conjunto de páginas.

# **CSQU093E**

PUT ha fallado para el conjunto de datos *nombredd*. VSAM return code=*rc* reason code=*código*

#### **Explicación**

El programa de utilidad ha recibido un error VSAM PUT para el conjunto de páginas que intentaba procesar (referenciado por *nombredd*).

### **Acción del sistema**

El procesamiento del conjunto de páginas ha terminado y la función continúa con el siguiente conjunto de páginas.

# **Respuesta del programador del sistema**

Consulte el manual *[z/OS DFSMS Instrucciones de macro para conjuntos de datos](https://www.ibm.com/docs/en/zos/2.5.0?topic=dfsms-zos-macro-instructions-data-sets)* para obtener información sobre los códigos de retorno y de razón de VSAM. Si es necesario, vuelva a someter el trabajo.

#### **CSQU094E**

CLOSE ha fallado para el conjunto de datos *nombredd*. VSAM return code=*rc* reason code=*razón*

#### **Explicación**

El programa de utilidad ha recibido un error VSAM CLOSE para el conjunto de páginas que intentaba procesar (referenciado por *nombredd*).

#### **Acción del sistema**

El procesamiento del conjunto de páginas ha terminado y la función continúa con el siguiente conjunto de páginas.

#### **Respuesta del programador del sistema**

Consulte el manual *[z/OS DFSMS Instrucciones de macro para conjuntos de datos](https://www.ibm.com/docs/en/zos/2.5.0?topic=dfsms-zos-macro-instructions-data-sets)* para obtener información sobre los códigos de retorno y de razón de VSAM. Si es necesario, vuelva a someter el trabajo.

#### **CSQU095E**

No se ha identificado ningún conjunto de páginas. *función* ha terminado.

#### **Explicación**

Una petición de dar formato a un conjunto de páginas o de restablecer el mismo ha fallado porque no hay conjuntos de datos de conjunto de páginas con nombres DD en el rango de CSQP0000 a CSQP0099.

#### **Acción del sistema**

El procesamiento termina.

#### **Respuesta del programador del sistema**

Añada sentencias DD para los conjuntos de datos de conjunto de páginas necesarios y vuelva a someter el trabajo.

#### **CSQU100E**

Falta la sentencia DD *nombredd*

#### **Explicación**

El conjunto de datos *nombredd* no tiene una sentencia DD en el JCL.

#### **Acción del sistema**

La utilidad se termina.

#### **Respuesta del programador del sistema**

Añada la sentencia necesaria al JCL y vuelva a someter el trabajo.

#### **CSQU101E**

Falta la sentencia DD del conjunto de páginas *idcp*

### **Explicación**

Se ha referenciado un conjunto de páginas, pero le falta la sentencia DD en el JCL. El nombre DD necesario es CSQP00*nn*, donde *nn* es el número del conjunto de páginas.

### **Acción del sistema**

La utilidad se termina.

#### **Respuesta del programador del sistema**

Añada la sentencia necesaria al JCL y vuelva a someter el trabajo.

### **CSQU102E**

No se ha solicitado ninguna función

# **Explicación**

No hay sentencias de función en el conjunto de datos SYSIN.

# **Acción del sistema**

La utilidad se termina.

# **CSQU103E**

Hay que especificar las palabras clave *palabraclave1* o *palabraclave2*

# **Explicación**

La sintaxis de la sentencia es incorrecta, porque requiere especificar una de las palabras clave *palabraclave1* o *palabraclave2*, pero no ambas.

#### **Acción del sistema**

La utilidad se termina.

#### **Respuesta del programador del sistema**

Consulte Comandos MQSC para obtener información sobre la sintaxis correcta de la sentencia y vuelva a someter el trabajo.

### **CSQU104E**

Valor no válido *valor* para la palabra clave *palabraclave*

#### **Explicación**

La sintaxis de la sentencia es incorrecta, porque el valor de la palabra clave *palabraclave* no es válido.

# **Acción del sistema**

La utilidad se termina.

#### **Respuesta del programador del sistema**

Consulte Comandos MQSC para obtener información sobre la sintaxis correcta de la sentencia y vuelva a someter el trabajo.

#### **CSQU105E**

Palabras clave o valores incompatibles en la función *función*

#### **Explicación**

La sintaxis de la sentencia es incorrecta, porque se ha especificado una palabra clave (o su valor) que entra en conflicto con otra palabra clave o su valor.

#### **Acción del sistema**

La utilidad se termina.

#### **Respuesta del programador del sistema**

Consulte Comandos MQSC para obtener información sobre la sintaxis correcta de la sentencia y vuelva a someter el trabajo.

# **CSQU106E**

Función no válida *función*

La sintaxis de la sentencia es incorrecta, porque la función *función* no se reconoce.

### **Acción del sistema**

La utilidad se termina.

# **Respuesta del programador del sistema**

Consulte Comandos MQSC de una lista de funciones válidas y vuelva a someter el trabajo.

# **CSQU107E**

Sintaxis de sentencia *función* no válida

# **Explicación**

La sintaxis de la sentencia *función* es incorrecta:

- Hay demasiados valores o palabras clave.
- Faltan palabras clave obligatorias.
- No se puede analizar.

# **Acción del sistema**

La utilidad se termina.

# **Respuesta del programador del sistema**

Consulte Comandos MQSC para obtener información sobre la sintaxis correcta de la sentencia y vuelva a someter el trabajo.

# **CSQU108E**

Falta el valor de la palabra clave *palabraclave*

# **Explicación**

La palabra clave *palabraclave* tiene que ir seguida de un valor, pero dicho valor falta.

# **Acción del sistema**

La utilidad se termina.

# **Respuesta del programador del sistema**

Consulte Comandos MQSC para obtener información sobre la sintaxis correcta de la sentencia y vuelva a someter el trabajo.

# **CSQU109E**

Valor no permitido para la palabra clave *palabraclave*

# **Explicación**

La palabra clave *palabraclave* no tiene que ir seguida de un valor, pero se ha especificado uno.

# **Acción del sistema**

La utilidad se termina.

# **Respuesta del programador del sistema**

Consulte Configuración de z/OS para obtener información sobre la sintaxis correcta de la sentencia y vuelva a someter el trabajo.

# **CSQU110E**

Falta la palabra clave de la palabra clave *palabraclave*

# **Explicación**

La sintaxis de la sentencia es incorrecta, porque la palabra clave *palabraclave* solo puede especificarse si también se especifica alguna otra palabra clave, pero esa otra palabra clave falta.

### **Acción del sistema**

La utilidad se termina.

#### **Respuesta del programador del sistema**

Consulte Comandos MQSC para obtener información sobre la sintaxis correcta de la sentencia y vuelva a someter el trabajo.

# **CSQU111E**

Palabra clave no válida *palabraclave* para la función *función*

### **Explicación**

La sintaxis de la sentencia es incorrecta, porque la palabra clave *palabraclave* no es válida para la función *función*.

#### **Acción del sistema**

La utilidad se termina.

#### **Respuesta del programador del sistema**

Consulte Comandos MQSC para obtener información sobre la sintaxis correcta de la sentencia y vuelva a someter el trabajo.

# **CSQU112E**

Sentencia incompleta

# **Explicación**

Se ha alcanzado el fin de datos del conjunto de datos de entrada antes de completarse la creación de una sentencia.

### **Acción del sistema**

La utilidad se termina.

# **Respuesta del programador del sistema**

Compruebe que la sentencia está formada correctamente conforme a las reglas de concatenación.

# **CSQU113E**

Demasiadas continuaciones de sentencia

# **Explicación**

La sentencia tiene más de 10 continuaciones.

# **Acción del sistema**

La utilidad se termina.

#### **Respuesta del programador del sistema**

Compruebe que la sentencia está formada correctamente conforme a las reglas de concatenación.

### **CSQU114E**

La palabra clave *palabraclave* está repetida

# **Explicación**

La sintaxis de la sentencia es incorrecta, porque una palabra clave se repite.

#### **Acción del sistema**

El programa de utilidad se termina.

#### **Respuesta del programador del sistema**

Compruebe la sintaxis del conjunto de datos de entrada. Consulte CSQUTIL para obtener más información sobre el programa de utilidad.

# **CSQU115E**

No se pueden encontrar colas para para el conjunto de páginas *idcp* - no se han recibido las respuestas de comando

# **Explicación**

En las funciones COPY o EMPTY, el gestor de colas no ha podido determinar qué colas están en el conjunto de páginas *idcp*, porque no se ha recibido a tiempo la respuesta a un comando.

# **Acción del sistema**

La función se termina.

# **Respuesta del programador del sistema**

Compruebe las definiciones de las colas de entrada y respuesta de los comandos del sistema; asegúrese de que están habilitadas para MQGET y MQPUT. Si las definiciones son correctas, pare y reinicie el servidor de comandos.

# **CSQU116I**

No se ha encontrado ninguna clase de almacenamiento para el conjunto de páginas *idcp*

# **Explicación**

El conjunto de páginas especificado no tiene asociadas clases de almacenamiento.

# **Acción del sistema**

La función se termina.

# **Respuesta del programador del sistema**

Defina una clase de almacenamiento para el conjunto de páginas y vuelva a ejecutar el trabajo si es necesario.

# **CSQU117I**

No se han encontrado colas para el conjunto de páginas *idcp*

# **Explicación**

El conjunto de páginas especificado no tiene asociadas colas que sean elegibles para la función solicitada. Para las funciones COPY y EMPTY no hay colas locales; para la función SCOPY, no hay colas locales con mensajes.

# **Acción del sistema**

La función se termina.

# **Respuesta del programador del sistema**

Si es necesario, corrija el conjunto de páginas especificado y vuelva a ejecutar el trabajo.

# **CSQU120I**

Conectando con *id-conex*

# **Explicación**

El programa de utilidad se está conectando al gestor de colas o al grupo de compartición de colas especificado.

# **CSQU121I**

Se ha conectado con el gestor de colas *nombre-gestcolas*

# **Explicación**

El programa de utilidad se ha conectado correctamente con el gestor de colas *nombre-gestcolas*.

# **CSQU122I**

Ejecutando *nombre-función*

# **Explicación**

El programa de utilidad está ejecutando la función *nombre-función*.

# **CSQU123I**

Procesando conjunto de datos *nombredd*, modo FORCE

# **Explicación**

La función actual del programa de utilidad está manejando el conjunto de datos *nombredd* con la opción FORCE.

# **CSQU124I**

Procesando conjunto de datos *nombredd*

# **Explicación**

La función actual del programa de utilidad está manejando el conjunto de datos *nombredd*.

# **CSQU125I**

Se han intentado *n* conjuntos de páginas

# **Explicación**

Indica cuántos conjuntos de páginas ha intentado procesar la función actual.

### **CSQU126I**

Se han procesado satisfactoriamente *n* conjuntos de páginas

# **Explicación**

Indica cuántos conjuntos de páginas ha procesado satisfactoriamente la función actual.

# **CSQU127I**

Ejecutando *función* utilizando la entrada del conjunto de datos *nombredd*

# **Explicación**

El programa de utilidad está ejecutando la función *función* usando la entrada de *nombredd*.

#### **CSQU128I**

Ejecutando *función* que genera salida en el conjunto de datos *nombredd*

#### **Explicación**

El programa de utilidad está ejecutando la función *función* y está escribiendo la salida en *nombredd*.

# **CSQU129I**

Copiando el conjunto de páginas *idcp*

# **Explicación**

El programa de utilidad está copiando el conjunto de páginas *idcp*.

# **CSQU130I**

Copiando cola *nombre-c*

# **Explicación**

El programa de utilidad está copiando la cola *nombre-c*.

# **CSQU131I**

Se han copiado *n* mensajes satisfactoriamente

# **Explicación**

Esto indica cuántos mensajes se han copiado satisfactoriamente al copiar una cola.

# **CSQU133I**

Se han intentado *n* colas

#### **Explicación**

Esto indica cuántas colas ha intentado copiar el programa al copiar un conjunto de páginas.

### **CSQU134I**

Se han copiado *n* colas satisfactoriamente

Esto indica cuántas colas se han copiado satisfactoriamente al copiar un conjunto de páginas.

# **CSQU135I**

Cargando cola *c-origen* en *c-destino*

# **Gravedad**

 $\Omega$ 

# **Explicación**

Al ejecutar las funciones LOAD o SLOAD, identifica el nombre de la cola de destino que se está cargado y el nombre de la cola en el conjunto de datos de entrada desde la que se copian los mensajes.

# **CSQU136I**

Se han cargado *num-msjs* mensajes (*msj-desde*-*msj-hasta*)(tamaño total *long-texto*)

#### **Gravedad**  $\Omega$

# **Explicación**

Al ejecutar las funciones LOAD o SLOAD, este código de error indica que se ha cargado correctamente un número de mensajes en la cola de destino desde el conjunto de datos de entrada.

- *num-msjs* es el número de mensajes cargados
- *msj-desde*-*msj-hasta* es el rango de números de mensaje de la cola en el conjunto de datos de entrada.
- *long-texto* es la longitud total de los textos de mensaje cargados (en MB o KB)

# **CSQU137I**

Omitiendo cola *nombre-c*

# **Explicación**

Esto indica que la cola *nombre-c* se ha ignorado debido a las opciones SKIPQS o FROMQ usadas con la función LOAD.

# **CSQU138I**

Se han cargado *n* colas satisfactoriamente

# **Explicación**

Esto indica cuántas colas se han cargado satisfactoriamente.

# **CSQU139I**

Vaciando el conjunto de páginas *idcp*

# **Explicación**

El programa de utilidad está vaciando el conjunto de páginas *idcp*.

# **CSQU140I**

Vaciando cola *nombre-c*

# **Explicación**

El programa de utilidad está vaciando la cola *nombre-c*.

# **CSQU141I**

Se han borrado *n* mensajes satisfactoriamente

# **Explicación**

Esto indica cuántos mensajes se han borrado al vaciar una cola.

# **CSQU142I**

Se han vaciado *n* colas satisfactoriamente

Esto indica cuántas colas se han vaciado.

# **CSQU143I**

Se han intentado *n* sentencias *función*

# **Explicación**

Indica el número de sentencias *función* que ha intentado el programa de utilidad.

# **CSQU144I**

Se han ejecutado satisfactoriamente *n* sentencias *función*

# **Explicación**

Indica el número de sentencias *función* que ha ejecutado satisfactoriamente el programa de utilidad.

# **CSQU145I**

La sentencia *función* ha fallado

# **Explicación**

El programa de utilidad ha encontrado un error al ejecutar la función *función*.

# **Acción del sistema**

El programa de utilidad finaliza.

# **Respuesta del programador del sistema**

Consulte los otros mensajes emitidos para determinar dónde se ha producido el error y qué lo ha provocado.

# **CSQU146I**

Se han omitido *num-msjs* mensajes (*msj-desde*-*msj-hasta*) (tamaño total *long-texto*). Reason=*códigorazón*

# **Gravedad**

 $\Omega$ 

# **Explicación**

Al ejecutar las funciones LOAD o SLOAD, indica que se ha ignorado un número de mensajes del conjunto de datos de entrada.

- *num-msjs* es el número de mensajes ignorados
- *msj-desde*-*msj-hasta* es el rango de números de mensaje de la cola en el conjunto de datos de entrada.
- *long-texto* es la longitud total de los textos de mensaje ignorados (en MB o KB)

El código de razón indica por qué se han ignorado los mensajes:

**4**

Los mensajes se han omitido debido al parámetro *skipmsgs* en los comandos LOAD o SLOAD.

**8**

Los mensajes se han omitido debido a un error MQPUT.

**12**

Los mensajes se han omitido debido a un error en MQOPEN.

**16**

Los mensajes se han omitido debido a un error MQPUT inmediatamente después de un punto de sincronización.

**20**

Los mensajes se han omitido debido a un error en MQCLOSE.

# **24**

Los mensajes se han omitido debido a un error al tomar un punto de sincronización.

### **28**

Los mensajes se han omitido porque se ha alcanzado el límite *MSGCOUNT* (en los comandos LOAD o SLOAD).

# **CSQU147I**

*nombre-csect* La utilidad ha terminado, return code=*código-ret*

# **Explicación**

La utilidad ha terminado debido a un error grave o punto de sincronización forzado, lo que significa que no deben ejecutarse más funciones. *código-ret* es el código de retorno de la utilidad.

### **Acción del sistema**

La utilidad finaliza.

#### **Respuesta del programador del sistema**

Consulte ["Códigos IBM MQ for z/OS" en la página 935](#page-934-0) para obtener información sobre el código de retorno del programa de utilidad.

#### **CSQU148I**

*nombre-csect* La utilidad ha completado, return code=*código-ret*

# **Explicación**

La utilidad ha completado, todas las funciones necesarias se han intentado. *código-ret* es el código de retorno de la utilidad.

### **Acción del sistema**

La utilidad finaliza.

#### **Respuesta del programador del sistema**

Compruebe las funciones que hayan fallado.

### **CSQU150I**

*función* ha completado para el conjunto de datos *nombredd1* al conjunto de datos *nombredd2*

#### **Explicación**

El procesamiento del conjunto de datos *nombredd1* ha finalizado con salida a *nombredd2*.

# **Acción del sistema**

El procesamiento continúa con el siguiente conjunto de páginas.

#### **CSQU151I**

No hay sentencias CSQSnnnn y CSQTnnnn DD coincidentes. *función* ha terminado.

# **Explicación**

Una función COPYPAGE o RESETPAGE no ha sido satisfactoria porque no hay parejas coincidentes de conjuntos de datos de conjunto de páginas con nombres de CSQS0000 a CSQS0099 y de CSQT0000 a CSQT0099.

#### **Acción del sistema**

La función se termina.

### **Respuesta del programador del sistema**

Añada sentencias DD para los conjuntos de datos de conjunto de páginas necesarios y vuelva a someter el trabajo.

#### **CSQU152I**

Falta la sentencia DD *nombredd1*. No se ha realizado ninguna acción para el conjunto de datos *nombredd2*.

Solo se ha especificado uno de los pares de origen-destino de conjuntos de datos de conjunto de páginas (CSQSnnnn y CSQTnnnn).

# **Acción del sistema**

La función continúa.

# **Respuesta del programador del sistema**

Añada sentencias DD para los conjuntos de datos de conjunto de páginas necesarios y vuelva a someter el trabajo.

# **CSQU154E**

El conjunto de datos de destino *nombredd* es menor que el conjunto de datos de origen. La función ha terminado.

# **Explicación**

Una función COPYPAGE o RESETPAGE no ha podido procesar un conjunto de datos de conjunto de páginas porque el conjunto de datos de destino *nombredd* es demasiado pequeño.

# **Acción del sistema**

El procesamiento continúa con el siguiente conjunto de páginas.

# **CSQU155I**

Procesando cola *nombre-cola*

# **Gravedad**

 $\Omega$ 

# **Explicación**

Al ejecutar la función ANALYZE, indica el inicio del procesamiento de la cola *nombre-cola* del conjunto de datos de entrada.

# **CSQU156E**

GET ha fallado para el conjunto de datos *nombredd*. VSAM return code=*rc* reason code=*código*

# **Explicación**

El programa de utilidad ha recibido un error VSAM GET para el conjunto de páginas que intentaba procesar (referenciado por *nombredd*).

# **Acción del sistema**

El procesamiento del conjunto de páginas ha terminado y la función continúa con el siguiente conjunto de páginas.

# **Respuesta del programador del sistema**

Consulte el manual *[z/OS DFSMS Instrucciones de macro para conjuntos de datos](https://www.ibm.com/docs/en/zos/2.5.0?topic=dfsms-zos-macro-instructions-data-sets)* para obtener información sobre los códigos de retorno y de razón de VSAM. Si es necesario, vuelva a someter el trabajo.

# **CSQU157I**

Procesando el conjunto de datos *nombredd1* a *nombredd2*

# **Explicación**

La función actual está manejando el conjunto de datos *nombredd1* con salida a *nombredd2*.

# **CSQU158E**

El conjunto de datos de destino *nombredd2* no está recién formateado

# **Explicación**

Las funciones COPYPAGE y RESETPAGE solo se pueden usar con un conjunto de páginas de destino recién formateado.

### **Acción del sistema**

El procesamiento continúa con el siguiente conjunto de páginas.

#### **Respuesta del programador del sistema**

Especifique un conjunto de páginas de destino válido y vuelva a someter el trabajo.

### **CSQU159E**

El conjunto de datos de origen *nombredd1* no es un conjunto de páginas

# **Explicación**

Las funciones CSQUTIL COPYPAGE o RESETPAGE no han podido reconocer el conjunto de páginas como un conjunto de páginas de IBM MQ. Esto podría deberse a un conjunto de datos no válido o a una versión de nivel inferior de las bibliotecas de IBM MQ usadas.

#### **Acción del sistema**

El procesamiento continúa con el siguiente conjunto de páginas.

#### **Respuesta del programador del sistema**

Compruebe que el conjunto de datos es un conjunto de páginas válido de IBM MQ.

Compruebe que las bibliotecas de IBM MQ que se están usando son las mismas que las usadas por el gestor de colas.

# **CSQU160E**

El conjunto de datos *nombredd* no es adecuado para su uso con la función

#### **Explicación**

La función solo debe utilizarse con conjuntos de páginas de un gestor de colas que haya terminado con normalidad.

### **Acción del sistema**

El procesamiento continúa con el siguiente conjunto de páginas.

#### **Respuesta del programador del sistema**

Especifique un conjunto de páginas válido y vuelva a someter el trabajo.

# **CSQU161I**

*nombredd* contiene *pp* páginas y se le ha dado el formato del conjunto de páginas *nn*

# **Explicación**

Esto es parte de la respuesta a la función PAGEINFO del conjunto de datos *nombredd*.

Muestra el tamaño del conjunto de páginas y el número de conjunto de páginas que se ha asumido al darle formato. El número se deriva del nombre DD usado al formatear, que fue CSQP00*nn*.

# **CSQU162I**

*nombredd* se utiliza como conjunto de páginas *idcp* del gestor de colas *nombre-gestcolas*

# **Explicación**

Esto es parte de la respuesta a la función PAGEINFO del conjunto de datos *nombredd*.

El conjunto de páginas ha sido utilizado por el gestor de colas que se muestra. El número del conjunto de páginas no coincide necesariamente con el usado para darle formato, tal y como se muestra en el mensaje CSQU161I.

# **CSQU163I**

*nombredd* tiene recuperación de conjunto de páginas RBA = *rba*

# **Explicación**

Esto es parte de la respuesta a la función PAGEINFO del conjunto de datos *nombredd*.

# **CSQU164I**

RBA de recuperación de sistema *nombredd* de todos los conjuntos de páginas procesada satisfactoriamente = *rba*

# **Explicación**

Esto es parte de la respuesta a la función PAGEINFO. Tenga en cuenta que esta RBA solo se refiere a los conjuntos de páginas procesados; no se refiere a todo el gestor de colas, a menos que estén incluidos todos los conjuntos de páginas del gestor de colas.

### **CSQU165I**

Procesando conjunto de datos *nombredd*, TYPE ( *tipo*)

### **Explicación**

Esta función actual del programa de utilidad está manejando el conjunto de datos *nombredd* con las opciones mostradas.

#### **CSQU166I**

Procesando conjunto de datos *nombredd*, TYPE ( *tipo*), modo FORCE

# **Explicación**

Esta función actual del programa de utilidad está manejando el conjunto de datos *nombredd* con las opciones mostradas.

#### **CSQU167I**

*nombredd* nunca ha sido inicializado por un gestor de colas

#### **Explicación**

Esto es parte de la respuesta a la función PAGEINFO del conjunto de datos *nombredd*.

#### **CSQU168E**

Los conjuntos de páginas solicitados son para más de un gestor de colas

#### **Explicación**

Los conjuntos de páginas cuya información se ha solicitado están asociados a más de un gestor de colas. Por tanto, no se puede determinar una RBA de recuperación del sistema.

# **Acción del sistema**

El proceso continúa.

# **Respuesta del programador del sistema**

Especifique un conjunto de conjuntos de páginas para un único gestor de colas y vuelva a someter el trabajo.

# **CSQU169E**

El MQPUT del mensaje *num-msj* ha fallado. MQCC=*mqcc* MQRC=*mqrc (texto-mqrc)*

#### **Gravedad**

8

# **Explicación**

Al ejecutar las funciones LOAD o SLOAD, ha fallado un MQPUT para el número de mensaje *num-msj* en la cola que se está procesando actualmente en los datos de entrada. *mqcc* y *mqrc* (*textp-mqrc* proporciona el MQRC en formato textual) indican la razón del fallo.

# **Acción del sistema**

El procesamiento del comando termina.

#### **Respuesta del programador del sistema**

Con el código de terminación MQ y el código de razón del mensaje, determine la causa del error y corrija el problema. Después vuelva a ejecutar LOAD o SLOAD, empezando por la cola que se estba procesando en el momento del error. Si se hubiera cargado satisfactoriamente algún mensaje de la cola de entrada antes del error, use el parámetro *SKIPMSGS* en los comandos LOAD o SLOAD para pasar por alto dichos mensajes.

### **CSQU170I**

Se han encontrado *num-msjs* mensajes (*msj-desde*-*msj-hasta*) (tamaño total *long-texto*)

#### **Gravedad**

n

### **Explicación**

Al ejecutar la función ANALYZE, se muestra este mensaje para la cola que se está procesando desde el conjunto de datos de entrada. Se muestran el número de mensajes y la longitud total del texto del mensaje.

#### **CSQU171E**

No se ha encontrado la cola *nombre-cola* en el conjunto de datos de entrada

### **Gravedad**

8

# **Explicación**

Las funciones LOAD o SLOAD que se están ejecutando han especificado el nombre de cola de origen *nombre-cola*, que no se ha encontrado en el conjunto de datos de entrada.

#### **Acción del sistema**

El procesamiento del comando termina.

#### **Respuesta del programador del sistema**

Especifique el archivo de entrada correcto, corrija el nombre de cola en el comando y vuelva a intentarlo.

### **CSQU172I**

Procesando *nombre-función* para el conjunto de datos *nombredd*, *página-actual* de *total-páginas* páginas procesadas, *porcentaje*% completado

#### **Explicación**

Si una función CSQUTIL está tardando mucho en procesar un conjunto de páginas, este mensaje se emite de forma periódica para indicar cuántas páginas se han procesado hasta el momento.

#### **CSQU179E**

La cola de transmisión no puede conmutarse porque el iniciador de canal no está activo

#### **Gravedad**

8

# **Explicación**

El programa de utilidad no puede iniciar un conmutador de cola de transmisión para el canal identificado en el mensaje CSQU183I anterior porque el iniciador de canal no está activo.

#### **Acción del sistema**

El procesamiento continúa; sin embargo, no se conmuta la cola de transmisión del canal afectado.

#### **Respuesta del programador del sistema**

Arranque el iniciador de canal y luego reinicie el canal o vuelva a ejecutar el comando para iniciar la conmutación de la cola de transmisión.

#### **CSQU180E**

*nombre-csect* No se puede cargar el módulo *nombre-módulo*, reason=*ssssrrrr*

El programa de utilidad no ha podido cargar el módulo de parámetros de iniciador de canal solicitado. *ssss* es el código de terminación y *rrrr* es el código de razón (ambos en hexadecimal) del servicio LOAD de z/OS.

#### **Acción del sistema**

La función se termina.

#### **Respuesta del programador del sistema**

Compruebe el nombre de miembro especificado en la función XPARM y asegúrese de que el módulo está en la biblioteca especificada por la palabra clave DDNAME.

### **CSQU181E**

*nombre-csect nombre-módulo* no es un módulo de parámetros de iniciador de canal válido.

#### **Gravedad**

8

# **Explicación**

El módulo especificado para los parámetros de iniciador de canal no tiene el formato correcto.

### **Acción del sistema**

La función se termina.

# **Respuesta del programador del sistema**

Compruebe el nombre de miembro especificado en la función XPARM.

#### **CSQU182E**

Se ha producido un error al obtener la lista de canales, razón *mqrc (texto-mqrc)*

#### **Gravedad**

8

# **Explicación**

El programa de utilidad no ha podido identificar la lista de canales por procesar.

### **Acción del sistema**

El procesamiento del comando termina.

#### **Respuesta del programador del sistema**

Utilice el código de razón para identificar y resolver el error y vuelva a ejecutar el comando si fuera necesario.

Consulte ["Códigos de terminación y razón" en la página 1157](#page-1156-0) para obtener información sobre *mqrc* (*mqrc-text* proporciona el MQRC en formato textual).

# **CSQU183I**

Canal *nombre-canal*

# **Gravedad**

 $\Omega$ 

# **Explicación**

El programa de utilidad está procesando la función solicitada para el canal indicado *nombre-canal*.

#### **Acción del sistema**

El proceso continúa.

### **Respuesta del programador del sistema**

Consulte los mensajes posteriores para determinar si la función solicitada se ha procesado satisfactoriamente.

# **CSQU184I**

Se han procesado *n* canales

# **Gravedad**

 $\Omega$ 

# **Explicación**

Este mensaje identifica el número de canales que ha procesado la función solicitada.

# **Acción del sistema**

El proceso continúa.

#### **Respuesta del programador del sistema**

No se requiere llevar a cabo ninguna acción.

### **CSQU185I**

Este canal no requiere ninguna conmutación de cola de transmisión.

#### **Gravedad**

 $\cap$ 

# **Explicación**

Este mensaje indica que el canal identificado en el mensaje anterior CSQU183I no requiere una conmutación de cola de transmisión. Esto indica que el canal utiliza la cola de transmisión configurada actualmente.

#### **Acción del sistema**

El proceso continúa.

# **Respuesta del programador del sistema**

No se requiere llevar a cabo ninguna acción.

### **CSQU186I**

Hay una conmutación de cola de transmisión pendiente para este canal.

#### **Gravedad**

 $\Omega$ 

# **Explicación**

Este mensaje indica que el canal identificado en el mensaje anterior CSQU183I tiene pendiente una conmutación de cola de transmisión. Esto indica que la cola de transmisión configurada para el canal ha cambiado, ya sea por actualizar el atributo del gestor de colas **DEFCLXQ** o por modificar el valor del atributo **CLCHNAME** de una cola de transmisión, desde que el canal se inició por última vez.

La conmutación de la cola de transmisión tendrá lugar la próxima vez que se inicie el canal o si el conmutador se inicia con la función CSQUTIL **SWITCH CHANNEL**.

Una operación de conmutación también se notifica como pendiente si la operación se ha iniciado anteriormente, pero el gestor de colas se para mientras los mensajes se mueven de la cola de transmisión antigua a la nueva. Para reanudar la operación de conmutación, inicie el canal o use CSQUTIL para iniciar la conmutación.

#### **Acción del sistema**

El proceso continúa.

#### **Respuesta del programador del sistema**

No se requiere llevar a cabo ninguna acción.

### **CSQU187I**

Hay una conmutación de cola de transmisión en curso para este canal.

### **Gravedad**

 $\Omega$ 

# **Explicación**

Este mensaje indica que el canal identificado en el mensaje anterior CSQU183I tiene en curso una conmutación de cola de transmisión.

# **Acción del sistema**

El proceso continúa.

# **Respuesta del programador del sistema**

Utilice la consola mensajes emitidos por el gestor de colas para determinar el estado de la operación de conmutación si fuera necesario.

### **CSQU188I**

Desde la cola de transmisión *nombrec-xmit*

### **Gravedad**

 $\Omega$ 

#### **Explicación**

Este mensaje se emite con otros mensajes como, por ejemplo, CSQU186I, CSQU187I y CSQU195I. Identifica el nombre de la cola de transmisión desde la que un canal está conmutando o va a conmutar.

# **Acción del sistema**

El proceso continúa.

# **Respuesta del programador del sistema**

No se requiere llevar a cabo ninguna acción.

### **CSQU189I**

A la cola de transmisión *nombrec-xmit*

### **Gravedad**

 $\Omega$ 

# **Explicación**

Este mensaje se emite con otros mensajes como, por ejemplo, CSQU186I, CSQU187I y CSQU195I. Identifica el nombre de la cola de transmisión a la que un canal está conmutando o va a conmutar.

# **Acción del sistema**

El proceso continúa.

# **Respuesta del programador del sistema**

No se requiere llevar a cabo ninguna acción.

# **CSQU190I**

Hay *num-msjs* mensajes encolados para este canal en *nombre-xmitc*

#### **Gravedad**

0

Este mensaje se emite con CSQU186I e indica que en este momento hay *num-msjs* mensajes en cola para el canal en la cola de transmisión *nombre-xmitc* que hay que mover cuando se conmute la cola de transmisión.

# **Acción del sistema**

El proceso continúa.

#### **Respuesta del programador del sistema**

No se requiere llevar a cabo ninguna acción.

### **CSQU191E**

No se puede acceder a la cola de transmisión *nombre-xmitc*, razón *mqrc (texto-mqrc)*

#### **Gravedad**

8

#### **Explicación**

Este mensaje se emite con CSQU186I si no se puede acceder a la cola de transmisión *nombre-xmitc* usada actualmente por el canal con razón *mqrc* (*texto-mqrc* proporciona el MQRC en formato textual). Esta cola de transmisión tiene que estar accesible para mover los mensajes del canal a la nueva cola de transmisión.

### **Acción del sistema**

El procesamiento del comando termina.

#### **Respuesta del programador del sistema**

Utilice el código de razón para identificar y resolver el error y vuelva a ejecutar el comando si fuera necesario.

Consulte ["Códigos de terminación y razón" en la página 1157](#page-1156-0) para obtener información sobre *mqrc* (*mqrc-text* proporciona el MQRC en formato textual).

De forma alternativa, utilice la función CSQUTIL **SWITCH CHANNEL** con la opción **MOVEMSGS(NO)** para conmutar la cola de transmisión sin mover los mensajes. Si se selecciona esta opción, es responsabilidad del programador del sistema resolver los mensajes del canal en la cola de transmisión *nombre-xmitc* una vez completada la conmutación.

# **CSQU192E**

El estado de este canal no está disponible, razón *mqrc (texto-mqrc)*

# **Gravedad**

8

# **Explicación**

El programa de utilidad no ha podido determinar el estado actual del canal identificado en el mensaje anterior CSQU183I para determinar si una conmutación de cola de transmisión está pendiente o en curso.

# **Acción del sistema**

El procesamiento continúa, pero la cola de transmisión del canal afectado no se conmutará si dicha conmutación se solicitó.

# **Respuesta del programador del sistema**

Utilice el código de razón para identificar y resolver el error y vuelva a ejecutar el comando si fuera necesario.

Consulte ["Códigos de terminación y razón" en la página 1157](#page-1156-0) para obtener información sobre *mqrc* (*mqrc-text* proporciona el MQRC en formato textual).

# **CSQU193E**

La cola de transmisión no puede conmutarse porque el canal está activo

#### **Gravedad**

8

### **Explicación**

El programa de utilidad no ha podido iniciar una conmutación de cola de transmisión para el canal identificado en el mensaje anterior CSQU183I porque el estado del canal no es **STOPPED** ni **INACTIVE**.

Si el canal de clúster emisor muestra un estado STOPPED, pero sigue notificándose el mensaje CSQU193E, el canal no podrá parar de forma inmediata. Mientras se efectúa una petición STOP CHANNEL *nombre-canal*, tiene lugar una reasignación de mensajes.

El canal sigue reasignando mensajes y para una vez que completa el proceso. Este proceso puede tardar cierto tiempo si hay un gran número de mensajes en la cola asignada a este canal.

Hay que esperar el tiempo suficiente para garantizar que complete la reasignación de mensajes, y luego se conmuta la cola de transmisión.

### **Acción del sistema**

El procesamiento continúa, pero no se conmuta la cola de transmisión del canal afectado.

#### **Respuesta del programador del sistema**

Pare el iniciador de canal y luego reinicie el canal o vuelva a ejecutar el comando para iniciar la conmutación de cola de transmisión.

### **CSQU194E**

La conmutación de la cola de transmisión ha fallado, razón *mqrc (texto-mqrc)*

# **Gravedad**

8

# **Explicación**

El programa de utilidad no ha podido conmutar la cola de transmisión del canal identificado en el mensaje anterior CSQU183I.

#### **Acción del sistema**

El procesamiento continúa, pero no se conmuta la cola de transmisión del canal afectado.

#### **Respuesta del programador del sistema**

Utilice el código de razón para identificar y resolver el error y vuelva a ejecutar el comando si fuera necesario.

Consulte ["Códigos de terminación y razón" en la página 1157](#page-1156-0) para obtener información sobre *mqrc* (*mqrc-text* proporciona el MQRC en formato textual).

# **CSQU195I**

Conmutando la cola de transmisión de este canal

# **Gravedad**

 $\Omega$ 

# **Explicación**

Se ha iniciado una conmutación de cola de transmisión para el canal identificado en el mensaje anterior CSQU183I.

### **Acción del sistema**

El proceso continúa.

### **Respuesta del programador del sistema**

Utilice los mensajes siguientes para determinar si la conmutación de la cola de transmisión se ha completado satisfactoriamente

### **CSQU196I**

Moviendo los mensajes de este canal - se han movido *num-msjs* mensajes

# **Gravedad**

 $\Omega$ 

# **Explicación**

Una conmutación de cola de transmisión requiere que los mensajes de un canal se muevan de la cola de transmisión antigua a la cola de transmisión nueva. Este mensaje se emite periódicamente durante una conmutación de cola de transmisión para informar del progreso de esta operación para el canal identificado en el mensaje anterior CSQU183I.

### **Acción del sistema**

El proceso continúa.

#### **Respuesta del programador del sistema**

Si este mensaje se emite repetidamente, podría ser síntoma de que no se pueden drenar los mensajes de la cola de transmisión antigua, lo que significa que el proceso de conmutación no puede completarse. Las aplicaciones siguen colocando mensajes en la cola de transmisión antigua durante el proceso de conmutación para preservar el orden.

Si el proceso de conmutación no puede completarse, podría ser síntoma de que se están colocando mensajes en la cola de transmisión antigua a más velocidad de la que el proceso de conmutación puede eliminarlos, o de que mensajes no confirmados permanecen en la cola de transmisión antigua del canal.

Utilice los mensajes de consola emitidos por el gestor de colas como, por ejemplo, CSQM554I, y comandos como, por ejemplo, **DISPLAY QSTATUS**, para determinar por qué no se puede completar la operación de conmutación.

# **CSQU197I**

Traslado de mensajes completado - se han movido *num-msjs* mensajes

# **Gravedad**

 $\Omega$ 

# **Explicación**

Una conmutación de cola de transmisión requiere que los mensajes de un canal se muevan de la cola de transmisión antigua a la cola de transmisión nueva. Este mensaje indica que el proceso de traslado de mensajes del canal identificado en el mensaje anterior CSQU183I. El número de mensajes que se han movido a la nueva cola de transmisión es *num-msjs*.

# **Acción del sistema**

El proceso continúa.

# **Respuesta del programador del sistema**

No se requiere llevar a cabo ninguna acción.

# **CSQU198I**

La cola de transmisión se ha conmutado satisfactoriamente

# **Gravedad**

 $\Omega$ 

Se ha completado satisfactoriamente una conmutación de cola de transmisión para el canal identificado en el mensaje anterior CSQU183I.

# **Acción del sistema**

El proceso continúa.

# **Respuesta del programador del sistema**

No se requiere llevar a cabo ninguna acción.

#### **CSQU199E**

*función* requiere un nivel de comando *nivelcmd-requerido*, el nivel de comando del gestor de colas es *nivelcmd-gestcolas*

#### **Gravedad**

8

### **Explicación**

El programa de utilidad no ha podido realizar la función solicitada, identificada por *función*, porque no está soportada por el gestor de colas con el que está conectado. Para realizar la función solicitada, el nivel de comandos del gestor de colas tiene que ser *nivelcmd-requerido* o superior, pero el nivel de comandos del gestor de colas es *nivelcmd-gestcolas*.

#### **Acción del sistema**

El procesamiento del comando termina.

# **Respuesta del programador del sistema**

Asegúrese de que el programa de utilidad esté conectado con el gestor de colas necesario. Si es así, hay que actualizar el gestor de colas para poder usar la función solicitada.

#### **CSQU200I**

*nombre-csect* Utilidad de manejador de cola de mensajes no entregados - *fecha hora*

#### **Explicación**

Forma parte de la cabecera del informe emitido por el programa de utilidad.

### **CSQU201I**

Procesando cola *nombre-c*

# **Explicación**

El manejador de cola de mensajes no entregados ha analizado la tabla de reglas sin detectar ningún error y está a punto de iniciar el procesamiento de la cola identificada en el mensaje.

# **CSQU202I**

El manejador de cola de mensajes no entregados está finalizando. Acciones satisfactorias: *n1* reintentos, *n2* reenvíos, *n3* descartes

# **Explicación**

El manejador de cola de mensajes no entregados está terminando porque no hay más mensajes en la cola de mensajes no entregados, o porque el manejador de cola de mensajes no entregados está cerrando, o porque dicho manejador ha detectado un error. El mensaje indica cuántos mensajes de la cola de mensajes no entregados se han manejado satisfactoriamente.

#### **Acción del sistema**

La utilidad termina.

#### **Respuesta del programador del sistema**

Si la utilidad ha terminado por un error, investigue el problema notificado en los mensajes anteriores.

# **CSQU203I**

*n* mensajes permanecen en la cola de mensajes no entregados

### **Explicación**

El mensaje indica cuántos mensajes quedan en la cola de mensajes no entregados cuando el manejador de dicha cola finaliza.

### **CSQU210I**

El mensaje no tiene un MQDLH válido

### **Explicación**

El manejador de cola de mensajes no entregados ha recuperado un mensaje de la cola de mensajes no entregados, pero dicho mensaje no iba prefijado con una cabecera de cola de mensajes no entregados (MQDLH) válida. Esto suele suceder porque una aplicación está grabando directamente en la cola de mensajes no entregados, pero no está indicando como prefijo en los mensajes una MQDLH válida.

#### **Acción del sistema**

El mensaje de deja en la cola de mensajes no entregados y el manejador de cola de mensajes no entregados continúa el proceso de la cola de mensajes no entregados.

Este mensaje solo se emite una vez la primera vez que se encuentra un mensaje así.

#### **Respuesta del programador del sistema**

Elimine todos los mensajes no válidos de la cola de mensajes no entregados. No escriba mensajes en la cola de mensajes no entregados salvo que estén prefijados con una MQDLH válida.

#### **CSQU211I**

No se puede poner un mensaje, línea *n* MQRC=*mqrc (texto-mqrc)*

#### **Explicación**

El manejador de cola de mensajes no entregados ha intentado redirigir un mensaje a otra cola conforme a lo solicitado, pero la llamada MQPUT ha fallado.

# **Acción del sistema**

El recuento de reintentos del mensaje se incrementa; el procesamiento continúa.

# **Respuesta del programador del sistema**

Consulte ["Códigos de terminación y razón" en la página 1157](#page-1156-0) para obtener información sobre *mqrc* (*mqrc-text* proporciona el MQRC en formato textual). El número de línea *n* de la tabla de reglas usada para determinar la acción del mensaje será de ayuda para identificar la cola en la que se iba a colocar el mensaje.

### **CSQU212I**

No se puede interrogar la cola de mensajes no entregados, MQCC=*mqcc* MQRC=*mqrc (texto-mqrc)*

#### **Explicación**

Una llamada MQINQ para la cola de mensajes no entregados no ha sido satisfactoria.

#### **Acción del sistema**

El proceso continúa.

# **Respuesta del programador del sistema**

Consulte ["Códigos de terminación y razón" en la página 1157](#page-1156-0) para obtener información sobre *mqcc* y *mqrc* (*mqrc-text* proporciona el MQRC en formato textual).

# **CSQU213I**

No se puede convertir el mensaje, MQCC=*mqcc* MQRC=*mqrc (texto-mqrc)*

# **Explicación**

Una llamada MQGET ha encontrado un problema de conversión de datos.

#### **Acción del sistema**

El mensaje se retrotrae y permanece en la cola. El procesamiento de los mensajes restantes en la cola continúa. Utilice un medio alternativo para eliminar este mensaje de la cola de mensajes no entregados.

### **Respuesta del programador del sistema**

Consulte ["Códigos de terminación y razón" en la página 1157](#page-1156-0) para obtener información sobre *mqcc* y *mqrc* (*mqrc-text* proporciona el MQRC en formato textual).

#### **CSQU220E**

No se puede conectar con el gestor de colas nombre-gestcolas, MQCC=*mqcc* MQRC=*mqrc (textomqrc)*

# **Explicación**

El manejador de cola de mensajes no entregados no ha podido conectar con el gestor de colas solicitado.

# **Acción del sistema**

La utilidad se termina.

#### **Respuesta del programador del sistema**

Consulte ["Códigos de terminación y razón" en la página 1157](#page-1156-0) para obtener información sobre *mqcc* y *mqrc* (*mqrc-text* proporciona el MQRC en formato textual).

#### **CSQU221E**

No se puede abrir el gestor de colas, MQCC=*mqcc* MQRC=*mqrc (texto-mqrc)*

#### **Explicación**

Una llamada MQOPEN al gestor de colas no ha sido satisfactoria.

#### **Acción del sistema**

La utilidad se termina.

# **Respuesta del programador del sistema**

Consulte ["Códigos de terminación y razón" en la página 1157](#page-1156-0) para obtener información sobre *mqcc* y *mqrc* (*mqrc-text* proporciona el MQRC en formato textual).

#### **CSQU222E**

No se puede interrogar el gestor de colas, MQCC=*mqcc* MQRC=*mqrc (texto-mqrc)*

#### **Explicación**

Una llamada MQINQ al gestor de colas no ha sido satisfactoria.

#### **Acción del sistema**

La utilidad se termina.

#### **Respuesta del programador del sistema**

Consulte ["Códigos de terminación y razón" en la página 1157](#page-1156-0) para obtener información sobre *mqcc* y *mqrc* (*mqrc-text* proporciona el MQRC en formato textual).

#### **CSQU223E**

No se puede cerrar el gestor de colas, MQCC=*mqcc* MQRC=*mqrc (texto-mqrc)*

# **Explicación**

Una llamada MQCLOSE al gestor de colas no ha sido satisfactoria.

### **Acción del sistema**

La utilidad se termina.

### **Respuesta del programador del sistema**

Consulte ["Códigos de terminación y razón" en la página 1157](#page-1156-0) para obtener información sobre *mqcc* y *mqrc* (*mqrc-text* proporciona el MQRC en formato textual).

### **CSQU224E**

No se puede explorar la cola de mensajes no entregados *nombre-c*, MQCC=*mqcc* MQRC=*mqrc (textomqrc)*

# **Explicación**

Una llamada MQOPEN para examinar la cola de mensajes no entregados no ha sido satisfactoria. Esto suele deberse a una de las siguientes razones:

- Otro proceso ha abierto la cola para acceso exclusivo.
- Se ha especificado un nombre de cola no válido.
- Se ha perdido el nombre de alias de uno de los siguientes módulos:
	- CSQBSRV
	- CSQAPEPL
	- CSQBCRMH
	- CSQBAPPL

#### **Acción del sistema**

La utilidad se termina.

### **Respuesta del programador del sistema**

Consulte ["Códigos de terminación y razón" en la página 1157](#page-1156-0) para obtener información sobre *mqcc* y *mqrc* (*mqrc-text* proporciona el MQRC en formato textual).

#### **CSQU225E**

No se puede cerrar la cola de mensajes no entregados, MQCC=*mqcc* MQRC=*mqrc (texto-mqrc)*

# **Explicación**

Una llamada MQCLOSE para la cola de mensajes no entregados no ha sido satisfactoria.

# **Acción del sistema**

La utilidad se termina.

### **Respuesta del programador del sistema**

Consulte ["Códigos de terminación y razón" en la página 1157](#page-1156-0) para obtener información sobre *mqcc* y *mqrc* (*mqrc-text* proporciona el MQRC en formato textual).

#### **CSQU226E**

Línea *n*: *palabraclave*(*valor*) no válido o fuera del rango permitido

#### **Explicación**

El valor proporcionado de la palabra clave especificada en la línea *n* de la tabla de reglas se sale del rango válido de valores o no es válido.

# **Acción del sistema**

La utilidad se termina.

#### **Respuesta del programador del sistema**

Corrija la tabla de reglas y reinicie el manejador de cola de mensajes no entregados.

#### **CSQU227E**

No se puede obtener el mensaje de la cola de mensajes no entregados, MQCC=*mqcc* MQRC=*mqrc (texto-mqrc)*

Una llamada MQGET para la cola de mensajes no entregados no ha sido satisfactoria.

#### **Acción del sistema**

La utilidad se termina.

### **Respuesta del programador del sistema**

Consulte ["Códigos de terminación y razón" en la página 1157](#page-1156-0) para obtener información sobre *mqcc* y *mqrc* (*mqrc-text* proporciona el MQRC en formato textual).

#### **CSQU228E**

No se puede confirmar ni restituir la acción de cola de mensajes no entregados, MQCC=*mqcc* MQRC=*mqrc (texto-mqrc)*

# **Explicación**

Una llamada MQCMIT o MQBACK para la cola de mensajes no entregados no ha sido satisfactoria.

#### **Acción del sistema**

La utilidad se termina.

# **Respuesta del programador del sistema**

Consulte ["Códigos de terminación y razón" en la página 1157](#page-1156-0) para obtener información sobre *mqcc* y *mqrc* (*mqrc-text* proporciona el MQRC en formato textual).

#### **CSQU229E**

Falta la tabla de reglas o no es válida

#### **Explicación**

La tabla de reglas no contiene ninguna plantilla de mensaje válida, o no se ha proporcionado nignuna.

#### **Acción del sistema**

La utilidad se termina.

# **Respuesta del programador del sistema**

Corrija la tabla de reglas tal y como se indica en los mensajes anteriores y reinicie el manejador de cola de mensajes no entregados.

#### **CSQU230E**

No se puede obtener almacenamiento

# **Explicación**

El manejador de cola de mensajes no entregados no ha podido obtener almacenamiento.

Este problema suele ser consecuencia de un problema más general. Por ejemplo, si hay un problema persistente que provoca que los mensajes se escriban en la cola de mensajes no entregados y ese mismo problema (por ejemplo, una cola llena) impide que el manejador de cola de mensajes no entregados lleve a cabo la acción solicitada con el mensaje, se necesitará cada vez más almacenamiento.

#### **Acción del sistema**

La utilidad se termina.

#### **Respuesta del programador del sistema**

Aumente el almacenamiento disponible al programa. Investigue si hay algún problema más general y si la cola de mensajes no entregados contiene un gran número de mensajes.

# **CSQU231E**

Línea*n*: el parámetro *palabraclave* supera la longitud máxima

El valor del parámetro especificado en la línea *n* de la tabla de reglas es demasiado largo.

# **Acción del sistema**

La utilidad se termina.

# **Respuesta del programador del sistema**

Corrija la tabla de reglas y reinicie el manejador de cola de mensajes no entregados.

# **CSQU232E**

Línea*n*: el parámetro *palabraclave* está duplicado

# **Explicación**

Se han proporcionado dos o más parámetros del mismo tipo en la línea *n* de la tabla de reglas.

# **Acción del sistema**

La utilidad se termina.

# **Respuesta del programador del sistema**

Corrija la tabla de reglas y reinicie el manejador de cola de mensajes no entregados.

# **CSQU233E**

Línea *n*: error de sintaxis

# **Explicación**

Hay un error de sintaxis en la línea *n* de la tabla de reglas.

# **Acción del sistema**

La utilidad se termina.

# **Respuesta del programador del sistema**

Corrija la tabla de reglas y reinicie el manejador de cola de mensajes no entregados.

# **CSQU234E**

No se puede liberar almacenamiento

# **Explicación**

El manejador de cola de mensajes no entregados no ha podido liberar almacenamiento.

# **Acción del sistema**

La utilidad se termina.

# **Respuesta del programador del sistema**

Investigue el problema del que se ha informado en los mensajes anteriores.

# **CSQU235E**

Línea *n*: valor de *palabraclave* no válido o fuera del rango permitido

# **Explicación**

El valor proporcionado para el parámetro especificado en la línea *n* de la tabla de reglas se sale del rango válido de valores o no es válido.

# **Acción del sistema**

La utilidad se termina.

# **Respuesta del programador del sistema**

Corrija la tabla de reglas y reinicie el manejador de cola de mensajes no entregados.

# **CSQU236E**

*n* error(es) en la tabla de reglas

Se han detectado errores en la tabla de reglas.

#### **Acción del sistema**

La utilidad se termina.

# **Respuesta del programador del sistema**

Corrija la tabla de reglas tal y como se indica en los mensajes anteriores y reinicie el manejador de cola de mensajes no entregados.

### **CSQU237E**

Línea *n*: Combinación de palabras clave no válida

# **Explicación**

Hay una combinación de parámetros no válida en la línea *n* de la tabla de reglas. Por ejemplo: no se ha especificado ACTION, se ha especificado ACTION(FWD) sin FWDQ, se ha especificado HEADER sin ACTION(FWD).

### **Acción del sistema**

La utilidad se termina.

### **Respuesta del programador del sistema**

Corrija la tabla de reglas y reinicie el manejador de cola de mensajes no entregados.

# **CSQU249E**

No se puede desconectar del gestor de colas, MQCC=*mqcc* MQRC=*mqrc (texto-mqrc)*

#### **Explicación**

Una llamada MQDISC al gestor de colas no ha sido satisfactoria.

### **Acción del sistema**

La utilidad se termina.

# **Respuesta del programador del sistema**

Consulte ["Códigos de terminación y razón" en la página 1157](#page-1156-0) para obtener información sobre *mqcc* y *mqrc* (*mqrc-text* proporciona el MQRC en formato textual).

# $V$  S.O.1

#### **CSQU300I**

Se han proporcionado parámetros incorrectos. Esta es la información de uso:

CSQUDSPM (-m nombreGestColas) (-o status | -s) (-o all) (-su) (-a)

-m nombreGestColas: Mostrar información solo de este gestor de colas

-o status : Mostrar estado operativo del gestor de colas, o de los gestores de colas

- -s : Mostrar estado operativo del gestor de colas, o de los gestores de colas
- -o all : Mostrar todos los detalles del gestor de colas o de los gestores de colas
- -su : No mostrar información de los gestores de colas que tengan una versión desconocida
- -a: Mostrar información solo de los gestores de colas en ejecución

# **Explicación**

Los parámetros incorrectos se han pasado a CSUDSPM.

# **Acción del sistema**

La utilidad deja de procesar.

### **Respuesta del programador del sistema**

Corrija los parámetros y vuelva a someter el programa.

#### $V$  9.0.1

# **CSQU307I**

No existe ningún gestor de colas con el nombre especificado

#### **Explicación**

Se ha ejecutado la utilidad CSQUDSPM especificando un nombre de gestor de colas que no se ha podido localizar.

### **Acción del sistema**

La utilidad deja de procesar.

#### **Respuesta del programador del sistema**

Corrija el nombre del gestor de colas o ejecute la utilidad sin especificar un gestor de colas concreto.

### **CSQU500I**

*csect-name* Programa de utilidad de grupo de compartición de colas- *date time*

#### **Explicación**

Forma parte de la cabecera del informe emitido por el programa de utilidad.

### **CSQU501I**

Se ha solicitado la función *función*

# **Explicación**

Esto identifica la función de utilidad solicitada.

#### **CSQU502I**

Queue manager=*nombre-gestcolas*

#### **Explicación**

Esto identifica el nombre del gestor de colas para el que se ha solicitado la función.

# **CSQU503I**

QSG=*nombre-qsg*, Db2 DSG=*nombre-dsg*, Db2 ssid=*nombre-db2*

### **Explicación**

Identifica el grupo de compartición de colas, el grupo de compartición de datos Db2 y los nombres de subsistema Db2 para los que se solicita la función.

# **CSQU504E**

No se puede cargar (LOAD) *nombre-módulo*, reason=*ssssrrrr*

# **Explicación**

La utilidad no ha podido cargar un módulo necesario. *ssss* es el código de terminación y *rrrr* es el código de razón (ambos en hexadecimal) del servicio LOAD de z/OS.

### **Acción del sistema**

La utilidad termina.

### **Respuesta del programador del sistema**

Compruebe si en la consola hay mensajes que indiquen por qué no se ha cargado el módulo. Consulte el manual *z/OS MVS Programming: Assembler Services Reference* Volumen 2 para obtener información sobre los códigos de la solicitud [LOAD](https://www.ibm.com/docs/en/zos/2.5.0?topic=xct-load-bring-load-module-into-virtual-storage) .

Asegúrese de que el módulo esté en la biblioteca necesaria y de que esté referenciado correctamente. El programa intenta cargar este módulo de los conjuntos de datos de biblioteca bajo la sentencia DD STEPLIB.

# **CSQU505E**

No hay parámetros de EXEC PARM

# **Explicación**

No se han especificado parámetros para la utilidad en el campo EXEC PARM.

# **Acción del sistema**

El programa de utilidad se termina.

# **Respuesta del programador del sistema**

Especifique los parámetros necesarios y vuelva a ejecutar el trabajo.

# **CSQU506E**

Parámetro de función de EXEC PARM no válido

# **Explicación**

La función solicitada para la utilidad en el primer parámetro del campo EXEC PARM no es válida.

# **Acción del sistema**

El programa de utilidad se termina.

# **Respuesta del programador del sistema**

Corrija el parámetro y vuelva a ejecutar el trabajo.

# **CSQU507E**

Número incorrecto de parámetros de EXEC PARM para la función

# **Explicación**

El número de parámetros de la utilidad especificada en el campo PARM EXEC es incorrecto para la función solicitada.

# **Acción del sistema**

El programa de utilidad se termina.

# **Respuesta del programador del sistema**

Corrija los parámetros y vuelva a ejecutar el trabajo.

# **CSQU508E**

Parámetro *n* de EXEC PARM no válido

# **Explicación**

El *n*-simo parámetro de la utilidad especificado en el campo EXEC PARM no es válido para la función solicitada, o se ha omitido y lo requiere la función.

# **Acción del sistema**

El programa de utilidad se termina.

# **Respuesta del programador del sistema**

Corrija el parámetro y vuelva a ejecutar el trabajo.

# **CSQU509E**

Demasiados parámetros de EXEC PARM

# **Explicación**

El número de parámetros de la utilidad especificada en el campo PARM EXEC es excesivo para la función solicitada.

# **Acción del sistema**

El programa de utilidad se termina.
Corrija los parámetros y vuelva a ejecutar el trabajo.

## **CSQU510I**

Información de errores SQL

## **Explicación**

Se ha producido un error SQL. La información de diagnóstico sigue en el mensaje CSQU511I.

## **Acción del sistema**

Consulte el mensaje de error anterior.

## **Respuesta del programador del sistema**

Consulte la información del mensaje CSQU511I para determinar el motivo del error SQL.

## **CSQU511I**

```
DSNT408I SQLCODE = -sql-code, explicación
```
## **Explicación**

Este mensaje proporciona información de diagnóstico adicional directamente de Db2. Va seguido de mensajes CSQU511I adicionales similares al del siguiente bloque de ejemplo:

```
 CSQU511I DSNT408I SQLCODE = -805, ERROR: DBRM OR PACKAGE NAME DSNV11P1..CSQ5B9-
 CSQU511I 00.1A47B13F08B31B99 NOT FOUND IN PLAN CSQ5B900. REASON 03 
 CSQU511I DSNT418I SQLSTATE = 51002 SQLSTATE RETURN CODE 
 CSQU511I DSNT415I SQLERRP = DSNXEPM SQL PROCEDURE DETECTING ERROR 
 CSQU511I DSNT416I SQLERRD = -251 0 0 -1 0 0 SQL DIAGNOSTIC INFORMATION 
 CSQU511I DSNT416I SQLERRD = X'FFFFFF05' X'00000000' X'00000000' 
 CSQU511I X'FFFFFFFF' X'00000000' X'00000000' SQL DIAGNOSTIC 
  CSQU511I INFORMATION
```
# **Acción del sistema**

El programa de utilidad se termina.

### **Respuesta del programador del sistema**

Utilice la información de diagnóstico para determinar la razón del error SQL y corrija el problema.

### **CSQU512E**

La utilidad ha terminado, hay tablas de Db2 en uso

### **Explicación**

El programa de utilidad de grupo de compartición de colas no se puede ejecutar porque las tablas de Db2 que utiliza están reservadas por otro trabajo. La razón más probable es que se esté ejecutando otra instancia del programa de utilidad, o que un gestor de colas del grupo de compartición de colas esté en proceso de iniciarse.

# **Acción del sistema**

El programa de utilidad se termina.

### **Respuesta del programador del sistema**

Vuelva a ejecutar el trabajo más tarde.

### **CSQU513E**

La utilidad ha terminado, no tiene autorización APF

### **Explicación**

El programa de utilidad de grupo de compartición de colas no tiene autorización APF.

## **Acción del sistema**

El programa de utilidad se termina.

Asegúrese de que los conjuntos de datos de biblioteca bajo la sentencia STEPLIB DD cumplen las reglas de autorización APF y vuelva a ejecutar el trabajo.

## **CSQU514E**

La función RRSAF *nombre-llamada* ha fallado, RC=*rc*

### **Explicación**

La función RRS especificada por *nombre-llamada* ha devuelto el código de razón inesperado *rc*.

## **Acción del sistema**

El programa de utilidad se termina.

## **Respuesta del programador del sistema**

Consulte el manual *[Db2for z/OS](https://www.ibm.com/docs/en/db2-for-zos/12)* para obtener una explicación del código de razón RRSAF.

Adopte las medidas correctivas necesarias y vuelva a someter el trabajo.

### **CSQU515E**

No se puede acceder a las tablas de Db2, RC=*rc* razón=*razón*

# **Explicación**

La llamada al módulo CSQ5ARO2 ha fallado con el código de retorno *rc* y el código de razón *razón*.

# **Acción del sistema**

El programa de utilidad se termina.

## **Respuesta del programador del sistema**

Vuelva a someter el trabajo. Si el problema persiste, anote los códigos de error en el mensaje y póngase en contacto con el centro de soporte de IBM.

## **CSQU517I**

El grupo XCF *nombre-xcf* ya está definido

### **Explicación**

Mensaje informativo que indica que ya existe el nombre de grupo XCF *xcf-name*.

## **CSQU518E**

Error de miembro XCF IXCQUERY, RC=*rc* reason=*razón*

### **Explicación**

Una petición IXCQUERY ha devuelto el código de retorno inesperado *rc* con el código de razón *razón*.

## **Acción del sistema**

El programa de utilidad se termina.

# **Respuesta del programador del sistema**

Consulte el manual *z/OS MVS Sysplex Services Reference* para obtener una explicación de los códigos de razón y de retorno de [IXCQUERY](https://www.ibm.com/docs/en/zos/2.5.0?topic=reference-ixcquery-obtain-xcf-information) .

Adopte las medidas correctivas necesarias y vuelva a someter el trabajo.

### **CSQU520I**

Información de resumen del grupo XCF *nombre-xcf*

# **Explicación**

Mensaje informativo que indica que los datos de resumen del grupo XCF *nombre-xcf* sigue a continuación.

# **CSQU521I**

El grupo contiene *n* miembros:

# **Explicación**

Mensaje informativo que indica que el grupo especificado en el mensaje CSQU517I contiene *n* miembros.

# **CSQU522I**

Member=*nombre-xcf*, state=*sss*, system=*nombre-sis*

# **Explicación**

Mensaje informativo que indica que el miembro del grupo XCF *nombre-xcf* tiene el estado *sss* y ha ejecutado por última vez en el sistema *nombre-sis*.

# **CSQU523I**

Datos de usuario=*xxx*

# **Explicación**

Mensaje informativo que contiene el 32 bytes de datos de usuario XCF que acompañan al mensaje informativo CSQU522I.

# **CSQU524I**

Número de QMGR=nn

# **Explicación**

Mensaje informativo que contiene el número de QMGR en el grupo de compartición de colas para acompañar al mensaje informativo CSQU522I. El número de QMGR está almacenado en las tablas de Db2, el miembro del grupo XCF y las conexiones con las estructuras CF. Se genera cuando se añade un QMGR a un grupo de compartición de colas utilizando CSQ5PQSG.

# **CSQU525E**

Db2 *db2-name* no es un miembro del grupo de compartimiento de datos *dsg-name*

# **Explicación**

Hay una incoherencia entre el ssid de Db2 y el nombre de grupo de uso compartido de datos proporcionado en el campo PARM EXEC. Db2 ssid especificado por *db2-name* no es un miembro del grupo de compartimiento de datos de Db2 especificado por *dsg-name*.

# **Acción del sistema**

El programa de utilidad se termina.

# **Respuesta del programador del sistema**

Asegúrese de que el ssid de Db2 especificado es miembro del grupo de compartición de datos de Db2 especificado.

# **CSQU526I**

Conectado a Db2 *db2-name*

# **Explicación**

El programa de utilidad se ha conectado satisfactoriamente con el subsistema de Db2 *nombre-db2*.

# **CSQU527E**

No hay ningún Db2 elegible que esté activo en este momento

# **Explicación**

Si se ha especificado un ssid de Db2 en el campo EXEC PARM, esto indica que el subsistema de Db2 no está activo en este momento en el sistema z/OS donde se ha ejecutado el trabajo de utilidad.

Si se ha especificado un nombre de grupo de uso compartido de datos de Db2 en el campo EXEC PARM, no había ningún subsistema Db2 activo en el sistema z/OS donde ha ejecutado el trabajo de utilidad.

# **Acción del sistema**

El programa de utilidad se termina.

Si se ha especificado un ssid de Db2 en el campo EXEC PARM, asegúrese de que está activo en el sistema z/OS donde va a ejecutar el trabajo de utilidad.

Si se ha especificado el nombre de grupo de uso compartido de datos de Db2 en el campo EXEC PARM, asegúrese de que haya al menos un subsistema de Db2 activo elegible en el sistema de z/OS donde va a ejecutar el trabajo de utilidad.

# **CSQU528I**

Desconectado de Db2 *db2-name*

## **Explicación**

El programa de utilidad se ha desconectado satisfactoriamente del subsistema de Db2 *nombre-db2*.

## **CSQU529E**

No se puede eliminar la entrada del QSG *nombre-qsg*, aún hay *n* miembros definidos

# **Explicación**

Una solicitud para eliminar el nombre del grupo de compartición de colas en *qsg-name* ha fallado porque *n* miembros todavía están definidos en él.

# **Acción del sistema**

El programa de utilidad se termina.

## **Respuesta del programador del sistema**

Todos los miembros del grupo de compartición de colas deben eliminarse del mismo antes de que se pueda suprimir el propio grupo de compartición de colas. Utilice el mensaje CSQU522I anterior para identificar qué miembros del grupo de compartición de colas siguen definidos en el grupo de compartición de colas.

**Nota:** Los miembros en estado ACTIVE o FAILED no se pueden eliminar de un grupo de compartición de colas.

### **CSQU530E**

La entrada *qmgr-name* de QMGR no se puede eliminar del grupo de compartición de colas *qsg-name*, el estado es *sss*

# **Explicación**

El gestor de colas *nombre-gestcolas* no se puede eliminar del grupo de compartición de colas *nombreqsg* porque se encuentra en el estado de miembro XCF incorrecto *sss*.

### **Acción del sistema**

El programa de utilidad se termina.

# **Respuesta del programador del sistema**

Para eliminar un gestor de colas del grupo de compartición de colas, debe tener el estado de miembro XCF CREATED o QUIESCED.

Si el estado de miembro XCF es ACTIVE, pare el gestor de colas con un comando STOP QMGR y vuelva a someter el trabajo.

Si el estado de miembro XCF es FAILED, inicie el gestor de colas y párelo normalmente con el comando STOP QMGR y vuelva a someter el trabajo.

# **CSQU531E**

La entrada *qsg-name* de QSG no se puede eliminar, no se encuentra en la tabla Db2 nombre-tabla

# **Explicación**

Ha fallado un intento de eliminar el grupo de compartición de colas *qsg-name* porque no se ha encontrado ninguna entrada para el mismo en la Db2 tabla *nombre-tabla*.

El programa de utilidad se termina.

## **Respuesta del programador del sistema**

Asegúrese de que el grupo de compartición de colas *qsg-name* se haya definido originalmente en la tabla *nombre-tabla*.

Compruebe que el trabajo de utilidad se ha conectado con el grupo de uso compartido de datos de Db2 correcto. Si es necesario, vuelva a someter el trabajo.

## **CSQU532E**

La entrada *qsg-name* de QSG no se puede suprimir, Db2 todavía existen entradas para ella

## **Explicación**

Se ha devuelto un error de restricción Db2 al intentar eliminar el grupo de compartición de colas *qsg-name* porque todavía existen entradas de gestor de colas en el CSQ de CSQ.ADMIN\_B\_QMGR .

# **Acción del sistema**

El programa de utilidad se termina.

## **Respuesta del programador del sistema**

Examine el CSQ de CSQ.ADMIN\_B\_QMGR para determinar qué gestores de colas siguen definidos en el grupo de compartición de colas *qsg-name*.

Utilice la función REMOVE QMGR de la utilidad CSQ5PQSG para eliminar las entradas y vuelva a someter el trabajo.

## **CSQU533E**

Error de SQL. Db2 table=*nombre-tabla*, code=*códigosql*, state=*sss*, data=*sqlerrcd*

# **Explicación**

Db2 ha devuelto un error de SQL inesperado. Una operación sobre la tabla *nombre-tabla* ha devuelto el SQLCODE *códigosql* con STATE *sss* y valores SQLERRCD *sqlerrcd*.

# **Acción del sistema**

El programa de utilidad se termina.

### **Respuesta del programador del sistema**

Consulte el manual *[Db2for z/OS](https://www.ibm.com/docs/en/db2-for-zos/12)* para obtener una explicación de los códigos SQL.

Vuelva a enviar el trabajo si fuera necesario.

## **CSQU534E**

Error de servicios SQL, Db2 table=*nombre-tabla* RC=rc

# **Explicación**

Se ha producido un error de SQL durante una operación en la tabla *nombre-tabla*, tal y como se indica en el mensaje anterior CSQU533E. La rutina de servicio interna ha devuelto el código de retorno *rc*.

# **Acción del sistema**

El programa de utilidad se termina.

### **Respuesta del programador del sistema**

Consulte el mensaje CSQU533E.

# **CSQU535I**

La entrada *qsg-name* de QSG se ha eliminado correctamente de la tabla de Db2 *nombre-tabla*

# **Explicación**

Mensaje informativo que indica que el grupo de compartición de colas denominado por *qsg-name* se ha eliminado correctamente.

# **CSQU536E**

No se puede añadir la entrada del grupo de compartición de colas *qsg-name* , la entrada ya existe en la Db2 tabla *nombre-tabla*

## **Explicación**

Ha fallado un intento de añadir el grupo de compartición de colas *qsg-name* porque ya existe una entrada en la tabla de Db2 *nombre-tabla*.

## **Acción del sistema**

El programa de utilidad se termina.

## **CSQU537I**

La entrada *csect-name* del grupo de compartición de colas *qsg-name* se ha añadido correctamente a la tabla Db2 nombre-tabla

# **Explicación**

La solicitud para añadir el grupo de compartición de colas *qsg-name* a la tabla de Db2 *nombre-tabla* se ha completado correctamente.

# **CSQU538E**

Se ha encontrado un registro de miembro para el grupo XCF *nombre-xcf* del QMGR *nombre-qmgr*

## **Explicación**

Mensaje informativo que indica que ya existe un registro de miembro del gestor de colas *nombreqmgr* en el grupo XCF *nombre-xcf*.

## **CSQU539E**

No se ha encontrado ninguna entrada de QMGR *qmgr-name* en el grupo de compartición de colas *qsg-name*

## **Explicación**

Un intento de eliminar el gestor de colas denominado por *qmgr-name* del grupo de compartición de colas denominado por *qsg-name* ha fallado porque no se ha encontrado ninguna entrada en las tablas D<sub>b</sub><sub>2</sub>.

# **Acción del sistema**

El programa de utilidad se termina.

# **CSQU540E**

No se puede eliminar el QMGR *nombre-qmgr* - no ha terminado normalmente o se necesita para la recuperación

# **Explicación**

El gestor de colas *nombre-qmgr* no se puede eliminar del grupo de compartición de colas porque está activo en este momento, o porque ha terminado de forma anómala durante su última ejecución, o porque se necesita a efectos de copia de seguridad y recuperación.

# **Acción del sistema**

El programa de utilidad se termina.

# **Respuesta del programador del sistema**

Si el gestor de colas está activo, párelo con un comando STOP QMGR y vuelva a someter el trabajo.

Si el gestor de colas ha terminado de forma anómala durante su última ejecución, inicie el gestor de colas, párelo normalmente con el comando STOP QMGR y vuelva a someter el trabajo.

Si no se aplica ninguno de estos casos, o si todavía no se puede eliminar, entones es que se necesita a efectos de copia de seguridad y recuperación. Consulte Gestión de grupos de compartición de colas para obtener información sobre cómo eliminar un gestor de colas de este tipo de un grupo de compartición de colas.

# **CSQU541E**

Error de manipulación de matriz de QSG, RC=rc

## **Explicación**

Se ha producido un error interno durante la manipulación de los datos de matriz de grupo de compartición de colas.

Una rutina interna ha devuelto un código de terminación especificado por *rc*.

# **Acción del sistema**

El programa de utilidad se termina.

## **Respuesta del programador del sistema**

Vuelva a someter el trabajo. Si el problema persiste, anote los códigos de error en el mensaje y póngase en contacto con el centro de soporte de IBM.

# **CSQU542E**

Actualización no satisfactoria para el grupo de compartición de colas *qsg-name*, RC=*rc*

# **Explicación**

Un intento de actualizar la fila Db2 para el grupo de compartición de colas denominado por *qsg-name* ha fallado con el código de retorno *rc*.

*rc* indica el tipo de error:

# **00F5000C**

La fila de grupo de compartición de colas ya no existe

## **00F50010**

Error interno

## **00F50018**

Error de restricción referencial

# **00F50028**

Error interno

### **Acción del sistema**

El programa de utilidad se termina.

### **Respuesta del programador del sistema**

Vuelva a someter el trabajo. Si el problema persiste, póngase en contacto con el centro de soporte de IBM.

# **CSQU543E**

El borrado del QMGR *nombre-qmgr* no ha sido satisfactorio, RC=*rc*

# **Explicación**

El intento de borrar el gestor de colas *nombre-qmgr* ha fallado con código de retorno *rc*.

*rc* muestra el tipo de error: 00F5000C, el gestor de colas ya no existe.

## **Acción del sistema**

El proceso continúa.

### **Respuesta del programador del sistema**

Esto puede ser una indicación de que la solicitud se ha realizado en el grupo de compartición de datos de Db2 incorrecto o de que un intento anterior ha terminado de forma prematura. Para el primero, el programa de utilidad debe ejecutarse en el grupo de compartición de datos de Db2 correcto. En el segundo, no es necesario hacer nada.

# **CSQU544E**

La petición IXCDELET para el QMGR *nombre-qmgr* no ha sido satisfactoria, RC=*rc* reason=*razón*

# **Explicación**

Durante un intento de borrar el gestor de colas *nombre-qmgr*, una petición IXCDELET ha devuelto el código de retorno ICX *rc* y el código de retorno *razón*.

# **Acción del sistema**

El programa de utilidad se termina.

# **Respuesta del programador del sistema**

Consulte el manual *z/OS MVS Sysplex Services Reference* para obtener una explicación de los códigos de retorno y razón de [IXCDELET](https://www.ibm.com/docs/en/zos/2.5.0?topic=reference-ixcdelet-change-xcf-members-state-not-defined) .

Adopte las medidas correctivas necesarias y vuelva a someter el trabajo.

# **CSQU545E**

La petición IXCCREAT para el QMGR *nombre-qmgr* no ha sido satisfactoria, RC=*rc* reason=*razón*

# **Explicación**

Durante un intento de añadir el gestor de colas *nombre-qmgr*, una petición IXCCREAT ha devuelto el código de retorno ICX *rc* y el código de retorno *razón*.

# **Acción del sistema**

El programa de utilidad se termina.

# **Respuesta del programador del sistema**

Consulte el manual *z/OS MVS Sysplex Services Reference* para obtener una explicación de los códigos de retorno y de razón de [IXCCREAT](https://www.ibm.com/docs/en/zos/2.5.0?topic=reference-ixccreat-define-member-xcf) .

Adopte las medidas correctivas necesarias y vuelva a someter el trabajo.

# **CSQU546E**

No se puede añadir la entrada *qmgr-name* de QMGR, ya existe en la Db2 tabla *nombre-tabla*

# **Explicación**

El intento de añadir una entrada para el gestor de colas *nombre-qmgr* a la tabla de Db2 *nombre-tabla* ha fallado porque ya existe una fila para dicho gestor.

# **Acción del sistema**

El programa de utilidad se termina.

# **Respuesta del programador del sistema**

Examine la tabla Db2 especificada por *nombre-tabla* y determine si la entrada para el gestor de colas especificado por *qmgr-name* es para el grupo de compartición de colas correcto. Si es así, no es necesaria ninguna otra acción.

# **CSQU547E**

No se puede añadir la entrada *qmgr-name* de QMGR, no existe ninguna entrada *qsg-name* de grupo de compartición de colas en la tabla Db2 nombre-tabla

# **Explicación**

El intento de añadir el gestor de colas *qmgr-name* ha fallado porque no hay ninguna entrada de grupo de compartición de colas para el grupo de compartición de colas *qsg-name* en la tabla Db2 *nombre-tabla*.

# **Acción del sistema**

El programa de utilidad se termina.

# **Respuesta del programador del sistema**

Para añadir un gestor de colas a un grupo de compartición de colas, Db2 CSQ.ADMIN\_B\_QSG debe contener un registro de grupo de compartición de colas para el grupo de compartición de colas denominado por *qsg-name*.

Examine las tablas de Db2 y, si fuera necesario, ejecute la función ADD QSG de la utilidad CSQ5PQSG antes de volver a someter este trabajo.

## **CSQU548E**

QMGR *qmgr-name* no se puede añadir al grupo de compartición de colas *qsg-name*, no hay ningún número QMGR sin asignar

### **Explicación**

El intento de añadir el gestor de colas *qmgr-name* al grupo de compartición de colas *qsg-name* ha fallado porque todos los números de gestor de colas están en uso.

### **Acción del sistema**

El programa de utilidad se termina.

### **Respuesta del programador del sistema**

Se puede definir un máximo de 32 gestores de colas para un grupo de compartición de colas en cualquier momento. Si el grupo de compartición de colas denominado por *qsg-name* ya contiene 32 gestores de colas, la única acción es crear un nuevo grupo de compartición de colas o eliminar un gestor de colas existente.

### **CSQU549I**

Se ha añadido satisfactoriamente la entrada del QMGR *nombre-qmgr* al QSG *nombre-qsg*

# **Explicación**

La solicitud para añadir el gestor de colas *qmgr-name* al grupo de compartición de colas *qsg-name* se ha completado correctamente.

## **CSQU550I**

Se ha eliminado satisfactoriamente la entrada del QMGR *nombre-qmgr* del QSG *nombre-qsg*

### **Explicación**

La solicitud para eliminar el gestor de colas *qmgr-name* del grupo de compartición de colas *qsg-name* se ha completado correctamente.

### **CSQU551I**

La entrada del QSG *nombre-qsg* se ha añadido satisfactoriamente

## **Explicación**

La solicitud para añadir el grupo de compartición de colas *qsg-name* se ha completado correctamente.

### **CSQU552I**

La entrada del QSG *nombre-qsg* se ha eliminado satisfactoriamente

# **Explicación**

La solicitud para eliminar el grupo de compartición de colas *qsg-name* se ha completado correctamente.

## **CSQU553E**

QMGR *qmgr-name* existe en la tabla de Db2 *table-name* como miembro de un grupo de compartición de colas diferente *qsg-name*

# **Explicación**

Un intento de añadir el gestor de colas especificado por *qmgr-name* a un grupo de compartición de colas ha fallado porque la tabla Db2 especificada por *table-name* indica que el gestor de colas ya es miembro de un grupo de compartición de colas diferente identificado por *qsg-name*.

## **Acción del sistema**

El programa de utilidad se termina.

## **Respuesta del programador del sistema**

Un gestor de colas puede ser miembro de un solo grupo de compartición de colas a la vez.

Elimine el gestor de colas del grupo de compartición de colas en el que está y vuelva a someter el trabajo o no realice ninguna otra acción.

# **CSQU554E**

La entrada *qmgr-name* de QMGR no se puede eliminar del grupo de compartición de colas *qsg-name*, necesario para la copia de seguridad *struc-name* de la estructura

# **Explicación**

El gestor de colas *nombre-qmgr* no se puede eliminar del grupo de compartición de colas *nombre-qsg*, porque tiene información sobre copias de seguridad de la estructura *nombre-estruc*. (El valor que se muestra para *struc-name* es el nombre de 12 caracteres utilizado por IBM MQ , no el nombre externo utilizado por z/OS , que incluye el nombre del grupo de compartición de colas.)

Si se necesita el gestor de colas para más de una estructura, este mensaje se emitirá por cada una de ellas.

# **Acción del sistema**

El programa de utilidad se termina.

## **Respuesta del programador del sistema**

Utilizando otro gestor de colas del grupo de compartición de colas, realice una copia de seguridad de la estructura. Asegúrese de que el valor de tiempo EXCLINT usado en el comando BACKUP CFSTRUCT sea menor que el tiempo transcurrido desde la última parada del gestor de colas que se intenta eliminar. Luego vuelva a someter el trabajo.

Al eliminar el último gestor de colas de un grupo de compartición de colas, hay que utilizar la opción FORCE en lugar de REMOVE. Esto elimina el gestor de colas del grupo de compartición de colas y no se realizan las comprobaciones de coherencia de los registros del gestor de colas que se necesitan para la recuperación. Sólo debe realizar esta acción si va a suprimir el grupo de compartición de colas; consulte Eliminación de un gestor de colas de un grupo de compartición de colas para obtener más información sobre la gestión de grupos de compartición de colas.

### **CSQU555E**

El nivel de *qmgr-name release* de QMGR es incompatible con el grupo de compartición de colas *qsg-name* en la tabla de Db2 *nombre-tabla*

# **Explicación**

Un intento de añadir el gestor de colas especificado por *qmgr-name* a un grupo de compartición de colas ha fallado porque la tabla Db2 especificada por *table-name* indica que otro gestor de colas del grupo de compartición de colas está en un nivel de release incompatible.

### **Acción del sistema**

El programa de utilidad se termina.

### **Respuesta del programador del sistema**

Solo los gestores de colas con niveles de release compatibles pueden ser miembros del mismo grupo de compartición de colas. Para obtener información sobre migración y compatibilidad entre releases, consulte Mantenimiento y migración.

### **CSQU556I**

El QSG *nombre-qsg* puede contener caracteres inesperados

### **Explicación**

El grupo de compartición de colas *qsg-name* que se está añadiendo especifica un nombre de grupo de compartición de colas que contiene el carácter '@' o tiene menos de cuatro caracteres y, por lo tanto, tiene caracteres '@' añadidos al nombre abreviado para hacer que el nombre tenga cuatro caracteres de longitud.

# **Acción del sistema**

El proceso para añadir el grupo de compartición de colas continúa. La utilidad completará con código de retorno 4.

Verifique que el nombre del grupo de compartición de colas especificado por *qsg-name* es el nombre previsto que se va a utilizar para el grupo de compartición de colas. Si no es así, utilice el programa de utilidad para eliminar el grupo de compartición de colas, corrija el nombre del grupo de compartición de colas y vuelva a someter la solicitud para añadir el grupo de compartición de colas.

Aunque el carácter '@' se permite en *nombre-qsg*, no se recomienda, porque no está soportado en los nombres de objeto de IBM MQ. Cualquier definición como, por ejemplo, una definición de alias de gestor de colas u otros objetos que necesiten referenciar *nombre-qsg*, no podrán referenciar *nombre-qsg*. En la medida de lo posible, evite utilizar estos caracteres.

## **CSQU557E**

El QMGR y los nombres de grupo de compartición de colas deben ser diferentes

## **Explicación**

El intento de añadir un gestor de colas a un grupo de compartición de colas ha fallado porque los gestores de colas no pueden tener el mismo nombre que el grupo de compartición de colas al que pertenecen.

## **Acción del sistema**

El programa de utilidad se termina.

## **CSQU558E**

La entrada *qmgr-name* de QMGR no se puede eliminar del grupo de compartición de colas *qsg-name*, SMDS para la estructura *struc-name* no está vacía

# **Explicación**

El gestor de colas *nombre-qmgr* no se puede eliminar del grupo de compartición de colas *nombre-qsg*, porque posee un conjunto de datos de mensaje compartido para la estructura *nombre-estruc* que no está marcado como vacío, por lo que todavía puede contener datos del mensaje actual. (El valor que se muestra para *struc-name* es el nombre de 12 caracteres utilizado por IBM MQ, no el nombre externo utilizado por z/OS , que incluye el nombre del grupo de compartición de colas.)

### **Acción del sistema**

El programa de utilidad se termina.

# **Respuesta del programador del sistema**

El gestor de colas no se puede eliminar mientras el conjunto de datos de mensajes compartidos que posee no se marque como vacío, lo que indica que el gestor de colas propietario lo ha cerrado normalmente en un momento en el que no contenía datos de mensaje. Todos los mensajes compartidos con datos de mensaje en el conjunto de datos tienen antes que serleídos o marcados como borrados y el gestor de colas propietario tiene que estar conectado con la estructura para eliminar los mensajes borrados y liberar espacio del conjunto de datos.

El estado actual de cada conjunto de datos de mensaje compartido para la estructura se puede visualizar utilizando el mandato **DISPLAY CFSTATUS(struc-name) TYPE(SMDS)**.

# **CSQU560I**

El nombre completo de la estructura de administración es *nombreestr-admin*

## **Explicación**

Muestra el nombre externo completo de la estructura de administración tal como la utiliza z/OS, que incluye el nombre del grupo de compartición de colas.

# **CSQU561E**

No se pueden obtener los atributos de la estructura de administración, IXLMG RC=*rc* reason code=*razón*

## **Explicación**

Ha fallado un intento de añadir un gestor de colas a un grupo de compartición de colas; no ha sido posible comprobar los atributos de la estructura de administración porque se ha producido un error de servicio IXLMG de XES. El nombre completo de la estructura de administración se da en el mensaje siguiente CSQ570I.

## **Acción del sistema**

El programa de utilidad finaliza. El gestor de colas no se ha añadido al grupo de compartición de colas.

## **Respuesta del programador del sistema**

Investigue los códigos de retorno y de razón del servicio [IXLMG](https://www.ibm.com/docs/en/zos/2.5.0?topic=reference-ixlmg-coupling-facility-measurement) (ambos mostrados en hexadecimal), que se describen en la publicación *z/OS MVS Programming: Sysplex Services Reference* . Si no puede resolver el problema, póngase en contacto con el centro de soporte de IBM.

## **CSQU562E**

Los atributos de la estructura de administración no están disponibles de forma temporal

## **Explicación**

Ha fallado un intento de añadir un gestor de colas a un grupo de compartición de colas; no ha sido posible comprobar los atributos de la estructura de administración porque no estaban disponibles actualmente. El nombre completo de la estructura de administración se da en el mensaje siguiente CSQ570I.

### **Acción del sistema**

El programa de utilidad finaliza. El gestor de colas no se ha añadido al grupo de compartición de colas.

## **Respuesta del programador del sistema**

Vuelva a ejecutar el trabajo más tarde.

## **CSQU563I**

La estructura de administración se define en el CF *nombre-cf*, tamaño asignado *mm* KB, máximo de entradas *nn*

# **Explicación**

Esto muestra los atributos actuales de la estructura de administración del grupo de compartición de colas. Se define en el recurso de acoplamiento (Coupling Facility)*nombre-cf*.

### **CSQU564E**

Los gestores de colas no se pueden añadir al grupo de compartición de colas *qsg-name*, la estructura de administración es demasiado pequeña

## **Explicación**

Ha fallado un intento de añadir un gestor de colas a un grupo de compartición de colas; la asignación de la estructura de administración actual es demasiado pequeña para un grupo de compartición de colas con el número solicitado de gestores de colas. El nombre completo de la estructura de administración se da en el mensaje siguiente CSQ570I.

### **Acción del sistema**

El programa de utilidad finaliza. El gestor de colas no se ha añadido al grupo de compartición de colas.

# **Respuesta del programador del sistema**

Consulte Especificación de opciones de descarga para mensajes compartidos para obtener información sobre los tamaños de estructura de recurso de asociación para utilizarlos con grupos de compartición de colas.

La asignación de la estructura de administración debe aumentarse antes de que se pueda añadir un nuevo gestor de colas al grupo de compartición de colas. Esto puede implicar uno o varios de los pasos siguientes:

- Actualizar la definición de la estructura de administración con la utilidad IXLMIAPU.
- Renovar la política CFRM activa actualmente.
- Modificar dinámicamente la asignación actual de la estructura de administración con el comando z/OS SETXCF START,ALTER.

Volver a ejecutar el trabajo cuando se haya incrementado la asignación de la estructura de administración.

# **CSQU565E**

No se pueden obtener los atributos de la estructura de administración, CF en estado fallido

# **Explicación**

Ha fallado un intento de añadir un gestor de colas a un grupo de compartición de colas; no ha sido posible comprobar los atributos de la estructura de administración porque está en un estado fallido. El nombre completo de la estructura de administración se da en el mensaje siguiente CSQ570I.

## **Acción del sistema**

El programa de utilidad finaliza. El gestor de colas no se ha añadido al grupo de compartición de colas.

## **Respuesta del programador del sistema**

Use el comando z/OS DISPLAY XCF,STRUCTURE para visualizar el estado de todas las estructuras de la política CFRM activa actualmente.

Si la estructura de administración ha fallado, el inicio de un gestor de colas en el grupo de compartición de colas hará que la estructura se asigne de acuerdo con la política CFRM actual.

## **CSQU566I**

No se pueden obtener los atributos de la estructura de administración, no se ha encontrado el CF o este no está asignado.

# **Explicación**

Al intentar añadir un gestor de colas a un grupo de compartición de colas, no ha sido posible comprobar los atributos de la estructura de administración porque todavía no se ha definido en la política CFRM o no está asignada actualmente en un recurso de acoplamiento. El nombre completo de la estructura de administración se da en el mensaje siguiente CSQ570I. Si la estructura no está asignada, se asignará cuando se inicie el primer gestor de colas.

### **Acción del sistema**

El proceso continúa.

### **Respuesta del programador del sistema**

Utilice el mandato z/OS DISPLAY XCF, STRUCTURE, STRNAME= < CFSTRNAME > para visualizar el estado (incluido el tamaño) de todas las estructuras de la política CFRM activa actualmente.

Asegúrese de que existe una definición en la política CFRM. Será necesaria para poder iniciar el gestor de colas.

# **CSQU567E**

El QMGR *nombre-qmgr* no se ha añadido a la tabla de Db2 debido a una discrepancia de número.

## **Explicación**

El QMGR nombre-qmgr no se ha podido añadir a las tablas de Db2 debido a una discordancia en los números de QMGR tal y como se indica en el mensaje CSQU568E emitido antes.

# **Acción del sistema**

La utilidad termina.

### **Respuesta del programador del sistema**

Añada los QMGR en el orden que corresponda a sus números de QMGR en el grupo XCF, como puede verse en el mensaje CSQU524I cuando se ejecuta la utilidad CSQ5PQSG del grupo de compartición de colas con el parámetro "VERIFY QSG".

Si el problema está relacionado con una conexión persistente fallida con la estructura CSQ\_ADMIN, el problema puede resolverse limpiando la estructura CF con el comando SETXCF FORCE.

## **CSQU568E**

Discrepancia de número de QMGR para QMGR *qmgr-name* en el grupo de compartición de colas *qsg-name*: Db2 value=*nn*, valor de miembro XCF =*nn*, valor de conexión CSQ\_ADMIN =*nn*

# **Explicación**

El número de QMGR está almacenado en las tablas de Db2, el miembro del grupo XCF y las conexiones con las estructuras CF. El número QMGR se crea cuando se añade un QMGR a un grupo de compartición de colas utilizando el programa de utilidad de grupo de compartición de colas (CSQ5PQSG).

Este mensaje indica que hay una discrepancia en los valores almacenados para QMGR *qmgr-name* en el grupo de compartición de colas *qsg-name* que impedirá que se inicie QMGR.

#### **Acción del sistema**

La utilidad termina una vez procesados todos los miembros del grupo XCF.

#### **Respuesta del programador del sistema**

Si el número de QMGR es -1, la entrada no existe. Utilice la utilidad CSQ5PQSG con el parámetro "ADD QMGR" para añadir la entrada que falta.

Si el número del QMGR es 0, dicho valor no se ha inicializado (solo el miembro del grupo XCF y los valores de la conexión CSQ\_ADMIN). Inicie el QMGR para inicializar el valor.

Si el número del QMGR es mayor que 0, recopile los elementos listados en la guía de determinación de problemas del recurso de acoplamiento (Coupling Facility) y póngase en contacto con el centro de soporte de IBM.

## **CSQU569E**

Se ha encontrado una conexión CSQ\_ADMIN inesperada para el QMGR *nombre-qmgr*

#### **Explicación**

Para cada QMGR del grupo de compartición de colas sólo debe haber una conexión con la estructura CSQ\_ADMIN. Este mensaje se emite para cada conexión adicional encontrada.

#### **Acción del sistema**

La utilidad termina una vez procesados todos los miembros del grupo XCF.

## **Respuesta del programador del sistema**

Esta situación no debería producirse. Las conexiones pueden visualizarse con el comando XCF de visualización de la estructura CSQ\_ADMIN.

Recopile los elementos listados en la guía de determinación de problemas del recurso de acoplamiento (Coupling Facility) y póngase en contacto con el centro de soporte de IBM.

## **CSQU570I**

Se ha verificado correctamente el QSG *nombre-qsg*

#### **Explicación**

La solicitud para verificar la información del grupo de compartición de colas *qsg-name* se ha completado correctamente. Toda la información es coherente.

### **CSQU571E**

No se puede verificar la entrada del QSG *nombre-qsg*, no se ha encontrado en la tabla de Db2 *nombre-tabla*

# **Explicación**

Ha fallado un intento de verificar el grupo de compartición de colas *qsg-name* porque no se ha encontrado ninguna entrada para el mismo en la tabla Db2 *nombre-tabla*.

### **Acción del sistema**

El programa de utilidad se termina.

Asegúrese de que el grupo de compartición de colas *qsg-name* se haya definido originalmente en la tabla *nombre-tabla*. Compruebe que el trabajo de utilidad se ha conectado con el grupo de uso compartido de datos de Db2 correcto.

Si es necesario, vuelva a someter el trabajo.

# **CSQU572E**

La correlación de uso *nombre-correlación* y la tabla de Db2 *nombre-tabla* no son coherentes

# **Explicación**

Al verificar un grupo de compartición de colas, se ha encontrado una incoherencia entre la información de la correlación de uso *map=name* y la Db2 tabla *nombre-tabla*. Los mensajes siguientes dan más detalles sobre la discrepancia.

# **Acción del sistema**

El proceso continúa.

## **Respuesta del programador del sistema**

Compruebe que el trabajo de utilidad se ha conectado con el grupo de uso compartido de datos de Db2 correcto. Si es necesario, vuelva a someter el trabajo.

Póngase en contacto con el centro de soporte de IBM para obtener asistencia.

# **CSQU573E**

El QMGR *nombre-qmgr* en la entrada de tabla *número-entrada* no está definido en la correlación de uso

## **Explicación**

Al verificar un grupo de compartición de colas, se ha encontrado una incoherencia entre la información de una correlación de uso y la tabla Db2 correspondiente. La incoherencia se describe en el mensaje; el mensaje anterior CSQU572E identifica la correlación de uso y la tabla.

# **Acción del sistema**

El proceso continúa.

# **Respuesta del programador del sistema**

Consulte el mensaje CSQU572E.

# **CSQU574E**

El QMGR *nombre-qmgr* en la correlación de uso no tiene entrada en tabla

# **Explicación**

Al verificar un grupo de compartición de colas, se ha encontrado una incoherencia entre la información de una correlación de uso y la tabla Db2 correspondiente. La incoherencia se describe en el mensaje; el mensaje anterior CSQU572E identifica la correlación de uso y la tabla.

# **Acción del sistema**

El proceso continúa.

### **Respuesta del programador del sistema**

Consulte el mensaje CSQU572E.

### **CSQU575E**

La estructura *nombre-estruc* en la entrada de tabla *número-entrada* no está definida en la correlación de uso

# **Explicación**

Al verificar un grupo de compartición de colas, se ha encontrado una incoherencia entre la información de una correlación de uso y la tabla Db2 correspondiente. La incoherencia se describe en el mensaje; el mensaje anterior CSQU572E identifica la correlación de uso y la tabla. (El valor que se

muestra para *struc-name* es el nombre de 12 caracteres utilizado por IBM MQ, no el nombre externo utilizado por z/OS , que incluye el nombre del grupo de compartición de colas.)

## **Acción del sistema**

El proceso continúa.

## **Respuesta del programador del sistema**

Consulte el mensaje CSQU572E.

# **CSQU576E**

La estructura *nombre-estruc* en la correlación de uso no tiene entrada en tabla

## **Explicación**

Al verificar un grupo de compartición de colas, se ha encontrado una incoherencia entre la información de una correlación de uso y la tabla Db2 correspondiente. La incoherencia se describe en el mensaje; el mensaje anterior CSQU572E identifica la correlación de uso y la tabla. (El valor que se muestra para *struc-name* es el nombre de 12 caracteres utilizado por IBM MQ, no el nombre externo utilizado por z/OS , que incluye el nombre del grupo de compartición de colas.)

## **Acción del sistema**

El proceso continúa.

## **Respuesta del programador del sistema**

Consulte el mensaje CSQU572E.

## **CSQU577E**

La cola *nombre-c* en la entrada de tabla *número-entrada* no está definida en la correlación de uso de la estructura *nombre-estruc*

## **Explicación**

Al verificar un grupo de compartición de colas, se ha encontrado una incoherencia entre la información de una correlación de uso y la tabla Db2 correspondiente. La incoherencia se describe en el mensaje; el mensaje anterior CSQU572E identifica la correlación de uso y la tabla. (El valor que se muestra para *struc-name* es el nombre de 12 caracteres utilizado por IBM MQ, no el nombre externo utilizado por z/OS , que incluye el nombre del grupo de compartición de colas.)

# **Acción del sistema**

El proceso continúa.

# **Respuesta del programador del sistema**

Consulte el mensaje CSQU572E.

### **CSQU578E**

La cola *nombre-c* en la correlación de uso de la estructura *nombre-estruc* no tiene entrada en la tabla

## **Explicación**

Al verificar un grupo de compartición de colas, se ha encontrado una incoherencia entre la información de una correlación de uso y la tabla Db2 correspondiente. La incoherencia se describe en el mensaje; el mensaje anterior CSQU572E identifica la correlación de uso y la tabla. (El valor que se muestra para *struc-name* es el nombre de 12 caracteres utilizado por IBM MQ, no el nombre externo utilizado por z/OS , que incluye el nombre del grupo de compartición de colas.)

### **Acción del sistema**

El proceso continúa.

# **Respuesta del programador del sistema**

Consulte el mensaje CSQU572E.

# **CSQU580I**

El DSG *nombre-dsg* está preparado para la migración

# **Explicación**

La petición de migración del grupo de uso compartido de datos *nombre-dsg* para utilizar nuevas tablas de Db2 ha verificado satisfactoriamente que el grupo de uso compartido de datos está listo para ser migrado.

# **Respuesta del programador del sistema**

Realizar la migración.

# **CSQU581E**

El DSG *nombre-dsg* tiene niveles de QMGR incompatibles en el QSG *nombre-qsg*

# **Explicación**

El grupo de compartición de datos *dsg-name* no se puede migrar para utilizar nuevas tablas de Db2 porque los niveles de los gestores de colas del grupo de compartición de colas *qsg-name*, que utiliza el grupo de compartición de datos, son incompatibles.

# **Acción del sistema**

El programa de utilidad se termina.

# **Respuesta del programador del sistema**

Para realizar la migración, todos los gestores de colas de todos los grupos de compartición de colas que utilizan el grupo de compartición de datos deben tener instalado un PTF y haberse iniciado, para llevarlos al nivel necesario. Examine la tabla CSQ.ADMIN\_B\_QMGR de Db2 para determinar los niveles de los gestores de colas y cuáles hay que actualizar. Mire los campos QMGRNAME, MVERSIONL, MVERSIONH e investigue los gestores de colas con valores inferiores en MVERSIONH.

Para obtener información sobre migración y compatibilidad entre releases, consulte Mantenimiento y migración.

# **CSQU582E**

El DSG *nombre-dsg* ya se ha migrado

# **Explicación**

El grupo de uso compartido de datos *nombre-dsg* no se puede migrar para utilizar las nuevas tablas de Db2, porque ya se ha migrado.

# **Acción del sistema**

El programa de utilidad se termina.

# **Respuesta del programador del sistema**

Como parte de la migración, se incrementará el tamaño de fila de la tabla CSQ.OBJ\_B\_CHANNEL de Db2 por encima de 4 KB. La utilidad ha detectado que este tamaño de fila ya existe. Examine la tabla CSQ.OBJ\_B\_CHANNEL de Db2 para verificar que la migración ya se ha producido.

Para obtener información sobre migración y compatibilidad entre releases, consulte Mantenimiento y migración.

# **CSQU583I**

El QSG *nombre-qsg* en el DSG *nombre-dsg* está listo para la migración

# **Explicación**

La solicitud para migrar el grupo de compartición de colas *qsg-name* en el grupo de compartición de datos *dsg-name* para utilizar nuevas tablas de Db2 ha verificado correctamente que el grupo de compartición de colas está listo para migrarse.

# **Respuesta del programador del sistema**

Realizar la migración. Debería hacerlo como un paso condicional en el mismo trabajo que la petición de migración de la utilidad, tal como se muestra en los trabajos de ejemplo CSQ4570T y CSQ4571T de la biblioteca SCSQPROC.

# **CSQU584E**

El QSG *nombre-qsg* en el DSG *nombre-dsg* tiene niveles de QMGR incompatibles

# **Explicación**

El grupo de compartición de colas *qsg-name* del grupo de compartición de datos *dsg-name* no se puede migrar para utilizar nuevas tablas de Db2 porque los niveles de los gestores de colas que utilizan el grupo de compartición de datos son incompatibles.

# **Acción del sistema**

El programa de utilidad se termina.

# **Respuesta del programador del sistema**

Para realizar la migración, todos los gestores de colas de todos los grupos de compartición de colas que utilizan el grupo de compartición de datos deben tener instalado un PTF y haberse iniciado, para llevarlos al nivel necesario. Examine la tabla CSQ.ADMIN\_B\_QMGR de Db2 para determinar los niveles de los gestores de colas y cuáles hay que actualizar.

Para obtener información sobre migración y compatibilidad entre releases, consulte Mantenimiento y migración.

# **CSQU585E**

No se puede migrar la entrada del QSG *nombre-qsg*, no se ha encontrado en la tabla de Db2 *nombretabla*

# **Explicación**

El grupo de compartición de colas, *qsg-name*, no se puede migrar porque no se ha encontrado ninguna entrada para él en la tabla Db2 , *nombre-tabla*.

# **Acción del sistema**

El programa de utilidad se termina.

# **Respuesta del programador del sistema**

Asegúrese de que el grupo de compartición de colas *qsg-name* se haya definido originalmente en la tabla *nombre-tabla*.

Compruebe que el trabajo de utilidad está conectado con el grupo de uso compartido de datos de Db2 correcto. Si es necesario, vuelva a someter el trabajo.

# **CSQU586I**

La entrada *qmgr-name* de QMGR que se elimina del grupo de compartición de colas *qsg-name*, necesaria para la copia de seguridad de estructura *struc-name*

# **Explicación**

Se está forzando la eliminación del gestor de colas denominado por *qmgr-name* del grupo de compartición de colas denominado por *qsg-name* y tiene información sobre las copias de seguridad de la estructura *struc-name*. (El valor mostrado para *nombre-estruc* es el nombre de 12 caracteres que usa IBM MQ, no el nombre externo que usa Db2, que incluye el nombre del grupo de compartición de colas).

Si el gestor de colas *qmgr-name* se vuelve a añadir al grupo de compartición de colas, provocará un estado incoherente que podría impedir que la estructura *struct-name* se recupere si falla antes de que se realice una copia de seguridad de la estructura.

Si se necesita el gestor de colas para más de una estructura, este mensaje se emite por cada una de ellas.

# **Acción del sistema**

El gestor de colas se elimina del grupo de compartición de colas y el programa de utilidad finaliza con el código de retorno 4.

Si la estructura CF *nombre-estruc* es utilizable, haga una copia de seguridad de la estructura CF *nombre-estruc* tan pronto como sea posible utilizando otro gestor de colas del grupo de compartición de colas. De lo contrario, si el gestor de colas *qmgr-name* se vuelve a añadir al grupo de compartición de colas, debe reiniciarse antes de recuperar la estructura *struc-name*.

## **CSQU587I**

La entrada *qmgr-name* de QMGR que se está eliminando del grupo de compartición de colas *qsgname*, SMDS para la estructura *struc-name* no está vacía

## **Explicación**

El gestor de colas *nombre-qmgr* se está eliminando del grupo de compartición de colas *nombre-qsg* mientras posee un conjunto de datos de mensaje compartido para la estructura *nombre-estruc* que no está marcado como vacío, por lo que todavía puede contener datos del mensaje actual. (El valor que se muestra para *struc-name* es el nombre de 12 caracteres utilizado por IBM MQ, no el nombre externo utilizado por z/OS , que incluye el nombre del grupo de compartición de colas.)

## **Acción del sistema**

El gestor de colas se elimina del grupo de compartición de colas y el programa de utilidad finaliza con el código de retorno 4.

Los mensajes en el SMDS del gestor de colas *nombre-qmgr* seguirán estando accesibles mientras el SMDS esté retenido.

## **CSQU680E**

Db2 y la estructura CF no están sincronizados para la cabecera de lista *número-cabecera-lista* en la estructura *nombre-estruc*

### **Gravedad**

8

### **Explicación**

La fila de la cola compartida en Db2 representa una cola distinta de la que se encuentra en la estructura CF de la lista *número-cabecera-lista* en la estructura *nombre-estruc*. Esta incoherencia hace que el gestor de colas termine de forma anómala (abend) con 5C6-00C51053 y emita el mensaje CSQE137E. También se emiten los mensajes CSQU681I y CSQU682I, donde se proporcionan más detalles.

# **Acción del sistema**

La discrepancia se notifica y la utilidad continúa el procesamiento.

### **Respuesta del programador del sistema**

Recopile los elementos listados en la determinación de problemas del recurso de acoplamiento (Coupling Facility) y en la determinación de problemas del gestor de Db2 y póngase en contacto con el centro de soporte de Db2.

### **CSQU681I**

Entrada de Db2 de cabecera de lista *número-cabecera-lista* en estructura *nombre-estruc: nombre-cola*

### **Gravedad**

 $\Omega$ 

# **Explicación**

Este mensaje se emite con el mensaje CSQU680E. *nombre-cola* es el nombre de la cola que se encuentra en Db2 para la cabecera de lista *número-cabecera-lista* en la estructura *nombre-estruc*.

## **Acción del sistema**

La discrepancia se notifica y la utilidad continúa el procesamiento.

Recopile los elementos listados en la determinación de problemas del recurso de acoplamiento (Coupling Facility) y en la determinación de problemas del gestor de Db2 y póngase en contacto con el centro de soporte de Db2.

## **CSQU682I**

Entrada CF de la cabecera de lista *número-cabecera-lista* en la estructura *nombre-estruc:nombre-cola*

## **Gravedad**

 $\Omega$ 

# **Explicación**

Este mensaje se emite con el mensaje CSQU680E. *nombre-cola* es el nombre de la cola que se encuentra en el CF de la cabecera de lista *número-cabecera-lista* en la estructura *nombre-estruc*.

# **Acción del sistema**

La discrepancia se notifica y la utilidad continúa el procesamiento.

## **Respuesta del programador del sistema**

Recopile los elementos listados en la determinación de problemas del recurso de acoplamiento (Coupling Facility) y en la determinación de problemas del gestor de Db2 y póngase en contacto con el centro de soporte de Db2.

## **CSQU683E**

Falta la entrada CF de la cabecera de lista *número-cabecera-lista* en la estructura *nombre-estruc*

## **Gravedad**

8

## **Explicación**

La entrada de Db2 de la cabecera de lista *número-cabecera-lista* en la estructura *nombre-estruc* indica que hay una copia actual disponible en el CF; sin embargo, dicha copia no se ha encontrado. Esta incoherencia provoca el código de retorno 2085 en las aplicaciones que intentan utilizar esta cola.

## **Acción del sistema**

La discrepancia se notifica y la utilidad continúa el procesamiento.

# **Respuesta del programador del sistema**

El inicio o reinicio de uno de los gestores de colas del grupo de compartición de colas resolverá el problema. Si el problema persiste, recopile los elementos listados en la determinación de problemas del recurso de acoplamiento y en la determinación de problemas del gestor de Db2 y póngase en contacto con el centro de soporte de IBM .

### **CSQU684I**

La estructura *nombre-estruc* aún no ha sido asignada por un gestor de colas

### **Gravedad**

 $\Omega$ 

# **Explicación**

La estructura CF *nombre-estruc* no está asignada. Esto ocurre cuando se emite el primer **IXLCONN** a la estructura, y solo debería emitirlo un gestor de colas del QSG.

## **Acción del sistema**

La utilidad continúa el procesamiento.

### **Respuesta del programador del sistema**

Ninguno.

# **CSQU685I**

La estructura *nombre-estruc* se ha conectado

# **Gravedad**

 $\Omega$ 

# **Explicación**

La utilidad se ha conectado satisfactoriamente con la estructura CF *nombre-estruc*.

# **Acción del sistema**

La utilidad continúa el procesamiento.

# **Respuesta del programador del sistema**

Ninguno.

# **CSQU686E**

Ha fallado la conexión de la estructura *nombre-estruc*, **IXLCONN** RC=*código-retorno* reason=*razón*

# **Gravedad**

8

# **Explicación**

La utilidad no ha podido conectar con la estructura CF *nombre-estruc*.

# **Acción del sistema**

La utilidad omite colas adicionales de esta estructura y continúa con el proceamiento.

# **Respuesta del programador del sistema**

Examine los códigos de retorno y de razón para determinar por qué ha fallado el comando de conexión **IXLCONN**.

# **CSQU687I**

La estructura *nombre-estruc* se ha desconectado

# **Gravedad**

 $\Omega$ 

# **Explicación**

La utilidad se ha desconectado de la estructura CF *nombre-estruc*.

# **Acción del sistema**

La utilidad continúa el procesamiento.

# **Respuesta del programador del sistema**

Ninguno.

# **CSQU688E**

Falta la entrada de Db2 de la cabecera de lista *número-cabecera-lista* en la estructura *nombre-estruc*

# **Gravedad**

 $\Omega$ 

# **Explicación**

La entrada CF para la cabecera de lista *list-header-number* en la estructura *struc-name* indica que hay una copia actual disponible en Db2, sin embargo, no se ha encontrado la copia. Esta incoherencia provoca un problema si se define una nueva cola para la misma cabecera de lista.

# **Acción del sistema**

La discrepancia se notifica y la utilidad continúa el procesamiento.

Recopile los elementos listados en la determinación de problemas del recurso de acoplamiento (Coupling Facility) y en la determinación de problemas del gestor de Db2 y póngase en contacto con el centro de soporte de IBM.

## **CSQU689E**

Código de retorno inesperado de la estructura *nombre-estruc*, **IXLLSTE** RC=*código-retorno* razón=*razón*

**Gravedad**

8

## **Explicación**

La utilidad no ha podido leer una entrada de lista de la estructura CF *nombre-estruc*.

# **Acción del sistema**

La utilidad omite colas adicionales de esta estructura y continúa con el proceamiento.

## **Respuesta del programador del sistema**

Examine los códigos de retorno y de razón para determinar por qué ha fallado la lectura de **IXLLSTE**.

## **CSQU950I**

*nombre-csect* IBM MQ for z/OS V*n*

# **Explicación**

Forma parte de la cabecera del informe emitido por el programa de utilidad.

## **CSQU951I**

*nombre-csect* Utilidad de Salida de conversión de datos - *fecha hora*

# **Explicación**

Forma parte de la cabecera del informe emitido por el programa de utilidad.

## **CSQU952I**

*nombre-csect* La utilidad ha completado, return code=*código-ret*

# **Explicación**

La utilidad ha terminado. El código de retorno es 0 si todas las entradas se ha procesado satisfactoriamente, u 8 si se ha encontrado algún error.

# **Acción del sistema**

La utilidad finaliza.

### **Respuesta del programador del sistema**

Si el código de retorno no es cero, investigue los errores notificados.

## **CSQU954I**

Se han procesado *n* estructurasa

# **Explicación**

Esto indica cuántas estructuras de datos ha procesado el programa de utilidad.

## **CSQU956E**

Línea *número-línea*: El campo de matriz de estructura tiene una dimensión incorrecta

# **Explicación**

La dimensión especificada en un campo de matriz estructura no es correcta.

## **Acción del sistema**

El procesamiento se detiene.

Corrija la especificación de campo y vuelva a someter el trabajo.

## **CSQU957E**

Línea *número-línea*: La estructura tiene un campo después de un campo de longitud variable

## **Explicación**

Se ha producido un error en la línea indicada. El último campo de una estructura tiene que ser un campo de longitud variable.

## **Acción del sistema**

El proceso continúa.

## **Respuesta del programador del sistema**

Corrija la especificación de campo y vuelva a someter el trabajo.

## **CSQU958E**

Línea *número-línea*: El nombre del campo de estructura tiene el tipo no soportado 'float'

## **Explicación**

Se ha producido un error en la línea indicada. Un campo es de tipo 'float', que no está soportado.

## **Acción del sistema**

El proceso continúa.

## **Respuesta del programador del sistema**

Corrija la especificación del campo y vuelva a someter el trabajo, o proporcione su propia rutina para convertir esos campos.

### **CSQU959E**

Línea *número-línea*: El nombre del campo de estructura tiene el tipo no soportado 'double'

### **Explicación**

Se ha producido un error en la línea indicada. Un campo es de tipo 'double', que no está soportado.

# **Acción del sistema**

El proceso continúa.

### **Respuesta del programador del sistema**

Corrija la especificación del campo y vuelva a someter el trabajo, o proporcione su propia rutina para convertir esos campos.

### **CSQU960E**

Línea *número-línea*: El nombre del campo de estructura tiene el tipo no soportado 'pointer'

# **Explicación**

Se ha producido un error en la línea indicada. Un campo es de tipo 'pointer', que no está soportado.

# **Acción del sistema**

El proceso continúa.

### **Respuesta del programador del sistema**

Corrija la especificación del campo y vuelva a someter el trabajo, o proporcione su propia rutina para convertir esos campos.

# **CSQU961E**

Línea *número-línea*: El nombre del campo de estructura tiene el tipo no soportado 'bit'

## **Explicación**

Se ha producido un error en la línea indicada. Un campo es de tipo 'bit', que no está soportado.

El proceso continúa.

## **Respuesta del programador del sistema**

Corrija la especificación del campo y vuelva a someter el trabajo, o proporcione su propia rutina para convertir esos campos.

## **CSQU965E**

EXEC PARM no válido

# **Explicación**

El campo EXEC PARM no está en blanco.

## **Acción del sistema**

La utilidad se termina.

## **Respuesta del programador del sistema**

Cambie el JCL y vuelva a someter el trabajo.

## **CSQU968E**

No se ha podido abrir (OPEN) el conjunto de datos *nombredd*

## **Explicación**

El programa no ha podido abrir el conjunto de datos *nombredd*.

## **Acción del sistema**

La utilidad se termina.

## **Respuesta del programador del sistema**

Examine el mensaje de error que se ha enviado al registro de trabajo para determinar la razón del error. Compruebe que el conjunto de datos se ha especificado correctamente.

## **CSQU970E**

Línea line-number: error de sintaxis

### **Explicación**

Hay un error de sintaxis en la línea indicada.

# **Acción del sistema**

El procesamiento se detiene.

### **Respuesta del programador del sistema**

Corrija el error y vuelva a someter el trabajo.

### **CSQU971E**

No se puede obtener (GET) del conjunto de datos *nombredd*

### **Explicación**

El programa no ha podido leer un registro del conjunto de datos *nombredd*.

# **Acción del sistema**

La utilidad se termina.

### **Respuesta del programador del sistema**

Examine el mensaje de error que se ha enviado al registro de trabajo para determinar la razón del error. Compruebe que el conjunto de datos se ha especificado correctamente.

## **CSQU972E**

No se puede poner (PUT) en el conjunto de datos *nombredd*

# **Explicación**

El programa no ha podido escribir el siguiente registro en el conjunto de datos *nombredd*.

# **Acción del sistema**

La utilidad se termina.

# **Respuesta del programador del sistema**

Examine el mensaje de error que se ha enviado al registro de trabajo para determinar la razón del error. Compruebe que el conjunto de datos se ha especificado correctamente.

## **CSQU999E**

Código de mensaje no reconocido *ccc*

## **Explicación**

La utilidad ha emitido un código de mensaje de error inesperado.

## **Acción del sistema**

El proceso continúa.

# **Respuesta del programador del sistema**

Apunte el código *ccc* (que aparece en hexadecimal) y póngase en contacto con el centro de soporte de IBM para notificar el problema.

#### z/OS *Mensajes de servicio de agente (CSQV...)*

## **CSQV086E**

QUEUE MANAGER ABNORMAL TERMINATION REASON= *código-razón*

# **Explicación**

El gestor de colas está terminando de forma anómala, porque se ha producido un error que no puede corregirse. Este mensaje, que no se borra de forma automática en la consola del operador, se emite durante la terminación anómala. *código-razón* es el código de razón de la terminación. Si esta terminación anómala se invoca varias veces, el código de razón de la terminación que acompaña a este mensaje es la razón asociado a la primera invocación.

# **Acción del sistema**

El procesamiento de la terminación anómala continúa.

# **Respuesta del programador del sistema**

Para obtener información adicional, busque el código de razón en ["Códigos IBM MQ for z/OS" en la](#page-934-0) [página 935](#page-934-0).

Este mensaje va acompañado de uno o varios volcados. Obtenga una copia de SYS1.LOGREC después de que el gestor de colas termine completamente, y de los volcados. Si sospecha que se trata de un error en IBM MQ, consulte Resolución de problemas y soporte para obtener información sobre la identificación y la notificación del problema.

# **CSQV400I**

ARCHIVE LOG QUIESCE CURRENTLY ACTIVE

# **Explicación**

Hay un comando ARCHIVE LOG MODE (QUIESCE) activo en este momento. Este mensaje forma parte del informe de comando DISPLAY LOG o DISPLAY THREAD.

## **Acción del sistema**

Este mensaje se emite solo a efectos informativos. Indica que el comando ARCHIVE LOG MODE(QUIESCE) no ha completado y que, por tanto, las actualizaciones de los recursos de IBM MQ se han suspendido temporalmente. Esto podría dar lugar a la suspensión de hilos activos que quedan a la espera de que termine el período de desactivación temporal. Por lo demás, el procesamiento prosigue con normalidad.

# **CSQV401I**

DISPLAY THREAD REPORT FOLLOWS -

# **Explicación**

Este mensaje se emite como título de la salida del informe de comando DISPLAY THREAD. Precede a los demás mensajes generados por este comando:

- El mensaje CSQV402I proporciona el informe con formato cuando se solicita el estado detallado de los hilos activos utilizando TYPE (ACTIVE).
- El mensaje CSQV432I proporciona el informe con formato cuando se solicita el estado resumido de los hilos activos utilizando TYPE (REGIONS).
- El mensaje CSQV406I proporciona el informe con formato cuando se solicita el estado de los hilos dudosos utilizando TYPE (INDOUBT).
- El mensaje CSQV436I proporciona el informe con formato cuando se solicita el estado de los hilos dudosos en otro gestor de colas utilizando TYPE (INDOUBT) con QMNAME.

## **Acción del sistema**

El procesamiento prosigue con normalidad.

## **CSQV402I**

ACTIVE THREADS -

### **Explicación**

Este mensaje es la respuesta al comando DISPLAY THREAD TYPE (ACTIVE). Proporciona la información de estado de cada hilo activo de la manera siguiente:

```
 NAME S T REQ THREAD-XREF USERID ASID URID name s t req thread-xref userid asid urid ⋮ 
DISPLAY ACTIVE REPORT COMPLETE
```
donde:

### *nombre*

Nombre de conexión, que es uno de los siguientes:

- Nombre de trabajo por lotes de z/OS
- ID de usuario de TSO
- CICS IDAPL
- IMS Nombre de región
- Nombre de trabajo del iniciador de canal

*s*

Código de estado de conexión:

# **N**

El hilo se encuentra en estado IDENTIFY.

**T**

El hilo ha emitido CREATE THREAD.

**Q**

Se ha encolado la petición CREATE THREAD. La tarea aliada asociada se ha colocado en estado de espera.

**C**

El hilo se encola para su terminación como consecuencia de la terminación de la tarea aliada asociada. Si este hilo también es el último (o único) hilo de IBM MQ del espacio de direcciones, la tarea aliada asociada se coloca en estado de espera.

**D**

El hilo está en proceso de terminación como consecuencia de la terminación de la tarea aliada asociada. Si este hilo también es el último (o único) hilo de IBM MQ del espacio de direcciones, la tarea aliada asociada se coloca en estado de espera.

Se añade un asterisco si el hilo está activo en IBM MQ.

### *t*

Código de tipo de conexión:

## **B**

Lote: Desde una aplicación que usa una conexión por lotes

**R**

RRS: Desde una aplicación coordinada por RRS que usa una conexión por lotes

**C**

CICS: Desde CICS

**I**

IMS: Desde IMS

**S**

Sistema: desde una función interna del gestor de colas o desde el iniciador de canal.

# *pet*

Contador que muestra el número de peticiones IBM MQ.

# *xref-hilo*

Identificador de referencia cruzada de hilo de recuperación asociado al hilo.

# *idusuario*

ID de usuario asociado a una conexión. Si no se ha iniciado la sesión, este campo está en blanco.

*asid*

Número hexadecimal que representa el ASID del espacio de direcciones inicial.

*urid*

Identificador de la unidad de recuperación. Se trata de la RBA de registro de la unidad de recuperación actual asociada al hilo. Si no hay una unidad actual de recuperación, se muestra como 0000000000000000.

De forma excepcional, la última línea podría ser:

### **DISPLAY ACTIVE TERMINATED WITH MAX LINES**

si el informe se ha generado en respuesta a un comando desde una consola z/OS y se han generado más de 252 mensajes de respuesta. Solo se devuelven 252 mensajes de respuesta.

# **Acción del sistema**

El procesamiento prosigue con normalidad.

# **CSQV406I**

INDOUBT THREADS -

# **Explicación**

Este mensaje es la respuesta al comando DISPLAY THREAD TYPE (INDOUBT). Proporciona la información de estado de cada hilo dudoso de la manera siguiente:

 **NAME THREAD-XREF URID NID** *name thread-xref urid origin-id* ⋮ **DISPLAY INDOUBT REPORT COMPLETE**

donde:

### *nombre*

Nombre de conexión, que es uno de los siguientes:

- Nombre de trabajo por lotes de z/OS
- ID de usuario de TSO
- CICS IDAPL
- IMS Nombre de región
- Nombre de trabajo del iniciador de canal

### *xref-hilo*

Identificador de referencia cruzada de hilo de recuperación asociado al hilo. Consulte Conexión desde la región de control IMS para obtener más información.

### *urid*

Identificador de la unidad de recuperación. Se trata de la RBA de registro de la unidad de recuperación actual asociada al hilo. (Se omite si el comando se emite desde una consola de z/OS con un nombre de conexión no específico).

## *id-origen*

El identificador del origen, un token único que identifica la unidad de recuperación en el gestor de colas. Tiene el formato *nodo-origen*.*urid-origen*, donde:

#### *nodo-origen*

Es el nombre que identifica al originador del hilo. (Se omite en las conexiones por lotes RRS).

#### *urid-origen*

Es el número hexadecimal asignado a la unidad de recuperación de este hilo por el sistema de origen.

De forma excepcional, la última línea podría ser:

#### **DISPLAY INDOUBT TERMINATED WITH MAX LINES**

si el informe se ha generado en respuesta a un comando desde una consola z/OS y más de 252 hilos dudosos son elegibles para la visualización.

# **Acción del sistema**

El procesamiento prosigue con normalidad.

# **CSQV410I**

NO ACTIVE CONNECTION FOUND FOR NAME=*nombre-conexión*

# **Explicación**

El comando DISPLAY THREAD no ha podido encontrar ninguna conexión activa asociada a *nombreconexión*.

### **Acción del sistema**

El procesamiento del comando prosigue.

# **CSQV411I**

NO ACTIVE THREADS FOUND FOR NAME=*nombre-conexión*

## **Explicación**

El comando DISPLAY THREAD no ha podido ubicar ningún hilo activo asociado a *nombre-conexión*.

### **Acción del sistema**

El procesamiento del comando prosigue.

## **CSQV412I**

*csect-name* NO SE HAN ENCONTRADO HEBRAS DUDOSAS PARA NAME=connection name

## **Explicación**

El comando DISPLAY THREAD no ha podido ubicar ningún hilo dudoso asociado a *nombre-conexión*.

El procesamiento del comando prosigue.

# **CSQV413E**

*nombre-csect* CONNECTION NAME MISSING

# **Explicación**

No se ha facilitado un nombre de conexión en el comando y no puede determinarse un nombre de conexión predeterminado.

# **Acción del sistema**

El procesamiento del comando termina.

# **CSQV414I**

THREAD NID=*id-origen* COMMIT SCHEDULED

# **Explicación**

El hilo especificado por el identificador de origen de recuperación *id-origen* está planificado para la acción de recuperación COMMIT.

# **Acción del sistema**

El proceso continúa.

# **CSQV415I**

THREAD NID=*id-origen* BACKOUT SCHEDULED

# **Explicación**

El hilo especificado por el identificador de origen de recuperación *id-origen* está planificado para la acción de recuperación BACKOUT.

# **Acción del sistema**

El proceso continúa.

# **CSQV416E**

THREAD NID=*id-origen* IS INVALID

# **Explicación**

El comando RESOLVE INDOUBT ha determinado que el formato de entrada del hilo especificado *id-origen* no es válido.

# **Acción del sistema**

El procesamiento del comando prosigue.

# **CSQV417I**

THREAD NID=*id-origen* NOT FOUND

# **Explicación**

El comando RESOLVE INDOUBT no ha podido localizar el hilo especificado por el identificador de origen de recuperación *id-origen* para planificar su recuperación. O el identificador del hilo es incorrecto o este ya no se encuentra en estado dudoso.

# **Acción del sistema**

El procesamiento del comando prosigue.

# **CSQV419I**

NO ACTIVE CONNECTIONS FOUND

# **Explicación**

Se ha emitido un comando DISPLAY THREAD(\*) TYPE(ACTIVE) o TYPE(REGIONS) para todos los hilos, pero no se ha encontrado ninguna conexión activa.

El procesamiento del comando prosigue.

# **CSQV420I**

NO INDOUBT THREADS FOUND

# **Explicación**

Se ha emitido un comando DISPLAY THREAD(\*) TYPE(INDOUBT) para todos los hilos, pero no se ha encontrado ningún hilo dudoso.

# **Acción del sistema**

El procesamiento del comando prosigue.

# **CSQV423I**

*cmd* MESSAGE POOL SIZE EXCEEDED

# **Explicación**

El almacenamiento necesario para generar las respuestas del comando *cmd* supera el tamaño máximo de la agrupación de almacenamiento intermedio de mensajes.

# **Acción del sistema**

El procesamiento termina.

# **CSQV424I**

THREAD ID=*xref-hilo* COMMIT SCHEDULED

# **Explicación**

El hilo especificado por el identificador de referencia cruzada de hilo recuperación *xref-hilo* está planificado para la acción de recuperación COMMIT.

# **Acción del sistema**

El proceso continúa.

# **CSQV425I**

THREAD ID=*xref-hilo* BACKOUT SCHEDULED

# **Explicación**

El hilo especificado por el identificador de referencia cruzada de hilo recuperación *xref-hilo* está planificado para la acción de recuperación BACKOUT.

# **Acción del sistema**

El proceso continúa.

# **CSQV427I**

THREAD ID=*xref-hilo* NOT FOUND

# **Explicación**

El comando RESOLVE INDOUBT no ha podido localizar el hilo especificado por el identificador de referencia cruzada de hilo de recuperación *xref-hilo* para planificar su recuperación. O el identificador del hilo es incorrecto o este ya no se encuentra en estado dudoso.

# **Acción del sistema**

El procesamiento del comando prosigue.

# **CSQV428I**

CURRENT THREAD LIMIT OF *nnn* EXCEEDED. CREATE THREAD FOR JOB *nombretrabajo* DEFERRED

# **Explicación**

Un trabajo ha solicitado una conexión con el gestor de colas, pero el número actual de conexiones alcanza el máximo permitido.

Se suspende la petición de conexión y se espera a que otra conexión termine.

### **Respuesta del programador del sistema**

Si esta situación se produce con frecuencia, póngase en contacto con el centro de soporte de IBM para obtener ayuda.

## **CSQV432I**

ACTIVE THREADS -

## **Explicación**

Este mensaje es la respuesta al comando DISPLAY THREAD TYPE (REGIONS). Proporciona la información de estado de cada conexión activa de la manera siguiente:

 **NAME TYPE USERID ASID THREADS** *name type userid asid threads* ⋮ **DISPLAY ACTIVE REPORT COMPLETE**

donde:

### *nombre*

Nombre de conexión, que es uno de los siguientes:

- Nombre de trabajo por lotes de z/OS
- ID de usuario de TSO
- CICS IDAPL
- IMS Nombre de región
- Nombre de trabajo del iniciador de canal

### *type*

Tipo de conexión:

# **CICS**

Desde CICS.

### **IMS**

Desde IMS.

### **PROCESO POR LOTES**

Desde una aplicación que usa una conexión por lotes.

### **RRSBATCH**

Desde una aplicación coordinada por RRS que usa una conexión por lotes.

# **CHINIT**

Desde el iniciador de canal.

### *idusuario*

ID de usuario asociado a una conexión. Si no se ha iniciado la sesión, este campo está en blanco.

### *asid*

Número hexadecimal que representa el ASID del espacio de direcciones inicial.

### *hilos*

Número de hilos activos asociados a la conexión. Esto excluye hilos internos fijos como, por ejemplo, los de las tareas de adaptador de CICS o los escuchas de iniciador de canal.

De forma excepcional, la última línea podría ser:

### **DISPLAY ACTIVE TERMINATED WITH MAX LINES**

si el informe se ha generado en respuesta a un comando desde una consola z/OS y se han generado más de 252 mensajes de respuesta. Solo se devuelven 252 mensajes de respuesta.

El procesamiento prosigue con normalidad.

## **CSQV433I**

'QMNAME' NO ESTÁ PERMITIDO, NO ESTÁ EN EL GRUPO DE COMPARTICIÓN DE COLAS

# **Explicación**

Se ha emitido un mandato DISPLAY THREAD TYPE (INDOUBT) o RESOLVE INDOUBT especificando la palabra clave QMNAME, pero el gestor de colas solicitante *qmgr-name* no está en un grupo de compartición de colas o el gestor de colas solicitado *qmgr-name* no es miembro del grupo de compartición de colas.

## **Acción del sistema**

El procesamiento del comando termina.

# **CSQV434E**

'QMNAME' ALLOWED ONLY WITH TYPE(INDOUBT)

# **Explicación**

Se ha emitido un comando DISPLAY THREAD que especifica la palabra clave QMNAME, pero no se ha especificado TYPE(INDOUBT).

## **Acción del sistema**

El procesamiento del comando termina.

## **CSQV435I**

QMNAME (qmgr-name) IS ACTIVE, MANDATO IGNORADO

## **Explicación**

Se ha emitido un comando DISPLAY THREAD TYPE(INDOUBT) o RESOLVE INDOUBT que especifica la palabra clave QMNAME, pero el gestor de colas solicitado *nombre-gestcolas* está activo.

## **Acción del sistema**

El procesamiento del comando termina.

### **CSQV436I**

INDOUBT THREADS FOR *nombre-gestcolas* -

## **Explicación**

Este mensaje incluye la respuesta al comando DISPLAY THREAD TYPE (INDOUBT) cuando se ha especificado la palabra clave QMNAME. Proporciona la información de estado de cada unidad de trabajo dudosa en el gestor de colas solicitado; la información se muestra en el mismo formato que el mensaje CSQV406I.

# **Acción del sistema**

El procesamiento prosigue con normalidad.

### **CSQV437I**

CANNOT RESOLVE THREAD NID=*id-origen*, SOME RESOURCES UNAVAILABLE

# **Explicación**

El comando RESOLVE INDOUBT no ha podido planificar el hilo especificado por el identificador de origen de recuperación *id-origen* para su recuperación, porque no todos los recursos necesarios para la recuperación estaban disponibles.

### **Acción del sistema**

El hilo identificado permanecerá en estado dudoso.

# **CSQV450I**

*nombre-csect* No se puede abrir el conjunto de datos *nombrecd*

# **Explicación**

El conjunto de datos *nombrecd* no se ha podido abrir, tal y como se notifica en los mensajes anteriores.

# **Acción del sistema**

El procesamiento continúa, pero se inhibirán las funciones que requieren el conjunto de datos. Por ejemplo, si no se puede abrir el conjunto de datos CSQXLIB de la biblioteca de salida, las salidas de usuario de carga de trabajo de clúster no estarán disponibles.

# **Respuesta del programador del sistema**

Investigue el problema del que se ha informado en los mensajes anteriores.

# **CSQV451I**

*nombre-csect* No se puede obtener almacenamiento para las salidas, RC=*código-retorno*

# **Explicación**

Ha fallado un intento de obtener almacenamiento para que lo usen las salidas. *código-retorno* es el código de retorno (en hexadecimal) del servicio STORAGE de z/OS.

# **Acción del sistema**

El procesamiento continúa, pero las salidas de usuario de carga de clúster no estarán disponibles.

# **Respuesta del programador del sistema**

Vaya al volumen adecuado del manual *z/OS MVS Programming: Assembler Services Reference* para obtener información sobre el código de retorno de la solicitud [STORAGE](https://www.ibm.com/docs/en/zos/2.4.0?topic=xct-storage-obtain-release-storage) .

# **CSQV452I**

*nombre-csect* Las salidas de carga de trabajo de clúster no están disponibles

# **Explicación**

Las funciones de salida de usuario de carga de trabajo de clúster no estarán disponibles porque:

- No hay ninguna sentencia CSQXLIB DD en el procedimiento JCL de tarea iniciada del gestor de colas, xxxxMSTR
- El parámetro de sistema EXITTCB es cero.

# **Acción del sistema**

El procesamiento continúa, pero las salidas de usuario de carga de clúster no estarán disponibles.

# **Respuesta del programador del sistema**

Si desea utilizar salidas de carga de trabajo de clúster, añada la sentencia necesaria al procedimiento JCL de tarea iniciada del gestor de colas y especifique un valor distinto de cero en el parámetro de sistema EXITTCB. Para obtener más información sobre las salidas de carga de trabajo de clúster, consulte Programación de salidas de carga de trabajo de clúster.

# **CSQV453I**

*nombre-csect* No se puede cargar *nombre-módulo*, reason=*ssssrrrr*

# **Explicación**

El gestor de colas no ha podido cargar un módulo necesario para las salidas. *ssss* es el código de terminación y *rrrr* es el código de razón (ambos en hexadecimal) del servicio LOAD de z/OS.

# **Acción del sistema**

El procesamiento continúa, pero las salidas de usuario de carga de clúster no estarán disponibles.

# **Respuesta del programador del sistema**

Compruebe si en la consola hay mensajes que indiquen por qué no se ha cargado el módulo.

Vaya al volumen adecuado del manual *z/OS MVS Programming: Assembler Services Reference* para obtener información sobre los códigos de la solicitud [LOAD](https://www.ibm.com/docs/en/zos/2.4.0?topic=xct-load-bring-load-module-into-virtual-storage) .

Asegúrese de que el módulo esté en la biblioteca necesaria y de que esté referenciado correctamente. El gestor de colas intenta cargar este módulo de los conjuntos de datos de la biblioteca en la sentencia STEPLIB DD del procedimiento JCL de tarea iniciada xxxxMSTR.

# **CSQV455E**

*csect-name* Salida de carga de trabajo de clúster exit-name ha excedido el tiempo de espera

# **Explicación**

Una salida de usuario de carga de trabajo de clúster no ha devuelto el control al gestor de colas en el tiempo permitido, que se especifica en el parámetro de sistema EXITLIM.

### **Acción del sistema**

La salida se inhabilita hasta que se renueva su módulo de carga en el conjunto de datos CSQXLIB.

### **Respuesta del programador del sistema**

Investigue por qué la salida no devuelve el control a tiempo.

## **CSQV456E**

*nombre-csect* Error de salida de carga de trabajo de clúster, TCB=*nombre-tcb* reason=*razón-sssuuu*

## **Explicación**

La subtarea de salida que usa el TCB *nombre-tcb* está terminando de forma anómala porque se ha producido un error que no puede corregirse en una salida de usuario de carga de trabajo de clúster. *sss* es el código de terminación de sistema, *uuu* es el código de terminación de usuario y *razón* es el código de razón asociado (todos en hexadecimal).

# **Acción del sistema**

La subtarea finaliza de forma anómala y suele generarse un volcado. La salida se inhabilita hasta que se renueva su módulo de carga en el conjunto de datos CSQXLIB.

## **Respuesta del programador del sistema**

Los códigos de terminación de usuario suelen ser el resultado de errores detectados por la propia salida. Si aparece un código de terminación de sistema, consulte el manual *Códigos de sistema de MVS* para obtener información sobre el problema en la salida.

# **CSQV457E**

*nombre-csect* No se puede establecer ESTAE, RC=*código-retorno*

### **Gravedad**

## 8

# **Explicación**

Durante el proceso de arranque, no se ha podido establecer el entorno de recuperación de una tarea de salida de usuario de carga de trabajo de clúster. *código-retorno* es el código de retorno (en hexadecimal) procedente del servicio ESTAE de z/OS.

## **Acción del sistema**

La tarea no se inicia. Las salidas de usuario de carga de trabajo de clúster estarán disponibles siempre que al menos se inicie una tarea.

## **Respuesta del programador del sistema**

Vaya al volumen adecuado del manual *z/OS MVS Programming: Assembler Services Reference* para obtener información sobre el código de retorno de la solicitud [ESTAE](https://www.ibm.com/docs/en/zos/2.5.0?topic=hsp-estae-estaex-extended-specify-task-abnormal-exit) . Si no puede resolver el problema, póngase en contacto con el centro de soporte de IBM para obtener ayuda.

## **CSQV459I**

*nombre-csect* No se puede liberar almacenamiento para las salidas, RC=*código-retorno*

# **Explicación**

Ha fallado un intento de liberar almacenamiento usado por salidas. *código-retorno* es el código de retorno (en hexadecimal) del servicio STORAGE de z/OS.

# **Acción del sistema**

El proceso continúa.

# **Respuesta del programador del sistema**

Consulte el manual *Programación en MVS: Referencia de servicios de ensamblador* para obtener información sobre el código de retorno de la petición STORAGE.

## **CSQV460I**

*nombre-csect* Las salidas de carga de trabajo de clúster están inhabilitadas, pero **CLWLEXIT** está configurada.

# **Explicación**

En el gestor de colas hay un valor **CLWLEXIT** cuando se inicia; sin embargo, las salidas de carga de trabajo de clúster no están habilitadas y no pueden operar.

## **Acción del sistema**

Se emite el mensaje CSQV461D , pero **CLWLEXITs** no está habilitado.

## **CSQV461D**

### *nombre-csect*

Responda Y para continuar con el inicio sin habilitar CLWLEXIT o N para cerrar.

# **Explicación**

Se emite tras el mensaje CSQV460I. Puesto que se ha configurado una **CLWLEXIT** en un gestor de colas que no tiene habilitadas las salidas, se requiere una respuesta para continuar con el inicio sin tener habilitadas las salidas de carga de trabajo de clúster.

# **Acción del sistema**

El inicio del gestor de colas espera una respuesta del operador. Si se responde Y, se permite al gestor de colas continuar con el inicio sin tener habilitadas las salidas de carga de trabajo de clúster. La respuesta N concluye el gestor de colas con la razón de terminación anómala [00D40039](#page-1016-0).

Aunque las salidas de carga de trabajo de clúster no estén habilitadas, el valor **CLWLEXIT** solo puede cambiarse a un valor en blanco, y la salida no funcionará. Para cambiar el modo en que se seleccionan los objetos, hay que usar el algoritmo y los atributos de equilibrado de cargas de trabajo que se suministran con IBM MQ, y eliminar el valor **CLWLEXIT**. Consulte Equilibrado de cargas de trabajo en clústeres para obtener información adicional.

Para obtener información adicional, póngase en contacto con el Soporte de IBM.

# *Mensajes de recursos de instrumentación (CSQW ...)*

# **CSQW001I**

SE ESTÁN FORMATEANDO LOS DATOS RECOPILADOS DE FORMA ASÍNCRONA

# **Explicación**

La salida de formateo de volcado no utiliza registros de volcado de resumen para el formateo. Es posible que los bloques de control formateados no contengan los mismos valores que en el momento del error.

# **Acción del sistema**

El formateo de volcado continúa.

Si desea que se utilicen registros de volcado de resumen, no especifique el operando 'SUMDUMP = NO' en el menú principal de visualización de volcado de MQ (si está utilizando los paneles de visualización de volcado) o en la salida de verbalización CSQWDMP (si está utilizando la modalidad de línea IPCS).

# **CSQW002I**

LOS REGISTROS DE VOLCADO DE RESUMEN SE ESTÁN FORMATEANDO

# **Explicación**

La salida de formateo de volcado está utilizando la información de registro de volcado de resumen de MQ para formatear sus bloques de control.

# **Acción del sistema**

El formateo de volcado continúa.

# **Respuesta del programador del sistema**

Si no desea que se utilicen registros de volcado de resumen de IBM MQ en el formato, especifique 'SUMDUMP = NO' y 'SUBSYS=nombre de subsistema' en el MENÚ PRINCIPAL DE VISUALIZACIÓN DE VOLCADO de MQ (si está utilizando los paneles de visualización de volcado), o en la salida verbal CSQWDMP (si está utilizando la modalidad de línea IPCS). Ambos operandos son necesarios.

# **CSQW004E**

UNO O MÁS OPERANDOS NO SON VÁLIDOS. FORMATEO TERMINADO

# **Explicación**

Se ha especificado un operando no válido en MQ DUMP DISPLAY MAIN MENU (si está utilizando los paneles de visualización de volcado), o en la salida de verbalización CSQWDMP (si está utilizando la modalidad de línea IPCS).

# **Acción del sistema**

La salida de formateo de volcado termina.

# **Respuesta del programador del sistema**

Corrija el operando especificado por el mensaje CSQW007E.

# **CSQW006E**

NO SE PUEDE ACCEDER AL BLOQUE ERLY O NO ES VÁLIDO

# **Explicación**

La salida de formato de volcado no ha podido localizar su bloque de ancla.

## **Acción del sistema**

La salida de formateo de volcado termina.

# **Respuesta del programador del sistema**

Especifique 'SUBSYS=nombre de subsistema', y 'SUMDUMP = NO' en el MENÚ PRINCIPAL DE VISUALIZACIÓN DE VOLCADO de MQ (si está utilizando los paneles de visualización de volcado), o en la salida verbal CSQWDMP si está utilizando la modalidad de línea IPCS.

# **CSQW007E**

OPERAND IS NOT VALID: *xxxx*

# **Explicación**

El operando especificado no era un operando de formateo de vuelco válido.

## **Acción del sistema**

La salida de formateo de volcado termina.
#### **Respuesta del programador del sistema**

Compruebe los operandos de formato de volcado.

### **CSQW008E**

NO SE PUEDE ACCEDER AL ÁMBITO O NO ES VÁLIDO

#### **Explicación**

Se ha encontrado un error al intentar recuperar el SCOM.

### **Acción del sistema**

La salida de formateo de volcado termina.

#### **Respuesta del programador del sistema**

Si se ha especificado 'SUMDUMP = NO' en MQ DUMP DISPLAY MAIN MENU (si está utilizando los paneles de visualización de volcado), o en la salida de verbalización CSQWDMP (si está utilizando la modalidad de línea IPCS) omita y vuelva a enviar la solicitud. De lo contrario, especifique este operando y vuelva a someter la solicitud.

#### **CSQW009E**

EL ESPACIO DE DIRECCIONES SOLICITADO NO ESTÁ DISPONIBLE

#### **Explicación**

No se han podido localizar los bloques de control de MQ para el espacio de direcciones especificado.

### **Acción del sistema**

El formateo continúa de cualquier otro segmento de volcado solicitado.

#### **Respuesta del programador del sistema**

Compruebe el ASID especificado. El ASID debe especificarse en hexadecimal.

#### **CSQW010E**

NO SE PUEDE ACCEDER A LA RMFT DE RASTREO O NO ES VÁLIDA

# **Explicación**

No se ha podido localizar la tabla de rastreo de MQ .

### **Acción del sistema**

El formateo de la tabla de rastreo de MQ se omite y el formateo continúa en cualquier otro segmento de volcado solicitado.

#### **Respuesta del programador del sistema**

Si se ha especificado 'SUMDUMP = NO', intente formatear de nuevo el vuelco utilizando el vuelco de resumen porque podría contener la información necesaria para acceder a estos datos.

Si no se ha especificado 'SUMDUMP = NO' y se ha utilizado el vuelco de resumen, vuelva a intentar formatear el vuelco especificando esta opción porque los datos de vuelco de resumen podrían estar dañados.

# **CSQW011I**

SE NECESITA UN TAMAÑO DE REGIÓN MAYOR PARA ESTE TRABAJO

#### **Explicación**

La salida de formato de volcado no ha podido obtener un almacenamiento intermedio de trabajo lo suficientemente grande para procesar los registros de volcado de resumen.

#### **Acción del sistema**

La salida de formateo de volcado termina.

#### **Respuesta del programador del sistema**

Vuelva a ejecutar el trabajo, especificando un tamaño de región TSO mayor (o un tamaño de región mayor si se ejecuta por lotes).

#### **CSQW013I**

DMPW NO ENCONTRADO EN VOLCADO DE RESUMEN

#### **Explicación**

La salida de formato de vuelco no ha podido localizar el bloque de control DMPW en la parte de registro de resumen del conjunto de datos de vuelco. Puesto que el DMPW proporciona el bloque de ancla principal para el formateador de volcado, el proceso termina.

#### **Acción del sistema**

La salida de formateo de volcado termina.

### **Respuesta del programador del sistema**

Especifique 'SUBSYS = xxxx' para identificar para qué espacio de direcciones dar formato a la información.

#### **CSQW014I**

LOS REGISTROS DE VOLCADO DE RESUMEN NECESARIOS NO ESTÁN EN ESTE VOLCADO. SE INTENTARÁ FORMATEAR A PARTIR DE VOLCADO NO DE RESUMEN

#### **Explicación**

No se han podido encontrar los datos esperados en el volcado de resumen. Este mensaje se emite únicamente a título informativo. El formateo de volcado continúa.

#### **Acción del sistema**

El formateo se intenta utilizando la información que se encuentra en el volcado completo en lugar del volcado de resumen.

#### **CSQW015I**

SSCVT NO LOCALIZADO, COMPRUEBE EL NOMBRE DE SUBSISTEMA ESPECIFICADO

#### **Explicación**

En una búsqueda a través de la cadena SSCVT, no se ha encontrado una coincidencia del nombre de subsistema en las SSCVT y el nombre de subsistema especificado.

#### **Acción del sistema**

No se ha realizado el formateo para el subsistema especificado.

#### **Respuesta del programador del sistema**

Especifique el nombre de subsistema correctamente.

#### **CSQW016I**

NO SE PUEDE ACCEDER A RMVT O NO ES VÁLIDO

#### **Explicación**

La salida de formato de volcado no ha podido localizar el RMVT. El RMVT es necesario para formatear la tabla de rastreo de MQ y otros bloques de control de MQ .

#### **Acción del sistema**

El formateo de la tabla de rastreo de MQ se omite y el formateo de otros segmentos de volcado solicitados continúa.

#### **Respuesta del programador del sistema**

Si se ha especificado 'SUMDUMP = NO', intente formatear de nuevo el vuelco utilizando el vuelco de resumen porque podría contener la información necesaria para acceder a estos datos.

Si no se ha especificado 'SUMDUMP = NO' y se ha utilizado el vuelco de resumen, vuelva a intentar formatear el vuelco especificando esta opción porque los datos de vuelco de resumen podrían estar dañados.

#### **CSQW017E**

SE HA SOBREPASADO EL NIVEL MÁXIMO DE PILA

#### **Explicación**

Esta condición suele estar causada por el bucle del formateador de bloques de control de MQ . La matriz de pila está agotada y ya no puede acomodar bloques de control.

### **Acción del sistema**

El formato de volcado ha terminado.

#### **Respuesta del programador del sistema**

Póngase en contacto con el centro de soporte de IBM.

#### **CSQW018I**

SUBSYS= ESPECIFICADO INCORRECTAMENTE O FALTA. NECESARIO SI SUMDUMP=NO SE HA ESPECIFICADO

#### **Explicación**

Se ha especificado la opción 'SUMDUMP = NO', pero falta el operando 'SUBSYS =' o se ha especificado incorrectamente.

#### **Acción del sistema**

El formato de volcado ha terminado.

#### **Respuesta del programador del sistema**

Especifique el nombre del subsistema en el operando 'SUBSYS =' y vuelva a someter la solicitud.

#### **CSQW020I**

BÚSQUEDA NO SATISFACTORIA PARA EL BLOQUE DE CONTROL ERLY

#### **Explicación**

No se ha podido localizar un bloque de control de claves en el vuelco.

# **Acción del sistema**

El formato de volcado ha terminado.

#### **Respuesta del programador del sistema**

Compruebe que el operando 'SUBSYS =' se ha especificado correctamente y vuelva a someter la solicitud.

#### **CSQW022I**

EL RASTREO RESIDENTE NO ESTABA ACTIVO EN EL MOMENTO DEL VUELCO

#### **Explicación**

Se ha intentado el formato de tabla de rastreo, pero no existía ninguna tabla de rastreo en el momento del vuelco.

## **Acción del sistema**

El formateo de volcado continúa con cualquier otro bloque de control que se deba formatear.

#### **CSQW023I**

LA ENTRADA DE TABLA DE RASTREO ESTÁ FUERA DE SECUENCIA O SUPERPUESTA

#### **Explicación**

Una entrada de rastreo está superpuesta por otra entrada de rastreo de una indicación de fecha y hora diferente. Este mensaje se emite para señalar una entrada de rastreo no reconocida. Este error se puede producir si el volcado se inicia mediante el mandato de operador, porque el espacio de direcciones de MQ continúa ejecutándose mientras se está realizando el volcado.

### **Acción del sistema**

El formateo de la tabla de rastreo continúa.

#### **CSQW024I**

TABLA DE RASTREO

# **Explicación**

Identifica el inicio de la tabla de rastreo formateada.

# **Acción del sistema**

A continuación se muestra el formato de tabla de rastreo.

#### **CSQW025I**

ERROR AL ACCEDER A LA TABLA DE RASTREO

#### **Explicación**

Se ha devuelto un código de retorno distinto de cero de la rutina de acceso de almacenamiento al acceder a la tabla de rastreo.

#### **Acción del sistema**

Se omite el formato de tabla de rastreo.

### **CSQW026I**

RESUMEN DE BLOQUE DE CONTROL (TODOS LOS ESPACIOS DE DIRECCIONES)

#### **Explicación**

Este mensaje proporciona información descriptiva sobre el tipo de formato que se está produciendo.

#### **Acción del sistema**

El formateo de volcado continúa.

#### **CSQW027I**

RESUMEN DE BLOQUE DE CONTROL (ESPACIO DE DIRECCIONES ÚNICO)

### **Explicación**

Este mensaje proporciona información descriptiva sobre el tipo de formato que se está produciendo.

# **Acción del sistema**

El formateo de volcado continúa.

# **CSQW028I**

RESUMEN DE BLOQUE DE CONTROL (FORMATO LARGO GLOBAL)

#### **Explicación**

Este mensaje proporciona información descriptiva sobre el tipo de formato que se está produciendo.

#### **Acción del sistema**

El formateo de volcado continúa.

### **CSQW029I**

RESUMEN DE BLOQUE DE CONTROL (FORMATO CORTO GLOBAL)

### **Explicación**

Este mensaje proporciona información descriptiva sobre el tipo de formato que se está produciendo.

### **Acción del sistema**

El formateo de volcado continúa.

# **CSQW030E**

ERROR DE ACCESO DE VUELCO AL ACCEDER A LA TABLA DE ESTRUCTURA DE BLOQUE DE CONTROL EN EL VUELCO

### **Explicación**

No se ha podido encontrar un bloque de control que identifica la estructura de los bloques de control de MQ .

### **Acción del sistema**

El formato del bloque de control ha terminado.

### **Respuesta del programador del sistema**

Compruebe la consola de z/OS para ver si se ha producido algún mensaje que indique que se ha producido un problema al realizar el volcado. Si sospecha que hay un error en IBM MQ, consulte Resolución de problemas y soporte para obtener información sobre cómo notificar el problema.

#### **CSQW032E**

ERROR AL ACCEDER AL BLOQUE DE CONTROL DE ANCLA

#### **Explicación**

No se puede acceder a un bloque de control desde el volcado.

#### **Acción del sistema**

El formato del bloque de control ha terminado.

#### **Respuesta del programador del sistema**

Compruebe la consola de z/OS para ver si se ha producido algún mensaje que indique que se ha producido un problema al realizar el volcado. Si sospecha que hay un error en IBM MQ, consulte Resolución de problemas y soporte para obtener información sobre cómo notificar el problema.

# **CSQW033I**

EMPEZANDO FORMATEO

#### **Explicación**

El formateo de los bloques de control de MQ está empezando.

### **CSQW034I**

TABLA DE RASTREO Y BLOQUES GLOBALES YA FORMATEADOS

# **Explicación**

Se está solicitando un vuelco indicativo. La tabla de rastreo de MQ y los bloques globales ya se han formateado con el primer vuelco (vuelco completo) para esta invocación de vuelco de terminación anómala (SNAP). Por lo tanto, no están formateados para esta tarea.

#### **CSQW035I**

AVISO-NO HAY BLOQUES DE CONTROL RELACIONADOS CON TAREAS PARA ESTA TAREA

#### **Explicación**

La tarea para la que se solicita el vuelco no se identifica en MQ. Los bloques de control relacionados con tareas no se vuelcan. La tabla de rastreo de MQ y los bloques globales sólo se vuelcan si la sentencia SYSABEND DD está presente y sólo si este es el primero de los volcados (vuelco completo) para esta invocación de vuelco de terminación anómala (SNAP).

#### **Acción del sistema**

No se realiza ningún formateo de MQ para la tarea especificada.

#### **CSQW036I**

BLOQUES DE CONTROL PARA TAREAS ASOCIADAS CON LA TAREA DE COORDINADOR DE RECUPERACIÓN ANTERIOR

Los bloques formateados que siguen a este mensaje están asociados con tareas que se han identificado en MQ con la opción 'recovery coordinator = no'. Es posible que estas tareas no hayan invocado SNAP, pero están asociadas a la tarea que lo ha hecho.

#### **Acción del sistema**

Se da formato a los bloques de control adecuados.

#### **Respuesta del programador del sistema**

Examine los bloques de control para obtener información relevante.

#### **CSQW037I**

BLOQUES DE CONTROL RELACIONADOS CON TAREAS PARA ESTA TAREA

#### **Explicación**

Los bloques formateados que siguen a este mensaje están asociados a la tarea actual.

#### **Acción del sistema**

Se da formato a los bloques de control adecuados.

#### **Respuesta del programador del sistema**

Examine los bloques de control para obtener información relevante.

#### **CSQW038I**

FIN DE FORMATO

### **Explicación**

Se ha completado el formateo de los bloques de control de MQ .

#### **CSQW039I**

FORMATEO COMPLETADO PARA ESTE VOLCADO

#### **Explicación**

La salida de formateo de volcado ha completado su proceso para este conjunto de datos de volcado.

#### **CSQW041E**

NO SE PUEDE ACCEDER A LA PESTAÑA O NO ES VÁLIDA

#### **Explicación**

No se ha podido localizar el bloque de ancla de tabla de rastreo de MQ .

### **Acción del sistema**

El formateo de la tabla de rastreo de MQ se omite y el formateo de cualquier otro segmento de volcado solicitado continúa.

#### **Respuesta del programador del sistema**

Si se ha especificado 'SUMDUMP = NO', intente formatear de nuevo el vuelco utilizando el vuelco de resumen porque podría contener la información necesaria para acceder a estos datos.

Si no se ha especificado 'SUMDUMP = NO' y se ha utilizado el vuelco de resumen, vuelva a intentar formatear el vuelco especificando esta opción porque los datos de vuelco de resumen podrían estar dañados.

Compruebe la consola de z/OS para ver si se ha producido algún mensaje que indique que se ha producido un problema al realizar el volcado. Si sospecha que hay un error en IBM MQ, consulte Resolución de problemas y soporte para obtener información sobre cómo notificar el problema.

### **CSQW042E**

LOS REGISTROS DE VOLCADO DE RESUMEN NECESARIOS NO ESTÁN EN ESTE VOLCADO. RERUN ESPECIFICANDO SUBSYS= PARÁMETRO

Los registros de volcado de resumen no se han encontrado en el volcado. Cuando esto ocurre, el formateador de volcado necesita el nombre del subsistema para poder identificar qué espacio de direcciones se va a formatear.

# **Acción del sistema**

El formato de volcado ha terminado.

### **Respuesta del programador del sistema**

Vuelva a ejecutar el formato especificando el parámetro nombre del subsistema (utilizando 'SUBSYS  $=$ ').

# **CSQW049I**

DIRECCIÓN DE RANURA MÁS ANTIGUA NO VÁLIDA, FORMATEANDO TABLA DE RASTREO DE LA PRIMERA ENTRADA

# **Explicación**

Hay varios punteros en el bloque de control que definen el rastreo. Uno apunta al inicio del almacenamiento que contiene los datos de rastreo, uno al final y uno al siguiente registro libre. El formateador ha detectado que el puntero al siguiente registro libre está fuera del rango indicado por los punteros al inicio y al final del almacenamiento.

# **Acción del sistema**

El formateo de volcado continúa, pero desde el inicio físico de la tabla de rastreo, no el registro más antiguo.

# **Respuesta del programador del sistema**

Si los valores de hora del día son significativos, y en secuencia, explore el rastreo formateado para encontrar el registro de rastreo más reciente grabado.

### **CSQW050I**

ssnm NO SDWA/LOGREC, ABN=*comp-reason*, U=*userid*, M=*módulo*, C=*compid.vrm.comp-function*

### **Explicación**

Este mensaje proporciona el título de volcado SVC predeterminado (SDUMP) asociado con SYS1.DUMP , cuando un SDWA no estaba disponible durante el proceso de recuperación. Los campos de variable individuales contienen:

# **Campo**

# **Contenido**

### *ssnm*

Nombre de subsistema MQ

### **ABN**

El código de terminación anómala, seguido del código de razón de terminación anómala

**U**

El ID de usuario para el usuario del subsistema individual

### **M**

La rutina de recuperación de función responsable del vuelco

**C**

El ID de componente

*vrm*

La versión, el número de release y el nivel de modificación de MQ

### *función-comp*

La función component-ID

### **Acción del sistema**

El proceso de volcado continúa.

#### **Respuesta del programador del sistema**

Dado que SDWA proporciona información de diagnóstico importante para ayudar en la determinación de problemas, se debe examinar el entorno de recuperación en el momento del error para determinar por qué no se ha proporcionado un SDWA para este ABEND.

En un entorno de no recuperación, puede haber razones válidas para la falta de un SDWA (por ejemplo, el operador podría haber iniciado el volcado).

# **CSQW051E**

ERROR DURING DUMP PROCESSING

#### **Explicación**

Este mensaje lo genera la rutina de recuperación del servicio de recopilación de datos de volcado SDUMP cuando se encuentra un error durante el proceso de volcado.

### **Acción del sistema**

El proceso de las áreas de almacenamiento de usuario SUMLSTA finaliza, se solicita un vuelco SVC y se devuelve el control a RTM.

#### **Respuesta del programador del sistema**

Este error se documenta en un SYS1.LOGREC . Este mensaje se puede emitir debido a un error en la invocación de SDUMP, o debido a un error en el propio SDUMP, o durante el examen y acceso del bloque de control.

### **CSQW053I**

VRA DIAGNOSTIC INFORMATION REPORT

#### **Explicación**

El área de registro de variables (VRA) forma parte del área de trabajo de diagnóstico del sistema (SDWA) y contiene información de diagnóstico de MQ . El VRA se extrae y se visualiza en este informe.

Para obtener información sobre este informe, consulte Resolución de problemas y soporte .

#### **Acción del sistema**

El formateo de volcado continúa.

#### **CSQW054I**

NO HAY DATOS DE VRA REGISTRADOS EN SDWA

#### **Explicación**

El SDWA obtenido de SYS1.DUMP no contenía información de diagnóstico en el VRA.

#### **Acción del sistema**

La generación de informes de VRA se omite, el proceso de formato de volcado continúa.

#### **CSQW055I**

NO SE PUEDE LOCALIZAR SDWA

#### **Explicación**

La rutina de servicio de acceso a datos de volcado de resumen de z/OS (IEAVTFRD) no ha podido localizar la SDWA en la parte de datos de resumen de SYS1.DUMP . Los volcados SVC sólo contienen un SDWA si los inicia MQ. Si el volcado se ha iniciado por cualquier otro medio (como el operador), el SDWA no estará presente.

#### **Acción del sistema**

No se produce ningún VRA y el formato de volcado continúa.

### **CSQW056I**

INFORME DE DIAGNÓSTICO DE VRA COMPLETADO

El formateador de volcado ha completado el proceso del informe de diagnóstico de VRA.

### **Acción del sistema**

El formateo de volcado continúa.

# **CSQW059I**

RESUMEN DE TRABAJOS CONECTADOS

# **Explicación**

A continuación se muestra un resumen de la información sobre los trabajos conectados.

# **Acción del sistema**

A continuación se muestra información de resumen del trabajo.

# **CSQW060I**

INICIAR RASTREO DE ÁREA DE SALVAR

# **Explicación**

Este mensaje identifica el inicio del informe de rastreo de área de guardado del registro de MQ que aparece en la sección formateada de un vuelco SVC de MQ . Este informe es útil para la determinación de problemas porque contiene las áreas de guardado para el bloque de ejecución de agente (EB) erróneo, y todos los EBs de agente asociados, rastreados desde el punto de error y visualizados en orden de invocación.

# **Acción del sistema**

El proceso de guardar formato de rastreo de área continúa para el agente EB erróneo y para todos los EBs de agente asociados.

### **CSQW061I**

RASTREO DE ÁREA DE SALVAR COMPLETADO

### **Explicación**

Este mensaje indica que el informe de rastreo de área de guardado formateado de MQ (CSQW060I) se ha completado.

# **Acción del sistema**

El formateo de volcado continúa.

### **CSQW062I**

R6 (*R6-contents*) NO CONTIENE UNA DIRECCIÓN EB VÁLIDA

### **Explicación**

Durante el proceso de formato de volcado del informe de rastreo de área de guardado formateado de MQ (CSQW060I), el registro 6 (R6) no contenía la dirección de un bloque de ejecución de agente (EB) válido.

### **Acción del sistema**

El proceso de guardar formato de rastreo de área se termina para el EB de agente actual y para todos los EBs anteriores.

### **CSQW063E**

*name* (*dirección*) ASID (*asid*) NO ENCONTRADO EN DUMP

### **Explicación**

Durante el proceso del informe de rastreo de área de salvar (CSQW060I), no se ha encontrado un bloque de control o área de salvar en el conjunto de datos de vuelco.

Puesto que el formateador de volcado utiliza los bloques de control MQ y z/OS definidos bajo el campo *name* de este mensaje para localizar áreas de salvar de registro individuales, las áreas

de salvar subsiguientes ubicadas utilizando el bloque de control o área de salvar *named* no se visualizarán en el informe.

#### *nombre*

Identifica el nombre del bloque de control o área de salvar que no se ha encontrado en el conjunto de datos de vuelco:

#### **SA**

Indica un área de salvar

## **ASCE**

Elemento de control de espacio de direcciones de MQ

# **EB**

Bloque de ejecución MQ

# **TCB**

Bloque de control de tareas de z/OS

### **RB**

Bloque de solicitud z/OS

# **XSB**

Bloque de estado ampliado de z/OS

### **PSA**

Área de guardado de prefijo de z/OS

# **SDWA**

Área de trabajo de diagnóstico del sistema z/OS

# **SSV**

Área de guardado de estado de SRB de z/OS

# **STKE**

Elemento de pila de memoria cruzada z/OS

### *dirección*

La dirección del bloque de control con nombre o área de salvar.

### *asid*

Identificador de espacio de direcciones asociado con el bloque de control o área de salvar.

Debido a las estructuras de ejecución y las restricciones ambientales de las estructuras de control MQ y z/OS seleccionadas, algunos bloques de control y áreas de guardado asociadas con estos entornos de ejecución no se incluirán en el conjunto de datos de volcado.

## **Acción del sistema**

El proceso de registrar el formato de rastreo de área de salvar para las cadenas de área de salvar actuales ha terminado. El proceso posterior del área de salvar variará en función del bloque de control específico o del área de salvar que estaba disponible, y de los entornos de ejecución del agente de MQ en el momento del error.

### **CSQW064I**

\*ERROR\* BLOQUE NO ENCONTRADO EN VUELCO

### **Explicación**

El formateador de volcado no ha podido formatear un bloque de control porque no se ha podido encontrar el almacenamiento.

# **Acción del sistema**

El formateo de volcado continúa.

### **CSQW065I**

\*ERROR\* LONGITUD DE BLOQUE INCORRECTA

Durante el formateo de un bloque de control, se ha encontrado una discrepancia entre la longitud esperada y el valor determinado a partir del vuelco.

### **Respuesta del programador del sistema**

Es posible que este mensaje le resulte útil al resolver un problema más grave porque podría indicar que un bloque de control se ha dañado.

#### **CSQW066I**

\*ERROR\* ID DE BLOQUE INCORRECTO

# **Explicación**

Cada tipo de bloque de control tiene un identificador exclusivo para la verificación. Durante el formateo del bloque de control, se ha producido una discrepancia entre el valor esperado y el valor encontrado en el bloque de control en el volcado.

#### **Respuesta del programador del sistema**

Este mensaje podría indicar que el almacenamiento se ha solapado y que puede resultarle útil cuando se resuelve un problema más grave, ya que podría indicar que un bloque de control se ha dañado.

#### **CSQW067I**

\*ERROR\* BLOQUE ENCADENADO DESDE ESTE BLOQUE NO ENCONTRADO EN VUELCO

#### **Explicación**

Los bloques de control pueden contener punteros a otros bloques de control. No se ha podido encontrar un bloque de control al que apunta el bloque de control actual en el vuelco.

#### **Respuesta del programador del sistema**

Este mensaje podría indicar que el almacenamiento se ha solapado y que puede resultarle útil cuando se resuelve un problema más grave. El bloque de control al que se apunta tendrá asociado el mensaje de error CSQW064I .

#### **CSQW068I**

\*ERROR\* EL BLOQUE ENCADENADO DESDE ESTE BLOQUE TIENE UN ID INCORRECTO

### **Explicación**

Cada tipo de bloque de control tiene un identificador exclusivo para la verificación. Durante el formateo de un bloque de control al que apunta el bloque de control actual, se ha producido una discrepancia entre el valor esperado y el valor encontrado en el bloque de control en el volcado.

#### **Respuesta del programador del sistema**

Este mensaje podría indicar que el almacenamiento se ha solapado y que puede resultarle útil cuando se resuelve un problema más grave, ya que podría indicar que un bloque de control se ha dañado. El bloque de control erróneo tiene asociado el mensaje de error CSQW066I .

#### **CSQW069I**

\*ERROR\* BLOQUE EYECATCHER INCORRECTO

### **Explicación**

Cada tipo de bloque de control tiene un punto de vista exclusivo para la verificación. Durante el formateo del bloque de control, se ha producido una discrepancia entre el valor esperado y el valor encontrado en el bloque de control en el volcado.

#### **Respuesta del programador del sistema**

Este mensaje podría indicar que el almacenamiento se ha solapado y que puede resultarle útil cuando se resuelve un problema más grave, ya que podría indicar que un bloque de control se ha dañado.

#### **CSQW070I**

DUMP TITLE *tipo-volcado*

Muestra el título del volcado.

# **CSQW072I**

ENTRY: rastreo de parámetros de usuario de MQ

# **Explicación**

Este mensaje se inserta en el rastreo formateado de MQ para indicar que el bloque de control se ha rastreado en la entrada a MQ.

# **CSQW073I**

EXIT: rastreo de parámetros de usuario de MQ

# **Explicación**

Este mensaje se inserta en el rastreo formateado de MQ para indicar que el bloque de control se ha rastreado al salir de MQ.

# **CSQW074I**

ERROR: rastreo de parámetros de usuario de MQ

# **Explicación**

Este mensaje se inserta en el rastreo formateado de MQ para indicar que se ha rastreado el bloque de control porque se ha determinado que es erróneo.

# **CSQW075I**

AVISO-los datos se han truncado en 256 bytes

### **Explicación**

Este mensaje se inserta en el rastreo formateado de MQ cuando un bloque de control ha superado un límite de longitud de 256 bytes.

# **CSQW076I**

El código de retorno era *mqrc*

### **Explicación**

Este mensaje se inserta en el rastreo formateado de MQ cuando se detecta un error. *mqrc* es el código de retorno. Consulte ["Códigos de terminación y razón" en la página 1157](#page-1156-0) para obtener información sobre este código.

### **CSQW105E**

ERROR DURANTE LA CARGA O VALIDACIÓN DE UN MÓDULO DE TABLA DE ESTRUCTURA DE BLOQUE DE CONTROL

### **Explicación**

El recurso de formateo de volcado de MQ no se puede utilizar para formatear bloques de control. Se ha producido un error durante el proceso de inicio al intentar cargar uno de los módulos de tabla de estructuras de bloque de control (CSQWDST1, CSQWDST2, CSQWDST3y CSQWDST4) de la biblioteca de programas MQ .

# **Acción del sistema**

El proceso de inicio del gestor de colas continúa.

### **Respuesta del programador del sistema**

Si tiene previsto experimentar problemas, detenga el gestor de colas, resuelva el problema y reinicie. Si no prevé que este error causará problemas, puede detener y reiniciar el gestor de colas en un momento conveniente.

### **CSQW108E**

NO SE PUEDE INICIAR AUTOMÁTICAMENTE '*tipo*' TRACE

Los parámetros del sistema han indicado que un rastreo de MQ debe iniciarse automáticamente durante la inicialización del gestor de colas, pero el gestor de colas no ha podido iniciar el rastreo.

#### **Acción del sistema**

La inicialización del gestor de colas continúa.

#### **Respuesta del programador del sistema**

Inicie el rastreo con el mandato START TRACE una vez finalizada la inicialización del gestor de colas.

### **CSQW109E**

PARÁMETROS DE INICIALIZACIÓN DE RASTREO NO DISPONIBLES, VALORES PREDETERMINADOS UTILIZADOS PARA '*tipo*' TRACE

#### **Explicación**

La función de rastreo no ha podido acceder a los parámetros de inicialización de rastreo definidos por la macro CSQ6SYSP . Los valores predeterminados definidos por esa macro se asumen para los parámetros de rastreo.

#### **Acción del sistema**

La inicialización del gestor de colas continúa.

### **Respuesta del programador del sistema**

Determine si falta el módulo de carga de parámetros del sistema (la versión predeterminada se denomina CSQZPARM) o si es inaccesible. El rastreo se puede iniciar con el mandato START TRACE.

#### **CSQW120E**

EL VALOR DEST NO ES VÁLIDO PARA '*tipo*' TRACE

# **Explicación**

Se ha especificado un mandato de rastreo, pero el valor de destino especificado no es válido para el tipo de rastreo solicitado.

#### **Acción del sistema**

El proceso del mandato TRACE ha terminado.

#### **Respuesta del programador del sistema**

Si se ha especificado un mandato START TRACE, especifique un destino válido para el rastreo. De lo contrario, puede emitirse un mandato DISPLAY TRACE para determinar qué rastreos están activos actualmente. Consulte Mandatos MQSC para obtener información sobre destinos válidos.

# **CSQW121E**

EL VALOR DE CLASE NO ES VÁLIDO PARA '*tipo*' TRACE

#### **Explicación**

Se ha entrado un mandato de rastreo, pero el valor de clase especificado no es válido para el tipo de rastreo solicitado.

#### **Acción del sistema**

El proceso del mandato TRACE ha terminado.

#### **Respuesta del programador del sistema**

Si se ha especificado un mandato START TRACE, especifique una clase válida para el rastreo. De lo contrario, puede emitirse un mandato DISPLAY TRACE para determinar qué opciones están activas actualmente. Consulte Mandatos MQSC para obtener información sobre las clases válidas.

#### **CSQW122E**

'*keyword*' IS NOT VALID FOR '*tipo*' TRACE

Se ha especificado un mandato de rastreo, pero *palabra clave* no es válida para el tipo de rastreo especificado.

#### **Acción del sistema**

El proceso del mandato TRACE ha terminado.

#### **Respuesta del programador del sistema**

La palabra clave con nombre debe omitirse en el mandato o debe especificarse un tipo de rastreo diferente. Consulte Mandatos MQSC para obtener información sobre las combinaciones válidas de palabras clave y tipos de rastreo.

# **CSQW123I**

*nombre-csect* TRACE REGISTRO SE HA REANUDADO EN *dest*

# **Explicación**

El destino *dest* ha reanudado la aceptación de los datos de rastreo después de un error.

#### **Acción del sistema**

Se reanuda la grabación de datos.

#### **CSQW124E**

*csect-name* '*type*' TRACE TERMINADO RC=*código* RMID=*nn*

# **Explicación**

Durante el proceso de rastreo de *tipo* , el proceso ha finalizado debido a un error. Un tipo de rastreo en blanco indica que todo el rastreo se ha detenido. RMID, visualizado en decimal, identifica el gestor de recursos. Para obtener información sobre los RMID de IBM MQ , consulte los mandatos TRACE en Mandatos MQSC.

*code*, visualizado en hexadecimal, especifica el código de retorno, razón o terminación anómala asociado a la acción. Consulte ["Códigos IBM MQ for z/OS" en la página 935](#page-934-0) para obtener información sobre estos códigos.

Se detiene la recopilación adicional del rastreo especificado. Si es necesario reanudar la recopilación del rastreo, se puede emitir un mandato START TRACE. Sin embargo, si se produce otro error, el problema debe resolverse antes de volver a iniciar la recopilación de rastreo.

#### **Acción del sistema**

El proceso para el tipo de rastreo especificado se ha detenido. El mensaje no se externaliza mediante la rutina de recuperación funcional, sino que se emite cada vez que se controla un suceso IFC más adelante. Un tipo de rastreo en blanco indica que todo el rastreo se ha detenido.

#### **Respuesta del programador del sistema**

Investigue las razones del error. Si es necesario recopilar el rastreo especificado, emita un mandato START TRACE para reanudar el proceso.

#### **CSQW125E**

MULTIPLE VALUES NOT ALLOWED FOR *palabra clave* AND *palabra clave*

#### **Explicación**

Se han especificado varios valores para ambas palabras clave con nombre. Como máximo, a una de estas palabras clave se le permiten varios valores en un único mandato.

# **Acción del sistema**

El procesamiento del comando termina.

### **Respuesta del programador del sistema**

Vuelva a especificar un mandato válido. Consulte Mandatos MQSC para obtener información adicional.

# **CSQW126E**

'*type*' TRACE NOT ALLOWED, ACTIVE TRACE TABLE FULL

# **Explicación**

El rastreo de *tipo* no se puede iniciar porque la tabla de rastreo activa ha alcanzado el número máximo de rastreos activos permitidos.

# **Acción del sistema**

El procesamiento del comando termina.

### **Respuesta del programador del sistema**

Utilice el mandato DISPLAY TRACE para ver si se ha podido detener un rastreo activo. Debe detenerse un rastreo activo antes de que se procese cualquier otro mandato de inicio de rastreo.

### **CSQW127I**

LA ACTIVIDAD DE RASTREO ACTUAL ES-

### **Explicación**

Este mensaje se emite como respuesta al mandato DISPLAY TRACE. Para cada rastreo que está activo, el mensaje indica el número de rastreo, el tipo de rastreo, las clases dentro del tipo, los destinos para las entradas de rastreo, el ID de usuario y los RMID, como se indica a continuación:

**TNO TYPE CLASS DEST USERID RMID** *tno type class dest userid rmid* ⋮ **END OF TRACE REPORT**

El número de rastreo *tno* puede ser:

### **01-03**

Un rastreo se inicia automáticamente cuando se inicia el gestor de colas, o un rastreo iniciado por un mandato START TRACE.

#### **04-32**

Un rastreo iniciado por un mandato START TRACE.

#### **00**

El rastreo global se inicia automáticamente cuando se inicia el iniciador de canal.

### **Notas:**

- 1. Para TRACE (S) CLASS (4) (estadísticas de iniciador de canal), los rastreos sólo se recopilarán cuando el iniciador de canal esté activo y se haya generado el mensaje [CSQX128I](#page-697-0) .
- 2. Para TRACE (A) CLASS (4) (contabilidad de canal), los rastreos sólo se recopilarán cuando el iniciador de canal esté activo y se haya generado el mensaje [CSQX126I](#page-696-0) .

### **CSQW130I**

'*tipo*' TRACE STARTED, ASSIGNED TRACE NUMBER *tno*

### **Explicación**

Como respuesta a un mandato, o automáticamente durante la inicialización del gestor de colas, se ha iniciado un rastreo de *tipo* y se le ha asignado el número de rastreo *tno*. Son posibles varios mensajes cuando el mandato de inicio especifica varios identificadores de usuario.

### **Acción del sistema**

El proceso de la solicitud continúa. Si el rastreo especificado se aplica al iniciador de canal, se pondrá en cola una solicitud: consulte el mensaje CSQW152I.

### **CSQW131I**

DETENER RASTREO SATISFACTORIO PARA NÚMERO (S) DE RASTREO *tno*, ...

# **Explicación**

Como respuesta a un mandato, los números de rastreo, *tno, ...*, se han detenido. Se pueden listar hasta cinco números de rastreo. Si se han detenido más de cinco rastreos, se envía otro mensaje CSQW131I .

#### **Acción del sistema**

El proceso de la solicitud continúa. Si el rastreo especificado se aplica al iniciador de canal, se pondrá en cola una solicitud: consulte el mensaje CSQW152I.

### **CSQW132I**

ALTER TRACE SATISFACTORIO PARA EL NÚMERO DE RASTREO *tno*

#### **Explicación**

Se ha modificado el número de rastreo *tno* .

#### **Acción del sistema**

El proceso de la solicitud continúa.

#### **CSQW133E**

*csect-name* TRACE DATA LOST, *dest* NO ACCESIBLE RC=*código*

#### **Explicación**

El destino especificado ha dejado de aceptar datos de rastreo durante un rastreo. Alguna condición externa ha provocado el rechazo de los datos. El código de retorno (RC) define la razón del error. El valor de *code* puede ser:

- El código de retorno hexadecimal de SMF. Consulte el manual *[z/OS MVS System Management](https://www.ibm.com/docs/en/zos/2.5.0?topic=mvs-zos-system-management-facilities-smf) [Facilities \(SMF\)](https://www.ibm.com/docs/en/zos/2.5.0?topic=mvs-zos-system-management-facilities-smf)* para obtener el valor específico.
- El código de retorno hexadecimal de la solicitud GTF

#### **04**

El rastreo GTF y/o el rastreo USR no está activo

• El código de retorno hexadecimal de la solicitud SRV

#### **10**

La rutina de capacidad de servicio no está presente

**xx**

El código de retorno de la rutina de servicio

#### **Acción del sistema**

El proceso de rastreo continúa, aunque se pierden datos.

#### **Respuesta del programador del sistema**

Investigue el recurso GTF o SMF para determinar por qué no se aceptan los datos. Puede emitir un mandato START TRACE para registrar los datos en otro destino. El mandato DISPLAY TRACE muestra qué tipos de datos se han registrado en el destino especificado.

Consulte el manual *[z/OS MVS System Management Facilities \(SMF\)](https://www.ibm.com/docs/en/zos/2.5.0?topic=mvs-zos-system-management-facilities-smf)* para obtener el valor específico.

#### **CSQW135I**

'*type*' TRACE YA ACTIVE, TRACE NUMBER *tno*

### **Explicación**

El rastreo de *tipo* ya estaba activo con el número de rastreo *tno*.

# **Acción del sistema**

El proceso del rastreo ya en curso continuará.

#### **CSQW137I**

RASTREO ESPECIFICADO NO ACTIVO

#### **Explicación**

Realice una de las siguientes acciones:

• Un mandato ha solicitado una acción para un rastreo específico, pero dicho rastreo no se ha podido encontrar en la tabla de rastreo activa.

• Un mandato ha solicitado una acción para todos los rastreos, pero no hay ningún rastreo activo.

# **Acción del sistema**

El proceso del mandato continúa.

#### **Respuesta del programador del sistema**

Emita un mandato DISPLAY TRACE no calificado (es decir, DISPLAY TRACE (\*) sin ninguna otra palabra clave) para determinar todas las entradas de rastreo activas.

#### **CSQW138E**

IFCID *ifcid-número* IS INVALID

#### **Explicación**

El número IFCID especificado está fuera del rango de números IFCID válidos o es un número IFCID que no está permitido en un mandato de rastreo.

#### **Acción del sistema**

El proceso del mandato de rastreo finaliza antes de que se realicen las funciones de rastreo.

#### **Respuesta del programador del sistema**

Consulte los mandatos TRACE en Mandatos MQSC y Rastreo de línea para obtener más información.

#### **CSQW144E**

INICIADOR DE CANAL NO ACTIVO

#### **Explicación**

Se ha especificado TRACE (CHINIT), pero el iniciador de canal no está activo.

#### **Acción del sistema**

El comando no se ejecuta.

#### **Respuesta del programador del sistema**

Emita el comando START CHINIT para iniciar el iniciador de canal y vuelva a emitir el comando.

#### **CSQW149E**

RMID 231 ES OBSOLETO-UTILIZAR RASTREO (CHINIT)

# **Explicación**

El mandato especifica RMID 231, que anteriormente se utilizaba para los rastreos de iniciador de canal, pero ahora está obsoleto. Para los rastreos de iniciador de canal, especifique TRACE (CHINIT).

#### **Acción del sistema**

El comando no se ejecuta.

#### **Respuesta del programador del sistema**

Emita el mandato correctamente. Si es necesario el rastreo del gestor de colas y del iniciador de canal, emita dos mandatos separados.

### **CSQW152I**

SOLICITUD DE RASTREO PARA INICIADOR DE CANAL EN COLA

#### **Explicación**

El proceso inicial para un mandato de rastreo se ha completado satisfactoriamente. El comando requiere otra acción del iniciador de canal para el que se ha puesto en cola una solicitud.

#### **Acción del sistema**

Se ha puesto en cola una solicitud para el iniciador de canal. Se generarán mensajes adicionales cuando haya completado el comando.

### **CSQW153E**

*nombre-csect* ALMACENAMIENTO NO DISPONIBLE PARA NUEVA TABLA DE RASTREO

No hay suficiente almacenamiento en ECSA para una nueva tabla de rastreo global tal como solicitó un mandato SET SYSTEM TRACTBL anterior.

#### **Acción del sistema**

El proceso continúa utilizando la tabla de rastreo global existente.

#### **Respuesta del programador del sistema**

Investigue cómo se está utilizando el almacenamiento ECSA. Emita un mandato SET SYSTEM TRACTBL adicional para establecer el tamaño de tabla de rastreo en un valor aceptable.

#### **CSQW200E**

Error durante la macro STORAGE OBTENER. Código de retorno= *rc*

### **Explicación**

Se ha emitido la macro z/OS STORAGE para obtener almacenamiento para el formateador de rastreo. La solicitud ha fallado con el código de retorno *rc*.

#### **Acción del sistema**

El formateo de los bloques de control se detiene y se produce un volcado hexadecimal del registro. (Esto puede ser sólo parte del registro lógico.)

### **Respuesta del programador del sistema**

Consulte el volumen adecuado del manual *z/OS MVS Assembler Services Reference* para obtener información sobre [STORAGE](https://www.ibm.com/docs/en/zos/2.5.0?topic=xct-storage-obtain-release-storage) *rc*. Normalmente puede resolver este problema aumentando el tamaño de la región TSO o por lotes. Cuando se haya resuelto el problema, vuelva a intentar la operación.

#### **CSQW201E**

Error durante la macro STORAGE RELEASE. Código de retorno= *rc*

#### **Explicación**

Se ha emitido la macro z/OS STORAGE para liberar algo de almacenamiento. La solicitud ha fallado con el código de retorno *rc*.

#### **Acción del sistema**

El formateo de los bloques de control se detiene y se produce un volcado hexadecimal del registro. (Esto puede ser sólo parte del registro lógico.)

#### **Respuesta del programador del sistema**

Intente volver a procesar el vuelco. Si el problema persiste, anote el valor de *rc*y póngase en contacto con el centro de soporte de IBM .

#### **CSQW202E**

Se ha detectado un registro de rastreo incompleto

#### **Explicación**

Se ha segmentado un registro de rastreo largo y no se ha procesado el registro de inicio para el registro que se está procesando actualmente.

Esto suele ocurrir cuando se han seleccionado registros dentro de un rango de tiempo para su proceso. El registro con el distintivo de inicio de segmento es probablemente anterior al inicio del intervalo de tiempo seleccionado. Esto también puede ocurrir si el recurso de rastreo generalizado (GTF) no puede grabar todos los registros en el conjunto de datos GTF.

#### **Acción del sistema**

Se produce un vuelco hexadecimal del registro y el formateo continúa con el siguiente registro. (Recibirá este mensaje para cada parte posterior de este registro lógico.)

#### **Respuesta del programador del sistema**

Seleccione una hora de inicio ligeramente anterior para el intervalo de tiempo (una décima de segundo, por ejemplo) y vuelva a intentar la operación. Si esto no es satisfactorio, es posible que la tabla de rastreo se haya reiniciado y que el registro de inicio se haya sobrescrito.

#### **CSQW204E**

Error interno

#### **Explicación**

Se ha producido un error interno.

#### **Acción del sistema**

Se produce un vuelco hexadecimal del registro y el formateo continúa con el siguiente registro. Este mensaje puede ir seguido del mensaje CSQW202E.

#### **Respuesta del programador del sistema**

Intente volver a procesar el vuelco. Si el problema persiste, póngase en contacto con el centro de soporte de IBM.

#### **CSQW205E**

Error interno

#### **Explicación**

Se ha producido un error interno.

#### **Acción del sistema**

Esto y todos los registros subsiguientes se muestran en hexadecimal. Se suprime el formato de rastreo de IBM MQ .

#### **Respuesta del programador del sistema**

Intente volver a procesar el vuelco. Si el problema persiste, póngase en contacto con el centro de soporte de IBM.

#### **CSQW206I**

Registro de contabilidad

#### **Explicación**

Este mensaje identifica este registro como un registro de contabilidad.

#### **Acción del sistema**

Se produce un vuelco hexadecimal del registro y el formateo continúa con el siguiente registro.

#### **CSQW207I**

Se ha detectado una sección autodefinida nula

#### **Explicación**

El formateador de rastreo de MQ ha detectado una sección autodefinida de longitud cero.

# **Acción del sistema**

El formateo continúa con la siguiente sección autodefinida.

### **CSQW208E**

Se ha detectado una dirección no válida

#### **Explicación**

Al formateador de rastreo de MQ se le ha pasado una dirección no válida. La dirección está en almacenamiento bajo.

#### **Acción del sistema**

Se suprime el formato del registro. El formateo continúa con el siguiente registro.

### **CSQW209I**

Se ha detectado un elemento de datos de longitud nula

### **Explicación**

El formateador de rastreo de MQ ha detectado un elemento de datos de longitud cero.

# **Acción del sistema**

El formateo continúa con el siguiente elemento de datos.

# **CSQW210E**

Se ha detectado un registro no válido

# **Explicación**

El formato de un registro era diferente del formato esperado por el formateador de rastreo de IBM MQ .

# **Acción del sistema**

Se produce un vuelco hexadecimal y el formateo continúa con el siguiente registro.

# **Respuesta del programador del sistema**

Intente volver a procesar el vuelco. Si el problema persiste, póngase en contacto con el centro de soporte de z/OS.

# **CSQW701E**

*nombre-csect* La solicitud ENFREQ ha fallado, RC=*rc*

# **Explicación**

Ha fallado una solicitud ENFREQ de z/OS . *rc* es el código de retorno (en hexadecimal) de la solicitud.

### **Acción del sistema**

El proceso continúa.

### **Respuesta del programador del sistema**

Consulte el volumen adecuado del manual *z/OS MVS Authorized Assembler Services Reference* para obtener información sobre los códigos de retorno del mandato [ENFREQ](https://www.ibm.com/docs/en/zos/2.5.0?topic=ixg-enfreq-listen-system-events) .

#### *z/OS Mensajes de gestión de colas distribuidas (CSQX...)*

# **CSQX000I**

IBM MQ for z/OS V*n*

### **Gravedad**

 $\Omega$ 

# **Explicación**

Este mensaje se emite cuando el iniciador de canal se inicia, y muestra el nivel de release.

# **CSQX001I**

*nombre-csect* El iniciador de canal se está inciando

# **Gravedad**

 $\Omega$ 

# **Explicación**

El espacio de direcciones del iniciador de canal se está iniciando en respuesta a un comando START CHINIT.

# **Acción del sistema**

Comienza el procesamiento del arranque del iniciador de canal. Se envía el mensaje [CSQX022I](#page-674-0) cuando el proceso de arranque ha finalizado.

#### **CSQX002I**

*csect-name* El grupo de compartición de colas es *qsg-name*

### **Gravedad**

 $\Omega$ 

### **Explicación**

Esto se emite durante el proceso de inicio del iniciador de canal o en respuesta al mandato DISPLAY CHINIT si el gestor de colas que utiliza el iniciador de canal está en un grupo de compartición de colas.

#### **Acción del sistema**

El proceso continúa.

#### **CSQX003I**

*nombre-csect* Se ignora el módulo de parámetros obsoleto

#### **Gravedad**  $\Omega$

# **Explicación**

El comando START CHINIT ha especificado un nombre de módulo de parámetros con la palabra clave PARM. El uso de un módulo de parámetros de iniciador de canal es obsoleto, de modo que el nombre se ignora.

#### **Acción del sistema**

El proceso continúa.

#### **Respuesta del programador del sistema**

Los parámetros del iniciador de canal se especifican mendiante atributos del gestor de colas. Use el comando ALTER QMGR para configurar los valores que desee.

#### **CSQX004I**

El iniciador de canal está utilizando *mm* MB de almacenamiento local, *nn* MB están libres

### **Explicación**

Muestra la cantidad de almacenamiento virtual utilizado y disponible actualmente en la región privada ampliada. Ambos valores se visualizan en megabytes (1048576 bytes) y son aproximaciones.

Este mensaje se registra en el inicio del iniciador de canal y luego cada hora si el uso no cambia o cuando este sube o baja más de un 2%.

La cantidad de almacenamiento de región privada ampliada utilizada actualmente también se proporciona en el campo *qcctstus* del registro SMF 115, subtipo 231.

#### **Acción del sistema**

El proceso continúa.

#### **Respuesta del programador del sistema**

No se requiere ninguna acción en este momento. No obstante, una aparición frecuente de este mensaje puede ser síntoma de que el sistema está funcionando por encima de la región óptima de la configuración actual.

# **CSQX005E**

*nombre-csect* El iniciador de canal no ha podido arrancar

#### **Gravedad**

8

Se ha producido un error grave, tal como se ha informado en los mensajes anteriores, durante el proceso de arranque del iniciador de canal.

# **Acción del sistema**

La tarea iniciada del iniciador de canal termina.

# **Respuesta del programador del sistema**

Investigue el problema del que se ha informado en los mensajes anteriores.

# **CSQX006E**

*nombre-csect* El iniciador de canal ha dado un error al parar

### **Gravedad**

8

# **Explicación**

Se ha producido un error grave, tal como se ha informado en los mensajes anteriores, durante el proceso de terminación del iniciador de canal.

# **Acción del sistema**

La tarea iniciada del iniciador de canal termina.

# **Respuesta del programador del sistema**

Investigue el problema del que se ha informado en los mensajes anteriores.

# **CSQX007E**

*nombre-csect* No se puede conectar con el gestor de colas *nombre-qmgr*, MQCC=*mqcc* MQRC=*mqrc* (*texto-mqrc*)

### **Gravedad**

8

# **Explicación**

Ha fallado un intento por parte del iniciador de canal de conectarse con el gestor de colas.

# **Acción del sistema**

Si el error se ha producido durante el procedimiento de arranque del iniciador de canal, este no se inicia. En otros casos, el componente donde se ha producido el error (agente de canal de mensajes, asignador, adaptador, subtarea del adaptador, subtarea de servidor SSL, gestor del repositorio o escucha) no se inicia y la función que proporciona no estará disponible; en la mayoría de los casos, el resultado final es que el iniciador de canal termina.

### **Respuesta del programador del sistema**

Consulte ["Códigos de terminación y razón" en la página 1157](#page-1156-0) para obtener información sobre *mqcc* y *mqrc* (*mqrc-text* proporciona el MQRC en formato textual).

Si no puede resolver el problema, póngase en contacto con el centro de soporte de IBM.

### **CSQX008E**

*nombre-csect* No se puede desconectar del gestor de colas *nombre-qmgr*, MQCC=*mqcc* MQRC=*mqrc* (*texto-mqrc*)

### **Gravedad**

4

### **Explicación**

Ha fallado un intento por parte del iniciador de canal de desconectarse del gestor de colas.

### **Acción del sistema**

El proceso continúa.

#### **Respuesta del programador del sistema**

Consulte ["Códigos de terminación y razón" en la página 1157](#page-1156-0) para obtener información sobre *mqcc* y *mqrc* (*mqrc-text* proporciona el MQRC en formato textual).

Si no puede resolver el problema, póngase en contacto con el centro de soporte de IBM.

### **CSQX009I**

*nombre-csect* El iniciador de canal se está parando

### **Gravedad**

8

### **Explicación**

Se ha producido un error grave, tal como se ha informado en los mensajes anteriores, durante el procesamiento del iniciador de canal; este no puede continuar.

# **Acción del sistema**

El iniciador de canal termina.

### **Respuesta del programador del sistema**

Investigue el problema del que se ha informado en los mensajes anteriores.

#### **CSQX010I**

*nombre-csect* El iniciador de canal se ha parado

#### **Gravedad**

 $\Omega$ 

### **Explicación**

El iniciador de canal ha terminado tras un error, tal y como se notifica en los mensajes anteriores.

#### **Acción del sistema**

Ninguno.

### **CSQX011I**

*nombre-csect* Conexión de cliente disponible

# **Gravedad**

 $\Omega$ 

### **Explicación**

Los clientes pueden estar conectados, y los canales MQI pueden utilizarse, con el iniciador de canal.

### **Acción del sistema**

El proceso de arranque del iniciador de canal continúa.

### **CSQX012E**

*nombre-csect* No se puede abrir el conjunto de datos *nombrecd*

### **Gravedad**

4

# **Explicación**

El conjunto de datos *nombrecd* no se ha podido abrir, tal y como se notifica en los mensajes anteriores.

### **Acción del sistema**

El procesamiento continúa, pero se inhibirán las funciones que requieren el conjunto de datos. Por ejemplo, si el conjunto de datos de la biblioteca CSQXLIB no puede abrirse, las salidas de canal de usuario y de definición automática de canal no estarán disponible, y los canales que las utilizan no se iniciarán. Si el conjunto de datos de información de error CSQSNAP no puede abrirse, la información de error se perderá.

#### **Respuesta del programador del sistema**

Investigue el problema del que se ha informado en los mensajes anteriores.

#### **CSQX013I**

*nombre-csect* Conflicto de direcciones del escucha, puerto *puerto* dirección *dirección-ip*, TRPTYPE=TCP INDISP=*disposición*

#### **Gravedad**

4

#### **Explicación**

Se ha emitido un comando STOP LISTENER o START LISTENER especificando TRPTYPE(*tipotrp*) e INDISP(*disposición*), pero ese escucha ya estaba activo en una combinación de puerto y dirección IP que entra en conflicto con el puerto y la dirección IP solicitados. Si *dirección-ip* es '\*', se han solicitado todas las direcciones IP.

La combinación de puerto y dirección IP especificada tiene que coincidir con una combinación para que el escucha esté activo. No puede ser un subconjunto o superconjunto de esa combinación.

### **Acción del sistema**

Ninguno.

#### **Respuesta del programador del sistema**

Vuelva a emitir el comando correctamente si fuera necesario.

### **CSQX014E**

*nombre-csect* El escucha ha superado el límite de canales, TRPTYPE=*tipotrp* INDISP=*disposición*

#### **Gravedad**

8

### **Explicación**

El número de canales actuales que usan el sistema de comunicaciones indicado *tipotrp* es el máximo permitido. El escucha no puede aceptar una petición entrante para iniciar otro canal; si el máximo es 0, el propio escucha no podrá iniciar. (El nombre del canal solicitado no se puede determinar porque el escucha no ha podido aceptar la petición). Los canales actuales incluyen los canales parados y en reintento, así como los canales activos.

*disposición* muestra el tipo de solicitudes que maneja el escucha:

### **QMGR**

las dirigidas al gestor de colas de destino

# **GROUP**

los dirigidos al grupo de compartición de colas.

El máximo permitido se especifica en los atributos de gestor de colas TCPCHL o LU62CHL, pero puede reducirse si falla asignador, o si los recursos TCP/IP están restringidos (según notifique el mensaje [CSQX118I](#page-694-0)).

#### **Acción del sistema**

El canal o escucha no se inicia.

#### **Respuesta del programador del sistema**

Si el máximo permitido es cero, las comunicaciones que usen el sistema indicado *tipotrp* no están permitidas y esos canales no podrán iniciarse. El escucha tampoco podrá iniciarse. Si el máximo permitido es distinto de cero, espere a que algunos de los canales operativos termine antes de reiniciar el canal remoto, o utilice el comando ALTER QMGR para incrementar TCPCHL o LU62CHL.

### **CSQX015I**

*csect-name* asignadores iniciados iniciados, *ha fallado* ha fallado

### **Gravedad**

 $\Omega$ 

# **Explicación**

El procedimiento de arranque del iniciador de canal ha iniciado el número solicitado de asignadores; *iniciados* asignadores iniciados satisfactoriamente y *fallidos* asignadores no se han iniciado.

# **Acción del sistema**

El proceso de arranque del iniciador de canal continúa. El número de canales TCP/IP y LU 6.2 actuales permitidos se reducirá proporcionalmente si algunos asignadores no se inician.

#### **Respuesta del programador del sistema**

Si el mensaje indica que algunos asignadores han fallado, investigue el problema notificado en los mensajes anteriores.

### **CSQX016I**

*nombre-csect* El escucha ya se ha iniciado, TRPTYPE=*tipotrp* INDISP=*disposición*

#### **Gravedad**

 $\Omega$ 

### **Explicación**

Se ha emitido un comando START LISTENER especificando TRPTYPE(*tipotrp*) e INDISP(*disposición*), pero ese escucha ya estaba activo.

# **Acción del sistema**

Ninguno.

# **CSQX017I**

*nombre-csect* El escucha ya se ha iniciado, puerto *puerto* dirección *dirección-ip*, TRPTYPE=TCP TRPTYPE=TCP INDISP=*disposición*

### **Gravedad**

 $\Omega$ 

### **Explicación**

Se ha emitido un comando START LISTENER especificando TRPTYPE(TCP) e INDISP(*disposición*), pero ese escucha ya estaba activo en el puerto y la dirección IP solicitados. Si *dirección-ip* es '\*', se han solicitado todas las direcciones IP.

# **Acción del sistema**

Ninguno.

# **CSQX018I**

*nombre-csect* El escucha ya se ha parado o está parando, TRPTYPE=*tipotrp* INDISP=*disposición*

#### **Gravedad**

 $\Omega$ 

Se ha emitido un comando STOP LISTENER o START LISTENER especificando TRPTYPE(*tipotrp*) e INDISP(*disposición*), pero ese escucha ya estaba parado o en proceso de parar.

### **Acción del sistema**

Ninguno.

# **CSQX019I**

*nombre-csect* El escucha ya está parado o parando, puerto *puerto* dirección *dirección-ip*, TRPTYPE=TCP INDISP=*disposición*

#### **Gravedad**

 $\Omega$ 

#### **Explicación**

Se ha emitido un comando STOP LISTENER o START LISTENER especificando TRPTYPE(*tipotrp*) e INDISP(*disposición*), pero ese escucha ya estaba parado o en proceso de parar para el puerto y la dirección IP especificados. Si *dirección-ip* es '\*', se han solicitado todas las direcciones IP.

#### **Acción del sistema**

Ninguno.

### **CSQX020I**

*nombre-csect* La recuperación del canal compartido se ha completado

#### **Gravedad**

 $\Omega$ 

#### **Explicación**

El procedimiento de arranque del iniciador de canal ha finalizado satisfactoriamente el proceso de recuperación de canal compartido, para los canales que eran propiedad de sí mismos y para los canales que eran propiedad de otros gestores de colas.

#### **Acción del sistema**

El proceso continúa.

#### **Respuesta del programador del sistema**

Consulte el mensaje [CSQM052I](#page-399-0) emitido por el gestor de colas para obtener más detalles.

### **CSQX021E**

*nombre-csect* Error de recuperación del canal compartido

#### **Gravedad**

 $\Omega$ 

### **Explicación**

El procedimiento de arranque del iniciador de canal no ha completado el proceso de recuperación de canal compartido porque se ha producido un error.

#### **Acción del sistema**

El proceso de recuperación ha finalizado; puede que algunos canales se hayan recuperado, mientras que otros no.

#### **Respuesta del programador del sistema**

Consulte los mensajes de error (como, por ejemplo, [CSQM053E\)](#page-400-0) emitidos por el gestor de colas para obtener más detalles. Cuando el problema se haya solucionado, inicie manualmente los canales no recuperados o reinicie el iniciador de canal.

#### <span id="page-674-0"></span>**CSQX022I**

*nombre-csect* La inicialización del iniciador de canal se ha completado

### **Gravedad**

 $\Omega$ 

# **Explicación**

La inicialización del iniciador de canal ha finalizado normalmente y el iniciador de canal está listo para su uso. Tenga en cuenta, sin embargo, que el procesamiento del conjunto de datos del comando CSQINPX podría seguir estando en curso; su finalización se muestra en el mensaje [CSQU012I](#page-574-0).

# **Acción del sistema**

Ninguno.

# **CSQX023I**

*nombre-csect* Escucha iniciado, puerto *puerto* dirección TRPTYPE=*tipotrp* INDISP=*disposición dirección-ip*

### **Gravedad**

 $\Omega$ 

# **Explicación**

Se ha iniciado un escucha especificando TRPTYPE(*tipotrp*) e INDISP(*disposición*). Esto puede deberse a que se ha emitido un comando START LISTENER o a que el escucha está reintentando. Ese escucha está ahora activo en el puerto y la dirección IP solicitados. Si *dirección-ip* es \*, se han solicitado todas las direcciones IP.

# **Acción del sistema**

Ninguno.

# **CSQX024I**

*nombre-csect* Escucha parado, puerto *puerto* dirección TRPTYPE=*tipotrp* INDISP=*disposición dirección-ip*

### **Gravedad**

#### $\Omega$

# **Explicación**

Se ha emitido un comando STOP LISTENER especificando TRPTYPE(*tipotrp*) e INDISP(*disposición*), o IBM MQ ha intentado parar un escucha por un error. Ese escucha ya no está activo en el puerto y la dirección IP solicitados. Si *dirección-ip* es \*, se han solicitado todas las direcciones IP.

# **Acción del sistema**

Ninguno.

### **CSQX026E**

*nombre-csect* No se puede localizar la cabecera de rastreo, RC=12

### **Gravedad**

8

# **Explicación**

La rutina de formateo de rastreo no ha podido localizar la información de control de rastreo en el espacio de datos de rastreo en un volcado del espacio de direcciones del iniciador de canal.

# **Acción del sistema**

El formateo termina.

#### **Respuesta del programador del sistema**

La causa más probable es que el volcado no se haya generado correctamente. Vuelva a crear el volcado e inténtelo de nuevo.

### **CSQX027E**

*nombre-csect* No se puede obtener almacenamiento, RC=*código-retorno*

# **Gravedad**

8

# **Explicación**

Ha fallado un intento de obtener almacenamiento. *código-retorno* es el código de retorno (en hexadecimal) del servicio STORAGE de z/OS.

#### **Acción del sistema**

El componente donde se ha producido el error (agente de canal de mensajes, asignador, subtarea del adaptador, subtarea de servidor SSL, escucha, gestor de repositorio, supervisor o formateador de rastreo) suele terminar; en muchos casos, el resultado final será la terminación del iniciador de canal.

#### **Respuesta del programador del sistema**

Vaya al volumen adecuado del manual *z/OS MVS Programming: Assembler Services Reference* para obtener información sobre el código de retorno de la solicitud [STORAGE](https://www.ibm.com/docs/en/zos/2.5.0?topic=xct-storage-obtain-release-storage) .

#### **CSQX028E**

*nombre-csect* No se puede liberar almacenamiento, RC=*código-retorno*

#### **Gravedad**

8

#### **Explicación**

Ha fallado un intento de liberar almacenamiento. *código-retorno* es el código de retorno (en hexadecimal) del servicio STORAGE de z/OS.

#### **Acción del sistema**

El componente donde se ha producido el error (agente de canal de mensajes, asignador, subtarea del adaptador, subtarea de servidor SSL, gestor del repositorios o escucha) suele ignorar el error y continúa con el procesamiento.

#### **Respuesta del programador del sistema**

Vaya al volumen adecuado del manual *z/OS MVS Programming: Assembler Services Reference* para obtener información sobre el código de retorno de la solicitud [STORAGE](https://www.ibm.com/docs/en/zos/2.5.0?topic=xct-storage-obtain-release-storage) .

#### **CSQX029I**

*nombre-csect* El gestor de colas *nombre-qmgr* está parando, MQCC=*mqcc* MQRC=*mqrc* (*texto-mqrc*)

### **Gravedad**

 $\Omega$ 

### **Explicación**

En respuesta a una llamada al API de MQ, el gestor de colas ha notificado al iniciador de canal que se está parando.

# **Acción del sistema**

El iniciador de canal termina.

## **Respuesta del programador del sistema**

Consulte ["Códigos de terminación y razón" en la página 1157](#page-1156-0) para obtener información sobre *mqcc* y *mqrc* (*mqrc-text* proporciona el MQRC en formato textual).

#### **CSQX030I**

*nombre-csect* se ha iniciado un rastreo '*tipo*', número de rastreo asignado *tno*

#### **Explicación**

Durante la inicialización del iniciador de canal, se ha iniciado un rastreo *tipo* automáticamente y se ha asignado el número de rastreo *tno*.

#### **Acción del sistema**

El proceso continúa.

### **CSQX031E**

*nombre-csect* El manejador de comandos de inicialización ha finalizado de forma anómala, razón=*00sssuuu*

#### **Gravedad**

8

#### **Explicación**

El manejador de comandos de inicialización que procesa el conjunto de datos del comando CSQINPX está terminando de forma anómala. *sss* es el código de terminación del sistema y *uuu* es el código de terminación de usuario (ambos en hexadecimal).

#### **Acción del sistema**

El manejador de comandos de inicialización finaliza de forma anómala, pero el iniciador de canal continúa.

#### **Respuesta del programador del sistema**

Si aparece un código de terminación de sistema, consulte el manual *Códigos de sistema de MVS* para obtener información sobre el problema; normalmente el mensaje irá precedido de otros mensajes que proporcionan información adicional.

La causa más probable es la definición errónea de los conjuntos de datos CSQINPX y CSQOUTX. Para obtener información sobre el manejador del comando de inicialización y estos conjuntos de datos, consulte Comandos de inicialización. Si no puede resolver el problema, póngase en contacto con el centro de soporte de IBM.

### **CSQX032I**

*nombre-csect* La inicialización del manejador de comandos ha terminado

#### **Gravedad**

 $\Lambda$ 

### **Explicación**

El manejador de comandos de inicialización, que procesa el conjunto de datos del comando CSQINPX, ha terminado antes de completar todos los comandos, porque el iniciador de canal se está parando y, por tanto, no puede procesar más comandos.

#### **Acción del sistema**

La inicialización del manejador de comandos finaliza.

#### **Respuesta del programador del sistema**

Consulte el conjunto de datos CSQOUTX para obtener información sobre los comandos que se han procesado. Si el iniciador de canal no se para debido a un comando STOP, consulte los mensajes anteriores para obtener información sobre el problema que hace que se pare.

Para obtener información sobre el manejador de comandos de inicialización, consulte Comandos de inicialización.

### **CSQX033E**

*nombre-csect* El iniciador de canal se está parando debido a errores

# **Gravedad**

### 8

# **Explicación**

Se ha producido un error grave, tal como se ha informado en los mensajes anteriores, durante el procesamiento del iniciador de canal; este no puede continuar.

# **Acción del sistema**

El iniciador de canal termina.

# **Respuesta del programador del sistema**

Investigue el problema del que se ha informado en los mensajes anteriores.

# **CSQX034I**

*nombre-csect* El iniciador de canal se está parando porque el gestor de colas se está parando

# **Gravedad**

 $\Omega$ 

# **Explicación**

El gestor de colas ha notificado al iniciador de canal que se está parando.

# **Acción del sistema**

El iniciador de canal termina.

# **CSQX035I**

*nombre-csect* La conexión con el gestor de colas *nombre-qmgr* se está parando o se ha interrumpido, MQCC=*mqcc* MQRC=*mqrc* (*texto-mqrc*)

### **Gravedad**

 $\Omega$ 

### **Explicación**

En respuesta a una llamada API de MQ, el iniciador de canal ha detectado que su conexión con el gestor de colas ya no está disponible.

# **Acción del sistema**

El iniciador de canal termina.

### **Respuesta del programador del sistema**

Consulte ["Códigos de terminación y razón" en la página 1157](#page-1156-0) para obtener información sobre *mqcc* y *mqrc* (*mqrc-text* proporciona el MQRC en formato textual).

# **CSQX036E**

*nombre-csect* No se puede abrir *tipo-objeto*(*nombre*), MQCC=*mqcc* MQRC=*mqrc* (*texto-mqrc*)

### **Gravedad**

8

### **Explicación**

Ha fallado una llamada MQOPEN para *nombre*; *tipo-objeto* indica si *nombre* es un gestor de colas, un nombre de gestor de colas, un nombre de lista de nombres, un nombre de canal, un nombre de tema o un nombre de información de autenticación. (El iniciador de canal puede acceder a las definiciones de canal y a la información de autenticación como objetos utilizando el API MQ).

### **Acción del sistema**

El componente donde se ha producido el error (agente de canal de mensajes, asignador, subtarea del adaptador, subtarea de servidor SSL, gestor de repositorios, escucha o supervisor) termina. En el caso de un agente de canal de mensajes, se parará el canal asociado.

#### **Respuesta del programador del sistema**

Consulte ["Códigos de terminación y razón" en la página 1157](#page-1156-0) para obtener información sobre *mqcc* y *mqrc* (*mqrc-text* proporciona el MQRC en formato textual).

La causa más común del problema es que las definiciones de canal y cola son incorrectas.

#### **CSQX037E**

*nombre-csect* No se puede obtener el mensaje de *nombre*, MQCC=*mqcc* MQRC=*mqrc* (*texto-mqrc*)

#### **Gravedad**

8

### **Explicación**

Ha fallado una llamada MQGET para la cola *nombre*.

## **Acción del sistema**

El componente donde se ha producido el error (agente de canal de mensajes, asignador, subtarea del adaptador, subtarea de servidor SSL, gestor de repositorios, escucha o supervisor) termina. En el caso de un agente de canal de mensajes, se parará el canal asociado.

#### **Respuesta del programador del sistema**

Consulte ["Códigos de terminación y razón" en la página 1157](#page-1156-0) para obtener información sobre *mqcc* y *mqrc* (*mqrc-text* proporciona el MQRC en formato textual).

#### **CSQX038E**

*nombre-csect* No se puede poner el mensaje en *nombre*, MQCC=*mqcc* MQRC=*mqrc* (*texto-mqrc*)

# **Gravedad**

8

### **Explicación**

Ha fallado una llamada MQPUT para la cola *nombre*.

### **Acción del sistema**

El componente donde se ha producido el error (agente de canal de mensajes, asignador, subtarea del adaptador, subtarea de servidor SSL, gestor de repositorios, escucha o supervisor) termina. En el caso de un agente de canal de mensajes, se parará el canal asociado.

#### **Respuesta del programador del sistema**

Consulte ["Códigos de terminación y razón" en la página 1157](#page-1156-0) para obtener información sobre *mqcc* y *mqrc* (*mqrc-text* proporciona el MQRC en formato textual).

#### **CSQX039E**

*nombre-csect* No se puede cerrar *nombre*, MQCC=*mqcc* MQRC=*mqrc* (*texto-mqrc*)

#### **Gravedad**

4

# **Explicación**

Ha fallado una llamada MQCLOSE para *nombre*; *nombre* puede ser un nombre de cola, un nombre de gestor de colas, un nombre de lista de nombres, un nombre de canal o un nombre de información de autenticación. (El iniciador de canal puede acceder a las definiciones de canal y a la información de autenticación como objetos utilizando el API IBM MQ).

#### **Acción del sistema**

El proceso continúa.

### **Respuesta del programador del sistema**

Consulte ["Códigos de terminación y razón" en la página 1157](#page-1156-0) para obtener información sobre *mqcc* y *mqrc* (*mqrc-text* proporciona el MQRC en formato textual).

### **CSQX040E**

*nombre-csect* No se pueden interrogar los atributos de *nombre*, MQCC=*mqcc* MQRC=*mqrc* (*textomqrc*)

#### **Gravedad**

8

#### **Explicación**

Ha fallado una llamada MQINQ para *nombre*; *nombre* puede ser un nombre de cola, un nombre de gestor de colas, un nombre de lista de nombres, un nombre de canal o un nombre de información de autenticación. (El iniciador de canal puede acceder a las definiciones de canal y a la información de autenticación como objetos utilizando el API MQ).

### **Acción del sistema**

El componente donde se ha producido el error (agente de canal de mensajes, asignador, subtarea del adaptador, subtarea de servidor SSL, gestor de repositorios, escucha o supervisor) termina. En el caso de un agente de canal de mensajes, se parará el canal asociado.

#### **Respuesta del programador del sistema**

Consulte ["Códigos de terminación y razón" en la página 1157](#page-1156-0) para obtener información sobre *mqcc* y *mqrc* (*mqrc-text* proporciona el MQRC en formato textual).

#### **CSQX041E**

*nombre-csect* No se pueden establecer los atributos de *nombre*, MQCC=*mqcc* MQRC=*mqrc* (*textomqrc*)

#### **Gravedad**

8

#### **Explicación**

Ha fallado una llamada MQSET para la cola *nombre*.

#### **Acción del sistema**

El componente donde se ha producido el error (agente de canal de mensajes, asignador, subtarea del adaptador, subtarea de servidor SSL, escucha o supervisor) termina. En el caso de un agente de canal de mensajes, se parará el canal asociado.

#### **Respuesta del programador del sistema**

Consulte ["Códigos de terminación y razón" en la página 1157](#page-1156-0) para obtener información sobre *mqcc* y *mqrc* (*mqrc-text* proporciona el MQRC en formato textual).

#### **CSQX042E**

*nombre-csect* No se puede establecer *comp* a CTRACE, RC=*rc* reason=*razón*

#### **Gravedad**

8

# **Explicación**

No pueden establecerse las definiciones de componente CTRACE (para el componente *comp*) que necesita el iniciador de canal. *rc* es el código de terminación y *razón* es el código de razón (ambos en hexadecimal) del servicio CTRACE de z/OS.

# **Acción del sistema**

El iniciador de canal no se inicia.

#### **Respuesta del programador del sistema**

Vaya al volumen adecuado del manual *z/OS MVS Programming: Authorized Assembler Services Reference* para obtener información sobre el código de retorno de la solicitud [CTRACE](https://www.ibm.com/docs/en/zos/2.5.0?topic=dyn-ctrace-define-user-application-component-trace-service) .

Si no puede resolver el problema, póngase en contacto con el centro de soporte de IBM.

### **CSQX043E**

*nombre-csect* No se puede borrar *comp* de CTRACE, RC=*rc* reason=*razón*

#### **Gravedad**

4

#### **Explicación**

No pueden borrarse las definiciones de componente CTRACE (del el componente *comp*) que usa el iniciador de canal. *rc* es el código de terminación y *razón* es el código de razón (ambos en hexadecimal) del servicio CTRACE de z/OS.

#### **Acción del sistema**

El procesamiento de terminación del iniciador de canal continúa.

### **Respuesta del programador del sistema**

Vaya al volumen adecuado del manual *z/OS MVS Programming: Authorized Assembler Services Reference* para obtener información sobre el código de retorno de la solicitud [CTRACE](https://www.ibm.com/docs/en/zos/2.5.0?topic=dyn-ctrace-define-user-application-component-trace-service) .

Si no puede resolver el problema, póngase en contacto con el centro de soporte de IBM.

### **CSQX044E**

*nombre-csect* No se pueden inicializar las rutinas de PC, RC=*rc* razón=*razón*

#### **Gravedad** 8

# **Explicación**

No se han podido definir las rutinas PC que necesita el iniciador de canal. El código de razón *razón* muestra qué servicio de z/OS ha fallado:

#### **00E74007**

Ha fallado LXRES

## **00E74008**

Ha fallado ETCRE

#### **00E74009**

Ha fallado ETCON

*rc* es el código de retorno (en hexadecimal) del servicio de z/OS indicado.

#### **Acción del sistema**

El iniciador de canal no se inicia.

#### **Respuesta del programador del sistema**

Vaya al volumen adecuado del manual *z/OS MVS Programming: Authorized Assembler Services Reference* para obtener información sobre los códigos de retorno de:

- • [LXRES](https://www.ibm.com/docs/en/zos/2.5.0?topic=sdu-lxres-reserve-linkage-index)
- • [ETCRE](https://www.ibm.com/docs/en/zos/2.5.0?topic=ixg-etcre-create-entry-table)
- • [ETCON](https://www.ibm.com/docs/en/zos/2.5.0?topic=ixg-etcon-connect-entry-table)

Si no puede resolver el problema, póngase en contacto con el centro de soporte de IBM.

#### **CSQX045E**

*nombre-csect* No se puede cargar *nombre-módulo*, reason=*ssssrrrr*

#### **Explicación**

El iniciador de canal no ha podido cargar un módulo necesario. *ssss* es el código de terminación y *rrrr* es el código de razón (ambos en hexadecimal) del servicio LOAD de z/OS.

#### **Acción del sistema**

El componente donde se ha producido el error (agente de canal de mensajes, asignador, adaptador, subtarea del adaptador, subtarea de servidor SSL, gestor del repositorio o escucha) no se inicia y la función que proporciona no estará disponible; en muchos casos, el resultado final es que el iniciador de canal termina.

#### **Respuesta del programador del sistema**

Compruebe si en la consola hay mensajes que indiquen por qué no se ha cargado el módulo.

Vaya al volumen adecuado del manual *z/OS MVS Programming: Authorized Assembler Services Reference* para obtener información sobre el código de retorno de la solicitud [LOAD](https://www.ibm.com/docs/en/zos/2.5.0?topic=sdu-load-bring-load-module-into-virtual-storage) .

Asegúrese de que el módulo esté en la biblioteca necesaria y de que esté referenciado correctamente. El iniciador de canal intenta cargar este módulo desde los conjuntos de datos de biblioteca bajo la sentencia DD STEPLIB del procedimiento JCL de tarea iniciada xxxxCHIN.

#### **CSQX046E**

*nombre-csect* No se pueden inicializar los servicios de conversión de datos, razón=*razón*

### **Gravedad**

8

### **Explicación**

Los servicios de conversión de datos que necesita el iniciador de canal no se han inicializado. El código de razón *razón* muestra por qué:

#### **00C10002**

No se pueden cargar los módulos

#### **00C10003**

Almacenamiento insuficiente

**other**

Error interno

#### **Acción del sistema**

El iniciador de canal no se inicia.

#### **Respuesta del programador del sistema**

Compruebe si en la consola hay mensajes que indiquen que no se ha cargado un módulo. Asegúrese de que el módulo esté en la biblioteca necesaria y de que esté referenciado correctamente. El iniciador de canal intenta cargar este módulo desde los conjuntos de datos de biblioteca bajo la sentencia DD STEPLIB del procedimiento JCL de tarea iniciada xxxxCHIN.

Si no puede resolver el problema, póngase en contacto con el centro de soporte de IBM.

#### **CSQX047E**

*nombre-csect* No se pueden confirmar los mensajes de *nombre*, MQCC=*mqcc* MQRC=*mqrc* (*textomqrc*)

#### **Gravedad**

8

#### **Explicación**

Ha fallado una llamada MQCMIT que implica mensajes de la cola *nombre*.

#### **Acción del sistema**

El componente donde se ha producido el error (supervisor) termina.

#### **Respuesta del programador del sistema**

Consulte ["Códigos de terminación y razón" en la página 1157](#page-1156-0) para obtener información sobre *mqcc* y *mqrc* (*mqrc-text* proporciona el MQRC en formato textual).

#### **CSQX048I**

*nombre-csect* No se puede convertir el mensaje de *nombre*, MQCC=*mqcc* MQRC=*mqrc* (*texto-mqrc*)

#### **Gravedad**

 $\Omega$ 

### **Explicación**

Un mensaje que se estaba poniendo en la cola puente de IMS *nombre* requiere conversión de datos, pero dicha conversión no ha sido satisfactoria.

# **Acción del sistema**

El mensaje se pone sin conversión y el proceso continúa.

#### **Respuesta del programador del sistema**

Consulte ["Códigos de terminación y razón" en la página 1157](#page-1156-0) para obtener información sobre *mqcc* y *mqrc* (*mqrc-text* proporciona el MQRC en formato textual).

#### **CSQX049E**

*nombre-csect* No se puede recuperar el token del nombre *nombre*, RC=*rc*

#### **Gravedad**

8

#### **Explicación**

Un token en un par nombre/token requerido por el iniciador de canal no se ha podido recuperar. *rc* es el código de retorno (en hexadecimal) del servicio IEANTRT de z/OS.

#### **Acción del sistema**

El iniciador de canal no se inicia.

#### **Respuesta del programador del sistema**

Vaya al volumen adecuado del manual *z/OS MVS Programming: Authorized Assembler Services Reference* para obtener información sobre el código de retorno de la solicitud [IEANTRT](https://www.ibm.com/docs/en/zos/2.5.0?topic=ixg-ieantrt-retrieve-token-from-nametoken-pair) .

Si no puede resolver el problema, póngase en contacto con el centro de soporte de IBM.

### **CSQX050E**

*nombre-csect* No se puede crear la lista de acceso del gestor de colas, RC=*rc*

#### **Gravedad**

8

### **Explicación**

El iniciador de canal no ha podido crear la lista de acceso de almacenamiento necesaria para el uso del gestor de colas. *rc* es el código de retorno (en hexadecimal) del servicio ALESERV de z/OS.

### **Acción del sistema**

El iniciador de canal no se inicia.

#### **Respuesta del programador del sistema**

Vaya al volumen adecuado del manual *z/OS MVS Programming: Authorized Assembler Services Reference* para obtener información sobre el código de retorno de la solicitud [ALESERV](https://www.ibm.com/docs/en/zos/2.5.0?topic=hsp-aleserv-control-entries-in-access-list) .

Si no puede resolver el problema, póngase en contacto con el centro de soporte de IBM.

### **CSQX051E**

*nombre-csect* No se puede compartir almacenamiento con el gestor de colas, RC=*rc*

# **Gravedad**

8

Ha fallado una solicitud del iniciador de canal para permitir que el gestor de colas comparta almacenamiento. *rc* es el código de retorno (en hexadecimal) del servicio IARVSERV de z/OS.

## **Acción del sistema**

El iniciador de canal no se inicia.

#### **Respuesta del programador del sistema**

Vaya al volumen adecuado del manual *z/OS MVS Programming: Assembler Services Reference* para obtener información sobre el código de retorno de la solicitud [IARVSERV](https://www.ibm.com/docs/en/zos/2.5.0?topic=ixg-iarvserv-request-share-virtual-storage) .

Si no puede resolver el problema, póngase en contacto con el centro de soporte de IBM.

#### **CSQX052E**

*nombre-csect* La tarea de conexión de temporizador ha fallado, RC=*código-retorno*

#### **Gravedad**

8

#### **Explicación**

La tarea del gestor del repositorios no se ha podido conectar. *código-retorno* es el código de retorno (en hexadecimal) del servicio ATTACH de z/OS.

#### **Acción del sistema**

El iniciador de canal termina.

#### **Respuesta del programador del sistema**

Consulte el volumen adecuado del manual *z/OS MVS Programming: Authorized Assembler Services Reference* para obtener información sobre el código de retorno de la solicitud [ATTACH](https://www.ibm.com/docs/en/zos/2.5.0?topic=ixg-iarvserv-request-share-virtual-storage) . Si no puede resolver el problema, póngase en contacto con el centro de soporte de IBM.

### **CSQX053E**

*nombre-csect* Se ha registrado información de error en el conjunto de datos CSQSNAP

### **Gravedad**

8

# **Explicación**

Se ha producido un error interno. La información sobre el error se ha escrito en el conjunto de datos identificado por la sentencia DD CSQSNAP del procedimiento JCL de la tarea iniciada del iniciador de canal, xxxxCHIN.

# **Acción del sistema**

El proceso continúa.

### **Respuesta del programador del sistema**

Recopile los elementos listados en la sección Determinación de problemas y póngase en contacto con el centro de soporte de IBM.

#### **CSQX054E**

*nombre-csect* El gestor del repositorio ha finalizado de forma anómala, razón=*razón-sssuuu*

#### **Gravedad**

8

#### **Explicación**

El gestor de repositorios está terminando de forma anómala, porque se ha producido un error que no puede corregirse. *sss* es el código de terminación de sistema, *uuu* es el código de terminación de usuario y *razón* es el código de razón asociado (todos en hexadecimal).
## **Acción del sistema**

El gestor de repositorios finaliza de forma anómala y suele generarse un volcado. El iniciador de canal intentará reiniciarlo.

### **Respuesta del programador del sistema**

Los códigos de terminación de usuario son generalmente el resultado de errores detectados por el Language Environment; consulte el manual *[z/OS Language Environment Runtime Messages](https://www.ibm.com/docs/en/zos/2.5.0?topic=environment-zos-language-runtime-messages)* para obtener información sobre estos códigos. En caso contrario, póngase en contacto con el centro de soporte de IBM para notificar el problema.

### **CSQX055E**

*nombre-csect* La conexión del gestor de repositorios ha fallado, RC=*código-retorno*

#### **Gravedad**

8

## **Explicación**

La tarea del gestor del repositorios no se ha podido conectar. *código-retorno* es el código de retorno (en hexadecimal) del servicio ATTACH de z/OS.

### **Acción del sistema**

El iniciador de canal termina.

#### **Respuesta del programador del sistema**

Consulte el volumen adecuado del manual *z/OS MVS Programming: Authorized Assembler Services Reference* para obtener información sobre el código de retorno de la solicitud [ATTACH](https://www.ibm.com/docs/en/zos/2.5.0?topic=dyn-attach-attachx-create-subtask) . Si no puede resolver el problema, póngase en contacto con el centro de soporte de IBM.

#### **CSQX056E**

*nombre-csect* Ha fallado la petición de servicios de inicialización previa, function code=*func*, RC=*rc*

### **Gravedad**

8

## **Explicación**

Ha fallado una llamada de inicialización previa de servicios (CEEPIPI). *func* es el código de función utilizado (en decimal) y *rc* es el código de retorno (en hexadecimal) de la llamada.

### **Acción del sistema**

El componente donde se ha producido el error (agente de canal de mensajes o subtarea de servidor SSL) termina. En el caso de un agente de canal de mensajes, se parará el canal asociado.

#### **Respuesta del programador del sistema**

Consulte *z/OS Language EnvironmentVendor Interfaces* para obtener información sobre el código de retorno de la llamada [CEEPIPI](https://www.ibm.com/docs/en/zos/2.5.0?topic=preinitialization-ceepipi-invocation-subroutine-by-address) . Si no puede resolver el problema, póngase en contacto con el centro de soporte de IBM.

## **CSQX057E**

*nombre-csect* La tarea de caché de clúster de temporizadores ha fallado, RC=*código-retorno*

#### **Gravedad**

8

## **Explicación**

La tarea de caché de clúster de iniciador de canal no se puede conectar. *código-retorno* es el código de retorno (en hexadecimal) del servicio ATTACH de z/OS.

#### **Acción del sistema**

El iniciador de canal termina.

#### **Respuesta del programador del sistema**

Consulte el volumen adecuado del manual *z/OS MVS Programming: Authorized Assembler Services Reference* para obtener información sobre el código de retorno de la solicitud [ATTACH](https://www.ibm.com/docs/en/zos/2.5.0?topic=dyn-attach-attachx-create-subtask) . Si no puede resolver el problema, póngase en contacto con el centro de soporte de IBM .

## **CSQX058E**

*nombre-csect* El servicio de pausa *nombre-servicio* ha fallado, RC=*código-retorno*

#### **Gravedad**

8

## **Explicación**

Se ha producido un error al procesar un elemento de pausa. *código de retorno* es el código de retorno (en hexadecimal) del *nombre-servicio*de pausa de z/OS .

## **Acción del sistema**

El componente donde se ha producido el error (agente de canal de mensajes, gestor de repositorios, tarea de ampliación de caché de clúster) suele terminar; en muchos casos, el resultado final será que el iniciador de canal termina.

### **Respuesta del programador del sistema**

Consulte el volumen adecuado del manual *z/OS MVS Programming: Authorized Assembler Services Reference* para obtener información sobre el código de retorno de la solicitud [IEAVPSE pause service](https://www.ibm.com/docs/en/zos/2.5.0?topic=ixg-ieavpse-pause-service) . Si no puede resolver el problema, póngase en contacto con el centro de soporte de IBM . No es necesaria ninguna acción cuando se emite CSQX058E durante el inicio del iniciador de canal, si el iniciador de canal ha terminado de forma anómala anteriormente.

#### **CSQX059E**

*nombre-csect* No se puede aumentar la caché del clúster

#### **Gravedad**

8

## **Explicación**

La caché del clúster dinámico no se puede aumentar porque la tarea de caché de clúster de iniciador de canal ha detectado un error.

### **Acción del sistema**

El iniciador de canal termina.

#### **Respuesta del programador del sistema**

Investigue el problema del que se haya notificado en los mensajes anteriores.

## **CSQX060E**

*nombre-csect* La conexión de la tarea pub/sub ha fallado, RC=*código-razón*

#### **Gravedad**

8

## **Explicación**

No se ha podido conectar la tarea de publicación/suscripción. *código-retorno* es el código de retorno (en hexadecimal) del servicio ATTACH de z/OS.

## **Acción del sistema**

El iniciador de canal termina.

### **Respuesta del programador del sistema**

Consulte el volumen adecuado del manual *z/OS MVS Programming: Authorized Assembler Services Reference* para obtener información sobre el código de retorno de la solicitud [ATTACH](https://www.ibm.com/docs/en/zos/2.5.0?topic=dyn-attach-attachx-create-subtask) . Si no puede resolver el problema, póngase en contacto con el centro de soporte de IBM .

### **CSQX061E**

*nombre-csect* La conexión de la tarea de descarga pub/sub ha fallado, RC=*código-retorno*

#### **Gravedad**

8

### **Explicación**

La tarea de descarga pub/sub no se ha podido conectar. *código-retorno* es el código de retorno (en hexadecimal) del servicio ATTACH de z/OS.

## **Acción del sistema**

El iniciador de canal termina.

#### **Respuesta del programador del sistema**

Consulte el volumen adecuado del manual *z/OS MVS Programming: Authorized Assembler Services Reference* para obtener información sobre el código de retorno de la solicitud [ATTACH](https://www.ibm.com/docs/en/zos/2.5.0?topic=dyn-attach-attachx-create-subtask) . Si no puede resolver el problema, póngase en contacto con el centro de soporte de IBM .

#### **CSQX062E**

*nombre-csect* Las tareas distribuidas pub/sub no tienen suficiente autorización de comando

#### **Gravedad**

8

### **Explicación**

El atributo de gestor de colas PSMODE tiene un valor distinto de DISABLED, pero el iniciador de canal no tiene suficiente autoridad para emitir el comando DISPLAY PUBSUB. Mientras no se otorgue dicha autorización, la publicación/suscripción distribuida no estará disponible.

## **Acción del sistema**

El iniciador de canal intenta reiniciar las tareas pub/sub distribuidas a intervalos de 1 minuto. Este mensaje se emite en cada intento sucesivo hasta que se otorgue la autorización necesaria o se inhabilite la publicación/suscripción.

### **Respuesta del programador del sistema**

Otorgue al iniciador de canal la autorización necesaria para acceder al servidor de colas de comandos y emita el comando DISPLAY PUBSUB. Para obtener las definiciones de seguridad necesarias, consulte Consideraciones de seguridad para el iniciador de canal en z/OS. Alternativamente, si no se requiere ninguna operación de publicación/suscripción, si se establece el atributo de gestor de colas PSMODE a DISABLED se impedirá la emisión de este mensaje.

## **CSQX063I**

*nombre-csect* El descargador pub/sub se ha iniciado

## **Gravedad**

 $\Omega$ 

## **Explicación**

La tarea de descarga pub/sub se ha iniciado satisfactoriamente.

## **Respuesta del programador del sistema**

Ninguna

## **CSQX064I**

*nombre-csect* El descargador pub/sub se ha parado

## **Gravedad**

 $\Omega$ 

## **Explicación**

La tarea de descarga del comando pub/sub distribuida se ha parado. Puede deberse a una de tres razones:

- El iniciador de canal se está parando.
- El iniciador de canal se está iniciando y las colas utilizadas por el descargador pub/sub distribuido no se han definido porque no es obligatorio un procesamiento de comandos pub/sub.
- Se ha producido un error.

## **Acción del sistema**

El procesamiento continúa, pero la pub/sub distribuida no está disponible.

## **Respuesta del programador del sistema**

Si se ha producido un error, investigue el problema notificado en los mensajes precedentes.

## **CSQX065E**

*nombre-csect* Error inesperado en el descargador de pub/sub distribuida

## **Gravedad**

8

## **Explicación**

El descargador del comando de pub/sub distribuida ha detectado un error inesperado

## **Acción del sistema**

Puede que la publicación/suscripción ya no esté disponible.

## **Respuesta del programador del sistema**

Investigue el problema del que se ha informado en los mensajes anteriores. Si no los hay, o esto no resuelve el problema, póngase en contacto con el soporte de IBM.

## **CSQX066E**

*nombre-csect* La renovación de suscripciones de proxy ha fallado

## **Gravedad**

8

## **Explicación**

Se ha emitido un REFRESH QMGR TYPE(PROXYSUB), pero no ha podido completar. Esto podría deberse a que el iniciador de canal está concluyendo, o a que se ha producido un error.

## **Acción del sistema**

El procesamiento continúa, pero no se vuelven a sincronizar las suscripciones remotas.

## **Respuesta del programador del sistema**

Si se ha producido un error, investigue el problema notificado en los mensajes precedentes.

## **CSQX067E**

*nombre-csect* Error al eliminar las suscripciones remotas no duraderas

## **Gravedad**

8

## **Explicación**

La tarea de descargador pub/sub está finalizando, pero no ha podido eliminar una o más suscripciones de proxy remotas. Si no se ha producido un error anterior, es probable que esto lo haya desencadenado un cierre del gestor de colas.

## **Acción del sistema**

El procesamiento continúa, pero podrían seguir existiendo suscripciones remotas que ya no son válidas. Esto podría causar una acumulación de publicaciones de este gestor de colas en colas de transmisión remotas.

## **Respuesta del programador del sistema**

Si hay que reiniciar el gestor de colas de forma inmediata, estas suscripciones se limpiarán cuando tenga lugar la resincronización inicial con el clúster. Si este no es el caso, podría ser necesario eliminar manualmente las suscripciones de proxy con DELETE SUB en otros gestores de colas del clúster. Investigue el problema notificado en los mensajes anteriores para ver por qué ha fallado la resincronización.

## **CSQX068I**

*nombre-csect* El iniciador de canal ha limpiado *mm* MB del almacenamiento intermedio de transmisión

## **Explicación**

Muestra la cantidad de almacenamiento virtual limpiado por la tarea de limpieza de almacenamiento intermedio de transmisión del iniciador de canal. Este almacenamiento virtual se muestra en megabytes (1048576 bytes) y es aproximado.

Este mensaje se registra cuando la cantidad de almacenamiento virtual utilizado por el iniciador de canal supera el 75%. Si el almacenamiento se libera, se emite el mensaje [CSQX004I](#page-668-0).

## **Acción del sistema**

El proceso continúa.

## **Respuesta del programador del sistema**

No se requiere ninguna acción en este momento. No obstante, una aparición frecuente de este mensaje puede ser síntoma de que el sistema está funcionando más allá de la región óptima de la configuración actual.

## **CSQX069E**

*nombre-csect* El descargador de pub/sub distribuida ha terminado de forma anómala, razón=*razónsssuuu*

## **Gravedad**

8

## **Explicación**

La tarea de descargador pub/sub distribuida ha terminando de forma anómala, porque se ha producido un error que no puede corregirse. *sss* es el código de terminación de sistema, *uuu* es el código de terminación de usuario y *razón* es el código de razón asociado (todos en hexadecimal).

## **Acción del sistema**

La tarea de descargador de pub/sub distribuida termina de forma anómala y suele generarse un volcado. La publicación/suscripción distribuida ya no está disponible.

## **Respuesta del programador del sistema**

Los códigos de terminación de usuario son generalmente el resultado de errores detectados por Language Environment; consulte la publicación *[z/OS Language Environment Programming Guide](https://www.ibm.com/docs/en/zos/2.5.0?topic=environment-zos-language-programming-guide)* para obtener información sobre estos códigos. De lo contrario, póngase en contacto con el centro de soporte de IBM para informar del problema.

### **CSQX070I**

*nombre-csect* Parámetros de CHINIT ...

### **Gravedad**

 $\Omega$ 

## **Explicación**

El iniciador de canal se está iniciando con los valores de parámetro mostrados en los mensajes siguientes: CSQX071I, CSQX072I, CSQX073I, CSQX074I, CSQX075I, CSQX076I, CSQX078I, CSQX079I, CSQX080I, CSQX081I, CSQX082I, CSQX085I, CSQX090I, CSQX091I, CSQX092I, CSQX094I, CSQX099I.

### **Acción del sistema**

El proceso de arranque del iniciador de canal continúa.

#### **Respuesta del programador del sistema**

Los parámetros del iniciador de canal se especifican mendiante atributos del gestor de colas. Use el comando ALTER QMGR para configurar los valores que desee.

#### **CSQX093I**

*nombre-csect* WLM/DNS ya no está soportado

#### **Gravedad**

 $\Lambda$ 

## **Explicación**

El atributo DNSWLM de QMGR está establecido a YES. Esta funcionalidad ya no está soportada en z/OS Communications Server.

## **Acción del sistema**

El procesamiento continúa, pero no se intentará el registro del servidor WLM/DNS.

## **Respuesta del programador del sistema**

Emita el comando

ALTER QMGR DNSWLM(NO)

y considere usar Sysplex Distributor en su lugar. Consulte Establecimiento de una conexión TCP con Sysplex Distributor.

#### **CSQX100E**

*csect-name* No se ha podido iniciar el asignador, TCB=*nombre-tcb*

#### **Gravedad**

8

## **Explicación**

Se ha producido un error grave, tal como se ha informado en los mensajes anteriores, durante el proceso de arranque del iniciador de canal.

## **Acción del sistema**

El iniciador de canal intentará reiniciar el asignador. El número de canales TCP/IP y LU 6.2 actuales permitidos se reducirá proporcionalmente.

## **Respuesta del programador del sistema**

Investigue el problema del que se ha informado en los mensajes anteriores.

## **CSQX101E**

*nombre-csect* El asignador no ha podido planificar el proceso esencial *proceso*

# **Gravedad**

#### 8

## **Explicación**

Durante el proceso de arranque del asignador, no se ha podido planificar uno de los procesos del asignador esenciales (llamado *proceso*).

## **Acción del sistema**

El asignador no se inicia.

## **Respuesta del programador del sistema**

La causa más probable es que no hay suficiente espacio de almacenamiento. Si un aumento del almacenamiento disponible no resuelve el problema, póngase en contacto con el centro de soporte de IBM.

## **CSQX102E**

*csect-name* Error de pila de enlace (linkage stack) del asignador, TCB=*nombre-tcb*

## **Gravedad**

8

## **Explicación**

El asignador que usa el TCB *nombre-tcb* ha detectado una incoherencia en la pila de enlace.

## **Acción del sistema**

El asignador finaliza de forma anómala con el código de terminación X'5C6' y el código de razón X'00E7010E', y se genera un volcado. El iniciador de canal intentará reiniciarlo.

## **Respuesta del programador del sistema**

La causa más probable es un uso incorrecto de la pila de enlace por parte de una salida de canal de usuario; las salidas han de emitir llamadas de API MQ y devolver el control al invocante al mismo nivel de pila de enlace en el que se entró. Si no se usan salidas, o si estas no usan la pila de enlace, póngase en contacto con el centro de soporte de IBM para notificar el problema.

## **CSQX103E**

*nombre-csect* Error inesperado del asignador, TCB=*nombre-tcb* RC=*código-retorno*

## **Gravedad**

8

## **Explicación**

Se ha producido un error interno en el asignador que usa el TCB *nombre-tcb*.

## **Acción del sistema**

El asignador finaliza de forma anómala con el código de terminación X'5C6' y el código de razón X'00E7010F', y se genera un volcado. El iniciador de canal intentará reiniciarlo.

## **Respuesta del programador del sistema**

Póngase en contacto con el centro de soporte de IBM para notificar el problema.

## **CSQX104E**

*nombre-csect* No se puede establecer ESTAE, RC=*código-retorno*

## **Gravedad**

8

## **Explicación**

Durante el proceso de arranque, no se ha podido establecer el entorno de recuperación. *códigoretorno* es el código de retorno (en hexadecimal) procedente del servicio ESTAE de z/OS.

### **Acción del sistema**

El componente que estaba iniciando (asignador, subtarea del adaptador, subtarea de servidor SSL, supervisor, gestor de repositorios o el propio iniciador de canal) no se inicia.

## **Respuesta del programador del sistema**

Consulte la *Descripción* de [ESTAE](https://www.ibm.com/docs/en/zos/2.5.0?topic=ixg-estae-estaex-specify-task-abnormal-exit-extended) en el volumen adecuado del manual *z/OS MVS Programming: Assembler Services Reference* para obtener información sobre el código de retorno de la solicitud ESTAE. Si no puede resolver el problema, póngase en contacto con el centro de soporte de IBM.

#### **CSQX106E**

*nombre-csect* No se puede conectar con TCP/IP utilizando USS, servicio '*serv*' RC=*código-retorno* razón=*razón*

#### **Gravedad**

4

#### **Explicación**

Se ha solicitado usar TCP/IP con la interfaz de sockets de UNIX System Services (USS), pero se ha producido un error. *código-retorno* y *razón* son los códigos de retorno y razón (ambos en hexadecimal) del servicio USS *serv* que ha dado el error.

Las causas más probables son:

- El ID de usuario que utiliza el iniciador de canal no está configurado correctamente para su uso con USS. Por ejemplo, puede que no tenga definido un segmento OMVS válido o que su perfil de seguridad esté incompleto.
- El atributo de gestor de colas TCPNAME no especifica un nombre de pila TCP/IP válido. Estos nombres de pila se definen en el parámetro SUBFILESYSTYPE NAME del miembro BPXPRMxx de SYS1.PARMLIB.
- Los parámetros MAXPROCUSER o MAXFILEPROC del miembro BPXPRMxx de SYS1.PARMLIB son demasiado pequeños.

#### **Acción del sistema**

El procesamiento continúa, pero las comunicaciones que usen la interfaz de sockets TCP/IP de USS no estarán disponibles.

#### **Respuesta del programador del sistema**

Consulte el manual *[z/OS UNIX System Services Mensajes y códigos](https://www.ibm.com/docs/en/zos/2.5.0?topic=services-zos-unix-system-messages-codes)* para obtener información sobre los códigos de la solicitud de servicio.

#### **CSQX110E**

*nombre-csect* Error de salida de conversión de datos, TCB=*nombre-tcb* reason=*razón-sssuuu*

#### **Gravedad**

8

## **Explicación**

Un proceso del asignador que usa el TCB *nombre-tcb* está terminando de forma anómala porque se ha producido un error que no puede corregirse en una salida de conversión de datos de usuario. *sss* es el código de terminación de sistema, *uuu* es el código de terminación de usuario y *razón* es el código de razón asociado (todos en hexadecimal).

#### **Acción del sistema**

El proceso finaliza de forma anómala y suele generarse un volcado. El canal se para y hay que reiniciarlo manualmente.

### **Respuesta del programador del sistema**

Los códigos de terminación de usuario son generalmente el resultado de errores detectados por el Language Environment; consulte el manual *[Language Environment for z/OS Runtime Messages](https://www.ibm.com/docs/en/zos/2.5.0?topic=environment-zos-language-runtime-messages)*

para obtener información sobre estos códigos. Si se muestra un código de terminación del sistema, consulte el manual *[z/OS MVS Códigos del sistema](https://www.ibm.com/docs/en/zos/2.5.0?topic=mvs-zos-system-codes)* para obtener información sobre el problema en la salida.

## **CSQX111E**

*nombre-csect* Error de salida de canal de usuario, TCB=*nombre-tcb* reason=*razón-sssuuu*

#### **Gravedad** 8

## **Explicación**

Un proceso del asignador que usa el TCB *nombre-tcb* está terminando de forma anómala porque se ha producido un error que no puede corregirse en una salida de canal de usuario. *sss* es el código de terminación de sistema, *uuu* es el código de terminación de usuario y *razón* es el código de razón asociado (todos en hexadecimal).

## **Acción del sistema**

El proceso finaliza de forma anómala y suele generarse un volcado. El canal se para y hay que reiniciarlo manualmente. En el caso de los canales de definición automática, el canal no se inicia.

## **Respuesta del programador del sistema**

Los códigos de terminación de usuario son generalmente el resultado de errores detectados por el Language Environment; consulte el manual *[Language Environment for z/OS Runtime Messages](https://www.ibm.com/docs/en/zos/2.5.0?topic=environment-zos-language-runtime-messages)* para obtener información sobre estos códigos. Si se muestra un código de terminación del sistema, consulte el manual *[z/OS MVS Códigos del sistema](https://www.ibm.com/docs/en/zos/2.5.0?topic=mvs-zos-system-codes)* para obtener información sobre el problema en la salida.

## **CSQX112E**

*nombre-csect* Error del proceso de asignador, TCB=*nombre-tcb* reason=*razón-sssuuu*

## **Gravedad**

8

## **Explicación**

Un proceso ejecutado por el asignador usando el TCB *nombre-tcb* está finalizando de forma anómala porque se ha producido un error que no puede corregirse. *sss* es el código de terminación de sistema, *uuu* es el código de terminación de usuario y *razón* es el código de razón asociado (todos en hexadecimal).

## **Acción del sistema**

El proceso finaliza de forma anómala y suele generarse un volcado. Si el proceso es un agente de canal de mensajes, el canal se para y habrá que reiniciarlo manualmente.

## **Respuesta del programador del sistema**

Los códigos de terminación de usuario son generalmente el resultado de errores detectados por el Language Environment; consulte el manual *[Language Environment for z/OS Runtime Messages](https://www.ibm.com/docs/en/zos/2.5.0?topic=environment-zos-language-runtime-messages)* para obtener información sobre estos códigos. Si se muestra un código de terminación del sistema y está utilizando salidas de canal de usuario, compruebe que la salida está estableciendo correctamente sus listas de parámetros; de lo contrario, póngase en contacto con el centro de soporte de IBM .

## **CSQX113E**

*nombre-csect* El proceso de asignador ha terminado de forma anómala, TCB=*nombre-tcb* reason=*razón-sssuuu*

## **Gravedad**

8

## **Explicación**

El asignador usando que usa el TCB *nombre-tcb* está finalizando de forma anómala porque se ha producido un error que no puede corregirse. *sss* es el código de terminación de sistema, *uuu* es el código de terminación de usuario y *razón* es el código de razón asociado (todos en hexadecimal).

#### **Acción del sistema**

El asignador finaliza de forma anómala y suele generarse un volcado. El iniciador de canal termina.

#### **Respuesta del programador del sistema**

Los códigos de terminación de usuario son generalmente el resultado de errores detectados por el Language Environment; consulte el manual *[Language Environment for z/OS Runtime Messages](https://www.ibm.com/docs/en/zos/2.5.0?topic=environment-zos-language-runtime-messages)* para obtener información sobre estos códigos. Si se muestra un código de terminación del sistema y está utilizando salidas de canal de usuario, compruebe que la salida está estableciendo correctamente sus listas de parámetros; de lo contrario, póngase en contacto con el centro de soporte de IBM .

## **CSQX114E**

*nombre-csect* El asignador ha fallado, reason=*razón*

## **Gravedad**

8

#### **Explicación**

Un asignador ha finalizado de forma anómala, tal y como se ha notificado en los mensajes anteriores, y no puede reiniciarse. *razón* indica el tipo de error:

#### **0000000A**

Error de inicio

#### **0000000B**

Error de pila de enlace (linkage stack)

#### **0000000D**

Error no corregible

#### **other**

Código de terminación en formato 00*sssuuu*, donde *sss* es el código de terminación del sistema y *uuu* es el código de terminación de usuario (ambos en hexadecimal).

### **Acción del sistema**

El iniciador de canal intentará reiniciar el asignador. El número de canales TCP/IP y LU 6.2 actuales permitidos se reducirá proporcionalmente.

#### **Respuesta del programador del sistema**

Investigue el problema del que se ha informado en los mensajes anteriores.

### **CSQX115E**

*nombre-csect* El asignador no se ha reiniciado - demasiados errores

#### **Gravedad**

8

#### **Explicación**

Un asignador ha fallado porque, al haber dado demasiados errores, el iniciador de canal no ha intentado reiniciarlo.

### **Acción del sistema**

El asignador no se reinicia. El número de canales actuales TCP/IP y LU 6.2 permitidos se reduce proporcionalmente y podría reducirse otra capacidad de procesamiento.

#### **Respuesta del programador del sistema**

Investigue los problemas que provocan los fallos del asignador.

## **CSQX116I**

*nombre-csect* Asignador reiniciado, *número* asignadores activos

## **Gravedad**

 $\Omega$ 

## **Explicación**

Un asignador ha fallado, pero el iniciador de canal lo ha reiniciado satisfactoriamente. Ahora hay *número* asignadores activos.

## **Acción del sistema**

El proceso continúa. El número de canales TCP/IP y LU 6.2 actuales permitidos se incrementará proporcionalmente.

## **CSQX117I**

*nombre-csect* Se restringe el inicio de los canales de salida compartidos en comunicaciones TCP.

#### **Gravedad**  $\Omega$

## **Explicación**

Se ha configurado un distintivo de parámetro de servicio CHISERVP() que restringe la capacidad de este gestor de colas de iniciar un canal TCP de salida compartido. Para obtener más detalles sobre este distintivo, póngase en contacto con el soporte de IBM .

## **Acción del sistema**

El proceso continúa. Este gestor de colas no puede iniciar canales TCP de salida compartidos y no será seleccionado durante el inicio con equilibrio de cargas de IBM MQ de un canal compartido. Esta restricción persistirá hasta que se inhabilite el distintivo y se reinicie el iniciador de canal.

## **CSQX118I**

*nombre-csect* Límite de canales TCP/IP reducido a *nn*

## **Gravedad**

 $\cap$ 

## **Explicación**

Esto se emite durante el proceso de arranque del iniciador de canal y en respuesta al comando DISPLAY CHINIT si el número máximo de canales TCP/IP actuales permitidos es menor que el especificado en el atributo del gestor de colas TCPCHL. Este error se puede producir porque:

- Los recursos TCP/IP están restringidos. El parámetro MAXFILEPROC de UNIX Systems Services (especificado en el miembro BPXPRMxx de SYS1.PARMLIB) controla cuántos sockets se le permiten a cada tarea, es decir, cuántos canales se permiten a cada asignador.
- Algunos asignadores han fallado y no se han reiniciado; el número de canales TCP/IP actuales permitidos se reduce proporcionalmente.

## **Respuesta del programador del sistema**

Si se han restringido los recursos TCP/IP, considere aumentar el parámetro MAXFILEPROC de UNIX Systems Services o el número de asignadores si necesita más canales TCP/IP actuales.

## **CSQX119I**

*nombre-csect* Límite de canales LU 6.2 reducido a *nn*

## **Gravedad**

 $\Omega$ 

## **Explicación**

Esto se emite durante el proceso de arranque del iniciador de canal y en respuesta al comando DISPLAY CHINIT si el número máximo de canales LU 6.2 actuales permitidos es menor que

el especificado en el atributo del gestor de colas LU62CHL. Esto puede ocurrir porque algunos asignadores han fallado y no se han reiniciado; el número de canales LU 6.2 actuales permitidos se reducirá proporcionalmente.

### **CSQX120I**

*nombre-csect* Se ha iniciado la recuperación del canal compartido de los canales que son propiedad de este gestor de colas

#### **Gravedad**

 $\Omega$ 

## **Explicación**

El procedimiento de arranque del iniciador de canal está iniciando el proceso de recuperación de canal compartido de los canales que son propiedad de sí mismo.

## **Acción del sistema**

El procesamiento continúa.

#### **Respuesta del programador del sistema**

Consulte el mensaje [CSQM052I](#page-399-0) emitido por el gestor de colas para obtener más detalles.

#### **CSQX121I**

*nombre-csect* Se ha iniciado la recuperación del canal compartido de los canales que son propiedad de otros gestores de colas en el mismo QSG

#### **Gravedad**

 $\Omega$ 

#### **Explicación**

El procedimiento de arranque del iniciador de canal está iniciando el proceso de recuperación de canal compartido de los canales que son propiedad de otros gestores de colas.

#### **Acción del sistema**

El procesamiento continúa.

#### **Respuesta del programador del sistema**

Consulte el mensaje [CSQM052I](#page-399-0) emitido por el gestor de colas para obtener más detalles.

#### **CSQX122E**

*nombre-csect* No se ha podido procesar la contabilidad del canales, RC=*código-ret*

#### **Gravedad**

8

### **Explicación**

La tarea SMF del iniciador de canal ha detectado un error al procesar los datos de contabilidad de canal. *código-ret* contiene el código de retorno en hexadecimal.

## **Acción del sistema**

El proceso continúa.

#### **Respuesta del programador del sistema**

Póngase en contacto con el centro de soporte de IBM.

## **CSQX123E**

*nombre-csect* No se han podido procesar las estadísticas de iniciador de canal, RC=*código-ret*

#### **Gravedad**

8

## **Explicación**

La tarea SMF del iniciador de canal ha detectado un error al procesar los datos estadísticos del iniciador de canal. *código-ret* contiene el código de retorno en hexadecimal.

## **Acción del sistema**

El proceso continúa.

## **Respuesta del programador del sistema**

Póngase en contacto con el centro de soporte de IBM.

## **CSQX124E**

*nombre-csect* La tarea SMF ha terminado de forma anómala, RC=*código-ret*, reason=*razón*

## **Gravedad**

8

## **Explicación**

La tarea SMF del iniciador de canal ha terminado de forma anómala. Los valores posibles de *razón* son:

## **C59592**

El iniciador de canal no ha podido notificar a la tarea SMF que cierre. *código-ret* es el código de retorno del servicio IEAVRLS de z/OS.

## **C59593**

La tarea SMF ha detectado un error al entrar en un estado de pausa o al salir del mismo. *código-ret* es el código de retorno del servicio IEAVPSE de z/OS.

## **C59594**

Durante la inicialización de la tarea SMF se ha producido un error al obtener un token de elemento de pausa (Pause Token Element, PET). *código-ret* es el código de retorno del servicio IEAVAPE de z/OS.

## **C59595**

Durante la inicialización de la tarea SMF se ha producido un error al obtener almacenamiento.

## **Acción del sistema**

El iniciador de canal intenta volver a conectar la tarea SMF a menos que el error se ha producido durante:

- Cierre del iniciador de canal.
- Obtención de almacenamiento (razón C59595).

## **Respuesta del programador del sistema**

Con la razón C59595, compruebe el MEMLIMIT del iniciador de canal o aténgase al límite recomendado de 256MB.

Con las otras razones, póngase en contacto con el centro de soporte de IBM.

## **CSQX126I**

*nombre-csect* Se ha iniciado la recopilación de contabilidad de canal

## **Gravedad**

 $\Omega$ 

## **Explicación**

El iniciador de canal ha iniciado la recopilación de datos de contabilidad de canal.

## **Acción del sistema**

Los datos de contabilidad de los canales con STATCHL (HIGH|MED|LOW) se recopilan y escriben en System Management Facility (SMF).

## **CSQX127I**

*nombre-csect* Se ha parado la recopilación de contabilidad de canal

### **Gravedad**

 $\Omega$ 

## **Explicación**

El iniciador de canal ha parado la recopilación de datos de contabilidad de canal.

## **Acción del sistema**

Los datos de contabilidad de canal recopilados para los canales con STATCHL (HIGH|MED|LOW) se escriben en System Management Facility (SMF).

## **CSQX128I**

*nombre-csect* Se ha iniciado la recopilación de estadísticas de iniciador de canal

## **Gravedad**

 $\Omega$ 

## **Explicación**

El iniciador de canal ha iniciado la recopilación de datos de estadísticas de iniciador de canal.

## **Acción del sistema**

Los datos de estadísticas de iniciador de canal se recopilan y escriben en System Management Facility (SMF).

## **CSQX129I**

*nombre-csect* Se ha parado la recopilación de estadísticas de iniciador de canal

## **Gravedad**

 $\Omega$ 

## **Explicación**

El iniciador de canal ha parado la recopilación de datos de estadísticas de iniciador de canal.

## **Acción del sistema**

Los datos de estadísticas de iniciador de canal recopilados se escriben en System Management Facility (SMF).

## **CSQX130E**

*nombre-csect nombre-cola* está definido en una estructura CF no recuperable

## **Gravedad**

8

## **Explicación**

La cola de sincronización de canal compartida *nombre-cola* está definida en una estructura de recurso de acoplamiento (Coupling Facility, CF) que no soporta recuperación. Esto significa que, si la estructura falla, los canales compartidos podrían notificar de errores de secuencia de mensaje y también perder mensajes.

## **Acción del sistema**

El proceso continúa.

## **Respuesta del programador del sistema**

Modifique el objeto CFSTRUCT de la estructura CF, donde la cola de sincronización de canal compartida está definida como RECOVER(YES), o planifique un desplazamiento de la cola de sincronización de canal compartida a la estructura CSQSYSAPPL, que debería estar definida como RECOVER(YES).

### **CSQX140E**

*nombre-csect* El adaptador no ha podido arrancar

### **Gravedad**

8

### **Explicación**

Se ha producido un error grave, tal como se ha informado en los mensajes anteriores, durante el proceso de arranque de la subtarea del adaptador.

### **Acción del sistema**

El iniciador de canal intentará reiniciar la subtarea del adaptador.

#### **Respuesta del programador del sistema**

Investigue el problema del que se ha informado en los mensajes anteriores.

## **CSQX141I**

*nombre-csect iniciadas* subtareas de adaptador iniciadas, *fallidas* han fallado

#### **Gravedad**

 $\Omega$ 

#### **Explicación**

El procedimiento de arranque del iniciador de canal ha iniciado el número solicitado de subtareas de adaptador; *iniciadas* subtareas de adaptador se han iniciado satisfactoriamente y *fallidas* subtareas de adaptador no se han iniciado.

#### **Acción del sistema**

El proceso de arranque del iniciador de canal continúa.

#### **Respuesta del programador del sistema**

Si el mensaje indica que algunas subtareas de adaptador han fallado, investigue el problema notificado en los mensajes anteriores.

## **CSQX142E**

*csect-name* No se ha podido iniciar la subtarea del adaptador, TCB=*nombre-tcb*

#### **Gravedad**

8

## **Explicación**

Se ha producido un error grave, tal como se ha informado en los mensajes anteriores, durante el proceso de arranque de la subtarea del adaptador.

#### **Acción del sistema**

El iniciador de canal intentará reiniciar la subtarea del adaptador.

## **Respuesta del programador del sistema**

Investigue el problema del que se ha informado en los mensajes anteriores.

## **CSQX143E**

*nombre-csect* La subtarea del adaptador ha terminado de forma anómala, TCB=*nombre-tcb* reason=*razón-sssuuu*

## **Gravedad**

8

## **Explicación**

La subtarea del adaptador que usa el TCB *nombre-tcb* está finalizando de forma anómala porque se ha producido un error que no puede corregirse. *sss* es el código de terminación de sistema, *uuu* es el código de terminación de usuario y *razón* es el código de razón asociado (todos en hexadecimal).

## **Acción del sistema**

La subtarea del adaptador finaliza de forma anómala y suele generarse un volcado. El iniciador de canal intentará reiniciarlo.

## **Respuesta del programador del sistema**

Los códigos de terminación de usuario son generalmente el resultado de errores detectados por el Language Environment; consulte el manual *[Language Environment for z/OS Runtime Messages](https://www.ibm.com/docs/en/zos/2.5.0?topic=environment-zos-language-runtime-messages)* para obtener información sobre estos códigos. Si se muestra un código de terminación del sistema y está utilizando salidas de canal de usuario, compruebe que la salida está estableciendo correctamente sus listas de parámetros; de lo contrario, póngase en contacto con el centro de soporte de IBM .

## **CSQX144E**

*nombre-csect* La conexión de la subtarea del adaptador ha fallado, RC=*código-retorno*

## **Gravedad**

8

## **Explicación**

No se ha podido conectar un adaptador de subtarea. *código-retorno* es el código de retorno (en hexadecimal) del servicio ATTACH de z/OS.

## **Acción del sistema**

La subtarea del adaptador no se ha reiniciado.

## **Respuesta del programador del sistema**

Consulte el volumen adecuado del manual *z/OS MVS Programming: Authorized Assembler Services Reference* para obtener información sobre el código de retorno de la solicitud [ATTACH](https://www.ibm.com/docs/en/zos/2.5.0?topic=dyn-attach-attachx-create-subtask) . Si no puede resolver el problema, póngase en contacto con el centro de soporte de IBM .

## **CSQX145E**

*nombre-csect* La subtarea del adaptador no se ha reiniciado - demasiados errores

## **Gravedad**

8

## **Explicación**

Una subtarea del adaptador ha fallado porque, al haber dado demasiados errores, el iniciador de canal no ha intentado reiniciarlo.

## **Acción del sistema**

No se reinicia la subtarea del adaptador; por tanto, la capacidad de procesamiento podría reducirse.

## **Respuesta del programador del sistema**

Investigue los problemas que provocan los fallos de la subtarea del adaptador.

## **CSQX146I**

*nombre-csect* Se ha reiniciado la subtarea del adaptador, *activas* subtareas activas

## **Gravedad**

 $\Omega$ 

## **Explicación**

Ha fallado una subtarea del adaptador, pero el iniciador de canal la ha reiniciado satisfactoriamente. Ahora hay *activas* subtareas de adaptador.

## **Acción del sistema**

El proceso continúa.

## **CSQX150E**

*nombre-csect* El servidor SSL no ha podido arrancar

## **Gravedad**

8

## **Explicación**

Se ha producido un error grave, tal como se ha informado en los mensajes anteriores, durante el proceso de arranque de la subtarea del servidor SSL.

## **Acción del sistema**

El iniciador de canal intentará reiniciar la subtarea del servidor SSL.

## **Respuesta del programador del sistema**

Investigue el problema del que se ha informado en los mensajes anteriores.

## **CSQX151I**

*nombre-csect iniciadas* subtareas de servidor SSL iniciadas, *fallidas* han fallado

## **Gravedad**

 $\cap$ 

## **Explicación**

El procedimiento de arranque del iniciador de canal ha iniciado el número solicitado de subtareas de servidor SSL; *iniciadas* subtareas de servidor SSL se han iniciado satisfactoriamente y *fallidas* subtareas de servidor SSL no se han iniciado.

## **Acción del sistema**

El proceso de arranque del iniciador de canal continúa.

## **Respuesta del programador del sistema**

Si el mensaje indica que algunas subtareas de servidor SSL han fallado, investigue el problema notificado en los mensajes anteriores.

## **CSQX152E**

*csect-name* No se ha podido iniciar la subtarea del servidor SSL, TCB=*nombre-tcb*

## **Gravedad**

8

## **Explicación**

Se ha producido un error grave, tal como se ha informado en los mensajes anteriores, durante el proceso de arranque de la subtarea del servidor SSL.

## **Acción del sistema**

El iniciador de canal intentará reiniciar la subtarea del servidor SSL.

## **Respuesta del programador del sistema**

Investigue el problema del que se ha informado en los mensajes anteriores.

## **CSQX153E**

*nombre-csect* La subtarea del servidor SSL ha terminado de forma anómala, TCB=*nombre-tcb* reason=*razón-sssuuu*

## **Gravedad**

8

## **Explicación**

La subtarea del servidor SSL que usa el TCB *nombre-tcb* está finalizando de forma anómala porque se ha producido un error que no puede corregirse. *sss* es el código de terminación de sistema, *uuu* es el código de terminación de usuario y *razón* es el código de razón asociado (todos en hexadecimal).

## **Acción del sistema**

La subtarea del servidor SSL finaliza de forma anómala y suele generarse un volcado. El iniciador de canal intentará reiniciarlo.

## **Respuesta del programador del sistema**

Los códigos de terminación de usuario son generalmente el resultado de errores detectados por el Language Environment; consulte el manual *[Language Environment for z/OS Runtime Messages](https://www.ibm.com/docs/en/zos/2.5.0?topic=environment-zos-language-runtime-messages)* para obtener información sobre estos códigos. Si se muestra un código de terminación del sistema y está utilizando salidas de canal de usuario, compruebe que la salida está estableciendo correctamente sus listas de parámetros; de lo contrario, póngase en contacto con el centro de soporte de IBM .

## **CSQX154E**

*nombre-csect* La conexión de la subtarea del servidor SSL ha fallado, RC=*código-retorno*

## **Gravedad**

8

## **Explicación**

No se ha podido conectar una subtarea de servidor SSL. *código-retorno* es el código de retorno (en hexadecimal) del servicio ATTACH de z/OS.

## **Acción del sistema**

La subtarea del servidor SSL no se ha reiniciado.

## **Respuesta del programador del sistema**

Consulte el volumen adecuado del manual *z/OS MVS Programming: Authorized Assembler Services Reference* para obtener información sobre el código de retorno de la solicitud [ATTACH](https://www.ibm.com/docs/en/zos/2.5.0?topic=dyn-attach-attachx-create-subtask) . Si no puede resolver el problema, póngase en contacto con el centro de soporte de IBM .

## **CSQX155E**

*nombre-csect* La subtarea del servidor SSL no se ha reiniciado - demasiados errores

## **Gravedad**

8

## **Explicación**

Una subtarea del servidor SSL ha fallado porque, al haber dado demasiados errores, el iniciador de canal no ha intentado reiniciarlo.

## **Acción del sistema**

No se reinicia la subtarea del servidor SSL; por tanto, la capacidad de procesamiento podría reducirse.

## **Respuesta del programador del sistema**

Investigue los problemas que provocan los fallos de la subtarea del servidor SSL.

## **CSQX156I**

*nombre-csect* Se ha reiniciado la subtarea del servidor SSL, *activas* subtareas activas

## **Gravedad**

 $\Omega$ 

## **Explicación**

Ha fallado una subtarea del servidor SSL, pero el iniciador de canal la ha reiniciado satisfactoriamente. Ahora hay *activas* subtareas de servidor SSL.

## **Acción del sistema**

El proceso continúa.

## **CSQX160E**

*nombre-csect* Comunicaciones SSL no disponibles

## **Gravedad**

4

## **Explicación**

 $V$  9.0.3 Se requiere SSLKEYR para comunicar con el servicio.

Se han solicitado comunicaciones SSL, pero ha producido un error grave, tal como se ha informado en los mensajes anteriores, durante el proceso de arranque del iniciador de canal.

## **Acción del sistema**

El proceso continúa.

## **Respuesta del programador del sistema**

Investigue el problema del que se ha informado en los mensajes anteriores. Si no desea utilizar comunicaciones SSL, establezca el atributo de gestor de colas SSLTASKS a 0.

## **CSQX161E**

*nombre-csect* No se ha especificado el nombre del repositorio de claves SSL

## **Gravedad**

4

## **Explicación**

 $V$  9.0.3 Se requiere SSLKEYR para comunicar con el servicio.

Se han solicitado comunicaciones SSL, pero no se ha especificado un nombre de repositorio de claves SSL (SSLKEYR); es decir, el atributo de gestor de colas SSLTASKS es distinto de cero, pero el atributo SSLKEYR del gestor de colas está en blanco.

## **Acción del sistema**

El procesamiento continúa, pero las comunicaciones SSL no estarán disponibles.

## **Respuesta del programador del sistema**

Utilice el comando ALTER QMGR para especificar el nombre del repositorio de claves SSL con el atributo SSLKEYR y reinicie el iniciador de canal. Si no desea utilizar comunicaciones SSL, establezca el atributo de gestor de colas SSLTASKS a 0.

## **CSQX162E**

*nombre-csect* La lista de nombres CRL SSL está vacía o es de tipo equivocado

## **Gravedad**

4

## **Explicación**

Se han solicitado comunicaciones SSL, pero la lista de nombres de autenticación SSL especificada en el atributo de gestor de colas SSLCRLNL está vacía o no es de tipo AUTHINFO.

## **Acción del sistema**

Si este mensaje aparece durante el arranque de CHINIT, las comunicaciones MQ que usen SSL no estarán disponibles.

Si el mensaje aparece después de un cambio en la configuración SSL MQ existente y emitir el comando REFRESH SECURITY TYPE(SSL), la configuración SSL MQ modificada se rechaza y la configuración SSL MQ actual sigue vigente. Con esto se evita una desactivación accidental de un conjunto de definiciones MQ SSL al efectuar un cambio incorrecto.

El proceso continúa.

#### **Respuesta del programador del sistema**

Corrija las definiciones de la lista de nombres y arranque de nuevo el iniciador de canal. Si no desea utilizar comunicaciones SSL, establezca el atributo de gestor de colas SSLTASKS a 0.

#### **CSQX163I**

*nombre-csect* La lista de nombres CRL de SSL tiene demasiados nombres - se usan los *n* primeros

#### **Gravedad**

 $\Delta$ 

#### **Explicación**

La lista de nombres de autenticación SSL especificada en el atributo de gestor de colas SSLCRLNL tiene más nombres de los soportados. El número soportado es *n*.

#### **Acción del sistema**

El proceso continúa; los nombres sobrantes se ignoran.

#### **Respuesta del programador del sistema**

Corrija las definiciones de la lista de nombres.

#### **CSQX164E**

*nombre-csect* No se puede acceder al repositorio de claves SSL

#### **Gravedad**

 $\Lambda$ 

#### **Explicación**

No se ha podido acceder al repositorio de claves SSL, con un nombre especificado por el atributo de gestor de colas SSLKEYR.

Las causas más probables son:

- El repositorio de claves especificado no existe.
- El iniciador de canal no tiene permiso para leer el depósito de claves especificado.
- El iniciador de canal no ha podido conectarse con el servidor LDAP especificado en un objeto de información de autenticación en la lista de nombres CRL de SSL.
- Cuando se utilizan conjuntos de claves compartidos, el nombre no está prefijado con 'userid/'.

#### **Acción del sistema**

El procesamiento continúa, pero las comunicaciones SSL no estarán disponibles. Los canales que usen comunicaciones SSL no se iniciarán.

## **Respuesta del programador del sistema**

Compruebe que:

- El nombre del repositorio de claves SSL está especificado correctamente; si se utiliza un conjunto de claves compartido, lleva el prefijo 'userid/'.
- El conjunto de claves especificado como repositorio de claves SSL existe y el iniciador de canal tiene permiso para leerlo.
- El nombre LDAP se ha especificado correctamente y está disponible.

Para obtener más información, consulte [Código de retorno de función SSL 202](https://www.ibm.com/docs/en/zos/2.5.0?topic=sfrc-1#idg27438) en el manual *z/OS Cryptographic Services System SSL Programming* .

## **CSQX165I**

*nombre-csect* La renovación del repositorio de claves SSL ya está en curso

### **Gravedad**

 $\Omega$ 

## **Explicación**

Se ha emitido un comando REFRESH SECURITY TYPE(SSL), pero ya había una renovación de repositorio de claves SSL en curso.

### **Acción del sistema**

Se hace caso omiso del comando. La renovación actualmente en curso continúa.

### **CSQX166E**

*nombre-csect* La AuthInfo *nombre-auth-info* es de tipo incorrecto

#### **Gravedad**

 $\Lambda$ 

#### **Explicación**

La lista de nombres de autenticación SSL especificada en el atributo de gestor de colas SSLCRLNL contiene el nombre de un objeto de información de autenticación con un AUTHTYPE de OCSP.

#### **Acción del sistema**

El procesamiento continúa, pero las comunicaciones SSL no estarán disponibles.

#### **Respuesta del programador del sistema**

Corrija las definiciones suministradas en la lista de nombres para que solo se nombren los objetos de información de autenticación con un AUTHTYPE de CRLLDAP y reinicie el iniciador de canal. Si no desea utilizar comunicaciones SSL, establezca el atributo de gestor de colas SSLTASKS a 0.

## **CSQX179I**

La reasignación de mensajes *csect-name* Channel *channel-name* está en curso, *msg-progress* mensajes de *msg-total* procesados

### **Gravedad**

 $\Omega$ 

## **Explicación**

El canal *nombre-canal* está actualmente en reasignación de mensajes y la progresión de este proceso es el mensaje *msg-progress* procesado fuera del número total de mensajes *msg-total* que se van a procesar.

#### **Acción del sistema**

El canal continúa reasignando los mensajes. Este proceso puede tardar cierto tiempo en completarse si hay un gran número de mensajes asignados al canal en su cola de transmisión. En este momento se puede apreciar un aumento en el uso de CPU. Una vez finalizado el proceso de reasignación, el canal finaliza.

#### **Respuesta del programador del sistema**

Si la reasignación no es necesaria, por ejemplo, porque el gestor de colas de destino está ahora disponible, la reasignación se puede interrumpir utilizando el mandato STOP CHANNEL MODE (FORCE).

## **CSQX180I**

*csect-name* Canal *nombre-canal* reasignación de mensajes completada, *msg-processed* mensajes procesados

#### **Gravedad**

0

## **Explicación**

El canal *nombre-canal* ha completado el proceso de reasignación de mensajes y ha procesado *msgprocessed* número de mensajes durante este proceso.

## **Acción del sistema**

La reasignación de canal para este canal ha finalizado y el canal finaliza.

## **Respuesta del programador del sistema**

Determine si los mensajes se han reasignado correctamente y si el canal se puede volver a iniciar.

## **CSQX181E**

*nombre-csect* Respuesta no válida *respuesta* establecida por la salida *nombre-salida*

## **Gravedad**

8

## **Explicación**

La salida de usuario *nombre-salida* ha devuelto un código de respuesta no válida (*respuesta*, mostrado en hexadecimal) en el campo *ExitResponse* de los parámetros de salida del canal (MQCXP).

## **Acción del sistema**

Se emite el mensaje [CSQX190E,](#page-707-0) que ofrece más detalles, y el canal se para. En el caso de los canales de definición automática, el canal no se inicia.

## **Respuesta del programador del sistema**

Investigue por qué el programa de salida de usuario ha establecido un código de respuesta no válido.

## **CSQX182E**

*nombre-csect* Respuesta secundaria no válida *respuesta* establecida por la salida *nombre-salida*

## **Gravedad**

8

## **Explicación**

La salida de usuario *nombre-salida* ha devuelto un código de respuesta secundaria no válida (*respuesta*, mostrado en hexadecimal) en el campo *ExitResponse2* de los parámetros de salida del canal (MQCXP).

## **Acción del sistema**

Se emite el mensaje [CSQX190E,](#page-707-0) que ofrece más detalles, y el canal se para. En el caso de los canales de definición automática, el canal no se inicia.

## **Respuesta del programador del sistema**

Investigue por qué el programa de salida de usuario ha establecido un código de respuesta secundaria no válido.

## **CSQX184E**

*nombre-csect* Dirección de almacenamiento intermedio no válida *dirección* establecida por la salida *nombre-salida*

## **Gravedad**

8

## **Explicación**

La salida de usuario *nombre-salida* ha devuelto una dirección no válida para el almacenamiento intermedio de salida cuando el código de respuesta secundaria en el campo *ExitResponse2* de los parámetros de salida de canal (MQCXP) se ha establecido a MQXR2\_USE\_EXIT\_BUFFER.

### **Acción del sistema**

Se emite el mensaje [CSQX190E,](#page-707-0) que ofrece más detalles, y el canal se para. En el caso de los canales de definición automática, el canal no se inicia.

#### **Respuesta del programador del sistema**

Investigue por qué el programa de salida de usuario ha establecido una dirección de almacenamiento intermedio no válida. La causa más probable es que no se haya establecido un valor, por lo que es 0.

### **CSQX187E**

*nombre-csect* Valor de compresión de cabecera no válido establecido por la salida *nombre-salida*

### **Gravedad**

8

#### **Explicación**

La salida de usuario *nombre-salida* ha devuelto un valor de compresión de cabecera que no era uno de los que se negociaron como aceptables al iniciarse el canal.

#### **Acción del sistema**

Se emite el mensaje [CSQX190E,](#page-707-0) que ofrece más detalles, y el canal se para. En el caso de los canales de definición automática, el canal no se inicia.

### **Respuesta del programador del sistema**

Investigue por qué el programa de salida de usuario ha establecido un valor no válido. Si fuera necesario, modifique las definiciones de canal para que el valor de compresión necesario sea aceptable.

#### **CSQX188E**

*nombre-csect* Valor de compresión de mensaje no válido establecido por la salida *nombre-salida*

### **Gravedad**

8

## **Explicación**

La salida de usuario *nombre-salida* ha devuelto un valor de compresión de mensaje que no era uno de los que se negociaron como aceptables al iniciarse el canal.

### **Acción del sistema**

Se emite el mensaje [CSQX190E,](#page-707-0) que ofrece más detalles, y el canal se para. En el caso de los canales de definición automática, el canal no se inicia.

### **Respuesta del programador del sistema**

Investigue por qué el programa de salida de usuario ha establecido un valor no válido. Si fuera necesario, modifique las definiciones de canal para que el valor de compresión necesario sea aceptable.

### **CSQX189E**

*nombre-csect* Longitud de datos no válida *longitud* establecida por la salida *nombre-salida*

## **Gravedad**

8

## **Explicación**

La salida de usuario *nomnre-salida* ha devuelto una longitud de datos que no es superior a cero.

#### **Acción del sistema**

Se emite el mensaje [CSQX190E,](#page-707-0) que ofrece más detalles, y el canal se para. En el caso de los canales de definición automática, el canal no se inicia.

## <span id="page-707-0"></span>**Respuesta del programador del sistema**

Investigue por qué el programa de salida de usuario ha establecido una longitud de datos no válida.

## **CSQX190E**

*nombre-csect* El canal *nombre-canal* está parando debido a un error en la salida *nombre-salida*, Id=*IdSalida* reason=*RazónSalida*

## **Gravedad**

8

## **Explicación**

La salida de usuario *nombre-salida* invocada para el canal *nombre-canal* ha devuelto valores no válidos, tal como se ha notificado en los mensajes anteriores. *IdSalida* muestra el tipo de salida:

**11**

MQXT\_CHANNEL\_SEC\_EXIT, salida de seguridad

**12**

MQXT\_CHANNEL\_MSG\_EXIT, salida de mensajes

## **13**

MQXT\_CHANNEL\_SEND\_EXIT, salida de emisión

**14**

MQXT\_CHANNEL\_RCV\_EXIT, salida de recepción

**15**

MQXT CHANNEL\_MSG\_RETRY\_EXIT, salida de reintento de mensaje

## **16**

MOXT CHANNEL AUTO DEF EXIT, salida de definición automática

y *RazónSalida* indica la razón de su invocación:

## **11**

MQXR\_INIT, inicialización

## **12**

MQXR\_TERM, terminación

## **13**

MQXR\_MSG, procesar un mensaje

## **14**

MQXR\_XMIT, procesar una transmisión

**15**

MQXR\_SEC\_MSG, recibido mensaje de seguridad

**16**

MQXR\_INIT\_SEC, iniciar intercambio de seguridad

## **17**

MQXR\_RETRY, reintentar un mensaje

## **18**

MQXR\_AUTO\_CLUSSDR, definición automática del canal de clúster emisor

## **28**

MQXR\_AUTO\_CLUSRCVR, definición automática de canal de clúster receptor

## **Acción del sistema**

El canal se detiene. La cola de transmisión asociada puede establecerse a GET(DISABLED) con el desencadenamiento desactivado. En el caso de los canales de definición automática, el canal no se inicia.

## **Respuesta del programador del sistema**

Investigue por qué el programa de salida de usuario ha establecido valores no válidos.

### **CSQX191I**

*nombre-csect* El canal *nombre-canal* está comenzando la reasignación de mensajes

### **Gravedad**

 $\Omega$ 

## **Explicación**

El canal *nombre-canal* está entrando en la reasignación de mensajes porque en este momento no puede entregar los mensajes al gestor de colas de destino.

### **Acción del sistema**

Los mensajes que no están vinculados a un gestor de colas determinado pasarán por el equilibrado de carga de trabajo. Esto puede llevar cierto tiempo si hay un gran número de mensajes asignados a este canal. Compruebe cuántos utilizando el mandato **DISPLAY CHSTATUS(***nombre-canal***) XQMSGSA** .

### **Respuesta del programador del sistema**

Si no es necesaria una reasignación, por ejemplo, porque el gestor de colas de destino ya está disponible, se puede interrumpir la reasignación con **STOP CHANNEL MODE(FORCE)**.

#### **CSQX192E**

*nombre-csect* El canal *nombre-canal* no puede parar, reasignación de mensajes en curso

#### **Gravedad**

8

## **Explicación**

Se ha efectuado una petición de parada del canal *nombre-canal*, pero dicho canal no puede pararse inmediatamente porque está teniendo lugar una reasignación de mensajes.

## **Acción del sistema**

El canal continúa reasignando los mensajes. Este proceso puede tardar cierto tiempo en completarse si hay un gran número de mensajes asignados al canal en su cola de transmisión. En este momento se puede apreciar un aumento en el uso de CPU. Una vez finalizado el proceso de reasignación, el canal finaliza.

### **Respuesta del programador del sistema**

El número de mensajes que se van a reasignar se puede determinar utilizando el mandato **DISPLAY CHSTATUS(***nombre-canal***) XQMSGSA** .

Active el atributo **MONCHL** del canal y compruebe cuántos usuarios están utilizando el mandato **DISPLAY CHSTATUS(***nombre-canal***) XQMSGSA** . El valor de **MONCHL** puede ser LOW, MEDIUM o HIGH. Consulte MONCHL para obtener más información.

Si no es necesaria una reasignación, por ejemplo, porque el gestor de colas de destino no está disponible, se puede interrumpir la reasignación con el comando **STOP CHANNEL MODE(FORCE)**.

#### $V5.0.3$

## **CSQX193I**

*nombre-csect* Registrado satisfactoriamente en una instancia de IBM Cloud Product Insights en IBM Cloud (formerly Bluemix).

## **Gravedad**

 $\cap$ 

## **Explicación**

El gestor de colas se ha registrado correctamente en un servicio de IBM Cloud Product Insights. Inicie sesión en IBM Cloud (formerly Bluemix) para ver los gestores de colas registrados.

### **Acción del sistema**

El proceso continúa.

### **Respuesta del programador del sistema**

Ninguno.

## V 9.0.3

#### **CSQX194E**

*csect-name* El registro con IBM Cloud Product Insights en IBM Cloud en *url* ha fallado con los códigos de estado *http\_code* (*toolkit\_code explanation*).

### **Gravedad**

8

#### **Explicación**

El gestor de colas no se ha podido registrar en el servicio IBM Cloud Product Insights.

El servicio de IBM Cloud Product Insights ya no está disponible. Para obtener más información, consulte esta publicación de blog: [Service Deprecation: IBM Cloud Product Insights](https://www.ibm.com/blogs/bluemix/2018/02/service-retirement-ibm-cloud-product-insights/).

#### **Acción del sistema**

En el siguiente intervalo de carga se efectuará otro intento de carga.

## **Respuesta del programador del sistema**

Utilice los códigos de error y explicación para identificar el problema. La explicación puede provenir z/OS Client Web Enablement Kit o del servicio IBM Cloud Product Insights.

Compruebe lo siguiente:

- APIKey y ServiceURL se especifican en la stanza ReportingService de la tarjeta DD CSQMQIN del gestor de colas.
- El iniciador de canal tiene acceso de red al servicio IBM Cloud.
- El iniciador de canal tiene un conjunto de claves SSL (SSLKEYR) y los certificados de IBM Cloud están conectados al conjunto de claves.

### **CSQX196E**

*nombre-csect* La longitud de datos *longitud-datos* establecida por la salida *nombre-salida* es mayor que la longitud de almacenamiento intermedio del agente *longitud-aia*

#### **Gravedad** 8

# **Explicación**

La salida de usuario *nombre-salida* ha devuelto datos en el almacenamiento intermedio de agente proporcionado, pero la longitud especificada es mayor que la longitud del almacenamiento intermedio.

## **Acción del sistema**

Se emite el mensaje [CSQX190E,](#page-707-0) que ofrece más detalles, y el canal se para. En el caso de los canales de definición automática, el canal no se inicia.

#### **Respuesta del programador del sistema**

Investigue por qué el programa de salida de usuario ha establecido una longitud de datos no válida.

## **CSQX197E**

*nombre-csect* La longitud de datos *longitud-datos* establecida por la salida *nombre-salida* es mayor que la longitud de almacenamiento intermedio de la salida *longitud-ais*

#### **Gravedad** 8

### **Explicación**

La salida de usuario *nombre-salida* ha devuelto datos en el almacenamiento intermedio de salida proporcionado, pero la longitud especificada es mayor que la longitud del almacenamiento intermedio.

#### **Acción del sistema**

Se emite el mensaje [CSQX190E,](#page-707-0) que ofrece más detalles, y el canal se para. En el caso de los canales de definición automática, el canal no se inicia.

#### **Respuesta del programador del sistema**

Investigue por qué el programa de salida de usuario ha establecido una longitud de datos no válida.

#### $V 9.0.3$

#### **CSQX198E**

*csect-name* La carga de uso en IBM Cloud Product Insights en IBM Cloud en *url* ha fallado con los códigos de estado *http\_code* (*toolkit\_code explanation*).

## **Gravedad**

8

## **Explicación**

El gestor de colas no se ha podido cargar las estadísticas con el servicio IBM Cloud Product Insights.

El servicio de IBM Cloud Product Insights ya no está disponible. Para obtener más información, consulte esta publicación de blog: [Service Deprecation: IBM Cloud Product Insights](https://www.ibm.com/blogs/bluemix/2018/02/service-retirement-ibm-cloud-product-insights/).

### **Acción del sistema**

El proceso continúa.

#### **Respuesta del programador del sistema**

Utilice los códigos de error y explicación para identificar el problema. Compruebe lo siguiente:

- APIKey y ServiceURL se especifican en la stanza ReportingService de la tarjeta DD CSQMQINI del gestor de colas.
- El iniciador de canal tiene acceso de red al servicio IBM Cloud.
- El iniciador de canal tiene un conjunto de claves SSL (SSLKEYR) y los certificados de IBM Cloud están conectados al conjunto de claves.

## **CSQX199E**

*nombre-csect* Código de mensaje no reconocido *ccc*

## **Gravedad**

8

## **Explicación**

El iniciador de canal ha emitido un código de mensaje de error inesperado.

## **Acción del sistema**

En el siguiente intervalo de carga se efectuará otro intento de carga.

#### **Respuesta del programador del sistema**

Utilice los códigos de error y explicación para identificar el problema. Compruebe lo siguiente:

• APIKey y ServiceURL se especifican en la stanza  $\mathbb{R}^{V\text{-}S,0.5}$  ReportingService de la tarjeta DD CSQMQINI del gestor de colas.

- El iniciador de canal tiene acceso de red al servicio IBM Cloud (formerly Bluemix).
- El iniciador de canal tiene un conjunto de claves SSL (SSLKEYR) y los certificados de IBM Cloud están conectados al conjunto de claves.

## **CSQX201E**

*nombre-csect* No se puede asignar la conversación, canal *nombre-canal* conexión *id-conex* TRPTYPE=*tipotrp* RC=*código-retorno* (*texto-retorno*) reason=*razón*

## **Gravedad**

8

## **Explicación**

Ha fallado un intento de asignar una conversación en la conexión *id-conex*. El canal asociado es *nombre-canal*; en algunos casos, su nombre no se puede determinar y, por lo tanto, se muestra como '???'. *tipotrp* indica el sistema de comunicaciones usado:

## **TCP**

TCP/IP

## **LU62**

APPC/MVS

Su código de retorno es: (en hexadecimal) *código-retorno*, (en texto) *texto-retorno*. En algunos errores, también puede haber un código de razón *razón* asociado (en hexadecimal) que da más información.

## **Acción del sistema**

El canal no se incicia.

## **Respuesta del programador del sistema**

El error puede deberse a una entrada incorrecta en la definición de canal o a algunos problemas en la configuración de APPC. Corrija el error e inténtelo de nuevo

También podría ser que el programa que escucha en el extremo remoto no está ejecutándose. Si es así, realice las operaciones necesarias para iniciar el escucha de *tipotrp* y vuelva a intentarlo.

Consulte ["Códigos de retorno del protocolo de comunicaciones" en la página 1135](#page-1134-0) para obtener información sobre la causa del código de retorno del sistema de comunicaciones. Si utiliza TCP/IP, consulte el manual *[z/OS UNIX System Services Mensajes y códigos](https://www.ibm.com/docs/en/zos/2.5.0?topic=services-zos-unix-system-messages-codes)* para obtener información sobre el código de razón.

## **CSQX202E**

*nombre-csect* La conexión o el escucha remoto no están disponibles, canal nombre-canal conexión id-conex TRPTYPE=*tipotrp* RC=*código-retorno* (*texto-retorno*) reason=*razón*

## **Gravedad**

8

## **Explicación**

Ha fallado un intento de asignar una conversación porque la conexión *id-conex* no está disponible. El canal asociado es *nombre-canal*; en algunos casos, su nombre no se puede determinar y, por lo tanto, se muestra como '???'. *tipotrp* indica el sistema de comunicaciones usado:

## **TCP**

TCP/IP

## **LU62**

APPC/MVS

Su código de retorno es: (en hexadecimal) *código-retorno*, (en texto) *texto-retorno*. En algunos errores, también podría haber un código de razón *razón* asociado (en hexadecimal) que da más información.

## **Acción del sistema**

Se reintenta iniciar el canal.

## **Respuesta del programador del sistema**

Inténtelo más adelante.

Una causa probable es que el escucha del extremo remoto no está ejecutando o se ha iniciado en el puerto o con el nombre de LU equivocados. Si este es el caso, realice las operaciones necesarias para iniciar el escucha adecuado y vuelva a intentarlo.

Consulte ["Códigos de retorno del protocolo de comunicaciones" en la página 1135](#page-1134-0) para obtener información sobre la causa del código de retorno del sistema de comunicaciones. Si utiliza TCP/IP, consulte el manual *[z/OS UNIX System Services Mensajes y códigos](https://www.ibm.com/docs/en/zos/2.5.0?topic=services-zos-unix-system-messages-codes)* para obtener información sobre el código de razón.

Si recibe el código de razón 468:

- No está utilizando la dirección IP correcta.
- El escucha del puerto podría no estar activo.
- Un cortafuegos no permite la conexión.

Cuando hay varios enlaces definidos en una imagen de z/OS, dicha imagen puede tener varios nombres de host dependiendo del enlace. Hay que asegurarse de que se usa el nombre de host correcto como extremo emisor. Use el comando NETSTAT HOSTs para visualizar los nombres de host de la imagen.

## **CSQX203E**

*nombre-csect* Error en la configuración de las comunicaciones, canal nombre-canal conexión id-conex TRPTYPE=*tipotrp* RC=*código-retorno* (*texto-retorno*) reason=*razón*

## **Gravedad**

8

## **Explicación**

Ha fallado un intento de asignar una conversación en la conexión *id-conex* debido a un error de configuración de comunicaciones. El canal asociado es *nombre-canal*; en algunos casos, su nombre no se puede determinar y, por lo tanto, se muestra como '???'. *tipotrp* indica el sistema de comunicaciones usado:

## **TCP**

TCP/IP

## **LU62**

APPC/MVS

Su código de retorno es: (en hexadecimal) *código-retorno*, (en texto) *texto-retorno*. En algunos errores, también podría haber un código de razón *razón* asociado (en hexadecimal) que da más información.

## **Acción del sistema**

El canal no se incicia.

## **Respuesta del programador del sistema**

Consulte ["Códigos de retorno del protocolo de comunicaciones" en la página 1135](#page-1134-0) para obtener información sobre la causa del código de retorno del sistema de comunicaciones.

Las causas probables son:

- Si el protocolo de comunicaciones es TCP/IP:
	- El nombre de conexión especificado es incorrecto, o no se puede resolver a una dirección de red, o puede que el nombre no esté en el servidor de nombres. Corrija el error y repita la operación.
	- Si el código de retorno es cero, hay un problema de servidor de nombres. El comando OPING de OMVS suele fallar de la misma forma. Resuelva este error y reinicie el canal. Compruebe el archivo /etc/resolv.conf y compruebe que se ha especificado la dirección del servidor de nombres correcta en la sentencia NSINTERADDR.
- Si el protocolo de comunicaciones es LU 6.2:
	- Uno de los parámetros de transmisión (MODENAME o TPNAME o PARTNER\_LU) en la información complementaria es incorrecto, o no hay información complementaria para el nombre de destino simbólico especificado como nombre de conexión. Corrija el error y repita la operación.
	- No se ha establecido una sesión LU 6.2, quizá porque la LU no se ha habilitado. Emita el comando z/OS VARY ACTIVE si este es el caso.

Consulte el manual *[z/OS UNIX System Services Mensajes y códigos](https://www.ibm.com/docs/en/zos/2.5.0?topic=services-zos-unix-system-messages-codes)* para obtener información sobre el código de razón.

### **CSQX204E**

*nombre-csect* Se ha rechazado un intento de conexión, canal nombre-canal conexión id-conex TRPTYPE=*tipotrp* RC=*código-retorno* (*texto-retorno*) reason=*razón*

#### **Gravedad**

8

## **Explicación**

Se ha rechazado un intento de conectar en la conexión *id-conex*. El canal asociado es *nombre-canal*; en algunos casos, su nombre no se puede determinar y, por lo tanto, se muestra como '???'. *tipotrp* indica el sistema de comunicaciones usado:

#### **TCP**

TCP/IP

### **LU62**

APPC/MVS

Su código de retorno es: (en hexadecimal) *código-retorno*, (en texto) *texto-retorno*. En algunos errores, también podría haber un código de razón *razón* asociado (en hexadecimal) que da más información.

#### **Acción del sistema**

El canal no se incicia.

#### **Respuesta del programador del sistema**

Compruebe que se ha iniciado el escucha adecuado en el extremo remoto.

Consulte ["Códigos de retorno del protocolo de comunicaciones" en la página 1135](#page-1134-0) para obtener información sobre la causa del código de retorno del sistema de comunicaciones.

Si el protocolo de comunicaciones es LU 6.2, es posible que el ID de usuario o la contraseña proporcionados en la LU remota sean incorrectos. El host o LU remotos no pueden configurarse para permitir conexiones desde el host o LU locales.

Si el protocolo de comunicaciones es TCP/IP, es posible que el host remoto no reconozca el host local. Consulte el manual *[z/OS UNIX System Services Mensajes y códigos](https://www.ibm.com/docs/en/zos/2.5.0?topic=services-zos-unix-system-messages-codes)* para obtener información sobre el código de razón.

### **CSQX205E**

*nombre-csect* No se puede resolver la dirección de red, canal nombre-canal, connection id-conex TRPTYPE=TCP RC=*código-retorno* (*texto-retorno*) reason=*razón*

## **Gravedad**

8

## **Explicación**

El nombre de conexión facilitado *id-conex* no se ha podido resolver a una dirección de red TCP/IP. El canal asociado es *nombre-canal*; en algunos casos, su nombre no se puede determinar y, por lo tanto, se muestra como '???'. *tipotrp* indica el sistema de comunicaciones usado:

#### **TCP**

TCP/IP

## **LU62**

APPC/MVS

Su código de retorno es: (en hexadecimal) *código-retorno*, (en texto) *texto-retorno*. En algunos errores, también podría haber un código de razón *razón* asociado (en hexadecimal) que da más información.

## **Acción del sistema**

El canal no se incicia.

## **Respuesta del programador del sistema**

Compruebe la configuración TCP/IP local. El servidor de nombres no contiene el nombre de host o LU,, o el servidor de nombres no está disponible.

Consulte ["Códigos de retorno del protocolo de comunicaciones" en la página 1135](#page-1134-0) para obtener información sobre la causa del código de retorno de TCP/IP. Consulte el manual *[z/OS UNIX System](https://www.ibm.com/docs/en/zos/2.5.0?topic=services-zos-unix-system-messages-codes) [Services Mensajes y códigos](https://www.ibm.com/docs/en/zos/2.5.0?topic=services-zos-unix-system-messages-codes)* para obtener información sobre el código de razón.

## **CSQX206E**

*nombre-csect* Error al enviar datos, canal *nombre-canal* conexión *id-conex* (gestor de colas *nombregestcolas*) TRPTYPE=*tipotrp* RC=*código-retorno* (*texto-retorno*) reason=*razón*

## **Gravedad**

8

## **Explicación**

Se ha producido un error al enviar datos a *id-conex*, que puede deberse a un error de comunicaciones. El canal asociado es *channel-name* y el gestor de colas remoto asociado es *qmgr-name*; en algunos casos, los nombres no se pueden determinar y, por lo tanto, se muestran como '???'. *tipotrp* indica el sistema de comunicaciones usado:

## **TCP**

TCP/IP

## **LU62**

APPC/MVS

Su código de retorno es: (en hexadecimal) *código-retorno*, (en texto) *texto-retorno*. En algunos errores, también podría haber un código de razón *razón* asociado (en hexadecimal) que da más información.

## **Acción del sistema**

Se para el canal. La cola de transmisión asociada podría establecerse a GET(DISABLED) y desactivarse el desencadenamiento.

## **Respuesta del programador del sistema**

Consulte ["Códigos de retorno del protocolo de comunicaciones" en la página 1135](#page-1134-0) para obtener información sobre la causa del código de retorno del sistema de comunicaciones. Si utiliza TCP/IP, consulte el manual *[z/OS UNIX System Services Mensajes y códigos](https://www.ibm.com/docs/en/zos/2.5.0?topic=services-zos-unix-system-messages-codes)* para obtener información sobre el código de razón.

Tenga en cuenta que el error podría haberse producido porque el canal del otro extremo se ha parado por algún motivo, por ejemplo, un error en una salida de usuario de recepción.

## **CSQX207E**

*nombre-csect* Se han recibido datos no válidos, conexión *id-conex* (gestor de colas *nombre-gestcolas*) TRPTYPE=*tipotrp*

## **Gravedad**

8

## **Explicación**

Los datos recibidos de la conexión *id-conex* no tienen el formato requerido. El gestor de colas remoto asociado es *qmgr-name*; en algunos casos, no se puede determinar su nombre y, por lo tanto, se

muestra como '???'. Los datos enviados pueden proceder de algo que no sea un gestor de colas o un cliente. *tipotrp* indica el sistema de comunicaciones usado:

## **TCP**

TCP/IP

**LU62**

APPC/MVS

## **Acción del sistema**

Los datos se ignorarán.

### **Respuesta del programador del sistema**

Una causa probable es que un host o LU desconocidos están intentando enviar datos.

### **CSQX208E**

*nombre-csect* Error al recibir datos, canal *nombre-canal* conexión *id-conex* (gestor de colas *nombregestcolas*) TRPTYPE=*tipotrp* RC=*código-retorno* (*texto-retorno*) reason=*razón*

### **Gravedad**

8

#### **Explicación**

Se ha producido un error al recibir datos de *id-conex*, que puede deberse a un error de comunicaciones. El canal asociado es *channel-name* y el gestor de colas remoto asociado es *qmgrname*; en algunos casos, los nombres no se pueden determinar y, por lo tanto, se muestran como '???'. *tipotrp* indica el sistema de comunicaciones usado:

## **TCP**

TCP/IP

## **LU62**

APPC/MVS

Su código de retorno es: (en hexadecimal) *código-retorno*, (en texto) *texto-retorno*. En algunos errores, también podría haber un código de razón *razón* asociado (en hexadecimal) que da más información.

## **Acción del sistema**

Se para el canal. La cola de transmisión asociada puede establecerse a GET(DISABLED) con el desencadenamiento desactivado.

### **Respuesta del programador del sistema**

Consulte ["Códigos de retorno del protocolo de comunicaciones" en la página 1135](#page-1134-0) para obtener información sobre la causa del código de retorno del sistema de comunicaciones. Si está usando TCP/IP, consulte [Código de retorno 00000461](#page-238-0) para obtener información adicional sobre el código de razón.

## **CSQX209E**

*nombre-csect* La conexión ha terminado de forma inesperada, canal *nombre-canal* conexión *id-conex* (gestor de colas *nombre-gestcolas*) TRPTYPE=*tipotrp* RC=*código-retorno* (*texto-retorno*)

## **Gravedad**

8

### **Explicación**

Se ha producido un error al recibir datos de la conexión *id-conex*. La conexión con el host o LU remotos ha terminado de forma inesperada. El canal asociado es *channel-name* y el gestor de colas remoto asociado es *qmgr-name*; en algunos casos, los nombres no se pueden determinar y, por lo tanto, se muestran como '???'. *tipotrp* indica el sistema de comunicaciones usado:

#### **TCP**

TCP/IP

## **LU62**

APPC/MVS

Sin embargo, este mensaje también puede producirse en los casos en que no hay error; por ejemplo, si el comando TCP/IP TELNET emitido va dirigido al puerto que está usando el iniciador de canal.

Su código de retorno es: (en hexadecimal) *código-retorno*, (en texto) *texto-retorno*. En algunos errores, también podría haber un código de razón *razón* asociado (en hexadecimal) que da más información.

## **Acción del sistema**

Si hay un canal implicado, se para. La cola de transmisión asociada puede establecerse a GET(DISABLED) con el desencadenamiento desactivado.

## **Respuesta del programador del sistema**

Revise los registros de consola local y remoto para ver si hay informes de errores de red.

Consulte ["Códigos de retorno del protocolo de comunicaciones" en la página 1135](#page-1134-0) para obtener información sobre la causa del código de retorno del sistema de comunicaciones. Si utiliza TCP/IP, consulte el manual *[z/OS UNIX System Services Mensajes y códigos](https://www.ibm.com/docs/en/zos/2.5.0?topic=services-zos-unix-system-messages-codes)* para obtener información sobre el código de razón.

## **CSQX210E**

*nombre-csect* No se puede completar la vinculación, canal *nombre-canal* conexión *id-conex* TRPTYPE=LU62 RC=*código-retorno* (*texto-retorno*) reason=*razón*

## **Gravedad**

8

#### **Explicación**

Una solicitud de conexión entrante ha llegado a la conexión *id-conex*, pero el host o LU locales no han podido completar el enlace. El canal asociado es *nombre-canal*; en algunos casos, su nombre no se puede determinar y, por lo tanto, se muestra como '???'.

El código de retorno de los servicios de asignación APPC/MVS es: (en hexadecimal) *código-retorno*, (en texto) *texto-retorno*. En algunos errores, también podría haber un código de razón *razón* asociado (en hexadecimal) que da más información.

## **Acción del sistema**

El canal no se incicia.

## **Respuesta del programador del sistema**

Compruebe la configuración de APPC/MVS.

Consulte ["Códigos de retorno de APPC/MVS" en la página 1140](#page-1139-0) para conocer la causa del código de retorno de los servicios de asignación de APPC/MVS y la programación de *[z/OS MVS : Escritura de](https://www.ibm.com/docs/en/zos/2.5.0?topic=mvs-zos-programming-writing-servers-appcmvs) [servidores para APPC/MVS](https://www.ibm.com/docs/en/zos/2.5.0?topic=mvs-zos-programming-writing-servers-appcmvs)* para obtener más información.

## **CSQX212E**

*nombre-csect* No se puede asignar el socket, canal *nombre-canal* TRPTYPE=TCP RC=*código-retorno* (*texto-return*) reason=*razón*

## **Gravedad**

8

## **Explicación**

No se ha podido crear un socket TCP/IP, probablemente debido a un problema de almacenamiento. El canal asociado es *nombre-canal*; en algunos casos, su nombre no se puede determinar y, por lo tanto, se muestra como '???'.

Su código de retorno TCP/IP es: (en hexadecimal) *código-retorno*, (en texto) *texto-retorno*. En algunos errores, también podría haber un código de razón *razón* asociado (en hexadecimal) que da más información.

## **Acción del sistema**

El canal no se incicia.

### **Respuesta del programador del sistema**

Consulte ["Códigos de retorno del protocolo de comunicaciones" en la página 1135](#page-1134-0) para obtener información sobre la causa del código de retorno de TCP/IP. Consulte el manual *[z/OS UNIX System](https://www.ibm.com/docs/en/zos/2.5.0?topic=services-zos-unix-system-messages-codes) [Services Messages and Codes](https://www.ibm.com/docs/en/zos/2.5.0?topic=services-zos-unix-system-messages-codes)* para obtener información sobre el código de razón.

## **CSQX213E**

*nombre-csect* Error de comunicaciones, canal *nombre-canal* TRPTYPE=*tipotrp* función *func* RC=*código-retorno* (*texto-retorno*) reason=*razón*

#### **Gravedad**

8

## **Explicación**

Se ha producido un error de comunicaciones inesperado en un escucha o canal. Si era para un escucha, el *csect-name* es CSQXCLMA, y el nombre de canal se muestra como '???'. Si era para un canal, el canal es *nombre-canal*; en algunos casos su nombre no se puede determinar y, por lo tanto, se muestra como '???'.

*tipotrp* indica el sistema de comunicaciones usado:

## **TCP**

TCP/IP

## **LU62**

APPC/MVS

*func* es el nombre de la función TCP/IP o APPC/MVS que ha dado el error. En algunos casos, el nombre de la función no se conoce y, por lo tanto, se muestra como '???'.

#### *código-retorno* es

- Normalmente, el código de retorno (en hexadecimal) de la función del sistema de comunicaciones.
- En el caso de un un escucha LU 6.2, podría ser el código de razón (en hexadecimal) de los servicios de asignación de APPC/MVS.
- Si tiene los formatos 10009*nnn* o 20009*nnn*, se trata de un código de mensaje de colas distribuidas.

*código-retorno* es el formato textual del código de retorno.

En algunos errores, también podría haber un código de razón *razón* asociado (en hexadecimal) que da más información.

## **Acción del sistema**

Si el error se ha producido en un canal, este se para. En un escucha, el canal no se inicia o, en algunos casos, termina.

## **Respuesta del programador del sistema**

Consulte ["Códigos de retorno del protocolo de comunicaciones" en la página 1135](#page-1134-0) para obtener información sobre la causa del código de retorno del sistema de comunicaciones.

Un código de mensaje de colas distribuidas *nnn* suele ir asociado al mensaje CSQX*nnn*E, que suele emitirse antes. Consulte la explicación del mensaje para obtener más información. Cuando no se describa tal mensaje, consulte ["Códigos de mensaje de la gestión de colas distribuidas" en la página](#page-1151-0) [1152](#page-1151-0) para obtener el correspondiente número de mensaje.

Busque mensajes de error en el sistema asociado que puedan indicar la causa del problema.

## **CSQX215E**

*nombre-csect* La red de comunicaciones no está disponible, TRPTYPE=*tipotrp*

#### **Gravedad** 8

## **Explicación**

Se ha intentado utilizar el sistema de comunicaciones, pero este no se ha iniciado o se ha parado. *tipotrp* indica el sistema de comunicaciones usado:

## **TCP**

TCP/IP

## **LU62**

APPC/MVS

## **Acción del sistema**

El canal o escucha no se incicia.

## **Respuesta del programador del sistema**

Inicie el sistema de comunicaciones y vuelva a intentarlo.

## **CSQX218E**

*nombre-csect* Escucha no iniciado - no se puede enlazar, puerto *puerto* dirección *dirección-ip* TRPTYPE=TCP INDISP=*disposición* RC=*código-retorno*

#### **Gravedad**

8

### **Explicación**

Ha fallado un intento de enlazar el socket TCP/IP con el puerto de escucha indicado. *dirección-ip* es la dirección IP utilizada o '\*' si el escucha está utilizando todas las direcciones IP. El código de retorno (en hexadecimal) de TCP/IP es *código-retorno*.

*disposición* muestra el tipo de solicitudes que maneja el escucha:

## **QMGR**

las dirigidas al gestor de colas de destino

#### **GROUP**

los dirigidos al grupo de compartición de colas.

## **Acción del sistema**

El escucha no se inicia.

#### **Respuesta del programador del sistema**

El error puede deberse a que otro programa está utilizando el mismo número de puerto.

Consulte ["Códigos de retorno del protocolo de comunicaciones" en la página 1135](#page-1134-0) para obtener información sobre el código de retorno de TCP/IP.

## **CSQX219E**

*nombre-csect* Escucha parado - error al crear una conexión nueva, TRPTYPE=TCP INDISP=*disposición*

## **Gravedad**

8

## **Explicación**

Se ha intentado crear un socket TCP/IP, porque se ha recibido una petición de conexión, pero se ha producido un error.

*disposición* muestra el tipo de solicitudes que maneja el escucha:

## **QMGR**

las dirigidas al gestor de colas de destino

## **GROUP**

los dirigidos al grupo de compartición de colas.

## **Acción del sistema**

El escucha se para. El iniciador de canal intentará reiniciarlo, en los intervalos especificados por el atributo del gestor de colas LSTRTMR.

## **Respuesta del programador del sistema**

Puede que el error sea temporal, inténtelo más adelante. Si el problema persiste, puede que haya que parar otros trabajos que utilicen TCP/IP o reiniciar TCP/IP.

## **CSQX220E**

*nombre-csect* La red de comunicaciones no está disponible, canal *nombre-canal*, TRPTYPE=*tipotrp*

## **Gravedad**

8

## **Explicación**

Un canal o escucha ha intentado utilizar el sistema de comunicaciones, pero este no se ha iniciado o se ha parado. Si era para un canal, el canal es *nombre-canal*; en algunos casos su nombre no se puede determinar y, por lo tanto, se muestra como '???'. Si era para un escucha, el nombre de canal se vuelve a mostrar como '???'. *tipotrp* indica el sistema de comunicaciones usado:

## **TCP**

TCP/IP

**LU62**

APPC/MVS

## **Acción del sistema**

El canal o escucha no se incicia.

## **Respuesta del programador del sistema**

Inicie el sistema de comunicaciones y vuelva a intentarlo.

## **CSQX228E**

```
nombre-csect El escucha no puede iniciar el canal nombre-canal TRPTYPE=tipotrp
INDISP=disposición conexión=id-conex
```
## **Gravedad**

8

## **Explicación**

Ha llegado una solicitud de conexión entrante procedente de *id-conex*, pero el escucha de *tipotrp* no ha podido iniciar una instancia de un canal para responder. El canal asociado es *nombre-canal*; en algunos casos, su nombre no se puede determinar y, por lo tanto, se muestra como '???'.

*disposición* muestra el tipo de solicitudes que maneja el escucha:

## **QMGR**

las dirigidas al gestor de colas de destino

## **GROUP**

los dirigidos al grupo de compartición de colas.

Sin embargo, este mensaje también puede producirse en los casos en que no hay error; por ejemplo, si el comando TCP/IP TELNET emitido va dirigido al puerto que está usando el iniciador de canal.

## **Acción del sistema**

Si hay un canal implicado, no se inicia.
# **Respuesta del programador del sistema**

El error podría deberse a que el iniciador de canal está demasiado ocupado en ese momento; vuelva a intentarlo cuando haya menos canales en ejecución. Si el problema persiste, aumente el número de asignadores utilizados por el iniciador de canal.

# **CSQX234I**

*nombre-csect* El escucha se ha parado, TRPTYPE=*tipotrp* INDISP=*disposición*

### **Gravedad**

 $\Omega$ 

# **Explicación**

El escucha especificado ha terminado. Esto se puede deber a diversos motivos, entre los que se incluyen los siguientes:

- Se ha emitido un comando STOP.
- El escucha está reintentando.
- Se ha producido un error en el sistema de comunicaciones.

*tipotrp* es el tipo de transporte.

*disposición* muestra el tipo de solicitudes que maneja el escucha:

# **QMGR**

las dirigidas al gestor de colas de destino

### **GROUP**

los dirigidos al grupo de compartición de colas.

# **Acción del sistema**

El proceso continúa. Si el escucha no se ha parado intencionadamente, el iniciador de canal intentará reiniciarlo en los intervalos especificados por el atributo del gestor de colas LSTRTMR.

#### **Respuesta del programador del sistema**

Si el escucha no se ha parado intencionadamente, consulte los mensajes anteriores relacionados con el iniciador de canal o con los espacios de direcciones TCP/IP, OMVS o APPC para determinar la causa.

#### **CSQX235E**

*nombre-csect* Dirección local no válida *dir-local*, canal *nombre-canal* TRPTYPE=*tipotrp* RC=*códigoretorno* (*texto-retorno*) reason=*razón*

#### **Gravedad**

#### 8

# **Explicación**

La dirección local *dir-local* proporcionada no se puede resolver a una dirección de red TCP/IP. El canal asociado es *nombre-canal*; en algunos casos, su nombre no se puede determinar y, por lo tanto, se muestra como '???'. *tipotrp* indica el sistema de comunicaciones usado:

# **TCP**

TCP/IP

# **LU62**

APPC/MVS

Su código de retorno es: (en hexadecimal) *código-retorno*, (en texto) *texto-retorno*. En algunos errores, también podría haber un código de razón *razón* asociado (en hexadecimal) que da más información.

## **Acción del sistema**

El canal no se incicia.

# **Respuesta del programador del sistema**

Compruebe la configuración TCP/IP local. El servidor de nombres no contiene el nombre de host, o el servidor de nombres no está disponible.

Consulte ["Códigos de retorno del protocolo de comunicaciones" en la página 1135](#page-1134-0) para obtener información sobre la causa del código de retorno de TCP/IP.

# **CSQX239E**

*nombre-csect* No se puede determinar el nombre de host local, canal *nombre-canal* TRPTYPE=TCP RC=*código-retorno* (*texto-return*) reason=*razón*

### **Gravedad**

8

# **Explicación**

Se ha intentado iniciar un canal o escucha utilizando TCP/IP, pero la llamada gethostname de TCP/IP ha fallado. Si era para un canal, el canal es *nombre-canal*; en algunos casos su nombre no se puede determinar y, por lo tanto, se muestra como '???'. Si era para un escucha, el nombre de canal se vuelve a mostrar como '???'.

Su código de retorno es: (en hexadecimal) *código-retorno*, (en texto) *texto-retorno*. En algunos errores, también podría haber un código de razón *razón* asociado (en hexadecimal) que da más información.

# **Acción del sistema**

El canal o escucha no se incicia.

#### **Respuesta del programador del sistema**

Consulte ["Códigos de retorno del protocolo de comunicaciones" en la página 1135](#page-1134-0) para obtener información sobre la causa del código de retorno de TCP/IP.

#### **CSQX250E**

*nombre-csect* El escucha ha terminado de forma anómala, TRPTYPE=*tipotrp* INDISP=disposición, reason=*sssuuu-razón*

## **Gravedad**

8

#### **Explicación**

El escucha especificado está terminando de forma anómala, porque se ha producido un error que no puede corregirse. *sss* es el código de terminación de sistema, *uuu* es el código de terminación de usuario y *razón* es el código de razón asociado (todos en hexadecimal).

*disposición* muestra el tipo de solicitudes que maneja el escucha:

# **QMGR**

las dirigidas al gestor de colas de destino

#### **GROUP**

los dirigidos al grupo de compartición de colas.

## **Acción del sistema**

El escucha finaliza de forma anómala y suele generarse un volcado. El iniciador de canal intentará reiniciar el escucha, en los intervalos especificados por el atributo del gestor de colas LSTRTMR.

#### **Respuesta del programador del sistema**

Los códigos de terminación de usuario son generalmente el resultado de errores detectados por Language Environment; consulte la publicación *[z/OS Language Environment Programming Guide](https://www.ibm.com/docs/en/zos/2.5.0?topic=environment-zos-language-programming-guide)* para obtener información sobre estos códigos. De lo contrario, póngase en contacto con el centro de soporte de IBM .

# **CSQX251I**

*nombre-csect* El escucha se ha iniciado, TRPTYPE=*tipotrp* INDISP=*disposición*

# **Gravedad**

 $\Omega$ 

# **Explicación**

El escucha especificado se ha iniciado satisfactoriamente. Esto puede deberse a un comando START LISTENER o a que el escucha se ha reiniciado automáticamente tras un error.

*disposición* muestra el tipo de solicitudes que maneja el escucha:

# **QMGR**

las dirigidas al gestor de colas de destino

# **GROUP**

los dirigidos al grupo de compartición de colas.

### **Acción del sistema**

El proceso continúa.

# **CSQX256E**

*nombre-csect* Escucha parado - error al seleccionar una conexión nueva, TRPTYPE=TCP INDISP=*disposición*

# **Gravedad**

8

# **Explicación**

Se ha producido un error en el proceso de selección de escucha. TCP/IP ha notificado al escucha fue notificada, pero no se ha recibido la solicitud de conexión.

*disposición* muestra el tipo de solicitudes que maneja el escucha:

# **QMGR**

las dirigidas al gestor de colas de destino

# **GROUP**

los dirigidos al grupo de compartición de colas.

# **Acción del sistema**

El escucha se para. El iniciador de canal intentará reiniciarlo, en los intervalos especificados por el atributo del gestor de colas LSTRTMR.

# **Respuesta del programador del sistema**

Puede que el error sea temporal, inténtelo más adelante. Si el problema persiste, puede que haya que parar otros trabajos que utilicen TCP/IP o reiniciar TCP/IP.

# **CSQX257I**

*nombre-csect* El escucha no puede crear la conexión - TRPTYPE=TCP INDISP=*disposición*

# **Gravedad**

4

# **Explicación**

Se ha intentado crear un socket TCP/IP, porque se ha recibido una petición de conexión, pero se ha producido un error.

*disposición* muestra el tipo de solicitudes que maneja el escucha:

# **QMGR**

las dirigidas al gestor de colas de destino

# **GROUP**

los dirigidos al grupo de compartición de colas.

# **Acción del sistema**

El escucha sigue ejecutando, pero la conexión no se crea.

### **Respuesta del programador del sistema**

Puede que el error sea temporal, inténtelo más adelante. Si el problema persiste, puede que haya que parar otros trabajos que utilicen TCP/IP o reiniciar TCP/IP.

# **CSQX258E**

*nombre-csect* Escucha parado - error al aceptar una conexión nueva, TRPTYPE=TCP INDISP=*disposición*

#### **Gravedad**

8

#### **Explicación**

Se ha producido un error en el proceso de aceptación de escucha. TCP/IP ha notificado al escucha fue notificada, pero no se ha recibido la solicitud de conexión.

*disposición* muestra el tipo de solicitudes que maneja el escucha:

# **QMGR**

las dirigidas al gestor de colas de destino

# **GROUP**

los dirigidos al grupo de compartición de colas.

# **Acción del sistema**

El escucha se para. El iniciador de canal intentará reiniciarlo, en los intervalos especificados por el atributo del gestor de colas LSTRTMR.

#### **Respuesta del programador del sistema**

Puede que el error sea temporal, inténtelo más adelante. Si el problema persiste, puede que haya que parar otros trabajos que utilicen TCP/IP o reiniciar TCP/IP.

#### **CSQX259E**

*nombre-csect* Se ha agotado el tiempo de espera de la conexión, canal *nombre-canal* conexión *idconex* (gestor de colas *nombre-gestcolas*) TRPTYPE=*tipotrp*

#### **Gravedad**

#### $\Omega$

# **Explicación**

Se ha agotado el tiempo de espera de la conexión *id-conex*. El canal asociado es *channel-name* y el gestor de colas remoto asociado es *qmgr-name*; en algunos casos, los nombres no se pueden determinar y, por lo tanto, se muestran como '???'. *tipotrp* indica el sistema de comunicaciones usado:

# **TCP**

TCP/IP

# **LU62**

APPC/MVS

Las causas probables son:

- Una anomalía en las comunicaciones.
- En un canal de mensajes, si se usa la la función de tiempo de espera de recepción (Receive Timeout) (como se define en los atributos de gestor de colas RCVTIME, RCVTTYPE y RCVTMIN) y no se ha recibido ninguna respuesta del socio durante ese tiempo.

• En un canal MQI, si se está usando la función de inactividad del cliente (Client Idle) (como se define en el atributo de canal de conexión del servidor DISCINT) y la aplicación cliente no ha emitido una llamada MQI durante este tiempo.

# **Acción del sistema**

El canal se detiene.

# **Respuesta del programador del sistema**

En un canal de mensajes, compruebe el extremo remoto para ver por qué se ha agotado el tiempo de espera. Tenga en cuenta que, si se configuran parámetros de reintento, el extremo remoto se reiniciará automáticamente. Si fuera necesario, suba el tiempo de espera de recepción del gestor de colas.

En un canal MQI, compruebe que el comportamiento de la aplicación cliente es correcto. Si es así, suba el intervalo de desconexión del canal.

# **CSQX261E**

*nombre-csect* No hay disponible ninguna pila IP adecuada, canal *nombre-canal*, conexión *id-conex*

# **Gravedad**

8

# **Explicación**

Ha fallado un intento de asignar una conversación en la conexión *id-conex* para el canal *nombre-canal* utilizando las comunicaciones TCP/IP, porque la pila IP utilizada no soporta laa familia de direcciones IP necesarias para la conexión.

# **Acción del sistema**

El canal no se incicia.

# **Respuesta del programador del sistema**

Si el atributo de canal CONNAME resuelve a una dirección IPv6, asegúrese de que la pila usada por la combinación del atributo de gestor de colas TCPNAME y del atributo LOCLADDR del canal soporte IPv6. Si el atributo de canal CONNAME resuelve a una dirección IPv4, asegúrese de que la pila usada por la combinación del atributo de gestor de colas TCPNAME y del atributo LOCLADDR del canal soporte IPv4.

# **CSQX262E**

*nombre-csect* Comunicaciones canceladas, canal *nombre-canal*, TRPTYPE=*tipotrp*

# **Gravedad**

# 8 **Explicación**

Se ha producido un error de comunicaciones inesperado en un escucha o canal. Este error se produce si el canal se para con modo FORCE y la sesión de comunicaciones se ha cancelado.

El canal es *nombre-canal*; en algunos casos, su nombre no se puede determinar y, por lo tanto, se muestra como '???'. *tipotrp* indica el sistema de comunicaciones usado:

# **TCP**

TCP/IP

# **LU62**

APPC/MVS

# **Acción del sistema**

Se para el canal.

# **Respuesta del programador del sistema**

Reinicie el canal si procede.

# **CSQX293I**

*nombre-csect* El canal *nombre-canal* ha iniciado una conmutación de cola de transmisión de *xmitqvieja* a *xmitq-nueva*

# **Gravedad**

 $\Omega$ 

# **Explicación**

Se requiere una conmutación de cola de transmisión para el canal *nombre-canal* is debido a un cambio en la configuración predeterminada de la cola de transmisión de clúster del gestor de colas, o en el atributo de nombre de canal de clúster de una cola de transmisión de clúster. Este mensaje lo emite el iniciador de canal cuando se inicia el proceso de conmutación de cola de transmisión de *xmitq-vieja* a *xmitq-nueva*.

# **Acción del sistema**

Se notifica al gestor de colas que inicie el proceso de conmutación del canal.

El canal continúa ejecutando después de cerrarse la cola de transmisión antigua y pasara a utilizar la nueva.

### **Respuesta del programador del sistema**

Ninguno.

### **CSQX294E**

*nombre-csect* El estado de la cola de transmisión no está disponible, canal *nombre-canal*

### **Gravedad**

8

#### **Explicación**

La cola de transmisión del canal de clúster emisor identificado por *nombre-canal* no puede determinarse, porque cuando se inició el gestor de colas no pudo cargar el estado persistido de la cola de transmisión de la cola SYSTEM.CHANNEL.SYNCQ.

## **Acción del sistema**

El canal finaliza de forma anómala.

# **Respuesta del programador del sistema**

Si el gestor de colas no puede cargar el estado de cola de transmisión persistido durante el arranque, emite el mensaje [CSQM561E](#page-457-0).

# **CSQX295E**

*nombre-csect* Cola de transmisión de clúster restringida, canal *nombre-canal*, cola de transmisión *nombre-xmitq*

#### **Gravedad**

8

# **Explicación**

El canal de clúster emisor *nombre-canal* se ha configurado para utilizar la cola de transmisión *nombre-xmitq*; sin embargo, el uso de colas de transmisión distintas de SYSTEM.CLUSTER.TRANSMIT.QUEUE ha sido inhabilitado posteriormente por el modo de operación del gestor de colas (OPMODE).

# **Acción del sistema**

El canal finaliza de forma anómala.

# **Respuesta del programador del sistema**

Asegúrese de que el modo de operación del gestor de colas esté configurado correctamente. Si la configuración es correcta, realice las siguientes acciones:

- 1. Cambie la configuración de la cola de transmisión de clúster predeterminada del gestor de colas, de manera que todos los canales de clúster emisor utilicen la cola de transmisión SYSTEM.CLUSTER.TRANSMIT.QUEUE de forma predeterminada. Esto puede hacerse cambiando el valor del atributo de gestor de colas **DEFCLXQ** a **SCTQ**.
- 2. Identifique las colas de transmisión definidas manualmente que tengan un valor de atributo de nombre de canal de clúster que no esté en blanco utilizando el mandato **DISPLAY QLOCAL(\*) WHERE(CLCHNAME NE ' ')** . Cambie el valor del atributo de nombre de canal de clúster de estas colas para dejarlo en blanco.
- 3. Reinicie el canal.

# **CSQX296E**

*nombre-csect* La negociación de protección de contraseña ha fallado para el canal *nombre-canal*, conexión *id-conex*

# **Gravedad**

8

# **Explicación**

El canal *nombre-canal* no se ha establecido porque no ha podido acordar un algoritmo de protección de contraseñas con la máquina remota *id-conex*.

# **Acción del sistema**

El canal no se inicia.

# **Respuesta del programador del sistema**

Compruebe si los parámetros de configuración de la protección de contraseñas impiden la interoperatividad con la máquina remota.

De forma alternativa, considere utilizar SSL o TLS para proteger las contraseñas. Debe utilizar un valor CipherSpec no nulo para proteger las contraseñas.

# **CSQX403I**

*nombre-csect* La definición automática del canal *nombre-canal* ha sido suprimida por la salida *nombre-salida*

# **Gravedad**

0

# **Explicación**

En respuesta a una solicitud de iniciar un canal no definido, se ha realizado un intento de definirlo automáticamente. La salida de definición automática de canal *nombre-salida* ha impedido su definición.

# **Acción del sistema**

El canal no se incicia.

# **CSQX404I**

*csect-name* Se ha completado la fase uno de REFRESH CLUSTER REPOS (YES), clúster *nombre\_clústern* objetos cambiados

# **Gravedad**

 $\Omega$ 

# **Explicación**

Ha completado la fase uno de REFRESH CLUSTER.

Las aplicaciones que intenten acceder a los recursos de clúster pueden ver errores para resolver los recursos de clúster hasta que se complete la segunda fase de REFRESH CLUSTER.

La fase dos se completa cuando se ha recibido toda la información nueva desde otros miembros del clúster.

Supervise la cola SYSTEM.CLUSTER.COMMAND.QUEUE para determinar cuándo ha alcanzado un estado sistemáticamente vacío para indicar que el proceso de renovación ha finalizado.

#### **Acción del sistema**

Ninguno.

# **CSQX405I**

*csect-name* FORCEREMOVE QUEUE (YES) command processed, cluster *cluster\_name* target *target*

# **Gravedad**

 $\Omega$ 

### **Explicación**

El gestor de repositorios ha procesado satisfactoriamente un comando RESET CLUSTER ACTION(FORCEREMOVE) con la opción QUEUES(YES) para el clúster y el gestor de colas de destino indicados.

#### **Acción del sistema**

Ninguno.

## **CSQX406E**

*csect-name* El mandato REFRESH CLUSTER REPOS (YES) ha fallado, el clúster *nombre\_clúster* - *qmgrname* es un repositorio completo

#### **Gravedad**

8

#### **Explicación**

El gestor de repositorios no ha podido procesar un comando REFRESH CLUSTER con la opción REPOS(YES) para el clúster indicado, porque el gestor de colas local proporciona un servicio de gestión de repositorios completo para el clúster.

#### **Acción del sistema**

Se hace caso omiso del comando.

#### **Respuesta del programador del sistema**

Emita de nuevo el mandato con los valores correctos o en el gestor de colas correcto. Podría ser necesario cambiar el gestor de colas para que no sea un repositorio completo para el clúster.

# **CSQX407I**

*nombre-csect* Las definiciones de cola de clúster *nombre-c* son incoherentes

#### **Gravedad**

 $\Lambda$ 

# **Explicación**

La definición de una cola de clúster tiene valores distintos en los atributos DEFPRTY, DEFPSIST, DEFPRESP y DEFBIND de los distintos gestores de colas del clúster.

Todas las definiciones de la misma cola de clúster tiene que ser idénticas. Pueden surgir problemas si las aplicaciones se basan en uno de estos atributos para determinar el comportamiento de la mensajería. Por ejemplo, si una aplicación abre una cola de clúster con la opción MQOO\_BIND\_AS\_Q\_DEF y las distintas instancias de la cola tienen valores distintos para DEFBIND, el comportamiento de la transferencia de mensajes dependerá de la instancia de la cola que se seleccione cuando se abre.

#### **Acción del sistema**

Ninguno.

# **Respuesta del programador del sistema**

Modifique las definiciones de la cola en los distintos gestores de colas para que tengan valores idénticos en estos atributos.

# **CSQX410I**

*nombre-csect* Se ha iniciado el gestor de repositorios

# **Gravedad**

 $\Omega$ 

# **Explicación**

El gestor de depósitos se ha iniciado satisfactoriamente.

# **Acción del sistema**

Ninguno.

# **CSQX411I**

*nombre-csect* Se ha parado el gestor de repositorios

# **Gravedad**

 $\Omega$ 

# **Explicación**

El gestor de repositorios se ha parado. Puede deberse a uno de estos motivos:

- El iniciador de canal se está parando.
- El iniciador de canal se está iniciando y las colas utilizadas por el gestor de repositorios no se han definido porque no se necesita una agrupación en clúster.
- Se ha producido un error.

# **Acción del sistema**

El proceso continúa, pero la agrupación en clúster no está disponible.

# **Respuesta del programador del sistema**

Si se ha producido un error, investigue el problema notificado en los mensajes precedentes.

# **CSQX412E**

*nombre-csect* Comando de repositorio mal dirigido, destino *id-destino* emisor *id-emisor*

# **Gravedad**

8

# **Explicación**

El gestor de repositorios ha recibido un comando destinado a algún otro gestor de colas, con el identificador *id-destino*. El gestor de colas con identificador *id-emisor* ha enviado el comando.

# **Acción del sistema**

El comando se ignora y el error se notifica al emisor.

# **Respuesta del programador del sistema**

Compruebe las definiciones de canal y clúster del gestor de colas emisor.

# **CSQX413E**

*nombre-csect* Error de formato de comando de repositorio, código de comando *comando*

**Gravedad**

8

# **Explicación**

Se ha producido un error interno.

#### **Acción del sistema**

El comando se ignora y el error se notifica al emisor; el gestor de repositorios continúa el procesamiento. La información sobre el error se ha escrito en el conjunto de datos identificado por la sentencia DD CSQSNAP del procedimiento JCL de la tarea iniciada del iniciador de canal, xxxxCHIN.

### **Respuesta del programador del sistema**

Recopile los elementos listados en la sección Determinación de problemas y póngase en contacto con el centro de soporte de IBM.

### **CSQX415E**

*nombre-csect* Error de estado del comando de repositorio, código de comando *comando* objeto de clúster *nombre-objeto* emisor *id-emisor*

### **Gravedad**

8

### **Explicación**

Se ha producido un error interno.

### **Acción del sistema**

Se hace caso omiso del comando; el gestor de repositorios continúa el procesamiento. La información sobre el error se ha escrito en el conjunto de datos identificado por la sentencia DD CSQSNAP del procedimiento JCL de la tarea iniciada del iniciador de canal, xxxxCHIN.

### **Respuesta del programador del sistema**

Recopile los elementos listados en la sección Determinación de problemas y póngase en contacto con el centro de soporte de IBM.

## **CSQX416E**

*nombre-csect* Error de procesamiento de comando de repositorio, RC=*código-retorno* código de comando *comando* objeto de clúster *nombre-objeto* emisor *id-emisor*

#### **Gravedad** 8

# **Explicación**

Se ha producido un error interno.

# **Acción del sistema**

Se hace caso omiso del comando; el gestor de repositorios continúa el procesamiento. La información sobre el error se ha escrito en el conjunto de datos identificado por la sentencia DD CSQSNAP del procedimiento JCL de la tarea iniciada del iniciador de canal, xxxxCHIN.

#### **Respuesta del programador del sistema**

Recopile los elementos listados en la sección Determinación de problemas y póngase en contacto con el centro de soporte de IBM.

## **CSQX417I**

*nombre-csect* Quedan emisores de clúster para el gestor de colas *nombre-gestcolas*

## **Gravedad**

 $\Omega$ 

# **Explicación**

El gestor de colas indicado se ha suprimido o eliminado forzadamente de un clúster, pero hay canales emisor de clúster definidos manualmente que hacen referencia al mismo. Esto significa que el gestor de repositorios seguirá enviando información del clúster al gestor de colas eliminado.

# **Respuesta del programador del sistema**

Borre los canales emisor de clúster definidos manualmente que hacen referencia a *nombre-gestorcolas*.

# **CSQX418I**

*csect-name* Sólo un repositorio para el clúster *nombre\_clúster*

# **Gravedad**

 $\Omega$ 

# **Explicación**

El gestor de repositorios ha recibido información de un clúster para el que es el único repositorio completo.

## **Acción del sistema**

Ninguno.

## **Respuesta del programador del sistema**

Si necesita un segundo repositorio completo, modifique los atributos REPOS o REPOSNL del segundo gestor de colas que ha de tener un repositorio completo para que el clúster especifique el nombre de clúster.

## **CSQX419I**

*csect-name* Sin receptores de clúster para el clúster *nombre\_clúster*

### **Gravedad**

 $\Omega$ 

### **Explicación**

El gestor de depósitos ha recibido información sobre un clúster para el que no se conocen canales de clúster receptor.

# **Acción del sistema**

Ninguno.

# **Respuesta del programador del sistema**

Defina canales de clúster receptor para el clúster en el gestor de colas local.

#### **CSQX420I**

*csect-name* No hay repositorios para el clúster *nombre\_clúster*

# **Gravedad**

 $\Omega$ 

# **Explicación**

El gestor de repositorios ha recibido información sobre un clúster para el que no se conocen repositorios completos.

#### **Acción del sistema**

Ninguno.

#### **Respuesta del programador del sistema**

Defina un canal emisor de clúster para conectarse con el gestor de colas que es el repositorio completo del clúster, o modifique el atributo REPOS o REPOSNL del gestor de colas que ha de tener un repositorio completo para el que el clúster especifique el nombre del clúster.

# **CSQX422E**

*nombre-csect* Error de gestor de repositorios, RC=*código-retorno*

#### **Gravedad** 8

# **Explicación**

Se ha producido un error interno.

# **Acción del sistema**

El gestor de repositorios intenta continuar el procesamiento. La información sobre el error se ha escrito en el conjunto de datos identificado por la sentencia DD CSQSNAP del procedimiento JCL de la tarea iniciada del iniciador de canal, xxxxCHIN.

# **Respuesta del programador del sistema**

Recopile los elementos listados en la sección Determinación de problemas y póngase en contacto con el centro de soporte de IBM.

# **CSQX425E**

*nombre-csect* Error de fusión de comando de repositorio, código de comando *comando* objeto de clúster *nombre-objeto* emisor *id-emisor*

# **Gravedad**

8

# **Explicación**

Se ha producido un error interno.

# **Acción del sistema**

Se hace caso omiso del comando; el gestor de repositorios continúa el procesamiento. La información sobre el error se ha escrito en el conjunto de datos identificado por la sentencia DD CSQSNAP del procedimiento JCL de la tarea iniciada del iniciador de canal, xxxxCHIN.

# **Respuesta del programador del sistema**

Recopile los elementos listados en la sección Determinación de problemas y póngase en contacto con el centro de soporte de IBM.

# **CSQX426E**

*nombre-csect* Comando de repositorio no entregable, canal *nombre-canal* destino *id-destino* código de comando *comando*

# **Gravedad**

8

# **Explicación**

El gestor de repositorios ha intentado enviar un comando a otro gestor de colas utilizando el canal *nombre-canal*. El otro gestor de colas, con identificador *id-destino*, no se ha podido encontrar.

# **Acción del sistema**

Se hace caso omiso del comando.

# **Respuesta del programador del sistema**

Compruebe las definiciones de canal y clúster de los gestores de colas emisor y receptor.

# **CSQX427E**

*csect-name* Clúster emisor no conectado al repositorio, clúster *nombre\_clúster* channel *nombre-canal* destino *id-destino*

# **Gravedad**

8

# **Explicación**

Un canal de emisor de clúster tiene que estar conectado con un gestor de colas que sea un repositorio completo para todos los clústeres del canal y el correspondiente canal de clúster receptor tiene que estar en los mismos clústeres. El canal *nombre-canal* en el clúster *nombre\_clúster* no satisface esto. *id-destino* es el identificador del gestor de colas de destino del canal.

# **Acción del sistema**

Se hace caso omiso del comando.

# **Respuesta del programador del sistema**

Compruebe la definición del canal en ambos gestores de colas para asegurarse de que está conectado con un repositorio completo de los clústeres y de que está en los mismos clústeres en ambos gestores de colas.

# **CSQX428E**

*csect-name* Publicación inesperada de una cola de clúster, cola de clúster *cluster\_name q-name* sender *sender-id*

# **Gravedad**

8

# **Explicación**

El gestor de repositorios ha recibido una publicación para la cola de clúster *q-name* de otro gestor de colas, con un identificador *sender-id*, relacionado con el clúster *cluster\_name*. El gestor de colas local no puede aceptar el comando porque no es un repositorio completo del clúster y por ello no tiene un interés en la cola de clúster.

Esto también puede producirse porque un comando destinado al gestor de repositorios local se retrasa en la red y llega caducado, por ejemplo, porque se ha emitido un comando REFRESH CLUSTER en el gestor de repositorios local y provocó un cambio en su vista de clúster.

# **Acción del sistema**

Se hace caso omiso del comando.

# **Respuesta del programador del sistema**

Si el gestor de colas de repositorio parcial local tiene que ser un repositorio completo del clúster, utilice el comando ALTER QMGR para especificar un repositorio o una lista de nombres de repositorio que contenga el clúster. Si el gestor de colas local es un repositorio parcial correcto del clúster, asegúrese de que el gestor de colas remoto no tenga un emisor de clúster definido manualmente dirigido al repositorio parcial local.

Si el mensaje se produce porque un comando está caducado, el mensaje se puede ignorar.

# **CSQX429E**

*csect-name* Supresión inesperada de una cola de clúster, clúster *nombre\_clúster* cola de clúster *nombre-q*

# **Gravedad**

8

# **Explicación**

El gestor de repositorios ha recibido una supresión para la cola de clúster *q-name* de otro gestor de colas, con un identificador *sender-id*, relacionado con el clúster *cluster\_name*. El gestor de colas local no puede aceptar el comando porque no es un repositorio completo del clúster y por ello no tiene un interés en la cola de clúster.

Esto también puede producirse porque un comando destinado al gestor de repositorios local se retrasa en la red y llega caducado, por ejemplo, porque se ha emitido un comando REFRESH CLUSTER en el gestor de repositorios local y provocó un cambio en su vista de clúster.

## **Acción del sistema**

Se hace caso omiso del comando.

### **Respuesta del programador del sistema**

Si el gestor de colas de repositorio parcial local tiene que ser un repositorio completo del clúster, utilice el comando ALTER QMGR para especificar un repositorio o una lista de nombres de repositorio que contenga el clúster. Si el gestor de colas local es un repositorio parcial correcto del clúster, asegúrese de que el gestor de colas remoto no tenga un emisor de clúster definido manualmente dirigido al repositorio parcial local.

Si el mensaje se produce porque un comando está caducado, el mensaje se puede ignorar.

# **CSQX430E**

*csect-name* Mandato de repositorio de gestor de colas inesperado, clúster *cluster\_name* channel *channel-name* sender *sender-id*

# **Gravedad**

8

# **Explicación**

El gestor de repositorios ha recibido un mandato de otro gestor de colas, con un identificador que es *sender-id*, relacionado con el clúster *cluster\_name*. El gestor de colas local no puede aceptar el comando porque no es un depósito completo del clúster, no tiene un interés en el canal de clúster y no tiene ningún canal remitente de clúster que coincida. El canal de clúster emisor utilizado por el otro gestor de colas es *nombre-canal*.

Este mensaje puede aparecer en un gestor de colas que ha definido un canal de clúster emisor a otro gestor de colas que no aloja un repositorio completo, si el gestor de colas se modifica posteriormente para alojar un repositorio completo.

# **Acción del sistema**

Se hace caso omiso del comando.

# **Respuesta del programador del sistema**

Compruebe la definición del canal en el gestor de colas emisor para asegurarse de que está conectado con un repositorio completo del clúster.

Asegúrese de que los valores CLUSTER y CLUSNL son coherentes y de que no ha especificado un *cluster\_name* cuando se refería a una *lista de nombres de clúster*.

# **CSQX431I**

*csect-name* Repositorio no disponible, clúster *cluster\_name* channel *channel-name* sender *sender-id*

# **Gravedad**

 $\Omega$ 

# **Explicación**

El gestor de repositorios ha recibido un mandato de otro gestor de colas, con el identificador *senderid*, que indica que ya no es un repositorio completo para el clúster *cluster\_name*.

# **Acción del sistema**

El canal de clúster emisor *nombre-canal* se ha modificado para que ya no se pueda utilizar para acceder al otro gestor de colas con relación al clúster.

# **CSQX432I**

*csect-name* Se ha recibido una consulta de clúster inesperada, clúster *nombre\_clúster* objeto de clúster *nombre-objeto* sender *ID\_remitente*

# **Gravedad**

8

# **Explicación**

El gestor de repositorios ha recibido una consulta para el objeto de clúster *nombre-objeto* de otro gestor de colas, con un identificador *id-remitente*, relacionado con el clúster *nombre\_clúster*. El gestor de colas local no puede aceptar el comando porque no es un repositorio completo del clúster.

Esto también puede producirse porque un comando destinado al gestor de repositorios local se retrasa en la red y llega caducado, por ejemplo, porque se ha emitido un comando REFRESH CLUSTER en el gestor de repositorios local y provocó un cambio en su vista de clúster.

# **Acción del sistema**

Se hace caso omiso del comando.

# **Respuesta del programador del sistema**

Si el gestor de colas de repositorio parcial local tiene que ser un repositorio completo del clúster, utilice el comando ALTER QMGR para especificar un repositorio o una lista de nombres de repositorio que contenga el clúster. Si el gestor de colas local es un repositorio parcial correcto del clúster, asegúrese de que el gestor de colas remoto no tenga un emisor de clúster definido manualmente dirigido al repositorio parcial local.

Si el mensaje se produce porque un comando está caducado, el mensaje se puede ignorar.

# **CSQX433E**

*csect-name* Clúster-receptor y clúster-emisor difieren, clúster *cluster\_name* channel *channel-name* sender *sender-id*

## **Gravedad**

8

# **Explicación**

El gestor de repositorios ha recibido un comando de otro gestor de colas con el identificador *id-emisor*. El canal de clúster emisor *nombre-canal* en ese gestor de colas está en el clúster *nombre\_clúster*, pero el canal de clúster receptor correspondiente en el gestor de colas local no lo está.

# **Acción del sistema**

Se hace caso omiso del comando.

# **Respuesta del programador del sistema**

Cambie la definición del canal para que esté en los mismos clústeres en ambos gestores de colas.

# **CSQX434E**

*nombre-csect* Mensaje no reconocido en *nombre*

#### **Gravedad**

8

# **Explicación**

El iniciador de canal ha encontrado un mensaje en una de sus colas que tiene un formato que no se puede reconocer o que no procede de un gestor de colas o un iniciador de canal.

#### **Acción del sistema**

El mensaje se pone en la cola de mensajes no entregados.

# **Respuesta del programador del sistema**

Examine el mensaje en la cola de mensajes no entregados para determinar el originador del mensaje.

#### **CSQX435E**

*nombre-csect* No se puede poner el mensaje de gestor de repositorios, destino *id-destino* MQCC=*mqcc* MQRC=*mqrc* (*texto-mqrc*)

#### **Gravedad** 4

# **Explicación**

El gestor de repositorios ha intentado enviar un mensaje a la cola SYSTEM.CLUSTER.COMMAND.QUEUE en otro gestor de colas con un identificador que es *id-destino*, pero la llamada MQPUT no se ha realizado correctamente.

# **Acción del sistema**

El proceso continúa, pero la información del depósito puede no estar actualizada.

# **Respuesta del programador del sistema**

Consulte ["Códigos de terminación y razón" en la página 1157](#page-1156-0) para obtener información sobre *mqcc* y *mqrc* (*mqrc-text* proporciona el MQRC en formato textual).

Compruebe las definiciones de canal y de clúster en los gestores de colas local y de destino, y asegúrese de que los canales entre ellos estén en ejecución.

Cuando el problema se haya corregido, la información del depósito normalmente se actualizará de forma automática. El comando REFRESH CLUSTER se puede utilizar para asegurarse de que la información del repositorio esté actualizada.

Este error puede ocurrir si el comando REFRESH CLUSTER REPOS(YES) se emite contra un repositorio completo, porque el repositorio completo será temporalmente incapaz de atender las peticiones de otros repositorios hasta que haya reconstruido el clúster. Si hay más de un repositorio completo para el clúster, el problema se resolverá por sí mismo. Si solo hay un único repositorio completo para el clúster, habrá que ejecutar el comando REFRESH CLUSTER en todos los demás gestores de colas del clúster para que se vuelvan a poner en contacto con el nuevo repositorio completo.

# **CSQX436E**

*csect-name* No se puede colocar el mensaje del gestor de repositorios, clúster *nombre\_clúster* MQCC=*mqcc* MQRC=*mqrc* (*mqrc-text*)

# **Gravedad**

 $\Lambda$ 

# **Explicación**

El gestor de depósitos ha intentado enviar un mensaje a SYSTEM.CLUSTER.COMMAND.QUEUE en un gestor de colas que tiene el repositorio completo para el clúster especificado, pero el MQPUT ha fallado.

# **Acción del sistema**

El proceso continúa, pero la información del depósito puede no estar actualizada.

# **Respuesta del programador del sistema**

Consulte ["Códigos de terminación y razón" en la página 1157](#page-1156-0) para obtener información sobre *mqcc* y *mqrc* (*mqrc-text* proporciona el MQRC en formato textual).

Compruebe las definiciones de canal y de clúster en los gestores de colas local y de destino, y asegúrese de que los canales entre ellos estén en ejecución.

Cuando el problema se haya corregido, la información del depósito normalmente se actualizará de forma automática. El comando REFRESH CLUSTER se puede utilizar para asegurarse de que la información del repositorio esté actualizada.

# **CSQX437E**

*nombre-csect* No se han podido confirmar los cambios del repositorio

# **Gravedad**

4

# **Explicación**

El gestor de repositorios ha intentado confirmar algunas actualizaciones en el repositorio, pero no ha tenido éxito.

# **Acción del sistema**

El proceso continúa, pero la información del repositorio local podría estar anticuada.

# **Respuesta del programador del sistema**

Si esto ocurre cuando el iniciador de canal está parando, se puede ignorar porque la información del repositorio local se suele actualizar de forma automática al reiniciarse el iniciador de canal. Si hay una aparición aislada en otras ocasiones, use el comando REFRESH CLUSTER para actualizar la información del repositorio local.

Si el problema persiste, póngase en contacto con el centro de soporte de IBM.

# **CSQX438E**

*nombre-csect* No se pueden reasignar los mensajes, canal *nombre-canal*, MQCC=*mqcc* MQRC=*mqrc* (*texto-mqrc*)

# **Gravedad**

8

# **Explicación**

El gestor de repositorios no ha podido reasignar los mensajes del canal especificado a otro destino.

# **Acción del sistema**

Los mensajes permanecen en la cola de transmisión.

# **Respuesta del programador del sistema**

Consulte ["Códigos de terminación y razón" en la página 1157](#page-1156-0) para obtener información sobre *mqcc* y *mqrc* (*mqrc-text* proporciona el MQRC en formato textual).

Utilice esta información junto con los mensajes de error anteriores para determinar la causa del problema. Cuando el problema se haya corregido, reinicie el canal.

# **CSQX439E**

*nombre-csect* Error de repositorio en el canal *nombre-canal*

# **Gravedad**

8

# **Explicación**

Se ha producido un error interno.

# **Acción del sistema**

El gestor de repositorios intenta continuar el procesamiento. La información sobre el error se ha escrito en el conjunto de datos identificado por la sentencia DD CSQSNAP del procedimiento JCL de la tarea iniciada del iniciador de canal, xxxxCHIN.

# **Respuesta del programador del sistema**

Recopile los elementos listados en la sección Determinación de problemas y póngase en contacto con el centro de soporte de IBM.

# **CSQX440E**

*csect-name* El mandato FORCEREMOVE ha fallado, clúster *cluster\_name* target *target* -el repositorio no está en *qmgr-name*

#### **Gravedad**

8

# **Explicación**

El gestor de repositorios no ha podido procesar un comando RESET CLUSTER ACTION(FORCEREMOVE) para el clúster y el gestor de colas de destino indicados, porque el gestor de colas local no proporciona un servicio de gestión de repositorios completa para el clúster.

### **Acción del sistema**

Se hace caso omiso del comando.

#### **Respuesta del programador del sistema**

Emita de nuevo el mandato con los valores correctos o en el gestor de colas correcto.

#### **CSQX441I**

*csect-name* Mandato FORCEREMOVE procesado, clúster *nombre\_clúster* destino *destino*

#### **Gravedad**

 $\Omega$ 

# **Explicación**

El gestor de repositorios ha procesado satisfactoriamente un comando RESET CLUSTER ACTION(FORCEREMOVE) para el clúster y el gestor de colas de destino indicados.

**Acción del sistema**

Ninguno.

#### **CSQX442I**

*csect-name* Se ha completado la fase uno de REFRESH CLUSTER, clúster *nombre\_clústern* objetos cambiados

#### **Gravedad**  $\Omega$

# **Explicación**

Ha completado la fase uno de REFRESH CLUSTER.

Las aplicaciones que intenten acceder a los recursos de clúster pueden ver errores para resolver los recursos de clúster hasta que se complete la segunda fase de **REFRESH CLUSTER**.

La fase dos se completa cuando se ha recibido toda la información nueva desde otros miembros del clúster.

Supervise la cola SYSTEM.CLUSTER.COMMAND.QUEUE para determinar cuándo ha alcanzado un estado sistemáticamente vacío para indicar que el proceso de renovación ha finalizado.

# **Acción del sistema**

Ninguno.

# **CSQX443I**

*csect-name* Mandato SUSPEND QMGR procesado, clúster *nombre\_clústern* objetos cambiados

#### **Gravedad**

 $\Omega$ 

#### **Explicación**

El gestor de repositorios ha procesado satisfactoriamente un comando SUSPEND QMGR para el clúster indicado. (Cuando el comando ha especificado una lista de nombres de clústeres, el mensaje solo se emite para el primer clúster de la lista de nombres).

# **Acción del sistema**

Ninguno.

## <span id="page-738-0"></span>**CSQX444I**

*csect-name* Mandato RESUME QMGR procesado, clúster *nombre\_clústern* objetos cambiados

# **Gravedad**

 $\Omega$ 

# **Explicación**

El gestor de repositorios ha procesado satisfactoriamente un comando RESUME QMGR para el clúster indicado. (Cuando el comando ha especificado una lista de nombres de clústeres, el mensaje solo se emite para el primer clúster de la lista de nombres).

# **Acción del sistema**

Ninguno.

# **CSQX447E**

*nombre-csect* No se han podido restituir los cambios del repositorio

# **Gravedad**

# 8 **Explicación**

Tras un error, el gestor de repositorios ha intentado restituir algunas actualizaciones en el repositorio local, pero no ha tenido éxito.

# **Acción del sistema**

El gestor de repositorios termina.

# **Respuesta del programador del sistema**

Si el gestor del repositorio posteriormente se reinicia correctamente o si, al reiniciar el iniciador de canal, el gestor de repositorios se inicia correctamente después, esto se puede ignorar.

En caso contrario, póngase en contacto con el centro de soporte de IBM.

# **CSQX448E**

*nombre-csect* Se ha parado el gestor de repositorios debido a errores. Reinicie en *n* segundos

# **Gravedad**

8

# **Explicación**

Se ha producido un error grave, tal como se ha informado en los mensajes anteriores, durante el procesamiento del gestor de repositorios; este no puede continuar.

# **Acción del sistema**

El gestor de repositorios termina. El iniciador de canal intentará reiniciarlo una vez transcurrido el intervalo especificado.

# **Respuesta del programador del sistema**

Corrija el problema notificado en los mensajes anteriores.

# **CSQX449I**

*nombre-csect* Se ha reiniciado el gestor de repositorios

# **Gravedad**

 $\Omega$ 

# **Explicación**

El gestor de depósitos se ha reiniciado satisfactoriamente tras un error.

# **Acción del sistema**

Ninguno.

# **CSQX453E**

*csect-name* El mandato FORCEREMOVE ha fallado, el clúster *nombre\_clúster* destino *destino* no es exclusivo

# **Gravedad**

8

# **Explicación**

El gestor de repositorios no ha podido procesar un comando RESET CLUSTER ACTION(FORCEREMOVE) para el clúster y el gestor de colas de destino indicados porque hay más de un gestor de colas con el nombre especificado en el clúster.

# **Acción del sistema**

Se hace caso omiso del comando.

# **Respuesta del programador del sistema**

Vuelva a emitir el comando especificando el identificador (QMID) del gestor de colas que se va a eliminar, en lugar del nombre.

### **CSQX455E**

*csect-name* El mandato FORCEREMOVE ha fallado, no se ha encontrado el clúster *nombre\_clúster* destino *destino*

# **Gravedad**

8

### **Explicación**

El gestor de repositorios no ha podido procesar un comando RESET CLUSTER ACTION(FORCEREMOVE) para el clúster y el gestor de colas de destino indicados porque no se ha encontrado información sobre ese gestor de colas en el depósito local.

#### **Acción del sistema**

Se hace caso omiso del comando.

# **Respuesta del programador del sistema**

Vuelva a emitir el comando especificando el nombre o identificador de gestor de colas correcto.

# **CSQX456I**

*csect-name* Actualización de repositorio completa no recibida, clúster *cluster\_name* queue *q-name* (gestor de colas *qmgr-name*)

#### **Gravedad**

 $\Omega$ 

# **Explicación**

El gestor de repositorios ha encontrado una cola de clúster que se ha utilizado en los últimos 30 días y para la que se tendría que haber recibido información actualizada. Sin embargo, esa información no se ha recibido. La cola es *q-name* en *cluster\_name*, y su gestor de colas es *qmgr-name*.

Si el gestor de colas es un depósito parcial de la cola, la información actualizada se tendría que haber enviado desde un repositorio completo. Si el gestor de colas es un repositorio completo, la información actualizada debería haberse enviado desde el gestor de colas en el que se ha definido la cola.

# **Acción del sistema**

El gestor de repositorios mantiene información sobre esta cola durante 60 días adicionales a partir de la primera aparición del error. Si la información no se ha enviado a un repositorio completo, esta cola no se utiliza para atender nuevas peticiones de recursos de clúster realizadas a este repositorio completo.

# **Respuesta del programador del sistema**

Si la cola sigue siendo necesaria, compruebe que:

- Los canales de clúster hacia y desde el gestor de colas que es el repositorio completo del clúster, y entre allí y el gestor de colas donde se encuentra la cola, pueden ejecutar.
- Los gestores de repositorios en los gestores de colas no han finalizado de forma anómala.

#### **CSQX457I**

*csect-name* Repositorio disponible, clúster *cluster\_name* channel *channel-name* sender *sender-id*

#### **Gravedad**

 $\Omega$ 

### **Explicación**

El gestor de repositorios ha recibido un mandato de otro gestor de colas, con el identificador *senderid*, que informa de que es de nuevo un repositorio completo para el clúster *cluster\_name*.

### **Acción del sistema**

El canal de clúster emisor *nombre-canal* se modifica para que se pueda utilizar para acceder al otro gestor de colas con relación al clúster.

#### **CSQX458E**

*nombre-csect* No se puede acceder a la caché del repositorio de forma exclusiva, TCB= *nombre-tcb* tiene *num-registros* registros pendientes

# **Explicación**

Durante una operación que requiere acceso exclusivo a la caché, se ha detectado que otra tarea estaba registrada. Si el gestor de colas considera que aún existen registros después de esperar a que la tarea elimine sus registros, dicho gestor emite este mensaje. La tarea que impide el acceso exclusivo a la caché del repositorio tiene *num-registros* registros pendientes.

#### **Acción del sistema**

El proceso continúa.

# **Respuesta del programador del sistema**

Determine si esta tarea aún está ejecutando o si ha terminado. Si la tarea no está en ejecución, o si el problema persiste, recopile los elementos listados en la sección Determinación de problemas en z/OS y póngase en contacto con el centro de soporte de IBM.

#### **CSQX459E**

*nombre-csect* El tema de clúster nombre-tema de nombre-gestcolas se ha rechazado debido a PSCLUS (DISABLED)

#### **Explicación**

Se ha enviado información sobre el tema de clúster nombre-tema a este gestor de colas a través de un canal de nombre-gestcolas, pero el atributo de gestor de colas PSCLUS se ha establecido a DISABLED, lo que indica que no se espera actividad de publicación/suscripción entre gestores de colas de este clúster.

#### **Acción del sistema**

La definición de tema de clúster se ignora y no será visible desde este gestor de colas.

#### **Respuesta del programador del sistema**

Para habilitar la agrupación en clúster de publicación/suscripción, cambie el atributo PSCLUS en todos los gestores de colas del clúster a ENABLED. Puede que también necesitar emitir los comandos REFRESH CLUSTER y REFRESH QMGR tal y como se detalla en la documentación del atributo PSCLUS.

Si no va a utilizar clústeres de publicación/suscripción, tendrá que suprimir el objeto de tema en clúster y asegurarse de que PSCLUS sea DISABLED en todos los gestores de colas.

# **CSQX460E**

*nombre-csect* La caché de clúster está llena

## **Gravedad**

8

# **Explicación**

No hay más espacio disponible en el área de caché de clúster.

# **Acción del sistema**

El gestor de repositorios termina. El iniciador de canal intentará reiniciarlo una vez transcurrido el intervalo especificado.

## **Respuesta del programador del sistema**

Es posible que el problema sea temporal. Si persiste, habrá que reiniciar el gestor de colas; esto provocará la asignación de más espacio al área de caché del clúster.

Considere cambiar el parámetro de sistema de tipo de caché de clúster CLCACHE a dinámica para que se obtenga más espacio para la caché de forma automática según sea necesario. (Si está utilizando una salida de carga de trabajo de clúster, asegúrese de que soporta una memoria caché de clúster dinámica). Para obtener información sobre los parámetros de sistema de la macro CSQ6SYSP, consulte Utilización de CSQ6SYSP.

### **CSQX461I**

*nombre-csect* Se ha corregido la entrada de caché de clúster, gestor de colas de clúster *nombregestcolasclust* canal *nombra-canal* conexión *id-conex*

## **Gravedad**

 $\Lambda$ 

# **Explicación**

Al reiniciar el iniciador de canal, el gestor de repositorios ha detectado una entrada corrupta en la caché del clúster. La entrada se ha corregido.

# **Acción del sistema**

El proceso continúa. El canal de clúster al que se refiere la entrada, *nombre-canal*, usando la conexión *id-conex*, estará disponible para su uso.

# **Respuesta del programador del sistema**

Ninguno. Puede verificar que la entrada se ha corregido satisfactoriamente emitiendo el comando DISPLAY CLUSQMGR (*nombre-gestcolasclust*) en el gestor de colas donde se ha emitido este mensaje.

#### **CSQX462E**

*nombre-csect* La entrada de caché de clúster es inutilizable, gestor de colas de clúster *nombregestcolasclust* canal *nombra-canal* conexión *id-conex*

## **Gravedad**

8

# **Explicación**

Al reiniciar el iniciador de canal, el gestor de repositorios ha detectado una entrada corrupta en la caché del clúster que no se ha podido corregir.

#### **Acción del sistema**

La entrada corrupta se ignora. El canal de clúster al que se refiere, *nombre-canal*, usando la conexión *id-conex*, no será utilizable.

# <span id="page-742-0"></span>**Respuesta del programador del sistema**

La entrada corrupta debe corregirse y volver a introducirse emitiendo el comando

```
 ALTER CHANNEL(channel-name) CHLTYPE(CLUSRCVR)
```
en el clúster del gestor de colas *nombre-gestcolasclust*. Puede verificar que la entrada se ha reintroducido satisfactoriamente emitiendo el comando DISPLAY CLUSQMGR (*nombre-gestcolasclust*) en el gestor de colas donde se ha emitido este mensaje.

# **CSQX463E**

*nombre-csect* Error al acceder a la entrada de caché de clúster

# **Gravedad**

8

# **Explicación**

Se ha producido un error interno al acceder a una entrada de memoria caché de clúster.

# **Acción del sistema**

La información sobre el error se ha escrito en el conjunto de datos identificado por la sentencia DD CSQSNAP del procedimiento JCL de la tarea iniciada del iniciador de canal, xxxxCHIN. El componente donde se ha producido el error (agente de canal de mensajes, gestor de repositorios) suele terminar; en algunos casos, el resultado final será que el iniciador de canal termina.

# **Respuesta del programador del sistema**

Recopile los elementos listados en la sección Determinación de problemas y póngase en contacto con el centro de soporte de IBM.

# **CSQX465I**

*nombre-csect* La nueva definición de tema de clúster es incoherente, tema *nombre-tema*, identificador de gestor de colas *idgc*, atributo *atr*

# **Gravedad**

4

# **Explicación**

La definición del tema de clúster *nombre-tema* definida en el identificador de gestor de colas *idgc* tiene valores de atributo *atr* distintos de uno o más temas de clúster que ya existen en la memoria caché del clúster. Los objetos de tema existentes se notifican en el mensaje CSQX466I.

Todas las definiciones del mismo tema de clúster han de ser idénticas; de lo contrario, pueden surgir problemas si sus aplicaciones se basan en uno de estos atributos para determinar el comportamiento de la mensajería. Por ejemplo, si una aplicación abre un tema de clúster y las diferentes instancias del tema tienen diferentes valores TOPICSTR, el comportamiento de la transferencia de mensajes depende de la instancia del tema que esté seleccionada cuando se abre.

# **Acción del sistema**

Ninguno.

# **Respuesta del programador del sistema**

Modifique las definiciones del tema en los diversos gestores de colas para que tengan valores idénticos para todos los atributos.

# **CSQX466I**

*nombre-csect* Las definiciones de tema de clúster son incoherentes, tema *nombre-tema*, identificador de gestor de colas *idgc*, atributo *atr*

# **Gravedad**

 $\Lambda$ 

# **Explicación**

La definición del tema de clúster *nombre-tema*, definida en el gestor de colas *idgc* tiene un valor de atributo *atr* diferente del identificador de un tema de clúster que se añade a la memoria caché de clúster. El objeto de tema que se añade se indica en el mensaje [CSQX465I.](#page-742-0)

Todas las definiciones del mismo tema de clúster han de ser idénticas; de lo contrario, pueden surgir problemas si sus aplicaciones se basan en uno de estos atributos para determinar el comportamiento de la mensajería. Por ejemplo, si una aplicación abre un tema de clúster y las diferentes instancias del tema tienen diferentes valores TOPICSTR, el comportamiento de la transferencia de mensajes depende de la instancia del tema que esté seleccionada cuando se abre.

# **Acción del sistema**

Ninguno.

### **Respuesta del programador del sistema**

Modifique las definiciones del tema en los diversos gestores de colas para que tengan valores idénticos para todos los atributos.

# **CSQX467E**

Error de repositorio para el tema *nombre-tema*, MQCC=*mqcc* MQRC=*mqrc* (*texto-mqrc*)

# **Gravedad**

8

# **Explicación**

El repositorio de clúster no ha podido insertar o borrar el tema *nombre-tema* debido a un error inesperado en el gestor de colas.

## **Acción del sistema**

El gestor de repositorios termina. El iniciador de canal intenta reiniciar el gestor de repositorios después de un intervalo. Consulte el mensaje [CSQX448E](#page-738-0) para obtener información adicional.

# **Respuesta del programador del sistema**

Para obtener más información sobre los códigos de terminación *mqcc* y *mqrc* (*mqrc-text* proporciona el MQRC en formato textual), consulte ["Códigos de terminación y razón" en la página 1157](#page-1156-0).

Póngase en contacto con el centro de soporte de IBM con el código de razón proporcionado para este error.

# **CSQX468I**

*nombre-csect* El gestor de colas *qmgr-uuid1* ha sustituido al gestor de colas *qmgr-uuid2* en un clúster debido a la reutilización del canal *nombre-canal*

# **Gravedad**

 $\Omega$ 

# **Explicación**

El gestor de colas *qmgr-uuid1* se ha unido a un clúster utilizando un canal receptor de clúster con el mismo nombre que uno que haya definido el gestor de colas *qmgr-uuid2*. Todos los canales receptores de clúster utilizados en un clúster deben tener un nombre exclusivo.

## **Acción del sistema**

El gestor de colas *qmgr-uuid1* usa el canal *nombre-canal*. El gestor de colas *qmgr-uuid2* no puede participar correctamente en el clúster mientras el gestor de colas *qmgr-uuid1* sea miembro.

# **Respuesta del programador del sistema**

El uso de un nombre de canal actualmente asociado a otro gestor de colas en el clúster puede ser deliberado, por ejemplo, puede que el gestor de colas inicial se haya borrado y se haya vuelto a crear como un nuevo gestor de colas. Sin embargo, la duplicación accidental de un nombre de canal en

varios gestores de cola también produciría este comportamiento. Si esta acción no estaba prevista, revise la configuración de los gestores de colas.

# **CSQX469E**

*csect-name* Actualización no recibida para el canal CLUSRCVR *nombre-canal* alojado en el gestor de colas *qmid* en el clúster *nombre\_clúster*, se esperaba hace *n* días, *m* días restantes

#### **Gravedad** 8

# **Explicación**

El gestor de colas ha detectado que el propio gestor de colas no ha vuelto a publicar el canal CLUSRCVR. Esta acción de volver a publicar debería haber ocurrido automáticamente hace *n* días, o durante el tiempo transcurrido entre ese momento y ahora.

#### **Acción del sistema**

El gestor de repositorios comprobará esta condición aproximadamente cada hora y continuará durante un periodo aproximado de *m* días a partir de ahora. Si se ha recibido una actualización del canal CLUSRCVR durante este periodo, estos mensajes se detendrán. Si no se recibe ninguna actualización, estos mensajes se seguirán escribiendo. Sin embargo, después de que haya transcurrido este periodo, si no se ha recibido ninguna actualización, el gestor de colas local descartará su conocimiento de este canal y estos mensajes se detendrán. Deberá ser consciente de que los gestores de colas del repositorio parcial de este clúster dejarán de poder utilizar el canal por ese periodo de tiempo.

### **Respuesta del programador del sistema**

Hay varias respuestas posibles:

- 1. Si se ha eliminado el canal deliberadamente y ya no es necesario, debería considerar eliminarlo completamente con el comando RESET CLUSTER.
- 2. Hay un problema de larga ejecución con el CLUSRCVR del gestor de colas local en el clúster *nombre\_clúster*. Si esto es verdad, corrija el problema de forma urgente, para asegurarse de que se han recibido las actualizaciones para el clúster.
- 3. Hay un problema de larga ejecución en el CLUSSDR del gestor de colas remoto en el clúster *nombre\_clúster*. Si esto es verdad, corrija el problema de forma urgente para asegurarse de que se han enviado las actualizaciones para el clúster.
- 4. Compruebe que el gestor de repositorios en el gestor de colas remoto no ha finalizado anormalmente.
- 5. El gestor de colas remoto está desfasado con este gestor de colas, potencialmente debido a una restauración del gestor de colas desde una copia de seguridad. El gestor de colas remoto debe emitir REFRESH CLUSTER para sincronizarse con otros gestores de colas en el clúster.

Si se han comprobado los elementos anteriores y persiste el problema durante varios días, ocasionándose una repetición de este mensaje de error en los registros cronológicos de errores del gestor de colas local, póngase en contacto con el centro de soporte de IBM.

# **CSQX470E**

*nombre-csect* El canal *nombre-canal* tiene la disposición errónea *disposición*

#### **Gravedad**

**8** 

#### **Explicación**

La acción solicitada no se puede realizar en el canal *nombre-canal* porque tiene una disposición errónea. Por ejemplo, la acción pidió un canal compartido, pero su disposición es privada.

#### **Acción del sistema**

La acción solicitada no se realiza.

# **Respuesta del programador del sistema**

Compruebe si el nombre de canal se ha especificado correctamente. Si es así, compruebe que:

- El canal se ha definido correctamente.
- El nombre de la cola de transmisión identifica la cola correcta y dicha cola tiene la disposición necesaria.

La disposición de una instancia de un canal **no** está relacionada con la especificada por QSGDISP en la definición de canal:

- Un canal emisor es *compartido* si su cola de transmisión es compartida y *privado* si no lo es.
- Un canal de recepción se *comparte* si se ha iniciado en respuesta a una transmisión de entrada dirigida al grupo de compartición de colas y *privada* si se ha iniciado en respuesta a una transmisión de entrada dirigida al gestor de colas.

### **CSQX471I**

*nombre-csect nn* canales compartidos por reiniciar, *nn* peticiones emitidas

#### **Gravedad**

 $\Omega$ 

# **Explicación**

El iniciador de canal se está cerrando; posee algunos canales de emisión activos compartidos y no se ha solicitado la parada de los mismos. Las peticiones de reinicio de dichos canales en otro gestor de colas se han emitido tal y como se muestra.

## **Acción del sistema**

El proceso de cierre del iniciador de canal continúa.

#### **Respuesta del programador del sistema**

Si los números en el mensaje difieren, el iniciador de canal no ha podido emitir peticiones de reinicio para todos los canales. En este caso, utilice el comando DISPLAY CHSTATUS para determinar qué canales siguen siendo propiedad del gestor de colas del iniciador de canal que se está cerrando y cuáles por tanto no se han reiniciado, y reinícielos manualmente según sea necesario.

## **CSQX475I**

*nombre-csect* Se ha adoptado el canal *nombre-canal*, conexión *id-conex*

# **Gravedad**

 $\Omega$ 

#### **Explicación**

El canal *nombre-canal*, que se han quedado huérfano debido a un error de comunicaciones, ha sido adoptado por una nueva instancia del canal desde la conexión *id-conex*.

## **Acción del sistema**

El proceso continúa.

#### **CSQX476E**

*nombre-csect* El canal *nombre-canal* está activo en *nombre-gestcolas*, se ha encontrado una entrada de estado compartido

## **Gravedad**

8

#### **Explicación**

Se ha solicitado una operación en un canal que está activo. Puesto que el canal es compartido, podría estar activo en otro gestor de colas. Si el canal es un receptor, una instancia anterior del mismo podría haber quedado huérfana y, por lo tanto, seguir activa.

# **Acción del sistema**

La solicitud falla.

### **Respuesta del programador del sistema**

En las operaciones distintas de iniciar el canal, pare el canal manualmente o espere a que termine, y vuelva a intentar la operación. Puede que haya que usar MODE(FORCE) para parar el canal manualmente si no se está usando la función MCA Adopt. Con la función MCA Adopt se evita la necesidad de intervención manual para manejar los canales receptor huérfanos.

Si el canal no está ejecutando en el gestor de colas indicado, hay un estado de entrada compartida huérfana, que podría deberse a una pérdida de conectividad con Db2. Si el problema persiste, póngase en contacto con el centro de soporte de IBM.

# **CSQX477E**

*nombre-csect* El canal *nombre-canal* está activo, cola de transmisión *nombre-cola* usada en *nombregestcolas*

# **Gravedad**

8

# **Explicación**

Se ha solicitado una operación en un canal que está activo. La cola *nombre-cola* indicada como cola de transmisión en la definición de canal de *nombre-canal* está en uso en otro miembro del grupo de compartición de colas, *nombre-gestcolas*.

# **Acción del sistema**

La solicitud falla.

# **Respuesta del programador del sistema**

Haga lo siguiente, según corresponda:

- Compruebe si el canal ya está ejecutándose.
- Compruebe si otro canal está utilizando la cola con el comando DISPLAY QSTATUS.
- Asegúrese de que el nombre de cola se ha especificado correctamente en la definición de canal.
- Cambie el atributo de uso de cola al de una cola de transmisión.

Si el canal ya está ejecutándose, en las operaciones distintas de inicio del canal, pare el canal manualmente o esperar a que termine, y vuelva a intentar la operación. Puede que haya que usar MODE(FORCE) para parar el canal manualmente si no se está usando la función MCA Adopt. Con la función MCA Adopt se evita la necesidad de intervención manual para manejar los canales receptor huérfanos.

# **CSQX478E**

*nombre-csect* El canal *nombre-canal* está activo en *nombre-gestcolas*, etiqueta de conexión en uso

# **Gravedad**

8

# **Explicación**

Se ha solicitado una operación en un canal que está activo. El código de conexión utilizado para serializar el canal dentro del grupo de compartición de colas está actualmente en uso. Puesto que el canal es compartido, podría estar activo en otro gestor de colas. Si el canal es un receptor, una instancia anterior del mismo podría haber quedado huérfana y, por lo tanto, seguir activa.

Además del CSQX478E para un canal compartido, otro posible síntoma es CSQX514E: *[nombre-csect](#page-756-0)* [El canal nombre-canal está activo en nombre-gestcolas.](#page-756-0) La nueva instancia del canal se está iniciando con una dirección IP distinta de la de la instancia en ejecución. Si la dirección IP del remitente ha cambiado o puede traducirse a más de una dirección, establezca ADOPTCHK a QMNAME con

el comando ALTER QMGR. Por ejemplo, /cpf ALTER QMGR ADOPTCHK(QMNAME), donde "cpf" es el prefijo de comando del subsistema del gestor de colas.

# **Acción del sistema**

La solicitud falla.

### **Respuesta del programador del sistema**

En las operaciones distintas de iniciar el canal, pare el canal manualmente o espere a que termine, y vuelva a intentar la operación. Puede que haya que usar MODE(FORCE) para parar el canal manualmente si no se está usando la función MCA Adopt. Con la función MCA Adopt se evita la necesidad de intervención manual para manejar los canales receptor huérfanos.

# **CSQX479E**

*nombre-csect* El canal *nombre-canal* está activo en *nombre-gestcolas*, ha fallado la adopción de canal compartido

### **Gravedad**

8

# **Explicación**

Se ha intentado adoptar el canal *nombre-canal*, que se ha quedado huérfano debido a un error de comunicaciones. Ha fallado, ya sea porque el canal no puede pararse o porque el gestor de colas *nombre-gestcolas* no ha recibido una respuesta.

### **Acción del sistema**

La solicitud falla y puede que el canal huérfano permanezca activo.

### **Respuesta del programador del sistema**

Investigue los mensajes de error anteriores para descubrir por qué ha fallado la adopción. Pare el canal manualmente o espere a que termine, y vuelva a intentar la operación. Podría ser necesario utilizar MODE (FORCE) para parar el canal manualmente.

# **CSQX482E**

*nombre-csect* Función de canal compartido no disponible

#### **Gravedad**

8

# **Explicación**

Durante la ejecución de un comando de canal, o durante el procesamiento de canal compartido, se ha detectado que una función interna necesaria para el iniciador de canal no está disponible.

# **Acción del sistema**

El comando de canal falla o el canal se para.

#### **Respuesta del programador del sistema**

Compruebe que las tablas de Db2 necesarias para IBM MQ se han definido correctamente, y reinicie el gestor de colas y Db2 si fuera necesario. Si estos parecen estar ejecutándose correctamente, visualice la información de las tablas de estado del canal compartido (CSQ.ADMIN\_B\_SCST) y de clave de sincronización compartida (CSQ.ADMIN\_B\_SSKT) de Db2 y póngase en contacto con el centro de soporte de IBM para obtener más ayuda. Para obtener más información, y para obtener detalles de un trabajo de ejemplo (CSQ45STB) que muestre la información de las tablas de Db2, consulte Determinación de problemas en z/OS.

# **CSQX483E**

*nombre-csect* Db2 No disponible

**Gravedad**

8

# **Explicación**

Puesto que Db2 no está disponible, o ha dejado de estar disponible, el iniciador de canal no puede realizar el procesamiento de un canal compartido.

# **Acción del sistema**

El comando de canal falla o el canal se para.

# **Respuesta del programador del sistema**

Utilice los mensajes anteriores en la consola de z/OS para investigar por qué Db2 no está disponible y reinícielo si fuera necesario.

# **CSQX484E**

*csect-name* Error al acceder Db2

# **Gravedad**

8

# **Explicación**

Puesto que se ha producido un error al acceder a Db2, el iniciador de canal no puede realizar el procesamiento de un canal compartido.

# **Acción del sistema**

El comando de canal falla o el canal se para.

# **Respuesta del programador del sistema**

Resuelva el error notificado en los mensajes anteriores.

# **CSQX485E**

*nombre-csect* Error de estado del canal compartido

# **Gravedad**

8

# **Explicación**

Durante la ejecución de un comando de canal, o durante el procesamiento del canal compartido, se ha detectado que el estado de canal compartido o la información de clave de sincronización compartida, guardada en Db2, están corrompidos.

# **Acción del sistema**

El comando de canal falla o el canal se para.

# **Respuesta del programador del sistema**

Compruebe que las tablas de Db2 necesarias para IBM MQ se han definido correctamente y reinicie Db2 si fuera necesario. Si Db2 parece estar ejecutándose correctamente, visualice la información de las tablas de estado del canal compartido (CSQ.ADMIN\_B\_SCST) y de clave de sincronización compartida (CSQ.ADMIN\_B\_SSKT) de Db2 y póngase en contacto con el centro de soporte de IBM para obtener más ayuda. Para obtener más información, y para obtener detalles de un trabajo de ejemplo (CSQ45STB) que muestre la información de las tablas de Db2, consulte Determinación de problemas en z/OS.

# **CSQX486E**

*nombre-csect* Las definiciones del canal compartido *nombre-canal* son incoherentes

# **Gravedad**

8

# **Explicación**

La definición de un canal compartido tiene distintos valores de atributo en los distintos gestores de colas del grupo de compartición de colas. Por ejemplo, si el tipo de canal difiere, las peticiones de inicio o parada no pueden funcionar correctamente.

# **Acción del sistema**

La solicitud falla.

# **Respuesta del programador del sistema**

Cambie las definiciones del canal para que coincidan en todos los gestores de colas. Si hubiera que cambiar el tipo de canal, habría que borrar el canal y volver a definirlo.

# **CSQX489E**

*nombre-csect* Se ha rebasado el límite máximo de instancias *límite*, canal *nombre-canal* conexión *id-conex*

# **Gravedad**

8

# **Explicación**

Hay demasiadas instancias del canal *nombre-canal* en ejecución como para poder iniciar otra. El número máximo permitido es *límite* y se especifica en el atributo de canal MAXINST.

# **Acción del sistema**

El canal no se inicia.

# **Respuesta del programador del sistema**

Espere a que terminen algunos de los canales que están operando antes de reiniciar el canal o use el comando ALTER CHANNEL para incrementar MAXINST.

# **CSQX490E**

*nombre-csect* Se ha rebasado el límite máximo de instancias de cliente *límite*, canal *nombre-canal* conexión *id-conex*

# **Gravedad**

8

# **Explicación**

Hay demasiadas instancias del canal *nombre-canal* en ejecución desde la conexión *id-conex* como para poder iniciar otra. El número máximo permitido es *límite* y se especifica en el atributo de canal MAXINSTC.

# **Acción del sistema**

El canal no se inicia.

# **Respuesta del programador del sistema**

Espere a que terminen algunos de los canales que están operando antes de reiniciar el canal o use el comando ALTER CHANNEL para incrementar MAXINSTC.

# **CSQX496I**

*nombre-csect* El canal *nombre-canal* está parando debido a una petición efectuada por una salida remota

# **Gravedad**

 $\Omega$ 

# **Explicación**

El canal se está cerrando porque la salida de canal de usuario en el extremo remoto lo ha solicitado.

# **Acción del sistema**

El canal se detiene. La cola de transmisión asociada podría establecerse a GET(DISABLED) y desactivarse el desencadenamiento. En el caso de los canales de definición automática, el canal no se inicia.

# **Respuesta del programador del sistema**

Tenga en cuenta que esto coloca el canal en estado STOPPED. Hay que emitir un comando START CHANNEL para reiniciarlo.

#### **CSQX498E**

*nombre-csect* Campo MQCD no válido *nombre-campo*, value=*nnn* (X*xxx*)

# **Gravedad**

8

# **Explicación**

La estructura MQCD devuelta por la salida de definición automática de canal tiene un valor no válido en el campo indicado. El valor se muestra en decimal (*nnn*) y en hexadecimal (*xxx*).

## **Acción del sistema**

El canal no se define.

# **Respuesta del programador del sistema**

Corrija la salida de definición automática de canal.

## **CSQX500I**

*nombre-csect* El canal *nombre-canal* ha iniciado la conexión *id-conex*

#### **Gravedad**  $\Omega$

# **Explicación**

El canal especificado se ha iniciado.

Si *nombre-canal* es un canal de entrada (indicado si *nombre-csect* contiene CSQXRESP), se ha iniciado desde la conexión *id-conex*. Si *nombre-canal* es un canal de salida, *id-conex* se omitirá.

#### **Acción del sistema**

El proceso continúa.

#### **CSQX501I**

*nombre-csect* El canal *nombre-canal* ya no tiene activa la conexión *id-conex*

# **Gravedad**

 $\Omega$ 

# **Explicación**

El canal *nombre-canal* ha terminado. Ahora está inactivo si terminó con normalidad al caducar el intervalo de desconexión, o parado si ha terminado debido a un error o a un comando STOP CHANNEL.

Si *nombre-canal* era un canal de entrada (indicado si *nombre-csect* contiene CSQXRESP), se ha iniciado desde la conexión *id-conex*. Si *nombre-canal* era un canal de salida, *id-conex* se omitirá.

# **Acción del sistema**

El proceso continúa.

# **Respuesta del programador del sistema**

Si el canal se ha parado, resuelva los errores y emita el comando START CHANNEL para reiniciar el canal.

# **CSQX502E**

*nombre-csect* Acción no permitida para el canal *tipo-can*(*nombre-canal*)

## **Gravedad**

8

# **Explicación**

La acciíon solicitada no se puede realizar en el canal *nombre-canal*. Algunas acciones solo son válidas con determinados tipos de canal. Este canal es de tipo *tipo-can*. Por ejemplo, sólo puede sondear un canal desde el extremo que envía el mensaje.

### **Acción del sistema**

La acción solicitada no se realiza.

## **Respuesta del programador del sistema**

Compruebe si el nombre de canal se ha especificado correctamente. Si es así, compruebe que:

- El canal se ha definido correctamente.
- El nombre de conexión identifica el extremo remoto correctamente.
- Para un canal de clúster receptor, el nombre de conexión no especifica una dirección genérica o un puerto de escucha compartido (INDISP = GROUP).
- En conexiones TCP/IP, el número de puerto especificado por el canal local coincide con el utilizado por el escucha del gestor de colas remoto.

Puede utilizar *nombre-csect* para determinar la acción que ha fallado:

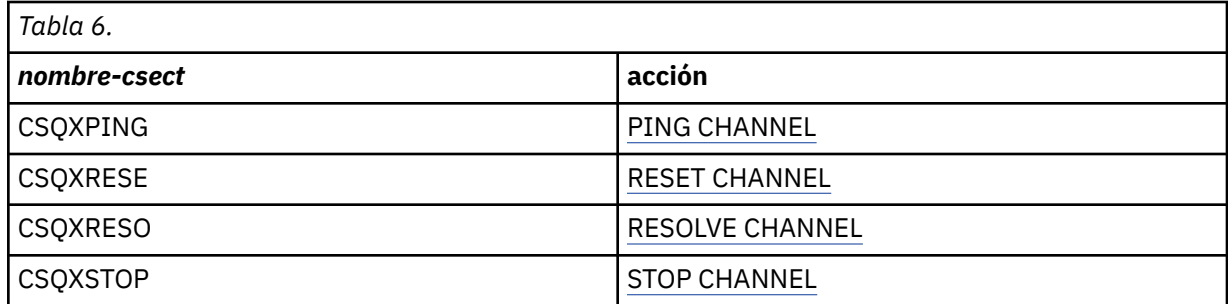

# **CSQX503E**

*csect-name* Ha fallado la negociación, canal *channel-name* type=*last-segment-type* data=*xxx* conexión *conn-id*

# **Gravedad**

8

# **Explicación**

El canal *nombre-canal* no se ha podido establecer debido a un error de negociación entre el gestor de colas local y el extremo remoto usando la conexión *id-conex*. Los últimos datos de control recibidos son de tipo *tipo-último-segmento* y van acompañados de datos que indican el error.

Un valor de FFFFFFFF (-1) indica que el extremo remoto no ha enviado datos de error.

#### **Acción del sistema**

El canal no se incicia.

# **Respuesta del programador del sistema**

Examine el registro de consola del extremo remoto y busque mensajes que expliquen la causa del error de negociación.

#### **CSQX504E**

*nombre-csect* Error de protocolo local, canal *nombre-canal* type=*tipo* data=*xxx*

#### **Gravedad** 8

# **Explicación**

Durante las comunicaciones con el extremo remoto, el agente de canal de mensajes locales del canal *nombre-canal* ha detectado un error de protocolo.

*tipo* muestra el tipo de error que se ha producido y el valor incorrecto se muestra en *xxx*.

# **00000001**

Falta un canal. Defina un canal remoto. Consulte el mensaje [CSQX520E](#page-757-0) para obtener información adicional.

#### **00000002**

Tipo de canal incorrecto. Compruebe las definiciones. Consulte el mensaje [CSQX547E](#page-763-0) para obtener información adicional.

# **00000003**

Gestor de colas no disponible. Compruebe el gestor de colas. Consulte el mensaje [CSQX524E](#page-758-0) para obtener información adicional.

### **00000004**

Error de secuencia de mensaje. Investigue el problema y restablezca el canal. Consulte el mensaje [CSQX526E](#page-759-0) para obtener información adicional.

## **00000005**

El gestor de colas termina. Este mensaje podría se meramente informativo. Consulte el mensaje [CSQX525E](#page-759-0) para obtener información adicional.

# **00000006**

No se puede almacenar. Este mensaje podría se meramente informativo. Consulte los mensajes [CSQX527E](#page-759-0) y [CSQX544E](#page-762-0) para obtener información adicional. Asimismo, compruebe el registro de errores del sistema remoto. Los mensajes podrían acabar en la cola remota de mensajes no entregados.

#### **00000007**

El usuario ha cerrado. Este mensaje podría se meramente informativo. Consulte el mensaje [CSQX528I](#page-760-0) para obtener información adicional. El canal se está parando, ya sea debido a un comando STOP CHANNEL o a que el iniciador de canal se está parando.

#### **00000008**

Ha vencido el tiempo de espera. Este mensaje podría se meramente informativo. Durante un MQGET WAIT, el DISCINT agota el tiempo de espera y, por tanto, se cierra el canal.

#### **00000009**

Cola de destino desconocida - póngase en contacto con el centro de soporte de IBM.

# **0000000A**

Tipo de segmento incorrecto - póngase en contacto con el centro de soporte de IBM.

#### **0000000B**

Longitud de segmento incorrecta. Compruebe el cliente remoto. El cliente ha enviado un segmento mayor que el almacenamiento intermedio que ha solicitado, o el almacenamiento intermedio solicitado supera los límites de carga útil combinada y cabecera.

#### **0000000C**

Datos no válidos, póngase en contacto con el centro de soporte de IBM.

#### **0000000D**

Segmento inesperado - póngase en contacto con el centro de soporte de IBM.

#### **0000000E**

ID inesperado - póngase en contacto con el centro de soporte de IBM.

#### **0000000F**

MSH inesperado - póngase en contacto con el centro de soporte de IBM.

# **00000010**

Problema de protocolo general - póngase en contacto con el centro de soporte de IBM.

#### **00000011**

Error de lote - póngase en contacto con el centro de soporte de IBM.

#### **00000012**

Longitud de mensaje incorrecta - póngase en contacto con el centro de soporte de IBM.

#### **00000013**

Número de segmento incorrecto - póngase en contacto con el centro de soporte de IBM.

#### **00000014**

Error de seguridad - póngase en contacto con el centro de soporte de IBM.

## **00000015**

Error de valor de reinicio (wrap value). Utilice el comando ALTER CHANNEL SEQWRAP para alinear los valores de reinicio de secuencia del canal local o remoto. Consulte el mensaje [CSQX505E](#page-754-0) para obtener información adicional.

## **00000016**

El canal no está disponible. Compruebe si el canal remoto está parado (STOPPED) o si no está disponible. Consulte el mensaje [CSQX558E](#page-764-0) para obtener información adicional.

# **00000017**

Cerrado por salida - póngase en contacto con el centro de soporte de IBM.

#### **00000018**

Error de especificación de cifrado. Confirme la SSLCIPH del canal y su compatibilidad si el extremo remoto se ha establecido a SSLFIPS(YES). Consulte el mensaje [CSQX635E](#page-775-0) para obtener información adicional.

# **00000019**

Error de nombre de igual. Confirme que el SSLPEERNAME de este canal coincide con el nombre distinguido en el certificado del lado remoto. Consulte el mensaje [CSQX636E](#page-776-0) para obtener información adicional.

#### **0000001A**

Error de certificado de cliente SSL/TLS. Compruebe el canal remoto y vea si se ha proporcionado un certificado para la negociación SSL/TLS. Consulte el mensaje [CSQX637E](#page-776-0) para obtener información adicional.

#### **0000001B**

RMT RSRCS en recuperación. Este mensaje es meramente informativo; la condición es transitoria.

#### **0000001C**

SSL/TLS renovando. Este mensaje es meramente informativo; la condición es transitoria.

#### **0000001D**

HOBJ no válido, póngase en contacto con el centro de soporte de IBM.

#### **0000001E**

Error de ID de conversión - póngase en contacto con el centro de soporte de IBM.

#### **0000001F**

Tipo de acción de socket no válido, póngase en contacto con el centro de soporte de IBM.

# **00000020**

Gestor de cola en espera no válido, póngase en contacto con el centro de soporte de IBM.

#### **00000021**

Tamaño máximo de transmisión no válido. Aumente los atributos RECEIVER remotos de tamaño de la unidad de transmisión.

#### **00000022**

Nivel de FAP no válido - póngase en contacto con el centro de soporte de IBM.

# **00000023**

Se ha rebasado el máximo de conversiones permitidas. Se ha rebasado el límite SHARECNV. Investigue el cliente remoto e incremente el valor de SHARECNV.

# **00000024**

Error de protection de contraseña - póngase en contacto con el centro de soporte de IBM.

# <span id="page-754-0"></span>**Acción del sistema**

El canal se detiene. La cola de transmisión asociada podría establecerse a GET(DISABLED) y desactivarse el desencadenamiento.

# **Respuesta del programador del sistema**

Examine el registro de la consola para determinar la causa del error. Esto podría producirse tras una parada forzosa o terminación anómala del iniciador de canal o del gestor de colas. Si se produce en otros casos, póngase en contacto con el centro de soporte de IBM para notificar el problema.

### **CSQX505E**

*nombre-csect* Los valores de reinicio (wrap values) de secuencia difieren, canal *nombre-canal* local=*num-sec-local* remote=*num-sec-remota*

# **Gravedad**

8

# **Explicación**

El valor de reinicio de número de secuencia del canal *nombre-canal* es *num-sec-local*, pero el valor especificado en la ubicación remota es *num-sec-remota*. Los dos valores deben ser iguales para que pueda iniciarse el canal.

# **Acción del sistema**

El canal no se inicia.

### **Respuesta del programador del sistema**

Cambie la definición de canal local o remoto para que los valores de reinicio especificados en la secuencia de mensaje sean iguales.

#### **CSQX506E**

*nombre-csect*No se ha recibido acuse de recibo del mensaje para el canal *nombre-canal*

## **Gravedad**

8

#### **Explicación**

El extremo remoto no ha aceptado el último lote de mensajes.

# **Acción del sistema**

El canal *nombre-canal* se para. La cola de transmisión asociada puede establecerse a GET(DISABLED) con el desencadenamiento desactivado.

## **Respuesta del programador del sistema**

Determine por qué el extremo remoto no ha aceptado el último lote de mensajes. Resuelva el problema y reinicie el canal.

# **CSQX507E**

*nombre-csect* El canal *nombre-canal* se encuentra en estado dudoso, conexión *id-conex* (gestor de colas *nombre-gestcolas*)

#### **Gravedad**

8

# **Explicación**

El canal *nombre-canal* está en duda con el extremo remoto a través de la conexión *id-conex*. El gestor de colas remoto asociado es *qmgr-name*; en algunos casos, no se puede determinar su nombre y, por lo tanto, se muestra como '???'.

# **Acción del sistema**

La operación solicitada no se completa.

# **Respuesta del programador del sistema**

Examine el estado del canal y reinicie un canal para resolver el estado pendiente o utilice el comando RESOLVE CHANNEL para corregir el problema manualmente.

# **CSQX511I**

*nombre-csect* El canal *nombre-canal* se ha iniciado, conexión *id-conex*

# **Gravedad**

 $\Omega$ 

# **Explicación**

El canal especificado SVRCONN se ha iniciado desde la conexión *id-conex*.

# **Acción del sistema**

El proceso continúa.

# **CSQX512I**

*nombre-csect* El canal *nombre-canal* ya no está activo, conexión *id-conex*

### **Gravedad**

 $\Omega$ 

# **Explicación**

El canal SVRCONN *nombre-canal* ha terminado. Ahora está inactivo si terminó con normalidad al caducar el intervalo de desconexión, o parado si ha terminado debido a un error o a un comando STOP CHANNEL.

El *nombre-canal* de SVRCONN se ha iniciado desde la conexión *id-conex*.

# **Acción del sistema**

El proceso continúa.

#### **Respuesta del programador del sistema**

Si el canal SVRCONN se ha parado, resuelva los errores y emita el comando START CHANNEL para reiniciar el canal.

# **CSQX513E**

*nombre-csect* Se ha rebasado el límite de canales, canal *nombre-canal* conexión *id-conex*

#### **Gravedad**

8

# **Explicación**

Hay demasiados canales en este momento como para poder iniciar otro. El número máximo permitido se especifica en el atributo del gestor de colas MAXCHL. Los canales actuales incluyen los canales parados y en reintento, así como los canales activos.

Si *nombre-canal* era un canal de entrada (indicado si *nombre-csect* contiene CSQXRESP), se ha iniciado desde la conexión *id-conex*. Si *nombre-canal* era un canal de salida, *id-conex* se omitirá.

# **Acción del sistema**

El canal no se inicia.

#### **Respuesta del programador del sistema**

Espere a que terminen algunos de los canales que están operando antes de reiniciar el canal o use el comando ALTER QMGR para incrementar **MAXCHL**. Un cambio que incremente **MAXCHL** no será efectivo mientras no se pare y reinicie el iniciador de canal. Si muchos de los canales que operan actualmente son canales de conexión del servidor, considere limitar el número de los que usan los atributos **MAXINST** o **MAXINSTC** de un canal de conexión del servidor. Consulte Límites de canal de conexión del servidor para obtener más detalles.
#### **CSQX514E**

*nombre-csect* El canal *nombre-canal* está activo en *nombre-gestcolas*

#### **Gravedad**

8

#### **Explicación**

Se ha solicitado una operación en un canal que está activo. Si el canal está compartido, podría estar activo en otro gestor de colas. Si el canal es un receptor, una instancia anterior del mismo podría haber quedado huérfana y, por lo tanto, seguir activa.

#### **Acción del sistema**

La solicitud falla.

## **Respuesta del programador del sistema**

En las operaciones distintas de iniciar el canal, pare el canal manualmente o espere a que termine, y vuelva a intentar la operación. Puede que haya que usar MODE(FORCE) para parar el canal manualmente si no se está usando la función MCA Adopt. Con la función MCA Adopt se evita la necesidad de intervención manual para manejar los canales receptor huérfanos.

#### **CSQX515I**

*nombre-csect* El canal *nombre-canal* ha cambiado

#### **Gravedad**

 $\Omega$ 

#### **Explicación**

El canal cuya información se ha solicitado es una nueva instancia del canal. La instancia de canal anterior ha finalizado.

#### **Acción del sistema**

La información mostrada corresponde a la nueva instancia de canal.

#### **CSQX516E**

*nombre-csect* Error al acceder a los datos de sincronización, RC=*código-retorno*

#### **Gravedad**

8

## **Explicación**

Se ha producido un error al acceder a los datos de sincronización del canal.

Si el código de retorno tiene los formatos 10009*nnn* o 20009*nnn*, se trata de un código de mensaje de colas distribuidas. Esto suele ir asociado al mensaje CSQX*nnn*E, que suele emitirse antes.

De lo contrario, la causa más probable es una escasez de almacenamiento.

#### **Acción del sistema**

El canal se detiene. La cola de transmisión asociada puede establecerse a GET(DISABLED) con el desencadenamiento desactivado.

En algunos casos, el iniciador de canal también se parará.

#### **Respuesta del programador del sistema**

Si el código de retorno es un código de mensaje de colas distribuidas, consulte la correspondiente explicación del mensaje para obtener más información. Cuando no se describa tal mensaje, consulte ["Códigos de mensaje de la gestión de colas distribuidas" en la página 1152](#page-1151-0) para obtener el correspondiente número de mensaje.

Reinicie el canal o el iniciador de canal. Si el problema persiste, póngase en contacto con el centro de soporte de IBM.

#### **CSQX517E**

*nombre-csect* Error en *nombre-c* - canal *nombre-canal* repetido

#### **Gravedad**

8

#### **Explicación**

Hay más de un conjunto de datos de sincronización en *nombre-c* en una instancia del canal *nombrecanal*. Esto se debe probablemente a que el canal es receptor y hay dos canales emisores con el mismo nombre en diferentes gestores de colas dentro de la misma dirección de red que han comunicado con él.

#### **Acción del sistema**

Se usa el primer conjunto de datos de sincronización de la instancia de canal y el resto se ignora. Se pueden producir errores si se usa el canal.

#### **Respuesta del programador del sistema**

Evite utilizar el canal. Elimine los conjuntos de datos adicionales de la cola de sincronización de canal y renombre los canales para que tengan nombres exclusivos.

Si esto no resuelve el problema, póngase en contacto con el centro de soporte de IBM.

#### **CSQX519E**

*nombre-csect* El canal *nombre-canal* no ha definido la conexión *id-conex-remota*

#### **Gravedad**

8

#### **Explicación**

El iniciador de canal no ha podido encontrar una definición del canal *nombre-canal*.

El nombre de la conexión remota asociada es *id-conex-remota*. Si la solicitud para utilizar el canal no es de una conexión de entrada, o no se puede determinar el nombre de conexión remota, *remoteconn-id* se mostrará como '???'.

# **Acción del sistema**

La operación solicitada ha fallado.

## **Respuesta del programador del sistema**

Asegúrese de que el nombre está especificado correctamente y que la definición de canal está disponible.

El mensaje también puede emitirse si se ha borrado un canal emisor de clúster definido automáticamente (CLUSSDRA) como resultado de emitir un comando REFRESH CLUSTER y una aplicación que está poniendo en cola aún tiene un objeto de cola abierto que utiliza el canal.

## **CSQX520E**

*nombre-csect* El canal remoto *nombre-canal* no está definido

#### **Gravedad**

8

## **Explicación**

No hay ninguna definición del canal *nombre-canal* en el extremo remoto.

#### **Acción del sistema**

El canal no se inicia.

## **Respuesta del programador del sistema**

Añada la correspondiente definición de canal en el extremo remoto y vuelva a intentar la operación.

#### **CSQX523E**

*nombre-csect* Error de protocolo remoto, canal *nombre-canal* type=*tipo* data=*xxx*

**Gravedad**

8

#### **Explicación**

Durante las comunicaciones con el extremo remoto, el agente de canal de mensajes remoto del canal *nombre-canal* ha detectado un error de protocolo. *tipo* muestra el tipo de error que se ha producido:

#### **0000000A**

Tipo de segmento incorrecto

#### **0000000B**

Longitud incorrecta

#### **0000000C**

Datos no válidos

#### **0000000D**

Segmento no válido

#### **0000000E**

ID no válido

#### **0000000F**

MSH no válido

#### **00000010**

Error general

# **00000011**

Error de lote

#### **00000012**

Longitud de mensaje incorrecta

#### **00000013**

Número de segmento incorrecto

Los datos asociados al error (por ejemplo, el valor incorrecto) se muestran en *xxx*.

## **Acción del sistema**

El canal se detiene. La cola de transmisión asociada podría establecerse a GET(DISABLED) y desactivarse el desencadenamiento.

## **Respuesta del programador del sistema**

Examine el registro de consola del extremo remoto para determinar la causa del error. Esto podría producirse tras una parada forzosa o terminación anómala del iniciador de canal o del gestor de colas. Si se produce en otros casos, póngase en contacto con el centro de soporte de IBM.

#### **CSQX524E**

*nombre-csect* El gestor de colas remoto no está disponible para el canal *nombre-canal*

#### **Gravedad**

8

#### **Explicación**

El canal *nombre-canal* no puede iniciarse porque el gestor de colas remoto no está disponible actualmente.

#### **Acción del sistema**

El canal no se inicia

### **Respuesta del programador del sistema**

Inicie el gestor de colas remoto o intente de nuevo la operación más adelante.

## **CSQX525E**

*nombre-csect* El canal *nombre-canal* se está cerrando porque el gestor de colas remoto *nombregestcolas* se está parando

## **Gravedad**

8

#### **Explicación**

El canal *nombre-canal* se está cerrando porque el gestor de colas remoto *nombre-gestcolas* se está parando. En algunos casos, el nombre del gestor de colas remoto no se puede determinar y, por lo tanto, se muestra como '???'.

# **Acción del sistema**

El canal se detiene. La cola de transmisión asociada podría establecerse a GET(DISABLED) y desactivarse el desencadenamiento.

#### **Respuesta del programador del sistema**

Investigue por qué el gestor de colas remoto se está parando, si no es lo esperado.

#### **CSQX526E**

*nombre-csect* Error de secuencia de mensaje en el canal *nombre-canal*, sent=*num-sec-msj* expected=*num-sec-esp*

#### **Gravedad**

8

#### **Explicación**

El gestor de colas local no está de acuerdo con el extremo remoto en el número de secuencia del siguiente mensaje para el canal *nombre-canal*. El mensaje se emite normalmente en los extremos de envío y recepción: en el extremo emisor, *num-sec-msj* y *num-sec-esp* son imprevisibles; en el extremo receptor, un mensaje tenía el número de secuencia *num-sec-msj*, pero se esperaba *num-sec-esp*.

#### **Acción del sistema**

El canal se detiene. La cola de transmisión asociada podría establecerse a GET(DISABLED) y desactivarse el desencadenamiento.

#### **Respuesta del programador del sistema**

Determine la causa de la incoherencia. Es posible que la información de sincronización haya resultado dañada, o se haya restituido a una versión anterior. Si no puede resolverse el problema, el número de secuencia puede restablecerse de forma manual en el extremo emisor del canal con el comando RESET CHANNEL. (En algunos gestores de colas, podría ser necesario emitir el comando RESET CHANNEL en el extremo receptor también).

#### **CSQX527E**

csect-name No se puede enviar el mensaje en el canal *nombre-canal*

#### **Gravedad**

8

## **Explicación**

El extremo remoto no puede recibir el mensaje que se está enviando en el canal *nomnbre-canal*.

#### **Acción del sistema**

El canal se detiene. La cola de transmisión asociada puede establecerse a GET(DISABLED) con el desencadenamiento desactivado.

#### **Respuesta del programador del sistema**

Examine el registro de la consola del extremo remoto para determinar por qué no se puede recibir el mensaje y reinicie el canal.

#### **CSQX528I**

*nombre-csect* El canal *nombre-canal* se está parando

## **Gravedad**

 $\Omega$ 

## **Explicación**

El canal se está cerrando porque se ha emitido un comando STOP CHANNEL, o porque el iniciador de canal se está parando.

# **Acción del sistema**

El canal se detiene. La cola de transmisión asociada puede establecerse a GET(DISABLED) con el desencadenamiento desactivado.

## **Respuesta del programador del sistema**

Tenga en cuenta que un comando STOP CHANNEL pone el canal en estado STOPPED. Hay que emitir un comando START CHANNEL para reiniciarlo.

# **CSQX531E**

*nombre-csect* La cola de transmisión *nombre-c* de *nombre-canal* tiene un tipo de uso incorrecto.

# **Gravedad**

8

# **Explicación**

La cola *nombre-c* aparece como cola de transmisión en la definición de canal de *nombre-canal*, pero no es una cola de transmisión.

## **Acción del sistema**

El canal no se inicia.

# **Respuesta del programador del sistema**

Asegúrese de que el nombre de cola se ha especificado correctamente en la definición de canal. Si es así, cambie el atributo de uso de cola por el de una cola de transmisión.

# **CSQX533I**

*nombre-csect* El canal *nombre-canal* ya se encuentra en el estado solicitado

# **Gravedad**

 $\Omega$ 

# **Explicación**

Se ha efectuado una petición de parada del canal *nombre-canal*, pero dicho canal ya se encuentra en el estado especificado o está alcanzándolo.

## **Acción del sistema**

Se ignora la petición.

# **CSQX534E**

*nombre-csect* El canal *nombre-canal* está parado

# **Gravedad**

4

# **Explicación**

La operación solicitada no se puede realizar porque el canal está parado actualmente.

## **Acción del sistema**

Se ignora la petición.

## **Respuesta del programador del sistema**

Emita el comando START CHANNEL para reiniciar el canal.

#### **CSQX535E**

*nombre-csect* El canal *nombre-canal* está parando porque la salida *nombre-salida* no es válida

### **Gravedad**

8

## **Explicación**

La salida de usuario *nombre-salida* especificado para el canal *nombre-canal* no es válida.

## **Acción del sistema**

El canal se detiene. La cola de transmisión asociada podría establecerse a GET(DISABLED) y desactivarse el desencadenamiento. En el caso de los canales de definición automática, el canal no se inicia.

### **Respuesta del programador del sistema**

Asegúrese de que el nombre de la salida de usuario está especificado correctamente en la definición de canal, y de que el programa de salida de usuario es correcto y está disponible. El iniciador de canal carga las salidas de los conjuntos de datos de biblioteca bajo la sentencia DD CSQXLIB de su procedimiento JCL de tarea iniciada xxxxCHIN.

#### **CSQX536I**

*nombre-csect* El canal *nombre-canal* está parando debido a una petición efectuada por la salida *nombre-salida*

## **Gravedad**

 $\Omega$ 

#### **Explicación**

El canal se está cerrando porque la salida de canal de usuario *nombre-salida* lo ha solicitado.

#### **Acción del sistema**

El canal se detiene. La cola de transmisión asociada puede establecerse a GET(DISABLED) con el desencadenamiento desactivado. En el caso de los canales de definición automática, el canal no se inicia.

#### **Respuesta del programador del sistema**

Tenga en cuenta que esto coloca el canal en estado STOPPED. Hay que emitir un comando START CHANNEL para reiniciarlo.

#### **CSQX539E**

*nombre-csect* El canal *nombre-canal* de la cola *nombre-c* no está disponible

#### **Gravedad**

8

## **Explicación**

Se ha recibido un mensaje de desencadenante para iniciar el canal *nombre-canal* para procesar la cola de transmisión *nombre-c*. Sin embargo, el iniciador de canal no puede encontrar un canal definido y disponible para iniciarlo.

# **Acción del sistema**

El canal no se inicia.

## **Respuesta del programador del sistema**

Asegúrese de que haya un canal definido para procesar la cola de transmisión y de que no esté parado.

#### **CSQX540E**

*nombre-csect* No se puede confirmar el lote, canal *nombre-canal*, MQCC=*mqcc* MQRC=*mqrc* (*textomqrc*)

#### **Gravedad**

8

#### **Explicación**

Ha fallado una llamada MQCMIT para la cola asociada al canal *nombre-canal*.

#### **Acción del sistema**

El canal se detiene. La cola de transmisión asociada podría establecerse a GET(DISABLED) y desactivarse el desencadenamiento.

#### **Respuesta del programador del sistema**

Consulte ["Códigos de terminación y razón" en la página 1157](#page-1156-0) para obtener información sobre *mqcc* y *mqrc* (*mqrc-text* proporciona el MQRC en formato textual).

#### **CSQX541E**

*nombre-csect* CCSID no válidos para la conversión de datos, *ccsid1* y *ccsid2*

#### **Gravedad**

8

## **Explicación**

El identificador de juego de caracteres local (CCSID) o de destino no es válido, o actualmente no está soportado, o la conversión entre ambos CCSID no está soportada. (El nombre del canal no puede determinarse porque el CCSID no válido impide la conversión de datos necesaria).

### **Acción del sistema**

El canal se detiene. La cola de transmisión asociada puede establecerse a GET(DISABLED) con el desencadenamiento desactivado.

#### **Respuesta del programador del sistema**

Asegúrese de que los CCSID son válidos y de que la conversión entre ellos está soportada. Para obtener información sobre los CCSID soportados, consulte Nombres y CCSID de conjunto de códigos.

#### **CSQX544E**

*nombre-csect* Se han enviado mensajes del canal *nombre-canal* a la cola de mensajes no entregados remota

## **Gravedad**

4

## **Explicación**

Durante el procesamiento del canal *nombre-canal*, se han puesto uno o varios mensajes en la cola de mensajes no entregados del gestor de colas remoto.

#### **Acción del sistema**

El proceso continúa.

## **Respuesta del programador del sistema**

Examine el contenido de la cola de mensajes no entregados. Cada mensaje está contenido en una estructura que describe porqué el mensaje se puso en la cola y a dónde se dirigió inicialmente.

## **CSQX545I**

*nombre-csect* El canal *nombre-canal* está cerrando porque ha vencido el intervalo de desconexión

# **Gravedad**

El canal se está cerrando porque no se han recibido mensajes en la cola de transmisión dentro del intervalo de desconexión.

## **Acción del sistema**

El canal finaliza normalmente.

# **CSQX547E**

*nombre-csect* El canal remoto *nombre-canal* tiene un tipo incorrecto

## **Gravedad**

8

# **Explicación**

La operación solicitada no se puede realizar porque el canal *nombre-canal* en el extremo remoto no es de un tipo adecuado. Por ejemplo, si el canal local está definido como un emisor, el gestor de colas remoto tiene que definir su correspondiente canal como un receptor o solicitante.

## **Acción del sistema**

La operación solicitada no se realiza.

## **Respuesta del programador del sistema**

Compruebe que el nombre de canal está especificado correctamente. Si es así, compruebe que:

- La definición de canal en el extremo remoto tiene un tipo de canal adecuado.
- El nombre de conexión del canal local identifica el extremo remoto correctamente.
- Para un canal de clúster receptor, el nombre de conexión no especifica una dirección genérica o un puerto de escucha compartido (INDISP = GROUP).
- En conexiones TCP/IP, el número de puerto especificado por el canal local coincide con el utilizado por el escucha del gestor de colas remoto.

## **CSQX548E**

*nombre-csect* Se han enviado mensajes a la cola de mensajes no entregados, canal *nombre-canal* reason=*mqrc* (*texto-mqrc*)

## **Gravedad**

4

## **Explicación**

Durante el procesamiento del canal *nombre-canal*, se han puesto uno o varios mensajes en la cola de mensajes no entregados del gestor de colas local. *mqrc* indica el motivo, que será uno de los siguientes:

- Un código de razón MQRC\_\* de una llamada MQPUT o MQPUT1.
- Un código de feedback MQFB\_\*.

## **Acción del sistema**

El proceso continúa.

## **Respuesta del programador del sistema**

Examine el contenido de la cola de mensajes no entregados. Cada mensaje está contenido en una estructura que describe porqué el mensaje se puso en la cola y a dónde se dirigió inicialmente.

Consulte ["Códigos de terminación y razón" en la página 1157](#page-1156-0) para obtener información sobre *mqcc* y *mqrc* (*mqrc-text* proporciona el MQRC en formato textual).

Para obtener información sobre los códigos de feedback MQFB\_ \*, consulte la descripción MQMD en MQMD - Descriptor de mensaje.

## **CSQX549E**

*nombre-csect* La cola *nombre-c* del canal *nombre-canal* tiene inhibidos los get

## **Gravedad**

8

## **Explicación**

Una llamada MQGET ha fallado porque previamente se han inhibido los gets en la cola de transmisión.

## **Acción del sistema**

El canal se detiene. Puede que la cola de transmisión haya desactivado los desencadenamientos.

## **Respuesta del programador del sistema**

Cambie la definición de la cola de transmisión para que no se inhiban las llamadas MQGET.

## **CSQX551E**

*nombre-csect* Acción no soportada, canal *nombre-canal* conexión *id-conex* (gestor de colas *nombregestcolas*)

## **Gravedad**

8

## **Explicación**

La operación solicitada para el canal *nombre-canal* no está soportada por el extremo remoto usando la conexión *id-conex*. El gestor de colas remoto asociado es *qmgr-name*; en algunos casos, no se puede determinar su nombre y, por lo tanto, se muestra como '???'.

## **Acción del sistema**

El canal se detiene. La cola de transmisión asociada puede establecerse a GET(DISABLED) con el desencadenamiento desactivado.

## **Respuesta del programador del sistema**

Compruebe que el parámetro de nombre de conexión está especificado correctamente y que los niveles de los gestores de colas en uso son compatibles.

## **CSQX552E**

*nombre-csect* No se han recibido los datos de la salida de seguridad para el canal *nombre-canal* conexión *id-conex*

## **Gravedad**

8

## **Explicación**

La salida de canal de usuario de seguridad local del canal *nombre-canal* ha solicitado datos a la salida de canal de usuario de seguridad remota, pero no se han recibido datos. La conexión remota es *id-conex*.

## **Acción del sistema**

El canal se detiene. La cola de transmisión asociada puede establecerse a GET(DISABLED) con el desencadenamiento desactivado.

## **Respuesta del programador del sistema**

Asegúrese de que la salida de seguridad del canal en el extremo remoto se ha definido correctamente y está disponible. En caso afirmativo, compruebe que el programa de salida funciona correctamente.

## **CSQX558E**

*nombre-csect* El canal remoto *nombre-canal* no está disponible

#### **Gravedad**

El canal *nombre-canal* en el extremo remoto está parado o no está disponible actualmente. Por ejemplo, puede que haya demasiados canales actuales para poder iniciarlo.

## **Acción del sistema**

El canal no se inicia.

# **Respuesta del programador del sistema**

Esto puede ser una situación temporal y el canal volverá a intentarlo. En caso contrario, compruebe el estado del canal en el extremo remoto. Si está parado, emita el comando START CHANNEL para reiniciarlo. Si hay demasiados canales actuales, espere a que algunos de los canales operativos termine o pare algunos canales manualmente antes de reiniciar el canal.

# **CSQX565E**

*nombre-csect* No hay ninguna cola de mensajes no entregados para *nombre-gestcolas*, canal *nombrecanal*

# **Gravedad**

8

# **Explicación**

No se ha podido entregar con normalidad un mensaje y no hay ninguna cola de mensajes no entregados definida para el gestor de colas *nombre-gestcolas*.

Puede obtener este mensaje con un canal emisor de clúster durante una reasignación de mensajes. Durante la reasignación, el mensaje se obtuvo de la cola de transmisión y se volvió a poner nuevamente. Si la cola de transmisión está llena, la colocación (put) falla y se intenta escribir el mensaje en la cola de mensajes no entregados. Si no existe la cola de mensajes no entregados, se genera el mensaje CSQX565E y los cambios de reasignación se retrotraen. La reasignación no ocurrirá hasta que se resuelva el problema de cola llena.

## **Acción del sistema**

El canal se para, salvo en el caso en en que se envían mensajes no persistentes y el atributo NPMCLASS del canal está establecido a FAST; en tal caso, continúa el procesamiento. La cola de transmisión asociada puede establecerse a GET(DISABLED) con el desencadenamiento desactivado.

## **Respuesta del programador del sistema**

Corrija el problema que ha impedido que la entrega normal del mensaje o defina una cola de mensajes no entregados para el gestor de colas remoto.

## **CSQX567E**

*nombre-csect* El escucha no puede registrarse en APPC/MVS, TRPTYPE=LU62 INDISP=*disposición* RC=*código-retorno* reason=*razón*

## **Gravedad**

8

## **Explicación**

Al iniciar, el escucha LU 6.2 especificado no puede registrarse como un servidor APPC/MVS. El código de retorno de los servicios de asignación APPC/MVS es *código-retorno* y el código de razón asociado es *razón* (ambos en hexadecimal).

## **Acción del sistema**

El escucha no se inicia.

## **Respuesta del programador del sistema**

Consulte ["Códigos de retorno del protocolo de comunicaciones" en la página 1135](#page-1134-0) para conocer la causa del código de retorno de los servicios de asignación de APPC/MVS y el manual *[z/OS](https://www.ibm.com/docs/en/zos/2.5.0?topic=mvs-zos-programming-writing-servers-appcmvs) [MVS Programming: Writing Servers for APPC/MVS](https://www.ibm.com/docs/en/zos/2.5.0?topic=mvs-zos-programming-writing-servers-appcmvs)* para obtener más información. Compruebe que el

atributo de gestor de colas LUNAME es coincide con el valor de PARTNER\_LU del destino simbólico APPC/MVS utilizado por el escucha.

#### **CSQX568E**

*nombre-csect* El escucha no puede anular su registro en APPC/MVS, TRPTYPE=LU62 INDISP=*disposición* RC=*código-retorno* reason=*razón*

#### **Gravedad** 8

## **Explicación**

Al parar, el escucha LU 6.2 especificado no puede anular su registro como servidor APPC/MVS. El código de retorno de los servicios de asignación APPC/MVS es *código-retorno* y el código de razón asociado es *razón* (ambos en hexadecimal).

## **Acción del sistema**

El escucha se para. Es posible que no se pueda reiniciar.

#### **Respuesta del programador del sistema**

Consulte ["Códigos de retorno del protocolo de comunicaciones" en la página 1135](#page-1134-0) para conocer la causa del código de retorno de los servicios de asignación de APPC/MVS y el manual *[z/OS MVS](https://www.ibm.com/docs/en/zos/2.5.0?topic=mvs-zos-programming-writing-servers-appcmvs) [Programming: Writing Servers for APPC/MVS](https://www.ibm.com/docs/en/zos/2.5.0?topic=mvs-zos-programming-writing-servers-appcmvs)* para obtener más información.

#### **CSQX569E**

*nombre-csect* El canal *nombre-canal* ha rebasado el límite de canales TCP/IP

#### **Gravedad**

8

#### **Explicación**

El número de canales TCP/IP actual es el máximo permitido; no se puede iniciar otro canal. Los canales actuales incluyen los canales parados y en reintento, así como los canales activos. El máximo permitido se especifica en los atributos de gestor de colas TCPCHL, pero puede reducirse si falla asignador, o si los recursos TCP/IP están restringidos (según notifique el mensaje [CSQX118I](#page-694-0)).

## **Acción del sistema**

El canal no se inicia.

#### **Respuesta del programador del sistema**

Si el máximo permitido es cero, las comunicaciones TCP/IP no están permitidas, y no se pueden iniciar canales TCP/IP. Si el máximo permitido es distinto de cero, espere a que algunos de los canales operativos termine antes de reiniciar el canal, o utilice el comando ALTER QMGR para incrementar TCPCHL.

#### **CSQX570E**

*nombre-csect* El canal *nombre-canal* ha rebasado el límite de canales LU 6.2

#### **Gravedad**

8

#### **Explicación**

El número de canales LU 6.2 actual es el máximo permitido; no se puede iniciar otro canal. Los canales actuales incluyen los canales parados y en reintento, así como los canales activos. El máximo permitido se especifica en los atributos de gestor de colas LU62CHL, pero puede reducirse si falla un asignador.

## **Acción del sistema**

El canal no se inicia.

#### **Respuesta del programador del sistema**

Si el máximo permitido es cero, las comunicaciones LU 6.2 no están permitidas y no se pueden iniciar canales LU 6.2. Si el máximo permitido es distinto de cero, espere a que algunos de los canales operativos termine antes de reiniciar el canal, o utilice el comando ALTER QMGR para incrementar LU62CHL.

#### $V9.0.0$

#### **CSQX571E**

*nombre-csect* Error en el servicio invocable '*func*' PKCS #11, RC=*código-retorno*razón=*razón*

#### **Gravedad**

8

# **Explicación**

Ha fallado un intento de utilizar el servicio invocable PKCS #11 *func*.

#### **Acción del sistema**

El componente donde se ha producido el error (agente de canal de mensajes, supervisor) continuará, pero la función que se utiliza no estará disponible.

Si *func* es CSFPPRF (función pseudo-aleatoria), la función afectada será la protección por contraseña. Si no se utiliza esta función, este error puede ignorarse. Si esto ocurre en el arranque del iniciador de canal, el algoritmo de protección de contraseña usará STCK en su lugar.

#### **Respuesta del programador del sistema**

Para obtener información sobre el *código de retorno* y *razón* del servicio invocable PKCS #11 , consulte la sección sobre [ICSF y códigos de retorno/razón de coprocesador criptográfico](https://www.ibm.com/docs/en/zos/2.5.0?topic=guide-icsf-cryptographic-coprocessor-returnreason-codes) en la publicación *z/OS Cryptographic Services ICSF Application Programmer's Guide*.

Para obtener más información sobre el recurso de servicio criptográfico integrado (Integrated Cryptographic Service Facility, ICSF), consulte Utilización de ICSF.

#### **CSQX572E**

*nombre-csect* El canal *nombre-canal* se está parando porque la cabecera del mensaje no es válida

#### **Gravedad**

8

## **Explicación**

Durante el procesamiento del canal *nombre-canal*, se ha detectado que un mensaje tiene una cabecera no válida. La cola de mensajes no entregados se ha definido como una cola de transmisión, por lo que se habría creado un bucle si el mensaje se hubiera puesto allí.

#### **Acción del sistema**

El canal se detiene. La cola de transmisión asociada puede establecerse a GET(DISABLED) con el desencadenamiento desactivado.

## **Respuesta del programador del sistema**

Corrija el problema que ha provocado la cabecera de mensaje no válida.

#### **CSQX573E**

*nombre-csect* El canal *nombre-canal* ha rebasado el límite de canales activos

#### **Gravedad**

8

## **Explicación**

Hay demasiados canales activos (transmitiendo mensajes) en este momento como para poder iniciar otro. El número máximo permitido se especifica en el atributo del gestor de colas ACTCHL.

#### **Acción del sistema**

El canal no se inicia.

#### **Respuesta del programador del sistema**

Espere a que terminen algunos de los canales que están operando, o pare algunos canales manualmente, antes de reiniciar el canal o use el comando ALTER QMGR para incrementar ACTCHL. Un cambio que incremente ACTCHL no será efectivo mientras no se pare y reinicie el iniciador de canal.

## **CSQX574I**

*nombre-csect* El canal *nombre-canal* puede iniciarse ahora

# **Gravedad**

0

# **Explicación**

El canal especificado está esperando para iniciar porque hay demasiados canales activos (transmitiendo mensajes) en este momento como para poder iniciar otro. Uno o varios canales activos han terminado, por lo que ahora se puede iniciar este canal.

**Nota:** nEl propio mensaje no se emite, aunque el suceso correspondiente se genera.

# **CSQX575E**

*nombre-csect* Ha fallado la negociación para el canal

## **Gravedad**

8

## **Explicación**

No ha podido establecerse un canal entre el gestor de colas local y el extremo remoto debido a un error de negociación. El error fue tal que no se ha podido determinar el nombre del canal: por ejemplo, puede que no haya sido posible realizar la conversión de datos entre identificadores de juego de caracteres codificado (CCSID) usados por los extremos local y remoto.

## **Acción del sistema**

El canal no se incicia.

## **Respuesta del programador del sistema**

Examine el registro de consola del extremo remoto y busque mensajes que expliquen la causa del error de negociación.

## $V$  9.0.0

## **CSQX576E**

*nombre-csect* ICFS no disponible

## **Gravedad**

8

## **Explicación**

Para generar entropía para el algoritmo de protección de contraseña, se efectúa una llamada a CSFPPRF (función pseudo-aleatoria) que se requiere que el recurso de servicio criptográfico integrado (Integrated Cryptographic Service Facility, ICSF) esté disponible. Se ha detectado que ICSF no está disponible.

# **Acción del sistema**

El algoritmo de protección de contraseña utiliza STCK en su lugar.

#### **Respuesta del programador del sistema**

Si se está usando la protección de contraseña inicie ICSF. Si no se utiliza, este mensaje de error se puede ignorar.

## **CSQX578E**

*nombre-csect* No se puede guardar el estado del canal *nombre-canal*

## **Gravedad**

8

## **Explicación**

Se ha producido un error interno.

## **Acción del sistema**

El canal se detiene. La cola de transmisión asociada puede establecerse a GET(DISABLED) con el desencadenamiento desactivado.

La información sobre el error se ha escrito en el conjunto de datos identificado por la sentencia DD CSQSNAP del procedimiento JCL de la tarea iniciada del iniciador de canal, xxxxCHIN.

#### **Respuesta del programador del sistema**

Recopile los elementos listados en la sección Determinación de problemas y póngase en contacto con el centro de soporte de IBM.

#### **CSQX599E**

*nombre-csect* El canal *nombre-canal* ha terminado de forma anómala, conexión *id-conex*

#### **Gravedad**

8

#### **Explicación**

El canal *nombre-canal* ha finalizado de forma anómala por un problema grave notificado en los mensajes anteriores.

Si *nombre-canal* es un canal de entrada (indicado si *nombre-csect* contiene CSQXRESP), se ha iniciado desde la conexión *id-conex*. Si *nombre-canal* es un canal de salida, *id-conex* se omitirá. El *conn-id* puede ir seguido por el nombre de host resuelto o la dirección de red entre paréntesis después del *conn-id* , pero esto depende de si se puede resolver y de si queda espacio suficiente para notificarlo.

#### **Acción del sistema**

El canal se detiene. La cola de transmisión asociada podría establecerse a GET(DISABLED) y desactivarse el desencadenamiento.

#### **Respuesta del programador del sistema**

Investigue el problema del que se ha informado en los mensajes anteriores. Para obtener más información, consulte Determinación de problemas en DQM.

## **CSQX608E**

*nombre-csect* Recursos remotos en recuperación para el canal *nombre-canal*

#### **Gravedad**

8

#### **Explicación**

El canal *nombre-canal* no puede iniciarse porque los recursos del gestor de colas remoto se están recuperando.

## **Acción del sistema**

El canal no se inicia.

#### **Respuesta del programador del sistema**

Reinicie el canal en otro momento. Si el problema persiste, examine el registro de la consola del extremo remoto y busque mensajes que expliquen la causa del problema. Esto incluye una instancia def CSQX609E con detalles adicionales.

#### **CSQX609E**

*nombre-csect* Recursos en recuperación, canal *nombre-canal*, MQCC=*mqcc* MQRC=*mqrc* (*texto-mqrc*)

#### **Gravedad**

8

## **Explicación**

El agente de canal de mensajes del canal no puede conectarse con el gestor de colas porque los recursos se están recuperando.

## **Acción del sistema**

El canal no se inicia.

## **Respuesta del programador del sistema**

Consulte ["Códigos de terminación y razón" en la página 1157](#page-1156-0) para obtener información sobre *mqcc* y *mqrc* (*mqrc-text* proporciona el MQRC en formato textual), que proceden de una solicitud MQCONNX.

#### **CSQX613I**

*nombre-csect* La instancia del canal *nombre-canal* ya se encuentra en el estado solicitado

#### **Gravedad**

 $\Omega$ 

#### **Explicación**

Se ha efectuado una solicitud de parada de una determinada instancia del canal *nombre-canal* (especificando un nombre de conexión o un nombre de gestor de colas remoto), pero la instancia de canal ya se encontraba en el estado especificado o en proceso de alcanzar dicho estado.

Este error también se aplicará si se realiza un intento de parar un canal SVRCONN utilizando el parámetro QMNAME. En este caso no utilice el parámetro QMNAME. Para parar una instancia concreta de SVRCONN use el parámetro CONNAME

## **Acción del sistema**

Se ignora la petición.

## **CSQX617I**

*nombre-csect* No se ha procesado la renovación del repositorio de claves SSL, las comunicaciones SSL no están disponibles

## **Gravedad**

 $\Omega$ 

## **Explicación**

El repositorio de claves SSL almacenado en memoria caché no se puede renovar en respuesta a un mandato REFRESH SECURITY TYPE (SSL) porque las comunicaciones SSL no están disponibles actualmente.

**Nota:** Asegúrese de que SSLTASKS esté establecido en un valor distinto de cero.

#### **Acción del sistema**

 $\Omega$ 

## **Respuesta del programador del sistema**

Investigue por qué SSL no está disponible y actúe en consecuencia. Puede que sea necesario reiniciar el iniciador de canal para permitir que se utilice SSL.

#### **CSQX618I**

*nombre-csect* La renovación del repositorio de claves SSL se ha iniciado

#### **Gravedad**

 $\Omega$ 

## **Explicación**

El repositorio de claves SSL guardado en caché se está renovando en respuesta al comando REFRESH SECURITY TYPE(SSL).

## **Acción del sistema**

Se emitirá el mensaje CSQX619I cuando la renovación se haya completado.

## **CSQX619I**

*nombre-csect* La renovación del repositorio de claves SSL se ha procesado

#### **Gravedad**

 $\Omega$ 

## **Explicación**

La renovación del depósito de claves SSL en caché se ha completado.

#### **Acción del sistema**

Los canales se reiniciarán según sea necesario.

#### **CSQX620E**

*nombre-csect* Error de System SSL, canal *nombre-canal* conexión *id-conex* función '*func*' RC=*códigoretorno*

#### **Gravedad**

8

#### **Explicación**

Se ha producido un error de comunicaciones SSL inesperado en un canal. El canal es *nombre-canal*; en algunos casos, su nombre no se puede determinar y, por lo tanto, se muestra como '???'. La conexión remota es *id-conex*. *func* es el nombre de la función de System SSL que ha dado el error y *código-retorno* es el código de retorno (en decimal a menos que *func* sea 'gsk\_fips\_state\_set', en cuyo caso estará en hexadecimal).

## **Acción del sistema**

Se para el canal.

#### **Respuesta del programador del sistema**

Consulte ["Códigos de retorno de seguridad de la capa de transporte \(TLS\) para z/OS" en la página](#page-1148-0) [1149](#page-1148-0) para ver la causa del código de retorno de System SSL y consulte [Códigos de retorno de](https://www.ibm.com/docs/en/zos/2.5.0?topic=codes-ssl-function-return) [función SSL](https://www.ibm.com/docs/en/zos/2.5.0?topic=codes-ssl-function-return) en el manual *z/OS Cryptographic Services System SSL Programming* para obtener más información.

## **CSQX625E**

*nombre-csect* Error de System SSL, función '*func*' RC=*código-retorno*

## **Gravedad**

8

## **Explicación**

Se ha producido un error de comunicaciones SSL inesperado en una subtarea de servidor SSL. *func* es el nombre de la función de System SSL que ha dado el error y *código-retorno* es el código de retorno (en decimal).

## **Acción del sistema**

La subtarea de servidor SSL termina.

#### **Respuesta del programador del sistema**

Consulte ["Códigos de retorno de seguridad de la capa de transporte \(TLS\) para z/OS" en la página](#page-1148-0) [1149](#page-1148-0) para ver la causa del código de retorno de System SSL y consulte [Códigos de retorno de](https://www.ibm.com/docs/en/zos/2.5.0?topic=codes-ssl-function-return) [función SSL](https://www.ibm.com/docs/en/zos/2.5.0?topic=codes-ssl-function-return) en el manual *z/OS Cryptographic Services System SSL Programming* para obtener más información.

## **CSQX629E**

*nombre-csect* El canal *nombre-canal* requiere ICSF para SSLCIPH(*ciph*)

## **Gravedad**

8

# **Explicación**

El canal *nombre-canal* está utilizando la CipherSpec *ciph* que requiere servicios invocables del recurso de servicio criptográfico integrado (Integrated Cryptographic Service Facility, ICSF), pero ICSF no está disponible. A veces, el nombre de canal y la especificación de cifrado son desconocidos y, por lo tanto, se muestran como "???". Si se conocen, la CipherSpec aparece en el mensaje como un código de 4 caracteres.

Los valores reconocidos se muestran en el mensaje [CSQX631E](#page-773-0).

Las CipherSpecs que usan los algoritmos GCM o de curva elíptica efímera requieren ICSF.

#### **Acción del sistema**

El canal no se iniciará.

#### **Respuesta del programador del sistema**

Asegúrese de que ICSF está disponible o cambie el cifrado que el canal está utilizando a uno que no requiera ICSF. Si está utilizando ICSF y ejecutando el gestor de colas con SSLFIPS(YES), asegúrese de que ICSF está configurado para ejecutar en modo FIPS.

Para obtener más información, consulte [Código de retorno 455 de la función System SSL](https://www.ibm.com/docs/en/zos/2.5.0?topic=sfrc-1#idg27805) en el manual *z/OS Cryptographic Services System SSL Programming* .

## **CSQX630E**

*nombre-csect* El canal *nombre-canal* requiere SSL

## **Gravedad**

8

## **Explicación**

El canal *nombre-canal* no puede iniciarse porque requiere SSL, pero las comunicaciones SSL no están disponibles actualmente.

## **Acción del sistema**

El canal no se inicia.

## **Respuesta del programador del sistema**

Si SSL es necesario, investigue por qué no está disponible y actúe según corresponda. Una causa posible es que no haya disponible ningún certificado de propiedad del usuario que ha iniciado el espacio de direcciones del canal. Si este es el caso, debe volver a configurar el ID de usuario para que tenga un certificado con el valor correcto, emitiendo el mandato **RACDCERT ID(xxxx)**, donde *xxxx* es el ID de usuario.

Compruebe que están configuradas las propiedades SSL del gestor de colas; por ejemplo, SSLTASKS tiene que ser mayor que 0.

Si SSL no es necesario, cambie la definición de canal para que no se utilice SSL.

## <span id="page-773-0"></span>**CSQX631E**

*nombre-csect* Las especificaciones de cifrado difieren, el canal *nombre-canal* local=*ciph-local* (*protocolo-local*) remote=*ciph-remoto* (*protocolo-remoto*) conexión *id-conex*

# **Gravedad**

8

# **Explicación**

La especificación de cifrado del canal *nombre-canal* es *ciph-local* usando el protocolo *protocolo-local*, pero el valor especificado en el extremo remoto (de la conexión *id-conex*) es *ciph-remoto* usando el protocolo *protocolo-remoto*. La especificación de cifrado y los valores de protocolo tienen que coincidir para que el canal pueda iniciarse. Los valores de especificación de cifrado se muestran en el mensaje como códigos de cuatro caracteres; son valores habituales:

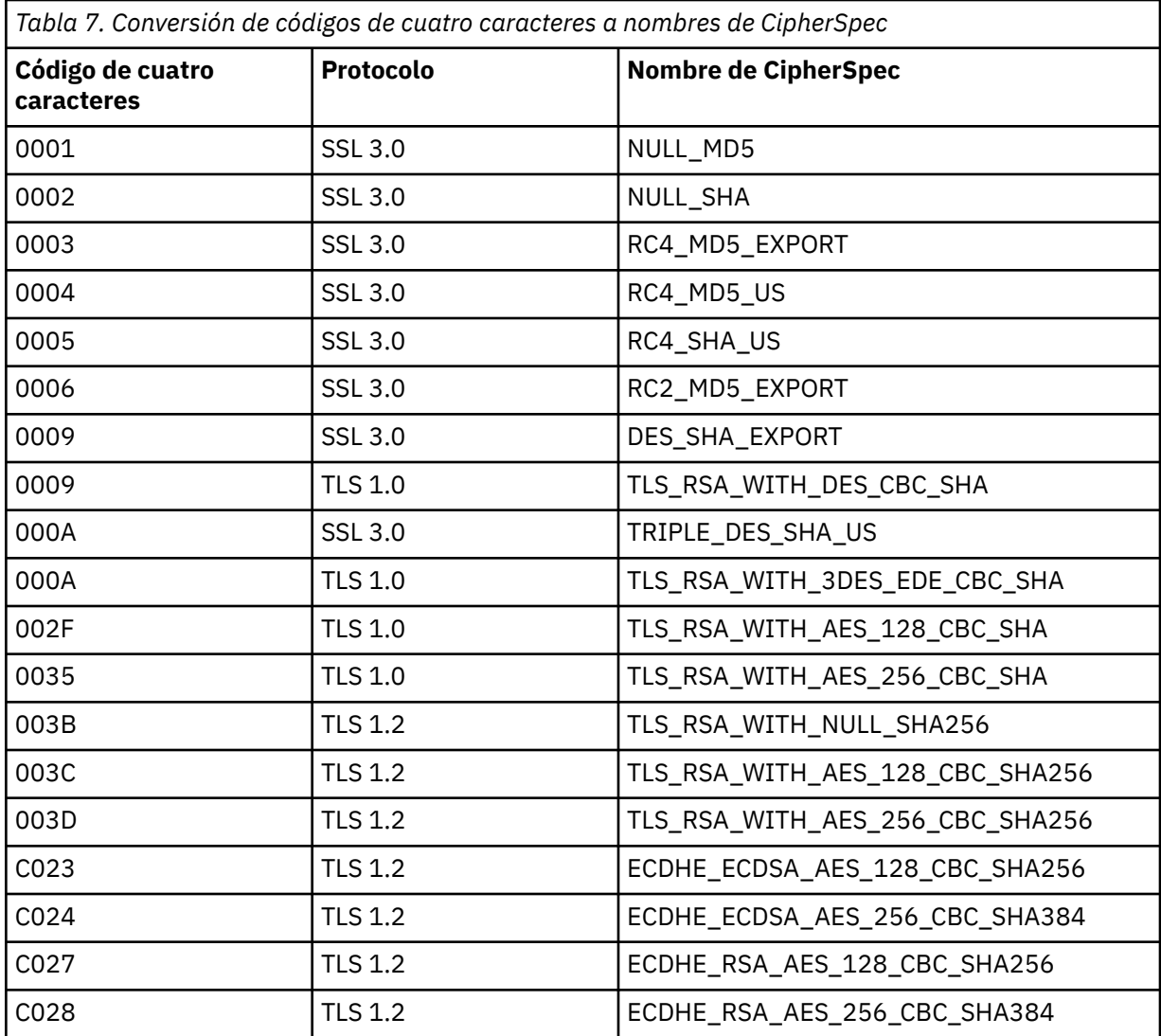

# **Acción del sistema**

El canal no se inicia.

## **Respuesta del programador del sistema**

Cambie la definición de canal local o remoto para que los valores de la especificación de cifrado SSL sean iguales.

## **CSQX632I**

*nombre-csect* El certificado SSL no tiene ningún ID de usuario asociado, canal remoto *nombre-canal*, conexión *id-conex* - se ha usado el ID de usuario del iniciador de canal

# **Gravedad**

0

## **Explicación**

Se ha aceptado el certificado enviado desde el extremo remoto (de la conexión *id-conex*) durante el reconocimiento SSL, pero no se ha encontrado el ID de usuario asociado. El canal es *nombre-canal*; en algunos casos, su nombre no se puede determinar y, por lo tanto, se muestra como '???'.

Las causas probables son que el certificado o un filtro de nombre de certificado coincidente no están definidos en el gestor de seguridad externa (ESM), o que el certificado contiene campos que no son comprendidos por el ESM.

# **Acción del sistema**

El ID de usuario del espacio de direcciones del iniciador de canal se utiliza como ID de usuario del canal.

# **Respuesta del programador del sistema**

Si está utilizando un filtrado de nombres de certificado, puede crear un filtro que coincida con este certificado. Consulte Trabajar con filtros de nombre de certificado (CNF) para obtener detalles sobre la asociación de un ID de usuario con un certificado.

Si la seguridad que desea en el canal no requiere usar el ID de usuario de certificado correlacionado, puede definir el canal para que use la Autoridad Put (**PUTAUT**) con el valor **ONLYMCA** en lugar de **DEF**, o **ALTMCA** en lugar de **CTX**, y este mensaje no se emitirá, porque ninguna comprobación de seguridad del canal está utilizando el ID de usuario del certificado SSL correlacionado que no se ha podido encontrar. Consulte Canales receptores que usan TCP/IP para obtener detalles adicionales sobre qué identificadores de usuario se usan en la comprobación de seguridad en un canal receptor que usa TCP/IP.

Como alternativa, cambie el atributo de canal **SSLPEER** o cree un registro de **CHLAUTH** para evitar que este certificado se aceptedel canal remoto. Consulte Registros de autenticación de canal para obtener más detalles.

# **CSQX633E**

*nombre-csect* El certificado SSL del canal remoto *nombre-canal* no ha pasado la comprobación local, conexión *id-conex*

## **Gravedad**

8

# **Explicación**

No se ha podido validar el certificado enviado desde el extremo remoto (de la conexión *id-conex*) durante el reconocimiento SSL. El canal es *nombre-canal*; en algunos casos, su nombre no se puede determinar y, por lo tanto, se muestra como '???'.

## **Acción del sistema**

El canal no se iniciará.

## **Respuesta del programador del sistema**

Asegúrese de que el certificado SSL conectado al repositorio de claves en el extremo remoto sea válido y de que el/los certificado(s) de firma se han conectado al conjunto de claves en el gestor de colas local para que se pueda autenticar el certificado enviado.

Para obtener información detallada sobre los certificados SSL y repositorios de claves, consulte Protección de IBM MQ.

Este error puede indicar que el extremo remoto del canal está configurado para enviar un certificado incorrecto. Compruebe la configuración de etiqueta de certificado en el extremo remoto del canal y asegúrese de que el depósito de claves local contiene todos los certificados certificado CA necesarios.

Para obtener más información, consulte [Código de retorno de función SSL del sistema 8](https://www.ibm.com/docs/en/zos/2.5.0?topic=sfrc-1#idg27344) en el manual *z/OS Cryptographic Services System SSL Programming* .

## **CSQX634E**

*nombre-csect* El certificado SSL no ha pasado la comprobación remota, canal *nombre-canal* conexión *id-conex*

#### **Gravedad**

8

#### **Explicación**

No se han podido validar los certificados enviados al extremo remoto con la conexión *id-conex* durante el reconocimiento SSL. El canal es *nombre-canal*; en algunos casos, su nombre no se puede determinar y, por lo tanto, se muestra como '???'.

#### **Acción del sistema**

El canal no se iniciará.

#### **Respuesta del programador del sistema**

En primer lugar, hay que comprobar que el certificado SSL del conjunto de claves del gestor de colas local *nombre-gestcolas* es válido, por ejemplo, en estado TRUST y no caducado.

En segundo lugar, también hay que comprobar que tanto el certificado de firma (por ejemplo, el certificado de la autoridad de certificados) y el certificado firmado se han conectado al repositorio de claves en el extremo remoto para que el certificado enviado pueda verificarse en el extremo remoto.

El certificado utilizado se indica en el atributo CERTLABL del canal o en los atributos CERTLABL o CERTQSGL del gestor de colas (en un canal compartido). Si no se encuentra ninguna etiqueta de certificado en ninguno de estos atributos, el certificado se denomina 'ibmMQ*qsg-name*' (para un canal compartido) o 'ibmMQ*qmgr-name*', o se utiliza un certificado predeterminado en el conjunto de claves.

Para obtener información detallada sobre los certificados SSL y repositorios de claves, consulte Protección de IBM MQ.

Para obtener más información, consulte [System SSL Function return code 414](https://www.ibm.com/docs/en/zos/2.5.0?topic=sfrc-1#idg27559) en el manual *z/OS Cryptographic Services System SSL Programming*.

## **CSQX635E**

*csect-name* Especificación de cifrado no válida *ciph* para el canal *channel-name* conexión *conn-id*

## **Gravedad**

8

## **Explicación**

La especificación de cifrado SSL del canal *nombre-canal* no es válida. El valor se muestra en el mensaje como la serie de cifrado completa.

Los valores reconocidos se muestran en el mensaje [CSQX631E](#page-773-0).

Este error puede ocurrir si el extremo remoto está configurado para utilizar SSLFIPS(YES). Compruebe los errores en el extremo remoto para determinar si este es el caso.

#### **Acción del sistema**

El canal no se iniciará.

#### **Respuesta del programador del sistema**

Corrija la especificación de cifrado SSL del canal. Si el extremo remoto está configurado para aceptar solo las especificaciones de cifrado con certificación FIPS, cambie el canal para que use una especificación de cifrado con certificación FIPS. Consulte Especificación de CipherSpecs para obtener detalles sobre qué especificaciones de cifrado tienen certificación FIPS.

Para obtener más información, consulte [System SSL Function Return Code 402,](https://www.ibm.com/docs/en/zos/2.5.0?topic=sfrc-1#id402) [System SSL Function](https://www.ibm.com/docs/en/zos/2.5.0?topic=sfrc-1#idg27544) [Return Code 412](https://www.ibm.com/docs/en/zos/2.5.0?topic=sfrc-1#idg27544)y [System SSL Function Return Code 422](https://www.ibm.com/docs/en/zos/2.5.0?topic=sfrc-1#idg27602) en el manual *z/OS Cryptographic Services System SSL Programming* .

#### **CSQX636E**

*nombre-csect* El nombre distinguido no coincide con el nombre de igual, canal *nomnbre-canal* name='*nombre-dist*' conexión *id-conex*

#### **Gravedad**

8

#### **Explicación**

El nombre distinguido *nombre-dis* especificado en el certificado SSL del extremo remoto (de la conexión *id-conex*) no coincide con el nombre de igual SSL del canal *nombre-canal*. El nombre distinguido en el extremo remoto debe coincidir con el nombre de igual especificado (que puede ser genérico) antes de que pueda iniciarse el canal. En algunos casos, el nombre de canal no se puede determinar y, por lo tanto, se muestra como '???'.

#### **Acción del sistema**

El canal no se iniciará.

#### **Respuesta del programador del sistema**

Este error puede indicar que el extremo remoto del canal está configurado para enviar un certificado incorrecto. Compruebe la configuración de etiqueta de certificado en el extremo remoto del canal y asegúrese de que el depósito de claves local contiene todos los certificados certificado CA necesarios.

Para permitir que este extremo remoto se conecte, cambie la especificación del nombre de igual SSL del canal para que coincida con el nombre distinguido del certificado SSL en el extremo remoto u obtenga el certificado correcto para el extremo remoto, según corresponda.

Si la especificación de nombre de igual SSL tiene que coincidir con una serie de nombres distinguidos distintos para varios certificados SSL remotos diferentes, considere utilizar registros de autenticación de canal para definir reglas que permitan o bloqueen nombres de igual SSL concretos en lugar de la especificación de nombre de igual SSL en la definición de canal. Consulte Registros de autenticación de canal para obtener más detalles.

#### **CSQX637E**

*nombre-csect* No hay ningún certificado SSL para el canal remoto SSL *nombre-canal*, conexión *idconex*

#### **Gravedad**

8

## **Explicación**

El canal remoto (de la conexión *id-conex*) no ha proporcinado un certificado para usar durante el reconocimiento SSL, pero se necesita uno. El canal es *nombre-canal*; en algunos casos, su nombre no se puede determinar y, por lo tanto, se muestra como '???'.

#### **Acción del sistema**

El canal no se iniciará.

#### **Respuesta del programador del sistema**

Asegúrese de que el certificado SSL está conectado al repositorio de claves del extremo remoto; alternativamente, si procede, cambie la definición del canal local para que su atributo **SSLCAUTH** tenga el valor **OPTIONAL**.

Para obtener información detallada sobre los certificados SSL y repositorios de claves, consulte Protección de IBM MQ.

Para obtener más información, consulte [System SSL Function Return Code 403](https://www.ibm.com/docs/en/zos/2.5.0?topic=sfrc-1#idg27491) en el manual *z/OS Cryptographic Services System SSL Programming* .

## **CSQX638E**

*nombre-csect* Error de comunicaciones SSL para el canal *nombre-canal*, conexión *id-conex*

## **Gravedad**

8

# **Explicación**

Se ha producido un error de comunicaciones SSL inesperado para un canal, tal como se ha informado en los mensajes anteriores. El canal es *nombre-canal*; en algunos casos, su nombre no se puede determinar y, por lo tanto, se muestra como '???'. La conexión remota es *id-conex*.

## **Acción del sistema**

El canal no se iniciará.

## **Respuesta del programador del sistema**

Investigue el problema del que se ha informado en los mensajes anteriores. Revise los registros de consola local y remoto para ver si hay informes de errores de red.

Para obtener más información, consulte [System SSL Function Return Code 406](https://www.ibm.com/docs/en/zos/2.5.0?topic=sfrc-1#idg27505) en el manual *z/OS Cryptographic Services System SSL Programming* .

## **CSQX639E**

*nombre-csect* No hay ninguna especificación de cifrado para el canal remoto *nombre-canal*, conexión *id-conex*

#### **Gravedad**

8

## **Explicación**

El canal *nombre-canal* no ha proporcionado ninguna especificación de cifrado SSL (desde la conexión *id-conex*), pero se requiere uno. En algunos casos, el nombre de canal no se puede determinar y, por lo tanto, se muestra como '???'.

## **Acción del sistema**

El canal no se iniciará.

## **Respuesta del programador del sistema**

Cambie la definición de canal remoto de forma que el valor especificado para la especificación de cifrado SSL coincida con el del canal local.

## **CSQX640E**

*nombre-csect* Nombre de igual no válido, canal *nombre-canal* attribute=*nombre-clave*

#### **Gravedad**

8

## **Explicación**

El nombre de igual SSL para el canal *nombre-canal* incluye una clave de atributo de nombre distinguido *nombre-clave* que no es válida o no está soportada. En algunos casos, el nombre de canal no se puede determinar y, por lo tanto, se muestra como '???'.

## **Acción del sistema**

El canal no se iniciará.

# **Respuesta del programador del sistema**

Corrija el nombre de igual SSL para el canal.

# **CSQX641E**

*csect-name* Error de especificación de cifrado para canal remoto, canal *nombre-canal*, conexión *connid*

# **Gravedad**

8

# **Explicación**

Se ha producido un error en la especificación de cifrado SSL del canal remoto *nombre-canal* (desde la conexión *conn-id*). En algunos casos, el nombre de canal no se puede determinar y, por lo tanto, se muestra como '???'.

# **Acción del sistema**

El canal no se iniciará.

# **Respuesta del programador del sistema**

Revise el registro de la consola remota para determinar el error de especificación de cifrado.

# **CSQX642E**

*nombre-csect* No hay ningún certificado SSL en el canal *nombre-canal*

## **Gravedad**

8

# **Explicación**

El canal *nombre-canal* no ha proporcionado un certificado que utilizar durante el reconocimiento SSL, pero el extremo remoto requiere un certificado. En algunos casos, el nombre de canal no se puede determinar y, por lo tanto, se muestra como '???'.

## **Acción del sistema**

El canal no se inicia.

## **Respuesta del programador del sistema**

Asegúrese de que el conjunto de claves del gestor de colas local *nombre-gestcolas* tenga conectado un certificado SSL que esté asociado al gestor de colas. Si ha configurado una etiqueta de certificado, compruebe que el certificado existe.

El certificado utilizado se indica en el atributo CERTLABL del canal o en los atributos CERTLABL o CERTQSGL del gestor de colas (en un canal compartido). Si no se encuentra ninguna etiqueta de certificado en ninguno de estos atributos, el certificado se denomina 'ibmMQ*qsg-name*' (para un canal compartido) o 'ibmMQ*qmgr-name*', o se utiliza un certificado predeterminado en el conjunto de claves.

De forma alternativa, si procede, cambie la definición del canal remoto de forma que el atributo SSLCAUTH se establezca a OPTIONAL.

Para obtener información detallada sobre los certificados SSL y repositorios de claves, consulte Protección de IBM MQ.

## **CSQX643E**

*nombre-csect* Error de nombre de igual en el canal remoto *nombre-canal*, conexión *id-conex*

## **Gravedad**

Se ha producido un error en el nombre de igual SSL del canal remoto *nombre-canal* (desde la conexión *conn-id*). En algunos casos, el nombre de canal no se puede determinar y, por lo tanto, se muestra como '???'.

## **Acción del sistema**

El canal no se iniciará.

#### **Respuesta del programador del sistema**

Revise el registro de la consola remota para determinar el error de nombre de igual.

#### **CSQX644E**

*nombre-csect* No se ha podido determinar el nombre de igual del canal remoto *nombre-canal*

#### **Gravedad**

4

#### **Explicación**

No puede determinarse el nombre de igual asociado al certificado enviado desde el extremo remoto durante el reconocimiento SSL. El canal es *nombre-canal*; en algunos casos, su nombre no se puede determinar y, por lo tanto, se muestra como '???'.

# **Acción del sistema**

Si el canal local tiene un nombre de igual especificado, no se inicia.

## **Respuesta del programador del sistema**

Asegúrese de que sea válido el certificado SSL en el conjunto de claves del gestor de colas local *nombre-gestcolas* y de que el certificado de firma se ha conectado al repositorio de claves en el extremo remoto de modo que el certificado enviado pueda ser autenticado.

El certificado utilizado se indica en el atributo CERTLABL del canal o en los atributos CERTLABL o CERTQSGL del gestor de colas (en un canal compartido). Si no se encuentra ninguna etiqueta de certificado en ninguno de estos atributos, el certificado se denomina 'ibmMQ*qsg-name*' (para un canal compartido) o 'ibmMQ*qmgr-name*', o se utiliza un certificado predeterminado en el conjunto de claves.

Compruebe que las definiciones de canal local y remoto son correctas.

Para obtener información detallada sobre los certificados SSL y repositorios de claves, consulte Protección de IBM MQ.

## **CSQX645E**

*nombre-csect* Falta el certificado *etiqueta-cert* para el canal *nombre-canal*

## **Gravedad**

 $\Lambda$ 

## **Explicación**

El certificado SSL/TLS *etiqueta-cert* o el certificado predeterminado no puede encontrarse en el conjunto de claves, o el certificado no es de confianza. El canal es *nombre-canal*; en algunos casos, su nombre no se puede determinar y, por lo tanto, se muestra como '???'.

En algunos casos este mensaje aparecerá varias veces, una por cada canal afectado.

## **Acción del sistema**

El canal no se inicia.

## **Respuesta del programador del sistema**

Asegúrese de que el certificado SSL/TLS llamado *etiqueta-cert* esté en el conjunto de claves y sea válido, y que el gestor de colas esté ejecutando con OPMODE(NEWFUNC, 800).

Como alternativa, cambie la configuración de etiqueta de certificado de modo que el canal utilice un certificado válido.

El certificado utilizado se indica en el atributo CERTLABL del canal o en los atributos CERTLABL o CERTQSGL del gestor de colas (en un canal compartido). Si no se encuentra ninguna etiqueta de certificado en ninguno de estos atributos, el certificado se denomina 'ibmMQ*qsg-name*' (para un canal compartido) o 'ibmMQ*qmgr-name*', o se utiliza un certificado predeterminado en el conjunto de claves.

Para verificar que el conjunto de claves está en uso, emita el siguiente comando MQSC:

DISPLAY QMGR SSLKEYR

Para listar los certificados que están presentes en el conjunto de claves en uso, emita el siguiente comando RACF o un comando equivalente en el gestor de seguridad externa (External Security Manager, ESM):

```
RACDCERT ID(chinit-user-id) LISTRING(key-ring-name)
```
Para obtener más información, consulte los códigos de retorno [System SSL Function Return Code](https://www.ibm.com/docs/en/zos/2.5.0?topic=sfrc-1#idg27331) [6](https://www.ibm.com/docs/en/zos/2.5.0?topic=sfrc-1#idg27331) y [System SSL Function Return Code 407](https://www.ibm.com/docs/en/zos/2.5.0?topic=sfrc-1#idg27512) en el manual *z/OS Cryptographic Services System SSL Programming* .

# **CSQX646E**

*nombre-csect* Error al acceder al servidor SSL en el canal *nombre-canal*

## **Gravedad**

 $\Lambda$ 

# **Explicación**

Al comprobar las CRL de un canal, se ha producido un error de configuración del entorno LDAP o al recuperar una entrada del directorio LDAP. El canal es *nombre-canal*; en algunos casos, su nombre no se puede determinar y, por lo tanto, se muestra como '???'.

# **Acción del sistema**

El canal no se iniciará.

## **Respuesta del programador del sistema**

Aségúrese de que el servidor LDAP se ha especificado y configurado correctamente, y de que está ejecutando.

Para obtener más información, consulte [System SSL Function Return Code 11e](https://www.ibm.com/docs/en/zos/2.5.0?topic=sfrc-1#idg27374)n el manual *z/OS Cryptographic Services System SSL Programming* .

# **CSQX658E**

*nombre-csect* El certificado SSL ha caducado, canal *nombre-canal* conexión *id-conex*

## **Gravedad**

4

# **Explicación**

La hora actual es anterior a la hora de inicio del certificado SSL, o bien posterior a la hora de finalización. El canal es *nombre-canal*; en algunos casos, su nombre no se puede determinar y, por lo tanto, se muestra como '???'. La conexión es *id-conex*.

## **Acción del sistema**

El canal no se iniciará.

## **Respuesta del programador del sistema**

Obtenga un nuevo certificado si el certificado ha caducado, o espere a que el certificado sea válido si todavía no lo es.

Para obtener más información, consulte [System SSL Function Return Code 401](https://www.ibm.com/docs/en/zos/2.5.0?topic=sfrc-1#idg27468) en el manual *z/OS Cryptographic Services System SSL Programming* .

## **CSQX663E**

*nombre-csect* El certificado SSL es incorrecto, canal *nombre-canal* conexión *id-conex*

#### **Gravedad**

4

#### **Explicación**

En el certificado SSL enviado desde el extremo remoto con la conexión *id-conex*, la firma de certificado no es correcta. El canal es *nombre-canal*; en algunos casos, su nombre no se puede determinar y, por lo tanto, se muestra como '???'.

#### **Acción del sistema**

El canal no se iniciará.

#### **Respuesta del programador del sistema**

Asegúrese de que sea válido el certificado SSL conectado al repositorio de claves en el extremo remoto.

Para obtener más información, consulte [System SSL Function Return Code 413](https://www.ibm.com/docs/en/zos/2.5.0?topic=sfrc-1#idg27552) en el manual *z/OS Cryptographic Services System SSL Programming* .

#### **CSQX665E**

*nombre-csect* El canal *nombre-canal* está parando porque se ha cerrado el socket SSL remoto, conexión *id-conex*

#### **Gravedad**

 $\Lambda$ 

#### **Explicación**

El extremo remoto de un canal que usa las comunicaciones SSL (de la conexión *id-conex*) ha cerrado el socket o enviado una alerta de notificación de cierre. El canal es *nombre-canal*; en algunos casos, su nombre no se puede determinar y, por lo tanto, se muestra como '???'.

#### **Acción del sistema**

El canal se detiene.

#### **Respuesta del programador del sistema**

Examine el registro de consola del extremo remoto para determinar la causa del error.

Para obtener más información, consulte [System SSL Function Return Code 420](https://www.ibm.com/docs/en/zos/2.5.0?topic=sfrc-1#idg27588) en el manual *z/OS Cryptographic Services System SSL Programming* .

#### **CSQX666E**

*nombre-csect* El servidor SSL no está disponible para el canal *nombre-canal*

#### **Gravedad**

 $\Lambda$ 

## **Explicación**

Al comprobar las CRL de un canal, el servidor LDAP requerido no estaba disponible. El canal es *nombre-canal*; en algunos casos, su nombre no se puede determinar y, por lo tanto, se muestra como '???'.

# **Acción del sistema**

El canal no se inicia.

### **Respuesta del programador del sistema**

Asegúrese de que el servidor LDAP esté ejecutando.

Para obtener más información, consulte [System SSL Function return Code 427](https://www.ibm.com/docs/en/zos/2.5.0?topic=sfrc-1#idg27610) en el manual *z/OS Cryptographic Services System SSL Programming* .

## **CSQX673E**

*nombre-csect* La etiqueta de certificado *etiqueta-cert* no se usa en el canal *nombre-canal*, conexión remota *id-conex*

#### **Gravedad** 8

# **Explicación**

El canal SSL o TLS *nombre-canal* está configurado para utilizar la etiqueta de certificado *etiqueta-cert*. Sin embargo, el igual remoto no ha enviado la información necesaria para permitir que el canal local use el certificado correcto. EL host remoto es *id-conex*.

Este error se produce cuando la definición de canal local tiene una etiqueta de certificado y el igual remoto no soporta la selección de certificados.

## **Acción del sistema**

El canal no se iniciará.

# **Respuesta del programador del sistema**

Asegúrese de que el igual remoto soporte a la configuración de etiquetas de certificado. Consulte Etiquetas de certificado digital, qué requisitos tienen para obtener detalles sobre los requisitos de una etiqueta de certificado. Alternativamente, modifique la definición de canal local para que no especifique una etiqueta de certificado.

# **CSQX674E**

*nombre-csect* El canal *nombre-canaal* ha especificado la CipherSpec SSL *sslciph*, que es débil o está rota

## **Gravedad**

8

## **Explicación**

El canal no se puede iniciar porque está configurado para utilizar una CipherSpec que es potencialmente insegura.

## **Acción del sistema**

Se impide el inicio del canal.

## **Respuesta del programador del sistema**

Examine la CipherSpec especificada en el parámetro SSLCIPH y considere usar una CipherSpec más segura.

Si desea volver a habilitar el uso de CipherSpecs débiles, puede hacerlo añadiendo una sentencia de definición de datos (DD) ficticia llamada CSQXWEAK en al JCL del iniciador de canal. Por ejemplo:

//CSQXWEAK DD DUMMY

Si desea volver a habilitar el soporte SSLv3 inhabilitado en IBM MQ, puede hacerlo añadiendo una sentencia de definición de datos (DD) ficticia llamada CSQXSSL3 al JCL del iniciador de canal. Por ejemplo:

//CSQXSSL3 DD DUMMY

Hay que especificar las dos anteriores sentencias DD ficticias si se desea habilitar una CipherSpec débil basada en SSLv3.

Existen mecanismos alternativos que pueden utilizarse para volver a habilitar de manera forzada las CipherSpecs débiles, y el soporte SSLv3, si el cambio de definición de datos es inadecuado. Póngase en contacto con el servicio de IBM para obtener información adicional.

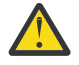

**Atención:** Volver a habilitar CipherSpecs de esta forma deja los sistemas expuestos a posibles problemas de seguridad. Debería utilizar las CipherSpecs que solo utilizan el protocolo TLS, y no SSLv3.

## **CSQX675E**

*nombre-csect* No se puede completar la renovación del repositorio de claves SSL

#### **Gravedad**

 $\Delta$ 

## **Explicación**

La renovación del depósito de claves SSL en caché no se ha podido completar porque se han producido errores.

#### **Acción del sistema**

La renovación es incompleta.

#### **Respuesta del programador del sistema**

Examine el registro de la consola en busca de mensajes que podrían indicar por qué no se ha podido iniciar la renovación.

#### **CSQX676E**

*nombre-csect* Se ha completado la renovación del repositorio de claves SSL, pero no se han reiniciado algunos canales.

#### **Gravedad**

# 4

# **Explicación**

La renovación del depósito de claves SSL en caché se ha completado, de forma que se están usando los valores y certificados más recientes en todos los canales SSL. No obstante, no todos los canales SSL de salida que se estaban ejecutando cuando se inició la renovación se pudieron reiniciar una vez completada la renovación.

## **Acción del sistema**

El proceso continúa.

#### **Respuesta del programador del sistema**

Examine el registro de la consola en busca de mensajes que identifiquen los canales que no se han reiniciado.

#### **CSQX677E**

*nombre-csect* Ha terminado la renovación del repositorio de claves SSL, esperando al canal *nombrecanal*

#### **Gravedad**

 $\Delta$ 

#### **Explicación**

El depósito de claves SSL en caché se está renovando, lo que implica parar todos los canales que utilizan las comunicaciones SSL. Al menos un canal está tardando demasiado en detenerse. El canal es *nombre-canal*; en algunos casos, su nombre no se puede determinar y, por lo tanto, se muestra como '???'.

#### **Acción del sistema**

La renovación se termina. Algunos canales que usan SSL se ha detenido.

## **Respuesta del programador del sistema**

Detenga todos los canales SSL que aún no estén detenidos y emita el comando REFRESH SECURITY TYPE(SSL) de nuevo.

# **CSQX678E**

*nombre-csect* El canal *nombre-canal* no se ha iniciado, renovando el repositorio de claves SSL

## **Gravedad**

 $\Delta$ 

# **Explicación**

Un canal que usa comunicaciones SSL no ha podido iniciarse porque el depósito de claves SSL en caché está siendo renovado. El canal es *nombre-canal*; en algunos casos, su nombre no se puede determinar y, por lo tanto, se muestra como '???'.

## **Acción del sistema**

El canal no se inicia.

#### **Respuesta del programador del sistema**

Espere a que la renovación haya finalizado e inicie el canal de nuevo.

#### **CSQX679E**

*nombre-csect* El canal *nombre-canal* no se ha iniciado, renovando el repositorio de claves SSL remoto

#### **Gravedad**

 $\Lambda$ 

#### **Explicación**

Un canal que usa comunicaciones SSL no ha podido iniciarse porque el depósito de claves SSL en caché está siendo renovado en el extremo remoto. El canal es *nombre-canal*; en algunos casos, su nombre no se puede determinar y, por lo tanto, se muestra como '???'.

#### **Acción del sistema**

El canal no se inicia.

## **Respuesta del programador del sistema**

Espere a que la renovación haya finalizado e inicie el canal de nuevo.

## **CSQX683E**

*nombre-csect* El repositorio de claves SSL no tiene certificados

## **Gravedad**

4

## **Explicación**

El repositorio de claves SSL (es decir, el conjunto de claves del gestor de seguridad externo) no contiene ningún certificado válido.

## **Acción del sistema**

Los canales que usen comunicaciones SSL no se iniciarán.

## **Respuesta del programador del sistema**

Añada el certificado de usuario y los certificados de autoridad certificador (CA) que sean necesarios al repositorio de claves. Asegúrese de que los certificados existentes son válidos, no han caducado y están marcados como de confianza.

Para obtener más información, consulte [System SSL Function Return Code 7](https://www.ibm.com/docs/en/zos/2.5.0?topic=sfrc-1#idg27338) en el manual *z/OS Cryptographic Services System SSL Programming* .

#### **CSQX684E**

*nombre-csect* El repositorio de claves SSL no tiene certificados de CA

#### **Gravedad**

4

#### **Explicación**

El repositorio de claves SSL (es decir, el conjunto de claves del gestor de seguridad externo) no contiene ningún certificado de autoridad certificadora (CA) válido. Un canal que usa comunicaciones SSL necesita al menos una certificado de CA o autofirmado para realizar la autenticación del cliente.

#### **Acción del sistema**

Los canales que usen comunicaciones SSL no se iniciarán.

#### **Respuesta del programador del sistema**

Añada el certificado de usuario y los certificados de autoridad certificador (CA) que sean necesarios al repositorio de claves. Asegúrese de que los certificados existentes son válidos, no han caducado y están marcados como de confianza.

Para obtener más información, consulte [System SSL Function Return Code 109](https://www.ibm.com/docs/en/zos/2.5.0?topic=sfrc-1#idg27423) en el manual *z/OS Cryptographic Services System SSL Programming* .

#### **CSQX685E**

*nombre-csect* No hay ningún certificado autofirmado para el canal *nombre-canal*, conexión *id-conex*

#### **Gravedad**

4

#### **Explicación**

No se puede validar un certificado autofirmado porque no está en el depósito de claves SSL. El canal es *nombre-canal*; en algunos casos, su nombre no se puede determinar y, por lo tanto, se muestra como '???'. La conexión remota es *id-conex*.

#### **Acción del sistema**

El canal no se incicia.

# **Respuesta del programador del sistema**

Añada el certificado autofirmado al repositorio de claves.

**Nota:** Los cambios en el repositorio de claves no entran en vigor inmediatamente, consulte Cuándo entran en vigor los cambios en los certificados o en el repositorio de claves en z/OS. Si ya ha añadido el certificado firmado automáticamente al repositorio de claves, emita un comando REFRESH SECURITY TYPE(SSL) o renueve el espacio de direcciones de CHINIT.

Para obtener más información, consulte [System SSL Function Return Code 417](https://www.ibm.com/docs/en/zos/2.5.0?topic=sfrc-1#idg27580) en el manual *z/OS Cryptographic Services System SSL Programming* .

## **CSQX686E**

*nombre-csect* Error de clave privada SSL en el canal *nombre-canal*

#### **Gravedad**

4

#### **Explicación**

El certificado SSL utilizado no tiene clave privada asociada, o la clave privada no está disponible porque está almacenada en ICSF y los servicios ICSF no están disponibles. El canal es *nombre-canal*; en algunos casos, su nombre no se puede determinar y, por lo tanto, se muestra como '???'.

El certificado utilizado se indica en el atributo CERTLABL del canal o en los atributos CERTLABL o CERTQSGL del gestor de colas (en un canal compartido). Si no se encuentra ninguna etiqueta de

certificado en ninguno de estos atributos, el certificado se denomina 'ibmMQ*qsg-name*' (para un canal compartido) o 'ibmMQ*qmgr-name*', o se utiliza un certificado predeterminado en el conjunto de claves.

### **Acción del sistema**

El canal no se incicia.

#### **Respuesta del programador del sistema**

Asegúrese de que la clave privada asociada al certificado SSL usada esté disponible. Asegúrese de que la tarea ICSF iniciada está ejecutando si la clave privada se almacena en ICSF.

Para obtener más información, consulte [System SSL Function Return Code 428](https://www.ibm.com/docs/en/zos/2.5.0?topic=sfrc-1#id428) en el manual *z/OS Cryptographic Services System SSL Programming* .

#### **CSQX687E**

*nombre-csect* Certificado SSL revocado por CA en el canal *nombre-canal*, conexión *id-conex*

## **Gravedad**

4

#### **Explicación**

El certificado SSL ha sido revocado por la autoridad de certificado (CA). El canal es *nombre-canal*; en algunos casos, su nombre no se puede determinar y, por lo tanto, se muestra como '???'. La conexión remota es *id-conex*.

#### **Acción del sistema**

El canal no se incicia.

#### **Respuesta del programador del sistema**

Obtenga un certificado nuevo y añádalo al repositorio de claves.

Para obtener más información, consulte [System SSL Function Return Code 431](https://www.ibm.com/docs/en/zos/2.5.0?topic=sfrc-1#idg27636) en el manual *z/OS Cryptographic Services System SSL Programming* .

## **CSQX688E**

*nombre-csect* No hay ningún certificado de CA SSL para el canal *nombre-canal*, conexión *id-conex*

## **Gravedad**

 $\Lambda$ 

## **Explicación**

El depósito de claves SSL no contiene un certificado de la autoridad de certificados (CA). El canal es *nombre-canal*; en algunos casos, su nombre no se puede determinar y, por lo tanto, se muestra como '???'. La conexión remota es *id-conex*.

## **Acción del sistema**

El canal no se incicia.

## **Respuesta del programador del sistema**

Obtenga un certificado de la autoridad de certificados (CA) y añádalo al repositorio de claves.

Para obtener más información, consulte [System SSL Function Return Code 435](https://www.ibm.com/docs/en/zos/2.5.0?topic=sfrc-1#id435) en el manual *z/OS Cryptographic Services System SSL Programming* .

#### **CSQX689E**

*nombre-csect* CRL no se puede procesar para el canal *nombre-canal*, conexión *id-conex*

#### **Gravedad**

<span id="page-787-0"></span>Una lista de revocación de certificados (Certificate Revocation List, CRL) no es válida y no se puede procesar. El canal es *nombre-canal*; en algunos casos, su nombre no se puede determinar y, por lo tanto, se muestra como '???'. La conexión remota es *id-conex*.

#### **Acción del sistema**

El canal no se incicia.

#### **Respuesta del programador del sistema**

Póngase en contacto con la autoridad certificadora y obtenga una CRL de sustitución.

Para obtener más información, consulte [System SSL Function Return Code 436](https://www.ibm.com/docs/en/zos/2.5.0?topic=sfrc-1#idg27670) en el manual *z/OS Cryptographic Services System SSL Programming* .

#### **CSQX690I**

*nombre-csect* Las especificaciones de cifrado basadas en el protocolo SSLv3 están inhabilitadas.

#### **Gravedad**

4

#### **Explicación**

Las especificaciones de cifrado basadas en el protocolo SSLv3 no están habilitadas y los canales configurados para utilizar dichas especificaciones de cifrado fallarán al iniciarse.

#### **Acción del sistema**

El proceso continúa.

#### **Respuesta del programador del sistema**

Si no necesita utilizar especificaciones de cifrado basadas en el protocolo SSLv3, no es necesaria ninguna acción.

Si desea volver a habilitar el uso de CipherSpecs débiles, puede hacerlo añadiendo una sentencia de definición de datos (DD) ficticia llamada CSQWEAK en al JCL del iniciador de canal. Por ejemplo:

//CSQWEAK DD DUMMY

Si desea volver a habilitar el soporte SSLv3 inhabilitado en IBM MQ, puede hacerlo añadiendo una sentencia de definición de datos (DD) ficticia llamada CSQXSSL3 al JCL del iniciador de canal. Por ejemplo:

//CSQXSSL3 DD DUMMY

Hay que especificar las dos anteriores sentencias DD ficticias si se desea habilitar una CipherSpec débil basada en SSLv3.

Existen mecanismos alternativos que pueden utilizarse para volver a habilitar de manera forzada las CipherSpecs débiles, y el soporte SSLv3, si el cambio de definición de datos es inadecuado. Póngase en contacto con el servicio de IBM para obtener información adicional.

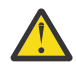

**Atención:** Volver a habilitar CipherSpecs de esta forma deja los sistemas expuestos a posibles problemas de seguridad. Debería utilizar las CipherSpecs que solo utilizan el protocolo TLS, y no SSLv3.

#### **CSQX691I**

*nombre-csect* Las especificaciones de cifrado basadas en el protocolo SSLv3 están habilitadas.

**Gravedad**

<span id="page-788-0"></span>Las especificaciones de cifrado basadas en el protocolo SSLv3 están habilitadas y los canales pueden configurarse para utilizar dichas especificaciones de cifrado.

# **Acción del sistema**

El proceso continúa.

# **Respuesta del programador del sistema**

Si necesita utilizar especificaciones de cifrado basadas en el protocolo SSLv3, no es necesaria ninguna acción.

Si no necesita utilizar especificaciones de cifrado basadas en el protocolo SSLv3, debería eliminar la sustitución que habilita el uso de SSLv3.

Consulte el mensaje [CSQX690I](#page-787-0) para obtener información sobre la habilitación de SSLv3.

# **CSQX692I**

*nombre-csect* Las especificaciones de cifrado SSL débiles o rotas están inhabilitadas.

# **Gravedad**

4

## **Explicación**

Las especificaciones de cifrado que se sabe que son débiles o están rotas no están habilitadas, esto incluye todas las especificaciones de cifrado basadas en SSLv3. Los canales configurados para utilizar dichas especificaciones de cifrado fallarán al iniciarse.

## **Acción del sistema**

El proceso continúa.

## **Respuesta del programador del sistema**

Si no necesita usar especificaciones de cifrado débiles o rotas, no es necesaria ninguna acción.

Si desea volver a habilitar el uso de CipherSpecs débiles, puede hacerlo añadiendo una sentencia de definición de datos (DD) ficticia llamada CSQWEAK en al JCL del iniciador de canal. Por ejemplo:

//CSQWEAK DD DUMMY

Si desea volver a habilitar el soporte SSLv3 inhabilitado en IBM MQ, puede hacerlo añadiendo una sentencia de definición de datos (DD) ficticia llamada CSQXSSL3 al JCL del iniciador de canal. Por ejemplo:

//CSQXSSL3 DD DUMMY

Hay que especificar las dos anteriores sentencias DD ficticias si se desea habilitar una CipherSpec débil basada en SSLv3.

Existen mecanismos alternativos que pueden utilizarse para volver a habilitar de manera forzada las CipherSpecs débiles, y el soporte SSLv3, si el cambio de definición de datos es inadecuado. Póngase en contacto con el servicio de IBM para obtener información adicional.

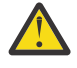

**Atención:** Volver a habilitar CipherSpecs de esta forma deja los sistemas expuestos a posibles problemas de seguridad. Debería utilizar las CipherSpecs que solo utilizan el protocolo TLS, y no SSLv3.

## **CSQX693I**

*nombre-csect* Las especificaciones de cifrado SSL débiles o rotas están habilitadas.

**Gravedad**

Las especificaciones de cifrado de las que se sabe que son débiles o están rotas están habilitadas y los canales pueden configurarse para utilizar dichas especificaciones de cifrado.

## **Acción del sistema**

El proceso continúa.

#### **Respuesta del programador del sistema**

Si necesita utilizar especificaciones de cifrado débiles o rotas no se requiere ninguna acción.

Si no necesita utilizar especificaciones de cifrado débiles o rotas, debería eliminar la sustitución que permite el uso de especificaciones de cifrado débiles o rotas.

Consulte el mensaje [CSQX692I](#page-788-0) para obtener información sobre la habilitación de especificaciones de cifrado débiles o rotas.

#### **CSQX694I**

*csect-name* Las especificaciones de cifrado basadas en el protocolo TLS v1.0 están inhabilitadas.

#### **Gravedad**

4

#### **Explicación**

Las especificaciones de cifrado basadas en el protocolo TLS v1.0 no están habilitadas y los canales configurados para utilizar estas especificaciones de cifrado fallan cuando se inician.

#### **Acción del sistema**

El proceso continúa.

#### **Respuesta del programador del sistema**

Si no necesita utilizar especificaciones de cifrado basadas en el protocolo TLS v1.0 , puede inhabilitarlas añadiendo una sentencia de definición de datos (DD) ficticia denominada TLS10OFF al JCL del iniciador de canal. Por ejemplo:

//TLS10OFF DD DUMMY

Existen mecanismos alternativos que se pueden utilizar para forzar la inhabilitación de especificaciones de cifrado basadas en el protocolo TLS v1.0 , si el cambio de definición de datos no es adecuado. Póngase en contacto con el servicio de IBM para obtener información adicional.

#### **CSQX695I**

*csect-name* Las especificaciones de cifrado basadas en el protocolo TLS v1.0 están habilitadas.

#### **Gravedad**

4

## **Explicación**

Las especificaciones de cifrado basadas en el protocolo TLS v1.0 están habilitadas y los canales se pueden configurar para utilizar dichas especificaciones de cifrado.

## **Acción del sistema**

El proceso continúa.

#### **Respuesta del programador del sistema**

Si necesita utilizar especificaciones de cifrado basadas en el protocolo TLS v1.0 , no es necesaria ninguna acción.

Si no necesita utilizar especificaciones de cifrado basadas en el protocolo TLS v1.0 , consulte el mensaje CSQX694I para obtener información sobre cómo inhabilitar TLS v1.0.

## **CSQX696I**

*csect-name* Especificaciones de cifrado SSL débiles o rotas bloqueadas por el escucha.

#### **Gravedad**

4

## **Explicación**

El escucha ha bloqueado las especificaciones de cifrado SSL débiles o rotas. Consecuentemente, no recibirá un reconocimiento SSL satisfactorio con ninguna especificación de cifrado marcada como débil o rota.

## **Acción del sistema**

El proceso continúa.

#### **Respuesta del programador del sistema**

Si no desea poder negociar con el escucha utilizando especificaciones de cifrado débiles o rotas, puede inhabilitarlas añadiendo una sentencia de definición de datos (DD) ficticia denominada WCIPSOFF al JCL del iniciador de canal. Por ejemplo:

//WCIPSOFF DD DUMMY

Existen mecanismos alternativos que se pueden utilizar para lograr el mismo comportamiento si el cambio de definición de datos no es adecuado. Póngase en contacto con el servicio de IBM para obtener más información.

## **CSQX697I**

*csect-name* El escucha sólo negociará las especificaciones de cifrado predeterminadas de System SSL.

#### **Gravedad**

4

## **Explicación**

El escucha sólo negociará con las especificaciones de cifrado que se listan de forma predeterminada en la lista de especificaciones de cifrado predeterminado de **System SSL** .

## **Acción del sistema**

El proceso continúa.

## **Respuesta del programador del sistema**

Si sólo desea poder negociar con el escucha utilizando las especificaciones de cifrado listadas en la lista de especificaciones de cifrado predeterminadas de **System SSL** , puede habilitar este comportamiento añadiendo una sentencia de definición de datos (DD) ficticia denominada **GSKDCIPS** al JCL del iniciador de canal. Por ejemplo:

//GSKDCIPS DD DUMMY

Existen mecanismos alternativos que se pueden utilizar para lograr el mismo comportamiento si el cambio de definición de datos no es adecuado. Póngase en contacto con el servicio de IBM para obtener más información.

## **CSQX719E**

*nombre-csect* Especificación de cifrado *ciph* para el modo FIPS no válida para el canal *nombre-canal*

## **Gravedad**

La especificación de cifrado SSL del canal *nombre-canal* no tiene certificación FIPS y el gestor de colas está configurado para ejecutar con **SSLFIPS(YES)**. El valor se muestra en el mensaje como un código de cuatro caracteres.

Los valores reconocidos se muestran en el mensaje [CSQX631E](#page-773-0).

En algunos casos, cuando el canal responde a una solicitud de entrada, la especificación de cifrado no se puede determinar y, por lo tanto, se muestra como '???'.

#### **Acción del sistema**

El canal no se iniciará.

## **Respuesta del programador del sistema**

Corrija el canal para que use una especificación de cifrado con certificación FIPS o, si el gestor de colas no necesita ejecutar en modo FIPS, modifique el gestor de colas para que use **SSLFIPS(NO)**. Consulte Especificación de CipherSpecs para obtener detalles sobre qué especificaciones de cifrado tienen certificación FIPS.

Para obtener más información, consulte [RC 402 y 412 de System SSL.](https://www-01.ibm.com/docs/SSLTBW_2.1.0/com.ibm.zos.v2r1.gska100/sssl2msg1000885.htm)

## **CSQX772E**

*nombre-csect llamada-apimq* ha fallado, MQRC=*mqrc* (*texto-mqrc*)

#### **Gravedad**

8

#### **Explicación**

La llamada IBM MQ indicada, *llamada-apimqapi* ha fallado con el código de razón *mqrc*, (*texto-mqrc*).

#### **Acción del sistema**

Normalmente el componente en el que el error se produce termina. Cuando el componente es un agente de canal de mensajes, el canal asociado se para.

## **Respuesta del programador del sistema**

Consulte ["Códigos de terminación y razón" en la página 1157](#page-1156-0) para obtener información sobre *mqrc* (*mqrc-text* proporciona el MQRC en formato textual).

## **CSQX774E**

*nombre-csect* Ha fallado la carga de caché de CHLAUTH, se han bloqueado todos los canales entrantes

## **Gravedad**

8

## **Explicación**

Ha fallado la carga de la caché de CHLAUTH. Se ha bloqueado el inicio de todos los canales de entrada hasta que el problema se solucione. Consulte los mensajes anteriores para obtener la causa del problema.

#### **Acción del sistema**

Se bloquea el inicio de todos los canales entrantes.

#### **Respuesta del programador del sistema**

Busque el mensaje relacionado anterior para obtener la causa del problema.

#### **CSQX775I**

*nombre-csect* El channel *nombre-canal* de *direcciónip* se habría bloqueado por un ID de usuario, detalle: *detalle*
# **Gravedad**

4

# **Explicación**

El canal de entrada *nombre-canal* ha sido bloqueado desde la dirección *direcciónip* porque los valores activos del canal estaban correlacionados con un ID de usuario que debería estar bloqueado. El acceso se permite, porque el registro de autenticación de canal está en modo de aviso.

Los valores activos del canal son *detalle*.

# **Acción del sistema**

El canal se incicia.

# **Respuesta del programador del sistema**

Examine los registros de autenticación de canal para asegurarse de que los valores correctos se han configurado. Si el registro de autenticación de canal no está en modo de aviso, el canal podría bloquearse. El conmutador ALTER QMGR **CHLAUTH** se usa para controlar si los registros de autenticación de canal se usan. El comando DISPLAY CHLAUTH se puede usar para consultar los registros de autenticación de canal.

# **CSQX776E**

*nombre-csect* El canal *nombre-canal* de *direcciónip* se ha bloqueado debido a un ID de usuario, detalle: *detalle*

# **Gravedad**

8

# **Explicación**

El canal de entrada *nombre-canal* se ha bloqueado desde la dirección *direcciónip* porque los valores activos del canal están correlacionados con un ID de usuario que debería estar bloqueado.

Los valores activos del canal son *detalle*.

# **Acción del sistema**

El canal no se incicia.

# **Respuesta del programador del sistema**

Examine los registros de autenticación de canal para asegurarse de que los valores correctos se han configurado. El conmutador ALTER QMGR **CHLAUTH** se usa para controlar si los registros de autenticación de canal se usan. El comando DISPLAY CHLAUTH se puede usar para consultar los registros de autenticación de canal.

# **CSQX777E**

*nombre-csect* El canal *nombre-canal* de *direcciónip* se ha bloqueado debido a USERSRC(NOACCESS), detalle: *detalle*

# **Gravedad**

8

# **Explicación**

El canal de entrada *nombre-canal* ha sido bloqueado desde la dirección *direcciónip* porque los valores activos del canal coincidían con un registro de autenticación de canal configurado con USERSRC(NOACCESS).

Los valores activos del canal son *detalle*.

# **Acción del sistema**

El canal no se incicia.

#### **Respuesta del programador del sistema**

Examine los registros de autenticación de canal para asegurarse de que los valores correctos se han configurado.

El conmutador ALTER QMGR **CHLAUTH** se usa para controlar si los registros de autenticación de canal se usan. DISPLAY CHLAUTH se puede usar para consultar los registros de autenticación de canal.

Si no aparece ningún nombre de host en el mensaje junto a la dirección IP y las reglas que usan nombres de host están definidas, asegúrese de que los servidores de nombres de dominio puedan resolver correctamente la dirección IP a un nombre de host y que el gestor de colas esté configurado con REVDNS(ENABLED).

#### **CSQX782E**

*nombre-csect* Se ha bloqueado la conexión procedente de la dirección *direcciónip* debido a la regla de coincidencia *patrón-dirección-ip*

# **Gravedad**

8

#### **Explicación**

La conexión entrante procedente de la dirección se ha bloqueado porque coincide con una de las direcciones bloqueadas, *patrón-dirección-ip*, en la tabla de autenticación de canal.

#### **Acción del sistema**

El canal no se incicia.

# **Respuesta del programador del sistema**

Examine los registros de autenticación de canal para asegurarse de que los valores correctos se han configurado. El conmutador ALTER QMGR **CHLAUTH** se usa para controlar si los registros de autenticación de canal se usan. DISPLAY CHLAUTH se puede usar para consultar los registros de autenticación de canal.

#### **CSQX785E**

*nombre-csect* El canal *nombre-canal* se ha configurado para no usar la cola de mensajes no entregados

#### **Gravedad**

8

# **Explicación**

El canal *nombre-csect* no ha podido entregar un mensaje en su destino. La opción de informe MQRO\_DISCARD\_MSG no se ha especificado para el mensaje y el canal se ha configurado para no utilizar la cola de mensajes no entregados a través del valor del atributo USEDLQ(NO).

#### **Acción del sistema**

El canal descarta el mensaje, o bien el canal finaliza, conforme al valor del atributo NPMSPEED.

#### **Respuesta del programador del sistema**

Investigue la causa de este error y luego corrija el problema que impide que el canal entregue el mensaje, o habilite el canal para que use la cola de mensajes no entregados.

# **CSQX786I**

*nombre-csect* Se habría bloqueado la conexión procedente de la dirección *direcciónip* debido a la regla de coincidencia *patrón-dirección-ip*

# **Gravedad**

 $\Lambda$ 

La conexión entrante procedente de la dirección *direcciónip* se habría bloqueado porque coincide con una de las direcciones bloqueadas, *patrón-dirección-ip*, en la tabla de autenticación de canal. El acceso se permite, porque la tabla de autenticación de canal está en modo de aviso.

# **Acción del sistema**

El canal se incicia.

# **Respuesta del programador del sistema**

Examine los registros de autenticación de canal para asegurarse de que los valores correctos se han configurado. Si el registro de autenticación de canal no está en modo de aviso, el canal podría bloquearse. El conmutador ALTER QMGR **CHLAUTH** se usa para controlar si los registros de autenticación de canal se usan. El comando DISPLAY CHLAUTH se puede usar para consultar los registros de autenticación de canal.

# **CSQX787I**

*nombre-csect* El canal *nombre-canal* de *direcciónip* se habría bloqueado debido a USERSRC(NOACCESS), detalle: *detalle*

# **Gravedad**

 $\Delta$ 

# **Explicación**

El canal de entrada *nombre-canal* habría sido bloqueado desde la dirección *direcciónip* porque los valores activos del canal coincidían con un registro de autenticación de canal configurado con USERSRC(NOACCESS). No se ha bloqueado porque el registro de autenticación de canal esté en modo de aviso.

Los valores activos del canal son *detalle*.

# **Acción del sistema**

El canal se incicia.

# **Respuesta del programador del sistema**

Examine los registros de autenticación de canal para asegurarse de que los valores correctos se han configurado. Si el registro de autenticación de canal no está en modo de aviso, el canal podría bloquearse. El conmutador ALTER QMGR **CHLAUTH** se usa para controlar si los registros de autenticación de canal se usan. El comando DISPLAY CHLAUTH se puede usar para consultar los registros de autenticación de canal.

# **CSQX788I**

*nombre-csect* La búsqueda DNS de la dirección *dirección* usando la función '*func*' ha tardado *n* segundos

# **Gravedad**

4

# **Explicación**

Un intento de resolver la dirección *dirección* utilizando la llamada a la función '*func*' ha tardado *n* segundos en completar. Esto podría indicar un problema con la configuración del DNS.

# **Acción del sistema**

El proceso continúa.

# **Respuesta del programador del sistema**

Asegúrese de que el DNS está configurado correctamente en el sistema local.

Si la dirección es una dirección IP, la operación lenta es una búsqueda DNS inversa. Algunas configuraciones de DNS no son capaces de invertir búsquedas de DNS y algunas direcciones IP no tienen entradas inversas de DNS válidas.

Si el problema persiste, considere inhabilitar las búsquedas inversas de DNS hasta que se pueda resolver el problema con el DNS.

#### **CSQX790I**

*nombre-csect* La autenticación de conexión ha fallado para el usuario *id-usuario* debido a CHLAUTH con CHCKCLNT(*valor-chckclnt*), detalle: *detalle*

#### **Gravedad**

4

# **Explicación**

El ID de usuario *id-usuario* y su contraseña se han comprobado porque la conexión entrante ha coincidido con un registro de autenticación de canal con CHCKCLNT (*valor-chckclnt*).

Los valores activos del canal son *detalle*. El modo MATCH(RUNCHECK) del comando DISPLAY CHLAUTH puede usarse para identificar el correspondiente registro CHLAUTH.

Este mensaje acompaña un error anterior para aclarar el motivo de la comprobación del ID de usuario y contraseña.

#### **Acción del sistema**

El canal no se incicia.

# **Respuesta del programador del sistema**

Consulte el error anterior para obtener más información.

Asegúrese de que la aplicación cliente especifique la contraseña y que esta sea correcta para el ID de usuario.

Como alternativa, para evitar la comprobación de autenticación, se puede modificar el atributo CHCKCLNT del registro CHLAUTH. Sin embargo, no se recomienda permitir un acceso remoto no autenticado.

# **CSQX791E**

*nombre-csect* La aplicación cliente *nombre-aplic* con dirección *dirección-ip* no ha proporcionado un ID de usuario y contraseña, detalle: *detalle*

#### **Gravedad**

8

# **Explicación**

La aplicación cliente *nombre-aplic* que ejecuta en el host *dirección-ip* no ha proporcionado un ID de usuario y contraseña. El registro de autenticación de canal (CHLAUTH) de la conexión requiere un ID de usuario y una contraseña, pero no se ha proporcionado ninguno.

Los valores activos del canal son *detalle*. El modo MATCH(RUNCHECK) del comando DISPLAY CHLAUTH puede usarse para identificar el correspondiente registro CHLAUTH.

#### **Acción del sistema**

El canal no se incicia.

#### **Respuesta del programador del sistema**

Asegúrese de que la aplicación proporciona un ID de usuario y una contraseña válidos, o cambie la configuración de autorización de conexión del gestor de colas (CONNAUTH) a OPTIONAL para permitir que se conecten las aplicaciones cliente que no han proporcionado un ID de usuario y una contraseña.

# **CSQX793E**

*nombre-csect* El ID de usuario y la contraseña de la aplicación cliente *nombre-aplic* con dirección *dirección-ip* no se pueden comprobar, detalle: *detalle*

# **Gravedad**

8

#### **Explicación**

El ID de usuario y la contraseña de la aplicación cliente *nombre-aplic* que ejecuta en el host *direcciónip* no se pueden comprobar. El registro de autenticación de canal (CHLAUTH) de la conexión requiere una comprobación de autenticación, pero el gestor de colas no está configurado para utilizar la autenticación de conexión para los clientes.

Los valores activos del canal son *detalle*. El modo MATCH(RUNCHECK) del comando DISPLAY CHLAUTH puede usarse para identificar el correspondiente registro CHLAUTH.

#### **Acción del sistema**

El canal no se incicia.

#### **Respuesta del programador del sistema**

Cambie la configuración de CHLAUTH para que la autenticación de cliente no sea necesaria, o cambie la configuración de autoridad de conexión del gestor de colas (CONNAUTH) para habilitar las comprobaciones de autenticación de cliente.

# **CSQX797E**

*csect-name* No se puede enviar el mensaje para el canal *nombre-canal*, MQCC=*mqcc* MQRC=*mqrc (mqrc-text)*

#### **Gravedad**

8

#### **Explicación**

El envío en el canal *nombre-canal* no se ha podido completar y el mensaje no se ha podido redirigir a la cola de mensajes no entregados.

# **Acción del sistema**

El canal se detiene.

#### **Respuesta del programador del sistema**

Consulte los códigos de terminación y razón de la API para obtener información sobre *mqcc* y *mqrc* (*mqrc-text* proporciona MQRC en formato textual) para determinar por qué ha fallado el envío.

Consulte los mensajes anteriores para determinar por qué la cola de mensajes no entregados no está disponible.

#### **CSQX830I**

*nombre-csect* El iniciador de canal está activo

#### **Gravedad**

 $\Omega$ 

#### **Explicación**

Esto se emite en respuesta al comando DISPLAY CHINIT si el iniciador de canal está activo.

# **CSQX831I**

*nombre-csect* Se han iniciado *nn* subtareas de adaptador, *nn* se han solicitado

#### **Gravedad**

0

Esto se emite en respuesta al comando DISPLAY CHINIT y muestra cuántas subtareas de adaptador están actualmente activas y cuántas han sido solicitadas por el atributo de gestor de colas CHIADAPS. Si los números difieren, algunas subtareas de adaptador han fallado y no se han reiniciado, lo que podría reducir la capacidad de proceso.

# **CSQX832I**

*nombre-csect* Se han iniciado *nn* asignadores, *nn* se han solicitado

# **Gravedad**

 $\Omega$ 

# **Explicación**

Esto se emite en respuesta al comando DISPLAY CHINIT y muestra cuántos asignadores están actualmente activos y cuántos han sido solicitados por el atributo de gestor de colas CHIDISPS. Si los números difieren, algunos asignadores han fallado y no se han reiniciado. El número de canales actuales TCP/IP y LU 6.2 permitidos se reducirá proporcionalmente y podría reducirse otra capacidad de procesamiento.

# **CSQX833I**

*nombre-csect* Se han iniciado *nn* subtareas de servidor SSL, *nn* se han solicitado

#### **Gravedad**

 $\cap$ 

# **Explicación**

Esto se emite en respuesta al comando DISPLAY CHINIT y muestra cuántas subtareas de servidor SSL están actualmente activas y cuántas han sido solicitadas por el atributo de gestor de colas SSLTASKS. Si los números difieren, algunas subtareas de servidor SSL han fallado y no se han reiniciado, lo que podría reducir la capacidad de proceso.

# **CSQX836I**

*nombre-csect nn* Máximo de canales - TCP/IP nn, LU 6.2 *nn*

# **Gravedad**

 $\Omega$ 

# **Explicación**

Esto se emite en respuesta al comando DISPLAY CHINIT. Muestra el número máximo de cada tipo de canal que están permitidos.

# **CSQX840I**

*nombre-csect nn* canales actuales, máximo *nn*

# **Gravedad**

 $\Omega$ 

# **Explicación**

Esto se emite en respuesta al comando DISPLAY CHINIT. Indica cuántos canales hay actualmente y el total permitido según lo solicita el atributo de gestor de colas MAXCHL.

# **CSQX841I**

*nombre-csect nn* canales activos, máximo nn, incluidos *nn* en pausa

# **Gravedad**

 $\Omega$ 

# **Explicación**

Esto se emite en respuesta al comando DISPLAY CHINIT. De los canales actuales, indica cuántos están activos (transmiten mensajes), y cuántos en total se permite que estén activos conforme se indica en el atributo de gestor de colas ACTCHL. También muestra cuántos de los canales activos están en pausa, esperando a intentar poner un mensaje.

# **CSQX842I**

*nombre-csect nn* canales iniciando, *nn* parados, *nn* reintentando

# **Gravedad**

 $\Omega$ 

# **Explicación**

Esto se emite en respuesta al comando DISPLAY CHINIT. De los canales que están en curso, se muestra cuántos están:

- Esperando a volverse activos porque se ha alcanzado el límite de canales activos.
- Parados y requieren intervención manual.
- Intentando reconectar tras un error temporal.

# **CSQX843I**

*nombre-csect* Escucha TCP/IP INDISP=*disposición* reintentando, puerto *puerto* dirección *dirección-ip*

# **Gravedad**

 $\Omega$ 

# **Explicación**

Esto se emite en respuesta al comando DISPLAY CHINIT por cada escucha TCP/IP que está intentando reiniciarse tras un error. El iniciador de canal intentará reiniciar el escucha, en los intervalos especificados por el atributo del gestor de colas LSTRTMR.

*puerto* y *dirección-ip* indican la combinación de puerto y dirección IP por la que escucha; si *direcciónip* es '\*', escucha en todas las direcciones IP disponibles. *disposición* muestra el tipo de solicitudes entrantes que maneja el escucha:

# **QMGR**

las dirigidas al gestor de colas de destino

# **GROUP**

los dirigidos al grupo de compartición de colas.

# **CSQX844I**

*nombre-csect* Escucha LU 6.2 INDISP=*disposición* reintentando, para el nombre de LU *nombre*

# **Gravedad**

 $\Omega$ 

# **Explicación**

Esto se emite en respuesta al comando DISPLAY CHINIT por cada escucha LU 6.2 que está intentando reiniciarse tras un error. El iniciador de canal intentará reiniciar el escucha en los intervalos especificados por el atributo del gestor de colas LSTRTMR.

*disposición* muestra el tipo de solicitudes entrantes que maneja el escucha:

# **QMGR**

las dirigidas al gestor de colas de destino

# **GROUP**

los dirigidos al grupo de compartición de colas.

# **CSQX845I**

*nombre-csect* El nombre del sistema TCP/IP es *nombre*

# **Gravedad**

0

Esto se emite en respuesta al comando DISPLAY CHINIT y muestra el nombre del sistema TCP/IP que se utiliza, tal como se especifica en el atributo del gestor de colas TCPNAME.

# **CSQX846I**

*nombre-csect* El escucha TCP/IP INDISP=*disposición* se ha iniciado, puerto *puerto* dirección *direcciónip*

# **Gravedad**

 $\Omega$ 

# **Explicación**

Esto se emite en respuesta al comando DISPLAY CHINIT por cada escucha TCP/IP que está activo.

*puerto* y *dirección-ip* indican la combinación de puerto y dirección IP por la que escucha; si *direcciónip* es '\*', escucha en todas las direcciones IP disponibles. *disposición* muestra el tipo de solicitudes entrantes que maneja el escucha:

# **QMGR**

las dirigidas al gestor de colas de destino

# **GROUP**

los dirigidos al grupo de compartición de colas.

# **CSQX847I**

*nombre-csect* El escucha LU 6.2 INDISP=*disposición* se ha iniciado, para el nombre de LU *nombre*

# **Gravedad**

#### $\Omega$

# **Explicación**

Esto se emite en respuesta al comando DISPLAY CHINIT por cada escucha LU 6.2 que está activo.

*disposición* muestra el tipo de solicitudes entrantes que maneja el escucha:

# **QMGR**

las dirigidas al gestor de colas de destino

# **GROUP**

los dirigidos al grupo de compartición de colas.

# **CSQX848I**

*nombre-csect* El escucha TCP/IP INDISP=*disposición* no se ha iniciado

# **Gravedad**

 $\Omega$ 

# **Explicación**

Esto se emite en respuesta al comando DISPLAY CHINIT por cada escucha TCP/IP que no está activo.

*disposición* muestra el tipo de solicitudes entrantes que maneja el escucha:

# **QMGR**

las dirigidas al gestor de colas de destino

# **GROUP**

los dirigidos al grupo de compartición de colas.

# **Respuesta del programador del sistema**

Si el escucha se ha iniciado y no se ha parado intencionadamente, podría deberse a que ha habido un error en el sistema de comunicaciones. El iniciador de canal intentará reiniciar el escucha, en los intervalos especificados por el atributo del gestor de colas LSTRTMR.

# **CSQX849I**

*nombre-csect* El escucha LU 6.2 INDISP=*disposición* no se ha iniciado

# **Gravedad**

 $\Omega$ 

# **Explicación**

Esto se emite en respuesta al comando DISPLAY CHINIT por cada escucha LU 6.2 que no está activo.

*disposición* muestra el tipo de solicitudes entrantes que maneja el escucha:

# **QMGR**

las dirigidas al gestor de colas de destino

# **GROUP**

los dirigidos al grupo de compartición de colas.

# **Respuesta del programador del sistema**

Si el escucha se ha iniciado y no se ha parado intencionadamente, podría deberse a que ha habido un error en el sistema de comunicaciones. El iniciador de canal intentará reiniciar el escucha, en los intervalos especificados por el atributo del gestor de colas LSTRTMR.

# **CSQX871I**

*nombre-csect* El mantenimiento de clúster ha estado ejecutando durante *num-mins* minutos, fase *fase-mantenimiento* ha procesado hasta el momento *num-registros* registros

# **Gravedad**

 $\Omega$ 

# **Explicación**

Un gestor de colas realizará periódicamente un ciclo de mantenimiento para renovar y eliminar el estado asociado a los clústeres de los que es miembro. Este mensaje proporciona una indicación de los progresos realizados.

# **Acción del sistema**

En los clústeres de gran tamaño, este proceso de mantenimiento puede llevar una cantidad considerable de tiempo. En tales situaciones, este mensaje se repite periódicamente hasta que el mantenimiento termina, momento en el cual se genera el mensaje CSQX872I.

# **CSQX872I**

*nombre-csect* El mantenimiento del clúster ha completado tras *num-mins* minutos, se han procesado *num-registros*

# **Gravedad**

 $\Omega$ 

# **Explicación**

Un gestor de colas realizará periódicamente un ciclo de mantenimiento para renovar y eliminar el estado asociado a los clústeres de los que es miembro. Este mensaje sigue a una o más instancias de mensaje CSQX871I e indica que el ciclo se ha completado.

# **Acción del sistema**

Ninguna

# **CSQX875I**

*nombre-csect* Se ha iniciado el procesamiento de REFRESH CLUSTER para el clúster nombre-clúster

#### **Gravedad**

 $\Omega$ 

Se ha emitido un comando REFRESH CLUSTER en este gestor de colas.

En la fase uno, se descartará toda la información almacenada localmente en caché del clúster y se solicitará información nueva de otros miembros de clúster cuando sea necesario. La fase dos procesa la información recibida. En configuraciones de clúster grandes, este proceso puede tardar un tiempo considerable, especialmente en los gestores de colas de de repositorio completo. Durante este tiempo, las aplicaciones que intenten acceder a los recursos del clúster pueden ver errores en la resolución de los recursos de clúster. Asimismo, los cambios de la configuración del clúster realizados en este gestor de colas pueden no ser procesados hasta que se haya completado el proceso de renovación.

# **Acción del sistema**

Difiere el trabajo relacionado con el clúster en este gestor de colas hasta que ambas fases se hayan completado.

Se emitirán los mensajes [CSQX442I](#page-737-0) o [CSQX404I](#page-726-0) al final de la fase uno.

La finalización de la fase dos se puede determinar cuando SYSTEM.CLUSTER.COMMAND.QUEUE ha alcanzado un estado sistemáticamente vacío.

# **CSQX876I**

*nombre-csect* Se ha iniciado la compresión de la caché de clúster

#### **Gravedad**

 $\Omega$ 

#### **Explicación**

La gestión del clúster comprime de forma periódica su caché local. La compresión puede tardar un periodo de tiempo prolongado en determinadas operaciones, por ejemplo, para realizar CLUSTER REFRESH. Durante la tarea de compresión, los comandos de gestión del clúster no se procesarán.

Cuando la tarea de compresión ha finalizado, se emite el mensaje CSQX877I.

#### **CSQX877I**

*nombre-csect* Se ha completado la compresión de la caché de clúster

#### **Gravedad**

 $\Omega$ 

# **Explicación**

La actividad de compresión de caché del clister, conforme se indica en el mensaje CSQX876I, ha completado.

# **CSQX878I**

*nombre-csect* Error de comando de repositorio, comando *comando*, objeto de clúster *nombre-objeto*, remitente *id-remitente*, razón *razón*

# **Gravedad**

8

# **Explicación**

Un comando de repositorio de clúster no ha podido completar satisfactoriamente. Los mensajes anteriores del registro contendrán detalles del problema. Un error al procesar un comando puede dejar un clúster en un estado incoherente.

# **Acción del sistema**

El procesamiento continúa.

# **Respuesta del programador del sistema**

Si el problema no se puede resolver, recopile los elementos listados en la sección Determinación de problemas y póngase en contacto con el centro de soporte de IBM®.

#### **CSQX879E**

*nombre-csect* Tema de clúster en conflicto *nombre-tema* desde el gestor de colas *nombre-gestorcolas*

#### **Gravedad**

8

# **Explicación**

Se ha detectado un conflicto en el tema de clúster *nombre-tema*.

Dos temas de clúster entran en conflicto si alguna de los siguientes condiciones son verdaderas:

- 1. Tienen la misma cadena de tema, pero tienen un nombre de tema diferente.
- 2. Tienen la misma cadena de tema, o una es ancestro de la otra en el árbol de temas, y tienen un nombre de clúster distinto.
- 3. Tienen la misma cadena de tema, o una es ancestro de la otra en el árbol de temas, y tienen valores incompatibles en el atributo de ruta de clúster.

#### **Acción del sistema**

El atributo CLSTATE del tema de clúster identificado por *nombre-tema* se establece a INVALID y el tema ya no es utilizado por el gestor de colas.

#### **Respuesta del programador del sistema**

Revise los temas de clúster visibles al gestor de colas y corrija los conflictos modificando o suprimiendo las definiciones erróneas. Después de actualizar las definiciones de tema, asegúrese de que todos los temas en clúster tienen un CLSTATE ACTIVE en todos los gestores de colas del mismo clúster.

#### $V$  9.0.3

#### **CSQX967I**

Tarea CSQXBLUR conectada, TCB=*tcb*

#### **Gravedad**

 $\Omega$ 

# **Explicación**

Esto es un mensaje de depuración que no está documentado.

#### $V 9.0.3$

# **CSQX968I**

Se ha desconectado la tarea CSQXBLUR.

# **Gravedad**

 $\Omega$ 

# **Explicación**

Esto es un mensaje de depuración que no está documentado.

#### $z/0S$ *Mensajes de procedimiento de inicialización y servicio generales (CSQY...)*

**V S.O.3 CSQY000I** IBM MQ for z/OS V*n tipo\_release*

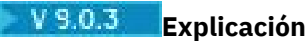

Este mensaje se emite cuando se inicia el gestor de colas, y muestra el nivel y el tipo de release.

#### **CSQY002I**

QUEUE MANAGER STOPPING

# **Explicación**

Se ha aceptado el comando STOP QMGR. El mensaje CSQ9022I se emite cuando el proceso de cierre del gestor de colas ha finalizado. El mensaje se emite al originador del comando STOP QMGR o la consola de z/OS desde la que se recibió el comando START QMGR.

#### **Acción del sistema**

Se ha iniciado el cierre del gestor de colas.

#### **CSQY003I**

QUEUE MANAGER IS ALREADY ACTIVE

#### **Explicación**

El comando START QMGR no se ha aceptado, porque el gestor de colas está activo. El mensaje CSQ9023E se emite después de este mensaje.

#### **CSQY004I**

QUEUE MANAGER IS ALREADY STOPPING

#### **Explicación**

El comando STOP QMGR no se ha aceptado porque hay un cierre del gestor de colas en curso para la opción especificada (QUIESCE o FORCE) o porque la opción QUIESCE se ha especificado después de haberse aceptado una opción FORCE. El mensaje CSQ9023E se emite después de este mensaje.

#### **Acción del sistema**

El cierre del gestor de colas continúa.

#### **CSQY005E**

QUEUE MANAGER STARTUP TERMINATED, INVALID START COMMAND

#### **Explicación**

El gestor de colas solo puede iniciarse con un comando START QMGR.

# **Acción del sistema**

El inicio del gestor de colas finaliza.

#### **CSQY006E**

*nombre-csect* INVALID AMODE OR RMODE ATTRIBUTE FOUND FOR LOAD MODULE *nombre-módulo*

# **Explicación**

Los procedimientos de inicialización del gestor de colas han detectado un módulo con un atributo AMODE o RMODE no válido al cargarse. *nombre-módulo* es el nombre del módulo de carga con un modo de residencia o direccionamiento no válido.

# **Acción del sistema**

El inicio del gestor de colas termina de forma anómala.

#### **Respuesta del programador del sistema**

Verifique que todas las actividades de instalación y mantenimiento en IBM MQ se han realizado correctamente. Si no puede corregir el problema, póngase en contacto con el centro de soporte de IBM.

# **CSQY007E**

nombre-csect QUEUE MANAGER STARTUP TERMINATED, INVALID OPERATING SYSTEM LEVEL

Los procedimientos de inicialización del gestor de colas han detectado que el nivel del sistema operativo no tiene la función necesaria para un correcto funcionamiento del gestor de colas.

# **Acción del sistema**

El inicio del gestor de colas termina de forma anómala.

# **Respuesta del programador del sistema**

Verifique que está instalado el requisito previo, o posterior, de nivel de sistema operativo. Si no puede corregir el problema, póngase en contacto con el centro de soporte de IBM.

# **CSQY008I**

QUEUE MANAGER SHUTDOWN REQUEST NOT ACCEPTED

# **Explicación**

El comando STOP QMGR no se ha aceptado porque el arranque no ha llegado hasta el punto en que puede tener lugar un cierre. El mensaje CSQ9023E se emite después de este mensaje.

# **Acción del sistema**

El gestor de colas continúa y el comando STOP QMGR se ignora.

# **CSQY009I**

*nombre-verbo nombre-pkw* COMMAND ACCEPTED FROM USER(*idusuario*), STOP MODE(*modo*)

# **Explicación**

Este mensaje se emite para registrar quién ha emitido el comando de parada de IBM MQ y de qué tipo de parada se trataba. *nombre-verbo* podría incluir el prefijo de comando (CPF). Depende de cómo se especifique el comando.

# **CSQY010E**

*nombre-csect* LOAD MODULE *nombre-módulo* IS NOT AT THE CORRECT RELEASE LEVEL

# **Explicación**

El módulo de carga indicado no está al nivel correcto para la versión del gestor de colas que se está utilizando.

# **Acción del sistema**

Si lo ha detectado el gestor de colas, el arranque termina de forma anómala con código de razón X'00E80161'. Si lo ha detectado el iniciador de canal (*nombre-módulo* CSQXJST), no arranca.

Si lo ha detectado el módulo de habilitación AMS (DRQ0NABL), el arranque del gestor de colas solo fallará si se ha especificado SPLCAP=YES en los parámetros de sistema. En tal caso, se emite el mensaje [CSQY029E](#page-809-0).

# **Respuesta del programador del sistema**

Compruebe que se están usando las bibliotecas de programa de IBM MQ adecuadas (para el gestor de colas o el iniciador de canal, según corresponda) y que todas las actividades de instalación y mantenimiento en IBM MQ se han realizado correctamente. Si el programa de procesamiento temprano es incorrecto (*nombre-módulo* CSQ3EPX), renuévelo emitiendo el comando REFRESH QMGR TYPE (EARLY).

Si no puede corregir el problema, póngase en contacto con el centro de soporte de IBM.

# **CSQY011E**

*nombre-csect* COMMAND PREFIX REGISTRATION FAILED. INVALID CHARACTER(S) IN CPF

# **Explicación**

El registro del prefijo de comando (CPF) ha fallado porque dicho prefijo contiene caracteres no válidos.

El gestor de colas no se ha iniciado.

#### **Respuesta del programador del sistema**

Vuelva a emitir el comando z/OS SETSSI ADD con el parámetro CPF correcto. Corrija el parámetro CPF en el registro del miembro IEFSSNxx de SYS1.PARMLIB. Para obtener información sobre los parámetros, consulte Actualización de la tabla de nombres de subsistema.

# **CSQY012E**

*nombre-csect* COMMAND PREFIX REGISTRATION FAILED. INVALID CHARACTER(S) IN QUEUE MANAGER NAME

#### **Explicación**

El registro del prefijo de comando (CPF) ha fallado porque el nombre del gestor de colas utilizado como propietario de dicho prefijo contiene caracteres no válidos.

#### **Acción del sistema**

El gestor de colas no se ha iniciado.

#### **Respuesta del programador del sistema**

Vuelva a emitir el comando z/OS SETSSI ADD con el parámetro ACB correcto. Corrija el parámetro CPF en el registro del miembro IEFSSNxx de SYS1.PARMLIB. Para obtener información sobre los parámetros, consulte Actualización de la tabla de nombres de subsistema.

# **CSQY013E**

*nombre-csect* COMMAND PREFIX REGISTRATION FAILED. CPF ALREADY DEFINED

#### **Explicación**

El registro del prefijo de comando (CPF) ha fallado porque dicho prefijo ya estaba definido en z/OS.

#### **Acción del sistema**

El gestor de colas no se ha iniciado.

# **Respuesta del programador del sistema**

Vuelva a emitir el comando z/OS SETSSI ADD con el parámetro ACB correcto. Corrija el parámetro CPF en el registro del miembro IEFSSNxx de SYS1.PARMLIB. Para obtener información sobre los parámetros, consulte Actualización de la tabla de nombres de subsistema.

#### **CSQY014E**

*nombre-csect* COMMAND PREFIX REGISTRATION FAILED. CPF IS A SUBSET OF A CPF ALREADY DEFINED

# **Explicación**

El registro del prefijo de comando (CPF) ha fallado porque dicho prefijo es subconjunto de un CPF que ya estaba definido en z/OS.

#### **Acción del sistema**

El gestor de colas no se ha iniciado.

#### **Respuesta del programador del sistema**

Vuelva a emitir el comando z/OS SETSSI ADD con el parámetro ACB correcto. Corrija el parámetro CPF en el registro del miembro IEFSSNxx de SYS1.PARMLIB. Para obtener información sobre los parámetros, consulte Actualización de la tabla de nombres de subsistema.

# **CSQY015E**

*nombre-csect* COMMAND PREFIX REGISTRATION FAILED. CPF IS A SUPERSET OF A CPF ALREADY DEFINED

El registro del prefijo de comando (CPF) ha fallado porque dicho prefijo es superconjunto de un CPF que ya estaba definido en z/OS.

# **Acción del sistema**

El gestor de colas no se ha iniciado.

# **Respuesta del programador del sistema**

Vuelva a emitir el comando z/OS SETSSI ADD con el parámetro ACB correcto. Corrija el parámetro CPF en el registro del miembro IEFSSNxx de SYS1.PARMLIB. Para obtener información sobre los parámetros, consulte Actualización de la tabla de nombres de subsistema.

# **CSQY016E**

*nombre-csect* SYSTEM ERROR DURING COMMAND PREFIX REGISTRATION

# **Explicación**

Se ha producido un error z/OS durante el registro del prefijo de comando (CPF).

# **Acción del sistema**

El gestor de colas no se ha iniciado.

# **Respuesta del programador del sistema**

Compruebe si en la consola de z/OS hay otros mensajes relacionados con el problema.

# **CSQY017E**

*nombre-csect* INCORRECT STORAGE PROTECT KEY

# **Explicación**

Los procedimientos de inicialización del gestor de colas han detectado que la clave de protección de almacenamiento no era 7. Las causas más probables son que la entrada de la tabla de propiedades de programa (PPT) para CSQYASCP no se ha especificado correctamente, o que las bibliotecas del programa IBM MQ u otras bibliotecas de IBM MQ STEPLIB no están autorizadas por APF.

# **Acción del sistema**

El inicio del gestor de colas termina de forma anómala con código de razón X'00E80162'.

# **Respuesta del programador del sistema**

Compruebe que todas las bibliotecas incluidas en la STEPLIB de IBM MQ tengan autorización APF. Además, asegúrese de utilizar el nombre de biblioteca real y no el alias de conjunto de datos de las bibliotecas de la lista APF.

Para obtener información sobre la especificación de una entrada PPT para CSQYASCP y sobre la autorización APF de las bibliotecas de programa de IBM MQ, consulte Actualización de la tabla de propiedades de programa de z/OS.

# **CSQY018E**

*nombre-csect* INCORRECT APF AUTHORIZATION

# **Explicación**

Los procedimientos de inicialización del gestor de colas han detectado que no tienen autorización APF. La causa más probable es que uno o más de los conjuntos de datos en la concatenación // STEPLIB no tienen autorización APF.

# **Acción del sistema**

El inicio del gestor de colas termina de forma anómala con código de razón X'00E80163'.

# **Respuesta del programador del sistema**

Compruebe que todas las bibliotecas incluidas en la STEPLIB de IBM MQ tengan autorización APF. Asimismo, compruebe que no utiliza un alias de conjunto de datos de las bibliotecas en la lista APF, utilice el nombre de biblioteca real.

Para obtener información sobre la autorización APF para las bibliotecas de programa IBM MQ, consulte Autorización APF de las bibliotecas de carga de IBM MQ.

#### **CSQY019E**

nombre-csect QUEUE MANAGER STARTUP TERMINATED, INVALID PARAMETER MODULE LEVEL, REBUILD *nombre-macro*

# **Explicación**

Los procedimientos de inicialización del gestor de colas han detectado que el nivel del módulo de parámetro (indicado en el mensaje CSQY001I anterior) no está al nivel correcto para esta versión de gestor de colas.

CD. Esto puede ocurrir cuando se inicia un gestor de colas en un release de entrega continua (Continuous Delivery, CD) de IBM MQ, si no se ha actualizado el módulo de parámetro del sistema (ZPARM) a un release CD con valor de **OPMODE** establecido a **OPMODE**=(NEWFUNC,90x), donde x es el número de modificación.

# **Acción del sistema**

El gestor de colas termina de forma anómala con código de razón 00E80051.

#### **Respuesta del programador del sistema**

Vuelva a generar el módulo asegurándose de que *nombre-macro* se recompile al mismo nivel de código que el gestor de colas con el que ejecuta.

CD. Asegúrese de que **OPMODE** se establece a **OPMODE**=(NEWFUNC,90x), donde x es el número de modificación, en un release CD.

Para obtener más información sobre las macros utilizadas para construir el módulo de parámetro, consulte Tarea 17: Adaptación del módulo de parámetros del sistema.

#### **CSQY020E**

*nombre-csect* CHANNEL INITIATOR STARTUP TERMINATED, INVALID START COMMAND

#### **Explicación**

El iniciador de canal solo se puede iniciar con un comando **START CHINIT**.

#### **Acción del sistema**

El arranque del iniciador de canal se termina.

#### **Respuesta del programador del sistema**

Arranque el iniciador de canal con el comando **START CHINIT**

# **CSQY021E**

nombre-csect QUEUE MANAGER STARTUP TERMINATED, INSUFFICIENT MEMLIMIT

#### **Explicación**

Los procedimientos de inicialización del gestor de colas han detectado que el MEMLIMIT configurado es inferior a 512MB.

#### **Acción del sistema**

El inicio del gestor de colas termina de forma anómala.

# **CSQY022I**

QUEUE MANAGER INITIALIZATION COMPLETE

#### **Explicación**

Este mensaje se emite cuando la inicialización del gestor de colas finaliza con normalidad y este está listo para su uso.

# **CSQY023A**

# SOME OBJECTS COULD NOT BE MIGRATED, MANUAL RESOLUTION REQUIRED. REPLY TO ACKNOWLEDGE AND CONTINUE STARTUP

# **Explicación**

El gestor de colas ha detectado que antes estaba ejecutando en una versión anterior y que se ha realizado una migración hacia delante. Sin embargo, algunos objetos no se han podido migrar debido a bloqueos mantenidos por transacciones dudosas. El mensaje CSQI970E también se emite por cada objeto que no se ha podido migrar.

Este mensaje no se emite durante los reinicios subsiguientes del gestor de colas mientras está ejecutando en la misma versión.

#### **Acción del sistema**

El inicio se suspende y el gestor de colas espera a que el operador responda con cualquier carácter único.

#### **Respuesta del programador del sistema**

Responda para dar acuse de recibo del mensaje y permita que se proceda con el inicio del gestor de colas.

Posteriormente, se necesitará una acción adicional para completar la migración hacia delante de cada objeto identificado.

Para obtener más información, consulte la descripción del mensaje CSQI970E.

#### **CSQY024I**

IBM MQ AMS para z/OS no está instalado, pero el parámetro de sistema SPLCAP está establecido a YES

# **Gravedad**

#### 8

# **Explicación**

El parámetro de sistema SPLCAP está establecido a YES en el ZPARM del gestor de colas; sin embargo, no se ha instalado Advanced Message Security.

# **Acción del sistema**

El inicio del gestor de colas finaliza.

#### **Respuesta del programador del sistema**

Si necesita Advanced Message Security, asegúrese de que se ha instalado correctamente y de que la STEPLIB del gestor de colas se ha actualizado para incluir SDRQAUTH; en caso contrario, actualice el ZPARM del gestor de colas ZPARM para establecer el parámetro de sistema SPLCAP a NO.

#### **CSQY025I**

IBM MQ AMS para z/OS está instalado.

#### **Gravedad**

# $\Omega$

# **Explicación**

Este mensaje indica que Advanced Message Security está instalado.

#### **Acción del sistema**

El arranque del gestor de colas continúa.

# **Respuesta del programador del sistema**

Ninguno.

# **CSQY027I**

*nombre-csect* AMS STARTING

# <span id="page-809-0"></span>**Gravedad**

 $\Omega$ 

# **Explicación**

El espacio de direcciones de Advanced Message Security (AMS) se ha iniciado porque el parámetro de sistema SPLCAP está establecido a YES en el ZPARM del gestor de colas.

# **Acción del sistema**

Las conexiones con el gestor de colas están permitidas, pero las llamadas MQI que pueden requerir funcionalidad AMS se suspenden hasta que AMS esté disponible. Cuando la funcionalidad AMS se inicializa, se generan mensajes adicionales.

# **CSQY028I**

*nombre-csect* AMS HAS STARTED

# **Gravedad**

 $\Omega$ 

# **Explicación**

La inicialización de Advanced Message Security (AMS) se ha completado satisfactoriamente.

# **Acción del sistema**

Las aplicaciones que están a la espera de la funcionalidad AMS se reanudan.

#### **CSQY029E**

*nombre-csect* QUEUE MANAGER STARTUP TERMINATED, AMS INITIALIZATION FAILED

#### **Gravedad**

12

#### **Explicación**

Se ha producido un error grave durante la inicialización de Advanced Message Security (AMS).

# **Acción del sistema**

El gestor de colas termina de forma anómala con el código de terminación anómala (abend) 6C6 y razón 00F00003.

# **Respuesta del programador del sistema**

Investigue el problema notificado por los mensajes anteriores en el registro de trabajo del espacio de direcciones de AMS (xxxxAMSM). Resuelva el problema y reinicie el gestor de colas. Si no puede resolver el error, póngase en contacto con el centro de soporte de IBM.

# **CSQY030E**

*nombre-csect* QUEUE MANAGER TERMINATING, AMS NOT AVAILABLE

#### **Gravedad**

12

# **Explicación**

El espacio de direcciones de Advanced Message Security (AMS) ha terminado de forma anómala debido a un error irrecuperable.

# **Acción del sistema**

El gestor de colas termina de forma anómala con el código de terminación anómala (abend) 6C6 y razón 00F00003.

#### **Respuesta del programador del sistema**

Investigue el problema notificado por los mensajes anteriores en el registro de trabajo del espacio de direcciones de AMS (xxxxAMSM). Resuelva el problema y reinicie el gestor de colas. Si no puede resolver el error, póngase en contacto con el centro de soporte de IBM.

# **CSQY031I**

*nombre-csect* QUEUE MANAGER WAITING FOR AMS INITIALIZATION

#### **Gravedad**

 $\Omega$ 

# **Explicación**

El espacio de direcciones de Advanced Message Security (AMS) se ha iniciado porque el parámetro de sistema SPLCAP está establecido a YES en el ZPARM del gestor de colas. Este mensaje se emite periódicamente mientras completa la inicialización de AMS.

# **Acción del sistema**

El proceso continúa. Las conexiones con el gestor de colas están permitidas, pero las peticiones MQI que pueden requerir funcionalidad AMS se suspenden hasta que AMS esté disponible.

# **Respuesta del programador del sistema**

Investigue el retardo en la inicialización de Advanced Message Security revisando los mensajes generados en el registro de trabajo del espacio de direcciones de AMS (xxxxAMSM).

# **CSQY032E**

*nombre-csect* QUEUE MANAGER STARTUP TERMINATED, UNABLE TO START AMS

**Gravedad**

12

# **Explicación**

El gestor de colas ha intentado iniciar el espacio de direcciones de Advanced Message Security (AMS) porque el parámetro de sistema SPLCAP está establecido a YES en el ZPARM del gestor de colas. El espacio de direcciones de AMS (xxxxAMSM) no ha podido iniciarse, lo que podría deberse a que otro trabajo con el mismo nombre está activo o a que se ha producido un error en el JCL de la tarea iniciada.

# **Acción del sistema**

El gestor de colas termina de forma anómala con el código de terminación anómala (abend) 6C6 y razón 00F00003.

# **Respuesta del programador del sistema**

Investigue por qué no se ha podido iniciar el espacio de direcciones de AMS. Resuelva el problema terminando un espacio de direcciones existente si hubiera uno activo, o corrija el JCL de tarea iniciada si fuera necesario y reinicie el gestor de colas.

# **CSQY033A**

*nombre-csect* QUEUE MANAGER NOT AVAILABLE, AMS INITIALIZATION ERROR

# **Gravedad**

12

# **Explicación**

Se ha producido un error grave durante la inicialización de Advanced Message Security (AMS).

# **Acción del sistema**

El inicio del gestor de colas se ha interrumpido. El gestor de colas acepta comandos, pero las peticiones MQI que puedan requerir funcionalidad AMS fallarán con el código de razón 2063 (MQRC\_SECURITY\_ERROR).

# **Respuesta del programador del sistema**

Investigue el problema notificado por los mensajes anteriores en el registro de trabajo del espacio de direcciones de AMS (xxxxAMSM). Resuelva el problema, cierre y reinicie el gestor de colas. Si no puede resolver el error, póngase en contacto con el centro de soporte de IBM.

# **CSQY034I**

*nombre-csect* QUEUE MANAGER WAITING FOR AMS TO SHUTDOWN

#### <span id="page-811-0"></span>**Gravedad**  $\Omega$

# **Explicación**

El gestor de colas se está parando y ha solicitado la finalización del espacio de direcciones (xxxxAMSM) de Advanced Message Security (AMS). Este mensaje se emite periódicamente mientras se completa el cierre de AMS.

#### **Acción del sistema**

El gestor de colas sigue esperando a que el espacio de direcciones de AMS finalice.

#### **Respuesta del programador del sistema**

Si este mensaje se emite repetidamente, examine el registro de trabajo del espacio de direcciones de AMS para determinar por qué no ha finalizado. Si el problema no se puede resolver, termine el espacio de direcciones para permitir que continúe el cierre del gestor de colas.

#### **CSQY035I**

*nombre-csect* AMS HAS SHUTDOWN

# **Gravedad**

 $\Omega$ 

# **Explicación**

El espacio de direcciones (xxxxAMSM) de Advanced Message Security (AMS) ha finalizado.

# **Acción del sistema**

El cierre del gestor de colas continúa.

#### $V$  9.0.3

# **CSQY036I**

QMGRPROD= *valor-prod*, registrando uso de producto para *nombre-producto*, ID de producto *idproducto*

#### **Explicación**

Este mensaje se emite cuando el gestor de colas se inicia y este tiene que registrar los registros de uso de producto SMF 89. *nombre-producto* es el nombre descriptivo del producto e *id-producto* es el ID de producto que ha que usar en los datos de SMF 89. Por ejemplo:

- QMGRPROD=MQ, registrando uso de producto para IBM MQ for z/OS, ID de producto 5655-MQ9 esto indica que hay que recopilar los datos de uso del producto IBM MQ for z/OS.
- QMGRPROD=ADVANCEDVUE, registrando uso de producto para IBM MQ Advanced for z/OS, Value Unit Edition, ID de producto 5655-AV1 - esto indica que hay que recopilar los datos de uso del producto IBM MQ Advanced for z/OS, Value Unit Edition.

Consulte [z/OS Gestión de productos MVS](https://www.ibm.com/docs/en/zos/2.4.0?topic=mvs-zos-product-management) para obtener más información sobre la grabación de uso del producto.

# $V 9.0.3$

# **CSQY037I**

No se están registrando los datos de uso de producto de *nombre-producto*, ID de producto *idproducto*

# **Explicación**

Este mensaje se emite cuando el gestor de colas se inicia y este no está registrando los datos de uso de producto de SMF 89. Esto podría deberse a que la recopilación de SMF 89 no está activada en el sistema.

Consulte [z/OS Gestión de productos MVS](https://www.ibm.com/docs/en/zos/2.4.0?topic=mvs-zos-product-management) para obtener más información sobre la grabación de uso del producto.

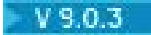

#### **CSQY038E**

*nombre-csect* QUEUE MANAGER STARTUP TERMINATED, *producto* no es válido para *palabraclaveprod* en *origen-prod*

#### **Explicación**

Los procedimientos de inicialización del gestor de colas han detectado el valor *producto* para *palabraclave-prod* en *origen-prod*, que no es válido.

*palabraclave-prod* puede ser 'QMGRPROD' o 'AMSPROD' y *origen-prod* puede ser 'START COMMAND', 'JCL PARM' o 'CSQ6USGP'.

El mensaje puede emitirse más de una vez si se detecta más de un valor no válido.

#### **Acción del sistema**

El arranque del gestor de colas termina de forma anómala con código de razón [00E80010.](#page-1086-0)

#### **Respuesta del programador del sistema**

Corrija el valor que no es válido:

- Si origen-prod es 'START COMMAND', consulte START QMGR para obtener información adicional.
- Si origen-prod es 'JCL PARM', consulte Inicio y parada de un gestor de colas para obtener información sobre la codificación del parámetro JCL del JCL del gestor de colas.
- Si origen-prod es 'CSQ6USGP', consulte Utilización de CSQ6USGP para obtener información sobre la configuración de valores usando CSQ6USGP.

#### **CSQY100I**

*nombre-csect* Parámetros de SYSTEM...

#### **Explicación**

El gestor de colas se está iniciando con los valores de parámetro de sistema mostrados en los mensajes siguientes.

#### **Acción del sistema**

El proceso de inicio del gestor de colas continúa.

#### **CSQY101I**

CSQY102I, CSQY103I, CSQY104I, CSQY105I, CSQY106I, CSQY107I, CSQY108I, CSQY109I, CSQY130I: *nombre-csect* params

#### **Explicación**

Esta serie de mensajes muestra los valores de parámetro de sistema que usa el gestor de colas. (Algunos valores van seguidos de una representación hexadecimal interna entre paréntesis). Para obtener información sobre los parámetros de sistema de la macro CSQ6SYSP, consulte Utilización de CSQ6SYSP.

#### **Acción del sistema**

El proceso de inicio del gestor de colas continúa.

# **CSQY110I**

*nombre-csect* Parámetros de LOG ...

# **Explicación**

El gestor de colas se está iniciando con los valores de parámetro de registro mostrados en los mensajes siguientes.

# **Acción del sistema**

El proceso de inicio del gestor de colas continúa.

# **CSQY111I** CSQY112I, CSQY113I, CSQY114I: *nombre-csect* params

Esta serie de mensajes muestra los valores de parámetro de registro que usa el gestor de colas. Para obtener información sobre los parámetros de registro en la macro CSQ6LOGP, consulte Utilización de CSQ6LOGP.

#### **Acción del sistema**

El proceso de inicio del gestor de colas continúa.

#### **CSQY120I**

*nombre-csect* Parámetros de ARCHIVE ...

# **Explicación**

El gestor de colas se está iniciando con los valores de parámetro de archivo mostrados en los mensajes siguientes.

# **Acción del sistema**

El proceso de inicio del gestor de colas continúa.

#### **CSQY121I**

CSQY122I, CSQY123I, CSQY124I: *nombre-csect* params

#### **Explicación**

Esta serie de mensajes muestra los valores de parámetro de archivo que usa el gestor de colas. Para obtener información sobre los parámetros de archivo en la macro CSQ6LOGP, consulte Utilización de CSQ6ARVP.

# **Acción del sistema**

El proceso de inicio del gestor de colas continúa.

#### $V$  9.0.3

# **CSQY140I**

*nombre-csect* Parámetros de USAGE

# **Explicación**

El gestor de colas se está iniciando con los valores de parámetro de uso mostrados en los mensajes siguientes.

Estos valores pueden ser sustituidos por valores proporcionados en el JCL del gestor de colas o en el comando START QMGR. Los valores resueltos se muestran en los mensajes [CSQY037I](#page-811-0) y [CSQ0619I.](#page-864-0)

# $V$  9.0.3

#### **CSQY141I**

*nombre-csect* No se ha proporcionado ningún parámetro USAGE

#### **Explicación**

No se ha proporcionado ningún parámetro de uso y se usan los predeterminados.

Estos valores pueden ser sustituidos por valores proporcionados en el JCL del gestor de colas o en el comando START QMGR. Los valores resueltos se muestran en los mensajes [CSQY037I](#page-811-0) y [CSQ0619I.](#page-864-0)

# $V$  9.0.3

#### **CSQY142I**

*nombre-csect* **parms**

#### **Explicación**

Este mensaje muestra los valores de parámetro de uso que usa el gestor de colas. Para obtener información sobre los parámetros de uso de la macro CSQ6SYSP, consulte Utilización de CSQ6USGP.

# **CSQY200E**

*nombre-csect tipo-petición* ARM para el elemento *elemento-arm* de tipo *tipo-elemento-arm* ha fallado, rc=*rc* reason=*razón*

# **Explicación**

Ha fallado una petición ARM (IXCARM REQUEST=*tipo-petición*) para el elemento especificado. *rc* es el código de retorno y *razón* es el código de razón (ambos en hexadecimal) procedentes de la llamada.

#### **Acción del sistema**

Ninguno.

#### **Respuesta del programador del sistema**

Consulte el manual *z/OS MVS Programming Sysplex Services Reference* para obtener información sobre los códigos de [retorno y razón](https://www.ibm.com/docs/en/zos/2.5.0?topic=irarms-return-reason-codes) de la llamada IXCARM.

Si no puede resolver el problema, póngase en contacto con el centro de soporte de IBM.

#### **CSQY201I**

*nombre-csect* El ARM REGISTER del elemento *elemento-arm* de tipo *tipo-elemento-arm* es satisfactorio

# **Explicación**

El elemento especificado se ha registrado satisfactoriamente en ARM.

# **Acción del sistema**

Ninguno.

# **CSQY202E**

*nombre-csect* El registro ARM ha fallado

#### **Explicación**

Ha fallado un intento de registro en ARM.

#### **Acción del sistema**

El procesamiento continúa, pero el reinicio automático no está disponible.

#### **Respuesta del programador del sistema**

Consulte el mensaje anterior CSQY200E para obtener más información sobre el error.

#### **CSQY203E**

*nombre-csect* Se ha agotado el tiempo de espera de *tipo-petición* ARM para el elemento *elemento-arm* de tipo *tipo-elemento-arm*, rc=*rc* reason=*razón*

# **Explicación**

Se ha emitido una petición ARM (IXCARM REQUEST=*tipo-petición*), pero algún elemento predecesor especificado en la política ARM no ha emitido una petición ARM READY en el intervalo de tiempo especificado.

# **Acción del sistema**

El proceso continúa.

#### **Respuesta del programador del sistema**

No se requiere llevar a cabo ninguna acción. Sin embargo, si el programa no puede ejecutarse sin el elemento predecesor, puede que sean necesarias algunas acciones definidas por la instalación.

# **CSQY204I**

*nombre-csect* El ARM DEREGISTER del elemento *elemento-arm* de tipo *tipo-elemento-arm* es satisfactorio

#### **Explicación**

Se ha anulado satisfactoriamente el registro en ARM del elemento especificado.

Ninguno.

# **CSQY205I**

*nombre-csect* El elemento ARM *elemento-arm* no está registrado

# **Explicación**

Un comando STOP QMGR ha solicitado un reinicio de ARM, pero el gestor de colas está registrado en ARM.

# **Acción del sistema**

El gestor de colas se para con normalidad, pero no se reiniciará automáticamente.

# **Respuesta del programador del sistema**

Reinicie el gestor de colas manualmente.

# **CSQY210E**

*nombre-csect* Ha fallado la llamada *nombre-llamada* para el nombre nombre-token, rc=*rc*

# **Explicación**

Durante el procesamiento de una conexión de grupo, ha fallado una llamada de token de nombre. *rc* es el código de retorno (hexadecimal) de la llamda.

# **Acción del sistema**

Si el error se produce en el adaptador por lotes (*nombre-csect* CSQBCON o CSQBDSC), la llamada aplicación fallará con el código de razón MQRC\_UNEXPECTED\_ERROR. De lo contrario (*csect-name* CSQYGRA1), el procesamiento continuará, pero el recurso de conexión de grupo no estará disponible.

# **Respuesta del programador del sistema**

Vaya al volumen adecuado del manual *z/OS MVS Programming: Assembler Services Reference* para obtener información sobre los códigos de retorno:

- • [IEANTRT](https://www.ibm.com/docs/en/zos/2.5.0?topic=ixg-ieantrt-retrieve-token-from-nametoken-pair)
- • [IEANTCR](https://www.ibm.com/docs/en/zos/2.5.0?topic=ixg-ieantcr-create-nametoken-pair)
- • [IEANTDL](https://www.ibm.com/docs/en/zos/2.5.0?topic=ixg-ieantdl-delete-nametoken-pair)

desde la llamada de servicios de señal de nombre.

Si no puede resolver el problema, saque un volcado del sistema autónomo y póngase en contacto con el centro de soporte de IBM.

# **CSQY211I**

*nombre-csect* No se puede añadir la entrada a la tabla nombres de conexión de grupo (en *dir-tabla*)

# **Explicación**

Durante la inicialización del recurso de conexión de grupo, no se ha podido añadir una entrada nueva a la tabla de nombres de este gestor de colas. La causa más probable es que ya existe el máximo de 32 gestores de colas activos en el grupo.

# **Acción del sistema**

El procesamiento continúa, pero este gestor de colas no estará disponible a la conexión de grupo.

# **Respuesta del programador del sistema**

Reduzca el número de gestores de colas activos y reinicie este gestor de colas. Si esto no resuelve el problema, póngase en contacto con el centro de soporte de IBM.

# **CSQY212E**

*nombre-csect* No se ha podido encontrar la tabla de conexiones de grupo

Durante la inicialización del recurso de conexión de grupo, no se ha podido encontrar la tabla de conexiones de grupo. Las causas más probables son que se ha producido un error durante la inicialización del subsistema o que el subsistema no se ha inicializado con la última versión del código temprano de IBM MQ.

# **Acción del sistema**

El procesamiento continúa, pero el recurso de conexión de grupo no estará disponible a CICS.

# **Respuesta del programador del sistema**

Asegúrese de que las bibliotecas con los últimos versión, release, o nivel de mantenimiento del código temprano de IBM MQ estén en las bibliotecas utilizadas en la LPA de z/OS y renueve el código temprano del gestor de colas con el comando IBM MQ REFRESH QMGR TYPE (EARLY). Consulte la Tarea 3: Actualizar la lista de enlaces (link list) y la LPA de z/OS.

# **CSQY220I**

nombre-csect Uso del almacenamiento del gestor de colas: almacenamiento local : usadas *mm*MB, libres *nn*MB : por encima de la barra : en uso *aabb*,libre *cc*

# **Explicación**

En este mensaje se muestra la cantidad de almacenamiento virtual utilizado y disponible actualmente:

- en la región privada extendida (almacenamiento local).
- por encima de la barra (almacenamiento de 64 bits).

La cantidad de almacenamiento utilizado se visualiza en la unidad más apropiada (MB / GB) de acuerdo con el número de bytes, y son aproximaciones. Si la cantidad de almacenamiento disponible supera los 10 GB, ' Se muestra > 10 GB '. En todos los demás casos, la cantidad de almacenamiento disponible se visualiza en la unidad más apropiada. En el caso de la cantidad de espacio de almacenamiento disponible, el total se redondea a un número entero en la unidad adecuada (MB /GB). Por ejemplo, si se muestra un valor de 3 GB, la cantidad de almacenamiento libre es mayor o igual que 3 GB y menor que 4 GB.

Este mensaje se registra en el inicio del gestor de colas y luego cada hora si el uso no cambia o cuando este sube o baja más de un 2%.

El mensaje también se genera si el mandato ALTER BUFFPOOL realiza un cambio en el valor para LOCATION o BUFFERS.

# **Acción del sistema**

El proceso continúa. Las acciones especiales llevadas a cabo por IBM MQ o que son neceesarias, se indican mediante los mensajes CSQY221I y [CSQY222E.](#page-817-0)

# **Respuesta del programador del sistema**

No se requiere ninguna acción en este momento. No obstante, una aparición frecuente de este mensaje puede ser síntoma de que el sistema está funcionando por encima de la región óptima de la configuración actual.

# **CSQY221I**

csect-name Al gestor de colas le falta almacenamiento local

# **Explicación**

El gestor de colas se está quedando sin almacenamiento virtual en la región privada extendida.

# **Acción del sistema**

El proceso continúa. Se lleva a cabo un procesamiento de contracción de almacenamiento con el propósito de eliminar almacenamiento no usado de las subagrupaciones internas para que se pueda reutilizar en otras subagrupaciones. Esto podría ser necesario tras una necesidad pasajera <span id="page-817-0"></span>de una gran cantidad de almacenamiento; por ejemplo, cuando se realiza una unidad de trabajo excepcionalmente grande.

#### **Respuesta del programador del sistema**

Si solo se han generado unos pocos de estos mensajes, no se requiere ninguna acción en este momento. No obstante, una aparición frecuente de este mensaje puede ser síntoma de que el sistema está funcionando por encima de la región óptima de la configuración actual y debería investigarse.

#### **CSQY222E**

nombre-csect El gestor de colas sufre una carencia crítica de almacenamiento local - se requiere una acción

#### **Explicación**

El gestor de colas se está quedando sin almacenamiento virtual de forma crítica en la región privada extendida. Hay que adoptar medidas para aliviar la situación y evitar una posible terminación anómala del gestor de colas.

#### **Acción del sistema**

El proceso continúa. Se ha llevado a cabo un proceso de contracción del almacenamiento, pero el resto del almacenamiento virtual no asignado es inferior a la cantidad de seguridad predeterminada. Si el uso del almacenamiento sigue creciendo, el gestor de colas podría terminar de forma anómala e imprevisible.

#### **Respuesta del programador del sistema**

Hay una sobreasignación de almacenamiento virtual en la configuración actual. Las siguientes acciones pueden reducir la necesidad de almacenamiento virtual:

- En las agrupaciones de almacenamiento intermedio que tienen el parámetro LOCATION establecido a BELOW, se puede reducir el tamaño de las mismascon el comando ALTER BUFFPOOL. Se pueden usar las estadísticas de agrupación de almacenamiento intermedio para determinar las agrupaciones que sufren una sobreasignación.
- Reduzca el número de conexiones concurrentes con el gestor de colas. Se puede usar el comando DISPLAY CONN para determinar las conexiones que están consumiendo recursos del gestor de colas.

Si el problema persiste tras realizar las acciones descritas anteriormente, podría ser síntoma de un error interno que impide la liberación del almacenamiento ('fuga de almacenamiento'). Si sospecha de esto, recopile al menos dos volcados de sistema del gestor de colas, separados por un intervalo de tiempo, y póngase en contacto con el centro de soporte de IBM.

# **CSQY223I**

csect-name Al gestor de colas ya no le falta almacenamiento local

# **Explicación**

Al gestor de colas ya no le falta almacenamiento virtual en la región privada extendida.

# **Acción del sistema**

El proceso continúa. Se ha llevado a cabo un proceso de contracción del almacenamiento y el resto del almacenamiento virtual no asignado está por encima de la cantidad de seguridad predeterminada.

#### **CSQY224I**

csect-name Al gestor de colas le falta almacenamiento local por encima de la barra

#### **Explicación**

Al gestor de colas se le está agotando el almacenamiento virtual por encima de la barra.

# **Acción del sistema**

El proceso continúa. Se lleva a cabo un procesamiento de contracción de almacenamiento con el propósito de eliminar almacenamiento no usado de las subagrupaciones internas para que se pueda reutilizar en otras subagrupaciones. Esto puede ser necesario tras una necesidad pasajera de grandes

cantidades de almacenamiento; por ejemplo, más del número habitual de mensajes retenidos en una cola indexada, o la realización de una unidad de trabajo inusualmente grande.

#### **CSQY225E**

nombre-csect El gestor de colas sufre una carencia crítica de almacenamiento local por encima de la barra - se requiere una acción

#### **Explicación**

Al gestor de colas se le está agotando el almacenamiento virtual por encima de la barra de forma crítica. Hay que adoptar medidas para aliviar la situación y evitar una posible terminación anómala del gestor de colas.

# **Acción del sistema**

El proceso continúa. Se ha llevado a cabo un proceso de contracción del almacenamiento, pero el resto del almacenamiento virtual no asignado es inferior a la cantidad de seguridad predeterminada. Si el uso del almacenamiento sigue creciendo, el gestor de colas podría terminar de forma anómala e imprevisible.

#### **CSQY226I**

csect-name Al gestor de colas ya no le falta almacenamiento local por encima de la barra

#### **Explicación**

Al gestor de colas ya no le falta almacenamiento virtual por encima de la barra.

# **Acción del sistema**

El proceso continúa. Se ha llevado a cabo un proceso de contracción del almacenamiento y el resto del almacenamiento virtual no asignado está por encima de la cantidad de seguridad predeterminada.

#### **CSQY227E**

nombre-csect No se puede asignar almacenamiento por encima de la barra utilizando IARV64, CR=cr reason=razón

# **Explicación**

Ha fallado una solicitud del gestor de colas de asignar almacenamiento por encima de la barra. rc es el código de retorno y razón es el código de razón (ambos en hexadecimal) del servicio IARV64 de z/OS.

#### **Acción del sistema**

El gestor de colas intentará recuperarse del error. Si la recuperación no fuera posible, se producirá una terminación anómala (abend) de una aplicación o un gestor de colas como, por ejemplo 5C6-00A30042, 5C6-00A31000 o 5C6-00E20045.

# **CSQY228E**

La agrupación ACE no se puede extender, se ha alcanzado ACELIM

# **Explicación**

La agrupación de almacenamiento interno utilizada para controlar los bloques de control que representan nuevas conexiones con el gestor de colas ha alcanzado el límite definido por el parámetro de sistema ACELIM.

# **Acción del sistema**

El procesamiento del gestor de colas continúa. Puede que hayan fallado nuevas peticiones de conexión, los mensajes [CSQ3202E](#page-909-0) o [CSM078E](#page-407-0) dan información adicional sobre los trabajos afectados.

#### **Respuesta del programador del sistema**

Revise el valor de ACELIM configurado. Podría ser útil utilizar un rastreo STATISTICS CLASS(2) para establecer el tamaño normal de la agrupación ACE.

Consulte Almacenamiento de espacio de direcciones para obtener más información.

#### **CSQY270E**

*nombre-csect* UNRECOGNIZED MESSAGE NUMBER *id-mensaje*

#### **Gravedad**

8

#### **Explicación**

Se ha realizado un intento fallido de emitir el mensaje *id-mensaje*. Este mensaje solo se emite si el mensaje solicitado no se ha podido encontrar en el directorio de mensajes de IBM MQ.

#### **Acción del sistema**

El procesamiento continúa como si se hubiera emitido el mensaje solicitado.

#### **Respuesta del programador del sistema**

Busque el número de mensaje (*id-mensaje*) en esta documentación del producto. Si usa un idioma distinto del inglés norteamericano, asegúrese de haber instalado la característica de idioma correctamente y de tener las correspondientes concatenaciones de conjunto de datos de librería de carga en el trabajo. Aparte de esta posibilidad, podría tratarse de un problema del sistema MQ; consulte Resolución de problemas y soporte.

**Nota:** Los mensajes también se usan para proporcionar texto con el que se crean paneles e informes. Si no se puede encontrar ese mensaje, aparecerá el mensaje CSQY270E en el panel o en el informe, normalmente en formato truncado.

# **CSQY271I**

MESSAGE GENERATOR INITIALIZATION PARAMETERS NOT FOUND. DEFAULTS ASSUMED

#### **Gravedad**

#### $\Lambda$

# **Explicación**

El generador de mensajes no ha podido acceder al parámetro de inicialización del código de direccionamiento definido por la macro CSQ6SYSP. Se presuponen los valores predeterminados por dicha macro.

# **Acción del sistema**

La inicialización del gestor de colas continúa.

# **Respuesta del programador del sistema**

Podría ser necesario cambiar la macro CSQ6SYSP. Para obtener información sobre los parámetros de sistema de la macro CSQ6SYSP, consulte Utilización de CSQ6SYSP.

#### **CSQY290E**

*nombre-csect* NO STORAGE AVAILABLE

#### **Gravedad**

4

# **Explicación**

No hay suficiente almacenamiento disponible a una rutina de sistema. *nombre-csect* muestra la función de la rutina de sistema:

# **CSQAXDPS, CSQVXDPS**

Salidas de usuario (distintas del canal)

# **CSQXARMY**

Reinicio automático del iniciador de canal

#### **CSQXDCTS, CSQXTRPG**

Rastreo del iniciador de canal

# **CSQXDMPS**

Volcado del sistema del iniciador de canal

# **CSQXLDXS**

Salidas de canal de usuario

# **CSQ2GFRR, CSQ2MFRR**

Volcado del sistema del puente IMS

# **Acción del sistema**

El procesamiento continúa, pero la función proporcionada por la rutina del sistema se inhibirá. Por ejemplo, si la rutina es CSQXLDXS, las salidas de canal de usuario no estarán disponibles y los canales que las utilicen no se iniciarán.

# **Respuesta del programador del sistema**

Si el problema se produce en el gestor de colas, aumente el tamaño de su espacio de direcciones o reduzca el número de colas, mensajes e hilos usados.

Si el problema se produce en el iniciador de canal, aumente el tamaño de su espacio de direcciones o reduzca el número de distribuidores (dispatchers), subtareas de adaptador, subtareas de servidor SSL y canales activos usados.

# **CSQY291E**

*nombre-csect* SDUMPX FAILED, RC=0000*ssrr*, *identificador-volcado*

# **Gravedad**

 $\Lambda$ 

# **Explicación**

La rutina de volcado del sistema no ha podido emitir un volcado; el identificador de volcado es el que aparece en el mensaje. *rr* es el código de retorno y *ss* es el código de razón (ambos en hexadecimal) del servicio z/OS [SDUMPX](https://www.ibm.com/docs/en/zos/2.5.0?topic=sdu-sdumpx-dump-virtual-storage) .

Normalmente, el código de retorno es 08. Los códigos de razón de [más comunes para el código de](https://www.ibm.com/docs/en/zos/2.5.0?topic=sdvs-description-1#rsncdsx) [retorno 08](https://www.ibm.com/docs/en/zos/2.5.0?topic=sdvs-description-1#rsncdsx) son:

**02**

Se ha suprimido un vuelco SVC porque la fase de captura de otro vuelco SVC estaba en curso.

# **04**

Un mandato SLIP NODUMP ha suprimido un vuelco SVC.

# **0B**

DAE ha suprimido un vuelco SVC.

# **Acción del sistema**

El proceso continúa.

# **Respuesta del programador del sistema**

Seleccione el volumen adecuado del manual *z/OS MVS Authorized Assembler Services Reference* para obtener información sobre el código de retorno y el código de razón de la solicitud [SDUMPX](https://www.ibm.com/docs/en/zos/2.5.0?topic=sdu-sdumpx-dump-virtual-storage) .

Para el código de razón OB, es decir, en el caso de la supresión de DAE, consulte [generación de un](https://www.ibm.com/docs/en/zos/2.5.0?topic=set-generating-suppressed-dump) [vuelco suprimido.](https://www.ibm.com/docs/en/zos/2.5.0?topic=set-generating-suppressed-dump)

Para resumir, utilice la opción 3.5 de IPCS, es decir, Utilities -> DAE para establecer la opción T (TAKEDUMP) para el síntoma o síntomas de vuelco, que desea permitir.

# **CSQY330I**

El gestor de colas ha restringido la funcionalidad

# **Explicación**

Las opciones de instalación y personalización seleccionadas para IBM MQ no permiten usar todas las funciones.

El proceso de inicio del gestor de colas continúa.

# **CSQY331E**

valore de parm no permitido - funcionalidad restringida

# **Explicación**

El valor especificado en el parámetro de sistema *parm* no está permitido, porque las opciones de instalación y personalización seleccionadas para IBM MQ no permiten usar todas las funciones.

#### **Acción del sistema**

El gestor de colas no se ha iniciado.

# **CSQY332I**

El Puente no está disponible - funcionalidad restringida

#### **Explicación**

El puente IBM MQ-IMS no puede funcionar porque las opciones de instalación y personalización elegidas para IBM MQ no permiten utilizar todas las funciones.

#### **Acción del sistema**

El puente MQ-IMS no se inicia.

# **CSQY333E**

Comando no permitido - funcionalidad restringida

# **Explicación**

No se permite el comando emitido porque las opciones de instalación y personalización elegidas para IBM MQ no permiten utilizar todas las funciones.

**Portugal de la p**or ejemplo, se podría haber migrado el gestor de colas desde una versión anterior y actualmente está operando con OPMODE=COMPAT. La función solicitada no está disponible en modo de compatibilidad. Consulte OPMODE en z/OS para obtener más información.

#### **Acción del sistema**

Se hace caso omiso del comando.

# **CSQY334E**

*nombre-csect palabraclave*(*valor*) no permitida - funcionalidad restringida

# **Explicación**

El valor especificado para la palabra clave no está permitido, porque las opciones de instalación y personalización elegidas para IBM MQ no permiten utilizar todas las funciones.

#### **Acción del sistema**

Se hace caso omiso del comando.

#### **Respuesta del programador del sistema**

#### CD.

Compruebe el mensaje [CSQ5037I,](#page-918-0) resuelva el problema y reinicie este gestor de colas. Para acceder a las prestaciones de IBM MQ 8.0, asegúrese de tener OPMODE=(NEWFUNC,800) o OPMODE=(NEWFUNC,900) especificados en la macro **CSQ6SYSP**.

#### **CSQY335E**

*nombre-csect* El canal *nombre-canal* no es utilizable - funcionalidad restringida

# **Explicación**

El canal no puede utilizarse porque las opciones de instalación y personalización elegidas para IBM MQ no permiten utilizar todas las funciones.

La operación solicitada ha fallado.

# **CSQY336E**

*nombre-csect palabra clave* no permitida - funcionalidad restringida

#### **Explicación**

La palabra clave no está permitida, porque las opciones de instalación y personalización elegidas para IBM MQ no permiten utilizar todas las funciones.

Por ejemplo, se podría haber migrado el gestor de colas desde una versión anterior y actualmente está operando con OPMODE=COMPAT. La función solicitada no está disponible en modo de compatibilidad; consulte OPMODE en z/OS para obtener más información.

# **Acción del sistema**

Se hace caso omiso del comando.

#### **CSQY337E**

*nombre-csect* Longitud de valor de *palabraclave* no permitida - funcionalidad restringida

# **Explicación**

La longitud del valor especificado para la palabra clave no está permitida, porque las opciones de instalación y personalización elegidas para IBM MQ no permiten utilizar todas las funciones.

z/OS  $\blacksquare$ Por ejemplo, se podría haber migrado el gestor de colas desde una versión anterior v actualmente está operando con OPMODE=COMPAT. La función solicitada no está disponible en modo de compatibilidad; consulte OPMODE en z/OS para obtener más información.

#### **Acción del sistema**

Se hace caso omiso del comando.

#### **CSQY340E**

El gestor de colas ha restringido la funcionalidad, pero antes tenía funcionalidad completa. Se suprimirán los objetos no soportados (perdiéndose mensajes)y se cambiarán los atributos no válidos

# **Explicación**

Las opciones de instalación y personalización seleccionadas para IBM MQ no permiten usar todas las funciones. Sin embargo, el gestor de colas ha ejecutado anteriormente sin ninguna restricción funcional y, por tanto, podría tener objetos y valores de atributo que no estén permitidos en la funcionalidad restringida.

Para continuar, hay que suprimir estos objetos (lo que podría implicar una pérdida de mensajes) y cambiar los atributos. El gestor de colas lo hace automáticamente.

# **Acción del sistema**

Se emite el mensaje CSQY341D y se espera a que el operador responda.

# **Respuesta del programador del sistema**

El operador tiene dos opciones:

- Permitir el gestor de colas suprima los objetos y cambie los atributos respondiendo 'Y'.
- Cancelar el gestor de colas respondiendo 'N'.

#### **CSQY341D**

Responda Y para continuar o N para cancelar

# **Explicación**

Las opciones de instalación y personalización elegidas para IBM MQ han cambiado tal y como se indica en el mensaje CSQY340E anterior.

El gestor de colas espera una respuesta del operador

# **Respuesta del programador del sistema**

Consulte el mensaje CSQY340E.

# **CSQY342I**

Suprimiento objetos y cambiando atributos - funcionalidad restringida

# **Explicación**

Este mensaje se envía si el operador responde 'Y' al mensaje CSQY341D.

# **Acción del sistema**

El gestor de colas suprime los objetos y cambia los atributos que no están permitidos en la funcionalidad restringida.

# **CSQY343I**

El gestor de colas está terminando - no se ha aceptado la funcionalidad restringida

# **Explicación**

Este mensaje se envía cuando el operador responde 'N' al mensaje CSQY341D.

# **Acción del sistema**

El gestor de colas no se ha iniciado.

# $V$  9.0.0

# **CSQY344E**

csect-name La carga de reglas de autenticación de canal ha fallado, el perfil rule-name está restringido

# **Gravedad**

8

# **Explicación**

Durante la inicialización, el gestor de colas no ha podido cargar las reglas de autenticación de canal porque el perfil rule-name utiliza la función inhabilitada por la modalidad de operación del gestor de colas (OPMODE).

Por ejemplo, se ha definido el perfil de autenticación de canal con un nombre de host, pero el modo de operación del gestor de colas es OPMODE(COMPAT,800), de modo que las funciones nuevas de la versión 8 no están disponibles. Solo se notifica el primer perfil encontrado; por tanto también podrían existir otros perfiles restringidos.

# **Acción del sistema**

La inicialización del gestor de colas continúa, pero no se permite el inicio de los canales entrantes.

# **Respuesta del programador del sistema**

Asegúrese de que el modo de operación del gestor de colas esté configurado correctamente. Si la configuración es correcta, elimine los perfiles de autenticación de canal que utilicen la función restringida y reinicie el gestor de colas.

#### $V$  9.0.1  $z/0S$ *Mensajes de MQ Service Provider (CSQZ ...)*

# **CSQZ0001E**

El valor del atributo "{*0*}" para el servicio "{*1*}" es nulo, está en blanco o consta por completo de un espacio en blanco.

La propiedad especificada debe tener un valor que no esté en blanco.

#### **Acción de usuario**

Establezca un valor adecuado para la propiedad.

# **CSQZ0002E**

Los datos de solicitud para el servicio "{*0*}" son incorrectos para la transformación de datos configurada.

#### **Explicación**

La estructura de los datos de solicitud debe ajustarse al esquema de transformación de datos.

# **Acción de usuario**

Asegúrese de que los datos de solicitud se ajustan al esquema de transformación de datos. Póngase en contacto con el administrador del servicio si no se ha proporcionado el esquema.

#### **CSQZ0003E**

El servicio "{*0*}" se ha detenido y no se puede invocar.

#### **Explicación**

El servicio está detenido actualmente y no se puede invocar.

# **Acción de usuario**

Póngase en contacto con el administrador del servicio y pídale que inicie el servicio. A continuación vuelva a someter la solicitud.

#### **CSQZ0004E**

La solicitud de servicio "{*0*}" ha generado un error interno inesperado.

#### **Explicación**

Se ha producido un error interno inesperado.

# **Acción de usuario**

Póngase en contacto con la organización de servicio de IBM y proporcione este mensaje de error junto con la información asociada.

#### **CSQZ0005E**

Se ha recibido un mensaje JMS de tipo inesperado "{*0*}" al procesar una solicitud de servicio "{*1*}".

#### **Explicación**

Si se configura una transformación de datos en el servicio, se da soporte a javax.jms.TextMessage o javax.jms.BytesMessage . De lo contrario, sólo se da soporte a un javax.jms.TextMessage . En cualquier caso, el mensaje se retrotraerá a la cola de respuestas configurada.

# **Acción de usuario**

Asegúrese de que sólo los mensajes de un tipo soportado se coloquen en la cola de respuestas.

# **CSQZ0006E**

Se ha producido un JMSException inesperado al procesar una solicitud para el servicio "{*0*}".

# **Explicación**

Se ha producido un JMSException inesperado al procesar una solicitud.

#### **Acción de usuario**

Utilice la información que acompaña a este mensaje para resolver el problema y, a continuación, vuelva a enviar la solicitud.

#### **CSQZ0007E**

Se ha producido una excepción al buscar la fábrica de conexiones o uno de los destinos utilizados por el servicio "{*0*}" de JNDI. El nombre JNDI era "{*1*}". La excepción es la siguiente: "{*2*}"

#### **Explicación**

Se ha producido una excepción al buscar recursos JMS de JNDI.

#### **Acción de usuario**

Utilice la información de la excepción para resolver el problema.

#### **CSQZ0008E**

El servicio "{*0*}" ha detectado una excepción al serializar datos JSON. El mensaje de excepción era "{*1*}"

# **Explicación**

Se ha producido un error al serializar datos JSON.

#### **Acción de usuario**

Utilice la información del mensaje de excepción para resolver el problema y, a continuación, vuelva a enviar la solicitud.

#### **CSQZ0009E**

La solicitud de servicio "{*0*}" contiene un valor ibm-mq-md-expiry incorrecto. El valor era "{*1*}".

#### **Explicación**

La solicitud contiene un valor ibm-mq-md-expiry incorrecto.

# **Acción de usuario**

Cambie el valor de la cabecera HTTP ibm-mq-md-expiry para que sea un entero de 32 bits válido y, a continuación, vuelva a enviar la solicitud.

# **CSQZ0010E**

La solicitud de servicio "{*0*}" contiene un valor ibm-mq-md-persistence incorrecto. El valor era "{*1*}".

# **Explicación**

La solicitud contiene un valor ibm-mq-md-persistence incorrecto.

#### **Acción de usuario**

Cambie el valor de la cabecera HTTP ibm-mq-md-persistence para que sea false, lo que significa que los mensajes enviados no son persistentes, o true, lo que significa que los mensajes enviados son persistentes.

#### **CSQZ0011E**

Se ha producido un JMSException inesperado al procesar la cabecera HTTP "ibm-mq-usr" de una solicitud para el servicio ''{0}''. El mensaje actual es de tipo "{*1*}", nombre "{*2*}" y valor "{*3*}"

# **Explicación**

Se ha producido un JMSException inesperado al procesar la cabecera HTTP "ibm-mq-usr".

# **Acción de usuario**

Utilice la información proporcionada para resolver el problema y, a continuación, vuelva a enviar la solicitud.

# **CSQZ0012E**

El servicio '' {*0*} '' estaba procesando la cabecera HTTP "ibm-mq-usr" cuando se detectó un mensaje de serie que no estaba entre comillas dobles. El contenido de la cabecera HTTP era '' {*1*} ''. El error se ha detectado aproximadamente en el desplazamiento '' {*2*} ''.

#### **Explicación**

Las propiedades de mensaje de serie en la cabecera HTTP "ibm-mq-usr" deben estar entre comillas dobles.

#### **Acción de usuario**

Utilice el desplazamiento proporcionado para localizar el mensaje de serie en la cabecera y asegúrese de que está entre comillas dobles y, a continuación, vuelva a enviar la solicitud.

#### **CSQZ0013E**

El servicio '' {*0*} '' estaba procesando la cabecera HTTP "ibm-mq-usr" cuando se detectó una propiedad de mensaje booleana que tenía un valor incorrecto. El contenido de la cabecera HTTP era '' {*1*} ''. El nombre del mensaje era '' {*2*} ''. El valor era '' {*3*} ''.

#### **Explicación**

Un mensaje booleano sólo puede tener valores de '' TRUE '' o '' FALSE ''. La propiedad de mensaje especificada tenía un valor diferente.

#### **Acción de usuario**

Utilice la información proporcionada para localizar el mensaje booleano con el valor incorrecto y cámbielo a '' TRUE '' o '' FALSE '' y, a continuación, vuelva a enviar la solicitud.

#### **CSQZ0014E**

El servicio '' {*0*} '' estaba procesando la cabecera HTTP "ibm-mq-usr" cuando se detectó un mensaje de un tipo inesperado. El contenido de la cabecera HTTP era '' {*1*} ''. El nombre del mensaje era '' {*2*} ''. El tipo era '' {*3*} ''.

#### **Explicación**

Se ha detectado una propiedad de mensaje de un tipo inesperado.

# **Acción de usuario**

Asegúrese de que la propiedad de mensaje es uno de los tipos siguientes: booleano, i1, i2, i4, i8, r4, r8, serie y, a continuación, vuelva a enviar la solicitud.

#### **CSQZ0015E**

El servicio '' {*0*} '' estaba procesando la cabecera HTTP "ibm-mq-usr" cuando se detectó un mensaje numérico que tenía un valor incorrecto. El contenido de la cabecera HTTP era '' {*1*} ''. El nombre del mensaje era '' {*2*} ''. El tipo era '' {*3*} ''. El valor era '' {*4*} ''.

#### **Explicación**

El valor especificado no se ha podido convertir en un número del tipo especificado.

#### **Acción de usuario**

Asegúrese de que el valor se puede convertir en un número del tipo especificado y, a continuación, vuelva a someter la solicitud.

# **CSQZ0016E**

El servicio '' {*0*} '' estaba procesando la cabecera HTTP "ibm-mq-usr" cuando se detectó un nombre de mensaje vacío. El contenido de la cabecera HTTP era '' {*1*} ''. El error se ha detectado en el desplazamiento '' {*2*} ''.

#### **Explicación**

Se ha detectado un mensaje con un nombre vacío.

#### **Acción de usuario**

Compruebe que el mensaje tenga un nombre y que tenga el formato correcto. Utilice la información de desplazamiento proporcionada para localizar el mensaje en la cabecera, corríjalo y, a continuación, vuelva a someter la solicitud.

#### **CSQZ0017E**

El servicio '' {*0*} '' estaba procesando la cabecera HTTP "ibm-mq-usr" y no ha podido encontrar un punto y coma cuando se esperaba uno. El contenido de la cabecera HTTP era '' {*1*} ''. El error se ha detectado en el desplazamiento '' {*2*} ''.

#### **Explicación**

No se ha podido localizar un punto y coma esperado.

# **Acción de usuario**

Utilice la información proporcionada para establecer el problema y corregirlo y, a continuación, vuelva a enviar la solicitud.

#### **CSQZ0018E**

El servicio '' {*0*} '' está configurado para utilizar un tema. Los métodos HTTP GET y DELETE no están soportados en esta configuración.

#### **Explicación**

Sólo se da soporte al método HTTP POST con servicios que utilizan un tema.

#### **Acción de usuario**

Considere la posibilidad de utilizar un servicio diferente, basado en cola.

#### **CSQZ0019E**

La solicitud de servicio '' {*0*} '' contenía un valor "ibm-mq-gmo-waitInterval" incorrecto. El valor era '' {*1*} ''.

# **Explicación**

La solicitud contiene un valor "ibm-mq-gmo-waitInterval" incorrecto.

# **Acción de usuario**

Cambie el valor de la cabecera HTTP "ibm-mq-gmo-waitInterval" para que sea un entero de 64 bits válido y, a continuación, vuelva a enviar la solicitud.

#### **CSQZ0020E**

El servicio '' {*0*} '' está configurado para utilizar una cola. La cabecera HTTP "ibm-mq-pmo-retain" no está soportada con las colas.

# **Explicación**

La solicitud contiene la cabecera HTTP "ibm-mq-pmo-retain". Esto no está soportado con los servicios que están configurados para utilizar colas.

#### **Acción de usuario**

Suprima la cabecera HTTP "ibm-mq-pmo-retain" y, a continuación, vuelva a enviar la solicitud.

# **CSQZ0021E**

La solicitud de servicio '' {*0*} '' contenía una cabecera HTTP '' {*1*} '' incorrecta. El valor de cabecera era '' {*2*} ''.

# **Explicación**

La cabecera especificada era incorrecta. Si tenía el prefijo ''0x:'', debería haber un número hexadecimal de 24 bytes después del prefijo. De lo contrario, debería ser una serie, opcionalmente entre comillas dobles.
#### **Acción de usuario**

Corrija la cabecera para que tenga el formato correcto y, a continuación, vuelva a someter la solicitud.

#### **CSQZ0022E**

La página de códigos '' {*0*} '' correspondiente a receiveTextCCSID '' {*1*} '' para el servicio '' {*2*} '' no está soportada.

#### **Explicación**

La página de códigos no está instalada en el servidor.

#### **Acción de usuario**

Instale la página de códigos o utilice un CCSID correspondiente a una página de códigos diferente.

#### **CSQZ0023E**

La solicitud de servicio '' {*0*} '' tenía un tipo de contenido no soportado de '' {*1*} ''.

#### **Explicación**

El servicio solo soporta un tipo de contenido de aplicación json y un juego de caracteres de utf-8.

## **Acción de usuario**

Corrija el tipo de contenido o el juego de caracteres de la solicitud y vuelva a someter la solicitud.

#### **CSQZ0024E**

La solicitud para dar servicio a '' {*0*} '' ha obtenido correctamente un mensaje bajo una transacción, pero el intento de confirmar la transacción ha dado como resultado la retrotracción de la transacción.

#### **Explicación**

Las solicitudes HTTP DELETE al servicio inician una transacción de usuario para minimizar la posibilidad de que se pierdan datos de mensaje. El intento de confirmar la transacción ha fallado, lo que ha dado como resultado la retrotracción de la transacción.

#### **Acción de usuario**

Es probable que se trate de un error temporal, vuelva a enviar la solicitud.

## **CSQZ0025E**

Se ha producido una excepción al buscar la fábrica de conexiones o uno de los destinos utilizados por el servicio '' {*0*} '' desde JNDI. El nombre JNDI era '' {*1*} ''.

## **Explicación**

Se ha producido un error al buscar recursos JMS desde JNDI.

## **Acción de usuario**

Póngase en contacto con el administrador del servicio para que pueda resolver el problema.

#### **CSQZ0026E**

El servicio '' {*0*} '' ha localizado un objeto de JNDI, pero el objeto no era del tipo esperado. El tipo esperado era '' {*1*} ''. El tipo real era '' {*2*} ''. El nombre JNDI era '' {*3*} ''.

#### **Explicación**

El objeto ubicado en JNDI no era del tipo esperado.

## **Acción de usuario**

Ajuste la configuración del servicio para que se pueda localizar el objeto correcto.

## **CSQZ0027E**

El servicio '' {*0*} '' ha localizado un objeto de JNDI, pero el objeto no era del tipo esperado. El tipo esperado era '' {*1*} ''. El tipo real era '' {*2*} ''. El nombre JNDI era '' {*3*} ''.

El objeto ubicado en JNDI no era del tipo esperado.

## **Acción de usuario**

Póngase en contacto con el administrador del servicio para que puedan ajustar la configuración del servicio para que se pueda localizar el objeto correcto.

## **CSQZ0028E**

Una solicitud para dar servicio a '' {*0*} '' ha generado un error interno inesperado.

## **Explicación**

Se ha producido un error interno inesperado.

## **Acción de usuario**

Póngase en contacto con la organización de servicio de IBM y proporcione este mensaje de error junto con el FFDC que se habrá producido al mismo tiempo.

## **CSQZ0029E**

El receiveTextCCSID '' {*0*} '' utilizado por el servicio '' {*1*} '' no existe o no está soportado.

## **Explicación**

El CCSID especificado no existe o no está soportado en el servidor.

## **Acción de usuario**

Establezca el atributo ''receiveTextCCSID'' del servicio en un CCSID válido y soportado.

## **CSQZ0030E**

El servicio '' {*0*} '' tiene el atributo "**replyDestination**" establecido pero el valor del atributo "**waitInterval**" es 0.

## **Explicación**

El atributo "**waitInterval**" no puede tener un valor de cero si se ha establecido el atributo "**replyDestination**".

## **Acción de usuario**

Cambie el valor de "**waitInterval**" por un valor entero distinto de cero.

## **CSQZ0031E**

La solicitud de servicio '' {*0*} '' ha fallado al realizar una transformación de datos en los datos de solicitud, antes de enviarla a IBM MQ.

## **Explicación**

La transformación de datos para los datos de solicitud ha fallado. Los datos no se han enviado a IBM MQ.

## **Acción de usuario**

Compruebe el rastreo de pila que lo acompaña y si el problema no se puede solucionar cambiando el contenido de los datos de solicitud, póngase en contacto con el administrador del servicio, ya que es posible que tenga que ajustar la configuración de la transformación de datos.

## **CSQZ0032E**

La solicitud de servicio '' {*0*} '' ha fallado al realizar una transformación de datos en los datos recibidos de IBM MQ.

## **Explicación**

La transformación de datos se ha aplicado a los datos recibidos de IBM MQ, pero la transformación ha fallado.

#### **Acción de usuario**

Póngase en contacto con el administrador del servicio, ya que es posible que tenga que ajustar la configuración de la transformación de datos.

#### **CSQZ0033E**

El atributo "password" del servicio '' {*0*} '' no se puede descodificar.

#### **Explicación**

Se ha producido un error al descodificar el atributo ''password''. Esto puede deberse a que se ha formateado incorrectamente.

## **Acción de usuario**

Asegúrese de que el atributo ''password'' se ha codificado correctamente. La herramienta **securityUtility** debe utilizarse para codificar contraseñas. Utilice la información de error asociada en el archivo de registro para ayudar a resolver el problema.

#### **CSQZ0034E**

La combinación de los atributos ''userName'' y ''password'' del servicio '' {*0*} '' es incorrecta.

#### **Explicación**

Los atributos ''userName" y ''password'' deben estar en blanco o deben especificarse ambos.

#### **Acción de usuario**

Asegúrese de que los atributos ''userName'' y ''password'' estén en blanco o se hayan especificado ambos.

#### **CSQZ0035E**

El servicio "{*0*}" no está configurado correctamente.

#### **Explicación**

El servicio no está configurado correctamente.

#### **Acción de usuario**

Póngase en contacto con el administrador del servicio y solicítele que corrija la configuración del servicio. A continuación vuelva a someter la solicitud.

#### **CSQZ0036E**

El valor '' {*2*} '' del atributo '' {*1*} '' del servicio '' {*0*} '' no se puede convertir al tipo esperado '' {*3*} ''.

## **Explicación**

El atributo del servicio tiene un valor de un tipo inesperado.

#### **Acción de usuario**

Corrija el valor del atributo.

## **CSQZ0037E**

El valor del atributo ''mqmdFormat'' del servicio '' {*0*} '' supera la longitud máxima de 8.

## **Explicación**

El valor del atributo ''mqmdFormat'' del servicio supera la longitud máxima de 8.

## **Acción de usuario**

Corrija el valor del atributo ''mqmdFormat''.

## **CSQZ0038E**

```
El valor '' {1} '' del atributo ''replySelection'' del servicio '' {0} '' no es uno de los siguientes:
''none'', ''msgIDToCorrelID'' o ''correlIDToCorrelID''.
```
El atributo ''replySelection'' del servicio no tiene un valor válido.

#### **Acción de usuario**

Corrija el valor del atributo ''replySelection''.

## **CSQZ0039E**

Se ha descubierto un servicio sin ningún atributo 'id', los usuarios no podrán llamar a este servicio.

## **Explicación**

Los usuarios no pueden hacer referencia a un servicio sin un id .

#### **Acción de usuario**

Póngase en contacto con el administrador del servicio y solicítele que corrija la configuración del servicio. A continuación vuelva a someter la solicitud.

#### **CSQZ0040E**

El servicio '' {*0*} '' no se puede iniciar o detener porque no está activo.

#### **Explicación**

Se ha producido un error interno inesperado al intentar iniciar o detener el servicio.

## **Acción de usuario**

Póngase en contacto con la organización de servicio de IBM y proporcione este mensaje de error junto con el FFDC que se habrá producido al mismo tiempo.

#### **CSQZ0041E**

No se puede invocar un método en el servicio '' {*0*} '' porque el servicio está inactivo.

#### **Explicación**

Se ha producido un error interno inesperado al intentar activar el servicio.

#### **Acción de usuario**

Póngase en contacto con la organización de servicio de IBM y proporcione este mensaje de error junto con el FFDC que se habrá producido al mismo tiempo.

#### **CSQZ0042I**

El nivel de código '' {*0*} '' es '' {*1*} ''.

## **Explicación**

Este mensaje sólo tiene fines informativos.

#### **Acción de usuario**

No es así; este mensaje sólo es informativo.

#### **z/0S** *Advanced Message Security (CSQ0...)*

## **CSQ0101E**

*nombre-csect* Error de protección de mensaje interno, razón *razón*, diagnóstico: *valor1*,*valor2*

#### **Gravedad**

8

## **Explicación**

Se ha producido un error interno al procesar la protección de mensaje.

En una operación de transferencia (put), el mensaje se rechaza.

Para una operación get, el mensaje se mueve a la cola de errores, **SYSTEM.PROTECTION.ERROR.QUEUE**.

#### **Respuesta del programador del sistema**

Debe comprobar que el mensaje tiene cabeceras IBM MQ válidas; si no, póngase en contacto con el centro de soporte de IBM.

#### **CSQ0105E**

*nombre-csect* Se ha producido un error interno, razón *razón*, diagnóstico: *valor*

#### **Gravedad**

8

## **Explicación**

Se ha producido un error interno al procesar la protección de mensaje.

#### **Acción del sistema**

La llamada la la interfaz de cola de mensajes (Message Queue Interface, MQI) falla.

#### **Respuesta del programador del sistema**

Póngase en contacto con el centro de soporte de IBM.

#### **CSQ0109E**

*nombre-csect* SDUMP ha fallado, código de retorno *rc*, razón *razón*

#### **Gravedad**

8

## **Explicación**

Un intento de emitir un SDUMP durante el proceso de terminación anómala (abend) ha fallado.

#### **Acción del sistema**

No se ha generado un diagnóstico SDUMP.

## **Respuesta del programador del sistema**

Revise el código de retorno y la razón junto con la documentación de SDUMP para resolver el problema.

## **CSQ0110I**

*nombre-csect* Terminación anómala de AMS *abend*, razón *razón*

## **Gravedad**

8

## **Explicación**

Se ha producido un error durante el procesamiento de protección de mensaje de tipo *abend* por la razón *razón*.

#### **Acción del sistema**

La llamada a la interfaz de colas de mensajes (Message Queue Interface, MQI) falla y el subsistema de IBM MQ podría terminar.

#### **Respuesta del programador del sistema**

Utilice la información de código de razón y de terminación anómala para resolver el problema.

Si el problema no se puede resolver, póngase en contacto con el centro de soporte de IBM.

## **CSQ0111I**

*nombre-csect* Desplazamiento de módulo *desplazamiento*, nivel *nivel*

#### **Gravedad**

 $\Omega$ 

## **Explicación**

*módulo* y *nivel* se notifican a efectos de diagnóstico tras una terminación anómala durante el procesamiento de protección de mensajes.

## **Acción del sistema**

El proceso continúa.

#### **Respuesta del programador del sistema**

Ninguno.

## **CSQ0112I**

*nombre-csect* PSW SDWAEC1, *SDWAEC1*, SDWAAEC1, *SDWAAEC1*

#### **Gravedad**

 $\Omega$ 

## **Explicación**

Los campos relevantes de la palabra de estado de programa (Program Status Word, PSW) se notifican después de la terminación anómala durante el procesamiento de la protección de mensajes.

## **Acción del sistema**

El proceso continúa.

#### **Respuesta del programador del sistema**

Ninguno.

## **CSQ0113I**

*nombre-csect* CAB *valor1*, *valor2*, *valor3*, *valor4*

#### **Gravedad**

 $\Omega$ 

## **Explicación**

Los campos internos relevantes se notifican tras una terminación anómala durante el procesamiento de protección de mensajes.

## **Acción del sistema**

El proceso continúa.

## **Respuesta del programador del sistema**

Ninguno.

## **CSQ0114I**

*nombre-csect* R0-R3 *gpr0*, *gpr1*, *gpr2*, *gpr3*

#### **Gravedad**

 $\Omega$ 

## **Explicación**

Los registros generales de 0 a 3 se notifican tras una terminación anómala durante el procesamiento de la protección de mensajes.

## **Acción del sistema**

El proceso continúa.

#### **Respuesta del programador del sistema**

Ninguno.

## **CSQ0115I**

*nombre-csect* R4-R7 *gpr4*, *gpr5*, *gpr6*, *gpr7*

## **Gravedad**

 $\Omega$ 

## **Explicación**

Los registros generales de 4 a 7 se notifican tras una terminación anómala durante el procesamiento de la protección de mensajes.

## **Acción del sistema**

El proceso continúa.

## **Respuesta del programador del sistema**

Ninguno.

## **CSQ0116I**

*nombre-csect* R8-R11 *gpr8*, *gpr9*, *gpr10*, *gpr11*

## **Gravedad**

 $\cap$ 

## **Explicación**

Los registros generales de 8 a 11 se notifican tras una terminación anómala durante el procesamiento de la protección de mensajes.

## **Acción del sistema**

El proceso continúa.

## **Respuesta del programador del sistema**

Ninguno.

## **CSQ0117I**

*nombre-csect* R12-R15 *gpr12*, *gpr13*, *gpr14*, *gpr15*

## **Gravedad**

 $\Omega$ 

## **Explicación**

Los registros generales de 12 a 15 se notifican tras una terminación anómala durante el procesamiento de la protección de mensajes.

## **Acción del sistema**

El proceso continúa.

## **Respuesta del programador del sistema**

Ninguno.

## **CSQ0118I**

*nombre-csect* A0-A3 *ar0*, *ar1*, *ar2*, *ar3*

## **Gravedad**

 $\Omega$ 

## **Explicación**

Los registros de acceso de 0 a 3 se notifican tras una terminación anómala durante el procesamiento de la protección de mensajes.

El proceso continúa.

#### **Respuesta del programador del sistema**

Ninguno.

## **CSQ0119I**

*nombre-csect* A4-A7 *ar4*, *ar5*, *ar6*, *ar7*

#### **Gravedad**

 $\Omega$ 

## **Explicación**

Los registros de acceso de 4 a 7 se notifican tras una terminación anómala durante el procesamiento de la protección de mensajes.

#### **Acción del sistema**

El proceso continúa.

#### **Respuesta del programador del sistema**

Ninguno.

## **CSQ0120I**

*nombre-csect* A8-A11 *ar8*, *ar9*, *ar10*, *ar11*

#### **Gravedad**

 $\Omega$ 

#### **Explicación**

Los registros de acceso de 8 a 11 se notifican tras una terminación anómala durante el procesamiento de la protección de mensajes.

## **Acción del sistema**

El proceso continúa.

## **Respuesta del programador del sistema**

Ninguno.

## **CSQ0121I**

*nombre-csect* A12-A15 *ar12*, *ar13*, *ar14*, *ar15*

## **Gravedad**

0

## **Explicación**

Los registros de acceso de 12 a 15 se notifican tras una terminación anómala durante el procesamiento de la protección de mensajes.

## **Acción del sistema**

El proceso continúa.

## **Respuesta del programador del sistema**

Ninguno.

## **CSQ0137I**

*nombre-csect* SDUMP no tomado, suprimido por DAE

#### **Gravedad**

 $\Omega$ 

El análisis y eliminación de volcados (Dump Analysis and Elimination, DAE) ha suprimido un SDUMP.

## **Acción del sistema**

El proceso continúa.

## **Respuesta del programador del sistema**

Ninguno.

## **CSQ0151E**

*nombre-csect* No se ha podido asignar almacenamiento

## **Gravedad**

8

## **Explicación**

Un intento de asignar almacenamiento durante el proceso de protección de mensajes ha fallado.

## **Acción del sistema**

La llamada la la interfaz de cola de mensajes (Message Queue Interface, MQI) falla.

## **Respuesta del programador del sistema**

Aumente la cantidad de almacenamiento disponible.

## **CSQ0174E**

*nombre-csect* No se ha podido cargar el módulo *módulo*, código de retorno *código-retorno*, razón *código-razón*

## **Gravedad**

## 8

## **Explicación**

Un intento de cargar un módulo en almacenamiento ha fallado.

## **Acción del sistema**

El subsistema de IBM MQ no se inicia.

## **Respuesta del programador del sistema**

Utilice el código de terminación anómala y de razón junto con la documentación de la macro **LOAD** para resolver el problema.

## **CSQ0175E**

*nombre-csect* No se ha podido borrar el módulo *módulo*, código de retorno *rc*

## **Gravedad**

8

## **Explicación**

Ha fallado un intento de borrar un módulo cargado.

## **Acción del sistema**

El módulo permanece cargado.

## **Respuesta del programador del sistema**

Utilice el código de retorno junto con la documentación de la macro **DELETE** para resolver el problema.

## **CSQ0201E**

*nombre-csect* Tabla de mensajes no disponible

# **Gravedad**

## 8

## **Explicación**

Un intento de cargar el archivo de mensajes del componente de protección de mensajes ha fallado.

## **Acción del sistema**

El subsistema de IBM MQ no se inicia.

## **Respuesta del programador del sistema**

Verifique que el subsistema IBM MQ se ha instalado correctamente. Si el problema persiste, póngase en contacto con el centro de soporte de IBM.

## **CSQ0204I**

*nombre-csect* AMS está usando *tamaño-uso* MB de almacenamiento local, *tamaño-libre* MB libres

## **Gravedad**

 $\Omega$ 

## **Explicación**

La cantidad de almacenamiento que se utiliza actualmente para los servicios de protección de mensajes es *tamaño-uso* MB y *tamaño-libre* sigue libres.

## **Acción del sistema**

El proceso continúa.

#### **Respuesta del programador del sistema**

Ninguno.

## **CSQ0209E**

*nombre-csect* El mensaje para *nombrec* se ha enviado a la cola de errores, MQRC=*mqrc (texto-mqrc)*

## **Gravedad**

4

## **Explicación**

Durante el proceso de obtención (get), un mensaje protegido en la cola *nombrec* no se ha podido procesar por la razón *mqrc* y se ha enviado a la cola de errores, **SYSTEM.PROTECTION.ERROR.QUEUE** (*texto-mqrc* proporciona MQRC en formato textual).

## **Acción del sistema**

El mensaje se coloca en la cola de errores y se devuelve un error a la aplicación solicitante.

## **Respuesta del programador del sistema**

Examine el mensaje en la cola de errores y el código de razón para determinar por qué no se ha podido procesar el mensaje.

Debe comprobar las políticas de emisor y receptor. Por ejemplo, al establecer la política:

- Especifique la Provincia o Estado utilizando ST=
- Los siguientes caracteres especiales necesitan caracteres de escape:

```
 , (comma) 
 + (plus) 
 " (double quote) 
\setminus (backslash)
 < (less than) 
 > (greater than) 
     ; (semicolon)
```
• Si el nombre distinguido contiene blancos intercalados, debe especificarlo entre comillas dobles.

#### **CSQ0210E**

*nombre-csect* No se ha podido redirigir el mensaje de error, MQRC=*mqrc (texto-mqrc)*

#### **Gravedad**

8

#### **Explicación**

Un intento durante el proceso de protección de mensajes de poner un mensaje en la cola de errores, **SYSTEM.PROTECTION.ERROR.QUEUE**, ha fallado por la razón *mqrc* (*texto-mqrc* proporciona MQRC en formato textual).

#### **Acción del sistema**

La solicitud de obtención (get) falla y el mensaje permanece en la cola de destino.

#### **Respuesta del programador del sistema**

Examine el mensaje en la cola de destino y el código de razón para determinar por qué no se ha podido procesar el mensaje o colocarse en la cola de errores.

#### **CSQ0213E**

*nombre-csect* Ha fallado un cierre interno de cola, MQCC=*mqcc* MQRC=*mqrc (texto-mqrc)*

#### **Gravedad**

8

#### **Explicación**

Durante el proceso de apertura de una protección de cola protegida, la inicialización ha fallado y un intento de cerrar la cola internamente ha fallado.

#### **Acción del sistema**

La solicitud de apertura falla.

## **Respuesta del programador del sistema**

Examine los códigos de terminación y de razón para determinar la causa de la anomalía.

## **CSQ0214E**

*nombre-csect* Ha fallado la inicialización de protección de mensajes, código de retorno *rc*, razón *razón*

#### **Gravedad**

8

## **Explicación**

Durante el proceso de apertura de una protección de cola protegida, la inicialización ha fallado.

## **Acción del sistema**

La solicitud de apertura falla.

## **Respuesta del programador del sistema**

Examine los códigos de terminación y de razón para determinar la causa de la anomalía. Para obtener más información, consulte [Mensajes y códigos](https://www.ibm.com/docs/en/zos/2.4.0?topic=programming-messages-codes) en la documentación *Programación de System SSL en z/OS Cryptographic Services*.

#### **CSQ0215E**

*nombre-csect* Ha fallado la protección de mensajes, código de retorno *rc*, razón *razón*

## **Gravedad**

8

## **Explicación**

Un intento de proteger un mensaje ha fallado durante el proceso.

El mensaje no se coloca en la cola.

#### **Respuesta del programador del sistema**

Examine los códigos de terminación y de razón para determinar la causa de la anomalía. Para obtener más información, consulte [Mensajes y códigos](https://www.ibm.com/docs/en/zos/2.4.0?topic=programming-messages-codes) en la documentación *Programación de System SSL en z/OS Cryptographic Services*.

#### **CSQ0216E**

*nombre-csect* Ha fallado la desprotección de mensajes, código de retorno *rc*, razón *razón*

#### **Gravedad**

8

#### **Explicación**

Un intento de procesar un mensaje protegido durante el procesamiento de la obtención (get) ha fallado.

#### **Acción del sistema**

El mensaje se mueve a la cola de errores, **SYSTEM.PROTECTION.ERROR.QUEUE**, si es posible.

#### **Respuesta del programador del sistema**

Examine los códigos de terminación y de razón para determinar la causa de la anomalía. Para obtener más información, consulte [Mensajes y códigos](https://www.ibm.com/docs/en/zos/2.4.0?topic=programming-messages-codes) en la documentación *Programación de System SSL en z/OS Cryptographic Services*.

#### **CSQ0217E**

*nombre-csect* No se ha podido procesar el objeto *'nombreobj'*

#### **Gravedad**

8

#### **Explicación**

Un intento de inicializar, proteger, o procesar un mensaje protegido ha fallado para el objeto *nombreobj*.

## **Acción del sistema**

La petición de apertura (open), transferencia (put) u obtención (get) falla.

#### **Respuesta del programador del sistema**

Examine los mensajes de consola anteriores o posteriores para obtener información adicional.

## **CSQ0218E**

*nombre-csect* La política de privacidad de *nombre-cola* no es válida. No hay destinatarios

## **Gravedad**

8

## **Explicación**

Durante el procesamiento de apertura o transferencia (put1), se ha estipulado una política para el objeto *nombre-cola*, pero la política no ha podido identificar ningún destinatario.

## **Acción del sistema**

La petición de apertura o transferencia falla.

## **Respuesta del programador del sistema**

Modifique o suprima la política de protección del objeto *nombre-cola*.

#### **CSQ0219E**

*nombre-csect* Error de verificación de mensaje para *nombre-cola*

#### **Gravedad**

8

#### **Explicación**

Durante el proceso de transferencia u obtención, ha fallado un intento de procesar un mensaje debido a valores o desplazamientos de cabecera inesperados.

#### **Acción del sistema**

La operación de transferencia u obtención falla.

En el procesamiento de obtención (get), el mensaje se mueve a la cola de errores, **SYSTEM.PROTECTION.ERROR.QUEUE**.

#### **Respuesta del programador del sistema**

Examine el mensaje que falla para determinar la causa del problema.

## **CSQ0220E**

*nombre-csect* Fortaleza de cifrado no disponible

#### **Gravedad**

8

#### **Explicación**

Durante el proceso de obtención, un mensaje protegido no ha especificado una fuerza de cifrado.

#### **Acción del sistema**

La petición de obtención falla y el mensaje se mueve a la cola de errores, **SYSTEM.PROTECTION.ERROR.QUEUE**.

## **Respuesta del programador del sistema**

Examine el mensaje en la cola de errores para determinar su origen y por qué no está protegido correctamente.

## **CSQ0221E**

*nombre-csect* Fortaleza de cifrado del mensaje *encstr* no válida

#### **Gravedad**

8

## **Explicación**

Durante el proceso de obtención, un mensaje protegido no tenía una fortaleza de cifrado reconocida.

#### **Acción del sistema**

La petición de obtención falla y el mensaje se mueve a la cola de errores, **SYSTEM.PROTECTION.ERROR.QUEUE**.

#### **Respuesta del programador del sistema**

Examine el mensaje en la cola de errores para determinar su origen y por qué no tiene una fortaleza de cifrado válida.

Algunos algoritmos de cifrado están soportados en algunas plataformas, pero no en otras.

#### **CSQ0222E**

*nombre-csect* La fortaleza de cifrado del mensaje *encstr* no es coherente con la política

#### **Gravedad**

8

Durante el proceso de obtención, un mensaje protegido no usaba un algoritmo de cifrado compatible con la fortaleza de cifrado esperada.

#### **Acción del sistema**

La petición de obtención falla y el mensaje se mueve a la cola de errores, **SYSTEM.PROTECTION.ERROR.QUEUE**.

#### **Respuesta del programador del sistema**

Examine el mensaje en la cola de errores para determinar su origen y por qué el algoritmo de cifrado no coincide con la fortaleza de cifrado esperada.

Algunos algoritmos de cifrado están soportados en algunas plataformas, pero no en otras.

#### **CSQ0223E**

*nombre-csect* El tamaño de mensaje *tamaño-m* no es coherente con el tamaño de la cabecera *tamaño-c* o con el tamaño original *tamaño-o*

#### **Gravedad** 8

#### **Explicación**

Durante el proceso de obtención, se ha detectado un mensaje protegido con una cabecera o tamaño de mensaje general que no coincide con el mensaje desprotegido original.

#### **Acción del sistema**

La petición de obtención falla y el mensaje se mueve a la cola de errores, **SYSTEM.PROTECTION.ERROR.QUEUE**.

#### **Respuesta del programador del sistema**

Examine el mensaje en la cola de errores para determinar por qué sus longitudes no coinciden con las deñ mensaje desprotegido original.

#### **CSQ0224E**

*nombre-csect* La longitud del almacenamiento intermedio de mensaje *tamaño-m* es demasiado pequeña

#### **Gravedad**

8

#### **Explicación**

Durante el proceso de obtención, un mensaje protegido tenía una longitud insuficiente para contener una cabecera de protección estándar y no se ha podido procesar.

#### **Acción del sistema**

La petición de obtención falla y el mensaje se mueve a la cola de errores, **SYSTEM.PROTECTION.ERROR.QUEUE**.

#### **Respuesta del programador del sistema**

Examine el mensaje en la cola de errores para determinar por qué es de longitud insuficiente.

#### **CSQ0225E**

*nombre-csect* Cabecera de mensaje no aceptable, el identificador de estructura es *'idstruc'*

#### **Gravedad**

8

## **Explicación**

Durante el proceso de obtención, un mensaje protegido no tenía el captador de atención (eyecatcher) de cabecera de protección esperado, sino *idstruc*.

La petición de obtención falla y el mensaje se mueve a la cola de errores, **SYSTEM.PROTECTION.ERROR.QUEUE**.

#### **Respuesta del programador del sistema**

Examine el mensaje en la cola de errores para determinar por qué tiene una cabecera de protección no válida.

#### **CSQ0226E**

*nombre-csect* Versión de cabecera no soportada

#### **Gravedad**

8

#### **Explicación**

Durante el proceso de obtención, un mensaje protegido no tenía la versión de cabecera de protección esperada.

#### **Acción del sistema**

La petición de obtención falla y el mensaje se mueve a la cola de errores, **SYSTEM.PROTECTION.ERROR.QUEUE**.

#### **Respuesta del programador del sistema**

Examine el mensaje en la cola de errores para determinar por qué tiene una cabecera de protección no válida.

#### **CSQ0227E**

*nombre-csect* Algoritmo de firma de mensaje no válido *alg-fir*

#### **Gravedad**

8

#### **Explicación**

Durante el proceso de obtención, un mensaje protegido no tenía un algoritmo de firma reconocido.

#### **Acción del sistema**

La petición de obtención falla y el mensaje se mueve a la cola de errores, **SYSTEM.PROTECTION.ERROR.QUEUE**.

#### **Respuesta del programador del sistema**

Examine el mensaje en la cola de errores para determinar su origen y por qué no tiene un algoritmo de firma válido. Algunos algoritmos de firma están soportados en algunas plataformas, pero no en otras.

#### **CSQ0228E**

*nombre-csect* Algoritmo de firma de mensaje *alg-fir* incoherente con política

#### **Gravedad**

8

## **Explicación**

Durante el proceso de obtención, un mensaje protegido no usaba un algoritmo de firma compatible con la fortaleza de firma esperada.

## **Acción del sistema**

La petición de obtención falla y el mensaje se mueve a la cola de errores, **SYSTEM.PROTECTION.ERROR.QUEUE**.

#### **Respuesta del programador del sistema**

Examine el mensaje en la cola de errores para determinar su origen y por qué el algoritmo de firma no coincide con la fortaleza de firma esperada. Algunos algoritmos de firma están soportados en algunas plataformas, pero no en otras.

#### **CSQ0229E**

*nombre-csect* No se ha podido verificar el nombre distinguido del emisor

#### **Gravedad**

8

## **Explicación**

Durante el proceso de obtención, el nombre distinguido del emisor del mensaje no estaba presente para ser verificado.

## **Acción del sistema**

La petición de obtención falla y el mensaje se mueve a la cola de errores, **SYSTEM.PROTECTION.ERROR.QUEUE**.

#### **Respuesta del programador del sistema**

Examine el mensaje en la cola de errores para determinar por qué no tiene un nombre distinguido para el emisor del mensaje.

#### **CSQ0230E**

*nombre-csect* Identificador de estructura *idestruc* no válido para el nombre de formato *formato*

#### **Gravedad**

8

#### **Explicación**

Durante el proceso de protección, una cabecera de mensaje no tenía el valor esperado para el formato de mensaje indicado.

#### **Acción del sistema**

La llamada MQI falla. Para una solicitud de obtención, el mensaje se mueve a la cola de errores, **SYSTEM.PROTECTION.ERROR.QUEUE**.

#### **Respuesta del programador del sistema**

Examine los formatos y cabeceras del mensaje que falla para determinar la causa del problema.

## **CSQ0231E**

*nombre-csect* Versión no reconocida *versión* para la estructura *idestruc*, nombre de formato *formato*

#### **Gravedad**

8

#### **Explicación**

Durante el proceso de protección, una versión de cabecera de mensaje no tenía el valor esperado para el formato de mensaje y cabecera indicados.

## **Acción del sistema**

La llamada MQI falla. En una petición de obtención (get), el mensaje se mueve a la cola de errores, **SYSTEM.PROTECTION.ERROR.QUEUE**.

#### **Respuesta del programador del sistema**

Examine los formatos y cabeceras del mensaje que falla para determinar la causa del problema.

#### **CSQ0232E**

*nombre-csect* Longitud de almacenamiento intermedio insuficiente para el nombre de formato *formato*

#### **Gravedad**

8

#### **Explicación**

Durante el procesamiento de protección de mensajes, una longitud de mensaje fue insuficiente para dar cabida a la longitud de una cabecera indicada en el formato del mensaje.

#### **Acción del sistema**

La llamada MQI falla. En una petición de obtención (get), el mensaje se mueve a la cola de errores, **SYSTEM.PROTECTION.ERROR.QUEUE**.

#### **Respuesta del programador del sistema**

Examine los formatos y cabeceras del mensaje que falla para determinar la causa del problema.

#### **CSQ0233E**

*nombre-csect* El mensaje de tamaño *tamaño-msj* no coincide con el tamaño original *tamaño-orig*

#### **Gravedad**

8

## **Explicación**

Durante el proceso de obtención, una longitud de mensaje protegido no se resuelve a la longitud original del mensaje antes de ser protegido.

#### **Acción del sistema**

La petición de obtención falla y el mensaje se mueve a la cola de errores, **SYSTEM.PROTECTION.ERROR.QUEUE**.

## **Respuesta del programador del sistema**

Examine el mensaje en la cola de errores para determinar por qué tiene una longitud distinta de la esperada.

## **CSQ0240E**

*nombre-csect* No hay almacenamiento para procesar la cola de errores para *nombrec*

#### **Gravedad**

8

## **Explicación**

Durante el proceso de obtención, un mensaje con el que ha fallado el proceso de protección no se ha colocado en la cola de errores, **SYSTEM.PROTECTION.ERROR.QUEUE**, debido a almacenamiento insuficiente.

## **Acción del sistema**

La solicitud de obtención falla y el mensaje permanece en la cola*nombrec*.

#### **Respuesta del programador del sistema**

Determine la causa de la escasez de almacenamiento y vuelva a intentar la operación de obtención (get).

## **CSQ0400I**

CSQ0UTIL IBM MQ AMS para z/OS *vrm*

## **Gravedad**

 $\Omega$ 

La utilidad de políticas de Advanced Message Security, CSQ0UTIL, se está iniciando con versión de utilidad *v*, release *r* y modlevel *m*.

## **Acción del sistema**

El proceso continúa.

#### **Respuesta del programador del sistema**

Ninguno.

## **CSQ0401I**

Utilidad de políticas de Queue Manager

## **Gravedad**

 $\Omega$ 

## **Explicación**

La utilidad de políticas de Advanced Message Security, CSQ0UTIL, se ha iniciado.

#### **Acción del sistema**

El proceso continúa.

## **Respuesta del programador del sistema**

Ninguno.

#### **CSQ0402I**

Nombre de comando: *comando*

## **Gravedad**

# $\Omega$

## **Explicación**

La utilidad de políticas de Advanced Message Security está procesando el comando de política*comando*.

#### **Acción del sistema**

El proceso continúa.

#### **Respuesta del programador del sistema**

Ninguno.

## **CSQ0403I**

Argumentos: args

## **Gravedad**

 $\Omega$ 

## **Explicación**

La utilidad de políticas de Advanced Message Security está procesando los argumentos *args* del comando de políticas actual.

#### **Acción del sistema**

El proceso continúa.

#### **Respuesta del programador del sistema**

Ninguno.

#### **CSQ0404E**

No hay suficiente almacenamiento disponible para ejecutar el comando.

# **Gravedad**

## 8

## **Explicación**

La utilidad de políticas de Advanced Message Security no puede asignar almacenamiento para procesar el comando de entrada.

## **Acción del sistema**

La utilidad de políticas de Advanced Message Security termina sin ejecutar el comando de entrada actual.

## **Respuesta del programador del sistema**

Determine por qué no hay suficiente almacenamiento para la utilidad de políticas y vuelva a ejecutarla cuando se haya resuelto el problema.

## **CSQ0405E**

Se ha producido un error al ejecutar el comando *número-cmd* en la línea *número línea*

## **Gravedad**

8

## **Explicación**

La utilidad de políticas de Advanced Message Security ha encontrado un error durante el proceso del comando *número-cmd* en la línea *número-línea* de la entrada.

## **Acción del sistema**

El procesamiento de la utilidad de políticas de Advanced Message Security falla para el comando identificado por *número-cmd* en la línea *número-línea*.

## **Respuesta del programador del sistema**

Examine el comando anómalo y los mensajes relacionados para determinar la causa de la anomalía.

## **CSQ0406E**

Se ha encontrado un comando no válido en la línea *número-línea*. Los comandos válidos son SETMQSPL y DSPMQSPL

## **Gravedad**

8

## **Explicación**

La utilidad de políticas de Advanced Message Security no reconoce el comando de entrada en la línea *número-línea* de la entrada.

## **Acción del sistema**

La utilidad de políticas de Advanced Message Security no procesa el comando en la línea *númerolínea*.

## **Respuesta del programador del sistema**

Cambie el comando de entrada a **SETMQSPL** o **DSPMQSPL**.

## **CSQ0407E**

La cadena entrecomillada en la línea *número-línea* no tiene comillas de cierre

## **Gravedad**

8

## **Explicación**

La utilidad de políticas de Advanced Message Security no ha podido alinear comillas coincidentes al procesar el comando de entrada en la línea *número-línea*.

La utilidad de políticas de Advanced Message Security no procesa el comando en la línea *númerolínea*.

## **Respuesta del programador del sistema**

Cambie el comando en la línea *número-línea* para que use comillas coherentes y equilibradas en los argumentos.

#### **CSQ0408I**

*recuento-cmd* comandos de política se han completado satisfactoriamente

#### **Gravedad**

 $\Omega$ 

#### **Explicación**

La utilidad de políticas de Advanced Message Security ha procesado correctamente *recuento-cmd* comandos.

#### **Acción del sistema**

El proceso continúa.

#### **Respuesta del programador del sistema**

Ninguno.

#### **CSQ0409I**

Se ha alcanzado el final de la entrada, se han leído *num-líneas*

#### **Gravedad**

 $\Omega$ 

#### **Explicación**

La utilidad de políticas de Advanced Message Security ha llegado al final de la entrada tras *num-líneas* líneas.

## **Acción del sistema**

El proceso continúa.

#### **Respuesta del programador del sistema**

Ninguno.

## **CSQ0410E**

Error al abrir el conjunto de datos SYSIN

#### **Gravedad**

8

## **Explicación**

La utilidad de políticas de Advanced Message Security no ha podido abrir la entrada estándar (SYSIN DD) para leer los comandos de entrada.

## **Acción del sistema**

No se procesa ningún comando

#### **Respuesta del programador del sistema**

Determine por qué el SYSIN DD no está disponible, resuelva el problema y vuelva a ejecutar la utilidad de políticas.

#### **CSQ0411E**

Error interno inesperado

# **Gravedad**

8

## **Explicación**

La utilidad de políticas de Advanced Message Security no ha reconocido el comando de entrada.

## **Acción del sistema**

El comando de entrada no se procesa.

## **Respuesta del programador del sistema**

Examine la entrada del comando y verifique que la entrada expresa un comando válido con parámetros válidos.

## **CSQ0412I**

Nombre de política: *nombre-política*

## **Gravedad**

 $\Omega$ 

## **Explicación**

La utilidad de políticas de Advanced Message Security muestra información sobre la política *nombrepolítica*.

## **Acción del sistema**

El proceso continúa.

## **Respuesta del programador del sistema**

Ninguno.

## **CSQ0413I**

Algoritmo de cifrado: *enc-alg*

## **Gravedad**

 $\Omega$ 

## **Explicación**

La utilidad de políticas de Advanced Message Security muestra el algoritmo de cifrado *enc-alg* de una determinada política.

## **Acción del sistema**

El proceso continúa.

## **Respuesta del programador del sistema**

Ninguno.

## **CSQ0414I**

DN destinatarios: *dns-destinatarios*

## **Gravedad**

 $\Omega$ 

## **Explicación**

La utilidad de políticas de Advanced Message Security muestra los nombres distinguidos de destinatario, *dns-destinatarios*, de una política determinada.

## **Acción del sistema**

El proceso continúa.

## **Respuesta del programador del sistema**

Ninguno.

## **CSQ0415I**

Algoritmo de firma: *sig-alg*

## **Gravedad**

 $\Omega$ 

## **Explicación**

La utilidad de políticas de Advanced Message Security muestra el algoritmo de firma, *sig-alg*, de una política determinada.

## **Acción del sistema**

El proceso continúa.

## **Respuesta del programador del sistema**

Ninguno.

## **CSQ0416I**

DN de firmantes: *signer-dns*

## **Gravedad**

 $\Omega$ 

## **Explicación**

La utilidad de políticas de Advanced Message Security muestra los nombres distinguidos de firmante, *signer-dns*, de una política determinada.

## **Acción del sistema**

El proceso continúa.

## **Respuesta del programador del sistema**

Ninguno.

## **CSQ0417I**

Calidad de protección: *qop*

## **Gravedad**

 $\Omega$ 

## **Explicación**

La utilidad de políticas de Advanced Message Security muestra la calidad de protección, *qop*, de una política determinada.

## **Acción del sistema**

El proceso continúa.

## **Respuesta del programador del sistema**

Ninguno.

## **CSQ0418I**

Tolerancia: *toleration-flag*

## **Gravedad**

 $\Omega$ 

## **Explicación**

La utilidad de políticas de Advanced Message Security muestra el distintivo de tolerancia, *tolerationflag*, de una política determinada.

## **Acción del sistema**

El proceso continúa.

#### **Respuesta del programador del sistema**

Ninguno.

## **CSQ0447E**

No se ha podido abrir EXPORT DD, exportando a STDOUT

## **Gravedad**

8

## **Explicación**

La utilidad de políticas de Advanced Message Security no ha podido abrir EXPORT DD para procesar una petición de exportación.

## **Acción del sistema**

La exportación de política se envía a STDOUT.

## **Respuesta del programador del sistema**

Determine por qué el EXPORT DD no está disponible, resuelva el problema y vuelva a ejecutar la utilidad de políticas.

## **CSQ0448E**

El comando ha fallado

## **Gravedad**

8

## **Explicación**

La utilidad de políticas de Advanced Message Security no ha podido procesar satisfactoriamente un comando de entrada.

## **Acción del sistema**

El comando actual no se procesa y la utilidad de políticas de Advanced Message Security intenta procesar el siguiente comando de entrada, si hay alguno.

## **Respuesta del programador del sistema**

Determine la razón del fallo del comando examinando los mensajes relacionados y corrija el comando de entrada que falla.

## **CSQ0449I**

Comando satisfactorio

## **Gravedad**

0

## **Explicación**

La utilidad de políticas de Advanced Message Security ha podido procesar satisfactoriamente un comando de entrada.

## **Acción del sistema**

El proceso continúa.

## **Respuesta del programador del sistema**

Ninguno.

## **CSQ0450E**

Error de sintaxis. Uso: setmqspl -m (gc) -p (política) -s (alg-firm) -a (DN de firmante) -e (alg-cif) -r (DN de receptor)

## **Gravedad**

8

La utilidad de políticas de Advanced Message Security no ha podido interpretar un comando debido a un error de sintaxis del comando.

## **Acción del sistema**

El comando actual no se procesa y la utilidad de políticas de Advanced Message Security intenta procesar el siguiente comando de entrada, si hay alguno.

## **Respuesta del programador del sistema**

Corrija la sintaxis del comando y vuelva a intentarlo.

## **CSQ0451E**

Nombre de gestor de colas no válido: *nombre-gestcolas*

## **Gravedad**

8

## **Explicación**

La utilidad de políticas de Advanced Message Security ha encontrado un nombre de gestor de colas no válido, *nombre-gestcolas*, al procesar un comando de entrada.

## **Acción del sistema**

El comando actual no se procesa y la utilidad de políticas de Advanced Message Security intenta procesar el siguiente comando de entrada, si hay alguno.

## **Respuesta del programador del sistema**

Corrija el valor del nombre del gestor de colas en el comando y reintente.

## **CSQ0452E**

Nombre de política no válido: *nombre-política*

## **Gravedad**

8

## **Explicación**

La utilidad de políticas de Advanced Message Security ha detectado un nombre de política no válido al procesar un comando de entrada.

## **Acción del sistema**

El comando actual no se procesa y la utilidad de políticas de Advanced Message Security intenta procesar el siguiente comando de entrada, si hay alguno.

## **Respuesta del programador del sistema**

Corrija el valor del nombre de la política en el comando de entrada y reintente.

## **CSQ0453E**

Algoritmo de cifrado no válido

## **Gravedad**

8

## **Explicación**

La utilidad de políticas de Advanced Message Security ha detectado un algoritmo de cifrado no válido al procesar un comando de entrada.

## **Acción del sistema**

El comando actual no se procesa y la utilidad de políticas de Advanced Message Security intenta procesar el siguiente comando de entrada, si hay alguno.

#### **Respuesta del programador del sistema**

Corrija el valor del nombre del algoritmo de cifrado del comando de entrada y reintente.

#### **CSQ0454E**

Algoritmo de firma no válido

#### **Gravedad**

8

## **Explicación**

La utilidad de políticas de Advanced Message Security ha detectado un algoritmo de firma no válido al procesar un comando de entrada.

## **Acción del sistema**

El comando actual no se procesa y la utilidad de políticas de Advanced Message Security intenta procesar el siguiente comando de entrada, si hay alguno.

#### **Respuesta del programador del sistema**

Corrija el valor del nombre del algoritmo de firma del comando de entrada y reintente.

#### **CSQ0455E**

El cifrado requiere el uso de un algoritmo de firma

#### **Gravedad**

8

#### **Explicación**

La utilidad de políticas de Advanced Message Security ha detectado un comando no válido que ha identificado un algoritmo de cifrado, pero que no ha identificado además un algoritmo de firma válido.

#### **Acción del sistema**

El comando actual no se procesa y la utilidad de políticas de Advanced Message Security intenta procesar el siguiente comando de entrada, si hay alguno.

#### **Respuesta del programador del sistema**

Proporcione tanto un algoritmo de cifrado válido como un algoritmo de firma válido al definir las políticas de protección de privacidad.

#### **CSQ0456E**

El cifrado requiere especificar un DN de receptor (-r)

## **Gravedad**

8

## **Explicación**

La utilidad de políticas de Advanced Message Security ha detectado un comando no válido que ha identificado un algoritmo de cifrado, pero que no ha identificado además al menos un DN de destinatario con el parámetro -r.

#### **Acción del sistema**

El comando actual no se procesa y la utilidad de políticas de Advanced Message Security intenta procesar el siguiente comando de entrada, si hay alguno.

#### **Respuesta del programador del sistema**

Proporcione un algoritmo de cifrado y al menos un DN de destinatario cuando defina las políticas de protección de privacidad.

#### **CSQ0457E**

Se ha especificado un DN de destinatario no válido: *dn-destinatario*

#### **Gravedad** 8

## **Explicación**

La utilidad de políticas de Advanced Message Security ha detectado un nombre distinguido de destinatario no válido, *dn-destinatario*, al procesar un comando de entrada.

## **Acción del sistema**

El comando actual no se procesa y la utilidad de políticas de Advanced Message Security intenta procesar el siguiente comando de entrada, si hay alguno.

## **Respuesta del programador del sistema**

Corrija el nombre distinguido del destinatario en el comando y reinténtelo.

## **CSQ0458E**

Se ha especificado un DN de destinatario sin estar habilitado el cifrado

## **Gravedad**

## 8 **Explicación**

La utilidad de políticas de Advanced Message Security ha detectado un comando no válido que ha identificado al menos un DN de destinatario; sin embargo, no ha identificado además un algoritmo de cifrado al procesar el parámetro -e.

## **Acción del sistema**

El comando actual no se procesa y la utilidad de políticas de Advanced Message Security intenta procesar el siguiente comando de entrada, si hay alguno.

## **Respuesta del programador del sistema**

Proporcione un algoritmo de cifrado y al menos un DN de destinatario cuando defina las políticas de protección de privacidad.

## **CSQ0459E**

Se ha especificado un DN de firmante no válido: *dn-firmante*

## **Gravedad**

8

## **Explicación**

La utilidad de políticas de Advanced Message Security ha detectado un nombre distinguido de firmante no válido, *dn-firmante*, al procesar un comando de entrada.

## **Acción del sistema**

El comando actual no se procesa y la utilidad de políticas de Advanced Message Security intenta procesar el siguiente comando de entrada, si hay alguno.

## **Respuesta del programador del sistema**

Corrija el nombre distinguido del firmante en el comando de entrada y reinténtelo.

## **CSQ0460E**

Se ha especificado un DN de firmante sin estar habilitada la firma

## **Gravedad**

8

## **Explicación**

La utilidad de políticas de Advanced Message Security ha detectado un comando no válido que ha identificado al menos un DN de firmante con el parámetro -a; sin embargo, no ha identificado además un algoritmo de firma con el parámetro -s.

El comando actual no se procesa y la utilidad de políticas de Advanced Message Security intenta procesar el siguiente comando de entrada, si hay alguno.

#### **Respuesta del programador del sistema**

Proporcione un algoritmo de cifrado y al menos un DN de destinatario cuando defina las políticas de protección de privacidad.

#### **CSQ0461E**

La cola **SYSTEM.PROTECTION.POLICY.QUEUE** no está disponible, MQCC=*mqcc* MQRC=*mqrc (textomqrc)*

## **Gravedad**

8

#### **Explicación**

El programa de utilidad de políticas de Advanced Message Security no ha podido abrir la cola de políticas, **SYSTEM.PROTECTION.POLICY.QUEUE**, debido a un error identificado por *mqcc* y *mqrc* (*mqrc-text* proporciona el MQRC en formato textual).

#### **Acción del sistema**

El proceso finaliza.

#### **Respuesta del programador del sistema**

Determine la razón de que la cola de políticas no esté disponible utilizando *mqcc* y *mqrc*, y resuelva el problema.

#### **CSQ0462E**

No se ha podido obtener la política de protección, MQCC=*mqcc* MQRC=*mqrc (texto-mqrc)*

#### **Gravedad**

8

## **Explicación**

El programa de utilidad de políticas Advanced Message Security no ha podido recuperar una política de la cola de políticas, **SYSTEM.PROTECTION.POLICY.QUEUE**, debido a un error identificado por *mqcc* y *mqrc* (*mqrc-text* proporciona el MQRC en formato textual).

#### **Acción del sistema**

El comando actual no se procesa y la utilidad de políticas de Advanced Message Security intenta procesar el siguiente comando de entrada, si hay alguno.

#### **Respuesta del programador del sistema**

Determine la razón por la que la política no puede recuperarse de la cola de políticas y resuelva el problema.

## **CSQ0463E**

La política de actualización ha fallado debido a una actualización simultánea, MQCC=*mqcc* MQRC=*mqrc (texto-mqrc)*

## **Gravedad**

8

## **Explicación**

La utilidad de políticas de Advanced Message Security ha detectado que otro proceso ha cambiado una política cuando intentaba actualizar o crear esa misma política, debido a un error identificado por *mqcc* y *mqrc* (*texto-mqrc-text* proporciona el MQRC en formato textual).

El comando actual no se procesa y la utilidad de políticas de Advanced Message Security intenta procesar el siguiente comando de entrada, si hay alguno.

#### **Respuesta del programador del sistema**

Verifique la política es correcta y vuelva a actualizarla si fuera necesario.

#### **CSQ0464E**

No se ha encontrado la definición de política, MQCC=*mqcc* MQRC=*mqrc (texto-mqrc)*

#### **Gravedad**

8

#### **Explicación**

El programa de utilidad de políticas Advanced Message Security no ha podido encontrar una política en la cola de políticas, **SYSTEM.PROTECTION.POLICY.QUEUE**, cuando se esperaba una política, debido a un error identificado por *mqcc* y *mqrc* (*mqrc-text* proporciona el MQRC en formato textual).

#### **Acción del sistema**

El comando actual no se procesa y la utilidad de políticas de Advanced Message Security intenta procesar el siguiente comando de entrada, si hay alguno.

#### **Respuesta del programador del sistema**

Determine la razón por la que la política no puede recuperarse de la cola de políticas y resuelva el problema.

#### **CSQ0465E**

Se ha producido un error inesperado, MQCC=*mqcc* MQRC=*mqrc (texto-mqrc)*

#### **Gravedad**

8

#### **Explicación**

La utilidad de políticas de Advanced Message Security ha detectado un error MQI inesperado al procesar un comando de entrada, identificado por *mqcc* y *mqrc* (*texto-mqrc* proporciona el MQRC en formato textual).

## **Acción del sistema**

El comando actual no se procesa y la utilidad de políticas de Advanced Message Security intenta procesar el siguiente comando de entrada, si hay alguno.

#### **Respuesta del programador del sistema**

Determine la razón del error MQI y resuelva el problema.

#### **CSQ0466E**

Valor no válido especificado en el distintivo de tolerancia, especifique uno de (0, 1)

#### **Gravedad**

8

#### **Explicación**

La utilidad de políticas de Advanced Message Security ha detectado un valor no válido en el parámetro de tolerancia.

## **Acción del sistema**

El comando actual no se procesa y la utilidad de políticas de Advanced Message Security intenta procesar el siguiente comando de entrada, si hay alguno.

## **Respuesta del programador del sistema**

Utilice un valor de 0 (falso) o 1 (true) en el parámetro de tolerancia al crear o modificar una política.

#### **CSQ0467E**

No se puede conectar con el gestor de colas, MQCC=*mqcc* MQRC=*mqrc (texto-mqrc)*

#### **Gravedad**

8

#### **Explicación**

La utilidad de políticas de Advanced Message Security no ha podido conectar con el gestor de colas de entrada para procesar comandos de entrada adicionales debido a un error identificado por *mqcc* y *mqrc* (*texto-mqrc* proporciona el MQRC en formato textual).

#### **Acción del sistema**

El proceso finaliza.

## **Respuesta del programador del sistema**

Determine la razón por la que el gestor de colas no está disponible y resuelva el problema.

#### **CSQ0468I**

No se han encontrado políticas

#### **Gravedad**

 $\Omega$ 

#### **Explicación**

La utilidad de políticas de Advanced Message Security no ha encontrado ninguna política que coincida con los parámetros especificados.

## **Acción del sistema**

El proceso continúa.

#### **Respuesta del programador del sistema**

Ninguno.

#### $V$  9.0.0

## **CSQ0469E**

Se ha especificado un valor no válido en el argumento de reutilización de claves

#### **Gravedad**

8

## **Explicación**

La utilidad de políticas de Advanced Message Security ha detectado un valor no válido en el parámetro de reutilización de claves.

#### **Acción del sistema**

El comando actual no se procesa y la utilidad de políticas de Advanced Message Security intenta procesar el siguiente comando de entrada, si hay alguno.

#### **Respuesta del programador del sistema**

Utilice un valor válido en el parámetro de reutilización de claves al crear o modificar una política.

#### **CSQ0470E**

Error de sintaxis. Uso: dspmqspl -m (gest-colas) -p (política) -export

#### **Gravedad**

8

La utilidad de políticas de Advanced Message Security no ha podido interpretar un comando debido a una sintaxis incorrecta.

## **Acción del sistema**

El comando actual no se procesa y la utilidad de políticas de Advanced Message Security intenta procesar el siguiente comando de entrada, si hay alguno.

## **Respuesta del programador del sistema**

Corrija la sintaxis del comando y vuelva a intentarlo.

## $V$  9.0.0

## **CSQ0471E**

Reutilización de claves no válida para la política

## **Gravedad**

8

## **Explicación**

La utilidad de políticas de Advanced Message Security ha detectado un comando no válido que especifica un valor distinto de cero en el parámetro de de reutilización de claves que no permite la reutilización de claves simétricas.

## **Acción del sistema**

El comando actual no se procesa y la utilidad de políticas de Advanced Message Security intenta procesar el siguiente comando de entrada, si hay alguno.

## **Respuesta del programador del sistema**

Especifique el valor 0 en el parámetro de reutilización de claves (reutilización de claves inhabilitada) o cambie la política para usar una calidad de protección que permita una reutilización de claves simétricas, por ejemplo, la confidencialidad.

## **CSQ0499I**

CSQ0UTIL La utilidad ha completado, código de retorno=*cod-ret*

## **Gravedad**

 $\Omega$ 

## **Explicación**

La utilidad de políticas de Advanced Message Security, CSQ0UTIL, se ha completado con código de retorno *cod-ret*.

## **Acción del sistema**

El proceso continúa.

## **Respuesta del programador del sistema**

Si el programa no ha finalizado correctamente, consulte otros mensajes en la salida para determinar la causa de los errores.

## **CSQ0501I**

*nombre-csect* Se ha habilitado el registro SMF para el tipo de registro *tipo-registro*

## **Gravedad**

 $\Omega$ 

## **Explicación**

Advanced Message Security tiene habilitada la generación de registros SMF para el tipo de registro *tipo-registro*.

El proceso continúa.

#### **Respuesta del programador del sistema**

Ninguno.

## **CSQ0502I**

*nombre-csect* Se ha inhabilitado el registro SMF

#### **Gravedad**

 $\Omega$ 

## **Explicación**

Advanced Message Security ha inhabilitado la generación de registros SMF.

## **Acción del sistema**

El proceso continúa.

#### **Respuesta del programador del sistema**

Ninguno.

## **CSQ0503I**

*nombre-csect* Ha fallado la escritura del registro SMF, código de retorno *cod-ret*

## **Gravedad**

8

#### **Explicación**

Un intento de generar un registro de auditoría SMF utilizando SMFEWTM ha fallado durante el proceso de protección de mensajes con código de retorno *cod-ret*.

## **Acción del sistema**

El registro SMF no se genera.

## **Respuesta del programador del sistema**

Examine *cod-ret* y la documentación de la macro SMFEWTM para determinar la causa de la anomalía.

#### **CSQ0600I**

*nombre-csect* IBM MQ AMS for z/OS , *versión*, *nivel-servicio*

#### **Gravedad**

 $\Omega$ 

## **Explicación**

La tarea de Advanced Message Security está ejecutando en la versión *versión* y nivel de servicio *nivel-servicio*.

#### **Acción del sistema**

El proceso continúa.

## **Respuesta del programador del sistema**

Ninguno.

## **CSQ0601I**

nombre-csect La variable de entorno *nombrevar* tiene un valor no válido, se usa el valor predeterminado *'valor'*

#### **Gravedad**

8

Una variable de entorno de Advanced Message Security, *nombrevar*, se ha establecido a un valor no válido, lo que ha dado lugar a la utilización de un valor predeterminado, *valor*, en la variable.

## **Acción del sistema**

El proceso continúa con el valor predeterminado para la variable de entorno indicada.

#### **Respuesta del programador del sistema**

Cambie la asignación de la variable de entorno a un valor válido si el valor predeterminado no es aceptable.

## **CSQ0602I**

*nombre-csect* La inicialización de AMS se ha completado

#### **Gravedad**

 $\Omega$ 

#### **Explicación**

La tarea de inicialización de Advanced Message Security se ha completado.

#### **Acción del sistema**

El proceso continúa.

#### **Respuesta del programador del sistema**

Ninguno.

## **CSQ0603I**

*nombre-csect* Se ha solicitado un cierre de AMS.

#### **Gravedad**

 $\Omega$ 

#### **Explicación**

La tarea de Advanced Message Security ha recibido una petición de cierre.

#### **Acción del sistema**

El proceso continúa.

#### **Respuesta del programador del sistema**

Ninguno.

#### **CSQ0604I**

*nombre-csect* Se ha procesado la opción de LOG: *opción-log*

#### **Gravedad**

 $\Omega$ 

## **Explicación**

La tarea de Advanced Message Security ha procesado un comando LOG para la opción de registro *opción-log*.

#### **Acción del sistema**

El proceso continúa con la opción de registro nueva.

## **Respuesta del programador del sistema**

Ninguno.

## **CSQ0605E**

*nombre-csect* Se ha especificado una opción de LOG incorrecta

# **Gravedad**

## 8

## **Explicación**

Ha fallado un intento de la tarea de Advanced Message Security de procesar un comando LOG debido a una opción de registro no válida.

## **Acción del sistema**

El comando LOG no entra en vigor.

## **Respuesta del programador del sistema**

Corrija la opción LOG y vuelva a intentar el comando LOG.

## **CSQ0606E**

*nombre-csect* Comando no reconocido: especifique **DISPLAY**, **REFRESH**, **LOG**, **SMFTYPE**, **SMFAUDIT** o **STOP**

## **Gravedad**

# 8

## **Explicación**

Ha fallado un intento de la tarea de Advanced Message Security de procesar un comando, porque este no se ha reconocido.

## **Acción del sistema**

El comando no se ejecuta.

## **Respuesta del programador del sistema**

Seleccione un comando válido y vuelva a intentarlo.

Los mandatos válidos son **DISPLAY**, **REFRESH**, **LOG**, **SMFTYPE**, **SMFAUDIT** y **STOP**.

## **CSQ0607E**

*nombre-csect* No hay suficiente almacenamiento disponible

## **Gravedad**

8

## **Explicación**

La tarea de Advanced Message Security no ha podido asignar almacenamiento.

## **Acción del sistema**

La función que realiza Advanced Message Security falla.

## **Respuesta del programador del sistema**

Determine la razón por la que no hay suficiente almacenamiento y corrija o aumente, según corresponda.

## **CSQ0608E**

*nombre-csect* No se ha podido cargar la política de carga, MQRC=*mqrc (texto-mqrc)*

## **Gravedad**

8

## **Explicación**

La tarea de Advanced Message Security no ha podido cargar la configuración de política por la razón *mqrc* (*texto-mqrc* proporciona MQRC en formato textual).

## **Acción del sistema**

No se puede iniciar la tarea de Advanced Message Security.

#### **Respuesta del programador del sistema**

Utilice el código de razón, *mqrc*, para determinar por qué la configuración de política no puede cargarse desde la cola de políticas, **SYSTEM.PROTECTION.POLICY.QUEUE**.

Si la cola no puede iniciar, puede definir la cola en la concatenación CSQINP2. Las definiciones se proporcionan en SCSQPROC como CSQ4INSM.

#### **CSQ0609I**

*nombre-csect* Se está iniciando AMS for z/OS versión *versión*, nivel *nivel-servicio*

#### **Gravedad**

 $\Omega$ 

## **Explicación**

La tarea de Advanced Message Security se ha iniciado para la versión del producto *versión* y el nivel de servicio *nivel-servicio*.

#### **Acción del sistema**

El proceso continúa.

#### **Respuesta del programador del sistema**

Ninguno.

#### **CSQ0610E**

*nombre-csect* No se ha podido iniciar la subtarea de política, error *cod-error*, razón *razón*

#### **Gravedad**

8

#### **Explicación**

Un intento de la tarea de Advanced Message Security de iniciar la subtarea de configuración de política ha fallado con error *cod-error* y razón *razón*.

#### **Acción del sistema**

No se puede iniciar la tarea de Advanced Message Security.

## **Respuesta del programador del sistema**

Utilice los códigos de error y de razón para determinar por qué la subtarea de configuración de política no puede iniciarse y tome las medidas correctivas.

## **CSQ0611E**

*nombre-csect* No se ha podido hacer que el espacio de direcciones de AMS no sea intercambiable, error *cod-error*

#### **Gravedad**

8

## **Explicación**

Un intento de la tarea de Advanced Message Security de hacerse a sí misma no intercambiable ha fallado con código de error *cod-error*.

## **Acción del sistema**

No se puede iniciar la tarea de Advanced Message Security.

## **Respuesta del programador del sistema**

Es probable que el error identificado por *cod-error* sea el código de retorno de la macro SYSEVENT. Use la documentación de la macro para determinar la causa del error de SYSEVENT.

## **CSQ0612E**

*nombre-csect* La función de sistema *'función'* ha fallado

#### **Gravedad** 8

## **Explicación**

Un intento de la tarea de Advanced Message Security de utilizar una llamada del entorno de ejecución, *función*, ha fallado.

## **Acción del sistema**

La tarea de Advanced Message Security no puede seguir procesando el servicio que estaba proporcionando en el momento del error.

#### **Respuesta del programador del sistema**

Este mensaje está asociado con otros mensajes que se generan en el momento de la anomalía. Examine estos mensajes para obtener más información, incluyendo los códigos de error que puedan identificar la causa de la anomalía.

#### **CSQ0613E**

*nombre-csect* Error de inicialización de AMS *num-error*, razón *razón*

#### **Gravedad**

8

## **Explicación**

La tarea de Advanced Message Security no se ha podido inicializar debido a un error de llamada del entorno de ejecución.

## **Acción del sistema**

No se puede iniciar la tarea de Advanced Message Security.

#### **Respuesta del programador del sistema**

Este mensaje está asociado con otros mensajes que se generan en el momento de la anomalía. Examine estos mensajes para obtener más información y use los códigos de error para determinar la causa de la anomalía.

## **CSQ0614E**

*nombre-csect* Error de terminación de AMS *num-error*, razón *razón*

#### **Gravedad**

8

## **Explicación**

La tarea de Advanced Message Security ha fallado durante la terminación debido a un error de llamada del entorno de ejecución.

## **Acción del sistema**

La tarea de terminación de Advanced Message Security continúa.

## **Respuesta del programador del sistema**

Este mensaje está asociado con otros mensajes que se generan en el momento de la anomalía. Examine estos mensajes para obtener más información y use los códigos de error para determinar la causa de la anomalía.

## **CSQ0615E**

*nombre-csect* Ha fallado la petición post/wait de AMS, razón *razón*

#### **Gravedad**

8

Un intento de la tarea de Advanced Message Security de emitir una petición de publicación (post) o de espera ha fallado por la razón *razón*.

## **Acción del sistema**

La tarea de Advanced Message Security no puede seguir procesando el servicio que estaba proporcionando en el momento del error.

#### **Respuesta del programador del sistema**

Es probable que el error identificado por *razón* sea el código de retorno de las macros POST o WAIT. Use la documentación de la macro para determinar la causa del error.

## **CSQ0616E**

*nombre-csect* La inicialización del entorno de ejecución de AMS ha fallado

#### **Gravedad**

8

#### **Explicación**

La tarea de Advanced Message Security no ha se podido inicializar.

#### **Acción del sistema**

No se puede iniciar la tarea de Advanced Message Security.

#### **Respuesta del programador del sistema**

Examine los mensajes asociados para obtener más información sobre la anomalía y luego tome las medidas correctivas.

#### **CSQ0617E**

*nombre-csect* AMS ya activo

#### **Gravedad**

8

#### **Explicación**

Un intento de iniciar la tarea de Advanced Message Security ha fallado porque ya estaba en ejecución.

#### **Acción del sistema**

No se puede iniciar la tarea de Advanced Message Security si ya está ejecutando.

#### **Respuesta del programador del sistema**

Ninguno.

#### **CSQ0618E**

*nombre-csect* Ha fallado la inicialización de AMS, el programa no tiene autorización APF

#### **Gravedad**

**8** 

## **Explicación**

Un intento de iniciar la tarea de Advanced Message Security ha fallado porque el módulo, CSQ0DSRV, no tiene autorización APF.

## **Acción del sistema**

No se puede iniciar la tarea de Advanced Message Security.

#### **Respuesta del programador del sistema**

Asegúrese de que el módulo tarea AMS tenga autorización APF y vuelva a intentarlo.
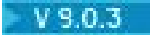

#### **CSQ0619I**

*nombre-csect* AMSPROD=*valor-prod*, registrando uso de producto para *nombre-producto* ID de producto *id-producto*

#### **Explicación**

Este mensaje se emite cuando se inicia AMS y si AMS debe registrar los registros de uso del producto SMF 89:

*prod-value* es el valor definido para AMSPROD y se permite que esté en blanco (consulte START QMGR para obtener información sobre cómo establecer prod-value.

*nombre-producto* es el nombre descriptivo del producto

*product-id* es el ID de producto que se va a utilizar en los datos SMF 89

Por ejemplo:

- AMSPROD=AMS, registrando uso de producto para IBM MQ for z/OS ID de producto AMS 5655-AM9 - esto indica que se recopilarán los datos de uso del producto AMS de IBM MQ for z/OS.
- AMSPROD=ADVANCEDVUE, registrando uso de producto para IBM MQ Advanced for z/OS, Value Unit Edition, ID de producto 5655-AV1 - esto indica que hay que recopilar los datos de uso del producto IBM MQ Advanced for z/OS, Value Unit Edition.

Consulte [z/OS Gestión de productos MVS](https://www.ibm.com/servers/resourcelink/svc00100.nsf/pages/zOSV2R3sa231391?OpenDocument) para obtener más información sobre la grabación de uso del producto.

#### **CSQ0624E**

*nombre-csect* Opción de auditoría SMF no válida, se toma el valor predeterminado 'failure' (fallo)

#### **Gravedad**

8

### **Explicación**

Un intento de procesar la variable de entorno \_AMS\_SMF\_AUDIT o un comando SMFAUDIT ha fallado, porque no se reconoce el valor de la variable o del comando.

### **Acción del sistema**

Se ignora la asignación de variable o el comando y se usa el valor predeterminado 'failure' (fallo).

#### **Respuesta del programador del sistema**

Proporcione un valor válido de variable o comando. Los valores válidos son 'success' (éxito), 'error' (error), y 'all' (todos).

#### **CSQ0625E**

*nombre-csect* Tipo de registro SMF no válido

#### **Gravedad**

8

### **Explicación**

Un intento de procesar la variable de entorno \_AMS\_SMF\_TYPE o un comando SMFTYPE ha fallado, porque el valor de la variable o del comando no es válido.

#### **Acción del sistema**

La asignación de variable o comando se ignora.

#### **Respuesta del programador del sistema**

Proporcione un valor válido de variable o comando. Los valores válidos son los valores numéricos comprendidos entre 0 y 255 inclusive. El valor SMFTYPE representa el tipo de registro SMF de la generación de registros SMF. Un valor de 0 significa que no se requiere una generación de registros SMF. El valor recomendado es 180.

#### **CSQ0626I**

*nombre-csect* El tipo de auditoría SMF es *tipo-auditoría*

#### **Gravedad**

 $\Omega$ 

### **Explicación**

El tipo de auditoría SMF de Advanced Message Security se ha establecido a *tipo-auditoría*.

### **Acción del sistema**

El nuevo tipo de auditoría SMF entra en vigor inmediatamente. Si *tipo-auditoría* es 'failure', se auditan todos los put/get fallidos contra una cola protegida. Si *tipo-auditoría* es 'success', se auditan todos los put/get satisfactorios contra una cola protegida. Si *tipo-auditoría* es 'all', se auditan todos los put/get, satisfactorios y fallidos, contra una cola protegida.

### **Respuesta del programador del sistema**

Ninguno.

### **CSQ0629E**

*nombre-csect* No se puede crear el entorno de seguridad del usuario *'idusuario'*, razón *num-error*

### **Gravedad**

8

### **Explicación**

Ha fallado un intento de la tarea de Advanced Message Security para crear un entorno de seguridad a nivel de hilo usando pthread\_security\_np() para el usuario *idusuario* por las razones indicadas por *num-error* y *num-error2*.

### **Acción del sistema**

El entorno de seguridad a nivel de hilo no se ha creado y la función AMS que se está procesando no puede completarse. La llamada MQI falla.

### **Respuesta del programador del sistema**

Examine los valores *num-error* y *num-error2* junto con la documentación de pthread\_security\_np para determinar la causa de la anomalía.

### **CSQ0630E**

*nombre-csect* No se puede suprimir el entorno de seguridad, razón *num-error*

### **Gravedad**

8

### **Explicación**

Un intento de la tarea de Advanced Message Security de suprimir un entorno de seguridad a nivel de hilo utilizando pthread\_security\_np () ha fallado por la razón indicada *num-error*.

### **Acción del sistema**

El entorno de seguridad a nivel de hilo no se suprime. El procesamiento de AMS continúa.

### **Respuesta del programador del sistema**

Examine el valor *num-error* junto con la documentación de pthread\_security\_np para determinar la causa de la anomalía.

### **CSQ0631E**

*nombre-csect* No se ha iniciado AMS, el producto no está habilitado

### **Gravedad**

8

Un intento de la tarea de Advanced Message Security de registrarse a sí misma con la macro IFAEDREG ha fallado.

### **Acción del sistema**

No se puede iniciar la tarea de Advanced Message Security.

### **Respuesta del programador del sistema**

Verifique que el miembro IFAPRDxx de PARMLIB se ha compilado con la información de producto AMS proporcionada y reintente.

### **CSQ0632E**

*nombre-csect* Ha fallado la petición de anulación de registro de AMS, razón *razón*

### **Gravedad**

8

### **Explicación**

Un intento de la tarea de Advanced Message Security de anular su propio registro con la macro IFAEDDRG ha fallado.

### **Acción del sistema**

No se puede anular el registro de la tarea de Advanced Message Security. El proceso continúa.

### **Respuesta del programador del sistema**

Examine la razón devuelta por la macro IFAEDDRG junto con su documentación para determinar la causa de la anomalía.

### **CSQ0633I**

*nombre-csect* Valores de variable de entorno de AMS:

#### **Gravedad**

 $\Omega$ 

### **Explicación**

La tarea de Advanced Message Security identifica las variables de entorno y sus valores inmediatamente después de este mensaje.

### **Acción del sistema**

El proceso continúa.

#### **Respuesta del programador del sistema**

Ninguno.

### **CSQ0634I**

*nombre-csectvariable*=*valor*

### **Gravedad**

 $\Omega$ 

### **Explicación**

Durante el inicio, la tarea de Advanced Message Security emite este mensaje para notificar la variable de entorno *variable* y su valor *valor*.

### **Acción del sistema**

El proceso continúa.

### **Respuesta del programador del sistema**

Ninguno.

### **CSQ0635I**

*nombre-csect* Se ha completado la renovación de POLICY

#### **Gravedad**

 $\Omega$ 

#### **Explicación**

La tarea de Advanced Message Security ha renovado su configuración de política en respuesta a un comando **REFRESH**.

### **Acción del sistema**

El proceso continúa.

#### **Respuesta del programador del sistema**

Ninguno.

### **CSQ0636I**

*nombre-csect* Ha fallado la renovación de POLICY

#### **Gravedad**

8

### **Explicación**

Un intento de la tarea de Advanced Message Security de renovar su configuración de política ha fallado.

### **Acción del sistema**

La configuración de la política no se ha renovado.

#### **Respuesta del programador del sistema**

Examine la consola en busca de los mensajes de error asociados para determinar la causa de la anomalía.

### **CSQ0637I**

*nombre-csect* Se ha completado la renovación de KEYRING

#### **Gravedad**

 $\Omega$ 

### **Explicación**

La tarea de Advanced Message Security ha renovado su configuración de conjunto de claves en respuesta a un comando **REFRESH**.

### **Acción del sistema**

El proceso continúa.

#### **Respuesta del programador del sistema**

Ninguno.

#### **CSQ0638E**

*nombre-csect* Ha fallado la renovación de KEYRING, código de retorno *num-error*

#### **Gravedad**

8

#### **Explicación**

Un intento de la tarea de Advanced Message Security de renovar su configuración de conjunto de claves ha fallado por la razón indicada en *num-error*.

La configuración del conjunto de claves no se ha renovado.

#### **Respuesta del programador del sistema**

Examine la consola en busca del mensaje de error asociado para determinar la causa de la anomalía. Utilice el *num-error*, que puede representar un gsk\_status de System SSL para diagnosticar con más profundidad el problema.

#### **CSQ0639E**

*nombre-csect* Opción **REFRESH** incorrecta, especifique KEYRING, POLICY o ALL

#### **Gravedad**

8

#### **Explicación**

Un intento de la tarea de Advanced Message Security de procesar un comando **REFRESH** ha fallado porque la opción de renovación no se ha reconocido.

#### **Acción del sistema**

El comando **REFRESH** no se procesa.

#### **Respuesta del programador del sistema**

Asegúrese de que la opción **REFRESH** sea KEYRING, POLICY o ALL, dependiendo de qué opción haya que renovar.

#### **CSQ0640E**

*nombre-csect* AMS no se ha iniciado correctamente

### **Gravedad**

### 8

### **Explicación**

La tarea de Advanced Message Security se ha iniciado correctamente.

#### **Acción del sistema**

La tarea de Advanced Message Security no ha se puede iniciar.

### **Respuesta del programador del sistema**

La tarea de Advanced Message Security solo puede ser iniciada internamente por IBM MQ.

### **CSQ0641I**

El mandato csect-name **REFRESH** se ha completado correctamente

#### **Gravedad**

 $\Omega$ 

### **Explicación**

La tarea de Advanced Message Security ha procesado correctamente un comando **REFRESH**.

### **Acción del sistema**

El proceso continúa.

#### **Respuesta del programador del sistema**

Ninguno.

### **CSQ0642I**

*nombre-csect*El comando **REFRESH** ha fallado

#### **Gravedad**

8

La tarea de Advanced Message Security no ha podido procesar satisfactoriamente un comando **REFRESH**.

### **Acción del sistema**

El comando solicitado **REFRESH** no se procesa.

### **Respuesta del programador del sistema**

Examine la consola en busca de los mensajes de error asociados para determinar la causa del problema.

### **CSQ0648E**

*nombre-csect* No se ha podido abrir el conjunto de claves AMS, razón *estado-gsk*

### **Gravedad**

8

### **Explicación**

Un intento de la tarea de Advanced Message Security de abrir el conjunto de claves ha fallado por la razón indicada en *estado-gsk*.

### **Acción del sistema**

El conjunto de claves AMS no se abre y la tarea AMS no se puede iniciar.

### **Respuesta del programador del sistema**

Examine la documentación de System SSL relacionada con la llamada gsk\_open\_keyring() junto con el código*estado-gsk* para determinar la causa de la anomalía.

### **CSQ0649E**

*System SSL* Ha fallado la inicialización de CRL

#### **Gravedad**

8

### **Explicación**

Un intento de la tarea Advanced Message Security para conectarse con un servidor LDAP, basándose en la configuración proporcionada en la DD CRLFILE, ha fallado.

### **Acción del sistema**

La tarea Advanced Message Security no puede realizar la comprobación de lista de revocación de certificados (Certificate Revocation List, CRL). El comportamiento de validación de certificados está determinado por la variable de entorno GSK\_CRL\_SECURITY\_LEVEL de System SSL. Consulte la documentación de System SSL para obtener más información.

### **Respuesta del programador del sistema**

Compruebe la configuración proporcionada mediante la DD CRLFILE en el JCL de la tarea iniciada de AMS y verifique que los detalles de configuración son correctos.

### **CSQ0651E**

*nombre-csect* No se ha podido abrir el LDAP de CRL, *nombre-ldap*

### **Gravedad**

8

### **Explicación**

Un intento de la tarea Advanced Message Security de abrir el directorio LDAP *nombre-ldap* ha fallado.

La tarea Advanced Message Security no puede realizar la comprobación de lista de revocación de certificados (Certificate Revocation List, CRL) contra el directorio LDAP indicado. El comportamiento de validación de certificados está determinado por la variable de entorno GSK\_CRL\_SECURITY\_LEVEL de System SSL. Consulte la documentación de System SSL para obtener más información.

#### **Respuesta del programador del sistema**

Compruebe la configuración proporcionada en la DD CRLFILE en el JCL de la tarea iniciada de AMS y verifique que los detalles de configuración son correctos. Verifique que el directorio que falla está disponible.

#### **CSQ0652I**

*nombre-csect* Se ha habilitado la comprobación de CRL

#### **Gravedad**

 $\Omega$ 

### **Explicación**

La tarea Advanced Message Security ha habilitado satisfactoriamente la comprobación de lista de revocación de certificados (Certificate Revocation List, CRL).

#### **Acción del sistema**

El proceso continúa.

#### **Respuesta del programador del sistema**

Ninguno.

#### **CSQ0653I**

*nombre-csect* Se ha inhabilitado la comprobación de CRL

#### **Gravedad**

 $\Omega$ 

### **Explicación**

La tarea Advanced Message Security ha inhabilitado satisfactoriamente la comprobación de lista de revocación de certificados (Certificate Revocation List, CRL).

#### **Acción del sistema**

El proceso continúa.

#### **Respuesta del programador del sistema**

Ninguno.

#### **CSQ0660E**

*nombre-csect* Discrepancia de versión interna

#### **Gravedad**

**8** 

### **Explicación**

La tarea Advanced Message Security ha recibido una solicitud de servicios de protección de datos con un valor de versión de solicitud no reconocido.

### **Acción del sistema**

El servicio de protección de datos no se puede prestar.

#### **Respuesta del programador del sistema**

Este error implica que una tarea distinta del Interceptor de Advanced Message Security está intentando aprovechar los servicios de protección de datos de AMS. Los servicios de protección de datos de AMS solo están disponibles utilizando el interceptor AMS.

#### **CSQ0699I**

*nombre-csect* Se ha completado el cierre de AMS.

#### **Gravedad**

 $\Omega$ 

### **Explicación**

La tarea de Advanced Message Security se ha cerrado.

#### **Acción del sistema**

El proceso continúa.

#### **Respuesta del programador del sistema**

Ninguno.

#### **CSQ0996I**

*nombre-csect char-diag1, char-diag2, char-diag3, char-diag4, hex-diag1, hex-diag2*

#### **Gravedad**

 $\Omega$ 

#### **Explicación**

Este mensaje se genera cuando Advanced Message Security se ejecuta en modo DEBUG por indicación del centro de soporte de IBM, y proporciona valores de diagnóstico hexadecimales y de carácter para ayudar en la resolución de problemas.

#### **Acción del sistema**

El proceso continúa.

### **Respuesta del programador del sistema**

Ninguno.

### **CSQ0997I**

*nombre-csect char-diag1, char-diag2, char-diag3, hex-diag1, hex-diag2, hex-diag3*

#### **Gravedad**

 $\Omega$ 

### **Explicación**

Este mensaje se genera cuando Advanced Message Security se ejecuta en modo DEBUG por indicación del centro de soporte de IBM, y proporciona valores de diagnóstico hexadecimales y de carácter para ayudar en la resolución de problemas.

### **Acción del sistema**

El proceso continúa.

### **Respuesta del programador del sistema**

Ninguno.

### **CSQ0998I**

*nombre-csect char-diag1, char-diag2, hex-diag1, hex-diag2, hex-diag3, hex-diag4*

#### **Gravedad**

 $\Omega$ 

Este mensaje se genera cuando Advanced Message Security se ejecuta en modo DEBUG por indicación del centro de soporte de IBM, y proporciona valores de diagnóstico hexadecimales y de carácter para ayudar en la resolución de problemas.

### **Acción del sistema**

El proceso continúa.

### **Respuesta del programador del sistema**

Ninguno.

### **CSQ0999I**

*nombre-csect char-diag1, hex-diag1, hex-diag2, hex-diag3, hex-diag4, hex-diag5*

### **Gravedad**

 $\Omega$ 

### **Explicación**

Este mensaje se genera cuando Advanced Message Security se ejecuta en modo DEBUG por indicación del centro de soporte de IBM, y proporciona valores de diagnóstico hexadecimales y de carácter para ayudar en la resolución de problemas.

### **Acción del sistema**

El proceso continúa.

### **Respuesta del programador del sistema**

Ninguno.

#### $z/0S$ *Mensajes de recursos de servicio (CSQ1...)*

El valor que se muestra para la gravedad en los mensajes de recurso de servicio que siguen es el valor devuelto como el código de condición de paso de trabajo del paso de trabajo durante el cual se emite el mensaje. Si se emiten mensajes adicionales con valores de gravedad más altos durante el mismo paso de trabajo, el valor más alto se refleja como el código de condición de paso de trabajo.

## **Códigos de retorno de servicios de registro**

Los códigos de retorno establecidos por los servicios de registro son:

**0**

Realización satisfactoria

**4**

Condición de excepción (por ejemplo, fin de archivo), no un error.

**8**

Finalización no satisfactoria debido a errores de parámetro.

**12**

Finalización no satisfactoria. Se ha encontrado un error durante el proceso de una solicitud válida.

### **CSQ1000I**

*nombre-csect* IBM MQ for z/OS V*n*

### **Gravedad**

 $\Omega$ 

### **Explicación**

Este mensaje se emite como la primera parte de la cabecera para el informe emitido por el programa de utilidad de impresión de registro.

### **CSQ1100I**

*csect-name* LOG PRINT UTILITY- *fecha hora*

#### **Gravedad**

 $\Omega$ 

### **Explicación**

Este mensaje se emite como la segunda parte de la cabecera para el informe emitido por el programa de utilidad de impresión de registro.

### **CSQ1101I**

*nombre-csect* UTILITY PROCESSING COMPLETED, RETURN CODE=*rc*

### **Gravedad**

 $\Omega$ 

### **Explicación**

El programa de utilidad de impresión de registro ha finalizado con el código de retorno *rc* indicado. 0 indica una finalización satisfactoria.

### **CSQ1102I**

CRITERIOS DE BÚSQUEDA

### **Gravedad**

 $\Omega$ 

### **Explicación**

A continuación se detallan los criterios de búsqueda especificados para imprimir el registro.

### **CSQ1105I**

LOG PRINT UTILITY SUMMARY- *fecha hora*

### **Gravedad**

 $\Omega$ 

### **Explicación**

Se emite como una cabecera para el conjunto de datos de resumen escrito por el programa de utilidad de impresión de registro.

### **CSQ1106I**

FIN DEL RESUMEN

### **Gravedad**

 $\Omega$ 

### **Explicación**

Esto marca el final del conjunto de datos de resumen grabado por el programa de utilidad de impresión de registro.

### **CSQ1110E**

SE HA SOBREPASADO EL LÍMITE DE 50 SENTENCIAS

### **Gravedad**

8

### **Explicación**

Se ha superado el límite de 50 sentencias de entrada permitidas por CSQ1LOGP .

### **Acción del sistema**

El procesamiento termina.

#### **Respuesta del programador del sistema**

Vuelva a someter el trabajo utilizando no más de 50 sentencias.

#### **CSQ1111E**

SE HA SOBREPASADO EL LÍMITE DE 80 SEÑALES

#### **Gravedad**

8

### **Explicación**

Se ha superado el límite de 80 palabras clave y las especificaciones de valor correspondientes permitidas por CSQ1LOGP . Una palabra clave con su valor se considera como dos señales.

### **Acción del sistema**

El procesamiento termina.

#### **Respuesta del programador del sistema**

Vuelva a someter el trabajo utilizando no más de 80 señales.

### **CSQ1112E**

TOKEN *xxx*... SUPERA LOS 48 CARACTERES

#### **Gravedad**

8

### **Explicación**

Una sentencia de entrada contiene la serie de caracteres que empieza por *xxx*. Esta serie no es válida porque supera los 48 caracteres de longitud.

### **Acción del sistema**

El procesamiento termina.

#### **Respuesta del programador del sistema**

Vuelva a someter el trabajo con una señal válida.

### **CSQ1113E**

SINTAXIS NO VÁLIDA PARA LA PALABRA CLAVE *kwd*

### **Gravedad**

8

### **Explicación**

Una sentencia de entrada contiene la palabra clave *kwd*. El valor especificado para esta palabra clave no es válido, porque no tiene el formato *kwd*(*valor*).

### **Acción del sistema**

El procesamiento termina.

#### **Respuesta del programador del sistema**

Vuelva a someter el trabajo con el formato correcto de la palabra clave.

### **CSQ1127E**

KEYWORD *kwd* DESCONOCIDO

### **Gravedad**

8

### **Explicación**

CSQ1LOGP no reconoce la palabra clave *kwd*.

El procesamiento termina.

#### **Respuesta del programador del sistema**

Asegúrese de que todas las palabras clave son válidas y vuelva a someter el trabajo.

#### **CSQ1128E**

FIN DE RANGO DE REGISTRO ESPECIFICADO SIN INICIO

#### **Gravedad**

8

### **Explicación**

No puede especificar el final de un rango de búsqueda (RBAEND o LRSNEND) sin especificar un principio del rango de búsqueda (RBASTART o LRSNSTART).

### **Acción del sistema**

El procesamiento termina.

#### **Respuesta del programador del sistema**

Vuelva a someter el trabajo que proporciona un valor RBASTART o LRSNSTART para que se corresponda con el valor RBAEND o LRSNEND proporcionado para especificar un rango de búsqueda válido.

### **CSQ1129E**

LÍMITE DE 10 PALABRAS CLAVE *kwd* EXCEDIDO

#### **Gravedad**

8

### **Explicación**

La palabra clave *kwd* aparece demasiadas veces en las sentencias de control. El límite es 10.

### **Acción del sistema**

El procesamiento termina.

### **Respuesta del programador del sistema**

Vuelva a enviar el trabajo proporcionando no más de 10 de estas palabras clave.

### **CSQ1130E**

VALOR NO VÁLIDO PARA LA PALABRA CLAVE *kwd* NUMBER *n*

#### **Gravedad**

8

### **Explicación**

El valor de la aparición número *n*de la palabra clave *kwd* no es válido porque tiene caracteres no válidos, no es uno de una lista de valores permitidos o es demasiado largo.

### **Acción del sistema**

El procesamiento termina.

### **Respuesta del programador del sistema**

Vuelva a someter el trabajo proporcionando una especificación de valor correcta.

### **CSQ1131E**

VALOR NO VÁLIDO PARA LA PALABRA CLAVE *kwd*

#### **Gravedad**

8

El valor de la palabra clave *kwd* no es válido porque tiene caracteres no válidos, no es uno de una lista de valores permitidos o es demasiado largo.

### **Acción del sistema**

El procesamiento termina.

### **Respuesta del programador del sistema**

Vuelva a someter el trabajo proporcionando una especificación de valor correcta.

### **CSQ1132E**

NO VALUE FOR KEYWORD *kwd* NÚMERO *n*

### **Gravedad**

8

### **Explicación**

La aparición número *n*de la palabra clave *kwd* no va seguida de un valor.

### **Acción del sistema**

El procesamiento termina.

### **Respuesta del programador del sistema**

Vuelva a someter el trabajo proporcionando una especificación de valor correcta.

### **CSQ1133E**

NO HAY VALOR PARA LA PALABRA CLAVE *kwd*

### **Gravedad**

## 8

### **Explicación**

La palabra clave *kwd* no va seguida de un valor.

### **Acción del sistema**

El procesamiento termina.

### **Respuesta del programador del sistema**

Vuelva a someter el trabajo proporcionando una especificación de valor correcta.

### **CSQ1134E**

LA EXTRACCIÓN DE PALABRA CLAVE REQUIERE AL MENOS UN DDNAME DE SALIDA

### **Gravedad**

 $\Lambda$ 

### **Explicación**

La extracción de palabra clave requiere al menos un DDNAME de salida para que se extraigan los registros de anotaciones.

### **Acción del sistema**

El proceso continúa, sin embargo, no se extraen registros de anotaciones.

### **Respuesta del programador del sistema**

Elimine EXTRACT (YES), o bien añada un DDNAME de la lista siguiente: **CSQBACK**, **CSQCMT**, **CSQBOTH**, **CSQINFLT**, **CSQOBJS**. Vuelva a someter el trabajo. Para obtener más información, consulte El programa de utilidad de impresión de registro (CSQ1LOGP).

### **CSQ1135E**

KEYWORD *kwd* ESPECIFICADO MÁS DE UNA VEZ

### **Gravedad**

8

### **Explicación**

La palabra clave *kwd* sólo se puede especificar una vez.

### **Acción del sistema**

El procesamiento termina.

### **Respuesta del programador del sistema**

Vuelva a enviar el trabajo proporcionando sólo una de estas palabras clave.

### **CSQ1137I**

PRIMER REGISTRO DE CONTROL DE CONJUNTO DE PÁGINAS DESPUÉS DE REINICIAR = *r-rba*

### **Gravedad**

 $\Omega$ 

### **Explicación**

*r-rba* es la RBA de registro de un registro que sirve como indicación implícita de que se ha producido un reinicio justo antes de este punto.

### **Acción del sistema**

El proceso continúa.

### **CSQ1138E**

*kwd1* AND *kwd2* NO SE PUEDEN ESPECIFICAR AMBOS

### **Explicación**

*kwd1* y *kwd2* no pueden aparecer ambos en las sentencias de control.

### **Acción del sistema**

El procesamiento termina.

### **Respuesta del programador del sistema**

Corrija las sentencias de control y vuelva a ejecutar el trabajo.

### **CSQ1139E**

FALTA SENTENCIA DD SYSSUMRY

### **Gravedad**

8

### **Explicación**

Ha solicitado la opción SUMMARY, pero no ha incluido la sentencia SYSSUMRY DD en el JCL.

### **Acción del sistema**

El proceso termina.

### **Respuesta del programador del sistema**

Vuelva a someter el trabajo con una sentencia DD SYSSUMRY incluida en el JCL.

### **CSQ1145E**

CURRENT RESTART TIME STAMP OUT OF SEQUENCE-TIME=*fecha hora* LOG RBA=*t-rba*

### **Gravedad**

4

Este mensaje indica que el registro de anotaciones actual tiene una indicación de fecha y hora inferior a la indicación de fecha y hora más grande procesada hasta ahora. Esto puede ser un problema potencial.

Este mensaje va seguido de los mensajes CSQ1147I y CSQ1148I que proporcionan la indicación de fecha y hora más reciente vista.

### **Acción del sistema**

El proceso continúa.

### **Respuesta del programador del sistema**

Examine el registro actual para determinar si varios gestores de colas están grabando en el mismo registro. (Es posible que se estén sobrescribiendo los datos.) Esto puede dar lugar a incoherencias de datos.

### **CSQ1146E**

CURRENT END CHECKPOINT TIME STAMP OUT OF SEQUENCE-TIME=*fecha hora* LOG RBA=*t-rba*

### **Gravedad**

4

### **Explicación**

Este mensaje indica que el registro de anotaciones actual tiene una indicación de fecha y hora inferior a la indicación de fecha y hora anterior procesada. Esto puede ser un problema potencial.

Este mensaje va seguido de los mensajes CSQ1147I y CSQ1148I que proporcionan la indicación de fecha y hora más reciente vista.

### **Acción del sistema**

El proceso continúa.

### **Respuesta del programador del sistema**

Examine el registro actual para determinar si varios gestores de colas están grabando en el mismo registro. (Es posible que se estén sobrescribiendo los datos.) Esto puede dar lugar a incoherencias de datos.

### **CSQ1147I**

LATEST TIME STAMP SEEN SO FAR-TIME=*fecha hora* LOG RBA=*t-rba*

### **Gravedad**

4

### **Explicación**

Este mensaje sigue al mensaje CSQ1145I o CSQ1146I y proporciona la última indicación de fecha y hora vista.

### **CSQ1148I**

VARIOS GESTORES DE COLAS PUEDEN ESTAR GRABANDO EN EL MISMO REGISTRO

### **Gravedad**

 $\Lambda$ 

## **Explicación**

Este mensaje sigue al mensaje CSQ1145I o CSQ1146I para indicar una posible causa del problema de indicación de fecha y hora.

### **CSQ1150I**

RESUMEN DE EVENTOS COMPLETADOS

# **Gravedad**

 $\Omega$ 

### **Explicación**

Este mensaje encabeza el resumen de las unidades de recuperación completadas (UR) y los puntos de comprobación.

### **Acción del sistema**

El proceso continúa.

### **CSQ1151I**

UR CONNID=*cc* THREAD-XREF=*bb* USERID=*aa* TIME=*fecha hora* START =*s-rba* END=*e-rba* DISP=*xx* INFO=*ii*

### **Gravedad**

 $\Omega$ 

### **Explicación**

Este mensaje describe una unidad de recuperación que ha terminado.

### *cc*

ID de conexión (por ejemplo, BATCH)

### *bb*

ID de referencia cruzada de hebra (por ejemplo, JOB xxx)

### *AA*

ID de usuario que ejecuta la UR

# *fecha hora*

Hora de inicio de la UR

### *s-rba*

RBA de registro del primer registro de registro asociado con la UR (es decir, el URID)

### *e-rba*

RBA de registro del último registro de registro asociado con la UR Si la UR no está completa, *e-rba* se muestra como '\*\*\*'

### *xx*

Disposición de UR, los valores incluyen:

- en curso
- En retroceso
- En confirmación
- INDOUBT
- CONFIRMADO
- Restituido

### *II*

Estado de los datos, uno de los siguientes:

- COMPLETE, que indica que todos los conjuntos de páginas modificados por esta UR se han identificado
- PARTIAL, que indica que la lista de conjuntos de páginas modificados por esta UR está incompleta (se muestra si todos los registros asociados a una UR no están disponibles y no se encuentra ningún punto de comprobación antes de la finalización de la UR)

Si la información de identificación de UR no está disponible, se mostrará como '\*\*\*'.

### **Acción del sistema**

El proceso continúa.

### **CSQ1153I**

CHECKPOINT START =*s-rba* END=*e-rba* TIME=*fecha\_hora*

#### **Gravedad**

 $\Omega$ 

### **Explicación**

Este mensaje describe un punto de comprobación completo en el registro que empieza en RBA *s-rba* y termina en RBA *e-rba*. Si la información está disponible, CSQ1LOGP también devuelve la fecha y hora en que se completó el punto de comprobación.

Cuando este mensaje sigue al mensaje CSQ1157I, identifica el punto de comprobación que se utilizará durante el reinicio. Si no hay ningún punto de comprobación disponible, en su lugar se imprime el mensaje CSQ1158I .

### **Acción del sistema**

El proceso continúa.

#### **CSQ1154I**

RESTART AT r-*rba* TIME=*fecha y hora*

#### **Gravedad**

 $\Omega$ 

### **Explicación**

Se ha producido un reinicio normal en el registro de RBA *r-rba*. CSQ1LOGP también devuelve la fecha y hora de ese reinicio.

### **Acción del sistema**

El proceso continúa.

### **CSQ1155I**

CONDICIONAL RESTART AT *r-rba* TIME=*fecha y hora*

#### **Gravedad**

 $\Omega$ 

### **Explicación**

Se ha producido un reinicio condicional en la RBA de registro *r-rba*. CSQ1LOGP también devuelve la fecha y hora de ese reinicio.

#### **Acción del sistema**

El proceso continúa.

#### **CSQ1156I**

TODOS NUESTROS COMPLETADOS

### **Gravedad**

0

### **Explicación**

No hay ninguna URI pendiente para el reinicio.

#### **Acción del sistema**

El proceso continúa.

### **CSQ1157I**

RESUMEN DE REINICIO

#### **Gravedad**

 $\Omega$ 

Este mensaje encabeza el resumen de la descripción del trabajo que se debe realizar durante el reinicio. La información de reinicio siguiente se basa en el ámbito del registro explorado. Si sospecha que se ha producido un error en IBM MQ, consulte Determinación de problemas en z/OS para obtener información sobre cómo identificar e informar del problema.

### **Acción del sistema**

El proceso continúa.

### **CSQ1158I**

NO HAY NINGÚN PUNTO DE COMPROBACIÓN DISPONIBLE-RESUMEN DE REINICIO INCOMPLETO

### **Gravedad**

0

### **Explicación**

No hay ningún punto de comprobación disponible en el ámbito del registro explorado. La información siguiente a este mensaje incluye:

- UR que no se han completado
- Conjuntos de páginas modificados por estas UR
- Conjuntos de páginas con grabaciones pendientes

La información no se puede considerar completa.

### **Acción del sistema**

El proceso continúa.

### **CSQ1161E**

SE HA ENCONTRADO URE NO VÁLIDO EN *x-rba*

### **Gravedad**

#### 4

### **Explicación**

Al procesar la opción SUMMARY, se ha encontrado un registro de punto de comprobación de URE no válido en el registro.

### **Acción del sistema**

El proceso continúa.

### **Respuesta del programador del sistema**

Si el registro de punto de comprobación identificado en el mensaje se utiliza para reiniciar el gestor de colas, el reinicio no se realizará correctamente porque no podrá procesar la unidad de recuperación presentada por el URE no válido.

Busque otros mensajes que indiquen la causa del problema. Si no puede resolver el problema, póngase en contacto con el centro de soporte de IBM.

### **CSQ1162E**

SE HA ENCONTRADO UN RURE NO VÁLIDO EN *x-rba*

### **Gravedad**

4

### **Explicación**

Al procesar la opción SUMMARY, se ha encontrado un registro de punto de comprobación RURE no válido en el registro.

El proceso continúa.

#### **Respuesta del programador del sistema**

Si el registro de punto de comprobación identificado en el mensaje se utiliza para reiniciar el gestor de colas, el reinicio no se realizará correctamente porque no podrá procesar la unidad de recuperación presentada por el RURE no válido.

Busque otros mensajes que indiquen la causa del problema. Si no puede resolver el problema, póngase en contacto con el centro de soporte de IBM.

### **CSQ1163E**

NO HAY NINGÚN PUNTO DE COMPROBACIÓN DISPONIBLE DEBIDO A UN ERROR DE REGISTRO-RESUMEN DE REINICIO INCOMPLETO

#### **Gravedad**

4

### **Explicación**

Se ha encontrado un error de registro. CSQ1LOGP ha marcado los puntos de comprobación encontrados antes del error de registro como no válidos. No había puntos de comprobación completos después del error de registro en el rango de registro especificado. La información siguiente a este mensaje incluye:

- UR que no se han completado
- Conjunto de páginas modificado por estas UR
- Conjuntos de páginas con grabaciones pendientes

Esta información no se puede considerar completa.

#### **Acción del sistema**

El proceso continúa.

#### **CSQ1165E**

UR REQUIERE REGISTRO QUE ES ERRÓNEO

#### **Gravedad**

n

### **Explicación**

Al procesar una UR, se necesitaba información del registro, pero el registro tenía errores, tal como indicaban los mensajes anteriores.

#### **Acción del sistema**

El proceso continúa.

### **CSQ1166I**

INFORMACIÓN INCOMPLETA PARA UR-LOG TRUNCADO EN *xx*

#### **Gravedad**

 $\cap$ 

### **Explicación**

La información completa para la UR no está disponible en el ámbito del registro explorado.

#### **Acción del sistema**

El proceso continúa.

### **CSQ1209E**

EL FINAL DEL RANGO DE REGISTRO ES MENOR QUE EL INICIO

# **Gravedad**

#### 8

### **Explicación**

El valor de rango de registro final (especificado por RBAEND o LRSNEND) es menor o igual que el valor de rango inicial (especificado por RBASTART o LRSNSTART).

### **Acción del sistema**

El procesamiento termina.

#### **Respuesta del programador del sistema**

Vuelva a someter el trabajo que proporciona un valor RBASTART o LRSNSTART y un valor RBAEND o LRSNEND correspondiente para especificar un rango de búsqueda válido.

#### **CSQ1210E**

LOG READ ERROR RETCODE=*rc* REASON CODE=*razón*

### **Gravedad**

8

#### **Explicación**

Se ha detectado un error al intentar leer el registro.

#### **Acción del sistema**

El procesamiento termina.

#### **CSQ1211E**

SE HA DEVUELTO RBA DE REGISTRO ERRÓNEO

#### **Gravedad**

8

#### **Explicación**

Existe uno de los tres problemas listados en este tema:

- El conjunto de datos de registro de recuperación está dañado
- Ha identificado un conjunto de datos que no es un conjunto de datos de registro de recuperación
- Hay un problema con el programa de utilidad de impresión de registro

#### **Acción del sistema**

El proceso termina y se produce un vuelco.

#### **Respuesta del programador del sistema**

Un error común es especificar el primer conjunto de datos en una cinta de archivado (el conjunto de datos Bxxxxxxx) como un conjunto de datos de registro; en realidad es un conjunto de datos de rutina de carga (BSDS).

Determine si el problema es su error volcando el conjunto de datos y determinando si es un conjunto de datos de registro.

#### **CSQ1212I**

PRIMER REGISTRO RBA ENCONTRADO = *s-rba*

### **Gravedad**

0

### **Explicación**

Identifica la RBA del primer registro de registro leído.

El proceso continúa.

### **CSQ1213I**

ÚLTIMO REGISTRO ENCONTRADO RBA = *e-rba*

### **Gravedad**

 $\Omega$ 

### **Explicación**

Identifica la RBA del último registro de registro leído.

### **Acción del sistema**

El proceso continúa.

### **CSQ1214I**

*nn* REGISTROS DE REGISTRO LEÍDOS

### **Gravedad**

 $\Omega$ 

### **Explicación**

Identifica el número (en decimal) de registros de anotaciones lógicos leídos durante el proceso de CSQ1LOGP .

### **Acción del sistema**

El proceso continúa.

### **CSQ1215I**

NO HAY REGISTROS DE ANOTACIONES LEÍDOS

### **Gravedad**

 $\Omega$ 

### **Explicación**

CSQ1LOGP no lee registros de anotaciones.

Las explicaciones posibles son:

- Un error ha impedido que CSQ1LOGP continuara, por lo que todavía no se han procesado registros de anotaciones (si es así, un mensaje de error debe preceder a este mensaje)
- Ha especificado los conjuntos de datos de registro activo o los conjuntos de datos de registro de archivado fuera de la secuencia de RBA
- Ha especificado un valor RBASTART o LRSNSTART que es mayor que cualquier RBA o LRSN en los conjuntos de datos activos y de archivado disponibles
- Ha especificado un rango de registro utilizando LRSNs, pero el gestor de colas no está en un grupo de compartición de colas.

### **Acción del sistema**

El proceso continúa.

### **CSQ1216E**

LOG READ ERROR, RETCODE=*rc*, REASON CODE=*razón*, RBA=*x-rba*

### **Gravedad**

4

### **Explicación**

Se ha encontrado un error al intentar leer el registro, indicando que el registro tiene un error en uno de los intervalos de control (CI), o no se puede localizar un conjunto de datos que contiene la RBA solicitada. La especificación de RBA en el mensaje indica dónde se ha detectado el error y proporciona la RBA solicitada. Apuntará a:

- El inicio del CI si hay un problema con la definición de intervalo de control de registro (LCID), o con cualquiera de la información de control general dentro de un CI
- El registro de anotaciones en el AC si hay un problema con una cabecera de registro de anotaciones (LRH)

Si este es el primer registro de anotaciones leído durante esta ejecución del extractor de registro, y si hay un problema con el LCID, la especificación de RBA será todo ceros.

Antes de devolver cualquier registro, el programa de utilidad comprueba la información de control (LCID) al final de un CI y analiza el LRH para asegurarse de que todos los registros están encadenados correctamente dentro del CI. Si se detecta un error al realizar este proceso, CSQ1LOGP emitirá este mensaje, antes de volcar todo el AC. No formateará registros individuales dentro del AC, pero, si es posible, continuará el proceso leyendo el siguiente AC.

#### **Acción del sistema**

El proceso continúa.

### **CSQ1217E**

RBA RANGE WARNING, RETCODE=*rc*, REASON CODE=*razón*, PRIOR RBA=*p-rba*, CURRENT RBA=*crba*

### **Gravedad**

4

#### **Explicación**

Se ha encontrado un espacio en el rango de RBA de registro. PRIOR RBA *p-rba* indica la última RBA de registro correcta antes del espacio. CURRENT RBA *c-rba* indica el registro de anotaciones que sigue al desfase y se formateará a continuación de este mensaje.

### **Acción del sistema**

El proceso continúa.

### **CSQ1218I**

*nn* MENSAJES DE ERROR DE REGISTRO

#### **Gravedad**

 $\Omega$ 

### **Explicación**

CSQ1LOGP distingue tres clases de errores:

- Codifique los problemas existentes en MQ o el código del sistema utilizado para CSQ1LOGP. En tales casos, se produce una terminación anómala con un código de terminación de usuario de U0153 .
- La invocación incorrecta de CSQ1LOGP se debe, quizás, a que ha utilizado una palabra clave incorrecta o a que le ha faltado una sentencia DD. En estas circunstancias, CSQ1LOGP emite los mensajes de error adecuados y el programa termina.
- Un error en un CI de registro determinado bajo el escrutinio de CSQ1LOGP. Dicho escrutinio se realiza antes de que se procese cualquiera de los registros dentro del AC. Esto es una indicación de daño lógico y el programa de utilidad emite mensajes de error. Se imprime el CI o el registro de anotaciones cronológicas erróneos y CSQ1LOGP continúa con el siguiente CI o registro de anotaciones cronológicas.

El recuento *nn* proporcionado resume el número (en decimal) de errores CSQ1LOGP detectados al acceder al registro.

#### **Acción del sistema**

El proceso continúa.

#### **CSQ1219I**

### LOS REGISTROS DE ANOTACIONES CONTIENEN *n* BYTE RBA-QSG (*in-qsg*)

#### **Gravedad**

 $\Omega$ 

#### **Explicación**

Este mensaje lo emite CSQ1LOGP para indicar el formato de los registros de anotaciones que se están procesando y si el gestor de colas era miembro de un grupo de compartición de colas (QSG). El mensaje se emite antes de que se impriman los registros de anotaciones y siempre que cambie el formato de los registros de anotaciones.

El valor de *n* identifica el formato de RBA de registro de los registros de anotaciones que se están procesando y puede ser 6 u 8.

El valor de *in-qsg* identifica si los registros de anotaciones cronológicas los ha grabado un gestor de colas que era miembro de un QSG y puede ser uno de los valores siguientes:

### **SÍ**

Los registros de anotaciones fueron grabados por un gestor de colas que era miembro de un QSG

#### **No**

Los registros de anotaciones fueron grabados por un gestor de colas que no era miembro de un QSG

#### **Acción del sistema**

El procesamiento continúa.

#### **CSQ1220E**

REGISTRO DE ARCHIVADO TRUNCADO EN *xxxx* -REGISTROS DE ANOTACIONES NO VÁLIDOS LEÍDOS

#### **Gravedad**

### $\Lambda$

### **Explicación**

En un reinicio del gestor de colas, se ha truncado un registro de archivado. Este conjunto de datos de registro de archivado no se ha podido modificar físicamente para reflejar este truncamiento y, por lo tanto, todavía existen registros de anotaciones no válidos. CSQ1LOGP ya ha notificado esta información en el informe de resumen y no puede retractarla. Tampoco puede ignorar la información de registro no válida ya leída para resumir adecuadamente lo que ha ocurrido. Por lo tanto, se resumirá toda la información hasta este momento en el registro y se iniciará un nuevo informe de resumen. En consecuencia, el mismo UR puede notificarse dos veces con disposiciones diferentes y conjuntos de páginas diferentes modificados.

#### **Acción del sistema**

El proceso continúa.

### **Respuesta del programador del sistema**

Para evitar esta condición, utilice la sentencia BSDS DD en lugar de la sentencia ARCHIVE DD.

### **CSQ1221E**

VSAM ERROR, RETCODE=*rc*, REASON CODE=*razón*, VSAM RETURN CODE=*aaaa*, ERROR CODE=*bbbb*

#### **Gravedad**

8

### **Explicación**

Se ha encontrado un error VSAM al intentar leer el registro.

#### **Acción del sistema**

El proceso continúa.

#### **CSQ1222E**

LOG ALLOCATION ERROR, RETCODE=*rc*, REASON CODE=*razón*, DYNALLOC INFO CODE=*aaaa*, ERROR CODE=*bbbb*

### **Gravedad**

8

### **Explicación**

Se ha producido un error al asignar dinámicamente un conjunto de datos de registro.

#### **Acción del sistema**

El proceso termina.

#### **CSQ1223E**

```
JFCB READ ERROR, RETCODE=rc, REASON CODE=razón, RDJFCB RETURN CODE=aaaa
```
#### **Gravedad**

8

#### **Explicación**

Se ha producido un error al intentar leer el bloque de control de archivos de trabajo.

#### **Acción del sistema**

El proceso continúa.

#### **CSQ1224I**

INFORMACIÓN INCOMPLETA PARA REGISTRO DE ANOTACIONES, ACTUAL RBA=*c-rba*, CURRENT URID=*c-urid*

#### **Gravedad**

 $\Omega$ 

#### **Explicación**

Se ha encontrado información incompleta para el registro de anotaciones dentro del ámbito de los registros explorados. Se ha encontrado una condición de fin de registro antes de que se pudieran encontrar todos los segmentos de un registro distribuido. CURRENT RBA *c-rba* indica la RBA de registro del registro en cuestión. CURRENT URID *c-urid* indica la UR con la que está relacionado el registro de anotaciones cronológicas distribuido. Si no hay ningún URID asociado con el registro de anotaciones (por ejemplo, un registro de punto de comprobación), esto mostrará ceros.

#### **Acción del sistema**

El proceso continúa.

#### **Respuesta del programador del sistema**

Si se necesita información completa para el registro de anotaciones identificado, amplíe el rango de RBA que se procesará hasta que estén disponibles los datos de registro necesarios.

### **CSQ1271I**

START OF LOG RANGE SET TO LRSN=*s-lrsn*

### **Gravedad**

0

### **Explicación**

El valor de LRSN que ha especificado para el inicio del rango de registro es menor que el valor de LRSN más bajo posible, que es *s-lrsn*.

#### **Acción del sistema**

El proceso continúa, utilizando un valor LRSNSTART de *s-lrsn*.

### **CSQ1272I**

PRIMER REGISTRO LRSN ENCONTRADO = *s-lrsn*

### **Gravedad**

 $\Omega$ 

### **Explicación**

Identifica el LRSN del primer registro de anotaciones leído.

### **Acción del sistema**

El proceso continúa.

### **CSQ1273I**

LAST LOG LRSN ENCONTRADO = *e-lrsn*

### **Gravedad**

 $\cap$ 

### **Explicación**

Identifica el LRSN del último registro de anotaciones leído.

### **Acción del sistema**

El proceso continúa.

### **CSQ1275I**

LRSN RANGE SOLO SE PUEDE UTILIZAR CON UN GRUPO DE COMPARTICIÓN DE COLAS

### **Gravedad**

#### $\Omega$

### **Explicación**

Ha especificado un rango de registro utilizando LRSN, pero CSQ1LOGP no ha leído registros de registro. Esto podría deberse a que el gestor de colas no está en un grupo de compartición de colas, en cuyo caso no puede utilizar especificaciones LRSN.

### **Acción del sistema**

El proceso continúa.

### **Respuesta del programador del sistema**

Si el gestor de colas no está en un grupo de compartición de colas, vuelva a ejecutar el trabajo utilizando las especificaciones de RBA para el rango de registro.

### **CSQ1276E**

LOG READ ERROR, RETCODE=*rc*, REASON CODE=*razón*, LRSN=*x-lrsn*

### **Gravedad**

4

### **Explicación**

Se ha encontrado un error al intentar leer el registro, indicando que el registro tiene un error en uno de los intervalos de control (CI), o no se puede localizar un conjunto de datos que contiene el LRSN solicitado. La especificación LRSN del mensaje indica dónde se ha detectado el error y proporciona el LRSN solicitado. Apuntará a:

- El inicio del CI si hay un problema con la definición de intervalo de control de registro (LCID), o con cualquiera de la información de control general dentro de un CI
- El registro de anotaciones en el AC si hay un problema con una cabecera de registro de anotaciones (LRH)

Si este es el primer registro de anotaciones leído durante esta ejecución del extractor de registro, y si hay un problema con el LCID, la especificación LRSN será todo cero.

Antes de devolver cualquier registro, el programa de utilidad comprueba la información de control (LCID) al final de un CI y analiza el LRH para asegurarse de que todos los registros están encadenados correctamente dentro del CI. Si se detecta un error al realizar este proceso, CSQ1LOGP emitirá este mensaje, antes de volcar todo el AC. No formateará registros individuales dentro del AC, pero, si es posible, continuará el proceso leyendo el siguiente AC.

#### **Acción del sistema**

El proceso continúa.

#### **CSQ1277E**

LRSN RANGE WARNING, RETCODE=*rc*, REASON CODE=*razón*, PRIOR LRSN=p-lrsn, CURRENT LRSN=*c-lrsn*

### **Gravedad**

4

#### **Explicación**

Se ha encontrado un espacio en el rango de LRSN de registro. La especificación PRIOR LRSN indica el último LRSN de registro correcto antes del espacio. La especificación LRSN CURRENT indica el registro de anotaciones que sigue al desfase y se formateará a continuación de este mensaje.

#### **Acción del sistema**

El proceso continúa.

#### $z/0S$ *Mensajes de puente de IBM MQ-IMS (CSQ2...)*

#### **CSQ2001I**

*csect-name* OTMA REJECTED MESSAGE-APPLICATION ERROR, SENSE CODE=*código*, XCFGNAME=*gname* XCFMNAME=*mname* TPIPE=*nombre\_instancia*

### **Explicación**

Debido a un error de aplicación, el puente IBM MQ-IMS ha recibido un acuse de recibo negativo (NAK) de OTMA al enviar un mensaje. La información proporcionada en el mensaje es:

### *nombregg*

El grupo XCF al que pertenece el socio.

#### *nombrem*

El nombre de miembro del socio.

### *TpipeName*

El nombre del Tpipe utilizado por el socio.

#### *código*

El código de detección IMS devuelto por el socio (los cuatro primeros caracteres son el código de detección).

### **Acción del sistema**

El mensaje se coloca en la cola de mensajes no entregados y el proceso continúa.

### **Respuesta del programador del sistema**

Para obtener información sobre el código de detección de IMS, consulte la publicación *IMS/ESA Communications and Connections Guide* Versión 10, número de documento SC18-9703, número de programa 5635-A01.

### **CSQ2002E**

*csect-name* OTMA CLIENT BID REJECTED, XCFGNAME=*gname* XCFMNAME=*nombre\_m*, SENSE CODE=*código*

Se ha rechazado un mandato de puja de cliente OTMA del puente IBM MQ-IMS . *code* es el código de detección de IMS asociado. *gname* y *mname* identifican el sistema IMS asociado al que se ha dirigido el mandato.

#### **Acción del sistema**

No se realiza ninguna conexión con el sistema IMS . Las conexiones con otros socios de OTMA no se ven afectadas.

#### **Respuesta del programador del sistema**

Para obtener información sobre los códigos de detección IMS-OTMA, consulte [IMS mensajes y](https://www.ibm.com/docs/SSEPH2_13.1.0/com.ibm.ims13.doc.msgs/common/mc.htm) [códigos.](https://www.ibm.com/docs/SSEPH2_13.1.0/com.ibm.ims13.doc.msgs/common/mc.htm)

#### **CSQ2003E**

*csect-name* OTMA REJECTED MESSAGE-SYSTEM ERROR, SENSE CODE=*código*, XCFGNAME=*gname* XCFMNAME=*mname* TPIPE=*nombre\_pila*

#### **Explicación**

Debido a un error relacionado con el sistema, el puente IBM MQ-IMS ha recibido un acuse de recibo negativo (NAK) de OTMA al enviar un mensaje. La información proporcionada en el mensaje es:

#### *nombregg*

El grupo XCF al que pertenece el socio.

#### *nombrem*

El nombre de miembro del socio.

#### *TpipeName*

El nombre del Tpipe utilizado por el socio.

#### *código*

El código de detección de IMS devuelto por el socio (los cuatro primeros caracteres son el código de detección).

#### **Acción del sistema**

Si el problema se debe a un error de entorno, el puente IMS devuelve el mensaje a la cola. En función del error descrito por el código de detección, se reintenta el envío del mensaje o se cierra la cola.

Si se ha producido un error grave, el mensaje se devuelve a la cola y el puente IMS finaliza de forma anómala con el código de terminación X'5C6'y el código de razón X'00F20059'.

#### **Respuesta del programador del sistema**

Para obtener información sobre los códigos de detección IMS-OTMA, consulte [IMS mensajes y](https://www.ibm.com/docs/SSEPH2_13.1.0/com.ibm.ims13.doc.msgs/common/mc.htm) [códigos.](https://www.ibm.com/docs/SSEPH2_13.1.0/com.ibm.ims13.doc.msgs/common/mc.htm)

#### **CSQ2004E**

*csect-name* ERROR USING QUEUE *nombre-q*, MQRC=*mqrc (mqrc-text)*

#### **Explicación**

El puente IBM MQ-IMS no ha podido abrir, cerrar, obtener, transferir o consultar una cola.

Si *csect-name* es CSQ2QCP0, el problema era con la cola de mensajes asociada con IMS o la cola de respuestas. Si *csect-name* es CSQ2QCP1, el problema era con la cola de respuesta. Si *csect-name* es CSQ2PUTD, el problema era con la cola de mensajes no entregados.

Si CSQ2PUTD no puede colocar un mensaje en la cola de mensajes no entregados por alguna razón, el proceso que obtiene mensajes de la cola de puente IMS finaliza y sólo se reinicia inhabilitando y volviendo a habilitar la cola de puente IMS o reiniciando el gestor de colas.

Si el código de razón recibido es 2042, se debe a que el puente IBM MQ-IMS requiere acceso de entrada exclusivo (MQOO\_INPUT\_EXCLUSIVE) a la cola de puente si está definido con QSGDISP (QMGR), o si está definido con QSGDISP (SHARED) junto con la opción NOSHARE.

Si el problema se debe a un error de entorno, el proceso continúa.

Si se ha producido un error grave, el puente IMS finaliza de forma anómala con el código de terminación X'5C6' y un código de razón que muestra el error concreto.

#### **Respuesta del programador del sistema**

Consulte ["Códigos de terminación y razón" en la página 1157](#page-1156-0) para obtener información sobre *mqrc* (*mqrc-text* proporciona el MQRC en formato textual).

Si *csect-name* es CSQ2PUTD, inhabilite y vuelva a habilitar la cola de puente IMS y, si esto no funciona, reinicie el gestor de colas.

#### **CSQ2005I**

*csect-name* ERROR PROCESSING MESSAGE, FEEDBACK=*código*, XCFGNAME=*gname* XCFMNAME=*mname* TPIPE=*nombre\_tpipeno*

#### **Explicación**

El puente IBM MQ-IMS ha encontrado un error al procesar un mensaje. *code* es el código de comentarios asociado que se establecerá en el descriptor de mensaje. La información proporcionada en el mensaje es:

#### *nombregg*

El grupo XCF al que pertenece el socio.

#### *nombrem*

El nombre de miembro del socio.

#### *TpipeName*

El nombre del Tpipe utilizado por el socio.

#### *código*

El código de detección IMS devuelto por el socio.

Si hay un bucle de CSQ2005I mensajes que causan FEEDBACK=292, vea si hay un:

- Aplicación en bucle que está colocando mensajes con formato incorrecto.
- Cola, por ejemplo, la cola de mensajes no entregados (DEADQ), que no está pensada para que la lea el puente IMS , sino que utiliza una STGCLASS con parámetros XCFGNAME y XCFMNAME que no están en blanco.

#### **Acción del sistema**

El mensaje no se procesa.

#### **Respuesta del programador del sistema**

*code* es uno de los siguientes:

#### **291 (MQFB\_DATA\_LENGTH\_ZERO)**

Un campo de longitud de segmento era cero en los datos de aplicación del mensaje.

#### **292 (MQFB\_DATA\_LENGTH\_NEGATIVA)**

Un campo de longitud de segmento era negativo en los datos de aplicación del mensaje.

#### **293 (MQFB\_DATA\_LENGTH\_TOO\_BIG)**

Un campo de longitud de segmento era demasiado grande en los datos de aplicación del mensaje.

### **294 (MQFB\_BUFFER\_OVERFLOW)**

El valor de uno de los campos de longitud desbordaría el almacenamiento intermedio de mensajes de MQ .

### **295 (MQFB\_LENGTH\_OFF\_BY\_ONE)**

El campo de longitud era un byte demasiado corto.

### **296 (MQFB\_IIH\_ERROR)**

El MQMD ha especificado MQFMT\_IMS, pero el mensaje no empieza por una estructura MQIIH válida.

### **298 (MQFB\_NOT\_AUTHORIZED\_FOR\_IMS)**

Se ha denegado el acceso al ID de usuario especificado en MQMD.

#### **3xx**

Código de detección xx de IMS (donde xx es la representación decimal del código de detección IMS ). Para obtener información sobre los códigos de detección de IMS-OTMA, consulte [IMS](https://www.ibm.com/docs/SSEPH2_13.1.0/com.ibm.ims13.doc.msgs/common/mc.htm) [mensajes y códigos](https://www.ibm.com/docs/SSEPH2_13.1.0/com.ibm.ims13.doc.msgs/common/mc.htm).

### **CSQ2006I**

*csect-name* DEAD-LETTER QUEUE UNAVAILABLE, MQRC=*mqrc (mqrc-text)*

#### **Explicación**

El puente IBM MQ-IMS no ha podido colocar un mensaje en la cola de mensajes no entregados.

### **Acción del sistema**

Si el mensaje se estaba enviando a IMS, se conservará en la cola IMS local y la cola se inhabilitará. Si el mensaje procedía de IMS, se enviará un NAK a IMS para que IMS lo retenga y deje de enviar mensajes en el Tpipe.

#### **Respuesta del programador del sistema**

Si *mqrc* es 0, no hay ninguna cola de mensajes no entregados definida; se recomienda encarecidamente no utilizar el puente IBM MQ-IMS a menos que tenga una cola de mensajes no entregados definida. De lo contrario, se produce un problema al obtener el nombre de la cola del gestor de colas; consulte ["Códigos de terminación y razón" en la página 1157](#page-1156-0) para obtener información sobre *mqrc* (*mqrc-text* proporciona el MQRC en formato textual).

#### **CSQ2007I**

*nombre-csect* PROCESSING HAS STOPPED FOR IMS BRIDGE QUEUE *nombre-q*, XCFGNAME=*gname* XCFMNAME=*nombrem* TPIPE=*nombre\_tp*

### **Explicación**

Este mensaje sigue al mensaje CSQ2004E, para *csect name* CSQ2PUTD que no ha podido colocar un mensaje en la cola de mensajes no entregados. El proceso que obtiene mensajes de la cola de puente IMS finaliza. La información proporcionada en el mensaje es:

### *nombre-q*

El nombre de la cola de puente IMS .

#### *nombregg*

El grupo XCF al que pertenece el socio.

#### *nombrem*

El nombre de miembro del socio

### *TpipeName*

El nombre del Tpipe utilizado por el socio

#### **Acción del sistema**

Los mensajes de esta cola ya no los procesa el puente IMS en este miembro.

#### **Respuesta del programador del sistema**

Para reanudar el proceso, GET-inhabilite y vuelva a habilitar la cola puente IMS o reinicie el Tpipe para la cola.

### **CSQ2009I**

*nombre-csect* PRODUCTOS DE REQUISITO PREVIO PARA IMS BRIDGE NOT AVAILABLE

### **Explicación**

El puente IBM MQ-IMS no puede funcionar porque:

- La versión de z/OS que se está utilizando no es correcta
- La versión de IMS que se está utilizando no es correcta
- El soporte de OTMA no se ha habilitado en IMS.
- Se está utilizando una versión incorrecta del módulo de parámetros del sistema (CSQZPARM).

El puente MQ-IMS no se inicia.

#### **Respuesta del programador del sistema**

Consulte Planificación en z/OS para obtener información sobre qué niveles de producto son necesarios.

Si es necesario, vuelva a compilar CSQZPARM con las bibliotecas correctas.

#### **CSQ2010I**

*csect-name* CONNECTED TO PARTNER, XCFGNAME=*gname* XCFMNAME=*nombre\_m*

#### **Explicación**

El puente MQ-IMS ha establecido correctamente una conexión con el sistema IMS asociado identificado por *gname* y *mname*.

#### **Acción del sistema**

El proceso continúa; los mensajes se pueden enviar al socio.

#### **CSQ2011I**

*csect-name* DISCONNECTED FROM PARTNER, XCFGNAME=*gname* XCFMNAME=*nombre\_m*

### **Explicación**

El sistema IMS asociado identificado por *gname* y *mname* ya no está disponible y la conexión desde el puente IBM MQ-IMS ha finalizado.

#### **Acción del sistema**

El proceso continúa; los mensajes ya no se pueden enviar al socio.

#### **CSQ2012I**

*csect-name* NO UTOKEN SECURITY REQUESTED FOR IMS SIGNON, XCFGNAME=*gname* XCFMNAME=*nombre\_m*

#### **Explicación**

El puente IBM MQ-IMS ha iniciado la sesión en el sistema IMS asociado identificado por *gname* y *mname*. No se ha solicitado ninguna seguridad UTOKEN para esta sesión.

#### **Acción del sistema**

El proceso continúa.

#### **CSQ2013E**

*csect-name* NOT AUTHORIZED FOR IMS SIGNON, XCFGNAME=*gname* XCFMNAME=*nombrem*

#### **Explicación**

El puente IBM MQ-IMS ha intentado iniciar la sesión en el sistema IMS asociado identificado por *gname* y *mname*. Sin embargo, el gestor de colas no tiene autorización para establecer una conexión con este sistema IMS .

### **Acción del sistema**

No se realiza ninguna conexión con el sistema IMS . Las conexiones con otros socios de OTMA no se ven afectadas.

#### **CSQ2015I**

*nombre-csect* IMS BRIDGE YA SUSPENDIDO, XCFGNAME=*nombre\_gname* XCFMNAME=*nombre\_m*

### **Explicación**

Se ha emitido un mandato SUSPEND QMGR FACILITY (IMSBRIDGE), pero el puente IBM MQ-IMS con el sistema asociado IMS identificado por *gname* y *mname* ya está suspendido.

Ninguno.

#### **CSQ2016I**

*csect-name* IMS BRIDGE NOT SUSPENDED, XCFGNAME=*gname* XCFMNAME=*nombre\_m*

#### **Explicación**

Se ha emitido un mandato RESUME QMGR FACILITY (IMSBRIDGE), pero el puente IBM MQ-IMS con el sistema asociado IMS identificado por *gname* y *mname* no está suspendido.

### **Acción del sistema**

Ninguno.

#### **CSQ2020E**

*nombre-csect* ERROR DE RESINCRONIZACIÓN

#### **Explicación**

Se ha producido un error de resincronización. La información proporcionada por este mensaje es:

 **IN TPIPE** *tpipename* **FOR QUEUE** *q-name***, BY PARTNER, XCFGNAME=***gname* **XCFMNAME=***mname***, QMGR SEND=***sendseq* **PARTNER RECEIVE=***otmarecvseq***,QMGR RECEIVE=***recvseq*  **PARTNER SEND=***otmasendseq***, INDOUBT UNIT OF RECOVERY** *urid*

#### donde:

#### *TpipeName*

El nombre del Tpipe que no se puede resincronizar

#### *nombre-q*

El nombre de la cola para este Tpipe

#### *nombregg*

El nombre del grupo XCF al que pertenece el Tpipe

#### *nombrem*

El nombre del miembro XCF al que pertenece el Tpipe

#### *sendseq*

El número de secuencia recuperable del último mensaje enviado por IBM MQ al socio, en hexadecimal

#### *otmasendseq*

El número de secuencia recuperable del último mensaje enviado por el socio a IBM MQ, en hexadecimal

#### *recvseq*

El número de secuencia recuperable del último mensaje recibido por IBM MQ del socio, en hexadecimal

#### *otmarecvseq*

El número de secuencia recuperable del último mensaje recibido por el socio de IBM MQ, en hexadecimal

#### *urid*

El identificador de una unidad dudosa de recuperación; un valor de 0 significa que no hay ninguna unidad dudosa de recuperación.

#### **Acción del sistema**

No se envían mensajes en el Tpipe.

#### **Respuesta del programador del sistema**

Utilice el mandato RESET TPIPE para restablecer los números de secuencia recuperables, para reiniciar el Tpipe y, si es necesario, para resolver la unidad de recuperación.

#### **CSQ2023E**

*csect-name* PARTNER, XCFGNAME=*gname* XCFMNAME=*mname*, NO SE PUEDE RESINCRONIZAR, SENSE CODE=*código*

#### **Explicación**

IBM MQ no ha podido resincronizar con el socio. La información proporcionada en el mensaje es:

#### *nombregg*

El nombre del grupo XCF al que pertenece el socio.

#### *nombrem*

El nombre de miembro del socio que no puede resincronizar.

#### *código*

El código de detección IMS devuelto por el socio (los cuatro primeros caracteres son el código de detección).

### **Acción del sistema**

La conexión con OTMA se ha detenido

#### **Respuesta del programador del sistema**

Para obtener información sobre los códigos de detección IMS-OTMA, consulte [IMS mensajes y](https://www.ibm.com/docs/SSEPH2_13.1.0/com.ibm.ims13.doc.msgs/common/mc.htm) [códigos.](https://www.ibm.com/docs/SSEPH2_13.1.0/com.ibm.ims13.doc.msgs/common/mc.htm) Resuelva el problema y reinicie la conexión OTMA.

#### **CSQ2024E**

*csect-name* TPIPE *tpipename* IS UNKNOWN TO PARTNER, XCFGNAME=*nombre\_gname* XCFMNAME=*nombre\_m*

#### **Explicación**

El nombre de Tpipe era desconocido para el socio. La información proporcionada en el mensaje es:

#### *TpipeName*

El nombre del Tpipe que el socio ya no reconoce.

#### *nombregg*

El grupo XCF al que pertenece el socio.

#### *nombrem*

El nombre de miembro del socio que está resincronizando

### **Acción del sistema**

La unidad de recuperación asociada se restituye y el proceso continúa.

### **Respuesta del programador del sistema**

Si el sistema IMS asociado se ha iniciado en frío, este mensaje se puede considerar normal. Si el sistema IMS no se ha iniciado en frío, considere este mensaje como una alerta e investigue el sistema IMS asociado.

### **CSQ2025E**

*csect-name* PARTNER, XCFGNAME=*gname* XCFMNAME=*mname*, NO SE PUEDE RESINCRONIZAR TPIPE *tpipename*, SENSE CODE=*code*

### **Explicación**

El socio no ha podido resincronizar el Tpipe. La información proporcionada en el mensaje es:

### *nombregg*

El grupo XCF al que pertenece el socio.

#### *nombrem*

El nombre de miembro del socio que está resincronizando.

#### *TpipeName*

El nombre del Tpipe que el socio no puede resincronizar.

#### *código*

El código de detección IMS devuelto por el socio.

#### **Acción del sistema**

El Tpipe está detenido.

#### **Respuesta del programador del sistema**

Consulte la documentación de *IMS V10 Communications and Connections* para obtener información sobre el código de detección de IMS. Resuelva el problema y reinicie o restablezca el Tpipe.

#### **CSQ2026I**

*csect-name* PARTNER, XCFGNAME=*gname* XCFMNAME=*nombre\_m*, HAS COLD-STARTED TPIPE *nombre\_conducto*

#### **Explicación**

El socio ha iniciado en frío un Tpipe. La información proporcionada en el mensaje es:

#### *nombregg*

El grupo XCF del que es miembro el socio.

#### *nombrem*

El nombre de miembro del socio que está resincronizando.

#### *TpipeName*

El nombre del Tpipe que el socio ha iniciado en frío.

### **Acción del sistema**

Todos los números de secuencia recuperables se restablecen en 1 y el proceso continúa.

#### **Respuesta del programador del sistema**

Ninguno.

#### **CSQ2027I**

*csect-name* TPIPE *tpipename* FOR PARTNER, XCFGNAME=*gname* XCFMNAME=*nombrem*, NO TIENE UNA UNIDAD DE RECUPERACIÓN DUDOSA

### **Explicación**

MQ esperaba que un Tpipe tuviera una unidad de recuperación pendiente. La información proporcionada por el mensaje es:

#### *TpipeName*

El nombre del Tpipe para el que debe haber una unidad de recuperación todavía en duda

#### *nombregg*

El grupo XCF al que pertenece el socio.

#### *nombrem*

El nombre de miembro del socio para el Tpipe.

### **Acción del sistema**

El proceso continúa.

#### **Respuesta del programador del sistema**

Recopile los elementos siguientes y póngase en contacto con el centro de soporte de IBM .

- Registro de consola
- Registro de trabajo de MQ
- Registro de trabajo de IMS

### **CSQ2028I**

*csect-name* QUEUE MANAGER IS NOT CONNECTED TO PARTNER, XCFGNAME=*nombre\_gc* XCFMNAME=*nombre\_m*

MQ no está conectado al socio. La información proporcionada en el mensaje es:

#### *nombregg*

El nombre de grupo del socio.

#### *nombrem*

El nombre de miembro del socio.

#### **Acción del sistema**

El comando se rechaza.

#### **Respuesta del programador del sistema**

Vuelva a emitir el mandato utilizando el nombre de grupo XCF correcto cuando IBM MQ esté conectado al socio.

#### **CSQ2029I**

*csect-name* TPIPE *tpipename* NOT FOUND FOR PARTNER, XCFGNAME=*nombre\_gname* XCFMNAME=*nombre\_m*

### **Explicación**

No se ha podido encontrar el Tpipe. La información proporcionada en este mensaje es:

### *TpipeName*

El nombre del Tpipe que no se ha podido encontrar.

#### *nombregg*

El grupo XCF del que es miembro el socio.

### *nombrem*

El nombre de miembro del socio para el Tpipe.

### **Acción del sistema**

El comando se rechaza.

#### **Respuesta del programador del sistema**

Vuelva a someter el mandato RESET TPIPE con el nombre de Tpipe correcto.

### **CSQ2030I**

*csect-name* TPIPE *tpipename* SE SIGUE ABIERTO PARA PARTNER, XCFGNAME=*gname* XCFMNAME=*mname*

### **Explicación**

El Tpipe sigue abierto. La información proporcionada por este mensaje es:

#### *TpipeName*

El nombre del Tpipe que todavía está abierto.

#### *nombregg*

El nombre del grupo XCF.

#### *nombrem*

El nombre de miembro del socio para el Tpipe.

### **Acción del sistema**

El comando se rechaza.

#### **Respuesta del programador del sistema**

La causa más probable de este mensaje es que el mandato RESET TPIPE se ha emitido con un nombre de Tpipe incorrecto o que el mandato se ha emitido en un gestor de colas incorrecto en un grupo de compartición de colas. Vuelva a someter el mandato RESET TPIPE con el nombre de Tpipe correcto.

#### **CSQ2031I**

*csect-name* TPIPE *tpipename* FOR PARTNER, XCFGNAME=*gname* XCFMNAME=*mname*, ACCIÓN NECESARIA PARA UNIDAD DE RECUPERACIÓN DUDOSA

#### **Explicación**

Un Tpipe tiene una unidad de recuperación dudosa, pero no se ha especificado ninguna acción de recuperación. La información proporcionada por el mensaje es:

#### *TpipeName*

El nombre del Tpipe que tiene una unidad de recuperación todavía en duda

#### *nombregg*

El grupo XCF al que pertenece el socio.

#### *nombrem*

El nombre de miembro del socio para el Tpipe.

### **Acción del sistema**

El proceso continúa.

#### **Respuesta del programador del sistema**

Vuelva a someter el mandato RESET TPIPE especificando una acción (COMMIT o BACKOUT) para la unidad dudosa de recuperación.

#### **CSQ2040I**

*csect-name* ESTADO DE DESBORDAMIENTO DE MENSAJES DE OTMA =WARNING FOR PARTNER, XCFGNAME=*nombre\_gname* XCFMNAME=*nombre\_m*

#### **Gravedad**

4

#### **Explicación**

Este mensaje lo emite el puente IBM MQ-IMS en respuesta a una notificación del sistema IMS asociado, identificado por *gname* y *mname*, de que existe una condición de aviso de desbordamiento de mensajes OTMA.

Este mensaje indica que el socio IMS no puede procesar actualmente el volumen de solicitudes de transacción que se le envían a través del puente IBM MQ-IMS .

### **Acción del sistema**

El proceso continúa, pero el puente IBM MQ-IMS ralentizará la velocidad a la que se envían las solicitudes de transacción para permitir que el sistema IMS asociado procese el retraso acumulado.

### **Respuesta del programador del sistema**

Revise el estado del sistema IMS asociado para determinar si es necesaria alguna acción. Puede utilizar los mandatos **/DISPLAY OTMA** y **/DISPLAY TMEMBER** para hacerlo.

Realice una comprobación en el sistema IMS asociado para determinar si se ha emitido el mensaje DFS1988W , identificando la gravedad de la condición de aviso.

### **CSQ2041I**

*csect-name* ESTADO DE DESBORDAMIENTO DE MENSAJES DE OTMA =INUNDADO PARA SOCIO, XCFGNAME=*nombre\_gname* XCFMNAME=*nombre\_m*

#### **Gravedad**

8

### **Explicación**

Este mensaje lo emite el puente IBM MQ-IMS en respuesta a una notificación del sistema IMS asociado, identificado por *gname* y *mname*, de que existe una condición de desbordamiento de mensajes OTMA.

Esto indica que el socio IMS no puede procesar actualmente el volumen de solicitudes de transacción que se le envían a través del puente IBM MQ-IMS . No se pueden enviar más solicitudes hasta que se haya aliviado la condición de desbordamiento en IMS .

#### **Acción del sistema**

Todos los TPIPE al sistema IMS asociado identificado se suspenden hasta que se recibe una notificación de IMS que indica que se ha aliviado la condición de desbordamiento.

Los mensajes todavía se pueden transferir a cualquier cola de puente IBM MQ-IMS con una clase de almacenamiento que especifique el socio IMS identificado, pero permanecerán allí hasta que se puedan reanudar los TPIPES.

IBM MQ-Las colas de puenteIMS para otros socios de IMS no se ven afectadas.

#### **Respuesta del programador del sistema**

Revise el estado del sistema IMS asociado y determine qué acción es necesaria para aliviar la condición de desbordamiento de IMS . Puede utilizar los mandatos **/DISPLAY OTMA** y **/DISPLAY TMEMBER** para hacerlo.

Realice una comprobación en el sistema IMS asociado para determinar si se ha emitido el mensaje DFS1989E , identificando la condición de desbordamiento.

#### **CSQ2042I**

*csect-name* DESBORDAMIENTO DE MENSAJE DE OTMA RELEVADO PARA PARTNER, XCFGNAME=*gname* XCFMNAME=*nombre\_m*

#### **Gravedad**

0

#### **Explicación**

Este mensaje lo emite el puente IBM MQ-IMS en respuesta a una notificación del sistema IMS asociado, identificado por *gname* y *mname*, de que ya no existe una condición de desbordamiento de mensajes OTMA o de aviso de desbordamiento.

### **Acción del sistema**

Si este mensaje sigue a CSQ2041I, se reanudan todos los TPIPE del sistema IMS asociado identificado que se suspendieron en respuesta a la condición de desbordamiento. El puente IBM MQ-IMS aumentará gradualmente la velocidad a la que se envían las solicitudes de transacción hasta que se alcance la velocidad máxima, o hasta que el sistema IMS asociado informe de una condición de desbordamiento posterior.

#### **Respuesta del programador del sistema**

No se requiere llevar a cabo ninguna acción.

#### $z/0S$ *Mensajes de soporte de subsistema (CSQ3...)*

### **CSQ3001E**

*csect-name* - ABNORMAL DISCONNECT FROM SUBSYSTEM INTERFACE

### **Explicación**

Una rutina en línea seguía soportando llamadas SSI (IEFSSREQ) aunque el gestor de colas casi había terminado o ya había dejado de ejecutar. Esto se produce con *csect-name* CSQ3RS00 o CSQ3RS0X cuando el espacio de direcciones del gestor de colas ha agotado la memoria y ni una rutina de terminación normal ni una de recuperación de error en línea han completado satisfactoriamente la terminación del gestor de colas. Esto se produce con *csect-name* CSQ3SSTM cuando se descubre esta condición durante la terminación en línea.
### **Acción del sistema**

La conexión se termina. Todas las peticiones IEFSSREQ son manejadas por el programa de procesamiento anticipado de IBM MQ hasta que se reinicie el gestor de colas. Se solicita un vuelco SVC.

### **CSQ3002I**

INDOUBT RECOVERY BY *nombre-conexión* STILL IN PROGRESS

#### **Explicación**

Podría haber unidades de recuperación (RU) IBM MQ relacionadas con un subsistema identificado (*nombre-conexión*) que aún sean dudosas (indoubt) tras haberse producido la sincronización de reinicio. (Las UR dudosas son aquellas cuya confirmación ha sido votada por IBM MQ, pero que aún no han sido reconocidas por *nombre-conexión*.)

Este mensaje puede aparecer si el subsistema *nombre-conexión* ha comenzado un trabajo nuevo antes de haber resuelto todas las URL dudosas. El subsistema *nombre-conexión* todavía está en proceso de resolver las URL dudosas.

### **Acción del sistema**

Los recursos retenidos (bloqueados) por estas UR dudosas no estarán disponibles para cualquier otra unidad de trabajo mientras no se resuelva su estado.

#### **Respuesta del programador del sistema**

El programador o administrador del sistema tiene que determinar la acción de recuperación correcta para resolver las situaciones dudosas. Esto implica garantizar decisiones de confirmación o retroceso en todas las URL dudosas.

Hay que usar el comando DISPLAY THREAD para ver las UR que aún están dudosas. Lo normal es que muestre que todas las UR dudosas ya se han resuelto. En caso contrario, habrá que usar el comando RESOLVE INDOUBT para resolver las UR dudosas y liberar los recursos que mantienen bloqueados.

#### **CSQ3004E**

SSI DESCRIPTOR GET FAILURE, RC=*rc* REASON=*razón*

### **Explicación**

Se ha producido un error interno durante la inicialización o la terminación.

### **Acción del sistema**

El gestor de colas termina.

#### **Respuesta del programador del sistema**

Asegúrese de que se ha aplicado todo el mantenimiento a las bibliotecas de programa de IBM MQ y reinicie el gestor de colas.

### **CSQ3006E**

'*rmid*' SSI FUNCTION WAS ALREADY ACTIVE WHEN ACTIVATE WAS ATTEMPTED

#### **Explicación**

Se ha producido un error de secuencia de inicialización.

### **Acción del sistema**

El gestor de colas termina.

#### **Respuesta del programador del sistema**

Asegúrese de que se ha aplicado todo el mantenimiento a las bibliotecas de programa de IBM MQ y reinicie el gestor de colas.

### **CSQ3007E**

'*rmid*' SSI FUNCTION WAS ALREADY INACTIVE WHEN DEACTIVATE WAS ATTEMPTED

Se ha producido un error de secuencia de terminación.

### **Acción del sistema**

La terminación continúa.

### **Respuesta del programador del sistema**

Asegúrese de que se ha aplicado todo el mantenimiento a las bibliotecas de programa de IBM MQ.

### **CSQ3008E**

*nombre-csect* - ABNORMAL DISCONNECT FOR PROGRAM REQUEST HANDLER(S)

### **Explicación**

Uno o más gestores de colas siguen soportando llamadas a programas de aplicación a través de su manejador de peticiones de programa, aunque el gestor de colas casi había completado la terminación o ya no estaba ejecutando. Esto ocurre cuando el espacio de direcciones del gestor de colas se ha quedado sin memoria y ni una rutina de terminación normal ni una de recuperación de errores en línea han completado la terminación satisfactoriamente.

### **Acción del sistema**

La conexión se termina. Todas las peticiones de soporte de programa de aplicación se rechaza con una indicación de que el gestor de colas no está activo. Se solicita un vuelco SVC.

### **Respuesta del programador del sistema**

Si el problema persiste, recopile los siguientes elementos y póngase en contacto con el centro de soporte de IBM:

- Volcado del sistema
- Salida impresa de SYS1.LOGREC

### **CSQ3009E**

Información de error

### **Explicación**

Se ha producido un error interno en el procesamiento de la salida de RSS. El mensaje contiene información de error que será necesaria para resolver el problema.

### **Acción del sistema**

El procesamiento continúa, pero la coordinación de RRS ya no está disponible al gestor de colas. Probablemente será necesario reiniciar el gestor de colas o el RRS.

### **CSQ3011I**

El Coordinador RRS *nombre-csect* está arrancando en frío y ha perdido su registro cronológico. Los hilos de IBM MQ dudosos requieren una resolución manual

### **Explicación**

IBM MQ tiene responsabilidad de participante en los hilos dudosos. RRS, el coordinador de confirmación, ha informado al gestor de colas de que ha perdido todo conocimiento de los hilos dudosos de IBM MQ. Los hilos dudosos de este gestor de colas tienen que resolverse manualmente con el comando RESOLVE INDOUBT.

### **Acción del sistema**

El proceso continúa.

### **Respuesta del programador del sistema**

Se puede visualizar una lista de hilos dudosos de los que RRS es coordinador con el comando DISPLAY THREAD para hilos de tipo dudoso (in-doubt) especificando RRSBATCH como nombre de la conexión.

La decisión de confirmar o echar atrás unidad lógica de trabajo tiene que coordinarse con cualquier otro Gestor de Recursos Recuperables RRS de participante. Es posible que no sea fácil determinar la existencia de otros participantes. La información puede estar disponible en el registro cronológico de recuperación RRS aunque dicha información se haya perdido.

En este gestor de colas, todos los hilos dudosos coordinados por RRS tienen que resolverse con el comando RESOLVE INDOUBT. Los datos bloqueados seguirán sin estar disponibles mientras no haya una resolución. Los hilos ya resueltos con este comando se descartarán. Los hilos pendientes de resolución se descartarán tras resolver con el comando.

La decisión de confirmación o retirada que se obtiene con el comando RESOLVE INDOUBT para una unidad lógica de trabajo se propagará a todos los participantes en sentido descendente que haya.

### **CSQ3013I**

El gestor de colas *nombre-csect* se ha reiniciado en el sistema equivocado; por ello no puede conectarse con RSS. Hay UR no resueltas en las que IBM MQ es participante

### **Explicación**

El gestor de colas tiene uno o más hilos dudosos y no puede conectarse con RSS para resolver estas unidades de recuperación dudosas (UR).

### **Acción del sistema**

El proceso continúa.

#### **CSQ3014I**

El RSS dudoso *nombre-csect* URID=rrs-*urid* es desconocido para IBM MQ. URID registrado para IBM MQ por RRS=mq-*urid*

### **Explicación**

El gestor de colas se está reiniciando con RRS donde IBM MQ es un participante y RRS es el coordinador. RRS tiene una unidad de recuperación (UR) que en la que el gestor de colas tiene que ser participante, pero no tiene conocimiento de la unidad de recuperación RRS con ID*rrs-urid*. RRS ha registrado el URID de IBM MQ como *mq-urid*.

#### **Acción del sistema**

El reinicio con RRS continúa.

#### **Respuesta del programador del sistema**

Este mensaje puede indicar un problema en IBM MQ o RRS, o podría deberse a una de las siguientes acciones previas:

- Se ha llevado a cabo un reinicio condicional que ha dado lugar a una pérdida total o parcial del registro cronológico de IBM MQ. Este reinicio condicional podría haber ocurrido en cualquier momento pasado.
- Se ha usado el comando RESOLVE INDOUBT para resolver la UR de IBM MQ con ID *mq-urid*.

Si ha tenido lugar alguna de estas circunstancias, el mensaje puede ignorarse. Si ninguna ha tenido lugar, podría tratarse de un problema en IBM MQ o RRS.

Si el *mq-urid* parece ser un RBA de registro válido, use la utilidad de impresión de registros (CSQ1LOGP) con la opciones SUMMARY y URID usando el valor *mq-urid*. Si esto encuentra la UR, la disposición indicará si se ha confirmado o retirado. Si fuera posible, use la interfaz ISPF de RRS para confirmar o retirar el URID de RRS a fin de que coincidan.

Si sospecha que hay un error en IBM MQ, recopile los elementos listados en la sección Determinación de problemas y póngase en contacto con el centro de soporte de IBM.

### **CSQ3016I**

El RRS *nombre-csect* ha perdido datos de su registro cronológico

### **Explicación**

El gestor de colas está reiniciando con RRS y este ha perdido una parte de su registro.

#### **Acción del sistema**

El reinicio con RRS continúa.

#### **Respuesta del programador del sistema**

Puede que IBM MQ no sea capaz de resolver satisfactoriamente las unidades dudosas de recuperación con RRS debido a la pérdida de datos de registro de RRS.

### **CSQ3017I**

La función del RRS *nombre-csect nombre-llamada* ha fallado, RC=*rc*

#### **Explicación**

Durante el reinicio del gestor de colas, la función de RRS especificada por *nombre-llamada* ha emitido un código de retorno *rc* que indica un error.

#### **Acción del sistema**

El procesamiento continúa, pero las funciones RRS no estarán disponibles. Por ejemplo, las conexiones que utilizan el adaptador RRS no se permitirán y los recursos de grupo de compartición de colas no funcionarán.

#### **Respuesta del programador del sistema**

Investigue el código de retorno RRS de la función especificada y resuelva el problema. A continuación, reinicie el gestor de colas.

#### **CSQ3018I**

*csect-name* Se ha completado la sincronización de la función RRS

#### **Explicación**

El gestor de colas ha completado el proceso de sincronización con RRS y las funciones RRS están disponibles.

### **Acción del sistema**

Ninguno.

#### **Respuesta del programador del sistema**

Ninguno.

### **CSQ3100I**

*nombre-csect* - SUBSYSTEM *ssnm* READY FOR START COMMAND

### **Explicación**

El gestor de colas ha terminado y puede reiniciarse cuando sea necesario.

### **CSQ3101E**

*nombre-csect* - INVALID EARLY PROCESSING PARAMETER

#### **Explicación**

El comando z/OS SETSSI ADD o el registro de definición de subsistema en el miembro IEFSSNxx de SYS1.PARMLIB del subsistema IBM MQ ha especificado incorrectamente el parámetro de inicialización del procesamiento temprano. El nombre tiene que ser CSQ3EPX.

El nombre del subsistema fallido se proporciona en el mensaje IEF759I, a continuación de este mensaje.

### **Acción del sistema**

El subsistema de IBM MQ con el nombre indicado no está disponible.

### **Respuesta del programador del sistema**

Corrija los campos del parámetro en el registro del miembro IEFSSNxx de SYS1.PARMLIB. Para obtener información sobre los parámetros, consulte Actualización de miembros de SYS1.PARMLIB.

### **CSQ3102E**

*nombre-csect* - INVALID COMMAND PREFIX

### **Explicación**

El comando z/OS SETSSI ADD o el registro de definición de subsistema en el miembro IEFSSNxx de SYS1.PARMLIB del subsistema IBM MQ ha especificado incorrectamente el parámetro de inicialización de prefijo de comando.

El nombre del subsistema fallido se proporciona en el mensaje IEF759I, a continuación de este mensaje.

### **Acción del sistema**

El subsistema de IBM MQ con el nombre indicado no está disponible.

#### **Respuesta del programador del sistema**

Corrija los campos del parámetro en el registro del miembro IEFSSNxx de SYS1.PARMLIB. Para obtener información sobre los parámetros, consulte Actualización de miembros de SYS1.PARMLIB.

#### **CSQ3104I**

*nombre-csect* - TERMINATION COMPLETE

### **Explicación**

El gestor de colas ha terminado. La terminación de z/OS propiamente dicha de los espacios de direcciones del gestor de colas podría haber completado antes. Este mensaje se presenta por cada terminación, sea normal o anómala.

#### **CSQ3105E**

*nombre-csect* - UNABLE TO LOAD EARLY PROCESSING PROGRAM 'CSQ3EPX'. *ssnm* IS NOT AVAILABLE

### **Explicación**

La inicialización del subsistema o la renovación del procesamiento temprano del subsistema IBM MQ ha fallado porque el programa de inicialización (CSQ3INI) no ha podido ubicar el programa de procesamiento temprano (CSQ3EPX).

En la inicialización del subsistema, el programa tiene que estar en el área de paquetes de enlace (linkpack area, LPA) o en una librería concatenada en lista de enlaces (link list). Para la renovación del procesamiento temprano, el programa tiene que estar en la LPA.

#### **Acción del sistema**

La inicialización del subsistema o la renovación del procesamiento temprano termina de forma anómala. El subsistema IBM MQ *ssnm* no está disponible.

### **CSQ3106E**

*nombre-csect* - QUEUE MANAGER STOPPED. COMMAND NOT PROCESSED - *texto-comando*

#### **Explicación**

Se ha recibido un comando que no se puede procesar por uno de los siguientes motivos:

- El gestor de colas no se ha iniciado (esto podría deberse a que el comando START QMGR no se ha especificado correctamente).
- El comando se encoló para su procesamiento mientras el gestor de colas se estaba iniciando, pero el inicio terminó con un error.
- El gestor de colas ha finalizado antes de poderse procesar el comando.

### **Acción del sistema**

El comando no se procesa.

#### **CSQ3107E**

*nombre-csect* - COMMAND REJECTED. REQUESTER NOT AUTHORIZED

Se ha recibido un comando desde una consola que no tiene la autorización correcta.

### **Acción del sistema**

El comando no se procesa. Este mensaje se envía a la consola que ha especificado el comando.

### **Respuesta del programador del sistema**

Compruebe que esta consola debe usarse para ejecutar comandos IBM MQ. Si es así, autorícela para ejecutar comandos IBM MQ utilizando los servicios de z/OS.

**Nota:** Si la seguridad de IBM MQ no está activada, esta comprobación se sigue realizando. Esta autorización es la autorización de la consola z/OS y no tiene que ver con el gestor de seguridad externa. El ID del usuario que ha especificado el comando IBM MQ ha de tener OPERPARM AUTH con autorización de consola SYS, ALL o MASTER.

### **CSQ3108E**

*nombre-csect* - COMMAND REJECTED. COMMAND FACILITY PATH UNAVAILABLE

### **Explicación**

Se ha recibido un comando, pero la ruta desde las consolas de z/OS al procesador de comandos de IBM MQ no está disponible. Puede que aún sea posible ejecutar comandos de otras maneras. También se puede recibir este mensaje si el código temprano del gestor de colas se estaba renovando al emitirse el comando.

### **Acción del sistema**

El comando no se procesa. Este mensaje se entrega a la consola que ha especificado el comando.

### **Respuesta del programador del sistema**

El recurso de comandos de consola volverá a estar disponible la próxima vez que se inicie el gestor de colas.

Si el comando se ha rechazado porque el código temprano del gestor de colas se estaba renovando al emitirlo, espere hasta que se emita el mensaje CSQ3110I para indicar que el código temprano se ha renovado correctamente antes de volver a emitir el comando.

### **CSQ3109E**

*nombre-csect* - UNABLE TO OBTAIN SUBSYSTEM AFFINITY TABLE INDEX FOR SUBSYSTEM *ssnm*. IEFSSREQ RC=*nn*

### **Explicación**

IBM MQ no ha podido obtener un índice de tabla de afinidad de subsistema para el subsistema nombrado. z/OS no ha reconocido el nombre del subsistema. Si se emite este mensaje, se ha producido un error grave en z/OS o IBM MQ.

En el mensaje, *nn* es el código de retorno del servicio IEFSSREQ de z/OS. *ssnm* es el nombre del subsistema IBM MQ en el que tiene lugar la inicialización en tiempo de IPL.

### **Acción del sistema**

IBM MQ finaliza de forma anómala con el código de terminación X'5C6'y el código de razón X'00F30104'. El subsistema de IBM MQ con el nombre indicado no está disponible para esta IPL de z/OS.

### **Respuesta del programador del sistema**

Intente realizar una IPL del sistema z/OS. Si el problema persiste, consulte Determinación de problemas en z/OS para obtener información sobre la identificación y notificación del problema.

### **CSQ3110I**

*nombre-csect* - SUBSYSTEM *ssnm* INITIALIZATION COMPLETE

### **Explicación**

Realice una de las siguientes acciones:

- La inicialización del subsistema IBM MQ se ha completado a continuación del procesamiento de IPL de z/OS o del comando SETSSI ADD de z/OS.
- El programa de procesamiento temprano de IBM MQ se ha renovado correctamente tras emitirse un comando REFRESH QMGR TYPE(EARLY).

### **CSQ3111I**

*nombre-csect* - EARLY PROCESSING PROGRAM IS V*n* LEVEL *l*

#### **Explicación**

Este mensaje muestra el nivel del programa de procesamiento temprano que se está usando.

El nivel tiene el formato *nnn-mmm* e indica la prestación del código temprano.

*nnn* se incrementa con cada nuevo release del producto y *mmm* se puede incrementar de vez en cuando al añadir mantenimiento de PTF al código temprano.

El nivel de código temprano usado ha de tener un nivel de prestación que se corresponda con el release más alto del producto que se desee ejecutar en una LPAR. Se puede utilizar el valor *nnn* para confirmar el nivel instalado.

Los correspondientes valores de *nnn* son:

- **005**: IBM WebSphere MQ for z/OS 7.0.1
- **006**: IBM WebSphere MQ for z/OS 7.1
- **007**: IBM MQ for z/OS 8.0

#### **CSQ3112E**

*nombre-csect* - INVALID CPF SCOPE

#### **Explicación**

El comando z/OS SETSSI ADD o el registro de definición de subsistema en el miembro IEFSSNxx de SYS1.PARMLIB del subsistema IBM MQ ha especificado incorrectamente el parámetro de inicialización de ámbito CPF.

El nombre del subsistema fallido se proporciona en el mensaje IEF759I, a continuación de este mensaje.

### **Acción del sistema**

El subsistema de IBM MQ con el nombre indicado no está disponible.

#### **Respuesta del programador del sistema**

Corrija los campos del parámetro en el registro del miembro IEFSSNxx de SYS1.PARMLIB. Para obtener información sobre los parámetros, consulte Actualización de miembros de SYS1.PARMLIB.

#### **CSQ3113E**

*nombre-csect* - COMMAND PREFIX REGISTRATION FAILED. INVALID CHARACTER(S) IN CPF

#### **Explicación**

El registro del prefijo de comando (CPF) ha fallado porque dicho prefijo contiene caracteres no válidos.

#### **Acción del sistema**

El subsistema de IBM MQ con el nombre indicado no está disponible.

#### **Respuesta del programador del sistema**

Corrija el parámetro CPF en el registro del miembro IEFSSNxx de SYS1.PARMLIB. Para obtener información sobre los parámetros, consulte Actualización de miembros de SYS1.PARMLIB.

#### **CSQ3114E**

*nombre-csect* - COMMAND PREFIX REGISTRATION FAILED. INVALID CHARACTER(S) IN SUBSYSTEM NAME

El registro del prefijo de comando (CPF) ha fallado porque el nombre del subsistema utilizado como propietario de dicho prefijo contiene caracteres no válidos.

### **Acción del sistema**

El subsistema de IBM MQ con el nombre indicado no está disponible.

### **Respuesta del programador del sistema**

Corrija el parámetro CPF en el registro del miembro IEFSSNxx de SYS1.PARMLIB. Para obtener información sobre los parámetros, consulte Actualización de miembros de SYS1.PARMLIB.

### **CSQ3115E**

*nombre-csect* - COMMAND PREFIX REGISTRATION FAILED. CPF ALREADY DEFINED

### **Explicación**

El registro del prefijo de comando (CPF) ha fallado porque dicho prefijo ya estaba definido en z/OS.

### **Acción del sistema**

El subsistema de IBM MQ con el nombre indicado no está disponible.

### **Respuesta del programador del sistema**

Corrija el parámetro CPF en el registro del miembro IEFSSNxx de SYS1.PARMLIB. Para obtener información sobre los parámetros, consulte Actualización de miembros de SYS1.PARMLIB.

### **CSQ3116E**

*nombre-csect* - COMMAND PREFIX REGISTRATION FAILED. CPF IS A SUBSET OF A CPF ALREADY DEFINED

### **Explicación**

El registro del prefijo de comando (CPF) ha fallado porque dicho prefijo es subconjunto de un CPF que ya estaba definido en z/OS.

### **Acción del sistema**

El subsistema de IBM MQ con el nombre indicado no está disponible.

### **Respuesta del programador del sistema**

Corrija el parámetro CPF en el registro del miembro IEFSSNxx de SYS1.PARMLIB. Para obtener información sobre los parámetros, consulte Actualización de miembros de SYS1.PARMLIB.

### **CSQ3117E**

*nombre-csect* - COMMAND PREFIX REGISTRATION FAILED. CPF IS A SUPERSET OF A CPF ALREADY DEFINED

### **Explicación**

El registro del prefijo de comando (CPF) ha fallado porque dicho prefijo es superconjunto de un CPF que ya estaba definido en z/OS.

### **Acción del sistema**

El subsistema de IBM MQ con el nombre indicado no está disponible.

### **Respuesta del programador del sistema**

Corrija el parámetro CPF en el registro del miembro IEFSSNxx de SYS1.PARMLIB. Para obtener información sobre los parámetros, consulte Actualización de miembros de SYS1.PARMLIB.

### **CSQ3118E**

*nombre-csect* - SYSTEM ERROR DURING COMMAND PREFIX REGISTRATION

### **Explicación**

Se ha producido un error de z/OS durante el registro del prefijo de comando (CPF).

### **Acción del sistema**

El subsistema MQ con el nombre indicado no está disponible.

#### **Respuesta del programador del sistema**

Compruebe si en la consola de z/OS hay otros mensajes relacionados con el problema.

### **CSQ3119E**

La llamada *nombre-llamada* de *nombre-csect* de la tabla de conexiones de grupo ha fallado, rc=*rc*

### **Explicación**

Durante la inicialización del recurso de conexión de grupo, ha fallado una llamada a servicios de token de nombre. *rc* es el código de retorno (hexadecimal) de la llamda.

### **Acción del sistema**

El procesamiento continúa, pero el recurso de conexión de grupo no estará disponible a CICS.

#### **Respuesta del programador del sistema**

Consulte el manual *z/OS MVS Authorized Assembler Services Reference* para obtener información sobre los códigos de retorno de la llamada de servicios de señal de nombre [IEANTCR](https://www.ibm.com/docs/en/zos/2.4.0?topic=ixg-ieantcr-create-nametoken-pair) . Si no puede resolver el problema, saque un volcado del sistema autónomo y póngase en contacto con el centro de soporte de IBM.

### **CSQ3120E**

*nombre-csect* - IXCQUERY ERROR FOR XCF GROUP *nombre-grupo* APPLID= *idaplic*, RC= *rc* REASON= *razón*

### **Explicación**

Una región CICS con APPLID *applid* ha intentado conectarse a un grupo de compartición de colas. Durante el procesamiento de la petición, ha fallado una llamada IXCQUERY con código de retorno *rc* y código de razón *razón*.

El grupo XCF para el que se ha realizado la petición de IXCQUERY se identifica mediante *nombregrupo*.

#### **Acción del sistema**

La solicitud de CICS para conectarse al grupo de compartición de colas falla con el código de razón MQRC\_UNEXPECTED\_ERROR.

#### **Respuesta del programador del sistema**

Consulte el manual *z/OS MVS Sysplex Services Reference* para obtener una explicación de los códigos de retorno y razón de [IXCQUERY](https://www.ibm.com/docs/en/zos/2.5.0?topic=reference-ixcquery-obtain-xcf-information) . Si no puede resolver el problema, póngase en contacto con el centro de soporte de IBM.

### **CSQ3201E**

ABNORMAL EOT IN PROGRESS FOR USER=*usuario* CONNECTION-ID=*if-conex* THREAD-XREF=*xrefhilo* JOBNAME=*nombretrabajo* ASID=*asid* TCB=*tcb*

### **Explicación**

Se ha iniciado un procesamiento de terminación anómala para el agente cuyos valores de USER, CONNECTION-ID, THREAD-XREF, JOBNAME, ASID y TCB se muestran. Dichos valores son el último conjunto conocido de identificadores del agente en terminación.

La terminación anómala podría ser el resultado de un error en el espacio de direcciones del agente aliado o el resultado del comando z/OS CANCEL emitido por el operador.

El valor de USER, THREAD-XREF o ambos puede estar en blanco. Los valores de USER, CONNECTION-ID, THREAD-XREF, JOBNAME y ASID son los últimos valores establecidos para IBM MQ para esta conexión y podrían representar la actividad actual del agente. El valor de TCB es la dirección del TCB que está terminando. El trabajo previo de IBM MQ realizado por este agente podría haber finalizado satisfactoriamente.

Este mensaje, CSQ3201E, se escribe en la consola de z/OS una vez eliminado el agente de la cola de trabajos de la tarea de servicio en el momento en que comienza el procesamiento de la terminación.

### **Acción del sistema**

El agente estaba encolado previamente en una tarea de servicio para el procesamiento de terminación. Este mensaje indica que el agente se ha sacado de la cola para su procesamiento. Los cambios no confirmados se echarán atrás.

#### **Respuesta del programador del sistema**

Consulte la sección Determinación de problemas de este mensaje. Los comandos z/OS CANCEL y FORCE no tendrán ningún efecto. No cancele IBM MQ. Si hubiera en curso una marcha atrás extensa, el posterior reinicio del gestor de colas podría tardar mucho tiempo debido a la actividad de registro cronológico adicional.

#### **CSQ3202E**

CONNECTION FOR *nombretrabajo* FAILED, INSUFFICIENT ECSA STORAGE TO CREATE ACE

### **Explicación**

*nombretrabajo* ha intentado conectarse con IBM MQ con una llamada de API MQCONN o MQCONNX.

No hubo suficiente almacenamiento común disponible para crear los bloques de control para representar la conexión y el intento de conexión falló.

Puede que haya una escasez ECSA a nivel de sistema o que el almacenamiento disponible para la creación de nuevas conexiones de gestor de colas esté limitado por el parámetro de sistema ACELIM.

Este mensaje puede verse en aplicaciones por lotes, incluyendo las aplicaciones RRS; por ejemplo, procedimientos almacenados de Db2 y WebSphere Application Server.

#### **Acción del sistema**

La llamada de API MQCONN MQCONNX, utilizada por *nombretrabajo* devuelve MQCC\_FAILED junto con el código de razón MQRC\_Q\_MGR\_NOT\_AVAILABLE 2059

El procesamiento del gestor de colas continúa.

#### **CSQ3580E**

CONNECTION FOR '*llamada-ssi*' GAVE RC=*rc*, REASON=*razón*

#### **Explicación**

La llamada de conexión con la interfaz de subsistema (SSI) ha devuelto un código de retorno distinto de cero a CSQ3AMI2. Las variables del mensaje indican qué llamada SSI se ha invocado y los códigos de retorno y razón asociados.

#### **Acción del sistema**

La tarea actual ha finalizado de forma anómala con el código de terminación de sistema X'5C6' y el código de razón X'00F30580'. El gestor de colas termina.

#### **Respuesta del programador del sistema**

Reinicie el gestor de colas. Tenga en cuenta los valores contenidos en el mensaje y póngase en contacto con el centro de soporte de IBM.

# *Mensajes del gestor de Db2 (CSQ5...)*

#### **CSQ5001I**

*nombre-csect* Se ha conectado con Db2 *nombre-db2*

### **Explicación**

El gestor de colas ha establecido satisfactoriamente una conexión con el subsistema nombrado Db2.

### **Acción del sistema**

El proceso continúa.

### **Respuesta del programador del sistema**

Ninguno.

### **CSQ5002E**

La conexión de *nombre-csect* con Db2 usando *nombre-conexión* ha fallado, RC=*código-retorno* reason=*razón*

### **Explicación**

El intento del gestor de colas de establecer una conexión con el subsistema nombrado Db2 ha fallado.

### **Acción del sistema**

El inicio del gestor de colas finaliza.

### **Respuesta del programador del sistema**

Suele tratarse de un error de autorización.

Consulte [Códigos deDb2](https://www.ibm.com/docs/en/db2-for-zos/11?topic=db2-codes) en la documentación de *Db2 for z/OS* para obtener una explicación de los códigos e intentar resolver el problema.

### **CSQ5003A**

*csect-name* Conexión a Db2 utilizando *connect-name* pendiente, sin activo Db2

### **Explicación**

El gestor de colas está esperando a que un subsistema de Db2 elegible se active para poder establecer una conexión. Otra posibilidad es que RRS esté inactivo o que se haya iniciado después de los subsistemas de Db2.

### **Acción del sistema**

El gestor de colas espera a que un subsistema de Db2 elegible se active.

### **Respuesta del programador del sistema**

Compruebe si el/los subsistema(s) de Db2 está(n) activo(s). Si no es así, inícielos. Si están activos, asegúrese de que RRS esté activo y compruebe que se ha iniciado antes de los subsistemas de Db2 .

### **CSQ5004E**

*csect-name* Db2 entrada de tabla para el gestor de colas en el grupo de compartición de colas *qsg-name* falta o es incorrecta

### **Explicación**

Durante el inicio del gestor de colas no se ha podido encontrar su entrada en las tablas de administración de Db2, o dicha entrada era incorrecta.

### **Acción del sistema**

El gestor de colas termina con el código de terminación X'6C6 'y el código de razón X'00F50013'.

### **Respuesta del programador del sistema**

Compruebe que el gestor de colas existe en las tablas de Db2 del grupo de uso compartido de datos de Db2 especificado. Compruebe el parámetro de sistema QSGDATA especifica el grupo de uso compartido de datos de Db2 correcto. Si es así, compruebe que existe una entrada de gestor de colas en la tabla CSQ.ADMIN\_B\_QMGR.

Si está migrando desde un release anterior de IBM MQ, compruebe también que ha actualizado las tablas de Db2 al formato del release actual. Para obtener información sobre migración y compatibilidad entre releases, consulte Mantenimiento y migración.

### **CSQ5005E**

El nivel de release del gestor de colas *nombre-csect* es incompatible con el grupo de compartición de colas

El nivel de release del gestor de colas que se está iniciando es incompatible con el de otros miembros del grupo de compartición de colas.

### **Acción del sistema**

El gestor de colas termina con el código de terminación X'6C6 'y el código de razón X'00F50029'.

### **Respuesta del programador del sistema**

Verifique que se están utilizando las bibliotecas de carga correctas y que la información del grupo de compartición de colas en los parámetros del sistema se ha especificado correctamente. Utilice también el programa de utilidad de grupo de compartición de colas (CSQ5PQSG) para verificar que el gestor de colas se ha definido correctamente en las tablas de administración de Db2 , utilizando la opción MIGRATE QSG. Asegúrese de utilizar en la utilidad la misma versión de IBM MQ que se ha utilizado para ejecutar el gestor de colas.

Para obtener información sobre la migración y la compatibilidad entre releases, consulte Migración de grupos de compartición de colas.

Si los resultados de la opción MIGRATE QSG muestran gestores de colas que ya no existen, pero que todavía están en las tablas Db2 , utilice la opción REMOVE QMGR o, si es necesario, la opción FORCE QMGR.

### **CSQ5006E**

Los grupos de compartición de datos de *nombre-csect* difieren

### **Explicación**

Se ha detectado una discrepancia entre el grupo de compartición de datos de Db2 especificado en el parámetro de sistema QSGDATA y la entrada del gestor de colas en la tabla CSQ.ADMIN\_B\_QMGR.

### **Acción del sistema**

El gestor de colas termina con el código de terminación X'6C6 'y el código de razón X'00F50006'.

### **Respuesta del programador del sistema**

El nombre del grupo de compartición de colas especificado en el parámetro del sistema QSGDATA debe coincidir con el nombre en el que está definido el gestor de colas en el CSQ de Db2 CSQ.ADMIN\_B\_QMGR .

### **CSQ5007E**

La función RRSAF de *nombre-csect función* ha fallado en el plan *nombre-plan*, RC=*código-retorno* reason=*razón* syncpoint code=*código-sinc*

### **Explicación**

Una petición RRSAF ha devuelto un código de retorno distinto de cero o inesperado. El plan de Db2 implicado es *nombre-plan*.

### **Acción del sistema**

Si el error se produce durante el inicio del gestor de colas o el proceso de reconexión, el gestor de colas puede terminar con el código de terminación X'6C6'y el código de razón X'00F50016'. De lo contrario, se emite un mensaje de error y se reintenta el proceso.

### **Respuesta del programador del sistema**

Determine la causa del error utilizando los códigos de retorno y razón RRS del mensaje.

Consulte [Códigos deDb2](https://www.ibm.com/docs/en/db2-for-zos/11?topic=db2-codes) en la documentación de *Db2 for z/OS* para obtener una explicación de los códigos e intentar resolver el problema.

### **CSQ5008E**

*db2-name* de Db2 de *nombre-csect* no es miembro del grupo de uso compartido de datos *nombre-guc*

El subsistema de Db2 con el que se ha conectado el gestor de colas no es miembro del grupo de uso compartido de datos de Db2 especificado en el parámetro de sistema QSGDATA.

### **Acción del sistema**

El gestor de colas termina con el código de terminación X'6C6 'y el código de razón X'00F50007'.

### **Respuesta del programador del sistema**

Asegúrese de que el subsistema de Db2 al que se ha conectado el gestor de colas sea miembro del grupo de uso compartido de datos especificado en el parámetro de sistema QSGDATA.

Emita el comando Db2 DIS GROUP al subsistema de Db2 y compruebe que el nombre del grupo de uso compartido coincide con el parámetro de sistema QSGDATA.

### **CSQ5009E**

Error SQL de *nombre-csect* en la tabla *nombre-tabla*, code=*código-SQL* state=*estado-SQL*, data=*d1 d2 d3 d4 d5*

### **Explicación**

Una petición SQL de Db2 ha devuelto un código de retorno SQL distinto de cero o inesperado.

### **Acción del sistema**

La operación solicitada ha fallado. El procesamiento continúa, pero la petición fallida podría generar errores adicionales. En algunas circunstancias, el gestor de colas termina con el código de terminación X'6C6'y el código de razón X'00F50014'.

### **Respuesta del programador del sistema**

Determine la razón del error SQL y corrija el problema.

Consulte [Códigos deDb2](https://www.ibm.com/docs/en/db2-for-zos/11?topic=db2-codes) en la documentación de *Db2 para z/OS* para determinar el motivo del error de SQL.

### **CSQ5010E**

Error de miembro XCF IXCQUERY de *nombre-csect*, RC=*código-retorno* reason=*razón*

### **Explicación**

El gestor de colas ha recibido un código de retorno inesperado de una petición IXCQUERY.

### **Acción del sistema**

El gestor de colas termina con el código de terminación X'6C6 'y el código de razón X'00F50017'.

### **Respuesta del programador del sistema**

Determine la razón del error inesperado y corrija el problema.

Consulte el manual *z/OS MVS Programming: Sysplex Services Reference* para obtener una explicación del código de retorno y de razón de la solicitud [IXCQUERY](https://www.ibm.com/docs/en/zos/2.5.0?topic=reference-ixcquery-obtain-xcf-information) .

Este mensaje puede producirse si uno o varios gestores de colas en un grupo de compartición de colas (Queue Sharing Group, QSG) no tienen una entrada de miembro en el grupo XCF del QSG.

Especifique el siguiente comando z/OS sustituyendo el nombre de QSG por xxxx:

D XCF,GRP,CSQGxxxx,ALL

Esto lista los miembros del grupo XCF. Si alguno de los gestores de colas está definido como un miembro del QSG, pero no tiene una entrada en el grupo XCF, utilice el comando ADD QMGR de la utilidad CSQ5PQSG para restaurar la entrada del grupo XCF de ese gestor de colas. Hay que ejecutar la utilidad por cada gestor de colas que no tenga una entrada en el grupo XCF.

### **CSQ5011E**

Error de grupo XCF IXCJOIN de *nombre-csect*, RC=*código-retorno* reason=*razón*

El gestor de colas ha recibido un código de retorno inesperado de una petición IXCJOIN.

### **Acción del sistema**

El gestor de colas termina con el código de terminación X'6C6 'y el código de razón X'00F50019'.

### **Respuesta del programador del sistema**

Determine la razón del error inesperado y corrija el problema.

Consulte el manual *z/OS MVS Programming: Sysplex Services Reference* para obtener una explicación del código de retorno y de razón de la solicitud [IXCJOIN](https://www.ibm.com/docs/en/zos/2.5.0?topic=reference-ixcjoin-place-xcf-member-in-active-state) .

### **CSQ5012E**

Error de grupo XCF IXQUIES de *nombre-csect*, RC=*código-retorno* reason=*razón*

### **Explicación**

El gestor de colas ha recibido un código de retorno inesperado de una petición IXCQUIES.

### **Acción del sistema**

El gestor de colas termina con el código de terminación X'6C6 'y el código de razón X'00F50021'.

### **Respuesta del programador del sistema**

Determine la razón del error inesperado y corrija el problema.

Consulte el manual *z/OS MVS Programming: Sysplex Services Reference* para obtener una explicación del código de retorno y de razón de la solicitud [IXCQUIES](https://www.ibm.com/docs/en/zos/2.5.0?topic=reference-ixcquies-place-xcf-member-in-quiesced-state) .

### **CSQ5013E**

Error XCF IXCSETUS de *nombre-csect*, RC=*código-retorno* reason=*razón*

### **Explicación**

El gestor de colas ha recibido un código de retorno inesperado de una petición IXCSETUS.

## **Acción del sistema**

El gestor de colas termina con el código de terminación X'6C6 'y el código de razón X'00F50018'.

### **Respuesta del programador del sistema**

Determine la razón del error inesperado y corrija el problema.

Consulte el manual *z/OS MVS Programming: Sysplex Services Reference* para obtener una explicación del código de retorno y de razón de la solicitud [IXCSETUS](https://www.ibm.com/docs/en/zos/2.5.0?topic=reference-ixcsetus-update-user-state-field) .

### **CSQ5014I**

Se ha perdido la conexión de *nomnbre-csect* con *nombre-db2*, Db2 ha terminado de forma anómala

### **Explicación**

El gestor de colas ha recibido una notificación de terminación anómala del subsistema Db2 con el que está conectado.

### **Acción del sistema**

El gestor de colas limpiará su conexión con el subsistema Db2 e intentará reconectar. Si se ha especificado un nombre de adjunción de grupo de Db2 en el parámetro de sistema QSGDATA, puede tener lugar una conexión con un Db2 diferente.

### **Respuesta del programador del sistema**

Determine la razón de la terminación anómala de Db2. Corrija el problema e intente reiniciar el subsistema de Db2.

### **CSQ5015I**

La conexión de *nombre-csect* a *nombre-db2* se ha perdido, Db2 ha cerrado de manera forzosa.

El gestor de colas ha recibido una notificación de terminación STOP FORCE del subsistema de Db2 con el que está conectado.

### **Acción del sistema**

El gestor de colas limpiará su conexión con el subsistema Db2 e intentará reconectar. Si se ha especificado un nombre de adjunción de grupo de Db2 en el parámetro de sistema QSGDATA, puede tener lugar una conexión con un Db2 diferente.

### **Respuesta del programador del sistema**

Determine la razón de la parada forzosa de Db2. Reinicie el subsistema de Db2.

### **CSQ5016I**

La conexión de *nombre-csect* con *nombre-db2* se está desactivando temporalmente, Db2 está terminando

### **Explicación**

El gestor de colas ha recibido una notificación de terminación STOP QUIESCE del subsistema de Db2 con el que está conectado.

### **Acción del sistema**

El gestor de colas desactivará temporalmente todas las tareas del servidor de Db2 y se desconectará del subsistema de Db2 para que pueda cerrar. Después intentará reconectarse. Si se ha especificado un nombre de adjunción de grupo de Db2 en el parámetro de sistema QSGDATA, puede tener lugar una conexión con un Db2 diferente.

### **Respuesta del programador del sistema**

Reinicie el subsistema de Db2 para que las operaciones de cola compartida pueden reanudarse.

### **CSQ5019I**

*csect-name* Desconectado de Db2 *db2-name*

### **Explicación**

El gestor de colas se ha desconectado correctamente del subsistema de Db2.

### **Acción del sistema**

Si la desconexión se debe a un STOP MODE (QUIESCE) de Db2, el gestor de colas intentará reconectarse con el subsistema de Db2.

### **Respuesta del programador del sistema**

Ninguno.

### **CSQ5020E**

*csect-name* Error SQL, tabla *nombre-tabla* no definido en Db2

### **Explicación**

El gestor de colas ha intentado acceder a una de sus tablas de Db2. Db2 ha devuelto un código SQL que indica la tabla no existe.

### **Acción del sistema**

La petición falla y el procesamiento continúa.

### **Respuesta del programador del sistema**

Compruebe que todas las tareas MQ de configuración del entorno de Db2 hayan completado satisfactoriamente y que se haya especificado un nombre correcto de grupo de uso compartido de datos de Db2 en el parámetro de sistema QSGDATA.

### **CSQ5021E**

*csect-name* Error de SQL, tabla *nombre-tabla* índice no incorporado Db2

El gestor de colas ha intentado acceder a una de sus tablas de Db2. Db2 ha devuelto un código de SQL que indica que el índice de la tabla especificada no se ha creado.

## **Acción del sistema**

La petición falla y el procesamiento continúa.

### **Respuesta del programador del sistema**

Compruebe que todas las tareas IBM MQ de configuración del entorno de Db2 hayan completado satisfactoriamente y que se haya especificado un nombre correcto de grupo de uso compartido de datos de Db2 en el parámetro de sistema QSGDATA.

### **CSQ5022I**

La conexión pendiente de *nombre-csect* con Db2 usando *nombre-conexión* ha finalizado, el gestor de colas está terminando

### **Explicación**

La solicitud de conexión pendiente con Db2 se ha terminado debido a una petición STOP QMGR.

#### **Acción del sistema**

La conexión pendiente de Db2 se ha cancelado y la terminación del gestor de colas continúa.

#### **Respuesta del programador del sistema**

Ninguno.

#### **CSQ5023E**

Error SQL de *nombre-csect*, no se ha podido acceder a la tabla *nombre-tabla*

### **Explicación**

Un intento por parte del gestor de colas de acceder a una de sus tablas ha devuelto un código SQL que indica que el acceso a los recursos nombrados ha fallado.

#### **Acción del sistema**

La petición falla y el procesamiento continúa.

### **Respuesta del programador del sistema**

Este mensaje irá seguido del mensaje CSQ5009E, que contiene detalles completos de la información devuelta por Db2 que debe utilizarse junto con los mensajes en el registro cronológico de Db2 para diagnosticar el problema.

La causa más probable de este problema es la contienda de un recurso de Db2, especialmente en un sistema muy cargado. Si es así, el problema es temporal; vuelva a la acción que dio el error.

En caso contraio, si el problema persiste, determine a partir del mensaje y del registro cronológico de Db2 el recurso implicado y lleve a cabo las acciones de recuperación necesarias para desbloquear el recurso. Un problema de este tipo podría deberse a un error de Db2 al actualizar una de las tablas de Db2, lo que se indicaría en el registro cronológico de Db2.

#### **CSQ5024E**

*nombre-csect* No se puede actualizar el estado del gestor de colas, RC=*código-retorno*

### **Explicación**

Durante el procesamiento de inicio y cierre, el gestor de colas intenta actualizar su estado en la tabla CSQ.ADMIN\_B\_QMGR. Dicho intento ha fallado.

### **Acción del sistema**

Ninguno. El procesamiento del inicio/cierre continúa.

### **Respuesta del programador del sistema**

Ninguno.

### **CSQ5025E**

Error SQL de *nombre-csect*, función *función* code=*código-SQL*

### **Explicación**

Una llamada a la función SQL especificada por *función* ha devuelto un código distinto de cero especificado por *código-SQL*.

### **Acción del sistema**

El proceso continúa.

### **Respuesta del programador del sistema**

Tenga en cuenta los valores contenidos en el mensaje y póngase en contacto con el centro de soporte de IBM.

Consulte [Códigos deDb2](https://www.ibm.com/docs/en/db2-for-zos/11?topic=db2-codes) en la documentación de *Db2 for z/OS* para obtener más información sobre el código de error.

### **CSQ5026E**

*nombre-csect* No se puede acceder a Db2, RRS no disponible

### **Explicación**

El gestor de colas ha intentado acceder a Db2, pero RRS no está disponible.

### **Acción del sistema**

Si esto ocurre durante la inicialización del gestor de colas, este esperará a que RRS esté disponible.

Si esto ocurre en otras ocasiones, el gestor de colas terminará su conexión con Db2 e intentará volver a conectar. Algunas funciones de grupo de compartición de colas no estarán disponibles hasta que se reinicie RRS y se restablece la conexión con Db2 .

### **Respuesta del programador del sistema**

Inicie (o reinicie) RRS.

### **CSQ5027E**

*nombre-csect* Error SQL en tabla *nombre-tabla*, se ha producido un punto muerto o un agotamiento del tiempo de espera (code=*código-SQL*)

### **Explicación**

Una llamada SQL ha devuelto un código distinto de cero que indica que se ha producido una situación de punto muerto o de agotamiento del tiempo de espera.

### **Acción del sistema**

La petición falla y el procesamiento continúa.

### **Respuesta del programador del sistema**

Reintente el comando o la aplicación implicados. Si el problema persiste, póngase en contacto con el centro de soporte de IBM .

Consulte [Códigos deDb2](https://www.ibm.com/docs/en/db2-for-zos/11?topic=db2-codes) en la documentación de *Db2 for z/OS* para obtener información sobre el código de error.

### **CSQ5028E**

*nombre-csect* No se puede acceder a Db2, se ha sobrepasado el límite de conexiones con RRS

### **Explicación**

El gestor de colas ha intentado acceder a Db2, pero RRS ha alcanzado el límite de conexiones concurrentes (IDENTIFY).

### **Acción del sistema**

Si este mensaje se genera durante la inicialización del gestor de colas, este esperará a que haya disponible una conexión con RRS.

Si este mensaje se genera en otras ocasiones, el gestor de colas terminará su conexión con Db2 e intentará volver a conectar. Algunas funciones de grupo de compartición de colas no están disponibles hasta que se reinicia RRS y se restablece la conexión con Db2 .

### **Respuesta del programador del sistema**

Ajuste el límite de conexiones RRS si es necesario e inicie (o reinicie) RSS.

Asegúrese de que sea correcto el parámetro de sistema de Db2 que controla el número máximo de usuarios y conexiones concurrentes. El parámetro Db2 es Max Batch connect (CTHREAD) en el panel de gestión de hilos DSNTIPE.

Consulte la documentación *Db2 para z/OS* para obtener una explicación de este parámetro de Db2 y resolver el problema.

### **CSQ5029E**

La operación de *nombre-csect* en la tabla de Db2 *nombre-tabla* ha fallado

#### **Explicación**

Ha fallado una operación solicitada para la tabla de Db2 nombrada. Por ejemplo, puede que la tabla esté llena o que no haya suficiente almacenamiento disponible para atender la petición.

Lo más probable es que esto ocurra cuando se escriben datos en una de las tablas que usa IBM MQ para almacenar mensajes compartidos de gran tamaño.

#### **Acción del sistema**

Se emite el mensaje CSQ5009E, donde se dan detalles de los códigos de error SQL asociados. La operación solicitada falla y el procesamiento continúa. El mensaje u otros datos no se escriben en la tabla.

#### **Respuesta del programador del sistema**

Investigue la causa del problema conforme a los códigos SQL indicados en el mensaje CSQ5009E.

Si la tabla es una de las tablas usadas para almacenar mensajes compartidos de gran tamaño y el problema se debe a falta de almacenamiento, vuelva a intentar la operación más tarde, ya que esta situación podría ser temporal. Si el problema se debe a que la tabla está llena, elimine algunos de los mensajes; por ejemplo, iniciar una aplicación que recupere y procese los mensajes. Utilice el comando MQ DISPLAY GROUP para comprobar si hay mensajes obsoletos en el espacio de tabla y bórrelos. Si es necesario, aumente el tamaño de la tabla.

#### **CSQ5032I**

*csect-name* Conexión con Db2 *db2-name* en el grupo de compartimiento de datos *dsg-name* está suspendido

### **Explicación**

Esto se emite en respuesta a un comando SUSPEND QMGR FACILITY (Db2) cuando este completa satisfactoriamente.

#### **Acción del sistema**

Se suspende toda la actividad de Db2 del gestor de colas nombrado y se interrumpe la conexión con Db2.

### **Respuesta del programador del sistema**

Use el comando RESUME QMGR FACILITY(Db2) cuando esté listo para reanudar la actividad de Db2.

### **CSQ5033I**

*csect-name* Se reanuda la conexión con Db2 *db2-name* en el grupo de compartimiento de datos *dsg-name*

### **Explicación**

El comando RESUME QMGR FACILITY(Db2) ha terminado satisfactoriamente, restableciéndose la conexión con Db2.

### **Acción del sistema**

La actividad de Db2 se ha reanudado para el gestor de colas indicado.

#### **CSQ5034I**

*nombre-csect* Solicitud de suspensión o reanudación de Db2 pendiente

### **Explicación**

Se ha emitido un comando SUSPEND o RESUME QMGR FACILITY(Db2), pero ya está pendiente una petición de este tipo.

### **Acción del sistema**

Ninguno.

#### **Respuesta del programador del sistema**

Espere hasta que la solicitud pendiente se complete y vuelva a emitir el comando si fuera necesario.

#### **CSQ5035I**

*csect-name* Conexión con Db2 *db2-name* en el grupo de compartimiento de datos *dsg-name* ya suspendido

#### **Explicación**

Se ha emitido un comando SUSPEND QMGR FACILITY(Db2), pero la conexión con el subsistema Db2 indicado ya está suspendida.

### **Acción del sistema**

Ninguno.

#### **CSQ5036I**

*csect-name* Conexión con Db2 *db2-name* en el grupo de compartimiento de datos *dsg-name* no suspendido

### **Explicación**

Se ha emitido un comando RESUME QMGR FACILITY(Db2), pero la conexión con el subsistema Db2 indicado no se ha suspendido.

### **Acción del sistema**

Ninguno.

#### **CSQ5037I**

*csect-name* Nueva función no disponible, gestores de colas incompatibles en el grupo de compartición de colas

### **Explicación**

Se ha intentado iniciar el gestor de colas en modalidad de función nueva, pero algunos gestores de colas del grupo de compartición de colas no están en una versión que sea suficiente para coexistir con las nuevas funciones proporcionadas en este nivel de código, no se han iniciado en modalidad de función nueva o no tienen parámetros QSGDATA compatibles.

### **Acción del sistema**

El procesamiento continúa, pero algunas funciones no estarán disponibles.

### **Respuesta del programador del sistema**

Asegúrese de que todos los gestores de colas del grupo de compartición de colas se hayan iniciado en modalidad de función nueva en la versión adecuada y, a continuación, reinicie el gestor de colas. Consulte OPMODE en z/OS para obtener información adicional sobre la ejecución en modo de función nueva.

### **CSQ5038I**

*nombre-csect* La tarea de servicio tarea-servicio no responde desde hh.mm.ss.nnnnnn. Compruebe si hay problemas con Db2

El gestor de colas ha detectado la tarea de servicio *tarea-servicio* que está tardando demasiado tiempo en procesar una petición que se ha iniciado a las hh.mm.ss.nnnnnn.

### **Acción del sistema**

El procesamiento continúa, pero algunas funciones podrían no estar disponibles.

### **Respuesta del programador del sistema**

Investigue si hay algún problema con Db2 o RRS que impida que respondan a las solicitudes de IBM MQ . Por ejemplo, se rebasa el límite CTHREAD de Db2, o Db2 está ejecutando lentamente porque se está quedando sin recursos como, por ejemplo,CPU, E/S o capacidad de almacenamiento; o Db2 está esperando a obtener espacio de registro.

#### **CSQ5039I**

csect-name Información de errores SQL

### **Explicación**

Se ha producido un error SQL. A continuación se muestra información de diagnóstico procedente directamente de Db2.

### **Acción del sistema**

Consulte el mensaje de error de Db2 anterior.

#### **Respuesta del programador del sistema**

Determine la razón del error SQL y corrija el problema.

### **CSQ5100I**

DISPLAY GROUP report ...

### **Explicación**

Este mensaje es la respuesta inicial al comando DISPLAY GROUP. Va seguido del mensaje CSQ5102I, que es un informe formateado de los gestores de colas del grupo.

#### **Acción del sistema**

El procesamiento prosigue con normalidad.

#### **CSQ5102I**

Gestores de colas del grupo *nombre-grupo*

#### **Explicación**

Este mensaje forma parte de las respuestas al comando DISPLAY GROUP. Proporciona información sobre cada gestor de colas del grupo, de la manera siguiente:

 **Name Num Prefix Status Ver Db2 Connection** *name num cpf qmgr-stat vrm db2-id conn-stat* ⋮ **End of queue managers report**

donde:

### *nombre*

Nombre del gestor de colas.

*num*

Número generado internamente del gestor de colas en el grupo.

*cpf*

Prefijo de mandato del gestor de colas.

### *estado-gestcolas*

Estado actual del gestor de colas:

### **ACTIVE**

El gestor de colas está en ejecución.

#### **INACTIVE**

El gestor de colas no se está ejecutando y ha terminado de forma normal.

#### **FAILED**

El gestor de colas no se está ejecutando y ha terminado de forma anómala.

#### **CREADO**

El gestor de colas se ha definido para el grupo pero todavía no se ha iniciado.

#### **DESCONOCIDO**

No se puede determinar el estado.

#### *vrm*

Nivel de función del gestor de colas. El valor es un número de 3 dígitos, donde:

#### *v*

es el número de versión

*r*

es el número de release

#### *m*

es el número de modificación.

#### *db2-id*

El nombre del subsistema o conexión de grupo de Db2 al que el gestor de colas se conecta.

#### *estado-conex*

El estado actual de la conexión con Db2:

### **ACTIVE**

El gestor de colas está en ejecución y conectado a Db2.

#### **PENDIENTE**

El gestor de colas se está ejecutando pero no está conectado porque Db2 ha terminado normalmente.

#### **FAILED**

El gestor de colas se está ejecutando pero no está conectado porque Db2 ha terminado anormalmente.

#### **INACTIVE**

El gestor de colas no está en ejecución ni conectado con Db2.

#### **DESCONOCIDO**

No se puede determinar el estado.

De forma excepcional, la última línea podría ser:

#### **Report terminated, too many lines**

si el informe se ha generado en respuesta a un comando desde una consola z/OS y se han generado más de 253 líneas. Solo se devuelven 253 líneas de respuesta.

#### **Report terminated**

si se ha producido un error en la obtención de la información. El error se describe en los mensajes siguientes.

#### **Acción del sistema**

El procesamiento prosigue con normalidad.

### **CSQ5103I**

Mensajes obsoletos en Db2 para el grupo *nombre-grupo*

Los mensajes suelen borrarse de forma automática desde Db2, pero en circunstancias excepcionales pueden quedar mensajes obsoletos. Esto identifica tales mensajes, de la manera siguiente:

LEID *msg-id* ⋮ **End of messages report**

donde:

*id-msj*

es el identificador del mensaje.

De forma excepcional, la última línea podría ser:

#### **Report terminated, too many lines**

si el informe se ha generado en respuesta a un comando desde una consola z/OS y se han generado más de 253 líneas. Solo se devuelven 253 líneas de respuesta.

**Report terminated**

si se ha producido un error en la obtención de la información.

### **Acción del sistema**

El procesamiento prosigue con normalidad.

#### **Respuesta del programador del sistema**

Borre los mensajes obsoletos de Db2. Por ejemplo, use SPUFI para emitir el comando SQL

```
 DELETE FROM CSQ.ADMIN_B_MESSAGES WHERE QSGNAME = 'group-name' AND LEID = 'msg-
id';
```
### **CSQ5113I**

El gestor de colas no está en un grupo de compartición de colas

#### **Gravedad**

0

### **Explicación**

Se ha especificado un mandato que requiere un grupo de compartición de colas, pero el gestor de colas no está en un grupo.

### **Acción del sistema**

El comando no se ejecuta.

### **CSQ5116E**

Ha fallado la llamada *nombre-llamada*, rc=*rc* reason=*razón*

### **Gravedad**

8

### **Explicación**

Durante el proceso de un comando DISPLAY GROUP, una llamada a servicios de recurso de acoplamiento ha fallado. *rc* es el código de retorno y *razón* es el código de razón (ambos en hexadecimal) procedentes de la llamada.

### **Acción del sistema**

El procesamiento termina. A continuación se emite un mensaje para identificar qué tipo de información que se estaba obteniendo.

### **Respuesta del programador del sistema**

Consulte la publicación *[z/OS MVS Programming Sysplex Services Reference.](https://www.ibm.com/docs/en/zos/2.5.0?topic=mvs-zos-programming-sysplex-services-reference)* manual para obtener información sobre los códigos de retorno y razón de la llamada.

### **CSQ5117E**

Información no disponible para el grupo *nombre-grupo* -razón

### **Gravedad**

8

### **Explicación**

Durante el proceso de un comando DISPLAY GROUP, no se ha podido obtener la información del grupo, por la *razón* indicada:

#### **ERROR**

Una llamada a los servicios del recurso de acoplamiento ha fallado, como se indica en el mensaje CSQ5116E anterior.

#### **CHANGED**

El tamaño del grupo ha cambiado.

#### **Acción del sistema**

El procesamiento termina.

### **Respuesta del programador del sistema**

Resuelva el problema según corresponda.

#### $z/0S$ *Mensajes de preprocesador de mandatos generalizados (CSQ9...)*

#### **CSQ9000E**

'*palabra clave*' aparece más de una vez

#### **Explicación**

La palabra clave con nombre aparece más de una vez en el mandato. Este mensaje se emitirá para cada aparición de la palabra clave después de la primera.

#### **Acción del sistema**

El procesamiento del comando termina.

### **Respuesta del programador del sistema**

Verifique la entrada del comando y vuelva a emitirlo correctamente. Consulte Creación de scripts de mandatos para obtener información sobre las reglas para crear mandatos.

### **CSQ9001E**

'*palabra clave*' no es válida

#### **Explicación**

La palabra clave con nombre es desconocida o no está definida. Es posible que esté mal escrito o que no sea aplicable al mandato que se está procesando.

### **Acción del sistema**

El procesamiento del comando termina.

#### **Respuesta del programador del sistema**

Verifique la entrada del comando y vuelva a emitirlo correctamente. Consulte Mandatos MQSC para obtener información sobre el mandato.

### **CSQ9002E**

Paréntesis no equilibrados después de '*palabra clave*'

Se ha encontrado una combinación no válida de paréntesis a continuación de la palabra clave *keyword*. Un paréntesis de cierre debe ir después de un paréntesis de apertura antes de que se produzca cualquier otro paréntesis de apertura.

#### **Acción del sistema**

El procesamiento del comando termina.

#### **Respuesta del programador del sistema**

Verifique la entrada del comando y vuelva a emitirlo correctamente. Consulte Creación de scripts de mandatos para obtener información sobre las reglas para crear mandatos.

### **CSQ9003E**

El parámetro '*keyword*' contiene apóstrofos no equilibrados

### **Explicación**

Hay un número impar de apóstrofos en un valor de parámetro de la palabra clave *keyword*. Si el parámetro es una serie entrecomillada, debe tener un apóstrofo en cada extremo de la serie. Si va a aparecer un apóstrofo dentro de la serie, se deben especificar dos apóstrofos adyacentes. Si el parámetro es un valor hexadecimal, debe especificarse como X'hex-characters '.

### **Acción del sistema**

El procesamiento del comando termina.

#### **Respuesta del programador del sistema**

Verifique la entrada del comando y vuelva a emitirlo correctamente. Consulte Creación de scripts de mandatos para obtener información sobre las reglas para crear mandatos.

#### **CSQ9004E**

El parámetro '*keyword*' especifica el rango (:) incorrectamente

#### **Explicación**

Un parámetro de la palabra clave *keyword* especifica un rango de valores incorrectamente. El carácter utilizado para indicar un rango es un signo de dos puntos (:); el formato es *límite inferior*:*límite superior*.

#### **Acción del sistema**

El procesamiento del comando termina.

#### **Respuesta del programador del sistema**

Consulte Mandatos MQSC para verificar que el mandato que está utilizando permite un rango para la palabra clave proporcionada. Corrija el error y vuelva a emitir el mandato.

### **CSQ9005E**

El parámetro '*keyword*' no satisface las reglas genéricas

#### **Explicación**

Para la palabra clave *keyword*, los valores de parámetro pueden ser genéricos, pero el valor especificado no se ajusta a las reglas de un valor genérico. El valor no se ajusta a estas reglas debido a una de las razones siguientes:

- El valor contiene un asterisco (\*) que no es el último carácter.
- El valor contiene un signo de interrogación (?) o dos puntos (:).
- La palabra clave es WHERE y el valor es un solo asterisco.

#### **Acción del sistema**

El procesamiento del comando termina.

#### **Respuesta del programador del sistema**

Verifique la entrada de mandato, corrija el parámetro de palabra clave y vuelva a entrar el mandato. Consulte Mandatos MQSC para obtener una descripción de la palabra clave y cómo especificar el mandato.

### **CSQ9006E**

El parámetro '*keyword*' utiliza un asterisco (\*) incorrectamente

#### **Explicación**

Para la palabra clave *keyword*, se ha utilizado un asterisco (\*) en un valor de parámetro. Realice una de las siguientes acciones:

- El asterisco no era el último o único carácter del valor. Los ejemplos incorrectos son NAME (BL\* CK) y NAME (\*LUE); una especificación correcta es NAME (BL\*) o NAME (\*).
- Hay una lista de valores de parámetro, por ejemplo, DETAIL (1, \*).

#### **Acción del sistema**

El procesamiento del comando termina.

#### **Respuesta del programador del sistema**

Consulte Mandatos MQSC para verificar que el mandato que está utilizando permite la especificación de '\*' para la palabra clave proporcionada. Corrija el error y vuelva a emitir el mandato.

### **CSQ9007E**

Se debe especificar '*keyword1*' o '*keyword2*'

#### **Explicación**

El mandato requiere que se especifique la palabra clave *keyword1* o la palabra clave *keyword2* , pero no se ha especificado ninguna palabra clave en el mandato. Una de las dos palabras clave debe estar presente para que se procese el mandato.

### **Acción del sistema**

El procesamiento del comando termina.

#### **Respuesta del programador del sistema**

Vuelva a emitir el mandato e incluya la palabra clave que sea adecuada. Consulte Referencia de MQSC para obtener descripciones de las dos palabras clave y para obtener información sobre las reglas para crear mandatos.

### **CSQ9008E**

'*palabra clave*' no se puede negar

#### **Explicación**

Los caracteres de negación (NO) aparecen delante de la palabra clave *palabra clave*, pero no se permite negar esta palabra clave.

### **Acción del sistema**

El procesamiento del comando termina.

### **Respuesta del programador del sistema**

Verifique la entrada del comando y vuelva a emitirlo correctamente. Consulte Creación de scripts de mandatos para obtener más información sobre este mandato.

#### **CSQ9009E**

No se ha especificado '*palabra clave*'

#### **Explicación**

La palabra clave *keyword* debe estar presente, pero no se ha especificado. Esta palabra clave debe estar presente para que el mandato se procese correctamente.

### **Acción del sistema**

El procesamiento del comando termina.

#### **Respuesta del programador del sistema**

Verifique la entrada del mandato y vuelva a emitir el mandato incluyendo la palabra clave especificada. Consulte Mandatos MQSC para obtener más información sobre este mandato.

### **CSQ9010E**

No se ha especificado el parámetro necesario para '*palabra clave*'

#### **Explicación**

Para la palabra clave *keyword*, puede:

- Se deben especificar uno o más parámetros, pero no se ha especificado ningún parámetro.
- Debe especificarse un número fijo de parámetros, pero se han especificado menos parámetros.

Por ejemplo, la palabra clave USERDATA debe tener un parámetro que sea una serie de caracteres. Especificar USERDATA () no tiene sentido; debe especificar una serie (por ejemplo, USERDATA (MY\_DATA)) o, si desea eliminar este atributo, debe especificar USERDATA ('').

#### **Acción del sistema**

El procesamiento del comando termina.

#### **Respuesta del programador del sistema**

Verifique la entrada del mandato, proporcione los parámetros adecuados para la palabra clave especificada y vuelva a emitir el mandato. Consulte Mandatos MQSC para obtener más información sobre este mandato.

#### **CSQ9011E**

Parámetro (s) no permitido (s) para '*palabra clave*'

#### **Explicación**

No se pueden especificar parámetros para la palabra clave *keyword*. Este mensaje se emite para cada parámetro no válido, por lo que se puede emitir más de una vez para un mandato.

### **Acción del sistema**

El procesamiento del comando termina.

#### **Respuesta del programador del sistema**

Verifique la entrada de mandato, corrija el error y vuelva a emitir el mandato. Consulte Creación de scripts de mandatos para obtener detalles sobre cómo especificar el mandato.

#### **CSQ9012E**

El parámetro '*keyword*' no es hexadecimal

#### **Explicación**

Los valores de parámetro para la palabra clave *keyword* deben ser valores hexadecimales. Los caracteres hexadecimales son los dígitos numéricos del 0 al 9 y las letras de la A a la F, en mayúsculas o minúsculas. El valor se puede especificar opcionalmente utilizando la notación de serie hexadecimal X'hex characters '; por ejemplo, *keyword*(123ABC) y *keyword*(X'123ABC') son sinónimos.

#### **Acción del sistema**

El procesamiento del comando termina.

#### **Respuesta del programador del sistema**

Verifique la entrada del mandato y vuelva a emitir el mandato, asegurándose de que los parámetros para la palabra clave con nombre son valores hexadecimales.

#### **CSQ9013E**

La longitud de '*palabra clave*' parámetro '*valor-parámetro*' es mayor que *nn*

El valor de parámetro *valor-parámetro* para la palabra clave *palabra clave* supera el límite de *nn* caracteres de longitud.

## **Acción del sistema**

El procesamiento del comando termina.

### **Respuesta del programador del sistema**

Verifique la entrada del mandato. Consulte Mandatos MQSC para obtener una lista de parámetros aceptables. Corrija el error y vuelva a emitir el mandato.

### **CSQ9014E**

Más de *nn* parámetro (s) para '*palabra clave*'

### **Explicación**

Se han especificado demasiados parámetros para la palabra clave *keyword*. Se pueden especificar como máximo *nn* parámetros. Además de introducir demasiados parámetros, esto también podría deberse a que falta un paréntesis de cierre que todavía no se ha detectado.

### **Acción del sistema**

El procesamiento del comando termina.

### **Respuesta del programador del sistema**

Verifique la entrada del mandato y vuelva a emitir el mandato, no utilizando más del límite de parámetros especificado para la palabra clave indicada. Consulte Referencia de MQSC para obtener más detalles y para obtener información sobre las reglas para crear mandatos.

Si este error se produce mientras utiliza nombres de conexión con el programa CSQUTIL, debe encerrar determinadas variables entre comillas simples. Consulte CSQUTIL para obtener más información.

### **CSQ9015E**

El parámetro '*valor-parámetro*' no es aceptable para '*palabra clave*'

### **Explicación**

El valor de parámetro *valor-parámetro* no es un valor aceptable para la palabra clave *keyword*. Realice una de las siguientes acciones:

- El parámetro de palabra clave puede ser uno de un conjunto de valores de caracteres, pero el valor especificado no es uno de ellos.
- El parámetro de palabra clave puede ser un valor numérico limitado, pero el valor especificado está fuera de los límites.
- El parámetro de palabra clave puede ser numérico o uno de un conjunto de valores de caracteres, pero el valor especificado no es numérico ni uno del conjunto.
- La palabra clave es WHERE y el primer parámetro (la palabra clave de filtro) no es una de las palabras clave aceptables para el mandato.

### **Acción del sistema**

El procesamiento del comando termina.

### **Respuesta del programador del sistema**

Verifique la entrada del comando y vuelva a emitirlo correctamente. Consulte Referencia de MQSC para obtener una lista de valores aceptables e información sobre las reglas para crear mandatos.

### **CSQ9016E**

Solicitud de mandato '*cmd*' no autorizada

El mandato requiere un nivel de autorización que no tiene, ya sea para el propio mandato o para el recurso en el que está operando.

### **Acción del sistema**

El comando no se ejecuta. El procesamiento termina.

### **Respuesta del programador del sistema**

Póngase en contacto con el programador del sistema responsable de la seguridad del sistema y solicite que esta persona le otorgue autorización para utilizar el mandato. De lo contrario, debe tener a alguien que tenga autorización para emitir el mandato.

### **CSQ9017E**

Error al procesar el mandato '*cmd*'

### **Explicación**

El preprocesador de mandatos ha finalizado de forma anómala al procesar el mandato mostrado en el mensaje. El error se registra en SYS1.LOGRECy se solicita un vuelco SVC. Es posible que el mandato se haya completado parcialmente. Consulte los mensajes de respuesta anteriores para determinar qué se ha hecho.

### **Acción del sistema**

El procesamiento del comando termina.

### **Respuesta del programador del sistema**

Verifique la entrada del mandato y vuelva a emitir el mandato. Si vuelve a fallar, recopile los elementos listados en la sección Determinación de problemas y póngase en contacto con el centro de soporte de IBM .

### **CSQ9018E**

*csect-name* Almacenamiento insuficiente para procesar el mandato '*cmd*'

### **Explicación**

El preprocesador de mandatos no ha podido obtener suficiente almacenamiento para completar el proceso de los mensajes de respuesta generados por el mandato.

### **Acción del sistema**

El proceso del mandato ha terminado de forma anómala.

### **Respuesta del programador del sistema**

Si el problema persiste, puede que haya que incrementar el tamaño de la región usada por el gestor de colas o iniciador de canal, o reducir el número de trabajos que ejecutan en el sistema.

### **CSQ9019E**

El mandato '*cmd*' no es válido

### **Explicación**

El mandato, que empieza por *cmd*, no es válido. La causa puede ser una de las siguientes:

- el verbo de mandato es desconocido
- no se han especificado palabras clave o no se ha especificado ninguna que sea válida como palabra clave secundaria para el mandato
- hay un error de sintaxis al principio del mandato

### **Acción del sistema**

El procesamiento del comando termina.

### **Respuesta del programador del sistema**

Verifique la entrada del comando y vuelva a emitirlo correctamente. Consulte Referencia de MQSC para obtener el formato de mandato correcto y para obtener información sobre las reglas para crear mandatos.

### **CSQ9020E**

'*keyword1*' y '*keyword2*' no se pueden especificar a la vez

#### **Explicación**

El mandato no permite que la palabra clave *keyword1* y la palabra clave *keyword2* se especifiquen juntas.

#### **Acción del sistema**

El procesamiento del comando termina.

### **Respuesta del programador del sistema**

Verifique la entrada del mandato y vuelva a emitir el mandato omitiendo la palabra clave inadecuada. Consulte Referencia de MQSC para obtener descripciones de las dos palabras clave y cómo especificar el mandato.

### **CSQ9022I**

*nombre-csect* '*cmd*' NORMAL COMPLETE

#### **Explicación**

Todo el proceso síncrono del mandato se ha completado correctamente. Las tareas que se ejecuten de forma asíncrona en nombre del mandato podrían seguir ejecutándose cuando se visualice este mensaje.

#### **Acción del sistema**

El proceso síncrono para el mandato se ha completado.

#### **CSQ9023E**

*nombre-csect* '*cmd*' TERMINACIÓN ANÓMALA

#### **Explicación**

El mandato no se ha completado correctamente. El mandato ha emitido uno o varios mensajes de error antes de este mensaje.

#### **Acción del sistema**

El proceso del mandato ha finalizado.

#### **Respuesta del programador del sistema**

Siga las instrucciones para los otros mensajes asociados con el error.

#### **CSQ9025E**

'*valor-parámetro*' no es aceptable con el parámetro 'WHERE' '*palabra-clave-filtro*'

#### **Explicación**

Los valores de parámetro para la palabra clave WHERE son incompatibles. La palabra clave WHERE debe tener tres parámetros, *palabra clave-filtro*, *operador*y *valor-filtro*. El error es uno de los siguientes:

- El parámetro de operador no es adecuado para el tipo de valores de parámetro que requiere la palabra clave de filtro. Por ejemplo, la palabra clave de filtro requiere uno de un conjunto de valores de parámetro, pero el operador no es EQ ni NE.
- El parámetro de valor de filtro excede el límite de longitud para los valores de parámetro de la palabra clave de filtro.
- El parámetro de valor de filtro no es un valor válido como valor de la palabra clave de filtro. Por ejemplo:
- La palabra clave de filtro requiere un valor de parámetro numérico pero el parámetro de valor de filtro no es numérico.
- La palabra clave de filtro requiere uno de un conjunto de valores de parámetro, pero el parámetro de valor de filtro no es uno de ellos.
- La palabra clave de filtro requiere un valor de parámetro numérico limitado, pero el parámetro de valor de filtro está fuera de los límites.
- La palabra clave de filtro requiere un nombre de objeto o sistema, pero el parámetro de valor de filtro no consta sólo de caracteres válidos para dicho nombre.

En función del error, *valor-parámetro* puede ser el parámetro de operador o el parámetro de valor de filtro.

### **Acción del sistema**

El procesamiento del comando termina.

#### **Respuesta del programador del sistema**

Verifique la entrada del comando y vuelva a emitirlo correctamente. Consulte Referencia de MQSC para obtener información sobre los parámetros de la palabra clave WHERE.

#### **CSQ9026E**

El parámetro '*keyword*' no satisface las reglas de nombre

### **Explicación**

Los valores de parámetro para la palabra clave *palabra clave* son nombres y, por lo tanto, sólo deben constar de caracteres que sean válidos para el tipo concreto de nombre, nombre de objeto o nombre de sistema. Los caracteres de nombre de objeto válidos son A-Z en mayúsculas, a-z en minúsculas, números 0-9, punto (.), barra inclinada (/), subrayado (\_) y signo de porcentaje (%). Los caracteres válidos del nombre del sistema son A-Z en mayúsculas y los numéricos 0-9; el primer carácter no debe ser numérico.

Este mensaje se emite si el nombre especificado contiene caracteres no válidos, o si el nombre está todo en blanco en los casos en los que no se permite un nombre todo en blanco.

#### **Acción del sistema**

El procesamiento del comando termina.

#### **Respuesta del programador del sistema**

Verifique la entrada del mandato y vuelva a emitir el mandato asegurándose de que los parámetros para la palabra clave especificada son del tipo necesario. Consulte Referencia de MQSC para obtener una descripción de la palabra clave y cómo especificar el mandato.

#### **CSQ9028E**

El parámetro '*keyword*' no es numérico

#### **Explicación**

Los valores de parámetro para la palabra clave *palabra clave* deben constar únicamente de valores numéricos.

#### **Acción del sistema**

El procesamiento del comando termina.

#### **Respuesta del programador del sistema**

Verifique la entrada del mandato y vuelva a emitir el mandato asegurándose de que los parámetros para la palabra clave especificada son del tipo necesario. Consulte Referencia de MQSC para obtener una descripción de la palabra clave y cómo especificar el mandato.

#### **CSQ9029E**

*csect-name* Error al procesar un mandato

Se ha producido un error al procesar un mandato. Es posible que el mandato se haya ejecutado o no. El error se ha registrado en el registro de errores del sistema ( SYS1.LOGREC ) y se ha intentado un vuelco SVC.

Puede obtener este mensaje si no tiene suficiente ECSA.

### **Acción del sistema**

El procesamiento del comando termina.

### **Respuesta del programador del sistema**

Verifique la entrada del mandato y vuelva a emitir el mandato. Si no puede resolver el problema, recopile los elementos listados en la sección Determinación de problemas y póngase en contacto con el centro de soporte de IBM .

### **CSQ9030E**

El parámetro '*keyword*' no puede ser genérico

### **Explicación**

El parámetro para la palabra clave *keyword* especifica un valor genérico utilizando un asterisco (por ejemplo, ABC\*), pero no se permite un valor genérico para esa palabra clave.

### **Acción del sistema**

El procesamiento del comando termina.

### **Respuesta del programador del sistema**

Verifique la entrada de mandato, corrija el parámetro de palabra clave y vuelva a entrar el mandato. Consulte Referencia de MQSC para obtener una descripción de la palabra clave y cómo especificar el mandato.

### **CSQ9031E**

Error de sintaxis después de '*palabra clave*'

### **Explicación**

El texto que sigue a la palabra clave con nombre contiene una sintaxis no válida. Esto suele deberse a la especificación de una secuencia incorrecta de caracteres especiales, como por ejemplo igual (=), coma (,), dos puntos (:) o paréntesis.

### **Acción del sistema**

El procesamiento del comando termina.

### **Respuesta del programador del sistema**

Verifique la entrada del mandato, examinando el texto que sigue a la palabra clave especificada. Asegúrese de que ha seguido las reglas para la entrada de mandatos y vuelva a especificar el mandato. Consulte Creación de scripts de mandatos para obtener información sobre las reglas para crear mandatos.

### **CSQ9032E**

La función solicitada no está disponible

### **Explicación**

Se ha intentado invocar un procesador de mandatos que no estaba cargado.

### **Acción del sistema**

La función solicitada no se realiza.

### **Respuesta del programador del sistema**

Verifique la entrada del mandato para determinar qué mandato ha causado el error.

### **CSQ9033E**

El mandato supera la longitud permitida

### **Gravedad**

8

### **Explicación**

El mandato es tan largo que su formato interno ha excedido la longitud máxima permitida. El tamaño del formato interno del mandato depende de la longitud y la complejidad del mandato. (Por ejemplo, se ha intentado utilizar las operaciones y los paneles de control para crear una lista de nombres que contiene demasiados nombres.)

Este mensaje también puede estar causado por los mandatos especificados a través de uno de los siguientes:

- los conjuntos de datos de entrada de inicialización
- la función COMMAND del programa de utilidad CSQUTIL
- un programa escrito por el usuario que coloca mandatos en la cola de entrada de mandatos del sistema, SYSTEM.COMMAND.INPUT

## **Acción del sistema**

El procesamiento del comando finaliza.

### **Respuesta del programador del sistema**

Si utiliza las operaciones y los paneles de control para definir una lista de nombres, utilice el recurso de edición para reducir el número de nombres de la lista. Si está entrando un mandato desde otro lugar, determine qué mandato ha causado el error y verifique la sintaxis de dicho mandato desde mandatos MQSC. Corrija el mandato.

### **CSQ9034E**

El mandato no se puede emitir utilizando el servidor de mandatos

### **Gravedad**

8

### **Explicación**

Se ha intentado emitir un mandato utilizando el servidor de mandatos. El mandato no se puede emitir de esta forma.

El servidor de mandatos lo utilizan los mandatos especificados a través de uno de los siguientes:

- la función COMMAND de CSQUTIL
- el conjunto de datos de entrada de inicialización CSQINPX del iniciador de canal
- un programa escrito por el usuario que coloca mandatos en la cola de entrada de mandatos del sistema, SYSTEM.COMMAND.INPUT

### **Acción del sistema**

Se hace caso omiso del comando.

### **CSQ9035E**

*csect-name* No se ha especificado la palabra clave necesaria

### **Gravedad**

8

### **Explicación**

El mandato requiere que se especifique una de un conjunto de palabras clave alternativas, pero no se ha especificado ninguna.

### **Acción del sistema**

El procesamiento del comando termina.

#### **Respuesta del programador del sistema**

Verifique la entrada del comando y vuelva a emitirlo correctamente. Consulte Referencia de MQSC para obtener el formato adecuado del mandato y para obtener información sobre las reglas para crear mandatos.

### **CSQ9036E**

El mandato con '*keyword*(*valor-parámetro*)' no está permitido cuando el gestor de colas está activo

#### **Gravedad**

8

#### **Explicación**

El mandato tiene el valor de parámetro especificado para la palabra clave *keyword*. El mandato con esta palabra clave y valor sólo se puede emitir cuando el gestor de colas no está activo.

#### **Acción del sistema**

Se hace caso omiso del comando.

#### **Respuesta del programador del sistema**

Consulte Mandatos MQSC para obtener información sobre cómo utilizar el mandato.

#### **CSQ9037E**

El mandato debe emitirse desde *ddname*

#### **Gravedad**

8

#### **Explicación**

Se ha intentado emitir un mandato desde el conjunto de datos de entrada de inicialización especificado. El mandato no se puede emitir desde ese conjunto de datos.

### **Acción del sistema**

Se hace caso omiso del comando.

#### **Respuesta del programador del sistema**

Consulte Mandatos MQSC para obtener información sobre cómo utilizar el mandato.

### **CSQ9038E**

El mandato debe emitirse desde la consola

#### **Gravedad**

8

### **Explicación**

Se ha intentado emitir un mandato distinto de la consola de z/OS o su equivalente. El mandato sólo se puede emitir de esa forma.

### **Acción del sistema**

Se hace caso omiso del comando.

### **Respuesta del programador del sistema**

Emita el mandato desde la consola de z/OS ; no se puede emitir desde ningún otro lugar.

Si ha emitido el mandato **DEFINE PSID** desde la consola, debe incluir el parámetro DSN adicional para que el mandato se complete correctamente.

Consulte Mandatos MQSC para obtener información sobre cómo utilizar el mandato.

### **CSQ9039E**

El mandato no se puede emitir desde la consola

#### **Gravedad**

8

### **Explicación**

Se ha intentado emitir un mandato desde la consola de z/OS o su equivalente. El mandato no se puede emitir de esta forma.

### **Acción del sistema**

Se hace caso omiso del comando.

#### **Respuesta del programador del sistema**

Consulte Mandatos MQSC para obtener información sobre cómo utilizar el mandato.

#### **CSQ9040E**

El mandato no se puede emitir desde *ddname*

#### **Gravedad**

8

#### **Explicación**

Se ha intentado emitir un mandato desde el conjunto de datos de entrada de inicialización especificado. El mandato no se puede emitir desde ese conjunto de datos.

### **Acción del sistema**

Se hace caso omiso del comando.

#### **Respuesta del programador del sistema**

Consulte Mandatos MQSC para obtener información sobre cómo utilizar el mandato.

#### **CSQ9041E**

Mandato no permitido durante el reinicio

### **Gravedad**

8

### **Explicación**

Se ha intentado emitir un mandato antes de que se hubiera completado el reinicio, pero el mandato no se puede emitir en ese momento. Esto podría deberse a que el mandato estaba en el conjunto de datos de entrada de inicialización CSQINP1 .

#### **Acción del sistema**

Se hace caso omiso del comando.

#### **Respuesta del programador del sistema**

Si el mandato estaba en el conjunto de datos de entrada de inicialización CSQINP1 , suprímalo.

#### **CSQ9042E**

El mandato con '*keyword*()' no se puede emitir desde *ddname*

### **Gravedad**

8

### **Explicación**

El mandato se ha emitido con la palabra clave especificada desde un conjunto de datos de entrada de inicialización. El mandato con esta palabra clave no se puede emitir desde ese conjunto de datos.

### <span id="page-934-0"></span>**Acción del sistema**

Se hace caso omiso del comando.

### **Respuesta del programador del sistema**

Consulte Mandatos MQSC para obtener información sobre cómo utilizar el mandato.

### **CSQ9045E**

'*palabra clave*' tiene parámetro (s) y es un parámetro 'WHERE'

### **Explicación**

El mandato especifica la palabra clave WHERE con un parámetro de palabra clave de filtro *keyword*. Esa palabra clave también se especifica explícitamente con parámetros, lo que no está permitido.

### **Acción del sistema**

El procesamiento del comando termina.

### **Respuesta del programador del sistema**

Verifique la entrada del comando y vuelva a emitirlo correctamente. Consulte Referencia de MQSC para obtener información sobre los parámetros de la palabra clave WHERE.

# **Códigos IBM MQ for z/OS**

Cada componente de IBM MQ for z/OS puede emitir códigos y cada componente utiliza un identificador hexadecimal exclusivo, formado por dos caracteres, en sus mensajes. Utilice este tema para identificar e interpretar los códigos de los componentes de IBM MQ for z/OS.

Se describen los tipos de código siguientes:

#### $z/0S$ *Códigos de gestor de conexiones (X' 94 ')*

Si se produce un código de razón del gestor de conexiones que no se lista aquí, se ha producido un error interno. Recopile los siguientes elementos de diagnóstico y póngase en contacto con el centro de soporte de IBM.

# **Diagnósticos**

- Una descripción de las acciones que conducen al error o, si procede, un listado del programa de aplicación o la cadena de entrada de un programa de utilidad que estuviera ejecutando en el momento del error.
- La salida de la consola del período previo al error.
- El registro de trabajo del gestor de colas.
- El volcado de sistema resultante del error.
- Si utiliza CICS, la salida de volcado de transacción CICS .
- Niveles de servicio IBM MQ, z/OS, Db2, CICSy IMS adecuados.
- Si está usando los paneles de operaciones y control de IBM MQ, el nombre del panel ISPF.

### **00940001**

Se ha producido un error interno.

### **Acción del sistema**

La unidad de ejecución actual termina con el código de terminación X'5C6' y el gestor de colas termina.

### **Respuesta del programador del sistema**

Recopile los elementos listados en "Diagnósticos" en la página 935 y póngase en contacto con el centro de soporte de IBM .

Reinicie el gestor de colas.

### **00940003**

Se ha producido un error interno.

#### **Acción del sistema**

La unidad de ejecución actual termina con el código de terminación X'5C6'.

### **Respuesta del programador del sistema**

Recopile los elementos listados en ["Diagnósticos" en la página 935](#page-934-0) y póngase en contacto con el centro de soporte de IBM .

#### **00940004**

Se ha producido un error interno.

### **Acción del sistema**

La unidad de ejecución actual termina con el código de terminación X'5C6'.

#### **Respuesta del programador del sistema**

Recopile los elementos listados en ["Diagnósticos" en la página 935](#page-934-0) y póngase en contacto con el centro de soporte de IBM .

### **00940007**

Se ha producido un error interno.

### **Acción del sistema**

La unidad de ejecución actual termina con el código de terminación X'5C6'.

#### **Respuesta del programador del sistema**

Recopile los elementos listados en ["Diagnósticos" en la página 935](#page-934-0) y póngase en contacto con el centro de soporte de IBM .

#### **00940008**

Se ha producido un error interno.

### **Acción del sistema**

La unidad de ejecución actual termina con el código de terminación X'5C6' y el gestor de colas termina.

### **Respuesta del programador del sistema**

Recopile los elementos listados en ["Diagnósticos" en la página 935](#page-934-0) y póngase en contacto con el centro de soporte de IBM .

Reinicie el gestor de colas.

#### **00940028**

Se ha producido una condición de excepción de diagnóstico solicitada.

### **Acción del sistema**

La unidad de ejecución actual termina con el código de terminación X'5C6'.

#### **Respuesta del programador del sistema**

Esto sólo debería ocurrir si el centro de soporte de IBM ha solicitado que se capture un vuelco para ayudar en el diagnóstico de problemas

Recopile los elementos listados en ["Diagnósticos" en la página 935](#page-934-0) y póngase en contacto con el centro de soporte de IBM .
### <span id="page-936-0"></span>**0094002B**

Se ha producido un error interno durante el proceso de ALESERV.

# **Acción del sistema**

La unidad de ejecución actual termina con el código de terminación X'5C6'. El código de retorno anómalo de ALESERV estará en el registro 2 del vuelco.

# **Respuesta del programador del sistema**

Recopile los elementos listados en ["Diagnósticos" en la página 935](#page-934-0) y póngase en contacto con el centro de soporte de IBM .

Reinicie el gestor de colas.

#### **z/OS** *Códigos de gestor de temas ('X'A3')*

Si se produce un código de razón del gestor de temas que no se lista aquí, se ha producido un error interno. Recopile los siguientes elementos de diagnóstico y póngase en contacto con el centro de soporte de IBM.

# **Diagnósticos**

- Una descripción de las acciones que conducen al error o, si procede, un listado del programa de aplicación o la cadena de entrada de un programa de utilidad que estuviera ejecutando en el momento del error.
- La salida de la consola del período previo al error.
- El registro de trabajo del gestor de colas.
- El volcado de sistema resultante del error.
- Si utiliza CICS, la salida de volcado de transacción CICS .
- Niveles de servicio IBM MQ, z/OS, Db2, CICSy IMS adecuados.
- Si está usando los paneles de operaciones y control de IBM MQ, el nombre del panel ISPF.

# **00A30001, 00A30002,00A30052, 00A30053, 00A30054, 00A30061, 00A30062, 00A30064, 00A30065, 00A30066, 00A31000**

Se ha producido un error interno al procesar un comando.

# **Acción del sistema**

La unidad de ejecución actual termina con el código de terminación X'5C6'.

# **Respuesta del programador del sistema**

Recopile los elementos listados en "Diagnósticos" en la página 937 y póngase en contacto con el centro de soporte de IBM .

# **00A30042**

Se ha producido un error interno al procesar un comando.

Si este error se produce junto con un mensaje CSQY227E , el problema es la falta de almacenamiento de 64 bits.

# **Acción del sistema**

La unidad de ejecución actual termina con el código de terminación X'5C6'.

# **Respuesta del programador del sistema**

Recopile los elementos listados en "Diagnósticos" en la página 937 y póngase en contacto con el centro de soporte de IBM .

Debe considerar la posibilidad de aumentar el valor del parámetro MEMLIMIT. Para obtener más información, consulte Almacenamiento de espacios de direcciones.

### **00A30072, 00A30073, 00A30074, 00A30075, 00A30076, 00A30077**

Se ha producido un error interno durante el proceso de confirmación.

### **Acción del sistema**

La unidad de ejecución actual termina con el código de terminación X'5C6'.

# **Respuesta del programador del sistema**

Recopile los elementos listados en ["Diagnósticos" en la página 937](#page-936-0) y póngase en contacto con el centro de soporte de IBM .

#### $z/0S$ *Códigos de adaptador por lotes (X'C2')*

# **00C20001**

El programa CSQBSRV ha detectado una petición de una función no existente. CSQBSRV se invoca desde aplicaciones por lotes y por lotes RRS a través de un apéndice como CSQBSTUB, CSQBRRSI o CSQBRSTB.

# **Acción del sistema**

El programa de aplicación finaliza de forma anómala, pero MQ continúa el proceso.

# **Respuesta del programador del sistema**

La causa más probable de este problema son las versiones incompatibles de CSQBSRV y el apéndice. Si esta no es la causa del problema, obtenga los elementos de diagnóstico listados en este tema y póngase en contacto con el centro de soporte de IBM .

- Listado de programas de aplicación
- Registro de trabajos del gestor de colas
- PSW y registros en el punto de anomalía

# **00C20009**

La tarea que ha iniciado una hebra IBM MQ asíncrona (para el consumo de mensajes asíncronos o la escucha de sucesos asíncronos) ha finalizado antes de que la hebra asíncrona que ha iniciado hubiera finalizado. Esta terminación anómala se genera en la hebra IBM MQ asíncrona, porque el proceso no puede continuar después de que se hayan liberado los recursos asignados por la hebra original.

### **Acción del sistema**

El programa de aplicación finaliza de forma anómala, pero IBM MQ continúa el proceso.

### **Respuesta del programador del sistema**

Asegúrese de que se llama a un MQDISC para todas las conexiones que se utilizan para iniciar hebras asíncronas antes de la terminación de la tarea que ha creado la conexión.

# **00C2000A, 00C2000B, 00C2000C, 00C2000D, 00C2000E, 00C2000F**

Se ha producido un error interno al procesar una llamada MQCRTMH.

# **Acción del sistema**

La unidad de ejecución actual termina con el código de terminación X'5C6'.

# **Respuesta del programador del sistema**

Obtenga los elementos de diagnóstico listados en este tema y póngase en contacto con el centro de soporte de IBM .

- Un listado de programas de aplicación.
- El registro de trabajo del gestor de colas.
- El PSW y se registra en el punto de anomalía.

#### <span id="page-938-0"></span> $z/0S$ *Códigos de recurso de acoplamiento (X'C5')*

Si se produce un código de razón de recurso de acoplamiento que no se lista aquí, se ha producido un error interno. Recopile los siguientes elementos de diagnóstico y póngase en contacto con el centro de soporte de IBM. Reinicie el gestor de colas si fuera necesario.

# **Diagnósticos**

- Una descripción de las acciones que conducen al error o, si procede, un listado del programa de aplicación o la cadena de entrada de un programa de utilidad que estuviera ejecutando en el momento del error.
- La salida de la consola del período previo al error.
- El registro de trabajo del gestor de colas.
- El volcado de sistema resultante del error.
- Si utiliza CICS, la salida de volcado de transacción CICS .
- Niveles de servicio IBM MQ, z/OS, Db2, CICSy IMS adecuados.
- Si está usando los paneles de operaciones y control de IBM MQ, el nombre del panel ISPF.
- Un volcado de la estructura del recurso de acoplamiento.

# **00C50006**

Una copia de seguridad o recuperación de una estructura CF ha fallado porque el gestor de colas no está conectado a un subsistema Db2 .

# **Acción del sistema**

Se ha terminado el proceso de copia de seguridad o recuperación de la estructura CF.

# **Respuesta del programador del sistema**

Configure el subsistema de Db2 para que el gestor de colas pueda conectarse a él.

# **00C50012**

El proceso de la estructura CF ha fallado, porque la estructura CF se ha llenado durante la acción.

# **Acción del sistema**

El proceso de la estructura CF ha terminado.

# **Respuesta del programador del sistema**

Aumente el tamaño de la estructura CF.

### **00C50014**

El subsistema Db2 ha devuelto un código de razón inesperado al que está conectado el gestor de colas.

# **Acción del sistema**

La operación actual ha terminado.

# **Respuesta del programador del sistema**

Investigue la causa del error, tal como se indica en los mensajes anteriores.

# **00C50050**

La estructura CF se está recuperando y no se puede utilizar hasta que se complete la recuperación.

# **Acción del sistema**

El procesamiento del comando finaliza.

Espere a que se complete la recuperación de la estructura y, a continuación, vuelva a emitir el mandato. Utilice el mandato DISPLAY CFSTATUS para ver el estado de las estructuras CF.

### **00C50064**

Una copia de seguridad o recuperación de una estructura CF ha fallado porque las opciones de instalación y personalización elegidas para IBM MQ no permiten que el gestor de colas utilice estructuras en el nivel necesario, o porque el nivel de la estructura no está soportado por el nivel de mandatos actual.

Por ejemplo, es posible que el gestor de colas se haya migrado desde una versión anterior y que esté funcionando actualmente con OPMODE=COMPAT, y que las estructuras CF en el nivel de la estructura que se está procesando no estén disponibles en modalidad de compatibilidad.

Consulte OPMODE en z/OS para obtener más información.

# **Acción del sistema**

Se ha terminado el proceso de copia de seguridad o recuperación de la estructura CF.

# **00C5004F**

Este código de razón se emite en el mensaje CSQM090E cuando falla un comando. Indica que se ha emitido una solicitud para una estructura CF, pero la solicitud no se puede realizar, tal como se explica en el mensaje más específico adjunto.

### **Gravedad**

4

### **Acción del sistema**

Se hace caso omiso del comando.

### **Respuesta del programador del sistema**

Consulte la descripción del mensaje que lo acompaña.

### **00C5005B**

La recuperación de la estructura CF ha fallado porque se ha producido un error al leer el BSDS de otro gestor de colas del grupo de compartición de colas.

# **Acción del sistema**

El proceso de recuperación de la estructura CF ha terminado.

### **Respuesta del programador del sistema**

Consulte el registro para ver los mensajes del gestor de registros de recuperación que indican la razón del error.

### **00C50D00**

Una copia de seguridad de una estructura CF ha fallado porque un conjunto de datos SMDS necesario no está disponible.

# **Acción del sistema**

El proceso de copia de seguridad de estructura CF ha terminado.

### **Respuesta del programador del sistema**

Asegúrese de que todos los conjuntos de datos SMDS utilizados para la estructura CF estén disponibles y, a continuación, vuelva a emitir el mandato de copia de seguridad. Se puede utilizar un mandato **RECOVER CFSTRUCT** para restaurar estos conjuntos de datos si es necesario.

# **00C51001, 00C51004, 00C51005, 00C51006, 00C5100A, 00C51019, 00C5101A, 00C5101B, 00C5101C, 00C5001D**

Se ha producido un error interno.

# **Acción del sistema**

La unidad de ejecución actual termina con el código de terminación X'5C6'. En algunos casos, el gestor de colas puede terminar con el código de terminación X'6C6'.

### **Respuesta del programador del sistema**

Recopile los elementos listados en ["Diagnósticos" en la página 939](#page-938-0) y póngase en contacto con el centro de soporte de IBM .

Reinicie el gestor de colas si fuera necesario.

# **00C51021, 00C51022, 00C51023, 00C51024, 00C50025, 00C51026, 00C51027, 00C51028, 00C51029, 00C5002A, 00C5102B, 00C5102C, 00C5102D, 00C5102E, 00C5002F**

Se ha producido un error interno.

# **Acción del sistema**

La unidad de ejecución actual termina con el código de terminación X'5C6'. En algunos casos, el gestor de colas puede terminar con el código de terminación X'6C6'.

### **Respuesta del programador del sistema**

Recopile los elementos listados en ["Diagnósticos" en la página 939](#page-938-0) y póngase en contacto con el centro de soporte de IBM .

Reinicie el gestor de colas si fuera necesario.

### **00C5102F**

El gestor de colas no ha podido conectarse a la estructura de administración.

# **Acción del sistema**

La unidad de ejecución actual termina con el código de terminación X'5C6', y el gestor de colas intenta conectarse a la estructura de administración si vuelve a estar disponible. En algunos casos, el gestor de colas puede terminar con el código de terminación X'6C6'.

# **Respuesta del programador del sistema**

Investigue la configuración de la estructura de administración. Este código de terminación anómala puede verse si el gestor de colas se está ejecutando en una LPAR sin conectividad con la estructura de administración, o si la estructura de administración se ha cifrado, pero la LPAR no tiene acceso a un coprocesador criptográfico.

# **00C50030, 00C51031, 00C51032, 00C51033, 00C51034, 00C50035, 00C51036, 00C51037, 00C51038, 00C51039, 00C5003A, 00C5103A, 00C5103B, 00C5103C, 00C5103D, 00C5103E, 00C5003F**

Se ha producido un error interno.

# **Acción del sistema**

La unidad de ejecución actual termina con el código de terminación X'5C6'. En algunos casos, el gestor de colas puede terminar con el código de terminación X'6C6'.

# **Respuesta del programador del sistema**

Recopile los elementos listados en ["Diagnósticos" en la página 939](#page-938-0) y póngase en contacto con el centro de soporte de IBM .

Reinicie el gestor de colas si fuera necesario.

# **00C50040, 00C51041, 00C51042, 00C51043, 00C51044, 00C50045, 00C51046, 00C51047**

Se ha producido un error interno.

La unidad de ejecución actual termina con el código de terminación X'5C6'. En algunos casos, el gestor de colas puede terminar con el código de terminación X'6C6'.

### **Respuesta del programador del sistema**

Recopile los elementos listados en ["Diagnósticos" en la página 939](#page-938-0) y póngase en contacto con el centro de soporte de IBM .

Reinicie el gestor de colas si fuera necesario.

# **00C51051, 00C51052, 00C51053, 00C51054, 00C50055, 00C51056**

Se ha producido un error interno.

# **Acción del sistema**

La unidad de ejecución actual termina con el código de terminación X'5C6'. En algunos casos, el gestor de colas puede terminar con el código de terminación X'6C6'.

### **Respuesta del programador del sistema**

Recopile los elementos listados en ["Diagnósticos" en la página 939](#page-938-0) y póngase en contacto con el centro de soporte de IBM .

Reinicie el gestor de colas si fuera necesario.

### **00C51090, 00C51092, 00C51093**

Se ha producido un error interno.

### **Acción del sistema**

La unidad de ejecución actual termina con el código de terminación X'5C6'. En algunos casos, el gestor de colas puede terminar con el código de terminación X'6C6'.

### **Respuesta del programador del sistema**

Recopile los elementos listados en ["Diagnósticos" en la página 939](#page-938-0) y póngase en contacto con el centro de soporte de IBM .

Reinicie el gestor de colas si fuera necesario.

# **00C51094, 00C51095, 00C51096, 00C51097**

Se ha producido un error interno.

# **Acción del sistema**

La unidad de ejecución actual termina con el código de terminación X'5C6'. En algunos casos, el gestor de colas puede terminar con el código de terminación X'6C6'.

### **Respuesta del programador del sistema**

Recopile los elementos listados en ["Diagnósticos" en la página 939](#page-938-0) y póngase en contacto con el centro de soporte de IBM .

# **00C510A1, 00C510A2, 00C510A3, 00C510A4, 00C500A5, 00C510A6, 00C510A7, 00C510A8, 00C510A9, 00C500AA**

Se ha producido un error interno.

### **Acción del sistema**

La unidad de ejecución actual termina con el código de terminación X'5C6'. En algunos casos, el gestor de colas puede terminar con el código de terminación X'6C6'.

# **Respuesta del programador del sistema**

Recopile los elementos listados en ["Diagnósticos" en la página 939](#page-938-0) y póngase en contacto con el centro de soporte de IBM .

Reinicie el gestor de colas si fuera necesario.

# **00C510AB**

La estructura CF ha fallado o se ha perdido la conexión con ella.

### **Acción del sistema**

Esto puede emitirse como respuesta a un mandato, en cuyo caso el proceso del mandato finaliza. De lo contrario, la unidad de ejecución actual termina con el código de terminación X'5C6'. En algunos casos, el gestor de colas puede terminar con el código de terminación X'6C6'.

### **Respuesta del programador del sistema**

Reinicie el gestor de colas si fuera necesario. Recupere la estructura; si el error se ha producido en respuesta a un mandato, vuelva a emitirlo.

# **00C510AC, 00C510AD**

Se ha producido un error interno.

### **Acción del sistema**

La unidad de ejecución actual termina con el código de terminación X'5C6'. En algunos casos, el gestor de colas puede terminar con el código de terminación X'6C6'.

### **Respuesta del programador del sistema**

Recopile los elementos listados en ["Diagnósticos" en la página 939](#page-938-0) y póngase en contacto con el centro de soporte de IBM .

Reinicie el gestor de colas si fuera necesario.

# **00C51100, 00C51101, 00C51102, 00C51103, 00C51104, 00C51105, 00C51106, 00C51107, 00C51108, 00C51109, 00C5110A, 00C5110B, 00C5110C, 00C5110D, 00C5110E, 00C5110F**

Se ha producido un error interno.

### **Acción del sistema**

La unidad de ejecución actual termina con el código de terminación X'5C6'. En algunos casos, el gestor de colas puede terminar con el código de terminación X'6C6'.

### **Respuesta del programador del sistema**

Recopile los elementos listados en ["Diagnósticos" en la página 939](#page-938-0) y póngase en contacto con el centro de soporte de IBM .

Reinicie el gestor de colas si fuera necesario.

# **00C51110, 00C51111, 00C51112, 00C51113, 00C51114, 00C51115, 00C51116, 00C51117, 00C51118, 00C51119, 00C5111A, 00C5111B, 00C5111C, 00C5111D, 00C5111E, 00C5111F**

Se ha producido un error interno.

# **Acción del sistema**

La unidad de ejecución actual termina con el código de terminación X'5C6'. En algunos casos, el gestor de colas puede terminar con el código de terminación X'6C6'.

# **Respuesta del programador del sistema**

Recopile los elementos listados en ["Diagnósticos" en la página 939](#page-938-0) y póngase en contacto con el centro de soporte de IBM .

Reinicie el gestor de colas si fuera necesario.

# **00C51120, 00C51121, 00C51122, 00C51123, 00C51124, 00C51125, 00C51126, 00C51127, 00C51128, 00C51129, 00C5112A, 00C5112B, 00C5112C, 00C5112D, 00C5112E, 00C5112F**

Se ha producido un error interno.

La unidad de ejecución actual termina con el código de terminación X'5C6'. En algunos casos, el gestor de colas puede terminar con el código de terminación X'6C6'.

### **Respuesta del programador del sistema**

Recopile los elementos listados en ["Diagnósticos" en la página 939](#page-938-0) y póngase en contacto con el centro de soporte de IBM .

Reinicie el gestor de colas si fuera necesario.

# **00C51130, 00C51131, 00C51132, 00C51133, 00C51134, 00C51135, 00C51136, 00C51137, 00C51138, 00C51139, 00C5113A, 00C5113B, 00C5113C, 00C5113D, 00C5113E, 00C5113F**

Se ha producido un error interno.

### **Acción del sistema**

La unidad de ejecución actual termina con el código de terminación X'5C6'. En algunos casos, el gestor de colas puede terminar con el código de terminación X'6C6'.

# **Respuesta del programador del sistema**

Recopile los elementos listados en ["Diagnósticos" en la página 939](#page-938-0) y póngase en contacto con el centro de soporte de IBM .

Reinicie el gestor de colas si fuera necesario.

# **00C51140, 00C51141, 00C51142, 00C51143, 00C51144, 00C51145, 00C51146, 00C51147, 00C51148, 00C51149, 00C5114A, 00C5114B, 00C5114C, 00C5114D, 00C5114E, 00C5114F**

Se ha producido un error interno.

### **Acción del sistema**

La unidad de ejecución actual termina con el código de terminación X'5C6'. En algunos casos, el gestor de colas puede terminar con el código de terminación X'6C6'.

# **Respuesta del programador del sistema**

Recopile los elementos listados en ["Diagnósticos" en la página 939](#page-938-0) y póngase en contacto con el centro de soporte de IBM .

Reinicie el gestor de colas si fuera necesario.

# **00C51150, 00C51151, 00C51152, 00C51153, 00C51154, 00C51155, 00C51156, 00C51157, 00C51158, 00C51159, 00C5115A, 00C5115B, 00C5115C, 00C5115D, 00C5115E, 00C5115F**

Se ha producido un error interno.

### **Acción del sistema**

La unidad de ejecución actual termina con el código de terminación X'5C6'. En algunos casos, el gestor de colas puede terminar con el código de terminación X'6C6'.

# **Respuesta del programador del sistema**

Recopile los elementos listados en ["Diagnósticos" en la página 939](#page-938-0) y póngase en contacto con el centro de soporte de IBM .

Reinicie el gestor de colas si fuera necesario.

# **00C51160, 00C51161, 00C51162, 00C51163, 00C51164, 00C51165, 00C51166, 00C51167, 00C51168, 00C51169, 00C5116A, 00C5116B, 00C5116C, 00C5116D, 00C5116E, 00C5116F**

Se ha producido un error interno.

# **Acción del sistema**

La unidad de ejecución actual termina con el código de terminación X'5C6'. En algunos casos, el gestor de colas puede terminar con el código de terminación X'6C6'.

Recopile los elementos listados en ["Diagnósticos" en la página 939](#page-938-0) y póngase en contacto con el centro de soporte de IBM .

Reinicie el gestor de colas si fuera necesario.

# **00C51170, 00C51171, 00C51172, 00C51174, 00C51175, 00C51176, 00C51177, 00C51178, 00C51179, 00C5117A, 00C5117B, 00C5117C, 00C5117D, 00C5117E, 00C5117F**

Se ha producido un error interno.

# **Acción del sistema**

La unidad de ejecución actual termina con el código de terminación X'5C6'. En algunos casos, el gestor de colas puede terminar con el código de terminación X'6C6'.

### **Respuesta del programador del sistema**

Recopile los elementos listados en ["Diagnósticos" en la página 939](#page-938-0) y póngase en contacto con el centro de soporte de IBM .

Reinicie el gestor de colas si fuera necesario.

# **00C51173**

Se ha producido un error interno.

### **Acción del sistema**

La tarea interna que realiza la recuperación de una CFSTRUCT termina con el código de terminación x '5C6'.

# **Respuesta del programador del sistema**

Este error a menudo, pero no exclusivamente, está asociado con problemas de espacio en el recurso de acoplamiento.

Asegúrese de que haya suficiente espacio disponible en la cfstructure.

Una fuente común de error es que los valores INITSIZE y SIZE no coinciden en la política CFRM. Durante el uso normal, la estructura se ha expandido a través del proceso AUTOALTER y la copia de seguridad de la estructura que se está restaurando refleja este tamaño.

Sin embargo, se ha asignado una nueva estructura con el atributo INITSIZE que es demasiado pequeña.

Si no se indican problemas de almacenamiento, recopile los elementos listados en ["Diagnósticos" en](#page-938-0) [la página 939](#page-938-0) y póngase en contacto con el centro de soporte de IBM .

# **00C51180, 00C51181, 00C51182, 00C51184, 00C51185, 00C51186, 00C51187, 00C51188, 00C51189, 00C5118A, 00C5118B, 00C5118C, 00C5118D, 00C5118E, 00C5118F**

Se ha producido un error interno.

### **Acción del sistema**

La unidad de ejecución actual termina con el código de terminación X'5C6'. En algunos casos, el gestor de colas puede terminar con el código de terminación X'6C6'.

### **Respuesta del programador del sistema**

Recopile los elementos listados en ["Diagnósticos" en la página 939](#page-938-0) y póngase en contacto con el centro de soporte de IBM .

Reinicie el gestor de colas si fuera necesario.

# **00C51183**

Se ha producido un error interno.

La tarea interna que realiza la recuperación de una CFSTRUCT termina con el código de terminación x '5C6'.

# **Respuesta del programador del sistema**

Este error a menudo, pero no exclusivamente, está asociado con problemas de espacio en el recurso de acoplamiento.

Asegúrese de que haya suficiente espacio disponible en la cfstructure.

Una fuente común de error es que los valores INITSIZE y SIZE no coinciden en la política CFRM. Durante el uso normal, la estructura se ha expandido a través del proceso AUTOALTER y la copia de seguridad de la estructura que se está restaurando refleja este tamaño.

Sin embargo, se ha asignado una nueva estructura con el atributo INITSIZE que es demasiado pequeña.

Si no se indican problemas de almacenamiento, recopile los elementos listados en ["Diagnósticos" en](#page-938-0) [la página 939](#page-938-0) y póngase en contacto con el centro de soporte de IBM .

# **00C51190, 00C51191, 00C51192, 00C51193, 00C51194, 00C51195, 00C51196, 00C51197, 00C51198, 00C51199, 00C5119A, 00C5119B, 00C5119C, 00C5119D, 00C5119E, 00C5119F**

Se ha producido un error interno.

# **Acción del sistema**

La unidad de ejecución actual termina con el código de terminación X'5C6'. En algunos casos, el gestor de colas puede terminar con el código de terminación X'6C6'.

### **Respuesta del programador del sistema**

Recopile los elementos listados en ["Diagnósticos" en la página 939](#page-938-0) y póngase en contacto con el centro de soporte de IBM .

Reinicie el gestor de colas si fuera necesario.

### **00C511A0, 00C511A1, 00C511A2, 00C511A3, 00C511A4, 00C511A5, 00C511A6, 00C511A7, 00C511A8, 00C511A9, 00C511AA, 00C511AB, 00C511AC, 00C511AD, 00C511AE, 00C511AF**

Se ha producido un error interno.

### **Acción del sistema**

La unidad de ejecución actual termina con el código de terminación X'5C6'. En algunos casos, el gestor de colas puede terminar con el código de terminación X'6C6'.

### **Respuesta del programador del sistema**

Recopile los elementos listados en ["Diagnósticos" en la página 939](#page-938-0) y póngase en contacto con el centro de soporte de IBM .

Reinicie el gestor de colas si fuera necesario.

# **00C511B0, 00C511B1, 00C511B2, 00C511B3, 00C511B4, 00C511B5, 00C511B6, 00C511B7, 00C511B8, 00C511B9, 00C511BA, 00C511BB, 00C511BC, 00C511BD, 00C511BE, 00C511BF**

Se ha producido un error interno.

# **Acción del sistema**

La unidad de ejecución actual termina con el código de terminación X'5C6'. En algunos casos, el gestor de colas puede terminar con el código de terminación X'6C6'.

# **Respuesta del programador del sistema**

Recopile los elementos listados en ["Diagnósticos" en la página 939](#page-938-0) y póngase en contacto con el centro de soporte de IBM .

Reinicie el gestor de colas si fuera necesario.

# **00C511C0, 00C511C1, 00C511C2, 00C511C3, 00C511C4, 00C511C5, 00C511C6, 00C511C7, 00C511C8, 00C511C9, 00C511CA, 00C511CB, 00C511CC, 00C511CD, 00C511CE, 00C511CF**

Se ha producido un error interno.

### **Acción del sistema**

La unidad de ejecución actual termina con el código de terminación X'5C6'. En algunos casos, el gestor de colas puede terminar con el código de terminación X'6C6'.

### **Respuesta del programador del sistema**

Recopile los elementos listados en ["Diagnósticos" en la página 939](#page-938-0) y póngase en contacto con el centro de soporte de IBM .

Reinicie el gestor de colas si fuera necesario.

# **00C511D0, 00C511D1, 00C511D2, 00C511D3, 00C511D4, 00C511D5, 00C511D6, 00C511D7, 00C511D8, 00C511D9, 00C511DA, 00C511DB, 00C511DC, 00C511DD, 00C511DE, 00C511DF**

Se ha producido un error interno.

# **Acción del sistema**

La unidad de ejecución actual termina con el código de terminación X'5C6'. En algunos casos, el gestor de colas puede terminar con el código de terminación X'6C6'.

### **Respuesta del programador del sistema**

Recopile los elementos listados en ["Diagnósticos" en la página 939](#page-938-0) y póngase en contacto con el centro de soporte de IBM .

Reinicie el gestor de colas si fuera necesario.

# **00C511E0, 00C511E1, 00C511E2, 00C511E3, 00C511E4, 00C511E5, 00C511E6, 00C511E7, 00C511E8, 00C511E9, 00C511EA, 00C511EB, 00C511EC, 00C511ED, 00C511EE, 00C511EF**

Se ha producido un error interno.

### **Acción del sistema**

La unidad de ejecución actual termina con el código de terminación X'5C6'. En algunos casos, el gestor de colas puede terminar con el código de terminación X'6C6'.

# **Respuesta del programador del sistema**

Recopile los elementos listados en ["Diagnósticos" en la página 939](#page-938-0) y póngase en contacto con el centro de soporte de IBM .

Reinicie el gestor de colas si fuera necesario.

# **00C511F0, 00C511F1, 00C511F2, 00C511F3, 00C511F4, 00C511F5, 00C511F6, 00C511F7, 00C511F8, 00C511F9, 00C511FA, 00C511FB, 00C511FC, 00C511FD, 00C511FE, 00C511FF**

Se ha producido un error interno.

### **Acción del sistema**

La unidad de ejecución actual termina con el código de terminación X'5C6'. En algunos casos, el gestor de colas puede terminar con el código de terminación X'6C6'.

# **Respuesta del programador del sistema**

Recopile los elementos listados en ["Diagnósticos" en la página 939](#page-938-0) y póngase en contacto con el centro de soporte de IBM .

Reinicie el gestor de colas si fuera necesario.

# **00C53000**

El gestor de colas no puede utilizar la estructura de administración porque su tamaño es menor que el mínimo que IBM MQ requiere.

El gestor de colas termina con el código de terminación X'6C6'.

### **Respuesta del programador del sistema**

Aumente el tamaño de la estructura de administración. Consulte el mensaje CSQE022E para obtener más información.

# **00C53001**

El gestor de colas ha detectado una discrepancia entre la indicación de fecha y hora de creación del grupo de compartición de colas en las tablas Db2 y la indicación de fecha y hora de creación asociada con el nombre de estructura en el mensaje CSQE029E.

# **Acción del sistema**

El gestor de colas termina, se graba un registro en SYS1.LOGREC y se realiza un vuelco.

### **Respuesta del programador del sistema**

Verifique la configuración del gestor de colas, el grupo de compartición de colas y el grupo de compartición de datos y determine si un gestor de colas se ha configurado para conectarse a un grupo de compartición de datos de Db2 diferente.

Si la configuración del gestor de colas y del grupo de compartición de colas es correcta, se debe desasignar la estructura. Después de haber verificado que sólo hay conexiones persistentes fallidas que quedan en la estructura, desasigne la estructura con el mandato z/OS

SETXCF FORCE,STRUCTURE,STRNAME=*ext-struc-name*

(En este mandato, *ext-struc-name* se forma añadiendo el prefijo al nombre de estructura IBM MQ del mensaje CSQE029E con el nombre del grupo de compartición de colas.)

# **00C53002**

El gestor de colas no puede utilizar la estructura de administración porque la estructura de administración está llena y permanece llena a pesar de los repetidos intentos de esperar a que haya espacio disponible.

### **Acción del sistema**

El gestor de colas termina con el código de terminación X'5C6'.

# **Respuesta del programador del sistema**

Aumente el tamaño de la estructura de administración. Consulte el mensaje [CSQE038E](#page-265-0) para obtener más información.

#### $z/0S$ *Códigos de generador de mensajes (X'C6')*

### **00C60001**

IBM MQ ha recibido el código de retorno X'20 ' al emitir una solicitud WTO para visualizar un mensaje de consola. Esto significa que no hay almacenamientos intermedios de mensajes para MCS (Multiple Console Support) o JES3, o que hay un exceso de área de transferencia WTO JES3 . La solicitud WTO ha terminado. El mensaje de consola actual y todos los mensajes de consola informativos posteriores se ignoran hasta que se corrija el problema.

# **Acción del sistema**

Un registro se graba en SYS1.LOGREC. Se solicita un reintento y la ejecución continúa. IBM MQ reanuda la emisión de mensajes de consola cuando se corrige la condición.

### **00C60004**

El gestor de colas no ha podido cargar la tabla de mensajes (CSQFMTAB).

El gestor de colas termina.

# **Respuesta del programador del sistema**

Asegúrese de que la tabla de mensajes esté en la biblioteca necesaria (SCSQANLx, donde x es la letra del idioma nacional), que se haga referencia a ella correctamente y que todas las bibliotecas de la concatenación estén autorizadas por APF. Reinicie el gestor de colas.

# **00C60005**

Se ha producido un error interno.

# **Acción del sistema**

El gestor de colas termina y se produce un vuelco.

### **Respuesta del programador del sistema**

Reinicie el gestor de colas.

Recopile los siguientes elementos de diagnóstico y póngase en contacto con el centro de soporte de IBM :

- Registro de trabajos del gestor de colas
- Vuelco del sistema resultante del error

### **00C60006**

El programa de utilidad MQ no ha podido cargar su tabla de mensajes (CSQFSTAB).

# **Acción del sistema**

El programa de utilidad finaliza de forma anómala.

### **Respuesta del programador del sistema**

Compruebe en la consola si hay mensajes que indiquen por qué no se ha cargado CSQFSTAB. Asegúrese de que la tabla de mensajes esté en la biblioteca necesaria (SCSQANLx, donde x es la letra del idioma nacional) y de que se haga referencia a ella correctamente, y vuelva a someter el trabajo.

El programa de utilidad intenta cargar este módulo desde los conjuntos de datos de biblioteca bajo la sentencia STEPLIB DD del espacio de direcciones del programa de utilidad.

# **00C60007**

El adaptador de IBM MQ CICS no ha podido cargar su tabla de mensajes (CSQFCTAB).

# **Acción del sistema**

La tarea del servidor del adaptador IBM MQ CICS termina.

# **Respuesta del programador del sistema**

Compruebe en la consola si hay mensajes que indiquen por qué no se ha cargado CSQFCTAB. Asegúrese de que la tabla de mensajes esté en la biblioteca necesaria (SCSQANLx o SCSQSNLx, donde x es la letra del idioma nacional) y de que se haga referencia a ella correctamente.

CSQCSERV intenta cargar este módulo desde los conjuntos de datos de biblioteca bajo la sentencia STEPLIB DD del espacio de direcciones CICS .

# **00C60008**

El programa de utilidad IBM MQ no ha podido cargar su tabla de mensajes (CSQFLTAB).

# **Acción del sistema**

El programa de utilidad finaliza de forma anómala.

Compruebe en la consola si hay mensajes que indiquen por qué no se ha cargado CSQFLTAB. Asegúrese de que la tabla de mensajes esté en la biblioteca necesaria (SCSQANLx, donde x es la letra del idioma nacional) y de que se haga referencia a ella correctamente, y vuelva a someter el trabajo.

El programa de utilidad intenta cargar este módulo desde los conjuntos de datos de biblioteca bajo la sentencia STEPLIB DD del espacio de direcciones del programa de utilidad.

### **00C6000A**

El programa de proceso temprano de IBM MQ no ha podido cargar su tabla de mensajes (CSQ3ECMX).

### **Acción del sistema**

El gestor de colas termina.

# **Respuesta del programador del sistema**

Asegúrese de que la tabla de mensajes de la biblioteca necesaria (SCSQSNLx, donde x es la letra del idioma nacional) y de que se hace referencia a ella correctamente, y realice una IPL del sistema z/OS o utilice el mandato z/OS SETSSI ADD para reiniciar el gestor de colas.

### **00C6000B**

El componente de gestión de colas distribuidas no ha podido cargar su tabla de mensajes (CSQFXTAB).

# **Acción del sistema**

El iniciador de canal finaliza.

### **Respuesta del programador del sistema**

Compruebe en la consola si hay mensajes que indiquen por qué no se ha cargado CSQFXTAB. Asegúrese de que la tabla de mensajes esté en la biblioteca necesaria (SCSQANLx, donde x es la letra del idioma nacional), que se haga referencia a ella correctamente y que todas las bibliotecas de la concatenación estén autorizadas por APF. Reinicie el iniciador de canal.

# **00C6000C**

El supervisor desencadenante de IMS no ha podido cargar su tabla de mensajes (CSQFSTAB).

# **Acción del sistema**

El supervisor desencadenante finaliza.

### **Respuesta del programador del sistema**

Compruebe en la consola si hay mensajes que indiquen por qué no se ha cargado CSQFSTAB. Asegúrese de que la tabla de mensajes esté en la biblioteca necesaria (SCSQANLx, donde x es la letra del idioma nacional) y de que se haga referencia a ella correctamente, y reinicie el supervisor desencadenante.

### **00C600F0**

El componente Advanced Message Security no ha podido cargar su tabla de mensajes (CSQF0TAB).

# **Acción del sistema**

El componente Advanced Message Security no se puede iniciar durante el inicio del gestor de colas.

# **Respuesta del programador del sistema**

Compruebe en la consola si hay mensajes que indiquen por qué no se ha cargado CSQF0TAB . Asegúrese de que la tabla de mensajes esté en la biblioteca necesaria (SCSQANLx, donde x es la letra del idioma nacional), que se haga referencia a ella correctamente y que todas las bibliotecas de la concatenación estén autorizadas por APF. Reinicie el gestor de colas.

#### $z/0S$ *Códigos de gestor de recuperación funcional (X'C7')*

# **00C70010**

Al intentar recuperarse de un error, una comprobación de coherencia interna ha indicado una superposición de almacenamiento o un error interno.

# **Acción del sistema**

El control se filtra en el gestor de terminación de recuperación de z/OS y se solicita un vuelco.

### **Respuesta del programador del sistema**

Retenga el volcado y póngase en contacto con el centro de soporte de IBM para obtener ayuda.

Reinicie el gestor de colas si fuera necesario.

# **00C70020**

Una rutina de recuperación de procedimiento crítico ha finalizado de forma anómala, provocando una finalización anómala secundaria.

# **Acción del sistema**

El control se realiza en el gestor de terminación de recuperación de z/OS y, en algunos casos, el gestor de colas termina de forma anómala. Se produce un vuelco para los errores primario y secundario.

### **Respuesta del programador del sistema**

Retenga ambos volcados y póngase en contacto con el centro de soporte de IBM para obtener ayuda.

Reinicie el gestor de colas si fuera necesario.

# **00C70030**

Una solicitud a z/OS para establecer una ESTAE ha producido un código de retorno distinto de cero.

### **Acción del sistema**

Se solicita un vuelco.

# **Respuesta del programador del sistema**

El código de retorno de z/OS se captura en el registro 14.

Vaya al manual [z/OSMVS Programming: Assembler Services Reference, Volume 1 \(ABEND-HSPSERV\)](https://www.ibm.com/docs/en/zos/2.4.0?topic=zm-zos-mvs-programming-assembler-services-reference-abe-hsp) para obtener una explicación del código de retorno.

### **00C70040**

Este código de razón de finalización anómala ha sido causado por un error interno de IBM MQ .

# **Acción del sistema**

El control se filtra en el gestor de terminación de recuperación de z/OS y se solicita un vuelco.

### **Respuesta del programador del sistema**

Retenga el volcado y póngase en contacto con el centro de soporte de IBM para obtener ayuda.

Reinicie el gestor de colas si fuera necesario.

#### $z/0S$ *Códigos de gestor de seguridad (X'C8')*

Si se produce un código de razón del gestor de seguridad que no se lista aquí, se ha producido un error interno. Recopile los siguientes elementos de diagnóstico y póngase en contacto con el centro de soporte de IBM.

# <span id="page-951-0"></span>**Diagnósticos**

- Una descripción de las acciones que conducen al error o, si procede, un listado del programa de aplicación o la cadena de entrada de un programa de utilidad que estuviera ejecutando en el momento del error.
- La salida de la consola del período previo al error.
- El registro de trabajo del gestor de colas.
- El volcado de sistema resultante del error.
- Si utiliza CICS, la salida de volcado de transacción CICS .
- Niveles de servicio IBM MQ, z/OS, Db2, CICSy IMS adecuados.
- Si está usando los paneles de operaciones y control de IBM MQ, el nombre del panel ISPF.
- El mandato de seguridad emitido antes del error.

# **00C80001**

Un intento de obtener almacenamiento para el gestor de seguridad no ha sido satisfactorio.

**Nota:** Esto podría indicar un problema de almacenamiento en todo el sistema.

# **Acción del sistema**

El gestor de colas termina y se produce un vuelco. El registro 2 contiene el código de retorno de la anomalía de almacenamiento.

# **Respuesta del programador del sistema**

Compruebe que está ejecutando con el tamaño de región recomendado y, si no es así, restablezca el sistema y reinicie el gestor de colas. Si esta no es la causa del problema, utilice estos elementos para diagnosticar la causa del problema:

- Registro de trabajos del gestor de colas
- Información sobre cualquier otro problema relacionado con el almacenamiento
- Vuelco del sistema resultante del error

# **00C80002**

Un intento de obtener almacenamiento para el gestor de seguridad no ha sido satisfactorio.

**Nota:** Este código de error podría indicar un problema de almacenamiento en todo el sistema.

# **Acción del sistema**

El gestor de colas termina y se produce un vuelco. El registro 2 contiene el código de retorno de la anomalía de almacenamiento.

# **Respuesta del programador del sistema**

Compruebe que está ejecutando con el tamaño de región sugerido y, si no es así, restablezca el sistema y reinicie el gestor de colas. Si esta no es la causa del problema, utilice estos elementos para diagnosticar la causa del problema:

- Registro de trabajos del gestor de colas
- Información sobre cualquier otro problema relacionado con el almacenamiento
- Vuelco del sistema resultante del error

# **00C80003**

Un intento de obtener una subagrupación de almacenamiento para el gestor de seguridad no ha sido satisfactorio.

**Nota:** Este código de error podría indicar un problema de almacenamiento en todo el sistema.

El gestor de colas termina y se produce un vuelco. El registro 2 contiene el código de retorno de la anomalía de almacenamiento.

# **Respuesta del programador del sistema**

Compruebe que está ejecutando con un tamaño de región adecuado y, si no es así, restablezca el sistema y reinicie el gestor de colas. Si el tamaño de la región no es la causa del problema, utilice estos elementos para diagnosticar la causa del problema:

- Registro de trabajos del gestor de colas
- Información sobre cualquier otro problema relacionado con el almacenamiento
- Vuelco del sistema resultante del error

# **00C80004**

Se ha producido un error interno.

### **Acción del sistema**

El gestor de colas termina y se produce un vuelco.

### **Respuesta del programador del sistema**

Recopile los elementos listados en ["Diagnósticos" en la página 952](#page-951-0) y póngase en contacto con el centro de soporte de IBM .

Reinicie el gestor de colas.

### **00C8000A**

Se ha producido un error grave durante una llamada SAF RACROUTE REQUEST = STAT al gestor de seguridad externa (ESM) durante el proceso de conmutación de seguridad durante la inicialización del gestor de colas.

### **Acción del sistema**

El gestor de colas termina y se produce un vuelco. El registro 2 contiene la dirección de la clase que se está comprobando en el momento del error.

# **Respuesta del programador del sistema**

Consulte la documentación de ESM para obtener información sobre los códigos de retorno que aparecen en el registro de trabajo. Compruebe la configuración de seguridad (por ejemplo, que las clases necesarias están instaladas y activas). Si no puede resolver el problema, recopile los elementos listados en ["Diagnósticos" en la página 952](#page-951-0) y póngase en contacto con el centro de soporte de IBM.

### **00C8000B**

Se ha producido un error grave durante una llamada SAF RACROUTE REQUEST = EXTRACT al gestor de seguridad externa (ESM) durante el proceso de conmutación de seguridad durante la inicialización del gestor de colas.

### **Acción del sistema**

El gestor de colas termina y se produce un vuelco. El registro 2 contiene la dirección de la entidad que se está comprobando en el momento del error.

### **Respuesta del programador del sistema**

Consulte la documentación de ESM para obtener información sobre los códigos de retorno que aparecen en el registro de trabajo. Para obtener información sobre cómo establecer conmutadores de seguridad de IBM MQ , consulte Perfiles de conmutador. Si no puede resolver el problema, recopile los elementos listados en ["Diagnósticos" en la página 952](#page-951-0) y póngase en contacto con el centro de soporte de IBM.

### **00C8000C**

Se ha producido un error grave durante una llamada SAF RACROUTE REQUEST = LIST (create) al gestor de seguridad externa (ESM) durante el proceso del conmutador de seguridad durante la inicialización del gestor de colas.

### **Acción del sistema**

El gestor de colas termina y se produce un vuelco. El registro 2 contiene la dirección de la clase, y el registro 3 la dirección de la entidad, siendo verificado en el momento del error.

### **Respuesta del programador del sistema**

Consulte la documentación de ESM para obtener información sobre los códigos de retorno que aparecen en el registro de trabajo. Si no puede resolver el problema, recopile los elementos listados en ["Diagnósticos" en la página 952](#page-951-0) y póngase en contacto con el centro de soporte de IBM.

# **00C8000D**

Se ha recibido un código de retorno inesperado de una de las siguientes llamadas SAF al gestor de seguridad externa (ESM) durante el proceso de conmutación de seguridad en el momento de la inicialización del gestor de colas:

- = RACROUTE REQUEST EXTRACT
- = RACROUTE REQUEST LIST
- SOLICITUD RACROUTE = STAT

# **Acción del sistema**

Se genera el mensaje CSQH004I que contiene los códigos de retorno de SAF y ESM. El gestor de colas termina y se produce un vuelco. El registro 2 contiene la dirección de los códigos de retorno.

# **Respuesta del programador del sistema**

Consulte la documentación de ESM para obtener información sobre los códigos de retorno que aparecen en el mensaje CSQH004I (en el registro de trabajo) o el vuelco. Para obtener información sobre cómo establecer conmutadores de seguridad de IBM MQ , consulte Perfiles de conmutador. Si no puede resolver el problema, recopile los elementos listados en ["Diagnósticos" en la página 952](#page-951-0) y póngase en contacto con el centro de soporte de IBM.

### **00C8000E**

Se ha encontrado un valor inesperado para el conmutador de seguridad del subsistema.

# **Acción del sistema**

El gestor de colas termina y se produce un vuelco. El registro 2 contiene la dirección del bloque de control que contiene la configuración del conmutador.

# **Respuesta del programador del sistema**

Recopile los elementos listados en ["Diagnósticos" en la página 952](#page-951-0), junto con una nota de lo que esperaba que se estableciera el conmutador, y si había definido un perfil para él o no, y póngase en contacto con el centro de soporte de IBM .

### **00C8000F**

Se ha producido un error interno.

### **Acción del sistema**

El gestor de colas termina y se produce un vuelco. El registro 2 contiene la dirección de la clase implicada en el momento del error.

# **Respuesta del programador del sistema**

Recopile los elementos listados en ["Diagnósticos" en la página 952](#page-951-0) y póngase en contacto con el centro de soporte de IBM .

Reinicie el gestor de colas.

# **00C80010**

Un intento de obtener almacenamiento para el gestor de seguridad no ha sido satisfactorio.

**Nota:** Este código de error podría indicar un problema de almacenamiento en todo el sistema.

# **Acción del sistema**

La unidad de ejecución actual termina con un código de terminación de X'5C6' y se produce un vuelco. El registro 2 contiene el código de retorno de la anomalía de almacenamiento.

# **Respuesta del programador del sistema**

Compruebe que está ejecutando con el tamaño de región sugerido y, si no es así, restablezca el sistema y reinicie el gestor de colas. Si esta no es la causa del problema, utilice los elementos listados en ["Diagnósticos" en la página 952](#page-951-0), junto con información sobre cualquier otro problema relacionado con el almacenamiento, para diagnosticar la causa del problema. Si no puede resolver el problema, póngase en contacto con el centro de soporte de IBM.

### **00C80011**

Un intento de obtener una subagrupación de almacenamiento para el gestor de seguridad no ha sido satisfactorio.

**Nota:** Este código de error podría indicar un problema de almacenamiento en todo el sistema.

# **Acción del sistema**

La unidad de ejecución actual termina con un código de terminación de X'5C6' y se produce un vuelco. El registro 2 contiene el código de retorno de la anomalía de almacenamiento.

### **Respuesta del programador del sistema**

Compruebe que está ejecutando con el tamaño de región sugerido y, si no es así, restablezca el sistema y reinicie el gestor de colas. Si esta no es la causa del problema, utilice los elementos listados en ["Diagnósticos" en la página 952](#page-951-0), junto con información sobre cualquier otro problema relacionado con el almacenamiento, para diagnosticar la causa del problema. Si no puede resolver el problema, póngase en contacto con el centro de soporte de IBM.

### **00C80012**

Un intento de obtener almacenamiento para el gestor de seguridad no ha sido satisfactorio.

**Nota:** Este código de error podría indicar un problema de almacenamiento en todo el sistema.

# **Acción del sistema**

La unidad de ejecución actual termina con un código de terminación de X'5C6' y se produce un vuelco. El registro 2 contiene el código de retorno de la anomalía de almacenamiento.

# **Respuesta del programador del sistema**

Compruebe que está ejecutando con el tamaño de región sugerido y, si no es así, restablezca el sistema y reinicie el gestor de colas. Si esta no es la causa del problema, utilice los elementos listados en ["Diagnósticos" en la página 952](#page-951-0), junto con información sobre cualquier otro problema relacionado con el almacenamiento, para diagnosticar la causa del problema. Si no puede resolver el problema, póngase en contacto con el centro de soporte de IBM.

# **00C80013**

Se ha producido un error interno al procesar una solicitud de seguridad.

# **Acción del sistema**

La unidad de ejecución actual termina con un código de terminación de X'5C6' y se produce un vuelco.

Recopile los elementos listados en ["Diagnósticos" en la página 952](#page-951-0) y póngase en contacto con el centro de soporte de IBM .

# **00C80020**

Un intento de obtener almacenamiento para el gestor de seguridad no ha sido satisfactorio.

**Nota:** Este código de error podría indicar un problema de almacenamiento en todo el sistema.

### **Acción del sistema**

La unidad de ejecución actual termina con un código de terminación de X'5C6' y se produce un vuelco. El registro 2 contiene el código de retorno de la anomalía de almacenamiento.

# **Respuesta del programador del sistema**

Compruebe que está ejecutando con el tamaño de región sugerido y, si no es así, restablezca el sistema y reinicie el gestor de colas. Si esta no es la causa del problema, utilice los elementos listados en ["Diagnósticos" en la página 952,](#page-951-0) junto con información sobre cualquier otro problema relacionado con el almacenamiento, para diagnosticar la causa del problema. Si no puede resolver el problema, póngase en contacto con el centro de soporte de IBM.

### **00C80024**

Se ha producido un error interno al procesar un comando.

# **Acción del sistema**

La unidad de ejecución actual termina con un código de terminación de X'5C6' y se produce un vuelco.

### **Respuesta del programador del sistema**

Recopile los elementos listados en ["Diagnósticos" en la página 952](#page-951-0) y póngase en contacto con el centro de soporte de IBM .

# **00C80025**

Se ha producido un error interno al procesar un comando.

### **Acción del sistema**

La unidad de ejecución actual termina con un código de terminación de X'5C6' y se produce un vuelco.

### **Respuesta del programador del sistema**

Recopile los elementos listados en ["Diagnósticos" en la página 952](#page-951-0) y póngase en contacto con el centro de soporte de IBM .

### **00C80026**

Se ha producido un error interno al procesar un comando.

### **Acción del sistema**

La unidad de ejecución actual termina con un código de terminación de X'5C6' y se produce un vuelco.

### **Respuesta del programador del sistema**

Recopile los elementos listados en ["Diagnósticos" en la página 952](#page-951-0) y póngase en contacto con el centro de soporte de IBM .

### **00C80027**

Se ha encontrado una palabra clave no reconocida al procesar un mandato REFRESH SECURITY.

# **Acción del sistema**

La unidad de ejecución actual termina con un código de terminación de X'5C6' y se produce un vuelco. El registro 2 contiene la dirección de la palabra clave que causa el problema.

Recopile los elementos listados en ["Diagnósticos" en la página 952](#page-951-0) y póngase en contacto con el centro de soporte de IBM .

# **00C80028**

Un intento de obtener una subagrupación de almacenamiento para el gestor de seguridad no ha sido satisfactorio. Esto puede haber ocurrido durante el proceso de un mandato ALTER SECURITY, un mandato REFRESH SECURITY o durante el proceso de tiempo de espera de seguridad automático.

**Nota:** Esto podría indicar un problema de almacenamiento en todo el sistema.

### **Acción del sistema**

La unidad de ejecución actual termina con un código de terminación de X'5C6' y se produce un vuelco. El registro 2 contiene el código de retorno de la anomalía de almacenamiento.

# **Respuesta del programador del sistema**

Utilice los elementos listados en ["Diagnósticos" en la página 952,](#page-951-0) junto con información sobre cualquier otro problema relacionado con el almacenamiento, para diagnosticar la causa del problema. Si no puede resolver el problema, póngase en contacto con el centro de soporte de IBM.

### **00C80029**

Se ha producido un error grave durante una llamada SAF RACROUTE REQUEST = STAT al gestor de seguridad externa (ESM) durante el proceso de conmutación de seguridad para un mandato REFRESH SECURITY.

# **Acción del sistema**

La unidad de ejecución actual termina con un código de terminación de X'5C6' y se produce un vuelco. El registro 2 contiene la dirección de la clase que se está comprobando en el momento del error.

# **Respuesta del programador del sistema**

Consulte la documentación de ESM para obtener información sobre los códigos de retorno que aparecen en el registro de trabajo. Compruebe la configuración de seguridad (por ejemplo, que las clases necesarias están instaladas y activas). Si no puede resolver el problema, recopile los elementos listados en ["Diagnósticos" en la página 952](#page-951-0) y póngase en contacto con el centro de soporte de IBM.

# **00C80031**

Se ha producido un error grave durante una llamada SAF RACROUTE REQUEST = LIST (create) al gestor de seguridad externa (ESM) durante el proceso de un mandato REFRESH SECURITY.

### **Acción del sistema**

La unidad de ejecución actual termina con un código de terminación de X'5C6' y se produce un vuelco. El registro 2 contiene la dirección de la clase, y el registro 3 la dirección de la entidad, siendo verificado en el momento del error.

# **Respuesta del programador del sistema**

Consulte la documentación de ESM para obtener información sobre los códigos de retorno que aparecen en el registro de trabajo. Compruebe la configuración de seguridad (por ejemplo, que las clases necesarias están instaladas y activas). Si no puede resolver el problema, recopile los elementos listados en ["Diagnósticos" en la página 952](#page-951-0) y póngase en contacto con el centro de soporte de IBM.

# **00C80032**

Se ha recibido un código de retorno inesperado de una de las siguientes llamadas SAF al gestor de seguridad externa (ESM) durante el proceso de un mandato REFRESH SECURITY:

- SOLICITUD RACROUTE = LIST (crear)
- SOLICITUD RACROUTE = LIST (suprimir)

# • SOLICITUD RACROUTE = STAT

# **Acción del sistema**

La unidad de ejecución actual termina con un código de terminación de X'5C6' y se produce un vuelco. El registro 2 contiene la dirección de los códigos de retorno de SAF y el ESM.

**Nota:** Si el error se ha producido en una llamada STAT, el error va precedido de un mensaje CSQH004I que contiene los códigos de retorno de SAF y ESM.

### **Respuesta del programador del sistema**

Consulte la documentación de ESM para obtener información sobre los códigos de retorno de SAF y ESM. Para obtener información sobre cómo establecer conmutadores de seguridad de IBM MQ , consulte Perfiles de conmutador. Si no puede resolver el problema, recopile los elementos listados en ["Diagnósticos" en la página 952](#page-951-0) y póngase en contacto con el centro de soporte de IBM.

### **00C80033**

Se ha encontrado un valor inesperado para el conmutador de seguridad del subsistema durante el proceso de un mandato REFRESH SECURITY.

# **Acción del sistema**

La unidad de ejecución actual termina con un código de terminación de X'5C6' y se produce un vuelco.

### **Respuesta del programador del sistema**

Recopile los elementos listados en ["Diagnósticos" en la página 952](#page-951-0), junto con una nota de lo que esperaba que se estableciera el conmutador, y si había definido un perfil para él o no, y póngase en contacto con el centro de soporte de IBM .

# **00C80034**

Se ha producido un error interno.

### **Acción del sistema**

La unidad de ejecución actual termina con un código de terminación de X'5C6' y se produce un vuelco. El registro 2 contiene la dirección de la clase invocada en el momento de la comprobación.

# **Respuesta del programador del sistema**

Recopile los elementos listados en ["Diagnósticos" en la página 952](#page-951-0) y póngase en contacto con el centro de soporte de IBM .

### **00C80035**

Se ha producido un error grave durante una llamada SAF RACROUTE REQUEST = STAT al gestor de seguridad externa (ESM) durante el proceso de conmutación de seguridad para un mandato REFRESH SECURITY.

# **Acción del sistema**

La unidad de ejecución actual termina con un código de terminación de X'5C6' y se produce un vuelco. El registro 2 contiene la dirección de la clase que se está comprobando en el momento del error.

# **Respuesta del programador del sistema**

Consulte la documentación de ESM para obtener información sobre los códigos de retorno que aparecen en el registro de trabajo. Compruebe la configuración de seguridad (por ejemplo, que las clases necesarias están instaladas y activas). Si no puede resolver el problema, recopile los elementos listados en ["Diagnósticos" en la página 952](#page-951-0) y póngase en contacto con el centro de soporte de IBM.

### **00C80036**

Se ha producido un error grave durante una llamada SAF RACROUTE REQUEST = EXTRACT al gestor de seguridad externa (ESM) durante el proceso del conmutador de seguridad para un mandato REFRESH SECURITY.

La unidad de ejecución actual termina con un código de terminación de X'5C6' y se produce un vuelco. El registro 2 contiene la dirección de la entidad que se está comprobando en el momento del error.

# **Respuesta del programador del sistema**

Consulte la documentación de ESM para obtener información sobre los códigos de retorno que aparecen en el registro de trabajo. Para obtener información sobre cómo establecer conmutadores de seguridad de IBM MQ , consulte Perfiles de conmutador. Si no puede resolver el problema, recopile los elementos listados en ["Diagnósticos" en la página 952](#page-951-0) y póngase en contacto con el centro de soporte de IBM.

### **00C80037**

Se ha producido un error grave durante una llamada SAF RACROUTE REQUEST = LIST (create) al gestor de seguridad externa (ESM) durante el proceso de un mandato REFRESH SECURITY.

### **Acción del sistema**

La unidad de ejecución actual termina con un código de terminación de X'5C6' y se produce un vuelco. El registro 2 contiene la dirección de la clase, y el registro 3 la dirección de la entidad, siendo verificado en el momento del error.

### **Respuesta del programador del sistema**

Consulte la documentación de ESM para obtener información sobre los códigos de retorno que aparecen en el registro de trabajo. Si no puede resolver el problema, recopile los elementos listados en ["Diagnósticos" en la página 952](#page-951-0) y póngase en contacto con el centro de soporte de IBM.

### **00C80038**

Se ha recibido un código de retorno inesperado de una de las siguientes llamadas SAF al gestor de seguridad externa (ESM) durante el proceso de un mandato REFRESH SECURITY.

- SOLICITUD RACROUTE = LIST (crear)
- SOLICITUD RACROUTE = LIST (suprimir)
- = RACROUTE REQUEST EXTRACT
- SOLICITUD RACROUTE = STAT

# **Acción del sistema**

La unidad de ejecución actual termina con un código de terminación de X'5C6' y se produce un vuelco. El registro 2 contiene la dirección de los códigos de retorno de SAF y el ESM.

**Nota:** Si el error se ha producido en una llamada STAT, el error va precedido de un mensaje CSQH004I que contiene los códigos de retorno de SAF y ESM.

### **Respuesta del programador del sistema**

Consulte la documentación de ESM para obtener información sobre los códigos de retorno de SAF y ESM. Para obtener información sobre cómo establecer conmutadores de seguridad de IBM MQ , consulte Perfiles de conmutador. Si no puede resolver el problema, recopile los elementos listados en ["Diagnósticos" en la página 952](#page-951-0) y póngase en contacto con el centro de soporte de IBM.

### **00C80039**

Un intento de obtener una subagrupación de almacenamiento para un bloque de entrada de usuario del gestor de seguridad no ha sido satisfactorio. Esto puede haber ocurrido durante el proceso de tiempo de espera de seguridad o durante el proceso del mandato REFRESH SECURITY.

**Nota:** Esto podría indicar un problema de almacenamiento en todo el sistema.

# **Acción del sistema**

La unidad de ejecución actual termina con un código de terminación de X'5C6' y se produce un vuelco. El registro 2 contiene el código de retorno de la anomalía de almacenamiento.

Utilice los elementos listados en ["Diagnósticos" en la página 952,](#page-951-0) junto con información sobre cualquier otro problema relacionado con el almacenamiento, para diagnosticar la causa del problema. Si no puede resolver el problema, póngase en contacto con el centro de soporte de IBM.

# **00C80040**

Se ha producido un error grave durante el proceso de tiempo de espera de seguridad. Se ha recibido un código de retorno inesperado del componente de temporizador IBM MQ .

**Nota:** Esto podría indicar un problema en todo el sistema con el componente de temporizador o el temporizador del sistema.

### **Acción del sistema**

Se emiten los mensajes CSQH009I y CSQH010I . La unidad de ejecución actual termina con un código de terminación de X'5C6' y se produce un vuelco. El registro 2 contiene el código de retorno del componente de temporizador que ha causado el problema.

### **Respuesta del programador del sistema**

Utilice los elementos listados en ["Diagnósticos" en la página 952,](#page-951-0) junto con información sobre cualquier otro problema relacionado con el temporizador, para diagnosticar la causa del problema. Si no puede resolver el problema, póngase en contacto con el centro de soporte de IBM.

### **00C80041**

Se ha producido un error grave durante el proceso de tiempo de espera de seguridad para un mandato ALTER SECURITY. Se ha recibido un código de retorno inesperado del componente de temporizador IBM MQ .

**Nota:** Esto podría indicar un problema en todo el sistema con el componente de temporizador o el temporizador del sistema.

# **Acción del sistema**

Se emite el mensaje CSQH010I . La unidad de ejecución actual termina con un código de terminación de X'5C6' y se produce un vuelco. El registro 2 contiene el código de retorno del componente de temporizador que ha causado el problema.

### **Respuesta del programador del sistema**

Utilice los elementos listados en ["Diagnósticos" en la página 952,](#page-951-0) junto con información sobre cualquier otro problema relacionado con el temporizador, para diagnosticar la causa del problema. Si no puede resolver el problema, póngase en contacto con el centro de soporte de IBM.

### **00C80042**

Se ha producido un error grave durante la inicialización de seguridad al intentar iniciar el temporizador de seguridad. Se ha recibido un código de retorno inesperado del componente de temporizador IBM MQ .

**Nota:** Esto podría indicar un problema en todo el sistema con el componente de temporizador o el temporizador del sistema.

### **Acción del sistema**

Se emite el mensaje CSQH010I . El gestor de colas termina y se produce un vuelco. El registro 2 contiene el código de retorno del componente de temporizador que ha causado el problema.

### **Respuesta del programador del sistema**

Utilice los elementos listados en ["Diagnósticos" en la página 952,](#page-951-0) junto con información sobre cualquier otro problema relacionado con el temporizador, para diagnosticar la causa del problema. Si no puede resolver el problema, póngase en contacto con el centro de soporte de IBM.

### **00C80043**

Se ha producido un error grave al procesar un mandato DISPLAY SECURITY. Se ha especificado un parámetro en la palabra clave SECURITY, pero no es válido.

# **Acción del sistema**

La unidad de ejecución actual termina con un código de terminación de X'5C6' y se produce un vuelco.

# **Respuesta del programador del sistema**

Recopile los elementos listados en ["Diagnósticos" en la página 952](#page-951-0) y póngase en contacto con el centro de soporte de IBM .

### **00C80044**

Se ha producido un error grave al procesar un mandato ALTER SECURITY. Se ha especificado un parámetro en la palabra clave SECURITY, pero no es válido.

### **Acción del sistema**

La unidad de ejecución actual termina con un código de terminación de X'5C6' y se produce un vuelco.

### **Respuesta del programador del sistema**

Recopile los elementos listados en ["Diagnósticos" en la página 952](#page-951-0) y póngase en contacto con el centro de soporte de IBM .

### **00C80045**

Se ha producido un error grave porque la última renovación de seguridad no se ha completado correctamente.

# **Acción del sistema**

La unidad de ejecución actual termina con el código de razón de error X'5C6' y se produce un vuelco.

# **Respuesta del programador del sistema**

Si puede arreglar la causa del problema, debe renovar la seguridad de nuevo antes de poder continuar. Si no puede resolver el problema, recopile los elementos listados en ["Diagnósticos" en](#page-951-0) [la página 952](#page-951-0) y póngase en contacto con el centro de soporte de IBM .

# **00C80046**

Un intento de obtener una subagrupación de almacenamiento para los bloques Utoken del gestor de seguridad no ha sido satisfactorio.

Esto indica que podría haber un problema de rango más amplio relacionado con la disponibilidad de almacenamiento.

### **Acción del sistema**

El gestor de colas termina y se produce un vuelco.

# **Respuesta del programador del sistema**

Utilice los elementos listados en ["Diagnósticos" en la página 952,](#page-951-0) junto con información sobre cualquier otro problema relacionado con el almacenamiento, para diagnosticar la causa del problema.

### **00C80047**

Un intento de obtener un bloque de almacenamiento para un bloque Utoken del gestor de seguridad no ha sido satisfactorio.

Esto indica que podría haber un problema de rango más amplio relacionado con la disponibilidad de almacenamiento.

# **Acción del sistema**

La unidad de ejecución actual termina con X'5C6' y se produce un vuelco.

Utilice los elementos listados en ["Diagnósticos" en la página 952,](#page-951-0) junto con información sobre cualquier otro problema relacionado con el almacenamiento, para diagnosticar la causa del problema. Póngase en contacto con el centro de soporte de IBM si necesita ayuda.

# **00C80050**

Se ha producido un error grave durante una llamada SAF RACROUTE REQUEST = STAT al gestor de seguridad externa (ESM) durante el proceso de conmutación de seguridad durante la inicialización del gestor de colas.

### **Acción del sistema**

El gestor de colas termina y se produce un vuelco. El registro 2 contiene la dirección de la clase que se está comprobando en el momento del error.

### **Respuesta del programador del sistema**

Consulte la documentación de ESM para obtener información sobre los códigos de retorno que aparecen en el registro de trabajo. Compruebe la configuración de seguridad (por ejemplo, que las clases necesarias están instaladas y activas). Si no puede resolver el problema, recopile los elementos listados en ["Diagnósticos" en la página 952](#page-951-0) y póngase en contacto con el centro de soporte de IBM.

# **00C80051**

Se ha producido un error grave durante una llamada SAF RACROUTE REQUEST = EXTRACT a External Security Manager (ESM) durante el proceso de conmutación de seguridad durante la inicialización del gestor de colas.

# **Acción del sistema**

El gestor de colas termina y se produce un vuelco. El registro 2 contiene la dirección de la entidad que se está comprobando en el momento del error.

### **Respuesta del programador del sistema**

Consulte la documentación de ESM para obtener información sobre los códigos de retorno que aparecen en el registro de trabajo. Para obtener información sobre cómo establecer conmutadores de seguridad de IBM MQ , consulte Perfiles de conmutador. Si no puede resolver el problema, recopile los elementos listados en ["Diagnósticos" en la página 952](#page-951-0) y póngase en contacto con el centro de soporte de IBM.

# **00C80052**

Se ha producido un error grave durante una llamada SAF RACROUTE REQUEST = LIST (create) a External Security Manager (ESM) durante el proceso de conmutación de seguridad durante la inicialización del gestor de colas.

### **Acción del sistema**

El gestor de colas termina y se produce un vuelco. El registro 2 contiene la dirección de la clase, y el registro 3 la dirección de la entidad, siendo verificado en el momento del error.

### **Respuesta del programador del sistema**

Consulte la documentación de ESM para obtener información sobre los códigos de retorno que aparecen en el registro de trabajo. Si no puede resolver el problema, recopile los elementos listados en ["Diagnósticos" en la página 952](#page-951-0) y póngase en contacto con el centro de soporte de IBM.

# **00C80053**

Se ha recibido un código de retorno inesperado de una de las siguientes llamadas SAF al gestor de seguridad externa (ESM) durante el proceso de conmutación de seguridad en el momento de la inicialización del gestor de colas.

• = RACROUTE REQUEST EXTRACT

- = RACROUTE REQUEST LIST
- SOLICITUD RACROUTE = STAT

Se genera el mensaje CSQH004I que contiene los códigos de retorno de SAF y ESM. El gestor de colas termina y se produce un vuelco. El registro 2 contiene la dirección de los códigos de retorno.

# **Respuesta del programador del sistema**

Consulte la documentación de ESM para obtener información sobre los códigos de retorno que aparecen en el mensaje CSQH004I (en el registro de trabajo) o el vuelco. Para obtener información sobre cómo establecer conmutadores de seguridad de IBM MQ , consulte Perfiles de conmutador. Si no puede resolver el problema, recopile los elementos listados en ["Diagnósticos" en la página 952](#page-951-0) y póngase en contacto con el centro de soporte de IBM.

# **00C80054**

Se ha encontrado un valor inesperado para el conmutador de seguridad del subsistema.

### **Acción del sistema**

El gestor de colas termina y se produce un vuelco. El registro 2 contiene la dirección del bloque de control que contiene la configuración del conmutador.

# **Respuesta del programador del sistema**

Recopile los elementos listados en ["Diagnósticos" en la página 952](#page-951-0), junto con una nota de lo que esperaba que se estableciera el conmutador, y si había definido un perfil para él o no, y póngase en contacto con el centro de soporte de IBM .

Reinicie el gestor de colas.

# **00C80055**

Se ha excedido un recuento de bucle interno durante el proceso de conmutación de seguridad durante la inicialización del gestor de colas.

# **Acción del sistema**

El gestor de colas termina y se produce un vuelco. El registro 2 contiene la dirección de la clase que se está comprobando en el momento del error.

### **Respuesta del programador del sistema**

Recopile los elementos listados en ["Diagnósticos" en la página 952](#page-951-0) y póngase en contacto con el centro de soporte de IBM .

Reinicie el gestor de colas.

### **00C80060**

Se ha producido un error grave durante una llamada SAF RACROUTE REQUEST = STAT al gestor de seguridad externa (ESM) durante el proceso de conmutación de seguridad durante la inicialización del gestor de colas.

### **Acción del sistema**

El gestor de colas termina y se produce un vuelco. El registro 2 contiene la dirección de la clase que se está comprobando en el momento del error.

### **Respuesta del programador del sistema**

Consulte la documentación de ESM para obtener información sobre los códigos de retorno que aparecen en el registro de trabajo. Compruebe la configuración de seguridad (por ejemplo, que las clases necesarias están instaladas y activas). Si no puede resolver el problema, recopile los elementos listados en ["Diagnósticos" en la página 952](#page-951-0) y póngase en contacto con el centro de soporte de IBM.

### **00C80061**

Se ha producido un error grave durante una llamada SAF RACROUTE REQUEST = EXTRACT a External Security Manager (ESM) durante el proceso de conmutación de seguridad durante la inicialización del gestor de colas.

### **Acción del sistema**

El gestor de colas termina y se produce un vuelco. El registro 2 contiene la dirección de la entidad que se está comprobando en el momento del error.

### **Respuesta del programador del sistema**

Consulte la documentación de ESM para obtener información sobre los códigos de retorno que aparecen en el registro de trabajo. Para obtener información sobre cómo establecer conmutadores de seguridad de IBM MQ , consulte Perfiles de conmutador. Si no puede resolver el problema, recopile los elementos listados en ["Diagnósticos" en la página 952](#page-951-0) y póngase en contacto con el centro de soporte de IBM.

### **00C80062**

Se ha producido un error grave durante una llamada SAF RACROUTE REQUEST = LIST (create) a External Security Manager (ESM) durante el proceso de conmutación de seguridad durante la inicialización del gestor de colas.

### **Acción del sistema**

El gestor de colas termina y se produce un vuelco. El registro 2 contiene la dirección de la clase, y el registro 3 la dirección de la entidad, siendo verificado en el momento del error.

### **Respuesta del programador del sistema**

Consulte la documentación de ESM para obtener información sobre los códigos de retorno que aparecen en el registro de trabajo. Si no puede resolver el problema, recopile los elementos listados en ["Diagnósticos" en la página 952](#page-951-0) y póngase en contacto con el centro de soporte de IBM.

# **00C80063**

Se ha recibido un código de retorno inesperado de una de las siguientes llamadas SAF al gestor de seguridad externa (ESM) durante el proceso de conmutación de seguridad en el momento de la inicialización del gestor de colas.

- = RACROUTE REQUEST EXTRACT
- = RACROUTE REQUEST LIST
- SOLICITUD RACROUTE = STAT

# **Acción del sistema**

Se genera el mensaje CSQH004I que contiene los códigos de retorno de SAF y ESM. El gestor de colas termina y se produce un vuelco. El registro 2 contiene la dirección de los códigos de retorno.

### **Respuesta del programador del sistema**

Consulte la documentación de ESM para obtener información sobre los códigos de retorno que aparecen en el mensaje CSQH004I (en el registro de trabajo) o el vuelco. Para obtener información sobre cómo establecer conmutadores de seguridad de IBM MQ , consulte Perfiles de conmutador. Si no puede resolver el problema, recopile los elementos listados en ["Diagnósticos" en la página 952](#page-951-0) y póngase en contacto con el centro de soporte de IBM.

# **00C80064**

Se ha encontrado un valor inesperado para el conmutador de seguridad del subsistema.

### **Acción del sistema**

El gestor de colas termina y se produce un vuelco. El registro 2 contiene la dirección del bloque de control que contiene la configuración del conmutador.

Recopile los elementos listados en ["Diagnósticos" en la página 952](#page-951-0), junto con una nota de lo que esperaba que se estableciera el conmutador, y si había definido un perfil para él o no, y póngase en contacto con el centro de soporte de IBM .

Reinicie el gestor de colas.

# **00C80065**

Se ha excedido un recuento de bucle interno durante el proceso de conmutación de seguridad durante la inicialización del gestor de colas.

### **Acción del sistema**

El gestor de colas termina y se produce un vuelco. El registro 2 contiene la dirección de la clase que se está comprobando en el momento del error.

# **Respuesta del programador del sistema**

Recopile los elementos listados en ["Diagnósticos" en la página 952](#page-951-0) y póngase en contacto con el centro de soporte de IBM .

Reinicie el gestor de colas.

### **00C80070**

Se ha producido un error grave durante una llamada SAF RACROUTE REQUEST = STAT al gestor de seguridad externa (ESM) durante el proceso de conmutación de seguridad durante la inicialización del gestor de colas.

# **Acción del sistema**

El gestor de colas termina y se produce un vuelco. El registro 2 contiene la dirección de la clase que se está comprobando en el momento del error.

# **Respuesta del programador del sistema**

Consulte la documentación de ESM para obtener información sobre los códigos de retorno que aparecen en el registro de trabajo. Compruebe la configuración de seguridad (por ejemplo, que las clases necesarias están instaladas y activas). Si no puede resolver el problema, recopile los elementos listados en ["Diagnósticos" en la página 952](#page-951-0) y póngase en contacto con el centro de soporte de IBM.

### **00C80071**

Se ha producido un error grave durante una llamada SAF RACROUTE REQUEST = EXTRACT a External Security Manager (ESM) durante el proceso de conmutación de seguridad durante la inicialización del gestor de colas.

# **Acción del sistema**

El gestor de colas termina y se produce un vuelco. El registro 2 contiene la dirección de la entidad que se está comprobando en el momento del error.

# **Respuesta del programador del sistema**

Consulte la documentación de ESM para obtener información sobre los códigos de retorno que aparecen en el registro de trabajo. Para obtener información sobre cómo establecer conmutadores de seguridad de IBM MQ , consulte Perfiles de conmutador. Si no puede resolver el problema, recopile los elementos listados en ["Diagnósticos" en la página 952](#page-951-0) y póngase en contacto con el centro de soporte de IBM.

# **00C80072**

Se ha producido un error grave durante una llamada SAF RACROUTE REQUEST = LIST (create) a External Security Manager (ESM) durante el proceso de conmutación de seguridad durante la inicialización del gestor de colas.

El gestor de colas termina y se produce un vuelco. El registro 2 contiene la dirección de la clase, y el registro 3 la dirección de la entidad, siendo verificado en el momento del error.

# **Respuesta del programador del sistema**

Consulte la documentación de ESM para obtener información sobre los códigos de retorno que aparecen en el registro de trabajo. Si no puede resolver el problema, recopile los elementos listados en ["Diagnósticos" en la página 952](#page-951-0) y póngase en contacto con el centro de soporte de IBM.

### **00C80073**

Se ha recibido un código de retorno inesperado de una de las siguientes llamadas SAF al gestor de seguridad externa (ESM) durante el proceso de conmutación de seguridad en el momento de la inicialización del gestor de colas.

- = RACROUTE REQUEST EXTRACT
- = RACROUTE REQUEST LIST
- SOLICITUD RACROUTE = STAT

# **Acción del sistema**

Se genera el mensaje CSQH004I que contiene los códigos de retorno de SAF y ESM. El gestor de colas termina y se produce un vuelco. El registro 2 contiene la dirección de los códigos de retorno.

# **Respuesta del programador del sistema**

Consulte la documentación de ESM para obtener información sobre los códigos de retorno que aparecen en el mensaje CSQH004I (en el registro de trabajo) o el vuelco. Para obtener información sobre cómo establecer conmutadores de seguridad de IBM MQ , consulte Perfiles de conmutador. Si no puede resolver el problema, recopile los elementos listados en ["Diagnósticos" en la página 952](#page-951-0) y póngase en contacto con el centro de soporte de IBM.

### **00C80074**

Se ha encontrado un valor inesperado para el conmutador de seguridad del subsistema.

### **Acción del sistema**

El gestor de colas termina y se produce un vuelco. El registro 2 contiene la dirección del bloque de control que contiene la configuración del conmutador.

### **Respuesta del programador del sistema**

Recopile los elementos listados en ["Diagnósticos" en la página 952](#page-951-0), junto con una nota de lo que esperaba que se estableciera el conmutador, y si había definido un perfil para él o no, y póngase en contacto con el centro de soporte de IBM .

### **00C80075**

Se ha excedido un recuento de bucle interno durante el proceso de conmutación de seguridad durante la inicialización del gestor de colas.

# **Acción del sistema**

El gestor de colas termina y se produce un vuelco. El registro 2 contiene la dirección de la clase que se está comprobando en el momento del error.

# **Respuesta del programador del sistema**

Recopile los elementos listados en ["Diagnósticos" en la página 952](#page-951-0) y póngase en contacto con el centro de soporte de IBM .

Reinicie el gestor de colas.

### **00C80080**

Se ha producido un error grave durante una llamada SAF RACROUTE REQUEST = STAT al gestor de seguridad externa (ESM) durante el proceso de conmutación de seguridad durante la inicialización del gestor de colas.

# **Acción del sistema**

El gestor de colas termina y se produce un vuelco. El registro 2 contiene la dirección de la clase que se está comprobando en el momento del error.

# **Respuesta del programador del sistema**

Consulte la documentación de ESM para obtener información sobre los códigos de retorno que aparecen en el registro de trabajo. Compruebe la configuración de seguridad (por ejemplo, que las clases necesarias están instaladas y activas). Si no puede resolver el problema, recopile los elementos listados en ["Diagnósticos" en la página 952](#page-951-0) y póngase en contacto con el centro de soporte de IBM.

### **00C80081**

Se ha producido un error grave durante una llamada SAF RACROUTE REQUEST = EXTRACT a External Security Manager (ESM) durante el proceso de conmutación de seguridad durante la inicialización del gestor de colas.

# **Acción del sistema**

El gestor de colas termina y se produce un vuelco. El registro 2 contiene la dirección de la entidad que se está comprobando en el momento del error.

### **Respuesta del programador del sistema**

Consulte la documentación de ESM para obtener información sobre los códigos de retorno que aparecen en el registro de trabajo. Para obtener información sobre cómo establecer conmutadores de seguridad de IBM MQ , consulte Perfiles de conmutador. Si no puede resolver el problema, recopile los elementos listados en ["Diagnósticos" en la página 952](#page-951-0) y póngase en contacto con el centro de soporte de IBM.

### **00C80082**

Se ha producido un error grave durante una llamada SAF RACROUTE REQUEST = LIST (create) a External Security Manager (ESM) durante el proceso de conmutación de seguridad durante la inicialización del gestor de colas.

# **Acción del sistema**

El gestor de colas termina y se produce un vuelco. El registro 2 contiene la dirección de la clase, y el registro 3 la dirección de la entidad, siendo verificado en el momento del error.

### **Respuesta del programador del sistema**

Consulte la documentación de ESM para obtener información sobre los códigos de retorno que aparecen en el registro de trabajo. Si no puede resolver el problema, recopile los elementos listados en ["Diagnósticos" en la página 952](#page-951-0) y póngase en contacto con el centro de soporte de IBM.

# **00C80083**

Se ha recibido un código de retorno inesperado de una de las siguientes llamadas SAF al gestor de seguridad externa (ESM) durante el proceso de conmutación de seguridad en el momento de la inicialización del gestor de colas.

- = RACROUTE REQUEST EXTRACT
- = RACROUTE REQUEST LIST
- SOLICITUD RACROUTE = STAT

Se genera el mensaje CSQH004I que contiene los códigos de retorno de SAF y ESM. El gestor de colas termina y se produce un vuelco. El registro 2 contiene la dirección de los códigos de retorno.

# **Respuesta del programador del sistema**

Consulte la documentación de ESM para obtener información sobre los códigos de retorno que aparecen en el mensaje CSQH004I (en el registro de trabajo) o el vuelco. Para obtener información sobre cómo establecer conmutadores de seguridad de IBM MQ , consulte Perfiles de conmutador. Si no puede resolver el problema, recopile los elementos listados en ["Diagnósticos" en la página 952](#page-951-0) y póngase en contacto con el centro de soporte de IBM.

### **00C80084**

Se ha encontrado un valor inesperado para el conmutador de seguridad del subsistema.

### **Acción del sistema**

El gestor de colas termina y se produce un vuelco. El registro 2 contiene la dirección del bloque de control que contiene la configuración del conmutador.

# **Respuesta del programador del sistema**

Recopile los elementos listados en ["Diagnósticos" en la página 952](#page-951-0), junto con una nota de lo que esperaba que se estableciera el conmutador, y si había definido un perfil para él o no, y póngase en contacto con el centro de soporte de IBM .

# **00C80090**

Se ha producido un error grave durante una llamada SAF RACROUTE REQUEST = STAT al gestor de seguridad externa (ESM) durante el proceso de conmutación de seguridad durante la inicialización del gestor de colas.

# **Acción del sistema**

El gestor de colas termina y se produce un vuelco. El registro 2 contiene la dirección de la clase que se está comprobando en el momento del error.

# **Respuesta del programador del sistema**

Consulte la documentación de ESM para obtener información sobre los códigos de retorno que aparecen en el registro de trabajo. Compruebe la configuración de seguridad (por ejemplo, que las clases necesarias están instaladas y activas). Si no puede resolver el problema, recopile los elementos listados en ["Diagnósticos" en la página 952](#page-951-0) y póngase en contacto con el centro de soporte de IBM.

### **00C80091**

Se ha producido un error grave durante una llamada SAF RACROUTE REQUEST = EXTRACT a External Security Manager (ESM) durante el proceso de conmutación de seguridad durante la inicialización del gestor de colas.

# **Acción del sistema**

El gestor de colas termina y se produce un vuelco. El registro 2 contiene la dirección de la entidad que se está comprobando en el momento del error.

### **Respuesta del programador del sistema**

Consulte la documentación de ESM para obtener información sobre los códigos de retorno que aparecen en el registro de trabajo. Para obtener información sobre cómo establecer conmutadores de seguridad de IBM MQ , consulte Perfiles de conmutador. Si no puede resolver el problema, recopile los elementos listados en ["Diagnósticos" en la página 952](#page-951-0) y póngase en contacto con el centro de soporte de IBM.

### **00C80092**

Se ha producido un error grave durante una llamada SAF RACROUTE REQUEST = LIST (create) a External Security Manager (ESM) durante el proceso de conmutación de seguridad durante la inicialización del gestor de colas.

### **Acción del sistema**

El gestor de colas termina y se produce un vuelco. El registro 2 contiene la dirección de la clase, y el registro 3 la dirección de la entidad, siendo verificado en el momento del error.

### **Respuesta del programador del sistema**

Consulte la documentación de ESM para obtener información sobre los códigos de retorno que aparecen en el registro de trabajo. Si no puede resolver el problema, recopile los elementos listados en ["Diagnósticos" en la página 952](#page-951-0) y póngase en contacto con el centro de soporte de IBM.

### **00C80093**

Se ha recibido un código de retorno inesperado de una de las siguientes llamadas SAF al gestor de seguridad externa (ESM) durante el proceso de conmutación de seguridad en el momento de la inicialización del gestor de colas.

- = RACROUTE REQUEST EXTRACT
- = RACROUTE REQUEST LIST
- SOLICITUD RACROUTE = STAT

# **Acción del sistema**

Se genera el mensaje CSQH004I que contiene los códigos de retorno de SAF y ESM. El gestor de colas termina y se produce un vuelco. El registro 2 contiene la dirección de los códigos de retorno.

### **Respuesta del programador del sistema**

Consulte la documentación de ESM para obtener información sobre los códigos de retorno que aparecen en el mensaje CSQH004I (en el registro de trabajo) o el vuelco. Para obtener información sobre cómo establecer conmutadores de seguridad de IBM MQ , consulte Perfiles de conmutador. Si no puede resolver el problema, recopile los elementos listados en ["Diagnósticos" en la página 952](#page-951-0) y póngase en contacto con el centro de soporte de IBM.

### **00C80094**

Se ha encontrado un valor inesperado para el conmutador de seguridad del subsistema.

# **Acción del sistema**

El gestor de colas termina y se produce un vuelco. El registro 2 contiene la dirección del bloque de control que contiene la configuración del conmutador.

# **Respuesta del programador del sistema**

Recopile los elementos listados en ["Diagnósticos" en la página 952](#page-951-0), junto con una nota de lo que esperaba que se estableciera el conmutador, y si había definido un perfil para él o no, y póngase en contacto con el centro de soporte de IBM .

Reinicie el gestor de colas.

### **00C80095**

Se ha excedido un recuento de bucle interno durante el proceso de conmutación de seguridad durante la inicialización del gestor de colas.

### **Acción del sistema**

El gestor de colas termina y se produce un vuelco. El registro 2 contiene la dirección de la clase que se está comprobando en el momento del error.

Recopile los elementos listados en ["Diagnósticos" en la página 952](#page-951-0) y póngase en contacto con el centro de soporte de IBM .

Reinicie el gestor de colas.

### **00C80100**

Se ha producido un error grave durante una llamada SAF RACROUTE REQUEST = STAT al gestor de seguridad externa (ESM) durante el proceso de conmutación de seguridad durante la inicialización del gestor de colas.

# **Acción del sistema**

El gestor de colas termina y se produce un vuelco. El registro 2 contiene la dirección de la clase que se está comprobando en el momento del error.

### **Respuesta del programador del sistema**

Consulte la documentación de ESM para obtener información sobre los códigos de retorno que aparecen en el registro de trabajo. Compruebe la configuración de seguridad (por ejemplo, que las clases necesarias están instaladas y activas). Si no puede resolver el problema, recopile los elementos listados en ["Diagnósticos" en la página 952](#page-951-0) y póngase en contacto con el centro de soporte de IBM.

# **00C80101**

Se ha producido un error grave durante una llamada SAF RACROUTE REQUEST = EXTRACT a External Security Manager (ESM) durante el proceso de conmutación de seguridad durante la inicialización del gestor de colas.

### **Acción del sistema**

El gestor de colas termina y se produce un vuelco. El registro 2 contiene la dirección de la entidad que se está comprobando en el momento del error.

### **Respuesta del programador del sistema**

Consulte la documentación de ESM para obtener información sobre los códigos de retorno que aparecen en el registro de trabajo. Para obtener información sobre cómo establecer conmutadores de seguridad de IBM MQ , consulte Perfiles de conmutador. Si no puede resolver el problema, recopile los elementos listados en ["Diagnósticos" en la página 952](#page-951-0) y póngase en contacto con el centro de soporte de IBM.

### **00C80102**

Se ha producido un error grave durante una llamada SAF RACROUTE REQUEST = LIST (create) a External Security Manager (ESM) durante el proceso de conmutación de seguridad durante la inicialización del gestor de colas.

### **Acción del sistema**

El gestor de colas termina y se produce un vuelco. El registro 2 contiene la dirección de la clase, y el registro 3 la dirección de la entidad, siendo verificado en el momento del error.

### **Respuesta del programador del sistema**

Consulte la documentación de ESM para obtener información sobre los códigos de retorno que aparecen en el registro de trabajo. Si no puede resolver el problema, recopile los elementos listados en ["Diagnósticos" en la página 952](#page-951-0) y póngase en contacto con el centro de soporte de IBM.

# **00C80103**

Se ha recibido un código de retorno inesperado de una de las siguientes llamadas SAF al gestor de seguridad externa (ESM) durante el proceso de conmutación de seguridad en el momento de la inicialización del gestor de colas.

• = RACROUTE REQUEST EXTRACT

- = RACROUTE REQUEST LIST
- SOLICITUD RACROUTE = STAT

Se genera el mensaje CSQH004I que contiene los códigos de retorno de SAF y ESM. El gestor de colas termina y se produce un vuelco. El registro 2 contiene la dirección de los códigos de retorno.

# **Respuesta del programador del sistema**

Consulte la documentación de ESM para obtener información sobre los códigos de retorno que aparecen en el mensaje CSQH004I (en el registro de trabajo) o el vuelco. Para obtener información sobre cómo establecer conmutadores de seguridad de IBM MQ , consulte Perfiles de conmutador. Si no puede resolver el problema, recopile los elementos listados en ["Diagnósticos" en la página 952](#page-951-0) y póngase en contacto con el centro de soporte de IBM.

# **00C80104**

Se ha encontrado un valor inesperado para el conmutador de seguridad del subsistema.

# **Acción del sistema**

El gestor de colas termina y se produce un vuelco. El registro 2 contiene la dirección del bloque de control que contiene la configuración del conmutador.

# **Respuesta del programador del sistema**

Recopile los elementos listados en ["Diagnósticos" en la página 952](#page-951-0), junto con una nota de lo que esperaba que se estableciera el conmutador, y si había definido un perfil para él o no, y póngase en contacto con el centro de soporte de IBM .

Reinicie el gestor de colas.

# **00C80105**

Se ha excedido un recuento de bucle interno durante el proceso de conmutación de seguridad durante la inicialización del gestor de colas.

# **Acción del sistema**

El gestor de colas termina y se produce un vuelco. El registro 2 contiene la dirección de la clase que se está comprobando en el momento del error.

### **Respuesta del programador del sistema**

Recopile los elementos listados en ["Diagnósticos" en la página 952](#page-951-0) y póngase en contacto con el centro de soporte de IBM .

Reinicie el gestor de colas.

### **00C80200**

Se ha producido un error grave durante una llamada SAF RACROUTE REQUEST = STAT al gestor de seguridad externa (ESM) durante el proceso de conmutación de seguridad durante la inicialización del gestor de colas.

### **Acción del sistema**

El gestor de colas termina y se produce un vuelco. El registro 2 contiene la dirección de la clase que se está comprobando en el momento del error.

### **Respuesta del programador del sistema**

Consulte la documentación de ESM para obtener información sobre los códigos de retorno que aparecen en el registro de trabajo. Compruebe la configuración de seguridad (por ejemplo, que las clases necesarias están instaladas y activas). Si no puede resolver el problema, recopile los elementos listados en ["Diagnósticos" en la página 952](#page-951-0) y póngase en contacto con el centro de soporte de IBM.

### **00C80201**

Se ha producido un error grave durante una llamada SAF RACROUTE REQUEST = EXTRACT a External Security Manager (ESM) durante el proceso de conmutación de seguridad durante la inicialización del gestor de colas.

# **Acción del sistema**

El gestor de colas termina y se produce un vuelco. El registro 2 contiene la dirección de la entidad que se está comprobando en el momento del error.

# **Respuesta del programador del sistema**

Consulte la documentación de ESM para obtener información sobre los códigos de retorno que aparecen en el registro de trabajo. Para obtener información sobre cómo establecer conmutadores de seguridad de IBM MQ , consulte Perfiles de conmutador. Si no puede resolver el problema, recopile los elementos listados en ["Diagnósticos" en la página 952](#page-951-0) y póngase en contacto con el centro de soporte de IBM.

### **00C80202**

Se ha producido un error grave durante una llamada SAF RACROUTE REQUEST = LIST (create) a External Security Manager (ESM) durante el proceso de conmutación de seguridad durante la inicialización del gestor de colas.

### **Acción del sistema**

El gestor de colas termina y se produce un vuelco. El registro 2 contiene la dirección de la clase, y el registro 3 la dirección de la entidad, siendo verificado en el momento del error.

### **Respuesta del programador del sistema**

Consulte la documentación de ESM para obtener información sobre los códigos de retorno que aparecen en el registro de trabajo. Si no puede resolver el problema, recopile los elementos listados en ["Diagnósticos" en la página 952](#page-951-0) y póngase en contacto con el centro de soporte de IBM.

# **00C80203**

Se ha recibido un código de retorno inesperado de una de las siguientes llamadas SAF al gestor de seguridad externa (ESM) durante el proceso de conmutación de seguridad en el momento de la inicialización del gestor de colas.

- = RACROUTE REQUEST EXTRACT
- = RACROUTE REQUEST LIST
- SOLICITUD RACROUTE = STAT

# **Acción del sistema**

Se genera el mensaje CSQH004I que contiene los códigos de retorno de SAF y ESM. El gestor de colas termina y se produce un vuelco. El registro 2 contiene la dirección de los códigos de retorno.

# **Respuesta del programador del sistema**

Consulte la documentación de ESM para obtener información sobre los códigos de retorno que aparecen en el mensaje CSQH004I (en el registro de trabajo) o el vuelco. Para obtener información sobre cómo establecer conmutadores de seguridad de MQ , consulte Perfiles de conmutador. Si no puede resolver el problema, recopile los elementos listados en ["Diagnósticos" en la página 952](#page-951-0) y póngase en contacto con el centro de soporte de IBM.

# **00C80204**

Se ha encontrado un valor inesperado para el conmutador de seguridad del subsistema.

### **Acción del sistema**

El gestor de colas termina y se produce un vuelco. El registro 2 contiene la dirección del bloque de control que contiene la configuración del conmutador.
Recopile los elementos listados en ["Diagnósticos" en la página 952](#page-951-0), junto con una nota de lo que esperaba que se estableciera el conmutador, y si había definido un perfil para él o no, y póngase en contacto con el centro de soporte de IBM .

Reinicie el gestor de colas.

## **00C80205**

Se ha excedido un recuento de bucle interno durante el proceso de conmutación de seguridad durante la inicialización del gestor de colas.

## **Acción del sistema**

El gestor de colas termina y se produce un vuelco. El registro 2 contiene la dirección de la clase que se está comprobando en el momento del error.

## **Respuesta del programador del sistema**

Recopile los elementos listados en ["Diagnósticos" en la página 952](#page-951-0) y póngase en contacto con el centro de soporte de IBM .

Reinicie el gestor de colas.

## **00C80206**

Se ha encontrado un valor inesperado para el tipo de solicitud en una solicitud de autenticación.

# **Acción del sistema**

La unidad de ejecución actual termina con un código de terminación de X'5C6' y se produce un vuelco. El registro 2 contiene el tipo de solicitud erróneo.

## **Respuesta del programador del sistema**

Recopile los elementos listados en ["Diagnósticos" en la página 952](#page-951-0) y póngase en contacto con el centro de soporte de IBM .

Reinicie el gestor de colas.

# **00C80207**

Se ha encontrado un valor inesperado para el tipo de solicitud en una solicitud de autenticación.

#### **Acción del sistema**

El gestor de colas termina y se produce un vuelco. El registro 2 contiene el tipo de solicitud erróneo.

#### **Respuesta del programador del sistema**

Recopile los elementos listados en ["Diagnósticos" en la página 952](#page-951-0) y póngase en contacto con el centro de soporte de IBM .

Reinicie el gestor de colas.

#### **00C81000**

Se ha producido un error grave al procesar un mandato REFRESH SECURITY.

## **Acción del sistema**

La unidad de ejecución actual termina con el código de razón de error X'5C6' y se produce un vuelco. El registro 2 contiene la dirección del bloque de control implicado en el error.

## **Respuesta del programador del sistema**

Recopile los elementos listados en ["Diagnósticos" en la página 952](#page-951-0) y póngase en contacto con el centro de soporte de IBM .

#### $z/0S$ *Códigos de gestor de datos (X'C9')*

<span id="page-973-0"></span>Si se produce un código de razón de gestor de datos que no está listado aquí, se ha producido un error interno. Recopile los siguientes elementos de diagnóstico y póngase en contacto con el centro de soporte de IBM.

# **Diagnósticos**

- Una descripción de las acciones que conducen al error o, si procede, un listado del programa de aplicación o la cadena de entrada de un programa de utilidad que estuviera ejecutando en el momento del error.
- La salida de la consola del período previo al error.
- El registro de trabajo del gestor de colas.
- El volcado de sistema resultante del error.
- Si utiliza CICS, la salida de volcado de transacción CICS .
- Niveles de servicio IBM MQ, z/OS, Db2, CICSy IMS adecuados.
- Si está usando los paneles de operaciones y control de IBM MQ, el nombre del panel ISPF.

# **00C90100**

El objeto IBM MQ estaba intentando crear era demasiado grande para almacenarlo.

# **Acción del sistema**

La unidad de ejecución actual termina con el código de terminación X'5C6' y se produce un vuelco.

# **Respuesta del programador del sistema**

Recopile los elementos listados en "Diagnósticos" en la página 974 y póngase en contacto con el centro de soporte de IBM .

## **00C90200**

Una página de conjunto de páginas recuperada no era válida.

# **Acción del sistema**

La unidad de ejecución actual termina con el código de terminación X'5C6' y se produce un vuelco.

# **Respuesta del programador del sistema**

Recopile los elementos listados en "Diagnósticos" en la página 974 y póngase en contacto con el centro de soporte de IBM .

# **00C90201**

Una página de conjunto de páginas recuperada no era válida. La página no era una página de cabecera.

#### **Acción del sistema**

La unidad de ejecución actual termina con el código de terminación X'5C6' y se produce un vuelco.

# **Respuesta del programador del sistema**

Recopile los elementos listados en "Diagnósticos" en la página 974 y póngase en contacto con el centro de soporte de IBM .

# **00C90202**

Una página de conjunto de páginas recuperada no era válida. La página no era una página de datos.

# **Acción del sistema**

La unidad de ejecución actual termina con el código de terminación X'5C6' y se produce un vuelco.

# **Respuesta del programador del sistema**

Recopile los elementos listados en "Diagnósticos" en la página 974 y póngase en contacto con el centro de soporte de IBM .

#### **00C90300**

MQ no ha podido iniciar una unidad de recuperación para esta unidad de ejecución.

## **Acción del sistema**

La unidad de ejecución actual termina con el código de terminación X'5C6' y se produce un vuelco.

# **Respuesta del programador del sistema**

Recopile los elementos listados en ["Diagnósticos" en la página 974](#page-973-0) y póngase en contacto con el centro de soporte de IBM .

## **00C90301**

Se ha producido un error de registro interno para la unidad de ejecución actual.

# **Acción del sistema**

La unidad de ejecución actual termina con el código de terminación X'5C6' y se produce un vuelco.

## **Respuesta del programador del sistema**

Recopile los elementos listados en ["Diagnósticos" en la página 974](#page-973-0) y póngase en contacto con el centro de soporte de IBM .

## **00C90400**

El gestor de datos ha detectado un registro de anotaciones no válido.

# **Acción del sistema**

La unidad de ejecución actual termina con el código de terminación X'5C6' y se produce un vuelco.

## **Respuesta del programador del sistema**

Recopile los elementos listados en ["Diagnósticos" en la página 974](#page-973-0) y póngase en contacto con el centro de soporte de IBM .

# **00C90401**

El gestor de datos ha detectado un subtipo de registro de anotaciones no válido.

# **Acción del sistema**

La unidad de ejecución actual termina con el código de terminación X'5C6' y se produce un vuelco.

# **Respuesta del programador del sistema**

Recopile los elementos listados en ["Diagnósticos" en la página 974](#page-973-0) y póngase en contacto con el centro de soporte de IBM .

# **00C90500**

Se ha solicitado al gestor de datos que realice un cambio en algunos datos de una página, pero el cambio se habría ampliado más allá del elemento de datos específico.

# **Acción del sistema**

La unidad de ejecución actual termina con el código de terminación X'5C6' y se produce un vuelco.

# **Respuesta del programador del sistema**

Recopile los elementos listados en ["Diagnósticos" en la página 974](#page-973-0) y póngase en contacto con el centro de soporte de IBM .

# **00C90600**

El gestor de datos no ha podido localizar un registro lógico específico dentro de una página de datos. El registro era necesario para una actualización o para insertar un nuevo registro inmediatamente después.

La unidad de ejecución actual termina con el código de terminación X'5C6' y se produce un vuelco.

#### **Respuesta del programador del sistema**

Recopile los elementos listados en ["Diagnósticos" en la página 974](#page-973-0) y póngase en contacto con el centro de soporte de IBM .

## **00C90700**

El gestor de datos no ha podido localizar su *entrada de lista de acceso a recursos* (RALE).

#### **Acción del sistema**

La unidad de ejecución actual termina con el código de terminación X'5C6' y se produce un vuelco.

# **Respuesta del programador del sistema**

Recopile los elementos listados en ["Diagnósticos" en la página 974](#page-973-0) y póngase en contacto con el centro de soporte de IBM .

#### **00C90800**

Se ha solicitado al gestor de datos que coloque un mensaje en una cola, pero se le ha indicado que dé al mensaje una prioridad no válida.

# **Acción del sistema**

La unidad de ejecución actual termina con el código de terminación X'5C6' y se produce un vuelco.

# **Respuesta del programador del sistema**

Recopile los elementos listados en ["Diagnósticos" en la página 974](#page-973-0) y póngase en contacto con el centro de soporte de IBM .

#### **00C90900**

Se ha solicitado al gestor de datos que recupere un registro lógico de una página, pero al recuperarlo ha descubierto que el registro no es válido.

#### **Acción del sistema**

La unidad de ejecución actual termina con el código de terminación X'5C6' y se produce un vuelco.

# **Respuesta del programador del sistema**

Recopile los elementos listados en ["Diagnósticos" en la página 974](#page-973-0) y póngase en contacto con el centro de soporte de IBM .

## **00C90A00**

Se ha solicitado al gestor de datos que lleve a cabo una operación de registro de valores con un campo de longitud no válida.

#### **Acción del sistema**

La unidad de ejecución actual termina con el código de terminación X'5C6' y se produce un vuelco.

## **Respuesta del programador del sistema**

Recopile los elementos listados en ["Diagnósticos" en la página 974](#page-973-0) y póngase en contacto con el centro de soporte de IBM .

## **00C90B00**

Se ha solicitado a las rutinas de reclamación de espacio que desasignen una página que no está en un estado para desasignarla.

# **Acción del sistema**

Recopile los elementos listados en ["Diagnósticos" en la página 974](#page-973-0) y póngase en contacto con el centro de soporte de IBM .

## **00C90C00**

Una descripción de tipo de objeto pasada al gestor de datos no es válida.

## **Acción del sistema**

La unidad de ejecución actual termina con el código de terminación X'5C6' y se produce un vuelco.

## **Respuesta del programador del sistema**

Recopile los elementos listados en ["Diagnósticos" en la página 974](#page-973-0) y póngase en contacto con el centro de soporte de IBM .

#### **00C90D00**

Un conjunto de páginas que originalmente era el conjunto de páginas n se presenta como un conjunto de páginas diferente, probablemente porque se ha cambiado el procedimiento JCL de la tarea iniciada para el gestor de colas. El registro 0 contiene el identificador del conjunto de páginas erróneo y el registro 2 contiene el identificador con el que estaba asociado anteriormente.

## **Acción del sistema**

La unidad de ejecución actual termina con el código de terminación X'5C6' y se produce un vuelco.

## **Respuesta del programador del sistema**

Compruebe el procedimiento JCL de la tarea iniciada para el gestor de colas y deshaga los cambios en las sentencias CSQPnnnn DD que especifican los conjuntos de páginas. Reinicie el gestor de colas. Si el problema persiste o no se han realizado cambios en estas sentencias, recopile los elementos listados en ["Diagnósticos" en la página 974](#page-973-0) y póngase en contacto con el centro de soporte de IBM .

## **00C90D01**

El conjunto de datos no se reconoce como un conjunto de páginas de IBM MQ . Esto puede ser por una de las siguientes razones.

- El conjunto de datos no se ha formateado
- Está intentando migrar hacia atrás desde una versión más reciente de IBM MQ a una versión más antigua de IBM MQ.
	- Si está migrando hacia atrás desde IBM MQ 9.1, debe instalar el PTF de migración hacia atrás para ese release antes de realizar la migración hacia atrás.
	- Si está migrando hacia atrás desde IBM MQ 9.2, debe ejecutar el mandato START QMGR BACKMIG (*target-vrm*) en la versión más reciente de IBM MQ antes de realizar la migración hacia atrás.
- Está intentando iniciar el gestor de colas con una versión anterior de IBM MQ, pero el gestor de colas se ha estado ejecutando con OPMODE=NEWFUNC en el release superior y no es posible volver a un release anterior.

El registro 0 contiene el identificador del conjunto de páginas erróneo.

# **Acción del sistema**

La unidad de ejecución actual termina con el código de terminación X'5C6' y se produce un vuelco.

# **Respuesta del programador del sistema**

Investigue el código de razón y realice una de las acciones siguientes:

- Formatear el conjunto de páginas
- Instale los PTF de migración a versiones anteriores adecuados o emita el mandato START QMGR BACKMIG (*target-vrm*) en la versión más reciente de IBM MQ

• Inicie el gestor de colas con el nivel de código correcto

# **00C90D02**

Este código de razón se debe a una de las causas siguientes:

- Un intento de utilizar un conjunto de páginas que es un conjunto de páginas IBM MQ válido, pero no pertenece a este gestor de colas
- Un intento de cambiar el nombre del subsistema

Ninguna de estas acciones está permitida.

El registro 0 contiene el identificador del conjunto de páginas erróneo.

# **Acción del sistema**

La unidad de ejecución actual termina con el código de terminación X'5C6' y se produce un vuelco.

# **Respuesta del programador del sistema**

Si estaba intentando utilizar un conjunto de páginas de otro gestor de colas, corrija el error. No intente cambiar el nombre del gestor de colas.

# **00C90D03**

Se ha producido un error interno durante el proceso de una llamada MQGET con la opción Marcar omisión de restitución.

# **Acción del sistema**

La unidad de ejecución actual termina con el código de terminación X'5C6' y se produce un vuelco.

# **Respuesta del programador del sistema**

Recopile los elementos listados en ["Diagnósticos" en la página 974](#page-973-0) y póngase en contacto con el centro de soporte de IBM .

# **00C90D04**

Durante el reinicio, el gestor de colas ha detectado que se ha truncado un conjunto de páginas. Esto se debe probablemente a que el conjunto de datos asignado durante la restauración de una copia de seguridad era menor que el necesario para contener los datos de copia de seguridad y, por lo tanto, los datos se han truncado. También se puede producir si el conjunto de páginas 0 es mayor que el tamaño máximo de conjunto de páginas soportado.

# **Acción del sistema**

El identificador del conjunto de páginas erróneo se coloca en el registro 0. El reinicio ha terminado.

# **Respuesta del programador del sistema**

Reasigne el conjunto de datos correctamente, restaure los datos de copia de seguridad si es necesario y reinicie el gestor de colas.

# **00C90E00**

Se ha pasado al gestor de datos un parámetro no válido que describe la ubicación de un registro lógico dentro de una página de datos y un conjunto de páginas.

# **Acción del sistema**

La unidad de ejecución actual termina con el código de terminación X'5C6' y se produce un vuelco.

# **Respuesta del programador del sistema**

Recopile los elementos listados en ["Diagnósticos" en la página 974](#page-973-0) y póngase en contacto con el centro de soporte de IBM .

# **00C90F00**

Se ha solicitado al gestor de datos que actualice un registro lógico dentro de una página, pero el registro se había suprimido anteriormente.

La unidad de ejecución actual termina con el código de terminación X'5C6' y se produce un vuelco.

#### **Respuesta del programador del sistema**

Recopile los elementos listados en ["Diagnósticos" en la página 974](#page-973-0) y póngase en contacto con el centro de soporte de IBM .

## **00C91000**

Se ha solicitado al gestor de datos que recupere un mensaje de un objeto que no era una cola local.

#### **Acción del sistema**

La unidad de ejecución actual termina con el código de terminación X'5C6' y se produce un vuelco.

# **Respuesta del programador del sistema**

Recopile los elementos listados en ["Diagnósticos" en la página 974](#page-973-0) y póngase en contacto con el centro de soporte de IBM .

## **00C91094, 00C91095, 00C91096, 00C91097**

Se ha producido un error interno.

# **Acción del sistema**

La unidad de ejecución actual termina con el código de terminación X'5C6'. En algunos casos, el gestor de colas puede terminar con el código de terminación X'6C6'.

# **Respuesta del programador del sistema**

Recopile los elementos listados en ["Diagnósticos" en la página 974](#page-973-0) y póngase en contacto con el centro de soporte de IBM .

## **00C91101**

Se ha producido un error interno.

## **Acción del sistema**

La unidad de ejecución actual termina con el código de terminación X'5C6' y se produce un vuelco.

#### **Respuesta del programador del sistema**

Recopile los elementos listados en ["Diagnósticos" en la página 974](#page-973-0) y póngase en contacto con el centro de soporte de IBM .

# **00C91102**

MQ ha recibido un código de retorno que indica un error del servicio ATRSROI de RRS.

# **Acción del sistema**

La unidad de ejecución actual termina con el código de terminación X'5C6' y se produce un vuelco.

# **Respuesta del programador del sistema**

El código de retorno de ATRSROI está en el registro 15. Consulte el manual *[z/OS MVS Programming:](https://www.ibm.com/docs/en/zos/2.5.0?topic=mvs-zos-programming-resource-recovery) [Resource Recovery](https://www.ibm.com/docs/en/zos/2.5.0?topic=mvs-zos-programming-resource-recovery)* para obtener información sobre el código de retorno.

## **00C91104**

Se ha solicitado al gestor de datos que lleve a cabo una operación de examinar mensaje, pero no se ha retenido el bloqueo necesario.

## **Acción del sistema**

Recopile los elementos listados en ["Diagnósticos" en la página 974](#page-973-0) y póngase en contacto con el centro de soporte de IBM .

## **00C91200**

La rutina de localización-objeto del gestor de datos interno no ha podido encontrar el objeto que estaba buscando durante el proceso UNDO.

## **Acción del sistema**

La unidad de ejecución actual termina con el código de terminación X'5C6' y se produce un vuelco.

# **Respuesta del programador del sistema**

Recopile los elementos listados en ["Diagnósticos" en la página 974](#page-973-0) y póngase en contacto con el centro de soporte de IBM .

## **00C91300**

Durante el inicio del gestor de colas, se ha intentado recuperar un objeto, cuya longitud excede una sola página de datos. Sin embargo, una de las páginas de datos intermedias no estaba disponible y IBM MQ no ha podido recuperar el objeto.

# **Acción del sistema**

La unidad de ejecución actual termina con el código de terminación X'5C6' y se produce un vuelco.

## **Respuesta del programador del sistema**

Recopile los elementos listados en ["Diagnósticos" en la página 974](#page-973-0) y póngase en contacto con el centro de soporte de IBM .

## **00C91400**

El gestor de datos no ha podido acceder a la página de cabecera (página 0) de uno de los conjuntos de páginas.

# **Acción del sistema**

La unidad de ejecución actual termina con el código de terminación X'5C6' y se produce un vuelco. El número del conjunto de páginas con una página de cabecera ilegible se mantiene en el registro 2.

# **Respuesta del programador del sistema**

- 1. Compruebe un mensaje IEC161I, CSQP060Eo CSQP011E anterior relacionado con el conjunto de páginas mencionado en el registro 2.
- 2. Compruebe lo siguiente:
	- Para el conjunto de páginas mencionado en el registro 2, ¿está presente la sentencia CSQPnnnn DD adecuada en el procedimiento JCL de tarea iniciada para el gestor de colas, xxxxMSTR?
	- ¿Esta sentencia DD hace referencia a un conjunto de datos genuino? Las sentencias DD DUMMY no están permitidas para conjuntos de páginas.
	- ¿Está DEFINE PSID (nn) presente en el conjunto de datos de entrada de inicialización CSQINP1 ?
- 3. Si sigue sin poder resolver el problema, recopile los elementos listados en ["Diagnósticos" en la](#page-973-0) [página 974](#page-973-0) y póngase en contacto con el centro de soporte de IBM .

## **00C91500**

Durante el inicio del gestor de colas, el gestor de datos estaba siguiendo una cadena de objetos en disco y ha solicitado la siguiente página de datos de la cadena al gestor de almacenamiento intermedio. Sin embargo, el gestor de almacenamiento intermedio no ha podido proporcionar esta página.

## **Acción del sistema**

Recopile los elementos listados en ["Diagnósticos" en la página 974](#page-973-0) y póngase en contacto con el centro de soporte de IBM .

# **00C91600**

Durante el reinicio, el gestor de datos vuelve a crear sus estructuras en almacenamiento a partir de los datos del conjunto de páginas. Al reconstruir un objeto, el gestor de datos ha descubierto que el objeto ya existe.

## **Acción del sistema**

La unidad de ejecución actual termina con el código de terminación X'5C6' y se produce un vuelco.

# **Respuesta del programador del sistema**

Recopile los elementos listados en ["Diagnósticos" en la página 974](#page-973-0) y póngase en contacto con el centro de soporte de IBM .

## **00C91700, 00C91800**

Se ha producido un error interno.

## **Acción del sistema**

La unidad de ejecución actual termina con el código de terminación X'5C6' y se produce un vuelco.

## **Respuesta del programador del sistema**

Recopile los elementos listados en ["Diagnósticos" en la página 974](#page-973-0) y póngase en contacto con el centro de soporte de IBM .

# **00C91900**

Durante el reinicio, el gestor de datos ha detectado un error en la reconstrucción de sus estructuras de objetos en almacenamiento.

# **Acción del sistema**

La unidad de ejecución actual termina con el código de terminación X'5C6' y se produce un vuelco.

# **Respuesta del programador del sistema**

Recopile los elementos listados en ["Diagnósticos" en la página 974](#page-973-0) y póngase en contacto con el centro de soporte de IBM .

#### **00C91B01**

Durante el reinicio, el gestor de datos ha encontrado una cola con mensajes que aparentemente se encuentran en un conjunto de páginas recién añadido. Esto se debe probablemente a que el gestor de colas se ha ejecutado con un conjunto de páginas fuera de línea y a que se ha formateado un nuevo conjunto de páginas para sustituir al original. Esto provocará la pérdida de datos.

# **Acción del sistema**

La unidad de ejecución actual termina con el código de terminación X'5C6' y se produce un vuelco.

# **Respuesta del programador del sistema**

Recopile los elementos listados en ["Diagnósticos" en la página 974](#page-973-0) y póngase en contacto con el centro de soporte de IBM .

## **00C91C00**

Se ha emitido una solicitud de supresión de depuración, pero el tipo de objeto no es una cola local.

# **Acción del sistema**

Recopile los elementos listados en ["Diagnósticos" en la página 974](#page-973-0) y póngase en contacto con el centro de soporte de IBM .

# **00C91D00**

Una solicitud de bloqueo ha fallado durante un intento de bloquear todas las páginas asociadas con un objeto de catálogo largo o un mensaje largo.

## **Acción del sistema**

La unidad de ejecución actual termina con el código de terminación X'5C6' y se produce un vuelco.

## **Respuesta del programador del sistema**

Recopile los elementos listados en ["Diagnósticos" en la página 974](#page-973-0) y póngase en contacto con el centro de soporte de IBM .

## **00C91E00**

Durante una solicitud emitida por CSQIPUT5 o CSQIPUT6, un intento de obtener un bloqueo de nivel de página no ha sido satisfactorio.

# **Acción del sistema**

La unidad de ejecución actual termina con el código de terminación X'5C6' y se produce un vuelco.

# **Respuesta del programador del sistema**

Recopile los elementos listados en ["Diagnósticos" en la página 974](#page-973-0) y póngase en contacto con el centro de soporte de IBM .

# **00C91F00**

Durante una solicitud emitida por CSQIPUT5 o CSQIPUT6, un intento de obtener un bloqueo de nivel de registro no ha sido satisfactorio.

# **Acción del sistema**

La unidad de ejecución actual termina con el código de terminación X'5C6' y se produce un vuelco.

# **Respuesta del programador del sistema**

Recopile los elementos listados en ["Diagnósticos" en la página 974](#page-973-0) y póngase en contacto con el centro de soporte de IBM .

#### **00C92000**

Un intento de obtener un bloqueo de nivel de página en la página propietaria relacionado con un objeto o mensaje no ha sido satisfactorio.

# **Acción del sistema**

La unidad de ejecución actual termina con el código de terminación X'5C6' y se produce un vuelco.

# **Respuesta del programador del sistema**

Recopile los elementos listados en ["Diagnósticos" en la página 974](#page-973-0) y póngase en contacto con el centro de soporte de IBM .

## **00C92100**

Un intento de obtener un bloqueo de nivel de página al intentar insertar datos no ha sido satisfactorio.

# **Acción del sistema**

La unidad de ejecución actual termina con el código de terminación X'5C6' y se produce un vuelco.

# **Respuesta del programador del sistema**

Recopile los elementos listados en ["Diagnósticos" en la página 974](#page-973-0) y póngase en contacto con el centro de soporte de IBM .

#### **00C92200**

Un intento de obtener un bloqueo de nivel de registro al intentar insertar datos no ha sido satisfactorio.

# **Acción del sistema**

La unidad de ejecución actual termina con el código de terminación X'5C6' y se produce un vuelco.

## **Respuesta del programador del sistema**

Recopile los elementos listados en ["Diagnósticos" en la página 974](#page-973-0) y póngase en contacto con el centro de soporte de IBM .

## **00C92300**

Un intento de obtener un bloqueo de nivel de registro al intentar corregir datos no ha sido satisfactorio.

# **Acción del sistema**

La unidad de ejecución actual termina con el código de terminación X'5C6' y se produce un vuelco.

## **Respuesta del programador del sistema**

Recopile los elementos listados en ["Diagnósticos" en la página 974](#page-973-0) y póngase en contacto con el centro de soporte de IBM .

#### **00C92400**

Un intento de obtener un bloqueo sobre un tipo de objeto concatenado con un nombre de objeto dentro de CSQIMGE1 no ha sido satisfactorio.

# **Acción del sistema**

La unidad de ejecución actual termina con el código de terminación X'5C6' y se produce un vuelco.

## **Respuesta del programador del sistema**

Recopile los elementos listados en ["Diagnósticos" en la página 974](#page-973-0) y póngase en contacto con el centro de soporte de IBM .

# **00C92500, 00C92600, 00C92700, 00C92800, 00C92900, 00C92A00, 00C92B00, 00C92C00, 00C92D00, 00C92E00, 00C92F00, 00C93000**

Se ha producido un error interno.

# **Acción del sistema**

La unidad de ejecución actual termina con el código de terminación X'5C6' y se produce un vuelco.

#### **Respuesta del programador del sistema**

Recopile los elementos listados en ["Diagnósticos" en la página 974](#page-973-0) y póngase en contacto con el centro de soporte de IBM .

## **00C93100**

Una cola de lectura por clave ha encontrado un error. Se ha producido un problema en la estructura de tabla hash para la cola.

# **Acción del sistema**

La unidad de ejecución actual termina con el código de terminación X'5C6' y se produce un vuelco.

## **Respuesta del programador del sistema**

Recopile los elementos listados en ["Diagnósticos" en la página 974](#page-973-0) y póngase en contacto con el centro de soporte de IBM .

#### **00C93200, 00C93300**

Se ha producido un error interno.

La unidad de ejecución actual termina con el código de terminación X'5C6' y se produce un vuelco.

#### **Respuesta del programador del sistema**

Recopile los elementos listados en ["Diagnósticos" en la página 974](#page-973-0) y póngase en contacto con el centro de soporte de IBM .

## **00C93500**

IBM MQ estaba ampliando un conjunto de páginas durante el inicio, basándose en los registros de anotaciones cronológicas de las operaciones de ampliación de conjuntos de páginas dinámicas anteriores. (IBM MQ hace esto para que cualquier operación de recuperación de medios tenga el número necesario de páginas disponibles en el conjunto de páginas.)

El conjunto de páginas no se ha podido ampliar al valor de RBA necesario.

El contenido de los registros pertinentes es el siguiente:

**R0**

El número del conjunto de páginas que ya no se ha podido ampliar

**R2**

El número de página registrado que IBM MQ intentaba ampliar a

**R3**

El número de página alto en el reinicio. Esta es la base desde la que se estaba extendiendo IBM MQ .

# **Acción del sistema**

La unidad de ejecución actual termina con el código de terminación X'5C6' y se produce un vuelco.

#### **Respuesta del programador del sistema**

Cree un conjunto de páginas más grande, utilizando varios volúmenes de disco si es necesario, con un valor de extensión secundaria mayor. El número de página alto del conjunto de páginas debe coincidir como mínimo con el que se muestra en el registro 2 en el volcado.

## **00C93700**

Una cola contiene mensajes, pero la clase de almacenamiento especificada en la definición de cola no existe. Esto es un error.

Este código de razón se emite al reiniciar el gestor de colas si **no** es la primera vez que se inicia el gestor de colas después de la migración a una nueva versión.

El registro 2 contiene los 4 primeros caracteres del nombre de clase de almacenamiento y el registro 3 contiene los caracteres del 5 al 8.

## **Acción del sistema**

La unidad de ejecución actual termina con el código de terminación X'5C6' y se produce un vuelco.

## **Respuesta del programador del sistema**

Recopile el volcado y una lista del conjunto de páginas 0 y póngase en contacto con el centro de soporte de IBM .

## **00C93800**

Una cola contiene mensajes, que están en un conjunto de páginas distinto del definido por la clase de almacenamiento indicada por la cola.

Este código de razón se emite al reiniciar el gestor de colas si **no** es la primera vez que se inicia el gestor de colas después de la migración a una nueva versión. Va precedida de una o más instancias del mensaje CSQI028E.

La unidad de ejecución actual termina con el código de terminación X'5C6' y se produce un vuelco.

#### **Respuesta del programador del sistema**

Recopile el volcado y una lista del conjunto de páginas 0 y póngase en contacto con el centro de soporte de IBM .

## **00C93900**

Durante el proceso MQPUT, IBM MQ no ha podido adquirir un bloqueo en la clase de almacenamiento de la cola.

## **Acción del sistema**

La unidad de ejecución actual termina con el código de terminación X'5C6' y se produce un vuelco.

## **Respuesta del programador del sistema**

Recopile los elementos listados en ["Diagnósticos" en la página 974](#page-973-0) y póngase en contacto con el centro de soporte de IBM .

## **00C93A00**

Durante el proceso MQGET, IBM MQ no ha podido adquirir un bloqueo en la cola que estaba procesando.

## **Acción del sistema**

La unidad de ejecución actual termina con el código de terminación X'5C6' y se produce un vuelco.

## **Respuesta del programador del sistema**

Recopile los elementos listados en ["Diagnósticos" en la página 974](#page-973-0) y póngase en contacto con el centro de soporte de IBM .

#### **00C93B00**

Durante el proceso de MQPUT, IBM MQ no ha podido adquirir un bloqueo en la cola que estaba procesando.

# **Acción del sistema**

La unidad de ejecución actual termina con el código de terminación X'5C6' y se produce un vuelco.

#### **Respuesta del programador del sistema**

Recopile los elementos listados en ["Diagnósticos" en la página 974](#page-973-0) y póngase en contacto con el centro de soporte de IBM .

#### **00C93C00**

Durante el proceso MQGET, IBM MQ no ha podido recuperar una página de mensajes de una cola que estaba procesando.

#### **Acción del sistema**

La unidad de ejecución actual termina con el código de terminación X'5C6' y se produce un vuelco.

#### **Respuesta del programador del sistema**

Recopile los elementos listados en ["Diagnósticos" en la página 974](#page-973-0) y póngase en contacto con el centro de soporte de IBM .

#### **00C93D00, 00C93E00, 00C93F00, 00C94000, 00C94100**

Se ha producido un error interno.

## **Acción del sistema**

Recopile los elementos listados en ["Diagnósticos" en la página 974](#page-973-0) y póngase en contacto con el centro de soporte de IBM .

# **00C94200**

MQ ha recibido un código de retorno que indica un error del servicio ATREINT de RRS. Esto puede ocurrir si RRS se detiene al ejecutar una aplicación IBM MQ enlazada con un apéndice RRS.

## **Acción del sistema**

La unidad de ejecución actual termina con el código de terminación X'5C6' y se produce un vuelco.

## **Respuesta del programador del sistema**

El código de retorno de ATREINT está en el registro 15. Consulte el manual *[z/OS MVS Programming:](https://www.ibm.com/docs/en/zos/2.5.0?topic=mvs-zos-programming-resource-recovery) [Resource Recovery](https://www.ibm.com/docs/en/zos/2.5.0?topic=mvs-zos-programming-resource-recovery)* para obtener información sobre el código de retorno.

#### **00C94300**

MQ ha recibido un código de retorno que indica un error del servicio RRS ATRSIT.

## **Acción del sistema**

La unidad de ejecución actual termina con el código de terminación X'5C6' y se produce un vuelco.

## **Respuesta del programador del sistema**

El código de retorno de ATREINT está en el registro 15. Consulte el manual *[z/OS MVS Programming:](https://www.ibm.com/docs/en/zos/2.5.0?topic=mvs-zos-programming-resource-recovery) [Resource Recovery](https://www.ibm.com/docs/en/zos/2.5.0?topic=mvs-zos-programming-resource-recovery)* para obtener información sobre el código de retorno.

## **00C94400**

MQ ha recibido un código de retorno que indica un error del servicio ATRSPID de RRS.

## **Acción del sistema**

La unidad de ejecución actual termina con el código de terminación X'5C6' y se produce un vuelco.

#### **Respuesta del programador del sistema**

El código de retorno de ATRSPID está en el registro 15. Consulte el manual *[z/OS MVS Programming:](https://www.ibm.com/docs/en/zos/2.5.0?topic=mvs-zos-programming-resource-recovery) [Resource Recovery](https://www.ibm.com/docs/en/zos/2.5.0?topic=mvs-zos-programming-resource-recovery)* para obtener información sobre el código de retorno.

#### **00C94500, 00C94501, 00C94502**

Se ha producido un error interno.

#### **Acción del sistema**

La unidad de ejecución actual termina con el código de terminación X'5C6' y se produce un vuelco.

#### **Respuesta del programador del sistema**

Recopile los elementos listados en ["Diagnósticos" en la página 974](#page-973-0) y póngase en contacto con el centro de soporte de IBM .

#### **00C94503**

Un conjunto de páginas que ha sido objeto de la función RESETPAGE no había pasado previamente por una conclusión limpia del gestor de colas. El uso de este conjunto de páginas para el proceso posterior de IBM MQ provocaría problemas de integridad de datos.

## **Acción del sistema**

La unidad de ejecución actual termina con el código de terminación X'5C6' y se produce un vuelco.

# **Respuesta del programador del sistema**

Compruebe los conjuntos de páginas definidos en el gestor de colas. Uno o varios de los conjuntos de páginas han sido objeto de una operación RESETPAGE. No ejecute la operación RESETPAGE en conjuntos de páginas que sean uno de los siguientes:

- Copias de seguridad de conjunto de páginas aproximadas
- Desde un gestor de colas que ha terminado de forma anómala

Si no puede resolver el problema, recopile los elementos listados en ["Diagnósticos" en la página 974](#page-973-0) y póngase en contacto con el centro de soporte de IBM .

# **00C94505**

Se ha producido un error interno.

Se ha detectado un intento de reiniciar con un registro de otro gestor de colas. El nombre del grupo de compartición de colas registrado en el registro durante el punto de comprobación no coincide con el nombre del grupo de compartición de colas en el gestor de colas que utiliza dicho registro. Si se está utilizando el registro correcto, puede realizar el cambio sólo después de una conclusión limpia del gestor de colas, es decir, después de una inmovilización.

El mensaje CSQI060E se emite antes de que se produzca este error.

#### **Acción del sistema**

El reinicio termina de forma anómala con el código de terminación X'5C6' y se produce un vuelco.

## **Respuesta del programador del sistema**

Reinicie el gestor de colas utilizando los registros correctos y BSDS, o cambie el parámetro del sistema QSGDATA. Tenga en cuenta que no puede cambiar el nombre del grupo de compartición de colas que utiliza un gestor de colas a menos que se haya concluido normalmente.

Los registros siguientes en el volcado contienen valores útiles:

- R0 = el nombre del grupo de compartición de colas registrado en el registro
- R2 = el nombre del grupo de compartición de colas en el gestor de colas en ejecución

#### **00C94506**

Se ha producido un error interno.

Se ha detectado un intento de reiniciar con un registro de otro gestor de colas. El identificador del gestor de colas compartido registrado en el registro durante el punto de comprobación no coincide con el identificador del gestor de colas compartido en el gestor de colas que utiliza dicho registro. Si se está utilizando el registro correcto, la entrada en el CSQ de Db2 CSQ.ADMIN\_B\_QMGR para este gestor de colas se ha dañado.

El mensaje CSQI061E se emite antes de que se produzca este error.

## **Acción del sistema**

El reinicio termina de forma anómala con el código de terminación X'5C6' y se produce un vuelco.

#### **Respuesta del programador del sistema**

Reinicie el gestor de colas utilizando los registros correctos y BSDS. Si se están utilizando los registros correctos, corrija la entrada para el gestor de colas en el CSQ de Db2 CSQ.ADMIN\_B\_QMGR . Si no puede resolver el problema, póngase en contacto con el centro de soporte de IBM para obtener ayuda.

Los registros siguientes en el volcado contienen valores útiles:

- R0 = el identificador del gestor de colas registrado en el registro
- R2 = el identificador del gestor de colas en el gestor de colas en ejecución

#### **00C94507**

Se ha producido un error interno durante el proceso de Marcar omisión de restitución.

## **Acción del sistema**

Recopile los elementos listados en ["Diagnósticos" en la página 974](#page-973-0) y póngase en contacto con el centro de soporte de IBM .

#### **00C94510**

Se ha realizado una solicitud a un servicio de gestor de recursos de recurso de acoplamiento en IBM MQ. El servicio del gestor de recursos del recurso de acoplamiento ha devuelto un código de retorno inesperado.

## **Acción del sistema**

La unidad de ejecución actual termina con el código de terminación X'5C6' y se produce un vuelco.

# **Respuesta del programador del sistema**

Recopile los elementos listados en ["Diagnósticos" en la página 974](#page-973-0) y póngase en contacto con el centro de soporte de IBM .

# **00C94511**

Un intento de obtener almacenamiento para el uso del gestor de datos no ha sido satisfactorio. Esto indica que podría haber un problema de mayor alcance relacionado con la disponibilidad de almacenamiento.

# **Acción del sistema**

El gestor de colas termina y se produce un vuelco.

## **Respuesta del programador del sistema**

Compruebe que está ejecutando con el tamaño de región recomendado y, si no es así, restablezca el sistema y reinicie el gestor de colas. Si esta no es la causa, utilice estos elementos para diagnosticar la causa del problema:

- Registro de trabajos del gestor de colas
- Información sobre cualquier otro problema relacionado con el almacenamiento
- Vuelco del sistema resultante del error

# **00C94512**

Se ha realizado una solicitud a un servicio del gestor de recursos de Db2 dentro de IBM MQ. El servicio del gestor de recursos de Db2 ha devuelto un código de retorno inesperado.

#### **Acción del sistema**

La unidad de ejecución actual termina con el código de terminación X'5C6' y se produce un vuelco.

#### **Respuesta del programador del sistema**

Recopile los elementos listados en ["Diagnósticos" en la página 974](#page-973-0) y póngase en contacto con el centro de soporte de IBM .

#### **00C94513**

Se ha realizado una solicitud a un servicio de gestor de recursos de recurso de acoplamiento en IBM MQ. El servicio del gestor de recursos del recurso de acoplamiento ha devuelto un código de retorno inesperado.

# **Acción del sistema**

La unidad de ejecución actual termina con el código de terminación X'5C6' y se produce un vuelco.

# **Respuesta del programador del sistema**

Recopile los elementos listados en ["Diagnósticos" en la página 974](#page-973-0) y póngase en contacto con el centro de soporte de IBM .

## <span id="page-988-0"></span>**00C9451A**

Se ha realizado una solicitud a un servicio del gestor de recursos de Db2 dentro de IBM MQ durante el reinicio. El servicio del gestor de recursos de Db2 ha devuelto un código de retorno inesperado relacionado con una condición de tabla bloqueada.

#### **Acción del sistema**

El gestor de colas termina con el código de terminación X'5C6' y se produce un vuelco.

#### **Respuesta del programador del sistema**

Reinicie el gestor de colas. Si ha iniciado varios gestores de colas al mismo tiempo, intente reiniciarlos de uno en uno para aliviar esta condición.

Si el problema persiste, recopile los elementos listados en ["Diagnósticos" en la página 974](#page-973-0) y póngase en contacto con el centro de soporte de IBM .

#### **00C94525**

Se ha producido un error interno.

Se ha detectado un intento de reiniciar con un conjunto de páginas que no ha ejecutado RESETPAGE.

El mensaje CSQI050E se emite antes de que se produzca este error.

## **Acción del sistema**

El reinicio termina de forma anómala con el código de terminación X'5C6' y se produce un vuelco.

## **Respuesta del programador del sistema**

Reinicie el gestor de colas, después de ejecutar CSQUTIL, con la opción RESETPAGE para el conjunto o conjuntos de páginas indicados en los mensajes CSQI050E

#### **00C9FEEE**

Se ha producido un error interno.

## **Acción del sistema**

La unidad de ejecución actual termina con el código de terminación X'5C6' y se produce un vuelco.

# **Respuesta del programador del sistema**

Recopile los elementos listados en ["Diagnósticos" en la página 974](#page-973-0) y póngase en contacto con el centro de soporte de IBM .

#### $z/0S$ *Códigos del gestor de registros de recuperación (X'D1')*

Si se produce un código de razón del gestor de anotaciones de recuperación que no se lista aquí, se ha producido un error interno. Recopile los siguientes elementos de diagnóstico y póngase en contacto con el centro de soporte de IBM.

# **Diagnósticos**

- La salida de la consola del período previo al error.
- El volcado de sistema resultante del error.
- Si está utilizando CICS, se genera un volcado de transacciones CICS.
- Niveles de servicio adecuados de IBM MQ, z/OS, Db2, CICS y IMS.
- Una salida impresa de SYS1.LOGREC, si el código de razón lo emite un gestor de colas activo.
- Si el código de razón lo emite un gestor de colas activo, un informe de detalle CSQ1LOGP que contiene los registros de anotaciones asociados al problema.
- Contenido del BSDS. Obtenga un listado ejecutando el programa de utilidad Imprimir correlación de registro (CSQJU004).

• La información de diagnóstico estándar del gestor de registros de recuperación, que se proporciona en SYS1.LOGREC área de registro variable (VRA) del área de trabajo de diagnóstico del sistema (SDWA) para muchos de los códigos de razón:

## **MODID**

Nombre del módulo que emite el error.

# **LEVEL**

Nivel de cambio.

## **COMPONENTE**

Identificador de subcomponente del gestor de anotaciones de recuperación.

#### **Registros**

Registros de uso general (GPRs) 0-15 en el momento de la terminación anómala.

## **00D10010**

El valor de rango de registro final especificado en una invocación del programa de utilidad de impresión de registro (CSQ1LOGP) es menor o igual que el valor de rango inicial.

#### **Acción del sistema**

Los servicios de registro no emiten ningún error y no se graba información en SYS1.LOGREC .

# **Respuesta del programador del sistema**

Corrija los parámetros de control de entrada de rango de registro especificados en la invocación del programa de utilidad de impresión de registro.

Para obtener más información sobre los servicios de registro, consulte CSQ1LOGP.

# **00D10011**

Una invocación del programa de utilidad de impresión de registro (CSQ1LOGP) no ha podido obtener el almacenamiento necesario para realizar la solicitud.

## **Acción del sistema**

Los servicios de registro no emiten ningún error y no se graba información en SYS1.LOGREC .

## **Respuesta del programador del sistema**

Es probable que el parámetro REGION en la sentencia EXEC del lenguaje de control de trabajos (JCL) para esta invocación sea demasiado pequeño. Aumente el tamaño de REGION y vuelva a enviar la solicitud de impresión de registro.

Para obtener más información sobre los servicios de registro, consulte Almacenamiento de espacio de direcciones.

#### **00D10012**

Una invocación del programa de utilidad de impresión de registro (CSQ1LOGP) no ha sido satisfactoria porque el lenguaje de control de trabajos (JCL) para esta invocación no especificaba el uso del conjunto de datos de rutina de carga (BSDS) o, en ausencia del BSDS, los conjuntos de datos de registro activo o de archivado.

## **Acción del sistema**

Los servicios de registro no emiten ningún error y no se graba información en SYS1.LOGREC .

#### **Respuesta del programador del sistema**

Corrija el JCL y vuelva a someter la solicitud de impresión de registro.

Para obtener más información sobre BSDS, consulte Gestión del BSDS.

#### **00D10013**

Una invocación del programa de utilidad de impresión de registro (CSQ1LOGP) ha generado un error VSAM al intentar abrir el conjunto de datos de rutina de carga (BSDS).

Este código de razón y el código de retorno VSAM se emiten con el mensaje CSQ1221E.

# **Acción del sistema**

Los servicios de registro no emiten ningún error y no se graba información en SYS1.LOGREC .

## **Respuesta del programador del sistema**

Consulte *[z/OS DFSMS Instrucciones de macro para conjuntos de datos](https://www.ibm.com/docs/en/zos/2.5.0?topic=dfsms-zos-macro-instructions-data-sets)* para determinar el significado del error VSAM OPEN. Realice la acción adecuada y vuelva a enviar la solicitud de impresión de registro.

# **00D10014**

El lenguaje de control de trabajos (JCL) para una invocación del programa de utilidad de impresión de registro (CSQ1LOGP) especificaba el uso del conjunto de datos de rutina de carga (BSDS), pero las sentencias de control de programa de utilidad no especificaban valores para RBASTART y RBAEND.

Los valores RBASTART y RBAEND deben especificarse cuando se utiliza el BSDS, aunque no son necesarios cuando se utilizan los registros activos o de archivado.

## **Acción del sistema**

Los servicios de registro no emiten ningún error y no se graba información en SYS1.LOGREC .

## **Respuesta del programador del sistema**

Realice una de las siguientes acciones:

- Continúe utilizando el BSDS, pero cambie las sentencias de control de programa de utilidad para especificar valores para RBASTART y RBAEND
- Cambie el JCL para utilizar los conjuntos de datos activos y de archivado en su lugar

Para obtener más información, consulte CSQ1LOGP.

#### **00D10015**

Una invocación del programa de utilidad de impresión de registro (CSQ1LOGP) no ha sido satisfactoria porque el formato de registro del conjunto de datos de rutina de carga es incompatible con este release de los servicios de impresión de registro.

#### **Acción del sistema**

Los servicios de registro no emiten ningún error y no se graba información en SYS1.LOGREC .

## **Respuesta del programador del sistema**

Asegúrese de que se utiliza el release correcto de los servicios de impresión de registro con el formato de registro BSDS adecuado.

Para obtener más información, consulte CSQ1LOGP.

# **00D10019**

Una invocación del programa de utilidad de impresión de registro (CSQ1LOGP) ha generado un error VSAM al intentar abrir el conjunto de datos de rutina de carga (BSDS). Se ha determinado que el error es uno que puede corregirse mediante el uso de una llamada de servicios de método de acceso VSAM (AMS) VERIFY, pero la llamada VERIFY tampoco ha sido satisfactoria.

#### **Acción del sistema**

Los servicios de registro no emiten ningún error y no se graba información en SYS1.LOGREC .

#### **Respuesta del programador del sistema**

Recopile los elementos siguientes y póngase en contacto con el centro de soporte de IBM :

- Una copia del lenguaje de control de trabajos (JCL) del usuario que se ha utilizado para invocar el programa de utilidad de impresión de registro (CSQ1LOGP)
- Los conjuntos de datos de registro que el usuario intentaba imprimir

#### **00D10020**

El programa de utilidad de impresión de registro (CSQ1LOGP) ha emitido este mensaje porque se ha alcanzado el final de los datos (es decir, el final del registro, o el final de los conjuntos de datos especificados por el usuario, o se ha alcanzado el valor RBAEND especificado por el usuario).

## **Acción del sistema**

Los servicios de registro no emiten ningún error y no se graba información en SYS1.LOGREC .

#### **Respuesta del programador del sistema**

No se trata de un error. Este código de razón indica un final normal de condición de datos. No hace falta ninguna acción.

Para obtener más información, consulte CSQ1LOGP.

#### **00D10021**

Una invocación del programa de utilidad de impresión de registro (CSQ1LOGP) ha encontrado un desfase en el rango de RBA de registro al conmutar conjuntos de datos de registro. Esto indica que pueden faltar registros de anotaciones.

Normalmente, los DDnames ACTIVE y ARCHIVE (o el DDname BSDS si está utilizando el conjunto de datos de rutina de carga (BSDS) para acceder a los conjuntos de datos de registro) en el lenguaje de control de trabajos (JCL) utilizado para invocar el programa de utilidad, proporcionan un conjunto continuo de registros de entrada. Si se ha eliminado un conjunto de datos de registro del JCL, se producirá esta condición.

## **Acción del sistema**

Los servicios de registro no emiten ningún error y no se graba información en SYS1.LOGREC .

## **Respuesta del programador del sistema**

Si el conjunto de datos de registro no se ha eliminado intencionadamente, compruebe el JCL para asegurarse de que los conjuntos de datos de registro se han especificado en orden ascendente de valores de RBA. Si está utilizando el BSDS para acceder a los conjuntos de datos de registro, utilice el programa de utilidad de correlación de registro de impresión (CSQJU004) para examinar los rangos de RBA tal como se han registrado en el BSDS y anote los huecos de RBA que puedan haber resultado de la supresión de un conjunto de datos de registro activo o de archivado.

Si parece que se ha producido un error de registro, consulte Problemas de registro activo para obtener información sobre cómo tratar los problemas en el registro.

# **00D10022**

Una invocación del programa de utilidad de impresión de registro (CSQ1LOGP) ha encontrado un desfase en el rango de RBA de registro al conmutar conjuntos de datos de registro. Esto indica que pueden faltar registros de anotaciones. La RBA de registro del siguiente registro que sigue a la diferencia es mayor que el valor RBAEND especificado en las sentencias de control de programa de utilidad.

Normalmente, los DDnames ACTIVE y ARCHIVE (o el DDname de BSDS si se utiliza el conjunto de datos de rutina de carga (BSDS) para acceder a los conjuntos de datos de registro) proporcionan un conjunto continuo de registros como entrada en el lenguaje de control de trabajos (JCL) utilizado para invocar el programa de utilidad. Si se ha eliminado un conjunto de datos de registro del JCL, se producirá esta condición.

## **Acción del sistema**

Los servicios de registro no emiten ningún error y no se graba información en SYS1.LOGREC .

# **Respuesta del programador del sistema**

Compruebe el JCL y el valor RBAEND especificados en las sentencias de control de programa de utilidad.

Si un conjunto de datos de registro no se ha eliminado intencionadamente, compruebe que los conjuntos de datos de registro se hayan especificado en orden de valor de RBA ascendente. Si utiliza el BSDS para acceder a los conjuntos de datos de registro, utilice el programa de utilidad de correlación de registro de impresión (CSQJU004) para examinar los rangos de RBA registrados en el BSDS, y anote los huecos de RBA que puedan haber resultado de la supresión de un conjunto de datos de registro de archivado o activo.

Si parece que se ha producido un error de registro, consulte Problemas de registro activo para obtener información sobre cómo tratar los problemas en el registro.

## **00D10024**

Una invocación del programa de utilidad de impresión de registro (CSQ1LOGP) ha encontrado un error de secuencia de RBA de registro. La RBA del registro de anotaciones anterior es mayor que la RBA del registro de anotaciones actual.

Normalmente, los DDnames ACTIVE y ARCHIVE (o el DDname de BSDS si se utiliza el conjunto de datos de rutina de carga (BSDS) para acceder a los conjuntos de datos de registro) proporcionan un conjunto continuo de registros como entrada en el lenguaje de control de trabajos (JCL) utilizado para invocar el programa de utilidad. Si un conjunto de datos de registro aparece fuera de secuencia, se producirá esta condición.

## **Acción del sistema**

Los servicios de registro no emiten ningún error y no se graba información en SYS1.LOGREC .

## **Respuesta del programador del sistema**

Compruebe el JCL para asegurarse de que los conjuntos de datos de registro se especifican en orden de valor de RBA ascendente. Si utiliza el BSDS para acceder a los conjuntos de datos de registro, utilice el programa de utilidad de correlación de registro de impresión (CSQJU004) para examinar los rangos de RBA asociados con cada archivo y conjunto de datos de registro activo. Si se utilizan conjuntos de datos de registro activo y de archivado, el primer conjunto de datos de registro de archivado debe contener el valor de RBA de registro más bajo. Si es necesario, ajuste la concatenación de los conjuntos de datos de archivado y registro activo en el JCL para asegurarse de que los registros de anotaciones cronológicas se leen en secuencia de RBA ascendente y vuelva a someter la solicitud de impresión de registro.

Si parece que se ha producido un error de registro, consulte Problemas de registro activo para obtener información sobre cómo tratar los problemas en el registro.

#### **00D10025**

Una invocación del programa de utilidad de impresión de registro (CSQ1LOGP) ha generado un error VSAM GET al intentar leer el conjunto de datos de registro activo.

Este código de razón y los códigos de razón y de retorno de VSAM se emiten en el mensaje CSQ1221E.

## **Acción del sistema**

Los servicios de registro no emiten ningún error y no se graba información en SYS1.LOGREC .

## **Respuesta del programador del sistema**

Consulte *[z/OS DFSMS Instrucciones de macro para conjuntos de datos](https://www.ibm.com/docs/en/zos/2.5.0?topic=dfsms-zos-macro-instructions-data-sets)* para determinar el significado del error VSAM GET y el código de error RPL. Realice la acción adecuada para corregir el error y vuelva a someter la solicitud de impresión de registro.

# **00D10026**

Una invocación del programa de utilidad de impresión de registro (CSQ1LOGP) no ha sido satisfactoria porque no se ha podido localizar un valor de RBA dentro del rango especificado por RBASTART y RBAEND en un conjunto de datos de registro.

Este código de razón y el valor de RBA que no se ha podido localizar se emiten con el mensaje CSQ1216E

Los servicios de registro no emiten ningún error y no se graba información en SYS1.LOGREC .

#### **Respuesta del programador del sistema**

Compruebe las sentencias de control de programa de utilidad para asegurarse de que los valores RBASTART y RBAEND no han superado los límites inferior o superior de las RBA disponibles en todos los conjuntos de datos de registro activo o de archivado definidos por DDnames en el JCL.

Si está utilizando el BSDS para acceder a los conjuntos de datos de registro, utilice el programa de utilidad de correlación de registro de impresión (CSQJU004) para examinar los rangos de RBA asociados con cada archivo y conjunto de datos de registro activo.

Corrija el JCL y las sentencias de control de programa de utilidad según sea necesario y vuelva a someter la solicitud de impresión de registro.

Para obtener más información, consulte CSQ1LOGP.

## **00D10027**

Una invocación del programa de utilidad de impresión de registro (CSQ1LOGP) ha generado un error VSAM GET al intentar leer el conjunto de datos de rutina de carga (BSDS).

Este código de razón y los códigos de razón y de retorno de VSAM se emiten con el mensaje CSQ1221E.

## **Acción del sistema**

Los servicios de registro no emiten ningún error y no se graba información en SYS1.LOGREC .

## **Respuesta del programador del sistema**

Consulte *[z/OS DFSMS Instrucciones de macro para conjuntos de datos](https://www.ibm.com/docs/en/zos/2.5.0?topic=dfsms-zos-macro-instructions-data-sets)* para determinar el significado del error VSAM GET y el código de error RPL. Realice la acción adecuada para corregir el error y vuelva a someter la petición de impresión de registro.

# **00D1002A**

Una invocación del programa de utilidad de impresión de registro (CSQ1LOGP) no ha sido satisfactoria porque se ha solicitado un valor de RBA en un conjunto de datos de registro activo que no se ha abierto anteriormente. Se ha producido un error VSAM OPEN al intentar abrir el conjunto de datos de registro activo.

Este código de razón y los códigos de razón y de retorno de VSAM se emiten en el mensaje CSQ1221E.

# **Acción del sistema**

Los servicios de registro no emiten ningún error y no se graba información en SYS1.LOGREC .

#### **Respuesta del programador del sistema**

Consulte *[z/OS DFSMS Instrucciones de macro para conjuntos de datos](https://www.ibm.com/docs/en/zos/2.5.0?topic=dfsms-zos-macro-instructions-data-sets)* para determinar el significado del error VSAM OPEN y el código de error ACB. Realice la acción adecuada para corregir el error y vuelva a someter la solicitud de impresión de registro.

# **00D1002B**

Una invocación del programa de utilidad de impresión de registro (CSQ1LOGP) no ha sido satisfactoria porque se ha solicitado un valor de RBA en un conjunto de datos de registro activo que no se ha abierto anteriormente. Se ha producido un error VSAM OPEN al intentar abrir el conjunto de datos de registro activo. Se ha determinado que el error VSAM OPEN puede corregirse, sin embargo, se ha producido un error del sistema al ejecutar una macro z/OS TESTCB para determinar si el conjunto de datos de registro activo en cuestión era un VSAM ESDS (conjunto de datos secuenciado por entrada) o un VSAM LDS (conjunto de datos lineal).

Este código de razón y los códigos de razón y de retorno de VSAM se emiten en el mensaje CSQ1221E.

Los servicios de registro no emiten ningún error y no se graba información en SYS1.LOGREC .

#### **Respuesta del programador del sistema**

Consulte *[z/OS DFSMS Instrucciones de macro para conjuntos de datos](https://www.ibm.com/docs/en/zos/2.5.0?topic=dfsms-zos-macro-instructions-data-sets)* para determinar el significado del error VSAM OPEN y el código de error ACB. Realice la acción adecuada para corregir el error y vuelva a someter la solicitud de impresión de registro.

Si el problema persiste, recopile los elementos siguientes y póngase en contacto con el centro de soporte de IBM :

- Una copia del lenguaje de control de trabajos (JCL) utilizado para invocar el programa de utilidad de impresión de registro (CSQ1LOGP)
- Los conjuntos de datos de registro que el usuario intentaba imprimir

## **00D1002C**

Una invocación del programa de utilidad de impresión de registro (CSQ1LOGP) no ha sido satisfactoria porque se ha solicitado un valor de RBA en un conjunto de datos de registro activo que no se ha abierto anteriormente. Se ha producido un error VSAM OPEN al intentar abrir el conjunto de datos de registro activo. Se ha determinado que el error VSAM OPEN es uno que puede corregirse utilizando una llamada AMS (ACCESS METHOD SERVICES) VERIFY de VSAM, pero la llamada VERIFY no ha sido satisfactoria.

Este código de razón y los códigos de razón y de retorno de VSAM se emiten con el mensaje CSQ1221E.

## **Acción del sistema**

Los servicios de registro no emiten ningún error y no se graba información en SYS1.LOGREC .

## **Respuesta del programador del sistema**

Consulte *[z/OS DFSMS Instrucciones de macro para conjuntos de datos](https://www.ibm.com/docs/en/zos/2.5.0?topic=dfsms-zos-macro-instructions-data-sets)* para determinar el significado del error VSAM OPEN y el código de error ACB. Realice la acción adecuada para corregir el error y vuelva a someter la solicitud de impresión de registro.

#### **00D1002D**

Una invocación del programa de utilidad de impresión de registro (CSQ1LOGP) no ha sido satisfactoria porque se ha solicitado un valor de RBA en un conjunto de datos de registro activo que no se ha abierto anteriormente. Se ha producido un error VSAM OPEN al intentar abrir el conjunto de datos de registro activo. El error VSAM OPEN se ha corregido utilizando una llamada AMS) VERIFY de servicios de método de acceso VSAM, pero un intento posterior de volver a colocar el puntero VSAM al principio del conjunto de datos de registro activo (utilizando la llamada VSAM AMS POINT) no ha sido satisfactorio.

Este código de razón y los códigos de razón y de retorno de VSAM se emiten con el mensaje CSQ1221E.

#### **Acción del sistema**

Los servicios de registro no emiten ningún error y no se graba información en SYS1.LOGREC .

# **Respuesta del programador del sistema**

Consulte *[z/OS DFSMS Instrucciones de macro para conjuntos de datos](https://www.ibm.com/docs/en/zos/2.5.0?topic=dfsms-zos-macro-instructions-data-sets)* para determinar el significado del error VSAM OPEN y el código de error ACB. Realice la acción adecuada para corregir el error y vuelva a someter la solicitud de impresión de registro.

## **00D10030**

Una invocación del programa de utilidad de impresión de registro ha producido un error interno.

# **Acción del sistema**

Los servicios de registro no emiten ningún error y no se graba información en SYS1.LOGREC .

Recopile los elementos siguientes y póngase en contacto con el centro de soporte de IBM :

- Una copia del lenguaje de control de trabajos (JCL) utilizado para invocar el programa de utilidad de impresión de registro
- Los conjuntos de datos de registro que el usuario intentaba imprimir

#### **00D10031**

Una invocación del programa de utilidad de impresión de registro (CSQ1LOGP) no ha sido satisfactoria porque se ha solicitado un valor de RBA en un conjunto de datos de registro que no se ha abierto anteriormente. El lenguaje de control de trabajos (JCL) ha especificado que el conjunto de datos de rutina de carga (BSDS) se utilice como guía para determinar qué conjuntos de datos son necesarios. Un intento de asignar dinámicamente el conjunto de datos adecuado (utilizando z/OS SVC 99) no ha sido satisfactorio.

Este código de razón y la información de asignación dinámica y los códigos de error (S99INFO y S99ERROR) se emiten con el mensaje CSQ1222E.

## **Acción del sistema**

Los servicios de registro no emiten ningún error y no se graba información en SYS1.LOGREC .

## **Respuesta del programador del sistema**

Vaya al tema [Interpretación de códigos de retorno DYNALLOC](https://www.ibm.com/docs/en/zos/2.4.0?topic=functions-interpreting-dynalloc-return-codes) de la publicación *MVS Authorized Assembler Services Guide* para obtener información sobre estos códigos. Realice la acción adecuada para corregir el error y, a continuación, vuelva a someter la solicitud de impresión de registro.

## **00D10040**

Una invocación del programa de utilidad de impresión de registro (CSQ1LOGP) no ha sido satisfactoria porque se ha solicitado un valor de RBA en un conjunto de datos de registro de archivado (en cinta) que no se ha abierto anteriormente. Se ha intentado abrir el segundo archivo en la cinta de registro de archivado (el primer archivo normalmente contiene el conjunto de datos de rutina de carga) pero esto no ha sido satisfactorio porque el conjunto de datos de registro de archivado no era el segundo archivo en la cinta de registro de archivado. A continuación, se ha invocado la macro de bloque de control de archivo de trabajo de lectura (RDJFCB) para intentar cambiar el número de secuencia del conjunto de datos del valor predeterminado de 2 a un valor de 1, antes de intentar abrir de nuevo el segundo archivo, pero la invocación de la macro ha generado un error.

Este código de razón y el código de retorno RDJFCB se emiten en el mensaje CSQ1223E.

## **Acción del sistema**

Los servicios de registro no emiten ningún error y no se graba información en SYS1.LOGREC .

#### **Respuesta del programador del sistema**

Consulte el manual *z/OS DFSMSdfp Advanced Services* para determinar el significado del código de error [RDJFCB](https://www.ibm.com/docs/en/zos/2.5.0?topic=macro-rdjfcb-specification) . Realice la acción adecuada para corregir el error y vuelva a someter la solicitud de impresión de registro.

#### **00D10044**

Una invocación del programa de utilidad de impresión de registro (CSQ1LOGP) no ha sido satisfactoria porque se ha solicitado un valor de RBA en un conjunto de datos de registro de archivado que no se ha abierto anteriormente. Un intento de abrir el conjunto de datos de registro de archivado ha generado un error QSAM (método de acceso secuencial en cola).

#### **Acción del sistema**

Los servicios de registro no emiten ningún error y no se graba información en SYS1.LOGREC .

Compruebe en la consola si hay mensajes que indiquen la causa del error QSAM. Realice la acción adecuada para corregir el error y vuelva a someter la solicitud de impresión de registro.

# **00D10048**

Una invocación del programa de utilidad de impresión de registro (CSQ1LOGP) no ha sido satisfactoria porque se ha producido un error GET de QSAM (método de acceso secuencial en cola) al leer un conjunto de datos de registro de archivado.

## **Acción del sistema**

Los servicios de registro no emiten ningún error y no se graba información en SYS1.LOGREC .

# **Respuesta del programador del sistema**

Compruebe en la consola si hay mensajes que indiquen la causa del error QSAM. Realice la acción adecuada para corregir el error y vuelva a someter la solicitud de impresión de registro.

## **00D10050**

Una invocación del programa de utilidad de impresión de registro (CSQ1LOGP) no ha sido satisfactoria porque el conjunto de datos de rutina de carga (BSDS) se ha especificado erróneamente como uno de los conjuntos de datos de archivado en el lenguaje de control de trabajos (JCL).

## **Acción del sistema**

Los servicios de registro no emiten ningún error y no se graba información en SYS1.LOGREC .

## **Respuesta del programador del sistema**

Examine el JCL y elimine la aparición del conjunto de datos BSDS como uno de los conjuntos de datos ARCHIVE concatenados. Vuelva a someter la solicitud de impresión de registro.

Para obtener más información, consulte Problemas de registro de archivado.

## **00D10061**

Una invocación del programa de utilidad de impresión de registro (CSQ1LOGP) ha sido satisfactoria, pero se ha encontrado una longitud de registro físico inesperada para el intervalo de control de registro (CI) de un conjunto de datos de registro activo o de archivado.

Es posible que los datos del conjunto de datos de registro se hayan dañado después de que IBM MQlos grabara. Los datos del conjunto de datos de registro pueden seguir utilizándose, pero con precaución.

Se espera que la longitud de un CI de registro en un conjunto de datos de registro activo sea de 4096 bytes. Se espera que la longitud de un CI de registro en un conjunto de datos de registro de archivado sea de 4089 bytes.

## **Acción del sistema**

Los servicios de registro no emiten ningún error y no se graba información en SYS1.LOGREC . La solicitud de impresión de registro se ha completado. Este código de razón se emite como aviso.

# **Respuesta del programador del sistema**

Asegúrese de que los DDnames ACTIVE y ARCHIVE en el lenguaje de control de trabajos (JCL) hacen referencia a los registros activos y de archivado correctamente.

Si el problema persiste, recopile los elementos siguientes y póngase en contacto con el centro de soporte de IBM :

- Una copia del lenguaje de control de trabajos (JCL) utilizado para invocar el programa de utilidad de impresión de registro (CSQ1LOGP)
- El conjunto de datos de registro que el usuario estaba intentando imprimir

## **00D10062**

Una invocación del programa de utilidad de impresión de anotaciones cronológicas (CSQ1LOGP) ha sido satisfactoria, pero no se ha podido encontrar el primer segmento de registro de anotaciones cronológicas para un segmento de registro de anotaciones cronológicas distribuido en el medio.

## **Acción del sistema**

Los servicios de registro no emiten ningún error y no se graba información en SYS1.LOGREC . La solicitud de impresión de registro se ha completado. Este código de razón se emite como aviso.

## **Respuesta del programador del sistema**

Existen varias posibilidades para la causa de esta condición:

- El componente de gestor de anotaciones de recuperación de IBM MQ no ha construido originalmente la cabecera de registro de anotaciones (LRH) correctamente
- La LRH para el segmento de registro de anotaciones cronológicas se ha dañado después de que IBM MQ la grabara.
- El programa de aplicación ha seguido procesándose después de ser informado sobre un desfase en los valores de RBA de registro (código de razón X'00D10021')

Determine si el LRH del segmento de registro de anotaciones está realmente en error examinando los segmentos de registro directamente anteriores y posteriores al segmento de registro en cuestión.

Realice la acción adecuada para corregir el error y vuelva a someter la solicitud de impresión de registro. Si el problema persiste, recopile los elementos siguientes y póngase en contacto con el centro de soporte de IBM :

- Una copia del lenguaje de control de trabajos (JCL) utilizado para invocar el programa de utilidad de impresión lop (CSQ1LOGP)
- El conjunto de datos de registro que el usuario intentaba imprimir

# **00D10063**

Una invocación del programa de utilidad de impresión de anotaciones cronológicas (CSQ1LOGP) ha sido satisfactoria, pero no se ha podido encontrar el primer segmento de registro de anotaciones cronológicas para un último segmento de registro de anotaciones cronológicas distribuido.

#### **Acción del sistema**

Los servicios de registro no emiten ningún error y no se graba información en SYS1.LOGREC . La solicitud de impresión de registro se ha completado. Este código de razón se emite como aviso.

#### **Respuesta del programador del sistema**

Existen varias posibilidades para la causa de esta condición:

- El componente de gestor de anotaciones de recuperación de IBM MQ no ha construido originalmente la cabecera de registro de anotaciones (LRH) correctamente
- La LRH para el segmento de registro de anotaciones cronológicas se ha dañado después de que IBM MQ la grabara.
- El programa de aplicación ha seguido procesándose después de ser informado sobre un desfase en los valores de RBA de registro (código de razón X'00D10021')

Determine si el LRH del segmento de registro de anotaciones está realmente en error examinando los segmentos de registro directamente antes y después del segmento de registro en cuestión.

Realice la acción adecuada para corregir el error y vuelva a someter la solicitud de impresión de registro. Si el problema persiste, recopile los elementos siguientes y póngase en contacto con el centro de soporte de IBM :

- Una copia del lenguaje de control de trabajos (JCL) utilizado para invocar el programa de utilidad de impresión lop (CSQ1LOGP)
- El conjunto de datos de registro que el usuario intentaba imprimir

## **00D10114**

IBM MQ no ha podido leer o escribir información de miembro en la tabla de grupo de compartición de colas, CSQ.ADMIN\_B\_QSG.

# **Acción del sistema**

La inicialización del gestor de colas termina.

## **Respuesta del programador del sistema**

Investigue los errores de Db2 SQL notificados en el registro de trabajo del gestor de colas inmediatamente antes de este error, para determinar la causa. Lo más probable es que se deba a una configuración de tabla incorrecta, a planes no enlazados o a una autorización insuficiente para ejecutar planes de Db2 .

# **00D10120**

La versión de BSDS no está permitida por las opciones de instalación y personalización elegidas para IBM MQ. Por ejemplo, se podría haber migrado el gestor de colas desde una versión anterior y actualmente está operando con OPMODE=COMPAT.

## **Acción del sistema**

El inicio del gestor de colas termina.

# **Respuesta del programador del sistema**

Habilite las funciones necesarias utilizando OPMODE, o si este es el primer intento de iniciar el gestor de colas con un BSDS que se ha convertido a una nueva versión, restaure el BSDS a la versión original.

#### **00D10121**

El BSDS no es válido. Un BSDS no válido es el resultado de una anomalía durante un intento anterior de ejecutar el programa de utilidad de conversión BSDS.

# **Acción del sistema**

El inicio del gestor de colas termina.

# **Respuesta del programador del sistema**

El procedimiento para ejecutar el programa de utilidad de conversión de BSDS implica cambiar el nombre del BSDS original. Restaure el BSDS a la copia original previa a la conversión renombrando los conjuntos de datos y, a continuación, vuelva a intentar la conversión.

Cuando la conversión sea satisfactoria, vuelva a intentar el programa que emitió el mensaje de error.

## **00D10122**

La versión de BSDS no está soportada por este release de IBM MQ.

#### **Acción del sistema**

El inicio del gestor de colas, o el proceso que estaba accediendo al BSDS, termina.

#### **Respuesta del programador del sistema**

Inicie el gestor de colas en una versión de IBM MQ que dé soporte a la versión de BSDS.

Puede determinar la versión de un BSDS ejecutando el programa de utilidad de correlación de registro de impresión (CSQJU004)

#### **00D10250**

Se ha producido un error irrecuperable al actualizar el BSDS o el catálogo de z/OS para reflejar los cambios en los conjuntos de datos de registro activo.

# **Acción del sistema**

Una unidad de ejecución escribe un registro en SYS1.LOGREC y solicita un vuelco SVC. A continuación, el gestor de colas termina de forma anómala.

Obtenga el SYS1.LOGREC y SVC. Corrija el error y reinicie el gestor de colas.

Los elementos listados en ["Diagnósticos" en la página 989](#page-988-0) pueden ser de utilidad para resolver el problema. Además, consulte la descripción del código de razón X'00D10252' para obtener detalles de la información registrada en el área de registro de variables (VRA) del área de trabajo de diagnóstico del sistema (SDWA).

Examine el registro de la consola en busca de un mensaje CSQJxxxx que preceda a este error para determinar si el error era un error BSDS o un error de actualización de catálogo de z/OS . Si no puede resolver el problema, póngase en contacto con el centro de soporte.

#### **00D10251**

Se ha producido un error irrecuperable en el grabador de almacenamiento intermedio de registro.

## **Acción del sistema**

Una unidad de ejecución escribe un registro en SYS1.LOGREC y solicita un vuelco SVC. A continuación, el gestor de colas termina de forma anómala.

## **Respuesta del programador del sistema**

Obtenga el SYS1.LOGREC y el volcado SVC. Este error suele deberse a un error anterior que se ha registrado en SYS1.LOGREC y ha generado un volcado SVC. El SYS1 de SYS1.LOGREC y el volcado SVC deben examinarse para determinar el error primario que se ha producido.

Los elementos listados en ["Diagnósticos" en la página 989](#page-988-0) pueden ser de utilidad para resolver el problema. Además, consulte la descripción del código de razón X'00D10252' para obtener detalles de la información registrada en el área de registro de variables (VRA) del área de trabajo de diagnóstico del sistema (SDWA).

Si no puede resolver el problema, póngase en contacto con el centro de soporte.

#### **00D10252**

Este código de razón se utiliza para definir el formato de la información registrada en el área de registro variable (VRA) del área de trabajo de diagnóstico del sistema (SDWA).

## **Acción del sistema**

Una unidad de ejecución escribe un registro en SYS1.LOGREC y solicita un vuelco SVC.

#### **Respuesta del programador del sistema**

Obtenga el SYS1.LOGREC y SVC.

Los elementos listados en ["Diagnósticos" en la página 989](#page-988-0) pueden ser de utilidad para resolver el problema. Además, la siguiente información está contenida en el VRA del SDWA:

- Código de razón X'00D10252' almacenado con la clave 6 de VRA.
- El área de seguimiento de recuperación del grabador de almacenamiento intermedio de registro se almacena con la clave 10 de VRA.

#### **00D10253**

Se ha producido una comprobación de programa de aplicación en una instrucción MVCP que ha intentado mover una lista de parámetros u otros datos del espacio de direcciones del interlocutor al espacio de direcciones del gestor de colas.

## **Acción del sistema**

Una unidad de ejecución escribe un registro en SYS1.LOGREC y solicita un vuelco SVC.

#### **Respuesta del programador del sistema**

Obtenga el SYS1.LOGREC y SVC. Los elementos listados en ["Diagnósticos" en la página 989](#page-988-0) pueden ser de utilidad para resolver el problema.

Examine el área desde la que se han de mover los datos. Puede estar en la clave incorrecta, o la dirección puede ser la causa del problema. La instrucción incorrecta tiene un código de operación DA e indica los registros que muestran la dirección y la longitud que se va a mover.

# **00D10254**

Se ha producido una comprobación de programa de aplicación en una instrucción MVCS que ha intentado mover datos del espacio de direcciones del gestor de colas al espacio de direcciones del interlocutor.

#### **Acción del sistema**

Una unidad de ejecución escribe un registro en SYS1.LOGREC y solicita un vuelco SVC.

## **Respuesta del programador del sistema**

Obtenga el SYS1.LOGREC y SVC. Los elementos listados en ["Diagnósticos" en la página 989](#page-988-0) pueden ser de utilidad para resolver el problema.

Examine el área a la que se han de mover los datos. Puede estar en la clave incorrecta, o la dirección puede ser la causa del problema. La instrucción incorrecta tiene un código de operación de BD e indica los registros que muestran la dirección y la longitud que se va a mover.

# **00D10257**

La RBA de registro ha alcanzado o sobrepasado el valor FFF800000000 (si las RBA de registro de 6 bytes están en uso) o FFFFFFC000000000 (si las RBA de registro de 8 bytes están en uso). El gestor de colas ha terminado porque el rango de RBA de registro ha alcanzado un nivel CRÍTICO donde el rango disponible es demasiado pequeño para que el gestor de colas pueda continuar.

## **Acción del sistema**

El gestor de colas termina con el código de razón 00D10257.

## **Respuesta del programador del sistema**

Debe restablecer los registros antes de que se pueda reiniciar el gestor de colas. Si no realiza esta acción, el gestor de colas terminará de forma anómala una vez más después del siguiente conmutador de conjunto de datos de registro.

Para obtener información sobre cómo restablecer los registros utilizando el programa de utilidad CSQUTIL, consulte RESETPAGE.

Si el gestor de colas está utilizando las RBA de registro de 6 bytes, piense en convertir el gestor de colas de modo que utilice las RBA de registro de 8 bytes. Consulte Planificación del aumento del rango máximo de registros direccionables para obtener más información.

#### **00D10261**

Al explorar los registros y segmentos de registro en un intervalo de control de registro (CI), se ha descubierto que la cadena de registro de reenvío se ha roto. Esta condición es el resultado de una longitud de registro incorrecta en la cabecera de registro de registro de algún registro del CI de registro.

# **Acción del sistema**

Este código de razón puede ser emitido por un gestor de colas activo cuando los almacenamientos intermedios de registro se exploran antes de que se graben en el registro activo, o por el procesador GET de servicios de registro de IBM MQ cuando se recupera un AC de un conjunto de datos de registro de archivado o activo especificado por el usuario.

Si el código de razón lo emite un gestor de colas activo, se graba un registro de diagnóstico en SYS1.LOGRECy se solicita un vuelco SVC.

- Si el error ha sido detectado por CSQJOFF1, el archivado del conjunto de datos de registro activo finaliza y el conjunto de datos de registro activo defectuoso se marca como 'detenido'
- Si el error ha sido detectado por CSQJR005, se emite el mensaje CSQJ012E y el agente de llamada termina
- Si el error ha sido detectado por CSQJW009, se emite el mensaje CSQJ012E y el gestor de colas termina
- Si el error ha sido detectado por CSQJW107, el gestor de colas termina

Si este código de razón se emite como resultado del proceso GET de los servicios de registro de IBM MQ , no se emite ningún error y no se graba información en SYS1.LOGREC .

# **Respuesta del programador del sistema**

Los elementos listados en ["Diagnósticos" en la página 989](#page-988-0) pueden ser de utilidad para resolver el problema. Si no puede resolver el problema, póngase en contacto con el centro de soporte de IBM.

# **00D10262**

Al explorar un intervalo de control de registro (CI), se ha encontrado que el desplazamiento hasta el último registro o segmento de registro del CI es incorrecto.

# **Acción del sistema**

Este código de razón puede ser emitido por un gestor de colas activo cuando los almacenamientos intermedios de registro se exploran antes de que se graben en el registro activo, o por el procesador GET de servicios de registro de IBM MQ cuando se recupera un AC de un conjunto de datos de registro de archivado o activo especificado por el usuario.

Si el código de razón lo emite un gestor de colas activo, se graba un registro de diagnóstico en SYS1.LOGRECy se solicita un vuelco SVC.

- Si el error ha sido detectado por CSQJOFF1, el archivado del conjunto de datos de registro activo finaliza y el conjunto de datos de registro activo defectuoso se marca como 'detenido'
- Si el error ha sido detectado por CSQJR005, se emite el mensaje CSQJ012E y el agente de llamada termina
- Si el error ha sido detectado por CSQJW009, se emite el mensaje CSQJ012E y el gestor de colas termina
- Si el error ha sido detectado por CSQJW107, el gestor de colas termina

Si este código de razón se emite como resultado del proceso GET de los servicios de registro de IBM MQ , no se emite ningún error y no se graba información en SYS1.LOGREC .

# **Respuesta del programador del sistema**

Los elementos listados en ["Diagnósticos" en la página 989](#page-988-0) pueden ser de utilidad para resolver el problema. Si no puede resolver el problema, póngase en contacto con el centro de soporte de IBM.

# **00D10263**

Al explorar un intervalo de control de registro (CI), se ha encontrado que la información de control RDF/CIDF de VSAM es incorrecta.

# **Acción del sistema**

Este código de razón puede ser emitido por un gestor de colas activo cuando los almacenamientos intermedios de registro se exploran antes de que se graben en el registro activo, o por el procesador GET de servicios de registro de IBM MQ cuando se recupera un AC de un conjunto de datos de registro de archivado o activo especificado por el usuario.

Si el código de razón lo emite un gestor de colas activo, se graba un registro de diagnóstico en SYS1.LOGRECy se solicita un vuelco SVC.

- Si el error ha sido detectado por CSQJOFF1, el archivado del conjunto de datos de registro activo finaliza y el conjunto de datos de registro activo defectuoso se marca como 'detenido'
- Si el error ha sido detectado por CSQJR005, se emite el mensaje CSQJ012E y el agente de llamada termina
- Si el error ha sido detectado por CSQJW009, se emite el mensaje CSQJ012E y el gestor de colas termina

• Si el error ha sido detectado por CSQJW107, el gestor de colas termina

Si este código de razón se emite como resultado del proceso GET de los servicios de registro de IBM MQ , no se emite ningún error y no se graba información en SYS1.LOGREC .

## **Respuesta del programador del sistema**

Los elementos listados en ["Diagnósticos" en la página 989](#page-988-0) pueden ser de utilidad para resolver el problema. Si no puede resolver el problema, póngase en contacto con el centro de soporte de IBM.

## **00D10264**

Al explorar un intervalo de control de registro (CI), la RBA de registro inicial del CI no era la RBA esperada.

# **Acción del sistema**

Este código de razón puede ser emitido por un gestor de colas activo cuando los almacenamientos intermedios de registro se exploran antes de que se graben en el registro activo, o por el procesador GET de servicios de registro de IBM MQ cuando se recupera un AC de un conjunto de datos de registro de archivado o activo especificado por el usuario.

Si el código de razón lo emite un gestor de colas activo, se graba un registro de diagnóstico en SYS1.LOGRECy se solicita un vuelco SVC.

- Si el error ha sido detectado por CSQJOFF1, el archivado del conjunto de datos de registro activo finaliza y el conjunto de datos de registro activo defectuoso se marca como 'detenido'
- Si el error ha sido detectado por CSQJR005, se emite el mensaje CSQJ012E y el agente de llamada termina
- Si el error ha sido detectado por CSQJW009, se emite el mensaje CSQJ012E y el gestor de colas termina
- Si el error ha sido detectado por CSQJW107, el gestor de colas termina

Si este código de razón se emite como resultado del proceso GET de los servicios de registro de IBM MQ , no se emite ningún error y no se graba información en SYS1.LOGREC .

# **Respuesta del programador del sistema**

Los elementos listados en ["Diagnósticos" en la página 989](#page-988-0) pueden ser de utilidad para resolver el problema. Si no puede resolver el problema, póngase en contacto con el centro de soporte de IBM.

#### **00D10265**

Al explorar los registros y segmentos de registro en un intervalo de control de registro (CI), se ha descubierto que se ha roto la cadena de registros hacia atrás. Esta condición es el resultado de una longitud de registro incorrecta en la cabecera de registro de registro de algún registro del CI de registro.

#### **Acción del sistema**

Este código de razón puede ser emitido por un gestor de colas activo cuando los almacenamientos intermedios de registro se exploran antes de que se graben en el registro activo, o por el procesador GET de servicios de registro de IBM MQ cuando se recupera un AC de un conjunto de datos de registro de archivado o activo especificado por el usuario.

Si el código de razón lo emite un gestor de colas activo, se graba un registro de diagnóstico en SYS1.LOGRECy se solicita un vuelco SVC.

- Si el error ha sido detectado por CSQJOFF1, el archivado del conjunto de datos de registro activo finaliza
- Si el error ha sido detectado por CSQJR005, se emite el mensaje CSQJ012E y el agente de llamada termina
- Si el error ha sido detectado por CSQJW009, se emite el mensaje CSQJ012E y el gestor de colas termina
- Si el error ha sido detectado por CSQJW107, el gestor de colas termina

Si este código de razón se emite como resultado del proceso GET de los servicios de registro de IBM MQ , no se emite ningún error y no se graba información en SYS1.LOGREC .

## **Respuesta del programador del sistema**

Los elementos listados en ["Diagnósticos" en la página 989](#page-988-0) pueden ser de utilidad para resolver el problema. Si no puede resolver el problema, póngase en contacto con el centro de soporte de IBM.

## **00D10266**

Al explorar un intervalo de control de registro (CI), se ha encontrado que un ID de unidad de recuperación o LINK RBA en algún registro no es coherente con la RBA de registro inicial del CI.

#### **Acción del sistema**

Este código de razón puede ser emitido por un gestor de colas activo cuando los almacenamientos intermedios de registro se exploran antes de que se graben en el registro activo, o por el procesador GET de servicios de registro de IBM MQ cuando se recupera un AC de un conjunto de datos de registro de archivado o activo especificado por el usuario.

Si el código de razón lo emite un gestor de colas activo, se graba un registro de diagnóstico en SYS1.LOGRECy se solicita un vuelco SVC.

- Si el error ha sido detectado por CSQJOFF1, el archivado del conjunto de datos de registro activo finaliza y el conjunto de datos de registro activo defectuoso se marca como 'detenido'
- Si el error ha sido detectado por CSQJR005, se emite el mensaje CSQJ012E y el agente de llamada termina
- Si el error ha sido detectado por CSQJW009, se emite el mensaje CSQJ012E y el gestor de colas termina
- Si el error ha sido detectado por CSQJW107, el gestor de colas termina

Si este código de razón se emite como resultado del proceso GET de los servicios de registro de IBM MQ , no se emite ningún error y no se graba información en SYS1.LOGREC .

#### **Respuesta del programador del sistema**

Los elementos listados en ["Diagnósticos" en la página 989](#page-988-0) pueden ser de utilidad para resolver el problema. Si no puede resolver el problema, póngase en contacto con el centro de soporte de IBM.

# **00D10267**

Al explorar un intervalo de control de registro (CI), un segmento de registro medio o último abarcado no era el primer segmento contenido en el CI de registro.

#### **Acción del sistema**

Este código de razón puede ser emitido por un gestor de colas activo porque los almacenamientos intermedios de registro se exploran antes de que se graben en el registro activo, o por el procesador GET de servicios de registro de IBM MQ porque se recupera un AC de un conjunto de datos de registro de archivado o activo especificado por el usuario.

Si el código de razón lo emite un gestor de colas activo, se graba un registro de diagnóstico en SYS1.LOGRECy se solicita un vuelco SVC.

- Si el error ha sido detectado por CSQJOFF1, el archivado del conjunto de datos de registro activo finaliza y el conjunto de datos de registro activo defectuoso se marca como 'detenido'
- Si el error ha sido detectado por CSQJR005, se emite el mensaje CSQJ012E y el agente de llamada termina
- Si el error ha sido detectado por CSQJW009, se emite el mensaje CSQJ012E y el gestor de colas termina
- Si el error ha sido detectado por CSQJW107, el gestor de colas termina

Si este código de razón se emite como resultado del proceso GET de los servicios de registro de IBM MQ , no se emite ningún error y no se graba información en SYS1.LOGREC .

Los elementos listados en ["Diagnósticos" en la página 989](#page-988-0) pueden ser de utilidad para resolver el problema. Si no puede resolver el problema, póngase en contacto con el centro de soporte de IBM.

# **00D10268**

Al explorar un intervalo de control de registro (CI), un primer segmento de registro distribuido o medio no era el último segmento contenido en el CI de registro.

# **Acción del sistema**

Este código de razón puede ser emitido por un gestor de colas activo cuando los almacenamientos intermedios de registro se exploran antes de que se graben en el registro activo, o por el procesador GET de servicios de registro de IBM MQ cuando se recupera un AC de un conjunto de datos de registro de archivado o activo especificado por el usuario.

Si el código de razón lo emite un gestor de colas activo, se graba un registro de diagnóstico en SYS1.LOGRECy se solicita un vuelco SVC.

- Si el error ha sido detectado por CSQJOFF1, el archivado del conjunto de datos de registro activo finaliza y el conjunto de datos de registro activo defectuoso se marca como 'detenido'
- Si el error ha sido detectado por CSQJR005, se emite el mensaje CSQJ012E y el agente de llamada termina
- Si el error ha sido detectado por CSQJW009, se emite el mensaje CSQJ012E y el gestor de colas termina
- Si el error ha sido detectado por CSQJW107, el gestor de colas termina

Si este código de razón se emite como resultado del proceso GET de los servicios de registro de IBM MQ , no se emite ningún error y no se graba información en SYS1.LOGREC .

## **Respuesta del programador del sistema**

Los elementos listados en ["Diagnósticos" en la página 989](#page-988-0) pueden ser de utilidad para resolver el problema. Si no puede resolver el problema, póngase en contacto con el centro de soporte de IBM.

# **00D10269**

Se ha encontrado un error irrecuperable en uno de los almacenamientos intermedios, mientras se movía el almacenamiento intermedio de registro actual al almacenamiento intermedio de grabación estática en preparación para la grabación física en el registro activo.

#### **Acción del sistema**

Una unidad de ejecución escribe un registro en SYS1.LOGREC y solicita un vuelco SVC. A continuación, el gestor de colas termina.

# **Respuesta del programador del sistema**

Los elementos listados en ["Diagnósticos" en la página 989](#page-988-0) pueden ser de utilidad para resolver el problema. Si no puede resolver el problema, póngase en contacto con el centro de soporte de IBM.

## **00D10270**

Una solicitud LOG WRITE no se ha completado correctamente porque la longitud de la cabecera del registro de anotaciones no era la esperada. Se trata de un error interno.

# **Acción del sistema**

Una unidad de ejecución escribe un registro en SYS1.LOGREC y solicita un vuelco SVC. La unidad de ejecución finalizará de forma anómala.

# **Respuesta del programador del sistema**

Los elementos listados en ["Diagnósticos" en la página 989](#page-988-0) pueden ser de utilidad para resolver el problema.

Examine SYS1.LOGREC, registro de consola y volcado SVC para obtener información sobre errores anteriores durante el proceso de LOG WRITE.

Si no puede resolver el problema, póngase en contacto con el centro de soporte de IBM.

#### **00D10327**

Un LOG READ no se ha completado correctamente debido a un LOGRBA de registro no válido. Una lectura de registro, MODE (DIRECT) con una RBA solicitada no coincide con el inicio de un registro de registro.

# **Acción del sistema**

Se solicita un vuelco SVC y la unidad de ejecución finaliza de forma anómala. Si el error de lectura de registro se produce durante el inicio del gestor de colas, el gestor de colas finaliza de forma anómala.

## **Respuesta del programador del sistema**

La lectura de registro con MODE (DIRECT) se utiliza más comúnmente en el gestor de colas para verificar que la RBA de inicio de una unidad de trabajo se puede encontrar en el registro, antes de una lectura secuencial (quizá hacia atrás) de los datos de registro para recuperar bloqueos en una unidad de trabajo dudosa, o para restituir una unidad de trabajo. Indica que el gestor de colas se está iniciando con datos de registro incompletos disponibles.

Si sospecha que se ha producido un error en IBM MQ, recopile los datos siguientes y póngase en contacto con el soporte de IBM :

- El BSDS
- Todos los registros activos y de archivado
- El volcado SVC creado por este error

## **00D1032A**

Se ha producido una finalización no satisfactoria de LOG READ. BSDS no correlaciona la RBA especificada en un conjunto de datos de registro. El BSDS es erróneo o se ha suprimido el conjunto de datos de registro.

#### **Acción del sistema**

Una unidad de ejecución escribe un registro en SYS1.LOGREC y solicita un vuelco SVC. La unidad de ejecución finalizará de forma anómala.

#### **Respuesta del programador del sistema**

Los elementos listados en ["Diagnósticos" en la página 989](#page-988-0) pueden ser de utilidad para resolver el problema.

# **00D1032B**

La finalización de un LOG READ no ha sido satisfactoria, porque se ha producido un error al intentar asignar un conjunto de datos de registro.

# **Acción del sistema**

Una unidad de ejecución escribe un registro en SYS1.LOGREC y solicita un vuelco SVC. La unidad de ejecución finalizará de forma anómala.

#### **Respuesta del programador del sistema**

Los elementos listados en ["Diagnósticos" en la página 989](#page-988-0) pueden ser de utilidad para resolver el problema.

Examine la información de vuelco de LOGREC y SVC. Asimismo, examine los mensajes anteriores con un prefijo CSQJ del proceso de asignación del gestor de registros de recuperación.

## **00D1032C**

Un LOG READ no se ha completado correctamente, porque se ha producido un error al abrir o cerrar un conjunto de datos de registro.

Una unidad de ejecución escribe un registro en SYS1.LOGREC y solicita un vuelco SVC. La unidad de ejecución finalizará de forma anómala.

## **Respuesta del programador del sistema**

Los elementos listados en ["Diagnósticos" en la página 989](#page-988-0) pueden ser de utilidad para resolver el problema.

Examine la información de vuelco de LOGREC y SVC. Asimismo, examine los mensajes anteriores del proceso de apertura/cierre del gestor de registros de recuperación. Estos mensajes tienen el prefijo CSQJ.

## **00D1032E**

Un LOG READ no se ha completado correctamente debido a un error interno.

## **Acción del sistema**

Una unidad de ejecución escribe un registro en SYS1.LOGREC y solicita un vuelco SVC. La unidad de ejecución finalizará de forma anómala.

# **Respuesta del programador del sistema**

Los elementos listados en ["Diagnósticos" en la página 989](#page-988-0) pueden ser de utilidad para resolver el problema. Examine SYS1.LOGREC y SVC.

#### **00D10340**

Se ha producido una finalización no satisfactoria de LOG READ. Esto refleja un error lógico del gestor de registros de recuperación (RLM) interno.

## **Acción del sistema**

Una unidad de ejecución escribe un registro en SYS1.LOGREC y solicita un vuelco SVC. La unidad de ejecución finalizará de forma anómala.

#### **Respuesta del programador del sistema**

Los elementos listados en ["Diagnósticos" en la página 989](#page-988-0) pueden ser de utilidad para resolver el problema.

Examine SYS1.LOGREC, registro de consola y volcado SVC para obtener información sobre errores anteriores durante el proceso LOG READ.

Si no puede resolver el problema, póngase en contacto con el centro de soporte de IBM .

## **00D10341**

Un LOG READ no se ha completado correctamente porque se ha detectado un error durante un READ de reenvío del registro de anotaciones. Se trata de un error interno.

#### **Acción del sistema**

Una unidad de ejecución escribe un registro en SYS1.LOGREC y solicita un vuelco SVC. La unidad de ejecución finalizará de forma anómala.

#### **Respuesta del programador del sistema**

Los elementos listados en ["Diagnósticos" en la página 989](#page-988-0) pueden ser de utilidad para resolver el problema.

Examine SYS1.LOGREC, registro de consola y volcado SVC para obtener información sobre errores anteriores durante el proceso LOG READ.

Si no puede resolver el problema, póngase en contacto con el centro de soporte de IBM .

# **00D10342**

Un LOG READ no se ha completado correctamente porque se ha detectado un error durante un READ hacia atrás de un registro de anotaciones. Se trata de un error interno.

Una unidad de ejecución escribe un registro en SYS1.LOGREC y solicita un vuelco SVC. La unidad de ejecución finalizará de forma anómala.

# **Respuesta del programador del sistema**

Los elementos listados en ["Diagnósticos" en la página 989](#page-988-0) pueden ser de utilidad para resolver el problema.

Examine SYS1.LOGREC, registro de consola y volcado SVC para obtener información sobre errores anteriores durante el proceso LOG READ.

Si no puede resolver el problema, póngase en contacto con el centro de soporte de IBM .

# **00D10343**

Un LOG READ no se ha completado correctamente porque se ha detectado un error durante un READ de un registro de anotaciones debido a un desplazamiento de CI no válido. Se trata de un error interno.

## **Acción del sistema**

Una unidad de ejecución escribe un registro en SYS1.LOGREC y solicita un vuelco SVC. La unidad de ejecución finalizará de forma anómala.

## **Respuesta del programador del sistema**

Los elementos listados en ["Diagnósticos" en la página 989](#page-988-0) pueden ser de utilidad para resolver el problema.

Examine SYS1.LOGREC, registro de consola y volcado SVC para obtener información sobre errores anteriores durante el proceso LOG READ.

Si no puede resolver el problema, póngase en contacto con el centro de soporte de IBM .

## **00D10345**

Un LOG READ no se ha completado correctamente porque se ha recibido un error de una solicitud CATALOG LOCATE para un conjunto de datos de registro de archivado. Es posible que el conjunto de datos de registro de archivado solicitado se haya descatalogado o suprimido.

#### **Acción del sistema**

Una unidad de ejecución escribe un registro en SYS1.LOGREC y solicita un vuelco SVC. La unidad de ejecución finalizará de forma anómala.

#### **Respuesta del programador del sistema**

Los elementos listados en ["Diagnósticos" en la página 989](#page-988-0) pueden ser de utilidad para resolver el problema. Examine SYS1.LOGREC y SVC.

#### **00D10348**

Se ha excedido el número máximo de reintentos al intentar leer una RBA de registro.

## **Acción del sistema**

Una unidad de ejecución escribe un registro en SYS1.LOGREC y solicita un vuelco SVC. La unidad de ejecución finalizará de forma anómala.

# **Respuesta del programador del sistema**

Compruebe el registro de la consola para ver si hay errores relacionados. Este problema puede producirse si el usuario ha especificado un conjunto de datos de archivado o de registro activo en el BSDS con un rango de RBA incorrecto.

Si no puede resolver el problema, póngase en contacto con el centro de soporte de IBM .
Una solicitud LOG READ se ha completado satisfactoriamente pero la longitud de la cabecera del registro de anotaciones no era la esperada. Se trata de un error interno.

## **Acción del sistema**

Una unidad de ejecución escribe un registro en SYS1.LOGREC y solicita un vuelco SVC. La unidad de ejecución finalizará de forma anómala.

## **Respuesta del programador del sistema**

Los elementos listados en ["Diagnósticos" en la página 989](#page-988-0) pueden ser de utilidad para resolver el problema.

Examine SYS1.LOGREC, registro de consola y volcado SVC para obtener información sobre errores anteriores durante el proceso LOG READ.

Si no puede resolver el problema, póngase en contacto con el centro de soporte de IBM.

## **00D10406**

El servicio de acceso al conjunto de datos de rutina de carga ha recibido una solicitud con un código de función no válido.

## **Acción del sistema**

Una unidad de ejecución escribe un registro en SYS1.LOGREC y solicita un vuelco SVC. La unidad de ejecución finalizará de forma anómala.

## **Respuesta del programador del sistema**

Los elementos listados en ["Diagnósticos" en la página 989](#page-988-0) pueden ser de utilidad para resolver el problema. Si no puede resolver el problema, póngase en contacto con el centro de soporte de IBM .

#### **00D10410**

Se ha producido una finalización no satisfactoria de un READ BSDS RECORD. Se ha devuelto un error de VSAM.

## **Acción del sistema**

Una unidad de ejecución escribe un registro en SYS1.LOGREC y solicita un vuelco SVC. La unidad de ejecución finalizará de forma anómala.

#### **Respuesta del programador del sistema**

Consulte el registro de la consola para ver los códigos de retorno de VSAM.

Si no puede resolver el problema, anote estos valores, recopile los elementos listados en ["Diagnósticos" en la página 989](#page-988-0)y póngase en contacto con el centro de soporte de IBM .

#### **00D10411**

Se ha producido una finalización no satisfactoria de un WRITE UPDATE BSDS RECORD. Se ha devuelto un error de VSAM.

## **Acción del sistema**

Una unidad de ejecución escribe un registro en SYS1.LOGREC y solicita un vuelco SVC. La unidad de ejecución finalizará de forma anómala.

#### **Respuesta del programador del sistema**

Consulte el registro de la consola para ver los códigos de retorno de VSAM.

Si no puede resolver el problema, anote estos valores, recopile los elementos listados en ["Diagnósticos" en la página 989](#page-988-0)y póngase en contacto con el centro de soporte de IBM .

Se ha producido una finalización no satisfactoria de un WRITE INSERT BSDS RECORD. Se ha devuelto un error de VSAM.

## **Acción del sistema**

Una unidad de ejecución escribe un registro en SYS1.LOGREC y solicita un vuelco SVC. La unidad de ejecución finalizará de forma anómala.

## **Respuesta del programador del sistema**

Consulte el registro de la consola para ver los códigos de retorno de VSAM.

Si no puede resolver el problema, anote estos valores, recopile los elementos listados en ["Diagnósticos" en la página 989](#page-988-0)y póngase en contacto con el centro de soporte de IBM .

#### **00D10413**

Se ha producido una finalización no satisfactoria de un DELETE BSDS RECORD. Se ha devuelto un error de VSAM.

## **Acción del sistema**

Una unidad de ejecución escribe un registro en SYS1.LOGREC y solicita un vuelco SVC. La unidad de ejecución finalizará de forma anómala.

## **Respuesta del programador del sistema**

Consulte el registro de la consola para ver los códigos de retorno de VSAM.

Si no puede resolver el problema, anote estos valores, recopile los elementos listados en ["Diagnósticos" en la página 989](#page-988-0)y póngase en contacto con el centro de soporte de IBM .

#### **00D10419**

Se ha devuelto un error del servicio GETDSAB de z/OS .

#### **Acción del sistema**

El programa de utilidad actual termina de forma anómala.

## **Respuesta del programador del sistema**

Póngase en contacto con el centro de soporte de IBM.

#### **00D1041A**

Se ha devuelto un error del servicio SWAREQ de z/OS .

#### **Acción del sistema**

El programa de utilidad actual termina de forma anómala.

#### **Respuesta del programador del sistema**

Póngase en contacto con el centro de soporte de IBM.

#### **00D1041B**

El subsistema Db2 al que se ha conectado un programa de utilidad no cumple los requisitos mínimos del sistema para esta versión de IBM MQ for z/OS.

## **Acción del sistema**

El programa de utilidad actual termina de forma anómala.

#### **Respuesta del programador del sistema**

Asegúrese de que el nombre de grupo de compartición de datos de Db2 y el ID de subsistema proporcionados en los parámetros del programa de utilidad son correctos y de que el subsistema Db2 cumple los requisitos del sistema para esta versión de IBM MQ for z/OS.

<span id="page-1010-0"></span>Consulte Requisitos previos deIBM MQ para obtener un enlace a la página web de requisitos de IBM MQ for z/OS .

## **00D10700**

SETLOCK OBTENER ha devuelto un código de terminación de error.

#### **Acción del sistema**

Una unidad de ejecución escribe un registro en SYS1.LOGREC y solicita un vuelco SVC. La unidad de ejecución finalizará de forma anómala.

## **Respuesta del programador del sistema**

Los elementos listados en ["Diagnósticos" en la página 989](#page-988-0) pueden ser de utilidad para resolver el problema. En el volcado, el registro 0 contiene el código de retorno de SETLOCK OBTENER.

#### **00D10701**

SETLOCK RELEASE ha devuelto un código de terminación de error.

## **Acción del sistema**

Una unidad de ejecución escribe un registro en SYS1.LOGREC y solicita un vuelco SVC. La unidad de ejecución finalizará de forma anómala.

## **Respuesta del programador del sistema**

Los elementos listados en ["Diagnósticos" en la página 989](#page-988-0) pueden ser de utilidad para resolver el problema. En el volcado, el registro 0 contiene el código de retorno de SETLOCK RELEASE.

#### $z/0S$ *Códigos de gestor de bloqueo (X'D3')*

Si se produce un código de razón de gestor de bloqueo que no se lista aquí, se ha producido un error interno. Recopile los siguientes elementos de diagnóstico y póngase en contacto con el centro de soporte de IBM.

# **Diagnósticos**

- Una descripción de las acciones que conducen al error o, si procede, un listado del programa de aplicación o la cadena de entrada de un programa de utilidad que estuviera ejecutando en el momento del error.
- La salida de la consola del período previo al error.
- El registro de trabajo del gestor de colas.
- El volcado de sistema resultante del error.
- Si está utilizando CICS, se genera un volcado de transacciones CICS.
- Niveles de servicio adecuados de WebSphere MQ, z/OS, Db2, CICS y IMS.

#### **00D301F1**

Un intento de obtener almacenamiento no ha sido satisfactorio. Esto se debe probablemente a que no hay suficiente almacenamiento en su región.

## **Acción del sistema**

La unidad de ejecución actual termina con el código de terminación X'5C6'.

#### **Respuesta del programador del sistema**

Compruebe que está ejecutando en una región lo suficientemente grande. Si no es así, restablezca el sistema y reinicie el gestor de colas. Si esta no es la causa del problema, recopile los elementos listados en "Diagnósticos" en la página 1011 y póngase en contacto con el centro de soporte de IBM .

#### **00D301F2**

Un intento de obtener almacenamiento no ha sido satisfactorio. Esto se debe probablemente a que no hay suficiente almacenamiento en su región.

## **Acción del sistema**

La unidad de ejecución actual termina con el código de terminación X'5C6'.

## **Respuesta del programador del sistema**

Compruebe que está ejecutando en una región lo suficientemente grande. Si no es así, restablezca el sistema y reinicie el gestor de colas. Si esta no es la causa del problema, recopile los elementos listados en ["Diagnósticos" en la página 1011](#page-1010-0) y póngase en contacto con el centro de soporte de IBM .

## **00D301F3**

Un intento de obtener almacenamiento no ha sido satisfactorio. Esto se debe probablemente a que no hay suficiente almacenamiento en su región.

## **Acción del sistema**

La unidad de ejecución actual termina con el código de terminación X'5C6'.

## **Respuesta del programador del sistema**

Compruebe que está ejecutando en una región lo suficientemente grande. Si no es así, restablezca el sistema y reinicie el gestor de colas. Si esta no es la causa del problema, recopile los elementos listados en ["Diagnósticos" en la página 1011](#page-1010-0) y póngase en contacto con el centro de soporte de IBM .

## **00D301F4**

Un intento de obtener almacenamiento no ha sido satisfactorio. Esto se debe probablemente a que no hay suficiente almacenamiento en su región.

## **Acción del sistema**

La unidad de ejecución actual termina con el código de terminación X'5C6'.

#### **Respuesta del programador del sistema**

Compruebe que está ejecutando en una región lo suficientemente grande. Si no es así, restablezca el sistema y reinicie el gestor de colas. Si esta no es la causa del problema, recopile los elementos listados en ["Diagnósticos" en la página 1011](#page-1010-0) y póngase en contacto con el centro de soporte de IBM .

#### **00D301F5**

Un intento de obtener almacenamiento no ha sido satisfactorio. Esto se debe probablemente a que no hay suficiente almacenamiento en su región.

#### **Acción del sistema**

La unidad de ejecución actual termina con el código de terminación X'5C6'.

#### **Respuesta del programador del sistema**

Compruebe que está ejecutando en una región lo suficientemente grande. Si no es así, restablezca el sistema y reinicie el gestor de colas. Si esta no es la causa del problema, recopile los elementos listados en ["Diagnósticos" en la página 1011](#page-1010-0) y póngase en contacto con el centro de soporte de IBM .

## **00D302F1, 00D302F2, 00D302F3, 00D302F4, 00D302F5, 00D303F1, 00D303F2, 00D303F3, 00D304F1, 00D305F1, 00D306F1**

Se ha producido un error interno.

## **Acción del sistema**

La unidad de ejecución actual termina con el código de terminación X'5C6'.

<span id="page-1012-0"></span>Recopile los elementos listados en ["Diagnósticos" en la página 1011](#page-1010-0) y póngase en contacto con el centro de soporte de IBM.

## **00D31094, 00D31095, 00D31096, 00D31097**

Se ha producido un error interno.

## **Acción del sistema**

La unidad de ejecución actual termina con el código de terminación X'5C6'. En algunos casos, el gestor de colas puede terminar con el código de terminación X'6C6'.

## **Respuesta del programador del sistema**

Recopile los elementos listados en ["Diagnósticos" en la página 1011](#page-1010-0) y póngase en contacto con el centro de soporte de IBM.

#### $z/0S$ *Códigos del gestor de mensajes (X'D4')*

Si se genera un código de razón de gestor de mensajes que no se lista aquí, se ha producido un error interno. Recopile los siguientes elementos de diagnóstico y póngase en contacto con el centro de soporte de IBM.

# **Diagnósticos**

- Una descripción de las acciones que conducen al error o, si procede, un listado del programa de aplicación o la cadena de entrada de un programa de utilidad que estuviera ejecutando en el momento del error.
- La salida de la consola del período previo al error.
- El registro de trabajo del gestor de colas.
- El volcado de sistema resultante del error.
- Si está utilizando CICS, se genera un volcado de transacciones CICS.
- Niveles de servicio adecuados de IBM MQ, z/OS, Db2, CICS y IMS.
- Si está usando los paneles de operaciones y control de IBM MQ, el nombre del panel ISPF.

## **00D40001, 00D40002**

Se ha producido un error interno al procesar un comando.

## **Acción del sistema**

La unidad de ejecución actual termina con el código de terminación X'5C6'.

#### **Respuesta del programador del sistema**

Recopile los elementos listados en "Diagnósticos" en la página 1013 y póngase en contacto con el centro de soporte de IBM.

#### **00D40003, 00D40004, 00D40007**

Se ha producido un error interno al procesar un comando DEFINE o ALTER para una cola.

## **Acción del sistema**

La unidad de ejecución actual termina con el código de terminación X'5C6'.

#### **Respuesta del programador del sistema**

Recopile los elementos listados en "Diagnósticos" en la página 1013 y póngase en contacto con el centro de soporte de IBM.

## **00D40008**

Se ha producido un error interno al procesar un comando DEFINE o ALTER para un proceso.

La unidad de ejecución actual termina con el código de terminación X'5C6'.

#### **Respuesta del programador del sistema**

Recopile los elementos listados en ["Diagnósticos" en la página 1013](#page-1012-0) y póngase en contacto con el centro de soporte de IBM.

## **00D40009**

Se ha producido un error interno al procesar un comando DEFINE o ALTER para una cola.

## **Acción del sistema**

La unidad de ejecución actual termina con el código de terminación X'5C6'.

## **Respuesta del programador del sistema**

Recopile los elementos listados en ["Diagnósticos" en la página 1013](#page-1012-0) y póngase en contacto con el centro de soporte de IBM.

## **00D4000A, 00D4000B, 00D4000C**

Se ha producido un error interno al procesar un comando.

## **Acción del sistema**

La unidad de ejecución actual termina con el código de terminación X'5C6'.

## **Respuesta del programador del sistema**

Recopile los elementos listados en ["Diagnósticos" en la página 1013](#page-1012-0) y póngase en contacto con el centro de soporte de IBM.

## **00D4000D**

Se ha producido un error interno al intentar establecer un entorno de procesamiento para los procesadores de comandos.

### **Acción del sistema**

La unidad de ejecución actual termina con el código de terminación X'5C6'.

#### **Respuesta del programador del sistema**

Recopile los elementos listados en ["Diagnósticos" en la página 1013](#page-1012-0) y póngase en contacto con el centro de soporte de IBM.

## **00D4000E, 00D4000F**

Se ha producido un error interno al intentar establecer un entorno de procesamiento.

## **Acción del sistema**

La unidad de ejecución actual termina con el código de terminación X'5C6'

## **Respuesta del programador del sistema**

Recopile los elementos listados en ["Diagnósticos" en la página 1013](#page-1012-0) y póngase en contacto con el centro de soporte de IBM.

## **00D40010**

Se ha producido un error interno al procesar un comando.

## **Acción del sistema**

La unidad de ejecución actual termina con el código de terminación X'5C6'.

## **Respuesta del programador del sistema**

Recopile los elementos listados en ["Diagnósticos" en la página 1013](#page-1012-0) y póngase en contacto con el centro de soporte de IBM.

#### **00D40011, 00D40012, 00D40013, 00D40014**

Se ha producido un error interno.

#### **Acción del sistema**

La unidad de ejecución actual termina con el código de terminación X'5C6'.

## **Respuesta del programador del sistema**

Recopile los elementos listados en ["Diagnósticos" en la página 1013](#page-1012-0) y póngase en contacto con el centro de soporte de IBM.

## **00D40015**

Ha fallado un intento de escribir un mensaje de desencadenante en la cola de inicio o en la de mensajes no entregados debido a un error interno (por ejemplo, una sobrescritura de almacenamiento).

## **Acción del sistema**

La unidad de ejecución actual termina con el código de terminación X'5C6'.

## **Respuesta del programador del sistema**

Recopile los elementos listados en ["Diagnósticos" en la página 1013](#page-1012-0) y póngase en contacto con el centro de soporte de IBM.

## **00D40016, 00D40017, 00D40018, 00D4001A, 00D4001B, 00D4001C, 00D4001D, 00D4001E, 00D4001F**

Se ha producido un error interno.

## **Acción del sistema**

La unidad de ejecución actual termina con el código de terminación X'5C6'.

## **Respuesta del programador del sistema**

Recopile los elementos listados en ["Diagnósticos" en la página 1013](#page-1012-0) y póngase en contacto con el centro de soporte de IBM.

#### **00D40020, 00D40021, 00D40022, 00D40023, 00D40024, 00D40025**

Se ha producido un error interno.

#### **Acción del sistema**

La unidad de ejecución actual termina con el código de terminación X'5C6'.

## **Respuesta del programador del sistema**

Recopile los elementos listados en ["Diagnósticos" en la página 1013](#page-1012-0) y póngase en contacto con el centro de soporte de IBM.

#### **00D40026**

Se ha producido un error interno al procesar un comando DEFINE CHANNEL o ALTER para un canal.

## **Acción del sistema**

La unidad de ejecución actual termina con el código de terminación X'5C6'.

#### **Respuesta del programador del sistema**

Recopile los elementos listados en ["Diagnósticos" en la página 1013](#page-1012-0) y póngase en contacto con el centro de soporte de IBM.

## **00D40027, 00D40028, 00D40029, 00D4002A, 00D4002B, 00D4002C**

Se ha producido un error interno.

La unidad de ejecución actual termina con el código de terminación X'5C6'.

#### **Respuesta del programador del sistema**

Recopile los elementos listados en ["Diagnósticos" en la página 1013](#page-1012-0) y póngase en contacto con el centro de soporte de IBM.

## **00D4002D**

Ha fallado un intento de escribir un mensaje en una cola debido a un error interno (por ejemplo, una sobrescritura de almacenamiento).

# **Acción del sistema**

La unidad de ejecución actual termina con el código de terminación X'5C6'.

## **Respuesta del programador del sistema**

Recopile los elementos listados en ["Diagnósticos" en la página 1013](#page-1012-0) y póngase en contacto con el centro de soporte de IBM.

## **00D4002E**

Se ha producido un error interno.

## **Acción del sistema**

La unidad de ejecución actual termina con el código de terminación X'5C6'

## **Respuesta del programador del sistema**

Recopile los elementos listados en ["Diagnósticos" en la página 1013](#page-1012-0) y póngase en contacto con el centro de soporte de IBM.

#### **00D4002F**

Se ha producido un error interno al procesar un comando de canal.

### **Acción del sistema**

La unidad de ejecución actual termina con el código de terminación X'5C6'.

### **Respuesta del programador del sistema**

Recopile los elementos listados en ["Diagnósticos" en la página 1013](#page-1012-0) y póngase en contacto con el centro de soporte de IBM.

#### **00D40030**

La opción de informe solicitada en un mensaje no se reconoce.

## **Acción del sistema**

La unidad de ejecución actual termina con el código de terminación X'5C6'. Se genera un volcado.

## **Respuesta del programador del sistema**

Corrija el valor del campo de opción informe (el valor especificado se da en el registro 2).

## **00D40031, 00D40032**

Se ha producido un error interno.

## **Acción del sistema**

La unidad de ejecución actual termina con el código de terminación X'5C6'.

#### **Respuesta del programador del sistema**

Recopile los elementos listados en ["Diagnósticos" en la página 1013](#page-1012-0) y póngase en contacto con el centro de soporte de IBM.

Se ha producido un error interno al procesar un comando STGCLASS.

## **Acción del sistema**

La unidad de ejecución actual termina con el código de terminación X'5C6'.

## **Respuesta del programador del sistema**

Recopile los elementos listados en ["Diagnósticos" en la página 1013](#page-1012-0) y póngase en contacto con el centro de soporte de IBM.

## **00D40034, 00D40035, 00D40036, 00D40037, 00D40038, 00D40039**

Se ha producido un error interno.

## **Acción del sistema**

La unidad de ejecución actual termina con el código de terminación X'5C6'.

## **Respuesta del programador del sistema**

Recopile los elementos listados en ["Diagnósticos" en la página 1013](#page-1012-0) y póngase en contacto con el centro de soporte de IBM.

## **00D4003B**

Se ha producido un error interno.

## **Acción del sistema**

La unidad de ejecución actual termina con el código de terminación X'5C6'.

## **Respuesta del programador del sistema**

Recopile los elementos listados en ["Diagnósticos" en la página 1013](#page-1012-0). Recopile también los detalles del grupo de compartición de colas (QSG) y de los gestores de colas activos, así como los gestores de colas definidos en el grupo de compartición de colas en el momento del error. Esta información puede obtenerse especificando los siguientes comandos z/OS:

D XCF,GRP

para visualizar una lista de todos los QSG en el recurso de acoplamiento (Coupling Facility).

D XCF,GRP,qsg-name,ALL

para visualizar el estado sobre los gestores de colas definidos en el grupo de compartición de colas qsg-name. Póngase en contacto con el centro de soporte de IBM.

## **00D4003C, 00D4003D**

Se ha producido un error interno al procesar un comando DEFINE CFSTRUCT o ALTER CFSTRUCT o DELETE CFSTRUCT.

## **Acción del sistema**

La unidad de ejecución actual termina con el código de terminación X'5C6'.

## **Respuesta del programador del sistema**

Recopile los elementos listados en ["Diagnósticos" en la página 1013](#page-1012-0) y póngase en contacto con el centro de soporte de IBM.

## **00D4003E**

Se ha producido un error interno al procesar un comando AUTHINFO.

# **Acción del sistema**

La unidad de ejecución actual termina con el código de terminación X'5C6'.

Recopile los elementos listados en ["Diagnósticos" en la página 1013](#page-1012-0) y póngase en contacto con el centro de soporte de IBM.

## **00D4003F**

Se ha producido un error interno al procesar un comando DEFINE MAXSMSGS o ALTER QMGR.

## **Acción del sistema**

La unidad de ejecución actual termina con el código de terminación X'5C6'.

## **Respuesta del programador del sistema**

Recopile los elementos listados en ["Diagnósticos" en la página 1013](#page-1012-0) y póngase en contacto con el centro de soporte de IBM.

### **00D40040**

Se ha producido un error interno.

## **Acción del sistema**

La unidad de ejecución actual termina con el código de terminación X'5C6'.

## **Respuesta del programador del sistema**

Recopile los elementos listados en ["Diagnósticos" en la página 1013](#page-1012-0) y póngase en contacto con el centro de soporte de IBM.

## **00D40042**

Se ha producido un error de procesamiento interno. El repositorio no puede localizar un objeto cuya liberación se ha solicitado.

## **Acción del sistema**

La unidad de ejecución actual termina con el código de terminación X'5C6'.

#### **Respuesta del programador del sistema**

Recopile los elementos listados en ["Diagnósticos" en la página 1013](#page-1012-0) y póngase en contacto con el centro de soporte de IBM.

## **00D40043, 00D40044, 00D40045, 00D40046, 00D40047, 00D40048**

Se ha producido un error interno.

#### **Acción del sistema**

La unidad de ejecución actual termina con el código de terminación X'5C6'.

#### **Respuesta del programador del sistema**

Recopile los elementos listados en ["Diagnósticos" en la página 1013](#page-1012-0) y póngase en contacto con el centro de soporte de IBM.

## **00D40049**

Se ha producido un error de procesamiento interno al intentar crear el objeto de gestor de colas durante el procesamiento de reinicio final.

## **Acción del sistema**

La unidad de ejecución actual termina con el código de terminación X'5C6'.

#### **Respuesta del programador del sistema**

Recopile los elementos listados en ["Diagnósticos" en la página 1013](#page-1012-0) y póngase en contacto con el centro de soporte de IBM.

Se ha producido un error interno.

## **Acción del sistema**

La unidad de ejecución actual termina con el código de terminación X'5C6'. Luego el agente de IGQ intenta recuperar.

## **Respuesta del programador del sistema**

Si el agente de IGQ no puede recuperarse correctamente, se podría realizar un intento de inhabilitar SYSTEM.QSG.TRANSMIT.QUEUE para forzar un reintento del agente de IGQ o, si esto falla, se puede reiniciar la tarea del agente de IGQ con el comando ALTER QMGR IGQ(ENABLED) o reiniciando el gestor de colas.

Recopile los elementos listados en ["Diagnósticos" en la página 1013](#page-1012-0) y póngase en contacto con el centro de soporte de IBM.

## **00D40051, 00D40052**

Se ha producido un error interno.

## **Acción del sistema**

La unidad de ejecución actual termina con el código de terminación X'5C6'.

## **Respuesta del programador del sistema**

Recopile los elementos listados en ["Diagnósticos" en la página 1013](#page-1012-0) y póngase en contacto con el centro de soporte de IBM.

## **00D40053**

Se ha producido un error interno.

## **Acción del sistema**

La unidad de ejecución actual termina con el código de terminación X'5C6'.

## **Respuesta del programador del sistema**

Recopile los elementos listados en ["Diagnósticos" en la página 1013](#page-1012-0) junto con un vuelco de la estructura de lista del recurso de acoplamiento (Coupling Facility) que está definida para ser usada por la cola compartida y póngase en contacto con el centro de soporte de IBM.

## **00D40054**

Se ha producido un error interno.

## **Acción del sistema**

La unidad de ejecución actual termina con el código de terminación X'5C6'.

## **Respuesta del programador del sistema**

Recopile los elementos listados en ["Diagnósticos" en la página 1013](#page-1012-0). Recopile también los detalles del grupo de compartición de colas (QSG) y de los gestores de colas activos, así como los gestores de colas definidos en el grupo de compartición de colas en el momento del error. Esta información puede obtenerse especificando los siguientes comandos z/OS:

D XCF,GRP

para visualizar una lista de todos los QSG en el recurso de acoplamiento (Coupling Facility).

D XCF,GRP,qsg-name,ALL

para visualizar el estado sobre los gestores de colas definidos en el grupo de compartición de colas qsg-name. Póngase en contacto con el centro de soporte de IBM.

#### **00D40055, 00D40056**

Se ha producido un error interno.

#### **Acción del sistema**

La unidad de ejecución actual termina con el código de terminación X'5C6'.

## **Respuesta del programador del sistema**

Recopile los elementos listados en ["Diagnósticos" en la página 1013](#page-1012-0) y póngase en contacto con el centro de soporte de IBM.

## **00D40060**

Al realizar el proceso de recuperación de canal compartido, se ha encontrado que Db2 está inactivo.

## **Acción del sistema**

La unidad de ejecución actual termina con el código de terminación X'5C6'.

## **Respuesta del programador del sistema**

Compruebe por qué no están disponibles las tareas relacionadas de Db2.

El proceso de recuperación ha finalizado; puede que algunos canales se hayan recuperado, mientras que otros no. Los canales que no se han recuperado serán recuperados cuando se ejecute el siguiente proceso de recuperación; de forma alternativa, pueden reiniciarse manualmente. Para obtener más información sobre los mecanismos de recuperación y reinicio utilizados por IBM MQ, consulte Recuperación y reinicio.

## **00D40062, 00D40064, 00D40065, 00D40066**

Se ha producido un error interno durante la recuperación de canal compartido.

## **Acción del sistema**

La unidad de ejecución actual termina con el código de terminación X'5C6'.

## **Respuesta del programador del sistema**

Recopile los elementos listados en ["Diagnósticos" en la página 1013](#page-1012-0) y póngase en contacto con el centro de soporte de IBM.

El proceso de recuperación ha finalizado; puede que algunos canales se hayan recuperado, mientras que otros no. Los canales que no se han recuperado serán recuperados cuando se ejecute el siguiente proceso de recuperación; de forma alternativa, pueden reiniciarse manualmente. Para obtener más información sobre los mecanismos de recuperación y reinicio utilizados por IBM MQ, consulte Recuperación y reinicio.

#### **00D40067**

Se ha producido un error interno.

## **Acción del sistema**

La unidad de ejecución actual termina con el código de terminación X'5C6'.

#### **Respuesta del programador del sistema**

Recopile los elementos listados en ["Diagnósticos" en la página 1013](#page-1012-0) y póngase en contacto con el centro de soporte de IBM.

#### **00D40068**

Se ha producido un error interno.

#### **Acción del sistema**

La unidad de ejecución actual termina con el código de terminación X'5C6'. En algunos casos, el gestor de colas puede terminar con el código de terminación X'6C6'.

Recopile los elementos listados en ["Diagnósticos" en la página 1013](#page-1012-0) y póngase en contacto con el centro de soporte de IBM.

Reinicie el gestor de colas si fuera necesario.

#### **00D40069**

Se ha producido un error interno.

#### **Acción del sistema**

La unidad de ejecución actual termina con el código de terminación X'5C6'.

## **Respuesta del programador del sistema**

Recopile los elementos listados en ["Diagnósticos" en la página 1013](#page-1012-0). Recopile también los detalles del grupo de compartición de colas (QSG) y de los gestores de colas activos, así como los gestores de colas definidos en el grupo de compartición de colas en el momento del error. Esta información puede obtenerse especificando los siguientes comandos z/OS:

D XCF,GRP

para visualizar una lista de todos los QSG en el recurso de acoplamiento (Coupling Facility).

D XCF,GRP,qsg-name,ALL

para visualizar el estado sobre los gestores de colas definidos en el grupo de compartición de colas qsg-name. Póngase en contacto con el centro de soporte de IBM.

#### **00D40070**

Se ha producido un error interno que implica a la caché de clúster.

### **Acción del sistema**

La unidad de ejecución actual termina con el código de terminación X'5C6'.

#### **Respuesta del programador del sistema**

Recopile los elementos listados en ["Diagnósticos" en la página 1013](#page-1012-0) y el registro de trabajo del iniciador de canal, y póngase en contacto con el centro de soporte de IBM.

## **00D40071, 00D40072, 00D40073, 00D40074, 00D40075, 00D40076, 00D40077, 00D40078, 00D40079, 00D4007A, 00D4007B, 00D4007C, 00D4007D, 00D4007E, 00D4007F**

Se ha producido un error interno.

## **Acción del sistema**

La unidad de ejecución actual termina con el código de terminación X'5C6'.

#### **Respuesta del programador del sistema**

Recopile los elementos listados en ["Diagnósticos" en la página 1013](#page-1012-0) y póngase en contacto con el centro de soporte de IBM.

Reinicie el gestor de colas si fuera necesario.

#### **00D40080**

Se ha producido un error interno que implica a la caché de clúster.

## **Acción del sistema**

La unidad de ejecución actual termina con el código de terminación X'5C6'.

Recopile los elementos listados en ["Diagnósticos" en la página 1013](#page-1012-0) y el registro de trabajo del iniciador de canal, y póngase en contacto con el centro de soporte de IBM.

## **00D40081**

Se ha producido un error interno.

## **Acción del sistema**

La unidad de ejecución actual termina con el código de terminación X'5C6'.

## **Respuesta del programador del sistema**

Recopile los elementos listados en ["Diagnósticos" en la página 1013](#page-1012-0) y póngase en contacto con el centro de soporte de IBM.

Reinicie el gestor de colas si fuera necesario.

## **00D40082**

Se ha producido un error interno que implica a la caché de clúster.

## **Acción del sistema**

La unidad de ejecución actual termina con el código de terminación X'5C6'.

## **Respuesta del programador del sistema**

Recopile los elementos listados en ["Diagnósticos" en la página 1013](#page-1012-0) y el registro de trabajo del iniciador de canal, y póngase en contacto con el centro de soporte de IBM.

#### **00D40083**

Se ha producido un error interno.

## **Acción del sistema**

La unidad de ejecución actual termina con el código de terminación X'5C6'.

## **Respuesta del programador del sistema**

Recopile los elementos listados en ["Diagnósticos" en la página 1013](#page-1012-0) y póngase en contacto con el centro de soporte de IBM.

Reinicie el gestor de colas si fuera necesario.

#### **00D40084**

Se ha producido un error interno al abrir una cola de destino gestionado.

#### **Acción del sistema**

La unidad de ejecución actual termina con el código de terminación X'5C6'.

## **Respuesta del programador del sistema**

Recopile los elementos listados en ["Diagnósticos" en la página 1013](#page-1012-0) y póngase en contacto con el centro de soporte de IBM.

Reinicie el gestor de colas si fuera necesario.

### **00D40085**

Se ha producido un error interno.

## **Acción del sistema**

La unidad de ejecución actual termina con el código de terminación X'5C6'.

## **Respuesta del programador del sistema**

Recopile los elementos listados en ["Diagnósticos" en la página 1013](#page-1012-0) y póngase en contacto con el centro de soporte de IBM.

Reinicie el gestor de colas si fuera necesario.

## **00D40086, 00D40087**

Se ha producido un error interno al procesar un comando DEFINE o ALTER para una suscripción.

## **Acción del sistema**

La unidad de ejecución actual termina con el código de terminación X'5C6'.

## **Respuesta del programador del sistema**

Recopile los elementos listados en ["Diagnósticos" en la página 1013](#page-1012-0) y póngase en contacto con el centro de soporte de IBM.

#### **00D40091**

Se ha producido un error interno.

## **Acción del sistema**

La unidad de ejecución actual termina con el código de terminación X'5C6'.

## **Respuesta del programador del sistema**

Recopile los elementos listados en ["Diagnósticos" en la página 1013](#page-1012-0) y póngase en contacto con el centro de soporte de IBM.

Reinicie el gestor de colas si fuera necesario.

## **00D4009C**

Se ha producido un error interno al procesar un comando **ALTER SMDS** o **RESET SMDS**.

## **Acción del sistema**

La unidad de ejecución actual termina con el código de terminación X'5C6'.

## **Respuesta del programador del sistema**

Recopile los elementos listados en ["Diagnósticos" en la página 1013](#page-1012-0) y póngase en contacto con el centro de soporte de IBM.

#### **00D4009D**

Se ha producido un error interno al procesar un comando **START SMDSCONN** o **STOP SMDSCONN**.

## **Acción del sistema**

La unidad de ejecución actual termina con el código de terminación X'5C6'.

#### **Respuesta del programador del sistema**

Recopile los elementos listados en ["Diagnósticos" en la página 1013](#page-1012-0) y póngase en contacto con el centro de soporte de IBM.

#### **00D400B1**

Al poner un mensaje, se ha detectado un error en el encadenamiento de cabeceras de mensaje.

#### **Acción del sistema**

La unidad de ejecución actual termina con el código de terminación X'5C6'.

#### **Respuesta del programador del sistema**

Compruebe los campos del encadenamiento (**CodedCharSetId**, **Encoding** y **Format**) en el MQMD y las cabeceras del mensaje de problema para determinar qué valores no son válidos o coherentes.

En cada punto de la cadena de cabeceras, los valores de campo tienen que describir correctamente los datos de la siguiente cabecera:

• El campo **Format** identifica el formato correcto de la cabecera siguiente.

- El campo **CodedCharSetId** identifica el juego de caracteres de los campos de texto de la cabecera siguiente.
- El campo **Encoding** identifica la codificación numérica de los campos numéricos de la cabecera siguiente.

#### $V$  9.0.3

## **00D400D0**

No se puede obtener por debajo de la línea de almacenamiento de bloques de control de datos al intentar abrir el conjunto de datos QM INI(CSQMQMIN).

## **Acción del sistema**

La unidad de ejecución actual termina con el código de terminación X'5C6'.

#### **Respuesta del programador del sistema**

Recopile los elementos listados en ["Diagnósticos" en la página 1013](#page-1012-0) y póngase en contacto con el centro de soporte de IBM.

## **00D401F1**

Al procesar una petición de obtención de mensaje, se ha detectado un error en el tipo de búsqueda especificado (identificador de mensaje o de correlación). Esto indica un error de corrupción de datos.

### **Acción del sistema**

La unidad de ejecución actual termina con el código de terminación X'5C6'.

#### **Respuesta del programador del sistema**

Recopile los elementos listados en ["Diagnósticos" en la página 1013](#page-1012-0) y póngase en contacto con el centro de soporte de IBM.

#### **00D44001**

Este código de razón se emite en el mensaje CSQM090E cuando falla un comando. Este código indica que existe un objeto con el nombre especificado, pero es de un subtipo diferente; es posible que no tenga necesariamente la misma disposición en el grupo de compartición de colas. Esto solo puede ocurrir con subtipos de colas o canales. También se emite el mensaje CSQM099I, que indica el objeto erróneo.

## **Gravedad**

8

#### **Acción del sistema**

Se hace caso omiso del comando.

#### **Respuesta del programador del sistema**

Vuelva a emitir el comando asegurándose de que todos los subtipos de objeto sean correctos.

#### **00D44002**

Este código de razón se emite en el mensaje CSQM090E cuando falla un comando. Este código indica que el objeto especificado en la petición no ha podido localizarse. También se emiten los mensajes CSQM094I o CSQM125I, que indican el objeto erróneo.

También se emite en el mensaje CSQM086E, que indica que el objeto de gestor de colas no se ha podido localizar.

#### **Gravedad**

8

En el caso de CSQM090E, se hace caso omiso del comando. En el caso de CSQM086E, el gestor de colas no puede reiniciar.

## **Respuesta del programador del sistema**

Si está utilizando un grupo de compartición de colas, compruebe que Db2 esté disponible y no esté suspendido. Defina el objeto en cuestión. Para el gestor de colas, vuelva a emitir el comando START QMGR para reiniciarlo.

**Nota:** Puede que exista un objeto del mismo nombre y tipo, pero de una disposición diferente. Si se trata de una cola o canal objeto, puede que ya exista un objeto del mismo nombre, pero de un subtipo diferente.

## **00D44003**

Este código de razón se emite en el mensaje CSQM090E cuando falla un comando. Este código indica que el objeto especificado en la petición ya existe. Esto sólo surgirá cuando se intente definir un objeto nuevo. El mensaje CSQM095I también se emite.

#### **Gravedad**

8

## **Acción del sistema**

Se hace caso omiso del comando.

## **Respuesta del programador del sistema**

Utilice el objeto en cuestión.

#### **00D44004**

Este código de razón se emite en el mensaje CSQM090E cuando falla un comando. Este código indica que una o más de las palabras clave del comando no ha pasado las reglas de validación que se aplican a los parámetros. También se emiten uno o más mensajes más específicos, que indican la razón del error de validación.

#### **Gravedad**

8

#### **Acción del sistema**

Se hace caso omiso del comando.

#### **Respuesta del programador del sistema**

Consulte el mensaje asociado más específico para determinar el error.

#### **00D44005**

Este código de razón se emite en el mensaje CSQM090E cuando falla un comando. Este código indica que se ha producido una de las siguientes situaciones:

- El objeto especificado en la petición está abierto. Esto suele ocurrir cuando un objeto está en uso mediante el API o se está escribiendo en el un mensaje de desencadenante, pero también podría surgir porque el objeto especificado está en proceso de ser borrado. En una cola local, se puede producir porque en ese momento haya mensajes en la cola. También se emiten los mensajes CSQM101I o CSQM115I.
- Se ha emitido una petición para una cola local, pero dicha cola tiene pendientes unidades incompletas de recuperación para ella. También se emite el mensaje CSQM110I.
- Se ha efectuado una petición de modificación, borrado o definición contra una clase de almacenamiento que está en uso (es decir, hay una cola definida para usar la clase de almacenamiento y actualmente hay mensajes en la cola). También se emite el mensaje CSQM101I.

• Se ha emitido un comando ALTER CFSTRUCT y una cola compartida asociada tiene mensajes o actividad de mensajes no confirmados.

### **Gravedad**

8

## **Acción del sistema**

Se hace caso omiso del comando.

#### **Respuesta del programador del sistema**

Consulte la descripción de los mensajes CSQM101I, CSQM110I o CSQM115I, según corresponda.

#### **00D44006**

Este código de razón se emite en el mensaje CSQM090E cuando falla un comando. Este código indica que se ha emitido una petición para borrar una cola local. La opción PURGE no se ha especificado, pero hay mensajes en la cola. También se emite el mensaje CSQM103I.

## **Gravedad**

8

## **Acción del sistema**

Se hace caso omiso del comando.

## **Respuesta del programador del sistema**

Si hay que borrar la cola local, aunque haya mensajes en ella, vuelva a emitir el comando con la opción PURGE.

## **00D44007**

Este código de razón se emite en el mensaje CSQM090E cuando falla un comando. Este código indica que se ha emitido una petición para una cola local dinámica, pero dicha cola se ha marcado para su borrado. También se emite el mensaje CSQM104I.

#### **Gravedad**

8

## **Acción del sistema**

Se hace caso omiso del comando.

#### **Respuesta del programador del sistema**

Ninguna, la cola local se borra tan pronto como sea posible.

## **00D44008**

Este código de razón se emite en el mensaje CSQM090E cuando falla un comando. Este código indica que hay que actualizar el objeto especificado en la petición, porque la versión de IBM MQ ha cambiado, pero que esto no puede hacerse porque el objeto está abierto actualmente. También se emite el mensaje CSQM101I.

## **Gravedad**

8

#### **Acción del sistema**

Se hace caso omiso del comando.

## **Respuesta del programador del sistema**

Espere a que el objeto se cierre y vuelva a emitir el comando.

Este código de razón se emite en el mensaje CSQM090E cuando falla un comando y va acompañado de los mensajes CSQM112E o CSQM117E, que indican el objeto donde se ha producido el error. También se emite en el mensaje CSQM086E durante el reinicio del gestor de colas.

Este código indica que se ha emitido una petición para un objeto, pero que no se ha podido acceder a la información del objeto acceder debido a un error en el conjunto de páginas cero.

## **Gravedad**

8

## **Acción del sistema**

Se hace caso omiso del comando o el gestor de colas no puede reiniciar.

## **Respuesta del programador del sistema**

Consulte los mensajes de error en el registro de la consola que puedan estar relacionadas con el problema. Verifique que el conjunto de páginas cero está configurado correctamente; consulte Gestión de conjuntos de páginas para obtener información al respecto.

## **00D4400A**

Este código de razón se emite en el mensaje CSQM090E cuando falla un comando y va acompañado del mensaje CSQM113E, que indica el objeto donde está el error. También se emite en el mensaje CSQM086E durante el reinicio del gestor de colas. Este código indica que se ha emitido una petición para un objeto, pero el conjunto de páginas cero está lleno.

## **Gravedad**

8

## **Acción del sistema**

Se hace caso omiso del comando o el gestor de colas no puede reiniciar.

#### **Respuesta del programador del sistema**

Aumente el tamaño del conjunto de páginas cero. Consulte Gestión de conjuntos de páginas para obtener información sobre cómo hacerlo.

#### **00D4400B**

Este código de razón se emite en el mensaje CSQM090E cuando falla un comando y va acompañado del mensaje CSQM114E. Este código indica que se ha emitido una petición para una cola local, pero no se han podido definir más colas locales. El número total de colas locales que pueden existir está limitado por implementación a 524.287. En el caso de las colas compartidas, existe un límite de 512 colas en una única estructura de recurso de acoplamiento (Coupling Facility) y de 512 estructuras en total.

En el caso de los índices utilizados por las colas compartidas (OBJ\_QUEUE\_IX1 y OBJ\_QUEUE\_IX2), una asignación de 48 KB de espacio basta para 512 colas.

#### **Gravedad**

4

## **Acción del sistema**

Se hace caso omiso del comando.

## **Respuesta del programador del sistema**

Suprima las colas existentes que ya no sean necesarias.

#### **00D4400C**

Este código de razón se emite en el mensaje CSQM090E cuando falla un comando. Indica que el comando no está permitido para un determinado subtipo de objeto, tal y como se muestra en el mensaje más concreto que lo acompaña.

## **Gravedad**

 $\Delta$ 

## **Acción del sistema**

Se hace caso omiso del comando.

## **Respuesta del programador del sistema**

Vuelva a emitir el comando con el nombre de objeto especificado correctamente.

## **00D4400D**

Este código de razón se emite en el mensaje CSQM090E cuando falla un comando y va acompañado del mensaje CSQM127I. Este código indica que una se ha emitido una solicitud que especifica una lista de nombres como una lista de nombres de clúster, pero no hay nombres en la lista de nombres.

#### **Gravedad**

8

## **Acción del sistema**

Se hace caso omiso del comando.

## **Respuesta del programador del sistema**

Especifique una lista de nombres que no esté vacía.

## **00D4400E**

Este código de razón se emite en el mensaje CSQM090E cuando falla un comando y va acompañado de los mensajes CSQM112E o CSQM117E, que indican el objeto donde se ha producido el error. También se emite en el mensaje CSQM086E durante el reinicio del gestor de colas. Este código indica que se ha emitido una solicitud para un objeto, pero que no se ha definido un conjunto de páginas que requiere.

#### **Gravedad**

8

## **Acción del sistema**

Se hace caso omiso del comando o el gestor de colas no puede reiniciar.

#### **Respuesta del programador del sistema**

Asegúrese de que el conjunto de páginas necesarias esté definido en el conjunto de datos de entrada de inicialización CSQINP1 y de que tenga una sentencia DD en el procedimiento JCL de la tarea iniciada del gestor de colas. Reinicie el gestor de colas.

## **00D4400F**

Este código de razón se emite en el mensaje CSQM090E cuando falla un comando y va acompañado de los mensajes CSQM112E o CSQM117E, que indican el objeto donde se ha producido el error. También se emite en el mensaje CSQM086E durante el reinicio del gestor de colas. Este código indica que se ha emitido una solicitud para un objeto, pero que no está abierto un conjunto de páginas que requiere.

## **Gravedad**

8

Se hace caso omiso del comando o el gestor de colas no puede reiniciar.

#### **Respuesta del programador del sistema**

Asegúrese de que el conjunto de páginas necesarias esté definido en el conjunto de datos de entrada de inicialización CSQINP1 y de que tenga una sentencia DD en el procedimiento JCL de la tarea iniciada del gestor de colas. Reinicie el gestor de colas.

## **00D44010**

Este código de razón se emite en el mensaje CSQM090E cuando falla un comando. Este código indica que se ha emitido una petición de cambiar la cola de transmisión predeterminada del gestor de colas, pero la cola ya está en uso.

## **Gravedad**

8

## **Acción del sistema**

Se hace caso omiso del comando.

## **Respuesta del programador del sistema**

Espere a que la cola deje de estar en uso o elija otra cola.

## **00D44011**

Este código de razón se emite en el mensaje CSQM090E cuando falla un comando y va acompañado del mensaje CSQM128E. Este código indica que se ha emitido una petición que requiere enviar un mensaje a una cola de comandos, pero el mensaje no se ha podido poner.

#### **Gravedad**

8

## **Acción del sistema**

Se hace caso omiso del comando.

## **Respuesta del programador del sistema**

Resuelva el problema con la cola de comandos.

#### **00D44013**

Este código de razón se emite en el mensaje CSQM090E cuando falla un comando y va acompañado del mensaje CSQM160I, que indica el objeto donde está el error.

## **Gravedad**

8

## **Acción del sistema**

Se hace caso omiso del comando.

## **Respuesta del programador del sistema**

Consulte el mensaje CSQM160I para obtener información adicional.

## **00D44014**

Este código de razón se emite en el mensaje CSQM090E cuando falla un comando y va acompañado del mensaje CSQM161I.

#### **Gravedad**

8

Se hace caso omiso del comando.

## **Respuesta del programador del sistema**

Consulte el mensaje CSQM161I para obtener información adicional.

## **00D44015**

Este código de razón se emite en el mensaje CSQM090E cuando falla un comando y va acompañado del mensaje CSQM164I, que indica el objeto donde está el error.

## **Gravedad**

8

## **Acción del sistema**

Se hace caso omiso del comando.

## **Respuesta del programador del sistema**

Consulte el mensaje CSQM164I para obtener información adicional.

## **00D44016**

Este código de razón se emite en el mensaje CSQM090E cuando falla un comando y va acompañado del mensaje CSQM163I, que indica el objeto donde está el error.

#### **Gravedad**

8

## **Acción del sistema**

El comando deja de procesar.

## **Respuesta del programador del sistema**

Consulte el mensaje CSQM163I para obtener información adicional.

#### **00D44017**

Este código de razón se emite en el mensaje CSQM090E cuando falla un comando y va acompañado de los mensajes CSQM112E o CSQM117E, que indican el objeto donde se ha producido el error. También se emite en el mensaje CSQM086E durante el reinicio del gestor de colas.

Este código indica que se ha emitido una petición para un objeto, pero que no se ha podido acceder a la información del objeto acceder porque ha fallado la estructura del recurso de acoplamiento (Coupling Facility).

#### **Gravedad**

8

## **Acción del sistema**

Se hace caso omiso del comando o el gestor de colas no puede reiniciar.

#### **Respuesta del programador del sistema**

Consulte los mensajes de error en el registro de la consola que puedan estar relacionadas con el problema. Utilice el comando RECOVER CFSTRUCT para recuperar la estructura del recurso de acoplamiento.

## **00D44018**

Este código de razón se emite en el mensaje CSQM090E cuando falla un comando y va acompañado de los mensajes CSQM112E o CSQM117E, que indican el objeto donde se ha producido el error. También se emite en el mensaje CSQM086E durante el reinicio del gestor de colas.

Este código indica que se ha emitido una petición para un objeto, pero que no se ha podido acceder a la información del objeto acceder porque hay un error o una incoherencia en la información del recurso de acoplamiento (Coupling Facility).

Este código también puede producirse como resultado de que la estructura del recurso de acoplamiento para la cola esté llena.

## **Gravedad**

8

## **Acción del sistema**

Se hace caso omiso del comando o el gestor de colas no puede reiniciar.

## **Respuesta del programador del sistema**

Consulte los mensajes de error en el registro de la consola que puedan estar relacionadas con el problema.

Compruebe que la estructura del recurso de acoplamiento para la cola no esté llena.

Compruebe que Db2 está disponible y no suspendido. Si el problema persiste, es posible que sea necesario reiniciar el gestor de colas.

#### **00D44019**

Este código de razón se emite en el mensaje CSQM090E cuando falla un comando y va acompañado de los mensajes CSQM112E o CSQM117E, que indican el objeto donde se ha producido el error. También se emite en el mensaje CSQM086E durante el reinicio del gestor de colas.

Este código indica que se ha emitido una petición para un objeto, pero que no se ha podido acceder a la información del objeto acceder porque Db2 no está disponible o está suspendido.

#### **Gravedad**

8

#### **Acción del sistema**

Se hace caso omiso del comando o el gestor de colas no puede reiniciar.

## **Respuesta del programador del sistema**

Consulte los mensajes de error en el registro de la consola que puedan estar relacionadas con el problema. Compruebe que Db2 está disponible y no suspendido.

#### **00D44023**

Este código de razón se emite en el mensaje CSQM090E y va acompañado del mensaje CSQM117E cuando no se puede ejecutar un comando porque una estructura CF no está disponible.

#### **Acción del sistema**

Se hace caso omiso del comando.

## **Respuesta del programador del sistema**

Consulte el código de razón MQRC\_CF\_STRUC\_IN\_USE (2346, X'092A') para obtener información adicional.

## **00D4001B**

Este código de razón se emite en el mensaje CSQM090E cuando falla un comando y va acompañado del mensaje CSQM182E.

#### **Gravedad**

8

## **Acción del sistema**

Se hace caso omiso del comando.

Consulte el mensaje [CSQM182E](#page-438-0) para obtener información adicional.

#### **00D4001C**

Este código de razón se emite en el mensaje CSQM090E cuando falla un comando y va acompañado del mensaje CSQM183E.

## **Gravedad**

8

## **Acción del sistema**

Se hace caso omiso del comando.

## **Respuesta del programador del sistema**

Consulte el mensaje [CSQM183E](#page-438-0) para obtener información adicional.

## **00D4001D**

Este código de razón se emite en el mensaje CSQM090E cuando falla un comando y va acompañado del mensaje CSQM185E.

#### **Gravedad**

8

# **Acción del sistema**

Se hace caso omiso del comando.

## **Respuesta del programador del sistema**

Consulte el mensaje [CSQM185E](#page-439-0) para obtener información adicional.

#### **00D4001E**

Este código de razón se emite en el mensaje CSQM090E cuando falla un comando y va acompañado del mensaje CSQM186E.

#### **Gravedad**

8

#### **Acción del sistema**

Se hace caso omiso del comando.

#### **Respuesta del programador del sistema**

Consulte el mensaje [CSQM186E](#page-439-0) para obtener información adicional.

#### **00D4401F**

Este código de razón se emite en el mensaje CSQM090E cuando falla un comando y va acompañado del mensaje CSQM190E.

#### **Gravedad**

8

#### **Acción del sistema**

Se hace caso omiso del comando.

## **Respuesta del programador del sistema**

Consulte el mensaje CSQM190E para obtener información adicional.

<span id="page-1032-0"></span>Este código de razón se emite en el mensaje CSQM090E cuando no se puede ejecutar un comando porque PUBSUB PUBSUB está inhabilitado.

# **Acción del sistema**

Se hace caso omiso del comando.

## **Respuesta del programador del sistema**

Consulte el mensaje CSQM292I para obtener información adicional.

## **00D4F001**

Se ha producido un error interno.

## **Acción del sistema**

La unidad de ejecución actual termina con el código de terminación X'5C6'.

## **Respuesta del programador del sistema**

Recopile los elementos listados en ["Diagnósticos" en la página 1013](#page-1012-0) y póngase en contacto con el centro de soporte de IBM.

#### $z/0S$ *Códigos de servidor de mandatos (X'D5')*

Si se produce un código de razón de servidor de mandatos que no está listado aquí, se ha producido un error interno. Recopile los siguientes elementos de diagnóstico y póngase en contacto con el centro de soporte de IBM.

# **Diagnósticos**

- Una descripción de las acciones que conducen al error o, si procede, un listado del programa de aplicación o la cadena de entrada de un programa de utilidad que estuviera ejecutando en el momento del error.
- La salida de la consola del período previo al error.
- El registro de trabajo del gestor de colas.
- El volcado de sistema resultante del error.
- Niveles de servicio adecuados de WebSphere MQ, z/OS, Db2, CICS y IMS.
- Cualquier información de rastreo recopilada.
- Si se ha emitido el mensaje [CSQN104I](#page-471-0) o [CSQN202I](#page-475-0) , se han emitido los códigos de retorno y de razón del mensaje.

## **00D50101**

Durante la inicialización, el servidor de mandatos no ha podido obtener almacenamiento. Esto se debe probablemente a que no hay suficiente almacenamiento en su región.

## **Acción del sistema**

El mensaje CSQN104I se envía a la consola que contiene este código de razón y el código de retorno de la macro de almacenamiento interno. No se ejecuta ninguno de los mandatos del conjunto de datos de inicialización que se está procesando actualmente. El arranque del gestor de colas continúa.

**Nota:** Si hay un problema de almacenamiento, es posible que el inicio no sea satisfactorio.

#### **Respuesta del programador del sistema**

Compruebe que está ejecutando en una región lo suficientemente grande y, si no es así, restablezca el sistema y reinicie el gestor de colas. Si esta no es la causa del problema, recopile los elementos siguientes y póngase en contacto con el centro de soporte de IBM :

• Códigos de retorno y de razón del mensaje CSQN104I

• Rastreo de inicio (si está disponible)

## **00D50102**

El preprocesador de mandatos ha finalizado de forma anómala al procesar un mandato en el conjunto de datos de entrada de inicialización.

#### **Acción del sistema**

Se genera el mensaje CSQ9029E , seguido del mensaje CSQN103I con este código como código de retorno, y un código de razón de -1 que indica que el mandato no se ha procesado y se produce un vuelco. Se procesa el comando siguiente.

#### **Respuesta del programador del sistema**

Busque en el conjunto de datos de salida para determinar el mandato erróneo. Compruebe que el mandato tiene el formato correcto, que se aplica a un objeto válido.

Si el mandato es correcto, recopile los elementos listados en ["Diagnósticos" en la página 1033](#page-1032-0) y póngase en contacto con el centro de soporte de IBM .

#### **00D50103**

Durante la inicialización, se ha producido un error interno.

#### **Acción del sistema**

El mensaje CSQN104I se envía a la consola de z/OS , indicando los códigos de retorno y de razón de la macro interna. El servidor de mandatos se detiene, sin procesar ningún mandato.

## **Respuesta del programador del sistema**

Revise el registro de trabajo para ver si hay mensajes sobre otros errores que puedan estar relacionados. Si no puede resolver el problema, recopile los elementos listados en ["Diagnósticos"](#page-1032-0) [en la página 1033](#page-1032-0)y póngase en contacto con el centro de soporte de IBM .

#### **00D50104**

Se ha producido un error interno durante la inicialización.

#### **Acción del sistema**

El mensaje CSQN104I se envía a la consola de z/OS , indicando los códigos de retorno y de razón de la macro interna. El servidor de mandatos se detiene, sin procesar ningún mandato.

#### **Respuesta del programador del sistema**

Pare y reinicie el gestor de colas.

Recopile los elementos listados en ["Diagnósticos" en la página 1033](#page-1032-0) y póngase en contacto con el centro de soporte de IBM.

#### **00D50105**

Se ha producido un error interno.

## **Acción del sistema**

El servidor de mandatos termina y se produce un vuelco.

#### **Respuesta del programador del sistema**

Pare y reinicie el gestor de colas.

Recopile los elementos listados en ["Diagnósticos" en la página 1033](#page-1032-0) y póngase en contacto con el centro de soporte de IBM.

#### **00D50201**

El servidor de mandatos no ha podido obtener almacenamiento durante el inicio. Este código de retorno normalmente se produce porque no hay suficiente almacenamiento en la región.

El mensaje [CSQN202I](#page-475-0) se envía a la consola z/OS , indicando el código de retorno de la macro de almacenamiento interno. El servidor de mandatos se detiene, sin procesar ningún mandato.

## **Respuesta del programador del sistema**

Compruebe que está ejecutando en una región lo suficientemente grande y, si no es así, restablezca el sistema y reinicie el gestor de colas. Si esta no es la causa del problema, recopile los elementos listados en ["Diagnósticos" en la página 1033](#page-1032-0) y póngase en contacto con el centro de soporte de IBM .

#### **00D50202**

Se ha producido un error interno.

## **Acción del sistema**

El mensaje [CSQN202I](#page-475-0) se envía a la consola z/OS , indicando el código de retorno de la macro interna. El servidor de mandatos se detiene, sin procesar ningún mandato.

## **Respuesta del programador del sistema**

Revise el registro de trabajo para ver si hay mensajes sobre otros errores que puedan estar relacionados. Si no puede resolver el problema, recopile los elementos listados en ["Diagnósticos"](#page-1032-0) [en la página 1033](#page-1032-0) y póngase en contacto con el centro de soporte de IBM .

#### **00D50203**

Se ha producido un error interno.

## **Acción del sistema**

El mensaje [CSQN202I](#page-475-0) se envía a la consola z/OS , indicando el código de retorno de la macro interna. El servidor de mandatos se detiene, sin procesar ningún mandato.

## **Respuesta del programador del sistema**

Emita el mandato START CMDSERV para reiniciar el servidor de mandatos.

Recopile los elementos listados en ["Diagnósticos" en la página 1033](#page-1032-0) y póngase en contacto con el centro de soporte de IBM.

#### **00D50208**

El servidor de mandatos no ha podido obtener almacenamiento durante el inicio.

## **Acción del sistema**

El mensaje [CSQN202I](#page-475-0) se envía a la consola z/OS , indicando el código de retorno de la macro interna. El servidor de mandatos se detiene, sin procesar ningún mandato.

## **Respuesta del programador del sistema**

Compruebe que está ejecutando en una región lo suficientemente grande y, si no es así, restablezca el sistema y reinicie el gestor de colas. Si esta no es la causa del problema, recopile los elementos listados en ["Diagnósticos" en la página 1033](#page-1032-0) y póngase en contacto con el centro de soporte de IBM .

## **00D50209**

El preprocesador de mandatos ha finalizado de forma anómala al procesar un mandato desde el servidor de mandatos.

#### **Acción del sistema**

El mensaje CSQN205I se coloca en la cola de respuestas con COUNT=1, RETURN=00D50209y REASON=-1 que indica que el mandato no se ha procesado. El servidor de mandatos procesa el siguiente mandato.

#### **Respuesta del programador del sistema**

Compruebe que el mandato tiene el formato correcto, que se aplica a un objeto válido.

Si el mandato es correcto, recopile los elementos listados en ["Diagnósticos" en la página 1033](#page-1032-0) y póngase en contacto con el centro de soporte de IBM .

## **00D5020C**

Mientras esperaba un mandato, el servidor de mandatos no ha reconocido la razón del final de la espera. Esto se debe a que no era uno de los siguientes:

- La llegada de un mensaje
- Mandato STOP CMDSERV

## **Acción del sistema**

Los mensajes CSQN203I y CSQN206I se envían a la consola, que contiene los códigos de retorno y de razón de la función de solicitud y la lista ECB.

El servidor de mandatos finaliza y se produce un vuelco.

#### **Respuesta del programador del sistema**

Emita el mandato START CMDSERV para reiniciar el servidor de mandatos.

Recopile los elementos listados en ["Diagnósticos" en la página 1033](#page-1032-0) y póngase en contacto con el centro de soporte de IBM.

## **00D5020E**

El procesador de mandatos ha intentado obtener un mandato de la cola de entrada de mandatos del sistema, pero el intento no ha sido satisfactorio debido a un error interno.

#### **Acción del sistema**

El servidor de mandatos continúa el proceso. El mensaje CSQN203I se graba en la consola que contiene los códigos de retorno y de razón de la llamada de API.

#### **Respuesta del programador del sistema**

Recopile los elementos listados en ["Diagnósticos" en la página 1033](#page-1032-0) y póngase en contacto con el centro de soporte de IBM.

#### **00D5020F**

El procesador de mandatos ha obtenido un mandato de la cola de entrada de mandatos del sistema, pero no ha podido procesarlo porque el mensaje no era del tipo MQMT\_REQUEST.

## **Acción del sistema**

El procesador de mandatos procesa el siguiente mensaje de mandato.

#### **00D50210**

El procesador de mandatos ha obtenido un mandato de la cola de entrada de mandatos del sistema, pero no ha podido procesarlo porque el mensaje del mandato tenía una longitud cero.

#### **Acción del sistema**

El procesador de mandatos procesa el siguiente mensaje de mandato.

#### **00D50211**

El procesador de mandatos ha obtenido un mandato de la cola de entrada de mandatos del sistema, pero no ha podido procesarlo porque el mensaje del mandato constaba sólo de caracteres en blanco.

## **Acción del sistema**

El procesador de mandatos procesa el siguiente mensaje de mandato.

# **00D50212**

El procesador de mandatos ha obtenido un mandato de la cola de entrada de mandatos del sistema, pero no ha podido procesarlo porque el mensaje del mandato tenía más de 32.762 caracteres de longitud.

El procesador de mandatos procesa el siguiente mensaje de mandato.

## <span id="page-1036-0"></span>**00D54000**

Se ha producido un error interno.

## **Acción del sistema**

El servidor de mandatos finaliza y se produce un vuelco.

## **Respuesta del programador del sistema**

Emita el mandato START CMDSERV para reiniciar el servidor de mandatos.

Recopile los elementos listados en ["Diagnósticos" en la página 1033](#page-1032-0) y póngase en contacto con el centro de soporte de IBM.

## **00D54nnn**

El procesador de mandatos ha obtenido un mandato de la cola de entrada de mandatos del sistema, pero no ha podido procesarlo porque el mensaje del mandato indicaba que era necesaria la conversión de datos y se ha producido un error durante la conversión. *nnn* es el código de razón (en hexadecimal) devuelto por la llamada MQGET.

## **Acción del sistema**

El procesador de mandatos procesa el siguiente mensaje de mandato.

## **Respuesta del programador del sistema**

Consulte ["Códigos de terminación y razón" en la página 1157](#page-1156-0) para obtener información sobre el código de razón *nnn*.

#### $z/0S$ *Códigos de gestor de almacenamiento intermedio (X'D7')*

Si se produce un código de razón del gestor de almacenamiento intermedio que no se lista aquí, se ha producido un error interno. Recopile los siguientes elementos de diagnóstico y póngase en contacto con el centro de soporte de IBM.

# **Diagnósticos**

- Una descripción de las acciones que conducen al error o, si procede, un listado del programa de aplicación o la cadena de entrada de un programa de utilidad que estuviera ejecutando en el momento del error.
- La salida de la consola del período previo al error.
- El registro de trabajo del gestor de colas.
- El conjunto de datos de registro activo de WebSphere MQ .
- El volcado de sistema resultante del error.
- Si está utilizando CICS, se genera un volcado de transacciones CICS.
- Niveles de servicio adecuados de WebSphere MQ, z/OS, Db2, CICS y IMS.

## **00D70101**

Un intento de obtener almacenamiento para un bloque de control del gestor de almacenamiento intermedio (PANC) no ha sido satisfactorio. Esto se debe probablemente a que no hay suficiente almacenamiento en su región.

## **Acción del sistema**

El gestor de colas termina, se graba una entrada en SYS1.LOGRECy se produce un vuelco. Los registros 2 y 0 contienen los códigos de retorno y de razón de la solicitud STORAGE o GETMAIN.

Compruebe que está ejecutando en una región lo suficientemente grande y, si no es así, restablezca el sistema y reinicie el gestor de colas. Si esto no resuelve el problema, anote los valores de registro y póngase en contacto con el centro de soporte de IBM .

## **00D70102**

El nombre del gestor de colas que se está reiniciando no coincide con el nombre registrado en un registro de anotaciones de punto de comprobación anterior.

## **Acción del sistema**

El gestor de colas termina, se graba una entrada en SYS1.LOGRECy se produce un vuelco. Va precedido del mensaje CSQP006I. El registro 0 contiene el nombre encontrado en el registro de anotaciones. El registro 2 contiene el nombre del gestor de colas que se está reiniciando.

#### **Respuesta del programador del sistema**

Cambie el procedimiento JCL de la tarea iniciada xxxxMSTR para que el gestor de colas asigne un nombre a los conjuntos de datos de rutina de carga y registro adecuados.

El programa de utilidad de registro de impresión, CSQ1LOGP, se puede utilizar para ver registros de punto de comprobación. También puede encontrar útil el conjunto de datos de registro activo de MQ para la determinación de problemas.

## **00D70103**

Un intento de obtener almacenamiento para un bloque de control de gestor de almacenamiento intermedio (un PSET) no ha sido satisfactorio.

#### **Acción del sistema**

El gestor de colas termina, se graba una entrada en SYS1.LOGRECy se produce un vuelco. Los registros 2 y 0 contienen los códigos de retorno y de razón de la solicitud STORAGE o GETMAIN.

#### **Respuesta del programador del sistema**

Reinicie el gestor de colas.

Anote los valores de registro y póngase en contacto con el centro de soporte de IBM .

#### **00D70104**

Un intento de obtener almacenamiento para un bloque de control de gestor de almacenamiento intermedio (un BHDR) no ha sido satisfactorio.

#### **Acción del sistema**

El gestor de colas termina, se graba una entrada en SYS1.LOGRECy se produce un vuelco. Los registros 2 y 0 contienen los códigos de retorno y de razón de la solicitud STORAGE o GETMAIN.

#### **Respuesta del programador del sistema**

Reinicie el gestor de colas.

Anote los valores de registro y póngase en contacto con el centro de soporte de IBM .

## **00D70105**

Se ha producido un error interno durante la expansión dinámica del conjunto de páginas.

#### **Acción del sistema**

La tarea de ampliación del conjunto de páginas actual finaliza, se graba una entrada en SYS1.LOGRECy se produce un vuelco. No se realizarán más intentos para expandir el conjunto de páginas hasta que se reinicie el gestor de colas. Se procesan las solicitudes de ampliación de conjunto de páginas dinámico posteriores para otros conjuntos de páginas.

Recopile los elementos listados en ["Diagnósticos" en la página 1037](#page-1036-0) y póngase en contacto con el centro de soporte de IBM.

#### **00D70106**

Se ha producido un error interno.

## **Acción del sistema**

Una entrada se graba en SYS1.LOGRECy se produce un vuelco.

## **Respuesta del programador del sistema**

Recopile los elementos listados en ["Diagnósticos" en la página 1037](#page-1036-0) y póngase en contacto con el centro de soporte de IBM.

#### **00D70108**

Un intento de obtener almacenamiento para la agrupación de almacenamiento intermedio no ha sido satisfactorio.

# **Acción del sistema**

El gestor de colas termina, se graba una entrada en SYS1.LOGRECy se produce un vuelco. El registro 2 contiene el código de retorno de la solicitud GETSTOR STORAGE, GETMAIN o IARV64 . El registro 3 contiene el número de agrupación de almacenamiento intermedio.

## **Respuesta del programador del sistema**

Proporcione suficiente almacenamiento para el número de almacenamientos intermedios especificado en el mandato DEFINE BUFFPOOL .

Si la agrupación de almacenamiento intermedio está respaldada por almacenamiento fijo de páginas, es decir, tiene un PAGECLAS de FIXED4KB, compruebe que haya suficiente almacenamiento real disponible en el sistema. Para obtener más información, consulte Almacenamiento de espacios de direcciones.

Si no es posible rectificar el problema:

- Modifique la definición de la agrupación de almacenamiento intermedio en el conjunto de datos CSQINP1 , para incluir el atributo REPLACE, y especifique un número menor de almacenamientos intermedios, o
- Cambie el atributo PAGECLAS a 4KB.

## **00D7010A**

Se ha producido un error de almacenamiento interno.

## **Acción del sistema**

El gestor de colas termina, se graba una entrada en SYS1.LOGRECy se produce un vuelco. Los registros 2 y 3 contienen los códigos de retorno y de razón de la solicitud GETSTOR IARV64 . El registro 4 contiene el número de agrupación de almacenamiento intermedio.

## **Respuesta del programador del sistema**

Aumente el valor del parámetro MEMLIMIT.

## **00D70112**

No se ha podido iniciar un proceso crítico durante la inicialización del gestor de colas. Esto podría deberse a que no hay suficiente almacenamiento en su región.

## **Acción del sistema**

El gestor de colas termina, se graba una entrada en SYS1.LOGRECy se produce un vuelco. El registro 0 contiene el código de razón del error.

Compruebe que está ejecutando en una región lo suficientemente grande. Si no es así, restablezca el sistema y reinicie el gestor de colas. Si esto no resuelve el problema, anote el código de terminación y el código de razón y póngase en contacto con el centro de soporte de IBM .

## **00D70113**

No se ha podido iniciar un proceso crítico durante la inicialización del gestor de colas. Esto podría deberse a que no hay suficiente almacenamiento en su región.

## **Acción del sistema**

El gestor de colas termina, se graba una entrada en SYS1.LOGRECy se produce un vuelco. El registro 0 contiene el código de razón del error.

## **Respuesta del programador del sistema**

Compruebe que está ejecutando en una región lo suficientemente grande. Si no es así, restablezca el sistema y reinicie el gestor de colas. Si esto no resuelve el problema, anote el código de terminación y el código de razón y póngase en contacto con el centro de soporte de IBM .

## **00D70114**

Ha fallado una comprobación de coherencia interna entre componentes.

## **Acción del sistema**

La petición termina, se graba una entrada en SYS1.LOGRECy se produce un vuelco. El registro 0 contiene el valor erróneo.

## **Respuesta del programador del sistema**

Anote el código de terminación y el código de razón, recopile el conjunto de datos de registro activo de MQ y póngase en contacto con el centro de soporte de IBM .

## **00D70116**

Se ha producido un error de E/S.

#### **Acción del sistema**

Una entrada se graba en SYS1.LOGRECy se produce un vuelco. El registro 0 contiene el código de razón del gestor de soportes de una llamada MMCALL. En algunas circunstancias, el gestor de colas terminará. (Esto depende de la naturaleza del error y del conjunto de páginas en el que se ha producido el error.)

#### **Respuesta del programador del sistema**

Reinicie el gestor de colas si fuera necesario.

Consulte el manual *[z/OS DFSMSdfp Diagnosis](https://www.ibm.com/docs/en/zos/2.5.0?topic=dfsms-zos-dfsmsdfp-diagnosis)* para obtener información sobre los códigos de retorno del gestor de soportes. Si no tiene acceso al manual necesario, póngase en contacto con el centro de soporte de IBM , indicando el código de razón del gestor de soportes.

También puede encontrar útil el conjunto de datos de registro activo de MQ para la determinación de problemas.

#### **00D70118**

Una página estaba a punto de escribirse en un conjunto de páginas, pero se ha encontrado que tiene un formato incorrecto. La hebra en ejecución ha terminado. (Si este es el procesador de grabación diferida, el gestor de colas termina)

## **Acción del sistema**

La unidad de ejecución actual termina con el código de terminación X'5C6' y se produce un vuelco.

Reinicie el gestor de colas. Si el problema persiste, recopile los elementos listados en ["Diagnósticos"](#page-1036-0) [en la página 1037](#page-1036-0) y póngase en contacto con el centro de soporte de IBM .

#### **00D70120**

No hay almacenamientos intermedios disponibles para robar. Una hebra en ejecución necesitaba un almacenamiento intermedio en una agrupación de almacenamiento intermedio para incorporar una página del conjunto de páginas. La agrupación de almacenamiento intermedio está sobrecomprometida y, a pesar de los intentos de hacer que haya más almacenamientos intermedios disponibles, incluida la grabación de páginas en el conjunto de páginas, no se ha podido liberar ningún almacenamiento intermedio.

# **Acción del sistema**

La unidad de ejecución actual termina con el código de terminación X'5C6'. La solicitud de API termina con el código de razón MQRC\_UNEXPECTED\_ERROR, con el objetivo de reducir la demanda de la agrupación de almacenamiento intermedio.

## **Respuesta del programador del sistema**

Determine la agrupación de almacenamiento intermedio de problemas a partir de los mensajes CSQP019I y CSQP020E anteriores. Revise el tamaño de la agrupación de almacenamiento intermedio con el mandato DISPLAY USAGE. Considere la posibilidad de aumentar el tamaño de la agrupación de almacenamiento intermedio utilizando el mandato ALTER BUFFPOOL.

# **00D70122**

Se ha producido un error irrecuperable durante el punto de comprobación.

## **Acción del sistema**

El gestor de colas termina, se graba una entrada en SYS1.LOGRECy se produce un vuelco. El registro 0 contiene el código de razón del error.

## **Respuesta del programador del sistema**

Reinicie el gestor de colas.

Anote el código de terminación y el código de razón, recopile el conjunto de datos de registro activo de MQ y póngase en contacto con el centro de soporte de IBM .

#### **00D70133**

Ha fallado una comprobación de coherencia interna.

#### **Acción del sistema**

La petición termina, se graba una entrada en SYS1.LOGRECy se produce un vuelco.

#### **Respuesta del programador del sistema**

Anote el código de terminación y el código de razón, recopile el conjunto de datos de registro activo de MQ y póngase en contacto con el centro de soporte de IBM .

## **00D70136**

No se ha podido iniciar un proceso crítico durante la inicialización del gestor de colas. Esto podría deberse a que no hay suficiente almacenamiento en su región.

#### **Acción del sistema**

El gestor de colas termina, se graba una entrada en SYS1.LOGRECy se produce un vuelco. El registro 0 contiene el código de razón del error.

#### **Respuesta del programador del sistema**

Compruebe que está ejecutando en una región lo suficientemente grande. Si no es así, restablezca el sistema y reinicie el gestor de colas. Si esto no resuelve el problema, anote el código de terminación y el código de razón y póngase en contacto con el centro de soporte de IBM .

<span id="page-1041-0"></span>No se ha podido iniciar un proceso crítico durante la inicialización del gestor de colas. Esto podría deberse a que no hay suficiente almacenamiento en su región.

## **Acción del sistema**

El gestor de colas termina, se graba una entrada en SYS1.LOGRECy se produce un vuelco. El registro 0 contiene el código de razón del error.

## **Respuesta del programador del sistema**

Compruebe que está ejecutando en una región lo suficientemente grande. Si no es así, restablezca el sistema y reinicie el gestor de colas. Si esto no resuelve el problema, anote el código de terminación y el código de razón y póngase en contacto con el centro de soporte de IBM .

## **00D70139**

Ha fallado un intento de asignar almacenamiento de 64 bits para uso interno.

## **Acción del sistema**

Se ha terminado el gestor de colas.

## **Respuesta del programador del sistema**

Aumente el valor del parámetro MEMLIMIT. Para obtener más información, consulte Almacenamiento de espacios de direcciones.

## **00D7013A**

Ha fallado un intento de asignar almacenamiento para uso interno. El registro 2 contiene el código de retorno de la solicitud STORAGE.

## **Acción del sistema**

Se ha terminado el gestor de colas.

## **Respuesta del programador del sistema**

Proporcione suficiente almacenamiento. Para obtener más información, consulte Almacenamiento de espacios de direcciones.

#### **00D7013B**

Ha fallado una comprobación de coherencia interna.

## **Acción del sistema**

La unidad de ejecución actual termina con el código de terminación X'5C6'.

## **Respuesta del programador del sistema**

Recopile información de determinación de problemas del gestor de almacenamiento intermedio y póngase en contacto con el centro de soporte de IBM .

#### $z/0S$ *Códigos de gestor de recuperación (X'D9')*

Si se produce un código de razón del gestor de recuperación que no se lista aquí, se ha producido un error interno. Recopile los siguientes elementos de diagnóstico y póngase en contacto con el centro de soporte de IBM.

# **Diagnósticos**

- Una descripción de las acciones que conducen al error o, si procede, un listado del programa de aplicación o la cadena de entrada de un programa de utilidad que estuviera ejecutando en el momento del error.
- La salida de la consola del período previo al error.
- El registro de trabajo del gestor de colas.
- El volcado de sistema resultante del error.
- Una salida impresa de SYS1.LOGREC.
- Si está utilizando CICS, se genera un volcado de transacciones CICS.
- Niveles de servicio adecuados de IBM MQ, z/OS, Db2, CICS y IMS.

Un módulo del gestor de recuperación ha recibido el control de su FRR para reintentarlo y ha encontrado un identificador de punto de reintento no válido. El nombre del módulo en el que se ha producido el error aparece en el SYS1.LOGREC que muestra este código de razón en el registro 15.

#### **Acción del sistema**

Se proporciona información de diagnóstico estándar. El error se registra en SYS1.LOGREC, se planifica un vuelco SVC y se solicita la terminación del gestor de colas. El código de razón de terminación refleja la función para la que no se ha intentado satisfactoriamente el reintento.

## **Respuesta del programador del sistema**

Este es un error secundario. Obtenga una copia de SYS1.LOGREC y el vuelco SVC para este error y para el problema original que ha dado como resultado el intento de reintento. Examine SYS1.LOGREC y los vuelcos del error original y del error secundario para determinar si el área de parámetros de recuperación estaba dañada o si se reintentaban los registros restaurados incorrectamente para el módulo de línea principal.

Reinicie el gestor de colas.

#### **00D90002**

La rutina de notificación de inicio del gestor de recuperación ha recibido un código de retorno de error del gestor de anotaciones cronológicas de recuperación al intentar leer un registro de tabla de estado del gestor de recuperación (RMST) del conjunto de datos de rutina de carga (BSDS) en uno de los casos siguientes:

- Al leer el registro que contiene la cabecera RMST. La primera copia se ha leído correctamente, pero no se ha podido encontrar la segunda copia.
- Al leer registros que contienen las entradas RMST. Se ha encontrado una condición *no se ha encontrado ningún registro* antes de que se leyeran todas las entradas.
- Al leer un registro de cabecera o un registro de entrada. El registro ha sobrepasado su longitud esperada.

Se trata de un error IBM MQ .

## **Acción del sistema**

El gestor de recuperación no tiene ninguna rutina de recuperación funcional (FRR) cuando se produce este error. Se basa en su invocador, la función de inicio del recurso, para realizar SYS1.LOGREC y para solicitar un vuelco. El gestor de colas termina con un código de razón X'00E80100'.

## **Respuesta del programador del sistema**

El gestor de colas ha determinado que el BSDS que estaba leyendo se ha dañado. Si está ejecutando en un entorno BSDS dual, determine qué BSDS está dañado y siga los procedimientos descritos en Recuperación del BSDS para recuperarlo del BSDS válido.

De forma similar, si está ejecutando en un único entorno BSDS, consulte Recuperación del BSDS, que describe los procedimientos necesarios para recuperar el BSDS de un BSDS archivado.

## **00D92001**

El FRR del controlador serie de punto de comprobación/reinicio ha invocado la terminación del gestor de colas, porque se ha detectado un error irrecuperable al procesar una solicitud.

Este es un código de razón de terminación del gestor de colas.

Se inicia la terminación del gestor de colas. La información de diagnóstico estándar se registra en SYS1.LOGRECy se solicita un vuelco SVC para el error asociado.

## **Respuesta del programador del sistema**

Obtenga una copia de SYS1.LOGREC y el volcado SVC para el error original, y siga las instrucciones asociadas con él.

Reinicie el gestor de colas.

## **00D92003**

El FRR del servicio de solicitudes de reinicio ha invocado la terminación del gestor de colas, porque se ha detectado un error irrecuperable al procesar una solicitud de reinicio.

Este es un código de razón de terminación del gestor de colas.

## **Acción del sistema**

La información de diagnóstico estándar se registra en SYS1.LOGRECy se solicita un vuelco SVC para el error original antes de que se inicie la terminación del gestor de colas.

## **Respuesta del programador del sistema**

Obtenga una copia de SYS1.LOGREC y el vuelco SVC para el error original y siga las instrucciones asociadas con él.

Reinicie el gestor de colas.

## **00D92004**

El FRR del controlador de punto de comprobación de conclusión ha invocado la terminación del gestor de colas, porque se ha detectado un error irrecuperable al procesar una solicitud de punto de comprobación de conclusión.

Este es un código de razón de terminación del gestor de colas.

#### **Acción del sistema**

La información de diagnóstico estándar se registra en SYS1.LOGRECy se solicita un vuelco SVC para el error original antes de que se inicie la terminación del gestor de colas.

## **Respuesta del programador del sistema**

Obtenga una copia de SYS1.LOGREC y el vuelco SVC para el error original y siga las instrucciones asociadas con él.

Reinicie el gestor de colas.

#### **00D92011**

Se ha producido un error interno.

## **Acción del sistema**

El proceso de punto de comprobación finalizará de forma anómala para evitar que se grabe una URE dañada en el registro y el gestor de colas finalizará. Esto es para evitar la pérdida o el proceso incorrecto de una unidad de recuperación (UR) de IBM MQ . El reinicio utilizará el punto de comprobación anterior y aplicará todos los registros de anotaciones de IBM MQ hasta el punto del problema. La información de diagnóstico estándar se registra en SYS1.LOGRECy se planifica un volcado SVC.

#### **Respuesta del programador del sistema**

Reinicie el gestor de colas.

Recopile los elementos listados en ["Diagnósticos" en la página 1042](#page-1041-0) y póngase en contacto con el centro de soporte de IBM.
# **00D92012**

Se ha producido un error interno.

# **Acción del sistema**

El proceso de punto de comprobación finalizará de forma anómala para evitar que se grabe una RURE dañada en el registro, y el gestor de colas finalizará. Esto es para evitar la pérdida o el proceso incorrecto de una unidad de recuperación de IBM MQ . El reinicio utilizará el punto de comprobación anterior y aplicará todos los registros de anotaciones de IBM MQ hasta el punto del problema. La información de diagnóstico estándar se registra en SYS1.LOGRECy se planifica un volcado SVC.

# **Respuesta del programador del sistema**

Reinicie el gestor de colas.

Recopile los elementos listados en ["Diagnósticos" en la página 1042](#page-1041-0) y póngase en contacto con el centro de soporte de IBM.

# **00D92021**

Se ha producido un error interno.

# **Acción del sistema**

El proceso de reinicio finaliza de forma anómala, lo que termina el gestor de colas. Esto es para evitar la pérdida o el proceso incorrecto de una unidad de recuperación de IBM MQ .

# **Respuesta del programador del sistema**

No intente reiniciar el gestor de colas hasta que se resuelva el error.

El registro se ha dañado. Si está ejecutando con registro dual, intente iniciar el gestor de colas desde el registro no dañado.

Si no puede hacerlo, utilice el procedimiento siguiente (perderá todas las actualizaciones desde la última copia de seguridad):

- 1. Restaure los conjuntos de páginas a partir del último conjunto de copias de seguridad completas. El gestor de colas debe haber concluido correctamente antes de realizar las copias de seguridad de los conjuntos de páginas.
- 2. Borre los registros siguiendo el procedimiento detallado en Restablecimiento del registro del gestor de colas.

Consulte Programa de utilidad CSQUTIL para obtener información sobre cómo reiniciar el gestor de colas desde un registro cuando se utiliza el registro dual y se utiliza el programa de utilidad CSQUTIL. Si no puede resolver el problema, póngase en contacto con el centro de soporte de IBM .

# **00D92022**

Se ha producido un error interno.

# **Acción del sistema**

El proceso de reinicio finaliza de forma anómala, lo que termina el gestor de colas. Esto es para evitar la pérdida o el proceso incorrecto de una unidad de recuperación de IBM MQ .

# **Respuesta del programador del sistema**

No intente reiniciar el gestor de colas hasta que se resuelva el error.

El registro se ha dañado. Si está ejecutando con registro dual, intente iniciar el gestor de colas desde el registro no dañado.

Si no puede hacerlo, utilice el procedimiento siguiente (perderá todas las actualizaciones desde la última copia de seguridad):

1. Restaure los conjuntos de páginas a partir del último conjunto de copias de seguridad completas. El gestor de colas debe haber concluido correctamente antes de realizar las copias de seguridad de los conjuntos de páginas.

2. Borre los registros siguiendo el procedimiento detallado en Restablecimiento del registro del gestor de colas.

Consulte Programa de utilidad CSQUTIL para obtener información sobre cómo reiniciar el gestor de colas desde un registro cuando se utiliza el registro dual y se utiliza el programa de utilidad CSQUTIL. Si no puede resolver el problema, póngase en contacto con el centro de soporte de IBM .

# **00D92023**

Durante el reinicio del gestor de colas en modalidad de RBA de registro de 6 bytes, se ha encontrado un registro de registro que se graba con una RBA de registro de 8 bytes.

# **Acción del sistema**

El proceso de reinicio finaliza de forma anómala, lo que termina el gestor de colas. Esto es para evitar la pérdida, o el proceso incorrecto, de una unidad de recuperación IBM MQ .

# **Respuesta del programador del sistema**

No intente reiniciar el gestor de colas hasta que se resuelva el error.

Es posible que el gestor de colas se haya iniciado con un registro o BSDS incorrecto. Asegúrese de que el gestor de colas se inicia con el registro correcto y los conjuntos de datos BSDS. Si esta no era la causa del problema, el registro o BSDS se ha dañado.

Para recuperarse de un registro dañado o BSDS, si está ejecutando con registro dual o BSDS dual, intente iniciar el gestor de colas desde el registro no dañado.

Si no puede hacerlo, utilice el procedimiento siguiente. Tenga en cuenta que al llevar a cabo este procedimiento, perderá todas las actualizaciones desde la última copia de seguridad:

- 1. Restaure los conjuntos de páginas a partir del último conjunto de copias de seguridad completas. El gestor de colas debe haber concluido correctamente antes de realizar las copias de seguridad de los conjuntos de páginas.
- 2. Borre los registros siguiendo el procedimiento detallado en Restablecimiento del registro del gestor de colas.

Si es necesario, al borrar los registros, asegúrese de convertir el BSDS a la versión anterior, utilizando el programa de utilidad de conversión de BSDS CSQJUCNV.

Consulte Programa de utilidad CSQUTIL para obtener información sobre cómo utilizar el programa de utilidad CSQUTIL. Si no puede resolver el problema, póngase en contacto con el centro de soporte de IBM.

# **00D93001**

El FRR de confirmación/restitución ha invocado la terminación del gestor de colas, porque se ha detectado un error irrecuperable durante el proceso 'must-complete' para la fase 2 de una solicitud commit-UR.

Este es un código de razón de terminación del gestor de colas.

# **Acción del sistema**

La información de diagnóstico estándar se registra en SYS1.LOGRECy se solicita un vuelco SVC para el error original antes de que se inicie la terminación del gestor de colas.

# **Respuesta del programador del sistema**

Obtenga una copia de SYS1.LOGREC y el vuelco SVC para el error original y siga las instrucciones asociadas con él.

Reinicie el gestor de colas.

# **00D93011**

Un subcomponente de IBM MQ ha invocado la confirmación cuando el estado del agente no era válido para la invocación de commit-UR. Se ha solicitado commit-UR para un agente que estaba modificando datos. Ya estaba en proceso commit-UR o backout-UR, o la estructura de recuperación (URE) estaba dañada.

# **Acción del sistema**

Terminación anómala de los resultados del agente, incluida la restitución (backout-UR) de su actividad al punto de coherencia anterior. Esto libera todos los bloqueos retenidos por el agente para sus recursos.

La información de diagnóstico estándar se registra en SYS1.LOGRECy se planifica un volcado SVC. La información adicional, identificada en el área de registro de variables (VRA) de SDWA mediante el código de razón X'00D9CCCC', se añade al VRA.

Si el agente estaba en un estado 'imprescindible' (en confirmación o en restitución), el gestor de colas también termina con el código de razón X'00D93001'. La próxima vez que se reinicie el gestor de colas, se manejará la actividad recuperable para este agente (por ejemplo, asegurar-restitución o asegurar-confirmación UR) para completar el proceso de confirmación o restitución.

# **Respuesta del programador del sistema**

Se trata de un error IBM MQ . Examine SYS1.LOGREC y el volcado para establecer si se ha invocado de forma incorrecta commit-UR o la estructura de control que refleja el estado se ha dañado.

# **00D93012**

Un subcomponente de IBM MQ ha invocado la confirmación cuando el estado del agente no era válido para la invocación de commit-UR. Commit-UR se ha invocado para un agente que sólo estaba recuperando datos. La UR de compromiso o la UR de retroceso ya estaban en proceso, o el campo de estado de progreso ACE estaba dañado.

### **Acción del sistema**

Terminación anómala de los resultados del agente, incluida la restitución (backout-UR) de su actividad al punto de coherencia anterior. Esto libera todos los bloqueos retenidos por el agente para sus recursos.

La información de diagnóstico estándar se registra en SYS1.LOGRECy se planifica un volcado SVC. La información adicional, identificada en el área de registro de variables (VRA) de SDWA mediante el código de razón X'00D9CCCC', se añade a SDWA VRA.

# **Respuesta del programador del sistema**

Se trata de un error IBM MQ . Examine SYS1.LOGREC y el vuelco para establecer si se ha invocado de forma incorrecta commit-UR o se ha dañado la estructura de control.

# **00D93100**

Este código de razón indica que un agente aliado de IBM MQ no necesita participar en la llamada de Phase-2 (Continuar confirmación), porque todo el trabajo necesario se ha realizado durante la llamada de Phase-1 (Preparar).

Este código de razón lo genera el gestor de recuperación cuando se determina que un agente aliado de IBM MQ no ha actualizado ningún recurso de IBM MQ desde que se produjo su último proceso de confirmación.

# **Acción del sistema**

El "sí" se registra con el coordinador del compromiso.

# **Respuesta del programador del sistema**

No se debe requerir ninguno porque no es un código de razón de error. Este código de razón se utiliza para la comunicación entre componentes de IBM MQ.

# **00D94001**

El FRR de confirmación/restitución ha invocado la terminación del gestor de colas, porque se ha detectado un error irrecuperable durante el proceso 'must-complete' para una solicitud de restitución de UR.

Este es un código de razón de terminación del gestor de colas.

# **Acción del sistema**

La información de diagnóstico estándar se registra en SYS1.LOGRECy se solicita un vuelco SVC para el error original antes de que se inicie la terminación del gestor de colas.

# **Respuesta del programador del sistema**

Obtenga una copia de SYS1.LOGREC y el vuelco SVC para el error original y siga las instrucciones asociadas con él.

Reinicie el gestor de colas.

# **00D94011**

Un subcomponente de IBM MQ ha invocado la restitución en un punto en el que el estado del agente no es válido para invocar la función que restituye las unidades de recuperación. La operación de retroceso UR o de compromiso UR phase-2 ya estaba en proceso, o la estructura del agente estaba dañada.

# **Acción del sistema**

La terminación anómala de los resultados del agente y, debido a que el agente está en un estado 'must-complete', el gestor de colas termina con el código de razón X'00D94001'. Cuando se reinicia el gestor de colas, la actividad recuperable para este agente se maneja para completar el proceso de confirmación o restitución.

La información de diagnóstico estándar se registra en SYS1.LOGRECy se planifica un volcado SVC. Se añade información adicional, identificada en el área de registro de variables (VRA) de SDWA mediante el código de razón X'00D9AAAA', a SDWA VRA.

# **Respuesta del programador del sistema**

Se trata de un error IBM MQ . Examine SYS1.LOGREC y el vuelco para establecer si se ha invocado de forma incorrecta commit-UR o se ha dañado la estructura de control.

### **00D94012**

Durante la restitución, el final del registro se ha leído antes de que se hayan procesado todos los rangos de registro esperados. El error va acompañado de una terminación anómala con el código de razón X'00D94001'.

Esto puede deberse a que el gestor de colas se ha iniciado con un módulo de carga de parámetros del sistema que especifica OFFLOAD=NO en lugar de OFFLOAD=YES.

# **Acción del sistema**

El agente termina de forma anómala con el código de terminación X'5C6'. Puesto que el agente está en un estado obligatorio, el gestor de colas termina con el código de razón X'00D94001' y el mensaje CSQV086E.

La información de diagnóstico estándar se registra en SYS1.LOGREC. y se solicita un vuelco de SVC.

# **Respuesta del programador del sistema**

Ejecute el programa de utilidad de correlación de registro de impresión para imprimir el contenido de ambos BSDS. Obtenga una copia de SYS1.LOGREC y el volcado SVC para el error original. En el momento del error, los registros 3 y 4 contienen la dirección de byte relativa (RBA) de 8 bytes del principio de esta unidad de recuperación. IBM MQ debe volver a leer el registro hasta este punto para completar la restitución de esta unidad de recuperación.

Para reiniciar el gestor de colas, debe volver a añadir los conjuntos de datos de registro de archivado que faltan al BSDS con el programa de utilidad de inventario de registro de cambios y aumentar el parámetro MAXARCH en la macro CSQ6LOGP (la macro de inicialización de registro del módulo de parámetros del sistema) para completar la restitución.

Si el registro de archivado que falta no está disponible, o si el archivado no estaba activo, el gestor de colas no se puede reiniciar a menos que los conjuntos de datos de registro y los conjuntos de páginas

se reinicialicen o se restauren a partir de copias de seguridad. Los datos se perderán como resultado de esta acción de recuperación.

# **00D95001**

El FRR común del gestor de recuperación ha invocado la terminación del gestor de colas, porque se ha detectado un error irrecuperable durante el proceso de punto de comprobación.

Este es un código de razón de terminación del gestor de colas.

# **Acción del sistema**

La información de diagnóstico estándar se registra en SYS1.LOGRECy se solicita un vuelco SVC para el error original antes de que se inicie la terminación del gestor de colas.

# **Respuesta del programador del sistema**

Obtenga una copia de SYS1.LOGREC y el vuelco SVC para el error original y siga las instrucciones asociadas con él.

Reinicie el gestor de colas.

#### **00D95011**

El FRR de punto de comprobación del gestor de recuperación ha invocado la terminación del gestor de colas, porque se ha detectado un error irrecuperable al realizar sus funciones de punto de comprobación.

Este es un código de razón de terminación del gestor de colas.

# **Acción del sistema**

La información de diagnóstico estándar se registra en SYS1.LOGRECy se solicita un vuelco SVC para el error original antes de que se inicie la terminación del gestor de colas.

#### **Respuesta del programador del sistema**

Obtenga una copia de SYS1.LOGREC y el vuelco SVC para el error original y siga las instrucciones asociadas con él.

Reinicie el gestor de colas.

#### **00D96001**

El FRR de reinicio del gestor de recuperación ha invocado la terminación del gestor de colas, porque se ha detectado un error irrecuperable durante el proceso de reinicio del procesador.

Este es un código de razón de terminación del gestor de colas.

### **Acción del sistema**

La información de diagnóstico estándar se registra en SYS1.LOGRECy se solicita un vuelco SVC para el error original antes de que se inicie la terminación del gestor de colas.

#### **Respuesta del programador del sistema**

Obtenga una copia de SYS1.LOGREC y el vuelco SVC para el error original y siga las instrucciones asociadas con él.

Reinicie el gestor de colas.

#### **00D96011**

El FRR de participación de reinicio ha invocado la terminación del gestor de colas, porque se ha detectado un error irrecuperable al procesar los registros de anotaciones durante el reinicio.

Este es un código de razón de terminación del gestor de colas.

#### **Acción del sistema**

La información de diagnóstico estándar se registra en SYS1.LOGRECy se solicita un vuelco SVC para el error original antes de que se inicie la terminación del gestor de colas.

# **Respuesta del programador del sistema**

Obtenga una copia de SYS1.LOGREC y el vuelco SVC para el error original y siga las instrucciones asociadas con él.

Reinicie el gestor de colas cuando se haya corregido el problema.

# **00D96021**

El gestor de colas ha terminado durante el reinicio porque se ha producido un error al intentar leer el MODE de reenvío de registro (DIRECT). Va acompañado de un error del gestor de registros de recuperación X'5C6' con un código de razón que describe el error específico.

Cada vez que se omite una parte del registro, se utiliza una 'lectura directa' para validar la RBA inicial de la parte que se lee.

Este es un código de razón de terminación del gestor de colas.

# **Acción del sistema**

La información de diagnóstico estándar se registra en SYS1.LOGRECy se solicita un vuelco SVC para el error original antes de que se inicie la terminación del gestor de colas.

# **Respuesta del programador del sistema**

Ejecute el programa de utilidad de correlación de registro de impresión para imprimir el contenido de ambos BSDS. Obtenga una copia de SYS1.LOGREC y el volcado SVC para el error original. Siga las instrucciones para el error del gestor de anotaciones cronológicas de recuperación que lo acompaña. Si es posible, elimine la causa del error original y reinicie el gestor de colas. Si no puede corregir el error, póngase en contacto con el centro de soporte de IBM .

# **00D96022**

El FRR de reinicio ha invocado una terminación anómala, porque, al leer el registro en avance durante el reinicio, el final del registro se ha leído antes de que se hayan procesado todos los ámbitos de registro de recuperación. Va seguido de una terminación anómala con el mismo código de razón (X'00D96022').

Este es un código de razón de terminación del gestor de colas.

# **Acción del sistema**

La información de diagnóstico estándar se registra en SYS1.LOGRECy se solicita un vuelco SVC para el error antes de que se inicie la terminación del gestor de colas.

# **Respuesta del programador del sistema**

Ejecute el programa de utilidad de correlación de registro de impresión para imprimir el contenido de ambos BSDS. Obtenga una copia de SYS1.LOGREC y el volcado SVC para el error original. En el momento del error, registra 2 y 3 (como se muestra en el volcado o en SYS1.LOGREC) contienen la dirección de byte relativa (RBA) del último registro de anotaciones que se ha leído antes de que se encontrara el final del registro. Siga las instrucciones para el error del gestor de anotaciones cronológicas de recuperación que lo acompaña. Si no puede corregir el error, póngase en contacto con el centro de soporte de IBM .

#### **00D96031**

El FRR de reinicio ha invocado la terminación del gestor de colas, porque se ha producido un error al intentar leer el registro hacia atrás MODE (DIRECT). Va acompañado de un error del gestor de registros de recuperación X'5C6' con un código de razón que describe el error específico.

Cada vez que se omite una parte del registro, se utiliza una 'lectura directa' para validar la RBA inicial de la parte que se lee.

Este es un código de razón de terminación del gestor de colas.

La información de diagnóstico estándar se registra en SYS1.LOGRECy se solicita un vuelco SVC para el error original antes de que se inicie la terminación del gestor de colas.

# **Respuesta del programador del sistema**

Ejecute el programa de utilidad de correlación de registro de impresión para imprimir el contenido de ambos BSDS. Obtenga una copia de SYS1.LOGREC y el volcado SVC para el error original. Siga las instrucciones para el error del gestor de anotaciones cronológicas de recuperación que lo acompaña. Consulte el código de razón de error que lo acompaña.

Reinicie el gestor de colas.

### **00D96032**

Durante el reinicio, se ha leído el final del registro antes de que se hayan procesado todos los rangos de registro esperados. El error va acompañado de una terminación anómala con el mismo código de razón (X'00D96032').

Este es un código de razón de terminación del gestor de colas.

# **Acción del sistema**

La información de diagnóstico estándar se registra en SYS1.LOGREC. Se solicita un vuelco SVC. El gestor de colas termina con el mensaje CSQV086E.

# **Respuesta del programador del sistema**

Ejecute el programa de utilidad de correlación de registro de impresión para imprimir el contenido de ambos BSDS. Consulte Búsqueda de lo que contiene el BSDS para obtener más información.

Obtenga una copia de SYS1.LOGREC y el volcado SVC para el error original. En el momento del error, los registros 2 y 3 contienen la dirección de byte relativa (RBA) del último registro de anotaciones que se ha leído antes de que se encontrara el final del registro. Determine dónde ha ido el registro.

# **00D97001**

El agente afectado se ha cancelado mientras esperaba a que se completara el servicio RECOVER-UR.

### **Acción del sistema**

La función RECOVER-UR se ha completado. Se produce una terminación anómala del agente solicitante. La información de diagnóstico estándar se registra en SYS1.LOGRECy se solicita un vuelco SVC.

Se ha iniciado la instalación de la condición que ha provocado la cancelación del agente (por ejemplo, una terminación *forzada* del gestor de colas).

# **00D97011**

El gestor de colas ha terminado durante RECOVER-UR porque se ha detectado un error irrecuperable durante el proceso de recuperación de RECOVER-UR (CSQRRUPR).

Este es un código de razón de terminación del gestor de colas.

# **Acción del sistema**

La información de diagnóstico estándar se registra en SYS1.LOGRECy se solicita un vuelco SVC. el gestor de colas termina con el mensaje CSQV086E y el código de retorno X'00D97011'.

#### **Respuesta del programador del sistema**

Determine el error original. Si el error está relacionado con el registro, consulte Problemas de registro activo antes de reiniciar el gestor de colas.

### **00D97012**

El FRR del servicio de peticiones RECOVER-UR ha invocado la terminación del gestor de colas, porque se ha detectado un error irrecuperable al intentar recuperar una unidad de recuperación.

Este es un código de razón de terminación del gestor de colas.

# **Acción del sistema**

La información de diagnóstico estándar se registra en SYS1.LOGRECy se solicita un vuelco SVC para el error original antes de que se inicie la terminación del gestor de colas.

### **Respuesta del programador del sistema**

Obtenga una copia de SYS1.LOGREC y el vuelco SVC para el error original y siga las instrucciones asociadas con él.

Reinicie el gestor de colas.

### **00D97021**

RECOVER-UR FRR ha invocado la terminación del gestor de colas, porque se ha producido un error al intentar leer el MODE de registro (DIRECT) durante el proceso de reenvío. Va acompañado de un error del gestor de registros de recuperación X'5C6' con un código de razón que describe el error específico.

Cada vez que se omite una parte del registro, se utiliza una 'lectura directa' para validar la RBA inicial de la parte que se lee.

Este es un código de razón de terminación del gestor de colas.

# **Acción del sistema**

La información de diagnóstico estándar se registra en SYS1.LOGRECy se solicita un vuelco SVC para el error original antes de que se inicie la terminación del gestor de colas.

# **Respuesta del programador del sistema**

Ejecute el programa de utilidad de correlación de registro de impresión para imprimir el contenido de ambos BSDS. Obtenga una copia de SYS1.LOGREC y el volcado SVC para el error original. Siga las instrucciones para el error del gestor de anotaciones cronológicas de recuperación que lo acompaña. Consulte el código de razón de error que lo acompaña.

Reinicie el gestor de colas.

# **00D97022**

RECOVER-UR ha invocado una terminación anómala porque se ha alcanzado el final del registro antes de que se hubieran procesado todos los rangos para la recuperación en avance. Este error va acompañado de una terminación anómala con el mismo código de razón (X'00D97022').

Este es un código de razón de terminación del gestor de colas.

### **Acción del sistema**

La información de diagnóstico estándar se registra en SYS1.LOGRECy se solicita un vuelco SVC para el error original antes de que se inicie la terminación del gestor de colas.

#### **Respuesta del programador del sistema**

Ejecute el programa de utilidad de correlación de registro de impresión para imprimir el contenido de ambos BSDS. Obtenga una copia de SYS1.LOGREC y el volcado SVC para el error original. En el momento del error, los registros 2 y 3 contienen la dirección de byte relativa (RBA) del último registro de anotaciones que se ha leído antes de que se encontrara el final del registro. Siga las instrucciones para el error del gestor de anotaciones cronológicas de recuperación que lo acompaña.

Reinicie el gestor de colas.

# **00D97031**

RECOVER-UR FRR ha invocado la terminación del gestor de colas, porque se ha producido un error al intentar leer el registro MODE (DIRECT) al leer el registro hacia atrás. Va acompañado de un error del gestor de registros de recuperación X'5C6' con un código de razón que describe el error específico.

Cada vez que se omite una parte del registro, se utiliza una 'lectura directa' para validar la RBA de ámbito inicial de la parte que se lee.

Este es un código de razón de terminación del gestor de colas.

# **Acción del sistema**

La información de diagnóstico estándar se registra en SYS1.LOGRECy se solicita un vuelco SVC para el error original antes de que se inicie la terminación del gestor de colas.

# **Respuesta del programador del sistema**

Ejecute el programa de utilidad de correlación de registro de impresión para imprimir el contenido de ambos BSDS. Obtenga una copia de SYS1.LOGREC y el volcado SVC para el error original. Consulte el código de razón de error que lo acompaña. Siga las instrucciones para el error del gestor de anotaciones cronológicas de recuperación que lo acompaña.

Reinicie el gestor de colas.

# **00D97032**

RECOVER-UR ha invocado una terminación anómala porque se ha alcanzado el final del registro antes de que se hubieran procesado todos los rangos para la recuperación hacia atrás. Este error va acompañado de una terminación anómala con el mismo código de razón (X'00D97032').

Este es un código de razón de terminación del gestor de colas.

# **Acción del sistema**

La información de diagnóstico estándar se registra en SYS1.LOGRECy se solicita un vuelco SVC para el error original antes de que se inicie la terminación del gestor de colas.

# **Respuesta del programador del sistema**

Ejecute el programa de utilidad de correlación de registro de impresión para imprimir el contenido de ambos BSDS. Obtenga una copia de SYS1.LOGREC y el volcado SVC para el error original. En el momento del error, los registros 2 y 3 contienen la dirección de byte relativa (RBA) del último registro de anotaciones que se ha leído antes de que se encontrara el final del registro. Siga las instrucciones para el error del gestor de anotaciones cronológicas de recuperación que lo acompaña.

Reinicie el gestor de colas.

# **00D98001**

El FRR común del gestor de recuperación ha invocado la terminación del gestor de colas, porque se ha detectado un error irrecuperable durante el proceso de la UR dudosa.

Este es un código de razón de terminación del gestor de colas.

# **Acción del sistema**

La información de diagnóstico estándar se registra en SYS1.LOGRECy se solicita un vuelco SVC para el error original antes de que se inicie la terminación del gestor de colas.

#### **Respuesta del programador del sistema**

Obtenga una copia de SYS1.LOGREC y el vuelco SVC para el error original y siga las instrucciones asociadas con él.

Reinicie el gestor de colas.

#### **00D98011**

El FRR para el servicio de peticiones UR dudosas resueltas ha invocado la terminación del gestor de colas, porque se ha detectado un error irrecuperable al procesar una solicitud.

Este es un código de razón de terminación del gestor de colas.

La información de diagnóstico estándar se registra en SYS1.LOGRECy se solicita un vuelco SVC para el error original antes de que se inicie la terminación del gestor de colas.

## **Respuesta del programador del sistema**

Obtenga una copia de SYS1.LOGREC y el volcado SVC para el error original. Consulte el código de razón de error que lo acompaña.

Reinicie el gestor de colas.

# **00D98021**

El FRR dudoso resuelto ha invocado la terminación del gestor de colas debido a un error al intentar leer el MODE de registro (DIRECT) durante la recuperación en avance. Va acompañado de un error del gestor de registros de recuperación X'5C6' con un código de razón que describe el error específico.

Cada vez que se omite una parte del registro, se utiliza una 'lectura directa' para validar la RBA inicial de la parte que se lee.

Este es un código de razón de terminación del gestor de colas.

# **Acción del sistema**

La información de diagnóstico estándar se registra en SYS1.LOGRECy se solicita un vuelco SVC para el error original antes de que se inicie la terminación del gestor de colas.

# **Respuesta del programador del sistema**

Ejecute el programa de utilidad de correlación de registro de impresión para imprimir el contenido de ambos BSDS. Obtenga una copia de SYS1.LOGREC y el volcado SVC para el error original. Consulte el código de razón de error que lo acompaña. Siga las instrucciones para el error del gestor de anotaciones cronológicas de recuperación que lo acompaña.

Reinicie el gestor de colas.

# **00D98022**

La acción dudosa resuelta ha invocado una terminación anómala cuando se ha alcanzado el final del registro antes de que se hubieran procesado todos los rangos para la recuperación en avance. Este error va acompañado de una terminación anómala con el mismo código de razón (X'00D98022').

Este es un código de razón de terminación del gestor de colas.

#### **Acción del sistema**

La información de diagnóstico estándar se registra en SYS1.LOGRECy se solicita un vuelco SVC para el error original antes de que se inicie la terminación del gestor de colas.

# **Respuesta del programador del sistema**

Ejecute el programa de utilidad de correlación de registro de impresión para imprimir el contenido de ambos BSDS. Obtenga una copia de SYS1.LOGREC y el volcado SVC para el error original. En el momento del error, los registros 2 y 3 contienen la dirección de byte relativa (RBA) del último registro de anotaciones que se ha leído antes de que se encontrara el final del registro. Siga las instrucciones para el error del gestor de anotaciones cronológicas de recuperación que lo acompaña.

Reinicie el gestor de colas.

### **00D98031**

La FRR dudosa resuelta ha invocado la terminación del gestor de colas, porque se ha producido un error al intentar leer el registro MODE (DIRECT) al leer el registro hacia atrás. Va acompañado de un error del gestor de registros de recuperación X'5C6' con un código de razón que describe el error específico.

Cada vez que se omite una parte del registro, se utiliza una 'lectura directa' para validar la RBA de ámbito inicial de la parte que se lee.

Este es un código de razón de terminación del gestor de colas.

# **Acción del sistema**

La información de diagnóstico estándar se registra en SYS1.LOGRECy se solicita un vuelco SVC para el error original antes de que se inicie la terminación del gestor de colas.

# **Respuesta del programador del sistema**

Ejecute el programa de utilidad de correlación de registro de impresión para imprimir el contenido de ambos BSDS. Obtenga una copia de SYS1.LOGREC y el volcado SVC para el error original. Consulte el código de razón de error que lo acompaña. Siga las instrucciones para el error del gestor de anotaciones cronológicas de recuperación que lo acompaña.

Reinicie el gestor de colas.

# **00D98032**

La FRR dudosa resuelta ha invocado una terminación anómala cuando se ha alcanzado el final del registro antes de que se hubieran procesado todos los rangos para la recuperación hacia atrás. Este error va acompañado de una terminación anómala con el mismo código de razón (X'00D98032').

Este es un código de razón de terminación del gestor de colas.

# **Acción del sistema**

La información de diagnóstico estándar se registra en SYS1.LOGRECy se solicita un vuelco SVC para el error original antes de que se inicie la terminación del gestor de colas.

# **Respuesta del programador del sistema**

Ejecute el programa de utilidad de correlación de registro de impresión para imprimir el contenido de ambos BSDS. Obtenga una copia de SYS1.LOGREC y el volcado SVC para el error original. En el momento del error, los registros 2 y 3 contienen la dirección de byte relativa (RBA) del último registro de anotaciones que se ha leído antes de que se encontrara el final del registro. Siga las instrucciones para el error del gestor de anotaciones cronológicas de recuperación que lo acompaña.

Reinicie el gestor de colas.

#### **00D99001**

La RBA de punto de comprobación del registro de control de reinicio condicional, que se deduce del valor de RBA o LRSN final que se ha especificado, no está disponible. Esto se debe probablemente a que los conjuntos de datos de registro disponibles para su uso durante el reinicio no incluyen ese RBA o LRSN final.

#### **Acción del sistema**

El gestor de colas termina.

#### **Respuesta del programador del sistema**

Consulte el mensaje CSQR015E.

#### **00D99104**

El reinicio del gestor de colas ha detectado que era necesaria la migración hacia atrás de los mensajes. Para que la migración hacia atrás sea posible, no debe haber unidades de recuperación no confirmadas presentes al final del reinicio. Sin embargo, durante el reinicio, se ha tomado la decisión de no forzar la confirmación de una unidad de trabajo dudosa detectada. La decisión se basa en la respuesta al mensaje CSQR021D, o en la presencia de un parámetro de servicio que impide que se emita CSQR021D WTOR.

# **Acción del sistema**

El reinicio del gestor de colas ha terminado.

### **Respuesta del programador del sistema**

Reinicie el gestor de colas con un nivel de código superior para que no sea necesaria la migración a versiones anteriores, o bien, permita que las unidades de trabajo dudosas se fuercen a confirmar durante el reinicio.

# **00D9AAAA**

Este código de razón identifica los datos adicionales almacenados en el área de registro de variables (VRA) del área de trabajo de diagnóstico del sistema (SDWA) después de un error durante la retroacción.

# **Acción del sistema**

Los datos se almacenan en el campo indicado por la clave 38 de VRA a continuación de la serie EBCDIC 'RMC-COMMIT/BACKOUT '. Esta información es útil para el personal de servicio de IBM .

#### **Respuesta del programador del sistema**

Escriba este código y el contenido del campo VRA indicado por la clave 38 al ponerse en contacto con el centro de soporte de IBM .

# **00D9BBBB**

Este código de razón identifica datos adicionales almacenados en el área de registro de variables (VRA) del área de trabajo de diagnóstico del sistema (SDWA) después de un error durante el inicio de la UR.

# **Acción del sistema**

Los datos se almacenan en el campo indicado por la clave 38 de VRA. Esta información es útil para el personal de servicio de IBM .

# **Respuesta del programador del sistema**

Escriba este código y el contenido del campo VRA indicado por la clave 38 al ponerse en contacto con el centro de soporte de IBM .

#### **00D9CCCC**

Este código de razón identifica datos adicionales almacenados en el área de registro de variables (VRA) del área de trabajo de diagnóstico del sistema (SDWA) después de un error durante la operación commit-UR.

#### **Acción del sistema**

Los datos se almacenan en el campo indicado por la clave 38 de VRA a continuación de la serie EBCDIC 'RMC-COMMIT/ABORT '. Esta información es útil para el personal de servicio de IBM .

# **Respuesta del programador del sistema**

Escriba este código y el contenido del campo VRA indicado por la clave 38 al ponerse en contacto con el centro de soporte de IBM .

### **00D9EEEE**

Este código de razón identifica datos adicionales almacenados en el área de registro de variables (VRA) del área de trabajo de diagnóstico del sistema (SDWA) después de un error durante la UR final.

#### **Acción del sistema**

Los datos se almacenan en el campo indicado por la clave 38 de VRA. Esta información es útil para el personal de servicio de IBM .

#### **Respuesta del programador del sistema**

Escriba este código y el contenido del campo VRA indicado por la clave 38 al ponerse en contacto con el centro de soporte de IBM .

#### $z/0S$ *Códigos de gestor de almacenamiento (X'E2')*

<span id="page-1056-0"></span>Si se produce un código de razón del gestor de almacenamiento que no está listado aquí, se ha producido un error interno. Recopile los siguientes elementos de diagnóstico y póngase en contacto con el centro de soporte de IBM.

# **Diagnósticos**

- Una descripción de las acciones que conducen al error o, si procede, un listado del programa de aplicación o la cadena de entrada de un programa de utilidad que estuviera ejecutando en el momento del error.
- La salida de la consola del período previo al error.
- El registro de trabajo del gestor de colas.
- El volcado de sistema resultante del error.
- Una salida impresa de SYS1.LOGREC.
- Si está utilizando CICS, se genera un volcado de transacciones CICS.
- Niveles de servicio adecuados de WebSphere MQ, z/OS, Db2, CICS y IMS.

# **00E20001, 00E20002**

Se ha producido un error interno.

# **Acción del sistema**

El invocador termina de forma anómala. La información de diagnóstico se registra en SYS1.LOGRECy se solicita un vuelco.

# **Respuesta del programador del sistema**

Recopile los elementos listados en "Diagnósticos" en la página 1057 y póngase en contacto con el centro de soporte de IBM.

# **00E20003**

Una solicitud de almacenamiento indicaba que no había suficiente almacenamiento disponible en el área privada.

# **Acción del sistema**

El invocador termina de forma anómala. La información de diagnóstico se registra en SYS1.LOGRECy se solicita un vuelco.

# **Respuesta del programador del sistema**

Aumente el tamaño de la región.

Si no puede resolver el problema aumentando el tamaño de la región, recopile los elementos listados en "Diagnósticos" en la página 1057 y póngase en contacto con el centro de soporte de IBM .

# **00E20004**

Una solicitud de almacenamiento ha indicado que no había suficiente almacenamiento disponible debido a los límites de tamaño de agrupación.

# **Acción del sistema**

El invocador termina de forma anómala. La información de diagnóstico se registra en SYS1.LOGRECy se solicita un vuelco.

#### **Respuesta del programador del sistema**

Aumente los tamaños de agrupación.

Si no puede resolver el problema aumentando los tamaños de agrupación, recopile los elementos listados en "Diagnósticos" en la página 1057 y póngase en contacto con el centro de soporte de IBM .

# **00E20005, 00E20006, 00E20007, 00E20008, 00E20009**

Se ha producido un error interno.

El invocador termina de forma anómala. La información de diagnóstico se registra en SYS1.LOGRECy se solicita un vuelco.

# **Respuesta del programador del sistema**

Recopile los elementos listados en ["Diagnósticos" en la página 1057](#page-1056-0) y póngase en contacto con el centro de soporte de IBM.

# **00E2000A**

Una solicitud para obtener almacenamiento no ha sido satisfactoria.

### **Acción del sistema**

El invocador termina de forma anómala. La información de diagnóstico se registra en SYS1.LOGRECy se solicita un vuelco.

# **Respuesta del programador del sistema**

Aumente el tamaño de la región.

Si el aumento del tamaño de la región no le ayuda a resolver el problema, recopile los elementos listados en ["Diagnósticos" en la página 1057](#page-1056-0) y póngase en contacto con el centro de soporte de IBM .

#### **00E2000B**

Una solicitud para obtener almacenamiento no ha sido satisfactoria.

# **Acción del sistema**

El invocador termina de forma anómala. La información de diagnóstico se registra en SYS1.LOGRECy se solicita un vuelco.

#### **Respuesta del programador del sistema**

Aumente el tamaño de la región.

Si el aumento del tamaño de la región no le ayuda a resolver el problema, recopile los elementos listados en ["Diagnósticos" en la página 1057](#page-1056-0) y póngase en contacto con el centro de soporte de IBM .

## **00E2000C**

Una solicitud de almacenamiento ha indicado que no había suficiente almacenamiento disponible debido a los límites de tamaño de la agrupación.

# **Acción del sistema**

El invocador termina de forma anómala. La información de diagnóstico se registra en SYS1.LOGRECy se solicita un vuelco.

#### **Respuesta del programador del sistema**

Aumente los tamaños de agrupación.

Si aumentar el tamaño de la agrupación no le ayuda a resolver el problema, recopile los elementos listados en ["Diagnósticos" en la página 1057](#page-1056-0) y póngase en contacto con el centro de soporte de IBM .

#### **00E2000D, 00E2000E**

Se ha producido un error interno.

#### **Acción del sistema**

El invocador termina de forma anómala. La información de diagnóstico se registra en SYS1.LOGRECy se solicita un vuelco.

# **Respuesta del programador del sistema**

La causa más probable del problema es una superposición de almacenamiento o una solicitud de almacenamiento no válida de un componente de gestor de colas. Un producto que no sea MQ podría causar el problema de superposición de almacenamiento.

Recopile los elementos listados en ["Diagnósticos" en la página 1057](#page-1056-0) y póngase en contacto con el centro de soporte de IBM.

### **00E2000F, 00E20010, 00E20011, 00E20012**

Se ha producido un error interno.

# **Acción del sistema**

El invocador termina de forma anómala. La información de diagnóstico se registra en SYS1.LOGRECy se solicita un vuelco.

# **Respuesta del programador del sistema**

Recopile los elementos listados en ["Diagnósticos" en la página 1057](#page-1056-0) y póngase en contacto con el centro de soporte de IBM.

# **00E20013**

Una solicitud para obtener almacenamiento no ha sido satisfactoria.

# **Acción del sistema**

El invocador termina de forma anómala. La información de diagnóstico se registra en SYS1.LOGRECy se solicita un vuelco.

# **Respuesta del programador del sistema**

Aumente el tamaño de la región.

Si aumentar el tamaño de la región no le ayuda a resolver el problema, recopile los elementos listados en ["Diagnósticos" en la página 1057](#page-1056-0) y póngase en contacto con el centro de soporte de IBM .

# **00E20014**

Se ha producido un error interno.

# **Acción del sistema**

El invocador termina de forma anómala. La información de diagnóstico se registra en SYS1.LOGRECy se solicita un vuelco.

# **Respuesta del programador del sistema**

Recopile los elementos listados en ["Diagnósticos" en la página 1057](#page-1056-0) y póngase en contacto con el centro de soporte de IBM.

#### **00E20015**

Una solicitud de almacenamiento ha indicado que 8K bytes de almacenamiento de área privada en la subagrupación 229 no estaban disponibles.

# **Acción del sistema**

El invocador termina de forma anómala. La información de diagnóstico se registra en SYS1.LOGRECy se solicita un vuelco.

# **Respuesta del programador del sistema**

Probablemente hay una escasez de almacenamiento de área privada en el espacio de direcciones en el que se ha producido el problema. Aumente el almacenamiento privado máximo.

Si el aumento del almacenamiento privado máximo no resuelve el problema, recopile los elementos listados en ["Diagnósticos" en la página 1057](#page-1056-0) y póngase en contacto con el centro de soporte de IBM .

# **00E20016**

Una solicitud de almacenamiento ha indicado que no había suficiente almacenamiento disponible en la subagrupación 229.

El invocador termina de forma anómala. La información de diagnóstico se registra en SYS1.LOGRECy se solicita un vuelco.

# **Respuesta del programador del sistema**

Aumente el tamaño de la región.

Si aumentar el tamaño de la región no le ayuda a resolver el problema, recopile los elementos listados en ["Diagnósticos" en la página 1057](#page-1056-0) y póngase en contacto con el centro de soporte de IBM .

# **00E20017, 00E20018, 00E20019**

Se ha producido un error interno.

# **Acción del sistema**

El invocador termina de forma anómala. La información de diagnóstico se registra en SYS1.LOGRECy se solicita un vuelco.

#### **Respuesta del programador del sistema**

Recopile los elementos listados en ["Diagnósticos" en la página 1057](#page-1056-0) y póngase en contacto con el centro de soporte de IBM.

# **00E2001A**

Se ha producido un error con z/OS ESTAE.

# **Acción del sistema**

El invocador termina de forma anómala. La información de diagnóstico se registra en SYS1.LOGRECy se solicita un vuelco. El registro 15 contiene el código de retorno de z/OS ESTAE.

# **Respuesta del programador del sistema**

Recopile los elementos listados en ["Diagnósticos" en la página 1057](#page-1056-0) y póngase en contacto con el centro de soporte de IBM.

### **00E2001B**

La función 'setlock obtener' ha emitido un código de retorno distinto de cero.

# **Acción del sistema**

El invocador termina de forma anómala. La información de diagnóstico se registra en SYS1.LOGRECy se solicita un vuelco.

#### **Respuesta del programador del sistema**

Recopile los elementos listados en ["Diagnósticos" en la página 1057](#page-1056-0) y póngase en contacto con el centro de soporte de IBM.

# **00E2001D, 00E2001E**

Se ha producido un error interno.

# **Acción del sistema**

El invocador termina de forma anómala. La información de diagnóstico se registra en SYS1.LOGRECy se solicita un vuelco.

#### **Respuesta del programador del sistema**

Recopile los elementos listados en ["Diagnósticos" en la página 1057](#page-1056-0) y póngase en contacto con el centro de soporte de IBM.

### **00E2001F**

No había suficiente almacenamiento en el área de servicio común (CSA) para satisfacer una solicitud de almacenamiento.

El invocador termina de forma anómala. La información de diagnóstico se registra en SYS1.LOGRECy se solicita un vuelco.

# **Respuesta del programador del sistema**

Ejecute las herramientas de supervisión disponibles en la instalación para revisar el uso de CSA.

Aumente el tamaño de CSA.

Si el aumento del tamaño de CSA no resuelve el problema, recopile los elementos listados en ["Diagnósticos" en la página 1057](#page-1056-0) y póngase en contacto con el centro de soporte de IBM .

# **00E20020**

No había suficiente almacenamiento en el área privada para satisfacer una solicitud de almacenamiento.

# **Acción del sistema**

El invocador termina de forma anómala. La información de diagnóstico se registra en SYS1.LOGRECy se solicita un vuelco.

# **Respuesta del programador del sistema**

Aumente el tamaño de la región.

Si el aumento del tamaño de la región no resuelve el problema, recopile los elementos listados en ["Diagnósticos" en la página 1057](#page-1056-0) y póngase en contacto con el centro de soporte de IBM .

# **00E20021**

No había suficiente almacenamiento en el área de servicio común (CSA) para satisfacer una solicitud de almacenamiento.

# **Acción del sistema**

El invocador termina de forma anómala. La información de diagnóstico se registra en SYS1.LOGRECy se solicita un vuelco.

#### **Respuesta del programador del sistema**

Ejecute las herramientas de supervisión disponibles en la instalación para revisar el uso de CSA.

Aumente el tamaño de CSA.

Si el aumento del tamaño del CSA no resuelve el problema, recopile los elementos listados en ["Diagnósticos" en la página 1057](#page-1056-0) y póngase en contacto con el centro de soporte de IBM .

# **00E20022**

No había suficiente almacenamiento en el área de servicio común (CSA) para satisfacer una solicitud de almacenamiento.

# **Acción del sistema**

El invocador termina de forma anómala. La información de diagnóstico se registra en SYS1.LOGRECy se solicita un vuelco.

# **Respuesta del programador del sistema**

Ejecute las herramientas de supervisión disponibles en la instalación para revisar el uso de CSA.

Aumente el tamaño de CSA.

Si el aumento del tamaño del CSA no resuelve el problema, recopile los elementos listados en ["Diagnósticos" en la página 1057](#page-1056-0) y póngase en contacto con el centro de soporte de IBM .

#### **00E20023**

No había suficiente almacenamiento en el área privada para satisfacer una solicitud de almacenamiento.

El invocador termina de forma anómala. La información de diagnóstico se registra en SYS1.LOGRECy se solicita un vuelco.

# **Respuesta del programador del sistema**

Aumente el tamaño de la región.

Si el aumento del tamaño de la región no resuelve el problema, recopile los elementos listados en ["Diagnósticos" en la página 1057](#page-1056-0) y póngase en contacto con el centro de soporte de IBM .

### **00E20024**

No había suficiente almacenamiento en el área de servicio común (CSA) para satisfacer una solicitud de almacenamiento.

# **Acción del sistema**

El invocador termina de forma anómala. La información de diagnóstico se registra en SYS1.LOGRECy se solicita un vuelco.

# **Respuesta del programador del sistema**

Ejecute las herramientas de supervisión disponibles en la instalación para revisar el uso de CSA.

Aumente el tamaño de CSA.

Si el aumento del tamaño de CSA no resuelve el problema, recopile los elementos listados en ["Diagnósticos" en la página 1057](#page-1056-0) y póngase en contacto con el centro de soporte de IBM .

# **00E20025**

No había suficiente almacenamiento en el área de servicio común (CSA) para satisfacer una solicitud de almacenamiento.

# **Acción del sistema**

El invocador termina de forma anómala. La información de diagnóstico se registra en SYS1.LOGRECy se solicita un vuelco.

# **Respuesta del programador del sistema**

Ejecute las herramientas de supervisión disponibles en la instalación para revisar el uso de CSA.

Aumente el tamaño de CSA.

Si el aumento del tamaño de CSA no resuelve el problema, recopile los elementos listados en ["Diagnósticos" en la página 1057](#page-1056-0) y póngase en contacto con el centro de soporte de IBM .

# **00E20026**

Una solicitud de almacenamiento indicaba que 4K bytes de almacenamiento de área privada en la subagrupación 229 no estaban disponibles.

# **Acción del sistema**

El invocador termina de forma anómala. La información de diagnóstico se registra en SYS1.LOGRECy se solicita un vuelco.

# **Respuesta del programador del sistema**

Probablemente hay una escasez de almacenamiento de área privada en el espacio de direcciones en el que se ha producido el problema. Aumente el tamaño de la región.

Si el aumento del tamaño de la región no resuelve el problema, recopile los elementos listados en ["Diagnósticos" en la página 1057](#page-1056-0) y póngase en contacto con el centro de soporte de IBM .

# **00E20027, 00E20028, 00E20029, 00E2002A**

Se ha producido un error interno.

El invocador termina de forma anómala. La información de diagnóstico se registra en SYS1.LOGRECy se solicita un vuelco.

# **Respuesta del programador del sistema**

Recopile los elementos listados en ["Diagnósticos" en la página 1057](#page-1056-0) y póngase en contacto con el centro de soporte de IBM.

# **00E2002B**

Este código de razón se utiliza para forzar la percolación cuando se encuentra un error mientras se encuentra en el código del gestor de almacenamiento y el gestor de almacenamiento se ha llamado de forma recursiva.

# **Respuesta del programador del sistema**

Consulte el código de error de origen.

# **00E20042, 00E20043, 00E20044, 00E20045**

Se ha producido un error interno.

# **Acción del sistema**

El invocador termina de forma anómala. La información de diagnóstico se registra en SYS1.LOGRECy se solicita un vuelco.

# **Respuesta del programador del sistema**

Recopile los elementos listados en ["Diagnósticos" en la página 1057](#page-1056-0) y póngase en contacto con el centro de soporte de IBM.

# **00E20046**

No había suficiente almacenamiento en una agrupación de almacenamiento de 64 bits para satisfacer una solicitud.

# **Acción del sistema**

El invocador termina de forma anómala. La información de diagnóstico se registra en SYS1.LOGRECy se solicita un vuelco.

# **Respuesta del programador del sistema**

Aumente MEMLIM para el gestor de colas y reinícielo. Si el problema persiste, recopile los elementos listados en ["Diagnósticos" en la página 1057](#page-1056-0) y póngase en contacto con el centro de soporte de IBM .

# **00E20047**

Se ha producido un error interno.

### **Acción del sistema**

El invocador termina de forma anómala. La información de diagnóstico se registra en SYS1.LOGRECy se solicita un vuelco.

# **Respuesta del programador del sistema**

Recopile los elementos listados en ["Diagnósticos" en la página 1057](#page-1056-0) y póngase en contacto con el centro de soporte de IBM.

#### $z/0S$ *Códigos de servicios de temporizador (X'E3')*

# **00E30001**

Se ha producido un error interno.

# <span id="page-1063-0"></span>**Respuesta del programador del sistema**

Recopile el volcado del sistema, cualquier información de rastreo recopilada y el SYS1.LOGREC y póngase en contacto con el centro de soporte de IBM .

# **00E30002**

Este código de razón se ha emitido porque un intento de llamar a la macro STIMERM z/OS no ha sido satisfactorio. El código de retorno de STIMERM está en el registro 9.

# **Respuesta del programador del sistema**

Analice el vuelco del sistema, corrija el problema a partir de la información contenida en el vuelco y reinicie el gestor de colas.

Consulte *z/OS MVS Programming: Assembler Services Reference* Volumen 2 Para obtener información sobre la macro [STIMERM](https://www.ibm.com/docs/en/zos/2.5.0?topic=xct-stimerm-set-test-cancel-multiple-interval-timer) .

#### $z/0S$ *Códigos de servicios de agente (X'E5')*

Si se produce un código de razón de servicios de agente que no está listado aquí, se ha producido un error interno. Recopile los siguientes elementos de diagnóstico y póngase en contacto con el centro de soporte de IBM.

# **Diagnósticos**

- Una descripción de las acciones que conducen al error o, si procede, un listado del programa de aplicación o la cadena de entrada de un programa de utilidad que estuviera ejecutando en el momento del error.
- La salida de la consola del período previo al error.
- El registro de trabajo del gestor de colas.
- El volcado de sistema resultante del error.
- Una salida impresa de SYS1.LOGREC.
- Si está utilizando CICS, se genera un volcado de transacciones CICS.
- Niveles de servicio adecuados de WebSphere MQ, z/OS, Db2, CICS y IMS.

# **00E50001, 00E50002**

Se ha producido un error interno.

# **Acción del sistema**

La unidad de ejecución solicitante finaliza de forma anómala.

#### **Respuesta del programador del sistema**

Recopile los elementos listados en "Diagnósticos" en la página 1064 y póngase en contacto con el centro de soporte de IBM.

# **00E50004, 00E50005, 00E50006, 00E50007, 00E50008, 00E50009, 00E50012**

Se ha producido un error interno.

# **Acción del sistema**

La unidad de ejecución solicitante finaliza de forma anómala. Un registro se graba en SYS1.LOGREC y un volcado SVC.

#### **Respuesta del programador del sistema**

Recopile los elementos listados en "Diagnósticos" en la página 1064 y póngase en contacto con el centro de soporte de IBM.

#### **00E50013**

Una unidad de ejecución MQ ha finalizado de forma anómala.

El proceso CANCEL del agente continúa.

### **Respuesta del programador del sistema**

Este código de razón puede emitirse como resultado de cualquier terminación anómala de una tarea conectada o de un mandato STOP QMGR MODE (FORCE). En estos casos no es necesaria ninguna acción adicional.

Si el error da como resultado la terminación del gestor de colas y no puede resolver el problema, recopile los elementos listados en ["Diagnósticos" en la página 1064](#page-1063-0) y póngase en contacto con el centro de soporte de IBM .

# **00E50014**

Se ha producido un error interno.

# **Acción del sistema**

Una entrada se graba en SYS1.LOGRECy se solicita un vuelco SVC.

# **Respuesta del programador del sistema**

Recopile los elementos listados en ["Diagnósticos" en la página 1064](#page-1063-0) y póngase en contacto con el centro de soporte de IBM.

# **00E50015**

Se ha producido un error interno.

# **Acción del sistema**

La operación se reintenta una vez. Si esto no es satisfactorio, el gestor de colas termina con el código de razón X'00E50054'.

Un SYS1.LOGREC y un volcado SVC.

# **Respuesta del programador del sistema**

Reinicie el gestor de colas si fuera necesario.

Recopile los elementos listados en ["Diagnósticos" en la página 1064](#page-1063-0) y póngase en contacto con el centro de soporte de IBM.

#### **00E50029**

La función de servicios de agente que establece la estructura de tareas de MQ finaliza de forma anómala con este código de razón después de la detección de un módulo de carga que se ha cargado sin la capacidad de direccionamiento de 31 bits. Esto va precedido del mensaje CSQV029E.

# **Acción del sistema**

El inicio del gestor de colas ha terminado.

#### **Respuesta del programador del sistema**

Consulte el mensaje CSQV029E.

# **00E50030, 00E50031, 00E50032, 00E50035, 00E50036**

Se ha producido un error interno.

#### **Acción del sistema**

La unidad de ejecución solicitante finaliza de forma anómala. El error se registra en SYS1.LOGRECy se solicita un vuelco SVC.

# **Respuesta del programador del sistema**

Recopile los elementos listados en ["Diagnósticos" en la página 1064](#page-1063-0) y póngase en contacto con el centro de soporte de IBM.

# **00E50040**

La terminación del gestor de colas se ha invocado después de un error irrecuperable al procesar una solicitud de terminación de agente aliado en el nivel de *hebra*o *identificar* .

# **Acción del sistema**

Se ha terminado el gestor de colas.

# **Respuesta del programador del sistema**

Reinicie el gestor de colas.

Explore el registro del sistema y el contenido de SYS1.LOGREC para MQ que se producen inmediatamente antes del mensaje de terminación del sistema CSQV086E. Siga los procedimientos de determinación de problemas para los errores específicos. Si no puede resolver el problema, recopile los elementos listados en ["Diagnósticos" en la página 1064](#page-1063-0) y póngase en contacto con el centro de soporte de IBM.

# **00E50041**

La terminación del gestor de colas se ha invocado después de un error irrecuperable al procesar una solicitud de agente de terminación.

# **Acción del sistema**

Se ha terminado el gestor de colas.

# **Respuesta del programador del sistema**

Reinicie el gestor de colas.

Explore el registro del sistema y el contenido de SYS1.LOGREC para MQ que se producen inmediatamente antes del mensaje de terminación del sistema CSQV086E. Siga los procedimientos de determinación de problemas para los errores específicos. Si no puede resolver el problema, recopile los elementos listados en ["Diagnósticos" en la página 1064](#page-1063-0) y póngase en contacto con el centro de soporte de IBM.

#### **00E50042, 00E50044**

Se ha producido un error interno.

# **Acción del sistema**

La unidad de ejecución actual finaliza de forma anómala. Un registro se graba en SYS1.LOGREC y un volcado SVC.

# **Respuesta del programador del sistema**

Recopile los elementos listados en ["Diagnósticos" en la página 1064](#page-1063-0) y póngase en contacto con el centro de soporte de IBM.

# **00E50045**

La terminación del gestor de colas se ha invocado después de un error irrecuperable al procesar una solicitud de servicio de creación de agente aliado en el nivel *thread*o *identify* .

# **Acción del sistema**

Se ha terminado el gestor de colas.

#### **Respuesta del programador del sistema**

Reinicie el gestor de colas.

Explore el registro del sistema y el contenido de SYS1.LOGREC para MQ que se producen inmediatamente antes del mensaje de terminación CSQV086E. Siga los procedimientos de determinación de problemas para los errores específicos. Si no puede resolver el problema, recopile los elementos listados en ["Diagnósticos" en la página 1064](#page-1063-0) y póngase en contacto con el centro de soporte de IBM.

### **00E50046**

La terminación del gestor de colas se ha invocado después de un error irrecuperable al procesar una solicitud de creación de estructura de agente.

# **Acción del sistema**

Se ha terminado el gestor de colas.

# **Respuesta del programador del sistema**

Reinicie el gestor de colas.

Explore el registro del sistema y el contenido de SYS1.LOGREC para MQ que se producen inmediatamente antes del mensaje de terminación CSQV086E. Siga los procedimientos de determinación de problemas para los errores específicos. Si no puede resolver el problema, recopile los elementos listados en ["Diagnósticos" en la página 1064](#page-1063-0) y póngase en contacto con el centro de soporte de IBM.

# **00E50047**

Se ha producido un error interno.

# **Acción del sistema**

Se ha terminado el gestor de colas.

# **Respuesta del programador del sistema**

Reinicie el gestor de colas.

Explore el registro del sistema y el contenido de SYS1.LOGREC para MQ que se producen inmediatamente antes del mensaje de terminación CSQV086E. Siga los procedimientos de determinación de problemas para los errores específicos. Si no puede resolver el problema, recopile los elementos listados en ["Diagnósticos" en la página 1064](#page-1063-0) y póngase en contacto con el centro de soporte de IBM.

#### **00E50050**

Se ha producido un error interno.

# **Acción del sistema**

La unidad de ejecución solicitante finaliza de forma anómala.

Un código de razón de recuperación X'00E50054' se coloca en el campo SDWACOMU de SDWA, lo que indica que los servicios de sincronización eran responsables de la terminación del gestor de colas.

# **Respuesta del programador del sistema**

Reinicie el gestor de colas.

Recopile los elementos listados en ["Diagnósticos" en la página 1064](#page-1063-0) y póngase en contacto con el centro de soporte de IBM.

# **00E50051**

Se ha producido un error interno.

# **Acción del sistema**

El gestor de colas finaliza de forma anómala con un código de terminación X'5C6' y este código de razón.

Se coloca un código de razón de recuperación X'00E50054' en el campo SDWACOMU de SDWA que indica que los servicios de sincronización eran responsables de la terminación del gestor de colas.

# **Respuesta del programador del sistema**

Reinicie el gestor de colas.

Recopile los elementos listados en ["Diagnósticos" en la página 1064](#page-1063-0) y póngase en contacto con el centro de soporte de IBM.

# **00E50052**

No se ha podido liberar el bloqueo de memoria cruzada (CML) de z/OS .

# **Acción del sistema**

El gestor de colas finaliza de forma anómala con un código de terminación X'5C6' y este código de razón.

Se coloca un código de razón de recuperación X'00E50054' en el campo SDWACOMU de SDWA que indica que los servicios de sincronización eran responsables de la terminación del gestor de colas.

Un registro se graba en SYS1.LOGREC y un volcado SVC.

# **Respuesta del programador del sistema**

Reinicie el gestor de colas.

Recopile los elementos listados en ["Diagnósticos" en la página 1064](#page-1063-0) y póngase en contacto con el centro de soporte de IBM.

# **00E50054**

La rutina de recuperación de servicios de sincronización finaliza de forma anómala el gestor de colas cuando se encuentra un error irrecuperable durante el proceso de recuperación para las funciones SUSPEND, CANCEL, RESUME o SRB REDISPATCH. Este es un código de razón de terminación del gestor de colas.

Se ha encontrado una de las condiciones siguientes durante el proceso de recuperación para la función solicitada:

- No se puede completar el proceso de reanudación para una unidad de ejecución de modalidad SRB que se ha suspendido en el momento del error
- Se han encontrado errores durante el proceso de recuperación primaria que provoca la entrada a la rutina de recuperación secundaria
- El reintento iniciado de recuperación al código de suspensión/reanudación de línea principal ha provocado la entrada de recurrencia de reintento en la rutina de recuperación funcional
- No se puede obtener o liberar el bloqueo de memoria cruzada (CML) del espacio de direcciones del gestor de colas durante el proceso de línea principal o durante el proceso de recuperación funcional (por ejemplo, el código de razón X'00E50052')

#### **Acción del sistema**

Se ha terminado el gestor de colas. Este código de razón está asociado con un código de terminación X'6C6' que indica que los servicios de sincronización eran responsables de la terminación.

#### **Respuesta del programador del sistema**

Reinicie el gestor de colas.

Explore el registro del sistema y el contenido de SYS1.LOGREC para MQ que se producen inmediatamente antes del mensaje de terminación del sistema CSQV086E. Siga los procedimientos de determinación de problemas para los errores específicos. Si no puede resolver el problema, recopile los elementos listados en ["Diagnósticos" en la página 1064](#page-1063-0) y póngase en contacto con el centro de soporte de IBM.

# **00E50055**

La rutina de recuperación funcional de servicios de sincronización no ha podido completar satisfactoriamente el proceso de reanudación para una unidad de ejecución en modalidad TCB suspendida. Las funciones CANCEL o RESUME han solicitado el proceso de reanudación.

Puesto que no se debe permitir que la unidad de ejecución en modalidad TCB suspendida permanezca en un estado suspendido, la rutina de recuperación invoca el servicio z/OS CALLRTM (TYPE = ABTERM) para finalizar la unidad de ejecución de forma anómala con un código de terminación X'6C6'. En función de la unidad de ejecución que se haya terminado, es posible que el gestor de colas finalice de forma anómala.

# **Respuesta del programador del sistema**

Reinicie el gestor de colas si fuera necesario.

Explore el registro del sistema y el contenido de SYS1.LOGREC para MQ que se producen inmediatamente antes del final de la unidad de ejecución. Siga los procedimientos de determinación de problemas para los errores específicos. Si no puede resolver el problema, recopile los elementos listados en ["Diagnósticos" en la página 1064](#page-1063-0) y póngase en contacto con el centro de soporte de IBM.

#### **00E50059**

Se ha producido un error interno.

# **Acción del sistema**

Si el módulo que detecta el error es CSQVSDC0, se volverá a intentar una vez. Si la validación no es satisfactoria, el gestor de colas termina de forma anómala con un código de razón X'00E50054'.

Un SYS1.LOGREC y un vuelco SVC.

# **Respuesta del programador del sistema**

Reinicie el gestor de colas.

Recopile los elementos listados en ["Diagnósticos" en la página 1064](#page-1063-0) y póngase en contacto con el centro de soporte de IBM.

### **00E50062**

Se ha producido un error interno.

### **Acción del sistema**

La tarea aliada finaliza de forma anómala.

# **Respuesta del programador del sistema**

Recopile los elementos listados en ["Diagnósticos" en la página 1064](#page-1063-0) y póngase en contacto con el centro de soporte de IBM.

# **00E50063**

Se ha producido un error interno.

# **Acción del sistema**

La tarea finaliza de forma anómala.

# **Respuesta del programador del sistema**

Recopile los elementos listados en ["Diagnósticos" en la página 1064](#page-1063-0) y póngase en contacto con el centro de soporte de IBM.

#### **00E50065**

Se ha producido un error interno.

### **Acción del sistema**

La unidad de ejecución finaliza de forma anómala.

# **Respuesta del programador del sistema**

Recopile los elementos listados en ["Diagnósticos" en la página 1064](#page-1063-0) y póngase en contacto con el centro de soporte de IBM.

### **00E50069**

Este código de razón se emite durante el proceso de recuperación para la función de suspensión cuando se ejecuta en modalidad SRB bajo la rutina de recuperación establecida por el servicio z/OS SRBSTAT (SAVE). Debido a que la rutina de recuperación establecida por este servicio es la única rutina en la pila FRR en el momento del error, no es posible la percolación RTM normal en la rutina de recuperación del gestor de recursos que invoca.

Después de que el proceso de recuperación del error inicial se haya completado correctamente, se sale del entorno RTM mediante el reintento a una rutina que restaura la pila FRR original. Esta rutina termina de forma anómala con el código de terminación X'5C6' y este código de razón. Esto provoca la entrada en la rutina de recuperación original establecida durante la inicialización de suspensión.

# **Acción del sistema**

Después de que esto sea interceptado por la rutina de recuperación de suspensión original, un SYS1.LOGREC y el vuelco SVC para documentar el error original. El código de razón de recuperación original se coloca en el campo SDWACOMU de SDWA indicando las acciones realizadas durante el proceso de recuperación del error inicial. A continuación, se devuelve el control a la rutina de recuperación del gestor de recursos que invoca a través de la percolación RTM.

# **Respuesta del programador del sistema**

Puesto que esto sólo se utiliza para permitir la transferencia del código de razón de recuperación inicial a la rutina de recuperación del gestor de recursos que invoca, no son necesarias más acciones de recuperación para este código de razón. La información de diagnóstico para el error inicial encontrado se puede obtener a través de SYS1.LOGREC y SVC.

# **00E50070**

Para permitir que una tarea interna termine por sí misma, la tarea ha finalizado de forma anómala. No se trata necesariamente de un error.

# **Acción del sistema**

La tarea finaliza de forma anómala.

Si la tarea de servicio finaliza de forma anómala con un código de terminación de X'6C6', no se realiza ningún vuelco SVC.

# **Respuesta del programador del sistema**

El error se debe ignorar si se produce de forma aislada, sin embargo, si se produce junto con otros problemas, estos problemas se deben resolver.

Si no puede resolver el problema, recopile los elementos listados en ["Diagnósticos" en la página 1064](#page-1063-0) y póngase en contacto con el centro de soporte de IBM.

# **00E50071**

Se ha producido un error interno.

#### **Acción del sistema**

La tarea interna finaliza de forma anómala.

#### **Respuesta del programador del sistema**

Recopile los elementos listados en ["Diagnósticos" en la página 1064](#page-1063-0) y póngase en contacto con el centro de soporte de IBM.

### **00E50072**

Se ha producido un error interno.

# **Acción del sistema**

El gestor de colas finaliza de forma anómala.

# **Respuesta del programador del sistema**

Reinicie el gestor de colas.

Recopile los elementos listados en ["Diagnósticos" en la página 1064](#page-1063-0) y póngase en contacto con el centro de soporte de IBM.

### **00E50073**

Se ha producido un error interno.

# **Acción del sistema**

La unidad de ejecución actual finaliza de forma anómala. Se escribe un registro en SYS1.LOGREC y se solicita un volcado SVC.

# **Respuesta del programador del sistema**

Recopile los elementos listados en ["Diagnósticos" en la página 1064](#page-1063-0) y póngase en contacto con el centro de soporte de IBM.

# **00E50074**

Este código de razón se emite en respuesta a un código de retorno distinto de cero de ATTACH durante un intento de crear una tarea interna.

# **Acción del sistema**

Se vuelve a intentar ATTACH. Se escribe un registro en SYS1.LOGREC y se solicita un volcado SVC. Si se vuelve a producir un problema, el gestor de colas finaliza.

# **Respuesta del programador del sistema**

Reinicie el gestor de colas si fuera necesario.

El registro 2, en SDWA, contiene el código de retorno de la solicitud ATTACH. Si no puede resolver el problema, recopile los elementos listados en ["Diagnósticos" en la página 1064](#page-1063-0) y póngase en contacto con el centro de soporte de IBM.

# **00E50075, 00E50076, 00E50077, 00E50078**

Se ha producido un error interno.

# **Acción del sistema**

La unidad de ejecución solicitante ha terminado. El gestor de colas también puede terminar. Se escribe un registro en SYS1.LOGREC y se solicita un volcado SVC.

# **Respuesta del programador del sistema**

Reinicie el gestor de colas si fuera necesario.

Recopile los elementos listados en ["Diagnósticos" en la página 1064](#page-1063-0) y póngase en contacto con el centro de soporte de IBM.

# **00E50079**

Se ha producido un error interno. Esto puede ocurrir si el espacio de direcciones aliado está en proceso de terminación.

# **Acción del sistema**

La unidad de ejecución solicitante finaliza de forma anómala. Se escribe un registro en SYS1.LOGREC y se solicita un volcado SVC.

# **Respuesta del programador del sistema**

Si no puede resolver el problema, recopile los elementos listados en ["Diagnósticos" en la página 1064](#page-1063-0) y póngase en contacto con el centro de soporte de IBM.

# **00E50080, 00E50081**

Se ha producido un error interno.

Se solicita un vuelco SVC especificando un código de terminación de X'5C6' y este código de razón. No se graba ningún registro en SYS1.LOGREC. La ejecución continúa.

# **Respuesta del programador del sistema**

Recopile los elementos listados en ["Diagnósticos" en la página 1064](#page-1063-0) y póngase en contacto con el centro de soporte de IBM.

# **00E50094, 00E50095, 00E50096, 00E50097, 00E50100**

Se ha producido un error interno.

# **Acción del sistema**

La rutina de recuperación solicitante finaliza de forma anómala. Se escribe un registro en SYS1.LOGREC y se solicita un volcado SVC.

# **Respuesta del programador del sistema**

Recopile los elementos listados en ["Diagnósticos" en la página 1064](#page-1063-0) y póngase en contacto con el centro de soporte de IBM.

# **00E50101**

MQ no ha podido establecer una ESTAE.

# **Acción del sistema**

El error se pasa a un subcomponente de soporte de subsistema (SSS) ESTAO. Probablemente, el gestor de colas finaliza de forma anómala. Se escribe un registro en SYS1.LOGREC y se solicita un volcado SVC.

# **Respuesta del programador del sistema**

La incapacidad de establecer una ESTAE normalmente se debe a que no hay suficiente espacio libre en el área de cola del sistema local (LSQA) para un bloque de control de ESTAE (SCB). Si es necesario, aumente el tamaño del espacio de direcciones del gestor de colas.

Reinicie el gestor de colas.

Revise el volcado SVC asociado para el uso y las áreas libres en las subagrupaciones LSQA que pertenecen al espacio de direcciones de servicios del sistema. Si no puede resolver el problema, recopile los elementos listados en ["Diagnósticos" en la página 1064](#page-1063-0) y póngase en contacto con el centro de soporte de IBM .

#### **00E50102**

Se ha producido un error irrecuperable al cancelar todos los agentes activos durante el proceso del mandato STOP QMGR MODE (FORCE). Este es un código de razón de terminación del gestor de colas.

### **Acción del sistema**

El gestor de colas finaliza de forma anómala. Un registro se graba en SYS1.LOGREC.

#### **Respuesta del programador del sistema**

Reinicie el gestor de colas.

Los elementos listados en ["Diagnósticos" en la página 1064](#page-1063-0) pueden ser de utilidad para resolver el problema. Revise el SYS1 de SYS1.LOGREC para errores inmediatamente anteriores a la terminación del gestor de colas.

# **00E50500**

No se ha podido obtener un bloqueo LOCAL o CML de z/OS durante el proceso de terminación anómala del gestor de colas.

La unidad de ejecución finaliza de forma anómala. El error se registra en SYS1.LOGREC, y la terminación anómala del gestor de colas se completa bajo una unidad de ejecución diferente si es posible.

# **Respuesta del programador del sistema**

Reinicie el gestor de colas si fuera necesario.

Los elementos listados en ["Diagnósticos" en la página 1064](#page-1063-0) pueden ser de utilidad para resolver el problema.

# **00E50501**

No se ha podido liberar un bloqueo LOCAL o CML de z/OS durante el proceso de terminación anómala del gestor de colas.

# **Acción del sistema**

La unidad de ejecución finaliza de forma anómala. El error se registra en SYS1.LOGREC. La terminación del gestor de colas se completa en una unidad de ejecución diferente si es posible.

# **Respuesta del programador del sistema**

Reinicie el gestor de colas.

Los elementos listados en ["Diagnósticos" en la página 1064](#page-1063-0) pueden ser de utilidad para resolver el problema.

# **00E50502**

No se ha podido obtener un bloqueo LOCAL de z/OS durante el proceso de terminación anómala del gestor de colas.

# **Acción del sistema**

La unidad de ejecución finaliza de forma anómala. El error se registra en SYS1.LOGREC, y la terminación anómala del gestor de colas se completa bajo una unidad de ejecución diferente si es posible.

# **Respuesta del programador del sistema**

Reinicie el gestor de colas.

Los elementos listados en ["Diagnósticos" en la página 1064](#page-1063-0) pueden ser de utilidad para resolver el problema.

#### **00E50503**

No se ha podido liberar un bloqueo LOCAL de z/OS durante el proceso de terminación anómala del gestor de colas.

# **Acción del sistema**

La unidad de ejecución finaliza de forma anómala. El error se registra en SYS1.LOGREC, y la terminación anómala del gestor de colas se completa bajo una unidad de ejecución diferente si es posible.

# **Respuesta del programador del sistema**

Reinicie el gestor de colas.

Los elementos listados en ["Diagnósticos" en la página 1064](#page-1063-0) pueden ser de utilidad para resolver el problema.

# **00E50504**

Este código de razón se utiliza para definir el formato de la información registrada en el área de registro de variables (VRA) de SDWA por el procesador de terminación del gestor de colas. El código identifica información adicional proporcionada en el VRA para los errores encontrados en el módulo CSQVATRM.

# **Acción del sistema**

El registro del error encontrado durante la terminación del gestor de colas continúa.

### **Respuesta del programador del sistema**

Ninguno.

# **00E50505**

Este código de razón se utiliza para definir el formato de la información registrada en el área de registro de variables (VRA) de SDWA. El código identifica información adicional proporcionada en el VRA para los errores encontrados en el módulo CSQVATR4.

# **Acción del sistema**

El registro del error encontrado durante la terminación del gestor de colas continúa.

# **Respuesta del programador del sistema**

Ninguno.

# **00E50701**

Se ha producido un problema durante la Phase-1de confirmación. Se utiliza para efectuar el proceso de restitución, desasignación y finalización de UR.

# **Acción del sistema**

El gestor de colas finaliza de forma anómala. Se escribe un registro en SYS1.LOGREC y se solicita un volcado SVC.

#### **Respuesta del programador del sistema**

Reinicie el gestor de colas.

Si no puede resolver el problema, recopile los elementos listados en ["Diagnósticos" en la página 1064](#page-1063-0) y póngase en contacto con el centro de soporte de IBM.

#### **00E50702**

Se ha producido un error al procesar en modalidad SRB que no se ha podido recuperar.

El proceso de modalidad SRB suele ser utilizado internamente por el gestor de colas para garantizar la integridad de los datos y la coherencia del estado interno. Cuando la recuperación no es posible, el gestor de colas termina con este código de razón.

La mayoría de las apariciones se deben a errores internos que deben notificarse al servicio de IBM para una investigación adicional.

También se sabe que el error se produce cuando los conjuntos de datos de registro se han reformateado, sin reformatear los conjuntos de páginas (por lo que todavía contienen datos activos). Esta situación se puede resolver mediante la acción del usuario.

# **Acción del sistema**

El gestor de colas finaliza de forma anómala con este código de razón. La rutina de recuperación ha solicitado un vuelco SVC del error original para CSQVEUS2 y un registro grabado en SYS1.LOGREC.

#### **Respuesta del programador del sistema**

Reinicie el gestor de colas.

Explore SYS1.LOGREC que buscan uno o más errores de MQ inmediatamente antes de la terminación del gestor de colas. Si no puede resolver el problema, recopile los elementos listados en ["Diagnósticos" en la página 1064](#page-1063-0) y póngase en contacto con el centro de soporte de IBM.

### **00E50703**

Este código de razón de terminación del gestor de colas se utiliza después de un error al intentar reanudar una unidad de ejecución suspendida. La finalización satisfactoria del proceso de reanudación ha sido 'dudosa'.

# **Acción del sistema**

El gestor de colas finaliza de forma anómala. Se escribe un registro en SYS1.LOGREC y se solicita un volcado SVC.

# **Respuesta del programador del sistema**

Reinicie el gestor de colas.

Los elementos listados en ["Diagnósticos" en la página 1064](#page-1063-0) pueden ser de utilidad para resolver el problema.

# **00E50704**

Se ha producido un error interno.

# **Acción del sistema**

El gestor de colas termina con este código de razón. Además, si no se ha proporcionado ningún SDWA a la rutina de recuperación, se solicita un vuelco.

# **Respuesta del programador del sistema**

Reinicie el gestor de colas.

Explore SYS1.LOGREC que buscan uno o más errores de MQ inmediatamente antes de la terminación del gestor de colas. Si no puede resolver el problema, recopile los elementos listados en ["Diagnósticos" en la página 1064](#page-1063-0) y póngase en contacto con el centro de soporte de IBM.

#### **00E50705**

Se ha producido un error interno.

#### **Acción del sistema**

El gestor de colas finaliza de forma anómala.

# **Respuesta del programador del sistema**

Reinicie el gestor de colas.

Recopile los elementos listados en ["Diagnósticos" en la página 1064](#page-1063-0) y póngase en contacto con el centro de soporte de IBM.

#### **00E50706**

Se ha producido un error interno.

#### **Acción del sistema**

El gestor de colas termina con este código de razón. Además, si no se ha proporcionado ningún SDWA a la rutina de recuperación, se solicita un vuelco. Un registro se graba en SYS1.LOGREC.

#### **Respuesta del programador del sistema**

Reinicie el gestor de colas.

Explore SYS1.LOGREC que buscan uno o más errores de MQ inmediatamente antes de la terminación del gestor de colas. Si no puede resolver el problema, recopile los elementos listados en ["Diagnósticos" en la página 1064](#page-1063-0) y póngase en contacto con el centro de soporte de IBM.

#### **00E50707**

No puede establecerse una ESTAE.

El gestor de colas finaliza de forma anómala. Un registro se graba en SYS1.LOGREC.

#### **Respuesta del programador del sistema**

Revise el uso y las áreas libres en la subagrupación LSQA del espacio de direcciones del gestor de colas. Si es necesario, aumente el tamaño del área privada del espacio de direcciones.

Reinicie el gestor de colas.

Si el módulo CSQVRCT ha solicitado la terminación del gestor de colas, se ha solicitado un vuelco SVC estándar. Si un almacenamiento privado insuficiente es la causa del problema, es posible que otros gestores de recursos de MQ hayan finalizado de forma anómala.

Si no puede resolver el problema, recopile los elementos listados en ["Diagnósticos" en la página 1064](#page-1063-0) y póngase en contacto con el centro de soporte de IBM.

# **00E50708**

Se ha producido un error al conectar un agente aliado al espacio de direcciones del gestor de colas. La conexión debe completarse para que se pueda terminar el agente aliado.

# **Acción del sistema**

El gestor de colas termina con este código de razón. Se ha solicitado un vuelco SVC del error original y se ha especificado un registro en SYS1.LOGREC.

# **Respuesta del programador del sistema**

Reinicie el gestor de colas.

Explore SYS1.LOGREC que buscan uno o más errores de MQ inmediatamente antes de la terminación del gestor de colas.

#### **00E50709**

Se ha producido un error interno.

# **Acción del sistema**

El gestor de colas finaliza de forma anómala.

# **Respuesta del programador del sistema**

Reinicie el gestor de colas.

Explore SYS1.LOGREC para uno o más errores de MQ que se producen inmediatamente antes de la terminación del gestor de colas. Si no puede resolver el problema, recopile los elementos listados en ["Diagnósticos" en la página 1064](#page-1063-0) y póngase en contacto con el centro de soporte de IBM.

#### **00E50710**

Se ha producido un error interno.

# **Acción del sistema**

El gestor de colas termina con este código de razón. Se ha solicitado un vuelco SVC del error original y se ha especificado un registro en SYS1.LOGREC.

# **Respuesta del programador del sistema**

Reinicie el gestor de colas.

Explore SYS1.LOGREC que buscan uno o más errores de MQ inmediatamente antes de la terminación del gestor de colas. Si no puede resolver el problema, recopile los elementos listados en ["Diagnósticos" en la página 1064](#page-1063-0) y póngase en contacto con el centro de soporte de IBM.

#### **00E50711**

Se ha producido un error interno.

El gestor de colas termina con este código de razón. Se ha solicitado un vuelco SVC del error original y se ha especificado un registro en SYS1.LOGREC.

# **Respuesta del programador del sistema**

Reinicie el gestor de colas.

Explore SYS1.LOGREC que buscan uno o más errores de MQ inmediatamente antes de la terminación del gestor de colas. Si no puede resolver el problema, recopile los elementos listados en ["Diagnósticos" en la página 1064](#page-1063-0) y póngase en contacto con el centro de soporte de IBM.

# **00E50712**

Se ha producido un error en una función del gestor de retención al intentar terminar el poseedor de un mecanismo de cierre de MQ . La tarea del poseedor ha sido establecida como no asignable por z/OS y un CALLRTM para terminar esta tarea no ha sido satisfactorio.

# **Acción del sistema**

El gestor de colas termina con este código de razón. Se solicita un vuelco SVC del error y se especifica un registro en SYS1.LOGREC. El registro 3 en el momento del error contiene la dirección TCB del poseedor del mecanismo de cierre en el espacio de direcciones de inicio y el registro 4 contiene el código de retorno de CALLRTM.

# **Respuesta del programador del sistema**

Reinicie el gestor de colas.

Los elementos listados en ["Diagnósticos" en la página 1064](#page-1063-0) pueden ser de utilidad para resolver el problema. Explore SYS1.LOGREC para uno o más errores de MQ inmediatamente antes de la terminación del gestor de colas.

# **00E50713**

Se ha producido un error interno.

#### **Acción del sistema**

El gestor de colas finaliza de forma anómala. El procesador de terminación del gestor de colas solicita un vuelco SVC y se graba un registro en SYS1.LOGREC.

# **Respuesta del programador del sistema**

Reinicie el gestor de colas.

Explore SYS1.LOGREC para uno o más errores de MQ que se producen inmediatamente antes de la terminación del gestor de colas. Es posible que sea necesario analizar el volcado SVC solicitado. Si no puede resolver el problema, recopile los elementos listados en ["Diagnósticos" en la página 1064](#page-1063-0) y póngase en contacto con el centro de soporte de IBM.

# **00E50715**

Se ha solicitado la terminación del gestor de colas después de un error irrecuperable en una unidad de ejecución de modalidad SRB.

# **Acción del sistema**

La tarea relacionada con SRB ha finalizado de forma anómala como resultado de la percolación de SRB a TCB. El gestor de colas finaliza de forma anómala.

#### **Respuesta del programador del sistema**

Reinicie el gestor de colas.

Los elementos listados en ["Diagnósticos" en la página 1064](#page-1063-0) pueden ser de utilidad para resolver el problema. Explore SYS1.LOGREC para uno o más errores de MQ que se producen inmediatamente antes de la terminación del gestor de colas.

# **00E50717**

Se ha producido un error interno.

# **Acción del sistema**

El gestor de colas finaliza de forma anómala.

# **Respuesta del programador del sistema**

Reinicie el gestor de colas.

Explore SYS1.LOGREC para uno o más errores de MQ que se producen inmediatamente antes de la terminación del gestor de colas. Si un error precedió a la solicitud de terminación del gestor de colas, la información de diagnóstico se puede obtener a través de SYS1.LOGREC y SVC. Si no puede resolver el problema, recopile los elementos listados en ["Diagnósticos" en la página 1064](#page-1063-0) y póngase en contacto con el centro de soporte de IBM.

# **00E50719**

Se ha producido un error interno.

# **Acción del sistema**

El gestor de colas finaliza de forma anómala.

# **Respuesta del programador del sistema**

Reinicie el gestor de colas.

Explore SYS1.LOGREC para uno o más errores de MQ que se producen inmediatamente antes de la terminación del gestor de colas. Si no puede resolver el problema, recopile los elementos listados en ["Diagnósticos" en la página 1064](#page-1063-0) y póngase en contacto con el centro de soporte de IBM.

# **00E50725**

Se ha solicitado la terminación del gestor de colas debido a un error no recuperado en una unidad de ejecución de modalidad SRB planificada.

# **Acción del sistema**

La tarea relacionada con SRB ha finalizado de forma anómala, debido a la percolación de SRB a TCB. El gestor de colas finaliza de forma anómala.

# **Respuesta del programador del sistema**

Reinicie el gestor de colas.

Los elementos listados en ["Diagnósticos" en la página 1064](#page-1063-0) pueden ser de utilidad para resolver el problema. Explore SYS1.LOGREC para uno o más errores de MQ que se producen inmediatamente antes de la terminación del gestor de colas. Si es necesario, analice el vuelco SVC solicitado por la terminación del gestor de colas.

#### **00E50727**

Se ha producido un error secundario durante el proceso de recuperación funcional de servicios de agente. Este es un código de razón de terminación del gestor de colas.

#### **Acción del sistema**

El gestor de colas finaliza de forma anómala.

# **Respuesta del programador del sistema**

Reinicie el gestor de colas.

Los elementos listados en ["Diagnósticos" en la página 1064](#page-1063-0) pueden ser de utilidad para resolver el problema. Explore SYS1.LOGREC para uno o más errores de MQ que se producen inmediatamente antes de la terminación del gestor de colas.

#### $z/0S$ *Códigos de recursos de instrumentación (X'E6')*

<span id="page-1078-0"></span>Si se produce un código de razón de recursos de instrumentación que no se lista aquí, se ha producido un error interno. Recopile los siguientes elementos de diagnóstico y póngase en contacto con el centro de soporte de IBM.

# **Diagnósticos**

- La salida de la consola del período previo al error.
- El volcado de sistema resultante del error.
- Una salida impresa de SYS1.LOGREC.
- Niveles de servicio adecuados de WebSphere MQ, z/OS, Db2, CICS y IMS.

### **00E60008**

Se ha producido un error interno.

#### **Acción del sistema**

La función que se está rastreando finaliza de forma anómala. El gestor de colas permanece operativo.

# **Respuesta del programador del sistema**

Recopile los elementos listados en "Diagnósticos" en la página 1079 y póngase en contacto con el centro de soporte de IBM.

# **00E60017**

Este código es un código interno utilizado por el formateador de volcado.

# **Acción del sistema**

La petición ha finalizado de forma anómala.

# **Respuesta del programador del sistema**

Recopile los elementos listados en "Diagnósticos" en la página 1079 y póngase en contacto con el centro de soporte de IBM.

### **00E60085, 00E60086, 00E60087, 00E60088, 00E60089**

Se ha producido un error interno.

# **Acción del sistema**

La solicitud finaliza de forma anómala.

#### **Respuesta del programador del sistema**

Recopile los elementos listados en "Diagnósticos" en la página 1079 y póngase en contacto con el centro de soporte de IBM.

# **De 00E60100 a 00E60199**

Los códigos de razón X'00E60100'a X'00E60199' los utiliza el componente de recurso de instrumentación (IFC) cuando se produce un suceso de rastreo para el que el personal de servicio de IBM ha solicitado un vuelco utilizando la ayuda de servicio de vuelco selectivo de IFC.

# **Acción del sistema**

El agente se puede reintentar o terminar, en función de la solicitud de volcado de capacidad de servicio.

### **Respuesta del programador del sistema**

El código de razón se emite en la aparición de un suceso de rastreo especificado. Se realiza un vuelco SVC en el SYS1 de SYS1.DUMPxx . Los métodos de determinación de problemas dependen de la condición que el personal de servicio de IBM está intentando interrumpir.

# **00E60701**

Se ha producido un error interno.

La unidad de ejecución actual termina con el código de terminación X'5C6'.

#### **Respuesta del programador del sistema**

Recopile los elementos listados en ["Diagnósticos" en la página 1079](#page-1078-0) y póngase en contacto con el centro de soporte de IBM.

# **00E60702, 00E60703**

Se ha producido un error interno.

# **Acción del sistema**

La unidad de ejecución actual termina con el código de terminación X'5C6'.

# **Respuesta del programador del sistema**

Recopile los elementos listados en ["Diagnósticos" en la página 1079](#page-1078-0) y póngase en contacto con el centro de soporte de IBM.

#### $z/0S$ *Códigos de colas distribuidas (X'E7')*

Si se produce un código de razón de gestión de colas distribuidas que no se lista aquí, se ha producido un error interno. Recopile los siguientes elementos de diagnóstico y póngase en contacto con el centro de soporte de IBM.

# **Diagnósticos**

- Una descripción de las acciones que conducen al error o, si procede, un listado del programa de aplicación o la cadena de entrada de un programa de utilidad que estuviera ejecutando en el momento del error.
- Las definiciones de canal que se están utilizando
- Si el error ha afectado a un agente de canal de mensajes, un listado de los programas de salida de canal de usuario utilizados por el agente de canal de mensajes.
- La salida de la consola del período previo al error.
- El registro de trabajo del gestor de colas.
- Las anotaciones de trabajo del iniciador de canal.
- El volcado de sistema resultante del error.
- Niveles de servicio adecuados de WebSphere MQ, z/OS, Db2, CICS y IMS.

# **00E70001**

Se ha producido un error interno.

#### **Acción del sistema**

La unidad de ejecución actual termina con el código de terminación X'5C6'.

### **Respuesta del programador del sistema**

Recopile los elementos listados en "Diagnósticos" en la página 1080 y póngase en contacto con el centro de soporte de IBM.

# **00E70002**

No hay ninguna subtarea de adaptador activa. Han fallado muchas veces y por lo tanto no se han reiniciado.

# **Acción del sistema**

El iniciador de canal termina.
Investigue los problemas de anomalía de subtarea del adaptador, tal como se indica en los mensajes asociados a cada anomalía.

# **00E70003**

No hay asignadores activos. O bien todos los asignadores no se han podido iniciar, o bien todos los asignadores han fallado muchas veces y, por lo tanto, no se han reiniciado.

# **Acción del sistema**

El iniciador de canal termina.

# **Respuesta del programador del sistema**

Investigue los problemas de anomalía del asignador, tal como se indica en los mensajes asociados a cada anomalía.

### **00E70004**

Se ha producido un error interno.

# **Acción del sistema**

La unidad de ejecución actual termina con el código de terminación X'5C6'.

# **Respuesta del programador del sistema**

Recopile los elementos listados en ["Diagnósticos" en la página 1080](#page-1079-0) y póngase en contacto con el centro de soporte de IBM.

#### **00E70007**

Ha fallado un intento de una subtarea de adaptador de obtener algo de almacenamiento.

### **Acción del sistema**

La unidad de ejecución actual termina con el código de terminación X'5C6'.

### **Respuesta del programador del sistema**

Aumente el tamaño del espacio de direcciones del iniciador de canal o reduzca el número de asignadores, subtareas de adaptador, subtareas de servidor SSL y canales activos que se están utilizando.

#### **00E70008, 00E70009, 00E7000A**

Se ha producido un error interno.

# **Acción del sistema**

La unidad de ejecución actual termina con el código de terminación X'5C6'.

# **Respuesta del programador del sistema**

Recopile los elementos listados en ["Diagnósticos" en la página 1080](#page-1079-0) y póngase en contacto con el centro de soporte de IBM.

#### **00E70011**

El iniciador de canal no ha podido cargar el módulo CSQXBENT.

# **Acción del sistema**

La unidad de ejecución actual termina con el código de terminación X'5C6'.

# **Respuesta del programador del sistema**

Compruebe en la consola si hay mensajes que indiquen por qué no se ha cargado CSQXBENT. Asegúrese de que el módulo esté en la biblioteca necesaria y de que esté referenciado correctamente.

El iniciador de canal intenta cargar este módulo desde los conjuntos de datos de biblioteca bajo la sentencia DD STEPLIB del procedimiento JCL de tarea iniciada xxxxCHIN.

#### **00E70013**

Se han solicitado algunas subtareas del adaptador, pero no se ha podido conectar ninguna.

#### **Acción del sistema**

La unidad de ejecución actual termina con el código de terminación X'5C6'.

### **Respuesta del programador del sistema**

Investigue los problemas de conexión de la subtarea del adaptador, tal como se indica en los mensajes asociados a cada anomalía. Si no puede resolver los problemas, recopile los elementos listados en ["Diagnósticos" en la página 1080](#page-1079-0) y póngase en contacto con el centro de soporte de IBM .

### **00E70015**

Se ha producido un error interno.

### **Acción del sistema**

La unidad de ejecución actual termina con el código de terminación X'5C6'.

### **Respuesta del programador del sistema**

Recopile los elementos listados en ["Diagnósticos" en la página 1080](#page-1079-0) y póngase en contacto con el centro de soporte de IBM.

### **00E7001D**

Durante el inicio, el iniciador de canal no ha podido obtener algún almacenamiento por debajo de 16M.

# **Acción del sistema**

El iniciador de canal finaliza.

# **Respuesta del programador del sistema**

Investigue la causa del problema.

#### **00E7001E, 00E7001F**

Se ha producido un error interno.

# **Acción del sistema**

El iniciador de canal termina con el código de terminación X'5C6'.

### **Respuesta del programador del sistema**

Reinicie el iniciador de canal.

Recopile los elementos listados en ["Diagnósticos" en la página 1080](#page-1079-0) y póngase en contacto con el centro de soporte de IBM.

# **00E70020**

Se ha producido un error interno.

# **Acción del sistema**

La unidad de ejecución actual termina con el código de terminación X'5C6'.

# **Respuesta del programador del sistema**

Compruebe la consola para ver los mensajes de error anteriores. Si el problema no se puede resolver, recopile los elementos listados en ["Diagnósticos" en la página 1080](#page-1079-0) y póngase en contacto con el centro de soporte de IBM .

#### **00E70021, 00E70022, 00E70023, 00E70024, 00E70025**

Se ha producido un error interno.

#### **Acción del sistema**

La unidad de ejecución actual termina con el código de terminación X'5C6'.

### **Respuesta del programador del sistema**

Recopile los elementos listados en ["Diagnósticos" en la página 1080](#page-1079-0) y póngase en contacto con el centro de soporte de IBM.

### **00E70031**

Se ha producido un error interno. Una tarea que ha terminado mantiene actualmente un bloqueo.

### **Acción del sistema**

La unidad de ejecución actual termina con el código de terminación X'5C6'.

### **Respuesta del programador del sistema**

Determine por qué la tarea terminada no ha liberado el bloqueo. Esto puede deberse a un error anterior. Si no puede resolver el problema, recopile los elementos listados en ["Diagnósticos" en la](#page-1079-0) [página 1080](#page-1079-0) y póngase en contacto con el centro de soporte de IBM.

### **00E70032**

Se ha producido un error interno. Ha fallado un intento de actualizar la información contenida en el recurso de acoplamiento.

#### **Acción del sistema**

La unidad de ejecución actual termina con el código de terminación X'5C6'.

### **Respuesta del programador del sistema**

Recopile los elementos listados en ["Diagnósticos" en la página 1080](#page-1079-0), junto con los detalles del grupo de compartición de colas y de los gestores de colas activos, así como los gestores de colas definidos en el grupo de compartición de colas en ese momento. Esta información puede obtenerse especificando los siguientes comandos z/OS:

D XCF,GRP

para visualizar una lista de todos los grupos de compartición de colas en el recurso de acoplamiento

D XCF,GRP,qsg-name,ALL

para visualizar el estado sobre los gestores de colas definidos en el grupo de compartición de colas.

Póngase en contacto con el centro de soporte de IBM.

#### **00E70033**

Se ha producido un error interno.

# **Acción del sistema**

La unidad de ejecución actual termina con el código de terminación X'5C6'.

#### **Respuesta del programador del sistema**

Recopile los elementos listados en ["Diagnósticos" en la página 1080](#page-1079-0) y póngase en contacto con el centro de soporte de IBM.

### **00E70052**

No hay ninguna subtarea de servidor SSL activa. Han fallado muchas veces y por lo tanto no se han reiniciado.

El iniciador de canal termina.

### **Respuesta del programador del sistema**

Investigue los problemas de anomalía de subtarea del servidor SSL, tal como se indica en los mensajes asociados a cada anomalía.

# **00E70053**

Se han solicitado algunas subtareas de servidor SSL, pero no se ha podido conectar ninguna.

### **Acción del sistema**

La unidad de ejecución actual termina con el código de terminación X'5C6'.

# **Respuesta del programador del sistema**

Investigue los problemas de conexión de subtareas del servidor SSL, tal como se indica en los mensajes asociados a cada anomalía. Si no puede resolver los problemas, recopile los elementos listados en ["Diagnósticos" en la página 1080](#page-1079-0) y póngase en contacto con el centro de soporte de IBM .

### **00E7010C**

Se ha producido un error interno.

### **Acción del sistema**

La unidad de ejecución actual termina con el código de terminación X'5C6'.

# **Respuesta del programador del sistema**

Recopile los elementos listados en ["Diagnósticos" en la página 1080](#page-1079-0) y póngase en contacto con el centro de soporte de IBM.

#### **00E7010E**

El asignador ha detectado una incoherencia en la pila de enlaces.

# **Acción del sistema**

La unidad de ejecución actual termina con el código de terminación X'5C6'.

# **Respuesta del programador del sistema**

La causa más probable es el uso incorrecto de la pila de enlaces por parte de una salida de usuario; las salidas deben emitir cualquier llamada de API de MQ y volver al llamante en el mismo nivel de pila de enlaces que se ha especificado. Si las salidas no se están utilizando, o si no utilizan la pila de enlaces, recopile los elementos listados en ["Diagnósticos" en la página 1080](#page-1079-0) y póngase en contacto con el centro de soporte de IBM .

# **00E7010F, 00E7014A**

Se ha producido un error interno.

# **Acción del sistema**

La unidad de ejecución actual termina con el código de terminación X'5C6'.

#### **Respuesta del programador del sistema**

Recopile los elementos listados en ["Diagnósticos" en la página 1080](#page-1079-0) y póngase en contacto con el centro de soporte de IBM.

#### **00E7014C**

Se ha producido un error interno. Esto puede deberse a que el iniciador de canal no se detiene cuando se ejecuta en una instancia anterior del gestor de colas e intenta conectarse a una instancia posterior del gestor de colas.

La unidad de ejecución actual termina con el código de terminación X'5C6'.

#### **Respuesta del programador del sistema**

Recopile los elementos listados en ["Diagnósticos" en la página 1080](#page-1079-0), termine y, a continuación, reinicie el iniciador de canal y póngase en contacto con el centro de soporte de IBM .

### **00E7014D**

Se ha producido un error interno.

#### **Acción del sistema**

La unidad de ejecución actual termina con el código de terminación X'5C6'.

# **Respuesta del programador del sistema**

Recopile los elementos listados en ["Diagnósticos" en la página 1080](#page-1079-0) y póngase en contacto con el centro de soporte de IBM.

### **00E7014F**

Se ha producido un error interno. Esto es normalmente como resultado de algún error anterior.

# **Acción del sistema**

La unidad de ejecución actual termina con el código de terminación X'5C6'.

### **Respuesta del programador del sistema**

Compruebe en la consola los mensajes de error anteriores que informan de un error anterior y realice la acción adecuada para resolver dicho error. Si no hay ningún error anterior, recopile los elementos listados en ["Diagnósticos" en la página 1080](#page-1079-0) y póngase en contacto con el centro de soporte de IBM .

# **00E7015A, 00E70214, 00E70216, 00E70226, 00E70231, 00E70232, 00E70233, 00E70501, 00E70522, 00E70543, 00E70546, 00E70553**

Se ha producido un error interno.

#### **Acción del sistema**

La unidad de ejecución actual termina con el código de terminación X'5C6'.

# **Respuesta del programador del sistema**

Recopile los elementos listados en ["Diagnósticos" en la página 1080](#page-1079-0) y póngase en contacto con el centro de soporte de IBM.

#### **00E70054, 00E70055, 00E70056**

Se ha producido un error interno.

# **Acción del sistema**

La unidad de ejecución actual termina con el código de terminación X'5C6'.

#### **Respuesta del programador del sistema**

Recopile los elementos listados en ["Diagnósticos" en la página 1080](#page-1079-0) y póngase en contacto con el centro de soporte de IBM.

# **00E70057, 00E70058**

Se ha producido un error interno.

# **Acción del sistema**

La unidad de ejecución actual termina con el código de terminación X'5C6'.

<span id="page-1085-0"></span>Recopile los elementos listados en ["Diagnósticos" en la página 1080](#page-1079-0) y póngase en contacto con el centro de soporte de IBM.

#### **00E70708**

Se ha producido un error interno.

# **Acción del sistema**

La unidad de ejecución actual termina con el código de terminación X'5C6'.

# **Respuesta del programador del sistema**

Recopile los elementos listados en ["Diagnósticos" en la página 1080](#page-1079-0) y póngase en contacto con el centro de soporte de IBM.

#### $z/0S$ *Códigos de procedimiento de inicialización y servicios generales (X'E8')*

Si se genera un código de razón de procedimiento de inicialización que no se listan aquí, se ha producido un error interno. Recopile los siguientes elementos de diagnóstico y póngase en contacto con el centro de soporte de IBM.

# **Diagnósticos**

- La salida de la consola del período previo al error.
- El registro de trabajo del gestor de colas.
- El volcado de sistema resultante del error.
- Una salida impresa de SYS1.LOGREC.
- El módulo de carga de parámetros del sistema.
- El procedimiento de inicialización.
- El procedimiento JCL de tarea iniciado para este gestor de colas.
- Niveles de servicio adecuados de WebSphere MQ, z/OS, Db2, CICS y IMS.

# **00E80001**

Se ha producido un error interno.

# **Acción del sistema**

Se ha terminado el gestor de colas. Se escribe un registro en SYS1.LOGREC y se solicita un volcado SVC.

#### **Respuesta del programador del sistema**

Reinicie el gestor de colas.

Recopile los elementos listados en "Diagnósticos" en la página 1086 y póngase en contacto con el centro de soporte de IBM.

# **00E80002**

El espacio de direcciones del gestor de colas no se ha iniciado correctamente o se ha producido un error durante el procesamiento de IEFSSREQ de z/OS.

#### **Acción del sistema**

Se ha terminado el gestor de colas. Se escribe un registro en SYS1.LOGREC y se solicita un volcado SVC. El registro 9 contiene la dirección de un campo de 8 bytes que contiene la siguiente información de diagnóstico:

- Bytes 1 a 4 nombre del subsistema
- Bytes 5 a 8 contenido del registro 15 que contiene el código de retorno establecido por la macro IEFSSREQ de z/OS

Los elementos listados en ["Diagnósticos" en la página 1086](#page-1085-0) pueden ser de utilidad para resolver el problema.

# **00E80003, 00E80004, 00E80005, 00E80006**

Se ha producido un error interno.

### **Acción del sistema**

Se escribe un registro en SYS1.LOGREC y se solicita un volcado SVC.

### **Respuesta del programador del sistema**

Recopile los elementos listados en ["Diagnósticos" en la página 1086](#page-1085-0) y póngase en contacto con el centro de soporte de IBM.

#### **00E8000E**

No puede establecerse una ESTAE para la tarea de control de espacio de direcciones del gestor de colas.

# **Acción del sistema**

Se ha terminado el gestor de colas. Se escribe un registro en SYS1.LOGREC y se solicita un volcado SVC. El registro 9 contiene la dirección de un campo de 4 - bytes que contiene el código de retorno de la macro de ESTAE.

### **Respuesta del programador del sistema**

Reinicie el gestor de colas.

Los elementos listados en ["Diagnósticos" en la página 1086](#page-1085-0) pueden ser de utilidad para resolver el problema.

# **00E8000F**

Se han especificado parámetros de arranque no válidos. Probablemente esto lo ha provocado un intento de iniciar el gestor de colas sin usar un comando START QMGR command.

#### **Acción del sistema**

Se ha terminado el gestor de colas. Se escribe un registro en SYS1.LOGREC y se solicita un volcado SVC.

# **Respuesta del programador del sistema**

Reinicie el gestor de colas.

Si no puede resolver el problema, recopile los elementos listados en ["Diagnósticos" en la página 1086](#page-1085-0) y póngase en contacto con el centro de soporte de IBM.

#### $V$  9.0.3

#### **00E80010**

Se ha especificado un producto no válido. Esta terminación anómala (abend) va precedida de una o más instancias del mensaje [CSQY038E](#page-812-0). Consulte este mensaje para obtener más detalles.

#### **Acción del sistema**

Se ha terminado el gestor de colas.

#### **Respuesta del programador del sistema**

Localice los mensajes relacionados CSQY038E del gestor de colas y corrija el problema descrito en cada uno de dichos mensajes.

#### **00E80011**

El espacio de direcciones no se puede hacer no intercambiable (swappable).

Se ha terminado el gestor de colas. Se escribe un registro en SYS1.LOGREC y se solicita un volcado SVC.

# **Respuesta del programador del sistema**

Reinicie el gestor de colas.

Los elementos listados en ["Diagnósticos" en la página 1086](#page-1085-0) pueden ser de utilidad para resolver el problema.

#### **00E80012**

Se ha producido un error interno.

# **Respuesta del programador del sistema**

Recopile los elementos listados en ["Diagnósticos" en la página 1086](#page-1085-0) y póngase en contacto con el centro de soporte de IBM.

#### **00E80013, 00E8001F, 00E8002F**

Se ha producido un error interno.

### **Acción del sistema**

Se ha terminado el gestor de colas. Se escribe un registro en SYS1.LOGREC y se solicita un volcado SVC.

### **Respuesta del programador del sistema**

Reinicie el gestor de colas.

Recopile los elementos listados en ["Diagnósticos" en la página 1086](#page-1085-0) y póngase en contacto con el centro de soporte de IBM.

#### **00E80031**

Se ha detectado un parámetro de entrada no soportado para la inicialización del espacio de direcciones aliado.

#### **Acción del sistema**

La tarea del invocante ha terminado de forma anómala. Se escribe un registro en SYS1.LOGREC y se solicita un volcado SVC.

#### **Respuesta del programador del sistema**

Recopile los elementos listados en ["Diagnósticos" en la página 1086](#page-1085-0) y póngase en contacto con el centro de soporte de IBM.

#### **00E80032**

Se ha detectado un parámetro de entrada no soportado para la terminación del espacio de direcciones aliado.

# **Acción del sistema**

La tarea del invocante ha terminado de forma anómala. Se escribe un registro en SYS1.LOGREC y se solicita un volcado SVC.

# **Respuesta del programador del sistema**

Recopile los elementos listados en ["Diagnósticos" en la página 1086](#page-1085-0) y póngase en contacto con el centro de soporte de IBM.

#### **00E80033**

Este código de razón acompaña a un código de terminación X'6C6'. Este módulo ha detectado que el gestor de colas estaba terminando.

La tarea del invocante ha finalizado de forma anómala con código X'6C6'. Se escribe un registro en SYS1.LOGREC y se solicita un volcado SVC.

### **Respuesta del programador del sistema**

Los elementos listados en ["Diagnósticos" en la página 1086](#page-1085-0) pueden ser de utilidad para resolver el problema.

# **00E8003C**

Se ha producido un error interno.

### **Acción del sistema**

La tarea del invocante ha terminado de forma anómala. Se escribe un registro en SYS1.LOGREC y se solicita un volcado SVC.

### **Respuesta del programador del sistema**

Recopile los elementos listados en ["Diagnósticos" en la página 1086](#page-1085-0) y póngase en contacto con el centro de soporte de IBM.

# **00E8003D**

Se ha producido un error interno.

# **Acción del sistema**

Se ha iniciado una terminación anómala del gestor de colas. Se escribe un registro en SYS1.LOGREC y se solicita un volcado SVC.

### **Respuesta del programador del sistema**

Reinicie el gestor de colas.

Recopile los elementos listados en ["Diagnósticos" en la página 1086](#page-1085-0) y póngase en contacto con el centro de soporte de IBM.

#### **00E8003E**

No se ha podido establecer una ESTAE en un espacio de direcciones a punto de inicializarse como un espacio de direcciones aliado.

# **Acción del sistema**

La tarea del invocante ha terminado de forma anómala. Se escribe un registro en SYS1.LOGREC y se solicita un volcado SVC.

### **Respuesta del programador del sistema**

Si no puede resolver el problema, recopile los elementos listados en ["Diagnósticos" en la página 1086](#page-1085-0) y póngase en contacto con el centro de soporte de IBM.

### **00E8003F**

Se ha producido un error interno.

### **Acción del sistema**

La tarea del invocante ha terminado de forma anómala. Se escribe un registro en SYS1.LOGREC y se solicita un volcado SVC.

#### **Respuesta del programador del sistema**

Recopile los elementos listados en ["Diagnósticos" en la página 1086](#page-1085-0) y póngase en contacto con el centro de soporte de IBM.

#### **00E80041**

Se ha producido un error interno.

Se ha terminado el gestor de colas. Se escribe un registro en SYS1.LOGREC y se solicita un volcado SVC.

### **Respuesta del programador del sistema**

Reinicie el gestor de colas.

Recopile los elementos listados en ["Diagnósticos" en la página 1086](#page-1085-0) y póngase en contacto con el centro de soporte de IBM.

### **00E80042, 00E8004F**

Se ha producido un error interno.

### **Acción del sistema**

Se ha terminado el gestor de colas. Se escribe un registro en SYS1.LOGREC y se solicita un volcado SVC.

### **Respuesta del programador del sistema**

Reinicie el gestor de colas.

Recopile los elementos listados en ["Diagnósticos" en la página 1086](#page-1085-0) y póngase en contacto con el centro de soporte de IBM.

#### **00E80051**

Se ha detectado un error en el comando utilizado para iniciar el gestor de colas.

### **Acción del sistema**

Se ha terminado el gestor de colas.

### **Respuesta del programador del sistema**

Vuelva a especificar el comando si se ha especificado incorrectamente.

Si no puede resolver el problema, póngase en contacto con el centro de soporte de IBM.

# **00E80052, 00E80053, 00E80054, 00E80055**

Se ha producido un error interno.

#### **Acción del sistema**

Se ha terminado el gestor de colas. Se escribe un registro en SYS1.LOGREC y se solicita un volcado SVC.

#### **Respuesta del programador del sistema**

Reinicie el gestor de colas.

Recopile los elementos listados en ["Diagnósticos" en la página 1086](#page-1085-0) y póngase en contacto con el centro de soporte de IBM.

# **00E80057**

Se ha producido un error al intentar iniciar un espacio de direcciones de gestor de colas. Una causa posible de este problema es un error en el procedimiento JCL de la tarea iniciada del gestor de colas.

# **Acción del sistema**

Se ha terminado el gestor de colas. Se escribe un registro en SYS1.LOGREC y se solicita un volcado SVC.

# **Respuesta del programador del sistema**

Reinicie el gestor de colas.

Los elementos listados en ["Diagnósticos" en la página 1086](#page-1085-0) pueden ser de utilidad para resolver el problema.

#### **00E80058**

Se ha producido un error durante el registro de prefijos de comando.

# **Acción del sistema**

El gestor de colas finaliza de forma anómala.

# **Respuesta del programador del sistema**

Consulte los mensajes CSQYxxx que lo acompañan para obtener información sobre la causa del problema.

Reinicie el gestor de colas después de corregir el problema.

# **00E8005F, 00E80061, 00E8006F, 00E8007F**

Se ha producido un error interno.

# **Acción del sistema**

Se ha terminado el gestor de colas. Se escribe un registro en SYS1.LOGREC y se solicita un volcado SVC.

# **Respuesta del programador del sistema**

Reinicie el gestor de colas.

Recopile los elementos listados en ["Diagnósticos" en la página 1086](#page-1085-0) y póngase en contacto con el centro de soporte de IBM.

### **00E80081**

Se ha detectado un módulo de carga no válido.

### **Acción del sistema**

Se ha terminado el gestor de colas. Se escribe un registro en SYS1.LOGREC y se solicita un volcado SVC. El registro 9 contiene la dirección de un campo de 8 bytes que contiene el nombre del módulo donde se ha producido el error.

# **Respuesta del programador del sistema**

Compruebe que el proceso de instalación ha sido satisfactorio.

Reinicie el gestor de colas después de resolver el problema.

Si no puede resolver el problema, recopile los elementos listados en ["Diagnósticos" en la página 1086](#page-1085-0) y póngase en contacto con el centro de soporte de IBM.

#### **00E80084**

Un gestor de recursos ha proporcionado una notificación de un error durante el procesamiento de notificaciones de inicio del gestor de colas.

#### **Acción del sistema**

Se ha terminado el gestor de colas. Se escribe un registro en SYS1.LOGREC y se solicita un volcado SVC. El registro 9 contiene la dirección de un campo de 4 bytes que contiene el RMID del gestor de recursos que ha solicitado la terminación del gestor de colas.

#### **Respuesta del programador del sistema**

Busque mensajes de error que indiquen la causa del problema.

Reinicie el gestor de colas después de resolver el problema.

Si no puede resolver el problema, recopile los elementos listados en ["Diagnósticos" en la página 1086](#page-1085-0) junto con el contenido del BSDS y un rastreo GTF, y póngase en contacto con el centro de soporte de IBM.

# **00E8008F, 00E80091, 00E8009F, 00E800AF, 00E800B1**

Se ha producido un error interno.

### **Acción del sistema**

Se ha terminado el gestor de colas. Se escribe un registro en SYS1.LOGREC y se solicita un volcado SVC.

# **Respuesta del programador del sistema**

Reinicie el gestor de colas.

Recopile los elementos listados en ["Diagnósticos" en la página 1086](#page-1085-0) y póngase en contacto con el centro de soporte de IBM.

# **00E800B2**

El procedimiento de inicialización del gestor de colas ha detectado que la versión del ZPARM cargado se ha compilado para un release superior de IBM WebSphere MQ y especifica NEWFUNC.

# **Acción del sistema**

El inicio termina.

### **Respuesta del programador del sistema**

Compruebe si en la inicialización se ha cargado el ZPARM correcto.

La existencia de esta versión de ZPARM implica que el gestor de colas ha estado ejecutando en un release más alto del producto.

Compruebe si el gestor de colas se ha iniciado en un release más alto del producto. Si este es el caso, ha iniciado IBM WebSphere MQ con la versión incorrecta de las bibliotecas del producto sin ser consciente de ello.

Aún se podría reconstruir el ZPARM utilizando las macros de SCSQMACS del release actual del producto.

Tenga en cuenta, sin embargo, que un gestor de colas que ha estado operando con OPMODE(NEWFUNC,nnn) en un release superior del producto no puede iniciarse posteriormente en un release inferior del producto.

# **00E800CE**

No puede establecerse una ESTAE.

# **Acción del sistema**

Se ha terminado el gestor de colas. Se escribe un registro en SYS1.LOGREC y se solicita un volcado SVC. El registro 9 contiene la dirección de un campo de 4 - bytes que contiene el código de retorno de la macro de ESTAE.

# **Respuesta del programador del sistema**

Reinicie el gestor de colas.

Los elementos listados en ["Diagnósticos" en la página 1086](#page-1085-0) pueden ser de utilidad para resolver el problema.

# **00E800D1**

Se ha producido un error interno.

# **Acción del sistema**

Se ha terminado el gestor de colas. Se escribe un registro en SYS1.LOGREC y se solicita un volcado SVC.

# **Respuesta del programador del sistema**

Reinicie el gestor de colas.

Recopile los elementos listados en ["Diagnósticos" en la página 1086](#page-1085-0) y póngase en contacto con el centro de soporte de IBM.

#### **00E800D2**

Se ha producido un error al intentar obtener el bloqueo LOCAL de z/OS.

#### **Acción del sistema**

Se ha terminado el gestor de colas. Se escribe un registro en SYS1.LOGREC y se solicita un volcado SVC.

### **Respuesta del programador del sistema**

Reinicie el gestor de colas.

Los elementos listados en ["Diagnósticos" en la página 1086](#page-1085-0) pueden ser de utilidad para resolver el problema.

#### **00E800D3**

Se ha producido un error al intentar liberar el bloqueo LOCAL de z/OS.

# **Acción del sistema**

Se ha terminado el gestor de colas. Se escribe un registro en SYS1.LOGREC y se solicita un volcado SVC.

### **Respuesta del programador del sistema**

Reinicie el gestor de colas.

Los elementos listados en ["Diagnósticos" en la página 1086](#page-1085-0) pueden ser de utilidad para resolver el problema.

#### **00E800DF**

Se ha producido un error interno.

#### **Acción del sistema**

Se ha terminado el gestor de colas. Se escribe un registro en SYS1.LOGREC y se solicita un volcado SVC.

# **Respuesta del programador del sistema**

Reinicie el gestor de colas.

Recopile los elementos listados en ["Diagnósticos" en la página 1086](#page-1085-0) y póngase en contacto con el centro de soporte de IBM.

# **00E80100**

El gestor de colas ha terminado de forma anómala porque se ha especificado la tarea de control de espacio de direcciones del gestor de colas ESTAE. Este código de razón se emite para todos los códigos de terminación, salvo el código de terminación X'5C6'.

El gestor de colas no puede determinar la causa del error.

### **Acción del sistema**

Se ha iniciado la terminación del gestor de colas. Se escribe un registro en SYS1.LOGREC y se solicita un volcado SVC.

# **Respuesta del programador del sistema**

Reinicie el gestor de colas después de resolver el problema.

El subcomponente que ha causado el error es desconocido. Este código de razón podría devolverse cuando el gestor de colas no puede encontrar el módulo de carga de parámetros del sistema especificado en el comando START QMGR (el nombre predeterminado es CSQZPARM). Compruebe que el módulo especificado que está disponible.

Este código de razón también se emite si se cancela el gestor de colas con el comando CANCEL de z/OS. Si este es el caso, determine por qué se ha cancelado el gestor de colas.

Los elementos listados en ["Diagnósticos" en la página 1086](#page-1085-0), junto con el contenido del BSDS y un rastreo GTF, pueden ser de utilidad para resolver el problema.

#### **00E8011D**

Se ha producido un error interno.

#### **Acción del sistema**

Se ha iniciado la terminación del gestor de colas. Se escribe un registro en SYS1.LOGREC y se solicita un volcado SVC.

# **Respuesta del programador del sistema**

Reinicie el gestor de colas.

Recopile los elementos listados en ["Diagnósticos" en la página 1086](#page-1085-0) y póngase en contacto con el centro de soporte de IBM.

# **00E8011E**

La ESTAE primaria de tarea del espacio de direcciones aliado ha detectado que no se ha podido establecer la ESTAE secundaria.

#### **Acción del sistema**

La terminación anómala del espacio de direcciones aliado continúa. Se escribe un registro en SYS1.LOGREC y se solicita un volcado SVC.

#### **Respuesta del programador del sistema**

Los elementos listados en ["Diagnósticos" en la página 1086](#page-1085-0) pueden ser de utilidad para resolver el problema.

# **00E8011F**

La ESTAE primaria de tarea de espacio de direcciones aliado se ha especificado sin un área de trabajo de diagnóstico de subsistema (SDWA) proporcionada por el RTM de z/OS.

# **Acción del sistema**

La terminación anómala del espacio de direcciones aliado continúa. Se escribe un registro en SYS1.LOGREC y se solicita un volcado SVC.

#### **Respuesta del programador del sistema**

Los elementos listados en ["Diagnósticos" en la página 1086](#page-1085-0) pueden ser de utilidad para resolver el problema.

#### **00E8012D**

Se ha producido un error interno.

### **Acción del sistema**

Se ha iniciado una terminación anómala de gestor de colas. Se escribe un registro en SYS1.LOGREC y se solicita un volcado SVC.

#### **Respuesta del programador del sistema**

Reinicie el gestor de colas.

Recopile los elementos listados en ["Diagnósticos" en la página 1086](#page-1085-0) y póngase en contacto con el centro de soporte de IBM.

### **00E8012F**

La ESTAE secundaria de tarea de espacio de direcciones aliado se ha especificado sin un área de trabajo de diagnóstico de subsistema (SDWA) proporcionada por z/OS.

Se continúa con la terminación anómala del espacio de direcciones aliado. Se escribe un registro en SYS1.LOGREC y se solicita un volcado SVC.

### **Respuesta del programador del sistema**

Los elementos listados en ["Diagnósticos" en la página 1086](#page-1085-0) pueden ser de utilidad para resolver el problema.

# **00E80130**

La FRR que protege la función de procesador de comandos START QMGR/STOP QMGR se ha especificado mientras se procesaba un comando STOP QMGR válido.

# **Acción del sistema**

Se ha terminado el gestor de colas. Se escribe un registro en SYS1.LOGREC y se solicita un volcado SVC.

### **Respuesta del programador del sistema**

Los elementos listados en ["Diagnósticos" en la página 1086](#page-1085-0) pueden ser de utilidad para resolver el problema.

#### **00E80140**

Se ha producido un error interno.

# **Acción del sistema**

Se ha terminado el gestor de colas. Se escribe un registro en SYS1.LOGREC y se solicita un volcado SVC.

### **Respuesta del programador del sistema**

Reinicie el gestor de colas.

Recopile los elementos listados en ["Diagnósticos" en la página 1086](#page-1085-0) y póngase en contacto con el centro de soporte de IBM.

# **00E80150, 00E80151**

Se ha detectado un módulo no válido.

# **Acción del sistema**

Se ha terminado el gestor de colas. Se escribe un registro en SYS1.LOGREC y se solicita un volcado SVC. El registro 9 contiene la dirección de un campo de 12 bytes que contiene la siguiente información de diagnóstico:

• Los bytes 1 a 8 contienen el nombre del módulo de carga que contiene la lista de puntos de entrada de inicialización con la entrada no válida

#### **Respuesta del programador del sistema**

Reinicie el gestor de colas después de resolver el problema.

Compruebe que el proceso de instalación ha sido satisfactorio. Si no puede resolver el problema, recopile los elementos listados en ["Diagnósticos" en la página 1086](#page-1085-0) y póngase en contacto con el centro de soporte de IBM.

#### **00E8015F**

Se ha producido un error interno.

#### **Acción del sistema**

Se ha terminado el gestor de colas. Se escribe un registro en SYS1.LOGREC y se solicita un volcado SVC.

Reinicie el gestor de colas.

Recopile los elementos listados en ["Diagnósticos" en la página 1086](#page-1085-0) y póngase en contacto con el centro de soporte de IBM.

#### **00E80160**

Los procedimientos de inicialización del gestor de colas han detectado que un módulo de carga tiene un atributo AMODE o RMODE no válido.

# **Acción del sistema**

El inicio del gestor de colas finaliza.

# **Respuesta del programador del sistema**

Consulte el mensaje CSQY006E.

### **00E80161**

Los procedimientos de inicialización del gestor de colas han detectado que un módulo de carga no está al nivel correcto para la versión del gestor de colas que se estaba iniciando.

# **Acción del sistema**

El inicio del gestor de colas finaliza.

### **Respuesta del programador del sistema**

Consulte el mensaje CSQY010E.

### **00E80162**

Los procedimientos de inicialización del gestor de colas han detectado que la clave de protección de almacenamiento no era 7. La causa más probable es que la entrada de la tabla de propiedades de programa (PPT) para CSQYASCP no se haya especificado correctamente.

#### **Acción del sistema**

El inicio del gestor de colas finaliza.

# **Respuesta del programador del sistema**

Reinicie el gestor de colas después de resolver el problema.

Para obtener información sobre la especificación de la entrada PPT de CSQYASCP, consulte Actualización de la tabla de propiedades de programa de z/OS.

# **00E80163**

Los procedimientos de inicialización del gestor de colas han detectado que no tienen autorización APF. La causa más probable es que uno o más de los conjuntos de datos en la concatenación // STEPLIB no tienen autorización APF.

# **Acción del sistema**

El inicio del gestor de colas finaliza.

#### **Respuesta del programador del sistema**

Reinicie el gestor de colas después de resolver el problema.

Para obtener información sobre la autorización APF para las bibliotecas de carga MQ, consulte Autorización APF de las bibliotecas de carga de WebSphere MQ

#### **00E80170**

Se ha producido un error interno.

# **Acción del sistema**

Se ignora la petición.

<span id="page-1096-0"></span>Recopile los elementos listados en ["Diagnósticos" en la página 1086](#page-1085-0) y póngase en contacto con el centro de soporte de IBM.

#### $z/0S$ *Códigos del gestor de parámetros del sistema (X'E9')*

Si se produce un código de razón del gestor de parámetros del sistema que no se lista aquí, se ha producido un error interno. Recopile los siguientes elementos de diagnóstico y póngase en contacto con el centro de soporte de IBM.

# **Diagnósticos**

- La salida de la consola del período previo al error.
- El registro de trabajo del gestor de colas.
- El volcado de sistema resultante del error.
- Una salida impresa de SYS1.LOGREC.
- El módulo de carga de parámetros del sistema.
- El procedimiento de inicialización.
- El procedimiento JCL de tarea iniciado para este gestor de colas.
- Niveles de servicio adecuados de WebSphere MQ, z/OS, Db2, CICS y IMS.

# **00E90101**

Se ha producido un error al intentar abrir los recursos de MQ . La causa más probable es que no esté disponible un módulo de carga de parámetros del sistema personalizado especificado en el mandato START QMGR.

### **Acción del sistema**

Se escribe un registro en SYS1.LOGREC y se solicita un volcado SVC.

# **Respuesta del programador del sistema**

Compruebe que el módulo de carga de parámetros del sistema que ha especificado en el mandato START QMGR (el nombre predeterminado es CSQZPARM) esté disponible para su uso. Si es así, recopile los elementos listados en "Diagnósticos" en la página 1097 y póngase en contacto con el centro de soporte de IBM .

#### **00E90201**

Se ha producido un error interno al intentar abrir recursos de MQ .

# **Acción del sistema**

Se escribe un registro en SYS1.LOGREC y se solicita un volcado SVC.

# **Respuesta del programador del sistema**

Recopile los elementos listados en "Diagnósticos" en la página 1097 y póngase en contacto con el centro de soporte de IBM.

# **00E90202**

Se ha producido un error al intentar abrir los recursos de MQ . La causa más probable es que un módulo de carga de parámetros del sistema personalizado especificado en el mandato START QMGR (el nombre predeterminado es CSQZPARM) se haya creado incorrectamente.

# **Acción del sistema**

Se escribe un registro en SYS1.LOGREC y se solicita un volcado SVC.

Compruebe que el módulo de carga de parámetros del sistema que ha especificado esté disponible y que se haya enlazado correctamente. Consulte CSQ4ZPRM para ver un JCL de edición de enlaces de ejemplo. y para obtener información sobre los módulos de parámetros del sistema, consulte Adaptar el módulo de parámetros del sistema.

Reinicie el gestor de colas. Si el problema persiste, recopile los elementos listados en ["Diagnósticos"](#page-1096-0) [en la página 1097](#page-1096-0) y póngase en contacto con el centro de soporte de IBM .

# **00E90203**

Se ha producido un error interno al intentar verificar la información de control del descriptor en los recursos de MQ .

# **Acción del sistema**

Se escribe un registro en SYS1.LOGREC y se solicita un volcado SVC.

### **Respuesta del programador del sistema**

Recopile los elementos listados en ["Diagnósticos" en la página 1097](#page-1096-0) y póngase en contacto con el centro de soporte de IBM.

#### **00E90301**

Se ha producido un error interno al intentar cerrar los recursos de MQ .

# **Acción del sistema**

Se escribe un registro en SYS1.LOGREC y se solicita un volcado SVC.

# **Respuesta del programador del sistema**

Recopile los elementos listados en ["Diagnósticos" en la página 1097](#page-1096-0) y póngase en contacto con el centro de soporte de IBM.

#### $z/0S$ *Códigos de recursos de servicio (X'F1')*

# **00F10001, 00F10002, 00F10003, 00F10004, 00F10005, 00F10006, 00F10007, 00F10008, 00F10009, 00F10010, 00F10011, 00F10012, 00F10013, 00F10014, 00F10015, 00F10016, 00F10017, 00F10018**

Se ha detectado un error interno en el programa de utilidad de impresión de registro CSQ1LOGP .

# **Acción del sistema**

Se solicita un vuelco. El programa de utilidad finaliza de forma anómala con el código de terminación X'5C6'.

# **Respuesta del programador del sistema**

Recopile los siguientes elementos de diagnóstico y póngase en contacto con el centro de soporte de IBM :

- Salida de informe de programa de utilidad
- Volcado del sistema resultante del error, si lo hay
- Los niveles de servicio de WebSphere MQ, z/OS, Db2, CICSy IMS

# **00F10100**

Se ha detectado un error interno en el programa de utilidad de impresión de registro CSQ1LOGP .

# **Acción del sistema**

Se solicita un vuelco. El programa de utilidad finaliza de forma anómala con el código de terminación X'5C6'.

<span id="page-1098-0"></span>Vuelva a someter el trabajo.

Póngase en contacto con el centro de soporte de IBM si el problema persiste.

# **00F10101**

La función de lectura de registro autónoma ha devuelto una RBA no válida. Consulte la explicación del mensaje CSQ1211E.

# **Acción del sistema**

Se solicita un vuelco. El programa de utilidad finaliza de forma anómala con el código de terminación X'5C6'.

# **Respuesta del programador del sistema**

Si determina que el conjunto de datos es un conjunto de datos de registro y que no está dañado, póngase en contacto con el centro de soporte de IBM .

#### $z/0S$ *IBM MQ-Códigos de puenteIMS (X'F2')*

Si se produce un código de razón de puente IBM MQ-IMS que no se lista aquí, se ha producido un error interno. Recopile los siguientes elementos de diagnóstico y póngase en contacto con el centro de soporte de IBM.

# **Diagnósticos**

- Una descripción de las acciones que conducen al error o, si procede, un listado del programa de aplicación o la cadena de entrada de un programa de utilidad que estuviera ejecutando en el momento del error.
- La salida de la consola del período previo al error.
- El registro de trabajo del gestor de colas.
- Los registros de trabajo de IMS .
- El volcado de sistema resultante del error.
- Niveles de servicio IBM MQ, z/OS, Db2, CICSy IMS adecuados.

# **00F20001, 00F20002, 00F20003, 00F20004, 00F20005, 00F20006, 00F20007, 00F20008, 00F20009, 00F2000A, 00F2000B, 00F2000C, 00F2000D, 00F2000E, 00F2000F, 00F20010, 00F20011**

Se ha producido un error interno.

# **Acción del sistema**

La unidad de ejecución actual termina con el código de terminación X'5C6' y se produce un vuelco.

# **Respuesta del programador del sistema**

Recopile los elementos listados en "Diagnósticos" en la página 1099 y póngase en contacto con el centro de soporte de IBM .

# **00F20012**

El puente IBM MQ-IMS ha recibido un código de retorno erróneo de la macro IXCQUERY.

# **Acción del sistema**

La unidad de ejecución actual termina con el código de terminación X'5C6' y se produce un vuelco.

#### **Respuesta del programador del sistema**

Los registros 3 y 4 contienen los códigos de retorno y de razón de XCF. Consulte la publicación *MVS Programming: Sysplex Services Reference* para obtener información sobre estos códigos.

#### **00F20013**

El puente IBM MQ-IMS ha recibido un retorno erróneo de la macro IXCJOIN.

# **Acción del sistema**

La unidad de ejecución actual termina con el código de terminación X'5C6' y se produce un vuelco.

# **Respuesta del programador del sistema**

Los registros 3 y 4 contienen los códigos de retorno y de razón de XCF. Consulte la publicación *MVS Programming: Sysplex Services Reference* para obtener información sobre estos códigos.

# **00F20014**

El puente IBM MQ-IMS ha recibido un retorno erróneo de la macro IXCCREAT.

# **Acción del sistema**

La unidad de ejecución actual termina con el código de terminación X'5C6' y se produce un vuelco.

# **Respuesta del programador del sistema**

Los registros 3 y 4 contienen los códigos de retorno y de razón de XCF. Consulte la publicación *MVS Programming: Sysplex Services Reference* para obtener información sobre estos códigos.

Utilice el mandato IMS DIS OTMA para ver si el nombre de miembro OTMACON ya está en uso. Esto puede ser debido a que se especifica el sistema IMS en lugar del nombre del gestor de colas en el nombre de miembro OTMACON.

# **00F20015, 00F20016**

Se ha producido un error interno.

# **Acción del sistema**

La unidad de ejecución actual termina con el código de terminación X'5C6' y se produce un vuelco.

# **Respuesta del programador del sistema**

Recopile los elementos listados en ["Diagnósticos" en la página 1099](#page-1098-0) y póngase en contacto con el centro de soporte de IBM .

# **00F20017**

El puente IBM MQ-IMS ha recibido un retorno erróneo de la macro IXCLEAVE.

# **Acción del sistema**

La unidad de ejecución actual termina con el código de terminación X'5C6' y se produce un vuelco.

# **Respuesta del programador del sistema**

Los registros 3 y 4 contienen los códigos de retorno y de razón de XCF. Consulte la publicación *MVS Programming: Sysplex Services Reference* para obtener información sobre estos códigos.

# **00F20018**

El puente IBM MQ-IMS ha recibido un retorno erróneo de la macro IXCDELET.

# **Acción del sistema**

La unidad de ejecución actual termina con el código de terminación X'5C6' y se produce un vuelco.

# **Respuesta del programador del sistema**

Los registros 3 y 4 contienen los códigos de retorno y de razón de XCF. Consulte la publicación *MVS Programming: Sysplex Services Reference* para obtener información sobre estos códigos. Póngase en contacto con el centro de soporte de IBM para notificar el problema.

# **00F20019, 00F2001A, 00F2001B, 00F2001C, 00F2001D, 00F2001E, 00F2001F, 00F20020, 00F20021, 00F20022**

Se ha producido un error interno.

La unidad de ejecución actual termina con el código de terminación X'5C6' y se produce un vuelco.

#### **Respuesta del programador del sistema**

Recopile los elementos listados en ["Diagnósticos" en la página 1099](#page-1098-0) y póngase en contacto con el centro de soporte de IBM .

### **00F20023**

El puente IBM MQ-IMS ha recibido un código de retorno erróneo de IXCMSGO.

#### **Acción del sistema**

La unidad de ejecución actual termina con el código de terminación X'5C6' y se produce un vuelco.

# **Respuesta del programador del sistema**

Los registros 2 y 3 contienen los códigos de retorno y de razón de XCF. Consulte la publicación *MVS Programming: Sysplex Services Reference* para obtener información sobre estos códigos.

### **00F20024, 00F20026, 00F20027, 00F20029, 00F2002A, 00F2002B**

Se ha producido un error interno.

# **Acción del sistema**

La unidad de ejecución actual termina con el código de terminación X'5C6' y se produce un vuelco.

### **Respuesta del programador del sistema**

Recopile los elementos listados en ["Diagnósticos" en la página 1099](#page-1098-0) y póngase en contacto con el centro de soporte de IBM .

### **00F2002C**

El puente IBM MQ-IMS ha recibido un código de retorno erróneo de IXCMSGO.

#### **Acción del sistema**

La unidad de ejecución actual termina con el código de terminación X'5C6' y se produce un vuelco.

# **Respuesta del programador del sistema**

Los registros 2 y 3 contienen los códigos de retorno y de razón de XCF. Consulte la publicación *MVS Programming: Sysplex Services Reference* para obtener información sobre estos códigos.

# **00F2002D, 00F2002E**

Se ha producido un error interno.

# **Acción del sistema**

La unidad de ejecución actual termina con el código de terminación X'5C6' y se produce un vuelco.

# **Respuesta del programador del sistema**

Recopile los elementos listados en ["Diagnósticos" en la página 1099](#page-1098-0) y póngase en contacto con el centro de soporte de IBM .

# **00F20030**

El puente IBM MQ-IMS ha recibido un código de retorno erróneo de IXCMSGO.

# **Acción del sistema**

La unidad de ejecución actual termina con el código de terminación X'5C6' y se produce un vuelco.

#### **Respuesta del programador del sistema**

Los registros 2 y 3 contienen los códigos de retorno y de razón de XCF. Consulte la publicación *MVS Programming: Sysplex Services Reference* para obtener información sobre estos códigos.

#### **00F20031**

Se ha producido un error interno.

# **Acción del sistema**

La unidad de ejecución actual termina con el código de terminación X'5C6' y se produce un vuelco.

# **Respuesta del programador del sistema**

Recopile los elementos listados en ["Diagnósticos" en la página 1099](#page-1098-0) y póngase en contacto con el centro de soporte de IBM .

# **00F20032**

El puente IBM MQ-IMS ha recibido un código de retorno erróneo de IXCMSGO.

# **Acción del sistema**

La unidad de ejecución actual termina con el código de terminación X'5C6' y se produce un vuelco.

# **Respuesta del programador del sistema**

Los registros 2 y 3 contienen los códigos de retorno y de razón de XCF. Consulte la publicación *MVS Programming: Sysplex Services Reference* para obtener información sobre estos códigos.

# **00F20035, 00F20036, 00F20037, 00F20038, 00F20039, 00F2003A, 00F2003B, 00F2003D, 00F2003E, 00F2003F, 00F20040**

Se ha producido un error interno.

# **Acción del sistema**

La unidad de ejecución actual termina con el código de terminación X'5C6' y se produce un vuelco.

# **Respuesta del programador del sistema**

Recopile los elementos listados en ["Diagnósticos" en la página 1099](#page-1098-0) y póngase en contacto con el centro de soporte de IBM .

# **00F20041**

El puente IBM MQ-IMS ha recibido un error MQOPEN.

# **Acción del sistema**

La unidad de ejecución actual termina con el código de terminación X'5C6' y se produce un vuelco.

# **Respuesta del programador del sistema**

Póngase en contacto con el centro de soporte de IBM para notificar el problema.

# **00F20042**

El puente IBM MQ-IMS ha recibido un error MQCLOSE.

# **Acción del sistema**

La unidad de ejecución actual termina con el código de terminación X'5C6' y se produce un vuelco.

# **Respuesta del programador del sistema**

Póngase en contacto con el centro de soporte de IBM para notificar el problema.

# **00F20043**

El puente IBM MQ-IMS ha recibido un error MQGET.

# **Acción del sistema**

La unidad de ejecución actual termina con el código de terminación X'5C6' y se produce un vuelco.

# **Respuesta del programador del sistema**

Póngase en contacto con el centro de soporte de IBM para notificar el problema.

#### **00F20044**

El puente IBM MQ-IMS ha recibido un error MQPUT.

# **Acción del sistema**

La unidad de ejecución actual termina con el código de terminación X'5C6' y se produce un vuelco.

# **Respuesta del programador del sistema**

Póngase en contacto con el centro de soporte de IBM para notificar el problema.

# **00F20045**

El puente IBM MQ-IMS ha recibido un error MQOPEN.

# **Acción del sistema**

La unidad de ejecución actual termina con el código de terminación X'5C6' y se produce un vuelco.

# **Respuesta del programador del sistema**

Póngase en contacto con el centro de soporte de IBM para notificar el problema.

# **00F20046**

El puente IBM MQ-IMS ha recibido un error MQCLOSE.

# **Acción del sistema**

La unidad de ejecución actual termina con el código de terminación X'5C6' y se produce un vuelco.

# **Respuesta del programador del sistema**

Póngase en contacto con el centro de soporte de IBM para notificar el problema.

# **00F20047**

El puente IBM MQ-IMS ha recibido un error MQGET.

# **Acción del sistema**

La unidad de ejecución actual termina con el código de terminación X'5C6' y se produce un vuelco.

# **Respuesta del programador del sistema**

Póngase en contacto con el centro de soporte de IBM para notificar el problema.

# **00F20048**

El puente IBM MQ-IMS ha recibido un error MQPUT.

# **Acción del sistema**

La unidad de ejecución actual termina con el código de terminación X'5C6' y se produce un vuelco.

# **Respuesta del programador del sistema**

Póngase en contacto con el centro de soporte de IBM para notificar el problema.

# **00F20049**

El puente IBM MQ-IMS ha recibido un error MQPUT1 .

# **Acción del sistema**

La unidad de ejecución actual termina con el código de terminación X'5C6' y se produce un vuelco.

# **Respuesta del programador del sistema**

Póngase en contacto con el centro de soporte de IBM para notificar el problema.

# **00F2004A, 00F2004B, 00F2004C, 00F2004D, 00F2004E, 00F2004F, 00F20050, 00F20051, 00F20052, 00F20053, 00F20054, 00F20055, 00F20056, 00F20057**

Se ha producido un error interno.

La unidad de ejecución actual termina con el código de terminación X'5C6' y se produce un vuelco.

# <span id="page-1103-0"></span>**Respuesta del programador del sistema**

Recopile los elementos listados en ["Diagnósticos" en la página 1099](#page-1098-0) y póngase en contacto con el centro de soporte de IBM .

# **00F20058**

El puente IBM MQ-IMS ha recibido un error MQPUT1 .

# **Acción del sistema**

La unidad de ejecución actual termina con el código de terminación X'5C6' y se produce un vuelco.

# **Respuesta del programador del sistema**

Póngase en contacto con el centro de soporte de IBM para notificar el problema.

# **00F20059**

El puente IBM MQ-IMS ha recibido un código de detección grave en una respuesta negativa de IMS .

# **Acción del sistema**

La unidad de ejecución actual termina con el código de terminación X'5C6' y se produce un vuelco.

# **Respuesta del programador del sistema**

El código de detección IMS se proporciona en el mensaje CSQ2003I.

# **00F20069**

El puente IBM MQ-IMS ha recibido un error al intentar resolver una unidad de recuperación dudosa.

# **Acción del sistema**

La unidad de ejecución actual termina con el código de terminación X'5C6' y se produce un vuelco.

# **Respuesta del programador del sistema**

Póngase en contacto con el centro de soporte de IBM para notificar el problema.

#### $z/0S$ *Códigos de soporte de subsistema (X'F3')*

Muchos de los siguientes códigos de razón se devuelven en el registro 15 en el momento de una terminación anómala con el código de terminación X'0Cx', y no como el código de razón para un código de terminación X'5C6'. Esto se indica en las descripciones siguientes.

Si se produce un código de razón de soporte de subsistema que no está listado aquí, se ha producido un error interno. Recopile los siguientes elementos de diagnóstico y póngase en contacto con el centro de soporte de IBM.

# **Diagnósticos**

- Una descripción de las acciones que conducen al error o, si procede, un listado del programa de aplicación o la cadena de entrada de un programa de utilidad que estuviera ejecutando en el momento del error.
- La salida de la consola del período previo al error.
- El registro de trabajo del gestor de colas.
- El volcado de sistema resultante del error.
- Una salida impresa de SYS1.LOGREC.
- Niveles de servicio adecuados de WebSphere MQ, z/OS, Db2, CICS y IMS.

#### **00F30003, 00F30004, 00F30005**

Se ha producido un error interno.

#### **Acción del sistema**

La solicitud no se procesa. Se realiza un vuelco y se escribe una entrada en SYS1.LOGREC.

#### **Respuesta del programador del sistema**

Recopile los elementos listados en ["Diagnósticos" en la página 1104](#page-1103-0) y póngase en contacto con el centro de soporte de IBM.

#### **00F30006**

Se ha producido un error interno.

### **Acción del sistema**

La solicitud no se procesa.

#### **Respuesta del programador del sistema**

Recopile los elementos listados en ["Diagnósticos" en la página 1104](#page-1103-0) y póngase en contacto con el centro de soporte de IBM.

#### **00F30007, 00F30008**

Se ha producido un error interno.

# **Acción del sistema**

La solicitud no se procesa. Se realiza un vuelco y se escribe una entrada en SYS1.LOGREC.

# **Respuesta del programador del sistema**

Recopile los elementos listados en ["Diagnósticos" en la página 1104](#page-1103-0) y póngase en contacto con el centro de soporte de IBM.

# **00F30014**

Se ha producido un error interno.

#### **Acción del sistema**

La tarea del solicitante finaliza de forma anómala con el código de terminación X'5C6'. Se realiza un vuelco y se escribe una entrada en SYS1.LOGREC.

# **Respuesta del programador del sistema**

Recopile los elementos listados en ["Diagnósticos" en la página 1104](#page-1103-0) y póngase en contacto con el centro de soporte de IBM.

#### **00F30027, 00F30030 ,00F30032, 00F30033, 00F30038**

Se ha producido un error interno.

# **Acción del sistema**

La solicitud no se procesa. Se realiza un vuelco y se escribe una entrada en SYS1.LOGREC.

#### **Respuesta del programador del sistema**

Recopile los elementos listados en ["Diagnósticos" en la página 1104](#page-1103-0) y póngase en contacto con el centro de soporte de IBM.

# **00F30042**

Se ha producido un error interno.

# **Acción del sistema**

Se realiza un vuelco y se escribe una entrada en SYS1.LOGREC.

Recopile los elementos listados en ["Diagnósticos" en la página 1104](#page-1103-0) y póngase en contacto con el centro de soporte de IBM.

#### **00F30048**

Se ha producido un error interno.

# **Acción del sistema**

La solicitud no se procesa. Se realiza un vuelco y se escribe una entrada en SYS1.LOGREC.

# **Respuesta del programador del sistema**

Recopile los elementos listados en ["Diagnósticos" en la página 1104](#page-1103-0) y póngase en contacto con el centro de soporte de IBM.

#### **00F30052**

El coordinador de recuperación para el interlocutor ya ha terminado, por lo que la conexión del interlocutor a MQ se ha terminado.

# **Acción del sistema**

La solicitud no se procesa. La conexión del interlocutor con MQ finaliza.

El interlocutor puede volver a conectarse a MQ cuando se haya reiniciado el coordinador de recuperación.

# **Respuesta del programador del sistema**

Identifique y reinicie el coordinador de recuperación.

Esta terminación anormal se asocia más comúnmente con una terminación de RRS. Puede haber mensajes CSQ3009E adicionales en el registro de consola asociados con la terminación de RRS.

#### **00F30053**

Se ha producido un error interno.

#### **Acción del sistema**

La solicitud no se procesa. Se realiza un vuelco y se escribe una entrada en SYS1.LOGREC.

# **Respuesta del programador del sistema**

Recopile los elementos listados en ["Diagnósticos" en la página 1104](#page-1103-0) y póngase en contacto con el centro de soporte de IBM.

#### **00F30067**

Se ha producido un error interno.

#### **Acción del sistema**

La solicitud de conexión no se procesa. Se realiza un vuelco y se escribe una entrada en SYS1.LOGREC.

# **Respuesta del programador del sistema**

Recopile los elementos listados en ["Diagnósticos" en la página 1104](#page-1103-0) y póngase en contacto con el centro de soporte de IBM.

# **00F30070**

No se ha podido establecer la recuperación funcional para el proceso de conexión. El módulo en ejecución no ha podido establecer su ESTAE. Esto puede ocurrir si el espacio de direcciones actual no tiene suficiente almacenamiento. Esto puede provocar una terminación anómala del gestor de colas.

La solicitud de conexión no se procesa. El interlocutor finaliza de forma anómala con el código de terminación X'5C6' y este código de razón.

# **Respuesta del programador del sistema**

Reinicie el gestor de colas si fuera necesario. Se debe realizar un volcado para el análisis de problemas.

Examine el uso y las áreas libres en la parte LSQA del área privada del espacio de direcciones actual. Si es necesario, tener el tamaño de las áreas privadas ampliadas.

El interlocutor debe producir un SYS1.LOGREC y un volcado SVC, para que pueda examinar el área LSQA. Los elementos listados en ["Diagnósticos" en la página 1104](#page-1103-0) pueden ser de utilidad para resolver el problema.

#### **00F30071**

Se ha producido un error interno.

# **Acción del sistema**

La solicitud de conexión no se procesa. Se realiza un vuelco y se escribe una entrada en SYS1.LOGREC.

### **Respuesta del programador del sistema**

Recopile los elementos listados en ["Diagnósticos" en la página 1104](#page-1103-0) y póngase en contacto con el centro de soporte de IBM.

#### **00F30075**

Se ha producido un error interno.

### **Acción del sistema**

Se realiza un vuelco y se escribe una entrada en SYS1.LOGREC.

# **Respuesta del programador del sistema**

Recopile los elementos listados en ["Diagnósticos" en la página 1104](#page-1103-0) y póngase en contacto con el centro de soporte de IBM.

# **00F30078**

Se ha producido un error interno.

# **Acción del sistema**

La solicitud no se procesa. Se realiza un vuelco y se escribe una entrada en SYS1.LOGREC.

#### **Respuesta del programador del sistema**

Recopile los elementos listados en ["Diagnósticos" en la página 1104](#page-1103-0) y póngase en contacto con el centro de soporte de IBM.

# **00F30080**

Se ha producido un error interno.

# **Acción del sistema**

El programa de aplicación finaliza de forma anómala con el código de terminación X'5C6' y este código de razón. Se realiza un vuelco y se escribe una entrada en SYS1.LOGREC.

#### **Respuesta del programador del sistema**

Recopile los elementos listados en ["Diagnósticos" en la página 1104](#page-1103-0) y póngase en contacto con el centro de soporte de IBM.

#### **00F30091**

El programa de aplicación ha emitido una petición de función RRSAF IDENTIFY, pero RRS no está disponible.

# **Acción del sistema**

La solicitud IDENTIFY no se procesa.

# **00F30093**

El programa de aplicación ha emitido una solicitud de función RRSAF TERMINATE THREAD o TERMINATE IDENTIFY, pero la aplicación ha emitido una solicitud de API de MQ desde la última invocación de SRRCMIT o SRRBACK y, por lo tanto, no se encuentra en un punto de coherencia.

# **Acción del sistema**

La petición de función no se procesa.

### **00F30095**

Se ha detectado un error interno en MQ o RRS.

# **Acción del sistema**

La aplicación finaliza de forma anómala. El error se registra en SYS1.LOGREC y un volcado SVC.

Este error puede, en muchos casos, provocar que el gestor de colas termine de forma anómala.

### **Respuesta del programador del sistema**

Probablemente se trate de un error en MQ o en RRS.

Recopile los elementos listados en ["Diagnósticos" en la página 1104](#page-1103-0) y póngase en contacto con el centro de soporte de IBM.

#### **00F30096**

Se ha detectado un error interno en MQ o en los servicios de contexto RRS.

#### **Acción del sistema**

La aplicación finaliza de forma anómala. El error se registra en SYS1.LOGREC y un volcado SVC.

Este error puede, en muchos casos, provocar que el gestor de colas termine de forma anómala.

# **Respuesta del programador del sistema**

Probablemente se trate de un error en MQ o en RRS.

Recopile los elementos listados en ["Diagnósticos" en la página 1104](#page-1103-0) y póngase en contacto con el centro de soporte de IBM.

#### **00F30101**

El parámetro contenido en el miembro IEFSSNxx utilizado para inicializar MQ (y otros subsistemas) es erróneo. Consulte el mensaje CSQ3101E para obtener más detalles.

# **Acción del sistema**

Consulte el mensaje CSQ3101E.

# **Respuesta del programador del sistema**

Consulte el mensaje CSQ3101E.

Los elementos listados en ["Diagnósticos" en la página 1104](#page-1103-0) pueden ser de utilidad para resolver el problema.

# **00F30102**

El parámetro contenido en el miembro IEFSSNxx utilizado para inicializar MQ (y otros subsistemas) es erróneo. El prefijo de mandato (CPF) de MQ no debe estar en blanco. Para obtener detalles, consulte el mensaje CSQ3102E.

Consulte el mensaje CSQ3102E.

# **Respuesta del programador del sistema**

Consulte el mensaje CSQ3102E.

Los elementos listados en ["Diagnósticos" en la página 1104](#page-1103-0) pueden ser de utilidad para resolver el problema.

### **00F30103**

El parámetro contenido en el miembro IEFSSNxx utilizado para inicializar MQ (y otros subsistemas) es erróneo o el módulo especificado no reside en una biblioteca disponible durante la IPL. Consulte el mensaje CSQ3103E para obtener más detalles.

# **Acción del sistema**

Consulte el mensaje CSQ3103E.

### **Respuesta del programador del sistema**

Consulte el mensaje CSQ3103E.

Los elementos listados en ["Diagnósticos" en la página 1104](#page-1103-0) pueden ser de utilidad para resolver el problema.

#### **00F30104**

El módulo CSQ3UR00 no ha podido obtener el índice de tabla de afinidad para el subsistema especificado. z/OS no ha reconocido el subsistema especificado. Consulte el mensaje CSQ3109E para obtener detalles.

### **Acción del sistema**

Consulte el mensaje CSQ3109E.

# **Respuesta del programador del sistema**

Consulte el mensaje CSQ3109E.

Los elementos listados en ["Diagnósticos" en la página 1104](#page-1103-0) pueden ser de utilidad para resolver el problema.

#### **00F30105**

El módulo CSQ3UR00 no ha podido cargar el módulo inicial CSQ3EPX. Se ha producido un error de E/S o el módulo especificado no reside en una biblioteca disponible durante la IPL. Consulte el mensaje CSQ3105E para obtener más detalles.

# **Acción del sistema**

Consulte el mensaje CSQ3105E.

#### **Respuesta del programador del sistema**

Consulte el mensaje CSQ3105E.

Los elementos listados en ["Diagnósticos" en la página 1104](#page-1103-0) pueden ser de utilidad para resolver el problema.

# **00F30106**

El parámetro contenido en el miembro IEFSSNxx utilizado para inicializar MQ (y otros subsistemas) es erróneo. El ámbito del prefijo de mandato (CPF) de MQ no es válido. Para obtener detalles, consulte el mensaje CSQ3112E.

# **Acción del sistema**

Consulte el mensaje CSQ3112E.

Consulte el mensaje CSQ3112E.

Los elementos listados en ["Diagnósticos" en la página 1104](#page-1103-0) pueden ser de utilidad para resolver el problema.

## **00F30107**

Se ha producido un error durante el registro de prefijos de comando.

# **Acción del sistema**

El subsistema MQ finaliza de forma anómala.

# **Respuesta del programador del sistema**

Consulte los mensajes CSQ3xxx que le acompañan para obtener información sobre la causa del problema.

# **00F30210, 00F30211, 00F30212, 00F30213, 00F30214**

Se ha producido un error interno.

# **Acción del sistema**

El llamante finaliza de forma anómala. Un vuelco SVC y SYS1.LOGREC .

### **Respuesta del programador del sistema**

Recopile los elementos listados en ["Diagnósticos" en la página 1104](#page-1103-0) y póngase en contacto con el centro de soporte de IBM.

#### **00F30216**

Ha fallado un intento de crear un espacio de direcciones del gestor de colas. Esto se debe probablemente a que el usuario que ha emitido el mandato START QMGR no tiene suficiente autorización.

# **Acción del sistema**

El proceso del mandato START actual ha terminado. Un vuelco SVC y SYS1.LOGREC .

# **Respuesta del programador del sistema**

Compruebe la autorización de los usuarios y consolas para emitir mandatos. Vuelva a intentar el mandato.

Los elementos listados en ["Diagnósticos" en la página 1104](#page-1103-0) pueden ser de utilidad para resolver el problema.

# **00F30217**

El ID de consola para la consola de z/OS que ha especificado el mandato actual no se encuentra en la estructura del módulo de control de unidad (UCM) de z/OS . Un mandato z/OS interno puede haber sido emitido incorrectamente por un programa de aplicación que ha proporcionado parámetros de entrada no válidos.

# **Acción del sistema**

El llamante finaliza de forma anómala.

# **Respuesta del programador del sistema**

Vuelva a intentar el mandato START QMGR. Si el mandato no ha sido satisfactorio, recopile los elementos listados en ["Diagnósticos" en la página 1104](#page-1103-0) y póngase en contacto con el centro de soporte de IBM .

#### **00F30218**

Se ha producido un error interno.

La tarea actual finaliza de forma anómala. La tarea de llamada puede haber solicitado un vuelco SVC o haber creado SYS1.LOGREC .

### **Respuesta del programador del sistema**

Recopile los elementos listados en ["Diagnósticos" en la página 1104](#page-1103-0) y póngase en contacto con el centro de soporte de IBM.

### **00F30219**

Se ha producido un error interno.

### **Acción del sistema**

La tarea de llamada ha finalizado de forma anómala. La tarea de llamada puede haber solicitado un vuelco SVC o haber creado SYS1.LOGREC .

### **Respuesta del programador del sistema**

Cancele el gestor de colas. El proceso de fin de tarea puede seguir funcionando y realiza una limpieza más completa que el proceso de fin de memoria. Si esto no funciona, emita el mandato z/OS FORCE para el gestor de colas. Si el problema sigue sin resolverse, es posible que sea necesario realizar una IPL del sistema z/OS .

Recopile los elementos listados en ["Diagnósticos" en la página 1104](#page-1103-0) y póngase en contacto con el centro de soporte de IBM.

# **00F3021A**

Se ha producido un error interno.

### **Acción del sistema**

La tarea de llamada ha finalizado de forma anómala. Un vuelco SVC y SYS1.LOGREC .

#### **Respuesta del programador del sistema**

Detenga el gestor de colas y vuelva a emitir el mandato START QMGR.

Recopile los elementos listados en ["Diagnósticos" en la página 1104](#page-1103-0) y póngase en contacto con el centro de soporte de IBM.

# **00F3021C**

No puede establecerse una ESTAE. Esto puede ocurrir si el espacio de direcciones del sistema z/OS que está difundiendo el mandato no tiene suficiente almacenamiento.

# **Acción del sistema**

El llamante finaliza de forma anómala (sin un vuelco). El proceso del mandato START actual ha terminado.

#### **Respuesta del programador del sistema**

Vuelva a intentar el mandato. Si el error persiste, es posible que sea necesario realizar una IPL del sistema z/OS .

Examine las entradas LOGREC y el registro de la consola para obtener indicaciones de un error de z/OS e intente aumentar el almacenamiento.

Si no puede resolver el problema, recopile los elementos listados en ["Diagnósticos" en la página 1104](#page-1103-0) y póngase en contacto con el centro de soporte de IBM.

# **00F3021D**

No se ha podido establecer una ESTAE durante la inicialización o terminación del gestor de colas.

Esto puede ocurrir durante la inicialización si el espacio de direcciones del sistema z/OS que está difundiendo el primer mandato (se supone que es el mandato START) no tiene suficiente almacenamiento.

Esto puede ocurrir durante la terminación si el espacio de direcciones actual (normalmente el gestor de colas, o en el caso de la difusión de EOM, un espacio de direcciones del sistema z/OS ) no tiene suficiente almacenamiento.

# **Acción del sistema**

El llamante finaliza de forma anómala sin realizar un vuelco del sistema. La inicialización se detiene, pero la terminación continúa.

### **Respuesta del programador del sistema**

Vuelva a intentar el mandato después de que el gestor de colas haya terminado. Si el problema persiste, es posible que sea necesario realizar una IPL del sistema z/OS .

Examine las entradas LOGREC y el registro de la consola para obtener indicaciones de un error de z/OS e intente aumentar el almacenamiento.

Si no puede resolver el problema, recopile los elementos listados en ["Diagnósticos" en la página 1104](#page-1103-0) y póngase en contacto con el centro de soporte de IBM.

#### **00F3021E**

No se ha podido establecer una ESTAE mientras se estaba en proceso de direccionar el control a la rutina ESTAE real. El llamante (RTM) finaliza de forma anómala. Esto hace que el error original se percolate en una rutina de recuperación de nivel superior y hace que este código de razón se muestre en un entorno de recuperación RTM.

Esto puede ocurrir si el espacio de direcciones actual (normalmente un espacio de direcciones aliado) no tiene suficiente almacenamiento.

### **Acción del sistema**

El llamante finaliza de forma anómala y se produce un vuelco.

#### **Respuesta del programador del sistema**

Examine el uso y las áreas libres en la parte LSQA del área privada del espacio de direcciones actual. Si es necesario, amplíe el tamaño del área privada.

Los elementos listados en ["Diagnósticos" en la página 1104](#page-1103-0) pueden ser de utilidad para resolver el problema.

# **00F3021F, 00F30220**

Se ha producido un error interno.

# **Acción del sistema**

El llamante no finaliza de forma anómala. Se realiza un vuelco y se escribe una entrada en SYS1.LOGREC.

#### **Respuesta del programador del sistema**

Recopile los elementos listados en ["Diagnósticos" en la página 1104](#page-1103-0) y póngase en contacto con el centro de soporte de IBM.

# **00F30230**

Se ha producido un error interno.

### **Acción del sistema**

La conexión entre el espacio de direcciones aliado y el gestor de colas ha terminado. Se realiza un vuelco y se escribe una entrada en SYS1.LOGREC.

# **Respuesta del programador del sistema**

Recopile los elementos listados en ["Diagnósticos" en la página 1104](#page-1103-0) y póngase en contacto con el centro de soporte de IBM.

#### **00F30310**

Se ha producido un error interno.

# **Acción del sistema**

El invocador finaliza de forma anómala. Se realiza un vuelco y se escribe una entrada en SYS1.LOGREC.

# **Respuesta del programador del sistema**

Recopile los elementos listados en ["Diagnósticos" en la página 1104](#page-1103-0) y póngase en contacto con el centro de soporte de IBM.

# **00F30311**

No se ha podido establecer una ESTAE durante el proceso de una solicitud dudosa de resolución. Esto puede ocurrir si el espacio de direcciones actual no tiene suficiente almacenamiento. Esto probablemente provocará una terminación anómala del gestor de colas.

# **Acción del sistema**

El llamante finaliza de forma anómala.

# **Respuesta del programador del sistema**

Reinicie el gestor de colas si fuera necesario.

Examine el uso y las áreas libres en la parte del área de cola del sistema local (LSQA) del área privada del espacio de direcciones actual. Si es necesario, amplíe el tamaño del área privada.

El interlocutor debe producir un SYS1.LOGREC y un volcado SVC, para que pueda examinar el área LSQA.

Los elementos listados en ["Diagnósticos" en la página 1104](#page-1103-0) pueden ser de utilidad para resolver el problema.

# **00F30312**

No se ha podido establecer una ESTAE durante el proceso de una petición de resolver-dudosa-UR. Esto puede ocurrir si el espacio de direcciones actual no tiene suficiente almacenamiento.

# **Acción del sistema**

El llamante finaliza de forma anómala.

# **Respuesta del programador del sistema**

Examine el uso y las áreas libres en la parte del área de cola del sistema local (LSQA) del área privada del espacio de direcciones actual. Si es necesario, amplíe el tamaño del área privada.

El interlocutor debe producir un SYS1.LOGREC y un volcado SVC.

Los elementos listados en ["Diagnósticos" en la página 1104](#page-1103-0) pueden ser de utilidad para resolver el problema.

# **00F30313**

No se ha podido asignar un bloque de control. Esto puede ocurrir cuando la agrupación de almacenamiento no tiene más espacio libre disponible.

# **Acción del sistema**

La solicitud no se procesa. El programa de aplicación finaliza de forma anómala con el código de terminación X'5C6' y este código de razón.

# **Respuesta del programador del sistema**

Se debe realizar un volcado para el análisis de problemas.

Compruebe que está ejecutando con el tamaño de región recomendado y, si no es así, restablezca el sistema y vuelva a intentarlo. Si no puede resolver el problema, recopile los elementos listados en ["Diagnósticos" en la página 1104](#page-1103-0) y póngase en contacto con el centro de soporte de IBM.

#### **00F30400, 00F30401, 00F30402**

Se ha producido un error interno.

# **Acción del sistema**

El programa que ha realizado la solicitud puede generar diagnósticos para informar del error.

# **Respuesta del programador del sistema**

Recopile los diagnósticos producidos por el programa de aplicación que informa del error, si lo hay, y póngase en contacto con el centro de soporte de IBM .

### **00F30406**

El gestor de colas ha ido a EOM (fin de memoria). Esto se debe probablemente a que se ha emitido el mandato FORCE de z/OS .

# **Acción del sistema**

El gestor de colas finaliza y se realiza un vuelco.

### **Respuesta del programador del sistema**

El gestor de colas se puede reiniciar una vez finalizada la terminación.

Determine por qué se ha emitido el mandato FORCE de z/OS .

### **00F30409, 00F3040A**

Se ha producido un error interno.

#### **Acción del sistema**

El gestor de colas termina con un vuelco SVC.

#### **Respuesta del programador del sistema**

El gestor de colas se puede volver a iniciar después de que termine.

Recopile los elementos listados en ["Diagnósticos" en la página 1104](#page-1103-0) y póngase en contacto con el centro de soporte de IBM.

# **00F3040B**

Consulte el mensaje CSQ3001E.

### **Acción del sistema**

Consulte el mensaje CSQ3001E.

# **Respuesta del programador del sistema**

Consulte el mensaje CSQ3001E.

Los elementos listados en ["Diagnósticos" en la página 1104](#page-1103-0) pueden ser de utilidad para resolver el problema.

# **00F3040C, 00F3040D**

Se ha producido un error interno.

# **Acción del sistema**

El gestor de colas termina con un vuelco SVC.

# **Respuesta del programador del sistema**

El gestor de colas se puede volver a iniciar después de que termine.

Recopile los elementos listados en ["Diagnósticos" en la página 1104](#page-1103-0) y póngase en contacto con el centro de soporte de IBM.

#### **00F3040E**

Se ha producido un error interno.

# **Acción del sistema**

Se ha terminado el gestor de colas.

### **Respuesta del programador del sistema**

El gestor de colas debe reiniciarse.

Recopile los elementos listados en ["Diagnósticos" en la página 1104](#page-1103-0) y póngase en contacto con el centro de soporte de IBM.

### **00F3040F, 00F30410**

Se ha producido un error interno.

# **Acción del sistema**

Se ha terminado el gestor de colas.

# **Respuesta del programador del sistema**

El gestor de colas se puede volver a iniciar después de que termine.

Recopile los elementos listados en ["Diagnósticos" en la página 1104](#page-1103-0) y póngase en contacto con el centro de soporte de IBM.

### **00F30411, 00F30412, 00F30413**

Se ha producido un error interno.

# **Acción del sistema**

Se ha terminado el gestor de colas.

# **Respuesta del programador del sistema**

El gestor de colas se puede volver a iniciar después de que termine.

Recopile los elementos listados en ["Diagnósticos" en la página 1104](#page-1103-0) y póngase en contacto con el centro de soporte de IBM.

#### **00F30414**

Se ha producido un error interno.

# **Acción del sistema**

Se ha terminado el gestor de colas.

# **Respuesta del programador del sistema**

El gestor de colas se puede volver a iniciar después de que termine. Si el problema persiste, solicite un vuelco autónomo y realice una IPL del sistema z/OS .

Recopile los elementos listados en ["Diagnósticos" en la página 1104](#page-1103-0) y póngase en contacto con el centro de soporte de IBM.

#### **00F30415**

No se ha podido establecer una ESTAE durante el proceso de una difusión SSI de EOM. Probablemente se trate de un problema de z/OS , porque estos módulos se están ejecutando en el espacio de direcciones del planificador maestro de z/OS .

# **Acción del sistema**

Se ha terminado el gestor de colas.

El gestor de colas se puede volver a iniciar después de que termine. Si el problema persiste, es posible que sea necesario realizar una IPL del sistema z/OS .

Esto puede ocurrir si el espacio de direcciones del planificador maestro de z/OS no tiene suficiente almacenamiento libre. Si tal es el caso, MQ no puede escribir un SYS1.LOGREC o solicite un vuelco. El planificador maestro de z/OS debería haber generado estas ayudas de diagnóstico. Examine el volcado para determinar si el problema se encuentra en z/OS o MQ. Otros errores no relacionados en el espacio de direcciones del planificador maestro de z/OS indicarían un problema de z/OS .

Si el problema parece ser un problema de MQ , recopile los elementos listados en ["Diagnósticos" en](#page-1103-0) [la página 1104](#page-1103-0) y póngase en contacto con el centro de soporte de IBM .

# **00F30416**

No se ha podido establecer una ESTAE durante el proceso de un EOM para un espacio de direcciones aliado.

# **Acción del sistema**

Se ha terminado el gestor de colas.

### **Respuesta del programador del sistema**

El gestor de colas se puede volver a iniciar después de que termine. Si el problema persiste, es posible que sea necesario realizar una IPL del sistema z/OS .

Esto puede ocurrir si el espacio de direcciones del planificador maestro de z/OS no tiene suficiente almacenamiento libre. Si tal es el caso, MQ no puede escribir un SYS1.LOGREC o solicite un vuelco. El planificador maestro de z/OS debería haber generado estas ayudas de diagnóstico. Examine el volcado para determinar si el problema se encuentra en z/OS o MQ. Otros errores no relacionados en el espacio de direcciones del planificador maestro de z/OS indicarían un problema de z/OS .

Si el problema parece ser un problema de MQ , recopile los elementos listados en ["Diagnósticos" en](#page-1103-0) [la página 1104](#page-1103-0) y póngase en contacto con el centro de soporte de IBM .

#### **00F30417, 00F30418**

Se ha producido un error interno.

#### **Acción del sistema**

Se ha terminado el gestor de colas.

#### **Respuesta del programador del sistema**

El gestor de colas se puede volver a iniciar después de que termine.

Recopile los elementos listados en ["Diagnósticos" en la página 1104](#page-1103-0) y póngase en contacto con el centro de soporte de IBM.

#### **00F30419**

Se ha producido un error interno.

### **Acción del sistema**

El gestor de colas termina con un vuelco SVC.

#### **Respuesta del programador del sistema**

El gestor de colas se puede volver a iniciar después de que termine.

Recopile los elementos listados en ["Diagnósticos" en la página 1104](#page-1103-0) y póngase en contacto con el centro de soporte de IBM.
#### **00F3041A**

El procesador de fin de tarea (EOT) aplazado no ha podido establecer una ESTAE. Este error sólo se puede producir durante el inicio del gestor de colas. Probablemente, no se ha podido establecer una ESTAE debido a una escasez de espacio LSQA.

#### **Acción del sistema**

Se ha terminado el gestor de colas.

#### **Respuesta del programador del sistema**

Reinicie el gestor de colas.

Si el problema persiste, aumente el tamaño del área privada del espacio de direcciones del gestor de colas.

Los elementos listados en ["Diagnósticos" en la página 1104](#page-1103-0) pueden ser de utilidad para resolver el problema.

#### **00F3041B, 00F30420**

Se ha producido un error interno.

### **Acción del sistema**

Se ha terminado el gestor de colas. Un SYS1.LOGREC y el vuelco SVC asociado.

#### **Respuesta del programador del sistema**

Reinicie el gestor de colas.

Recopile los elementos listados en ["Diagnósticos" en la página 1104](#page-1103-0) y póngase en contacto con el centro de soporte de IBM.

#### **00F30429**

Se ha producido un error interno.

#### **Acción del sistema**

El gestor de colas termina con un vuelco SVC.

# **Respuesta del programador del sistema**

Reinicie el gestor de colas.

Recopile los elementos listados en ["Diagnósticos" en la página 1104](#page-1103-0) y póngase en contacto con el centro de soporte de IBM.

#### **00F30450**

No se ha podido establecer una ESTAE durante el proceso de una llamada SSI de identificación. Esto puede ocurrir si el espacio de direcciones actual no tiene suficiente almacenamiento.

#### **Acción del sistema**

El espacio de direcciones aliado finaliza de forma anómala (sin un vuelco). La tarea aliada debe generar un volcado.

# **Respuesta del programador del sistema**

El usuario puede reintentar la solicitud de identificación. Si hay un vuelco disponible, revise los bloques de control del gestor de almacenamiento para determinar si se ha asignado todo el área privada. Si es necesario, aumente el tamaño del área privada del espacio de direcciones aliado.

Los elementos listados en ["Diagnósticos" en la página 1104](#page-1103-0) pueden ser de utilidad para resolver el problema.

# **00F30451**

No se ha podido establecer una ESTAE durante el proceso de una llamada SSI de identificación. Esto puede ocurrir si el espacio de direcciones actual no tiene suficiente almacenamiento.

#### **Acción del sistema**

La tarea aliada finaliza de forma anómala (sin un vuelco). La tarea aliada debe generar un volcado.

#### **Respuesta del programador del sistema**

El usuario puede reintentar la solicitud de identificación. Si hay un vuelco disponible, revise los bloques de control del gestor de almacenamiento para determinar si se ha asignado todo el área privada. Si es necesario, aumente el tamaño del área privada del espacio de direcciones aliado.

Los elementos listados en ["Diagnósticos" en la página 1104](#page-1103-0) pueden ser de utilidad para resolver el problema.

#### **00F30452**

No se ha podido establecer una ESTAE durante el proceso de una llamada SSI de identificación. Esto puede ocurrir si el espacio de direcciones actual no tiene suficiente almacenamiento.

#### **Acción del sistema**

La tarea aliada finaliza de forma anómala (sin un vuelco). La tarea aliada debe generar un volcado.

#### **Respuesta del programador del sistema**

El usuario puede reintentar la solicitud de identificación. Si hay un vuelco disponible, revise los bloques de control del gestor de almacenamiento para determinar si se ha asignado todo el área privada. Si es necesario, aumente el tamaño del área privada del espacio de direcciones aliado.

Los elementos listados en ["Diagnósticos" en la página 1104](#page-1103-0) pueden ser de utilidad para resolver el problema.

#### **00F30453**

Las ESTAEs no se han podido establecer durante el proceso de una llamada SSI que no sea FEOT, EOM, HELP, COMMAND y IDENTIFY. Esto puede ocurrir si el espacio de direcciones actual no tiene suficiente almacenamiento.

# **Acción del sistema**

La tarea aliada finaliza de forma anómala (sin un vuelco). La tarea aliada debe generar un volcado.

# **Respuesta del programador del sistema**

El usuario puede reintentar la solicitud. Si hay un vuelco disponible, revise los bloques de control del gestor de almacenamiento para determinar si se ha asignado todo el área privada. Si es necesario, aumente el tamaño del área privada del espacio de direcciones aliado.

Los elementos listados en ["Diagnósticos" en la página 1104](#page-1103-0) pueden ser de utilidad para resolver el problema.

# **00F30454**

Se ha producido un error interno.

# **Acción del sistema**

La tarea aliada finaliza de forma anómala.

#### **Respuesta del programador del sistema**

Recopile los elementos listados en ["Diagnósticos" en la página 1104](#page-1103-0) y póngase en contacto con el centro de soporte de IBM.

# **00F30455**

No se ha podido establecer una ESTAE durante el proceso de una solicitud de terminación de identificación. Esto puede ocurrir si el espacio de direcciones actual no tiene suficiente almacenamiento.

#### **Acción del sistema**

La tarea aliada finaliza de forma anómala (sin un vuelco). La tarea aliada debe generar un volcado.

#### **Respuesta del programador del sistema**

El usuario puede reintentar la solicitud. Si hay un vuelco disponible, revise los bloques de control del gestor de almacenamiento para determinar si se ha asignado todo el área privada. Si es necesario, aumente el tamaño del área privada del espacio de direcciones aliado.

Los elementos listados en ["Diagnósticos" en la página 1104](#page-1103-0) pueden ser de utilidad para resolver el problema.

# **00F30456**

Se ha producido un error interno.

#### **Acción del sistema**

La tarea de llamada ha finalizado de forma anómala.

#### **Respuesta del programador del sistema**

Recopile los elementos listados en ["Diagnósticos" en la página 1104](#page-1103-0) y póngase en contacto con el centro de soporte de IBM.

# **00F30457**

Se ha producido un error interno.

### **Acción del sistema**

El llamante finaliza de forma anómala. El error podría, en muchos casos, terminar finalmente el gestor de colas.

#### **Respuesta del programador del sistema**

Reinicie el gestor de colas si fuera necesario.

Recopile los elementos listados en ["Diagnósticos" en la página 1104](#page-1103-0) y póngase en contacto con el centro de soporte de IBM.

# **00F30459**

Se ha producido un error interno.

# **Acción del sistema**

El gestor de colas termina con un código de razón de X'00F30420'.

# **Respuesta del programador del sistema**

Reinicie el gestor de colas.

Recopile los elementos listados en ["Diagnósticos" en la página 1104](#page-1103-0) y póngase en contacto con el centro de soporte de IBM.

#### **00F30461**

El gestor de colas no ha podido reiniciarse correctamente con RRS debido a un error interno en MQ o RRS.

# **Acción del sistema**

El gestor de colas no está conectado a RRS y todos los servicios que dependen de esa conexión no están disponibles. Esto significa que es posible que las aplicaciones no se conecten al gestor de colas utilizando RRSAF y que los espacios de direcciones establecidos por WLM no se utilicen para los procedimientos almacenados de MQ hasta que el gestor de colas se reinicie correctamente con RRS.

# **Respuesta del programador del sistema**

Detenga y, a continuación, inicie RRS. Detenga y, a continuación, inicie el gestor de colas. Si el problema persiste, realice un arranque en frío de RRS.

Recopile los elementos listados en ["Diagnósticos" en la página 1104](#page-1103-0) y póngase en contacto con el centro de soporte de IBM.

#### **00F30501, 00F30502**

Se ha producido un error interno.

#### **Acción del sistema**

El solicitante finaliza de forma anómala y la solicitud no se procesa.

#### **Respuesta del programador del sistema**

Recopile los elementos listados en ["Diagnósticos" en la página 1104](#page-1103-0) y póngase en contacto con el centro de soporte de IBM.

#### **00F30503**

Falta CSQ6SYSP en el módulo de carga de parámetros del sistema.

# **Acción del sistema**

El inicio del gestor de colas ha terminado.

#### **Respuesta del programador del sistema**

Vuelva a crear el módulo de carga de parámetros del sistema (si se está utilizando una versión personalizada) y reinicie el gestor de colas. Para obtener información sobre los módulos de parámetros del sistema, consulte Adaptar el módulo de parámetros del sistema.

#### **00F30573, 00F30574**

Se ha producido un error interno.

# **Acción del sistema**

El solicitante finaliza de forma anómala y la solicitud no se procesa. Se realiza un vuelco y se escribe una entrada en SYS1.LOGREC.

#### **Respuesta del programador del sistema**

Recopile los elementos listados en ["Diagnósticos" en la página 1104](#page-1103-0) y póngase en contacto con el centro de soporte de IBM.

#### **00F30580**

Se ha producido un error interno.

# **Acción del sistema**

El solicitante finaliza de forma anómala.

# **Respuesta del programador del sistema**

Recopile los elementos listados en ["Diagnósticos" en la página 1104](#page-1103-0) y póngase en contacto con el centro de soporte de IBM.

# **00F30581**

Se ha producido un error interno.

# **Acción del sistema**

El gestor de colas finaliza de forma anómala. El ESTAE de inicio/conclusión crea un SYS1 de SYS1.LOGREC y toma un volcado SVC.

# **Respuesta del programador del sistema**

Reinicie el gestor de colas.

Recopile los elementos listados en ["Diagnósticos" en la página 1104](#page-1103-0) y póngase en contacto con el centro de soporte de IBM.

# **00F30597, 00F30598**

Se ha producido un error interno.

#### **Acción del sistema**

La tarea aliada finaliza de forma anómala y la solicitud no se procesa.

#### **Respuesta del programador del sistema**

Recopile los elementos listados en ["Diagnósticos" en la página 1104](#page-1103-0) y póngase en contacto con el centro de soporte de IBM.

#### **00F30599**

Se ha producido un error interno.

#### **Acción del sistema**

Es probable que el nombre de conexión asociado con el error no pueda continuar la comunicación con MQ hasta que el gestor de colas termine y se reinicie.

#### **Respuesta del programador del sistema**

Si es necesario, detenga y reinicie el gestor de colas.

Recopile los elementos listados en ["Diagnósticos" en la página 1104](#page-1103-0) y póngase en contacto con el centro de soporte de IBM.

#### **00F30601**

Se han producido sucesos asíncronos que han provocado la terminación prematura de la hebra. No se ha podido recuperar la hebra.

Puede haber otros errores o mensajes relacionados con este usuario aliado que indiquen cuáles eran los sucesos asíncronos.

# **Acción del sistema**

El usuario aliado finaliza de forma anómala con el código de terminación X'5C6' y este código de razón.

# **Respuesta del programador del sistema**

Los elementos listados en ["Diagnósticos" en la página 1104](#page-1103-0) pueden ser de utilidad para resolver el problema.

# **00F30610**

No se ha podido establecer una ESTAE durante el proceso de una notificación de "fin de la fuerza de trabajo". Esto puede ocurrir si no hay suficiente almacenamiento. Esto puede provocar una terminación anómala del gestor de colas.

# **Acción del sistema**

El llamante finaliza de forma anómala. Un vuelco de SVC y SYS1.LOGREC .

# **Respuesta del programador del sistema**

Si es necesario, reinicie el gestor de colas.

Si es necesario, aumente el tamaño del área privada del espacio de direcciones.

Los elementos listados en ["Diagnósticos" en la página 1104](#page-1103-0) pueden ser de utilidad para resolver el problema.

# **00F30801**

Se ha producido un error interno.

# **Acción del sistema**

Se ha terminado el gestor de colas. Se solicita un vuelco SVC.

# **Respuesta del programador del sistema**

Reinicie el gestor de colas.

Recopile los elementos listados en ["Diagnósticos" en la página 1104](#page-1103-0) y póngase en contacto con el centro de soporte de IBM.

#### **00F30802**

Se ha producido un error interno.

#### **Acción del sistema**

La tarea no finaliza de forma anómala.

#### **Respuesta del programador del sistema**

Recopile los elementos listados en ["Diagnósticos" en la página 1104](#page-1103-0) y póngase en contacto con el centro de soporte de IBM.

#### **00F30803**

No se ha podido establecer una ESTAE durante el proceso de una llamada de soporte de programa de aplicación. Esto puede ocurrir si el espacio de direcciones actual no tiene suficiente almacenamiento.

## **Acción del sistema**

La tarea aliada finaliza de forma anómala. Es posible que la tarea aliada haya solicitado un vuelco SVC.

# **Respuesta del programador del sistema**

El usuario puede reintentar la solicitud. Si es necesario, aumente el tamaño del área privada del espacio de direcciones de la aplicación.

Los elementos listados en ["Diagnósticos" en la página 1104](#page-1103-0) pueden ser de utilidad para resolver el problema.

# **00F30805**

Se ha producido un error interno.

# **Acción del sistema**

Es posible que la solicitud se haya procesado o rechazado.

# **Respuesta del programador del sistema**

Recopile los elementos listados en ["Diagnósticos" en la página 1104](#page-1103-0) y póngase en contacto con el centro de soporte de IBM.

#### **00F30901**

MQ ha perdido su autorización de memoria cruzada para un espacio de direcciones aliado porque el aliado ha liberado su índice de autorización.

#### **Acción del sistema**

El espacio de direcciones aliado finaliza.

# **Respuesta del programador del sistema**

Los elementos listados en ["Diagnósticos" en la página 1104](#page-1103-0) pueden ser de utilidad para resolver el problema.

#### **00F30902**

MQ ha detectado una condición de error recursiva al procesar el fin de tarea para una tarea en un espacio de direcciones aliado.

# **Acción del sistema**

El espacio de direcciones aliado finaliza.

# **Respuesta del programador del sistema**

Los elementos listados en ["Diagnósticos" en la página 1104](#page-1103-0) pueden ser de utilidad para resolver el problema.

#### **00F30903**

Se ha producido un error al procesar el fin de tarea para el espacio de direcciones del gestor de colas.

#### **Acción del sistema**

El espacio de direcciones se fuerza a 'fin de memoria' con este código de razón.

# **Respuesta del programador del sistema**

Los elementos listados en ["Diagnósticos" en la página 1104](#page-1103-0) pueden ser de utilidad para resolver el problema.

# **00F30904**

Se ha producido un fin de tarea para el espacio de direcciones del gestor de colas y MQ no ha podido establecer una ESTAE para proteger su proceso. El almacenamiento insuficiente puede ser la razón por la que no se ha podido establecer ESTAE.

# **Acción del sistema**

El espacio de direcciones se fuerza a 'fin de memoria' con este código de razón.

# **Respuesta del programador del sistema**

Los elementos listados en ["Diagnósticos" en la página 1104](#page-1103-0) pueden ser de utilidad para resolver el problema.

Intente determinar si uno o varios espacios de direcciones de MQ están restringidos al almacenamiento. El examen de la salida de la consola durante el periodo de tiempo anterior a esta condición puede revelar otros mensajes o indicaciones de que el espacio de direcciones de terminación estaba restringido por el almacenamiento.

# **00F30905**

Se ha producido un fin de tarea para la tarea de paso de trabajo en un espacio de direcciones aliado. MQ normalmente intentaría terminar la conexión del espacio de direcciones con el gestor de colas, pero no ha podido proteger su proceso estableciendo una ESTAE. El almacenamiento insuficiente puede ser la razón por la que no se ha podido establecer ESTAE.

# **Acción del sistema**

El espacio de direcciones se fuerza a 'fin de memoria' con este código de razón.

# **Respuesta del programador del sistema**

Los elementos listados en ["Diagnósticos" en la página 1104](#page-1103-0) pueden ser de utilidad para resolver el problema.

Intente determinar si uno o más espacios de direcciones aliados están restringidos al almacenamiento. El examen de la salida de la consola durante el periodo de tiempo anterior a esta condición puede revelar otros mensajes o indicaciones de que el espacio de direcciones aliado de terminación estaba restringido por el almacenamiento.

# **00F33100**

La hebra de MQ es de sólo lectura.

# **Acción del sistema**

Una preparación emitida por el programa de aplicación se ha procesado a través de la Phase-1. MQ ha descubierto que no se han modificado recursos y que no es necesario emitir posteriormente COMMIT o BACKOUT.

# **Respuesta del programador del sistema**

Esto puede crear un ahorro de longitud de vía de acceso al no emitir la confirmación o restitución posterior que normalmente sigue a la preparación. No es necesaria ninguna acción adicional para completar la unidad de recuperación; la unidad de recuperación está completa.

#### <span id="page-1123-0"></span> $z/0S$ *Códigos de gestor de Db2 (X'F5')*

Si se produce un código de razón del gestor de Db2 que no aparece listado aquí, se ha producido un error interno. Recopile los siguientes elementos de diagnóstico y póngase en contacto con el centro de soporte de IBM.

# **Diagnósticos**

- Una descripción de las acciones que conducen al error o, si procede, un listado del programa de aplicación o la cadena de entrada de un programa de utilidad que estuviera ejecutando en el momento del error.
- La salida de la consola del período previo al error.
- El registro de trabajo del gestor de colas.
- El volcado de sistema resultante del error.
- Una salida impresa de SYS1.LOGREC.
- Niveles de servicio adecuados de WebSphere MQ, z/OS, Db2, CICS y IMS.

# **00F50000**

Se ha producido un error interno.

# **Acción del sistema**

El gestor de colas termina, se graba un registro en SYS1.LOGREC y se realiza un vuelco.

# **Respuesta del programador del sistema**

Asegúrese de que el parámetro del sistema QSGDATA se haya especificado correctamente y reinicie el gestor de colas.

Si el problema persiste, recopile los elementos listados en "Diagnósticos" en la página 1124 y póngase en contacto con el centro de soporte de IBM .

# **00F50001**

Se ha producido un error interno.

# **Acción del sistema**

El gestor de colas termina, se graba un registro en SYS1.LOGREC y se realiza un vuelco.

# **Respuesta del programador del sistema**

Reinicie el gestor de colas.

Si el problema persiste, recopile los elementos listados en "Diagnósticos" en la página 1124 y póngase en contacto con el centro de soporte de IBM .

# **00F50002**

Se ha producido un error interno.

# **Acción del sistema**

La tarea finaliza de forma anómala. El proceso del gestor de colas continúa, pero es posible que el gestor de colas no termine normalmente y no registre la terminación de Db2 .

# **Respuesta del programador del sistema**

Consulte *Db2 para z/OS Mensajes y códigos* para obtener información sobre el código de terminación y razón en el mensaje que lo acompaña y recopile los datos de diagnóstico solicitados en el manual. Además, recopile los elementos listados en "Diagnósticos" en la página 1124 y póngase en contacto con el centro de soporte de IBM .

# **00F50003**

Se ha producido un error interno.

#### **Acción del sistema**

La tarea finaliza de forma anómala. El procesamiento del gestor de colas continúa.

#### **Respuesta del programador del sistema**

Recopile los elementos listados en ["Diagnósticos" en la página 1124](#page-1123-0) y póngase en contacto con el centro de soporte de IBM.

#### **00F50004**

Se ha producido un error interno.

### **Acción del sistema**

El gestor de colas termina, se graba un registro en SYS1.LOGREC y se realiza un vuelco.

#### **Respuesta del programador del sistema**

Asegúrese de que los módulos siguientes están disponibles a través de la lista de enlaces o la concatenación steplib: DSNRLI, DSNHLIR, DSNWLIR, ATRCMIT y ATRBACK. Reinicie el gestor de colas.

Si el problema persiste, recopile los elementos listados en ["Diagnósticos" en la página 1124](#page-1123-0) y póngase en contacto con el centro de soporte de IBM .

#### **00F50006**

Se ha producido un error interno.

# **Acción del sistema**

El gestor de colas termina, se graba un registro en SYS1.LOGREC y se realiza un vuelco.

#### **Respuesta del programador del sistema**

Todos los gestores de colas que son miembros del mismo grupo de compartición de colas deben conectarse al mismo grupo de compartición de datos de Db2 . Compruebe que todos los gestores de colas del grupo de compartición de colas tengan el mismo grupo de compartición de datos de Db2 especificado en el parámetro del sistema QSGDATA. Reinicie el gestor de colas.

Recopile los elementos listados en ["Diagnósticos" en la página 1124](#page-1123-0) y póngase en contacto con el centro de soporte de IBM.

# **00F50007**

Se ha producido un error interno.

#### **Acción del sistema**

El gestor de colas termina, se graba un registro en SYS1.LOGREC y se realiza un vuelco.

#### **Respuesta del programador del sistema**

Asegúrese de que los subsistemas Db2 especificados en el parámetro del sistema QSGDATA son miembros del grupo de compartimiento de datos Db2 que también se especifica en el parámetro del sistema QSGDATA. Reinicie el gestor de colas.

Si el problema persiste, consulte *Db2 para z/OS Mensajes y códigos* para obtener información sobre el código de terminación y de razón en el mensaje que lo acompaña y recopile los datos de diagnóstico solicitados en el manual. Además, recopile los elementos listados en ["Diagnósticos" en la página](#page-1123-0) [1124](#page-1123-0) y póngase en contacto con el centro de soporte de IBM .

# **00F50008**

Se ha producido un error interno.

#### **Acción del sistema**

La tarea finaliza de forma anómala y el proceso continúa.

#### **Respuesta del programador del sistema**

Recopile los elementos listados en ["Diagnósticos" en la página 1124](#page-1123-0) y póngase en contacto con el centro de soporte de IBM.

# **00F50009**

Se ha producido un error interno.

## **Acción del sistema**

El gestor de colas termina, se graba un registro en SYS1.LOGREC y se realiza un vuelco.

#### **Respuesta del programador del sistema**

Reinicie el gestor de colas.

Consulte *Db2 para z/OS Mensajes y códigos* para obtener información sobre el código de terminación y razón en el mensaje que lo acompaña y recopile los datos de diagnóstico solicitados en el manual. Además, recopile los elementos listados en ["Diagnósticos" en la página 1124](#page-1123-0) y póngase en contacto con el centro de soporte de IBM .

# **00F50010**

Se ha producido un error interno.

#### **Acción del sistema**

El gestor de colas termina, se graba un registro en SYS1.LOGREC y se realiza un vuelco.

#### **Respuesta del programador del sistema**

Reinicie el gestor de colas.

Consulte z/OS MVS Programming: Referencia de servicios Sysplex para obtener una explicación del error y la información de diagnóstico, si la hay, que debe recopilar. Además, recopile los elementos listados en ["Diagnósticos" en la página 1124](#page-1123-0) y póngase en contacto con el centro de soporte de IBM .

## **00F50013**

No se ha encontrado ninguna entrada de gestor de colas en el CSQ de CSQ.ADMIN\_B\_QMGR para esta combinación de gestor de colas y grupo de compartición de colas, o la entrada era incorrecta.

# **Acción del sistema**

El gestor de colas termina, se graba un registro en SYS1.LOGREC y se realiza un vuelco.

# **Respuesta del programador del sistema**

Compruebe el CSQ de CSQ.ADMIN\_B\_QMGR en el grupo de compartición de datos Db2 y asegúrese de que se ha definido una entrada para el gestor de colas y que está relacionada con el grupo de compartición de colas correcto.

Si está migrando desde un release anterior de MQ, compruebe también que ha actualizado las tablas de Db2 al formato del release actual. Consulte Mantenimiento y migración, para obtener información sobre la migración y la compatibilidad entre releases.

Reinicie el gestor de colas. Si el problema persiste, recopile los elementos listados en ["Diagnósticos"](#page-1123-0) [en la página 1124](#page-1123-0) y póngase en contacto con el centro de soporte de IBM .

#### **00F50014**

Se ha producido un error interno.

# **Acción del sistema**

El gestor de colas termina, se graba un registro en SYS1.LOGREC y se realiza un vuelco.

# **Respuesta del programador del sistema**

Compruebe que las tareas de instalación y personalización relacionadas con Db2 se hayan completado correctamente. Reinicie el gestor de colas.

Si el problema persiste, consulte *Db2 para z/OS Mensajes y códigos* para obtener información sobre el código de terminación y de razón en el mensaje que lo acompaña y recopile los datos de diagnóstico solicitados en el manual. Además, recopile los elementos listados en ["Diagnósticos" en la página](#page-1123-0) [1124](#page-1123-0) y póngase en contacto con el centro de soporte de IBM .

#### **00F50015**

Se ha producido un error interno.

#### **Acción del sistema**

El gestor de colas termina, se graba un registro en SYS1.LOGREC y se realiza un vuelco.

#### **Respuesta del programador del sistema**

Reinicie el gestor de colas.

Si el problema persiste, consulte *Db2 para z/OS Mensajes y códigos* para obtener información sobre el código de terminación y de razón en el mensaje que lo acompaña y recopile los datos de diagnóstico solicitados en el manual. Además, recopile los elementos listados en ["Diagnósticos" en la página](#page-1123-0) [1124](#page-1123-0) y póngase en contacto con el centro de soporte de IBM .

#### **00F50016**

Se ha producido un error interno.

#### **Acción del sistema**

El gestor de colas termina, se graba un registro en SYS1.LOGREC y se realiza un vuelco.

#### **Respuesta del programador del sistema**

Reinicie el gestor de colas.

Si el problema persiste, consulte *Db2 para z/OS Mensajes y códigos* para obtener información sobre el código de terminación y de razón en el mensaje que lo acompaña y recopile los datos de diagnóstico solicitados en el manual. Además, recopile los elementos listados en ["Diagnósticos" en la página](#page-1123-0) [1124](#page-1123-0) y póngase en contacto con el centro de soporte de IBM .

#### **00F50017**

Se ha producido un error interno.

# **Acción del sistema**

El gestor de colas termina, se graba un registro en SYS1.LOGREC y se realiza un vuelco.

# **Respuesta del programador del sistema**

Consulte z/OS MVS Programming: Referencia de servicios Sysplex para obtener información sobre el código de terminación y razón en el mensaje que lo acompaña.

Reinicie el gestor de colas. Si el problema persiste, recopile los elementos listados en ["Diagnósticos"](#page-1123-0) [en la página 1124](#page-1123-0) y póngase en contacto con el centro de soporte de IBM .

Este error puede producirse si uno o varios de los gestores de colas de un grupo de compartición de colas (QSG) no tienen una entrada de miembro en el grupo XCF para el QSG.

Especifique el siguiente mandato z/OS sustituyendo el nombre de grupo de compartición de colas por xxxx:

D XCF,GRP,CSQGxxxx,ALL

Esto lista los miembros del grupo XCF. Si alguno de los gestores de colas está definido como un miembro del QSG, pero no tiene una entrada en el grupo XCF, utilice el comando ADD QMGR de la utilidad CSQ5PQSG para restaurar la entrada del grupo XCF de ese gestor de colas. Hay que ejecutar la utilidad por cada gestor de colas que no tenga una entrada en el grupo XCF.

#### **00F50018**

Se ha producido un error interno.

## **Acción del sistema**

El gestor de colas termina, se graba un registro en SYS1.LOGREC y se realiza un vuelco.

# **Respuesta del programador del sistema**

Consulte z/OS MVS Programming: Referencia de servicios Sysplex para obtener información sobre el código de terminación y razón en el mensaje que lo acompaña.

Reinicie el gestor de colas. Si el problema persiste, recopile los elementos listados en ["Diagnósticos"](#page-1123-0) [en la página 1124](#page-1123-0) y póngase en contacto con el centro de soporte de IBM .

# **00F50019**

Se ha producido un error interno.

# **Acción del sistema**

El gestor de colas termina, se graba un registro en SYS1.LOGREC y se realiza un vuelco.

# **Respuesta del programador del sistema**

Consulte z/OS MVS Programming: Referencia de servicios Sysplex para obtener información sobre el código de terminación y razón en el mensaje que lo acompaña.

Reinicie el gestor de colas. Si el problema persiste, recopile los elementos listados en ["Diagnósticos"](#page-1123-0) [en la página 1124](#page-1123-0) y póngase en contacto con el centro de soporte de IBM .

# **00F5001C**

CSQ5\_DB2\_UNAVAILABLE

# **Acción del sistema**

El gestor de colas termina, se graba un registro en SYS1.LOGREC y se realiza un vuelco.

# **Respuesta del programador del sistema**

Consulte z/OS MVS Programming: Referencia de servicios Sysplex para obtener información sobre el código de terminación y razón en el mensaje que lo acompaña.

Reinicie el gestor de colas. Si el problema persiste, recopile los elementos listados en ["Diagnósticos"](#page-1123-0) [en la página 1124](#page-1123-0) y póngase en contacto con el centro de soporte de IBM .

# **00F50021**

Se ha producido un error interno.

# **Acción del sistema**

El gestor de colas termina, se graba un registro en SYS1.LOGREC y se realiza un vuelco.

# **Respuesta del programador del sistema**

Consulte z/OS MVS Programming: Referencia de servicios Sysplex para obtener información sobre el código de terminación y razón en el mensaje que lo acompaña.

Reinicie el gestor de colas. Si el problema persiste, recopile los elementos listados en ["Diagnósticos"](#page-1123-0) [en la página 1124](#page-1123-0) y póngase en contacto con el centro de soporte de IBM .

# **00F50024**

Se ha producido un error interno.

# **Acción del sistema**

La tarea finaliza de forma anómala y se realiza un vuelco.

#### **Respuesta del programador del sistema**

Si el problema persiste, recopile los elementos listados en ["Diagnósticos" en la página 1124](#page-1123-0) y póngase en contacto con el centro de soporte de IBM .

#### **00F50025**

Se ha producido un error interno.

#### **Acción del sistema**

La tarea finaliza de forma anómala y se realiza un vuelco.

#### **Respuesta del programador del sistema**

Recopile los elementos listados en ["Diagnósticos" en la página 1124](#page-1123-0) y póngase en contacto con el centro de soporte de IBM.

#### **00F50026**

Se ha producido un error interno.

## **Acción del sistema**

La tarea finaliza de forma anómala y se realiza un vuelco.

#### **Respuesta del programador del sistema**

Recopile los elementos listados en ["Diagnósticos" en la página 1124](#page-1123-0) y póngase en contacto con el centro de soporte de IBM.

#### **00F50027**

Se ha producido un error interno.

#### **Acción del sistema**

La tarea finaliza de forma anómala y se realiza un vuelco.

# **Respuesta del programador del sistema**

Recopile los elementos listados en ["Diagnósticos" en la página 1124](#page-1123-0) y póngase en contacto con el centro de soporte de IBM.

# **00F50028**

Se ha producido un error interno.

# **Acción del sistema**

La tarea finaliza de forma anómala y se realiza un vuelco.

# **Respuesta del programador del sistema**

Esto puede ser una condición temporal si Db2 o RRS ha fallado. Si el problema persiste, recopile los elementos listados en ["Diagnósticos" en la página 1124](#page-1123-0), junto con la salida del mandato DISPLAY THREAD (\*) de Db2 y póngase en contacto con el centro de soporte de IBM .

# **00F50029**

El gestor de colas ha detectado una discrepancia entre sus versiones soportadas de MQ y las de otros miembros del grupo de compartición de colas.

# **Acción del sistema**

El gestor de colas termina, se graba un registro en SYS1.LOGREC y se realiza un vuelco.

#### **Respuesta del programador del sistema**

Verifique que el procedimiento JCL de la tarea iniciada para el gestor de colas (xxxxMSTR) está ejecutando la versión correcta de MQ. Reinicie el gestor de colas. Si se está ejecutando la versión correcta, recopile los elementos listados en ["Diagnósticos" en la página 1124,](#page-1123-0) junto con una salida <span id="page-1129-0"></span>impresa del CSQ de CSQ.ADMIN\_B\_QMGR del grupo de compartimiento de datos de Db2 al que se ha conectado el gestor de colas y póngase en contacto con el centro de soporte de IBM .

#### **00F50901**

Se ha producido un error interno.

#### **Acción del sistema**

El trabajo finaliza de forma anómala con un código de terminación X'5C6' y se realiza un vuelco.

#### **Respuesta del programador del sistema**

Recopile los elementos listados en ["Diagnósticos" en la página 1124](#page-1123-0) y póngase en contacto con el centro de soporte de IBM.

#### **00F51030**

Se ha producido un error interno.

#### **Acción del sistema**

La tarea finaliza de forma anómala y se realiza un vuelco.

#### **Respuesta del programador del sistema**

Reinicie RRS si ha terminado. Si RRS no ha terminado, recopile los elementos listados en ["Diagnósticos" en la página 1124](#page-1123-0) y póngase en contacto con el centro de soporte de IBM .

#### **00F51031**

Se ha producido un error interno en una hebra de conexión de Db2 .

#### **Acción del sistema**

La tarea finaliza de forma anómala y se crea una tarea nueva. Se realiza un volcado si hay una solicitud 'en curso' Db2 .

# **Respuesta del programador del sistema**

Ninguno. Se vuelve a crear automáticamente una nueva tarea de servidor Db2 para sustituir la tarea que se ha terminado. Si el problema persiste, recopile los elementos listados en ["Diagnósticos" en la](#page-1123-0) [página 1124](#page-1123-0) y póngase en contacto con el centro de soporte de IBM .

# *Códigos de preprocesador de mandatos generalizados (X'F9')*

Si se produce un código de razón de preprocesador de mandatos que no está listado aquí, se ha producido un error interno. Recopile los siguientes elementos de diagnóstico y póngase en contacto con el centro de soporte de IBM.

# **Diagnósticos**

- Una descripción de las acciones que conducen al error o, si procede, un listado del programa de aplicación o la cadena de entrada de un programa de utilidad que estuviera ejecutando en el momento del error.
- La salida de la consola del período previo al error.
- El registro de trabajo del gestor de colas.
- El volcado de sistema resultante del error.
- Niveles de servicio adecuados de WebSphere MQ, z/OS, Db2, CICS y IMS.
- Si utiliza los paneles de operaciones y control de WebSphere MQ , el nombre del panel ISPF.
- El mandato emitido antes de que se produjera el error.

# **00F90000**

Se ha producido un error interno.

#### **Acción del sistema**

La ejecución del mandato ha finalizado de forma anómala. Si el mandato se ha especificado correctamente, es posible que se haya ejecutado parcial o completamente.

#### **Respuesta del programador del sistema**

Recopile los elementos listados en ["Diagnósticos" en la página 1130](#page-1129-0) y póngase en contacto con el centro de soporte de IBM.

Es posible que sea necesario reiniciar el adaptador CICS o IMS .

#### **00F90001**

Se ha producido un error interno.

#### **Acción del sistema**

La ejecución del mandato ha finalizado de forma anómala. Si el mandato se ha especificado correctamente, es posible que se haya ejecutado parcial o completamente.

#### **Respuesta del programador del sistema**

Recopile los elementos listados en ["Diagnósticos" en la página 1130](#page-1129-0) y póngase en contacto con el centro de soporte de IBM.

Es posible que sea necesario reiniciar el adaptador CICS o IMS .

#### **00F90002**

Las rutinas del servicio de soporte de varias consolas (MCS) de z/OS. no se han podido inicializar. Esta condición puede indicar un error en el espacio de direcciones.

# **Acción del sistema**

La inicialización se detiene, lo que hace que el gestor de colas termine.

#### **Respuesta del programador del sistema**

Recopile los elementos listados en ["Diagnósticos" en la página 1130](#page-1129-0) y póngase en contacto con el centro de soporte de IBM.

Reinicie el gestor de colas.

#### **00F90003**

Las rutinas del servicio de soporte de varias consolas (MCS) de z/OS no han podido inicializarse.

#### **Acción del sistema**

Si el módulo CSQ9SCNMha emitido el error, la inicialización del gestor de colas se detiene, lo que hace que el gestor de colas termine. Si el error lo ha emitido el módulo CSQ9SCN6, el mandato de la consola asociada se ejecuta y debe continuar normalmente.

# **Respuesta del programador del sistema**

Recopile los elementos listados en ["Diagnósticos" en la página 1130](#page-1129-0) y póngase en contacto con el centro de soporte de IBM.

#### **00F90004**

Las rutinas del servicio de soporte de varias consolas (MCS) de z/OS han detectado un error lógico.

#### **Acción del sistema**

El mandato no se ha ejecutado.

#### **Respuesta del programador del sistema**

Recopile los elementos listados en ["Diagnósticos" en la página 1130](#page-1129-0) y póngase en contacto con el centro de soporte de IBM.

#### **00F90005**

Una rutina del servicio de soporte de varias consolas (MCS) de z/OS no ha podido crear un entorno de recuperación ESTAE. Esta condición se detecta cuando el servicio ESTAE de z/OS devuelve un código de retorno distinto de cero. El mandato de la consola de z/OS asociada no se ejecuta. Consulte *[z/OS MVS Programming: Assembler Services Reference](https://www.ibm.com/docs/en/zos/2.5.0?topic=zm-zos-mvs-programming-assembler-services-reference-abe-hsp)* Volumen 1 para obtener una explicación de los códigos de retorno ESTAE.

#### **Acción del sistema**

El proceso del mandato se ha cancelado.

#### **Respuesta del programador del sistema**

Recopile los elementos listados en ["Diagnósticos" en la página 1130](#page-1129-0) y póngase en contacto con el centro de soporte de IBM.

#### **00F90006**

Se ha producido un error interno.

#### **Acción del sistema**

La asignación de agente ha terminado.

#### **Respuesta del programador del sistema**

Recopile los elementos listados en ["Diagnósticos" en la página 1130](#page-1129-0) y póngase en contacto con el centro de soporte de IBM.

#### **00F90007**

Se ha producido un error interno.

# **Acción del sistema**

La actualización estadística no se ha completado. La dirección de bloque de estadísticas se borra del CGDA para evitar problemas futuros. No se mantienen más recuentos estadísticos de comando. El proceso del mandato se reintenta y debe completarse con normalidad.

# **Respuesta del programador del sistema**

Recopile los elementos listados en ["Diagnósticos" en la página 1130](#page-1129-0) y póngase en contacto con el centro de soporte de IBM.

#### **00F90008**

Se ha producido un error interno.

#### **Acción del sistema**

La función finaliza de forma anómala.

# **Respuesta del programador del sistema**

Recopile los elementos listados en ["Diagnósticos" en la página 1130](#page-1129-0) y póngase en contacto con el centro de soporte de IBM.

#### **00F90009**

Este código de razón se utiliza para documentar que el módulo CSQ9SCN9 ha añadido información al área de registro de variables (VRA) de SDWA después de los datos proporcionados por el servicio CSQWRCRD. Si CSQ9SCN9 registra un error en SYS1.LOGREC y el código de razón en el VRA no tiene el formato X'00F9xxxx', el código de razón se cambia a X'00F90009'. Esto se hace para que cualquiera que examine un SYS1.LOGREC puede determinar, a partir del código de razón, qué datos adicionales se han colocado en el VRA. El código de razón es el primer elemento de datos en el VRA, tal como lo correlaciona la macro IHAVRA.

#### **Respuesta del programador del sistema**

Recopile los elementos listados en ["Diagnósticos" en la página 1130](#page-1129-0) y póngase en contacto con el centro de soporte de IBM.

#### **00F9000A**

Se ha producido un error interno.

#### **Acción del sistema**

La ejecución del mandato ha finalizado de forma anómala. El mandato no se ha ejecutado.

#### **Respuesta del programador del sistema**

Recopile los elementos listados en ["Diagnósticos" en la página 1130](#page-1129-0) y póngase en contacto con el centro de soporte de IBM.

#### **00F9000B**

Se ha producido un error interno al intentar obtener el almacenamiento CSA. La solicitud de almacenamiento no se ha podido satisfacer, ya sea porque no había almacenamiento CSA disponible o porque se ha solicitado una cantidad de almacenamiento demasiado grande. La cantidad de almacenamiento solicitada viene determinada por la longitud del mandato que se está analizando. Normalmente, son varios cientos de bytes.

# **Acción del sistema**

La ejecución del mandato ha finalizado de forma anómala.

#### **Respuesta del programador del sistema**

Es posible que sea necesario reiniciar el adaptador CICS o IMS , o el gestor de colas.

Si el problema persiste, recopile los elementos listados en ["Diagnósticos" en la página 1130](#page-1129-0) y póngase en contacto con el centro de soporte de IBM .

#### **00F9000C**

Se ha producido un error interno.

El procesador de mandatos invocado ha intentado devolver un mensaje formateado para su inclusión en un WTO de varias líneas de z/OS (escribir en operador).

# **Acción del sistema**

La ejecución del mandato ha finalizado de forma anómala.

# **Respuesta del programador del sistema**

El mandato erróneo se identifica mediante el mensaje CSQ9017E. Es posible que sea necesario reiniciar el adaptador CICS o IMS , o el gestor de colas.

Recopile los elementos listados en ["Diagnósticos" en la página 1130](#page-1129-0) y póngase en contacto con el centro de soporte de IBM.

#### **00F9000D**

Se ha producido un error interno.

# **Acción del sistema**

El inicio del gestor de colas finaliza.

## **Respuesta del programador del sistema**

Reinicie el gestor de colas.

Recopile los elementos listados en ["Diagnósticos" en la página 1130](#page-1129-0) y póngase en contacto con el centro de soporte de IBM.

#### **00F9000E**

Se ha producido un error interno.

## **Acción del sistema**

La unidad de ejecución actual termina con el código de terminación X'5C6'.

# **Respuesta del programador del sistema**

Recopile los elementos listados en ["Diagnósticos" en la página 1130](#page-1129-0) y póngase en contacto con el centro de soporte de IBM.

# **00F9000F**

MQ no ha podido localizar el ID de usuario predeterminado que se va a utilizar en una comprobación de mandato. Esto indica que CSQ6SYSP no está en el módulo de carga de parámetros del sistema.

# **Acción del sistema**

La unidad de ejecución actual termina con el código de terminación X'5C6'.

# **Respuesta del programador del sistema**

Asegúrese de que CSQ6SYSP esté en el módulo de carga de parámetros del sistema. Reinicie el gestor de colas si fuera necesario.

# **00F90010**

Se ha producido un error interno al procesar un comando.

# **Acción del sistema**

La ejecución del mandato ha finalizado de forma anómala. El mandato no se ha ejecutado.

# **Respuesta del programador del sistema**

Recopile los elementos listados en ["Diagnósticos" en la página 1130](#page-1129-0) y póngase en contacto con el centro de soporte de IBM.

#### $z/0S$ **Códigos de terminación anómala del adaptador IBM MQ CICS**

Todas las versiones de CICS soportadas por IBM MQ 9.0.0, y posteriores, utilizan la versión proporcionada por CICS del adaptador. Consulte la sección [Códigos de terminación anómala de](https://www.ibm.com/docs/SSGMCP_5.4.0/reference/abend-codes/dfhg4k3.html) [transacción](https://www.ibm.com/docs/SSGMCP_5.4.0/reference/abend-codes/dfhg4k3.html) de la documentación de CICS para obtener más información.

#### $z/0S$ **Códigos de terminación anómala de puente IBM MQ CICS**

Todas las versiones de CICS soportadas por IBM MQ 9.0.0, y posteriores, utilizan la versión proporcionada por CICS del puente. Consulte la sección [Códigos de terminación anómala de transacción](https://www.ibm.com/docs/SSGMCP_5.4.0/reference/abend-codes/dfhg4k3.html) de la documentación de CICS para obtener más información.

#### $z/0S$ **Identificadores de componente de IBM MQ**

IBM MQ for z/OS tiene una arquitectura basada en componentes y cada componente utiliza un código de identificador exclusivo. Estos códigos de identificador se muestran en algunos de los mensajes informativos.

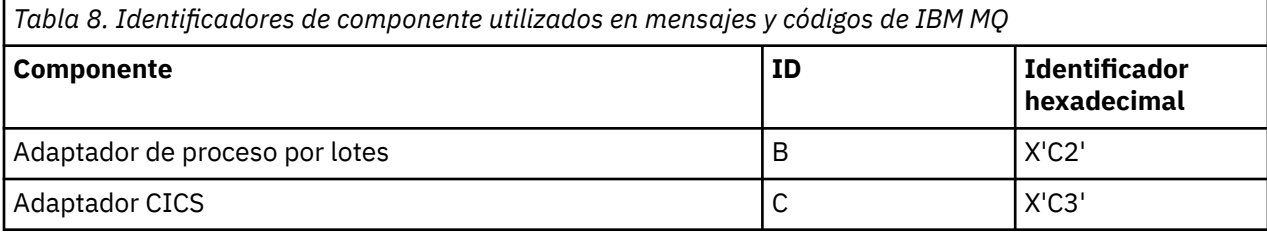

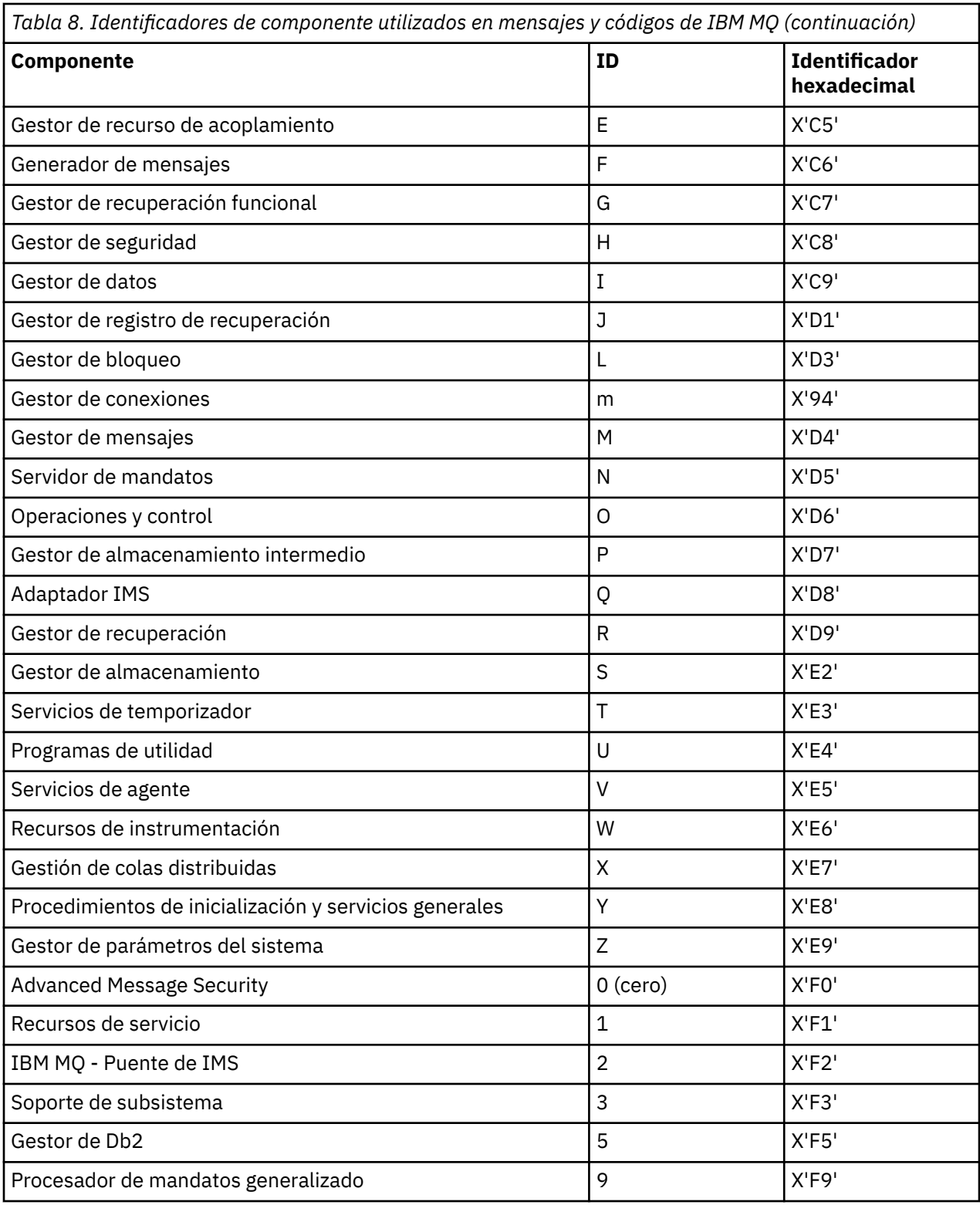

#### z/0S **Códigos de retorno del protocolo de comunicaciones**

Los protocolos de comunicaciones utilizados por IBM MQ for z/OS pueden emitir sus propios códigos de retorno. Utilice estas tablas para identificar los códigos de retorno utilizados por cada protocolo.

Las tablas incluidas en este tema muestran los códigos de retorno habituales de TCP/IP y APPC/MVS que se devuelven en mensajes procedentes del componente de gestión de colas distribuidas:

• ["Códigos de retorno TCP/IP de sockets de UNIX System Services" en la página 1136](#page-1135-0)

# <span id="page-1135-0"></span>• [Códigos de retorno de APPC/MVS](#page-1139-0)

Si el código de retorno no está en la lista, o si desea más información, consulte la documentación mencionada en cada tabla.

Si el código de retorno recibido es X'7D0' o mayor, es uno de los códigos de retorno MQRC\_ \* emitidos por IBM MQ. Estos códigos se listan en ["Códigos de terminación y razón" en la página 1157](#page-1156-0).

# **Códigos de retorno TCP/IP de sockets de UNIX System Services**

Consulte el manual *[z/OS UNIX System Services Messages and Codes](https://www.ibm.com/docs/en/zos/2.5.0?topic=services-zos-unix-system-messages-codes)* para obtener más información y para obtener más códigos de retorno.

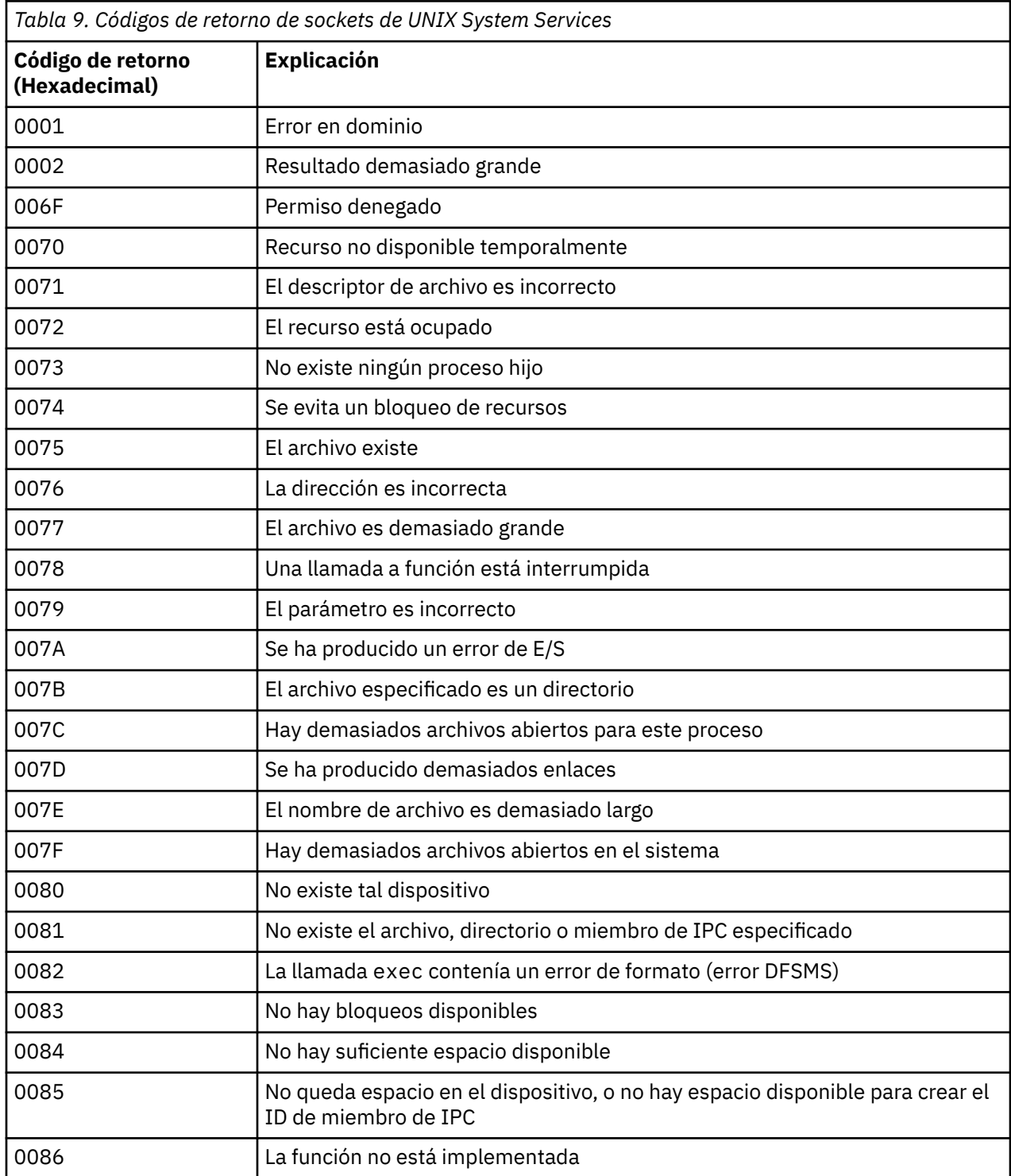

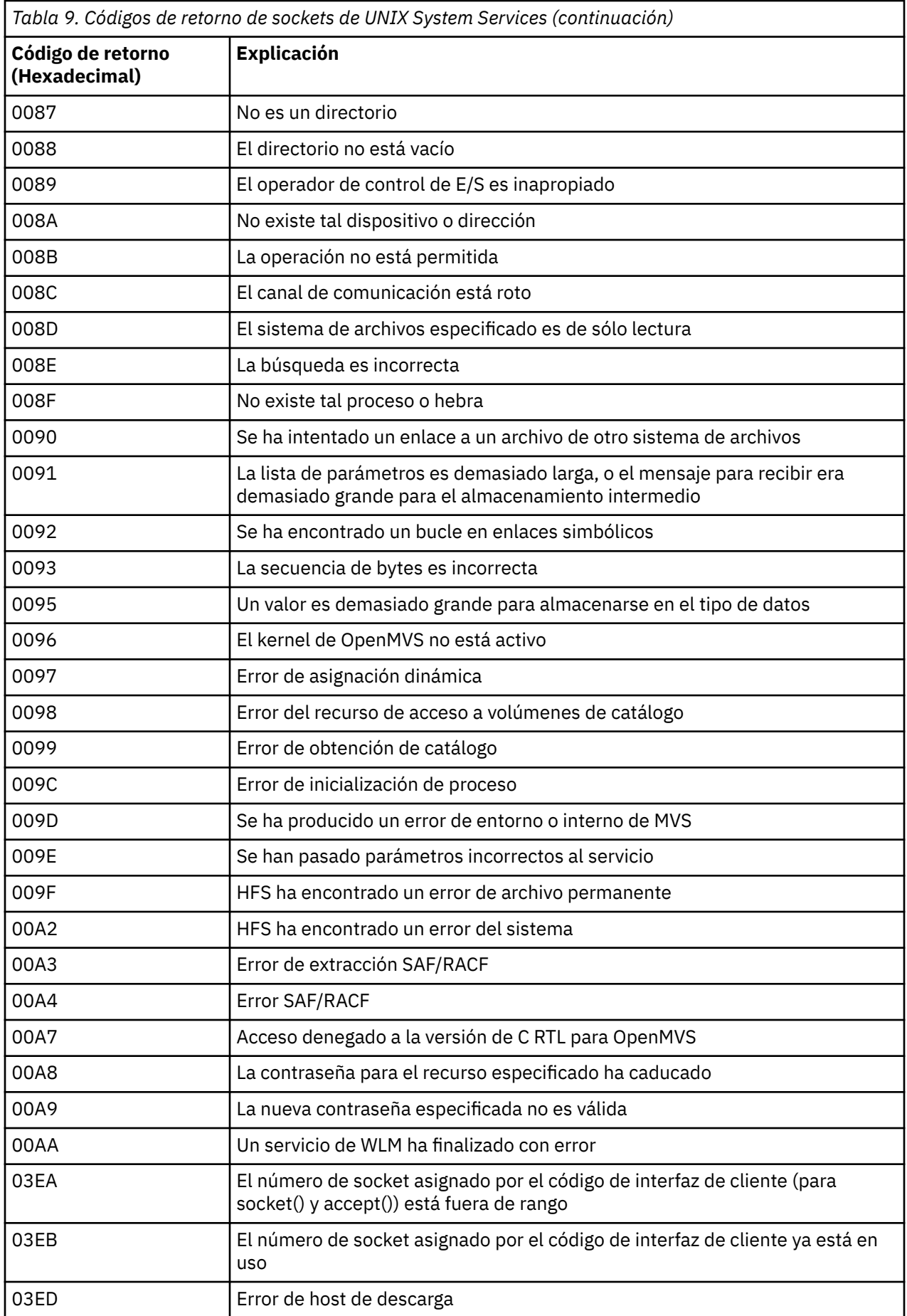

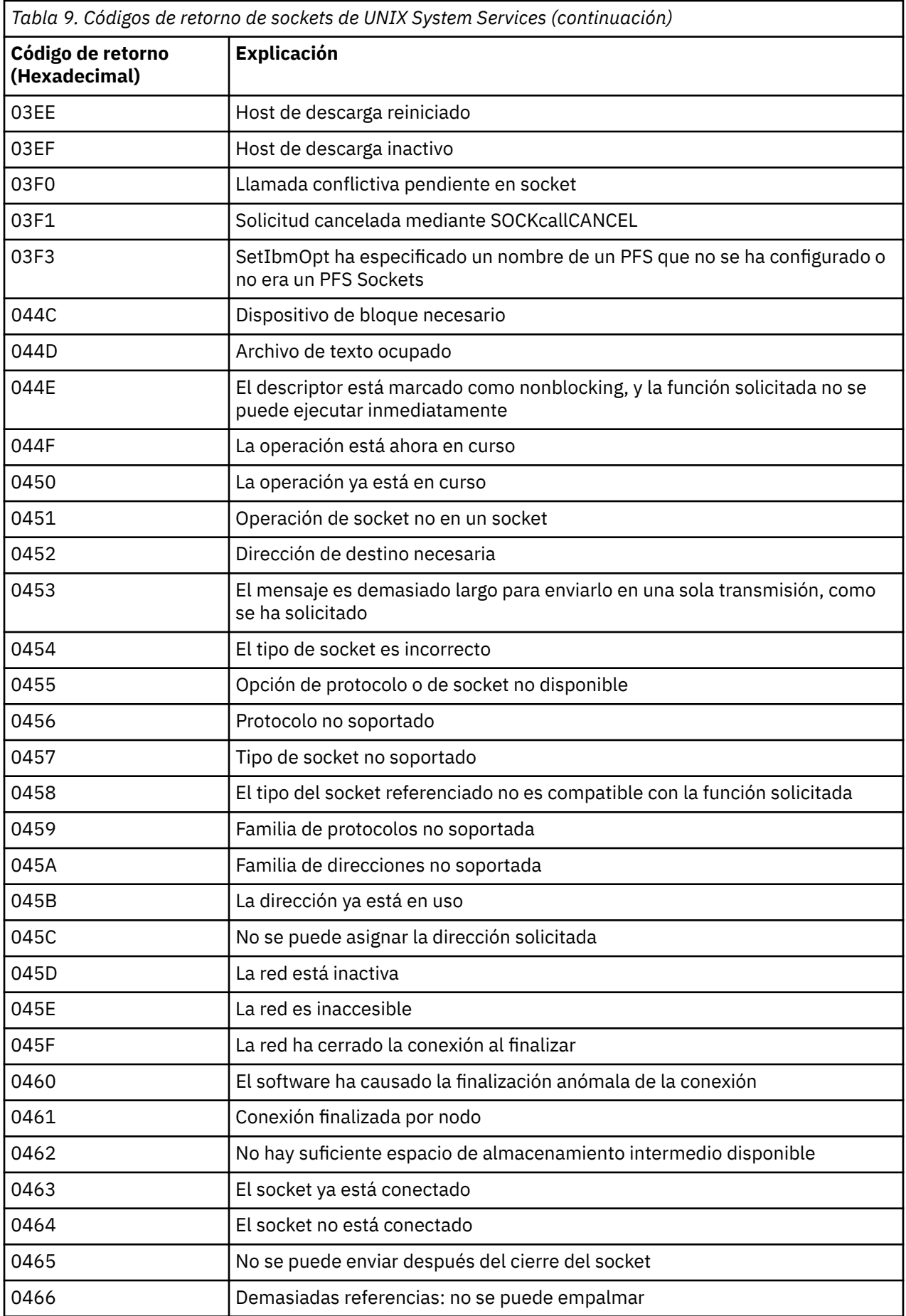

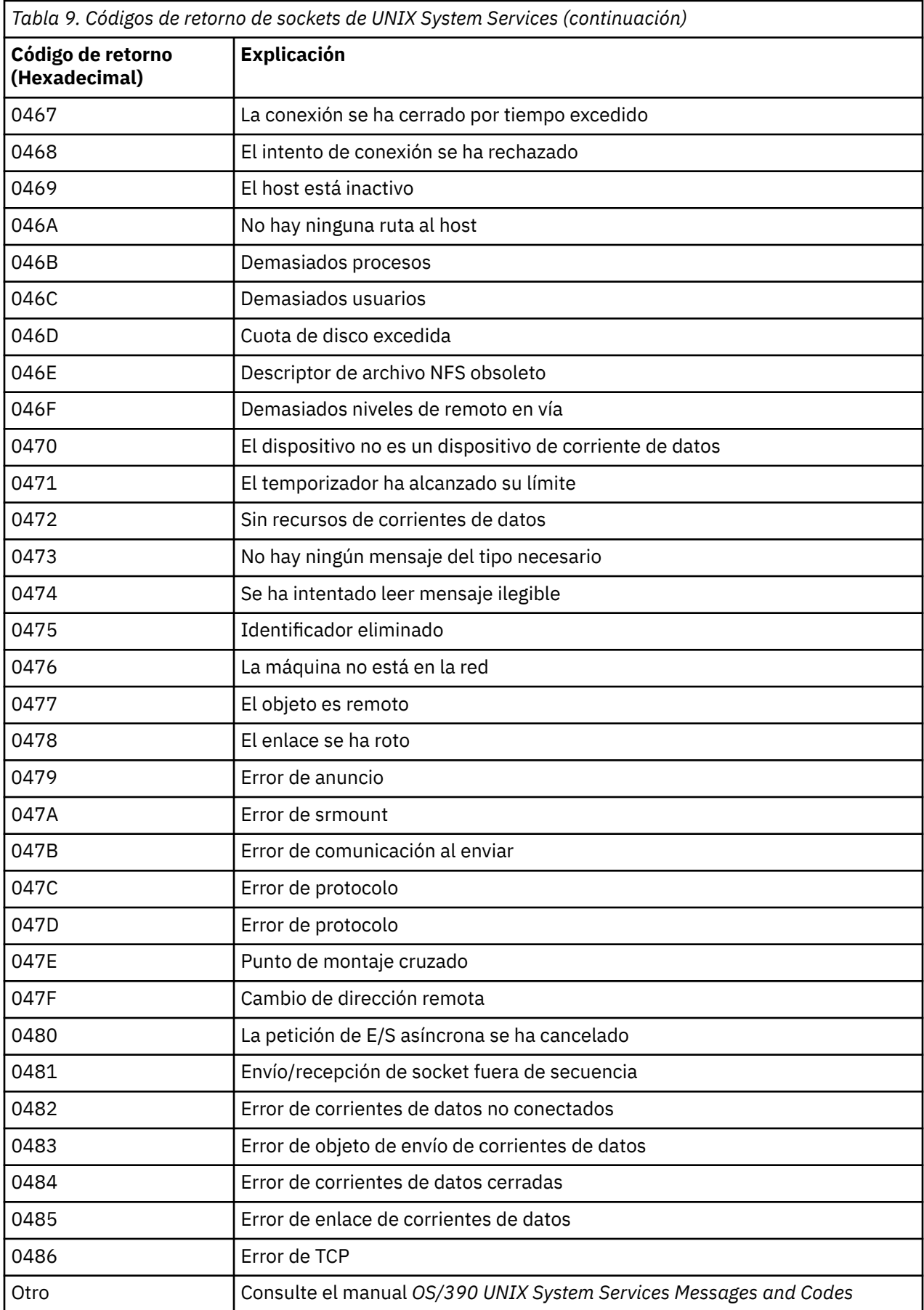

# <span id="page-1139-0"></span>**Códigos de retorno de APPC/MVS**

Las tablas de esta sección describen los códigos de retorno siguientes:

- Códigos de retorno de APPC
- • [Códigos de retorno de los servicios de asignación de APPC](#page-1145-0)
- • [Códigos de razón de APPC](#page-1146-0)

Consulte la documentación *[z/OS MVS Programming: Writing Transaction Programs for APPC/MVS](https://www.ibm.com/docs/en/zos/2.5.0?topic=mvs-zos-programming-writing-transaction-programs-appcmvs)* y *[z/OS](https://www.ibm.com/docs/en/zos/2.5.0?topic=mvs-zos-programming-writing-servers-appcmvs) [MVS Programming: Writing Servers for APPC/MVS](https://www.ibm.com/docs/en/zos/2.5.0?topic=mvs-zos-programming-writing-servers-appcmvs)* para obtener más información.

# **Códigos de retorno de APPC**

Esta tabla describe los códigos de retorno que se pueden devolver desde APPC/MVS en los mensajes del componente de gestión de colas distribuidas si utiliza APPC/MVS como protocolo de comunicaciones. Estos códigos de retorno se pueden devolver al programa local en respuesta a una llamada.

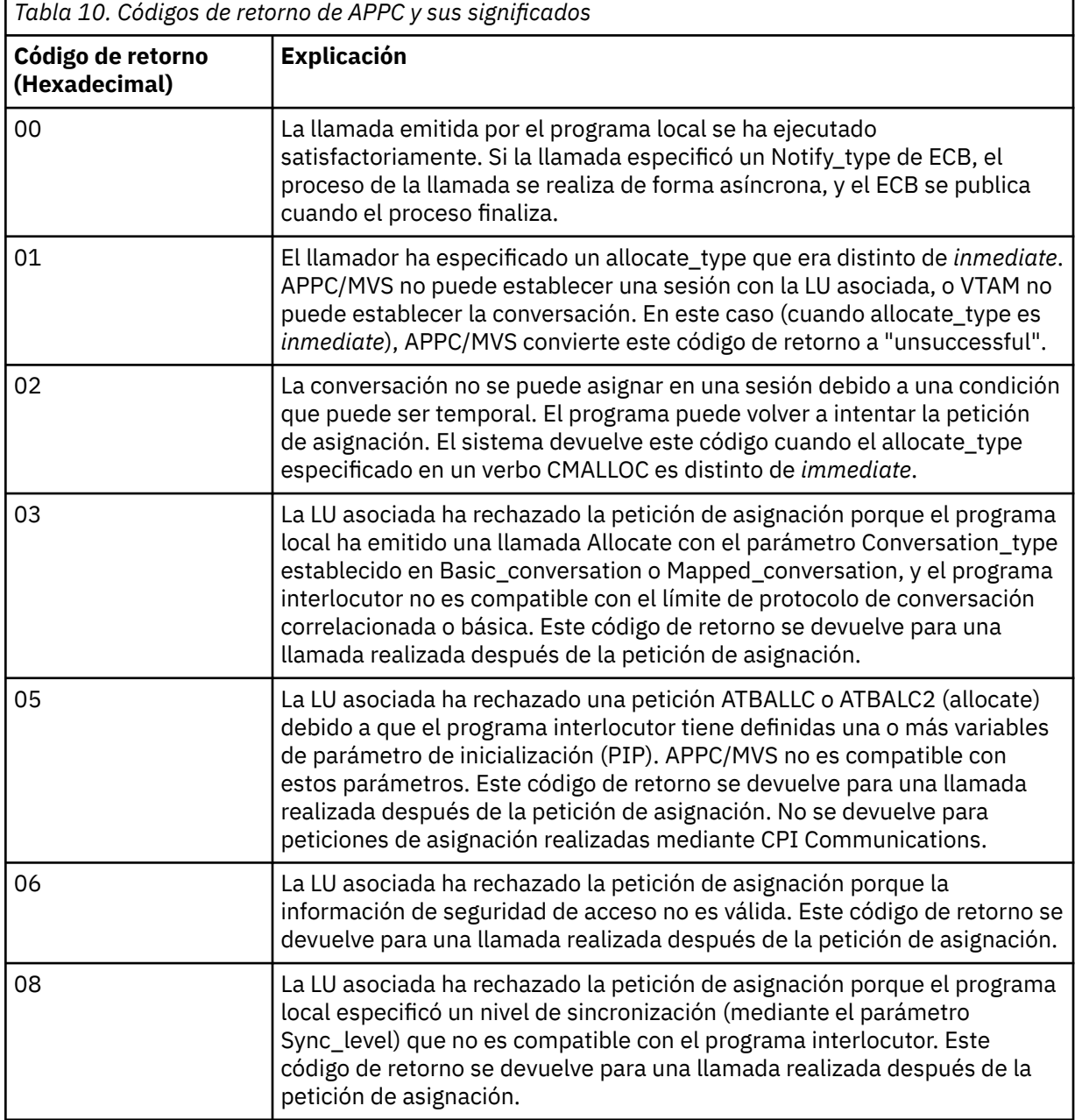

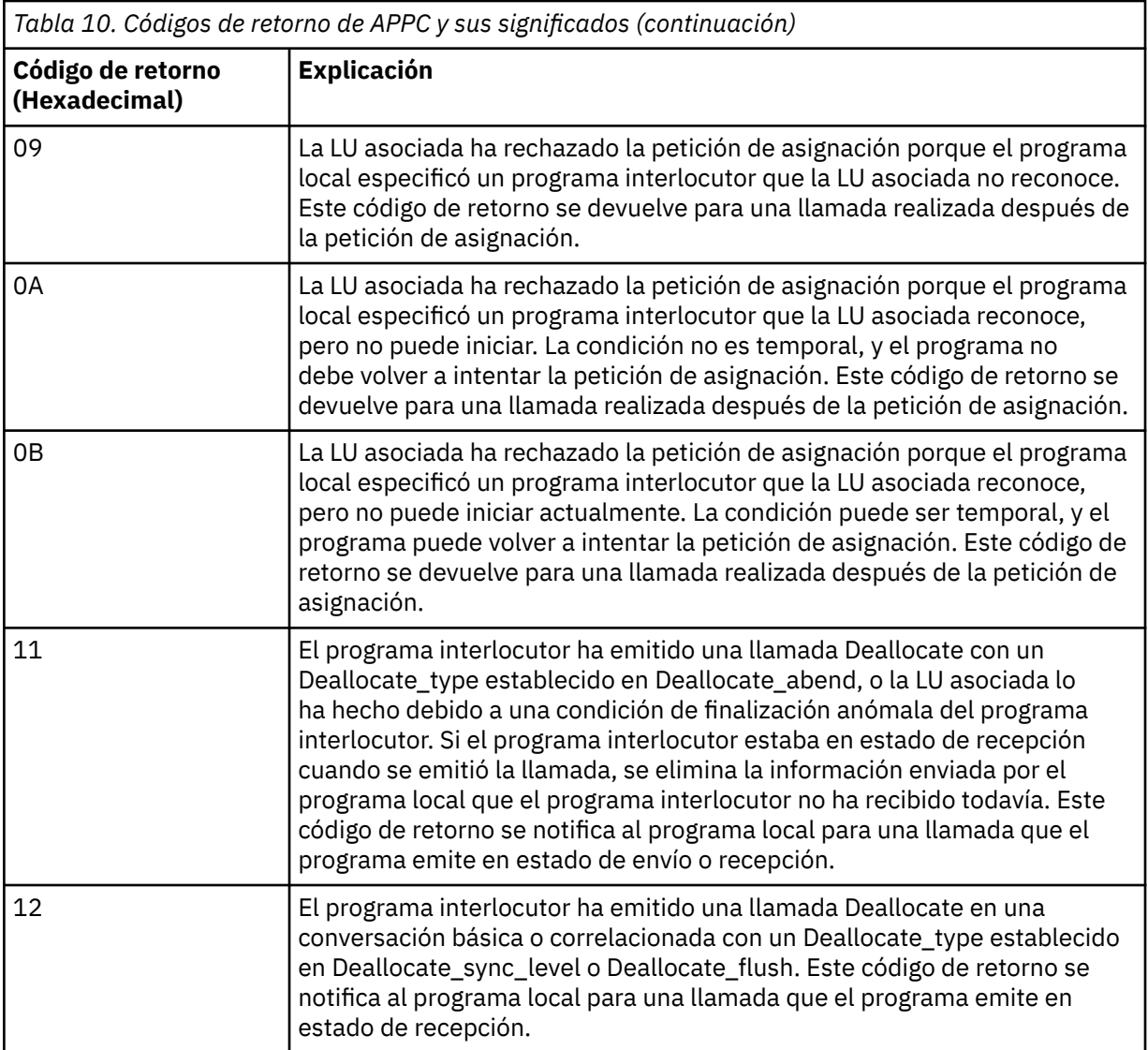

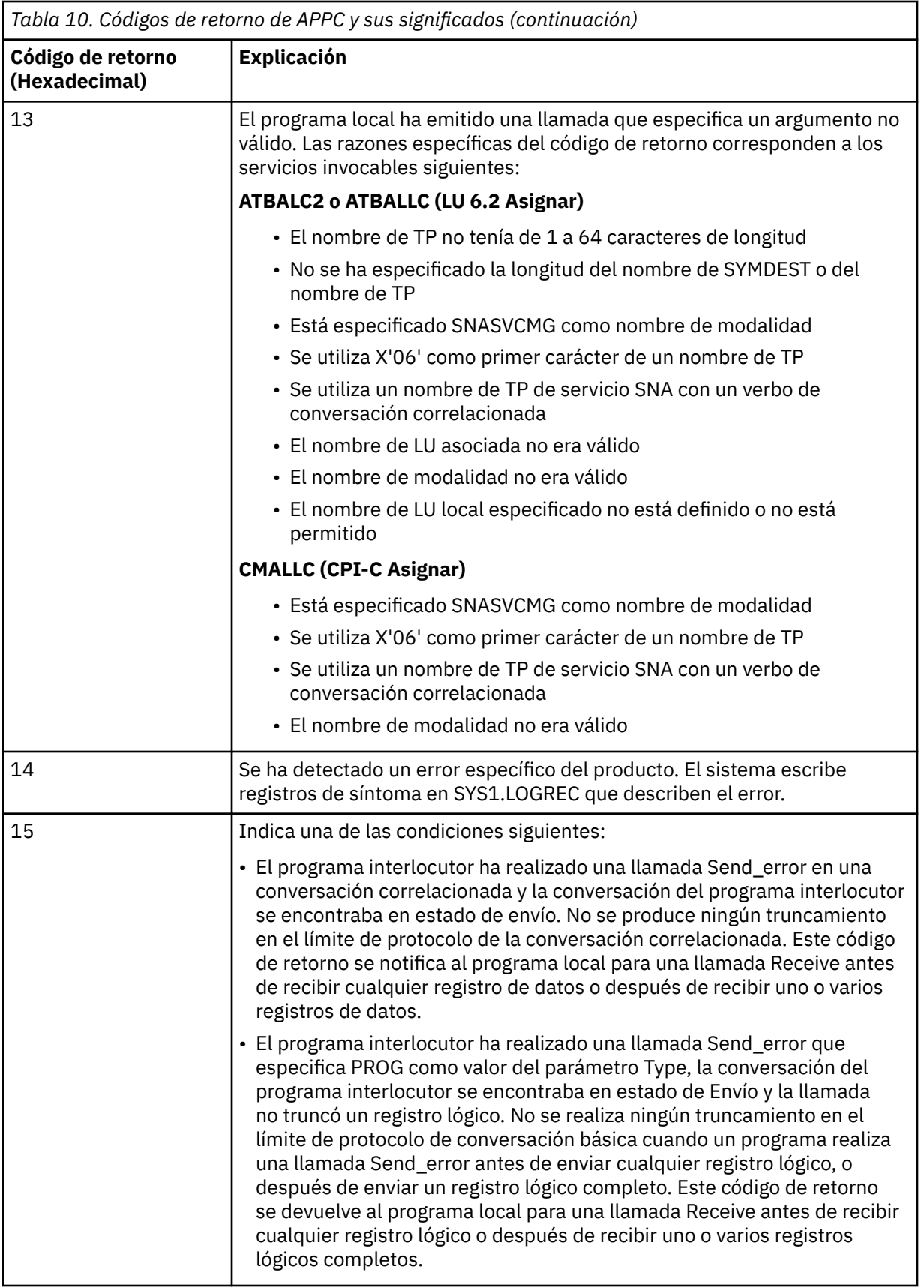

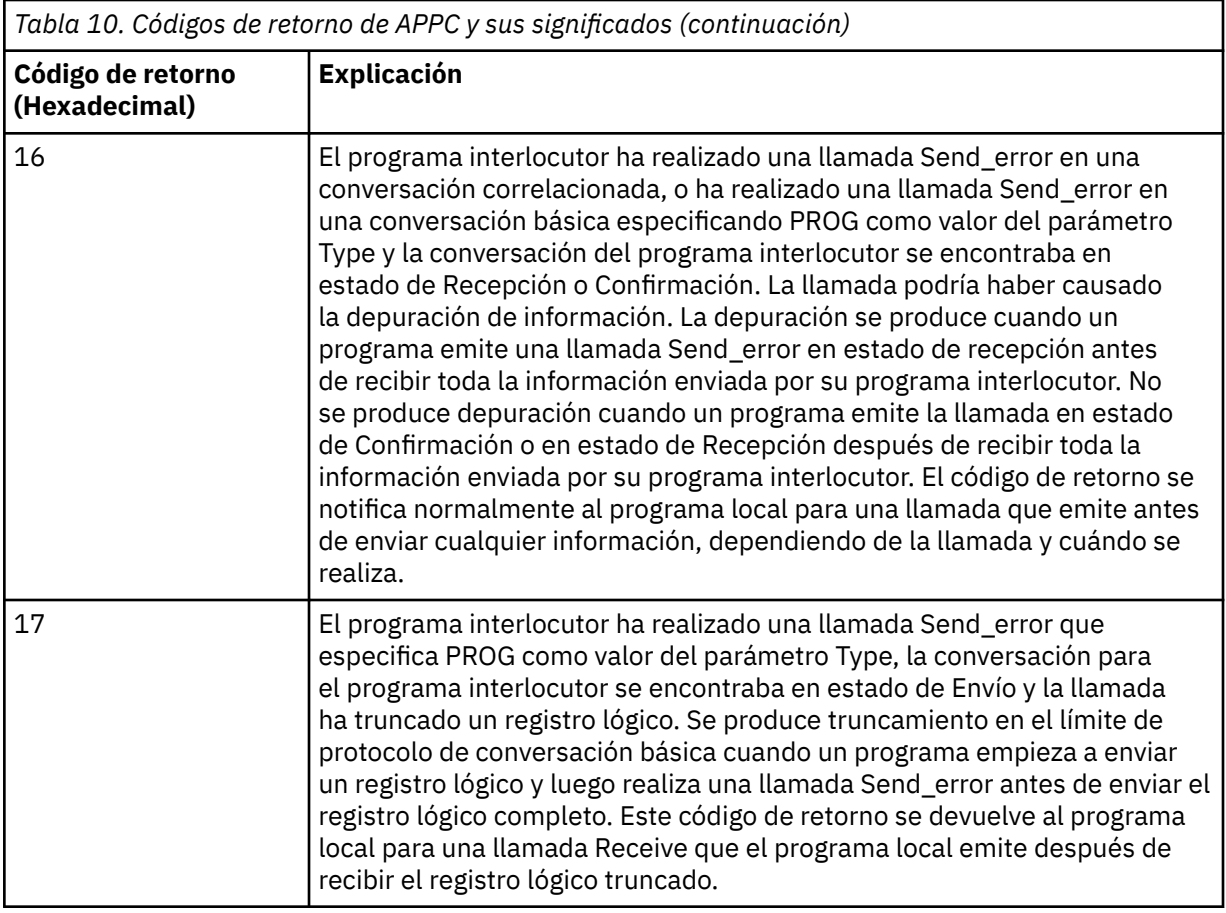

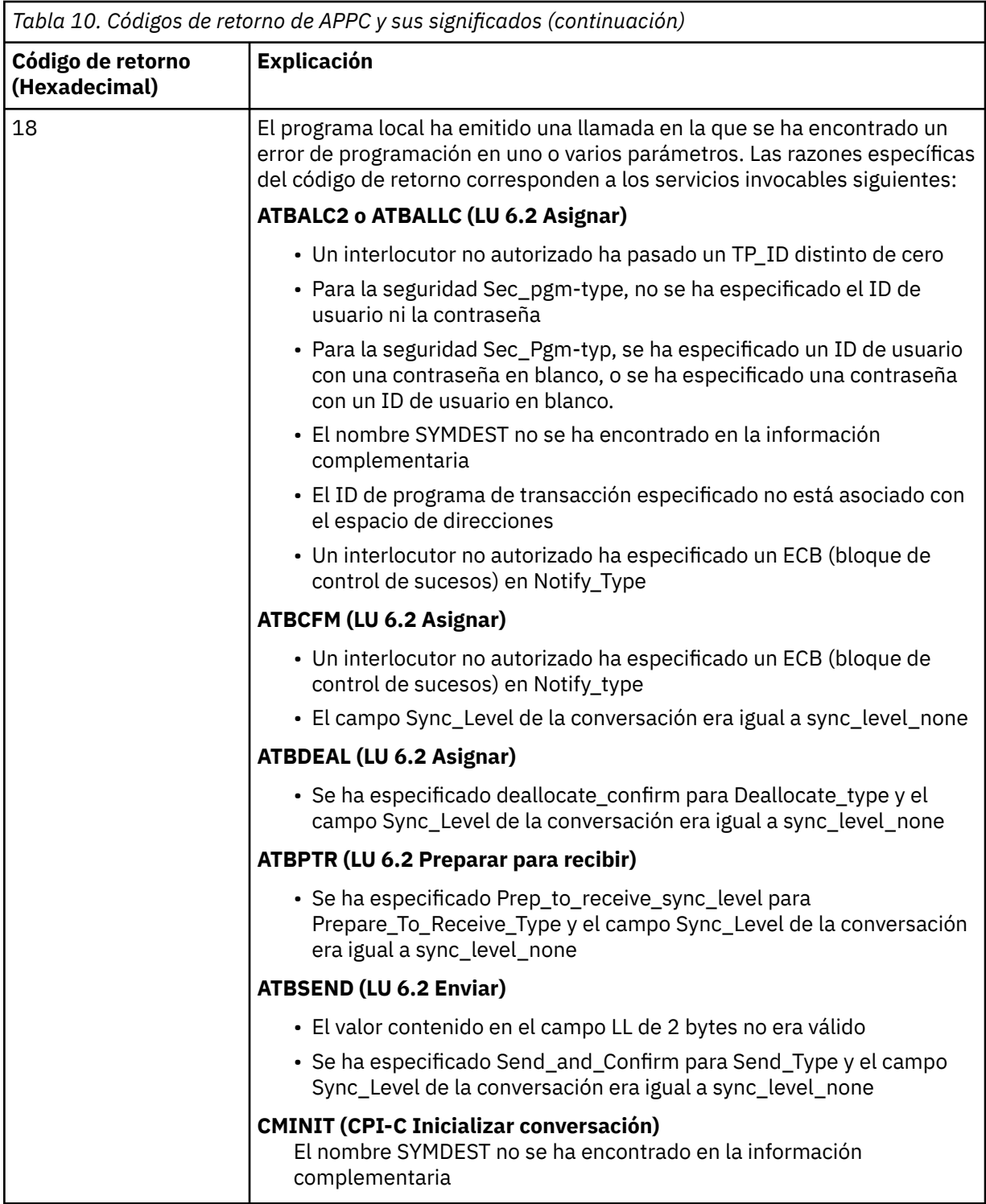

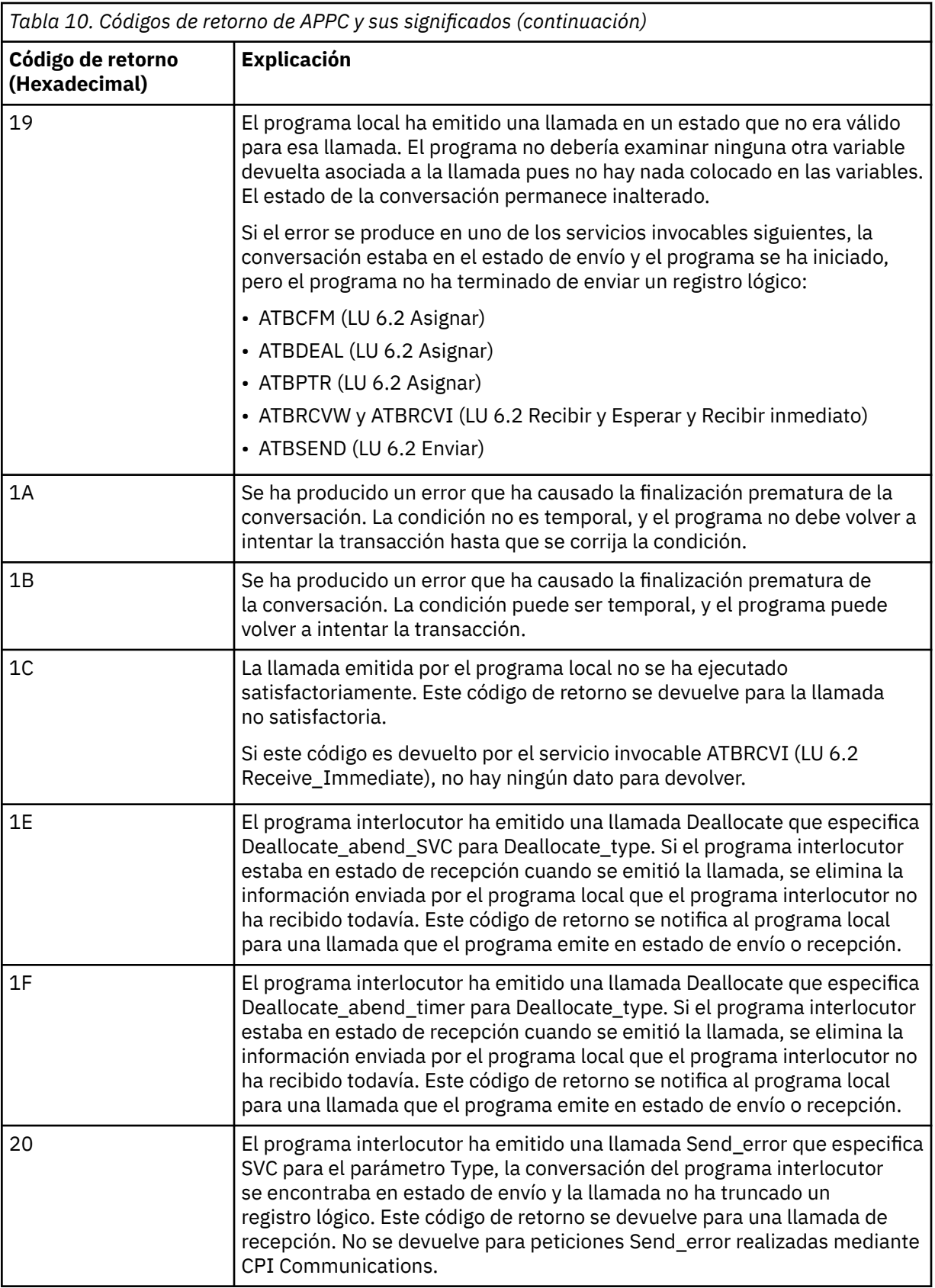

<span id="page-1145-0"></span>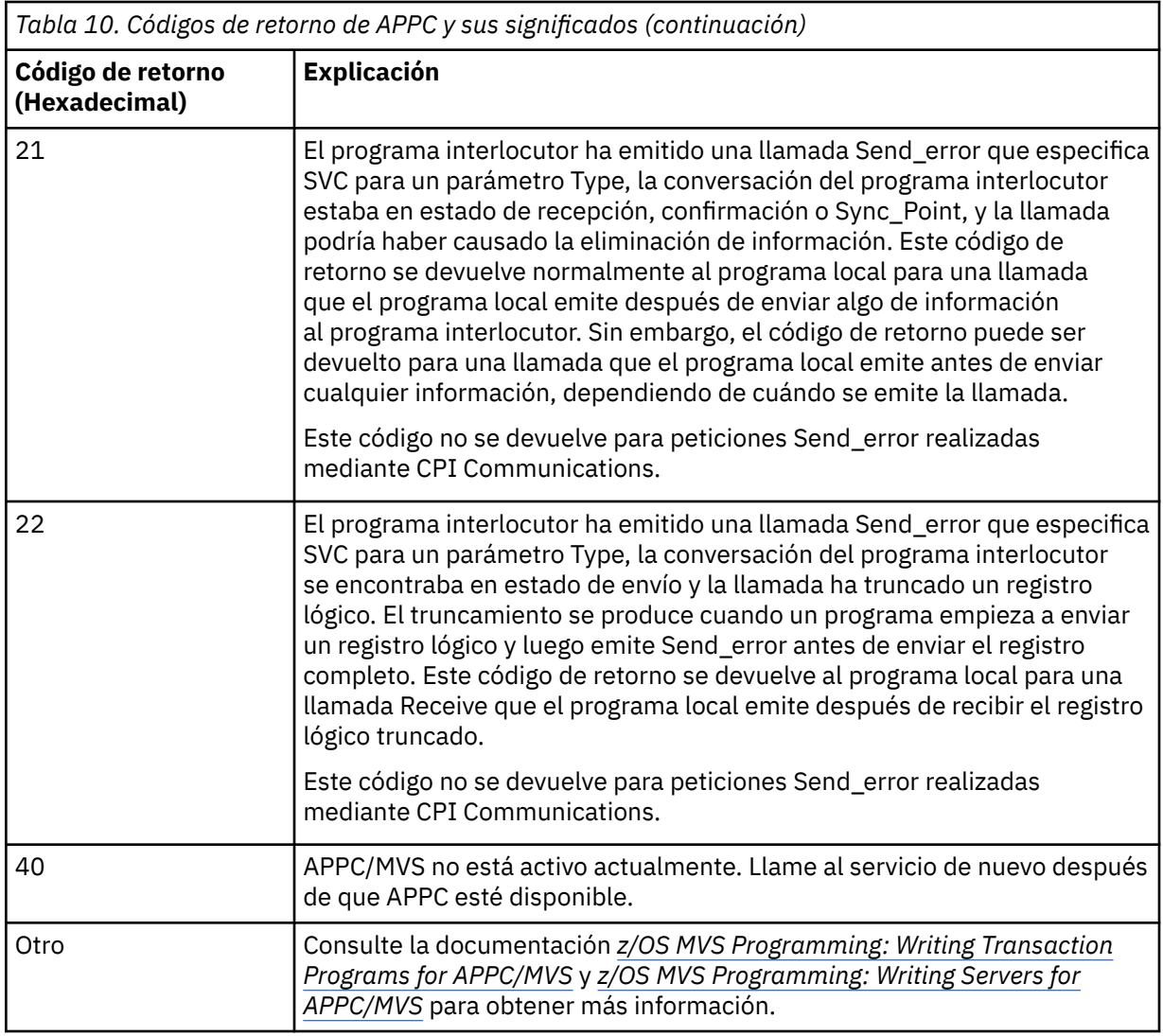

# **Códigos de retorno de los servicios de asignación de APPC**

Esta tabla describe los códigos de retorno que pueden ser devueltos por los servicios de cola de asignación de APPC/MVS en los mensajes del componente de gestión de colas distribuidas si utiliza APPC/MVS como protocolo de comunicaciones.

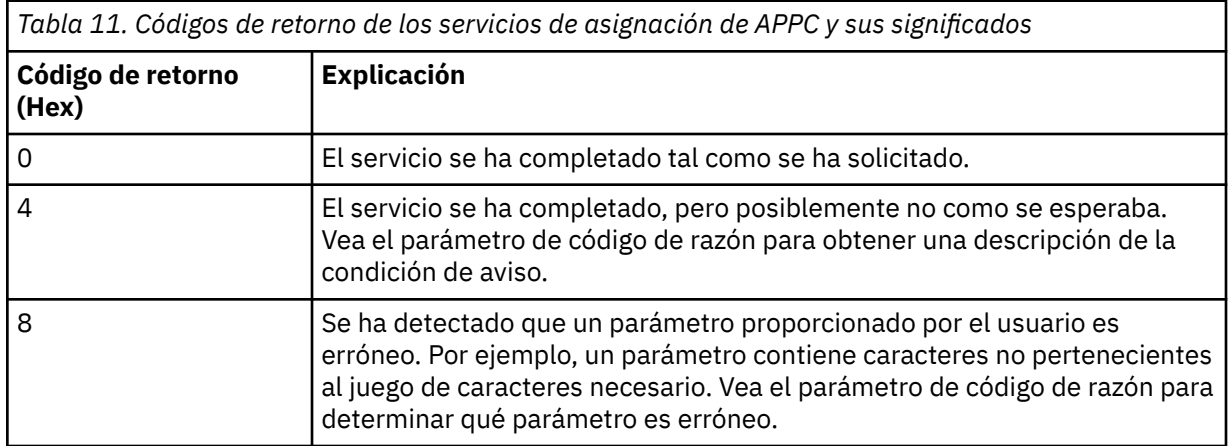

<span id="page-1146-0"></span>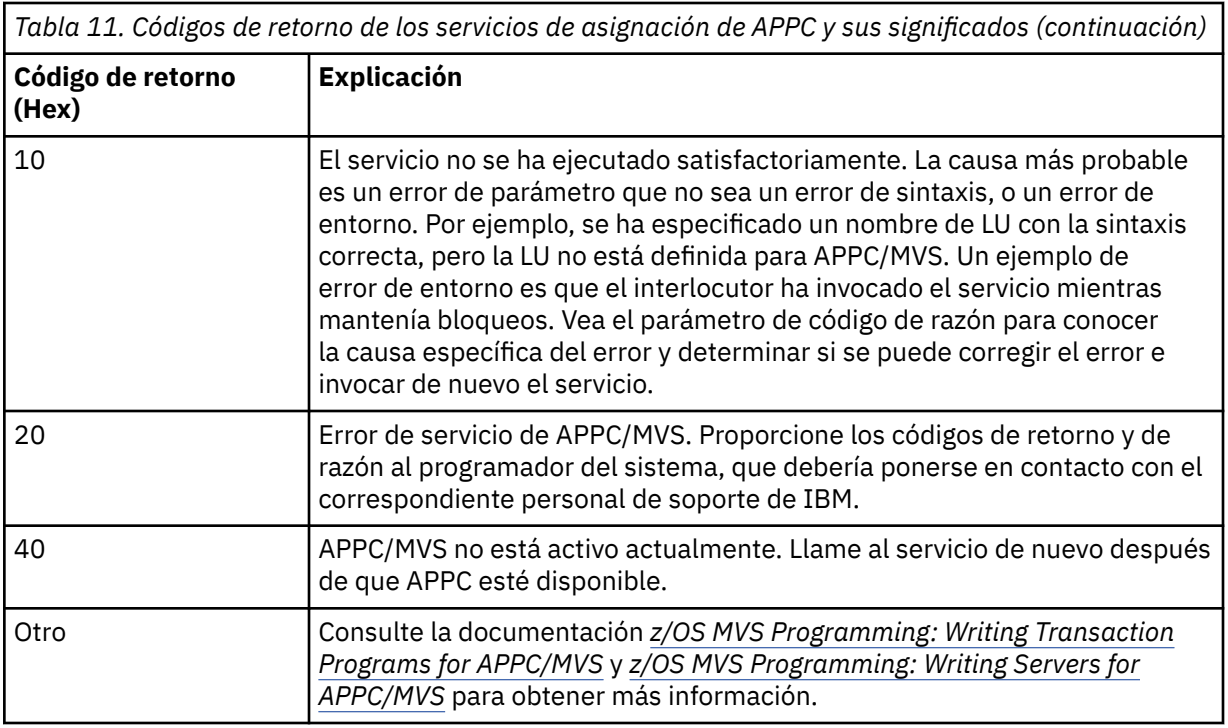

# **Códigos de razón de APPC**

Esta tabla describe los códigos de razón que pueden ser devueltos por los servicios de cola de asignación de APPC/MVS en los mensajes del componente de gestión de colas distribuidas si utiliza APPC/MVS como protocolo de comunicaciones.

**Nota:** Algunos códigos de retorno de APPC no van acompañados por un código de razón; en estos casos, el valor del campo de código de razón se puede pasar por alto. Consulte la documentación mostrada en ["Códigos de retorno de APPC/MVS" en la página 1140](#page-1139-0) para obtener más información.

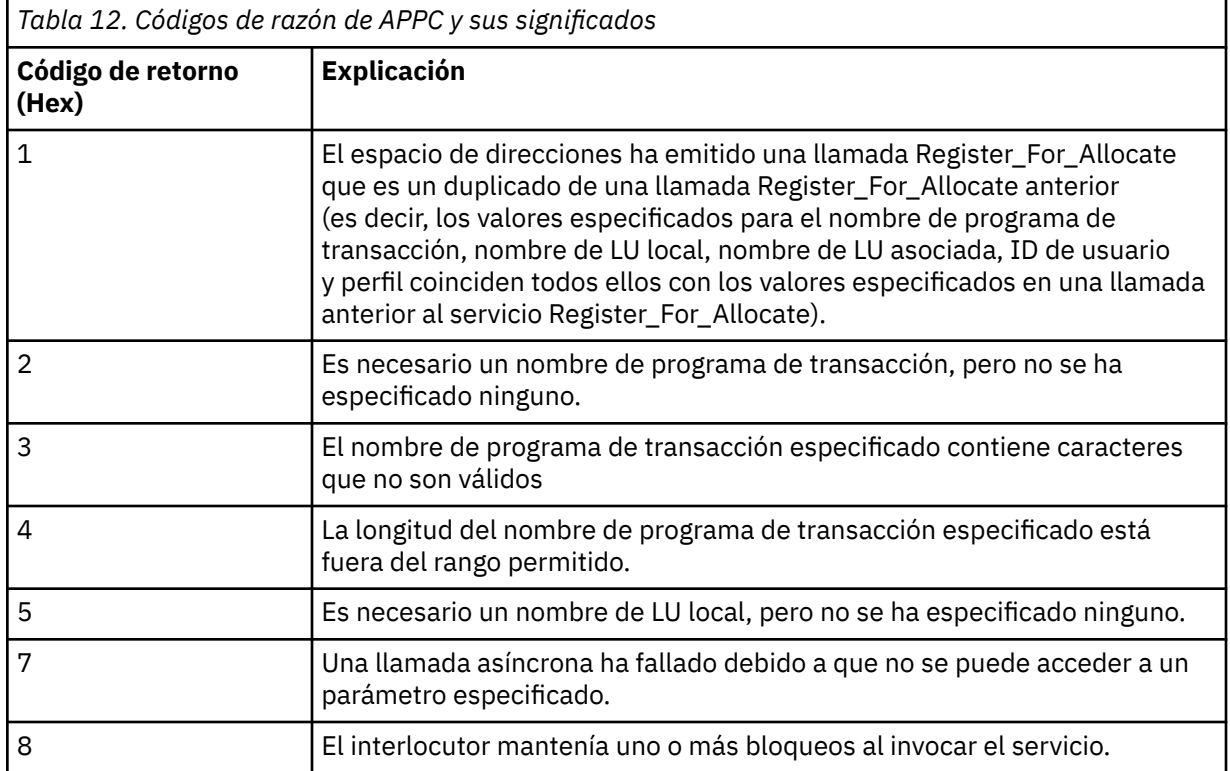

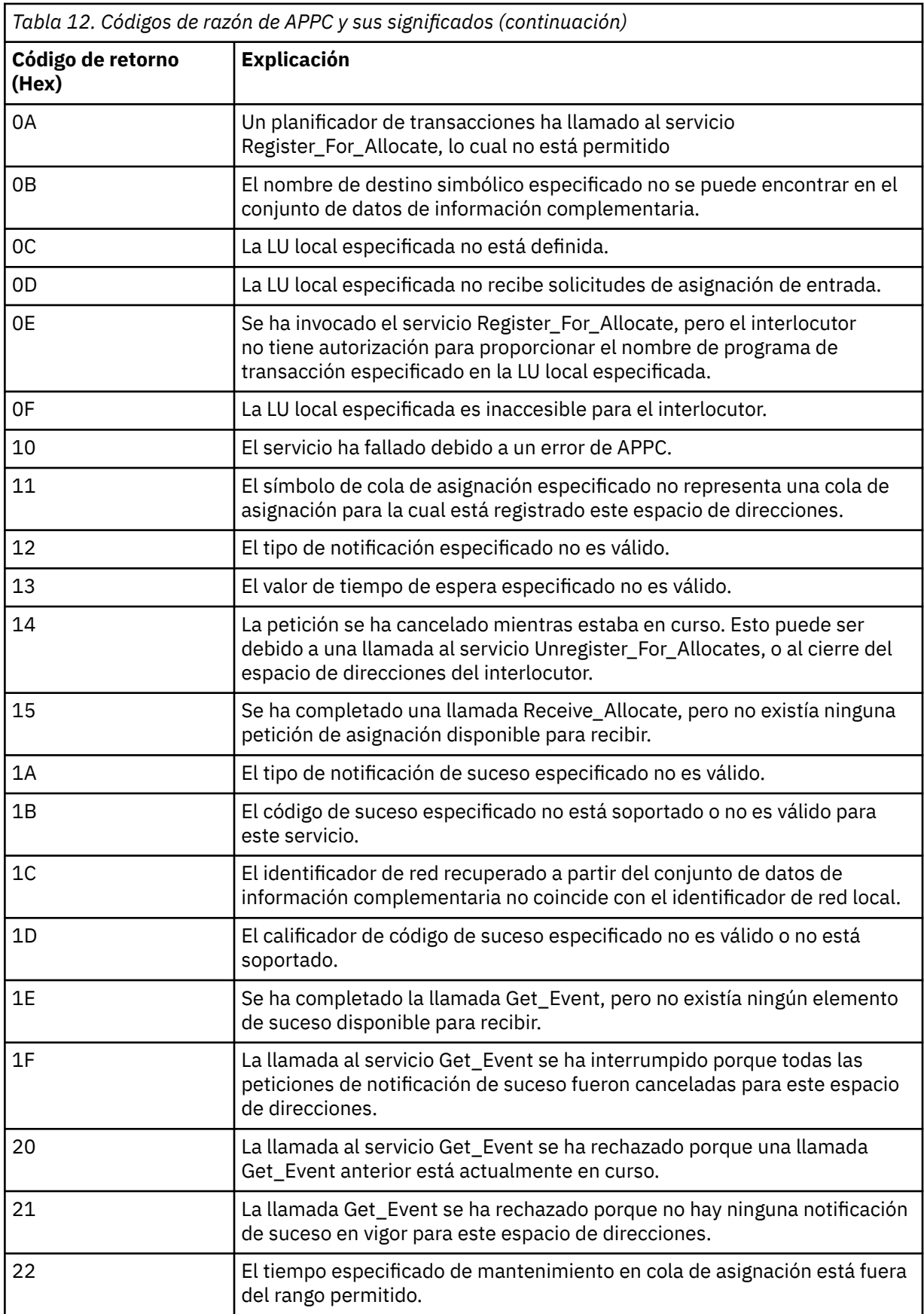

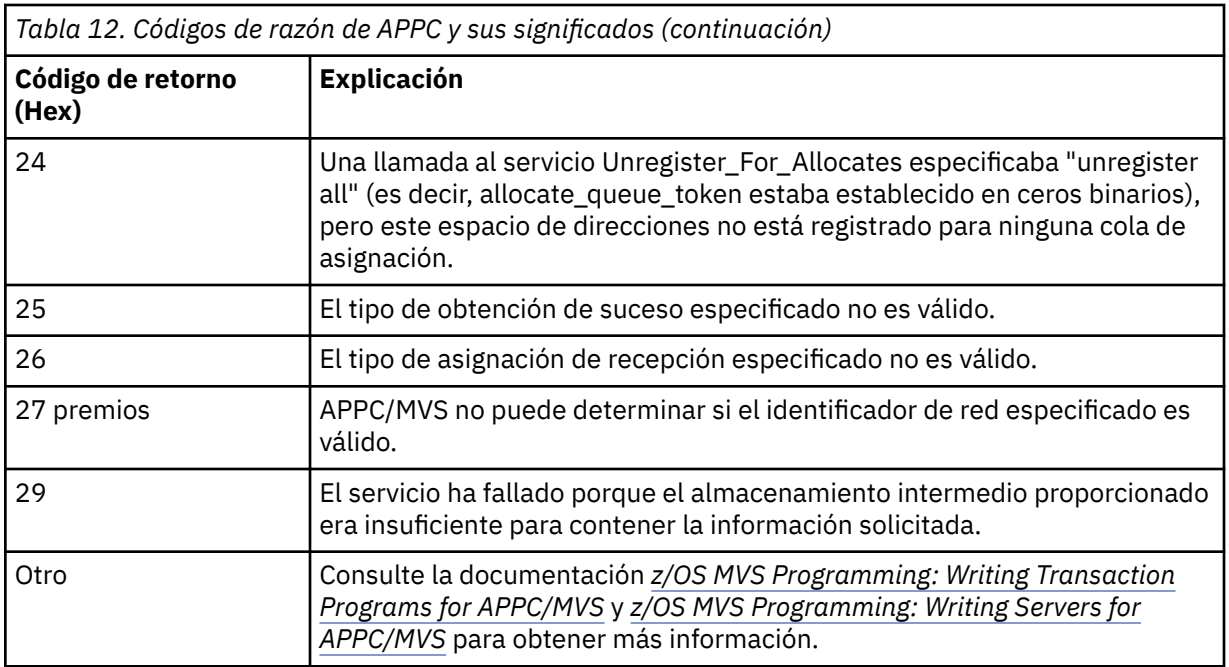

# **Códigos de retorno de seguridad de la capa de transporte (TLS) para z/OS**

IBM MQ for z/OS puede usar TLS con los diversos protocolos de comunicación. Utilice este tema para identificar los códigos de error que TLS puede devolver.

Tabla 13 en la página 1149 en este apéndice se documentan los códigos de retorno, en formato decimal, de TLS que pueden devolverse en los mensajes procedentes del componente de gestión de colas distribuidas.

[Tabla 14 en la página 1152](#page-1151-0) en este apéndice documenta los códigos de retorno, en formato hexadecimal, procedentes de la función TLS 'gsk\_fips\_state\_set' que pueden devolverse en los mensajes procedentes del componente de gestión de colas distribuidas.

Si el código de retorno no aparece en la lista, o si desea más información, consulte [Códigos de retorno de](https://www.ibm.com/docs/en/zos/2.4.0?topic=codes-ssl-function-return) [función SSL](https://www.ibm.com/docs/en/zos/2.4.0?topic=codes-ssl-function-return) en la publicación *z/OS Cryptographic Services System SSL Programming*.

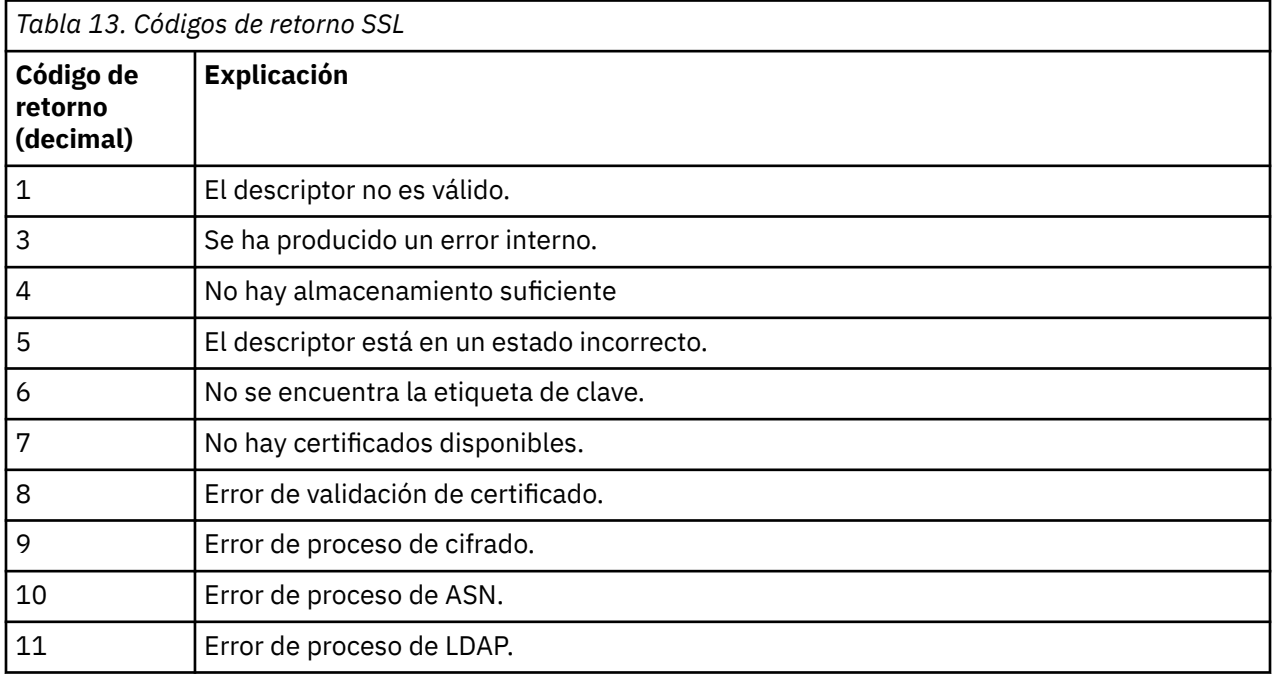

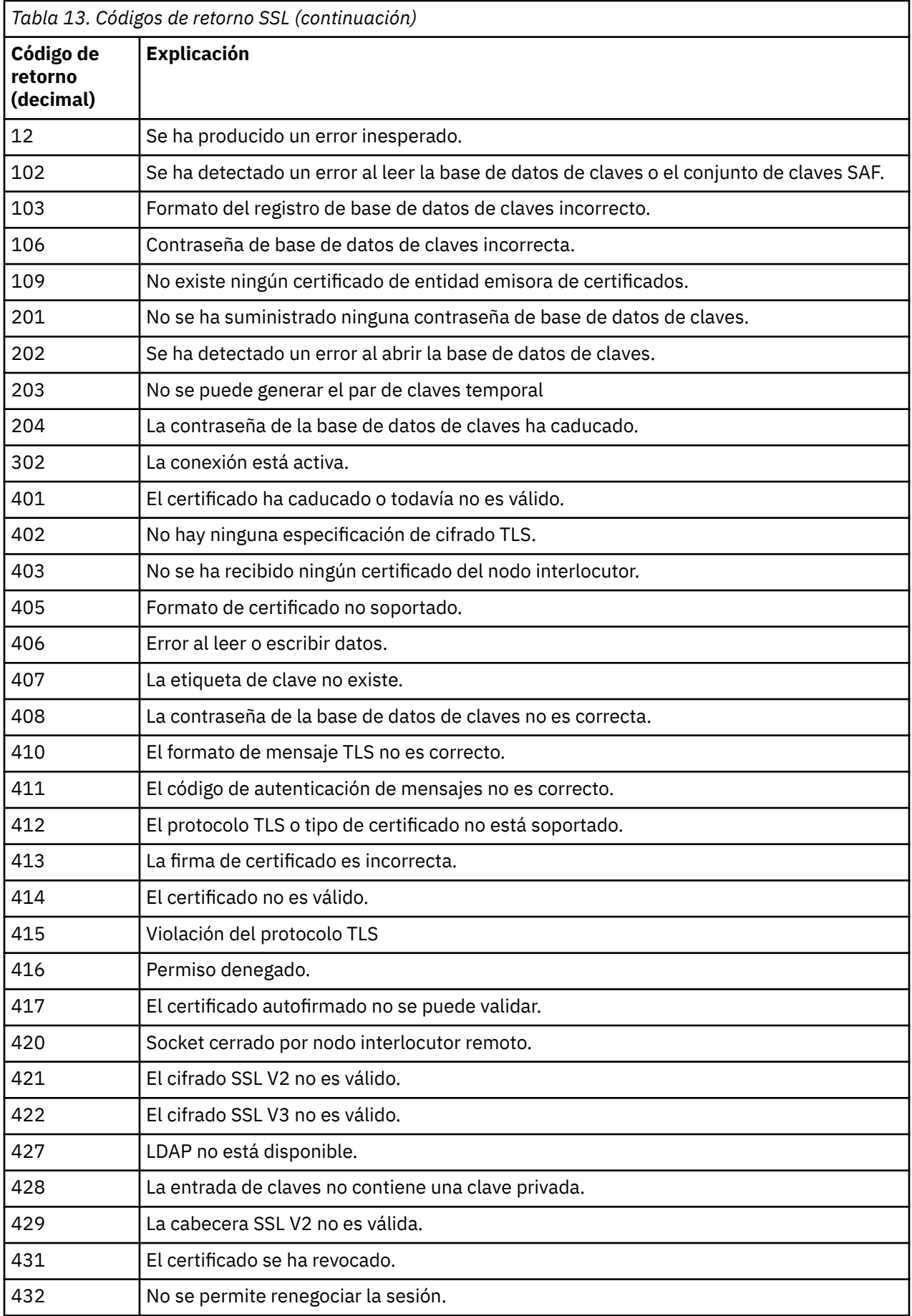

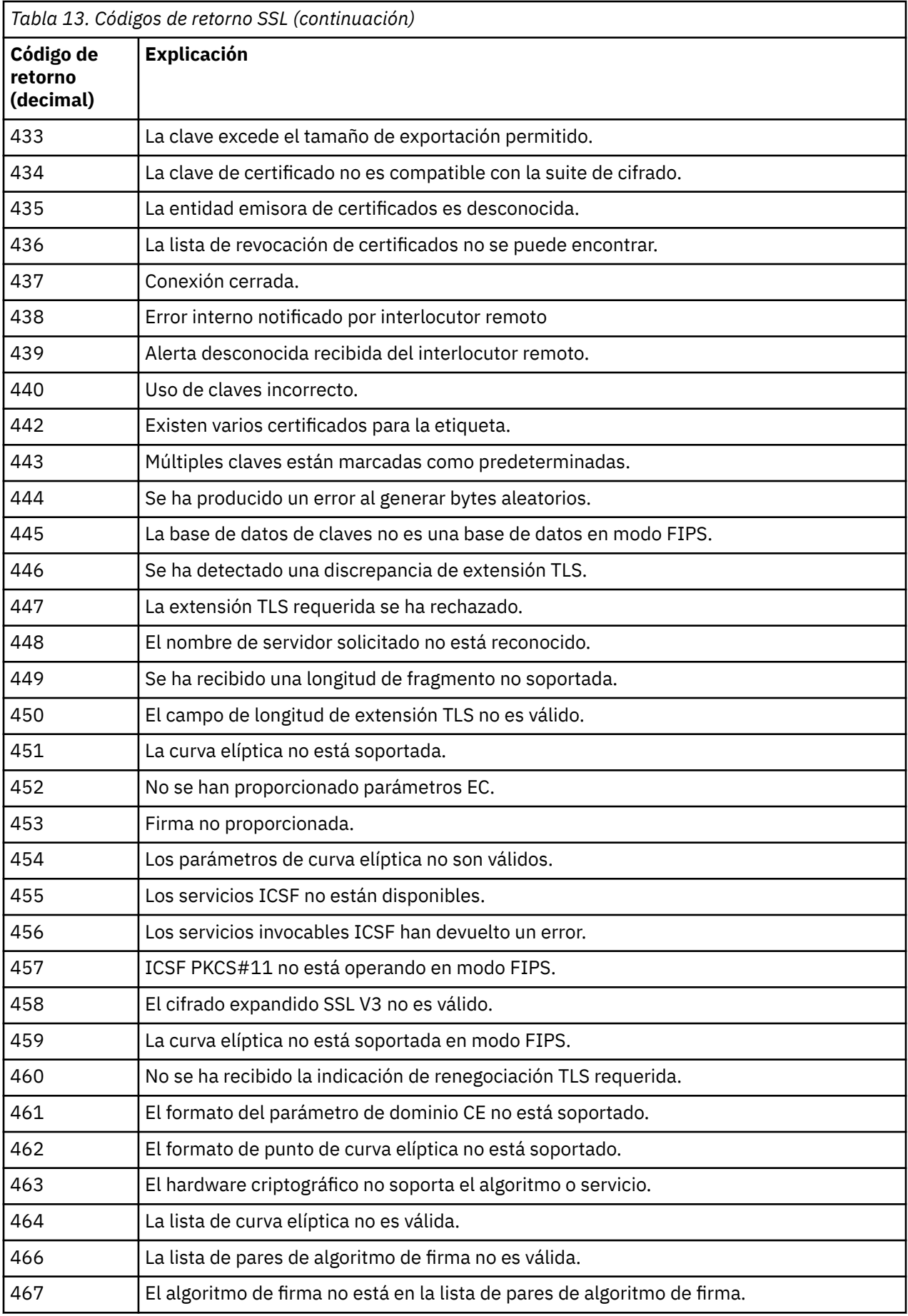

<span id="page-1151-0"></span>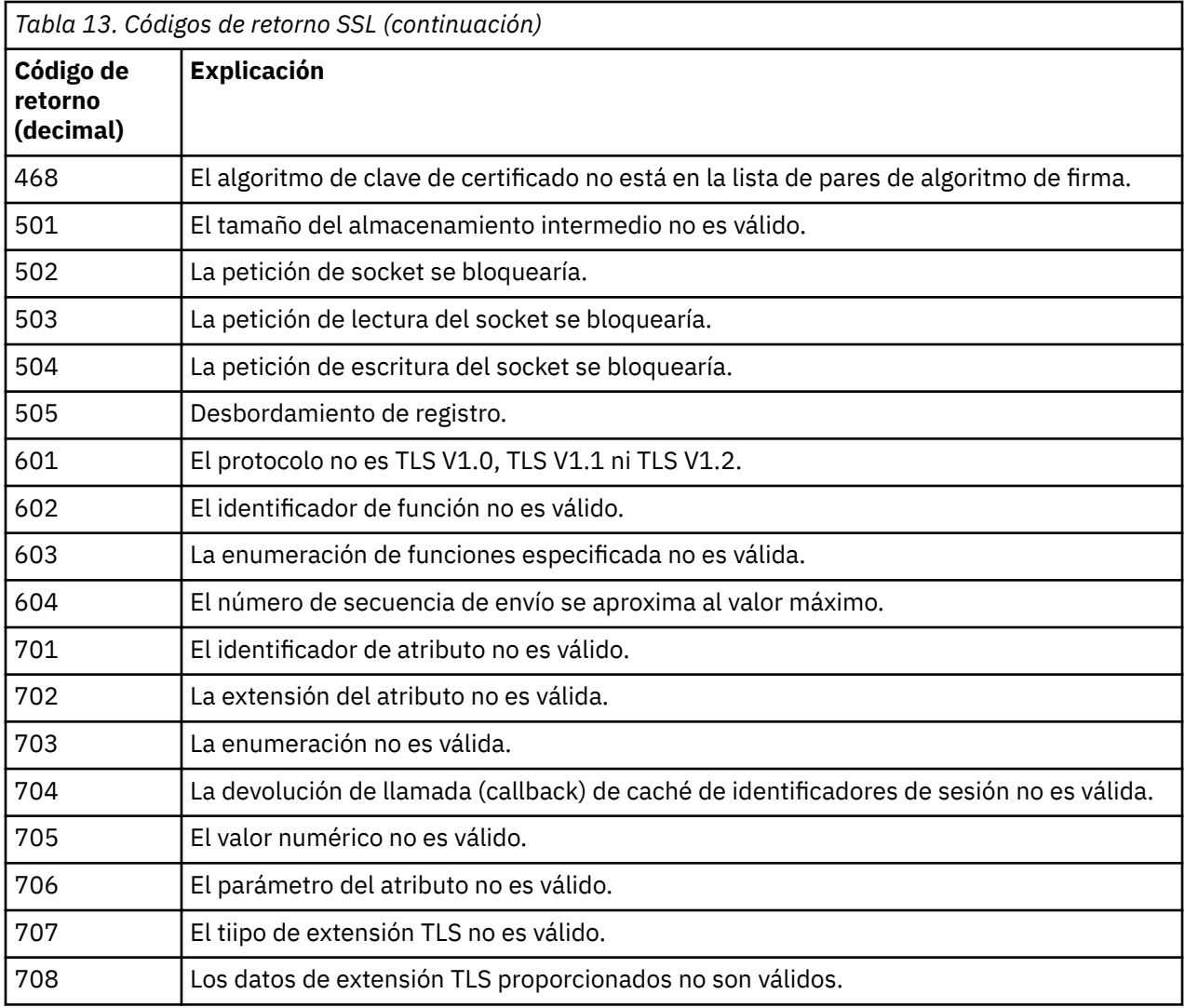

*Tabla 14. Códigos de retorno SSL de 'gsk\_fips\_state\_set'*

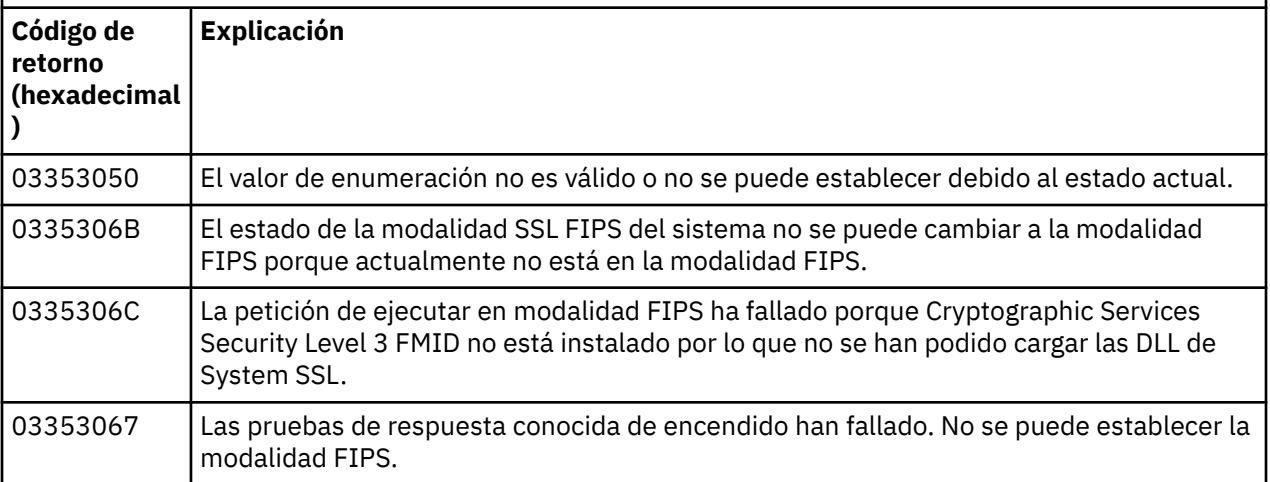

#### **Códigos de mensaje de la gestión de colas distribuidas**  $\approx$  z/OS

La gestión de colas distribuidas es uno de los componentes de IBM MQ for z/OS. Utilice este tema para interpretar los códigos de mensaje emitidos por el componente gestión de colas distribuidas.
Los códigos de mensaje de la gestión de colas distribuidas tienen el formato *s*0009*nnn* (en hexadecimal). El error identificado en el código es descrito con detalle por el mensaje de error CSQX*nnn*, aunque hay algunas excepciones. La tabla siguiente muestra la correspondencia completa. Los códigos de mensaje de la gestión de colas distribuidas se utilizan en algunos mensajes de error, y en los datos del suceso MQRC\_CHANNEL\_STOPPED. Los datos del suceso también contienen inserciones de mensajes. Los significados de las inserciones dependen del código de mensaje y se muestran en la tabla siguiente, en la forma en que se proporcionan en la explicación del mensaje. Cuando no se muestra ningún significado, la inserción no es relevante para el código de mensaje, y el valor establecido en el mensaje de suceso es imprevisible.

**Nota:** *trptype* puede mostrarse de varias formas:

#### **Inserción de mensaje Datos de suceso**

**TCP**

TCP/IP

**LU62**

LU 6.2, APPC, CPI-C

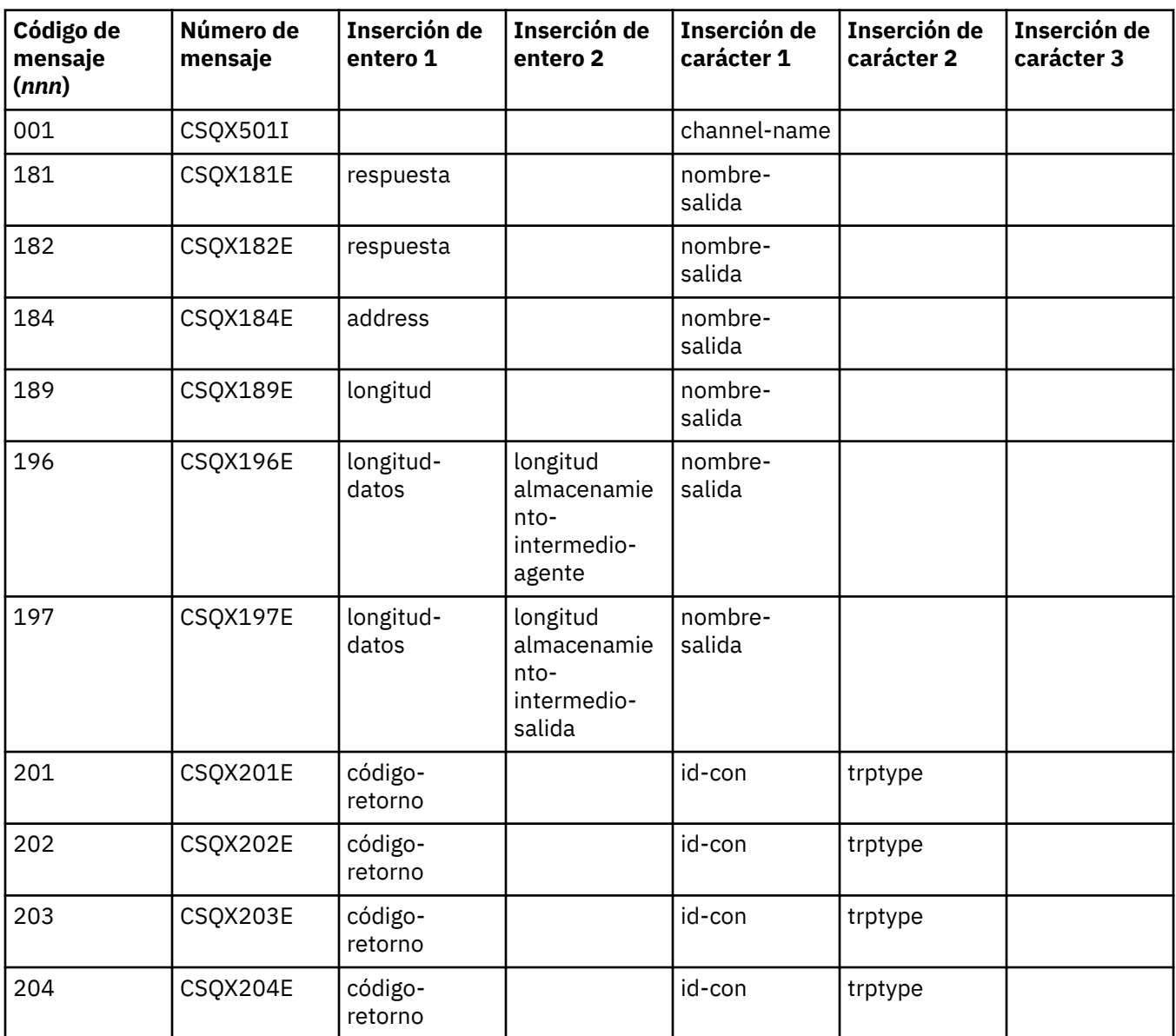

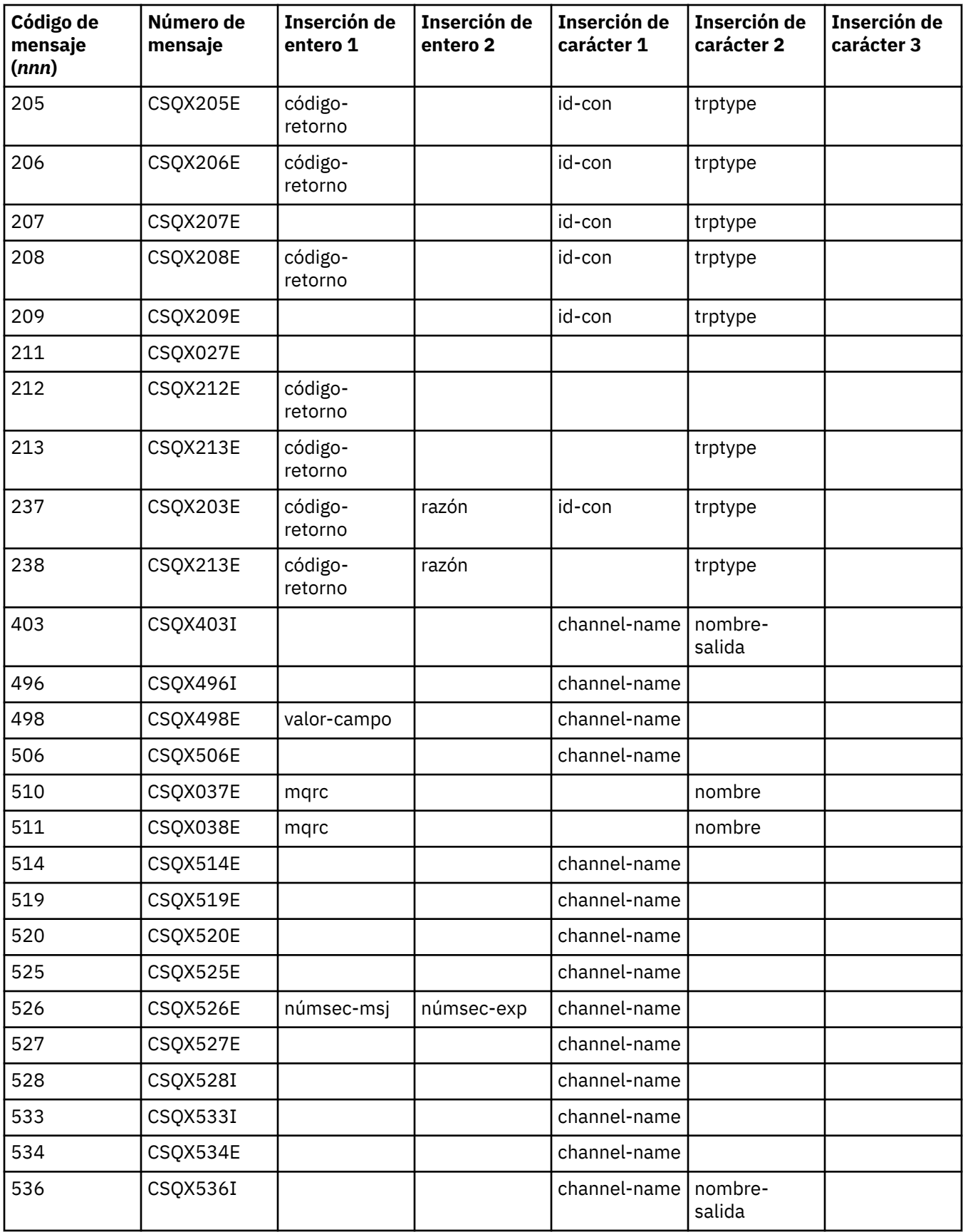

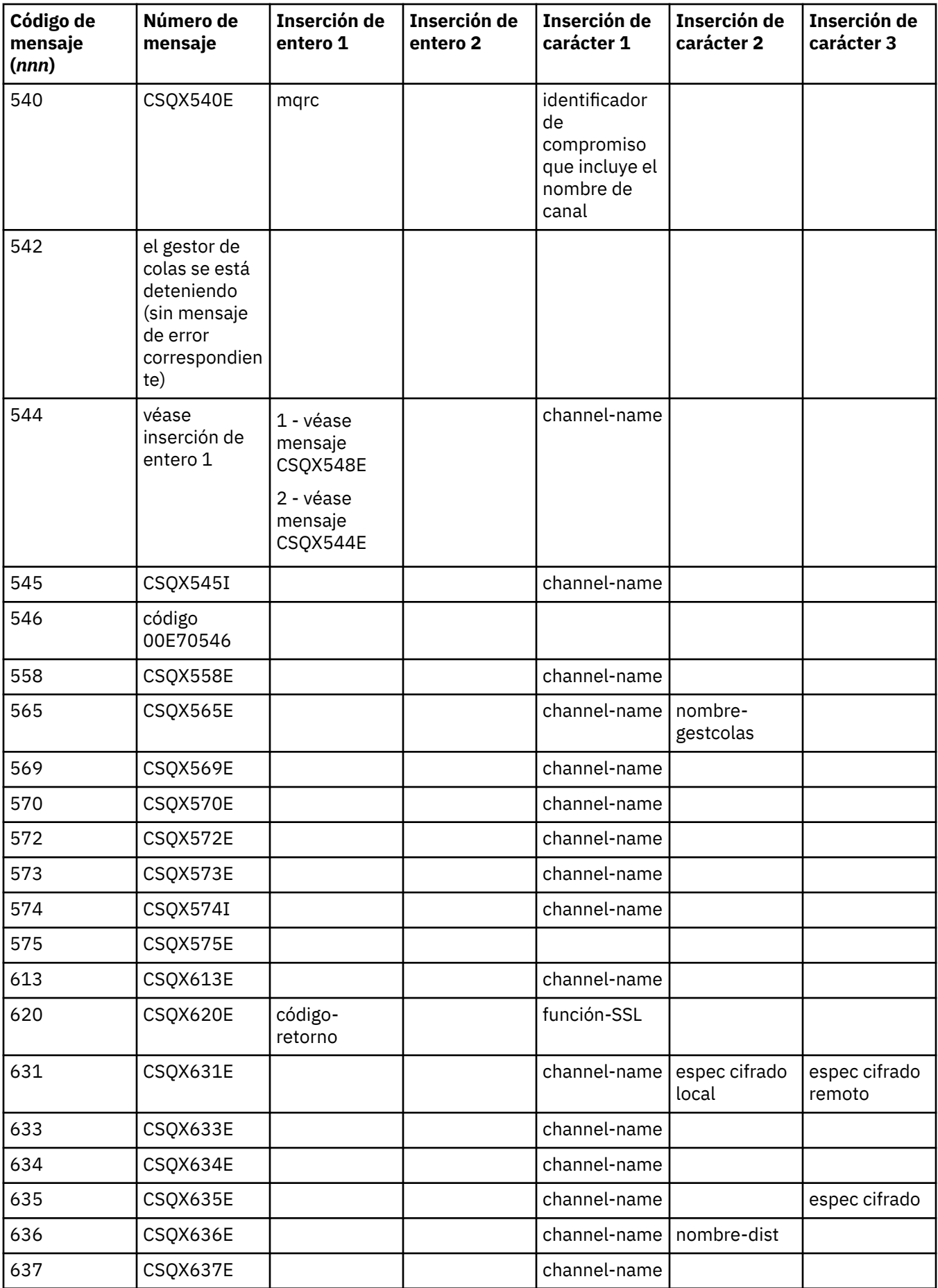

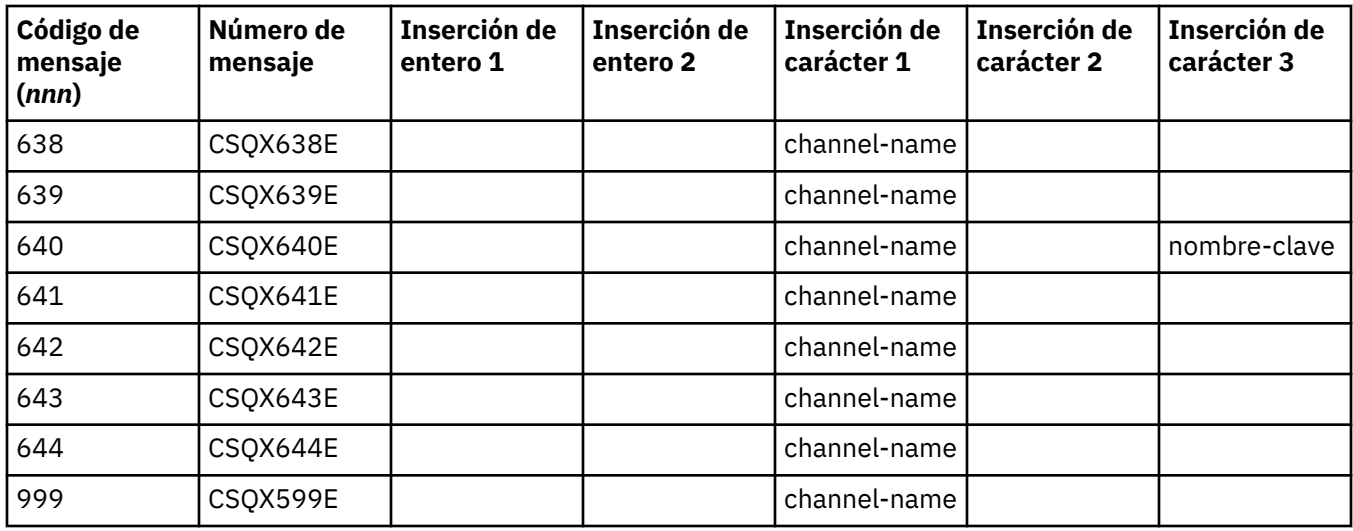

#### z/0S **Códigos de mensajes de publicación/suscripción en cola**

Publicación/suscripción en cola es un componente de IBM MQ for z/OS. Utilice este tema para interpretar los códigos de mensaje emitidos por el componente de publicación/suscripción en cola.

Los códigos de mensaje de publicación/suscripción en cola tienen el formato 5 *nnn* (en hexadecimal), y el error que identifican se describe en detalle mediante el mensaje de error CSQT *nnn*, aunque hay algunas excepciones. La tabla siguiente muestra la correspondencia completa. Los códigos de mensajes de publicación/suscripción en cola se utilizan en algunos mensajes de error.

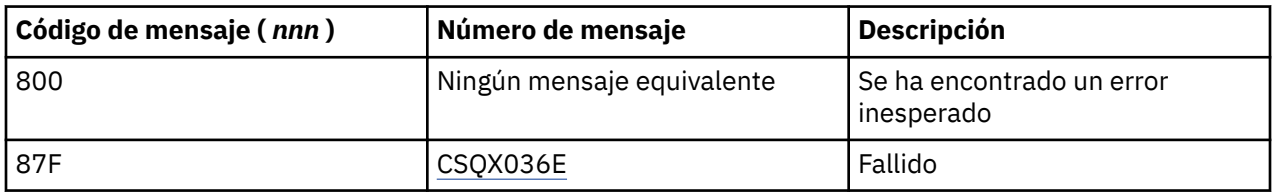

#### $z/0S$ **Mensajes de otros productos**

Los productos de software de la plataforma z/OS emiten mensajes y cada producto utiliza un identificador exclusivo. Utilice este tema para identificar los distintos productos de z/OS utilizando el identificador exclusivo.

La tabla siguiente muestra los prefijos de mensaje para otros productos que puede recibir al utilizar IBM MQ for z/OS.

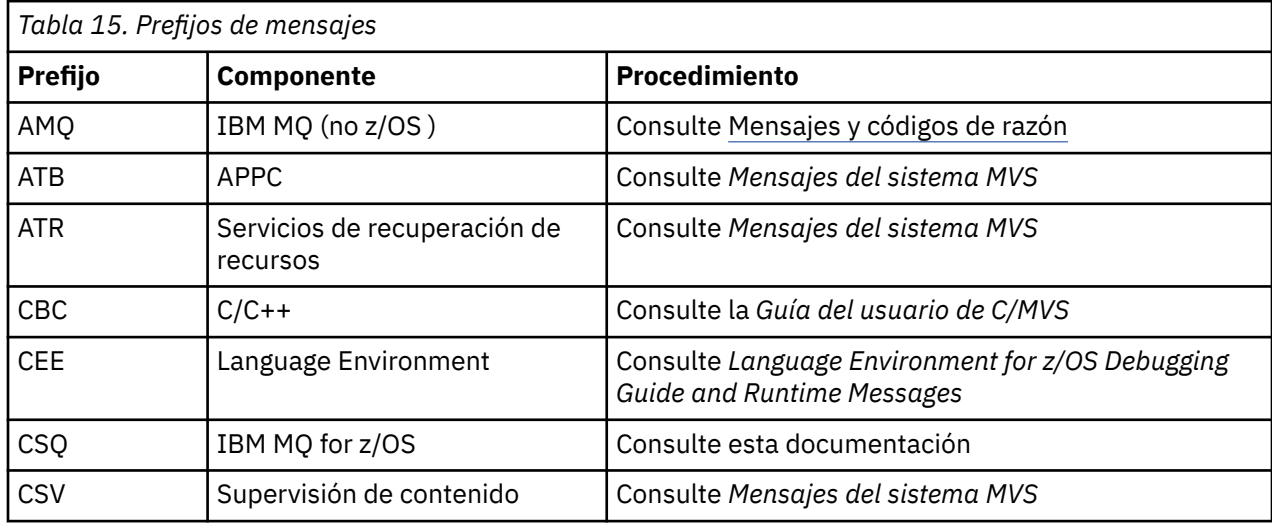

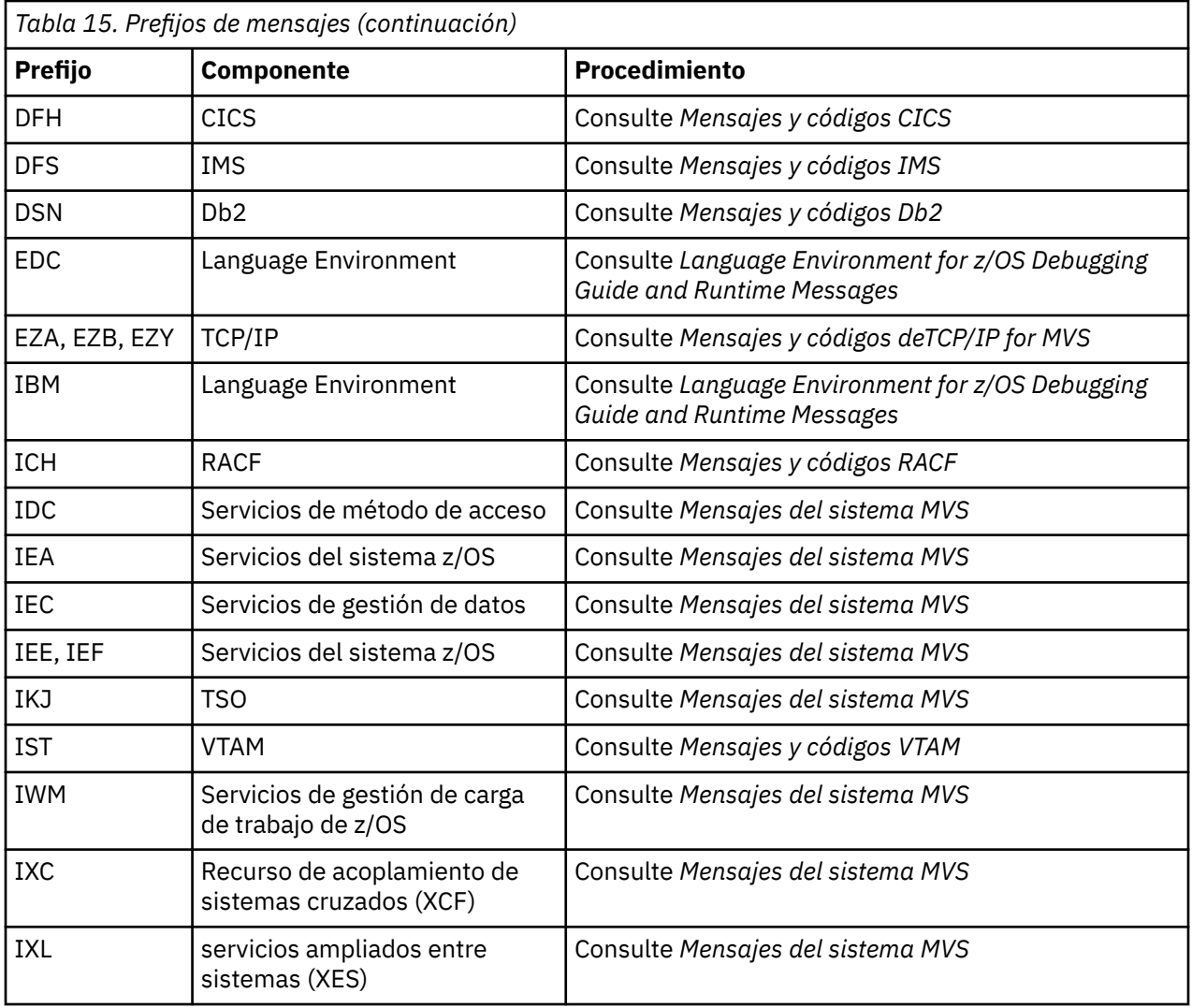

Consulte el [Directorio de mensajes](https://www.ibm.com/docs/en/zos/2.4.0?topic=introduction-message-directory) para obtener una lista completa de los prefijos de código de mensaje de z/OS .

# **Códigos de terminación y razón**

Por cada llamada, el gestor de colas o una rutina de salida devuelven un código de terminación y un código de razón para indicar que la llamada se ha realizado de forma satisfactoria o bien con errores.

Para obtener más información sobre la API IBM MQ, consulte Desarrollo de aplicaciones y la información de referencia en Referencia de desarrollo de aplicaciones.

Para obtener una lista completa y una explicación de los códigos de razón del API, consulte "Códigos de terminación y razón" en la página 1157.

### **Códigos de terminación del API**

A continuación, se muestra una lista de los códigos de terminación (MQCC) devueltos por IBM MQ

#### **0: Terminación satisfactoria (MQCC\_OK)**

La llamada se ha completado del todo; se han establecido todos los parámetros de salida.

En este caso, el parámetro **Reason** tiene siempre el valor MQRC\_NONE.

#### **1: Aviso (terminación parcial) (MQCC\_WARNING)**

La llamada se ha completado parcialmente. Es posible que algunos parámetros de salida se hayan establecido además de los parámetros de salida *CompCode* y *Reason* .

El parámetro **Reason** proporciona información adicional.

#### **2: La llamada ha fallado (MQCC\_FAILED)**

El procesamiento de la llamada no se ha completado y el estado del gestor de colas no suele variar; se indican excepciones concretas. Sólo se han establecido los parámetros de salida *CompCode* y *Reason* ; todos los demás parámetros no se modifican.

La razón puede ser un error en la aplicación, o puede ser el resultado de una situación externa al programa, por ejemplo, la autorización de la aplicación podría haberse revocado. El parámetro **Reason** proporciona información adicional.

### **Códigos de razón de API**

El parámetro del código de razón (**Reason**) es una calificación del parámetro del código de terminación (**CompCode**).

Si no hay que notificar ninguna razón especial, se devuelve MQRC\_NONE. Una llamada que ha finalizado correctamente devuelve MQCC\_OK y MQRC\_NONE.

Si el código de terminación es MQCC\_WARNING o MQCC\_FAILED, el gestor de colas siempre informa de una razón calificadora; se proporcionan detalles en la descripción de cada llamada.

Allá donde las salidas de usuario establezcan códigos de terminación y de razón, habrán de atenerse a estas reglas. Además, los valores de razón especiales definidos por salidas de usuario han de ser menors que cero para garantizar que no entran en conflicto con los valores definidos por el gestor de colas. Las salidas pueden establecer razones ya definidas por el gestor de colas cuando procedan.

También aparecen códigos de razón en:

- El campo *Reason* de la estructura MQDLH.
- El campo *Feedback* de la estructura MQMD.

Cada código de razón en su totalidad está soportado en todas las plataformas que admite IBM MQ, a menos que:

- Haya uno o varios iconos de plataforma en la parte superior de un código de razón, en cuyo caso dicho código de razón solo se aplica a aquellas plataformas que se muestran.
- Se visualice un icono de plataforma en una sentencia específica, en cuyo caso dicha sentencia solo se aplica a dicha plataforma.

Consulte los iconos de plataforma para ver una descripción de los iconos.

Los temas hijo son un conjunto de códigos de razón, en orden numérico, que proporcionan información detallada para ayudarle a entenderlos, incluyendo:

- Una explicación de las circunstancias que han provocado la aparición del código.
- El código de terminación asociado.
- Acciones sugeridas por el programador en respuesta al código.

# **0 (0000) (RC0): MQRC\_NONE**

#### **Explicación**

La llamada se ha completado normalmente. El código de terminación (*CompCode*) es MQCC\_OK.

MQCC\_OK

### **Respuesta del programador**

Ninguno.

# **900 (0384) (RC900): MQRC\_APPL\_FIRST**

### **Explicación**

Es el valor más bajo de un código de razón definido por la aplicación y devuelto por una salida de conversión de datos. Las salidas de conversión de datos pueden devolver códigos de razón dentro del rango MQRC\_APPL\_FIRST a MQRC\_APPL\_LAST para indicar las condiciones particulares encontradas por la salida.

### **Código de terminación**

MQCC\_WARNING o MQCC\_FAILED

### **Respuesta del programador**

La que defina el escritor de la salida de conversión de datos.

# **999 (03E7) (RC999): MQRC\_APPL\_LAST**

### **Explicación**

Es el valor más bajo de un código de razón definido por la aplicación y devuelto por una salida de conversión de datos. Las salidas de conversión de datos pueden devolver códigos de razón dentro del rango MQRC\_APPL\_FIRST a MQRC\_APPL\_LAST para indicar las condiciones particulares encontradas por la salida.

### **Código de terminación**

MQCC\_WARNING o MQCC\_FAILED

#### **Respuesta del programador**

La que defina el escritor de la salida de conversión de datos.

# **2001 (07D1) (RC2001): MQRC\_ALIAS\_BASE\_Q\_TYPE\_ERROR**

#### **Explicación**

Se ha emitido una llamada MQOPEN o MQPUT1 especificando una cola alias como destino, pero el **BaseQName** en la definición de cola alias se resuelve en una cola que no es una cola local, una definición local de una cola remota o una cola de clúster.

Una cola en una lista de distribución contiene una cola alias que apunta a un objeto de tema.

Este código de razón se puede producir al ejecutar el mandato REFRESH CLUSTER. Consulte Problemas de aplicación que se han visto al ejecutar REFRESH CLUSTER

MQCC\_FAILED

### **Respuesta del programador**

Corrija las definiciones de cola.

Este código de razón también se utiliza para identificar el mensaje de suceso correspondiente ["Error de](#page-117-0) [tipo de cola base de alias" en la página 118](#page-117-0).

# **2002 (07D2) (RC2002): MQRC\_ALREADY\_CONNECTED**

### **Explicación**

Se ha emitido una llamada MQCONN o MQCONNX, pero la aplicación ya estaba conectada al gestor de cola.

- En z/<mark>OS en e</mark>n z/OS, este código de razón se produce sólo para las aplicaciones de proceso por lotes y IMS; no se produce para las aplicaciones de CICS.
- **Multi E**n UNIX, IBM i, Linux y Windows, este código de razón se produce si la aplicación intenta crear un manejador no compartido cuando ya existe uno para la hebra. Una hebra sólo puede tener un manejador no compartido.
- **Multi E**n UNIX, IBM i, Linux y Windows, este código de razón se produce si se emite una llamada MQCONN desde una salida de canal MQ, la salida de cruce de API o la función de devolución de llamada de Async Consume, y un hConn compartido está enlazado a esta hebra.
- **En Multi Pa**n UNIX, IBM i, Linux y Windows, este código de razón se produce si una llamada MQCONNX que no especifica una de las opciones MQCNO\_HANDLE\_SHARE\_\* se emite desde una salida de canal MQ, la salida de cruce de API o la función de devolución de llamada de Async Consume, y un hConn compartido está enlazado a esta hebra.
- **En Windows E**n Windows, los objetos MTS no reciben este código de razón, ya que se permiten conexiones adicionales al gestor de colas.

### **Código de terminación**

MQCC\_WARNING

### **Respuesta del programador**

Ninguno. El parámetro **Hconn** devuelto tiene el mismo valor que el que se ha devuelto para la llamada MQCONN o MQCONNX anterior.

Una llamada MQCONN o MQCONNX que devuelve este código de razón no significa que se debe emitir una llamada MQDISC adicional para desconectarse del gestor de colas. Si se devuelve este código de razón porque se ha invocado la aplicación en una situación en la que ya se ha realizado MQCONN, no emita el MQDISC correspondiente, porque haría que la aplicación que ha emitido la llamada MQCONN o MQCONNX original también se desconecte.

# **2003 (07D3) (RC2003): MQRC\_BACKED\_OUT**

### **Explicación**

La unidad de trabajo actual ha encontrado un error irrecuperable o se ha restituido. Este código de razón se emite en los casos siguientes:

- En una llamada MQCMIT o MQDISC, cuando la operación de confirmación falla y se restituye la unidad de trabajo. Todos los recursos que hayan participado en la unidad de trabajo se devuelven al estado que tenían en el inicio de la unidad de trabajo. En este caso, la llamada a MQCMIT o MQDISC se completa con MQCC\_WARNING.
	- $\blacksquare$  En z/OS, este código de razón se produce sólo para las aplicaciones por lotes.
- En una llamada MQGET, MQPUT o MQPUT1 que está funcionando en una unidad de trabajo, cuando la unidad de trabajo ya encuentre un error que impida que la unidad de trabajo se confirme (por ejemplo, cuando se agote el espacio de registro). La aplicación debe emitir la llamada apropiada para restituir la unidad de trabajo. (Para una unidad de trabajo coordinada por el gestor de colas, esta llamada es la llamada MQBACK, aunque la llamada MQCMIT tiene el mismo efecto en estas circunstancias.) La llamada MQGET, MQPUT o MQPUT1 se completa con MQCC\_FAILED en este caso.
	- $\frac{1}{2}$  =  $\frac{1}{205}$  =  $\frac{1}{2}$  Fn z/OS, este caso no se produce.
- En una devolución de llamada de consumo asíncrono (registrada por una llamada MQCB), se restituye la unidad de trabajo y el consumidor asíncrono debe llamar a MQBACK.
	- $\frac{1}{208}$  En z/OS, este caso no se produce.

MQCC\_WARNING o MQCC\_FAILED

### **Respuesta del programador**

Compruebe los retornos de las llamadas anteriores al gestor de colas. Por ejemplo, una llamada MQPUT anterior puede haber fallado.

# **2004 (07D4) (RC2004): MQRC\_BUFFER\_ERROR**

### **Explicación**

El parámetro **Buffer** no es válido por una de las siguientes razones:

- El puntero del parámetro no es válido. (No siempre es posible detectar los punteros de parámetros incorrectos; si no se detectan, pueden producirse resultados imprevisibles).
- El puntero del parámetro señala a un almacenamiento al que no puede acceder debido a la longitud completa que se ha especificado en **BufferLength**.
- En las llamadas en las que **Buffer** es un parámetro de salida: El puntero de parámetro indica un almacenamiento de solo lectura.

### **Código de terminación**

MQCC\_FAILED

### **Respuesta del programador**

Corrija el parámetro.

# **2005 (07D5) (RC2005): MQRC\_BUFFER\_LENGTH\_ERROR**

### **Explicación**

El parámetro **BufferLength** no es válido o el puntero del parámetro no es válido. (No siempre es posible detectar los punteros de parámetros incorrectos; si no se detectan, pueden producirse resultados imprevisibles).

Esta razón también puede devolverse a un programa de cliente MQI de MQ en la llamada MQCONN o MQCONNX si el tamaño máximo del mensaje negociado para el canal es menor que la parte fija de cualquier estructura de llamada.

Este código de razón también puede devolver el componente de servicio instalable MQZ\_ENUMERATE\_AUTHORITY\_DATA cuando el parámetro **AuthorityBuffer** es demasiado pequeño para acomodar los datos que devuelve el invocador del componente de servicio.

Este código de razón también se puede devolver cuando se ha suministrado un mensaje de multidifusión de longitud de cero, cuando se necesita una longitud de valores positivos.

### **Código de terminación**

MQCC\_FAILED

### **Respuesta del programador**

Especifique un valor que sea mayor o igual que cero. Para las llamadas mqAddString y mqSetString, el valor especial MQBL\_NULL\_TERMINATED también es válido.

# **2006 (07D6) (RC2006): MQRC\_CHAR\_ATTR\_LENGTH\_ERROR**

### **Explicación**

**CharAttrLength** es negativo (para las llamadas MQINQ o MQSET) o no es lo suficientemente grande como para contener todos los atributos seleccionados (solo llamadas MQSET). Este código de razón también se produce si el puntero del parámetro no es correcto. (No siempre es posible detectar los punteros de parámetros incorrectos; si no se detectan, pueden producirse resultados imprevisibles).

#### **Código de terminación**

MQCC\_FAILED

#### **Respuesta del programador**

Especifique un valor que sea suficientemente grande para contener las serie de caracteres concatenadas de todos los atributos seleccionados.

# **2007 (07D7) (RC2007): MQRC\_CHAR\_ATTRS\_ERROR**

#### **Explicación**

**CharAttrs** no es válido. El puntero de parámetro no es válido, o apunta a un almacenamiento de solo lectura para llamadas MQINQ o a un almacenamiento que no es tan grande como implica **CharAttrLength**. (No siempre es posible detectar los punteros de parámetros incorrectos; si no se detectan, pueden producirse resultados imprevisibles).

#### **Código de terminación**

MQCC\_FAILED

#### **Respuesta del programador**

Corrija el parámetro.

# **2008 (07D8) (RC2008): MQRC\_CHAR\_ATTRS\_TOO\_SHORT**

Para las llamadas MQINQ, el valor de **CharAttrLength** no es lo suficientemente grande para contener todos los atributos de caracteres para los que se han especificado selectores MQCA\_\* en el parámetro **Selectors**.

Sin embargo, la llamada termina con la serie del parámetro **CharAttrs** rellenada con tantos atributos de caracteres como quepan. Solo se devuelven series de atributos completas: Si no hay espacio suficiente para dar cabida a un atributo completo, se omiten este atributo y todos los atributos de caracteres siguientes. No se modifican los espacios al final de la serie que no se utilicen para contener un atributo.

Un atributo que representa un conjunto de valores, por ejemplo, el atributo namelist **Names**, se trata como una entidad única, y se devuelven todos sus valores o ninguno.

### **Código de terminación**

MQCC\_WARNING

### **Respuesta del programador**

Especifique un valor suficientemente alto, a menos que solo necesite un subconjunto de los valores.

# **2009 (07D9) (RC2009): MQRC\_CONNECTION\_BROKEN**

### **Explicación**

Se ha perdido la conexión con el gestor de colas. Esto puede ocurrir porque el gestor de colas ha finalizado. Si se trata de una llamada MQGET con la opción MQGMO\_WAIT, se ha cancelado la espera. Ahora, todas las conexiones y los manejadores de objeto son no válidos.

Para aplicaciones de cliente MQI de MQ, es posible que la llamada se haya completado correctamente, aunque se devuelva este código de razón con un valor CompCode de MQCC\_FAILED.

### **Código de terminación**

MQCC\_FAILED

### **Respuesta del programador**

Las aplicaciones pueden intentar volver a conectar al gestor de colas emitiendo la llamada MQCONN o MQCONNX. Es posible que sea necesario efectuar sondeos hasta que se reciba una respuesta satisfactoria.

 $\bullet$  **ENOS Fig. 1** En las aplicaciones de z/OS para CICS, no es necesario emitir la llamada MQCONN o MQCONNX, porque las aplicaciones CICS se conectan automáticamente.

Se deberán restituir los cambios que no se hayan confirmado en una unidad de trabajo. Cualquier unidad de trabajo coordinada por el gestor de colas se restituye automáticamente.

 $z/0S$ Para z/OS IMS, compruebe que el subsistema se ha iniciado utilizando el mandato de IMS DIS SUBSYS y, si es necesario, inícielo utilizando el mandato de IMS STA SUBSYS.

**Información relacionada**

IBM MQ e IMS

# **2010 (07DA) (RC2010): MQRC\_DATA\_LENGTH\_ERROR**

El parámetro **DataLength** no es válido. El puntero del parámetro no es válido o señala a un almacenamiento de solo lectura. (No siempre es posible detectar los punteros de parámetros incorrectos; si no se detectan, pueden producirse resultados imprevisibles).

Este código de razón también se puede devolver en un programa de cliente MQI de MQ en la llamada MQGET, MQPUT o MQPUT1, si el parámetro **BufferLength** supera el tamaño máximo de mensaje que se ha negociado para el canal de cliente. Esto puede deberse a que MAXMSGL no se ha establecido correctamente para la definición de canal (consulte Longitud máxima de mensaje (MAXMSGL)) o, si está utilizando MQCONNX y proporciona un MQCD, el **MaxMsgLength** de esa estructura de datos debe establecerse con un valor superior (consulte Utilización de MQCONNX).

### **Código de terminación**

MQCC\_FAILED

### **Respuesta del programador**

Corrija el parámetro.

Si el error se produce para un programa de cliente MQI de MQ, compruebe también que el tamaño máximo de mensaje para el canal sea lo suficientemente alto para acomodar el mensaje que se va a enviar. Si el valor no es suficientemente alto, aumente el tamaño máximo de mensaje para el canal.

# **2011 (07DB) (RC2011): MQRC\_DYNAMIC\_Q\_NAME\_ERROR**

### **Explicación**

En la llamada MQOPEN, una cola modelo se especifica en el campo ObjectName del parámetro **ObjDesc**, pero el campo DynamicQName no es válido por uno de los siguientes motivos:

- DynamicQName solo contiene espacios en blanco, o espacios en blanco hasta el primer carácter nulo del campo.
- Hay caracteres que no son válidos para un nombre de cola.
- Aparece un asterisco más allá de la posición 33 (y antes de cualquier carácter nulo).
- Hay un asterisco seguido de caracteres que no son ni nulos ni espacios en blanco.

Algunas veces, este código de razón también se muestra cuando una aplicación de servidor abre la cola de respuestas especificada en los campos ReplyToQ y ReplyToQMgr del MQMD de un mensaje que acaba de recibir el servidor. En este caso, el código de razón indica que la aplicación que ha enviado el mensaje original ha colocado valores incorrectos en los campos ReplyToQ y ReplyToQMgr del MQMD del mensaje original.

### **Código de terminación**

MQCC\_FAILED

### **Respuesta del programador**

Especifique un nombre válido.

# **2012 (07DC) (RC2012): MQRC\_ENVIRONMENT\_ERROR**

### **Explicación**

La llamada no es válida para el entorno actual.

- $\mathbb{Z}/\mathbb{GS}=\mathbb{Z}$ En z/OS, cuando se aplica una de las condiciones siguientes:
- Se ha emitido una llamada MQCONN o MQCONNX, pero la aplicación se ha enlazado a un adaptador que no está soportado en el entorno en el que se ejecuta la aplicación. Por ejemplo, esto puede ocurrir cuando la aplicación se ha enlazado al adaptador MQ RRS, pero la aplicación se está ejecutando en un espacio de direcciones de procedimiento iniciado de Db2. RRS no tiene soporte en este entorno. Los procedimientos iniciados que desean utilizar el adaptador MQ RRS deben ejecutarse en un espacio de direcciones de procedimiento iniciado gestionado por WLM de Db2.
- Se ha emitido una llamada MQCMIT o MQBACK pero la aplicación se ha enlazado con el adaptador de procesos por lotes RRS CSQBRSTB. Este adaptador no da soporte a las llamadas MQCMIT y MQBACK.
- Se ha emitido una llamada MQCMIT o MQBACK en el entorno CICS o IMS.
- El subsistema RRS no está operativo en el sistema z/OS que ejecuta la aplicación.
- Se ha emitido una llamada MQCTL con MQOP\_START o una llamada MQCB de registro de un escucha de sucesos, pero la aplicación no tiene permiso para crear una hebra POSIX.
- Una aplicación IBM MQ classes for Java ha creado una instancia de un objeto MQQueueManager utilizando el transporte CLIENT en un entorno donde no está soportado.

 $\mathbf{F} = \mathbf{V} = 0.4$  El entorno z/OS solo da soporte a clases de IBM MQ 9.0.4 y posterior para aplicaciones Java que utilizan el transporte CLIENT para conectarse a un gestor de colas de IBM MQ 9.0.4 y posterior que se ejecuta en z/OS y que tiene **ADVCAP(ENABLED)**.

Consulte DISPLAY QMGR para obtener más información sobre **ADVCAP**.

- $\sqrt{9.0.4}$  Una aplicación IBM MQ classes for Java o IBM MQ classes for JMS que utiliza el transporte CLIENT ha accedido a una cola protegida mediante una política Advanced Message Security for z/OS. El entorno z/OS no admite Advanced Message Security for z/OS cuando se utiliza el transporte CLIENT.
- Multi En IBM i, Linux, UNIXy Windows, cuando se aplica uno de los siguientes:
	- La aplicación está enlazada a bibliotecas no soportadas.
	- La aplicación está enlazada a bibliotecas incorrectas (con hebras o sin hebras). Las aplicaciones cliente MQ que se han configurado para utilizar la reconexión automática se deben ejecutar en un entorno con hebras.
	- Se ha emitido una llamada MQBEGIN, MQCMIT o MQBACK pero una unidad de trabajo externa se está utilizando. Por ejemplo, este código de razón se genera en Windows cuando se está ejecutando un objeto MTS como una transacción DTC. Este código de razón también se genera si el gestor de colas no soporta unidades de trabajo.
	- Se ha emitido una llamada MQBEGIN en un entorno de cliente MQ MQI.
	- Se ha emitido una llamada MQXCLWLN pero el origen de la llamada no era una salida de carga de trabajo del clúster.
	- Se ha emitido una llamada MQCONNX con la opción MQCNO\_HANDLE\_SHARE\_NONE especificada desde una salida de canal MQ, una salida de API o una función de devolución de llamada. El código de razón solo se genera si un hConn está enlazado a la hebra de aplicación.
	- Un objeto de IBM MQ no puede conectarse a la vía de acceso rápida.
	- Una aplicación IBM MQ classes for Java ha creado un objeto MQQueueManager que utiliza el transporte CLIENT y, a continuación, ha denominado MQQueueManager.begin (). Este método sólo se puede invocar en objetos MQQueueManager que utilizan el transporte BINDINGS.
	- Una aplicación cliente MQ que se ha configurado para utilizar la reconexión automática ha intentado conectarse utilizando un canal definido con SHARECNV(0).
- **En Windows E**n Windows, al utilizar el cliente .NET gestionado, se ha intentado utilizar una de las características no soportadas:
	- Salidas de canal no gestionadas
- Transacciones XA
- Comunicaciones distintas a TCP/IP
- Compresión de canales

MQCC\_FAILED

#### **Respuesta del programador**

Efectúe una de las acciones siguientes:

- En z/OS:
	- Enlace la aplicación con el adaptador correcto.
	- Modifique la aplicación para que utilice las llamadas SRRCMIT y SRRBACK, en lugar de las llamadas MQCMIT y MQBACK. De forma alternativa, enlace la aplicación con el adaptador de proceso por lotes RRS CSQBRRSI. Este adaptador soporta MQCMIT y MQBACK, además de SRRCMIT y SRRBACK.
	- Para una aplicación CICS o IMS, emita la llamada de CICS o IMS adecuada para confirmar o restituir una unidad de trabajo.
	- Inicie el subsistema RRS en el sistema z/OS que ejecuta la aplicación.
	- Si su aplicación utiliza el entorno de lenguaje (LE), asegúrese de que utiliza la interfaz DLL y que se ejecuta con POSIX(ON).
	- Asegúrese de que su aplicación puede utilizar USS (Unix System Services).
	- Asegúrese de que las definiciones de la fábrica de conexiones para las aplicaciones locales de z/OS y las aplicaciones de WebSphere Application Server utilice el tipo de transporte con conexiones en modo de enlace.

 $V$  9.0.4 Asegúrese de que cualquier conexión en modo cliente se realiza con los gestores de colas soportadas y no accedan a ninguna cola protegida para mediante una política de IBM MQ Advanced Message Security for z/OS.

- En los otros entornos:
	- Enlace la aplicación con las bibliotecas correctas (con hebras o sin hebras).
	- Elimine la llamada o característica no soportada de la aplicación.
	- Cambie su aplicación para que ejecute setuid, si desea ejecutar la vía de acceso rápida.

# **2013 (07DD) (RC2013): MQRC\_EXPIRY\_ERROR**

#### **Explicación**

En una llamada MQPUT o MQPUT1, el valor especificado para el campo Expiry del MQMD del descriptor de mensaje no es válido.

Este código de razón también lo generan las aplicaciones JMS que especifican un valor de retardo de entrega mayor que cualquiera de los siguientes:

- El tiempo de caducidad de mensaje especificado por la aplicación, o
- El tiempo de caducidad especificado en el atributo **CUSTOM(CAPEXPRY)** del objeto utilizado en la resolución de la cola o tema de destino.

#### **Código de terminación**

MQCC\_FAILED

### **Respuesta del programador**

Especifique un valor que sea superior a cero o el valor especial MQEI\_UNLIMITED.

Asegúrese que el retardo de entrega especificado por las aplicaciones JMS sea menor que:

- El tiempo de caducidad de mensaje especificado por la aplicación, o
- Tiempo de caducidad establecido por el atributo **CUSTOM(CAPEXPRY)** de los objetos utilizados en la resolución de la cola o tema de destino.

# **2014 (07DE) (RC2014): MQRC\_FEEDBACK\_ERROR**

### **Explicación**

En una llamada MQPUT o MQPUT1, el valor especificado para el campo Feedback en el descriptor de mensaje MQMD no es válido. El valor no es MQFB\_NONE y está fuera del rango definido para los códigos de información de retorno del sistema y del rango definido para los códigos de información de retorno de la aplicación.

### **Código de terminación**

MQCC\_FAILED

### **Respuesta del programador**

Especifique MQFB\_NONE, o un valor en el rango de MQFB\_SYSTEM\_FIRST a FB\_SYSTEM\_LAST, o de MQFB\_APPL\_FIRST a MQFB\_APPL\_LAST.

# **2016 (07E0) (RC2016): MQRC\_GET\_INHIBITED**

### **Explicación**

Actualmente, las llamadas MQGET están inhibidas para la cola o para la cola en la que se resuelve esta cola.

### **Código de terminación**

MQCC\_FAILED

#### **Respuesta del programador**

Si el diseño del sistema permite inhibir las solicitudes de obtención durante periodos de tiempo cortos, reintente la operación más adelante.

Este código de razón también se utiliza para identificar el mensaje de suceso correspondiente ["Obtención](#page-171-0) [inhibida" en la página 172](#page-171-0).

#### **Acción del programador del sistema**

Utilice ALTER QLOCAL(...) GET(ENABLED) para permitir que se obtengan mensajes.

# **2017 (07E1) (RC2017): MQRC\_HANDLE\_NOT\_AVAILABLE**

### **Explicación**

SE ha emitido una llamada MQOPEN, MQPUT1 o MQSUB pero ya se ha alcanzado el número máximo de descriptores abiertos permitido para la tarea actual. Tenga en cuenta que cuando se especifica una lista de distribución en la llamada MQOPEN o MQPUT1, cada cola de la lista de distribución utiliza un descriptor de contexto.

• En z/<mark>OS en </mark>En z/OS, "tarea" significa una tarea de CICS,una tarea de z/OS o una región dependiente de IMS.

Asimismo, la llamada MQSUB asigna dos descriptores cuando no proporciona un descriptor de objeto en la entrada.

### **Código de terminación**

MQCC\_FAILED

### **Respuesta del programador**

Compruebe si la aplicación está emitiendo llamadas MQOPEN sin las correspondientes llamadas MQCLOSE. Si es así, modifique la aplicación de modo que emita la llamada MQCLOSE para cada objeto abierto cuando ya no se necesite el objeto.

Compruebe también si la aplicación especifica una lista de distribución que contiene un gran número de colas que consumen todos los descriptores disponibles. En este caso, aumente el número máximo de descriptores que puede utilizar la tarea o reduzca el tamaño de la lista de distribución. El número máximo de descriptores abiertos que puede utilizar una tarea se indica en el atributo del gestor de colas **MaxHandles**.

# **2018 (07E2) (RC2018): MQRC\_HCONN\_ERROR**

### **Explicación**

El manejador de conexión Hconn no es válido, por una de las razones siguientes:

- El puntero de parámetro no es válido, o (para la llamada MQCONN o MQCONNX) apunta al almacenamiento de sólo lectura. (No siempre es posible detectar los punteros de parámetros incorrectos; si no se detectan, pueden producirse resultados imprevisibles).
- El valor especificado no ha sido devuelto por una llamada MQCONN o MQCONNX precedente.
- El valor especificado ha sido invalidado por una llamada MQDISC anterior.
- El manejador es un manejador compartido que otra hebra ha invalidado al emitir la llamada MQDISC.
- El manejador es compartido y se utiliza en la llamada MQBEGIN (sólo los manejadores no compartidos son válidos en MQBEGIN).
- El manejador es un manejador no compartido que está siendo utilizado por una hebra que no ha creado el manejador.
- La llamada se ha emitido en el entorno MTS en una situación en la que el manejador no es válido (por ejemplo, pasar el manejador entre procesos o paquetes; tenga en cuenta que se admite pasar el manejador entre los paquetes de biblioteca).
- El programa de conversión no se ha definido como OPENAPI, cuando se invoca la llamada MQXCNVC mediante la ejecución de un programa de salida de conversión de caracteres con CICS TS 3.2 o superior. Cuando se ejecuta el proceso de conversión, el TCB se conmuta al TCB de Quasi Reentrant (QR), lo que hace que la conexión sea incorrecta.

### **Código de terminación**

MQCC\_FAILED

### **Respuesta del programador**

Asegúrese de que se realiza una llamada MQCONN o MQCONNX correcta para el gestor de colas y de que todavía no se ha realizado una llamada MQDISC para el mismo. Asegúrese de que el descriptor de contexto se está utilizando dentro de su ámbito válido (para obtener más información sobre MQCONN, consulte su descripción en MQCONN).

 $\cdot$   $\blacksquare$   $\blacksquare$ se trata de CSQCSTUB para aplicaciones CICS, CSQBSTUB para aplicaciones por lotes y CSQQSTUB para aplicaciones IMS. Además, el apéndice utilizado no debe pertenecer a un release del gestor de colas que sea más reciente que el release con el que se ejecutará la aplicación.

Asegúrese de que el programa de salida de conversión de caracteres ejecutado por el CICS TS 3.2 o la aplicación superior, que invoca la llamada MQXCNVC, esté definido como OPENAPI. Esta definición evita el error 2018 MQRC\_HCONN\_ERROR provocado por una conexión incorrecta y permite que se complete la MQGET.

# **2019 (07E3) (RC2019): MQRC\_HOBJ\_ERROR**

### **Explicación**

El manejador de objeto Hobj no es válido por una de las siguientes razones:

- El puntero del parámetro no es válido o, en el caso de la llamada MQOPEN, apunta al almacenamiento de solo lectura. (No siempre es posible detectar los punteros de parámetros incorrectos; si no se detectan, pueden producirse resultados imprevisibles).
- Una llamada MQOPEN anterior no ha devuelto el valor especificado.
- Una llamada MQCLOSE anterior ha invalidado el valor especificado.
- El manejador es un manejador compartido que ha sido invalidado por otra hebra al emitir la llamada MQCLOSE.
- El manejador es un manejador no compartido que está siendo utilizado por una hebra que no ha creado el manejador.
- La llamada es MQGET o MQPUT, pero el objeto que representa el manejador no es una cola.

### **Código de terminación**

MQCC\_FAILED

#### **Respuesta del programador**

Asegúrese de que ejecuta una llamada MQOPEN correcta para este objeto y que todavía no se ha realizado una llamada MQCLOSE para el mismo. Asegúrese de que el manejador se esté utilizando en su ámbito válido. Consulte la descripción de MQOPEN en la sección MQOPEN para obtener más información.

# **2020 (07E4) (RC2020): MQRC\_INHIBIT\_VALUE\_ERROR**

### **Explicación**

En una llamada MQSET, el valor especificado para el atributo MQIA\_INHIBIT\_GET o MQIA\_INHIBIT\_PUT no es válido.

### **Código de terminación**

MQCC\_FAILED

### **Respuesta del programador**

Especifique un valor válido para el atributo de cola **InhibitGet** o **InhibitPut**.

### **2021 (07E5) (RC2021): MQRC\_INT\_ATTR\_COUNT\_ERROR**

#### **Explicación**

En una llamada MQINQ o MQSET, el parámetro **IntAttrCount** es negativo (MQINQ o MQSET), o más pequeño que el número de selectores de atributos enteros (MQIA\_\*) especificado en el parámetro **Selectors** (solo MQSET). Este código de razón también se produce si el puntero del parámetro no es correcto. (No siempre es posible detectar los punteros de parámetros incorrectos; si no se detectan, pueden producirse resultados imprevisibles).

### **Código de terminación**

MQCC\_FAILED

#### **Respuesta del programador**

Especifique un valor que sea suficientemente grande para todos los atributos de enteros seleccionados.

### **2022 (07E6) (RC2022): MQRC\_INT\_ATTR\_COUNT\_TOO\_SMALL**

### **Explicación**

En una llamada MQINQ, el parámetro **IntAttrCount** es más pequeño que el número de selectores de atributos enteros (MQIA\_\*) especificado en el parámetro **Selectors**.

La llamada termina con MQCC\_WARNING, con la matriz **IntAttrs** rellenada con tantos atributos de enteros como quepan.

#### **Código de terminación**

MQCC\_WARNING

#### **Respuesta del programador**

Especifique un valor suficientemente alto, a menos que solo necesite un subconjunto de los valores.

# **2023 (07E7) (RC2023): MQRC\_INT\_ATTRS\_ARRAY\_ERROR**

#### **Explicación**

En una llamada MQINQ o MQSET, el parámetro **IntAttrs** no es válido. El puntero de parámetro no es válido (MQINQ y MQSET), o apunta al almacenamiento de solo lectura o a un almacenamiento que no es tan grande como se indica en el parámetro **IntAttrCount** (solo MQINQ). (No siempre es posible detectar los punteros de parámetros incorrectos; si no se detectan, pueden producirse resultados imprevisibles).

#### **Código de terminación**

MQCC\_FAILED

### **Respuesta del programador**

Corrija el parámetro.

# **2024 (07E8) (RC2024): MQRC\_SYNCPOINT\_LIMIT\_REACHED**

### **Explicación**

Una llamada MQGET, MQPUT o MQPUT1 ha fallado porque habría provocado que se superar el límite de mensajes sin confirmar en la unidad de trabajo actual definido para el gestor de cola (consulte el atributo **MaxUncommittedMsgs** de gestor de cola). El número de mensajes no confirmados es la suma de los siguientes mensajes desde el inicio de la unidad de trabajo actual:

- Mensajes transferidos por la aplicación con la opción MQPMO\_SYNCPOINT
- Mensajes recuperados por la aplicación con la opción MQGMO\_SYNCPOINT
- Mensajes de activación y mensajes de informe COA generados por el gestor de colas para mensajes transferidos con la opción MQPMO\_SYNCPOINT
- Mensajes de informe COD generados por el gestor de colas para mensajes recuperados con la opción MQGMO\_SYNCPOINT

Al publicar mensajes fuera del punto de sincronización a los temas, es posible recibir este código de razón; consulte Publicaciones bajo punto de sincronización para obtener más información.

### **Código de terminación**

MQCC\_FAILED

### **Respuesta del programador**

Compruebe si la aplicación se está repitiendo en bucle. Si no es así, intente reducir la complejidad de la aplicación. Opcionalmente, aumente el límite del gestor de colas para el número máximo de mensajes no comprometidos que puede haber dentro de una unidad de trabajo.

- En z/<mark>OS en l</mark>En z/OS, el límite del número máximo de mensaje sin confirmar se puede cambiar utilizando el mandato ALTER QMGR.
- $\bullet$   $\blacksquare$  En IBM i, el límite del número máximo de mensaje sin confirmar se puede cambiar utilizando el mandato CHGMQM.

# **2025 (07E9) (RC2025): MQRC\_MAX\_CONNS\_LIMIT\_REACHED**

### **Explicación**

Se ha rechazado la llamada MQCONN o MQCONNX debido a que se ha superado el número máximo de conexiones simultáneas.

- **z/0S** En z/OS, los límites de conexiones son de 32767 para TSO y proceso por lotes.
- En Multi $\blacksquare$  En Multiplatforms, este código de razón también se puede producir en la llamada MQOPEN.
- Cuando se utilizan aplicaciones Java, el gestor de conexiones puede definir un límite para el número de conexiones simultáneas.

**Nota:** Es posible que la aplicación que utiliza IBM MQ haya delegado la gestión de conexiones a una infraestructura o agrupación de conexiones, por ejemplo, un servidor de aplicaciones Java EE, una infraestructura de aplicación, como Spring, un contenedor de IBM, para IBM Cloud (formerly Bluemix), o una combinación de estos. Para obtener más información, consulte Clases deIBM MQ para la agrupación de objetos JMS.

MQCC\_FAILED

### **Respuesta del programador**

Aumente el tamaño indicado del valor del parámetro correspondiente o reduzca el número de conexiones simultáneas.

#### **Información relacionada**

Agrupaciones de conexión en las clases IBM MQ para Java

# **2026 (07EA) (RC2026): MQRC\_MD\_ERROR**

### **Explicación**

La estructura MQMD no es válida, debido a una de estas razones:

- El campo StrucId no es MQMD\_STRUC\_ID.
- El campo Version especifica un valor que no es válido o que no está soportado.
- El puntero del parámetro no es válido. (No siempre es posible detectar los punteros de parámetros incorrectos; si no se detectan, pueden producirse resultados imprevisibles).
- El gestor de colas no puede copiar la estructura cambiada en el almacenamiento de la aplicación, incluso si la llamada es satisfactoria. Esto puede producirse si, por ejemplo, el puntero señala a almacenamiento de solo lectura.

### **Código de terminación**

MQCC\_FAILED

### **Respuesta del programador**

Asegúrese de que se han establecido correctamente los campos de entrada de la estructura MQMD.

# **2027 (07EB) (RC2027): MQRC\_MISSING\_REPLY\_TO\_Q**

### **Explicación**

En una llamada MQPUT o MQPUT1, el campo ReplyToQ en el descriptor de mensaje MQMD está en blanco, pero se cumple una o las dos condiciones siguientes:

- Se ha solicitado una respuesta (es decir, se ha especificado MQMT\_REQUEST en el campo MsgType del descriptor de mensaje).
- Se ha solicitado un mensaje de informe en el campo Report del descriptor de mensaje.

### **Código de terminación**

MQCC\_FAILED

### **Respuesta del programador**

Especifique el nombre de la cola a la que debe enviarse el mensaje de respuesta o el mensaje de informe.

# **2029 (07ED) (RC2029): MQRC\_MSG\_TYPE\_ERROR**

Realice una de las siguientes acciones:

- En una llamada MQPUT o MQPUT1, el valor especificado para el campo MsgType del descriptor de mensaje (MQMD) no es válido.
- Un programa de proceso de mensajes ha recibido un mensaje que no tiene el tipo de mensaje esperado. Por ejemplo, si el servidor de mandatos de IBM MQ recibe un mensaje que no es un mensaje de solicitud (MQMT\_REQUEST), rechaza la solicitud con este código de razón.

### **Código de terminación**

MQCC\_FAILED

### **Respuesta del programador**

Especifique un valor válido para el campo MsgType. En caso de que un programa de proceso de mensajes rechace una solicitud, consulte la documentación de ese programa para obtener más detalles acerca de los tipos de mensajes a los que da soporte.

# **2030 (07EE) (RC2030): MQRC\_MSG\_TOO\_BIG\_FOR\_Q**

### **Explicación**

Se ha emitido una llamada MQPUT o MQPUT1 para un transferir un mensaje a una cola, pero el mensaje era demasiado largo para la cola y no se había especificado MQMF\_SEGMENTATION\_ALLOWED en el campo MsgFlags del MQMD. Si no se permite la segmentación, la longitud del mensaje no puede superar el menor de los atributos **MaxMsgLength** de colas y **MaxMsgLength** de la cola.

• En z/OS, el gestor de colas no admite la segmentación de mensajes; si se especifica MOMF SEGMENTATION ALLOWED, se acepta pero se ignora.

Este código de razón también se puede producir cuando se especifica MQMF\_SEGMENTATION\_ALLOWED, pero la naturaleza de los datos presentes en el mensaje impide que el gestor de colas se divida en segmentos que sean lo suficientemente pequeños como para colocarlos en la cola:

- Para un formato definido por el usuario, el segmento más pequeño que el gestor de cola puede crear es de 16 bytes.
- Para un formato incorporado, el segmento más pequeño que puede crear el gestor de colas depende del formato específico, pero en todos los casos excepto en MQFMT\_STRING tiene más de 16 bytes (para MQFMT\_STRING, el tamaño mínimo de segmento es de 16 bytes).

MQRC\_MSG\_TOO\_BIG\_FOR\_Q también puede producirse en el campo Feedback del descriptor de mensaje de un mensaje de informe; en ese caso, indica que el error lo encontró un agente de canal de mensajes al intentar transferir el mensaje a una cola remota.

### **Código de terminación**

MQCC\_FAILED

#### **Respuesta del programador**

Compruebe si el parámetro **BufferLength** se ha especificado correctamente; si lo está, realice una de las acciones siguientes:

- Aumente el valor del atributo **MaxMsgLength** de la cola; es posible que el atributo **MaxMsgLength** del gestor de colas también necesite aumentar.
- Divida el mensaje en varios mensajes más pequeños.

• Especifique MQMF\_SEGMENTATION\_ALLOWED en el campo MsgFlags del MQMD; esto permitirá al gestor de colas dividir el mensaje en segmentos.

# **2031 (07EF) (RC2031): MQRC\_MSG\_TOO\_BIG\_FOR\_Q\_MGR**

### **Explicación**

Se ha emitido una llamada MQPUT o MQPUT1 para un transferir un mensaje a una cola, pero el mensaje era demasiado largo para el gestor de cola y no se había especificado MQMF\_SEGMENTATION\_ALLOWED en el campo MsgFlags del MQMD. Si no se permite la segmentación, la longitud del mensaje no puede superar el menor de los atributos **MaxMsgLength** del gestor de colas y **MaxMsgLength** de la cola.

Este código de razón también se puede producir cuando se especifica MQMF\_SEGMENTATION\_ALLOWED, pero la naturaleza de los datos presentes en el mensaje impide que el gestor de colas se divida en segmentos que sean lo suficientemente pequeños para el límite del gestor de cola:

- Para un formato definido por el usuario, el segmento más pequeño que el gestor de cola puede crear es de 16 bytes.
- Para un formato incorporado, el segmento más pequeño que puede crear el gestor de colas depende del formato específico, pero en todos los casos excepto en MQFMT\_STRING tiene más de 16 bytes (para MQFMT\_STRING, el tamaño mínimo de segmento es de 16 bytes).

MQRC\_MSG\_TOO\_BIG\_FOR\_Q también puede producirse en el campo Feedback del descriptor de mensaje de un mensaje de informe; en ese caso, indica que el error lo encontró un agente de canal de mensajes al intentar transferir el mensaje a una cola remota.

Esta razón también se aplica si un canal, a través del cual debe pasar el mensaje, ha limitado la longitud máxima de mensaje a un valor que en realidad es menor que el soportado por el gestor de colas, y la longitud del mensaje es superior a ese valor.

• En z/OS, este código de retorno sólo se emite si está utilizando CICS para la gestión de colas distribuidas. De lo contrario, se emite MQRC\_MSG\_TOO\_BIG\_FOR\_CHANNEL.

### **Código de terminación**

MQCC\_FAILED

### **Respuesta del programador**

Compruebe si el parámetro **BufferLength** se ha especificado correctamente; si lo está, realice una de las acciones siguientes:

- Aumente el valor del atributo **MaxMsgLength** del gestor de colas; es posible que también sea necesario aumentar el atributo **MaxMsgLength** de la cola.
- Divida el mensaje en varios mensajes más pequeños.
- Especifique MQMF\_SEGMENTATION\_ALLOWED en el campo MsgFlags del MQMD; esto permitirá al gestor de colas dividir el mensaje en segmentos.
- Compruebe las definiciones de canal.

# **2033 (07F1) (RC2033): MQRC\_NO\_MSG\_AVAILABLE**

### **Explicación**

Se ha emitido una llamada MQGET, pero no hay ningún mensaje en la cola que cumpla los criterios de selección especificados en MQMD (los campos MsgId y CorrelId) y en MQGMO (los campos Options y MatchOptions). No se ha especificado la opción MQGMO\_WAIT o el intervalo de tiempo especificado por el campo WaitInterval en MQGMO ha caducado. Este código de razón también se devuelve para una llamada MQGET para efectuar un examen cuando se ha alcanzado el final de la cola.

Las llamadas mqGetBag y mqExecute también pueden devolver este código de razón. mqGetBag es parecida a MQGET. Para la llamada mqExecute, el código de terminación puede ser MQCC\_WARNING o MQCC\_FAILED:

- Si el código de terminación es MQCC\_WARNING, algunos mensajes de respuesta se habrán recibido durante el intervalo de espera especificado, pero no todos. El paquete de respuesta contiene paquetes generados por el sistema para los mensajes que se han recibido.
- Si el código de terminación es MQCC\_FAILED, no se habrá recibido ningún mensaje de respuesta durante el intervalo de espera especificado.

### **Código de terminación**

MQCC\_WARNING o MQCC\_FAILED

### **Respuesta del programador**

Si es una condición prevista, no es necesario realizar ninguna acción correctora.

Si es una condición inesperada, compruebe que:

- El mensaje se ha transferido a la cola satisfactoriamente.
- La unidad de trabajo (si existe) utilizada para la llamada MQPUT o MQPUT1 se ha comprometido satisfactoriamente.
- Las opciones que controlan los criterios de selección se han especificado correctamente. A continuación se muestra todo lo que puede afectar a la elegibilidad de un mensaje para devolverlo en la llamada MQGET:
	- MQGMO\_LOGICAL\_ORDER
	- MQGMO\_ALL\_MSGS\_AVAILABLE
	- MQGMO\_ALL\_SEGMENTS\_AVAILABLE
	- MQGMO\_COMPLETE\_MSG
	- MQMO\_MATCH\_MSG\_ID
	- MQMO\_MATCH\_CORREL\_ID
	- MQMO\_MATCH\_GROUP\_ID
	- MQMO\_MATCH\_MSG\_SEQ\_NUMBER
	- MQMO\_MATCH\_OFFSET
	- Valor del campo MsgId en MQMD
	- Valor del campo CorrelId en MQMD

Se recomienda esperar más tiempo al mensaje.

# **2034 (07F2) (RC2034): MQRC\_NO\_MSG\_UNDER\_CURSOR**

#### **Explicación**

Se ha emitido una llamada MQGET con la opción MQGMO\_MSG\_UNDER\_CURSOR o MQGMO\_BROWSE\_MSG\_UNDER\_CURSOR. No obstante, el cursor para examinar no está situado en un mensaje recuperable. Esto puede deberse a una de estas condiciones:

- De forma lógica, el cursor está situado antes del primer mensaje, tal y como está antes de la primera llamada MQGET correcta con una opción de examinar.
- El mensaje en el que estaba el cursor de examinar se ha bloqueado o eliminado de la cola, probablemente por otra aplicación, desde que se ha realizado la operación de examinar.
- El mensaje en el que está el cursor de examinar ha caducado.

MQCC\_FAILED

### **Respuesta del programador**

Compruebe la lógica de la aplicación. Este puede ser un código de razón previsto si el diseño de la aplicación permite que varios servidores compitan para obtener los mensajes después de examinar. Considere la posibilidad de utilizar también la opción MQGMO\_LOCK con la llamada MQGET de examinar anterior.

# **2035 (07F3) (RC2035): MQRC\_NOT\_AUTHORIZED**

### **Explicación general**

### **Explicación**

El usuario de la aplicación o el canal que ha generado el error no está autorizado para realizar la operación que se ha intentado:

- En una llamada MQCONN o MQCONNX, el usuario no tiene autorización para conectarse con el gestor de colas. Esto puede ser debido a una de las razones siguientes:
	- Para las aplicaciones enlazadas localmente, no se ha otorgado al ID de usuario de aplicación la autoridad para conectarse al gestor de colas.
	- Se ha especificado una contraseña o un ID de usuario no válido en la estructura MQCSP en una llamada MQCONNX.
	- El gestor de colas se ha configurado para requerir que las aplicaciones proporcionen un ID de usuario y una contraseña en una estructura MQCSP al conectarse, pero la aplicación no ha proporcionado un ID de usuario y una contraseña.

**En z/OS** En z/OS, para las aplicaciones CICS, en su lugar se emite MORC CONNECTION NOT AUTHORIZED.

- En una llamada MQCONNX, la longitud del ID de usuario o de la contraseña supera el máximo permitido. La longitud máxima del ID de usuario depende de la plataforma. Puede obtener información adicional consultando Identificadores de usuario.
- En una llamada MQOPEN o MQPUT1, el usuario no tiene autorización para abrir el objeto de la(s) opcion(es) especificada(s).

– <mark>En z/OS – E</mark>n z/OS, si el objeto que se está abriendo es una cola de modelo, esta razón también se produce si el usuario no está autorizado para crear una cola dinámica con el nombre requerido.

- En una llamada MQCLOSE, el usuario no tiene autorización para borrar el objeto, que es una cola dinámica permanente, y el parámetro **Hobj** especificado en la llamada MQCLOSE no es el descriptor de contexto devuelto por la llamada MQOPEN que ha creado la cola.
- En un comando, el usuario no tiene autorización para emitir dicho comando o para acceder al objeto que especifica.
- En una llamada MQSUB, el usuario no está autorizado a suscribirse al tema.
- En una llamada MQSUB, utilizando colas de destino no gestionadas, el usuario no tiene autorización para utilizar la cola de destino.
- Presencia de una política de seguridad de Advanced Message Security .

Este código de razón también puede generarse en el campo Feedback del descriptor de mensaje de un mensaje de informe. En este caso, indica que el error lo ha encontrado un agente del canal de mensajes al intentar transferir el mensaje a una cola remota.

MQCC\_FAILED

### **Respuesta del programador**

Asegúrese de que se haya especificado el gestor de colas o el objeto correctos, y de que exista la autorización adecuada.

Este código de razón también se utiliza para identificar el mensaje de suceso correspondiente,

- MQCONN o MQCONNX ["No autorizado \(tipo 1\)" en la página 175.](#page-174-0)
- MQOPEN o MQPUT1 ["No autorizado \(tipo 2\)" en la página 176.](#page-175-0)
- MQCLOSE ["No autorizado \(tipo 3\)" en la página 179](#page-178-0).
- Mandato ["No autorizado \(tipo 4\)" en la página 182.](#page-181-0)
- MQSUB ["No autorizado \(tipo 5\)" en la página 183.](#page-182-0)
- Destino MQSUB ["No autorizado \(tipo 6\)" en la página 185](#page-184-0).

### **Problemas concretos que generan RC2035**

### **Autenticación de seguridad JMSWMQ2013 no válida**

Consulte [Autenticación de seguridad no válida](https://www.ibm.com/support/docview.wss?uid=swg21138961) para obtener información cuando una aplicación IBM MQ JMS falla con errores de autenticación de seguridad.

### **MQRC\_NOT\_AUTHORIZED en una cola o canal**

Consulte [MQRC\\_NOT\\_AUTHORIZED en una cola](https://www.ibm.com/support/docview.wss?uid=swg21166937) para obtener información cuando se devuelve un MQRC 2035 (MQRC\_NOT\_AUTHORIZED) en el que un usuario no tiene autorización para realizar la función. Determine qué objeto no puede acceder al usuario y otorgue al usuario acceso al objeto.

### **MQRC\_NOT\_AUTHORIZED (AMQ4036 en un cliente) como un administrador**

Consulte [MQRC\\_NOT\\_AUTHORIZED como administrador](https://www.ibm.com/support/docview.wss?uid=swg21577137) para obtener información cuando se devuelve MQRC 2035 (MQRC\_NOT\_AUTHORIZED) cuando se intenta utilizar un ID de usuario que es un administrador de IBM MQ, para acceder de forma remota al gestor de colas a través de una conexión de cliente.

### **MQS\_REPORT\_NOAUTH**

Consulte [MQS\\_REPORT\\_NOAUTH](https://www.ibm.com/support/docview.wss?&uid=swg21299319) para obtener información sobre el uso de esta variable de entorno para diagnosticar mejor el código de retorno 2035 (MQRC\_NOT\_AUTHORIZED). El uso de esta variable de entorno genera errores en el registro de errores del gestor de colas, pero no genera una captura de datos de fallo (FDC).

### **MQSAUTHERRORS**

Consulte [MQSAUTHERRORS](https://www.ibm.com/support/docview.wss?&uid=swg21377578) para obtener información sobre el uso de esta variable de entorno para generar archivos FDC relacionados con el código de retorno 2035 (MQRC\_NOT\_AUTHORIZED). El uso de esta variable de entorno genera una FDC, pero no generan errores en el registro de errores del gestor de colas.

#### **Información relacionada**

Código de retorno= 2035 MQRC\_NOT\_AUTHORIZED

# **2036 (07F4) (RC2036): MQRC\_NOT\_OPEN\_FOR\_BROWSE**

Se ha emitido una llamada MQGET con una de las opciones siguientes:

- MQGMO\_BROWSE\_FIRST
- MQGMO\_BROWSE\_NEXT
- MQGMO\_BROWSE\_MSG\_UNDER\_CURSOR
- MQGMO\_MSG\_UNDER\_CURSOR

pero la cola no se ha abierto para examen o está utilizando mensajería de multidifusión de IBM MQ

### **Código de terminación**

MQCC\_FAILED

### **Respuesta del programador**

Especifique MQOO\_BROWSE cuando se abra la cola.

Si está utilizando mensajería de multidifusión de IBM MQ, no puede especificar opciones de examen con una llamada MQGET.

# **2037 (07F5) (RC2037): MQRC\_NOT\_OPEN\_FOR\_INPUT**

### **Explicación**

Se ha emitido una llamada MQGET para recuperar un mensaje de una cola, pero la cola no se ha abierto para entrada.

### **Código de terminación**

MQCC\_FAILED

### **Respuesta del programador**

Especifique uno de los valores siguientes cuando se abra la cola:

- MOOO\_INPUT\_SHARED
- MQOO\_INPUT\_EXCLUSIVE
- MQOO\_INPUT\_AS\_Q\_DEF

# **2038 (07F6) (RC2038): MQRC\_NOT\_OPEN\_FOR\_INQUIRE**

### **Explicación**

Se ha emitido una llamada MQINQ para consultar los atributos de un objeto, pero el objeto no se ha abierto para consulta.

Se ha emitido una llamada MQINQ para un descriptor de tema en IBM MQ Multicast.

### **Código de terminación**

MQCC\_FAILED

### **Respuesta del programador**

Especifique MQOO\_INQUIRE cuando se abra el objeto.

MQINQ no está soportada para los descriptores de tema en IBM MQ Multicast.

# **2039 (07F7) (RC2039): MQRC\_NOT\_OPEN\_FOR\_OUTPUT**

### **Explicación**

Se ha emitido una llamada MQPUT para transferir un mensaje a una cola, pero la cola no se ha abierto para salida.

### **Código de terminación**

MQCC\_FAILED

### **Respuesta del programador**

Especifique MQOO\_OUTPUT cuando se abra la cola.

# **2040 (07F8) (RC2040): MQRC\_NOT\_OPEN\_FOR\_SET**

### **Explicación**

Se ha emitido una llamada MQSET para definir atributos de cola, pero la cola no se había abierto para efectuar definiciones.

Se ha emitido una llamada MQSET para un descriptor de tema en IBM MQ Multicast.

### **Código de terminación**

MQCC\_FAILED

### **Respuesta del programador**

Especifique MQOO\_SET cuando se abra el objeto.

MQSET no está soportada para los descriptores de tema en IBM MQ Multicast.

# **2041 (07F9) (RC2041): MQRC\_OBJECT\_CHANGED**

### **Explicación**

Las definiciones de objeto que afectan a este objeto se han modificado desde que la llamada MQOPEN ha devuelto el manejador Hobj utilizado en esta llamada. Para obtener más información acerca de la llamada MQOPEN, consulte la sección MQOPEN.

Este código de razón se puede producir al ejecutar el mandato REFRESH CLUSTER. Consulte Problemas de aplicación que se han visto al ejecutar REFRESH CLUSTER

Este código de razón no se muestra si se ha especificado el manejador de objeto en el campo Context del parámetro **PutMsgOpts** en la llamada MQPUT o MQPUT1.

### **Código de terminación**

MQCC\_FAILED

### **Respuesta del programador**

Emita una llamada MQCLOSE para devolver el manejador al sistema. Normalmente, es suficiente volver a abrir el objeto y reintentar la operación. No obstante, si las definiciones de objetos son críticas para

la lógica de la aplicación, puede utilizar una llamada MQINQ, después de volver a abrir el objeto, para obtener los nuevos valores de los atributos del objeto.

# **2042 (07FA) (RC2042): MQRC\_OBJECT\_IN\_USE**

### **Explicación**

Se ha emitido una llamada MQOPEN, pero esta u otra aplicación ya ha abierto el objeto en cuestión con opciones que entran en conflicto con las especificadas en el parámetro **Options**. Eso sucede si la solicitud es de entrada compartida pero el objeto ya está abierto para entrada exclusiva. También surge si la solicitud es de entrada exclusiva pero el objeto ya está abierto para entrada de cualquier tipo.

Los MCA de los canales receptores, o el agente de colas de intragrupos (IGQ), pueden mantener abiertas las colas de destino incluso si no se están transmitiendo mensajes. Esto hace que parezca que las colas *se están utilizando*. Utilice el mandato MQSC DISPLAY QSTATUS para averiguar quién está manteniendo la cola abierta.

IBM MQ abre una cola para entrada compartida si la aplicación utiliza la opción de apertura MQOO\_INPUT\_SHARED o, si la aplicación utiliza MQOO\_INPUT\_AS\_Q\_DEF y el atributo de cola de opción de compartición predeterminado se establece en DEFSOPT (SHARED). Sin embargo, hay una alteración temporal administrativa en el formato de la opción SHARE/NOSHARE .

Si la definición de cola muestra NOSHARE, IBM MQ hará que el descriptor de contexto de entrada sea exclusivo independientemente de las opciones establecidas por la aplicación.

- En z/OS, este código de razón también puede mostrarse para una llamada MQOPEN o MQPUT1 si está a punto de ser suprimido el objeto que se ha de abrir, el cual puede ser una cola, o en el caso de MQOPEN, una lista de nombres o un objeto de proceso.
- **2/05** El valor predeterminado en z/OS es NOSHARE.

### **Código de terminación**

MQCC\_FAILED

#### **Respuesta del programador**

El diseño del sistema debe especificar si una aplicación ha de esperar y reintentar o realizar otra acción.

# **2043 (07FB) (RC2043): MQRC\_OBJECT\_TYPE\_ERROR**

### **Explicación**

En la llamada MQOPEN o MQPUT1, el campo ObjectType del descriptor de objeto MQOD especifica un valor que no es válido. Para la llamada MQPUT1, el tipo de objeto deber ser MQOT\_Q.

### **Código de terminación**

MQCC\_FAILED

### **Respuesta del programador**

Especifique un tipo de objeto válido.

# **2044 (07FC) (RC2044): MQRC\_OD\_ERROR**

En la llamada MQOPEN o MQPUT1, el MQOD de descriptor de objeto no es válido por una de estas razones:

- El campo StrucId no es MQOD\_STRUC\_ID.
- El campo Version especifica un valor que no es válido o que no está soportado.
- El puntero del parámetro no es válido. (No siempre es posible detectar los punteros de parámetros incorrectos; si no se detectan, pueden producirse resultados imprevisibles).
- El gestor de colas no puede copiar la estructura cambiada en el almacenamiento de la aplicación, incluso si la llamada es satisfactoria. Esto puede producirse si, por ejemplo, el puntero señala a almacenamiento de solo lectura.

### **Código de terminación**

MQCC\_FAILED

### **Respuesta del programador**

Asegúrese de que los campos de entrada de la estructura MQOD se hayan definido correctamente.

# **2045 (07FD) (RC2045): MQRC\_OPTION\_NOT\_VALID\_FOR\_TYPE**

### **Explicación**

En una llamada MQOPEN o MQCLOSE, se ha especificado una opción que no es válida para el tipo de objeto o de cola que se está abriendo o cerrando.

Para la llamada MQOPEN, puede deberse a uno de los casos siguientes:

- Una opción que no es adecuada para el tipo de objeto (por ejemplo, MQOO\_OUTPUT para un objeto MQOT\_PROCESS).
- Una opción no soportada para el tipo de cola (por ejemplo, MQOO\_INQUIRE para una cola remota que no tiene definición local).
- Una o varias de estas opciones:
	- MQOO\_INPUT\_AS\_Q\_DEF
	- MQOO\_INPUT\_SHARED
	- MQOO\_INPUT\_EXCLUSIVE
	- MQOO\_BROWSE
	- MQOO\_INQUIRE
	- MQOO\_SET

cuando:

- El nombre de la cola se resuelve mediante un directorio de celdas, o
- El ObjectQMgrName en el descriptor de objetos especifica el nombre de una definición local de una cola remota (para especificar un alias de gestor de colas), y la cola con nombre del atributo RemoteQMgrName de la definición es el nombre del gestor de colas local.

Para la llamada MQCLOSE, puede deberse a uno de los casos siguientes:

• La opción MQCO\_DELETE o MQCO\_DELETE\_PURGE cuando la cola no es una cola dinámica.

Este código de razón también puede producirse en la llamada MQOPEN cuando el objeto que se está abriendo es del tipo MQOT\_NAMELIST, MQOT\_PROCESS o MQOT\_Q\_MGR, pero el campo ObjectQMgrName de MQOD no está en blanco ni es el nombre del gestor de colas local.

MQCC\_FAILED

### **Respuesta del programador**

Especifique la opción correcta. Para la llamada MQOPEN, asegúrese de que el campo ObjectQMgrName se ha establecido correctamente. Para la llamada MQCLOSE, corrija la opción o cambie el tipo de definición de la cola modelo utilizada para crear la cola nueva.

# **2046 (07FE) (RC2046): MQRC\_OPTIONS\_ERROR**

### **Explicación**

El parámetro o campo **Options** contiene opciones que no son válidas o una combinación de opciones que no es correcta.

• Para las llamadas MQOPEN, MQCLOSE, MQXCNVC, mqBagToBuffer, mqBufferToBag, mqCreateBag y mqExecute, el parámetro **Options** es un parámetro separado de la llamada.

Este código de razón también se produce si el puntero del parámetro no es correcto. (No siempre es posible detectar los punteros de parámetros incorrectos; si no se detectan, pueden producirse resultados imprevisibles).

- Para las llamadas MQBEGIN, MQCONNX, MQGET, MQPUT y MQPUT1, Options es un campo en la estructura de opciones relevantes (MQBO, MQCNO, MQGMO o MQPMO).
- Para obtener más información acerca de los errores de las opciones para IBM MQ Multicast, consulte la sección Conceptos MQI de y cómo se relacionan con Multicast.

### **Código de terminación**

MQCC\_FAILED

### **Respuesta del programador**

Especifique opciones válidas. Revise la descripción del parámetro o campo **Options** para determinar qué opciones y combinaciones de opciones son válidas. Si se están definiendo varias opciones añadiendo opciones individuales, asegúrese de que una misma opción no se añade dos veces. Para obtener más información, consulte la sección Reglas para validar las opciones MQI.

# **2047 (07FF) (RC2047): MQRC\_PERSISTENCE\_ERROR**

### **Explicación**

En una llamada MQPUT o MQPUT1 , el valor especificado para el campo Persistence en el descriptor de mensaje MQMD no es válido.

### **Código de terminación**

MQCC\_FAILED

#### **Respuesta del programador**

Especifique uno de los valores siguientes:

- MOPER PERSISTENT
- MOPER\_NOT\_PERSISTENT
- MQPER\_PERSISTENCE\_AS\_Q\_DEF

# **2048 (0800) (RC2048): MQRC\_PERSISTENT\_NOT\_ALLOWED**

### **Explicación**

En una llamada MQPUT o MQPUT1 , el valor especificado para el campo Persistence en MQMD (u obtenido del atributo de cola DefPersistence ) especifica MQPER\_PERSISTENT, pero la cola en la que se coloca el mensaje no da soporte a los mensajes persistentes. Los mensajes persistentes no se pueden colocar en colas dinámicas temporales.

Este código de razón también puede generarse en el campo Feedback del descriptor de mensaje de un mensaje de informe. En este caso, indica que el error lo ha encontrado un agente del canal de mensajes al intentar transferir el mensaje a una cola remota.

### **Código de terminación**

MQCC\_FAILED

### **Respuesta del programador**

Especifique MQPER\_NOT\_PERSISTENT si el mensaje debe colocarse en una cola dinámica temporal. Si hace falta persistencia, utilice una cola dinámica permanente o una cola predefinida en lugar de una cola dinámica temporal.

Tenga en cuenta que es aconsejable que las aplicaciones de servidor envíen mensajes de respuesta (mensaje de tipo MQMT\_REPLY) con la misma persistencia que el mensaje de solicitud original (mensaje de tipo MQMT\_REQUEST). Si el mensaje de solicitud es persistente, la cola de respuestas especificada en el campo ReplyToQ del descriptor de mensaje MQMD no puede ser una cola dinámica temporal. En esta situación, utilice una cola dinámica persistente o una cola predefinida como cola de respuestas.

*z/*05  $\blacksquare$ En z/OS, no puede poner mensajes persistentes en una cola compartida si la CFSTRUCT que utiliza la cola está definida con RECOVER(NO). Ponga sólo mensajes no persistentes en esta cola o bien cambie la definición CFSTRUCT por RECOVER(YES). Si pone un mensaje permanente en una cola que utiliza una CFSTRUCT con RECOVER(NO) la operación put fallará con el error MQRC\_PERSISTENT\_NOT\_ALLOWED.

# **2049 (0801) (RC2049): MQRC\_PRIORITY\_EXCEEDS\_MAXIMUM**

### **Explicación**

Se ha emitido una llamada MQPUT o MQPUT1, pero el valor del campo Priority en el descriptor de mensaje MQMD sobrepasa la prioridad máxima soportada por el gestor de colas local, tal como se muestra en el atributo del gestor de colas MaxPriority. El gestor de colas acepta el mensaje, pero se coloca en la cola con la prioridad máxima del gestor de colas. El campo Priority en el descriptor de mensaje conserva el valor especificado por la aplicación que ha colocado el mensaje.

### **Código de terminación**

MQCC\_WARNING

### **Respuesta del programador**

No se requiere ninguna acción, a menos que la aplicación que transfirió el mensaje no hubiese previsto este código de razón.

# **2050 (0802) (RC2050): MQRC\_PRIORITY\_ERROR**

Se ha emitido una llamada MQPUT o MQPUT1 pero el valor del campo Priority en el descriptor de mensaje MQMD no es válido. La prioridad máxima soportada por el gestor de colas viene dada por el atributo MaxPriority del gestor de colas.

### **Código de terminación**

MQCC\_FAILED

### **Respuesta del programador**

Especifique un valor dentro del rango de cero al valor de MaxPriority, o el valor especial MOPRI\_PRIORITY\_AS\_O\_DEF.

# **2051 (0803) (RC2051): MQRC\_PUT\_INHIBITED**

### **Explicación**

Actualmente, las llamadas MQPUT y MQPUT1 están inhibidas para la cola o para la cola en la que se resuelve esta cola.

Este código de razón también puede generarse en el campo Feedback del descriptor de mensaje de un mensaje de informe. En este caso, indica que el error lo ha encontrado un agente del canal de mensajes al intentar transferir el mensaje a una cola remota.

### **Código de terminación**

MQCC\_FAILED

#### **Respuesta del programador**

Si el diseño del sistema permite que se inhiban peticiones de transferencia durante períodos cortos, reintente la operación más adelante.

Este código de razón también se utiliza para identificar el mensaje de suceso correspondiente ["Colocación inhibida" en la página 187](#page-186-0).

### **Acción del programador del sistema**

Utilice ALTER QLOCAL(...) PUT(ENABLED) para permitir la colocación de mensajes.

# **2052 (0804) (RC2052): MQRC\_Q\_DELETED**

### **Explicación**

Un manejador de cola Hobj especificado en una llamada hace referencia a una cola dinámica que se ha suprimido desde que se ha abierto la cola. Para obtener más información sobre la supresión de colas dinámicas, consulte la descripción de MQCLOSE en la sección MQCLOSE.

 $\cdot$   $\blacksquare$   $\blacksquare$   $\blacksquare$  En z/OS, esto también se puede producir en las llamadas MQOPEN y MQPUT1 si se está abriendo una cola dinámica pero la cola está en estado de supresión lógica. Consulte MQCLOSE para obtener más información acerca de esto.

### **Código de terminación**

MQCC\_FAILED

### **Respuesta del programador**

Emita una llamada MQCLOSE que devuelva el manejador y los recursos asociados al sistema. En este caso, la llamada MQCLOSE se ejecutará correctamente. Compruebe el diseño de la aplicación que ha originado el error.

# **2053 (0805) (RC2053): MQRC\_Q\_FULL**

### **Explicación**

Una llamada MQPUT o MQPUT1, o un mandato, no se ha ejecutado correctamente debido a que la cola está llena. Es decir, ya contiene la cantidad máxima posible de mensajes, según se ha especificado en el atributo de cola **MaxQDepth**.

Este código de razón también puede generarse en el campo Feedback del descriptor de mensaje de un mensaje de informe. En este caso, indica que el error lo ha encontrado un agente del canal de mensajes al intentar transferir el mensaje a una cola remota.

### **Código de terminación**

MQCC\_FAILED

### **Respuesta del programador**

Reintente la opción más adelante. Quizá sea conveniente aumentar la profundidad máxima de esta cola, o disponer que haya más instancias de la aplicación para dar servicio a la cola.

Este código de razón también se utiliza para identificar el mensaje de suceso correspondiente ["Cola](#page-191-0) [llena" en la página 192](#page-191-0).

# **2055 (0807) (RC2055): MQRC\_Q\_NOT\_EMPTY**

### **Explicación**

Se ha emitido una llamada MQCLOSE para una cola dinámica permanente, pero la llamada ha fallado porque la cola no está vacía o todavía se está utilizando. Se aplica una de las condiciones siguientes:

- Se ha especificado la opción MQCO\_DELETE, pero hay mensajes en la cola.
- Se ha especificado la opción MQCO\_DELETE o MQCO\_DELETE\_PURGE, pero hay llamadas de transferencia o de obtención sin confirmar todavía pendientes para la cola.

Para obtener más información, consulte las notas de uso relacionadas con las colas dinámicas para la llamada MQCLOSE.

Este código de razón también se devuelve desde un mandato para borrar, suprimir o mover una cola, si la cola contiene mensajes no confirmados (o mensajes confirmados en el caso de la supresión de una cola sin la opción de depuración).

### **Código de terminación**

MQCC\_FAILED

#### **Respuesta del programador**

Compruebe por qué puede haber mensajes en la cola. Tenga en cuenta que el atributo de cola **CurrentQDepth** puede ser cero incluso si hay uno o varios mensajes en la cola. Esto puede suceder si se han recuperado mensajes como parte de una unidad de trabajo que todavía no se ha confirmado. Si se pueden descartar los mensajes, intente utilizar la llamada MQCLOSE con la opción MQCO\_DELETE\_PURGE. Considere la posibilidad de reintentar la llamada más adelante.

# **2056 (0808) (RC2056): MQRC\_Q\_SPACE\_NOT\_AVAILABLE**

### **Explicación**

Se ha emitido una llamada MQPUT o MQPUT1, pero no hay espacio disponible para la cola en el disco o en otro dispositivo de almacenamiento.

Este código de razón también puede generarse en el campo Feedback del descriptor de mensaje de un mensaje de informe. En este caso, indica que el error lo ha encontrado un agente del canal de mensajes al intentar transferir el mensaje a una cola remota.

 $\frac{1}{2}$  = 2/05  $\frac{1}{2}$  En z/OS, este código de razón no se genera.

### **Código de terminación**

MQCC\_FAILED

### **Respuesta del programador**

Compruebe si alguna aplicación está transfiriendo mensajes en un bucle infinito. Si no es así, deje más espacio en disco disponible para la cola.

# **2057 (0809) (RC2057): MQRC\_Q\_TYPE\_ERROR**

### **Explicación**

Se ha producido una de las situaciones siguientes:

- En una llamada MQOPEN, el campo ObjectQMgrName del descriptor de objeto MQOD o del registro de objeto MQOR especifica el nombre de una definición local de una cola remota (para especificar un alias de gestor de colas), y en esa definición local el atributo **RemoteQMgrName** es el nombre del gestor de colas local. Sin embargo, el campo ObjectName de MQOD o MQOR especifica el nombre de una cola modelo del gestor de colas local y esto no está permitido. Si desea más información, consulte MQOPEN.
- En una llamada MQPUT1, el MQOD del descriptor de objetos o el MQOR del registro de objetos especifica el nombre de una cola modelo.
- En una llamada MQPUT o MQPUT1 anterior, el campo ReplyToQ del descriptor de mensajes especificaba el nombre de una cola modelo, pero no se puede especificar una cola modelo como destino de mensajes de respuesta o de informe. Solo puede especificarse como destino el nombre de una cola predefinida o el nombre de una cola dinámica creada a partir de la cola modelo. En esta situación, se devuelve el código de razón MQRC\_Q\_TYPE\_ERROR en el campo Reason de la estructura MQDLH cuando el mensaje de respuesta o el mensaje de informe se coloca en la cola de mensajes no entregados.

### **Código de terminación**

MQCC\_FAILED

### **Respuesta del programador**

Especifique una cola válida.

Este código de razón también se utiliza para identificar el mensaje de suceso correspondiente ["Error tipo](#page-197-0) [cola" en la página 198.](#page-197-0)

# **2058 (080A) (RC2058): MQRC\_Q\_MGR\_NAME\_ERROR**

En una llamada MQCONN o MQCONNX, el valor especificado para el parámetro **QMgrName** no es válido o no se conoce. Este código de razón también se produce si el puntero del parámetro no es correcto. (No siempre es posible detectar los punteros de parámetros incorrectos; si no se detectan, pueden producirse resultados imprevisibles).

• En 2705 En z/OS para las aplicaciones de CICS, esta razón se puede producir en cualquier llamada si la conexión original ha especificado un nombre incorrecto o no reconocido.

 $z/0S$ Para CICS, esta razón puede estar causada por un valor de resincronización incorrecto. Por ejemplo, se ha especificado Groupresync y el gestor de colas no está en un grupo de compartición de colas.

Este código de razón también se puede producir si una aplicación cliente MQI de MQ intenta conectarse a un gestor de colas dentro de un grupo de gestores de colas de cliente de MQ (consulte el parámetro **QMgrName** de MQCONN), y:

- No hay soporte para los grupos de gestores de colas.
- No existe ningún grupo de gestores de colas que tenga el nombre especificado

z/08 Para el adaptador de IMS en z/OS, se produce el error MQRC\_Q\_MGR\_NAME\_ERROR cuando se carga CSQQDEFV y se da alguna de las circunstancias siguientes:

- La llamada MQCONN ha especificado un nombre de gestor de colas en blanco, y no hay ninguna entrada CSQQDEFX TYPE=DEFAULT.
- El nombre del gestor de colas especificado para la llamada MQCONN no se encuentra en la tabla CSQQDEFV cargada.
- Se ha cargado un módulo CSQQDEFV distinto al que se pretendía, como el predeterminado que se entrega con el producto. Esta situación puede ser provocada por la biblioteca que contiene el módulo CSQQDEFV que se encuentra después del conjunto de datos SCSQAUTH en STEPLIB o JOBLIB para la región dependiente. Desplace su biblioteca para que esté antes del conjunto de datos SCSQAUTH en la concatenación. Si no hay un módulo de carga CSQQDEFV en STEPLIB/JOBLIB, compruebe lo que se carga mediante LINKLIST.

Para el adaptador de CICS, se produce el error MQRC\_Q\_MGR\_NAME\_ERROR cuando:

• La definición MQCONN especifica Resyncmember(Groupresync) y MQNAME especifica un nombre de gestor de colas, en lugar de un nombre de grupo de compartición de colas.

 $\approx$  z/OS Se devuelve MQRC\_Q\_MGR\_NAME\_ERROR cuando se intenta conectar el mismo espacio de direcciones utilizando un tipo de adaptador distinto del utilizado por una conexión de IBM MQ existente. Entre los casos específicos se incluyen:

- Una salida que se ejecuta en una región de tipo CICS, IMS o RRSBATCH, intenta una MQCONN a través del adaptador BATCH.
- Una aplicación de perfil CICS Estándar Liberty intenta conectarse a IBM MQ con la fábrica de conexiones de enlaces y ya existe un MQCONN de CICS establecido desde la región CICS al mismo gestor de colas.

### **Código de terminación**

MQCC\_WARNING o MQCC\_FAILED

#### **Respuesta del programador**

Utilice, si es posible, un nombre que solo tenga blancos o verifique si el nombre utilizado es válido.

Si está utilizando CICS Resyncmember(Groupresync), utilice el nombre del grupo de compartición de colas (QSG) en MQNAME, en lugar del nombre del gestor de colas.

Este error se produce:

1. En una llamada MQCONN o MQCONNX, el gestor de colas identificado por el parámetro **QMgrName** no está disponible para la conexión.

### $\overline{z}/0$ S $\overline{z}$  En z/OS:

- Para aplicaciones por lotes, esta razón puede devolverse a aplicaciones que se ejecutan en LPAR y que no tienen instalado un gestor de colas.
- Para aplicaciones CICS, este código de razón se puede generar en cualquier llamada si la conexión original ha especificado un gestor de colas con un nombre reconocido pero que no está disponible.
- Puede que haya una escasez ECSA a nivel de sistema o que el almacenamiento disponible para la creación de nuevas conexiones de gestor de colas esté limitado por el parámetro de sistema ACELIM. Consulte el mensaje ["#unique\\_173/unique\\_173\\_Connect\\_42\\_csq3202e" en la página](#page-909-0) [910](#page-909-0) para obtener más información.
- $\bullet$   $\blacksquare$  En IBM i, este código de razón también lo pueden devolver las llamadas MQOPEN y MQPUT1, cuando una aplicación que se ejecuta en modalidad de compatibilidad ha especificado MQHC\_DEF\_HCONN para el parámetro **Hconn**.
- 2. En una llamada MQCONN o MQCONNX desde una aplicación de IBM MQ MQI client:
	- Si se intenta conectar con un gestor de colas de un grupo de gestor de colas de cliente MQ cuando ninguno de los gestores de colas del grupo está disponible para la conexión, consulte el parámetro **QMgrName** de la llamada MQCONN.
	- Si el canal de cliente no se puede conectar, es posible que sea debido a un error con la conexión de cliente con las definiciones de canal de conexión de servidor correspondientes.
- 3. Si un mandato utiliza el parámetro **CommandScope** que especifica un gestor de colas que no está activo en el grupo de compartición de colas.
- 4. En un entorno de varias instalaciones, en el que una aplicación intenta conectarse a un gestor de colas asociado con una instalación de IBM WebSphere MQ 7.1 o posterior, pero tiene cargadas bibliotecas de IBM WebSphere MQ 7.0.1. IBM WebSphere MQ 7.0.1 no puede cargar bibliotecas de otras versiones de IBM MQ.

### **Código de terminación**

MQCC\_FAILED

### **Respuesta del programador**

Asegúrese de que se haya iniciado el gestor de colas. Si la conexión es de una aplicación de cliente, compruebe las definiciones del canal, el estado del canal y los registros de errores.

En un entorno de varias instalaciones, asegúrese de que las bibliotecas de IBM WebSphere MQ 7.1 o posterior, las cargue el sistema operativo. Para obtener más información, consulte la sección Conexión de aplicaciones en un entorno de varias instalaciones.

# **2061 (080D) (RC2061): MQRC\_REPORT\_OPTIONS\_ERROR**

### **Explicación**

Se ha emitido una llamada MQPUT o MQPUT1, pero el campo Report del MQMD del descriptor de mensaje contiene una o más opciones que el gestor de colas local no reconoce. Las opciones que hacen
que se devuelve este código de razón dependen del destino del mensaje. Para obtener más información, consulte la descripción de REPORT en la sección Opciones de informe y distintivos de mensajes.

Este código de razón también se genera en el campo Feedback del MQMD de un mensaje de informe o en el campo Reason de la estructura MQDLH de un mensaje de la cola de mensajes no entregados. En ambos casos, indica que el gestor de colas de destino no soporta una o más de las opciones de informe que ha especificado el emisor del mensaje.

### **Código de terminación**

MQCC\_FAILED

### **Respuesta del programador**

Realice lo siguiente:

- Asegúrese de que el campo Report del descriptor de mensaje se haya inicializado con un valor cuando se declare el descriptor de mensaje o que se le haya asignado un valor antes de la llamada MQPUT o MQPUT1. Especifique MQRO\_NONE si no es necesaria ninguna opción de informe.
- Asegúrese de que las opciones de informe especificadas son válidas; consulte el campo Report descrito en la descripción de MQMD en Opciones de informe y distintivos de mensaje para ver las opciones de informe válidas.
- Si se establecen varias opciones de informe añadiendo opciones de informe individuales conjuntamente, asegúrese de que no se añada dos veces la misma opción de informe.
- Compruebe que se especifiquen opciones de informe incompatibles. Por ejemplo, no añada MQRO\_EXCEPTION y MQRO\_EXCEPTION\_WITH\_DATA al campo Report. Solo se puede especificar una de ellas.

# **2062 (080E) (RC2062): MQRC\_SECOND\_MARK\_NOT\_ALLOWED**

### **Explicación**

Se ha emitido una llamada MQGET especificando la opción MQGMO\_MARK\_SKIP\_BACKOUT en el campo Options de MQGMO, pero el mensaje ya estaba marcado dentro de la unidad de trabajo actual. Únicamente puede haber un mensaje marcado dentro de una unidad de trabajo.

Este código de razón solo ocurre en z/OS.

### **Código de terminación**

MQCC\_FAILED

### **Respuesta del programador**

Modifique la aplicación de forma que solo haya un mensaje marcado en cada unidad de trabajo.

## **2063 (080F) (RC2063): MQRC\_SECURITY\_ERROR**

### **Explicación**

Se ha emitido una llamada MQCONN, MQCONNX, MQOPEN, MQSUB, MQPUT1 o MQCLOSE, pero ha fallado porque se ha producido un error de seguridad.

- En z/OS, hay dos razones posibles para esto:
- Se ha emitido un MQCONN o MQCONNX para conectar al gestor de cola usando el transporte BINDINGS, pasando un nombre de usuario o contraseña, o ambos, de más de 8 caracteres.
- El gestor de seguridad externo ha devuelto el error de seguridad.
- Si está utilizando Advanced Message Security, podría ser un problema de configuración.
- Si utiliza la autenticación de conexión con un servidor LDAP, esto podría ser el resultado de una anomalía de conectividad con el servidor LDAP o un error del servidor LDAP.

MQCC\_FAILED

### **Respuesta del programador**

Anote el error del gestor de seguridad y póngase en contacto con el programador del sistema o con el administrador de seguridad.

- Si está utilizando Advanced Message Security, debe comprobar los registros de errores del gestor de colas.
- En ziones de provincia de que tanto el nombre de usuario como la contraseña especificados, al conectar con el gestor de colas, tengan una longitud máxima de 8 caracteres.
- $\blacksquare$  EM i $\blacksquare$  En IBM i, el registro de FFST contendrá la información de error.
- Si utiliza LDAP, utilice DISPLAY QMSTATUS para comprobar el estado de la conexión con el servidor LDAP y compruebe los registros de errores del gestor de colas para ver si hay mensajes de error.

# **2065 (0811) (RC2065): MQRC\_SELECTOR\_COUNT\_ERROR**

### **Explicación**

En una llamada MQINQ o MQSET, el parámetro **SelectorCount** especifica un valor que no es válido. Este código de razón también se produce si el puntero del parámetro no es correcto. (No siempre es posible detectar los punteros de parámetros incorrectos; si no se detectan, pueden producirse resultados imprevisibles).

### **Código de terminación**

MQCC\_FAILED

### **Respuesta del programador**

Especifique un valor comprendido entre 0 y 256.

### **2066 (0812) (RC2066): MQRC\_SELECTOR\_LIMIT\_EXCEEDED**

### **Explicación**

En una llamada MQINQ o MQSET, el parámetro **SelectorCount** especifica un valor que es mayor que el máximo soportado (256).

### **Código de terminación**

MQCC\_FAILED

#### **Respuesta del programador**

Reduzca el número de selectores especificado en la llamada; los valores válidos son los comprendidos entre 0 y 256.

# **2067 (0813) (RC2067): MQRC\_SELECTOR\_ERROR**

### **Explicación**

Se ha emitido una llamada MQINQ o MQSET, pero la matriz Selectors contiene un selector que no es válido por una de las razones siguientes:

- El selector no está soportado o está fuera de rango.
- El selector no es aplicable al tipo de objeto con los atributos que se consultan o se han establecido.
- El selector es para un atributo que no se puede establecer.

Este código de razón también se produce si el puntero del parámetro no es correcto. (No siempre es posible detectar los punteros de parámetros incorrectos; si no se detectan, pueden producirse resultados imprevisibles).

Se ha emitido una llamada MQINQ para un descriptor gestionado en IBM MQ Multicast, que consultaba un valor distinto a **Current Depth**.

### **Código de terminación**

MQCC\_FAILED

### **Respuesta del programador**

Asegúrese de que el valor especificado para el selector sea válido para el tipo de objeto representado por Hobj. Para la llamada MQSET, asegúrese también de que el selector represente un atributo de entero que se pueda establecer.

MQINQ para descriptores gestionados en IBM MQ Multicast solo se puede consultar en *Current Depth*.

# **2068 (0814) (RC2068): MQRC\_SELECTOR\_NOT\_FOR\_TYPE**

### **Explicación**

En la llamada MQINQ, uno o varios selectores de la matriz Selectors no es aplicable al tipo de objetos de la cola con los atributos que se están consultando.

Este código de razón también se genera cuando se trata de una cola de clúster que se ha resuelto en una instancia remota de la cola. En este caso solo puede consultarse un subconjunto de los atributos que sean válidos para las colas locales. Consulte las notas de uso en la descripción de MQINQ de la sección MQINQ - Consultar atributos de objeto para obtener más información acerca de MQINQ.

La llamada termina con MQCC\_WARNING, con los valores de atributos para los selectores no aplicables establecidos de este modo:

- En el caso de los atributos de enteros, los elementos de **IntAttrs** correspondientes se establecen en MQIAV\_NOT\_APPLICABLE.
- En el caso de los atributos de caracteres, las partes de la serie **CharAttrs** adecuadas se establecen en una serie de caracteres que consta únicamente de asteriscos (\*).

### **Código de terminación**

MQCC\_WARNING

### **Respuesta del programador**

Compruebe si el selector especificado es el que se deseaba.

Si la cola es una cola de clúster, especificar una de las opciones MQOO\_BROWSE, MQOO\_INPUT\_\* o MQOO\_SET además de MQOO\_INQUIRE hace que la cola se resuelva en la instancia local de la cola. No obstante, si no existe ninguna instancia local de la cola, la llamada MQOPEN falla.

### **2069 (0815) (RC2069): MQRC\_SIGNAL\_OUTSTANDING**

### **Explicación**

Se ha emitido una llamada MQGET con la opción MQGMO\_SET\_SIGNAL o MQGMO\_WAIT, pero ya hay una señal pendiente para el manejador de cola *Hobj*.

Este código de razón sólo se produce en z/OS y Windows.

### **Código de terminación**

MQCC\_FAILED

### **Respuesta del programador**

Compruebe la lógica de la aplicación. Si es necesario definir una señal o esperar cuando hay una señal pendiente para la misma cola, debe utilizarse un manejador de objeto distinto.

#### $\sim$  Windows  $\sim$  z/OS **2070 (0816) (RC2070): MQRC\_SIGNAL\_REQUEST\_ACCEPTED**

### **Explicación**

Se ha emitido una llamada MQGET especificando MQGMO\_SET\_SIGNAL en el parámetro **GetMsgOpts**, pero no había ningún mensaje adecuado disponible; la llamada vuelve inmediatamente. La aplicación puede esperar ahora a que se libere la señal.

- En z/OS, la aplicación debe esperar en el Bloque de control de sucesos al que apunta el campo *Signal1*.
- Windows En Windows, la aplicación debe esperar a que se entregue el mensaje Windows de señal.

Este código de razón sólo se produce en z/OS y Windows.

### **Código de terminación**

MQCC\_WARNING

### **Respuesta del programador**

Espere a la señal y, cuando se haya entregado, compruébela para asegurarse de que haya un mensaje disponible. Si es así, emita de nuevo la llamada MQGET.

- En z/OS, espere al BCE apuntado por el campo *Signal1* y, cuando se publique, compruébelo para asegurarse de que ahora haya disponible un mensaje.
- En Windows 95 y Windows 98, la aplicación (hebra) debe continuar ejecutando su bucle de mensajes.

# **2071 (0817) (RC2071): MQRC\_STORAGE\_NOT\_AVAILABLE**

La llamada no se ha ejecutado correctamente porque no hay suficiente almacenamiento principal disponible.

### **Código de terminación**

MQCC\_FAILED

### **Respuesta del programador**

Asegúrese de que las aplicaciones activas tengan un comportamiento correcto, por ejemplo, que no se estén repitiendo en bucle de forma imprevista. Si no se encuentra ningún problema, obtenga más almacenamiento principal.

e en 2/<mark>05 de </mark>En z/OS, si no se encuentra ningún problema de aplicación, solicite al programador del l sistema que aumente el tamaño de la región en la que se ejecuta el gestor de colas.

# **2072 (0818) (RC2072): MQRC\_SYNCPOINT\_NOT\_AVAILABLE**

### **Explicación**

O bien se ha utilizado la opción MQGMO\_SYNCPOINT con una llamada MQGET, o se ha utilizado la opción MQPMO\_SYNCPOINT con una llamada MQPUT o MQPUT1, pero el gestor de colas local no ha podido aceptar la solicitud. Si el gestor de colas no da soporte a unidades de trabajo, el atributo del gestor de colas **SyncPoint** tiene el valor MQSP\_NOT\_AVAILABLE.

Este código de razón también puede producirse en las llamadas MQGET, MQPUT y MQPUT1 cuando se utiliza un coordinador de unidad de trabajo externa. Si el coordinador requiere que una llamada explícita inicie la unidad de trabajo, pero la aplicación no ha emitido esa llamada antes de la llamada MQGET, MQPUT o MQPUT1, se devuelve el código de razón MQRC\_SYNCPOINT\_NOT\_AVAILABLE.

 $\bullet$   $\blacksquare$  En IBM i, este código de razón significa que el control de compromiso de IBM i no se ha iniciado o que no está disponible para que lo utilice el gestor de colas.

Este código de razón también se puede devolver si se ha utilizado la opción MQGMO\_SYNCPOINT o MQPMO\_SYNCPOINT para la mensajería de multidifusión de IBM MQ. No se da soporte a las transacciones para la multidifusión.

### **Código de terminación**

MQCC\_FAILED

### **Respuesta del programador**

Elimine la especificación de MQGMO\_SYNCPOINT o MQPMO\_SYNCPOINT, según corresponda.

• En IBM i, asegúrese de que se haya iniciado el control de compromiso. Si este código de razón se produce una vez iniciado el Control de Compromiso, póngase en contacto con el programador del sistema.

# **2075 (081B) (RC2075): MQRC\_TRIGGER\_CONTROL\_ERROR**

### **Explicación**

En una llamada MQSET, el valor especificado para el selector de atributo MQIA\_TRIGGER\_CONTROL no es válido.

MQCC\_FAILED

### **Respuesta del programador**

Especifique un valor válido.

# **2076 (081C) (RC2076): MQRC\_TRIGGER\_DEPTH\_ERROR**

### **Explicación**

En una llamada MQSET, el valor especificado para el selector de atributo MQIA\_TRIGGER\_DEPTH no es válido.

### **Código de terminación**

MQCC\_FAILED

### **Respuesta del programador**

Especifique un valor mayor que cero.

# **2077 (081D) (RC2077): MQRC\_TRIGGER\_MSG\_PRIORITY\_ERR**

### **Explicación**

En una llamada MQSET, el valor especificado para el selector de atributo MQIA\_TRIGGER\_MSG\_PRIORITY no es correcto.

### **Código de terminación**

MQCC\_FAILED

### **Respuesta del programador**

Especifique un valor en el rango de cero al valor del atributo del gestor de colas **MaxPriority**.

# **2078 (081E) (RC2078): MQRC\_TRIGGER\_TYPE\_ERROR**

### **Explicación**

En una llamada MQSET, el valor especificado para el selector de atributo MQIA\_TRIGGER\_DEPTH no es válido.

### **Código de terminación**

MQCC\_FAILED

### **Respuesta del programador**

Especifique un valor válido.

# **2079 (081F) (RC2079): MQRC\_TRUNCATED\_MSG\_ACCEPTED**

En una llamada MQGET, la longitud de mensaje era demasiado elevada para el almacenamiento intermedio facilitado. Se había especificado la opción MQGMO\_ACCEPT\_TRUNCATED\_MSG, por lo que la llamada termina. El mensaje se elimina de la cola (sujeto a las consideraciones de la unidad de trabajo) o, si se trataba de una operación de examinar, el cursor para examinar avanza hasta este mensaje.

El parámetro **DataLength** adopta la longitud del mensaje antes del truncamiento, el parámetro **Buffer** contiene la parte del mensaje que cabe y la estructura de MQMD se rellena.

### **Código de terminación**

MQCC\_WARNING

### **Respuesta del programador**

Ninguna, porque la aplicación preveía esta situación.

# **2080 (0820) (RC2080): MQRC\_TRUNCATED\_MSG\_FAILED**

### **Explicación**

En una llamada MQGET, la longitud de mensaje era demasiado elevada para el almacenamiento intermedio facilitado. La opción MQGMO\_ACCEPT\_TRUNCATED\_MSG no se había especificado, por lo que el mensaje no se había eliminado de la cola. Si se trataba de una operación de examinar, el cursor de examinar permanece donde estaba antes de la llamada, pero si se había especificado MQGMO\_BROWSE\_FIRST, el cursor de examinar estará colocado lógicamente antes del mensaje que tenga la prioridad más alta en la cola.

El parámetro DataLength adopta la longitud del mensaje antes del truncamiento, el parámetro **Buffer** contiene la parte del mensaje que cabe y la estructura de MQMD se rellena.

### **Código de terminación**

MQCC\_WARNING

### **Respuesta del programador**

Facilite un almacenamiento intermedio que tenga como mínimo la longitud de DataLength o especifique MQGMO\_ACCEPT\_TRUNCATED\_MSG si no son necesarios todos los datos del mensaje.

## **2082 (0822) (RC2082): MQRC\_UNKNOWN\_ALIAS\_BASE\_Q**

### **Explicación**

Se ha emitido una llamada MQOPEN o MQPUT1 para especificar una cola de alias como destino, pero el valor de **BaseQName** de los atributos de cola de alias no se reconoce como un nombre de cola.

Este código de razón se puede producir cuando **BaseQName** es el nombre de una cola de clúster que no se ha puede resolver correctamente.

Este código de razón también se puede producir al ejecutar el mandato REFRESH CLUSTER. Consulte Problemas de aplicación que se han visto al ejecutar REFRESH CLUSTER

MQRC\_UNKNOWN\_ALIAS\_BASE\_Q puede indicar que la aplicación está especificando el **ObjectQmgrName** del gestor de colas al que se está conectando y el gestor de colas que aloja la cola de alias. Esto significa que el gestor de colas busca la cola de destino de alias en el gestor de colas especificado pero falla debido a que la cola de destino de alias no está en el gestor de colas local. Deje en blanco el parámetro **ObjectQmgrName**, de modo que la agrupación en clúster decida a qué gestor de colas se ha de direccionar.

### **Código de terminación**

MQCC\_FAILED

### **Respuesta del programador**

Corrija las definiciones de cola.

Este código de razón también se utiliza para identificar el mensaje de suceso correspondiente ["Cola base](#page-211-0) [de alias desconocida" en la página 212.](#page-211-0)

Si una aplicación que utiliza IBM MQ classes for JMSve el código de razón, modifique la definición de objeto de cola JMS que utiliza la aplicación para que la propiedad **QMANAGER** se establezca en la serie vacía (""). Este valor garantiza que la agrupación en clúster decida a qué gestor de colas se debe direccionar.

Si la cola está en el clúster, compruebe que se hayan utilizado las opciones de apertura adecuadas. No se pueden obtener mensajes de una cola de clúster remota, por lo que asegúrese de que las opciones de apertura sean solo para la salida.

#### **Información relacionada**

Return code=2082 MQRC\_UNKNOWN\_ALIAS\_BASE\_Q al abrir una cola en un clúster

## **2085 (0825) (RC2085): MQRC\_UNKNOWN\_OBJECT\_NAME**

### **Explicación**

Se ha emitido una llamada MQOPEN, MQPUT1 o MQSUB pero no se ha podido encontrar el objeto identificado mediante los campos ObjectName y ObjectQMgrName del MQOD del descriptor de objetos. Se aplica una de las condiciones siguientes:

- El campo ObjectQMgrName tiene uno de los valores siguientes:
	- Espacio en blanco
	- El nombre del gestor de colas local.
	- El nombre de una definición local de una cola remota (un alias de gestor de colas) en el que el atributo **RemoteQMgrName** es el nombre del gestor de colas local

pero no se existe ningún objeto que tenga especificado ObjectName y ObjectType en el gestor de colas local.

- El objeto que se va a abrir es una cola de clúster alojada en un gestor de colas remoto pero el gestor de colas local no tiene definida la ruta hasta el gestor de colas remoto.
- El objeto que se va a abrir es una definición de cola que tiene QSGDISP(GROUP). Estas definiciones no se pueden utilizar con las llamadas MQOPEN, MQPUT1 o MQSUB.
- El MQOD de la aplicación anómala especifica el nombre del gestor de colas local en ObjectQMgrName. El gestor de colas local no aloja una cola de clúster concreta especificada en ObjectName.

La solución en este entorno es dejar en blanco el atributo ObjectQMgrName de MQOD.

Este código de razón se puede producir al ejecutar el mandato REFRESH CLUSTER. Consulte Problemas de aplicación que se han visto al ejecutar REFRESH CLUSTER

Este código de razón también se puede producir en respuesta a un mandato que especifica el nombre de un objeto u otro elemento que no existe.

MQCC\_FAILED

### **Respuesta del programador**

Especifique un nombre de objeto válido. Asegúrese de que el nombre se rellena con blancos al final, si fuera necesario. Si es correcto, compruebe las definiciones del objeto.

Este código de razón también se utiliza para identificar el mensaje de suceso correspondiente ["Nombre](#page-215-0) [de objeto desconocido" en la página 216.](#page-215-0)

Si la cola está en el clúster, compruebe que se hayan utilizado las opciones de apertura adecuadas. No se pueden obtener mensajes de una cola de clúster remota, por lo que asegúrese de que las opciones de apertura sean solo para la salida.

#### **Información relacionada**

Código de retorno= 2085 MQRC\_UNKNOWN\_OBJECT\_NAME al intentar abrir una cola en el clúster

# **2086 (0826) (RC2086): MQRC\_UNKNOWN\_OBJECT\_Q\_MGR**

### **Explicación**

En una llamada MQOPEN o MQPUT1, el campo ObjectQMgrName del MQOD del descriptor de objetos no cumple con las reglas de nombres de objetos. Para obtener más información, consulte ObjectQMgrName (MQCHAR48).

Este código de razón también se genera si el campo ObjectType del descriptor de objetos tiene el valor MOOT O MGR, y el campo ObjectOMgrName no está en blanco pero el nombre especificado no es el nombre del gestor de colas local.

### **Código de terminación**

MQCC\_FAILED

### **Respuesta del programador**

Especifique un nombre de gestor de colas válido. Para hacer referencia al gestor de colas local, se puede utilizar que conste de espacios en blanco o que comience por un carácter nulo. Asegúrese de que el nombre se rellena con blancos al final o se termina con un carácter nulo, si fuera necesario.

# **2087 (0827) (RC2087): MQRC\_UNKNOWN\_REMOTE\_Q\_MGR**

### **Explicación**

En una llamada MQOPEN o MQPUT1, se ha producido un error en la resolución del nombre de la cola, por una de estas causas:

- ObjectQMgrName está en blanco o el nombre del gestor de colas local, ObjectName es el nombre de una definición local de una cola remota, o un alias, y se cumplen una de las condiciones siguientes:
	- RemoteQMgrName está en blanco o es el nombre del gestor de colas local. Recuerde que este error se produce incluso si XmitQName no está en blanco.
	- XmitQName está en blanco pero no se ha definido una cola de transmisión con el nombre de RemoteQMgrName y el atributo de gestor de colas **DefXmitQName** está en blanco.
	- RemoteQMgrName y RemoteQName especifican una cola de clúster que no se puede resolver correctamente y el atributo de gestor de colas **DefXmitQName** está en blanco.

– Solo en z/OS, RemoteQMgrName es el nombre de un gestor de colas en el grupo de compartición de colas, pero la colocación de colas dentro del grupo está inhabilitada.

- ObjectQMgrName es el nombre de una definición local de una cola remota (que contiene una definición de alias de gestor de colas) y se cumplen una de las condiciones siguientes:
	- RemoteQName no está en blanco.
	- XmitQName está en blanco pero no se ha definido una cola de transmisión con el nombre de RemoteQMgrName y el atributo de gestor de colas **DefXmitQName** está en blanco.
- ObjectQMgrName no se ha definido como:
	- Espacio en blanco
	- El nombre del gestor de colas local.
	- El nombre de una cola de transmisión
	- Es el nombre de una definición de alias de gestor de colas (es decir, una definición local de una cola remota con un atributo RemoteQName en blanco)

pero el atributo del gestor de colas **DefXmitQName** está en blanco y el gestor de colas no forma parte de un grupo de compartición de colas con la colocación de colas dentro del grupo habilitada.

- ObjectQMgrName es el nombre de una cola modelo.
- El nombre de la cola se resuelve mediante un directorio de celdas. No obstante, no se ha definido ninguna cola con el nombre del gestor de colas remoto obtenido del directorio de celdas y el atributo DefXmitQName del gestor de colas está en blanco.

### **Código de terminación**

MQCC\_FAILED

### **Respuesta del programador**

Compruebe los valores especificados para ObjectQMgrName y ObjectName. Si son correctos, compruebe las definiciones de colas.

Este código de razón también se utiliza para identificar el mensaje de suceso correspondiente ["Gestor de](#page-217-0) [colas remoto desconocido" en la página 218.](#page-217-0)

## **2090 (082A) (RC2090): MQRC\_WAIT\_INTERVAL\_ERROR**

### **Explicación**

En la llamada MQGET, el valor especificado para el campo WaitInterval en el parámetro **GetMsgOpts** no es válido.

### **Código de terminación**

MQCC\_FAILED

### **Respuesta del programador**

Especifique un valor mayor o igual que cero o el valor especial MQWI\_UNLIMITED si se requiere una espera indefinida.

## **2091 (082B) (RC2091): MQRC\_XMIT\_Q\_TYPE\_ERROR**

En una llamada MQOPEN o MQPUT1, se ha de enviar un mensaje a un gestor de colas remoto. El campo ObjectName u ObjectQMgrName del descriptor de objeto especifica el nombre de una definición local de una cola remota pero una de las condiciones siguientes se aplica al atributo XmitQName de la definición:

- XmitQName no está en blanco, sino que especifica una cola que no es una cola local.
- XmitQName está en blanco, pero RemoteQMgrName especifica una cola que no es una cola local

Este código de razón se genera también si el nombre de la cola se resuelve mediante un directorio de celdas y el nombre del gestor de colas remoto obtenido del directorio de celdas es el nombre de una cola que no es una cola local.

### **Código de terminación**

MQCC\_FAILED

### **Respuesta del programador**

Compruebe los valores especificados para ObjectName y ObjectQMgrName. Si son correctos, compruebe las definiciones de colas.

Este código de razón también se utiliza para identificar el mensaje de suceso correspondiente ["Error de](#page-207-0) [tipo de cola de transmisión" en la página 208](#page-207-0).

# **2092 (082C) (RC2092): MQRC\_XMIT\_Q\_USAGE\_ERROR**

### **Explicación**

En una llamada MQOPEN o MQPUT1, se ha de enviar un mensaje a un gestor de colas remoto, pero se ha producido una de las siguientes condiciones:

- ObjectQMgrName especifica el nombre de una cola local, pero no tiene un atributo Usage de MQUS\_TRANSMISSION.
- El campo ObjectName u ObjectQMgrName del descriptor de objeto especifica el nombre de una definición local de una cola remota pero una de las condiciones siguientes se aplica al atributo **XmitQName** de la definición:
	- El valor **XmitQName** no está en blanco, pero especifica una cola que no tiene un atributo **Usage** de MQUS\_TRANSMISSION.
	- El valor **XmitQName** está en blanco, pero el valor RemoteQMgrName especifica una cola que no tiene un atributo **Usage** de MQUS\_TRANSMISSION.
	- *XmitQName* especifica la cola SYSTEM.QSG.TRANSMIT.QUEUE del gestor de colas IGQ que indica que IGQ está inhabilitado (DISABLED).
- El nombre de la cola se resuelve a través un directorio de células y el nombre del gestor de colas remoto obtenido del directorio de células es el nombre de una cola local, pero no tiene un atributo **Usage** de MQUS\_TRANSMISSION.

### **Código de terminación**

MQCC\_FAILED

### **Respuesta del programador**

Compruebe los valores especificados para ObjectName y ObjectQMgrName. Si son correctos, compruebe las definiciones de colas.

Este código de razón también se utiliza para identificar el mensaje de suceso correspondiente ["Error de](#page-209-0) [uso de cola transmisión" en la página 210](#page-209-0).

# **2093 (082D) (RC2093): MQRC\_NOT\_OPEN\_FOR\_PASS\_ALL**

### **Explicación**

Se ha emitido una llamada MQPUT con la opción MQPMO\_PASS\_ALL\_CONTEXT especificada en el parámetro **PutMsgOpts**, pero la cola no se había abierto con la opción MQOO\_PASS\_ALL\_CONTEXT.

### **Código de terminación**

MQCC\_FAILED

### **Respuesta del programador**

Especifique MQOO\_PASS\_ALL\_CONTEXT (u otra opción que la implique) cuando se abra la cola.

# **2094 (082E) (RC2094): MQRC\_NOT\_OPEN\_FOR\_PASS\_IDENT**

### **Explicación**

Se ha emitido una llamada MQPUT con la opción MQPMO\_PASS\_IDENTITY\_CONTEXT especificada en el parámetro **PutMsgOpts**, pero la cola no se había abierto con la opción MOOO\_PASS\_IDENTITY\_CONTEXT.

### **Código de terminación**

MQCC\_FAILED

### **Respuesta del programador**

Especifique MQOO\_PASS\_IDENTITY\_CONTEXT (u otra opción que la implique) cuando se abra la cola.

## **2095 (082F) (RC2095): MQRC\_NOT\_OPEN\_FOR\_SET\_ALL**

### **Explicación**

Se ha emitido una llamada MQPUT con la opción MQPMO\_SET\_ALL\_CONTEXT especificada en el parámetro **PutMsgOpts**, pero la cola no se había abierto con la opción MQOO\_SET\_ALL\_CONTEXT.

### **Código de terminación**

MQCC\_FAILED

### **Respuesta del programador**

Especifique MQOO\_SET\_ALL\_CONTEXT cuando se abra la cola.

# **2096 (0830) (RC2096): MQRC\_NOT\_OPEN\_FOR\_SET\_IDENT**

### **Explicación**

Se ha emitido una llamada MQPUT con la opción MQPMO\_SET\_IDENTITY\_CONTEXT especificada en el parámetro **PutMsgOpts**, pero la cola no se había abierto con la opción MQOO\_SET\_IDENTITY\_CONTEXT.

MQCC\_FAILED

### **Respuesta del programador**

Especifique MQOO\_SET\_IDENTITY\_CONTEXT (u otra opción que la implique) cuando se abra la cola.

# **2097 (0831) (RC2097): MQRC\_CONTEXT\_HANDLE\_ERROR**

### **Explicación**

En una llamada MQPUT o MQPUT1, se ha especificado MQPMO\_PASS\_IDENTITY\_CONTEXT o MQPMO\_PASS\_ALL\_CONTEXT, pero el manejador especificado en el campo Context del parámetro **PutMsgOpts** no es un manejador de colas válido, o es un manejador de colas válido, pero la cola no se ha abierto con MQOO\_SAVE\_ALL\_CONTEXT.

### **Código de terminación**

MQCC\_FAILED

### **Respuesta del programador**

Especifique MQOO\_SAVE\_ALL\_CONTEXT al abrir la cola a la que se hace referencia.

## **2098 (0832) (RC2098): MQRC\_CONTEXT\_NOT\_AVAILABLE**

### **Explicación**

En una llamada MQPUT o MQPUT1, se ha especificado MQPMO\_PASS\_IDENTITY\_CONTEXT o MQPMO\_PASS\_ALL\_CONTEXT pero el descriptor de cola especificado en el campo Context del parámetro **PutMsgOpts** no tiene ningún contexto asociado. Esto sucede cuando todavía no se ha recuperado correctamente ningún mensaje con el manejador de cola al que se hace referencia o si la última llamada MQGET correcta era de exploración.

Esta condición no se produce si el último mensaje recuperado no incluye contexto asociado al mismo.

• En z/OS **Partio 200**5, si se recibe un mensaje mediante un agente de canal de mensajes que está transfiriendo los mensajes con la autorización del identificador de usuario del mensaje, se devuelve este código en el campo *Feedback* de un informe de excepción cuando el mensaje no tiene contexto asociado.

### **Código de terminación**

MQCC\_FAILED

### **Respuesta del programador**

Asegúrese de que una llamada de obtención correcta, no de exploración, se haya emitido con el manejador de cola al que hace referencia.

#### Windows  $\approx$   $z/0S$ **2099 (0833) (RC2099): MQRC\_SIGNAL1\_ERROR**

Se ha emitido una llamada MQGET que especifica MQGMO\_SET\_SIGNAL en el parámetro **GetMsgOpts**, pero el campo Signal1 no es válido.

- $\frac{1}{2}$  =  $\frac{1}{2}$ 10S =  $\frac{1}{2}$ En z/OS, la dirección contenida en el campo S $i$ gnal1 no es válida o apunta a un almacenamiento de solo lectura. (No siempre es posible detectar los punteros de parámetros incorrectos; si no se detectan, pueden producirse resultados imprevisibles).
- Windows En Windows, el descriptor de contexto de ventana en el campo Signal1 no es válido.

Este código de razón sólo se produce en z/OSy Windows .

### **Código de terminación**

MQCC\_FAILED

### **Respuesta del programador**

Corrija el valor del campo Signal1.

# **2100 (0834) (RC2100): MQRC\_OBJECT\_ALREADY\_EXISTS**

### **Explicación**

Se ha emitido una llamada MQOPEN para crear una cola dinámica, pero ya existe una cola con el mismo nombre que la cola dinámica.

• En z/OS, una rara *condición de carrera* también puede generar este código de razón. Consulte la descripción del código de razón MQRC\_NAME\_IN\_USE para obtener más detalles.

### **Código de terminación**

MQCC\_FAILED

### **Respuesta del programador**

Si facilita un nombre completo de cola dinámica, asegúrese de que cumple los convenios para nombres de colas dinámicas. De ser así, proporcione otro nombre o suprima la cola existente si ya no la necesita. También puede permitir que el gestor de colas genere el nombre.

Si el gestor de colas va a generar el nombre (en parte o completo), emita de nuevo la llamada MQOPEN.

# **2101 (0835) (RC2101): MQRC\_OBJECT\_DAMAGED**

### **Explicación**

El objeto al que se ha accedido mediante la llamada está dañado y no puede utilizarse. Por ejemplo, esto puede ser debido a que la definición del objeto en el almacenamiento principal no es coherente, a que difiere de la definición del objeto en el disco o a que no se puede leer la definición en el disco. El objeto se puede suprimir, aunque es posible que no se pueda suprimir el espacio de usuario asociado.

• En z/OS, este de código de razón se emite cuando la cabecera de lista de Db2 o el número de estructura asociado a una cola compartida es cero. Esta situación se produce como resultado de utilizar el mandato MQSC DELETE CFSTRUCT para suprimir la definición de la estructura de Db2. El mandato restaura la cabecera de lista y el número de estructura a cero para cada una de las colas compartidas que hace referencia a la estructura CF suprimida.

MQCC\_FAILED

### **Respuesta del programador**

Es posible que sea necesario detener y reiniciar el gestor de colas o restaurar los datos del gestor de colas del almacenamiento de copia de seguridad.

- En las siguientes plataformas, consulte el registro FFST para obtener más detalles acerca del problema:
	- IBM i T<sub>BM</sub> i  $L$ inux **WIX** UNIX  $\vee$  Linux
- En z/OS, suprima la cola compartida y vuelva a definirla utilizando el mandato MQSC DEFINE QLOCAL. Automáticamente este mandato define una estructura CF y asigna cabeceras de lista a la misma.

# **2102 (0836) (RC2102): MQRC\_RESOURCE\_PROBLEM**

### **Explicación**

Los recursos del sistema son insuficientes para realizar correctamente la llamada.

 $z/0S$ En z/OS esto puede indicar que se han producido errores de Db2 al utilizar las colas compartidos o que se ha alcanzado el número máximo de colas compartidas que se puede definir en una única estructura de lista de recursos de acoplamiento.

### **Código de terminación**

MQCC\_FAILED

### **Respuesta del programador**

Ejecute la aplicación cuando la carga de la máquina sea menor.

- $\cdot$  En z/OS = En z/OS, compruebe si hay más mensajes en la consola del operador que puedan proporcionar información adicional.
- En las siguientes plataformas, consulte el registro FFST para obtener más detalles acerca del problema:

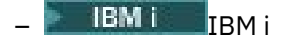

 $L$ inux **v** UNIX UNIX y Linux

# **2103 (0837) (RC2103): MQRC\_ANOTHER\_Q\_MGR\_CONNECTED**

### **Explicación**

Se ha emitido una llamada MQCONN o MQCONNX, pero la hebra o el proceso ya estaban conectados a un gestor de colas diferente. La hebra o el proceso solo se pueden conectar a un único gestor de colas al mismo tiempo.

- En z/OS, este código de razón no se genera.
- **Windows** En Windows, los objetos MTS no reciben este código de razón, ya que se permiten conexiones con otros gestores de colas.

MQCC\_FAILED

### **Respuesta del programador**

Utilice la llamada MQDISC para desconectar del gestor de colas si ya está conectado y, a continuación, emita la llamada MQCONN o MQCONNX para conectar con el nuevo gestor de colas.

Desconectarse del gestor de colas existente cierra cualquier cola que esté abierta actualmente. Se recomienda que antes de emitir la llamada MQDISC se confirme o restituya cualquier unidad de trabajo que no esté confirmada.

# **2104 (0838) (RC2104): MQRC\_UNKNOWN\_REPORT\_OPTION**

### **Explicación**

Se ha emitido una llamada MQPUT o MQPUT1, pero el campo Report del MQMD del descriptor de mensaje contiene una o más opciones que el gestor de colas local no reconoce. Las opciones se aceptan.

Las opciones que hacen que se devuelve este código de razón dependen del destino del mensaje. Para obtener más información, consulte la descripción de REPORT en la sección Opciones de informe y distintivos de mensajes.

### **Código de terminación**

MQCC\_WARNING

### **Respuesta del programador**

Si se espera este código de razón, no es necesaria ninguna acción correctora. Si no se espera este código de razón, haga lo siguiente:

- Asegúrese de que el campo Report del descriptor de mensaje se haya inicializado con un valor cuando se declare el descriptor de mensaje o que se le haya asignado un valor antes de la llamada MQPUT o MOPUT1.
- Asegúrese de que las opciones de informe especificadas son válidas; consulte el campo Report descrito en la descripción de MQMD en MQMD-Descriptor de mensaje para ver las opciones de informe válidas.
- Si se establecen varias opciones de informe añadiendo opciones de informe individuales conjuntamente, asegúrese de que no se añada dos veces la misma opción de informe.
- Compruebe que se especifiquen opciones de informe incompatibles. Por ejemplo, no añada MQRO\_EXCEPTION y MQRO\_EXCEPTION\_WITH\_DATA al campo Report. Solo se puede especificar una de ellas.

#### $z/0S$ **2105 (0839) (RC2105): MQRC\_STORAGE\_CLASS\_ERROR**

### **Explicación**

Se ha emitido la llamada MQPUT o MQPUT1, pero el objeto de clase de almacenamiento definido para la cola no existe.

Este código de razón solo ocurre en z/OS.

### **Código de terminación**

MQCC\_FAILED

### **Respuesta del programador**

Cree el objeto de clase de almacenamiento que necesita la cola o modifique la definición de cola para utilizar una clase de almacenamiento existente. El nombre del objeto de clase de almacenamiento utilizado por la cola está indicado en el atributo de cola **StorageClass**.

#### $z/0S$ **2106 (083A) (RC2106): MQRC\_COD\_NOT\_VALID\_FOR\_XCF\_Q**

### **Explicación**

Se ha emitido una llamada MQPUT o MQPUT1, pero el campo Report en el descriptor de mensaje MQMD especifica una de las opciones MQRO\_COD\_\* y la cola de destino es una cola XCF. Las opciones MORO COD<sup>\*</sup> no pueden especificarse para las colas XCF.

Este código de razón solo ocurre en z/OS.

### **Código de terminación**

MQCC\_FAILED

### **Respuesta del programador**

Elimine la opción MQRO\_COD\_\* correspondiente.

# **2107 (083B) (RC2107): MQRC\_XWAIT\_CANCELED**

### **Explicación**

Se ha emitido una llamada MQXWAIT, pero la llamada se ha cancelado porque se ha emitido un mandato **STOP CHINIT** (o se ha detenido el gestor de colas, lo que provoca el mismo efecto). Consulte ../ com.ibm.mq.ref.dev.doc/q108200\_.dita para obtener más información sobre la llamada MQXWAIT.

El código de retorno MQRC\_XWAIT\_CANCEL también puede ser utilizado internamente por IBM MQ en plataformas distribuidas.

### **Código de terminación**

MQCC\_FAILED

### **Respuesta del programador**

Efectúe las operaciones necesarias y termine.

#### **2108 (083C) (RC2108): MQRC\_XWAIT\_ERROR**  $z/0S$

### **Explicación**

Se ha emitido una llamada MQXWAIT pero la invocación no ha sido válido debido a una de las razones siguientes:

- El descriptor de espera MQXWD contiene datos que no son válidos.
- El nivel de la pila de enlaces no es válido.
- La modalidad de direccionamiento no es válida.
- Hay demasiados sucesos de espera pendientes.

Este código de razón solo ocurre en z/OS.

MQCC\_FAILED

### **Respuesta del programador**

Siga las normas de uso de la llamada MQXWAIT. Para obtener más información acerca de MQXWAIT, consulte la sección MQXWAIT.

# **2109 (083D) (RC2109): MQRC\_SUPPRESSED\_BY\_EXIT**

### **Explicación**

En una llamada distinta de MQCONN o MQDISC, la salida cruzada de API suprimió la llamada.

### **Código de terminación**

MQCC\_FAILED

### **Respuesta del programador**

Siga las normas de llamadas MQI impuestas por la salida. Para conocer dichas normas, póngase en contacto con la persona que ha escrito la salida.

# **2110 (083E) (RC2110): MQRC\_FORMAT\_ERROR**

### **Explicación**

Se ha emitido una llamada MQGET con la opción MQGMO\_CONVERT especificada en el parámetro **GetMsgOpts**, pero el mensaje no se puede convertir correctamente debido a un error asociado al formato del mensaje. Los errores posibles son:

- El nombre del formato del mensaje es MQFMT\_NONE.
- No se ha podido encontrar ninguna salida escrita por el usuario cuyo nombre esté especificado en el campo Format del mensaje.
- El mensaje contiene datos que no son coherentes con la definición del formato.

El mensaje se devuelve a la aplicación que ha emitido la llamada MQGET, los valores de los campos CodedCharSetId y Encoding de parámetro **MsgDesc** se establecen en los del mensaje devuelto y la llamada se completa con MQCC\_WARNING.

Si el mensaje tiene varias partes y cada una de ellas está descrita por sus propios campos CodedCharSetId y Encoding (por ejemplo, un mensaje con el nombre de formato MQFMT\_DEAD\_LETTER\_HEADER), es posible que algunas partes se conviertan y otras no. Sin embargo, los valores devueltos en los diversos campos CodedCharSetId y Encoding siempre describen correctamente los datos de mensaje relevantes.

### **Código de terminación**

MQCC\_WARNING

### **Respuesta del programador**

Compruebe el nombre de formato especificado cuando se ha transferido el mensaje. Si este no es uno de los formatos incluidos, compruebe que esté disponible una salida adecuada con el mismo nombre que el formato para que la cargue el gestor de colas. Compruebe que los datos del mensaje corresponden al formato que espera la salida.

# **2111 (083F) (RC2111): MQRC\_SOURCE\_CCSID\_ERROR**

### **Explicación**

El identificador del juego de caracteres codificado del que debe efectuarse la conversión de los datos no es correcto o no tiene soporte.

Esto puede producirse en la llamada MQGET cuando se ha incluido la opción MQGMO\_CONVERT en el parámetro **GetMsgOpts**. El identificador del juego de caracteres codificado erróneo es el que indica el campo CodedCharSetId del mensaje que va a recuperarse. En este caso, los datos del mensaje se devuelven si convertir, los valores de los campos CodedCharSetId y Encoding del parámetro **MsgDesc** se establecen en los del mensaje devuelto y la llamada se completa con MQCC\_WARNING.

Este código de razón también puede producirse en la llamada MQGET, cuando el mensaje contiene una o más estructuras de cabecera MQ (MQCIH, MQDLH, MQIIH, MQRMH) y el campo CodedCharSetId del mensaje especifica un juego de caracteres que no incluye caracteres SBCS entre los caracteres correctos para nombres de cola. Las estructuras de cabeceras MQ que contienen este tipo de caracteres no son válidas y, por lo tanto, el mensaje se devuelve sin convertir. El carácter Unicode establecido en UTF-16 es un ejemplo de este tipo de juego de caracteres.

Si el mensaje tiene varias partes y cada una de ellas está descrita por sus propios campos CodedCharSetId y Encoding (por ejemplo, un mensaje con el nombre de formato MQFMT\_DEAD\_LETTER\_HEADER), es posible que algunas partes se conviertan y otras no. Sin embargo, los valores devueltos en los diversos campos CodedCharSetId y Encoding siempre describen correctamente los datos de mensaje relevantes.

Este código de razón también puede producirse en la llamada MQXCNVC. El identificador del juego de caracteres codificado erróneo es el que se encuentra en el parámetro **SourceCCSID**. El parámetro **SourceCCSID** especifica un valor que no es correcto o que no tiene soporte, o bien el puntero del parámetro **SourceCCSID** no es válido. (No siempre es posible detectar los punteros de parámetros incorrectos; si no se detectan, pueden producirse resultados imprevisibles).

Esta razón también se puede producir en una llamada MQSETMP/MQINQMP/MQDLTMP cuando la aplicación que emite las llamadas no utiliza Language Environment (LE) y define los valores de CCSID de MQCCSI\_APPL (-3) para los nombres de propiedad de mensaje y los valores de propiedad de serie.

## **Código de terminación**

MQCC\_WARNING o MQCC\_FAILED

### **Respuesta del programador**

Compruebe el identificador del juego de caracteres que se especificó al transferir el mensaje o el que se especificó para el parámetro **SourceCCSID** en la llamada MQXCNVC. Si es correcto, compruebe que sea de uno de los tipos para los que se soporta la conversión del gestor de colas. Si la conversión del gestor de colas no está soportada para el juego de caracteres especificado, será la aplicación la que deba llevar a cabo la conversión.

Si se produce este motivo como consecuencia de una llamada MQSETMP/MQINQMP/MQDLTMP emitida en un programa de aplicación que no es LE que tenga especificado el CCSID como MQCCSI\_APPL (-3), las aplicaciones deberían cambiar para especificar el valor CCSID usado por la aplicación para codificar los nombres de propiedad o los valores de serie de propiedad.

Las aplicaciones deben alterar temporalmente el valor de MQCCSI\_APPL (-3) con el CCSID correcto que se utiliza tal como se describe en Redefinición de MQCCSI\_APPL, o deben establecer el valor de CCSID explícito utilizado para codificar series de texto en MQCHARV o estructuras similares.

# **2112 (0840) (RC2112): MQRC\_SOURCE\_INTEGER\_ENC\_ERROR**

En una llamada MQGET con la opción MQGMO\_CONVERT incluida en el parámetro **GetMsgOpts**, el valor de Encoding del mensaje que se está recuperando especifica una codificación de enteros que no se reconoce. Los datos de mensaje se devuelven sin convertir, los valores de los campos CodedCharSetId y Encoding en el parámetro **MsgDesc** se establecen en los del mensaje devuelto y la llamada se completa con MQCC\_WARNING.

Si el mensaje tiene varias partes y cada una de ellas está descrita por sus propios campos CodedCharSetId y Encoding (por ejemplo, un mensaje con el nombre de formato MQFMT\_DEAD\_LETTER\_HEADER), es posible que algunas partes se conviertan y otras no. Sin embargo, los valores devueltos en los diversos campos CodedCharSetId y Encoding siempre describen correctamente los datos de mensaje relevantes.

Este código de razón también se puede producir en la llamada MQXCNVC, cuando el parámetro **Options** contiene un valor MQDCC\_SOURCE\_\* no soportado o cuando se especifica MQDCC\_SOURCE\_ENC\_UNDEFINED para una página de códigos UTF-16.

### **Código de terminación**

MQCC\_WARNING o MQCC\_FAILED

### **Respuesta del programador**

Compruebe la codificación de enteros que se ha especificado cuando se ha transferido el mensaje. Si es correcto, compruebe que sea de uno de los tipos para los que se soporta la conversión del gestor de colas. Si la conversión del gestor de colas no está soportada para la codificación de entero necesaria, será la aplicación la que deba llevar a cabo la conversión.

# **2113 (0841) (RC2113): MQRC\_SOURCE\_DECIMAL\_ENC\_ERROR**

### **Explicación**

En una llamada MQGET con la opción MQGMO\_CONVERT incluida en el parámetro **GetMsgOpts**, el valor de *Encoding* del mensaje que se está recuperando especifica una codificación decimal que no se reconoce. Los datos de mensaje se devuelven sin convertir, los valores de los campos CodedCharSetId y Encoding en el parámetro **MsgDesc** se establecen en los del mensaje devuelto y la llamada se completa con MQCC\_WARNING.

Si el mensaje tiene varias partes y cada una de ellas está descrita por sus propios campos CodedCharSetId y Encoding (por ejemplo, un mensaje con el nombre de formato MOFMT\_DEAD\_LETTER\_HEADER), es posible que algunas partes se conviertan y otras no. Sin embargo, los valores devueltos en los diversos campos CodedCharSetId y Encoding siempre describen correctamente los datos de mensaje relevantes.

### **Código de terminación**

MQCC\_WARNING

### **Respuesta del programador**

Compruebe la codificación de decimal que se ha especificado al transferir el mensaje. Si es correcto, compruebe que sea de uno de los tipos para los que se soporta la conversión del gestor de colas. Si la conversión del gestor de colas no está soportada para la codificación decimal necesaria, será la aplicación la que deba llevar a cabo la conversión.

# **2114 (0842) (RC2114): MQRC\_SOURCE\_FLOAT\_ENC\_ERROR**

En una llamada MQGET, con la opción MQGMO\_CONVERT incluida en el parámetro **GetMsgOpts**, el valor de Encoding del mensaje que se está recuperando especifica una codificación de punto flotante que no se reconoce. Los datos de mensaje se devuelven sin convertir, los valores de los campos CodedCharSetId y Encoding en el parámetro **MsgDesc** se establecen en los del mensaje devuelto y la llamada se completa con MQCC\_WARNING.

Si el mensaje tiene varias partes y cada una de ellas está descrita por sus propios campos CodedCharSetId y Encoding (por ejemplo, un mensaje con el nombre de formato MQFMT\_DEAD\_LETTER\_HEADER), es posible que algunas partes se conviertan y otras no. Sin embargo, los valores devueltos en los diversos campos CodedCharSetId y Encoding siempre describen correctamente los datos de mensaje relevantes.

### **Código de terminación**

MQCC\_WARNING

### **Respuesta del programador**

Compruebe la codificación de punto flotante que se ha especificado cuando se ha transferido el mensaje. Si es correcto, compruebe que sea de uno de los tipos para los que se soporta la conversión del gestor de colas. Si la conversión del gestor de colas no está soportada para la codificación de coma flotante necesaria, será la aplicación la que deba llevar a cabo la conversión.

# **2115 (0843) (RC2115): MQRC\_TARGET\_CCSID\_ERROR**

### **Explicación**

El identificador del juego de caracteres codificado al que se van a convertir los datos de caracteres no es válido o no está soportado.

Esto puede ocurrir en la llamada MQGET cuando se incluye la opción MQGMO\_CONVERT en el parámetro **GetMsgOpts**. El identificador del juego de caracteres codificado erróneo es el indicado en el campo CodedCharSetId del parámetro **MsgDesc**. En este caso, los datos del mensaje se devuelven si convertir, los valores de los campos CodedCharSetId y Encoding del parámetro **MsgDesc** se establecen en los del mensaje devuelto y la llamada se completa con MQCC\_WARNING.

Este código de razón también puede mostrarse en la llamada MQGET, cuando el mensaje contiene una o más estructuras de cabecera MQ (MQCIH, MQDLH, MQIIH, MQRMH) y el campo CodedCharSetId del parámetro **MsgDesc** especifica un juego de caracteres que no incluye caracteres SBCS como caracteres válidos para nombres de cola. El carácter Unicode establecido en UTF-16 es un ejemplo de este tipo de juego de caracteres.

Este código de razón también puede producirse en la llamada MQXCNVC. El identificador del juego de caracteres codificado erróneo es el que se encuentra en el parámetro **TargetCCSID**. El parámetro **TargetCCSID** especifica un valor que no es válido o que no tiene soporte o el puntero del parámetro **TargetCCSID** no es válido. (No siempre es posible detectar los punteros de parámetros incorrectos; si no se detectan, pueden producirse resultados imprevisibles).

### **Código de terminación**

MQCC\_WARNING o MQCC\_FAILED

### **Respuesta del programador**

Compruebe el identificador del juego de caracteres que se ha especificado en el campo CodedCharSetId para el parámetro **MsgDesc** de la llamada MQGET, o el que se ha especificado para el parámetro **SourceCCSID** en la llamada MQXCNVC. Si es correcto, compruebe que sea de uno de los tipos para los que se soporta la conversión del gestor de colas. Si la conversión del gestor de colas no está soportada para el juego de caracteres especificado, será la aplicación la que deba llevar a cabo la conversión.

# **2116 (0844) (RC2116): MQRC\_TARGET\_INTEGER\_ENC\_ERROR**

### **Explicación**

En una llamada MQGET con la opción MQGMO\_CONVERT incluida en el parámetro **GetMsgOpts**, el valor de Encoding del parámetro **MsgDesc** especifica una codificación de enteros que no se reconoce. Los datos del mensaje se devuelven sin convertir, los valores de los campos CodedCharSetId y Encoding del parámetro **MsgDesc** están establecidos en los valores del mensaje que se está recuperando y la llamada se completa con MQCC\_WARNING.

Este código de razón también se puede generar en la llamada MQXCNVC, cuando el parámetro **Options** contiene un valor MQDCC\_TARGET\_\* no soportado o cuando se especifica MQDCC\_TARGET\_ENC\_UNDEFINED para una página de códigos UTF-16.

### **Código de terminación**

MQCC\_WARNING o MQCC\_FAILED

### **Respuesta del programador**

Compruebe la codificación de enteros que se ha especificado. Si es correcto, compruebe que sea de uno de los tipos para los que se soporta la conversión del gestor de colas. Si la conversión del gestor de colas no está soportada para la codificación de entero necesaria, será la aplicación la que deba llevar a cabo la conversión.

# **2117 (0845) (RC2117): MQRC\_TARGET\_DECIMAL\_ENC\_ERROR**

### **Explicación**

En una llamada MQGET con la opción MQGMO\_CONVERT incluida en el parámetro **GetMsgOpts**, el valor Encoding en el parámetro **MsgDesc** especifica una codificación de decimal que no se reconoce. Los datos de mensaje se devuelven sin convertir, los valores de los campos CodedCharSetId y Encoding en el parámetro **MsgDesc** se establecen en los del mensaje devuelto y la llamada se completa con MQCC\_WARNING.

### **Código de terminación**

MQCC\_WARNING

### **Respuesta del programador**

Compruebe la codificación de decimal que se ha especificado. Si es correcto, compruebe que sea de uno de los tipos para los que se soporta la conversión del gestor de colas. Si la conversión del gestor de colas no está soportada para la codificación decimal necesaria, será la aplicación la que deba llevar a cabo la conversión.

# **2118 (0846) (RC2118): MQRC\_TARGET\_FLOAT\_ENC\_ERROR**

### **Explicación**

En una llamada MQGET con la opción MQGMO\_CONVERT incluida en el parámetro **GetMsgOpts**, el valor Encoding en el parámetro **MsgDesc** especifica una codificación de coma flotante que no se

reconoce. Los datos de mensaje se devuelven sin convertir, los valores de los campos CodedCharSetId y Encoding en el parámetro **MsgDesc** se establecen en los del mensaje devuelto y la llamada se completa con MQCC\_WARNING.

### **Código de terminación**

MQCC\_WARNING

### **Respuesta del programador**

Compruebe la codificación de coma flotante que se ha especificado. Si es correcto, compruebe que sea de uno de los tipos para los que se soporta la conversión del gestor de colas. Si la conversión del gestor de colas no está soportada para la codificación de coma flotante necesaria, será la aplicación la que deba llevar a cabo la conversión.

# **2119 (0847) (RC2119): MQRC\_NOT\_CONVERTED**

### **Explicación**

Se ha emitido una llamada MQGET con la opción MQGMO\_CONVERT especificada en el parámetro **GetMsgOpts**, pero se ha producido un error durante la conversión de los datos del mensaje. Los datos de mensaje se devuelven sin convertir, los valores de los campos CodedCharSetId y Encoding en el parámetro **MsgDesc** se establecen en los del mensaje devuelto y la llamada se completa con MQCC\_WARNING.

Si el mensaje tiene varias partes y cada una de ellas está descrita por sus propios campos CodedCharSetId y Encoding (por ejemplo, un mensaje con el nombre de formato MQFMT\_DEAD\_LETTER\_HEADER), es posible que algunas partes se conviertan y otras no. Sin embargo, los valores devueltos en los diversos campos CodedCharSetId y Encoding siempre describen correctamente los datos de mensaje relevantes.

Este error también puede indicar que no existe soporte para uno de los parámetros del servicio de conversión de datos.

### **Código de terminación**

MQCC\_WARNING

### **Respuesta del programador**

Compruebe que los datos del mensaje estén descritos correctamente en los parámetros **Format**, **CodedCharSetId** y **Encoding** que se han especificado cuando se ha transferido el mensaje. Compruebe también que estos valores y los de CodedCharSetId y Encoding especificados en el parámetro **MsgDesc** de la llamada MQGET, estén soportados para la conversión del gestor de colas. Si la conversión solicitada no está soportada, la aplicación debe llevar a cabo la conversión.

# **2120 (0848) (RC2120): MQRC\_CONVERTED\_MSG\_TOO\_BIG**

### **Explicación**

En una llamada MQGET con la opción MQGMO\_CONVERT incluida en el parámetro **GetMsgOpts**, los datos del mensaje se han ampliado durante la conversión de datos y han sobrepasado el tamaño del almacenamiento intermedio proporcionado por la aplicación. No obstante, el mensaje ya estaba eliminado de la cola porque antes de la conversión, los datos se han podido acomodar en el almacenamiento intermedio de la aplicación sin truncarlos.

El mensaje se devuelve sin convertir, con el parámetro **CompCode** de la llamada MQGET establecido en MQCC\_WARNING. Si el mensaje consta de varias partes y cada una de ellas está descrita por sus

propios campos de juego de caracteres y codificación, por ejemplo, un mensaje con el nombre de formato MQFMT\_DEAD\_LETTER\_HEADER, es posible que algunas partes se conviertan y otras no. No obstante, los valores devueltos en los distintos campos de juego de caracteres y de codificación siempre describen correctamente los datos de mensaje relevantes.

Este código de razón también se muestra en llamada MQXCNVC, cuando el parámetro **TargetBuffer** es demasiado pequeño para acomodar la serie convertida y se ha truncado la serie para ajustarla en el almacenamiento intermedio. La longitud de los datos válidos devueltos se proporciona en el parámetro **DataLength**. En el caso de una serie DBCS o de una serie SBCS/DBCS combinada, esta longitud puede ser inferior a la longitud de **TargetBuffer**.

### **Código de terminación**

MQCC\_WARNING

### **Respuesta del programador**

En la llamada MQGET, compruebe que la salida haya convertido los datos del mensaje correctamente y la longitud de salida de DataLength tenga el valor adecuado. Si es así, la aplicación que emite la llamada MQGET debe proporcionar un almacenamiento intermedio más grande en el parámetro **Buffer**.

Para la llamada MQXCNVC, si la serie se debe convertir sin truncar, proporcione un almacenamiento intermedio de salida más grande.

# **2121 (0849) (RC2121):** Windows **2181 (2121 (0849)** (RC2121): **MQRC\_NO\_EXTERNAL\_PARTICIPANTS**

### **Explicación**

#### **Multi**

Se ha emitido una llamada MQBEGIN para iniciar una unidad de trabajo coordinada por el gestor de colas, pero en el gestor de colas no se ha registrado ningún gestor de recursos participante. Como resultado, solo se pueden coordinar los cambios en recursos IBM MQ mediante el gestor de colas en la unidad de trabajo.

### **Código de terminación**

MQCC\_WARNING

### **Respuesta del programador**

Si la aplicación no requiere que los recursos que no sean de MQ participen en la unidad de trabajo, este código de razón se puede omitir o se puede eliminar la llamada MQBEGIN. De lo contrario, consulte al programador del sistema para determinar por qué no se han registrado los recursos necesarios en el gestor de cola. Es posible que exista un error en el archivo de configuración del gestor de colas.

# **2122 (084A) (RC2122):** Windows **2121 (2122 (084A)** (RC2122): **MQRC\_PARTICIPANT\_NOT\_AVAILABLE**

### **Explicación**

 $Multi$ 

Se ha emitido una llamada MQBEGIN para iniciar una unidad de trabajo coordinada por el gestor de colas, pero uno o más de los gestores de recursos participantes registrados en el gestor de colas no están disponibles. Por lo tanto, el gestor de colas de la unidad de trabajo no puede coordinar los cambios realizados en estos recursos.

### **Código de terminación**

MQCC\_WARNING

### **Respuesta del programador**

Si la aplicación no requiere que los recursos que no sean de MQ participen en la unidad de trabajo, este código de razón puede omitirse. De lo contrario, consulte al programador del sistema para determinar el motivo por el cual los gestores de recursos necesarios no están disponibles. Es posible que el gestor de recursos se haya detenido temporalmente o que exista un error en el archivo de configuración del gestor de colas.

#### **Windows 2123 (084B) (RC2123): MORC\_OUTCOME\_MIXED**

### **Explicación**

 $UUV$ 

El gestor de colas actúa como coordinador de una unidad de trabajo en la que están implicados otros gestores de recursos, pero se ha producido una de estas situaciones:

- Se ha emitido una llamada MQCMIT o MQDISC para confirmar la unidad de trabajo, pero uno o más de los gestores de recursos participantes ha restituido la unidad de trabajo, en lugar de confirmarla. Y como resultado, la salida de la unidad de trabajo está combinada.
- Se ha emitido una llamada MQBACK para restituir una unidad de trabajo, pero uno o varios de los gestores de recursos participantes ya habían confirmado la unidad de trabajo.

### **Código de terminación**

MQCC\_FAILED

### **Respuesta del programador**

Consulte las anotaciones de error del gestor de colas para ver si hay mensajes relacionados con el resultado combinado. Estos mensajes identifican los gestores de recursos afectados. Utilice procedimientos locales en los gestores de recursos afectados para resincronizar los recursos.

Este código de razón no impide que la aplicación inicie otras unidades de trabajo.

**2124 (084C) (RC2124):** Windows **2108 2124 (084C)** (RC2124):

# **MQRC\_OUTCOME\_PENDING**

### **Explicación**

 $\approx$  z/OS  $=$  ULW

El gestor de colas actúa como el coordinador de unidad de trabajo para una unidad de trabajo en la que participan otros gestores de recursos, y se ha emitido una llamada MQCMIT o MQDISC para confirmar la unidad de trabajo pero uno o varios de los gestores de recursos participantes no ha notificado que la unidad de trabajo se ha confirmado correctamente.

La operación de confirmación finalizará en algún momento pero existe la posibilidad que el resultado sea mixto.

 $z/0S$ En z/OS, esta situación se puede producir si un gestor de colas pierde la conexión con una estructura de recursos de acoplamiento mientras se está confirmando o restituyendo una unidad de trabajo que afecta a los mensajes de las colas compartidas.

### **Código de terminación**

MQCC\_WARNING

### **Respuesta del programador**

**Windows Solaris HP-UX AIX Utilice los mecanismos normales de notificación** de errores para determinar si el resultado ha sido mixto. Si es así, realice la acción adecuada para resincronizar los recursos.

Windows Solaris HP-UX AIX Este código de razón no impide que la aplicación

inicie otras unidades de trabajo.

 $\sim$   $2/0$ S  $\sim$   $\sim$  Si se ha devuelto este código de razón como resultado de la pérdida de conectividad con una estructura de recurso de asociación en z/OS, la operación se completará cuando el gestor de colas se vuelva a conectar con la estructura afectada, o cuando otro gestor de colas del grupo de compartición de colas pueda realizar la recuperación de igual en la estructura,

# **2125 (084D) (RC2125): MQRC\_BRIDGE\_STARTED**

### **Explicación**

 $\approx$  z/OS

El puente IMS se ha iniciado.

### **Código de terminación**

MQCC\_WARNING

### **Respuesta del programador**

Ninguno. Este código de razón sólo se utiliza para identificar el mensaje de suceso correspondiente ["Puente iniciado" en la página 120](#page-119-0).

# **2126 (084E) (RC2126): MQRC\_BRIDGE\_STOPPED**

### **Explicación**

 $z/0S$ 

El puente IMS se ha detenido.

### **Código de terminación**

MQCC\_WARNING

### **Respuesta del programador**

Ninguno. Este código de razón sólo se utiliza para identificar el mensaje de suceso correspondiente ["Puente detenido" en la página 120.](#page-119-0)

# **2127 (084F) (RC2127): MQRC\_ADAPTER\_STORAGE\_SHORTAGE**

### **Explicación**

En una llamada MQCONN, el adaptador no ha podido adquirir almacenamiento. Este código de razón solo ocurre en z/OS.

### **Código de terminación**

MQCC\_FAILED

### **Respuesta del programador**

Informe al programador del sistema. El programador del sistema debe determinar el motivo por el cual el sistema tiene poco almacenamiento libre y efectuar las operaciones oportunas, por ejemplo, aumentar el tamaño de la región para el paso o la tarjeta de trabajo.

# **2128 (0850) (RC2128):** Windows **P** IBM i **2128** (0850) (RC2128):

### **MQRC\_UOW\_IN\_PROGRESS**

### **Explicación**

Multi

Se ha emitido una llamada MQBEGIN para iniciar una unidad de trabajo coordinada por el gestor de colas, pero ya existe una unidad de trabajo para el manejador de conexión especificado. Esta podría ser una unidad de trabajo global iniciada por una llamada MQBEGIN anterior o una unidad de trabajo local para el gestor de colas o uno de los gestores de recursos de cooperación. Para un manejador de conexión, no puede haber más de una unidad de trabajo funcionando simultáneamente.

### **Código de terminación**

MQCC\_FAILED

### **Respuesta del programador**

Revise la lógica de la aplicación para determinar por qué ya existe una unidad de trabajo. Mueva la llamada MQBEGIN a la ubicación adecuada de la aplicación.

#### $z/0S$ **2129 (0851) (RC2129): MQRC\_ADAPTER\_CONN\_LOAD\_ERROR**

### **Explicación**

En una llamada MQCONN, no se ha podido cargar el módulo de manejo de conexiones, por lo tanto, no se ha podido enlazar el adaptador al mismo. El nombre del módulo de manejo de conexiones es:

- CSQBCON para las aplicaciones por lotes
- CSQQCONN o CSQQCON2 para las aplicaciones IMS

Este código de razón solo ocurre en z/OS.

### **Código de terminación**

MQCC\_FAILED

### **Respuesta del programador**

Asegúrese de que se ha especificado la concatenación de biblioteca correcta en el JCL de ejecución del programa de aplicación de proceso por lotes y en el JCL de inicio del gestor de colas.

#### $z/0S$ **2130 (0852) (RC2130): MQRC\_ADAPTER\_SERV\_LOAD\_ERROR**

### **Explicación**

En una llamada MQI, el adaptador de proceso por lotes no ha podido cargar uno de los módulos de servicio siguientes de la API, por lo que no ha podido enlazar con él:

- CSQBSRV
- CSQAPEPL
- CSQBCRMH
- CSQBAPPL

Este código de razón solo ocurre en z/OS.

### **Código de terminación**

MQCC\_FAILED

### **Respuesta del programador**

Asegúrese de que se ha especificado la concatenación de biblioteca correcta en el JCL de ejecución del programa de aplicación de proceso por lotes y en el JCL de inicio del gestor de colas.

#### $z/0S$ **2131 (0853) (RC2131): MQRC\_ADAPTER\_DEFS\_ERROR**

### **Explicación**

En una llamada MQCONN, el módulo de definición de subsistema (CSQBDEFV para el proceso por lotes y CSQQDEFV para IMS) no contiene el identificador de bloque de control necesario.

Este código de razón solo ocurre en z/OS.

#### **Código de terminación**

MQCC\_FAILED

### **Respuesta del programador**

Compruebe la concatenación de la biblioteca. Si es correcta, compruebe si el módulo CSQBDEFV o CSQQDEFV contiene el ID de subsistema necesario.

#### $z/0S$ **2132 (0854) (RC2132): MQRC\_ADAPTER\_DEFS\_LOAD\_ERROR**

### **Explicación**

En una llamada MQCONN, no se ha podido cargar el módulo de definición de subsistema (CSQBDEFV para el proceso por lotes y CSQQDEFV para IMS).

Este código de razón solo ocurre en z/OS.

MQCC\_FAILED

### **Respuesta del programador**

Asegúrese de que se ha especificado la concatenación de bibliotecas correcta en el JCL de ejecución del programa de aplicación y en el JCL de arranque del gestor de colas.

# **2133 (0855) (RC2133): MQRC\_ADAPTER\_CONV\_LOAD\_ERROR**

### **Explicación**

En una llamada MQGET, el adaptador (por lotes o IMS) no ha podido cargar los módulos de servicios de conversión de datos.

Este código de razón solo ocurre en z/OS.

### **Código de terminación**

MQCC\_FAILED

### **Respuesta del programador**

Asegúrese de que se ha especificado la concatenación de biblioteca correcta en el JCL de ejecución del programa de aplicación de proceso por lotes y en el JCL de inicio del gestor de colas.

#### **Windows 2134 (0856) (RC2134): MORC\_BO\_ERROR IBM i**

### **Explicación**

Multi

En una llamada MQBEGIN, la estructura del MQBO de opciones de inicio no es válido por una de estas razones:

- El campo StrucId no es MQBO\_STRUC\_ID.
- El campo Version no es MQBO VERSION 1.
- El puntero del parámetro no es válido. (No siempre es posible detectar los punteros de parámetros incorrectos; si no se detectan, pueden producirse resultados imprevisibles).
- El gestor de colas no puede copiar la estructura cambiada en el almacenamiento de la aplicación, incluso si la llamada es satisfactoria. Esto puede producirse si, por ejemplo, el puntero señala a almacenamiento de solo lectura.

### **Código de terminación**

MQCC\_FAILED

### **Respuesta del programador**

Asegúrese de que se han establecido correctamente los campos de la estructura de MQBO.

**2135 (0857) (RC2135): MQRC\_DH\_ERROR** IBM i **Windows** 

Multi N

Se ha emitido la llamada MQPUT o MQPUT1, pero los datos del mensaje contienen una estructura MQDH que no es válida. Los errores posibles pueden ser los siguientes:

- El campo StrucId no es MQDH\_STRUC\_ID.
- El campo Version no es MQDH\_VERSION\_1.
- El campo StrucLength especifica un valor que es demasiado pequeño para incluir la estructura más las matrices de los registros MQOR y MQPMR.
- El campo CodedCharSetId es cero, o un valor negativo que no es válido.
- El parámetro **BufferLength** de la llamada tiene un valor que es demasiado pequeño para que quepa la estructura (la estructura sobrepasa el final del mensaje).

### **Código de terminación**

MQCC\_FAILED

### **Respuesta del programador**

Compruebe que los campos de la estructura se hayan establecido correctamente. Asegúrese de que la aplicación establezca el campo CodedCharSetId en un valor válido. (Nota:MQCCSI\_DEFAULT, MQCCSI\_EMBEDDED, MQCCSI\_Q\_MGR y MQCCSI\_UNDEFINED no son válidos en este campo).

# **2136 (0858) (RC2136):** Windows **P** IBM **COLLECT** UNIX 2136 (0858) (RC2136):

### **MQRC\_MULTIPLE\_REASONS**

### **Explicación**

**Multi** 

Se ha emitido una llamada MQOPEN, MQPUT o MQPUT1 para abrir una lista de distribución o colocar un mensaje en una lista de distribución pero el resultado de la llamada no era el mismo para todos los destinos de la lista. Se aplica una de las condiciones siguientes:

- La llamada se ha ejecutado correctamente para algunos de los destinos, pero no para todos. El código de terminación será MQCC\_WARNING en ese caso.
- La llamada no se ha ejecutado correctamente para ninguno de los destinos, pero por distintos motivos. El código de terminación será MQCC\_FAILED en ese caso.

### **Código de terminación**

MQCC\_WARNING o MQCC\_FAILED

### **Respuesta del programador**

Examine los registros de respuesta MQRR para identificar los destinos en los que la llamada no se ha ejecutado correctamente y saber el motivo de la anomalía. Asegúrese de que la aplicación proporciona suficientes registros de respuesta en la llamada para permitir determinar los errores. Para la llamada MQPUT, los registros de respuesta deben especificarse mediante la estructura MQOD y no mediante la estructura MQPMO.

**2137 (0859) (RC2137): MQRC\_OPEN\_FAILED** 

Multi

No se ha podido abrir satisfactoriamente una cola u otro objeto de MQ, y el motivo ha sido uno de los siguientes:

- Se ha emitido una llamada MQCONN o MQCONNX, pero el gestor de colas no ha podido abrir un objeto que utiliza internamente. Por lo tanto, el proceso no puede continuar. Las anotaciones de error contienen el nombre del objeto que no se ha podido abrir.
- Se ha emitido una llamada MQPUT para transferir un mensaje a una lista de distribución, pero el mensaje no ha podido enviarse al destino al que se aplica este código de razón debido a que la llamada MQOPEN no había abierto correctamente dicho destino. Esto se produce solo en el campo *Reason* del registro de respuestas de MQRR.

### **Código de terminación**

MQCC\_FAILED

### **Respuesta del programador**

Realice una de las acciones siguientes:

• Si el error se ha producido en la llamada MQCONN o MQCONNX, asegúrese de que existen los objetos necesarios ejecutando el mandato siguiente y, a continuación, reintentando la aplicación:

STRMQM -c qmgr

donde qmgr se debe sustituir por el nombre del gestor de colas.

• Si el error se ha producido en la llamada MQPUT, examine los registros de respuesta MQRR especificados en la llamada MQOPEN para determinar la razón por la que no ha podido abrirse la cola. Asegúrese de que la aplicación proporciona suficientes registros de respuesta en la llamada para permitir determinar los errores.

#### $z/0S$ **2138 (085A) (RC2138): MQRC\_ADAPTER\_DISC\_LOAD\_ERROR**

### **Explicación**

En una llamada MQDISC, no se ha podido cargar el módulo de manejo de conexiones, CSQBDSC para proceso por lotes y CSQQDISC para IMS, por lo tanto, no se ha podido enlazar el adaptador al mismo.

Este código de razón solo ocurre en z/OS.

### **Código de terminación**

MQCC\_FAILED

### **Respuesta del programador**

Asegúrese de que se ha especificado la concatenación de bibliotecas correcta en el JCL de ejecución del programa de aplicación y en el JCL de arranque del gestor de colas. Se deberán restituir los cambios que no se hayan confirmado en una unidad de trabajo. Cualquier unidad de trabajo coordinada por el gestor de colas se restituye automáticamente.

# **2139 (085B) (RC2139): MQRC\_CNO\_ERROR**

Multi

En una llamada MQCONNX, la estructura del MQCNO de opciones de conexión no es válida por una de estas razones:

- El campo *StrucId* no es MQCNO\_STRUC\_ID.
- El campo *Version* especifica un valor que no es válido o que no está soportado.
- El puntero del parámetro no es válido. (No siempre es posible detectar los punteros de parámetros incorrectos; si no se detectan, pueden producirse resultados imprevisibles).
- El gestor de colas no puede copiar la estructura cambiada en el almacenamiento de la aplicación, incluso si la llamada es satisfactoria. Esto puede producirse, por ejemplo, si el puntero del parámetro señala a un almacenamiento de solo lectura.

### **Código de terminación**

MQCC\_FAILED

### **Respuesta del programador**

Asegúrese de que los campos de entrada de la estructura MQCNO se hayan definido correctamente.

## **2140 (085C) (RC2140): MQRC\_CICS\_WAIT\_FAILED**

### **Explicación**

En una llamada MQI, el adaptador CICS ha emitido una solicitud EXEC CICS WAIT, pero CICS ha rechazado la solicitud.

Este código de razón solo ocurre en z/OS.

### **Código de terminación**

MQCC\_FAILED

### **Respuesta del programador**

Examine los datos de rastreo de CICS para ver los códigos de respuesta reales. La causa más probable es que la tarea haya sido cancelada por el operador o por el sistema.

## **2141 (085D) (RC2141): MQRC\_DLH\_ERROR**

### **Explicación**

Se ha emitido una llamada MQPUT o MQPUT1, pero los datos de mensaje contienen una estructura MQDLH que no es válida. Los errores posibles pueden ser los siguientes:

- El campo StrucId no es MQDLH\_STRUC\_ID.
- El campo Version no es MQDLH\_VERSION\_1.
- El campo CodedCharSetId es cero, o un valor negativo que no es válido.
- El parámetro **BufferLength** de la llamada tiene un valor que es demasiado pequeño para que quepa la estructura (la estructura sobrepasa el final del mensaje).

### **Código de terminación**

MQCC\_FAILED

### **Respuesta del programador**

Compruebe que los campos de la estructura se hayan establecido correctamente. Asegúrese de que la aplicación establezca el campo CodedCharSetId en un valor válido. (Nota:MQCCSI\_DEFAULT, MOCCSI\_EMBEDDED, MOCCSI\_Q\_MGR y MOCCSI\_UNDEFINED no son válidos en este campo).

# **2142 (085E) (RC2142): MQRC\_HEADER\_ERROR**

## **Explicación**

Se ha emitido la llamada MQPUT o MQPUT1, pero los datos del mensaje contienen una estructura de cabecera MQ que no es válida. Los errores posibles pueden ser los siguientes:

- El campo StrucId no es válido.
- El campo Version no es válido.
- El campo StrucLength especifica un valor que es demasiado pequeño.
- El campo CodedCharSetId es cero, o un valor negativo que no es válido.
- El parámetro **BufferLength** de la llamada tiene un valor que es demasiado pequeño para que quepa la estructura (la estructura sobrepasa el final del mensaje).

### **Código de terminación**

MQCC\_FAILED

### **Respuesta del programador**

Compruebe que los campos de la estructura se hayan establecido correctamente. Asegúrese de que la aplicación establezca el campo *CodedCharSetId* en un valor válido. (Nota:MQCCSI\_DEFAULT, MOCCSI\_EMBEDDED, MOCCSI\_O\_MGR y MOCCSI\_UNDEFINED no son válidos en este campo).

# **2143 (085F) (RC2143): MQRC\_SOURCE\_LENGTH\_ERROR**

### **Explicación**

En la llamada MQXCNVC, el parámetro **SourceLength** especifica una longitud inferior a cero o que no es coherente con el conjunto de caracteres de la serie o el contenido. Por ejemplo, el conjunto de caracteres es un conjunto de caracteres de doble byte pero la longitud no es un múltiplo de dos. Este código de razón también se genera si el puntero del parámetro **SourceLength** no es válido. (No siempre es posible detectar los punteros de parámetros incorrectos; si no se detectan, pueden producirse resultados imprevisibles).

Este código de razón también puede producirse en la llamada MQGET cuando se especifica la opción MQGMO\_CONVERT. En este caso, indica que el código de razón MQRC\_SOURCE\_LENGTH\_ERROR lo ha devuelto una llamada MQXCNVC emitida por la salida de conversión de datos.

### **Código de terminación**

MQCC\_WARNING o MQCC\_FAILED

### **Respuesta del programador**

Especifique una longitud que sea cero o superior. Si el código de razón se genera en la llamada MQGET, compruebe que la lógica de la salida de conversión de datos sea correcta.

# **2144 (0860) (RC2144): MQRC\_TARGET\_LENGTH\_ERROR**

En la llamada MQXCNVC, el parámetro **TargetLength** no es válido por una de las siguientes razones:

- **TargetLength** es menor que cero.
- El puntero del parámetro **TargetLength** no es válido. (No siempre es posible detectar los punteros de parámetros incorrectos; si no se detectan, pueden producirse resultados imprevisibles).
- Se ha especificado la opción MQDCC\_FILL\_TARGET\_BUFFER, pero el valor de **TargetLength** es de un modo que no permite llenar por completo el almacenamiento intermedio de destino con caracteres válidos. Esto puede ocurrir si **TargetCCSID** es un conjunto de caracteres DBCS puro, tal como UTF-16, pero **TargetLength** especifica una longitud que es un número impar de bytes.

Este código de razón también puede producirse en la llamada MQGET cuando se especifica la opción MQGMO\_CONVERT. En este caso, indica que el código de razón MQRC\_TARGET\_LENGTH\_ERROR lo ha devuelto una llamada MQXCNVC emitida por la salida de conversión de datos.

### **Código de terminación**

MQCC\_WARNING o MQCC\_FAILED

### **Respuesta del programador**

Especifique una longitud que sea cero o superior. Si se ha especificado la opción MODCC\_FILL\_TARGET\_BUFFER y **TargetCCSID** es un juego de caracteres DBCS puro, asegúrese de que **TargetLength** especifica una longitud que sea múltiplo de dos.

Si el código de razón se genera en la llamada MQGET, compruebe que la lógica de la salida de conversión de datos sea correcta.

# **2145 (0861) (RC2145): MQRC\_SOURCE\_BUFFER\_ERROR**

### **Explicación**

En la llamada MQXCNVC, el puntero del parámetro **SourceBuffer** no es válido o indica un almacenamiento al que se no puede acceder con la longitud completa que se ha especificado en **SourceLength**. (No siempre es posible detectar los punteros de parámetros incorrectos; si no se detectan, pueden producirse resultados imprevisibles).

Este código de razón también puede producirse en la llamada MQGET cuando se especifica la opción MQGMO\_CONVERT. En este caso, indica que el código de razón MQRC\_SOURCE\_BUFFER\_ERROR lo ha devuelto una llamada MQXCNVC emitida por la salida de conversión de datos.

### **Código de terminación**

MQCC\_WARNING o MQCC\_FAILED

### **Respuesta del programador**

Especifique un almacenamiento intermedio válido. Si el código de razón se genera en la llamada MQGET, compruebe que la lógica de la salida de conversión de datos sea correcta.

# **2146 (0862) (RC2146): MQRC\_TARGET\_BUFFER\_ERROR**

### **Explicación**

En la llamada MQXCNVC, el puntero del parámetro **TargetBuffer** no es válido, apunta a un almacenamiento de solo lectura o apunta a un almacenamiento al que se no puede acceder con la longitud completa que se ha especificado en **TargetLength**. (No siempre es posible detectar los punteros de parámetros incorrectos; si no se detectan, pueden producirse resultados imprevisibles).

Este código de razón también puede producirse en la llamada MQGET cuando se especifica la opción MQGMO\_CONVERT. En este caso, indica que el código de razón MQRC\_TARGET\_BUFFER\_ERROR lo ha devuelto una llamada MQXCNVC emitida por la salida de conversión de datos.

### **Código de terminación**

MQCC\_WARNING o MQCC\_FAILED

#### **Respuesta del programador**

Especifique un almacenamiento intermedio válido. Si el código de razón se genera en la llamada MQGET, compruebe que la lógica de la salida de conversión de datos sea correcta.

### **2147 (0863) (RC2147):** Windows **2147** (0863) (RC2147): **MQRC\_INCOMPLETE\_TRANSACTION**

### **Explicación**

Se ha realizado un intento para desconectar un descriptor de conexión que sigue participando en una transacción DTC.

Esto se puede producir cuando una aplicación IBM MQ .NET gestionada intenta desconectar el descriptor de conexión antes de completar la transacción.

Este error no se produce para las llamadas MQI no transaccionales.

Este código de razón solo ocurre en Windows.

### **Código de terminación**

MQCC\_FAILED

### **Respuesta del programador**

Compruebe el diseño de la aplicación y asegúrese de que la transacción que está asociada a una conexión de gestor de colas se ha confirmado o retrotraído antes de su desconexión.

## **2148 (0864) (RC2148): MQRC\_IIH\_ERROR**

### **Explicación**

Se ha emitido una llamada MQPUT o MQPUT1, pero los datos de mensaje contienen una estructura MQIIH que no es válida. Los errores posibles pueden ser los siguientes:

- El campo StrucId no es MOIIH STRUC ID.
- El campo Version no es MQIIH\_VERSION 1.
- El campo StrucLength no es MQIIH\_LENGTH\_1.
- El parámetro **BufferLength** de la llamada tiene un valor que es demasiado pequeño para que quepa la estructura (la estructura sobrepasa el final del mensaje).

### **Código de terminación**

MQCC\_FAILED

### **Respuesta del programador**

Compruebe que los campos de la estructura se hayan establecido correctamente.

## **2149 (0865) (RC2149): MQRC\_PCF\_ERROR**

#### **Explicación**

Se ha emitido una llamada MQPUT o MQPUT1 para transferir un mensaje que contiene datos PCF, pero la longitud del mensaje no es igual a la suma de las longitudes de las estructuras PCF que hay en el mensaje. Esto puede producirse en los mensajes que tengan los siguientes nombres de formato:

- MQFMT\_ADMIN
- MQFMT\_EVENT
- MOFMT PCF

#### **Código de terminación**

MQCC\_FAILED

#### **Respuesta del programador**

Asegúrese de que la longitud del mensaje especificado en las llamadas MQPUT o MQPUT1 sea igual a la suma de las longitudes de las estructuras PCF contenidas en los datos del mensaje.

### **2150 (0866) (RC2150): MQRC\_DBCS\_ERROR**

### **Explicación**

Se ha detectado un error al intentar convertir una serie de juego de caracteres de doble byte (DBCS) o de juego de caracteres de codificación de ancho variable. Esto puede ocurrir en los casos siguientes:

- En la llamada MQXCNVC, cuando el parámetro **SourceCCSID** especifica el identificador de juego de caracteres codificado de un juego de caracteres de doble byteo de ancho variable, pero el parámetro **SourceBuffer** no contiene una serie válida. Esto puede deberse a que la serie contiene caracteres que no son válidos o a que la serie es una serie de caracteres mixta SBCS/DBCS y los caracteres de desplazamiento a teclado ideográfico y de desplazamiento a teclado estándar no están emparejados correctamente. El código de terminación será MQCC\_FAILED en ese caso.
- En la llamada MQGET, cuando se especifica la opción MQGMO\_CONVERT. En este caso, indica que el código de razón MQRC\_DBCS\_ERROR lo ha devuelto una llamada MQXCNVC emitida por la salida de conversión de datos. El código de terminación será MQCC\_WARNING en ese caso.

• Para el programa de utilidad de manejador de mensajes no entregados de z/OS CSQUDLQH, cuando la regla que se está procesando utiliza el valor predeterminado de CONVERT (YES). Modifique la regla para utilizar CONVERT (NO) si no es necesario convertir los datos.

### **Código de terminación**

MQCC\_WARNING o MQCC\_FAILED

#### **Respuesta del programador**

Especifique una serie válida.

Si el código de razón se produce en la llamada MQGET, vea si son válidos los datos del mensaje y si es correcta la lógica de la salida de conversión de datos.
# **2152 (0868) (RC2152): MQRC\_OBJECT\_NAME\_ERROR**

### **Explicación**

Se ha emitido una llamada MQOPEN o MQPUT1 para abrir una lista de distribución, es decir, el campo RecsPresent de MQOD es mayor que cero, pero el campo ObjectName no está en blanco ni es una serie de caracteres nulos.

### **Código de terminación**

MQCC\_FAILED

### **Respuesta del programador**

Si se ha diseñado para abrir una lista de distribución, establezca el campo ObjectName en blanco o en una serie nula. Si no se ha diseñado para abrir una lista de distribución, establezca el campo RecsPresent en cero.

# **2153 (0869) (RC2153): MQRC\_OBJECT\_Q\_MGR\_NAME\_ERROR**

### **Explicación**

Se ha emitido una llamada MQOPEN o MQPUT1 para abrir una lista de distribución, es decir, el campo RecsPresent de MQOD es mayor que cero, pero el campo ObjectQMgrName no está en blanco ni es una serie de caracteres nulos.

### **Código de terminación**

MQCC\_FAILED

### **Respuesta del programador**

Si se ha diseñado para abrir una lista de distribución, establezca el campo ObjectQMgrName en blanco o en una serie nula. Si no se ha diseñado para abrir una lista de distribución, establezca el campo RecsPresent en cero.

# **2154 (086A) (RC2154): MQRC\_RECS\_PRESENT\_ERROR**

### **Explicación**

Se ha emitido una llamada MQOPEN o MQPUT1, pero la llamada ha fallado por una de las razones siguientes:

- RecsPresent en MQOD es menor que cero.
- ObjectType en MQOD no es MQOT\_Q, y RecsPresent no es cero. RecsPresent debe ser cero si el objeto que se está abriendo no es una cola.
- Se está utilizando IBM MQ Multicast y RecsPresent en MQOD no se ha establecido en cero. IBM MQ Multicast no utiliza listas de distribución.

### **Código de terminación**

Si se ha diseñado para abrir una lista de distribución, establezca el campo ObjectType en MQOT\_Q y RecsPresent en el número de destinos de la lista. Si no se ha diseñado para abrir una lista de distribución, establezca el campo RecsPresent en cero.

# **2155 (086B) (RC2155): MQRC\_OBJECT\_RECORDS\_ERROR**

### **Explicación**

Se ha emitido una llamada MQOPEN o MQPUT1 para abrir una lista de distribución, es decir, el campo RecsPresent de MQOD es mayor que cero, pero los registros de objeto MQOR no se han especificado correctamente. Se aplica una de las condiciones siguientes:

- ObjectRecOffset es cero y ObjectRecPtr es cero o el puntero nulo.
- ObjectRecOffset no es cero y ObjectRecPtr no es cero y no es el puntero nulo.
- ObjectRecPtr no es un puntero válido.
- ObjectRecPtr o ObjectRecOffset apunta a almacenamiento que no está accesible.

### **Código de terminación**

MQCC\_FAILED

### **Respuesta del programador**

Asegúrese de que uno de los campos ObjectRecOffset y ObjectRecPtr sea cero y el otro no sea cero. Asegúrese de que el campo hace referencia a almacenamiento accesible.

# **2156 (086C) (RC2156): MQRC\_RESPONSE\_RECORDS\_ERROR**

### **Explicación**

Se ha emitido una llamada MQOPEN o MQPUT1 para abrir una lista de distribución, es decir, el campo RecsPresent de MQOD es mayor que cero, pero los registros de respuesta MQRR no se han especificado correctamente. Se aplica una de las condiciones siguientes:

- ResponseRecOffset no es cero y ResponseRecPtr no es cero y no es el puntero nulo.
- ResponseRecPtr no es un puntero válido.
- ResponseRecPtr o ResponseRecOffset apuntan a almacenamiento que no está accesible.

### **Código de terminación**

MQCC\_FAILED

#### **Respuesta del programador**

Asegúrese de que el valor de uno de los campos ResponseRecOffset y ResponseRecPtr sea cero. Asegúrese de que el campo hace referencia a almacenamiento accesible.

#### $z/0s$ **2157 (086D) (RC2157): MQRC\_ASID\_MISMATCH**

### **Explicación**

En cualquier llamada MQI, se ha encontrado que el ASID primario del interlocutor es distinto del ASID de inicio.

Este código de razón solo ocurre en z/OS.

### **Código de terminación**

MQCC\_FAILED

#### **Respuesta del programador**

Corrija la aplicación (las llamadas MQI no se pueden emitir en modalidad de memoria cruzada). Se deberán restituir los cambios que no se hayan confirmado en una unidad de trabajo. Cualquier unidad de trabajo coordinada por el gestor de colas se restituye automáticamente.

# **2158 (086E) (RC2158): MQRC\_PMO\_RECORD\_FLAGS\_ERROR**

### **Explicación**

Se ha emitido una llamada MQPUT o MQPUT1 para transferir un mensaje, pero el campo *PutMsgRecFields* de la estructura MQPMO no es válido por una de estas razones:

- El campo contiene distintivos que no son válidos.
- El mensaje se está transfiriendo a una lista de distribución y se han proporcionado registros de transferencia de mensajes, esto es *RecsPresent* es mayor que cero y *PutMsgRecOffset* o *PutMsgRecPtr* no son cero, pero el valor de *PutMsgRecFields* es MQPMRF\_NONE.
- MQPMRF\_ACCOUNTING\_TOKEN se especifica sin MQPMO\_SET\_IDENTITY\_CONTEXT o MQPMO\_SET\_ALL\_CONTEXT.

#### **Código de terminación**

MQCC\_FAILED

### **Respuesta del programador**

Asegúrese de que *PutMsgRecFields* se haya establecido con los distintivos MQPMRF\_\* correctos para indicar los campos que están presentes en los registros de transferencia de mensajes. Si se ha especificado MQPMRF\_ACCOUNTING\_TOKEN, asegúrese de que también se ha especificado MQPMO\_SET\_IDENTITY\_CONTEXT o MQPMO\_SET\_ALL\_CONTEXT. De forma alternativa, establezca *PutMsgRecOffset* y *PutMsgRecPtr* en cero.

# **Multi 2159 (086F) (RC2159): MQRC\_PUT\_MSG\_RECORDS\_ERROR**

### **Explicación**

Se ha emitido una llamada MQPUT o MQPUT1 para transferir un mensaje a una lista de distribución, pero no se han especificado correctamente los registros de transferencia de mensajes de MQPMR. Se aplica una de las condiciones siguientes:

- PutMsgRecOffset no es cero y PutMsgRecPtr no es cero y no es el puntero nulo.
- PutMsgRecPtr no es un puntero válido.
- PutMsgRecPtr o PutMsgRecOffset apunta a almacenamiento que no está accesible.

### **Código de terminación**

Asegúrese de que el valor de uno de los campos PutMsgRecOffset y PutMsgRecPtr sea cero. Asegúrese de que el campo hace referencia a almacenamiento accesible.

#### $z/0S$ **2160 (0870) (RC2160): MQRC\_CONN\_ID\_IN\_USE**

#### **Explicación**

En un llamada MQCONN, el identificador de conexión asignado por el gestor de colas a la conexión entre un espacio de dirección aliado de CICS o de IMS y el gestor de colas está en conflicto con el identificador de conexión de otro sistema CICS o IMS conectado. El identificador de conexión asignado es como sigue:

- En CICS, el applid
- En IMS, el parámetro IMSID de la macro IMS CTRL (sysgen) o el parámetro IMSID del parámetro de ejecución (tarjeta EXEC del JCL de la región de control de IMS)
- Para procesos por lotes, el nombre del trabajo.
- Para TSO, el ID de usuario

Solo surge un conflicto si hay dos sistemas CICS, dos sistemas IMS o uno de cada sistema CICS e IMS tiene los mismos identificadores de conexión. Las conexiones por lotes y TSO no necesitan tener identificadores exclusivos.

Este código de razón solo ocurre en z/OS.

#### **Código de terminación**

MQCC\_FAILED

#### **Respuesta del programador**

Asegúrese de que los convenios de nombres utilizados en distintos sistemas que vayan a conectarse con el gestor de colas no sean incompatibles.

# **2161 (0871) (RC2161): MQRC\_Q\_MGR\_QUIESCING**

#### **Explicación**

Se ha emitido una llamada MQI, pero la llamada no se ha ejecutado correctamente porque el gestor de colas se está desactivando temporalmente (preparándose para concluir).

Cuando el gestor de colas se está desactivando temporalmente, las llamadas MQOPEN, MQPUT, MQPUT1 y MQGET todavía pueden completarse satisfactoriamente, pero la aplicación puede solicitar que fallen especificando la opción adecuada en la llamada:

- MQOO\_FAIL\_IF\_QUIESCING en MQOPEN
- MQPMO\_FAIL\_IF\_QUIESCING en MQPUT o MQPUT1
- MQGMO\_FAIL\_IF\_QUIESCING en MQGET

Al especificar estas opciones, la aplicación reconoce que el gestor de colas se está preparando para concluir.

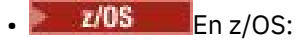

- Para aplicaciones por lotes, esta razón puede devolverse a aplicaciones que se ejecutan en LPAR y que no tienen instalado un gestor de colas.
- Para las aplicaciones CICS, esta razón puede devolverse cuando no se ha establecido ninguna conexión.

 $\bullet$  IBM i $\bullet$   $\bullet$  En IBM i, para las aplicaciones que se ejecutan en modalidad de compatibilidad, esta razón puede devolverse cuando no se ha establecido ninguna conexión.

### **Código de terminación**

MQCC\_FAILED

### **Respuesta del programador**

La aplicación debe efectuar las operaciones necesarias y terminar. Si la aplicación especificaba la opción MQOO\_FAIL\_IF\_QUIESCING, MQPMO\_FAIL\_IF\_QUIESCING o MQGMO\_FAIL\_IF\_QUIESCING en la llamada que no se ha ejecutado correctamente, se puede suprimir la opción correspondiente y volver a emitir la llamada. Al omitir estas opciones, la aplicación puede continuar trabajando para completar y confirmar la unidad de trabajo actual, pero la aplicación no inicia una nueva unidad de trabajo.

# **2162 (0872) (RC2162): MQRC\_Q\_MGR\_STOPPING**

### **Explicación**

Se ha emitido una llamada MQI, pero la llamada no se ha ejecutado correctamente porque el gestor de colas está concluyendo. Si la llamada es una llamada MQGET con la opción MQGMO\_WAIT, la espera se ha cancelado. No pueden emitirse más llamadas MQI.

Para aplicaciones de cliente MQI de MQ, es posible que la llamada se haya completado correctamente, aunque se devuelva este código de razón con un valor *CompCode* de MQCC\_FAILED.

**EN 2/08 Particle**n z/OS se puede devolver MQRC\_CONNECTION\_BROKEN debido a factores de planificación del sistema que concluyen el gestor de colas antes de que se complete la llamada.

### **Código de terminación**

MQCC\_FAILED

### **Respuesta del programador**

La aplicación debe efectuar las operaciones necesarias y terminar. Si la aplicación se encuentra a mitad de una unidad de trabajo coordinada por un coordinador de unidades de trabajo externo, la aplicación deberá emitir la llamada correspondiente para restituir la unidad de trabajo. Cualquier unidad de trabajo coordinada por el gestor de colas se restituye automáticamente.

# **2163 (0873) (RC2163): MQRC\_DUPLICATE\_RECOV\_COORD**

### **Explicación**

En una llamada MQCONN o MQCONNX, ya existe un coordinador de recuperación para el nombre de conexión especificado en la llamada de conexión emitida por el adaptador.

Solo surge un conflicto si hay dos sistemas CICS, dos sistemas IMS o uno de cada sistema CICS e IMS tiene los mismos identificadores de conexión. Las conexiones por lotes y TSO no necesitan tener identificadores exclusivos.

Este código de razón solo ocurre en z/OS.

### **Código de terminación**

Asegúrese de que los convenios de nombres utilizados en distintos sistemas que vayan a conectarse con el gestor de colas no sean incompatibles.

# **2173 (087D) (RC2173): MQRC\_PMO\_ERROR**

### **Explicación**

En una llamada MQPUT o MQPUT1, la estructura MQPMO no es válida, debido a una de las razones siguientes:

- El campo StrucId no es MQPMO\_STRUC\_ID.
- El campo Version especifica un valor que no es válido o que no está soportado.
- El puntero del parámetro no es válido. (No siempre es posible detectar los punteros de parámetros incorrectos; si no se detectan, pueden producirse resultados imprevisibles).
- El gestor de colas no puede copiar la estructura cambiada en el almacenamiento de la aplicación, incluso si la llamada es satisfactoria. Esto puede producirse si, por ejemplo, el puntero señala a almacenamiento de solo lectura.

### **Código de terminación**

MQCC\_FAILED

### **Respuesta del programador**

Asegúrese de que se han establecido correctamente los campos de entrada de la estructura MQPMO.

# **2182 (0886) (RC2182): MQRC\_API\_EXIT\_NOT\_FOUND**

### **Explicación**

No se ha podido encontrar un punto de entrada de salida cruzada de API.

### **Código de terminación**

MQCC\_FAILED

#### **Respuesta del programador**

Compruebe que el nombre del punto de entrada sea válido para el módulo de biblioteca.

# **2183 (0887) (RC2183): MQRC\_API\_EXIT\_LOAD\_ERROR**

### **Explicación**

No se ha podido enlazar el módulo de salida cruzada de la API. Si se devuelve este mensaje cuando se invoca la salida cruzada de API *después* de que se ha ejecutado el proceso, es posible que no se ha completado correctamente el proceso.

### **Código de terminación**

Asegúrese de que se ha especificado la concatenación de biblioteca correcta y de que el módulo de la salida cruzada de la API sea ejecutable y tenga el nombre correcto. Se deberán restituir los cambios que no se hayan confirmado en una unidad de trabajo. Cualquier unidad de trabajo coordinada por el gestor de colas se restituye automáticamente.

# **2184 (0888) (RC2184): MQRC\_REMOTE\_Q\_NAME\_ERROR**

### **Explicación**

En una llamada MQOPEN o MQPUT1, se ha producido una de estas situaciones:

- Se ha especificado la definición de una cola remota (o de un alias de una cola), pero el atributo **RemoteQName** de la definición de la cola remota está totalmente en blanco. Tenga en cuenta que este error se produce incluso si el valor XmitQName de la definición no está en blanco.
- El campo ObjectQMgrName del descriptor de objeto no está en blanco y no es el nombre del gestor de colas local, pero el campo ObjectName está en blanco.

## **Código de terminación**

MQCC\_FAILED

### **Respuesta del programador**

Modifique la definición local de la cola remota y facilite un nombre de cola remota correcto o, en el descriptor de objeto, facilite un ObjectName que no esté en blanco, lo que corresponda.

Este código de razón también se utiliza para identificar el mensaje de suceso correspondiente ["Error de](#page-205-0) [nombre de cola remota" en la página 206.](#page-205-0)

# **2185 (0889) (RC2185): MQRC\_INCONSISTENT\_PERSISTENCE**

### **Explicación**

Se ha emitido una llamada MQPUT para transferir un mensaje a un grupo o a un segmento de un mensaje lógico, pero el valor especificado o predeterminado del campo Persistence en MQMD no es coherente con la información actual del grupo y el segmento que el gestor de colas conserva para el manejador de colas. Los mensajes de un grupo y los segmentos de un mensaje lógico deben tener el mismo valor de permanencia, esto es, deben ser o todos permanentes o todos no permanentes.

Si la llamada actual especifica MQPMO\_LOGICAL\_ORDER, la llamada no se ejecuta correctamente. Si la llamada actual no especifica MQPMO\_LOGICAL\_ORDER, pero la llamada MQPUT anterior al manejador de colas sí lo especificaba, la llamada se ejecuta correctamente y devuelve el código de terminación MQCC\_WARNING.

# **Código de terminación**

MQCC\_WARNING o MQCC\_FAILED

### **Respuesta del programador**

Modifique la aplicación para asegurarse de que se utiliza el mismo valor de permanencia para todos los mensajes del grupo o para todos los segmentos del mensaje lógico.

# **2186 (088A) (RC2186): MQRC\_GMO\_ERROR**

En una llamada MQGET, la estructura MQGMO no es válida por una de estas razones:

- El campo StrucId no es MQGMO\_STRUC\_ID.
- El campo Version especifica un valor que no es válido o que no está soportado.
- El puntero del parámetro no es válido. (No siempre es posible detectar los punteros de parámetros incorrectos; si no se detectan, pueden producirse resultados imprevisibles).
- El gestor de colas no puede copiar la estructura cambiada en el almacenamiento de la aplicación, incluso si la llamada es satisfactoria. Esto puede producirse si, por ejemplo, el puntero señala a almacenamiento de solo lectura.

### **Código de terminación**

MQCC\_FAILED

#### **Respuesta del programador**

Asegúrese de que se han establecido correctamente los campos de entrada de la estructura MQGMO.

# **2187 (088B) (RC2187): MQRC\_CICS\_BRIDGE\_RESTRICTION**

#### **Explicación**

No se permite emitir llamadas MQI desde las transacciones de usuario que se ejecutan en un entorno MQ/CICS bridge donde la salida de puente también emite llamadas MQI. La llamada MQI falla. Si se produce en la salida de puente, se genera una terminación anómala de la transacción. Si se produce en la transacción de usuario, puede generar una terminación anómala de la transacción.

Este código de razón solo ocurre en z/OS.

#### **Código de terminación**

MQCC\_FAILED

#### **Respuesta del programador**

La transacción no puede ejecutarse utilizando MQ/CICS bridge. Consulte el manual de CICS correspondiente para obtener información sobre las restricciones en el entorno MQ/CICS bridge.

# **2188 (088C) (RC2188): MQRC\_STOPPED\_BY\_CLUSTER\_EXIT**

#### **Explicación**

Se ha emitido una llamada MQOPEN, MQPUT o MQPUT1 para abrir o transferir un mensaje a una cola del clúster, pero la salida de carga de trabajo del clúster ha rechazado la llamada.

#### **Código de terminación**

MQCC\_FAILED

#### **Respuesta del programador**

Compruebe la salida de carga de trabajo del clúster para ver si está bien escrita. Determine el motivo por el cual se ha rechazado la llamada y corrija el problema.

# **2189 (088D) (RC2189): MQRC\_CLUSTER\_RESOLUTION\_ERROR**

### **Explicación**

Se ha emitido una llamada MQOPEN, MQPUT o MQPUT1 para abrir o poner un mensaje en una cola de clúster, pero la definición de cola no se ha podido resolver correctamente porque se necesitaba una respuesta del gestor de depósitos, pero no había ninguna disponible.

Este código de razón se puede producir al ejecutar el mandato REFRESH CLUSTER. Consulte Problemas de aplicación que se han visto al ejecutar REFRESH CLUSTER

### **Código de terminación**

MQCC\_FAILED

### **Respuesta del programador**

Compruebe si el gestor de depósitos está funcionando y si las definiciones de cola y de canal son correctas.

#### **Información relacionada**

Código de retorno= 2189 MQRC\_CLUSTER\_RESOLUTION\_ERROR al intentar abrir una cola en el clúster

# **2190 (088E) (RC2190): MQRC\_CONVERTED\_STRING\_TOO\_BIG**

### **Explicación**

En una llamada MQGET con la opción MQGMO\_CONVERT incluida en el parámetro **GetMsgOpts**, una serie de caracteres de un campo de longitud fija del mensaje se ha ampliado durante la conversión de datos y ha sobrepasado el tamaño del campo. Cuando ocurre esto, el gestor de colas intenta descartar los caracteres en blanco finales y los caracteres que siguen al primer carácter nulo para hacer que la serie se ajuste, pero en este caso no había suficientes caracteres que pudieran descartarse.

Este código de razón también se produce en mensajes con el nombre de formato MQFMT\_IMS\_VAR\_STRING. Cuando esto ocurre, indica que la serie de variable de IMS se expandió de forma que su longitud superó la capacidad del campo de longitud binaria de 2 bytes contenido dentro de la estructura de la serie de variable de IMS. (El gestor de colas nunca descarta los blancos finales en una serie de variable de IMS.)

El mensaje se devuelve sin convertir, con el parámetro **CompCode** de la llamada MQGET establecido en MQCC\_WARNING. Si el mensaje tiene varias partes y cada una de ellas está descrita por sus propios campos de CodedCharSetId y Encoding (por ejemplo, un mensaje con el nombre de formato MQFMT\_DEAD\_LETTER\_HEADER), es posible que algunas partes se conviertan y otras no. No obstante, los valores devueltos en los distintos campos de juego de caracteres y de codificación siempre describen correctamente los datos de mensaje relevantes.

Este código de razón no se produce si se puede lograr que la serie se ajuste, descartando los caracteres en blanco finales.

### **Código de terminación**

MQCC\_WARNING

### **Respuesta del programador**

Compruebe si los campos del mensaje contienen los valores correctos y si son correctos los identificadores del juego de caracteres especificado por el emisor y el receptor del mensaje. Si lo son, el diseño de los datos en el mensaje se debe modificar para aumentar las longitudes del campo o campos, para que haya suficiente espacio para permitir que la serie o series se expandan cuando se convierten.

# **2191 (088F) (RC2191): MQRC\_TMC\_ERROR**

### **Explicación**

Se ha emitido una llamada MQPUT o MQPUT1, pero los datos del mensaje contienen una estructura MQTMC2 que no es válida. Los errores posibles pueden ser los siguientes:

- El campo StrucId no es MQTMC\_STRUC\_ID.
- El campo Version no es MQTMC\_VERSION\_2.
- El parámetro **BufferLength** de la llamada tiene un valor que es demasiado pequeño para que quepa la estructura (la estructura sobrepasa el final del mensaje).

#### **Código de terminación**

MQCC\_FAILED

#### **Respuesta del programador**

Compruebe que los campos de la estructura se hayan establecido correctamente.

# **2192 (0890) (RC2192): MQRC\_PAGESET\_FULL**

#### **Explicación**

Nombre antiguo para MQRC\_STORAGE\_MEDIUM\_FULL.

#### $z/0S$ **2192 (0890) (RC2192): MQRC\_STORAGE\_MEDIUM\_FULL**

### **Explicación**

Se ha emitido una llamada o mandato MQI para utilizar un objeto, pero la llamada no se ha ejecutado correctamente porque el almacenamiento de promedio externo está lleno. Se aplica una de las condiciones siguientes:

- Un conjunto de datos del conjunto de páginas está lleno (sólo para colas no compartidas).
- Una estructura del recurso de acoplamiento está llena (solo para colas compartidas).
- Un recurso de acoplamiento está lleno. Esta situación se puede producir cuando la estructura del recurso de acoplamiento está configurada para utilizar almacenamiento SCM (SCMMAXSIZE configurada en la política CFRM) y los mensajes se descargan en el almacenamiento de SCM porque la estructura del recurso de acoplamiento ha alcanzado el umbral del 90%. El uso de SCM adicional requiere almacenamiento aumentado adicional para la estructura y no hay suficiente almacenamiento en el recurso de acoplamiento para dar soporte a esto.
- El SMDS estaba lleno.

Puede obtener este código de razón cuando el conjunto de páginas o SMDS se estaban expandiendo, pero el espacio todavía no estaba disponible. Compruebe los mensajes del registro de trabajo para ver el estado de cualquier expansión.

Este código de razón solo ocurre en z/OS.

### **Código de terminación**

Compruebe qué colas contienen mensajes y busque las aplicaciones que pudieran estar llenando las colas inintencionadamente. Tenga en cuenta que la cola que ha llenado la estructura del conjunto de páginas o del recurso de acoplamiento no necesariamente ha de ser una cola a la que hace referencia la llamada MQI que ha devuelto MQRC\_STORAGE\_MEDIUM\_FULL.

Asegúrese de que todas las aplicaciones de usuario estén funcionando correctamente y procesando los mensajes de las colas.

Si las aplicaciones y servidores están funcionando correctamente, aumente el número de aplicaciones de servidor para poder manejar la carga de trabajo o solicite al programador del sistema que aumente el tamaño de los conjuntos de datos del conjunto de páginas.

#### $z/0S$ **2193 (0891) (RC2193): MQRC\_PAGESET\_ERROR**

### **Explicación**

Se ha producido un error en el conjunto de páginas mientras se intentaba acceder a él para una cola definida localmente. Esto puede deberse a que la cola esté en un conjunto de páginas que no exista. Se emitirá un mensaje de consola indicando el número del conjunto de páginas que tiene el error. Por ejemplo, si el error se ha producido en el trabajo TEST, y el identificador de usuario es ABCDEFG, el mensaje es:

CSQI041I CSQIALLC JOB TEST USER ABCDEFG HAD ERROR ACCESSING PAGE SET 27

Si este código de razón se produce mientras se intenta suprimir una cola dinámica con MQCLOSE, la cola dinámica no se suprimirá.

Este código de razón solo ocurre en z/OS.

### **Código de terminación**

MQCC\_FAILED

### **Respuesta del programador**

Utilizando los mandatos DISPLAY Q(xx) STGCLASS, DISPLAY STGCLASS(xx) y DISPLAY USAGE PSID, compruebe si la clase de almacenamiento de la cola está correlacionada con un conjunto de páginas válido. Si no es capaz de resolver el problema, notifique al programador del sistema, el cual debe:

- Recopilar la siguiente información de diagnóstico:
	- Una descripción de las acciones que han llevado al error
	- Un listado del programa de aplicación que se estaba ejecutando cuando se produjo el error
	- Detalles de los conjuntos de páginas definidos para ser utilizados por el gestor de colas.
- Intente reproducir el problema y efectúe un vuelco del sistema inmediatamente después de que se produzca el error
- Póngase en contacto con el centro de soporte de IBM

# **2194 (0892) (RC2194): MQRC\_NAME\_NOT\_VALID\_FOR\_TYPE**

#### **Explicación**

Se ha emitido una llamada MQOPEN para abrir la definición del gestor de colas, pero el campo ObjectName en el parámetro **ObjDesc** no está en blanco.

### **Código de terminación**

MQCC\_FAILED

### **Respuesta del programador**

Asegúrese de que el campo ObjectName esté en blanco.

# **2195 (0893) (RC2195): MQRC\_UNEXPECTED\_ERROR**

### **Explicación**

La llamada ha sido rechazada porque se ha producido un error inesperado.

### **Código de terminación**

MQCC\_FAILED

### **Respuesta del programador**

Compruebe la lista de parámetros de la aplicación para asegurarse de que, por ejemplo, se ha pasado el número correcto de parámetros y que los punteros de datos y las claves de almacenamiento sean válidos. Si el problema no puede resolverse, póngase en contacto con el programador del sistema.

- $\cdot$   $\blacksquare$   $\blacksquare$ Si este error ocurre en una llamada MQCONN o MQCONNX, compruebe que el subsistema mencionado sea un subsistema MQ activo. En especial, compruebe que no sea un subsistema Db2. Si no se puede resolver el problema, vuelva a ejecutar la aplicación con una tarjeta CSQSNAP DD, si todavía no ha obtenido un vuelvo, y envíe el vuelco resultante a IBM.
- $\blacksquare$  IBM i $\blacksquare$ En IBM i, consulte el registro FFST para obtener más detalles acerca del problema.
- Linux UNIX, En y UNIX, consulte el archivo FDC para obtener más detalles sobre el problema.

# **2196 (0894) (RC2196): MQRC\_UNKNOWN\_XMIT\_Q**

### **Explicación**

En una llamada MQOPEN o MQPUT1, se ha de enviar un mensaje a un gestor de colas remoto. El **ObjectName** o el **ObjectQMgrName** del descriptor de objetos especifica el nombre de una definición local de una cola remota, en este último caso utilizando el alias del gestor de colas, pero el atributo **XmitQName** de la definición no está en blanco y no es el nombre de una cola definida localmente.

### **Código de terminación**

MQCC\_FAILED

### **Respuesta del programador**

Compruebe los valores especificados para ObjectName y ObjectQMgrName. Si son correctos, compruebe las definiciones de colas.

Este código de razón también se utiliza para identificar el mensaje de suceso correspondiente ["Cola de](#page-220-0) [transmisión desconocida" en la página 221](#page-220-0).

# **2197 (0895) (RC2197): MQRC\_UNKNOWN\_DEF\_XMIT\_Q**

Se ha emitido una llamada MQOPEN o MQPUT1 en la que se ha especificado una cola remota como destino. Si se ha especificado una definición local de la cola remota o se está resolviendo un alias de gestor de colas, el atributo **XmitQName** de la definición local está en blanco.

Dado que no hay ninguna cola definida con el mismo nombre que el gestor de colas de destino, el gestor de colas ha intentado utilizar la cola de transmisión predeterminada. No obstante, el nombre en el atributo **DefXmitQName** del gestor de colas no es el nombre de una cola definida localmente.

### **Código de terminación**

MQCC\_FAILED

### **Respuesta del programador**

Corrija las definiciones de cola o el atributo del gestor de colas.

Este código de razón también se utiliza para identificar el mensaje de suceso correspondiente ["Cola de](#page-213-0) [transmisión predeterminada desconocida" en la página 214.](#page-213-0)

# **2198 (0896) (RC2198): MQRC\_DEF\_XMIT\_Q\_TYPE\_ERROR**

### **Explicación**

Se ha emitido una llamada MQOPEN o MQPUT1 en la que se ha especificado una cola remota como destino. Se ha especificado una definición local de la cola remota o se está resolviendo un alias de gestor de colas, pero en los dos casos el atributo **XmitQName** de la definición local está en blanco.

Como no hay ninguna cola de transmisión definida con el mismo nombre que el gestor de colas de destino, el gestor de colas ha intentado utilizar la cola de transmisión predeterminada. Sin embargo, aunque hay una cola definida en el atributo **DefXmitQName** del gestor de colas, esa cola no es local.

### **Código de terminación**

MQCC\_FAILED

### **Respuesta del programador**

Realice una de las acciones siguientes:

- Especifique una cola de transmisión local como el valor del atributo **XmitQName** en la definición local de la cola remota.
- Defina una cola de transmisión local que tenga el mismo nombre que el gestor de colas remoto.
- Especifique una cola de transmisión local como el valor del atributo **DefXmitQName** del gestor de colas.

Consulte la sección XmitQName para obtener más información sobre los nombres de colas de transmisión.

Este código de razón también se utiliza para identificar el mensaje de suceso correspondiente ["Error de](#page-160-0) [tipo de cola de transmisión predeterminada" en la página 161.](#page-160-0)

# **2199 (0897) (RC2199): MQRC\_DEF\_XMIT\_Q\_USAGE\_ERROR**

### **Explicación**

Se ha emitido una llamada MQOPEN o MQPUT1 en la que se ha especificado una cola remota como destino. Se ha especificado una definición local de la cola remota o se está resolviendo un alias de gestor de colas, pero en los dos casos el atributo **XmitQName** de la definición local está en blanco.

Como no hay ninguna cola de transmisión definida con el mismo nombre que el gestor de colas de destino, el gestor de colas ha intentado utilizar la cola de transmisión predeterminada. Sin embargo, la cola definida por el atributo del gestor de colas **DefXmitQName** no tiene un atributo **Usage** de MQUS\_TRANSMISSION.

Este código de razón se devuelve de MQOPEN o MQPUT1, si se está a punto de utilizar la cola de transmisión predeterminada del gestor de colas, pero el nombre de esta cola es SYSTEM.CLUSTER.TRANSMIT.QUEUE. Esta cola está reservada para la agrupación en clúster, por lo que no es válido establecer la cola de transmisión predeterminada del gestor de colas en este nombre.

### **Código de terminación**

MQCC\_FAILED

### **Respuesta del programador**

Realice una de las acciones siguientes:

- Especifique una cola de transmisión local como el valor del atributo **XmitQName** en la definición local de la cola remota.
- Defina una cola de transmisión local que tenga el mismo nombre que el gestor de colas remoto.
- Especifique una cola de transmisión local distinta como el valor del atributo del gestor de colas **DefXmitQName**.
- Cambie el atributo **Usage** de la cola **DefXmitQName** a MQUS\_TRANSMISSION.

Consulte la sección XmitQName para obtener más información sobre los nombres de colas de transmisión.

Este código de razón también se utiliza para identificar el mensaje de suceso correspondiente ["Error de](#page-162-0) [uso de cola de transmisión predeterminada" en la página 163.](#page-162-0)

# **2201 (0899) (RC2201): MQRC\_NAME\_IN\_USE**

### **Explicación**

Se ha emitido una llamada MQOPEN para crear una cola dinámica, pero ya existe una cola con el mismo nombre que la cola dinámica. La cola existente se ha suprimido lógicamente, pero quedan aún para ella uno o más descriptores de contexto abiertos. Si desea más información, consulte MQOPEN.

Este código de razón solo ocurre en z/OS.

### **Código de terminación**

MQCC\_FAILED

### **Respuesta del programador**

Asegúrese de que todos los manejadores de la cola dinámica anterior estén cerrados o asegúrese de que el nombre de la nueva cola sea exclusivo Consulte la descripción del código de razón MQRC\_OBJECT\_ALREADY\_EXISTS.

# **2202 (089A) (RC2202): MQRC\_CONNECTION\_QUIESCING**

### **Explicación**

Este código de razón se emite cuando la conexión con el gestor de colas está en estado de desactivación temporal y la aplicación emite una de las siguientes llamadas:

- MQCONN o MQCONNX
- MQOPEN, sin una conexión establecido o con MQOO\_FAIL\_IF\_QUIESCING incluido en el parámetro **Options**.
- MQGET, con MQGMO\_FAIL\_IF\_QUIESCING incluido en el campo Options del parámetro **GetMsgOpts**
- MQPUT o MQPUT1, con MQPMO\_FAIL\_IF\_QUIESCING incluido en el campo Options del parámetro **PutMsgOpts**

El agente de canal de mensajes (MCA) también ha emitido MQRC\_CONNECTION\_QUIESCING cuando el gestor de colas está en un estado de desactivación temporal.

#### **Código de terminación**

MQCC\_FAILED

#### **Respuesta del programador**

Se debe realizar una limpieza de la aplicación y finalizarla. Se deberán restituir los cambios que no se hayan confirmado en una unidad de trabajo.

### **2203 (089B) (RC2203): MQRC\_CONNECTION\_STOPPING**

#### **Explicación**

Este código de razón se emite cuando la conexión con el gestor de colas está concluyendo y la aplicación emite una llamada MQI. No pueden emitirse más llamadas de transferencia de mensajes. Para la llamada MQGET, si se ha especificado la opción MQGMO\_WAIT, la espera se cancela.

Tenga en cuenta que, en lugar del código de razón anterior, se puede devolver MQRC\_CONNECTION\_BROKEN debido a factores de planificación del sistema que concluyen el gestor de colas antes de que se complete la llamada.

El agente de canal de mensajes (MCA) también emite MQRC\_CONNECTION\_STOPPING cuando el gestor de colas está concluyendo.

Para aplicaciones de cliente MQI de MQ, es posible que la llamada se haya completado correctamente, aunque se devuelva este código de razón con un valor CompCode de MQCC\_FAILED.

#### **Código de terminación**

MQCC\_FAILED

#### **Respuesta del programador**

Se debe realizar una limpieza de la aplicación y finalizarla. Se deberán restituir los cambios que no se hayan confirmado en una unidad de trabajo. Cualquier unidad de trabajo coordinada por el gestor de colas se restituye automáticamente.

#### z/OS **2204 (089C) (RC2204): MQRC\_ADAPTER\_NOT\_AVAILABLE**

#### **Explicación**

Este código solo se emite para aplicaciones CICS si se ha emitido cualquier llamada y se ha inhabilitado el adaptador CICS (una salida de usuario relacionada con la tarea) o no está habilitado.

Este código de razón solo ocurre en z/OS.

### **Código de terminación**

MQCC\_FAILED

### **Respuesta del programador**

Se debe realizar una limpieza de la aplicación y finalizarla. Se deberán restituir los cambios que no se hayan confirmado en una unidad de trabajo. Cualquier unidad de trabajo coordinada por el gestor de colas se restituye automáticamente.

# **2206 (089E) (RC2206): MQRC\_MSG\_ID\_ERROR**

### **Explicación**

Se ha emitido una llamada MQGET para recuperar un mensaje utilizando el identificador de mensaje como criterio de selección, pero la llamada no se ha ejecutado correctamente porque el identificador de mensaje no está soportado en esta cola.

- En z/OS, la cola es una cola compartida, pero el atributo de cola **IndexType** no tiene un valor correcto:
	- Si la selección se efectúa únicamente mediante el identificador de mensaje, el valor de **IndexType** debe ser MQIT\_MSG\_ID.
	- Si la selección se efectúa combinando el identificador de mensaje y el identificador de correlación, el valor de **IndexType** debe ser MQIT\_MSG\_ID o MQIT\_CORREL\_ID. No obstante, los valores de coincidencia con cualquier valor MQCI\_NONE y MQMI\_NONE respectivamente, son excepciones para esta regla y generan el código de razón 2206 MQRC\_MSG\_ID\_ERROR.

### **Código de terminación**

MQCC\_FAILED

### **Respuesta del programador**

Realice una de las acciones siguientes:

- Modifique la aplicación de modo que no utilice la selección por identificador de mensaje: Establezca el campo *MsgId* en MQMI\_NONE y no especifique MQMO\_MATCH\_MSG\_ID en MQGMO.
- En z/OS, cambie el valor del atributo de cola **IndexType** a MQIT\_MSG\_ID.

# **2207 (089F) (RC2207): MQRC\_CORREL\_ID\_ERROR**

### **Explicación**

Se ha emitido una llamada MQGET para recuperar un mensaje utilizando el identificador de correlación como criterio de selección, pero la llamada no se ha ejecutado correctamente porque el identificador de correlación no está soportado en esta cola.

• En z/OS, la cola es una cola compartida, pero el atributo de cola **IndexType** no tiene un valor correcto:

- Si la selección se solo con el identificador de correlación, el valor de **IndexType** debe ser MQIT\_CORREL\_ID.
- Si la selección se efectúa combinando el identificador de correlación y el identificador de mensaje, el valor de **IndexType** debe ser MQIT\_CORREL\_ID o MQIT\_MSG\_ID.

### **Código de terminación**

MQCC\_FAILED

#### **Respuesta del programador**

Realice una de las acciones siguientes:

- En z/OS, cambie el atributo de cola **IndexType** a MQIT\_CORREL\_ID.
- Modifique la aplicación de modo que no utilice la selección por identificador de correlación: Establezca el campo *CorrelId* en MQCI\_NONE y no especifique MQMO\_MATCH\_CORREL\_ID en MQGMO.

# **2208 (08A0) (RC2208): MQRC\_FILE\_SYSTEM\_ERROR**

### **Explicación**

Se ha recibido un código de retorno inesperado del sistema de archivos al intentar realizar una operación en una cola.

### **Código de terminación**

MQCC\_FAILED

#### **Respuesta del programador**

Compruebe la definición del sistema de archivos de la cola a la que se está accediendo. Para un archivo VSAM, compruebe si el intervalo de control es suficientemente grande para contener la longitud máxima de mensajes permitida para la cola.

# **2209 (08A1) (RC2209): MQRC\_NO\_MSG\_LOCKED**

### **Explicación**

Se ha emitido una llamada MQGET con la opción MQGMO\_UNLOCK, pero actualmente no hay ningún mensaje bloqueado.

#### **Código de terminación**

MQCC\_WARNING

#### **Respuesta del programador**

Compruebe si había algún mensaje bloqueado por una llamada MQGET anterior con la opción MQGMO\_LOCK para el mismo manejador y si no se ha producido ninguna llamada que haya causado el desbloqueo del mensaje.

# **2210 (08A2) (RC2210): MQRC\_SOAP\_DOTNET\_ERROR**

### **Explicación**

Esta excepción se ha recibido de un entorno .NET externo. Para obtener más información, consulte la excepción interior que se incluye en el mensaje de excepción recibido.

### **Código de terminación**

Consulte la documentación de .NET para obtener información sobre la excepción interna. Siga la acción correctiva que se recomienda.

# **2211 (08A3) (RC2211): MQRC\_SOAP\_AXIS\_ERROR**

### **Explicación**

Se ha recibido una excepción del entorno Axis y se ha incluido como una excepción en cadena.

### **Código de terminación**

MQCC\_FAILED

### **Respuesta del programador**

Consulte la documentación de Axis para obtener detalles sobre la excepción en cadena. Siga la acción correctiva que se recomienda.

# **2212 (08A4) (RC2212): MQRC\_SOAP\_URL\_ERROR**

### **Explicación**

El URL SOAP se ha especificado de forma incorrecta.

#### **Código de terminación**

MQCC\_FAILED

### **Respuesta del programador**

Corrija el URL SOAP y vuelva a ejecutar.

# **2217 (08A9) (RC2217): MQRC\_CONNECTION\_NOT\_AUTHORIZED**

### **Explicación**

Este código de razón solo ocurre en z/OS.

Si se ha configurado el gestor de colas para que utilice Advanced Message Security, se devuelve este código de razón si se ha producido un error en el proceso de seguridad.

Este código de razón puede indicar que se ha definido una política de seguridad privada para la cola de destino que no identifica a ningún destinatario.

También se devuelve este código de razón a las aplicaciones CICS si el subsistema CICS no tiene autorización para conectar con el gestor de colas.

### **Código de terminación**

MQCC\_FAILED

### **Respuesta del programador**

Asegúrese de que el subsistema tiene autorización para conectar con el gestor de colas.

Si utiliza Advanced Message Security, compruebe los registros de errores de la tarea del gestor de colas y de AMS. También debe comprobar el registro de trabajo de la tarea de conexión para los mensajes de error.

# **2218 (08AA) (RC2218): MQRC\_MSG\_TOO\_BIG\_FOR\_CHANNEL**

### **Explicación**

Se ha transferido un mensaje a una cola remota, pero el mensaje es más largo que la longitud máxima de mensaje permitida por el canal. Este código de razón se devuelve en el campo Feedback del descriptor de mensaje de un mensaje de informe.

### **Código de terminación**

MQCC\_FAILED

### **Respuesta del programador**

Compruebe las definiciones de canal. Aumente la longitud máxima de mensaje que acepta el canal o desglose el mensaje en varios mensajes más cortos.

# **2219 (08AB) (RC2219): MQRC\_CALL\_IN\_PROGRESS**

### **Explicación**

La aplicación ha emitido una llamada MQI mientras se estaba procesando otra llamada MQI para dicha conexión. Solo se puede procesar una llamada por conexión de aplicación al mismo tiempo.

Las llamadas simultáneas pueden producirse cuando una aplicación utiliza varias hebras o cuando se invoca una salida como parte del proceso de una llamada MQI. Por ejemplo, una salida de conversión de datos que se invoca como parte del proceso de la llamada MQGET puede tratar de emitir una llamada MQI.

- En z/OS En z/OS, las llamadas simultáneas solo se pueden producir con las aplicaciones por lotes o IMS. Un ejemplo de ello es cuando finaliza una subtarea durante una llamada MQI que está en curso, por ejemplo, una llamada MQGET que está en espera, y existe una rutina de fin de tarea que emite otra llamada MQI.
- **En Windows P**En Windows, las llamadas simultáneas también se pueden producir si se emite una llamada MQI como respuesta a un mensaje de usuario, mientras otra llamada MQI está en curso.
- Si la aplicación utiliza varias hebras con manejadores compartidos, se muestra MQRC\_CALL\_IN\_PROGRESS cuando otra hebra ya está utilizando el manejador especificado en la llamada y se ha especificado MQCNO\_HANDLE\_SHARE\_NO\_BLOCK en la llamada MQCONNX.

### **Código de terminación**

MQCC\_FAILED

### **Respuesta del programador**

Asegúrese de que no pueda emitirse una llamada MQI mientras otra esté activa. No emita llamadas MQI desde una salida de conversión de datos.

En z/OS, si desea proporcionar una subtarea para que una aplicación que está a la espera la cancelación de la llegada de un mensaje espere el mensaje, utilice la llamada MQGET con MQGMO\_SET\_SIGNAL, en lugar de MQGMO\_WAIT.

# **2220 (08AC) (RC2220): MQRC\_RMH\_ERROR**

### **Explicación**

Se ha emitido la llamada MQPUT o MQPUT1, pero los datos del mensaje contienen una estructura MQRMH que no es válida. Los errores posibles pueden ser los siguientes:

- El campo *StrucId* no es MQRMH\_STRUC\_ID.
- El campo *Version* no es MQRMH\_VERSION\_1.
- El campo *StrucLength* especifica un valor que es demasiado pequeño para incluir la estructura más los datos de longitud de variable al final de la estructura.
- El campo *CodedCharSetId* es cero, o un valor negativo que no es válido.
- El parámetro **BufferLength** de la llamada tiene un valor que es demasiado pequeño para que quepa la estructura (la estructura sobrepasa el final del mensaje).

#### **Código de terminación**

MQCC\_FAILED

#### **Respuesta del programador**

Compruebe que los campos de la estructura se hayan establecido correctamente. Asegúrese de que la aplicación establezca el campo CodedCharSetId en un valor válido. (Nota:MQCCSI\_DEFAULT, MQCCSI\_EMBEDDED, MQCCSI\_Q\_MGR y MQCCSI\_UNDEFINED no son válidos en este campo).

# **2222 (08AE) (RC2222): MQRC\_Q\_MGR\_ACTIVE**

### **Explicación**

Esta condición se detecta cuando un gestor de colas queda activo.

z/0S En z/OS, este suceso no se genera en el primer inicio de un gestor de colas, solo en los reinicios posteriores.

### **Código de terminación**

MQCC\_WARNING

#### **Respuesta del programador**

Ninguno. Este código de razón sólo se utiliza para identificar el mensaje de suceso correspondiente ["Gestor de colas activo" en la página 194](#page-193-0).

# **2223 (08AF) (RC2223): MQRC\_Q\_MGR\_NOT\_ACTIVE**

### **Explicación**

Esta condición se detecta cuando se solicita a un gestor de colas que se detenga o desactive temporalmente.

### **Código de terminación**

MQCC\_WARNING

Ninguno. Este código de razón sólo se utiliza para identificar el mensaje de suceso correspondiente ["Gestor de colas no activo" en la página 195](#page-194-0).

# **2224 (08B0) (RC2224): MQRC\_Q\_DEPTH\_HIGH**

### **Explicación**

Una llamada MQPUT o MQPUT1 ha hecho que la profundidad de cola aumente y sea mayor o igual que el límite especificado en el atributo **QDepthHighLimit**.

### **Código de terminación**

MQCC\_WARNING

### **Respuesta del programador**

Ninguno. Este código de razón sólo se utiliza para identificar el mensaje de suceso correspondiente ["Profundidad de cola alta" en la página 189.](#page-188-0)

# **2225 (08B1) (RC2225): MQRC\_Q\_DEPTH\_LOW**

### **Explicación**

Una llamada MQGET ha hecho que la profundidad de cola disminuya y sea igual o menor que el límite especificado en el atributo **QDepthLowLimit**.

### **Código de terminación**

MQCC\_WARNING

### **Respuesta del programador**

Ninguno. Este código de razón sólo se utiliza para identificar el mensaje de suceso correspondiente ["Profundidad de cola baja" en la página 191](#page-190-0).

# **2226 (08B2) (RC2226): MQRC\_Q\_SERVICE\_INTERVAL\_HIGH**

### **Explicación**

No se han detectado operaciones correctas de obtención o transferencia dentro de un intervalo que es mayor que el límite especificado en el atributo **QServiceInterval**.

### **Código de terminación**

MQCC\_WARNING

### **Respuesta del programador**

Ninguno. Este código de razón sólo se utiliza para identificar el mensaje de suceso correspondiente ["Intervalo de servicio de cola alto" en la página 196.](#page-195-0)

# **2227 (08B3) (RC2227): MQRC\_Q\_SERVICE\_INTERVAL\_OK**

Se ha detectado una obtención satisfactoria durante un intervalo que es inferior o igual al límite especificado en el atributo **QServiceInterval**.

### **Código de terminación**

MQCC\_WARNING

### **Respuesta del programador**

Ninguno. Este código de razón sólo se utiliza para identificar el mensaje de suceso correspondiente ["Intervalo de servicio de cola correcto" en la página 197.](#page-196-0)

# **2228 (08B4) (RC2228): MQRC\_RFH\_HEADER\_FIELD\_ERROR**

### **Explicación**

Un campo de cabecera RFH esperado no se ha encontrado o tenía un valor no válido.

#### **Código de terminación**

MQCC\_FAILED

#### **Respuesta del programador**

Compruebe el mensaje de error asociado y asegúrese de que la sección RFH2 del mensaje de solicitud de IBM MQ contenga todos los campos obligatorios y que estos campos tengan valores válidos.

# **2229 (08B5) (RC2229): MQRC\_RAS\_PROPERTY\_ERROR**

### **Explicación**

Se ha producido un error relacionado con el archivo de propiedades RAS. Es posible que falte el archivo, que no sea accesible, o que los mandatos contenidos en el archivo sean incorrectos.

#### **Código de terminación**

MQCC\_FAILED

#### **Respuesta del programador**

Consulte el mensaje de error asociado, donde se explica el error con detalle. Corrija el error y repita la operación.

# **2232 (08B8) (RC2232): MQRC\_UNIT\_OF\_WORK\_NOT\_STARTED**

#### **Explicación**

Se ha emitido una llamada MQGET, MQPUT o MQPUT1 para obtener o poner un mensaje en una unidad de trabajo, pero no se ha iniciado ninguna transacción TM/MP. Si no se especifica MQGMO\_NO\_SYNCPOINT en MQGET o no se especifica MQPMO\_NO\_SYNCPOINT en MQPUT o MQPUT1 (el valor predeterminado), la llamada requiere una unidad de trabajo.

### **Código de terminación**

MQCC\_FAILED

#### **Respuesta del programador**

Asegúrese de que haya disponible una transacción TM/MP, o emita la llamada MQGET con la opción MQGMO\_NO\_SYNCPOINT, o la llamada MQPUT o MQPUT1 con la opción MQPMO\_NO\_SYNCPOINT, lo que hará que se inicie automáticamente una transacción.

# **2233 (08B9) (RC2233): MQRC\_CHANNEL\_AUTO\_DEF\_OK**

### **Explicación**

Esta condición se detecta cuando la definición automática de un canal es correcta. El canal se define mediante el MCA.

#### **Código de terminación**

MQCC\_WARNING

#### **Respuesta del programador**

Ninguno. Este código de razón sólo se utiliza para identificar el mensaje de suceso correspondiente ["Definición automática de canal correcta" en la página 131.](#page-130-0)

# **2234 (08BA) (RC2234): MQRC\_CHANNEL\_AUTO\_DEF\_ERROR**

### **Explicación**

Esta condición se detecta cuando falla la definición automática de un canal. Esto puede ser debido a que se ha producido un error durante el proceso de definición o a que la salida de definición automática del canal ha inhibido la definición. En el mensaje de suceso se devuelve información adicional indicando el motivo de la anomalía.

### **Código de terminación**

MQCC\_WARNING

### **Respuesta del programador**

Este código de razón sólo se utiliza para identificar el mensaje de suceso correspondiente ["Error de](#page-128-0) [definición automática de canal" en la página 129](#page-128-0).

Examine la información adicional devuelta en el mensaje de suceso para determinar el motivo de la anomalía.

# **2235 (08BB) (RC2235): MQRC\_CFH\_ERROR**

### **Explicación**

Se ha emitido la llamada MQPUT o MQPUT1, pero los datos del mensaje contienen una estructura MQCFH que no es válida.

### **Código de terminación**

MQCC\_FAILED

#### **Respuesta del programador**

Compruebe que los campos de la estructura se hayan establecido correctamente.

# **2236 (08BC) (RC2236): MORC\_CFIL\_ERROR**

#### **Explicación**

Se ha emitido la llamada MQPUT o MQPUT1, pero los datos del mensaje contienen una estructura MQCFIL o MQRCFIL64 que no es válida.

#### **Código de terminación**

MQCC\_FAILED

#### **Respuesta del programador**

Compruebe que los campos de la estructura se hayan establecido correctamente.

# **2237 (08BD) (RC2237): MQRC\_CFIN\_ERROR**

#### **Explicación**

Se ha emitido la llamada MQPUT o MQPUT1, pero los datos del mensaje contienen una estructura MQCFIN o MQCFIN64 que no es válida.

### **Código de terminación**

MQCC\_FAILED

#### **Respuesta del programador**

Compruebe que los campos de la estructura se hayan establecido correctamente.

# **2238 (08BE) (RC2238): MQRC CFSL ERROR**

#### **Explicación**

Se ha emitido la llamada MQPUT o MQPUT1, pero los datos del mensaje contienen una estructura MQCFSL que no es válida.

### **Código de terminación**

MQCC\_FAILED

#### **Respuesta del programador**

Compruebe que los campos de la estructura se hayan establecido correctamente.

# **2239 (08BF) (RC2239): MQRC\_CFST\_ERROR**

Se ha emitido la llamada MQPUT o MQPUT1, pero los datos del mensaje contienen una estructura MQCFST que no es válida.

### **Código de terminación**

MQCC\_FAILED

### **Respuesta del programador**

Compruebe que los campos de la estructura se hayan establecido correctamente.

# **2241 (08C1) (RC2241): MQRC\_INCOMPLETE\_GROUP**

### **Explicación**

Se ha intentado realizar una operación en una cola utilizando un manejador de colas que tenía un grupo de mensajes incompleto. Las situaciones que pueden dar lugar a este código de razón son las siguientes:

- En la llamada MQPUT, cuando la aplicación especifica MQPMO\_LOGICAL\_ORDER y trata de transferir un mensaje que no está en un grupo. El código de terminación será MQCC\_FAILED en ese caso.
- En la llamada MQPUT, cuando la aplicación no especifica MQPMO\_LOGICAL\_ORDER, pero la llamada MQPUT anterior para el descriptor de contexto de cola sí especifica MQPMO\_LOGICAL\_ORDER. El código de terminación será MQCC\_WARNING en ese caso.
- En la llamada MQGET, cuando la aplicación no especifica MQGMO\_LOGICAL\_ORDER, pero la llamada MQGET anterior para el manejador de cola sí ha especificado MQGMO\_LOGICAL\_ORDER. El código de terminación será MQCC\_WARNING en ese caso.
- En la llamada MQCLOSE, cuando la aplicación intenta cerrar la cola cuyo grupo de mensajes es incompleto. El código de terminación será MQCC\_WARNING en ese caso.

Si hay un mensaje lógico incompleto además del grupo de mensajes incompleto, se devuelve el código de razón MQRC\_INCOMPLETE\_MSG en vez de MQRC\_INCOMPLETE\_GROUP.

### **Código de terminación**

MQCC\_WARNING o MQCC\_FAILED

### **Respuesta del programador**

Si se espera este código de razón, no es necesaria ninguna acción correctora. De lo contrario, asegúrese de que la llamada MQPUT para el último mensaje del grupo especifica MQMF\_LAST\_MSG\_IN\_GROUP.

# **2242 (08C2) (RC2242): MQRC\_INCOMPLETE\_MSG**

### **Explicación**

Se ha intentado realizar una operación en una cola utilizando un manejador de colas que tenía un mensaje lógico incompleto. Las situaciones que pueden dar lugar a este código de razón son las siguientes:

- En la llamada MQPUT, cuando la aplicación especifica MQPMO\_LOGICAL\_ORDER e intenta transferir un mensaje que no es un segmento, o que tiene un valor para el distintivo MQMF\_LAST\_MSG\_IN\_GROUP que es distinto del mensaje anterior. El código de terminación será MQCC\_FAILED en ese caso.
- En la llamada MQPUT, cuando la aplicación no especifica MQPMO\_LOGICAL\_ORDER, pero la llamada MQPUT anterior para el descriptor de contexto de cola sí especifica MQPMO\_LOGICAL\_ORDER. El código de terminación será MQCC\_WARNING en ese caso.
- En la llamada MQGET, cuando la aplicación no especifica MQGMO\_LOGICAL\_ORDER, pero la llamada MQGET anterior para el manejador de cola sí ha especificado MQGMO\_LOGICAL\_ORDER. El código de terminación será MQCC\_WARNING en ese caso.
- En la llamada MQCLOSE, cuando la aplicación intenta cerrar la cola cuyo mensaje lógico está incompleto. El código de terminación será MQCC\_WARNING en ese caso.

#### **Código de terminación**

MQCC\_WARNING o MQCC\_FAILED

#### **Respuesta del programador**

Si se espera este código de razón, no es necesaria ninguna acción correctora. De lo contrario, asegúrese de que la llamada QPUT para el último segmento del grupo especifica MQMF\_LAST\_SEGMENT.

# **Multi** 2243 (08C3) (RC2243): MQRC\_INCONSISTENT\_CCSIDS

#### **Explicación**

Se ha emitido una llamada MQGET que especificaba la opción MQGMO\_COMPLETE\_MSG, pero el mensaje que se debe recuperar tiene dos o más segmentos con distintos valores en el campo *CodedCharSetId* del MQMD. Esto puede producirse cuando los segmentos utilizan distintas vías de acceso a través de la red y algunas de dichas vías tienen habilitada la conversión de emisor de MCA. La llamada se ejecuta correctamente con el código de terminación MQCC\_WARNING, pero solo se devuelven los primeros segmentos que tienen identificadores de juegos de caracteres idénticos.

#### **Código de terminación**

MQCC\_WARNING

#### **Respuesta del programador**

Elimine la opción MQGMO\_COMPLETE\_MSG de la llamada MQGET y recupere los restantes segmentos del mensaje uno por uno.

# **2244 (08C4) (RC2244): MQRC\_INCONSISTENT\_ENCODINGS**

#### **Explicación**

Se ha emitido una llamada MQGET que especificaba la opción MQGMO\_COMPLETE\_MSG, pero el mensaje que se debe recuperar tiene dos o más segmentos con distintos valores en el campo *Encoding* del MQMD. Esto puede producirse cuando los segmentos utilizan distintas vías de acceso a través de la red y algunas de dichas vías tienen habilitada la conversión de emisor de MCA. La llamada se ejecuta correctamente con el código de terminación MQCC\_WARNING, pero solo se devuelven los primeros segmentos que tengan codificaciones idénticas.

#### **Código de terminación**

MQCC\_WARNING

#### **Respuesta del programador**

Elimine la opción MQGMO\_COMPLETE\_MSG de la llamada MQGET y recupere los restantes segmentos del mensaje uno por uno.

# **2245 (08C5) (RC2245): MQRC\_INCONSISTENT\_UOW**

### **Explicación**

Se aplica una de las condiciones siguientes:

• Se ha emitido una llamada MQPUT para transferir un mensaje a un grupo o a un segmento de un mensaje lógico, pero el valor especificado o predeterminado de la opción MQPMO\_SYNCPOINT no es coherente con la información actual del grupo y el segmento que conserva el gestor de colas para el manejador de colas.

Si la llamada actual especifica MQPMO\_LOGICAL\_ORDER, la llamada no se ejecuta correctamente. Si la llamada actual no especifica MQPMO\_LOGICAL\_ORDER, pero la llamada MQPUT anterior al manejador de colas sí lo especificaba, la llamada se ejecuta correctamente y devuelve el código de terminación MQCC\_WARNING.

• Se ha emitido una llamada MQGET para eliminar de la cola un mensaje de un grupo o un segmento de un mensaje lógico, pero el valor especificado o el valor predeterminado de la opción MQGMO\_SYNCPOINT no es coherente con la información actual del grupo y del segmento que conserva el gestor de colas para el manejador de colas.

Si la llamada actual especifica MQGMO\_LOGICAL\_ORDER, la llamada no se ejecuta correctamente. Si la llamada actual no especifica MQGMO\_LOGICAL\_ORDER, pero la llamada MQGET anterior al manejador de colas sí lo especificaba, la llamada se ejecuta correctamente con el código de terminación MQCC\_WARNING.

### **Código de terminación**

MQCC\_WARNING o MQCC\_FAILED

### **Respuesta del programador**

Modifique la aplicación para asegurarse de que se ha utilizado la misma especificación de unidad de trabajo para todos los mensajes del grupo o para todos los segmentos del mensaje lógico.

# **2246 (08C6) (RC2246): MORC\_INVALID\_MSG\_UNDER\_CURSOR**

### **Explicación**

Se ha emitido una llamada MQGET especificando la opción MQGMO\_COMPLETE\_MSG con MQGMO\_MSG\_UNDER\_CURSOR o MQGMO\_BROWSE\_MSG\_UNDER\_CURSOR, pero el mensaje que está bajo el cursor tiene un MQMD con un campo *Offset* mayor que cero. Dado que se ha especificado MQGMO\_COMPLETE\_MSG, el mensaje no es válido para la recuperación.

### **Código de terminación**

MQCC\_FAILED

### **Respuesta del programador**

Cambie la posición del curso de examinar para que esté sobre un mensaje cuyo campo *Offset* de MQMD sea cero. Opcionalmente, suprima la opción MQGMO\_COMPLETE\_MSG.

# **2247 (08C7) (RC2247): MQRC\_MATCH\_OPTIONS\_ERROR**

Se ha emitido una llamada MQGET, pero el valor del campo MatchOptions en el parámetro **GetMsgOpts** no es válido, por una de las razones siguientes:

- Se ha especificado una opción no definida.
- Todas las situaciones siguientes son verdaderas:
	- Se ha especificado MQGMO\_LOGICAL\_ORDER
	- Hay actualmente un grupo de mensajes o un mensaje lógico para el manejador de cola.
	- No se ha especificado MQGMO\_BROWSE\_MSG\_UNDER\_CURSOR ni MQGMO\_MSG\_UNDER\_CURSOR.
	- Se ha especificado una o más opciones MQMO\_\*.
	- Los valores de los campos en el parámetro **MsgDesc** correspondientes a las opciones MQMO\_\* especificadas, difieren de los valores de estos campos en MQMD para que el mensaje se devuelva a continuación.
- $\sim$  2/0S  $\sim$  En z/OS, una o varias de las opciones especificadas no son válidas para el tipo de índice de la cola.

#### **Código de terminación**

MQCC\_FAILED

#### **Respuesta del programador**

Asegúrese de que solo se especifican opciones válidas para el campo.

## **2248 (08C8) (RC2248): MQRC\_MDE\_ERROR**

#### **Explicación**

Se ha emitido la llamada MQPUT o MQPUT1, pero los datos del mensaje contienen una estructura MQMDE que no es válida. Los errores posibles pueden ser los siguientes:

- El campo StrucId no es MQMDE\_STRUC\_ID.
- El campo Version no es MQMDE\_VERSION\_2.
- El campo StrucLength no es MQMDE\_LENGTH\_2.
- El campo CodedCharSetId es cero, o un valor negativo que no es válido.
- El parámetro **BufferLength** de la llamada tiene un valor que es demasiado pequeño para que quepa la estructura (la estructura sobrepasa el final del mensaje).

### **Código de terminación**

MQCC\_FAILED

#### **Respuesta del programador**

Compruebe que los campos de la estructura se hayan establecido correctamente. Asegúrese de que la aplicación establezca el campo CodedCharSetId en un valor válido. (Nota:MQCCSI\_DEFAULT, MQCCSI\_EMBEDDED, MQCCSI\_Q\_MGR y MQCCSI\_UNDEFINED no son válidos en este campo).

# **2249 (08C9) (RC2249): MQRC\_MSG\_FLAGS\_ERROR**

Se ha emitido una llamada MQPUT or MQPUT1, pero el campo MsgFlags del descriptor de mensaje MQMD contiene uno o más indicadores de mensajes que el gestor de colas local no reconoce. Los distintivos de mensaje que hacen que este código de razón se devuelva dependerán del destino del mensaje; consulte la descripción de REPORT en Opciones de informe y distintivos de mensajes para obtener más información.

Este código de razón también se produce en el campo Feedback del MQMD de un mensaje de informe o en el campo Reason de la estructura MQDLH de un mensaje de la cola de mensajes no entregados; en ambos casos, indica que el gestor de colas de destino no tiene soporte para uno o más de los indicadores de mensaje especificados por el emisor del mensaje.

### **Código de terminación**

MQCC\_FAILED

### **Respuesta del programador**

Realice lo siguiente:

- Asegúrese de que el campo MsgFlags en el descriptor de mensaje se inicializa con un valor cuando se declara el descriptor de mensaje, o se le asigna un valor antes de la llamada MQPUT o MQPUT1. Especifique MQMF\_NONE si no se necesita ningún indicador de mensaje.
- Asegúrese de que los distintivos de mensaje especificados son válidos; consulte el campo MsgFlags descrito en la descripción de MQMD en MsgFlags (MQLONG) para ver los distintivos de mensaje válidos.
- Si se están definiendo varios indicadores de mensajes añadiendo los distintos indicadores de mensajes, asegúrese de que un mismo indicador de mensajes no se añade dos veces.
- $\bullet$   $\blacksquare$   $\blacksquare$ tipo de índice de la cola; para obtener información más detallada, consulte la descripción del campo MsgFlags en MQMD.

# **2250 (08CA) (RC2250): MQRC\_MSG\_SEQ\_NUMBER\_ERROR**

### **Explicación**

Se ha emitido una llamada MQGET, MQPUT o MQPUT1 pero el valor del campo MsgSeqNumber de la estructura MQMD o MQMDE es menor que uno o mayor que 999 999 999.

Este error también se puede producir en la llamada MQPUT si el campo MsgSeqNumber pasaría a ser mayor que 999 999 999 como resultado de la llamada.

#### **Código de terminación**

MQCC\_FAILED

#### **Respuesta del programador**

Especifique un valor en el rango de 1 a 999 999 999. No intente crear un grupo de mensajes que contenga más de 999 999 999 mensajes.

# **2251 (08CB) (RC2251): MQRC\_OFFSET\_ERROR**

### **Explicación**

Se ha emitido una llamada MQPUT o MQPUT1 pero el valor del campo Offset de la estructura MQMD o MQMDE es menor que cero o mayor que 999 999 999.

Este error también se puede producir en la llamada MQPUT si el campo Offset pasaría a ser mayor que 999 999 999 como resultado de la llamada.

#### **Código de terminación**

MQCC\_FAILED

#### **Respuesta del programador**

Especifique un valor en el rango de 0 a 999 999 999. No intente crear un segmento de mensaje que supere el valor de desplazamiento 999 999 999.

# **2252 (08CC) (RC2252): MQRC\_ORIGINAL\_LENGTH\_ERROR**

### **Explicación**

Se ha emitido una llamada MQPUT o MQPUT1 para transferir un mensaje de informe que es un segmento, pero el campo OriginalLength de la estructura MQMD o MQMDE es uno de estos valores:

- Menor que la longitud de los datos del mensaje, o
- Menor que uno (para un segmento que no es el último segmento) o bien
- Menor que cero (para un segmento que es el último segmento)

#### **Código de terminación**

MQCC\_FAILED

#### **Respuesta del programador**

Especifique un valor mayor que cero. Cero solo es válido para el último segmento.

# **2253 (08CD) (RC2253): MQRC\_SEGMENT\_LENGTH\_ZERO**

#### **Explicación**

Se ha emitido una llamada MQPUT o MQPUT1 para transferir el primer segmento o un segmento intermedio de un mensaje lógico, pero la longitud de los datos del mensaje de aplicación que se encuentran en el segmento (excluidas las cabeceras MQ que pueda haber) es cero. La longitud debe ser al menos uno para el primer segmento o para un segmento intermedio.

#### **Código de terminación**

MQCC\_FAILED

#### **Respuesta del programador**

Compruebe la lógica de la aplicación para asegurar que los segmentos se transfieren con una longitud igual o mayor que uno. El último segmento de un mensaje lógico es el único que puede tener la longitud igual a cero.

### **2255 (08CF) (RC2255): MQRC\_UOW\_NOT\_AVAILABLE**

Se ha emitido una llamada MQGET, MQPUT o MQPUT1 para obtener o transferir un mensaje fuera de una unidad de trabajo, pero las opciones especificadas en la llamada requieren que el gestor de colas procese la llamada en una unidad de trabajo. Como ya existe una unidad de trabajo definida por el usuario, el gestor de colas no ha podido crear una unidad de trabajo temporal para el periodo de duración de la llamada.

Este código de razón se emite en los casos siguientes:

- En una llamada MQGET, cuando se ha especificado la opción MQGMO\_COMPLETE\_MSG en MQGMO y el mensaje lógico que se ha de recuperar es permanente y consta de dos o más segmentos.
- En una llamada MQPUT o MQPUT1, cuando se especifica el distintivo MQMF\_SEGMENTATION\_ALLOWED en MQMD y el mensaje requiere segmentación.

### **Código de terminación**

MQCC\_FAILED

#### **Respuesta del programador**

Emita la llamada MQGET, MQPUT o MQPUT1 en la unidad de trabajo definida por el usuario. De forma alternativa, para la llamada MQPUT o MQPUT1, disminuya el tamaño del mensaje, de modo que no sea necesario que el gestor de colas lo segmente.

# **2256 (08D0) (RC2256): MQRC\_WRONG\_GMO\_VERSION**

#### **Explicación**

Se ha emitido una llamada MQGET con opciones que requieren una estructura MQGMO con un número de versión que no sea inferior a MQGMO\_VERSION\_2, pero el valor de MQGMO suministrado no cumple con esta condición.

### **Código de terminación**

MQCC\_FAILED

#### **Respuesta del programador**

Modifique la aplicación para que pase una MQGMO de la versión 2. Compruebe la lógica de la aplicación para asegurarse de que el campo Version de MQGMO se ha establecido en MQGMO\_VERSION\_2. De forma alternativa, elimine la opción que requiere la versión-2 de MQGMO.

# **2257 (08D1) (RC2257): MQRC\_WRONG\_MD\_VERSION**

### **Explicación**

Se ha emitido una llamada MQGET, MQPUT o MQPUT1 con opciones que requieren un MQMD con un número de versión que no sea inferior a MQMD\_VERSION\_2, pero el MQMD suministrado no cumple con esta condición.

#### **Código de terminación**

Modifique la aplicación para que pase un MQMD de la versión 2. Compruebe la lógica de la aplicación para asegurarse de que el campo Version de MQMD se ha establecido en MQMD\_VERSION\_2. Otra solución es eliminar la opción que requiere la estructura MQMD de la versión 2.

# **2258 (08D2) (RC2258): MQRC\_GROUP\_ID\_ERROR**

### **Explicación**

Se ha emitido una llamada MQPUT or MQPUT1 para transferir un mensaje de lista de distribución que es también un mensaje de un grupo, un segmento de mensaje o que tiene autorizada la segmentación, pero se ha especificado una combinación de opciones y valores que es incorrecta. Todas las situaciones siguientes son verdaderas:

- MQPMO\_LOGICAL\_ORDER no se ha especificado en el campo Options de MQPMO.
- O bien hay muy pocos registros MQPMR proporcionados por MQPMO, o bien el campo GroupId no está presente en los registros MQPMR.
- Se han especificado uno o varios de los distintivos siguientes en el campo MsgFlags en MQMD o MQMDE:
	- MQMF\_SEGMENTATION\_ALLOWED
	- MQMF\_\*\_MSG\_IN\_GROUP
	- MQMF\_\*\_SEGMENT
- El campo *GroupId* de MQMD o MQMDE no es MQGI\_NONE.

Como consecuencia de esta combinación de opciones y valores, se utilizará el mismo identificador de grupo para todos los destinos de la lista de distribución; el gestor de colas no permite esta operación.

### **Código de terminación**

MQCC\_FAILED

#### **Respuesta del programador**

Especifique MQGI\_NONE en el campo GroupId de MQMD o MQMDE. De forma alternativa, si la llamada es MQPUT, especifique MQPMO\_LOGICAL\_ORDER en el campo Options en MQPMO.

# **2259 (08D3) (RC2259): MQRC\_INCONSISTENT\_BROWSE**

### **Explicación**

Se ha emitido una llamada MQGET con la opción MQGMO\_BROWSE\_NEXT especificada, pero el valor de la opción MQGMO\_LOGICAL\_ORDER especificado para la llamada es distinto al valor especificado para la llamada anterior que corresponde al manejador de colas. Ambas llamadas deben especificar MQGMO\_LOGICAL\_ORDER o ninguna de las llamadas debe especificar MQGMO\_LOGICAL\_ORDER.

#### **Código de terminación**

MQCC\_FAILED

#### **Respuesta del programador**

Añada o suprima la opción MQGMO\_LOGICAL\_ORDER, según corresponda. Alternativamente, para cambiar entre el orden lógico y el orden físico, especifique la opción MQGMO\_BROWSE\_FIRST para reiniciar la exploración desde el principio de la cola y omita o especifique MQGMO\_LOGICAL\_ORDER, según sea necesario.

# **2260 (08D4) (RC2260): MQRC\_XQH\_ERROR**

### **Explicación**

Se ha emitido una llamada MQPUT o MQPUT1, pero los datos de mensaje contienen una estructura MQXQH que no es válida. Los errores posibles pueden ser los siguientes:

- El campo StrucId no es MQXQH\_STRUC\_ID.
- El campo Version no es MQXQH\_VERSION\_1.
- El parámetro **BufferLength** de la llamada tiene un valor que es demasiado pequeño para que quepa la estructura (la estructura sobrepasa el final del mensaje).

#### **Código de terminación**

MQCC\_FAILED

#### **Respuesta del programador**

Compruebe que los campos de la estructura se hayan establecido correctamente.

# **2261 (08D5)** (RC2261):

### **MQRC\_SRC\_ENV\_ERROR**

#### **Explicación**

Este código de razón se produce cuando una salida de canal que procesa mensajes de referencia detecta un error en los datos del entorno de origen de una cabecera de mensaje de referencia (MQRMH). Una de las condiciones siguientes es cierta:

- SrcEnvLength es menor que cero.
- SrcEnvLength es mayor que cero pero no hay datos de entorno de origen.
- SrcEnvLength es mayor que cero, pero SrcEnvOffset es negativo, cero, o menor que la longitud de la parte fija de MQRMH.
- SrcEnvLength es mayor que cero, pero SrcEnvOffset más SrcEnvLength es mayor que StrucLength.

La salida devuelve este código de razón en el campo Feedback de la estructura MQCXP. Si se solicita un informe de excepción, se copia en el campo Feedback del MQMD asociado al informe.

### **Código de terminación**

MQCC\_FAILED

#### **Respuesta del programador**

Especifique correctamente los datos del entorno de origen.

# **2262 (08D6) (RC2262): MQRC\_SRC\_NAME\_ERROR**

Este código de razón se produce cuando una salida de canal que procesa mensajes de referencia detecta un error en los datos del nombre de origen de una cabecera de mensaje de referencia (MQRMH). Una de las condiciones siguientes es cierta:

- SrcNameLength es menor que cero.
- SrcNameLength es mayor que cero pero no hay datos de nombre de origen.
- SrcNameLength es mayor que cero, pero SrcNameOffset es negativo, cero, o menor que la longitud de la parte fija de MQRMH.
- SrcNameLength es mayor que cero, pero SrcNameOffset más SrcNameLength es mayor que StrucLength.

La salida devuelve este código de razón en el campo Feedback de la estructura MQCXP. Si se solicita un informe de excepción, se copia en el campo Feedback del MQMD asociado al informe.

### **Código de terminación**

MQCC\_FAILED

### **Respuesta del programador**

Especifique correctamente los datos del nombre de origen.

# **2263 (08D7) (RC2263): MQRC\_DEST\_ENV\_ERROR**

#### **Explicación**

Este código de razón se produce cuando una salida de canal que procesa mensajes de referencia detecta un error en los datos del entorno de destino de una cabecera de mensaje de referencia (MQRMH). Una de las condiciones siguientes es cierta:

- DestEnvLength es menor que cero.
- DestEnvLength es mayor que cero pero no hay datos del entorno de destino.
- DestEnvLength es mayor que cero, pero DestEnvOffset es negativo, cero, o menor que la longitud de la parte fija de MQRMH.
- DestEnvLength es mayor que cero, pero DestEnvOffset más DestEnvLength es mayor que StrucLength.

La salida devuelve este código de razón en el campo Feedback de la estructura MQCXP. Si se solicita un informe de excepción, se copia en el campo Feedback del MQMD asociado al informe.

### **Código de terminación**

MQCC\_FAILED

### **Respuesta del programador**

Especifique correctamente los datos del entorno de destino.

# **2264 (08D8) (RC2264): MQRC\_DEST\_NAME\_ERROR**

Este código de razón se produce cuando una salida de canal que procesa mensajes de referencia detecta un error en los datos del nombre de destino de una cabecera de mensaje de referencia (MQRMH). Una de las condiciones siguientes es cierta:

- DestNameLength es menor que cero.
- DestNameLength es mayor que cero pero no hay datos del nombre de destino.
- DestNameLength es mayor que cero, pero DestNameOffset es negativo, cero, o menor que la longitud de la parte fija de MQRMH.
- DestNameLength es mayor que cero, pero DestNameOffset más DestNameLength es mayor que StrucLength.

La salida devuelve este código de razón en el campo Feedback de la estructura MQCXP. Si se solicita un informe de excepción, se copia en el campo Feedback del MQMD asociado al informe.

### **Código de terminación**

MQCC\_FAILED

### **Respuesta del programador**

Especifique correctamente los datos del nombre de destino.

# **2265 (08D9) (RC2265): MQRC\_TM\_ERROR**

### **Explicación**

Se ha emitido una llamada MQPUT o MQPUT1, pero los datos de mensaje contienen una estructura MQTM que no es válida. Los errores posibles pueden ser los siguientes:

- El campo StrucId no es MQTM\_STRUC\_ID.
- El campo Version no es MQTM\_VERSION\_1.
- El parámetro **BufferLength** de la llamada tiene un valor que es demasiado pequeño para que quepa la estructura (la estructura sobrepasa el final del mensaje).

### **Código de terminación**

MQCC\_FAILED

### **Respuesta del programador**

Compruebe que los campos de la estructura se hayan establecido correctamente.

# **2266 (08DA) (RC2266): MQRC\_CLUSTER\_EXIT\_ERROR**

### **Explicación**

Se ha emitido una llamada MQOPEN, MQPUT o MQPUT1 para abrir o transferir un mensaje a una cola del clúster, pero la salida de carga de trabajo del clúster definida en el atributo **ClusterWorkloadExit** del gestor de colas ha fallado de forma imprevista o no ha respondido a tiempo. Las siguientes llamadas MQOPEN, MQPUT y MQPUT1 para este manejador de colas se procesan como si el atributo **ClusterWorkloadExit** estuviera en blanco.

z/0S **En** z/OS, se graba un mensaje que proporciona más información acerca del error en el registro del sistema, por ejemplo, el mensaje CSQV455E o CSQV456E.

### **Código de terminación**

MQCC\_FAILED

### **Respuesta del programador**

Compruebe la salida de carga de trabajo del clúster para ver si está bien escrita.

# **2267 (08DB) (RC2267): MQRC\_CLUSTER\_EXIT\_LOAD\_ERROR**

### **Explicación**

Se ha emitido una llamada MQCONN o MQCONNX para conectar con un gestor de colas, pero el gestor de colas no ha podido cargar la salida de la carga de trabajo del clúster. La ejecución continúa sin la salida de la carga de trabajo del clúster.

**En 2/08, En** z/OS, si no se puede cargar la salida de la carga de trabajo del clúster, se graba un mensaje en el registro del sistema, por ejemplo, el mensaje CSQV453I. El proceso continúa como si el atributo **ClusterWorkloadExit** estuviera en blanco.

### **Código de terminación**

MQCC\_WARNING

#### **Respuesta del programador**

Asegúrese de que el atributo **ClusterWorkloadExit** del gestor de colas tenga el valor correcto y que se ha instalado la salida en la ubicación correcta.

# **2268 (08DC) (RC2268): MQRC\_CLUSTER\_PUT\_INHIBITED**

### **Explicación**

Se ha emitido una llamada MQOPEN con las opciones MQOO\_OUTPUT y MQOO\_BIND\_ON\_OPEN en vigor para una cola de clúster, pero la llamada ha fallado porque todas las sentencias siguientes son verdaderas:

- Todas las instancias de la cola de clúster pasan a inhibidas, por lo que todas las instancias de cola tienen el atributo **InhibitPut** establecido en MQQA\_PUT\_INHIBITED.
- No hay ninguna instancia local de la cola. (Si hay una instancia local, la llamada MQOPEN se ejecuta correctamente, incluso si la instancia local está inhibida para transferencias).
- No hay ninguna salida de carga de trabajo del clúster para la cola o hay una salida pero no ha seleccionado una instancia de cola. (Si la salida de carga de trabajo de clúster elige una instancia de cola, la llamada MQOPEN es satisfactoria, aunque esa instancia esté inhibida para poner).

Si se especifica la opción MOOO\_BIND\_NOT\_FIXED en la llamada MOOPEN, la llamada puede tener éxito incluso si todas las colas del clúster están inhibidas. Sin embargo, una llamada MQPUT posterior puede fallar si todas las colas todavía están inhibidas en el momento de la llamada MQPUT.

### **Código de terminación**
## **Respuesta del programador**

Si el diseño del sistema permite que se inhiban peticiones de transferencia durante períodos cortos, reintente la operación más adelante. Si el problema continúa, determine la razón por la que todas las colas del clúster están inhibidas para transferencias.

## **2269 (08DD) (RC2269): MQRC\_CLUSTER\_RESOURCE\_ERROR**

## **Explicación**

Se ha emitido una llamada MQOPEN, MQPUT o MQPUT1 para una cola del clúster pero se ha producido un error al intentar utilizar un recurso necesario para la agrupación en clúster.

## **Código de terminación**

MQCC\_FAILED

#### **Respuesta del programador**

Realice lo siguiente:

- Compruebe que SYSTEM.CLUSTER.\* las colas no se ponen inhibidas o llenas.
- Compruebe en las colas de sucesos los sucesos relacionados con SYSTEM.CLUSTER.\* las colas de espera, ya que pueden orientar sobre la naturaleza de la anomalía.
- Compruebe si el gestor de colas del depósito está disponible.
- En z/OS, compruebe si en la consola hay señales de anomalías, por ejemplo, conjuntos de páginas llenos.

## **2270 (08DE) (RC2270): MQRC\_NO\_DESTINATIONS\_AVAILABLE**

## **Explicación**

Se ha emitido una llamada MQPUT o MQPUT1 para transferir un mensaje a una cola del clúster, pero en el momento en que se ha realizado llamada ya no quedaba ninguna instancia de la cola en el clúster. Por lo tanto, el mensaje no se ha podido enviar.

Esta situación puede producirse cuando se especifica MQOO\_BIND\_NOT\_FIXED en la llamada MQOPEN que abre la cola o cuando se utiliza MQPUT1 para transferir el mensaje.

Este código de razón también se puede producir al ejecutar el mandato REFRESH CLUSTER. Consulte Problemas de aplicación vistos al ejecutar REFRESH CLUSTER.

## **Código de terminación**

MQCC\_FAILED

#### **Respuesta del programador**

Compruebe la definición de la cola y el estado de la cola para determinar por qué todas las instancias de la cola se han suprimido del clúster. Corrija el problema y vuelva a ejecutar la aplicación.

## **2271 (08DF) (RC2271): MQRC\_CONN\_TAG\_IN\_USE**

Se ha emitido una llamada MQCONNX especificando una de las opciones MQCNO\_\*\_CONN\_TAG\_\*, pero la llamada ha fallado porque la etiqueta de conexión especificada por ConnTag en MQCNO se está utilizando en un proceso o hebra activa, o hay una unidad de trabajo no resuelta que hace referencia a esta etiqueta de conexión.

Este código de razón solo ocurre en z/OS.

## **Código de terminación**

MQCC\_FAILED

### **Respuesta del programador**

Probablemente el problema es temporal. La aplicación debe esperar un breve espacio de tiempo y repetir la operación.

## **2272 (08E0) (RC2272): MQRC\_PARTIALLY\_CONVERTED**

## **Explicación**

En una llamada MQGET con la opción MQGMO\_CONVERT incluida en el parámetro **GetMsgOpts**, no se han podido convertir una o más estructuras de cabecera MQ de los datos del mensaje a la codificación o al juego de caracteres de destino especificados. En esta situación, las estructuras de la cabecera MQ se convierten al juego de caracteres o codificación del gestor de colas y los datos de aplicación del mensaje se convierten al juego de caracteres y codificación. Los valores devueltos por la llamada en los diferentes campos CodedCharSetId y Encoding del parámetro **MsgDesc** y estructuras de cabecera de MQ indican el juego de caracteres y la codificación que se aplican a cada parte del mensaje. La llamada finaliza con MQCC\_WARNING.

Este código de razón se produce normalmente cuando el juego de caracteres de destino que se ha especificado hace que las series de caracteres de las estructuras de cabecera MQ se expandan más allá de la longitud de sus campos. El carácter Unicode establecido en UTF-16 es un ejemplo de un juego de caracteres que provoca esta situación.

## **Código de terminación**

MQCC\_FAILED

## **Respuesta del programador**

Si esta es la situación prevista, no es necesario realizar ninguna acción.

Si se trata de una situación imprevista, compruebe que las estructuras de cabecera MQ contengan datos válidos. De ser así, especifique como juego de caracteres destino un juego de caracteres que no haga que las series de caracteres se amplíen.

# **2273 (08E1) (RC2273): MQRC\_CONNECTION\_ERROR**

## **Explicación**

Ha fallado una llamada MQCONN o MQCONNX por una de las razones siguientes:

- Las opciones de instalación y personalización seleccionadas para IBM MQ no permiten la conexión por el tipo de aplicación que se utiliza.
- El módulo del parámetro del sistema no tiene el mismo nivel de release que el gestor de colas.
- El iniciador de canal no tiene el mismo nivel de release que el gestor de colas.

• El gestor de colas ha detectado un error interno.

## **Código de terminación**

MQCC\_FAILED

## **Respuesta del programador**

Ninguna, si las opciones de instalación y personalización seleccionadas para IBM MQ no permiten que se utilicen todas las funciones.

De lo contrario, si esto ocurre mientras se inicia el iniciador de canal, asegúrese de que el gestor de colas y el iniciador de canal tengan el mismo nivel de release y que sus procedimientos JCL de tarea iniciada especifiquen el mismo nivel de bibliotecas de programa de IBM MQ; si esto ocurre mientras se inicia el gestor de colas, vuelva a editar mediante enlaces el módulo de parámetros del sistema (CSQZPARM) para asegurarse de que tiene el nivel correcto. Si el problema persiste, póngase en contacto con el centro de soporte de IBM.

# **2274 (08E2) (RC2274): MQRC\_OPTION\_ENVIRONMENT\_ERROR**

## **Explicación**

Se ha emitido una llamada MQGET con la opción MQGMO\_MARK\_SKIP\_BACKOUT especificada desde un procedimiento almacenado de Db2. La llamada ha fallado porque la opción MQGMO\_MARK\_SKIP\_BACKOUT no puede utilizarse desde un procedimiento almacenado de Db2.

Este código de razón solo ocurre en z/OS.

### **Código de terminación**

MQCC\_FAILED

#### **Respuesta del programador**

Elimine la opción MQGMO\_MARK\_SKIP\_BACKOUT de la llamada MQGET.

## **2277 (08E5) (RC2277): MORC CD\_ERROR**

## **Explicación**

Se ha emitido una llamada MQCONNX para conectar con un gestor de colas, pero la estructura de definiciones de canal MQCD indicada en el campo *ClientConnOffset* o *ClientConnPtr* en MQCNO contiene datos que no son válidos. Consulte el registro de errores para obtener más información sobre la naturaleza de este error.

## **Código de terminación**

MQCC\_FAILED

## **Respuesta del programador**

Asegúrese de que los campos de entrada de la estructura MQCD se hayan definido correctamente.

## **2278 (08E6) (RC2278): MQRC CLIENT CONN ERROR**

Se ha emitido una llamada MQCONNX para efectuar una conexión con un gestor de colas, pero la estructura de definición de canal MQCD no se ha especificado correctamente. Se aplica una de las condiciones siguientes:

- ClientConnOffset no es cero y ClientConnPtr no es cero y no es el puntero nulo.
- ClientConnPtr no es un puntero válido.
- ClientConnPtr o ClientConnOffset hacen referencia a almacenamiento que no está accesible.

También se produce en las aplicaciones de Java cuando se especifica una tabla de definición de canal de cliente (CCDT) para determinar el nombre del canal, pero no se puede encontrar la tabla propiamente dicha.

## **Código de terminación**

MQCC\_FAILED

#### **Respuesta del programador**

Asegúrese de que al menos uno de los valores de ClientConnOffset y ClientConnPtr sea cero. Asegúrese de que el campo hace referencia a almacenamiento accesible. Asegúrese de que el URL de la tabla de definición de canal de cliente sea correcto.

## **2279 (08E7) (RC2279): MQRC\_CHANNEL\_STOPPED\_BY\_USER**

### **Explicación**

Esta condición se detecta cuando el canal ha sido detenido por un operador. El calificador de la razón identifica los motivos de la detención.

## **Código de terminación**

MQCC\_WARNING

#### **Respuesta del programador**

Ninguno. Este código de razón sólo se utiliza para identificar el mensaje de suceso correspondiente ["Canal detenido por usuario" en la página 148](#page-147-0).

## **2280 (08E8) (RC2280): MORC\_HCONFIG\_ERROR**

#### **Explicación**

El manejador de configuración Hconfig especificado en la llamada MQXEP o la llamada MQZEP no es válido. La llamada MQXEP la ha emitido una función de salida de API. La llamad MQZEP la ha emitido un servicio instalable.

## **Código de terminación**

MQCC\_FAILED

#### **Respuesta del programador**

Especifique el manejador de configuración que ha proporcionado el gestor de colas:

- En la llamada MQXEP, utilice el manejador que se ha pasado en el campo Hconfig de la estructura MQAXP.
- En la llamada MQZEP, utilice el manejador que se ha pasado a la función de configuración del servicio instalable en la llamada de inicialización del componente. Para obtener más información acerca de los servicios instalables, consulte la sección Servicios instalables y componentes para UNIX, Linux, and Windows .

# **2281 (08E9) (RC2281): MORC\_FUNCTION\_ERROR**

## **Explicación**

Se ha emitido una llamada MQXEP o MQZEP pero el identificador de función Function especificado en la llamada no es válido o no está soportado por el servicio instalable que se está configurando.

## **Código de terminación**

MQCC\_FAILED

## **Respuesta del programador**

Realice lo siguiente:

- En la llamada MQXEP, especifique uno de los valores MQXF\_\*.
- En la llamada MQZEP, especifique un valor MQZID\_\* que sea válido para el servicio instalable que se está configurando. Consulte MQZEP para determinar qué valores son válidos.

## **2282 (08EA) (RC2282): MQRC\_CHANNEL\_STARTED**

## **Explicación**

Se ha producido una de las condiciones siguientes:

- Un operador ha emitido un mandato Start Channel.
- Se ha establecido correctamente una instancia de un canal. Se detecta esta condición cuando se completa la negociación de datos iniciales y se efectúa la resincronización donde sea necesario para que la transferencia del mensaje pueda continuar.

## **Código de terminación**

MQCC\_WARNING

## **Respuesta del programador**

Ninguno. Este código de razón sólo se utiliza para identificar el mensaje de suceso correspondiente ["Canal iniciado" en la página 143](#page-142-0).

## **2283 (08EB) (RC2283): MQRC\_CHANNEL\_STOPPED**

## **Explicación**

Esta condición se detecta cuando el canal se ha detenido. El calificador de la razón identifica los motivos de la detención.

## **Código de terminación**

MQCC\_WARNING

## **Respuesta del programador**

Ninguno. Este código de razón sólo se utiliza para identificar el mensaje de suceso correspondiente ["Canal detenido" en la página 144](#page-143-0).

## **2284 (08EC) (RC2284): MQRC\_CHANNEL\_CONV\_ERROR**

#### **Explicación**

Se detecta esta condición cuando un canal no puede hacer la conversión de datos y se produce un error de conversión de datos en la llamada MQGET para obtener un mensaje de la cola de transmisión. El código de razón de la conversión indica el motivo de la anomalía.

### **Código de terminación**

MQCC\_WARNING

#### **Respuesta del programador**

Ninguno. Este código de razón sólo se utiliza para identificar el mensaje de suceso correspondiente ["Error](#page-133-0) [de conversión de canal" en la página 134.](#page-133-0)

## **Multi 2285 (08ED) (RC2285): MORC SERVICE\_NOT\_AVAILABLE**

### **Explicación**

Este código de razón debe devolverlo un componente de servicio instalable cuando la acción solicitada no pueda realizarse porque el servicio subyacente no está disponible.

## **Código de terminación**

MQCC\_FAILED

#### **Respuesta del programador**

Haga que el servicio subyacente quede disponible.

## **Multi 2286 (08EE) (RC2286): MQRC\_INITIALIZATION\_FAILED**

#### **Explicación**

Este código de razón debe devolverlo un componente de servicio instalable cuando el componente no puede completar adecuadamente la inicialización.

#### **Código de terminación**

MQCC\_FAILED

#### **Respuesta del programador**

Corrija el error y vuelva a intentar la operación.

## **2287 (08EF) (RC2287): MQRC\_TERMINATION\_FAILED**

Este código de razón debe devolverlo un componente de servicio instalable cuando el componente no puede completar adecuadamente la terminación.

### **Código de terminación**

MQCC\_FAILED

### **Respuesta del programador**

Corrija el error y vuelva a intentar la operación.

## **2288 (08F0) (RC2288): MQRC\_UNKNOWN\_Q\_NAME**

## **Explicación**

Esta razón la debe devolver el componente de servicio instalable MQZ\_LOOKUP\_NAME cuando no se reconoce el nombre especificado para el parámetro **QName** .

## **Código de terminación**

MQCC\_FAILED

### **Respuesta del programador**

Ninguno. Consulte Servicios y componentes instalables para UNIX, Linux, and Windows para obtener más información sobre los servicios instalables.

## **2289 (08F1) (RC2289): MQRC\_SERVICE\_ERROR**

#### **Explicación**

Este código de razón debe devolverlo un componente de servicio instalable cuando el componente encuentra un error inesperado.

#### **Código de terminación**

MQCC\_FAILED

#### **Respuesta del programador**

Corrija el error y vuelva a intentar la operación.

## **2290 (08F2) (RC2290): MQRC\_Q\_ALREADY\_EXISTS**

#### **Explicación**

Esta razón la debe devolver el componente de servicio instalable MQZ\_INSERT\_NAME cuando la cola especificada por el parámetro **QName** ya está definida en el servicio de nombres.

## **Código de terminación**

MQCC\_FAILED

### **Respuesta del programador**

Ninguno. Consulte Servicios y componentes instalables para UNIX, Linux, and Windows para obtener más información sobre los servicios instalables.

## **2291 (08F3) (RC2291): MQRC\_USER\_ID\_NOT\_AVAILABLE**

#### **Explicación**

Este código de razón debe devolverlo el componente de servicio instalable MQZ\_FIND\_USERID cuando no se puede determinar el ID de usuario.

#### **Código de terminación**

MQCC\_FAILED

### **Respuesta del programador**

Ninguno. Consulte Servicios y componentes instalables para UNIX, Linux, and Windows para obtener más información sobre los servicios instalables.

## **2292 (08F4) (RC2292): MQRC\_UNKNOWN\_ENTITY**

#### **Explicación**

Esta razón la debe devolver el componente de servicio instalable de autorización cuando no se reconoce el nombre especificado por el parámetro **EntityName** .

#### **Código de terminación**

MQCC\_FAILED

#### **Respuesta del programador**

Asegúrese de que se ha definido la entidad.

## **2294 (08F6) (RC2294): MQRC\_UNKNOWN\_REF\_OBJECT**

#### **Explicación**

Esta razón la debe devolver el componente de servicio instalable MQZ\_COPY\_ALL\_AUTHORITY cuando no se reconoce el nombre especificado por el parámetro **RefObjectName** .

#### **Código de terminación**

MQCC\_FAILED

#### **Respuesta del programador**

Asegúrese de que se ha definido el objeto de referencia. Consulte Servicios y componentes instalables para UNIX, Linux, and Windows para obtener más información sobre los servicios instalables.

## **2295 (08F7) (RC2295): MQRC\_CHANNEL\_ACTIVATED**

Esta condición se detecta cuando un canal que ha estado esperando activarse y para el que se ha generado el suceso de canal no activado tiene la posibilidad de activarse porque otro canal ha liberado una ranura activa.

Este suceso no se genera si un canal puede activarse sin esperar a que se libere una ranura activa.

#### **Código de terminación**

MQCC\_WARNING

#### **Respuesta del programador**

Ninguno. Este código de razón sólo se utiliza para identificar el mensaje de suceso correspondiente ["Canal activado" en la página 128](#page-127-0).

## **2296 (08F8) (RC2296): MQRC\_CHANNEL\_NOT\_ACTIVATED**

## **Explicación**

Se detecta esta condición cuando es necesario activar un canal, ya sea porque se está iniciando o porque está a punto de realizar otro intento de establecer conexión con su interlocutor. No obstante, no puede hacerlo porque se ha alcanzado el límite del número de canales activos.

- $\frac{1}{2}$  =  $\frac{1}{2}$  =  $\frac{1}{2}$  En z/OS, el número máximo de canales activos lo proporciona el atributo del gestor de colas ACTCHL.
- En otros entornos, el número máximo de canales activos lo proporciona el parámetro MaxActiveChannels del archivo qm.ini.

El canal espera hasta que puede tomar una ranura activa que se ha liberado cuando otro canal ha dejado de estar activo. En ese momento se genera un suceso de Canal activado.

## **Código de terminación**

MQCC\_WARNING

## **Respuesta del programador**

Ninguno. Este código de razón sólo se utiliza para identificar el mensaje de suceso correspondiente ["Canal no activado" en la página 136.](#page-135-0)

## **2297 (08F9) (RC2297): MQRC\_UOW\_CANCELED**

## **Explicación**

Se ha emitido una llamada MQI, pero se había cancelado la unidad de trabajo (transacción TM/MP) utilizada para la operación MQ. Esto puede haberlo realizado la propia TM/MP (por ejemplo, porque la transacción ha estado ejecutándose demasiado tiempo o porque ha excedido los tamaños de los seguimientos de auditoría), o el programa de aplicación que ha emitido ABORT\_TRANSACTION. Todas las actualizaciones efectuadas en recursos que pertenecen al gestor de colas se restituyen.

## **Código de terminación**

MQCC\_FAILED

## **Respuesta del programador**

Consulte la *Guía de operaciones de gestión de transacciones* para determinar cómo puede ajustarse el gestor de transacciones para evitar el problema de que se excedan los límites del sistema.

## **2298 (08FA) (RC2298): MQRC\_FUNCTION\_NOT\_SUPPORTED**

## **Explicación**

La función solicitada no está disponible en el entorno actual.

## **Código de terminación**

MQCC\_FAILED

## **Respuesta del programador**

Elimine la llamada de la aplicación.

Si obtiene este código de razón con la conexión de grupo CICS, compruebe que el atributo del gestor de colas **GROUPUR** esté habilitado.

## **2299 (08FB) (RC2299): MQRC\_SELECTOR\_TYPE\_ERROR**

## **Explicación**

El parámetro **Selector** tiene un tipo de datos incorrecto; debe ser de tipo Long.

#### **Código de terminación**

MQCC\_FAILED

## **Respuesta del programador**

Declare el parámetro **Selector** como Long.

## **2300 (08FC) (RC2300): MQRC\_COMMAND\_TYPE\_ERROR**

## **Explicación**

Se ha emitido la llamada mqExecute, pero el valor del elemento de datos MQIASY\_TYPE en el paquete de administración no es MQCFT\_COMMAND.

## **Código de terminación**

MQCC\_FAILED

#### **Respuesta del programador**

Asegúrese de que el elemento de datos MQIASY\_TYPE del paquete de administración tenga el valor MQCFT\_COMMAND.

## **2301 (08FD) (RC2301): MQRC\_MULTIPLE\_INSTANCE\_ERROR**

El parámetro **Selector** especifica un selector de sistema (uno de los valores MQIASY\_\*), pero el valor del parámetro **ItemIndex** no es MQIND\_NONE. En el paquete, solo puede haber una instancia de cada selector del sistema.

### **Código de terminación**

MQCC\_FAILED

### **Respuesta del programador**

Especifique MQIND\_NONE para el parámetro **ItemIndex**.

## **2302 (08FE) (RC2302): MQRC\_SYSTEM\_ITEM\_NOT\_ALTERABLE**

### **Explicación**

Se ha emitido una llamada para modificar el valor de un elemento de datos del sistema en un paquete (un elemento de datos con uno de los selectores MQIASY\_\*), pero la llamada ha fallado porque el elemento de datos es uno que no puede alterar la aplicación.

## **Código de terminación**

MQCC\_FAILED

#### **Respuesta del programador**

Especifique el selector de un elemento de datos definido por el usuario o elimine la llamada.

## **2303 (08FF) (RC2303): MQRC\_BAG\_CONVERSION\_ERROR**

#### **Explicación**

Se ha emitido la llamada mqBufferToBag o mqGetBag, pero los datos del almacenamiento intermedio o el mensaje no se han podido convertir en un paquete. Esto sucede cuando los datos que deben convertirse no son un PCF válido.

#### **Código de terminación**

MQCC\_FAILED

#### **Respuesta del programador**

Compruebe la lógica de la aplicación que ha creado el almacenamiento intermedio o el mensaje para asegurarse de que el almacenamiento intermedio o el mensaje contiene un PCF válido.

Si el mensaje contiene un PCF que no es válido, ese mensaje no se puede recuperar utilizando la llamada mqGetBag:

- Si se ha especificado una de las opciones MOGMO\_BROWSE\_\*, el mensaje permanece en la cola y se puede recuperar utilizando la llamada MQGET.
- En otros casos, el mensaje ya se ha suprimido y eliminado de la cola y se habrá descartado. Si el mensaje se ha recuperado en una unidad de trabajo, se puede restituir la unidad de trabajo y se puede recuperar el mensaje con la llamada MQGET.

## **2304 (0900) (RC2304): MQRC\_SELECTOR\_OUT\_OF\_RANGE**

El parámetro **Selector** tiene un valor que no está comprendido en el rango válido de la llamada. Si el paquete se ha creado con la opción MQCBO\_CHECK\_SELECTORS:

- Para la llamada mqAddInteger, el valor debe estar entre MQIA\_FIRST y MQIA\_LAST.
- Para la llamada mqAddString, el valor debe estar entre MQCA\_FIRST y MQCA\_LAST.

Si el paquete no se ha creado con la opción MQCBO\_CHECK\_SELECTORS, el valor debe ser cero o superior.

## **Código de terminación**

MQCC\_FAILED

## **Respuesta del programador**

Especifique un valor válido.

## **2305 (0901) (RC2305): MQRC\_SELECTOR\_NOT\_UNIQUE**

## **Explicación**

El parámetro **ItemIndex** tiene el valor MQIND\_NONE, pero el paquete contiene más de un elemento de datos con el valor de selector que especifica el parámetro **Selector**. MQIND\_NONE requiere que en el paquete aparezca una sola vez el selector especificado.

Este código de razón también se produce en la llamada mqExecute cuando el paquete de administración contiene dos o más apariciones de un selector para un parámetro obligatorio que solo permite una aparición.

## **Código de terminación**

MQCC\_FAILED

## **Respuesta del programador**

Compruebe la lógica de la aplicación que ha creado el paquete. Si es correcta, especifique para *ItemIndex* un valor que sea cero o superior y añada lógica de aplicación para procesar todas las apariciones del selector en el paquete.

Revise la descripción del mandato de administración que se está utilizando y asegúrese de que se hayan definido correctamente todos los parámetros necesarios en el paquete.

# **2306 (0902) (RC2306): MQRC\_INDEX\_NOT\_PRESENT**

## **Explicación**

El índice especificado no está presente:

- Si se trata de un paquete, esto significa que el paquete contiene uno o más elementos de datos que tienen el valor de selector que especifica el parámetro **Selector**, pero ninguno de ellos tiene el valor de índice que especifica el parámetro **ItemIndex**. El elemento de datos identificado por los parámetros **Selector** e **ItemIndex** debe existir en el paquete.
- Si se trata de una lista de nombres, esto significa que el valor del parámetro de índice es demasiado grande y está fuera del rango de valores válidos.

MQCC\_FAILED

### **Respuesta del programador**

Especifique el índice de un elemento de datos que exista en el paquete o en la lista de nombres. Utilice la llamada mqCountItems para determinar el número de elementos de datos del paquete que tienen el selector especificado o utilice el método nameCount para determinar el número de nombres de la lista de nombres.

## **2307 (0903) (RC2307): MQRC\_STRING\_ERROR**

## **Explicación**

El parámetro **String** no es válido. El puntero del parámetro no es válido o señala a un almacenamiento de solo lectura. (No siempre es posible detectar los punteros de parámetros incorrectos; si no se detectan, pueden producirse resultados imprevisibles).

## **Código de terminación**

MQCC\_FAILED

## **Respuesta del programador**

Corrija el parámetro.

## **2308 (0904) (RC2308): MQRC\_ENCODING\_NOT\_SUPPORTED**

## **Explicación**

El campo Encoding del MQMD del descriptor de mensaje contiene un valor no soportado:

- En la llamada mqPutBag, el campo en error reside en el parámetro **MsgDesc** de la llamada.
- Para la llamada mqGetBag, el campo no válido reside en:
	- El parámetro **MsgDesc** de la llamada si se ha especificado la opción MQGMO\_CONVERT.
	- El descriptor de mensaje que está a punto de recuperarse, si no se ha especificado MQGMO\_CONVERT.

## **Código de terminación**

MQCC\_FAILED

## **Respuesta del programador**

El valor debe ser MQENC\_NATIVE.

Si el valor del campo Encoding del mensaje no es válido, no se puede recuperar el mensaje mediante la llamada mqGetBag:

- Si se ha especificado una de las opciones MQGMO\_BROWSE\_\*, el mensaje permanece en la cola y se puede recuperar utilizando la llamada MQGET.
- En otros casos, el mensaje ya se ha suprimido y eliminado de la cola y se habrá descartado. Si el mensaje se ha recuperado en una unidad de trabajo, se puede restituir la unidad de trabajo y se puede recuperar el mensaje con la llamada MQGET.

## **2309 (0905) (RC2309): MQRC\_SELECTOR\_NOT\_PRESENT**

## **Explicación**

El parámetro **Selector** especifica un selector que no existe en el paquete.

## **Código de terminación**

MQCC\_FAILED

## **Respuesta del programador**

Especifique un selector que sí exista en el paquete.

## **2310 (0906) (RC2310): MQRC\_OUT\_SELECTOR\_ERROR**

## **Explicación**

El parámetro **OutSelector** no es correcto. El puntero del parámetro no es válido o señala a un almacenamiento de solo lectura. (No siempre es posible detectar los punteros de parámetros incorrectos; si no se detectan, pueden producirse resultados imprevisibles).

## **Código de terminación**

MQCC\_FAILED

### **Respuesta del programador**

Corrija el parámetro.

## **2311 (0907) (RC2311): MQRC\_STRING\_TRUNCATED**

## **Explicación**

La serie de caracteres devuelta por la llamada es demasiado larga para caber en el almacenamiento intermedio proporcionado. La serie se ha truncado para que quepa en el almacenamiento intermedio.

## **Código de terminación**

MQCC\_FAILED

#### **Respuesta del programador**

Si es necesaria toda la serie, proporcione un almacenamiento intermedio más grande. En la llamada mqInquireString, la llamada establece el parámetro **StringLength** para indicar el tamaño del almacenamiento intermedio necesario para que la serie quepa sin truncarse.

## **2312 (0908) (RC2312): MQRC\_SELECTOR\_WRONG\_TYPE**

## **Explicación**

En el paquete hay un elemento de datos que tiene el selector especificado, pero su tipo de datos está en conflicto con el tipo de datos implícito en la llamada que se está utilizando. Por ejemplo, el elemento de datos puede tener datos de tipo entero, pero la llamada que se utiliza puede ser mqSetString, que implica un tipo de datos de caracteres.

Este código de razón también se produce en las llamadas mqBagToBuffer, mqExecute y mqPutBag cuando se ha utilizado mqAddString o mqSetString para añadir el elemento de datos MQIACF\_INQUIRY al paquete.

## **Código de terminación**

MQCC\_FAILED

## **Respuesta del programador**

En las llamadas mqSetInteger y mqSetString, especifique MQIND\_ALL en el parámetro **ItemIndex** para suprimir todas las apariciones existentes del selector especificado en el paquete, antes de crear la nueva aparición con el tipo de datos necesario.

Para las llamadas mqInquireBag, mqInquireInteger y mqInquireString, utilice la llamada mqInquireItemInfo para determinar el tipo de datos del elemento que tiene especificado el selector y después utilice la llamada adecuada para averiguar el valor del elemento de datos.

Para las llamadas mqBagToBuffer, mqExecute y mqPutBag, asegúrese de que el elemento de datos MQIACF\_INQUIRY se ha añadido al paquete utilizando las llamadas mqAddInteger o mqSetInteger.

# **2313 (0909) (RC2313): MQRC\_INCONSISTENT\_ITEM\_TYPE**

## **Explicación**

Se ha emitido la llamada mqAddInteger o mqAddString para añadir al paquete otra aparición del selector especificado, pero el tipo de datos de esta aparición es distinto del tipo de datos de la primera aparición.

Este código de razón también puede producirse en las llamadas mqBufferToBag y mqGetBag, donde indica que el PCF del almacenamiento intermedio o mensaje contiene un selector que aparece más de una vez, pero con tipos de datos incoherentes.

## **Código de terminación**

MQCC\_FAILED

## **Respuesta del programador**

Para las llamadas mqAddInteger y mqAddString, utilice la llamada apropiada para el tipo de datos de la primera aparición de dicho selector en el paquete.

Para las llamadas mqBufferToBag y mqGetBag, compruebe la lógica de la aplicación que ha creado el almacenamiento intermedio o ha enviado el mensaje para asegurarse de que los selectores que aparecen varias veces lo hagan con un solo tipo de datos. Un mensaje que contiene una combinación de tipos de datos para un selector no se puede recuperar utilizando la llamada mqGetBag:

- Si se ha especificado una de las opciones MQGMO\_BROWSE\_\*, el mensaje permanece en la cola y se puede recuperar utilizando la llamada MQGET.
- En otros casos, el mensaje ya se ha suprimido y eliminado de la cola y se habrá descartado. Si el mensaje se ha recuperado en una unidad de trabajo, se puede restituir la unidad de trabajo y se puede recuperar el mensaje con la llamada MQGET.

# **2314 (090A) (RC2314): MQRC\_INDEX\_ERROR**

## **Explicación**

Un parámetro de índice de una llamada o de un método tiene un valor que no es válido. El valor debe ser mayor o igual que cero. En las llamadas de paquetes, también se pueden especificar determinados valores de MQIND\_\*:

- Para las llamadas mqDeleteItem, mqSetInteger y mqSetString, son válidos los valores MQIND\_ALL y MQIND\_NONE.
- Para las llamadas mqInquireBag, mqInquireInteger, mqInquireString y mqInquireItemInfo, es válido el valor MQIND\_NONE.

MQCC\_FAILED

### **Respuesta del programador**

Especifique un valor válido.

## **2315 (090B) (RC2315): MQRC\_SYSTEM\_BAG\_NOT\_ALTERABLE**

## **Explicación**

Se ha emitido una llamada para añadir un elemento de datos a un paquete, modificar el valor de un elemento de datos existente en un paquete o recuperar un mensaje de un paquete, pero la llamada no se ha ejecutado correctamente porque el paquete lo ha creado el sistema como resultado de una llamada mqExecute anterior. La aplicación no puede modificar paquetes del sistema.

### **Código de terminación**

MQCC\_FAILED

## **Respuesta del programador**

Especifique el manejador de un paquete creado por la aplicación o elimine la llamada.

## **2316 (090C) (RC2316): MQRC\_ITEM\_COUNT\_ERROR**

## **Explicación**

Se ha emitido la llamada mqTruncateBag, pero el parámetro **ItemCount** especifica un valor que no es válido. El valor es menor que cero o mayor que el número de elementos de datos definidos por usuario que hay en el paquete.

Este código de razón también se produce en la llamada mqCountItems si el puntero del parámetro no es correcto o señala a almacenamiento de solo lectura. (No siempre es posible detectar los punteros de parámetros incorrectos; si no se detectan, pueden producirse resultados imprevisibles).

#### **Código de terminación**

MQCC\_FAILED

#### **Respuesta del programador**

Especifique un valor válido. Utilice la llamada mqCountItems para determinar el número de elementos de datos definidos por el usuario que contiene el paquete.

## **2317 (090D) (RC2317): MQRC\_FORMAT\_NOT\_SUPPORTED**

## **Explicación**

El campo *Format* del MQMD del descriptor de mensaje contiene un valor no soportado:

- En un mensaje de administración, el valor del formato debe ser uno de los siguientes MQFMT\_ADMIN, MQFMT\_EVENT, MQFMT\_PCF. En la llamada mqPutBag, el campo en error reside en el parámetro **MsgDesc** de la llamada. Para la llamada mqGetBag, el campo no válido reside en el descriptor del mensaje que se va a recuperar.
- En z/OS, el mensaje se ha transferido a la cola de entrada de mandatos con un valor de formato de MQFMT\_ADMIN, pero la versión de IBM MQ que se está utilizando no da soporte a dicho formato para mandatos.

MQCC\_FAILED

### **Respuesta del programador**

Si el error se ha producido al transferir un mensaje, corrija el valor de formato.

Si el error se ha producido al obtener un mensaje, no se puede recuperar el mensaje utilizando la llamada mqGetBag:

- Si se ha especificado una de las opciones MOGMO\_BROWSE\_\*, el mensaje permanece en la cola y se puede recuperar utilizando la llamada MQGET.
- En otros casos, el mensaje ya se ha suprimido y eliminado de la cola y se habrá descartado. Si el mensaje se ha recuperado en una unidad de trabajo, se puede restituir la unidad de trabajo y se puede recuperar el mensaje con la llamada MQGET.

# **2318 (090E) (RC2318): MQRC\_SELECTOR\_NOT\_SUPPORTED**

## **Explicación**

El parámetro **Selector** especifica un valor que es un selector del sistema (un valor que es negativo), pero el selector del sistema no es ninguno de los soportados por la llamada.

## **Código de terminación**

MQCC\_FAILED

#### **Respuesta del programador**

Especifique un valor de selector que esté soportado.

## **2319 (090F) (RC2319): MQRC\_ITEM\_VALUE\_ERROR**

## **Explicación**

Se ha emitido la llamada mqInquireBag o mqInquireInteger, pero el parámetro **ItemValue** no es válido. El puntero del parámetro no es válido o señala a un almacenamiento de solo lectura. (No siempre es posible detectar los punteros de parámetros incorrectos; si no se detectan, pueden producirse resultados imprevisibles).

#### **Código de terminación**

MQCC\_FAILED

## **Respuesta del programador**

Corrija el parámetro.

## **2320 (0910) (RC2320): MQRC\_HBAG\_ERROR**

## **Explicación**

Se ha emitido una llamada con un parámetro que es un manejador de paquete, pero el manejador no es válido. Para los parámetros de salida, esta razón solo se produce si el puntero de parámetro no es válido o señala a un almacenamiento de solo lectura. (No siempre es posible detectar los punteros de parámetros incorrectos; si no se detectan, pueden producirse resultados imprevisibles).

## **Código de terminación**

MQCC\_FAILED

## **Respuesta del programador**

Corrija el parámetro.

## **2321 (0911) (RC2321): MQRC\_PARAMETER\_MISSING**

### **Explicación**

Un mensaje de administración requiere un parámetro que no se encuentra en el paquete de administración. Este código de razón solo ocurre con los paquetes creados con las opciones MQCBO\_ADMIN\_BAG o MQCBO\_REORDER\_AS\_REQUIRED.

### **Código de terminación**

MQCC\_FAILED

## **Respuesta del programador**

Revise la descripción del mandato de administración que se está emitiendo y asegúrese de que todos los parámetros obligatorios estén presentes en el paquete.

## **2322 (0912) (RC2322): MQRC\_CMD\_SERVER\_NOT\_AVAILABLE**

#### **Explicación**

El servidor de mandatos que procesa los mandatos de administración no está disponible.

#### **Código de terminación**

MQCC\_FAILED

## **Respuesta del programador**

Inicie el servidor de mandatos.

## **2323 (0913) (RC2323): MQRC\_STRING\_LENGTH\_ERROR**

## **Explicación**

El parámetro **StringLength** no es válido. El puntero del parámetro no es válido o señala a un almacenamiento de solo lectura. (No siempre es posible detectar los punteros de parámetros incorrectos; si no se detectan, pueden producirse resultados imprevisibles).

MQCC\_FAILED

### **Respuesta del programador**

Corrija el parámetro.

# **2324 (0914) (RC2324): MQRC\_INQUIRY\_COMMAND\_ERROR**

### **Explicación**

La llamada mqAddInquiry se utilizó anteriormente para añadir selectores de atributos al paquete, pero el código del mandato que debía utilizarse para las llamadas mqBagToBuffer, mqExecute o mqPutBag no se ha reconocido. Como resultado, no se puede generar el mensaje PCF correcto.

### **Código de terminación**

MQCC\_FAILED

### **Respuesta del programador**

Elimine las llamadas mqAddInquiry y utilice en su lugar la llamada mqAddInteger con los selectores MQIACF\_\*\_ATTRS o MQIACH\_\*\_ATTRS apropiados.

## **2325 (0915) (RC2325): MQRC\_NESTED\_BAG\_NOT\_SUPPORTED**

## **Explicación**

Un paquete que es una entrada de la llamada contiene paquetes anidados. Los paquetes anidados solo están soportados en los paquetes de salida de la llamada.

## **Código de terminación**

MQCC\_FAILED

#### **Respuesta del programador**

Utilice otro paquete como entrada de la llamada.

## **2326 (0916) (RC2326): MQRC\_BAG\_WRONG\_TYPE**

#### **Explicación**

El parámetro **Bag** especifica el manejador de un paquete cuyo tipo es erróneo para la llamada. El paquete debe ser un paquete de administración, es decir, debe haberse creado con la opción MQCBO\_ADMIN\_BAG especificada en la llamada mqCreateBag.

#### **Código de terminación**

MQCC\_FAILED

#### **Respuesta del programador**

Especifique la opción MQCBO\_ADMIN\_BAG cuando se cree el paquete.

# **2327 (0917) (RC2327): MQRC\_ITEM\_TYPE\_ERROR**

## **Explicación**

Se ha emitido la llamada mqInquireItemInfo, pero el parámetro **ItemType** no es válido. El puntero del parámetro no es válido o señala a un almacenamiento de solo lectura. (No siempre es posible detectar los punteros de parámetros incorrectos; si no se detectan, pueden producirse resultados imprevisibles).

## **Código de terminación**

MQCC\_FAILED

## **Respuesta del programador**

Corrija el parámetro.

## **2328 (0918) (RC2328): MQRC\_SYSTEM\_BAG\_NOT\_DELETABLE**

## **Explicación**

Se ha emitido una llamada mqDeleteBag para suprimir un paquete, pero la llamada no se ha ejecutado correctamente porque el paquete lo había creado el sistema como consecuencia de una llamada mqExecute anterior. La aplicación no puede suprimir paquetes del sistema.

## **Código de terminación**

MQCC\_FAILED

## **Respuesta del programador**

Especifique el manejador de un paquete creado por la aplicación o elimine la llamada.

## **2329 (0919) (RC2329): MQRC\_SYSTEM\_ITEM\_NOT\_DELETABLE**

## **Explicación**

Se ha emitido una llamada para suprimir un elemento de datos del sistema de un paquete (un elemento de datos con uno de los selectores MQIASY\_\*), pero la llamada ha fallado porque el elemento de datos es uno que no puede suprimir la aplicación.

## **Código de terminación**

MQCC\_FAILED

## **Respuesta del programador**

Especifique el selector de un elemento de datos definido por el usuario o elimine la llamada.

## **2330 (091A) (RC2330): MQRC\_CODED\_CHAR\_SET\_ID\_ERROR**

## **Explicación**

El parámetro **CodedCharSetId** no es válido. El puntero del parámetro no es válido o señala a un almacenamiento de solo lectura. (No siempre es posible detectar los punteros de parámetros incorrectos; si no se detectan, pueden producirse resultados imprevisibles).

MQCC\_FAILED

### **Respuesta del programador**

Corrija el parámetro.

# **2331 (091B) (RC2331): MQRC\_MSG\_TOKEN\_ERROR**

## **Explicación**

Se ha emitido una llamada MQGET para recuperar un mensaje utilizando la señal de mensaje como criterio de selección, pero las opciones especificadas no son válidas porque se ha especificado MQMO\_MATCH\_MSG\_TOKEN con MQGMO\_WAIT o MQGMO\_SET\_SIGNAL.

Un consumidor asíncrono se ha registrado para recuperar un mensaje utilizando la señal de mensaje como criterio de selección, pero cuando se ha iniciado la entrega de mensajes para este consumidor, ningún mensaje coincidía con la señal de mensaje disponible para la entrega al consumidor. Como resultado, se ha suspendido el consumidor.

## **Código de terminación**

MQCC\_FAILED

### **Respuesta del programador**

Si este código de razón se devuelve desde una señal MQGET, elimine la opción de coincidencia MQMO\_MATCH\_MSG\_TOKEN o elimine la opción MQGMO\_WAIT o MQGMO\_SET\_SIGNAL que se ha especificado.

Si este código de razón se devuelve desde un manejador de sucesos de consumidor asíncrono, entonces el consumidor ha sido suspendido y no se entregará más mensajes al consumidor. Se debe anular o modificar el registro del consumidor para poder seleccionar un mensaje diferente utilizando la llamada MQCB.

## **2332 (091C) (RC2332): MQRC\_MISSING\_WIH**

#### **Explicación**

Se ha emitido una llamada MQPUT o MQPUT1 para transferir un mensaje a una cola con un atributo **IndexType** que tiene el valor MQIT\_MSG\_TOKEN, pero el campo Format de MQMD no es MQFMT\_WORK\_INFO\_HEADER. Este error solo se produce cuando el mensaje llega al gestor de colas de destino.

## **Código de terminación**

MQCC\_FAILED

#### **Respuesta del programador**

Modifique la aplicación para asegurarse de que coloca una estructura MQWIH al principio de los datos del mensaje y establece el campo Format de MQMD en el valor MQFMT\_WORK\_INFO\_HEADER. De forma alternativa, cambie el atributo **ApplType** de la definición de proceso que utiliza la cola de destino para que sea MQAT\_WLM, y especifique el nombre de servicio necesario y el nombre de pasos del servicio en el atributo **EnvData**.

# **2333 (091D) (RC2333): MQRC\_WIH\_ERROR**

## **Explicación**

Se ha emitido la llamada MQPUT o MQPUT1, pero los datos del mensaje contienen una estructura MQWIH que no es válida. Los errores posibles pueden ser los siguientes:

- El campo *StrucId* no es MQWIH\_STRUC\_ID.
- El campo *Version* no es MQWIH\_VERSION\_1.
- El campo *StrucLength* no es MQWIH\_LENGTH\_1.
- El campo *CodedCharSetId* es cero, o un valor negativo que no es válido.
- El parámetro **BufferLength** de la llamada tiene un valor que es demasiado pequeño para que quepa la estructura (la estructura sobrepasa el final del mensaje).

En z/OS, este error también se produce cuando el atributo **IndexType** de la cola es MQIT\_MSG\_TOKEN, pero los datos del mensaje no empiezan por una estructura MQWIH.

## **Código de terminación**

MQCC\_FAILED

## **Respuesta del programador**

Compruebe que los campos de la estructura se hayan establecido correctamente. Asegúrese de que la aplicación establezca el campo CodedCharSetId en un valor válido. (Nota:MQCCSI\_DEFAULT, MOCCSI\_EMBEDDED, MOCCSI\_Q\_MGR y MOCCSI\_UNDEFINED no son válidos en este campo).

En 2/<mark>0S — E</mark>n z/OS, si la cola tiene un IndexType de MQIT\_MSG\_TOKEN, asegúrese de que los datos del mensaje empiecen por una estructura MQWIH.

## **2334 (091E) (RC2334): MQRC\_RFH\_ERROR**

## **Explicación**

Se ha emitido una llamada MQPUT o MQPUT1, pero los datos del mensaje contienen una estructura MQRFH o MQRFH2 que no es válida. Los errores posibles pueden ser los siguientes:

- El campo StrucId no es MQRFH\_STRUC\_ID.
- El campo Version no es MQRFH\_VERSION\_1 (MQRFH), ni MQRFH\_VERSION\_2 (MQRFH2).
- El campo StrucLength especifica un valor que es demasiado pequeño para incluir la estructura más los datos de longitud de variable al final de la estructura.
- El campo CodedCharSetId es cero, o un valor negativo que no es válido.
- El parámetro **BufferLength** de la llamada tiene un valor que es demasiado pequeño para que quepa la estructura (la estructura sobrepasa el final del mensaje).

## **Código de terminación**

MQCC\_FAILED

## **Respuesta del programador**

Compruebe que los campos de la estructura se hayan establecido correctamente. Asegúrese de que la aplicación establezca el campo CodedCharSetId en un valor válido. (Nota:MQCCSI\_DEFAULT, MQCCSI\_EMBEDDED, MQCCSI\_Q\_MGR y MQCCSI\_UNDEFINED no son válidos en este campo).

## **2335 (091F) (RC2335): MQRC\_RFH\_STRING\_ERROR**

## **Explicación**

El contenido del campo NameValueString en la estructura MQRFH no es válido. NameValueString debe cumplir las reglas siguientes:

- La serie debe estar formada por cero o más pares de nombre-valor separados entre sí por uno o más espacios en blanco; los espacios en blanco no son significativos.
- Si un nombre o valor contiene espacios en blanco que son significativos, el nombre o valor debe estar entre comillas dobles.
- Si un nombre o valor en sí contiene una o varias comillas dobles, el nombre o el valor deben estar entre comillas dobles, y cada una de las comillas dobles internas deben duplicarse.
- Un nombre o un valor puede contener cualquier carácter, salvo el nulo, que hace de delimitador. Se ignorarán el carácter nulo y los que le siguen hasta la longitud definida mediante NameValueString.

A continuación se indica un valor NameValueString válido:

Famous\_Words "The program displayed ""Hello World"""

## **Código de terminación**

MQCC\_FAILED

## **Respuesta del programador**

Modifique la aplicación que ha generado el mensaje para asegurarse de que se coloca en el campo de datos NameValueString que cumple las reglas. Compruebe que el valor del campo StrucLength sea correcto.

## **2336 (0920) (RC2336): MQRC\_RFH\_COMMAND\_ERROR**

## **Explicación**

El mensaje contiene una estructura MQRFH, pero el nombre del mandato que contiene el campo NameValueString no es válido.

## **Código de terminación**

MQCC\_FAILED

#### **Respuesta del programador**

Modifique la aplicación que ha generado el mensaje para asegurarse de que coloca en el campo NameValueString un nombre de mandato válido.

## **2337 (0921) (RC2337): MQRC\_RFH\_PARM\_ERROR**

## **Explicación**

El mensaje contiene una estructura MQRFH, pero un nombre de parámetro contenido en el campo NameValueString no es válido para el mandato especificado.

MQCC\_FAILED

### **Respuesta del programador**

Modifique la aplicación que ha generado el mensaje para asegurarse de que coloca en el campo NameValueString únicamente los parámetros que son válidos para el mandato especificado.

## **2338 (0922) (RC2338): MQRC\_RFH\_DUPLICATE\_PARM**

## **Explicación**

El mensaje contiene una estructura MQRFH, pero hay un parámetro que aparece más de una vez en el campo NameValueString y para el mandato especificado solo puede aparecer una vez.

### **Código de terminación**

MQCC\_FAILED

### **Respuesta del programador**

Modifique la aplicación que ha generado el mensaje para asegurarse de que en el campo NameValueString únicamente aparece el parámetro una vez.

## **2339 (0923) (RC2339): MQRC\_RFH\_PARM\_MISSING**

## **Explicación**

El mensaje contiene una estructura MQRFH, pero el mandato especificado en el campo NameValueString requiere un parámetro que no está presente.

## **Código de terminación**

MQCC\_FAILED

#### **Respuesta del programador**

Modifique la aplicación que ha generado el mensaje para asegurarse de que coloca en el campo NameValueString todos los parámetros que son necesarios para el mandato especificado.

#### z/OS **2340 (0924) (RC2340): MQRC\_CHAR\_CONVERSION\_ERROR**

#### **Explicación**

Este código de razón lo devuelve el constructor MQQueueManager de Java cuando no hay disponible una conversión de juegos de caracteres necesaria. La conversión necesaria se debe realizar entre dos juegos de caracteres que no son de Unicode.

Este código de razón ocurre en el entorno siguiente: IBM MQ classes for Java en z/OS.

## **Código de terminación**

MQCC\_FAILED

## **Respuesta del programador**

Asegúrese de que el componente National Language Resources de z/OS Language Environment esté instalado y que esté disponible la conversión entre los juegos de caracteres IBM-1047 e ISO8859-1.

## **2341 (0925) (RC2341): MQRC\_UCS2\_CONVERSION\_ERROR**

## **Explicación**

Este código de razón lo devuelve el constructor MQQueueManager de Java cuando no hay disponible una conversión de juego de caracteres necesaria. La conversión necesaria se encuentra entre el juego de caracteres Unicode UTF-16 y el juego de caracteres del gestor de colas que toma el valor predeterminado de IBM-500 si no hay ningún valor específico disponible.

## **Código de terminación**

MQCC\_FAILED

## **Respuesta del programador**

Asegúrese de que las tablas de conversión de Unicode relevantes estén disponibles para la JVM.

 $\approx$   $z/0$ S En z/OS, asegúrese de que las tablas de conversión Unicode estén disponible en el entorno de lenguaje z/OS. Las tablas de conversión se deben instalar como parte de la característica opcional z/OS C/C++. Consulte la publicación *z/OS C/C++ Guía de programación* para obtener más información acerca de cómo habilitar las conversiones UTF-16.

#### $z/0S$ **2342 (0926) (RC2342): MQRC\_DB2\_NOT\_AVAILABLE**

## **Explicación**

Se ha emitido una llamada MQOPEN, MQPUT1 o MQSET, o un mandato para acceder a una cola compartida, pero ha fallado porque el gestor de colas no está conectado a un subsistema de Db2. Como resultado, el gestor de colas no puede acceder a la definición de objeto relacionada con la cola compartida.

Este código de razón solo ocurre en z/OS.

## **Código de terminación**

MQCC\_FAILED

## **Respuesta del programador**

Configure el subsistema de Db2 para que el gestor de colas pueda conectarse a él.

# **2343 (0927) (RC2343): MQRC\_OBJECT\_NOT\_UNIQUE**

## **Explicación**

Se ha emitido una llamada MQOPEN o MQPUT1, o un mandato para acceder a una cola pero la llamada no se ha ejecutado correctamente debido a que la cola especificada no se puede resolver de forma no ambigua. Existe una cola compartida con el nombre especificado y una cola no compartida con el mismo nombre.

Este código de razón solo ocurre en z/OS.

MQCC\_FAILED

### **Respuesta del programador**

Se ha de suprimir una de las colas. Si la cola que se debe suprimir contiene mensajes, utilice el mandato de MQSC, MOVE QLOCAL, para mover los mensajes a una cola diferente y luego utilice el mandato DELETE QLOCAL para eliminar la cola.

## **2344 (0928) (RC2344): MQRC\_CONN\_TAG\_NOT\_RELEASED**

## **Explicación**

Se ha emitido una llamada MQDISC cuando había una unidad de trabajo pendiente para el manejador de conexión. En las conexiones CICS, IMS y RRS, la llamada MQDISC no confirma ni restituye la unidad de trabajo. Como resultado, el código de conexión asociado a la unidad de trabajo no está disponible para volver a ser utilizado. El código pasa a estar disponible para volver a ser utilizado cuando se ha completado el proceso de la unidad de trabajo.

Este código de razón solo ocurre en z/OS.

## **Código de terminación**

MQCC\_WARNING

### **Respuesta del programador**

No intente volver a utilizar el código de conexión inmediatamente. Si la llamada MQCONNX se emite con el mismo código de conexión, y esa etiqueta sigue en uso, la llamada falla con el código de razón MQRC\_CONN\_TAG\_IN\_USE.

## **2345 (0929) (RC2345): MQRC\_CF\_NOT\_AVAILABLE**

#### **Explicación**

Se ha emitido una llamada MQI para acceder a una cola compartida, pero la llamada ha fallado porque se ha perdido la conectividad con el recurso de acoplamiento (CF) donde se ha asignado la estructura CF especificada en la definición de cola, o porque la asignación de la estructura CF ha fallado porque no hay ningún CF adecuado para contener la estructura, basándose en la lista de preferencias de la política CFRM activa.

Este código de razón solo ocurre en z/OS.

## **Código de terminación**

MQCC\_FAILED

#### **Respuesta del programador**

Si se ha perdido la conectividad con el CF donde se ha asignado la estructura y el gestor de colas se ha configurado para tolerar la anomalía y reconstruir la estructura, no será necesario realizar ninguna acción. De lo contrario, cree un recurso de acoplamiento con uno de los nombres especificados en la política CFRM o modifique la política CFRM para especificar los nombres de los recursos de acoplamiento que están disponibles.

## **2346 (092A) (RC2346): MQRC\_CF\_STRUC\_IN\_USE**

## **Explicación**

Se ha emitido una llamada o mandato MQI para operar en una cola compartida, pero la llamada no se ha ejecutado correctamente debido a que la estructura del recurso de acoplamiento utilizado para la cola compartida ha fallado. Es posible que la estructura de recursos de acoplamiento no esté disponible debido a que se está ejecutando un proceso de vuelco de estructuras, o a que actualmente se ha inhibido el uso de conectores nuevos con la estructura, o a que un conector existente para la estructura ha fallado o se ha desconectado de forma anómala, y el proceso de finalización de tareas todavía no se ha completado.

Este código de razón solo ocurre en z/OS.

### **Código de terminación**

MQCC\_FAILED

## **Respuesta del programador**

Normalmente, se trata de un problema temporal. Espere un tiempo y vuelva a intentar la operación.

Si el problema no se resuelve por sí solo, es posible que se hayan producido problemas de conectividad durante la recuperación de las estructuras en el recurso de acoplamiento. En este caso, reinicie el gestor de colas que ha notificado el error. Resuelva todos los problemas de conectividad relacionados con el recurso de acoplamiento antes de reiniciar el gestor de colas.

#### $z/0S$ **2347 (092B) (RC2347): MQRC\_CF\_STRUC\_LIST\_HDR\_IN\_USE**

## **Explicación**

Se ha emitido una llamada MQGET, MQOPEN, MQPUT1 o MQSET para acceder a una cola compartida, pero la llamada no se ha ejecutado correctamente porque la cabecera de lista asociada a la estructura de recursos de acoplamiento especificada en la definición de cola no está disponible temporalmente. La cabecera de lista no está disponible porque en este momento se está realizando un proceso de recuperación.

Este código de razón solo ocurre en z/OS.

## **Código de terminación**

MQCC\_FAILED

#### **Respuesta del programador**

El problema es temporal, espere un breve período de tiempo y repita la operación.

## **2348 (092C) (RC2348): MQRC\_CF\_STRUC\_AUTH\_FAILED**

#### **Explicación**

Se ha emitido una llamada MQOPEN o MQPUT1 para acceder a una cola compartida, pero la llamada no se ha ejecutado correctamente porque el usuario no está autorizado para acceder a la estructura de recursos de acoplamiento especificada en la definición de cola.

Este código de razón solo ocurre en z/OS.

MQCC\_FAILED

### **Respuesta del programador**

Modifique el perfil de seguridad del identificador de usuario que utiliza la aplicación, para que ésta pueda acceder a la estructura de recursos de acoplamiento especificada en la definición de cola.

## **2349 (092D) (RC2349): MQRC\_CF\_STRUC\_ERROR**

### **Explicación**

Se ha emitido una llamada MQOPEN o MQPUT1 para acceder a una cola compartida, pero la llamada ha fallado porque el nombre de estructura de recurso de acoplamiento especificado en la definición de cola no está definido en el conjunto de datos CFRM, o no es el nombre de una estructura de lista.

Este código de razón solo ocurre en z/OS.

## **Código de terminación**

MQCC\_FAILED

### **Respuesta del programador**

Modifique la definición de cola para especificar el nombre de una estructura de lista de recursos de acoplamiento que se haya definido en el conjunto de datos CFRM.

#### $z/0S$ **2350 (092E) (RC2350): MQRC\_CONN\_TAG\_NOT\_USABLE**

## **Explicación**

Se ha emitido una llamada MQCONNX especificando una de las opciones MQCNO\_\*\_CONN\_TAG\_\*, pero la llamada ha fallado porque la etiqueta de conexión especificada por ConnTag en MQCNO está siendo utilizada por el gestor de colas para el proceso de recuperación, y este proceso se retrasa pendiente de la recuperación del recurso de acoplamiento.

Este código de razón solo ocurre en z/OS.

## **Código de terminación**

MQCC\_FAILED

## **Respuesta del programador**

Probablemente el problema sea persistente. Póngase en contacto con el programador del sistema para determinar la causa del problema.

#### **2351 (092F) (RC2351): MQRC\_GLOBAL\_UOW\_CONFLICT** Windows  $\approx$   $z/0S$

## **Explicación**

Se ha intentado utilizar un manejador de conexión dentro de una unidad de trabajo global y este manejador de conexión está participando en otra unidad de trabajo global. Esto puede producirse cuando una aplicación pasa manejadores de conexión entre objetos y los objetos participan en transacciones

DTC diferentes. Debido a que la finalización de la transacción es asíncrona, es posible que este error se produzca después de que la aplicación haya finalizado el primer objeto y haya confirmado su transacción.

Este error no se produce para las llamadas MQI no transaccionales.

Este código de razón solo se genera en Windows y en z/OS.

## **Código de terminación**

MQCC\_FAILED

### **Respuesta del programador**

Compruebe que el atributo **MTS Transaction Support** definido para la clase del objeto se haya establecido correctamente. Si es necesario, modifique la aplicación para que el manejador de conexión no lo utilicen los objetos que participan en diferentes unidades de trabajo.

## **2352 (0930) (RC2352): MQRC\_LOCAL\_UOW\_CONFLICT**

### **Explicación**

Se ha intentado utilizar un manejador de conexión dentro de una unidad de trabajo global y este manejador de conexión está participando en una unidad de trabajo coordinada por el gestor de colas. Esto puede producirse cuando una aplicación pasa manejadores de conexión entre objetos y un objeto está participando en transacciones DTC y otro no.

Este error no se produce para las llamadas MQI no transaccionales.

Este código de razón solo se genera en Windows y en z/OS.

## **Código de terminación**

MQCC\_FAILED

#### **Respuesta del programador**

Compruebe que el atributo **MTS Transaction Support** definido para la clase del objeto se haya establecido correctamente. Si es necesario, modifique la aplicación para que el manejador de conexión no lo utilicen los objetos que participan en diferentes unidades de trabajo.

## **2353 (0931) (RC2353): MQRC\_HANDLE\_IN\_USE\_FOR\_UOW**

## **Explicación**

Fuera de una unidad de trabajo, se ha intentado utilizar un manejador de conexión que está participando en una unidad de trabajo global.

Esto puede producirse cuando una aplicación pasa manejadores de conexión entre objetos y un objeto está participando en una transacción DTC y otro no. Debido a que la finalización de la transacción es asíncrona, es posible que este error se produzca después de que la aplicación haya finalizado el primer objeto y haya confirmado su transacción.

Este error también se puede producir cuando un solo objeto creado y asociado a la transacción pierde dicha asociación durante su ejecución. La asociación se pierde cuando DTC finaliza la transacción independientemente de MTS. Esto puede ser debido a que ha transcurrido el tiempo de espera de inactividad de la transacción o a que DTC ha concluido.

Este error no se produce para las llamadas MQI no transaccionales.

Este código de razón solo ocurre en Windows.

MQCC\_FAILED

### **Respuesta del programador**

Compruebe que el atributo de soporte de transacciones MTS definido para la clase del objeto se haya establecido correctamente. Si es necesario, modifique la aplicación para que los objetos que se ejecutan en unidades de trabajo diferentes no intenten utilizar el mismo manejador de conexión.

## **Windows 2354 (0932) (RC2354): MORC\_UOW\_ENLISTMENT\_ERROR**

## **Explicación**

Este código de razón puede ocurrir por varios motivos y solo ocurre en Windows.

**En Windows, E**n Windows, la razón más probable es que un objeto creado por una transacción DTC no emita una llamada MQI transaccional hasta después de que se haya excedido el tiempo de espera de la transacción DTC. (Si el tiempo de espera de la transacción DTC se agota después de que se haya emitido la llamada MQI, la llamada MQI errónea devuelve el código de razón MQRC\_HANDLE\_IN\_USE\_FOR\_UOW).

Otra causa de MQRC\_UOW\_ENLISTMENT\_ERROR es una instalación incorrecta.

## **Código de terminación**

MQCC\_FAILED

### **Respuesta del programador**

 $\blacksquare$  Windows  $\blacksquare$  En Windows, compruebe el valor de tiempo de espera de transacción DTC. Si es necesario, verifique el orden de instalación de Windows.

## **2355 (0933) (RC2355): MQRC\_UOW\_MIX\_NOT\_SUPPORTED**

## **Explicación**

Este código de razón se produce en Windows cuando ejecuta una versión del gestor de cola anterior a IBM WebSphere MQ 5.2.

**Windows E**n Windows, es posible que sea por alguno de los motivos siguientes:

- No se admite la mezcla de llamadas que utiliza la aplicación para realizar operaciones dentro de una unidad de trabajo. En particular, no es posible mezclar dentro del mismo proceso una unidad local de trabajo que coordina el gestor de colas con una unidad de trabajo global que coordina el DTC (coordinador de transacciones distribuidas).
- Una aplicación puede hacer que se produzca esta mezcla si algunos objetos de un paquete los coordina DTC y otros no. También puede producirse si las llamadas MQI de transacciones procedentes de un cliente MTS se combinan con las llamadas MQI de transacciones de un objeto MTS de transacciones de paquetes de bibliotecas.
- No surge ningún problema si todas las llamadas MQI de transacciones provienen de objetos MTS de transacciones, o las llamadas MQI de transacciones provienen de objetos MTS que no sean de transacciones. Pero cuando se utiliza una mezcla de estilos, el primer estilo que se utiliza fija el estilo para la unidad de trabajo, y los intentos posteriores de utilizar otro estilo dentro del proceso fallarán, con el código de razón MQRC\_UOW\_MIX\_NOT\_SUPPORTED.

• Cuando una aplicación se ejecuta dos veces, los factores de planificación en el sistema operativo significan que es posible que las llamadas transaccionales coordinadas por el gestor de colas fallen en una ejecución y que las llamadas transaccionales coordinadas por DTC fallen en la otra ejecución.

## **Código de terminación**

MQCC\_FAILED

## **Respuesta del programador**

**En Windows, E**n Windows, compruebe que el atributo de soporte de transacción MTS definido para la clase del objeto se haya establecido correctamente. Si es necesario, modifique la aplicación de modo que los objetos que se ejecutan en unidades de trabajo diferentes no intenten utilizar el mismo manejador de conexión.

## **2356 (0934) (RC2356): MQRC\_WXP\_ERROR**

## **Explicación**

Se ha emitido una llamada MQXCLWLN desde una salida de carga de trabajo de clúster para obtener la dirección del siguiente registro de la cadena, pero la estructura de parámetros de la salida de la carga de trabajo ExitParms no es válida, por una de las razones siguientes:

- El puntero del parámetro no es válido. (No siempre es posible detectar los punteros de parámetros incorrectos; si no se detectan, pueden producirse resultados imprevisibles).
- El campo StrucId no es MQWXP\_STRUC\_ID.
- El campo Version no es MQWXP\_VERSION\_2.
- El campo CacheContext no contiene el valor que el gestor de colas ha pasado a la salida.

## **Código de terminación**

MQCC\_FAILED

## **Respuesta del programador**

Compruebe que el parámetro especificado para ExitParms es la estructura MQWXP que se ha pasado a la salida cuando ésta se ha invocado.

## **2357 (0935) (RC2357): MQRC\_CURRENT\_RECORD\_ERROR**

## **Explicación**

Se ha emitido una llamada MQXCLWLN desde una salida de carga de trabajo del clúster para obtener la dirección del siguiente registro de la cadena, pero la dirección especificada mediante parámetro **CurrentRecord** no es la dirección de un registro válido. CurrentRecord debe ser la dirección de un registro de destino (MQWDR), registro de cola (MQWQR) o registro de clúster (MQWCR) que resida en la antememoria del clúster.

## **Código de terminación**

MQCC\_FAILED

## **Respuesta del programador**

Asegúrese de que la salida de carga de trabajo del clúster pase la dirección de un registro válido que resida en la caché del clúster.

## **2358 (0936) (RC2358): MQRC\_NEXT\_OFFSET\_ERROR**

## **Explicación**

Se ha emitido una llamada MQXCLWLN desde una salida de carga de trabajo del clúster para obtener la dirección del siguiente registro de la cadena, pero el desplazamiento especificado en el parámetro **NextOffset** no es válido. NextOffset debe ser el valor de uno de los campos siguientes:

- Campo ChannelDefOffset en MQWDR
- Campo ClusterRecOffset en MQWDR
- Campo ClusterRecOffset en MQWQR
- Campo ClusterRecOffset en MQWCR

## **Código de terminación**

MQCC\_FAILED

### **Respuesta del programador**

Asegúrese de que el valor especificado para el parámetro **NextOffset** sea el valor de uno de los campos de la lista.

## **2359 (0937) (RC2359): MQRC\_NO\_RECORD\_AVAILABLE**

## **Explicación**

Se ha emitido una llamada MQXCLWLN desde una salida de carga de trabajo del clúster para obtener la dirección del siguiente registro de la cadena, pero el registro actual es el último registro de la cadena.

## **Código de terminación**

MQCC\_FAILED

#### **Respuesta del programador**

Ninguno.

## **2360 (0938) (RC2360): MQRC\_OBJECT\_LEVEL\_INCOMPATIBLE**

## **Explicación**

Se ha emitido una llamada MQOPEN o MQPUT1 o un mandato, pero la definición del objeto al que se ha de acceder no es compatible con el gestor de colas con el que se ha conectado la aplicación. La definición de objeto se ha creado o modificado con una versión diferente del gestor de colas.

Si el objeto al que se va a acceder es una cola, el objeto especificado puede ser la definición de objeto incompatible o una de las definiciones de objeto utilizadas para resolver el objeto especificado. Por ejemplo, la cola base en la que se resuelve una cola alias, o la cola de transmisión en la que se resuelve una cola remota o un alias de gestor de colas.

Este código de razón solo ocurre en z/OS.

## **Código de terminación**

MQCC\_FAILED

## **Respuesta del programador**

La aplicación debe ejecutarse en un gestor de colas que sea compatible con la definición de objeto.

## **2361 (0939) (RC2361): MQRC\_NEXT\_RECORD\_ERROR**

## **Explicación**

Se ha emitido una llamada MQXCLWLN desde una salida de carga de trabajo del clúster para obtener la dirección del siguiente registro de la cadena, pero la dirección especificada mediante el parámetro **NextRecord** no es válida, no es correcta o es la dirección del almacenamiento de solo lectura. (No siempre es posible detectar los punteros de parámetros incorrectos; si no se detectan, pueden producirse resultados imprevisibles).

## **Código de terminación**

MQCC\_FAILED

## **Respuesta del programador**

Especifique una dirección válida para el parámetro **NextRecord**.

## **2362 (093A) (RC2362): MQRC\_BACKOUT\_THRESHOLD\_REACHED**

## **Explicación**

Este código de razón se produce solo en el campo Reason en una estructura MQDLH, o en el campo Feedback en el MQMD de mensaje de informe.

Un ConnectionConsumer de JMS ha encontrado un mensaje que excede el umbral de restitución de la cola. La cola no tiene definida una cola de reposición en cola para restitución, por lo que el mensaje se ha procesado tal como se especifica en las opciones de disposición del campo Report en el MQMD del mensaje.

En los gestores de colas que no dan soporte a los atributos de cola **BackoutThreshold** y **BackoutRequeueQName** , JMS ConnectionConsumer utiliza un valor de 20 para el umbral de restitución. Cuando el atributo BackoutCount de un mensaje alcanza este umbral, el mensaje se procesa tal como especifican las opciones de disposición.

Si el campo Report especifica una de las opciones MQRO\_EXCEPTION\_ \*, este código de razón aparece en el campo Feedback del mensaje de informe. Si el campo Report especifica MQRO\_DEAD\_LETTER\_Q, o las opciones de informe de eliminación permanecen en el valor predeterminado, este código de razón aparece en el campo Reason de la MQDLH.

## **Código de terminación**

Ninguna

## **Respuesta del programador**

Investigue la causa de que el recuento de restituciones sea mayor que el umbral. Para corregir este problema, defina la cola de restitución de la cola en cuestión.

## **2363 (093B) (RC2363): MQRC\_MSG\_NOT\_MATCHED**

Este código de razón se produce solo en el campo Reason en una estructura MQDLH, o en el campo Feedback en el MQMD de mensaje de informe.

Cuando se ejecuta la mensajería punto a punto, JMS ha encontrado un mensaje que no coincide con ninguno de los selectores de ConnectionConsumers que supervisan la cola. Para mantener el rendimiento, el mensaje se ha procesado tal como se especifica en las opciones de disposición del campo Report en el MQMD del mensaje.

Si el campo Report especifica una de las opciones MQRO\_EXCEPTION\_ \*, este código de razón aparece en el campo Feedback del mensaje de informe. Si el campo Report especifica MQRO\_DEAD\_LETTER\_Q, o las opciones de informe de eliminación permanecen en el valor predeterminado, este código de razón aparece en el campo Reason de la MQDLH.

## **Código de terminación**

Ninguna

### **Respuesta del programador**

Para corregirlo, asegúrese de que los ConnectionConsumers que supervisan la cola proporcionan un juego completo de selectores. Alternativamente, establezca QueueConnectionFactory para que retenga mensajes.

## **2364 (093C) (RC2364): MQRC\_JMS\_FORMAT\_ERROR**

## **Explicación**

Este código de razón es generado por las aplicaciones de JMS que hacen uso de uno estos elementos:

- ConnectionConsumers
- Especificaciones de activación
- Puertos de escucha de WebSphere Application Server

y conéctese a un gestor de colas de IBM MQ utilizando la modalidad de migración del proveedor de mensajería de IBM MQ.

Cuando IBM MQ classes for JMS encuentra un mensaje que no se puede analizar (por ejemplo, el mensaje contiene una cabecera RFH2 no válida), el mensaje se procesa de acuerdo con las opciones de disposición contenidas en el campo Report de la MQMD del mensaje.

Si el campo Report especifica una de las opciones MQRO\_EXCEPTION\_ \*, este código de razón aparece en el campo Feedback del mensaje de informe. Si el campo Report especifica MQRO\_DEAD\_LETTER\_Q, o las opciones de informe de eliminación permanecen en el valor predeterminado, este código de razón aparece en el campo Reason de la MQDLH.

## **Código de terminación**

Ninguna

#### **Respuesta del programador**

Determine el origen del mensaje.

**2365 (093D) (RC2365): MQRC\_SEGMENTS\_NOT\_SUPPORTED**

Se ha emitido una llamada MQPUT para transferir un segmento de un mensaje lógico, pero la coloca en la que se ha de colocar el mensaje tiene un IndexType de MQIT\_GROUP\_ID. Los segmentos del mensaje no pueden colocarse en colas que tengan este tipo de índice.

Este código de razón solo ocurre en z/OS.

## **Código de terminación**

MQCC\_FAILED

### **Respuesta del programador**

Modifique la aplicación para transferir mensajes que no sean segmentos. Asegúrese de que los indicadores MQMF\_SEGMENT y MQMF\_LAST\_SEGMENT del campo MsgFlags en MQMD no se hayan establecido y que el valor de Offset sea cero. De forma alternativa, cambie el tipo de índice de la cola.

#### $z/0S$ **2366 (093E) (RC2366): MQRC\_WRONG\_CF\_LEVEL**

### **Explicación**

Se ha emitido una llamada MQOPEN o MQPUT1 especificando una cola compartida, pero la cola necesita una estructura de recurso de acoplamiento que tenga un nivel de posibilidad diferente.

Este código de razón solo ocurre en z/OS.

### **Código de terminación**

MQCC\_FAILED

## **Respuesta del programador**

Asegúrese de que la estructura de recurso de acoplamiento utilizada para la cola esté al nivel necesario para dar soporte a las posibilidades que la cola proporciona.

Puede utilizar el mandato DISPLAY CFSTRUCT para visualizar el nivel y el mandato ALTER CFSTRUCT() CFLEVEL() para modificar el nivel; consulte Los mandatos MQSC.

## **2367 (093F) (RC2367): MQRC\_CONFIG\_CREATE\_OBJECT**

#### **Explicación**

Esta condición se detecta cuando se crea un objeto.

## **Código de terminación**

MQCC\_WARNING

#### **Respuesta del programador**

Ninguno. Este código de razón sólo se utiliza para identificar el mensaje de suceso correspondiente ["Crear](#page-156-0) [objeto" en la página 157.](#page-156-0)

## **2368 (0940) (RC2368): MQRC\_CONFIG\_CHANGE\_OBJECT**

Esta condición se detecta cuando se cambia un objeto.

## **Código de terminación**

MQCC\_WARNING

## **Respuesta del programador**

Ninguno. Este código de razón sólo se utiliza para identificar el mensaje de suceso correspondiente ["Cambiar objeto" en la página 124](#page-123-0).

## **2369 (0941) (RC2369): MQRC\_CONFIG\_DELETE\_OBJECT**

## **Explicación**

Esta condición se detecta cuando se suprime un objeto.

## **Código de terminación**

MQCC\_WARNING

## **Respuesta del programador**

Ninguno. Este código de razón sólo se utiliza para identificar el mensaje de suceso correspondiente ["Suprimir objeto" en la página 168.](#page-167-0)

## **2370 (0942) (RC2370): MQRC\_CONFIG\_REFRESH\_OBJECT**

## **Explicación**

Se detecta esta condición cuando se renueva un objeto.

## **Código de terminación**

MQCC\_WARNING

## **Respuesta del programador**

Ninguno. Este código de razón sólo se utiliza para identificar el mensaje de suceso correspondiente ["Renovar objeto" en la página 203](#page-202-0).

## **2371 (0943) (RC2371): MQRC\_CHANNEL\_SSL\_ERROR**

## **Explicación**

Esta condición se detecta cuando no puede establecerse una conexión debido a un error de autenticación o un intercambio de claves de TLS.

## **Código de terminación**

MQCC\_WARNING
Ninguno. Este código de razón sólo se utiliza para identificar el mensaje de suceso correspondiente ["Error](#page-138-0) [de SSL de canal" en la página 139.](#page-138-0)

# **2373 (0945) (RC2373): MQRC\_CF\_STRUC\_FAILED**

#### **Explicación**

Se ha emitido una llamada o mandato MQI para acceder a una cola compartida, pero la llamada no se ha ejecutado correctamente porque la estructura de recurso de acoplamiento utilizada para la cola compartida ha fallado.

Este código de razón solo ocurre en z/OS.

#### **Código de terminación**

MQCC\_FAILED

#### **Respuesta del programador**

Notifique el problema al operador o al administrador, que debe utilizar el mandato MQSC RECOVER CFSTRUCT para iniciar la recuperación de la estructura de recurso de acoplamiento, a menos que se haya habilitado la recuperación automática para la estructura.

## **2374 (0946) (RC2374): MQRC\_API\_EXIT\_ERROR**

#### **Explicación**

Una función de salida de API ha devuelto un código de respuesta no válido o ha fallado de alguna otra manera.

#### **Código de terminación**

MQCC\_FAILED

#### **Respuesta del programador**

Compruebe la lógica de la salida para asegurarse de que la salida esté devolviendo valores válidos en los campos ExitResponse y ExitResponse2 de la estructura MQAXP. Consulte el registro de FFST para ver si contiene más detalles sobre el problema.

## **2375 (0947) (RC2375): MQRC\_API\_EXIT\_INIT\_ERROR**

#### **Explicación**

El gestor de colas ha encontrado un error al tratar de inicializar el entorno de ejecución de una función de salida de API.

#### **Código de terminación**

MQCC\_FAILED

#### **Respuesta del programador**

Consulte el registro de FFST para obtener más detalles sobre el problema.

# **2376 (0948) (RC2376): MQRC\_API\_EXIT\_TERM\_ERROR**

#### **Explicación**

El gestor de colas ha detectado un error al intentar terminar el entorno de ejecución de una función de salida de API.

#### **Código de terminación**

MQCC\_FAILED

#### **Respuesta del programador**

Consulte el registro de FFST para obtener más detalles sobre el problema.

## **2377 (0949) (RC2377): MQRC\_EXIT\_REASON\_ERROR**

#### **Explicación**

Una función de salida de API ha emitido una llamada MQXEP, pero el valor especificado para el parámetro **ExitReason** no es válido o no está soportado para el identificador de función especificado Function.

#### **Código de terminación**

MQCC\_FAILED

#### **Respuesta del programador**

Modifique la función de salida para especificar un valor para ExitReason que sea válido para el valor especificado de Function.

## **2378 (094A) (RC2378): MQRC\_RESERVED\_VALUE\_ERROR**

#### **Explicación**

Una función de salida de API ha emitido una llamada MQXEP, pero el valor especificado para el parámetro **Reserved** no es válido. El valor debe ser un puntero nulo.

#### **Código de terminación**

MQCC\_FAILED

#### **Respuesta del programador**

Modifique la salida para especificar el puntero nulo como el valor del parámetro **Reserved**.

# **2379 (094B) (RC2379): MQRC\_NO\_DATA\_AVAILABLE**

#### **Explicación**

Este código de razón debe devolverlo el componente de servicio instalable MQZ\_FIND\_USERID cuando no hay más datos de autorización que devolver al invocador del componente de servicio.

MQCC\_FAILED

#### **Respuesta del programador**

Ninguno.

# **2380 (094C) (RC2380): MORC SCO\_ERROR**

#### **Explicación**

En una llamada MQCONNX, la estructura MQSCO no es válida por una de estas razones:

- El campo *StrucId* no es MQSCO\_STRUC\_ID.
- El campo *Version* especifica un valor que no es válido o que no está soportado.

## **Código de terminación**

MQCC\_FAILED

## **Respuesta del programador**

Corrija la definición de la estructura MQSCO.

# **2381 (094D) (RC2381): MQRC\_KEY\_REPOSITORY\_ERROR**

#### **Explicación**

En una llamada MQCONN o MQCONNX, la ubicación del depósito de claves no está especificada, no es válida o genera un error cuando se utiliza para acceder al depósito de claves. Un problema común es especificar el sufijo .kdb en el nombre del almacén de claves.

La ubicación del depósito de claves viene especificada por uno de los siguientes valores:

- El valor de la variable de entorno MQSSLKEYR (llamada MQCONN o MQCONNX), o
- El valor del campo KeyRepository en la estructura MQSCO (solo llamada MQCONNX).

En la llamada MQCONNX, si se especifica MQSSLKEYR y KeyRepository, se utiliza éste último.

## **Código de terminación**

MQCC\_FAILED

## **Respuesta del programador**

Especifique una ubicación válida para el depósito de claves.

# **2382 (094E) (RC2382): MQRC\_CRYPTO\_HARDWARE\_ERROR**

## **Explicación**

En una llamada MQCONN o MQCONNX, la serie de caracteres de configuración del hardware de cifrado no es válida, o genera un error cuando se utiliza para configurar el hardware criptográfico. La serie de configuración está especificada en uno de los valores siguientes:

• El valor de la variable de entorno MQSSLCRYP (llamada MQCONN o MQCONNX), o

• El valor del campo CryptoHardware en la estructura MQSCO (solo llamada MQCONNX).

En la llamada MQCONNX, si se especifica MQSSLCRYP y CryptoHardware, se utiliza éste último.

#### **Código de terminación**

MQCC\_FAILED

#### **Respuesta del programador**

Especifique una serie de caracteres de configuración válida para el hardware de cifrado.

# **2383 (094F) (RC2383): MQRC\_AUTH\_INFO\_REC\_COUNT\_ERROR**

#### **Explicación**

En una llamada MQCONNX, el campo AuthInfoRecCount de la estructura MQSCO especifica un valor menor que cero.

## **Código de terminación**

MQCC\_FAILED

#### **Respuesta del programador**

Especifique un valor de AuthInfoRecCount mayor o igual que cero.

## **2384 (0950) (RC2384): MQRC\_AUTH\_INFO\_REC\_ERROR**

## **Explicación**

En una llamada MQCONNX, la estructura MQSCO no especifica correctamente la dirección de los registros MQAIR. Se aplica una de las condiciones siguientes:

- AuthInfoRecCount es mayor que cero pero AuthInfoRecOffset es cero y AuthInfoRecPtr es el puntero nulo.
- AuthInfoRecOffset no es cero y AuthInfoRecPtr no es el puntero nulo.
- AuthInfoRecPtr no es un puntero válido.
- AuthInfoRecOffset o AuthInfoRecPtr apunta a almacenamiento que no está accesible.

## **Código de terminación**

MQCC\_FAILED

## **Respuesta del programador**

Asegúrese de que uno de los campos AuthInfoRecOffset o AuthInfoRecPtr sea cero y el otro no sea cero. Asegúrese de que el campo hace referencia a almacenamiento accesible.

# **2385 (0951) (RC2385): MQRC\_AIR\_ERROR**

## **Explicación**

En una llamada MQCONNX, un registro MQAIR no es válido por una de estas razones:

• El campo StrucId no es MQAIR\_STRUC\_ID.

• El campo Version especifica un valor que no es válido o que no está soportado.

#### **Código de terminación**

MQCC\_FAILED

#### **Respuesta del programador**

Corrija la definición del registro MQAIR.

## **2386 (0952) (RC2386): MORC\_AUTH\_INFO\_TYPE\_ERROR**

#### **Explicación**

En una llamada MQCONNX, el campo *AuthInfoType* de un registro MQAIR especifica un valor que no es válido.

#### **Código de terminación**

MQCC\_FAILED

#### **Respuesta del programador**

Especifique MQAIT\_CRL\_LDAP para *AuthInfoType*.

## **2387 (0953) (RC2387): MQRC\_AUTH\_INFO\_CONN\_NAME\_ERROR**

#### **Explicación**

En una llamada MQCONNX, el campo AuthInfoConnName de un registro MQAIR especifica un valor que no es válido.

#### **Código de terminación**

MQCC\_FAILED

#### **Respuesta del programador**

Especifique un nombre de conexión válido.

# **2388 (0954) (RC2388): MORC\_LDAP\_USER\_NAME\_ERROR**

#### **Explicación**

En una llamada MQCONNX, no se ha especificado correctamente un nombre de usuario LDAP en un registro MQAIR. Se aplica una de las condiciones siguientes:

- LDAPUserNameLength es mayor que cero pero LDAPUserNameOffset es cero y LDAPUserNamePtr es el puntero nulo.
- LDAPUserNameOffset no es cero y *LDAPUserNamePtr* no es el puntero nulo.
- LDAPUserNamePtr no es un puntero válido.
- LDAPUserNameOffset o LDAPUserNamePtr señalan a almacenamiento que no está accesible.

MQCC\_FAILED

#### **Respuesta del programador**

Asegúrese de que uno de los campos LDAPUserNameOffset o LDAPUserNamePtr sea cero y el otro no sea cero. Asegúrese de que el campo hace referencia a almacenamiento accesible.

# **2389 (0955) (RC2389): MQRC\_LDAP\_USER\_NAME\_LENGTH\_ERR**

#### **Explicación**

En una llamada MQCONNX, el campo LDAPUserNameLength en un registro MQAIR especifica un valor que es menor que cero.

#### **Código de terminación**

MQCC\_FAILED

#### **Respuesta del programador**

Especifique un valor para LDAPUserNameLength mayor o igual que cero.

## **2390 (0956) (RC2390): MQRC\_LDAP\_PASSWORD\_ERROR**

#### **Explicación**

En una llamada MQCONNX, el campo LDAPPassword de un registro MQAIR especifica un valor cuando no se permite ningún valor.

## **Código de terminación**

MQCC\_FAILED

## **Respuesta del programador**

Especifique un valor que esté en blanco o sea nulo.

# **2391 (0957) (RC2391): MQRC\_SSL\_ALREADY\_INITIALIZED**

## **Explicación**

Se ha emitido una llamada MQCONN o MQCONNX cuando una conexión ya está abierta en el mismo gestor de colas. Existe un conflicto entre las opciones TLS de las conexiones por una de las tres razones siguientes:

- Las opciones de configuración de TLS son diferentes entre la primera y la segunda conexión.
- La conexión existente se ha especificado sin opciones de configuración de TLS, pero la segunda conexión tiene las opciones de configuración de TLS especificadas.
- La conexión existente se ha especificado con opciones de configuración de TLS, pero la segunda conexión no tiene ninguna opción de configuración de TLS especificada.

La conexión con el gestor de colas se ha completado correctamente, pero se han omitido las opciones de configuración de TLS especificadas en la llamada. En su lugar, se utiliza el entorno TLS existente.

MQCC\_WARNING

## **Respuesta del programador**

Si la aplicación se debe ejecutar con las opciones de configuración de TLS definidas en la llamada MQCONN o MQCONNX, utilice la llamada MQDISC para cortar la conexión con el gestor de colas y, a continuación, detenga la aplicación. De forma alternativa, ejecute la aplicación más adelante cuando el entorno TLS no se haya inicializado.

# **2392 (0958) (RC2392): MQRC\_SSL\_CONFIG\_ERROR**

## **Explicación**

En una llamada MQCONNX, la estructura MQCNO no especifica correctamente la estructura MQSCO. Se aplica una de las condiciones siguientes:

- SSLConfigOffset no es cero y SSLConfigPtr no es el puntero nulo.
- SSLConfigPtr no es un puntero válido.
- SSLConfigOffset o SSLConfigPtr señalan a un almacenamiento que no está accesible.

## **Código de terminación**

MQCC\_FAILED

## **Respuesta del programador**

Asegúrese de que uno de los campos SSLConfigOffset o SSLConfigPtr sea cero y el otro no sea cero. Asegúrese de que el campo hace referencia a almacenamiento accesible.

# **2393 (0959) (RC2393): MQRC\_SSL\_INITIALIZATION\_ERROR**

## **Explicación**

Se ha emitido una llamada MQCONN o MQCONNX con las opciones de configuración TLS especificadas, pero se ha producido un error durante la inicialización del entorno de TLS.

## **Código de terminación**

MQCC\_FAILED

## **Respuesta del programador**

Compruebe que la instalación de TLS sea correcta.

Consulte los registros de error si desea más información.

# **2394 (095A) (RC2394): MQRC\_Q\_INDEX\_TYPE\_ERROR**

## **Explicación**

Se ha emitido una llamada MQGET especificando una o más de las opciones siguientes:

- MOGMO ALL MSGS AVAILABLE
- MOGMO ALL SEGMENTS AVAILABLE
- MQGMO\_COMPLETE\_MSG
- MOGMO LOGICAL ORDER

pero la llamada ha fallado porque la cola no está indexada por identificador de grupo. Estas opciones necesitan que el parámetro **IndexType** de la cola tenga el valor MQIT\_GROUP\_ID.

Este código de razón solo ocurre en z/OS.

#### **Código de terminación**

MQCC\_FAILED

#### **Respuesta del programador**

Vuelva a definir la cola para que su parámetro **IndexType** tenga el valor MQIT\_GROUP\_ID. Como alternativa, modifique la aplicación para evitar el uso de las opciones listadas.

## **2395 (095B) (RC2395): MQRC\_CFBS\_ERROR**

#### **Explicación**

Se ha emitido la llamada MQPUT o MQPUT1, pero los datos del mensaje contienen una estructura MQCFBS que no es válida.

#### **Código de terminación**

MQCC\_FAILED

#### **Respuesta del programador**

Compruebe que los campos de la estructura se hayan establecido correctamente.

## **2396 (095C) (RC2396): MQRC\_SSL\_NOT\_ALLOWED**

#### **Explicación**

Se ha solicitado una conexión con un gestor de colas especificando el cifrado TLS. No obstante, la modalidad de conexión solicitada no da soporte a TLS (por ejemplo, una conexión de enlaces).

#### **Código de terminación**

MQCC\_FAILED

#### **Respuesta del programador**

Modifique la aplicación para solicitar la modalidad de conexión de cliente o para inhabilitar el cifrado TLS.

**Nota:** La utilización de un valor no nulo, incluidos los espacios en blanco, para la propiedad de la suite de cifrado de la conexión también puede provocar este error.

## **2397 (095D) (RC2397): MQRC\_JSSE\_ERROR**

#### **Explicación**

JSSE ha notificado un error, por ejemplo, durante la conexión con un gestor de colas utilizando el cifrado TLS. El objeto MQException que contiene este código de razón hace referencia a la excepción generada por JSSE; esto se puede obtener utilizando el método MQException.getCause(). En JMS, MQException se enlaza con la JMSException generada.

Este código de razón solo se genera en aplicaciones Java.

#### **Código de terminación**

MQCC\_FAILED

#### **Respuesta del programador**

Inspeccione la excepción causal para determinar el error JSSE.

# **2398 (095E) (RC2398): MQRC\_SSL\_PEER\_NAME\_MISMATCH**

## **Explicación**

La aplicación ha intentado conectarse al gestor de colas utilizando el cifrado TLS, pero el nombre distinguido presentado por el gestor de colas no coincide con el patrón especificado.

#### **Código de terminación**

MQCC\_FAILED

#### **Respuesta del programador**

Compruebe los certificados utilizados para identificar al gestor de colas. Asimismo, compruebe el valor de la propiedad **sslPeerName** especificada por la aplicación.

## **2399 (095F) (RC2399): MQRC\_SSL\_PEER\_NAME\_ERROR**

## **Explicación**

La aplicación ha especificado un nombre de igual con un formato incorrecto.

#### **Código de terminación**

MQCC\_FAILED

#### **Respuesta del programador**

Compruebe el valor de la propiedad **sslPeerName** especificada por la aplicación.

## **2400 (0960) (RC2400): MQRC\_UNSUPPORTED\_CIPHER\_SUITE**

## **Explicación**

Se ha solicitado una conexión con un gestor de colas especificando el cifrado TLS. No obstante, JSSE ha informado de que no da soporte a la CipherSuite especificada por la aplicación.

Este código de razón solo se genera en aplicaciones Java.

## **Código de terminación**

MQCC\_FAILED

Compruebe la CipherSuite especificada por la aplicación. Tenga en cuenta que los nombres de las JSSE CipherSuites difieren de sus CipherSpecs equivalentes utilizadas por el gestor de colas.

Asimismo, compruebe que JSSE está instalado correctamente.

## **2401 (0961) (RC2401): MQRC\_SSL\_CERTIFICATE\_REVOKED**

#### **Explicación**

Se ha solicitado una conexión con un gestor de colas especificando el cifrado TLS. No obstante, el certificado presentado por el gestor de colas ha sido revocado por uno de los CertStores especificados.

Este código de razón solo se genera en aplicaciones Java.

#### **Código de terminación**

MQCC\_FAILED

#### **Respuesta del programador**

Compruebe los certificados utilizados para identificar al gestor de colas.

## **2402 (0962) (RC2402): MQRC\_SSL\_CERT\_STORE\_ERROR**

#### **Explicación**

Se ha solicitado una conexión con un gestor de colas especificando el cifrado TLS. No obstante, no se ha podido buscar el certificado presentado por el gestor de colas en ninguno de los objetos CertStore proporcionados por la aplicación. El objeto MQException que contiene este código de razón hace referencia a la excepción generada al buscar el primer objeto CertStore. Esto se puede obtener utilizando el método MQException.getCause(). En JMS, MQException se enlaza con la JMSException generada.

Este código de razón solo se genera en aplicaciones Java.

#### **Código de terminación**

MQCC\_FAILED

#### **Respuesta del programador**

Inspeccione la excepción causal para determinar el error subyacente. Compruebe los objetos CertStore proporcionados por la aplicación. Si la excepción que provoca la anomalía es una excepción java.lang.NoSuchElementException, asegúrese de que la aplicación no esté especificando una recopilación vacía de objetos CertStore.

## **2406 (0966) (RC2406): MQRC\_CLIENT\_EXIT\_LOAD\_ERROR**

#### **Explicación**

La salida de usuario externa necesaria para una conexión de cliente no se ha podido cargar porque no se ha podido encontrar la biblioteca compartida especificada o el punto de entrada especificado.

Este código de razón solo se genera en aplicaciones Java.

MQCC\_FAILED

## **Respuesta del programador**

Asegúrese de que se haya especificado la biblioteca correcta y de que la variable de vía de acceso del entorno de máquina incluya el directorio correcto. Asegúrese también de que el punto de entrada tenga el nombre adecuado y que la biblioteca indicada lo exporte.

# **2407 (0967) (RC2407): MQRC\_CLIENT\_EXIT\_ERROR**

## **Explicación**

Se ha producido una anomalía al ejecutar una salida de usuario que no es de Java para una conexión de cliente.

Este código de razón solo se genera en aplicaciones Java.

## **Código de terminación**

MQCC\_FAILED

## **Respuesta del programador**

Compruebe que la salida de usuario que no es de Java pueda aceptar los parámetros y el mensaje que se le pasan, que pueda manejar las condiciones de error y que cualquier información que necesite la salida, como los datos de usuario, sea correcta y esté disponible.

# **2409 (0969) (RC2409): MQRC\_SSL\_KEY\_RESET\_ERROR**

## **Explicación**

En una llamada MQCONN o MQCONNX, el valor del recuento de restablecimiento de clave TLS no está en el rango válido de 0 a 999 999 999.

El valor del recuento de restablecimiento de claves TLS se especifica mediante el valor de la variable de entorno MQSSLRESET (llamada MQCONN o MQCONNX), o bien mediante el valor del campo KeyResetCount en la estructura MQSCO (solo la llamada MQCONNX). Para la llamada MQCONNX, si se especifica MQSSLRESET KeyResetCount, se utiliza éste último. MQCONN o MQCONNX

Si especifica un recuento de restablecimiento de clave secreta TLS con el rango de 1 byte a 32Kb, los canales TLS utilizarán un recuento de restablecimiento de clave secreta de 32Kb. De este modo, se evita la sobrecarga que supone el número restablecimientos de claves excesivos que se pueden producir cuando los valores de restablecimiento de clave secreta TLS son bajos.

## **Código de terminación**

MQCC\_FAILED

## **Respuesta del programador**

Compruebe que los campos de la estructura y la variable de entorno MQSSLRESET se hayan establecido correctamente.

# **2411 (096B) (RC2411): MQRC\_LOGGER\_STATUS**

## **Explicación**

Esta condición se detecta cuando se produce un suceso de registrador.

#### **Código de terminación**

MQCC\_WARNING

#### **Respuesta del programador**

Ninguno. Este código de razón sólo se utiliza para identificar el mensaje de suceso correspondiente ["Registrador" en la página 173.](#page-172-0)

## **2412 (096C) (RC2412): MQRC\_COMMAND\_MQSC**

## **Explicación**

Esta condición se detecta cuando se ejecuta un mandato MQSC.

#### **Código de terminación**

MQCC\_WARNING

#### **Respuesta del programador**

Ninguno. Este código de razón sólo se utiliza para identificar el mensaje de suceso correspondiente ["Mandato" en la página 149](#page-148-0).

## **2413 (096D) (RC2413): MQRC\_COMMAND\_PCF**

#### **Explicación**

Esta condición se detecta cuando se ejecuta un mandato PCF.

#### **Código de terminación**

MQCC\_WARNING

#### **Respuesta del programador**

Ninguno. Este código de razón sólo se utiliza para identificar el mensaje de suceso correspondiente ["Mandato" en la página 149](#page-148-0).

## **2414 (096E) (RC2414): MQRC\_CFIF\_ERROR**

#### **Explicación**

Se ha emitido la llamada MQPUT o MQPUT1, pero los datos del mensaje contienen una estructura MQCFIF que no es válida.

#### **Código de terminación**

MQCC\_FAILED

Compruebe que los campos de la estructura se hayan establecido correctamente.

# **2415 (096F) (RC2415): MQRC\_CFSF\_ERROR**

#### **Explicación**

Se ha emitido la llamada MQPUT o MQPUT1, pero los datos del mensaje contienen una estructura MQCFSF que no es válida.

#### **Código de terminación**

MQCC\_FAILED

#### **Respuesta del programador**

Compruebe que los campos de la estructura se hayan establecido correctamente.

## **2416 (0970) (RC2416): MQRC\_CFGR\_ERROR**

#### **Explicación**

Se ha emitido la llamada MQPUT o MQPUT1, pero los datos del mensaje contienen una estructura MQCFGR que no es válida.

#### **Código de terminación**

MQCC\_FAILED

## **Respuesta del programador**

Compruebe que los campos de la estructura se hayan establecido correctamente.

## **2417 (0971) (RC2417): MQRC\_MSG\_NOT\_ALLOWED\_IN\_GROUP**

Descripción del error, el código de terminación y la respuesta del programador.

## **Explicación**

Se ha emitido una llamada MQPUT o MQPUT1 para transferir un mensaje a un grupo pero no es válido transferir un mensaje de este tipo a un grupo. Un ejemplo de un mensaje válido es un mensaje PCF en que el tipo es MQCFT\_TRACE\_ROUTE.

No puede utilizar mensajes agrupados o segmentados con la publicación/suscripción.

## **Código de terminación**

MQCC\_FAILED

#### **Respuesta del programador**

Elimine el mensaje no válido del grupo.

## **2418 (0972) (RC2418): MQRC\_FILTER\_OPERATOR\_ERROR**

## **Explicación**

El parámetro **Operator** suministrado no es válido.

Si se trata de una variable de entrada, entonces el valor es uno de los valores de la constante MQCFOP\_\*. Si se trata de una variable de salida, el puntero del parámetro no es válido o apunta al almacenamiento de solo lectura. (No siempre es posible detectar los punteros de parámetros incorrectos; si no se detectan, pueden producirse resultados imprevisibles).

## **Código de terminación**

MQCC\_FAILED

## **Respuesta del programador**

Corrija el parámetro.

## **2419 (0973) (RC2419): MQRC\_NESTED\_SELECTOR\_ERROR**

## **Explicación**

Se ha emitido una llamada mqAddBag pero el paquete que se tenía que anidar contenía un elemento de datos con un selector incoherente. Esta razón solo ocurre si el paquete en el que se debía añadir el paquete anidado se creó con la opción MQCBO\_CHECK\_SELECTORS.

## **Código de terminación**

MQCC\_FAILED

## **Respuesta del programador**

Asegúrese de que todos los elementos de datos del paquete que deben anidarse tengan selectores que sean coherentes con el tipo de datos implícito en el elemento.

# **2420 (0974) (RC2420): MQRC\_EPH\_ERROR**

## **Explicación**

Se ha emitido una llamada MQPUT o MQPUT1, pero los datos de mensaje contienen una estructura MQEPH que no es válida. Los errores posibles pueden ser los siguientes:

- El campo StrucId no es MQEPH\_STRUC\_ID.
- El campo Version no es MOEPH\_VERSION\_1.
- El campo StrucLength especifica un valor que es demasiado pequeño para incluir la estructura más los datos de longitud de variable al final de la estructura.
- El campo CodedCharSetId es cero, o un valor negativo que no es válido.
- El campo Flags contiene una combinación no válida de valores MQEPH\_\*.
- El parámetro **BufferLength** de la llamada tiene un valor que es demasiado pequeño para que quepa la estructura (la estructura se amplía más allá del final del mensaje).

## **Código de terminación**

MQCC\_FAILED

Compruebe que los campos de la estructura se hayan establecido correctamente. Asegúrese de que la aplicación establezca el campo CodedCharSetId en un valor válido; observe que MQCCSI\_DEFAULT, MQCCSI\_EMBEDDED, MQCCSI\_Q\_MGR y MQCCSI\_UNDEFINED no son válidos en este campo.

# **2421 (0975) (RC2421): MQRC\_RFH\_FORMAT\_ERROR**

## **Explicación**

El mensaje contiene una estructura MQRFH, pero el formato es incorrecto.

## **Código de terminación**

MQCC\_FAILED

## **Respuesta del programador**

Corrija el formato en la sección RFH2 del mensaje de solicitud de IBM MQ e inténtelo de nuevo.

## **2422 (0976) (RC2422): MQRC\_CFBF\_ERROR**

#### **Explicación**

Se ha emitido la llamada MQPUT o MQPUT1, pero los datos del mensaje contienen una estructura MQCFBF que no es válida.

#### **Código de terminación**

MQCC\_FAILED

## **Respuesta del programador**

Compruebe que los campos de la estructura se hayan establecido correctamente.

## **2423 (0977) (RC2423): MQRC\_CLIENT\_CHANNEL\_CONFLICT**

## **Explicación**

Se ha especificado una tabla de definición de canal de cliente (CCDT) para determinar el nombre del canal, pero el nombre ya se ha definido.

Este código de razón solo se genera en aplicaciones Java.

#### **Código de terminación**

MQCC\_FAILED

#### **Respuesta del programador**

Deje el nombre del canal en blanco e inténtelo de nuevo.

## **2424 (0978) (RC2424): MQRC\_SD\_ERROR**

## **Explicación**

En una llamada MQSUB, el MQSD del descriptor de suscripción no es válido por una de estas razones:

- El campo StrucId no es MQSD\_SCTRUC\_ID.
- El campo Version especifica un valor que no es válido o que no está soportado.
- El puntero de parámetro no es válido. No siempre se pueden detectar los punteros de parámetros que no son válidos. Si no se detectan, pueden producirse resultados imprevisibles.
- El gestor de colas no puede copiar la estructura cambiada en el almacenamiento de la aplicación, incluso si la llamada es satisfactoria. Esto puede producirse si, por ejemplo, el puntero señala a almacenamiento de solo lectura.

## **Código de terminación**

MQCC\_FAILED

## **Respuesta del programador**

Asegúrese de que los campos de entrada de la estructura MQSD se han definido correctamente.

# **2425 (0979) (RC2425): MQRC\_TOPIC\_STRING\_ERROR**

#### **Explicación**

En la llamada MQOPEN o MQPUT1 del descriptor de objetos MQOD, o en la llamada MQSUB del descriptor de suscripciones MQSD, la serie de tema completa resultante no es válida.

Se aplica una de las condiciones siguientes:

- ObjectName contiene el nombre de un objeto TOPIC que tiene un atributo TOPICSTR que contiene una serie de tema vacía.
- La serie de tema totalmente resuelta contiene el carácter de escape '%' y no va seguido de uno de los caracteres, '\*', '?' o '%', y la opción MQSO\_WILDCARD\_CHAR se ha utilizado en una llamada MQSUB.
- En una MQOPEN, la conversión no puede llevarse a cabo mediante el valor CCSID especificado en la estructura MQOD.
- La serie de tema tiene más de 255 caracteres cuando se utiliza la mensajería IBM MQ Multicast.

## **Código de terminación**

MQCC\_FAILED

#### **Respuesta del programador**

Asegúrese de que no haya ningún carácter de serie de tema no válido en ObjectName ni en ObjectString.

Si utiliza la mensajería IBM MQ Multicast, asegúrese de que la serie de tema tenga menos de 255 caracteres.

## **2426 (097A) (RC2426): MQRC\_STS\_ERROR**

## **Explicación**

En una llamada MQSTAT, la estructura de MQSTS no es válida por una de estas razones:

- El campo StrucId no es MQSTS\_STRUC\_ID.
- El campo Version especifica un valor que no es válido o que no está soportado.
- El puntero del parámetro no es válido. (No siempre es posible detectar los punteros de parámetros incorrectos; si no se detectan, pueden producirse resultados imprevisibles).
- El gestor de colas no puede copiar la estructura cambiada en el almacenamiento de la aplicación, incluso si la llamada es satisfactoria. Esto puede producirse si, por ejemplo, el puntero señala a almacenamiento de solo lectura.

MQCC\_FAILED

#### **Respuesta del programador**

Asegúrese de que los campos de entrada de la estructura MQSTS se han definido correctamente.

## **2428 (097C) (RC2428): MQRC\_NO\_SUBSCRIPTION**

## **Explicación**

Se ha realizado una llamada MQSUB utilizando la opción MQSO\_RESUME que especifica un nombre de suscripción completo que no coincide con ninguna suscripción existente.

## **Código de terminación**

MQCC\_FAILED

#### **Respuesta del programador**

Asegúrese de que la suscripción exista y que el nombre de suscripción se haya especificado correctamente en la aplicación. El nombre de suscripción completo se crea a partir del campo ConnTag especificado en el momento de la conexión en la estructura MQCNO y el campo SubName especificado en el momento de MQSUB en la estructura MQSD.

## **2429 (097D) (RC2429): MQRC\_SUBSCRIPTION\_IN\_USE**

## **Explicación**

Se ha realizado una llamada MQSUB utilizando la opción MQSO\_RESUME que especifica un nombre de suscripción completo que se está utilizando.

#### **Código de terminación**

MQCC\_FAILED

#### **Respuesta del programador**

Asegúrese de que el nombre de suscripción se haya especificado correctamente en la aplicación. El nombre de suscripción se especifica en el campo SubName en la estructura MQSD.

# **2430 (097E) (RC2430): MQRC\_STAT\_TYPE\_ERROR**

#### **Explicación**

El parámetro STS contiene opciones que no son válidas para la llamada MQSTAT. Este código de razón también se produce si el puntero del parámetro no es correcto. (No siempre es posible detectar los punteros de parámetros incorrectos; si no se detectan, pueden producirse resultados imprevisibles).

Especifique una estructura MQSTS válida como un parámetro en la llamada a MQSTAT.

## **2431 (097F) (RC2431): MQRC\_SUB\_USER\_DATA\_ERROR**

#### **Explicación**

En la llamada MQSUB del descriptor de suscripción MQSD, el campo SubUserData no es válido. Se aplica una de las condiciones siguientes:

- SubUserData. VSLength es mayor que cero pero SubUserData. VSOffset es cero y SubUserData.VSPtr es el puntero nulo.
- SubUserData.VSOffset no es cero y SubUserData.VSPtr no es el puntero nulo. Esto es, aparentemente se están utilizando los dos campos cuando solo se permite uno.
- SubUserData.VSPtr no es un puntero válido.
- SubUserData.VSOffset o SubUserData.VSPtr apuntan a un almacenamiento que no está accesible.
- SubUserData.VSLength supera la longitud máxima permitida para este campo.

## **Código de terminación**

MQCC\_FAILED

#### **Respuesta del programador**

Asegúrese de que uno de los campos SubUserData.VSOffset o SubUserData.VSPtr sea cero y el otro no sea cero. Asegúrese de que el campo hace referencia a almacenamiento accesible. Especifique una longitud que no supere la longitud máxima permitida para este campo.

## **2432 (0980) (RC2432): MQRC\_SUB\_ALREADY\_EXISTS**

#### **Explicación**

Se ha emitido una llamada MQSUB para crear una suscripción, utilizando la opción MQSO\_CREATE, pero ya existe una suscripción que utiliza los mismos campos SubName y ObjectString.

#### **Código de terminación**

MQCC\_FAILED

#### **Respuesta del programador**

Asegúrese de que los campos de entrada SubName y ObjectString de la estructura MQSD se hayan establecido correctamente, o bien utilice la opción MQSO\_RESUME para obtener un manejador para la suscripción que ya existe.

## **2434 (0982) (RC2434): MQRC\_IDENTITY\_MISMATCH**

#### **Explicación**

Se ha realizado una llamada MQSUB utilizando MQSO\_RESUME o MQSO\_ALTER en una suscripción que tiene la opción MQSO\_FIXED\_USERID establecida con un ID de usuario distinto del registrado como propietario de la suscripción.

MQCC\_FAILED

#### **Respuesta del programador**

Cambie el nombre de suscripción completo por otro que sea exclusivo o actualice la suscripción existente para permitir que la utilicen distintos ID de usuario. Para ello, utilice la opción MQSO\_ANY\_USERID de una aplicación que se ejecuta con el ID de usuario de propietario.

# **2435 (0983) (RC2435): MQRC\_ALTER\_SUB\_ERROR**

## **Explicación**

Se ha realizado una llamada MQSUB utilizando la opción MQSO\_ALTER que cambia una suscripción que se ha creado con la opción MOSO\_IMMUTABLE.

## **Código de terminación**

MQCC\_FAILED

#### **Respuesta del programador**

Elimine la suscripción utilizando MQCLOSE y vuelva a crearla con MQSUB con los atributos establecidos correctamente.

## **2436 (0984) (RC2436): MQRC\_DURABILITY\_NOT\_ALLOWED**

## **Explicación**

Ha fallado una llamada MQSUB en la que se utilizaba la opción MQSO\_DURABLE. Esto puede ser debido a una de las razones siguientes:

- El tema al que se ha suscrito se define como **DURSUB(NO)**.
- La cola denominada SYSTEM.DURABLE.SUBSCRIBER.QUEUE no está disponible.
- El tema al que se ha suscrito se ha definido como **MCAST(ONLY)** y **DURSUB(YES)** (o **DURSUB(ASPARENT)** y el padre es **DURSUB(YES)**).

## **Código de terminación**

MQCC\_FAILED

## **Respuesta del programador**

Las suscripciones duraderas se almacenan en la cola SYSTEM.DURABLE.SUBSCRIBER.QUEUE. Asegúrese de que esta cola esté disponible para su uso. Entre las posibles razones del error se incluyen: la cola está llena, la cola en la que se está poniendo está inhibida o la cola no existe.

**En 2/0S – C**en z/OS, otro posible motivo de la anomalía es que el conjunto de páginas que se ha definido en la cola no existe.

Si el tema al que se ha suscrito se ha definido como **DURSUB(NO)**, puede alterar el nodo de tema administrativo para que utilice **DURSUB(YES)** o, en su lugar, puede utilizar la opción MOSO\_NON\_DURABLE.

Si el tema al que se ha suscrito se ha definido como **MCAST(ONLY)** cuando se utiliza la mensajería de IBM MQ Multicast, altere el tema para que utilice **DURSUB(NO)**.

# **2437 (0985) (RC2437): MQRC\_NO\_RETAINED\_MSG**

## **Explicación**

Se ha realizado una llamada MQSUBRQ a un tema para solicitar que cualquier publicación retenida para este tema se envíe al suscriptor. Sin embargo, no hay ninguna publicación retenida actualmente almacenada para este tema.

## **Código de terminación**

MQCC\_FAILED

## **Respuesta del programador**

Asegúrese de que los publicadores del tema marquen su publicación para retenerla y que se estén realizando publicaciones en este tema.

# **2438 (0986) (RC2438): MQRC\_SRO\_ERROR**

## **Explicación**

En una llamada MQSUBRQ, la estructura de MQSRO de opciones de solicitud de suscripción no es válida por una de estas razones:

- El campo StrucId no es MQSRO\_STRUC\_ID.
- El campo Version especifica un valor que no es válido o que no está soportado.
- El puntero del parámetro no es válido. (No siempre es posible detectar los punteros de parámetros incorrectos; si no se detectan, pueden producirse resultados imprevisibles).
- El gestor de colas no puede copiar la estructura cambiada en el almacenamiento de la aplicación, incluso si la llamada es satisfactoria. Esto puede producirse si, por ejemplo, el puntero señala a almacenamiento de solo lectura.

## **Código de terminación**

MQCC\_FAILED

## **Respuesta del programador**

Asegúrese de que los campos de entrada de la estructura MQSRO se han definido correctamente.

# **2440 (0988) (RC2440): MQRC\_SUB\_NAME\_ERROR**

## **Explicación**

En la llamada MQSUB en el descriptor de subscripción MQSD, el campo SubName no es válido o se ha omitido. Esto es necesario si se ha especificado la opción MQSO\_DURABLE de MQSD, pero también se puede utilizar si no se ha especificado MQSO\_DURABLE.

Se aplica una de las condiciones siguientes:

- SubName.VSLength es mayor que cero, pero SubName.VSOffset es cero y SubName.VSPtr is es el puntero nulo.
- SubName.VSOffset es distinto de cero y SubName.VSPtr no es el puntero nulo (es decir, parece que ambos campos se están utilizando cuando sólo se permite uno).
- SubName.VSPtr no es un puntero válido.
- SubName.VSOffset o SubName.VSPtr hacen referencia a almacenamiento que no está accesible.
- SubName.VSLength es cero, pero este campo es necesario.
- SubName.VSLength sobrepasa la longitud máxima permitida para este campo.

MQCC\_FAILED

#### **Respuesta del programador**

Asegúrese de que se ha especificado SubName y SubName.VSLength es distinto de cero. Asegúrese de que SubName.VSOffset o SubName.VSPtr sea cero y el otro distinto de cero. Asegúrese de que el campo hace referencia a almacenamiento accesible. Especifique una longitud que no supere la longitud máxima permitida para este campo.

Este código se puede devolver si los distintivos de sd.Options MQSO\_CREATE y MQSO\_RESUME se establecen juntos y sd.SubName no se inicializa. También debe inicializar la estructura MQCHARV para sd.SubName, incluso si no hay ninguna suscripción que reanudar; consulte Ejemplo 2: Suscriptor MQ gestionado para obtener más detalles.

## **2441 (0989) (RC2441): MQRC\_OBJECT\_STRING\_ERROR**

#### **Explicación**

En la llamada MQOPEN o MQPUT1 del descriptor de objetos MQOD, o en la llamada MQSUB del descriptor de suscripciones MQSD, el campo ObjectString no es válido.

Se aplica una de las condiciones siguientes:

- ObjectString.VSLength es mayor que cero pero ObjectString.VSOffset es cero y ObjectString.VSPtr es el puntero nulo.
- ObjectString.VSOffset no es cero y ObjectString.VSPtr no es el puntero nulo. Esto es, aparentemente se están utilizando los dos campos cuando solo se permite uno.
- ObjectString.VSPtr no es un puntero válido.
- ObjectString.VSOffset u ObjectString.VSPtr apuntan a un almacenamiento que no está accesible.
- ObjectString.VSLength supera la longitud máxima permitida para este campo.

#### **Código de terminación**

MQCC\_FAILED

#### **Respuesta del programador**

Asegúrese de que uno de los campos ObjectString.VSOffset u ObjectString.VSPtr sea cero y el otro no sea cero. Asegúrese de que el campo hace referencia a almacenamiento accesible. Especifique una longitud que no supere la longitud máxima permitida para este campo.

## **2442 (098A) (RC2442): MQRC\_PROPERTY\_NAME\_ERROR**

#### **Explicación**

Se ha realizado un intento de establecer una propiedad con un nombre no válido. La utilización de cualquiera de los valores siguientes da como resultado este error:

• El nombre contiene un carácter no válido.

- El nombre empieza por "JMS" o "usr.JMS" y la propiedad JMS no se reconoce.
- El nombre empieza por "mq" en cualquier combinación de minúsculas o mayúsculas y no es "mq\_usr" y contiene más de un "." (U+002E). Múltiple "." no están permitidos en las propiedades con esos prefijos.
- En los nombres de propiedad de mensaje no se admiten los caracteres más allá de Unicode Basic Multilingual Plane (aquellos que están por encima de U+FFFF), representados en UTF-16 por los puntos de código sustituto (X'D800'a X'DFFF'), o cuatro bytes en UTF-8.
- El nombre es "NULL", "TRUE", "FALSE", "NOT", "AND", "OR", "BETWEEN", "LIKE", "IN", "IS" y "ESCAPE" o es una de estas palabras clave con el prefijo "usr.".
- El nombre empieza por "Body" o "Root" (excepto para los nombres que empiezan por "Root.MQMD.").
- A "." no debe ir inmediatamente seguido de otro carácter "." .
- El "." no puede ser el último carácter de un nombre de propiedad.

MQCC\_FAILED

#### **Respuesta del programador**

Los nombres de propiedad válidos se describen en la documentación de IBM MQ. Asegúrese de que todas las propiedades del mensaje tienen nombres válidos antes de volver a emitir la llamada.

## **2443 (098B) (RC2443): MQRC\_SEGMENTATION\_NOT\_ALLOWED**

#### **Explicación**

Se ha emitido una llamada MQPUT o MQPUT1 para transferir un mensaje segmentado o un mensaje que puede dividirse en segmentos más pequeños (MQMF\_SEGMENTATION\_ALLOWED). Parece que el mensaje contiene una o más propiedades definidas por MQ en los datos del mensaje; las propiedades definidas por MQ no son válidas en los datos del mensaje de un mensaje segmentado.

IBM MQ Multicast no puede utilizar mensajes segmentados.

#### **Código de terminación**

MQCC\_FAILED

#### **Respuesta del programador**

Elimine las propiedades no válidas de los datos del mensaje o evite que el mensaje se segmente.

## **2444 (098C) (RC2444): MQRC\_CBD\_ERROR**

#### **Explicación**

En una llamada MQCB, la estructura MQCBD no es válida por una de estas razones:

- El campo StrucId no es MQCBD\_STRUC\_ID.
- El campo Version especifica un valor que no es válido o que no está soportado.
- El puntero del parámetro no es válido. (No siempre es posible detectar los punteros de parámetros incorrectos; si no se detectan, pueden producirse resultados imprevisibles).

## **Código de terminación**

MQCC\_FAILED

Asegúrese de que los campos de entrada de la estructura MQCBD se han definido correctamente.

# **2445 (098D) (RC2445): MQRC\_CTLO\_ERROR**

## **Explicación**

En una llamada MQCTL, la estructura MQCTLO no es válida por una de estas razones:

- El campo StrucId no es MQCTLO\_STRUC\_ID.
- El campo Version especifica un valor que no es válido o que no está soportado.
- El puntero del parámetro no es válido. (No siempre es posible detectar los punteros de parámetros incorrectos; si no se detectan, pueden producirse resultados imprevisibles).

## **Código de terminación**

MQCC\_FAILED

## **Respuesta del programador**

Asegúrese de que los campos de entrada de la estructura MQCTLO se han definido correctamente.

# **2446 (098E) (RC2446): MQRC\_NO\_CALLBACKS\_ACTIVE**

## **Explicación**

Se ha realizado una llamada MQCTL con una operación MQOP\_START\_WAIT y se ha devuelto porque no hay devoluciones de llamada definidas actualmente que no estén suspendidas.

## **Código de terminación**

MQCC\_FAILED

## **Respuesta del programador**

Asegúrese de que haya al menos una función de consumidor registrada y reanudada.

# **2448 (0990) (RC2448): MQRC\_CALLBACK\_NOT\_REGISTERED**

## **Explicación**

Se ha realizado un intento de emitir una llamada MQCB en un manejador de objetos que no tiene actualmente una devolución de llamada registrada.

## **Código de terminación**

MQCC\_FAILED

## **Respuesta del programador**

Asegúrese de que se haya registrado una devolución de llamada en el manejador de objetos.

## **2449 (0991) (RC2449): MQRC\_OPERATION\_NOT\_ALLOWED**

## **Explicación**

Se ha realizado una llamada MQCTL con una operación que no está permitida, debido al estado actual de consumo asíncrono en el hConn.

Si la operación era MQOP\_RESUME, la operación no está permitida porque el estado de consumo asíncrono en el hConn es STOPPED. Vuelva a emitir MQCTL con la operación MQOP\_START.

Si la operación era MQOP\_SUSPEND, la operación no está permitida porque el estado de consumo asíncrono en el hConn es STOPPED. Si tiene que obtener el hConn en un estado SUSPENDED, emita MQCTL con la operación MQOP\_START seguida de MQCTL con MQOP\_SUSPEND.

Si la operación era MQOP\_START, la operación no está permitida porque el estado de consumo asíncrono en el hConn es SUSPENDED. Vuelva a emitir MQCTL con la operación MQOP\_RESUME.

Si la operación era MQOP\_START\_WAIT, la operación no se permite porque

- El estado de consumo asíncrono en hConn es SUSPENDED. Vuelva a emitir MQCTL con la operación MQOP\_RESUME.
- El estado de consumo asíncrono en hConn ya es STARTED. No mezcle el uso de MQOP\_START y MQOP\_START\_WAIT dentro de una aplicación.

## **Código de terminación**

MQCC\_FAILED

#### **Respuesta del programador**

Vuelva a emitir la llamada MQCTL con la operación correcta.

## **2457 (0999) (RC2457): MQRC\_OPTIONS\_CHANGED**

## **Explicación**

Una llamada MQGET en un manejador de colas abierto utilizando MQOO\_READ\_AHEAD (o resuelta en ese valor a través del valor predeterminado de la cola) ha alterado una opción que debe ser coherente entre llamadas MQGET.

## **Código de terminación**

MQCC\_FAILED

#### **Respuesta del programador**

Mantenga iguales todas las opciones de MQGET necesarias entre las distintas invocaciones de MQGET, o utilice MQOO\_NO\_READ\_AHEAD al abrir la cola.

## **2458 (099A) (RC2458): MQRC\_READ\_AHEAD\_MSGS**

#### **Explicación**

En una llamada MQCLOSE, se ha utilizado la opción MQCO\_QUIESCE y todavía hay mensajes almacenados en el almacenamiento intermedio de lectura anticipada del cliente que se han enviado al cliente antes de que una aplicación los solicite y que aún no han sido consumidos por la aplicación.

## **Código de terminación**

MQCC\_WARNING

Continúe consumiendo mensajes utilizando el manejador de colas hasta que no haya más disponibles y vuelva a emitir MQCLOSE, o elija descartar estos mensajes emitiendo la llamada MQCLOSE con la opción MQCO\_IMMEDIATE en su lugar.

## **2459 (099B) (RC2459): MQRC\_SELECTOR\_SYNTAX\_ERROR**

#### **Explicación**

Se ha emitido una llamada MQOPEN, MQPUT1 o MQSUB, pero la serie de selección que se ha especificado contenía un error de sintaxis.

#### **Código de terminación**

MQCC\_FAILED

#### **Respuesta del programador**

Consulte Sintaxis del selector de mensajes y asegúrese de que haya seguido correctamente las reglas para especificar las series de selección. Corrija los errores de sintaxis y vuelva a enviar la llamada a la API de MQ para la que se ha producido el error.

## **2460 (099C) (RC2460): MQRC\_HMSG\_ERROR**

#### **Explicación**

En una llamada MQCRTMH, MQDLTMH, MQSETMP, MQINQMP o MQDLT, se ha proporcionado un manejador de mensajes no válido por una de las razones siguientes:

- El puntero del parámetro no es válido o, en el caso de la llamada MQCRTMH, apunta al almacenamiento de solo lectura. (No siempre es posible detectar los punteros de parámetros incorrectos; si no se detectan, pueden producirse resultados imprevisibles).
- Una llamada MQCRTMH anterior no ha devuelto el valor especificado.
- Una llamada MQDLTMH anterior ha invalidado el valor especificado.

## **Código de terminación**

MQCC\_FAILED

#### **Respuesta del programador**

Asegúrese de que ejecuta una llamada MQCRTMH correcta para la conexión y que todavía no se ha realizado una llamada MQDLTMH para la misma. Asegúrese de que el manejador se esté utilizando en su ámbito válido. Consulte la sección MQCRTMH - Crear manejador de mensaje.

## **2461 (099D) (RC2461): MQRC\_CMHO\_ERROR**

#### **Explicación**

En una llamada MQCRTMH, la estructura de MQCMHO de opciones para crear el manejador de mensajes no es válida por una de estas razones:

- El campo StrucId no es MOCMHO\_STRUC\_ID.
- El campo Version especifica un valor que no es válido o que no está soportado.

• El puntero del parámetro no es válido. (No siempre es posible detectar los punteros de parámetros incorrectos; si no se detectan, pueden producirse resultados imprevisibles).

## **Código de terminación**

MQCC\_FAILED

#### **Respuesta del programador**

Asegúrese de que los campos de entrada de la estructura MQCMHO se hayan definido correctamente.

## **2462 (099E) (RC2462): MQRC\_DMHO\_ERROR**

## **Explicación**

En una llamada MQDLTMH, la estructura de MQDMHO de opciones para suprimir el manejador de mensajes no es válida por una de estas razones:

- El campo StrucId no es MOCMHO\_STRUC\_ID.
- El campo Version especifica un valor que no es válido o que no está soportado.
- El puntero del parámetro no es válido. (No siempre es posible detectar los punteros de parámetros incorrectos; si no se detectan, pueden producirse resultados imprevisibles).

## **Código de terminación**

MQCC\_FAILED

#### **Respuesta del programador**

Asegúrese de que los campos de entrada de la estructura MQDMHO se han definido correctamente.

# **2463 (099F) (RC2463): MQRC\_SMPO\_ERROR**

## **Explicación**

En una llamada MQSETMP, la estructura de MQSMPO de opciones para establecer las propiedades de mensajes no es válida por una de estas razones:

- El campo StrucId no es MQSMPO\_STRUC\_ID.
- El campo Version especifica un valor que no es válido o que no está soportado.
- El puntero del parámetro no es válido. (No siempre es posible detectar los punteros de parámetros incorrectos; si no se detectan, pueden producirse resultados imprevisibles).

## **Código de terminación**

MQCC\_FAILED

#### **Respuesta del programador**

Asegúrese de que los campos de entrada de la estructura MQSMPO se han definido correctamente.

# **2464 (09A0) (RC2464): MQRC\_IMPO\_ERROR**

## **Explicación**

En una llamada MQINQMP, la estructura de MQIMPO de opciones para consultar las propiedades de mensajes no es válida por una de estas razones:

- El campo StrucId no es MQIMPO\_STRUC\_ID.
- El campo Version especifica un valor que no es válido o que no está soportado.
- El puntero del parámetro no es válido. (No siempre es posible detectar los punteros de parámetros incorrectos; si no se detectan, pueden producirse resultados imprevisibles).
- El gestor de colas no puede copiar la estructura cambiada en el almacenamiento de la aplicación, incluso si la llamada es satisfactoria. Esto puede producirse si, por ejemplo, el puntero señala a almacenamiento de solo lectura.

## **Código de terminación**

MQCC\_FAILED

#### **Respuesta del programador**

Asegúrese de que los campos de entrada de la estructura MQIMPO se han definido correctamente.

# **2465 (09A1) (RC2465): MQRC\_PROPERTY\_NAME\_TOO\_BIG**

#### **Explicación**

En una llamada MQINQMP, IBM MQ ha intentado copiar el nombre de la propiedad consultada en la ubicación indicada por el campo ReturnedName del parámetro **InqPropOpts**, pero el almacenamiento intermedio era demasiado pequeño para contener el nombre de propiedad completo. La llamada ha fallado, pero el campo VSLength de ReturnedName del parámetro **InqPropOpts** indica cuál debe ser el tamaño del almacenamiento intermedio de ReturnedName.

#### **Código de terminación**

MQCC\_FAILED

## **Respuesta del programador**

El nombre de propiedad completo se puede recuperar llamando a MQINQMP de nuevo con un almacenamiento intermedio más grande para el nombre devuelto, especificando también la opción MQIMPO\_INQ\_PROP\_UNDER\_CURSOR. De esta forma, se consultará la misma propiedad.

# **2466 (09A2) (RC2466): MQRC\_PROP\_VALUE\_NOT\_CONVERTED**

## **Explicación**

Se ha emitido una llamada MQINQMP con la opción MQIMPO\_CONVERT\_VALUE especificada en el parámetro **InqPropOpts**, pero se ha producido un error durante la conversión del valor de la propiedad. El valor de la propiedad se devuelve sin convertir, los valores de los campos ReturnedCCSID y ReturnedEncoding del parámetro **InqPropOpts** se establecen en los del valor devuelto.

## **Código de terminación**

MQCC\_FAILED

Compruebe que el valor de la propiedad esté correctamente descrito por los parámetros **ValueCCSID** y **ValueEncoding** que se han especificado al establecer la propiedad. Asimismo, compruebe que estos valores y los especificados en RequestedCCSID y RequestedEncoding en el parámetro **InqPropOpts** de la llamada MQINQMP, estén soportados para la conversión de IBM MQ. Si la conversión solicitada no está soportada, la aplicación debe llevar a cabo la conversión.

# **2467 (09A3) (RC2467): MQRC\_PROP\_TYPE\_NOT\_SUPPORTED**

#### **Explicación**

Se ha emitido una llamada MQINQMP y la propiedad consultada tiene un tipo de datos no soportado. En el campo TypeString del parámetro **InqPropOpts** se devuelve una serie que representa el valor para determinar el tipo de datos de la propiedad.

#### **Código de terminación**

MQCC\_WARNING

#### **Respuesta del programador**

Compruebe que el valor de la propiedad previsto es el que indica el campo TypeString. Si es así, la aplicación debe decidir cómo interpretar el valor. Si no es así, modifique la aplicación que ha establecido la propiedad para proporcionarle un tipo de datos soportado.

## **2469 (09A5) (RC2469): MQRC\_PROPERTY\_VALUE\_TOO\_BIG**

#### **Explicación**

En una llamada MQINQMP, el valor de la propiedad es demasiado grande para el almacenamiento intermedio. El parámetro DataLength se establece en la longitud del valor de la propiedad antes de truncarlo y el parámetro **Value** contiene toda la longitud del valor que se puede incluir.

En una llamada MQMHBUF, el valor de BufferLength es inferior al tamaño de las propiedades que se han de transferir al almacenamiento intermedio. En este caso, la llamada falla. El campo DataLength se establece en la longitud de las propiedades antes de truncarlo.

#### **Código de terminación**

MQCC\_WARNING

MQCC\_FAILED

#### **Respuesta del programador**

Proporcione un almacenamiento intermedio cuyo valor sea al menos tan alto como DataLength si es necesario todos los datos del valor de propiedades y vuelva a emitir la llamada MQINQMP con la opción MQIMPO\_INQ\_PROP\_UNDER\_CURSOR especificada.

## **2470 (09A6) (RC2470): MQRC\_PROP\_CONV\_NOT\_SUPPORTED**

## **Explicación**

En una llamada MQINQMP, se ha especificado la opción MQIMPO\_CONVERT\_T\_TYPE para solicitar que el valor de propiedad se convierta en el tipo de datos proporcionado antes de que se devuelva la llamada.

La conversión entre los tipos de datos de propiedad reales y solicitados no está soportada. El parámetro **Type** indica el tipo de datos del valor de propiedad.

## **Código de terminación**

MQCC\_FAILED

## **Respuesta del programador**

Vuelva a llamar a MQINQMP sin especificar MQIMPO\_CONVERT\_TYPE o solicite un tipo de datos para el que la conversión esté soportada.

# **2471 (09A7) (RC2471): MQRC\_PROPERTY\_NOT\_AVAILABLE**

## **Explicación**

En una llamada MQINQMP, no se ha podido encontrar ninguna propiedad que coincida con el nombre especificado. Cuando se ejecuta un proceso iterativo sobre varias propiedades, posiblemente utilizando un nombre que contiene un carácter comodín, este mensaje de error indica que se han devuelto todas las propiedades que coinciden con el nombre.

## **Código de terminación**

MQCC\_FAILED

## **Respuesta del programador**

Asegúrese de que se ha especificado el nombre de propiedad adecuado. Si el nombre contiene un carácter comodín, especifique la opción MQIMPO\_INQ\_FIRST para comenzar de nuevo el proceso iterativo sobre las propiedades.

# **2472 (09A8) (RC2472): MQRC\_PROP\_NUMBER\_FORMAT\_ERROR**

## **Explicación**

En una llamada MQINQMP, se ha solicitado la conversión del valor de la propiedad. El formato de la propiedad no es válido para su conversión al tipo de datos solicitado.

## **Código de terminación**

MQCC\_FAILED

## **Respuesta del programador**

Asegúrese de que se ha especificado el nombre de propiedad y el tipo de datos correctos. Asegúrese de que el valor de la aplicación que establece la propiedad ha proporcionado el formato correcto. Consulte la documentación de la llamada MQINQMP para obtener más detalles sobre los formatos necesarios para la conversión de datos de los valores de propiedades.

# **2473 (09A9) (RC2473): MQRC\_PROPERTY\_TYPE\_ERROR**

## **Explicación**

En una llamada MQSETMP, el parámetro Tipo no especifica un valor de MQTYPE\_\* válido. Para las propiedades que empiezan por "Root.MQMD." o "JMS" el tipo especificado debe corresponder al tipo de datos del campo de cabecera MQMD o JMS coincidente:

- Para campos Java String o MQCHARn, utilice MQTYPE\_STRING.
- Para campos Java int o MQLONG, utilice MOTYPE\_INT32.
- Para campos MOBYTEn, utilice MOTYPE\_BYTE\_STRING.
- Para los campos long de Java, utilice MQTYPE\_INT64.

En una llamada MQINQMP, el parámetro **Type** no es válido. El puntero de parámetro no es válido, el valor no es válido o apunta a almacenamiento de sólo lectura. (No siempre es posible detectar los punteros de parámetros incorrectos; si no se detectan, pueden producirse resultados imprevisibles).

#### **Código de terminación**

MQCC\_FAILED

#### **Respuesta del programador**

Corrija el parámetro.

## **2478 (09AE) (RC2478): MQRC\_PROPERTIES\_TOO\_BIG**

#### **Explicación**

Se ha emitido una llamada MQPUT o MQPUT1 para transferir un mensaje a una cola, pero la longitud de las propiedades del mensaje era demasiado elevada. La longitud de las propiedades no puede superar el valor del atributo del gestor de colas **MaxPropertiesLength**. Este código de retorno también se emite si se transfiere a una cola compartida un mensaje con cabeceras con más de 511 KB.

#### **Código de terminación**

MQCC\_FAILED

#### **Respuesta del programador**

Se recomienda una de las acciones siguientes:

- Reduzca el número o el tamaño de las propiedades asociadas al mensaje. Esto puede incluir trasladar algunas de las propiedades a los datos de aplicación.
- Aumente el valor de los atributos del gestor de colas MaxPropertiesLength.

# **2479 (09AF) (RC2479): MQRC\_PUT\_NOT\_RETAINED**

#### **Explicación**

Se ha emitido una llamada MQPUT o MQPUT1 para publicar un mensaje sobre un tema, utilizando la opción MQPMO\_RETAIN, pero la publicación no se ha podido retener. La publicación no se realiza en ninguno de los suscriptores coincidentes.

#### **Código de terminación**

MQCC\_FAILED

#### **Respuesta del programador**

Las publicaciones retenidas se almacenan en la cola SYSTEM.RETAINED.PUB.QUEUE. Asegúrese de que esta cola esté disponible para el uso de la aplicación. Entre las posibles razones del error se incluyen: la cola está llena, la cola en la que se está poniendo está inhibida para o la cola no existe.

# **2480 (09B0) (RC2480): MQRC\_ALIAS\_TARGTYPE\_CHANGED**

## **Explicación**

Se ha emitido una llamada MQPUT o MQPUT1 para publicar un mensaje sobre un tema. Una de las suscripciones que coinciden con este tema se ha realizado con una cola de destino que era una cola alias que originalmente hacía referencia a una cola, pero ahora hace referencia a un objeto de tema, lo cual no está permitido. En esta situación, se devuelve el código de razón MQRC\_ALIAS\_TARGTYPE\_CHANGED en el campo Feedback en el MQMD de un mensaje de informe, o en el campo Reason de la estructura MQDLH de un mensaje en la cola de mensajes no entregados.

## **Código de terminación**

MQCC\_FAILED

## **Respuesta del programador**

Busque el suscriptor que utiliza una cola alias que hace referencia a un objeto de tema y cámbielo para que haga referencia de nuevo a una cola, o cambie la suscripción para que haga referencia a una cola diferente.

# **2481 (09B1) (RC2481): MQRC\_DMPO\_ERROR**

## **Explicación**

En una llamada MQDLTMP, la estructura de MQDMPO de opciones para suprimir las propiedades de mensajes no es válida por una de estas razones:

- El campo StrucId no es MQDMPO\_STRUC\_ID.
- El campo Version especifica un valor que no es válido o que no está soportado.
- El puntero del parámetro no es válido. (No siempre es posible detectar los punteros de parámetros incorrectos; si no se detectan, pueden producirse resultados imprevisibles).

## **Código de terminación**

MQCC\_FAILED

## **Respuesta del programador**

Asegúrese de que los campos de entrada de la estructura MQDMPO se han definido correctamente.

## **2482 (09B2) (RC2482): MQRC\_PD\_ERROR**

## **Explicación**

En una llamada MQSETMP o MQINQMP, la estructura de MQPD del descriptor de opciones no es válida por una de estas razones:

- El campo StrucId no es MQPD\_STRUC\_ID.
- El campo Version especifica un valor que no es válido o que no está soportado.
- El puntero del parámetro no es válido. (No siempre es posible detectar los punteros de parámetros incorrectos; si no se detectan, pueden producirse resultados imprevisibles).
- El campo Context contiene un valor no reconocido.

MQCC\_FAILED

#### **Respuesta del programador**

Asegúrese de que los campos de entrada de la estructura MQPD se han definido correctamente.

# **2483 (09B3) (RC2483): MQRC\_CALLBACK\_TYPE\_ERROR**

#### **Explicación**

Se ha realizado una llamada MQCB con una operación MQOP\_REGISTER con un valor incorrecto para CallbackType.

## **Código de terminación**

MQCC\_FAILED

## **Respuesta del programador**

Asegúrese de que el campo CallbackType de MQCBDO se haya especificado correctamente.

## **2484 (09B4) (RC2484): MQRC\_CBD\_OPTIONS\_ERROR**

#### **Explicación**

Se ha realizado una llamada MQCB con una operación MQOP\_REGISTER con un valor incorrecto para el campo Options del MQCBD.

## **Código de terminación**

MQCC\_FAILED

## **Respuesta del programador**

Asegúrese de que Options se haya especificado correctamente.

## **2485 (09B5) (RC2485): MQRC\_MAX\_MSG\_LENGTH\_ERROR**

## **Explicación**

Se ha realizado una llamada MQCB con una operación MQOP\_REGISTER con un valor incorrecto para el campo MaxMsgLength del MQCBD.

## **Código de terminación**

MQCC\_FAILED

#### **Respuesta del programador**

Asegúrese de que MaxMsgLength se haya especificado correctamente.

## **2486 (09B6) (RC2486): MQRC\_CALLBACK\_ROUTINE\_ERROR**

## **Explicación**

Ha fallado una llamada MQCB realizada con una operación MQOP\_REGISTER por una de las razones siguientes:

- Se ha especificado CallbackName junto con CallbackFunction. Solo se puede especificar una de ellas en la llamada.
- La llamada se ha realizado en un entorno que no da soporte a punteros de función.
- Un lenguaje de programación que no da soporte a referencias de puntero de función.

## **Código de terminación**

MQCC\_FAILED

## **Respuesta del programador**

Asegúrese de que el valor de CallbackName se haya especificado correctamente.

#### $z/0S$ **2487 (09B7) (RC2487): MQRC\_CALLBACK\_LINK\_ERROR**

#### **Explicación**

En una llamada MQCTL, no se ha podido cargar el módulo de manejo de devolución de llamadas (CSQBMCSM o CSQBMCSX para el proceso por lotes y DFHMQMCM para CICS), por lo tanto, no se ha podido enlazar el adaptador.

Este código de razón solo ocurre en z/OS.

#### **Código de terminación**

MQCC\_FAILED

#### **Respuesta del programador**

Asegúrese de que se ha especificado la concatenación de bibliotecas correcta en el JCL de ejecución del programa de aplicación y en el JCL de arranque del gestor de colas. Se deberán restituir los cambios que no se hayan confirmado en una unidad de trabajo. Cualquier unidad de trabajo coordinada por el gestor de colas se restituye automáticamente.

# **2488 (09B8) (RC2488): MQRC\_OPERATION\_ERROR**

## **Explicación**

Se ha realizado una llamada MQCTL o MQCB con un parámetro no válido.

Existe un conflicto con el valor especificado para el parámetro **Operation**.

Este error puede ser debido a un valor no válido en el parámetro **Operation**, a consumidores no registrados que utilizan el parámetro MQOP\_START o MQOP\_START\_WAIT o que se han intentado utilizar bibliotecas sin hebras con llamadas asíncronas a la API.

## **Código de terminación**

MQCC\_FAILED

Examine el programa de aplicación y verifique que las opciones del parámetro **Operation** sean correctas. Asegúrese de que ha editado enlaces de la aplicación con la versión correcta de las bibliotecas con hebras para las funciones asíncronas.

## **2489 (09B9) (RC2489): MQRC\_BMHO\_ERROR**

#### **Explicación**

En una llamada MQBUFMH, la estructura de MQBMHO de opciones para el manejador de mensajes no es válida por una de estas razones:

- El campo StrucId no es MQBMHO\_STRUC\_ID.
- El campo Version especifica un valor que no es válido o que no está soportado.
- El puntero del parámetro no es válido. (No siempre es posible detectar los punteros de parámetros incorrectos; si no se detectan, pueden producirse resultados imprevisibles).

#### **Código de terminación**

MQCC\_FAILED

#### **Respuesta del programador**

Asegúrese de que los campos de entrada de la estructura MQBMHO se han definido correctamente.

## **2490 (09BA) (RC2490): MQRC\_UNSUPPORTED\_PROPERTY**

#### **Explicación**

Se ha encontrado un mensaje que contiene una propiedad que el gestor de colas no admite. La operación que ha fallado requiere que todas las propiedades estén soportadas por el gestor de colas. Esto puede ocurrir en la llamada MQPUT/MQPUT1 o cuando se va a enviar un mensaje por un canal a un gestor de colas que no admite las propiedades del mensaje.

## **Código de terminación**

MQCC\_FAILED

#### **Respuesta del programador**

Determine qué propiedad del mensaje no está soportada por el gestor de colas y decida si desea eliminar la propiedad del mensaje o conectarse a un gestor de colas que dé soporte a la propiedad.

## **2492 (09BC) (RC2492): MQRC\_PROP\_NAME\_NOT\_CONVERTED**

#### **Explicación**

Se ha emitido una llamada MQINQMP con la opción MQIMPO\_CONVERT\_VALUE especificada en el parámetro **InqPropOpts**, pero se ha producido un error durante la conversión del nombre de la propiedad devuelto. El nombre devuelto no se ha convertido

#### **Código de terminación**

MQCC\_WARNING

Compruebe que el juego de caracteres del nombre devuelto se haya descrito correctamente cuando se ha definido la propiedad. Asimismo, compruebe que estos valores y los especificados en RequestedCCSID y RequestedEncoding en el parámetro **InqPropOpts** de la llamada MQINQMP, estén soportados para la conversión de IBM MQ. Si la conversión solicitada no está soportada, la aplicación debe llevar a cabo la conversión.

# **2494 (09BE) (RC2494): MQRC\_GET\_ENABLED**

## **Explicación**

Este código de razón se devuelve a un consumidor asíncrono en el momento en el que una cola inhibida previamente para get se vuelve a habilitar para get.

## **Código de terminación**

MQCC\_WARNING

## **Respuesta del programador**

Ninguno. Este código de razón se utiliza para informar a la aplicación del cambio en el estado de la cola.

# **2495 (09BF) (RC2495): MQRC\_MODULE\_NOT\_FOUND**

## **Explicación**

No se ha podido cargar una biblioteca compartida nativa.

## **Código de terminación**

MQCC\_FAILED

## **Respuesta del programador**

El problema puede ser debido a una de las dos razones siguientes:

- Se ha realizado una llamada MQCB con una operación MQOP\_REGISTER con un valor de CallbackName especificado que no se ha podido encontrar. Asegúrese de que el valor de CallbackName se haya especificado correctamente.
- El código Java IBM MQ no ha podido cargar una biblioteca compartida Java nativa. Este error puede producirse si una aplicación Java se está ejecutando en un JRE de 32 bits pero se ha configurado para cargar las bibliotecas Java nativas de 64 bits. Compruebe la pila de excepciones asociada y FFST. Asegúrese de que se haya especificado la biblioteca JNI correctamente. Compruebe también que ha especificado -Djava.library.path=/opt/mqm/java/lib, o un equivalente, cuando ha invocado el programa Java.

#### **Información relacionada**

Las bibliotecas JNI (Java Native Interface), que requieren las aplicaciones de las IBM MQ classes for JMS.

# **2496 (09C0) (RC2496): MQRC\_MODULE\_INVALID**

# **Explicación**

Se ha realizado una llamada MQCB con una operación MQOP\_REGISTER, que especifica un CallbackName que no es un módulo de carga válido.

MQCC\_FAILED

## **Respuesta del programador**

Asegúrese de que el valor de CallbackName se haya especificado correctamente.

# **2497 (09C1) (RC2497): MQRC\_MODULE\_ENTRY\_NOT\_FOUND**

## **Explicación**

Se ha realizado una llamada MQCB con una operación MQOP\_REGISTER y CallbackName identifica un nombre de función que no se puede encontrar en la biblioteca especificada.

## **Código de terminación**

MQCC\_FAILED

## **Respuesta del programador**

Asegúrese de que el valor de CallbackName se haya especificado correctamente.

# **2498 (09C2) (RC2498): MQRC\_MIXED\_CONTENT\_NOT\_ALLOWED**

## **Explicación**

Se ha intentado establecer una propiedad con contenido mixto. Por ejemplo, si una aplicación ha establecido la propiedad "x.y" y, a continuación, ha intentado establecer la propiedad "x.y.z", no queda claro si la jerarquía del nombre de propiedad "y" contiene un valor u otra agrupación lógica. Dicha jerarquía sería un "contenido mixto" y esto no está soportado. No está permitido establecer una propiedad que puede generar contenido mixto. Para crear una jerarquía en un nombre de propiedad se utiliza el carácter "." (U+002E).

## **Código de terminación**

MQCC\_FAILED

## **Respuesta del programador**

Los nombres de propiedades válidos se describen en la sección Nombres de propiedades. Cambie la jerarquía de nombres de propiedades, de modo que ya no contenga contenido mixto, antes de repetir la llamada.

# **2499 (09C3) (RC2499): MQRC\_MSG\_HANDLE\_IN\_USE**

## **Explicación**

Se ha invocado una llamada de propiedad de mensaje (MQCRTMH, MQDLTMH, MQSETMP, MQINQMP, MQDLTMP o MQMHBUF) especificando un manejador de mensajes que ya se está utilizando en otra llamada de API. Un manejador de mensajes solo puede utilizarse en una llamada cada vez.

El uso simultáneo de un manejador de mensajes puede producirse, por ejemplo, cuando una aplicación utiliza varias hebras.
MQCC\_FAILED

#### **Respuesta del programador**

Asegúrese de que el manejador de mensajes no pueda utilizarse mientras haya en curso otra llamada.

# **2500 (09C4) (RC2500): MQRC\_HCONN\_ASYNC\_ACTIVE**

#### **Explicación**

Se ha realizado un intento de emitir una llamada MQI mientras se inicia la conexión.

#### **Código de terminación**

MQCC\_FAILED

#### **Respuesta del programador**

Detenga o suspenda la conexión utilizando la llamada MQCTL y vuelva a intentar la operación.

# **2501 (09C5) (RC2501): MQRC\_MHBO\_ERROR**

### **Explicación**

En una llamada MQMHBUF, no es válido el manejador de mensajes para la estructura MQMHBO de opciones de almacenamiento intermedio, debido a una de las razones siguientes:

- El campo StrucId no es MQMHBO\_STRUC\_ID.
- El campo Version especifica un valor que no es válido o que no está soportado.
- El puntero del parámetro no es válido. (No siempre es posible detectar los punteros de parámetros incorrectos; si no se detectan, pueden producirse resultados imprevisibles).

### **Código de terminación**

MQCC\_FAILED

#### **Respuesta del programador**

Asegúrese de que los campos de entrada de la estructura MQMHBO se hayan definido correctamente.

# **2502 (09C6) (RC2502): MQRC\_PUBLICATION\_FAILURE**

### **Explicación**

Se ha emitido una llamada MQPUT o MQPUT1 para publicar un mensaje en un tema. Ha fallado la entrega de la publicación a uno de los suscriptores debido a que se ha utilizado la combinación de la opción de punto de sincronismo y uno de los atributos siguientes:

- El atributo PMSGDLV del objeto TOPIC, si se trataba de un mensaje persistente.
- El atributo NPMSGDLV del objeto TOPIC, si se trataba de un mensaje no persistente.

La publicación no se ha entregado a ninguno de los suscriptores.

MQCC\_FAILED

#### **Respuesta del programador**

Busque al suscriptor o suscriptores que tienen problemas en su cola de suscripción y resuelva el problema. O cambie el valor de los atributos PMSGDLV o NPMSGDLV en TOPIC, de modo que los problemas de un suscriptor no tengan ningún efecto para los otros suscriptores. Vuelva a intentar la llamada MQPUT.

# **2503 (09C7) (RC2503): MQRC\_SUB\_INHIBITED**

#### **Explicación**

Las llamadas MQSUB se han inhibido de forma simultánea para el tema descrito.

#### **Código de terminación**

MQCC\_FAILED

#### **Respuesta del programador**

Si el diseño del sistema permite que las solicitudes de suscripción puedan estar inhibidas durante cortos periodos de tiempo, repita la operación más adelante.

# **2504 (09C8) (RC2504): MQRC\_SELECTOR\_ALWAYS\_FALSE**

#### **Explicación**

Se ha emitido una llamada MQOPEN, MQPUT1 o MQSUB, pero se ha especificado una serie de selección que no seleccionará nunca un mensaje.

#### **Código de terminación**

MQCC\_FAILED

#### **Respuesta del programador**

Verifique que la lógica de la serie de selección que se ha pasado en la API sea la que se esperaba. Realice las correcciones necesarias en la lógica de la serie y vuelva a enviar la llamada de API de MQ para la que se ha producido el mensaje.

# **2507 (09CB) (RC2507): MQRC\_XEPO\_ERROR**

#### **Explicación**

En una llamada MQXEP, la estructura de MQXEPO de opciones de salida no es válida por una de estas razones:

- El campo StrucId no es MQXEPO\_STRUC\_ID.
- El campo Version especifica un valor que no es válido o que no está soportado.
- El puntero del parámetro no es válido. (No siempre es posible detectar los punteros de parámetros incorrectos; si no se detectan, pueden producirse resultados imprevisibles).

MQCC\_FAILED

#### **Respuesta del programador**

Asegúrese de que los campos de entrada de la estructura MQXEPO se hayan definido correctamente.

# **2509 (09CD) (RC2509): MQRC\_DURABILITY\_NOT\_ALTERABLE**

#### **Explicación**

Se ha realizado una llamada MQSUB utilizando la opción MQSO\_ALTER que cambia la durabilidad de la suscripción. No se puede cambiar la durabilidad de una suscripción.

#### **Código de terminación**

MQCC\_FAILED

#### **Respuesta del programador**

Elimine la suscripción utilizando MQCLOSE y vuelva a crearla con MQSUB con los atributos establecidos correctamente, o cambie la opción de durabilidad utilizada en la llamada MQSUB para que coincida con la suscripción existente.

# **2510 (09CE) (RC2510): MQRC\_TOPIC\_NOT\_ALTERABLE**

#### **Explicación**

Se ha realizado una llamada MQSUB utilizando la opción MQSO\_ALTER que cambia uno o varios de los campos de la MQSD que proporcionan el tema al que se ha suscrito. Estos campos son ObjectName, ObjectString u opciones de comodín. El tema al que se ha suscrito no puede cambiarse.

### **Código de terminación**

MQCC\_FAILED

#### **Respuesta del programador**

Elimine la suscripción utilizando MQCLOSE y vuelva a crearla con MQSUB con los atributos establecidos correctamente, o cambie los atributos y las opciones utilizados en la llamada MQSUB para que coincidan con la suscripción existente.

# **2512 (09D0) (RC2512): MQRC\_SUBLEVEL\_NOT\_ALTERABLE**

#### **Explicación**

Se ha realizado una llamada MOSUB utilizando la opción MOSO ALTER que cambia el campo SubLevel de la suscripción. El SubLevel de una suscripción no se puede cambiar.

### **Código de terminación**

Elimine la suscripción utilizando MQCLOSE y vuelva a crearla con MQSUB con los atributos establecidos correctamente, o cambie el campo SubLevel utilizado en la llamada MQSUB para que coincida con la suscripción existente.

# **2513 (09D1) (RC2513): MQRC\_PROPERTY\_NAME\_LENGTH\_ERR**

## **Explicación**

Se ha intentado establecer, consultar o suprimir una propiedad con un nombre no válido. Esto es debido a una de las razones siguientes:

- El campo VSLength del nombre de propiedad se ha establecido en un valor menor o igual a cero.
- El campo VSLength del nombre de propiedad se ha establecido en un valor mayor que el valor máximo permitido. Consulte la constante MQ\_MAX\_PROPERTY\_NAME\_LENGTH.
- El campo VSLength del nombre de propiedad se ha establecido en MQVS\_NULL\_TERMINATED y el nombre de propiedad es mayor que el valor máximo permitido.

### **Código de terminación**

MQCC\_FAILED

#### **Respuesta del programador**

Los nombres de propiedad válidos se describen en la documentación de IBM MQ. Asegúrese de que la propiedad tenga una longitud de nombre válida antes de volver a emitir la llamada.

# **2514 (09D2) (RC2514): MQRC\_DUPLICATE\_GROUP\_SUB**

### **Explicación**

Se ha realizado una llamada MQSUB utilizando la opción MQSO\_GROUP\_SUB que crea una nueva suscripción agrupada pero, aunque tiene un SubName exclusivo, coincide con el nombre de tema completo de una suscripción existente en el grupo.

### **Código de terminación**

MQCC\_FAILED

#### **Respuesta del programador**

Corrija el nombre de tema completo utilizado para que no coincida con ninguna suscripción existente en el grupo, o corrija los atributos de agrupación si se pretendía utilizar otro grupo o no se pretendía agrupar la suscripción en absoluto.

# **2515 (09D3) (RC2515): MQRC\_GROUPING\_NOT\_ALTERABLE**

#### **Explicación**

Se ha realizado una llamada MQSUB utilizando la opción MQSO\_ALTER en una suscripción agrupada, es decir, una creada con la opción MQSO\_GROUP\_SUB. La agrupación de suscripciones no puede alterarse.

### **Código de terminación**

Elimine la suscripción utilizando MQCLOSE y vuelva a crearla con MQSUB con los atributos establecidos correctamente, o cambie los distintos campos de agrupación utilizados en la llamada MQSUB para que coincidan con la suscripción existente.

# **2516 (09D4) (RC2516): MQRC\_SELECTOR\_INVALID\_FOR\_TYPE**

## **Explicación**

Solo puede especificarse una SelectionString en MQOD para MQOPEN/MQPUT1 si se cumple lo siguiente:

- ObjectType es MQOT\_Q
- La cola se está abriendo utilizando una de las opciones de apertura MQOO\_INPUT\_\*.

## **Código de terminación**

MQCC\_FAILED

## **Respuesta del programador**

Modifique el valor de ObjectType para que sea MQOT\_Q y asegúrese de que la cola se esté abriendo utilizando una de las opciones MQOO\_INPUT\_\*.

# **2517 (09D5) (RC2517): MQRC\_HOBJ\_QUIESCED**

## **Explicación**

El HOBJ se ha puesto en pausa, pero no hay mensajes en el almacenamiento intermedio de lectura anticipada que coincidan con el criterio de selección. Este código de razón indica que el almacenamiento de lectura anticipada no está vacío.

## **Código de terminación**

MQCC\_FAILED

### **Respuesta del programador**

Este código de razón indica que se han procesado todos los mensajes del criterio de selección actual. Realice una de las acciones siguientes:

- Si no hay mensajes adicionales que procesar, emita una llamada MQCLOSE sin la opción MQCO\_QUIESCE. Se descartarán los mensajes del almacenamiento intermedio de lectura anticipada.
- Relaje el criterio de selección actual modificando los valores de MQGMO y repita la llamada. Una vez consumidos todos los mensajes, la llamada devolverá MQRC\_HOBJ\_QUIESCED\_NO\_MSGS.

# **2518 (09D6) (RC2518): MQRC\_HOBJ\_QUIESCED\_NO\_MSGS**

### **Explicación**

HOBJ se ha desactivado temporalmente y el almacenamiento intermedio de lectura anticipada está ahora vacío. No se entregarán más mensajes a este HOBJ.

## **Código de terminación**

Emita MQCLOSE con el HOBJ.

# **2519 (09D7) (RC2519): MQRC\_SELECTION\_STRING\_ERROR**

## **Explicación**

Se debe especificar SelectionString en función de la descripción sobre cómo se ha de utilizar una estructura MQCHARV. Los siguientes son ejemplos de por qué se ha devuelto este error:

- SelectionString. VSLength es mayor que cero, pero SelectionString. VSOffset es cero y SelectionString.VSPtr es un puntero nulo.
- SelectionString.VSOffset no es cero y SelectionString.VSPtr no es el puntero nulo. Esto es, aparentemente se están utilizando los dos campos cuando solo se permite uno.
- SelectionString. VSPtr no es un puntero válido.
- SelectionString.VSOffset o SelectionString.VSPtr apuntan a un almacenamiento que no está accesible.
- SelectionString.VSLength supera la longitud máxima permitida para este campo. La longitud máxima la determina MQ\_SELECTOR\_LENGTH.

## **Código de terminación**

MQCC\_FAILED

### **Respuesta del programador**

Modifique los campos de MQCHARV, de modo que siga las normas para una estructura MQCHARV válida.

# **2520 (09D8) (RC2520): MQRC\_RES\_OBJECT\_STRING\_ERROR**

### **Explicación**

En la llamada MQOPEN o MQPUT1 del descriptor de objetos MQOD, o en la llamada MQSUB del descriptor de suscripciones MQSD, el campo ResObjectString no es válido.

Se aplica una de las condiciones siguientes:

- ResObjectString. VSLength es mayor que cero pero ResObjectString. VSOffset es cero y ResObjectString.VSPtr es el puntero nulo.
- ResObjectString.VSOffset no es cero y ResObjectString.VSPtr no es el puntero nulo. Esto es, aparentemente se están utilizando los dos campos cuando solo se permite uno.
- ResObjectString.VSPtr no es un puntero válido.
- ResObjectString.VSOffset o ResObjectString.VSPtr apuntan a un almacenamiento que no está accesible.
- ResObjectString.VSBufSize es MQVS\_USE\_VSLENGTH y se ha proporcionado ResObjectString.VSOffset o ResObjectString.VSPtr.

### **Código de terminación**

MQCC\_FAILED

### **Respuesta del programador**

Asegúrese de que uno de los campos ResObjectString.VSOffset o ResObjectString.VSPtr sea cero y el otro no sea cero y que la longitud del almacenamiento intermedio sea la proporcionada

en ResObjectString.VSBufSize. Asegúrese de que el campo hace referencia a almacenamiento accesible.

# **2521 (09D9) (RC2521): MQRC\_CONNECTION\_SUSPENDED**

## **Explicación**

Se ha devuelto una llamada MOCTL con la operación MOOP START\_WAIT debido a que se ha suspendido el consumo asíncrono de los mensajes. Esto puede ser debido a las razones siguientes:

- La conexión se ha suspendido de forma explícita utilizando MQCTL con la operación MQOP\_SUSPEND
- Todos los consumidores están suspendidos o no registrados.

### **Código de terminación**

MQCC\_WARNING

#### **Respuesta del programador**

Si esta es una condición prevista, no es necesario realizar ninguna acción de corrección. Si esta es una condición imprevista, compruebe que:

- Al menos un consumidor esté registrado y no esté suspendido
- La conexión no esté suspendida

# **2522 (09DA) (RC2522): MQRC\_INVALID\_DESTINATION**

#### **Explicación**

Una llamada MQSUB ha fallado debido a un problema con el destino en el que se van a enviar los mensajes de publicación, por lo que no se puede devolver un manejador de objeto a la aplicación y no se ha realizado la suscripción. Esto puede ser debido a una de las razones siguientes:

- La llamada MQSUB ha usado MQSO\_CREATE, MQSO\_MANAGED y MQSO\_NON\_DURABLE y la cola de modelo a la que hace referencia MNDURMDL en el nodo de tema administrativo no existe
- La llamada MQSUB ha usado MQSO\_CREATE, MQSO\_MANAGED y MQSO\_DURABLE y la cola modelo a la que hace referencia MDURMDL en el nodo de tema administrativo no existe, o se ha definido con un DEFTYPE de TEMPDYN.
- La llamada MQSUB ha utilizado MQSO\_CREATE o MQSO\_ALTER en una suscripción duradera y el descriptor de contexto del objeto proporcionado hacía referencia a una cola dinámica temporal. Este no es un destino adecuado para una suscripción duradera.
- La llamada MOSUB ha utilizado MOSO\_RESUME y un Hobj de MOHO\_NONE, para reanudar una suscripción creada administrativamente, pero el nombre de cola proporcionado en el parámetro DEST de la suscripción no existe.
- La llamada MQSUB ha utilizado MQSO\_RESUME y un Hobj de MQHO\_NONE, para reanudar una suscripción de API creada previamente, pero la cola anteriormente utilizada ya no existe.

### **Código de terminación**

MQCC\_FAILED

#### **Respuesta del programador**

Asegúrese de que las colas de modelo a las que se hacen referencia MNDURMDL y MDURMDL existen y que tienen un DEFTYPE adecuado. Cree la cola a la que hace referencia el parámetro DEST en una

suscripción administrativa, si se estuviera usando alguna. Modifique la suscripción para que utilice una cola existente si la anteriormente utilizada no existe.

# **2523 (09DB) (RC2523): MQRC\_INVALID\_SUBSCRIPTION**

## **Explicación**

Ha fallado una llamada MQSUB que utilizaba MQSO\_RESUME o MQSO\_ALTER porque la suscripción en cuestión no es válida para que la utilicen las aplicaciones. Esto puede ser debido a una de las razones siguientes:

- La suscripción es SYSTEM.DEFAULT.SUB, lo cual no es una suscripción válida y solo se debe utilizar para especificar los valores predeterminados de los mandatos **DEFINE SUB**.
- La suscripción es de tipo proxy, con lo cual no es una suscripción válida para reanudar una aplicación y solo se utiliza para habilitar el direccionamiento de publicaciones entre gestores de colas.
- La suscripción ha caducado y su uso ya no es válido.
- La suscripción es una suscripción compartida de JMS 2.0 , que no es una suscripción válida para que una aplicación que no es deJMS 2.0 se reanude o modifique.

### **Código de terminación**

MQCC\_FAILED

### **Respuesta del programador**

Asegúrese de que la suscripción mencionada en el campo SubName no figure como una suscripción no válida en la lista. Si ya tiene abierto un manejador para la suscripción, debe haber caducado. Utilice MQCLOSE para cerrar el manejador y, a continuación, cree una nueva suscripción si es necesario.

# **2524 (09DC) (RC2524): MQRC\_SELECTOR\_NOT\_ALTERABLE**

#### **Explicación**

Se ha emitido una llamada MQSUB con la opción MQSO\_ALTER y MQSD contenía un valor SelectionString. No se puede alterar el valor SelectionString de una suscripción.

### **Código de terminación**

MQCC\_FAILED

#### **Respuesta del programador**

Asegúrese de que el campo SelectionString de MQSD no contenga un VSPtr válido y que VSLength se establezca en cero cuando se realice una llamada a MQSUB.

# **2525 (09DD) (RC2525): MQRC\_RETAINED\_MSG\_Q\_ERROR**

#### **Explicación**

Ha fallado una llamada MQSUB que no ha utilizado la opción MQSO\_NEW\_PUBLICATIONS\_ONLY, o una llamada MQSUBRQ, debido a que hay publicaciones retenidas para la serie de tema suscrita que no se pueden recuperar desde SYSTEM.RETAINED.PUB.QUEUE. Esto puede ser debido a una de las razones siguientes:

• La cola se ha dañado o se ha suprimido.

- La cola se ha establecido en GET(DISABLED).
- Los mensajes de esta cola se han eliminado directamente.

Se grabará un mensaje de error en el registro con más detalles sobre el problema con SYSTEM.RETAINED.PUB.QUEUE.

Cuando se genera este código de retorno en una llamada MQSUB, solo puede ser debido al uso de la opción MQSO\_CREATE y, en este caso, la suscripción no se ha creado.

#### **Código de terminación**

MQCC\_FAILED

#### **Respuesta del programador**

Si esto ocurre en una llamada MQSUB, vuelva a emitir la llamada MQSUB utilizando la opción MQSO\_NEW\_PUBLICATIONS\_ONLY, lo que significa que no se enviarán a esta suscripción las publicaciones retenidas anteriormente, o arregle SYSTEM.RETAINED.PUB.QUEUE, de modo que se puedan recuperar los mensajes y vuelva a emitir la llamada MQSUB.

Si esto ocurre en una llamada MQSUBRQ, arregle SYSTEM.RETAINED.PUB.QUEUE, de modo que se puedan recuperar los mensajes y vuelva a emitir la llamada MQSUBRQ.

# **2526 (09DE) (RC2526): MQRC\_RETAINED\_NOT\_DELIVERED**

#### **Explicación**

Una llamada MQSUB que no ha utilizado la opción MQSO\_NEW\_PUBLICATIONS\_ONLY o una llamada MQSUBRQ ha fallado porque las publicaciones retenidas que existen para la serie de tema a la que se ha suscrito no se pueden entregar a la cola de destino de suscripción y posteriormente no se han podido entregar a la cola de mensajes no entregados.

Cuando se genera este código de retorno en una llamada MQSUB, solo puede ser debido al uso de la opción MQSO\_CREATE y, en este caso, la suscripción no se ha creado.

#### **Código de terminación**

MQCC\_FAILED

#### **Respuesta del programador**

Solucione los problemas con la cola de destino y la cola de mensajes no entregados, y vuelva a emitir la llamada MQSUB o MQSUBRQ.

# **2527 (09DF) (RC2527): MQRC\_RFH\_RESTRICTED\_FORMAT\_ERR**

#### **Explicación**

Se ha colocado un mensaje en una cola que contenía una cabecera MQRFH2 que incluía una carpeta con un formato restringido. Sin embargo, la carpeta no estaba en el formato necesario. Estas restricciones son:

- Si NameValueCCSID de la carpeta es 1208, sólo se permiten caracteres UTF-8 de un solo byte en los nombres de carpeta, grupo o elemento.
- En la carpeta no se permiten grupos.
- Es posible que los valores de las propiedades no contengan ningún carácter que necesite de códigos de escape.
- Únicamente el carácter Unicode U + 0020 se tratará como espacio en blanco dentro de la carpeta.
- El código de carpeta no tiene el atributo de contenido.
- La carpeta no puede contener una propiedad con un valor nulo.

La carpeta *mq* requiere formato de esta forma restringida.

#### **Código de terminación**

MQCC\_FAILED

#### **Respuesta del programador**

Cambiar el mensaje para que incluya las carpetas MQRFH2 válidas.

# **2528 (09E0) (RC2528): MQRC\_CONNECTION\_STOPPED**

#### **Explicación**

Se ha emitido una llamada MQCTL para iniciar el consumo asíncrono de mensajes, pero antes de que la conexión estuviera lista para consumir mensajes, se ha detenido por uno de los consumidores de mensajes.

#### **Código de terminación**

MQCC\_FAILED

#### **Respuesta del programador**

Si esta es una condición prevista, no es necesario realizar ninguna acción de corrección. Si se trata de una condición inesperada, compruebe si se ha emitido una MQCTL con la operación MQOP\_STOP durante la función de devolución de llamada MQCBCT\_START.

# **2529 (09E1) (RC2529): MQRC\_ASYNC\_UOW\_CONFLICT**

#### **Explicación**

Se ha emitido una llamada MQCTL con la operación MQOP\_START para iniciar el consumo asíncrono de mensajes, pero el manejador de conexiones utilizado ya tiene una unidad de trabajo global pendiente. No puede utilizarse MQCTL para iniciar el consumo asíncrono de mensajes si existe una unidad de trabajo, a menos que se utilice la operación MQOP\_START\_WAIT.

#### **Código de terminación**

MQCC\_FAILED

#### **Respuesta del programador**

Emita una MQCMIT en el manejador de conexiones para confirmar la unidad de trabajo y vuelva a emitir la llamada MQCTL, o emita una llamada MQCTL utilizando la operación MQOP\_START\_WAIT para utilizar la unidad de trabajo desde dentro de las funciones de devolución de llamada de consumo asíncrono.

# **2530 (09E2) (RC2530): MQRC\_ASYNC\_XA\_CONFLICT**

#### **Explicación**

Se ha emitido una llamada MQCTL con la operación MQOP\_START para iniciar el consumo asíncrono de mensajes, pero un coordinador de punto de sincronización XA externo ya ha emitido una llamada xa\_open para este manejador de conexiones. Las transacciones XA deben realizarse utilizando la operación MQOP\_START\_WAIT.

### **Código de terminación**

MQCC\_FAILED

### **Respuesta del programador**

Vuelva a emitir la llamada MQCTL utilizando la operación MQOP\_START\_WAIT.

# **2531 (09E3) (RC2531): MQRC\_PUBSUB\_INHIBITED**

## **Explicación**

Actualmente las llamadas MQSUB, MQOPEN, MQPUT y MQPUT1 están inhibidas para todos los temas de publicación/suscripción, ya sea con el atributo del gestor de colas PSMODE o debido a que ha fallado el proceso del estado de publicación/suscripción durante el arranque del gestor de colas o a que todavía no se ha completado.

## **Código de terminación**

MQCC\_FAILED

### **Respuesta del programador**

Si este gestor de colas no ha inhibido la publicación/suscripción de forma intencionada, investigue los mensajes de error que describan la anomalía durante el arranque del gestor de colas, o espere hasta que complete el proceso de arranque. Si el gestor de colas es miembro del clúster, el arranque no se completa hasta que se inicia el iniciador de canal.

 $z/0S$ En z/OS, si obtiene este código de retorno desde Chinit para la cola o tema SYSTEM.BROKER.DEFAULT.STREAM, Chinit estará ocupado procesando trabajo y la tarea pubsub se inicia posteriormente. Utilice el mandato DISPLAY PUBSUB para comprobar el estado del motor de publicación/ suscripción para asegurarse de que está listo para ser utilizado. Adicionalmente, en z/OS, es posible que reciba un mensaje de información CSQM076I.

# **2532 (09E4) (RC2532): MQRC\_MSG\_HANDLE\_COPY\_FAILURE**

## **Explicación**

Se ha emitido una llamada MQGET que especifica un MsgHandle válido en el que recuperar cualquier propiedad del mensaje. Una vez eliminado el mensaje de la cola, la aplicación no ha podido asignar almacenamiento suficiente para las propiedades del mensaje. Los datos del mensaje están disponibles para la aplicación pero no así las propiedades. Compruebe los registros de error del gestor de colas para obtener más información acerca de la cantidad de almacenamiento que se requiere.

### **Código de terminación**

MQCC\_WARNING

### **Respuesta del programador**

Aumente el límite de memoria de la aplicación para que pueda almacenar las propiedades.

# **2533 (09E5) (RC2533): MQRC\_DEST\_CLASS\_NOT\_ALTERABLE**

#### **Explicación**

Se ha realizado una llamada MQSUB utilizando la opción MQSO\_ALTER que cambia el uso de la opción MQSO\_MANAGED en la suscripción. La clase de destino de una suscripción no se puede cambiar. Cuando no se utiliza la opción MQSO\_MANAGED, la cola proporcionada se puede cambiar, pero no se puede cambiar la clase de destino (gestionada o no).

#### **Código de terminación**

MQCC\_FAILED

#### **Respuesta del programador**

Elimine la suscripción utilizando MQCLOSE y vuelva a crearla con MQSUB con los atributos establecidos correctamente, o cambie el uso de la opción MQSO\_MANAGED utilizada en la llamada MQSUB para que coincida con la suscripción existente.

# **2534 (09E6) (RC2534): MQRC\_OPERATION\_NOT\_ALLOWED**

#### **Explicación**

Se ha realizado una llamada MQCTL con una operación que no está permitida, debido al estado actual de consumo asíncrono en el hConn.

Si la operación era MQOP\_RESUME, la operación no está permitida porque el estado de consumo asíncrono en el hConn es STOPPED. Vuelva a emitir MQCTL con la operación MQOP\_START.

Si la operación era MQOP\_SUSPEND, la operación no está permitida porque el estado de consumo asíncrono en el hConn es STOPPED. Si tiene que obtener el hConn en un estado SUSPENDED, emita MQCTL con la operación MQOP\_START seguida de MQCTL con MQOP\_SUSPEND.

Si la operación era MQOP\_START, la operación no está permitida porque el estado de consumo asíncrono en el hConn es SUSPENDED. Vuelva a emitir MQCTL con la operación MQOP\_RESUME.

Si la operación era MQOP\_START\_WAIT, la operación no se permite porque:

- El estado de consumo asíncrono en hConn es SUSPENDED. Vuelva a emitir MQCTL con la operación MOOP\_RESUME.
- El estado de consumo asíncrono en hConn ya es STARTED. No mezcle el uso de MQOP\_START y MQOP START WAIT dentro de una aplicación.

### **Código de terminación**

MQCC\_FAILED

#### **Respuesta del programador**

Vuelva a emitir la llamada MQCTL con la operación correcta.

# **2535 (09E7): MQRC\_ACTION\_ERROR**

#### **Explicación**

Se ha emitido una llamada MQPUT, pero el valor del campo Action en el parámetro **PutMsgOpts** no es un valor MQACTP\_\* válido.

MQCC\_FAILED

### **Respuesta del programador**

Especifique un valor válido para el campo.

# **2537 (09E9) (RC2537): MQRC\_CHANNEL\_NOT\_AVAILABLE**

### **Explicación**

Se ha realizado una llamada MQCONN desde un cliente para conectarse a un gestor de colas pero el canal no está disponible actualmente. Las causas comunes de este código de razón son:

- El canal se encuentra en estado detenido actualmente.
- El canal ha sido detenido por una salida de canal.
- El gestor de colas ha alcanzado el límite máximo permitido para este canal desde este cliente.
- El gestor de colas ha alcanzado el límite máximo permitido para este canal.
- El gestor de colas ha alcanzado el límite máximo permitido para todos los canales.

## **Código de terminación**

MQCC\_FAILED

### **Respuesta del programador**

Examine los registros de errores del cliente y del gestor de colas para ver si hay mensajes que describan la causa del problema.

Este código de razón también se utiliza para identificar el mensaje de suceso correspondiente ["Canal no](#page-137-0) [disponible" en la página 138.](#page-137-0)

# **2538 (09EA) (RC2538): MQRC\_HOST\_NOT\_AVAILABLE**

## **Explicación**

Se ha realizado una llamada MQCONN desde un cliente para conectarse a un gestor de colas pero el intento de asignar una conversación al sistema remoto ha fallado. Las causas comunes de este código de razón son:

- El escucha no se ha iniciado en el sistema remoto.
- El nombre de conexión en la definición de canal de cliente es incorrecto.
- La red no está disponible actualmente.
- Un cortafuegos bloquea el puerto, o hay tráfico específico del protocolo.
- La llamada de seguridad que inicia el cliente de IBM MQ está bloqueada por una salida de seguridad en el canal SVRCONN en el servidor.

### **Código de terminación**

MQCC\_FAILED

### **Respuesta del programador**

Examine el registro de errores del cliente en busca de mensajes que expliquen la causa del problema.

Linux Si utiliza un servidor de Linux y recibe un código de retorno de 2538 al intentar conectarse a un gestor de colas, asegúrese de comprobar la configuración del cortafuegos interno.

• Para diagnosticar el problema, emita los mandatos siguientes para desactivar temporalmente el cortafuegos interno de Linux:

/etc/init.d/iptables save /etc/init.d/iptables stop

• Para volver a activar el cortafuegos interno de Linux, emita el mandato:

/etc/init.d/iptables start

• Para desactivar de forma permanente el cortafuegos interno de Linux, emita el mandato:

chkconfig iptables off

# **2539 (09EB) (RC2539): MQRC\_CHANNEL\_CONFIG\_ERROR**

#### **Explicación**

Se ha emitido una llamada MQCONN desde un cliente para conectar con un gestor de colas pero el intento de establecer la comunicación ha fallado. Las causas comunes de este código de razón son:

- El servidor y el cliente no se ponen de acuerdo sobre los atributos de canal a utilizar.
- Hay errores en uno o en los dos archivos de configuración qm.ini o mqclient.ini.
- La máquina del servidor no da soporte a la página de códigos utilizada por el cliente.

#### **Código de terminación**

MQCC\_FAILED

#### **Respuesta del programador**

Examine los registros de errores del cliente y del gestor de colas para ver si hay mensajes que describan la causa del problema.

# **2540 (09EC) (RC2540): MQRC\_UNKNOWN\_CHANNEL\_NAME**

#### **Explicación**

Se ha realizado una llamada MQCONN desde un cliente para conectarse a un gestor de colas, pero el intento de establecer comunicación ha fallado porque el gestor de colas no ha reconocido el nombre del canal.

#### **Código de terminación**

MQCC\_FAILED

#### **Respuesta del programador**

Asegúrese de que el cliente esté configurado para utilizar el nombre de canal correcto.

# **2541 (09ED) (RC2541): MQRC\_LOOPING\_PUBLICATION**

## **Explicación**

Se ha configurado una topología de publicación/suscripción distribuida con una combinación de clústeres de publicación/suscripción y jerarquías de publicación/suscripción de forma que algunos o todos los gestores de colas se han conectado en un bucle. Se ha detectado una publicación en bucle y se ha colocado en la cola de mensajes no entregados.

## **Código de terminación**

MQCC\_FAILED

## **Respuesta del programador**

Examine la jerarquía y corrija el bucle.

# **2543 (09EF) (RC2543): MQRC\_STANDBY\_Q\_MGR**

### **Explicación**

La aplicación ha intentado conectarse a una instancia del gestor de colas en espera.

Las instancias de gestor de colas en espera no aceptan conexiones. Para conectarse al gestor de colas, debe conectarse a su instancia activa.

## **Código de terminación**

MQCC\_FAILED

## **Respuesta del programador**

Conecte la aplicación a una instancia del gestor de colas activa.

# **2544 (09F0) (RC2544): MQRC\_RECONNECTING**

### **Explicación**

La conexión ha iniciado la reconexión.

Si se ha registrado un manejador de sucesos con una conexión de reconexión, cuando se intenta la reconexión, ésta se invoca con este código de razón.

### **Código de terminación**

MQCC\_WARNING

### **Respuesta del programador**

Permita que IBM MQ continúe su siguiente intento de reconexión, cambie el intervalo antes de la reconexión o detenga la reconexión. Cambie cualquier estado de aplicación que dependa de la reconexión.

**Nota:** Es posible que la reconexión se inicia cuando la aplicación está en mitad de una llamada MQI.

# **2545 (09F1) (RC2545): MQRC\_RECONNECTED**

### **Explicación**

La conexión se ha vuelto a establecer satisfactoriamente y se han restablecido todos los manejadores.

Si la reconexión es satisfactoria, se llama a un manejador de sucesos registrado con la conexión con este código de razón.

#### **Código de terminación**

MQCC\_OK

#### **Respuesta del programador**

Establezca cualquier estado de aplicación que dependa de la reconexión.

**Nota:** La reconexión puede finalizar mientras la aplicación está en el medio de una llamada MQI.

# **2546 (09F2) (RC2546): MQRC\_RECONNECT\_QMID\_MISMATCH**

### **Explicación**

Una conexión reconectable ha especificado MQCNO\_RECONNECT\_Q\_MGR y la conexión se intentado volver a conectarse a un gestor de colas diferente.

#### **Código de terminación**

MQCC\_FAILED

### **Respuesta del programador**

Asegúrese de que la configuración de un cliente reconectable se resuelva en un único gestor de colas.

Si la aplicación no requiere una reconexión exactamente con el mismo gestor de colas, utilice la opción MQCNO\_RECONNECT de MQCONNX.

# **2547 (09F3) (RC2547): MQRC\_RECONNECT\_INCOMPATIBLE**

### **Explicación**

Una opción MQI es incompatible con las conexiones reconectables.

Este error indica que la opción se basa en la información de un gestor de colas que se ha perdido durante la reconexión. Por ejemplo, la opción MQPMO\_LOGICAL\_ORDER requiere que el gestor de colas recuerde información sobre el orden de los mensajes lógicos que se ha perdido durante la reconexión.

### **Código de terminación**

MQCC\_FAILED

### **Respuesta del programador**

Modifique la aplicación para eliminar la opción incompatible o no permita que la aplicación se pueda volver a conectar.

# **2548 (09F4) (RC2548): MQRC\_RECONNECT\_FAILED**

### **Explicación**

Después de la reconexión, se ha producido un error al restablecer los manejadores para una conexión reconectable.

Por ejemplo, un intento de volver a abrir una cola que se había abierto cuando se interrumpió la conexión ha fallado.

### **Código de terminación**

MQCC\_FAILED

### **Respuesta del programador**

Investigue la causa del error en los registros de errores. Se recomienda utilizar la API MQSTAT para obtener más detalles sobre la anomalía.

# **2549 (09F5) (RC2549): MQRC\_CALL\_INTERRUPTED**

## **Explicación**

Se ha interrumpido MQPUT, MQPUT1 o MQCMIT y el proceso de reconexión no puede restablecer un resultado definitivo.

Este código de razón se devuelve a un cliente que está utilizando una conexión reconectable si la conexión se interrumpe entre el envío de la solicitud al gestor de colas y la recepción de la respuesta, y si el resultado no está seguro. Por ejemplo, un MQPUT interrumpido de un mensaje fuera del punto de sincronización puede o no haber almacenado el mensaje. De forma alternativa, una MQPUT1 interrumpida de un mensaje fuera del punto de sincronización puede o no haber almacenado el mensaje. El momento en que se produce el error afecta a si el mensaje permanece o no en la cola. Si MQCMIT se ha interrumpido, es posible que la transacción se haya confirmado o no.

## **Código de terminación**

MQCC\_FAILED

### **Respuesta del programador**

Repita la llamada después de la reconexión, pero tenga en cuenta que, en algunos casos, repetir la llamada puede ser contraproducente.

El diseño de la aplicación determina la acción de recuperación adecuada. En muchos casos, la obtención y colocación de mensajes dentro del punto de sincronización resuelve resultados indeterminados. Cuando los mensajes deben procesarse fuera del punto de sincronización, es posible que sea necesario establecer si la operación interrumpida se ha realizado correctamente antes de la interrupción y repetirla si no se ha realizado.

# **2550 (09F6) (RC2550): MQRC\_NO\_SUBS\_MATCHED**

### **Explicación**

Una llamada MQPUT o MQPUT1 se ha realizado correctamente, pero ninguna suscripción ha coincidido con el tema.

### **Código de terminación**

MQCC\_WARNING

#### **Respuesta del programador**

No se requiere ninguna respuesta, a menos que la aplicación que transfirió el mensaje no hubiese previsto este código de razón.

# **2551 (09F7) (RC2551): MQRC\_SELECTION\_NOT\_AVAILABLE**

## **Explicación**

Una llamada MQSUB se ha suscrito a publicaciones utilizando SelectionString. IBM MQ no puede aceptar la llamada debido a que no sigue las reglas para especificar series de selección, como se describe en la sección Sintaxis del selector de mensajes. Es posible que la serie de selección sea aceptable para un proveedor de selección ampliada de mensajes, sin embargo no estaba disponible ningún proveedor de selección de mensajes ampliada para validar la serie de selección. Si se está creando una suscripción, la llamada MQSUB falla. De lo contrario, MQSUB finaliza con un aviso.

Una llamada MQPUT o MQPUT1 ha publicado un mensaje y al menos un suscriptor tenía un filtro de contenido, pero IBM MQ no ha podido determinar si la publicación se debe entregar al suscriptor. Por ejemplo, debido a que ningún proveedor de selección de mensajes ampliada estaba disponible para validar la serie de selección. La llamada MOPUT o MOPUT1 falla con MORC\_SELECTION\_NOT\_AVAILABLE y ningún suscriptor recibe la publicación.

## **Código de terminación**

MQCC\_WARNING o MQCC\_FAILED

### **Respuesta del programador**

Si se pretendía que la serie de selección la manejara el proveedor de selección ampliada de mensajes, asegúrese de que el proveedor de selección ampliada de mensajes esté configurado correctamente y en ejecución. Si la selección de mensajes ampliada no estaba prevista, consulte la sección Sintaxis del selector de mensajes y asegúrese de que ha seguido las reglas para especificar series de selección.

Si un selector de suscripción definido administrativamente utiliza sintaxis de mensaje ampliada, esto se indica mediante el parámetro **DISPLAY SUB SELTYPE** que tiene el valor EXTENDED. Puede utilizar el mandato siguiente para identificar los suscriptores definidos de forma administrativa que se están interpretando como selectores de mensajes ampliados:

DISPLAY SUB(\*) WHERE(SELTYPE EQ EXTENDED)

Si se ha reanudado una suscripción, no se entregará ningún mensaje a la suscripción hasta que esté disponible un proveedor de selección de mensajes ampliada y un mensaje coincida con el valor de SelectionString de la suscripción reanudada.

# **2552 (09F8) (RC2552): MQRC\_CHANNEL\_SSL\_WARNING**

### **Explicación**

Se ha producido un suceso de seguridad TLS. No es muy grave para una conexión TLS, pero es probable que sea de interés para un administrador.

### **Código de terminación**

MQCC\_WARNING

#### **Respuesta del programador**

Ninguno. Este código de razón sólo se utiliza para identificar el mensaje de suceso correspondiente ["Aviso](#page-141-0) [de SSL de canal" en la página 142.](#page-141-0)

# **2553 (09F9) (RC2553): MQRC\_OCSP\_URL\_ERROR**

#### **Explicación**

El campo OCSPResponderURL no contiene un URL HTTP con el formato correcto.

#### **Código de terminación**

MQCC\_FAILED

#### **Respuesta del programador**

Compruebe y corrija el OCSPResponderURL. Si no tiene previsto acceder a un programa de respuesta OCSP, establezca el campo **AuthInfoType** del objeto de información de autenticación en MOAIT CRL LDAP.

# **2554 (09FA) (RC2554): MQRC\_CONTENT\_ERROR**

### **Explicación**

El código de razón 2554 tiene dos explicaciones:

- 1. Se ha emitido una llamada MQPUT con un mensaje en el que no se ha podido analizar el contenido para determinar si se debe entregar el mensaje a un suscriptor con un selector de mensajes ampliado. Ningún suscriptor recibirá la publicación.
- 2. Es posible que se devuelva MQRC\_CONTENT\_ERROR desde una llamada MQSUB y MQSUBRQ si se ha especificado una serie de selección seleccionando el contenido del mensaje.

### **Código de terminación**

MQCC\_FAILED

### **Respuesta del programador**

Hay dos respuestas del programador para el código de razón 2554 debe a que son dos las causas:

- 1. Si se ha emitido el código de razón 2554 debido a la razón "1" en la página 1351, compruebe si hay mensajes de error del proveedor de selección de mensajes ampliado y asegúrese de que el contenido del mensaje tenga el formato correcto antes de reintentar la operación.
- 2. Si se ha emitido el código de razón 2554 debido a la razón "2" en la página 1351, dado que el error se ha producido en el momento en que se publicaba el mensaje retenido, un administrador del sistema debe limpiar la cola de retenidos o no podrá especificar una serie de selección seleccionándola en el contenido.

# **2555 (09FB) (RC2555): MQRC\_RECONNECT\_Q\_MGR\_REQD**

### **Explicación**

Se requiere la opción MQCNO\_RECONNECT\_Q\_MGR.

Se ha especificado una opción como, por ejemplo, MQMO\_MATCH\_MSG\_TOKEN en una llamada MQGET o al abrir una suscripción duradera, en el programa cliente que requiere una reconexión con el mismo gestor de colas.

### **Código de terminación**

Cambie la llamada MQCONNX para que utilice MQCNO\_RECONNECT\_Q\_MGR, o modifique el programa cliente para que no utilice la opción en conflicto.

# **2556 (09FC) (RC2556): MQRC\_RECONNECT\_TIMED\_OUT**

## **Explicación**

Se ha excedido el tiempo de espera de un intento de reconexión.

La anomalía se puede producir en cualquier verbo de MQI si se ha configurado una conexión para volver a conectarse. Puede personalizar el tiempo de espera en el archivo MQClient.ini.

### **Código de terminación**

MQCC\_FAILED

### **Respuesta del programador**

Consulte los registros de errores para averiguar por qué la reconexión no se ha completado dentro del límite de tiempo.

# **2557 (09FD) (RC2557): MQRC\_PUBLISH\_EXIT\_ERROR**

### **Explicación**

Una función de salida de publicación ha devuelto un código de respuesta no válido, o ha fallado de alguna otra manera. Este código se puede devolver desde las llamadas de función MQPUT, MQPUT1, MQSUB y MQSUBRQ.

### **Código de terminación**

MQCC\_FAILED

### **Respuesta del programador**

Compruebe la lógica de salida de publicación para asegurarse de que la salida devuelve valores válidos en el campo ExitResponse de la estructura MQPSXP . Consulte los archivos de registro de errores de IBM MQ y los registros de FFST para obtener más detalles acerca del problema.

# **2558 (09FE) (RC2558): MQRC\_COMMINFO\_ERROR**

### **Explicación**

La configuración del nombre del objeto COMMINFO o del objeto propiamente dicho es incorrecta.

#### **Código de terminación**

MQCC\_FAILED

### **Respuesta del programador**

Compruebe la configuración de los objetos TOPIC y COMMINFO, y vuelva a intentar la operación.

# **2560 (0A00) (RC2560): MQRC\_MULTICAST\_ONLY**

# **Explicación**

Se ha intentado utilizar un tema definido como solo de multidifusión de un modo que no es de multidifusión. Las causas posibles de este error son:

- 1. Se ha emitido una llamada MQPUT1 para el tema
- 2. Se ha emitido una llamada MQOPEN utilizando la opción MQOO\_NO\_MULTICAST
- 3. Se ha emitido una llamada MQSUB utilizando la opción MQSO\_NO\_MULTICAST
- 4. La aplicación está conectada directamente a través de enlaces, es decir, no hay ninguna conexión de cliente
- 5. La aplicación se está ejecutando desde un release anterior a IBM WebSphere MQ 7.1

## **Código de terminación**

MQCC\_FAILED

## **Respuesta del programador**

Cambie la definición de tema para habilitar que no sea de multidifusión, o cambie la aplicación.

#### $z/0S$ **2561 (0A01) (RC2561): MQRC\_DATA\_SET\_NOT\_AVAILABLE**

## **Explicación**

Se ha emitido una llamada IBM MQ MQI o un mandato para operar en una cola compartida, pero la llamada ha sido errónea porque los datos del mensaje compartido se han descargado a un conjunto de datos de mensaje compartido que no está disponible temporalmente para el gestor de colas actual. Eso se puede producir debido a un problema al acceder al conjunto de datos o porque el conjunto de datos se ha detectado previamente como dañado, y está en espera a que se complete el proceso de recuperación.

Este código de retorno también se puede producir si no se ha definido el conjunto de datos de mensajes compartidos para el gestor de colas que se utiliza. Es posible que esté utilizando el gestor de colas incorrecto en el grupo de compartición de colas.

• Este código de razón solo ocurre en z/OS.

### **Código de terminación**

MQCC\_FAILED

### **Respuesta del programador**

El problema es temporal, espere durante un breve período de tiempo y repita la operación.

Utilice DIS CFSTRUCT $(...)$  SMDSCONN $(*)$  para visualizar el estado de la conexión SMDS.

Para iniciar la conexión si STATUS no es OPEN, utilice STA SMDSCONN $(*)$  CFSTRUCT $(...).$ 

Utilice DISPLAY CFSTATUS(...) TYPE(SMDS) y compruebe que el estado está activo en el gestor de colas que está utilizando.

# **2562 (0A02) (RC2562): MQRC\_GROUPING\_NOT\_ALLOWED**

## **Explicación**

Se ha emitido una llamada MQPUT para colocar un mensaje agrupado en un manejador que está publicando mediante multidifusión.

MQCC\_FAILED

### **Respuesta del programador**

Cambie la definición de tema para inhabilitar la multidifusión o cambie la aplicación para que no utilice mensajes agrupados.

# **2563 (0A03) (RC2563): MQRC\_GROUP\_ADDRESS\_ERROR**

## **Explicación**

Se ha emitido una llamada MQOPEN o MQSUB en un tema de multidifusión que se ha definido con un campo de dirección de grupo incorrecto.

### **Código de terminación**

MQCC\_FAILED

### **Respuesta del programador**

Corrija el campo de dirección de grupo en la definición COMMINFO enlazada con el objeto TOPIC.

# **2564 (0A04) (RC2564): MQRC\_MULTICAST\_CONFIG\_ERROR**

### **Explicación**

Se ha emitido una llamada MQOPEN, MQSUB o MQPUT que ha invocado el componente de multidifusión. La llamada ha fallado porque la configuración de multidifusión es incorrecta.

### **Código de terminación**

MQCC\_FAILED

### **Respuesta del programador**

Compruebe la configuración de multidifusión y los registros de errores, y vuelva a intentar la operación.

# **2565 (0A05) (RC2565): MQRC\_MULTICAST\_INTERFACE\_ERROR**

### **Explicación**

Se ha realizado una llamada MQOPEN, MQSUB o MQPUT para un interfaz de red para multidifusión. La interfaz ha devuelto un error. Las causas posibles de este error son:

- 1. La interfaz de red necesario no existe.
- 2. La interfaz no está activa.
- 3. La interfaz no soporta la versión de IP necesaria.

### **Código de terminación**

Verifique que la dirección IP y la configuración de red del sistema sean válidas. Compruebe la configuración de multidifusión y los registros de errores, y vuelva a intentar la operación.

# **2566 (0A06) (RC2566): MQRC\_MULTICAST\_SEND\_ERROR**

## **Explicación**

Se ha realizado una llamada MQPUT que ha intentado enviar tráfico de multidifusión a través de la red. El sistema no ha podido enviar uno o varios paquetes de red.

## **Código de terminación**

MQCC\_FAILED

### **Respuesta del programador**

Verifique que la dirección IP y la configuración de red del sistema sean válidas. Compruebe la configuración de multidifusión y los registros de errores, y vuelva a intentar la operación.

# **2567 (0A07) (RC2567): MQRC\_MULTICAST\_INTERNAL\_ERROR**

### **Explicación**

Se ha emitido una llamada MQOPEN, MQSUB o MQPUT que ha invocado el componente de multidifusión. Se ha producido un error interno que ha impedido que la operación finalice correctamente.

### **Código de terminación**

MQCC\_FAILED

### **Respuesta del programador**

Informe al administrador del sistema.

# **2568 (0A08) (RC2568): MQRC\_CONNECTION\_NOT\_AVAILABLE**

### **Explicación**

Se ha emitido una llamada MQCONN o MQCONNX cuando el gestor de colas no podía proporcionar una conexión del tipo de conexión solicitado en la instalación actual. Una conexión con el cliente no se puede realizar en una instalación solo de servidor. No se puede realizar una conexión local en una instalación solo de cliente.

Este error también se puede producir si IBM MQ falla en su intento de cargar una biblioteca desde la instalación asociada al gestor de colas solicitado.

### **Código de terminación**

MQCC\_FAILED

### **Respuesta del programador**

Asegúrese de que el tipo de conexión solicitado sea aplicable al tipo de instalación. Si el tipo de conexión es aplicable al tipo de instalación, consulte el archivo de registro de errores para obtener más información sobre la naturaleza del error.

# **2569 (0A09) (RC2569): MQRC\_SYNCPOINT\_NOT\_ALLOWED**

### **Explicación**

Se ha realizado una llamada MQPUT o MQPUT1 utilizando MQPMO\_SYNCPOINT en un tema que se ha definido como **MCAST(ENABLED)**. Esto no está permitido.

#### **Código de terminación**

MQCC\_FAILED

#### **Respuesta del programador**

Cambie la aplicación para que utilice MQPMO\_NO\_SYNCPOINT o modifique el tema para inhabilitar el uso de Multicast y vuelva a intentar la operación.

# **2577 (0A11) (RC2577): MQRC\_CHANNEL\_BLOCKED**

#### **Explicación**

Un canal de entrada ha intentado conectarse al gestor de colas, pero se ha bloqueado porque coincide con una regla de autenticación de canal.

### **Código de terminación**

MQCC\_WARNING

#### **Respuesta del programador**

Ninguno. Este código de razón sólo se utiliza para identificar el mensaje de suceso correspondiente ["Canal bloqueado" en la página 132](#page-131-0).

## **2578 (0A12) (RC2578): MQRC\_CHANNEL\_BLOCKED\_WARNING**

#### **Explicación**

Un canal de entrada ha intentado conectarse al gestor de colas y se habría bloqueado porque coincide con una regla de autenticación de canal; sin embargo, la regla se ha definido con **WARN(YES)**, por lo que la regla no ha bloqueado la conexión.

### **Código de terminación**

MQCC\_WARNING

#### **Respuesta del programador**

Ninguno. Este código de razón sólo se utiliza para identificar el mensaje de suceso correspondiente ["Canal bloqueado" en la página 132](#page-131-0).

# **2583 (0A17) (RC2583): MQRC\_INSTALLATION\_MISMATCH**

#### **Explicación**

La aplicación intentó conectar con un gestor de colas que no está asociado a la misma instalación de IBM MQ que las bibliotecas cargadas.

MQCC\_FAILED

### **Respuesta del programador**

Una aplicación debe utilizar las bibliotecas de la instalación a la que está asociado el gestor de colas. Si la variable de entorno **AMQ\_SINGLE\_INSTALLATION** está establecida, asegúrese de que la aplicación se conecte sólo a gestores de colas asociados a una sola instalación. En otro caso, si IBM MQ no puede localizar automáticamente las bibliotecas correctas, debe modificar la aplicación, o la vía de acceso de búsqueda de bibliotecas, para asegurarse de que se utilicen las bibliotecas correctas.

# **2587 (0A1B) (RC2587): MQRC\_HMSG\_NOT\_AVAILABLE**

## **Explicación**

En una llamada MQGET, MQPUT o MQPUT1, un manejador de mensajes suministrado no es válido con la instalación con la que está asociado el gestor de colas. El manejador de mensajes lo creó MQCRTMH especificando la opción MQHC\_UNASSOCIATED\_HCONN. Solo puede utilizarse con gestores de colas asociados con la primera instalación utilizada en el proceso.

## **Código de terminación**

MQCC\_FAILED

## **Respuesta del programador**

Para pasar propiedades entre dos gestores de colas asociados con diferentes instalaciones, convierta el manejador de mensajes recuperado utilizando MQGET en un almacenamiento intermedio utilizando la llamada MQMHBUF. A continuación, pase el almacenamiento intermedio en la llamada MQPUT o MQPUT1 del otro gestor de colas. De forma alternativa, utilice el mandato **setmqm** para asociar uno de los gestores de colas con la instalación que el otro gestor de colas está utilizando. El uso del mandato **setmqm** puede cambiar la versión de IBM MQ que utiliza el gestor de colas.

# **2589 (0A1D) (RC2589) MQRC\_INSTALLATION\_MISSING**

## **Explicación**

En una llamada MQCONN o MQCONNX, se ha realizado un intento de conectarse a un gestor de colas en el que la instalación asociada ya no está instalada.

## **Código de terminación**

MQCC\_FAILED

### **Respuesta del programador**

Asocie el gestor de colas con una instalación diferente utilizando el mandato **setmqm** antes de intentar conectarse nuevamente al gestor de colas.

# **2590 (0A1E) (RC2590): MQRC\_FASTPATH\_NOT\_AVAILABLE**

## **Explicación**

En una llamada MQCONNX, se ha especificado la opción MQCNO\_FASTPATH\_BINDING. Pero no se puede establecer una conexión de vía rápida con el gestor de colas. Este problema se puede producir cuando

dentro del proceso se establece una conexión de vía no rápida con un gestor de colas antes de realizar esta llamada MQCONNX.

#### **Código de terminación**

MQCC\_FAILED

#### **Respuesta del programador**

Cambie todas las llamadas MQCONNX dentro del proceso para que sean de vía rápida o utilice la variable de entorno **AMQ\_SINGLE\_INSTALLATION** para restringir las conexiones a una sola instalación, lo que permitirá que el gestor de colas acepte conexiones de vía rápida y de vía no rápida procedentes del mismo proceso, en cualquier orden.

# **2591 (0A1F) (RC2591): MQRC\_CIPHER\_SPEC\_NOT\_SUITE\_B**

#### **Explicación**

Se ha configurado una aplicación cliente para la operación compatible con NSA Suite B, pero la CipherSpec del canal de conexión de cliente no está permitida en el nivel de seguridad configurado de Suite B. Esto puede ocurrir para las CipherSpecs de Suite B que están fuera del nivel de seguridad configurado actualmente, por ejemplo, si se utiliza ECDHE\_ECDSA\_AES\_128\_GCM\_SHA256, que es de Suite B de 128 bits, cuando solo se configura el nivel de seguridad de Suite B de 192 bits.

Para obtener más información sobre qué CipherSpecs son compatibles con Suite B, consulte Especificación de CipherSpecs.

#### **Código de terminación**

MQCC\_FAILED

#### **Respuesta del programador**

Seleccione una CipherSpec adecuada que esté permitida en el nivel de seguridad de Suite B configurado.

## **2592 (0A20) (RC2592): MQRC\_SUITE\_B\_ERROR**

#### **Explicación**

La configuración de Suite B no es válida. Por ejemplo, se ha especificado un valor no reconocido en la variable de entorno **MQSUITEB**, el valor de stanza TLS EncryptionPolicySuiteB o el campo EncryptionPolicySuiteB de MQSCO.

#### **Código de terminación**

MQCC\_FAILED

#### **Respuesta del programador**

Determine el error en la configuración de Suite B y corríjalo.

## **2593 (0A21)(RC2593): MQRC\_CERT\_VAL\_POLICY\_ERROR**

## **Explicación**

La configuración de la política de validación de certificados no es válida. Se ha especificado un valor no reconocido o no soportado en la variable de entorno **MQCERTVPOL**, el valor de stanza TLS CertificateValPolicy o el campo CertificateValPolicy de MQSCO.

### **Código de terminación**

MQCC\_FAILED

#### **Respuesta del programador**

Especifique una política de validación de certificados válida que esté soportada en la plataforma actual.

# **2594 (0A22)(RC2594): MQRC\_PASSWORD\_PROTECTION\_ERROR**

### **Explicación**

Se ha emitido una llamada MQCONN o MQCONNX desde aplicación conectada a cliente pero no se ha acordado un algoritmo de protección de contraseña con el gestor de colas. En el caso de los canales no cifrados, los clientes de IBM MQ 8.0 o posterior han de acordar un mecanismo de protección de contraseña para no enviar contraseñas en texto si formato por la red.

La causa habitual de este error es que el usuario ha establecido el atributo **PasswordProtection** de la stanza Channels del archivo mqclient.ini (o qm.ini) en ALWAYS, pero la versión de IBM MQ instalada en el sistema remoto no da soporte a la protección de contraseñas.

Los clientes Java y JMS deben habilitar la modalidad de autenticación MQCSP para poder utilizar la característica **PasswordProtection** . Consulte la sección Autenticación de la conexión con el cliente Java.

### **Código de terminación**

MQCC\_FAILED

### **Respuesta del programador**

Considere la posibilidad de cambiar el atributo **PasswordProtection** o utilice TLS para proteger las contraseñas. Si está utilizando TLS, no debe utilizar un cifrado de nulos porque enviará las contraseñas en texto sin formato, lo cual no proporciona ninguna protección.

Puede encontrar más información en el mensaje AMQ9296 del registro de errores.

# **2595 (0A23)(RC2595): MQRC\_CSP\_ERROR**

### **Explicación**

La llamada de conexión ha fallado porque la estructura MQCSP no era válida por una de las razones siguientes:

- El campo StrucId no es MQCSP\_STRUC\_ID
- El campo Version especifica un valor que no es válido o que no está soportado.
- El campo AuthenticationType especifica un valor que no es válido o que no está soportado.
- El identificador de usuario se ha especificado incorrectamente.
- La contraseña se ha especificado incorrectamente.

MQCC\_FAILED

#### **Respuesta del programador**

Asegúrese de que la estructura MQCSP sea correcta.

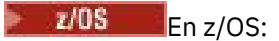

- Compruebe que las bibliotecas de IBM MQ en STEPLIB tengan el mismo nivel o un nivel superior que el gestor de colas.
- Si utiliza USS, compruebe que LIBPATH tenga bibliotecas coincidentes, por ejemplo, LIBPATH=\$LIBPATH:"/mqm/V8R0M0/java/lib/".

# **2596 (0A24)(RC2596): MQRC\_CERT\_LABEL\_NOT\_ALLOWED**

## **Explicación**

La definición de canal especifica una etiqueta de certificado, pero el entorno no da soporte a la configuración de etiquetas de certificado.

## **Código de terminación**

MQCC\_FAILED

### **Respuesta del programador**

Elimine la etiqueta de certificado de la definición de canal o cambie la configuración para ignorar la etiqueta.

# **2598 (0A26)(RC2598): MQRC\_ADMIN\_TOPIC\_STRING\_ERROR**

### **Explicación**

Este error se puede producir al llamar a MQSUB o MQOPEN. No se permite la publicación en una serie de tema administrativo de IBM MQ que empiece por \$SYS/MQ/.

Cuando se suscribe a una serie de tema administrativo de IBM MQ, el uso de caracteres comodín está restringido. Para obtener más información, consulte Temas del sistema para la supervisión y el rastreo de actividades.

### **Código de terminación**

MQCC\_FAILED

### **Respuesta del programador**

Cambie la configuración para que se publique en una serie de tema administrativo que no empiece por \$SYS/MQ/.

# **6100 (17D4) (RC6100): MQRC\_REOPEN\_EXCL\_INPUT\_ERROR**

## **Explicación**

Un objeto abierto no tiene las **opciones de apertura** de ImqObject correctas y requiere una o más opciones adicionales. Es necesario volver a abrir el objeto de forma implícita pero el cierre se ha impedido.

El cierre se ha impedido porque la cola está abierta para entrada exclusiva y si se cierra es posible que otro proceso o hebra pueda acceder a la cola antes de que el proceso o hebra que tiene acceso en este momento pueda volver a abrir la cola.

Este código de razón se emite en el entorno de IBM MQ C++.

### **Código de terminación**

MQCC\_FAILED

#### **Respuesta del programador**

Establezca las **opciones de apertura** de forma explícita para que queden cubiertas todas las eventualidades y, de este modo, no sea necesario volver a realizar una apertura implícita.

# **6101 (17D5) (RC6101): MQRC\_REOPEN\_INQUIRE\_ERROR**

### **Explicación**

Un objeto abierto no tiene las **opciones de apertura** de ImqObject correctas y requiere una o más opciones adicionales. Es necesario volver a abrir el objeto de forma implícita pero el cierre se ha impedido.

El cierre se ha impedido porque una o más características del objeto se han de comprobar dinámicamente antes del cierre y las **opciones de apertura** todavía no incluyen MQOO\_INQUIRE.

Este código de razón se emite en el entorno de IBM MQ C++.

### **Código de terminación**

MQCC\_FAILED

### **Respuesta del programador**

Establezca las **opciones de apertura** de forma explícita para que incluyan MQOO\_INQUIRE.

# **6102 (17D6) (RC6102): MQRC\_REOPEN\_SAVED\_CONTEXT\_ERR**

#### **Explicación**

Un objeto abierto no tiene las **opciones de apertura** de ImqObject correctas y requiere una o más opciones adicionales. Es necesario volver a abrir el objeto de forma implícita pero el cierre se ha impedido.

El cierre se ha impedido porque la cola se ha abierto con MQOO\_SAVE\_ALL\_CONTEXT y anteriormente ya se había ejecutado una operación de obtención destructiva. Esto ha hecho que la cola tenga asociada información de estado retenido y el cierre podría destruir esta información.

Este código de razón se emite en el entorno de IBM MQ C++.

## **Código de terminación**

Establezca las **opciones de apertura** de forma explícita para que queden cubiertas todas las eventualidades y, de este modo, no sea necesario volver a realizar una apertura implícita.

# **6103 (17D7) (RC6103): MQRC\_REOPEN\_TEMPORARY\_Q\_ERROR**

### **Explicación**

Un objeto abierto no tiene las **opciones de apertura** de ImqObject correctas y requiere una o más opciones adicionales. Es necesario volver a abrir el objeto de forma implícita pero el cierre se ha impedido.

El cierre se ha impedido porque la cola es una cola local con el tipo de definición MQQDT\_TEMPORARY\_DYNAMIC, que una operación de cierre podría destruir.

Este código de razón se emite en el entorno de IBM MQ C++.

#### **Código de terminación**

MQCC\_FAILED

#### **Respuesta del programador**

Establezca las **opciones de apertura** de forma explícita para que queden cubiertas todas las eventualidades y, de este modo, no sea necesario volver a realizar una apertura implícita.

# **6104 (17D8) (RC6104): MQRC\_ATTRIBUTE\_LOCKED**

### **Explicación**

Se ha intentado modificar el valor de un atributo de un objeto mientras el objeto estaba abierto o, en el caso de un objeto de tipo ImqQueueManager, mientras el objeto estaba conectado. Hay determinados atributos que no se pueden modificar en estas circunstancias. Cierre o desconecte el objeto (según corresponda) antes de modificar el valor del atributo.

Es posible que un objeto se haya conectado, abierto, o ambas cosas, de forma imprevista e implícita para realizar una llamada MQINQ. Compruebe la tabla de referencias cruzadas de atributos en la sección Referencias cruzadas de C++ y MQI para determinar si cualquiera de sus invocaciones de método generan una llamada MQINQ.

Este código de razón se emite en el entorno de IBM MQ C++.

### **Código de terminación**

MQCC\_FAILED

#### **Respuesta del programador**

Incluya MQOO\_INQUIRE en las **opciones de apertura** de ImqObject y establézcalas previamente.

# **6105 (17D9) (RC6105): MQRC\_CURSOR\_NOT\_VALID**

### **Explicación**

El cursor para examinar de una cola abierta ha quedado invalidado desde que una reapertura implícita lo utilizó por última vez.

Este código de razón se emite en el entorno de IBM MQ C++.

MQCC\_FAILED

### **Respuesta del programador**

Establezca las **opciones de apertura** de ImqObject de forma explícita para que queden cubiertas todas las eventualidades y, de este modo, no sea necesario volver a realizar una apertura implícita.

# **6106 (17DA) (RC6106): MQRC\_ENCODING\_ERROR**

### **Explicación**

La codificación del elemento de mensaje (siguiente) debe ser MQENC\_NATIVE para las operaciones de pegado.

Este código de razón se emite en el entorno de IBM MQ C++.

#### **Código de terminación**

MQCC\_FAILED

# **6107 (17DB) (RC6107): MQRC\_STRUC\_ID\_ERROR**

#### **Explicación**

El ID de estructura para el elemento de mensaje (siguiente), que se deriva de los 4 caracteres que empiezan en el puntero de datos, falta o es incoherente con la clase de objeto en la que se está pegado el elemento.

Este código de razón se emite en el entorno de IBM MQ C++.

#### **Código de terminación**

MQCC\_FAILED

# **6108 (17DC) (RC6108): MQRC\_NULL\_POINTER**

#### **Explicación**

Se ha proporcionado un puntero nulo cuando un puntero nulo no era necesario ni implícito. Este código de razón se emite en el entorno de IBM MQ C++.

#### **Código de terminación**

MQCC\_FAILED

# **6109 (17DD) (RC6109): MQRC\_NO\_CONNECTION\_REFERENCE**

#### **Explicación**

La **referencia de conexión** es nula. Se necesita una conexión con un objeto ImqQueueManager.

Este código de razón se emite en el entorno de IBM MQ C++.

MQCC\_FAILED

# **6110 (17DE) (RC6110): MQRC\_NO\_BUFFER**

### **Explicación**

No hay ningún búfer disponible. Para un objeto ImqCache, no se puede asignar ninguno, lo que indica una incoherencia interna en el estado del objeto que no debe producirse.

Este código de razón se emite en el entorno de IBM MQ C++.

### **Código de terminación**

MQCC\_FAILED

# **6111 (17DF) (RC6111): MQRC\_BINARY\_DATA\_LENGTH\_ERROR**

## **Explicación**

La longitud de los datos binarios no es coherente con la longitud del atributo de destino. Cero es una longitud correcta para todos los atributos.

- La longitud correcta de una **señal de contabilidad** es MQ\_ACCOUNTING\_TOKEN\_LENGTH.
- La longitud correcta de un **id de seguridad alternativo** es MQ\_SECURITY\_ID\_LENGTH.
- La longitud correcta de un **id de correlación** es MQ\_CORREL\_ID\_LENGTH.
- La longitud correcta de una **señal de recurso** es MQ\_FACILITY\_LENGTH.
- La longitud correcta de un **id de grupo** es MQ\_GROUP\_ID\_LENGTH.
- La longitud correcta de un **id de mensaje** es MQ\_MSG\_ID\_LENGTH.
- La longitud correcta de un **id de instancia** es MQ\_OBJECT\_INSTANCE\_ID\_LENGTH.
- La longitud correcta de un **id de instancia de transacción** es MQ\_TRAN\_INSTANCE\_ID\_LENGTH.
- La longitud correcta de una **señal de mensaje** es MQ\_MSG\_TOKEN\_LENGTH.

Este código de razón se emite en el entorno de IBM MQ C++.

### **Código de terminación**

MQCC\_FAILED

# **6112 (17E0) (RC6112): MQRC\_BUFFER\_NOT\_AUTOMATIC**

### **Explicación**

No se puede modificar el tamaño del almacenamiento intermedio definido (y gestionado) por el usuario. Un almacenamiento intermedio definido por el usuario solo se puede sustituir o retirar. Para poder cambiar el tamaño de un almacenamiento intermedio, debe ser automático (gestionado por el sistema).

Este código de razón se emite en el entorno de IBM MQ C++.

## **Código de terminación**

MQCC\_FAILED

## **Respuesta del programador**

# **6113 (17E1) (RC6113): MQRC\_INSUFFICIENT\_BUFFER**

## **Explicación**

No hay suficiente espacio disponible en el búfer después del puntero de datos para que quepa la petición. Esto puede deberse a que no se puede cambiar el tamaño del almacenamiento intermedio.

Este código de razón se emite en el entorno de IBM MQ C++.

### **Código de terminación**

MQCC\_FAILED

# **6114 (17E2) (RC6114): MQRC\_INSUFFICIENT\_DATA**

## **Explicación**

No hay datos suficientes después del puntero de datos para alojar la solicitud. Este código de razón se emite en el entorno de IBM MQ C++.

## **Código de terminación**

MQCC\_FAILED

# **6115 (17E3) (RC6115): MQRC\_DATA\_TRUNCATED**

## **Explicación**

Los datos se han truncado al copiarlos de un búfer a otro. Esto puede deberse a que no se puede cambiar el tamaño del almacenamiento intermedio de destino, a que hay un problema de direccionamiento en uno de los dos almacenamientos intermedios, o a que ha disminuido el tamaño de un almacenamiento intermedio ya que se ha sustituido por otro más pequeño.

Este código de razón se emite en el entorno de IBM MQ C++.

### **Código de terminación**

MQCC\_FAILED

# **6116 (17E4) (RC6116): MQRC\_ZERO\_LENGTH**

### **Explicación**

Se ha facilitado una longitud cero y se requiere (o está implícita) una longitud positiva. Este código de razón se emite en el entorno de IBM MQ C++.

### **Código de terminación**

MQCC\_FAILED

# **6117 (17E5) (RC6117): MQRC\_NEGATIVE\_LENGTH**

## **Explicación**

Se ha facilitado una longitud negativa y se requiere una longitud cero o positiva. Este código de razón se emite en el entorno de IBM MQ C++.

### **Código de terminación**

MQCC\_FAILED

# **6118 (17E6) (RC6118): MQRC\_NEGATIVE\_OFFSET**

## **Explicación**

Se ha facilitado un desplazamiento negativo y se requiere un desplazamiento cero o positivo. Este código de razón se emite en el entorno de IBM MQ C++.

## **Código de terminación**

MQCC\_FAILED

# **6119 (17E7) (RC6119): MQRC\_INCONSISTENT\_FORMAT**

## **Explicación**

El formato del elemento de mensaje (siguiente) no es coherente con la clase de objeto en la que se está pegando el elemento.

Este código de razón se emite en el entorno de IBM MQ C++.

## **Código de terminación**

MQCC\_FAILED

# **6120 (17E8) (RC6120): MQRC\_INCONSISTENT\_OBJECT\_STATE**

## **Explicación**

Hay una incoherencia entre este objeto, que está abierto, y el objeto ImqQueueManager referenciado, que no está conectado.

Este código de razón se emite en el entorno de IBM MQ C++.

## **Código de terminación**

MQCC\_FAILED

# **6121 (17E9) (RC6121): MQRC\_CONTEXT\_OBJECT\_NOT\_VALID**

### **Explicación**

El **contexto de referencia** de ImqPutMessageOptions no hace referencia a un objeto ImqQueue válido. El objeto se había destruido anteriormente.

Este código de razón se emite en el entorno de IBM MQ C++.

MQCC\_FAILED

# **6122 (17EA) (RC6122): MQRC\_CONTEXT\_OPEN\_ERROR**

## **Explicación**

La **referencia de contexto** de ImqPutMessageOptions hace referencia a un objeto ImqQueue que no se ha podido abrir para establecer un contexto. Esto puede deberse a que el objeto ImqQueue tiene **opciones de apertura** inadecuadas. Examine el **código de razón** al que hace referencia el objeto para establecer la causa.

Este código de razón se emite en el entorno de IBM MQ C++.

## **Código de terminación**

MQCC\_FAILED

# **6123 (17EB) (RC6123): MQRC\_STRUC\_LENGTH\_ERROR**

## **Explicación**

La longitud de una estructura de datos es incoherente con su contenido. Para una MQRMH, la longitud es insuficiente para contener los campos fijos y todos los datos de desplazamiento.

Este código de razón se emite en el entorno de IBM MQ C++.

## **Código de terminación**

MQCC\_FAILED

# **6124 (17EC) (RC6124): MQRC\_NOT\_CONNECTED**

### **Explicación**

Un método no se ha ejecutado correctamente porque no había disponible una conexión necesaria con un gestor de colas, y no se puede establecer implícitamente una conexión porque el distintivo IMQ\_IMPL\_CONN del atributo de clase **behavior** de ImqQueueManager es FALSE.

Este código de razón se emite en el entorno de IBM MQ C++.

### **Código de terminación**

MQCC\_FAILED

### **Respuesta del programador**

Establezca una conexión con un gestor de colas y vuélvalo a intentar.

# **6125 (17ED) (RC6125): MQRC\_NOT\_OPEN**

## **Explicación**

Un método no se ha ejecutado correctamente porque no se ha abierto un objeto, y no se puede abrir implícitamente porque el distintivo IMQ\_IMPL\_OPEN del atributo de clase **behavior** de ImqObject es FALSE.

Este código de razón se emite en el entorno de IBM MQ C++.

### **Código de terminación**

MQCC\_FAILED

### **Respuesta del programador**

Abra el objeto y vuélvalo a intentar.

# **6126 (17EE) (RC6126): MQRC\_DISTRIBUTION\_LIST\_EMPTY**

## **Explicación**

No se ha podido abrir correctamente ImqDistributionList porque no hay referencias a objetos ImqQueue. Este código de razón se emite en el entorno de IBM MQ C++.

## **Código de terminación**

MQCC\_FAILED

## **Respuesta del programador**

Establezca como mínimo un objeto ImqQueue al que la **referencia de lista de distribución** direccione el objeto ImqDistributionList y repita la operación.

# **6127 (17EF) (RC6127): MQRC\_INCONSISTENT\_OPEN\_OPTIONS**

### **Explicación**

Un método no se ha ejecutado correctamente porque el objeto está abierto y las opciones de apertura de ImqObject no son coherentes con la operación requerida. El objeto no se puede volver a abrir implícitamente porque el distintivo IMQ\_IMPL\_OPEN del atributo de clase **behavior** de ImqObject es false.

Este código de razón se emite en el entorno de IBM MQ C++.

### **Código de terminación**

MQCC\_FAILED

#### **Respuesta del programador**

Abra el objeto con las opciones de apertura correctas y repita la operación.

# **6128 (17FO) (RC6128): MQRC\_WRONG\_VERSION**

### **Explicación**

Ha fallado un método porque un número de versión especificado o encontrado es incorrecto o no está soportado.

Para la clase ImqCICSBridgeHeader, el problema está en el atributo de **versión**.

Este código de razón se emite en el entorno de IBM MQ C++.
### **Código de terminación**

MQCC\_FAILED

#### **Respuesta del programador**

Si está especificando un número de versión, utilice uno soportado por la clase. Si está recibiendo datos de mensaje de otro programa, compruebe que ambos programas estén utilizando números de versión coherentes y soportados.

## **6129 (17F1) (RC6129): MQRC\_REFERENCE\_ERROR**

#### **Explicación**

Una referencia de objeto no es válida.

Hay un problema con la dirección de un objeto referenciado. Cuando se ha utilizado, la dirección del objeto era de valores no nulos pero no era válida y no se puede utilizar para la finalidad deseada.

Este código de razón se emite en el entorno de IBM MQ C++.

#### **Código de terminación**

MQCC\_FAILED

#### **Respuesta del programador**

Compruebe que el objeto referenciado no se haya suprimido o que no esté fuera de ámbito, o suprima la referencia suministrando un valor de dirección nulo.

## **Códigos de razón PCF**

Un intermediario puede devolver códigos de razón en respuesta a un mensaje de comando en formato PCF, en función de los parámetros utilizados en ese mensaje.

Para obtener más información sobre los PCF, consulte Introducción a formatos de comando programable, Automatización de tareas administrativas y Uso de formatos de comando programable.

A continuación se muestra una lista de códigos de razón PCF, en orden numérico, que proporciona información detallada para facilitar su comprensión, incluyendo:

- Una explicación de las circunstancias que han provocado la aparición del código.
- El código de terminación asociado.
- Acciones sugeridas por el programador en respuesta al código.

#### **Conceptos relacionados**

["Códigos de mensajes, terminación y razón de IBM MQ for z/OS" en la página 256](#page-255-0) Utilice este tema para interpretar y comprender los mensajes y códigos emitidos por IBM MQ for z/OS.

#### **Referencia relacionada**

["Mensajes de IBM MQ en Multiplatforms" en la página 240](#page-239-0)

Los mensajes de diagnóstico de IBM MQ se listan en esta sección en orden numérico, agrupados según la parte de IBM MQ desde la que se originan.

["Códigos de terminación y razón" en la página 1157](#page-1156-0)

Por cada llamada, el gestor de colas o una rutina de salida devuelven un código de terminación y un código de razón para indicar que la llamada se ha realizado de forma satisfactoria o bien con errores.

["Códigos de retorno de TLS \(Transport Layer Security\)" en la página 1441](#page-1440-0)

IBM MQ puede usar TLS con los diversos protocolos de comunicación. Utilice este tema para identificar los códigos de error que TLS puede devolver.

["Excepciones del canal personalizado de WCF" en la página 1446](#page-1445-0) Los mensajes de diagnóstico se listan en este tema en orden numérico, agrupados según la parte del canal personalizado de FCK para la cual se emiten los mensajes.

# **3001 (0BB9) (RC3001): MQRCCF\_CFH\_TYPE\_ERROR**

### **Explicación**

El tipo no es válido. El valor del campo *Type* no era válido.

### **Respuesta del programador**

Especifique un tipo válido.

## **3002 (0BBA) (RC3002): MQRCCF\_CFH\_LENGTH\_ERROR**

### **Explicación**

La longitud de estructura no es válida. El valor del campo *StrucLength* de MQCFH no es válido.

### **Respuesta del programador**

Especifique una longitud de estructura válida.

## **3003 (0BBB) (RC3003): MQRCCF\_CFH\_VERSION\_ERROR**

### **Explicación**

El número de versión de estructura no es válido. El valor del campo *Version* de MQCFH no es válido. Tenga en cuenta que z/OS requiere MQCFH\_VERSION\_3.

### **Respuesta del programador**

Especifique un número de versión de estructura válido.

# **3004 (0BBC) (RC3004): MQRCCF\_CFH\_MSG\_SEQ\_NUMBER\_ERR**

### **Explicación**

El número de secuencia de mensaje no es válido. El valor del campo *MsgSeqNumber* de MQCFH no es válido.

### **Respuesta del programador**

Especifique un número de secuencia de mensaje válido.

## **3005 (0BBD) (RC3005): MQRCCF\_CFH\_CONTROL\_ERROR**

La opción de control no es válida. El valor del campo *Control* de MQCFH no es válido.

## **Respuesta del programador**

Especifique una opción de control válida.

# **3006 (0BBE) (RC3006): MQRCCF\_CFH\_PARM\_COUNT\_ERROR**

## **Explicación**

El recuento de parámetros no es válido. El valor del campo *ParameterCount* de MQCFH no es válido.

### **Respuesta del programador**

Especifique un recuento de parámetros válido.

# **3007 (0BBF) (RC3007): MQRCCF\_CFH\_COMMAND\_ERROR**

## **Explicación**

El identificador de mandato no es válido. El valor del campo *Command* de MQCFH no es válido.

### **Respuesta del programador**

Especifique un identificador de mandato válido.

# **3008 (0BC0) (RC3008): MQRCCF\_COMMAND\_FAILED**

## **Explicación**

El mandato ha fallado. Ha fallado el mandato.

### **Respuesta del programador**

Consulte los mensajes de error anteriores para este mandato.

# **3009 (0BC1) (RC3009): MQRCCF\_CFIN\_LENGTH\_ERROR**

### **Explicación**

La longitud de estructura no es válida. El valor del campo *StrucLength* MQCFH o MQCFH64 no es válido.

## **Respuesta del programador**

Especifique una longitud de estructura válida.

# **3010 (0BC2) (RC3010): MQRCCF\_CFST\_LENGTH\_ERROR**

### **Explicación**

La longitud de estructura no es válida.

El valor del campo *StrucLength* de MQCFST no es válido. El valor no es un múltiplo de cuatro o no es coherente con el valor del campo *StringLength* de MQCFST.

#### **Respuesta del programador**

Especifique una longitud de estructura válida.

## **3011 (0BC3) (RC3011): MQRCCF\_CFST\_STRING\_LENGTH\_ERR**

#### **Explicación**

La longitud de serie no es válida.

El valor del campo *StringLength* de MQCFST no es válido. El valor era negativo o mayor que la longitud máxima permitida del parámetro especificado en el campo *Parameter*.

#### **Respuesta del programador**

Especifique una longitud de serie válida para el parámetro.

## **3012 (0BC4) (RC3012): MQRCCF\_FORCE\_VALUE\_ERROR**

#### **Explicación**

Valor de fuerza no válido. El valor de fuerza especificado no es válido.

#### **Respuesta del programador**

Especifique un valor de fuerza válido.

## **3013 (0BC5) (RC3013): MQRCCF\_STRUCTURE\_TYPE\_ERROR**

#### **Explicación**

El tipo de estructura no es válido. El valor *Type* de la estructura no es válido.

#### **Respuesta del programador**

Especifique un tipo de estructura válido.

## **3014 (0BC6) (RC3014): MQRCCF\_CFIN\_PARM\_ID\_ERROR**

#### **Explicación**

El identificador de parámetro no es válido. El valor del campo *Parameter* MQCFH o MQCFH64 no es válido. Por ejemplo, si se especifica un parámetro de cola MQIACF\_OLDEST\_MSG\_AGE en la solicitud de estado de canal de consulta.

#### **Respuesta del programador**

Especifique un identificador de parámetro válido.

## **3015 (0BC7) (RC3015): MQRCCF\_CFST\_PARM\_ID\_ERROR**

#### **Explicación**

El identificador de parámetro no es válido.

El valor del campo *Parameter* de MQCFST no es válido.

#### **Respuesta del programador**

Especifique un identificador de parámetro válido.

## **3016 (0BC8) (RC3016): MQRCCF\_MSG\_LENGTH\_ERROR**

#### **Explicación**

Longitud del mensaje no válida.

La longitud de los datos del mensaje es incoherente con la longitud implícita en los parámetros del mensaje, o un parámetro posicional estaba fuera de secuencia.

#### **Respuesta del programador**

Especifique una longitud de mensaje válida y compruebe que los parámetros posicionales estén en la secuencia correcta.

## **3017 (0BC9) (RC3017): MQRCCF\_CFIN\_DUPLICATE\_PARM**

#### **Explicación**

Parámetro duplicado.

Hay dos estructuras MQCFIN o MQCFIN64 o MQCFIL o MQCFIL64, o cualquiera de estos dos tipos de estructura, con el mismo identificador de parámetro.

#### **Respuesta del programador**

Busque y elimine los parámetros duplicados.

## **3018 (0BCA) (RC3018): MQRCCF\_CFST\_DUPLICATE\_PARM**

#### **Explicación**

Parámetro duplicado.

Hay dos estructuras MQCFST, o una MQCFSL seguida de una estructura MQCFST, con el mismo identificador de parámetro.

Busque y elimine los parámetros duplicados.

## **3019 (0BCB) (RC3019): MQRCCF\_PARM\_COUNT\_TOO\_SMALL**

### **Explicación**

El recuento de parámetros es demasiado pequeño.

El valor del campo *ParameterCount* de MQCFH es inferior al mínimo necesario para el mandato.

#### **Respuesta del programador**

Especifique un recuento de parámetros que sea válido para el mandato.

# **3020 (0BCC) (RC3020): MQRCCF\_PARM\_COUNT\_TOO\_BIG**

### **Explicación**

El recuento de parámetros es demasiado grande.

El valor del campo *ParameterCount* de MQCFH es superior al máximo para el mandato.

#### **Respuesta del programador**

Especifique un recuento de parámetros que sea válido para el mandato.

# **3021 (0BCD) (RC3021): MQRCCF\_Q\_ALREADY\_IN\_CELL**

### **Explicación**

La cola ya existe en la célula.

Se ha intentado definir una cola con un ámbito de célula, o cambiar el ámbito de una cola existente del ámbito del gestor de colas al ámbito de célula, pero ya existía una cola con ese nombre en la célula.

### **Respuesta del programador**

Realice una de las acciones siguientes:

- Suprima la cola existente y vuelva a intentar la operación.
- Cambie el ámbito de la cola existente de la célula al gestor de colas y vuelva a intentar la operación.
- Cree la cola nueva con un nombre distinto.

# **3022 (0BCE) (RC3022): MQRCCF\_Q\_TYPE\_ERROR**

### **Explicación**

El tipo de cola no es válido.

El valor *QType* no es válido.

#### **Respuesta del programador**

Especifique un tipo de cola válido.

# **3023 (0BCF) (RC3023): MQRCCF\_MD\_FORMAT\_ERROR**

### **Explicación**

Formato no válido. El valor del campo *Format* de MQMD no era MQFMT\_ADMIN.

### **Respuesta del programador**

Especifique un formato válido.

## **3024 (0BD0) (RC3024): MQRCCF\_CFSL\_LENGTH\_ERROR**

### **Explicación**

La longitud de estructura no es válida.

El valor del campo *StrucLength* de MQCFSL no es válido. El valor no es un múltiplo de cuatro o no es coherente con el valor del campo *StringLength* de MQCFSL.

### **Respuesta del programador**

Especifique una longitud de estructura válida.

## **3025 (0BD1) (RC3025): MQRCCF\_REPLACE\_VALUE\_ERROR**

### **Explicación**

Valor de sustitución no válido. El valor *Replace* no es válido.

### **Respuesta del programador**

Especifique un valor de sustitución válido.

# **3026 (0BD2) (RC3026): MQRCCF\_CFIL\_DUPLICATE\_VALUE**

### **Explicación**

Valor de parámetro duplicado.

En la estructura MQCFIL o MQCFIL64, hay un valor de parámetro duplicado en la lista.

#### **Respuesta del programador**

Compruebe y elimine los valores de parámetros duplicados.

# **3027 (0BD3) (RC3027): MQRCCF\_CFIL\_COUNT\_ERROR**

#### **Explicación**

El recuento de valores de parámetro no es válido.

El valor del campo *Count* de MQCFIL o MQCFIL64 no es válido. El valor era negativo o mayor que el máximo permitido para el parámetro especificado en el campo *Parameter*.

Especifique un recuento válido para el parámetro.

## **3028 (0BD4) (RC3028): MQRCCF\_CFIL\_LENGTH\_ERROR**

### **Explicación**

La longitud de estructura no es válida. El valor del campo *StrucLength* de MQCFIL o MQCFIL64 no es válido.

### **Respuesta del programador**

Especifique una longitud de estructura válida.

# **3029 (0BD5) (RC3029): MQRCCF\_MODE\_VALUE\_ERROR**

### **Explicación**

El valor de modalidad no es válido. El valor *Mode* no es válido.

### **Respuesta del programador**

Especifique un valor de modalidad válido.

## **3029 (0BD5) (RC3029): MQRCCF\_QUIESCE\_VALUE\_ERROR**

### **Explicación**

Nombre antiguo para MQRCCF\_MODE\_VALUE\_ERROR.

## **3030 (0BD6) (RC3030): MQRCCF\_MSG\_SEQ\_NUMBER\_ERROR**

### **Explicación**

El número de secuencia de mensaje no es válido. El valor del parámetro número de secuencia de mensaje no es válido.

### **Respuesta del programador**

Especifique un número de secuencia de mensaje válido.

# **3031 (0BD7) (RC3031): MQRCCF\_PING\_DATA\_COUNT\_ERROR**

#### **Explicación**

El recuento de datos no es válido. El valor *DataCount* de Ping Channel no es válido.

### **Respuesta del programador**

Especifique un valor de recuento de datos válido.

## **3032 (0BD8) (RC3032): MQRCCF\_PING\_DATA\_COMPARE\_ERROR**

#### **Explicación**

El mandato Ping Channel ha fallado.

No se ha podido ejecutar el mandato Ping Channel con un error de comparación de datos. Se ha devuelto en el mensaje el desplazamiento de datos que ha fallado (con el identificador de parámetro MQIACF\_ERROR\_OFFSET).

#### **Respuesta del programador**

Consulte con el administrador del sistema.

## **3033 (0BD9) (RC3033): MQRCCF\_CFSL\_PARM\_ID\_ERROR**

#### **Explicación**

El identificador de parámetro no es válido.

El valor del campo *Parameter* de MQCFSL no es válido.

#### **Respuesta del programador**

Especifique un identificador de parámetro válido.

## **3034 (0BDA) (RC3034): MQRCCF\_CHANNEL\_TYPE\_ERROR**

#### **Explicación**

El tipo de canal no es válido.

El valor *ChannelType* especificado no es válido o no coincide con el tipo de un canal existente que se esté copiando, cambiando o sustituyendo, o el mandato y la disposición especificada no pueden utilizarse con este tipo de canal.

#### **Respuesta del programador**

Especifique un nombre, un tipo y una disposición de canal válidos.

## **3035 (0BDB) (RC3035): MQRCCF\_PARM\_SEQUENCE\_ERROR**

#### **Explicación**

La secuencia de parámetros no es válida.

La secuencia de parámetros no es válida para este mandato.

#### **Respuesta del programador**

Especifique los parámetros posicionales en una secuencia válida para el mandato.

## **3036 (0BDC) (RC3036): MQRCCF\_XMIT\_PROTOCOL\_TYPE\_ERR**

El tipo de protocolo de transmisión no es válido. El valor *TransportType* no es válido.

### **Respuesta del programador**

Especifique un tipo de protocolo de transmisión válido.

# **3037 (0BDD) (RC3037): MQRCCF\_BATCH\_SIZE\_ERROR**

### **Explicación**

El tamaño del lote no es válido. El tamaño de lote especificado no es válido.

#### **Respuesta del programador**

Especifique un valor de tamaño de lote válido.

# **3038 (0BDE) (RC3038): MQRCCF\_DISC\_INT\_ERROR**

### **Explicación**

El intervalo de desconexión no es válido. El intervalo de desconexión especificado no es válido.

#### **Respuesta del programador**

Especifique un intervalo de desconexión válido.

## **3039 (0BDF) (RC3039): MQRCCF\_SHORT\_RETRY\_ERROR**

### **Explicación**

El recuento de reintentos cortos no es válido. El valor *ShortRetryCount* no es válido.

### **Respuesta del programador**

Especifique un valor de recuento de reintentos cortos válido.

## **3040 (0BE0) (RC3040): MQRCCF\_SHORT\_TIMER\_ERROR**

#### **Explicación**

El valor de temporizador corto no es válido. El valor *ShortRetryInterval* no es válido.

### **Respuesta del programador**

Especifique un valor de temporizador corto válido.

# **3041 (0BE1) (RC3041): MQRCCF\_LONG\_RETRY\_ERROR**

### **Explicación**

El recuento de reintentos largos no es válido.

El valor de recuento de reintentos largos especificado no es válido.

## **Respuesta del programador**

Especifique un valor de recuento de reintentos largos válido.

# **3042 (0BE2) (RC3042): MQRCCF\_LONG\_TIMER\_ERROR**

### **Explicación**

El temporizador largo no es válido.

El valor de temporizador largo (intervalo de espera de reintentos largos) especificado no es válido.

### **Respuesta del programador**

Especifique un valor de temporizador largo válido.

## **3043 (0BE3) (RC3043): MQRCCF\_SEQ\_NUMBER\_WRAP\_ERROR**

### **Explicación**

Número de reinicios de secuencias no válido. El valor *SeqNumberWrap* no es válido.

### **Respuesta del programador**

Especifique un número de reinicios de secuencias válido.

## **3044 (0BE4) (RC3044): MQRCCF\_MAX\_MSG\_LENGTH\_ERROR**

### **Explicación**

La longitud máxima del mensaje no es válida. El valor de la longitud máxima del mensaje especificado no es válido.

### **Respuesta del programador**

Especifique una longitud máxima del mensaje válida.

# **3045 (0BE5) (RC3045): MQRCCF\_PUT\_AUTH\_ERROR**

### **Explicación**

El valor de autorización para transferencias no es válido. El valor *PutAuthority* no es válido.

Especifique un valor de autorización para transferencias válido.

## **3046 (0BE6) (RC3046): MQRCCF\_PURGE\_VALUE\_ERROR**

#### **Explicación**

Valor de depuración no válido. El valor *Purge* no es válido.

#### **Respuesta del programador**

Especifique un valor de depuración válido.

## **3047 (0BE7) (RC3047): MQRCCF\_CFIL\_PARM\_ID\_ERROR**

#### **Explicación**

El identificador de parámetro no es válido.

El valor del campo *Parameter* de MQCFIL o MQCFIL64 no es válido, o especifica un parámetro que no se puede filtrar o que también se ha especificado como parámetro para seleccionar un subconjunto de objetos.

#### **Respuesta del programador**

Especifique un identificador de parámetro válido.

## **3048 (0BE8) (RC3048): MQRCCF\_MSG\_TRUNCATED**

#### **Explicación**

Mensaje truncado.

El servidor de mandatos ha recibido un mensaje más largo que el tamaño máximo de mensaje válido.

#### **Respuesta del programador**

Compruebe que el contenido del mensaje sea correcto.

## **3049 (0BE9) (RC3049): MQRCCF\_CCSID\_ERROR**

#### **Explicación**

Error del identificador de juego de caracteres codificado.

En un mensaje de mandato, se ha producido una de las situaciones siguientes:

- El campo *CodedCharSetId* del descriptor de mensaje del mandato no coincide con el identificador de juego de caracteres codificado del gestor de colas en el que se está procesando el mandato, o
- El campo *CodedCharSetId* de una estructura de parámetros de serie de caracteres en el texto de un mensaje del mandato no es
	- MQCCSI\_DEFAULT, o
	- el identificador de juego de caracteres codificado del gestor de colas en el que se está procesando el mandato, como en el campo *CodedCharSetId* del descriptor de mensaje.

El mensaje de respuesta de error contiene el valor correcto.

Este código de razón también se genera si no se puede realizar una acción ping debido a que los identificadores de juego de caracteres codificados no son compatibles. En tal caso, no se devuelve el valor correcto.

### **Respuesta del programador**

Cree el mandato con el identificador de juego de caracteres codificado correcto y especifíquelo en el descriptor de mensaje cuando envíe el mandato. Para la acción ping, utilice un identificador de juego de caracteres codificado adecuado.

## **3050 (0BEA) (RC3050): MQRCCF\_ENCODING\_ERROR**

### **Explicación**

Error de codificación.

El campo *Encoding* del descriptor de mensajes del mandato no coincide con el necesario para la plataforma en la que se está procesando el mandato.

#### **Respuesta del programador**

Construya el mandato con la codificación correcta y especifíquelo en el descriptor de mensajes al enviar el mandato.

## **3052 (0BEC) (RC3052): MQRCCF\_DATA\_CONV\_VALUE\_ERROR**

#### **Explicación**

Valor de conversión de datos no válido.

El valor especificado para *DataConversion* no es válido.

#### **Respuesta del programador**

Especifique un valor válido.

## **3053 (0BED) (RC3053): MQRCCF\_INDOUBT\_VALUE\_ERROR**

#### **Explicación**

Valor dudoso no válido.

El valor especificado para *InDoubt* no es válido.

#### **Respuesta del programador**

Especifique un valor válido.

## **3054 (0BEE) (RC3054): MQRCCF\_ESCAPE\_TYPE\_ERROR**

#### **Explicación**

Tipo de escape no válido. El valor especificado para *EscapeType* no es válido.

Especifique un valor válido.

## **3062 (0BF6) (RC3062): MQRCCF\_CHANNEL\_TABLE\_ERROR**

### **Explicación**

El valor de tabla de canal no es válido.

El valor especificado para *ChannelTable* no es válido o no es adecuado para el tipo de canal especificado en un mandato Inquire Channel o Inquire Channel Names.

### **Respuesta del programador**

Especifique un valor de tabla de canal válido.

## **3063 (0BF7) (RC3063): MQRCCF\_MCA\_TYPE\_ERROR**

### **Explicación**

El tipo de agente de canal de mensajes no es válido. El valor de *MCAType* especificado no es válido.

### **Respuesta del programador**

Especifique un valor válido.

## **3064 (0BF8) (RC3064): MQRCCF\_CHL\_INST\_TYPE\_ERROR**

### **Explicación**

El tipo de instancia de canal no es válido. El valor *ChannelInstanceType* especificado no es válido.

### **Respuesta del programador**

Especifique un tipo de instancia de canal válido.

# **3065 (0BF9) (RC3065): MQRCCF\_CHL\_STATUS\_NOT\_FOUND**

### **Explicación**

No se ha encontrado el estado del canal.

Para Inquire Channel Status, no hay ningún estado de canal disponible para el canal especificado. Esto puede indicar que no se ha utilizado el canal.

### **Respuesta del programador**

Ninguna, a menos que esté prevista, en cuyo caso, póngase en contacto con el administrador del sistema.

# **3066 (0BFA) (RC3066): MQRCCF\_CFSL\_DUPLICATE\_PARM**

Parámetro duplicado.

Hay dos estructuras MQCFSL, o una MQCFST seguida de una estructura MQCFSL, con el mismo identificador de parámetro.

### **Respuesta del programador**

Busque y elimine los parámetros duplicados.

# **3067 (0BFB) (RC3067): MQRCCF\_CFSL\_TOTAL\_LENGTH\_ERROR**

### **Explicación**

Error de longitud de serie total.

La longitud total de las series (sin incluir los espacios en blanco del final) en una estructura MQCFSL supera el máximo permitido para el parámetro.

### **Respuesta del programador**

Compruebe que la estructura se haya especificado correctamente y, de no ser así, reduzca el número de series.

## **3068 (0BFC) (RC3068): MQRCCF\_CFSL\_COUNT\_ERROR**

#### **Explicación**

El recuento de valores de parámetro no es válido.

El valor del campo *Count* de MQCFSL no es válido. El valor era negativo o mayor que el máximo permitido para el parámetro especificado en el campo *Parameter*.

#### **Respuesta del programador**

Especifique un recuento válido para el parámetro.

# **3069 (0BFD) (RC3069): MQRCCF\_CFSL\_STRING\_LENGTH\_ERR**

#### **Explicación**

La longitud de serie no es válida.

El valor del campo *StringLength* de MQCFSL no es válido. El valor era negativo o mayor que la longitud máxima permitida del parámetro especificado en el campo *Parameter*.

#### **Respuesta del programador**

Especifique una longitud de serie válida para el parámetro.

## **3070 (0BFE) (RC3070): MQRCCF\_BROKER\_DELETED**

### **Explicación**

El intermediario se ha suprimido.

Cuando se suprime un intermediario mediante el mandato *dltmqbrk*, se suprimen todas las colas de intermediario creadas por el intermediario. Para poder suprimirlo, las colas se vacían de todos los mensajes de mandato; todos los que se encuentran se colocan en la cola de mensajes no entregados con este código de razón.

#### **Respuesta del programador**

Procesar los mensajes de mandatos que se colocaron en la cola de mensajes no entregados.

## **3071 (0BFF) (RC3071): MQRCCF\_STREAM\_ERROR**

#### **Explicación**

El nombre de secuencia no es válido.

El parámetro nombre de secuencia no es válido. Los nombres de secuencia deben cumplir las mismas reglas de denominación que las colas de IBM MQ.

#### **Respuesta del programador**

Vuelva a intentar el mandato con un parámetro de nombre de secuencia válido.

## **3072 (0C00) (RC3072): MQRCCF\_TOPIC\_ERROR**

#### **Explicación**

El nombre del tema no es válido.

Se ha enviado un mandato al intermediario que contiene un nombre de tema que no es válido. Tenga en cuenta que los nombres de tema comodín no se permiten en los mandatos *Register Publisher* y *Publish*.

#### **Respuesta del programador**

Vuelva a intentar el mandato con un parámetro de nombre de tema válido. Se devuelve un máximo de 256 caracteres del nombre de tema en cuestión con el mensaje de respuesta de error. Si el nombre del tema contiene un carácter nulo, se supone que es para terminar la serie de caracteres y no se considera parte de este. Un nombre de tema de longitud cero no es válido, ya que contiene una secuencia de escapada que no es válida.

## **3073 (0C01) (RC3073): MQRCCF\_NOT\_REGISTERED**

#### **Explicación**

El suscriptor o el publicador no están registrados.

Se ha emitido un mandato *Deregister* para eliminar los registros de un tema o varios para los que el publicador o el suscriptor no están registrados. Si se especificaron varios temas en el mandato, se produce una anomalía con un código de terminación de MQCC\_WARNING si el publicador o el suscriptor se han registrado para algunos pero no todos los temas especificados. Este código de error también se devuelve a un suscriptor que emite un mandato *Request Update* para un tema para el que no dispone de suscripción.

Determine por qué el suscriptor o el publicador no están registrados. En el caso de un suscriptor, las suscripciones pueden estar caducadas, o puede que el intermediario las haya eliminado automáticamente si el suscriptor ya no dispone de autorización.

# **3074 (0C02) (RC3074): MQRCCF\_Q\_MGR\_NAME\_ERROR**

## **Explicación**

Se ha proporcionado un nombre de gestor de colas no válido o desconocido.

Se ha proporcionado un nombre de gestor de colas como parte de una identidad de publicador o suscriptor. Esto se puede haber proporcionado como un parámetro explícito o en el campo *ReplyToQMgr* del descriptor de mensaje del mandato. El nombre del gestor de colas no es válido, o bien en el caso de una identidad de suscriptor, no se ha podido resolver la cola del suscriptor debido a que el gestor de colas de intermediario desconoce el nombre del gestor de colas remoto.

### **Respuesta del programador**

Vuelva a intentar el mandato con un nombre de gestor de colas válido. Si corresponde, el intermediario incluye un código de razón de error adicional en el mensaje de respuesta de error. Si se facilita, siga las instrucciones de ese código de razón en la sección ["Mensajes y códigos de razón" en la página 240](#page-239-0) para resolver el problema.

# **3075 (0C03) (RC3075): MQRCCF\_INCORRECT\_STREAM**

### **Explicación**

El nombre de secuencia no coincide con la cola de secuencias a la que se envió.

Se ha enviado un mandato a una cola de secuencias que especificó un parámetro de nombre de secuencia diferente.

#### **Respuesta del programador**

Vuelva a intentar el mandato enviándolo a la cola de secuencias correcta o modificando el mandato para que el parámetro de nombre de secuencia coincida.

## **3076 (0C04) (RC3076): MQRCCF\_Q\_NAME\_ERROR**

### **Explicación**

Se ha proporcionado un nombre de gestor de colas no válido o desconocido.

Se ha proporcionado un nombre de cola como parte de una identidad de publicador o suscriptor. Esto se puede haber proporcionado como un parámetro explícito o en el campo *ReplyToQ* del descriptor de mensaje del mandato. El nombre de la cola no es válido, o bien en el caso de una identidad de suscriptor, el intermediario no ha podido abrir la cola.

#### **Respuesta del programador**

Vuelva a intentar el mandato con un nombre de cola válido. Si corresponde, el intermediario incluye un código de razón de error adicional en el mensaje de respuesta de error. Si se facilita, siga las instrucciones de ese código de razón en la sección ["Mensajes y códigos de razón" en la página 240](#page-239-0) para resolver el problema.

# **3077 (0C05) (RC3077): MQRCCF\_NO\_RETAINED\_MSG**

#### **Explicación**

No existen mensajes retenidos para el tema especificado.

Se ha emitido un mandato *Request Update* para solicitar el mensaje retenido asociado con el tema especificado. No existen mensajes retenidos para este tema.

#### **Respuesta del programador**

Si el tema o temas en cuestión deben tener mensajes retenidos, es posible que los publicadores de estos temas no estén utilizando las opciones de publicación correctas para que sus publicaciones se retengan.

## **3078 (0C06) (RC3078): MQRCCF\_DUPLICATE\_IDENTITY**

#### **Explicación**

La identidad del publicador o el suscriptor ya se ha asignado a otro ID de usuario.

Cada publicador o suscriptor dispone de una identidad única que consta de un nombre de gestor de colas, un nombre de cola y, opcionalmente, un identificador de correlación. Cada entidad tiene asociado el ID de usuario con el que se ha registrado el publicador o el suscriptor por primera vez. Solo se puede asignar una identidad específica a un ID de usuario cada vez. Mientras la identidad esté registrada con el intermediario, todos los mandatos que deseen utilizarla deben especificar el ID de usuario correcto. Cuando un publicador o un suscriptor ya no tengan registros con el intermediario, otro ID de usuario podrá utilizar la identidad.

#### **Respuesta del programador**

Vuelva a intentar el mandato utilizando una identidad diferente o elimine todos los registros asociados con la identidad para que la pueda utilizar un ID de usuario diferente. El ID de usuario al que la identidad está asignada actualmente se devuelve en el mensaje de respuesta de error. Se puede emitir un mandato *Deregister* para eliminar estos registros. Si el ID de usuario en cuestión no se puede utilizar para ejecutar este mandato, debe tener la autorización necesaria para abrir SYSTEM.BROKER.CONTROL.QUEUE utilizando la opción MQOO\_ALTERNATE\_USER\_AUTHORITY.

## **3079 (0C07) (RC3079): MQRCCF\_INCORRECT\_Q**

#### **Explicación**

El mandato se ha enviado a la cola de intermediario incorrecta.

El mandato es un mandato de intermediario válido pero la cola a la que se ha enviado es incorrecta. Los mandatos *Publish* y *Delete Publication* deben enviarse a la cola de corriente, todos los demás mandatos deben enviarse a SYSTEM.BROKER.CONTROL.QUEUE.

#### **Respuesta del programador**

Vuelva a intentar el mandato enviándolo a la cola correcta.

## **3080 (0C08) (RC3080): MQRCCF\_CORREL\_ID\_ERROR**

#### **Explicación**

El identificador de correlación que se utiliza como parte de una identidad es todo ceros binarios.

Cada publicador y suscriptor se identifica con un nombre de gestor de colas, un nombre de cola y, opcionalmente, un identificador de correlación. El identificador de correlación se utiliza habitualmente para permitir que varios suscriptores compartan la misma cola de suscriptor. En esta instancia, un publicador o suscriptor ha indicado en las opciones de Registro o Publicación proporcionadas en el mandato que la identidad incluye un identificador de correlación, pero que no se ha proporcionado un identificador válido. Se ha especificado <RegOpt>CorrelAsId</RegOpt>, pero el identificador de correlación del mensaje es nulo.

### **Respuesta del programador**

Cambie el programa para volver a intentar el mandato asegurándose de que el identificador de correlación proporcionado en el descriptor de mensaje del mensaje de mandato no sea todo ceros binarios.

# **3081 (0C09) (RC3081): MQRCCF\_NOT\_AUTHORIZED**

## **Explicación**

El suscriptor no tiene autorización suficiente.

Para recibir publicaciones, una aplicación de suscriptor necesita la autorización de exploración para la cola de corriente de datos a la que se suscribe y la autorización de transferencia para la cola a la que se deben enviar las publicaciones. Las suscripciones no se aceptan si el suscriptor no tiene ambas autorizaciones. Además de disponer de autorización para examinar la cola de corrientes de datos, un suscriptor también necesita la autorización *altusr* para la cola de corrientes de datos para poder suscribirse a determinados temas en los que el propio intermediario publica la información. Estos temas empiezan con el prefijo MQ/SA/.

### **Respuesta del programador**

Asegúrese de que el suscriptor dispone de las autorizaciones necesarias y vuelva a emitir la petición. El problema puede ser debido a que el intermediario desconoce el ID de usuario del suscriptor. Se puede identificar si se devuelve un código de razón adicional MQRC\_UNKNOWN\_ENTITY en el mensaje de respuesta de error.

## **3082 (0C0A) (RC3082): MQRCCF\_UNKNOWN\_STREAM**

### **Explicación**

La secuencia no es conocida por el intermediario o no se ha podido crear.

Un mensaje de mandato se ha transferido a SYSTEM.BROKER.CONTROL.QUEUE para una secuencia desconocida. Este código de error también se devuelve si la creación de una secuencia dinámica está habilitada y el intermediario no ha podido crear una cola de secuencias para la nueva secuencia utilizando la cola SYSTEM.BROKER.MODEL.STREAM.

### **Respuesta del programador**

Vuelva a intentar el mandato para una secuencia soportada por el intermediario. Si el intermediario debe dar soporte a la secuencia, defina la cola de secuencias manualmente, o bien corrija el problema que impedía al intermediario crear la cola de secuencias.

# **3083 (0C0B) (RC3083): MQRCCF\_REG\_OPTIONS\_ERROR**

### **Explicación**

Se han proporcionado opciones de registro no válidas.

Las opciones de registro (entre <RegOpt> y </RegOpt>) proporcionadas en un mandato no son válidas.

#### **Respuesta del programador**

Vuelva a intentar el mandato con una combinación válida de opciones.

## **3084 (0C0C) (RC3084): MQRCCF\_PUB\_OPTIONS\_ERROR**

#### **Explicación**

Se han proporcionado opciones de publicación no válidas.

Las opciones de publicación proporcionadas en un mandato Publish no son válidas.

#### **Respuesta del programador**

Vuelva a intentar el mandato con una combinación válida de opciones.

## **3085 (0C0D) (RC3085): MQRCCF\_UNKNOWN\_BROKER**

#### **Explicación**

Se ha recibido un mandato de un intermediario desconocido.

En una red con múltiples intermediarios, los intermediarios relacionados se pasan suscripciones y publicaciones entre ellos como una serie de mensajes de mandato. Se ha recibido un mensaje de mandato desde un intermediario que no está, o que ha dejado de estar, relacionado con el intermediario que lo detectó.

#### **Respuesta del programador**

Esta situación puede producirse si la red del intermediario no se ha desactivado temporalmente mientras se realizan los cambios de topología en la red.

Si va a eliminar un intermediario de la topología cuando el gestor de colas está inactivo, los cambios se propagan cuando se reinicia el gestor de colas.

Si va a eliminar un intermediario de la topología cuando el gestor de colas está activo, asegúrese de que los canales también estén activos, de modo que los cambios se propaguen inmediatamente.

## **3086 (0C0E) (RC3086): MQRCCF\_Q\_MGR\_CCSID\_ERROR**

#### **Explicación**

Error en el identificador del juego de caracteres codificado del gestor de colas.

El valor del juego de caracteres codificado para el gestor de colas no es válido.

#### **Respuesta del programador**

Especifique un valor válido.

## **3087 (0C0F) (RC3087): MQRCCF\_DEL\_OPTIONS\_ERROR**

#### **Explicación**

Se han proporcionado opciones de supresión no válidas.

Las opciones proporcionadas con el mandato *Delete Publication* no son válidas.

#### **Respuesta del programador**

Vuelva a intentar el mandato con una combinación válida de opciones.

## **3088 (0C10) (RC3088): MQRCCF\_CLUSTER\_NAME\_CONFLICT**

#### **Explicación**

Conflicto entre los atributos *ClusterName* y **ClusterNamelist**.

El mandato se ha rechazado porque habría provocado que los atributos **ClusterName** y **ClusterNamelist** no estuvieran vacíos los dos. Al menos uno de estos atributos debe estar en vacío.

#### **Respuesta del programador**

Si el mandato especificaba solo uno de estos atributos, deberá especificar también el otro pero con un valor en blanco. Si el mandato especificaba ambos atributos, asegúrese de que uno tenga un valor en blanco.

## **3089 (0C11) (RC3089): MQRCCF\_REPOS\_NAME\_CONFLICT**

#### **Explicación**

Conflicto entre los atributos **RepositoryName** y **RepositoryNamelist**.

Realice una de las siguientes acciones:

- El mandato se ha rechazado porque habría provocado que los atributos **RepositoryName** y **RepositoryNamelist** no estuvieran en blanco. Al menos uno de estos atributos debe estar en vacío.
- Para un mandato Reset Queue Manager Cluster, el gestor de colas no proporciona un servicio de gestión de repositorio completo para el clúster especificado. Es decir, el atributo **RepositoryName** del gestor de colas no es el nombre de clúster especificado o la lista de nombres especificada por el atributo **RepositoryNamelist** no contiene el nombre de clúster.

#### **Respuesta del programador**

Emita de nuevo el mandato con los valores correctos o en el gestor de colas correcto.

## **3090 (0C12) (RC3090): MQRCCF\_CLUSTER\_Q\_USAGE\_ERROR**

#### **Explicación**

La cola no puede ser una cola de clúster.

Se ha rechazado el mandato ya que puede hacer que una cola de clúster se convierta en una cola de transmisión, lo cual no está permitido, o debido a que la cola en cuestión no puede ser una cola de clúster.

#### **Respuesta del programador**

Asegúrese de que el mandato especifique uno de los siguientes:

- El parámetro **Usage** con un valor de MQUS\_NORMAL, o
- Los parámetros **ClusterName** y **ClusterNamelist** con valores en blanco.
- Un parámetro **QName** con un valor que no sea ninguna de estas colas reservadas:
- SYSTEM.CHANNEL.INITQ
- SYSTEM.CHANNEL.SYNCQ
- SYSTEM.CLUSTER.COMMAND.QUEUE
- SYSTEM.CLUSTER.REPOSITORY.QUEUE
- SYSTEM.COMMAND.INPUT
- SYSTEM.QSG.CHANNEL.SYNCQ
- SYSTEM.QSG.TRANSMIT.QUEUE

## **3091 (0C13) (RC3091): MQRCCF\_ACTION\_VALUE\_ERROR**

#### **Explicación**

Valor de acción no válido.

El valor especificado para *Action* no es válido. Solamente hay un valor válido.

#### **Respuesta del programador**

Especifique MQACT\_FORCE\_REMOVE como valor del parámetro **Action**.

## **3092 (0C14) (RC3092): MQRCCF\_COMMS\_LIBRARY\_ERROR**

#### **Explicación**

No se ha podido cargar la biblioteca para el protocolo de comunicaciones solicitado.

No se ha podido cargar la biblioteca necesaria para el protocolo de comunicaciones solicitado.

#### **Respuesta del programador**

Instale la biblioteca para el protocolo de comunicaciones necesario o especifique un protocolo de comunicaciones que ya se haya instalado.

## **3093 (0C15) (RC3093): MQRCCF\_NETBIOS\_NAME\_ERROR**

#### **Explicación**

Nombre de escucha NetBIOS no definido. El nombre de escucha NetBIOS no se ha definido.

#### **Respuesta del programador**

Añada un nombre local al archivo de configuración y repita la operación.

## **3094 (0C16) (RC3094): MQRCCF\_BROKER\_COMMAND\_FAILED**

#### **Explicación**

El mandato de intermediario no se ha podido completar.

Se ha emitido un mandato de intermediario, pero no se ha podido completar.

Diagnostique el problema utilizando la información proporcionada y emita un mandato corregido. Para obtener más información, consulte los registros de errores de IBM MQ.

# **3095 (0C17) (RC3095): MQRCCF\_CFST\_CONFLICTING\_PARM**

### **Explicación**

Parámetros en conflicto.

El mandato se ha rechazado porque el parámetro identificado en la respuesta de error estaba en conflicto con otro parámetro del mandato.

#### **Respuesta del programador**

Consulte la descripción del parámetro identificado para averiguar la naturaleza del conflicto y corrija el mandato.

## **3096 (0C18) (RC3096): MQRCCF\_PATH\_NOT\_VALID**

### **Explicación**

Vía de acceso no válida. La vía de acceso especificada no es válida.

### **Respuesta del programador**

Especifique una vía de acceso válida.

## **3097 (0C19) (RC3097): MQRCCF\_PARM\_SYNTAX\_ERROR**

#### **Explicación**

El valor especificado para el parámetro contiene un error de sintaxis.

El valor podría no ajustarse a una de las reglas de sintaxis genéricas siguientes:

- El valor contiene un asterisco (\*) que no es el último carácter.
- El valor contiene un signo de interrogación (?) o dos puntos (:).
- La palabra clave es WHERE y el valor es un solo asterisco.

#### **Respuesta del programador**

Compruebe la sintaxis para este parámetro.

## **3098 (0C1A) (RC3098): MQRCCF\_PWD\_LENGTH\_ERROR**

### **Explicación**

Error de longitud de contraseña.

La longitud de la serie de caracteres de la contraseña se ha redondeado a los ocho bytes más próximos. Este redondeo hace que la longitud total de la serie de caracteres *SSLCryptoHardware* supere el máximo.

Reduzca el tamaño de la contraseña o de los campos cercanos en la serie *SSLCryptoHardware*.

## **3150 (0C4E) (RC3150): MQRCCF\_FILTER\_ERROR**

### **Explicación**

El filtro no es válido. Esto puede ser debido a que:

- 1. En un mensaje de mandato de consulta, la especificación de un filtro no es válida.
- 2. En un mensaje de mandato de publicación/suscripción, la expresión del filtro basado en contenido que se suministra en el mensaje del mandato de publicación/suscripción contiene una sintaxis no válida y no se puede utilizar.

### **Respuesta del programador**

- 1. Corrija la especificación de la estructura del parámetro del filtro en el mensaje del mandato de consulta.
- 2. Corrija la sintaxis de la expresión del filtro en el mensaje del mandato de publicación/suscripción. La expresión del filtro es el valor del código *Filter* en la carpeta *psc* de la estructura MQRFH2. Consulte la publicación *WebSphere MQ Integrator V2 Guía de programación* para obtener información detallada acerca de la sintaxis válida.

# **3151 (0C4F) (RC3151): MQRCCF\_WRONG\_USER**

### **Explicación**

Usuario erróneo.

No se puede ejecutar un mensaje de mandato publicación/suscripción en nombre del usuario solicitante porque la suscripción que debería actualizar todavía pertenece a un usuario distinto. Solo el usuario que registró originalmente la suscripción puede actualizar o anular el registro de una suscripción.

### **Respuesta del programador**

Asegúrese de que las aplicaciones que necesitan emitir mandatos en suscripciones existentes se estén ejecutando con el identificador de usuario que ha registrado originalmente la suscripción. De forma alternativa, utilice suscripciones diferentes para distintos usuarios.

## **3152 (0C50) (RC3152): MQRCCF\_DUPLICATE\_SUBSCRIPTION**

### **Explicación**

La suscripción ya existe.

Ya existe una suscripción coincidente.

#### **Respuesta del programador**

Modifique las propiedades de la nueva suscripción para distinguirla de la suscripción existente o bien elimine el registro de la suscripción existente. A continuación emita de nuevo el mandato.

## **3153 (0C51) (RC3153): MQRCCF\_SUB\_NAME\_ERROR**

El parámetro de nombre de suscripción contiene un error.

El nombre de la suscripción tiene un formato no válido, o bien ya existe una suscripción coincidente sin nombre de suscripción.

### **Respuesta del programador**

Corrija el nombre de la suscripción o elimínelo del mandato y vuelva a emitirlo.

# **3154 (0C52) (RC3154): MQRCCF\_SUB\_IDENTITY\_ERROR**

### **Explicación**

El parámetro de identidad de suscripción contiene un error.

El valor proporcionado supera la longitud máxima permitida o la identidad de suscripción no es actualmente un miembro del conjunto de identidades de la suscripción y no se ha especificado la opción de registro de unión.

#### **Respuesta del programador**

Corrija el valor de la identidad o bien especifique una opción de registro de unión para añadir esta identidad al conjunto de identidades de esta suscripción.

# **3155 (0C53) (RC3155): MQRCCF\_SUBSCRIPTION\_IN\_USE**

### **Explicación**

La suscripción se está utilizando.

Un miembro del conjunto de identidades ha intentado modificar o eliminar el registro de una suscripción cuando no eran los únicos miembros de este conjunto.

### **Respuesta del programador**

Emita de nuevo el mandato cuando sea el único miembro del conjunto de identidad. Para evitar la comprobación del conjunto de identidades y forzar la modificación o la anulación del registro, elimine la identidad de suscripción del mensaje de mandato y emita de nuevo el mandato.

# **3156 (0C54) (RC3156): MQRCCF\_SUBSCRIPTION\_LOCKED**

#### **Explicación**

La suscripción está bloqueada.

La suscripción está actualmente bloqueada de modo exclusivo por otra identidad.

#### **Respuesta del programador**

Espere que esta identidad libere el bloqueo exclusivo.

## **3157 (0C55) (RC3157): MQRCCF\_ALREADY\_JOINED**

La identidad ya dispone de una entrada para esta suscripción.

Se ha especificado una opción de registro de unión, pero la identidad del suscriptor ya era miembro del conjunto de identidades de la suscripción.

#### **Respuesta del programador**

Ninguno. El mandato se ha completado, este código de razón es un aviso.

# **3160 (0C58) (RC3160): MQRCCF\_OBJECT\_IN\_USE**

### **Explicación**

Otro mandato está utilizando el objeto.

Se ha intentado realizar una modificación de un objeto mientras otro mandato modificaba el objeto.

#### **Respuesta del programador**

Vuelva a intentar el mandato.

## **3161 (0C59) (RC3161): MQRCCF\_UNKNOWN\_FILE\_NAME**

### **Explicación**

El archivo no está definido en CICS.

Un parámetro de nombre de archivo identifica un archivo que no está definido en CICS.

### **Respuesta del programador**

Proporcione un nombre de archivo válido o cree una definición CSD para el archivo necesario.

# **3162 (0C5A) (RC3162): MQRCCF\_FILE\_NOT\_AVAILABLE**

### **Explicación**

El archivo no está disponible para CICS.

Un parámetro de nombre de archivo identifica un archivo que está definido en CICS, pero no está disponible.

#### **Respuesta del programador**

Compruebe que la definición de CSD del archivo sea correcta y esté habilitada.

# **3163 (0C5B) (RC3163): MQRCCF\_DISC\_RETRY\_ERROR**

#### **Explicación**

Recuento de reintentos de desconexión no válida.

El valor *DiscRetryCount* no es válido.

Especifique un recuento válido.

## **3164 (0C5C) (RC3164): MQRCCF\_ALLOC\_RETRY\_ERROR**

### **Explicación**

Recuento de reintentos de asignaciones no válido. El valor *AllocRetryCount* no es válido.

#### **Respuesta del programador**

Especifique un recuento válido.

# **3165 (0C5D) (RC3165): MQRCCF\_ALLOC\_SLOW\_TIMER\_ERROR**

### **Explicación**

Valor del temporizador de reintentos de asignaciones lento no válido. El valor de *AllocRetrySlowTimer* no es válido.

### **Respuesta del programador**

Especifique un valor de temporizador válido.

# **3166 (0C5E) (RC3166): MQRCCF\_ALLOC\_FAST\_TIMER\_ERROR**

### **Explicación**

Valor del temporizador de reintentos de asignaciones rápido no válido. El valor de *AllocRetryFastTimer* no es válido.

### **Respuesta del programador**

Especifique un valor válido.

## **3167 (0C5F) (RC3167): MQRCCF\_PORT\_NUMBER\_ERROR**

### **Explicación**

Valor del número de puerto no válido. El valor de *PortNumber* no es válido.

#### **Respuesta del programador**

Especifique un valor de número de puerto válido.

# **3168 (0C60) (RC3168): MQRCCF\_CHL\_SYSTEM\_NOT\_ACTIVE**

### **Explicación**

El sistema de canal no está activo.

Se ha intentado iniciar un canal mientras el sistema de canal estaba inactivo.

#### **Respuesta del programador**

Active el sistema de canal antes de iniciar el canal.

## **3169 (0C61) (RC3169): MQRCCF\_ENTITY\_NAME\_MISSING**

#### **Explicación**

Se necesita un nombre de entidad, pero no existe.

Se debe suministrar un parámetro que especifique los nombres de entidad.

#### **Respuesta del programador**

Especifique el parámetro necesario.

## **3170 (0C62) (RC3170): MQRCCF\_PROFILE\_NAME\_ERROR**

#### **Explicación**

Nombre de perfil no válido.

El nombre de perfil no es válido. Los nombres de perfil pueden incluir caracteres comodín o se pueden proporcionar explícitamente. Si indica un nombre de perfil de forma explícita, deberá existir el objeto identificado por el nombre del perfil. Este error también puede producirse si especifica más de un asterisco doble en un nombre de perfil.

#### **Respuesta del programador**

Especifique un nombre válido.

## **3171 (0C63) (RC3171): MQRCCF\_AUTH\_VALUE\_ERROR**

#### **Explicación**

Valor de autorización no válido.

Un valor para el parámetro **AuthorizationList**, **AuthorityRemove** o **AuthorityAdd** no es válido.

#### **Respuesta del programador**

Especifique un valor válido.

## **3172 (0C64) (RC3172): MQRCCF\_AUTH\_VALUE\_MISSING**

#### **Explicación**

Se necesita un valor de autorización pero no existe. Se debe suministrar un parámetro que especifique los valores de autorización.

#### **Respuesta del programador**

Especifique el parámetro necesario.

# **3173 (0C65) (RC3173): MQRCCF\_OBJECT\_TYPE\_MISSING**

### **Explicación**

Se necesita un valor de tipo de objeto pero no existe. Se debe suministrar un parámetro que especifique el tipo de objeto.

### **Respuesta del programador**

Especifique el parámetro necesario.

# **3174 (0C66) (RC3174): MQRCCF\_CONNECTION\_ID\_ERROR**

### **Explicación**

Error en el parámetro de ID de conexión. El parámetro *ConnectionId* especificado no es válido.

### **Respuesta del programador**

Especifique un ID de conexión válido.

## **3175 (0C67) (RC3175): MQRCCF\_LOG\_TYPE\_ERROR**

#### **Explicación**

Tipo de registro no válido. El valor del tipo de registro especificado no es válido.

### **Respuesta del programador**

Especifique un valor de tipo de registro válido.

## **3176 (0C68) (RC3176): MQRCCF\_PROGRAM\_NOT\_AVAILABLE**

#### **Explicación**

El programa no está disponible.

Una solicitud para iniciar o detener un servicio ha fallado porque la solicitud para iniciar el programa ha fallado. Esto puede deberse a que no se ha podido encontrar el programa en la ubicación especificada o que no hay suficientes recursos del sistema disponibles actualmente para iniciarlo.

#### **Respuesta del programador**

Compruebe que se haya especificado el nombre correcto en la definición del servicio y que el programa se encuentre en las bibliotecas apropiadas, antes de volver a intentar la solicitud.

## **3177 (0C69) (RC3177): MQRCCF\_PROGRAM\_AUTH\_FAILED**

### **Explicación**

El programa no está disponible.

Una solicitud para iniciar o detener un servicio ha fallado porque el usuario no dispone de autorización de acceso suficiente para iniciar el programa en la ubicación especificada.

#### **Respuesta del programador**

Corrija el nombre y la ubicación de programa y la autorización del usuario antes de volver a intentar la solicitud.

## **3200 (0C80) (RC3200): MQRCCF\_NONE\_FOUND**

#### **Explicación**

No se han encontrado elementos que cumplan los criterios de la solicitud.

Un mandato Inquire no ha encontrado ningún elemento que coincida con el nombre especificado ni que satisfaga ningún otro criterio de la solicitud.

## **3201 (0C81) (RC3201): MQRCCF\_SECURITY\_SWITCH\_OFF**

#### **Explicación**

No se ha procesado la renovación o recomprobación de la seguridad; el conmutador de seguridad está establecido en OFF.

Cualquiera de los dos

- Se ha emitido un a mandato de recomprobación de la seguridad, pero el conmutador de seguridad del subsistema está desactivado, por lo que no hay tablas de control interno para marcar su recomprobación; o
- Se ha emitido un mandato de renovación de la seguridad, pero el conmutador de seguridad de la clase solicitada o el conmutador de seguridad del subsistema están desactivados.

Es posible que el mensaje devuelva el conmutador en cuestión (con el identificador de parámetro MQIACF\_SECURITY\_SWITCH).

## **3202 (0C82) (RC3202): MQRCCF\_SECURITY\_REFRESH\_FAILED**

#### **Explicación**

No se ha realizado la renovación de la seguridad.

Una llamada SAF RACROUTE REQUEST=STAT a su gestor de seguridad externo (ESM) ha devuelto un código de retorno no de cero. Por lo tanto, no se ha podido llevar a cabo la renovación de la seguridad solicitada. Es posible que el elemento de seguridad afectado se devuelva en el mensaje (con el identificador de parámetro MQIACF\_SECURITY\_ITEM).

Las causas posibles de este problema son:

- La clase no está instalada.
- La clase no está activa.
- El gestor de seguridad interno (ESM) no está activo.
- La tabla del direccionador de RACF z/OS es incorrecta

#### **Respuesta del programador**

Si desea información sobre cómo resolver el problema, consulte las explicaciones de los mensajes CSQH003I y CSQH004I.

# **3203 (0C83) (RC3203): MQRCCF\_PARM\_CONFLICT**

### **Explicación**

Los parámetros o los valores de parámetros son incompatibles.

Los parámetros o los valores de parámetros de un mandato son incompatibles. Se ha producido una de las situaciones siguientes:

- No se ha especificado un parámetro que otro parámetro o valor de parámetro requieren.
- Se ha especificado un parámetro o valor de parámetro no permitido con algún otro parámetro o valor de parámetro.
- Los valores de dos parámetros especificados no están ambos en blanco o ambos no en blanco.
- Los valores de dos parámetros especificados son incompatibles.
- El valor especificado no es coherente con la configuración.

Es posible que el parámetro en cuestión se devuelva en el mensaje (con los identificadores de parámetro: MQIACF\_PARAMETER\_ID).

#### **Respuesta del programador**

Vuelva a emitir el mandato con los parámetros y valores correctos.

## **3204 (0C84) (RC3204): MQRCCF\_COMMAND\_INHIBITED**

### **Explicación**

Mandatos no permitidos en este momento.

El gestor de colas no puede aceptar mandatos en este momento, porque se está reiniciando o cerrando, o porque el servidor de mandatos no está en ejecución.

## **3205 (0C85) (RC3205): MQRCCF\_OBJECT\_BEING\_DELETED**

#### **Explicación**

Se está suprimiendo el objeto.

El objeto especificado en un mandato se está suprimiendo, por lo que el mandato se pasa por alto.

## **3207 (0C87) (RC3207): MQRCCF\_STORAGE\_CLASS\_IN\_USE**

#### **Explicación**

La clase de almacenamiento está activa o se está utilizando la cola.

El mandato de una cola local implica un cambio en el valor *StorageClass*, pero hay mensajes en la cola u otras hebras tienen la cola abierta.

#### **Respuesta del programador**

Elimine los mensajes de la cola o espere hasta que las otras hebras cierren la cola.

## **3208 (0C88) (RC3208): MQRCCF\_OBJECT\_NAME\_RESTRICTED**

Nombre y tipo de objeto incompatibles.

El mandato ha utilizado un nombre de objeto reservado con un tipo o subtipo de objeto incorrecto. El objeto sólo puede ser de un tipo predeterminado, según indica la explicación del mensaje CSQM108I.

## **3209 (0C89) (RC3209): MQRCCF\_OBJECT\_LIMIT\_EXCEEDED**

### **Explicación**

Se ha excedido el límite de la cola local.

El mandato ha fallado porque no se han podido definir más colas locales. El número total de colas locales que pueden existir está limitado por implementación a 524.287. Para las colas compartidas, existe un límite de 512 colas en una estructura de recursos de acoplamiento simple.

#### **Respuesta del programador**

Suprima las colas existentes que ya no sean necesarias.

# **3210 (0C8A) (RC3210): MQRCCF\_OBJECT\_OPEN\_FORCE**

### **Explicación**

El objeto se está utilizando, pero se podría cambiar especificando MQFC\_YES para *Force*.

El objeto especificado se está utilizando. Esto podría ser porque el objeto está abierto a través de la API, o para ciertos cambios de parámetros, porque hay mensajes actualmente en la cola. Los cambios solicitados se pueden realizar especificando MQFC\_YES para *Force* en un mandato Change.

#### **Respuesta del programador**

Espere a que el objeto no esté en uso. Como alternativa, especifique MQFC\_YES para *Force* en un mandato de cambio.

# **3211 (0C8B) (RC3211): MQRCCF\_DISPOSITION\_CONFLICT**

#### **Explicación**

Los parámetros son incompatibles con la disposición.

Los parámetros o valores de parámetro de un mandato son incompatibles con la disposición de un objeto. Se ha producido una de las situaciones siguientes:

- Se ha especificado un valor para el nombre de objeto u otro parámetro que no está permitido en una cola local que tiene una disposición compartida o que es una cola modelo utilizada para crear una cola dinámica que es compartida.
- Un valor especificado para un parámetro no está permitido para un objeto con dicha disposición.
- Un valor especificado para un parámetro no puede estar en blanco para un objeto con dicha disposición.
- Los valores del parámetro **CommandScope** y **QSGDisposition** o **ChannelDisposition** son incompatibles.
- No se puede llevar a cabo la acción solicitada para un canal, ya que tiene la disposición incorrecta.

Es posible que el mensaje devuelva el parámetro y la disposición en cuestión (con los identificadores de parámetro MQIACF\_PARAMETER\_ID y MQIA\_QSG\_DISP).

Vuelva a emitir el mandato con los parámetros y valores correctos.

## **3212 (0C8C) (RC3212): MQRCCF\_Q\_MGR\_NOT\_IN\_QSG**

#### **Explicación**

El gestor de colas no está en un grupo de compartición de colas.

El mandato o sus parámetros no están permitidos cuando el gestor de colas no está en un grupo de compartición de colas. Es posible que el mensaje devuelva el parámetro en cuestión (con el identificador de parámetro MQIACF\_PARAMETER\_ID).

#### **Respuesta del programador**

Vuelva a emitir el comando correctamente.

# **3213 (0C8D) (RC3213): MQRCCF\_ATTR\_VALUE\_FIXED**

#### **Explicación**

No se puede cambiar el valor del parámetro.

El valor de un parámetro no se puede cambiar. Es posible que el mensaje devuelva el parámetro en cuestión (con el identificador de parámetro MQIACF\_PARAMETER\_ID).

#### **Respuesta del programador**

Para cambiar el parámetro, el objeto se debe suprimir y volver a crear con el valor nuevo.

## **3215 (0C8F) (RC3215): MQRCCF\_NAMELIST\_ERROR**

#### **Explicación**

La lista de nombres está vacía o tiene un tipo incorrecto.

Se ha utilizado una lista de nombres para especificar una lista de clústeres que no tiene nombres o que no tiene el tipo MQNT\_CLUSTER o MQNT\_NONE.

#### **Respuesta del programador**

Emita de nuevo el mandato especificando una lista de nombres que no esté vacía y que tenga un tipo adecuado.

## **3217 (0C91) (RC3217): MQRCCF\_NO\_CHANNEL\_INITIATOR**

#### **Explicación**

Iniciador de canal no activo.

El mandato necesita que se inicie el iniciador de canal.

## **3218 (0C93) (RC3218): MQRCCF\_CHANNEL\_INITIATOR\_ERROR**

No se puede iniciar el iniciador de canal o no hay ningún iniciador de canal adecuado que esté disponible.

Esto puede ocurrir debido a las razones siguientes:

- El iniciador de canal no puede iniciarse porque:
	- Ya está activo.
	- No hay suficientes recursos del sistema.
	- El gestor de colas se estaba apagando.
- El canal compartido no se puede iniciar porque no había ningún iniciador de canal adecuado disponible para cualquier gestor de colas activo del grupo de compartición de colas. La causa puede ser una de las siguientes:
	- No se están ejecutando iniciadores de canal.
	- Los iniciadores de canal que se están ejecutando están demasiado ocupados para permitir que se inicie un canal o un canal de un tipo determinado.

## **3222 (0C96) (RC3222): MQRCCF\_COMMAND\_LEVEL\_CONFLICT**

#### **Explicación**

Niveles de mandato del gestor de colas incompatibles.

Cambiar el parámetro **CFLevel** de una estructura CF o suprimir una estructura CF requiere que todos los gestores de colas del grupo de compartición de colas tengan un nivel de mandato de, como mínimo, 530. Algunos de los gestores de colas tienen un nivel menor que 530.

## **3223 (0C97) (RC3223): MQRCCF\_Q\_ATTR\_CONFLICT**

#### **Explicación**

Los atributos de cola son incompatibles.

Las colas implicadas en un mandato Mover cola tienen valores diferentes para uno o varios de estos atributos: *DefinitionType*, *HardenGetBackout*, *Usage*. Los mensajes no se pueden mover de forma segura si estos atributos difieren.

## **3224 (0C98) (RC3224): MQRCCF\_EVENTS\_DISABLED**

#### **Explicación**

Sucesos no habilitados.

El mandato requiere que se habiliten los sucesos de rendimiento o configuración.

#### **Respuesta del programador**

Utilice el mandato Cambiar gestor de colas para habilitar los sucesos, si es necesario.

## **3225 (0C99) (RC3225): MQRCCF\_COMMAND\_SCOPE\_ERROR**

#### **Explicación**

Error de grupo de compartición de colas.

Mientras se intentaba enviar datos al recurso de acoplamiento, se ha producido un error cuando se estaba procesando un mandato que utilizaba el parámetro **CommandScope**.

#### **Respuesta del programador**

Avise al programador del sistema.

## **3226 (0C9A) (RC3226): MQRCCF\_COMMAND\_REPLY\_ERROR**

#### **Explicación**

Error al guardar la información de respuesta de mandatos.

Mientras se intentaba guardar información sobre un mandato, se ha producido un error cuando se estaba procesando un mandato que utilizaba el parámetro **CommandScope** o un mandato para el iniciador de canal.

#### **Respuesta del programador**

La causa más probable es que no hay suficiente espacio de almacenamiento. Si el problema persiste, puede ser necesario reiniciar el gestor de colas después de habilitar más espacio de almacenamiento.

## **3227 (0C9B) (RC3227): MQRCCF\_FUNCTION\_RESTRICTED**

#### **Explicación**

Se ha utilizado un mandato o valor de parámetro restringido.

El mandato o el valor especificado para uno de sus parámetros no está permitido porque las opciones de instalación y personalización elegidas no permiten que se utilicen todas las funciones. Es posible que el mensaje devuelva el parámetro en cuestión (con el identificador de parámetro MQIACF\_PARAMETER\_ID).

## **3228 (0C9C) (RC3228): MQRCCF\_PARM\_MISSING**

#### **Explicación**

No se ha especificado un parámetro necesario.

El mandato no especificaba un parámetro o un valor de parámetro necesario. Esto puede ser debido a una de las razones siguientes:

- Un parámetro que siempre es necesario.
- Un parámetro que forma parte de un conjunto de dos o más parámetros alternativos necesarios.
- Un parámetro que es necesario porque se ha especificado otro parámetro.
- Un parámetro que es una lista de valores que tiene muy pocos valores.

Es posible que el mensaje devuelva el parámetro en cuestión (con el identificador de parámetro MQIACF\_PARAMETER\_ID).

#### **Respuesta del programador**

Vuelva a emitir el mandato con los parámetros y valores correctos.

## **3229 (0C9D) (RC3229): MQRCCF\_PARM\_VALUE\_ERROR**

El valor del parámetro no es válido.

El valor especificado para un parámetro no es aceptable. Esto puede ser debido a una de las razones siguientes:

- Está fuera del rango numérico aceptable para el parámetro.
- No está incluido en una lista de valores aceptables para el parámetro.
- Se han utilizado caracteres no válidos para el parámetro.
- Está totalmente en blanco, lo cual no está permitido para el parámetro.
- Se ha proporcionado un valor de filtro no válido para el parámetro que se está filtrando.

Es posible que el mensaje devuelva el parámetro en cuestión (con el identificador de parámetro MQIACF\_PARAMETER\_ID).

#### **Respuesta del programador**

Vuelva a emitir el mandato con los parámetros y valores correctos.

## **3230 (0C9E) (RC3230): MQRCCF\_COMMAND\_LENGTH\_ERROR**

### **Explicación**

El mandato tiene una longitud mayor que la permitida.

El mandato es tan largo que su formato interno ha excedido la longitud máxima permitida. El tamaño del formato interno del mandato depende de la longitud y la complejidad del mandato.

**Este código de retorno también se devuelve en z/OS, si el formato interno de la respuesta es** mayor que el soportado cuando se utiliza CMDSCOPE.

## **3231 (0C9F) (RC3231): MQRCCF\_COMMAND\_ORIGIN\_ERROR**

### **Explicación**

El mandato se ha emitido de forma incorrecta.

El mandato no se puede emitir utilizando el servidor de mandatos. Se trata de un error interno.

#### **Respuesta del programador**

Avise al programador del sistema.

## **3232 (0CA0) (RC3232): MQRCCF\_LISTENER\_CONFLICT**

#### **Explicación**

Conflicto de direcciones para el escucha.

Ya había un escucha activo para una combinación de puerto y dirección IP que entraba en conflicto con los valores *Port* y *IPAddress* especificados por un mandato Iniciar escucha de canal o Detener escucha de canal. La combinación de valores *Port* y *IPAddress* especificada debe coincidir con una combinación para la que el escucha está activo. No puede ser un subconjunto o superconjunto de esa combinación.

#### **Respuesta del programador**

Emita de nuevo el mandato con los valores correctos, si es necesario.
Se ha iniciado el escucha.

Se ha intentado iniciar un escucha pero ya está activo para los valores *TransportType*, *InboundDisposition*, *Port* y *IPAddress*. Los valores de parámetro solicitados se pueden devolver en el mensaje, si procede (con los identificadores de parámetro MQIACH\_XMIT\_PROTOCOL\_TYPE, MOIACH\_INBOUND\_DISP, MOIACH\_PORT\_NUMBER, MOCACH\_IP\_ADDRESS).

### **3234 (0CA2) (RC3234): MQRCCF\_LISTENER\_STOPPED**

#### **Explicación**

Se ha detenido el escucha.

Se ha intentado detener un escucha, pero no hay ninguno activo o ya está detenido para los valores *TransportType*, *InboundDisposition*, *Port* y *IPAddress*. Los valores de parámetro solicitados se pueden devolver en el mensaje, si procede (con los identificadores de parámetro MQIACH\_XMIT\_PROTOCOL\_TYPE, MQIACH\_INBOUND\_DISP, MQIACH\_PORT\_NUMBER, MQCACH\_IP\_ADDRESS).

## **3235 (0CA3) (RC3235): MQRCCF\_CHANNEL\_ERROR**

### **Explicación**

El mandato de canal ha fallado.

El mandato de canal ha fallado porque se ha producido un error en la definición de canal, en el extremo remoto del canal o en el sistema de comunicaciones. Es posible que el mensaje devuelva un valor de identificador de error *nnn* (con el identificador de parámetro MQIACF\_ERROR\_ID).

#### **Respuesta del programador**

Para obtener información sobre el error, consulte la explicación del mensaje de error correspondiente. El error *nnn* se corresponde generalmente con el mensaje CSQX *nnn*, aunque hay algunas excepciones.

 $\blacktriangleright$   $\blacktriangleright$   $\blacktriangler$ [distribuidas" en la página 1152](#page-1151-0).

## **3236 (0CA4) (RC3236): MQRCCF\_CF\_STRUC\_ERROR**

### **Explicación**

Error en la estructura CF.

No se ha podido procesar un mandato debido a un error en el recurso de acoplamiento o en la estructura CF. Puede ser:

- Un mandato de estructura CF de copia de seguridad o de estructura CF de recuperación cuando el estado de la estructura CF no es adecuado. En este caso, es posible que se devuelva el estado de la estructura CF en el mensaje, junto con el nombre de la estructura CF (con los identificadores de parámetros MQIACF\_CF\_STRUC\_STATUS y MQCA\_CF\_STRUC\_NAME).
- Un mandato no puede acceder a un objeto debido a un error en la información del recurso de acoplamiento o debido a que una estructura CF ha fallado. En este caso, es posible que se devuelva el nombre del objeto implicado en el mensaje (con el identificador de parámetro MQCA\_Q\_NAME, por ejemplo).

• Un mandato relacionado con un canal compartido no puede acceder a la información de estado del canal o de clave de sincronización.

#### **Respuesta del programador**

En el caso de un mandato de estructura CF de copia de seguridad o de estructura CF de recuperación, lleve a cabo la acción adecuada en el estado de la estructura CF notificado.

En otros casos, compruebe los mensajes de error del archivo de registro que puedan estar relacionados con el problema. Compruebe si ha fallado la estructura del recurso de acoplamiento y que Db2 esté disponible.

### **3237 (0CA5) (RC3237): MQRCCF\_UNKNOWN\_USER\_ID**

#### **Explicación**

No se ha encontrado el identificador de usuario.

Un identificador de usuario especificado en un mandato Volver a verificar la seguridad no era válido porque no se había encontrado ninguna entrada para éste en la tabla de control interna. Puede deberse a que se haya escrito el identificador de forma incorrecta en el mandato o a que no estaba en la tabla (por ejemplo, porque se hubiera excedido el tiempo de espera). Es posible que el mensaje devuelva el identificador de usuario en cuestión (con el identificador de parámetro MQCACF\_USER\_IDENTIFIER).

### **3238 (0CA6) (RC3238): MQRCCF\_UNEXPECTED\_ERROR**

#### **Explicación**

Error inesperado o grave.

Se ha producido un error inesperado o grave, o alguna otra anomalía. Es posible que el mensaje devuelva un código asociado con el error (con el identificador de parámetro MQIACF\_ERROR\_ID).

### **Respuesta del programador**

Avise al programador del sistema.

## **3239 (0CA7) (RC3239): MQRCCF\_NO\_XCF\_PARTNER**

#### **Explicación**

MQ no está conectado al socio XCF.

El mandato que implica el puente IMS no puede procesarse porque MQ no está conectado al socio XCF. Es posible que el mensaje devuelva los nombres de grupo y miembro del socio XCF en cuestión (con los identificadores de parámetro MQCA\_XCF\_GROUP\_NAME y MQCA\_XCF\_MEMBER\_NAME).

## **3240 (0CA8) (RC3240): MQRCCF\_CFGR\_PARM\_ID\_ERROR**

#### **Explicación**

El identificador de parámetro no es válido.

El valor del campo *Parameter* de MQCFGR no es válido.

Especifique un identificador de parámetro válido.

### **3241 (0CA9) (RC3241): MQRCCF\_CFIF\_LENGTH\_ERROR**

#### **Explicación**

La longitud de estructura no es válida. El valor del campo *StrucLength* de MQCFIF no es válido.

#### **Respuesta del programador**

Especifique una longitud de estructura válida.

# **3242 (0CAA) (RC3242): MQRCCF\_CFIF\_OPERATOR\_ERROR**

#### **Explicación**

El recuento de parámetros no es válido. El valor del campo *Operator* de MQCFIF no es válido.

#### **Respuesta del programador**

Especifique un valor de operador válido.

### **3243 (0CAB) (RC3243): MQRCCF\_CFIF\_PARM\_ID\_ERROR**

### **Explicación**

El identificador de parámetro no es válido.

El valor del campo *Parameter* de MQCFIF no es válido, o especifica un parámetro que no se puede filtrar o que también se ha especificado como parámetro para seleccionar un subconjunto de objetos.

#### **Respuesta del programador**

Especifique un identificador de parámetro válido.

# **3244 (0CAC) (RC3244): MQRCCF\_CFSF\_FILTER\_VAL\_LEN\_ERR**

#### **Explicación**

La longitud de valor de filtro no es válida. El valor del campo *FilterValueLength* de MQCFSF no es válido.

#### **Respuesta del programador**

Especifique una longitud válida.

## **3245 (0CAD) (RC3245): MQRCCF\_CFSF\_LENGTH\_ERROR**

La longitud de estructura no es válida. El valor del campo *StrucLength* de MQCFSF no es válido.

#### **Respuesta del programador**

Especifique una longitud de estructura válida.

# **3246 (0CAE) (RC3246): MQRCCF\_CFSF\_OPERATOR\_ERROR**

#### **Explicación**

El recuento de parámetros no es válido. El valor del campo *Operator* de MQCFSF no es válido.

#### **Respuesta del programador**

Especifique un valor de operador válido.

# **3247 (0CAF) (RC3247): MQRCCF\_CFSF\_PARM\_ID\_ERROR**

### **Explicación**

El identificador de parámetro no es válido.

El valor del campo *Parameter* de MQCFSF no es válido.

#### **Respuesta del programador**

Especifique un identificador de parámetro válido.

## **3248 (0CB0) (RC3248): MQRCCF\_TOO\_MANY\_FILTERS**

### **Explicación**

Demasiados filtros.

El mandato contiene una cantidad de estructuras de filtro superior al máximo permitido.

### **Respuesta del programador**

Especifique el mandato correctamente.

## **3249 (0CB1) (RC3249): MQRCCF\_LISTENER\_RUNNING**

#### **Explicación**

Se está ejecutando el escucha. Se ha intentado llevar a cabo una operación en un escucha, pero no está activo actualmente.

### **Respuesta del programador**

Detenga el escucha si es necesario.

# **3250 (0CB2) (RC3250): MQRCCF\_LSTR\_STATUS\_NOT\_FOUND**

#### **Explicación**

No se ha encontrado el estado del escucha.

Para Consultar estado del escucha, no hay ningún estado de escucha disponible para el escucha especificado. Esto puede indicar que no se ha utilizado el escucha.

#### **Respuesta del programador**

Ninguna, a menos que esté prevista, en cuyo caso, póngase en contacto con el administrador del sistema.

## **3251 (0CB3) (RC3251): MQRCCF\_SERVICE\_RUNNING**

#### **Explicación**

El servicio está en ejecución.

Se ha intentado llevar a cabo una operación en un servicio, pero no está activo actualmente.

#### **Respuesta del programador**

Detenga el servicio si es necesario.

# **3252 (0CB4) (RC3252): MQRCCF\_SERV\_STATUS\_NOT\_FOUND**

#### **Explicación**

Estado de servicio no encontrado.

Para Consultar estado del servicio, no hay ningún estado de servicio disponible para el servicio especificado. Esto puede indicar que no se ha utilizado el servicio.

### **Respuesta del programador**

Ninguna, a menos que esté prevista, en cuyo caso, póngase en contacto con el administrador del sistema.

## **3253 (0CB5) (RC3253): MQRCCF\_SERVICE\_STOPPED**

#### **Explicación**

El servicio está detenido.

Se ha intentado detener un servicio, pero no estaba activo o ya se estaba deteniendo.

# **3254 (0CB6) (RC3254): MQRCCF\_CFBS\_DUPLICATE\_PARM**

#### **Explicación**

Parámetro duplicado.

Hay dos estructuras MQCFBS con el mismo identificador de parámetro.

#### **Respuesta del programador**

Busque y elimine los parámetros duplicados.

# **3255 (0CB7) (RC3255): MQRCCF\_CFBS\_LENGTH\_ERROR**

#### **Explicación**

La longitud de estructura no es válida. El valor del campo *StrucLength* de MQCFBS no es válido.

#### **Respuesta del programador**

Especifique una longitud de estructura válida.

# **3256 (0CB8) (RC3256): MQRCCF\_CFBS\_PARM\_ID\_ERROR**

#### **Explicación**

El identificador de parámetro no es válido. El valor del campo *Parameter* de MQCFBS no es válido.

#### **Respuesta del programador**

Especifique un identificador de parámetro válido.

## **3257 (0CB9) (RC3257): MQRCCF\_CFBS\_STRING\_LENGTH\_ERR**

#### **Explicación**

La longitud de serie no es válida.

El valor del campo *StringLength* de MQCFBS no es válido. El valor era negativo o mayor que la longitud máxima permitida del parámetro especificado en el campo *Parameter*.

#### **Respuesta del programador**

Especifique una longitud de serie válida para el parámetro.

## **3258 (0CBA) (RC3258): MQRCCF\_CFGR\_LENGTH\_ERROR**

#### **Explicación**

La longitud de estructura no es válida. El valor del campo *StrucLength* de MQCFGR no es válido.

#### **Respuesta del programador**

Especifique una longitud de estructura válida.

## **3259 (0CBB) (RC3259): MQRCCF\_CFGR\_PARM\_COUNT\_ERROR**

#### **Explicación**

El recuento de parámetros no es válido.

El valor del campo *ParameterCount* de MQCFGR no es válido. El valor era negativo o mayor que el máximo permitido para el identificador de parámetro especificado en el campo *Parameter*.

Especifique un recuento válido para el parámetro.

### **3260 (0CBC) (RC3260): MQRCCF\_CONN\_NOT\_STOPPED**

#### **Explicación**

Conexión no detenida.

No se ha podido ejecutar el mandato Stop Connection, por lo que la conexión no se ha detenido.

# **3261 (0CBD) (RC3261): MQRCCF\_SERVICE\_REQUEST\_PENDING**

#### **Explicación**

Se ha emitido un mandato Suspend o Resume Queue Manager, o Refresh Security, pero este mandato ya ésta en curso.

#### **Respuesta del programador**

Espere a que finalice la solicitud actual y emita de nuevo el mandato si es necesario.

## **3262 (0CBE) (RC3262): MQRCCF\_NO\_START\_CMD**

#### **Explicación**

No hay ningún mandato de inicio.

No se puede iniciar el servicio porque no se ha especificado ningún mandato de inicio en la definición del servicio.

### **Respuesta del programador**

Corrija la definición del servicio.

## **3263 (0CBF) (RC3263): MQRCCF\_NO\_STOP\_CMD**

#### **Explicación**

No hay ningún mandato de detención.

No se puede detener el servicio porque no se ha especificado ningún mandato de detención en la definición del servicio.

### **Respuesta del programador**

Corrija la definición del servicio.

## **3264 (0CC0) (RC3264): MQRCCF\_CFBF\_LENGTH\_ERROR**

### **Explicación**

La longitud de estructura no es válida. El valor del campo *StrucLength* de MQCFBF no es válido.

Especifique una longitud de estructura válida.

## **3265 (0CC1) (RC3265): MQRCCF\_CFBF\_PARM\_ID\_ERROR**

#### **Explicación**

El identificador de parámetro no es válido. El valor del campo *Parameter* de MQCFBF no es válido.

#### **Respuesta del programador**

Especifique un identificador de parámetro válido.

## **3266 (0CC2) (RC3266): MQRCCF\_CFBF\_FILTER\_VAL\_LEN\_ERR**

#### **Explicación**

La longitud de valor de filtro no es válida. El valor del campo *FilterValueLength* de MQCFBF no es válido.

#### **Respuesta del programador**

Especifique una longitud válida.

### **3267 (0CC3) (RC3267): MQRCCF\_CFBF\_OPERATOR\_ERROR**

#### **Explicación**

El recuento de parámetros no es válido. El valor del campo *Operator* de MQCFBF no es válido.

#### **Respuesta del programador**

Especifique un valor de operador válido.

## **3268 (0CC4) (RC3268): MQRCCF\_LISTENER\_STILL\_ACTIVE**

#### **Explicación**

El escucha todavía está activo.

Se ha realizado un intento de detener un escucha, pero ha fallado y el escucha sigue activo. Por ejemplo, el escucha todavía puede tener canales activos.

#### **Respuesta del programador**

Espere a que finalicen las conexiones activas con el escucha antes de volver a intentar la solicitud.

# **3269 (0CC5) (RC3269): MQRCCF\_DEF\_XMIT\_Q\_CLUS\_ERROR**

#### **Explicación**

La cola especificada no se puede utilizar como cola de transmisión predeterminada porque está reservada para uso exclusivo de los clústeres.

#### **Respuesta del programador**

Cambie el valor de la cola de transmisión predeterminada y ejecute de nuevo el mandato.

## **3300 (0CE4) (RC3300): MQRCCF\_TOPICSTR\_ALREADY\_EXISTS**

### **Explicación**

La serie de tema especificada ya existe en otro objeto de tema.

#### **Respuesta del programador**

Verifique que la serie de tema utilizada sea correcta.

## **3301 (0CE5) (RC3301): MQRCCF\_SHARING\_CONVS\_ERROR**

#### **Explicación**

Se ha proporcionado un valor no válido para el parámetro SharingConversations en la definición de canal.

#### **Respuesta del programador**

Corrija el valor que se utiliza en el parámetro PCF SharingConversations (MQCFIN); consulte Cambiar, copiar y crear canal para obtener más información.

### **3302 (0CE6) (RC3302): MQRCCF\_SHARING\_CONVS\_TYPE**

#### **Explicación**

El parámetro SharingConversations no está permitido para este tipo de canal.

#### **Respuesta del programador**

Consulte Cambiar, copiar y crear canal para asegurarse de que el tipo de canal es compatible con el parámetro SharingConversations.

## **3303 (0CE7) (RC3303): MQRCCF\_SECURITY\_CASE\_CONFLICT**

### **Explicación**

Se ha emitido un mandato PCF Renovar seguridad, pero el caso actualmente en uso difiere del valor del sistema y, si se renueva, el conjunto de clases utilizará valores de caso distintos.

#### **Respuesta del programador**

Compruebe que la clase utilizada se haya configurado correctamente y que el valor del sistema sea correcto. Si es necesario un cambio en el valor de caso, emita el mandato REFRESH SECURITY(\*) para cambiar todas las clases.

# **3305 (0CE9) (RC3305): MQRCCF\_TOPIC\_TYPE\_ERROR**

#### **Explicación**

Se ha emitido un mandato PCF Consultar o Suprimir tema con un parámetro TopicType no válido.

#### **Respuesta del programador**

Corrija el parámetro TopicType y vuelva a emitir el mandato. Para obtener más detalles sobre el TopicType, consulte Cambiar, copiar y crear tema.

# **3306 (0CEA) (RC3306): MQRCCF\_MAX\_INSTANCES\_ERROR**

### **Explicación**

Se ha proporcionado un valor no válido para el número máximo de instancias simultáneas de un canal de conexión de servidor (MaxInstances) para la definición de canal.

#### **Respuesta del programador**

Para obtener más información, consulte Cambiar, copiar y crear canal y corrija la aplicación PCF.

# **3307 (0CEB) (RC3307): MQRCCF\_MAX\_INSTS\_PER\_CLNT\_ERR**

### **Explicación**

Se ha proporcionado un valor no válido para la propiedad MaxInstancesPerClient.

#### **Respuesta del programador**

Consulte Cambiar, copiar y crear canal para ver el rango de valores y corrija la aplicación.

## **3308 (0CEC) (RC3308): MQRCCF\_TOPIC\_STRING\_NOT\_FOUND**

#### **Explicación**

Al procesar un mandato Consultar estado de tema, la serie de tema especificada no coincide con ningún nodo de tema en el árbol de temas.

#### **Respuesta del programador**

Verifique que la serie de tema sea correcta.

## **3309 (0CED) (RC3309): MQRCCF\_SUBSCRIPTION\_POINT\_ERR**

### **Explicación**

El punto de suscripción no era válido. Los puntos de suscripción válidos son las series de tema de los objetos de tema listados en SYSTEM.QPUBSUB.SUBPOINT.NAMELIST.

### **Respuesta del programador**

Utilice un punto de suscripción que coincida con la serie de tema de un objeto de tema listado en SYSTEM.QPUBSUB.SUBPOINT.NAMELIST (o elimine el parámetro de punto de suscripción y que se utilice el punto de suscripción predeterminado).

# **3311 (0CEF) (RC2432): MQRCCF\_SUB\_ALREADY\_EXISTS**

#### **Explicación**

Al procesar un mandato Copiar o Crear suscripción, ya existe el identificador de *Subscription* de destino.

#### **Respuesta del programador**

Si está intentando copiar una suscripción existente, asegúrese de que el parámetro *ToSubscriptionName* contenga un valor exclusivo. Si está intentando crear una suscripción, asegúrese de que la combinación del parámetro *SubName* y el parámetro *TopicObject* o *TopicString* sea exclusiva.

## **3314 (0CF2) (RC3314): MQRCCF\_DURABILITY\_NOT\_ALLOWED**

#### **Explicación**

Ha fallado una llamada MQSUB en la que se utilizaba la opción MQSO\_DURABLE. Esto puede ser debido a una de las razones siguientes:

- El tema suscrito se ha definido como DURSUB(NO).
- La cola denominada SYSTEM.DURABLE.SUBSCRIBER.QUEUE no está disponible.
- El tema al que se ha suscrito se ha definido como MCAST(ONLY) y como DURSUB(YES) (o DURSUB(ASPARENT) y el padre es DURSUB(YES)).

### **Código de terminación**

MQCC\_FAILED

#### **Respuesta del programador**

Las suscripciones duraderas se almacenan en la cola SYSTEM.DURABLE.SUBSCRIBER.QUEUE. Asegúrese de que esta cola esté disponible para su uso. Entre las posibles razones del error se incluyen: la cola está llena, la cola en la que se está poniendo está inhibida, la cola no existe o (en z/OS) el conjunto de páginas que se ha definido en la cola no existe.

Si el tema al que se ha suscrito se ha definido como DURSUB(NO), puede alterar el nodo de tema administrativo para que utilice DURSUB(YES) o, en su lugar, puede utilizar la opción MQSO\_NON\_DURABLE.

Si el tema al que se ha suscrito se ha definido como MCAST(ONLY) cuando se utiliza la mensajería de IBM MQ Multicast, altere el tema para que utilice DURSUB(NO).

## **3317 (0CF5) (RC3317): MQRCCF\_INVALID\_DESTINATION**

#### **Explicación**

El objeto de suscripción o tema utilizado en un mandato PCF Cambiar, Copiar, Crear o Suprimir no es válido.

#### **Respuesta del programador**

Investigue y corrija los parámetros necesarios para el mandato específico que está utilizando. Para obtener más detalles, consulte Cambiar, copiar y crear suscripción.

### **3318 (0CF6) (RC3318): MQRCCF\_PUBSUB\_INHIBITED**

Las llamadas MQSUB, MQOPEN, MQPUT y MQPUT1 están inhibidas actualmente para todos los temas de publicación/suscripción, ya sea por medio del atributo del gestor de colas PSMODE o porque el proceso del estado de publicación/suscripción en el arranque del gestor de colas ha fallado o no se ha completado todavía.

#### **Código de terminación**

MQCC\_FAILED

#### **Respuesta del programador**

Si este gestor de colas no ha inhibido la publicación/suscripción de forma intencionada, investigue los mensajes de error que describan la anomalía durante el arranque del gestor de colas, o espere hasta que complete el proceso de arranque. Puede utilizar el mandato DISPLAY PUBSUB para comprobar el estado del motor de publicación/suscripción para asegurarse de que está listo para su uso y, adicionalmente, en z/OS, recibirá un mensaje informativo CSQM076I.

### **3326 (0CFE) (RC3326): MQRCCF\_CHLAUTH\_TYPE\_ERROR**

#### **Explicación**

Tipo de registro de autenticación de canal no válido.

El parámetro **type** especificado en el mandato **set** no era válido.

#### **Respuesta del programador**

Especifique un tipo válido.

### **3327 (0CFF) (RC3327): MQRCCF\_CHLAUTH\_ACTION\_ERROR**

#### **Explicación**

Acción de registro de autenticación de canal no válida.

El parámetro **action** especificado en el mandato **set** no era válido.

#### **Respuesta del programador**

Especifique una acción válida.

### **3335 (0D07) (RC3335): MQRCCF\_CHLAUTH\_USRSRC\_ERROR**

#### **Explicación**

Origen de usuario de autenticación de canal no válido.

El parámetro **user source** especificado en el mandato **set** no era válido.

#### **Respuesta del programador**

Especifique un origen de usuario válido.

## **3336 (0D08) (RC3336): MQRCCF\_WRONG\_CHLAUTH\_TYPE**

#### **Explicación**

Parámetro no permitido para este tipo de registro de autenticación de canal.

El parámetro no está permitido para el tipo de registro de autenticación de canal que se está estableciendo. Consulte la descripción del parámetro erróneo para determinar los tipos de registro para los que este parámetro es válido.

#### **Respuesta del programador**

Elimine el parámetro.

# **3337 (0D09) (RC3337): MQRCCF\_CHLAUTH\_ALREADY\_EXISTS**

#### **Explicación**

El registro de autenticación de canal ya existe.

Se ha intentado añadir un registro de autenticación de canal, pero ya existe.

#### **Respuesta del programador**

Especifique una acción como MQACT\_REPLACE.

### **3338 (0D0A) (RC3338): MQRCCF\_CHLAUTH\_NOT\_FOUND**

#### **Explicación**

Registro de autenticación de canal no encontrado.

El registro de autenticación de canal especificado no existe.

#### **Respuesta del programador**

Especifique un registro de autenticación de canal existente.

### **3339 (0D0B) (RC3339): MQRCCF\_WRONG\_CHLAUTH\_ACTION**

#### **Explicación**

Parámetro no permitido para esta acción en un registro de autenticación de canal.

El parámetro no está permitido para la acción que se aplica a un registro de autenticación de canal. Consulte la descripción del parámetro erróneo para determinar las acciones para las que este parámetro es válido.

#### **Respuesta del programador**

Elimine el parámetro.

### **3340 (0D0C) (RC3340): MQRCCF\_WRONG\_CHLAUTH\_USERSRC**

#### **Explicación**

Parámetro no permitido para este valor de origen de usuario de registro de autenticación de canal.

El parámetro no está permitido para un registro de autenticación de canal con el valor que contiene el campo **user source**. Consulte la descripción del parámetro en error para determinar los valores de origen de usuario para los que este parámetro es válido.

#### **Respuesta del programador**

Elimine el parámetro.

# **3341 (0D0D) (RC3341): MQRCCF\_CHLAUTH\_WARN\_ERROR**

#### **Explicación**

El valor del registro de autenticación de canal **warn** no es válido.

El parámetro **warn** especificado en el mandato **set** no era válido.

#### **Respuesta del programador**

Especifique un valor válido para **warn**.

### **3342 (0D0E) (RC3342): MQRCCF\_WRONG\_CHLAUTH\_MATCH**

#### **Explicación**

Parámetro no permitido para este valor **match** de registro de autenticación de canal.

El parámetro no está permitido para un mandato **inquire channel authentication record** con el valor que contiene el campo **match** . Consulte la descripción del parámetro con error para encontrar los valores de **match** para los que este parámetro es válido.

#### **Respuesta del programador**

Elimine el parámetro.

### **3343 (0D0F) (RC3343): MQRCCF\_IPADDR\_RANGE\_CONFLICT**

#### **Explicación**

Un registro de autenticación de canal contiene una dirección IP con un rango que se solapa con un rango existente. Un rango debe ser un superconjunto o un subconjunto de rangos existentes para el mismo nombre de perfil de canal u otro completamente diferente.

#### **Respuesta del programador**

Especifique un rango que sea un superconjunto o un subconjunto de un rango existente, o que sea completamente diferente de todos los rangos existentes.

## **3344 (0D10) (RC3344): MQRCCF\_CHLAUTH\_MAX\_EXCEEDED**

#### **Explicación**

Se ha establecido un registro de autenticación de canal utilizando el número total de entradas para ese tipo en un perfil de canal individual frente al número máximo permitido.

#### **Respuesta del programador**

Elimine algunos registros de autenticación de canal para hacer espacio.

### **3345 (0D11) (RC3345): MQRCCF\_IPADDR\_ERROR**

#### **Explicación**

Un registro de autenticación de canal contenía una dirección IP no válida o un patrón de comodín no válido que coincide con las direcciones IP.

#### **Respuesta del programador**

Especifique un patrón o una dirección IP válidos. **Información relacionada** Direcciones IP genéricas

# **3346 (0D12) (RC3346): MQRCCF\_IPADDR\_RANGE\_ERROR**

#### **Explicación**

Un registro de autenticación de canal contiene una dirección IP con un rango que no es válido, por ejemplo, el número más pequeño es mayor o igual que el número más grande del rango.

#### **Respuesta del programador**

Especifique un rango válido en la dirección IP.

### **3347 (0D13) (RC3347): MQRCCF\_PROFILE\_NAME\_MISSING**

#### **Explicación**

Falta el nombre de perfil.

Se necesita un nombre de perfil para el mandato, pero no se ha especificado ninguno.

#### **Respuesta del programador**

Especifique un nombre de perfil válido.

### **3348 (0D14) (RC3348): MQRCCF\_CHLAUTH\_CLNTUSER\_ERROR**

#### **Explicación**

El valor del registro de autenticación de canal **client user** no es válido.

El valor **client user** contiene un carácter comodín, que no está permitido.

#### **Respuesta del programador**

Especifique un valor válido para el campo client user.

### **3349 (0D15) (RC3349): MQRCCF\_CHLAUTH\_NAME\_ERROR**

#### **Explicación**

El nombre de canal de registro de autenticación de canal no es válido.

Cuando un registro de autenticación de canal especifica una dirección IP para bloquearla, el valor **channel name** debe ser un asterisco individual (\*).

#### **Respuesta del programador**

Especifique un asterisco individual en el nombre del canal.

### **3350 (0D16) (RC3350): MQRCCF\_CHLAUTH\_RUNCHECK\_ERROR**

El mandato Runcheck está utilizando valores genéricos.

#### **Explicación**

Se ha emitido un mandato Consultar registros de autenticación de canal utilizando MQMATCH\_RUNCHECK, pero se han proporcionado valores genéricos a uno o varios de los campos de entrada del mandato, lo que no está permitido.

Especifique valores no genéricos para el nombre de canal, la dirección, uno de los ID de usuario de cliente o el gestor de colas remoto y el nombre de igual de TLS, si se utiliza.

# **3353 (0D19) (RC3353): MQRCCF\_SUITE\_B\_ERROR**

Se han especificado valores no válidos.

### **Explicación**

Se ha especificado una combinación no válida de valores para el parámetro **MQIA\_SUITE\_B\_STRENGTH**.

### **Respuesta del programador**

Revise la combinación especificada y vuelva a intentarlo con los valores adecuados.

# **3363 (0D23) (RC3363): MQRCCF\_CLUS\_XMIT\_Q\_USAGE\_ERROR**

#### **Explicación**

Si se ha establecido el atributo de cola local **CLCHNAME**, el atributo **USAGE** se debe establecer en XMITQ.

En z/OS, si se establece el atributo de cola local **CLCHNAME**, el atributo **INDXTYPE** debe establecerse en **CORRELID** y la cola de transmisión no puede ser una cola compartida.

El atributo **CLCHNAME** es un nombre de canal de clúster emisor genérico. Identifica el canal de clúster emisor que transfiere mensajes en una cola de transmisión a otro gestor de colas.

#### **Respuesta del programador**

Modifique la aplicación para establecer **CLCHNAME** en blancos o no establecer el atributo **CLCHNAME** en absoluto en las colas distintas de las colas de transmisión.

En z/OS, asegúrese de que la cola de transmisión esté indexada por el ID de correlación y que la cola no sea una cola compartida.

## **3364 (0D24) (RC3364): MQRCCF\_CERT\_VAL\_POLICY\_ERROR**

#### **Explicación**

Se ha especificado un valor de política de validación de certificados no válido para el atributo **MQIA\_CERT\_VAL\_POLICY**. El valor especificado es desconocido o no está soportado en la plataforma actual.

#### **Respuesta del programador**

Revise el valor especificado e inténtelo de nuevo con una política de validación de certificados correcta.

# **3366 (0D26) (RC3366): MQRCCF\_REVDNS\_DISABLED**

#### **Explicación**

Un mandato runcheck se ha completado satisfactoriamente y ha devuelto los registros que se van a utilizar. Sin embargo, existen algunos registros de autenticación de canal que contienen nombres de host y la búsqueda inversa de nombres de host está inhabilitada actualmente, por lo que estos registros no se habrán utilizado en la coincidencia. Este código de razón se devuelve como MQCC\_WARNING.

Si la búsqueda inversa está inhabilitada correctamente, aunque existan algunos registros de autenticación de canal que contienen nombres de host, este aviso puede ignorarse.

Si los registros de autenticación de canal que contienen nombres de host deben incluirse en la coincidencia y, por lo tanto, la búsqueda inversa del nombre de host no debe estar inhabilitada actualmente, emita un mandato Cambiar gestor de colas para volver a habilitarla.

Si la búsqueda inversa de nombres de host está inhabilitada correctamente y no debe haber ningún registro de autenticación de canal que contenga nombres de host, emita un mandato Establecer registro de autenticación de canal para eliminarlos.

# **3370 (0D2A) (RC3370): MQRCCF\_CHLAUTH\_CHKCLI\_ERROR**

### **Explicación**

El cliente de comprobación de registro de autenticación de canal no es válido

El parámetro de cliente de comprobación especificado en el mandato set no era válido.

#### **Respuesta del programador**

Especifique un origen de usuario válido.

## **3377 (0D31) (RC3377): MQRCCF\_TOPIC\_RESTRICTED**

#### **Explicación**

Este error se puede producir al crear o modificar un objeto de tema. No se da soporte a uno o varios atributos del objeto de tema en un tema administrativo de IBM MQ.

#### **Respuesta del programador**

Modifique la configuración para que cumpla las restricciones documentadas.

## **4001 (0FA1) (RC4001): MQRCCF\_OBJECT\_ALREADY\_EXISTS**

#### **Explicación**

El objeto ya existe.

Se ha intentado crear un objeto, pero el objeto ya existía y el parámetro **Replace** no tenía el valor MQRP\_YES.

### **Respuesta del programador**

Especifique MQRP\_YES como valor de *Replace* o utilice un nombre distinto para el objeto que se debe crear.

# **4002 (0FA2) (RC4002): MQRCCF\_OBJECT\_WRONG\_TYPE**

#### **Explicación**

El tipo o la disposición del objeto son incorrectos.

Ya existe un objeto con el mismo nombre pero con una disposición o subtipo distinto del especificado en el mandato.

Asegúrese de que el objeto especificado tenga el mismo subtipo y disposición.

### **4003 (0FA3) (RC4003): MQRCCF\_LIKE\_OBJECT\_WRONG\_TYPE**

#### **Explicación**

Los objetos nuevos y existentes tienen un subtipo distinto.

Se ha intentado crear un objeto en base a la definición de un objeto existente pero los objetos nuevos y existentes tenían subtipos distintos.

#### **Respuesta del programador**

Asegúrese de que el objeto nuevo tenga el mismo subtipo que el objeto en el que se basa.

### **4004 (0FA4) (RC4004): MQRCCF\_OBJECT\_OPEN**

#### **Explicación**

El objeto está abierto.

Se ha intentado utilizar un objeto que ya se estaba utilizando.

#### **Respuesta del programador**

Espere hasta que el objeto no se utilice y, después, vuelva a intentar la operación. Como alternativa, especifique MQFC\_YES para *Force* en un mandato de cambio.

### **4005 (0FA5) (RC4005): MQRCCF\_ATTR\_VALUE\_ERROR**

#### **Explicación**

Valor de atributo no válido o repetido.

Uno o varios de los valores de atributo especificados no son válidos o están repetidos. El mensaje de respuesta de error contiene los selectores de atributo anómalos (con el identificador de parámetro MQIACF\_PARAMETER\_ID).

#### **Respuesta del programador**

Especifique los valores de atributo correctamente.

### **4006 (0FA6) (RC4006): MQRCCF\_UNKNOWN\_Q\_MGR**

#### **Explicación**

Gestor de colas desconocido.

El gestor de colas especificado es desconocido.

#### **Respuesta del programador**

Especifique el nombre del gestor de colas al que se envía el mandato o déjelo en blanco.

## **4007 (0FA7) (RC4007): MQRCCF\_Q\_WRONG\_TYPE**

La acción no es válida para la cola del tipo especificado. Se ha intentado llevar a cabo una acción en una cola con un tipo erróneo.

#### **Respuesta del programador**

Especifique una cola del tipo correcto.

# **4008 (0FA8) (RC4008): MQRCCF\_OBJECT\_NAME\_ERROR**

#### **Explicación**

Nombre no válido.

Se ha especificado un objeto u otro nombre utilizando caracteres no válidos.

#### **Respuesta del programador**

Especifique solo caracteres válidos para el nombre.

## **4009 (0FA9) (RC4009): MQRCCF\_ALLOCATE\_FAILED**

#### **Explicación**

La asignación ha fallado.

Se ha intentado, sin éxito, asignar una conversación a un sistema remoto. El error puede deberse a una entrada en la definición de canal que no es válida, o bien puede ser que el programa de escucha en el sistema remoto no se esté ejecutando.

#### **Respuesta del programador**

Asegúrese de que la definición de canal sea correcta e inicie el programa de escucha si fuera necesario. Si el error persiste, póngase en contacto con el administrador del sistema.

## **4010 (0FAA) (RC4010): MQRCCF\_HOST\_NOT\_AVAILABLE**

### **Explicación**

El sistema remoto no está disponible.

El intento de asignar una conversación a un sistema remoto no ha sido satisfactorio. El error puede ser transitorio y es posible que la asignación se produzca más adelante. Esto puede ocurrir si no se está ejecutando el programa de escucha en el sistema remoto.

#### **Respuesta del programador**

Asegúrese de que el programa de escucha esté en ejecución y repita la operación.

## **4011 (0FAB) (RC4011): MQRCCF\_CONFIGURATION\_ERROR**

#### **Explicación**

Error de configuración.

Se ha producido un error de configuración en la definición del canal o en el subsistema de comunicaciones, y no se ha podido asignar una conversación. Esto puede deberse a una de estas condiciones:

- En LU 6.2, el *ModeName* o el *TpName* son incorrectos. El *ModeName* debe coincidir con el del sistema remoto y *TpName* debe estar especificado. En IBM i, están contenidos en el objeto del extremo de comunicaciones.
- Para LU 6.2, es posible que no se haya establecido la sesión.
- Para TCP, en la definición de canal, no se puede resolver *ConnectionName* en una dirección de red. Esto puede ser debido a que no se ha especificado correctamente el nombre o a que el servidor de nombres no está disponible.
- Es posible que la plataforma no admita el protocolo de comunicaciones solicitado.

#### **Respuesta del programador**

Identifique el error y realice la acción apropiada.

# **4012 (0FAC) (RC4012): MQRCCF\_CONNECTION\_REFUSED**

#### **Explicación**

Conexión rechazada.

Se ha rechazado el intento de establecer una conexión con un sistema remoto. El sistema remoto puede que no se haya configurado para permitir una conexión desde este sistema.

- Para LU 6.2, el ID de usuario o la contraseña suministrados en el sistema remoto no son correctos.
- Para TCP, es posible que el sistema remoto no reconozca el sistema local como válido o que el programa de escucha TCP no se haya iniciado.

#### **Respuesta del programador**

Corrija el error o reinicie el programa de escucha.

### **4013 (0FAD) (RC4013): MQRCCF\_ENTRY\_ERROR**

#### **Explicación**

Nombre de conexión no válido.

No se ha resuelto el nombre de conexión en la definición de canal de una dirección de red. El servidor de nombres no contiene la entrada o no está disponible.

#### **Respuesta del programador**

Asegúrese de que el nombre de la conexión se haya especificado correctamente y que el servidor de nombres esté disponible.

### **4014 (0FAE) (RC4014): MQRCCF\_SEND\_FAILED**

#### **Explicación**

El envío ha fallado.

Se ha producido un error al enviar datos a un sistema remoto. Esto puede deberse a un error de comunicaciones.

Consulte con el administrador del sistema.

### **4015 (0FAF) (RC4015): MQRCCF\_RECEIVED\_DATA\_ERROR**

#### **Explicación**

Se ha recibido un error de datos.

Se ha producido un error al recibir datos de un sistema remoto. Esto puede deberse a un error de comunicaciones.

#### **Respuesta del programador**

Consulte con el administrador del sistema.

## **4016 (0FB0) (RC4016): MQRCCF\_RECEIVE\_FAILED**

#### **Explicación**

La recepción ha fallado.

La operación de recepción no se ha ejecutado correctamente.

#### **Respuesta del programador**

Corrija el error y vuelva a intentar la operación.

# **4017 (0FB1) (RC4017): MQRCCF\_CONNECTION\_CLOSED**

### **Explicación**

Conexión cerrada.

Se ha producido un error al recibir datos de un sistema remoto. La conexión con el sistema remoto ha terminado de forma inesperada.

#### **Respuesta del programador**

Consulte al administrador del sistema.

## **4018 (0FB2) (RC4018): MQRCCF\_NO\_STORAGE**

### **Explicación**

No hay suficiente almacenamiento disponible.

El almacenamiento disponible es insuficiente.

#### **Respuesta del programador**

Consulte con el administrador del sistema.

## **4019 (0FB3) (RC4019): MQRCCF\_NO\_COMMS\_MANAGER**

El gestor de comunicaciones no está disponible.

El subsistema de comunicaciones no está disponible.

#### **Respuesta del programador**

Asegúrese de que el subsistema de comunicaciones se haya iniciado.

# **4020 (0FB4) (RC4020): MQRCCF\_LISTENER\_NOT\_STARTED**

### **Explicación**

El escucha no se ha iniciado.

El programa de escucha no se ha podido iniciar. No se ha iniciado el subsistema de comunicaciones, o el número de canales actuales que utilizan el subsistema de comunicaciones es el máximo permitido o hay demasiados trabajos en espera en la cola.

#### **Respuesta del programador**

Asegúrese de que el subsistema de comunicaciones se haya iniciado o repita la operación más tarde. Aumente la cantidad de canales permitidos, si procede.

## **4024 (0FB8) (RC4024): MQRCCF\_BIND\_FAILED**

#### **Explicación**

El enlace ha fallado.

No se ha podido establecer el enlace a un sistema remoto durante la negociación de una sesión.

#### **Respuesta del programador**

Consulte con el administrador del sistema.

## **4025 (0FB9) (RC4025): MQRCCF\_CHANNEL\_INDOUBT**

### **Explicación**

Canal dudoso.

La operación solicitada no se ha podido completar porque el canal es dudoso.

#### **Respuesta del programador**

Examine el estado del canal y reinicie un canal para resolver el estado de dudoso o resuelva el canal.

## **4026 (0FBA) (RC4026): MQRCCF\_MQCONN\_FAILED**

### **Explicación**

La llamada MQCONN ha fallado.

Compruebe si el gestor de colas está activo.

### **4027 (0FBB) (RC4027): MQRCCF\_MQOPEN\_FAILED**

#### **Explicación**

La llamada MQOPEN ha fallado.

#### **Respuesta del programador**

Compruebe si el gestor de colas está activo y si las colas que intervienen están definidas correctamente.

## **4028 (0FBC) (RC4028): MQRCCF\_MQGET\_FAILED**

#### **Explicación**

La llamada MQGET ha fallado.

#### **Respuesta del programador**

Compruebe si el gestor de colas está activo y si las colas implicadas están definidas correctamente y habilitadas para MQGET.

## **4029 (0FBD) (RC4029): MQRCCF\_MQPUT\_FAILED**

#### **Explicación**

La llamada MQPUT ha fallado.

#### **Respuesta del programador**

Compruebe si el gestor de colas está activo y si las colas implicadas están definidas correctamente y no están inhibidas para operaciones put.

## **4030 (0FBE) (RC4030): MQRCCF\_PING\_ERROR**

#### **Explicación**

Error de ping.

Solo se puede emitir una operación ping para un canal emisor o servidor. Si el canal local es un canal receptor, debe emitir el ping desde un gestor de colas remoto.

#### **Respuesta del programador**

Vuelva a emitir la solicitud de ping para un canal distinto del tipo correcto o para un canal receptor desde un gestor de colas distinto.

## **4031 (0FBF) (RC4031): MQRCCF\_CHANNEL\_IN\_USE**

### **Explicación**

Canal en uso.

Se ha intentado efectuar una operación en un canal, pero el canal estaba activo en ese momento.

#### **Respuesta del programador**

Detenga el canal o espere a que termine.

# **4032 (0FC0) (RC4032): MQRCCF\_CHANNEL\_NOT\_FOUND**

#### **Explicación**

Canal no encontrado. El canal especificado no existe.

#### **Respuesta del programador**

Especifique el nombre de un canal que exista.

### **4033 (0FC1) (RC4033): MQRCCF\_UNKNOWN\_REMOTE\_CHANNEL**

#### **Explicación**

Canal remoto no conocido.

No hay ninguna definición del canal en cuestión en el sistema remoto.

#### **Respuesta del programador**

Asegúrese de que el canal local esté bien definido. Si lo está, añada una definición de canal adecuada en el sistema remoto.

## **4034 (0FC2) (RC4034): MQRCCF\_REMOTE\_QM\_UNAVAILABLE**

#### **Explicación**

El gestor de colas remoto no está disponible.

No se ha podido iniciar el canal porque el gestor de colas remoto no está disponible.

#### **Respuesta del programador**

Inicie el gestor de colas remoto.

### **4035 (0FC3) (RC4035): MQRCCF\_REMOTE\_QM\_TERMINATING**

#### **Explicación**

El gestor de colas remoto está terminando.

El canal se está cerrando porque el gestor de colas remoto está terminando.

### **Respuesta del programador**

Reinicie el gestor de colas remoto.

## **4036 (0FC4) (RC4036): MQRCCF\_MQINQ\_FAILED**

**1428** IBM MQ

La llamada MQINQ ha fallado.

### **Respuesta del programador**

Compruebe si el gestor de colas está activo.

# **4037 (0FC5) (RC4037): MQRCCF\_NOT\_XMIT\_Q**

### **Explicación**

La cola no es una cola de transmisión.

La cola especificada en la definición de canal no es una cola de transmisión o se está utilizando.

### **Respuesta del programador**

Asegúrese de que la cola se haya especificado correctamente en la definición de canal y que se haya definido correctamente en el gestor de colas.

## **4038 (0FC6) (RC4038): MQRCCF\_CHANNEL\_DISABLED**

#### **Explicación**

Canal inhabilitado.

Se ha intentado utilizar un canal, pero estaba inhabilitado (es decir, detenido).

#### **Respuesta del programador**

Inicie el canal.

# **4039 (0FC7) (RC4039): MQRCCF\_USER\_EXIT\_NOT\_AVAILABLE**

### **Explicación**

Salida de usuario no disponible.

El canal terminó porque la salida de usuario especificada no existía.

#### **Respuesta del programador**

Asegúrese de que la salida de usuario esté bien especificada y que el programa esté disponible.

## **4040 (0FC8) (RC4040): MQRCCF\_COMMIT\_FAILED**

#### **Explicación**

La confirmación ha fallado.

Se ha recibido un error cuando se intentaba confirmar una unidad de trabajo.

#### **Respuesta del programador**

Consulte con el administrador del sistema.

# **4041 (0FC9) (RC4041): MQRCCF\_WRONG\_CHANNEL\_TYPE**

#### **Explicación**

El parámetro no se permite para este tipo de canal.

El parámetro no está permitido para el tipo de canal que se está creando, copiando o modificando. Consulte la descripción del parámetro que presenta el error para determinar los tipos de canal para los que el parámetro es válido.

#### **Respuesta del programador**

Elimine el parámetro.

### **4042 (0FCA) (RC4042): MQRCCF\_CHANNEL\_ALREADY\_EXISTS**

#### **Explicación**

El canal ya existe.

Se ha intentado crear un canal, pero ya existía y *Replace* no se ha especificado como MQRP\_YES.

#### **Respuesta del programador**

Especifique *Replace* como MQRP\_YES o utilice un nombre distinto para el canal que se va a crear.

### **4043 (0FCB) (RC4043): MQRCCF\_DATA\_TOO\_LARGE**

#### **Explicación**

Datos demasiado grandes. Los datos que se van a enviar superan el tamaño máximo que puede admitir el mandato.

#### **Respuesta del programador**

Reduzca el tamaño de los datos.

## **4044 (0FCC) (RC4044): MQRCCF\_CHANNEL\_NAME\_ERROR**

#### **Explicación**

Error de nombre de canal.

El parámetro **ChannelName** contiene caracteres que no están permitidos para los nombres de canal.

#### **Respuesta del programador**

Especifique un nombre válido.

## **4045 (0FCD) (RC4045): MQRCCF\_XMIT\_Q\_NAME\_ERROR**

#### **Explicación**

Error de nombre de la cola de transmisión.

El parámetro **XmitQName** contiene caracteres que no están permitidos para los nombres de cola. Este código de razón se produce si el parámetro no está presente cuando se crea un canal emisor o servidor y no hay disponible ningún valor predeterminado.

#### **Respuesta del programador**

Especifique un nombre válido o añada el parámetro.

### **4047 (0FCF) (RC4047): MQRCCF\_MCA\_NAME\_ERROR**

#### **Explicación**

Error de nombre de agente de canal de mensajes.

El valor *MCAName* contenía caracteres que no están permitidos para los nombres de programa en la plataforma en cuestión.

#### **Respuesta del programador**

Especifique un nombre válido.

### **4048 (0FD0) (RC4048): MQRCCF\_SEND\_EXIT\_NAME\_ERROR**

#### **Explicación**

Error en el nombre de salida de envío de canal.

El valor *SendExit* contenía caracteres que no están permitidos para los nombres de programa en la plataforma en cuestión.

#### **Respuesta del programador**

Especifique un nombre válido.

### **4049 (0FD1) (RC4049): MQRCCF\_SEC\_EXIT\_NAME\_ERROR**

#### **Explicación**

Error en el nombre de salida de seguridad de canal.

El valor *SecurityExit* contenía caracteres que no están permitidos para los nombres de programa en la plataforma en cuestión.

#### **Respuesta del programador**

Especifique un nombre válido.

## **4050 (0FD2) (RC4050): MQRCCF\_MSG\_EXIT\_NAME\_ERROR**

#### **Explicación**

Error de nombre de salida de mensajes de canal.

El valor *MsgExit* contenía caracteres que no están permitidos para los nombres de programa en la plataforma en cuestión.

Especifique un nombre válido.

### **4051 (0FD3) (RC4051): MQRCCF\_RCV\_EXIT\_NAME\_ERROR**

#### **Explicación**

Error en el nombre de salida de recepción de canal.

El valor *ReceiveExit* contenía caracteres que no están permitidos para los nombres de programa en la plataforma en cuestión.

#### **Respuesta del programador**

Especifique un nombre válido.

### **4052 (0FD4) (RC4052): MQRCCF\_XMIT\_Q\_NAME\_WRONG\_TYPE**

#### **Explicación**

El nombre de cola de transmisión no está permitido para este tipo de canal. El parámetro **XmitQName** solo está permitido para los tipos de canal emisor o servidor.

#### **Respuesta del programador**

Elimine el parámetro.

## **4053 (0FD5) (RC4053): MQRCCF\_MCA\_NAME\_WRONG\_TYPE**

### **Explicación**

El nombre de agente de canal de mensajes no se permite para este tipo de canal. El parámetro **MCAName** solo está permitido para los tipos de canal emisor, servidor o peticionario.

### **Respuesta del programador**

Elimine el parámetro.

# **4054 (0FD6) (RC4054): MQRCCF\_DISC\_INT\_WRONG\_TYPE**

#### **Explicación**

El intervalo de desconexión no se permite para este tipo de canal. El parámetro **DiscInterval** solo está permitido para los tipos de canal emisor o servidor.

#### **Respuesta del programador**

Elimine el parámetro.

## **4055 (0FD7) (RC4055): MQRCCF\_SHORT\_RETRY\_WRONG\_TYPE**

El parámetro de recuento de reintentos cortos no está permitido para este tipo de canal. El parámetro **ShortRetryCount** solo está permitido para los tipos de canal emisor o servidor.

#### **Respuesta del programador**

Elimine el parámetro.

# **4056 (0FD8) (RC4056): MQRCCF\_SHORT\_TIMER\_WRONG\_TYPE**

### **Explicación**

El parámetro de temporizador corto no está permitido para este tipo de canal.

El parámetro **ShortRetryInterval** solo está permitido para los tipos de canal emisor o servidor.

#### **Respuesta del programador**

Elimine el parámetro.

# **4057 (0FD9) (RC4057): MQRCCF\_LONG\_RETRY\_WRONG\_TYPE**

#### **Explicación**

El parámetro de recuento de reintentos largos no se permite para este tipo de canal.

El parámetro **LongRetryCount** solo está permitido para los tipos de canal emisor o servidor.

#### **Respuesta del programador**

Elimine el parámetro.

## **4058 (0FDA) (RC4058): MQRCCF\_LONG\_TIMER\_WRONG\_TYPE**

### **Explicación**

El parámetro de temporizador largo no se permite para este tipo de canal.

El parámetro **LongRetryInterval** solo está permitido para los tipos de canal emisor o servidor.

#### **Respuesta del programador**

Elimine el parámetro.

## **4059 (0FDB) (RC4059): MQRCCF\_PUT\_AUTH\_WRONG\_TYPE**

#### **Explicación**

El parámetro de autorización para transferencias no está permitido para este tipo de canal. El parámetro **PutAuthority** solo se permite para los tipos de canal receptor o peticionario.

### **Respuesta del programador**

Elimine el parámetro.

# **4061 (0FDD) (RC4061): MQRCCF\_MISSING\_CONN\_NAME**

#### **Explicación**

El parámetro de nombre de conexión es necesario, pero no está presente.

El parámetro **ConnectionName** es necesario para los tipos de canal emisor o peticionario, pero no está presente.

#### **Respuesta del programador**

Añada el parámetro.

# **4062 (0FDE) (RC4062): MQRCCF\_CONN\_NAME\_ERROR**

#### **Explicación**

Error en el parámetro de nombre de conexión.

El parámetro **ConnectionName** contiene uno o más blancos al principio del nombre.

#### **Respuesta del programador**

Especifique un nombre de conexión válido.

# **4063 (0FDF) (RC4063): MQRCCF\_MQSET\_FAILED**

#### **Explicación**

La llamada MQSET ha fallado.

### **Respuesta del programador**

Compruebe si el gestor de colas está activo.

## **4064 (0FE0) (RC4064): MQRCCF\_CHANNEL\_NOT\_ACTIVE**

### **Explicación**

El canal no está activo. Se ha intentado detener un canal, pero ya estaba detenido.

### **Respuesta del programador**

No se requiere ninguna acción.

# **4065 (0FE1) (RC4065): MQRCCF\_TERMINATED\_BY\_SEC\_EXIT**

#### **Explicación**

La salida de seguridad ha terminado el canal. Una salida de seguridad de canal ha terminado el canal.

Compruebe que el canal esté intentando conectarse al gestor de colas correcto y, en caso afirmativo, compruebe que la salida de seguridad esté especificada correctamente y que funcione bien en ambos extremos.

# **4067 (0FE3) (RC4067): MQRCCF\_DYNAMIC\_Q\_SCOPE\_ERROR**

### **Explicación**

Error de ámbito de cola dinámica.

El atributo **Scope** de la cola debe ser MQSCO\_CELL, pero no está permitido para una cola dinámica.

#### **Respuesta del programador**

Predefina la cola si debe tener un ámbito de célula.

# **4068 (0FE4) (RC4068): MQRCCF\_CELL\_DIR\_NOT\_AVAILABLE**

### **Explicación**

El directorio de células no está disponible.

El atributo **Scope** de la cola debe ser MQSCO\_CELL, pero no se ha configurado ningún servicio de nombres que admita un directorio de células.

#### **Respuesta del programador**

Configure el gestor de colas con un servicio de nombres adecuado.

## **4069 (0FE5) (RC4069): MQRCCF\_MR\_COUNT\_ERROR**

### **Explicación**

El recuento de reintentos de mensaje no es válido.

El valor *MsgRetryCount* no es válido.

### **Respuesta del programador**

Especifique un valor en el rango 0-999.999.999.

# **4070 (0FE6) (RC4070): MQRCCF\_MR\_COUNT\_WRONG\_TYPE**

### **Explicación**

El parámetro de recuento de reintentos de mensajes no se permite para este tipo de canal.

El parámetro **MsgRetryCount** solo está permitido para los canales receptor y peticionario.

### **Respuesta del programador**

Elimine el parámetro.

## **4071 (0FE7) (RC4071): MQRCCF\_MR\_EXIT\_NAME\_ERROR**

Error en el nombre de salida de reintento de mensajes en un canal.

El valor *MsgRetryExit* contenía caracteres que no están permitidos para los nombres de programa en la plataforma en cuestión.

#### **Respuesta del programador**

Especifique un nombre válido.

# **4072 (0FE8) (RC4072): MQRCCF\_MR\_EXIT\_NAME\_WRONG\_TYPE**

#### **Explicación**

El parámetro de salida de reintentos de mensajes no está permitido para este tipo de canal.

El parámetro **MsgRetryExit** solo está permitido para los canales receptor y peticionario.

#### **Respuesta del programador**

Elimine el parámetro.

### **4073 (0FE9) (RC4073): MQRCCF\_MR\_INTERVAL\_ERROR**

### **Explicación**

El intervalo de reintentos de mensajes no es válido. El valor *MsgRetryInterval* no es válido.

### **Respuesta del programador**

Especifique un valor en el rango 0-999.999.999.

## **4074 (0FEA) (RC4074): MQRCCF\_MR\_INTERVAL\_WRONG\_TYPE**

### **Explicación**

El parámetro de intervalo de reintentos de mensajes no se permite para este tipo de canal. El parámetro **MsgRetryInterval** solo está permitido para los canales receptor y peticionario.

#### **Respuesta del programador**

Elimine el parámetro.

## **4075 (0FEB) (RC4075): MQRCCF\_NPM\_SPEED\_ERROR**

#### **Explicación**

La velocidad del mensaje no persistente no es válida. El valor *NonPersistentMsgSpeed* no es válido.

### **Respuesta del programador**

Especifique MQNPMS\_NORMAL o MQNPMS\_FAST.

# **4076 (0FEC) (RC4076): MQRCCF\_NPM\_SPEED\_WRONG\_TYPE**

#### **Explicación**

El parámetro de velocidad del mensaje no persistente no está permitido para este tipo de canal.

El parámetro **NonPersistentMsgSpeed** solo está permitido para los canales emisor, receptor, servidor, peticionario, emisor de clúster y receptor de clúster.

#### **Respuesta del programador**

Elimine el parámetro.

# **4077 (0FED) (RC4077): MQRCCF\_HB\_INTERVAL\_ERROR**

#### **Explicación**

El intervalo de pulsaciones no es válido. El valor *HeartbeatInterval* no es válido.

#### **Respuesta del programador**

Especifique un valor en el rango 0-999.999.

### **4078 (0FEE) (RC4078): MQRCCF\_HB\_INTERVAL\_WRONG\_TYPE**

#### **Explicación**

El parámetro de intervalo de pulsaciones no se permite para este tipo de canal. El parámetro **HeartbeatInterval** solo está permitido para los canales receptor y peticionario.

### **Respuesta del programador**

Elimine el parámetro.

## **4079 (0FEF) (RC4079): MQRCCF\_CHAD\_ERROR**

### **Explicación**

Error de definición automática de canal. El valor *ChannelAutoDef* no es válido.

#### **Respuesta del programador**

Especifique MQCHAD\_ENABLED o MQCHAD\_DISABLED.

# **4080 (0FF0) (RC4080): MQRCCF\_CHAD\_WRONG\_TYPE**

### **Explicación**

El parámetro de definición automática de canal no está permitido para este tipo de canal.

El parámetro **ChannelAutoDef** solo está permitido para los canales de conexión receptor y servidor.

Elimine el parámetro.

### **4081 (0FF1) (RC4081): MQRCCF\_CHAD\_EVENT\_ERROR**

#### **Explicación**

Error de suceso de definición automática de canal. El valor *ChannelAutoDefEvent* no es válido.

#### **Respuesta del programador**

Especifique MQEVR\_ENABLED o MQEVR\_DISABLED.

# **4082 (0FF2) (RC4082): MQRCCF\_CHAD\_EVENT\_WRONG\_TYPE**

### **Explicación**

El parámetro de suceso de definición automática de canal no está permitido para este tipo de canal.

El parámetro **ChannelAutoDefEvent** solo está permitido para los canales de conexión receptor y servidor.

#### **Respuesta del programador**

Elimine el parámetro.

## **4083 (0FF3) (RC4083): MQRCCF\_CHAD\_EXIT\_ERROR**

### **Explicación**

Error de nombre de salida de definición automática de canal.

El valor *ChannelAutoDefExit* contenía caracteres que no están permitidos para los nombres de programa en la plataforma en cuestión.

#### **Respuesta del programador**

Especifique un nombre válido.

## **4084 (0FF4) (RC4084): MQRCCF\_CHAD\_EXIT\_WRONG\_TYPE**

### **Explicación**

El parámetro de salida de definición automática de canal no está permitido para este tipo de canal.

El parámetro **ChannelAutoDefExit** solo está permitido para los canales de conexión receptor y servidor.

### **Respuesta del programador**

Elimine el parámetro.

## **4085 (0FF5) (RC4085): MQRCCF\_SUPPRESSED\_BY\_EXIT**

Acción suprimida por el programa de salida.

Se ha intentado definir un canal de forma automática, pero la salida de definición automática de canal no lo ha permitido. El parámetro **AuxErrorDataInt1** contiene el código de feedback procedente de la salida que indica el motivo por el cual se ha inhibido la definición de canal.

#### **Respuesta del programador**

Revise el valor del parámetro **AuxErrorDataInt1** y emprenda la acción que crea adecuada.

### **4086 (0FF6) (RC4086): MQRCCF\_BATCH\_INT\_ERROR**

#### **Explicación**

El intervalo de proceso por lotes no es válido.

El intervalo de proceso por lotes especificado no es válido.

#### **Respuesta del programador**

Especifique un valor de intervalo de proceso por lotes válido.

### **4087 (0FF7) (RC4087): MQRCCF\_BATCH\_INT\_WRONG\_TYPE**

#### **Explicación**

El parámetro de intervalo por lotes no se permite para este tipo de canal. El parámetro **BatchInterval** solo se permite para los canales emisor y servidor.

#### **Respuesta del programador**

Elimine el parámetro.

### **4088 (0FF8) (RC4088): MQRCCF\_NET\_PRIORITY\_ERROR**

#### **Explicación**

El valor de prioridad de red no es válido.

#### **Respuesta del programador**

Especifique un valor válido.

# **4089 (0FF9) (RC4089): MQRCCF\_NET\_PRIORITY\_WRONG\_TYPE**

#### **Explicación**

El parámetro de prioridad de red no está permitido para este tipo de canal. El parámetro **NetworkPriority** solo se permite para los canales emisor y servidor.

#### **Respuesta del programador**

Elimine el parámetro.

# **4090 (0FFA) (RC4090): MQRCCF\_CHANNEL\_CLOSED**

#### **Explicación**

#### Canal cerrado.

El canal se ha cerrado de forma prematura. Esta situación se puede producir porque un usuario ha detenido el canal mientras se estaba ejecutando o porque una salida de canal ha decidido cerrar el canal.

#### **Respuesta del programador**

Determine el motivo por el que se ha cerrado prematuramente el canal. Reinicie el canal si es necesario.

## **4092 (0FFC) (RC4092): MQRCCF\_SSL\_CIPHER\_SPEC\_ERROR**

#### **Explicación**

La especificación de cifrado TLS no es válida. El valor *SSLCipherSpec* especificado no es válido.

#### **Respuesta del programador**

Especifique una especificación de cifrado válida.

### **4093 (0FFD) (RC4093): MQRCCF\_SSL\_PEER\_NAME\_ERROR**

#### **Explicación**

El nombre de igual TLS no es válido. El valor *SSLPeerName* especificado no es válido.

### **Respuesta del programador**

Especifique un nombre de igual válido.

## **4094 (0FFE) (RC4094): MQRCCF\_SSL\_CLIENT\_AUTH\_ERROR**

#### **Explicación**

La autenticación de cliente TLS no es válida. El valor *SSLClientAuth* especificado no es válido.

#### **Respuesta del programador**

Especifique una autentificación de cliente válida.

# **4095 (0FFF) (RC4095): MQRCCF\_RETAINED\_NOT\_SUPPORTED**

#### **Explicación**

Se han utilizado mensajes retenidos en la secuencia restringida.

Se han intentado utilizar mensajes retenidos en una secuencia de publicación/suscripción definida para restringirse al uso de JMS. JMS no da soporte al concepto de mensajes retenidos y la solicitud se rechaza.
# <span id="page-1440-0"></span>**Respuesta del programador**

Modifique la aplicación para que no utilice mensajes retenidos o modifique el parámetro de configuración *JmsStreamPrefix* del intermediario para que esta secuencia no se trate como una secuencia de JMS.

# **Códigos de retorno de TLS (Transport Layer Security)**

IBM MQ puede usar TLS con los diversos protocolos de comunicación. Utilice este tema para identificar los códigos de error que TLS puede devolver.

La tabla de este apéndice describe los códigos de retorno de TLS, en formato decimal, que se pueden devolver en los mensajes del componente de gestión de colas distribuidas.

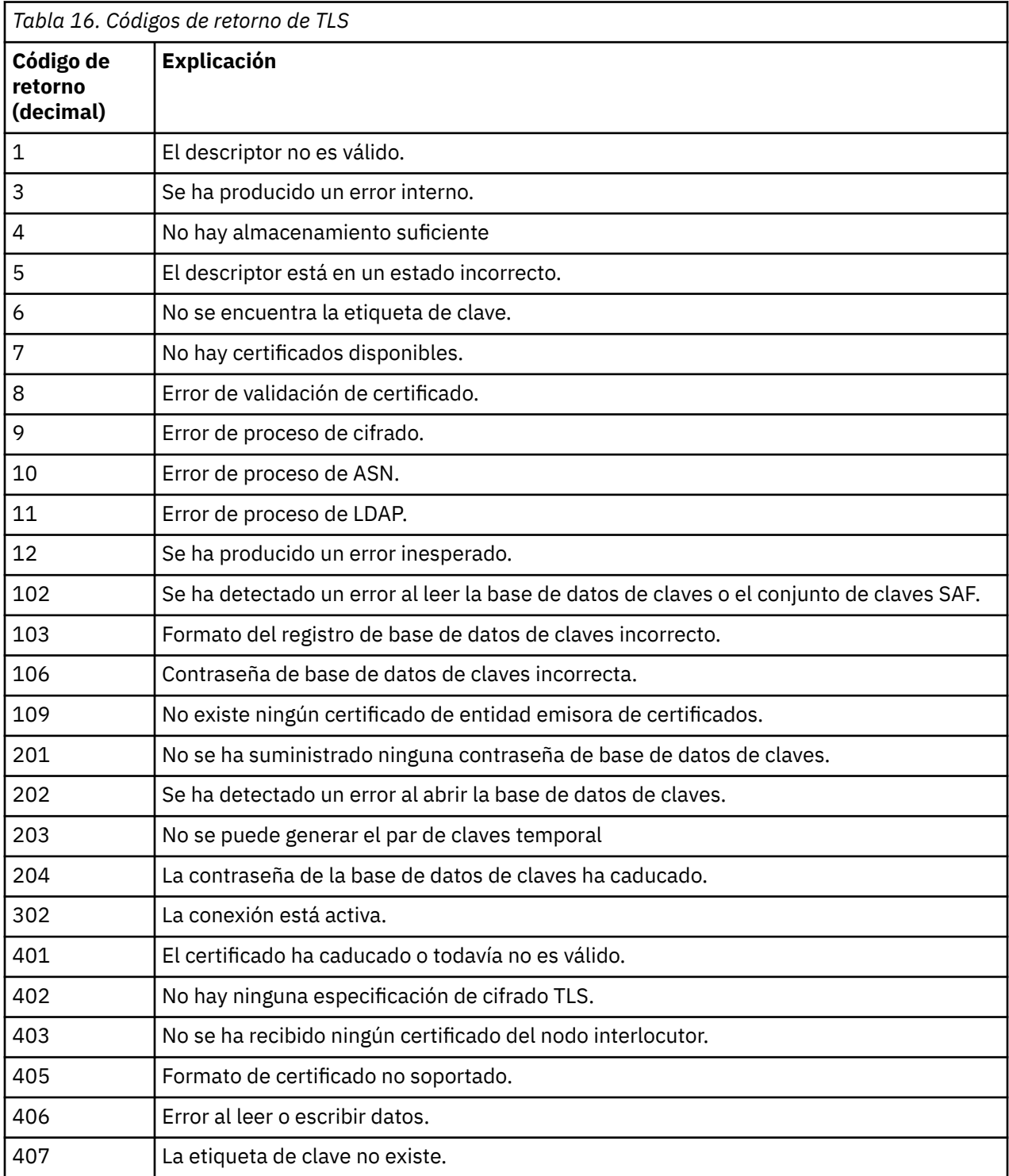

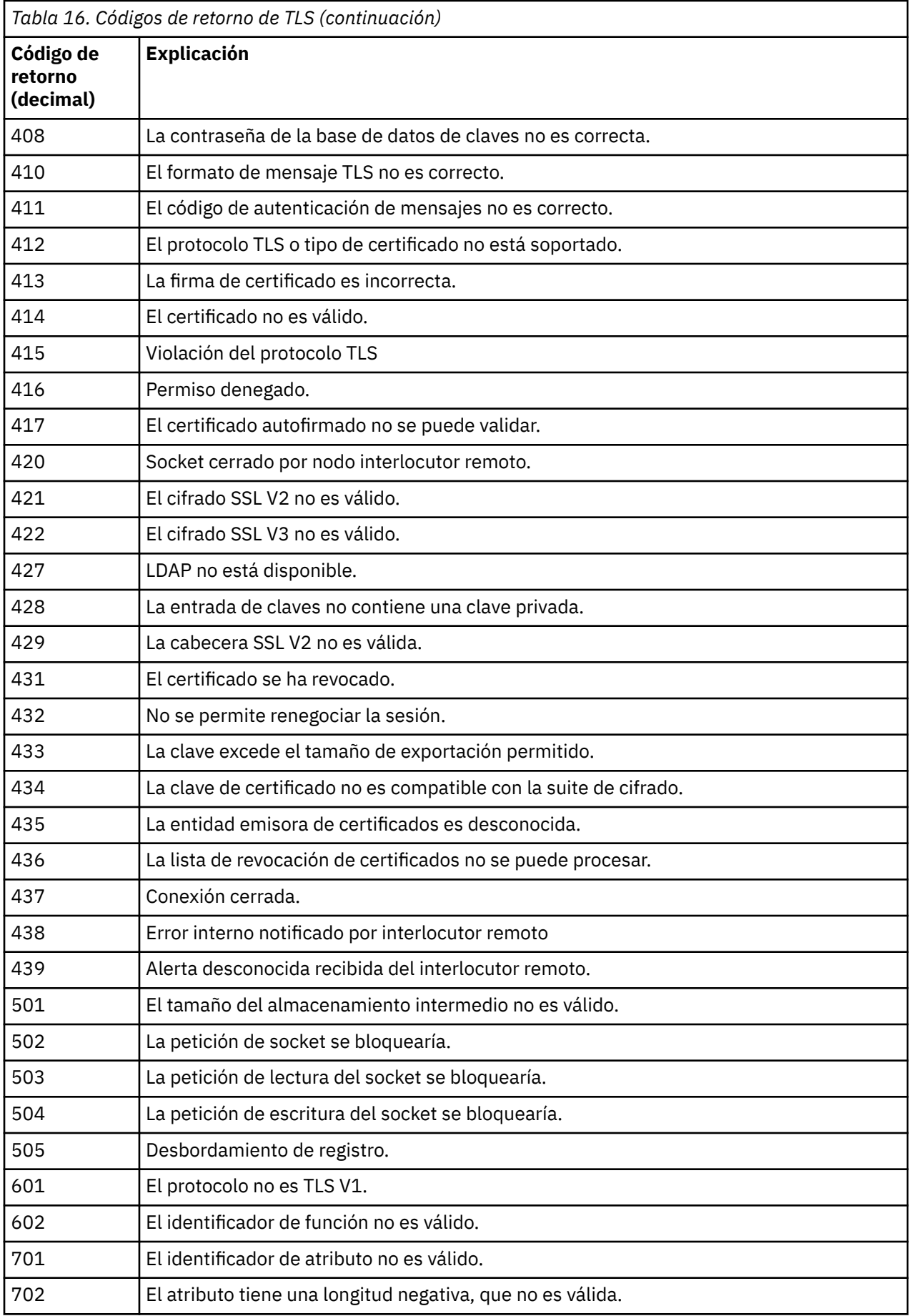

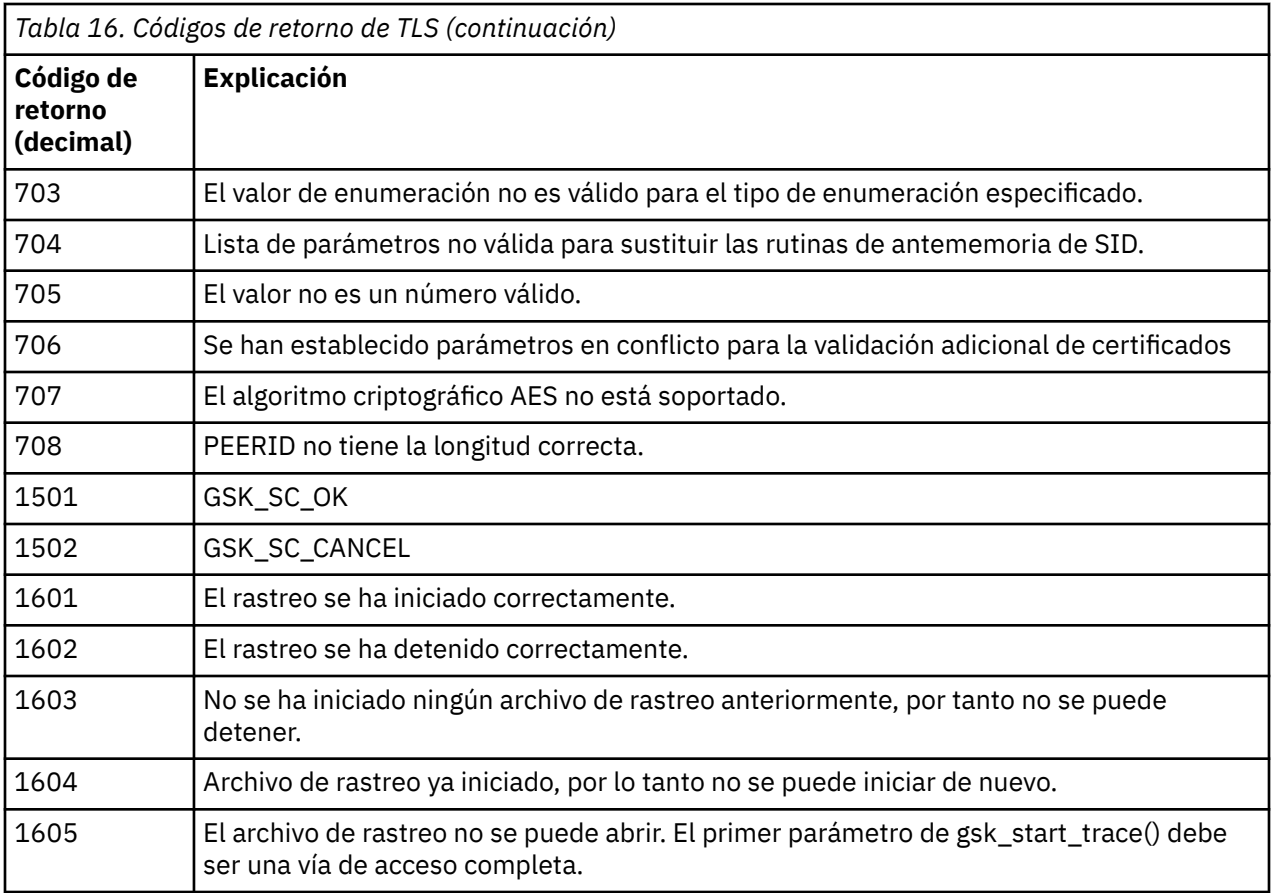

En algunos casos, la biblioteca de sockets seguros notifica un error de validación de certificado mediante un mensaje de error AMQ9633. La Tabla 2 muestra los errores de validación de certificado que se pueden devolver en mensajes procedentes del componente de gestión de colas distribuidas.

*Tabla 17. Errores de validación de certificado.*

Tabla que lista códigos de retorno y descripciones de los errores de validación de certificado que se pueden devolver en mensajes procedentes del componente de gestión de colas distribuidas.

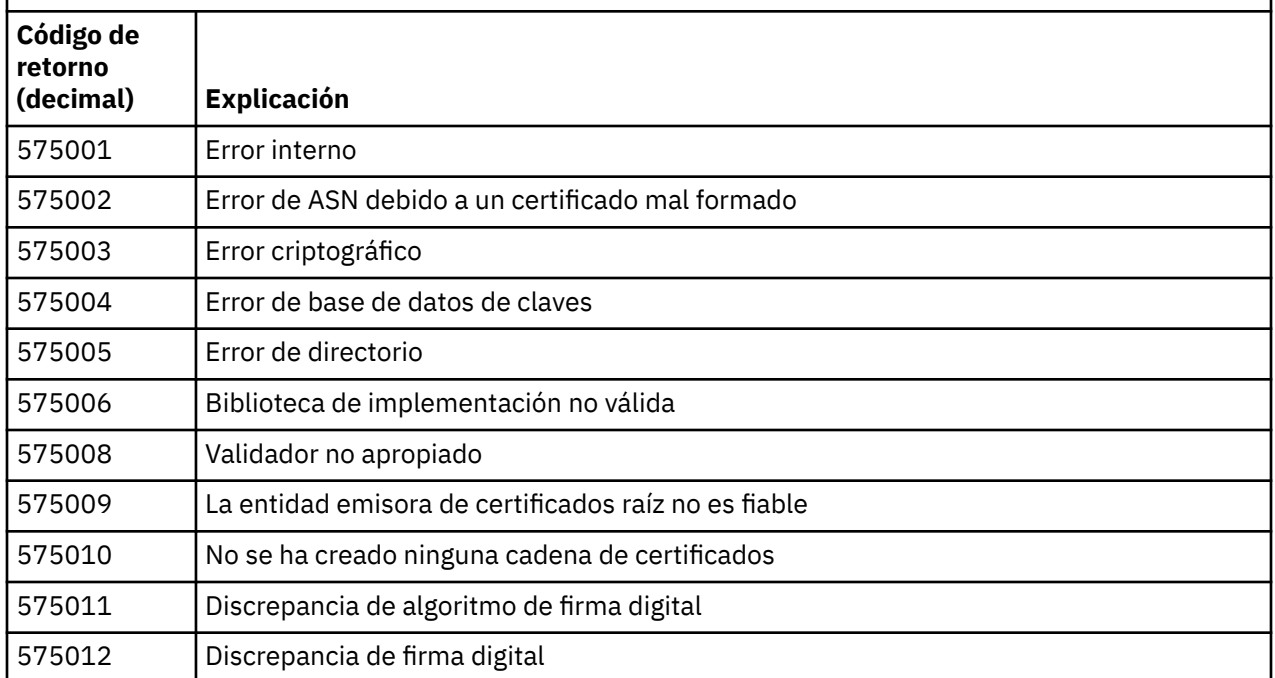

*Tabla 17. Errores de validación de certificado.*

Tabla que lista códigos de retorno y descripciones de los errores de validación de certificado que se pueden devolver en mensajes procedentes del componente de gestión de colas distribuidas.

*(continuación)*

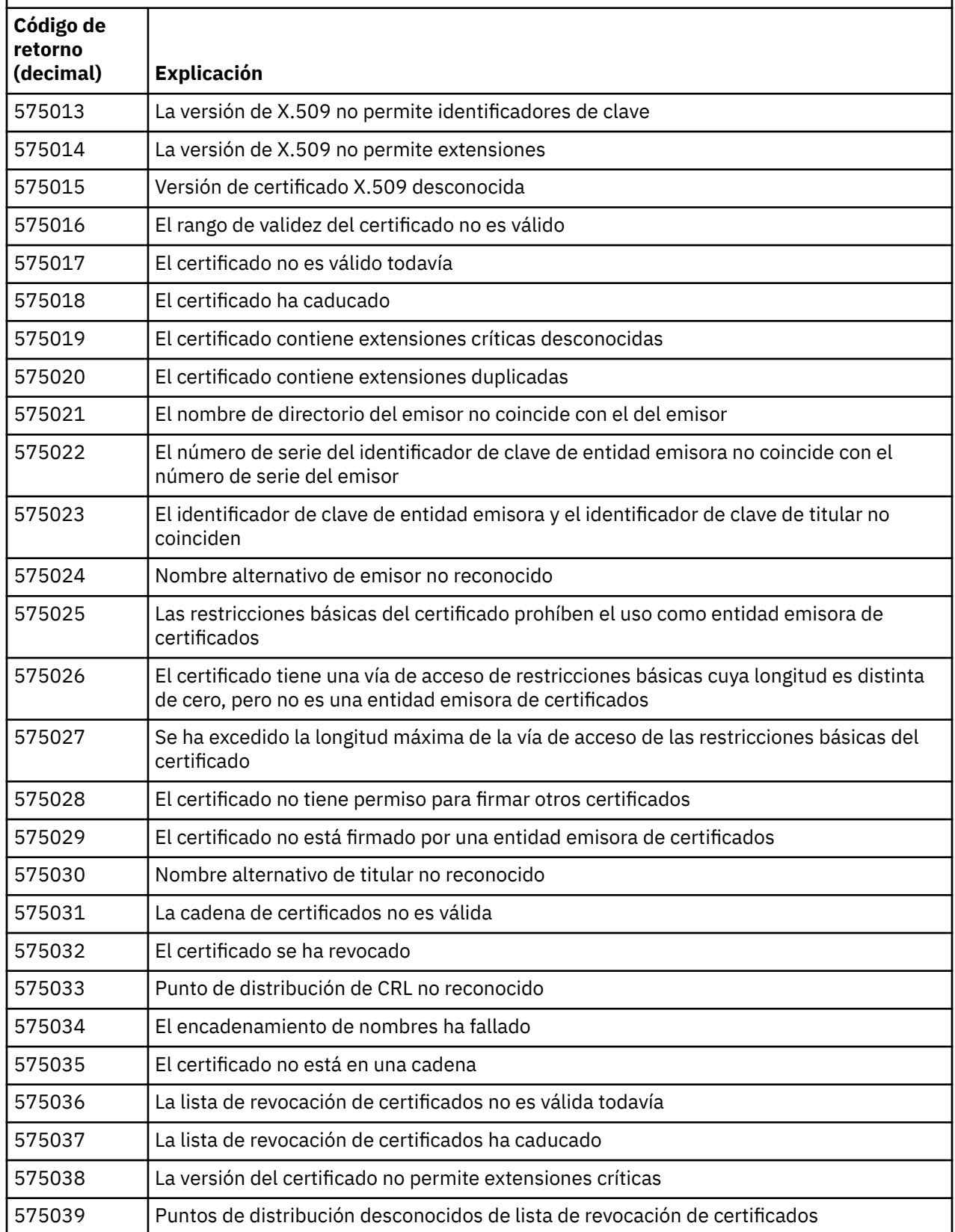

*Tabla 17. Errores de validación de certificado.*

Tabla que lista códigos de retorno y descripciones de los errores de validación de certificado que se pueden devolver en mensajes procedentes del componente de gestión de colas distribuidas.

*(continuación)*

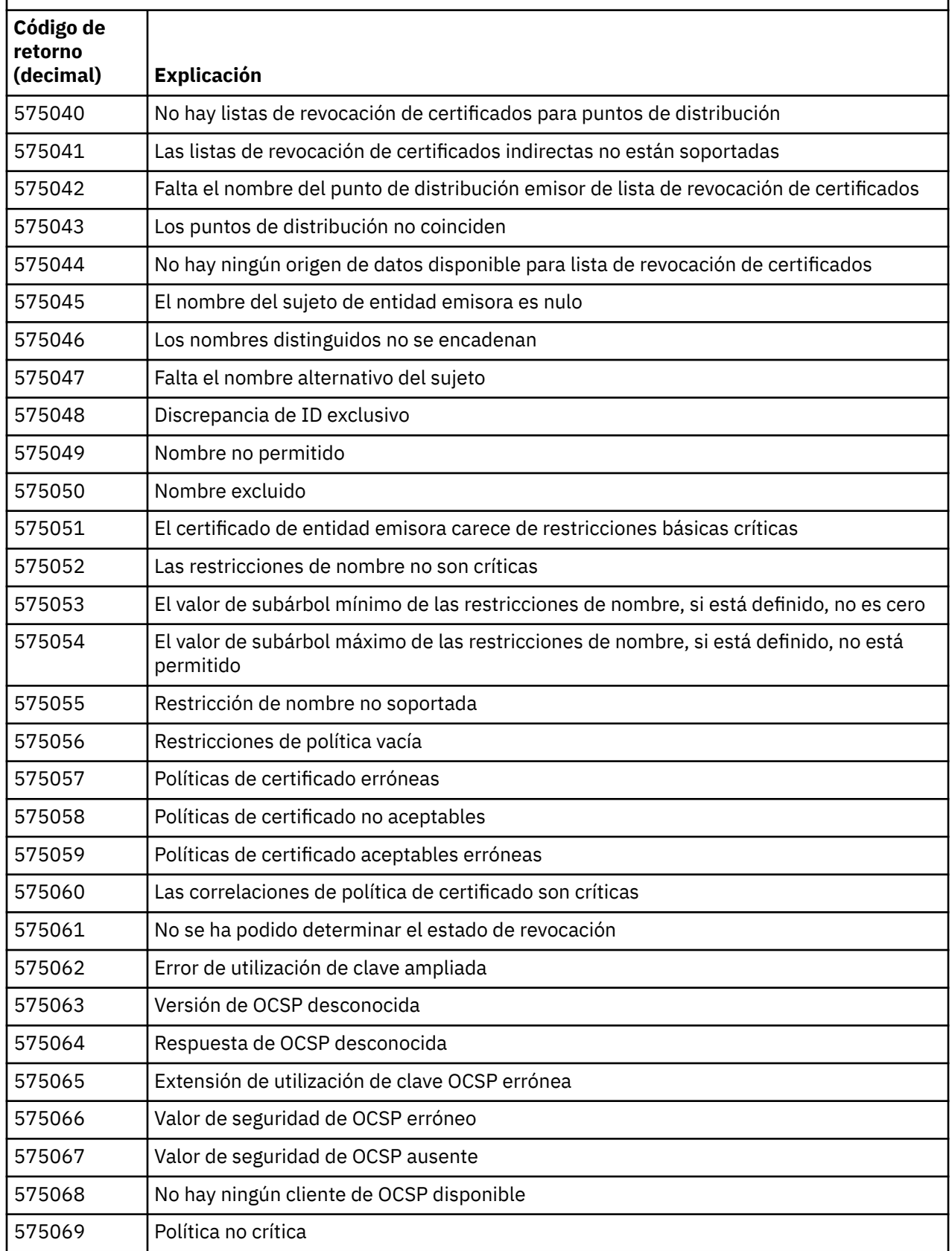

<span id="page-1445-0"></span>*Tabla 17. Errores de validación de certificado.*

Tabla que lista códigos de retorno y descripciones de los errores de validación de certificado que se pueden devolver en mensajes procedentes del componente de gestión de colas distribuidas.

*(continuación)*

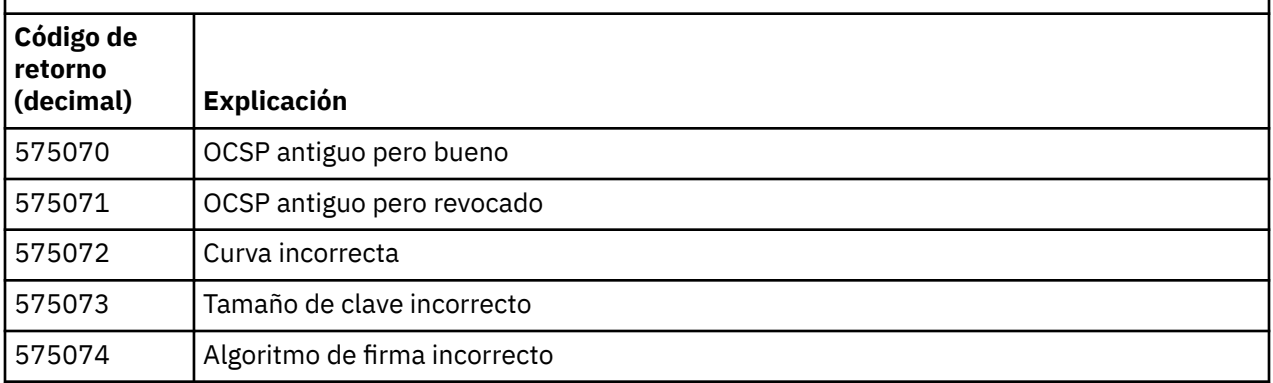

Una posible explicación de un mensaje de error que se emite con el código de retorno 575074 es que la única CipherSpec elegida por el cliente exige el uso de un certificado de servidor con una firma de curva elíptica, pero el certificado de servidor estaba utilizando una firma RSA. Lo contrario podría ser cierto, es decir, el servidor tiene un certificado de curva elíptica, pero la única CipherSpec propuesta era RSA.

# **Conceptos relacionados**

["Códigos de mensajes, terminación y razón de IBM MQ for z/OS" en la página 256](#page-255-0) Utilice este tema para interpretar y comprender los mensajes y códigos emitidos por IBM MQ for z/OS.

#### **Referencia relacionada**

["Mensajes de IBM MQ en Multiplatforms" en la página 240](#page-239-0)

Los mensajes de diagnóstico de IBM MQ se listan en esta sección en orden numérico, agrupados según la parte de IBM MQ desde la que se originan.

#### ["Códigos de terminación y razón" en la página 1157](#page-1156-0)

Por cada llamada, el gestor de colas o una rutina de salida devuelven un código de terminación y un código de razón para indicar que la llamada se ha realizado de forma satisfactoria o bien con errores.

#### ["Códigos de razón PCF" en la página 1369](#page-1368-0)

Un intermediario puede devolver códigos de razón en respuesta a un mensaje de comando en formato PCF, en función de los parámetros utilizados en ese mensaje.

"Excepciones del canal personalizado de WCF" en la página 1446

Los mensajes de diagnóstico se listan en este tema en orden numérico, agrupados según la parte del canal personalizado de FCK para la cual se emiten los mensajes.

# **Excepciones del canal personalizado de WCF**

Los mensajes de diagnóstico se listan en este tema en orden numérico, agrupados según la parte del canal personalizado de FCK para la cual se emiten los mensajes.

# **Leer un mensaje.**

Para cada mensaje, se proporciona esta información:

- El identificador del mensaje, en dos partes:
	- 1. Los caracteres "WCFCH" que identifican el mensaje como procedente del canal personalizado de WCF para IBM MQ
	- 2. Un código decimal de cuatro dígitos seguido por el carácter 'E'
- El texto del mensaje.
- Una explicación del mensaje que proporciona información adicional.

• La respuesta necesaria del usuario. En algunos casos, en particular para los mensajes de información, la respuesta necesaria podría ser "ninguna".

# **Variables del mensaje**

Algunos mensajes muestran texto o números que varían de acuerdo con las circunstancias que provocan la aparición del mensaje; estas circunstancias se conocen como *variables de mensaje*. Las variables de mensaje se indican como {0}, {1}, y así sucesivamente.

En algunos casos, los mensajes pueden tener variables en la Explicación o en la Respuesta. Encontrará los valores de las variables de los mensajes en las anotaciones de error. El mensaje completo, incluida la Explicación y la Respuesta, se registra aquí.

Se describen los tipos de mensaje siguientes:

"WCFCH0001E-0100E: mensajes generales/de estado" en la página 1447 ["WCFCH0101E-0200E: mensajes de propiedades de URI" en la página 1449](#page-1448-0) ["WCFCH0201E-0300E: mensajes de fábrica/escucha" en la página 1450](#page-1449-0) ["WCFCH0301E-0400E: mensajes de canal" en la página 1451](#page-1450-0) ["WCFCH0401E-0500E: mensajes sobre enlaces" en la página 1453](#page-1452-0) ["WCFCH0501E-0600E: mensajes para propiedades de enlaces" en la página 1454](#page-1453-0) ["WCFCH0601E-0700E: mensajes para operaciones asíncronas" en la página 1454](#page-1453-0)

# **Conceptos relacionados**

["Códigos de mensajes, terminación y razón de IBM MQ for z/OS" en la página 256](#page-255-0) Utilice este tema para interpretar y comprender los mensajes y códigos emitidos por IBM MQ for z/OS.

#### **Referencia relacionada**

["Mensajes de IBM MQ en Multiplatforms" en la página 240](#page-239-0) Los mensajes de diagnóstico de IBM MQ se listan en esta sección en orden numérico, agrupados según la parte de IBM MQ desde la que se originan.

#### ["Códigos de terminación y razón" en la página 1157](#page-1156-0)

Por cada llamada, el gestor de colas o una rutina de salida devuelven un código de terminación y un código de razón para indicar que la llamada se ha realizado de forma satisfactoria o bien con errores.

# ["Códigos de razón PCF" en la página 1369](#page-1368-0)

Un intermediario puede devolver códigos de razón en respuesta a un mensaje de comando en formato PCF, en función de los parámetros utilizados en ese mensaje.

### ["Códigos de retorno de TLS \(Transport Layer Security\)" en la página 1441](#page-1440-0)

IBM MQ puede usar TLS con los diversos protocolos de comunicación. Utilice este tema para identificar los códigos de error que TLS puede devolver.

["Excepciones del canal personalizado de WCF" en la página 1446](#page-1445-0)

Los mensajes de diagnóstico se listan en este tema en orden numérico, agrupados según la parte del canal personalizado de FCK para la cual se emiten los mensajes.

# **WCFCH0001E-0100E: mensajes generales/de estado**

Utilice la información siguiente para conocer los mensajes generales/de estado WCFCH0001E-0100E.

# **WCFCH0001E**

No se puede abrir un objeto porque su estado es '{0}'.

# **Explicación**

Se ha producido un error interno.

#### **Respuesta**

Utilice los recursos estándar proporcionados con el sistema para registrar el identificador del problema y guardar los archivos de salida generados. Utilice la [IBM MQ support web page](https://www.ibm.com/support/home/product/P439881V74305Y86/IBM_MQ) o la the [IBM](https://www.ibm.com/support/home/product/C100515X13178X21/other_software/ibm_support_assistant) [SupportAssistant](https://www.ibm.com/support/home/product/C100515X13178X21/other_software/ibm_support_assistant) para ver si ya existe una solución disponible. Si no puede encontrar su problema en las páginas web de soporte, consulte al centro de soporte de IBM. No elimine estos archivos hasta que se haya resuelto el problema.

#### **WCFCH0002E**

No se puede cerrar un objeto porque su estado es '{0}'.

#### **Explicación**

Se ha producido un error interno.

#### **Respuesta**

Utilice los recursos estándar proporcionados con el sistema para registrar el identificador del problema y guardar los archivos de salida generados. Utilice la [IBM MQ support web page](https://www.ibm.com/support/home/product/P439881V74305Y86/IBM_MQ) o la the [IBM](https://www.ibm.com/support/home/product/C100515X13178X21/other_software/ibm_support_assistant) [SupportAssistant](https://www.ibm.com/support/home/product/C100515X13178X21/other_software/ibm_support_assistant) para ver si ya existe una solución disponible. Si no puede encontrar su problema en las páginas web de soporte, consulte al centro de soporte de IBM. No elimine estos archivos hasta que se haya resuelto el problema.

# **WCFCH0003E**

No se puede utilizar un objeto porque su estado es '{0}'.

#### **Explicación**

Se ha producido un error interno.

### **Respuesta**

Utilice los recursos estándar proporcionados con el sistema para registrar el identificador del problema y guardar los archivos de salida generados. Utilice la [IBM MQ support web page](https://www.ibm.com/support/home/product/P439881V74305Y86/IBM_MQ) o la the [IBM](https://www.ibm.com/support/home/product/C100515X13178X21/other_software/ibm_support_assistant) [SupportAssistant](https://www.ibm.com/support/home/product/C100515X13178X21/other_software/ibm_support_assistant) para ver si ya existe una solución disponible. Si no puede encontrar su problema en las páginas web de soporte, consulte al centro de soporte de IBM. No elimine estos archivos hasta que se haya resuelto el problema.

#### **WCFCH0004E**

El valor 'Tiempo de espera' especificado '{0}' está fuera de rango.

#### **Explicación**

El valor está fuera de rango; debe ser mayor o igual a 'TimeSpan.Zero'.

# **Respuesta**

Especifique un valor que esté dentro del rango o, para inhabilitar Timeout, especifique un valor 'TimeSpan.MaxValue'.

#### **WCFCH0005E**

La operación no se ha completado dentro del tiempo especificado de '{0}' para la dirección de punto final  $\{1\}$ .

### **Explicación**

Se ha excedido el tiempo de espera.

#### **Respuesta**

Investigue la causa del tiempo de espera excedido.

#### **WCFCH0006E**

El parámetro '{0}' no es del tipo esperado '{1}'

#### **Explicación**

Se ha pasado un parámetro con un tipo inesperado a una llamada de método.

#### **Respuesta**

Revise el rastreo de pila de excepciones para obtener más información.

#### **WCFCH0007E**

El parámetro '{0}' no debe ser nulo.

#### **Explicación**

Se ha llamado a un método con un parámetro necesario establecido en un valor nulo.

#### **Respuesta**

Modifique la aplicación para proporcionar un valor para este parámetro.

#### **WCFCH0008E**

Se ha producido un error al procesar una operación para la dirección de punto final '{0}'.

#### **Explicación**

La operación no ha podido completarse.

#### <span id="page-1448-0"></span>**Respuesta**

Revise las excepciones emitidas y el rastreo de pila para obtener más información.

# **WCFCH0101E-0200E: mensajes de propiedades de URI**

Utilice la información siguiente para conocer los mensajes de propiedades de URI WCFCH0101E-0200E.

#### **WCFCH0101E**

El URI de punto final debe empezar con la serie de caracteres válida '{0}'.

#### **Explicación**

El URI de punto final es incorrecto; debe empezar por una serie de caracteres válida.

#### **Respuesta**

Especifique un URI de punto final que empiece con una serie de caracteres válida.

#### **WCFCH0102E**

El URI de punto final debe contener un parámetro '{0}' con un valor.

#### **Explicación**

El URI de punto final es incorrecto; se han omitido un parámetro y su valor.

#### **Respuesta**

Especifique un URI de punto final con un valor para este parámetro.

#### **WCFCH0103E**

El URI de punto final debe contener un parámetro '{0}' con un valor de '{1}'.

#### **Explicación**

El URI de punto final es incorrecto, el parámetro debe contener el valor correcto.

#### **Respuesta**

Especifique un URI de punto final con un parámetro y un valor válidos.

#### **WCFCH0104E**

El URI de punto final contiene un parámetro '{0}' con un valor no válido de '{1}'.

## **Explicación**

El URI de punto final es incorrecto, se debe especificar un valor de parámetro válido.

#### **Respuesta**

Especifique un URI de punto final con un valor correcto para este parámetro.

#### **WCFCH0105E**

El URI de punto final contiene un parámetro '{0}' con un nombre de cola o de gestor de colas no válido.

#### **Explicación**

El URI de punto final es incorrecto, se debe especificar una cola y un nombre de gestor de colas con valores validos.

#### **Respuesta**

Especifique un URI de punto final con valores válidos para la cola y el gestor de colas.

#### **WCFCH0106E**

La propiedad '{0}' es una propiedad necesaria y debe aparecer como primera propiedad en el URI de punto final.

# **Explicación**

El URI de punto final es incorrecto, falta un parámetro o está en la posición incorrecta.

#### **Respuesta**

Especifique un URI de punto final que contenga esta propiedad como primer parámetro.

#### **WCFCH0107E**

No se puede utilizar la propiedad '{1}' cuando la propiedad de enlace se establece en '{0}'.

#### **Explicación**

El parámetro connectionFactory de URI de punto final es incorrecto, se ha utilizado una combinación no válida de propiedades.

#### <span id="page-1449-0"></span>**Respuesta**

Especifique un parámetro connectionFactory de URI de punto final que contenga una combinación válida de propiedades o enlace.

#### **WCFCH0109E**

La propiedad '{1}' también se debe especificar cuando se especifica la propiedad '{0}'.

#### **Explicación**

El parámetro connectionFactory de URI de punto final es incorrecto, contiene una combinación no válida de propiedades.

#### **Respuesta**

Especifique un parámetro connectionFactory de URI de punto final que contenga una combinación válida de propiedades.

#### **WCFCH0110E**

La propiedad '{0}' tiene un valor no válido '{1}'.

#### **Explicación**

El parámetro connectionFactory de URI de punto final es incorrecto, la propiedad no contiene un valor válido.

# **Respuesta**

Especifique un parámetro connectionFactory de URI de punto final que contenga un valor válido para la propiedad.

#### **WCFCH0111E**

El valor '{0}' no está soportado para la propiedad de modalidad de enlaces. Las operaciones XA no están soportadas.

# **Explicación**

El parámetro connectionFactory de URI de punto final no es correcto, la modalidad de enlace no está soportada.

#### **Respuesta**

Especifique un parámetro connectionFactory de URI de punto final que contenga un valor válido para la modalidad de enlaces.

#### **WCFCH0112E**

El URI de punto final '{0}' tiene un formato incorrecto.

## **Explicación**

El URI de punto final debe seguir el formato descrito en la documentación.

#### **Respuesta**

Revise el URI de punto final para asegurarse de que contiene un valor válido.

# **WCFCH0201E-0300E: mensajes de fábrica/escucha**

Utilice la información siguiente para conocer los mensajes de fábrica/escucha WCFCH0201E-0300E.

#### **WCFCH0201E**

La forma de canal '{0}' no está soportada.

#### **Explicación**

La aplicación de usuario o el contrato de servicio WCF ha solicitado una forma de canal que no está soportada.

# **Respuesta**

Identifique y utilice una forma de canal que esté soportada por el canal.

#### **WCFCH0202E**

Se han especificado '{0}' MessageEncodingBindingElements.

#### **Explicación**

La configuración de enlace WCF utilizada por una aplicación contiene más de un codificador de mensajes.

#### <span id="page-1450-0"></span>**Respuesta**

Especifique no más de 1 MessageEncodingBindingElement en la configuración de enlace.

#### **WCFCH0203E**

La dirección de URI de punto final para el escucha de servicio se debe utilizar exactamente como se proporciona.

#### **Explicación**

La información de enlace para la dirección URI de punto final debe especificar el valor 'Explicit' para el parámetro 'listenUriMode'.

#### **Respuesta**

Cambie el valor de parámetro por 'Explicit'.

#### **WCFCH0204E**

TLS no está soportado para las conexiones de cliente gestionado [URI de punto final: '{0}'].

#### **Explicación**

El URI de punto final especifica un tipo de conexión TLS que sólo está soportado para las conexiones de cliente no gestionado.

#### **Respuesta**

Modifique las propiedades de enlace del canal para especificar una modalidad de conexión de cliente no gestionado.

#### **Información relacionada**

Formas de canal personalizado de WCF

# **WCFCH0301E-0400E: mensajes de canal**

Utilice la información siguiente para conocer los mensajes de canal WCFCH0301E-0400E.

#### **WCFCH0301E**

El esquema de URI '{0}' no está soportado.

#### **Explicación**

El punto final solicitado contiene un esquema de URI que no está soportado por el canal.

#### **Respuesta**

Especifique un esquema válido para el canal.

#### **WCFCH0302E**

El mensaje recibido '{0}' no era un mensaje de bytes de JMS o un mensaje de texto de JMS.

#### **Explicación**

Se ha recibido un mensaje, pero no es del tipo correcto. Debe ser un mensaje de bytes de JMS o un mensaje de texto de JMS.

#### **Respuesta**

Compruebe el origen y el contenido del mensaje para determinar por qué es incorrecto.

# **WCFCH0303E**

Falta el destino 'ReplyTo'.

# **Explicación**

No se puede enviar una respuesta porque la solicitud original no contiene un destino 'ReplyTo'.

# **Respuesta**

Determine la causa por la se ha omitido el valor de destino.

# **WCFCH0304E**

El intento de conexión con el gestor de colas '{0}' ha fallado para el punto final '{1}'

# **Explicación**

No se ha podido contactar con el gestor de colas en la dirección especificada.

# **Respuesta**

Revise la excepción enlazada para obtener más detalles.

#### **WCFCH0305E**

El intento de conexión con el gestor de colas predeterminado ha fallado para el punto final '{0}'

#### **Explicación**

No se ha podido contactar con el gestor de colas en la dirección especificada.

#### **Respuesta**

Revise la excepción enlazada para obtener más detalles.

#### **WCFCH0306E**

Se ha producido un error al intentar recibir datos del punto final '{0}'

#### **Explicación**

La operación no se ha podido completar.

#### **Respuesta**

Revise la excepción enlazada para obtener más detalles.

#### **WCFCH0307E**

Se ha producido un error al intentar enviar datos para el punto final '{0}'

#### **Explicación**

La operación no se ha podido completar.

#### **Respuesta**

Revise la excepción enlazada para obtener más detalles.

#### **WCFCH0308E**

Se ha producido un error al intentar cerrar el canal para el punto final '{0}'

#### **Explicación**

La operación no se ha podido completar.

#### **Respuesta**

Revise la excepción enlazada para obtener más detalles.

#### **WCFCH0309E**

Se ha producido un error al intentar abrir el canal para el punto final '{0}'

#### **Explicación**

La operación no se ha podido completar.

#### **Respuesta**

El punto final puede estar inactivo, no estar disponible o no ser accesible; revise la excepción enlazada para obtener más detalles.

### **WCFCH0310E**

Se ha excedido el tiempo de espera '{0}' al intentar recibir datos del punto final '{0}'

#### **Explicación**

La operación no se ha completado en el tiempo permitido.

#### **Respuesta**

Revise el estado del sistema y la configuración, y aumente el tiempo de espera si es necesario.

#### **WCFCH0311E**

Se ha excedido el tiempo de espera '{0}' al intentar recibir datos para el punto final '{0}'

#### **Explicación**

La operación no se ha completado en el tiempo permitido.

#### **Respuesta**

Revise el estado del sistema y la configuración, y aumente el tiempo de espera si es necesario.

# **WCFCH0312E**

Se ha excedido el tiempo de espera '{0}' al intentar cerrar el canal para el punto final '{0}'

### **Explicación**

La operación no se ha completado en el tiempo permitido.

#### **Respuesta**

Revise el estado del sistema y la configuración, y aumente el tiempo de espera si es necesario.

#### <span id="page-1452-0"></span>**WCFCH0313E**

Se ha excedido el tiempo de espera '{0}' al intentar abrir el canal para el punto final '{0}'

#### **Explicación**

La operación no se ha completado en el tiempo permitido.

#### **Respuesta**

El punto final puede estar inactivo, no estar disponible o no ser accesible; revise el estado del sistema y la configuración, y aumente el tiempo de espera si es necesario.

# **WCFCH0401E-0500E: mensajes sobre enlaces**

Utilice la información siguiente para comprender los mensajes WCFCH0401E-0500E correspondientes a enlaces.

#### **WCFCH0401E**

No hay ningún contexto.

#### **Explicación**

Se ha producido un error interno.

#### **Respuesta**

Utilice los recursos estándar proporcionados con el sistema para registrar el identificador del problema y guardar los archivos de salida generados. Utilice el portal de soporte de IBM para IBM MQ (consulte [https://www.ibm.com/support/entry/portal/Overview/Software/WebSphere/](https://www.ibm.com/support/home/product/P439881V74305Y86/IBM_MQ) [WebSphere\\_MQ](https://www.ibm.com/support/home/product/P439881V74305Y86/IBM_MQ)), o utilice IBM Support Assistant (en [https://www.ibm.com/support/home/product/](https://www.ibm.com/support/home/product/C100515X13178X21/other_software/ibm_support_assistant) [C100515X13178X21/other\\_software/ibm\\_support\\_assistant\)](https://www.ibm.com/support/home/product/C100515X13178X21/other_software/ibm_support_assistant), para ver si ya existe una solución disponible. Si no puede encontrar su problema en las páginas web de soporte, consulte al centro de soporte de IBM. No elimine estos archivos hasta que se haya resuelto el problema.

#### **WCFCH0402E**

El tipo de canal '{0}' no está soportado.

#### **Explicación**

La aplicación de usuario o el contrato de servicio WCF ha solicitado una forma de canal que no está soportada.

#### **Respuesta**

Identifique y utilice una forma de canal que esté soportada por el canal.

#### **WCFCH0403E**

No hay ningún exportador.

#### **Explicación**

Se ha producido un error interno.

#### **Respuesta**

Utilice los recursos estándar proporcionados con el sistema para registrar el identificador del problema y guardar los archivos de salida generados. Utilice el portal de soporte de IBM para IBM MQ (consulte [https://www.ibm.com/support/entry/portal/Overview/Software/WebSphere/](https://www.ibm.com/support/home/product/P439881V74305Y86/IBM_MQ) [WebSphere\\_MQ](https://www.ibm.com/support/home/product/P439881V74305Y86/IBM_MQ)), o utilice IBM Support Assistant (en [https://www.ibm.com/support/home/product/](https://www.ibm.com/support/home/product/C100515X13178X21/other_software/ibm_support_assistant) [C100515X13178X21/other\\_software/ibm\\_support\\_assistant\)](https://www.ibm.com/support/home/product/C100515X13178X21/other_software/ibm_support_assistant), para ver si ya existe una solución disponible. Si no puede encontrar su problema en las páginas web de soporte, consulte al centro de soporte de IBM. No elimine estos archivos hasta que se haya resuelto el problema.

#### **WCFCH0404E**

La versión de WS-Addressing '{0}' no está soportada.

#### **Explicación**

La versión de direccionamiento especificada no está soportada.

#### **Respuesta**

Especifique una versión de direccionamiento que esté soportada.

### **WCFCH0405E**

No hay ningún importador.

# <span id="page-1453-0"></span>**Explicación**

Se ha producido un error interno.

# **Respuesta**

Utilice los recursos estándar proporcionados con el sistema para registrar el identificador del problema y guardar los archivos de salida generados. Utilice el portal de soporte de IBM para IBM MQ (consulte [https://www.ibm.com/support/entry/portal/Overview/Software/WebSphere/](https://www.ibm.com/support/home/product/P439881V74305Y86/IBM_MQ) [WebSphere\\_MQ](https://www.ibm.com/support/home/product/P439881V74305Y86/IBM_MQ)), o utilice IBM Support Assistant (en [https://www.ibm.com/support/home/product/](https://www.ibm.com/support/home/product/C100515X13178X21/other_software/ibm_support_assistant) [C100515X13178X21/other\\_software/ibm\\_support\\_assistant\)](https://www.ibm.com/support/home/product/C100515X13178X21/other_software/ibm_support_assistant), para ver si ya existe una solución disponible. Si no puede encontrar su problema en las páginas web de soporte, consulte al centro de soporte de IBM. No elimine estos archivos hasta que se haya resuelto el problema.

# **WCFCH0406E**

Falta el valor 'Enlace' de punto final.

# **Explicación**

Se ha producido un error interno.

# **Respuesta**

Utilice los recursos estándar proporcionados con el sistema para registrar el identificador del problema y guardar los archivos de salida generados. Utilice el portal de soporte de IBM para IBM MQ (consulte [https://www.ibm.com/support/entry/portal/Overview/Software/WebSphere/](https://www.ibm.com/support/home/product/P439881V74305Y86/IBM_MQ) [WebSphere\\_MQ](https://www.ibm.com/support/home/product/P439881V74305Y86/IBM_MQ)), o utilice IBM Support Assistant (en [https://www.ibm.com/support/home/product/](https://www.ibm.com/support/home/product/C100515X13178X21/other_software/ibm_support_assistant) [C100515X13178X21/other\\_software/ibm\\_support\\_assistant\)](https://www.ibm.com/support/home/product/C100515X13178X21/other_software/ibm_support_assistant), para ver si ya existe una solución disponible. Si no puede encontrar su problema en las páginas web de soporte, consulte al centro de soporte de IBM. No elimine estos archivos hasta que se haya resuelto el problema.

# **Información relacionada**

Formas de canal personalizado de WCF

# **WCFCH0501E-0600E: mensajes para propiedades de enlaces**

Utilice la información siguiente para comprender los mensajes WCFCH0501E-0600E correspondientes a propiedades de enlaces.

#### **WCFCH0501E**

La propiedad de enlace '{0}' tiene un valor no válido '{1}'.

#### **Explicación**

Se ha especificado un valor no válido para una propiedad de enlace.

#### **Respuesta**

Especifique un valor válido para la propiedad.

# **WCFCH0601E-0700E: mensajes para operaciones asíncronas**

Utilice la información siguiente para comprender los mensajes WCFCH0601E-0700E correspondientes a operaciones asíncronas.

#### **WCFCH0601E**

El objeto de parámetro de resultados asíncrono '{0}' no es válido para esta llamada.

#### **Explicación**

Se ha proporcionado un objeto de resultados asíncrono no válido.

# **Respuesta**

Especifique un valor válido para el parámetro.

Esta información se ha desarrollado para productos y servicios ofrecidos en los Estados Unidos.

Es posible que IBM no ofrezca los productos, servicios o las características que se tratan en este documento en otros países. Consulte al representante local de IBM para obtener información sobre los productos y servicios disponibles actualmente en su zona. Las referencias a programas, productos o servicios de IBM no pretenden indicar ni implicar que sólo puedan utilizarse los productos, programas o servicios de IBM. En su lugar podrá utilizarse cualquier producto, programa o servicio equivalente que no infrinja ninguno de los derechos de propiedad intelectual de IBM. No obstante, es responsabilidad del usuario evaluar y verificar el funcionamiento de cualquier producto, programa o servicio no IBM.

IBM puede tener patentes o solicitudes de patentes pendientes que cubran el tema principal descrito en este documento. El suministro de este documento no le otorga ninguna licencia sobre estas patentes. Puede enviar consultas sobre licencias, por escrito, a:

IBM Director of Licensing IBM Corporation North Castle Drive Armonk, NY 10504-1785 U.S.A.

Para consultas sobre licencias relacionadas con información de doble byte (DBCS), póngase en contacto con el Departamento de propiedad intelectual de IBM de su país o envíe las consultas por escrito a:

Licencias de Propiedad Intelectual Ley de Propiedad intelectual y legal IBM Japan, Ltd. 19-21, Nihonbashi-Hakozakicho, Chuo-ku Tokio 103-8510, Japón

**El párrafo siguiente no se aplica al Reino Unido ni a ningún otro país donde estas disposiciones contradigan la legislación vigente:** INTERNATIONAL BUSINESS MACHINES CORPORATION PROPORCIONA ESTA PUBLICACIÓN "TAL CUAL" SIN NINGÚN TIPO DE GARANTÍA, YA SEA EXPLÍCITA O IMPLÍCITA, INCLUYENDO, PERO SIN LIMITARSE A, LAS GARANTÍAS IMPLÍCITAS DE NO INCUMPLIMIENTO, COMERCIABILIDAD O IDONEIDAD PARA UNA FINALIDAD DETERMINADA. Algunas legislaciones no contemplan la exclusión de garantías, ni implícitas ni explícitas, en determinadas transacciones, por lo que puede haber usuarios a los que no les afecte dicha norma.

Esta información puede contener imprecisiones técnicas o errores tipográficos. La información aquí contenida está sometida a cambios periódicos; tales cambios se irán incorporando en nuevas ediciones de la publicación. IBM puede efectuar mejoras y/o cambios en los productos y/o programas descritos en esta publicación en cualquier momento y sin previo aviso.

Cualquier referencia en esta información a sitios web que no son de IBM se realiza por razones prácticas y de ninguna manera sirve como un respaldo de dichos sitios web. Los materiales de dichos sitios web no forman parte de este producto de IBM y la utilización de los mismos será por cuenta y riesgo del usuario.

IBM puede utilizar o distribuir cualquier información que el usuario le proporcione del modo que considere apropiado sin incurrir por ello en ninguna obligación con respeto al usuario.

Los titulares de licencias de este programa que deseen información del mismo con el fin de permitir: (i) el intercambio de información entre los programas creados de forma independiente y otros programas (incluido este) y (ii) el uso mutuo de la información intercambiada, deben ponerse en contacto con:

IBM Corporation Software Interoperability Coordinator, Department 49XA 3605 Highway 52 N

Rochester, MN 55901 U.S.A.

Dicha información puede estar disponible, sujeta a los términos y condiciones apropiados, incluyendo, en algunos casos, el pago de una cantidad.

El programa bajo licencia que se describe en esta información y todo el material bajo licencia disponible para el mismo lo proporciona IBM bajo los términos del Acuerdo de cliente de IBM, el Acuerdo de licencia de programas internacional de IBM o cualquier acuerdo equivalente entre las partes.

Los datos de rendimiento incluidos en este documento se han obtenido en un entorno controlado. Por consiguiente, los resultados obtenidos en otros entornos operativos pueden variar de manera significativa. Es posible que algunas mediciones se hayan realizado en sistemas en nivel de desarrollo y no existe ninguna garantía de que estas mediciones serán las mismas en sistemas disponibles generalmente. Además, algunas mediciones pueden haberse estimado por extrapolación. Los resultados reales pueden variar. Los usuarios de este documento deben verificar los datos aplicables a su entorno específico.

La información relativa a productos que no son de IBM se obtuvo de los proveedores de esos productos, sus anuncios publicados u otras fuentes de disponibilidad pública. IBM no ha comprobado estos productos y no puede confirmar la precisión de su rendimiento, compatibilidad o alguna reclamación relacionada con productos que no sean de IBM. Las preguntas relacionadas con las posibilidades de los productos que no sean de IBM deben dirigirse a los proveedores de dichos productos.

Todas las declaraciones relacionadas con una futura intención o tendencia de IBM están sujetas a cambios o se pueden retirar sin previo aviso y sólo representan metas y objetivos.

Este documento contiene ejemplos de datos e informes que se utilizan diariamente en la actividad de la empresa. Para ilustrar los ejemplos de la forma más completa posible, éstos incluyen nombres de personas, empresas, marcas y productos. Todos estos nombres son ficticios y cualquier similitud con los nombres y direcciones utilizados por una empresa real es puramente casual.

### LICENCIA DE COPYRIGHT:

Esta información contiene programas de aplicación de ejemplo en lenguaje fuente que ilustran técnicas de programación en diversas plataformas operativas. Puede copiar, modificar y distribuir estos programas de ejemplo de cualquier forma sin pagar ninguna cuota a IBM para fines de desarrollo, uso, marketing o distribución de programas de aplicación que se ajusten a la interfaz de programación de aplicaciones para la plataforma operativa para la que se han escrito los programas de ejemplo. Los ejemplos no se han probado minuciosamente bajo todas las condiciones. IBM, por tanto, no puede garantizar la fiabilidad, servicio o funciones de estos programas.

Puede que si visualiza esta información en copia software, las fotografías e ilustraciones a color no aparezcan.

# **Información acerca de las interfaces de programación**

La información de interfaz de programación, si se proporciona, está pensada para ayudarle a crear software de aplicación para su uso con este programa.

Este manual contiene información sobre las interfaces de programación previstas que permiten al cliente escribir programas para obtener los servicios de WebSphere MQ.

Sin embargo, esta información puede contener también información de diagnóstico, modificación y ajustes. La información de diagnóstico, modificación y ajustes se proporciona para ayudarle a depurar el software de aplicación.

**Importante:** No utilice esta información de diagnóstico, modificación y ajuste como interfaz de programación porque está sujeta a cambios.

# **Marcas registradas**

IBM, el logotipo de IBM , ibm.com, son marcas registradas de IBM Corporation, registradas en muchas jurisdicciones de todo el mundo. Hay disponible una lista actual de marcas registradas de IBM en la web en "Copyright and trademark information"www.ibm.com/legal/copytrade.shtml. Otros nombres de productos y servicios pueden ser marcas registradas de IBM o de otras empresas.

Microsoft y Windows son marcas registradas de Microsoft Corporation en EE.UU. y/o en otros países.

UNIX es una marca registrada de Open Group en Estados Unidos y en otros países.

Linux es una marca registrada de Linus Torvalds en Estados Unidos y en otros países.

Este producto incluye software desarrollado por Eclipse Project (http://www.eclipse.org/).

Java y todas las marcas registradas y logotipos son marcas registradas de Oracle o sus afiliados.

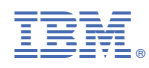

Número Pieza: